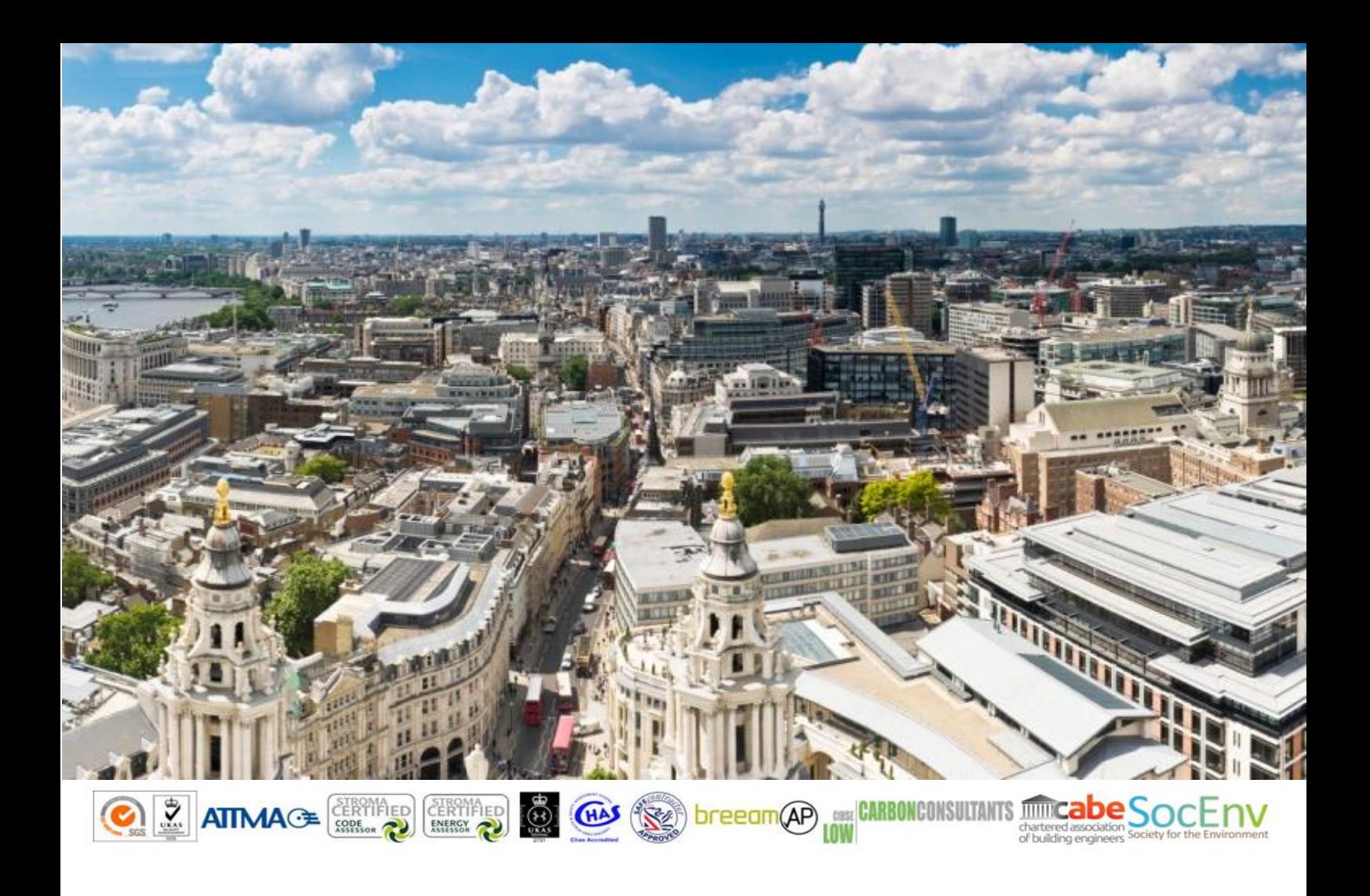

# GLA Energy Comments – Response Appendices

9,11 & 19 Osiers Road, Wandsworth, London

*Prepared by: Stroma Built Environment Ltd*

*On behalf of: Hollybrook Limited August 2019*

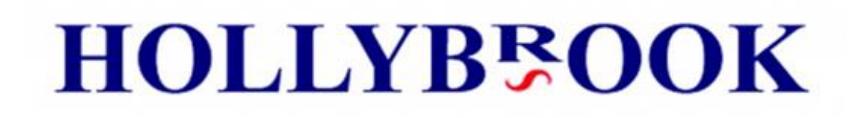

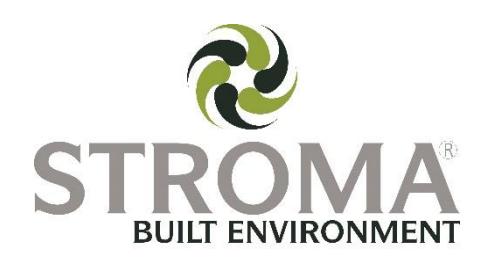

# Introduction

*The following appendix document accompanies a detailed response to comments by the GLA energy team, to the design proposals for 9,11 & 19 Osiers Road, Wandsworth, London*

# Appendix A

Domestic Overheating Checklist

This checklist is intended to assist designers to identify potential overheating risk in residential accommodation early on in the design process and trigger the incorporation of passive measures within the building envelope and services design to mitigate overheating and reduce cooling demand in line with London Plan policy 5.9.

Section 1 of the checklist should be completed at the start of the design process (concept design) and should be submitted with the preliminary energy information provided to GLA at pre-app stage. Section 1 and 2 should be reviewed as the design progresses and the full checklist should be completed and included within the energy assessment submitted at stage 1 of the planning application.

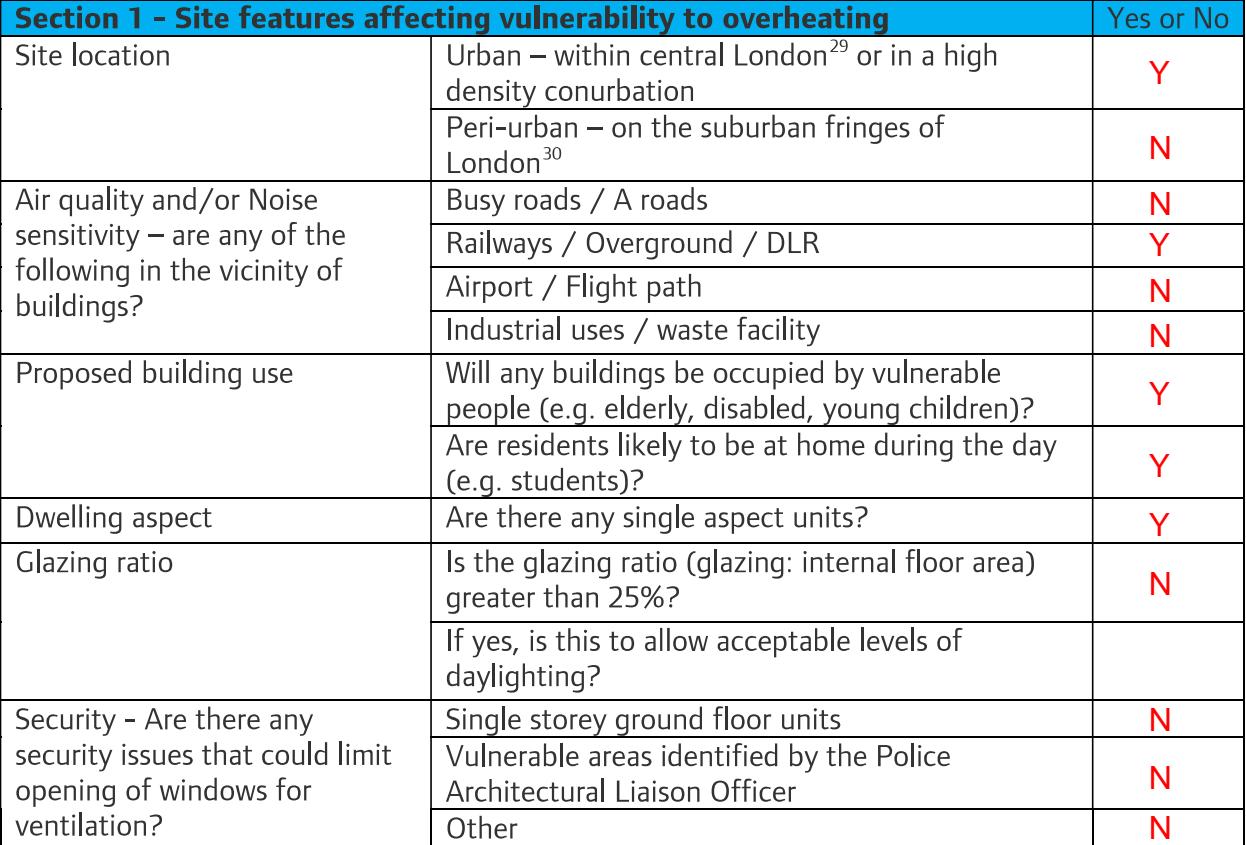

<sup>&</sup>lt;sup>29</sup> Urban - as defined in CIBSE Guide TM49. Broadly equivalent to Central Activities Zone and Inner London areas in Map 2.2 of the London Plan

<sup>&</sup>lt;sup>30</sup> Peri-urban - as defined in CIBSE Guise TM49. Broadly equivalent to Outer London areas in Map 2.2 of the London Plan

| GLA guidance on preparing energy assessments<br>Section 2 - Design features implemented to mitigate overheating risk<br>Please<br>respond<br>Will deciduous trees be provided for summer shading (to<br>Landscaping<br>Y<br>windows and pedestrian routes)?<br>Will green roofs be provided?<br>Y<br>Will other green or blue infrastructure be provided around<br>Y<br>buildings for evaporative cooling?<br>v<br>Have high albedo (light colour) materials been specified?<br>Materials<br>Dwelling aspect<br>% of total units that are single aspect<br>16%<br>% single aspect with N / NE / NW orientation<br>0%<br>75%<br>% single aspect with E orientation<br>0%<br>% single aspect with S / SE / SW orientation<br>25%<br>% single aspect with W orientation<br>5.1%<br>Glazing ratio -<br>N / NE / NW<br>What is the glazing<br>E<br>5.3%<br>ratio (glazing;<br>S / SE / SW<br>4.6%<br>internal floor area)<br>W<br>5.2%<br>on each facade?<br>Daylighting<br>What is the average daylight factor range?<br>Υ<br>Are windows openable?<br>Window opening<br>What is the average percentage of openable area for the<br>Window opening<br>$50%+$<br>windows?<br>Fully openable<br>Window opening -<br>What is the extent<br>Limited (e.g. for security, safety, wind loading reasons)<br>Limited<br>of the opening?<br>Where there are security issues (e.g. ground floor flats) has an<br>Security<br>alternative night time natural ventilation method been<br>N/A<br>provided (e.g. ventilation grates)?<br>Shading<br>Is there any external shading?<br>N<br>Is there any internal shading?<br>N<br>Glazing<br>Is there any solar control glazing?<br>Yes, G value of 0.5<br>specification<br>Ventilation - What<br>Natural - background<br>Make up air to whole<br>dwelling MEV<br>is the ventilation<br>Natural - purge<br>4ACH<br>strategy?<br>Whole dwelling local<br>Mechanical - background (e.g. MVHR)<br><b>MEV</b> |  |                    |   |  |
|----------------------------------------------------------------------------------------------------|--|--------------------|---|--|
|                                                                                                    |  |                    |   |  |
|                                                                                                    |  |                    |   |  |
|                                                                                                    |  |                    |   |  |
| 56                                                                                                    |  |                    |   |  |
|                                                                                                    |  |                    |   |  |
|                                                                                                    |  |                    |   |  |
|                                                                                                    |  |                    |   |  |
|                                                                                                    |  |                    |   |  |
|                                                                                                    |  |                    |   |  |
|                                                                                                    |  |                    |   |  |
|                                                                                                    |  |                    |   |  |
|                                                                                                    |  |                    |   |  |
|                                                                                                    |  |                    |   |  |
|                                                                                                    |  |                    |   |  |
|                                                                                                    |  |                    |   |  |
|                                                                                                    |  |                    |   |  |
|                                                                                                    |  |                    |   |  |
|                                                                                                    |  |                    |   |  |
|                                                                                                    |  |                    |   |  |
|                                                                                                    |  |                    |   |  |
|                                                                                                    |  |                    |   |  |
|                                                                                                    |  |                    |   |  |
|                                                                                                    |  |                    |   |  |
|                                                                                                    |  |                    |   |  |
|                                                                                                    |  |                    |   |  |
|                                                                                                    |  |                    |   |  |
|                                                                                                    |  |                    |   |  |
|                                                                                                    |  |                    |   |  |
|                                                                                                    |  |                    |   |  |
|                                                                                                    |  |                    |   |  |
|                                                                                                    |  |                    |   |  |
|                                                                                                    |  |                    |   |  |
|                                                                                                    |  |                    |   |  |
|                                                                                                    |  |                    |   |  |
|                                                                                                    |  |                    |   |  |
|                                                                                                    |  |                    |   |  |
|                                                                                                    |  |                    |   |  |
|                                                                                                    |  | Mechanical - purge | N |  |
| <b>Approved Document F</b><br>What is the average design air change rate<br>Table 5.1a & Table 5.1b                                                                                                    |  |                    |   |  |
| Is communal heating present?<br>Heating system                                                                                                    |  |                    |   |  |
| What is the flow/return temperature?<br>70/40 in flat<br>Y<br>Have horizontal pipe runs been minimised?                                                                                                    |  |                    |   |  |
| Do the specifications include insulation levels in line with the                                                                                                    |  |                    |   |  |
| N/A<br>London Heat Network Manual <sup>31</sup>                                                                                                    |  |                    |   |  |

<sup>&</sup>lt;sup>31</sup> http://www.londonheatmap.org.uk/Content/uploaded/documents/LHNM\_Manual2014Low.pdf

# Appendix B

Energy Centre

- Architect before works commence<br>3 This drawing is not to be scaled
- 
- All work and materials to be in accordance with current 4 All work and materials to be in accordance with current<br>applicable Statutory Legislation and to comply with all relevant Codes of Practice and British Standards

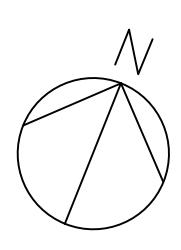

#### NOTES

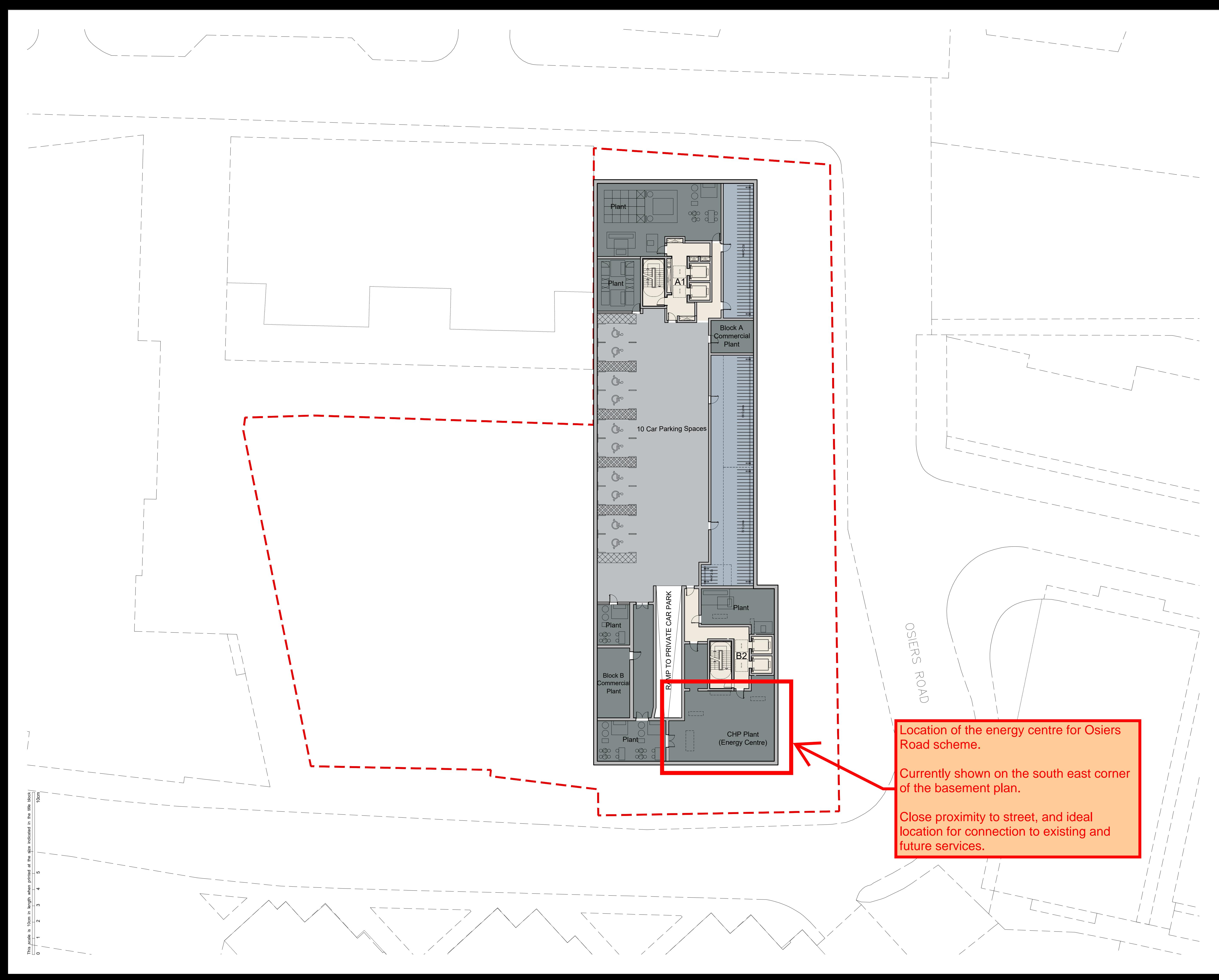

#### 1 The Contractor must check and confirm all dimensions All discrepancies must be reported and resolved by the

Client Hollybrook Limited

Project Osiers Road

Drawing Basement Floor Plan

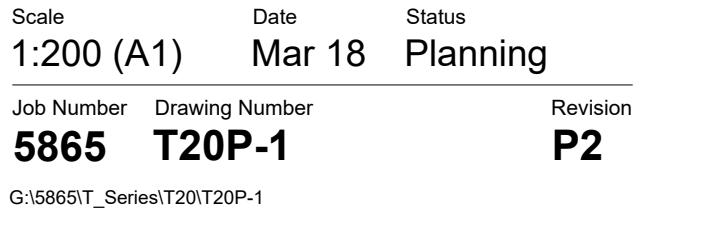

Copyright Rolfe Judd Ltd

P1 Issued for Planning 17/07/18 P2 Issued for Planning 29/11/18

Rev Date

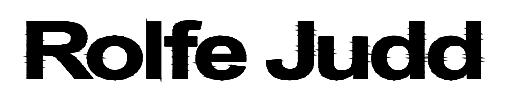

**T** 020 7556 1500<br>www.rolfe-judd.co.uk London SW8 1NZ **Architecture Planning Interiors** Old Church Court, Claylands Road, The Oval,

# Appendix C

PV Layout

Job Number Drawing Number **5865 TSKP14** Scale Date Status 1:200 (A1) Nov 18 Planning Revision **A** A Issued for Information<br>
The Sissed for Information<br>
The Marchitecture Planning Interiors<br>
Client<br>
Client<br>
Client<br>
Client<br>
Hollybrook Limited<br>
Project<br>
Osciers Road<br>
Drawing<br>
Roof Floor Plan<br>
Saale<br>
1:200 (A1) Nov 18 Plan

- NOTES 1 The Contractor must check and confirm all dimensions Copyright Rolfe Judd Ltd All discrepancies must be reported and resolved by the
- 
- 
- 2 All discrepancies must be reported and resolved by the<br>Architect before works commence<br>3 This drawing is not to be scaled<br>4 All work and materials to be in accordance with current<br>applicable Statutory Legislation and to

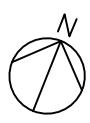

Rev Date

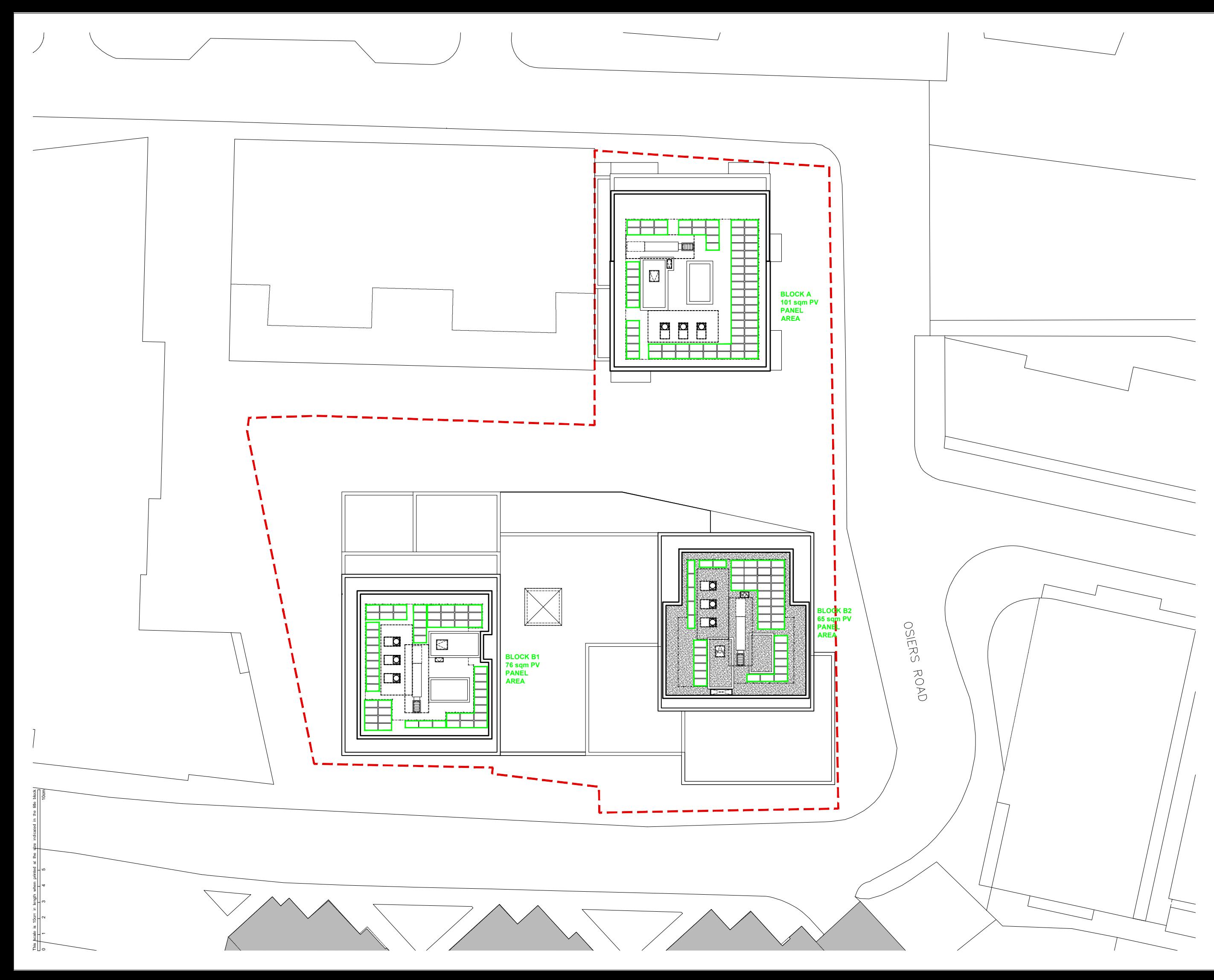

.rolfe-judd. co.uk

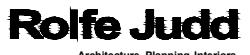

**Architecture Planning Interiors<br>Old Church Court, Claylands Road, The Oval, London SW8 1NZ<br>TO20 7556 1500<br>www.rolfe-judd.co.uk** 

**Client** Hollybrook Limited

<sub>Project</sub><br>Osiers Road

<sub>Drawing</sub><br>Roof Floor Plan

# Appendix D

Calculation Outputs

BE LEAN

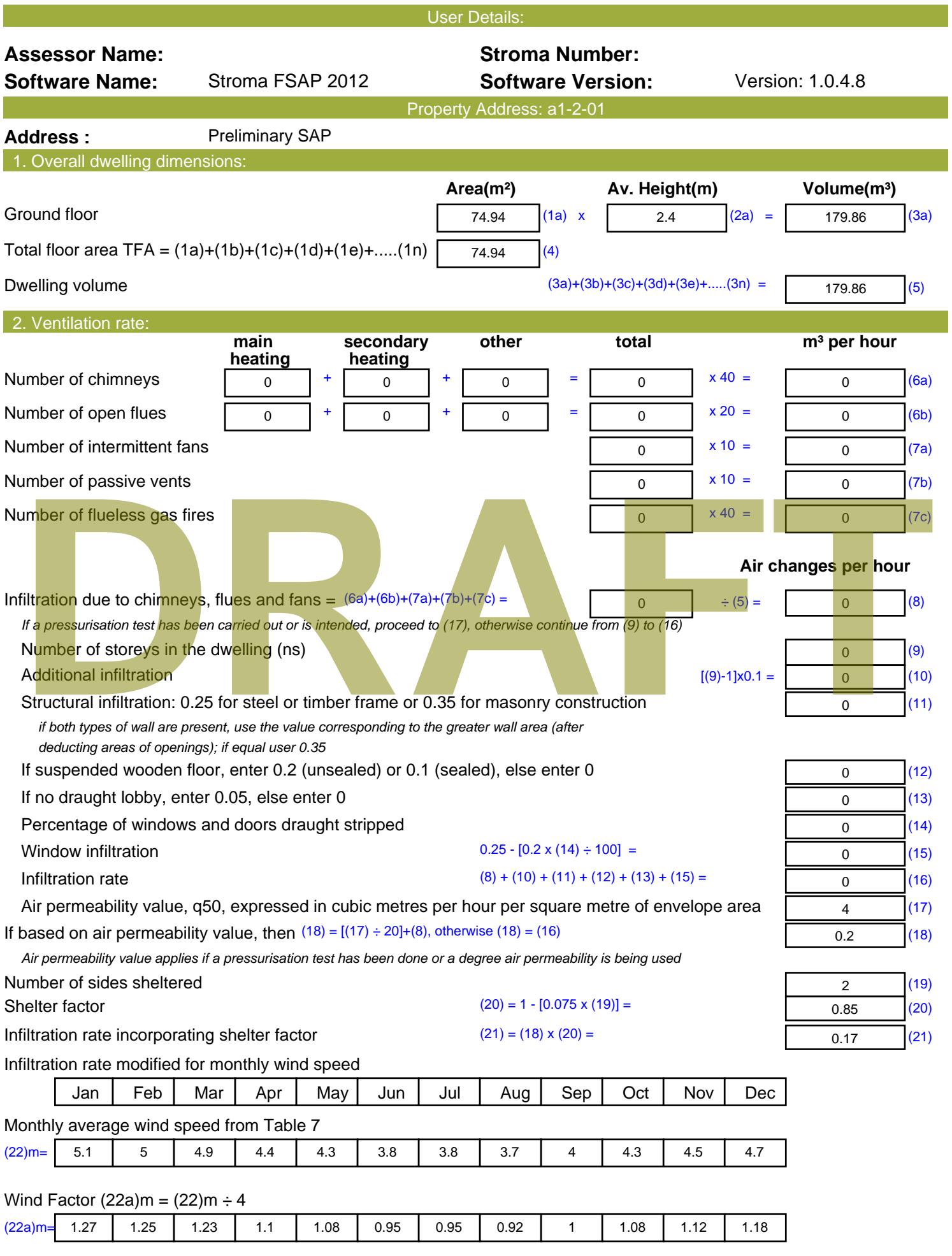

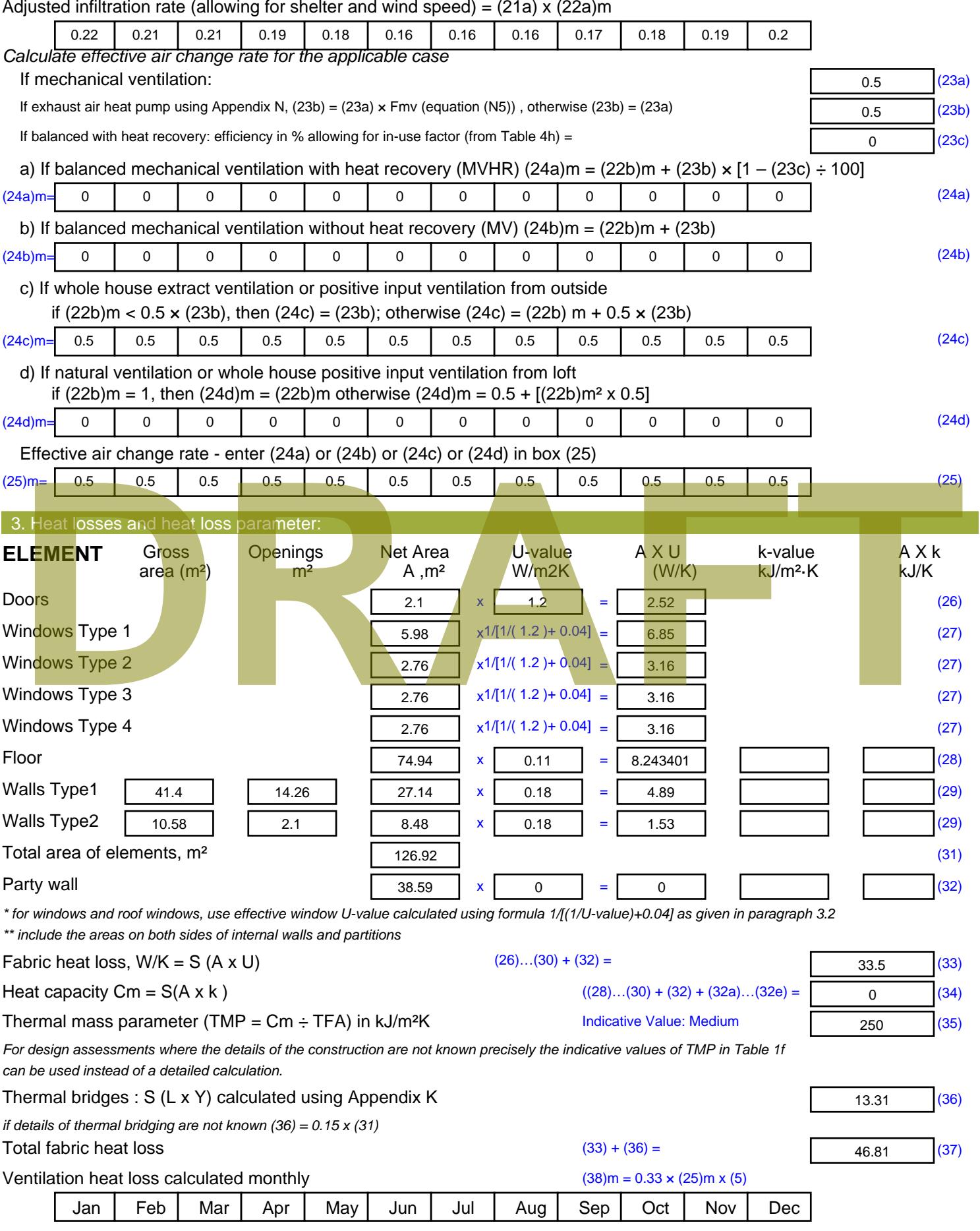

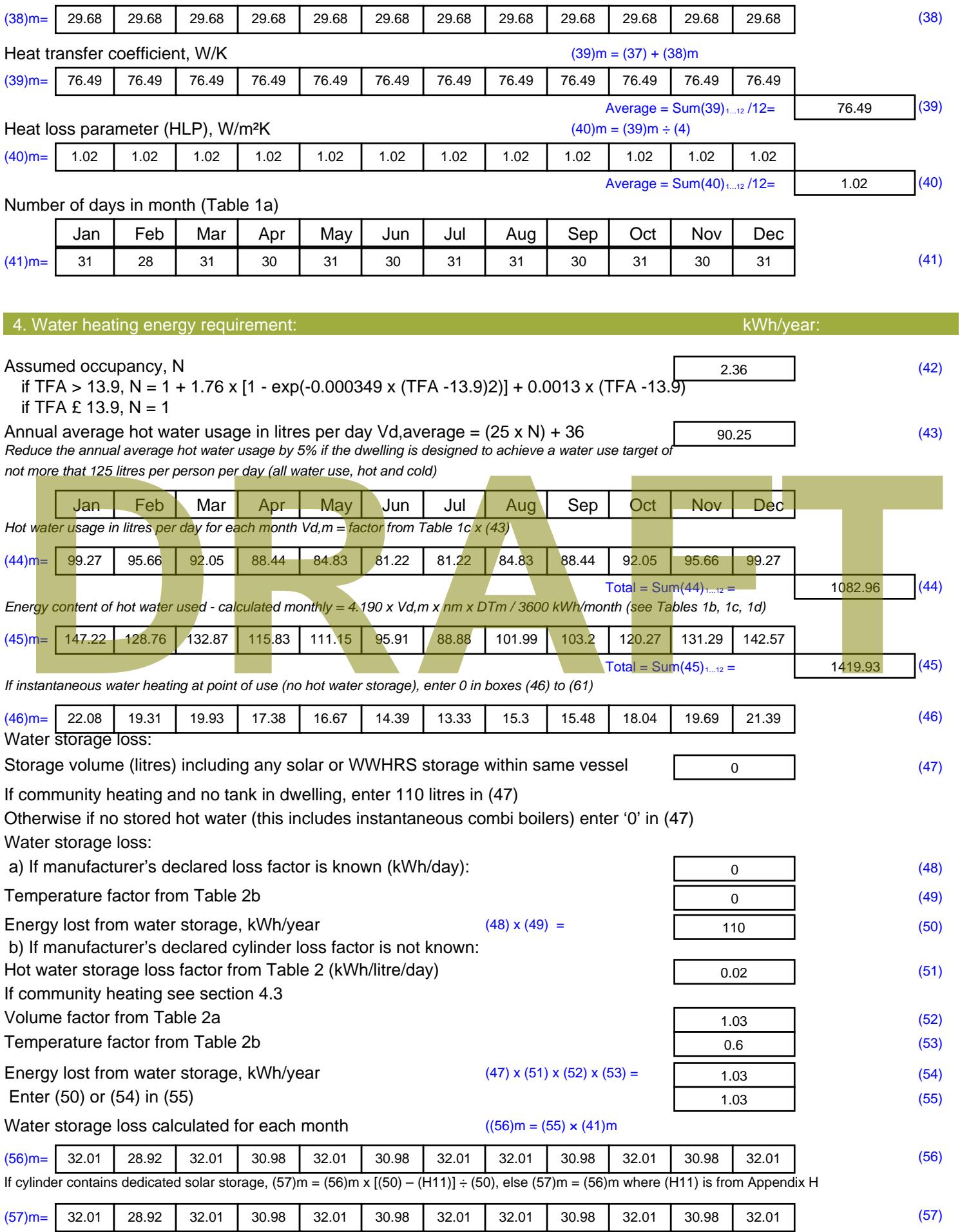

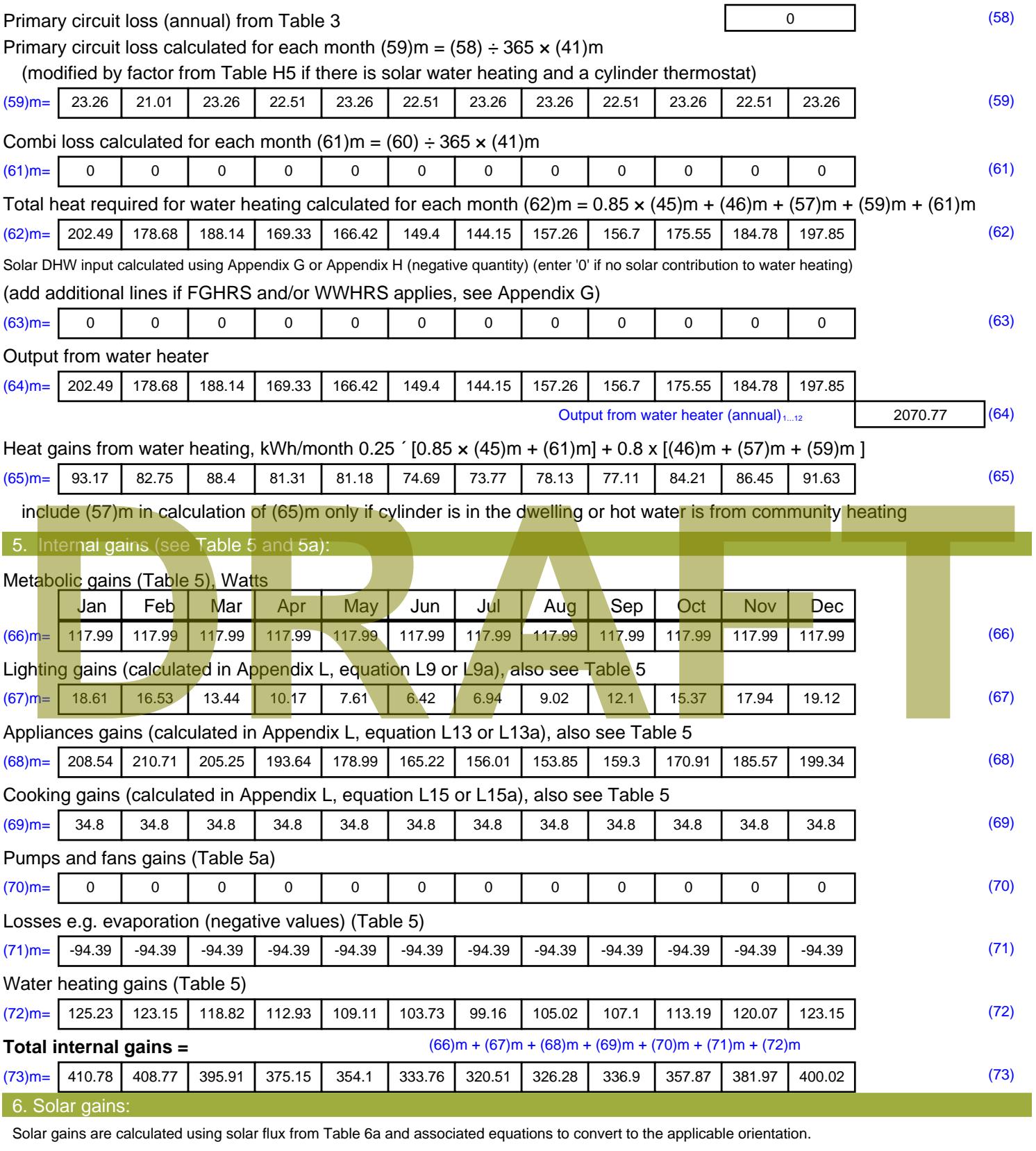

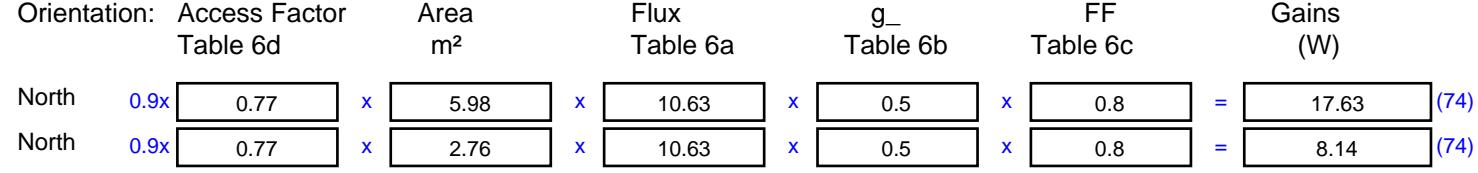

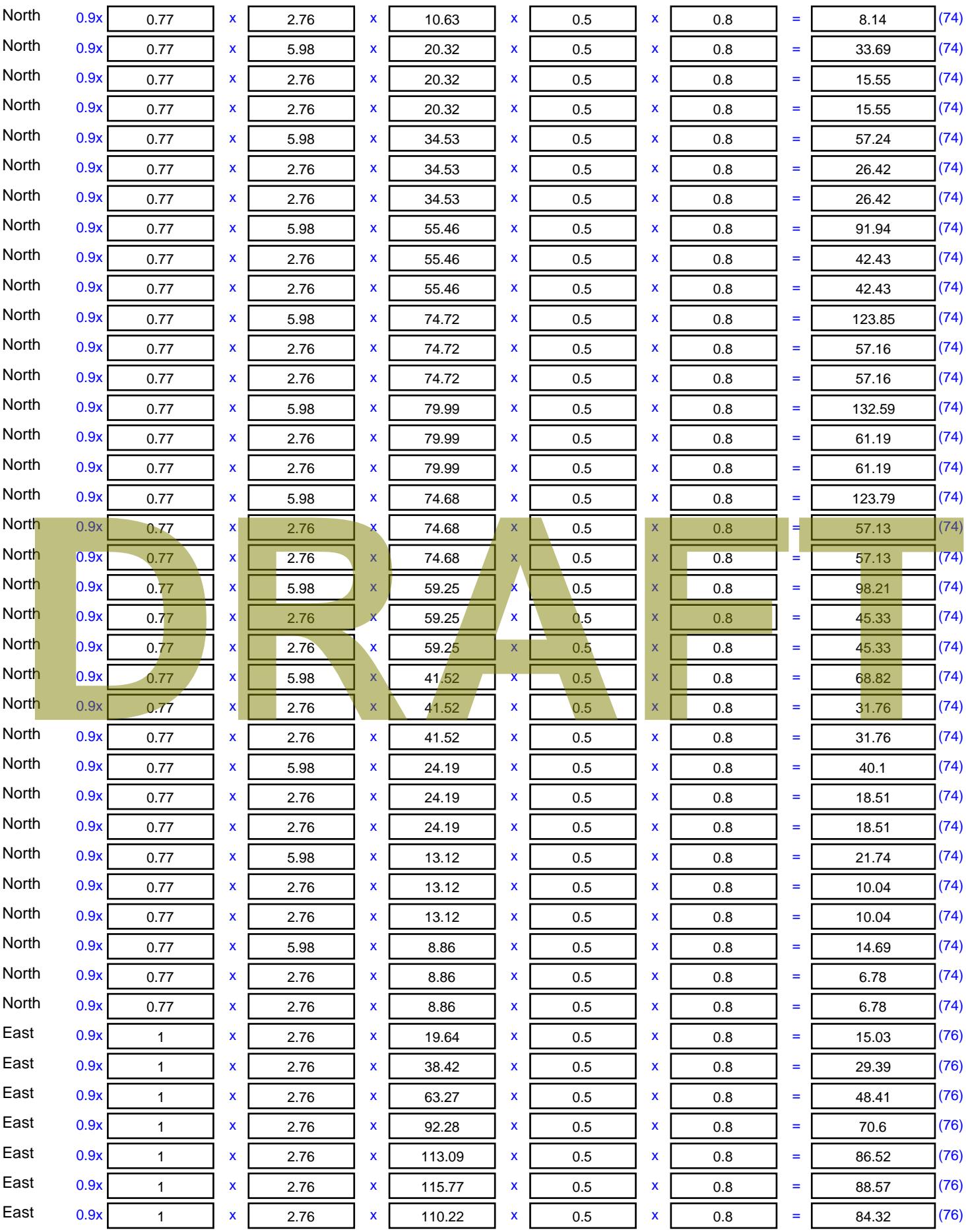

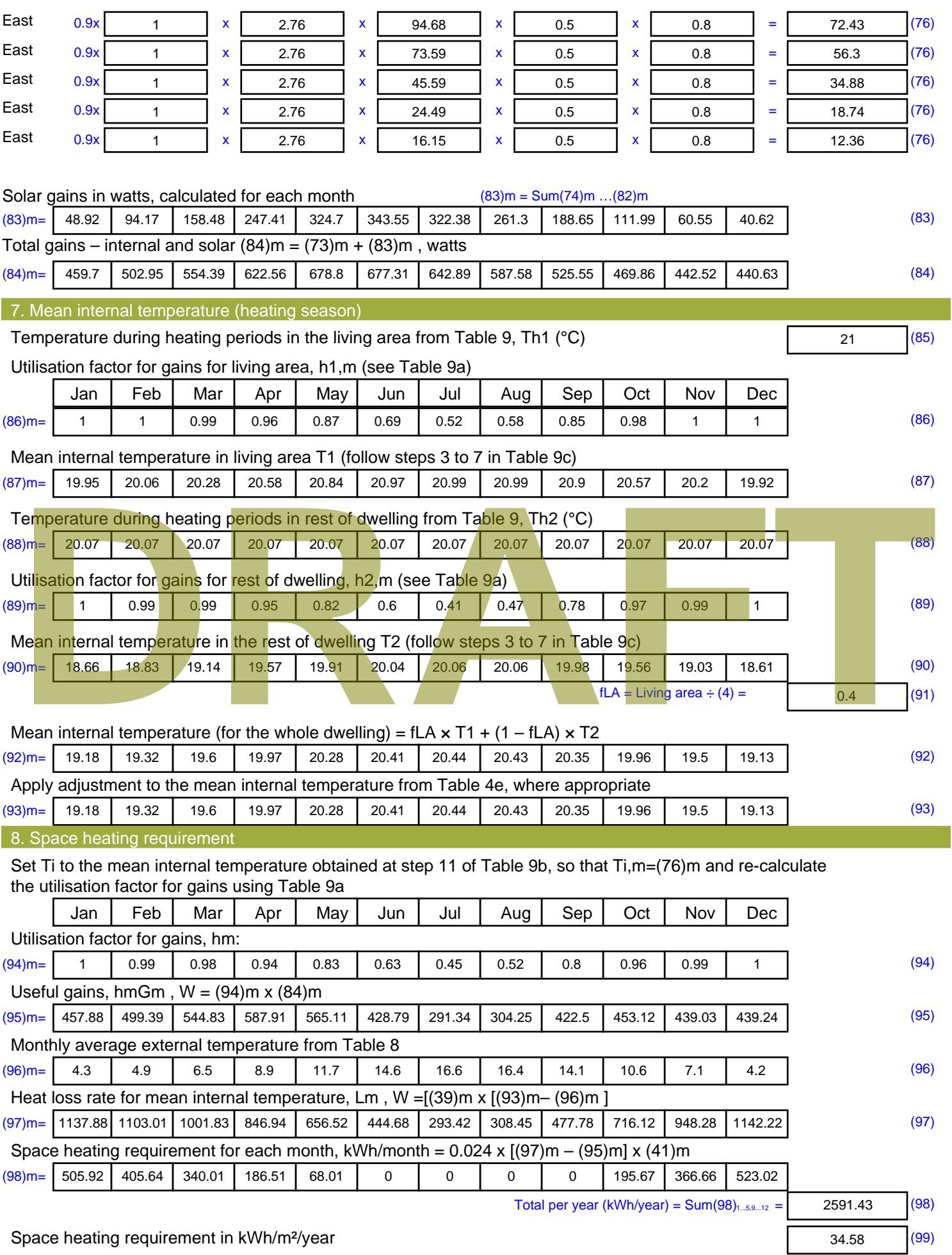

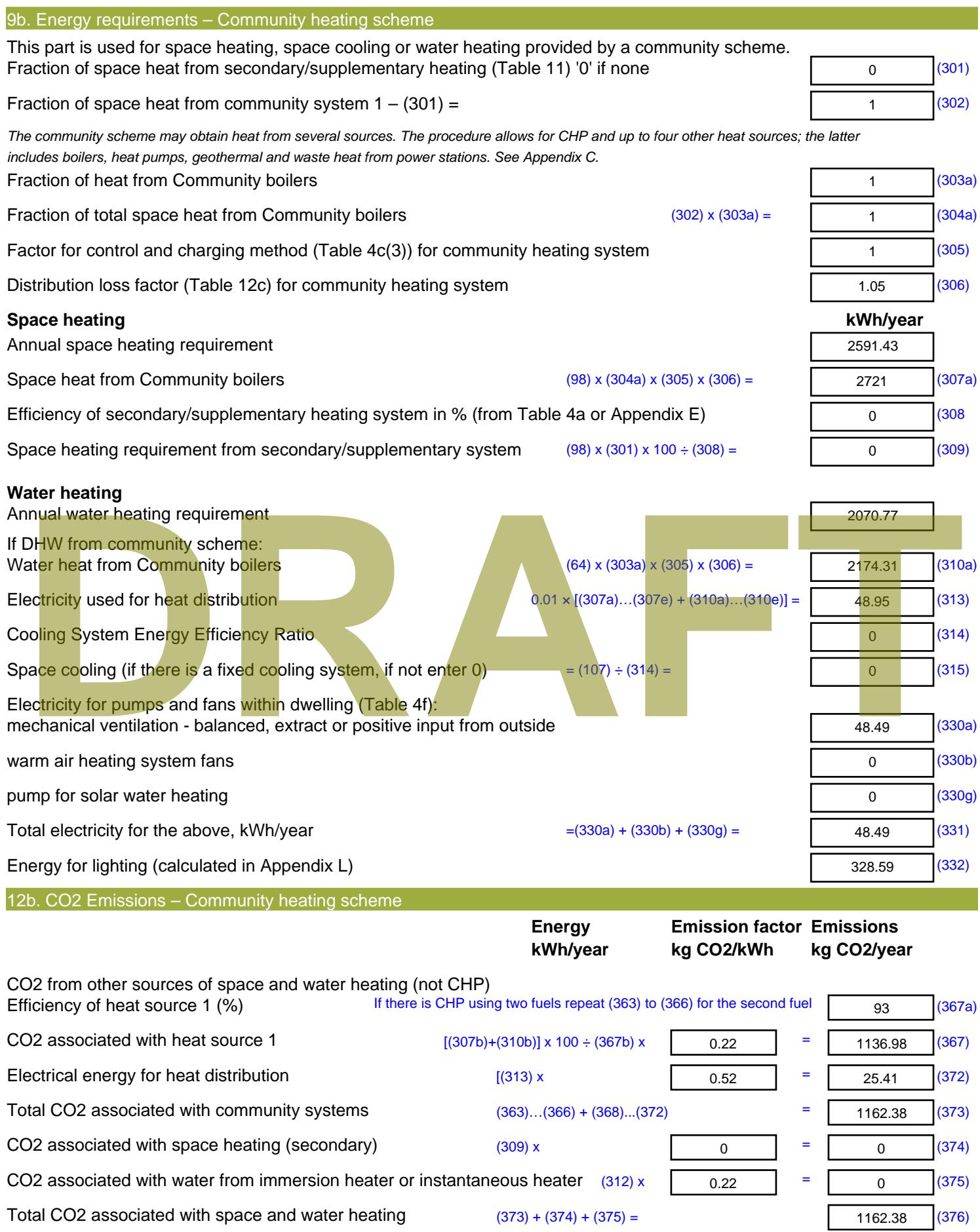

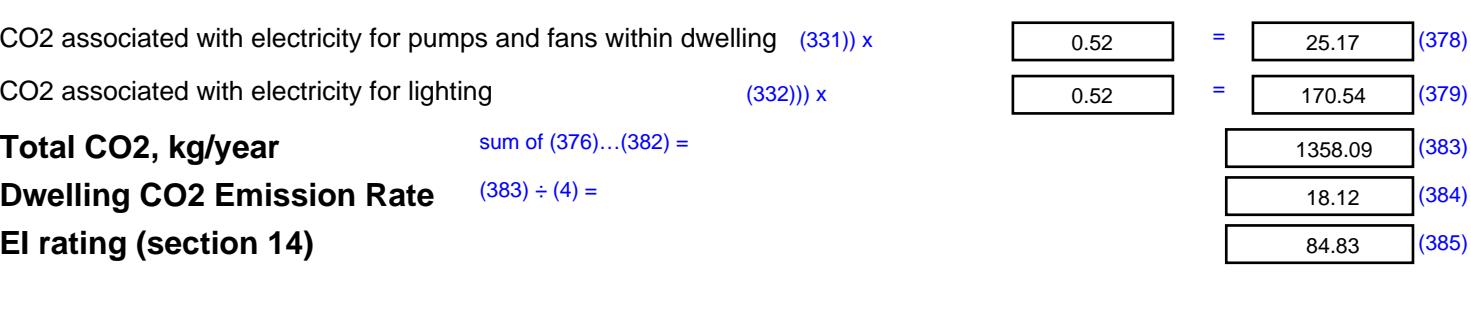

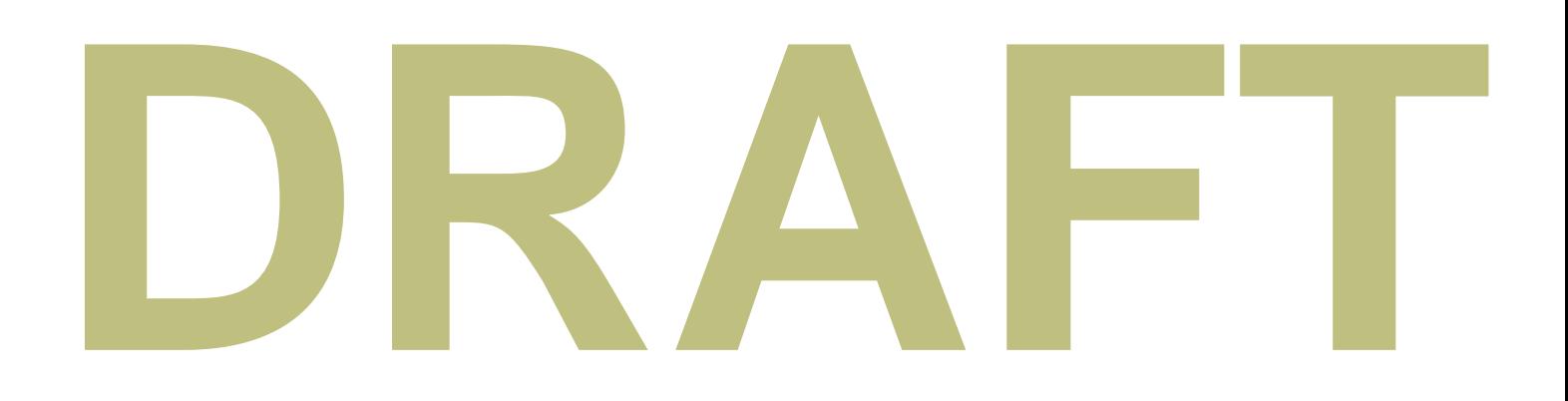

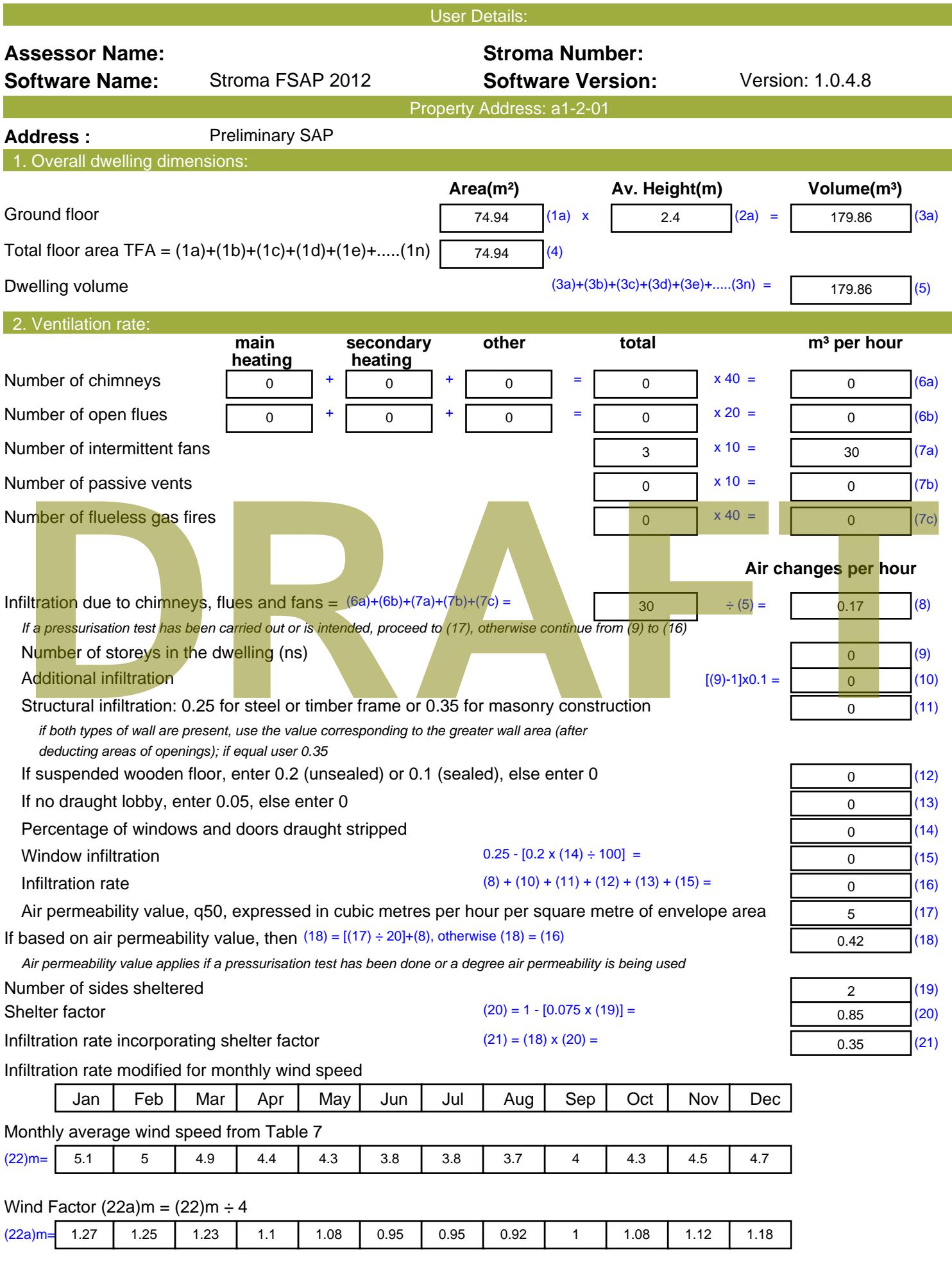

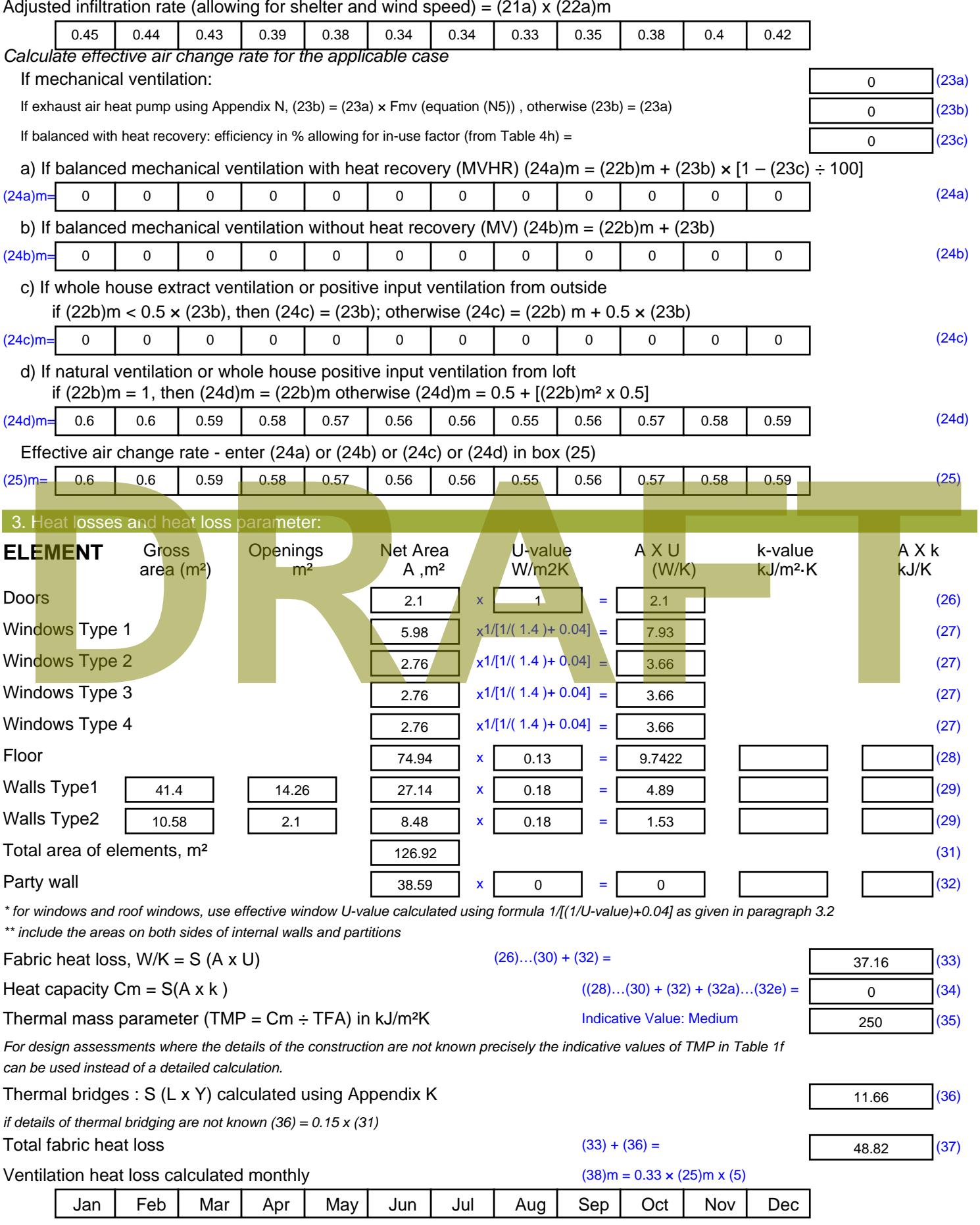

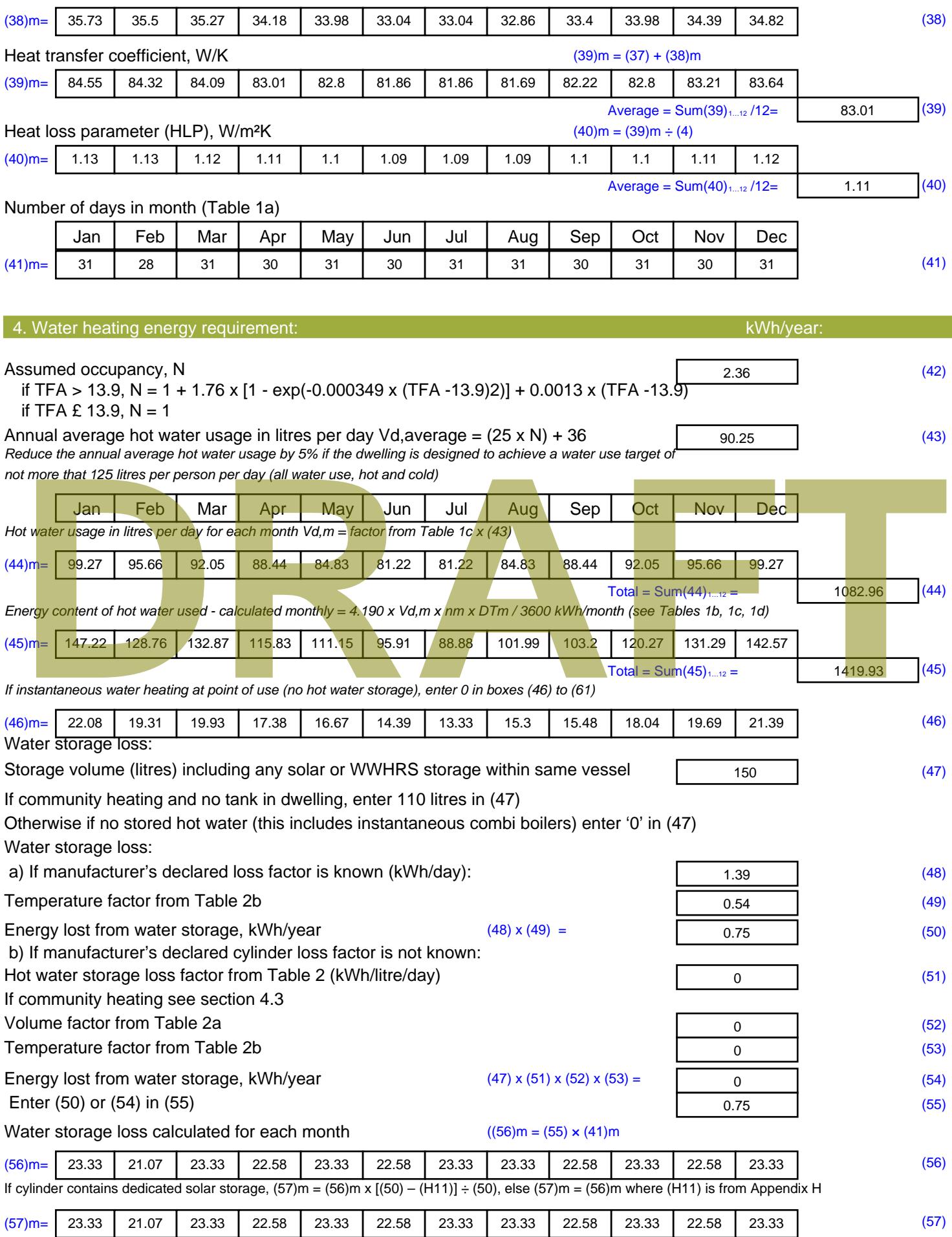

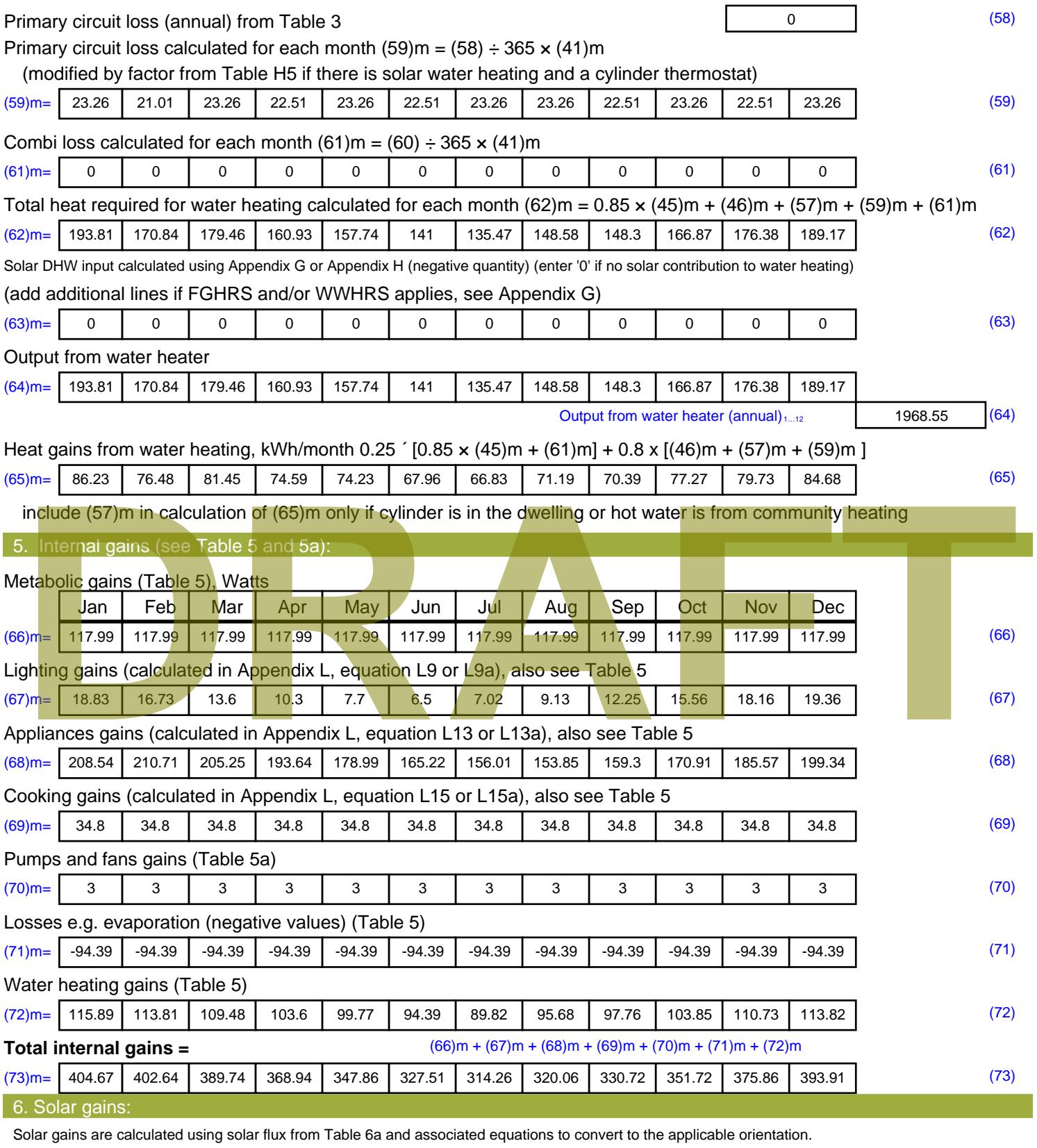

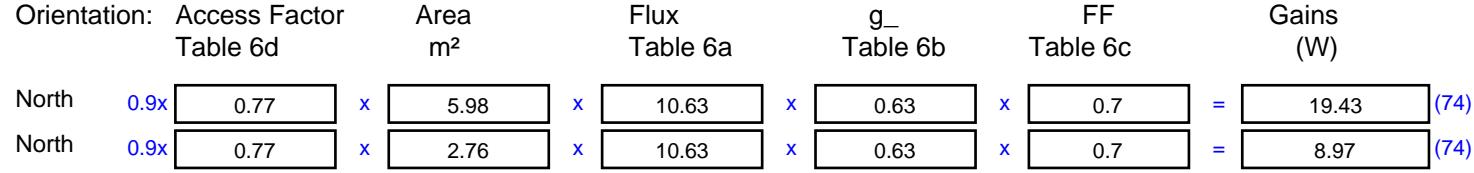

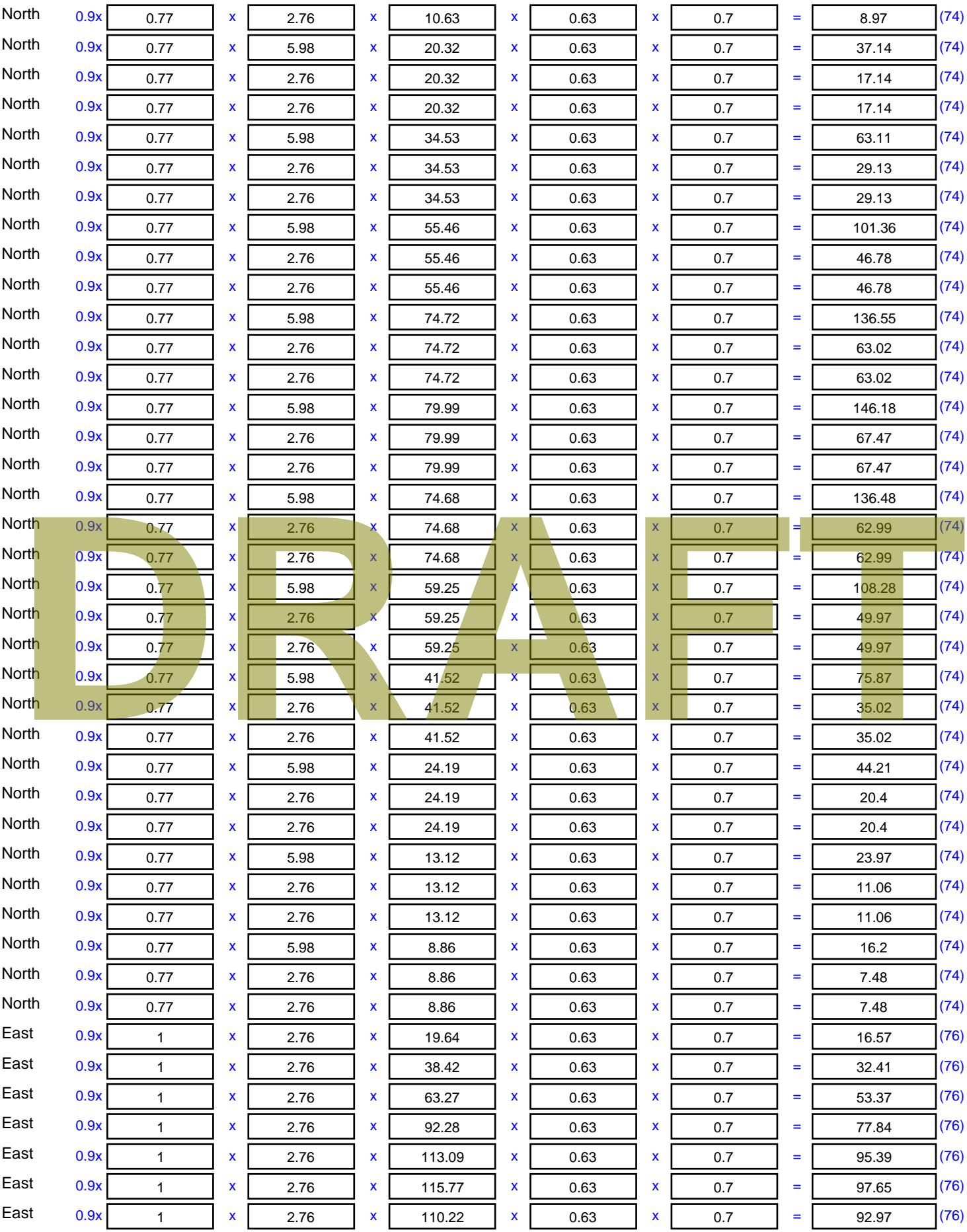

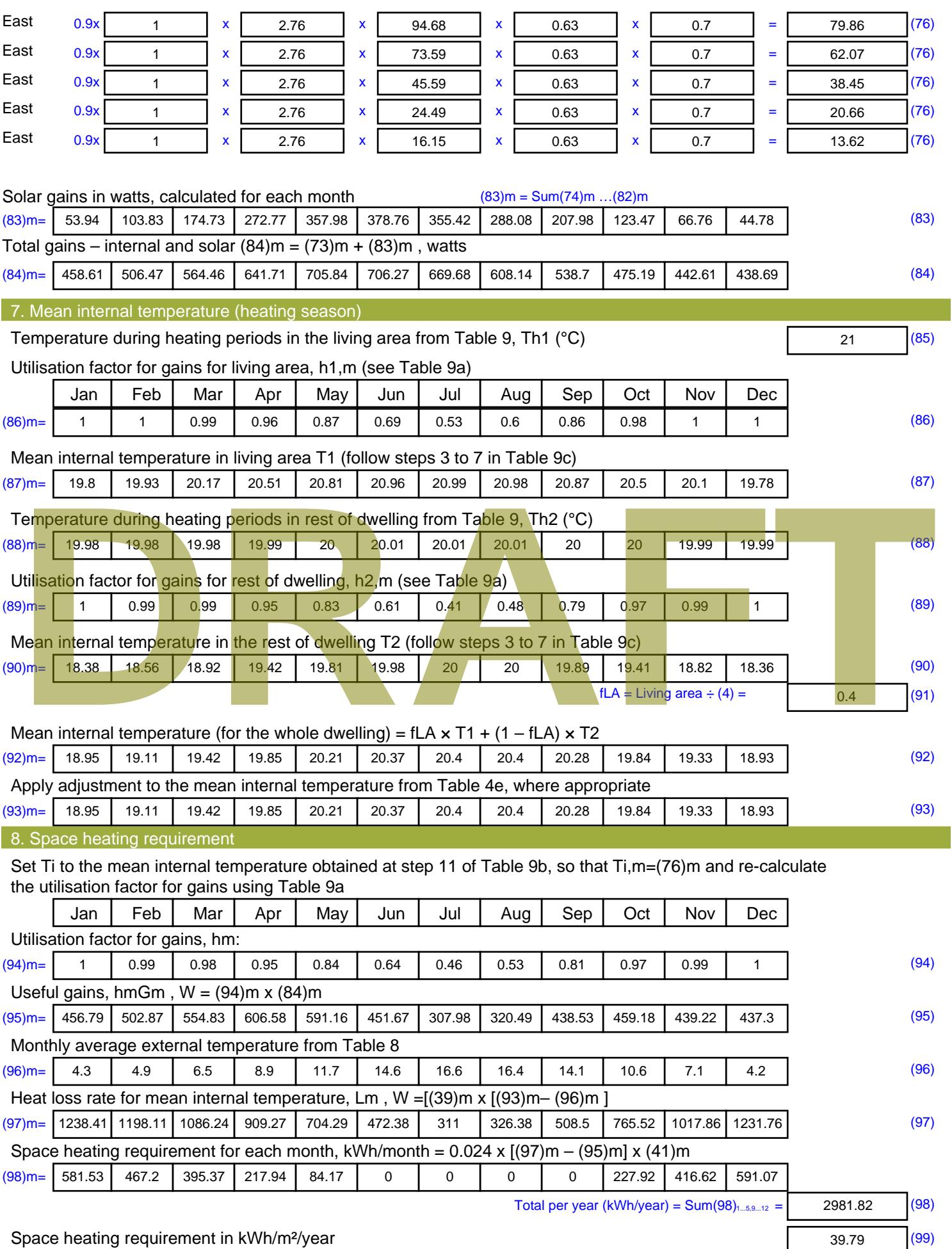

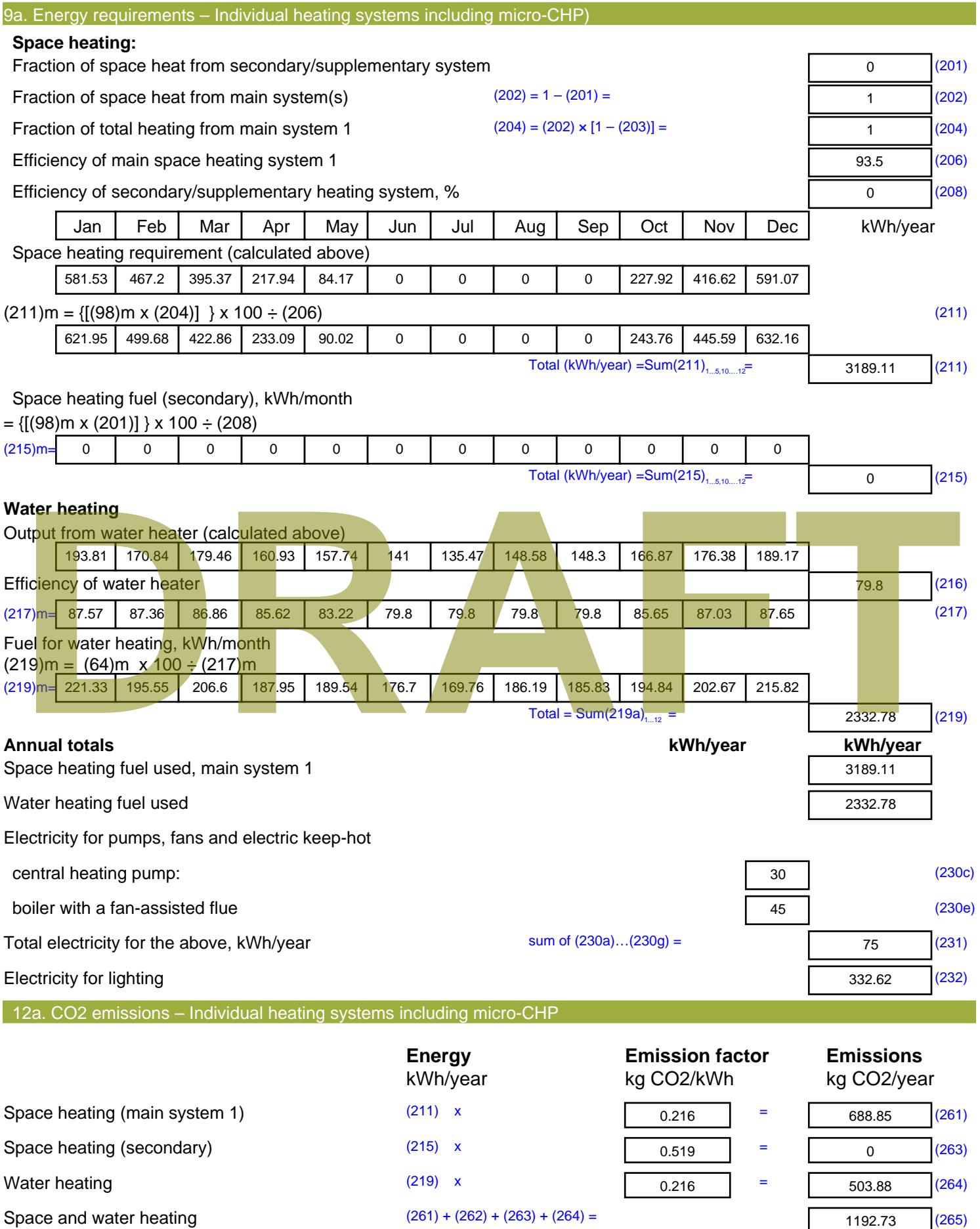

Stroma FSAP 2012 Version: 1.0.4.8 (SAP 9.92) - http://www.stroma.com Page 7 of 8

1192.73 (265)

#### Electricity for pumps, fans and electric keep-hot  $(231)$  x  $0.519$  = 38.93 (267) Electricity for lighting (232) x  $0.519$  = 172.63 (268) Total CO2, kg/year  $s$  sum of  $(265)...(271) =$ 1404.28 (272) **TER =** 18.74 (273)

#### **TER WorkSheet: New dwelling design stage**

**DRAFT**

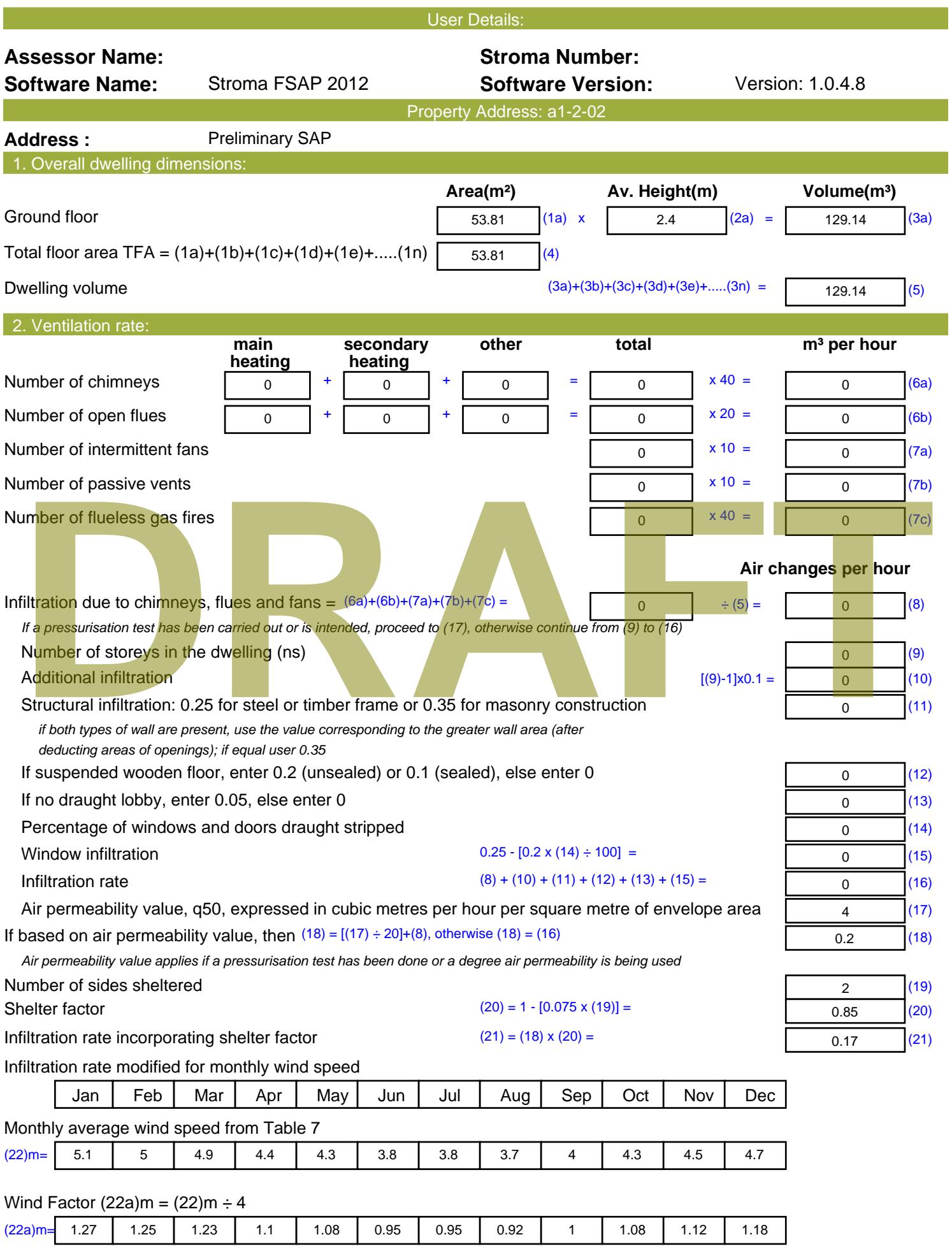

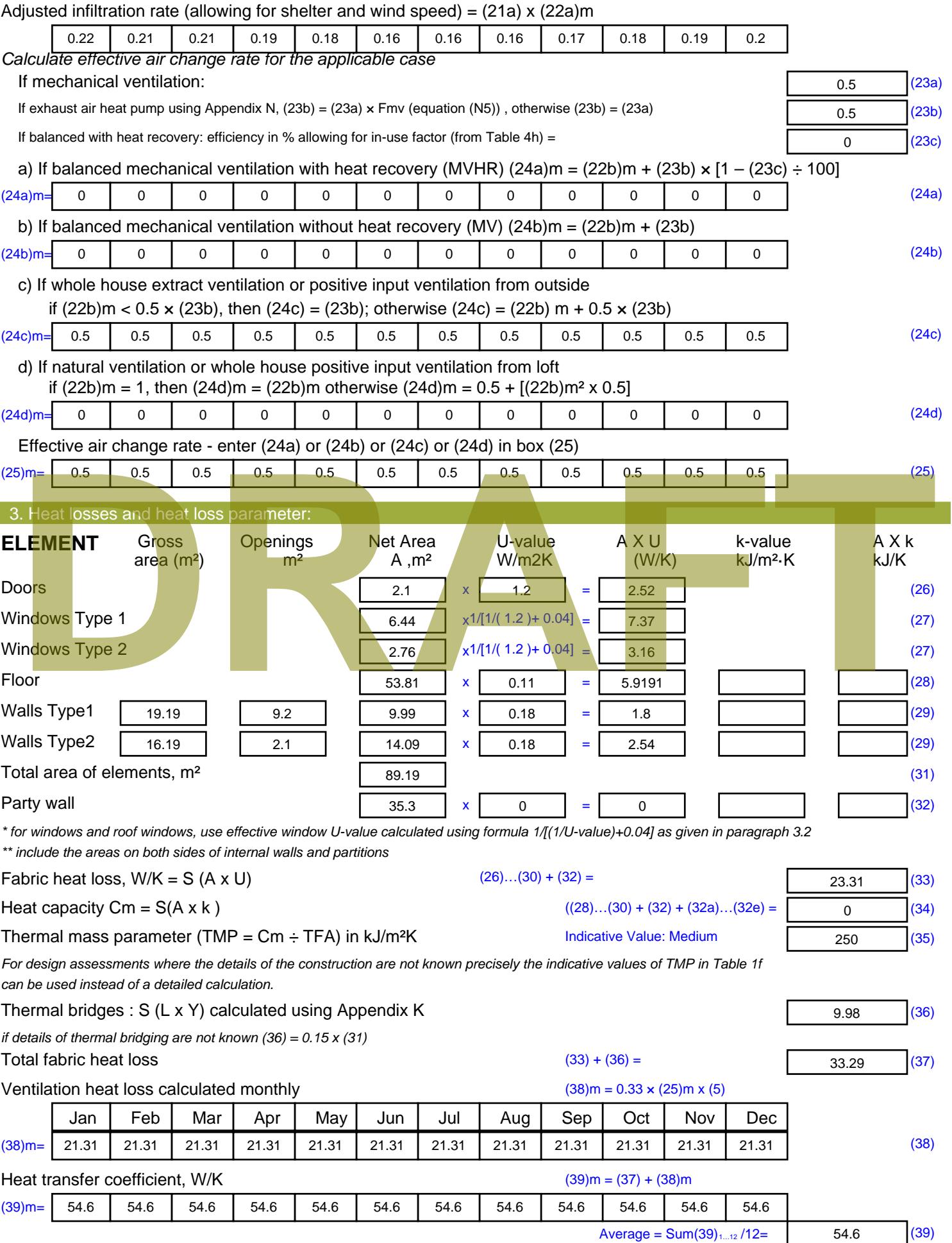

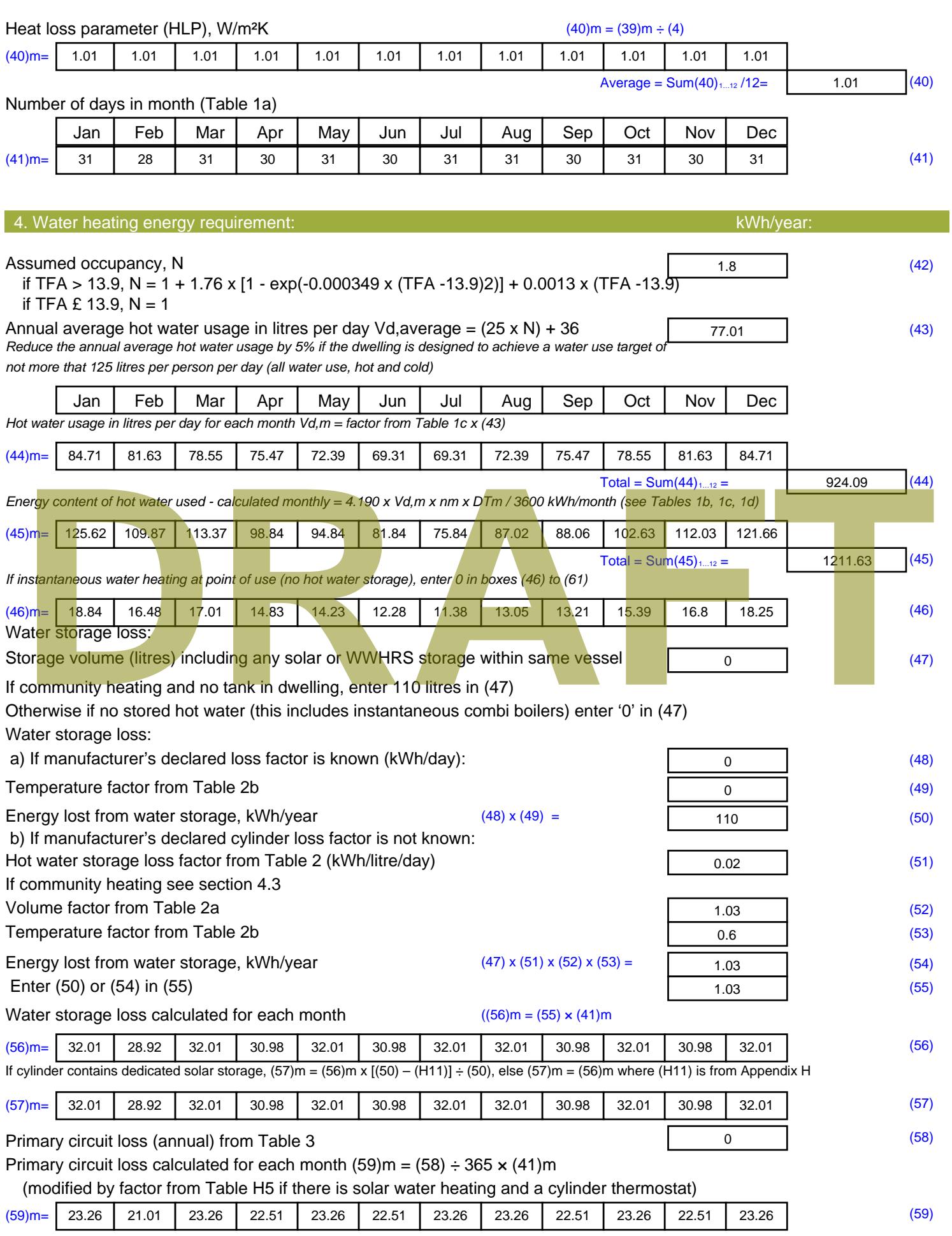

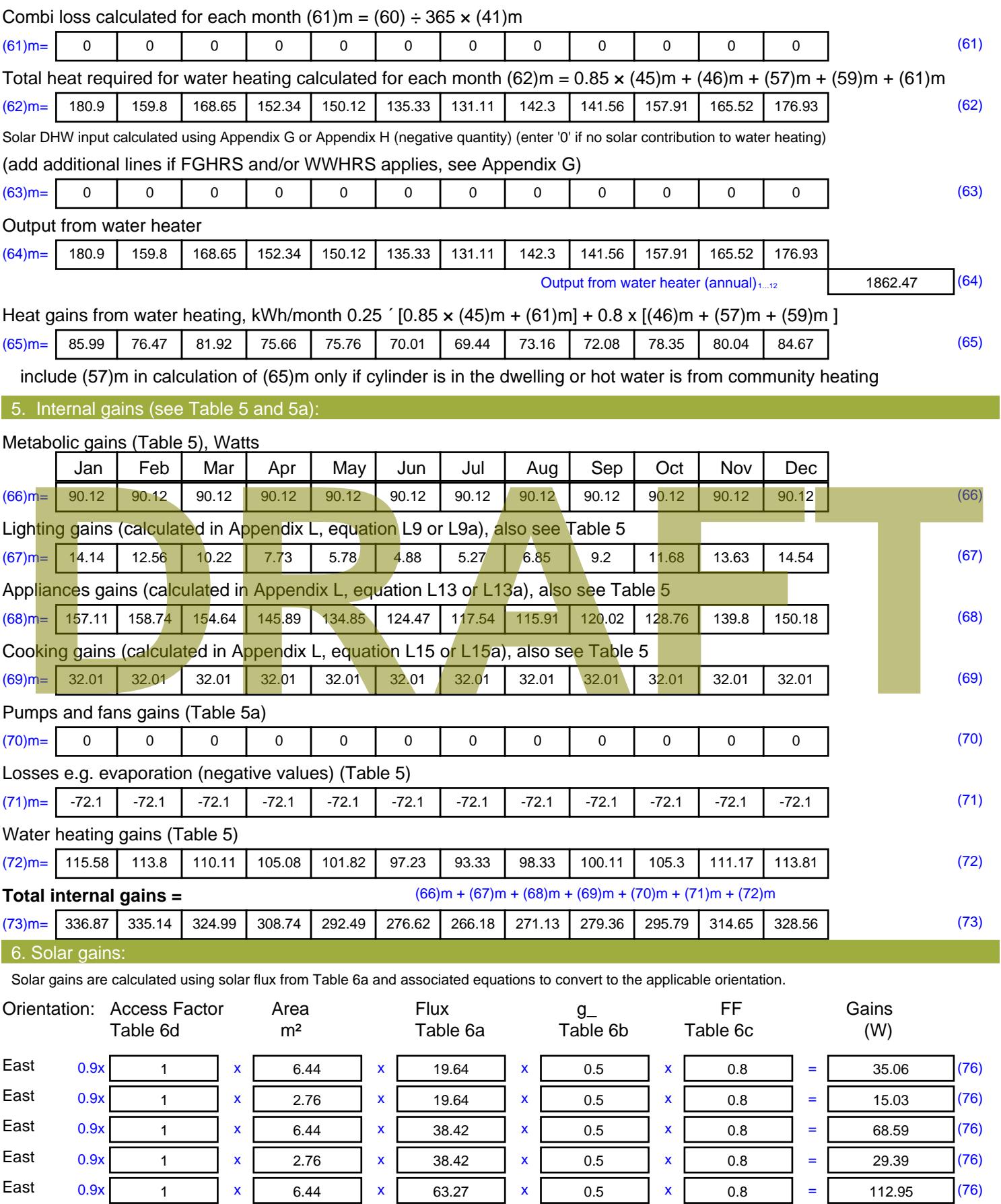

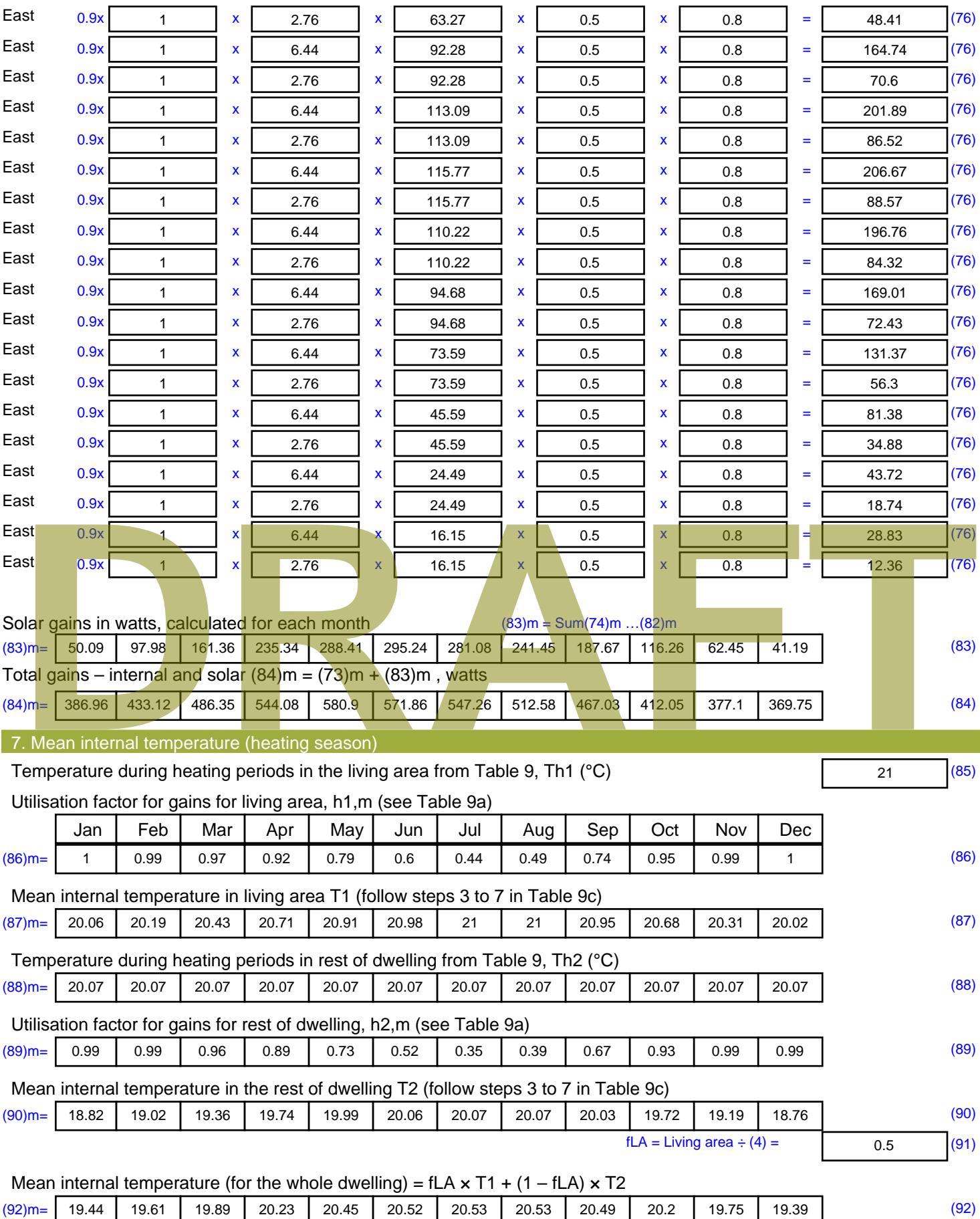

Apply adjustment to the mean internal temperature from Table 4e, where appropriate

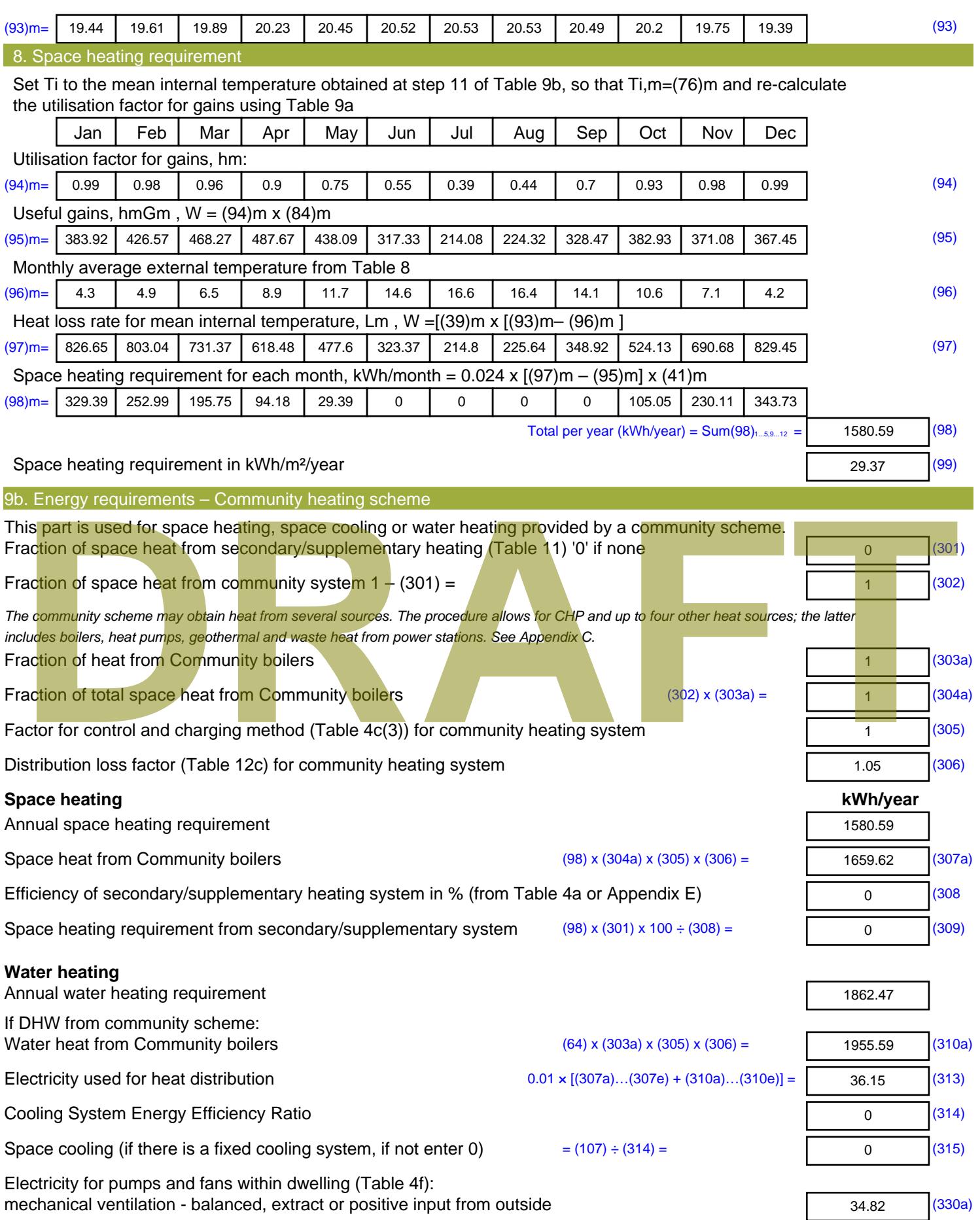

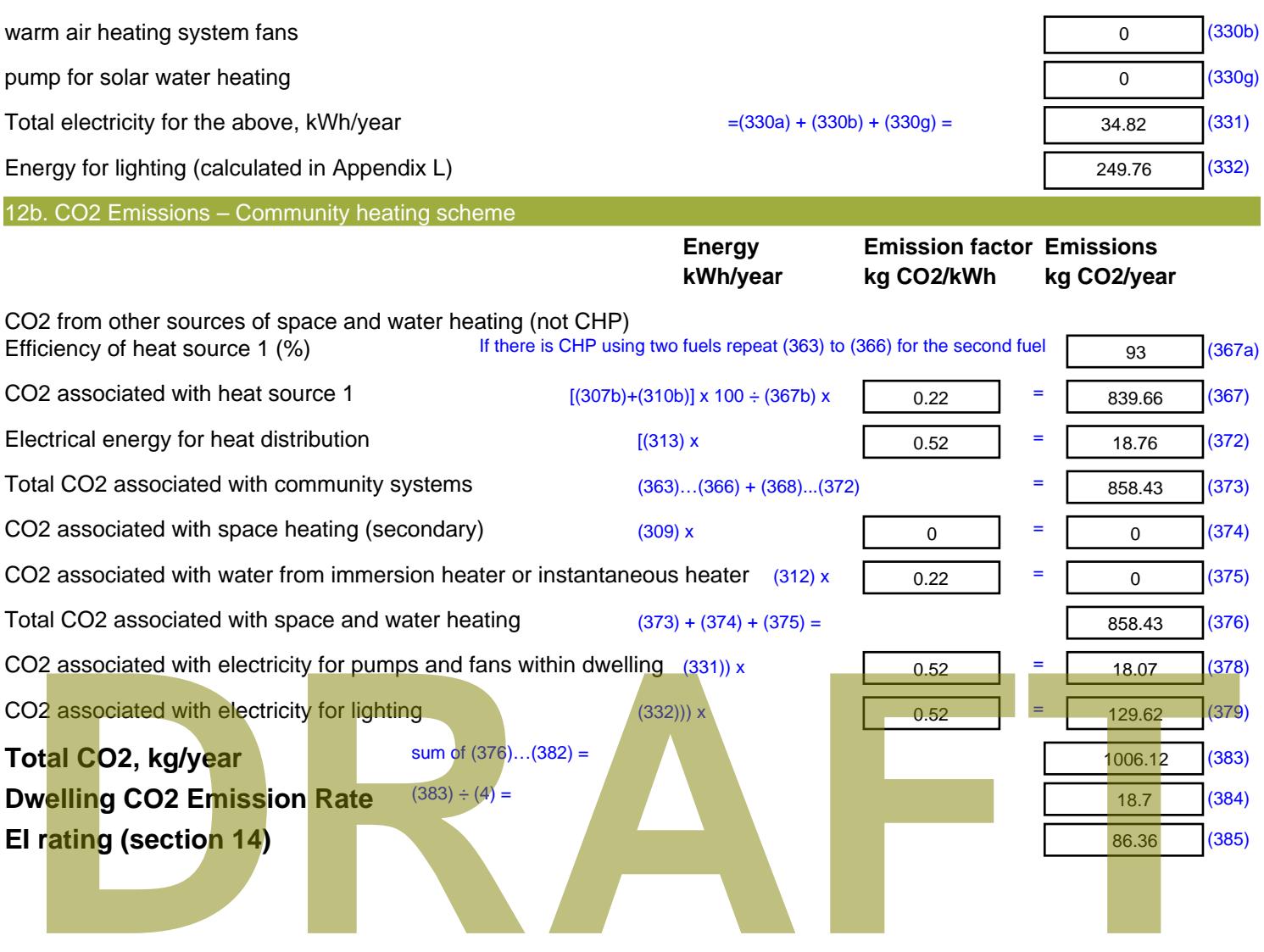

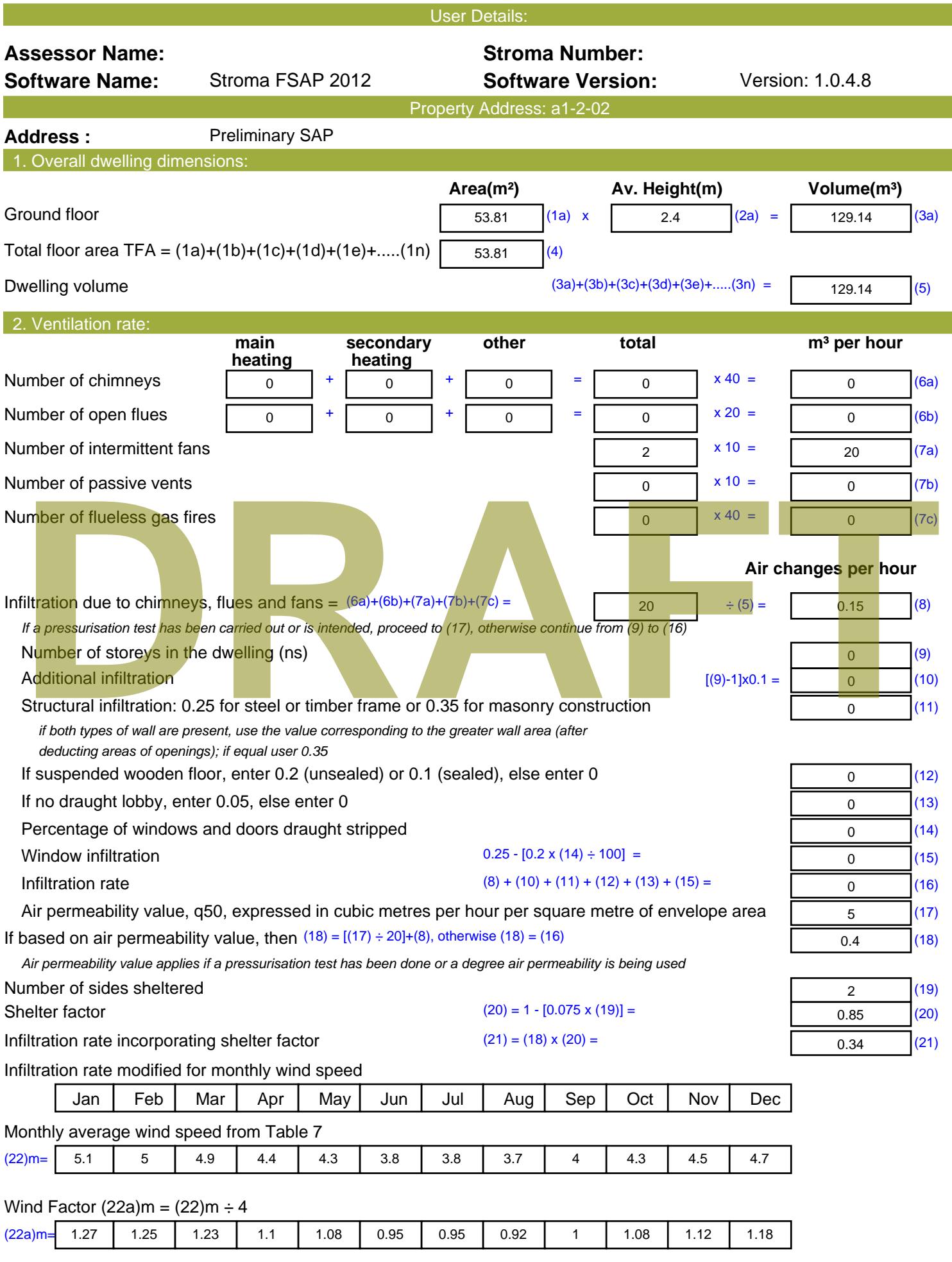

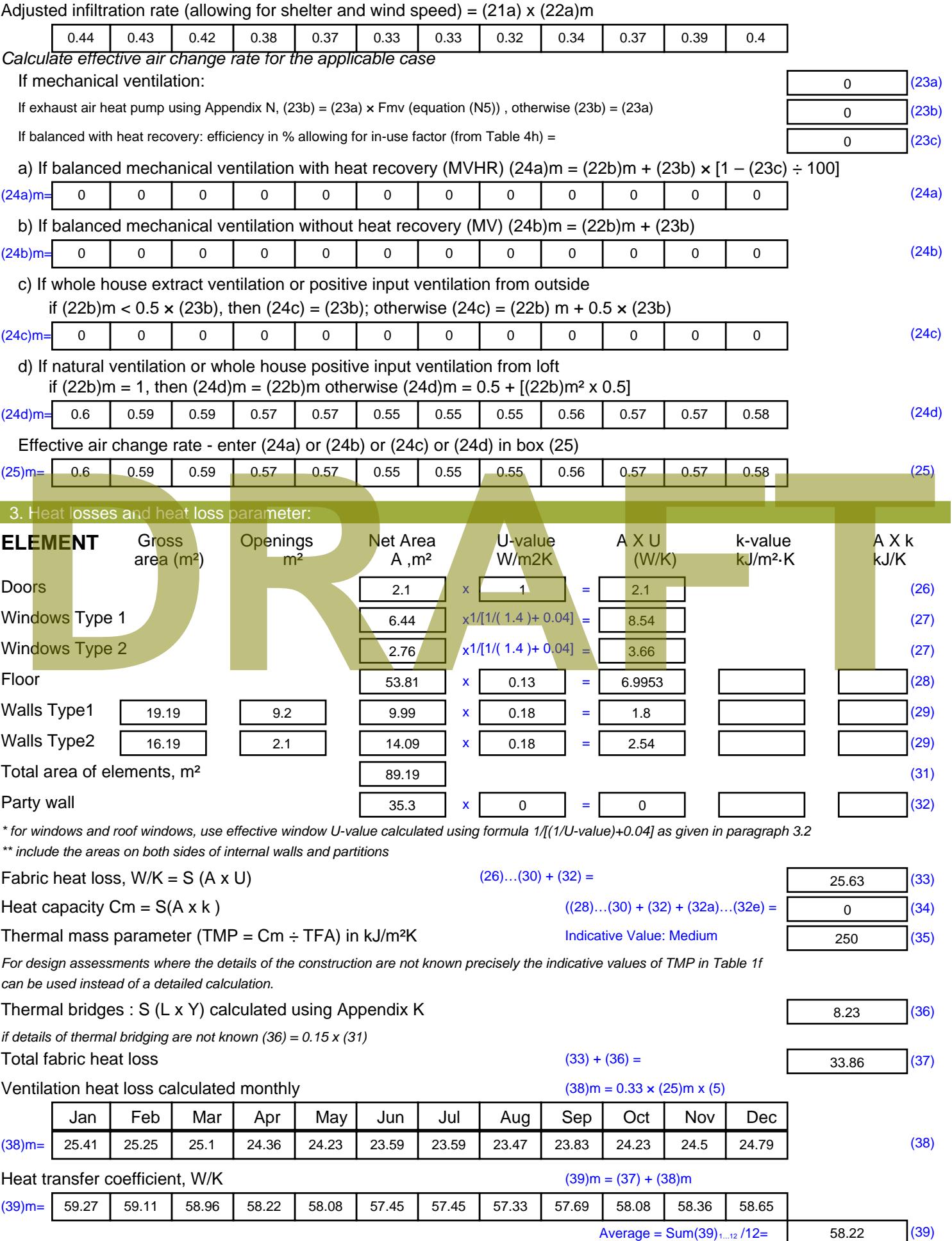

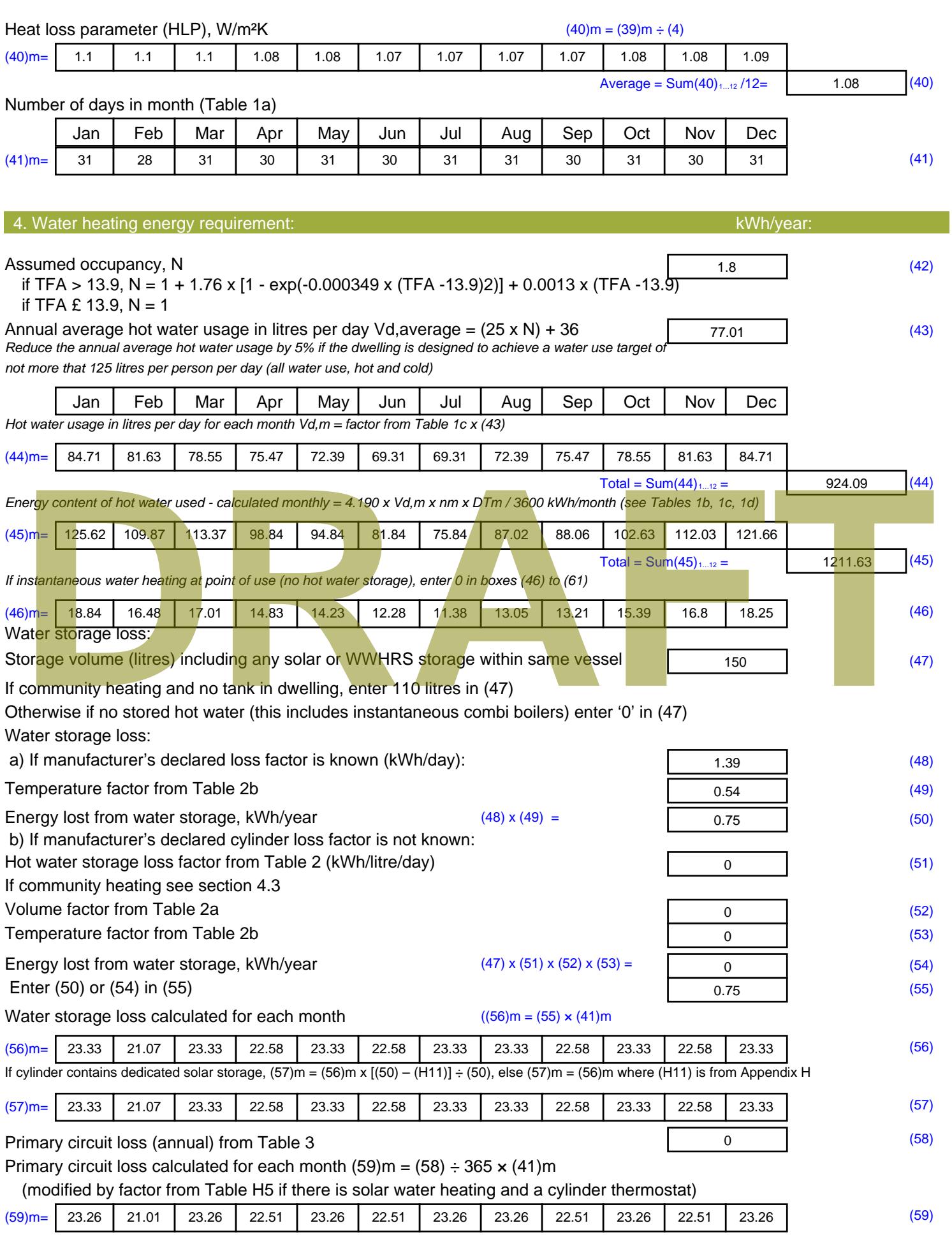
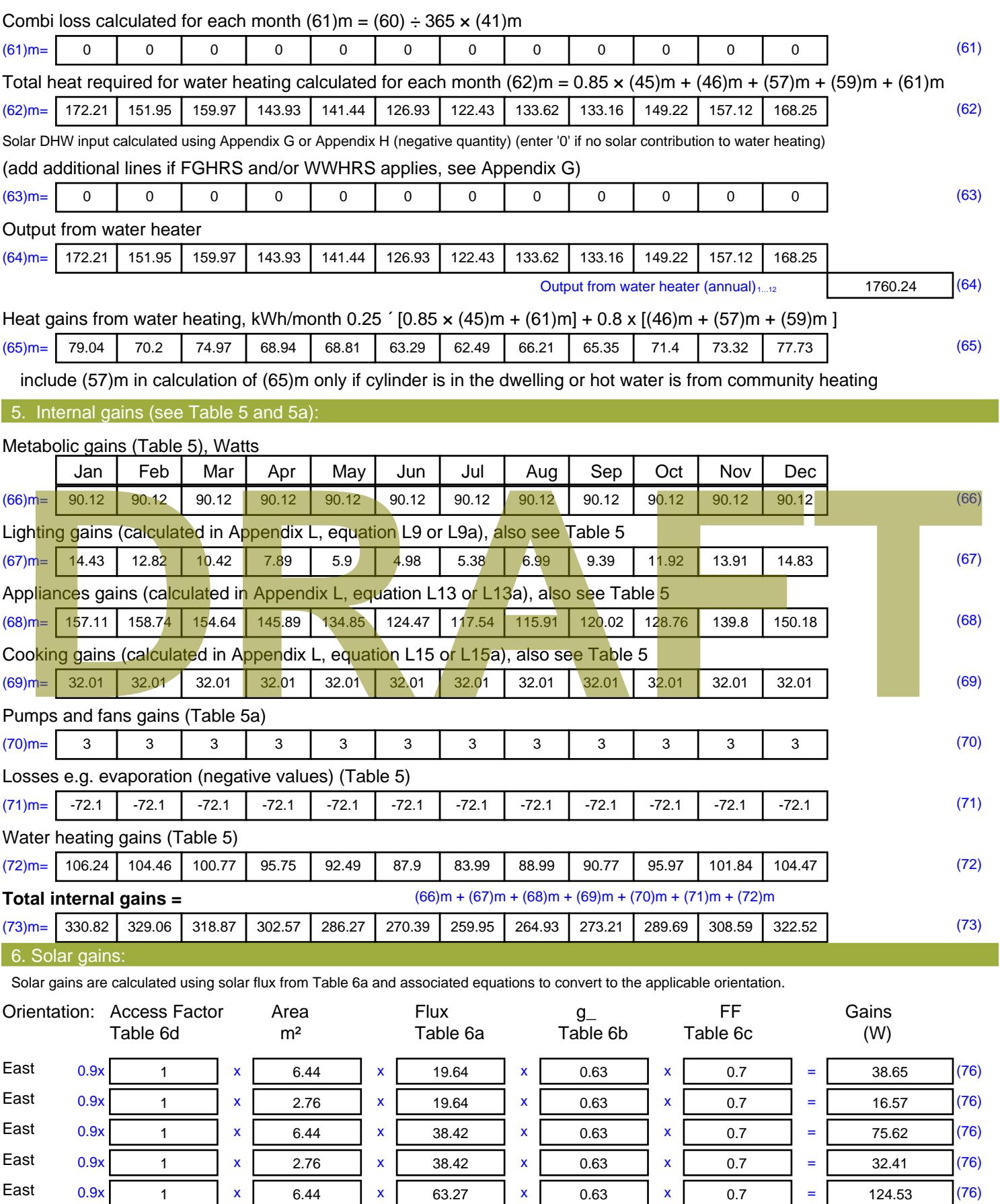

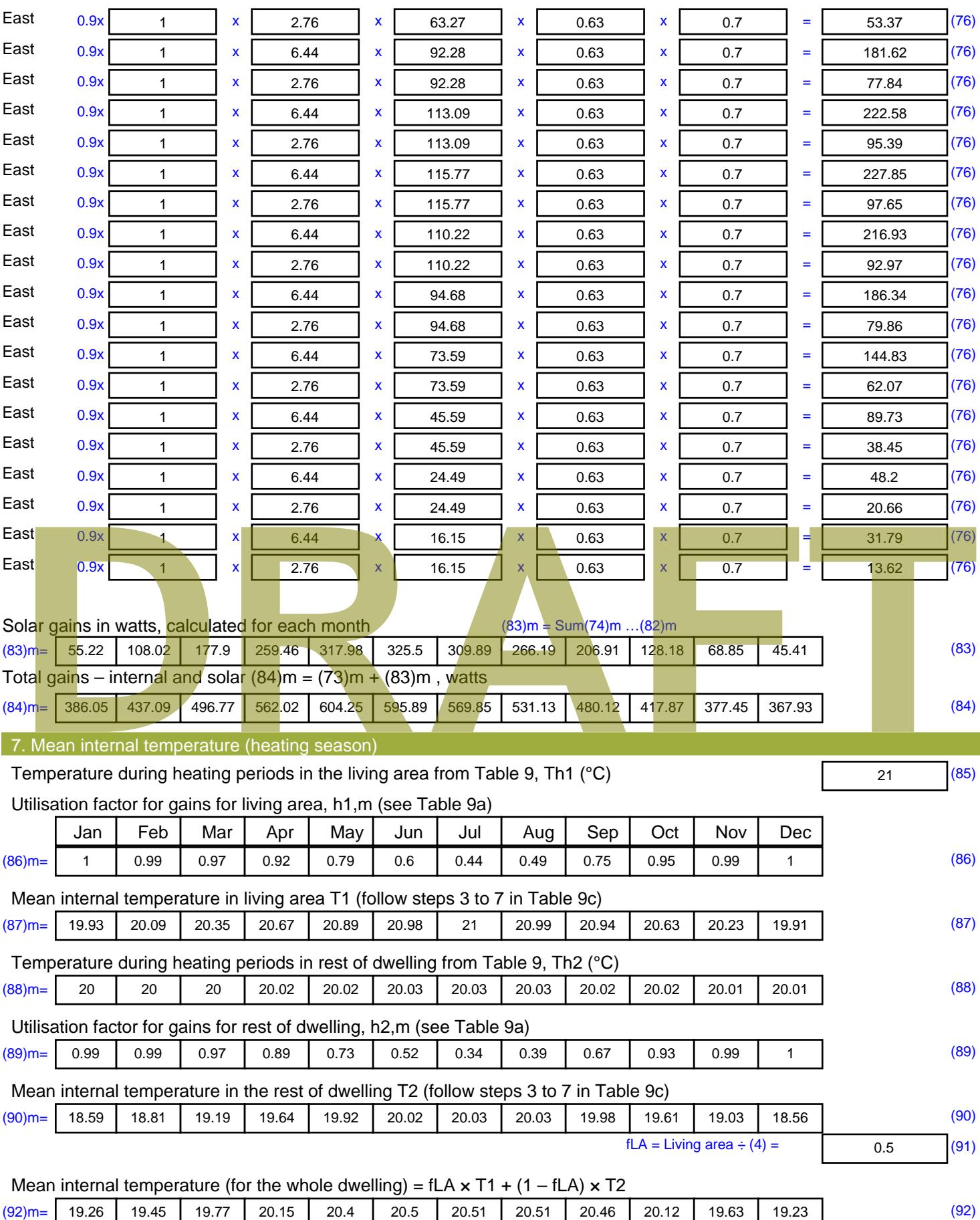

Apply adjustment to the mean internal temperature from Table 4e, where appropriate

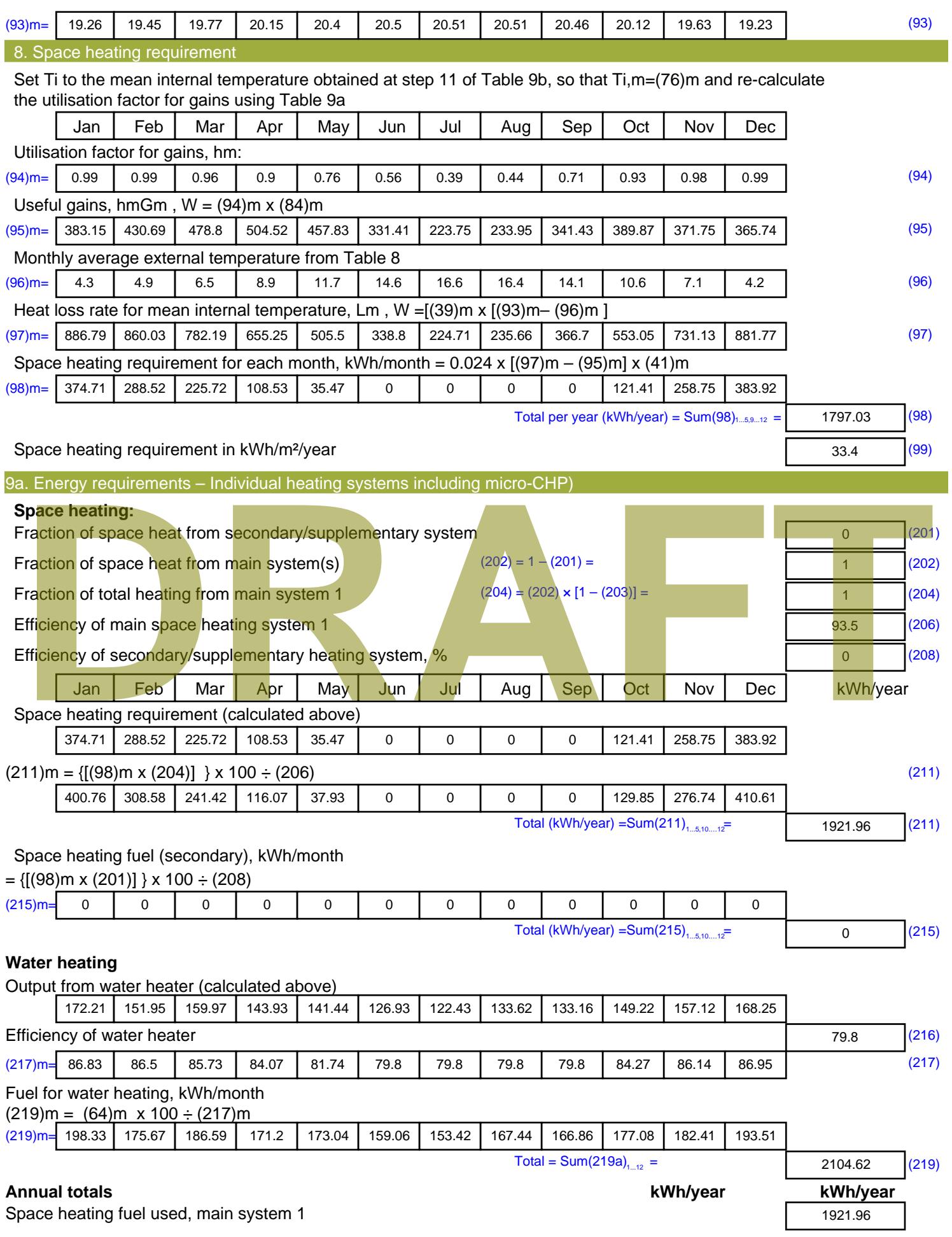

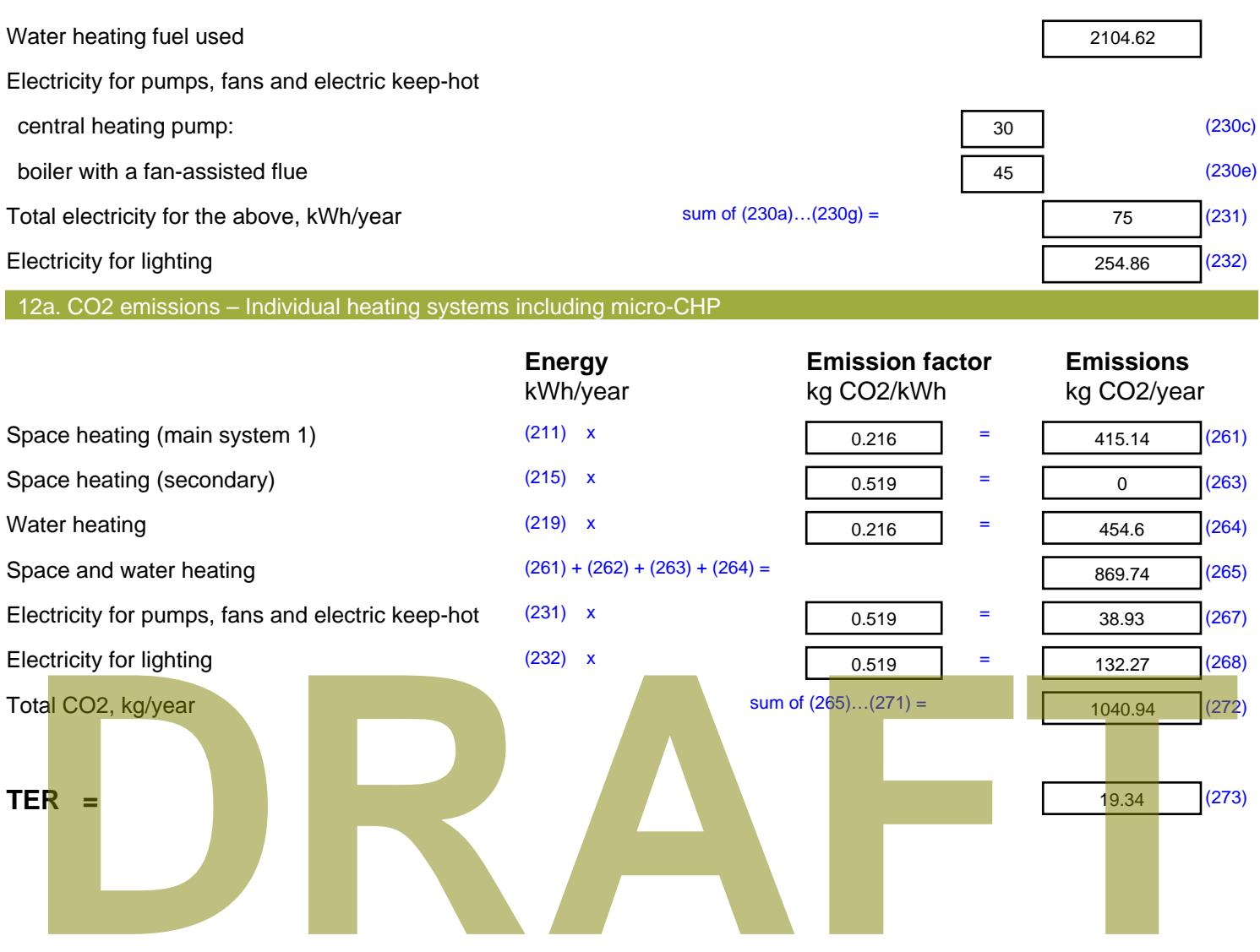

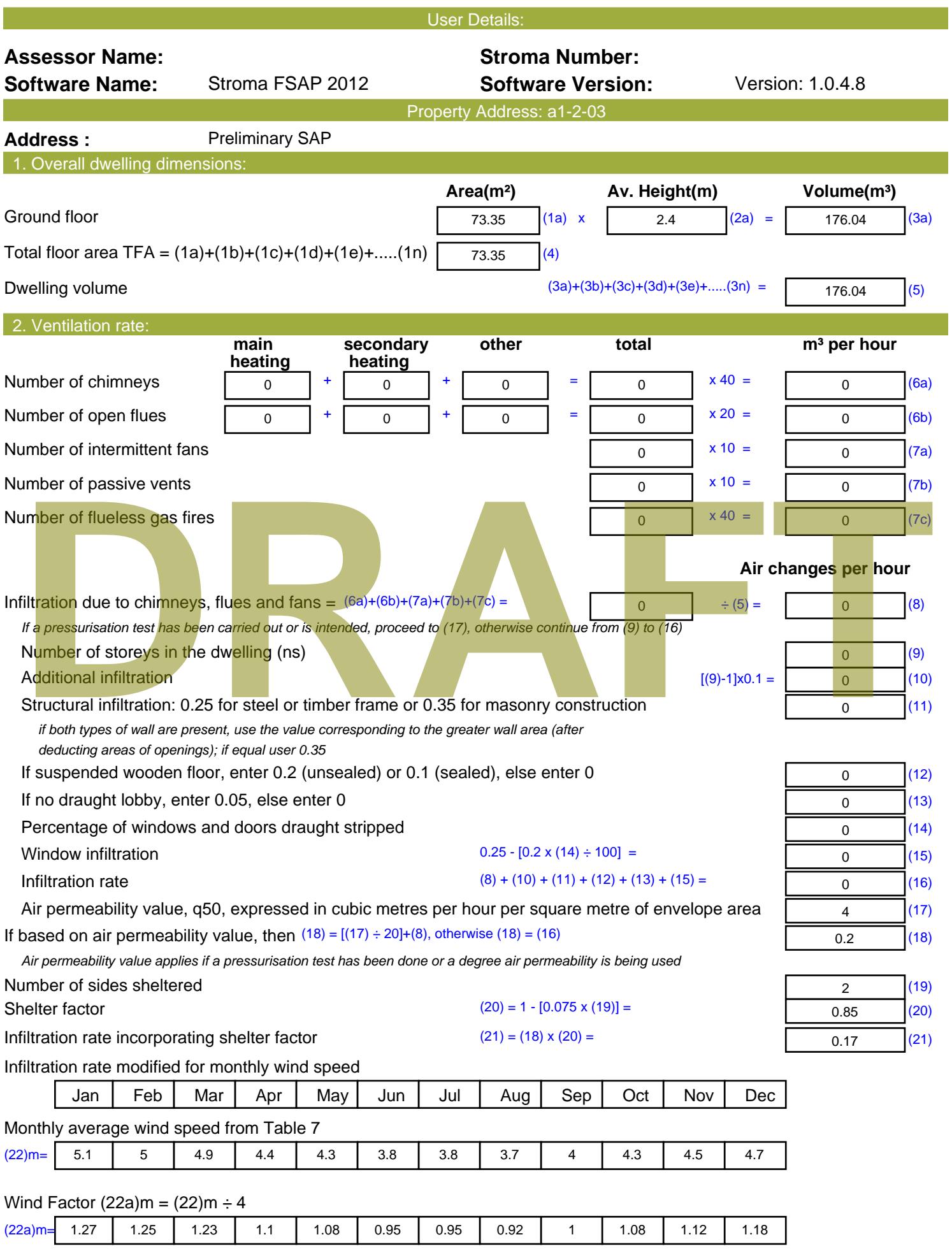

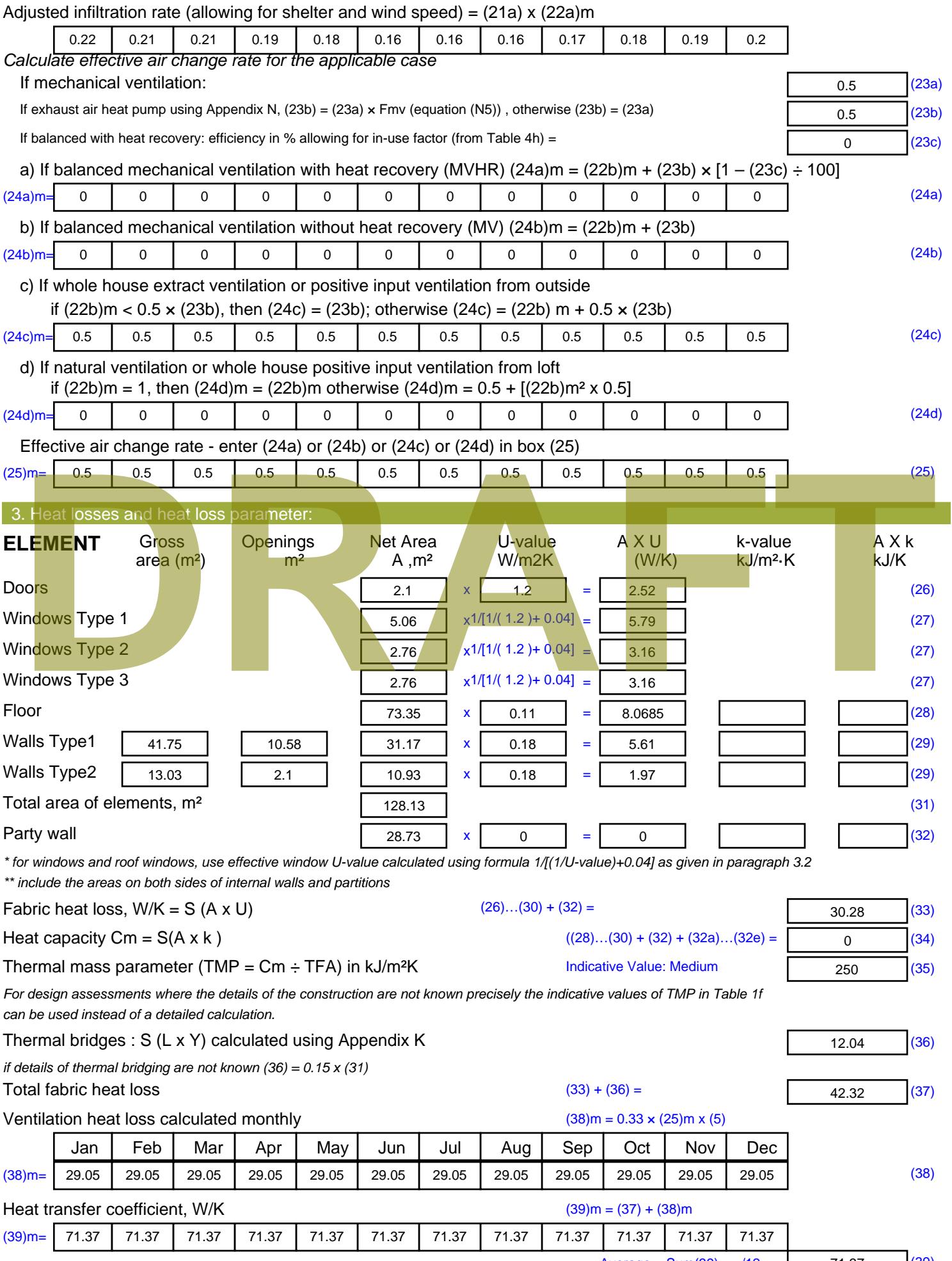

Stroma FSAP 2012 Version: 1.0.4.8 (SAP 9.92) - http://www.stroma.com

Average = Sum(39)  $\frac{1}{1}$  /12= 71.3 $\vec{p}_{age\ 2}$  (39)

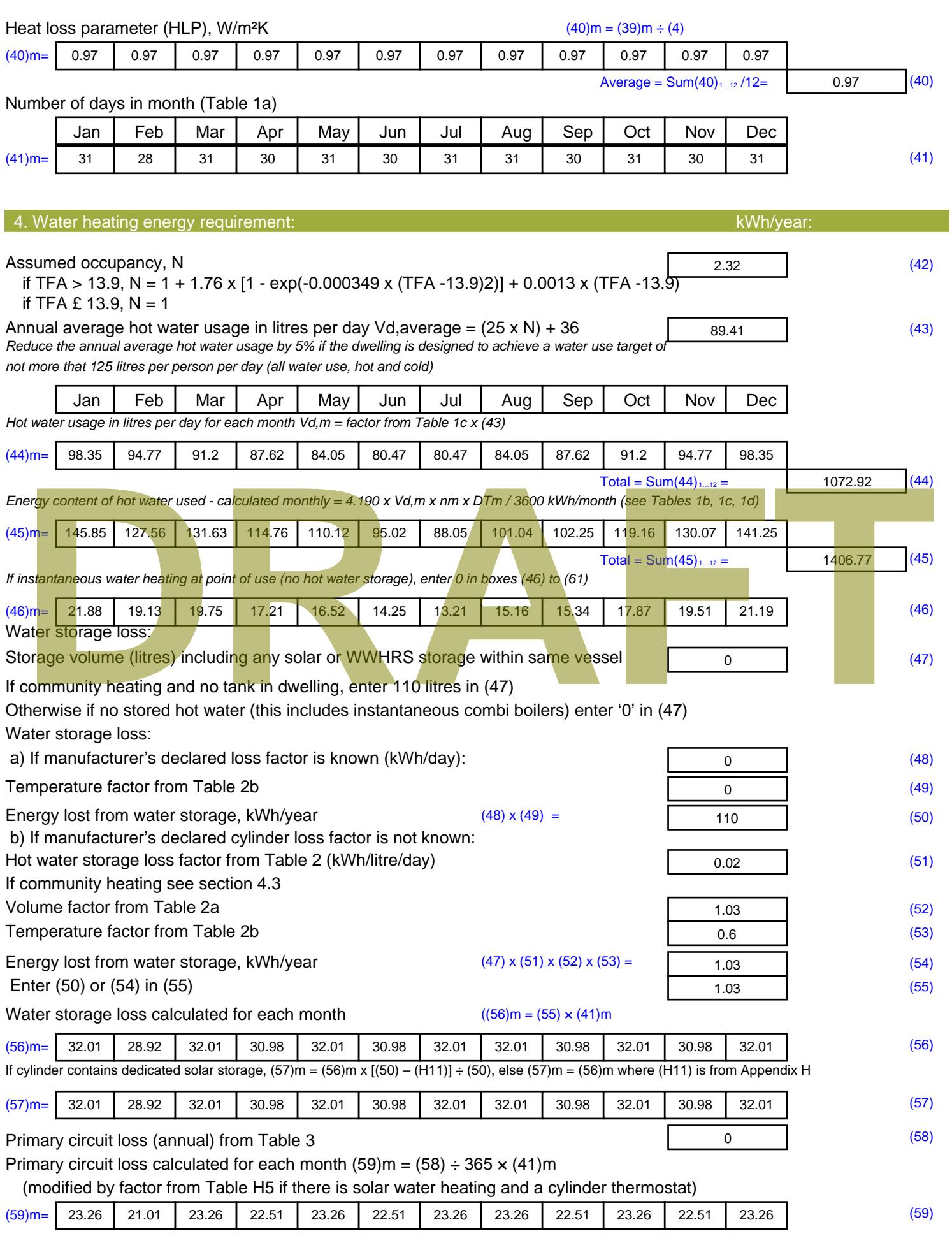

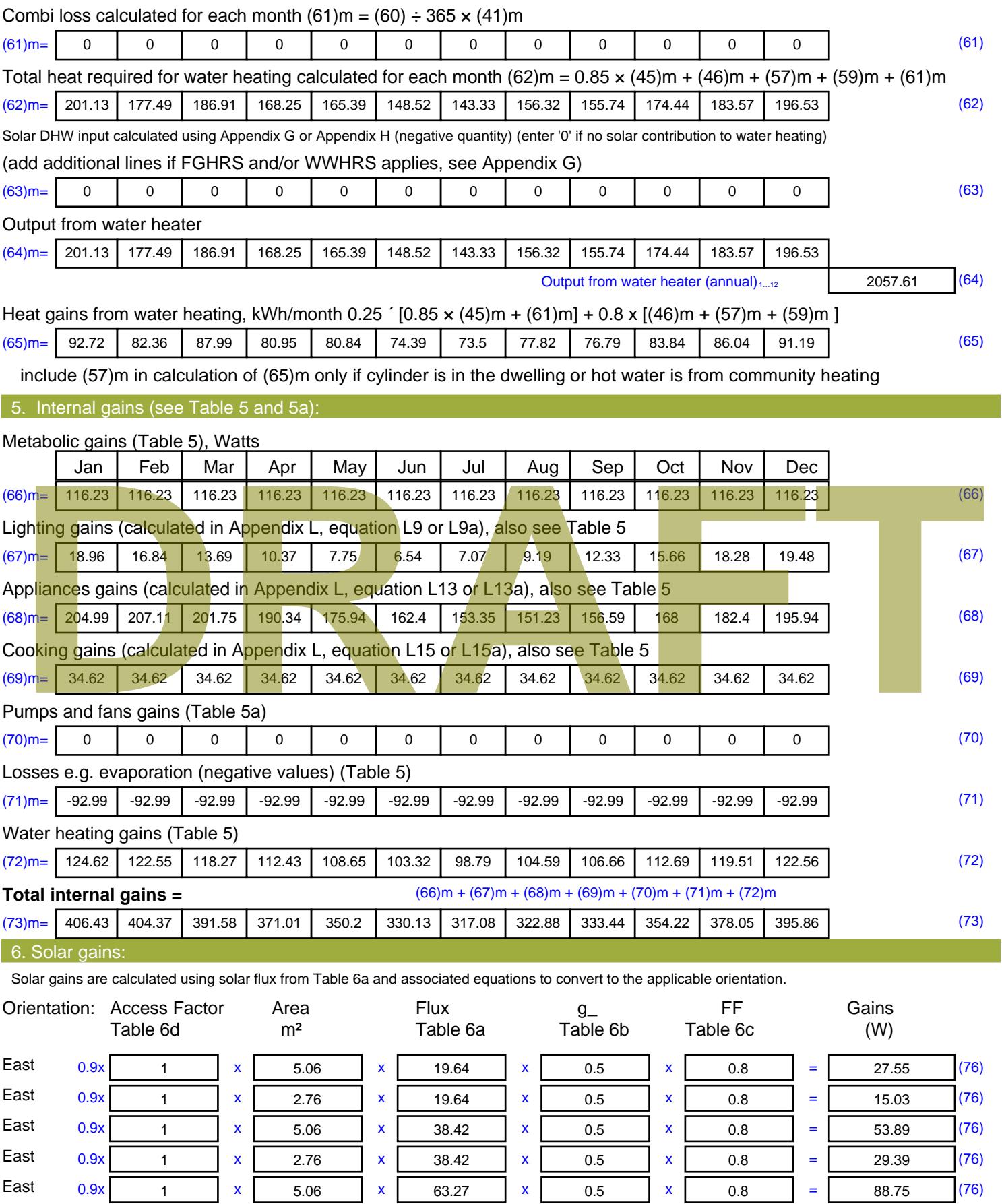

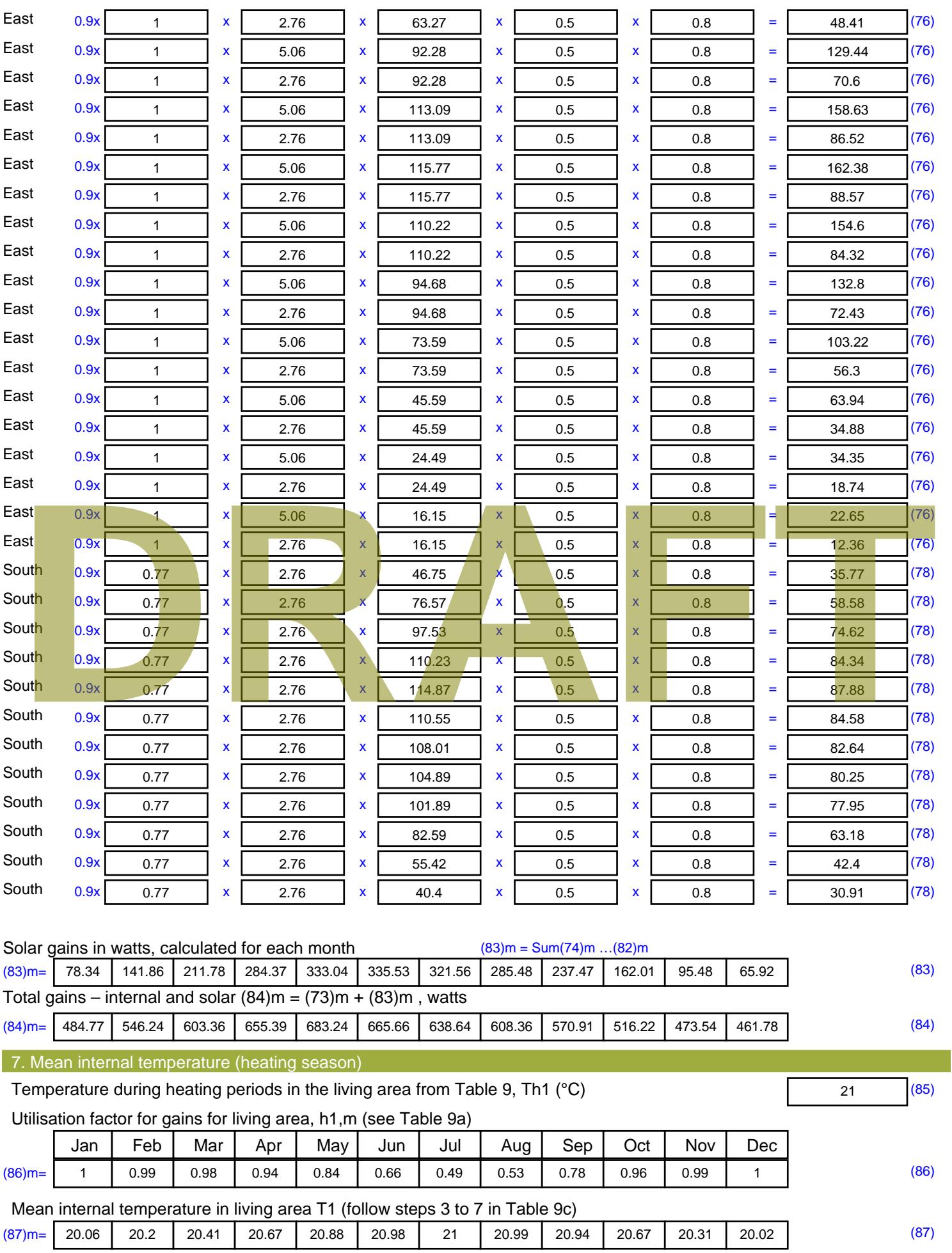

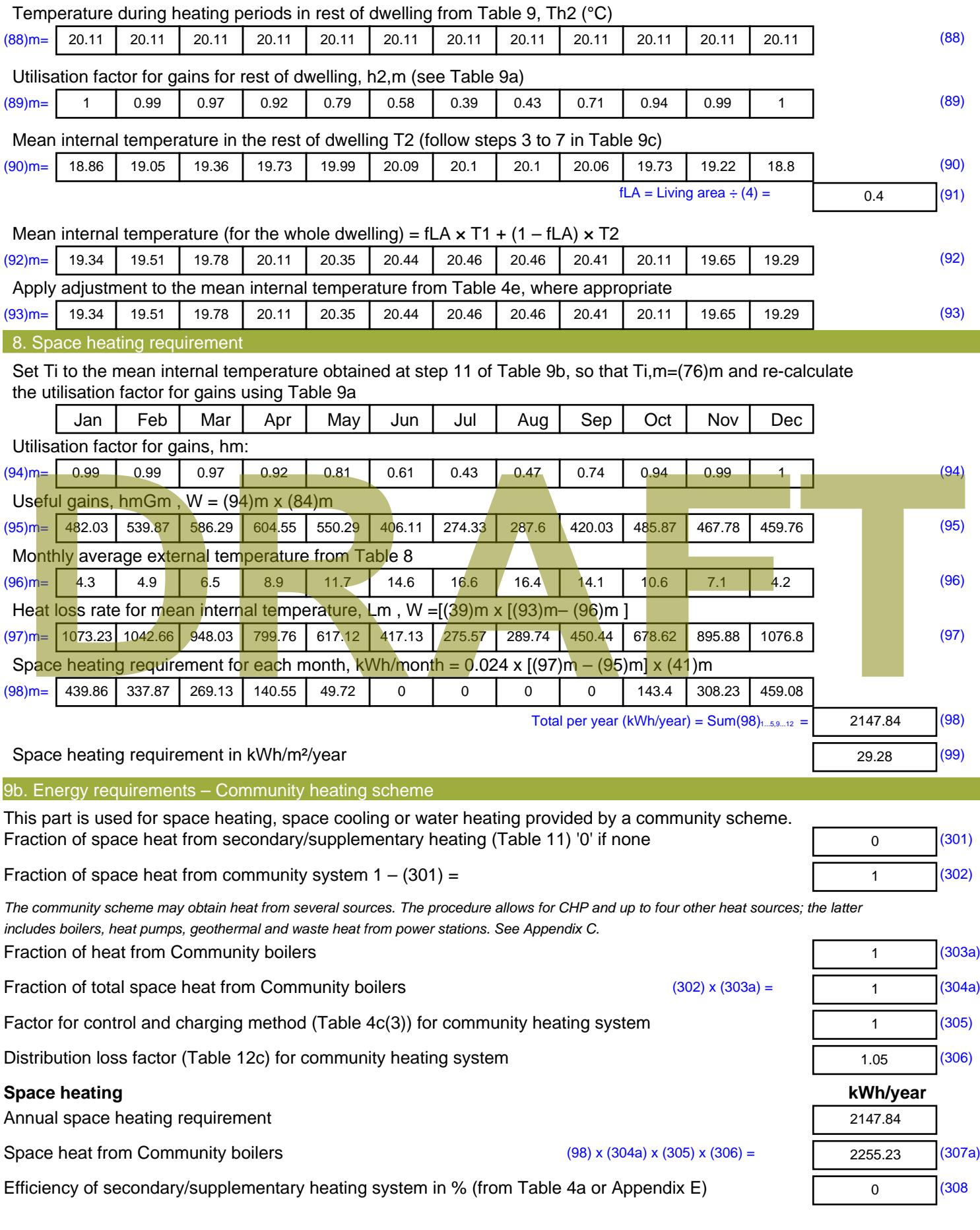

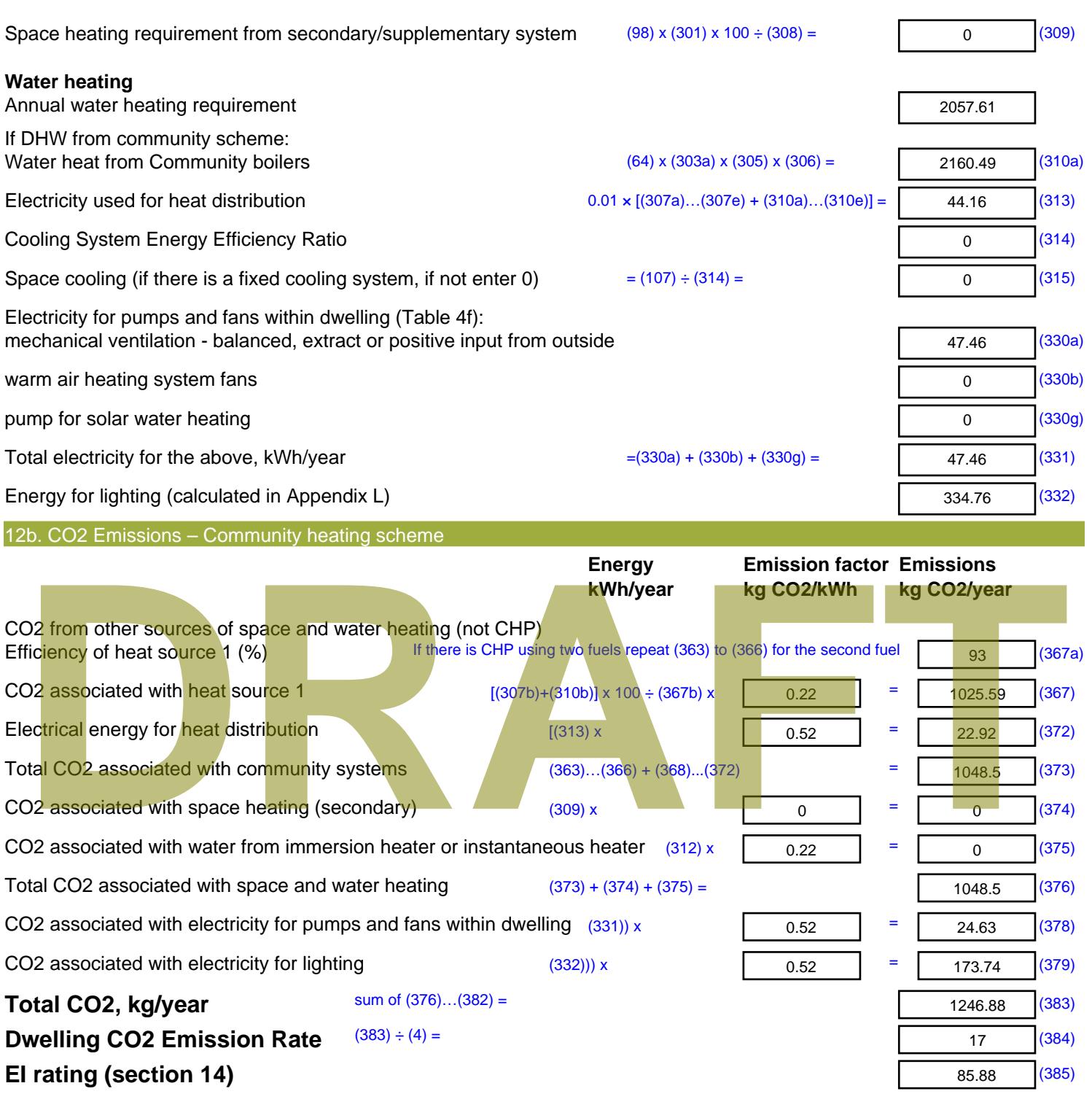

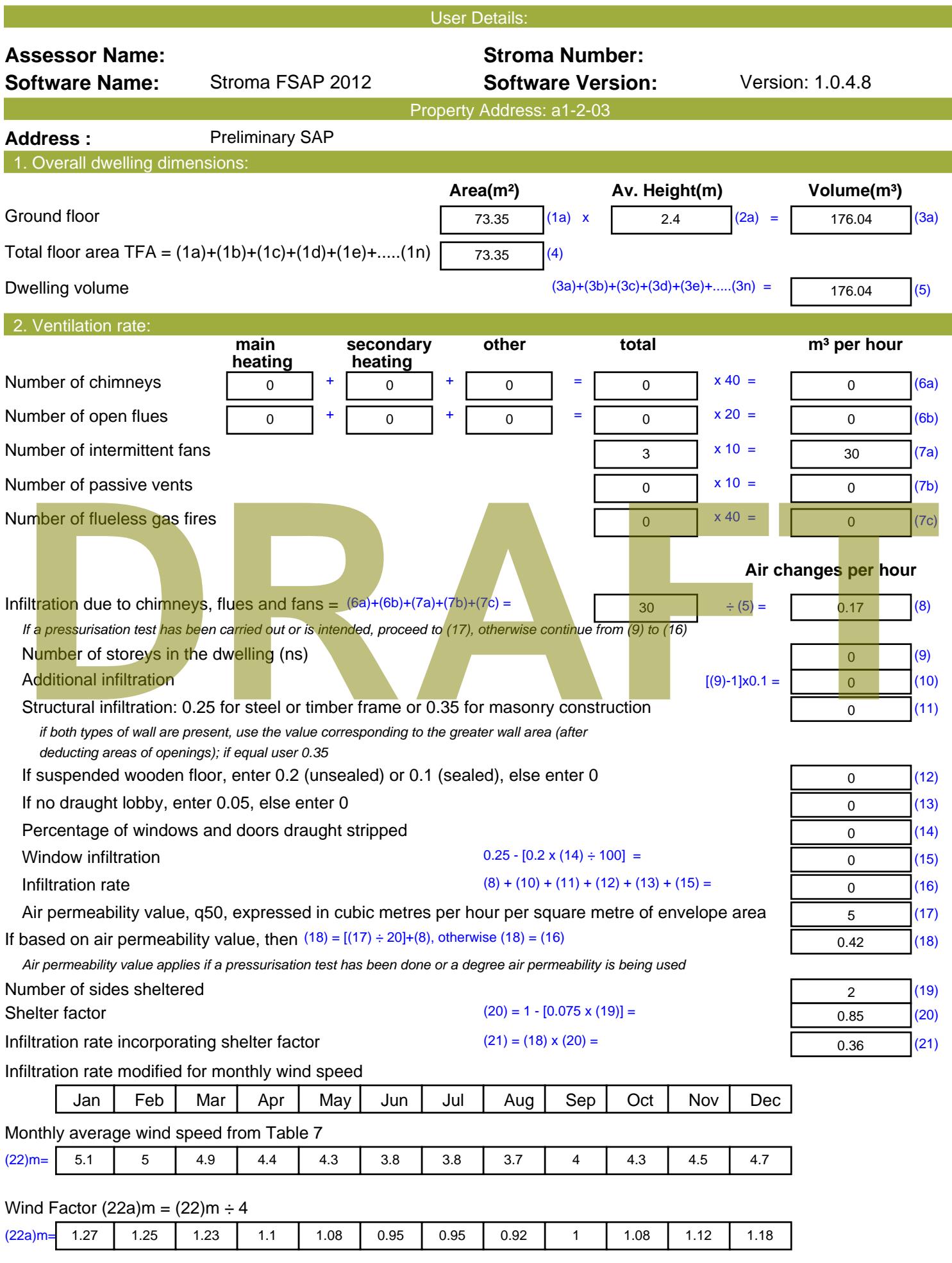

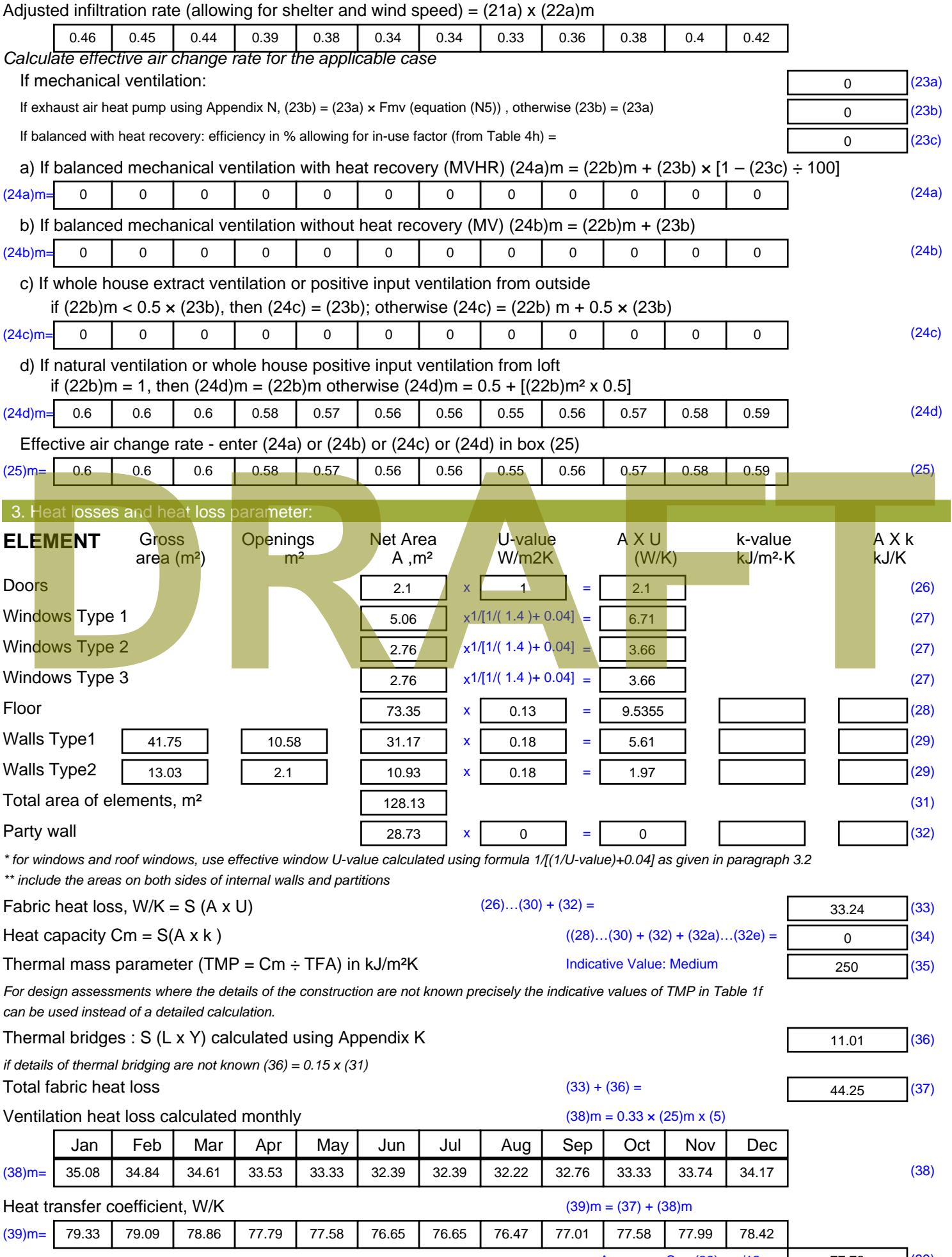

Stroma FSAP 2012 Version: 1.0.4.8 (SAP 9.92) - http://www.stroma.com

Average = Sum(39)  $_{1...12}$  /12= 77.7 $\beta_{\text{age 2}}$  (39)

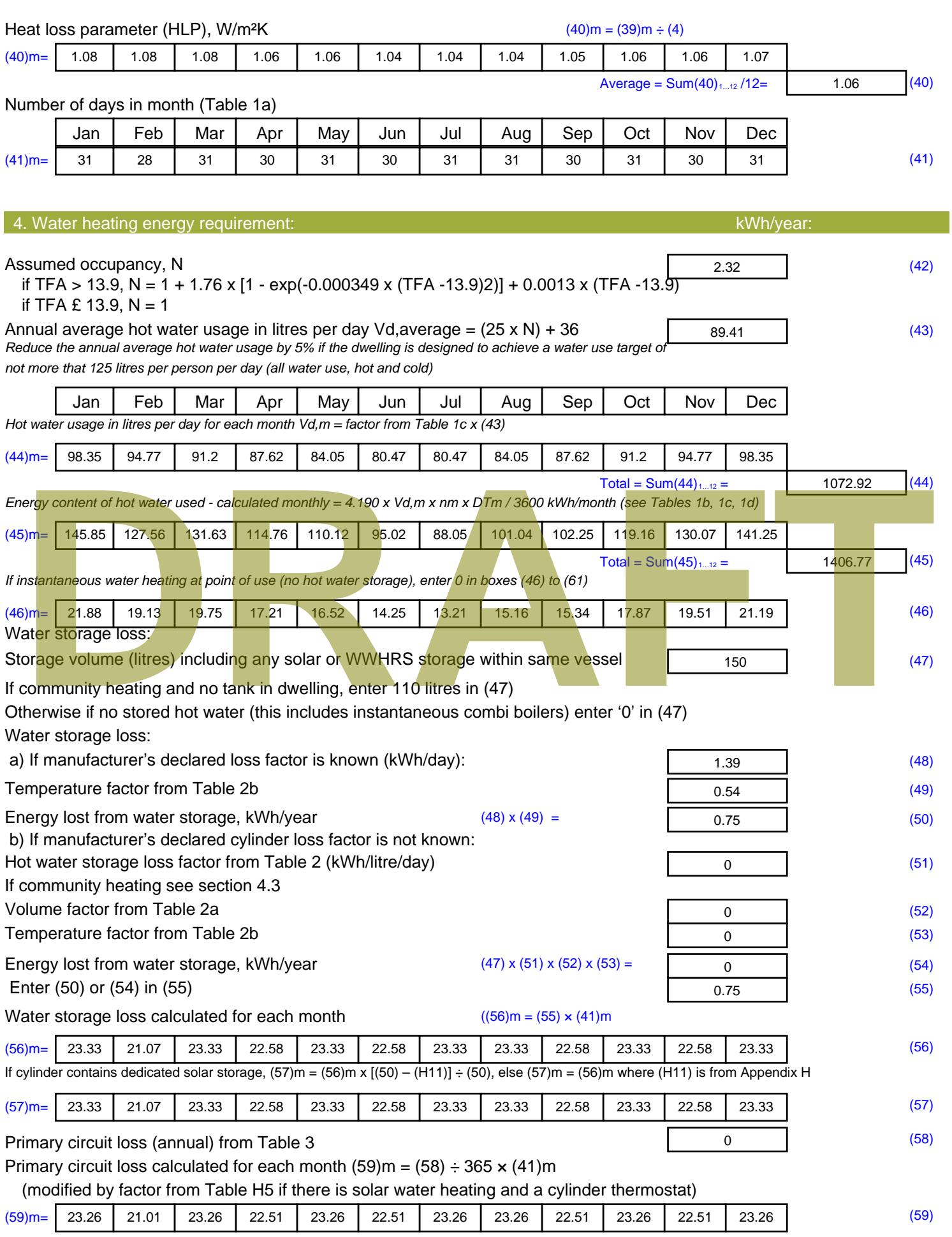

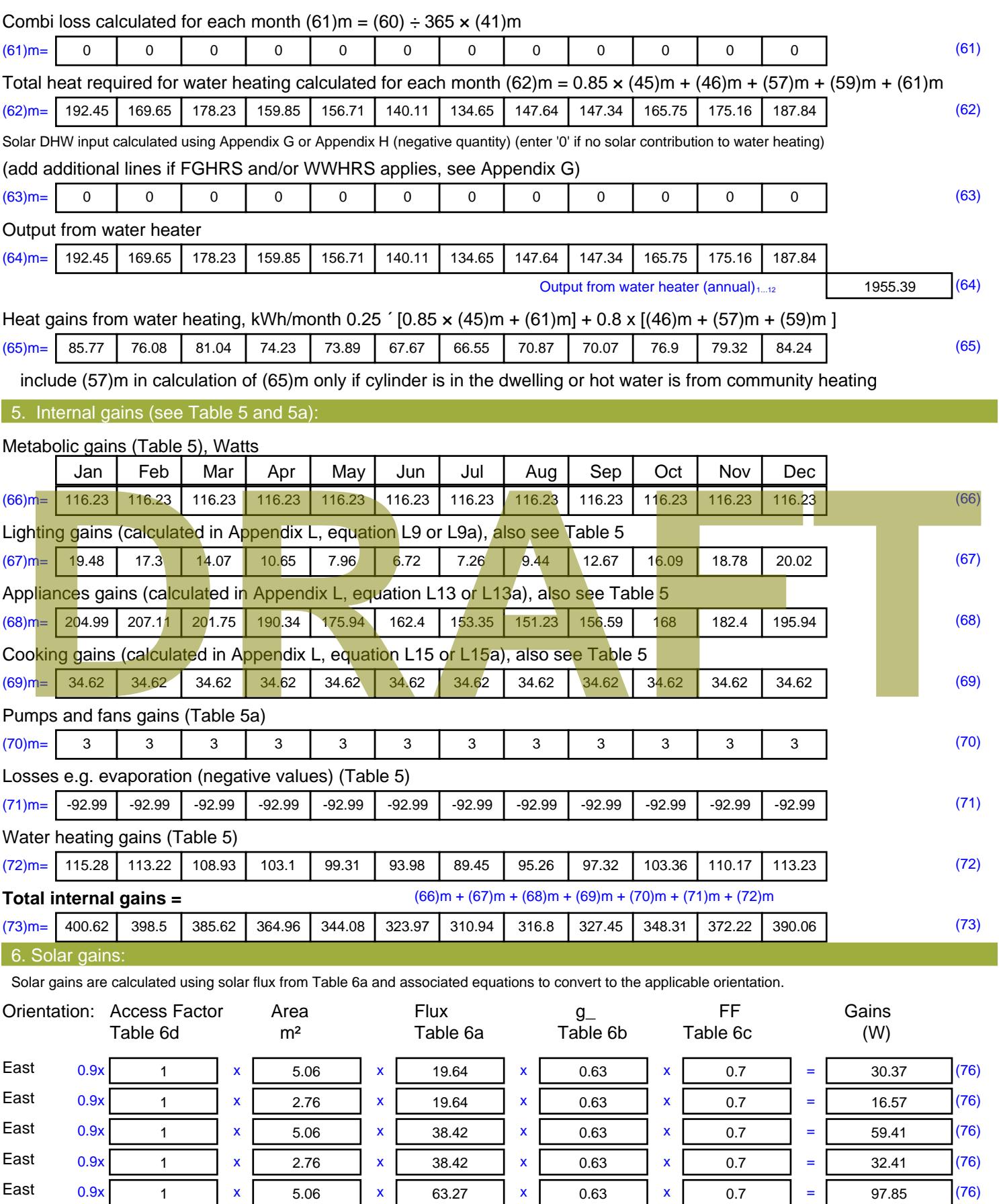

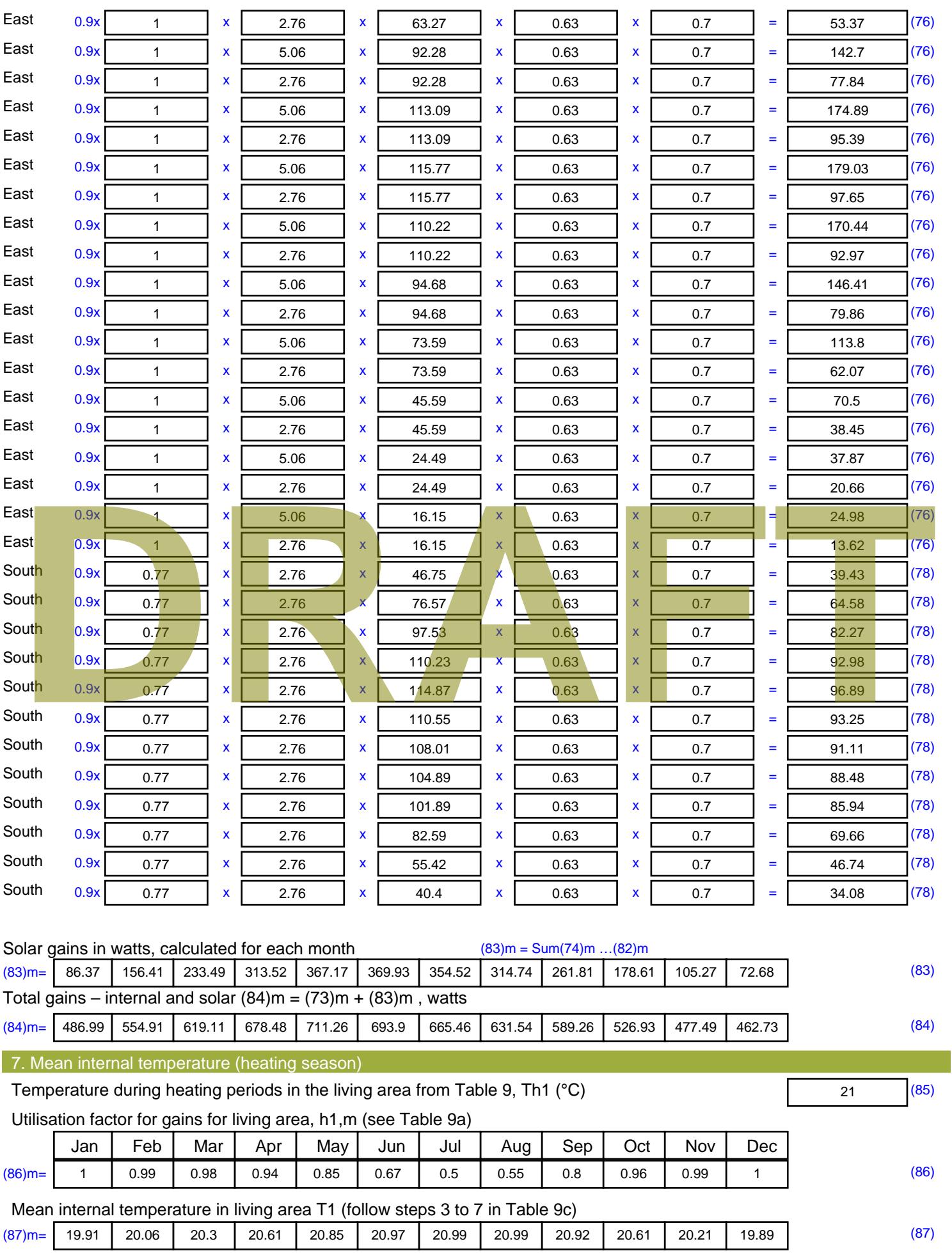

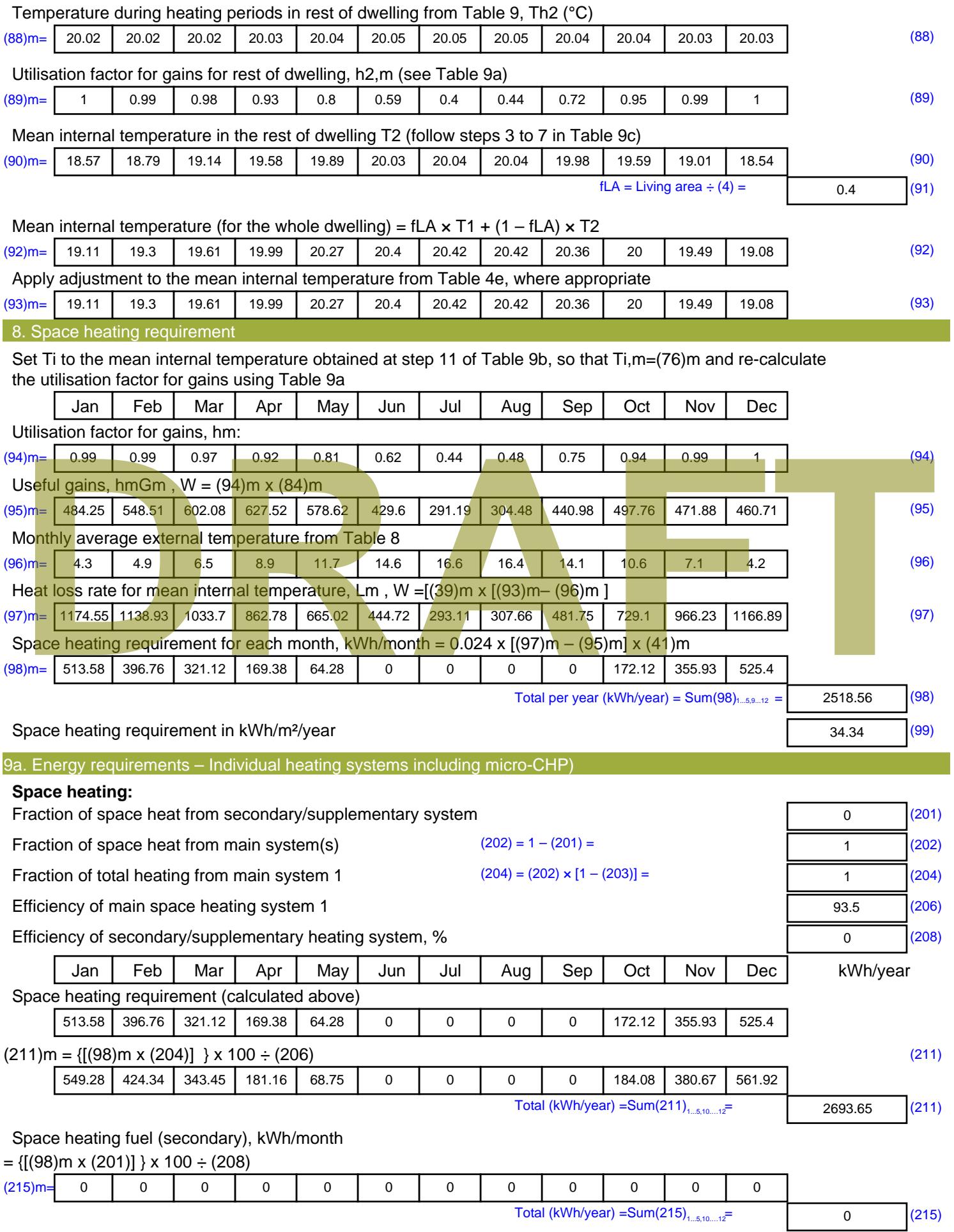

#### **Water heating**

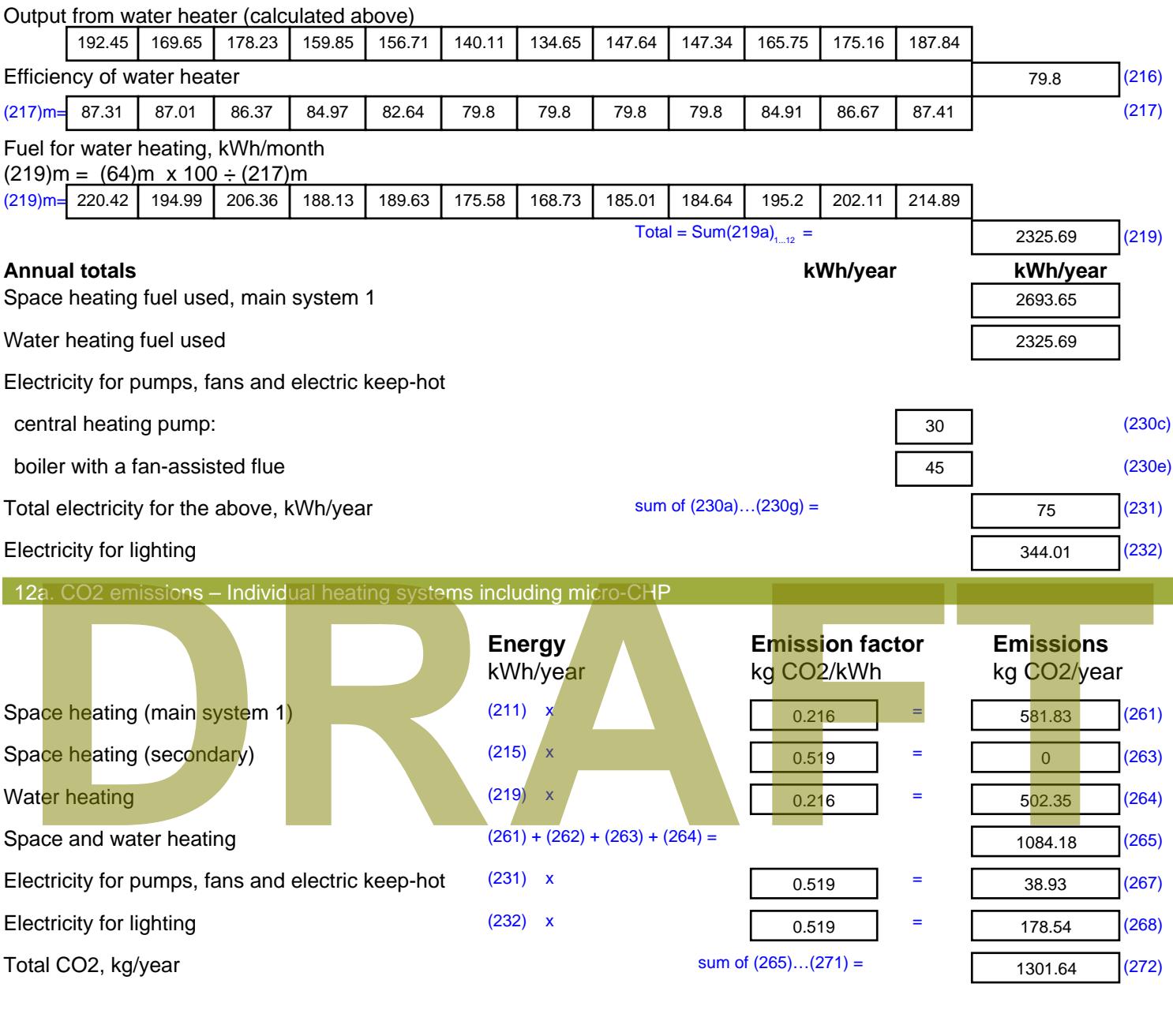

**TER =** 17.75 (273)

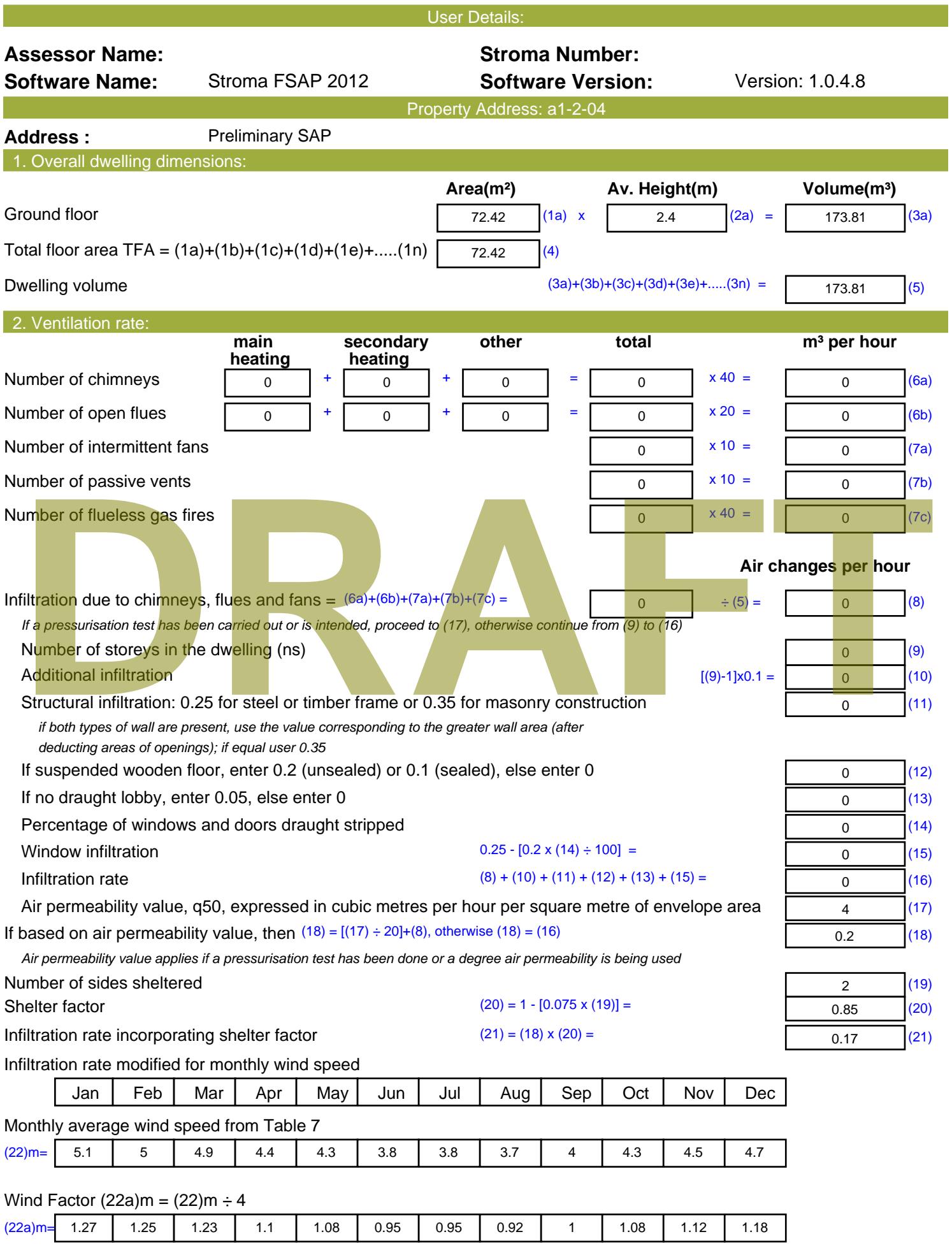

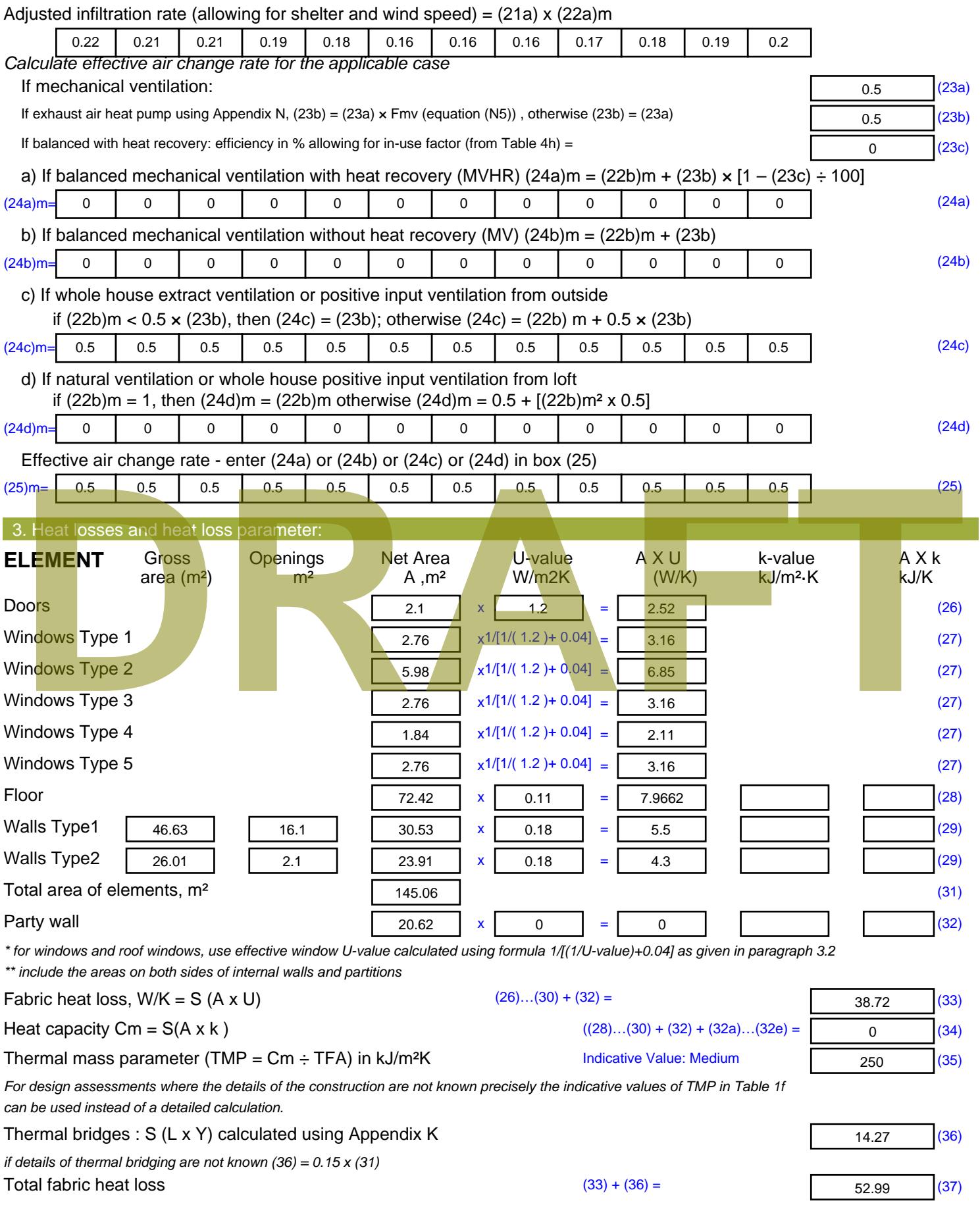

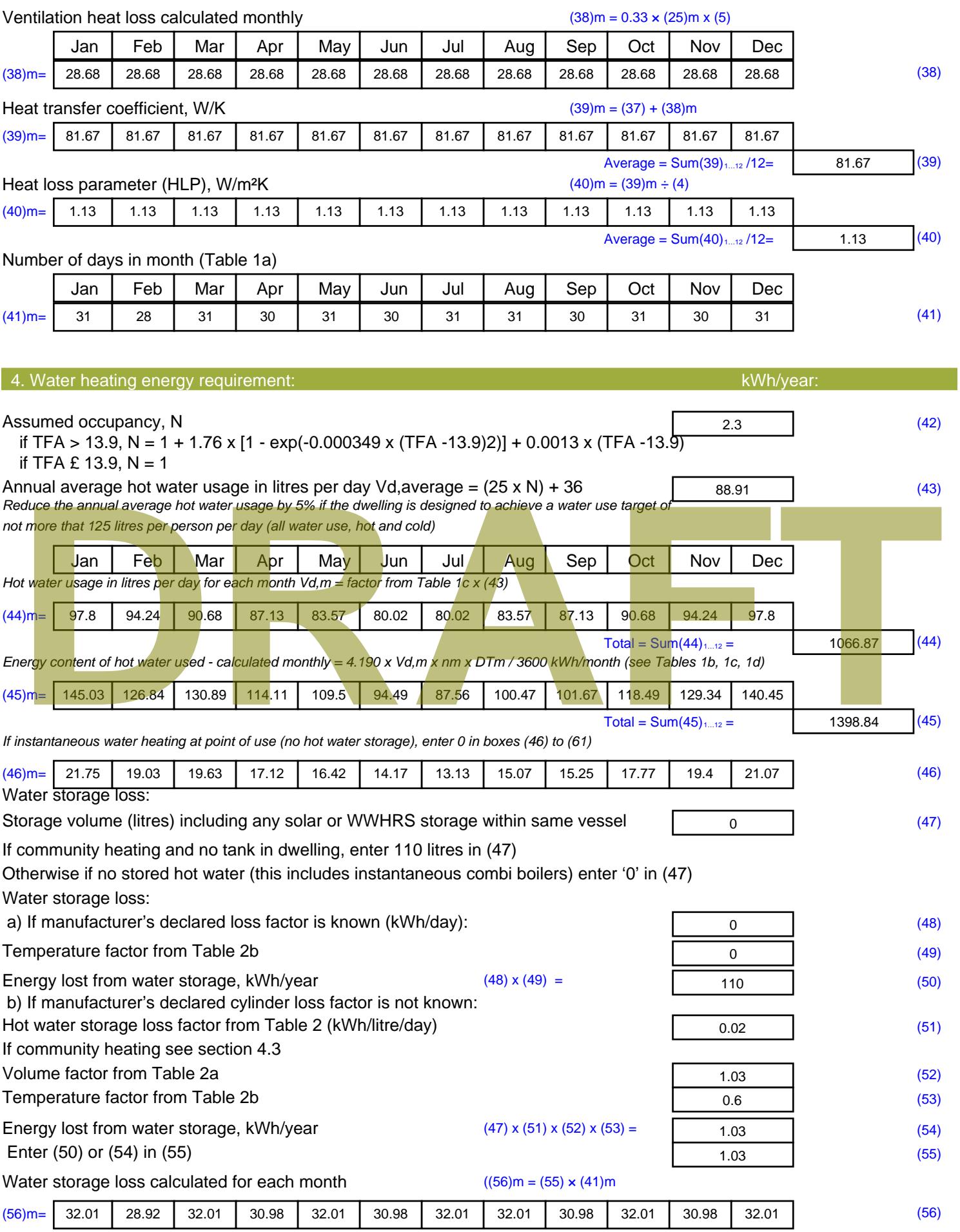

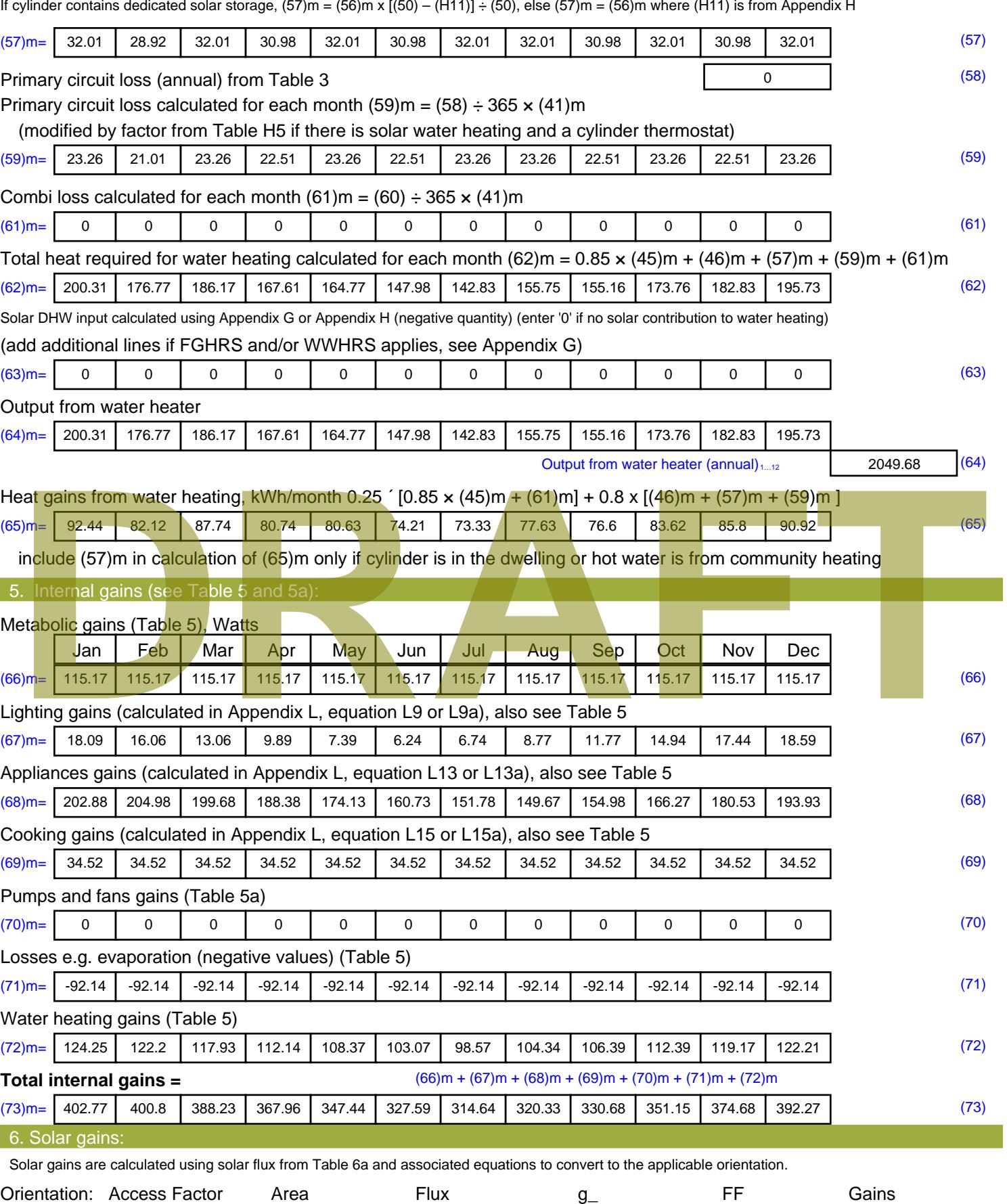

Table 6d <sup>m</sup><sup>²</sup> Table 6a Table 6b Table 6c (W)

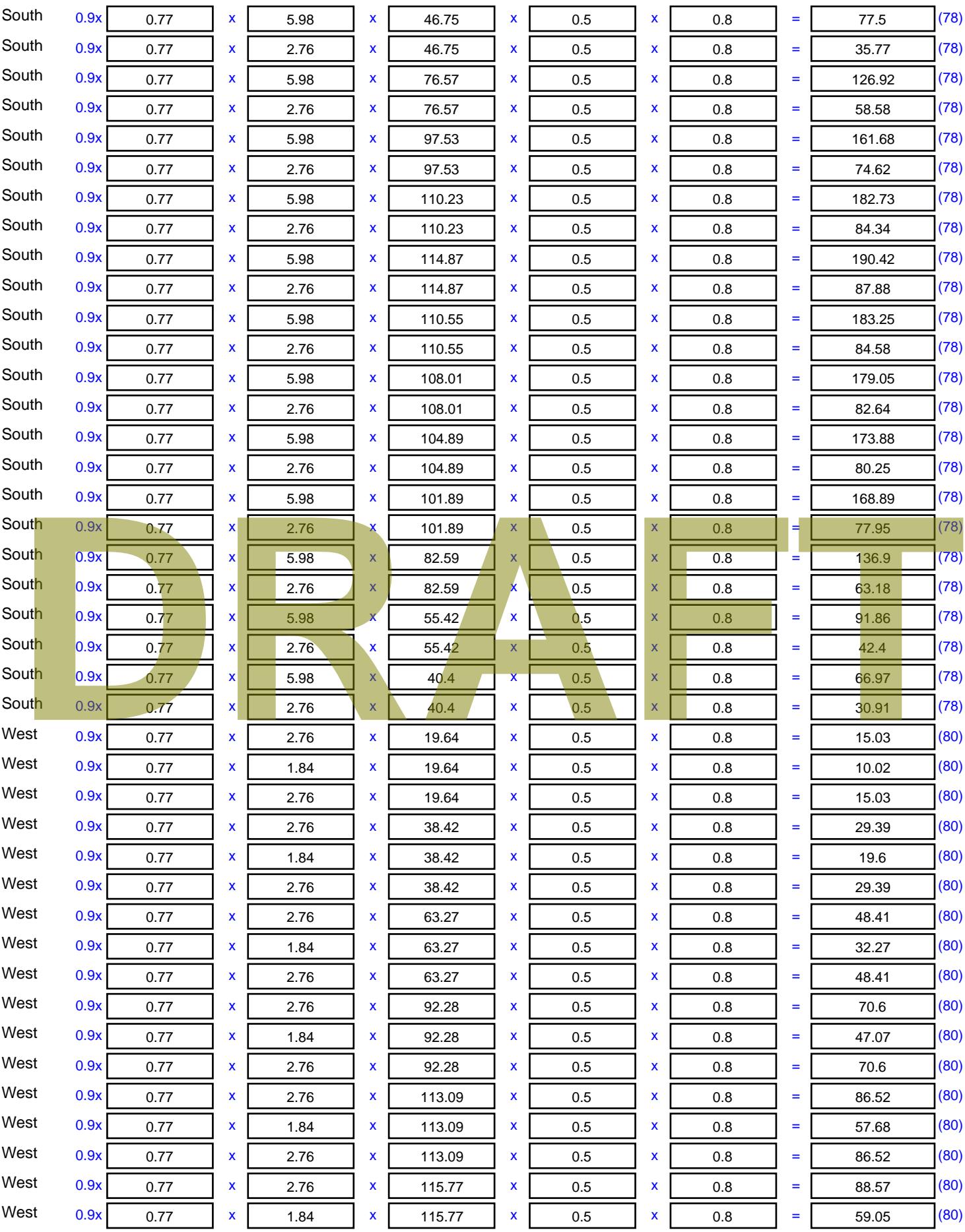

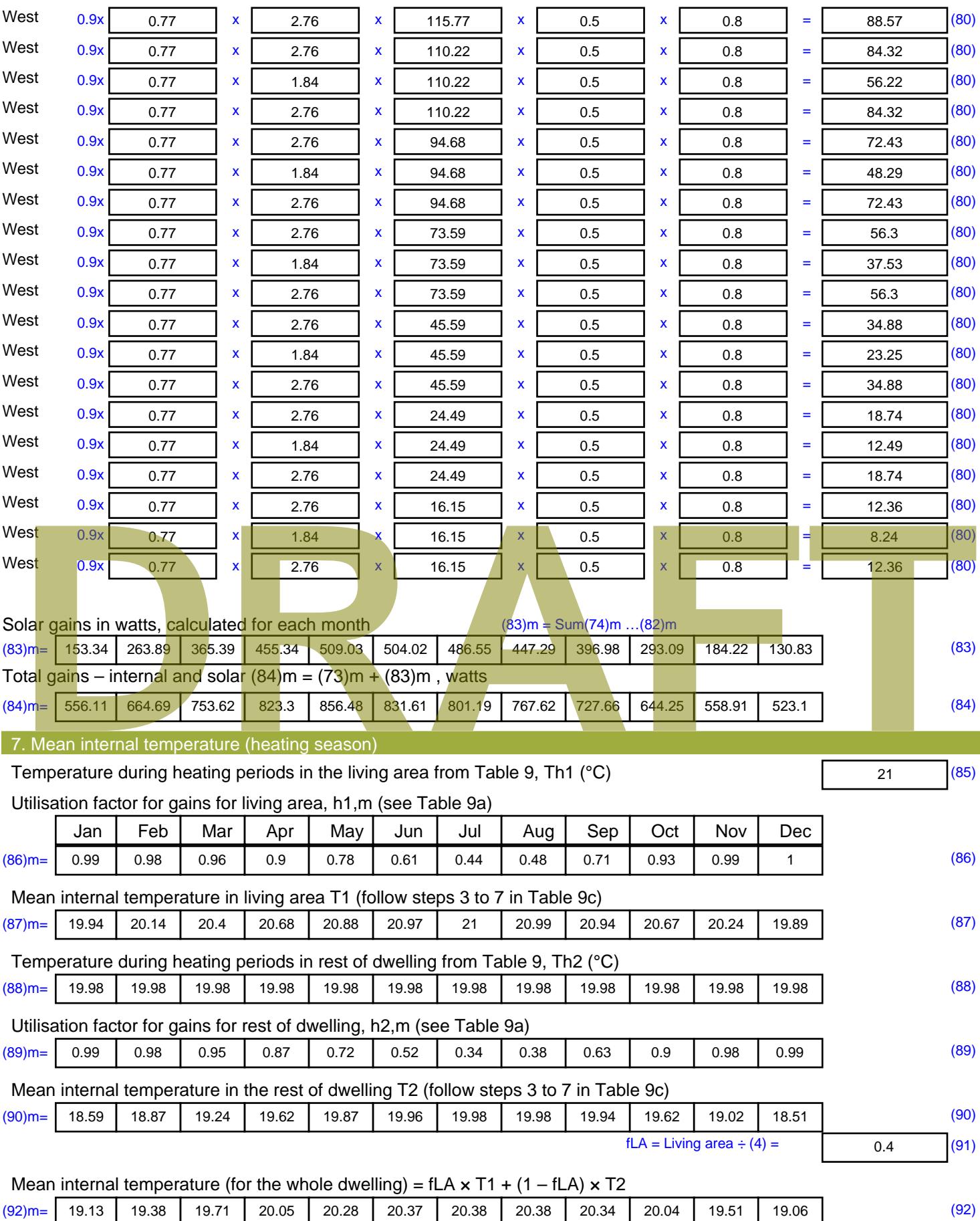

Apply adjustment to the mean internal temperature from Table 4e, where appropriate

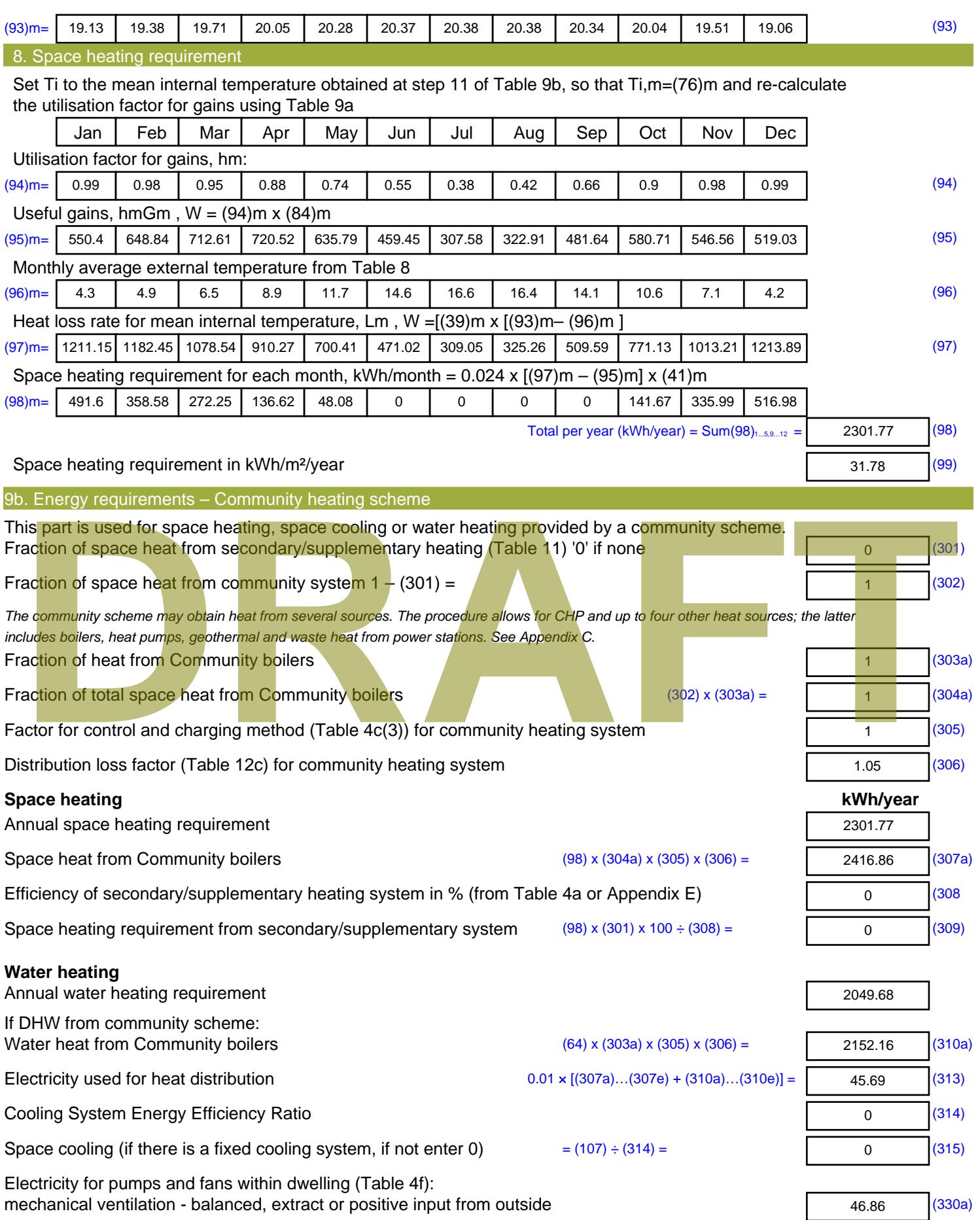

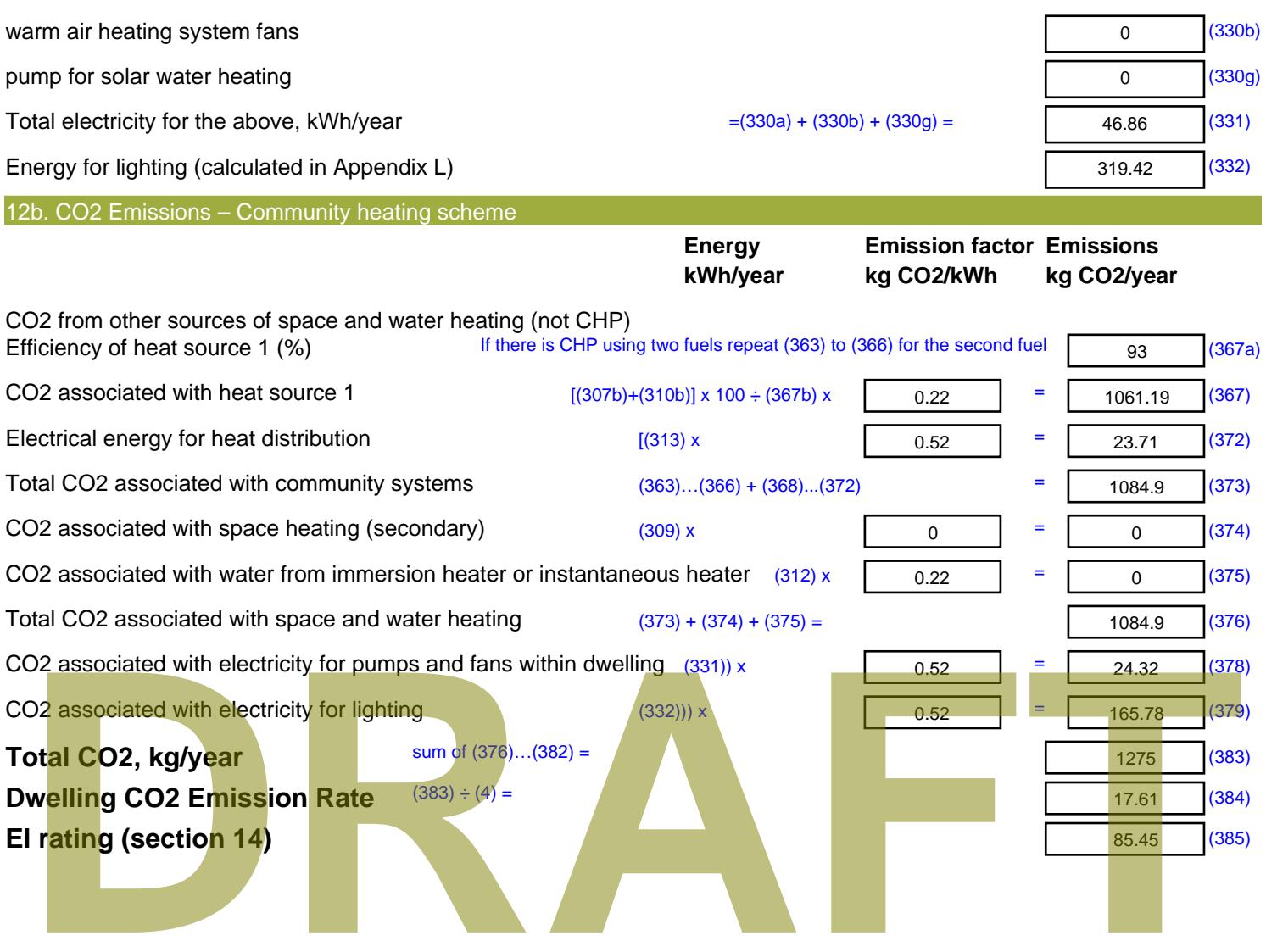

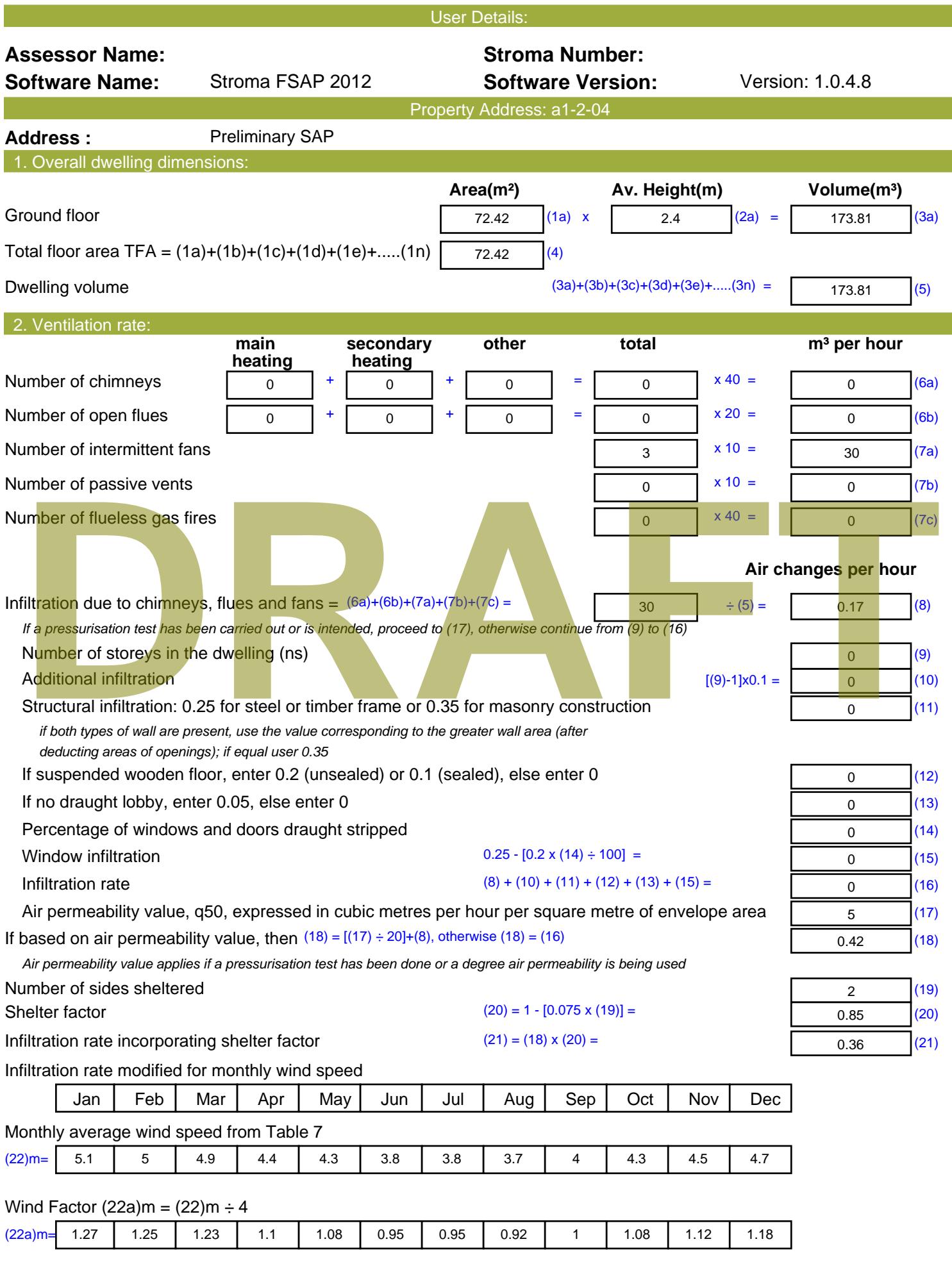

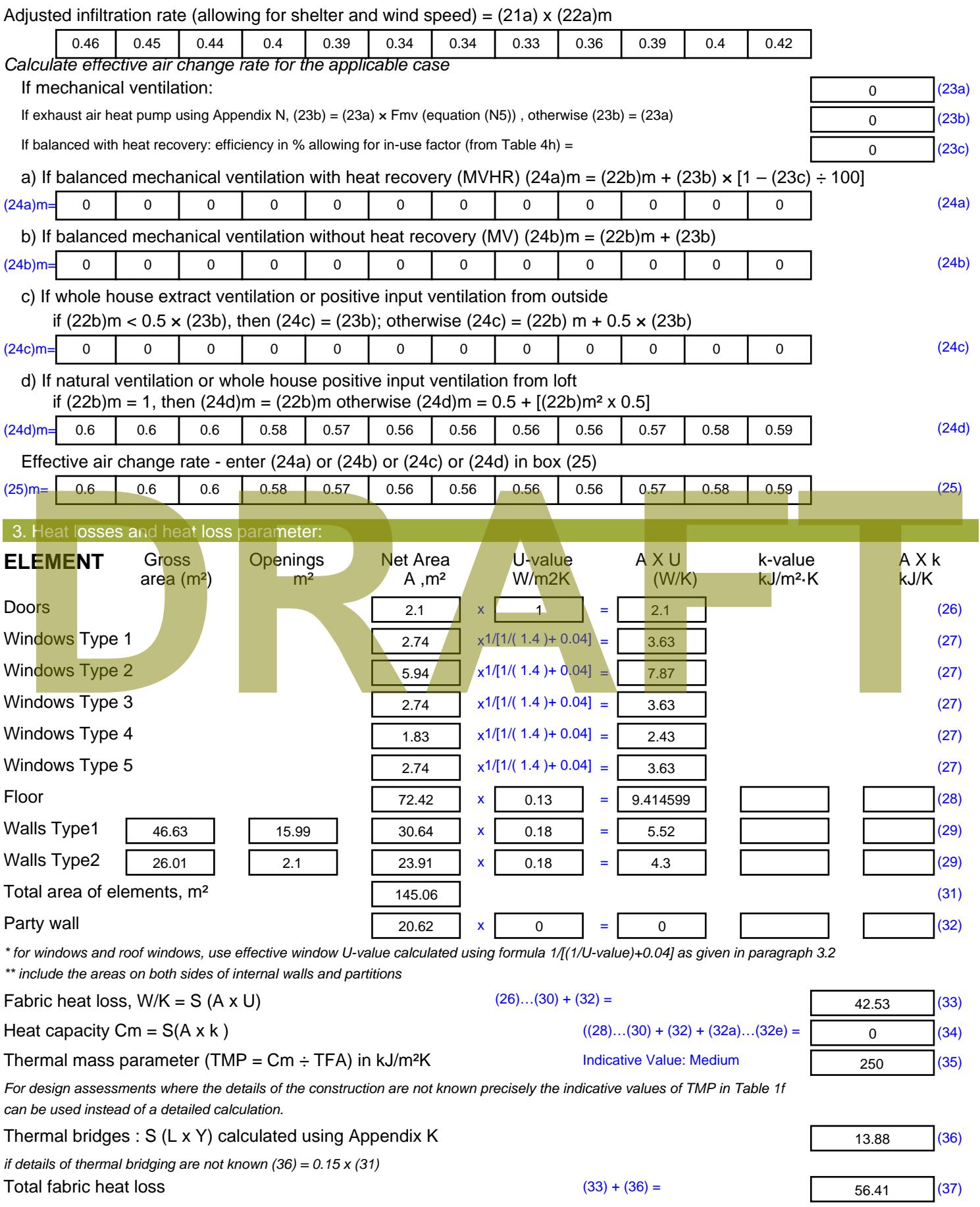

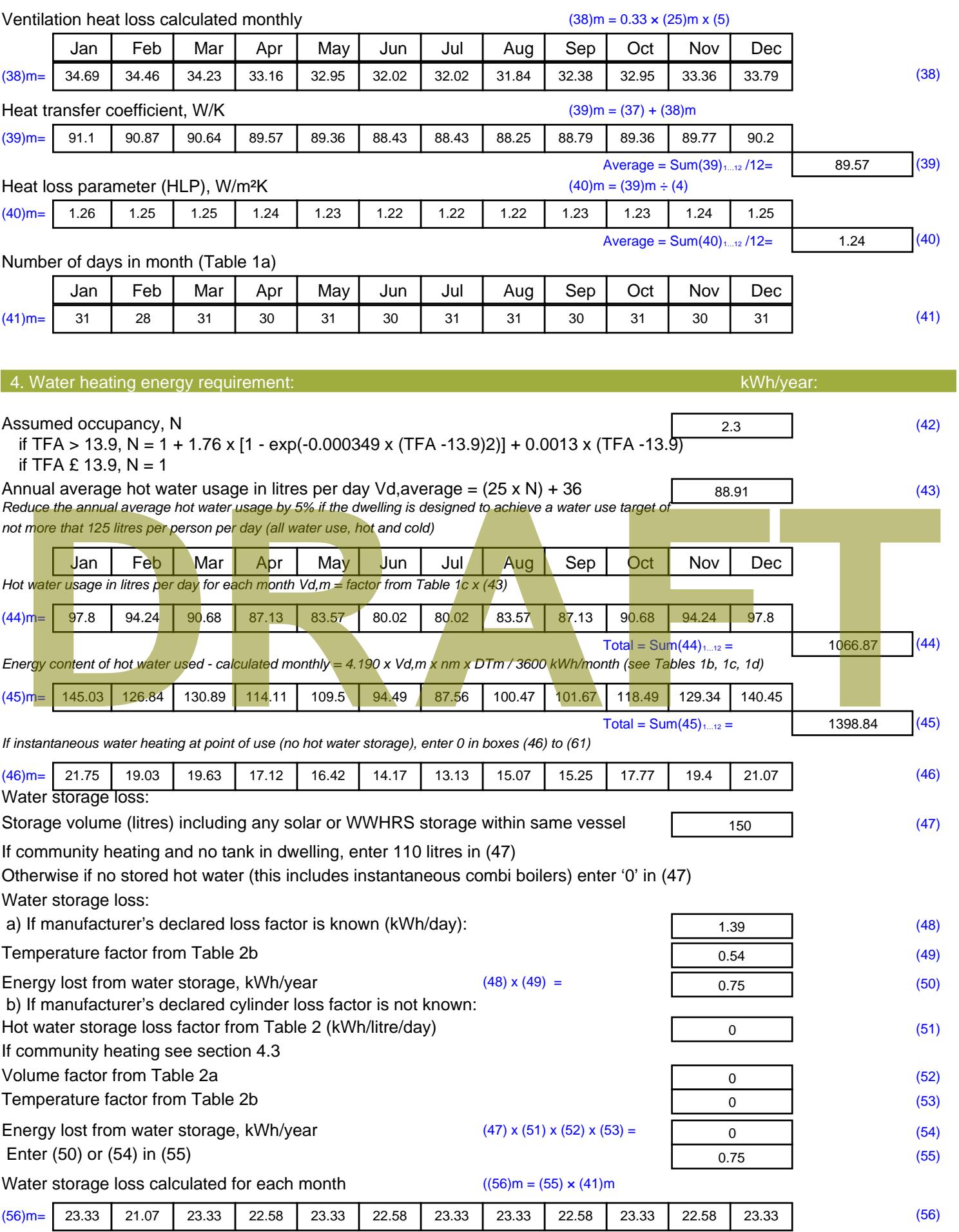

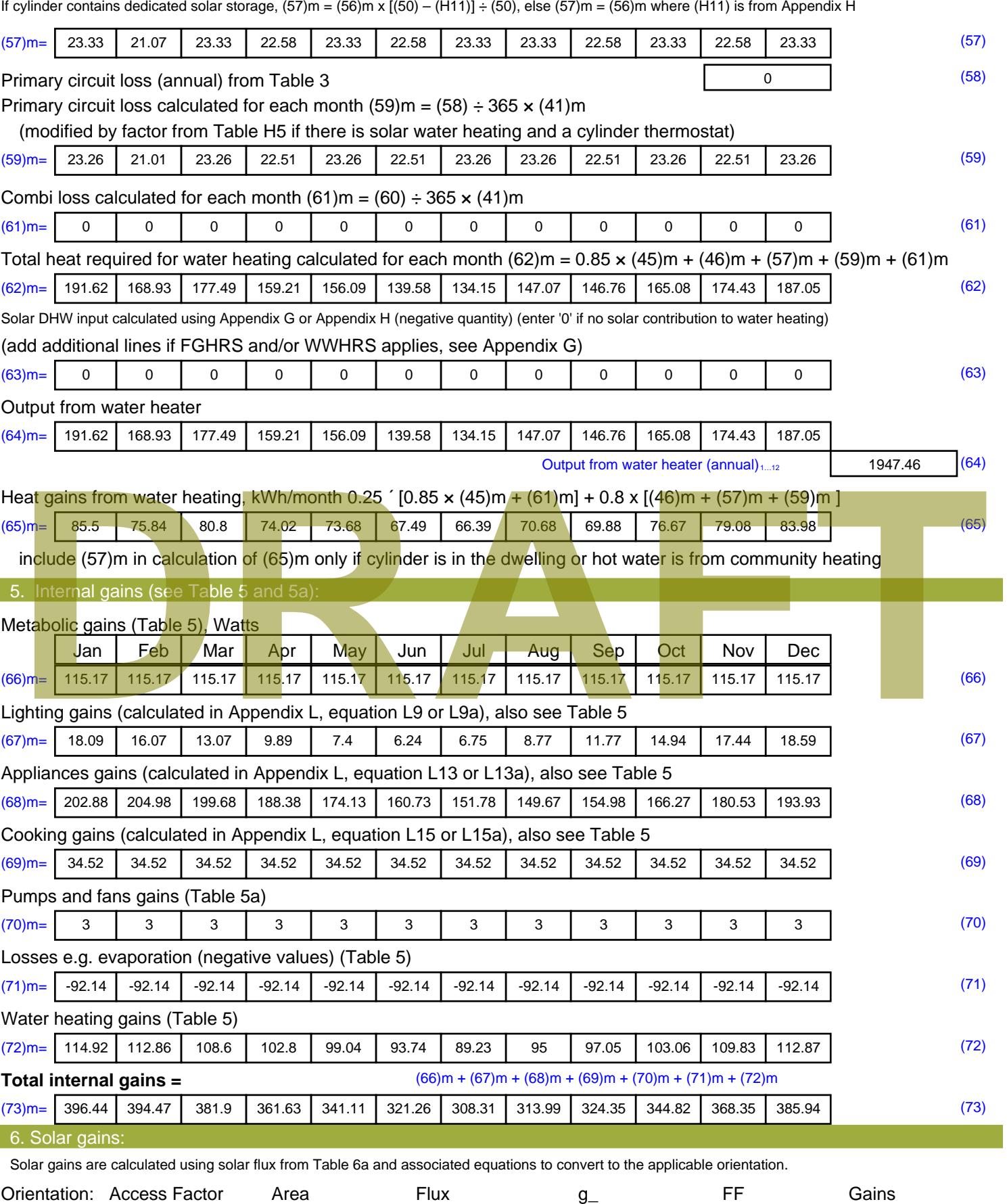

Table 6d <sup>m</sup><sup>²</sup> Table 6a Table 6b Table 6c (W)

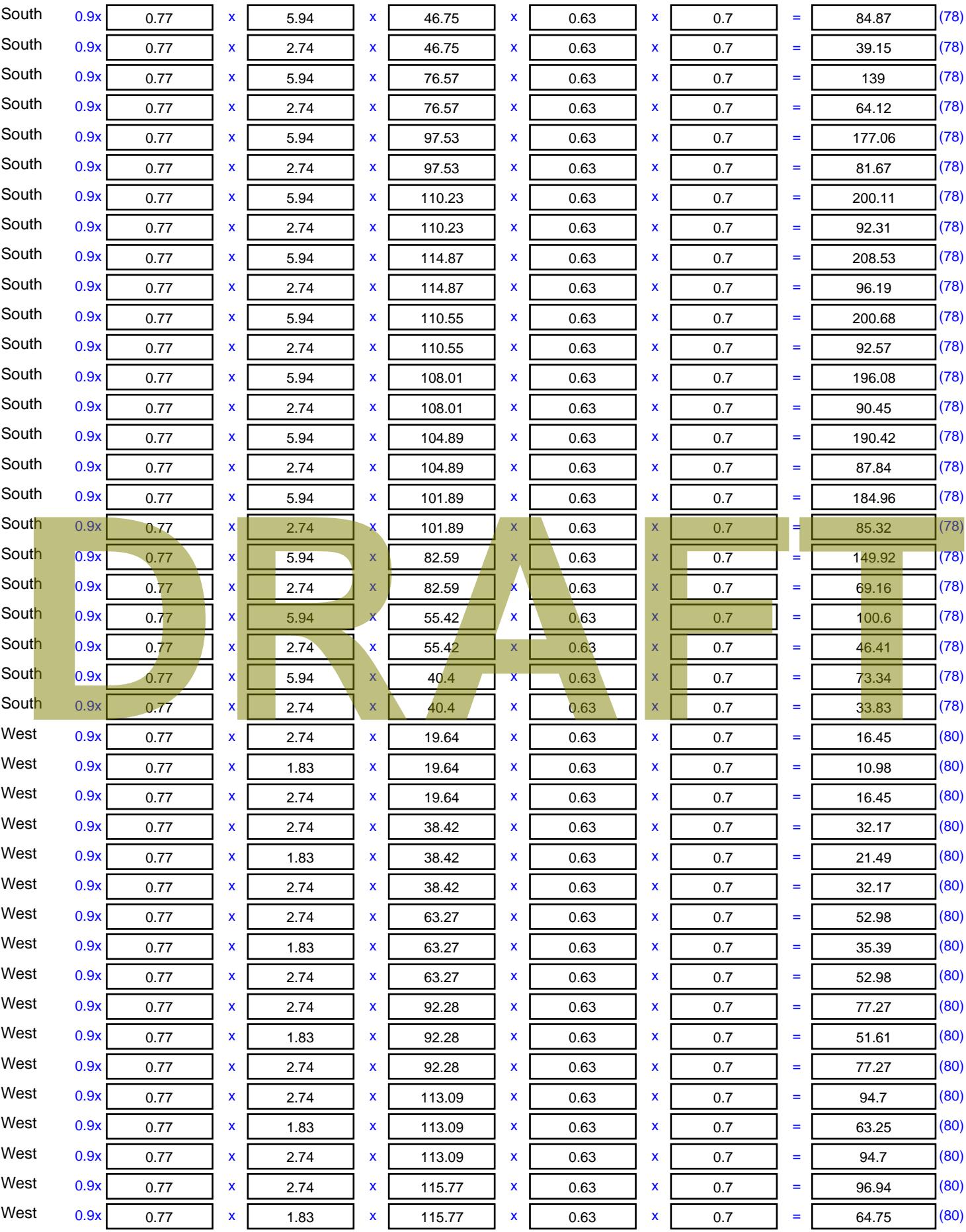

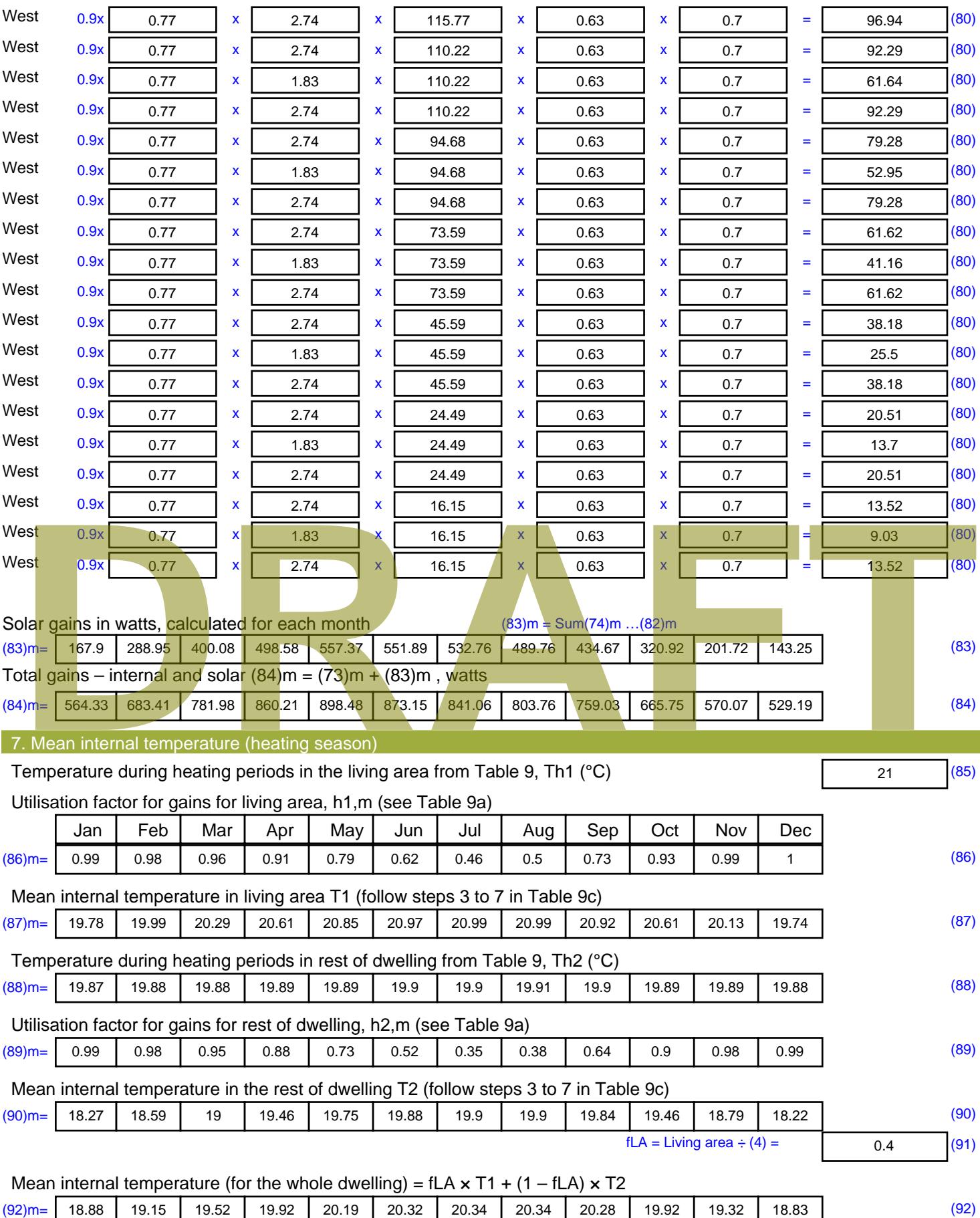

Apply adjustment to the mean internal temperature from Table 4e, where appropriate

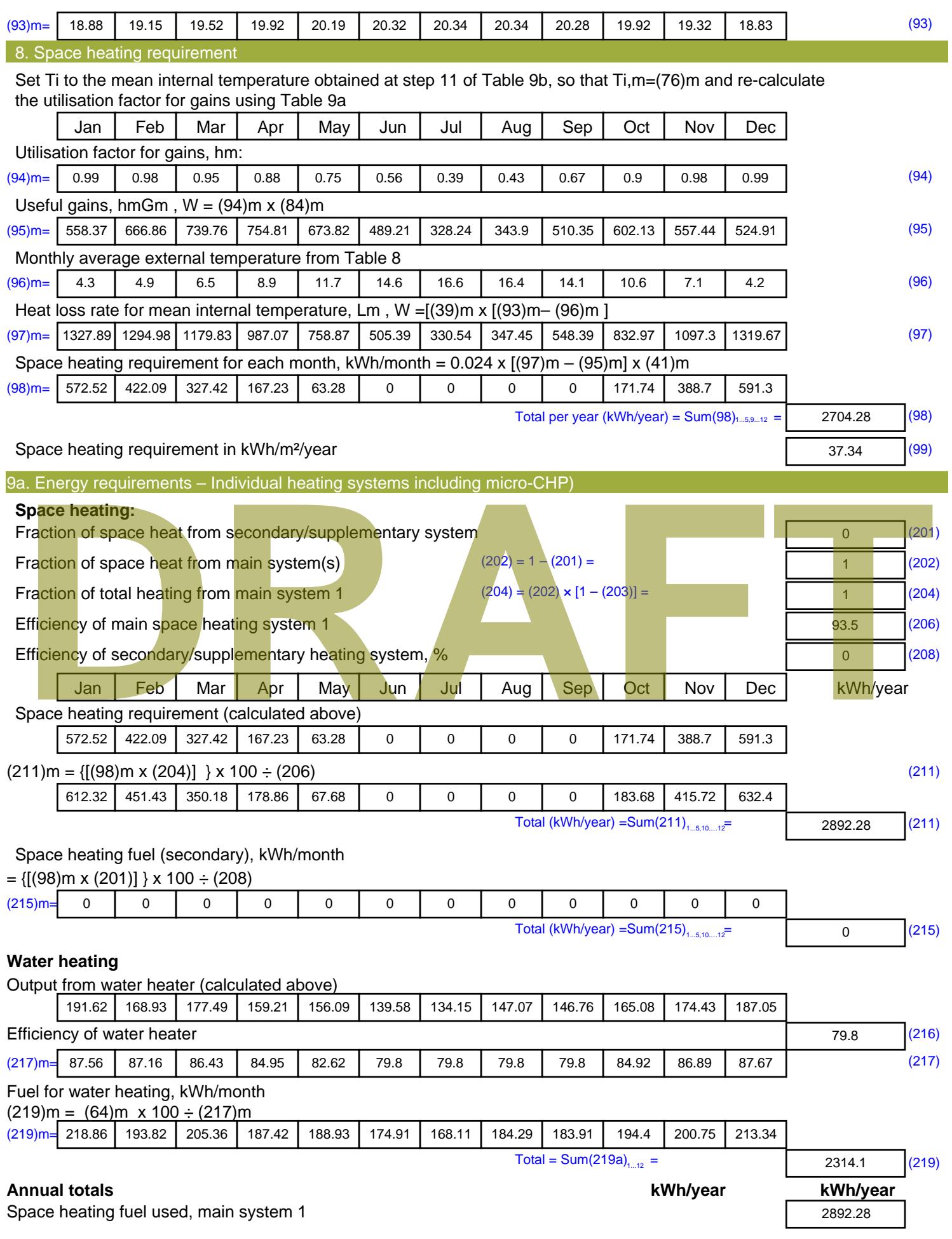

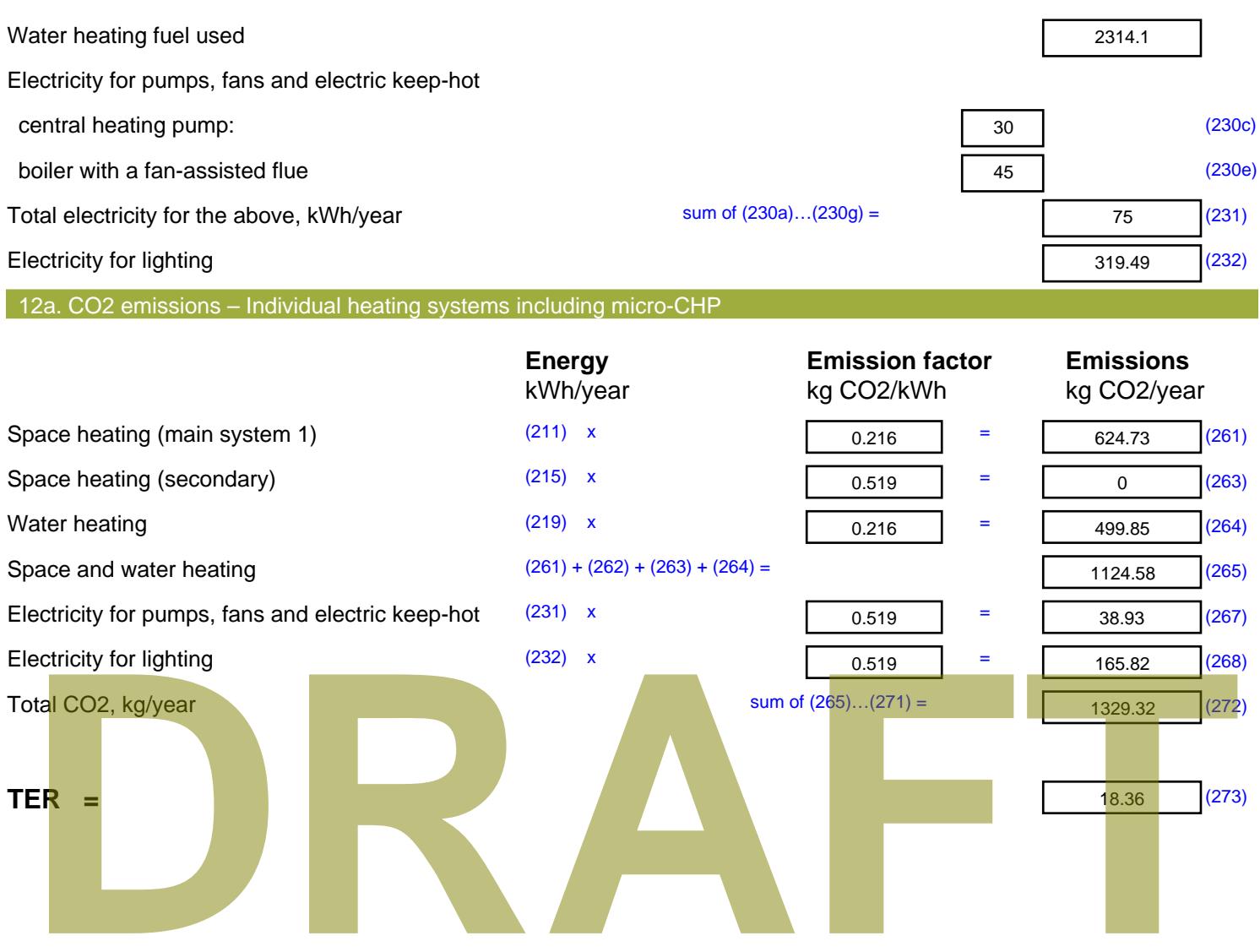

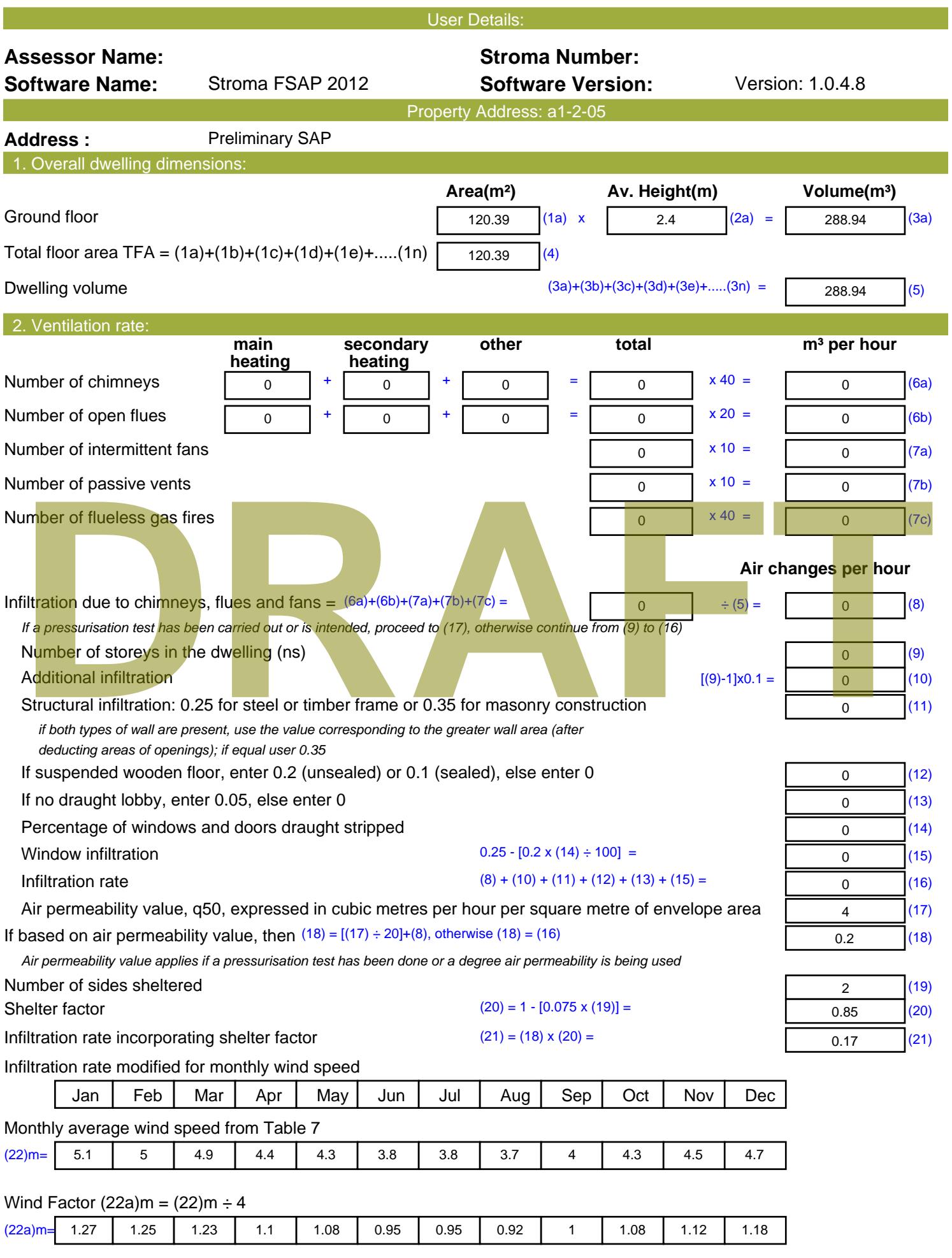

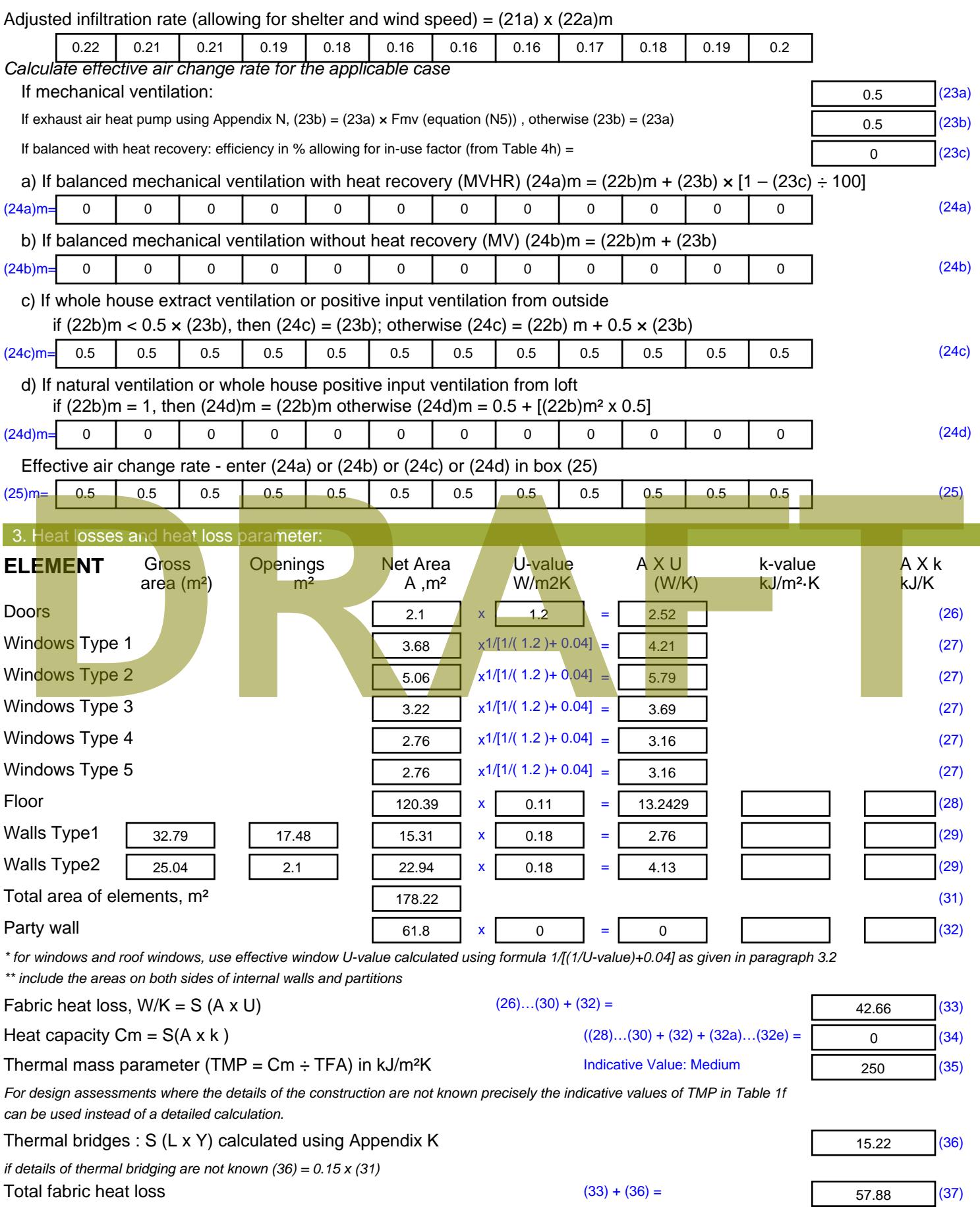
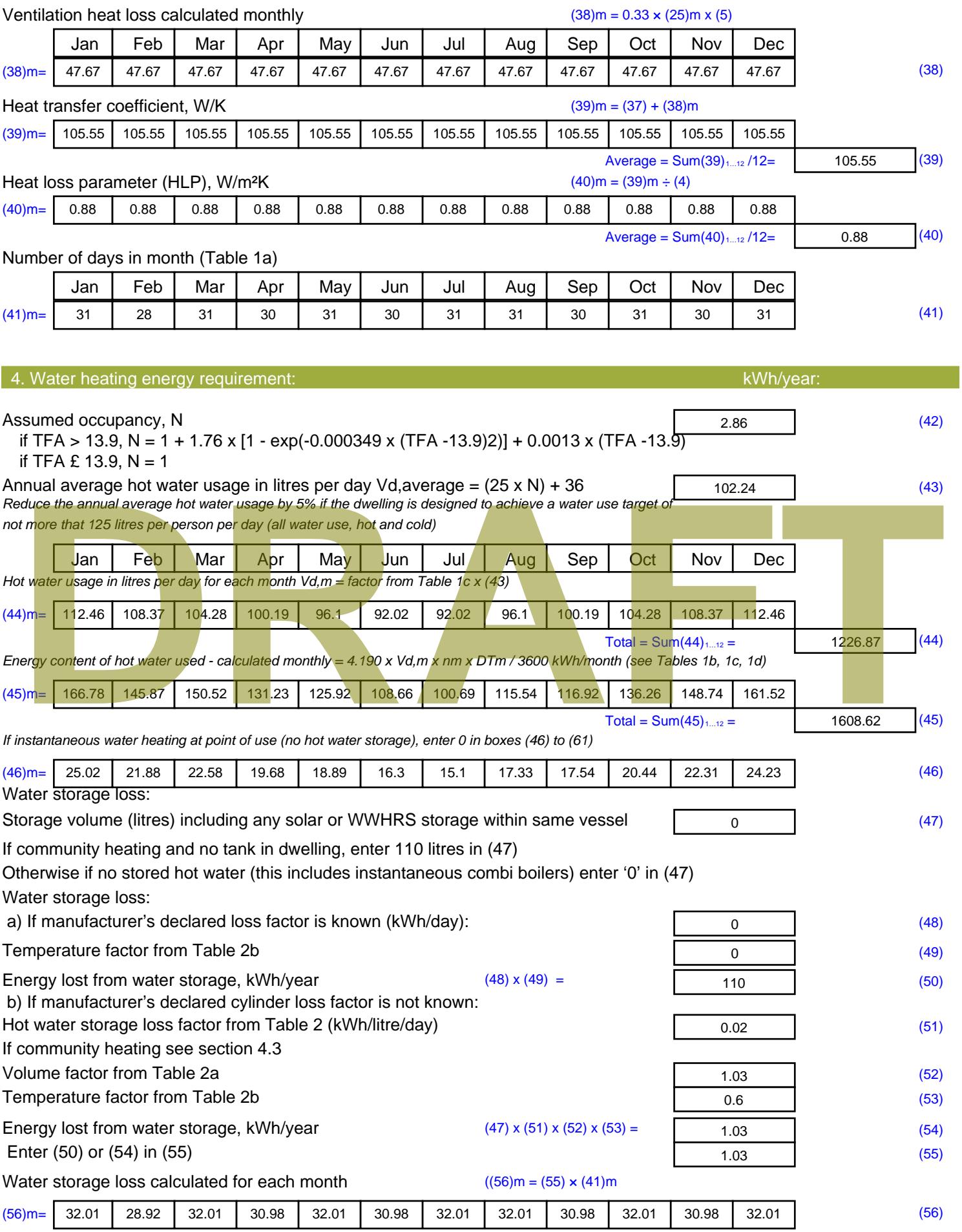

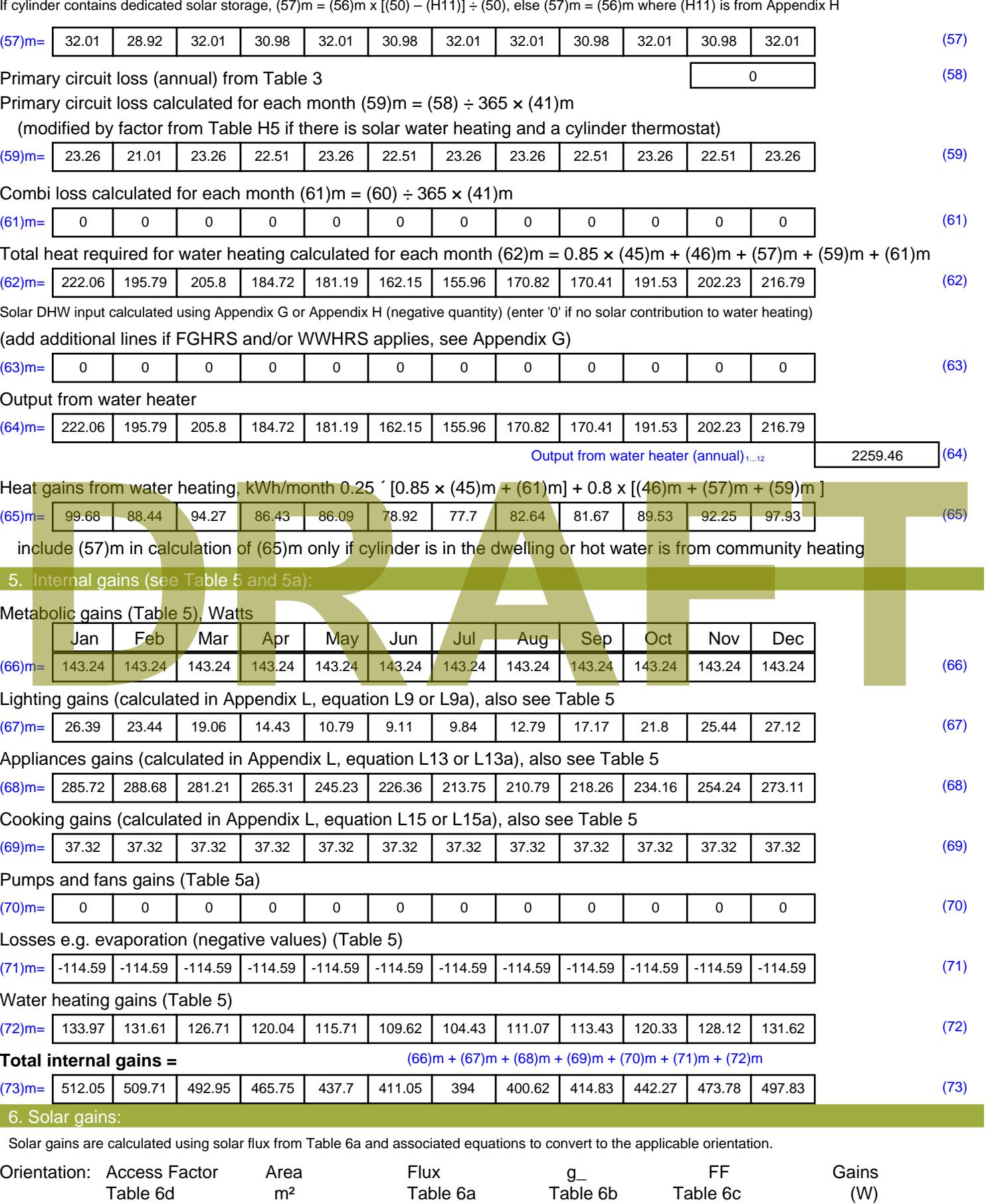

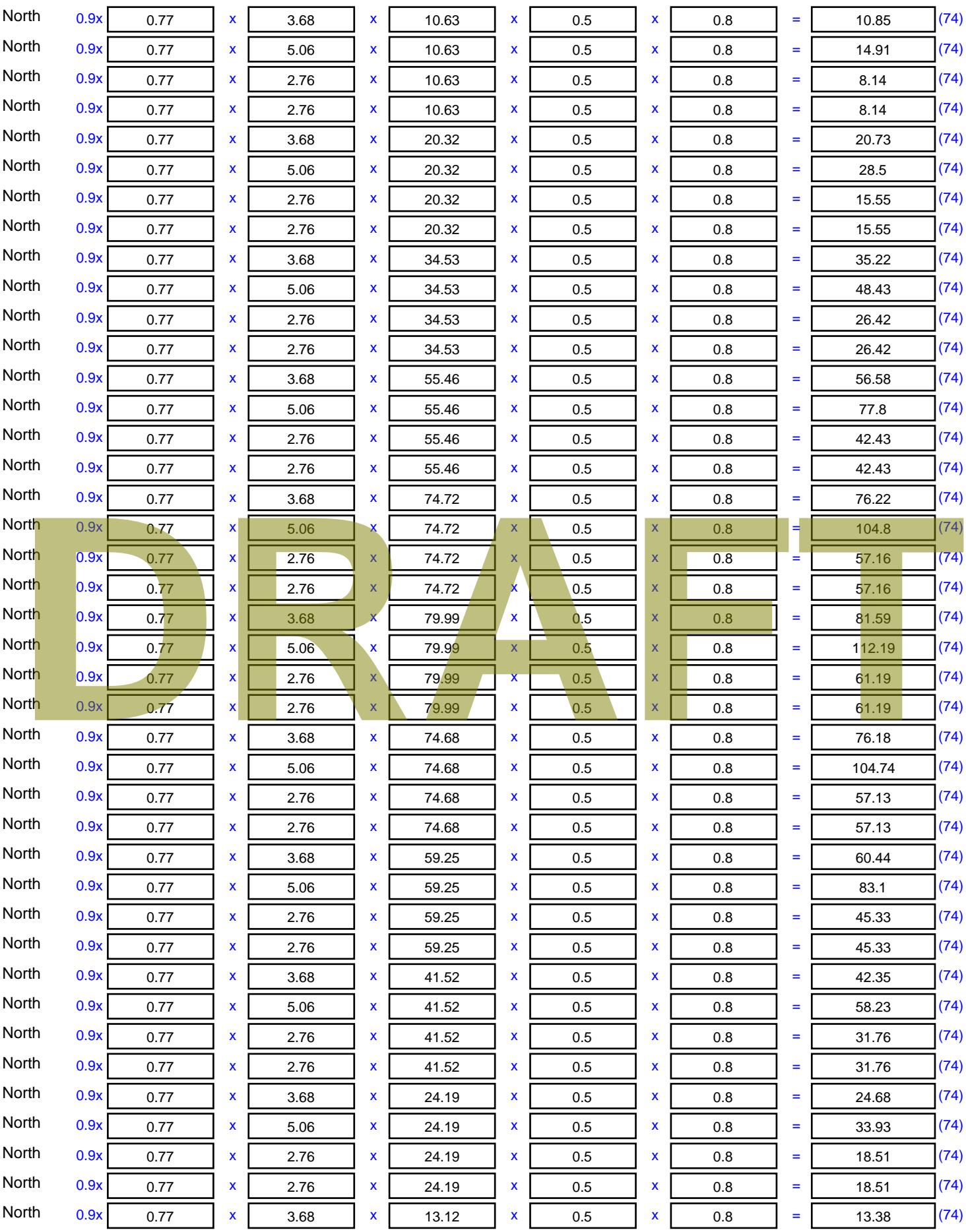

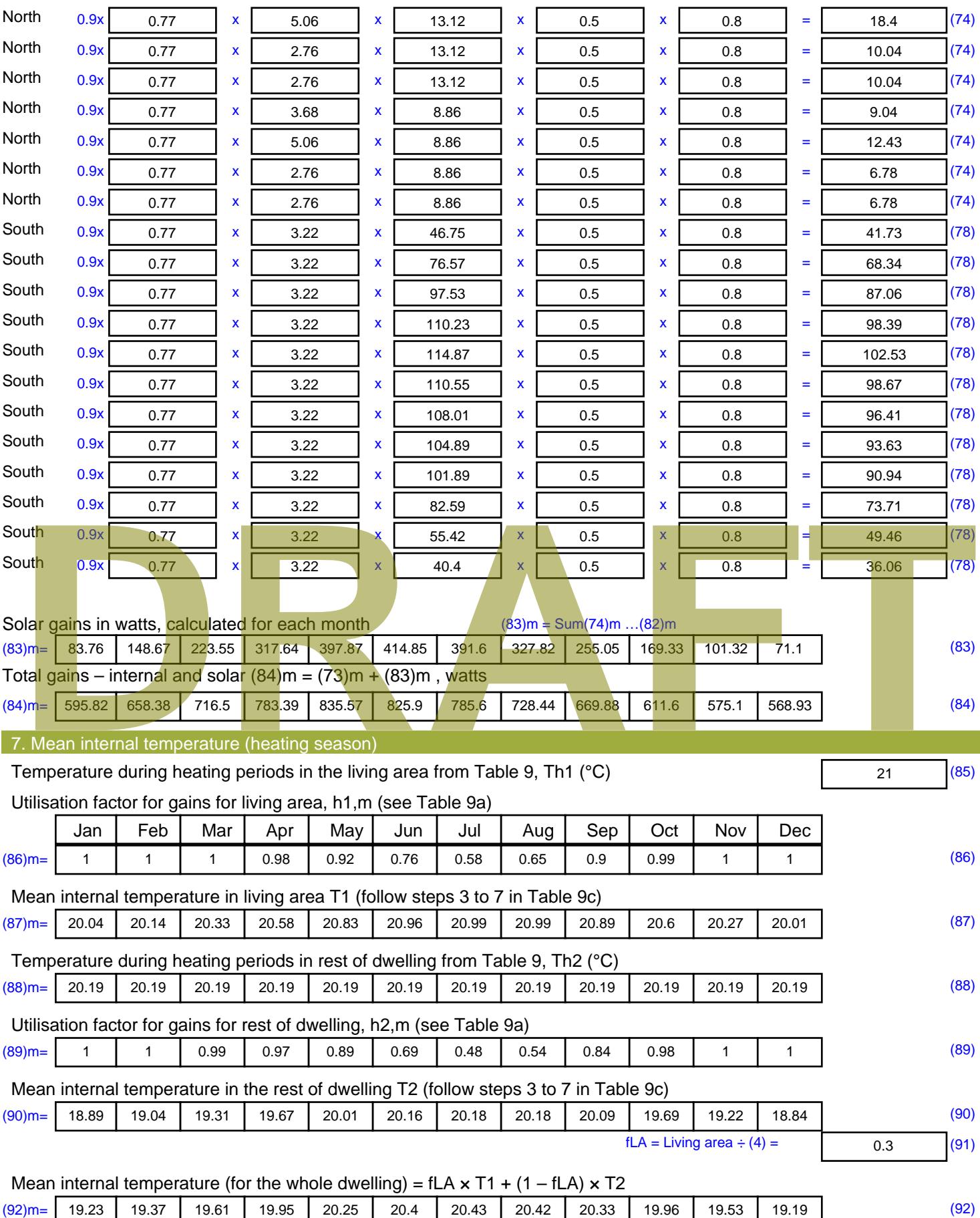

Apply adjustment to the mean internal temperature from Table 4e, where appropriate

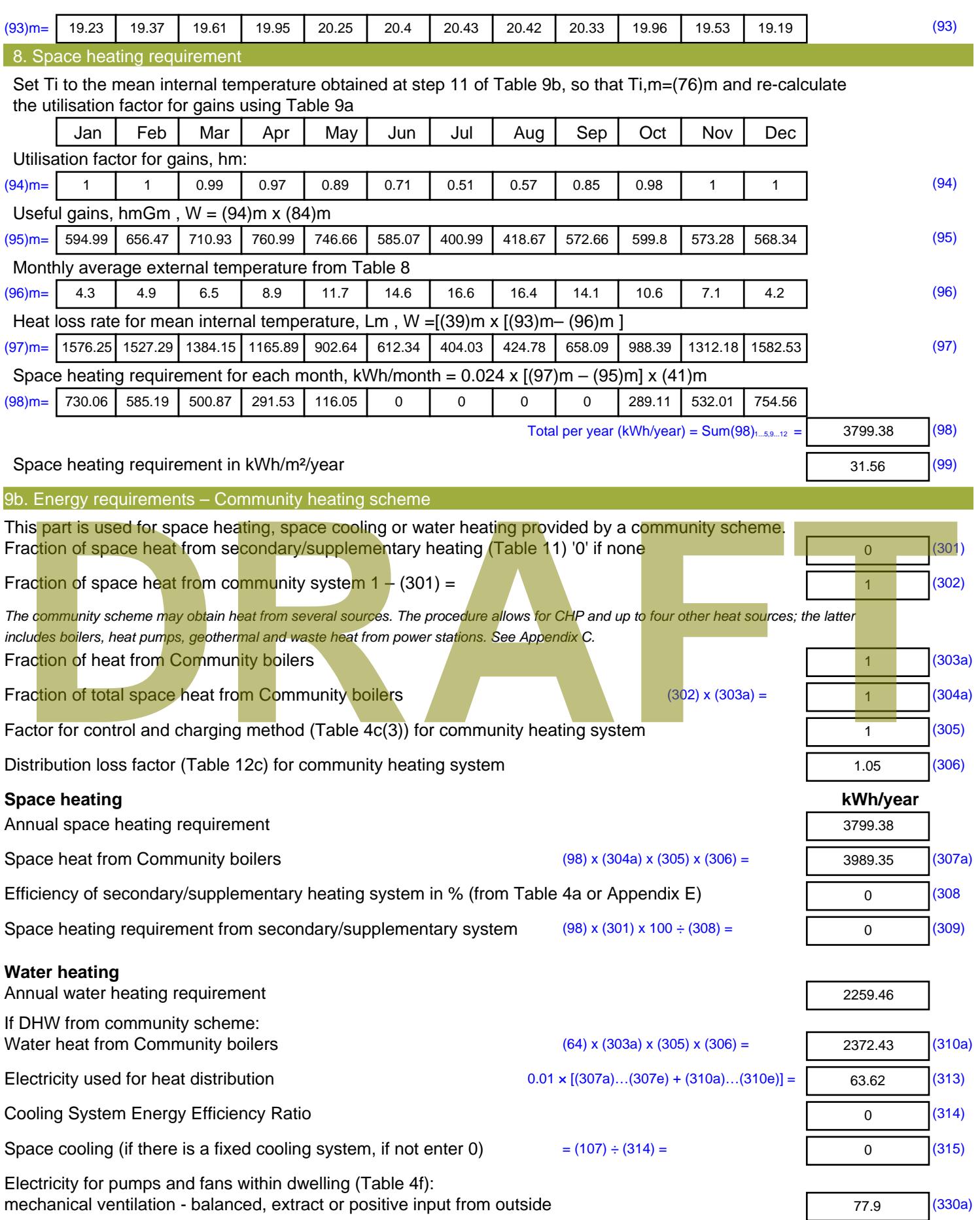

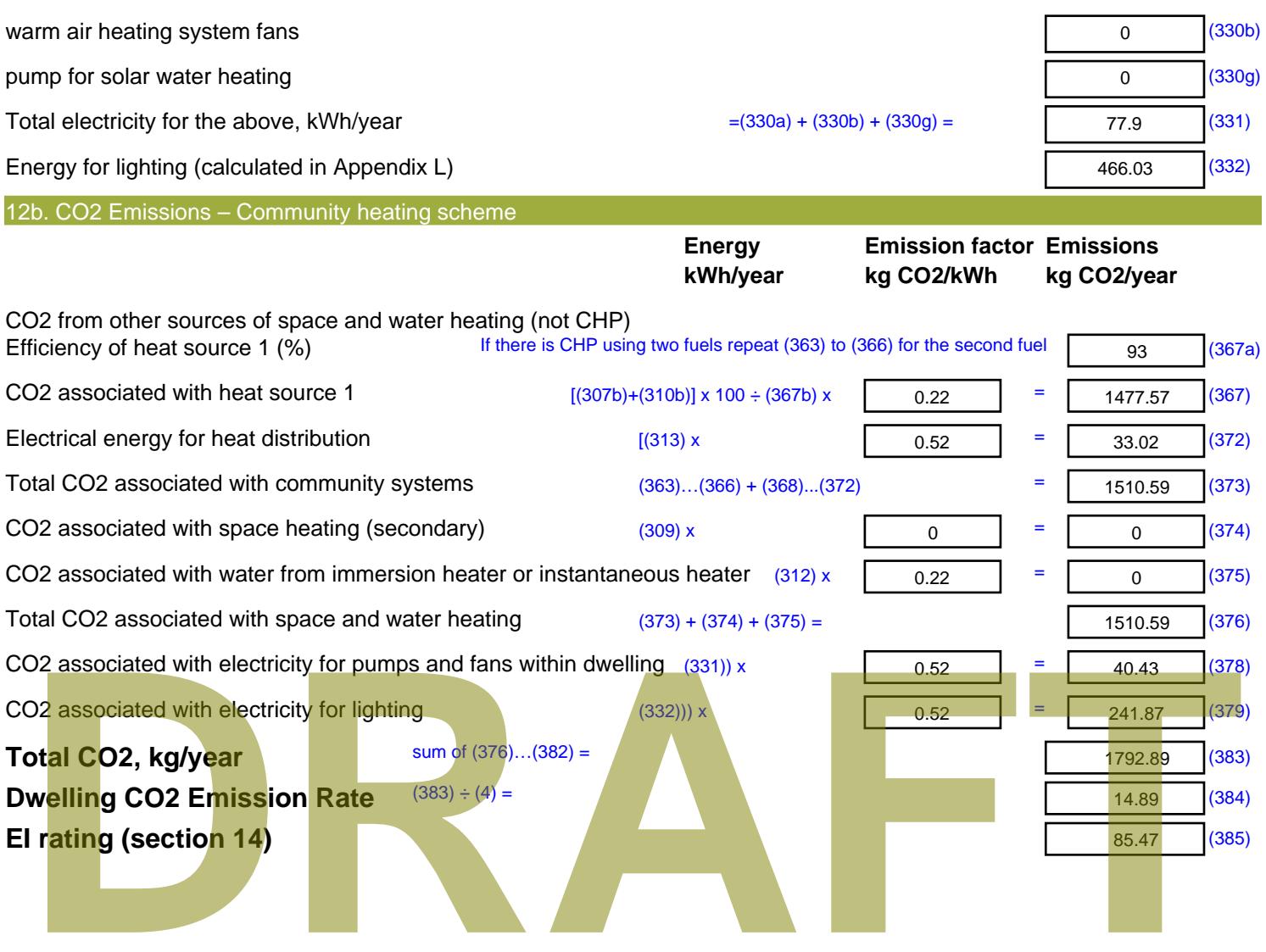

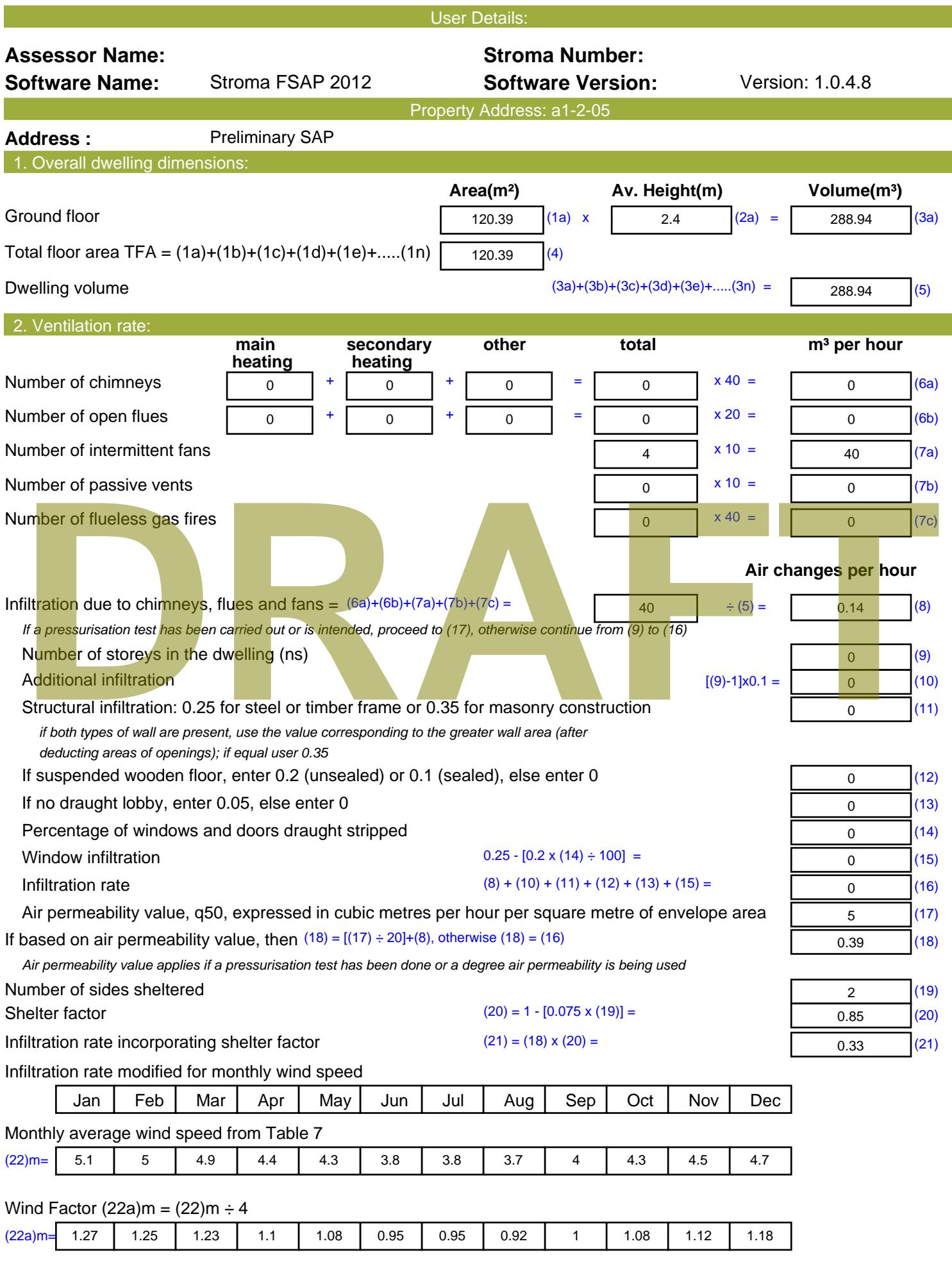

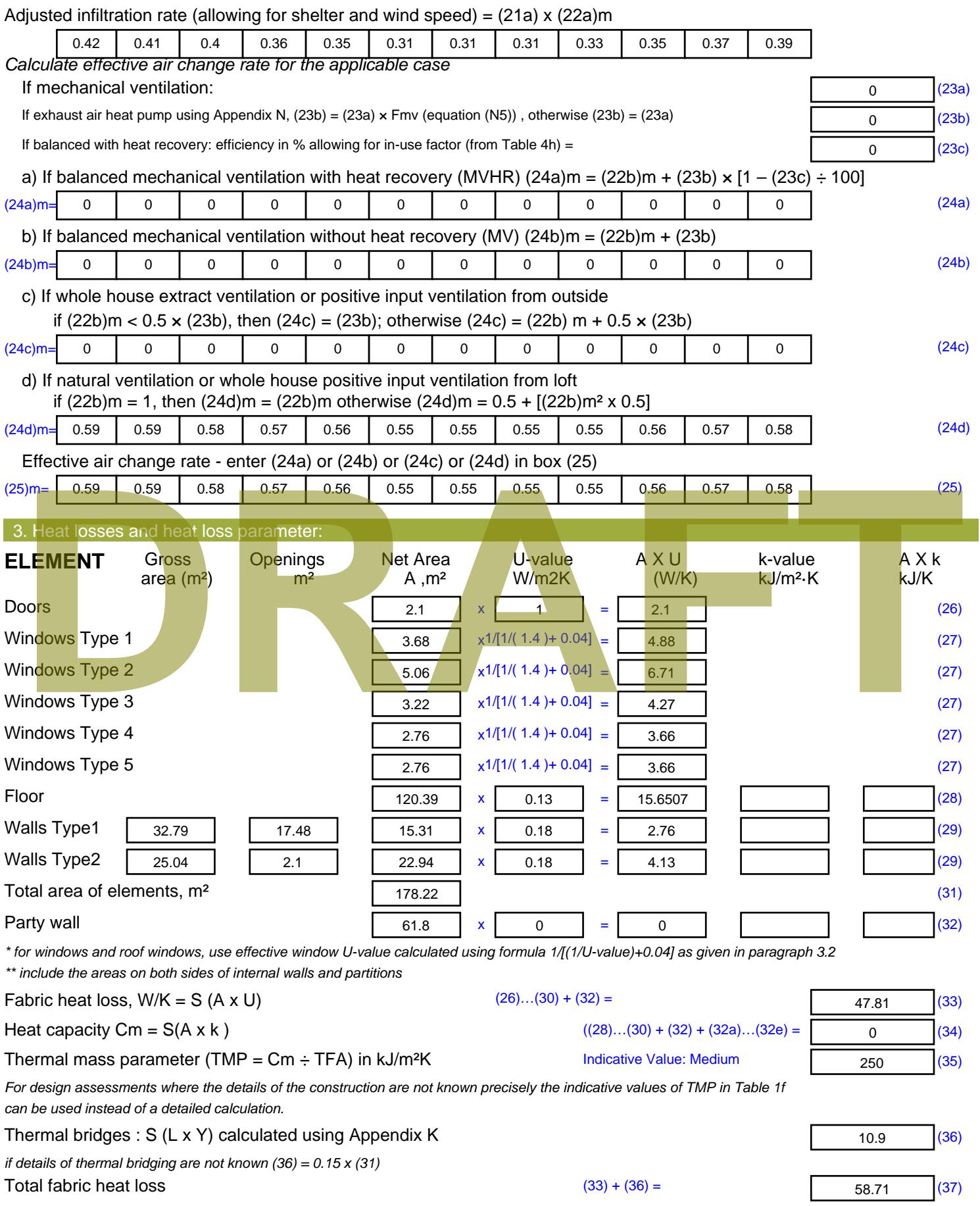

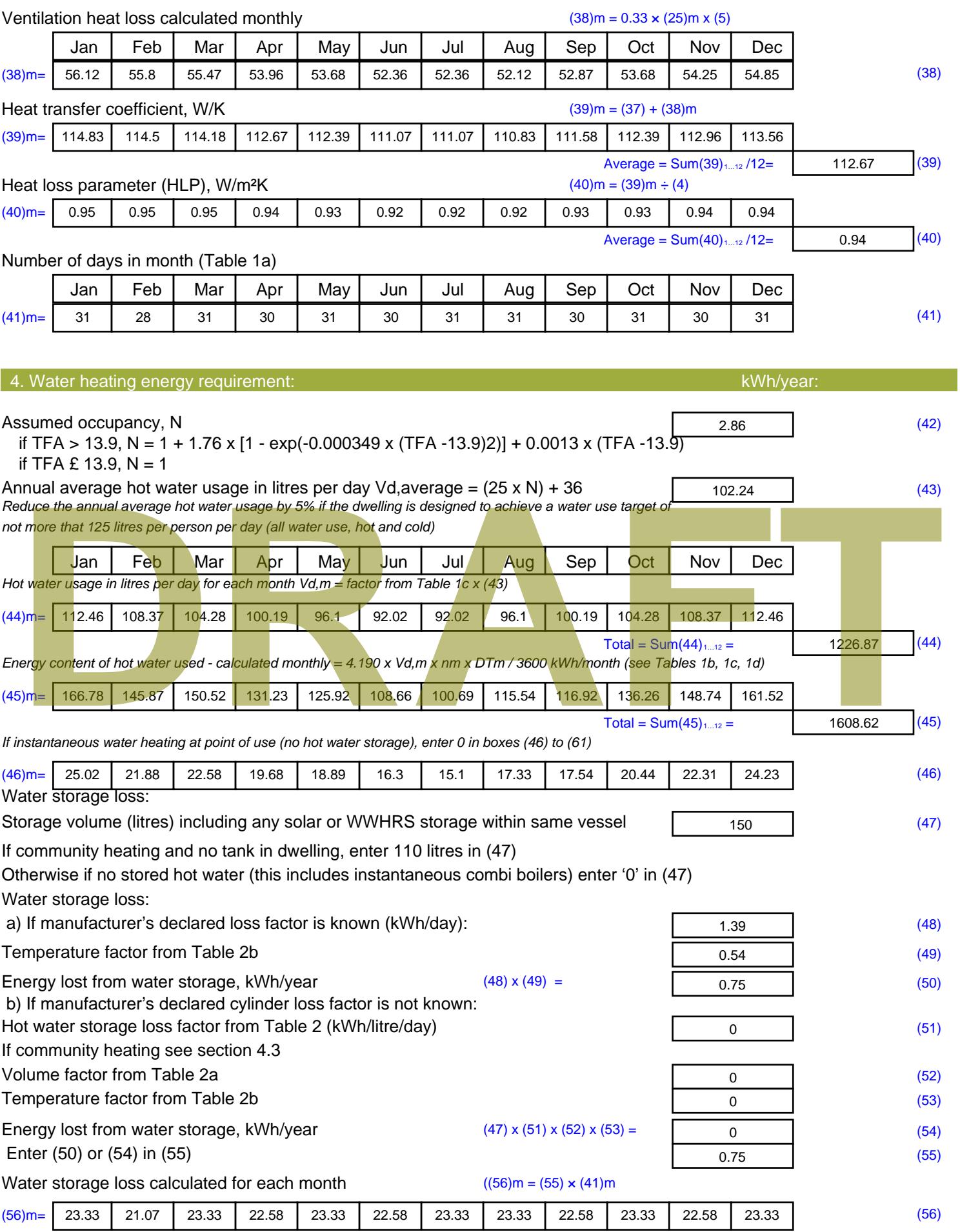

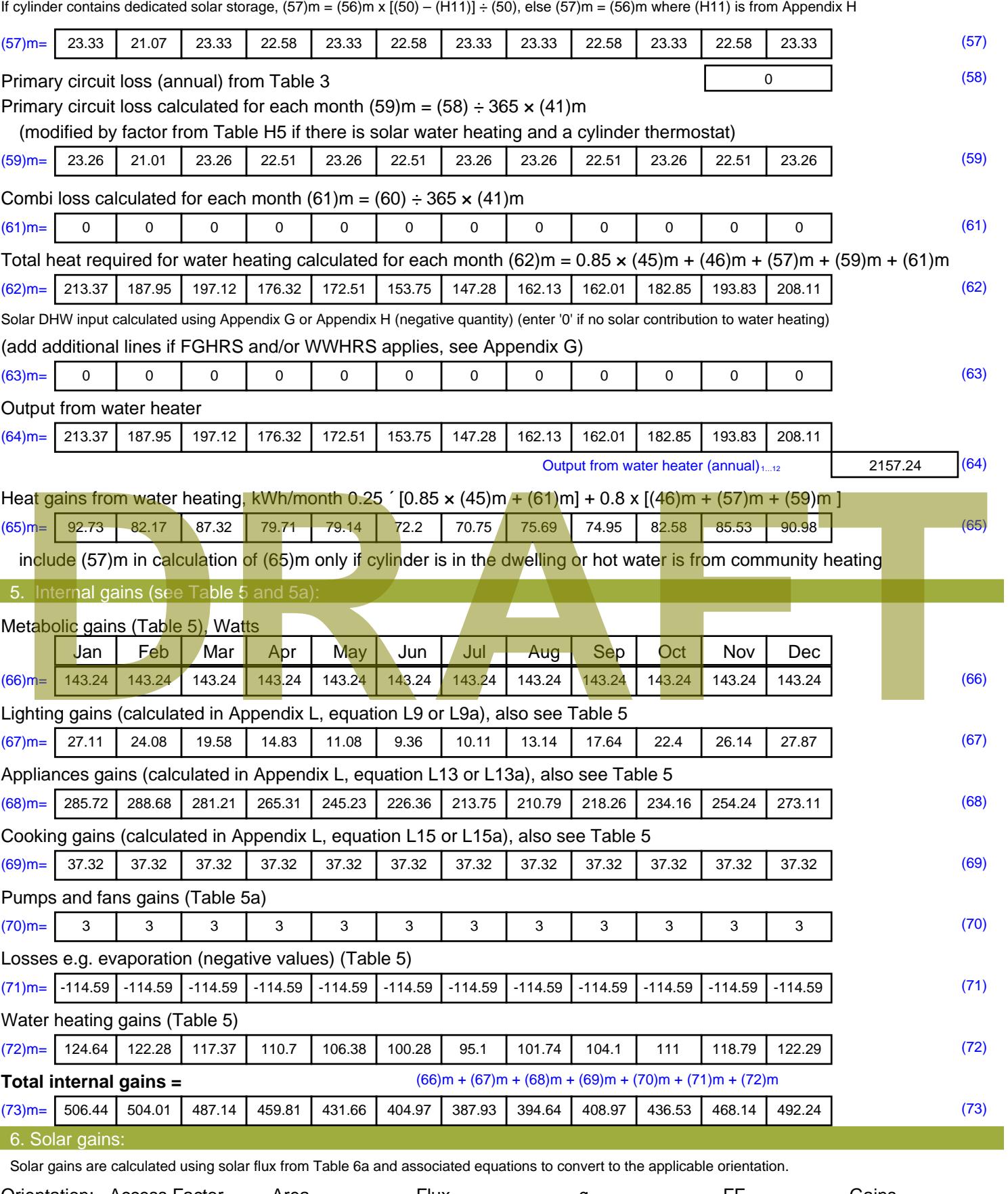

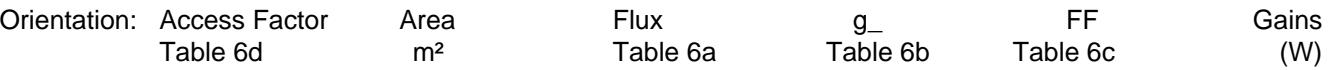

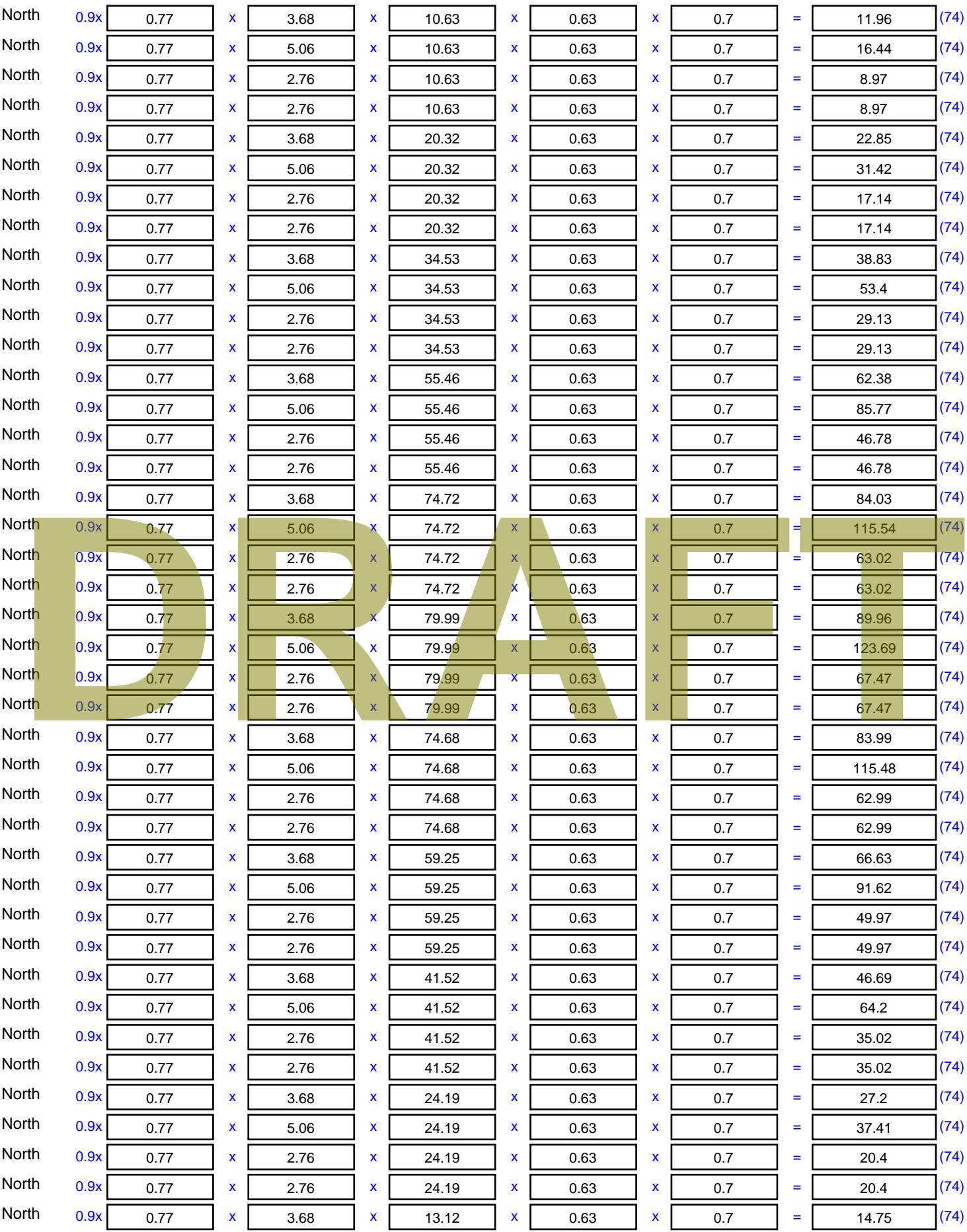

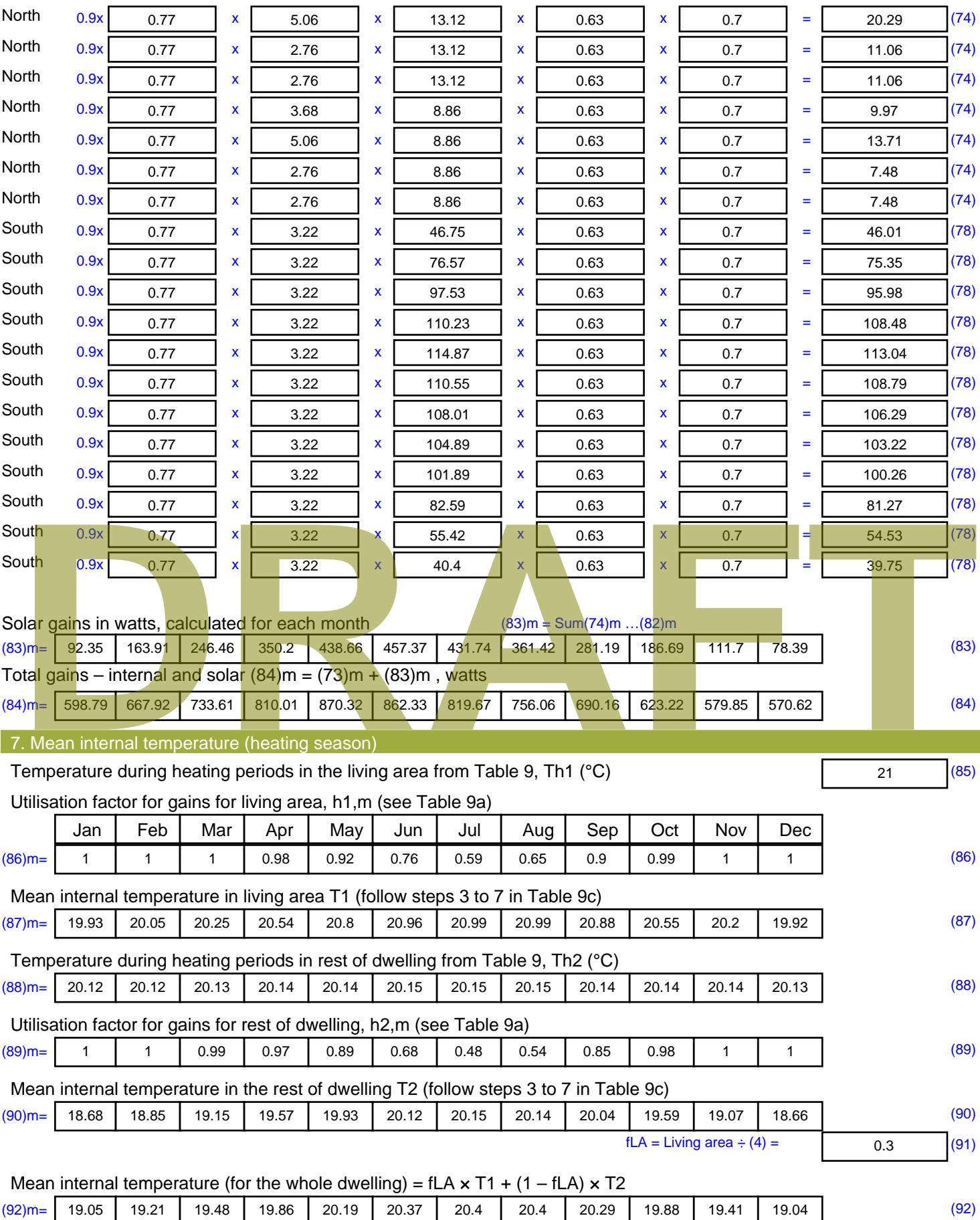

Apply adjustment to the mean internal temperature from Table 4e, where appropriate

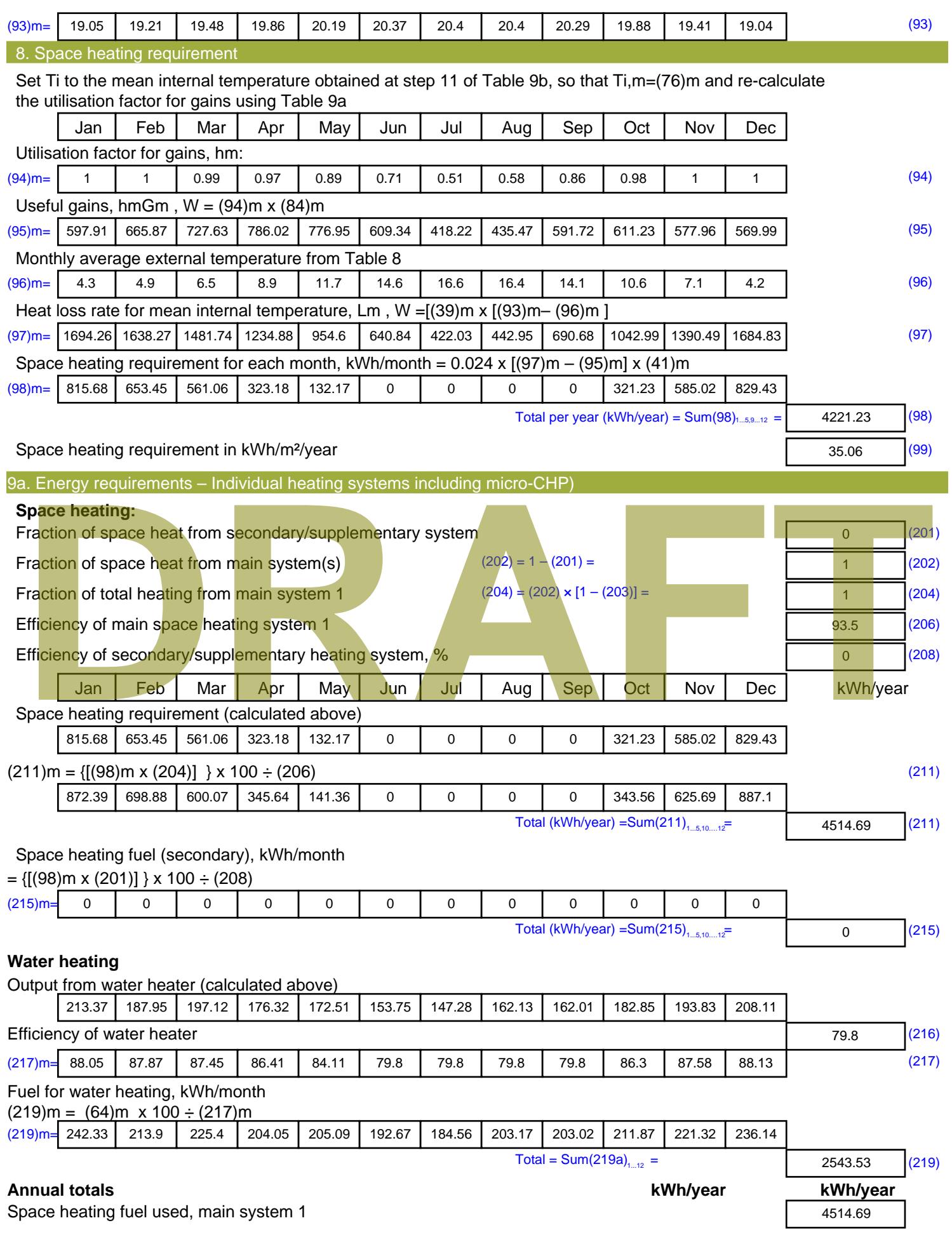

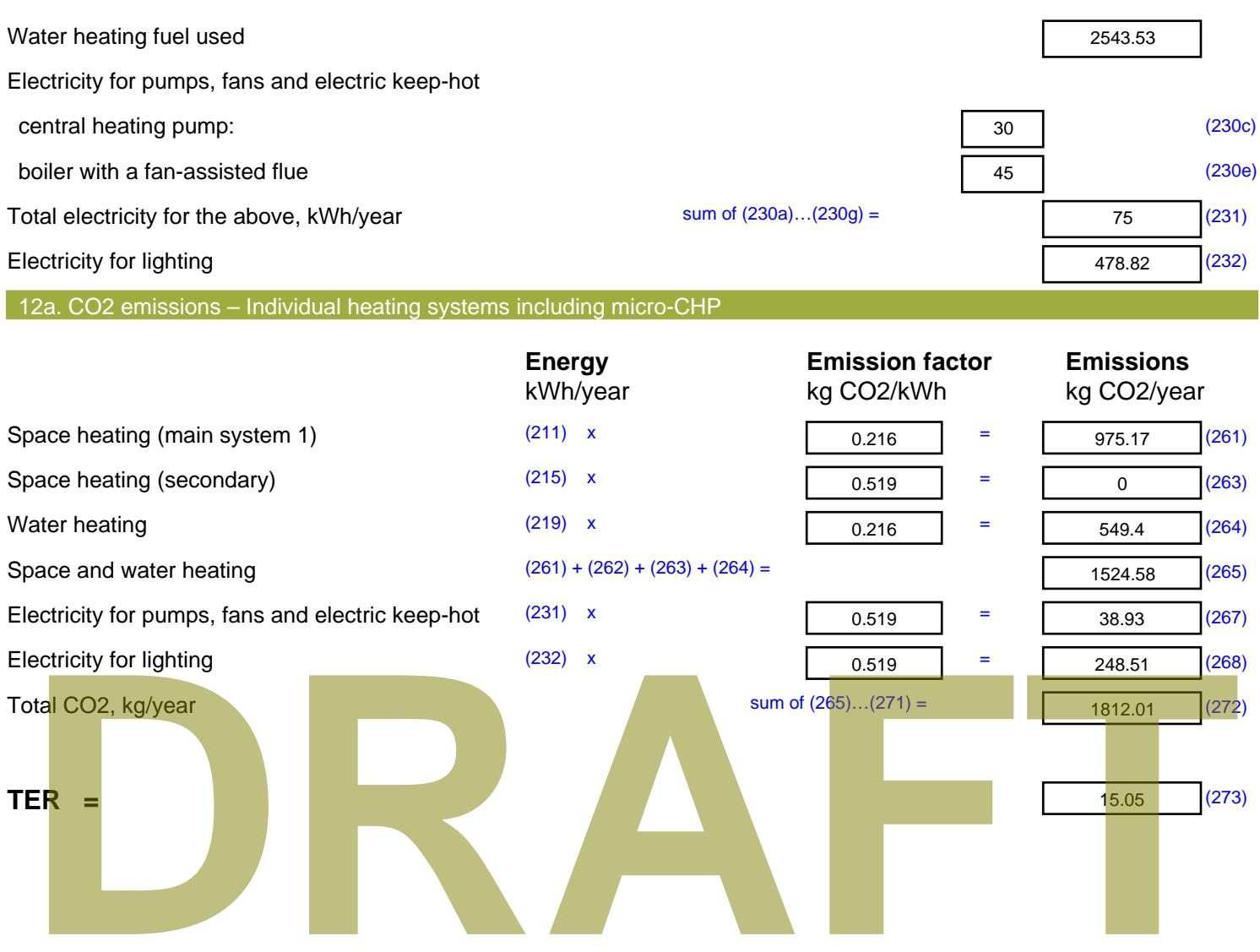

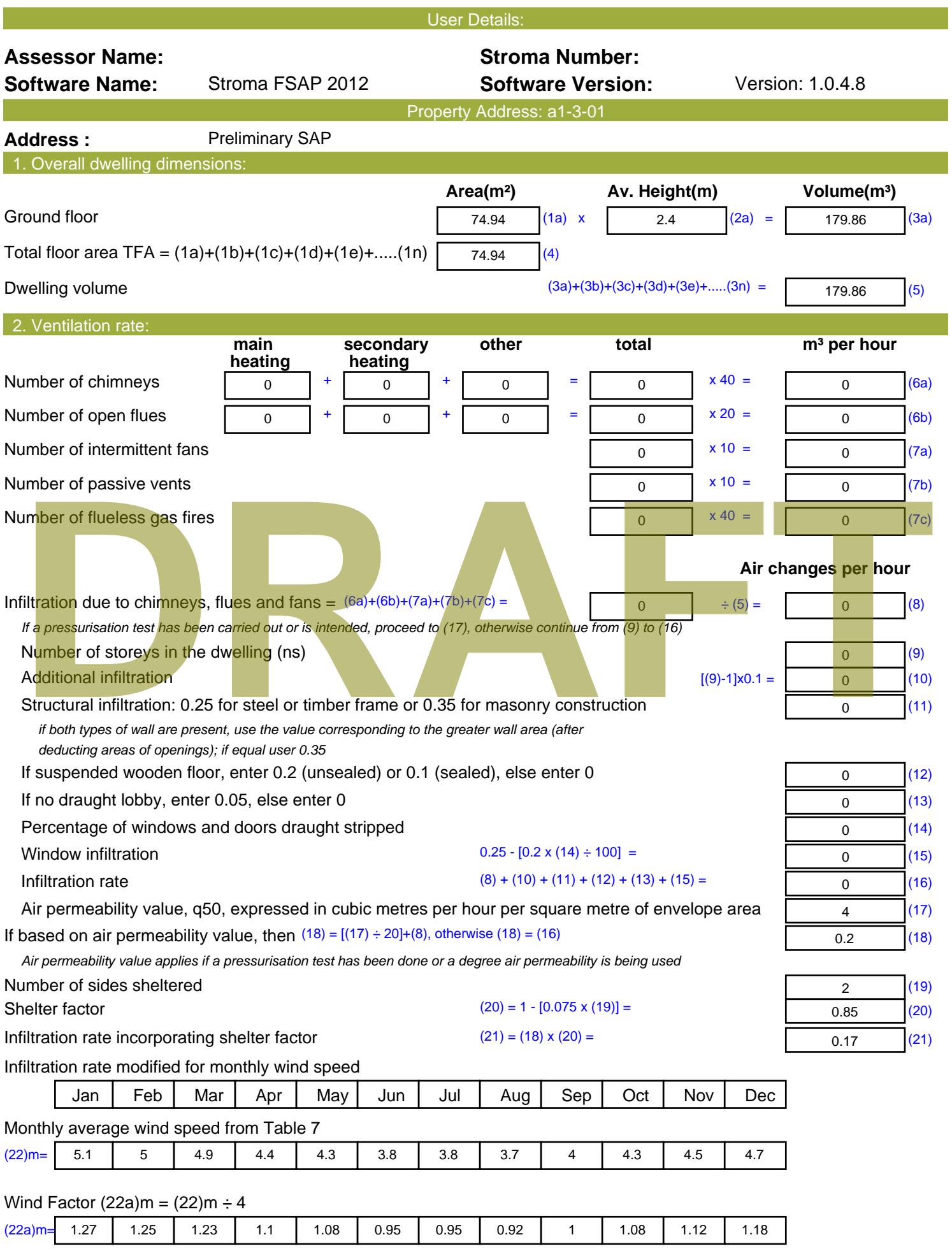

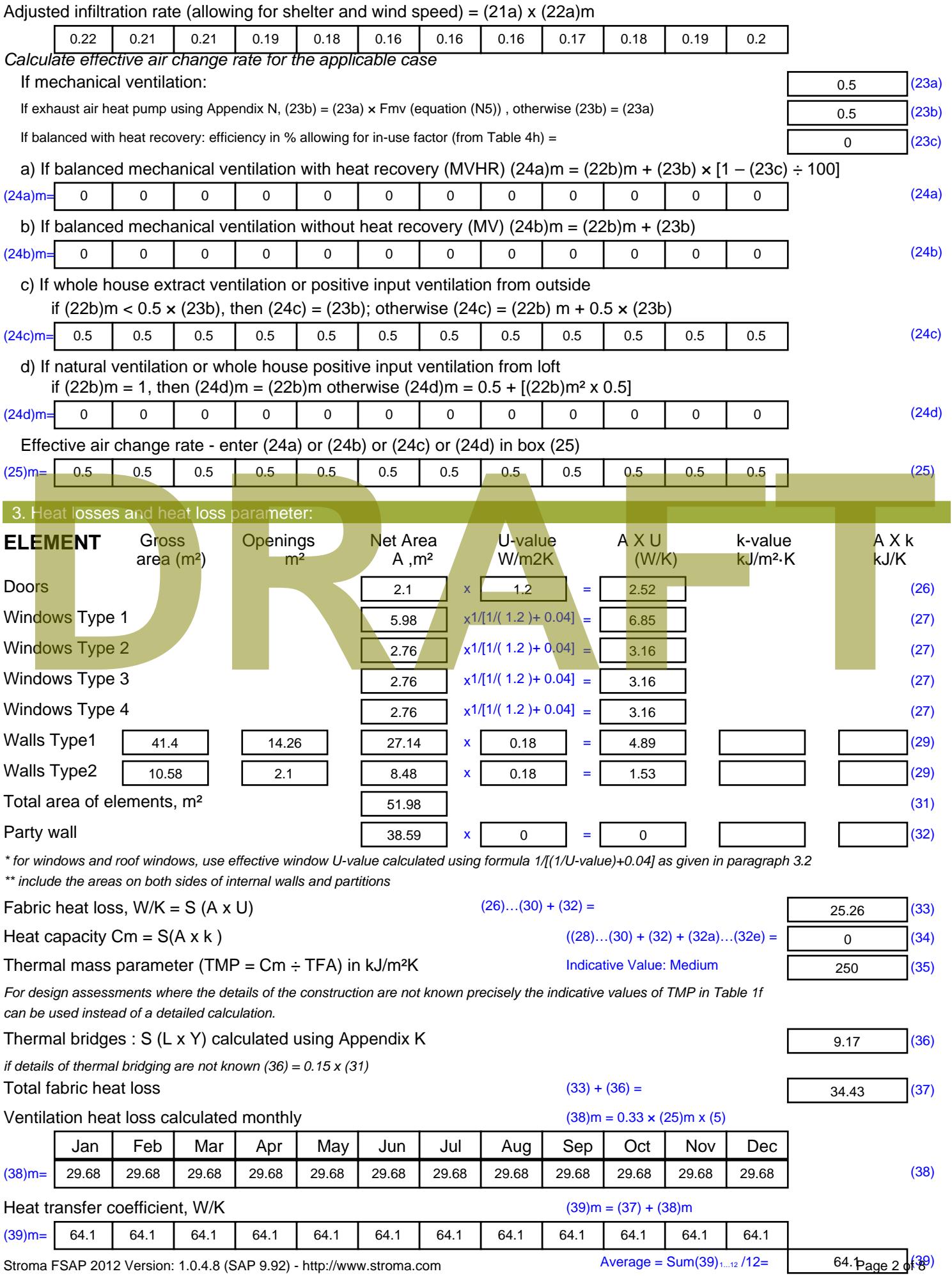

Stroma FSAP 2012 Version: 1.0.4.8 (SAP 9.92) - http://www.stroma.com

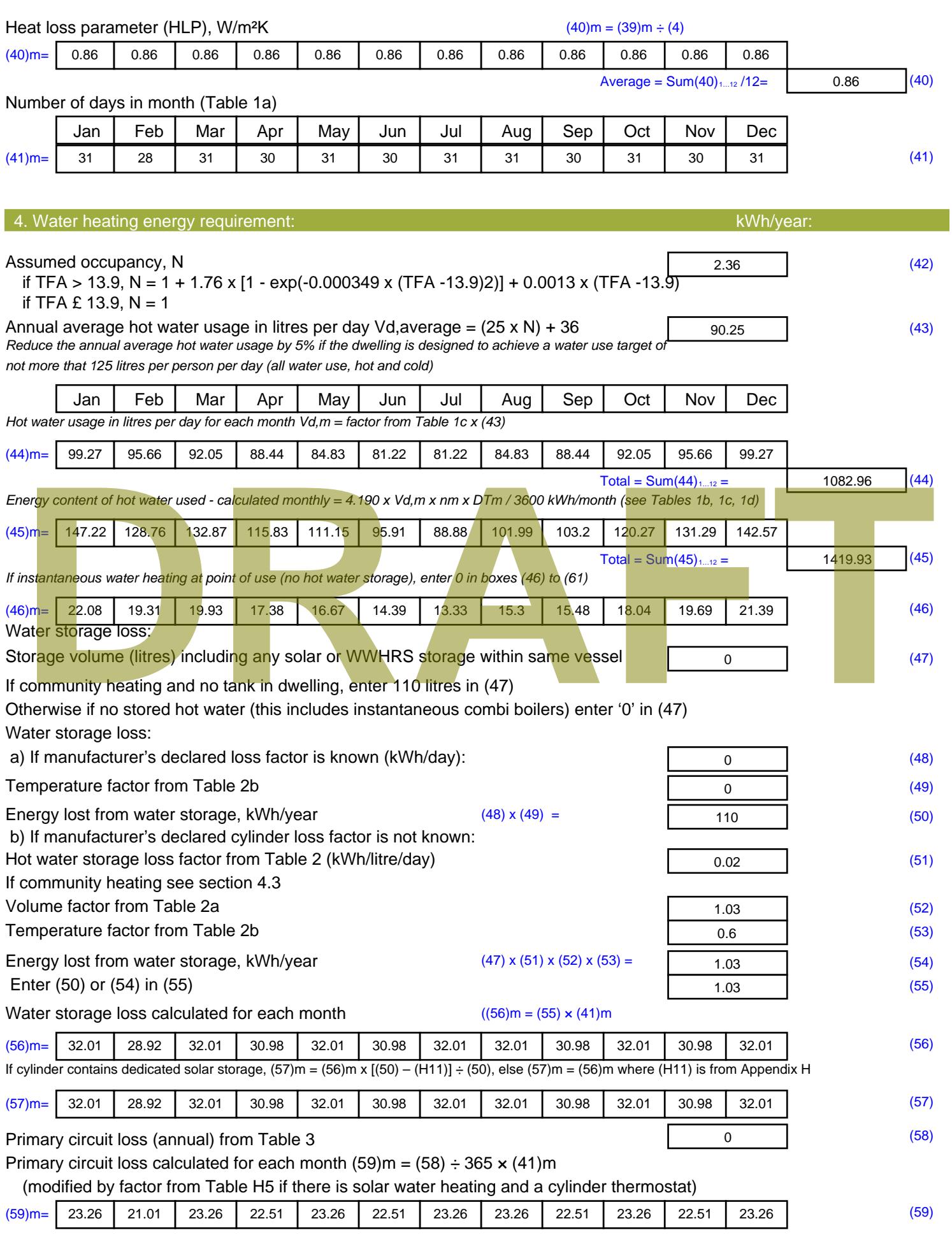

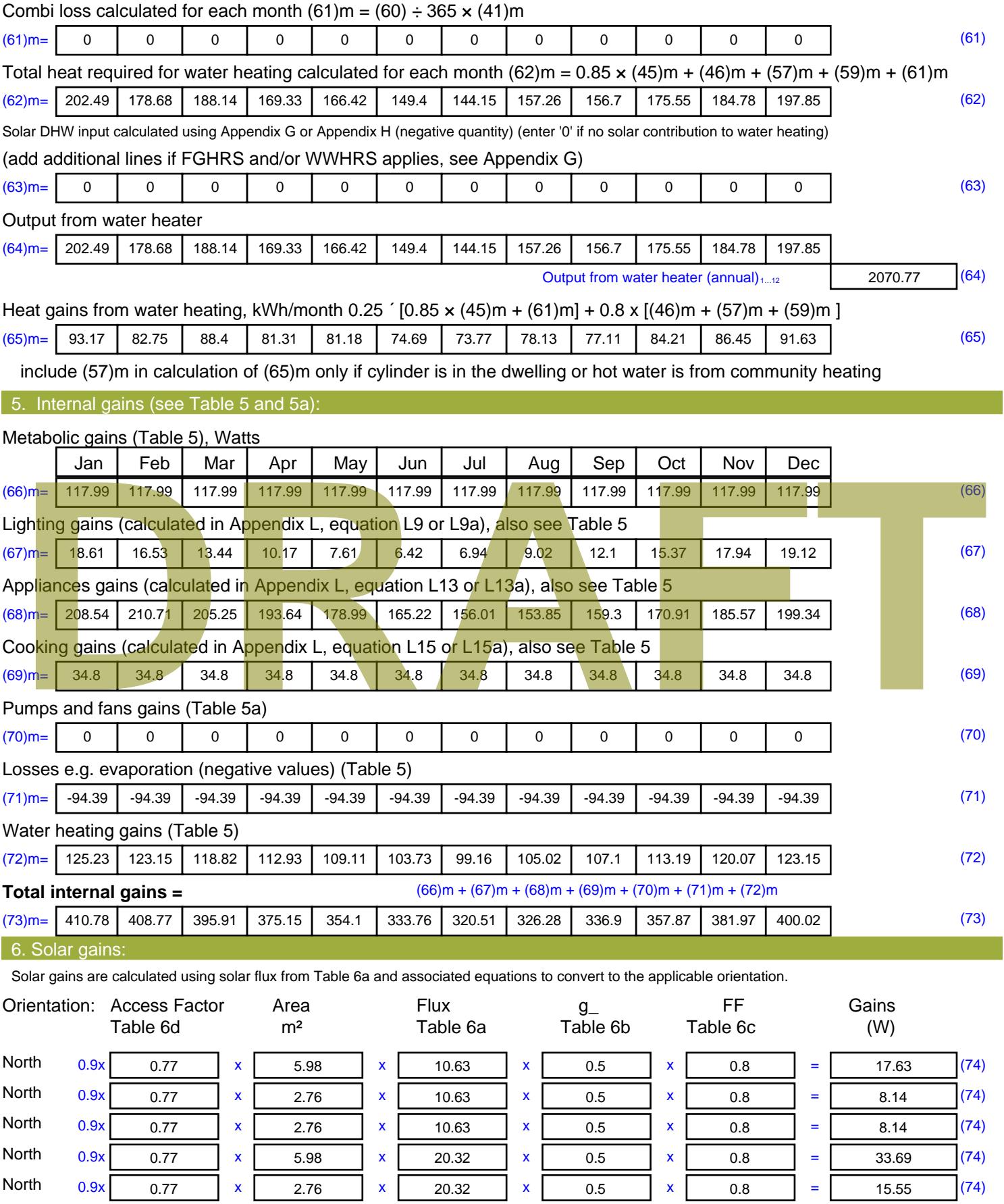

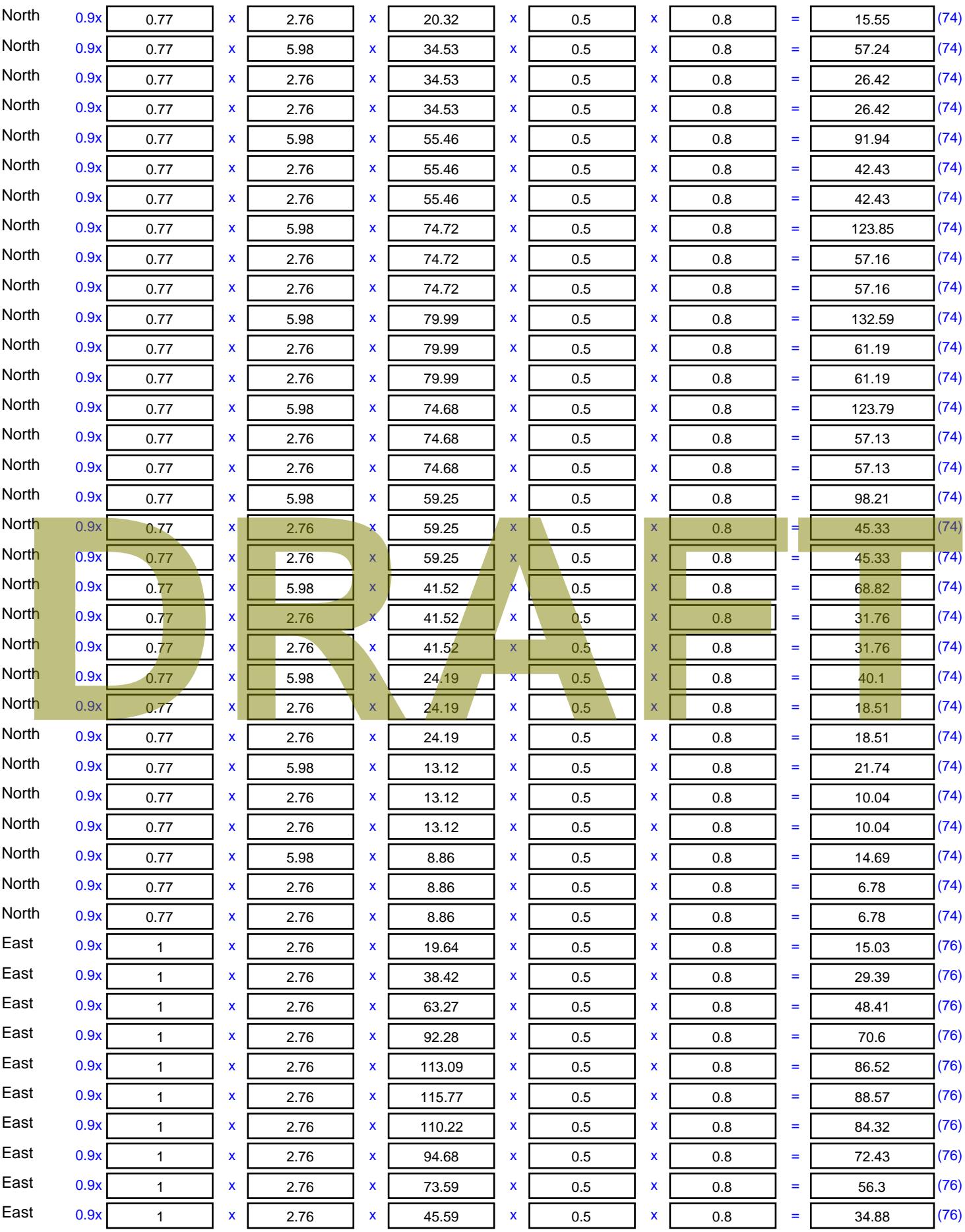

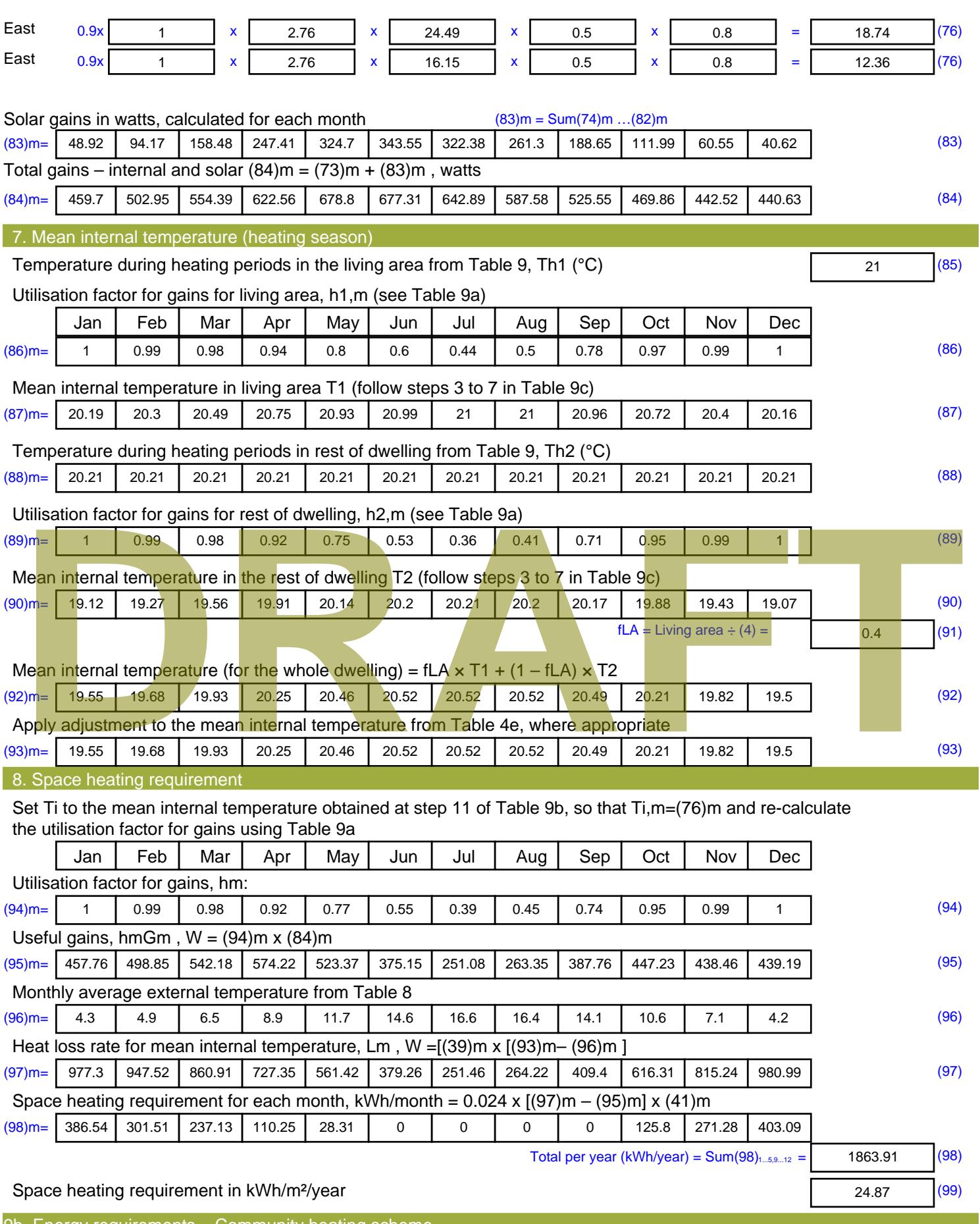

9b. Energy requirements – Community heating scheme This part is used for space heating, space cooling or water heating provided by a community scheme.

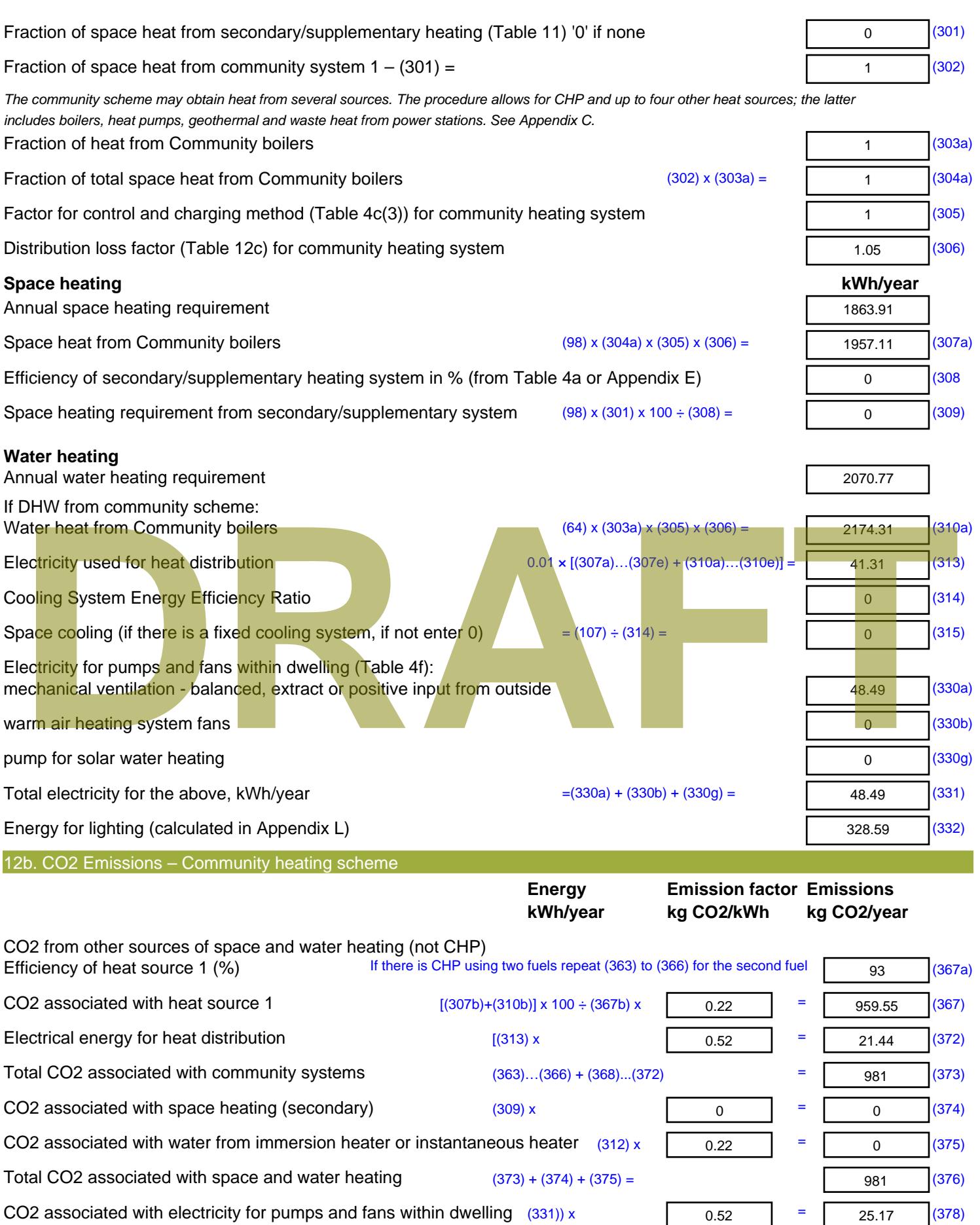

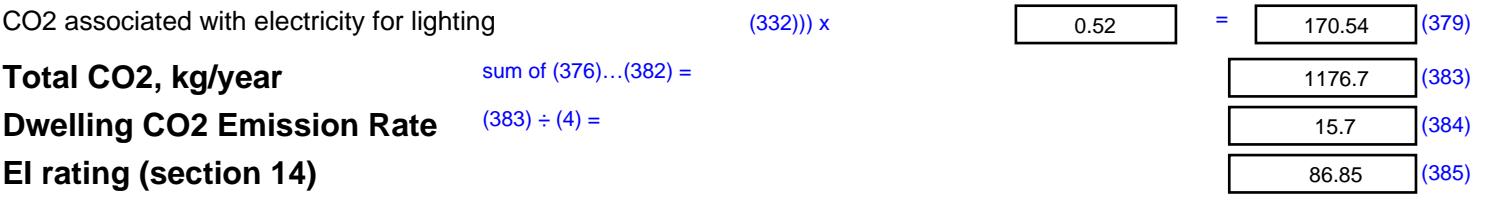

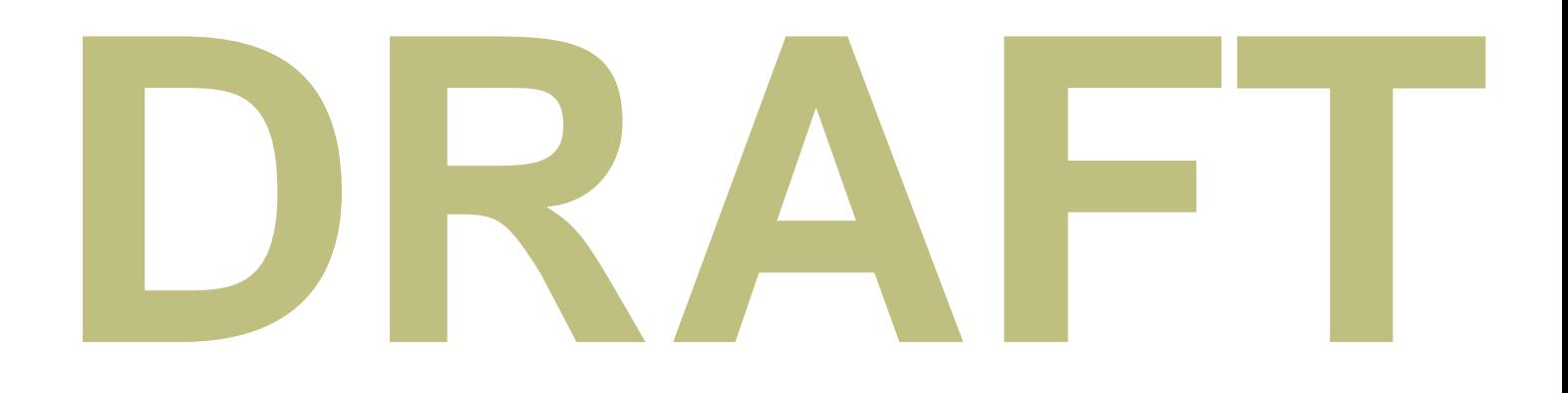

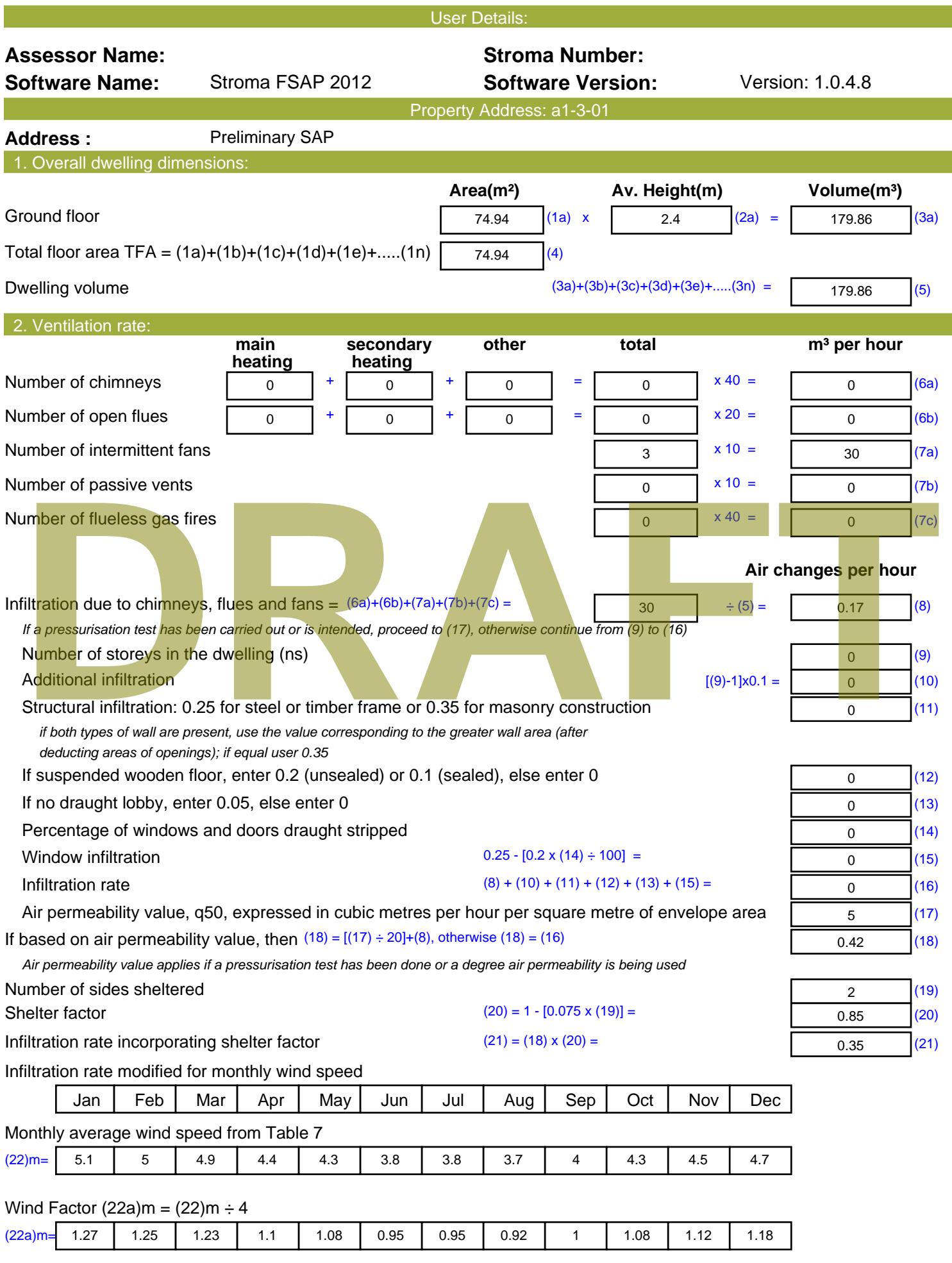

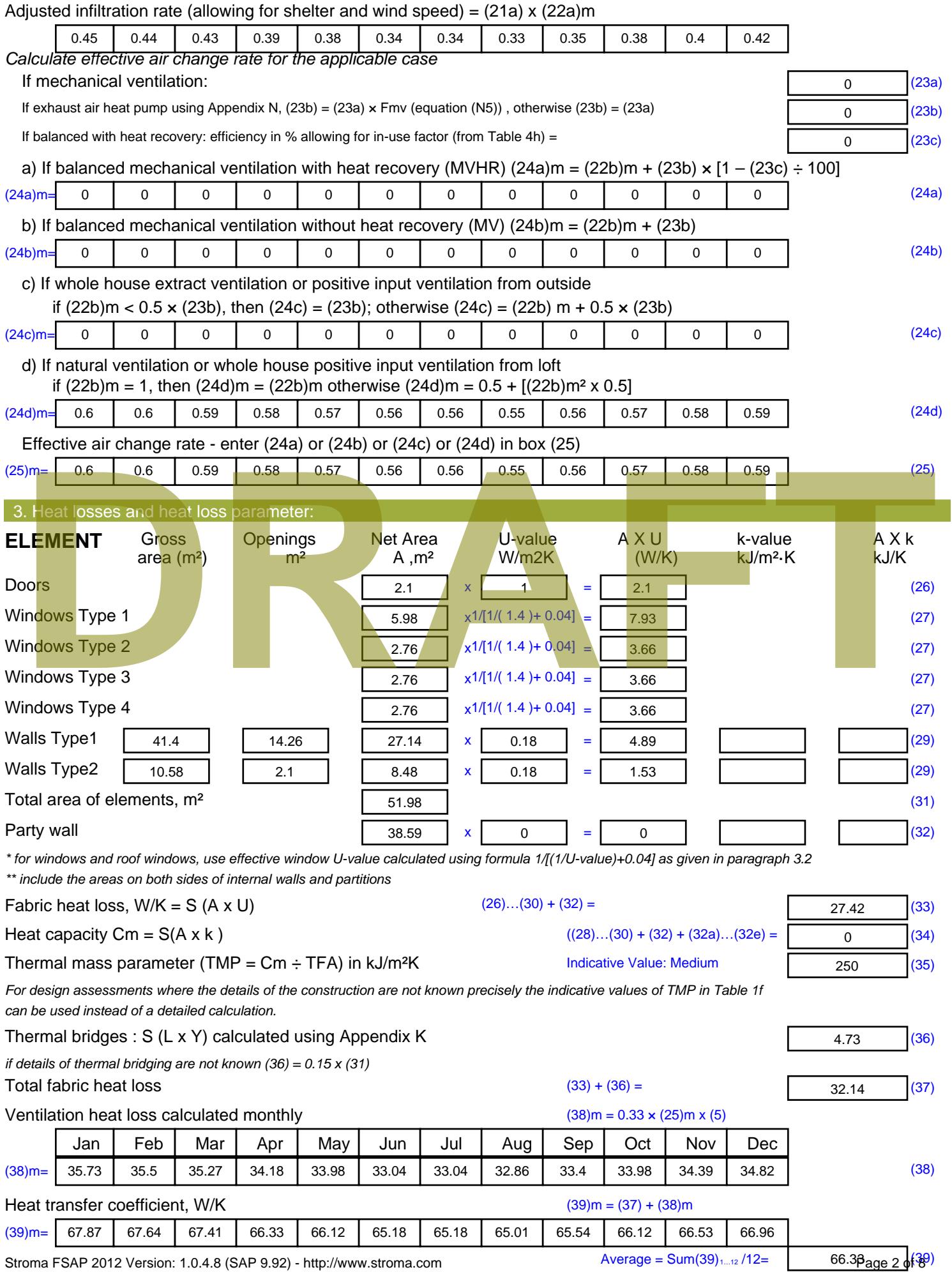

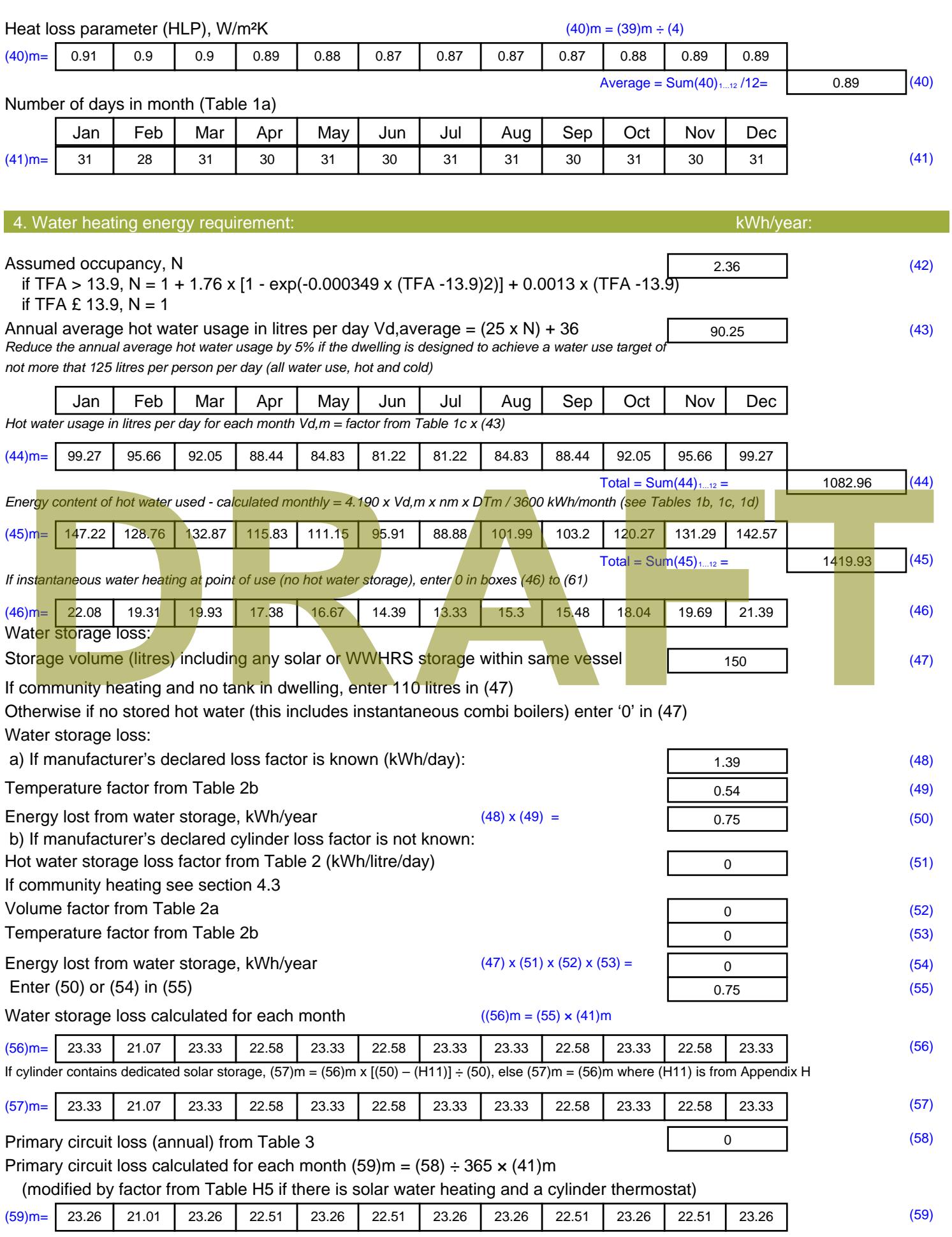

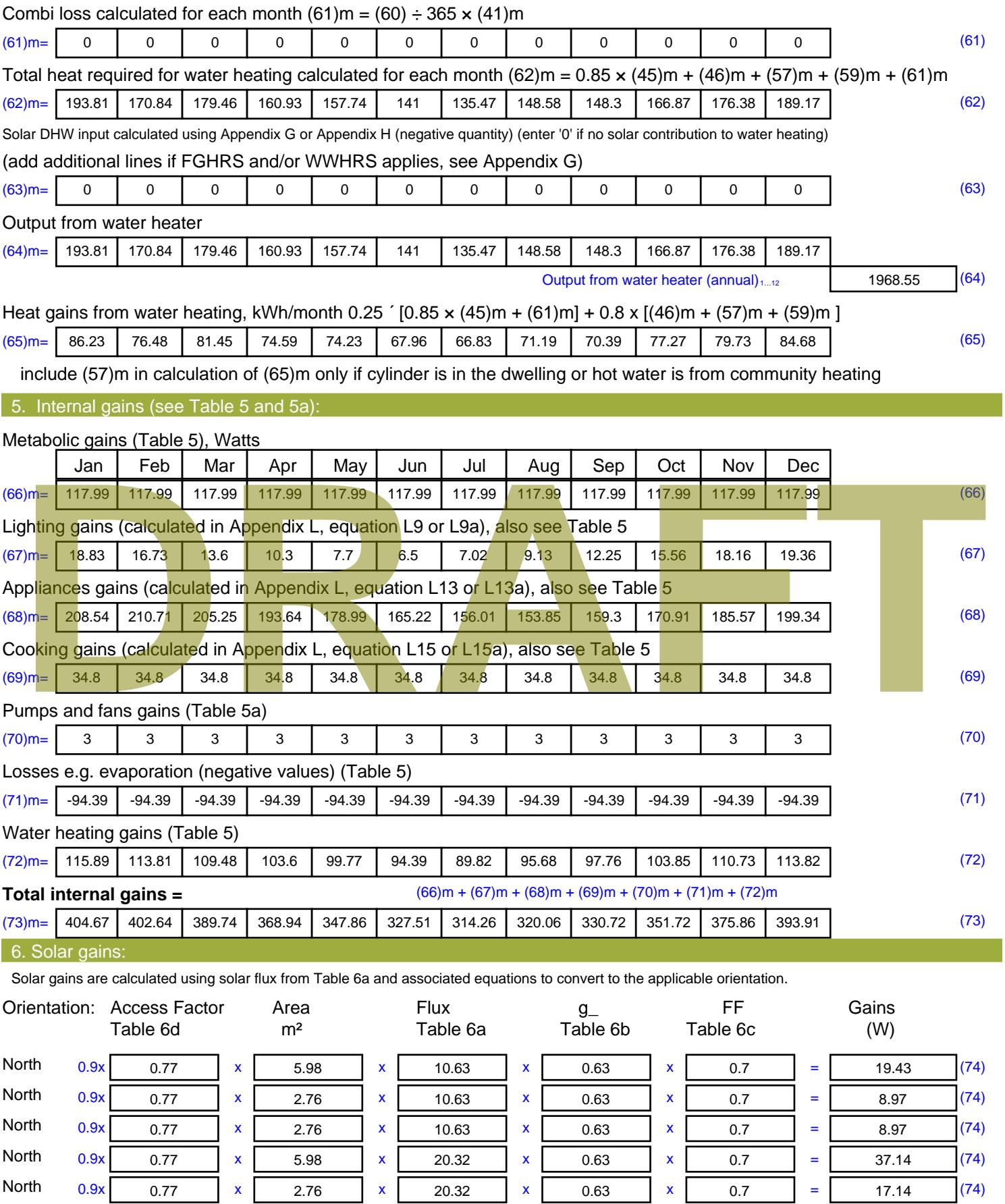

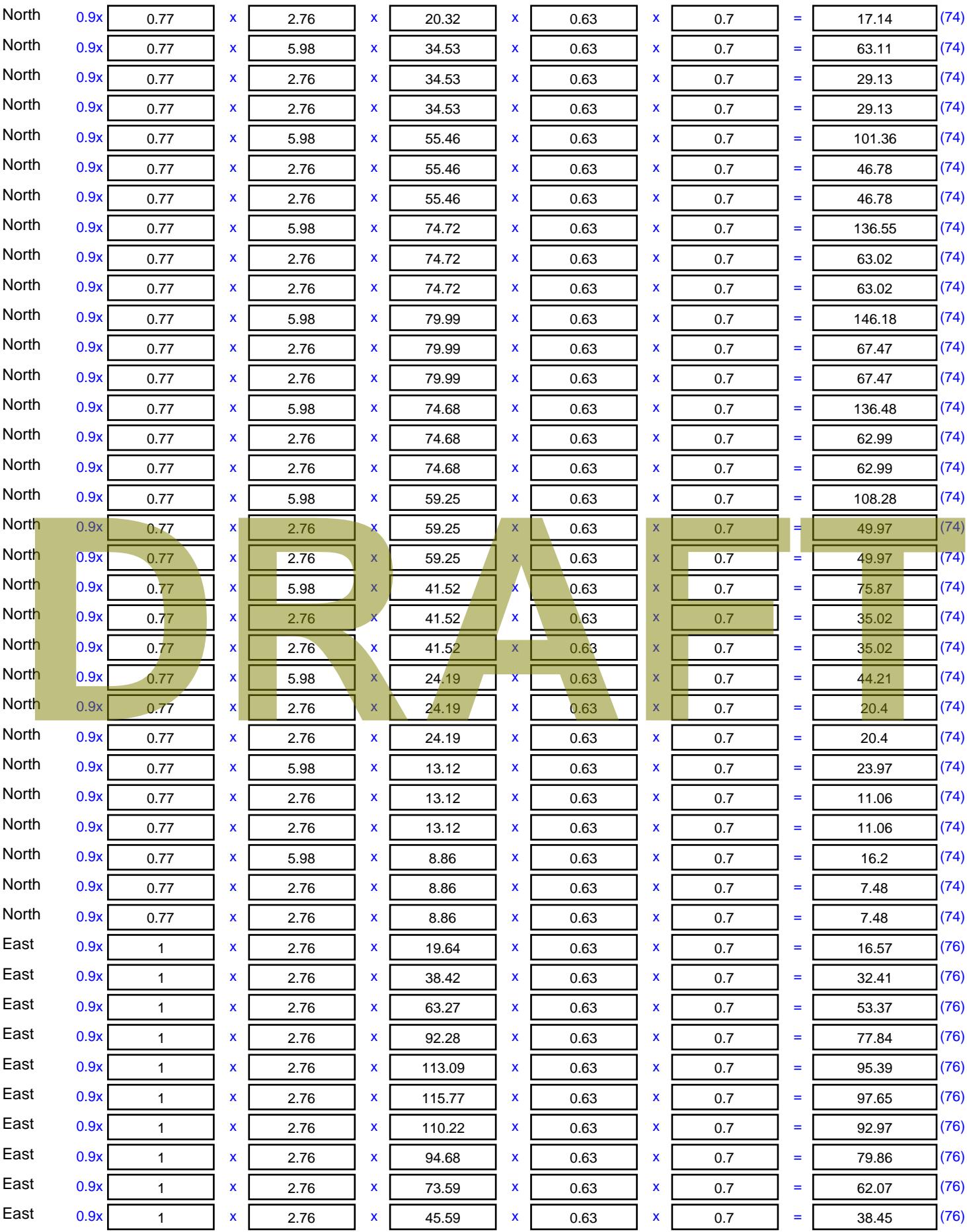

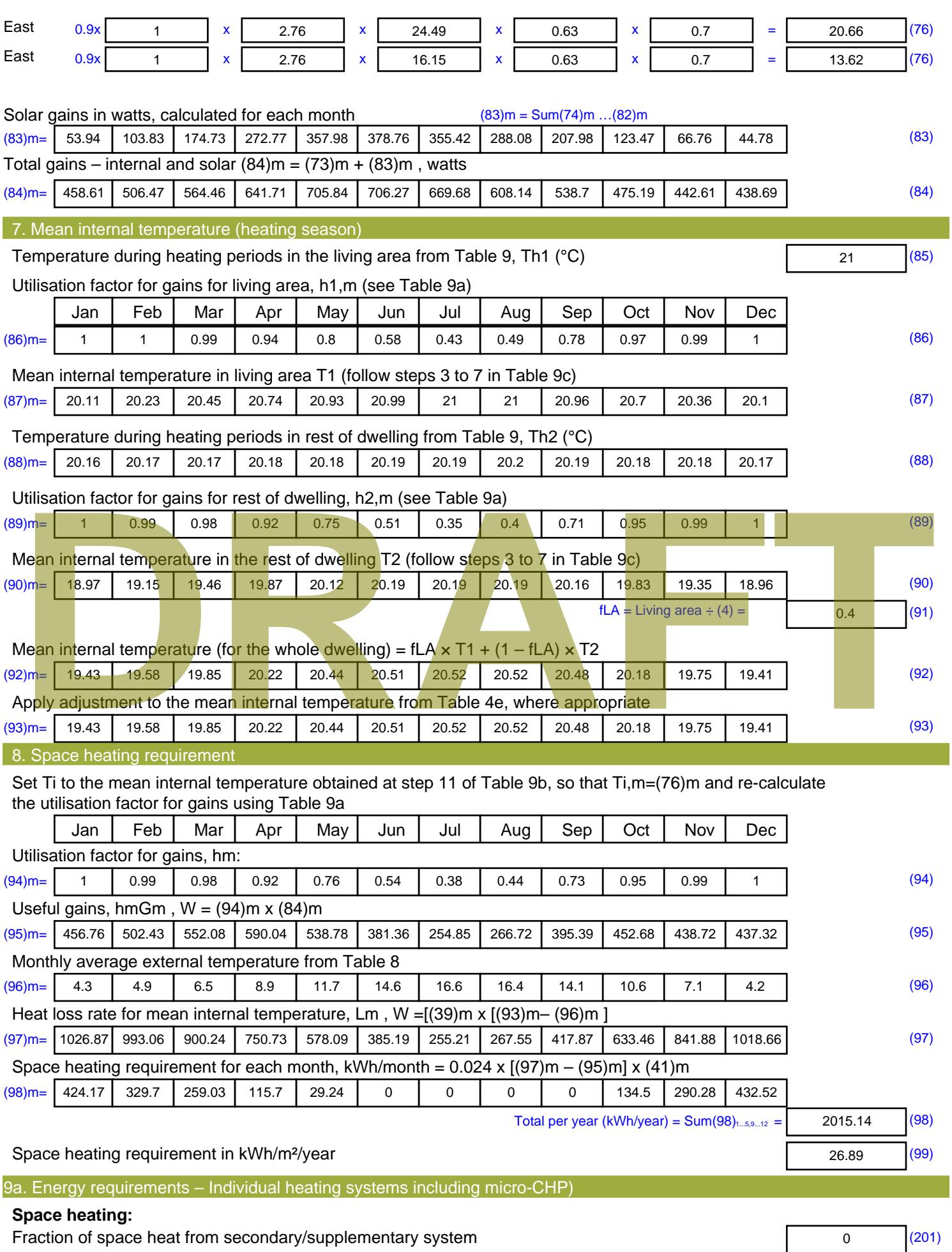

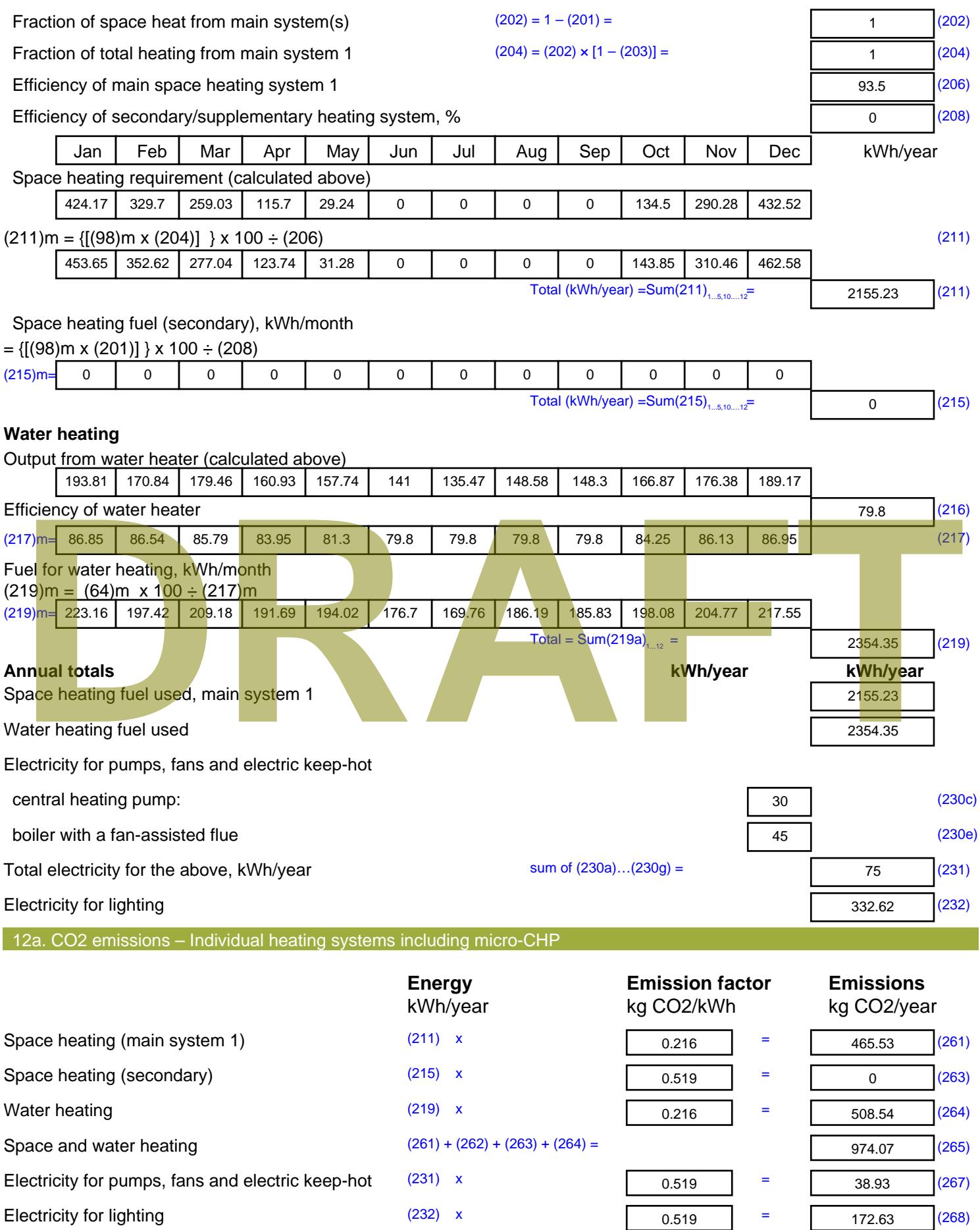

Total CO2, kg/year  $s$  sum of  $(265)...(271) =$ 1185.62 (272) **TER =** 15.82 (273)

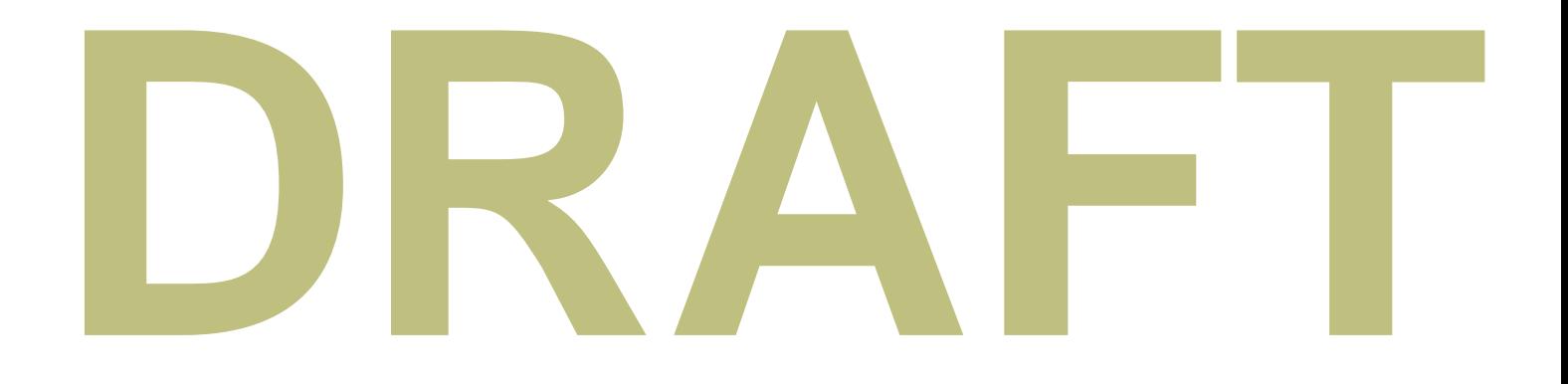

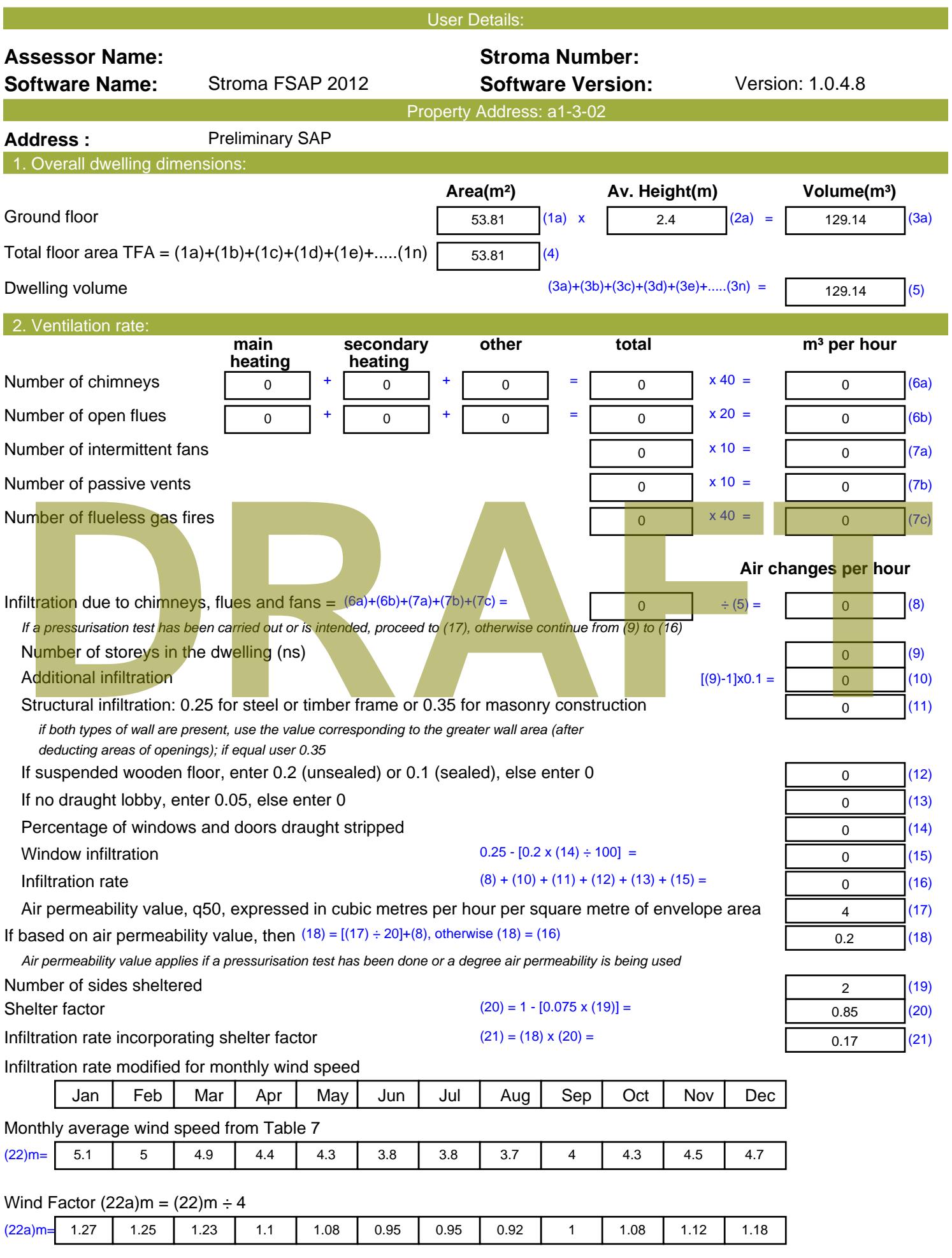

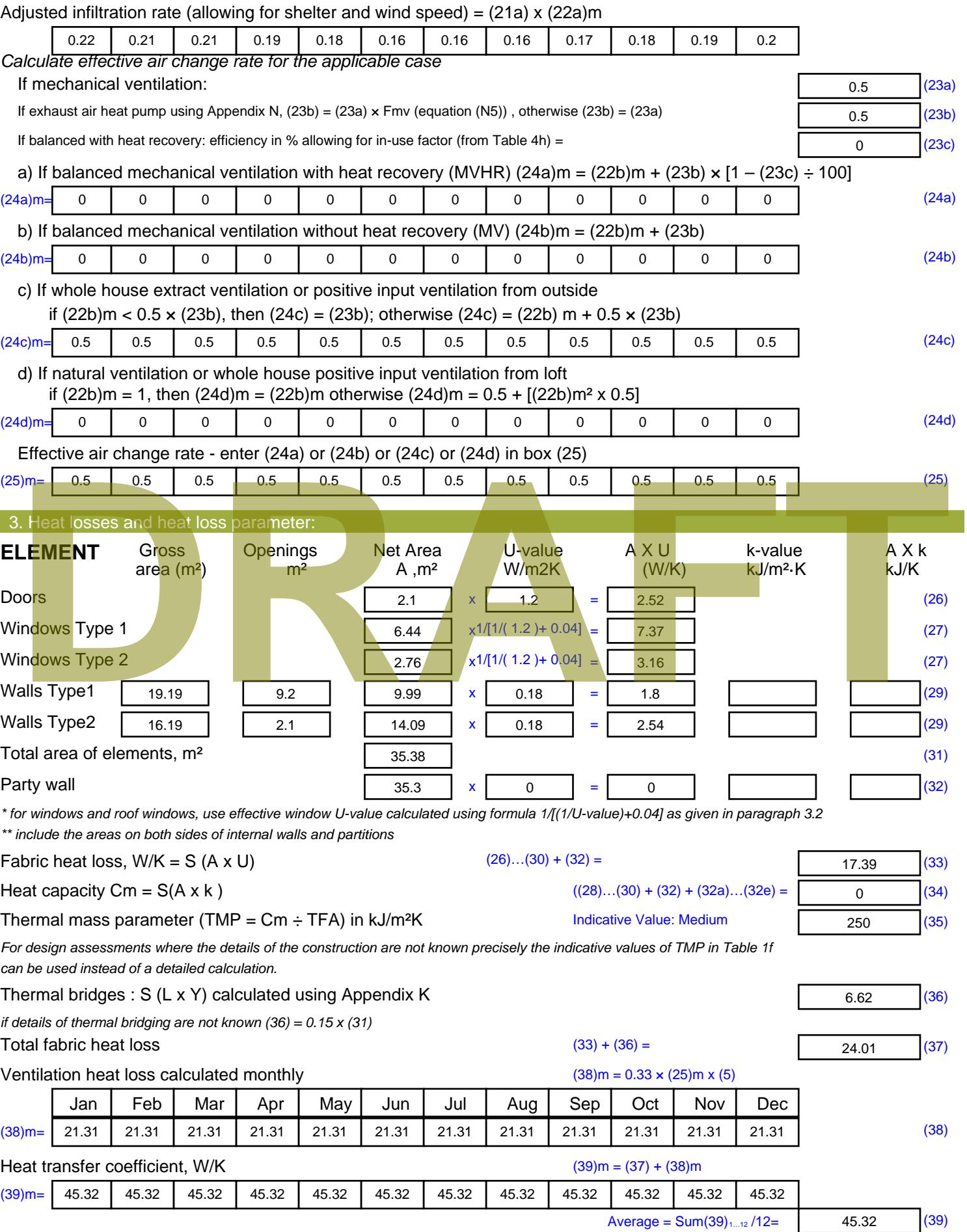

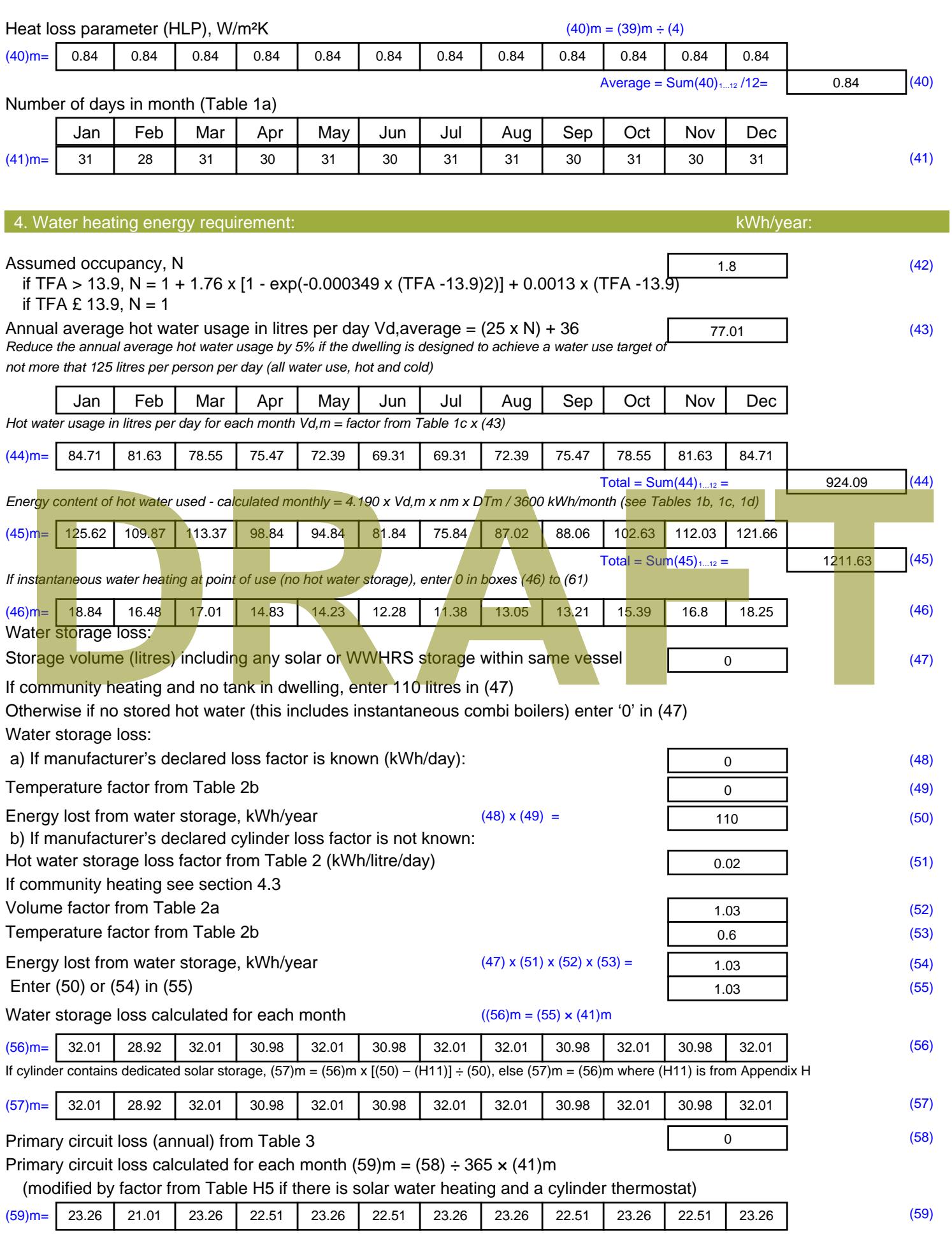

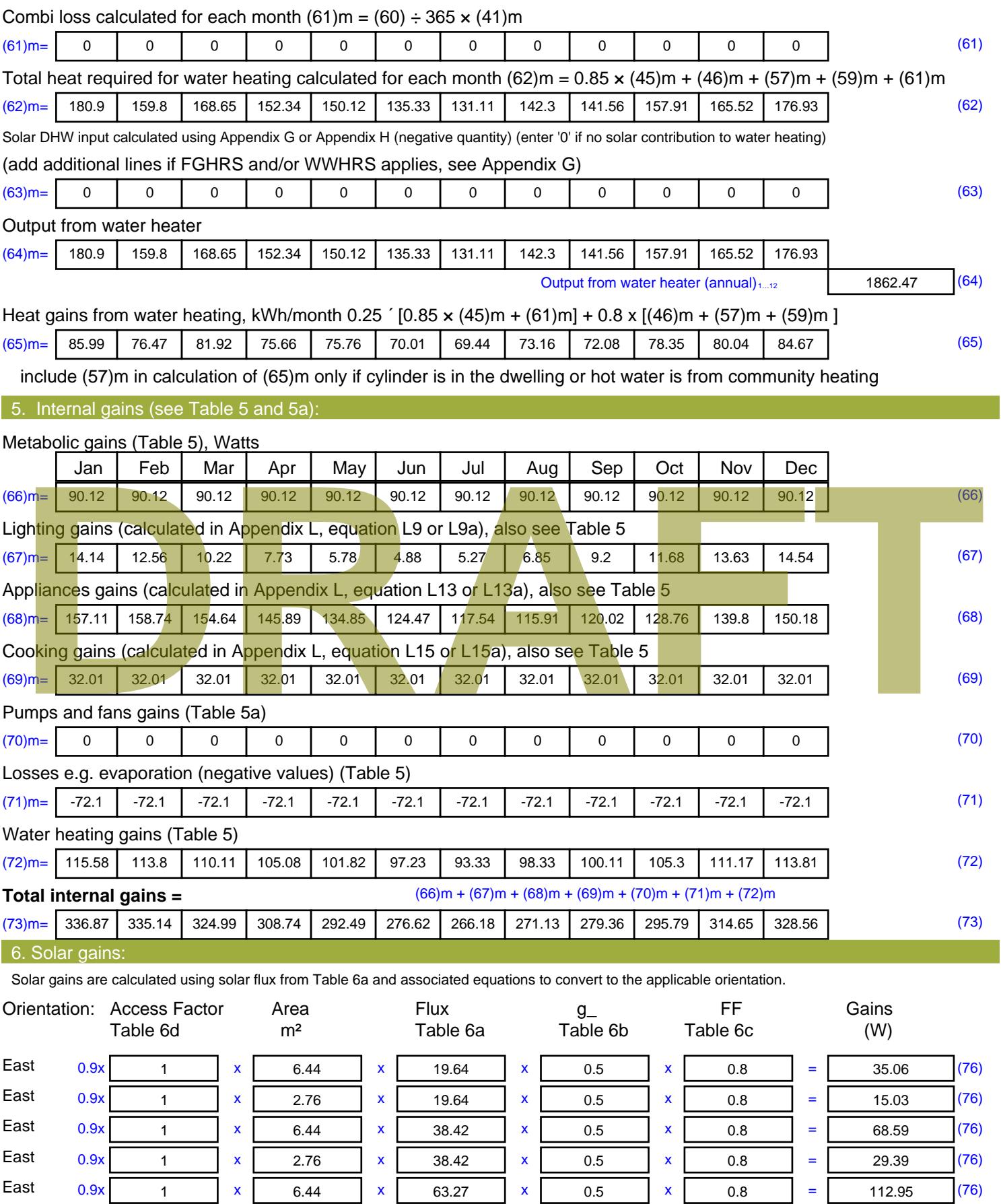

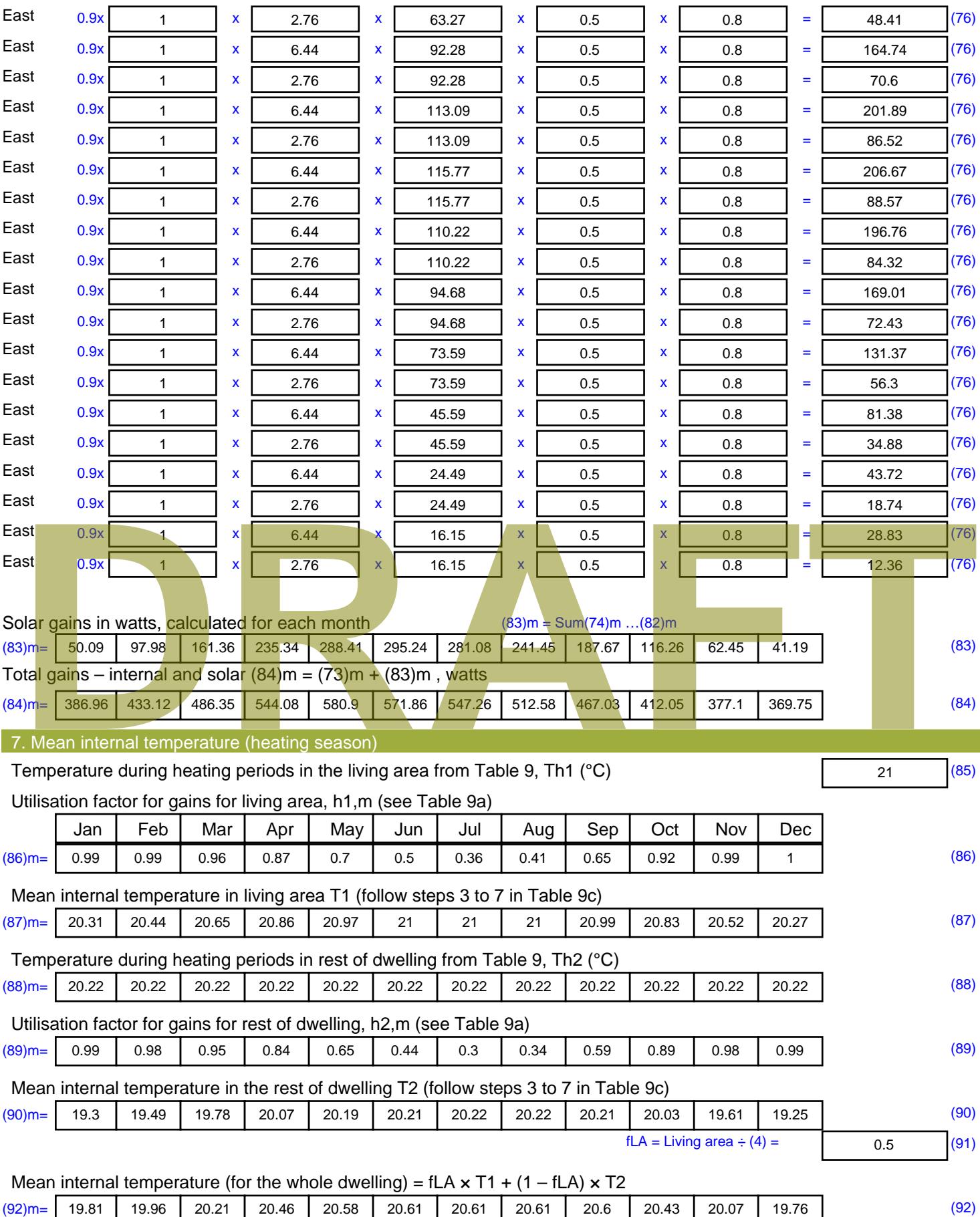

Apply adjustment to the mean internal temperature from Table 4e, where appropriate

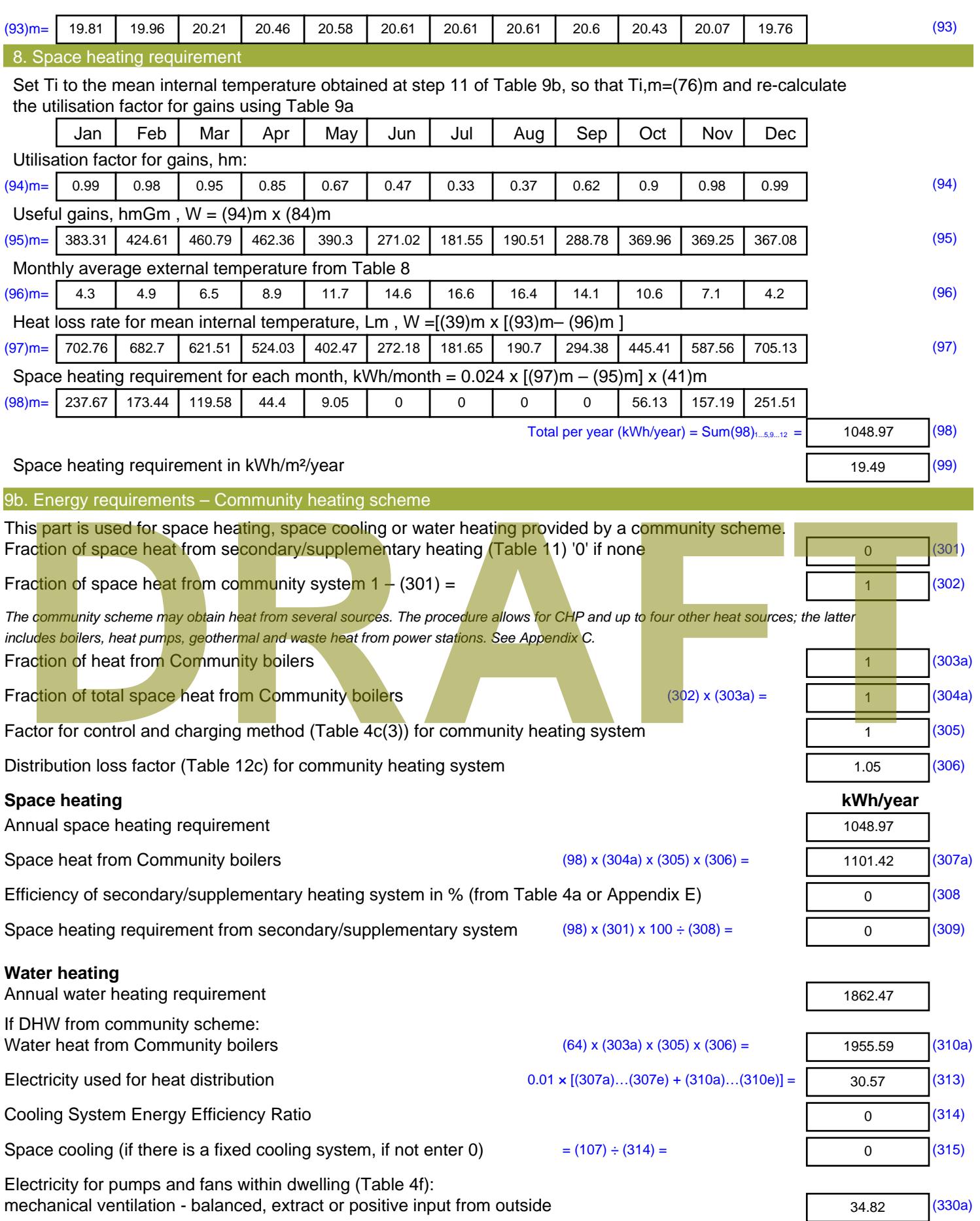
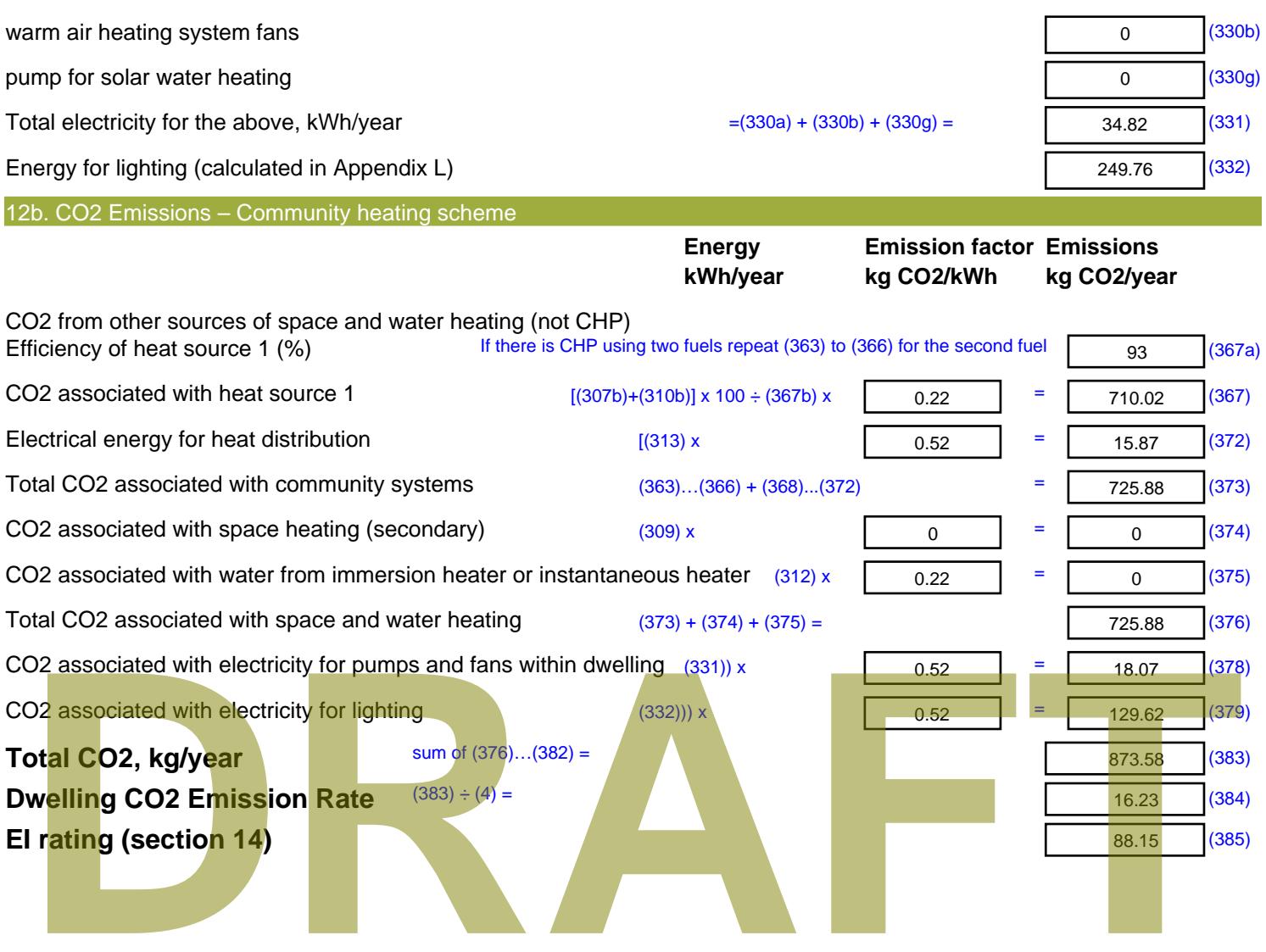

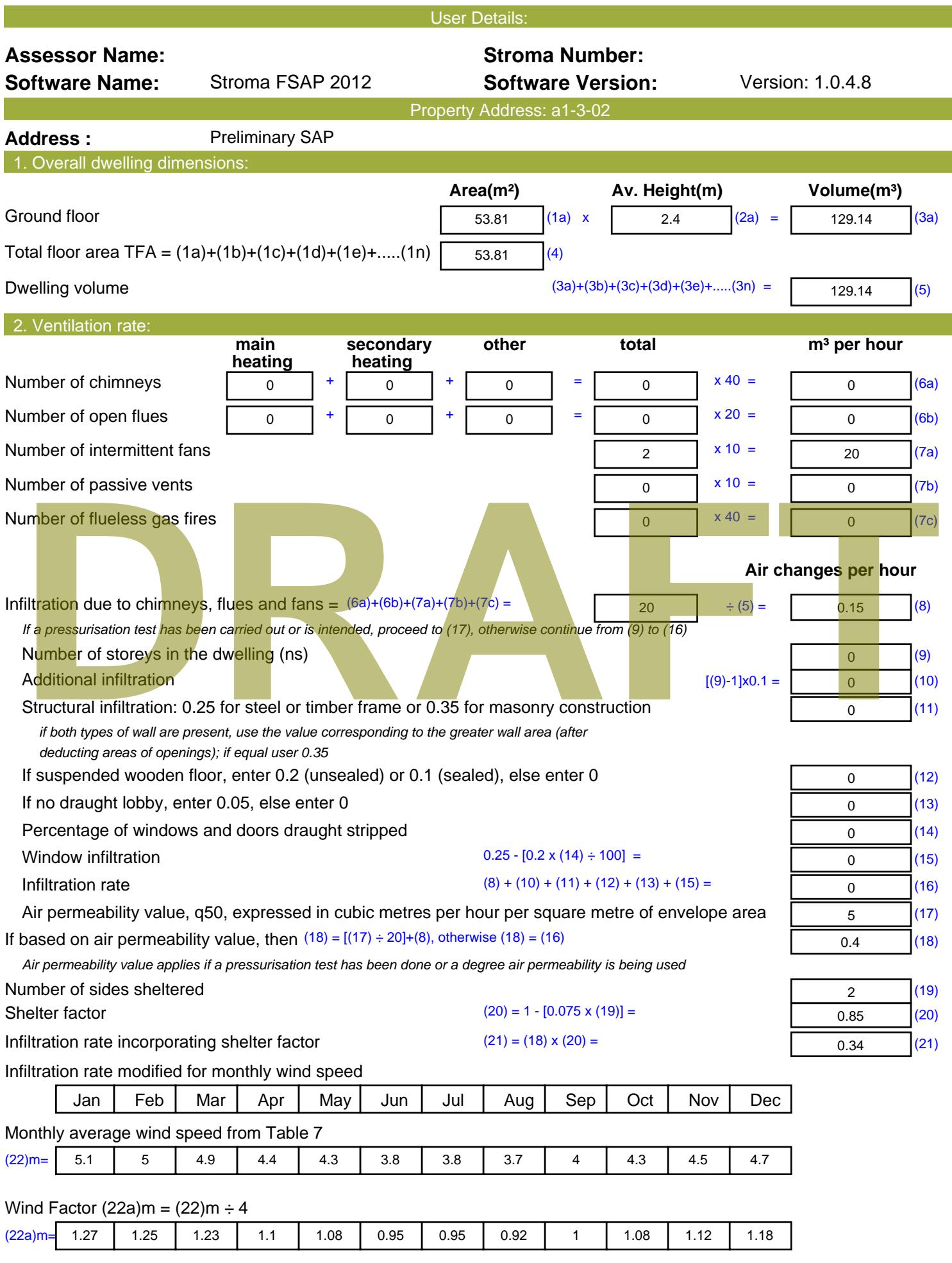

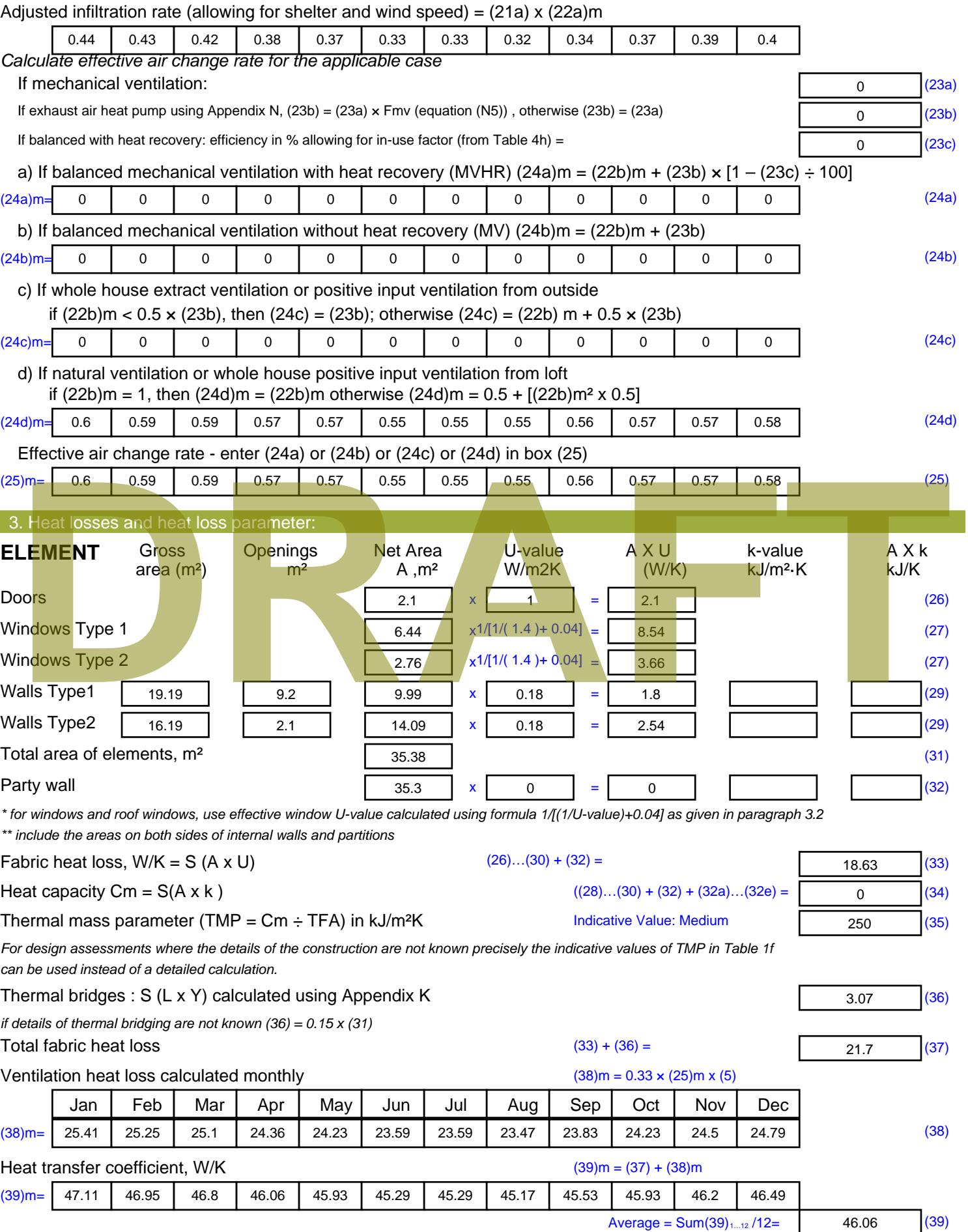

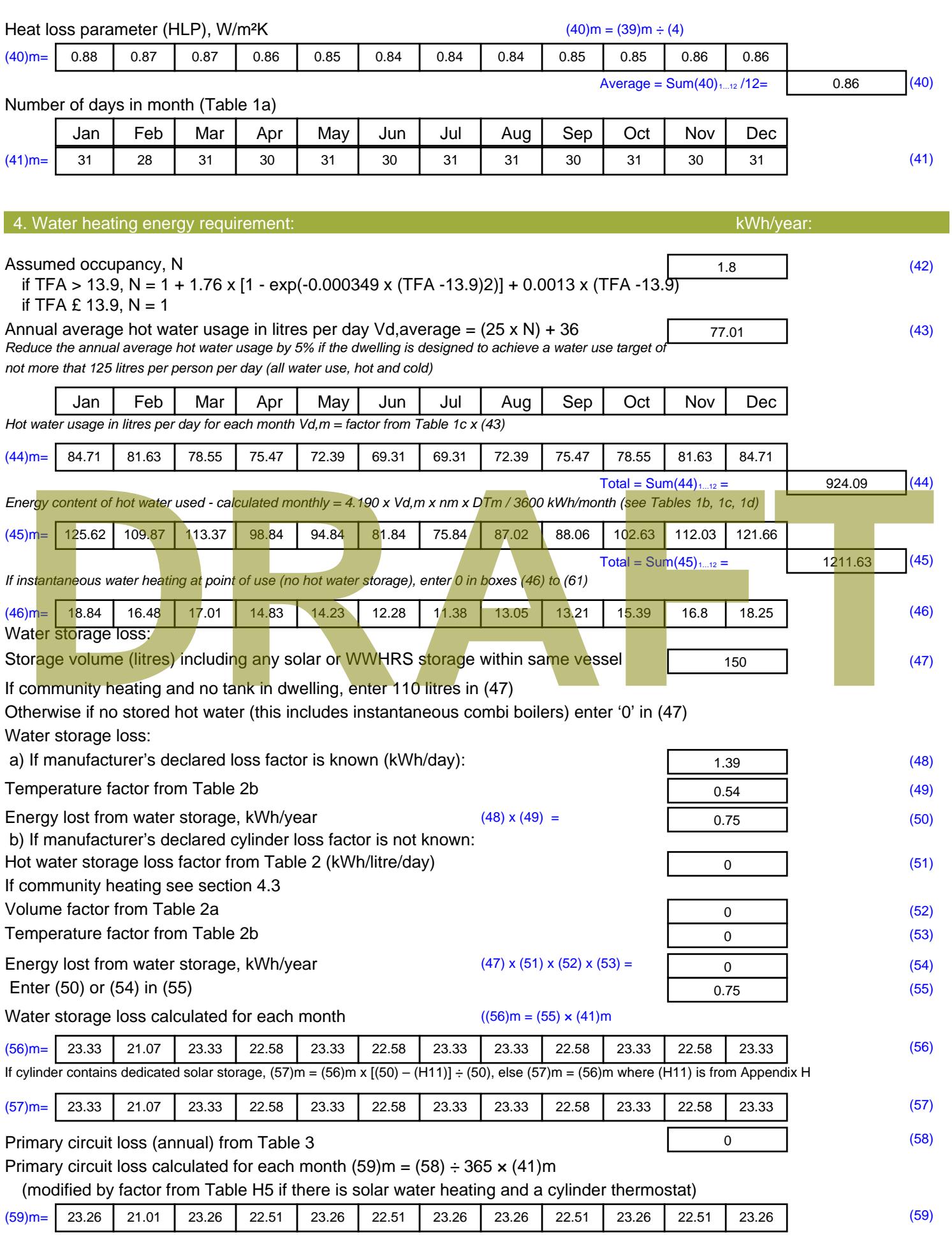

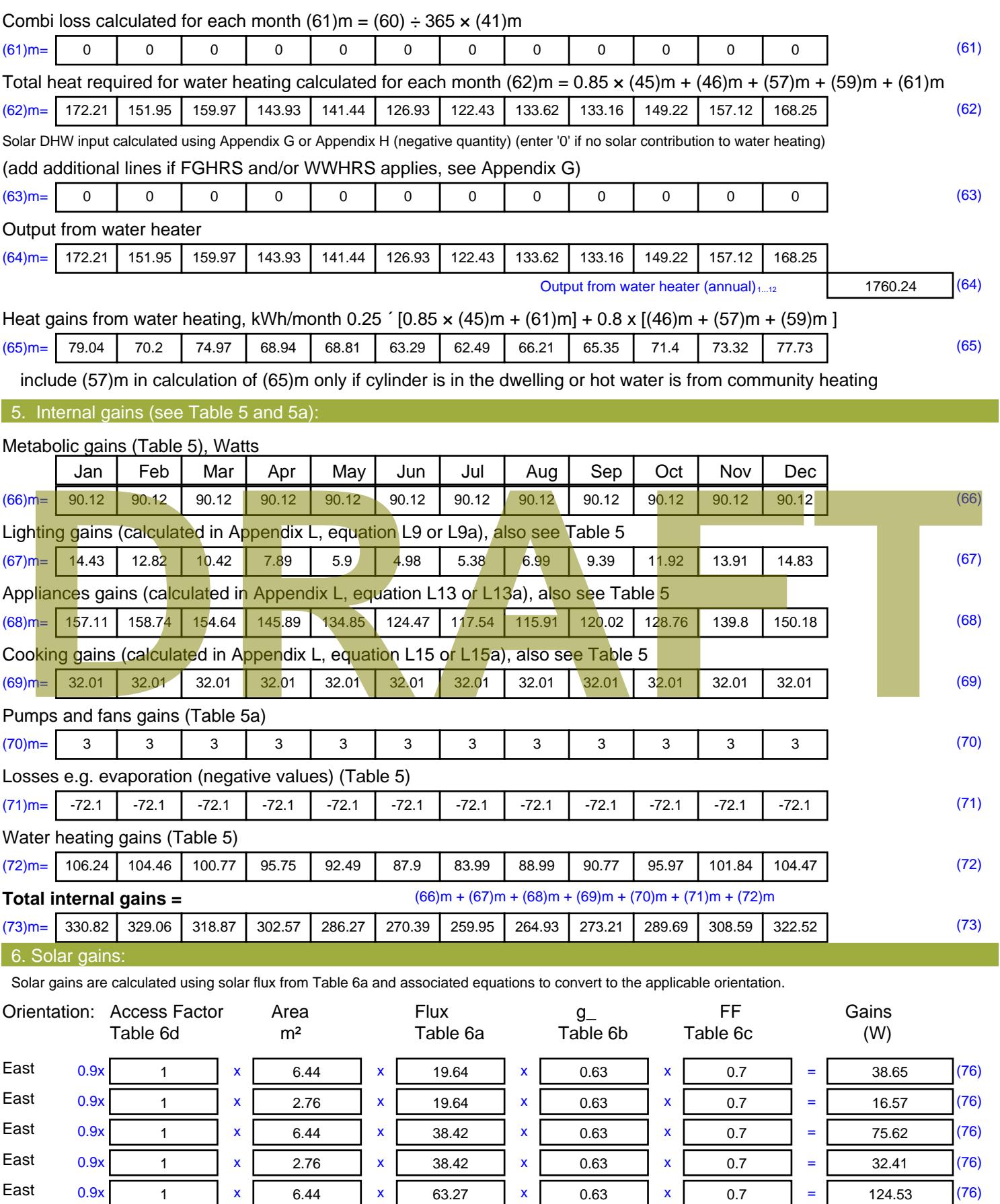

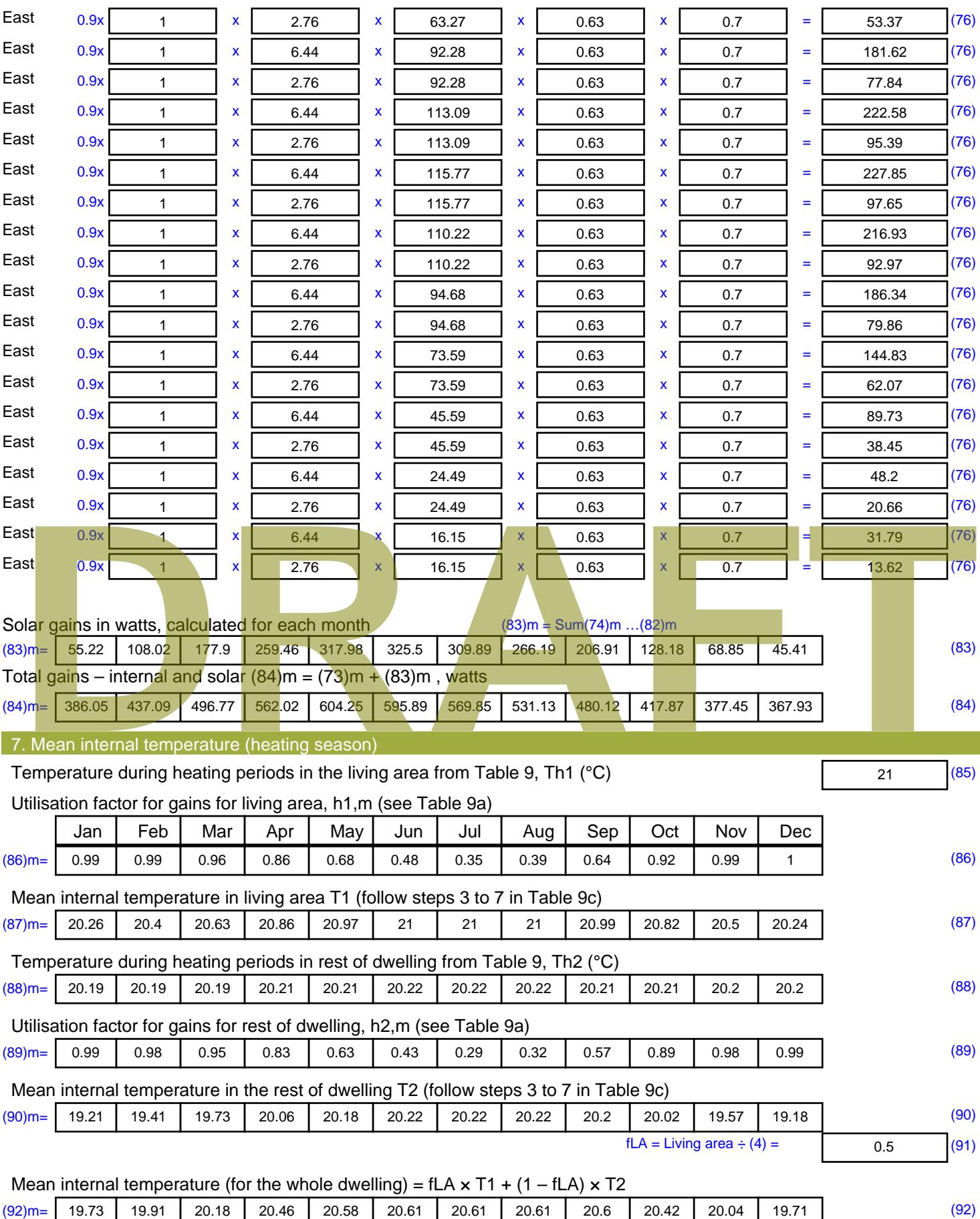

Apply adjustment to the mean internal temperature from Table 4e, where appropriate

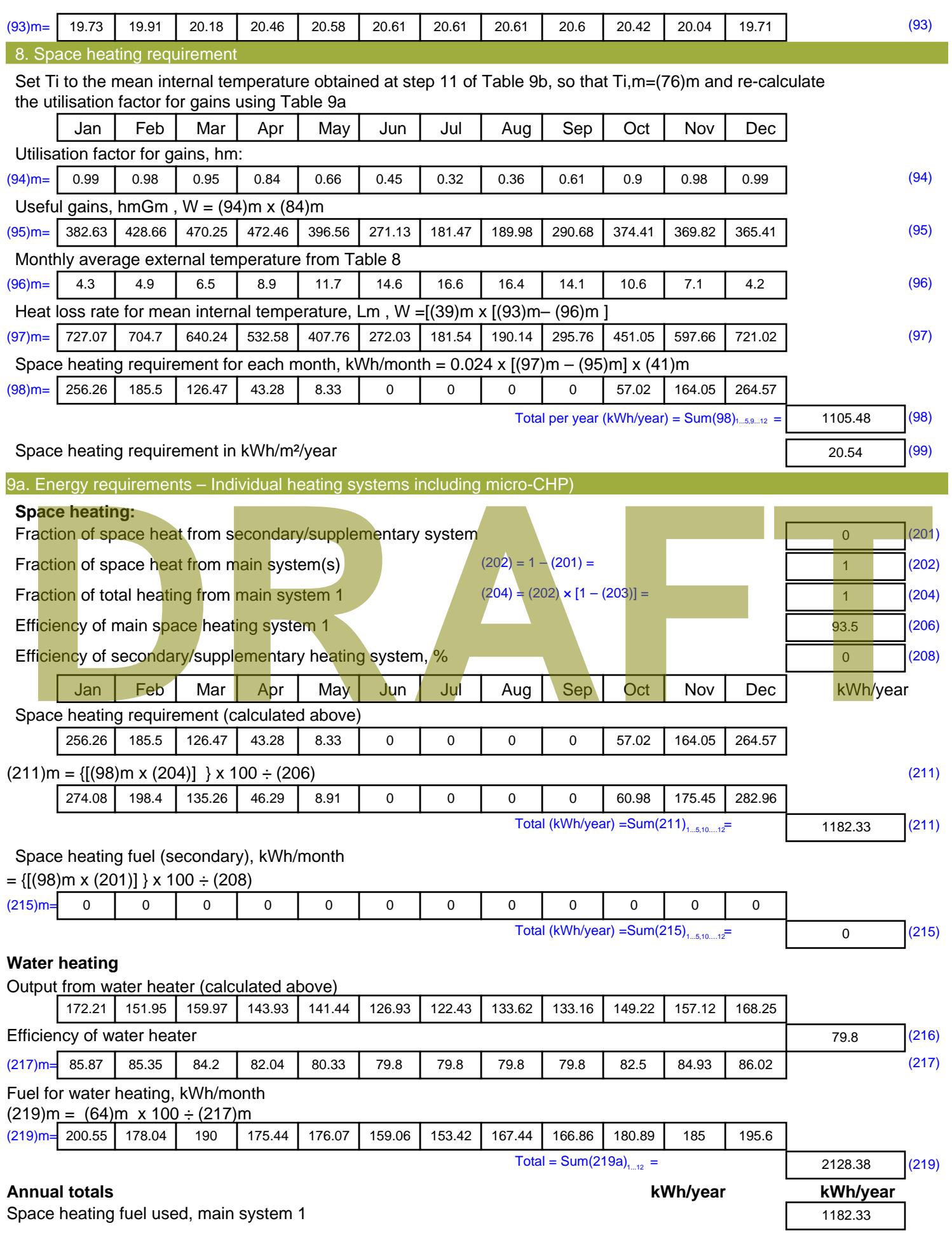

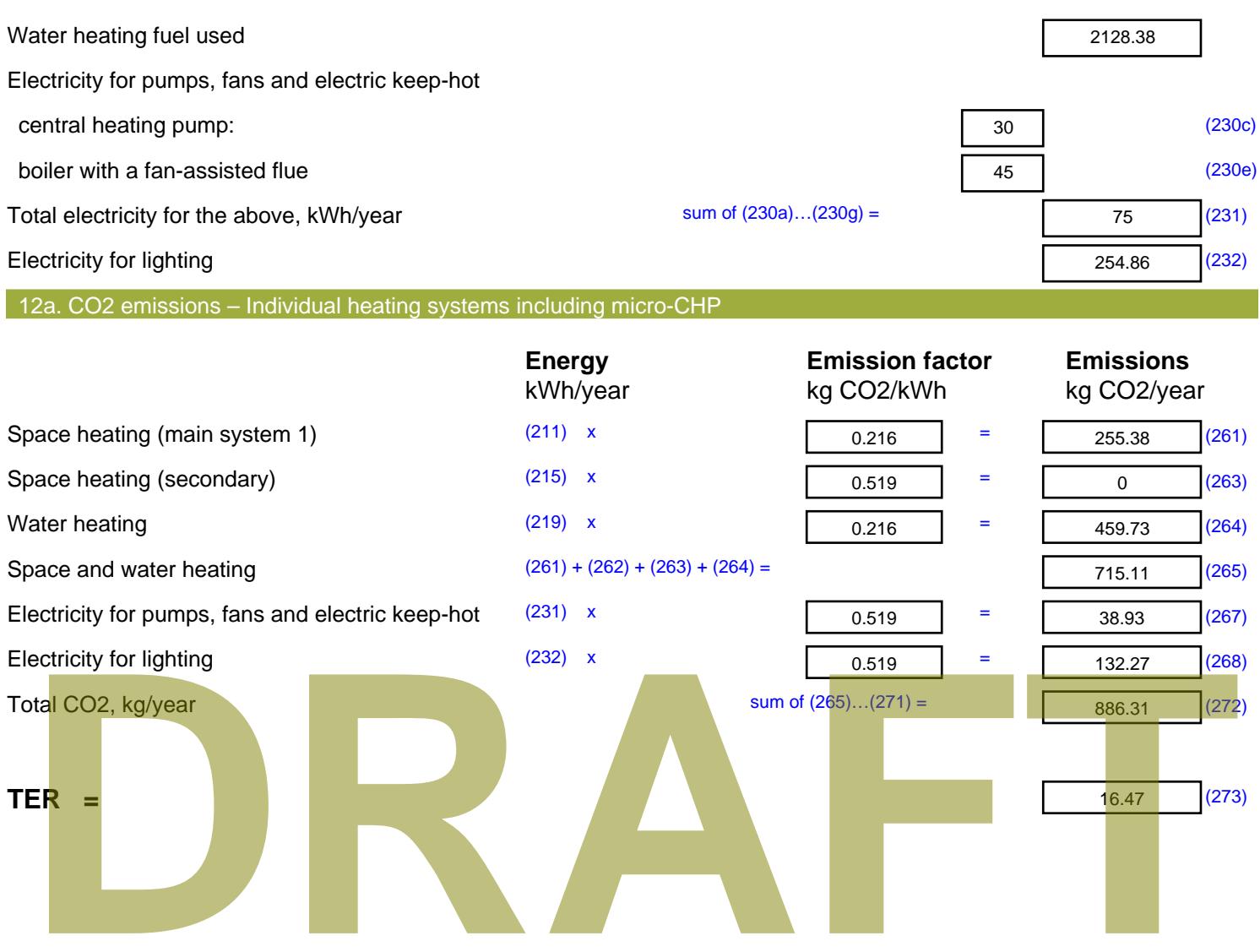

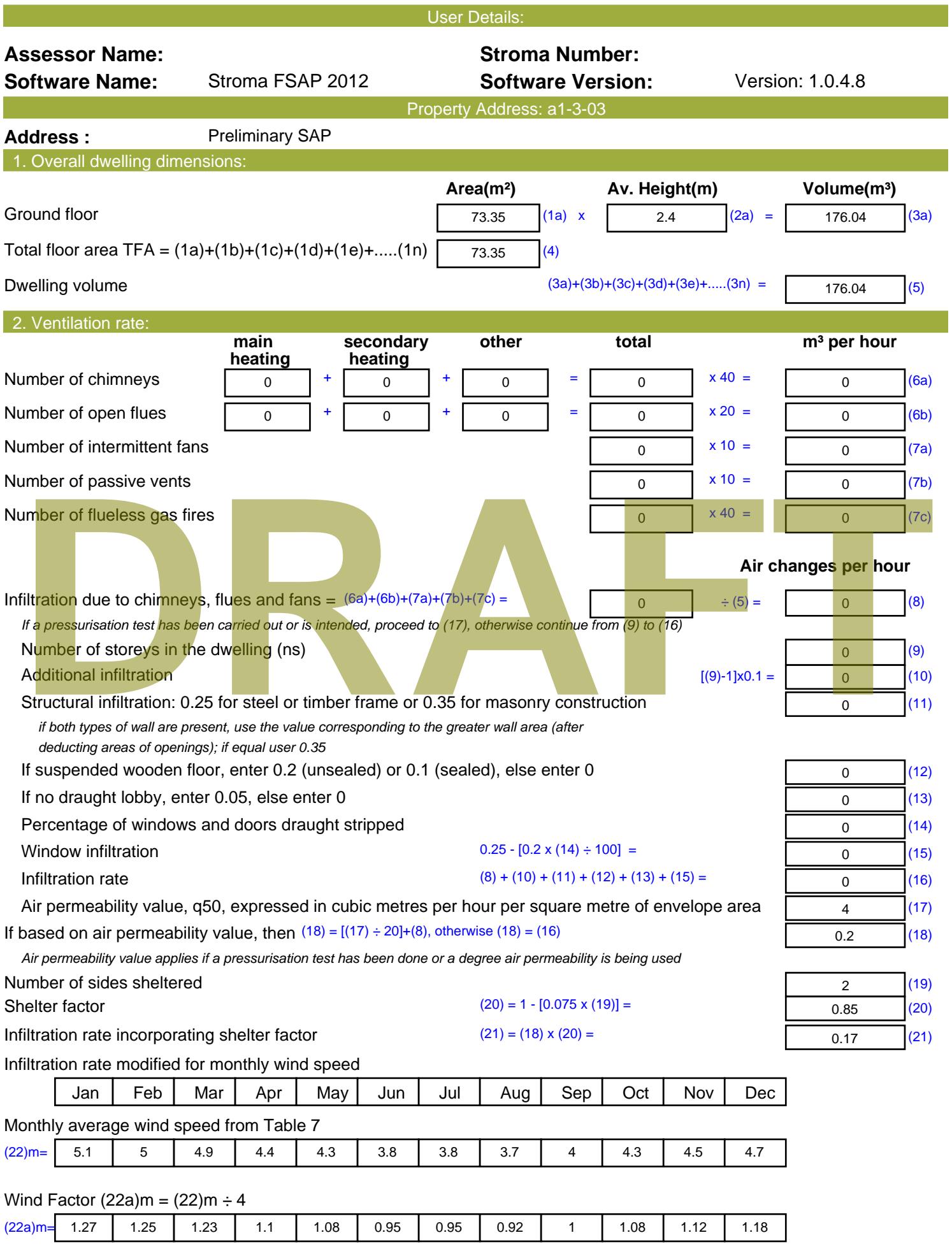

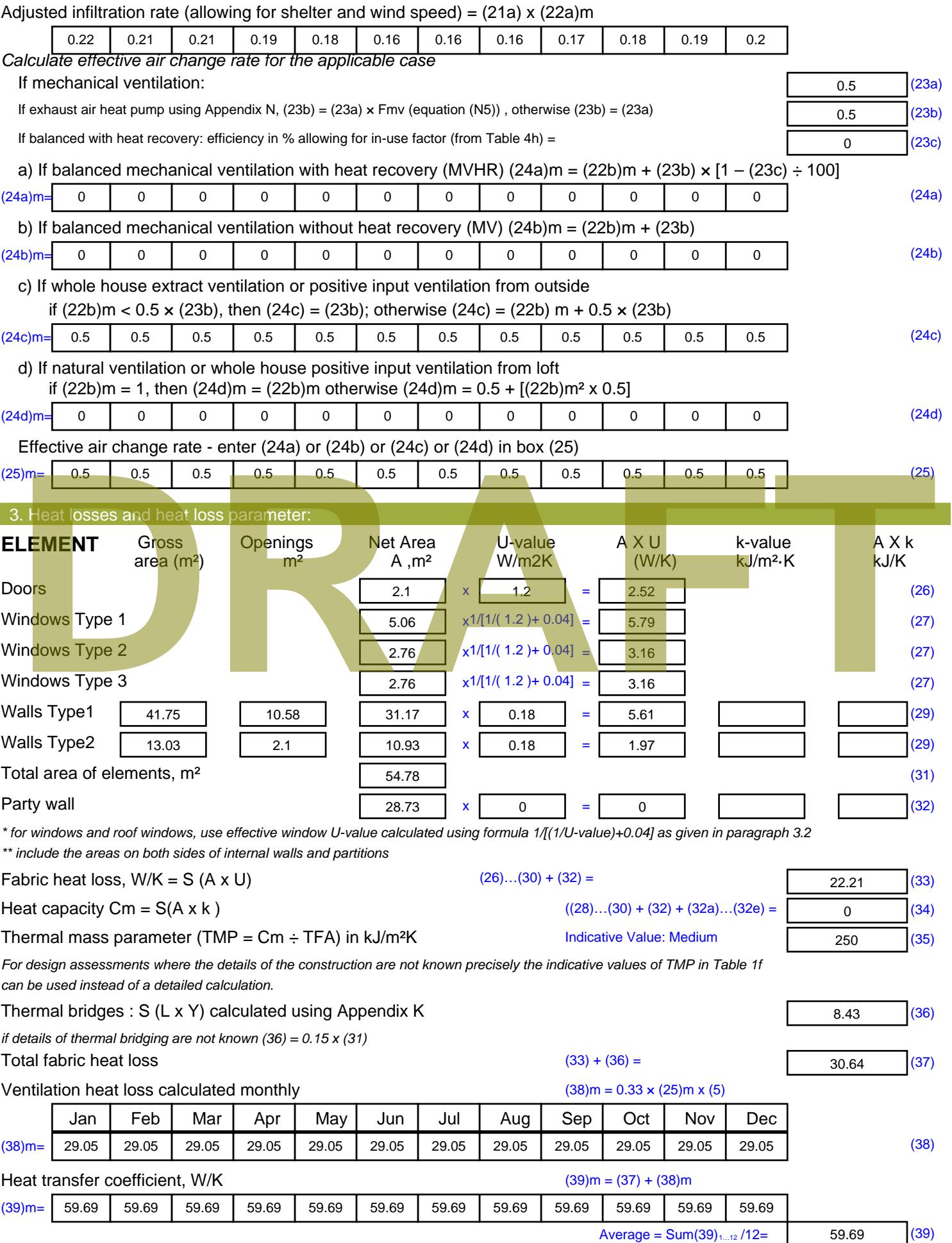

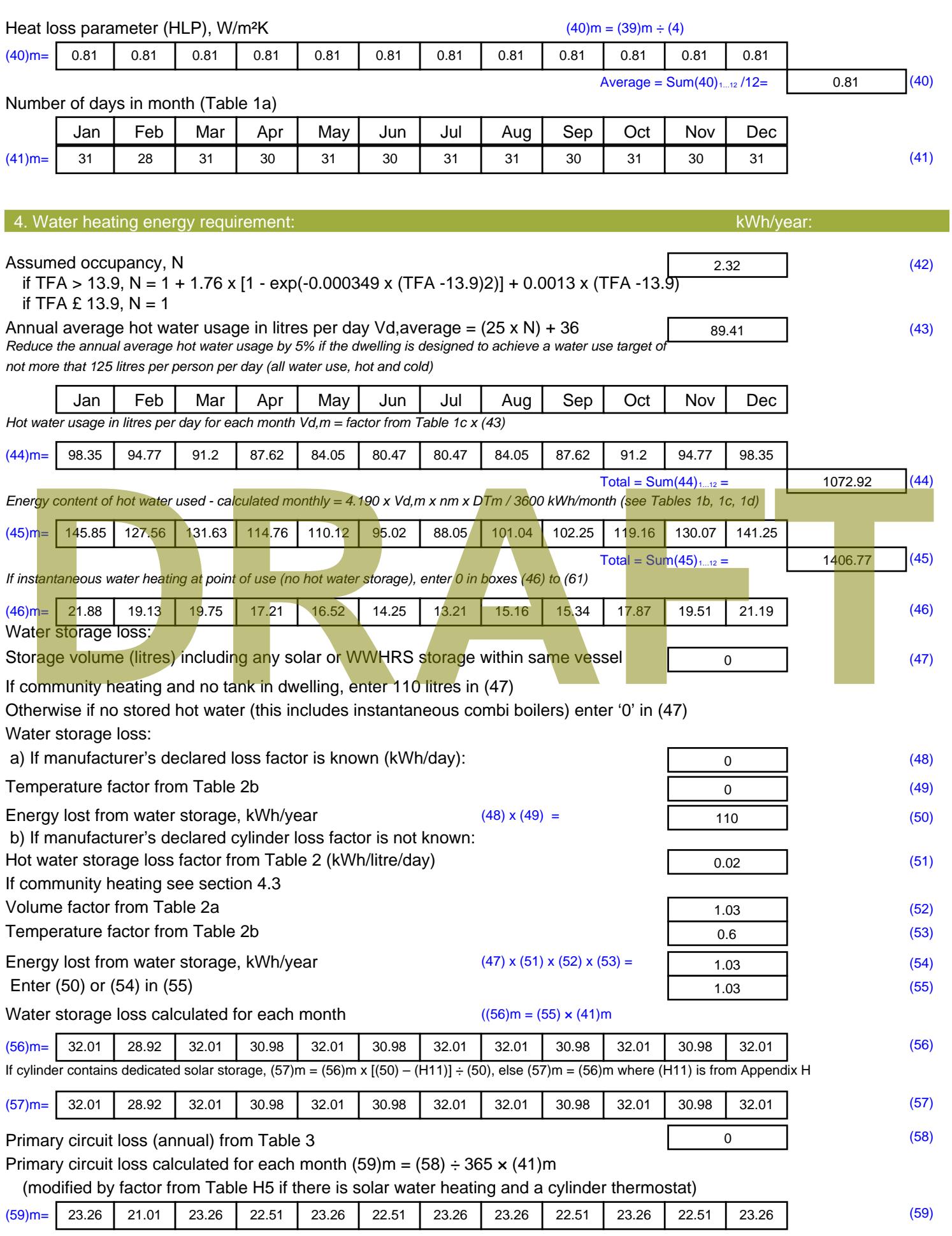

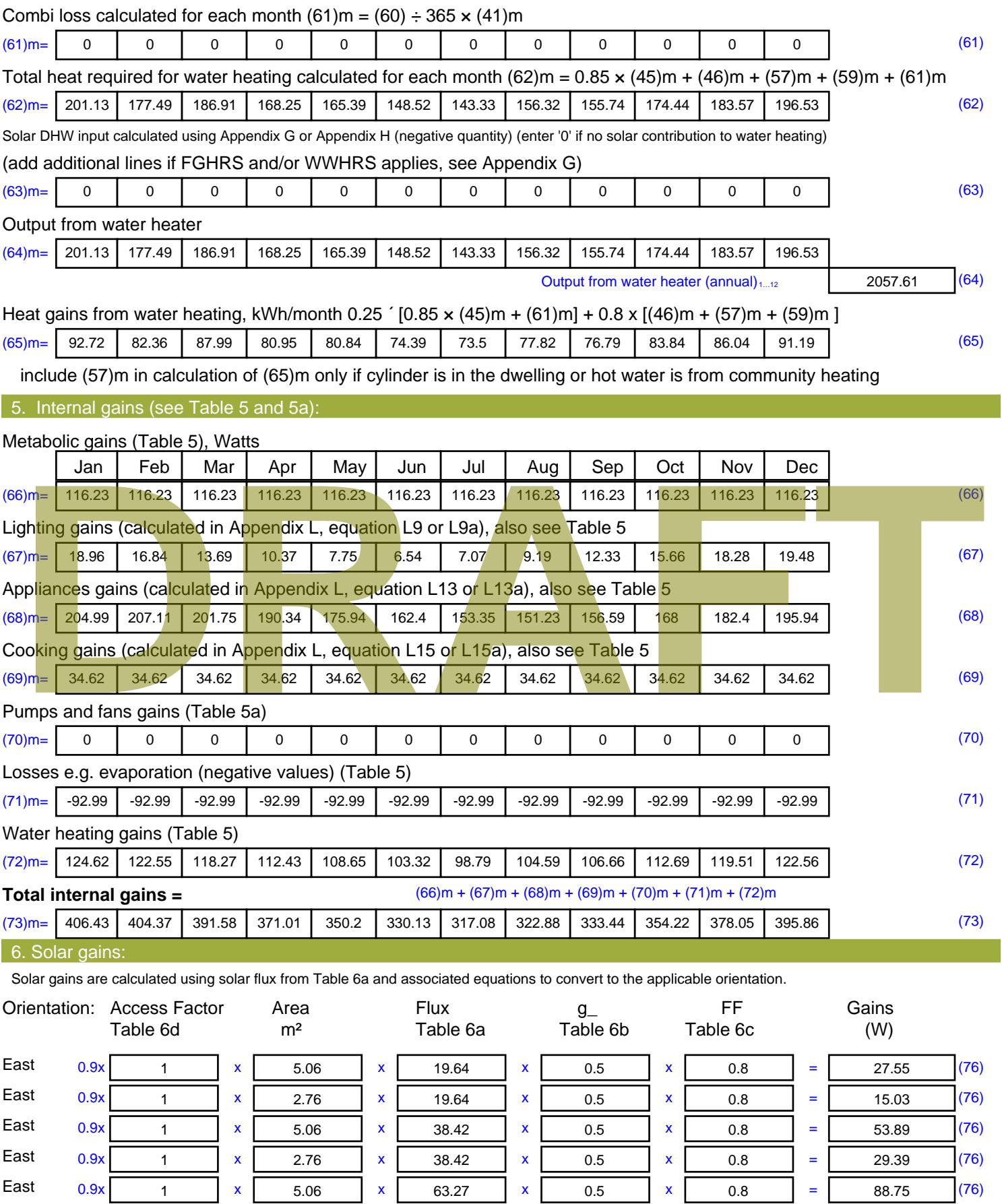

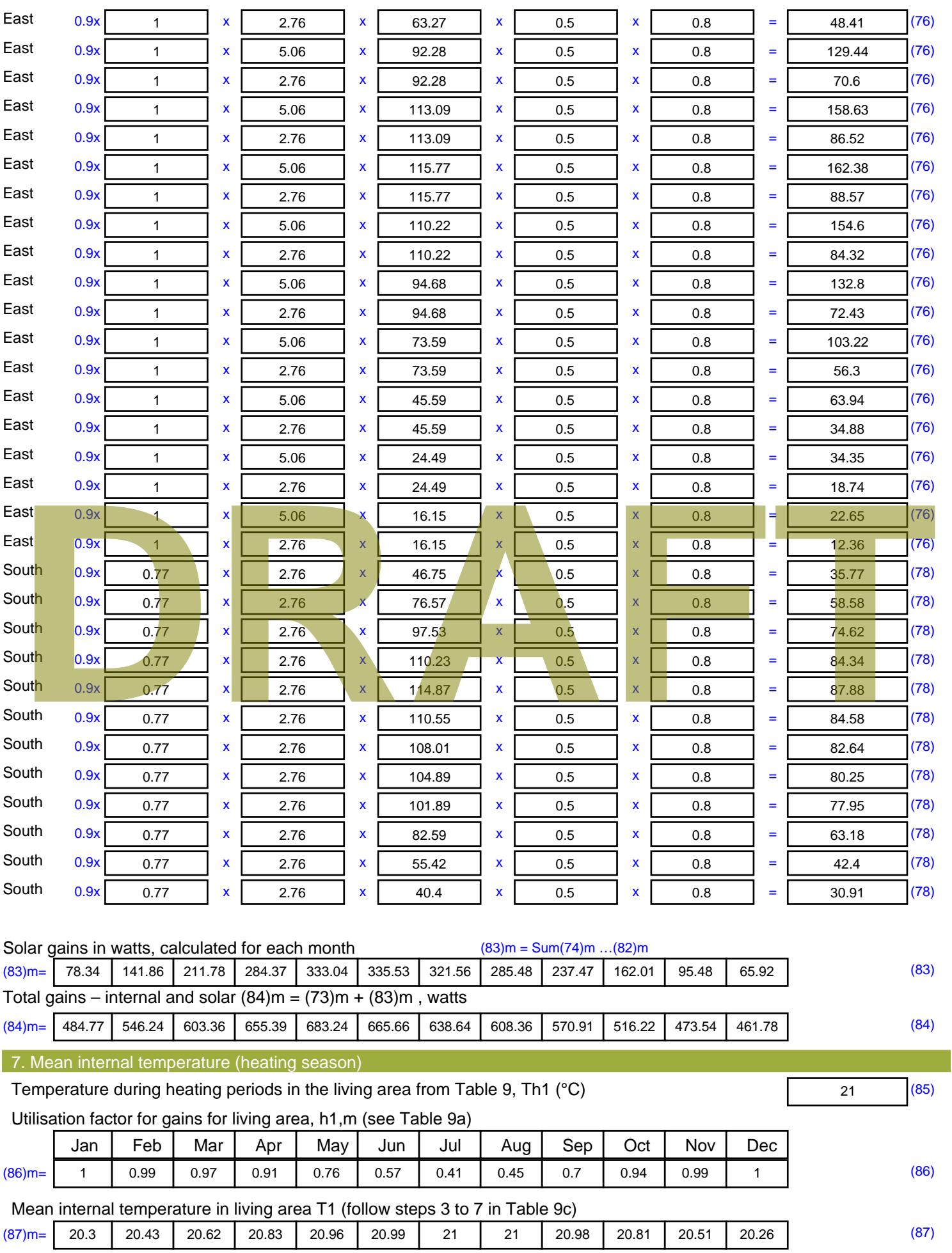

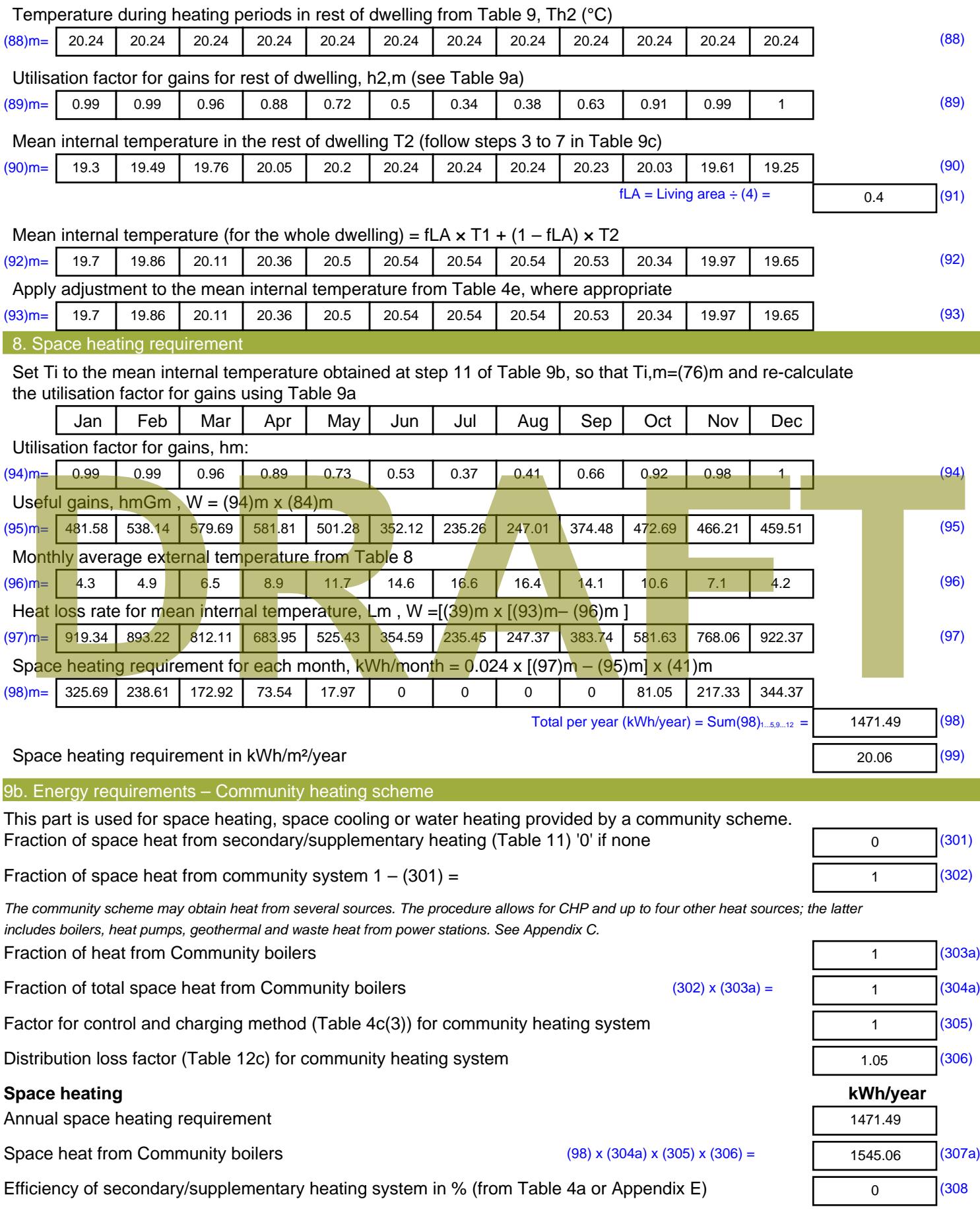

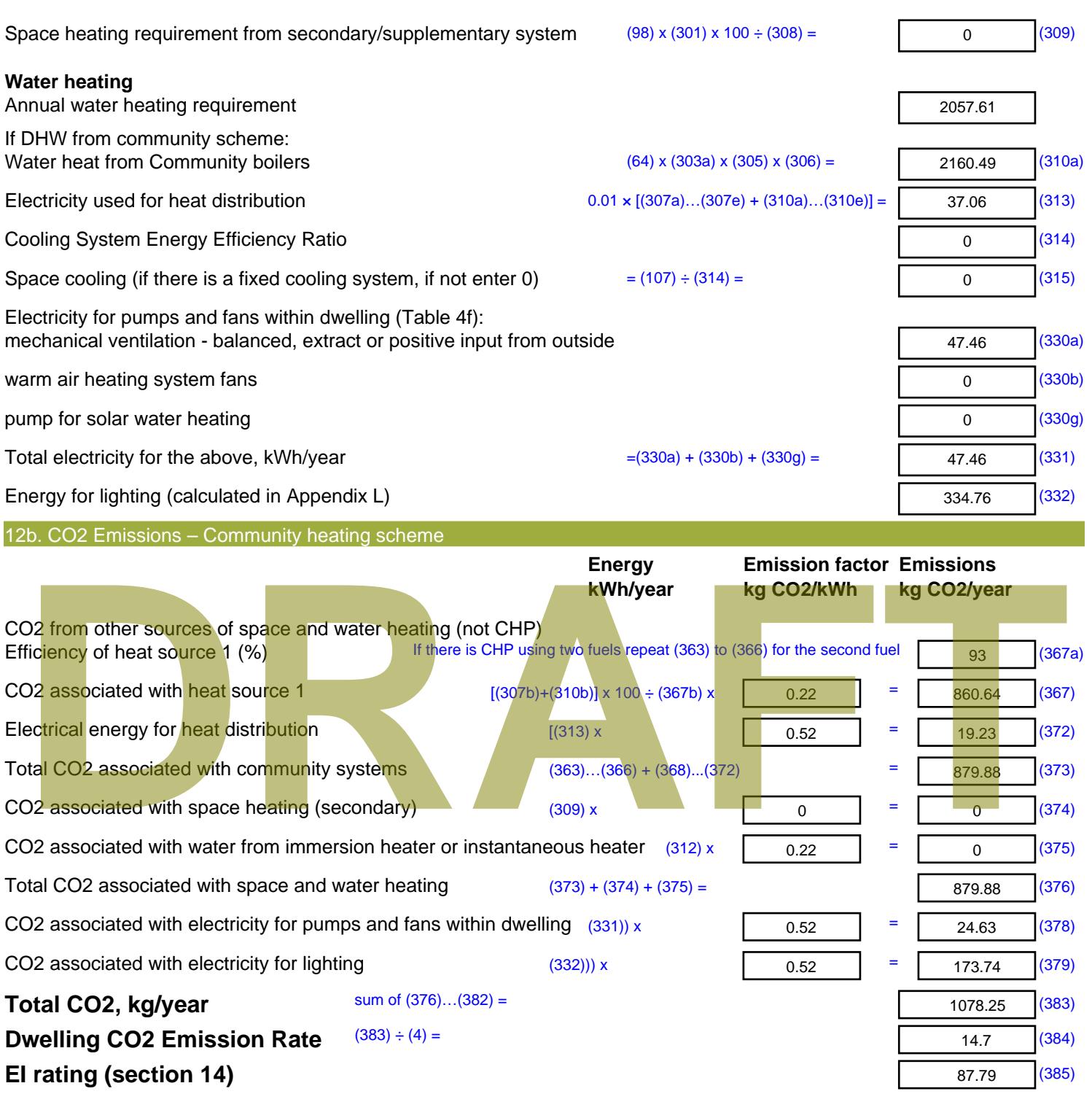

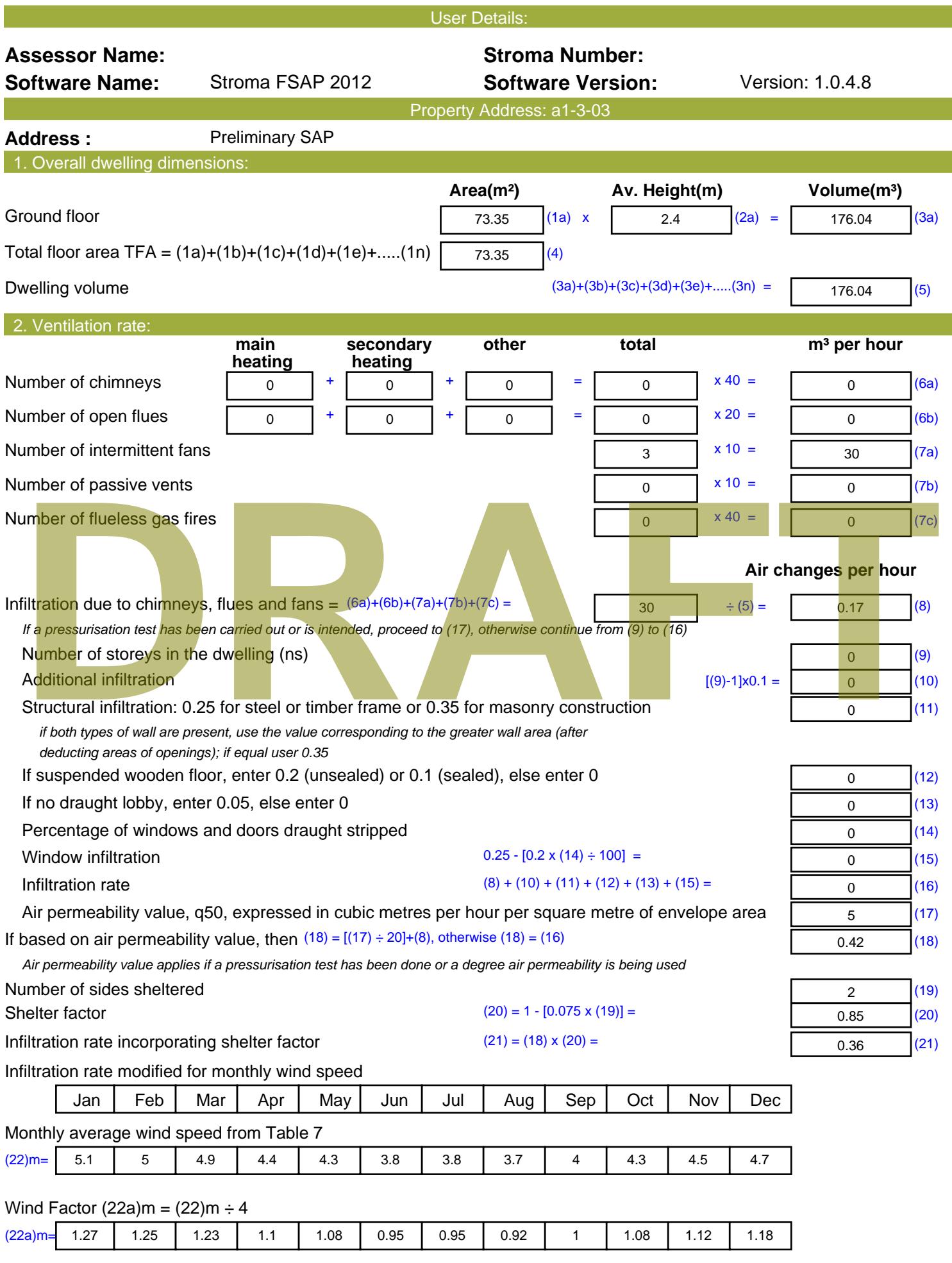

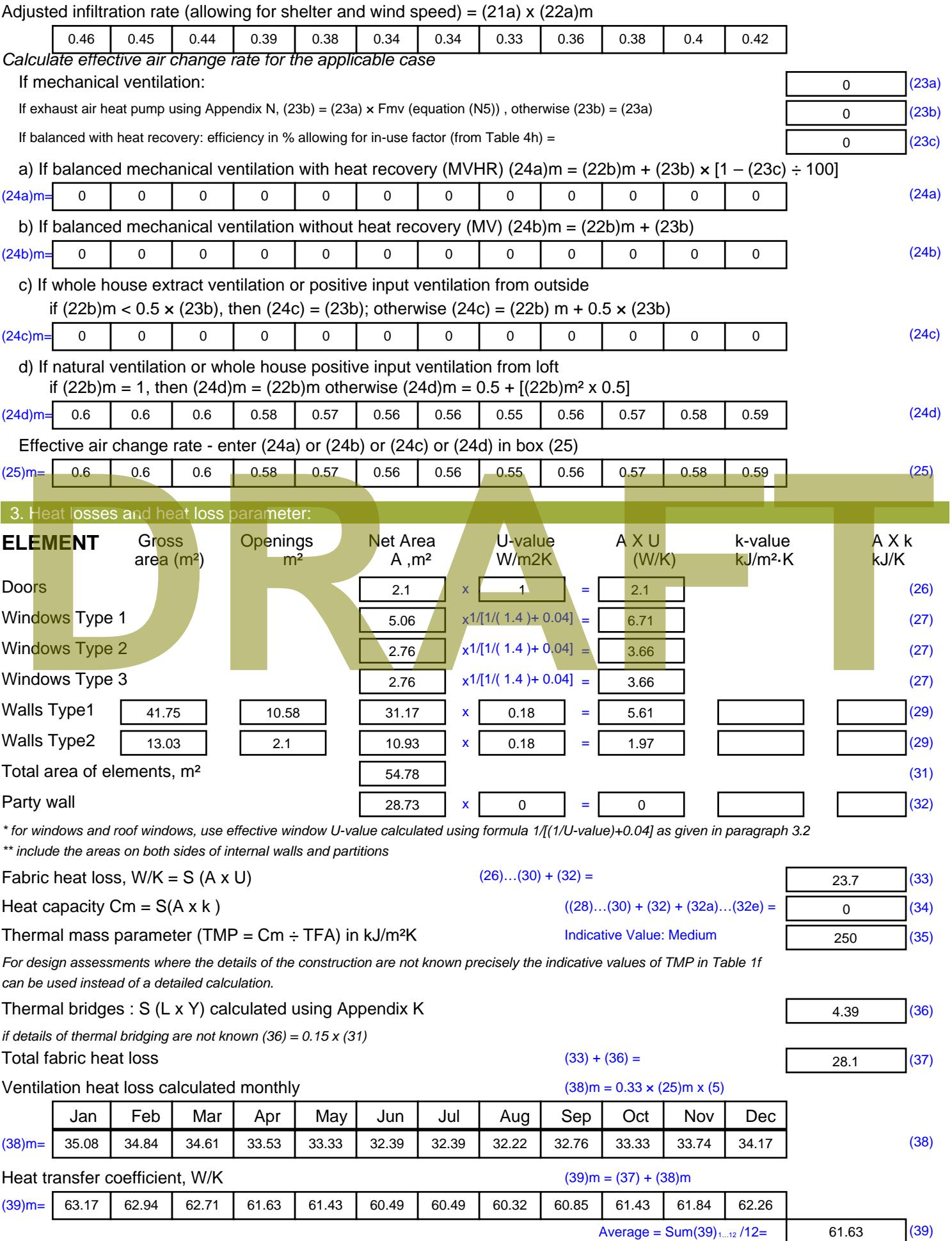

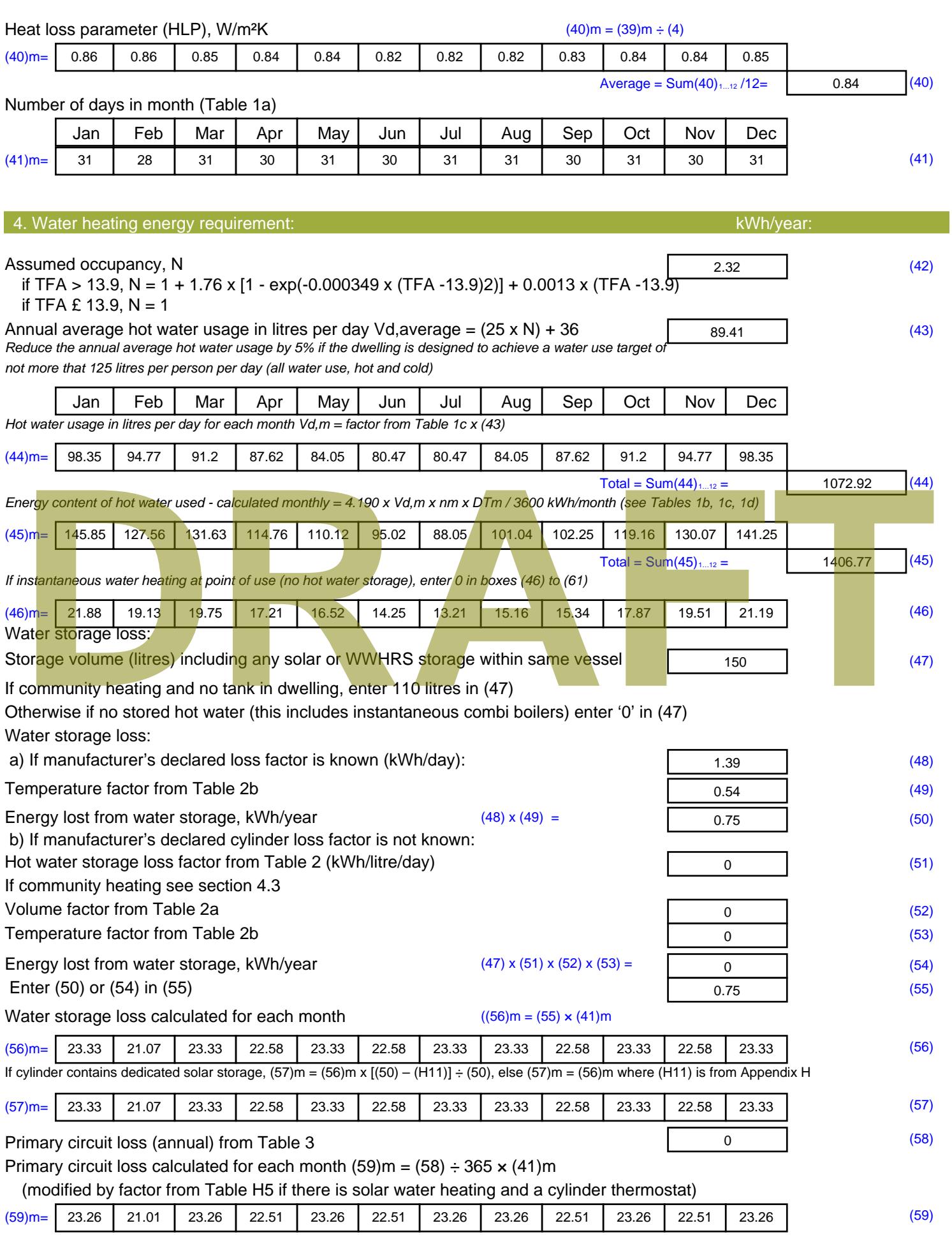

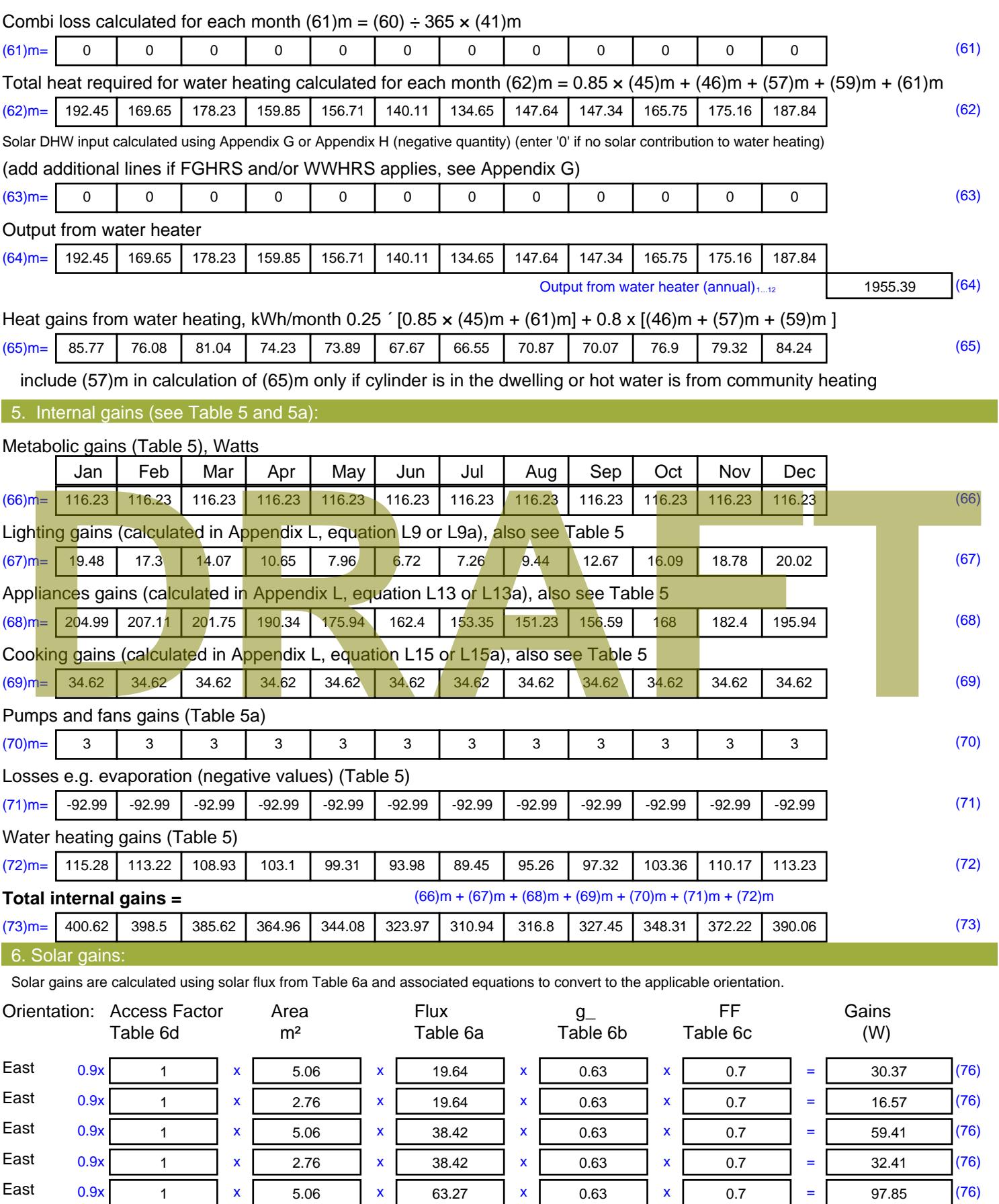

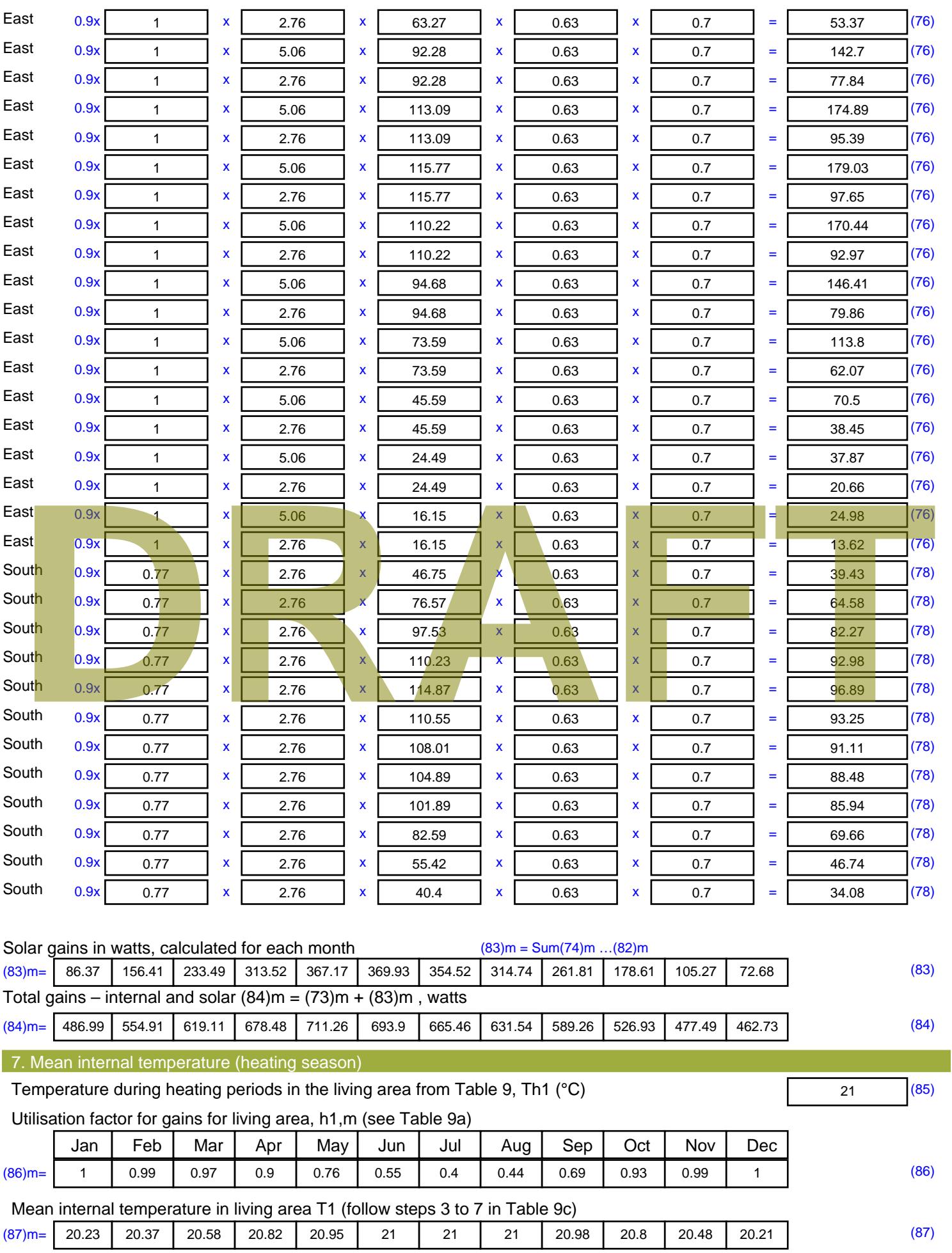

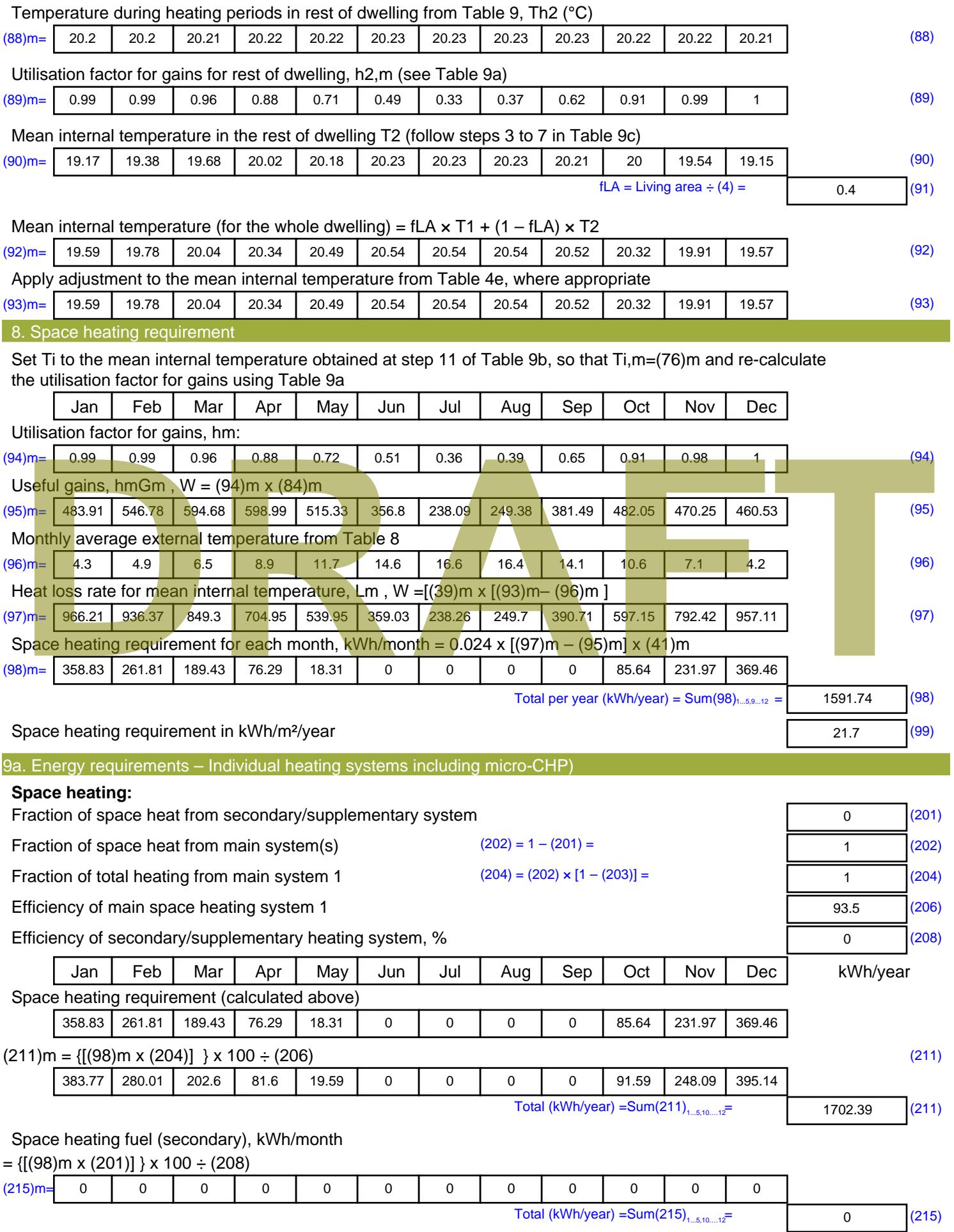

#### **Water heating**

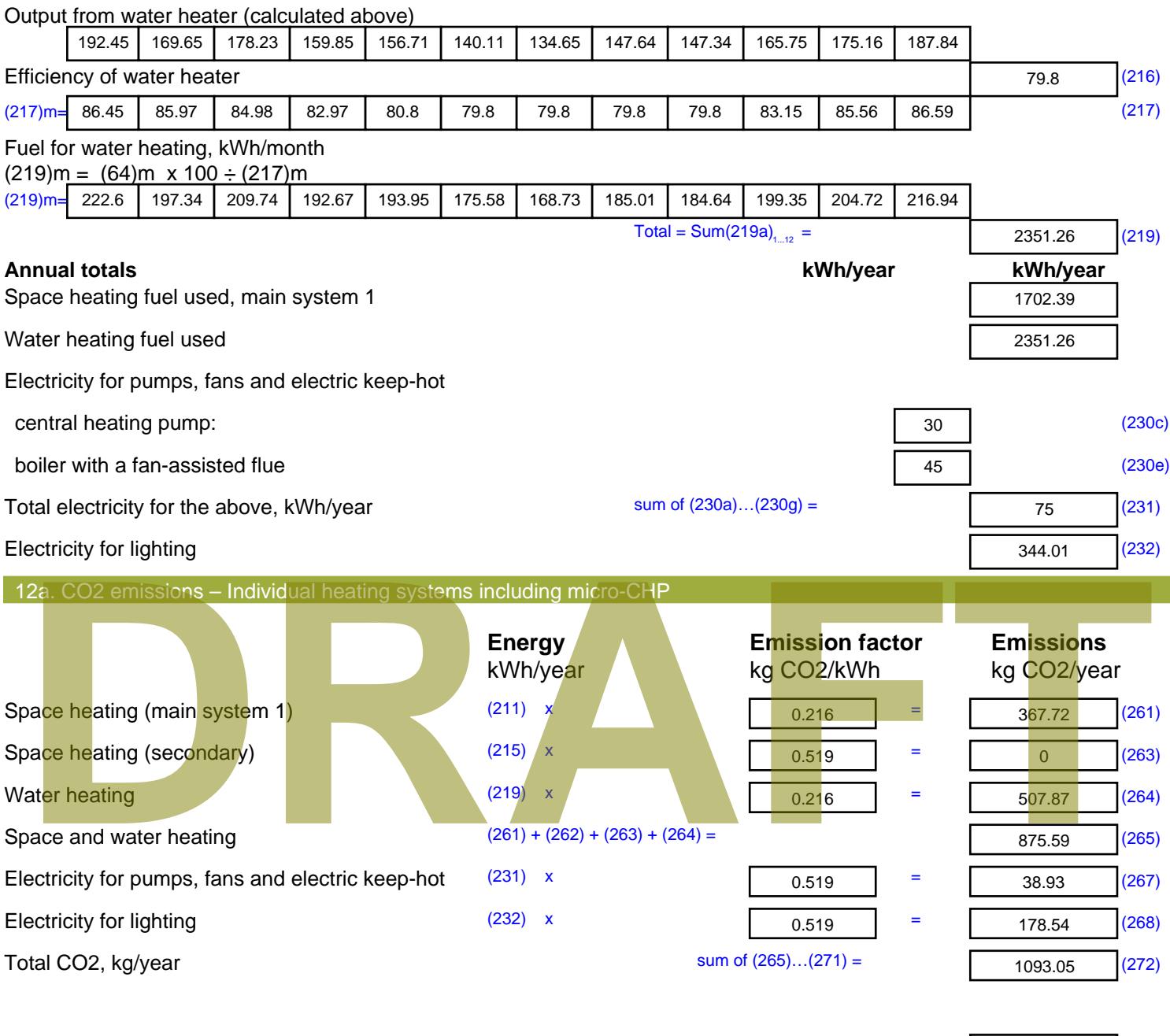

**TER =** 14.9 (273)

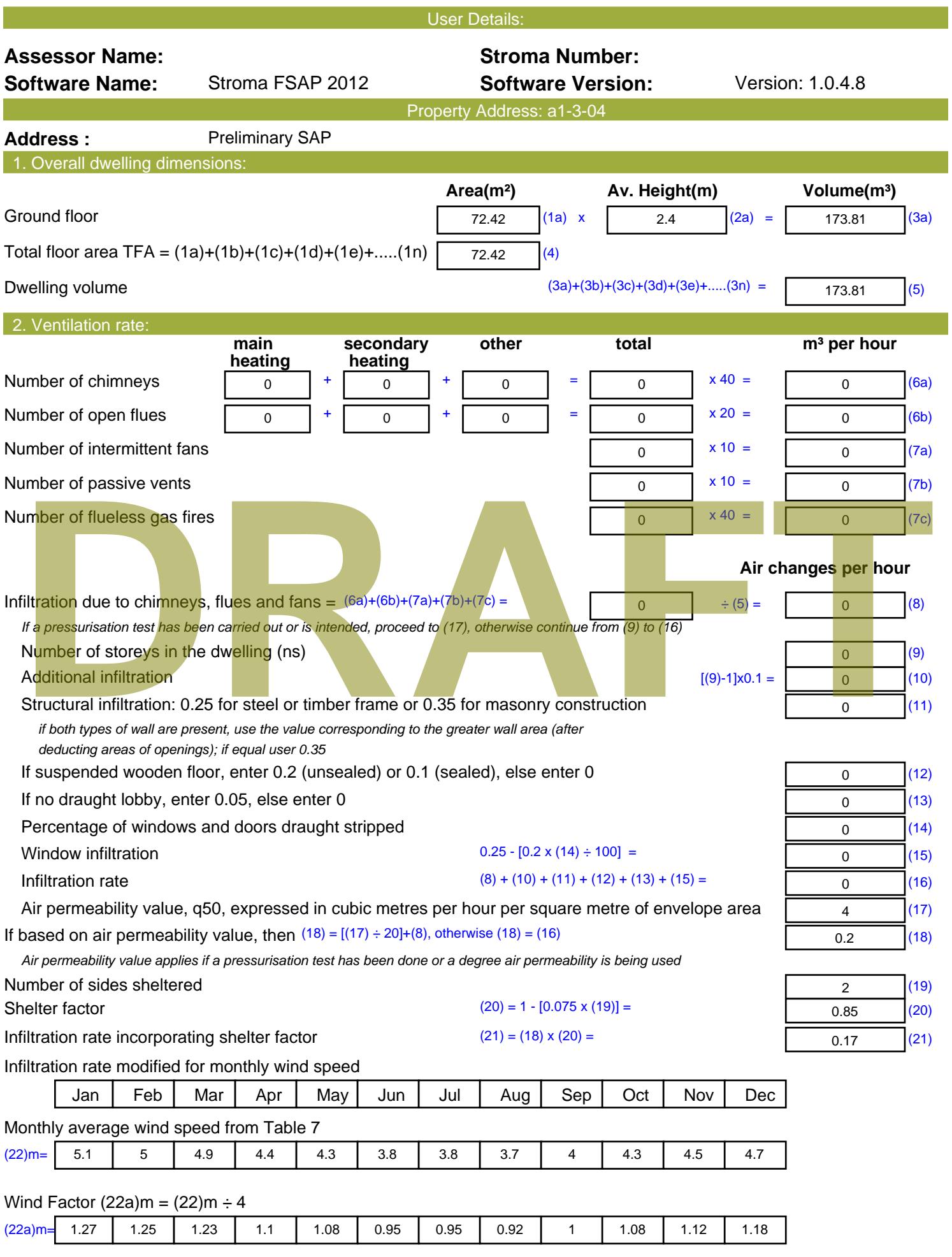

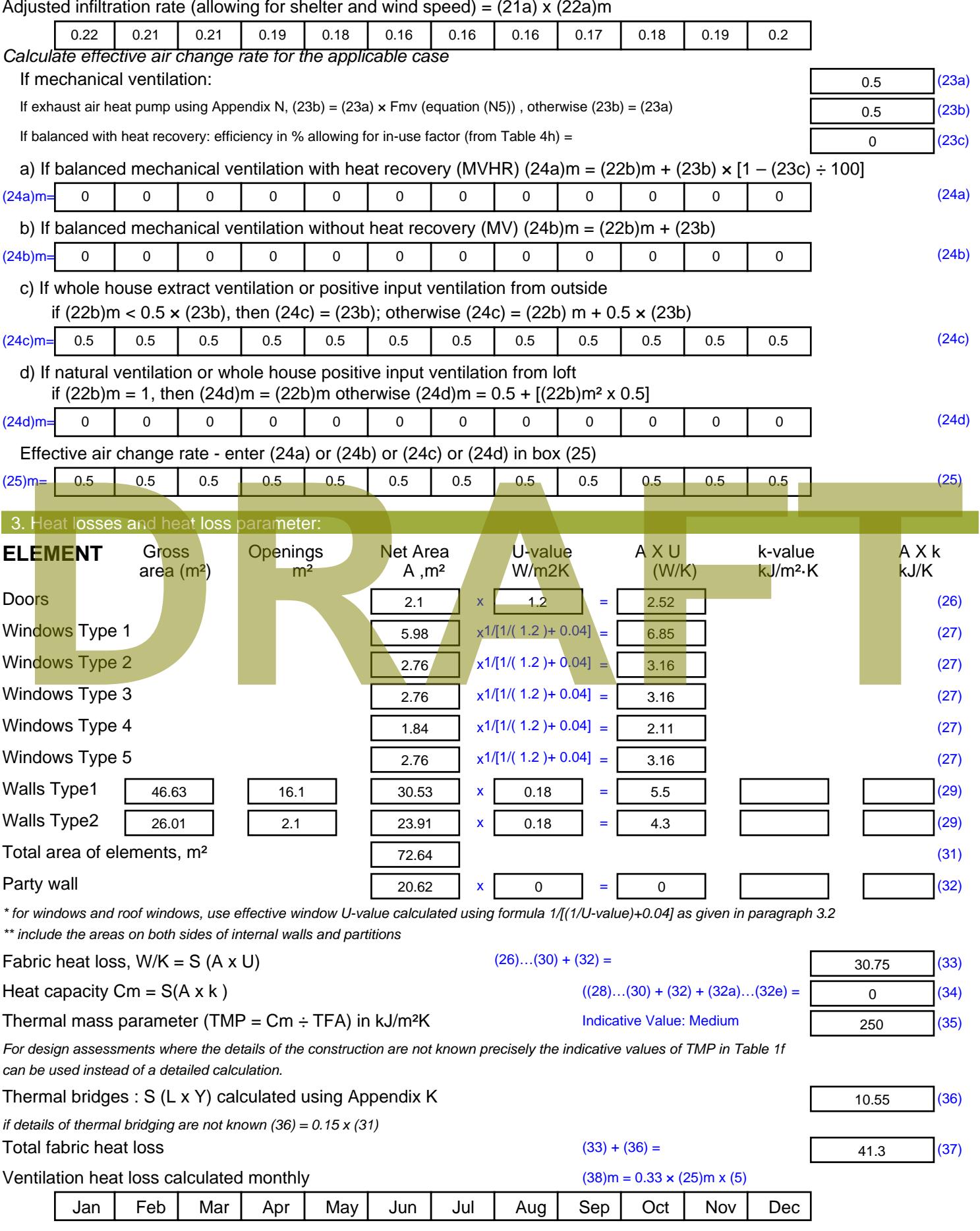

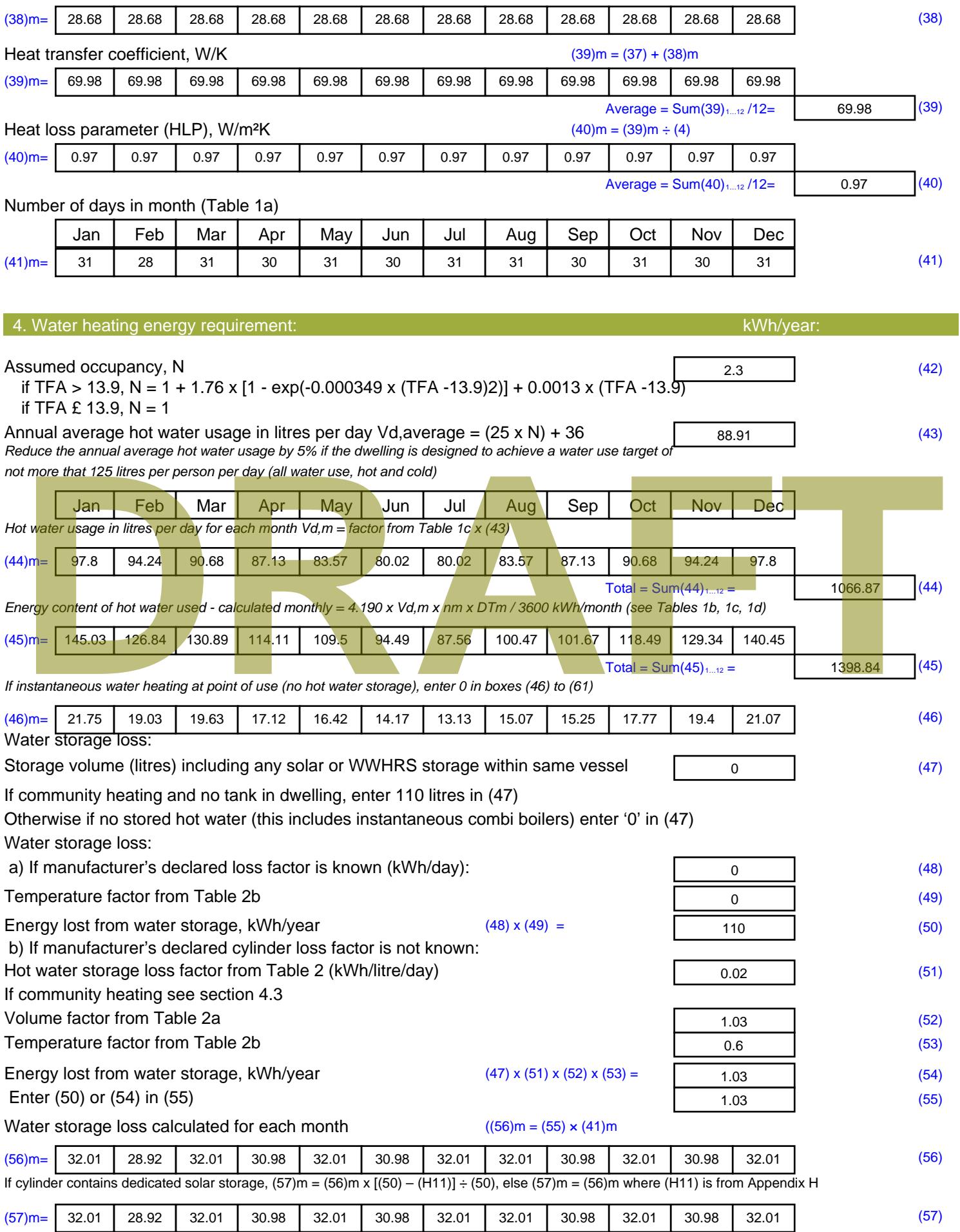

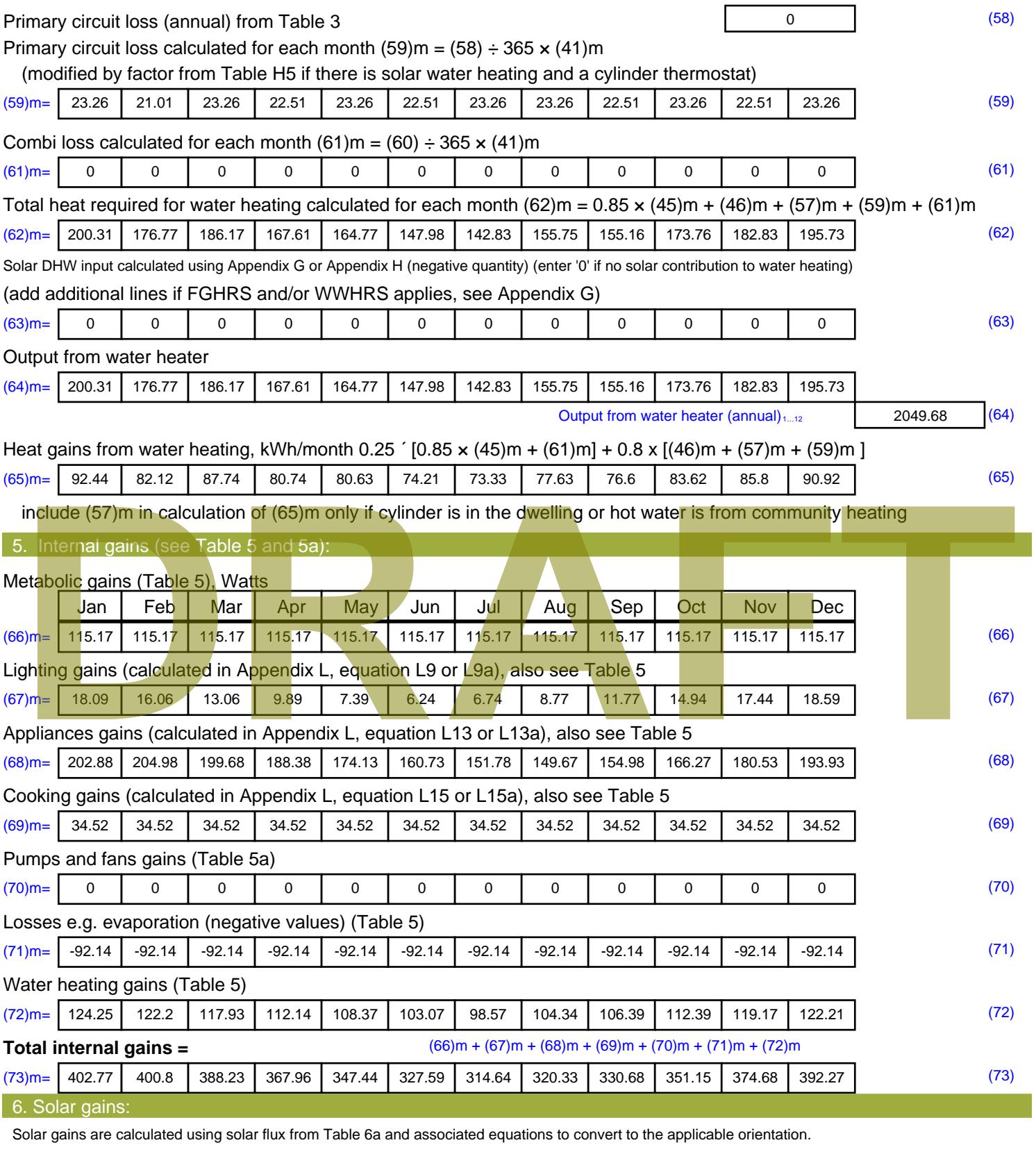

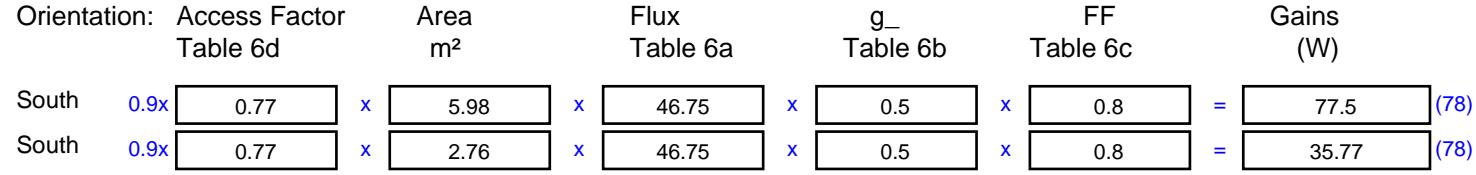

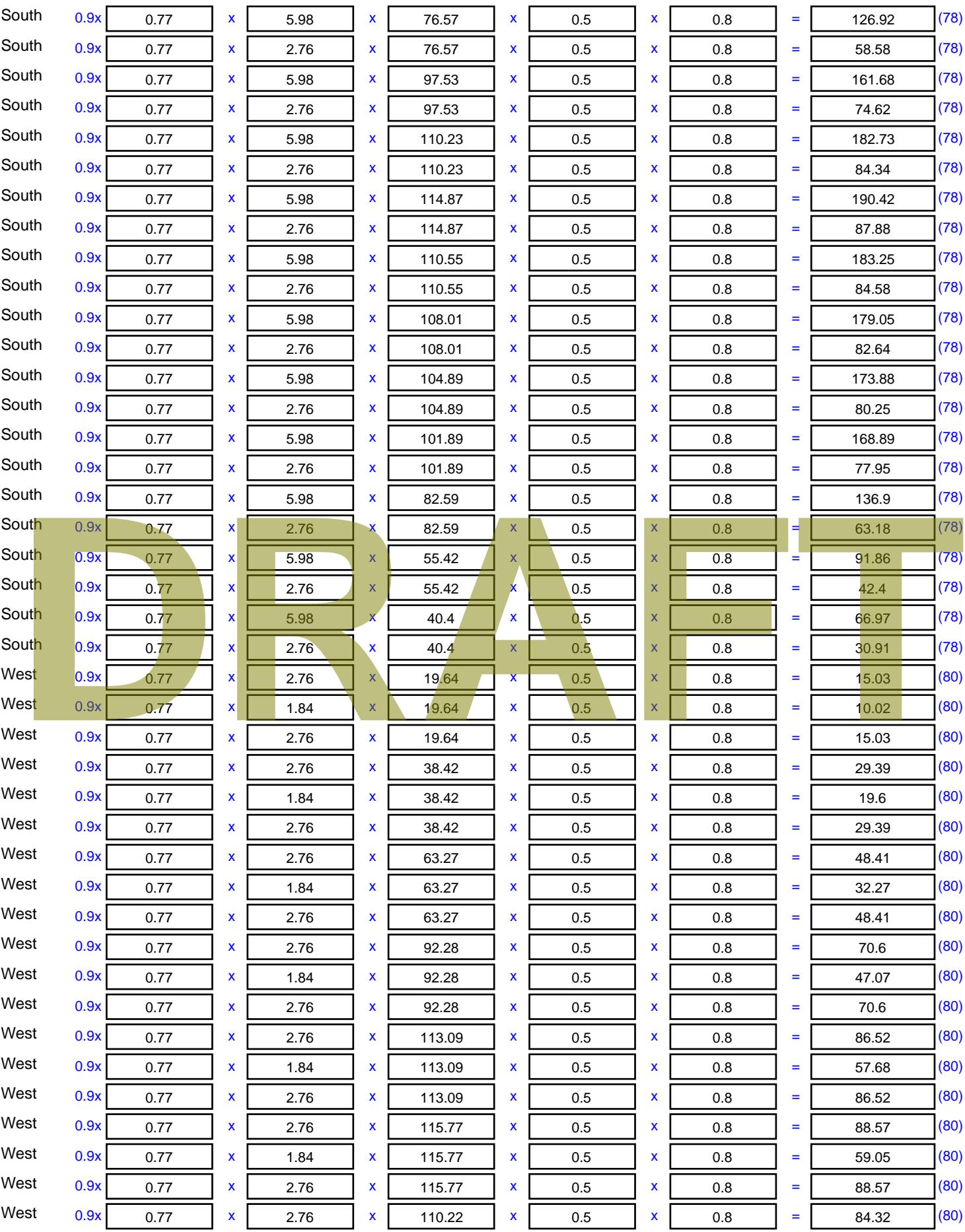

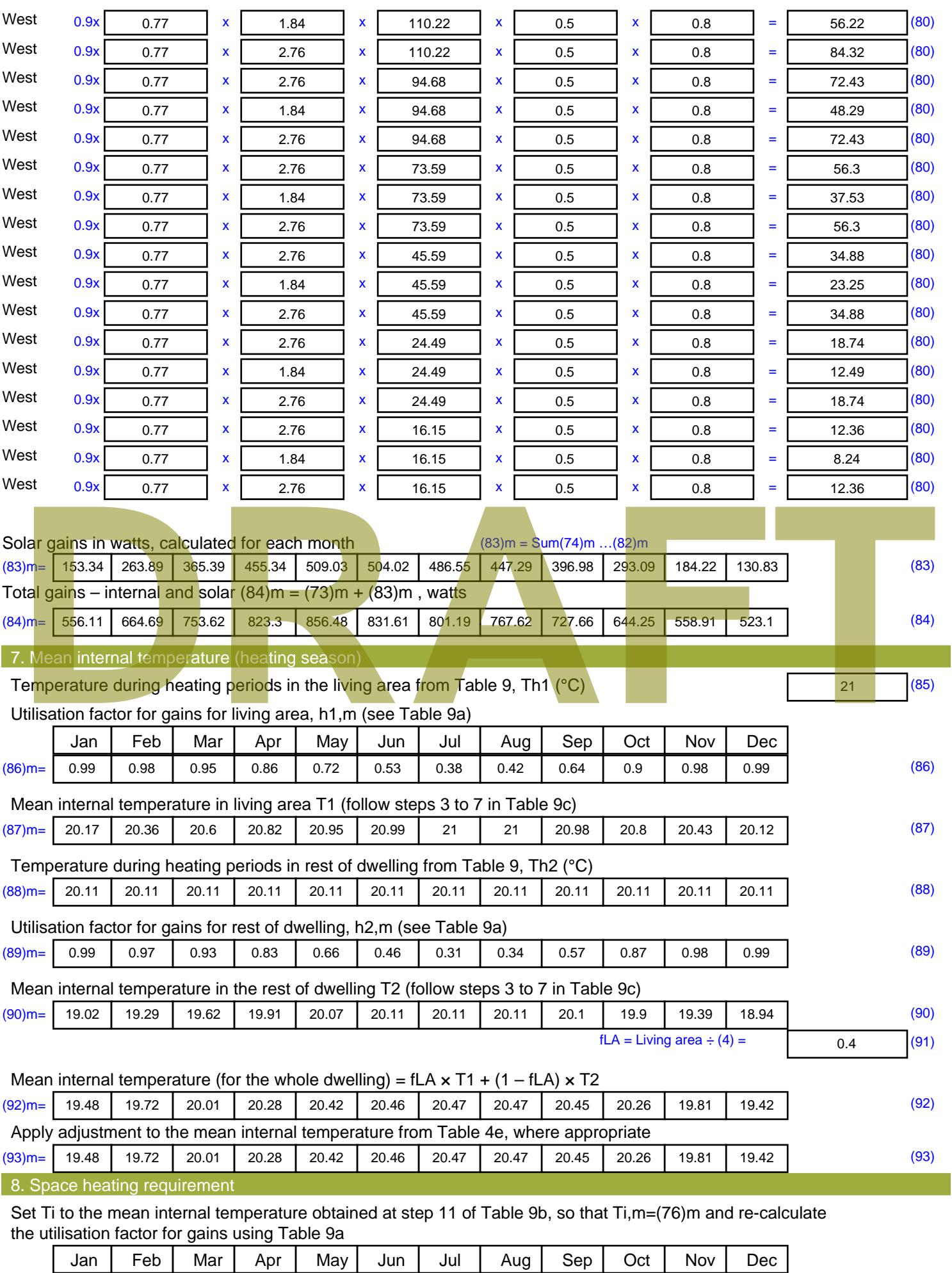

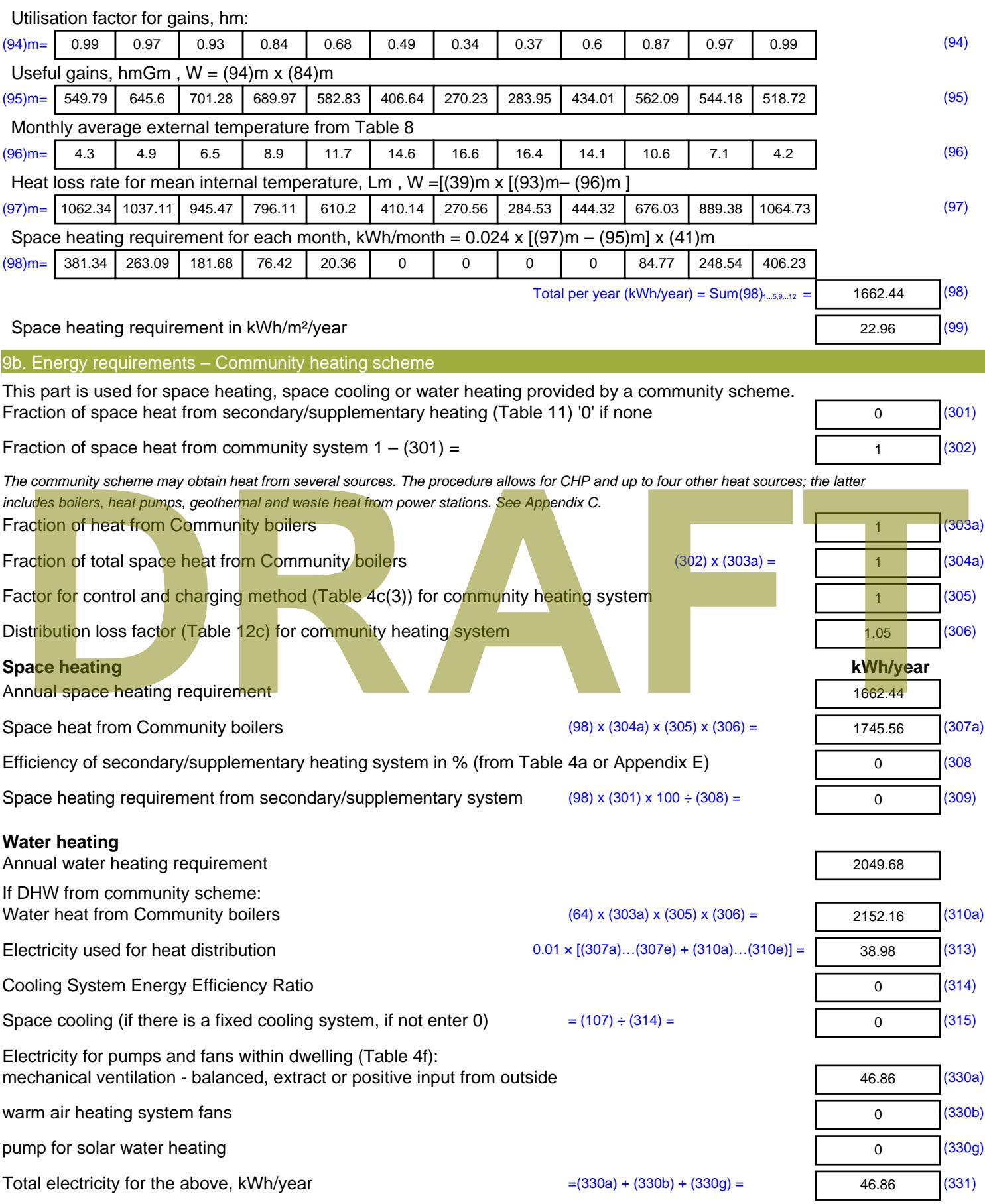

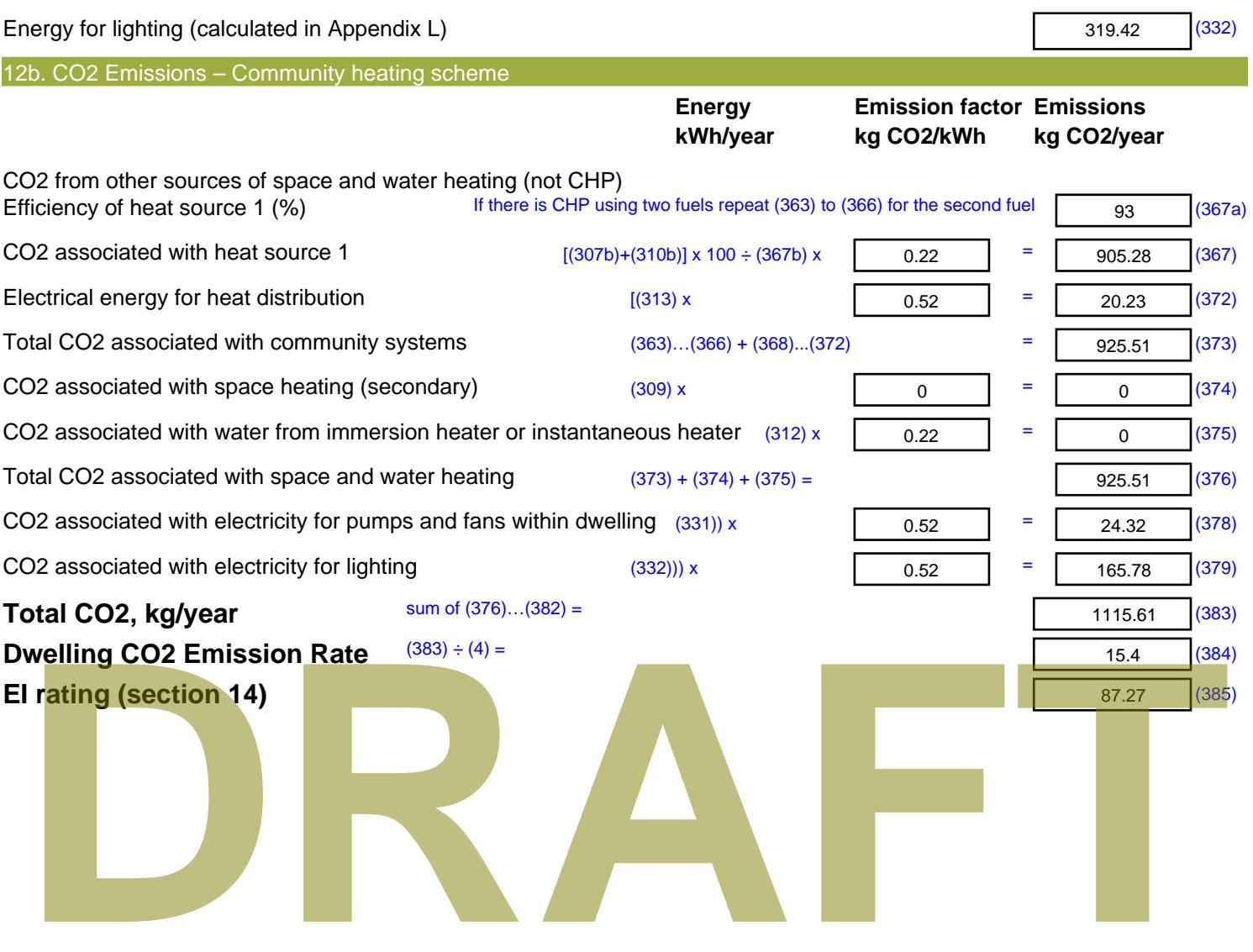

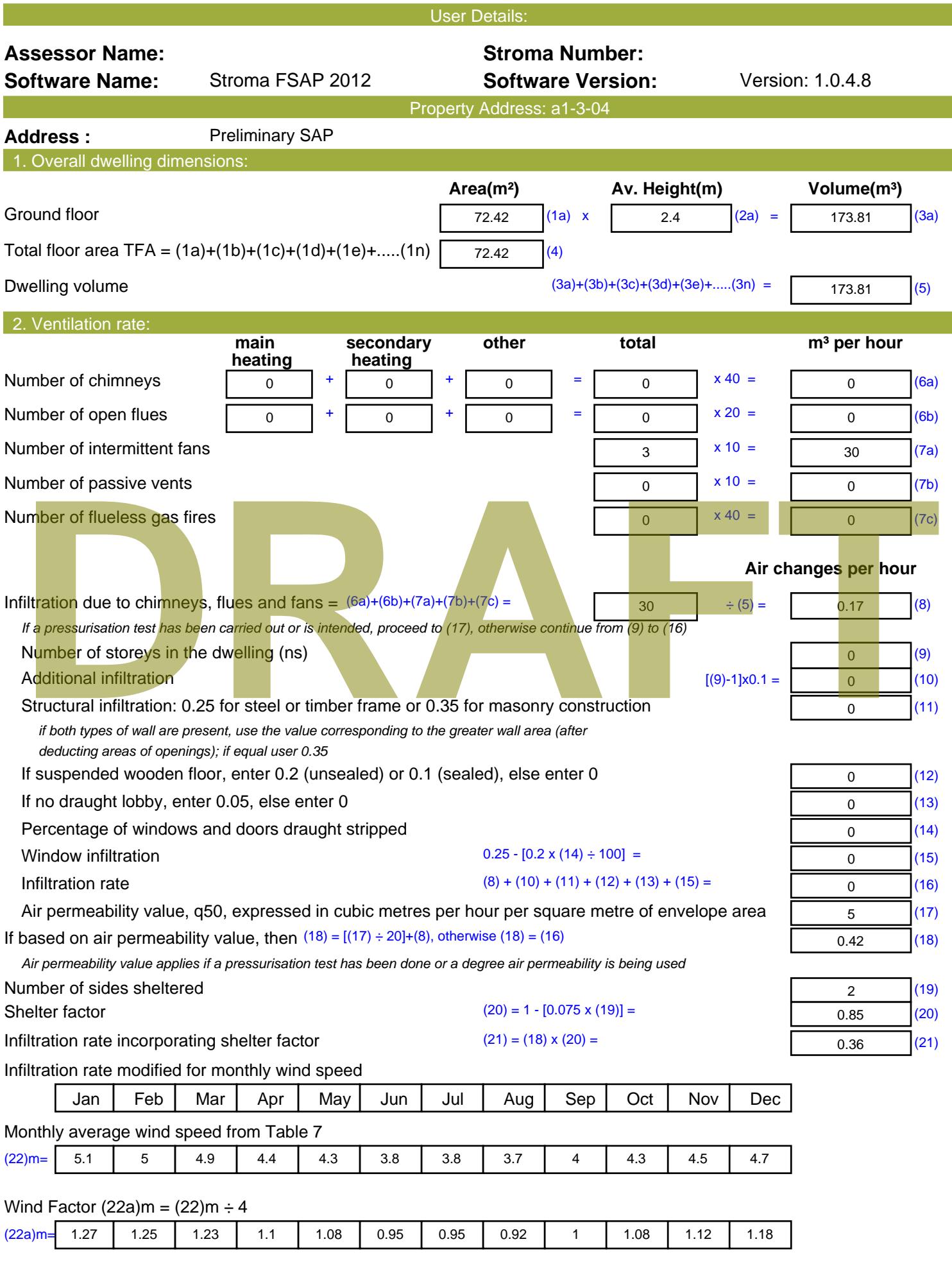

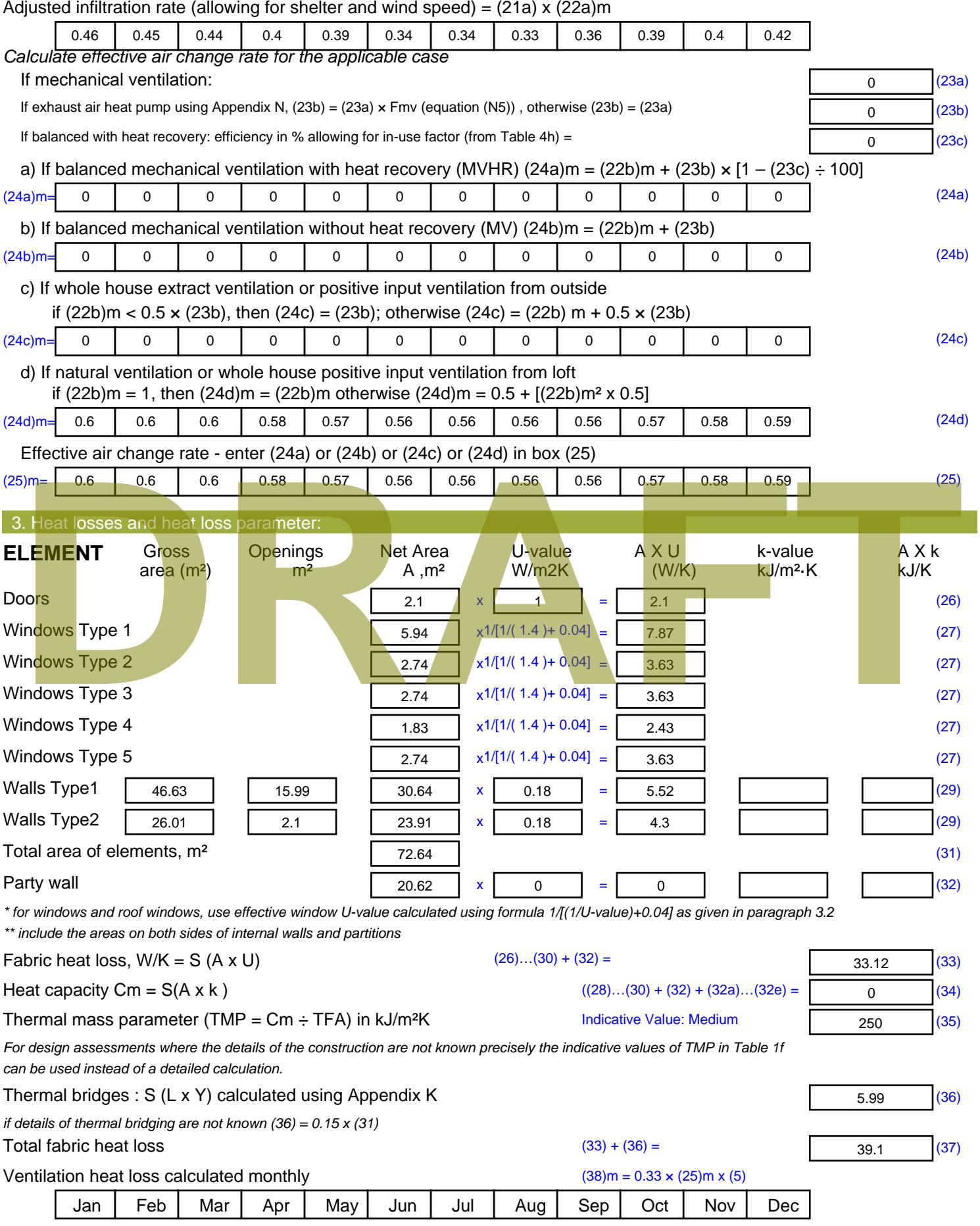

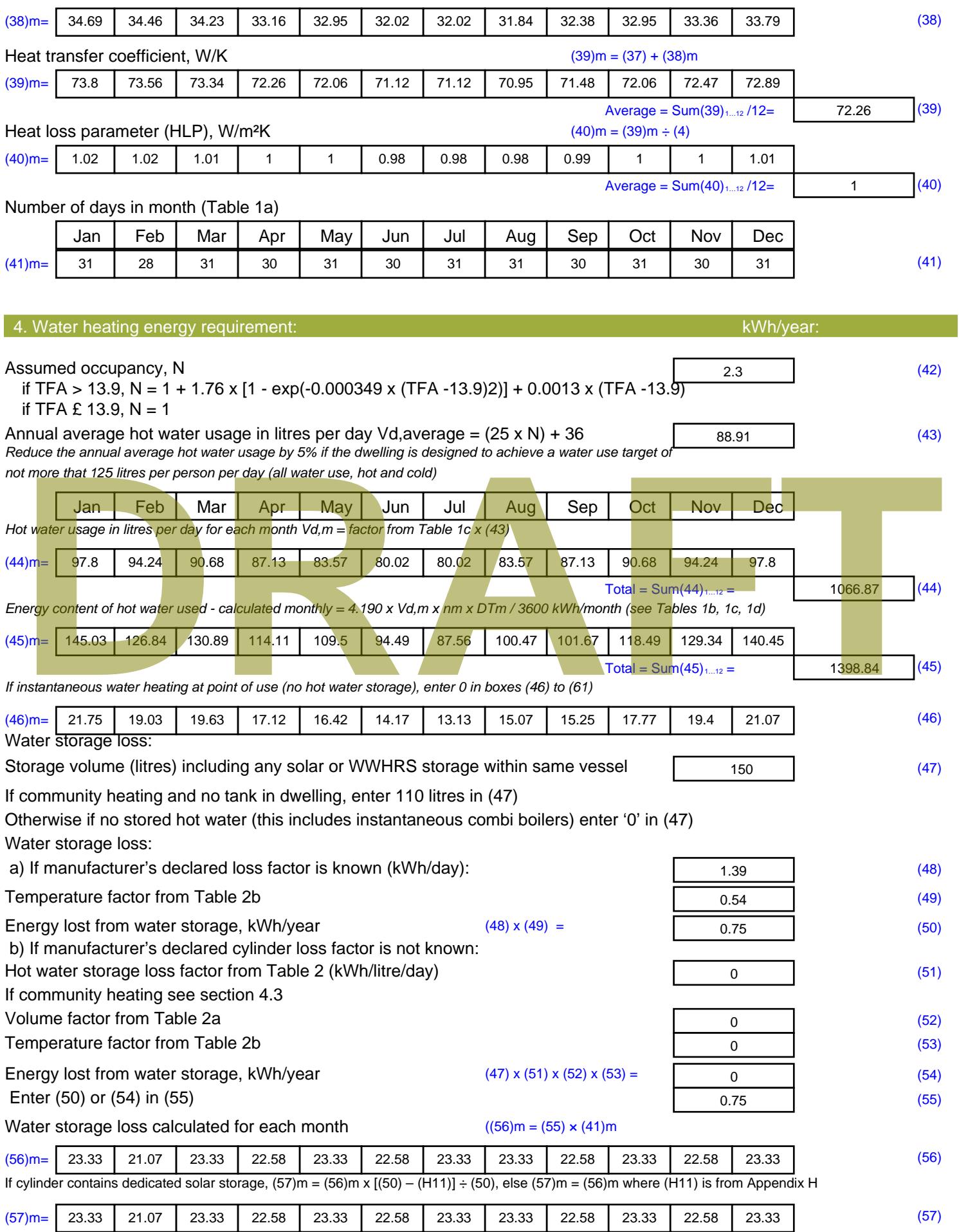

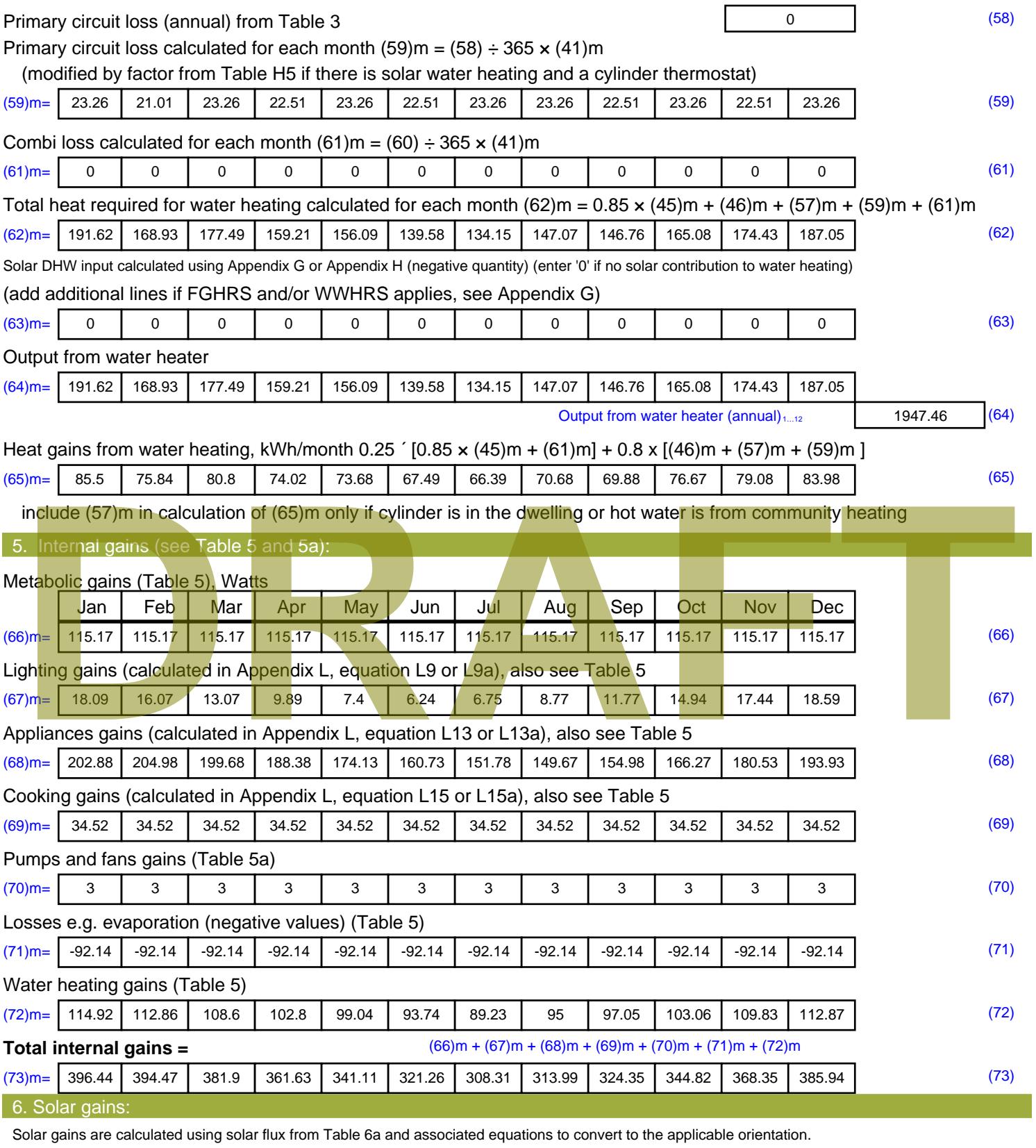

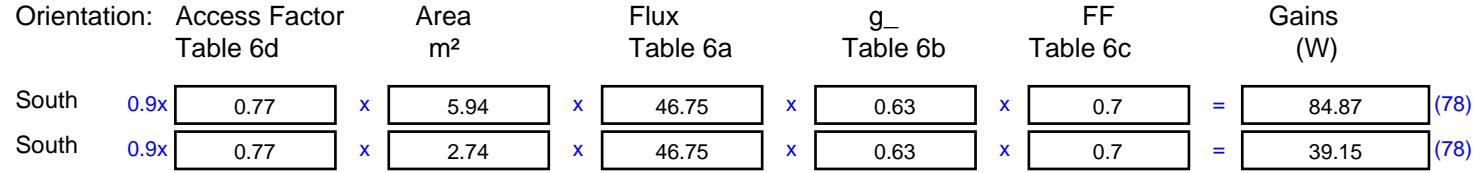

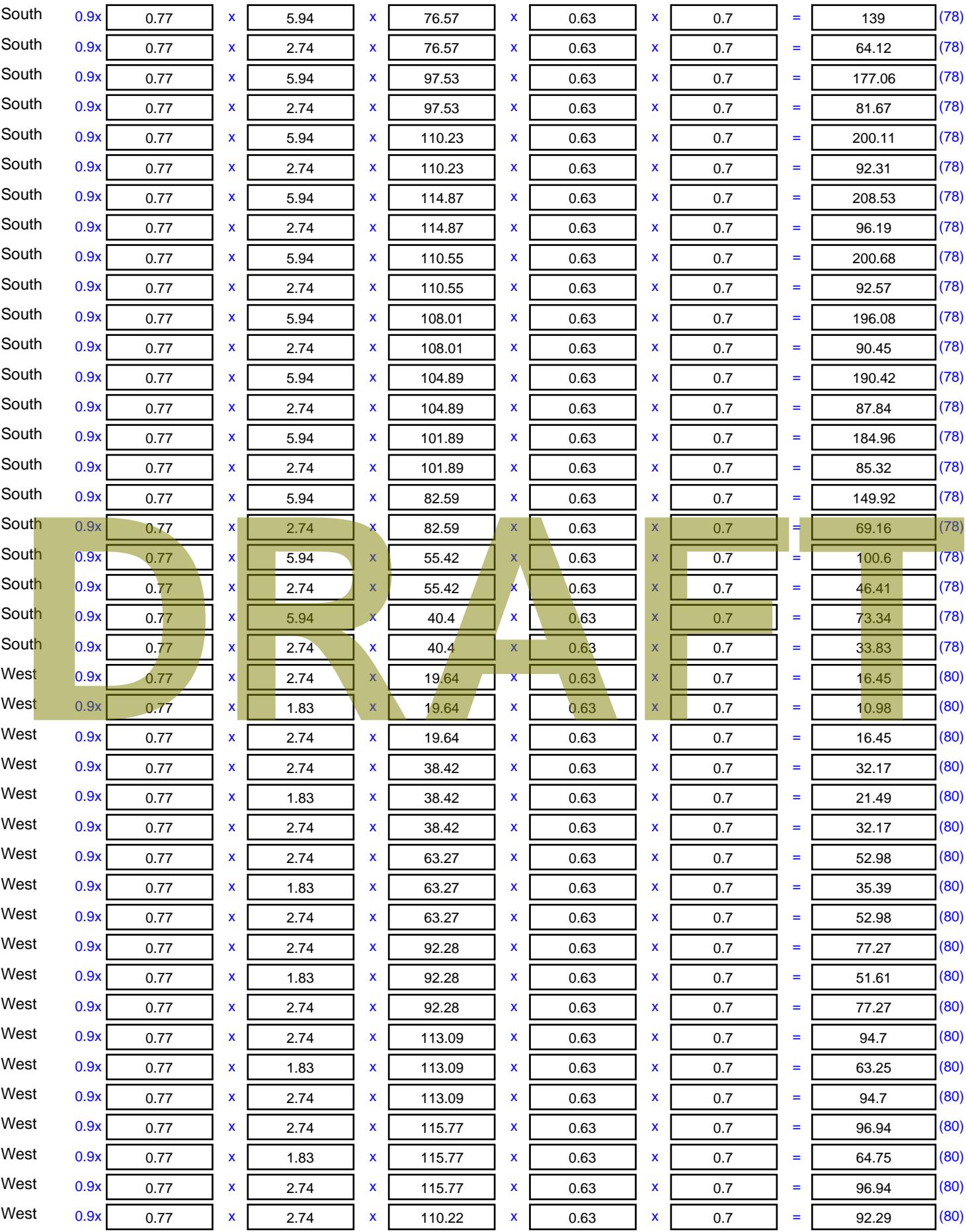

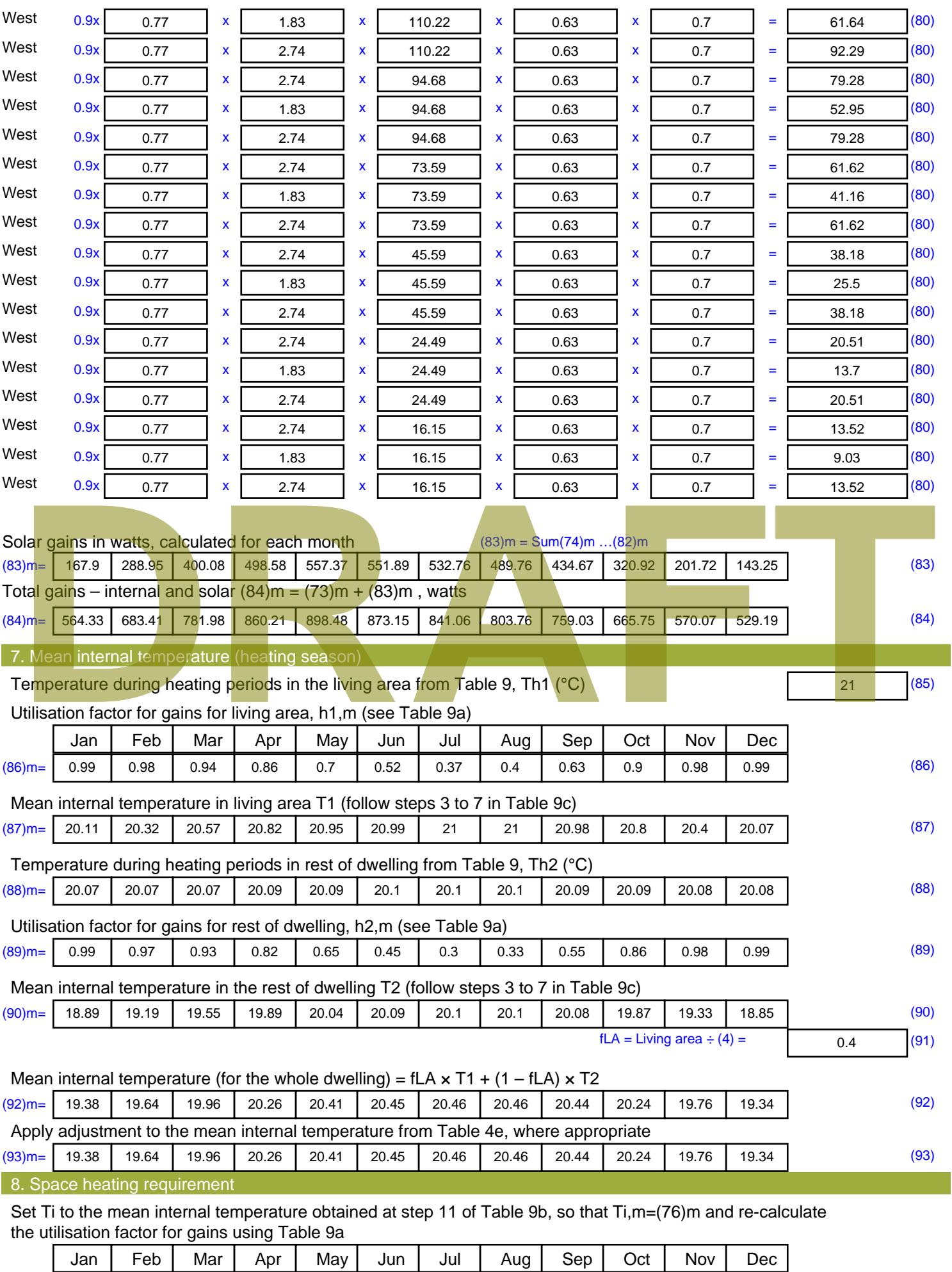
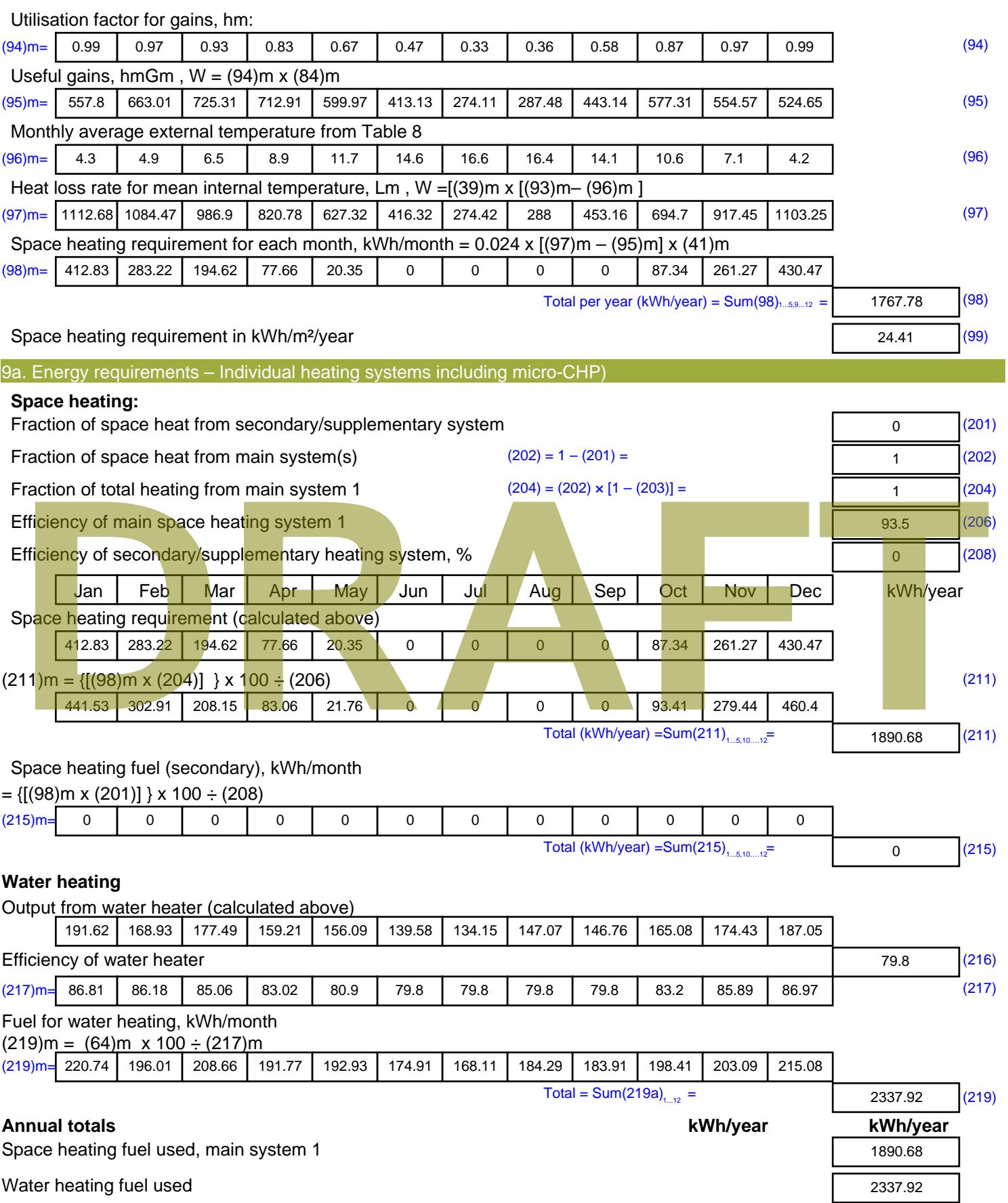

Electricity for pumps, fans and electric keep-hot

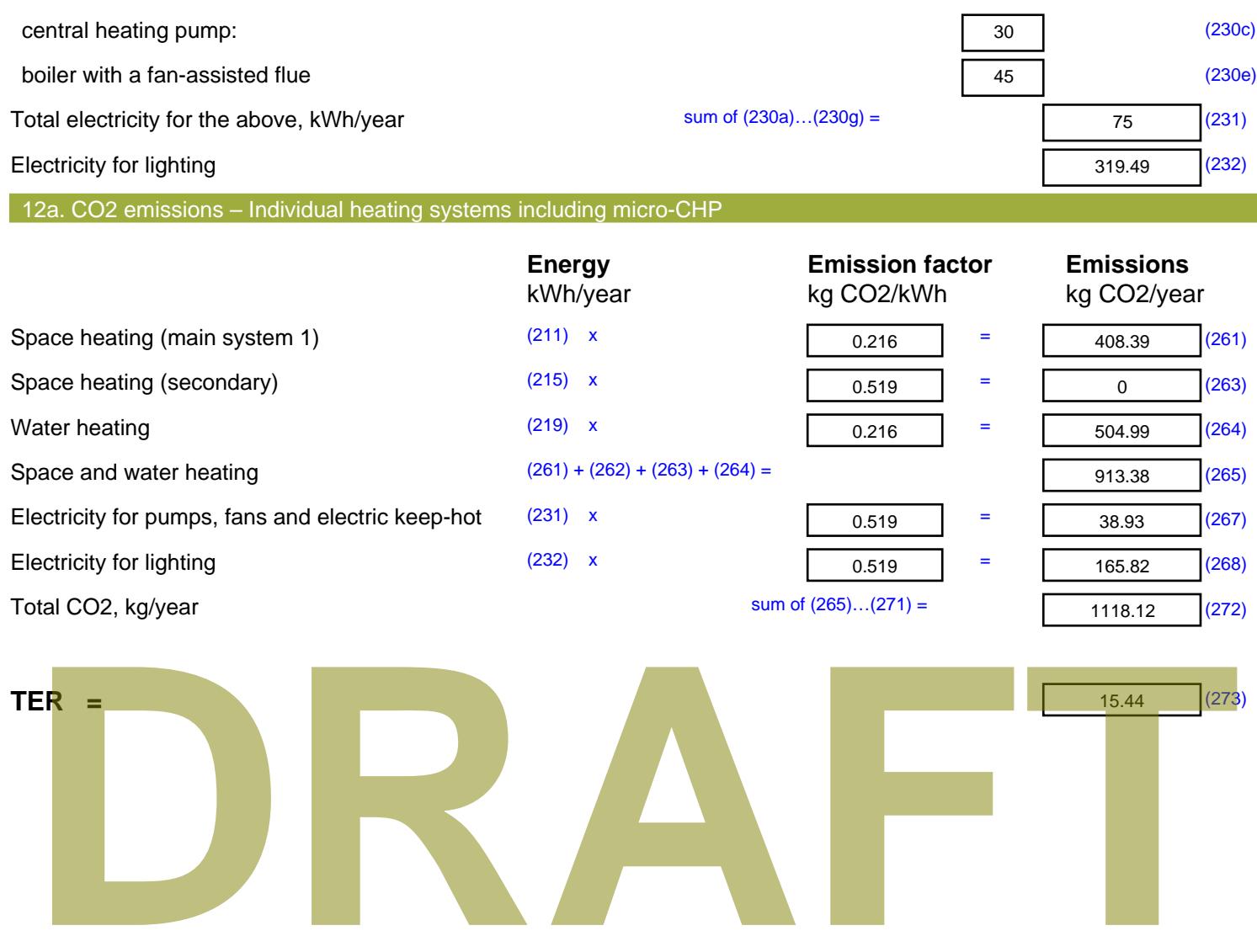

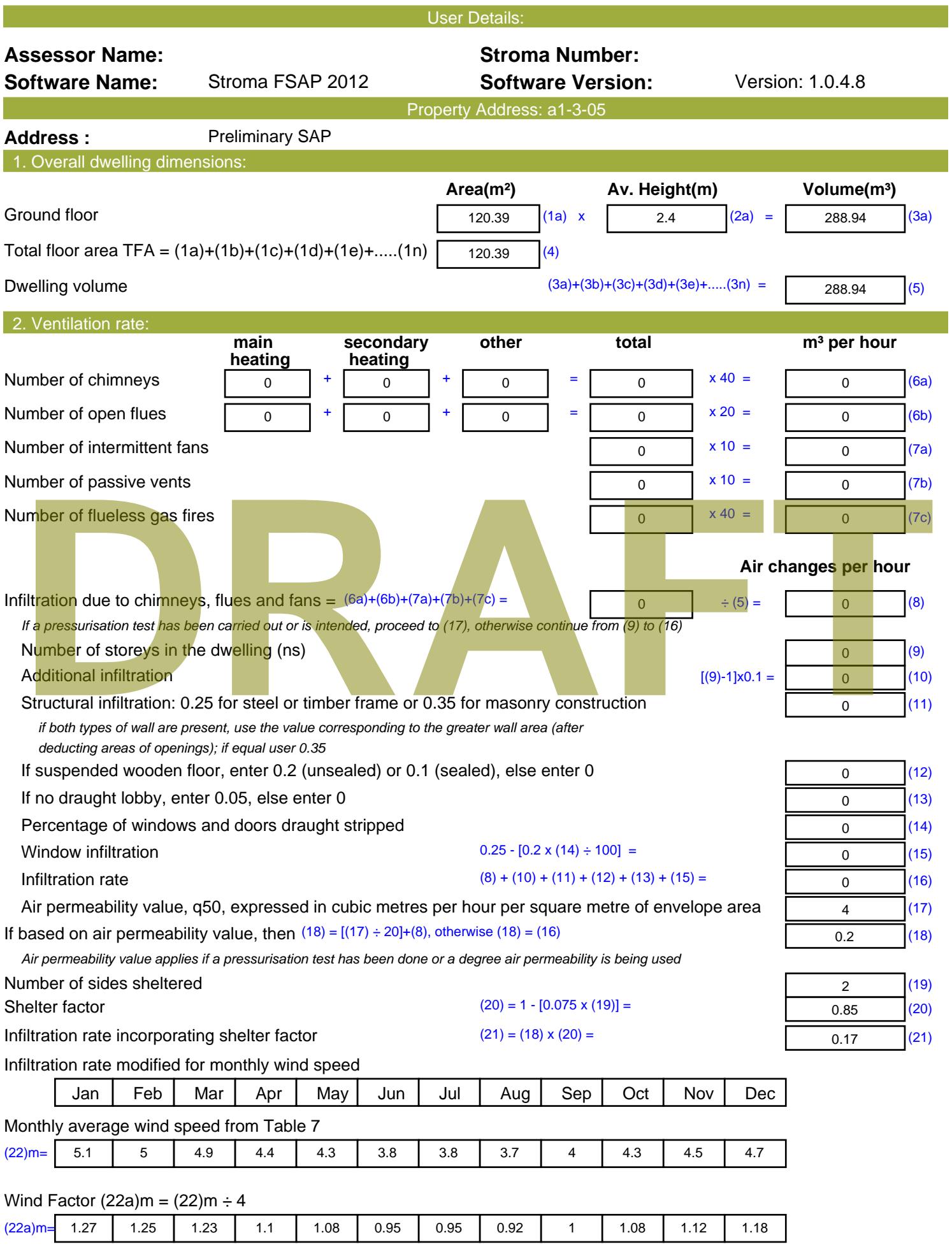

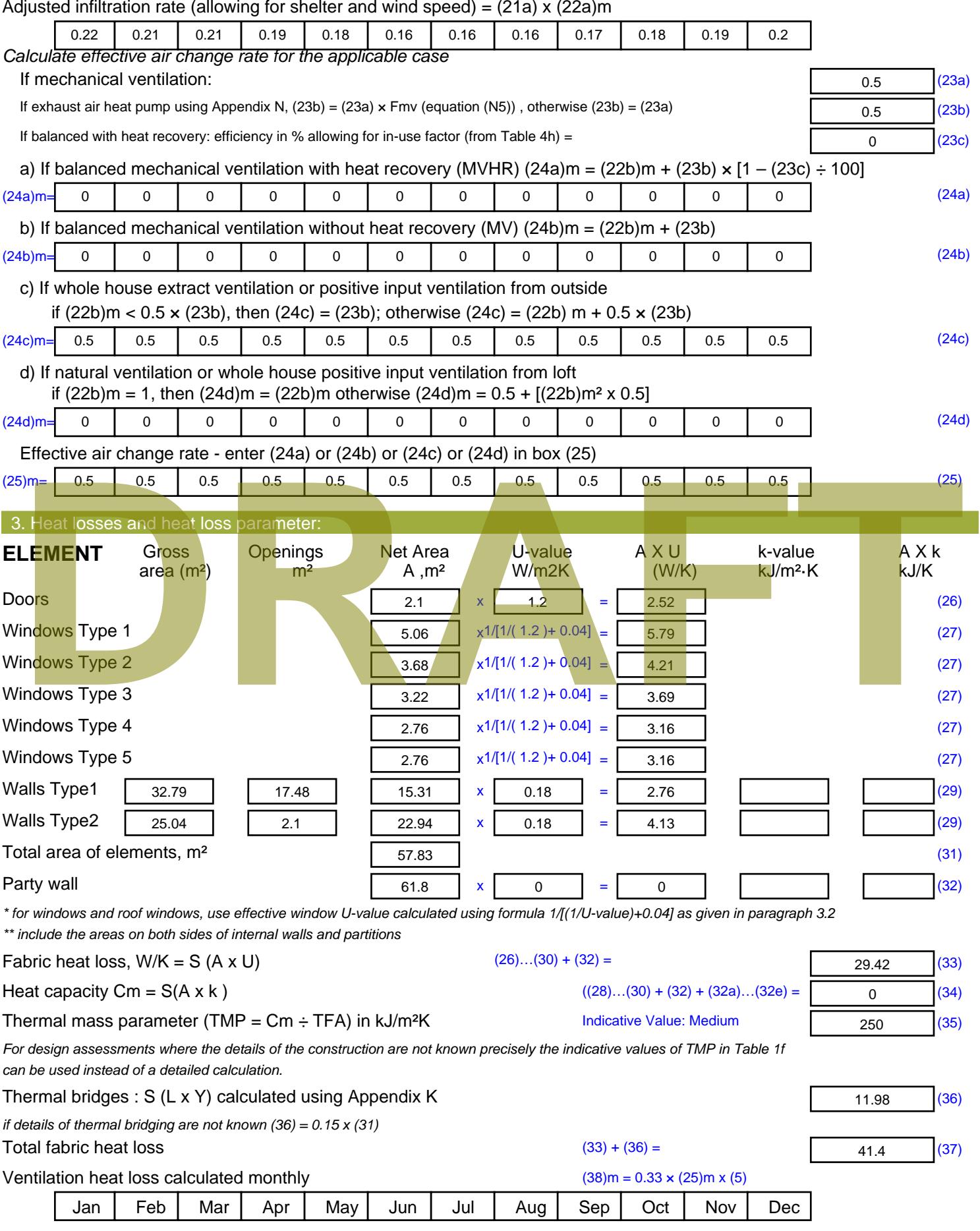

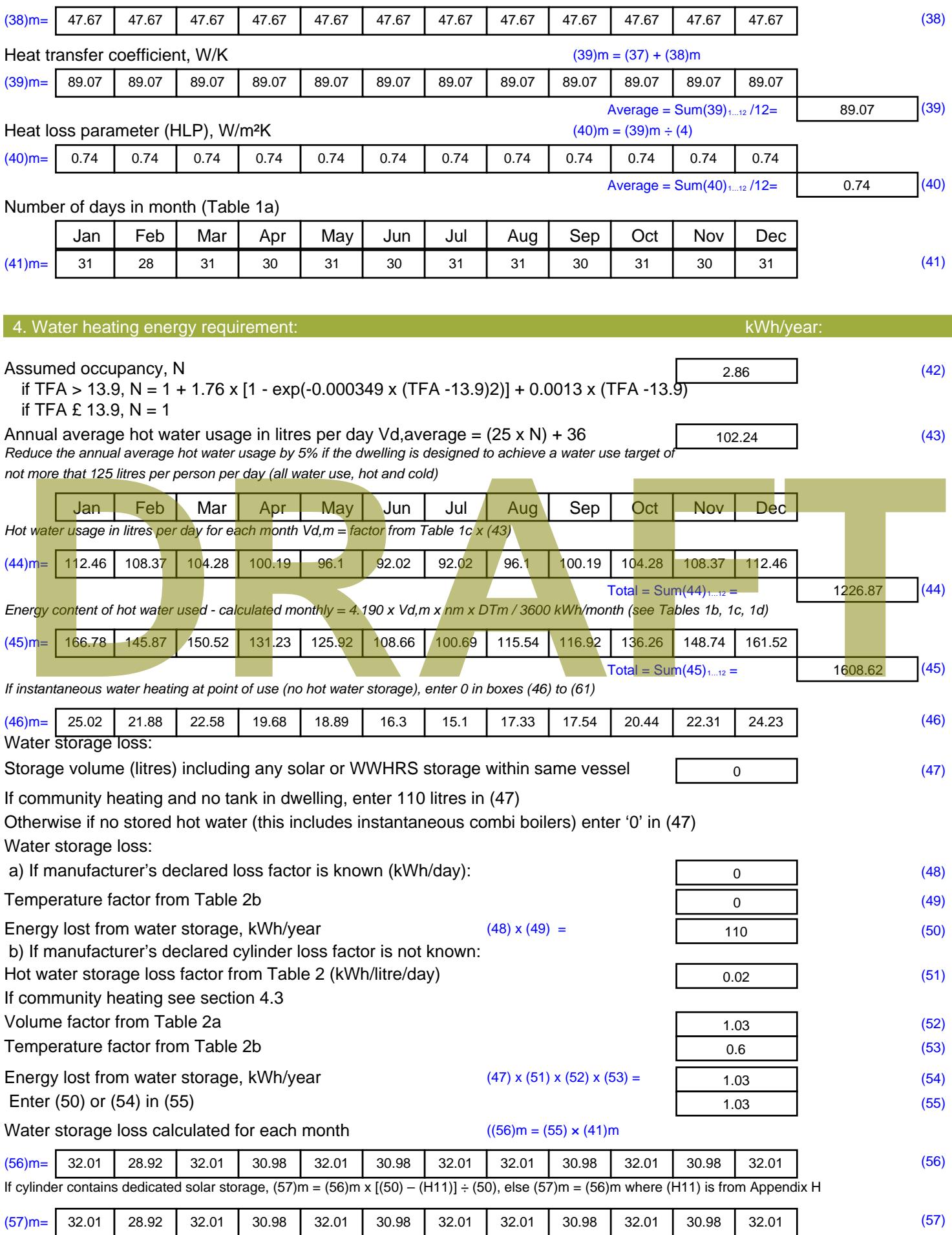

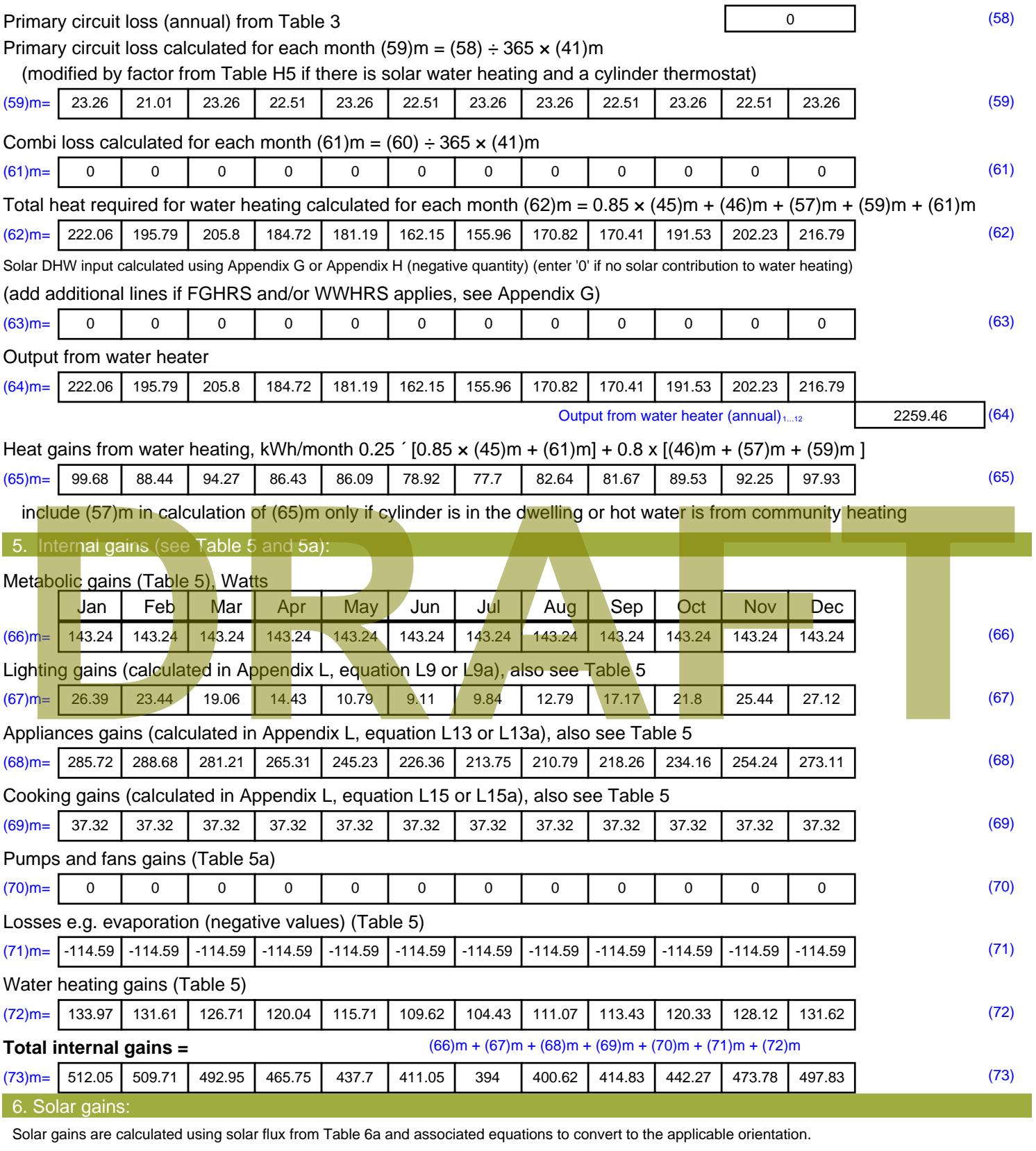

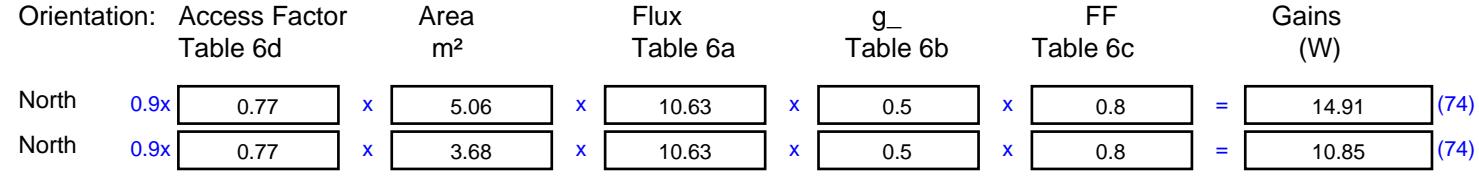

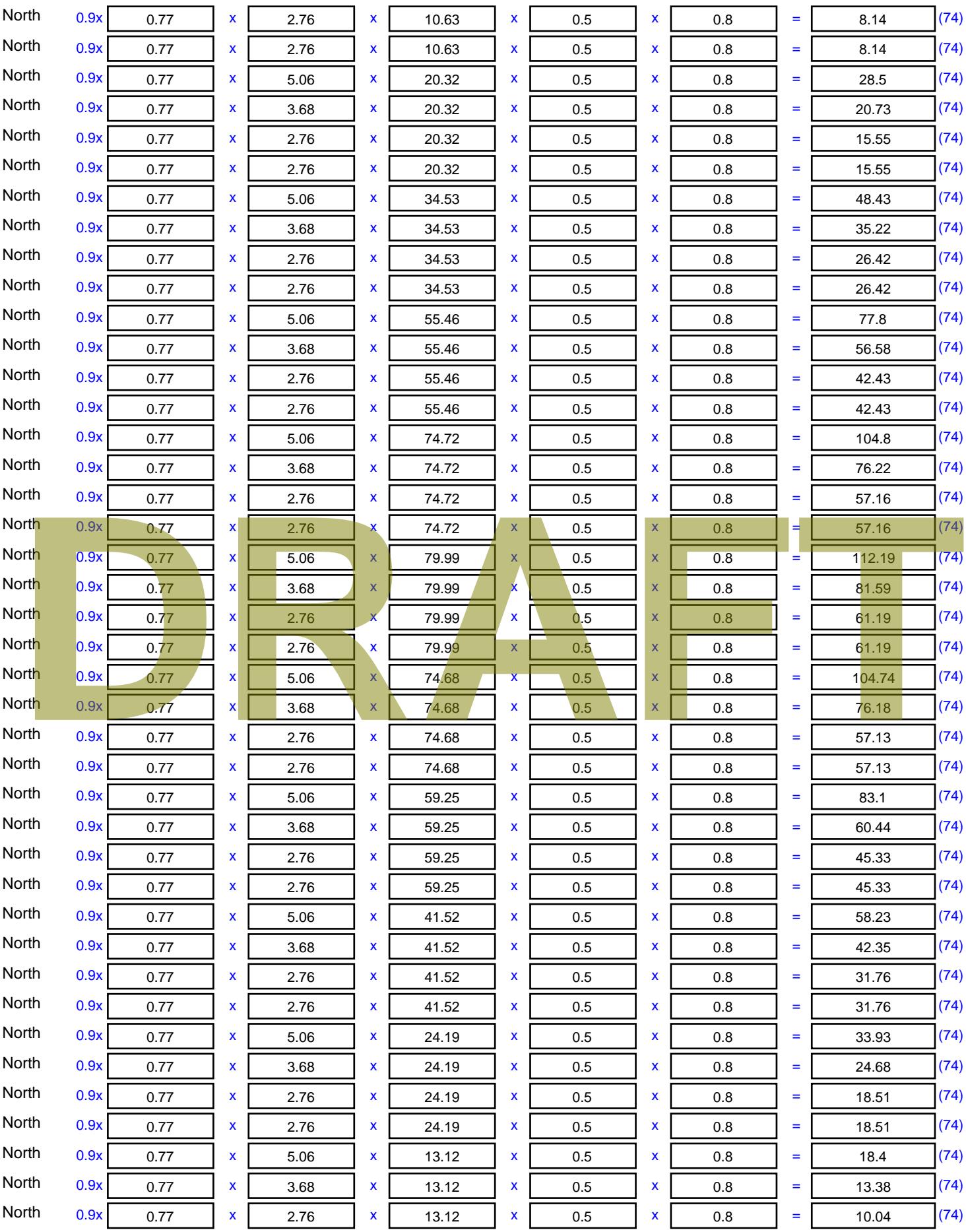

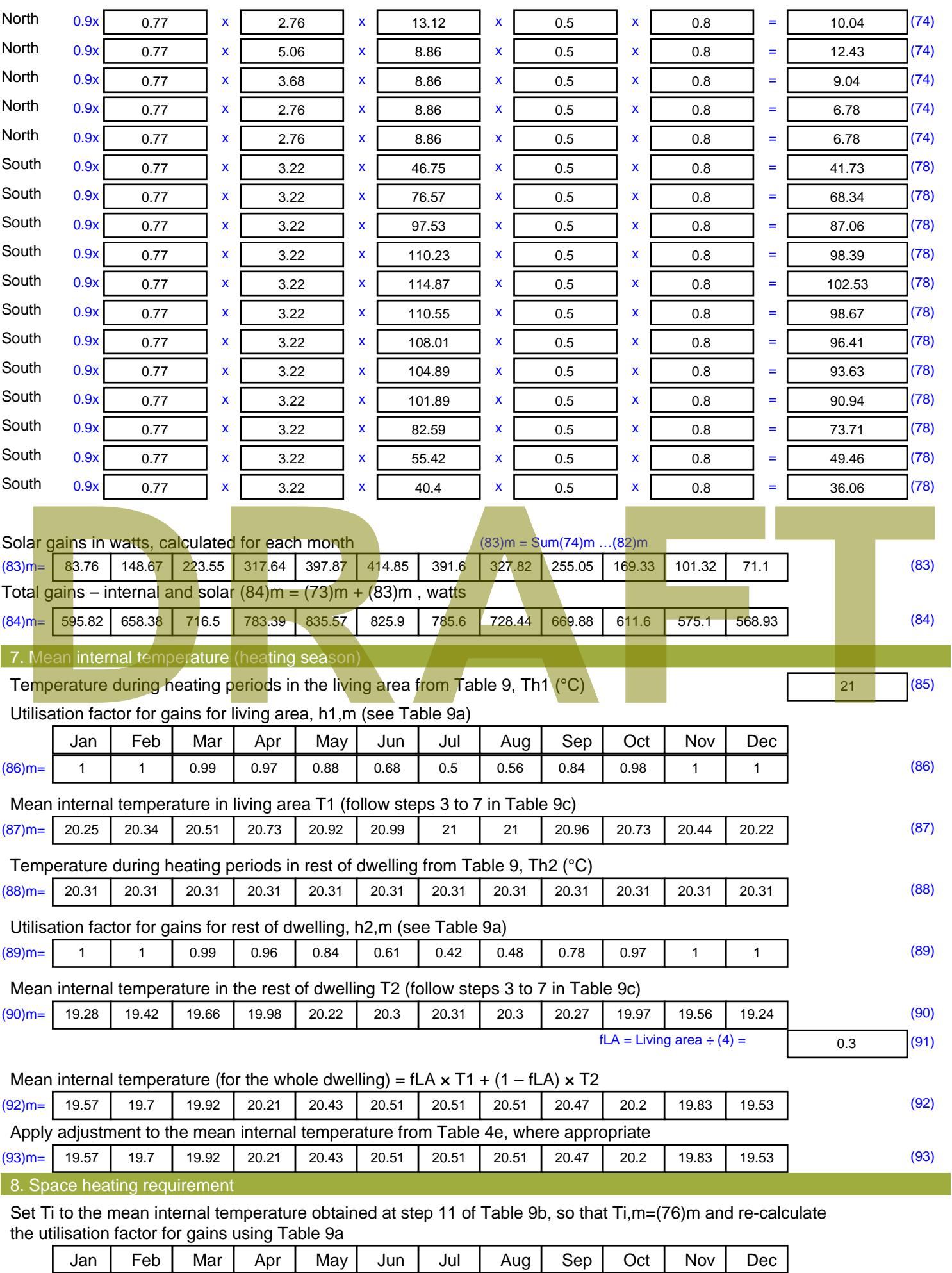

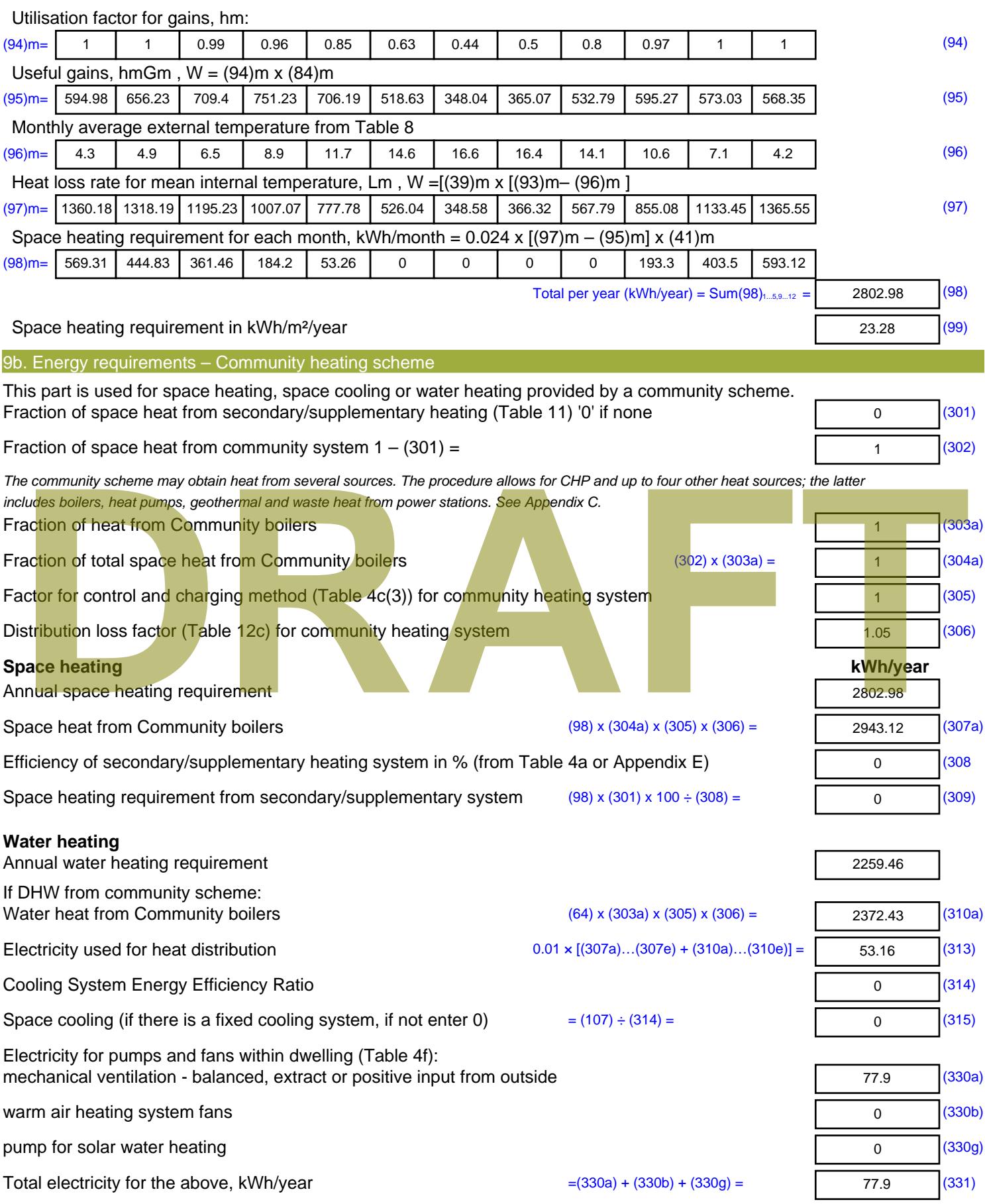

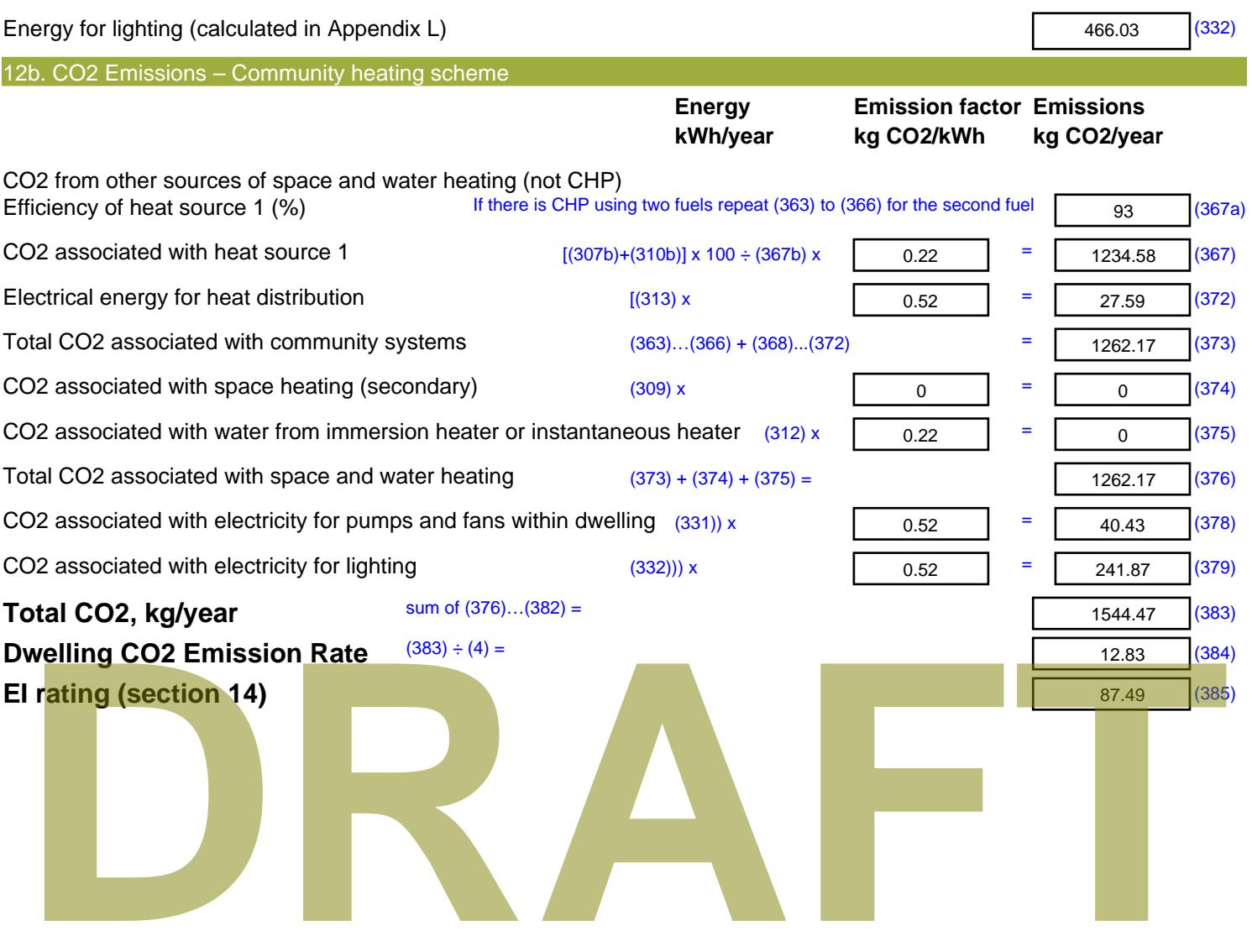

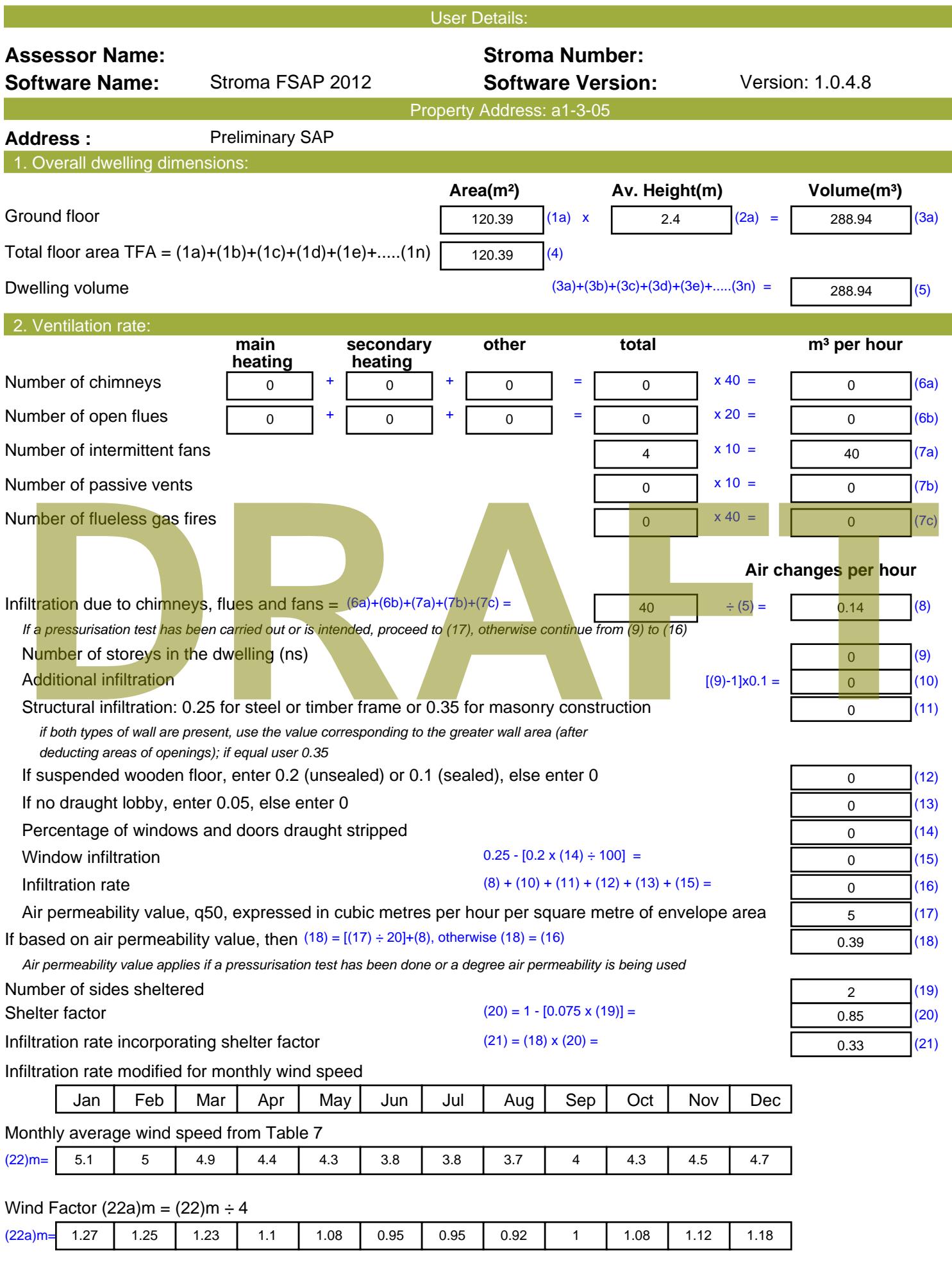

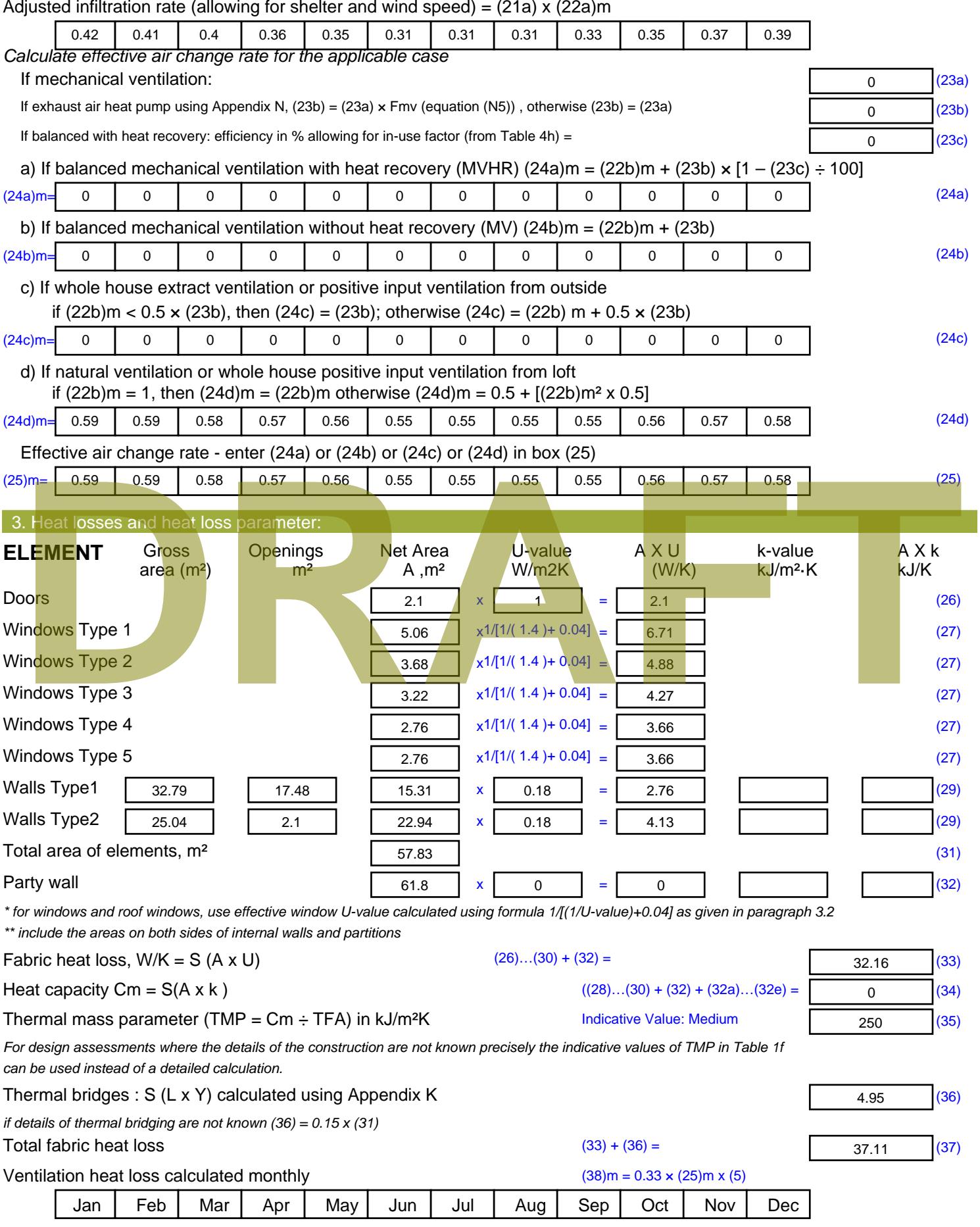

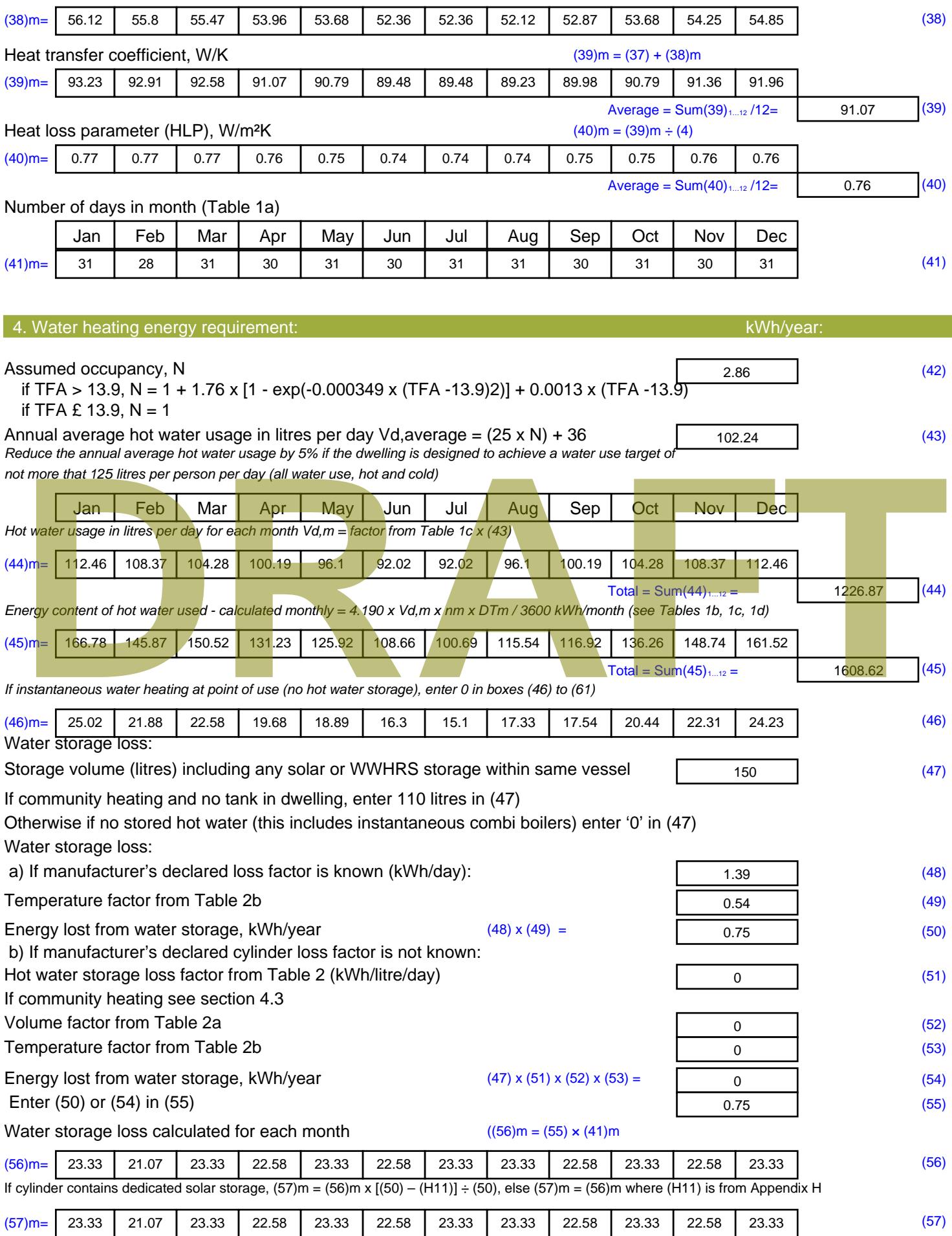

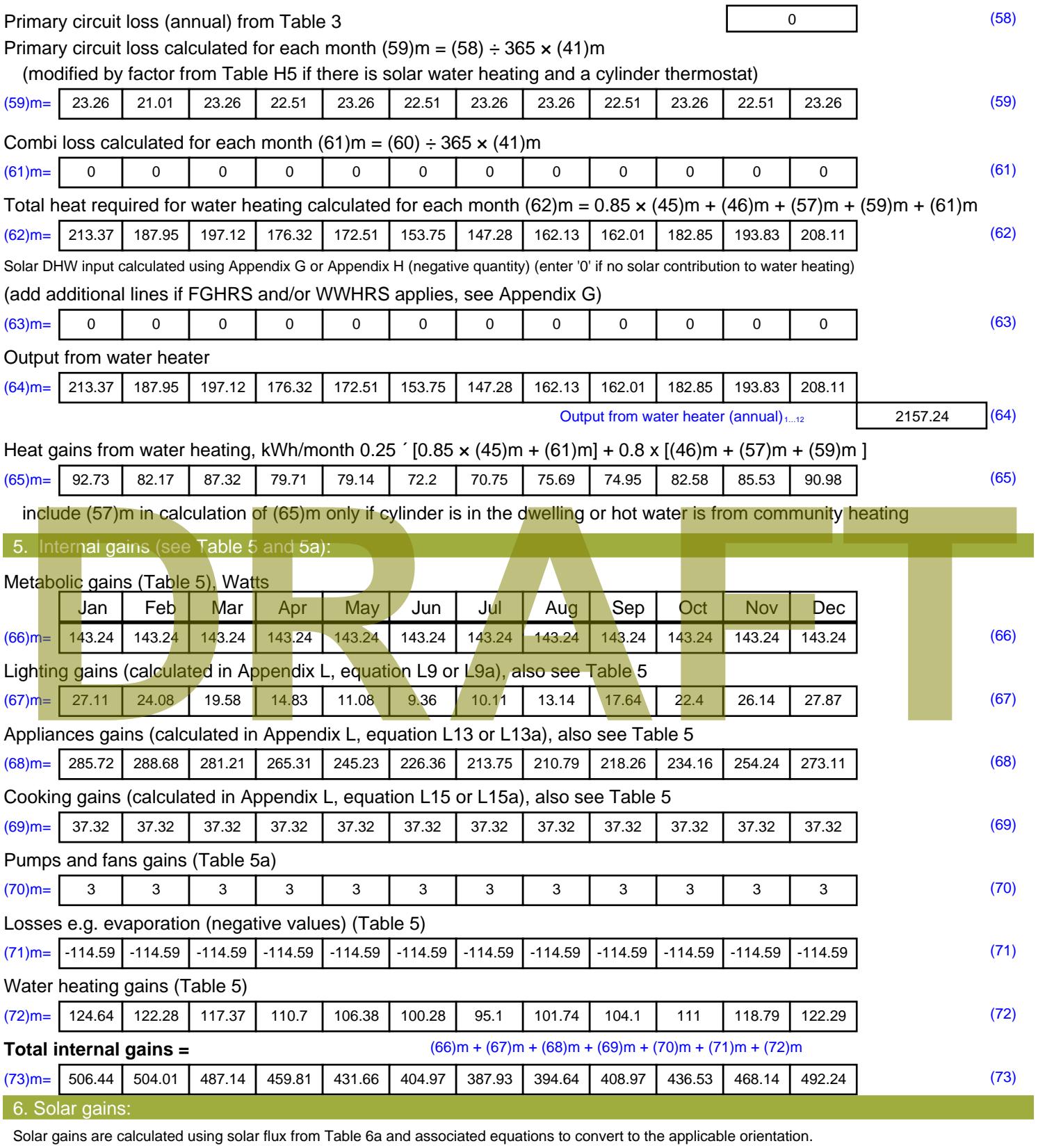

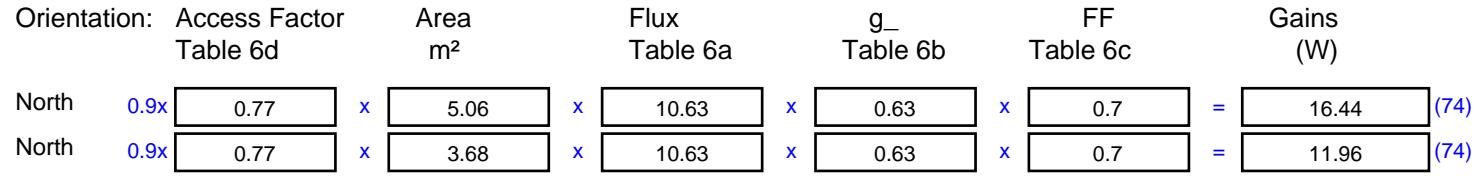

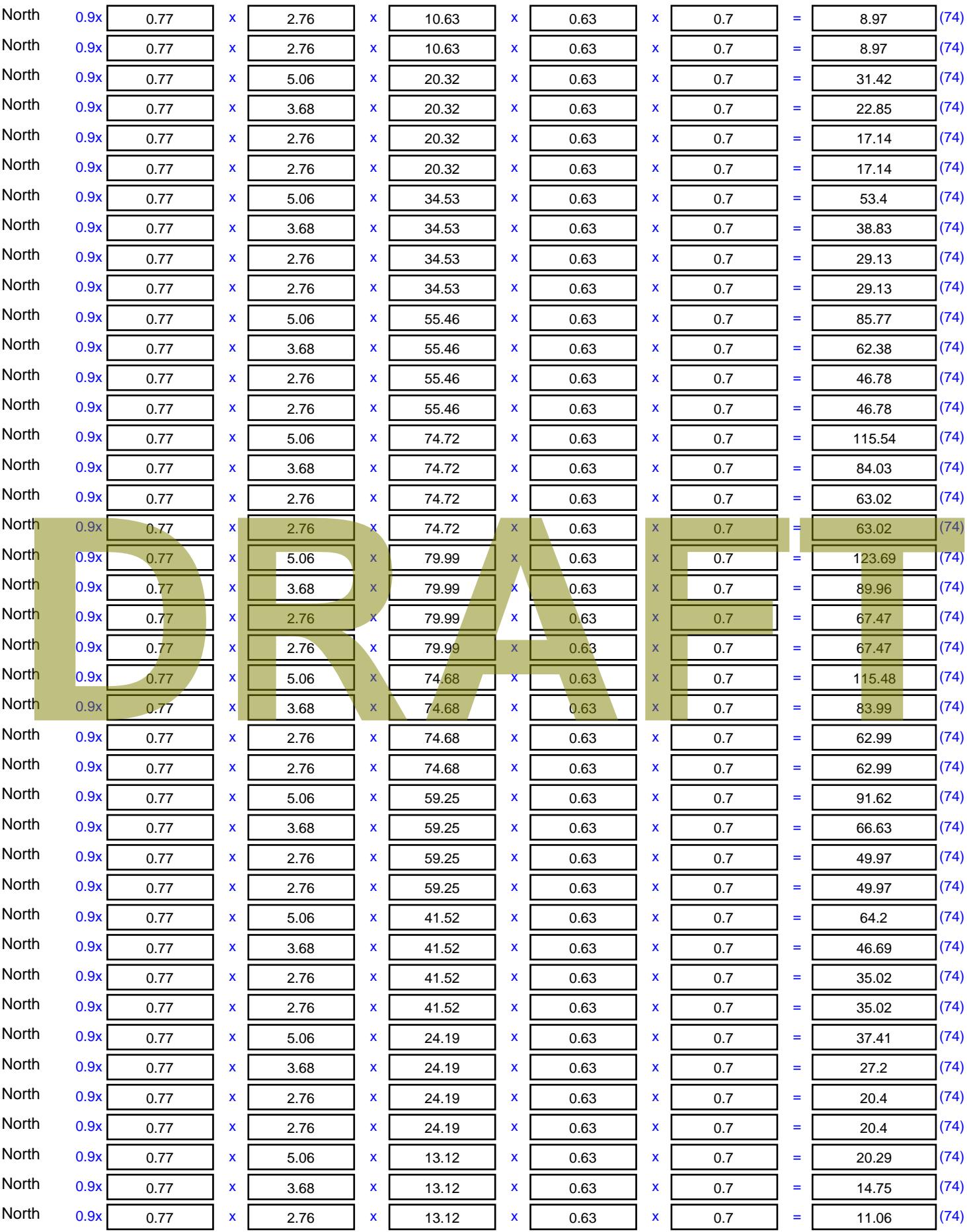

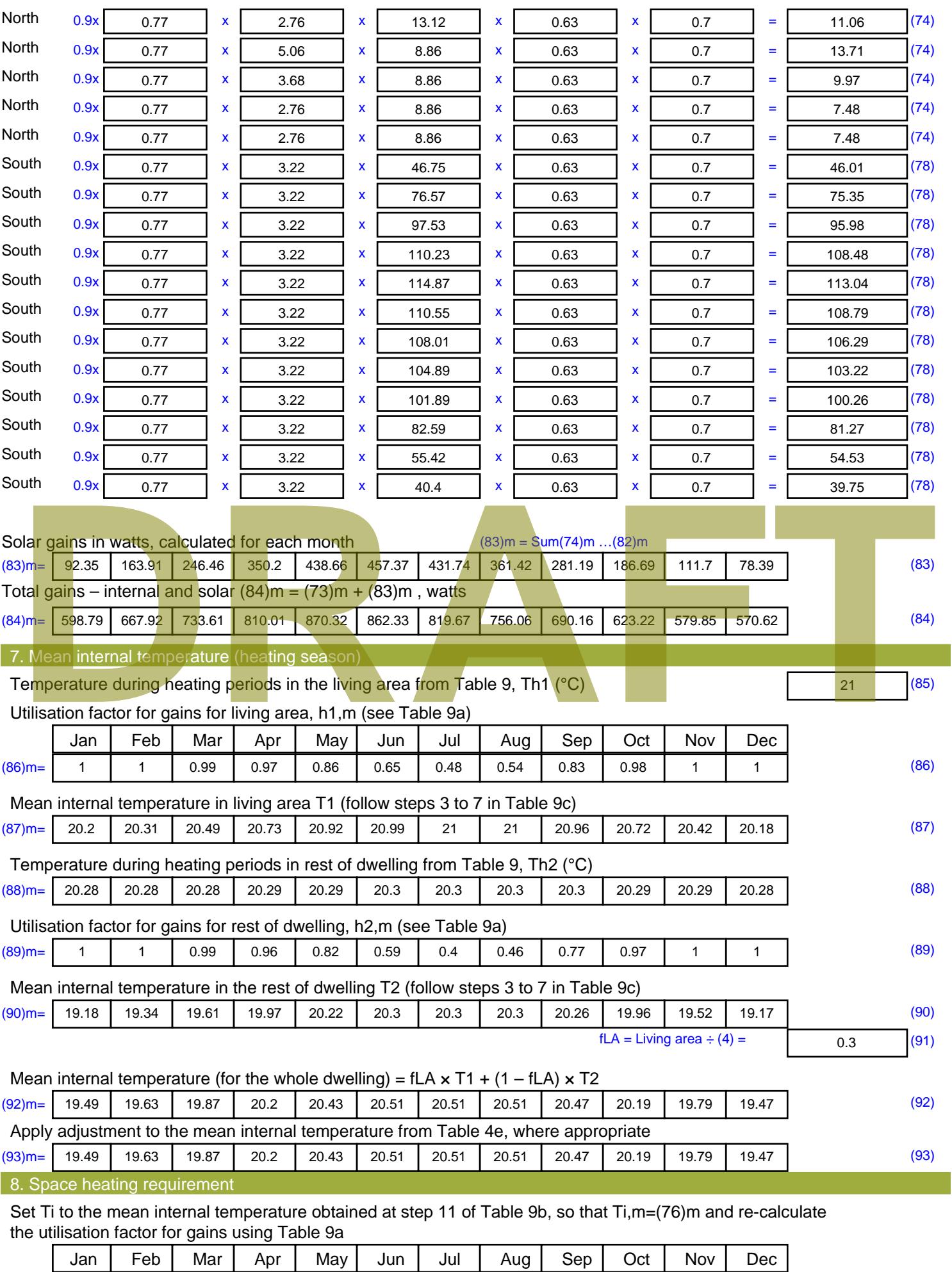

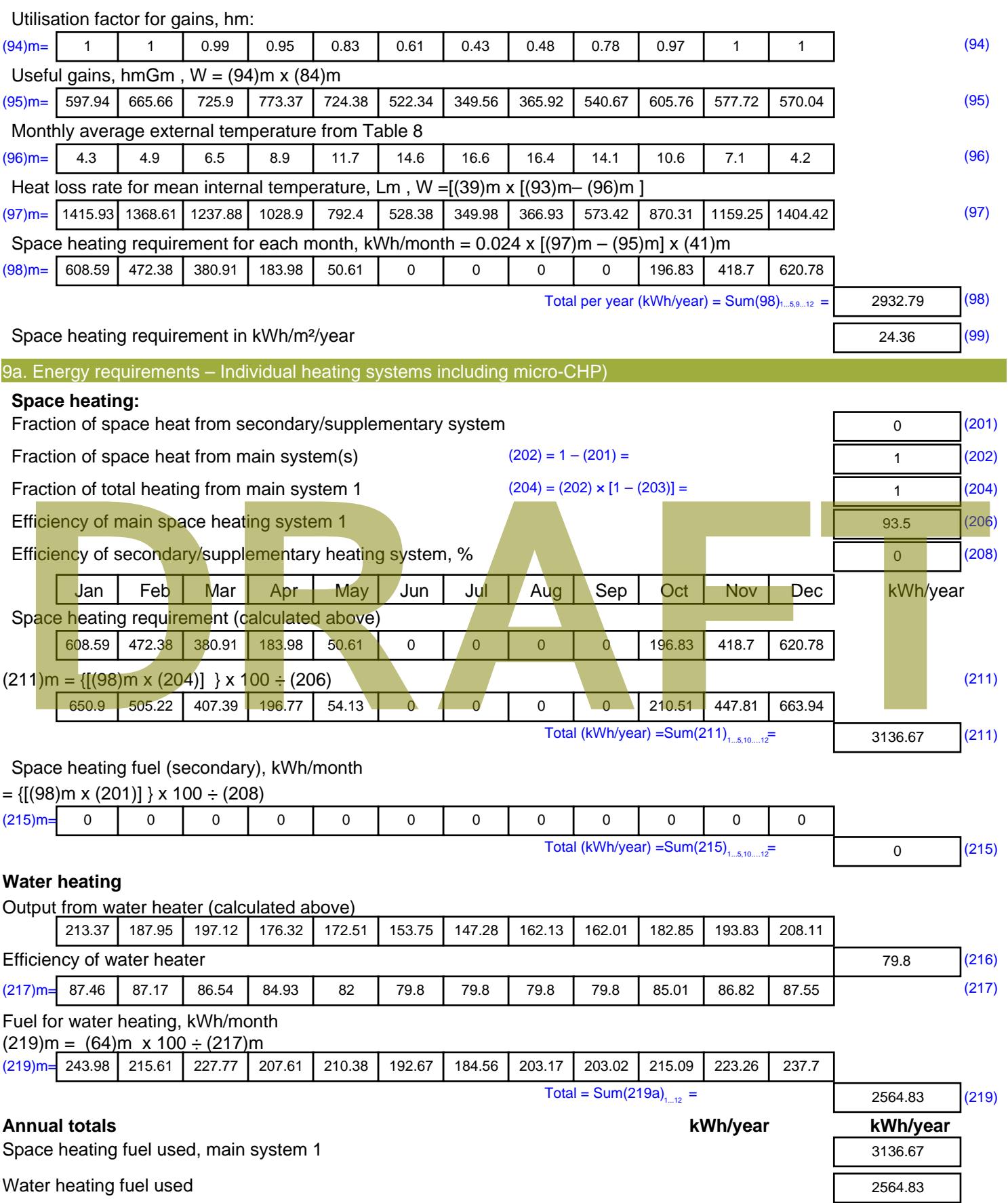

Electricity for pumps, fans and electric keep-hot

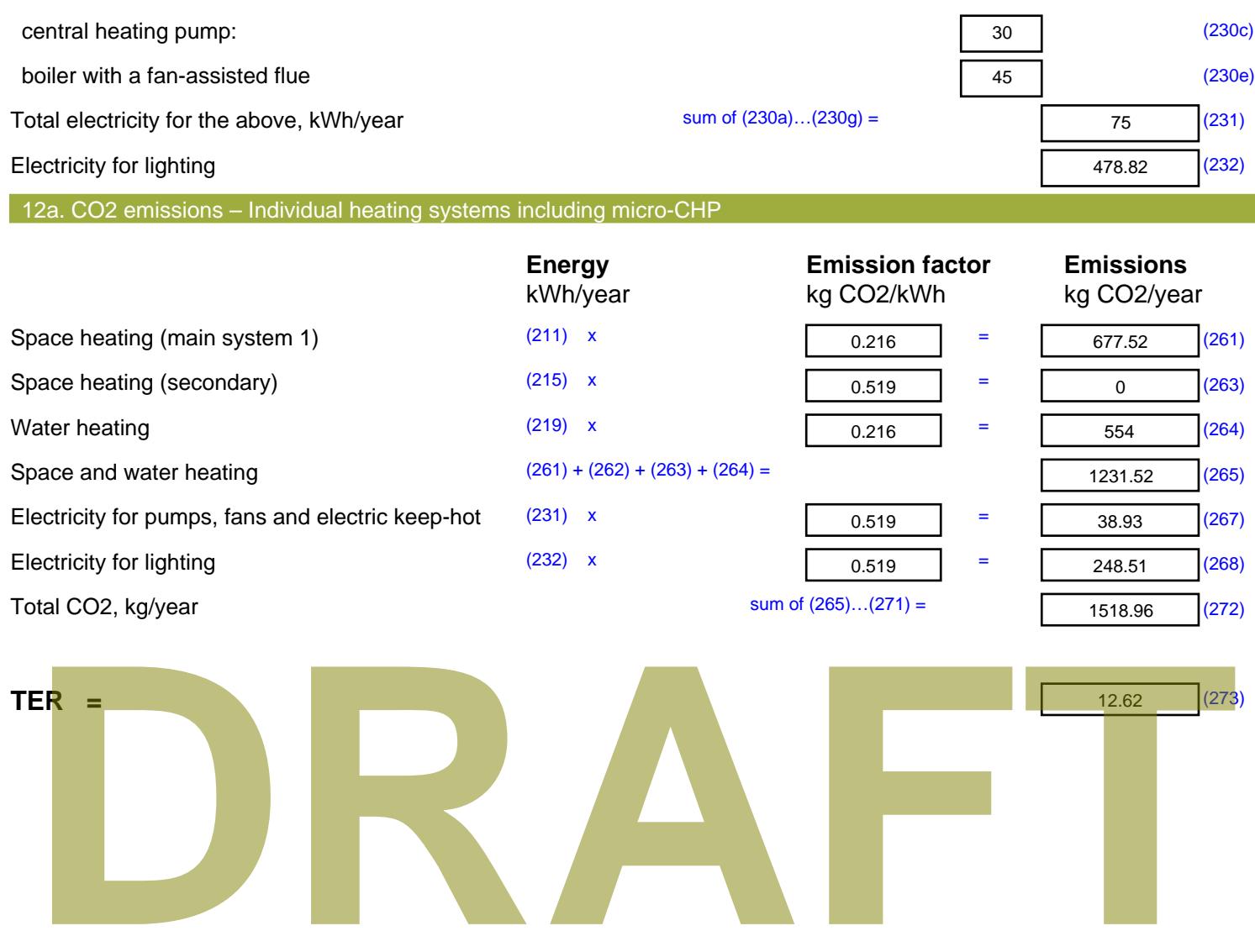

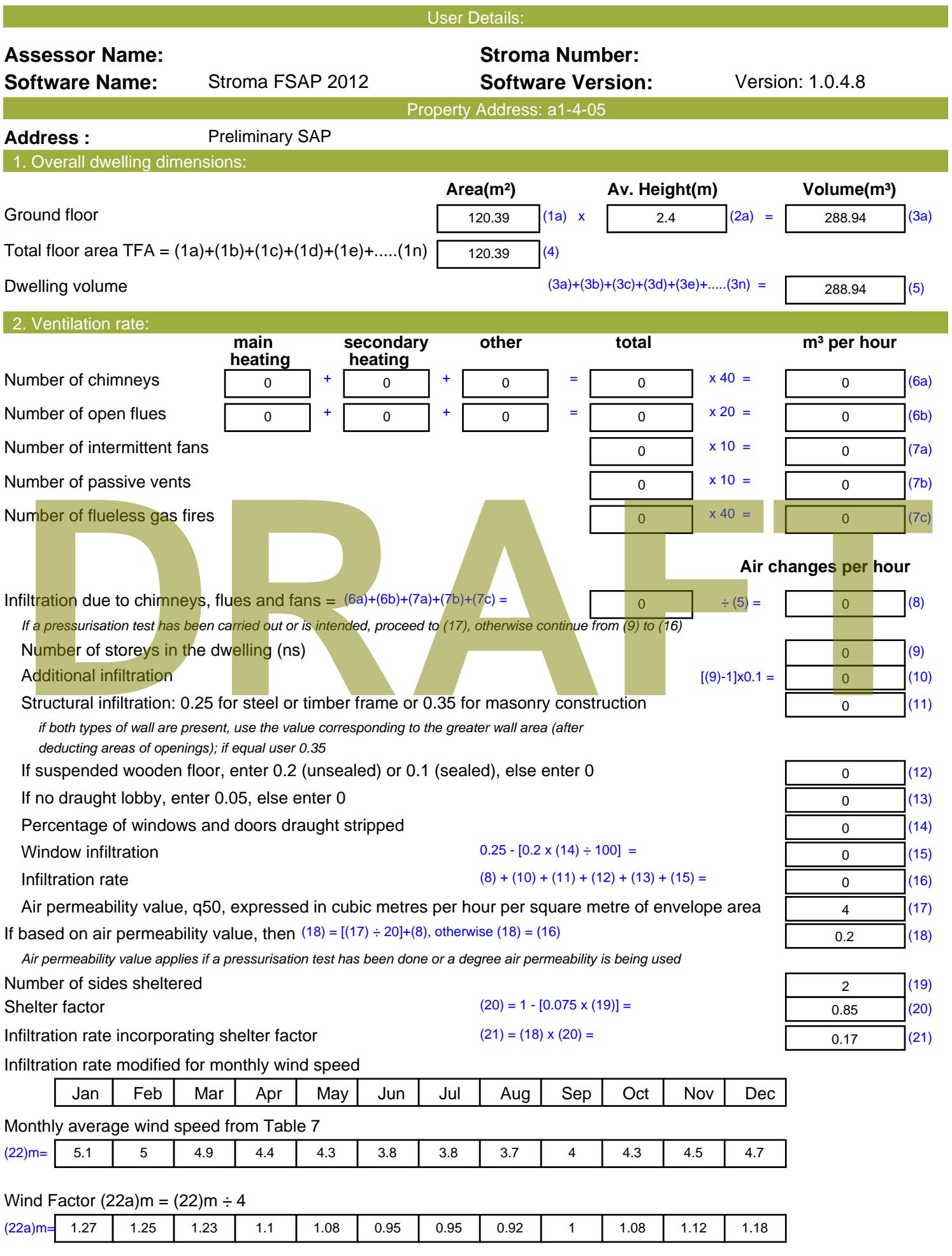

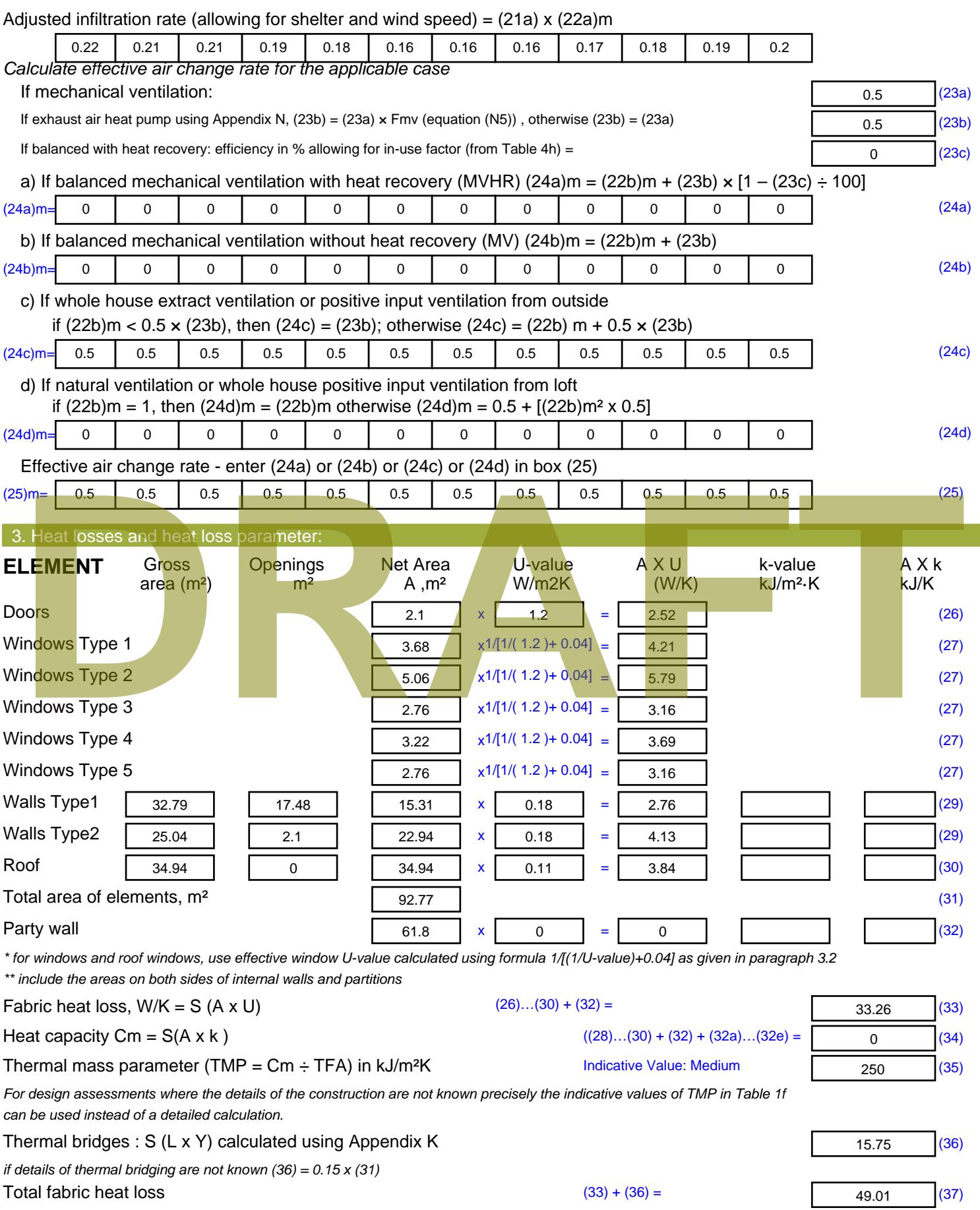

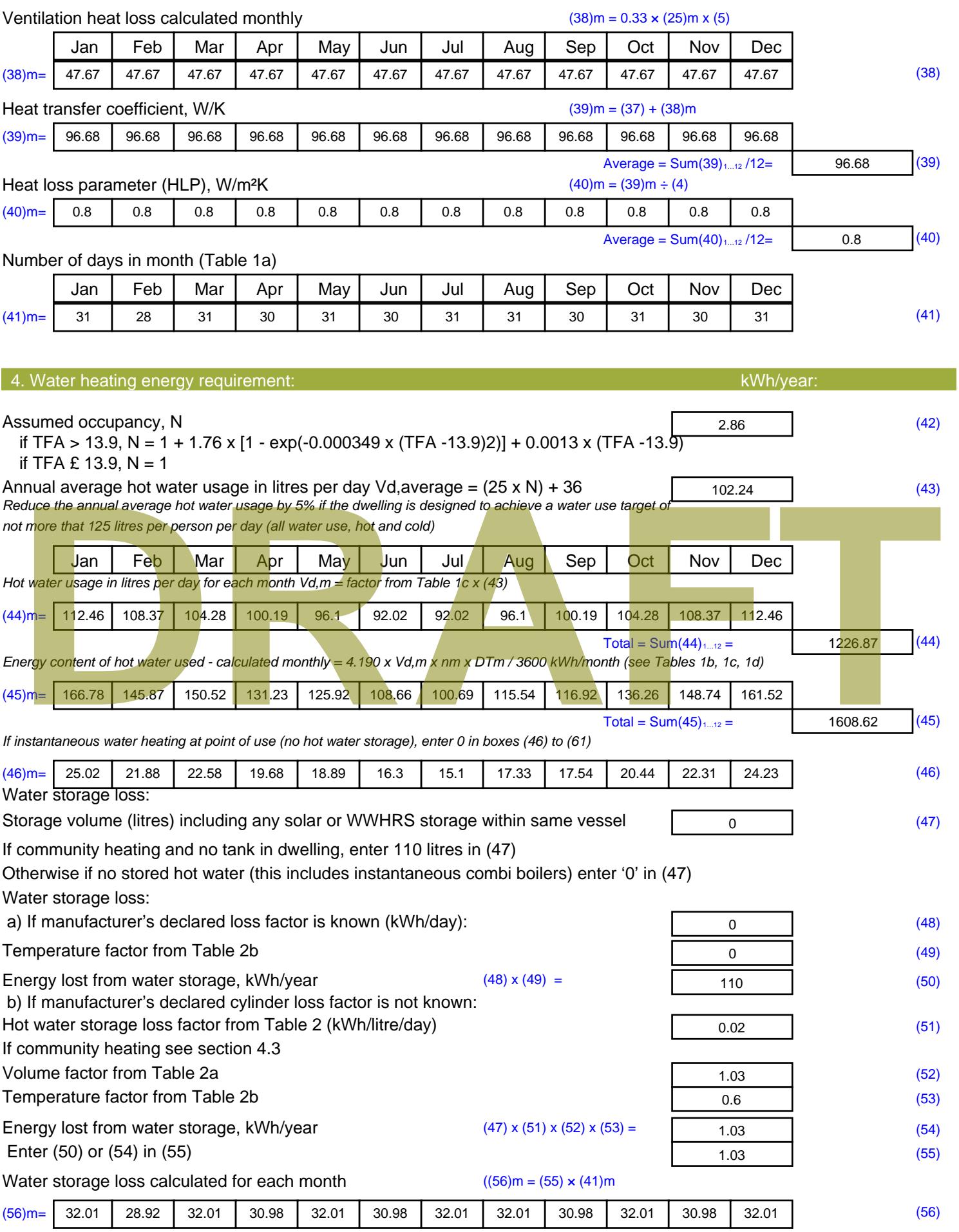

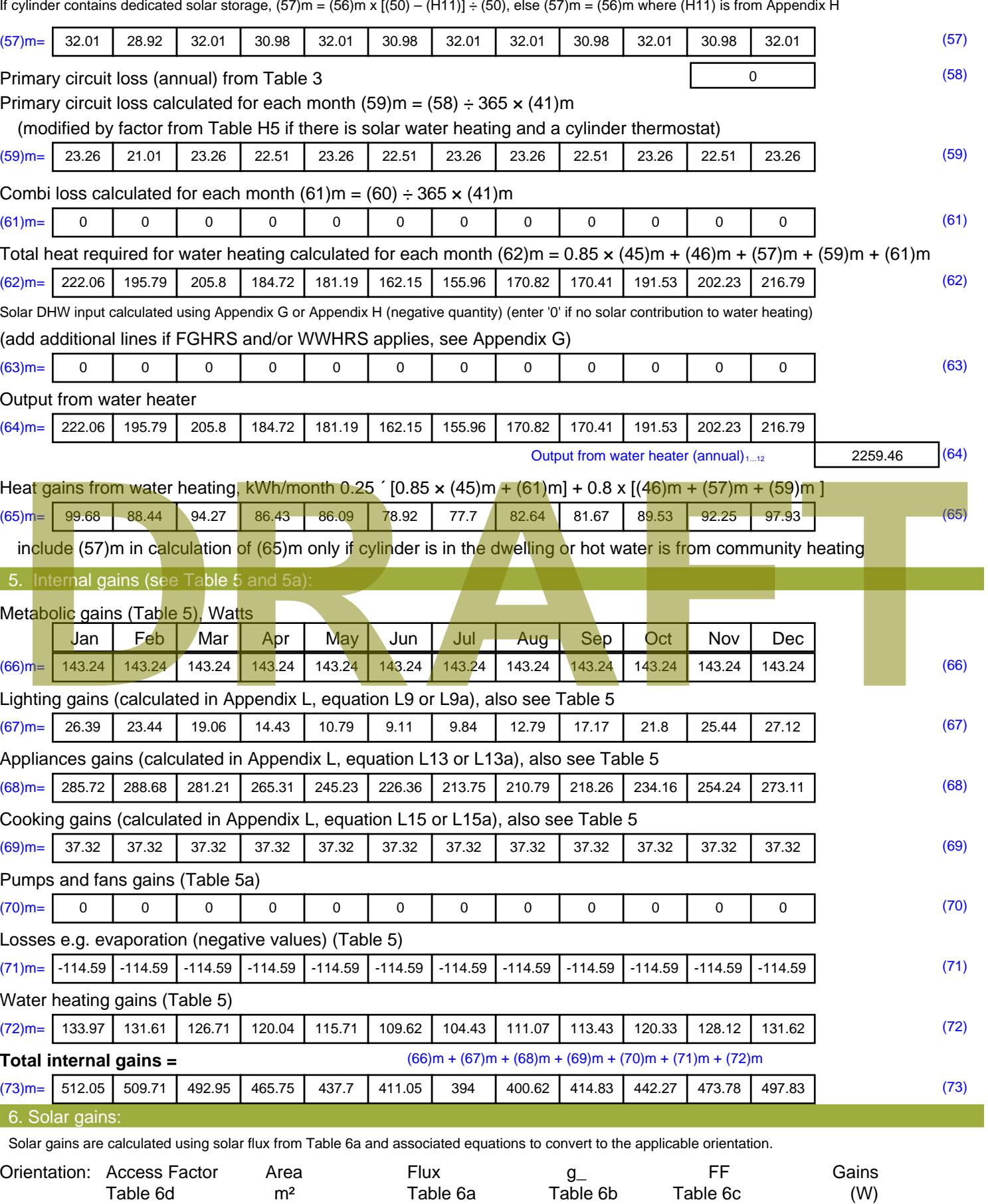

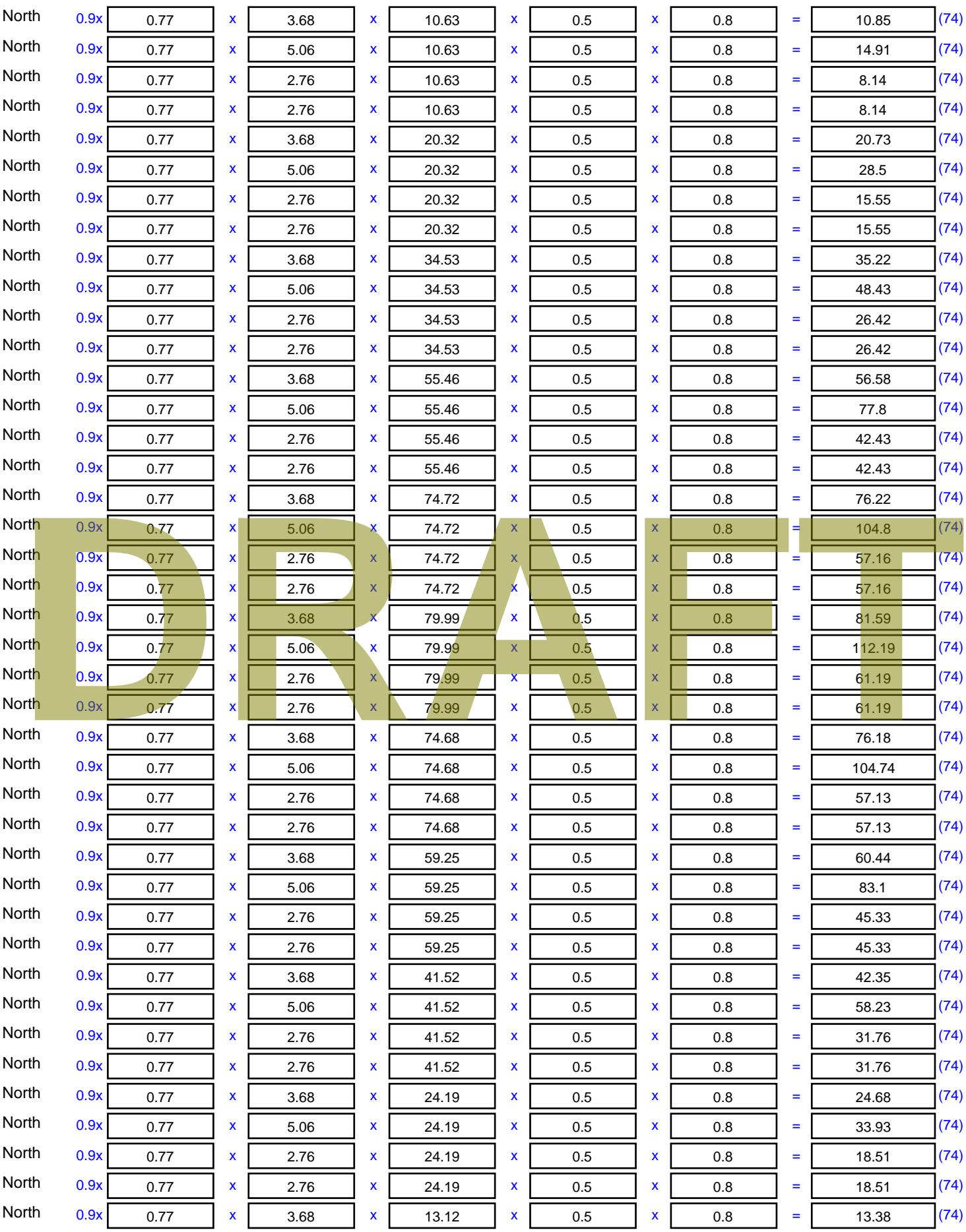

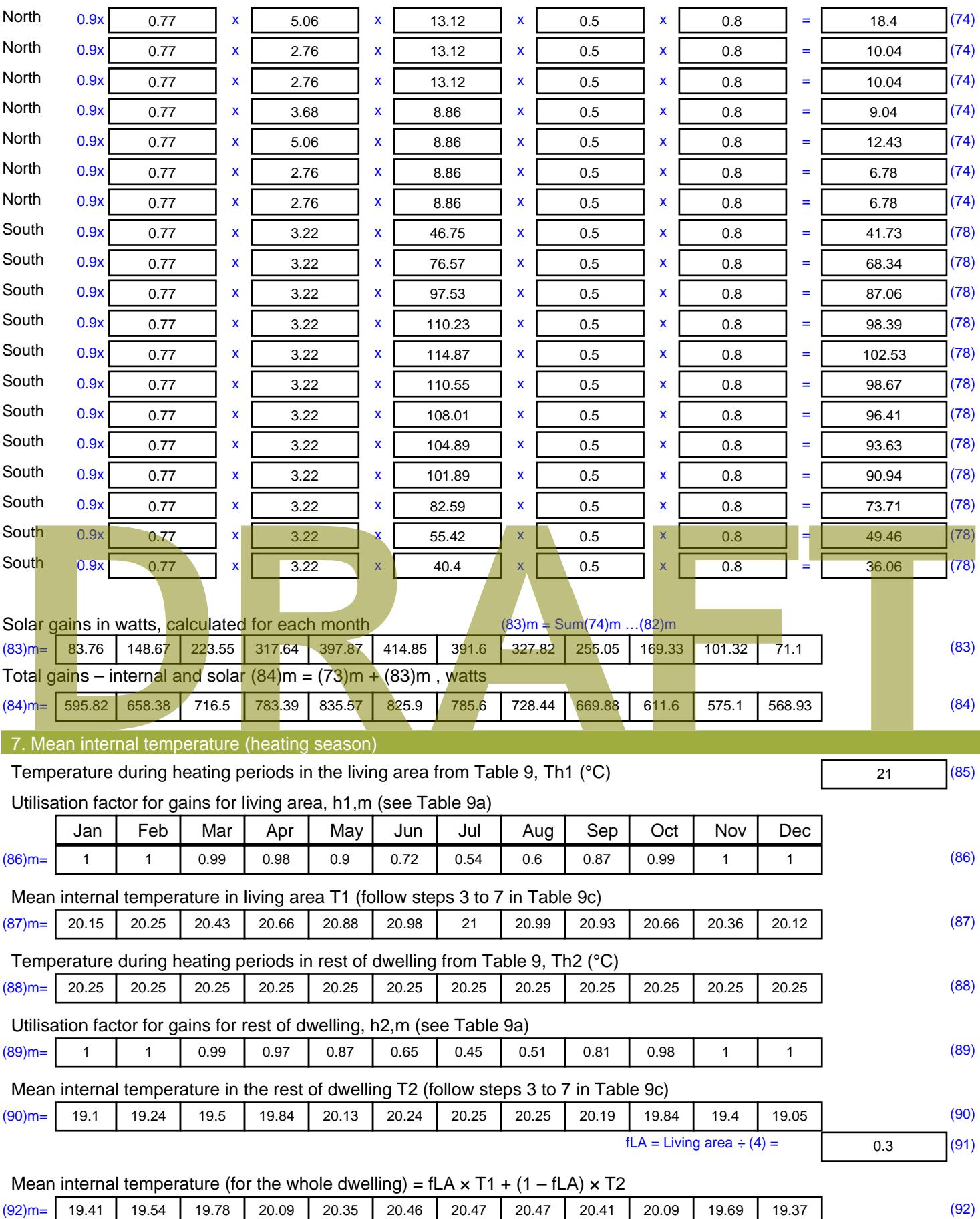

Apply adjustment to the mean internal temperature from Table 4e, where appropriate

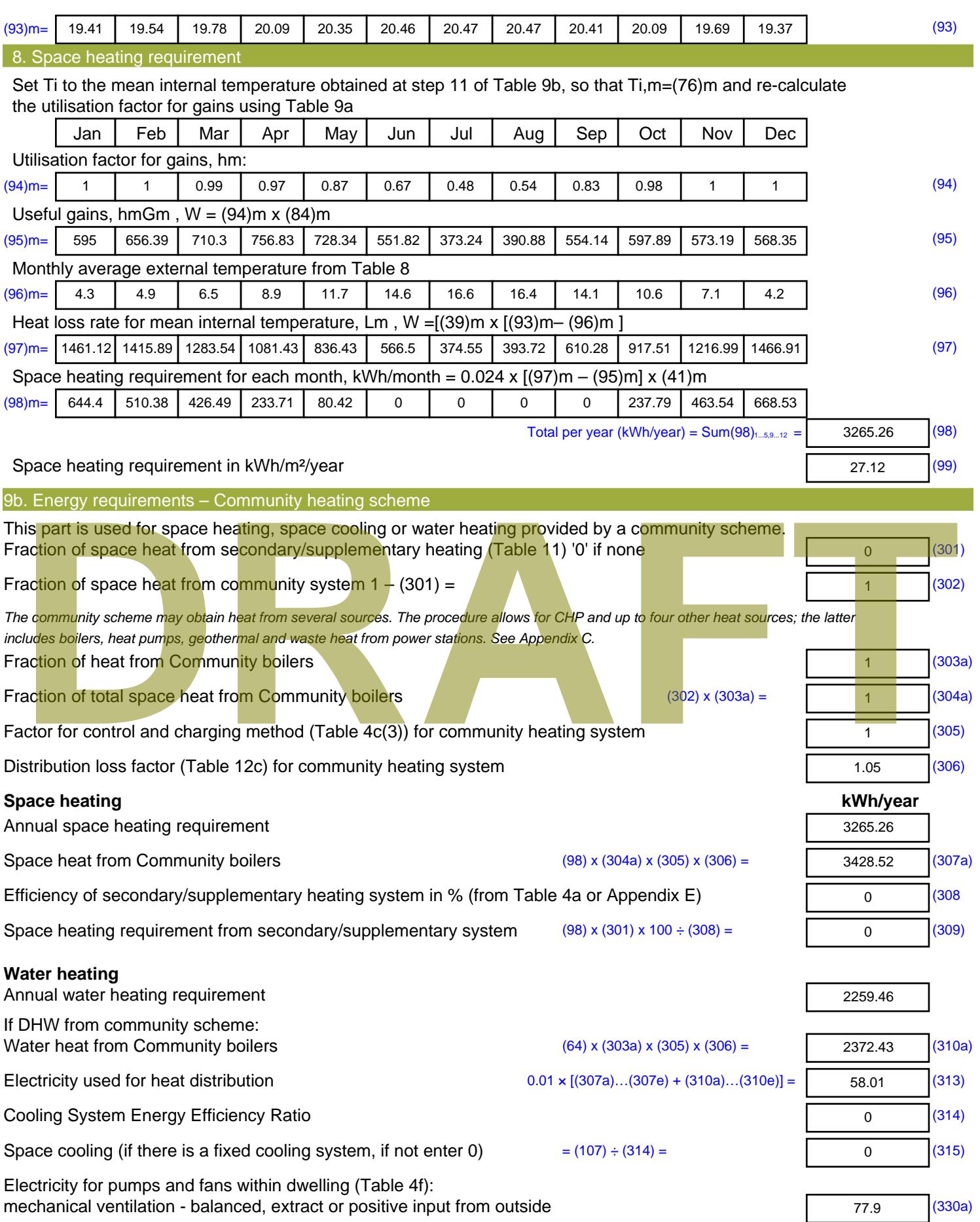

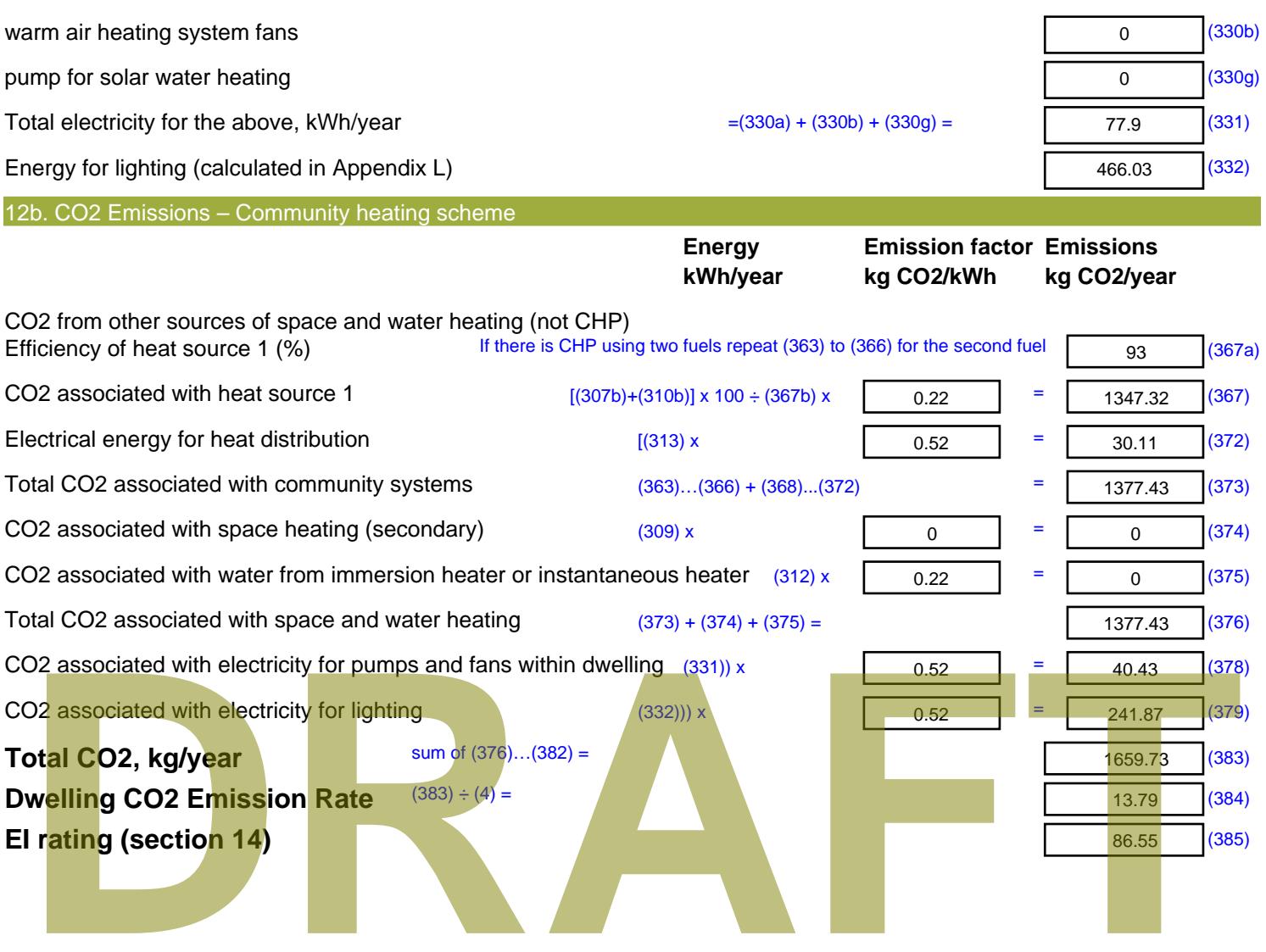

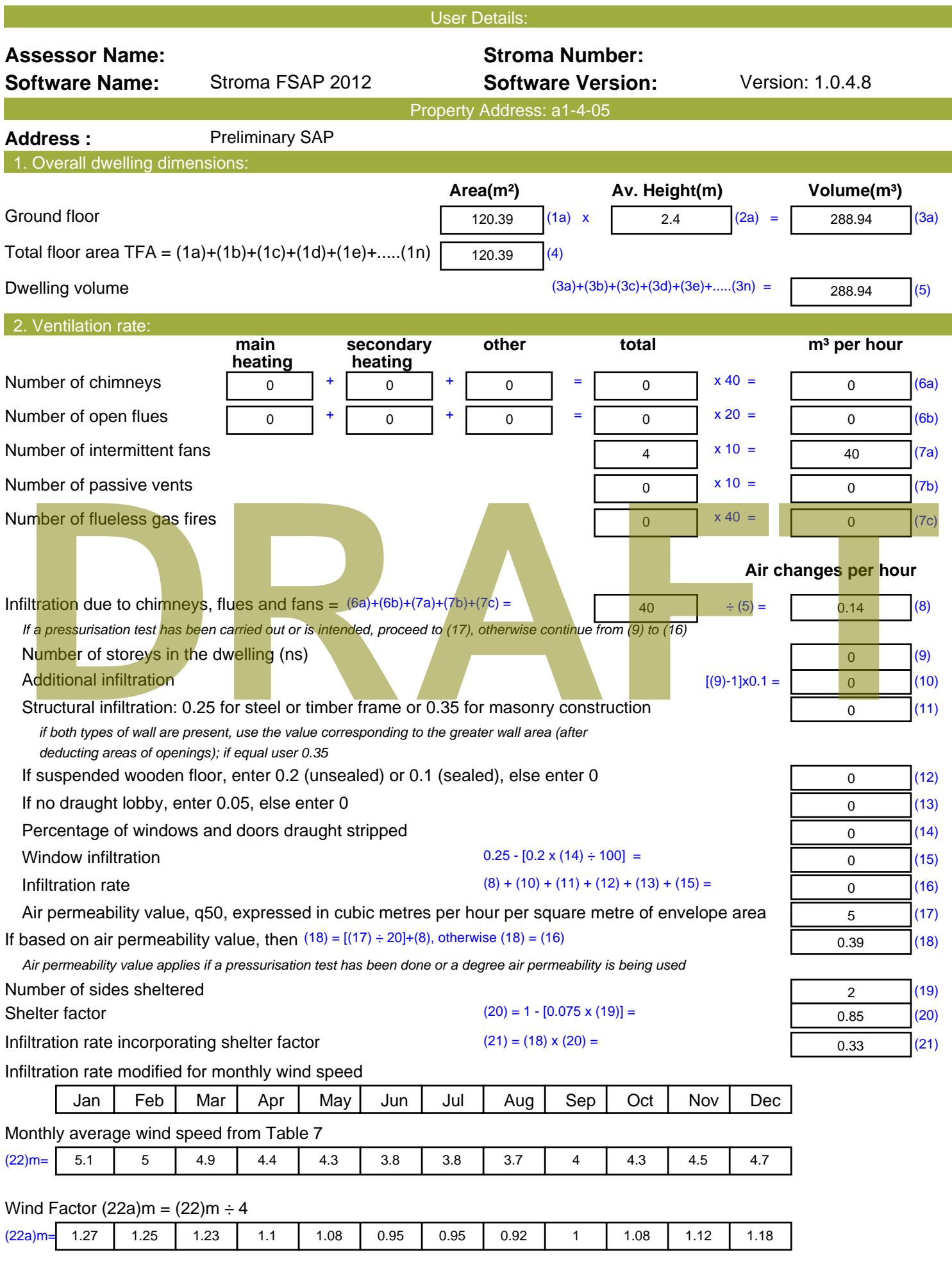

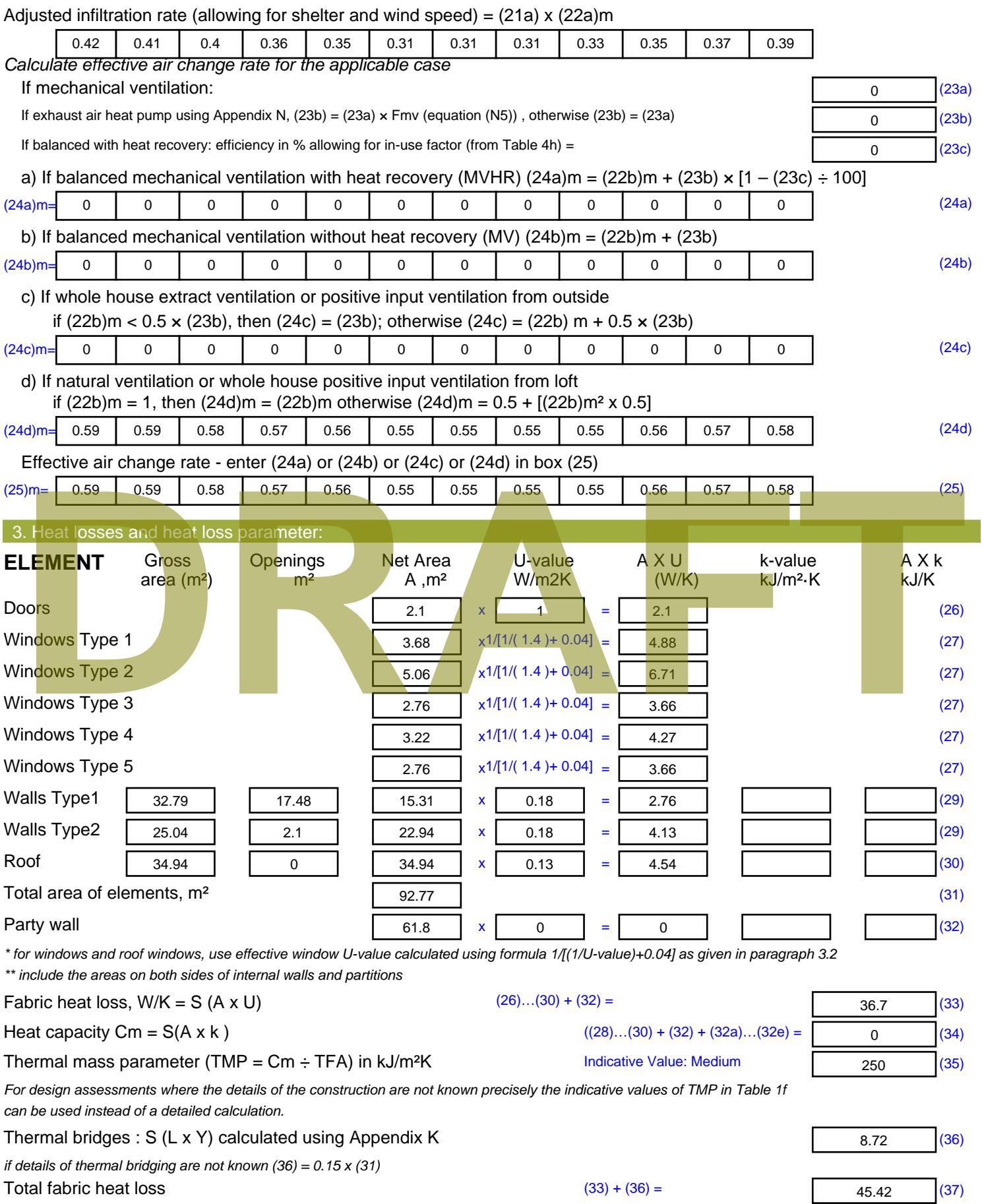

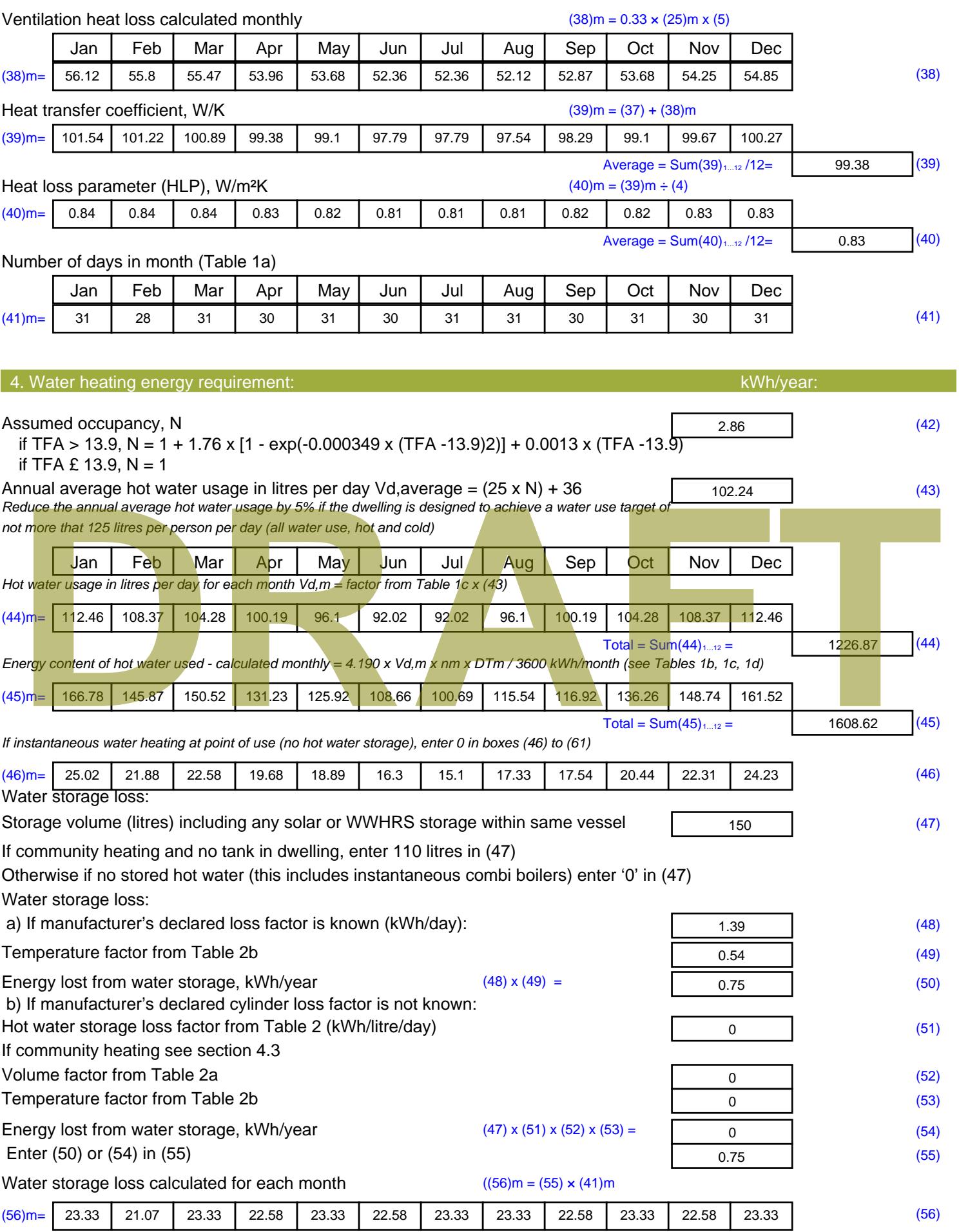

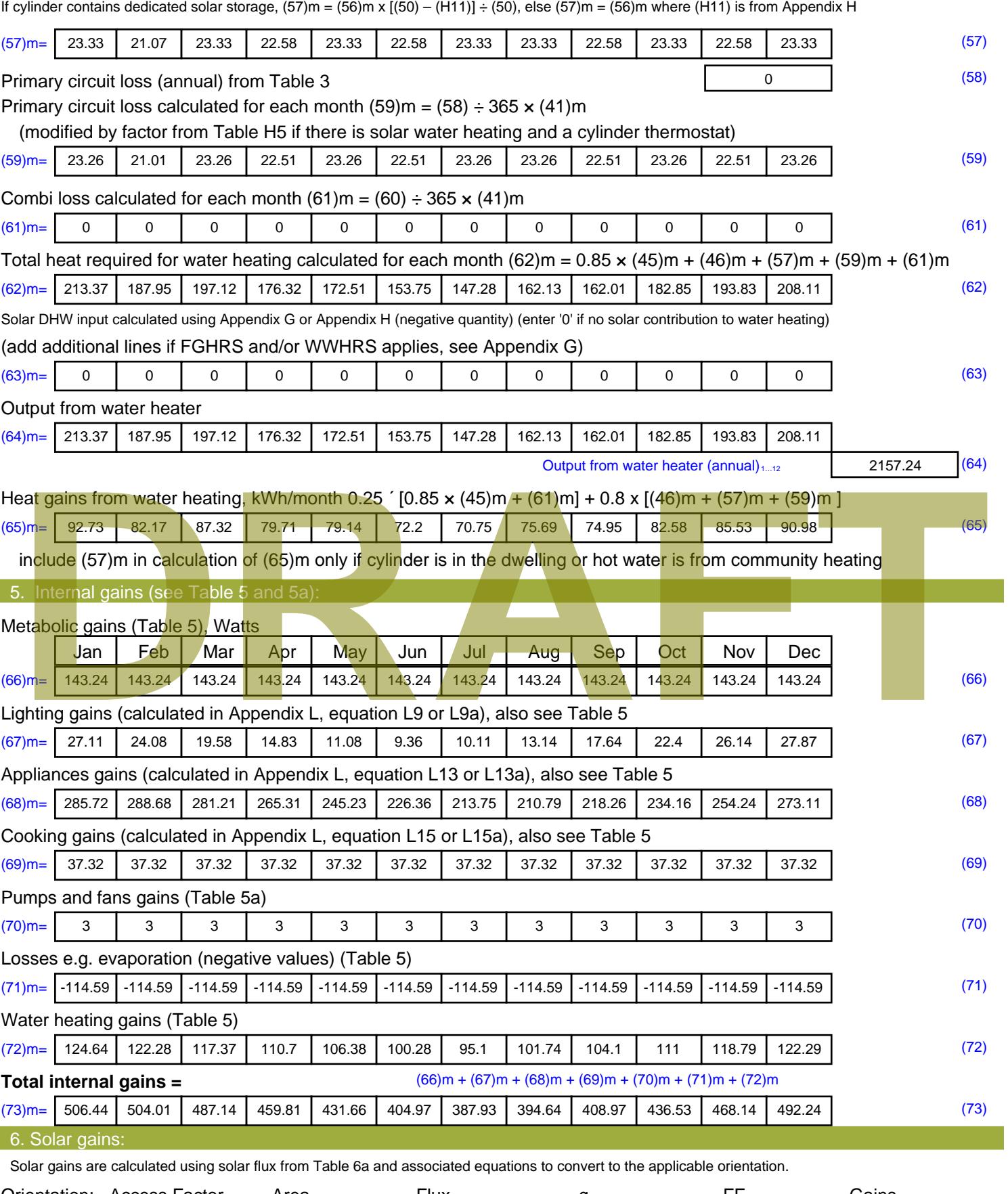

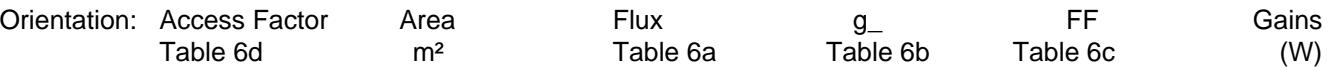

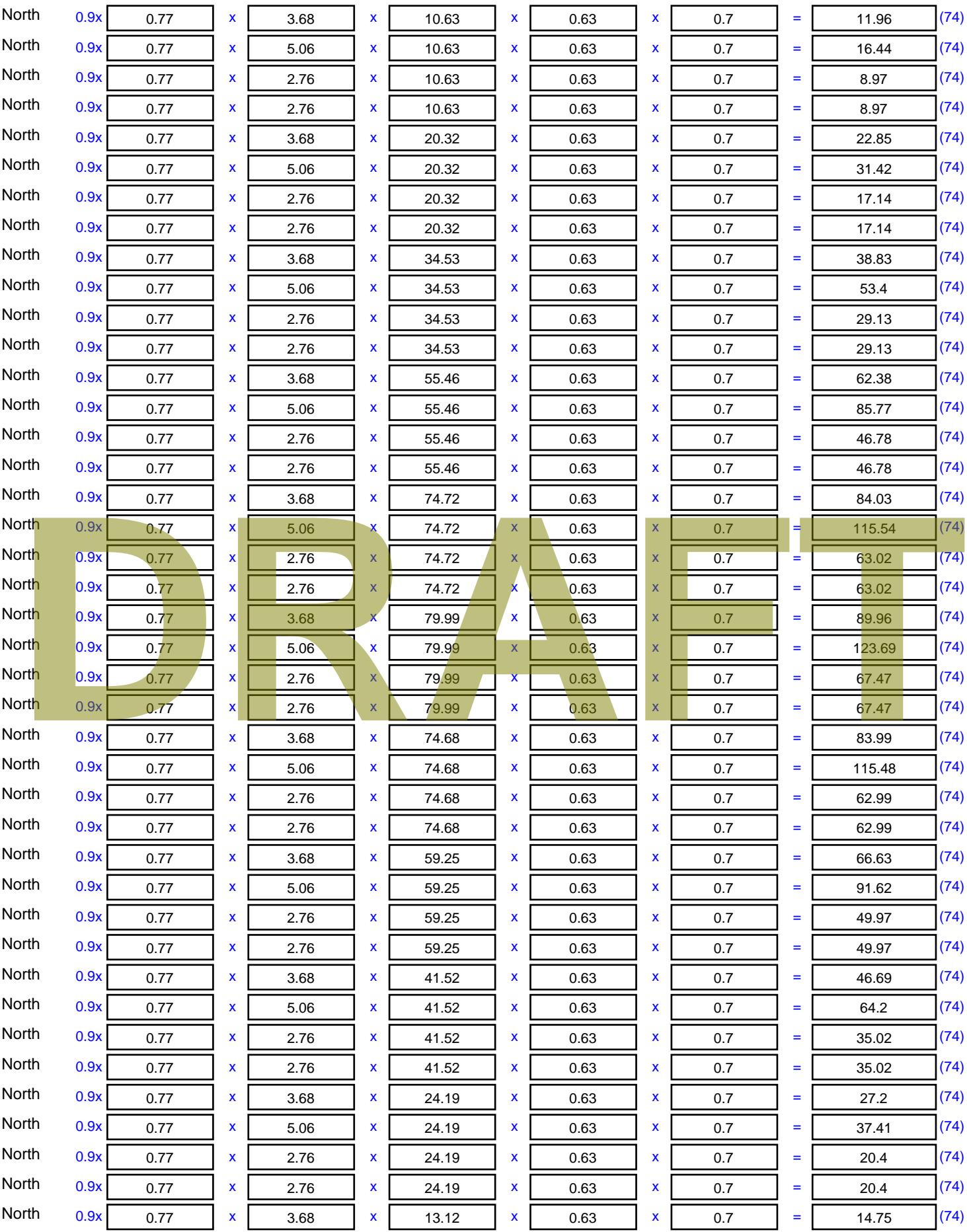

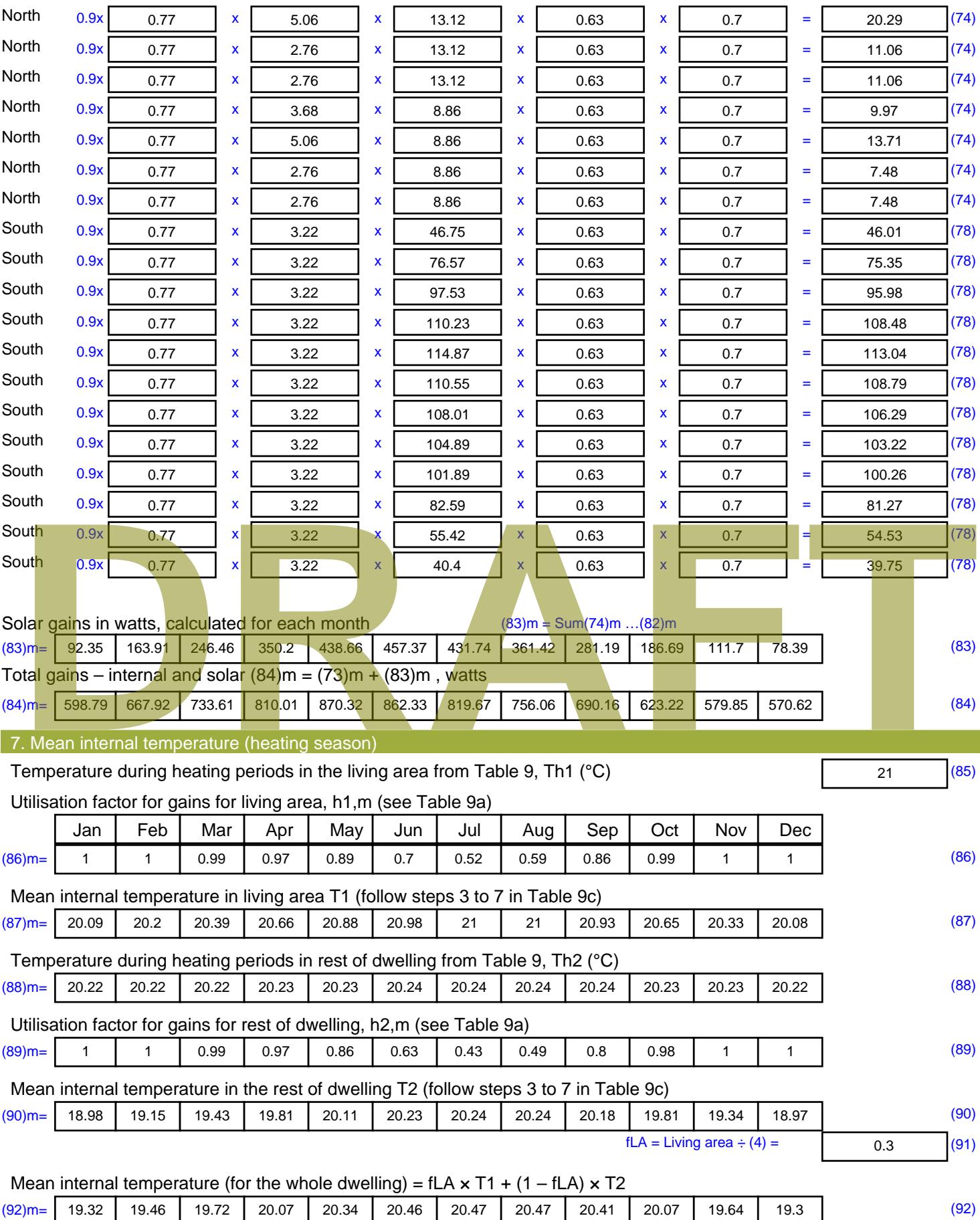

Apply adjustment to the mean internal temperature from Table 4e, where appropriate

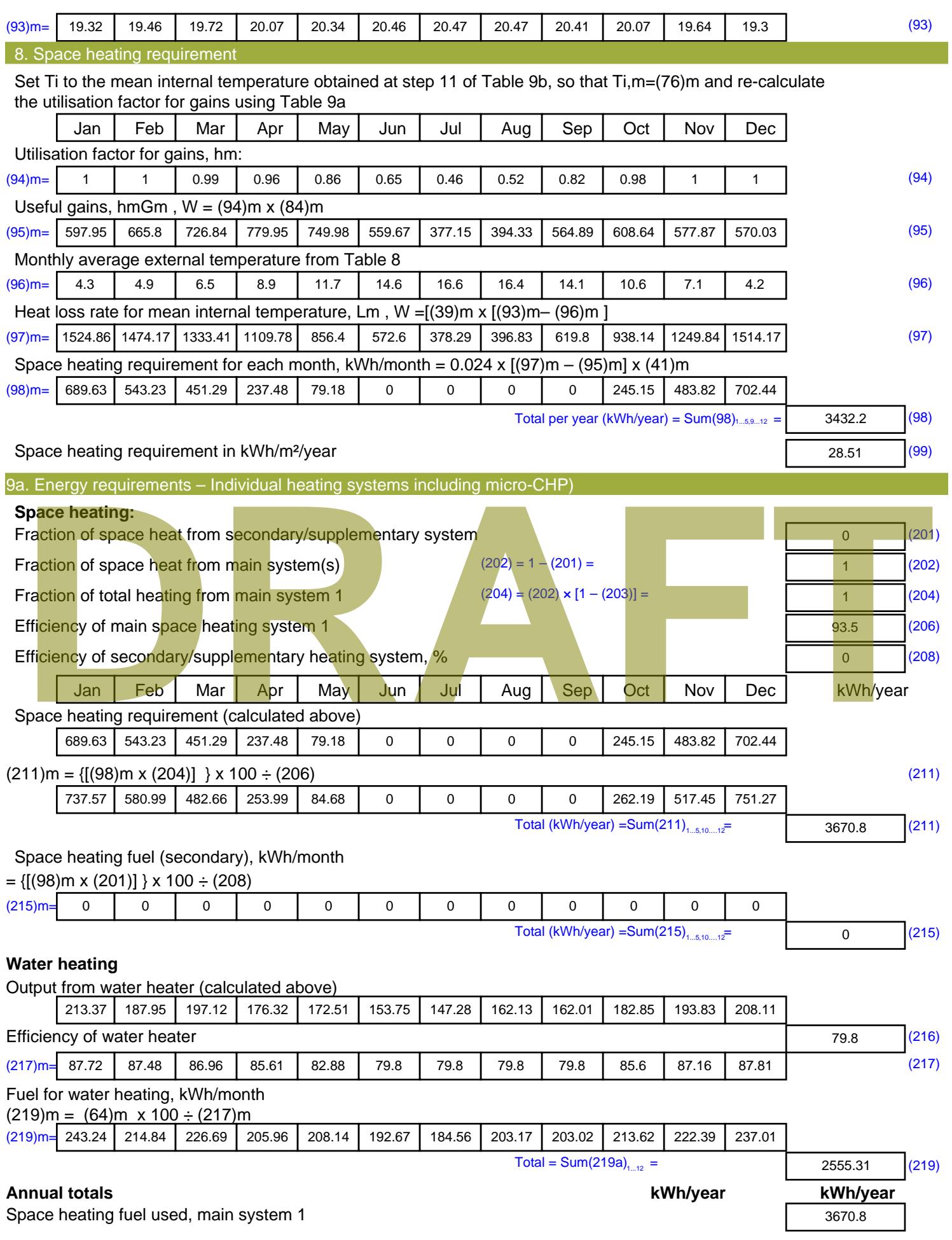

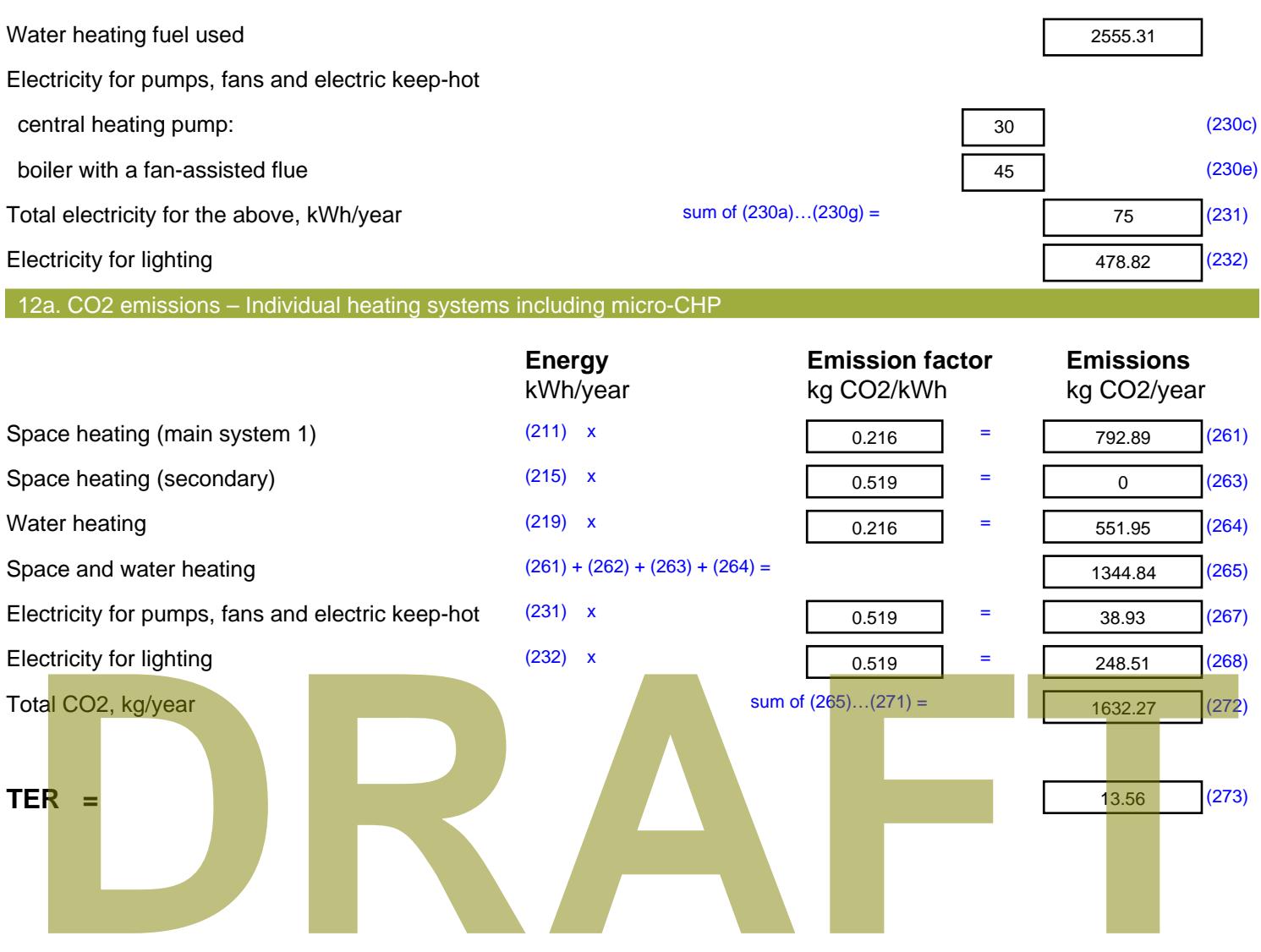

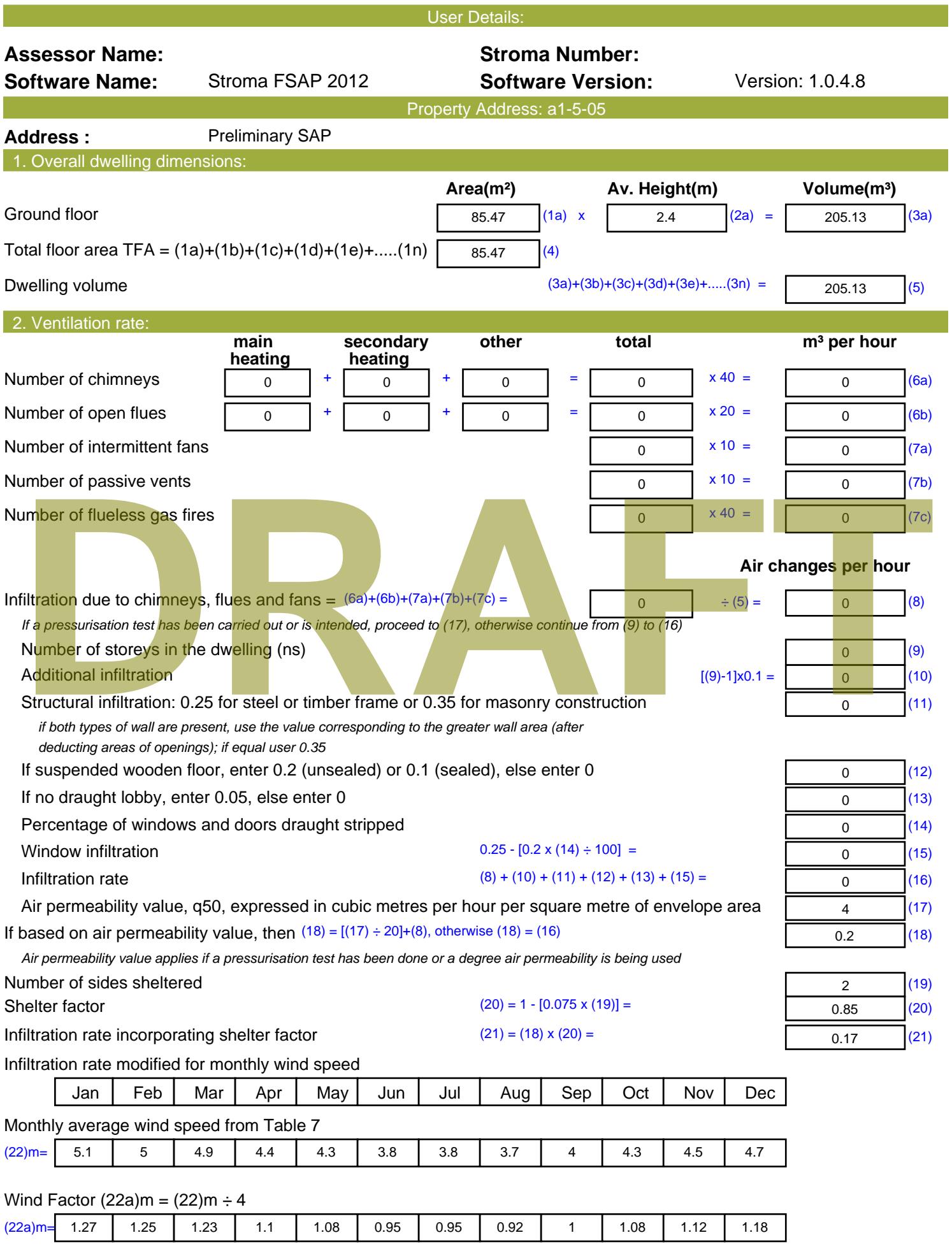

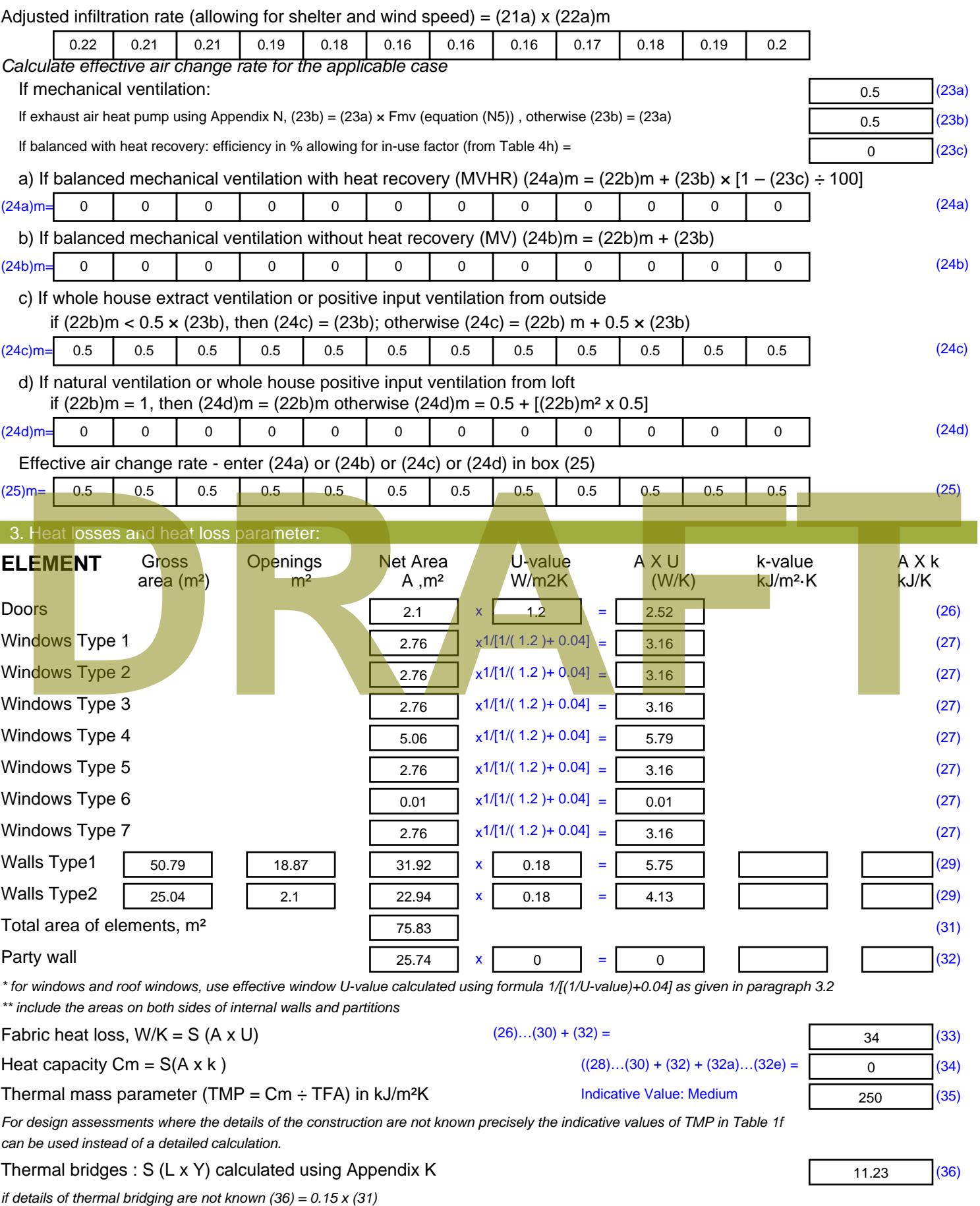
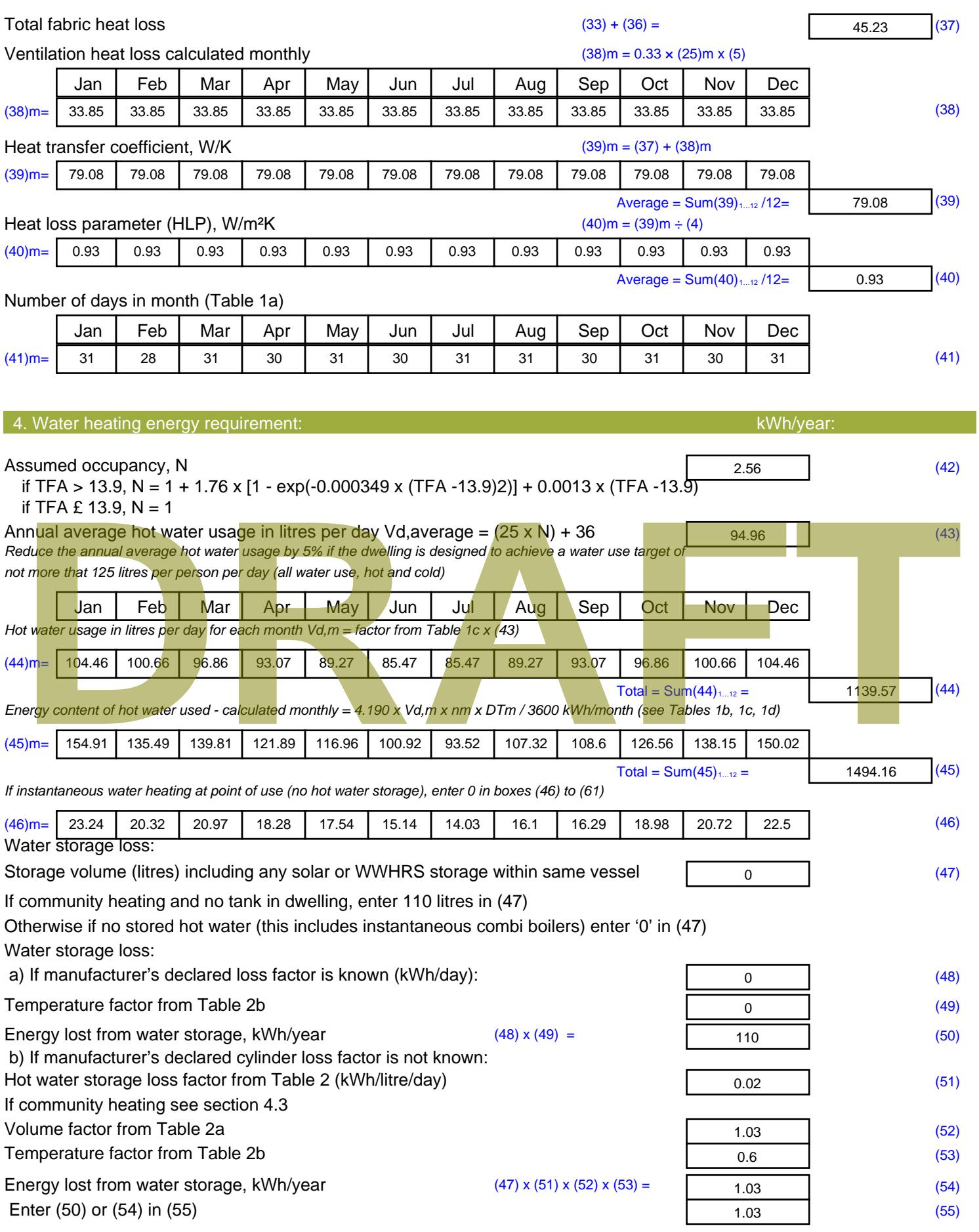

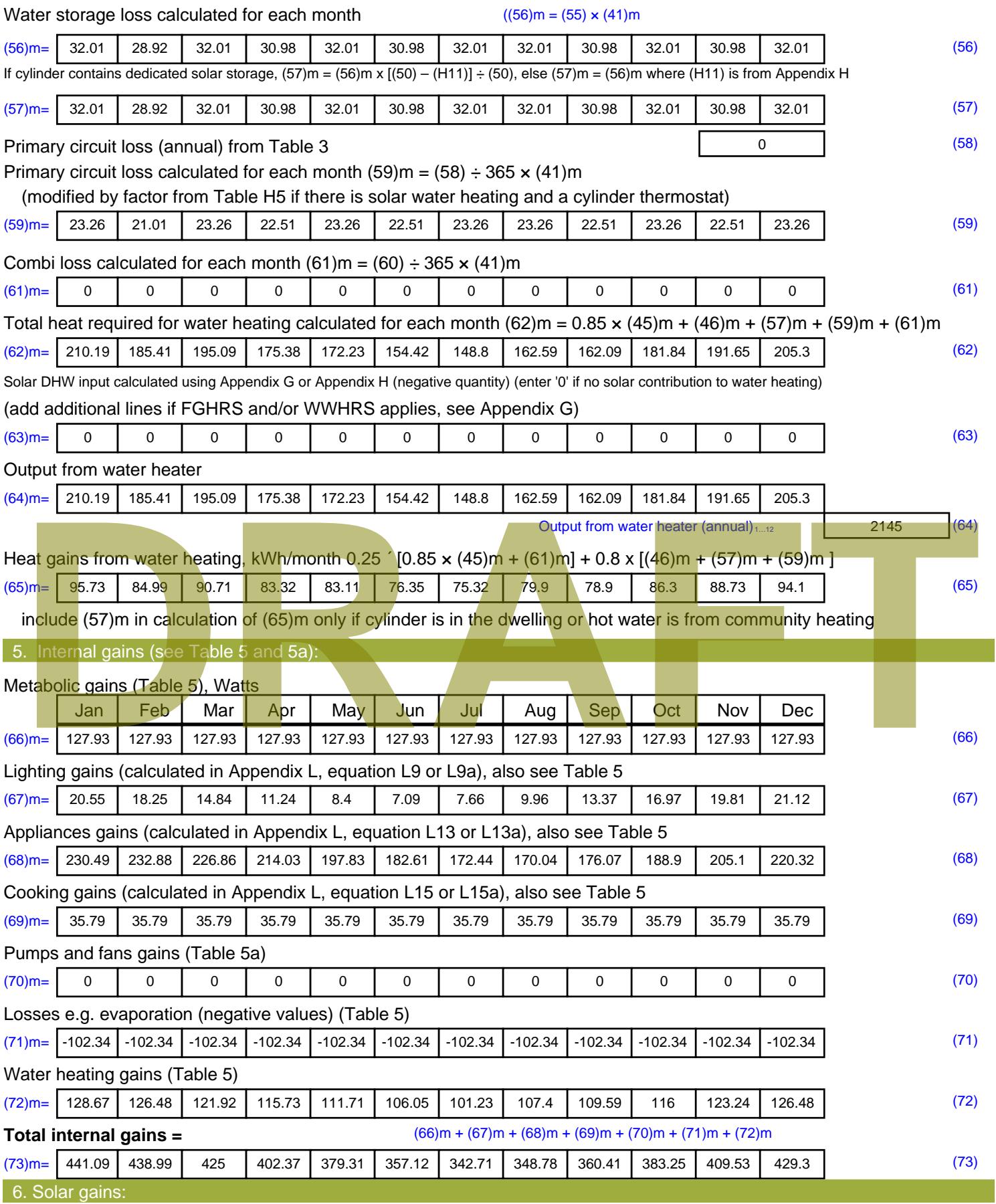

Solar gains are calculated using solar flux from Table 6a and associated equations to convert to the applicable orientation.

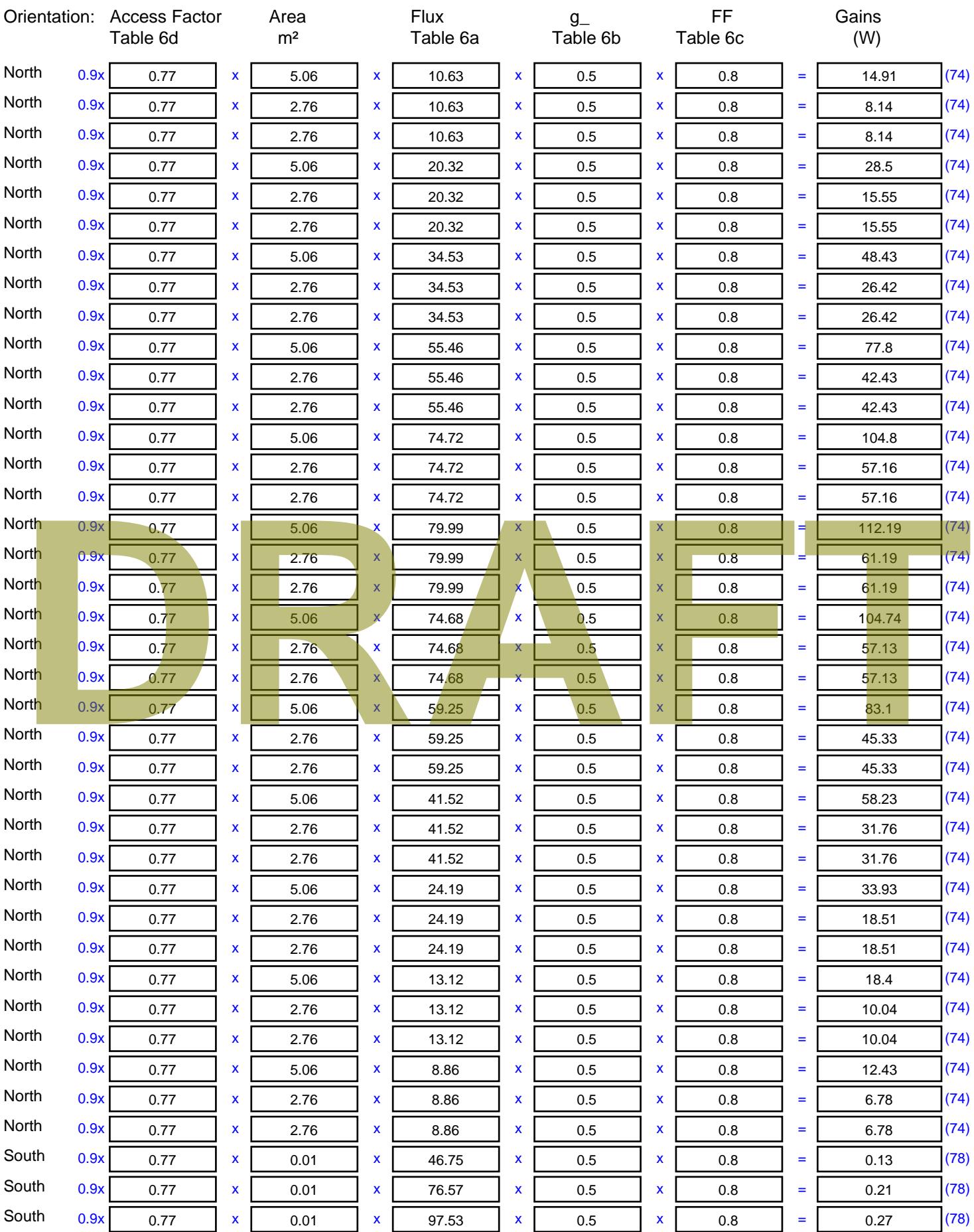

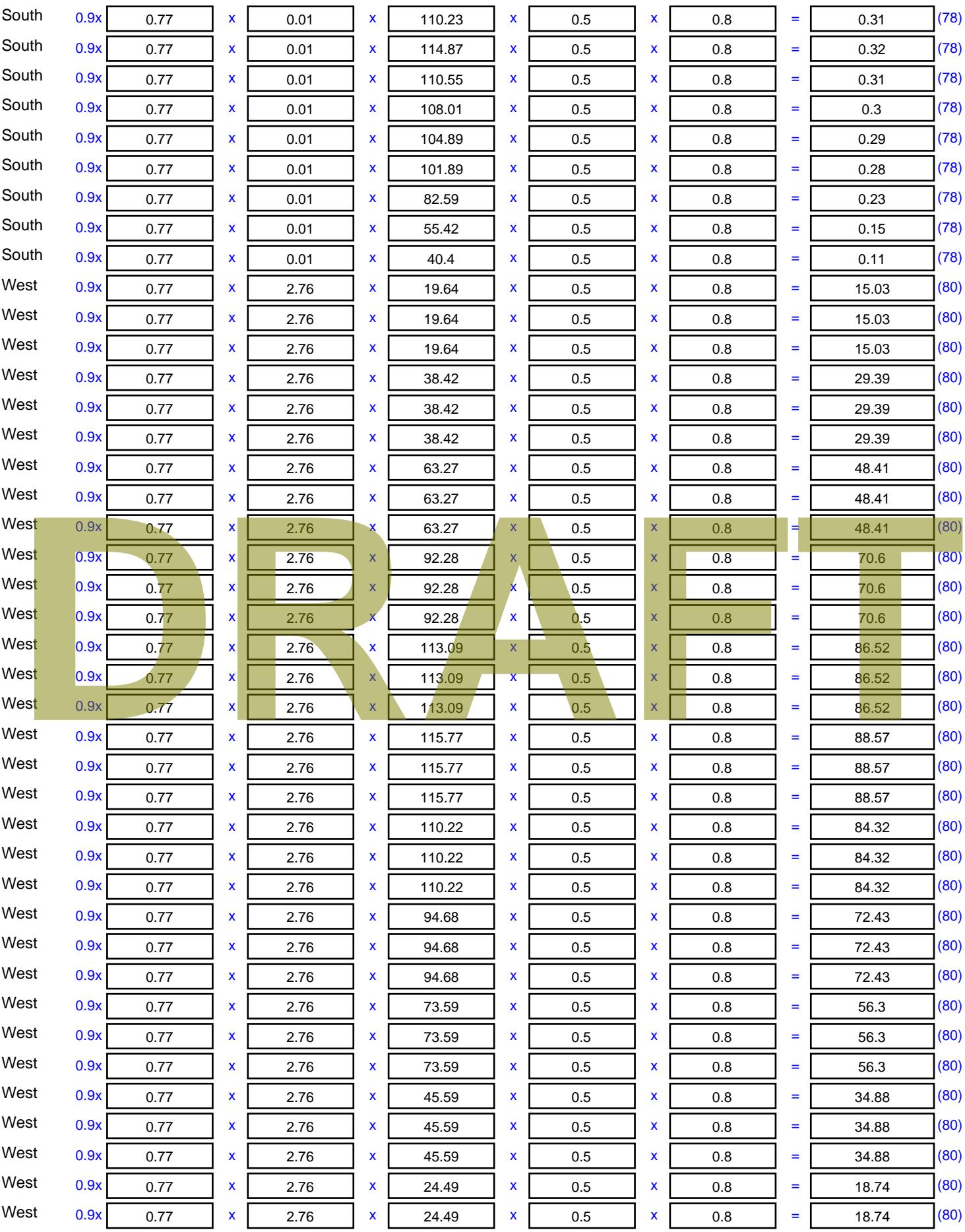

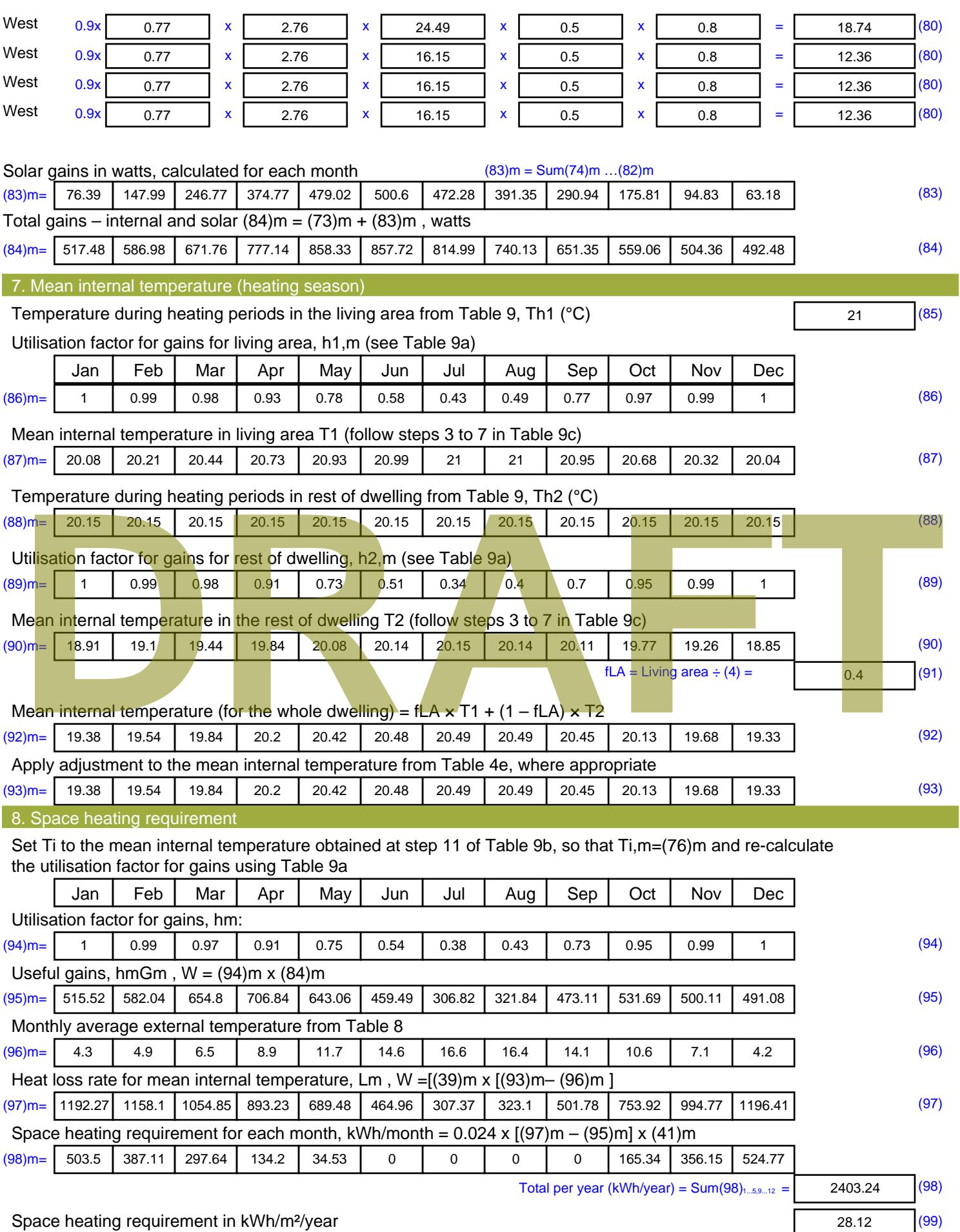

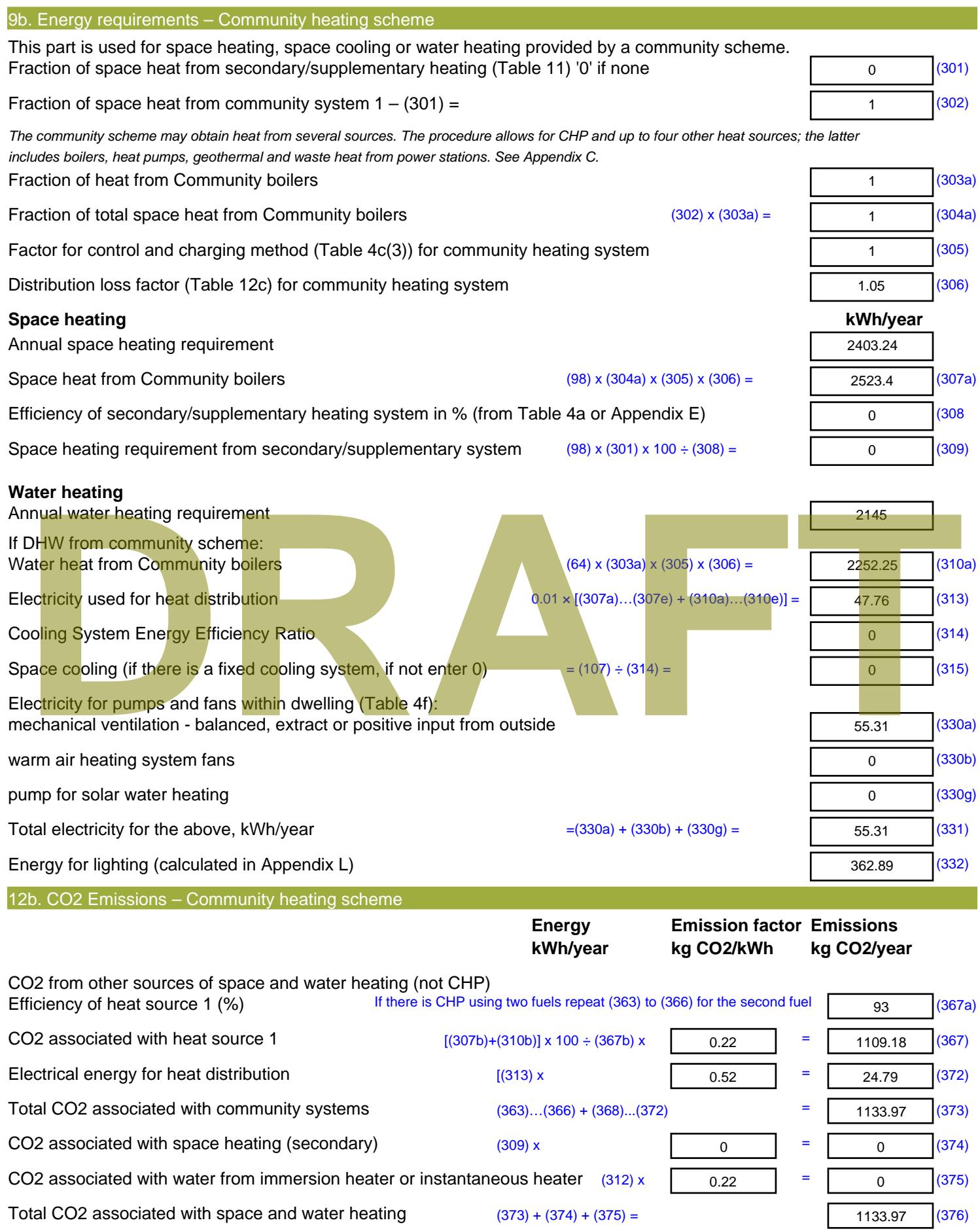

CO2 associated with electricity for pumps and fans within dwelling  $(331)$  x  $\sqrt{0.5}$ CO2 associated with electricity for lighting  $(332)$ ) x  $(332)$ **Total CO2, kg/year** sum of (376)…(382) = **Dwelling CO2 Emission Rate** (383) ÷ (4) = **Total CO2, kg/year** sum of (376)...(382) =<br> **Dwelling CO2 Emission Rate** (383) ÷ (4) =<br> **EI rating (section 14)** 

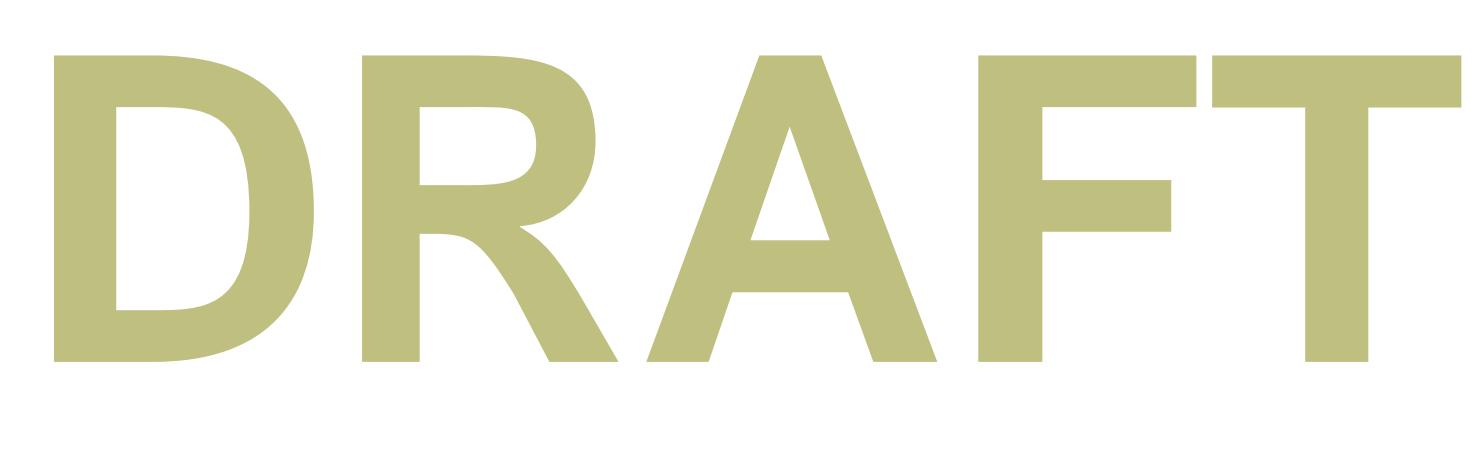

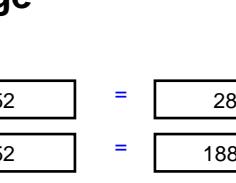

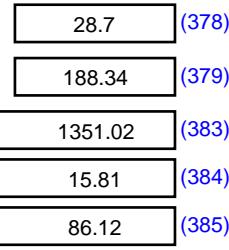

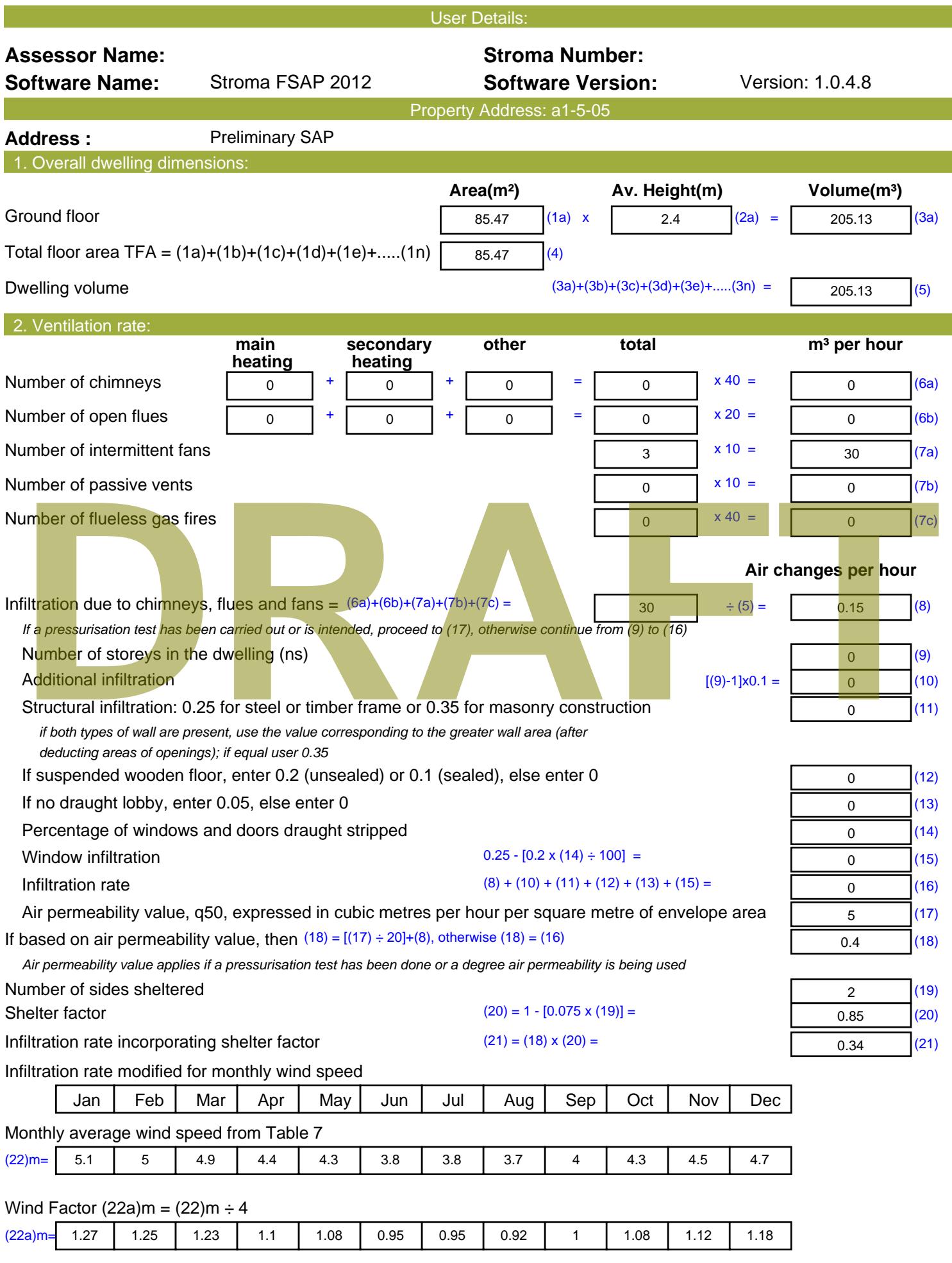

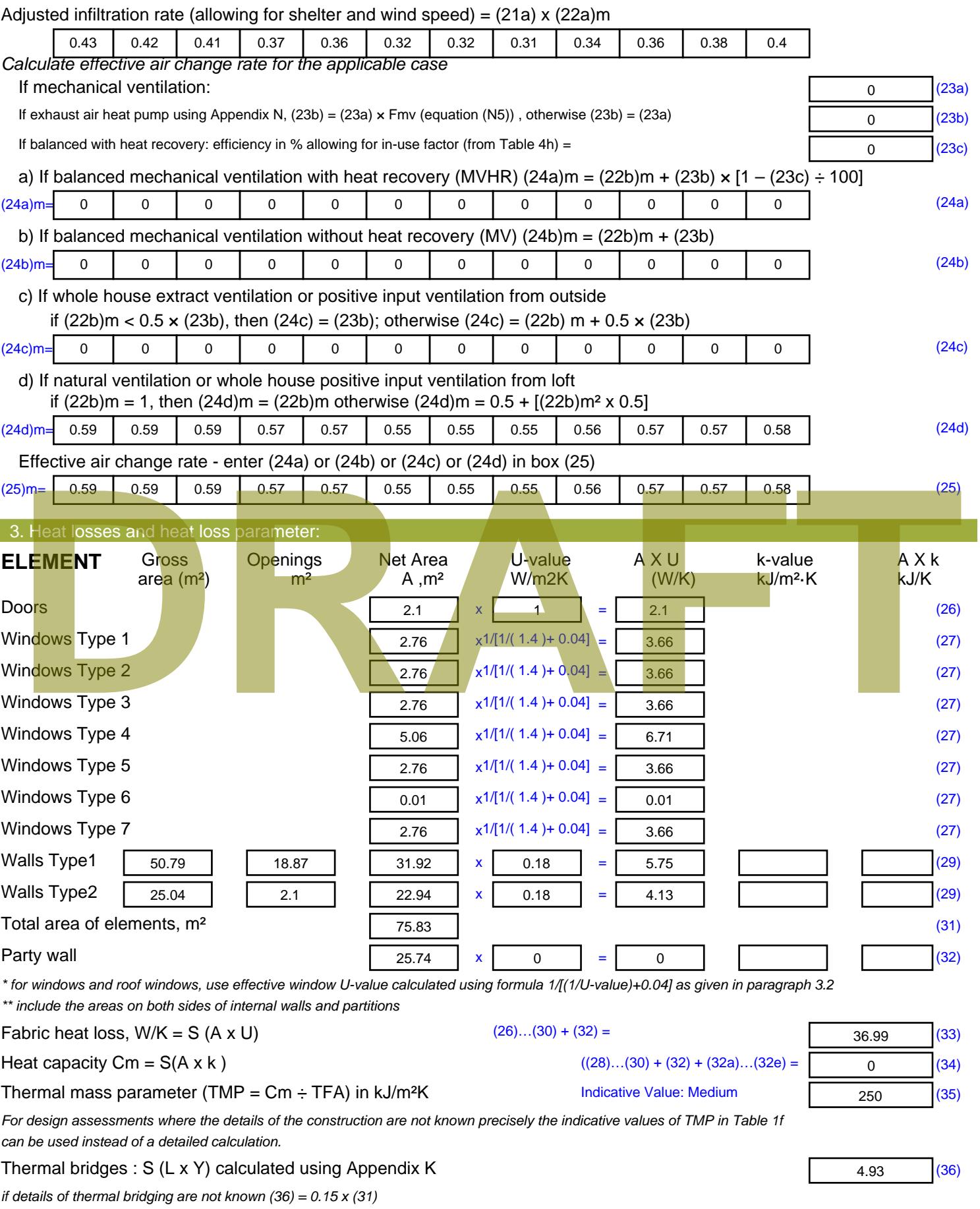

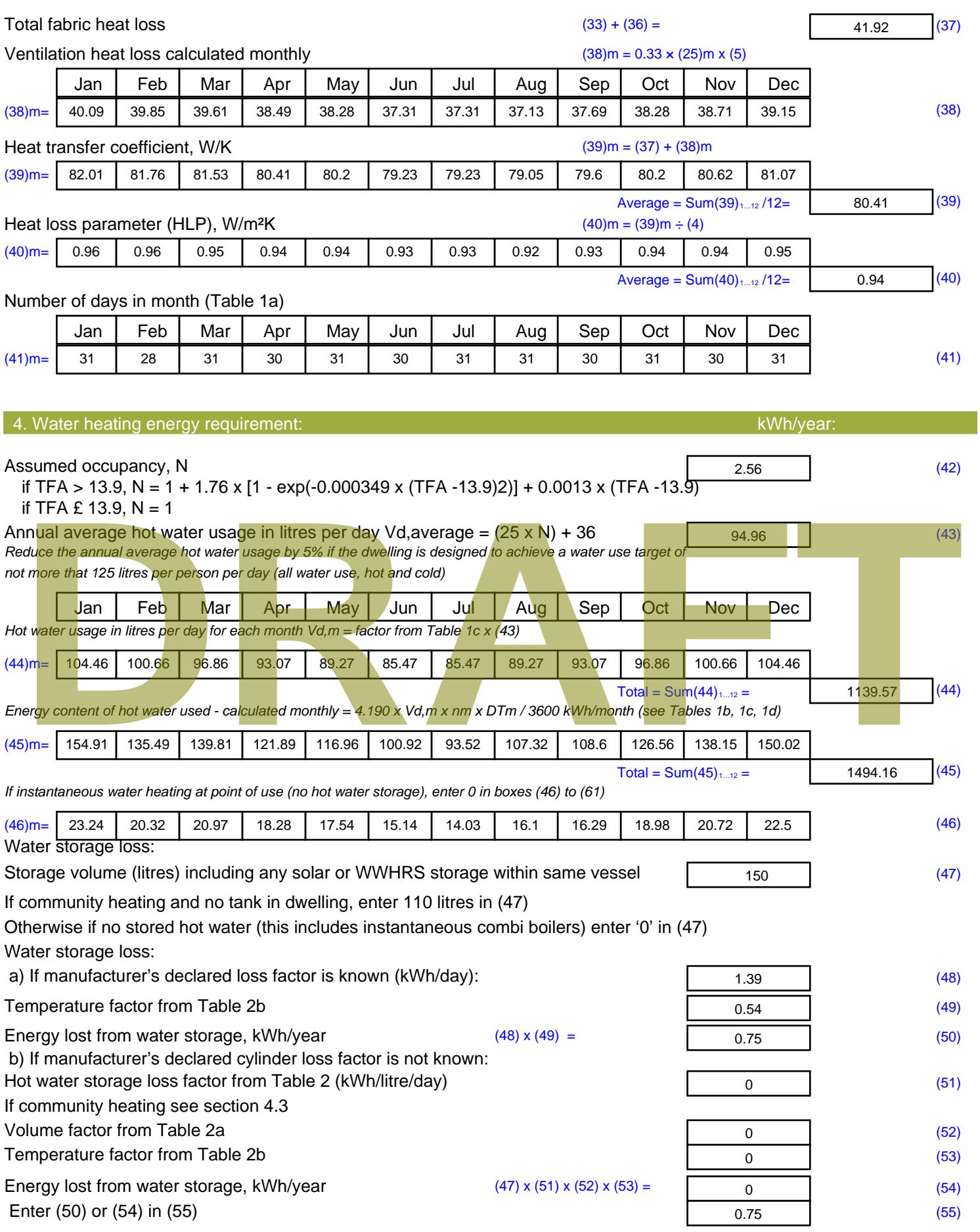

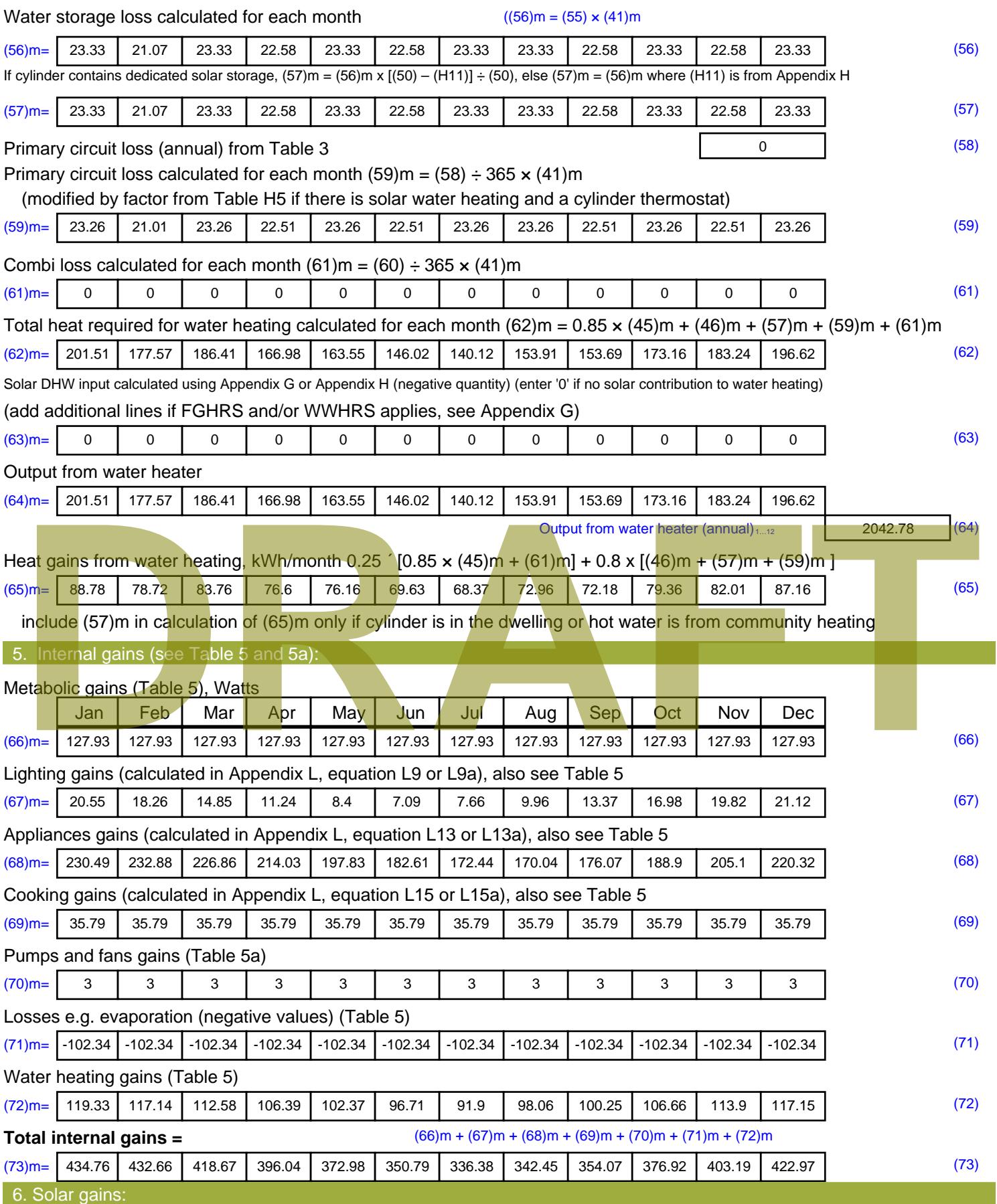

Solar gains are calculated using solar flux from Table 6a and associated equations to convert to the applicable orientation.

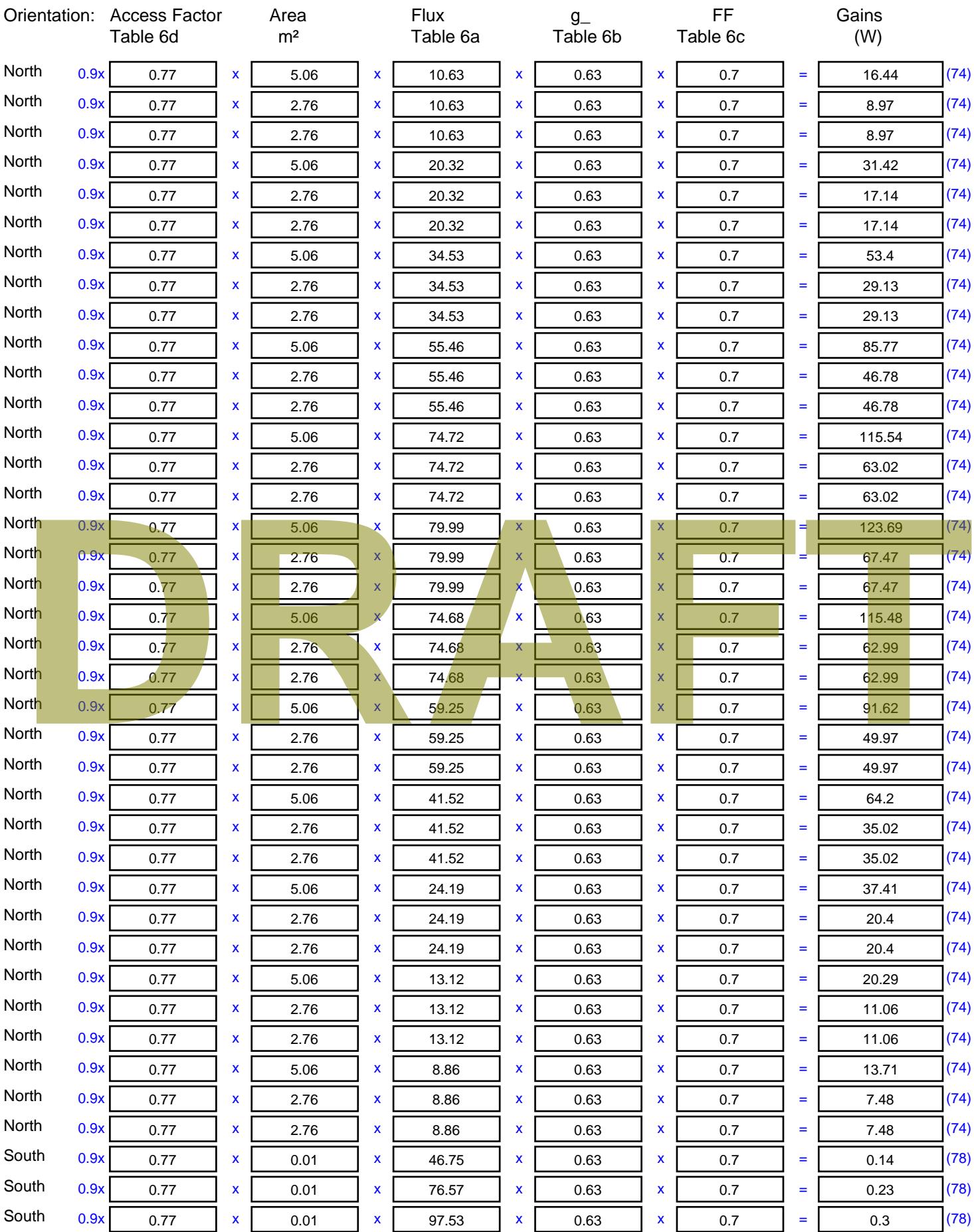

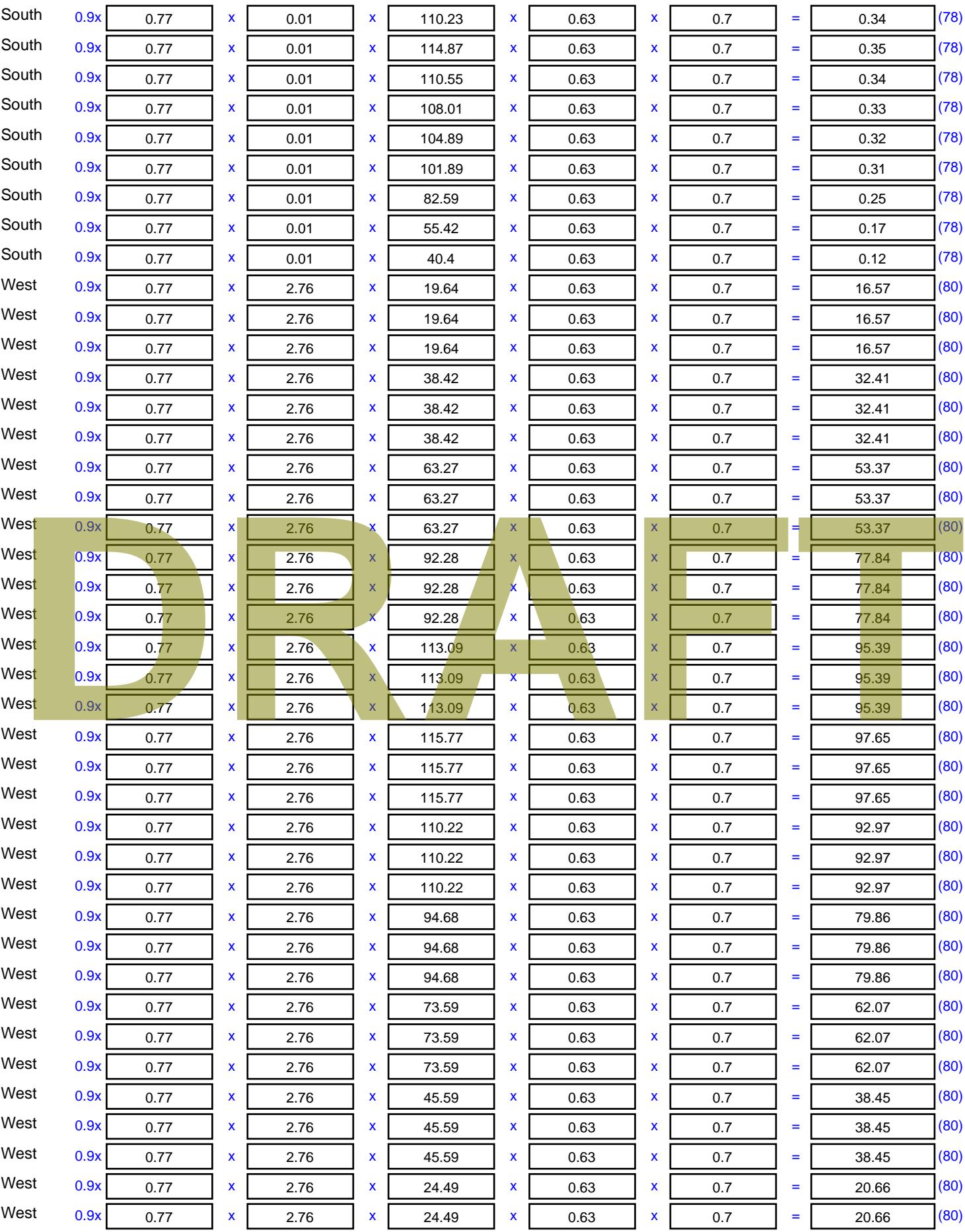

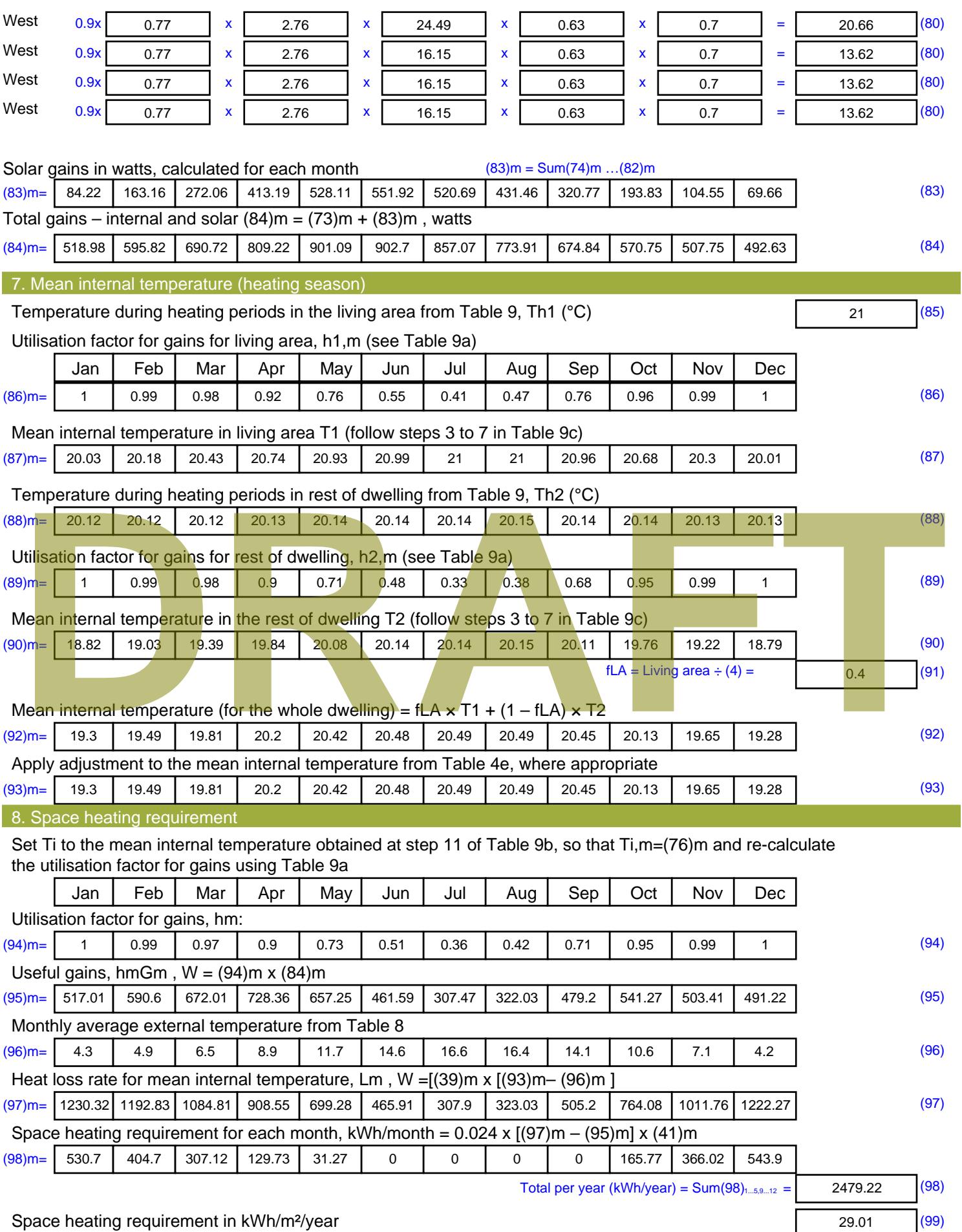

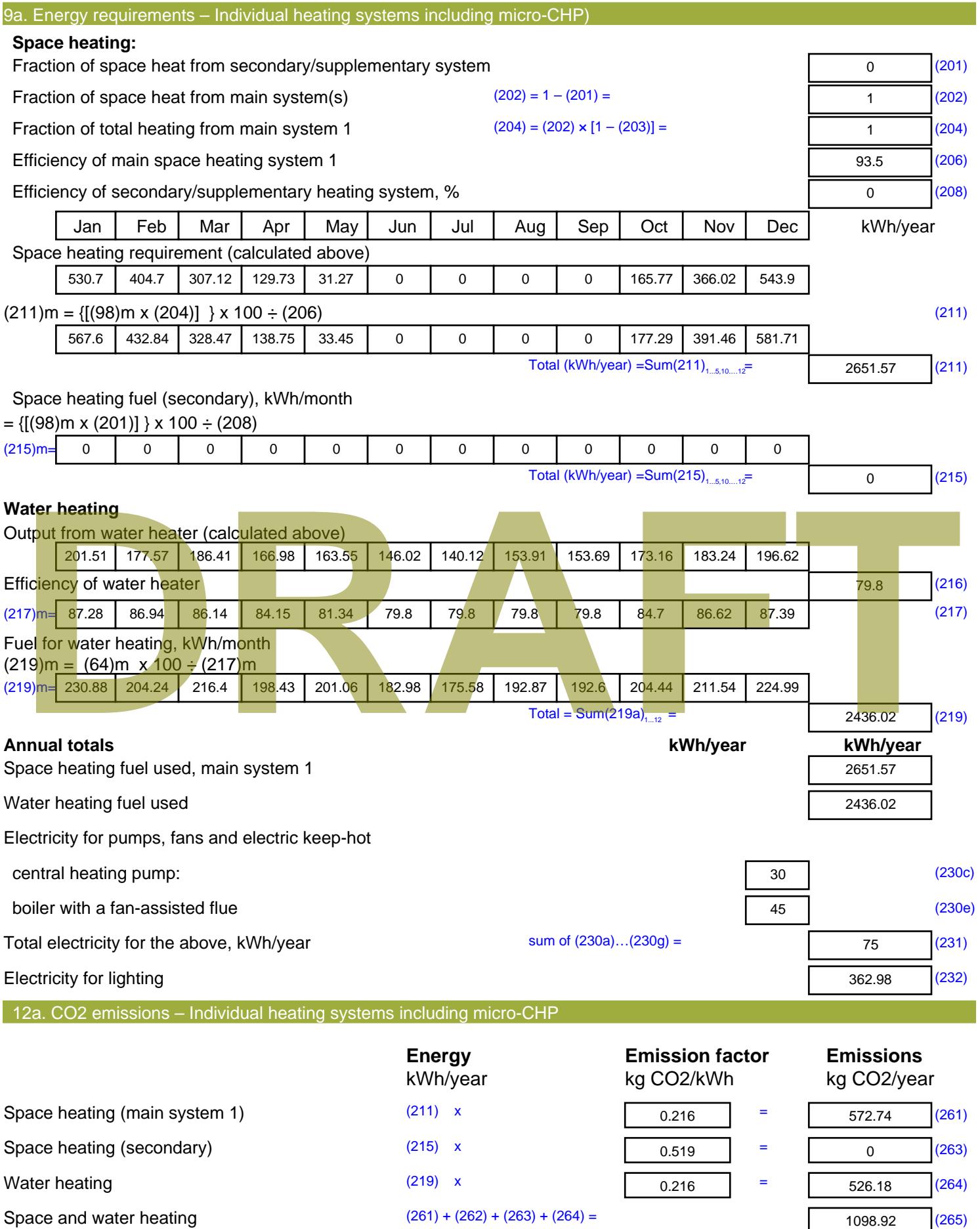

1098.92 (265)

#### Electricity for pumps, fans and electric keep-hot  $(231)$  x  $0.519$  = 38.93 (267) Electricity for lighting (232) x  $0.519$  = 188.39 (268) Total CO2, kg/year  $s$  sum of  $(265)...(271) =$ 1326.23 (272) **TER =** 15.52 (273)

**TER WorkSheet: New dwelling design stage**

# **DRAFT**

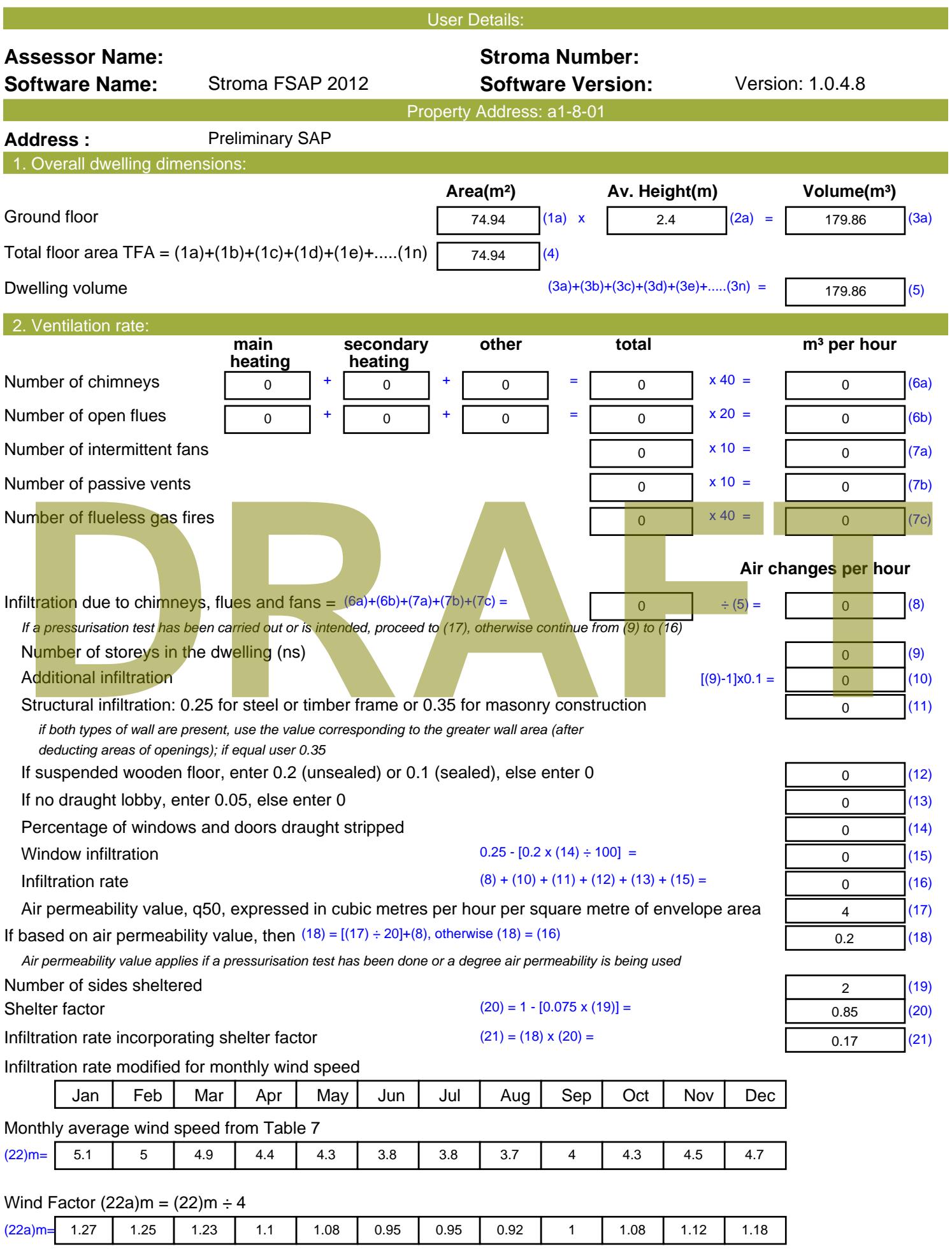

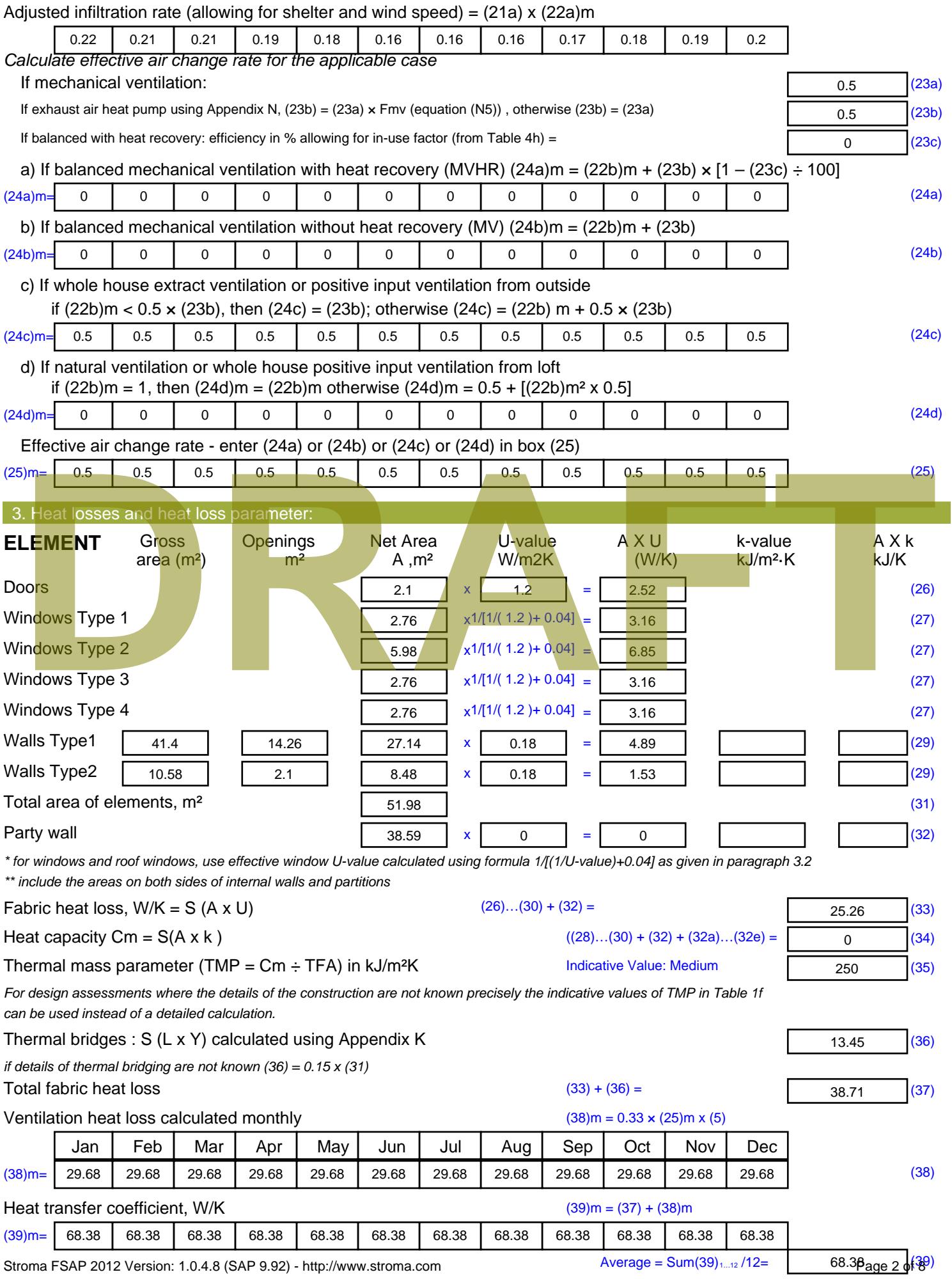

Stroma FSAP 2012 Version: 1.0.4.8 (SAP 9.92) - http://www.stroma.com

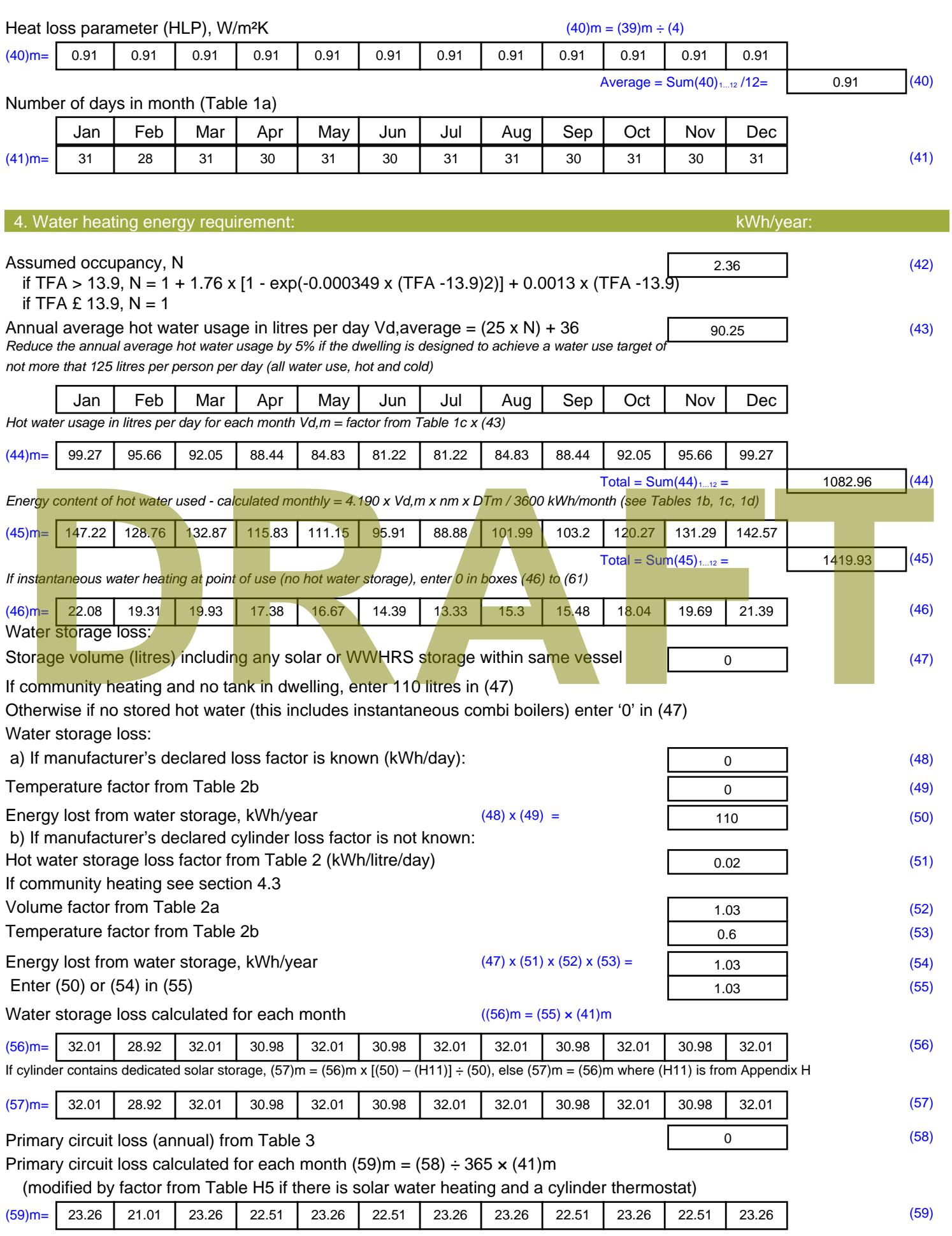

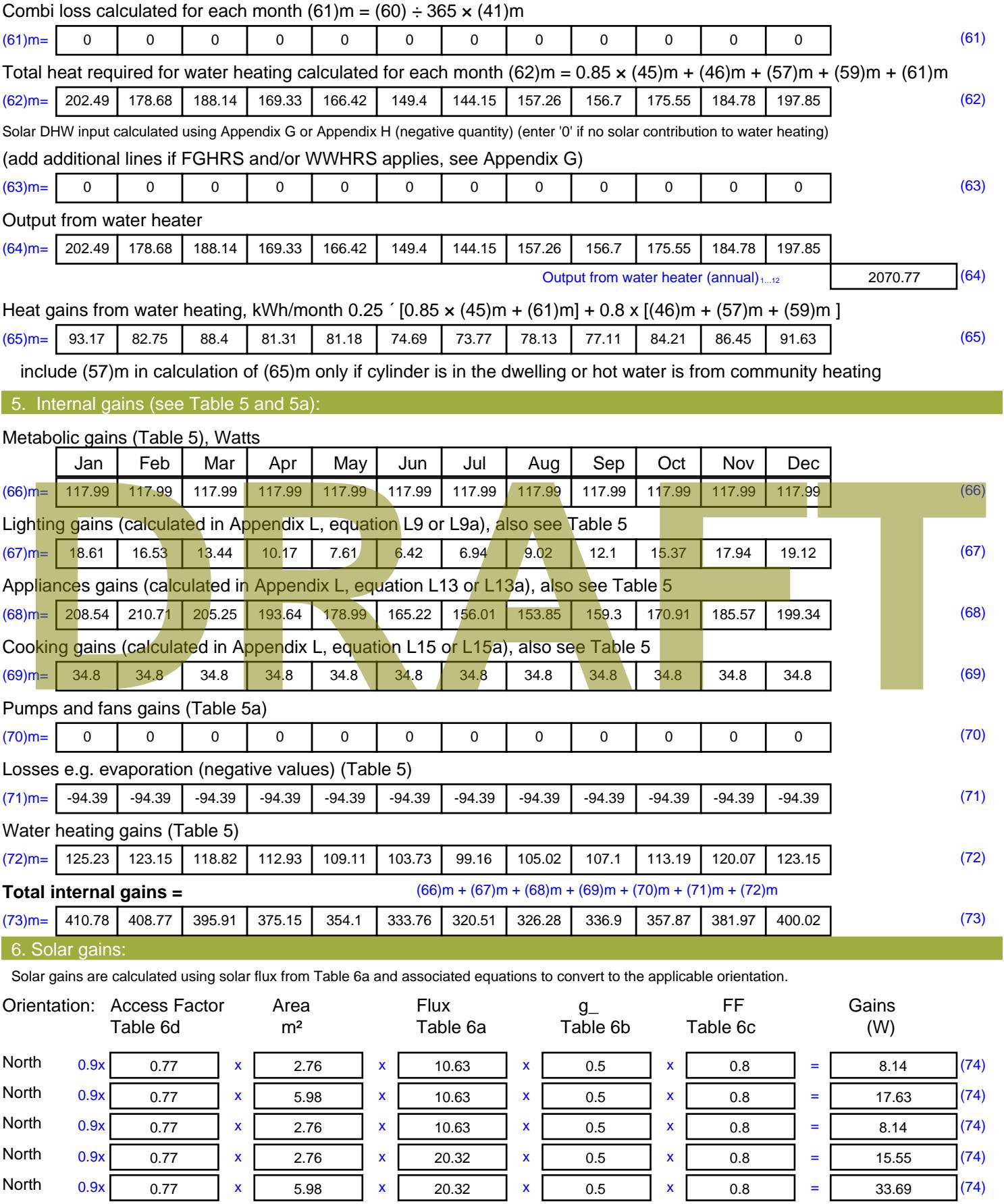

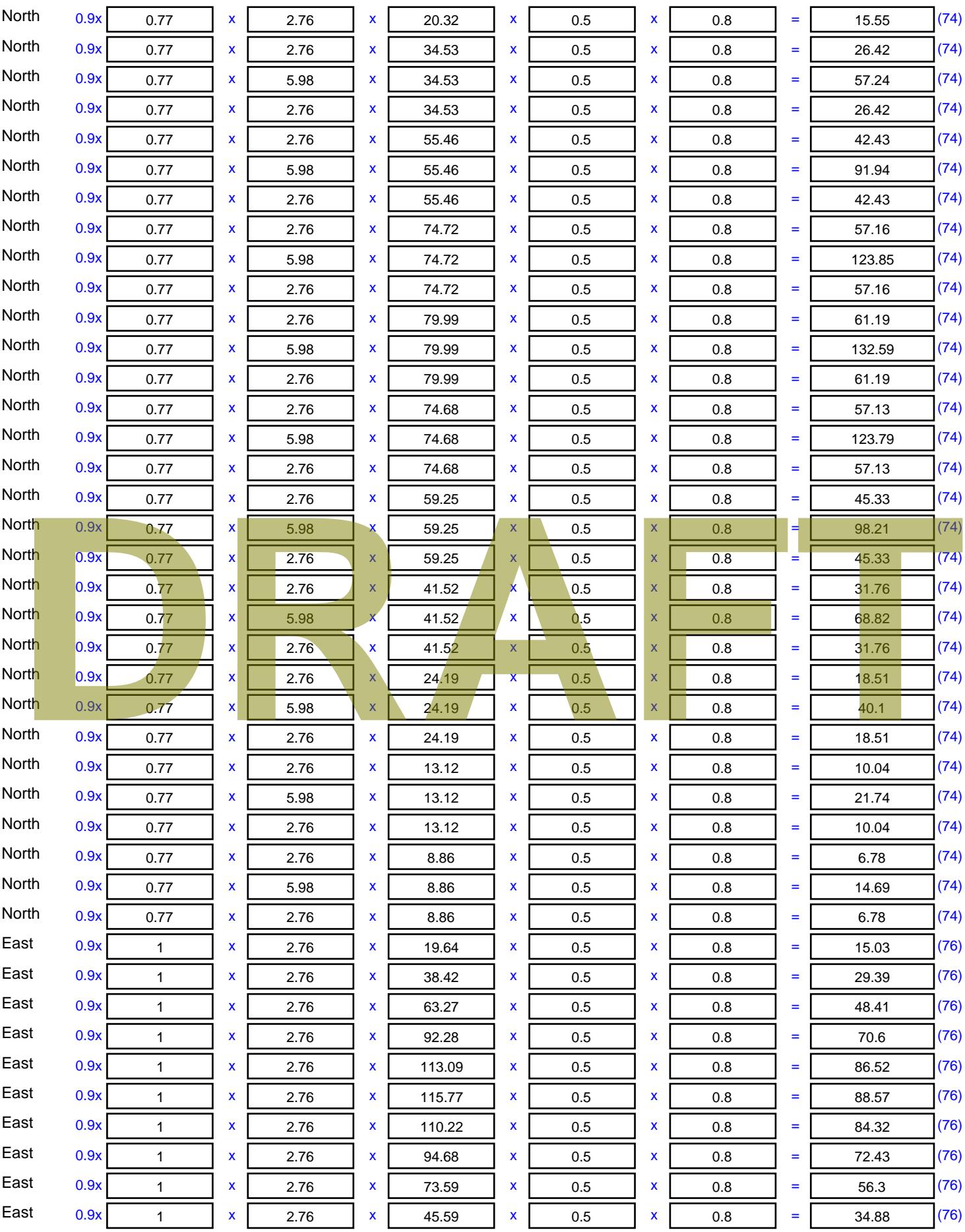

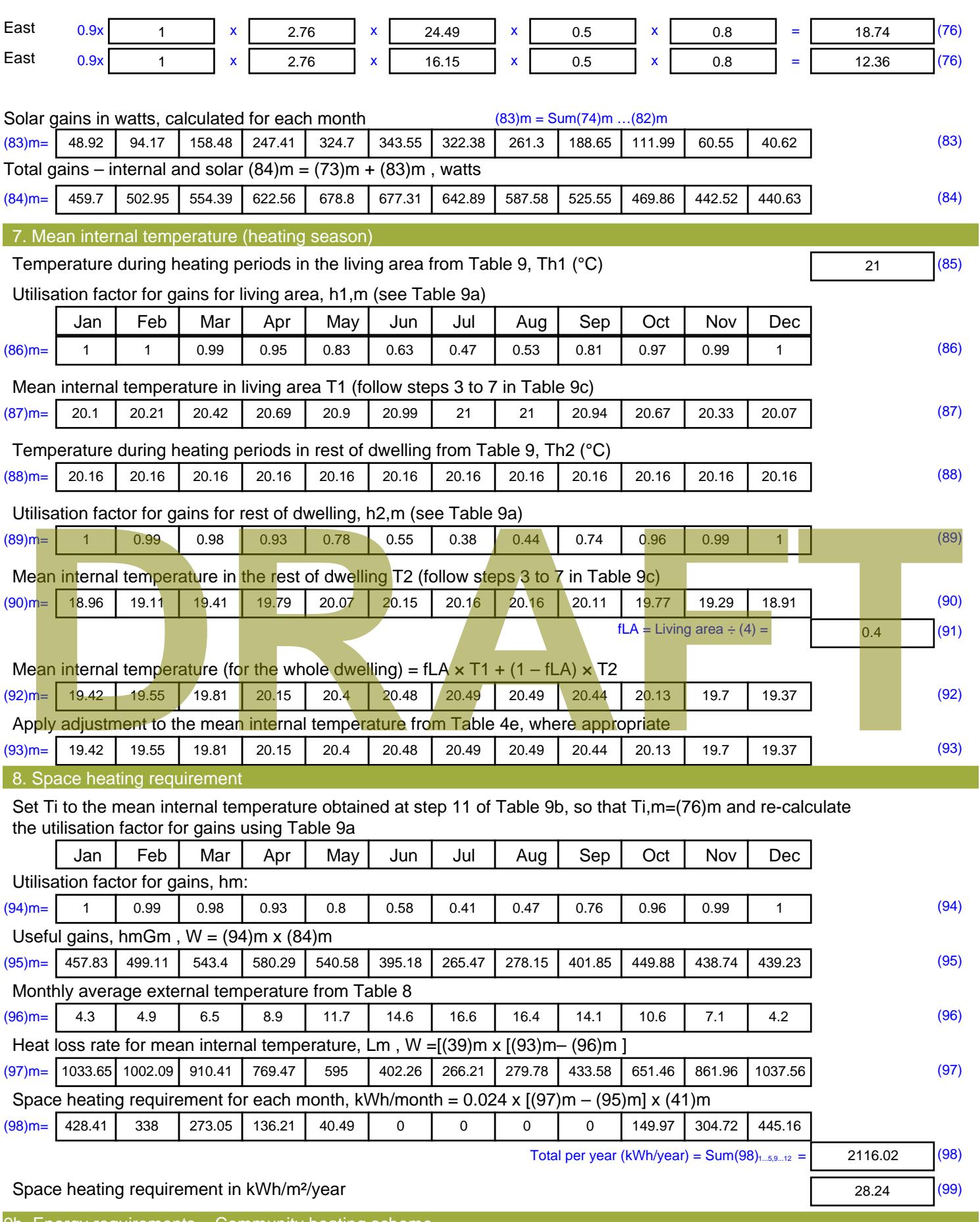

9b. Energy requirements – Community heating scheme This part is used for space heating, space cooling or water heating provided by a community scheme.

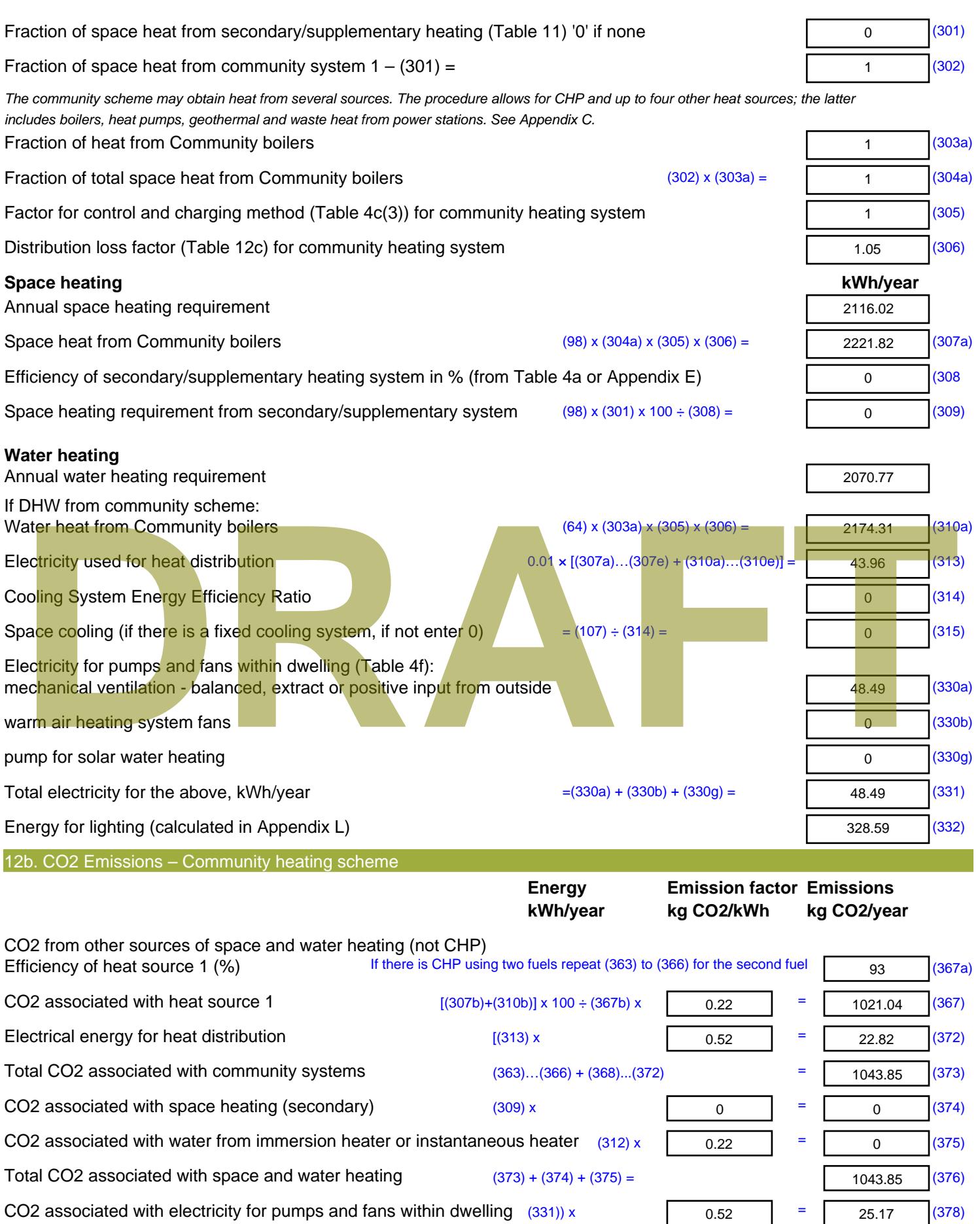

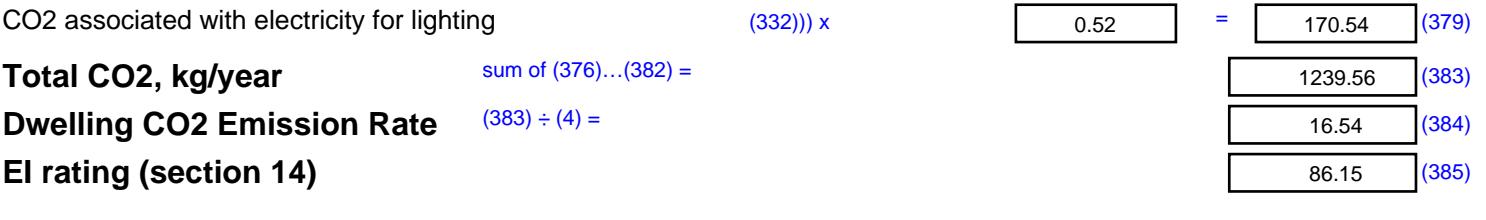

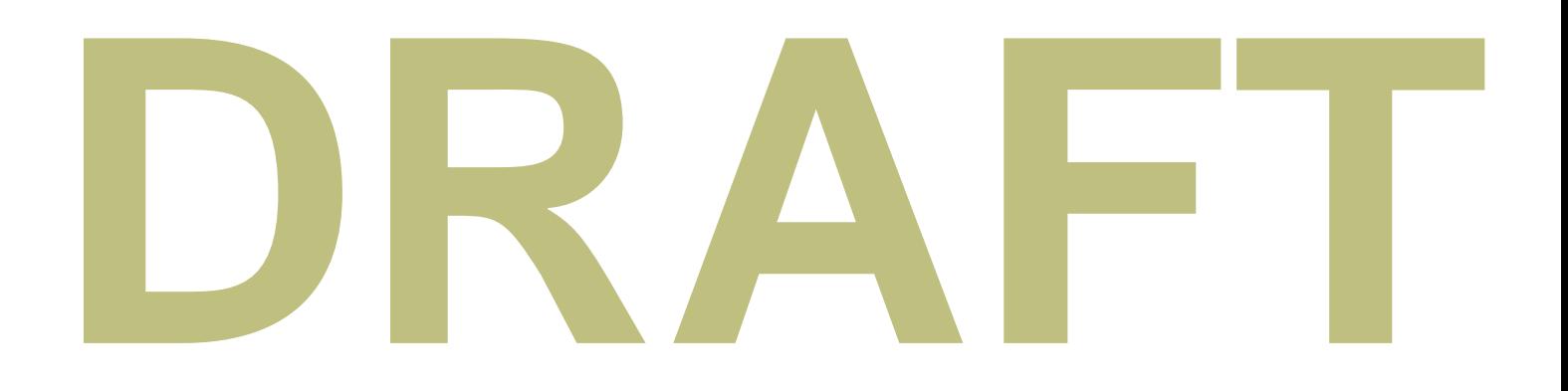

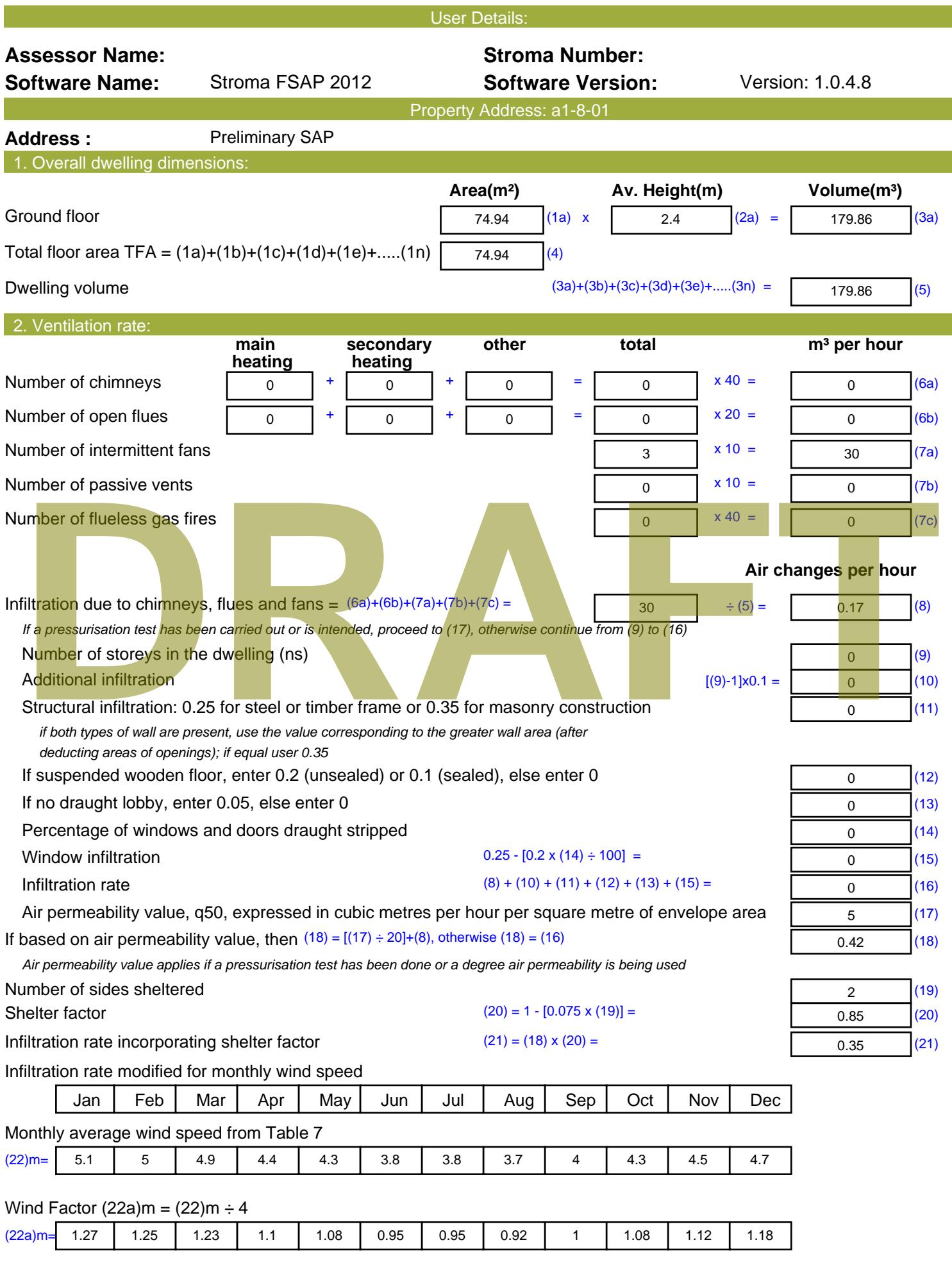

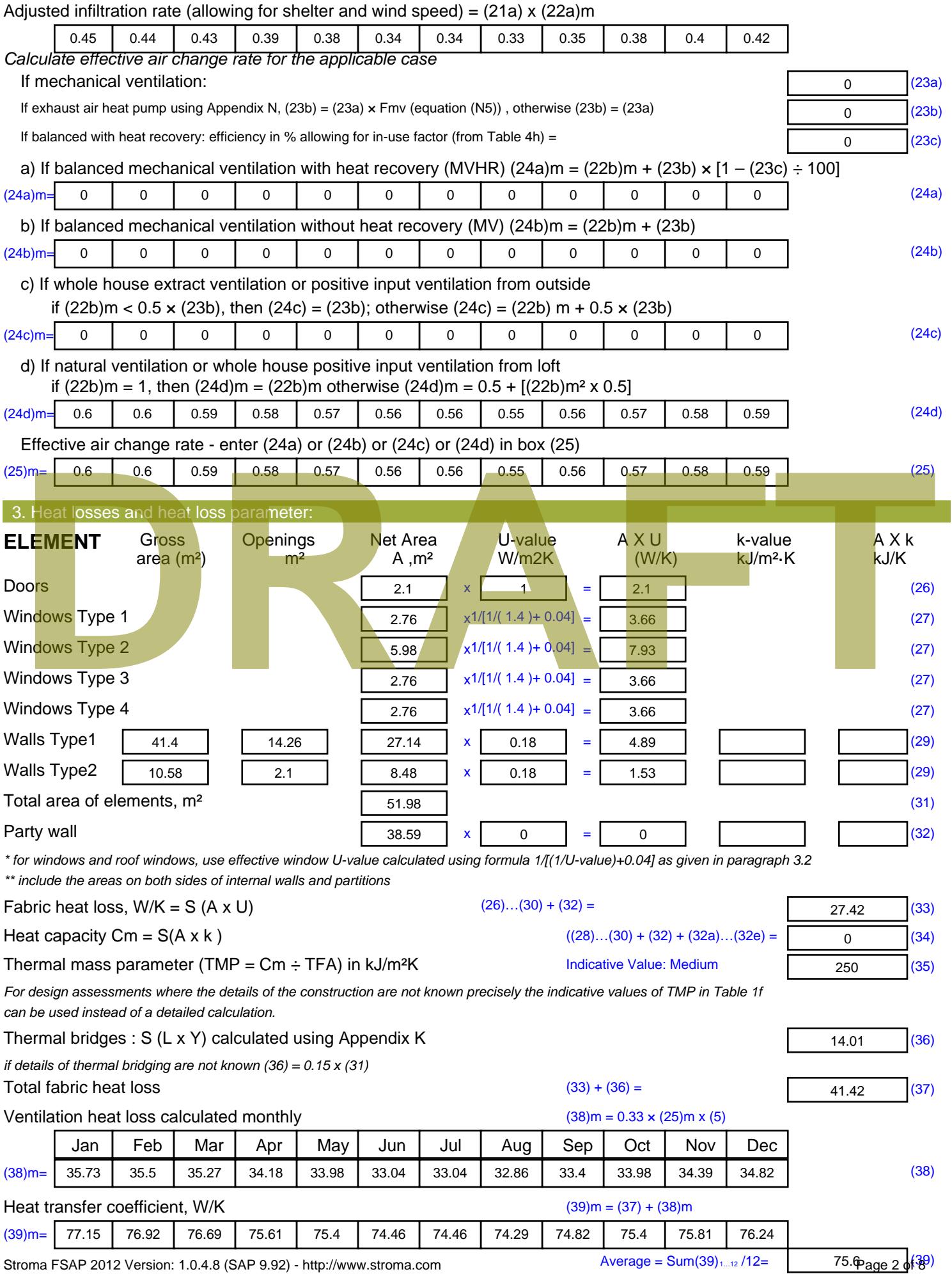

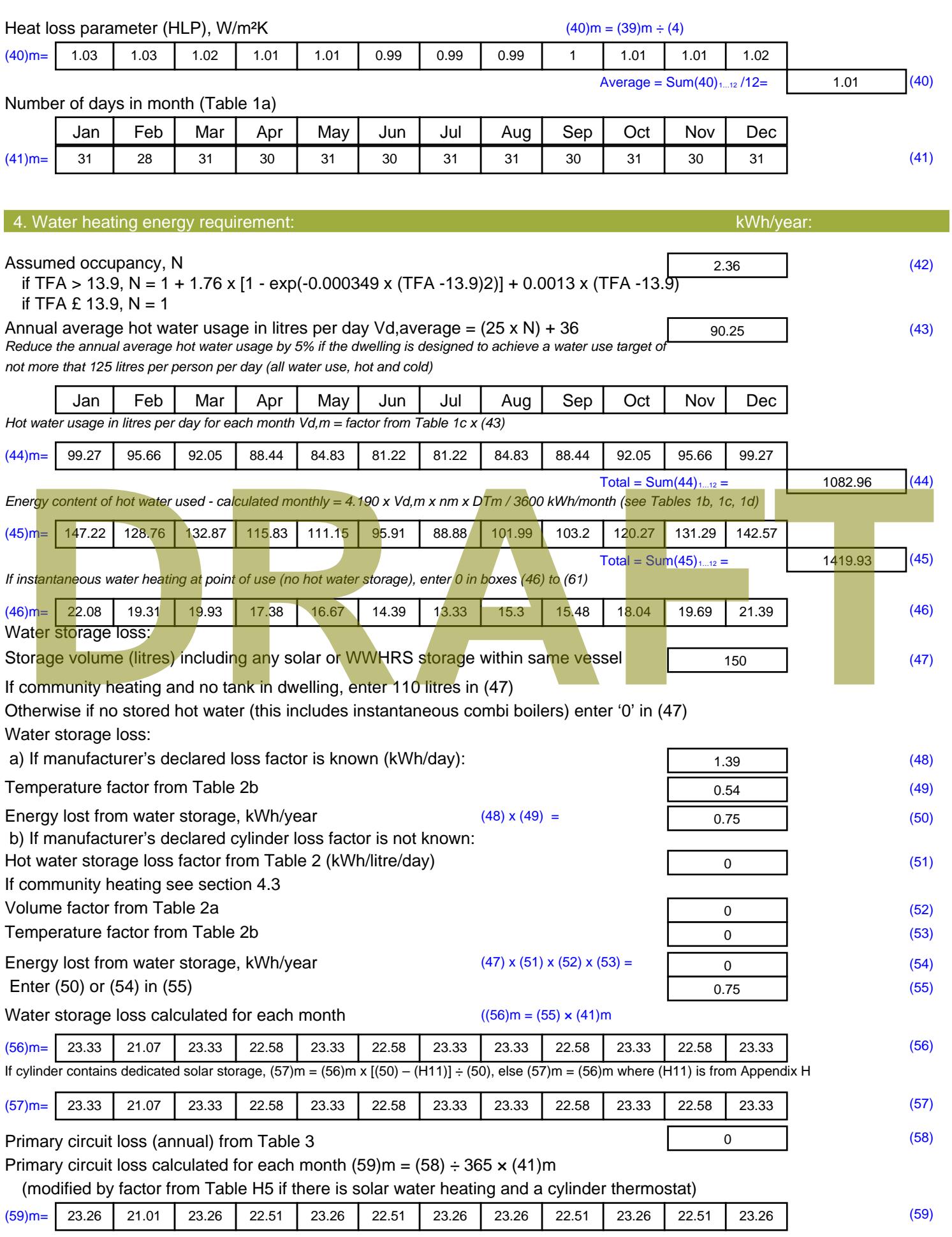

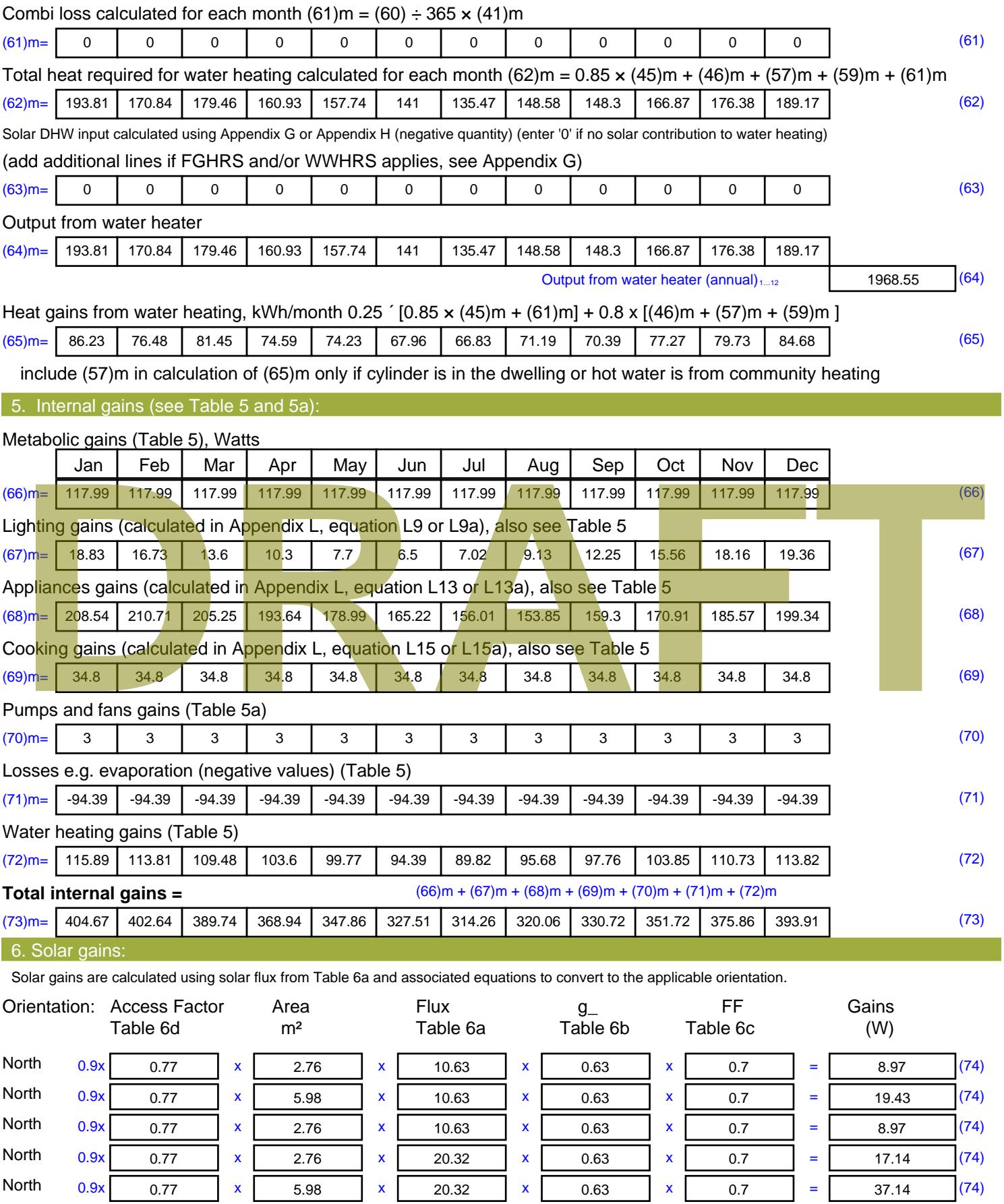

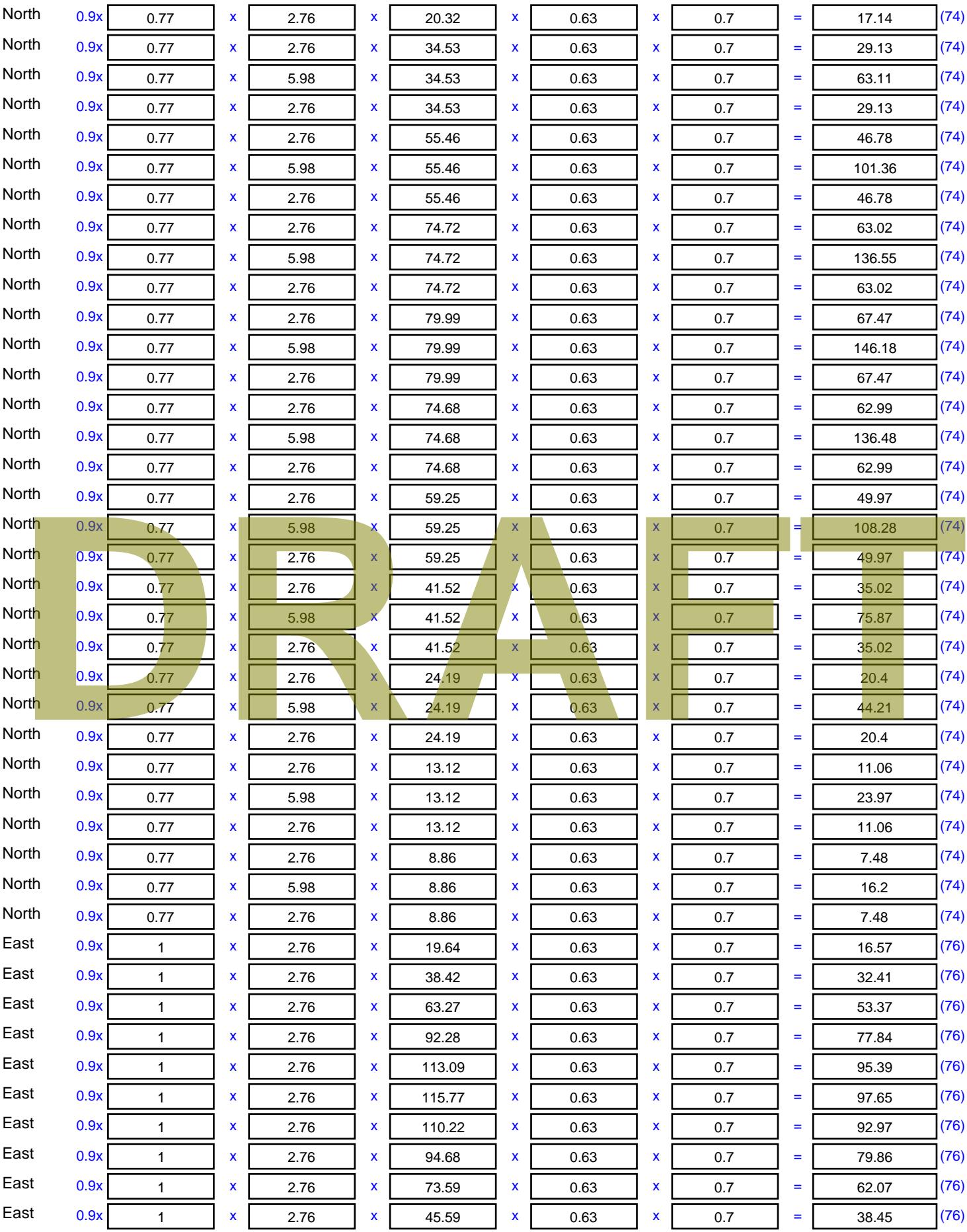

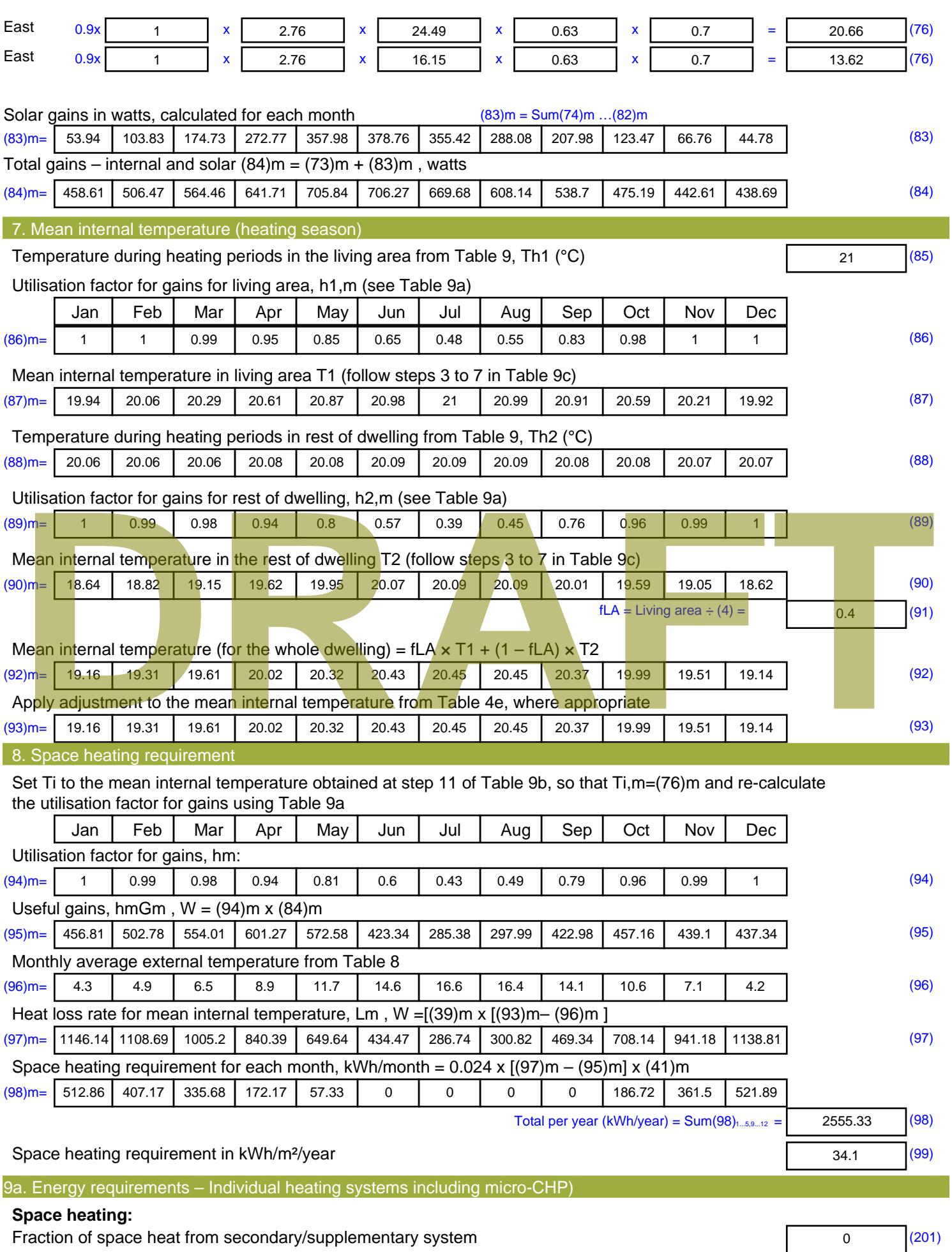

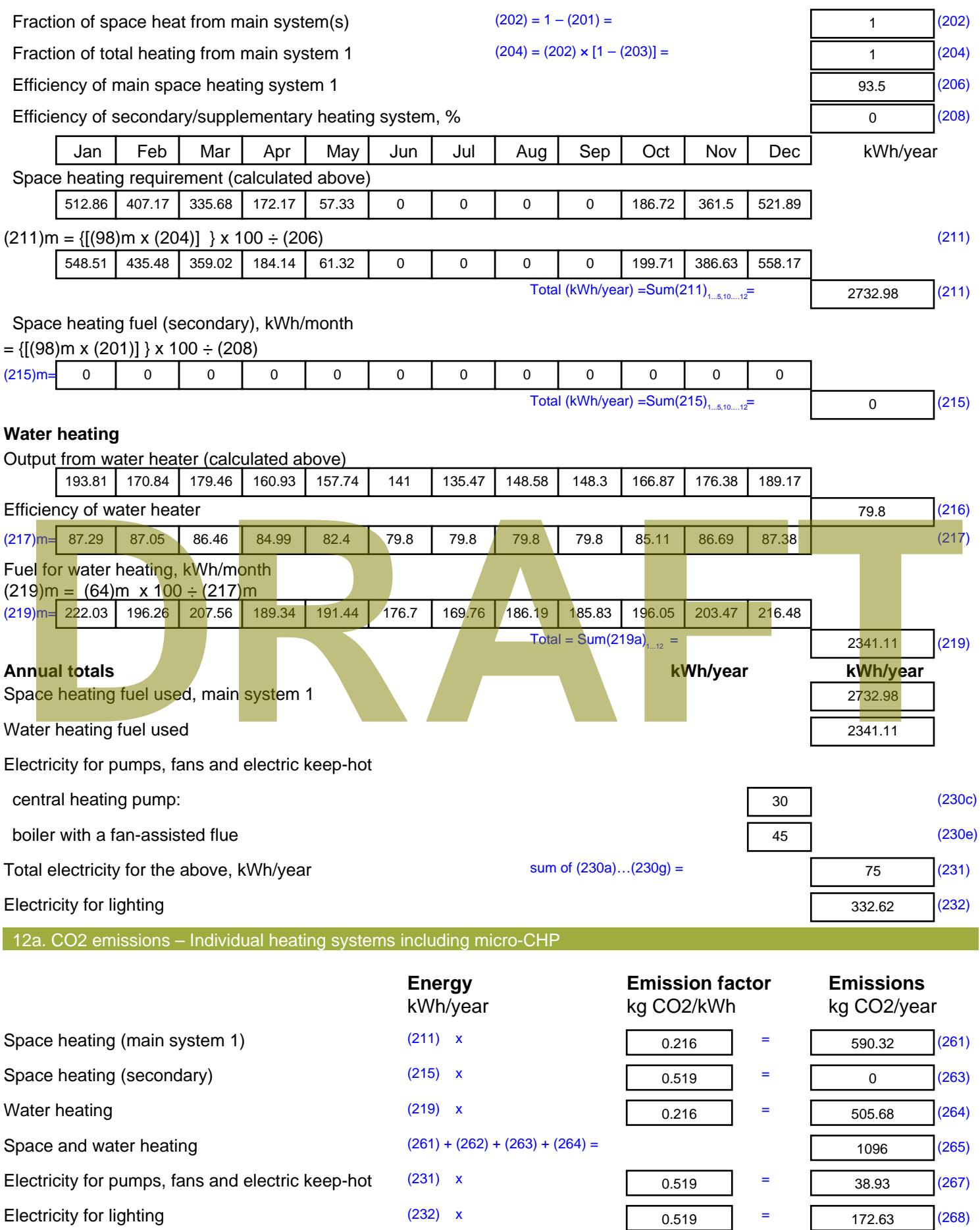

Total CO2, kg/year sum of  $(265)...(271) =$ 1307.56 (272) **TER =** 17.45 (273)

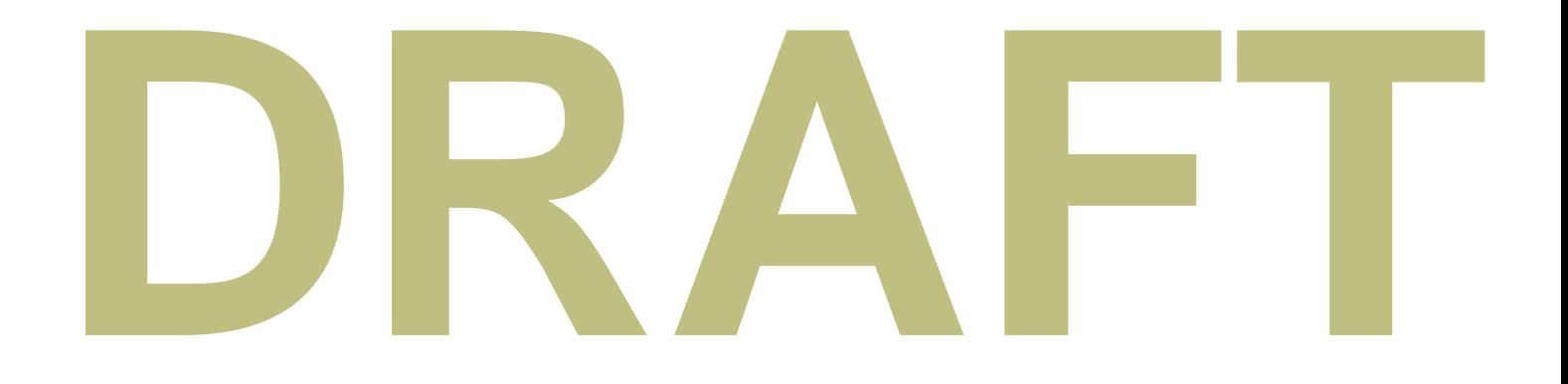

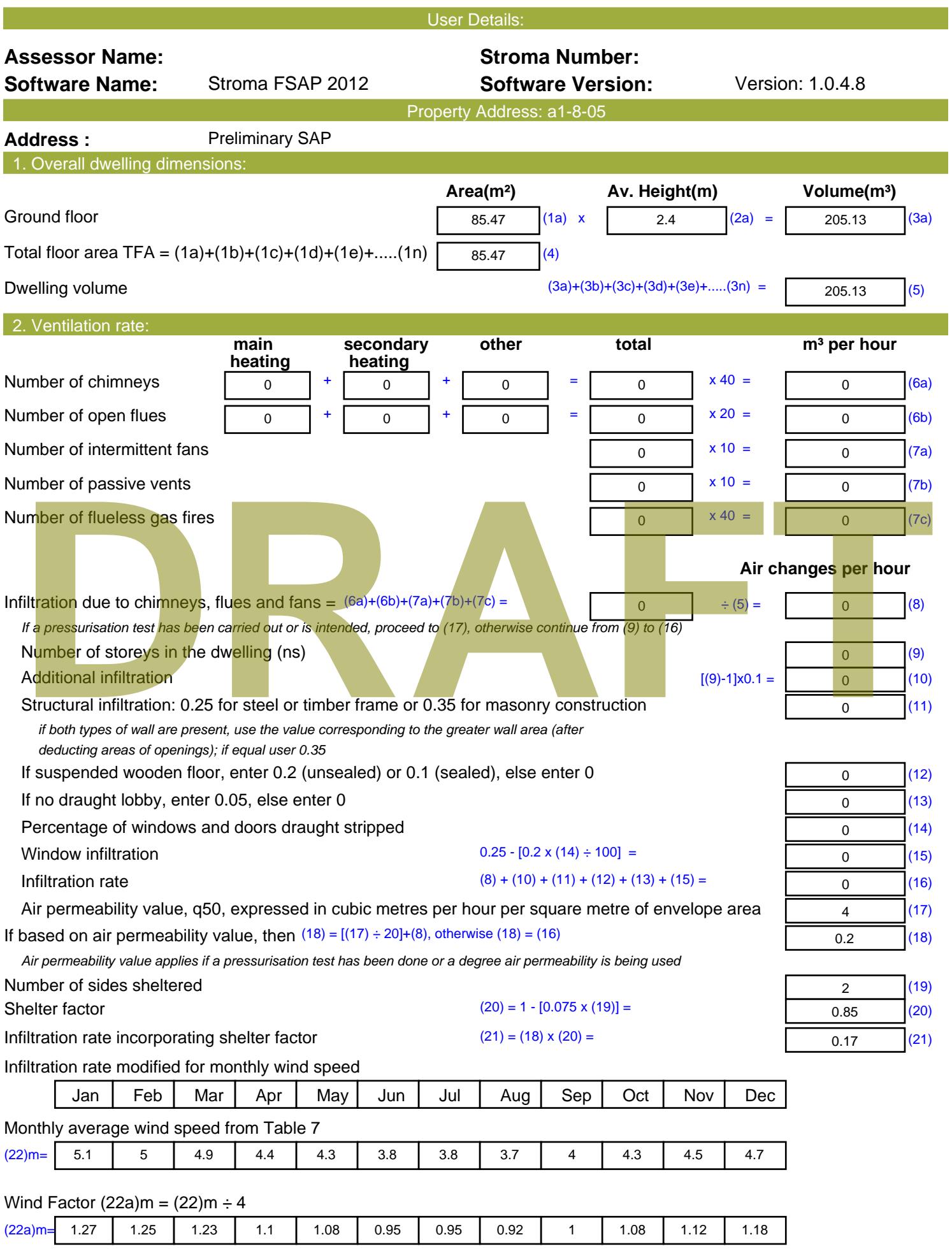

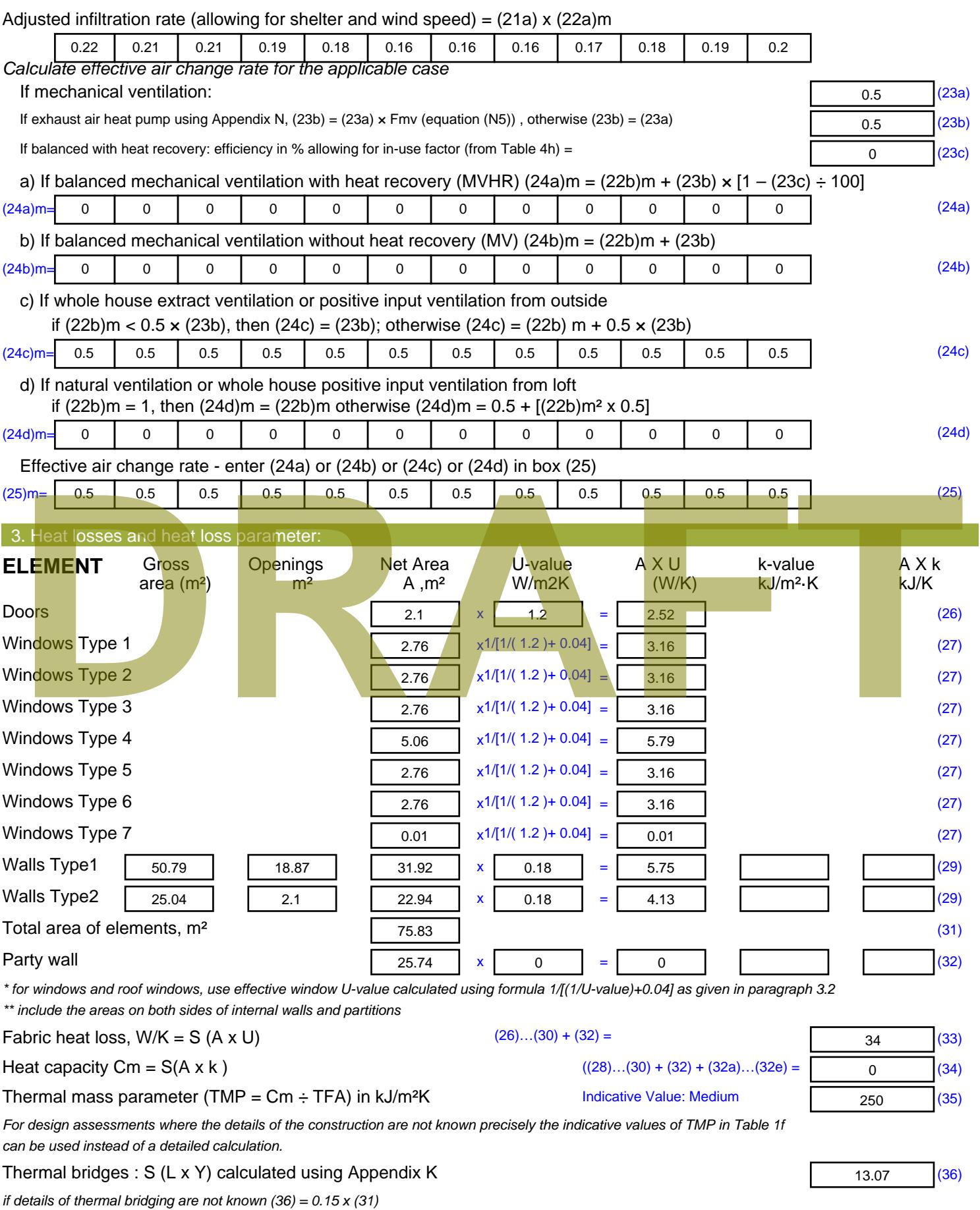

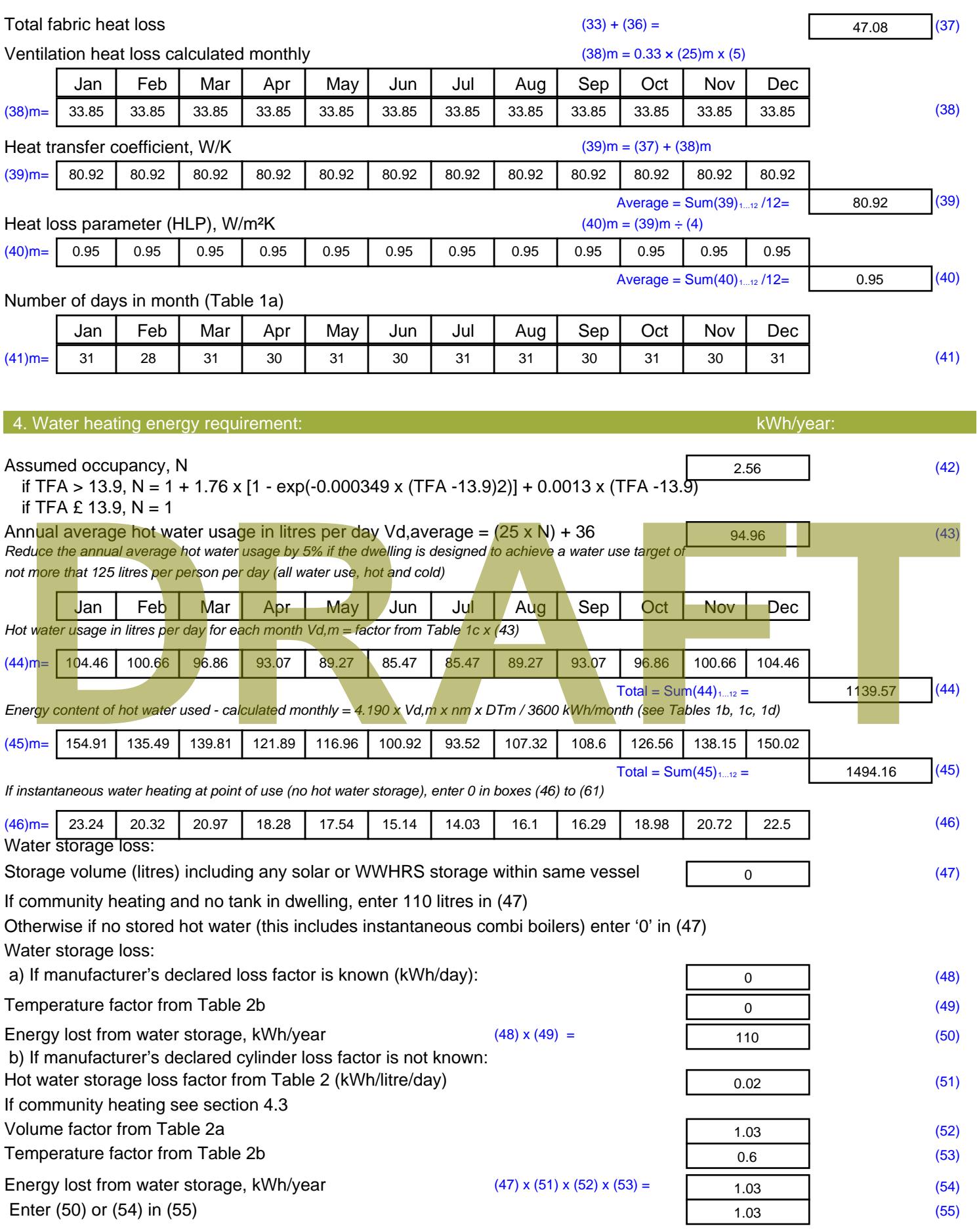

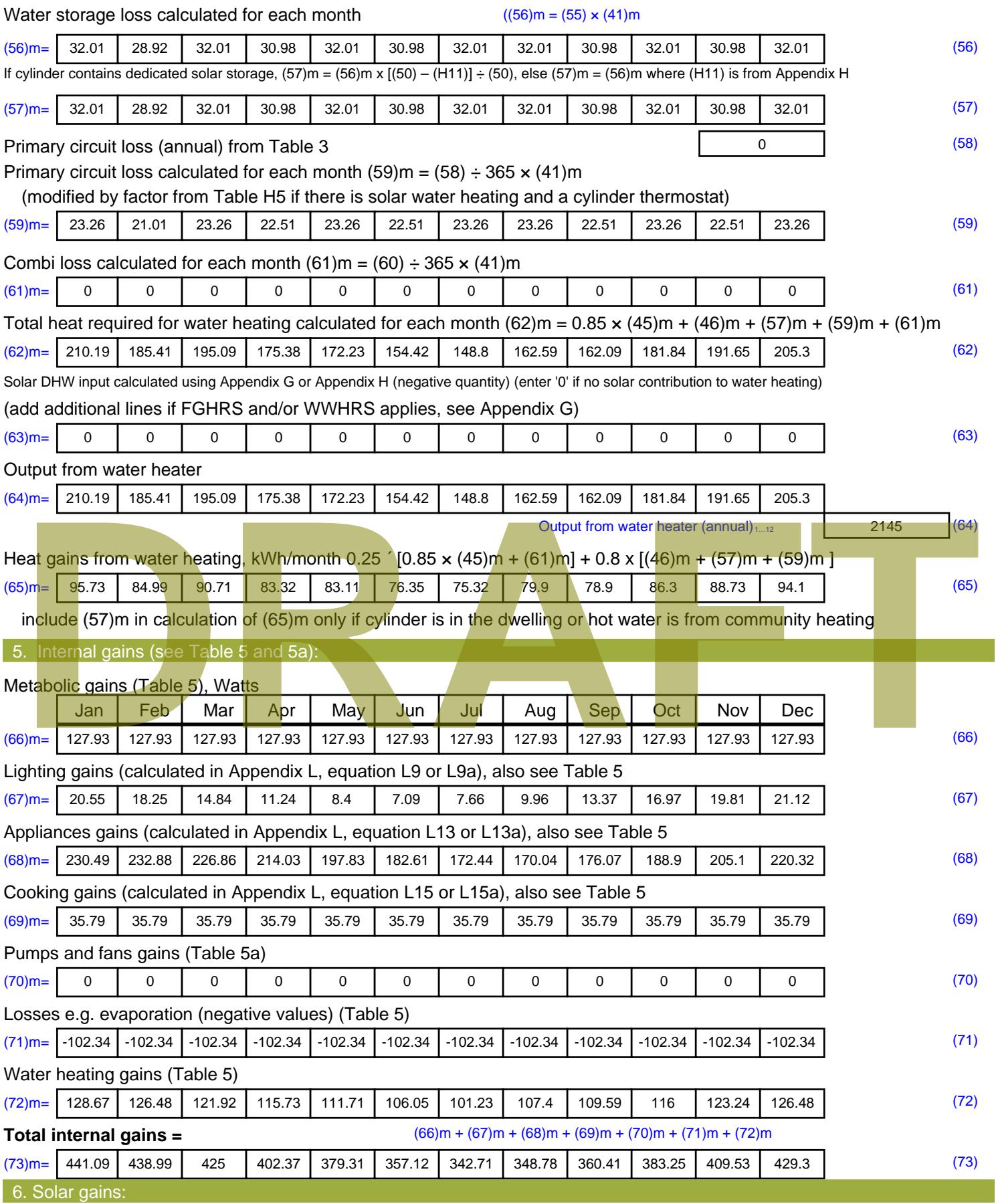

Solar gains are calculated using solar flux from Table 6a and associated equations to convert to the applicable orientation.
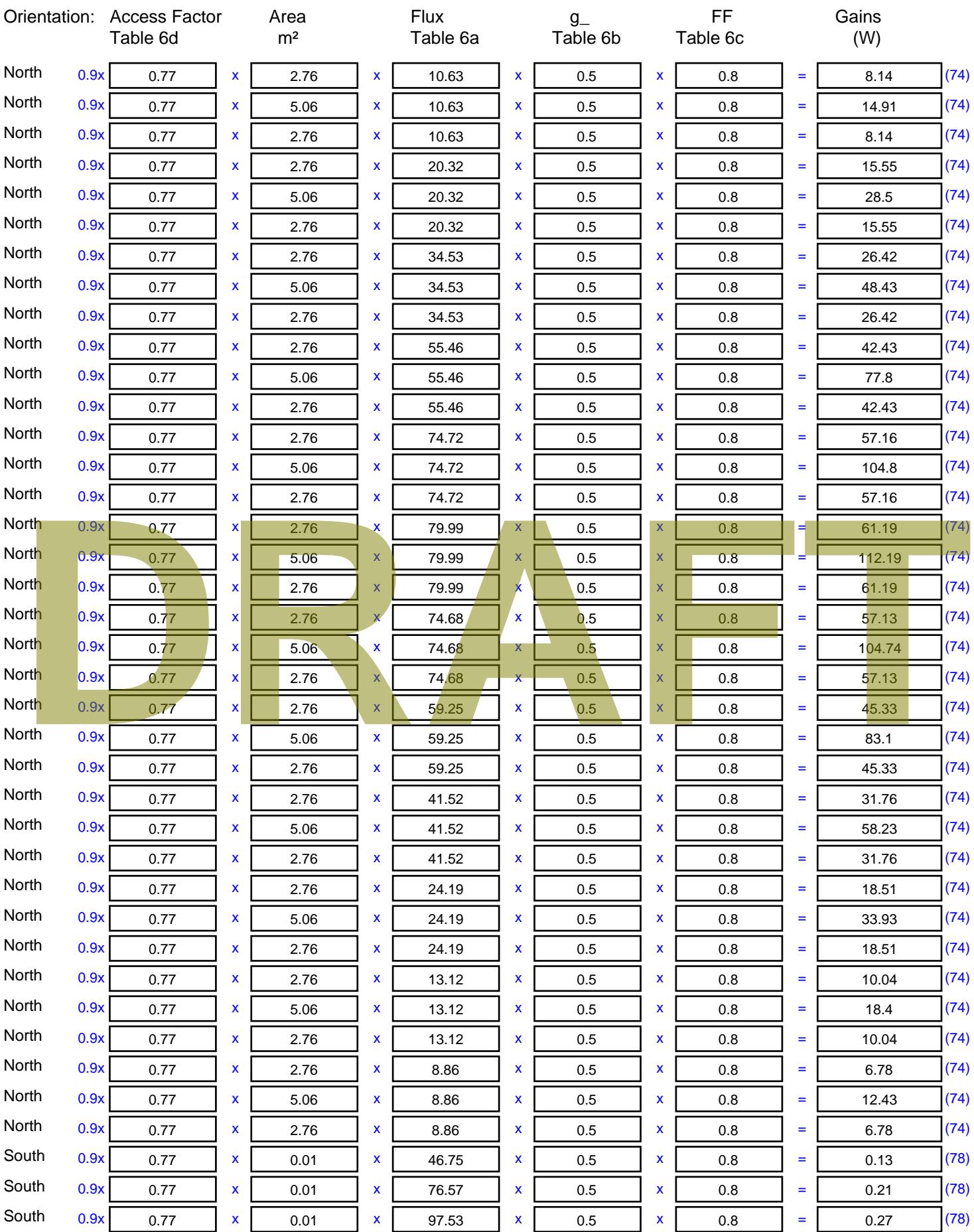

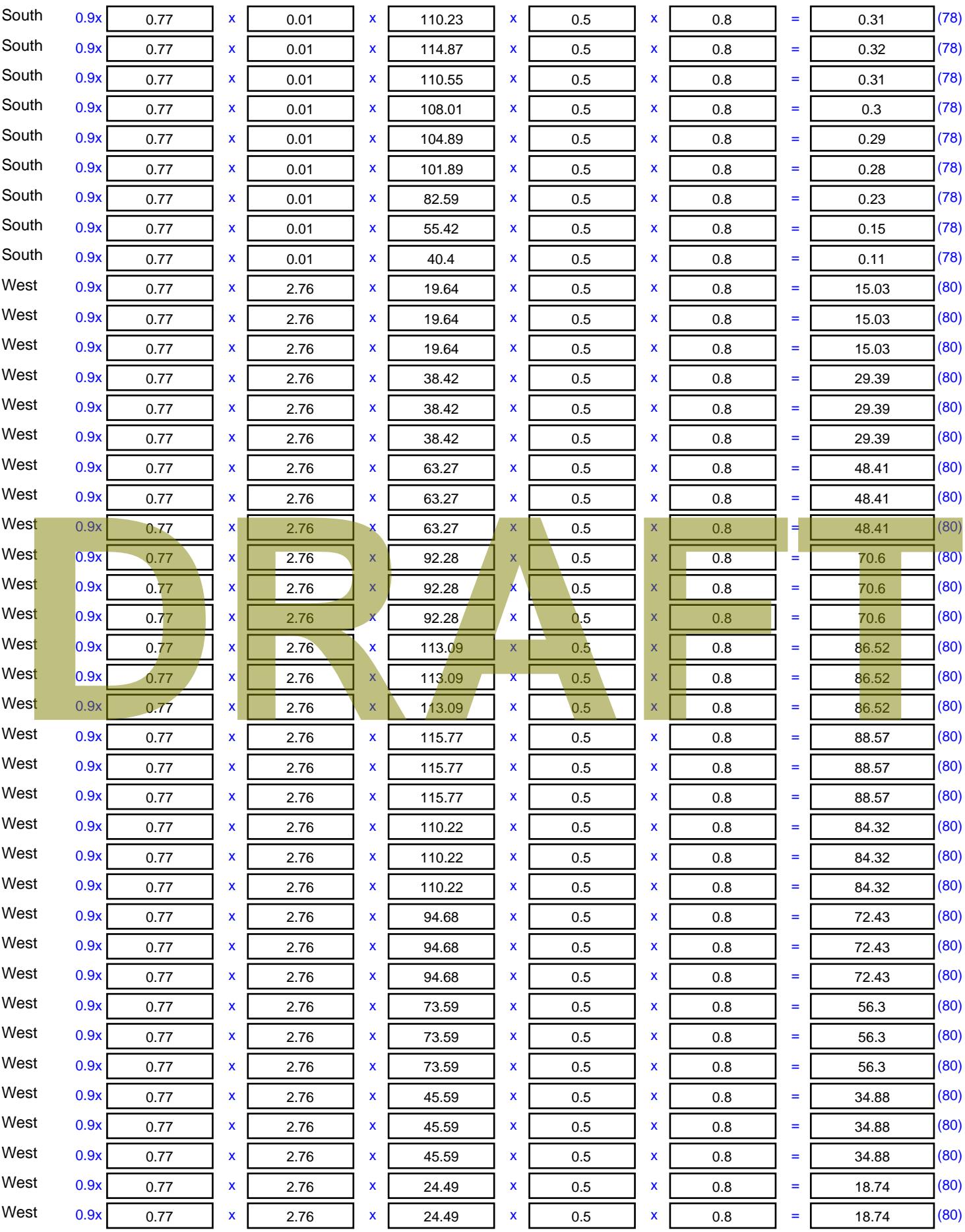

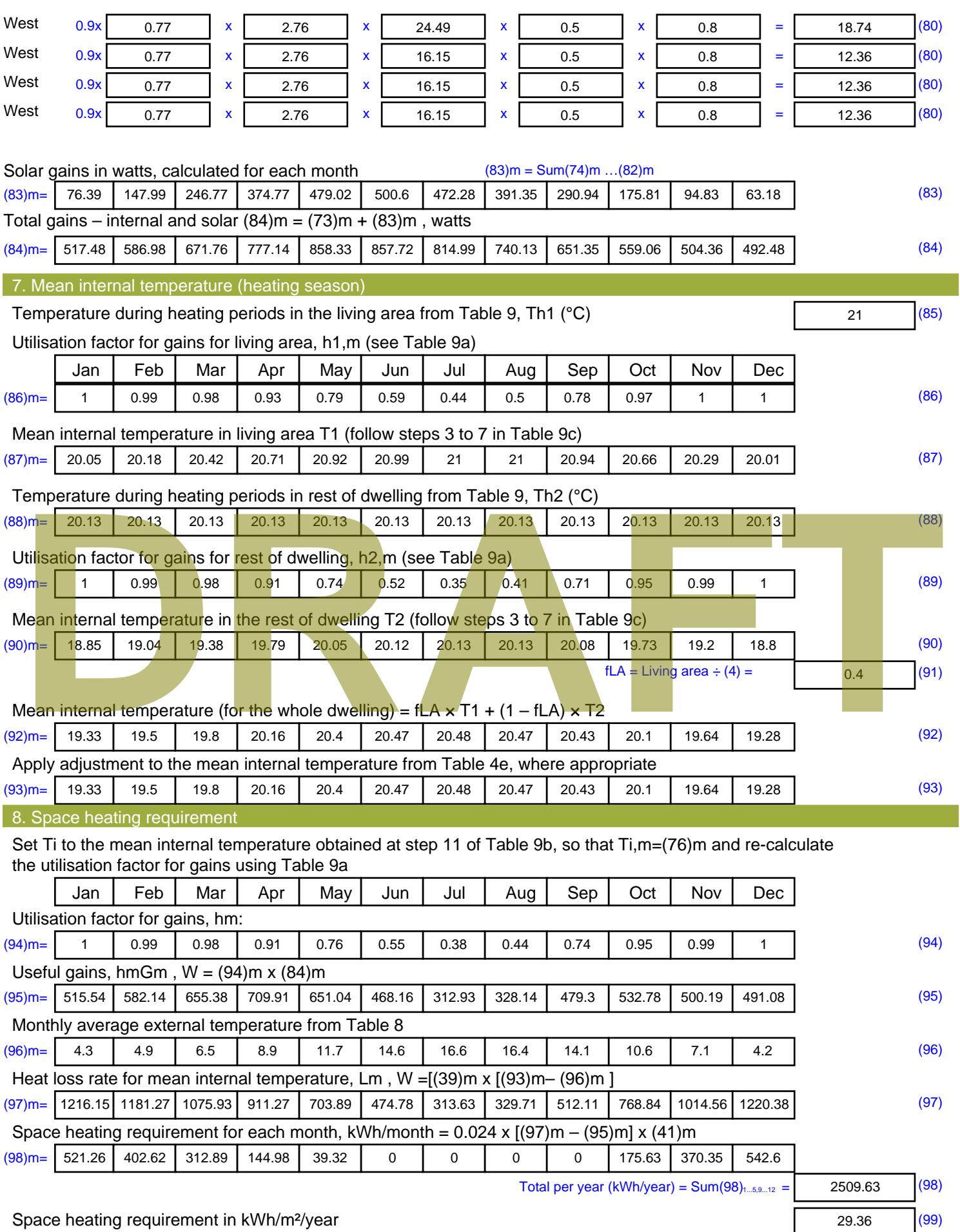

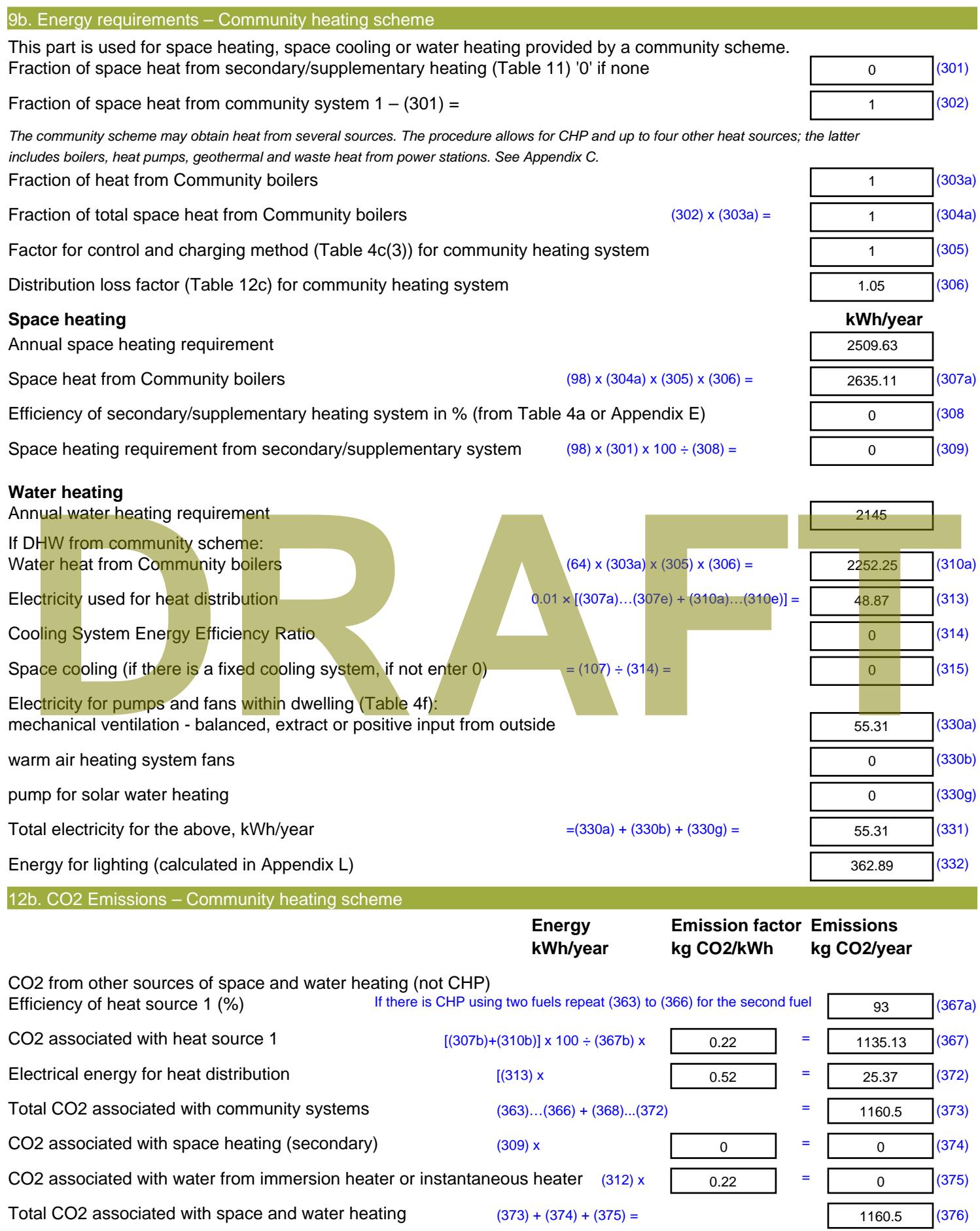

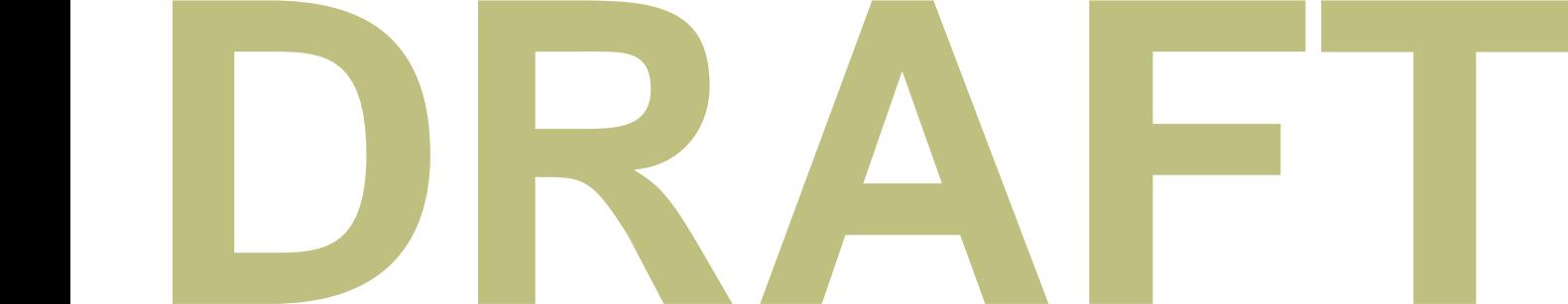

CO2 associated with electricity for pumps and fans within dwelling  $(331)$  x  $\qquad \qquad \qquad \qquad$ CO2 associated with electricity for lighting  $(332)$ ) x  $\qquad \qquad$  0.52 **Total CO2, kg/year** sum of (376)…(382) = **Dwelling CO2 Emission Rate** (383) ÷ (4) =

**EI rating (section 14)** 

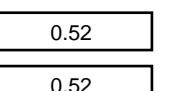

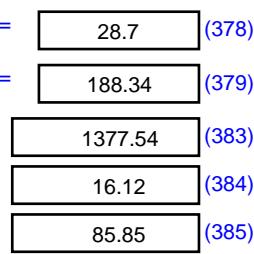

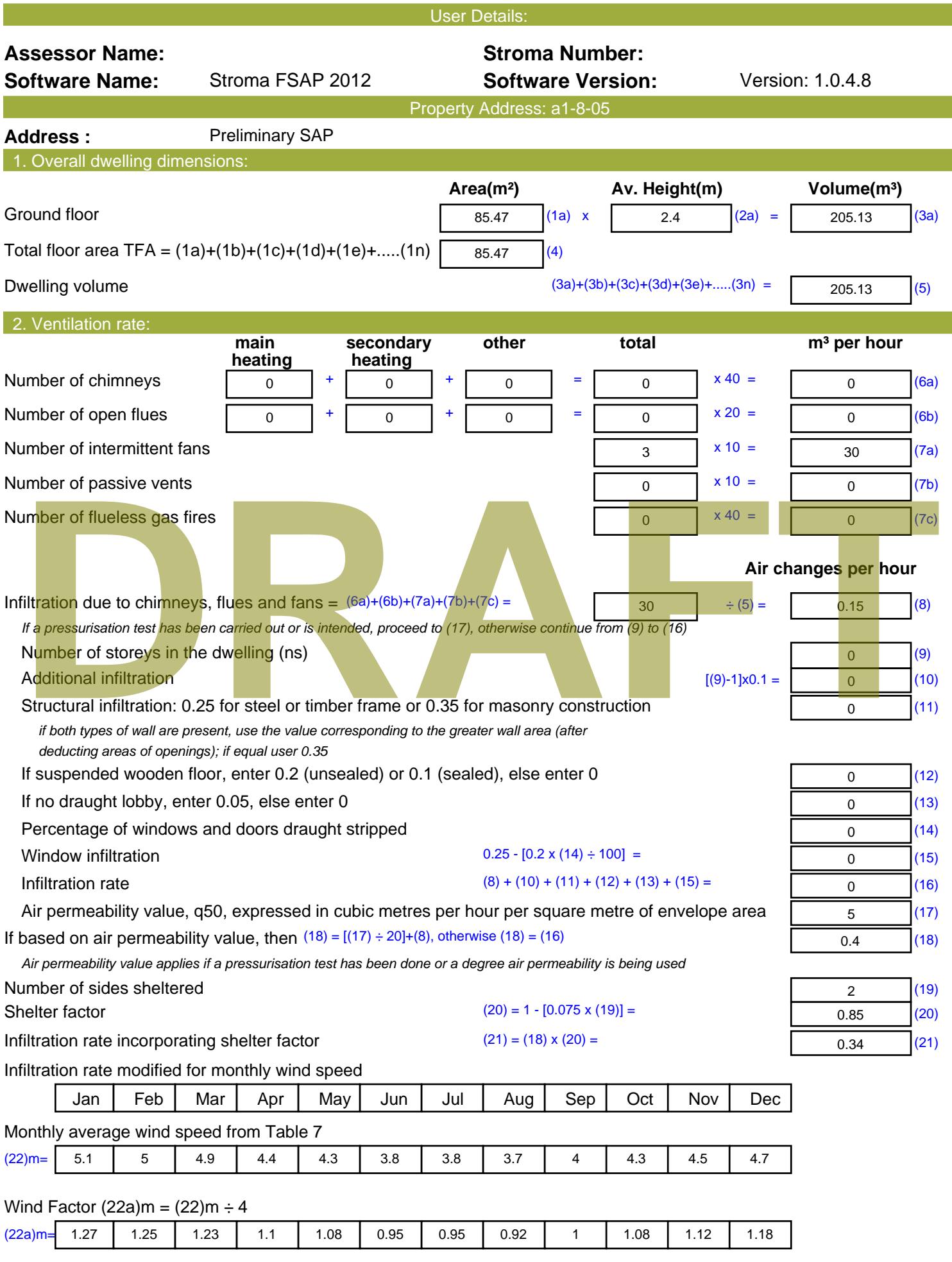

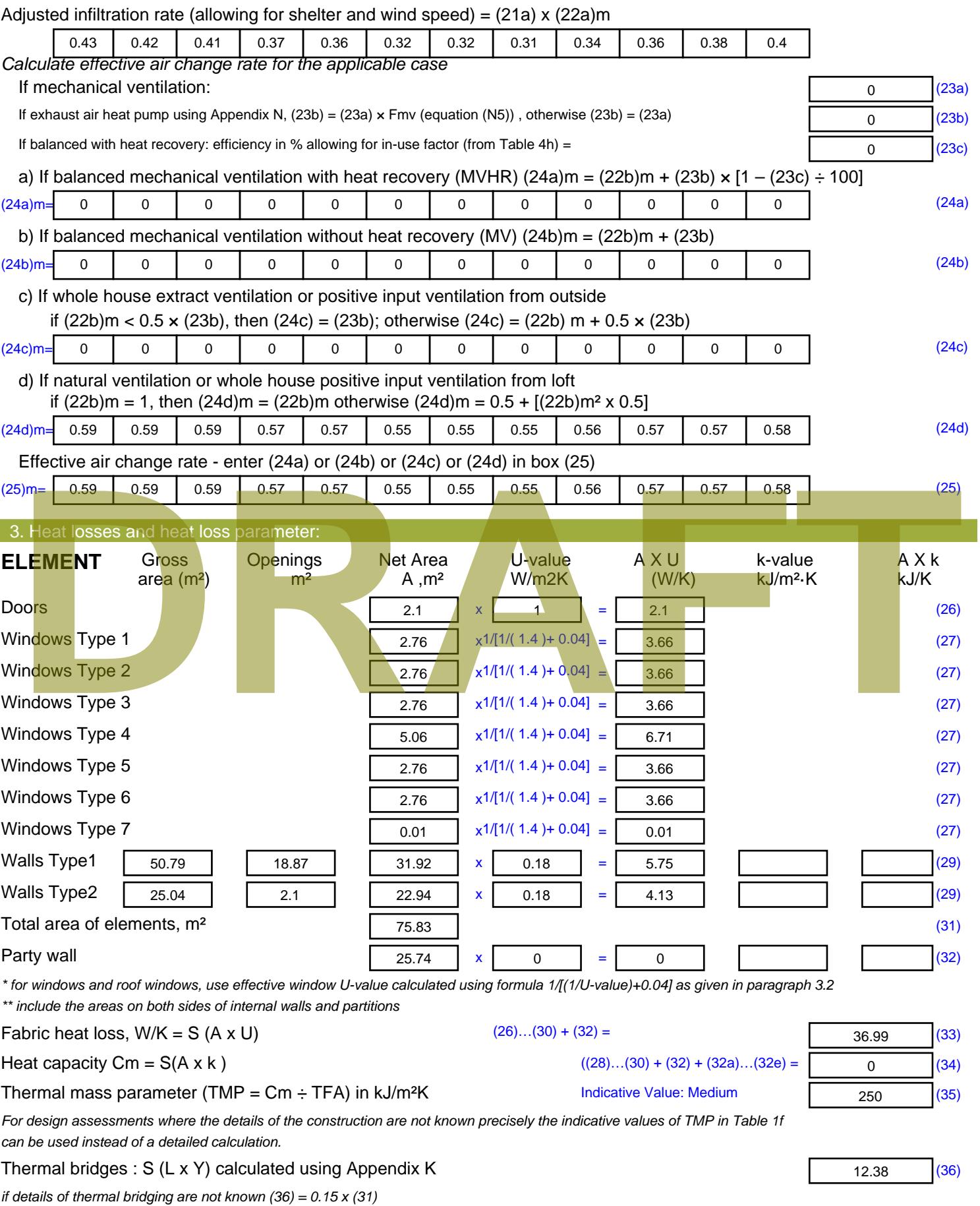

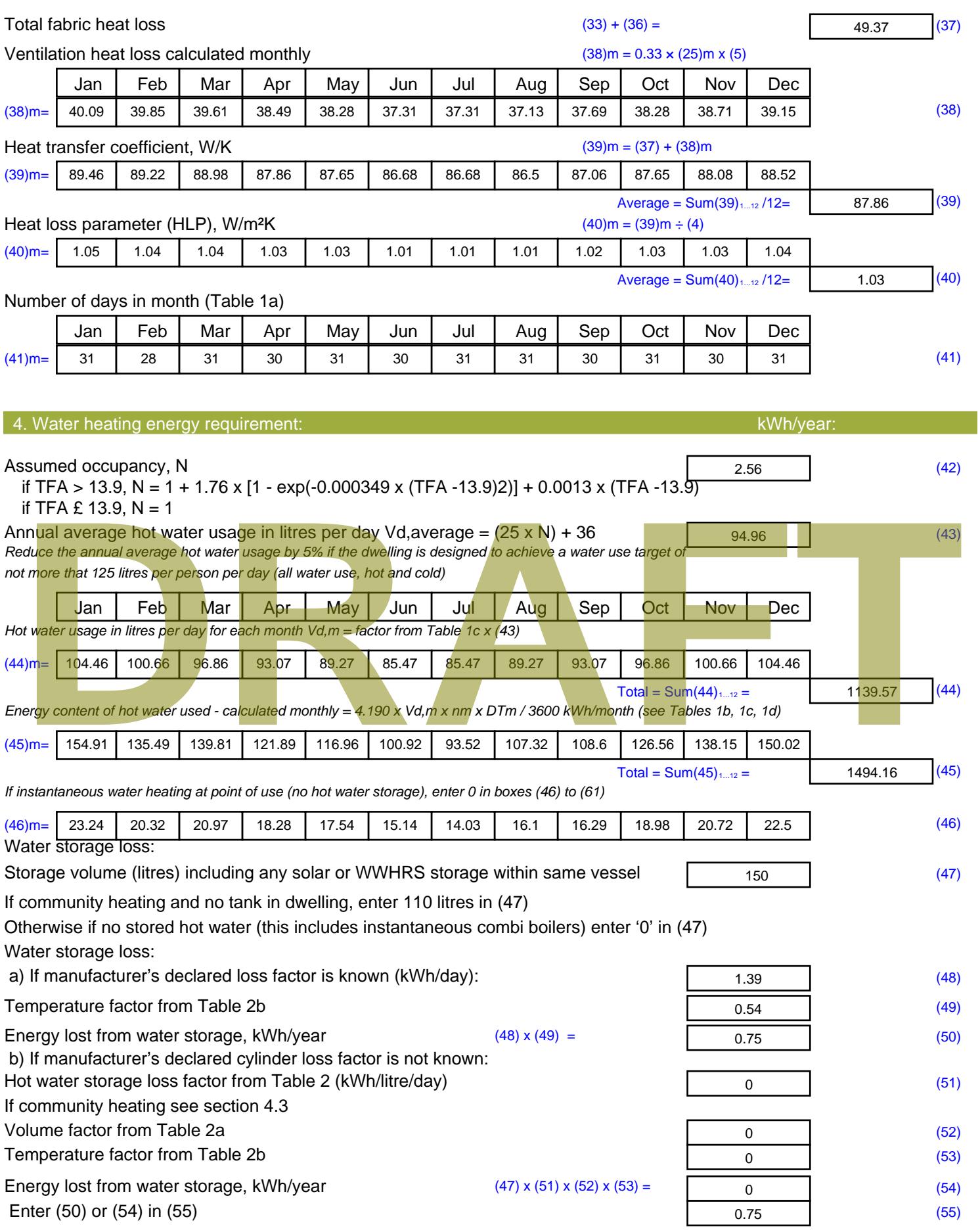

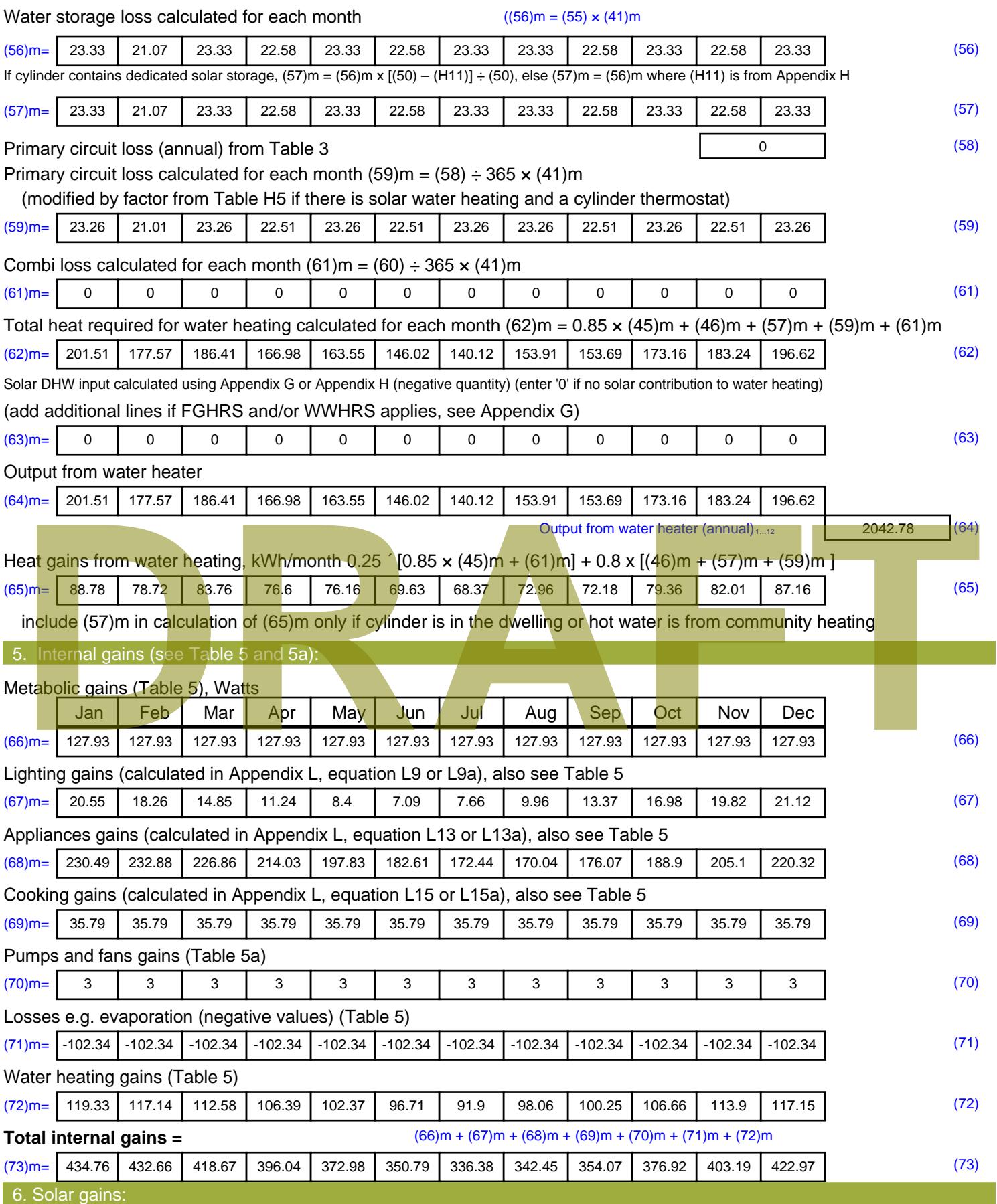

Solar gains are calculated using solar flux from Table 6a and associated equations to convert to the applicable orientation.

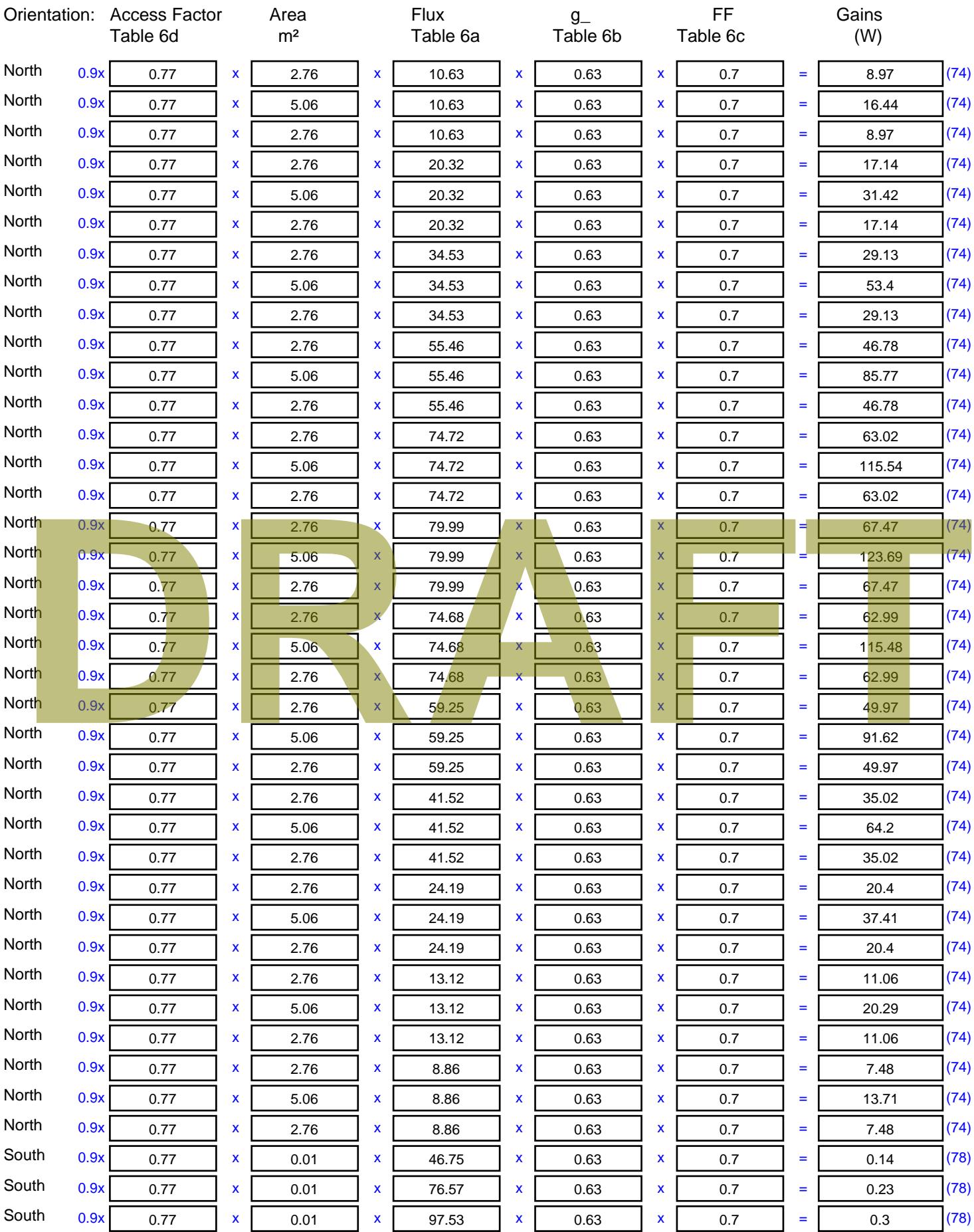

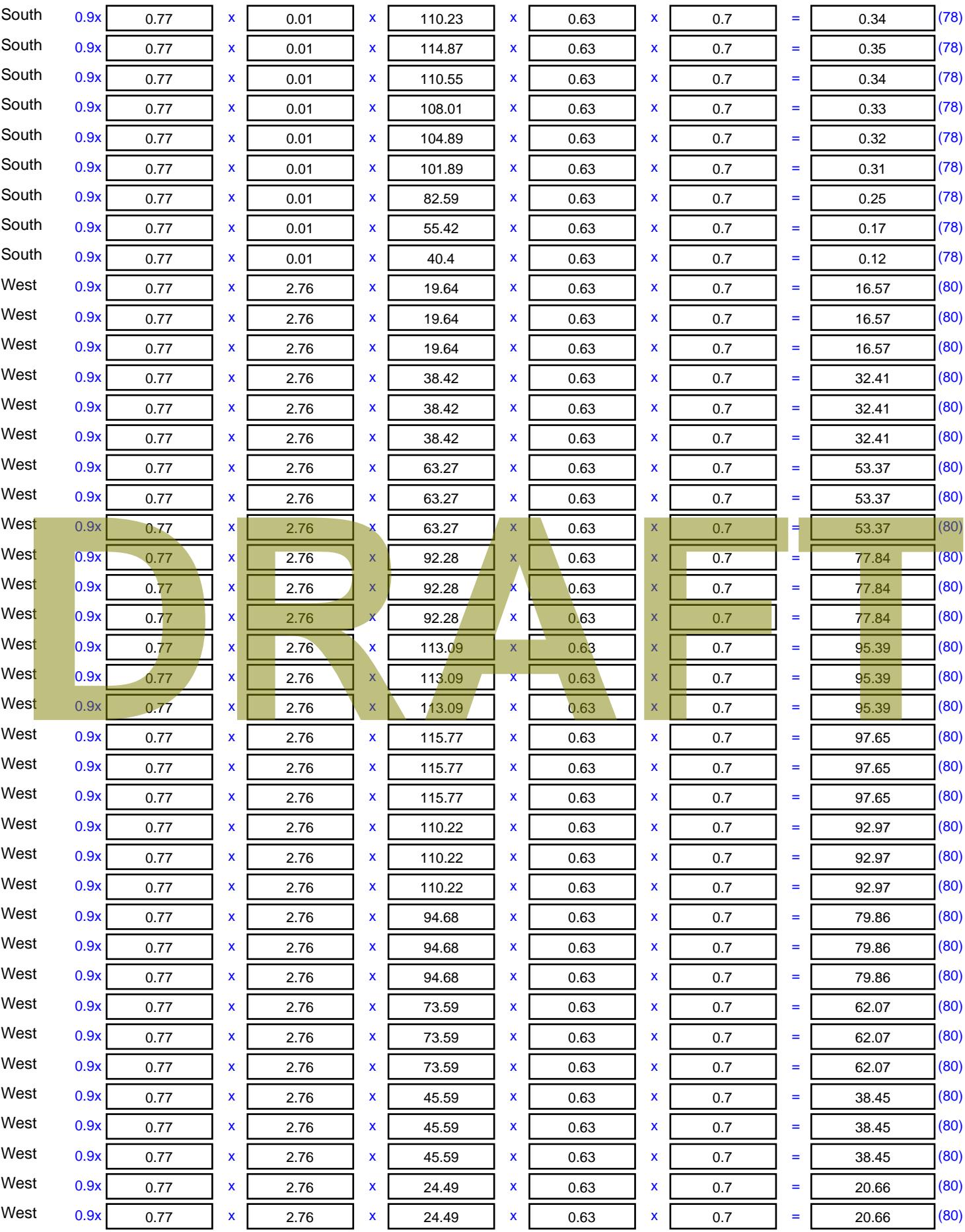

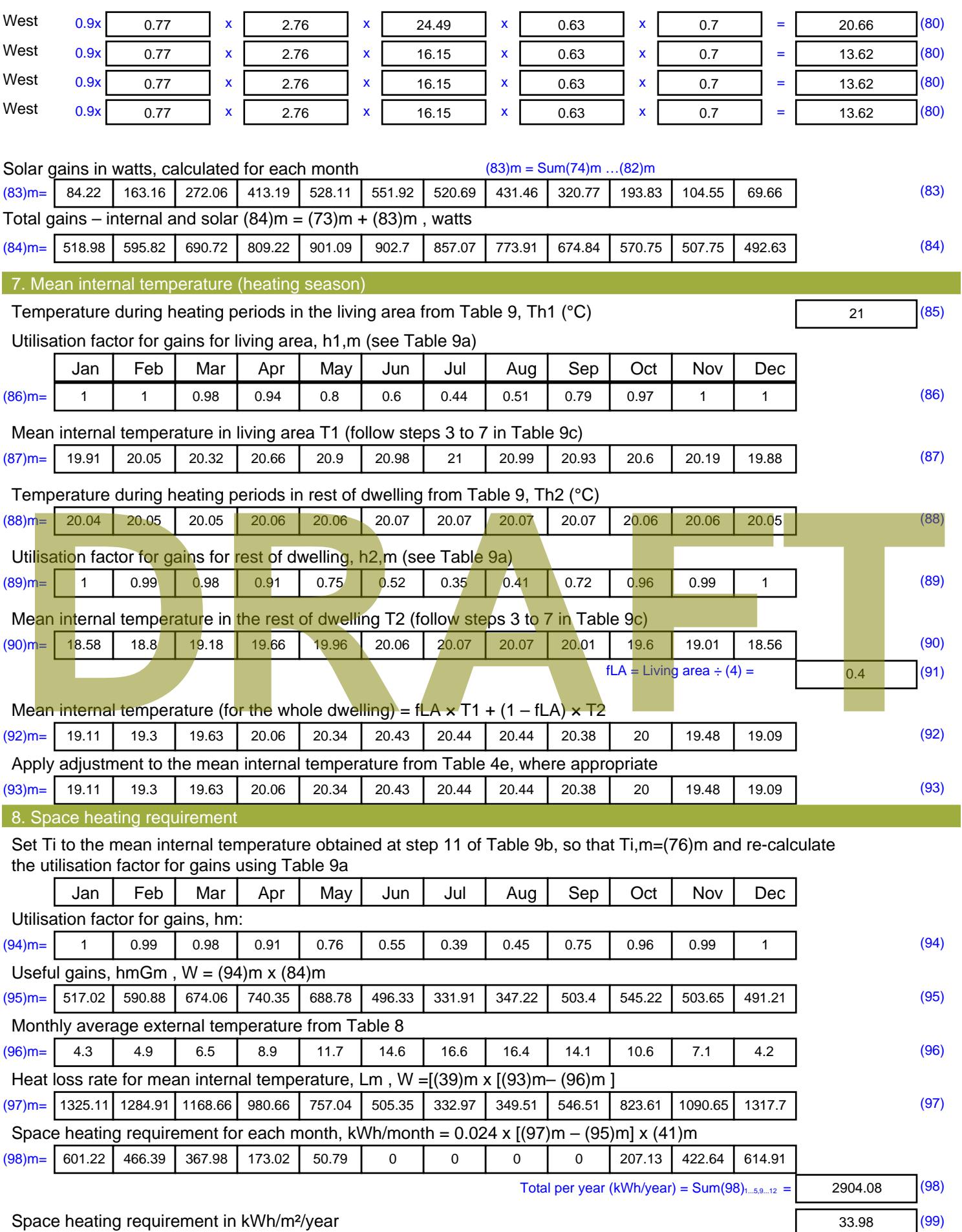

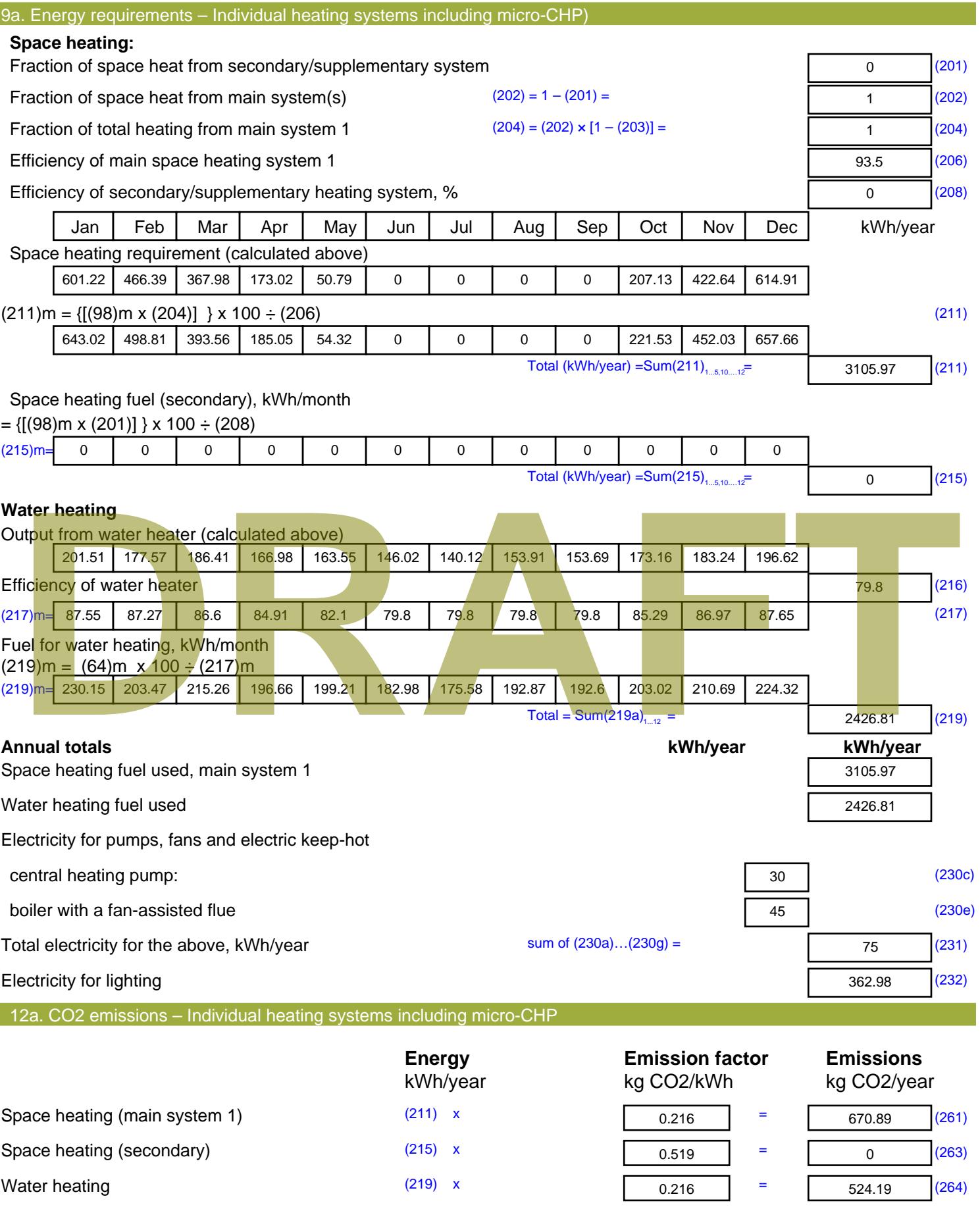

Stroma FSAP 2012 Version: 1.0.4.8 (SAP 9.92) - http://www.stroma.com Page 8 of 9

Space and water heating (261) + (262) + (263) + (264) =

1195.08 (265)

#### Electricity for pumps, fans and electric keep-hot  $(231)$  x  $0.519$  = 38.93 (267) Electricity for lighting (232) x  $0.519$  = 188.39 (268) Total CO2, kg/year  $s$  sum of  $(265)...(271) =$ 1422.39 (272) **TER =** 16.64 (273)

**TER WorkSheet: New dwelling design stage**

# **DRAFT**

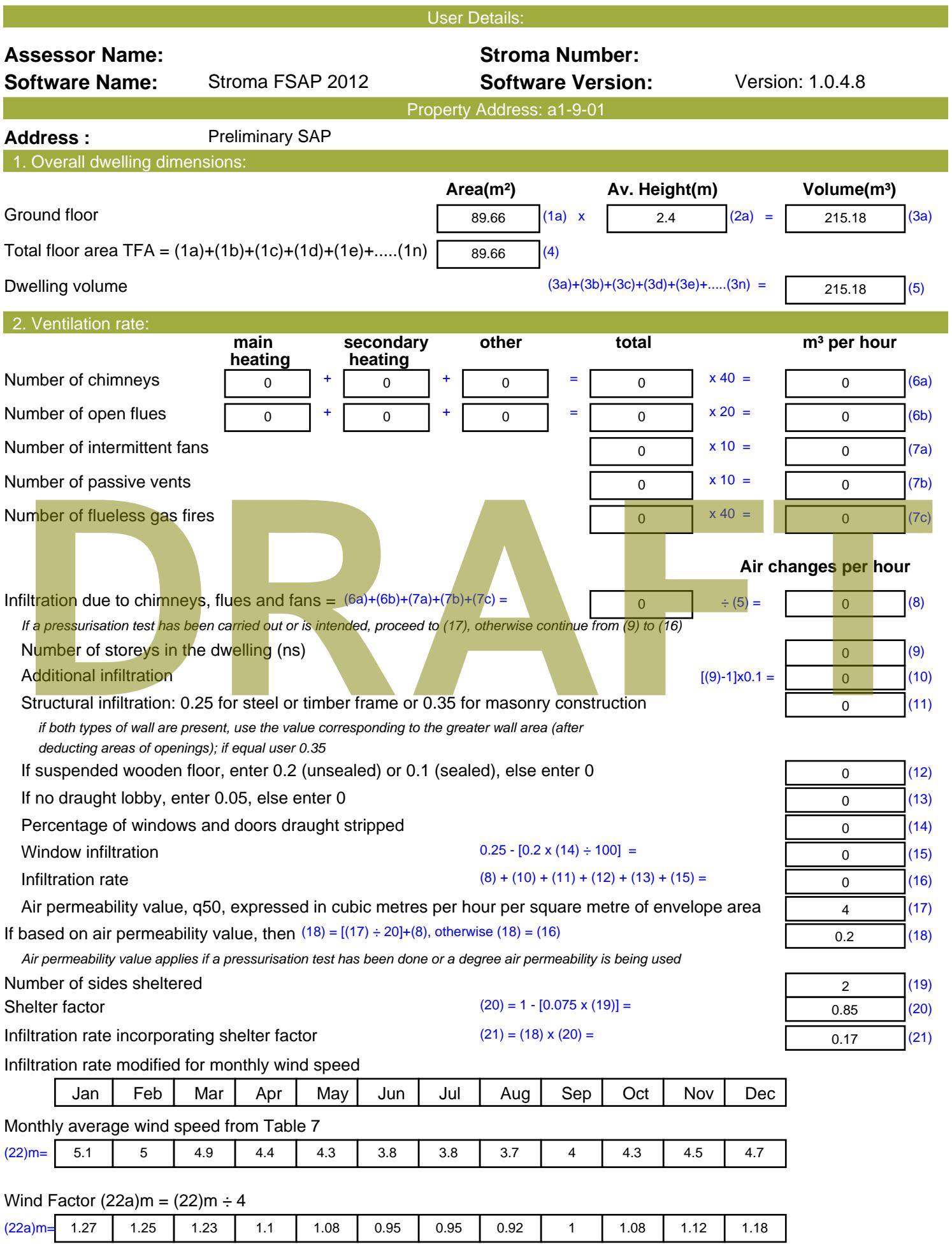

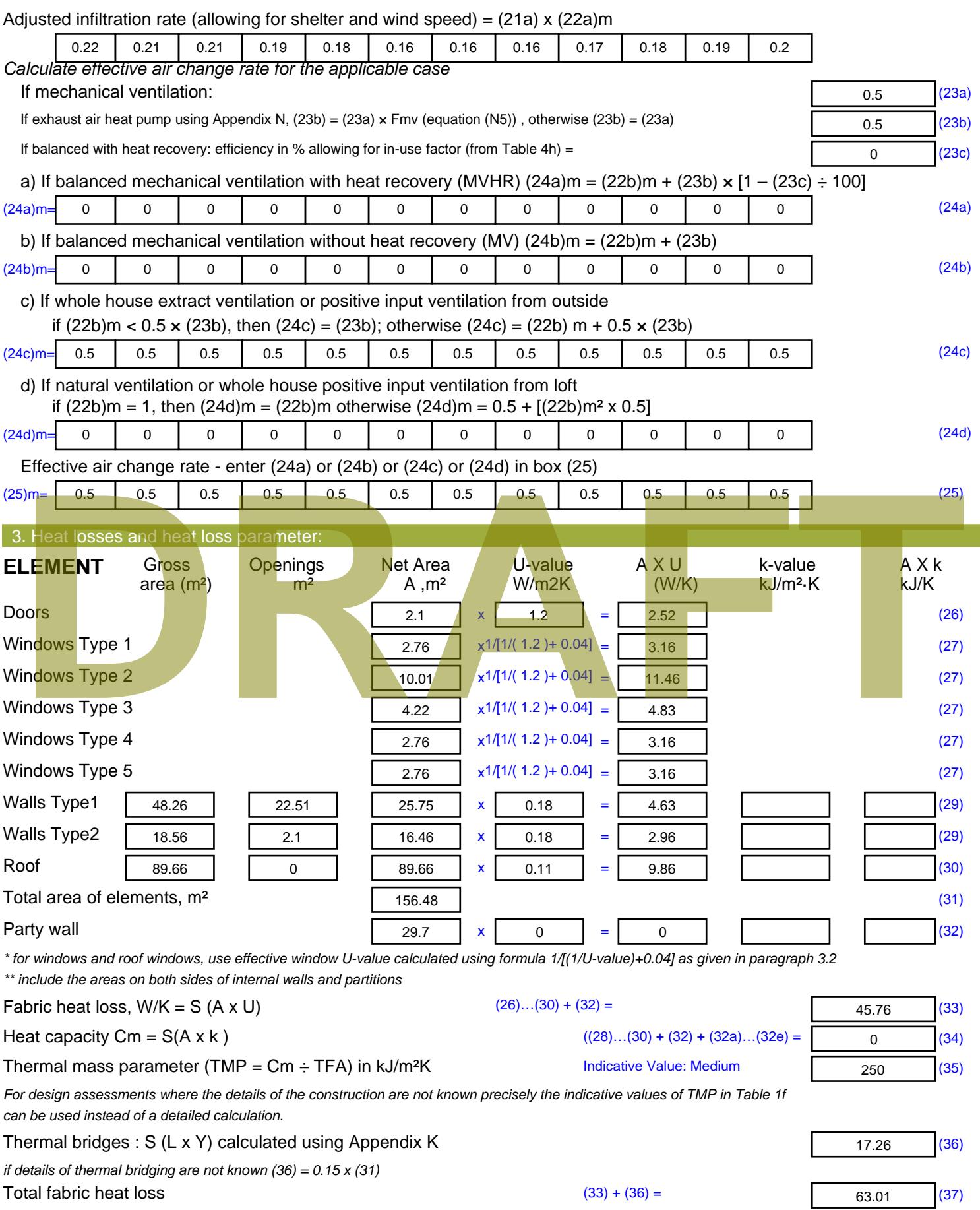

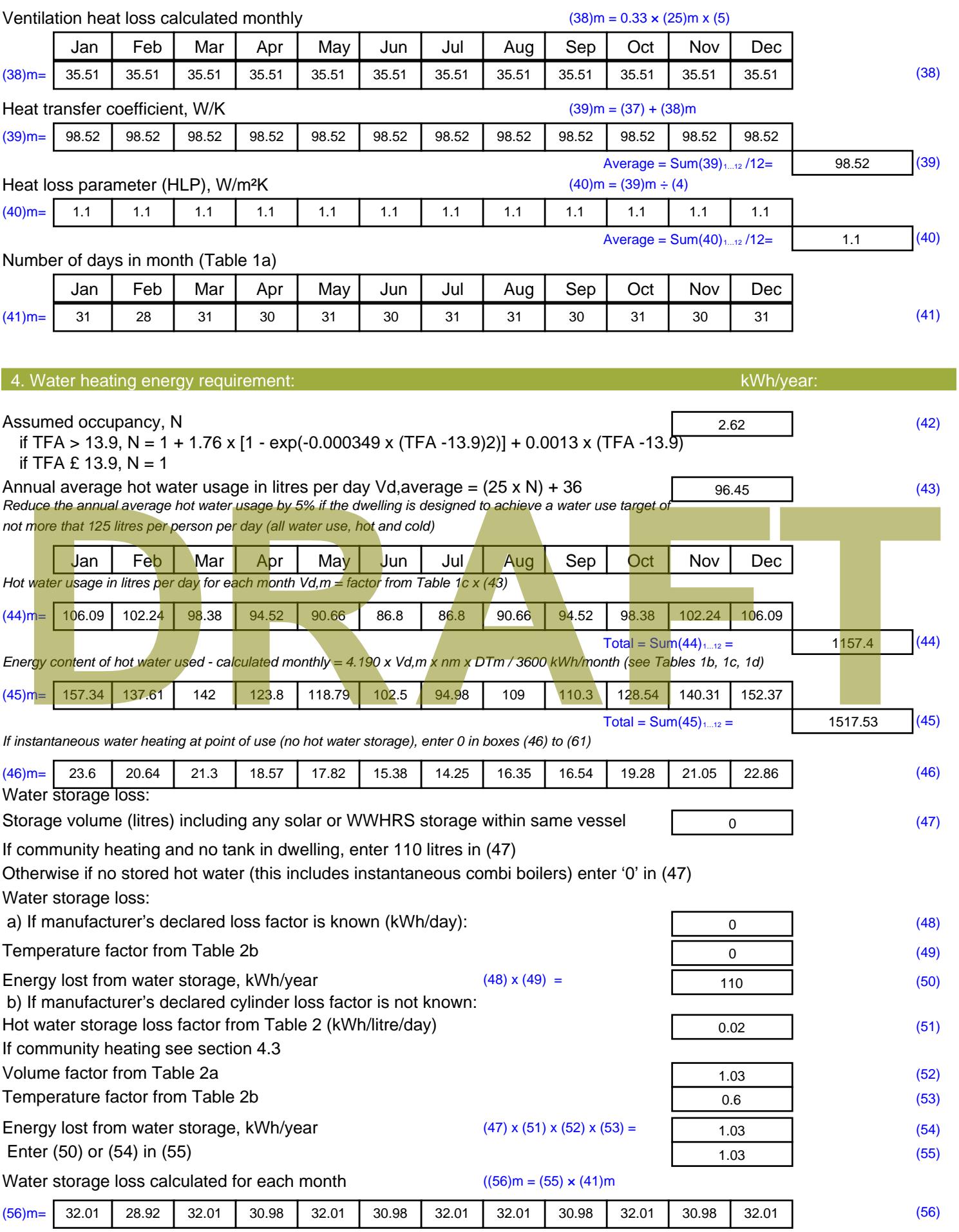

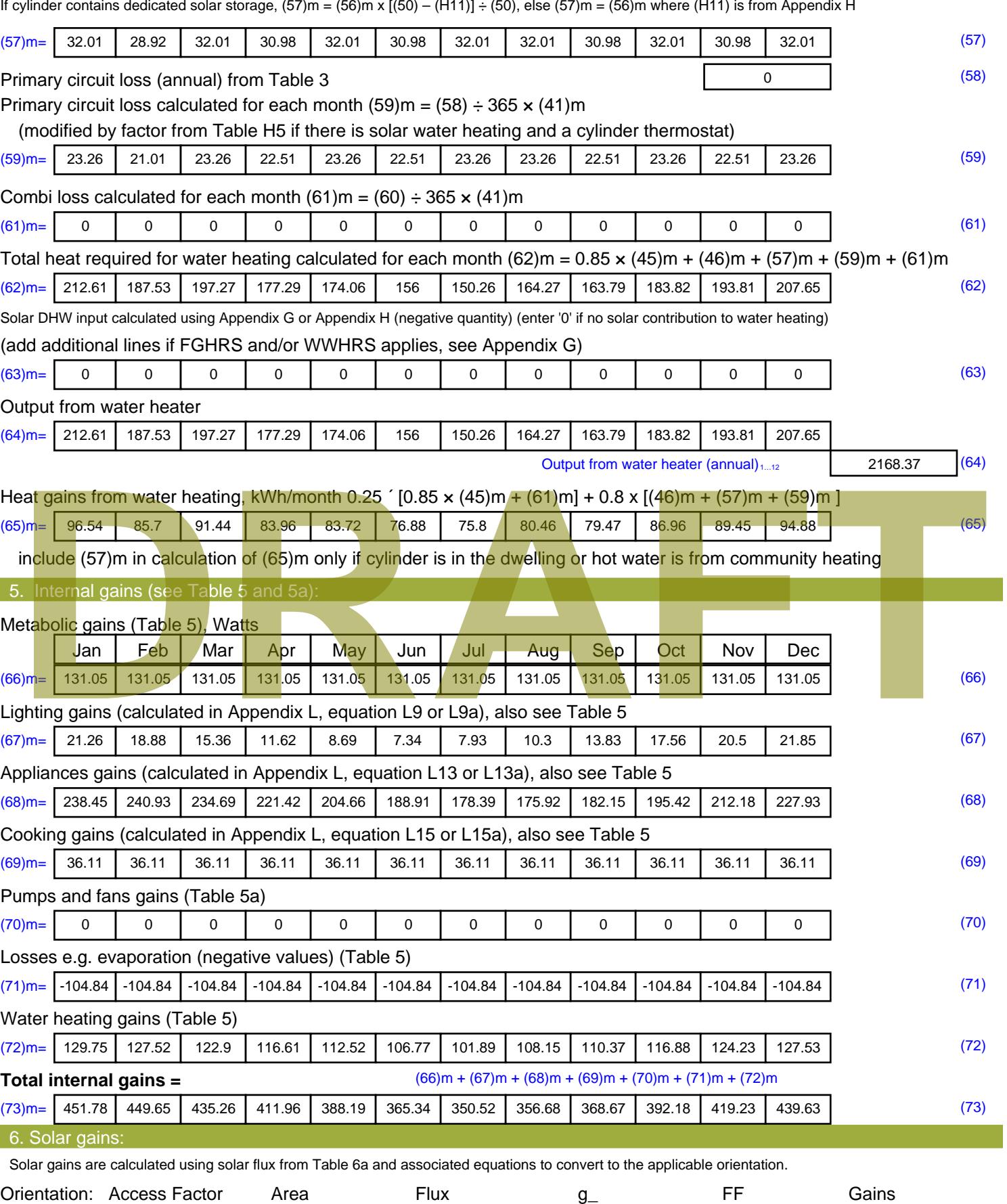

Table 6d <sup>m</sup><sup>²</sup> Table 6a Table 6b Table 6c (W)

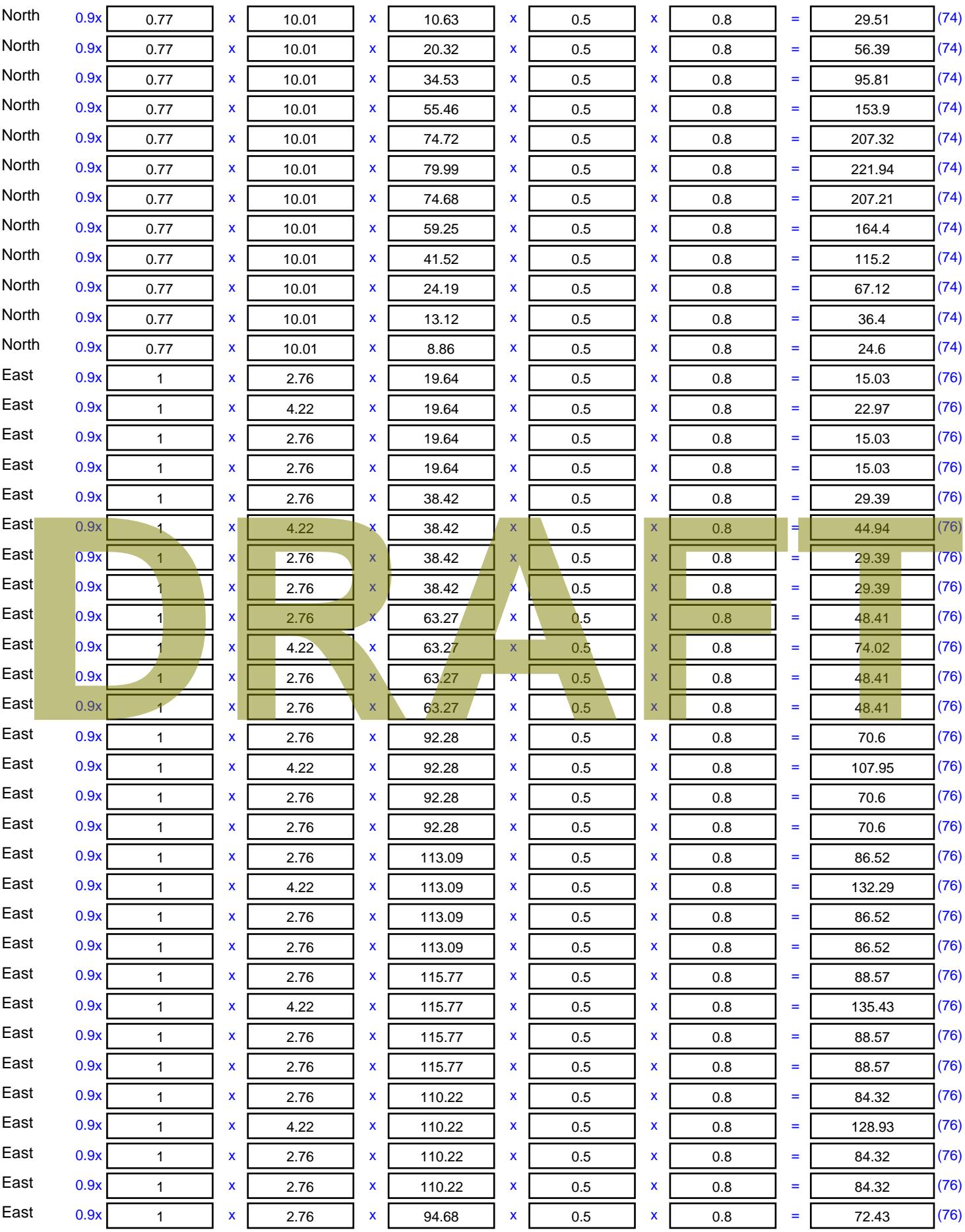

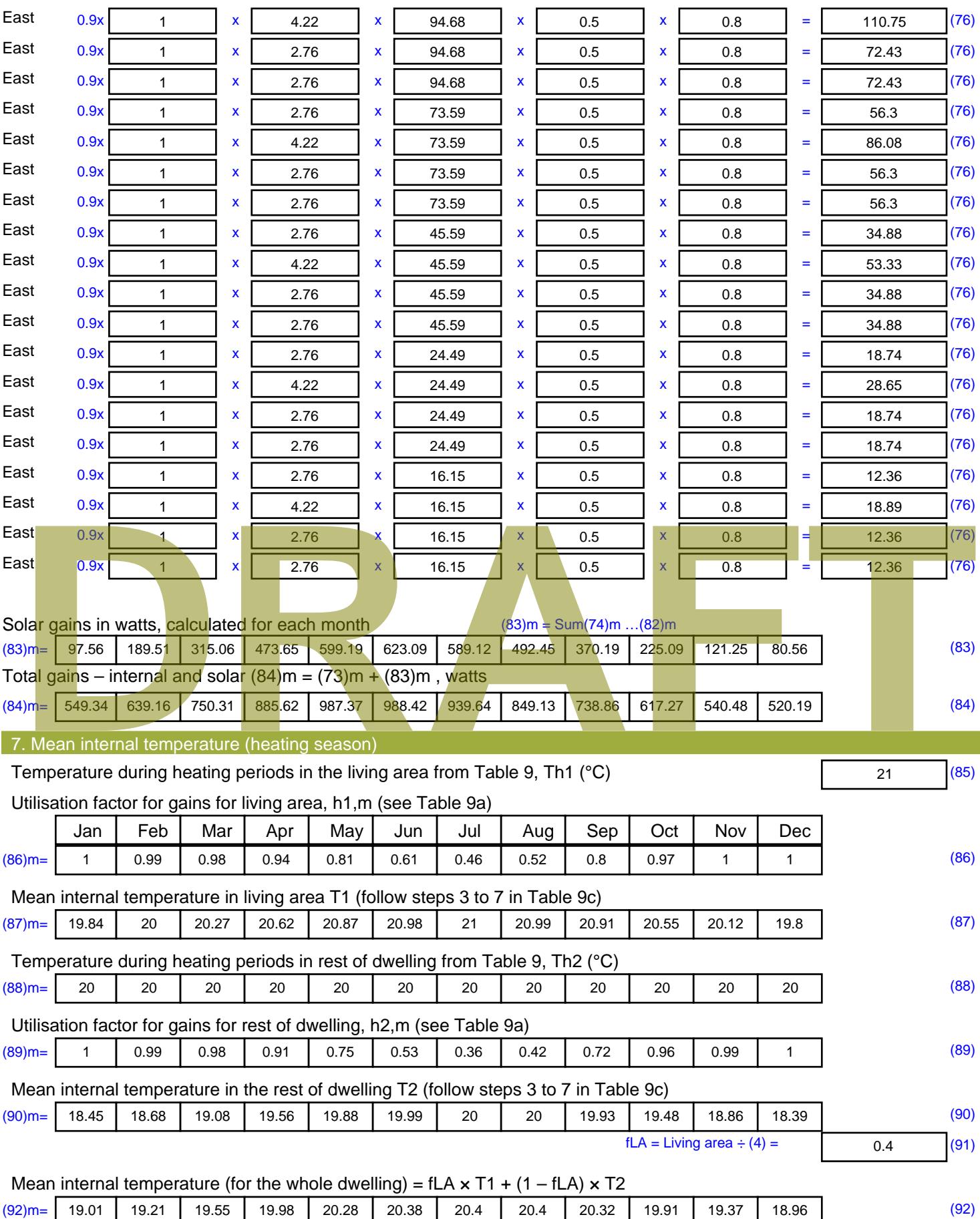

Apply adjustment to the mean internal temperature from Table 4e, where appropriate

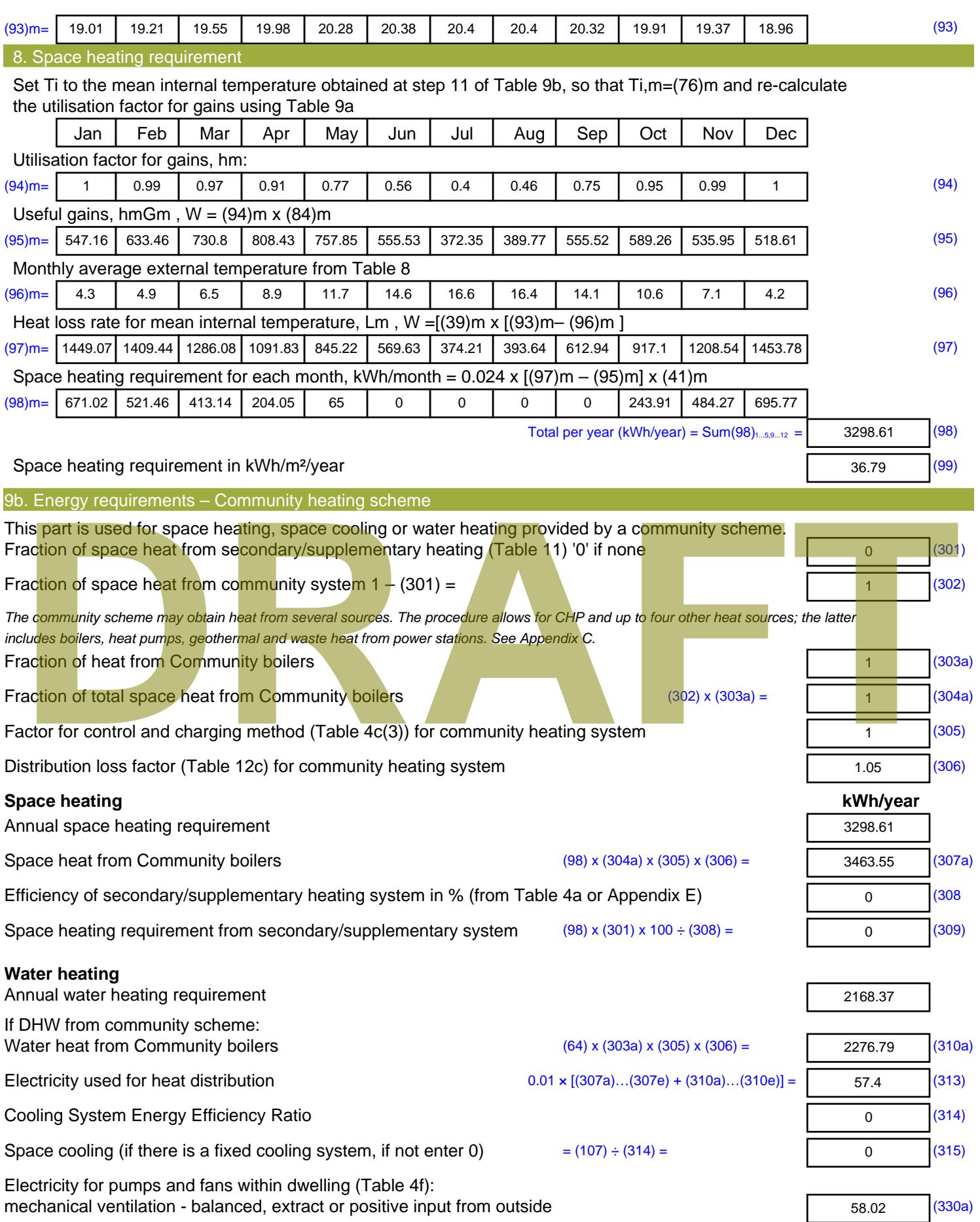

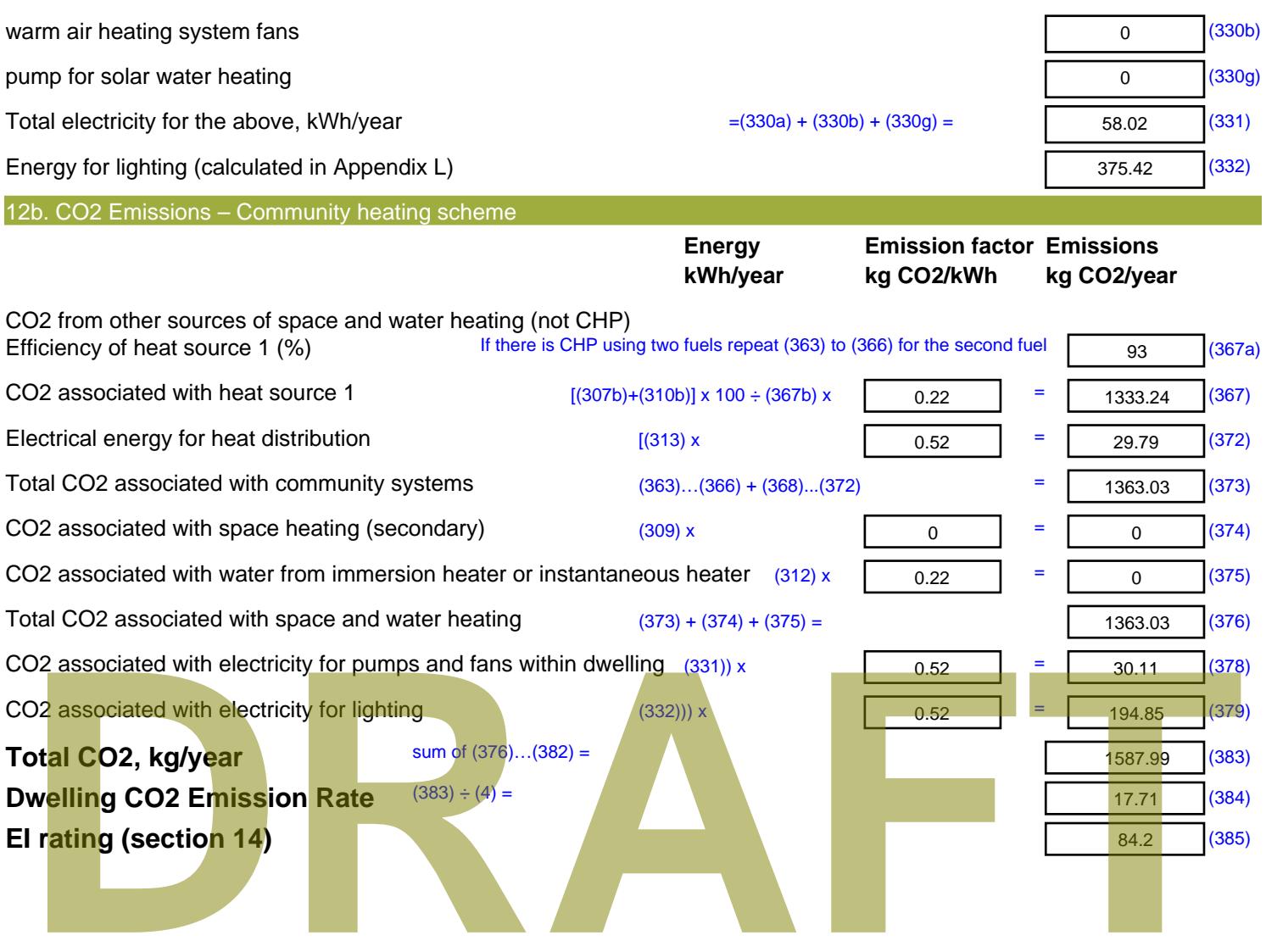

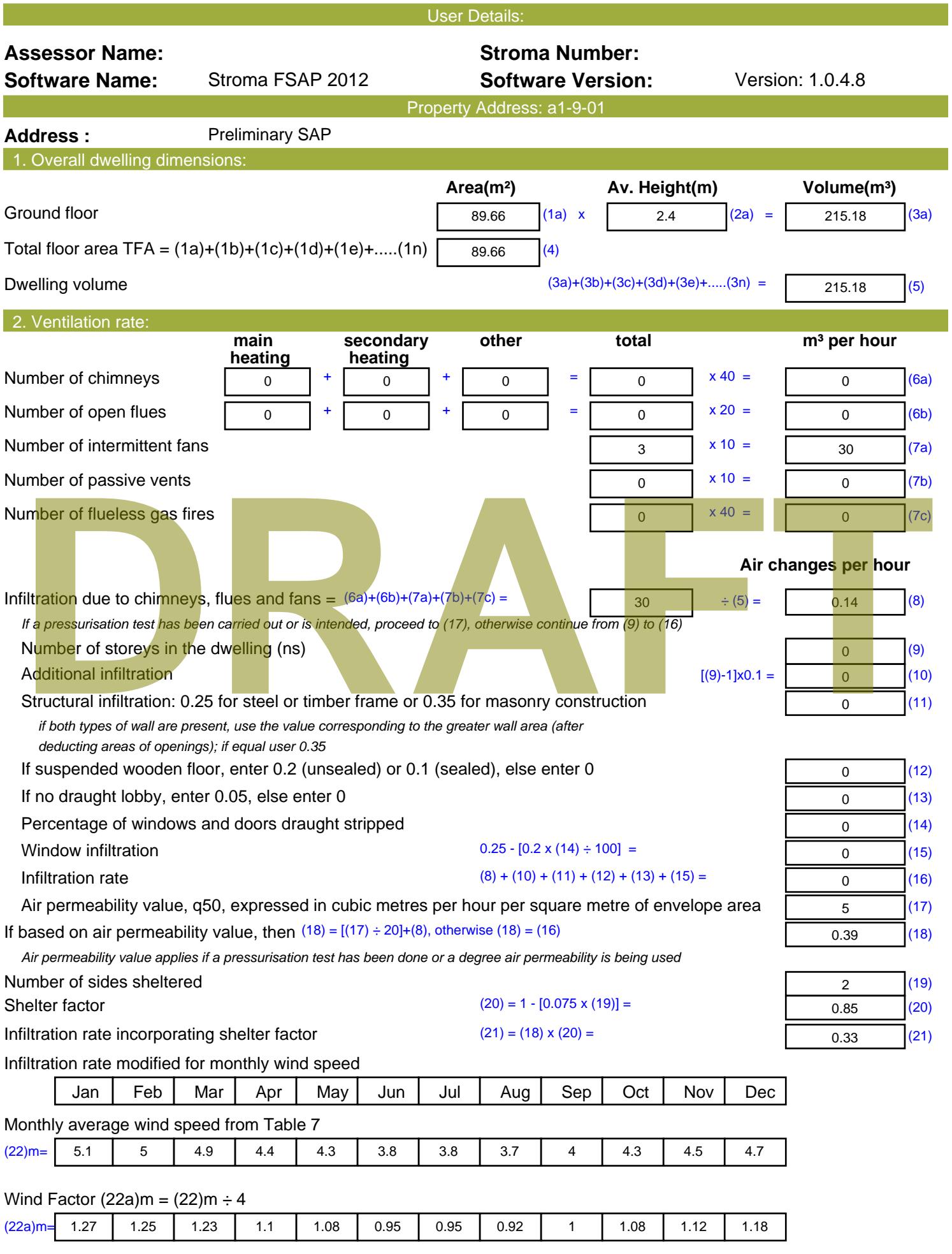

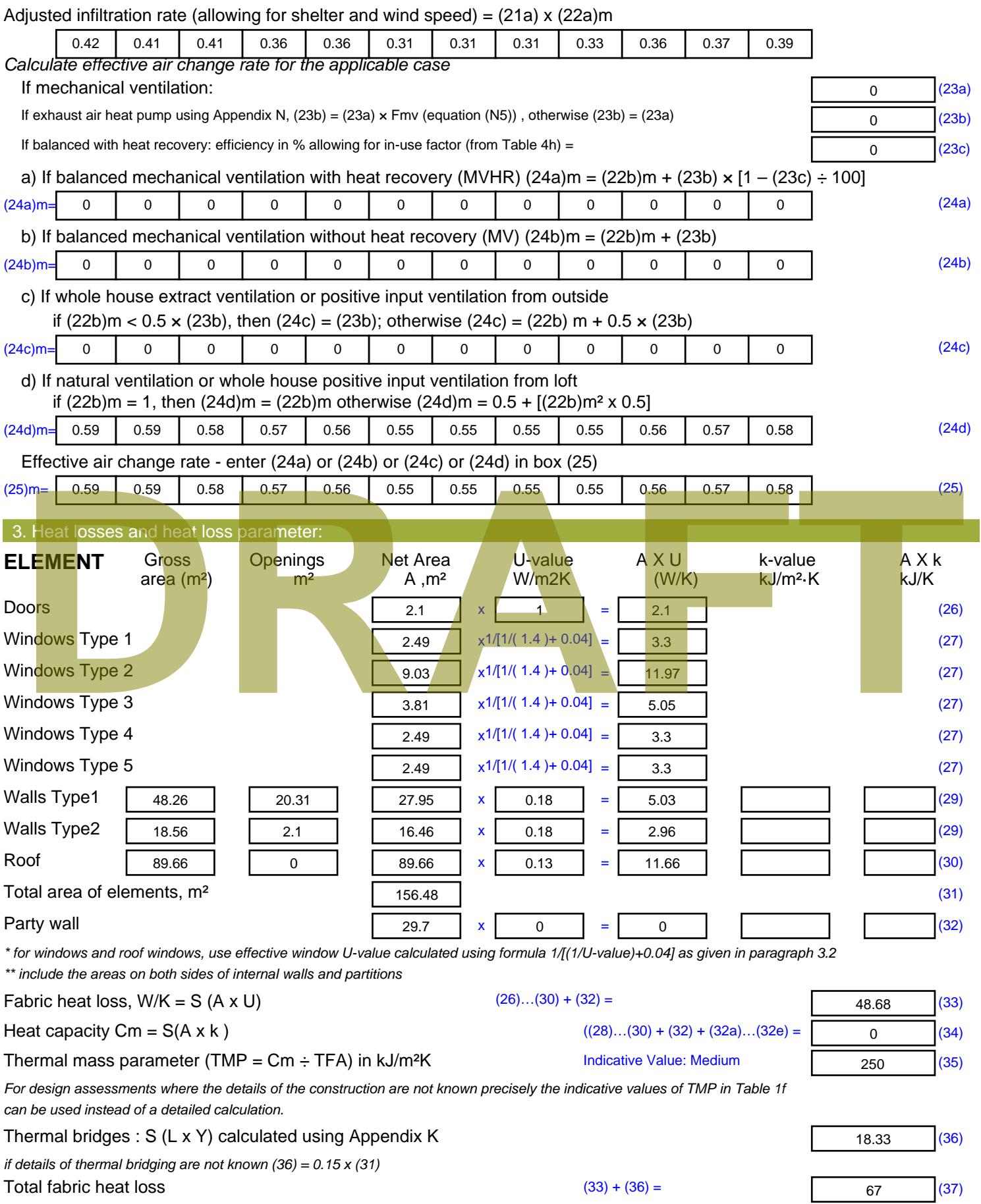

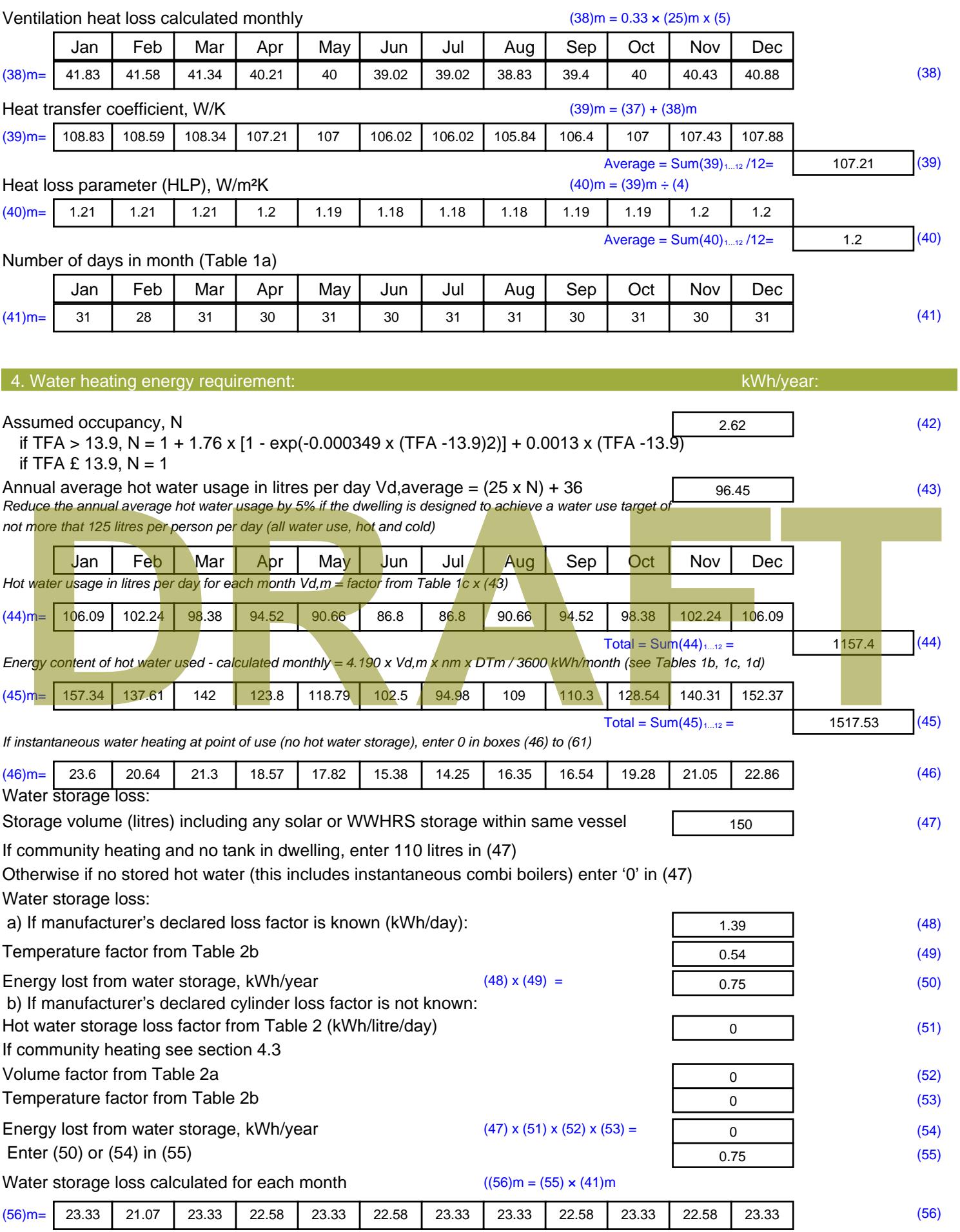

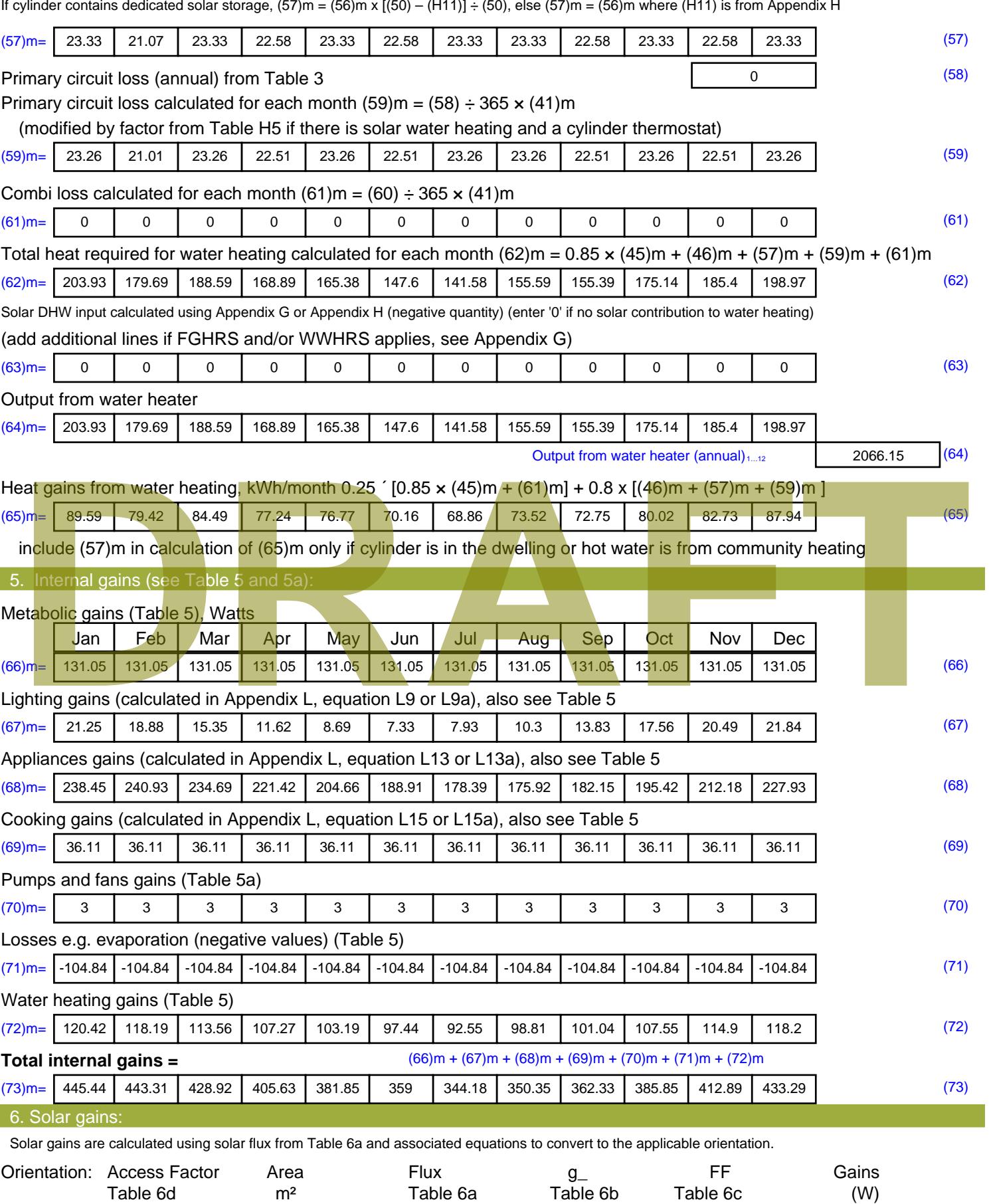

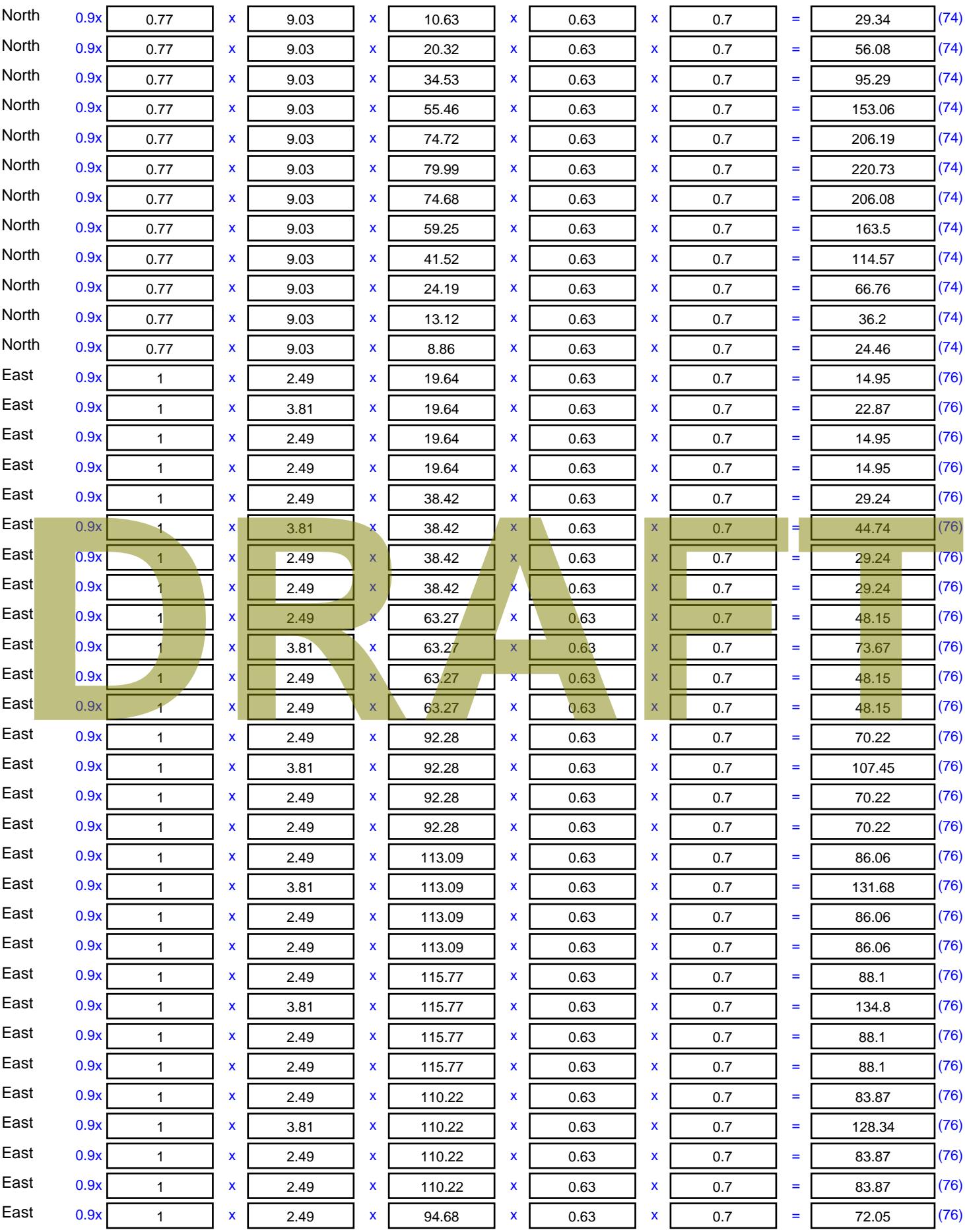

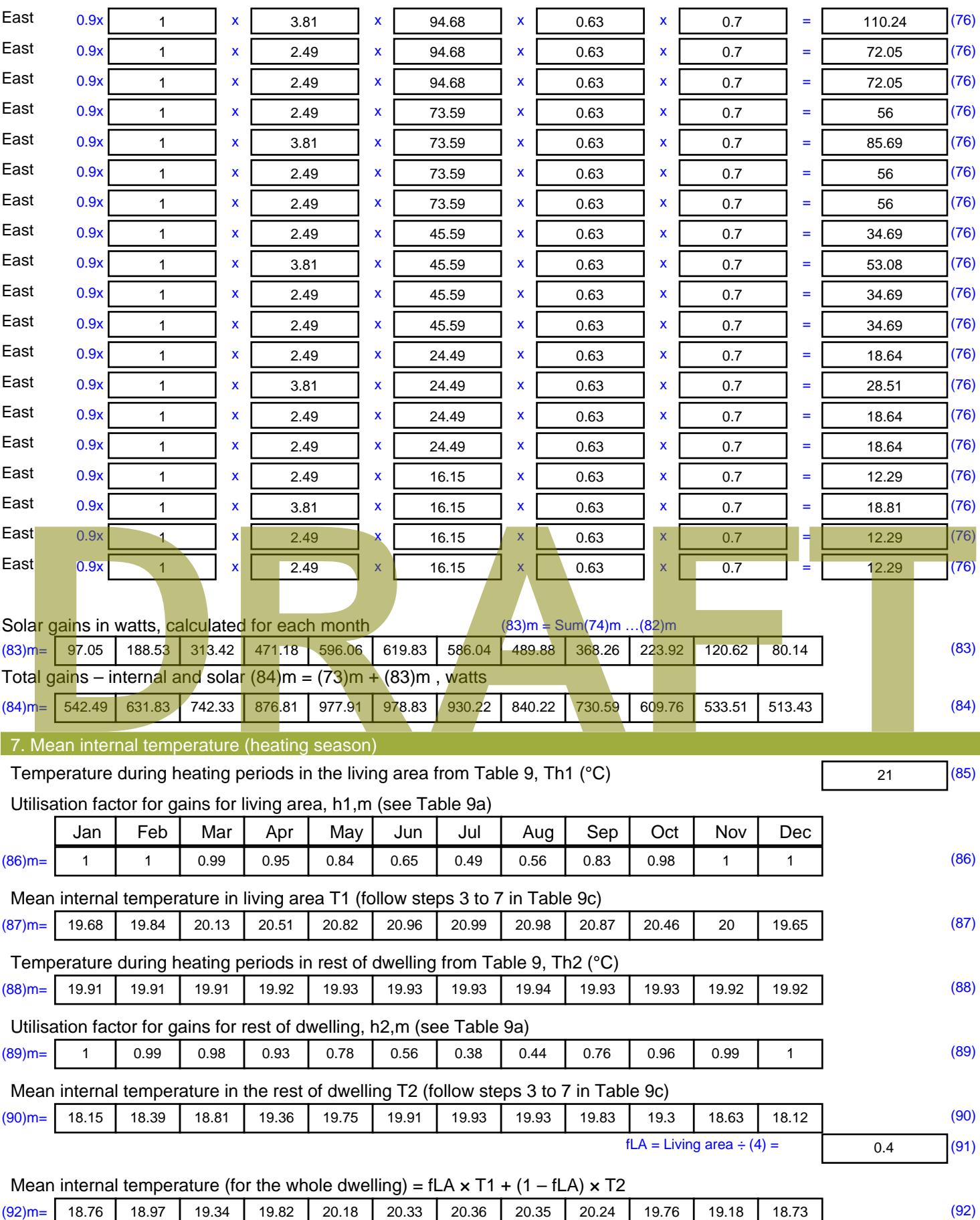

Apply adjustment to the mean internal temperature from Table 4e, where appropriate

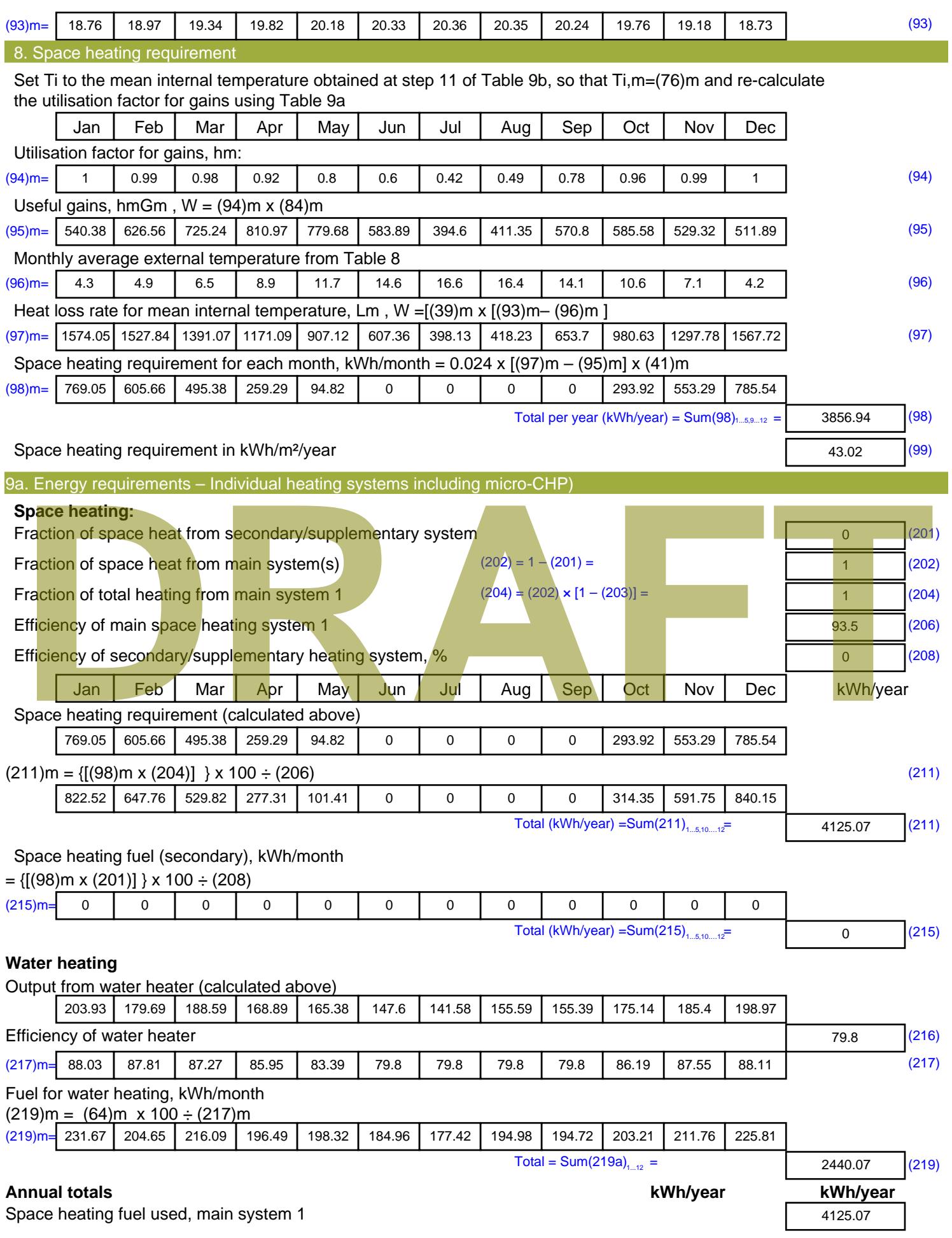

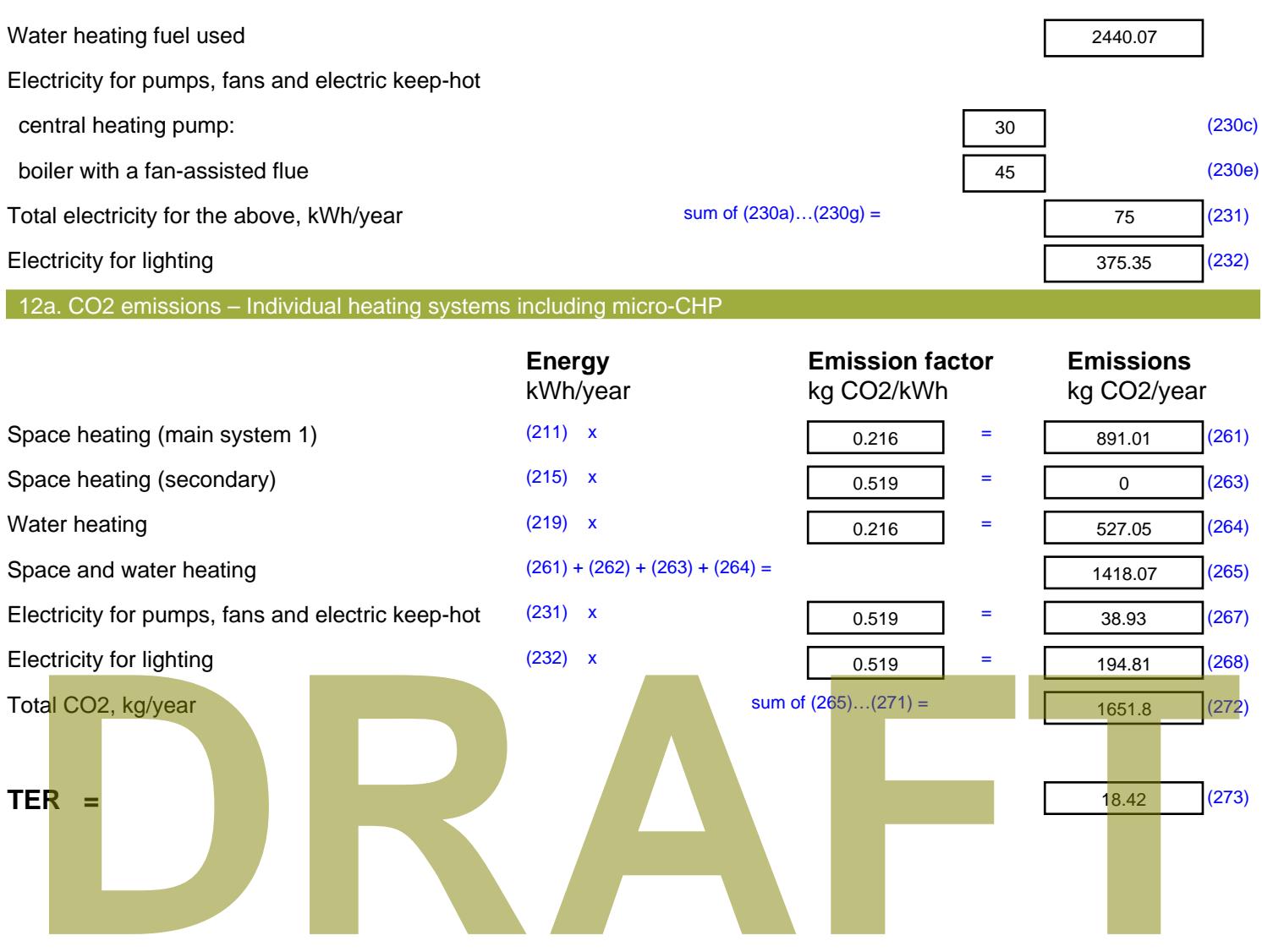

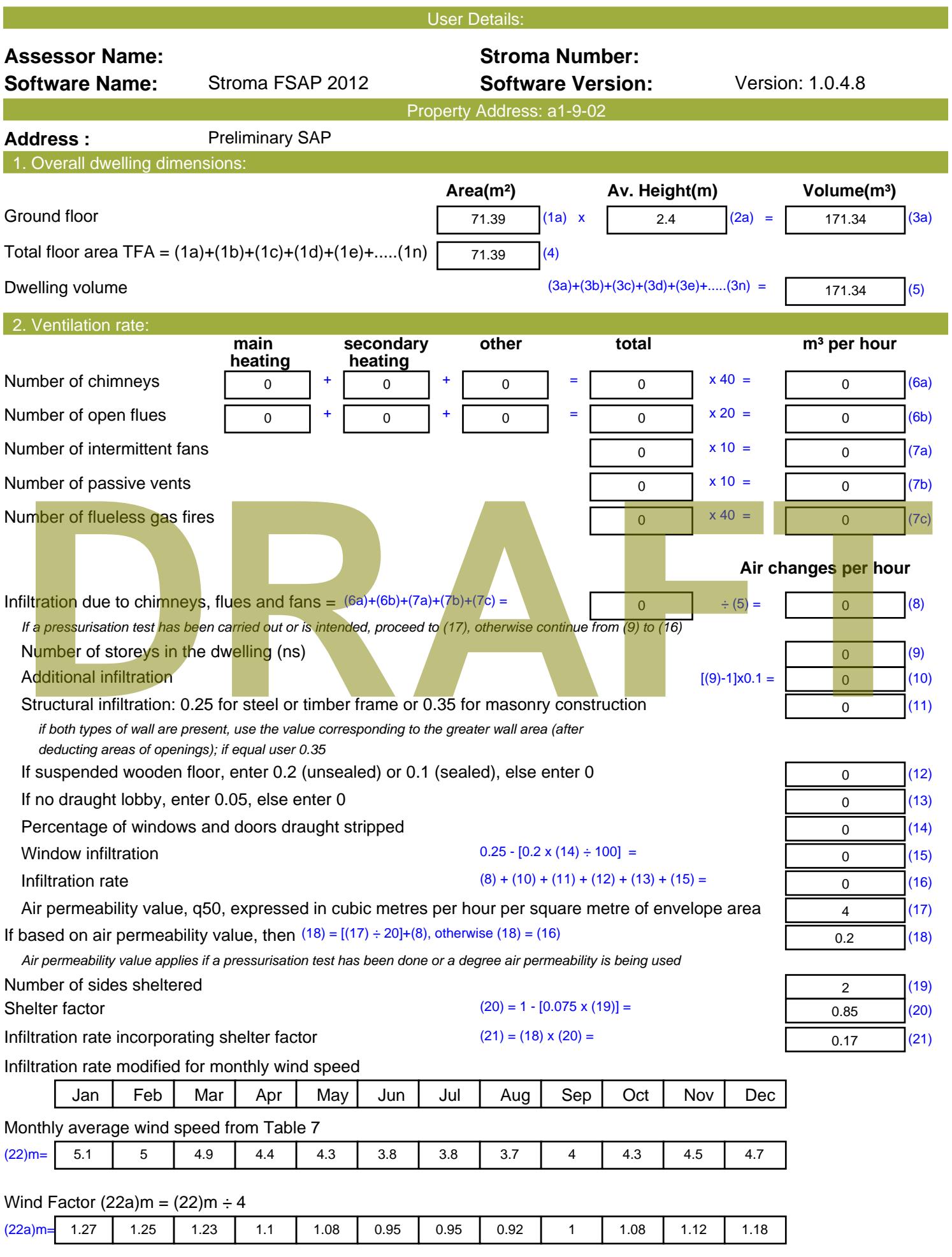

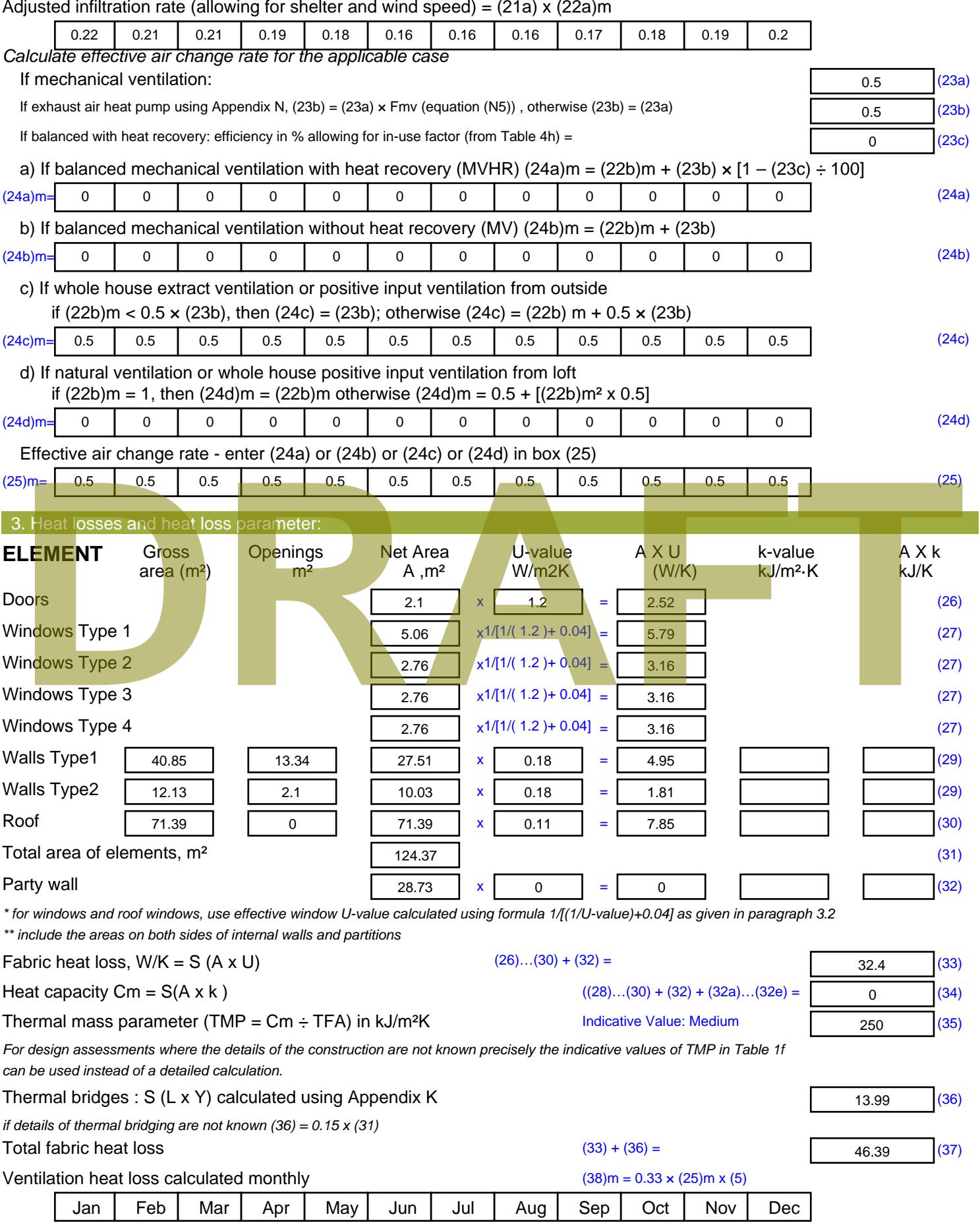

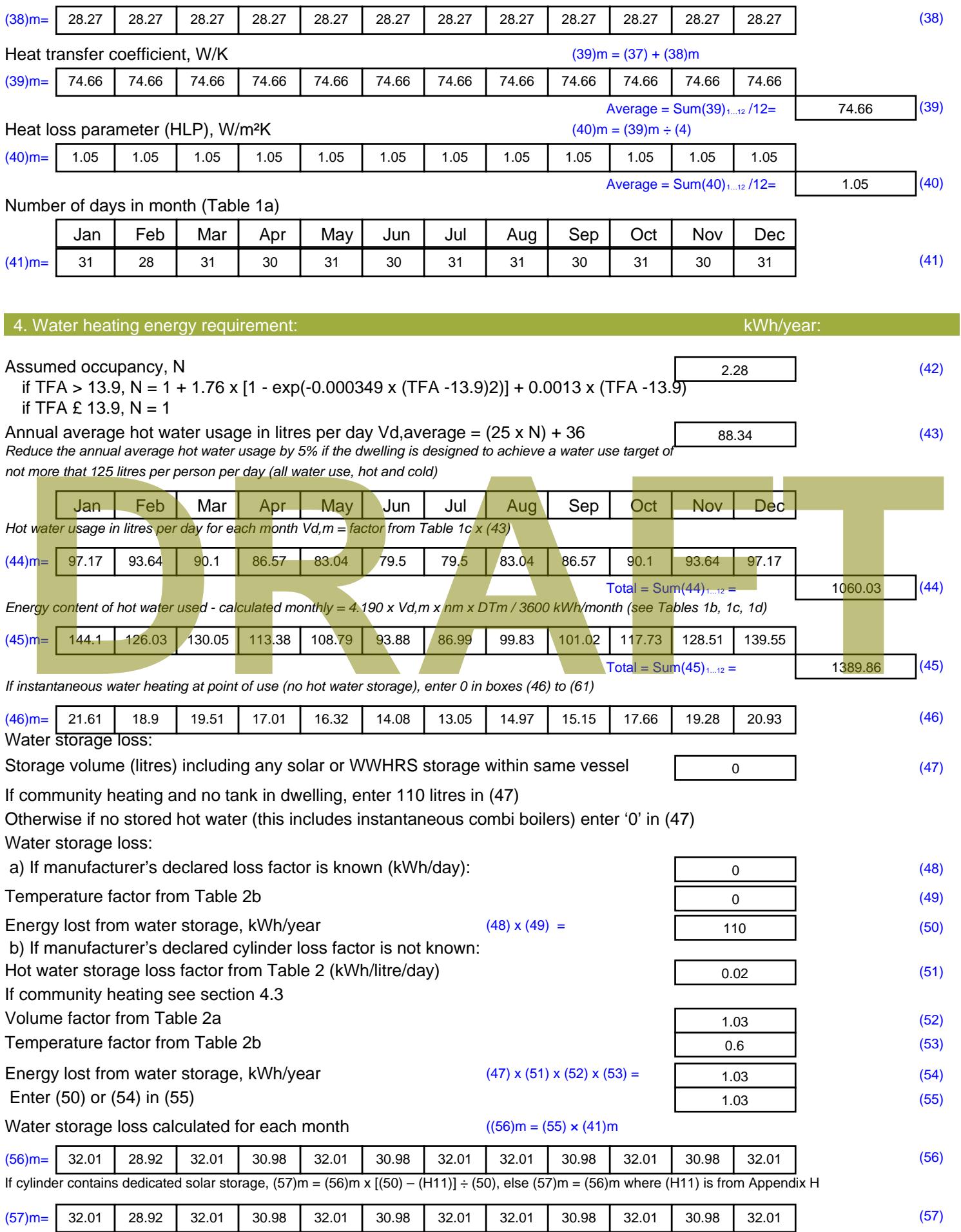

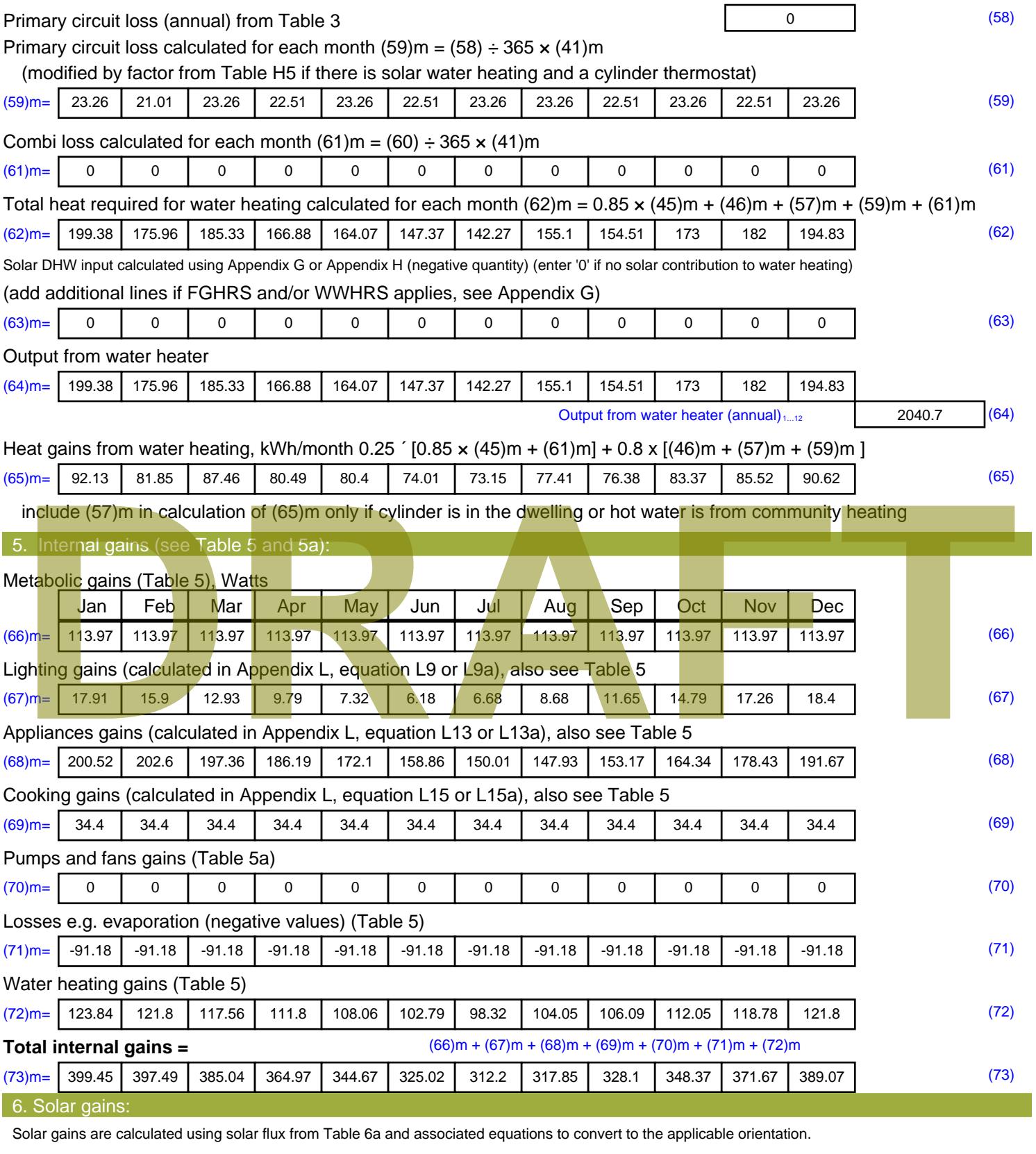

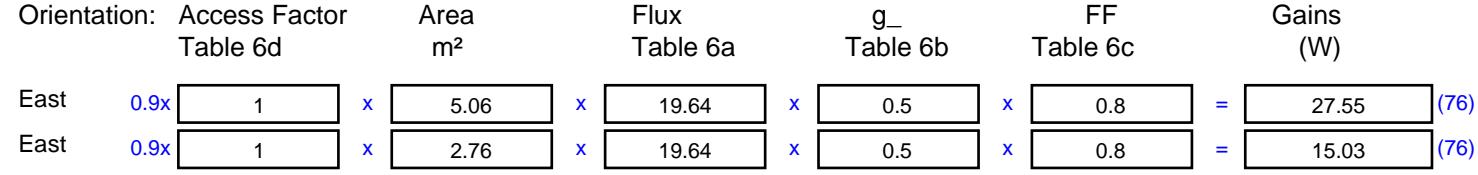

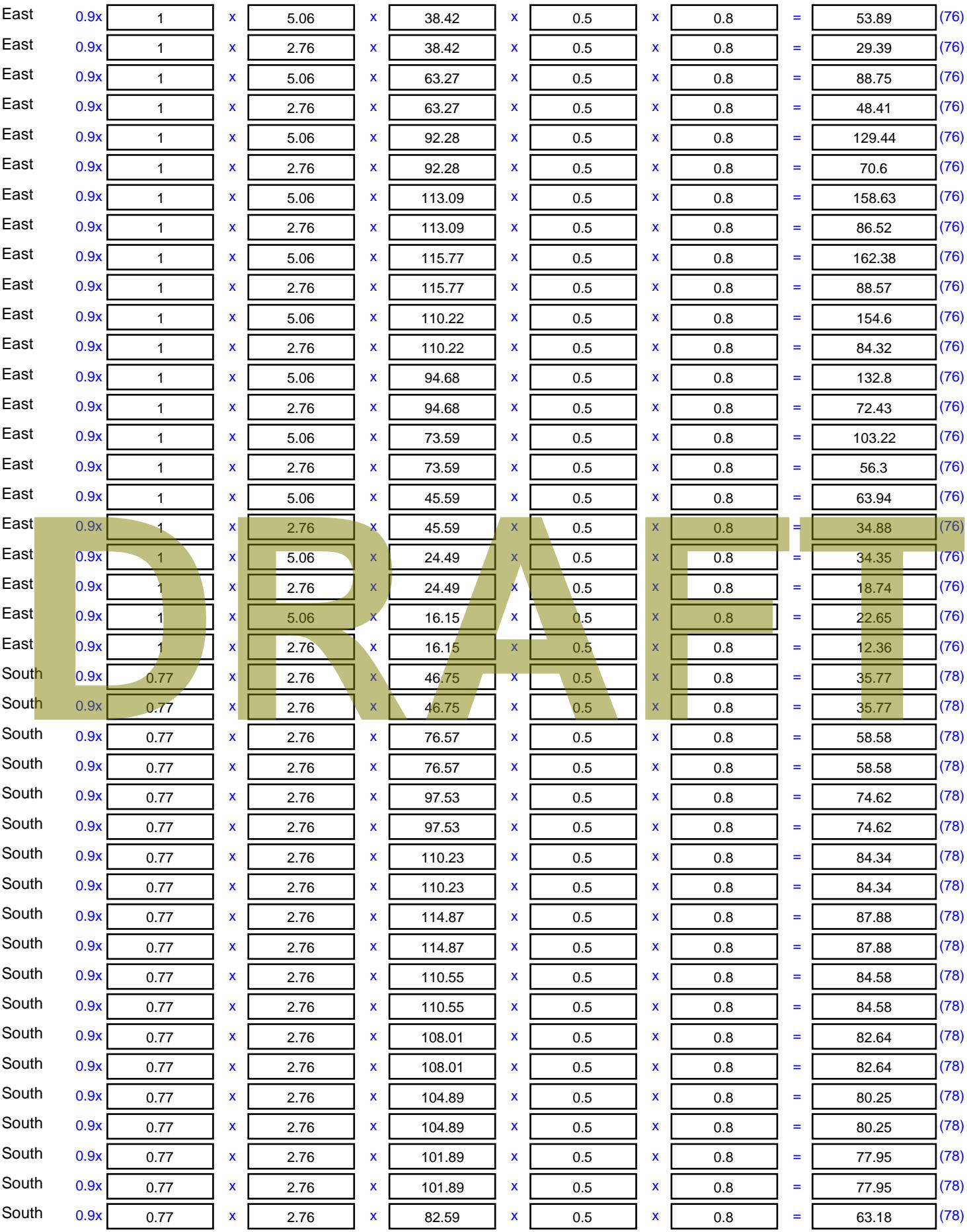

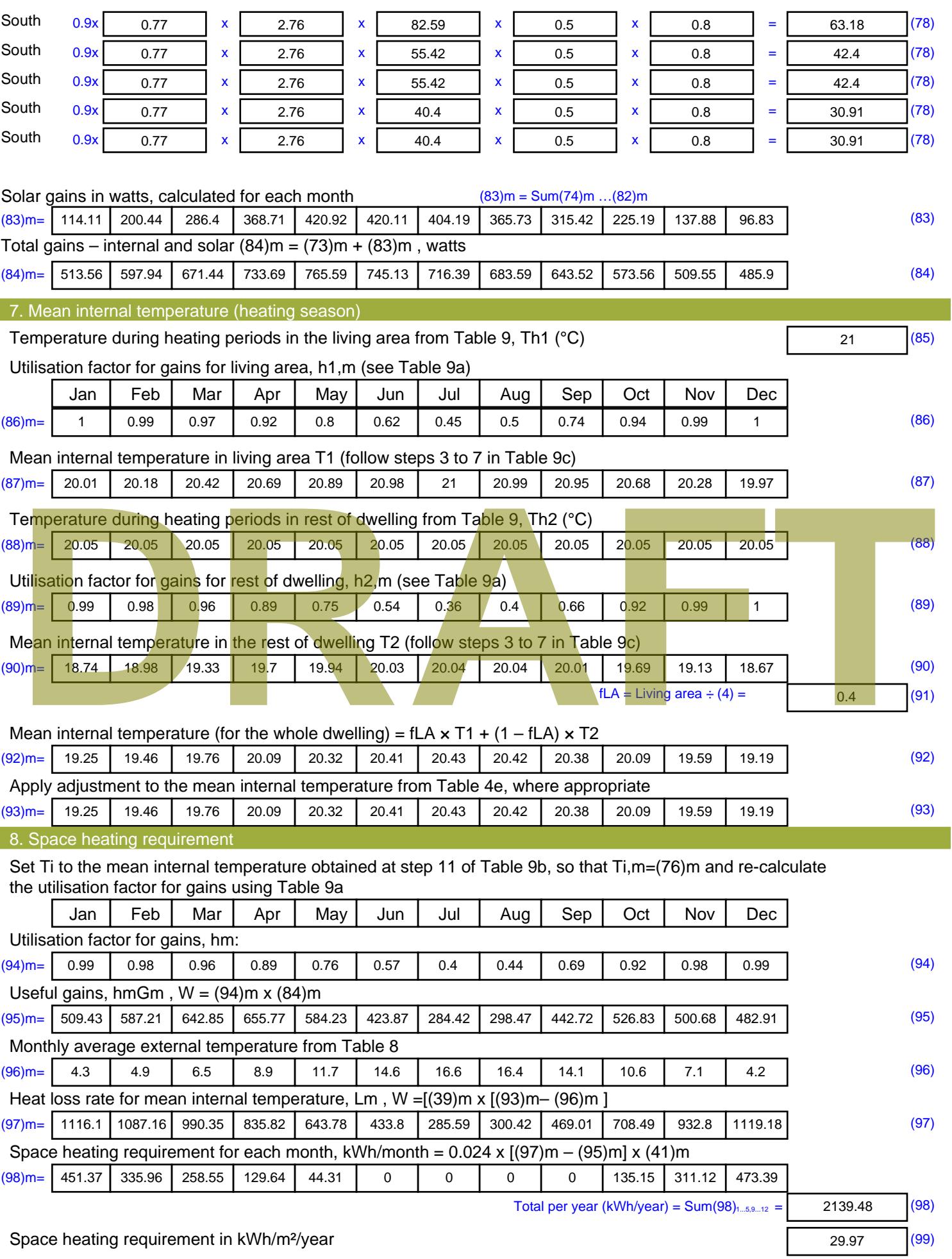
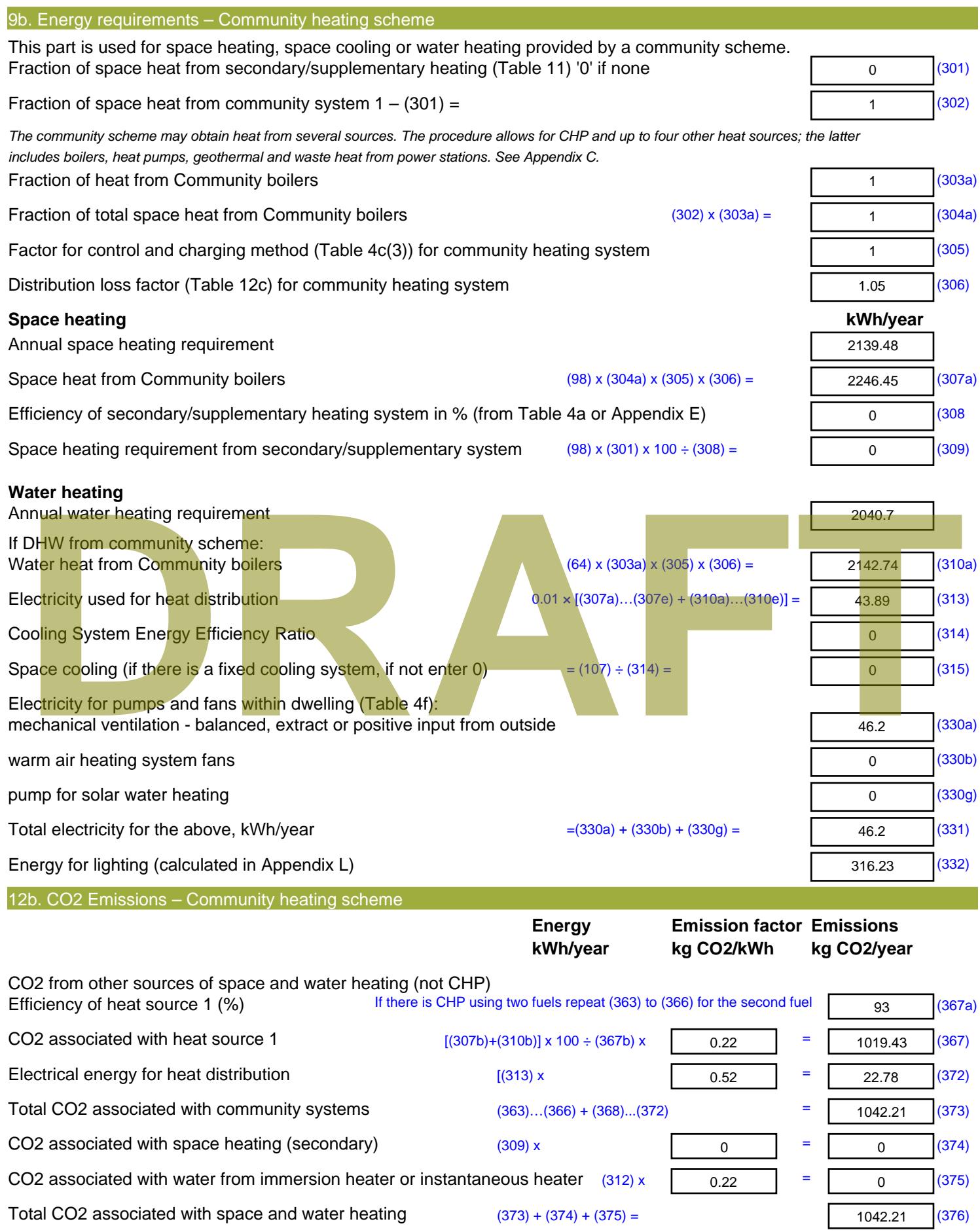

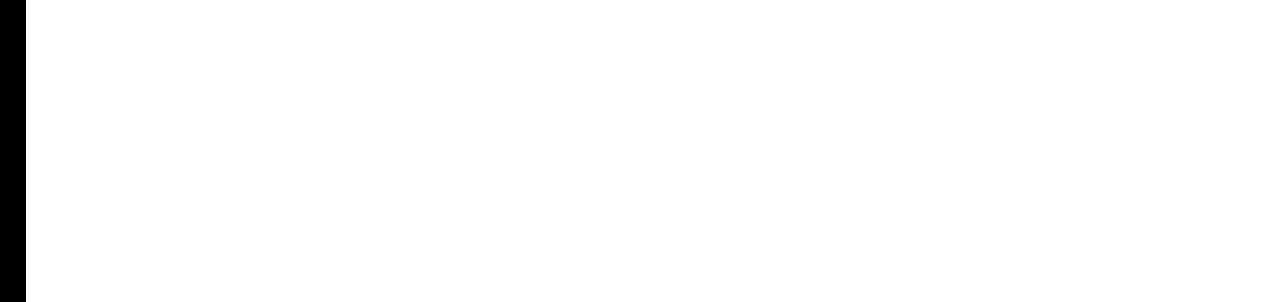

**DRAFT**

sum of (376)…(382) =

**Total CO2, kg/year**

**EI rating (section 14)** 

**Dwelling CO2 Emission Rate** (383) ÷ (4) =

# **DER WorkSheet: New dwelling design stage**

Stroma FSAP 2012 Version: 1.0.4.8 (SAP 9.92) - http://www.stroma.com Page 8 of 8

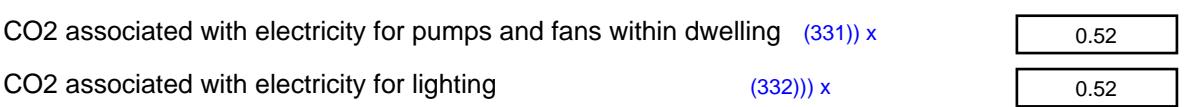

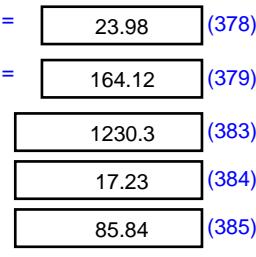

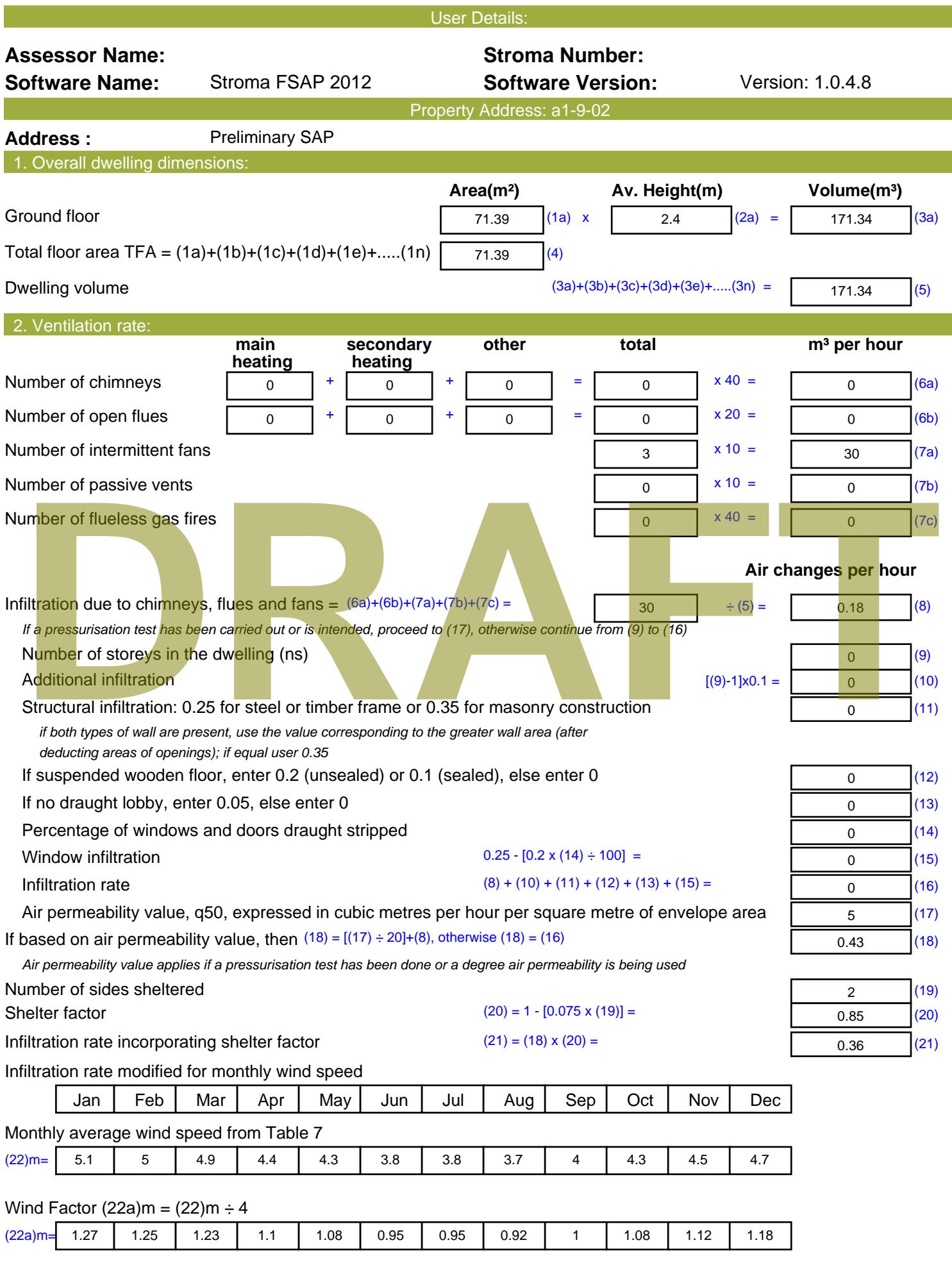

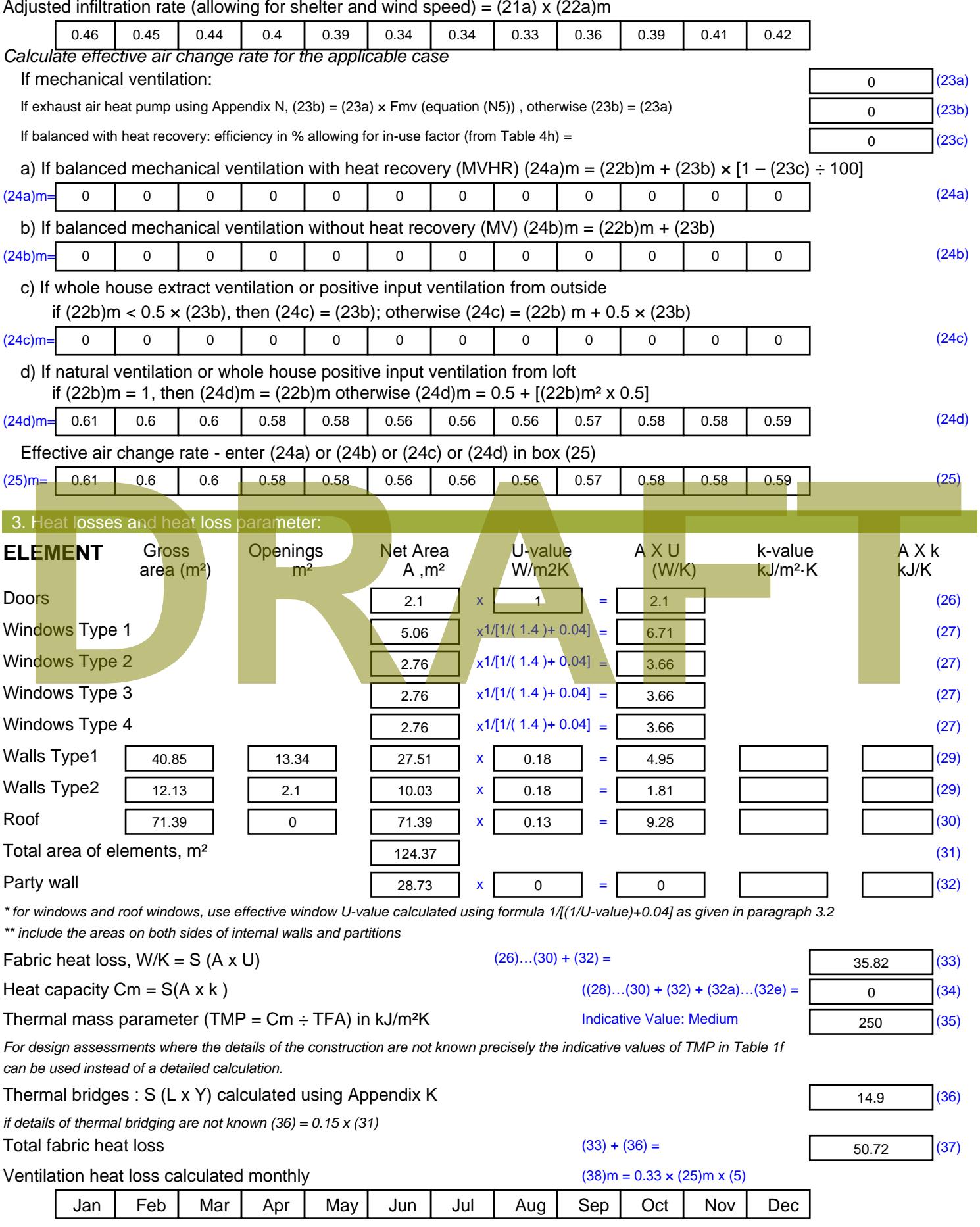

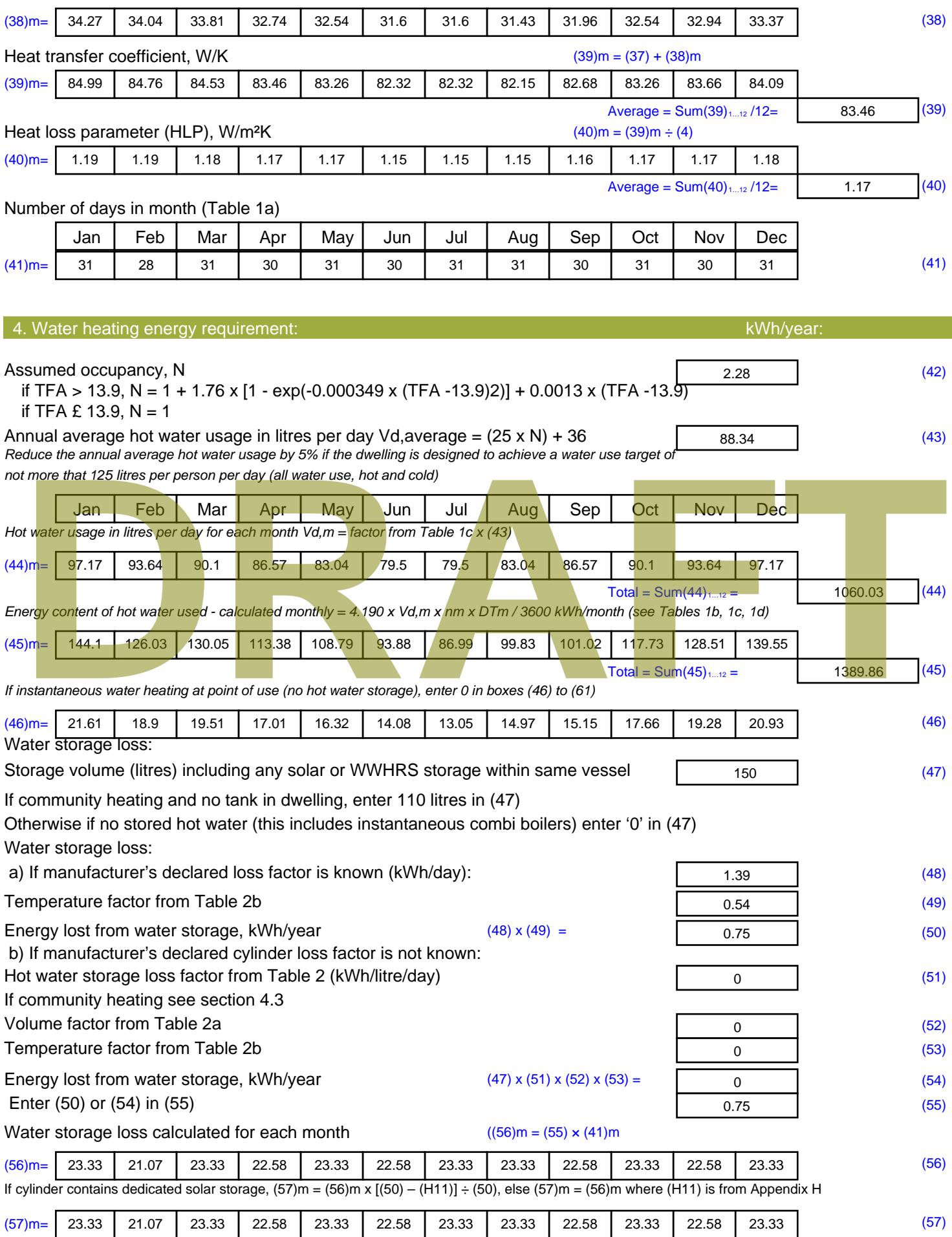

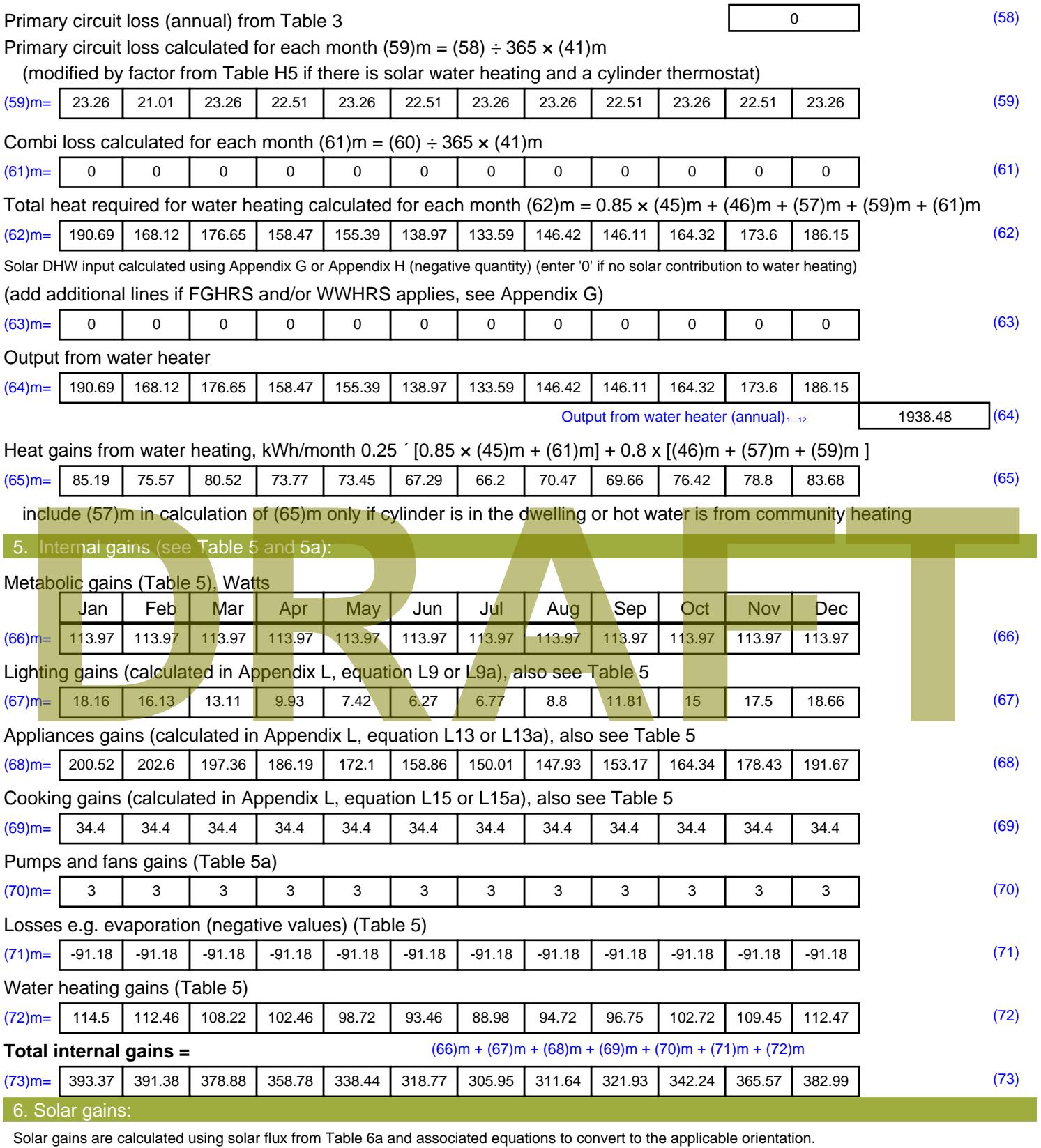

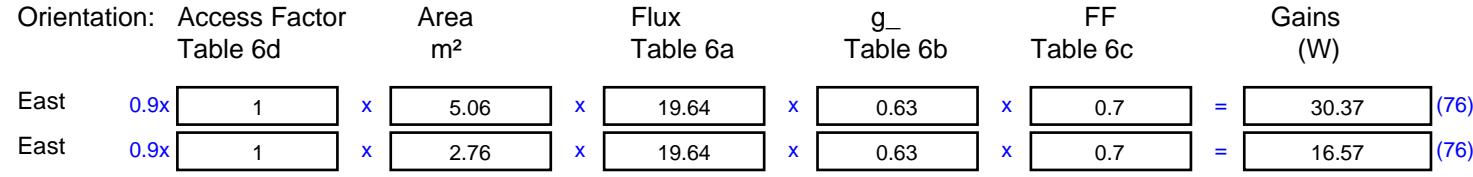

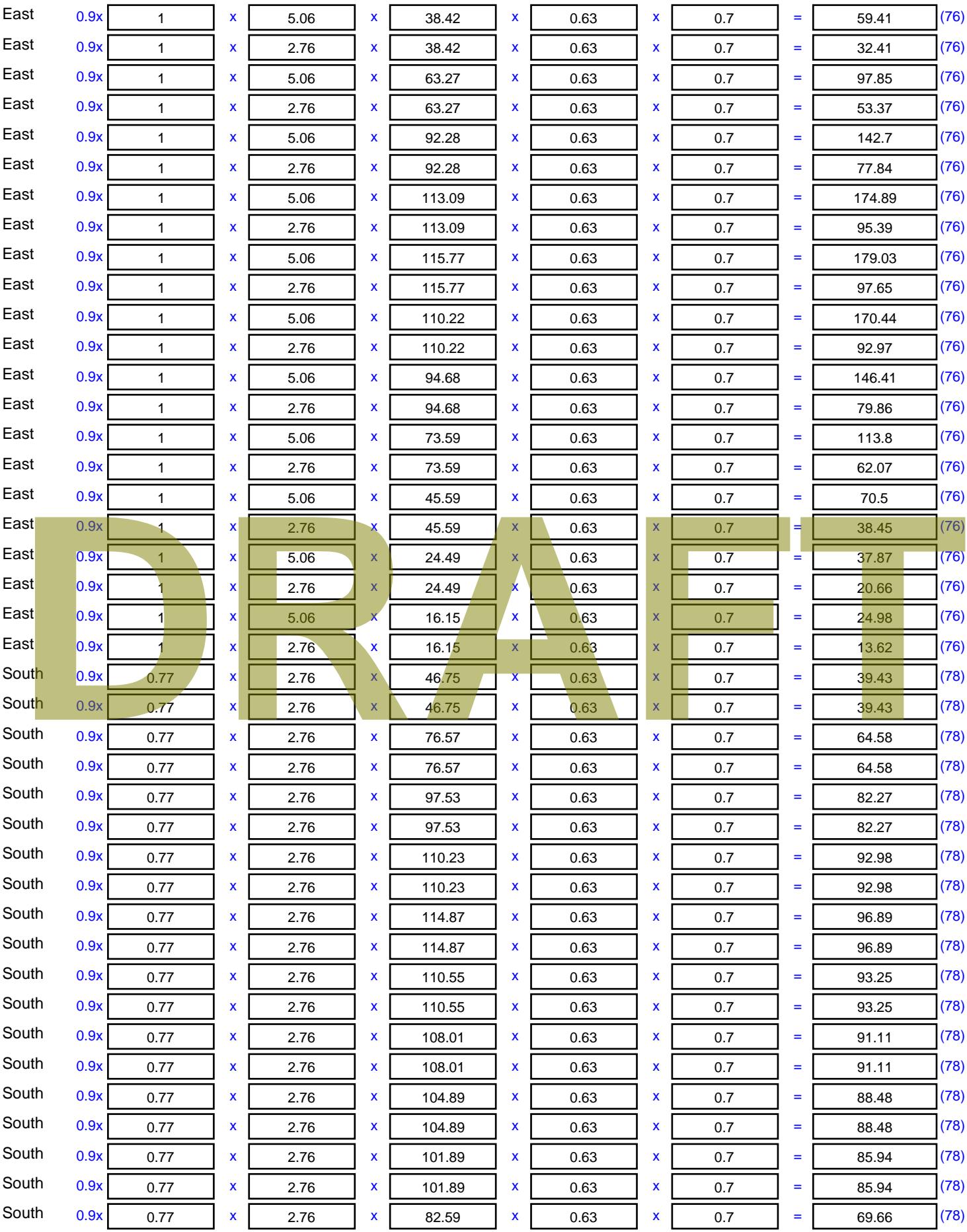

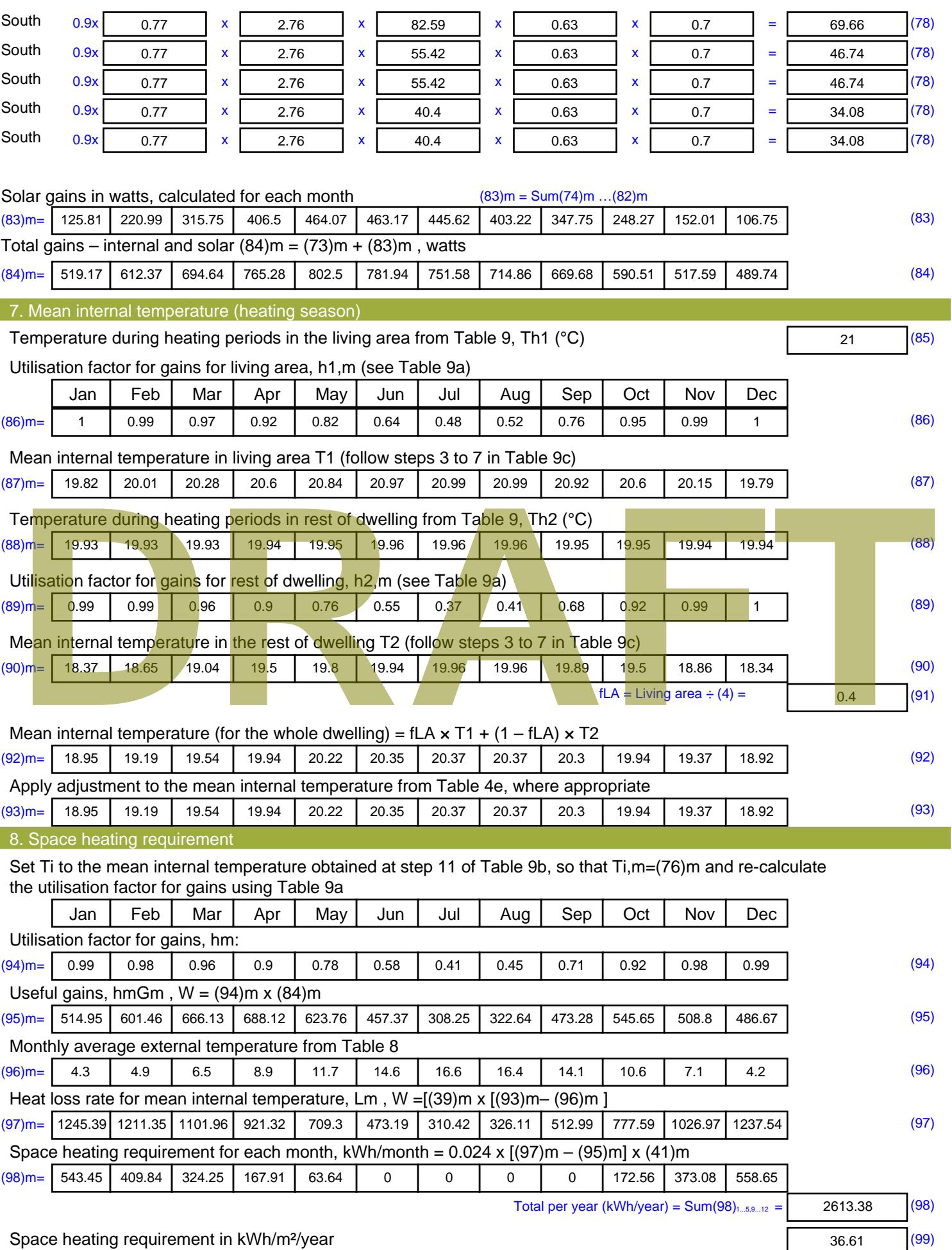

Stroma FSAP 2012 Version: 1.0.4.8 (SAP 9.92) - http://www.stroma.com Page 6 of 8

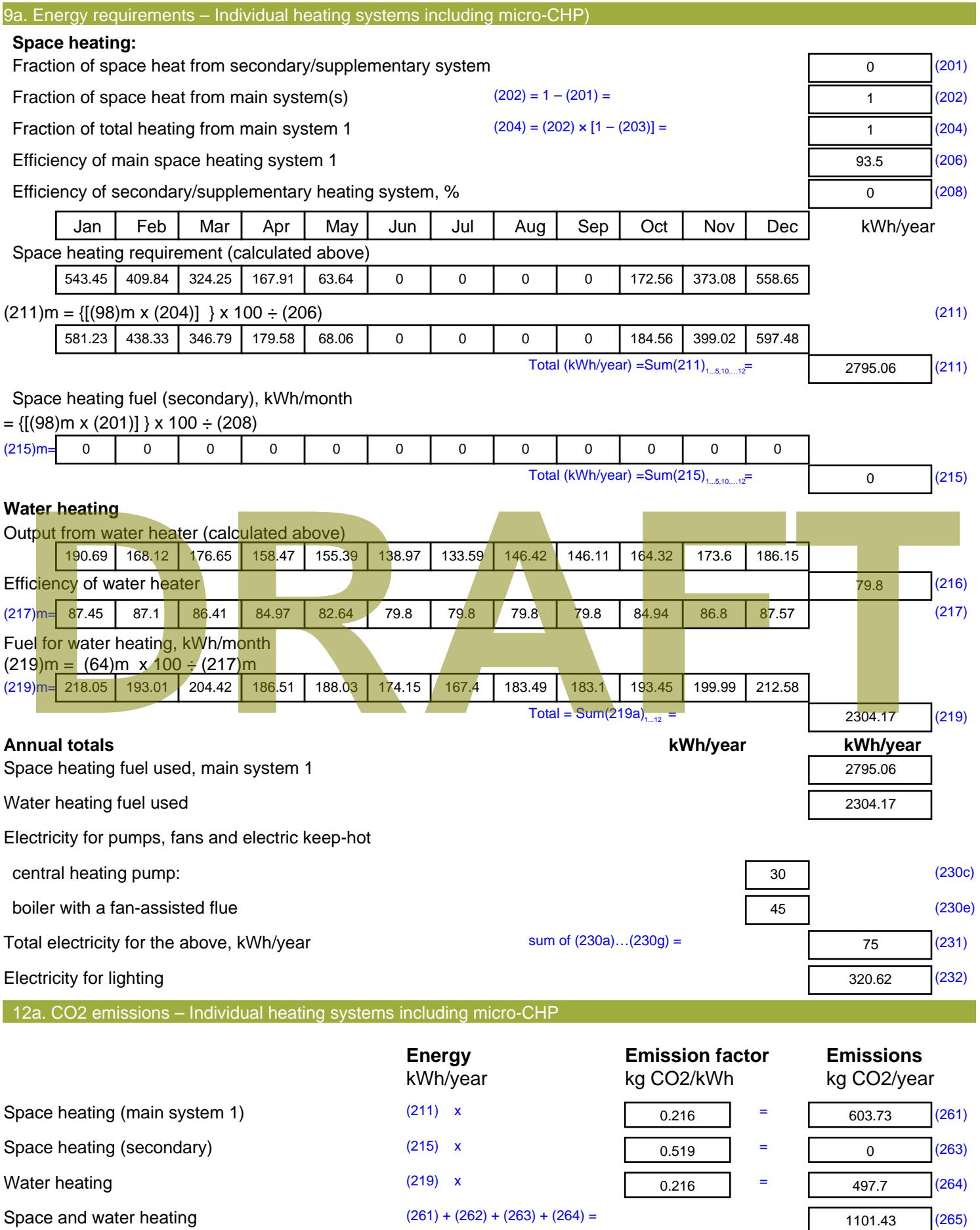

#### Electricity for pumps, fans and electric keep-hot  $(231)$  x  $0.519$  = 38.93 (267) Electricity for lighting (232) x  $0.519$  = 166.4 (268) Total CO2, kg/year  $s$  sum of  $(265)...(271) =$ 1306.76 (272) **TER =** 18.3 (273)

# **TER WorkSheet: New dwelling design stage**

**DRAFT**

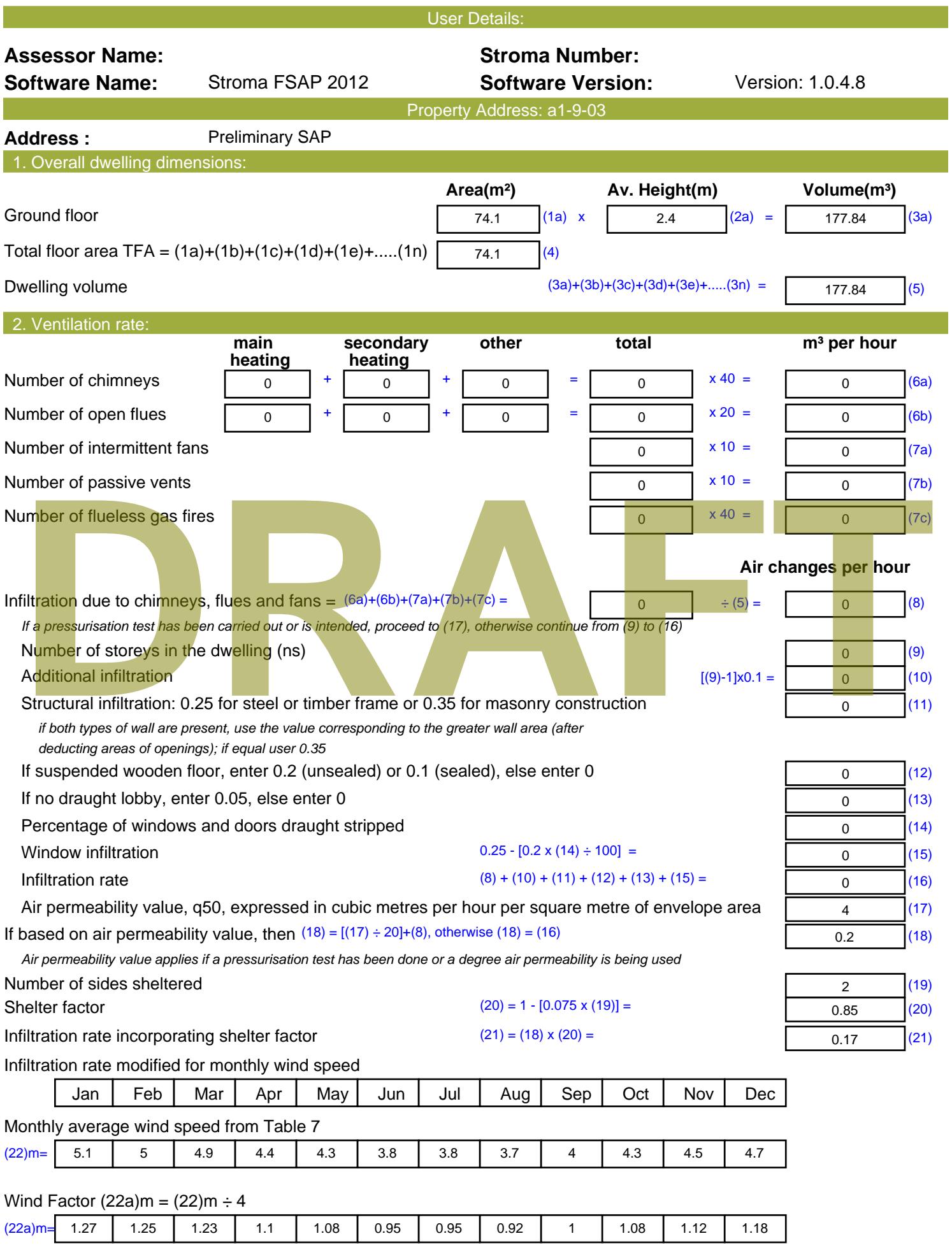

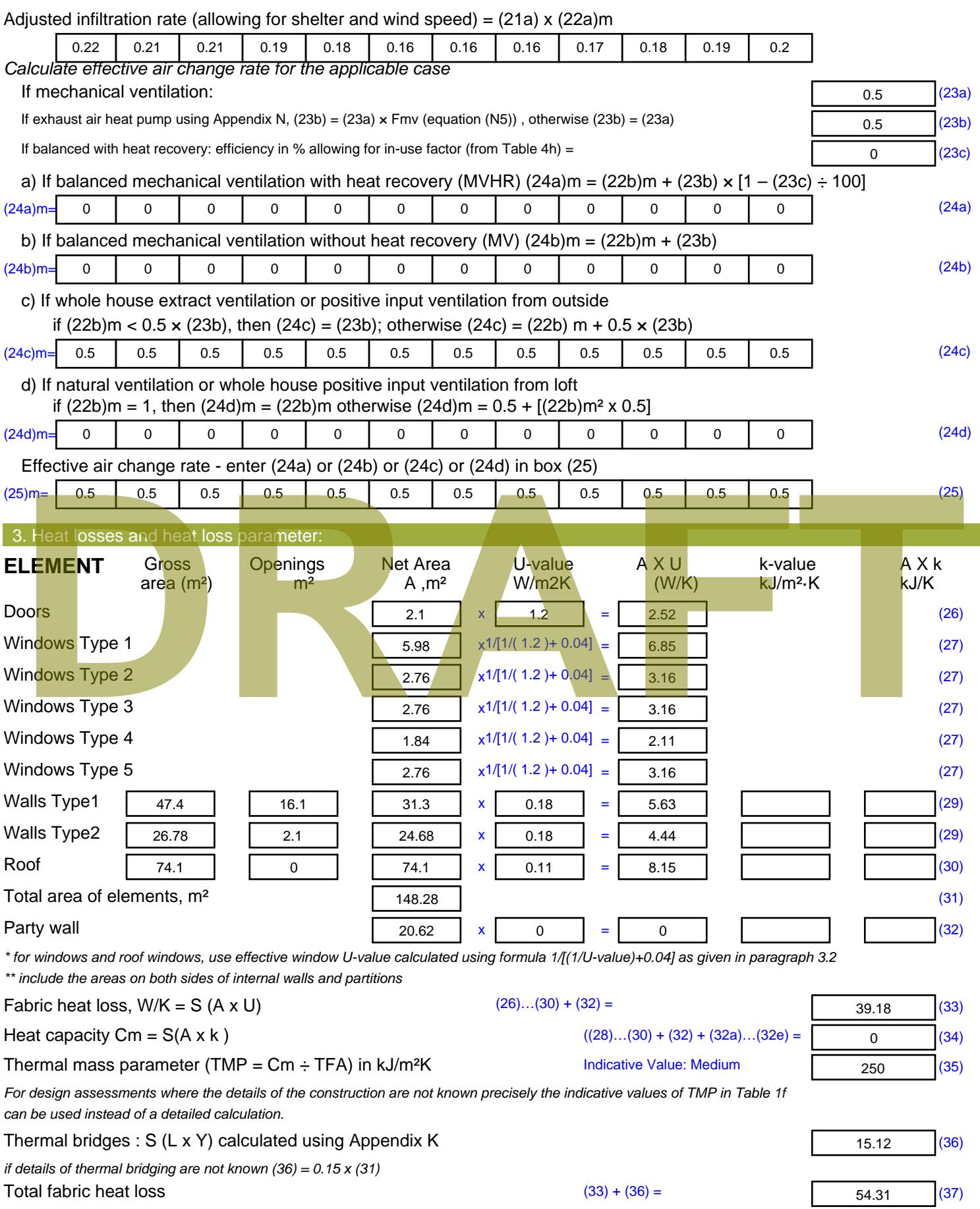

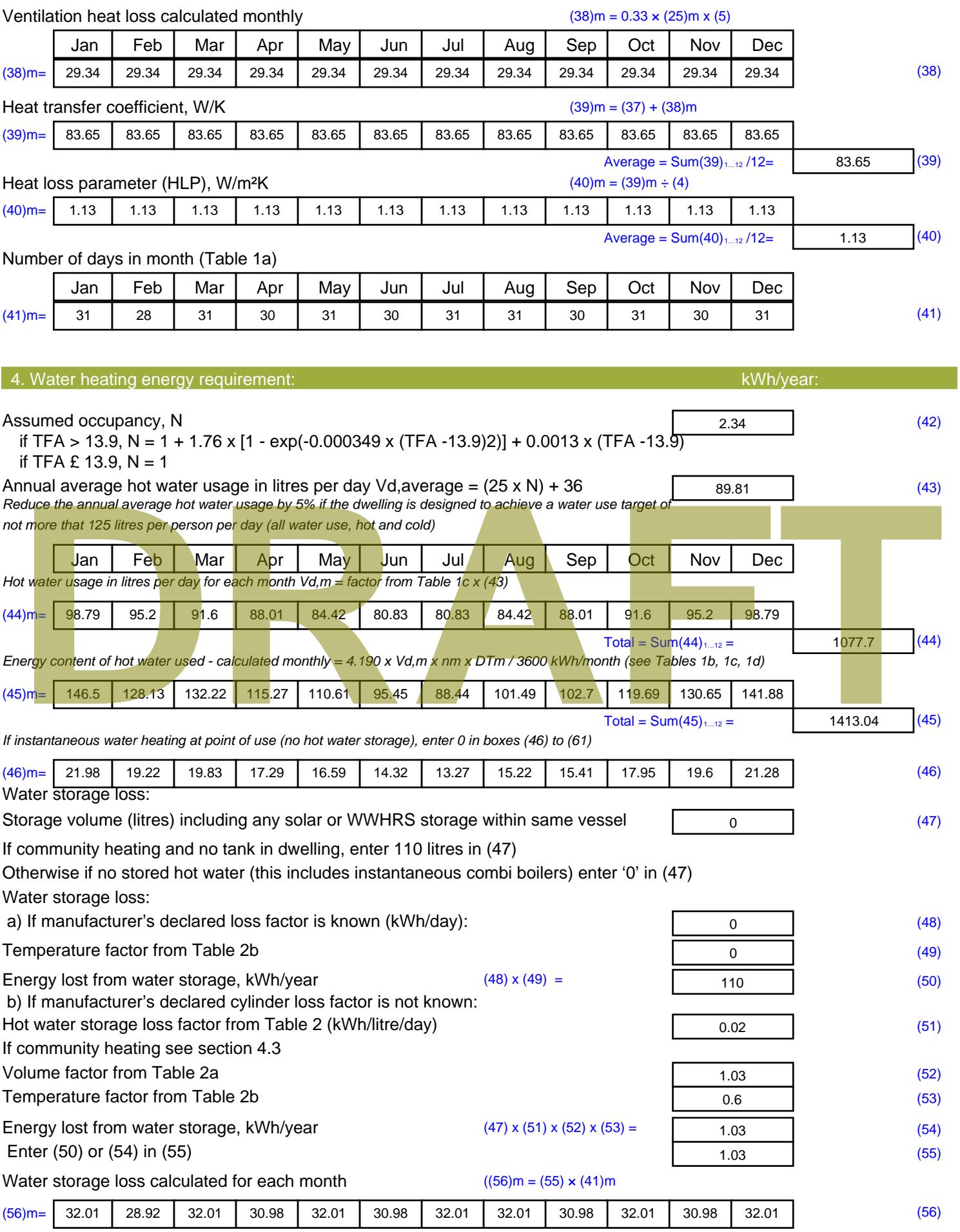

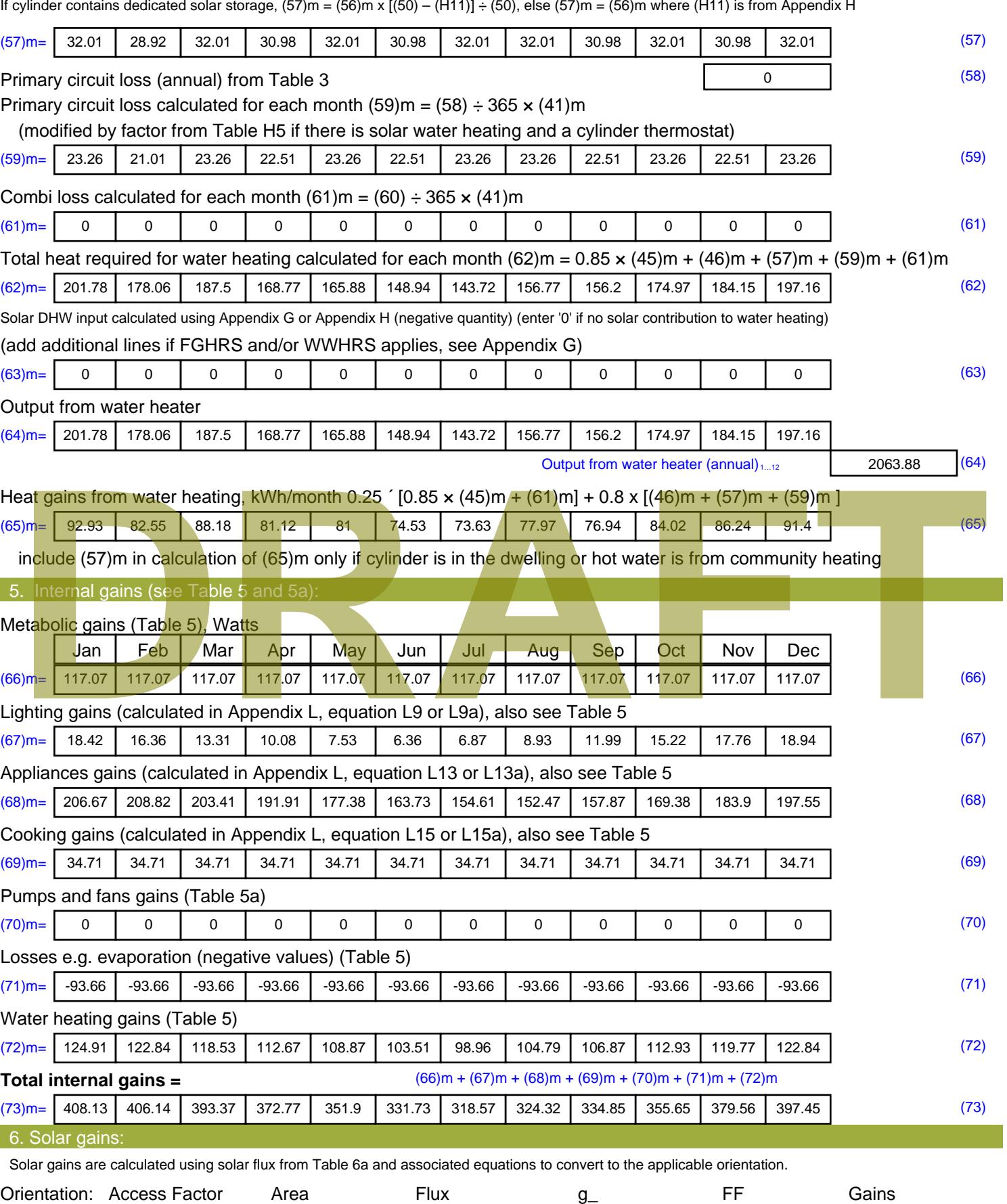

Table 6d <sup>m</sup><sup>²</sup> Table 6a Table 6b Table 6c (W)

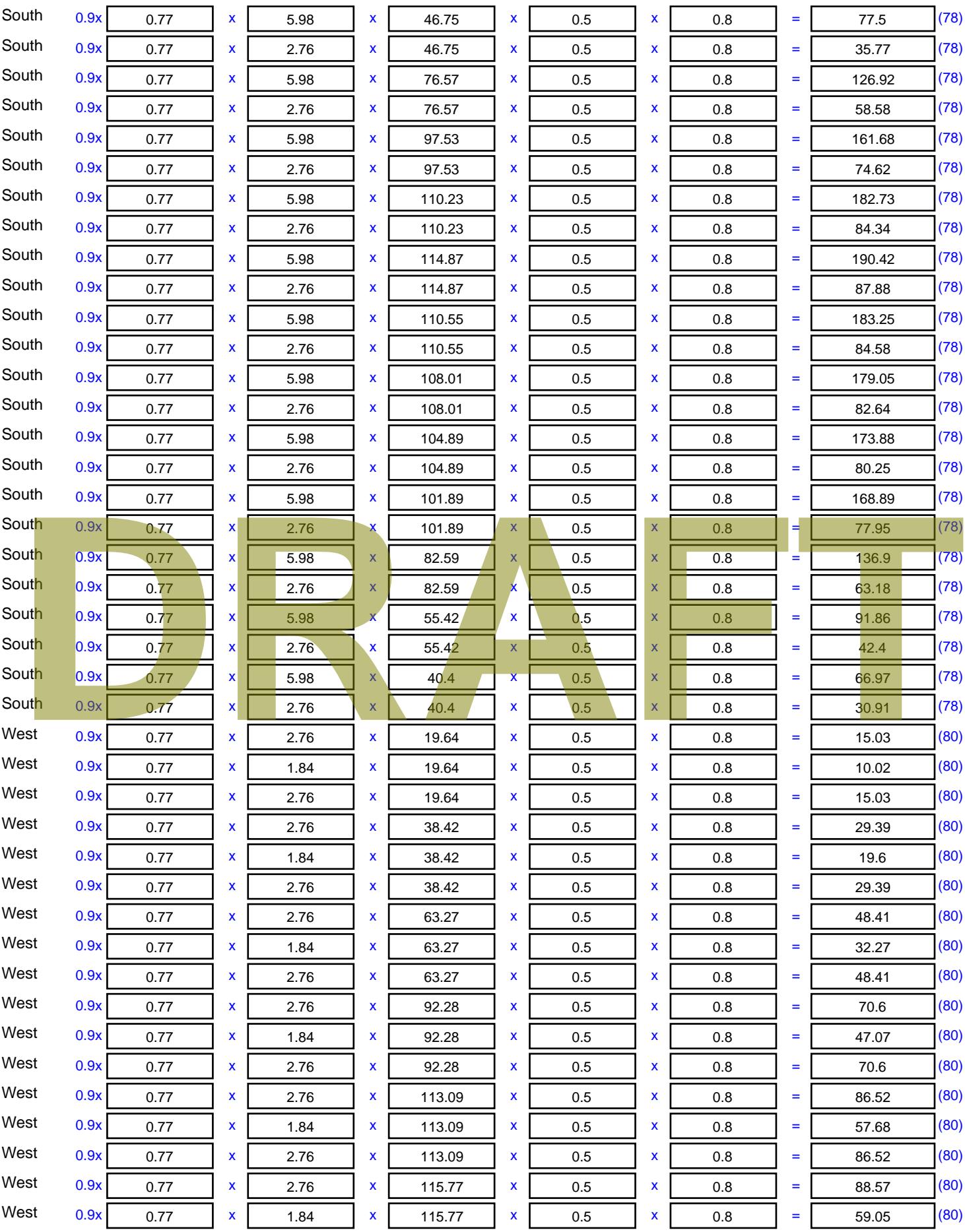

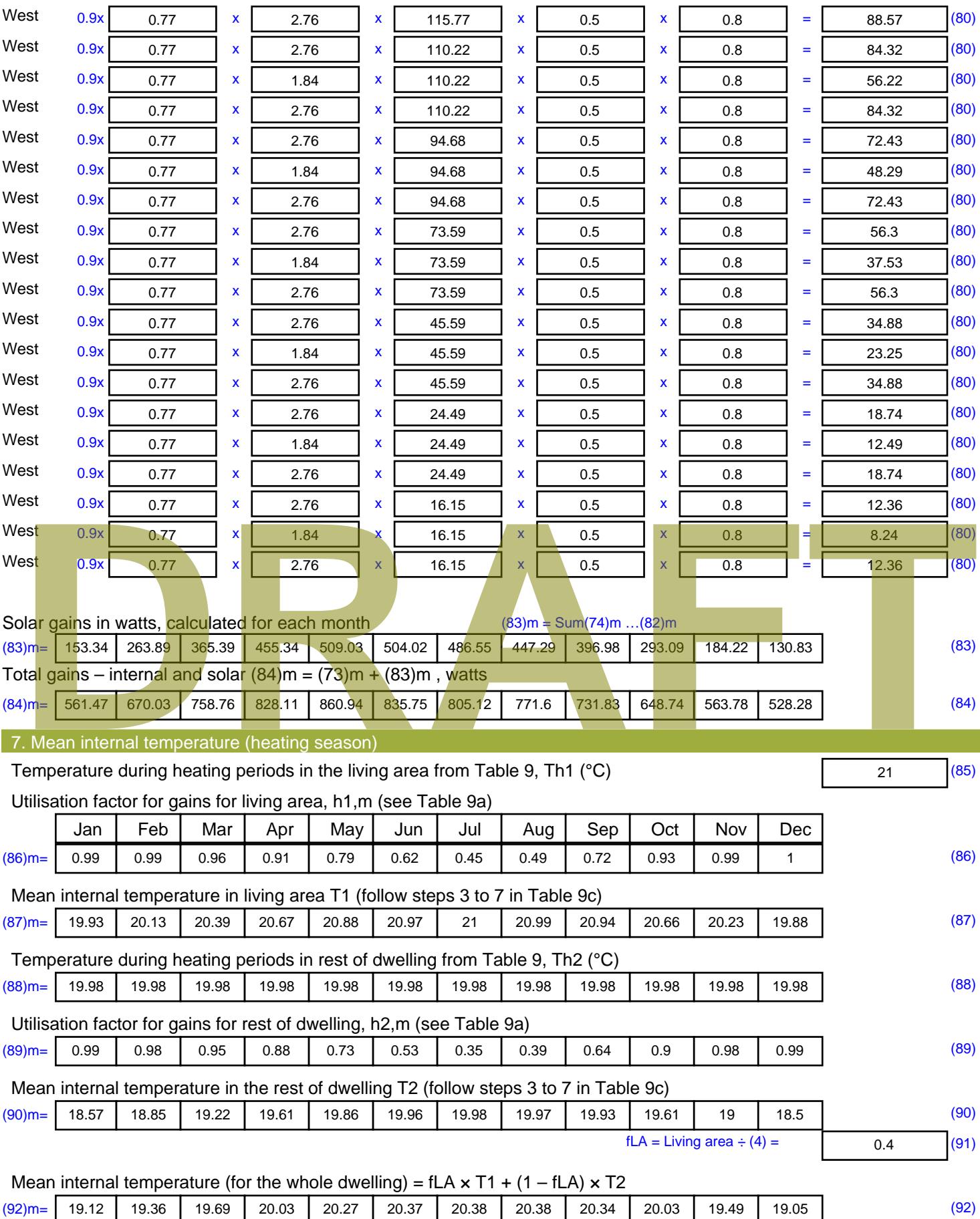

Apply adjustment to the mean internal temperature from Table 4e, where appropriate

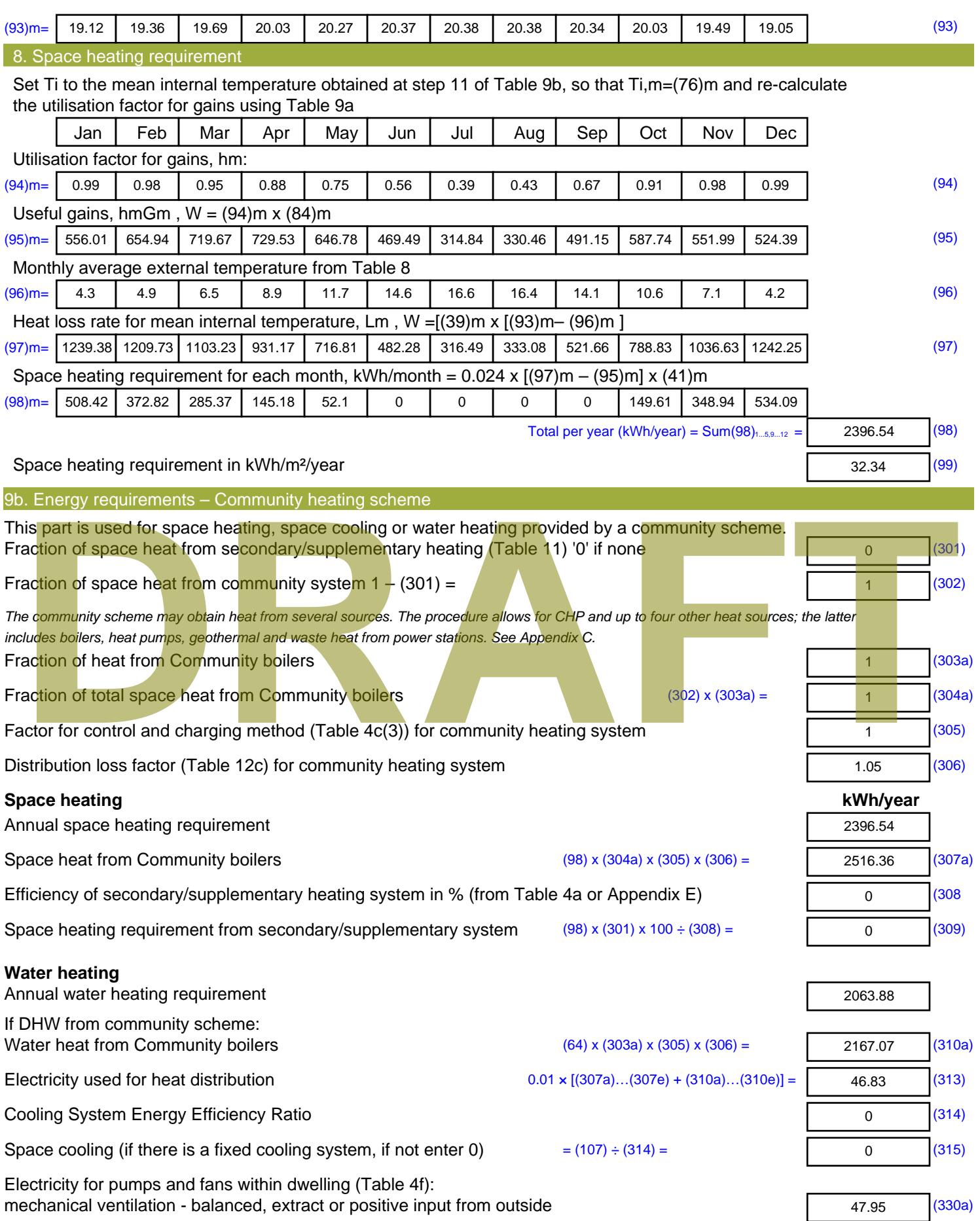

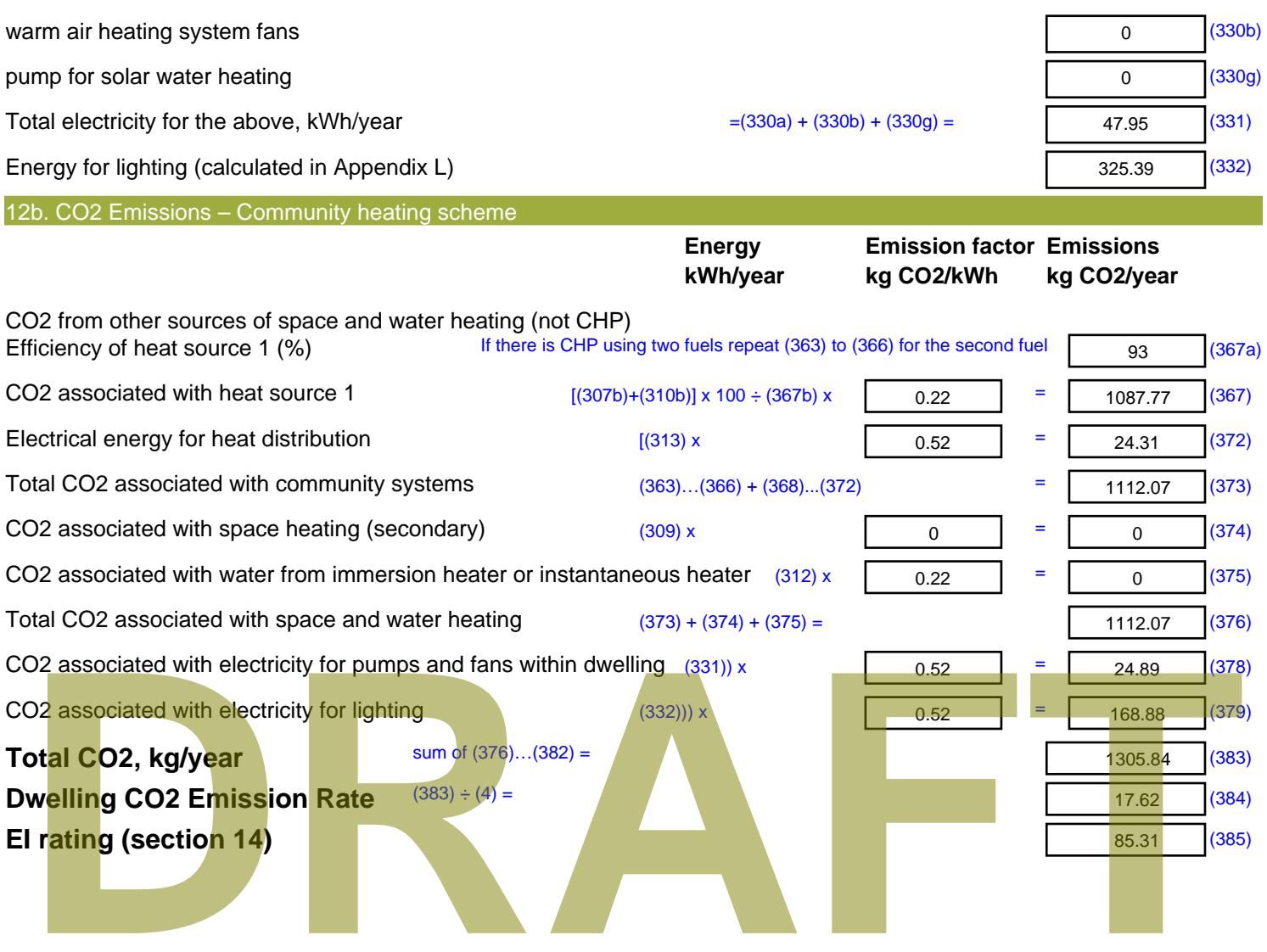

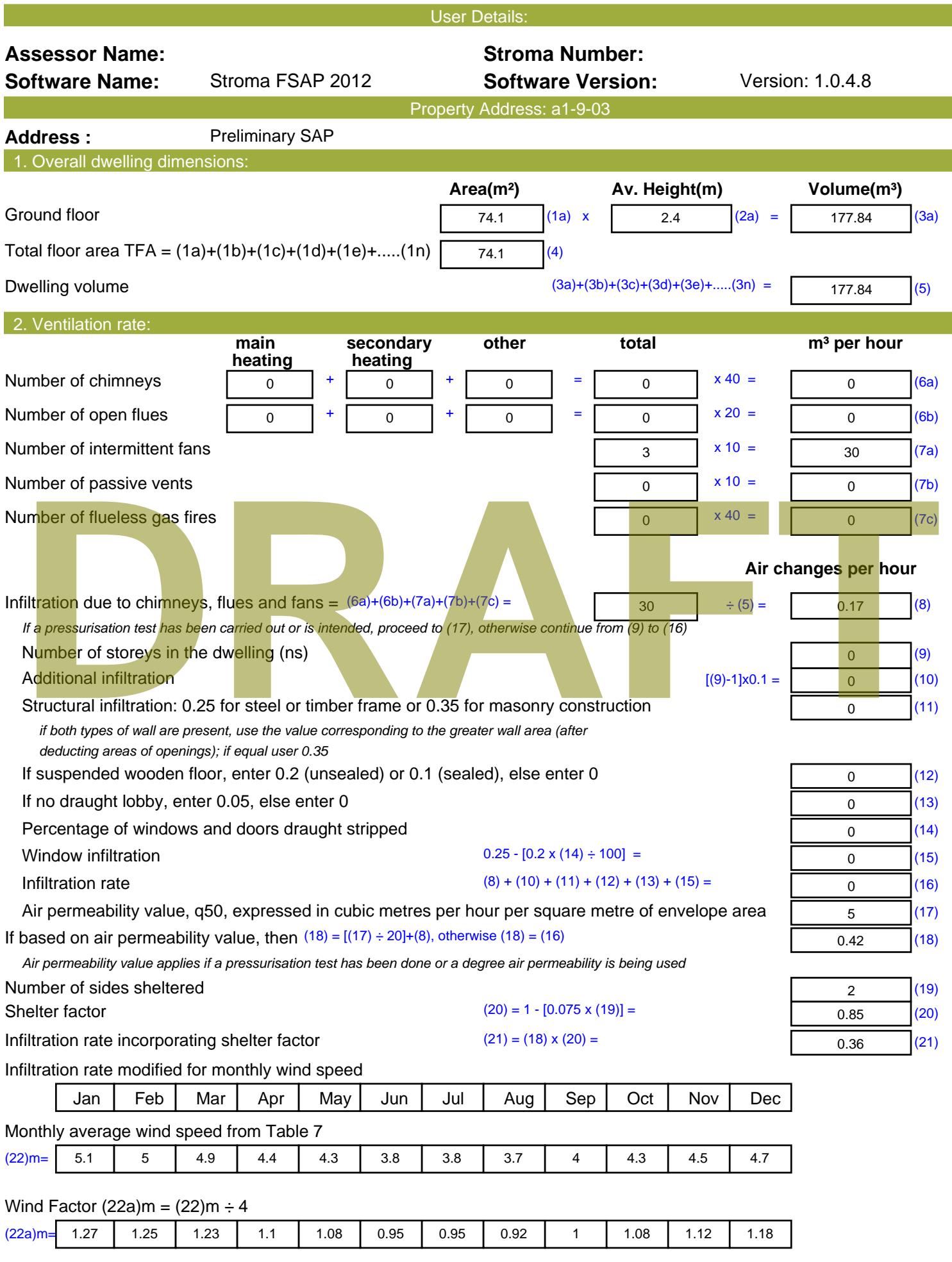

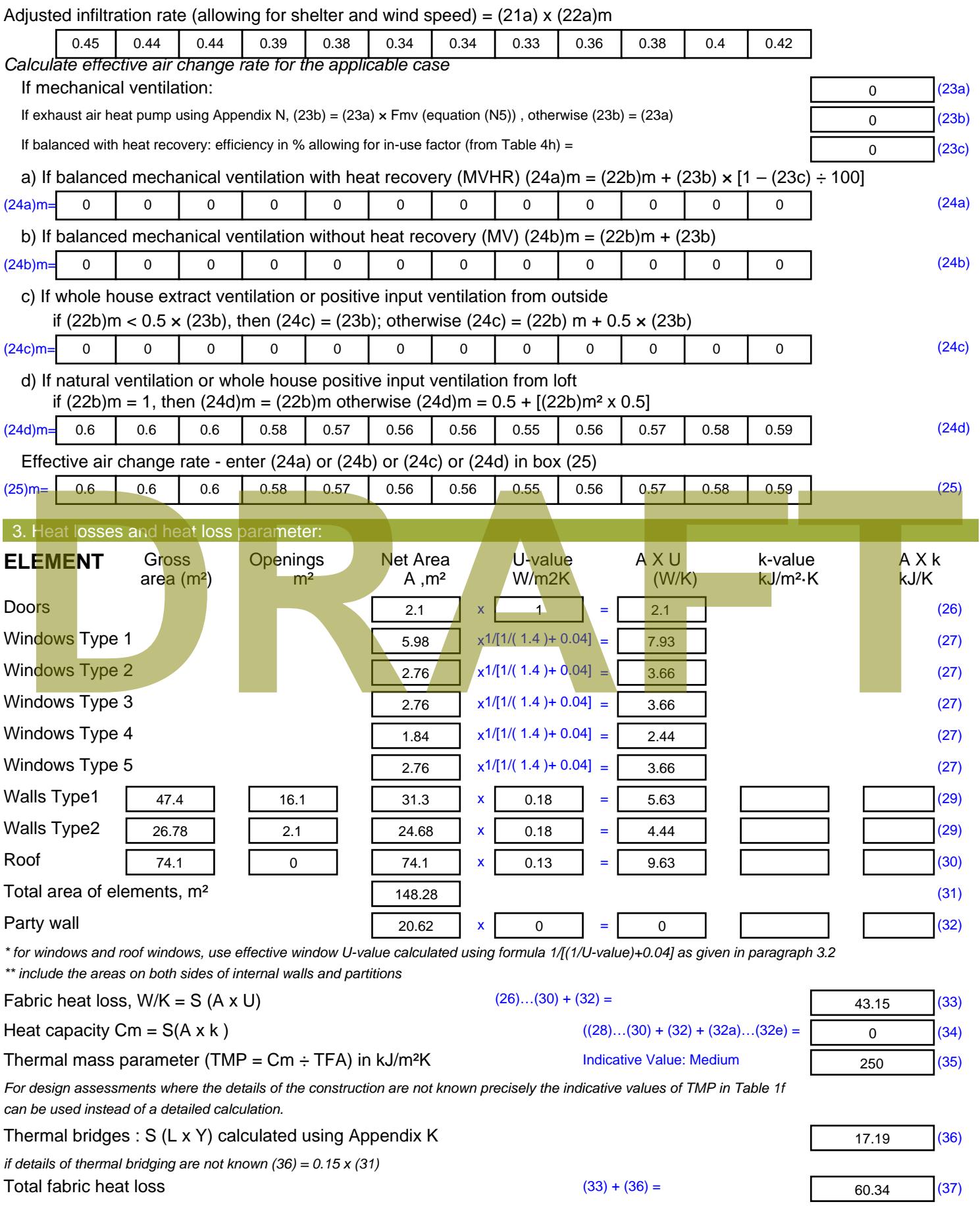

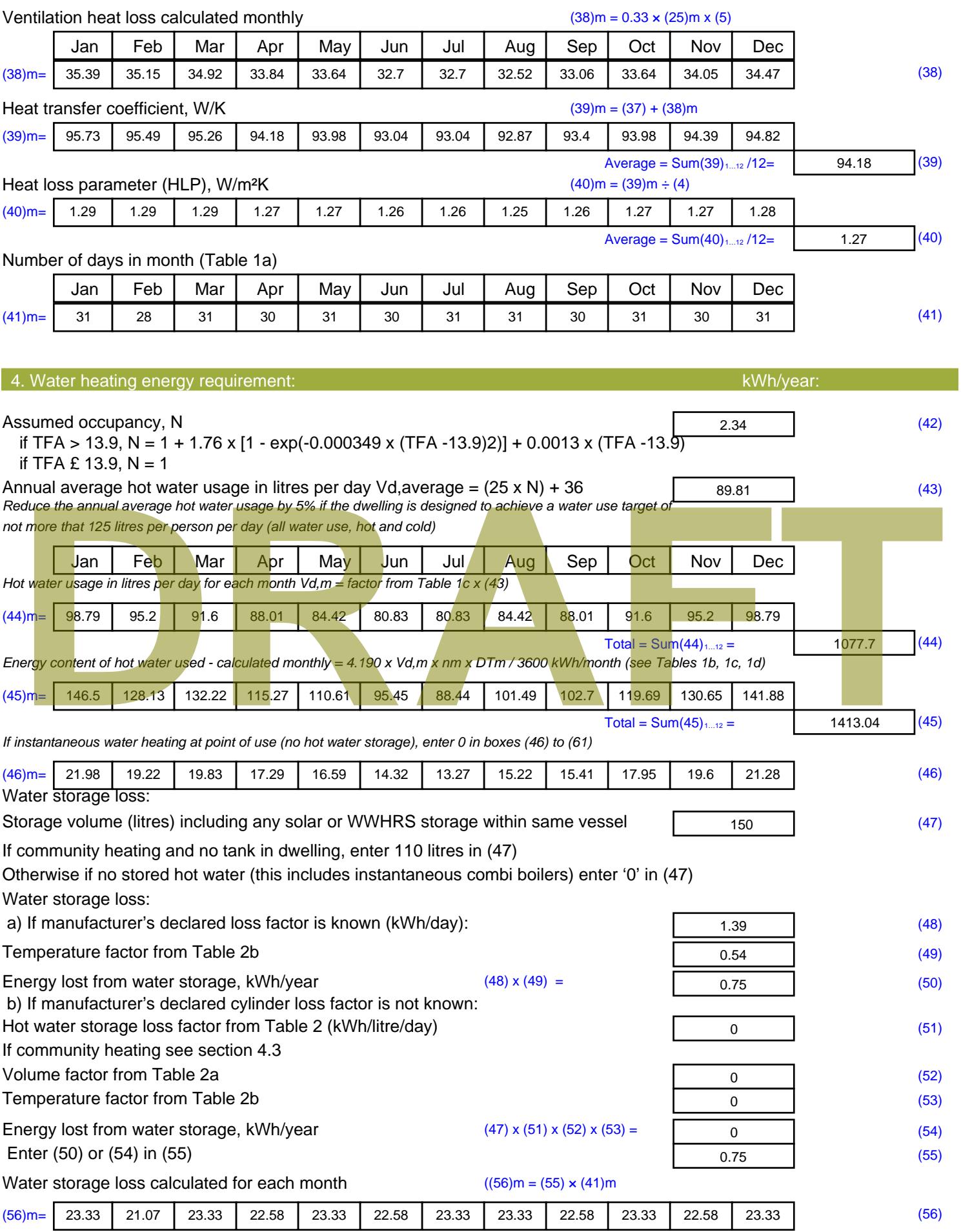

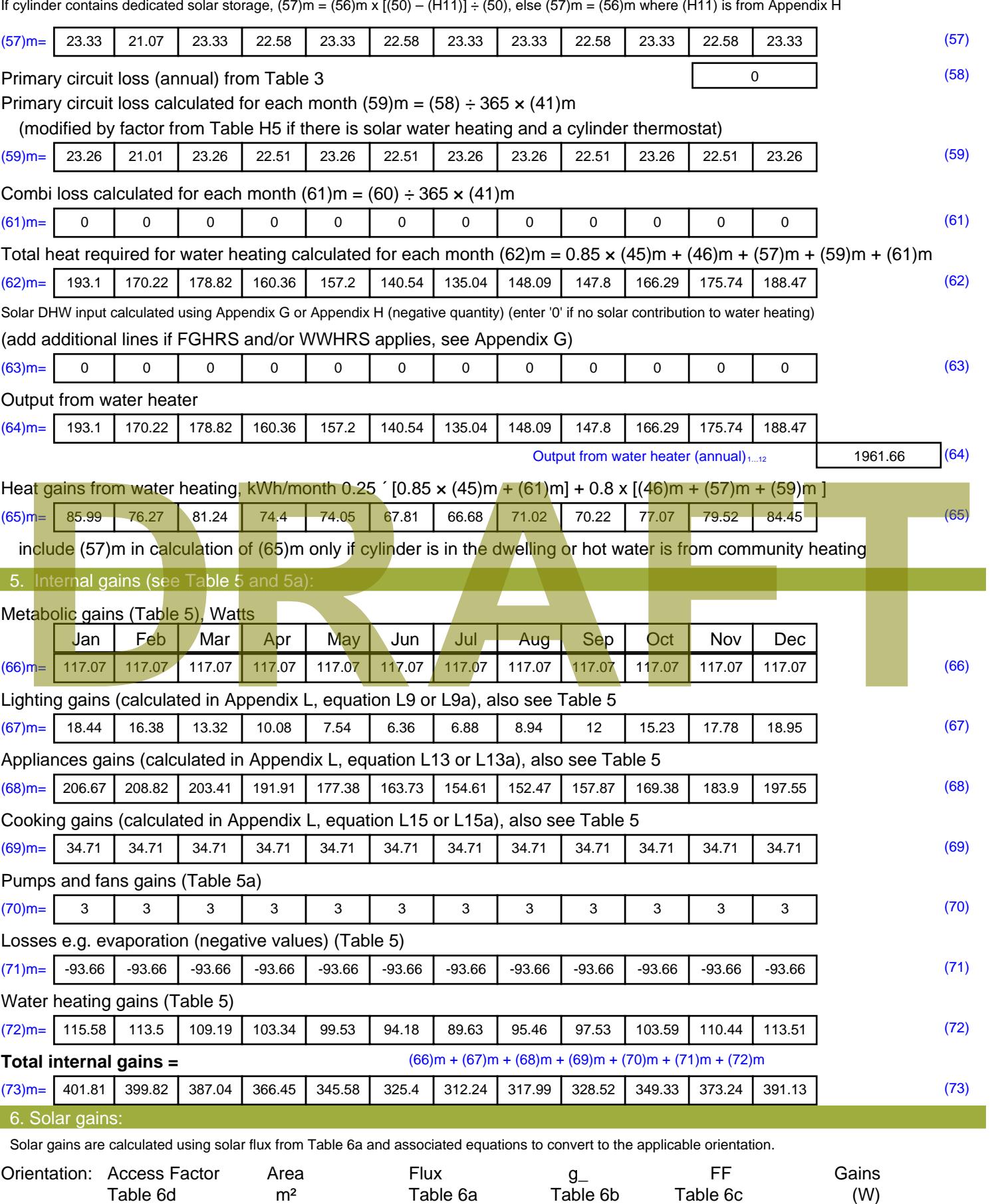

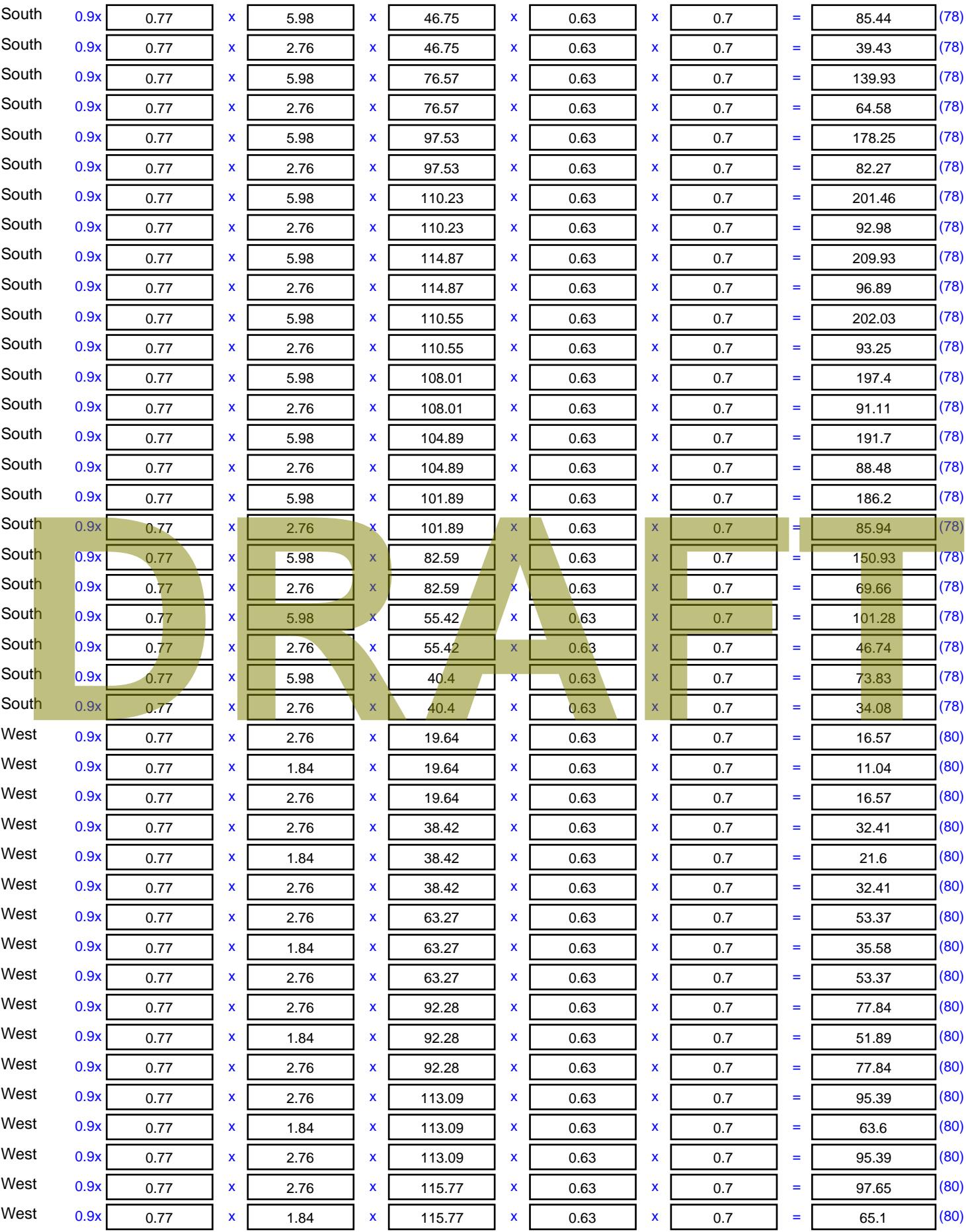

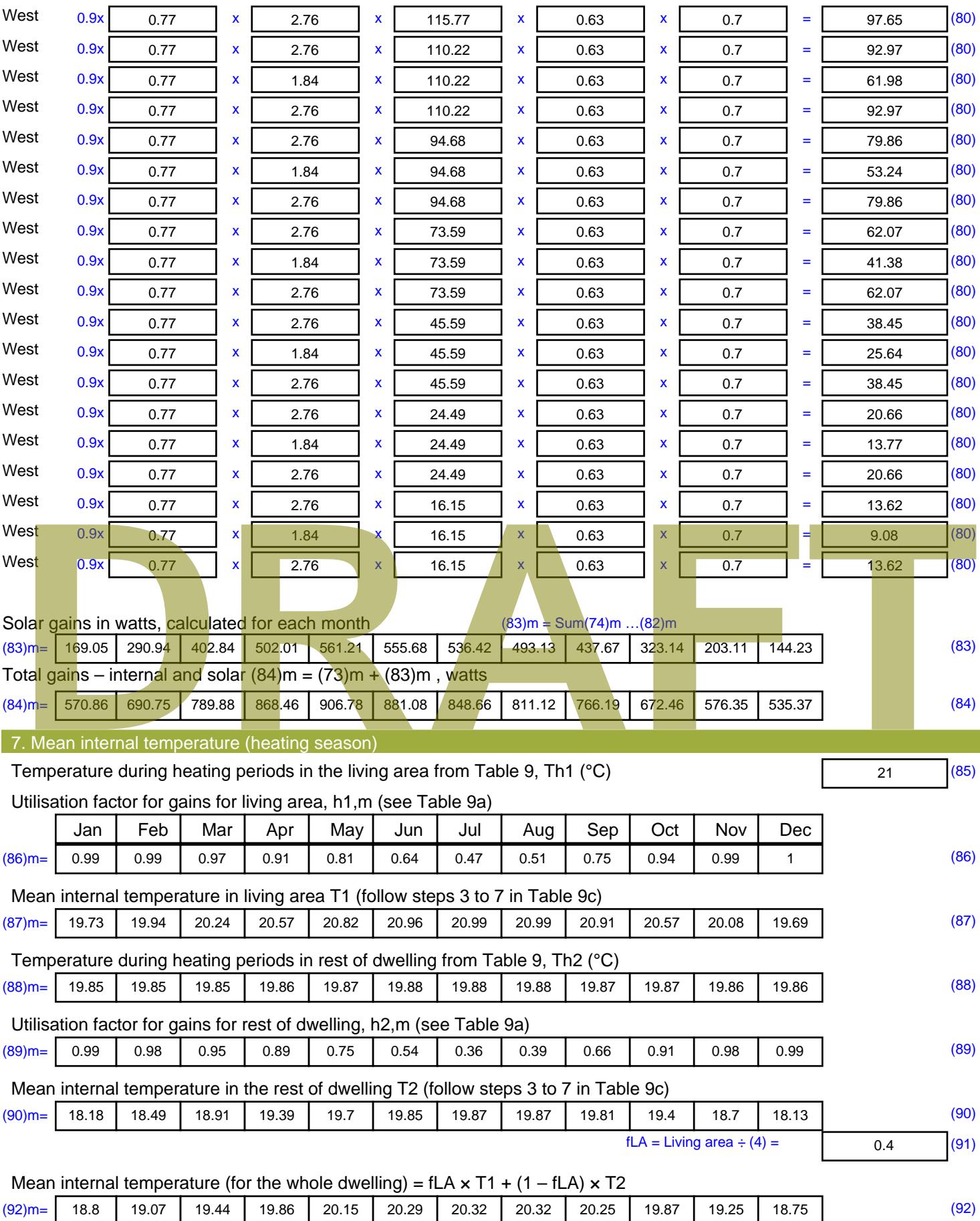

Apply adjustment to the mean internal temperature from Table 4e, where appropriate

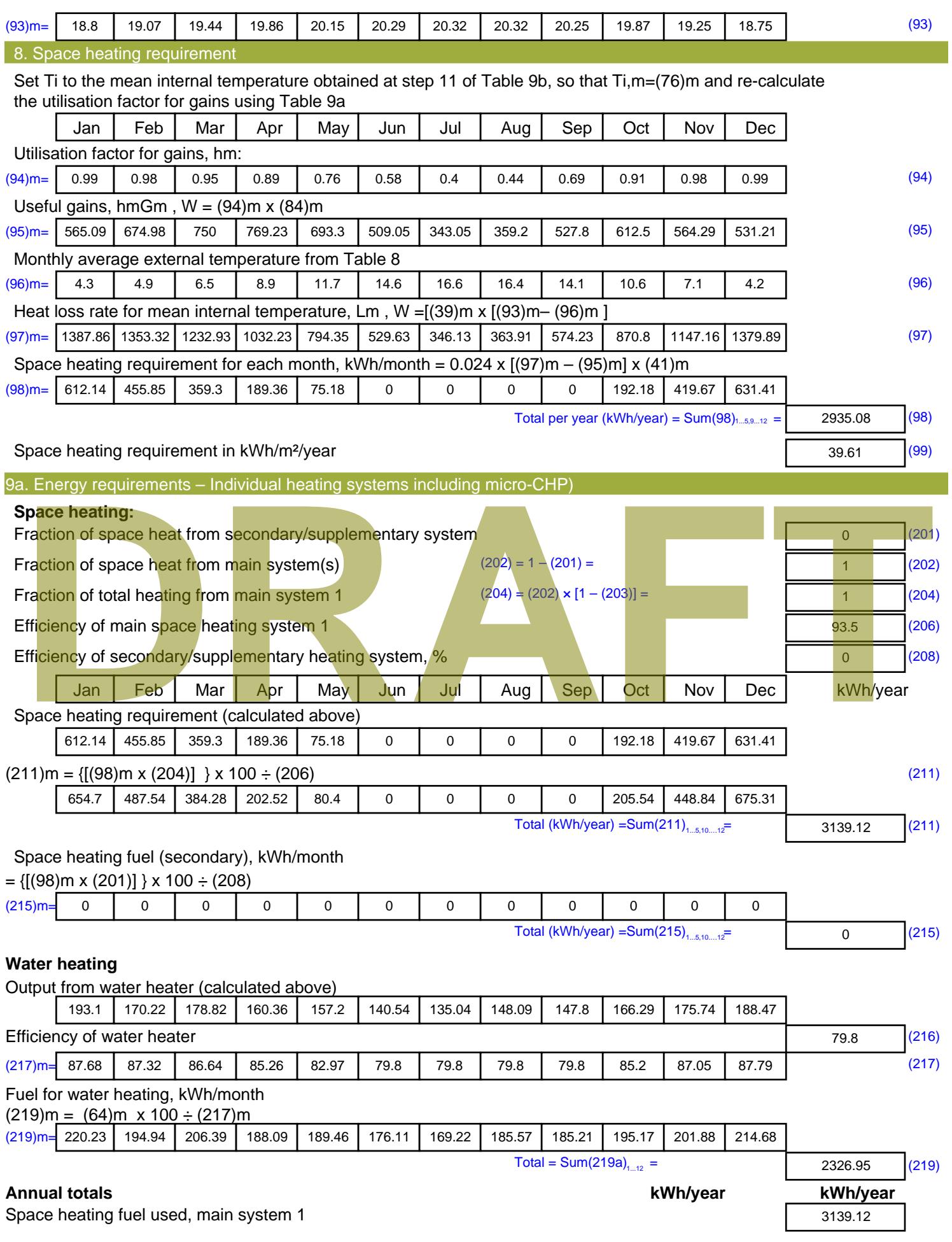

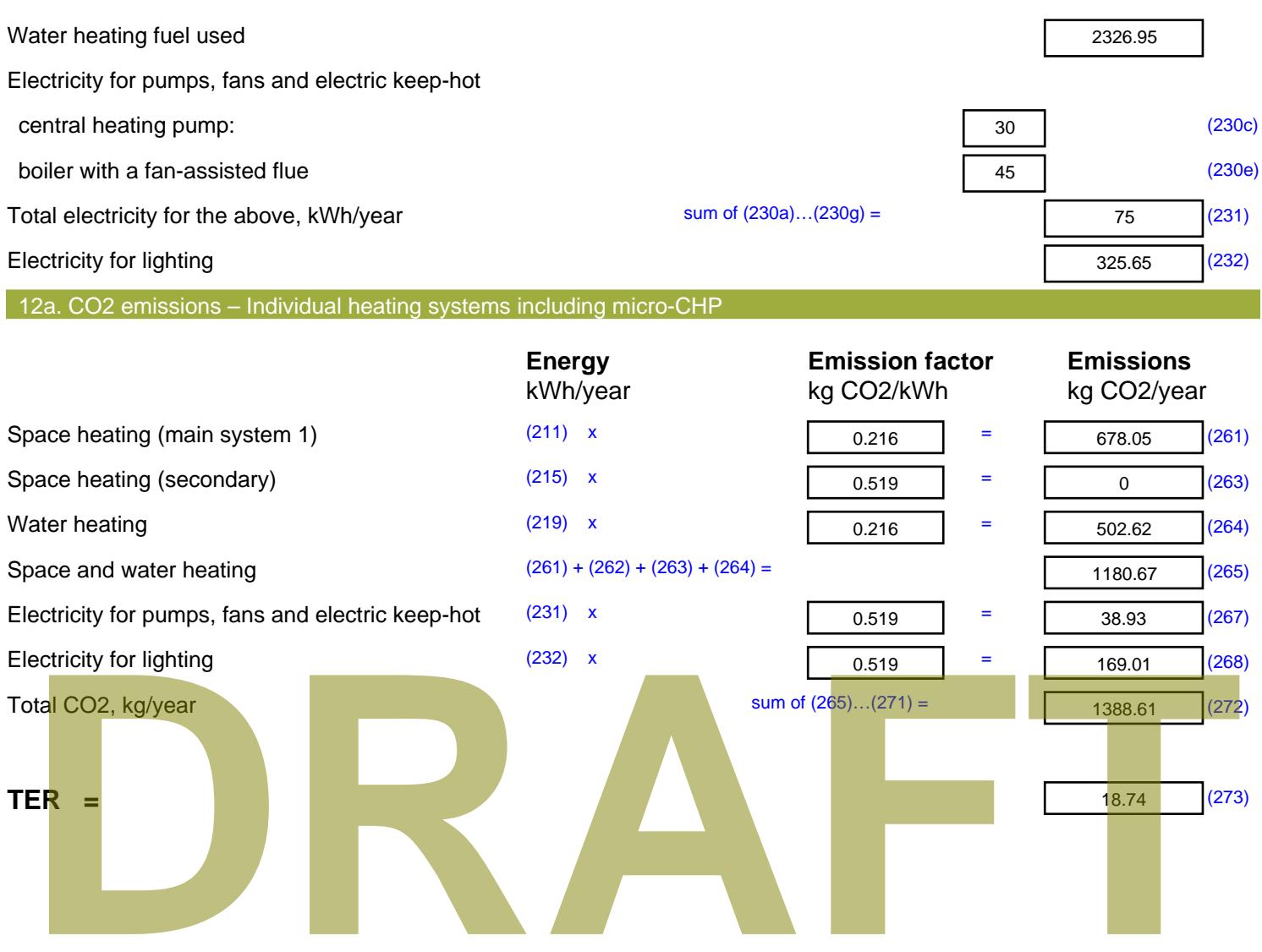

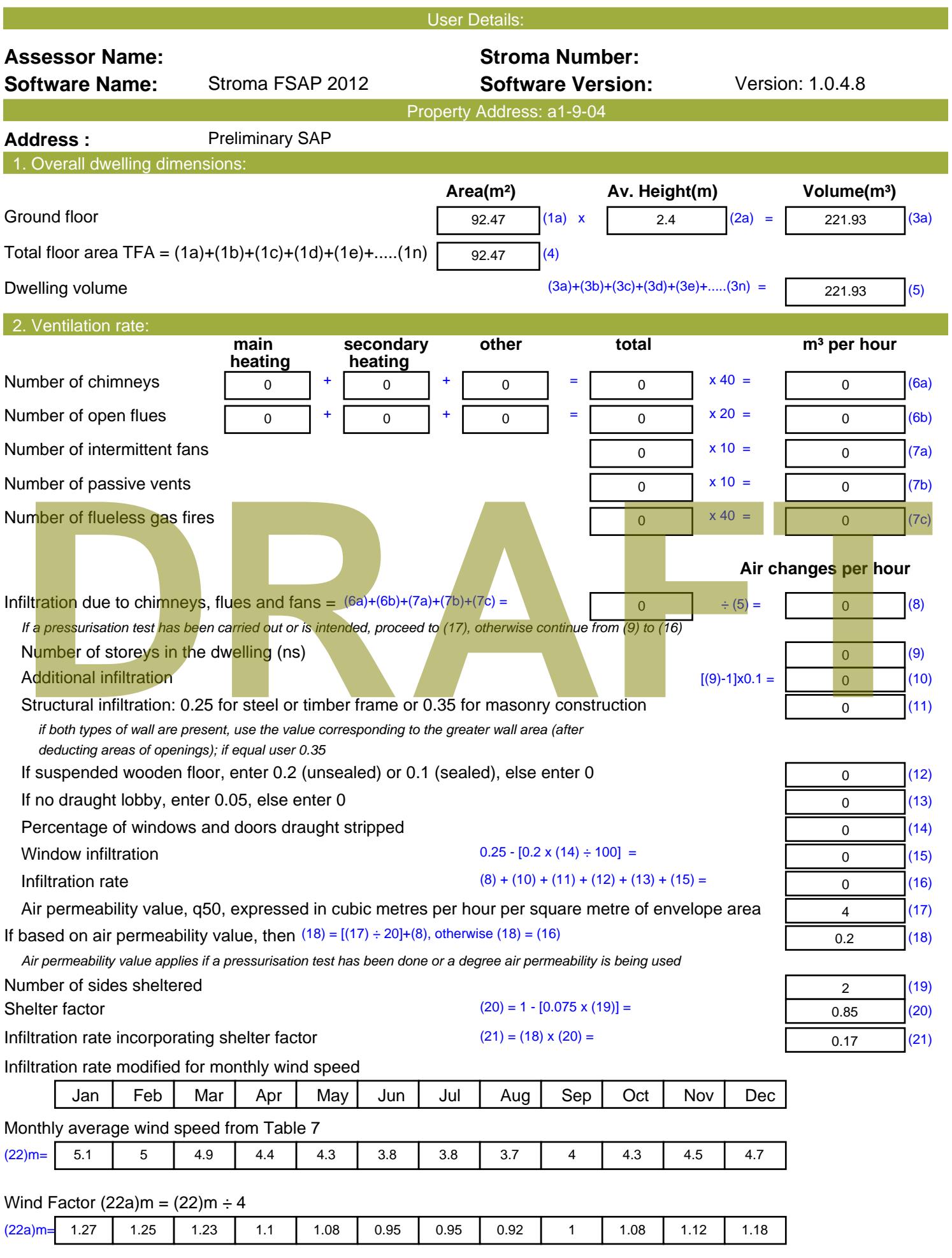

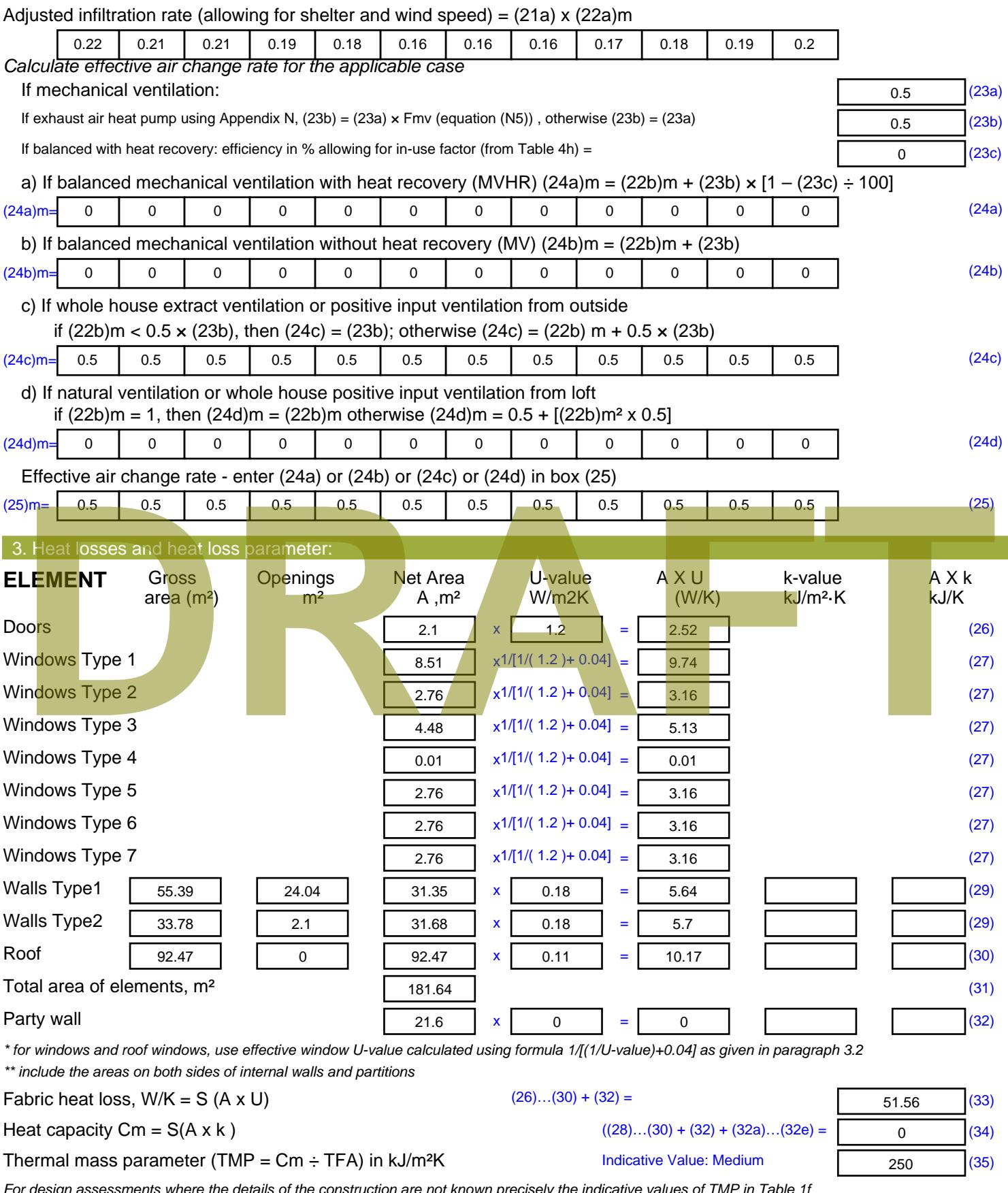

*For design assessments where the details of the construction are not known precisely the indicative values of TMP in Table 1f can be used instead of a detailed calculation.*

Thermal bridges : S (L x Y) calculated using Appendix K

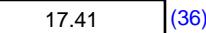

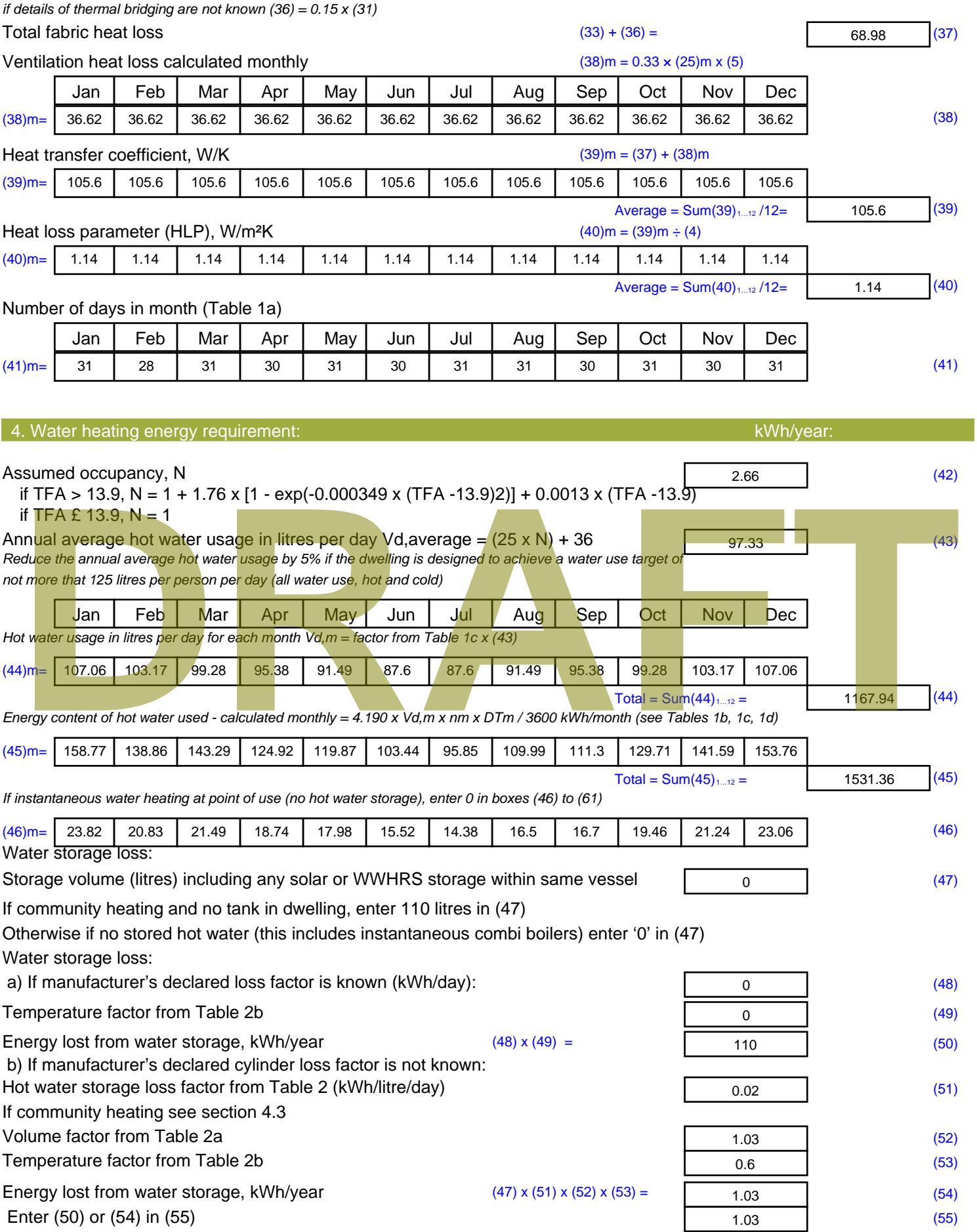

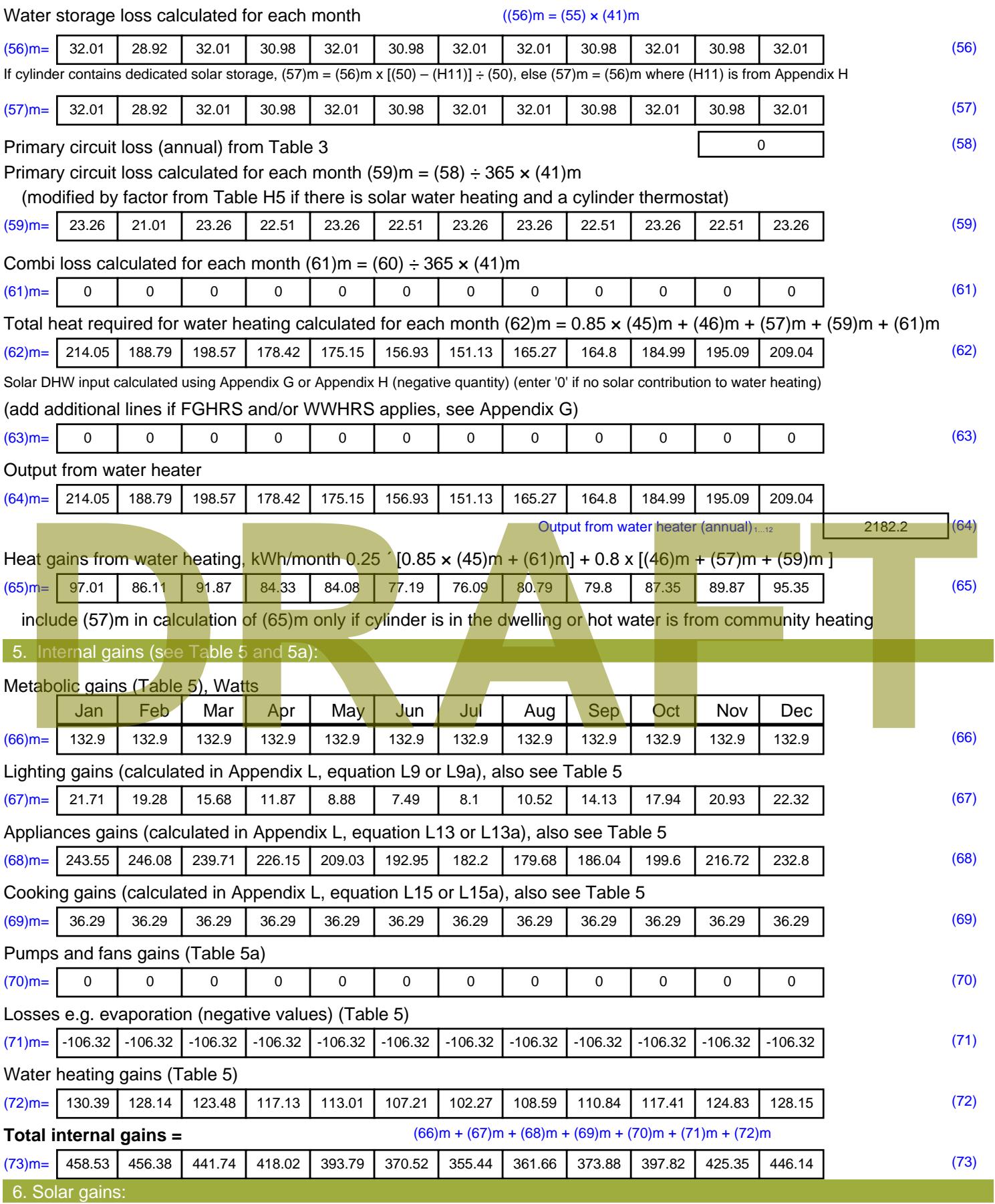

Solar gains are calculated using solar flux from Table 6a and associated equations to convert to the applicable orientation.

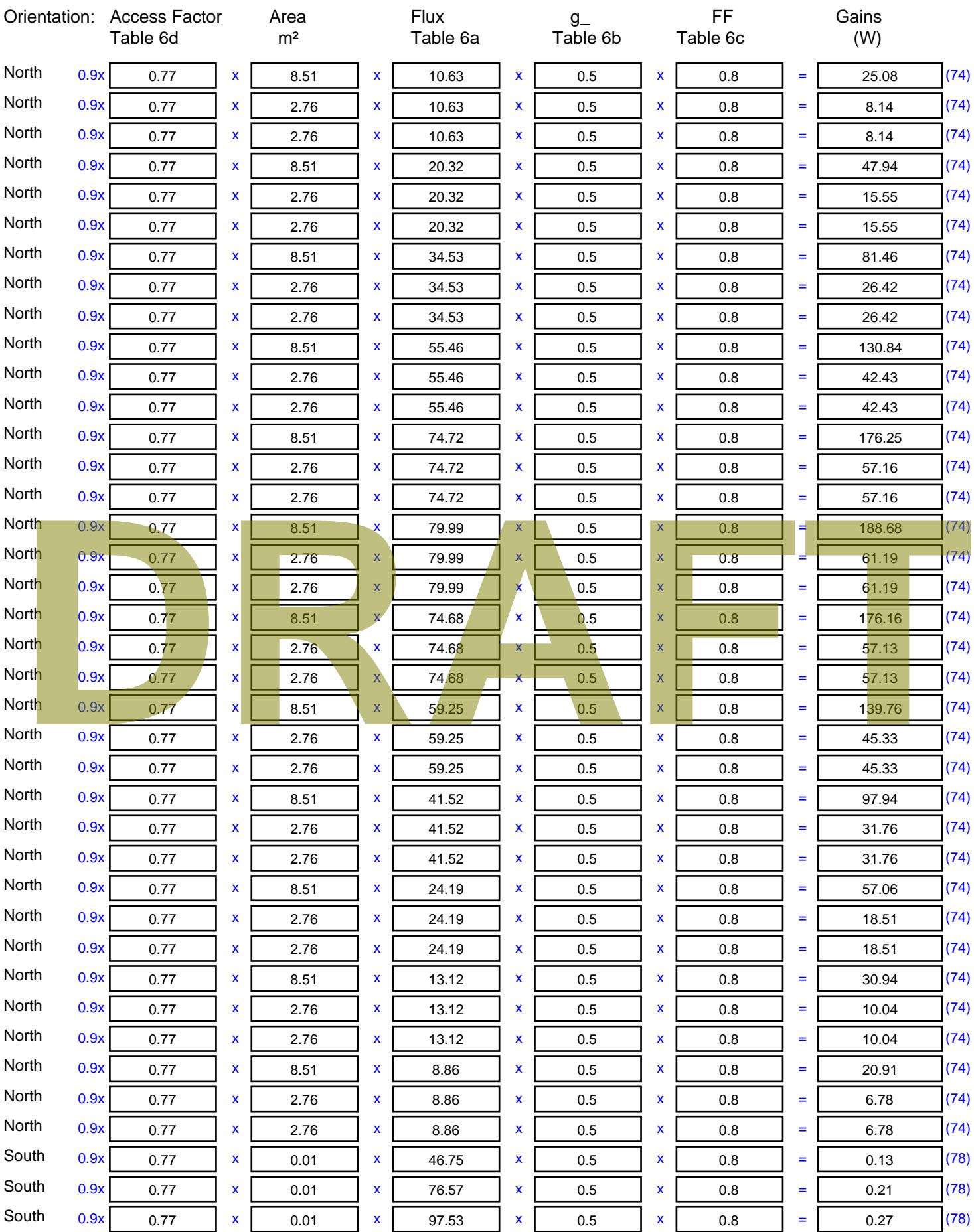

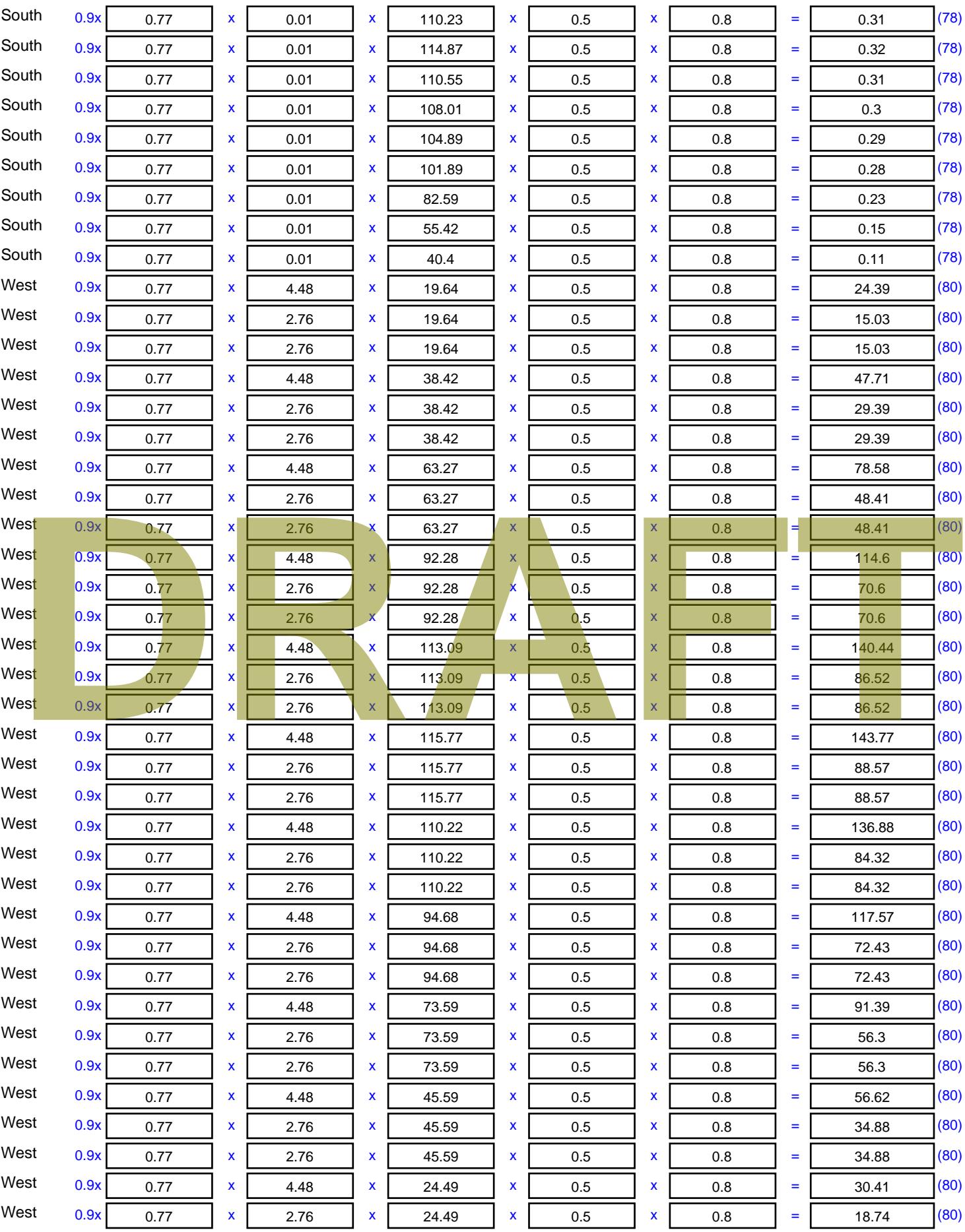

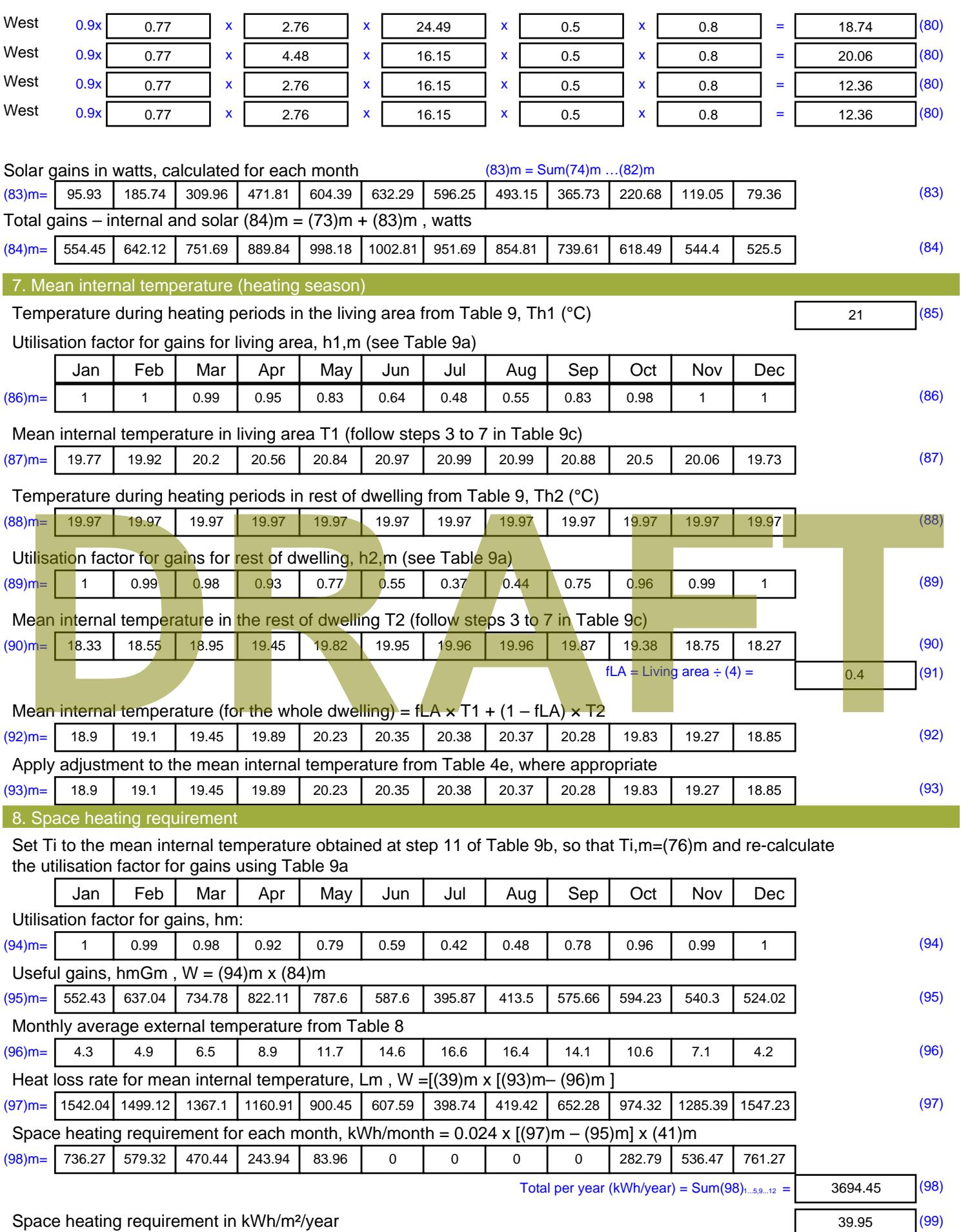

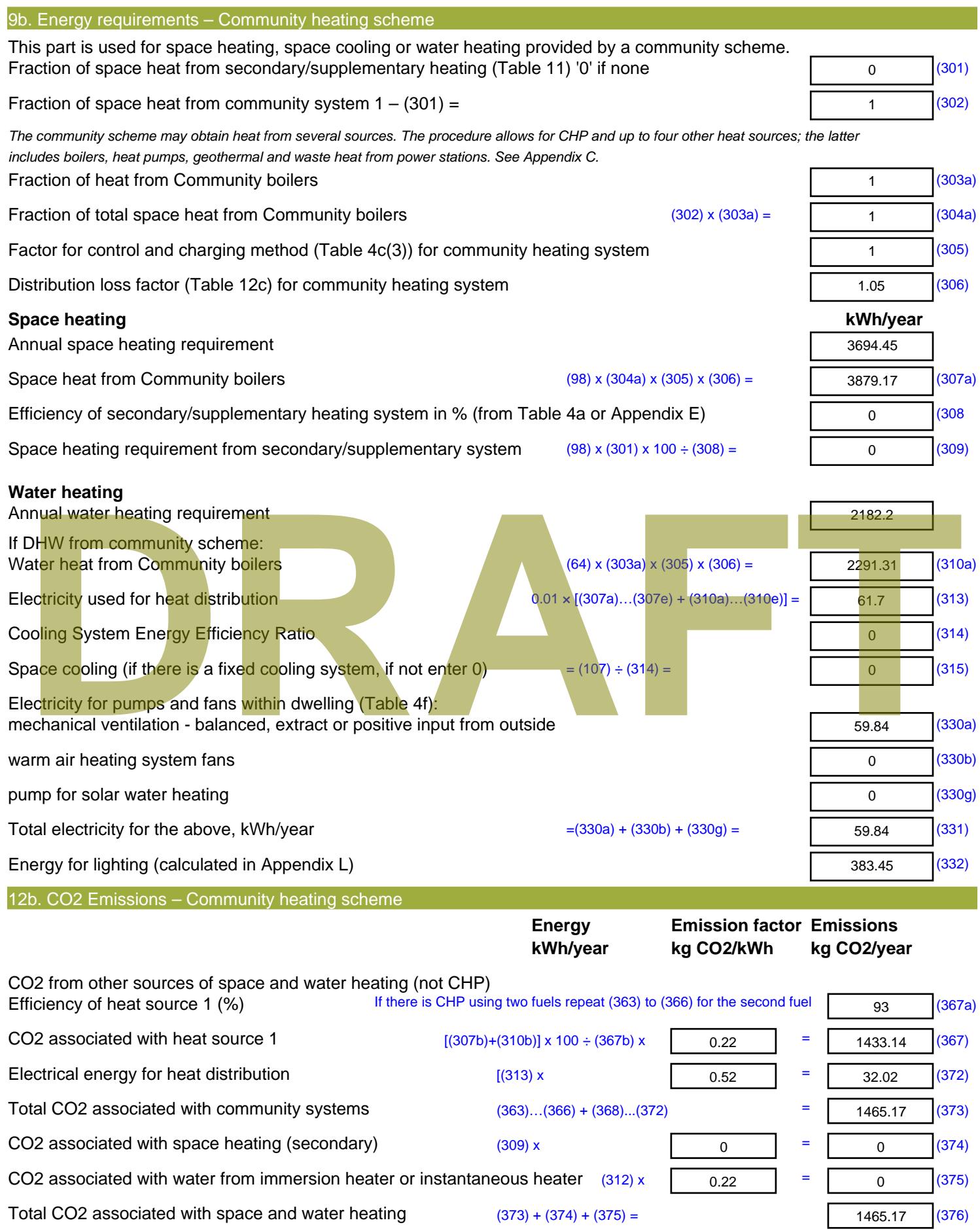

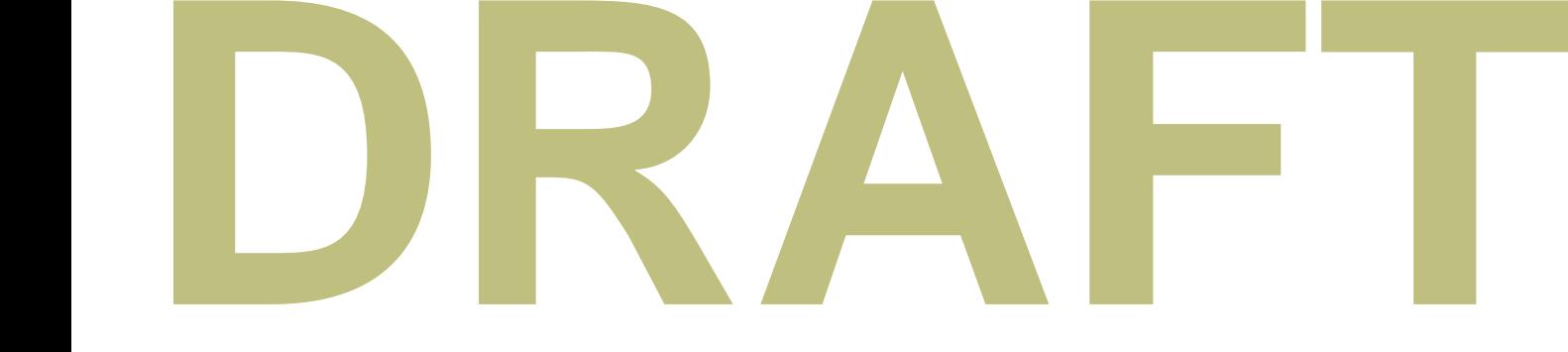

CO2 associated with electricity for pumps and fans within dwelling  $(331)$  x  $\sqrt{0.52}$  = 31.06 (378) CO2 associated with electricity for lighting  $(332)$ ) x  $\sqrt{0.52}$  = 199.01 (379) **Total CO2, kg/year** sum of (376)…(382) = 1695.23 (383) **Dwelling CO2 Emission Rate** (383) ÷ (4) = 18.33 (384) **EI rating (section 14)** 83.48 (385)

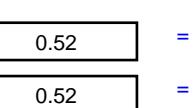

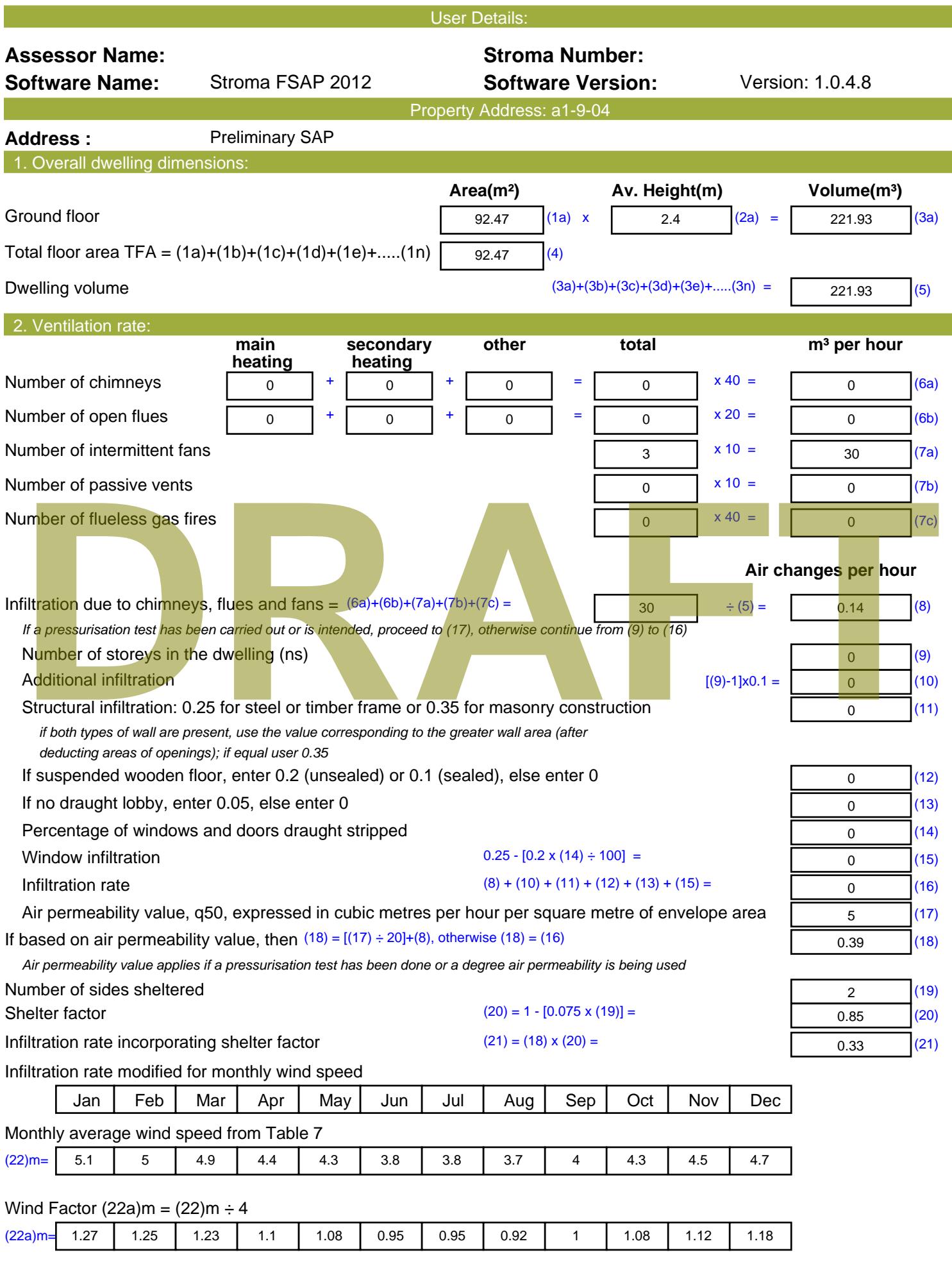
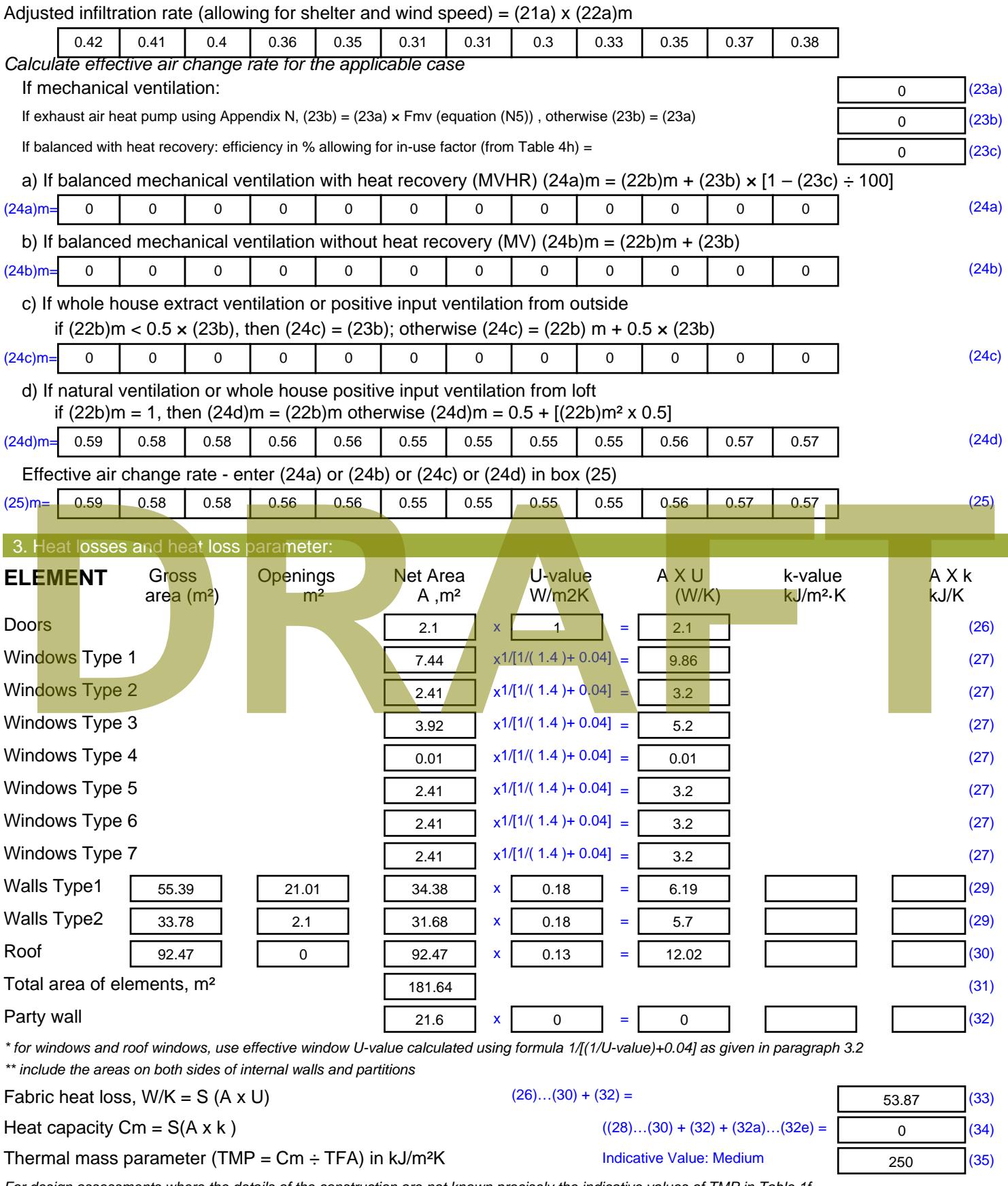

*For design assessments where the details of the construction are not known precisely the indicative values of TMP in Table 1f can be used instead of a detailed calculation.*

Thermal bridges :  $S$  (L x Y) calculated using Appendix K

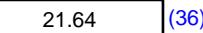

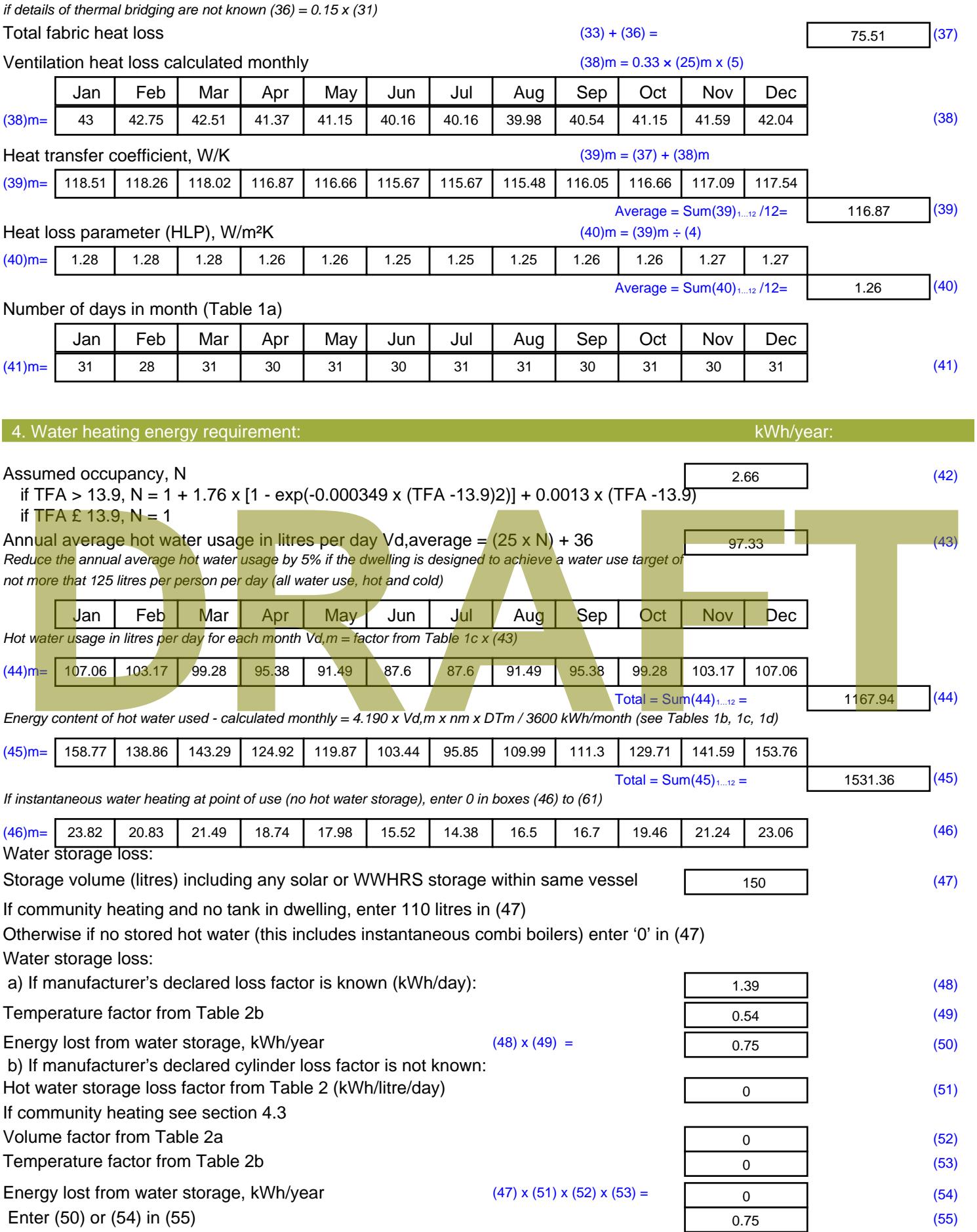

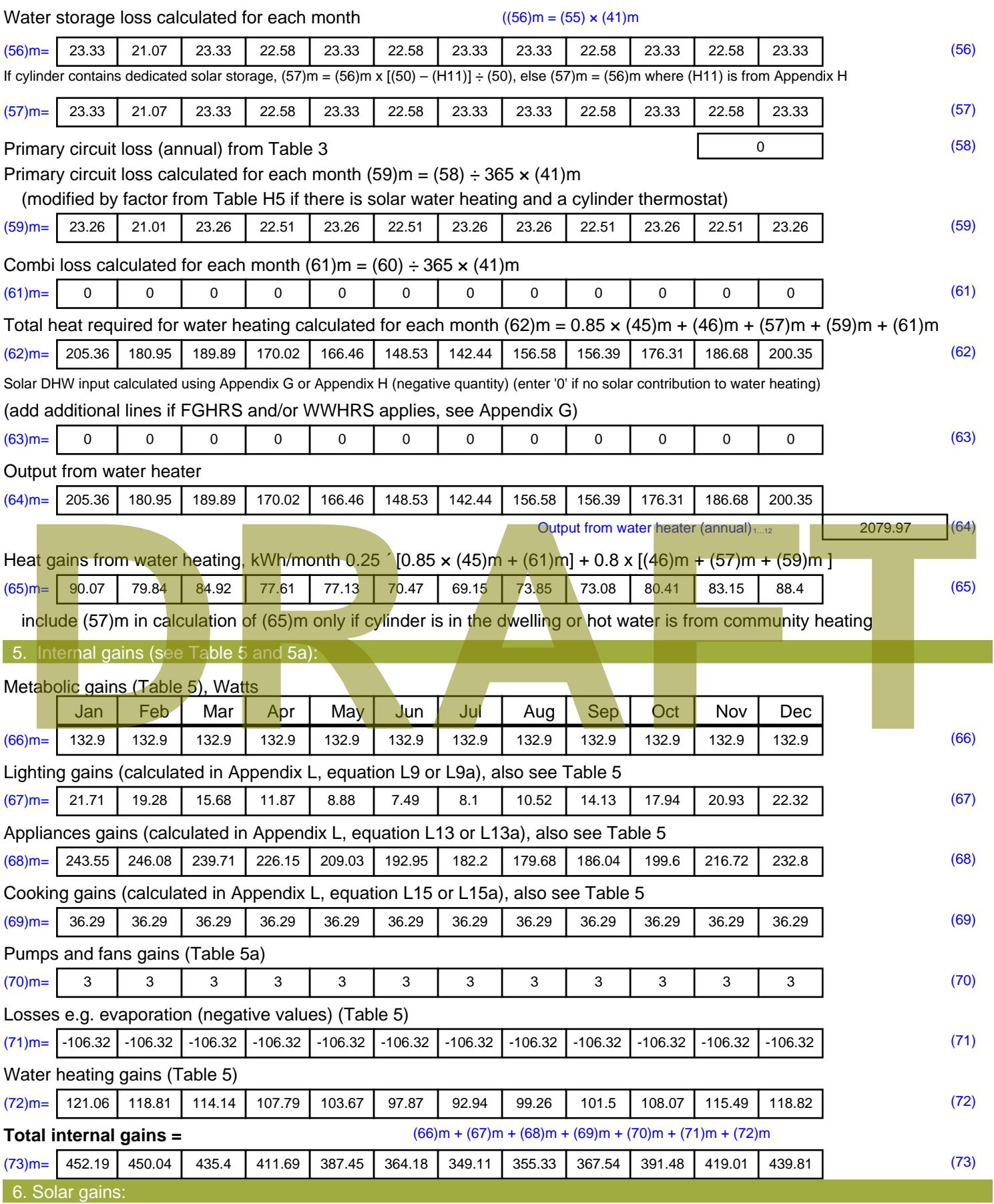

Solar gains are calculated using solar flux from Table 6a and associated equations to convert to the applicable orientation.

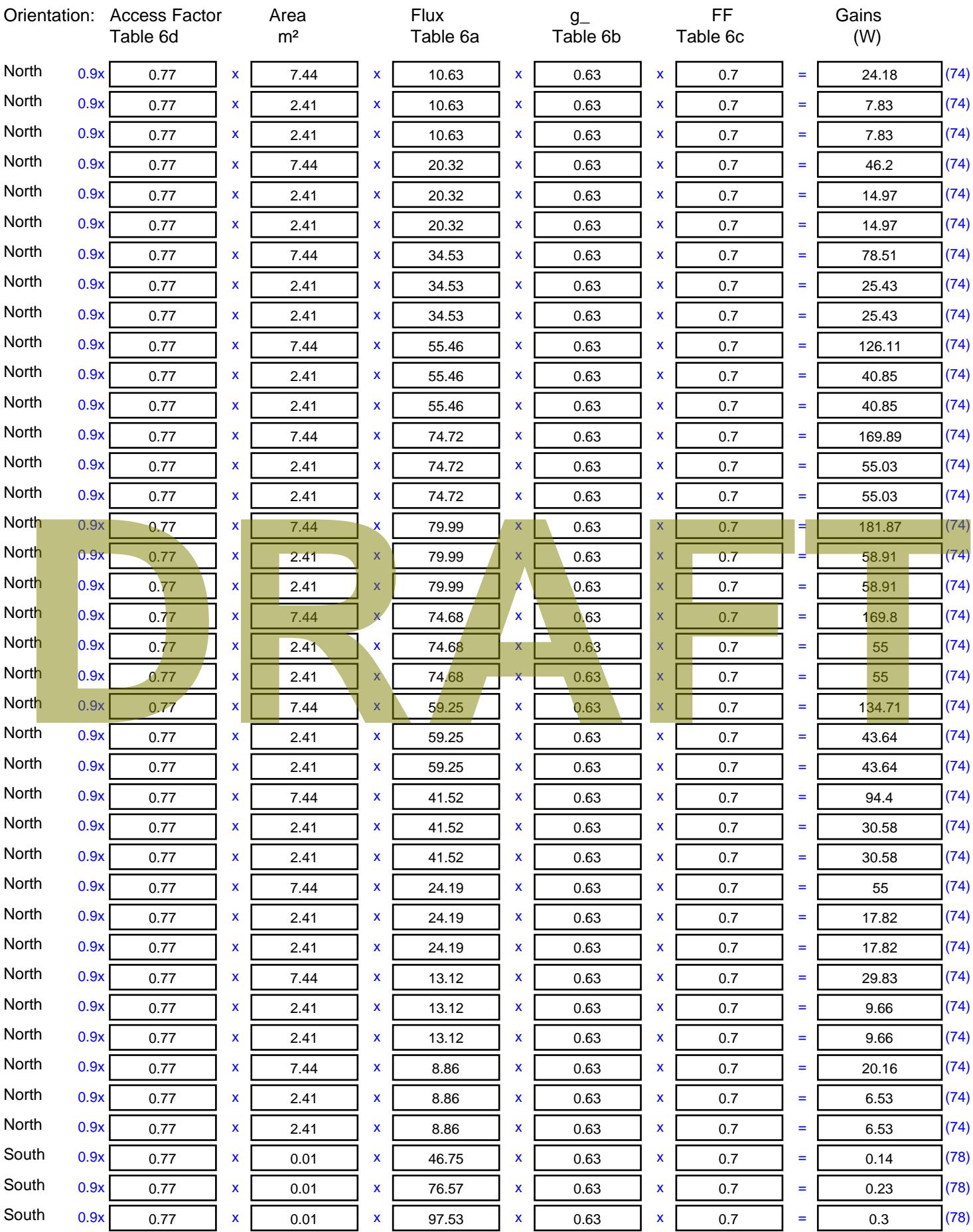

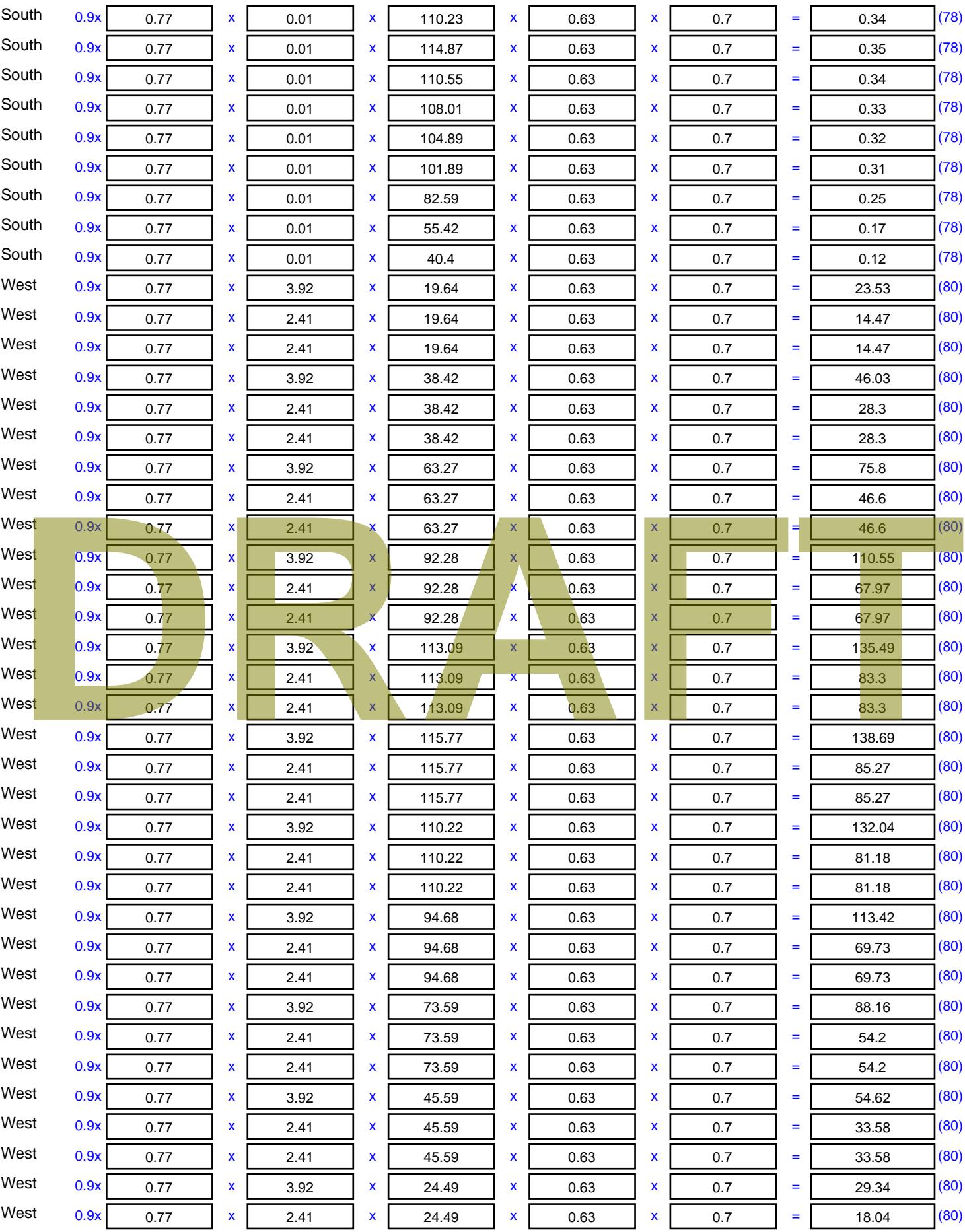

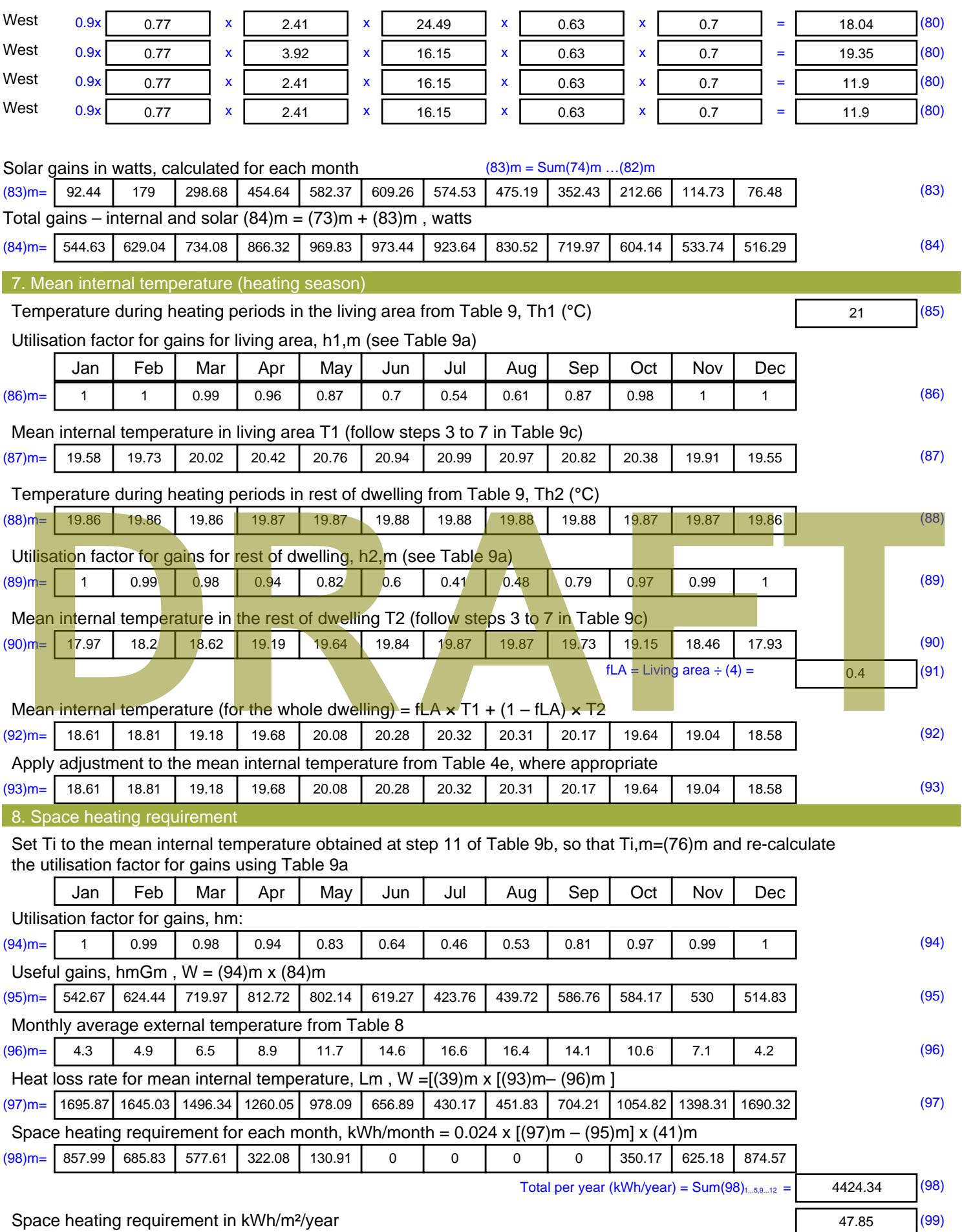

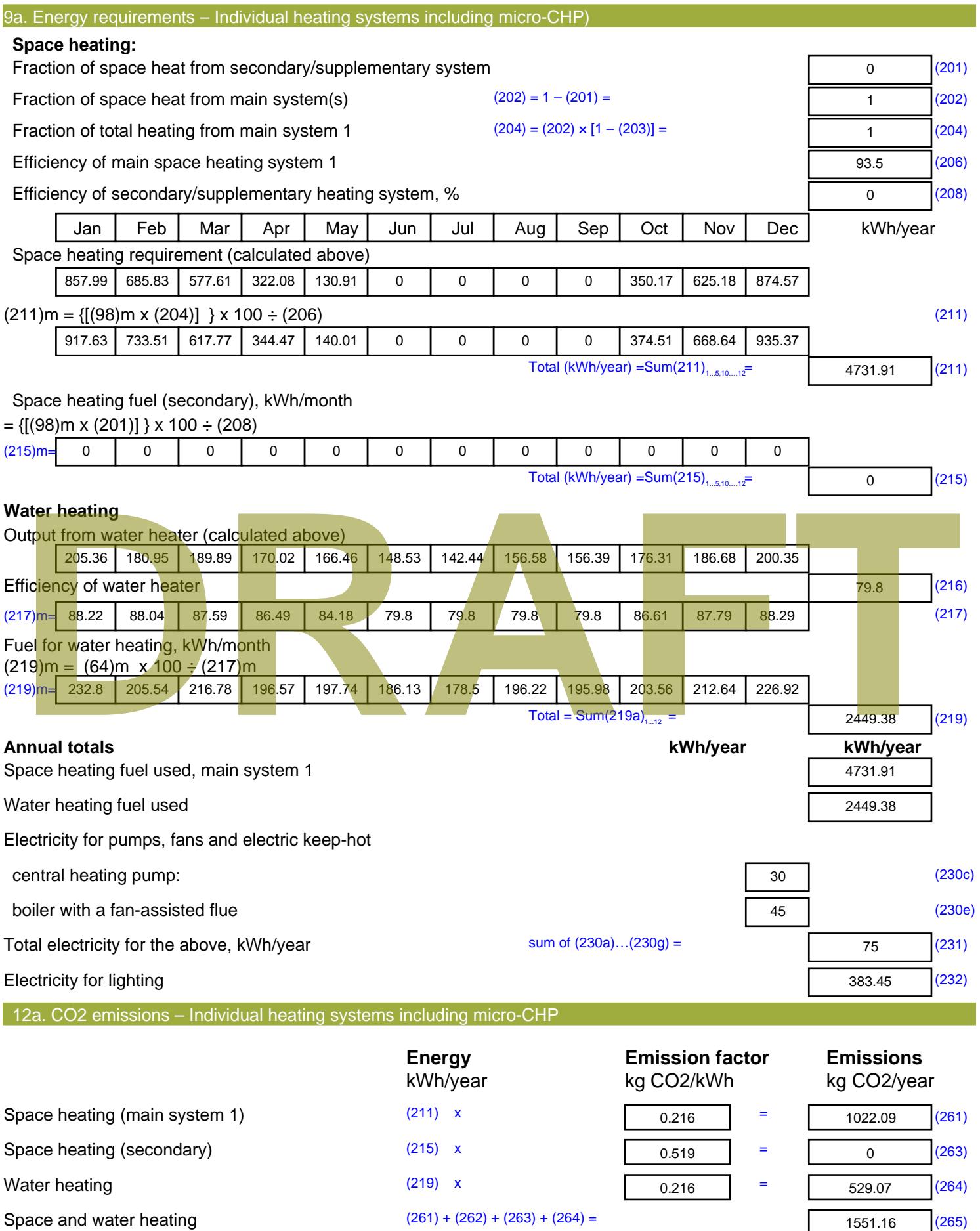

1551.16 (265)

### Electricity for pumps, fans and electric keep-hot  $(231)$  x  $0.519$  = 38.93 (267) Electricity for lighting (232) x  $0.519$  = 199.01 (268) Total CO2, kg/year  $s$  sum of  $(265)...(271) =$ 1789.1 (272) **TER =** 19.35 (273)

**TER WorkSheet: New dwelling design stage**

# **DRAFT**

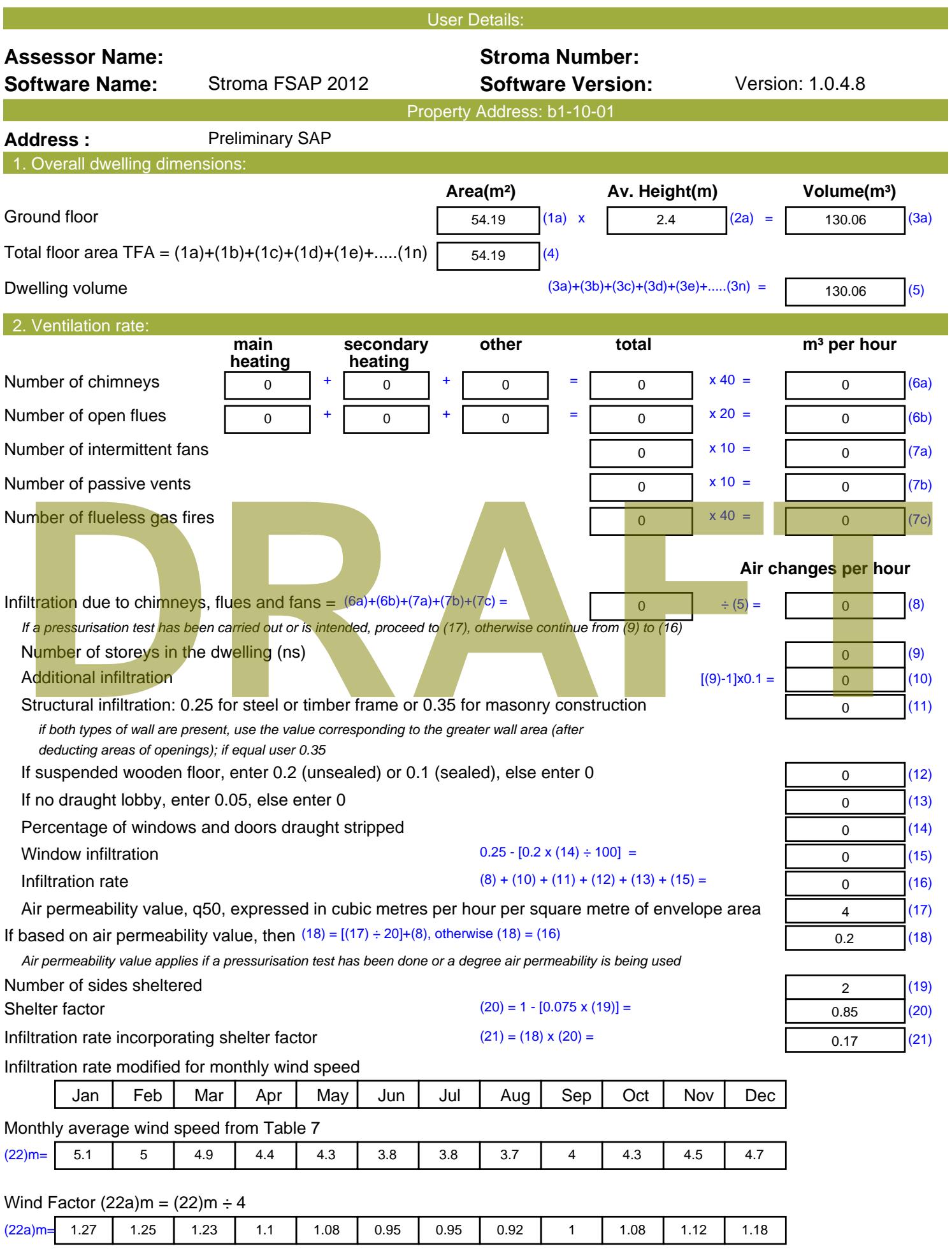

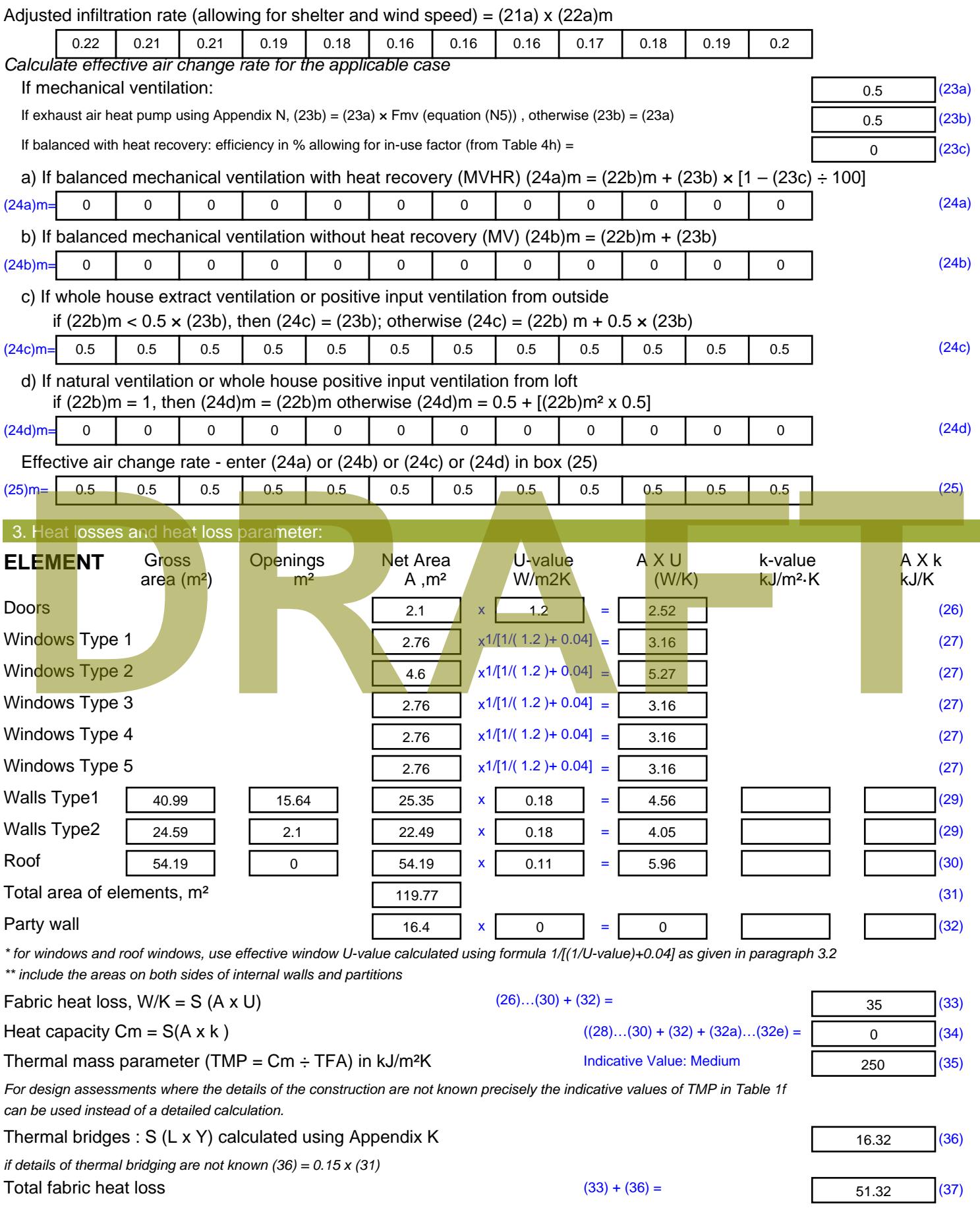

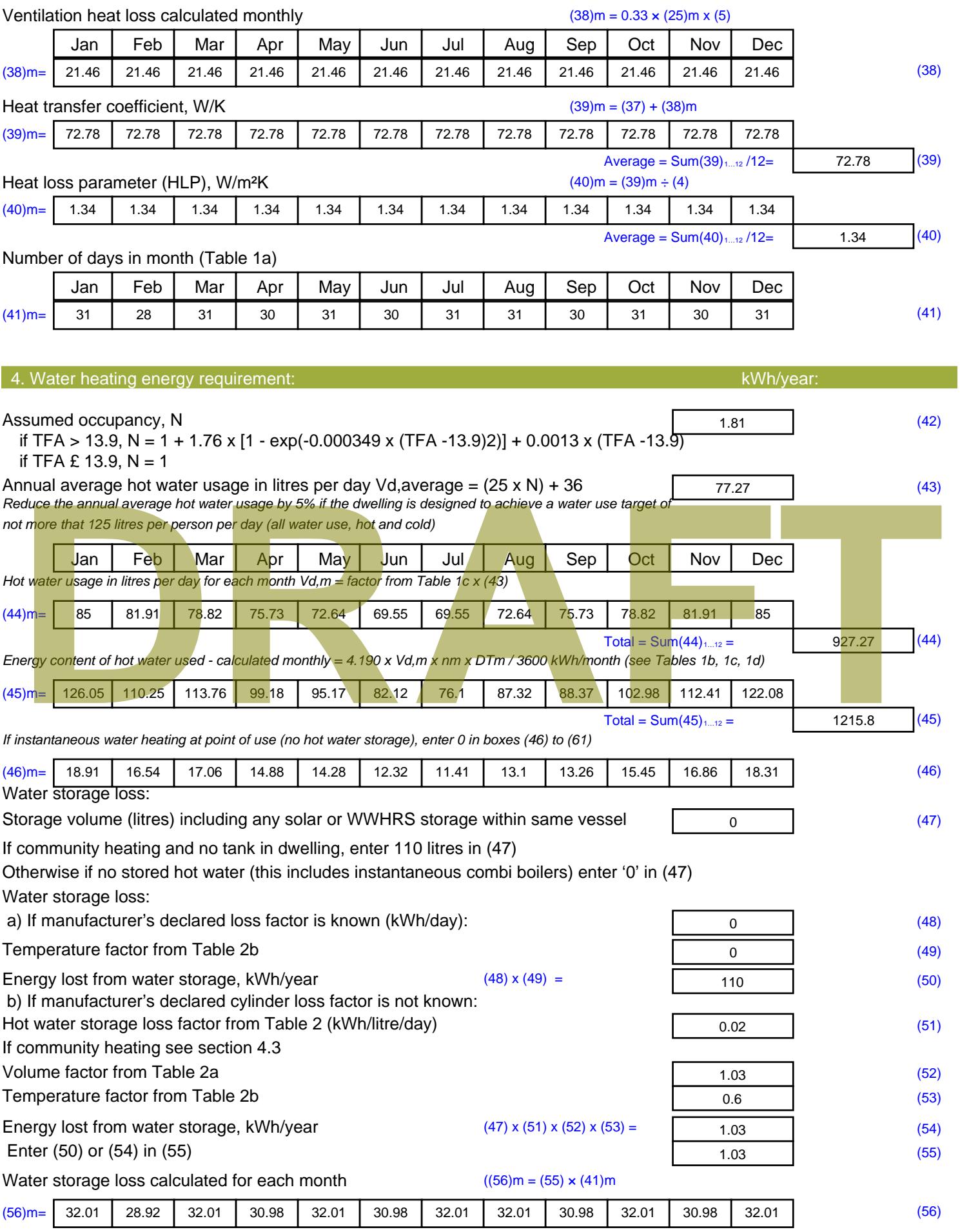

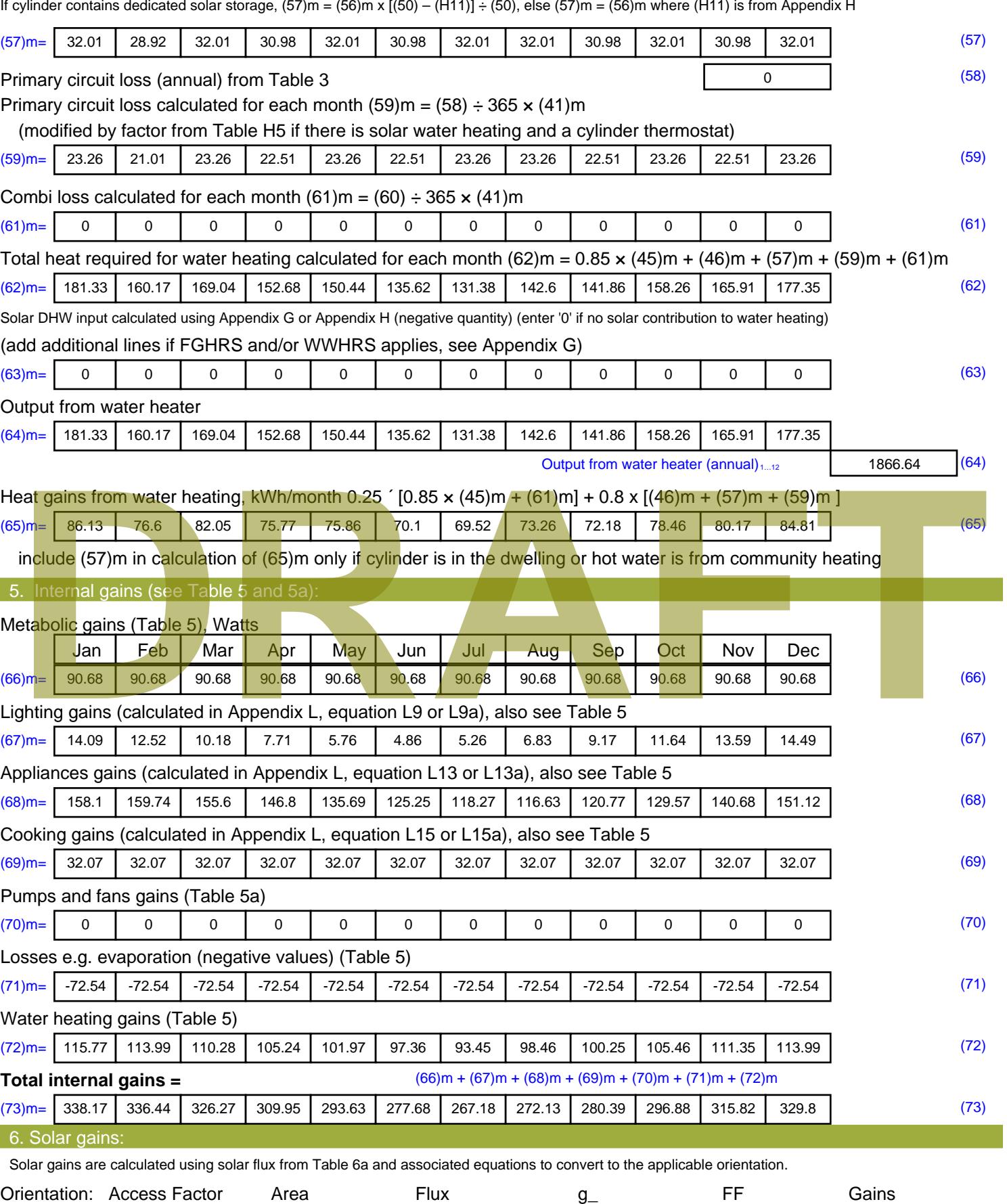

Table 6d <sup>m</sup><sup>²</sup> Table 6a Table 6b Table 6c (W)

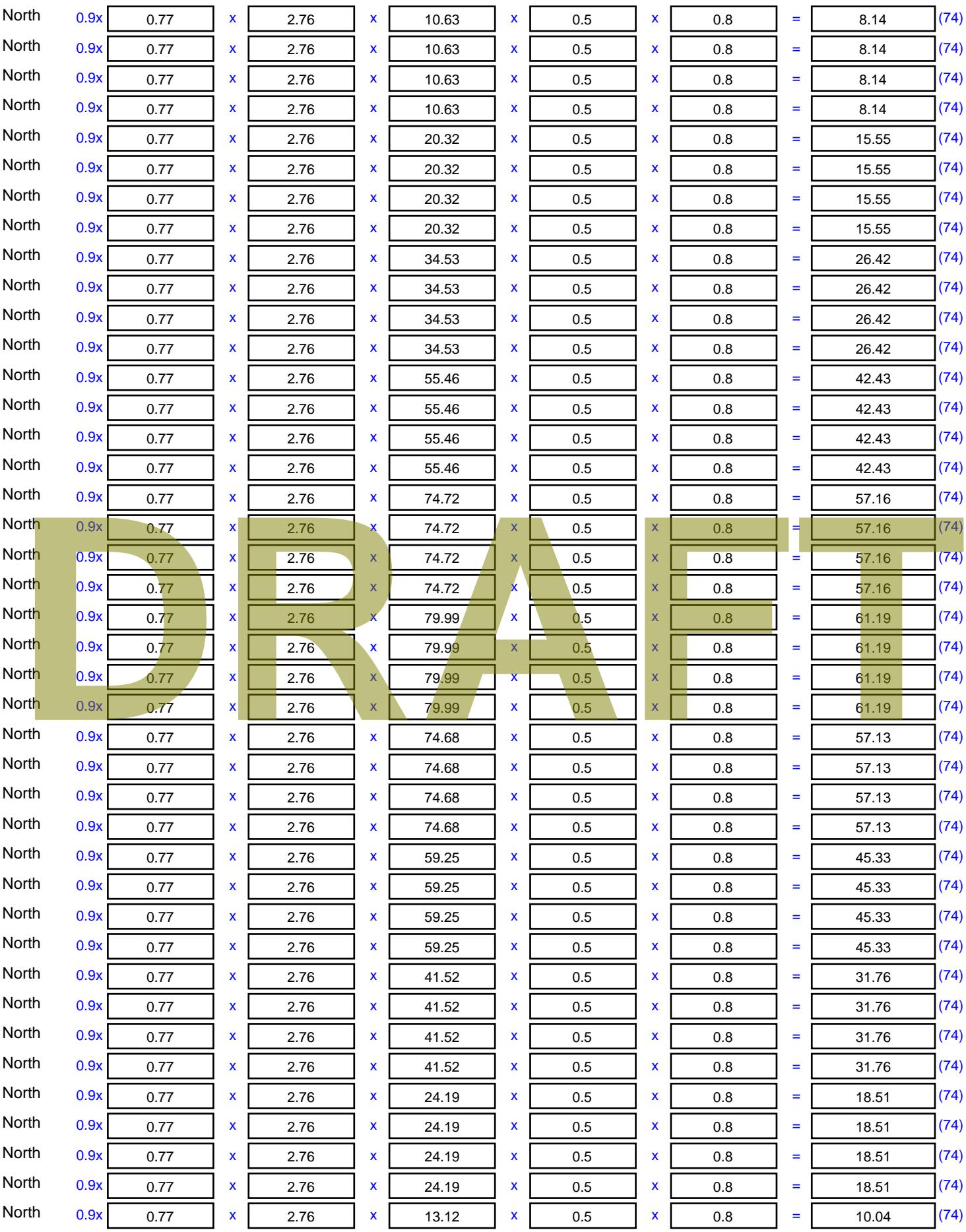

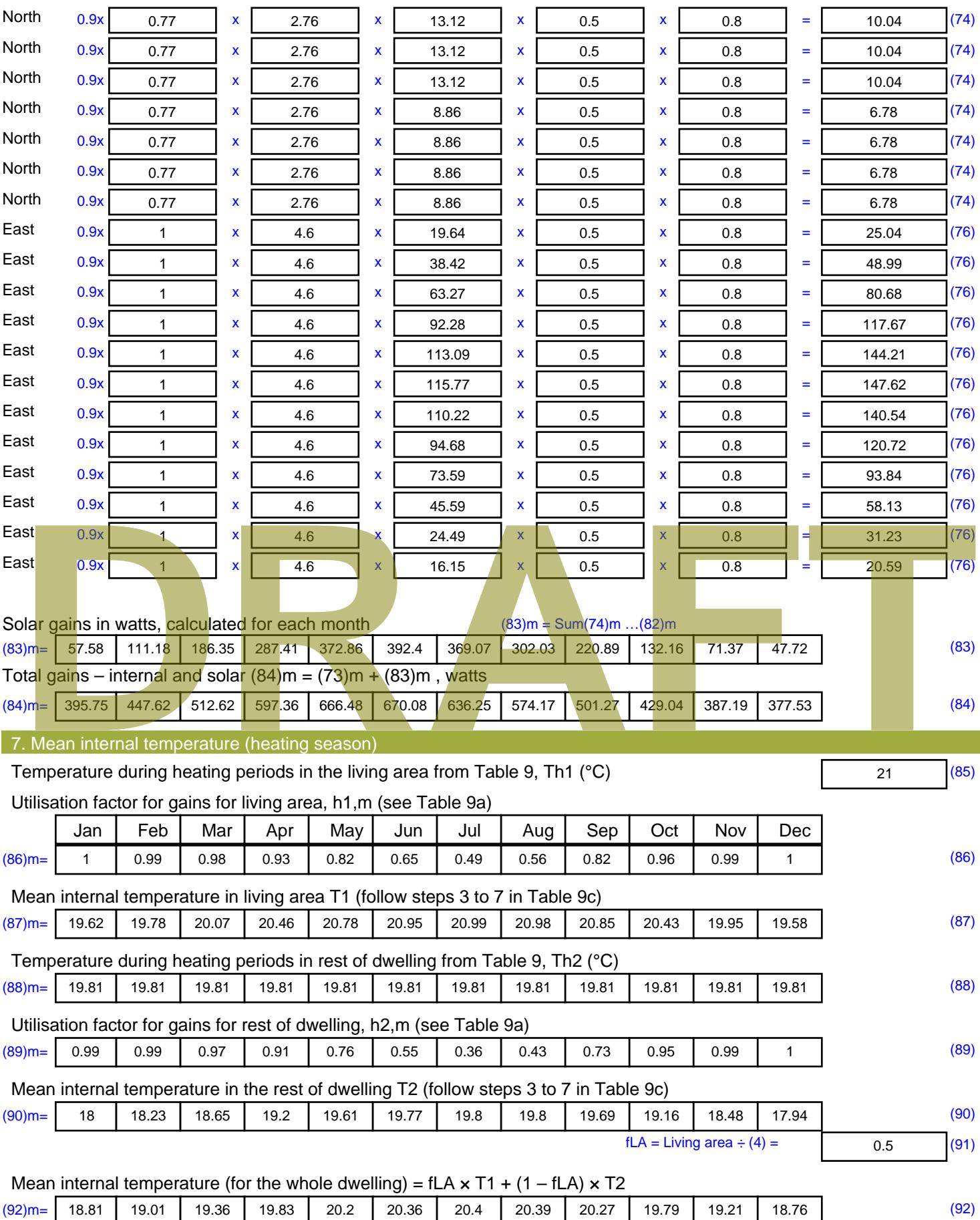

Apply adjustment to the mean internal temperature from Table 4e, where appropriate

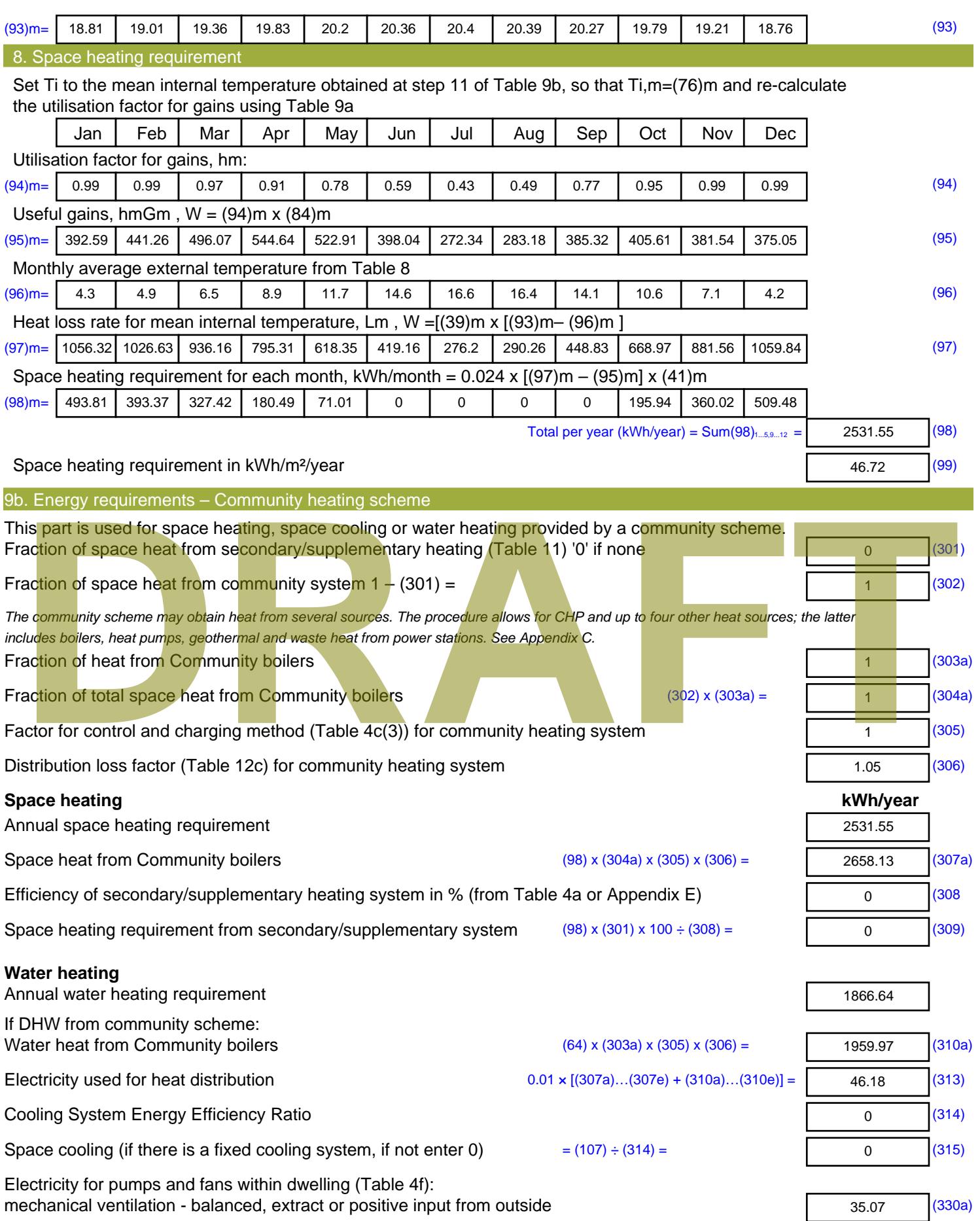

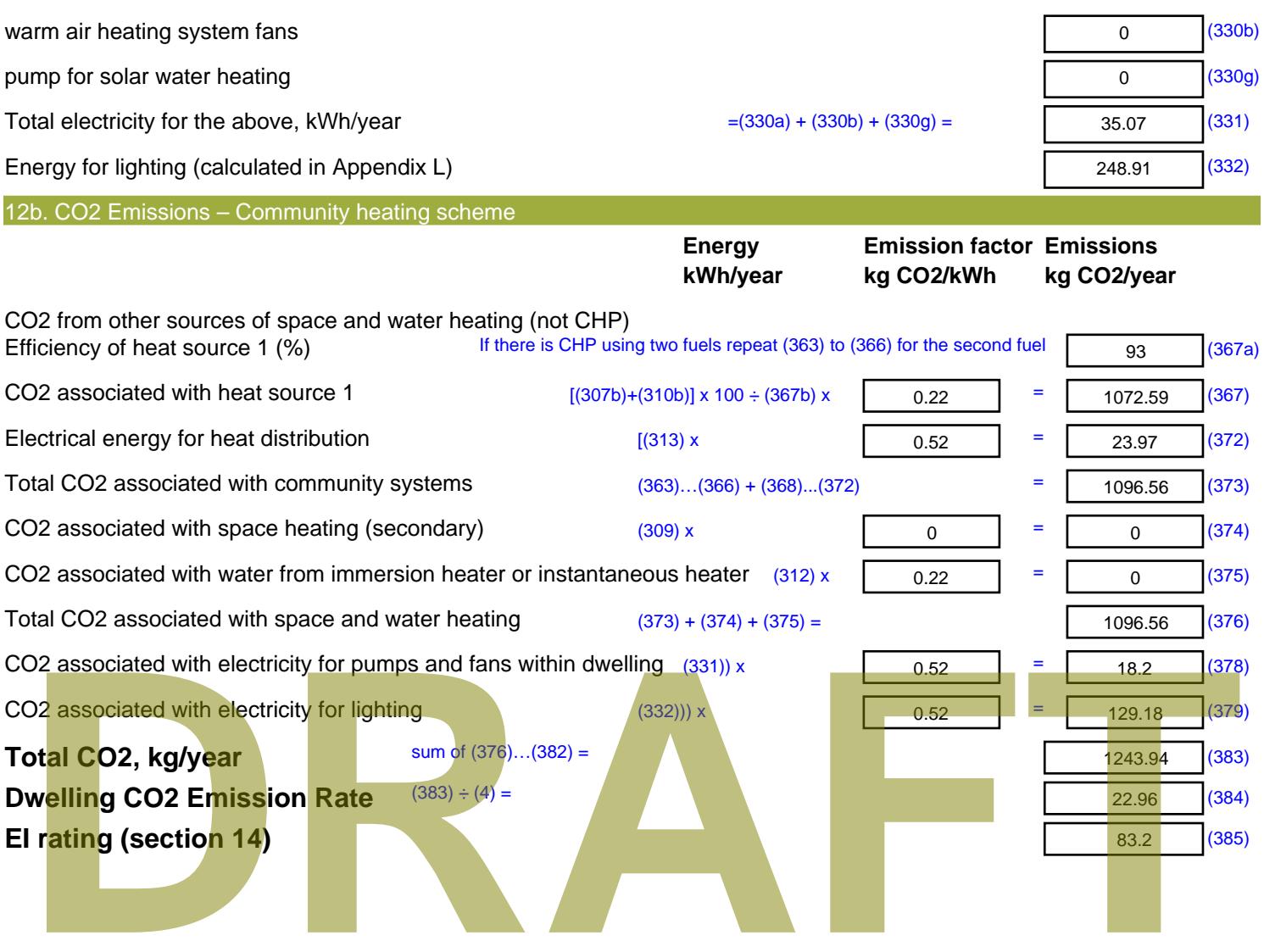

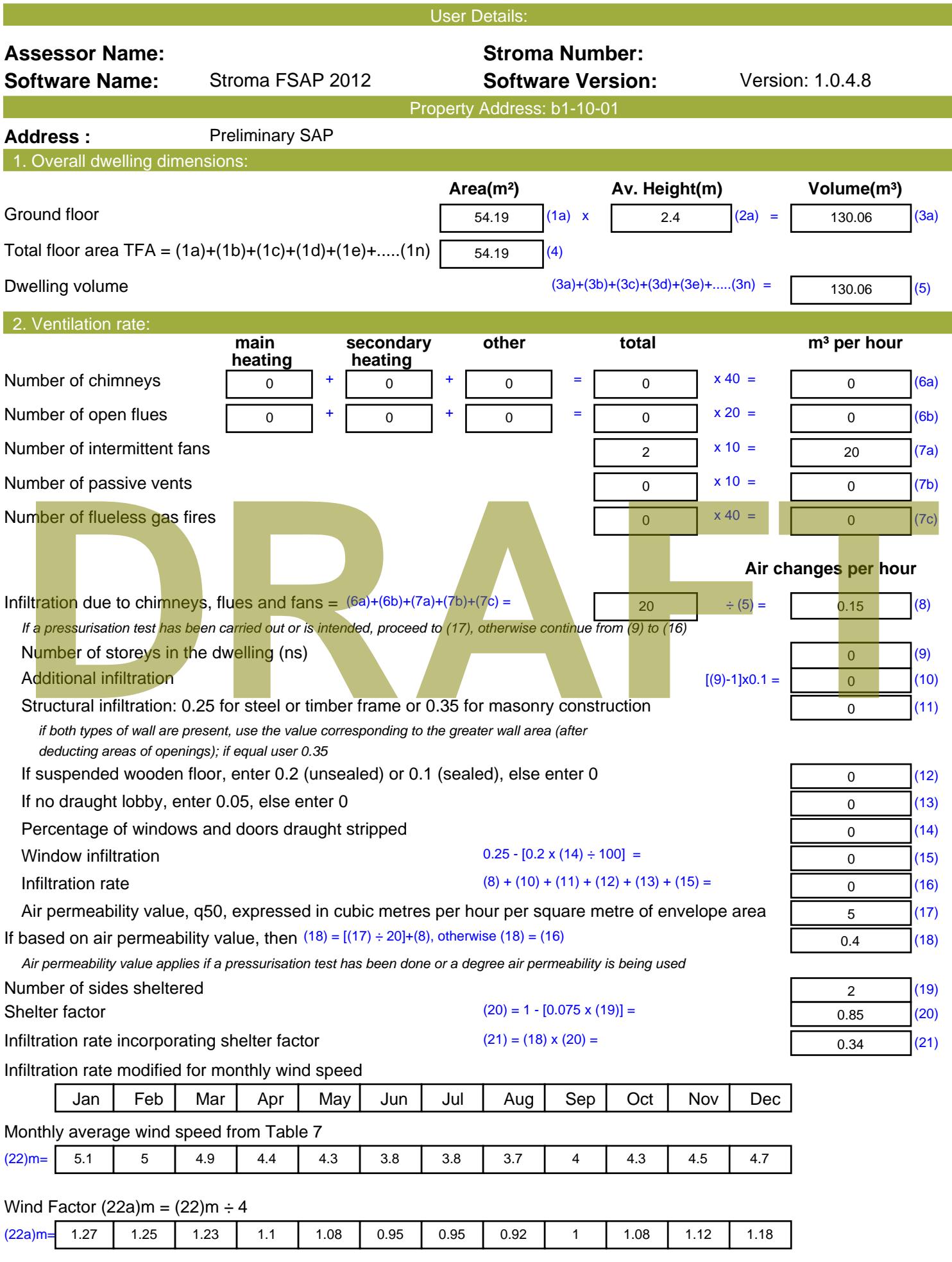

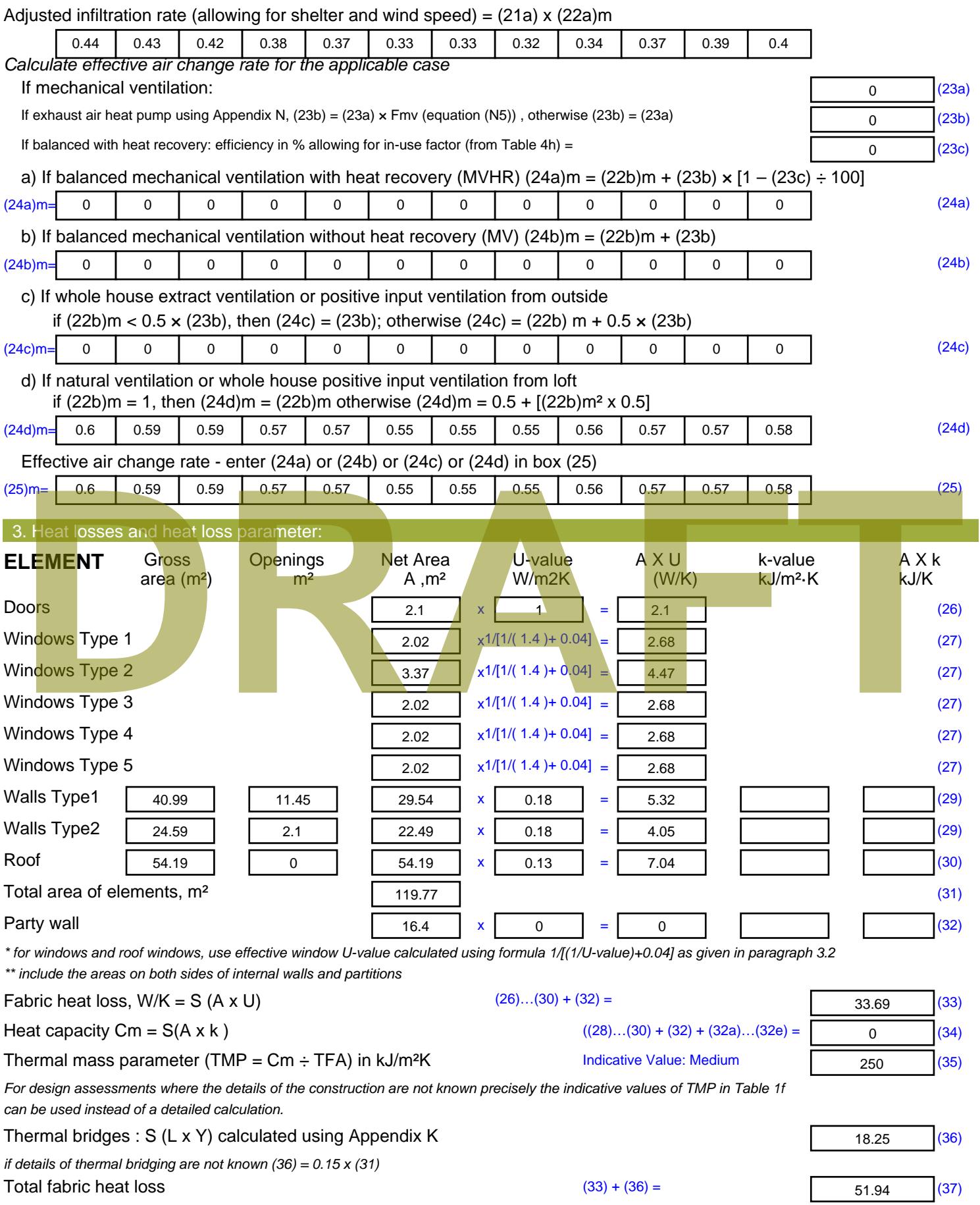

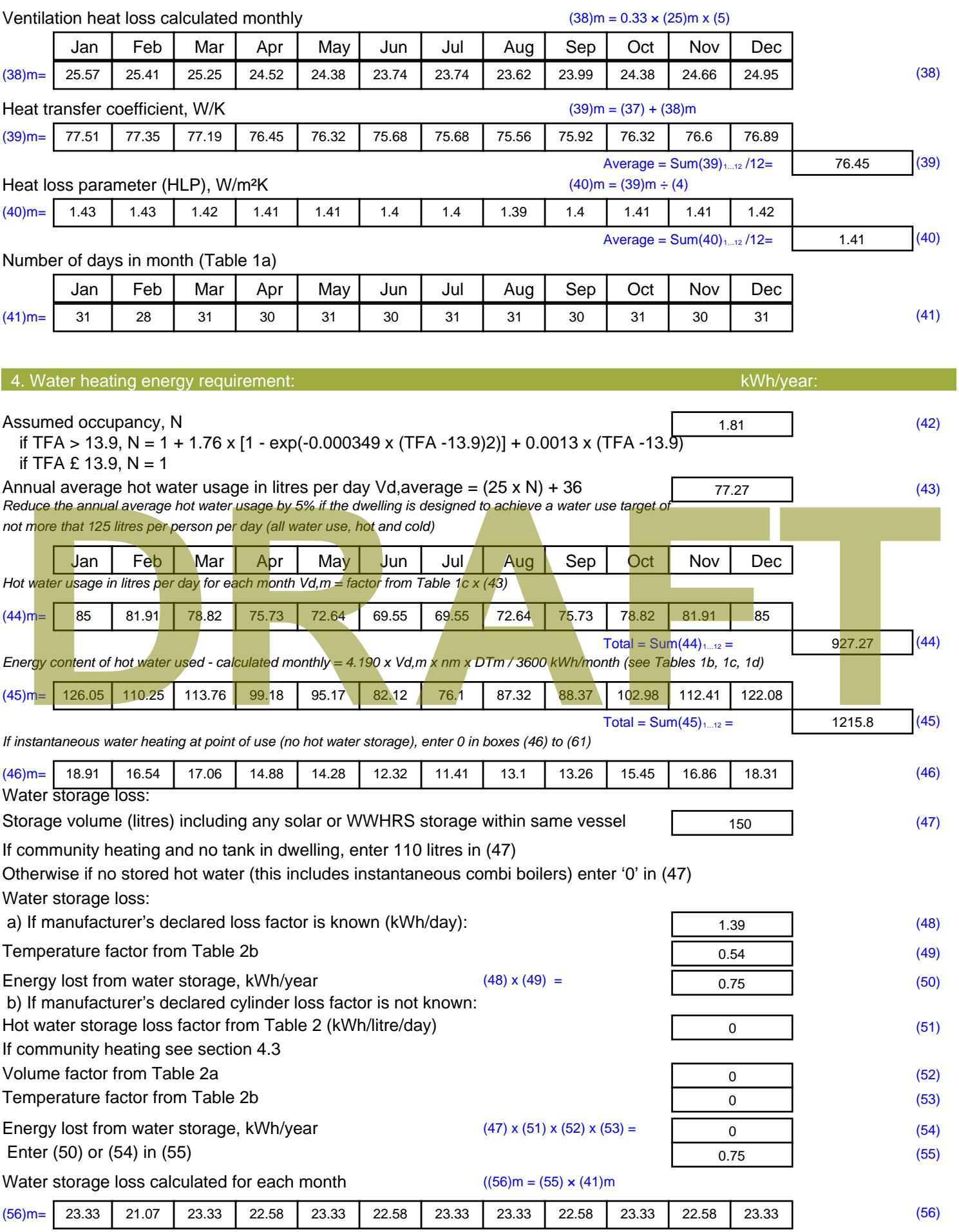

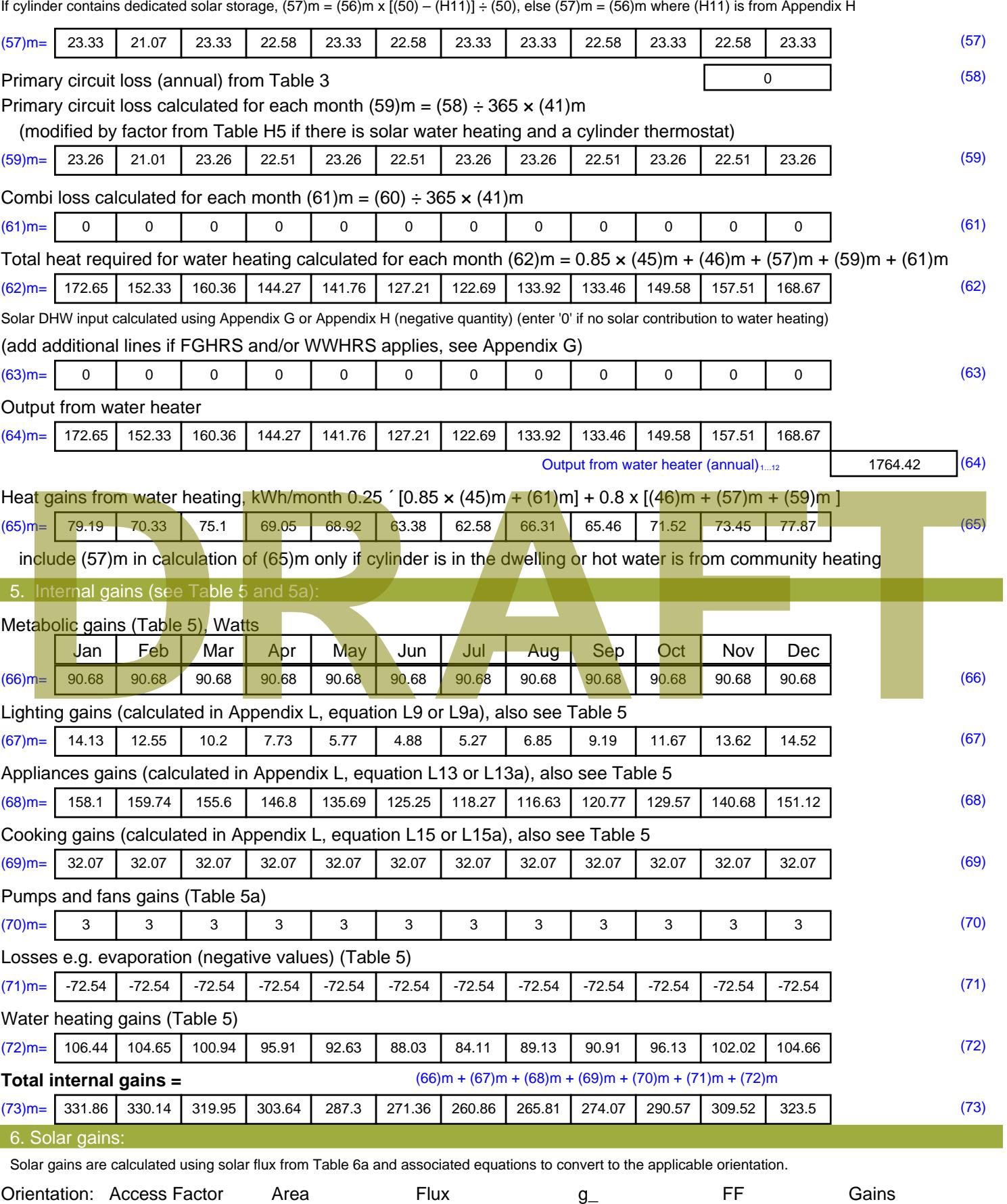

Table 6d <sup>m</sup><sup>²</sup> Table 6a Table 6b Table 6c (W)

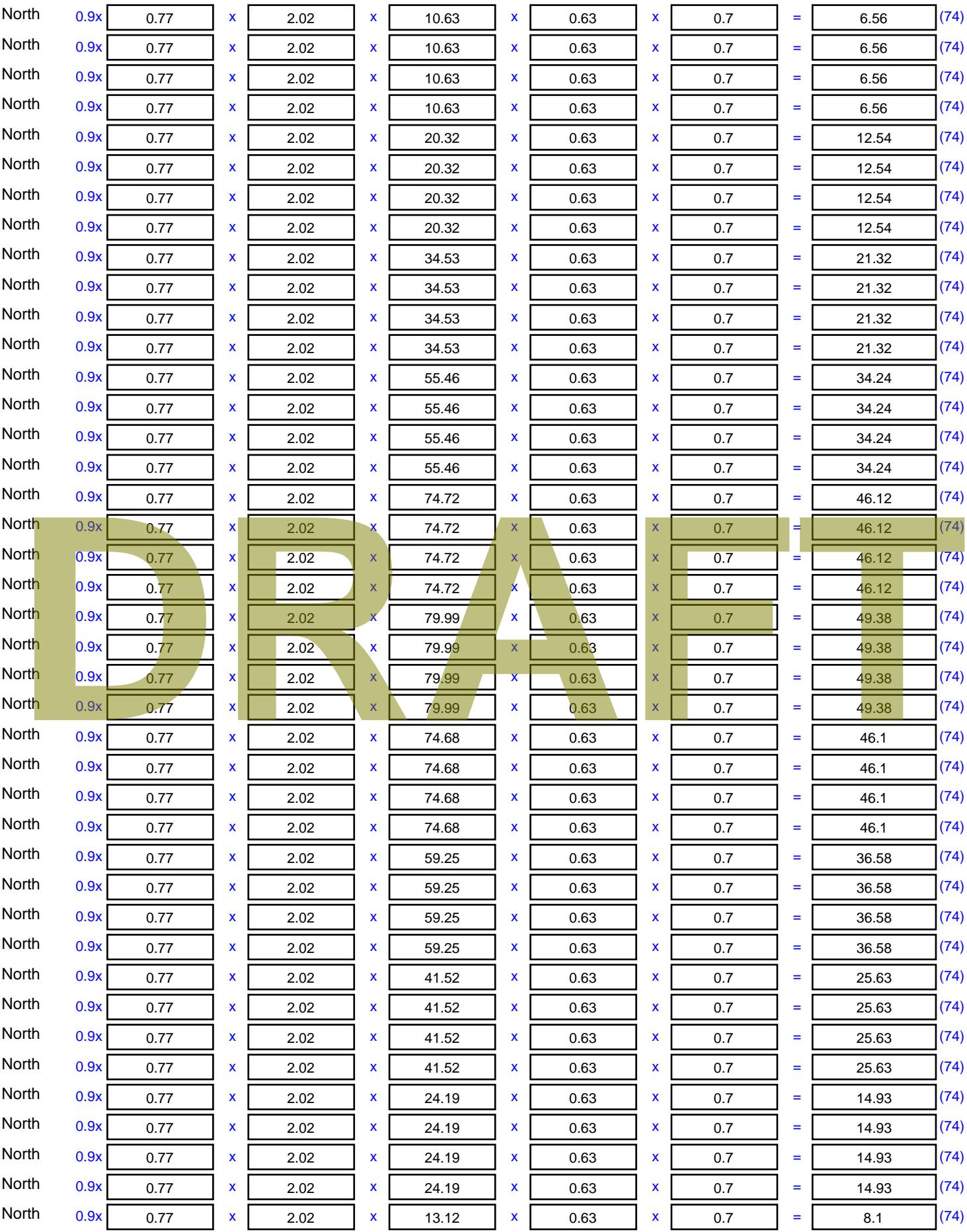

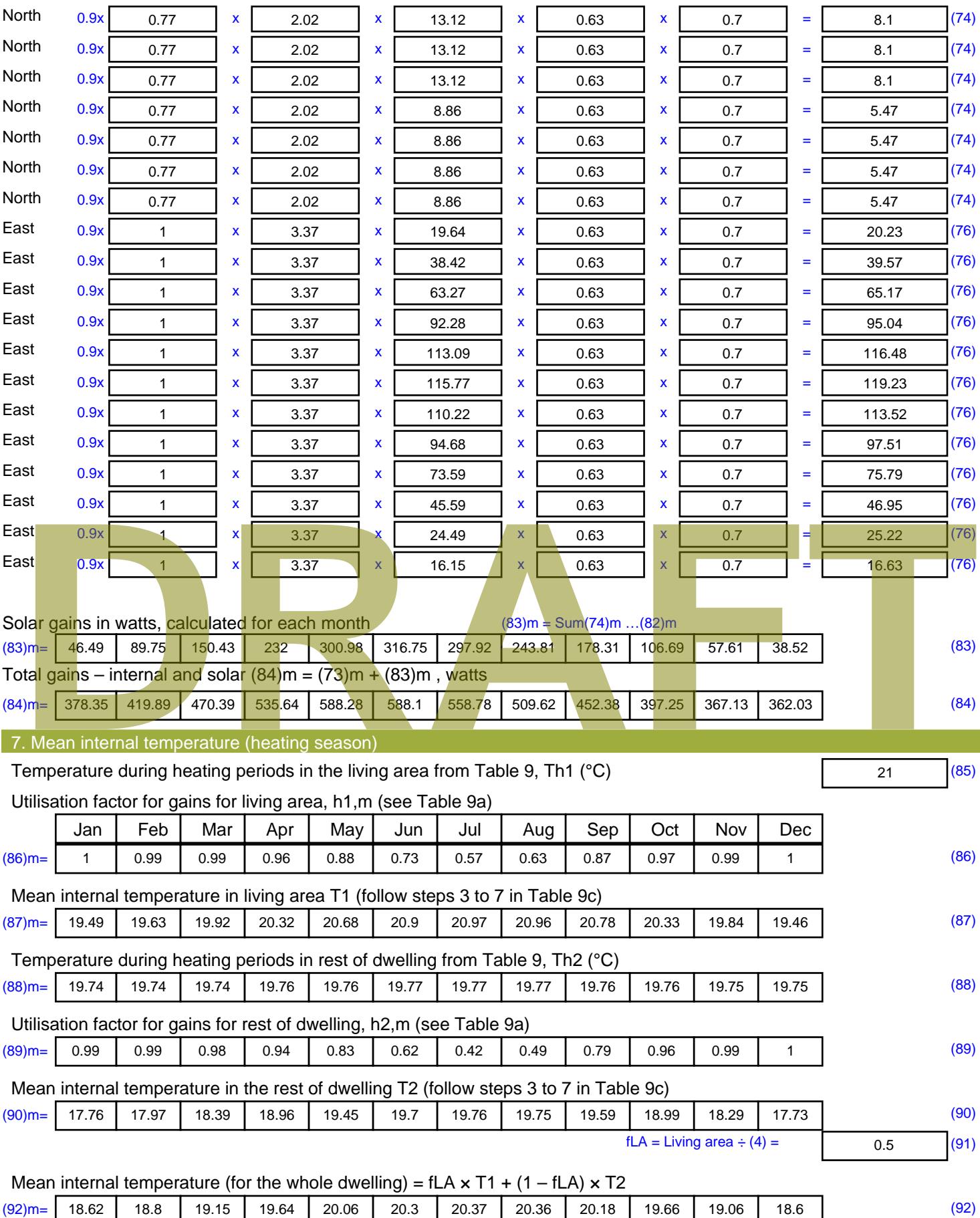

Apply adjustment to the mean internal temperature from Table 4e, where appropriate

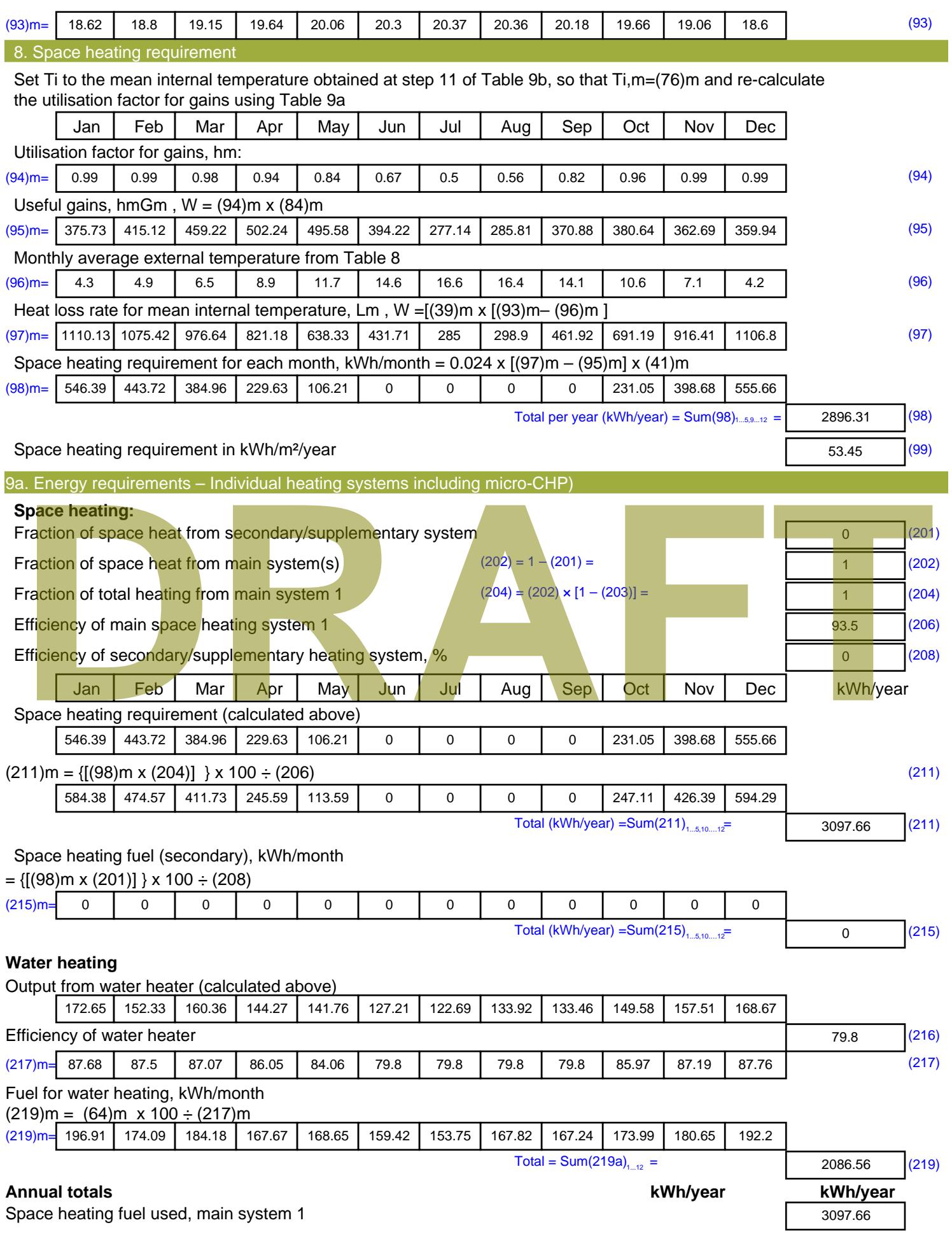

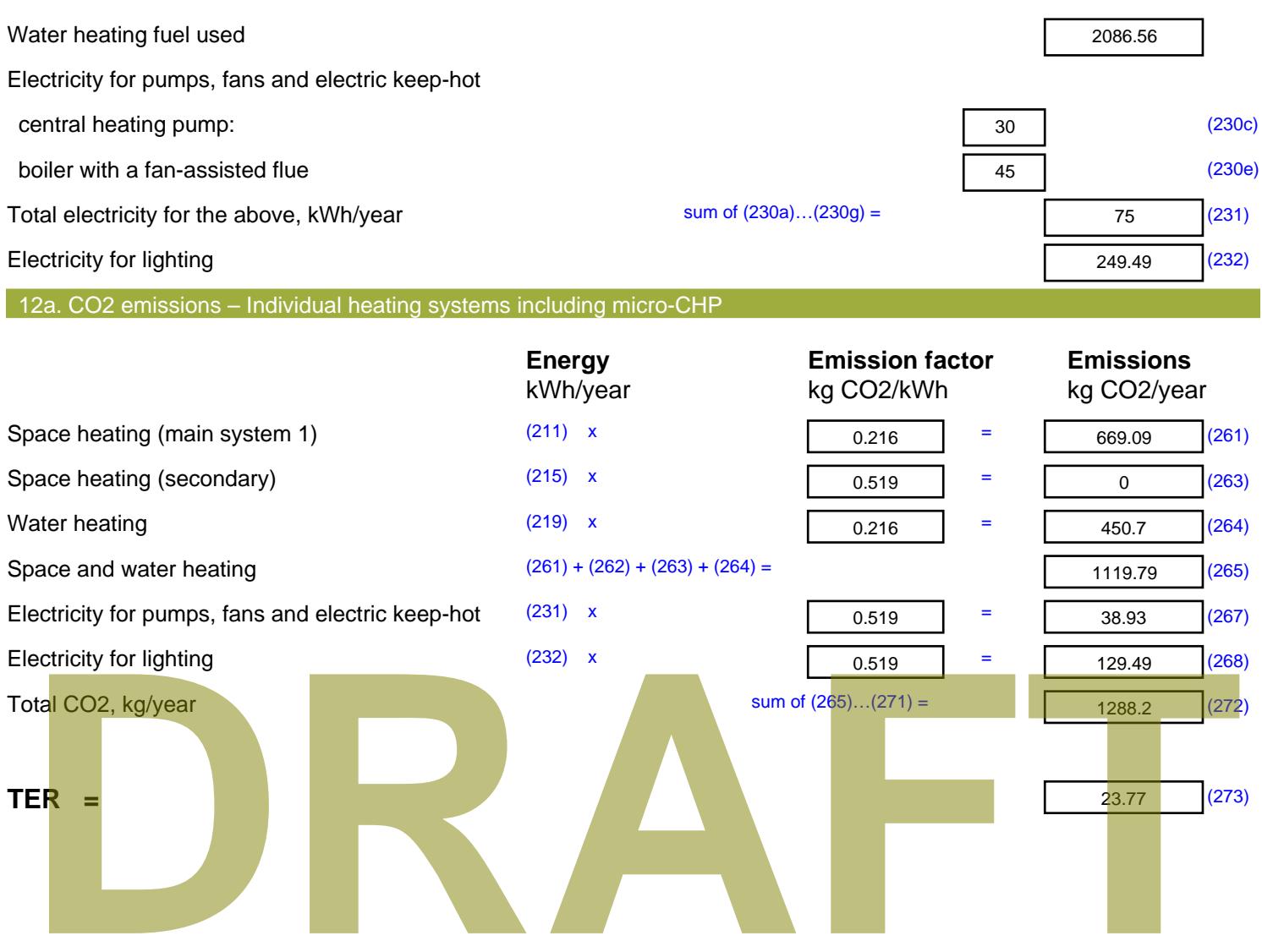

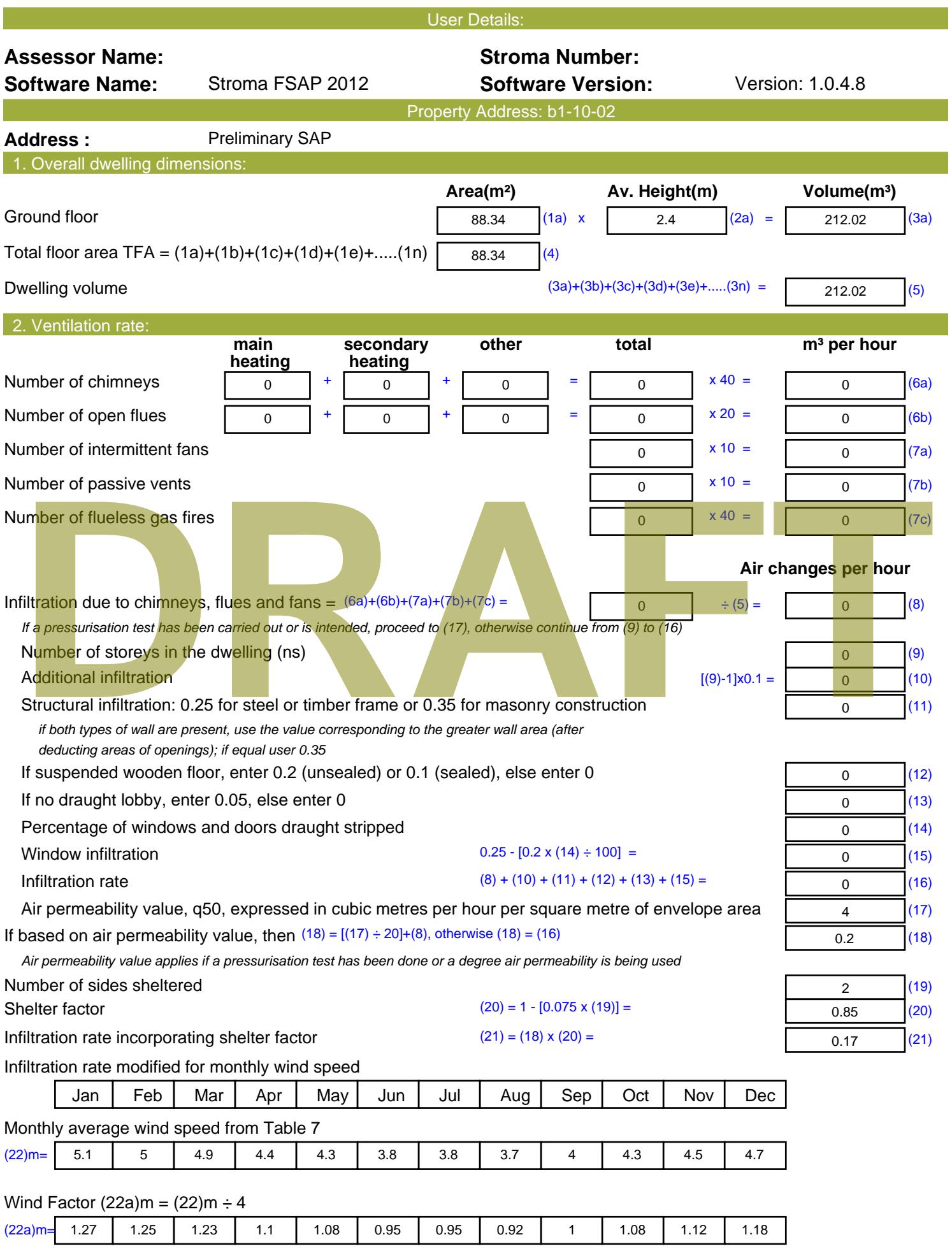

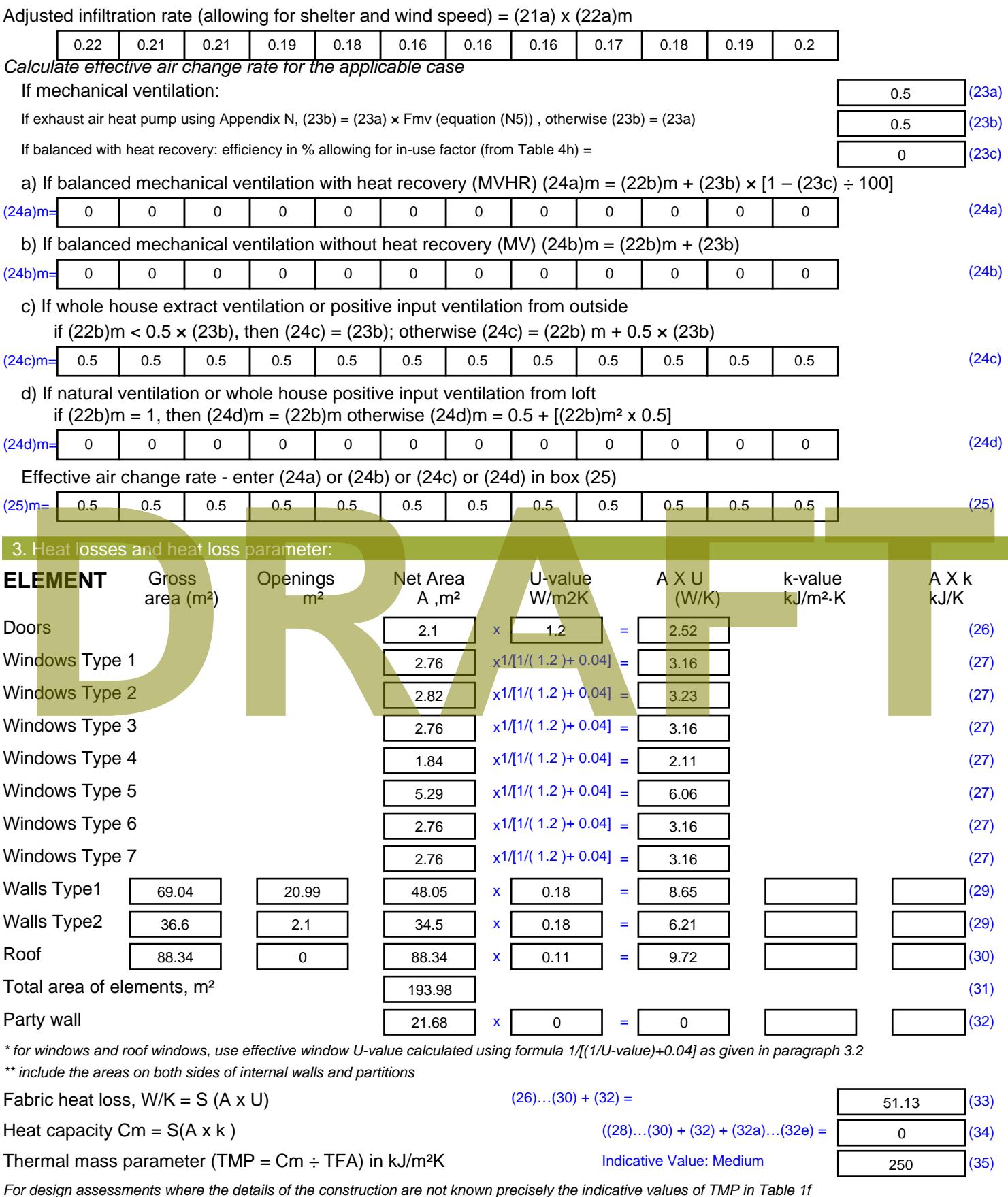

*For design assessments where the details of the construction are not known precisely the indicative values of TMP in Table 1f can be used instead of a detailed calculation.*

Thermal bridges : S (L x Y) calculated using Appendix K

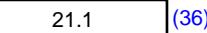

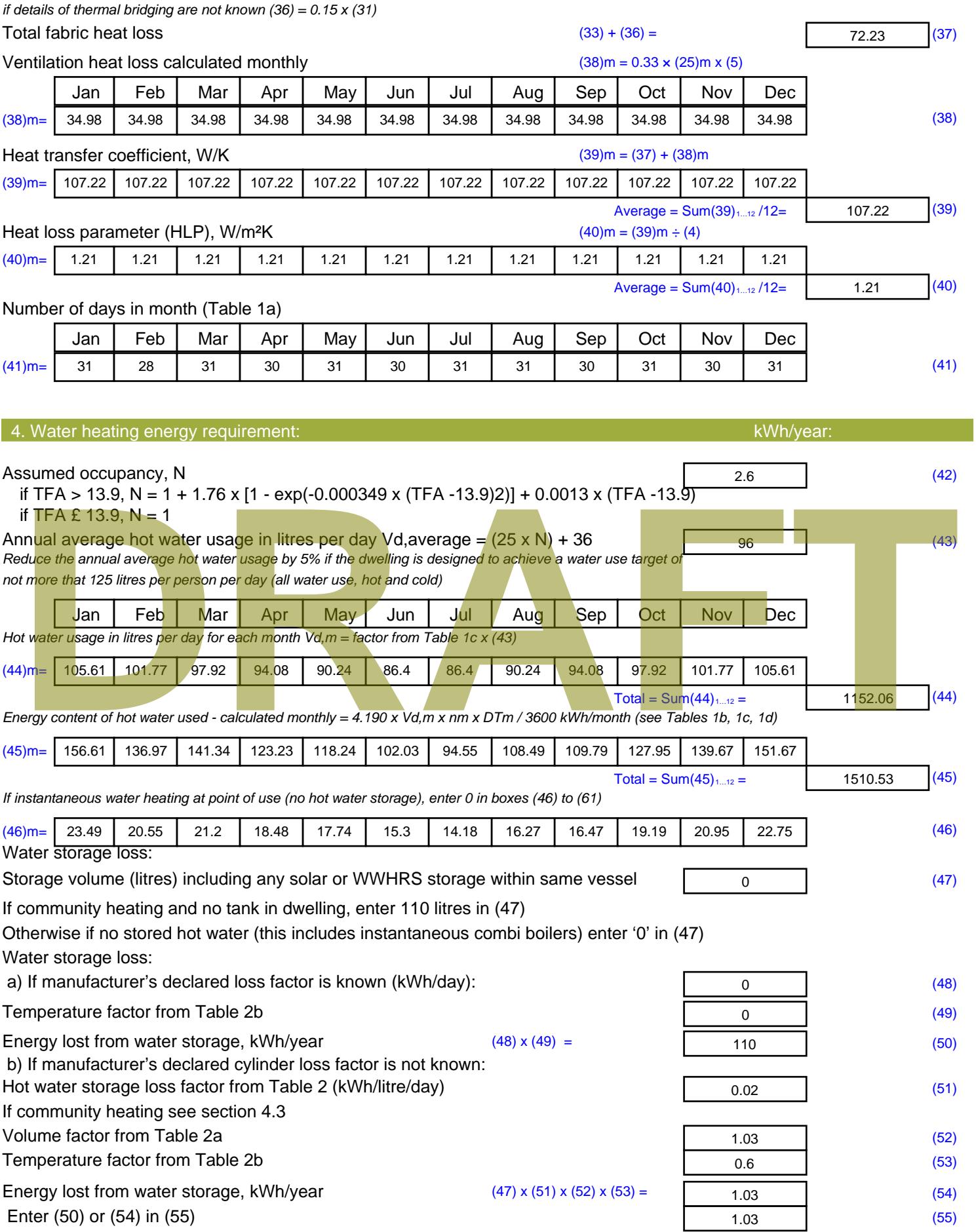

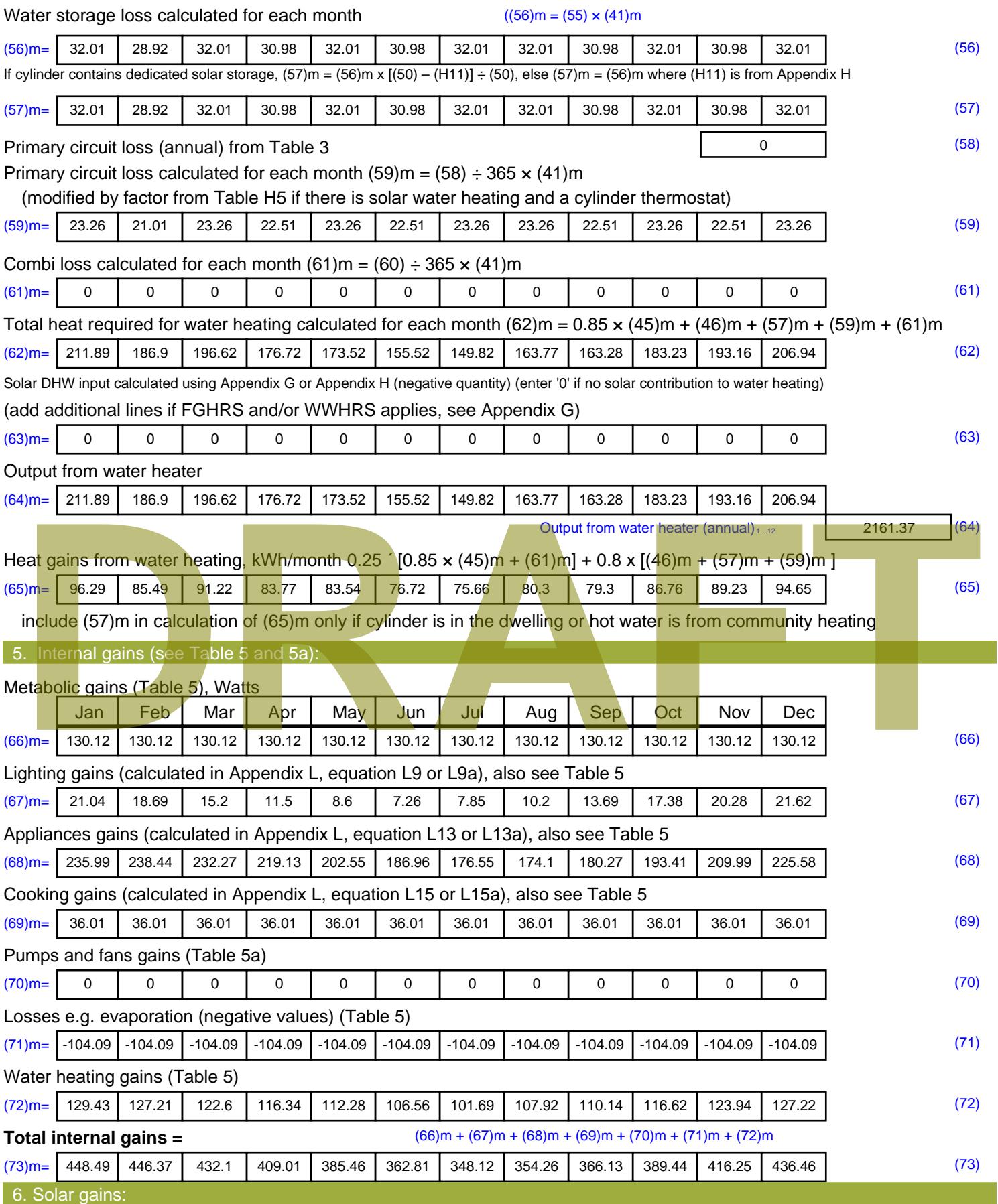

Solar gains are calculated using solar flux from Table 6a and associated equations to convert to the applicable orientation.

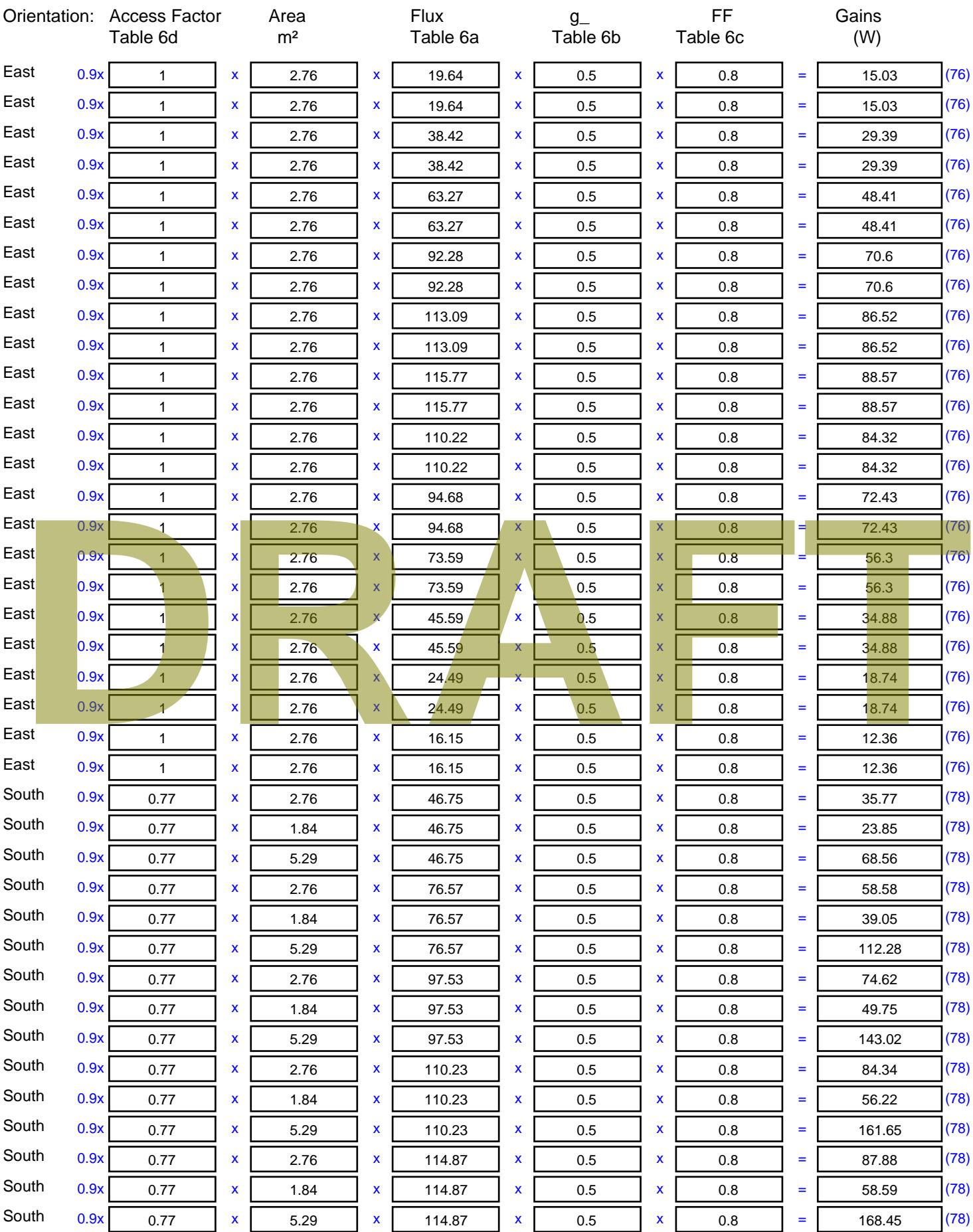

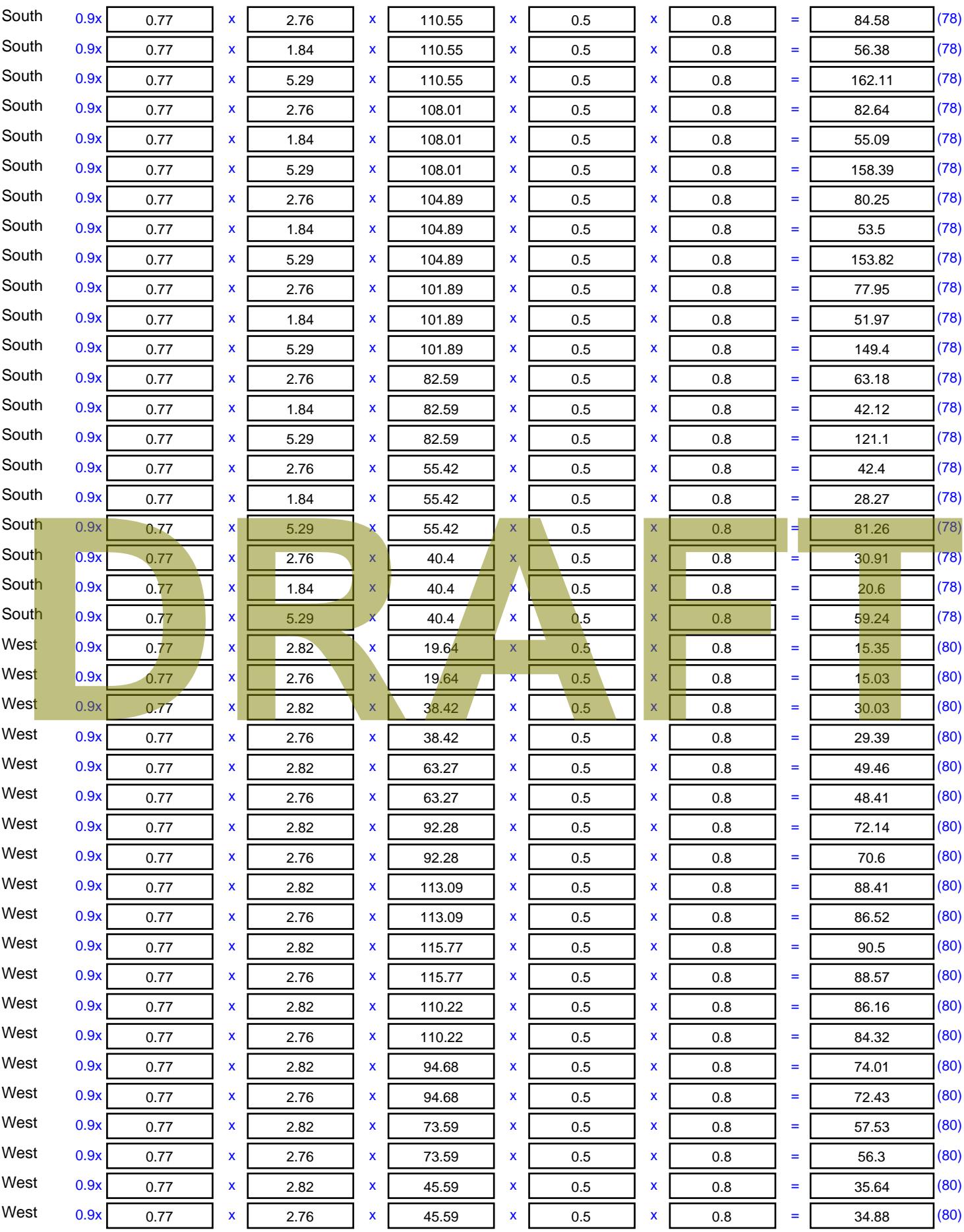

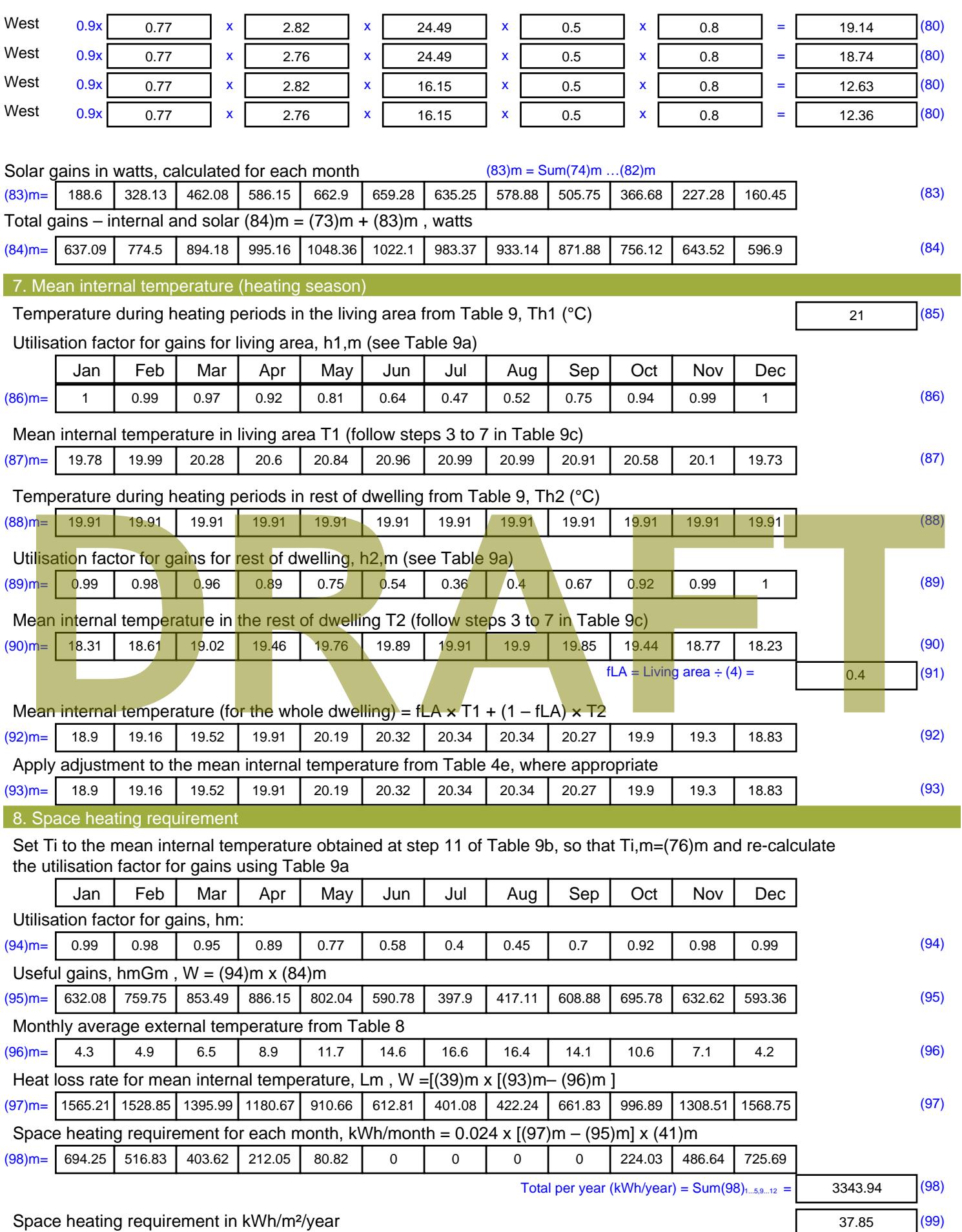

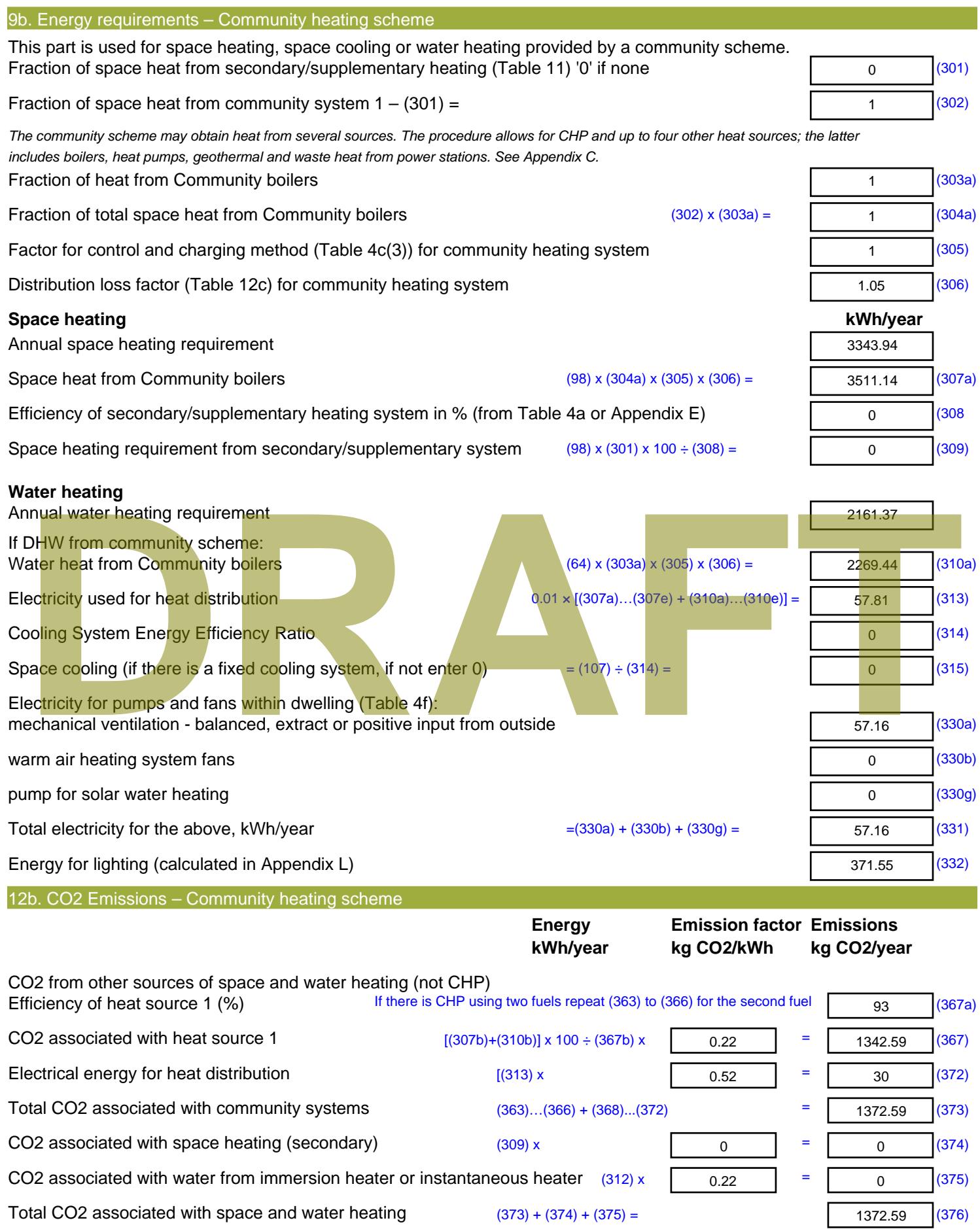

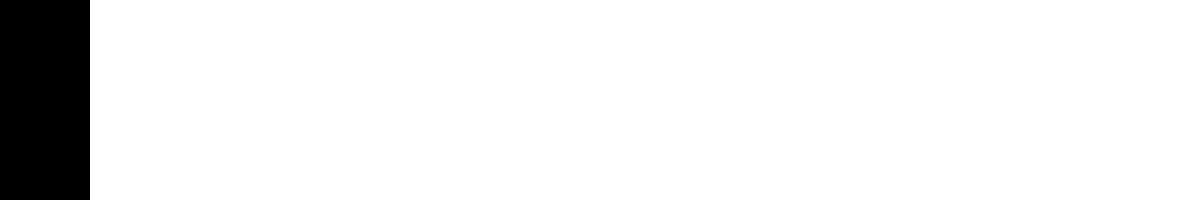

CO2 associated with electricity for pumps and fans within dwelling  $(331)$  x  $\sqrt{0.52}$  = 29.67 (378) CO2 associated with electricity for lighting  $(332)$ ) x  $\sqrt{0.52}$  = 192.83 (379) **Total CO2, kg/year** sum of (376)…(382) = 1595.09 (383) **Dwelling CO2 Emission Rate** (383) ÷ (4) = 18.06 (384) **EI rating (section 14)** 83.97 (385)

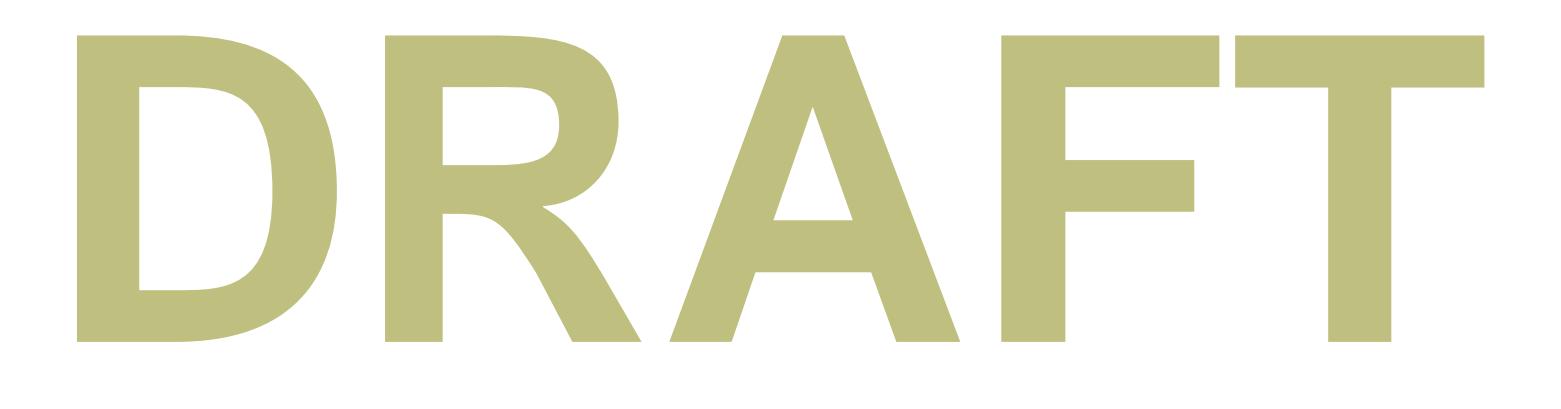

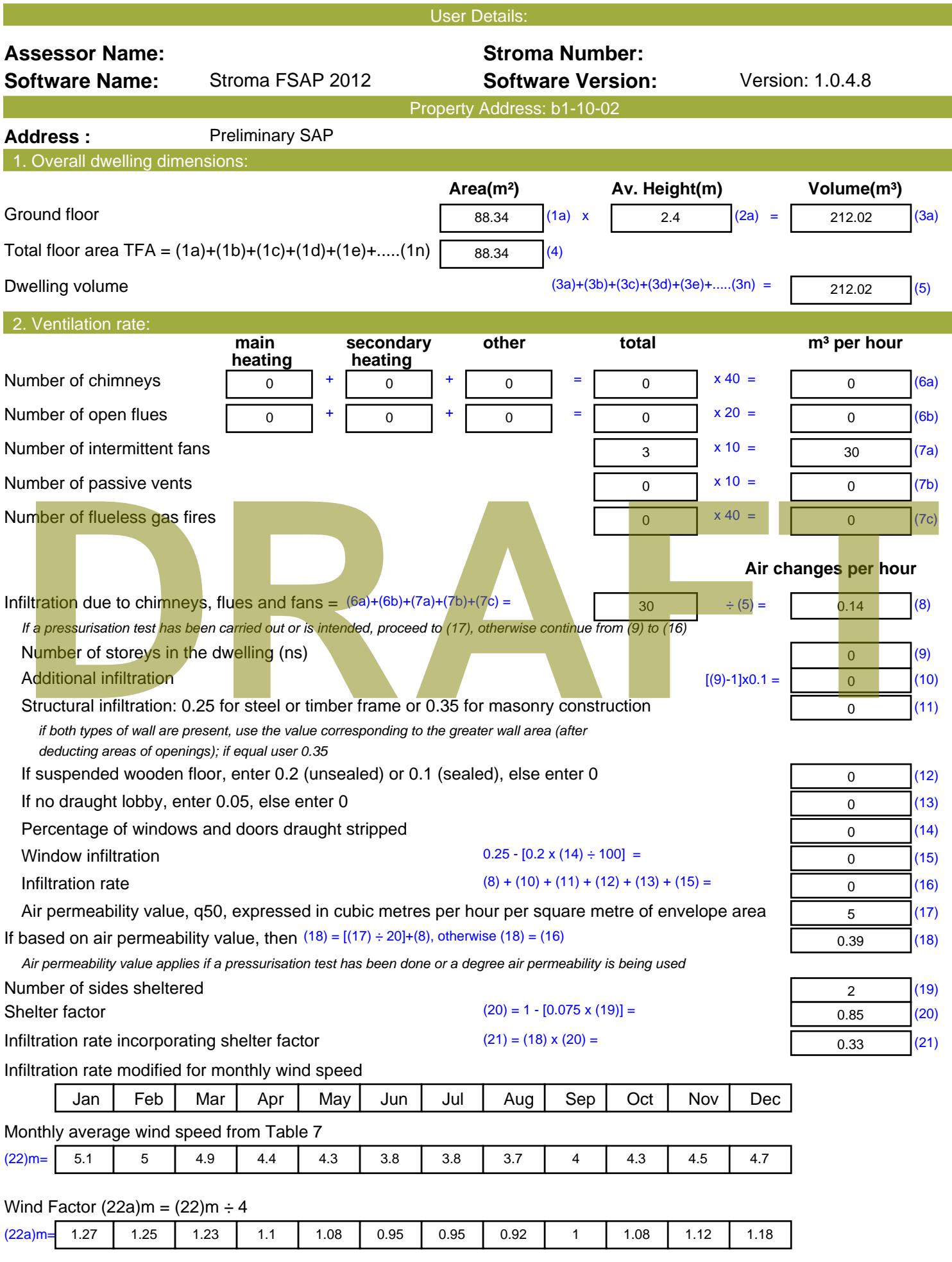

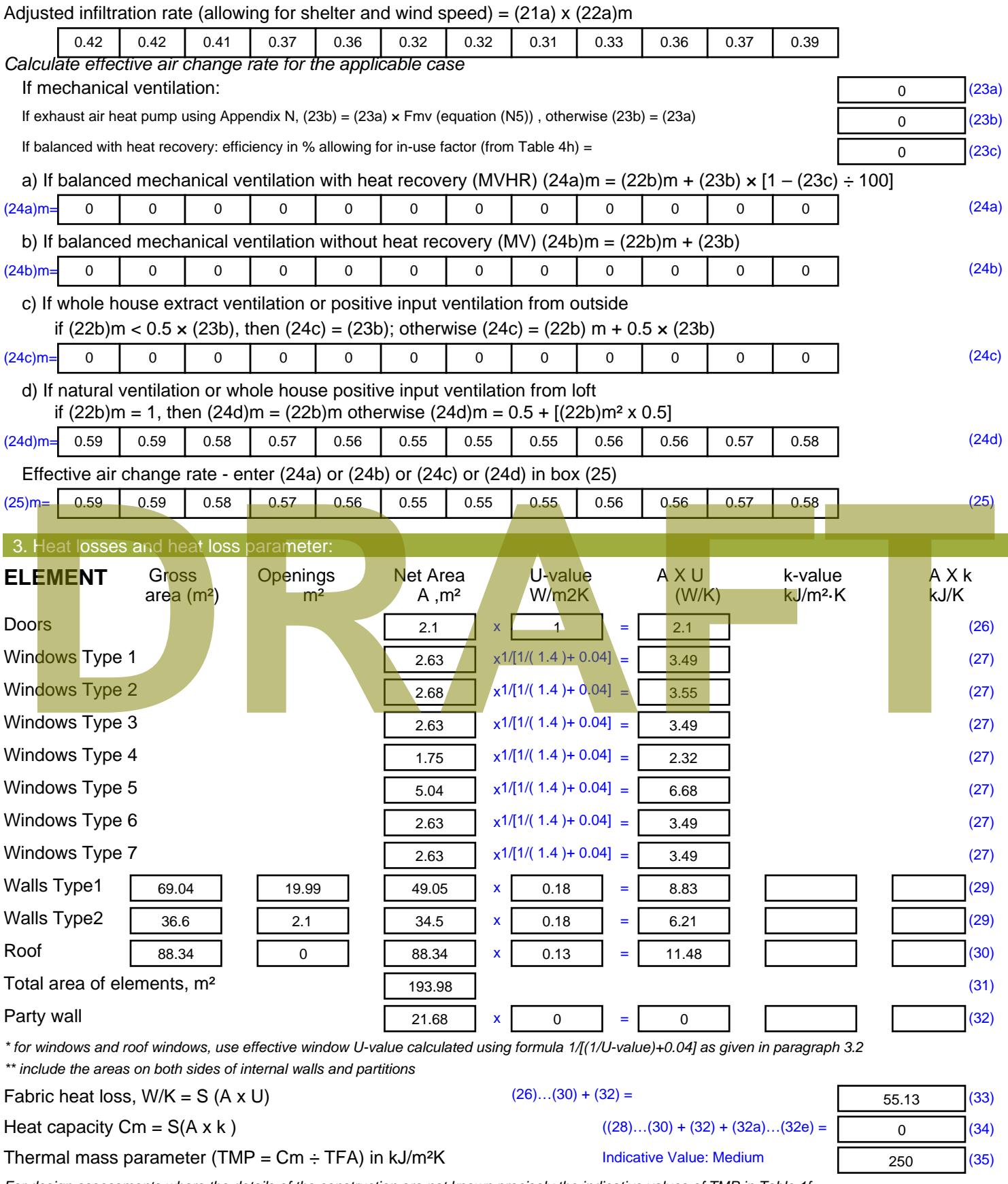

*For design assessments where the details of the construction are not known precisely the indicative values of TMP in Table 1f can be used instead of a detailed calculation.*

Thermal bridges :  $S$  (L x Y) calculated using Appendix K

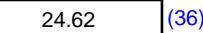

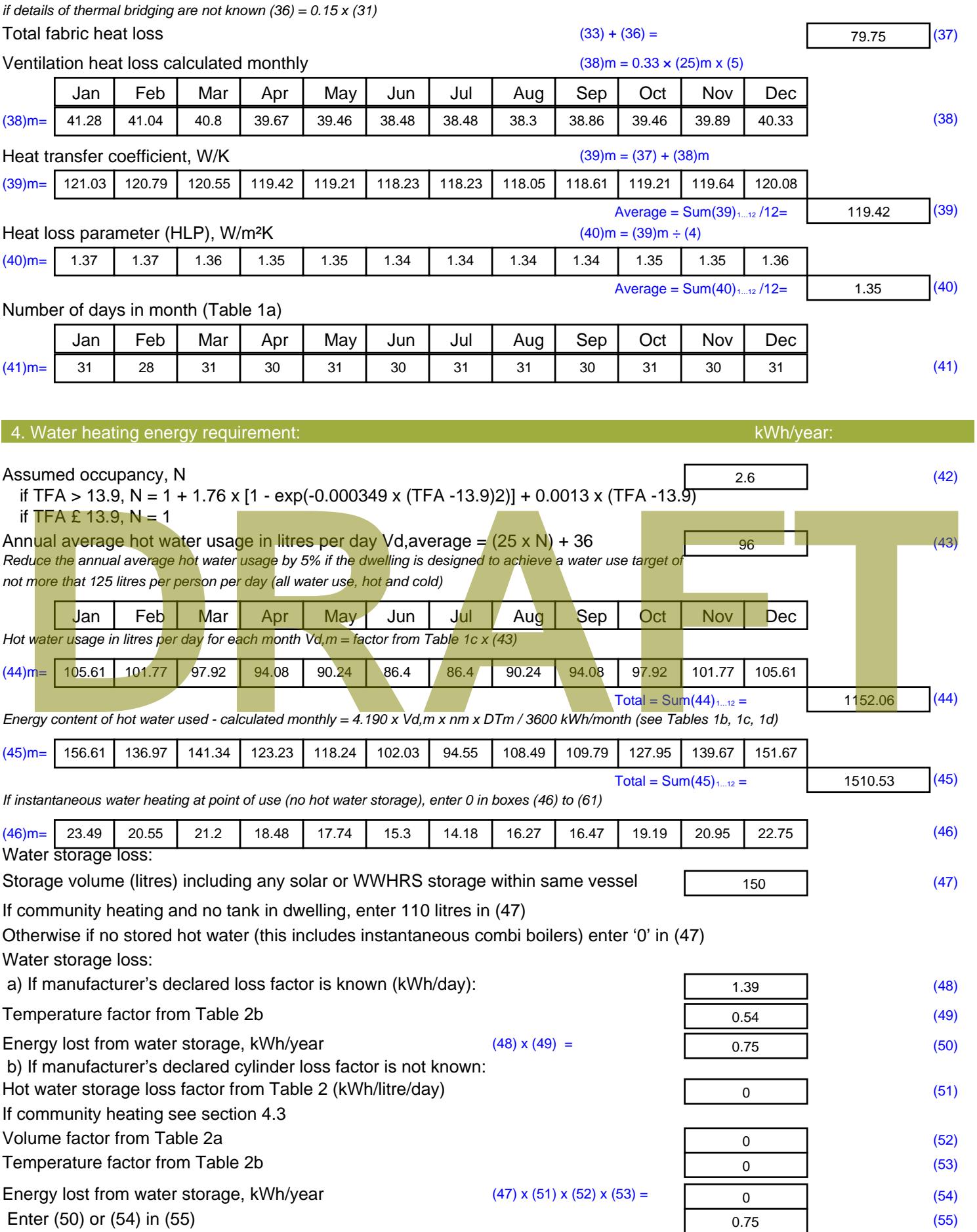
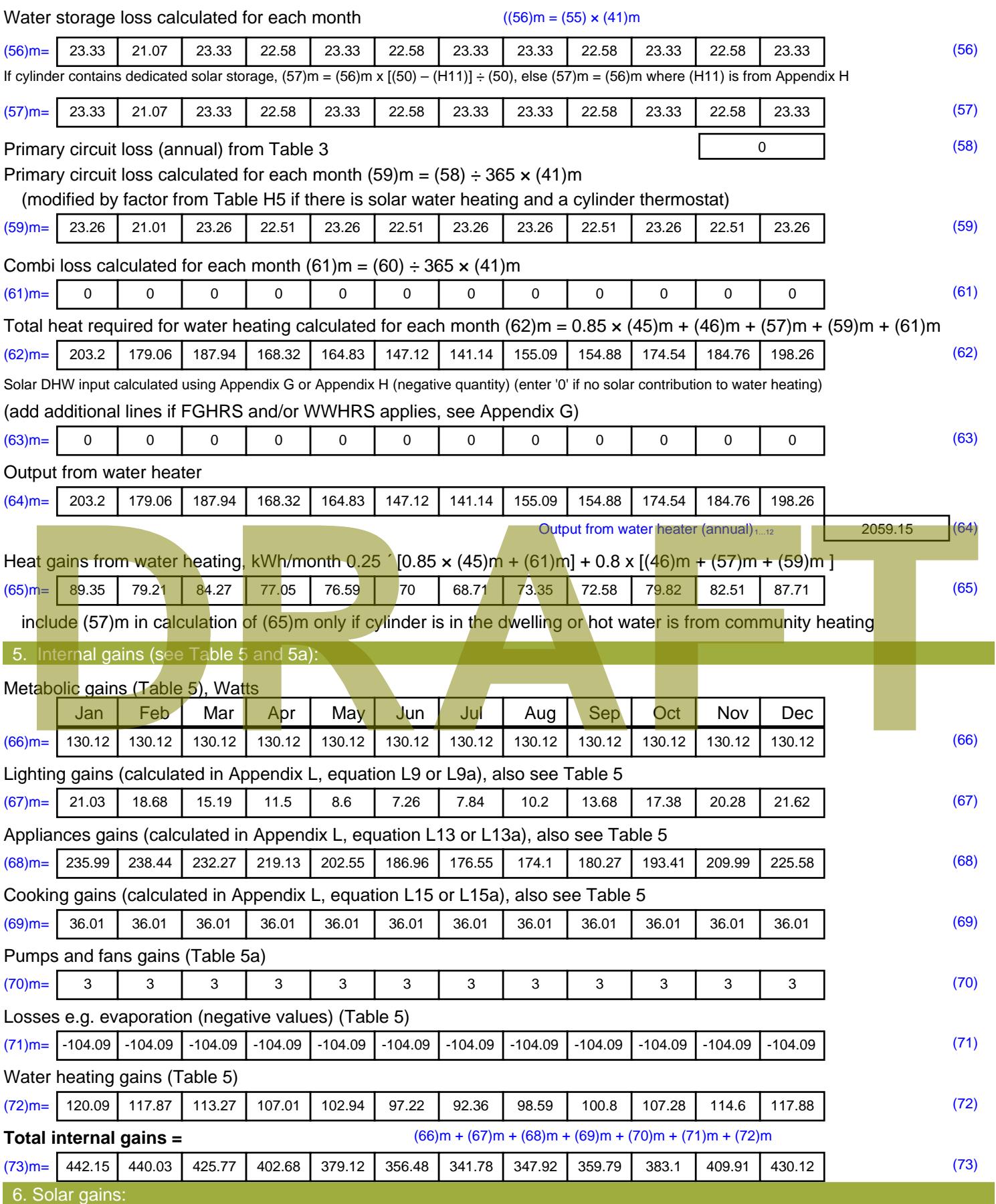

Solar gains are calculated using solar flux from Table 6a and associated equations to convert to the applicable orientation.

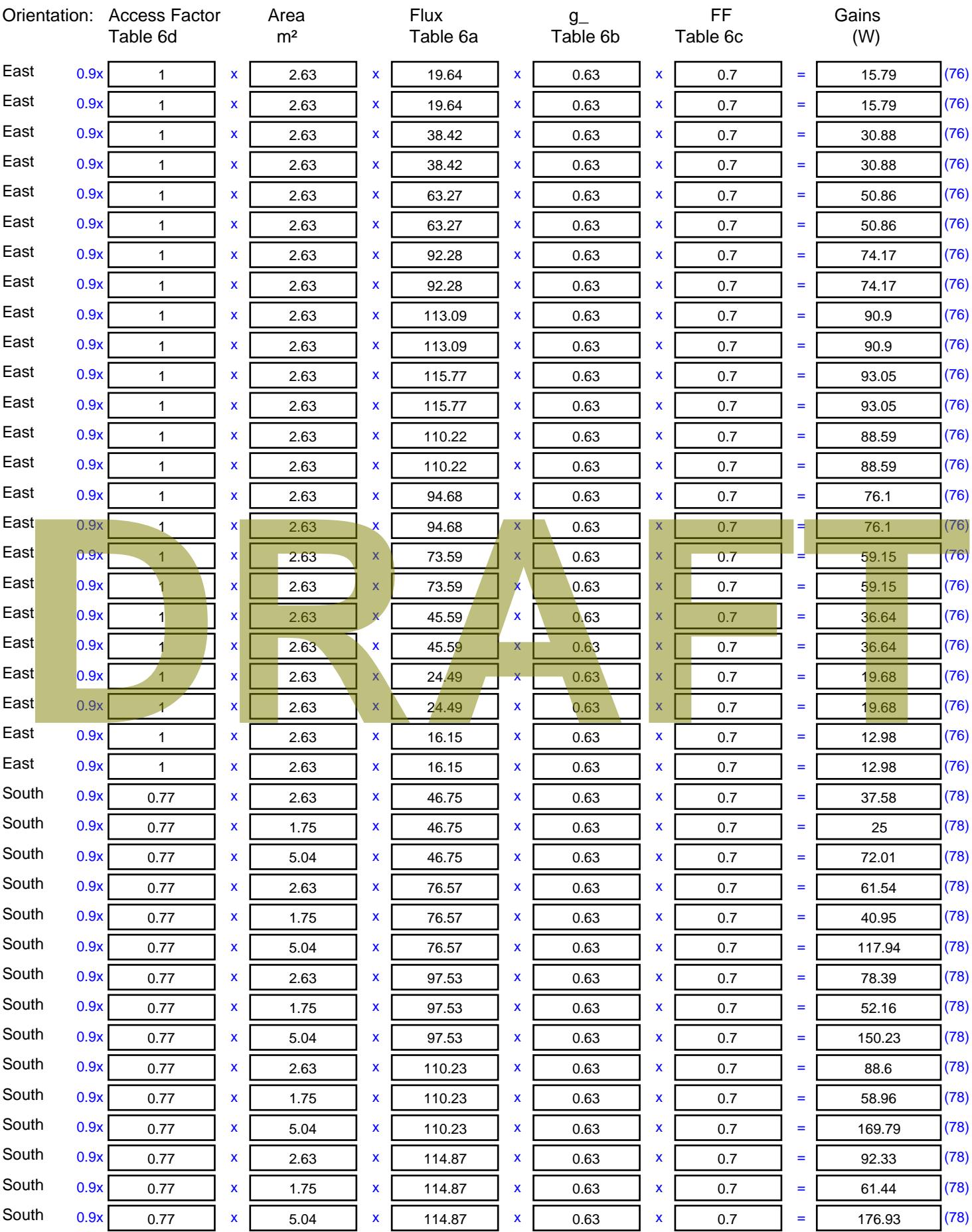

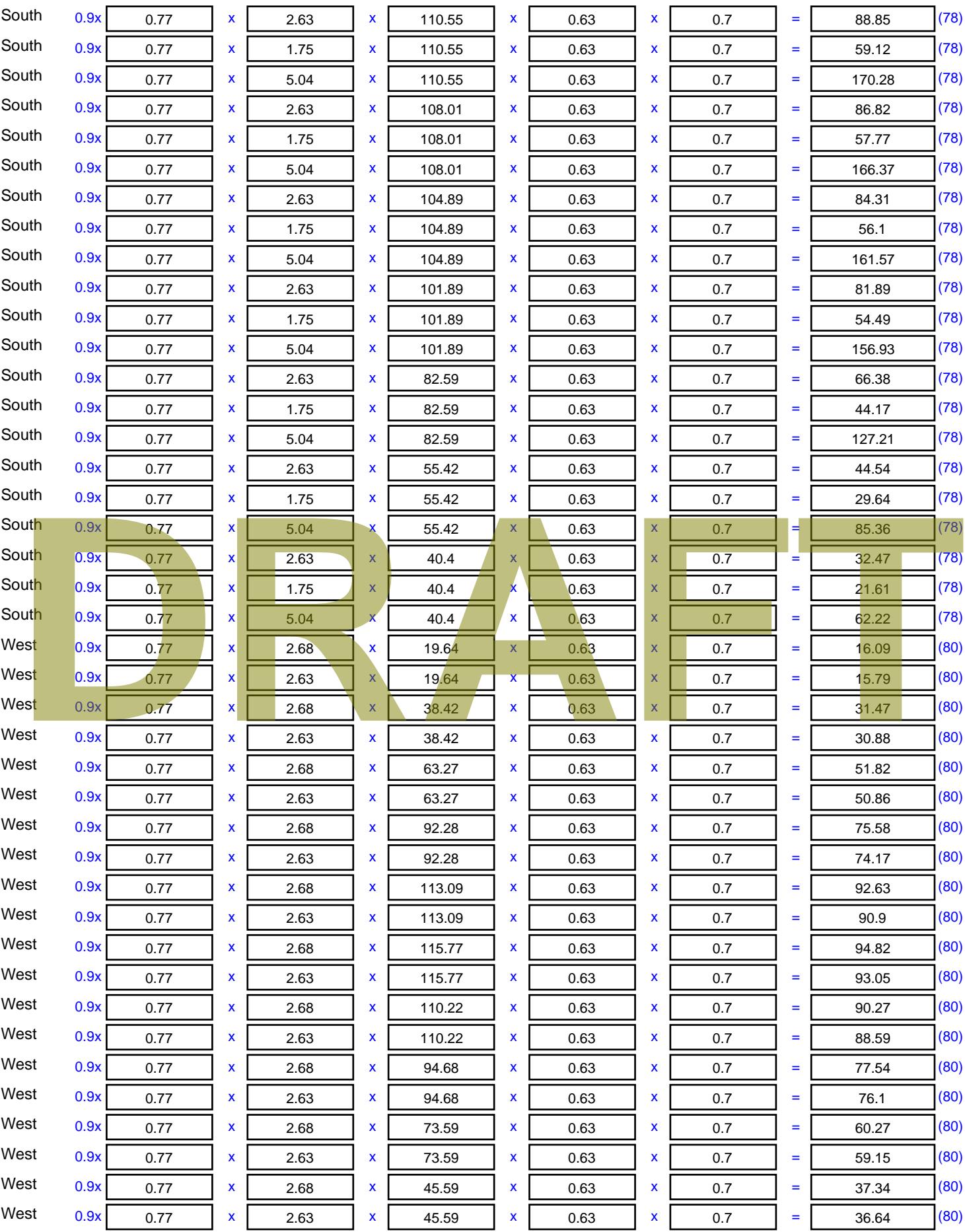

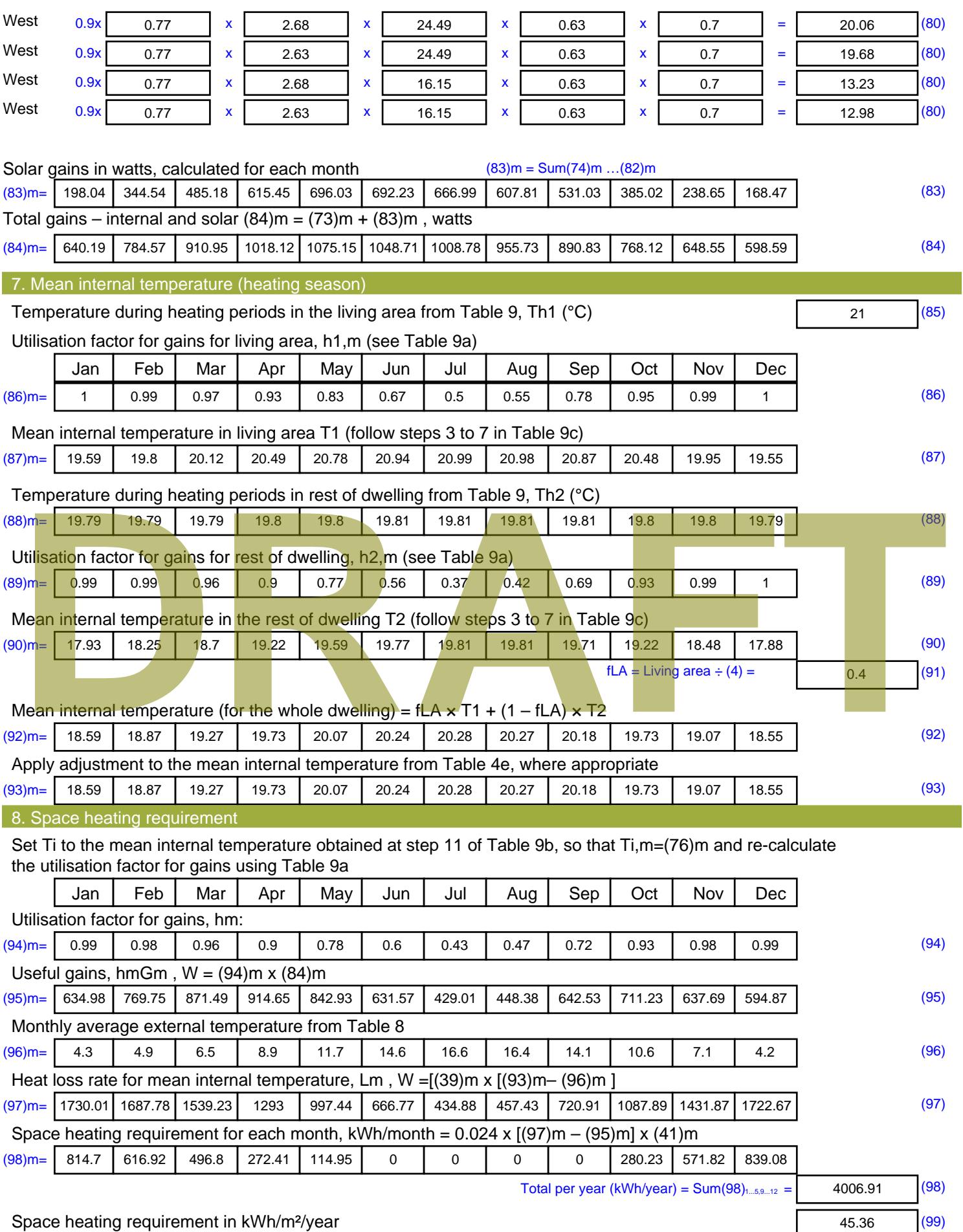

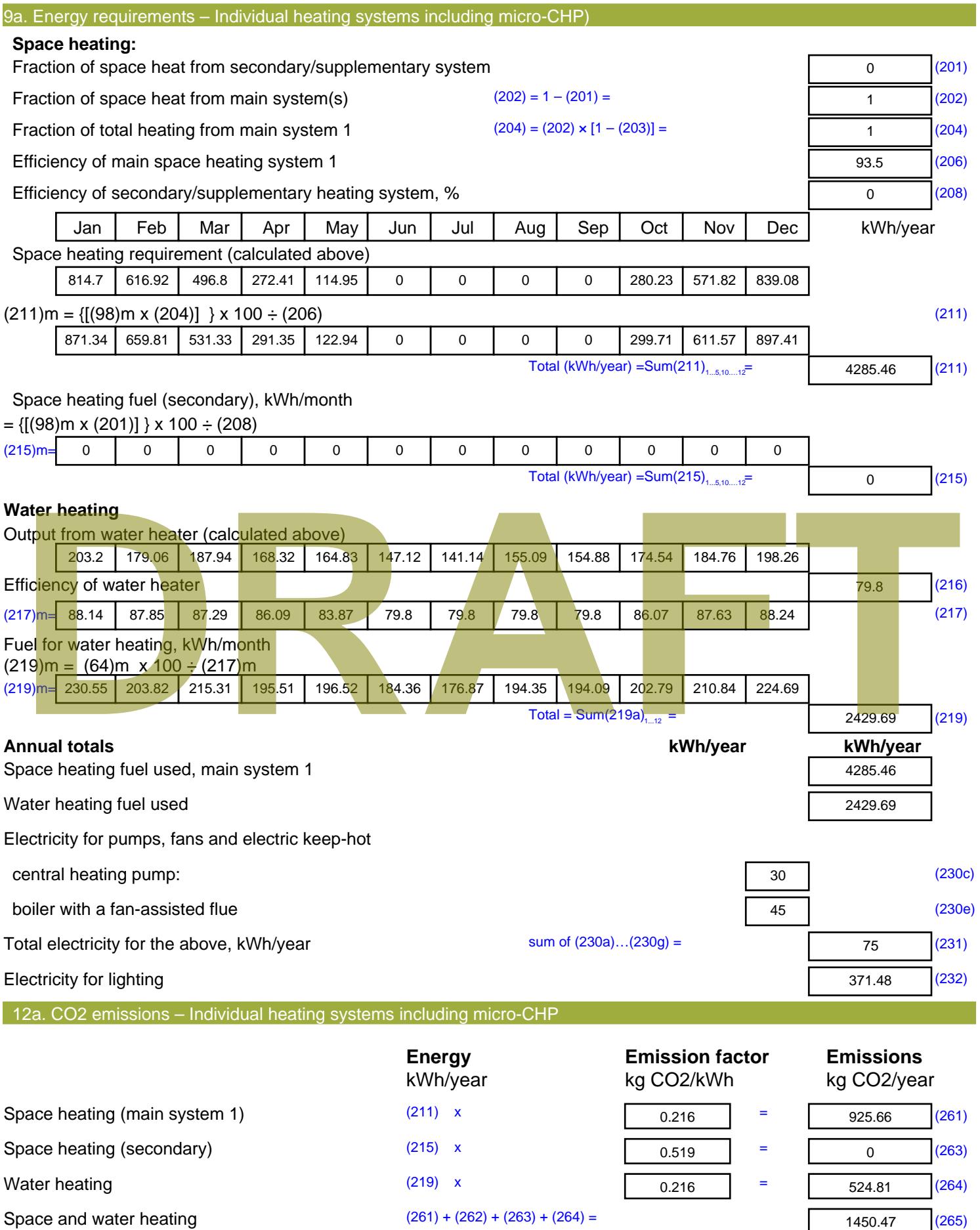

1450.47 (265)

### Electricity for pumps, fans and electric keep-hot  $(231)$  x  $0.519$  = 38.93 (267) Electricity for lighting (232) x  $0.519$  = 192.8 (268) Total CO2, kg/year  $s$  sum of  $(265)...(271) =$ 1682.2 (272) **TER =** 19.04 (273)

**TER WorkSheet: New dwelling design stage**

# **DRAFT**

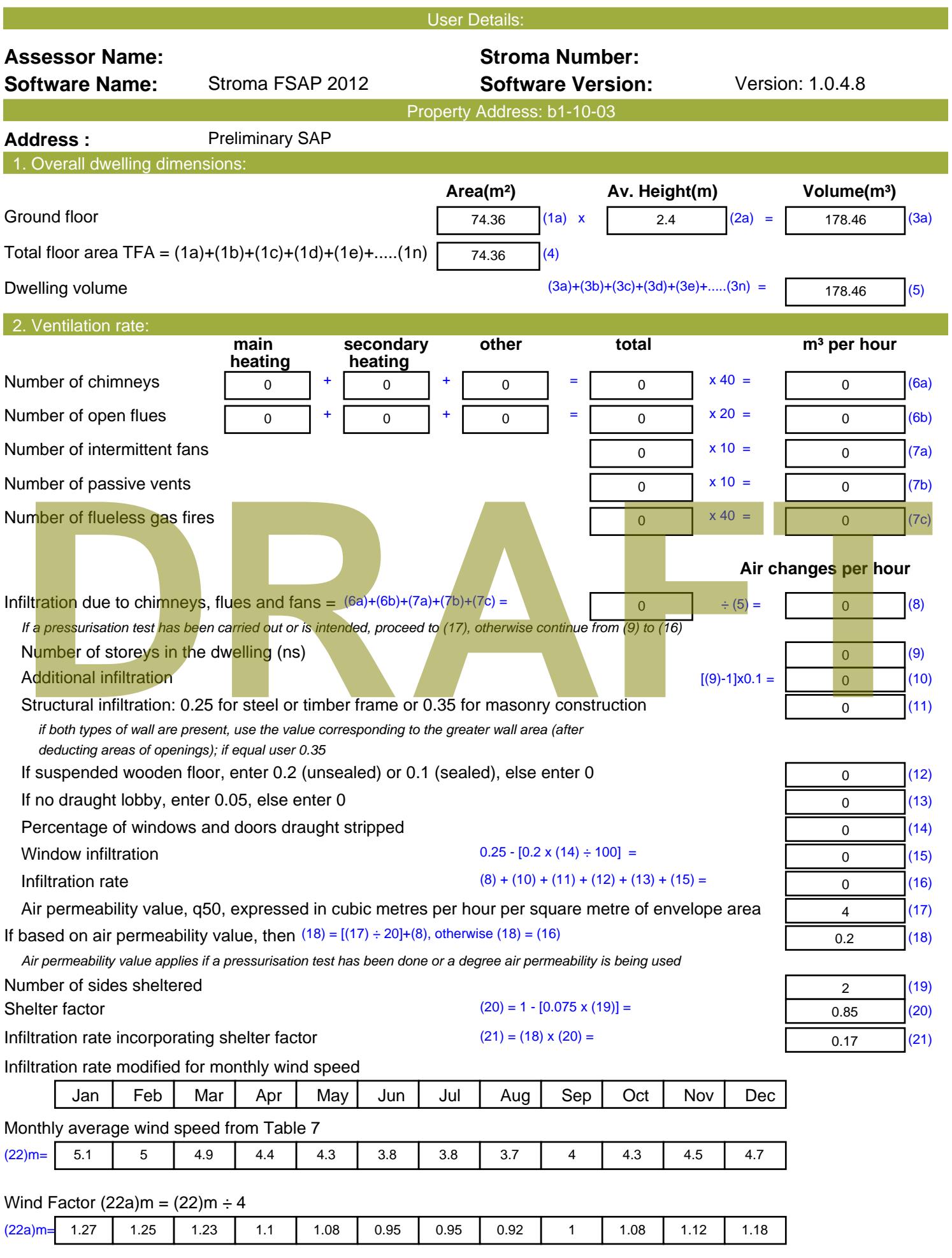

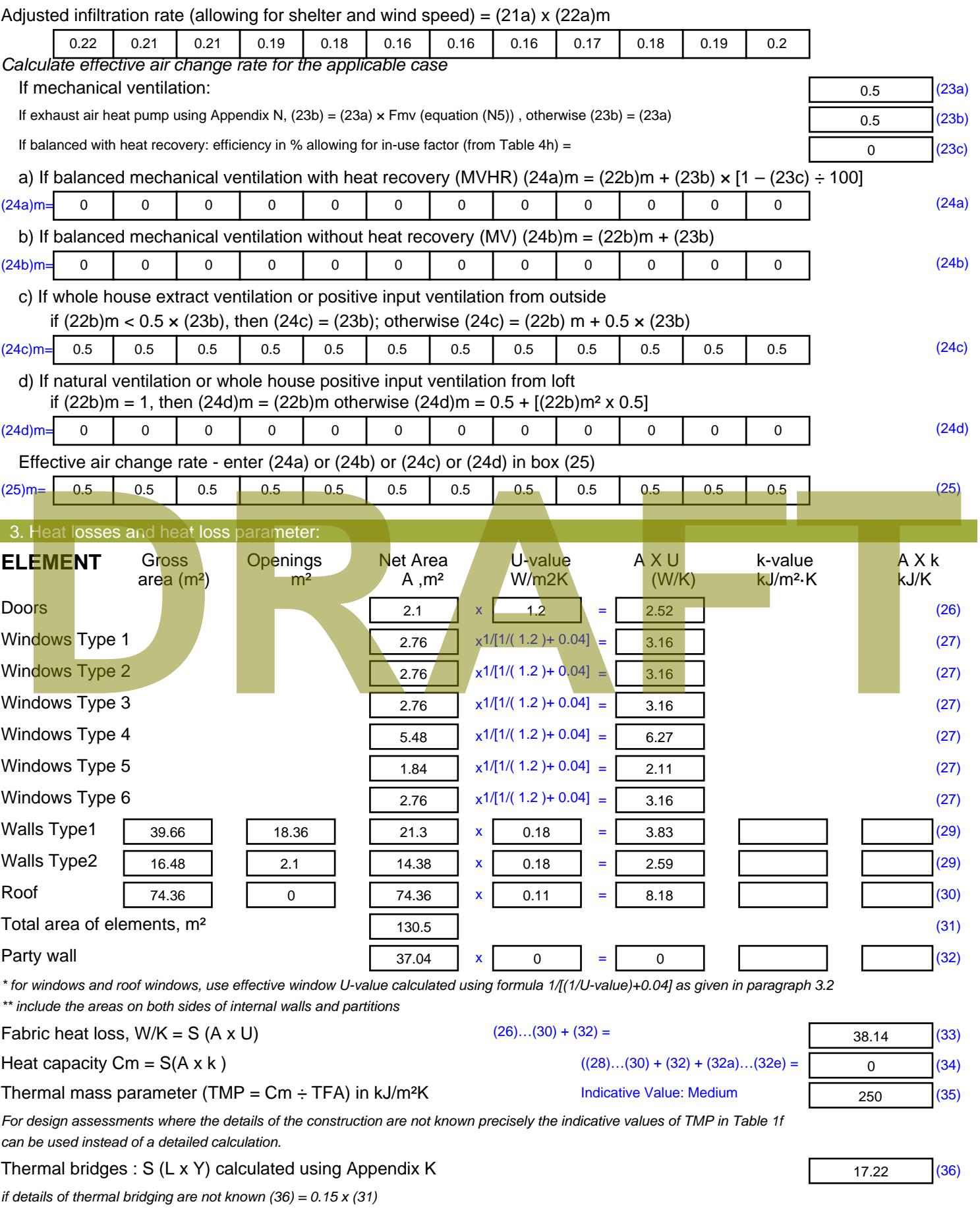

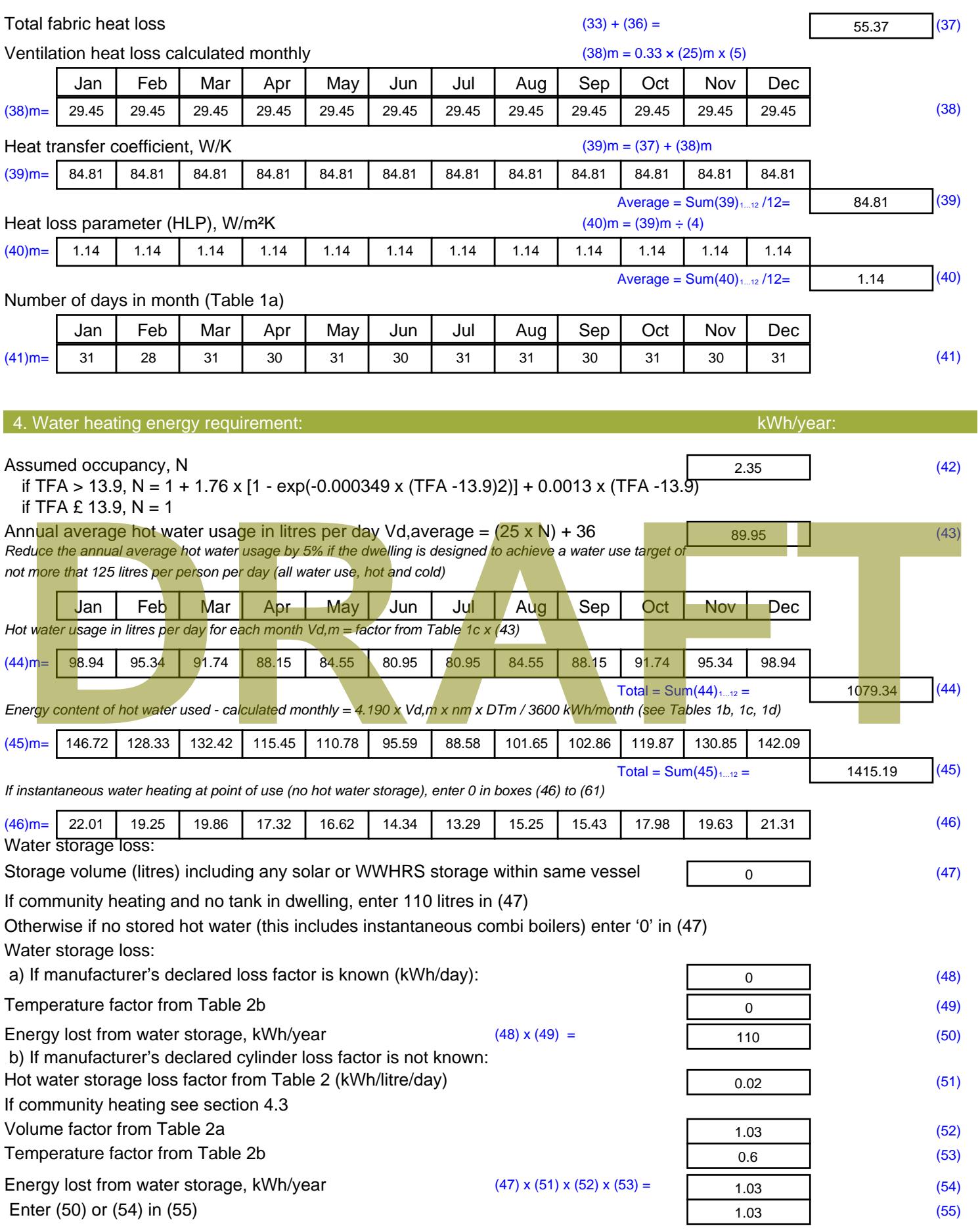

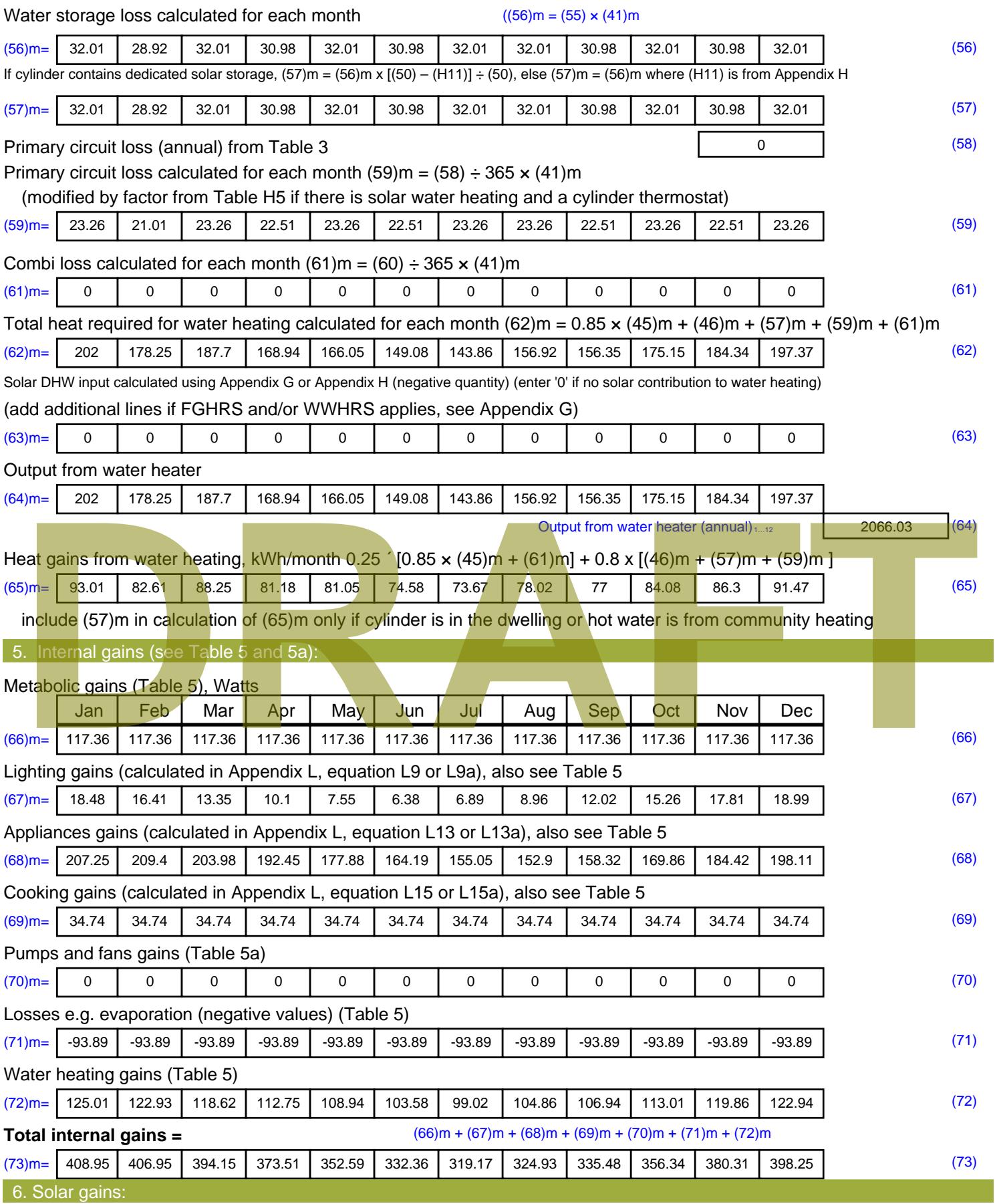

Solar gains are calculated using solar flux from Table 6a and associated equations to convert to the applicable orientation.

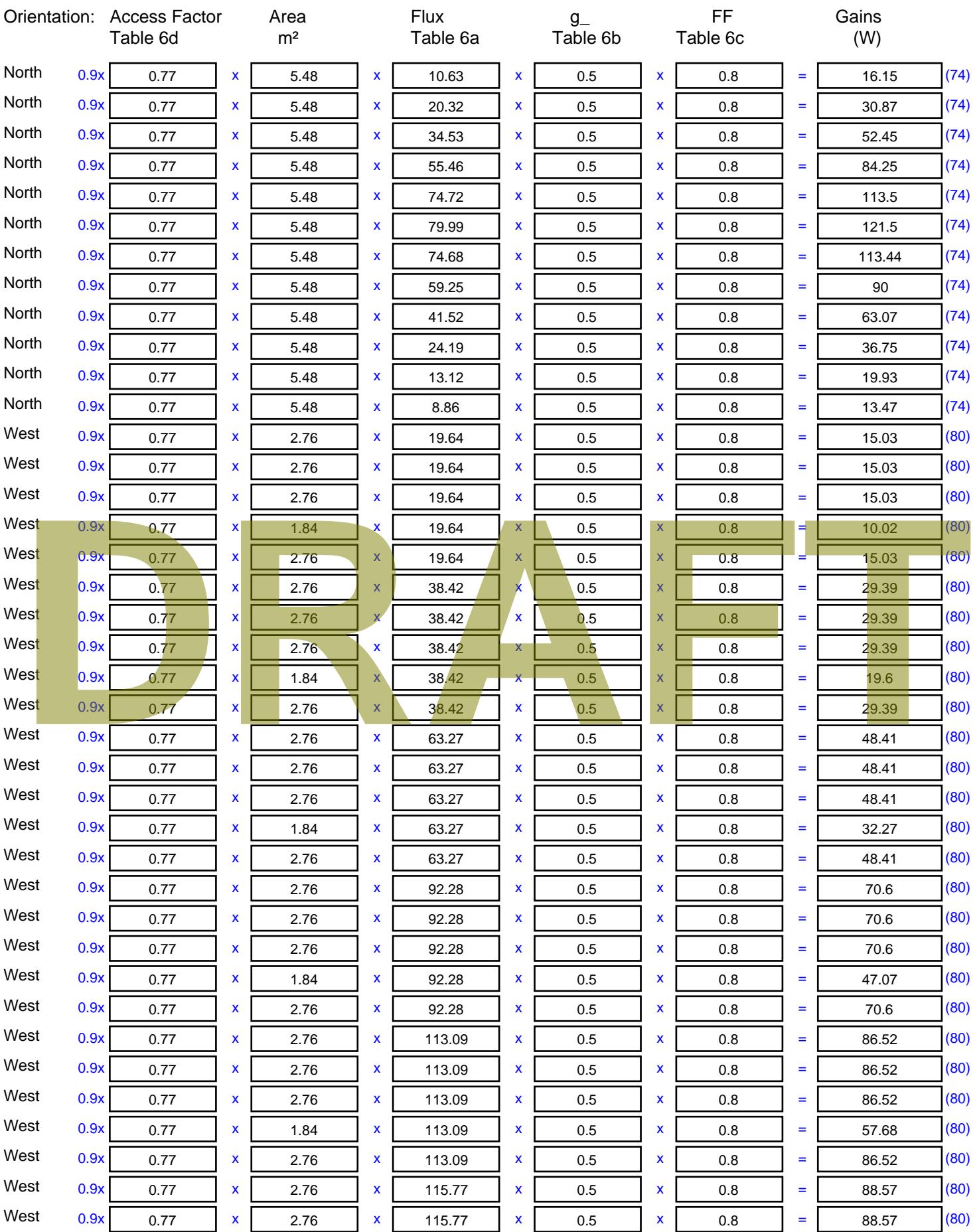

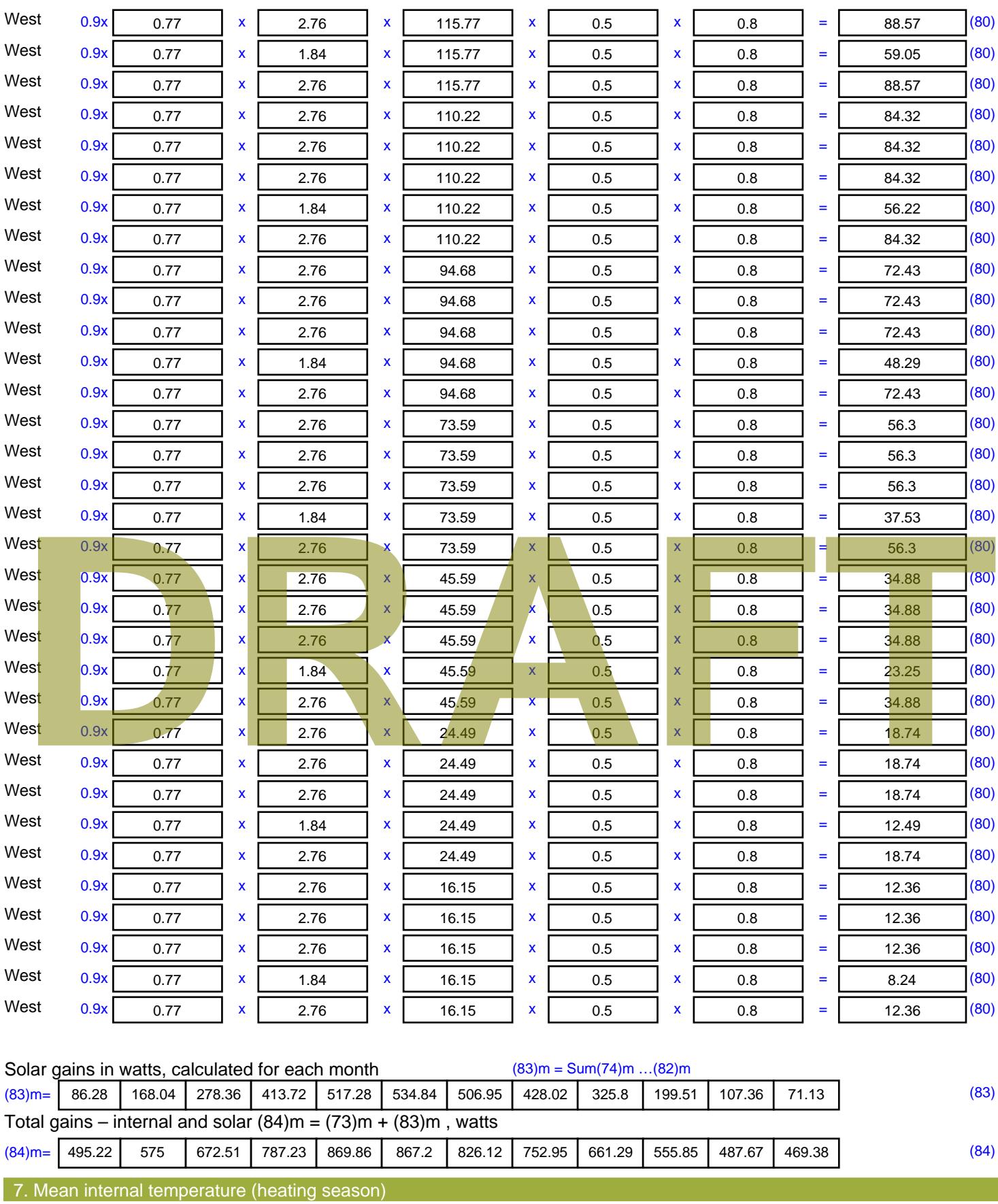

Temperature during heating periods in the living area from Table 9, Th1 ( $^{\circ}$ C) 21 (85)

Utilisation factor for gains for living area, h1,m (see Table 9a)

Jan | Feb | Mar | Apr | May | Jun | Jul | Aug | Sep | Oct | Nov | Dec

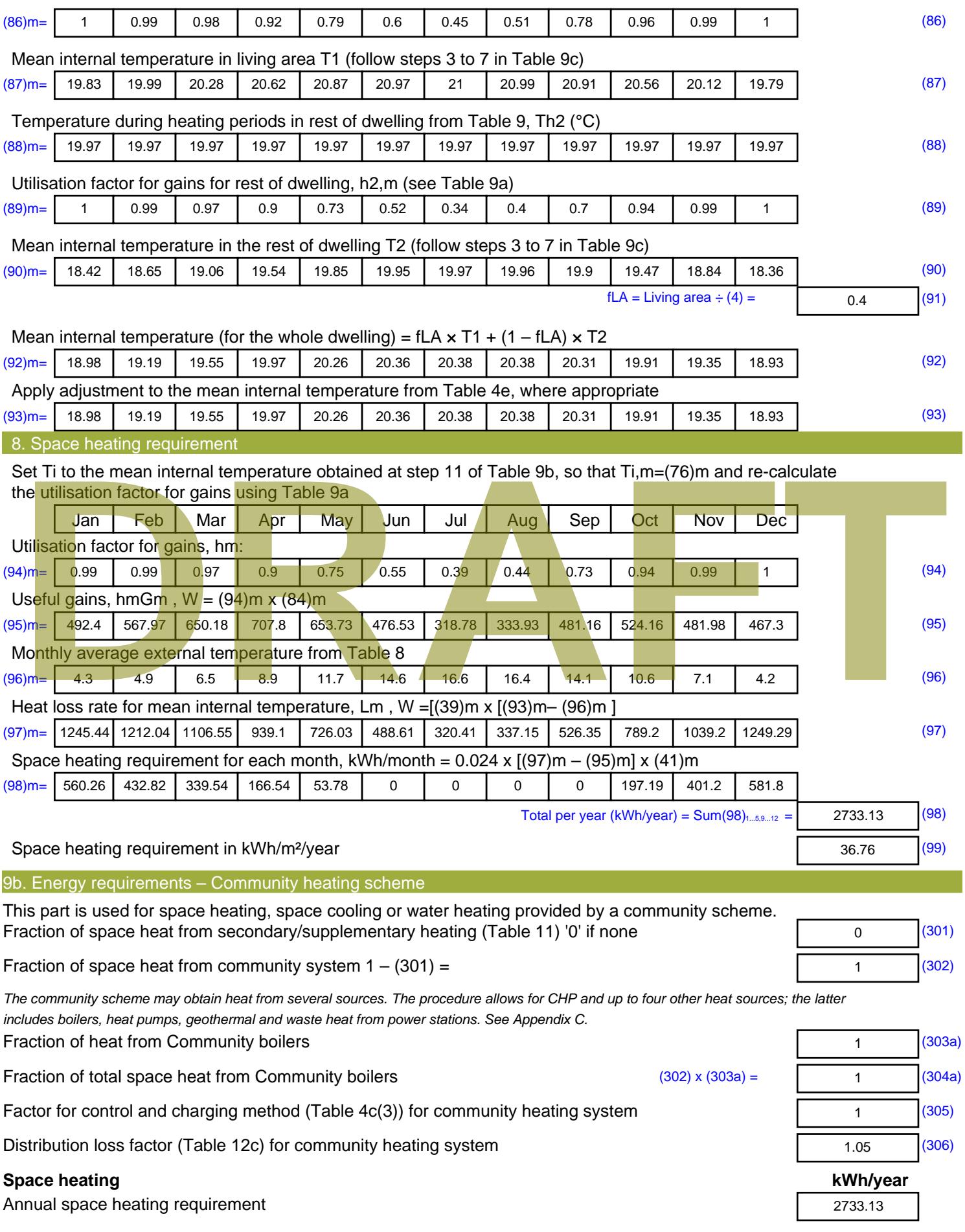

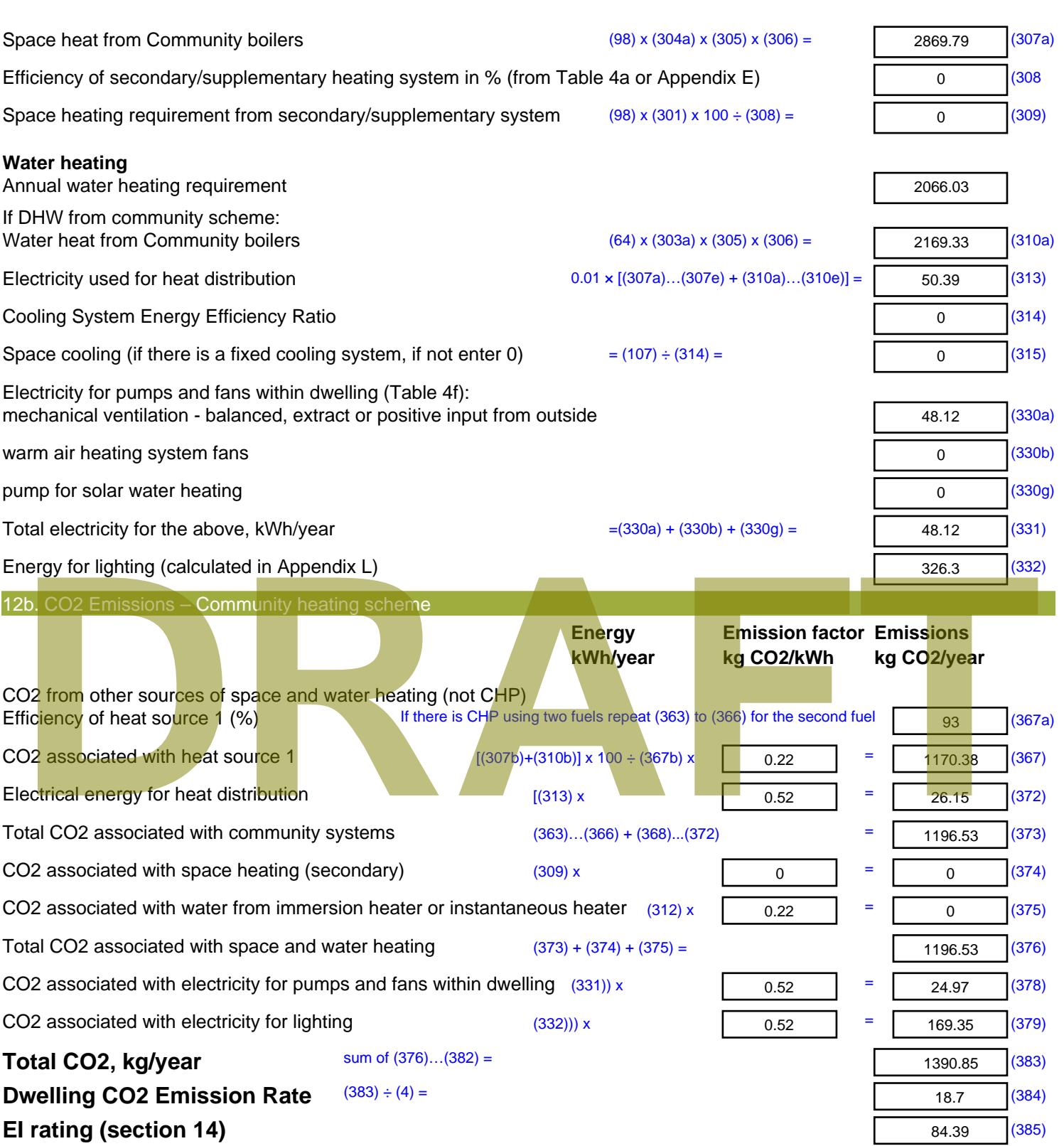

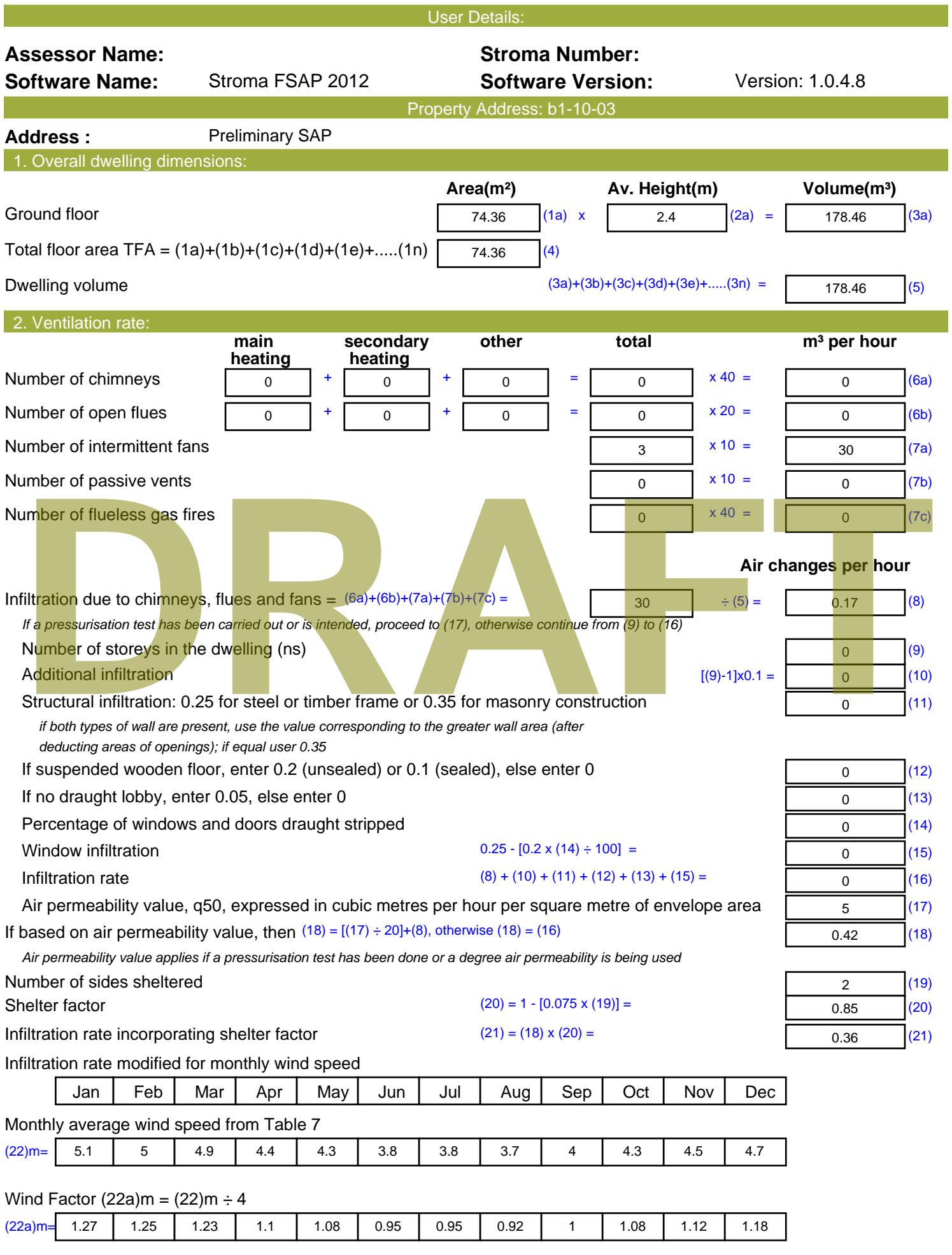

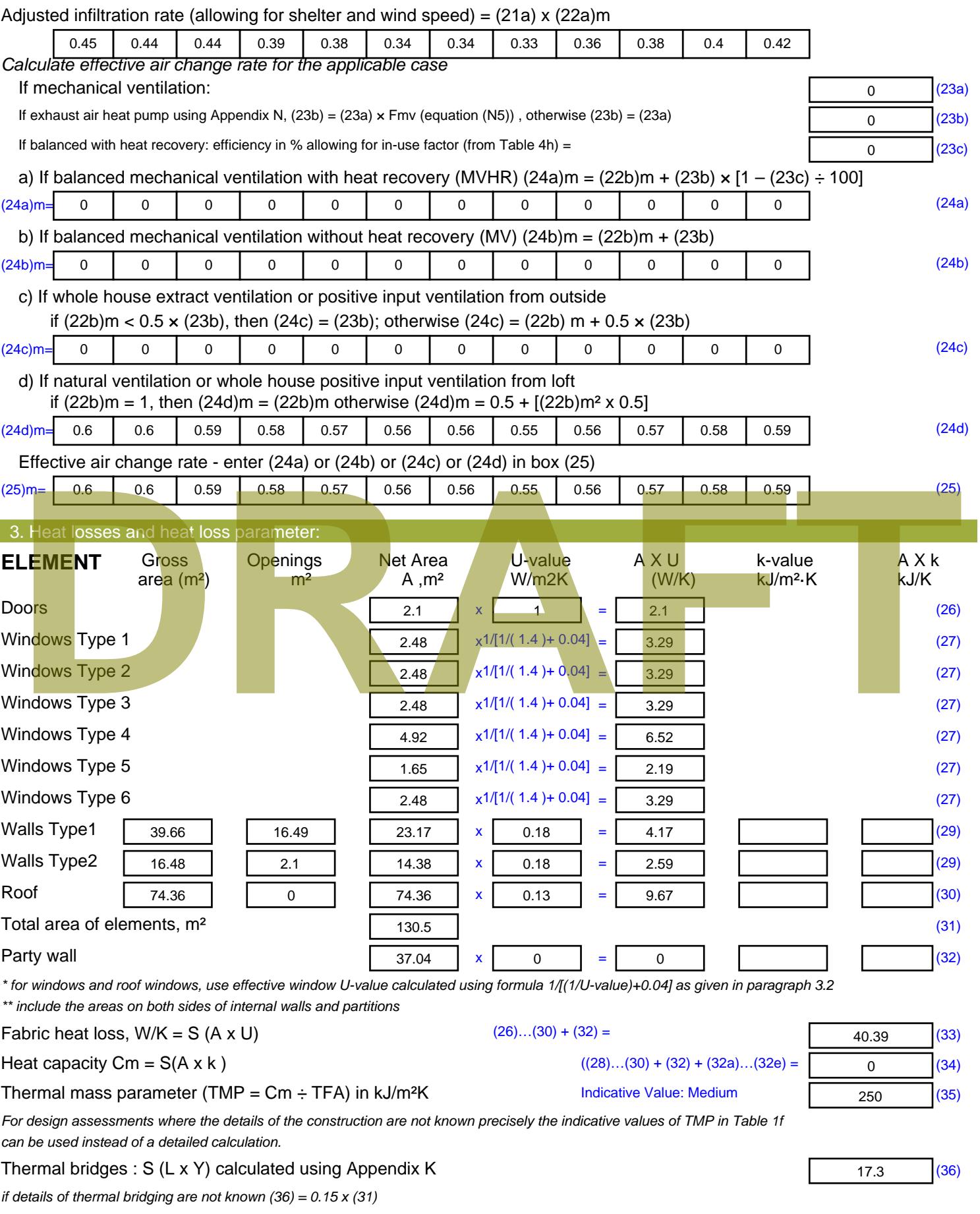

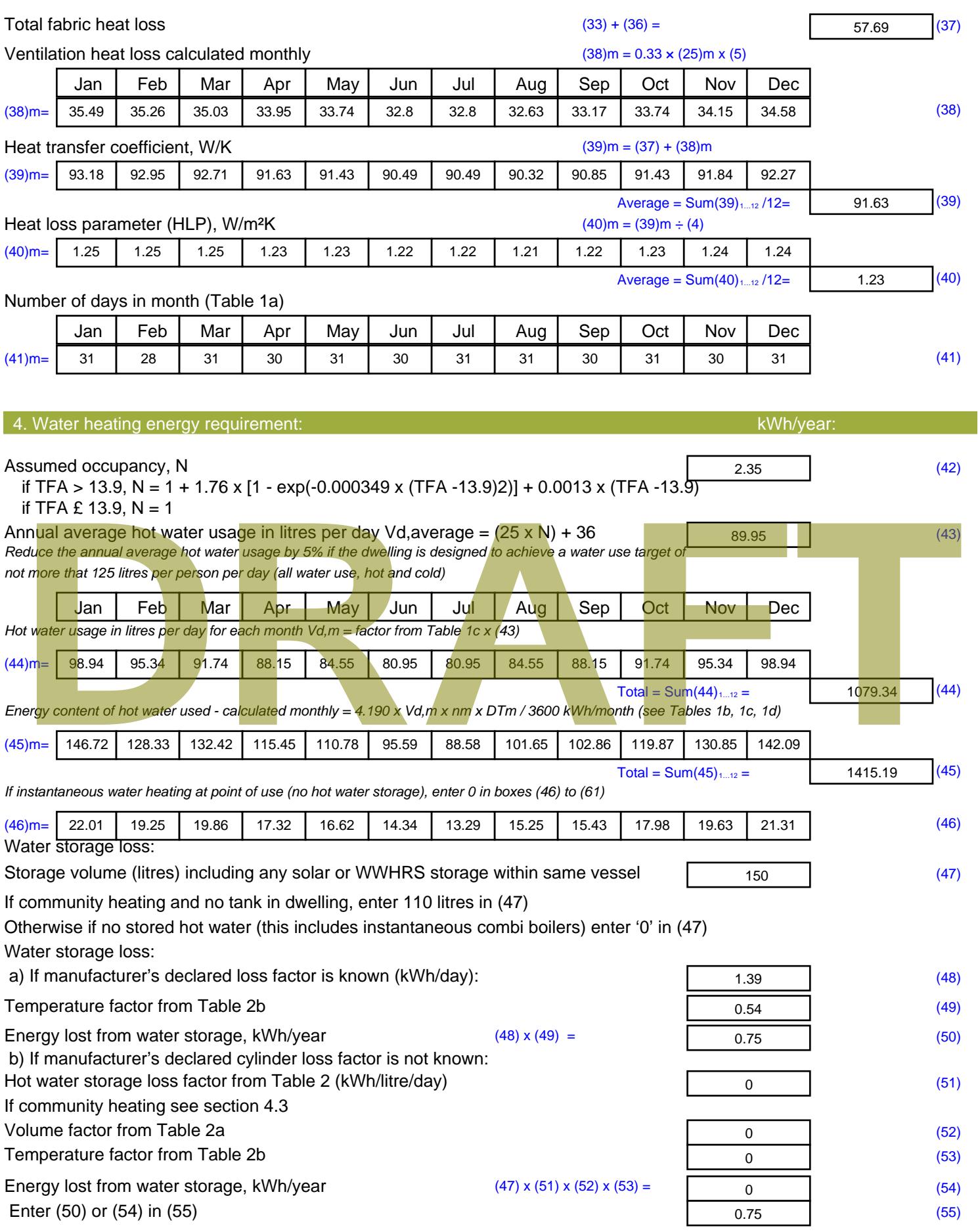

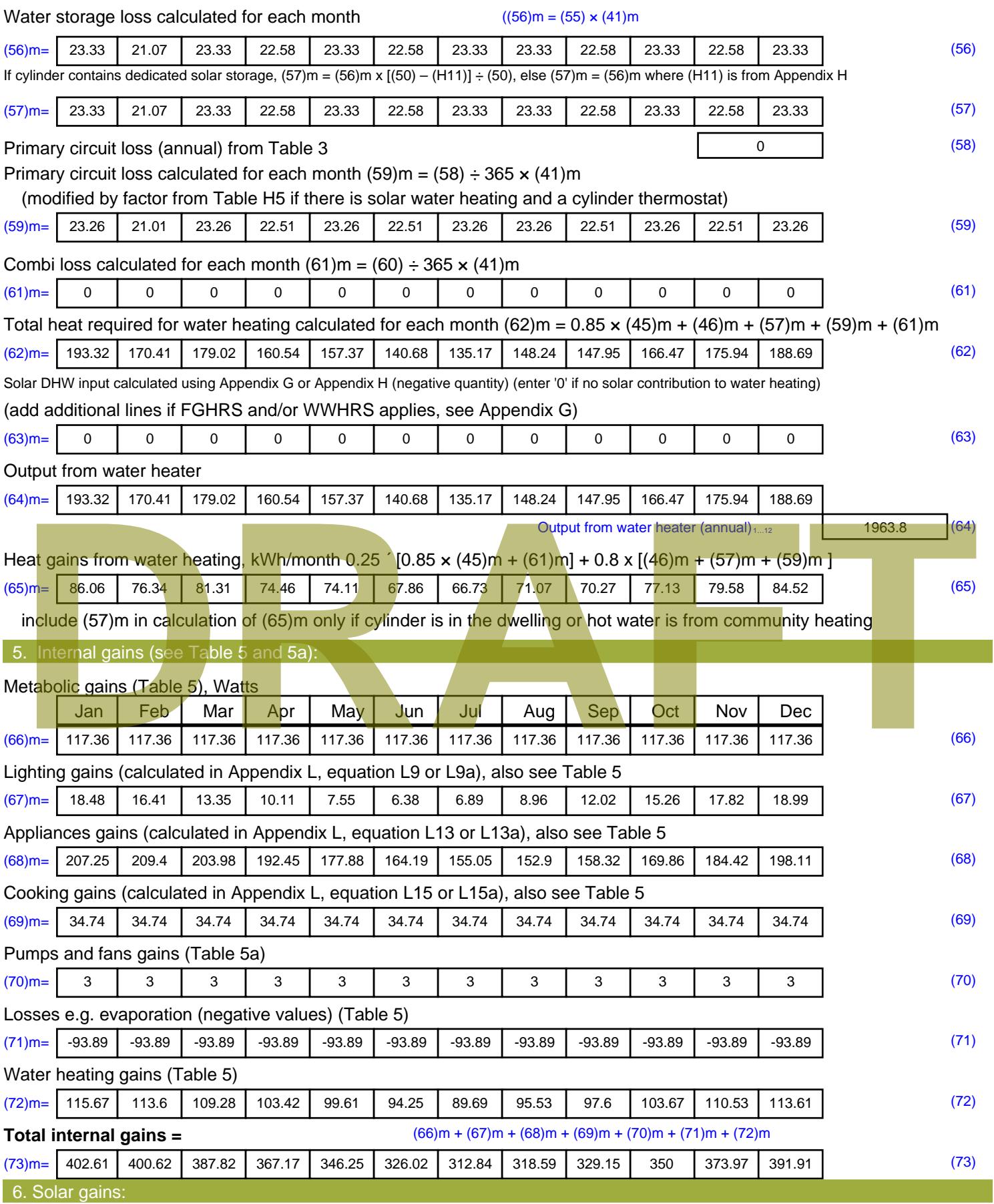

Solar gains are calculated using solar flux from Table 6a and associated equations to convert to the applicable orientation.

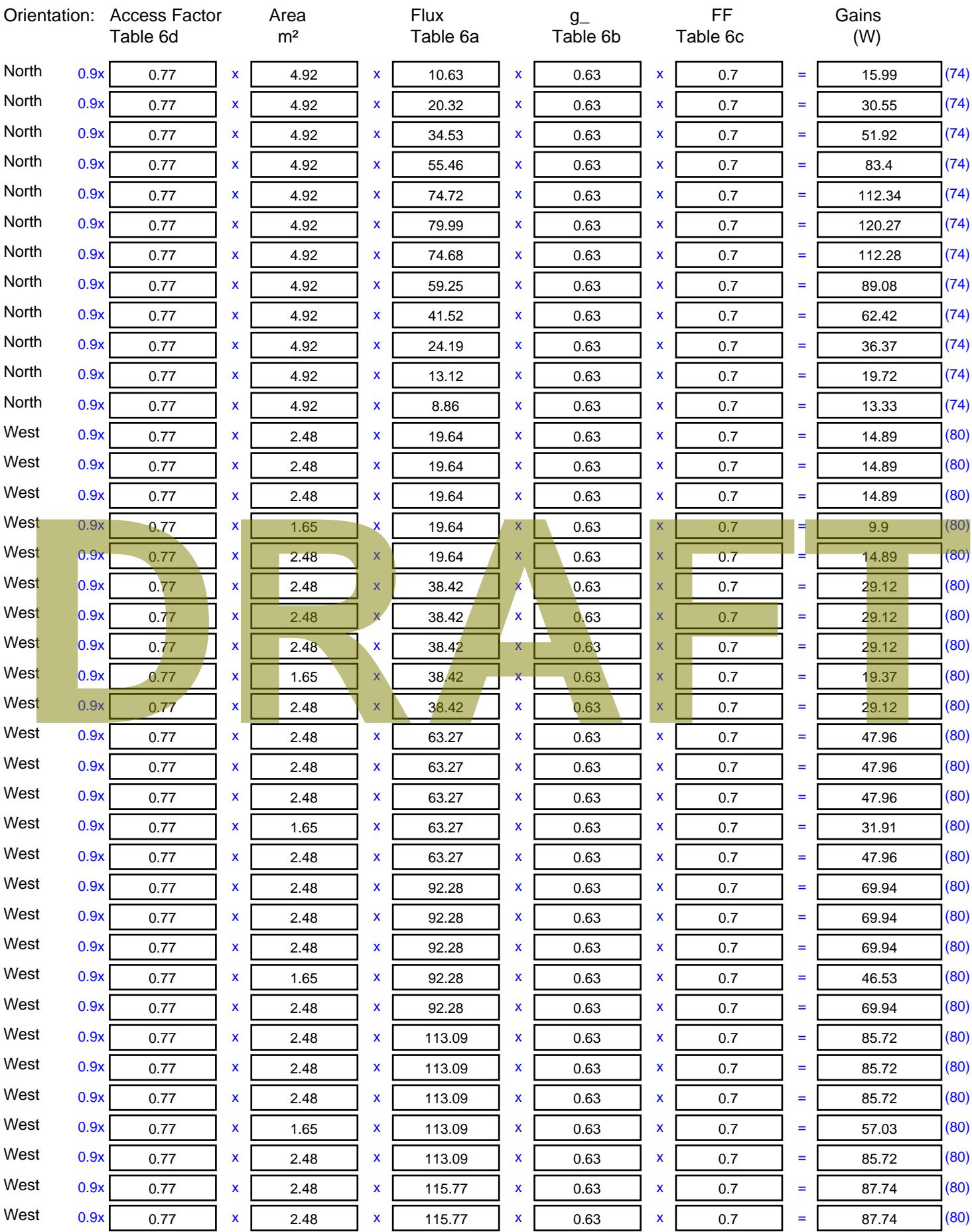

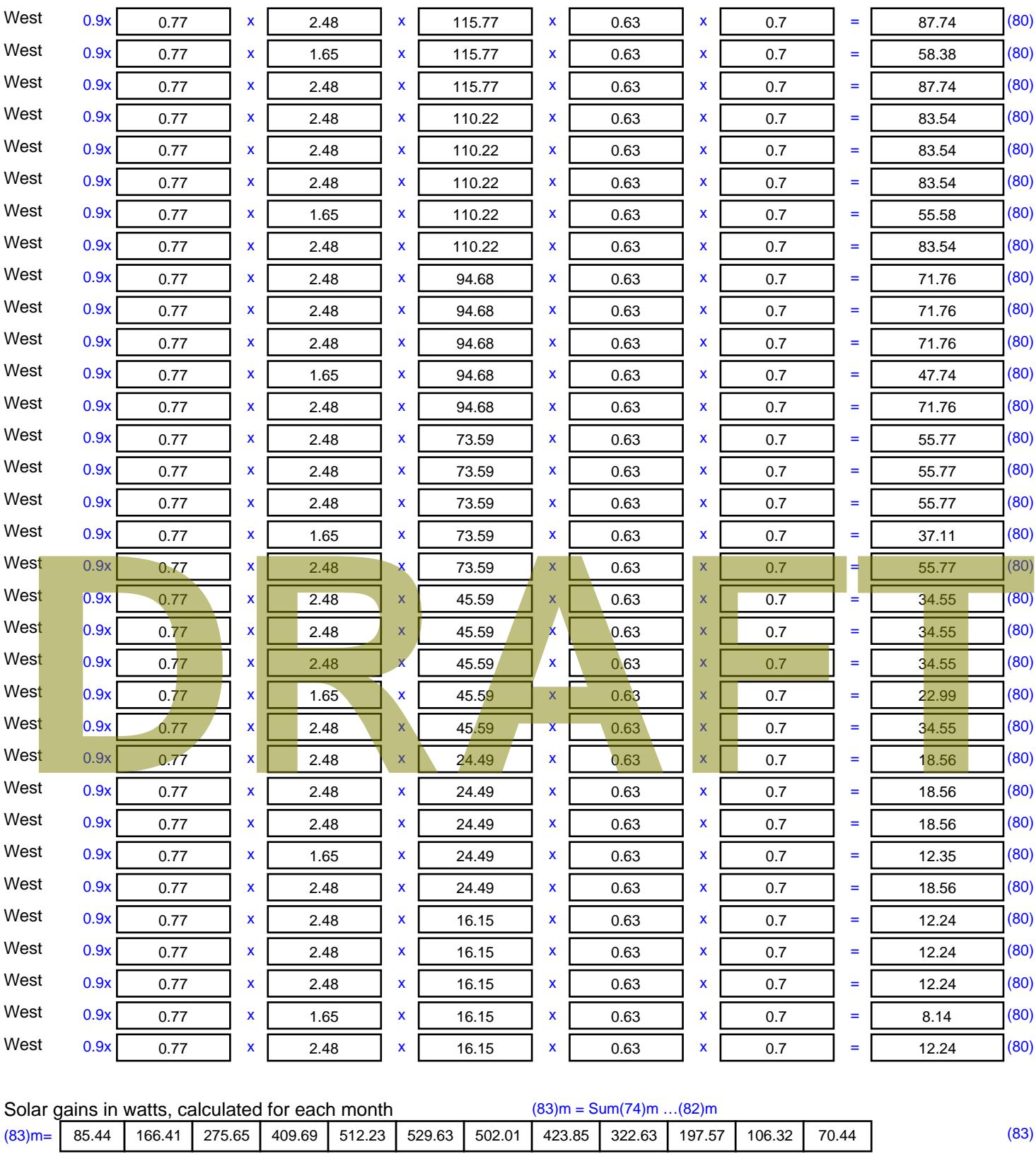

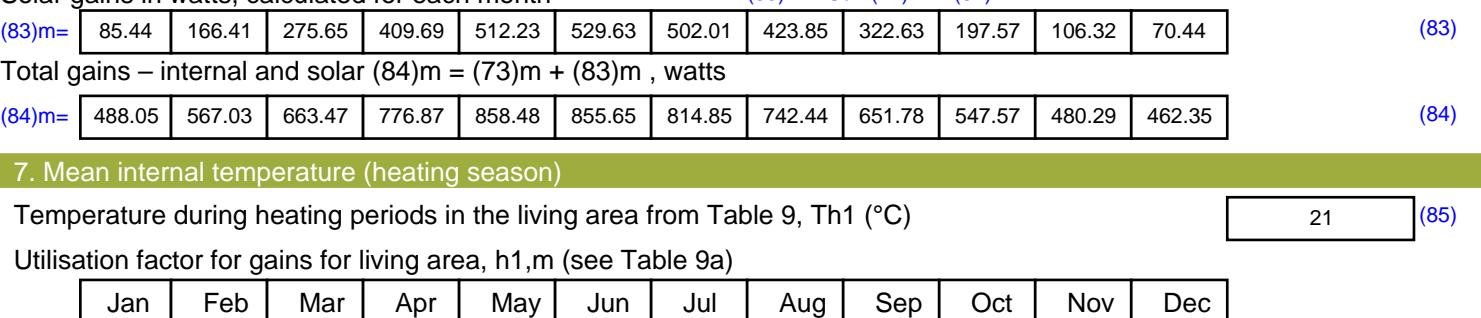

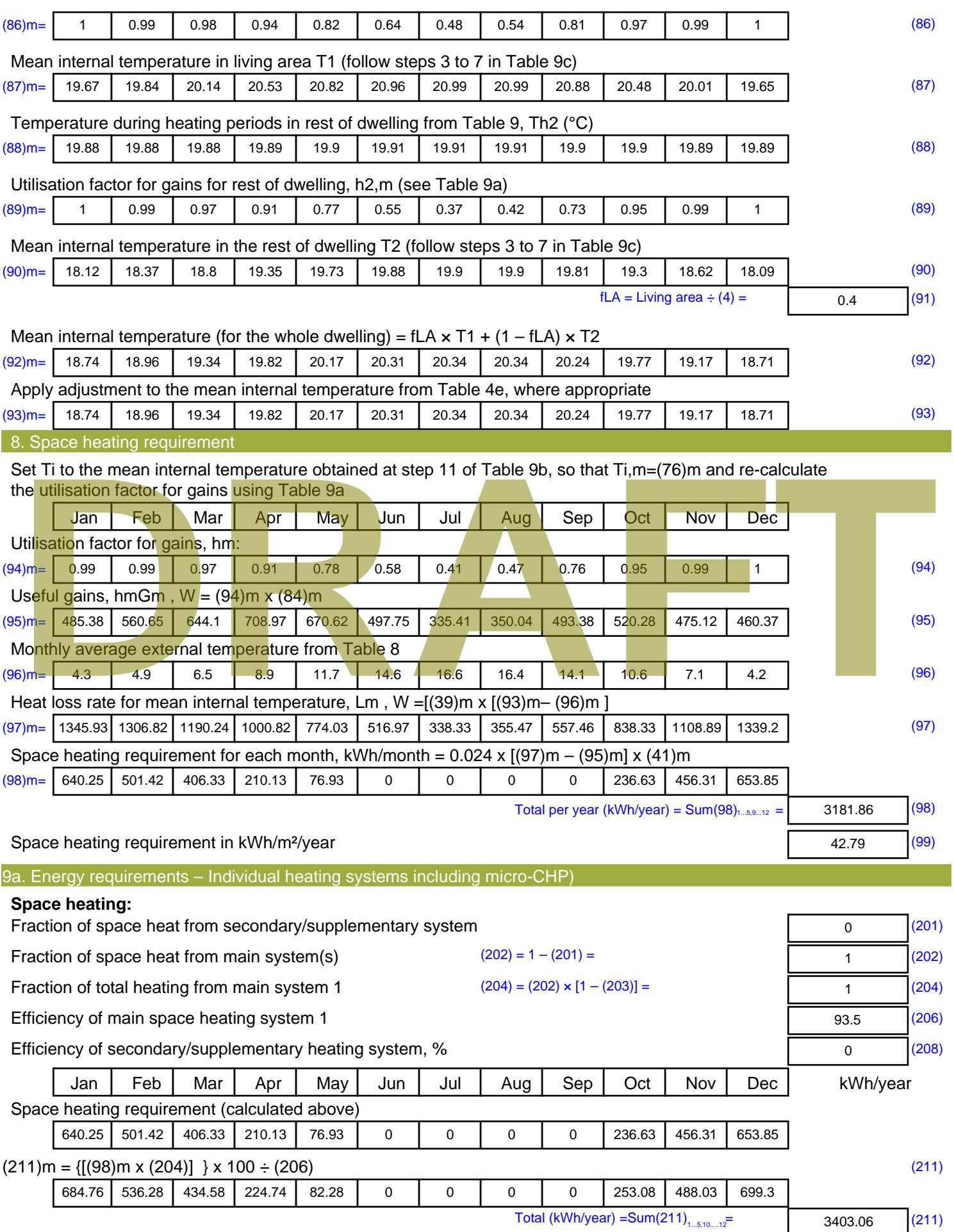

Space heating fuel (secondary), kWh/month

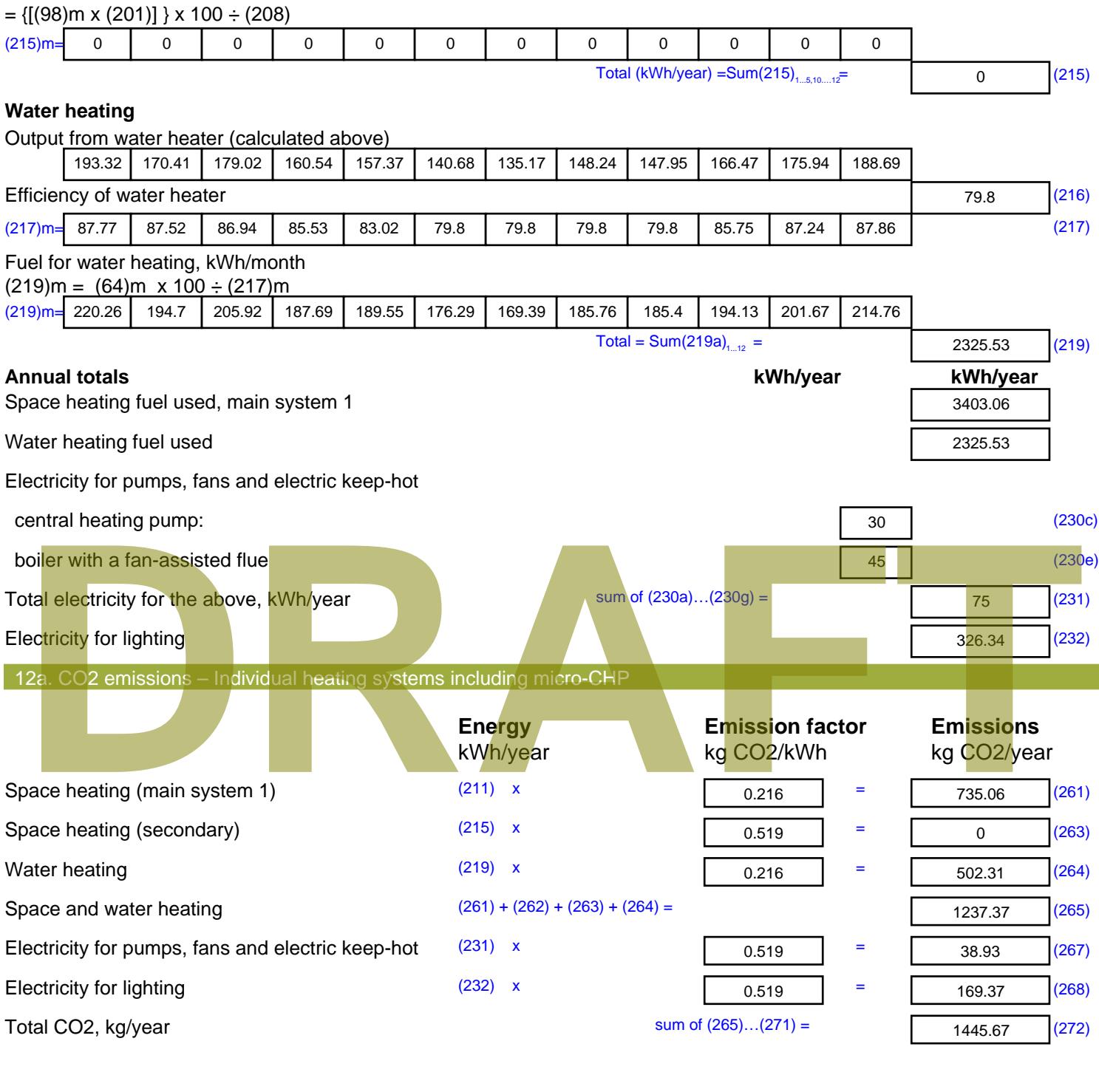

**TER =** 19.44 (273)

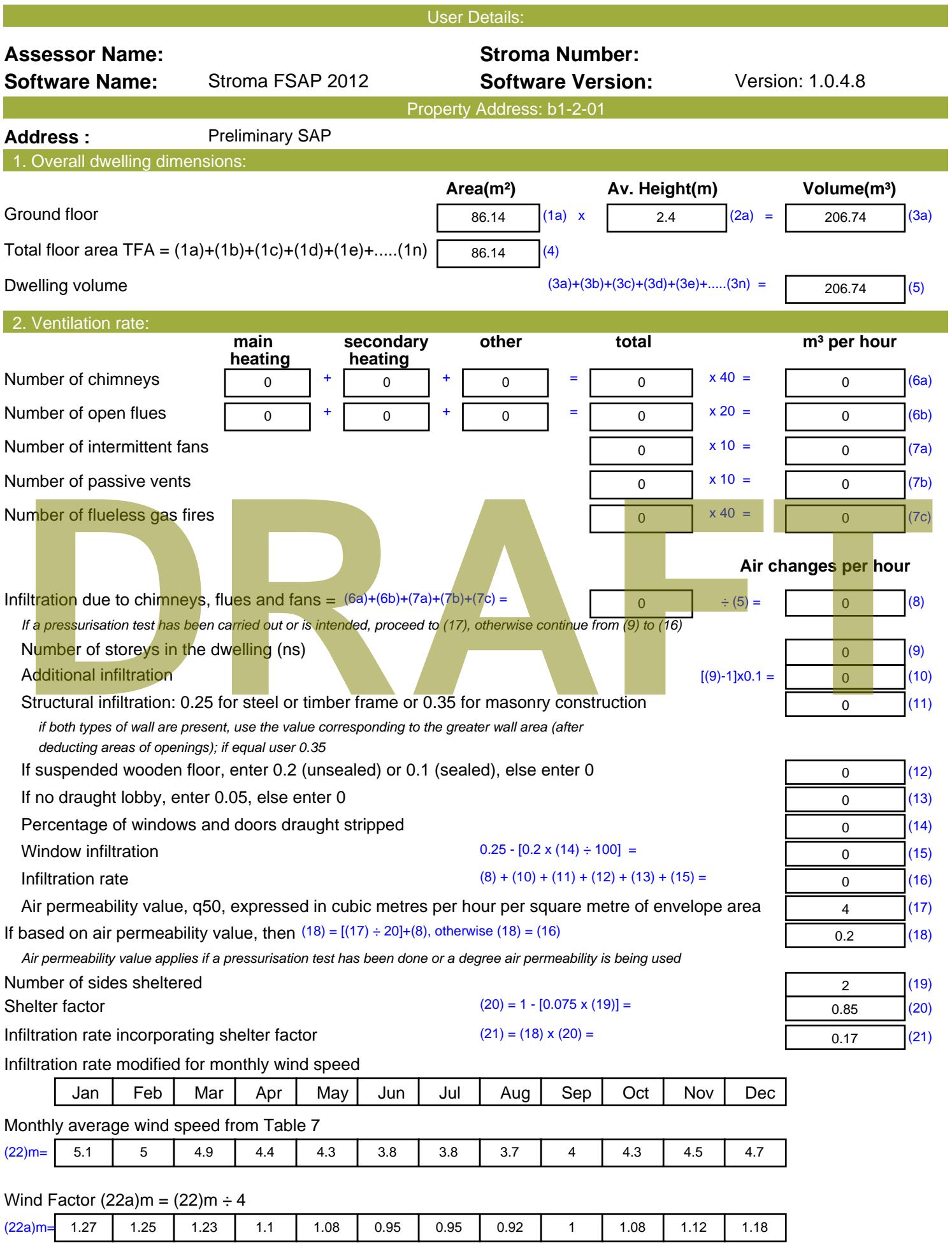

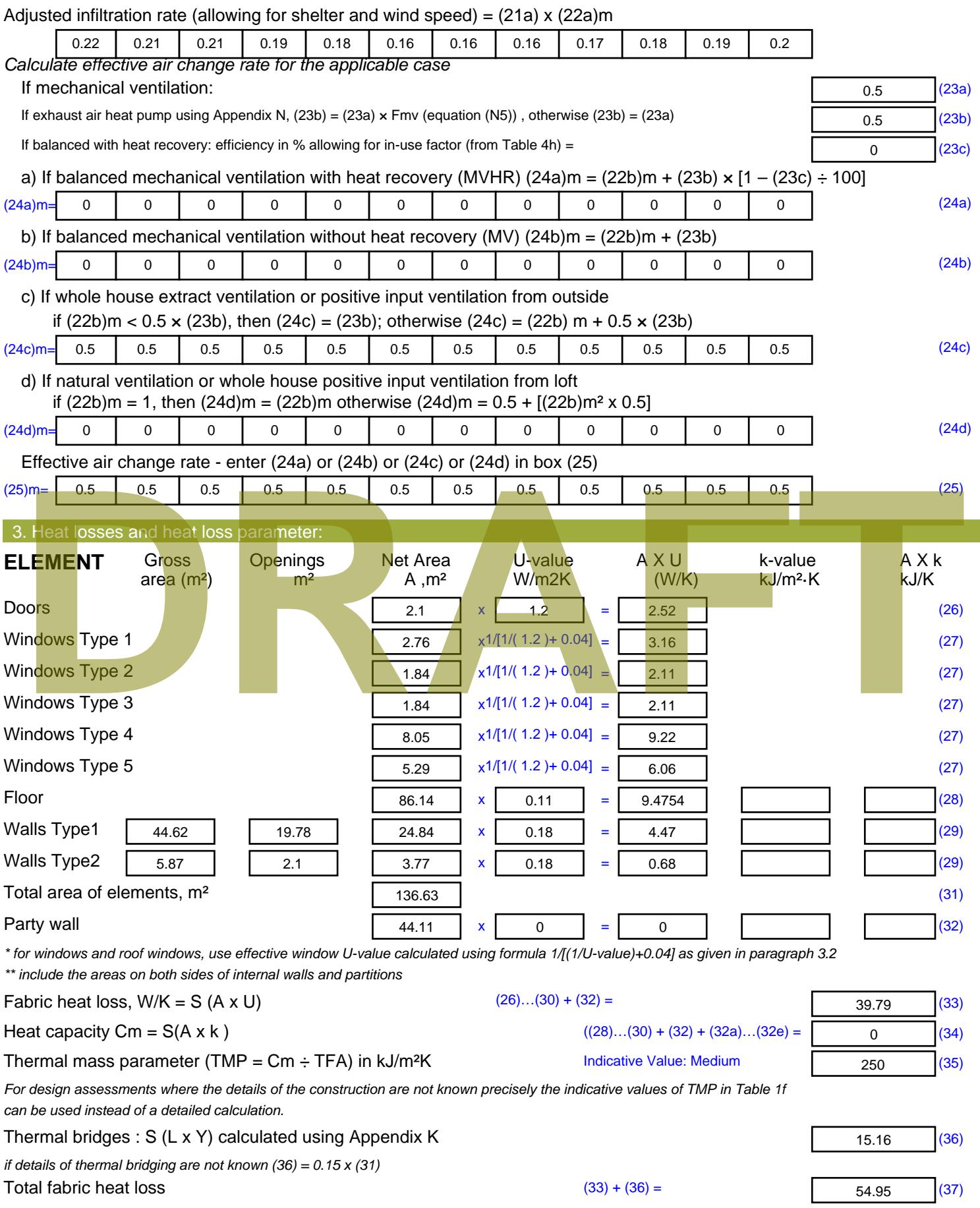

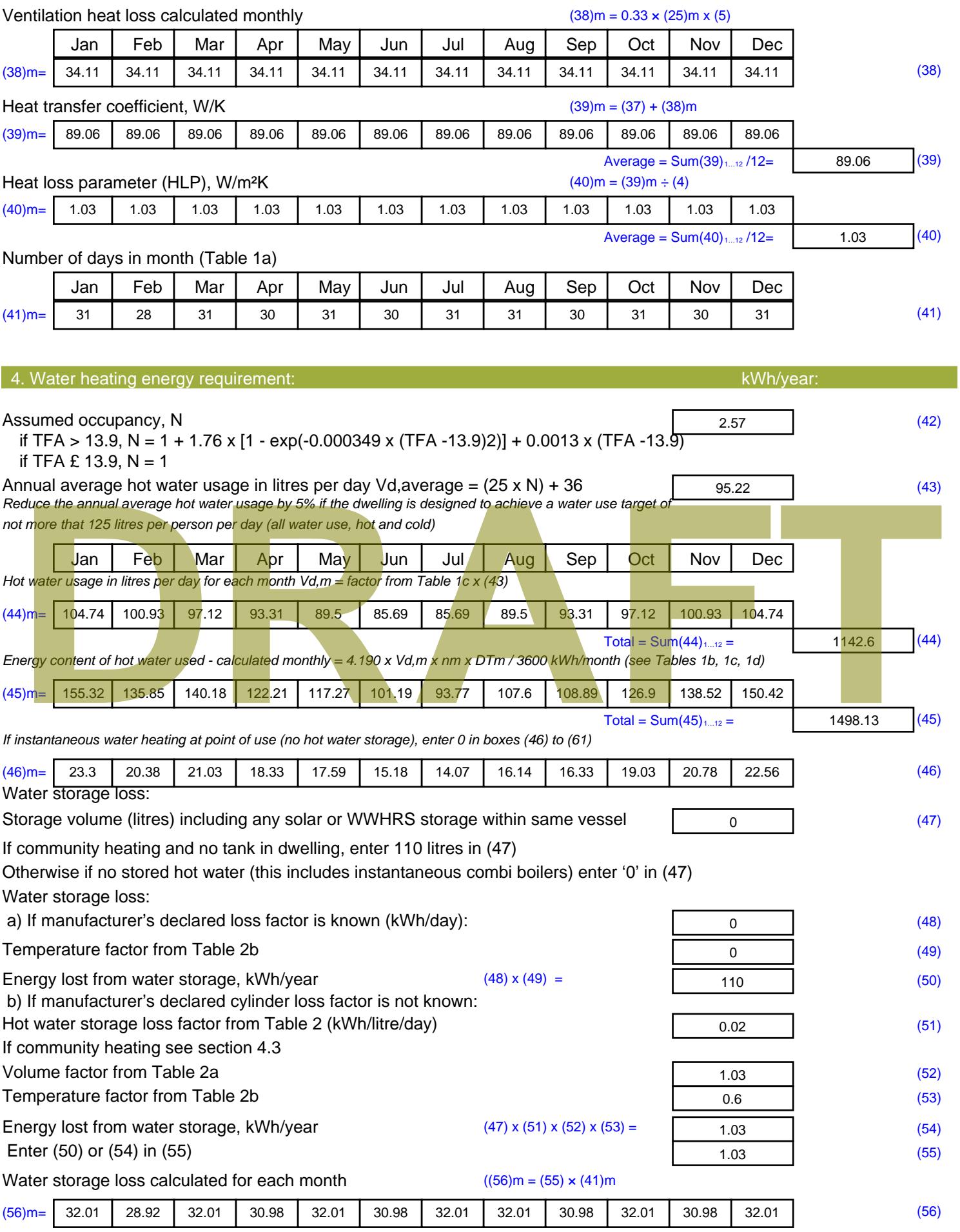

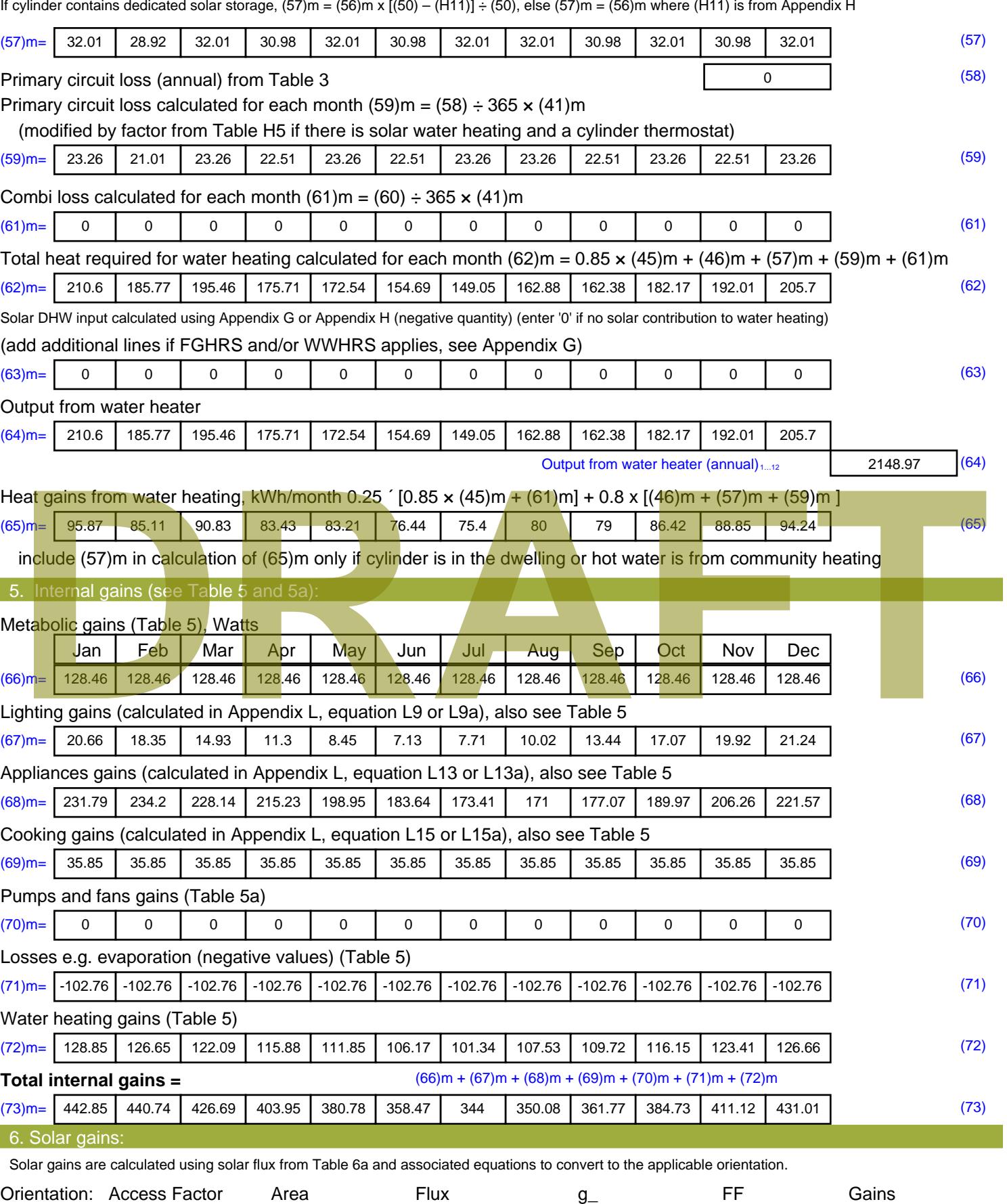

Table 6d <sup>m</sup><sup>²</sup> Table 6a Table 6b Table 6c (W)

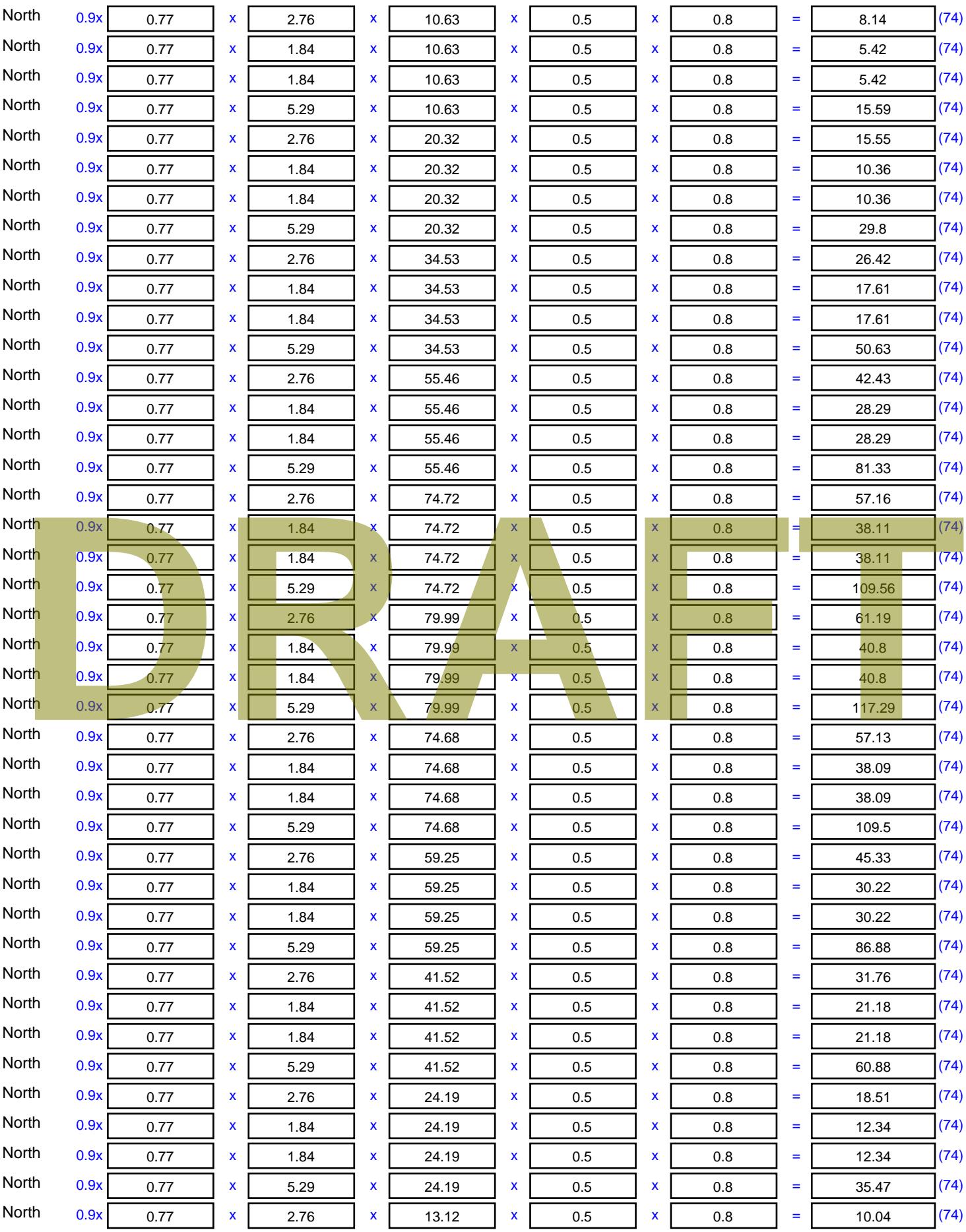

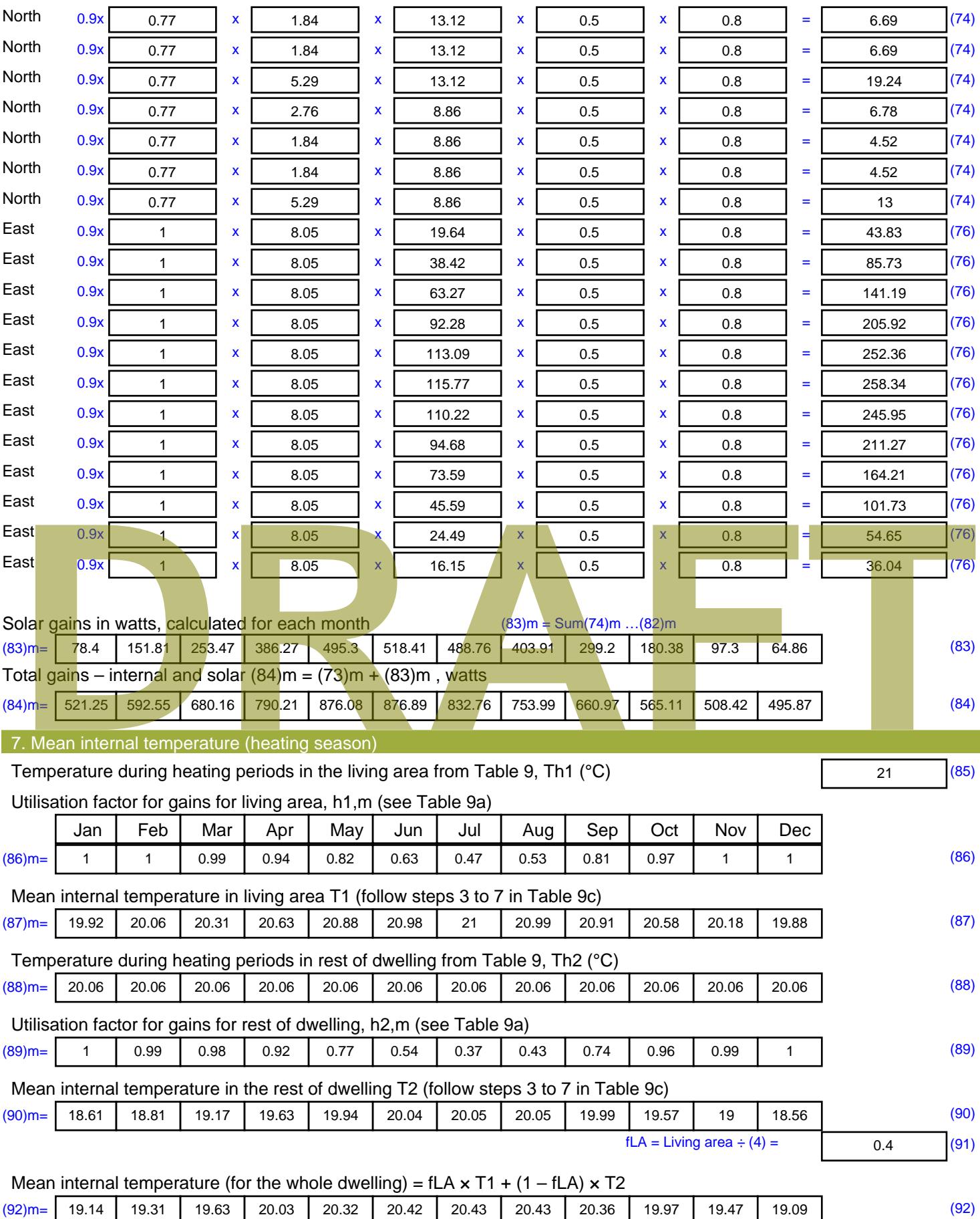

Apply adjustment to the mean internal temperature from Table 4e, where appropriate

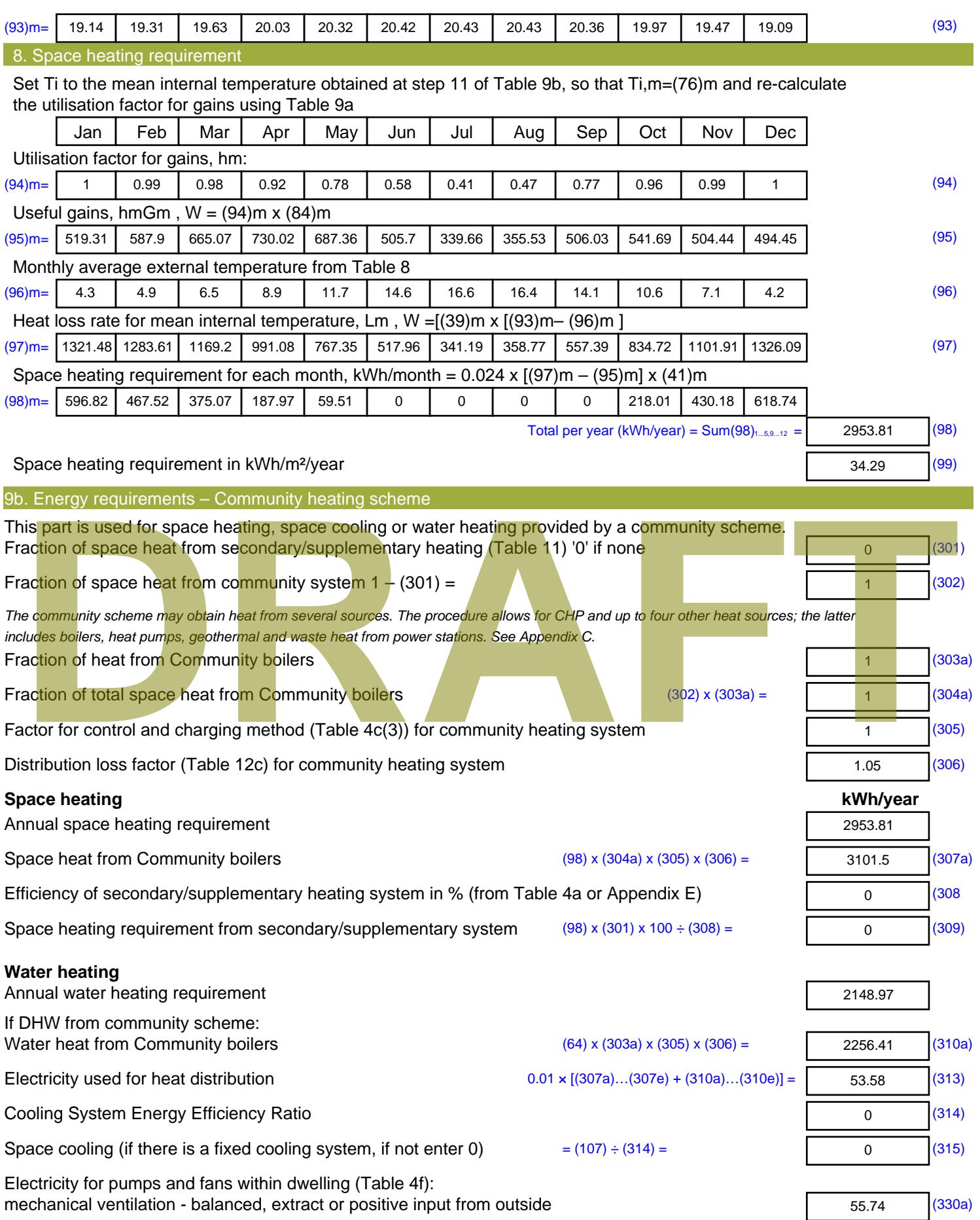

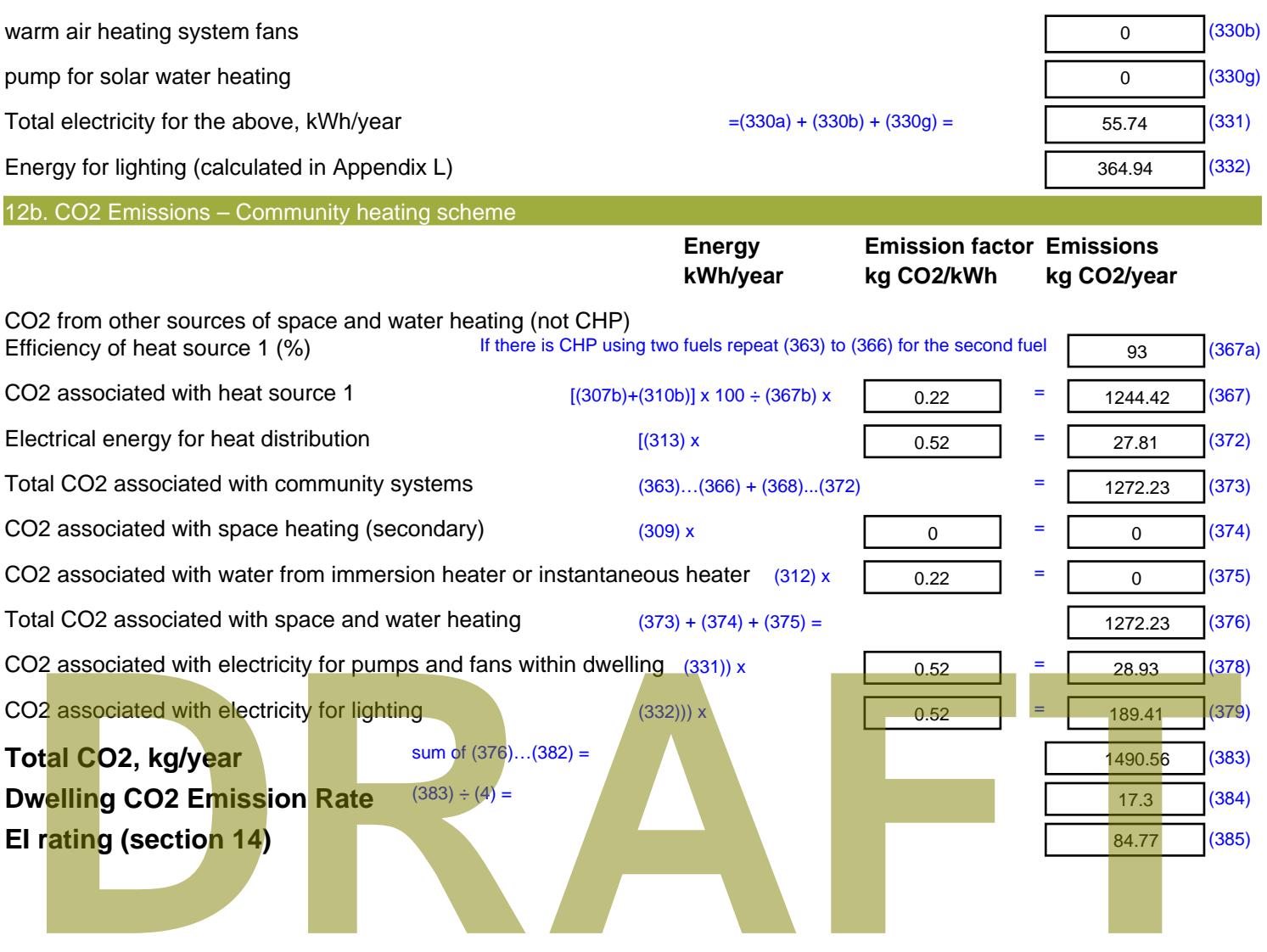

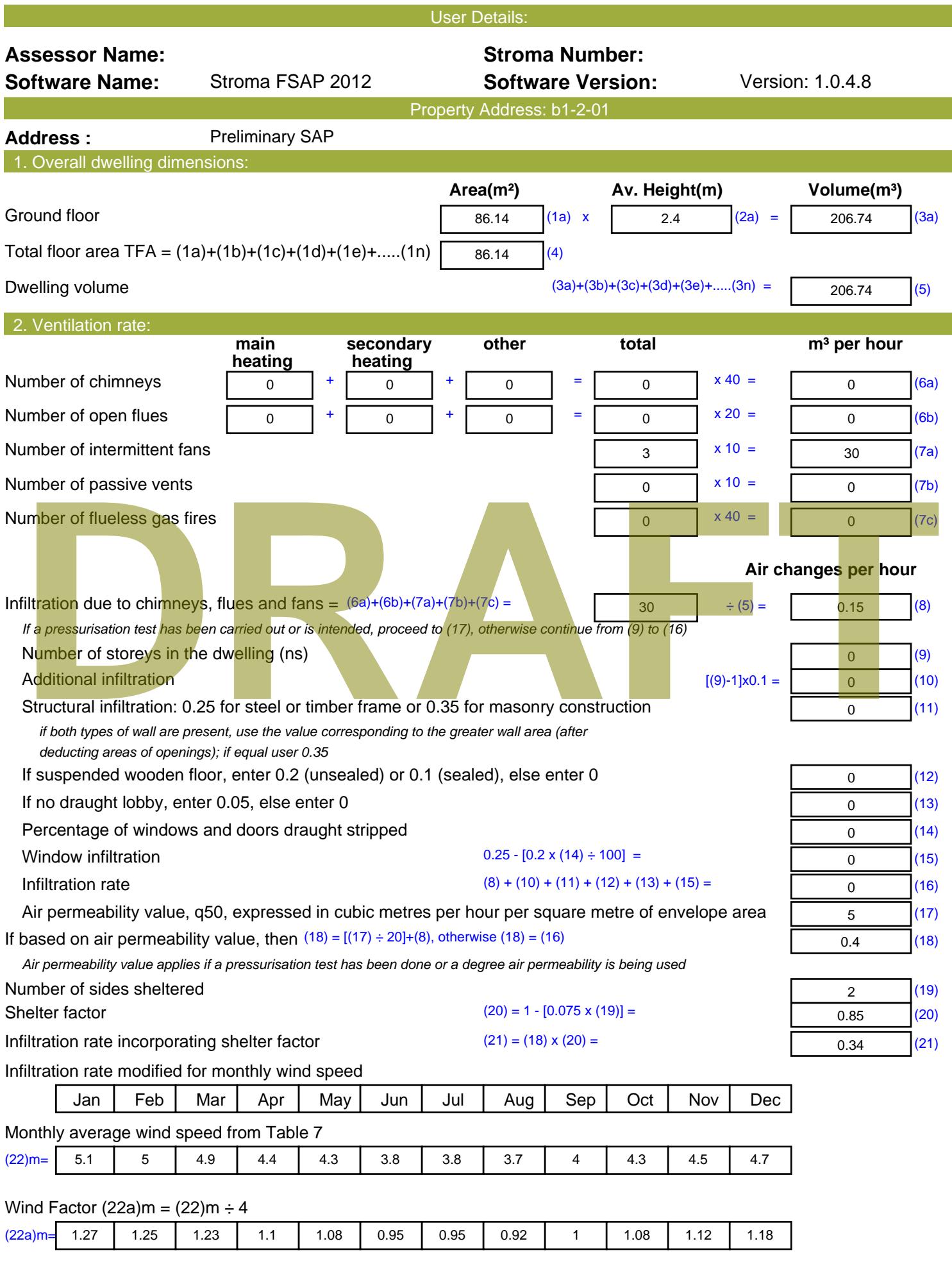

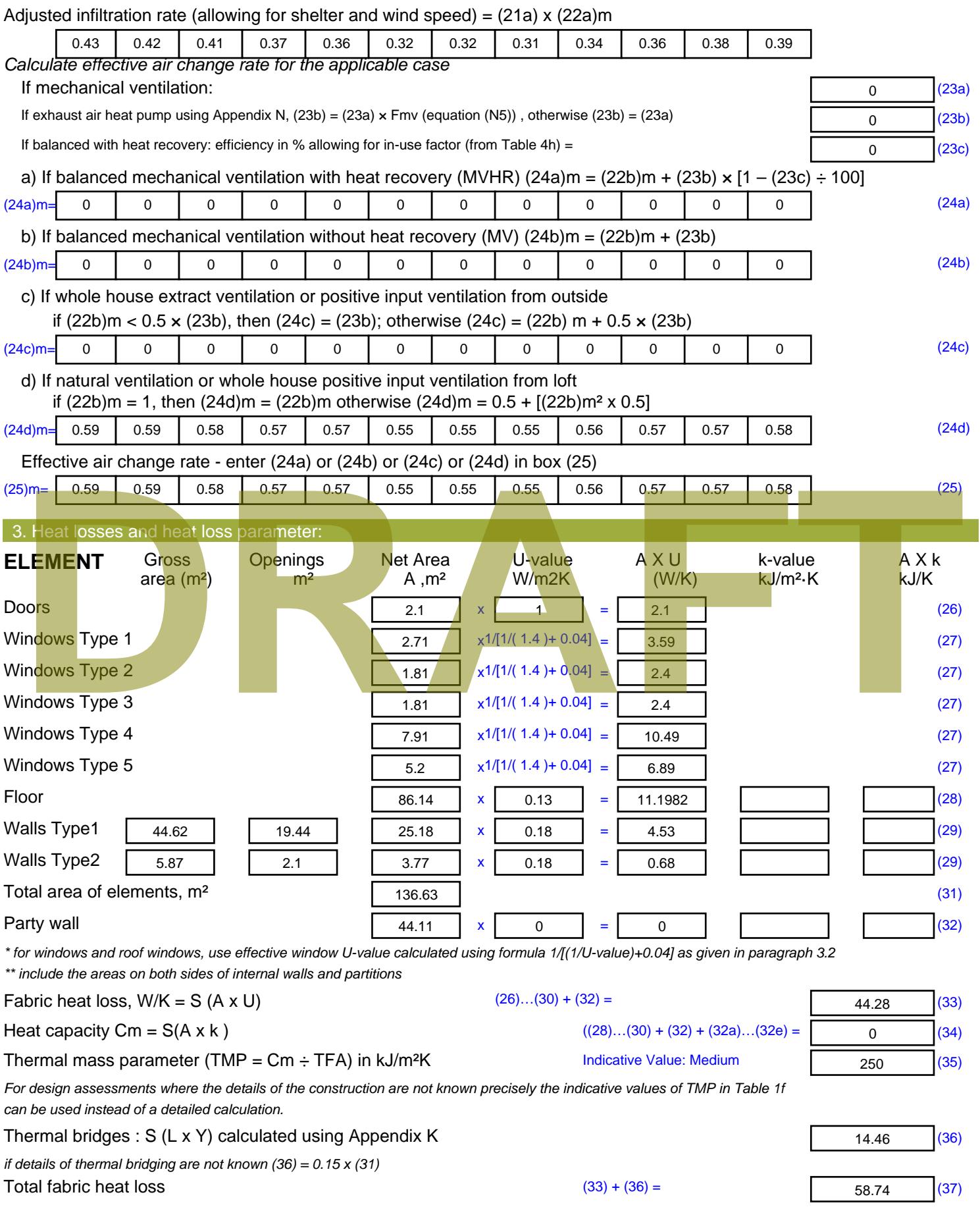

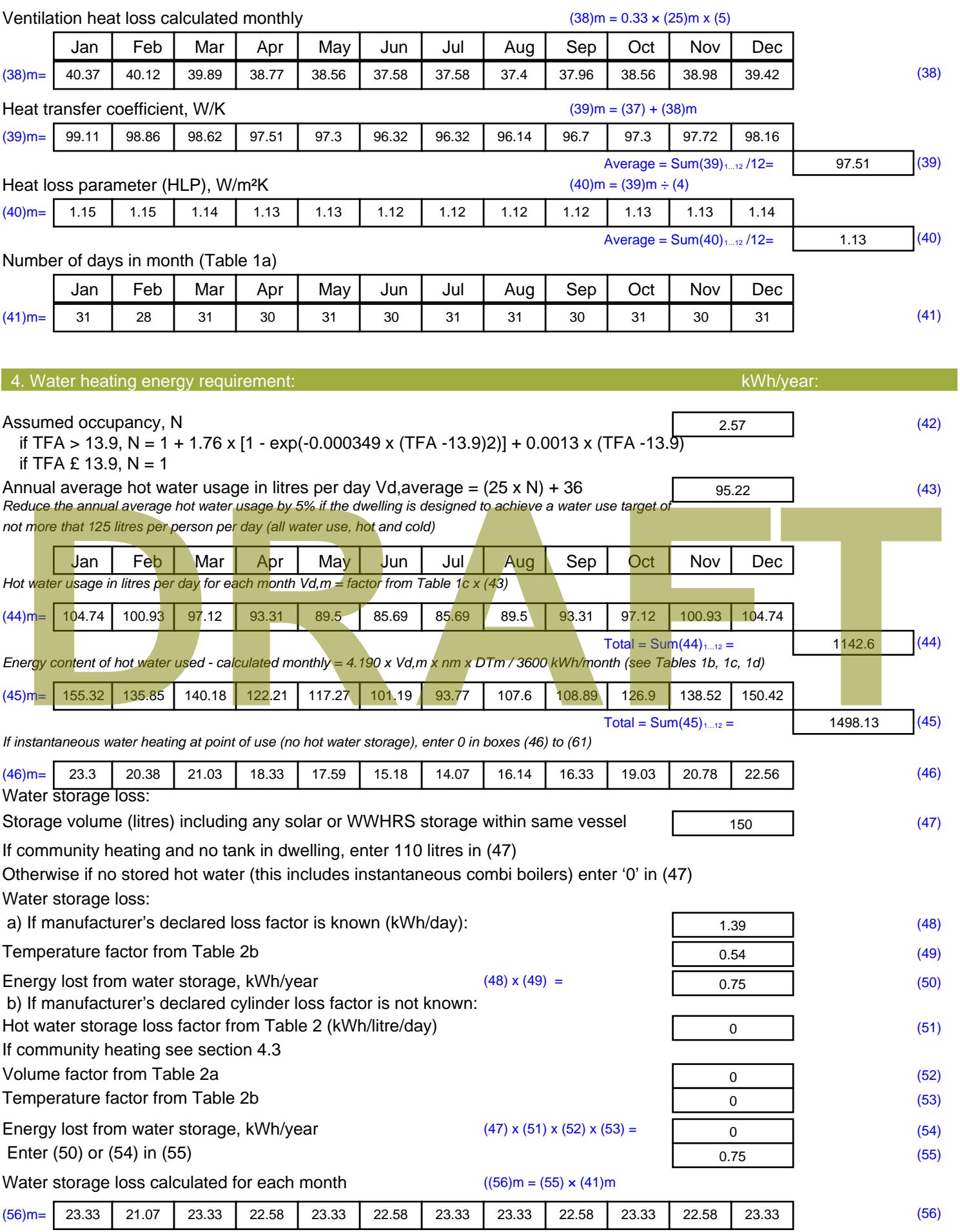

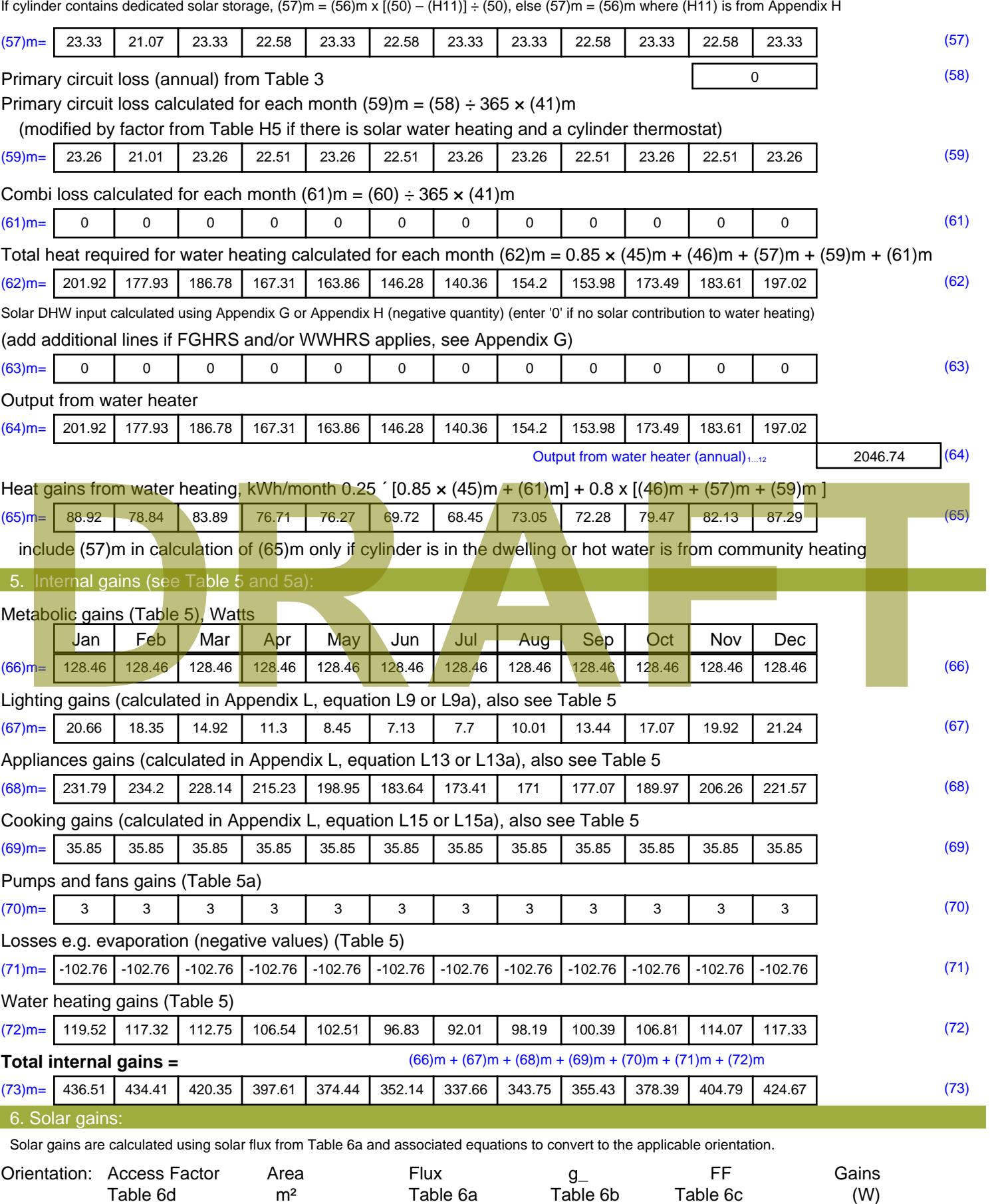

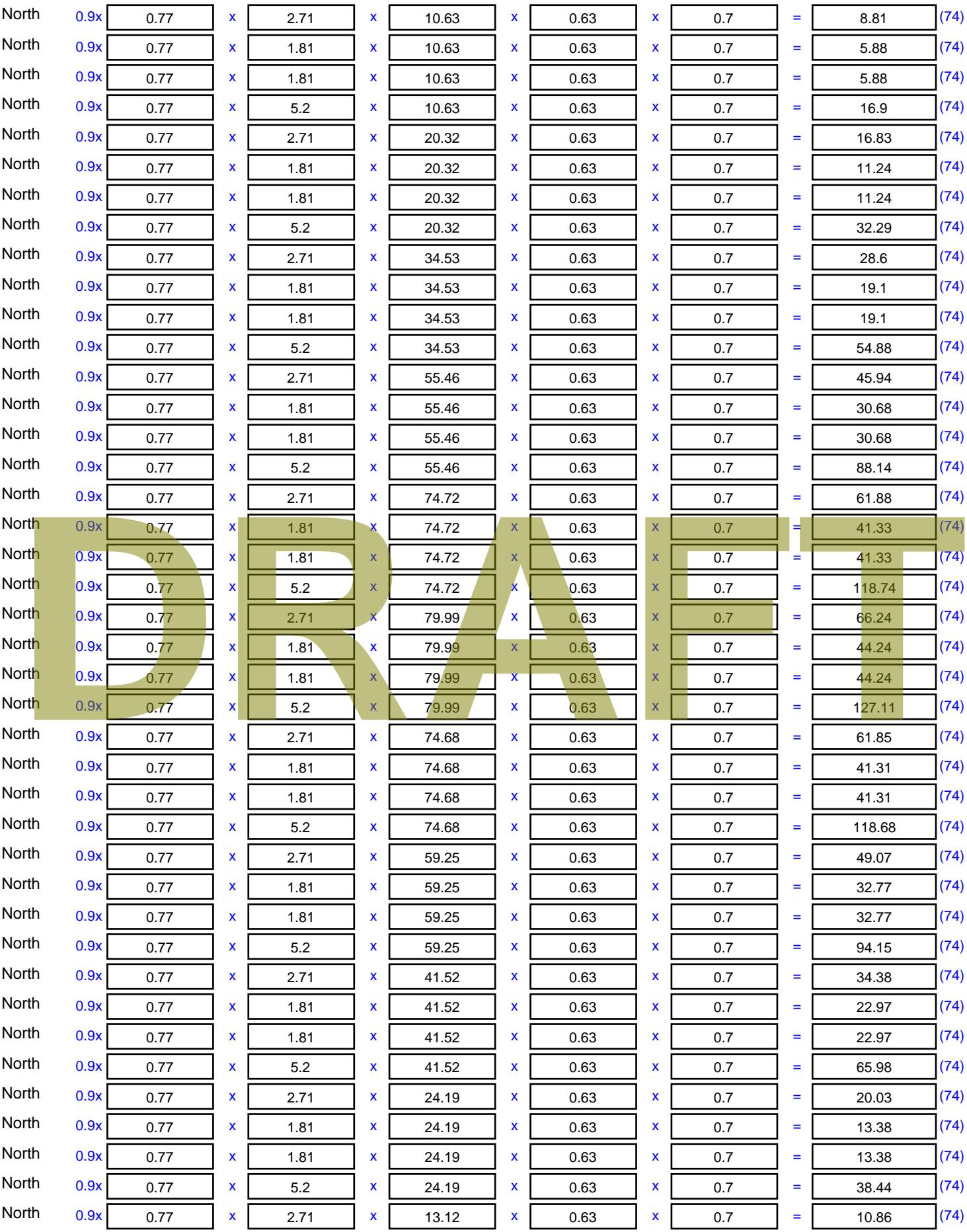

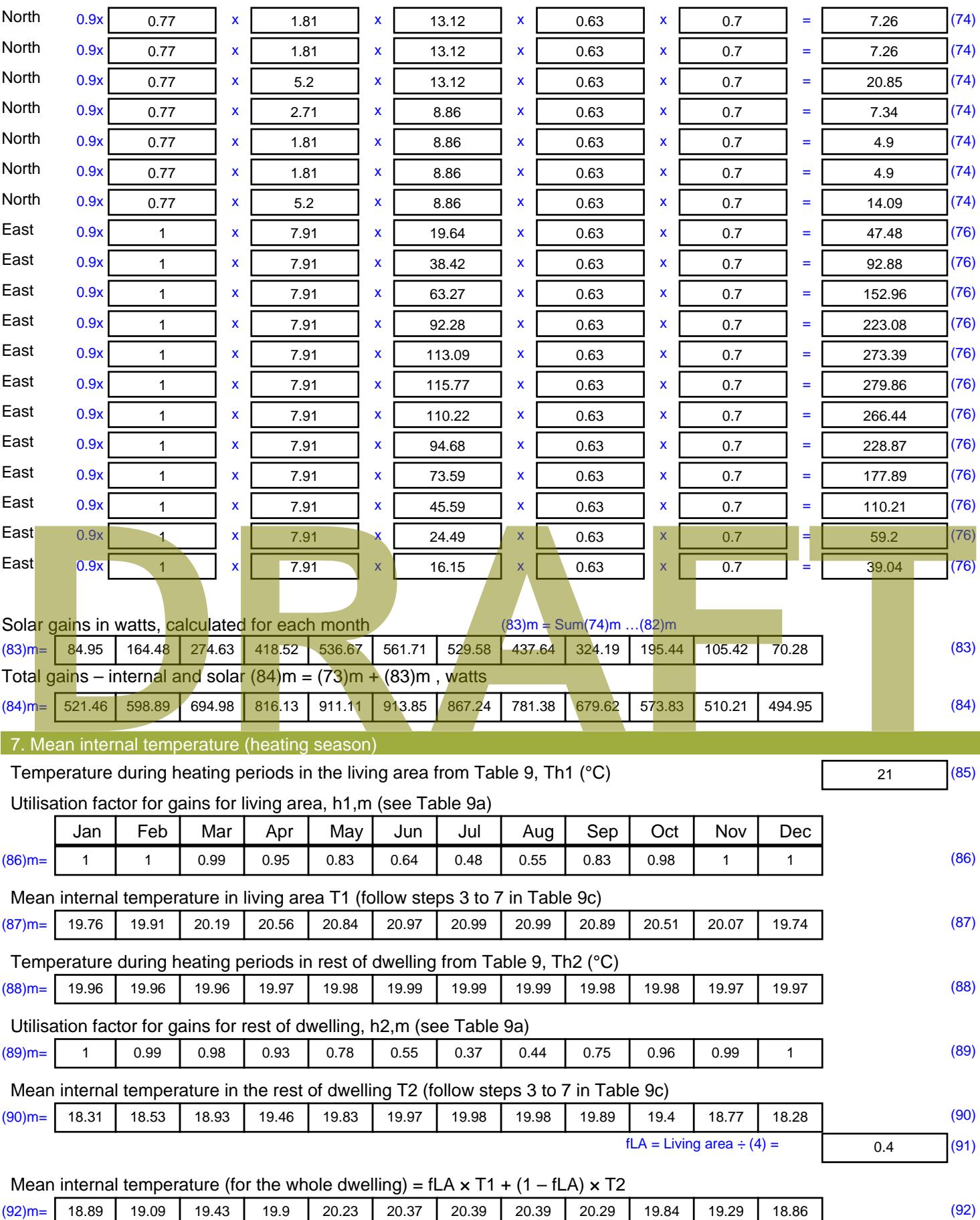

Apply adjustment to the mean internal temperature from Table 4e, where appropriate
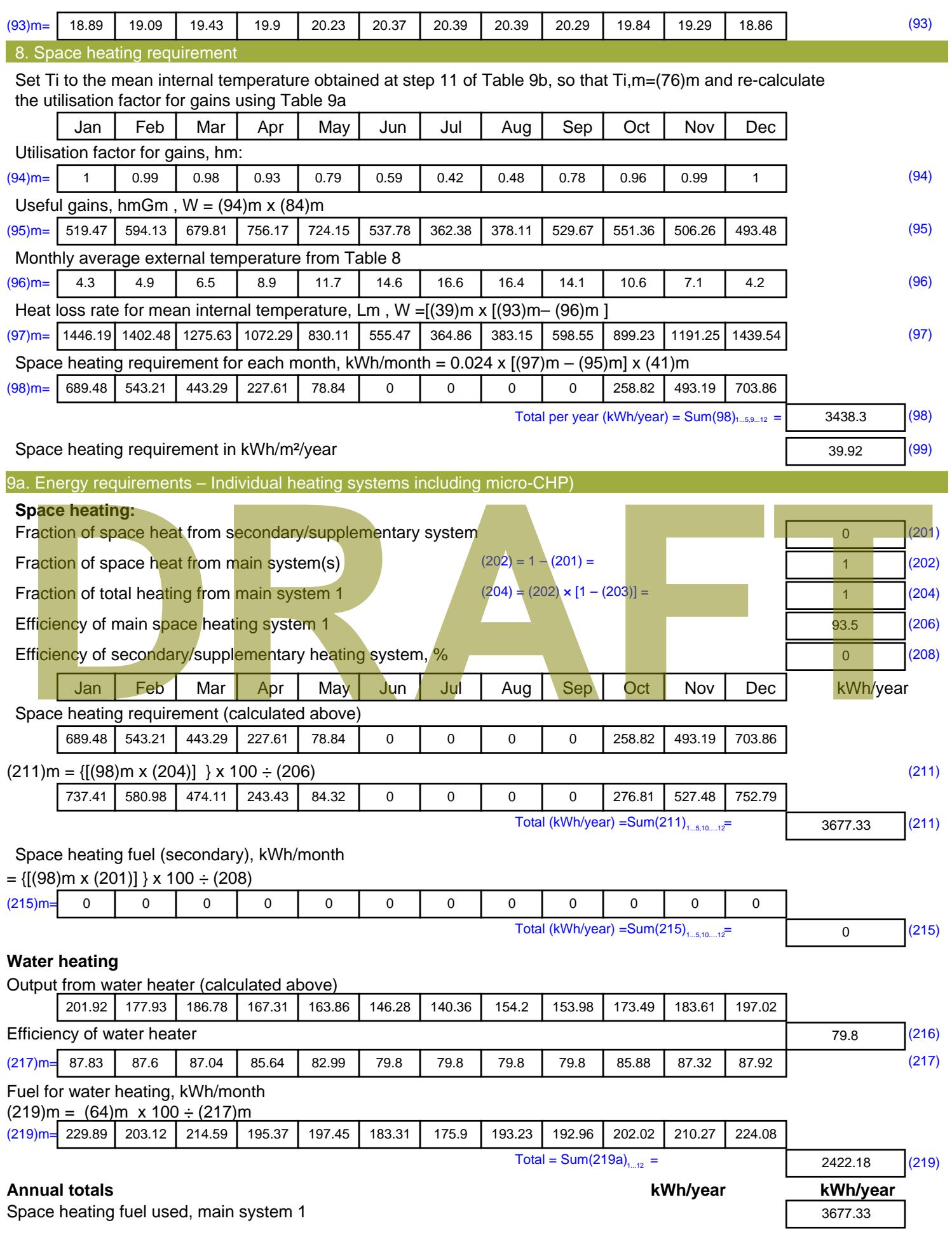

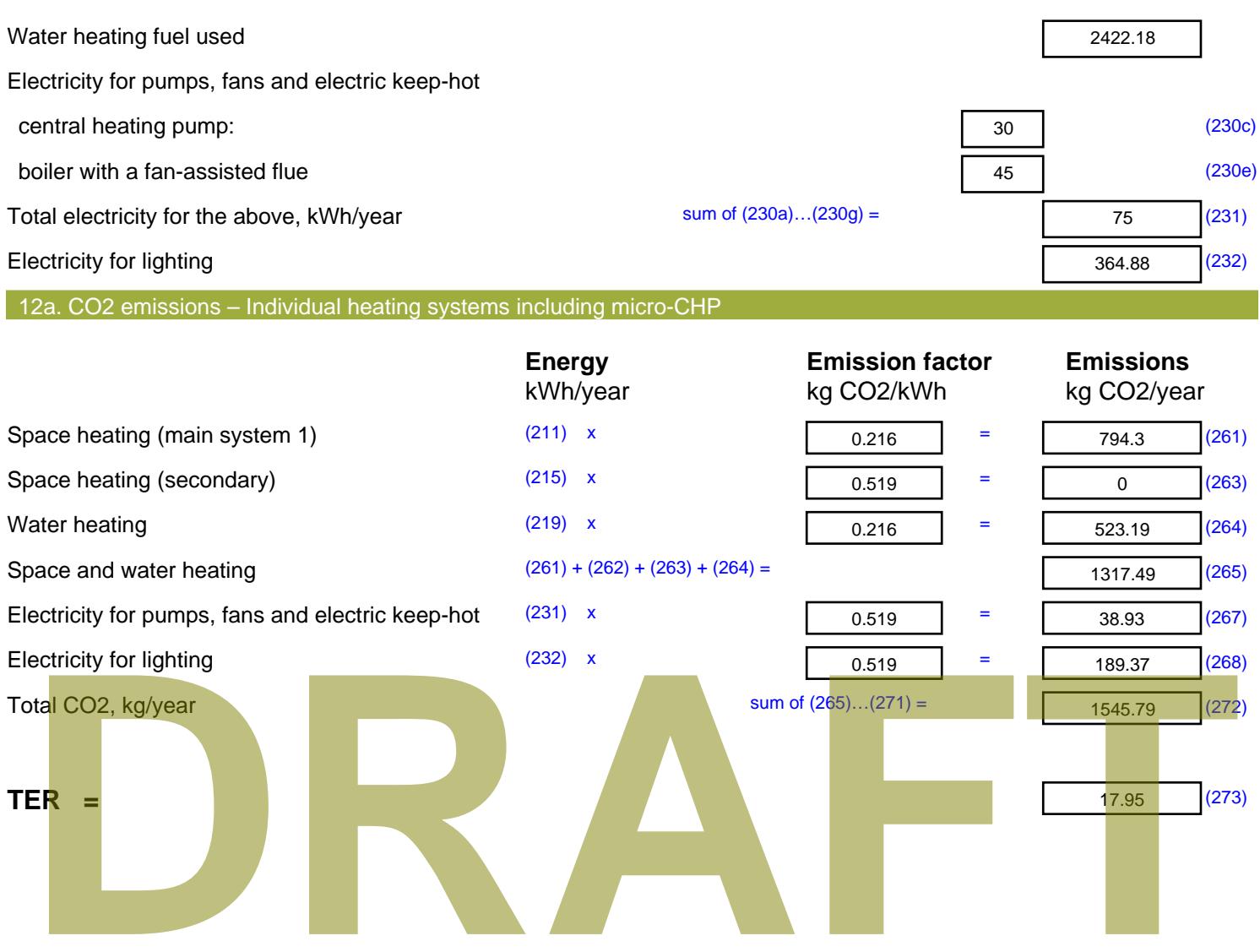

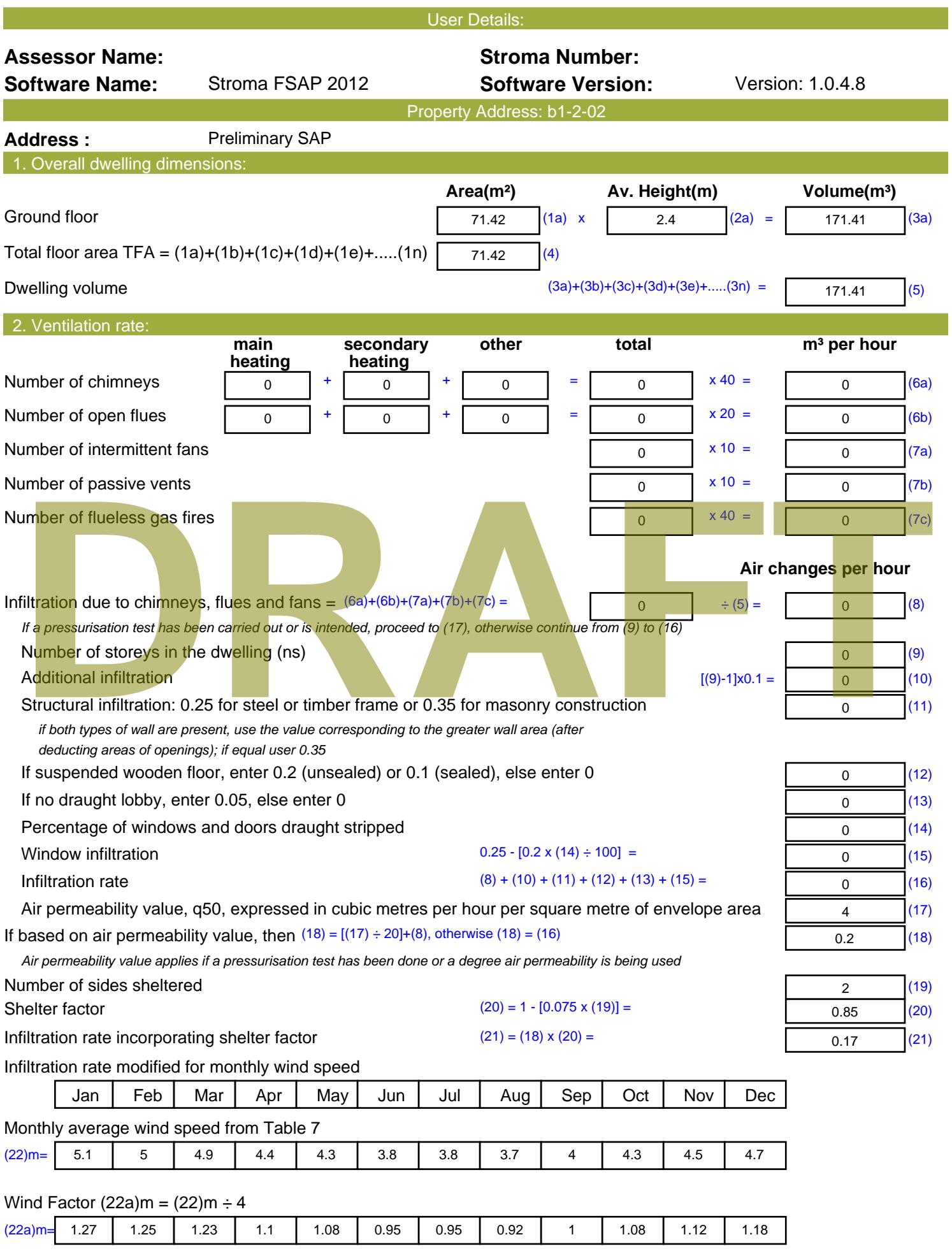

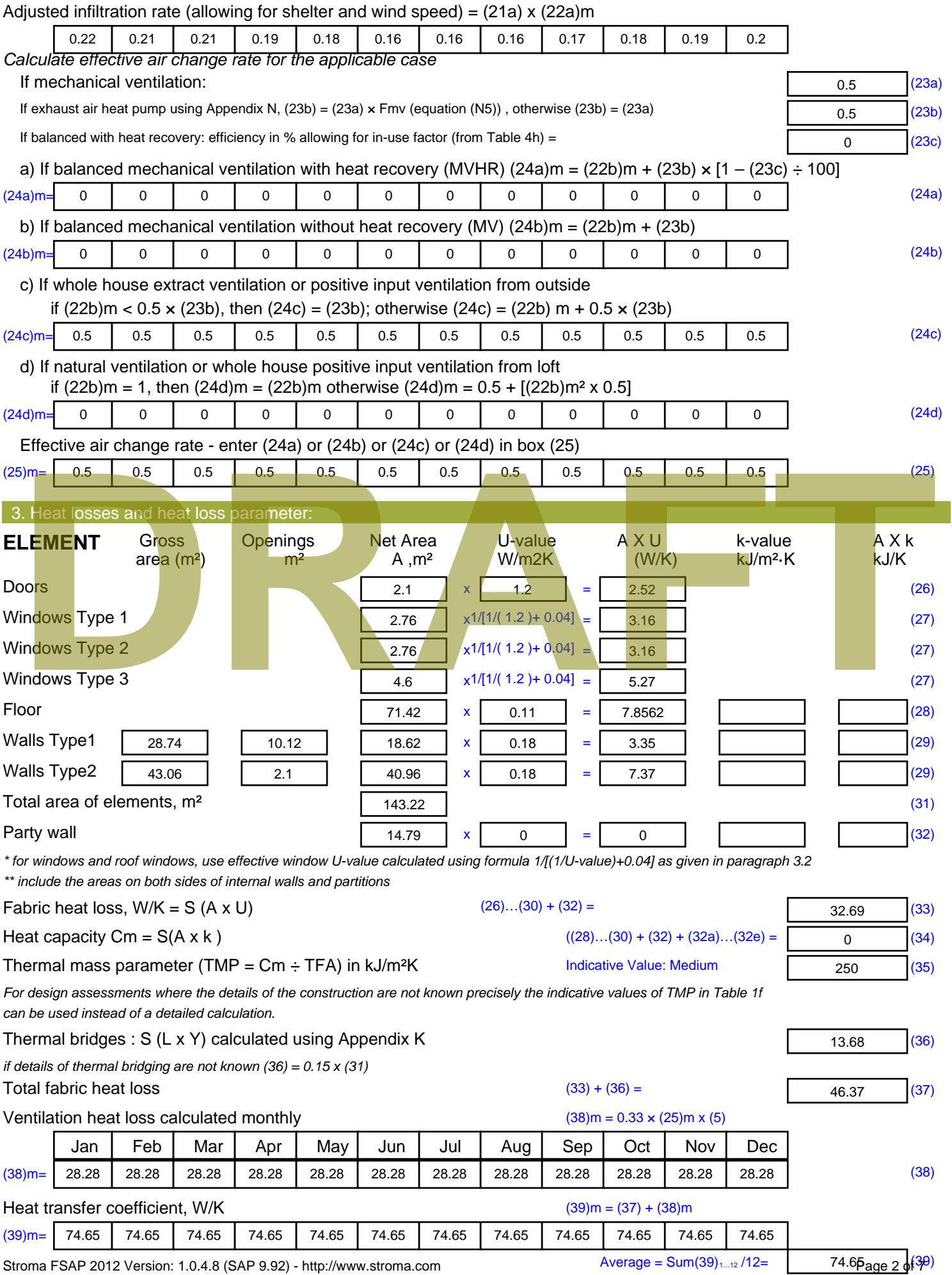

Stroma FSAP 2012 Version: 1.0.4.8 (SAP 9.92) - http://www.stroma.com

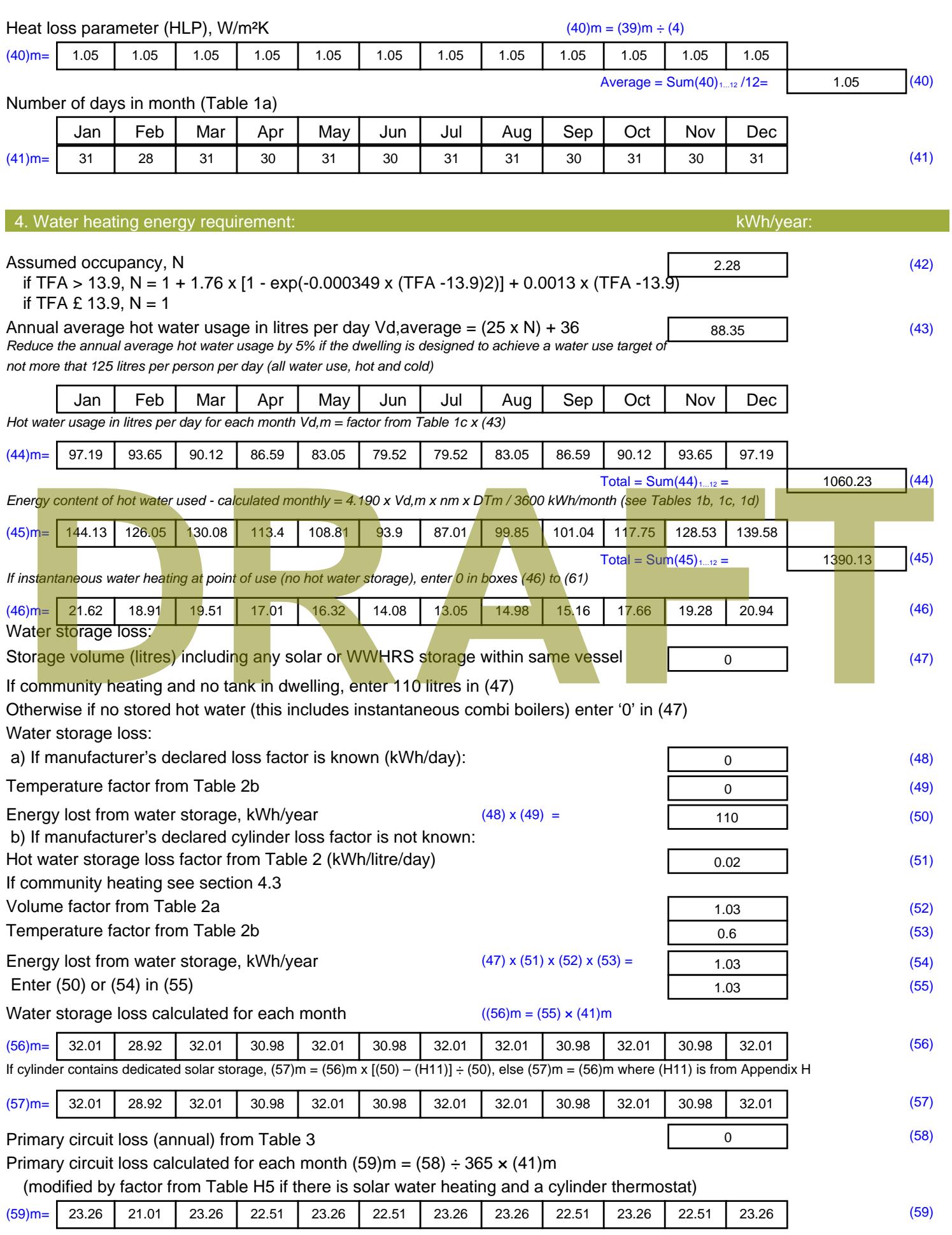

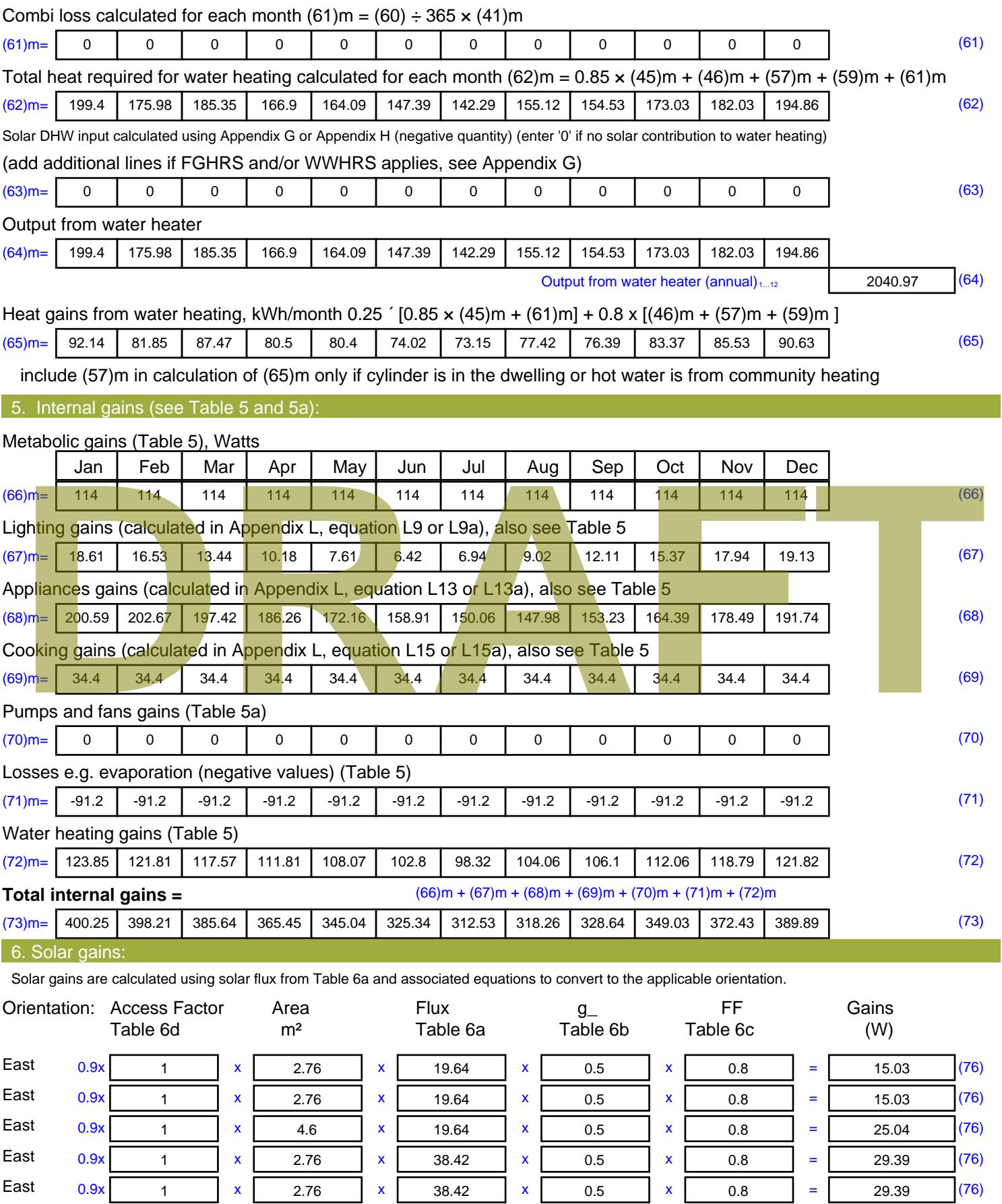

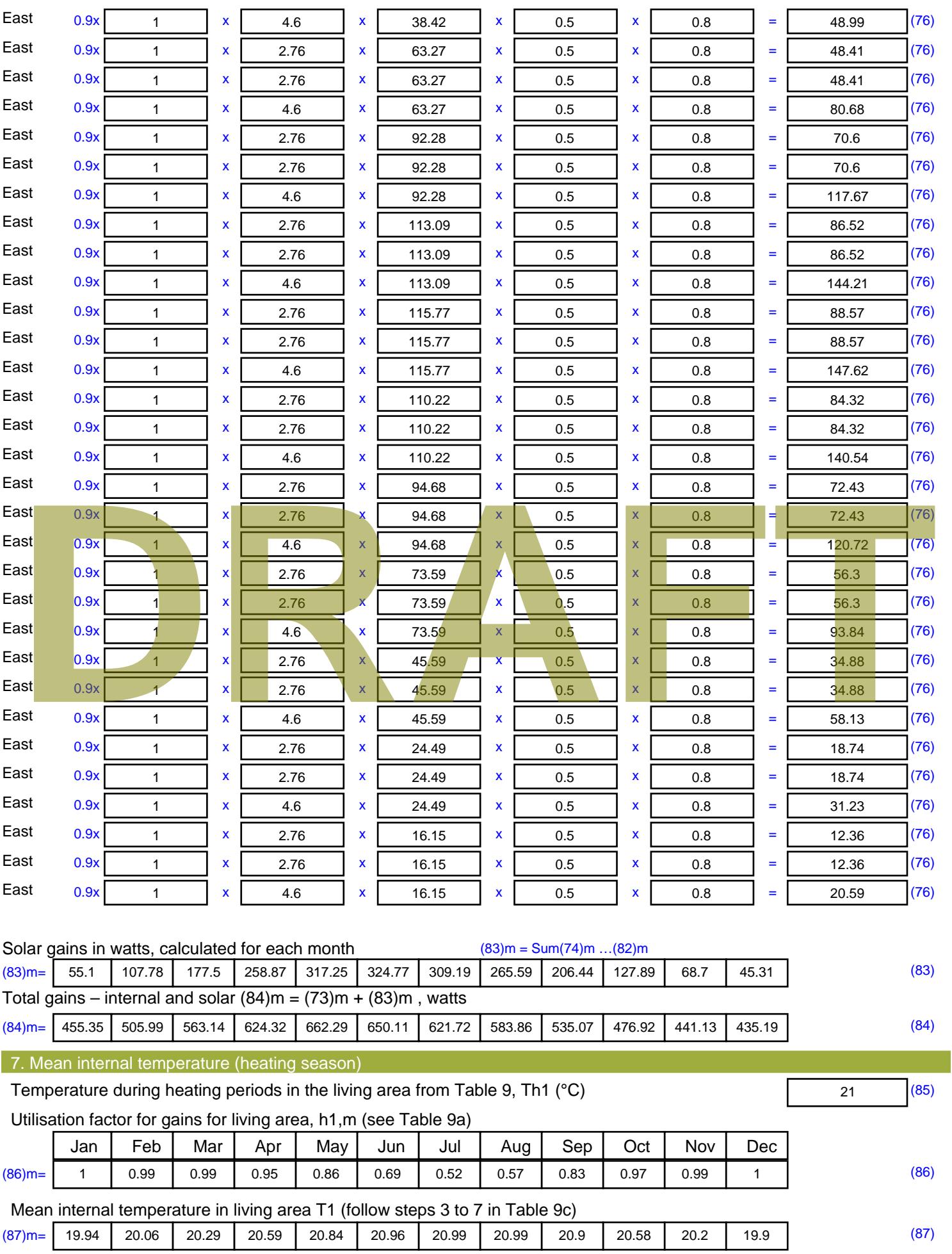

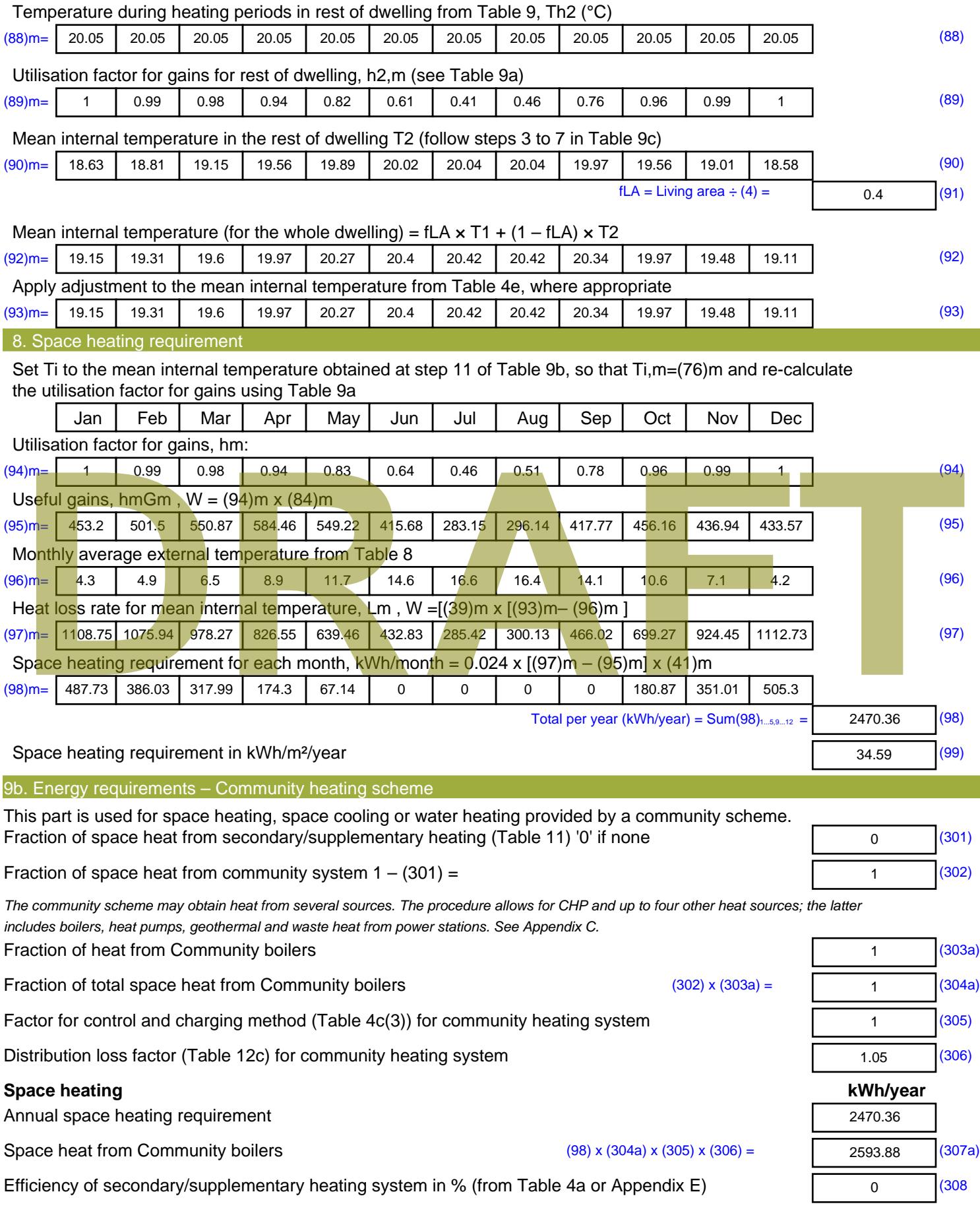

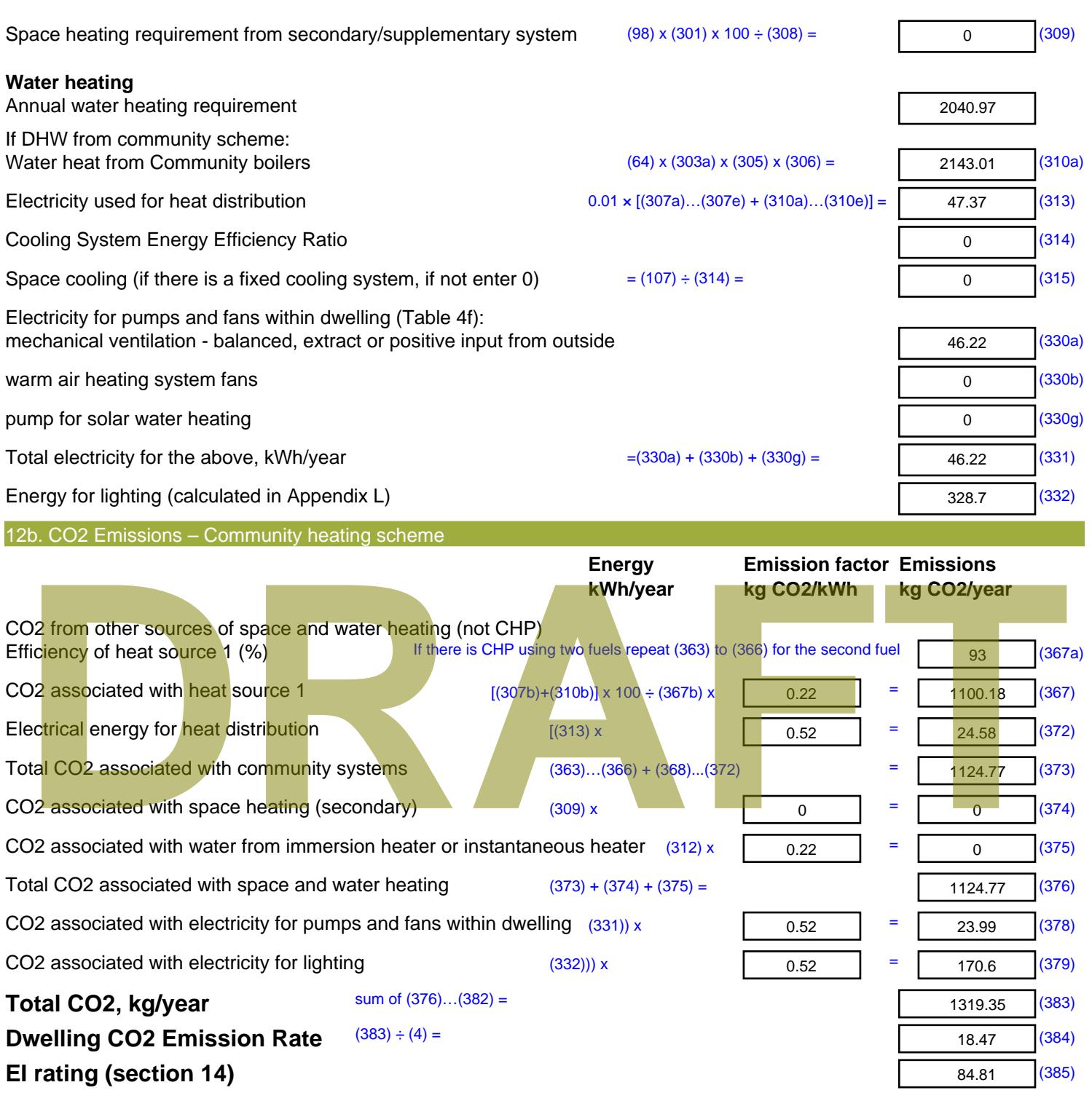

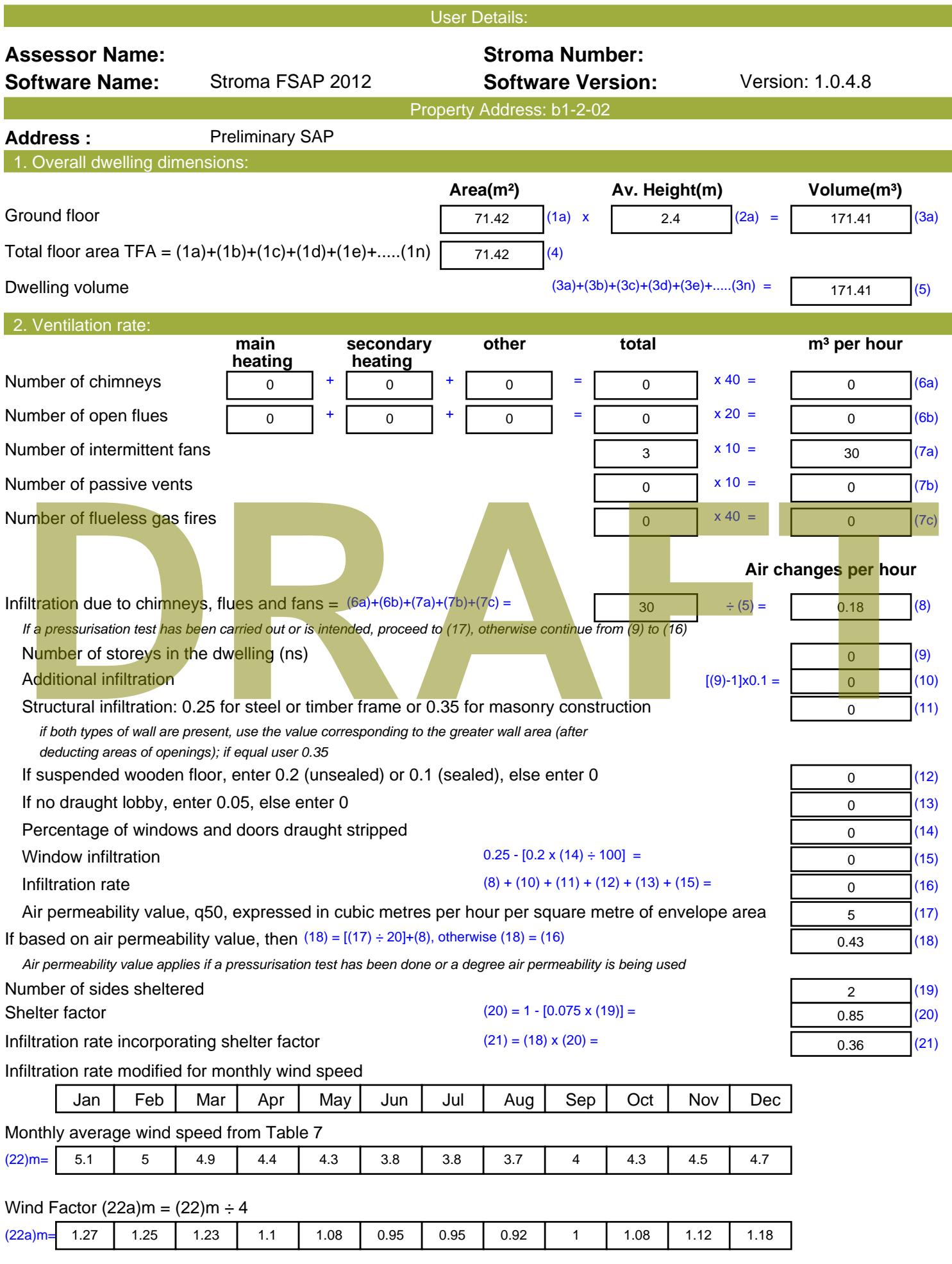

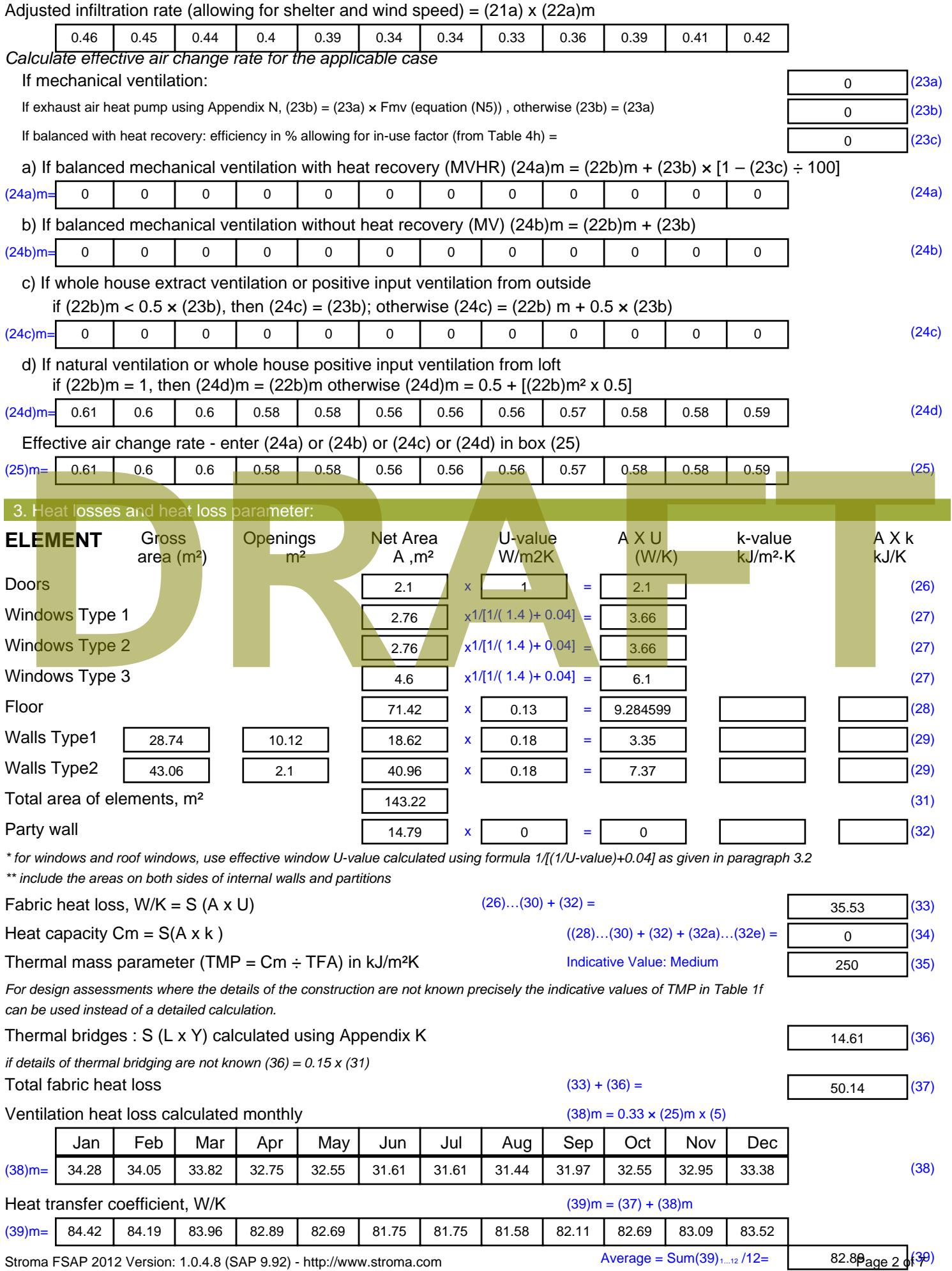

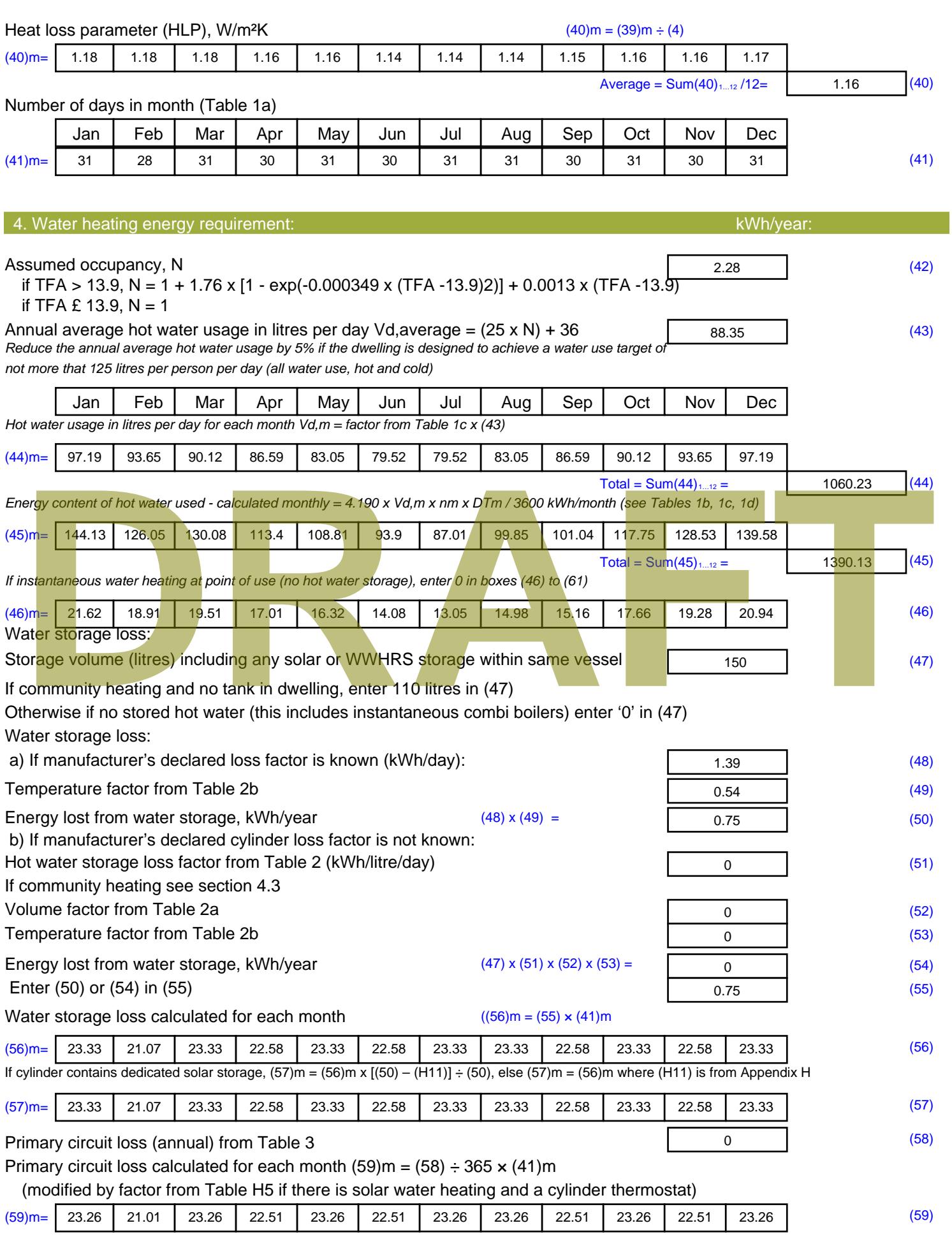

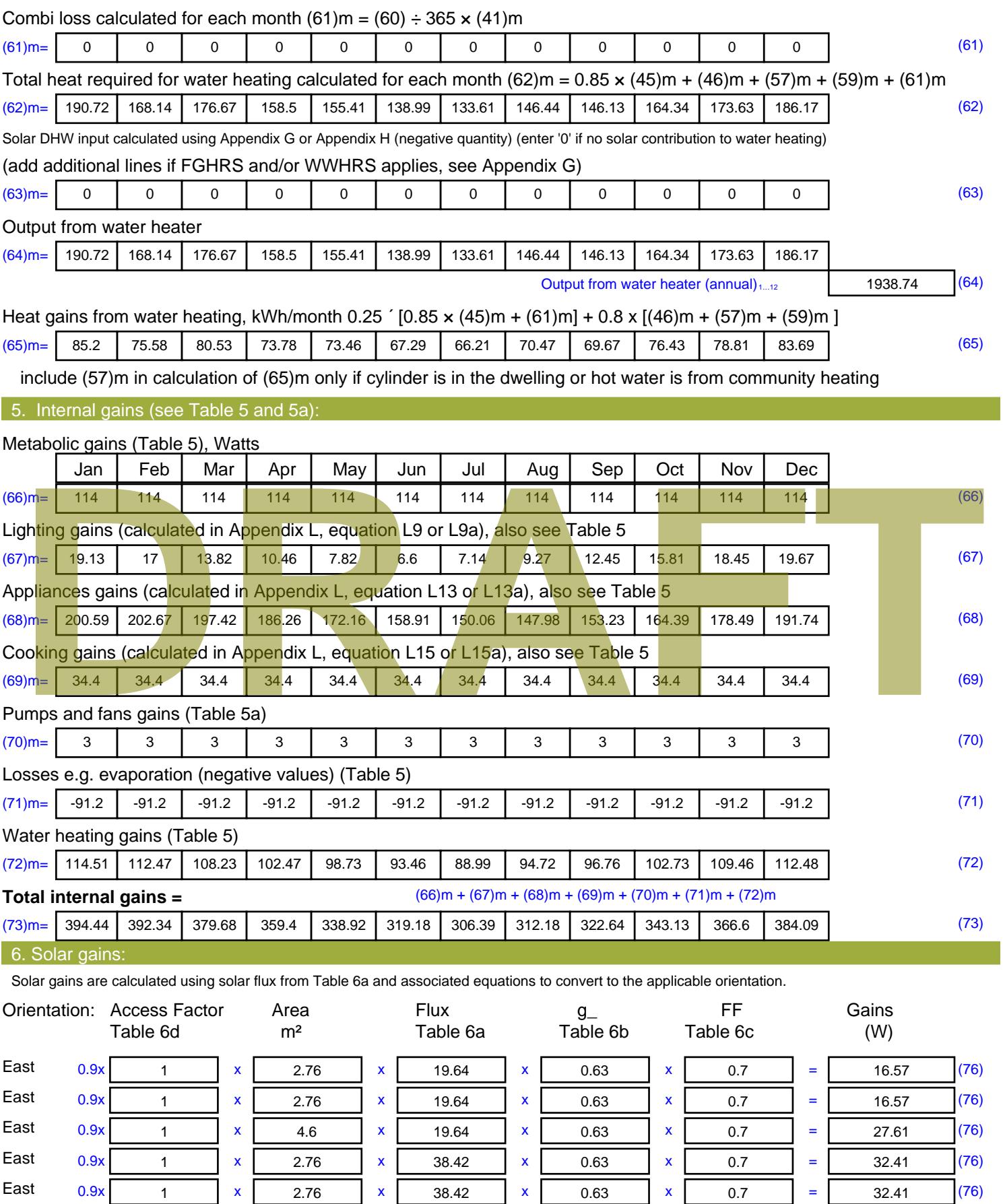

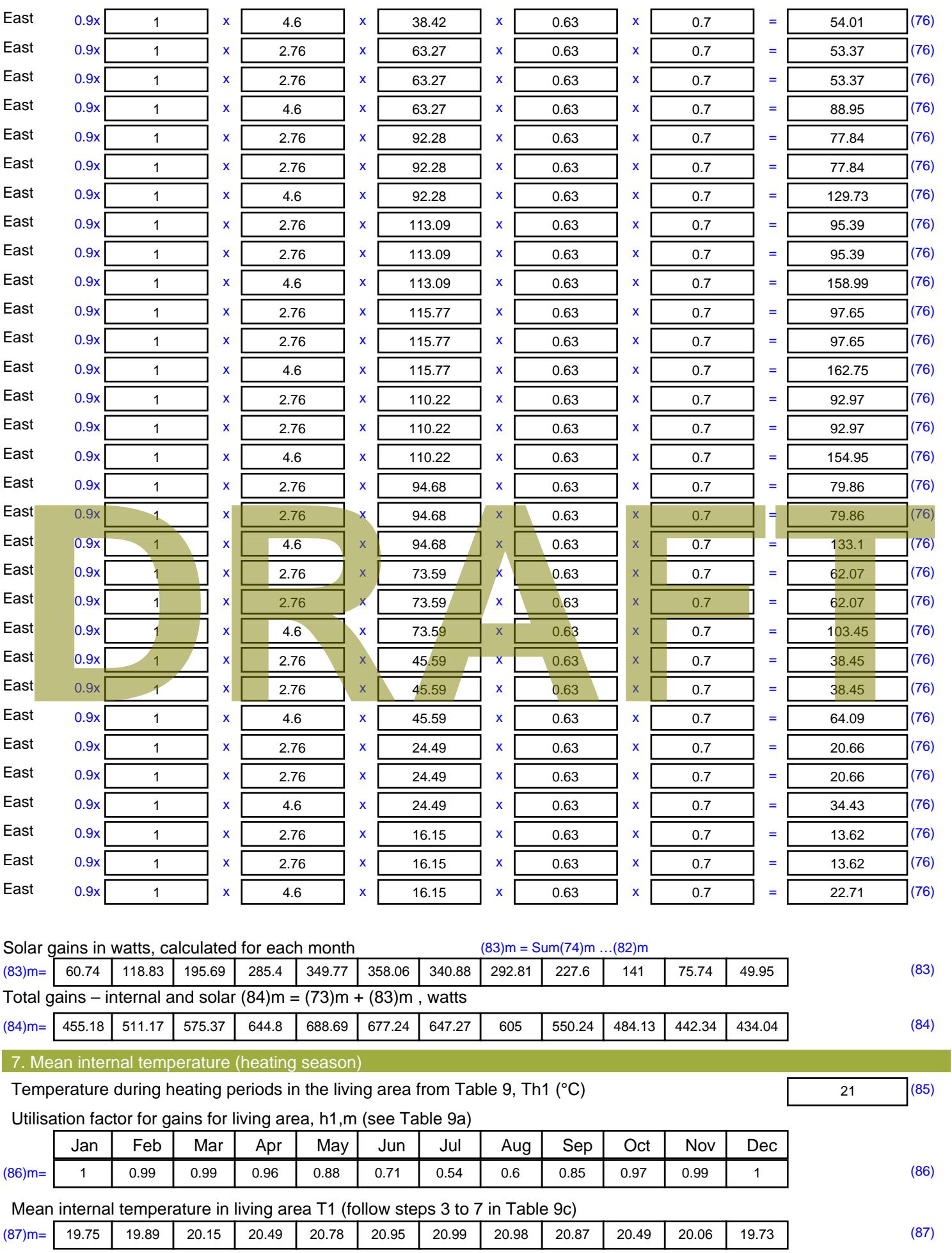

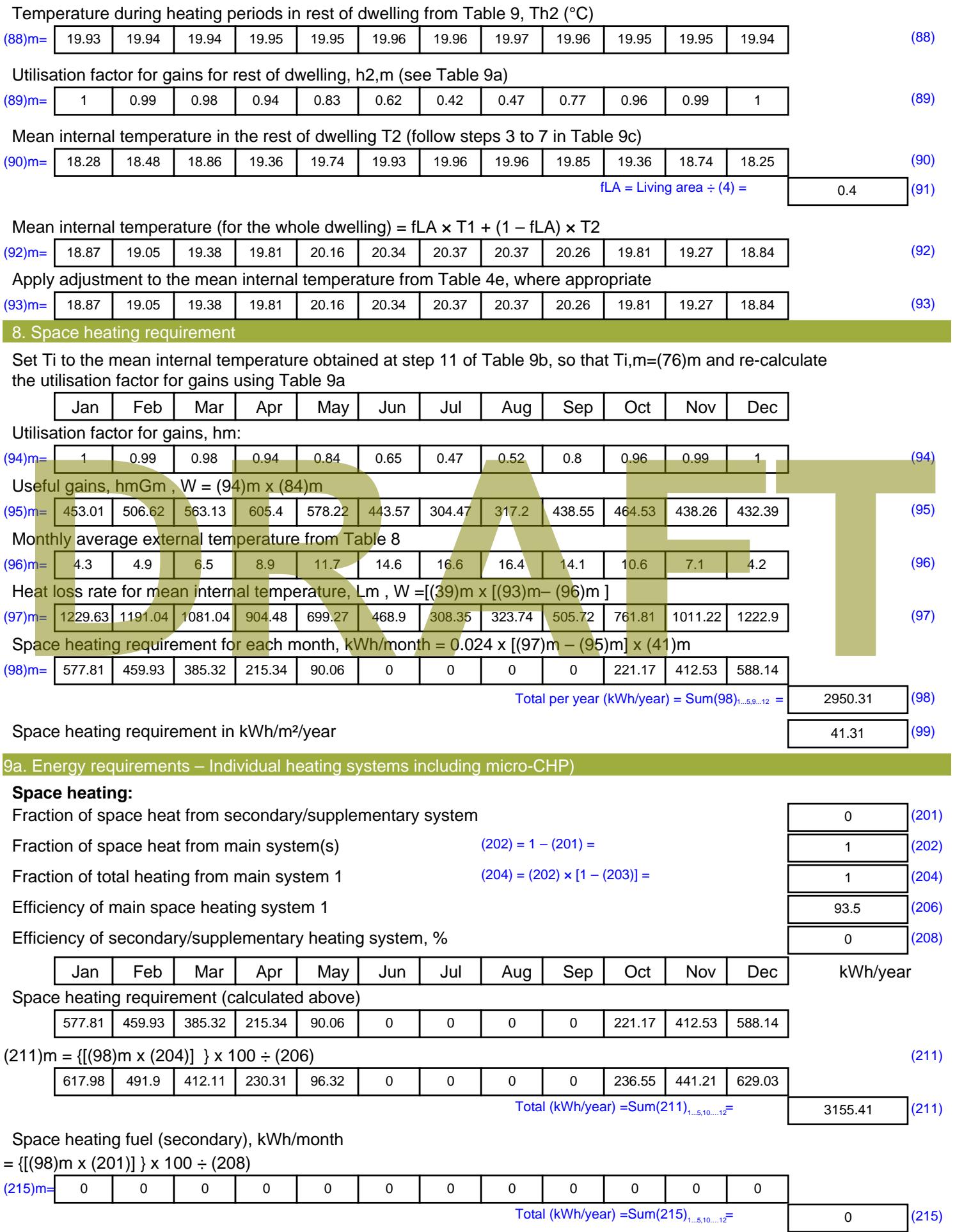

#### **Water heating**

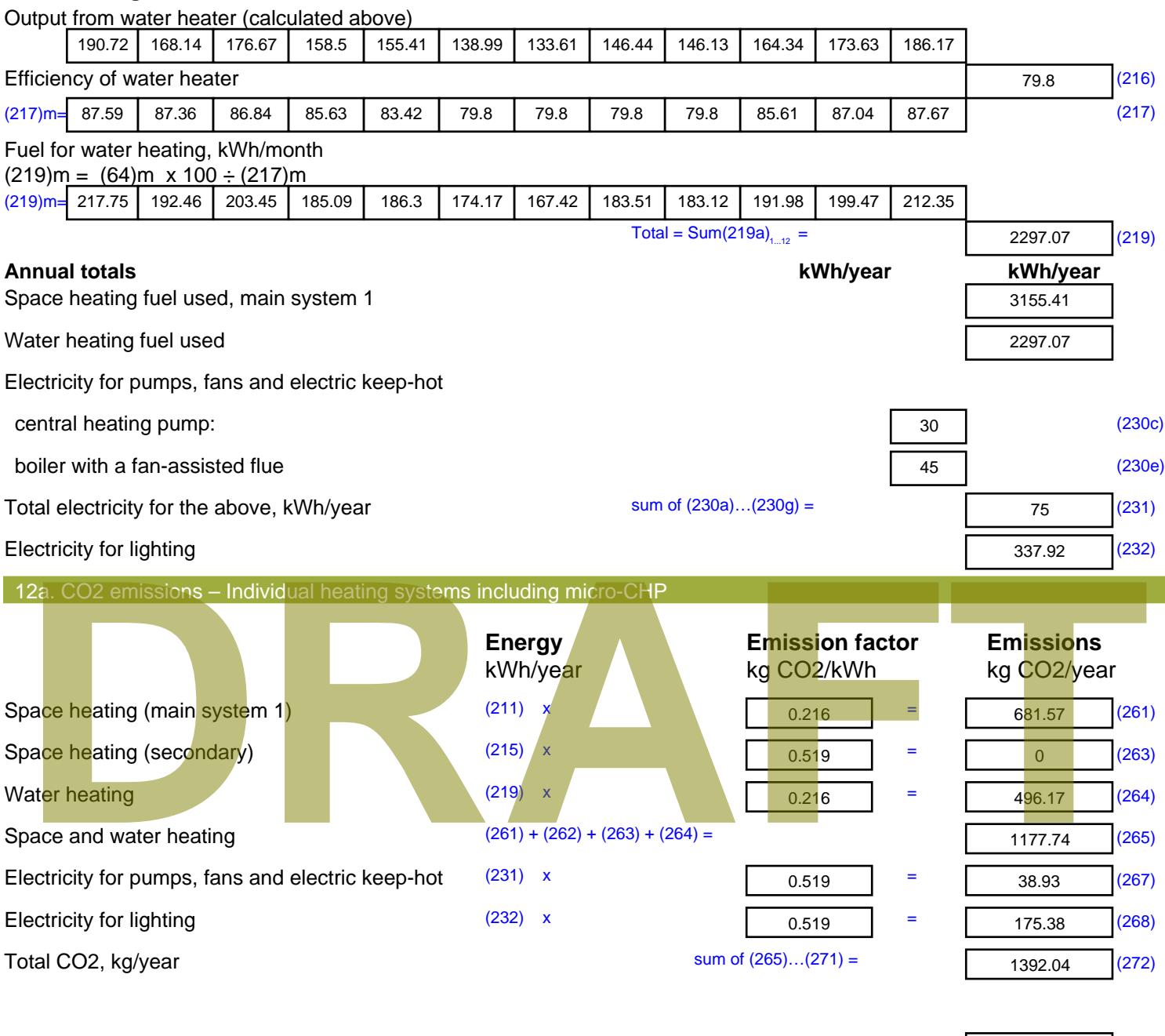

**TER =** 19.49 (273)

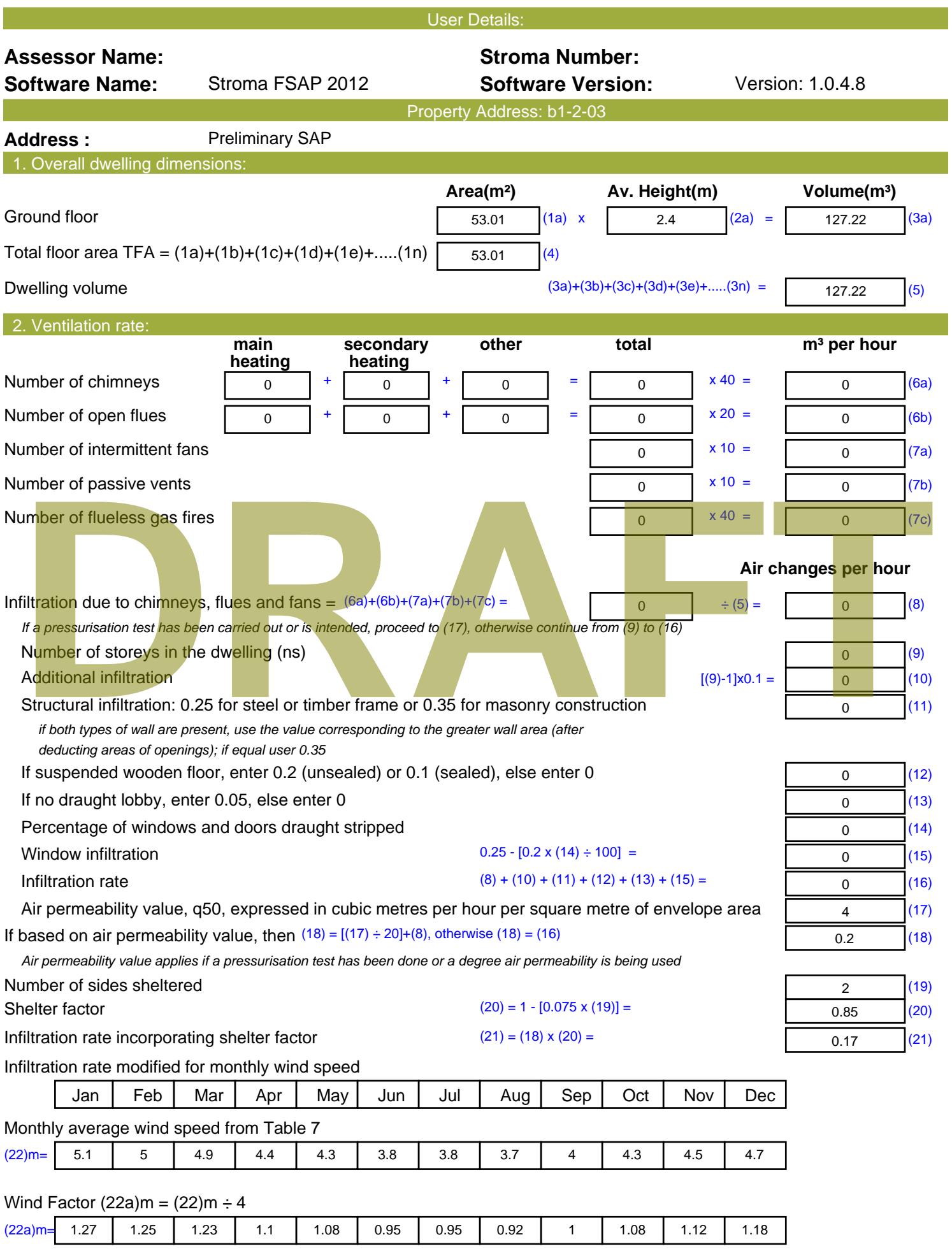

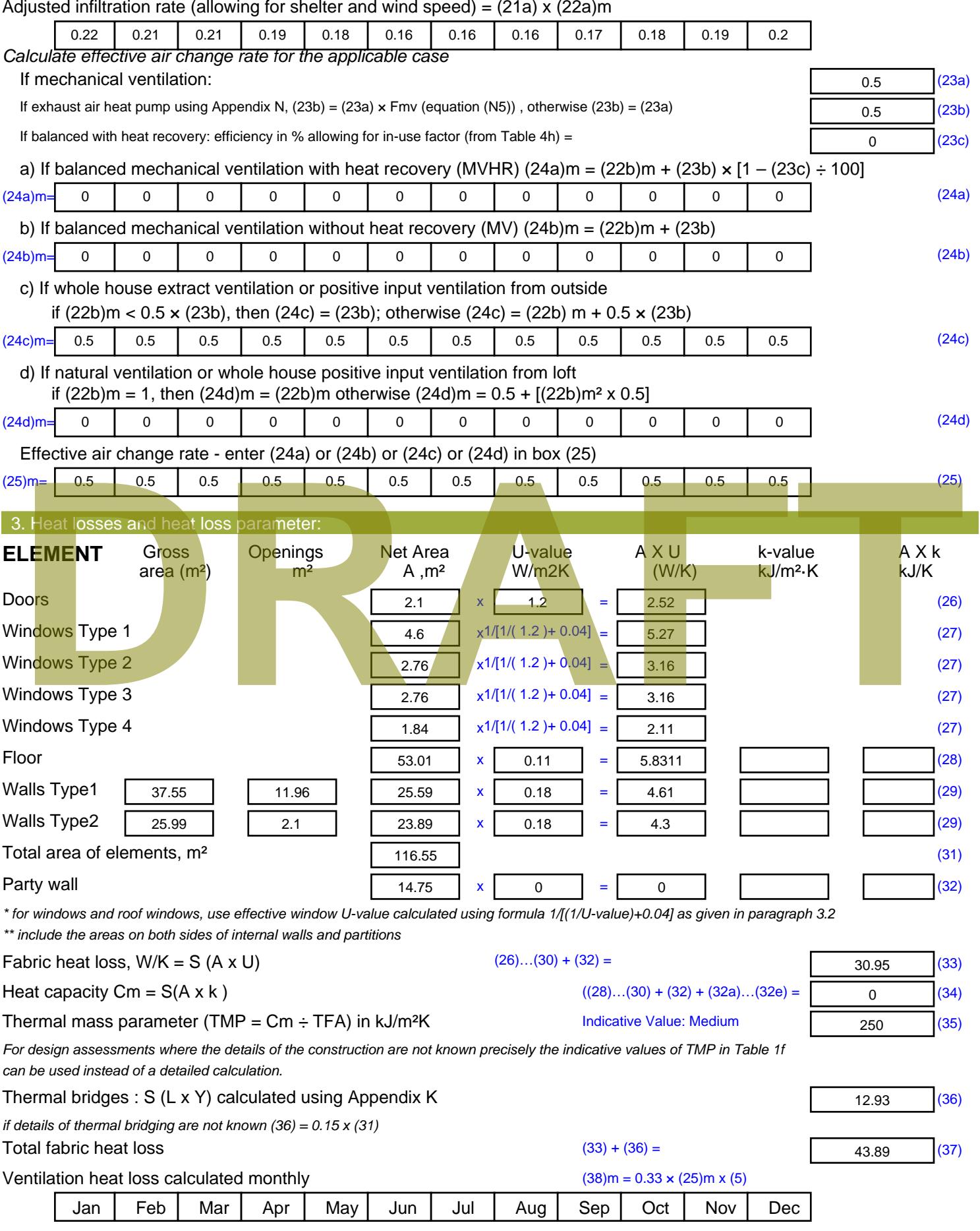

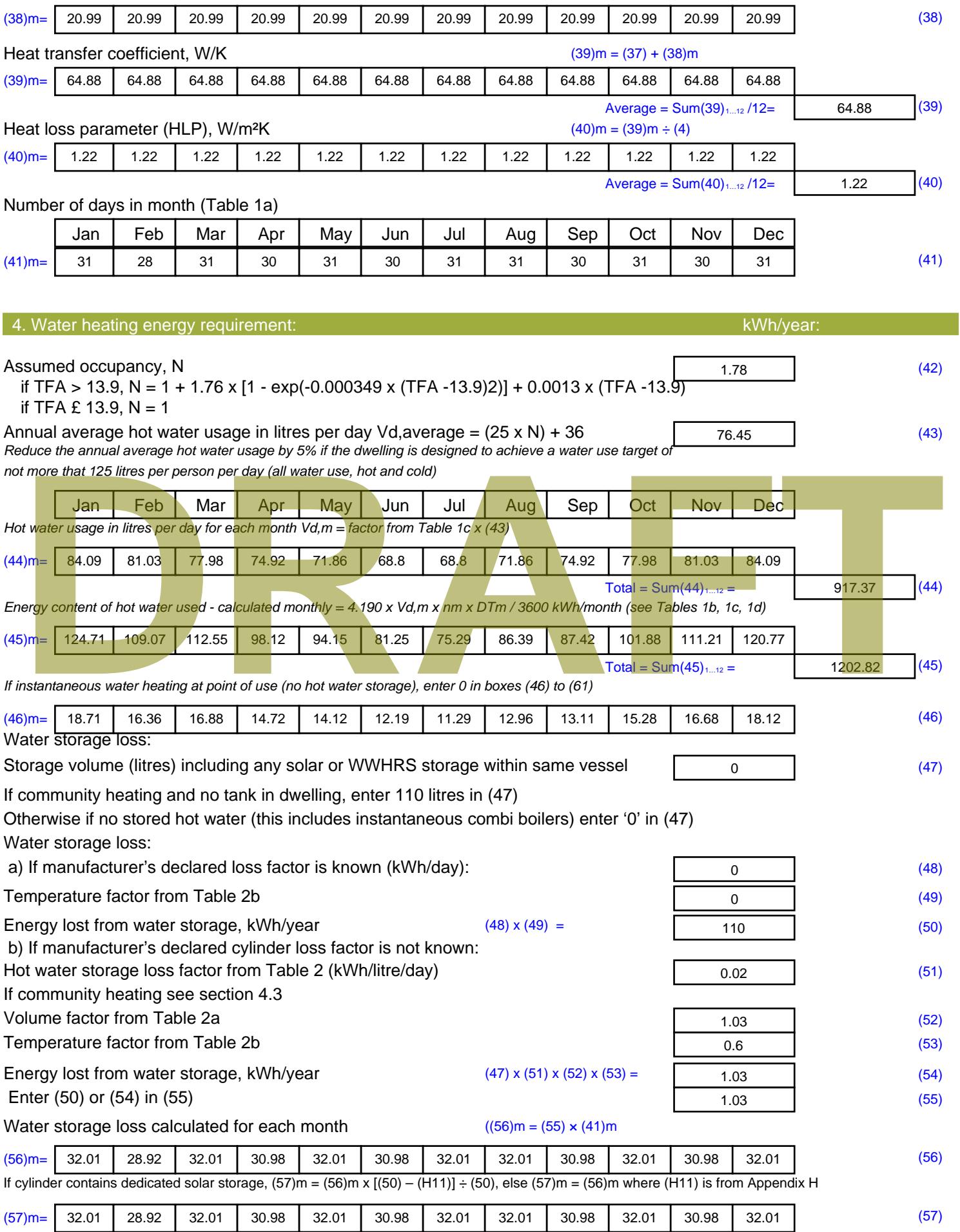

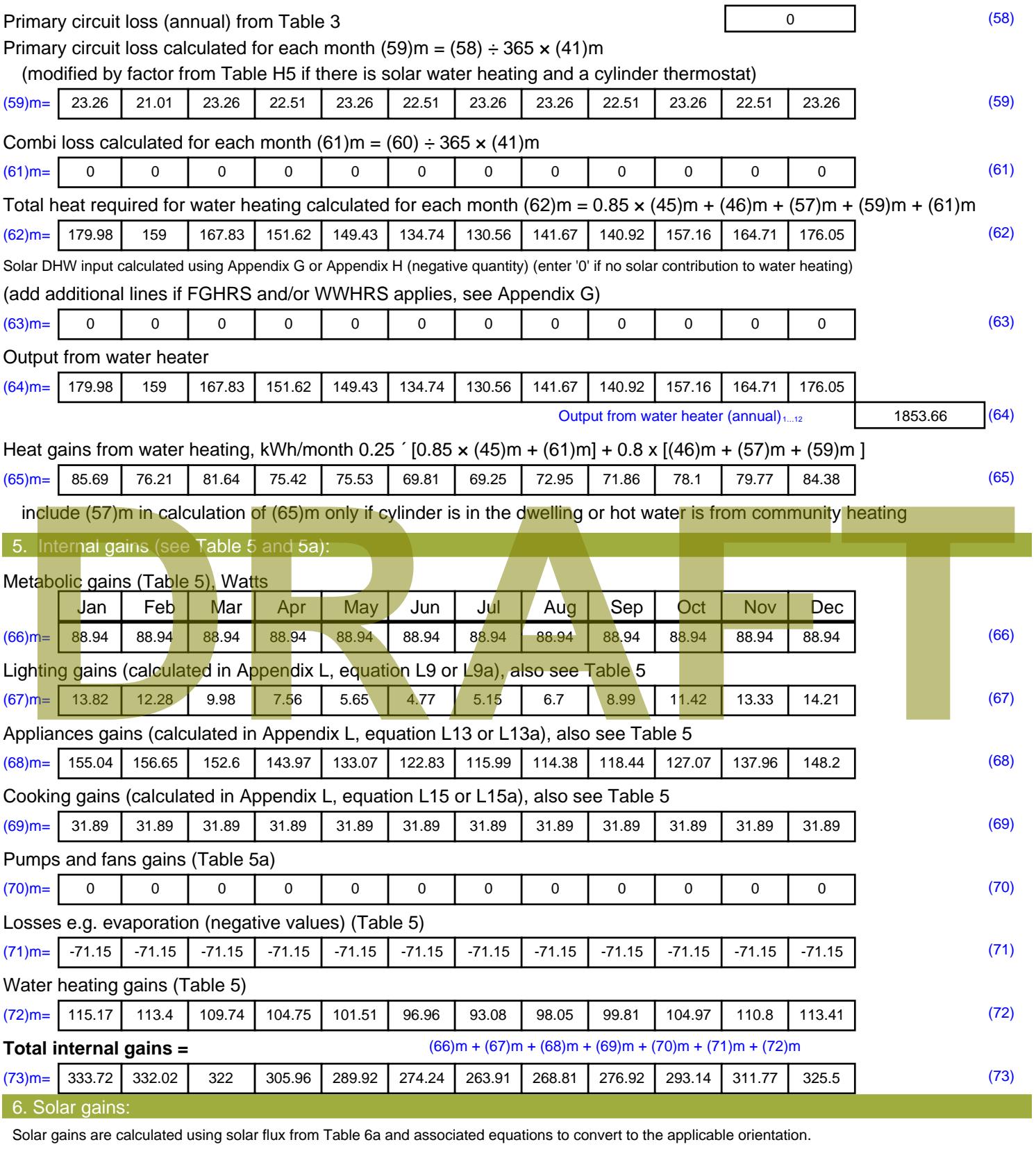

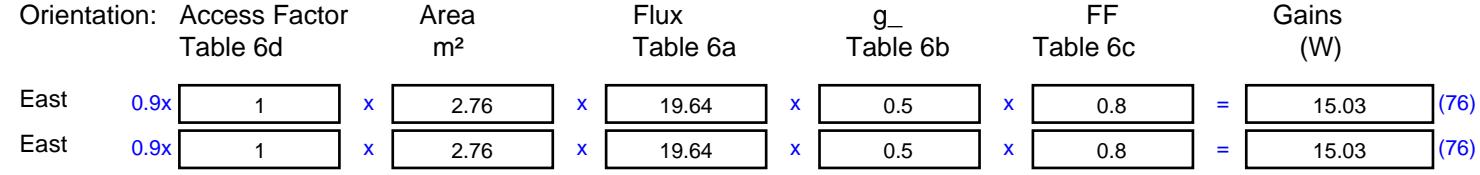

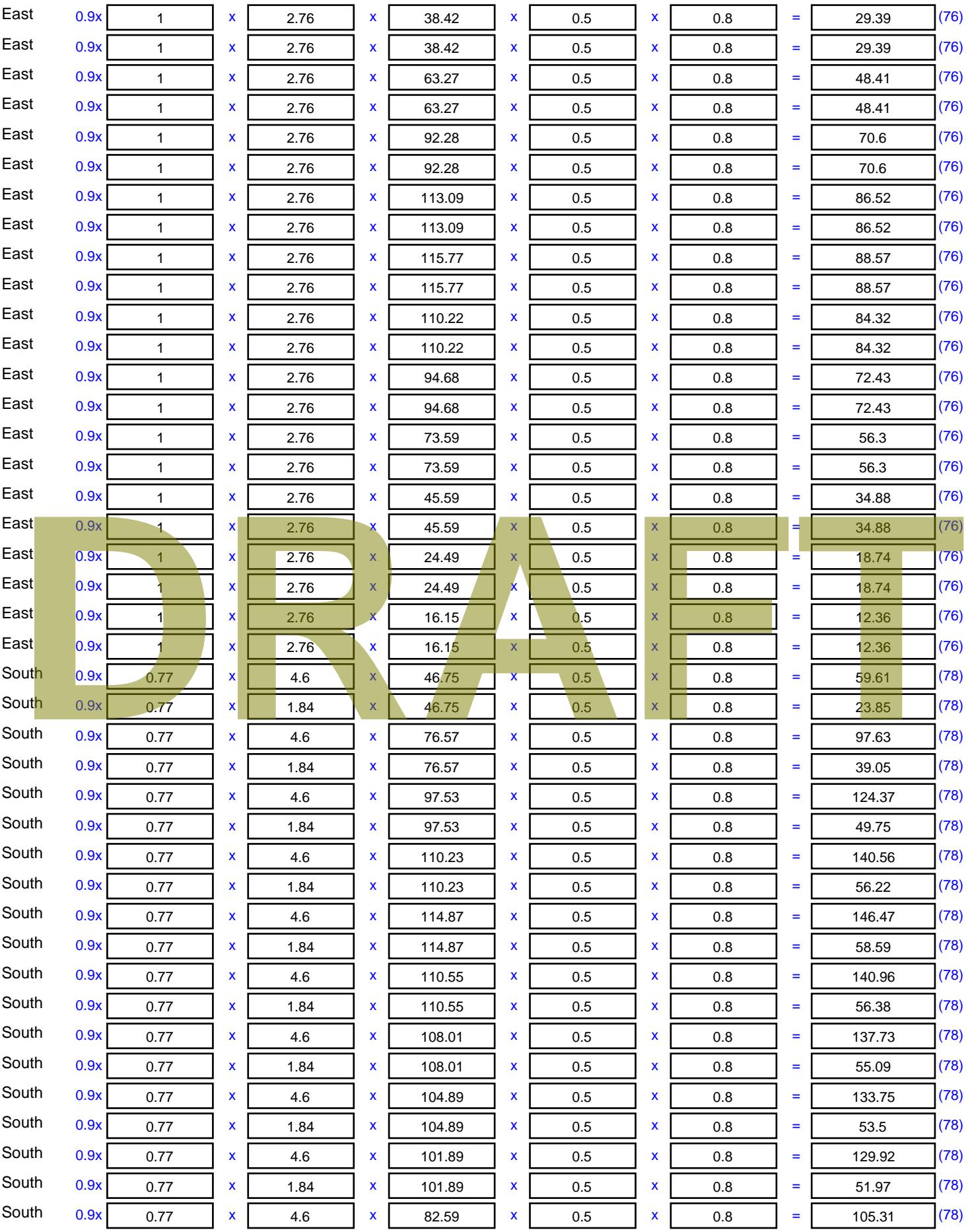

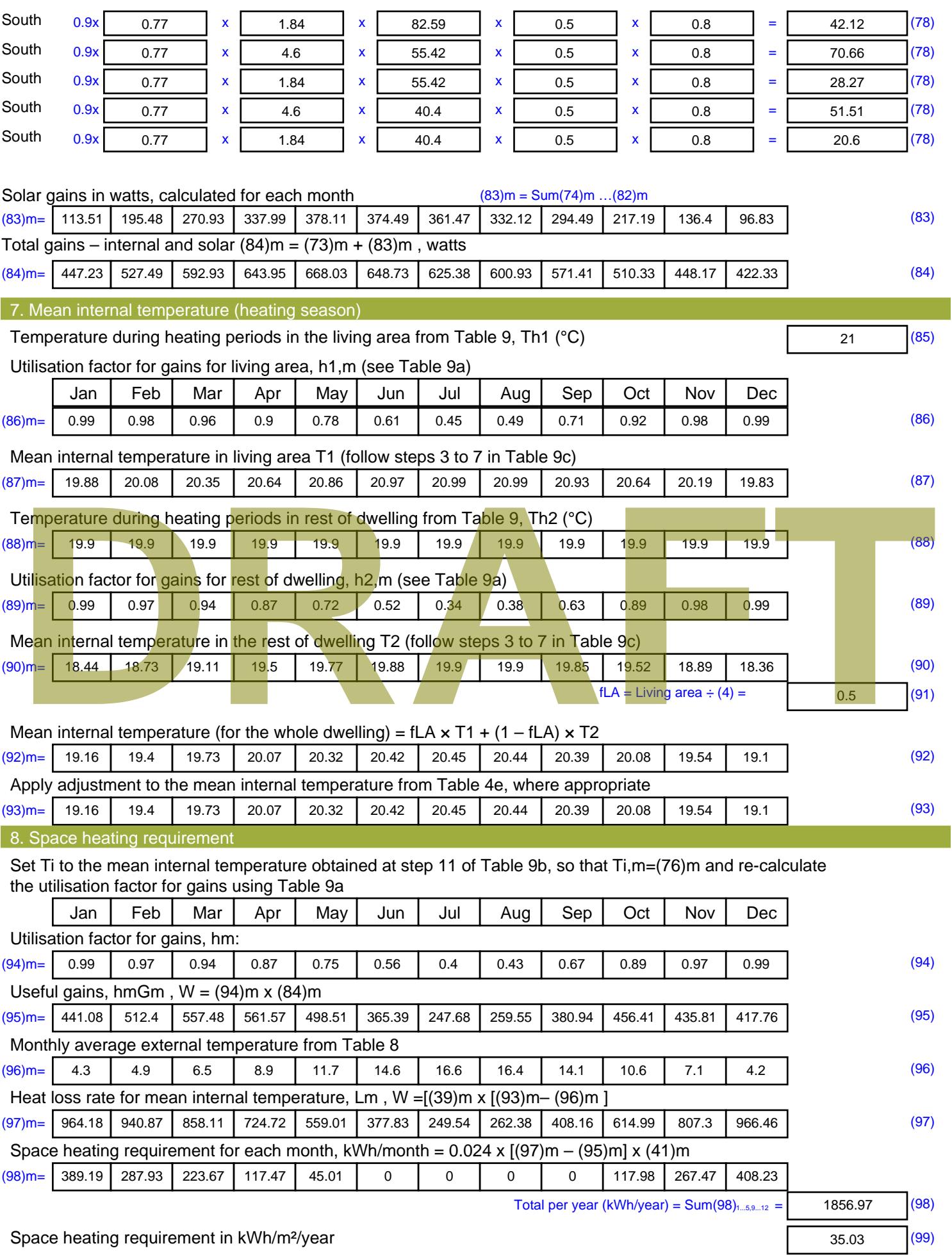

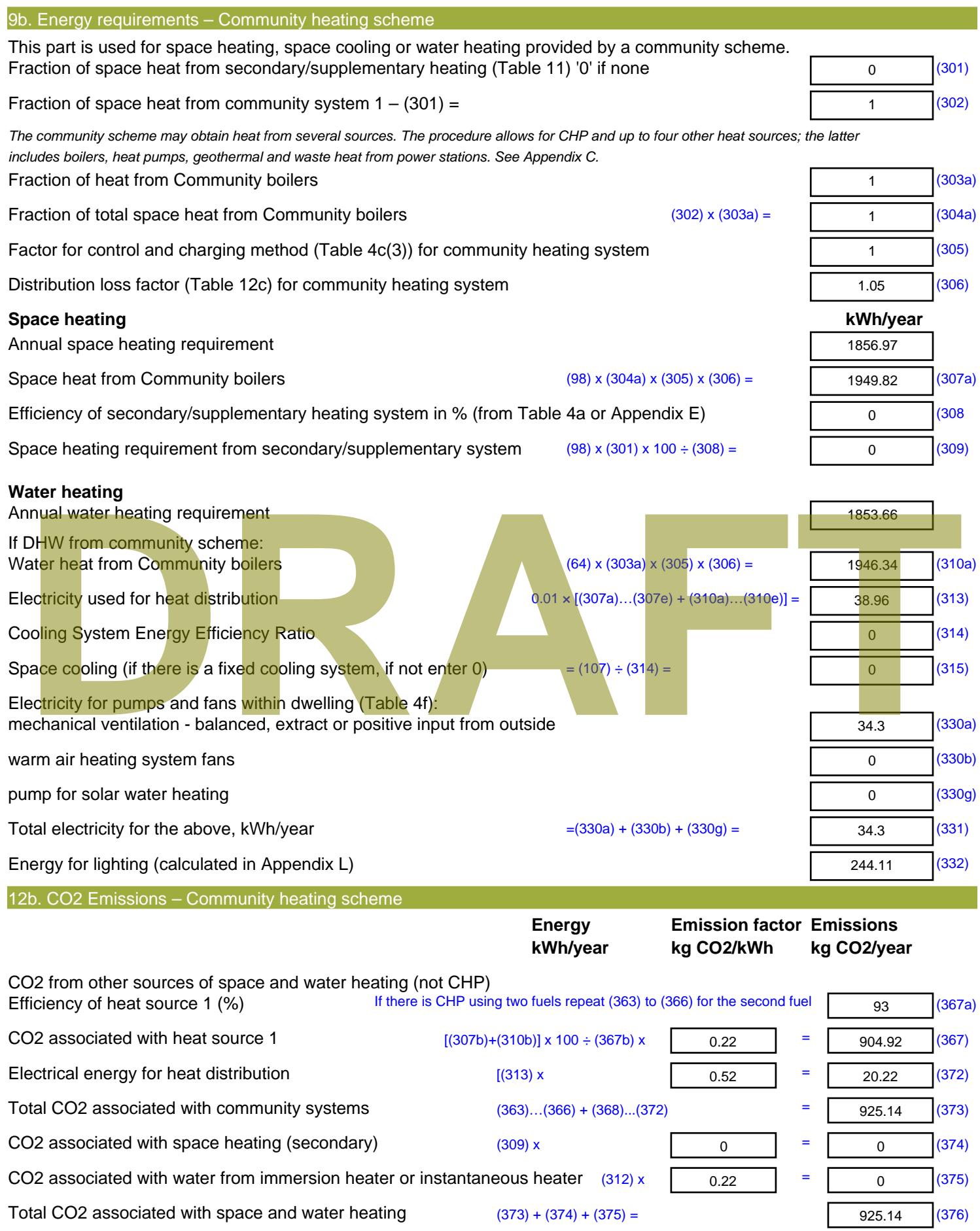

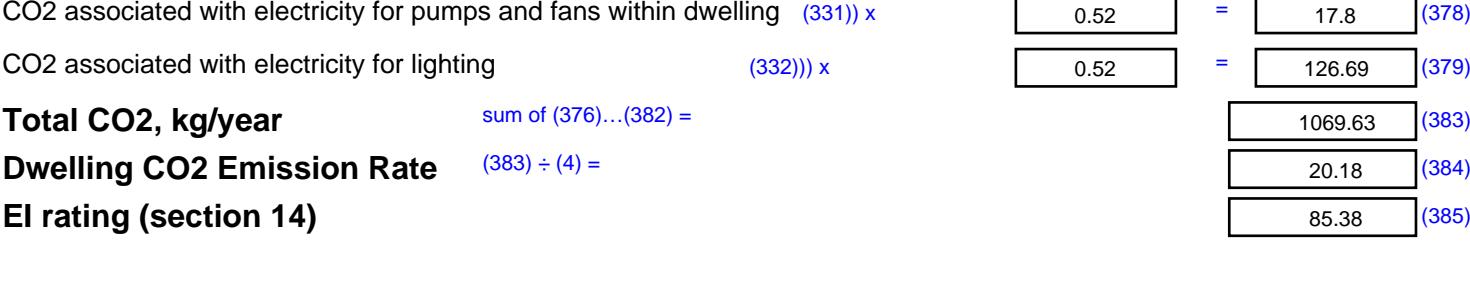

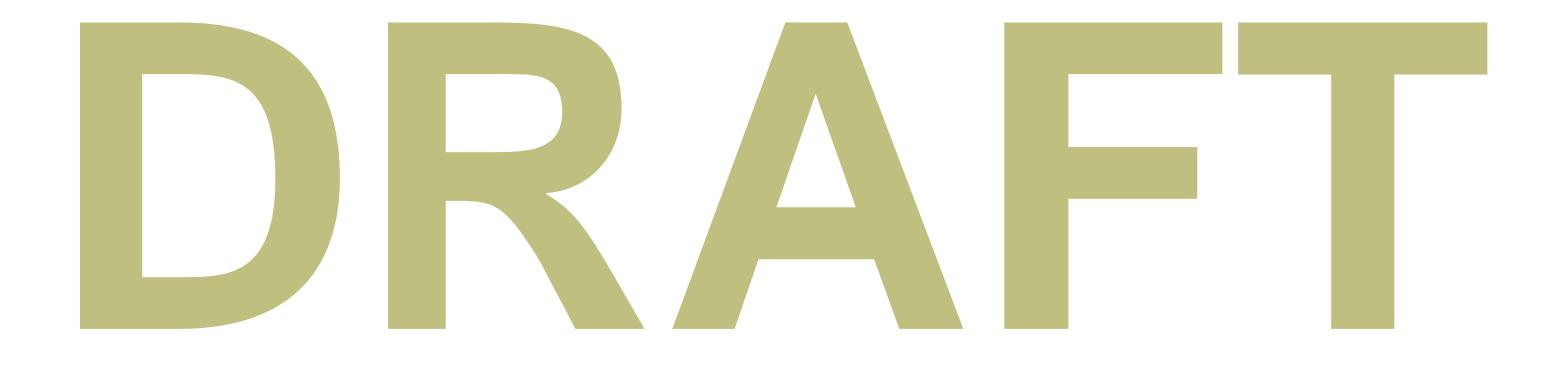

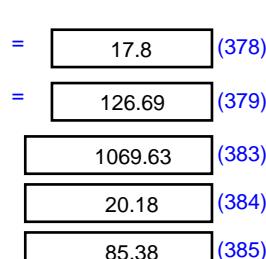

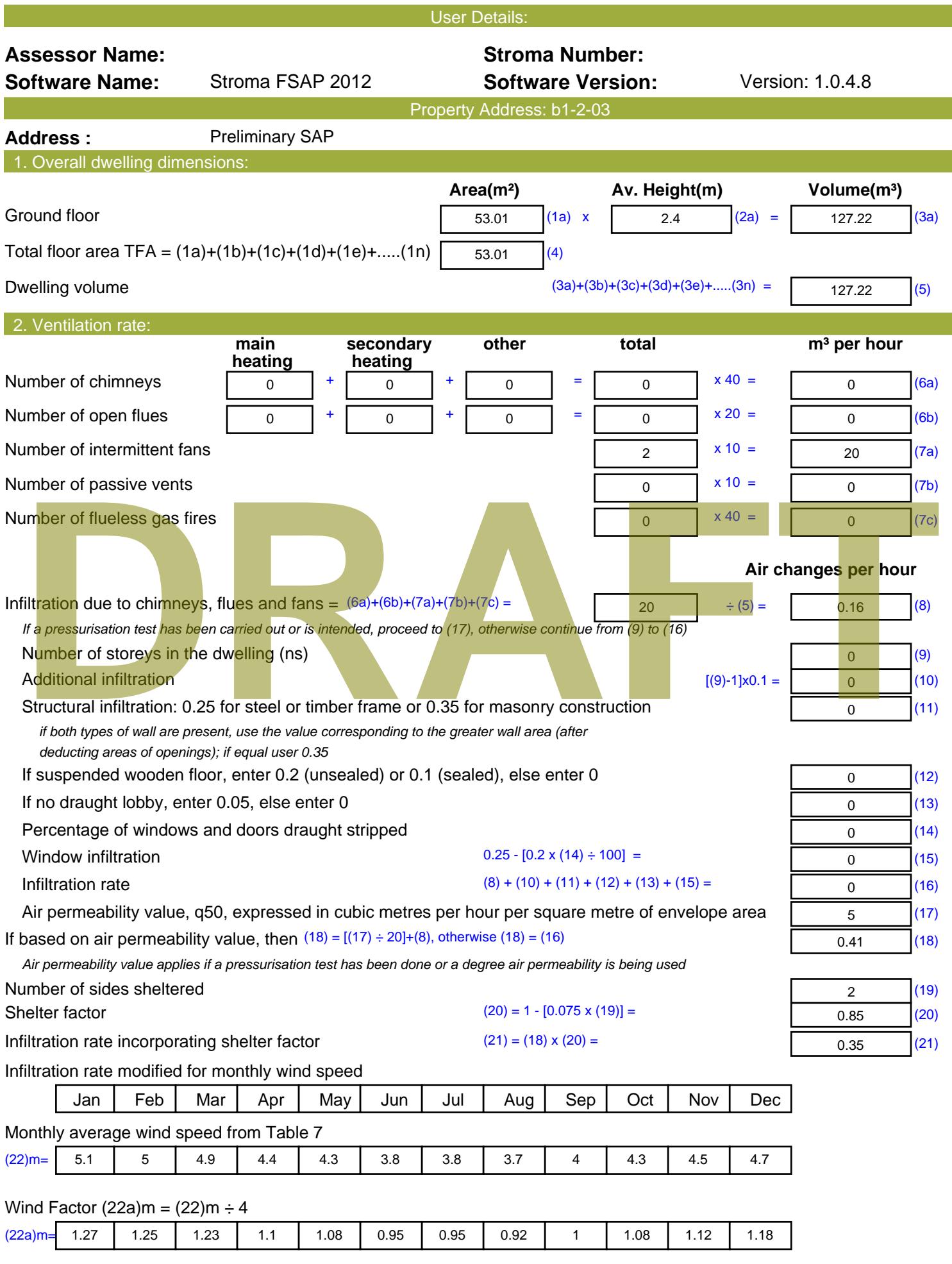

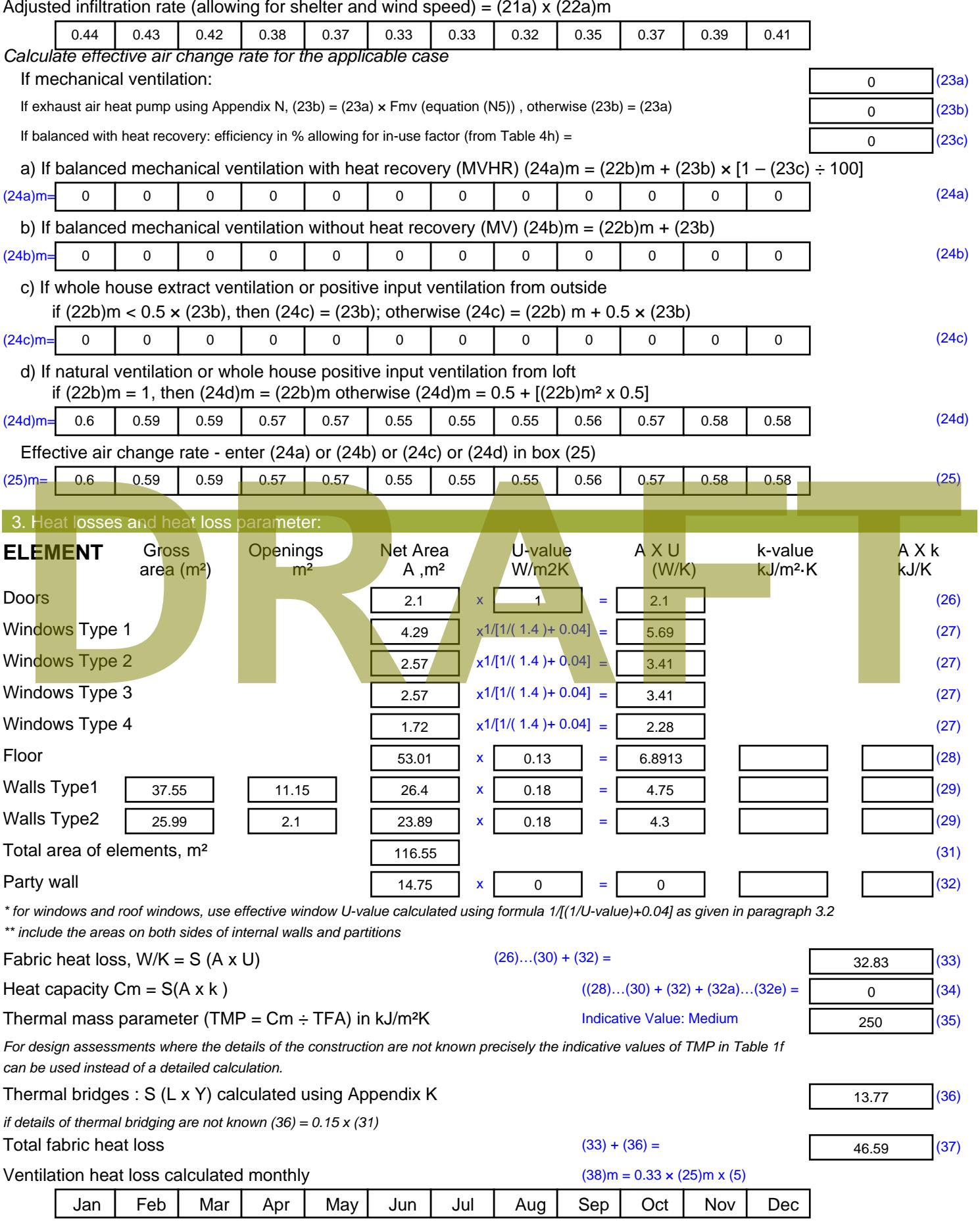

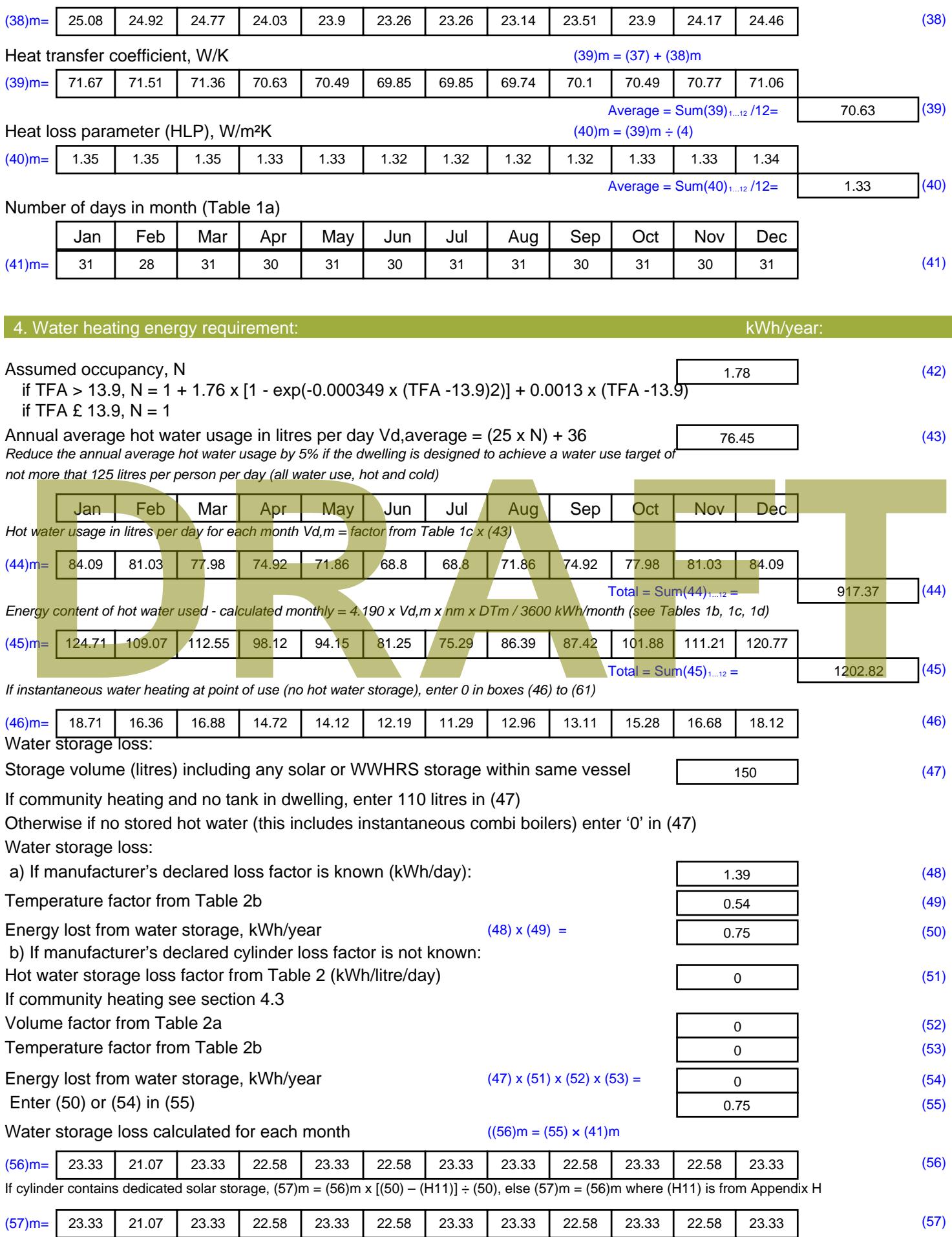

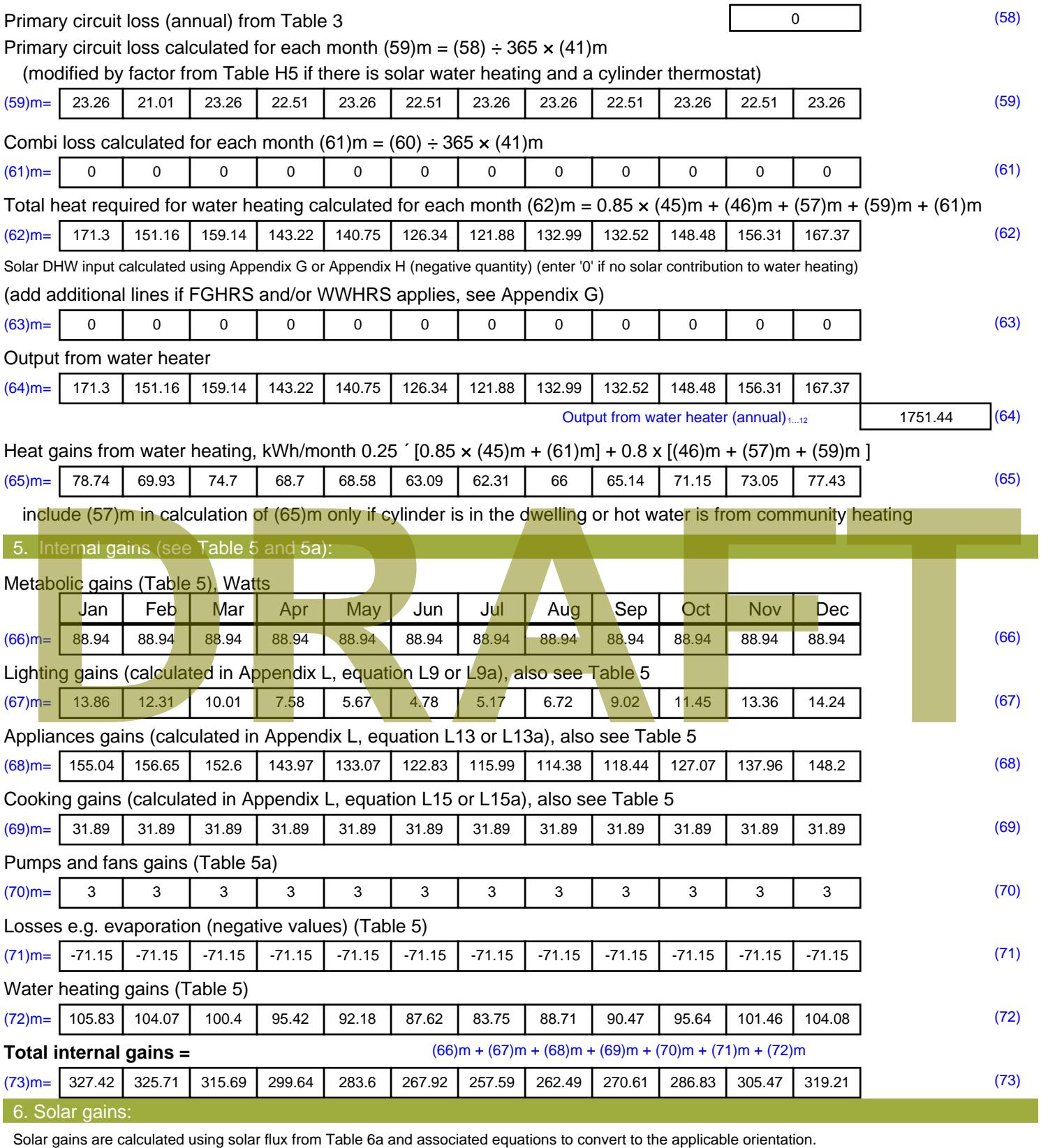

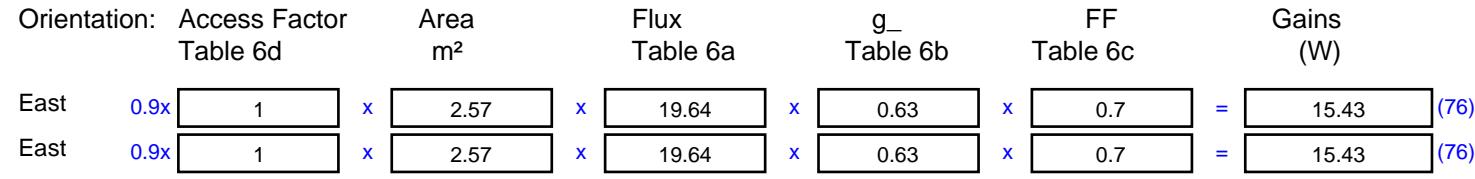

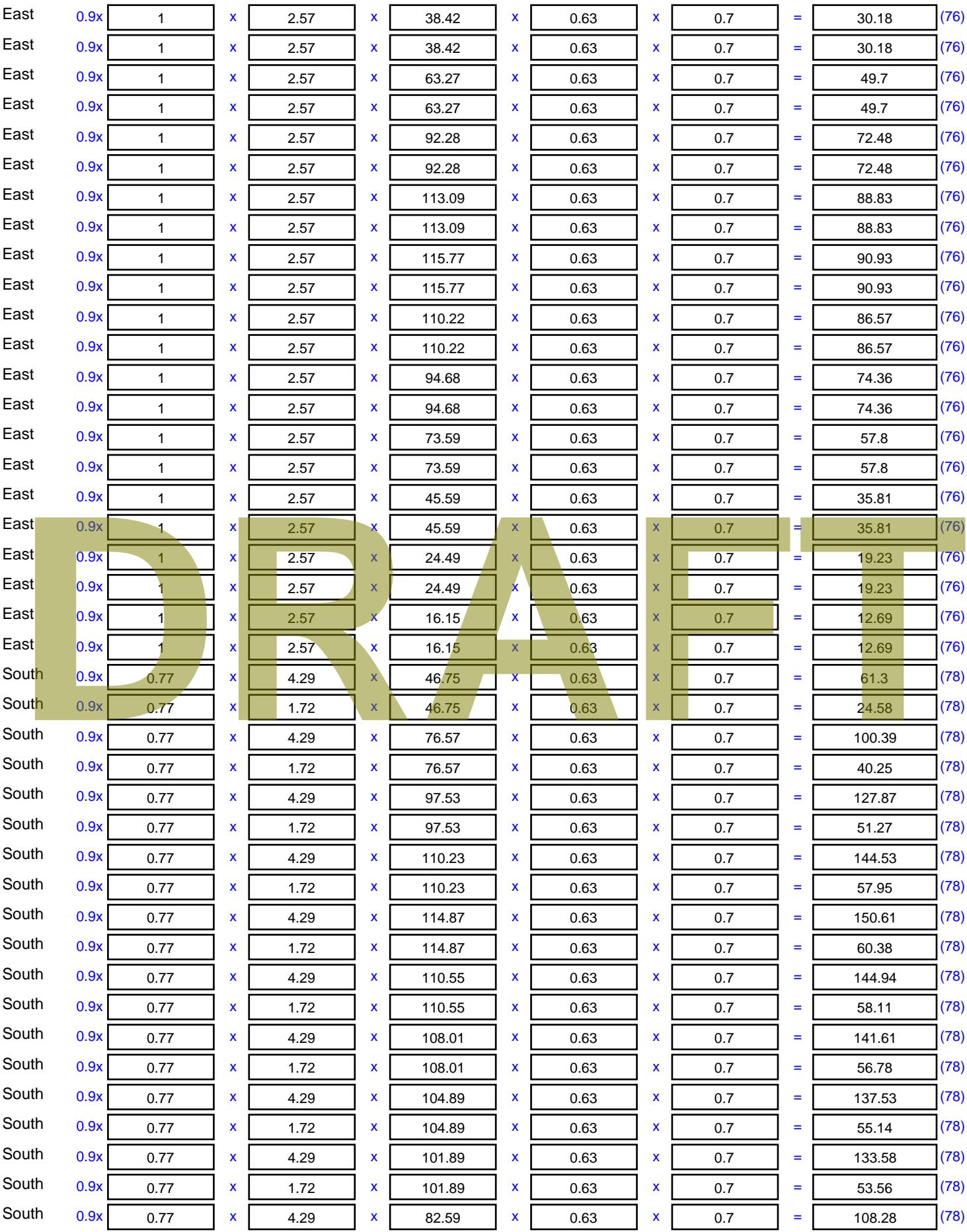

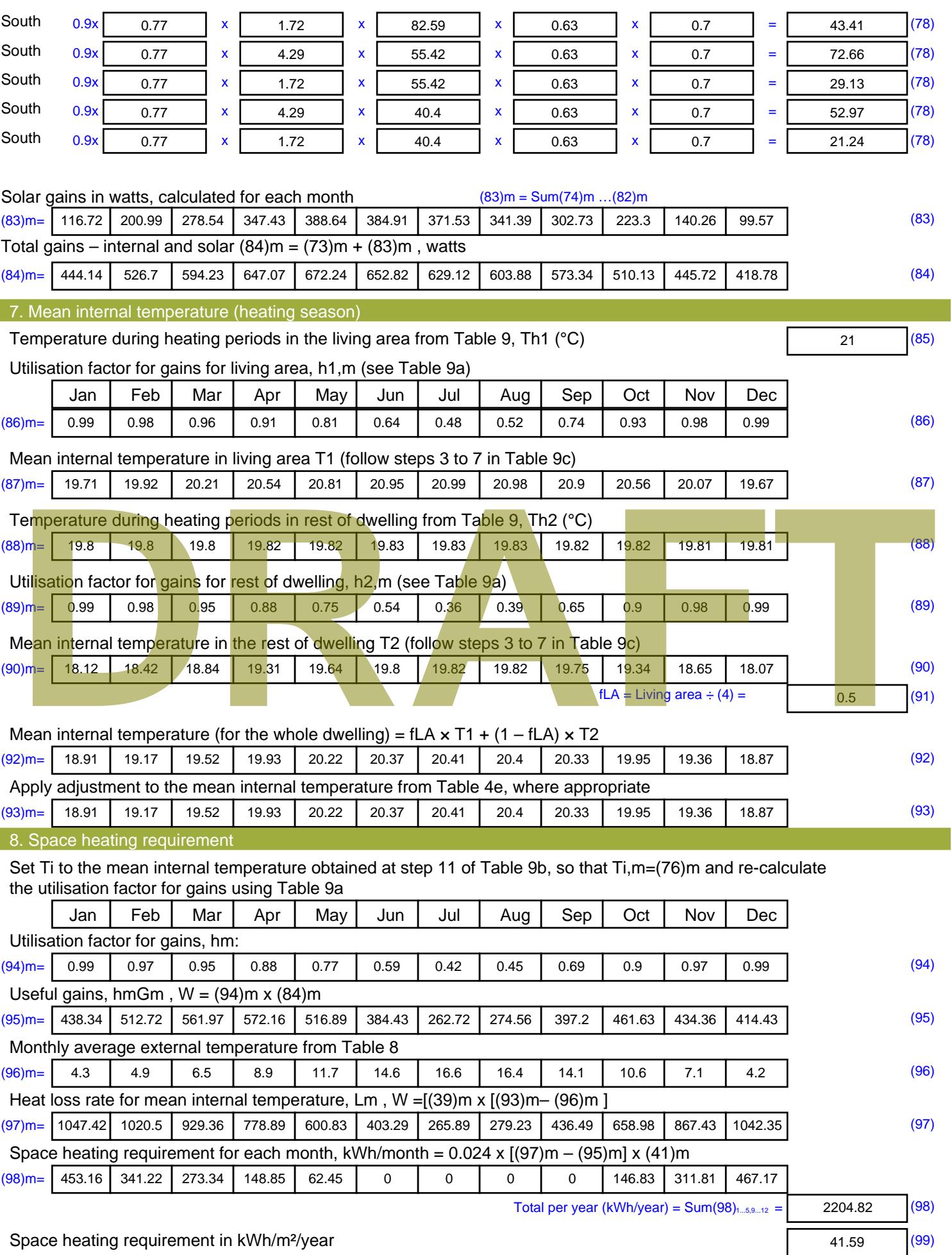

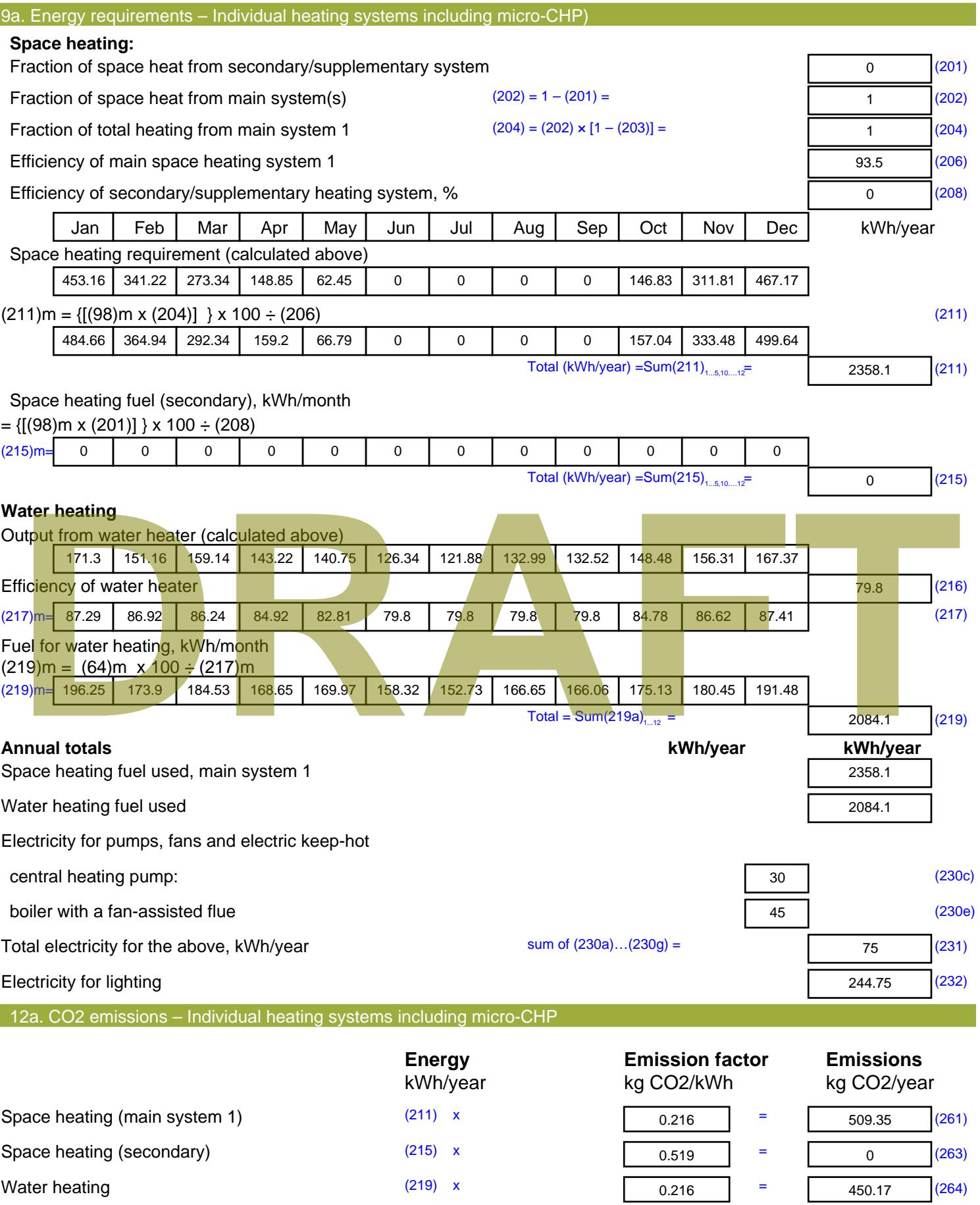

Space and water heating (261) + (262) + (263) + (264) =

959.51 (265)

#### Electricity for pumps, fans and electric keep-hot  $(231)$  x  $0.519$  = 38.93 (267) Electricity for lighting (232) x  $0.519$  = 127.02 (268) Total CO2, kg/year  $s$  sum of  $(265)...(271) =$ 1125.46 (272) **TER =** 21.23 (273)

# **TER WorkSheet: New dwelling design stage**

**DRAFT**

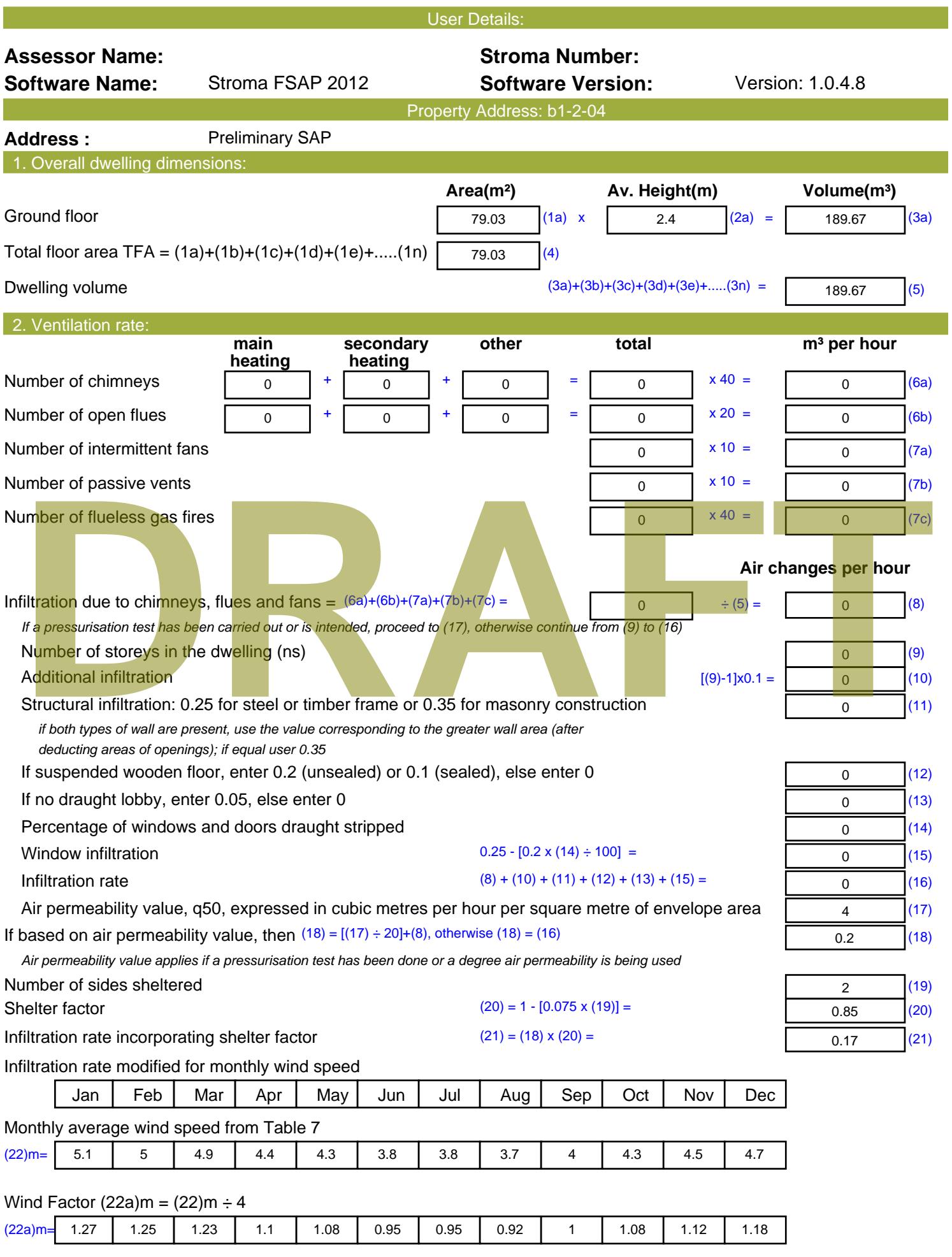

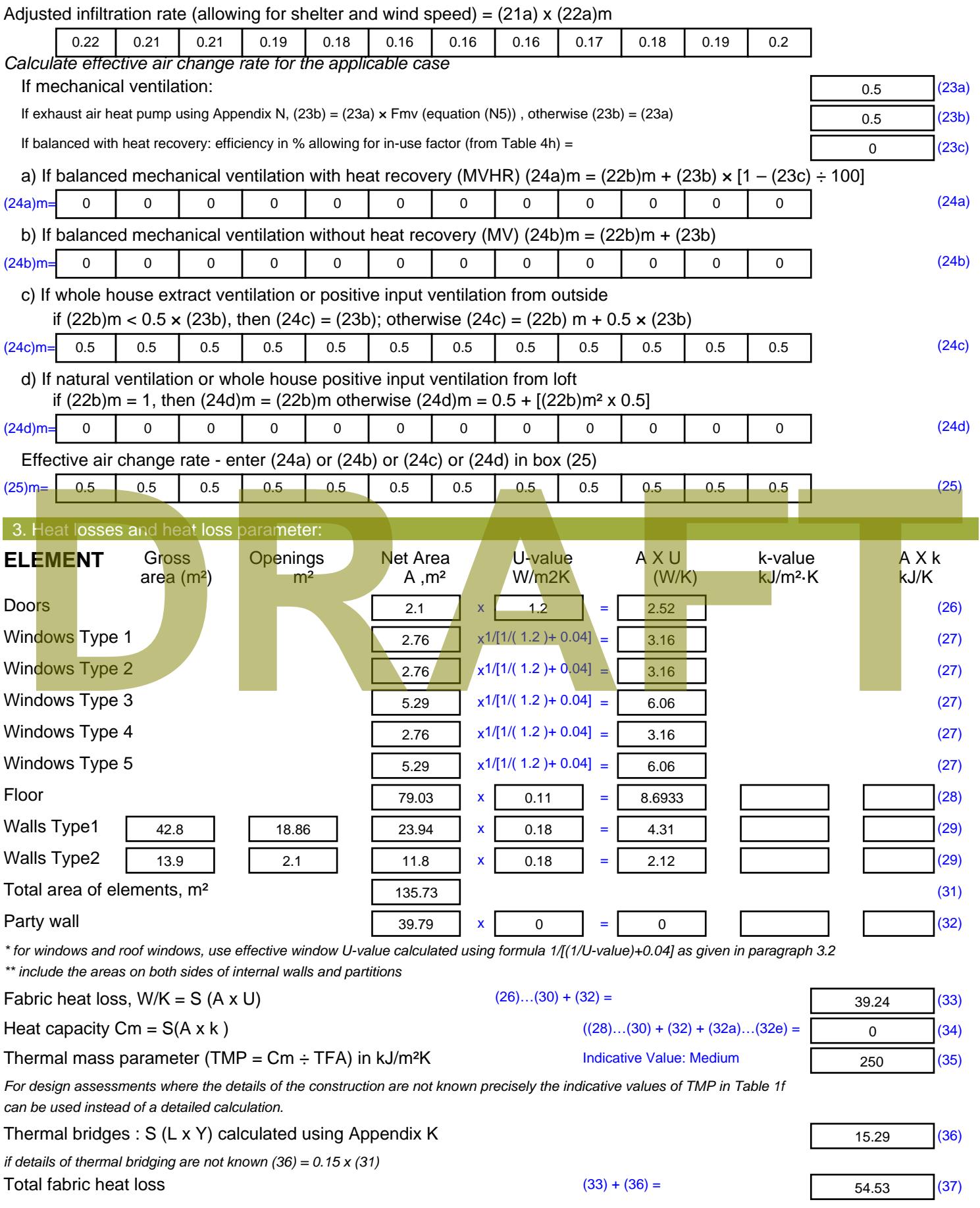

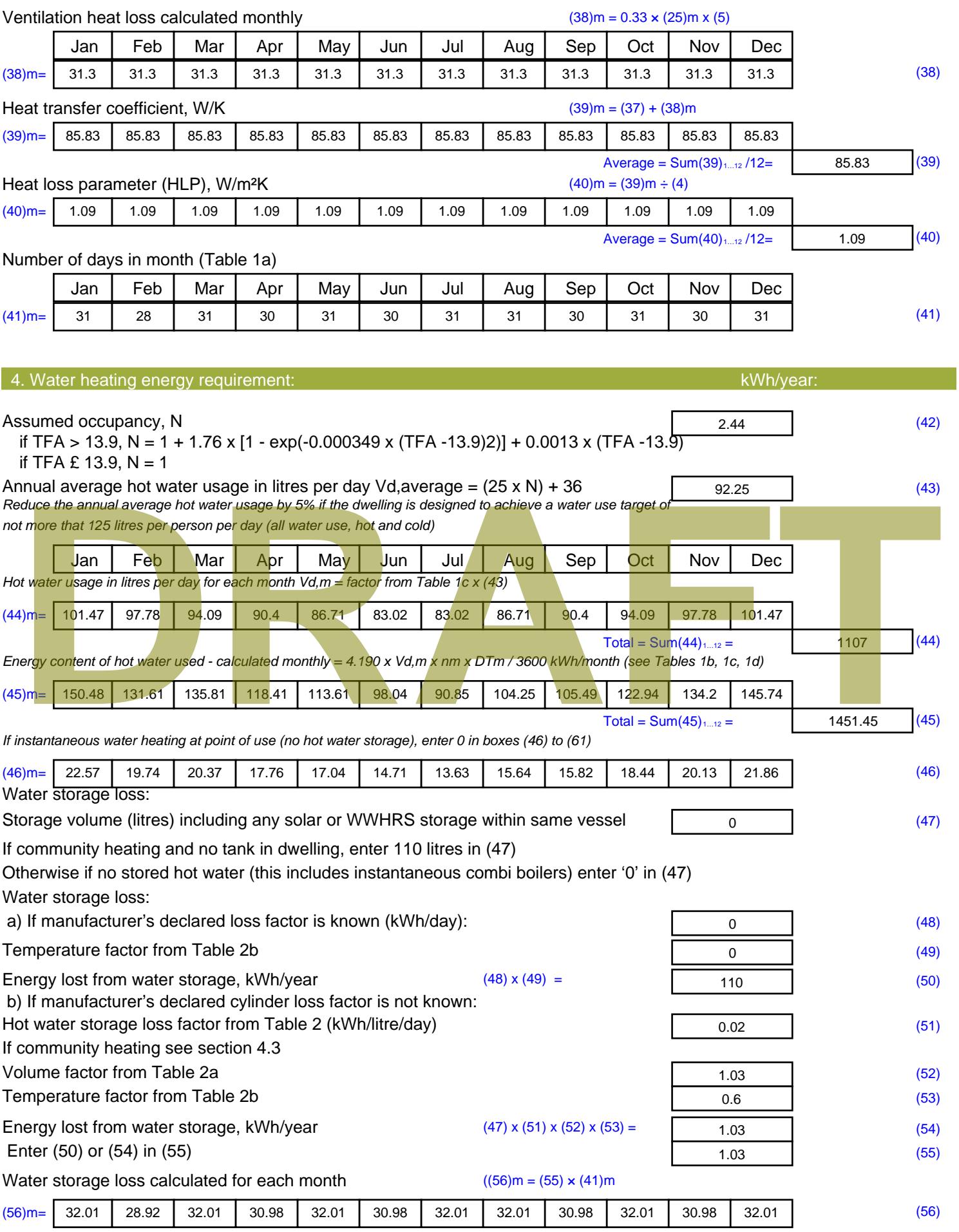

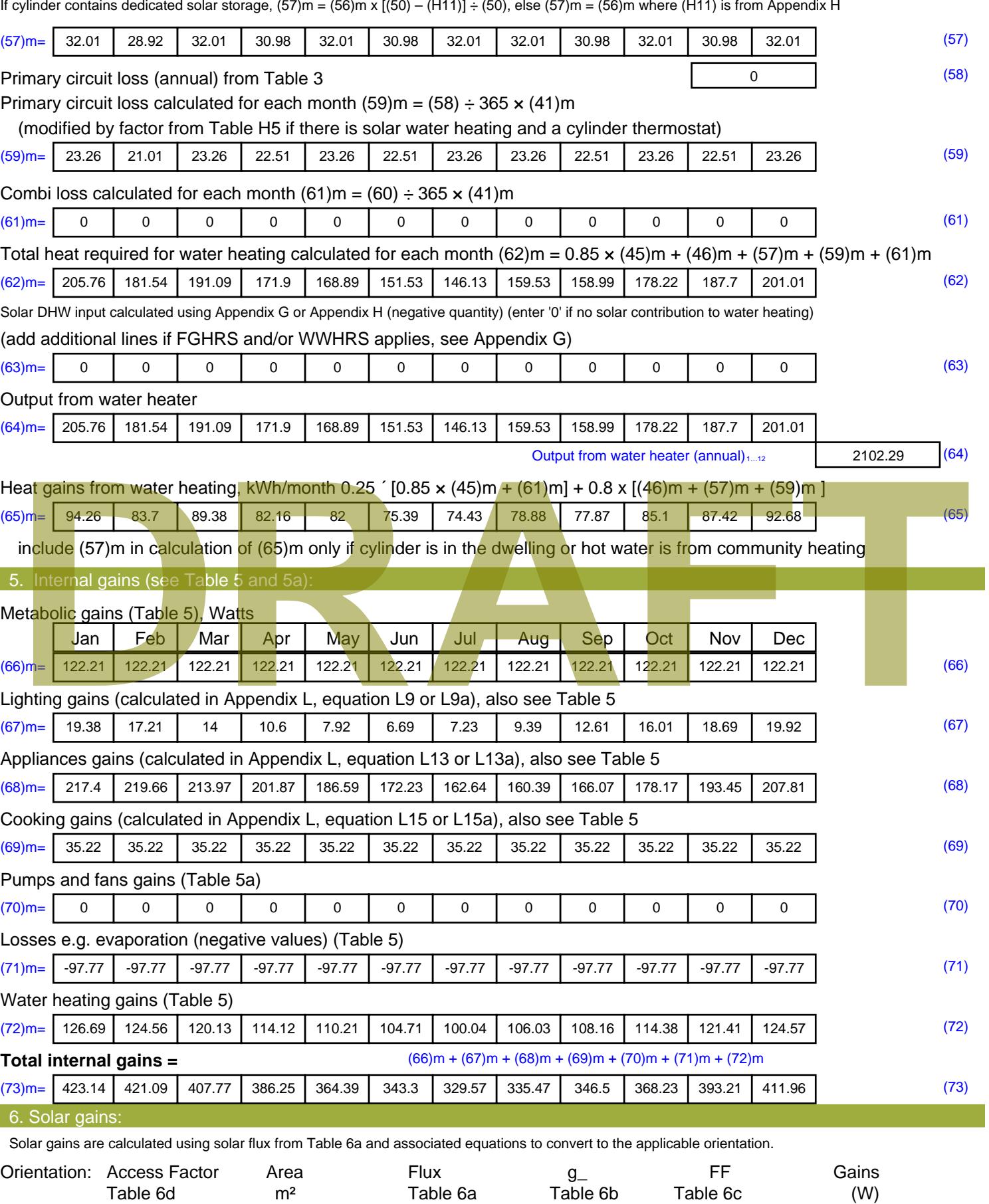
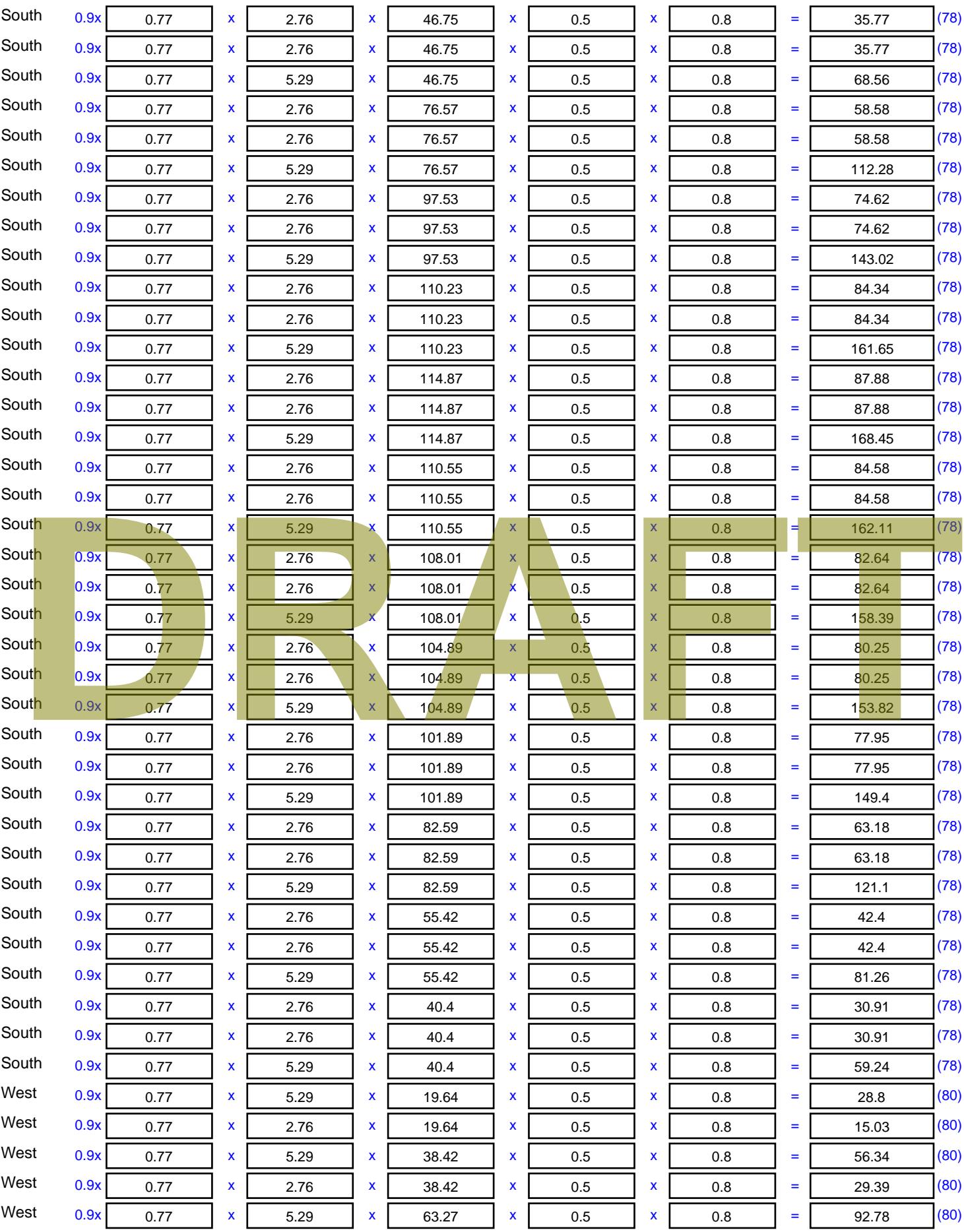

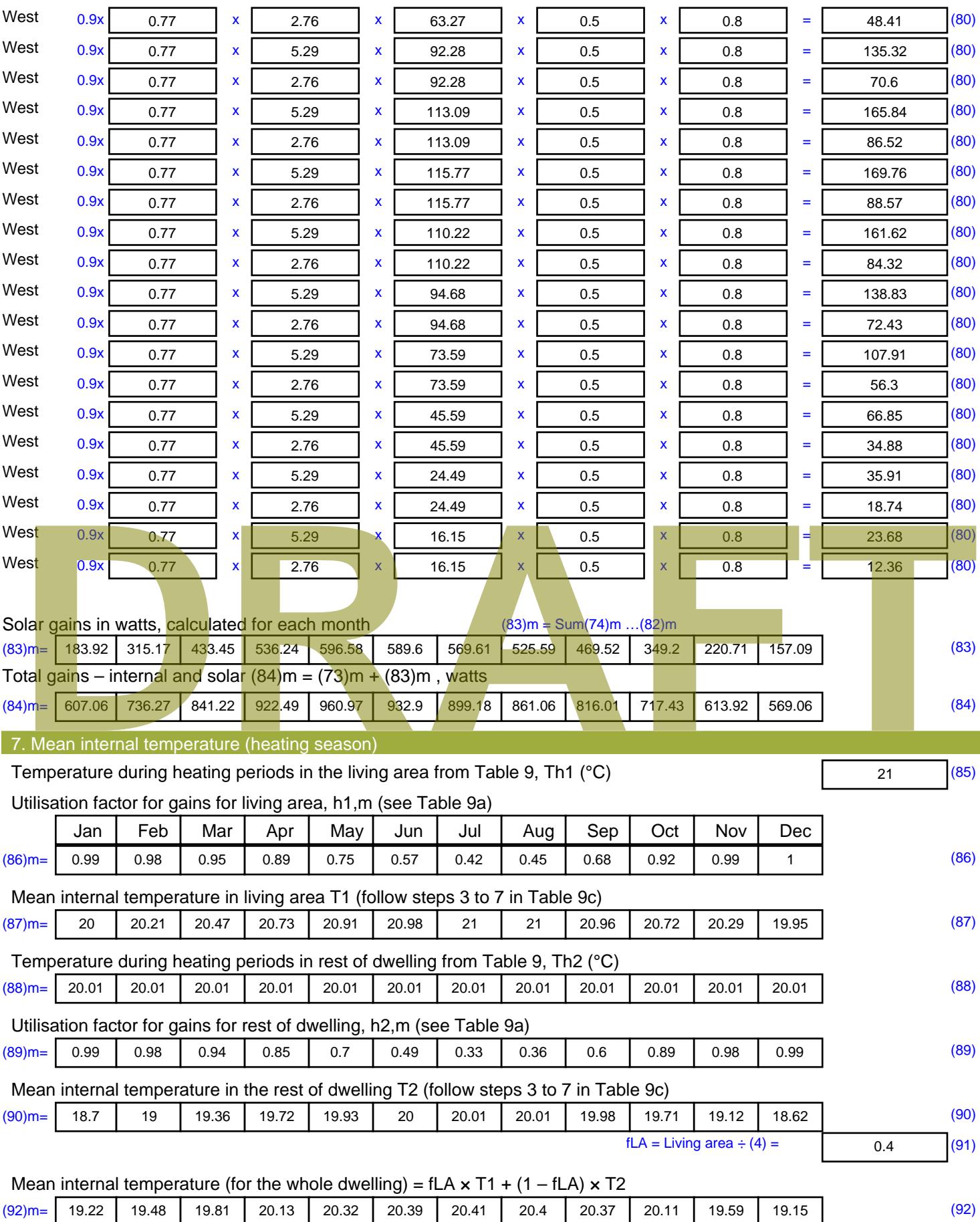

Apply adjustment to the mean internal temperature from Table 4e, where appropriate

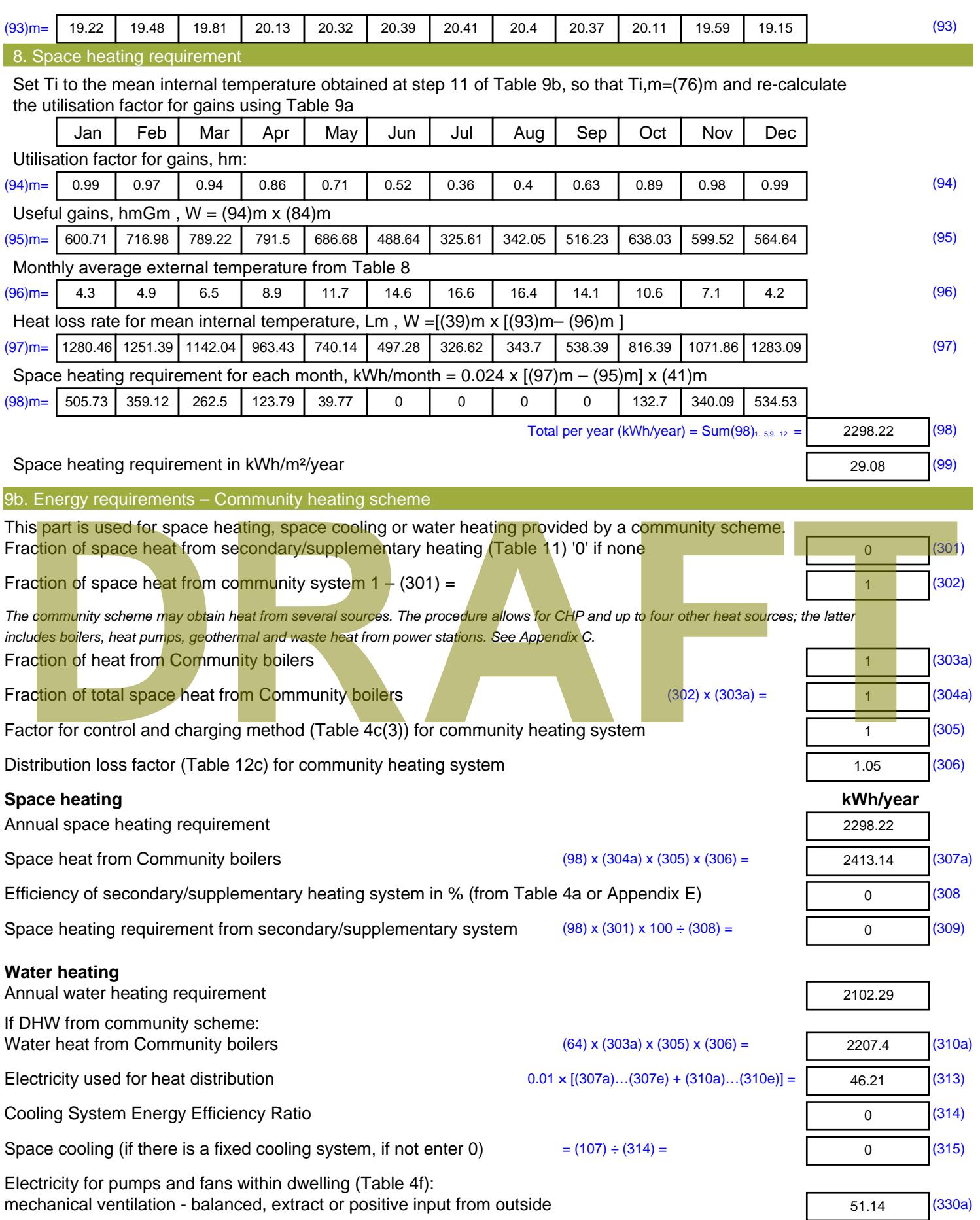

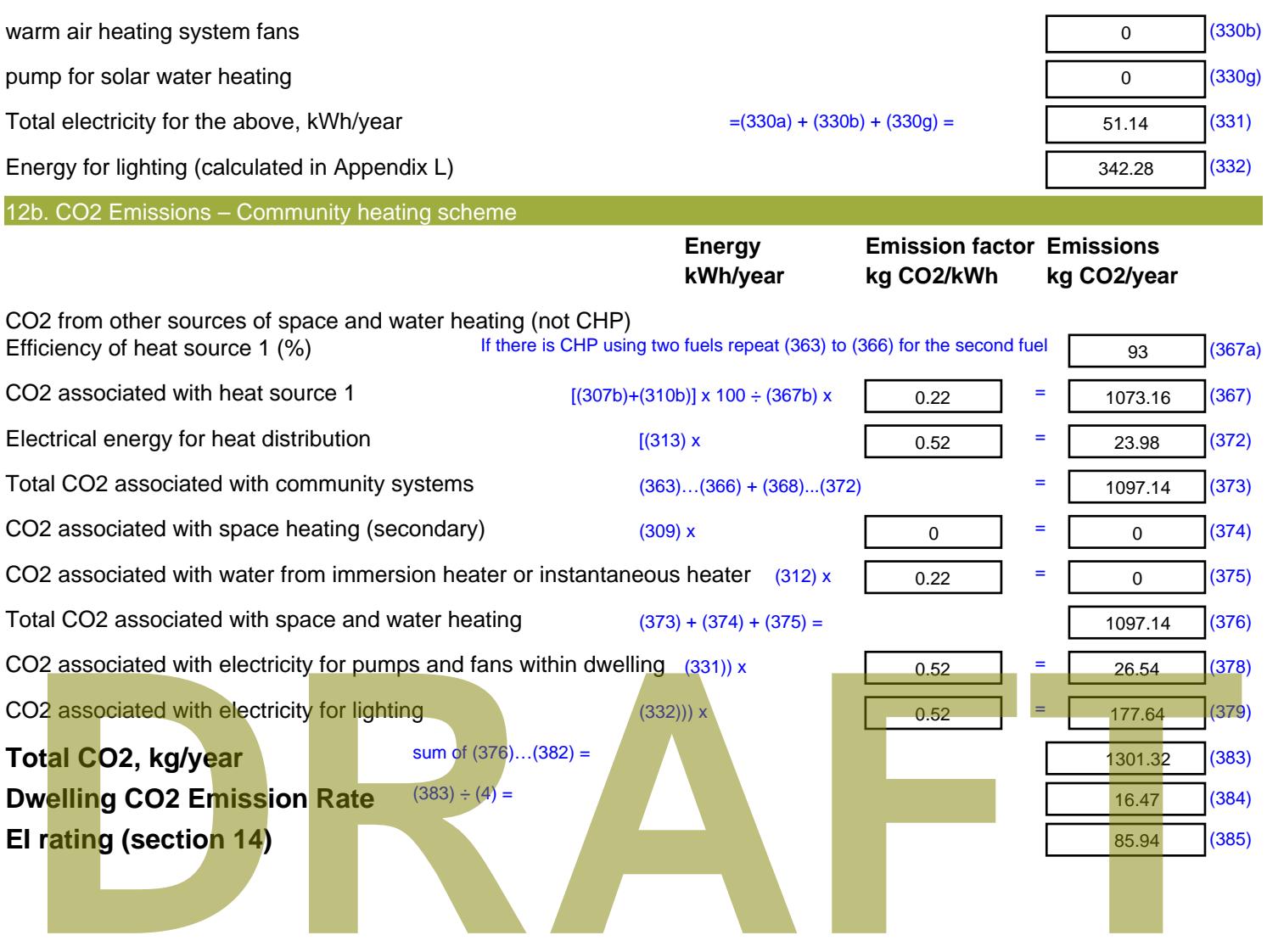

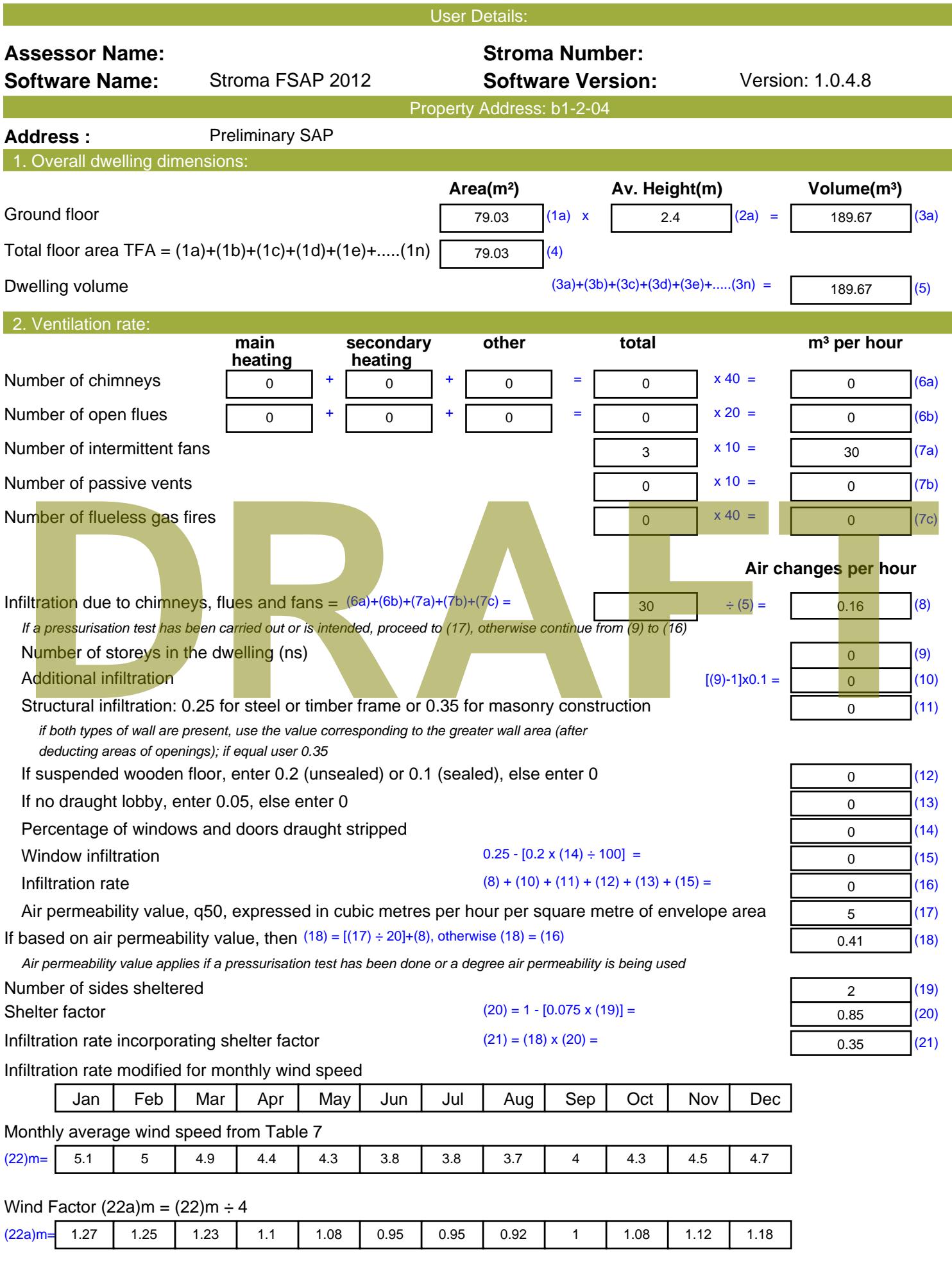

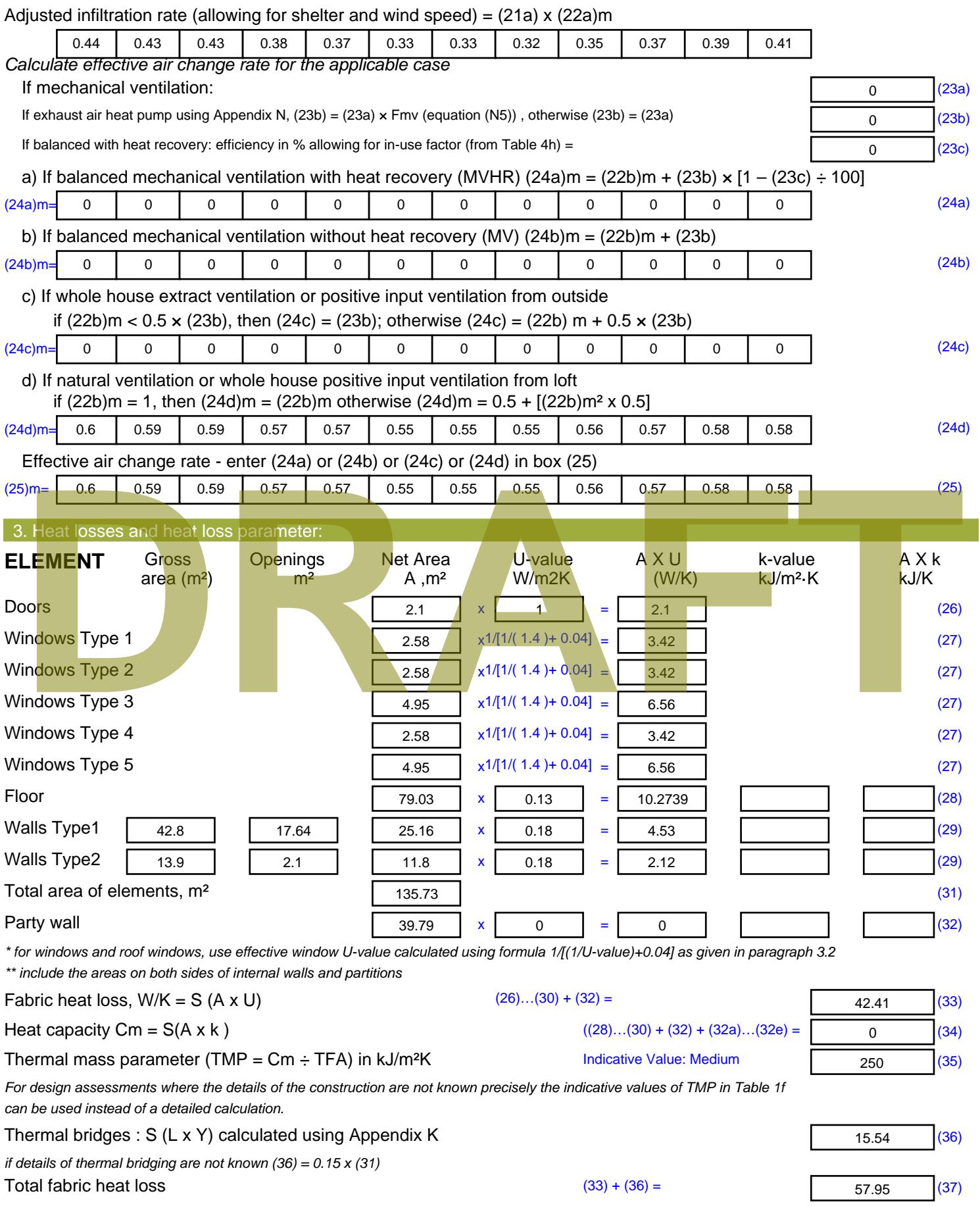

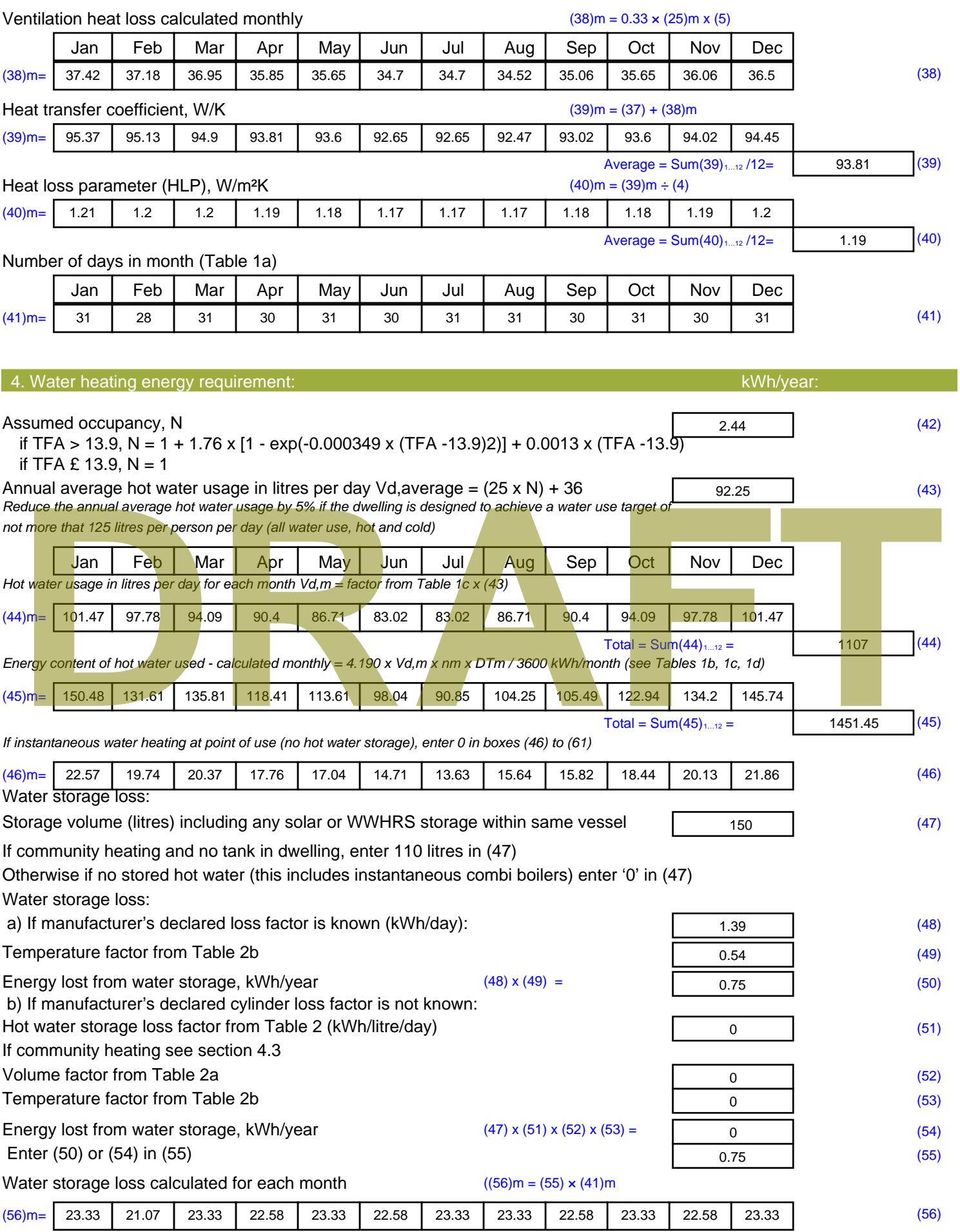

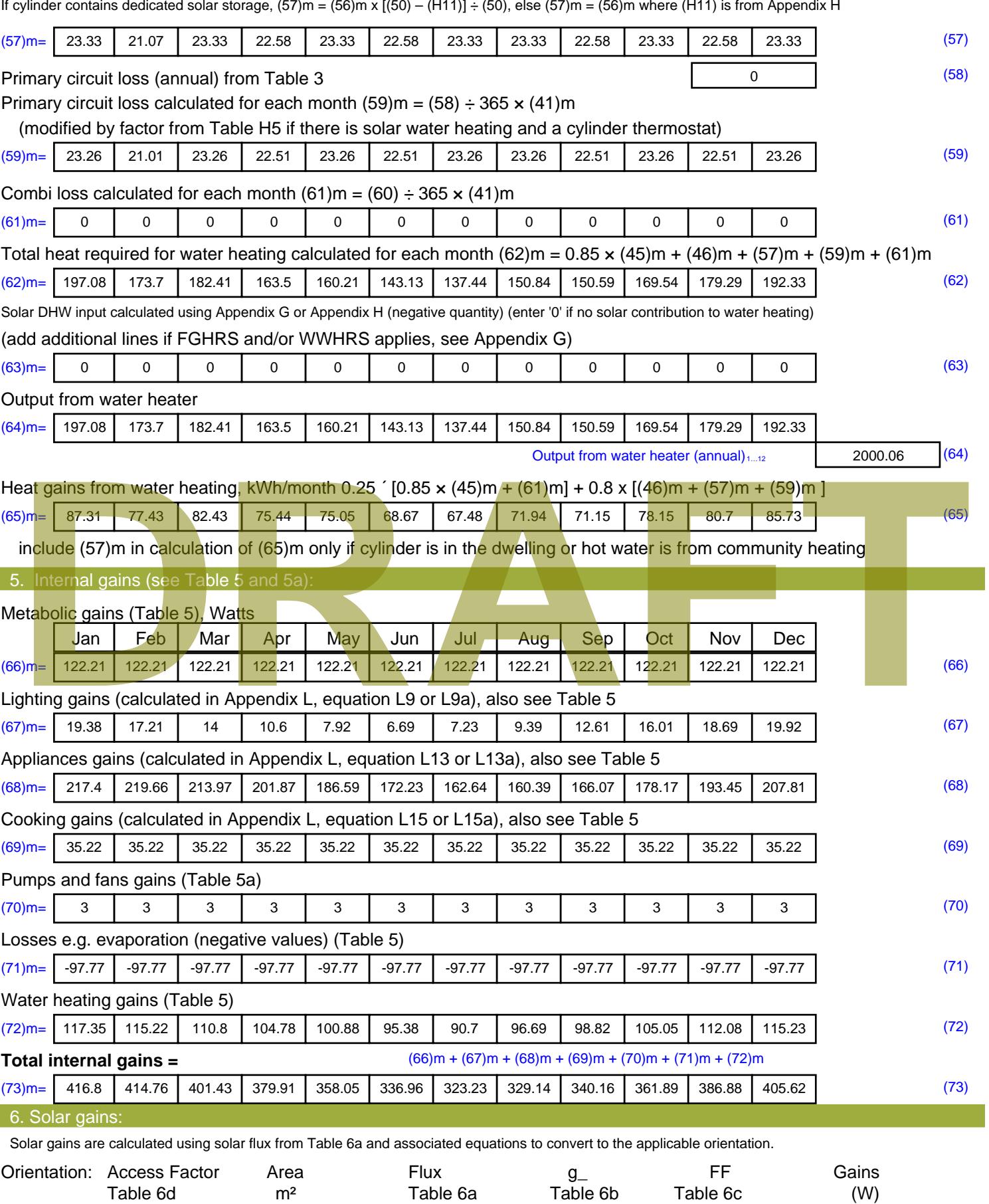

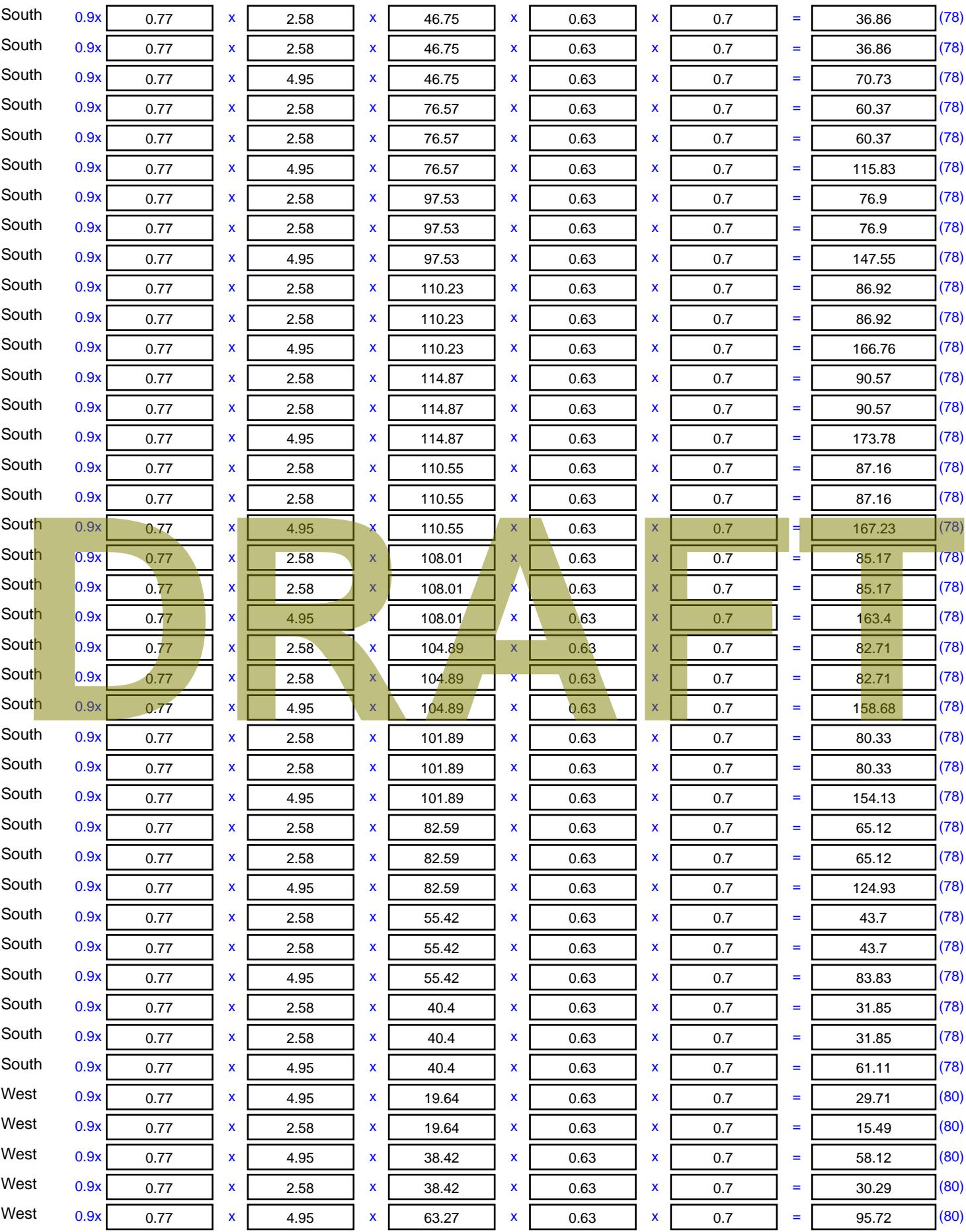

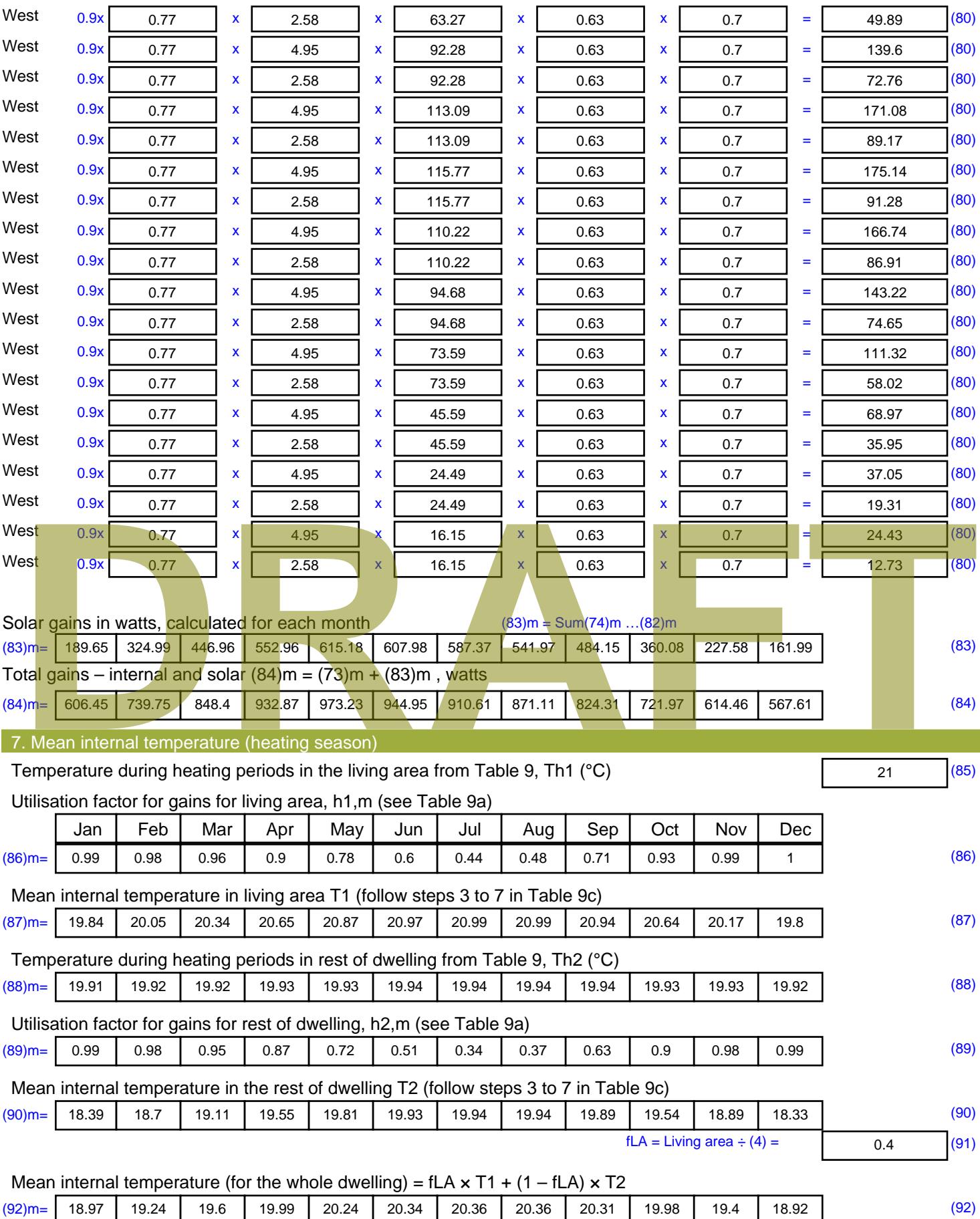

Apply adjustment to the mean internal temperature from Table 4e, where appropriate

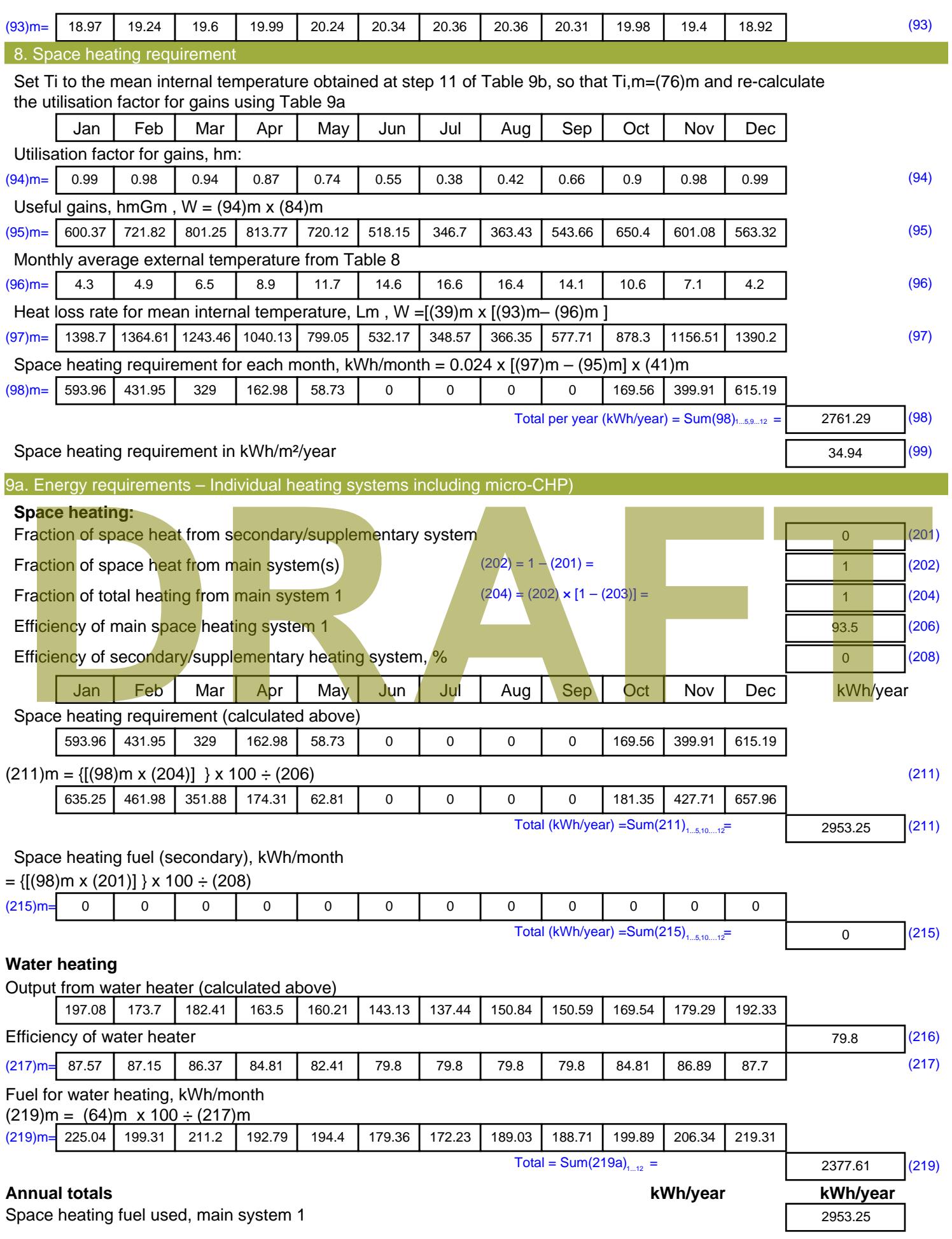

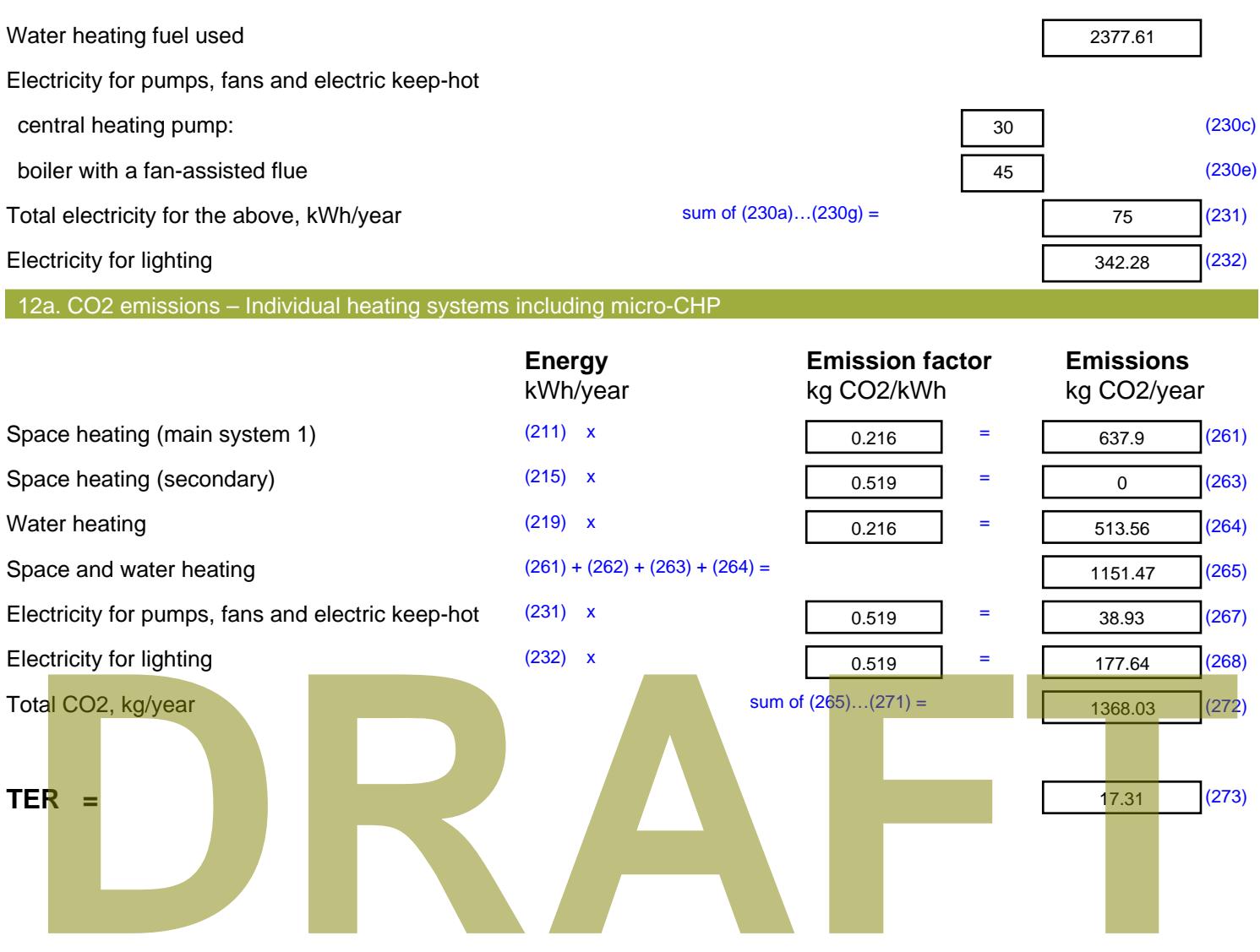

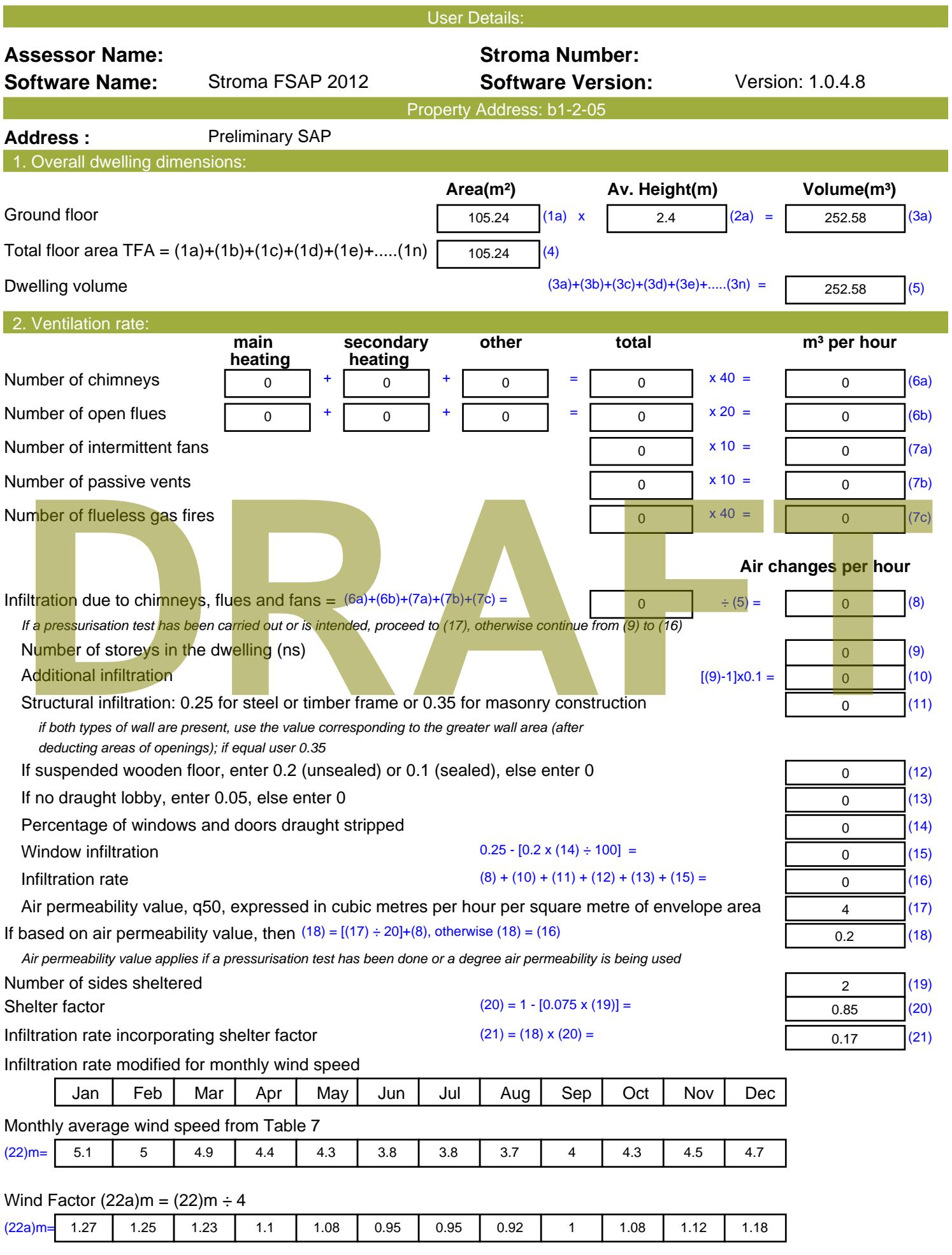

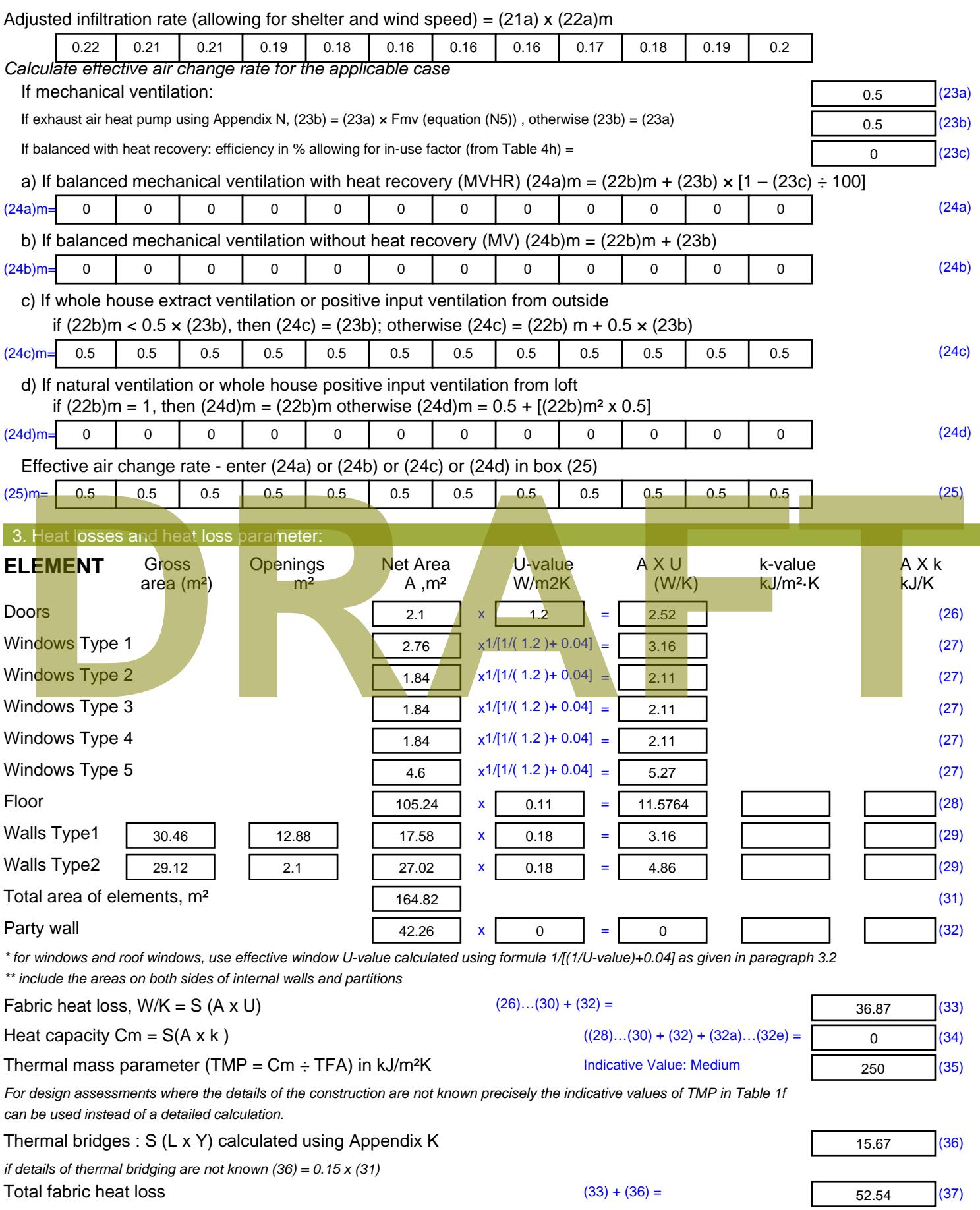

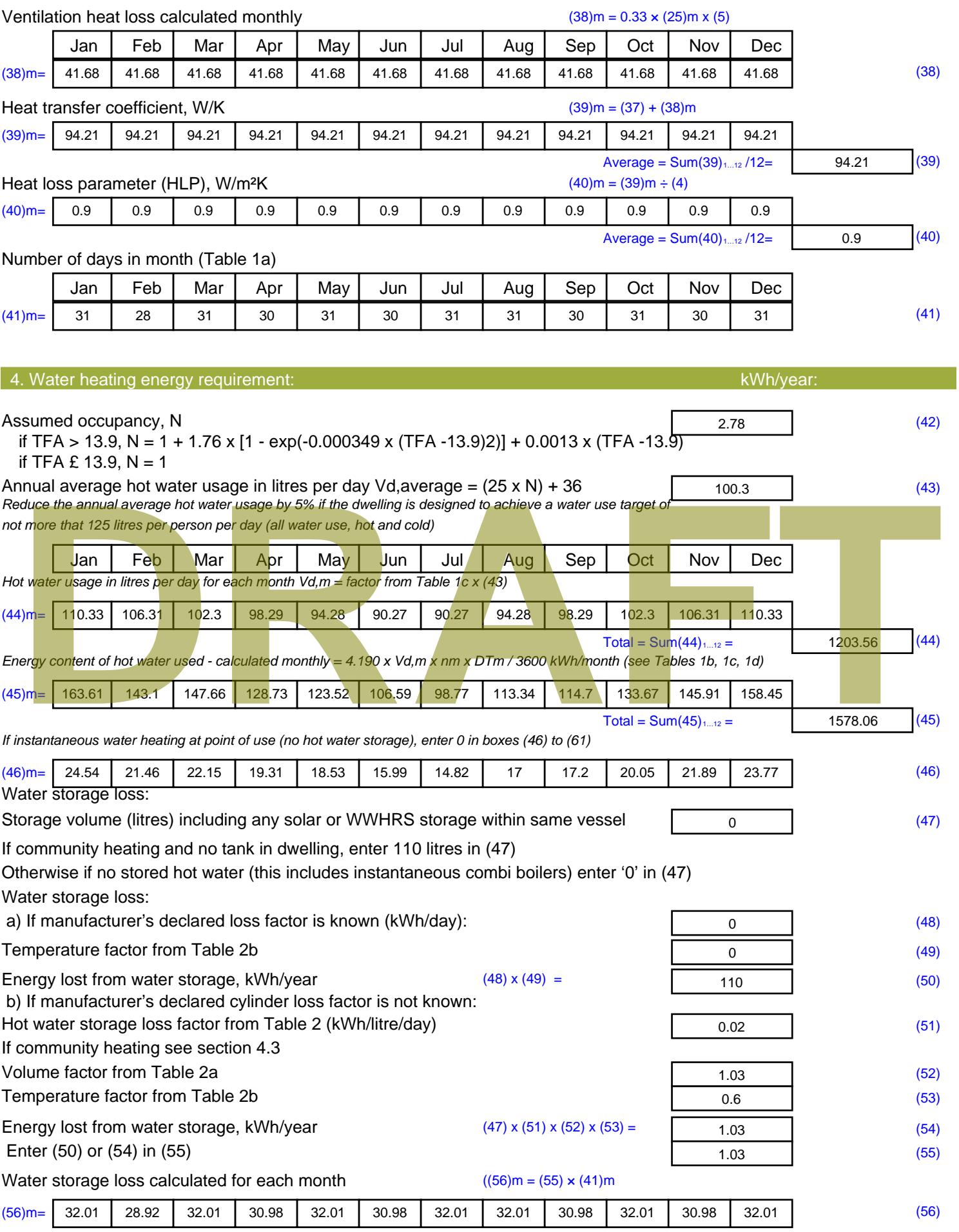

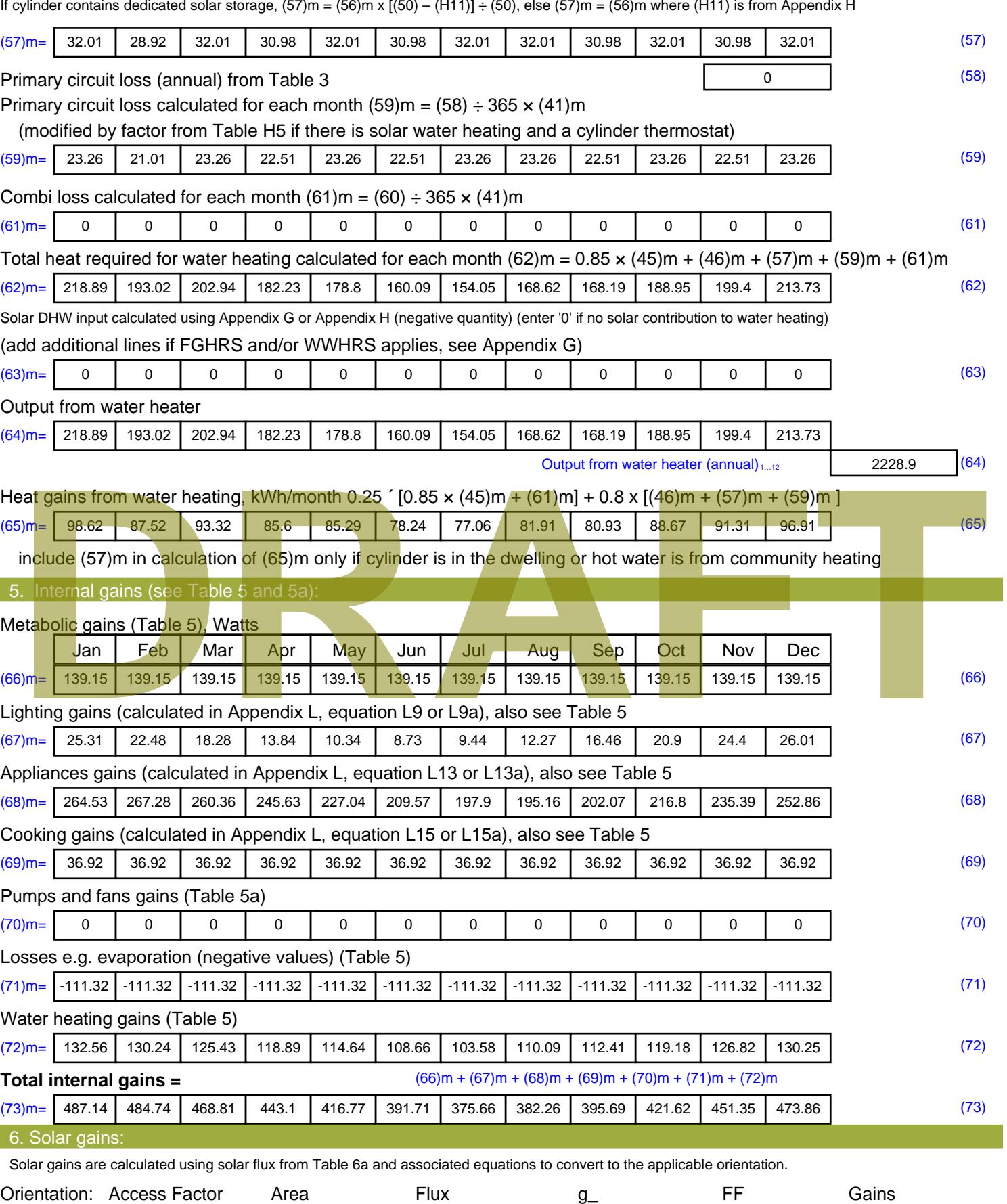

Table 6d <sup>m</sup><sup>²</sup> Table 6a Table 6b Table 6c (W)

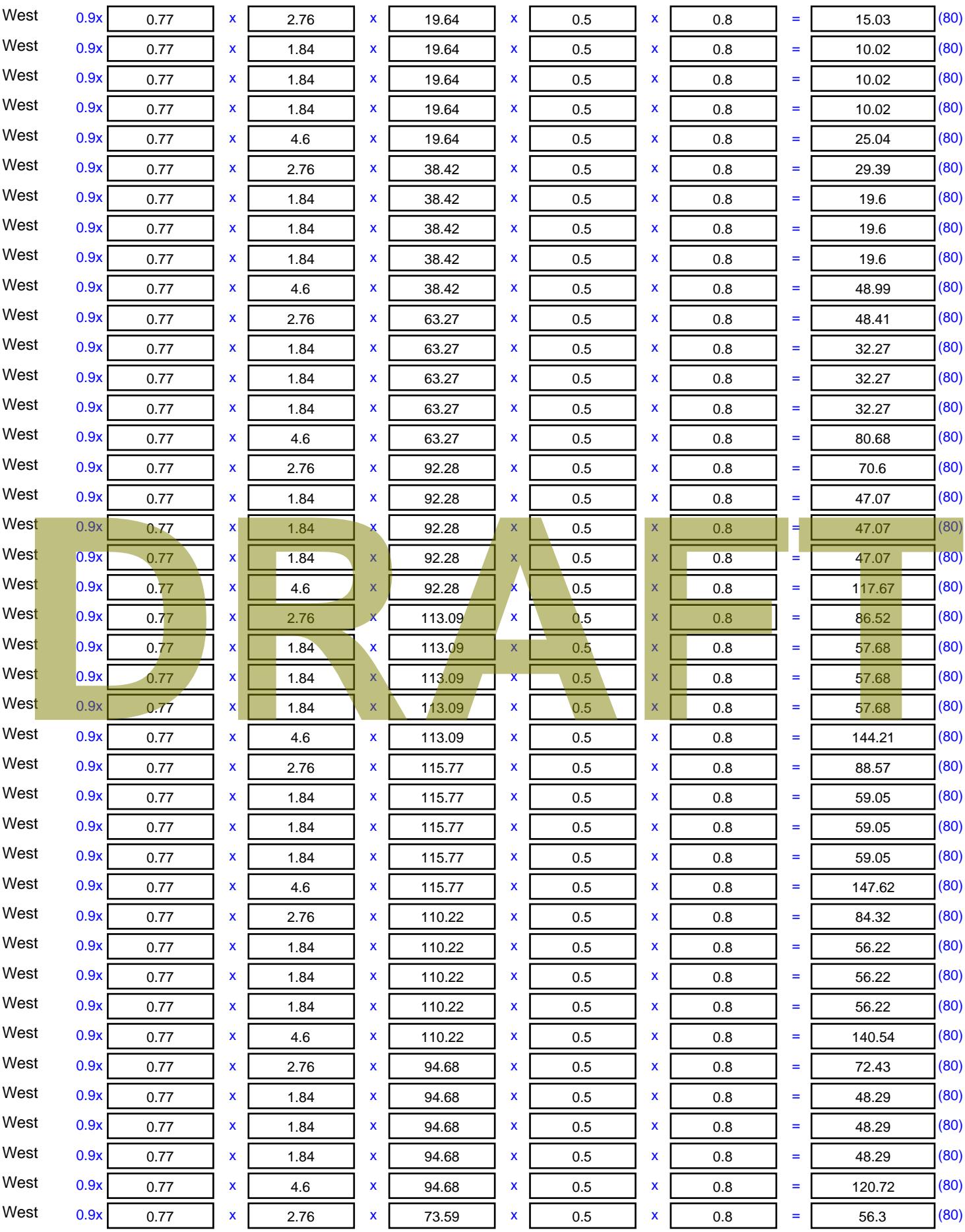

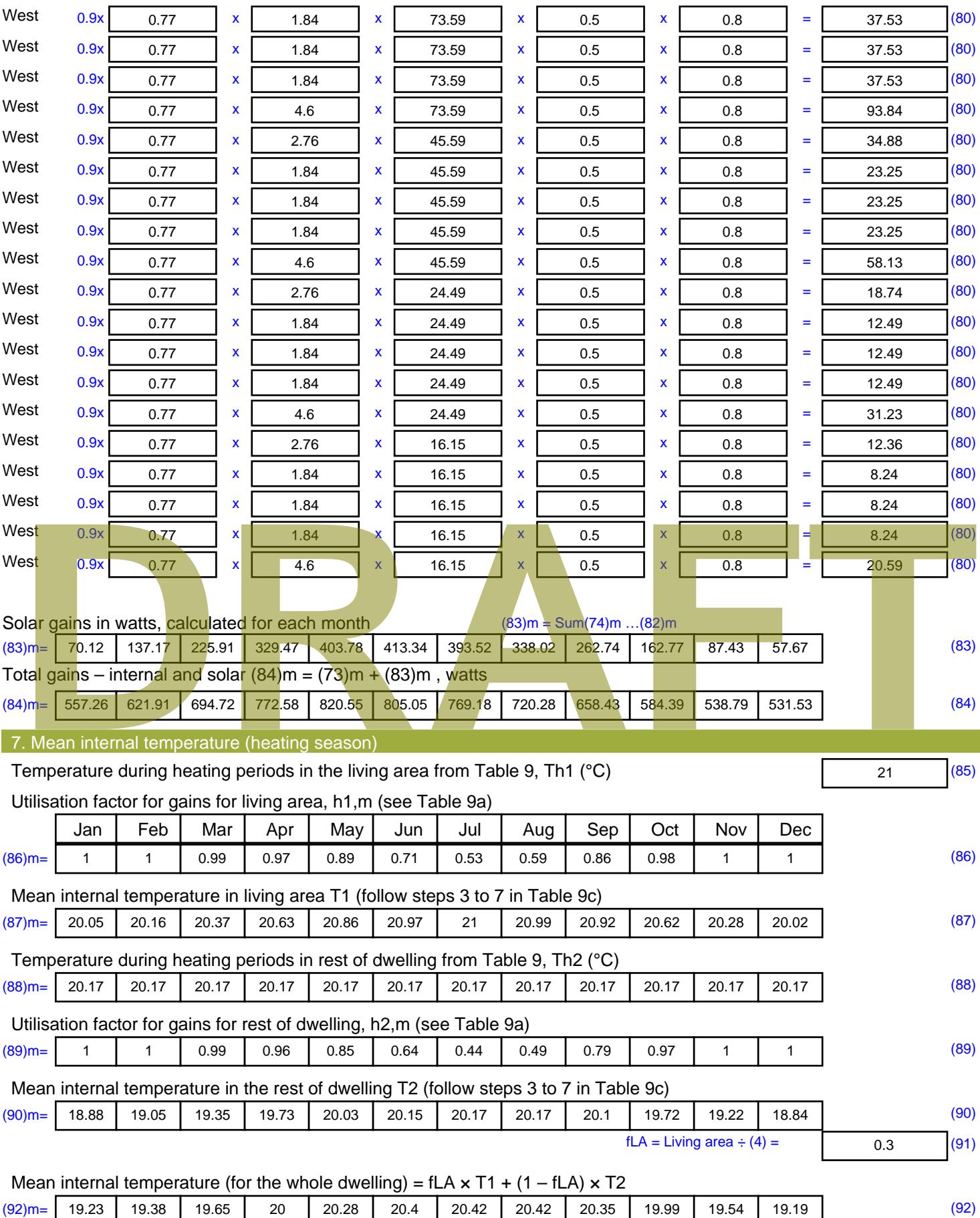

Apply adjustment to the mean internal temperature from Table 4e, where appropriate

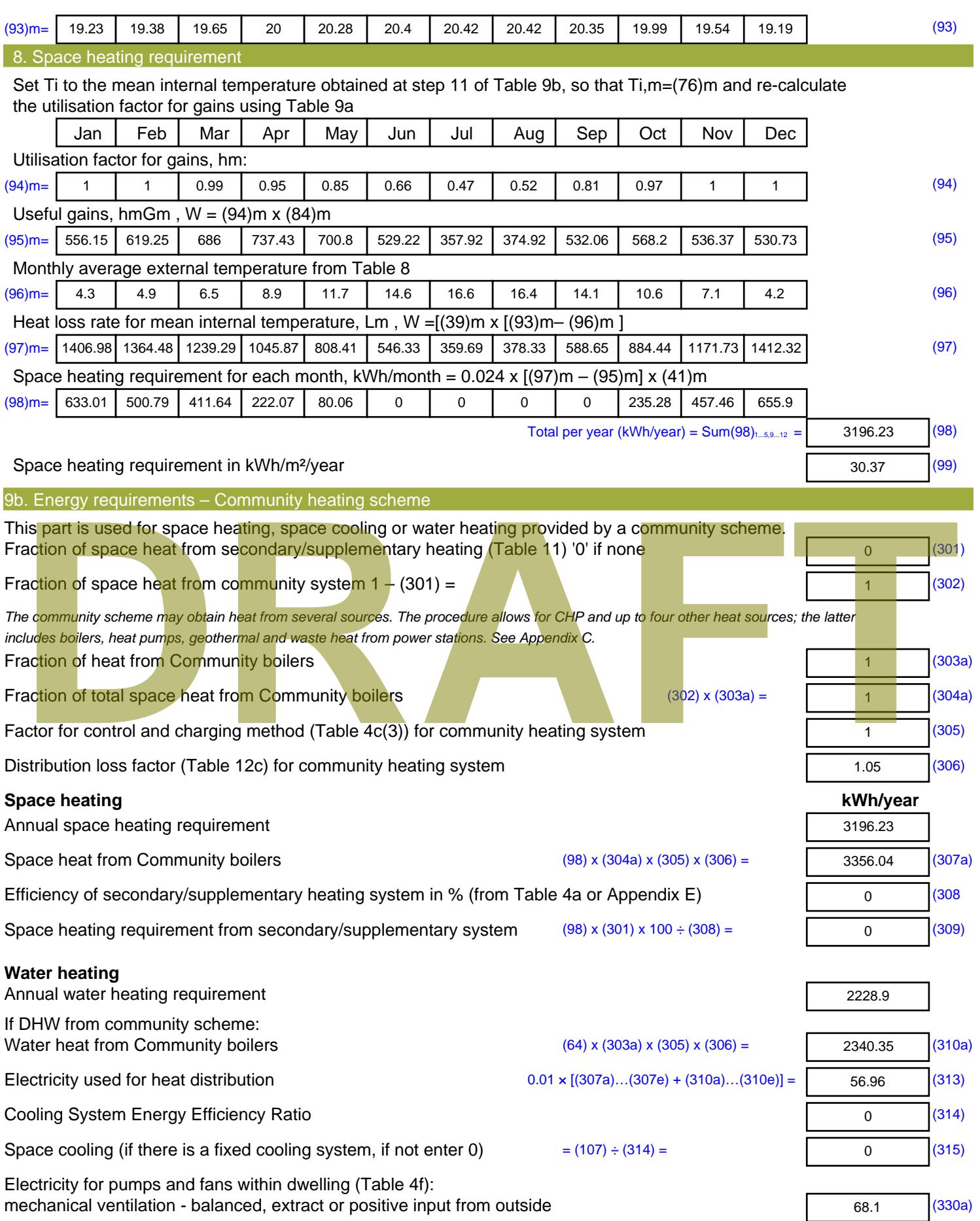

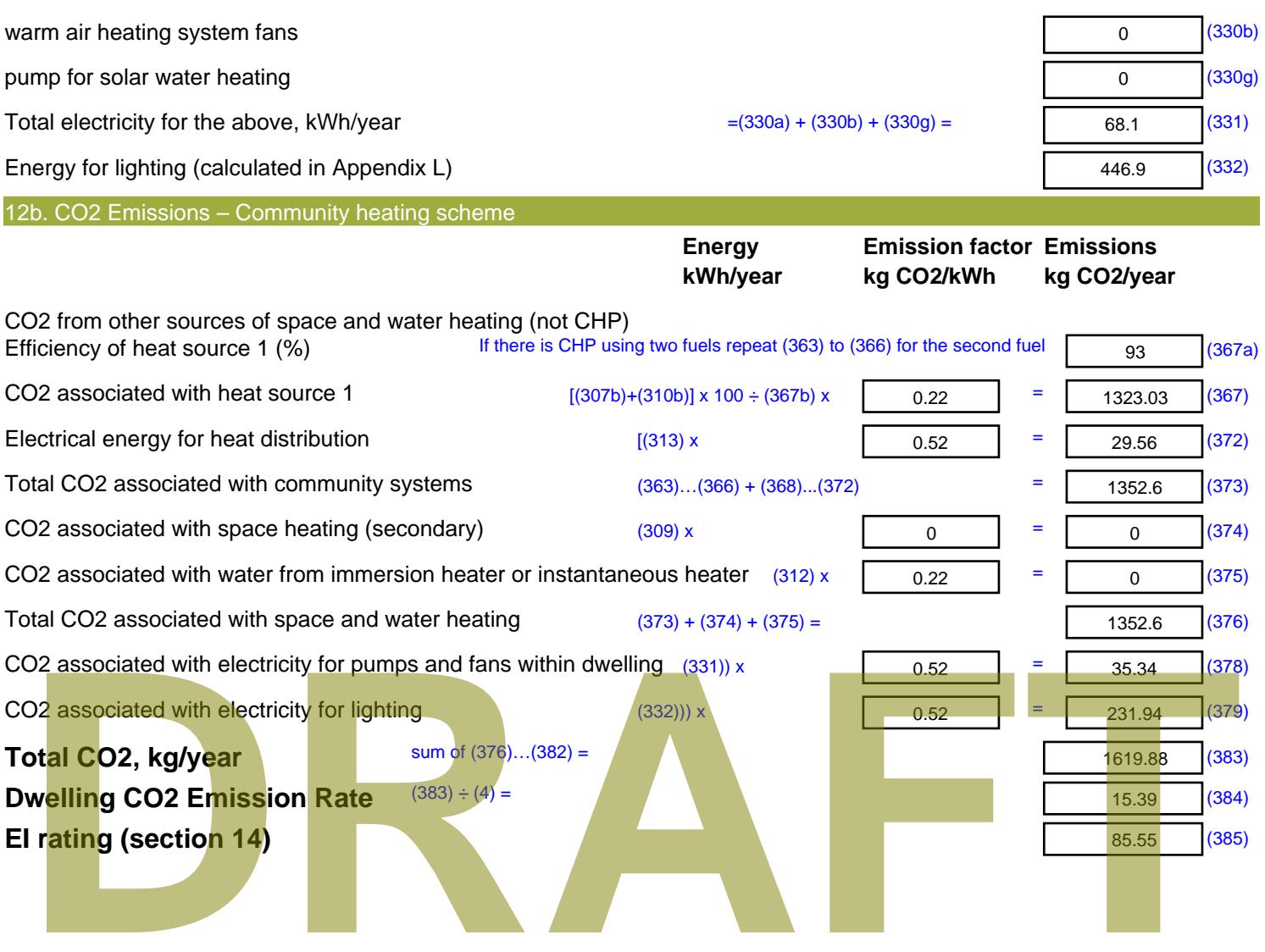

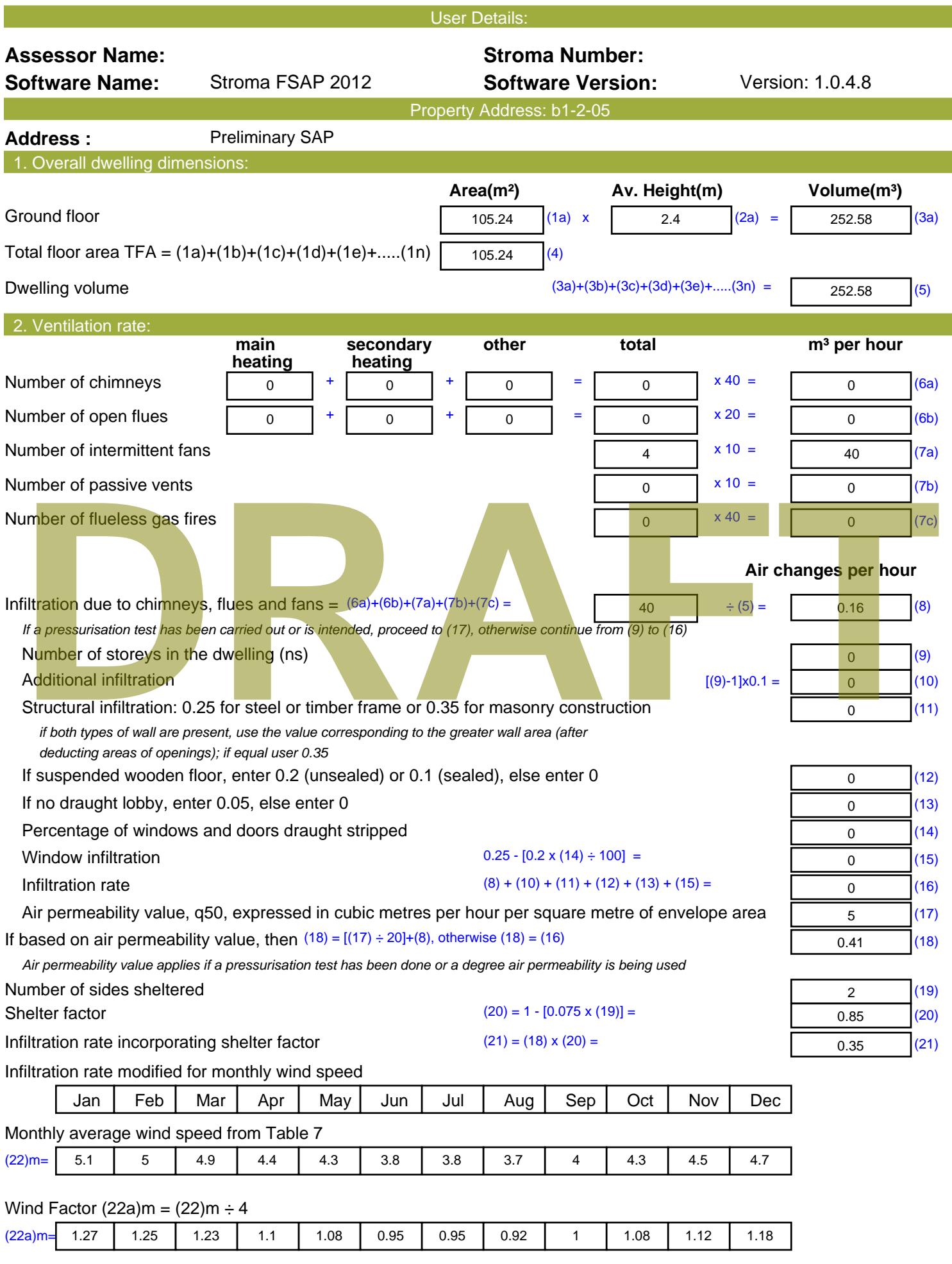

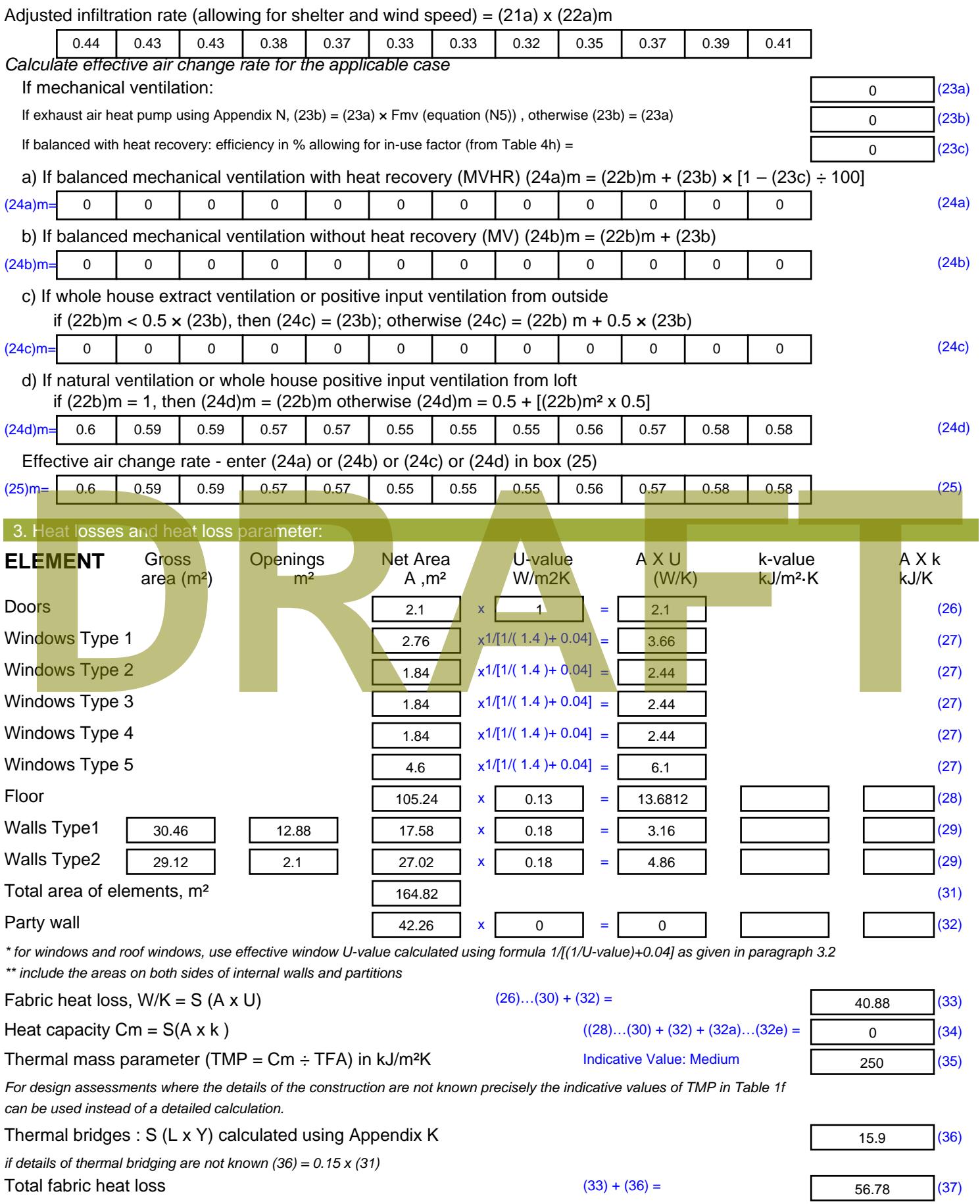

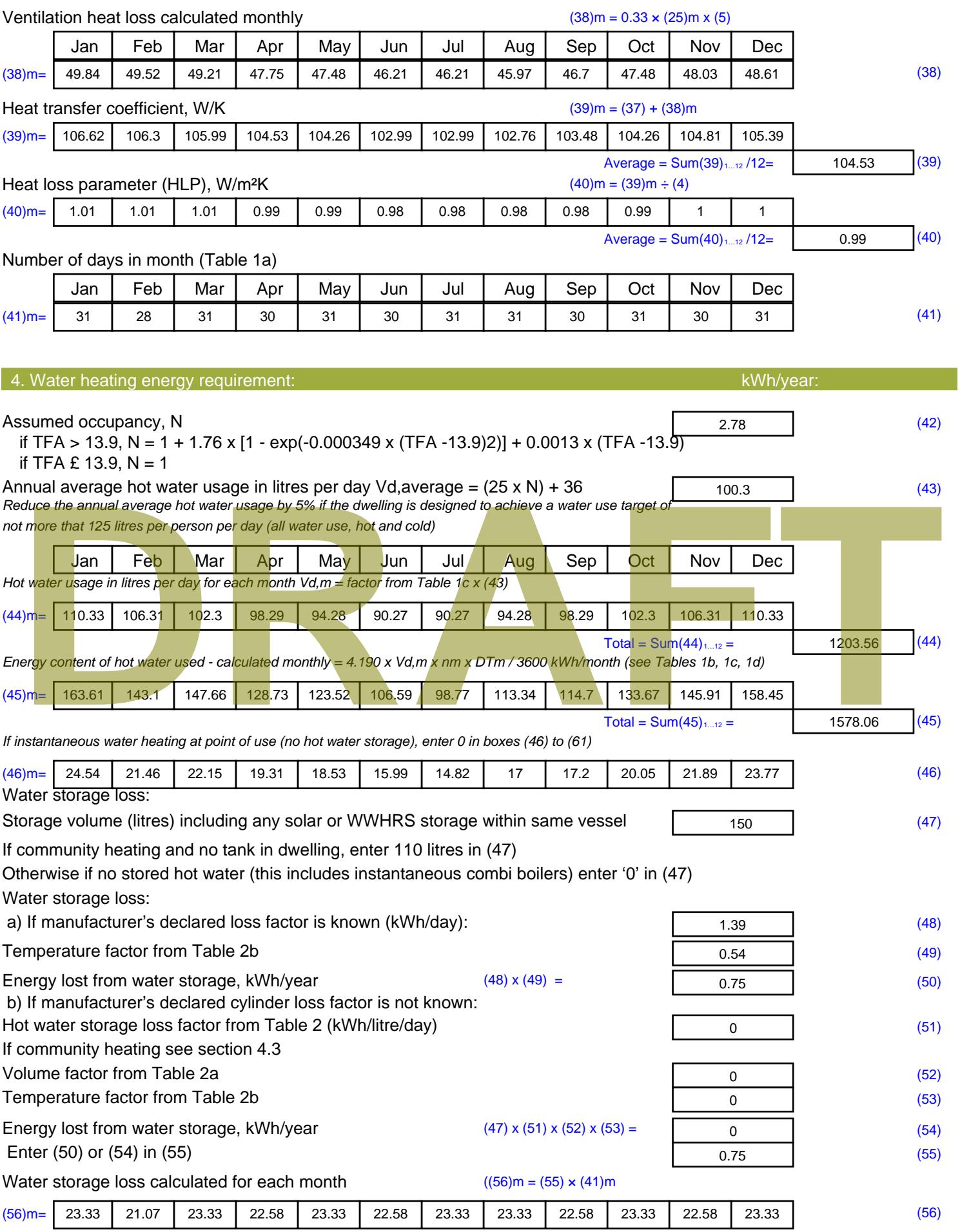

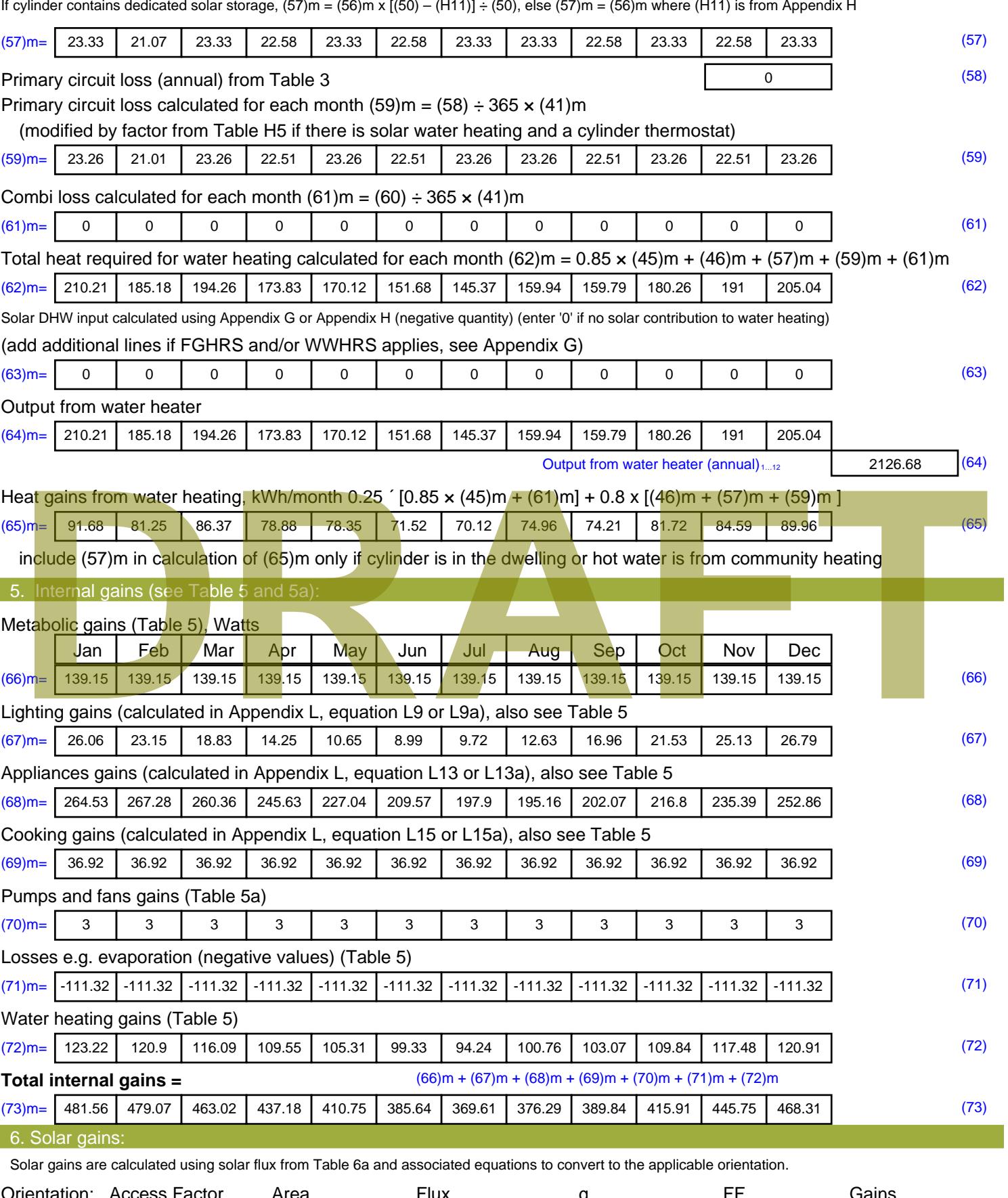

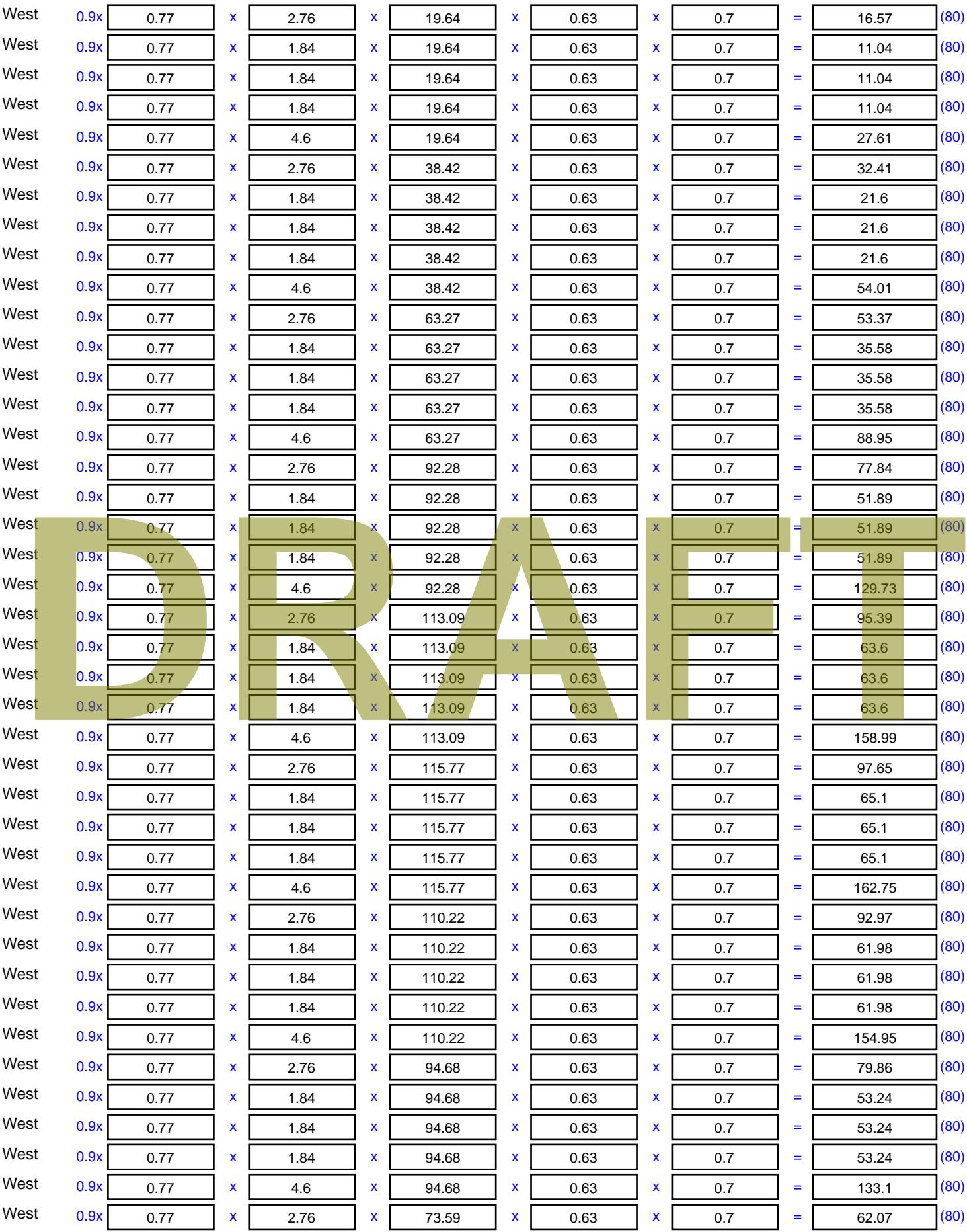

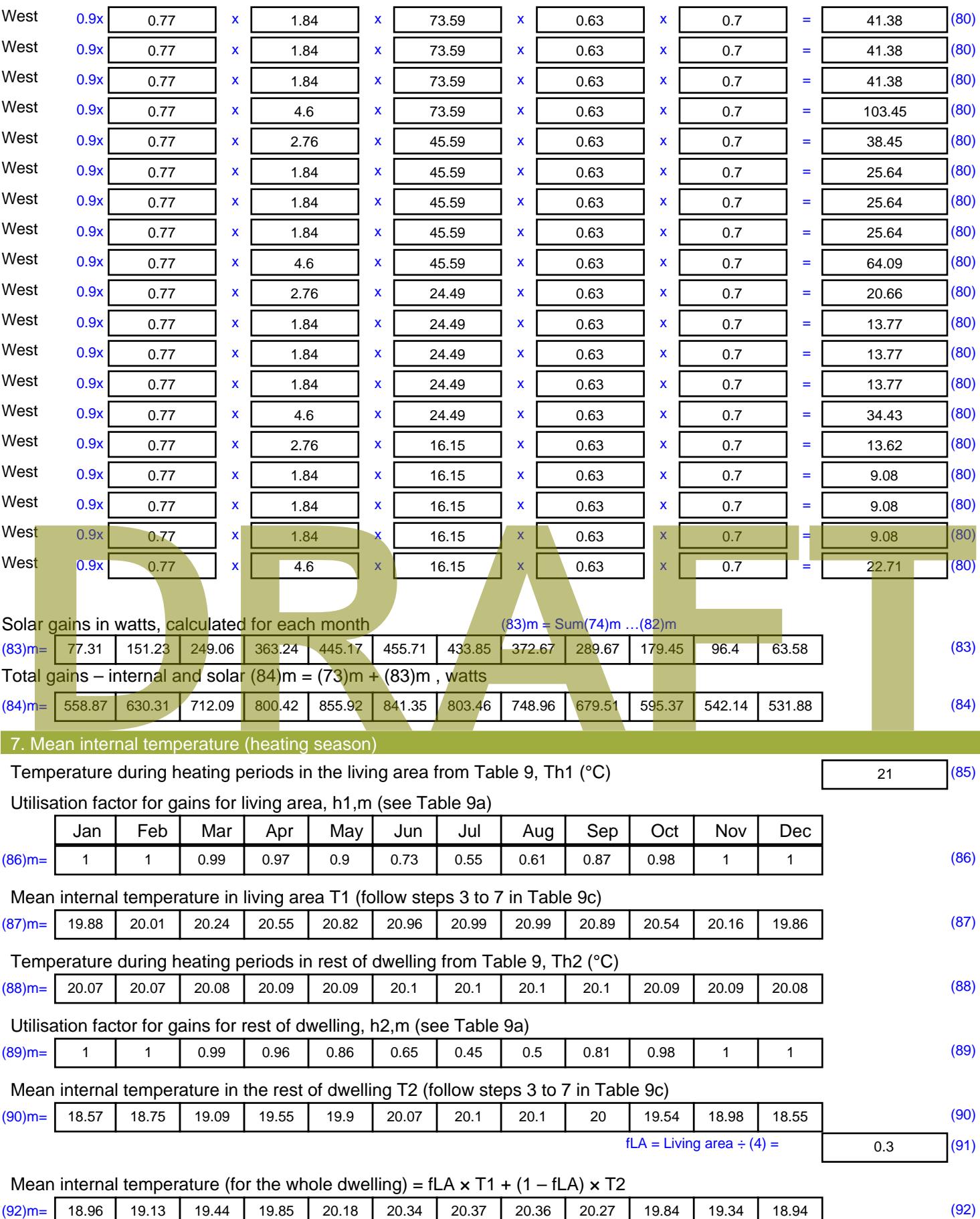

Apply adjustment to the mean internal temperature from Table 4e, where appropriate

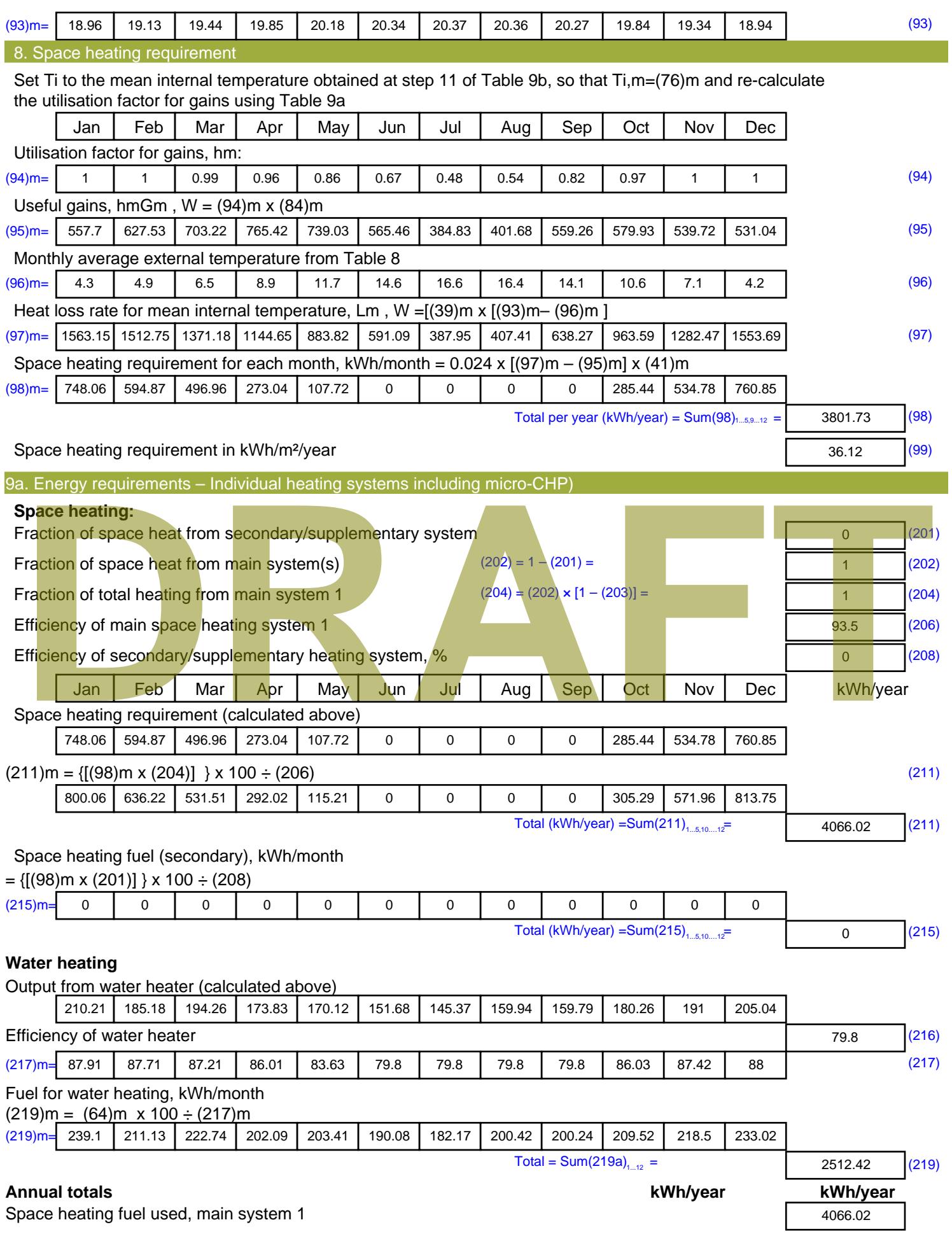

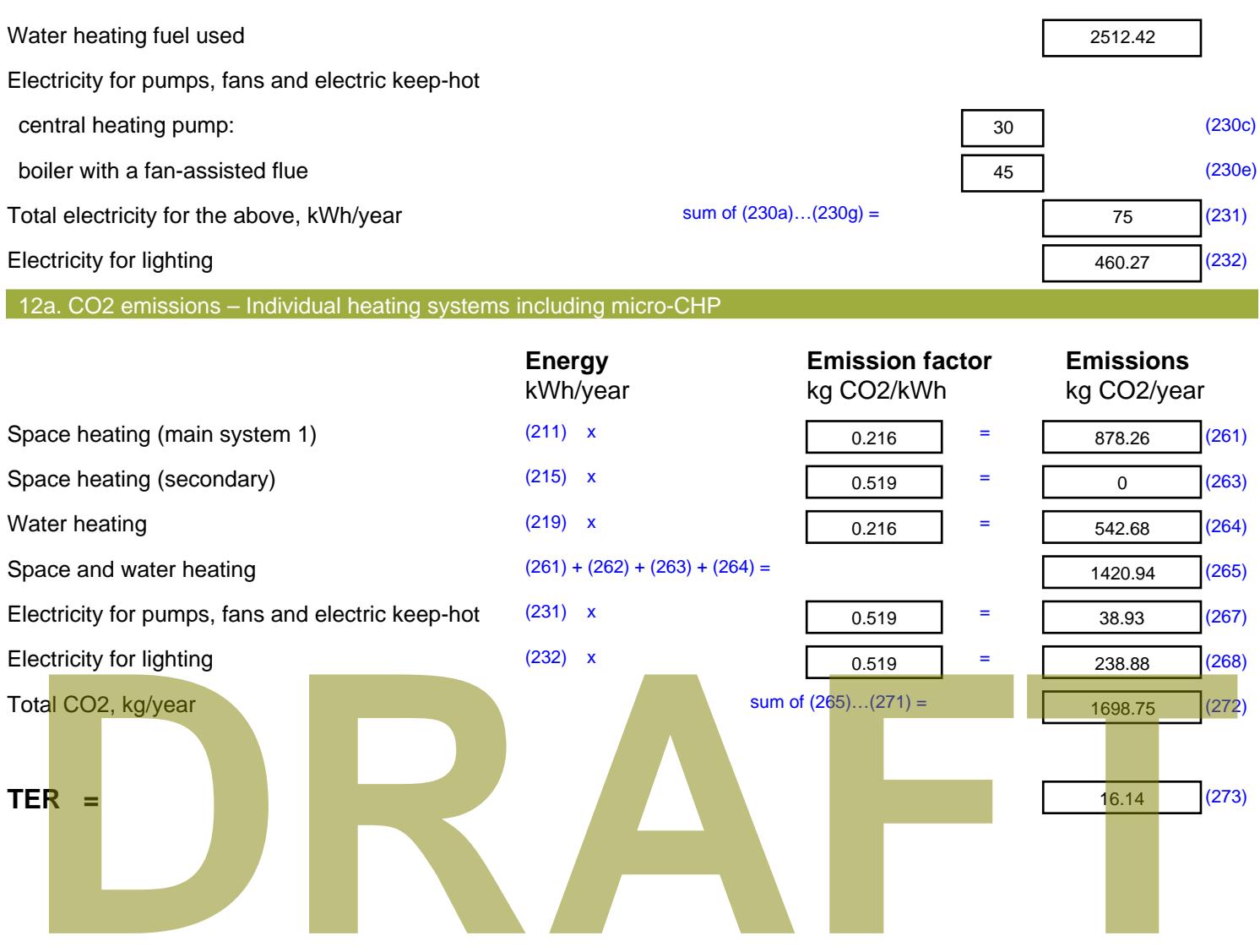

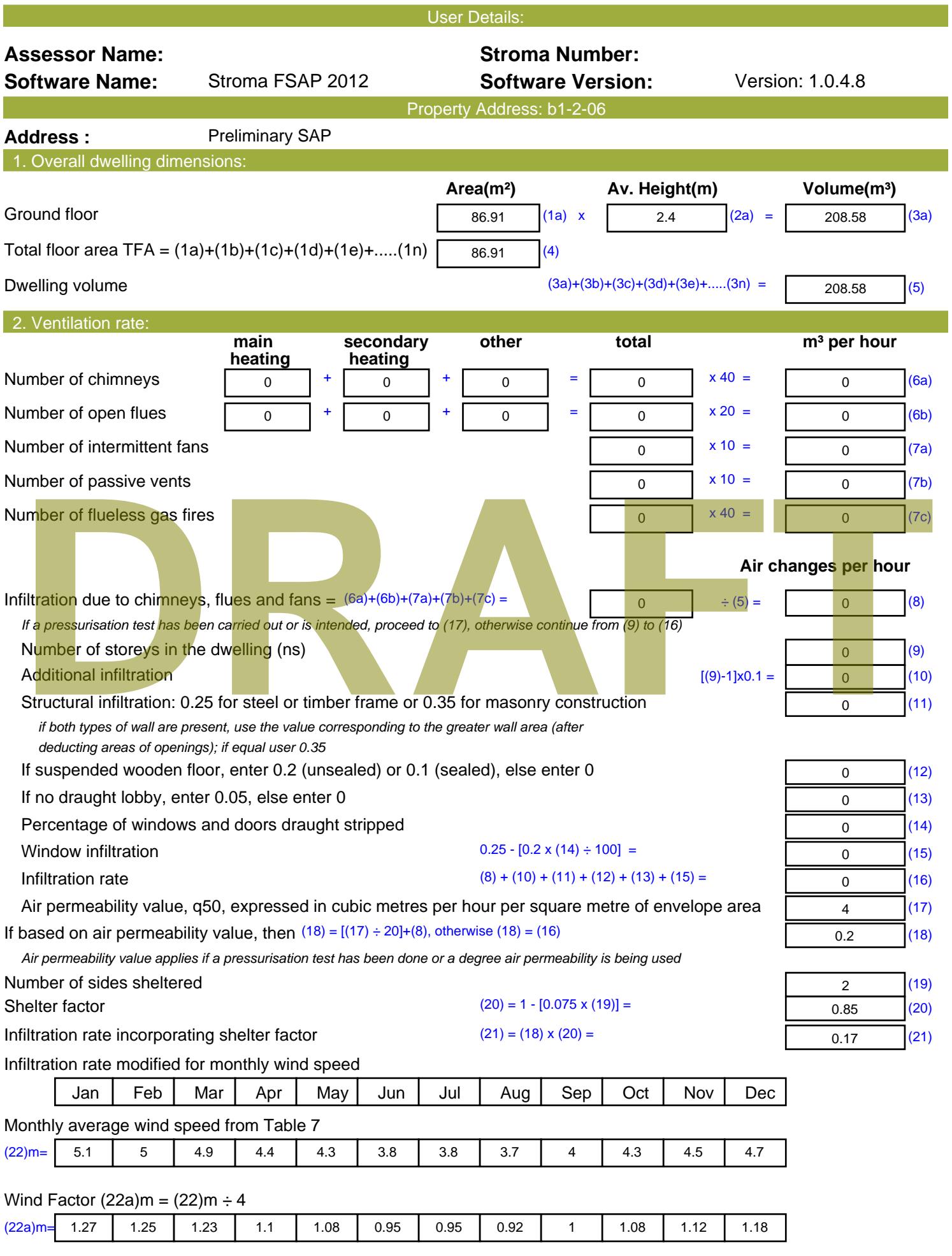

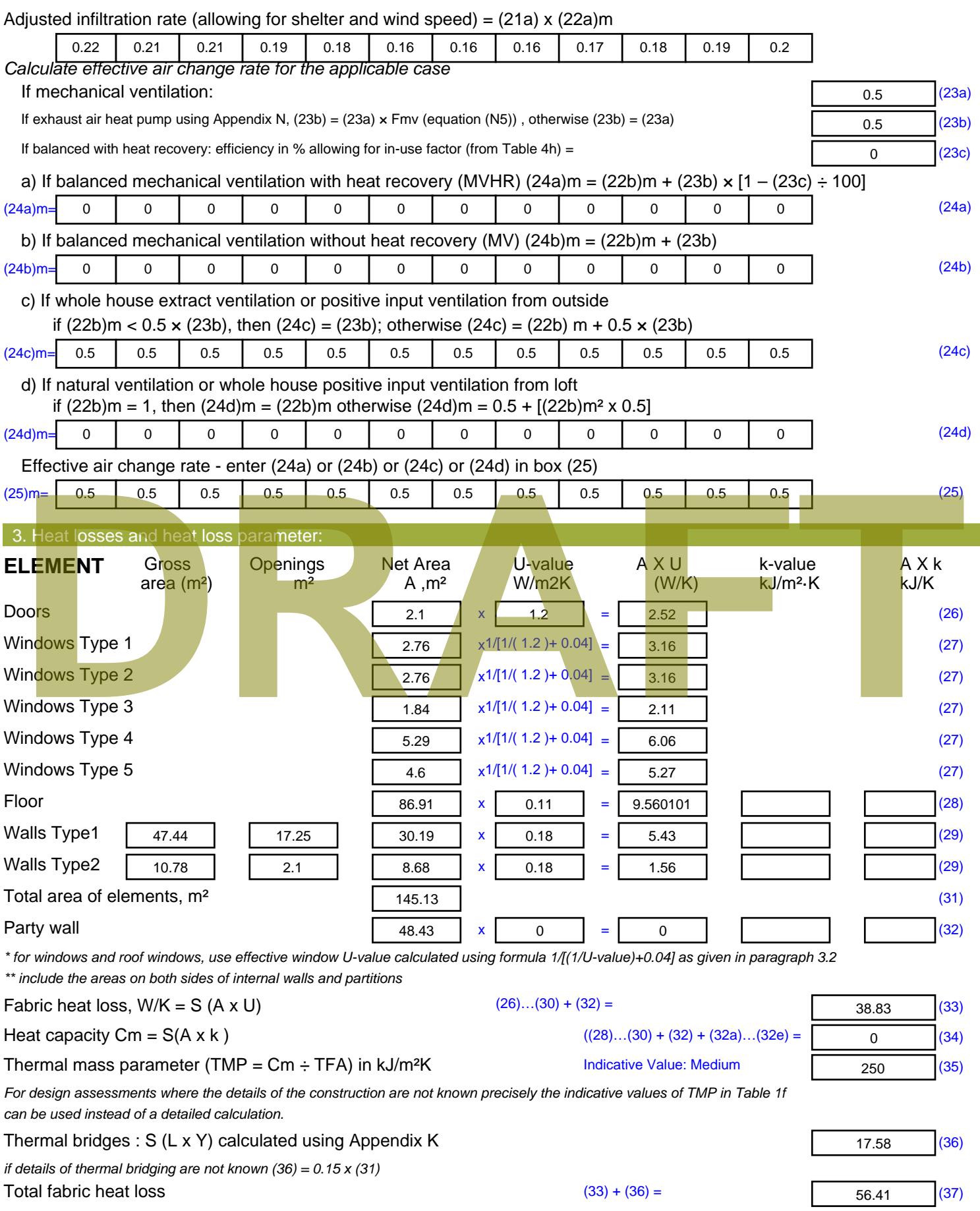

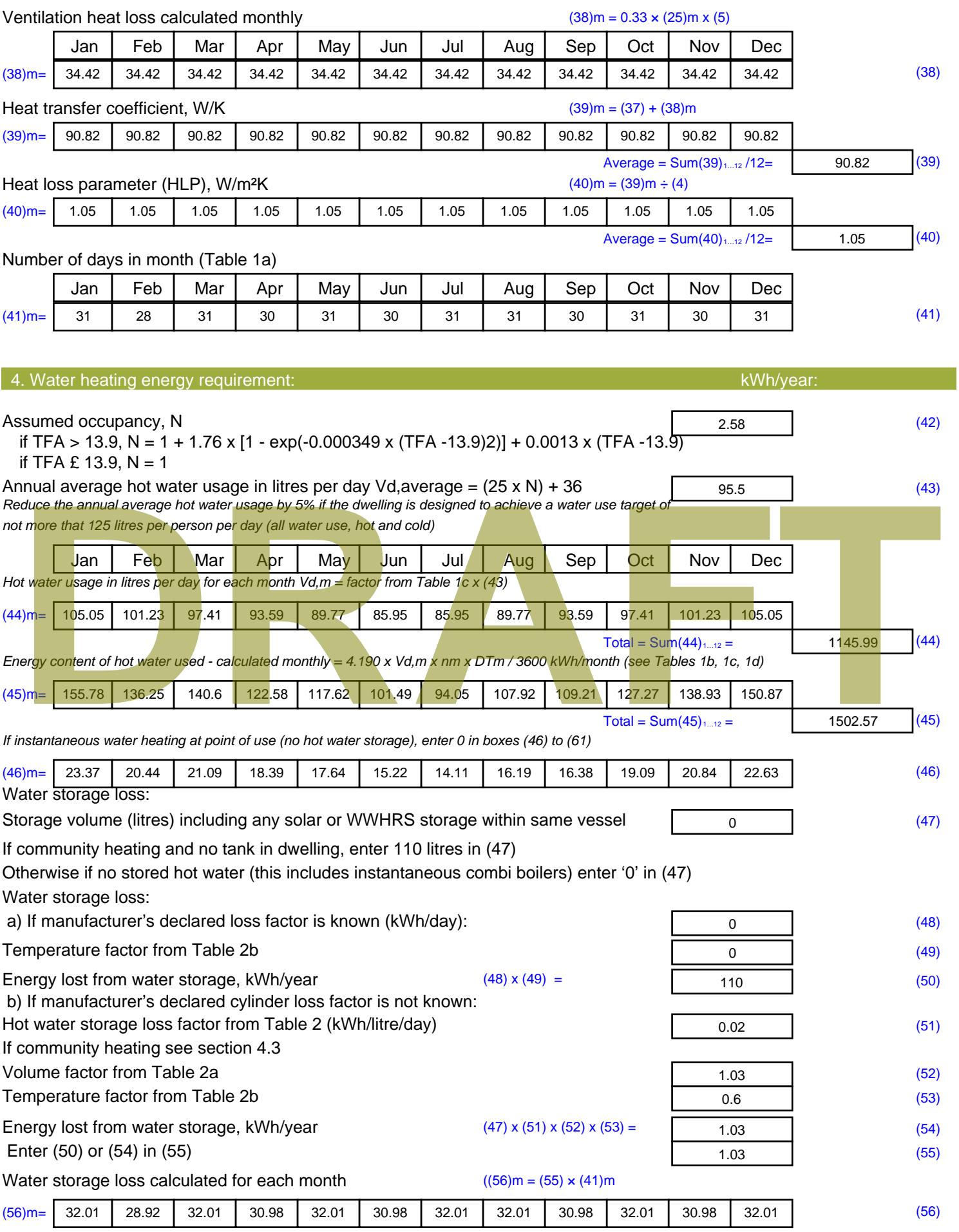

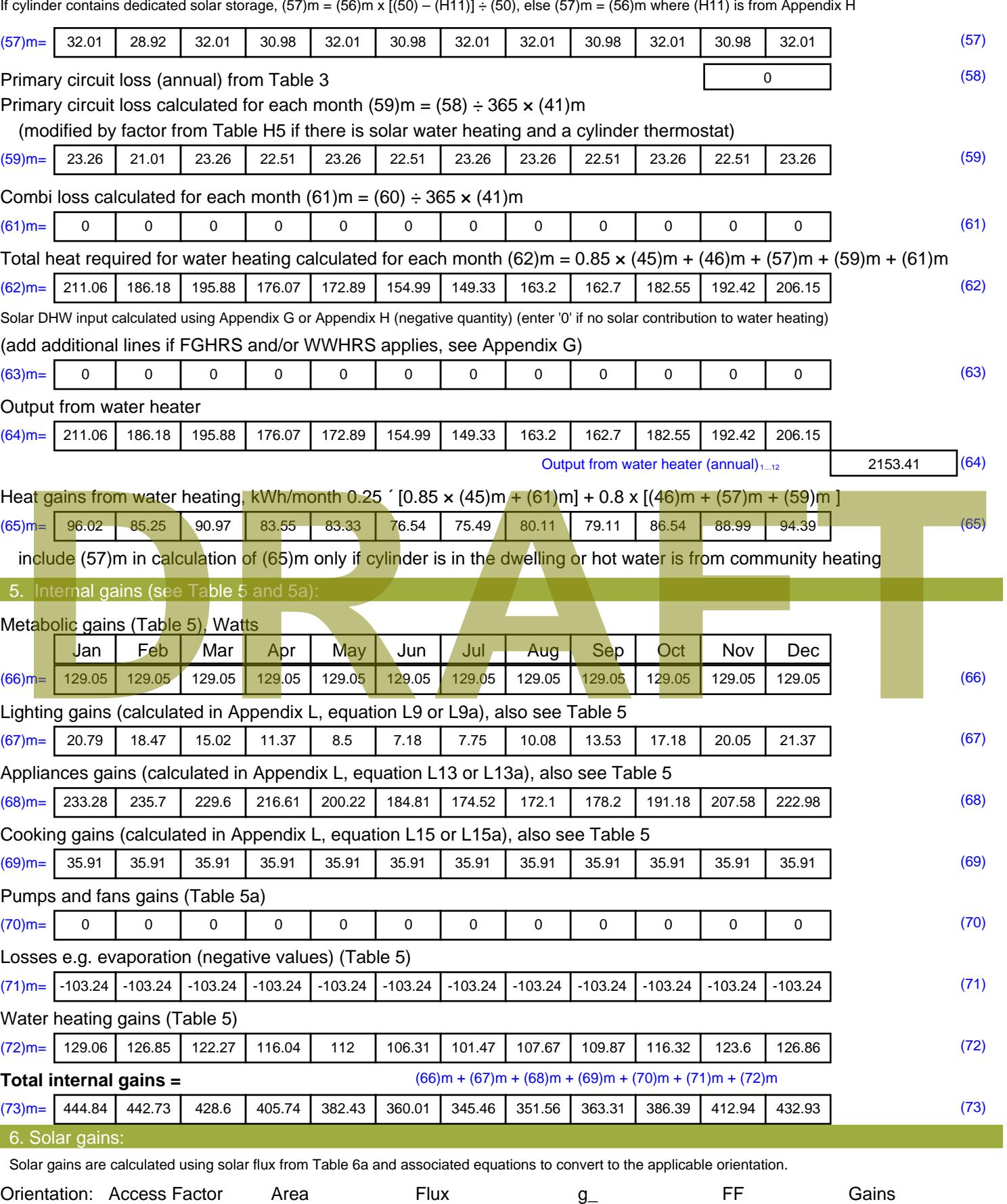

Table 6d <sup>m</sup><sup>²</sup> Table 6a Table 6b Table 6c (W)

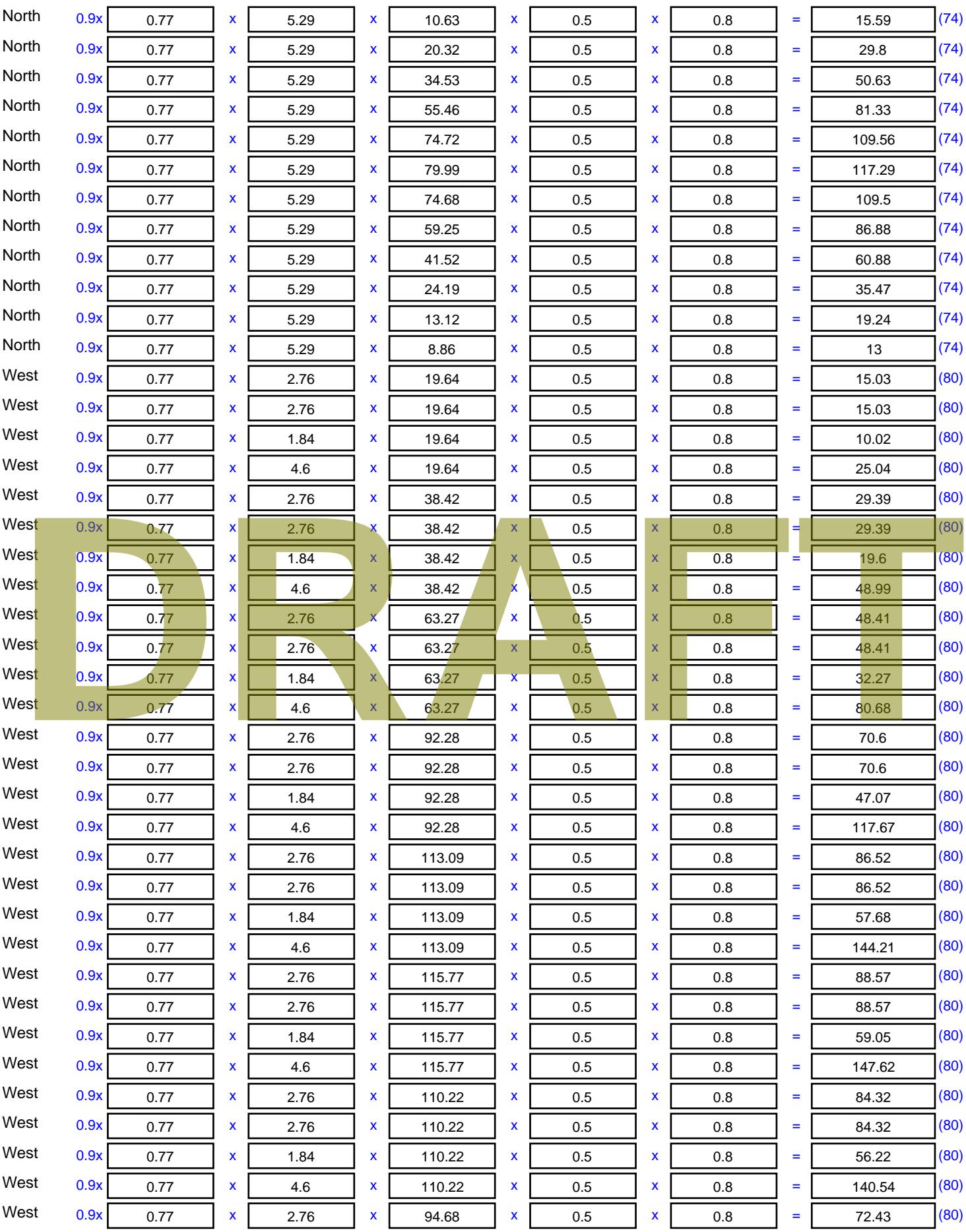

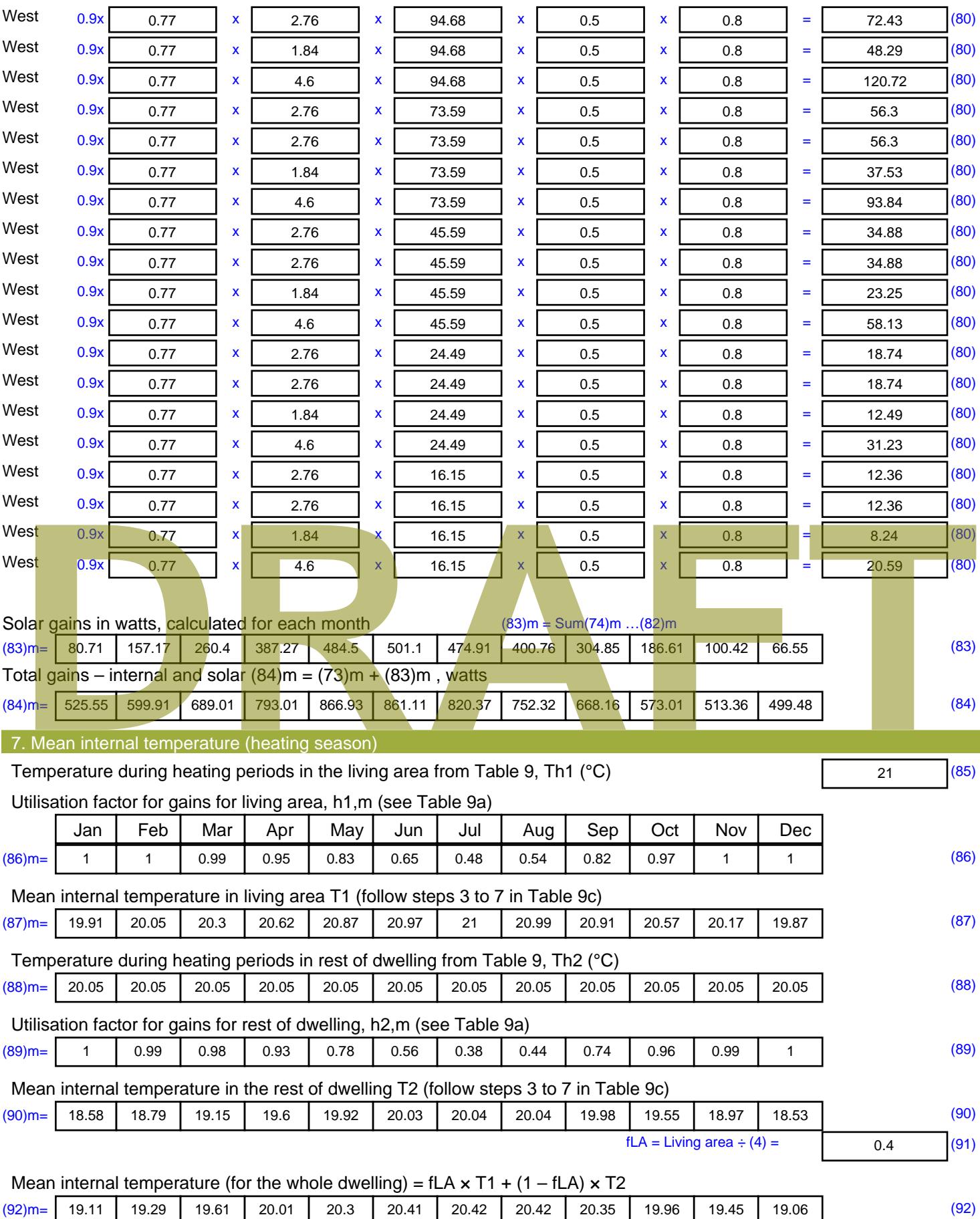

Apply adjustment to the mean internal temperature from Table 4e, where appropriate

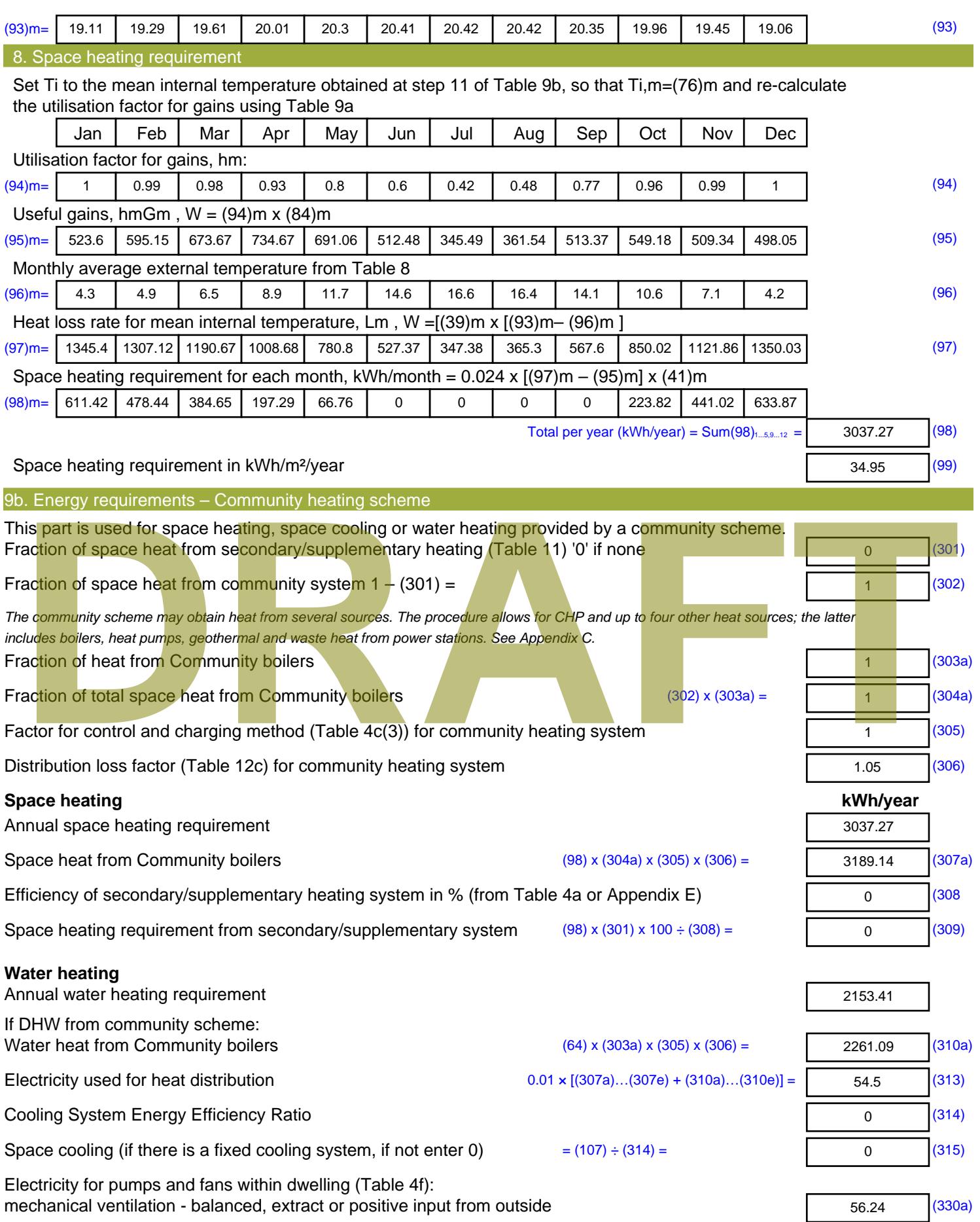

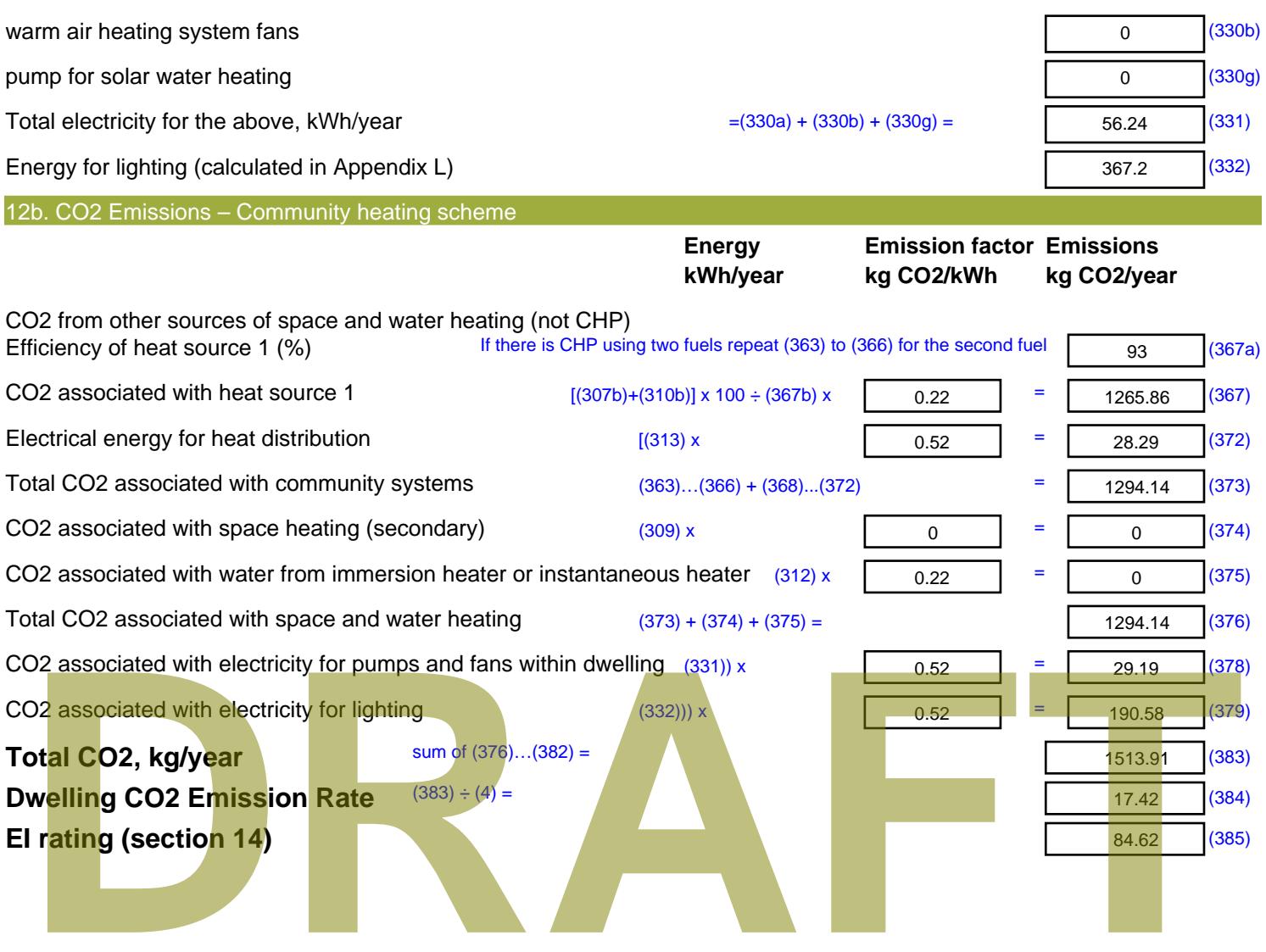
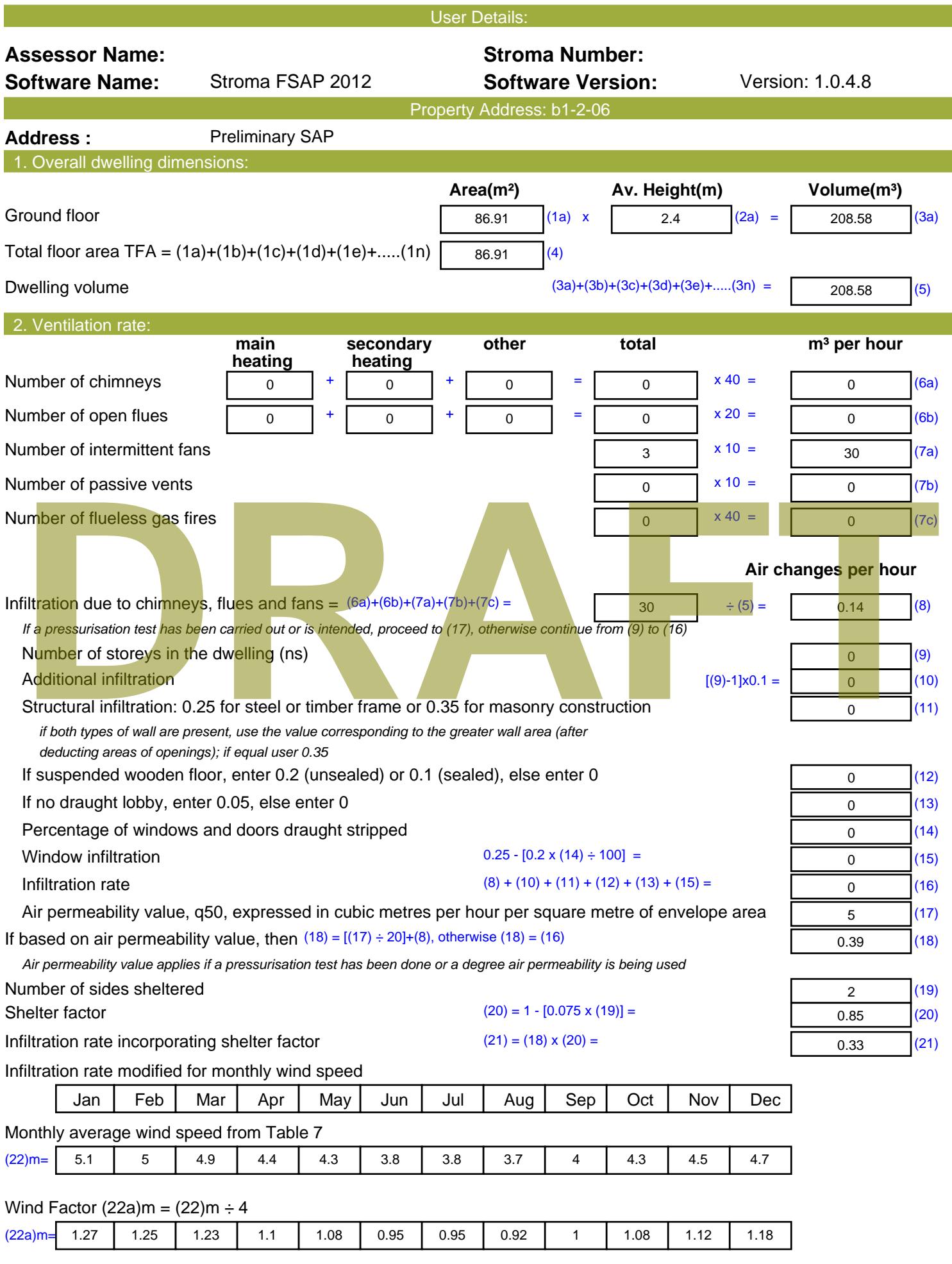

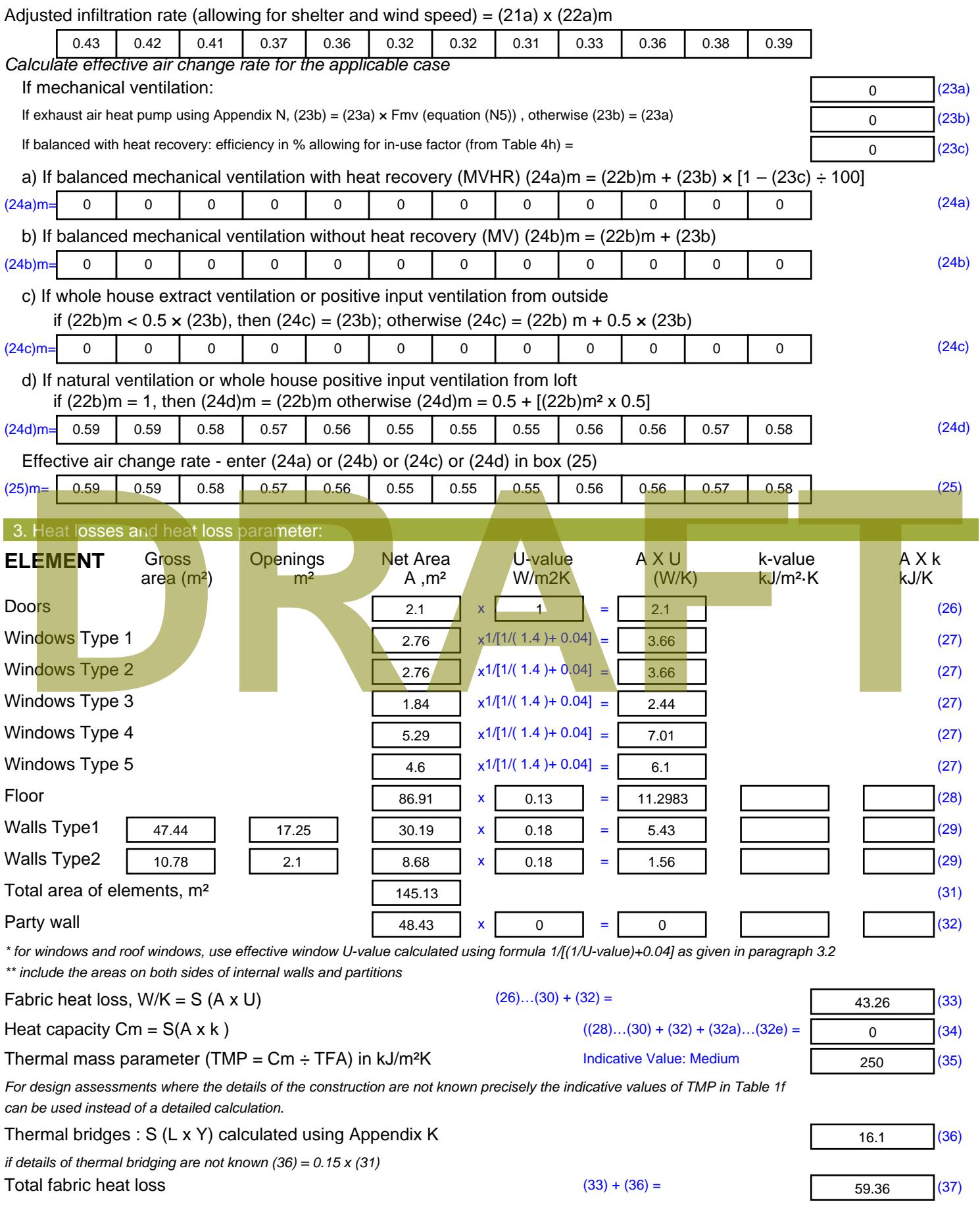

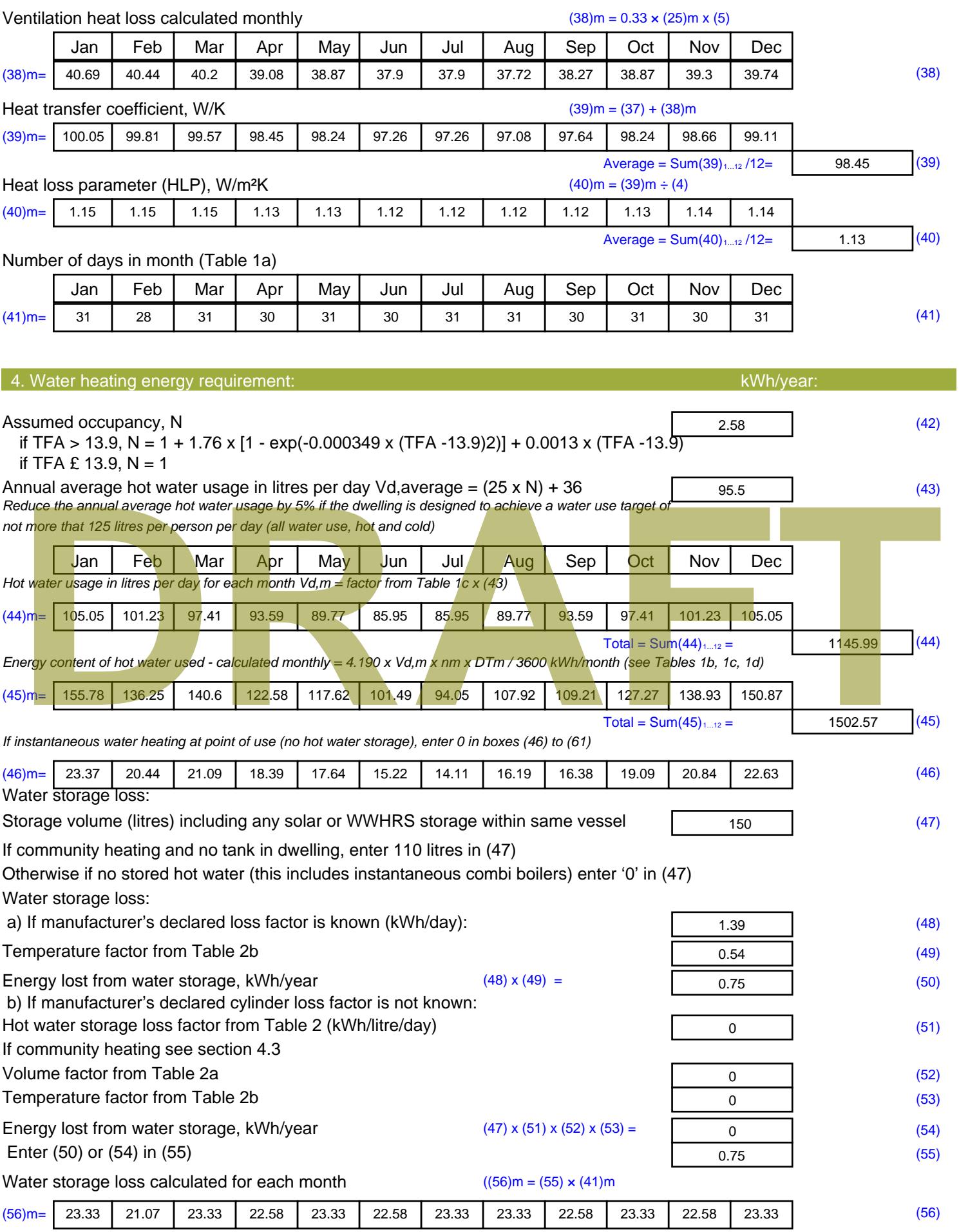

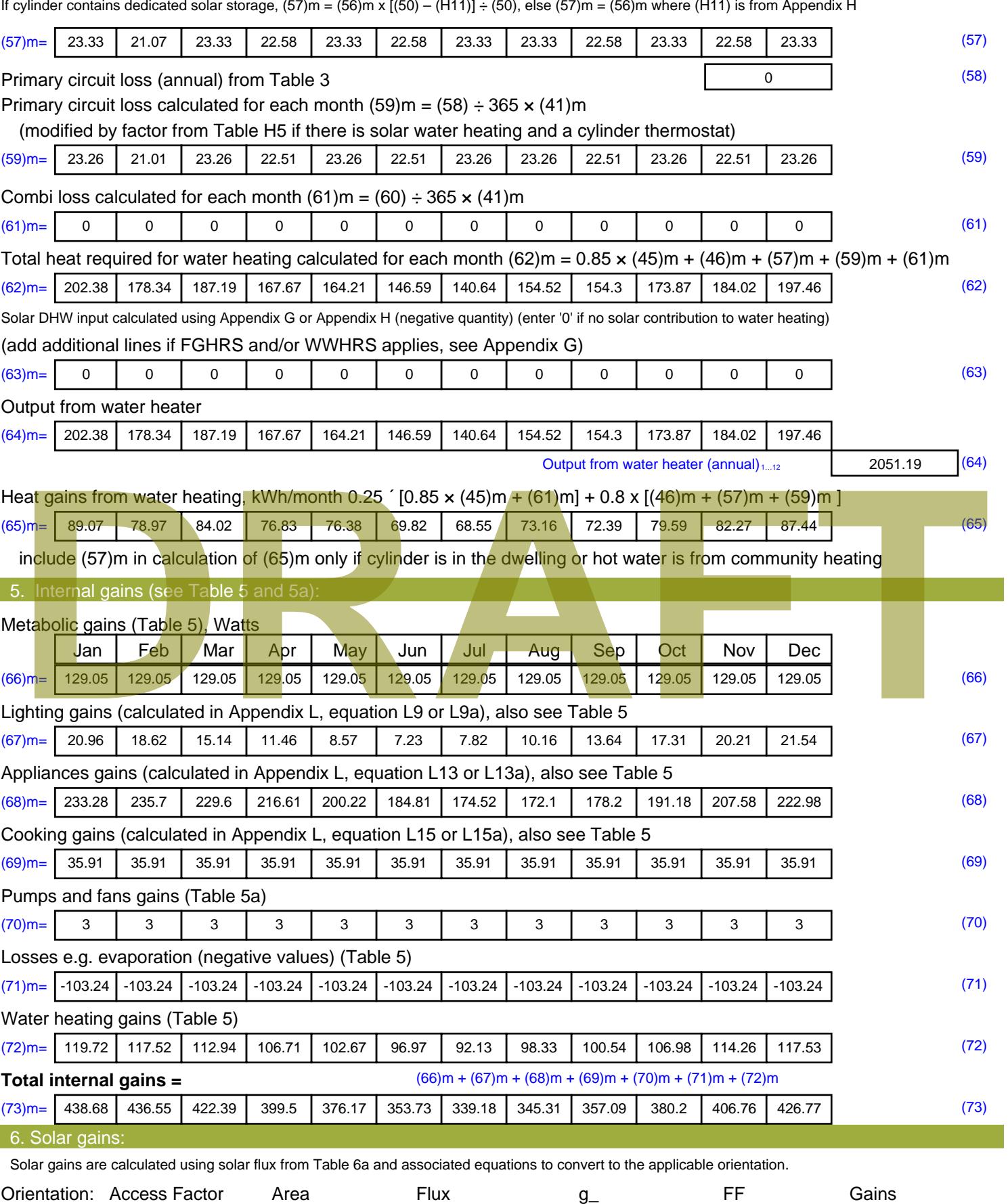

Table 6d <sup>m</sup><sup>²</sup> Table 6a Table 6b Table 6c (W)

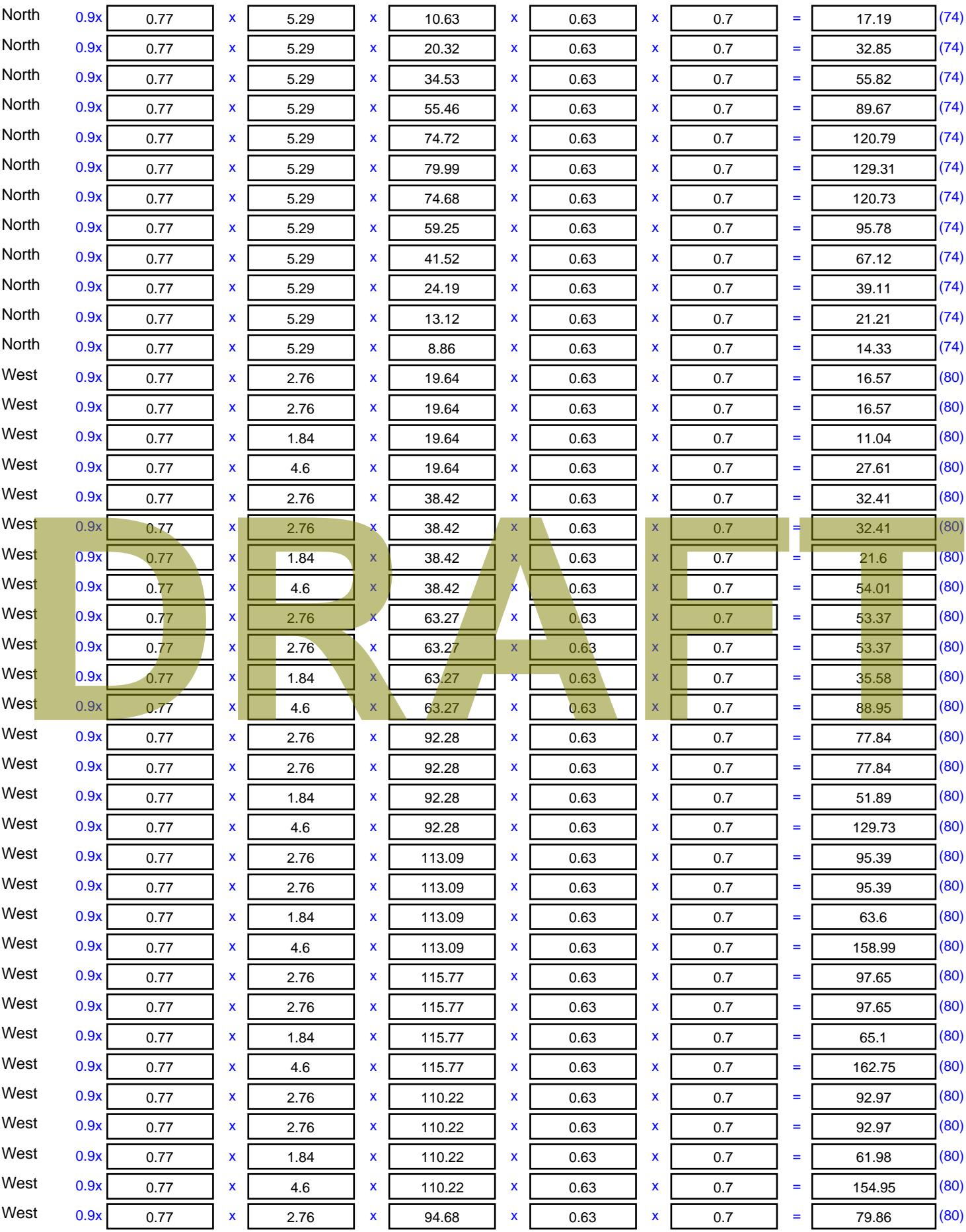

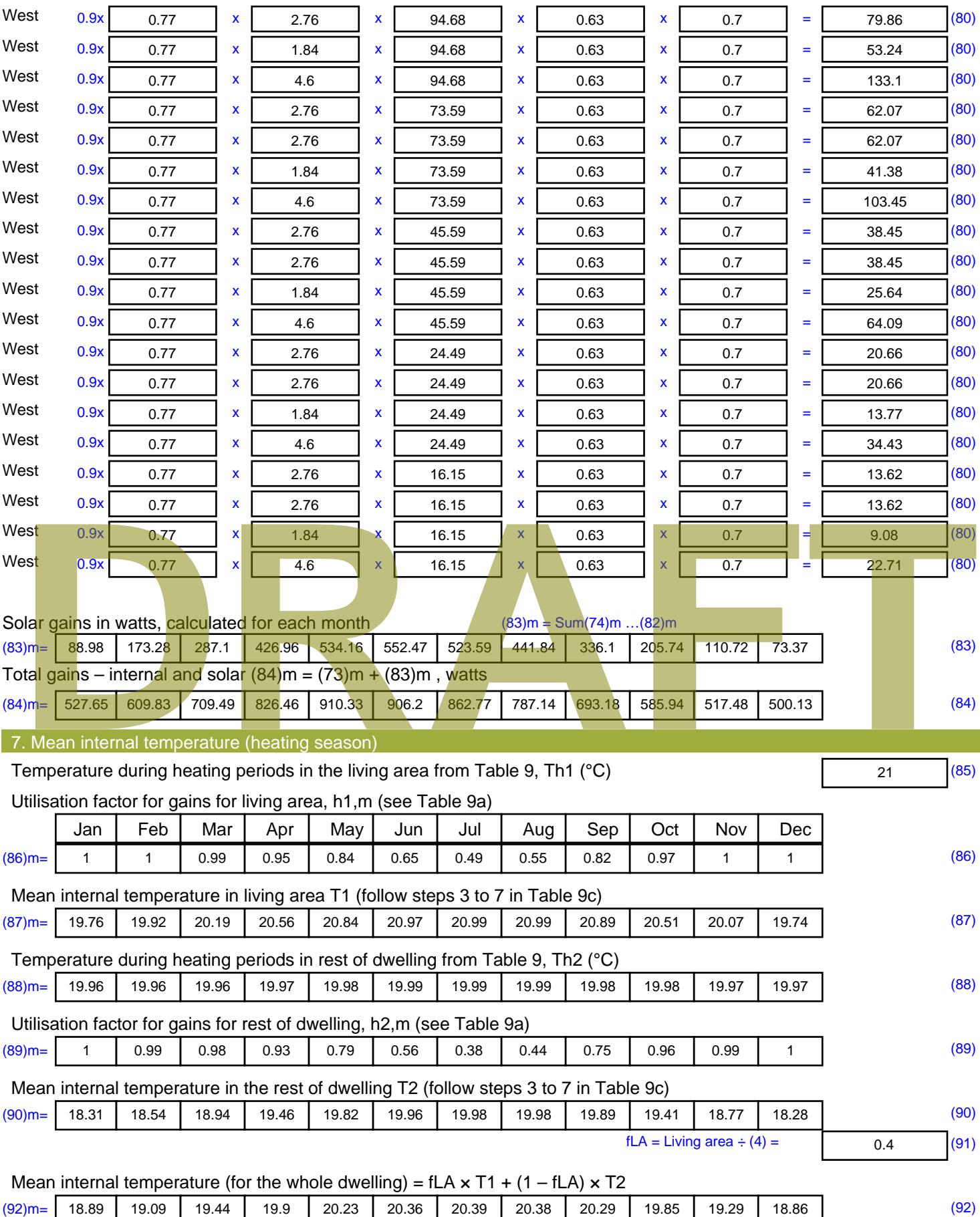

Apply adjustment to the mean internal temperature from Table 4e, where appropriate

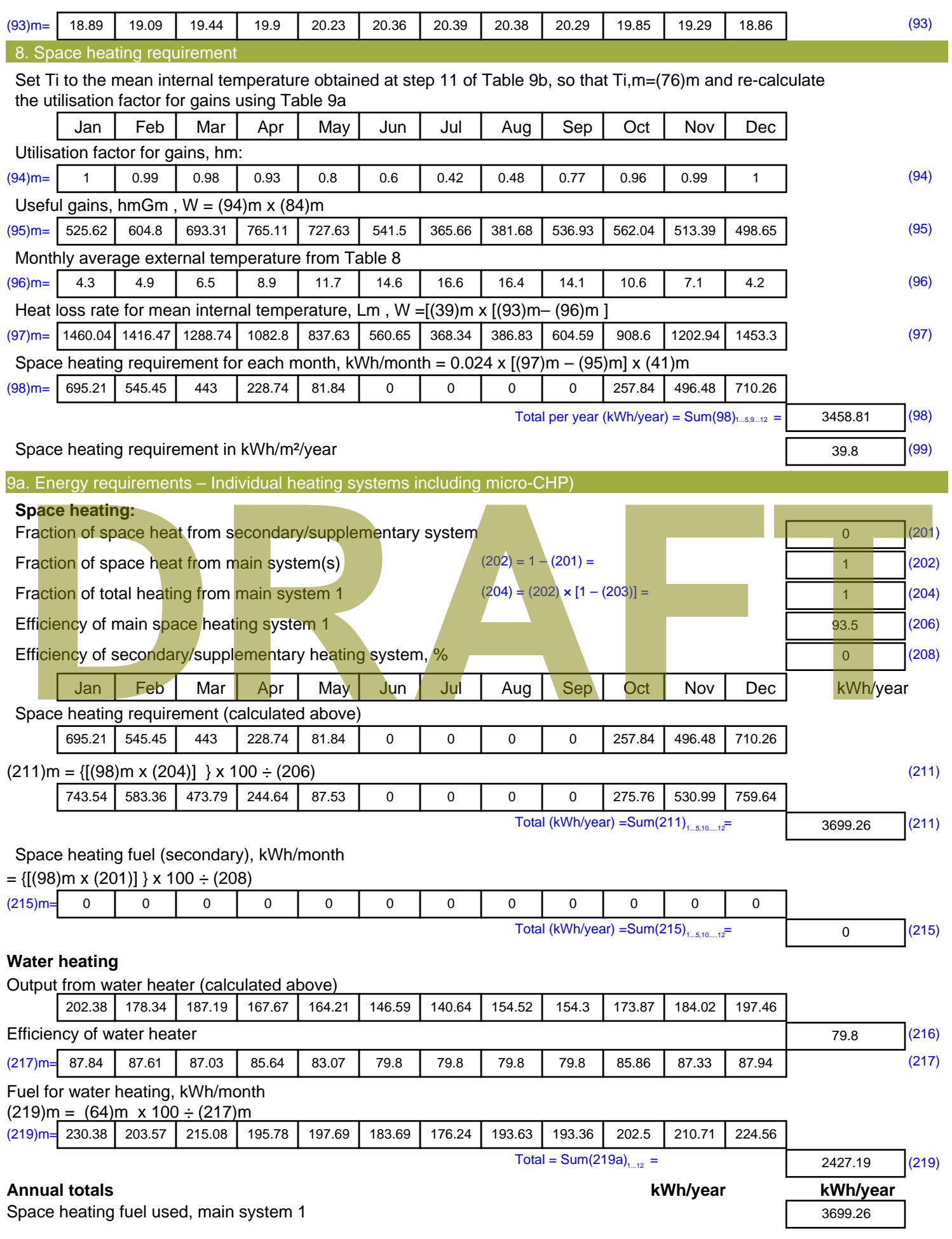

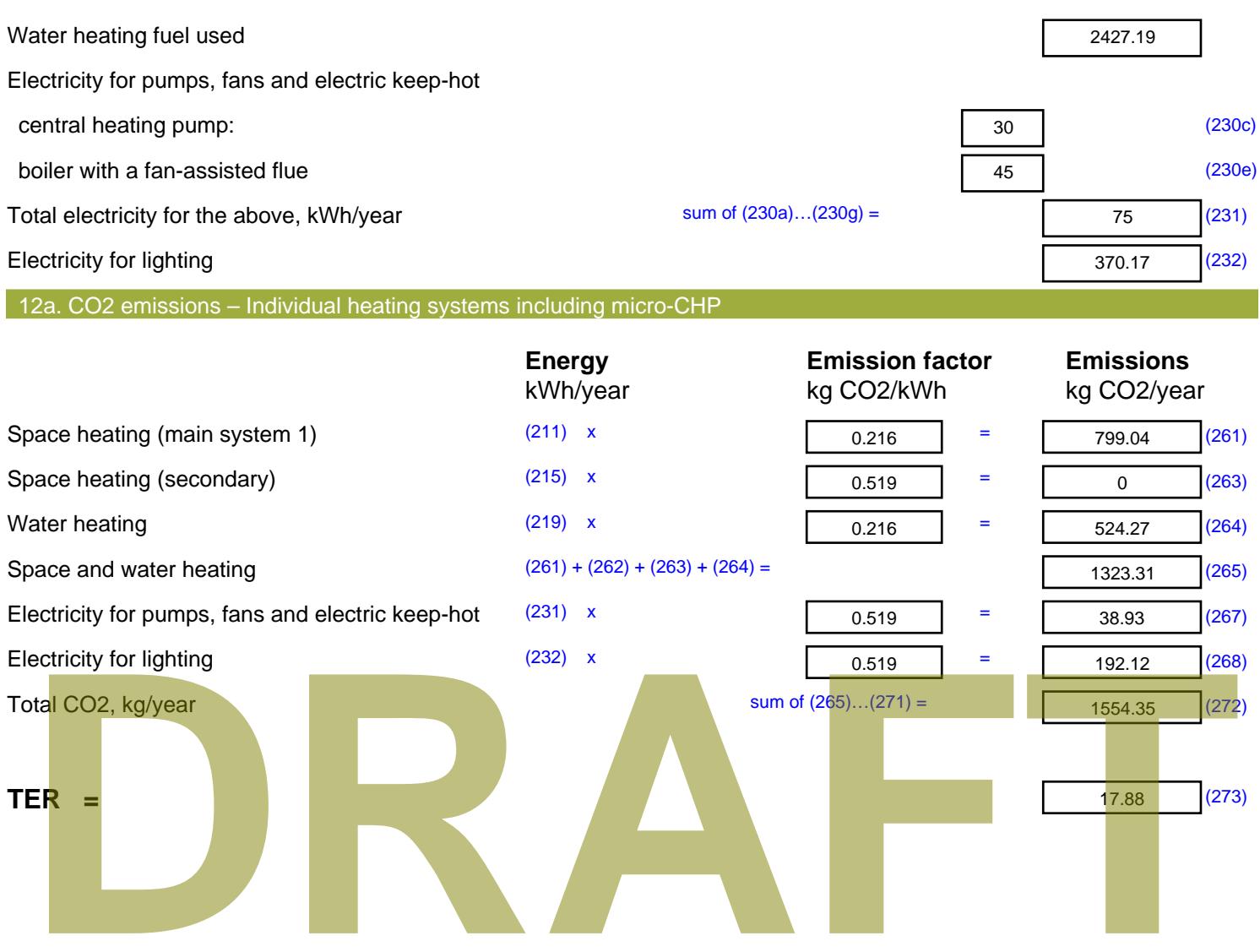

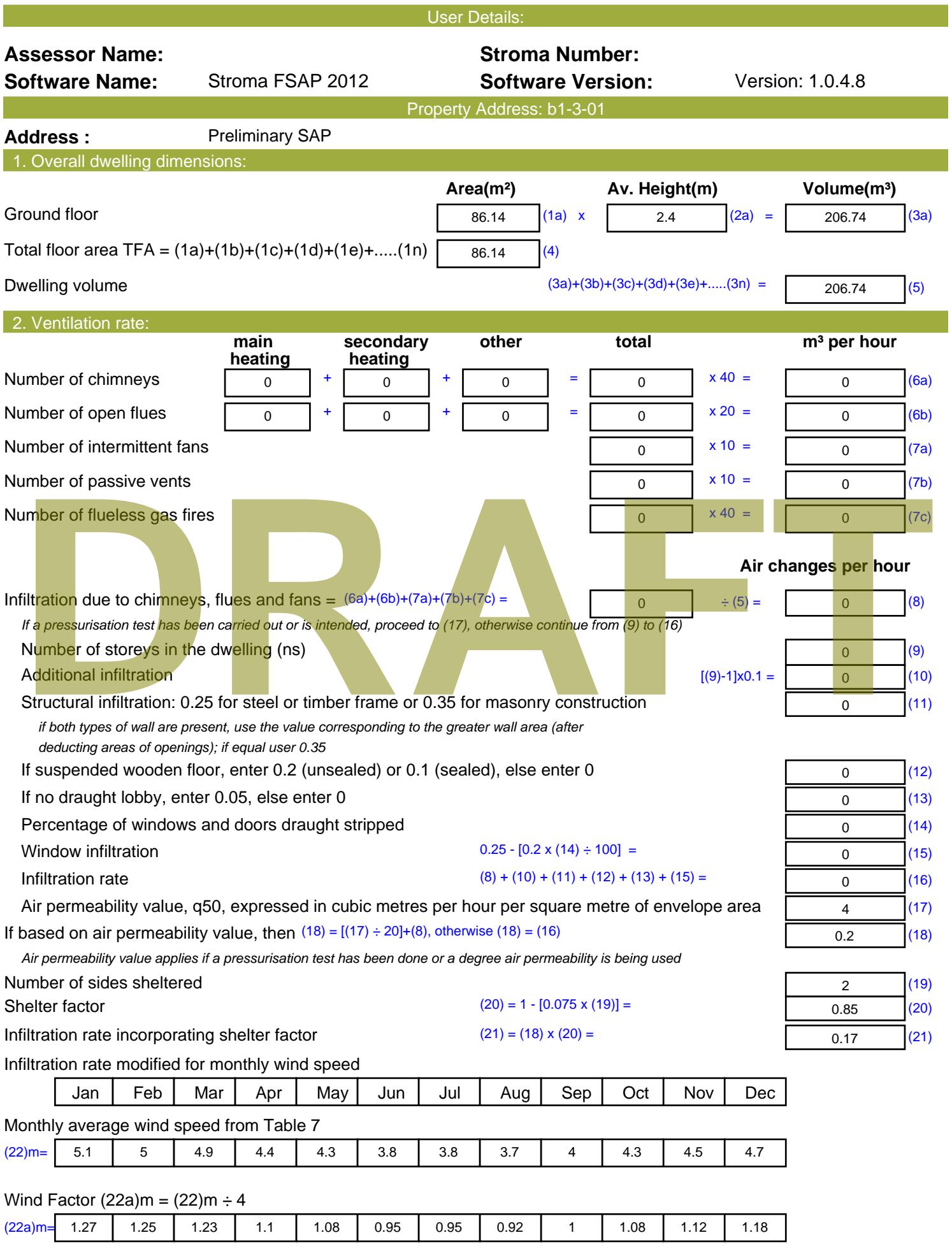

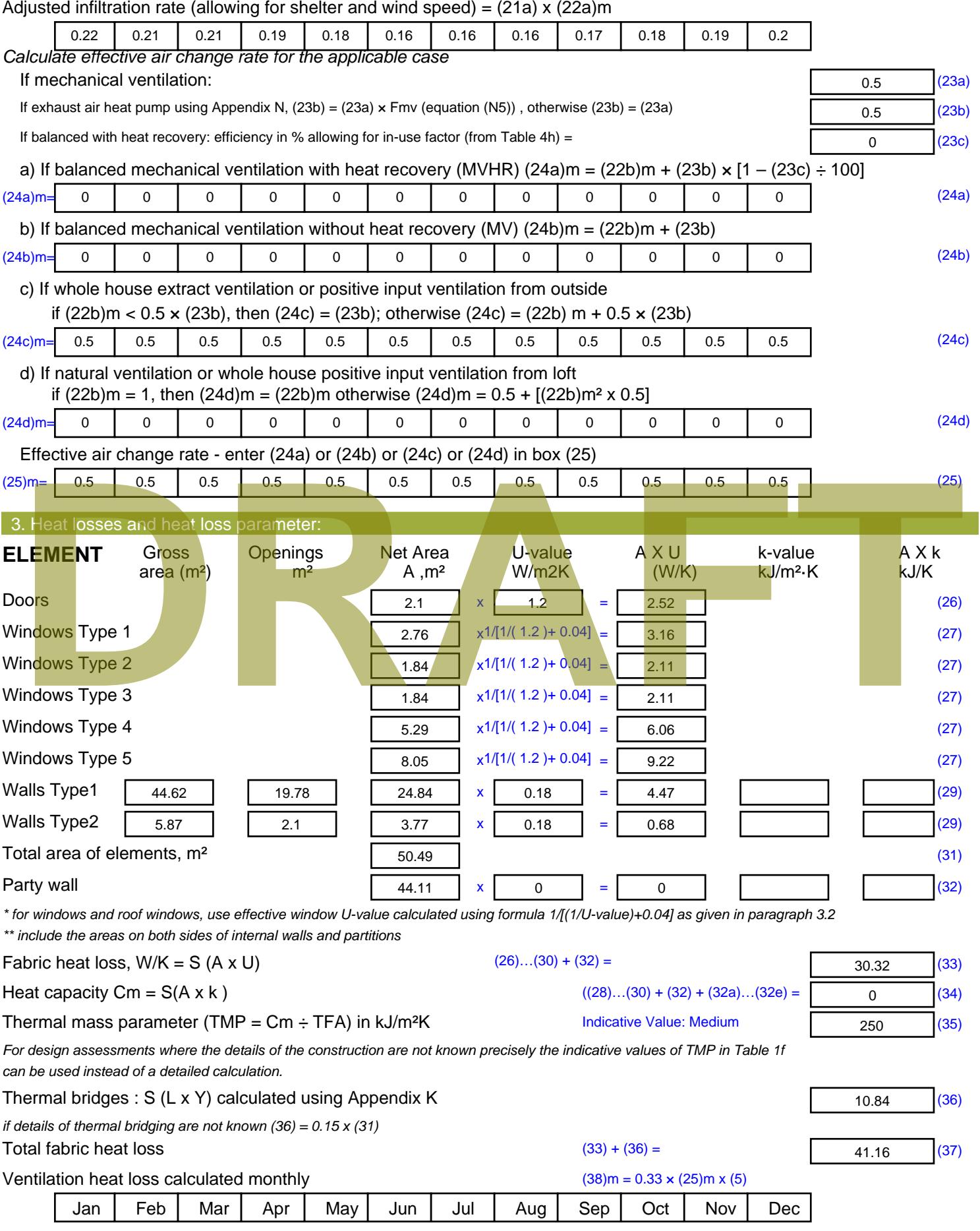

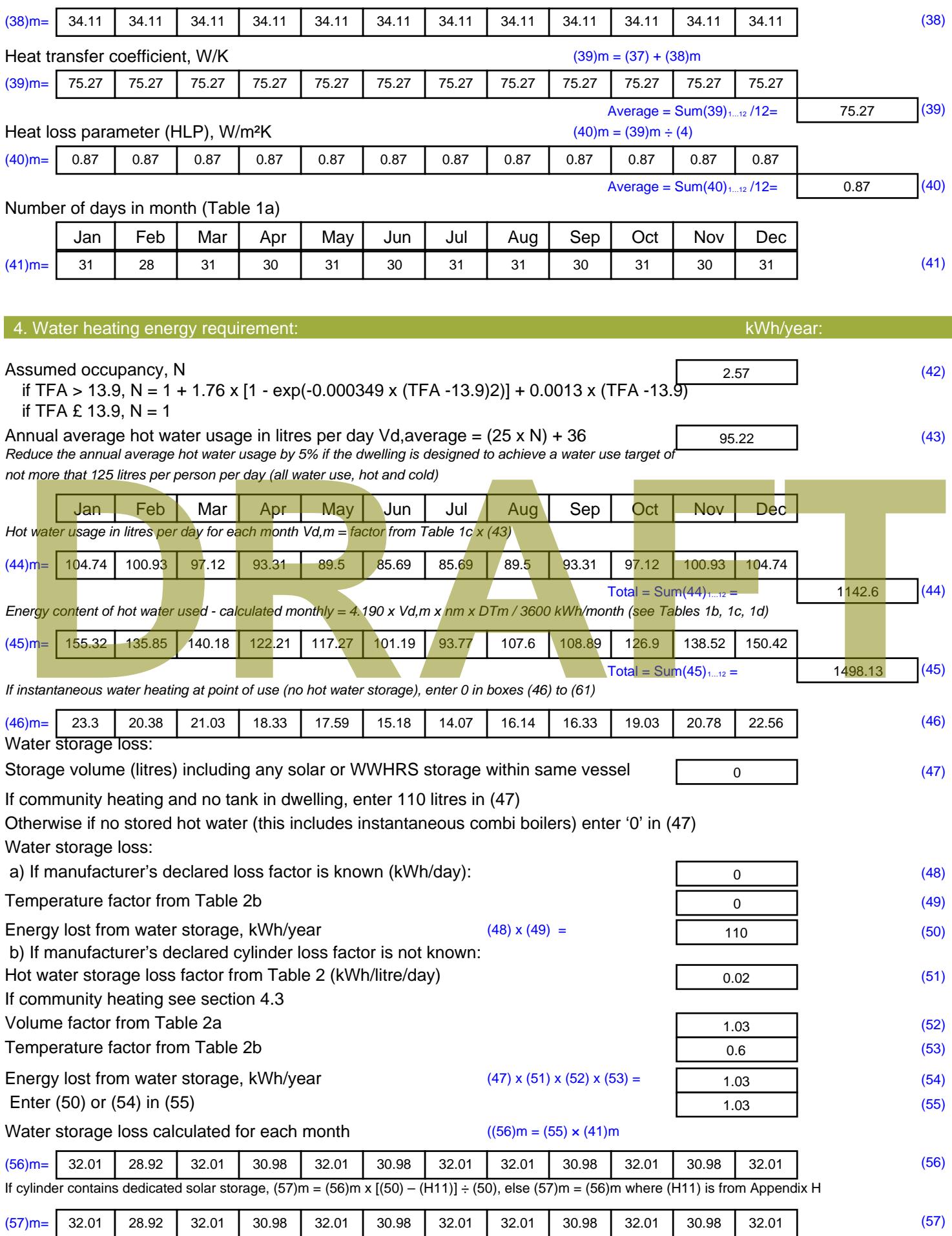

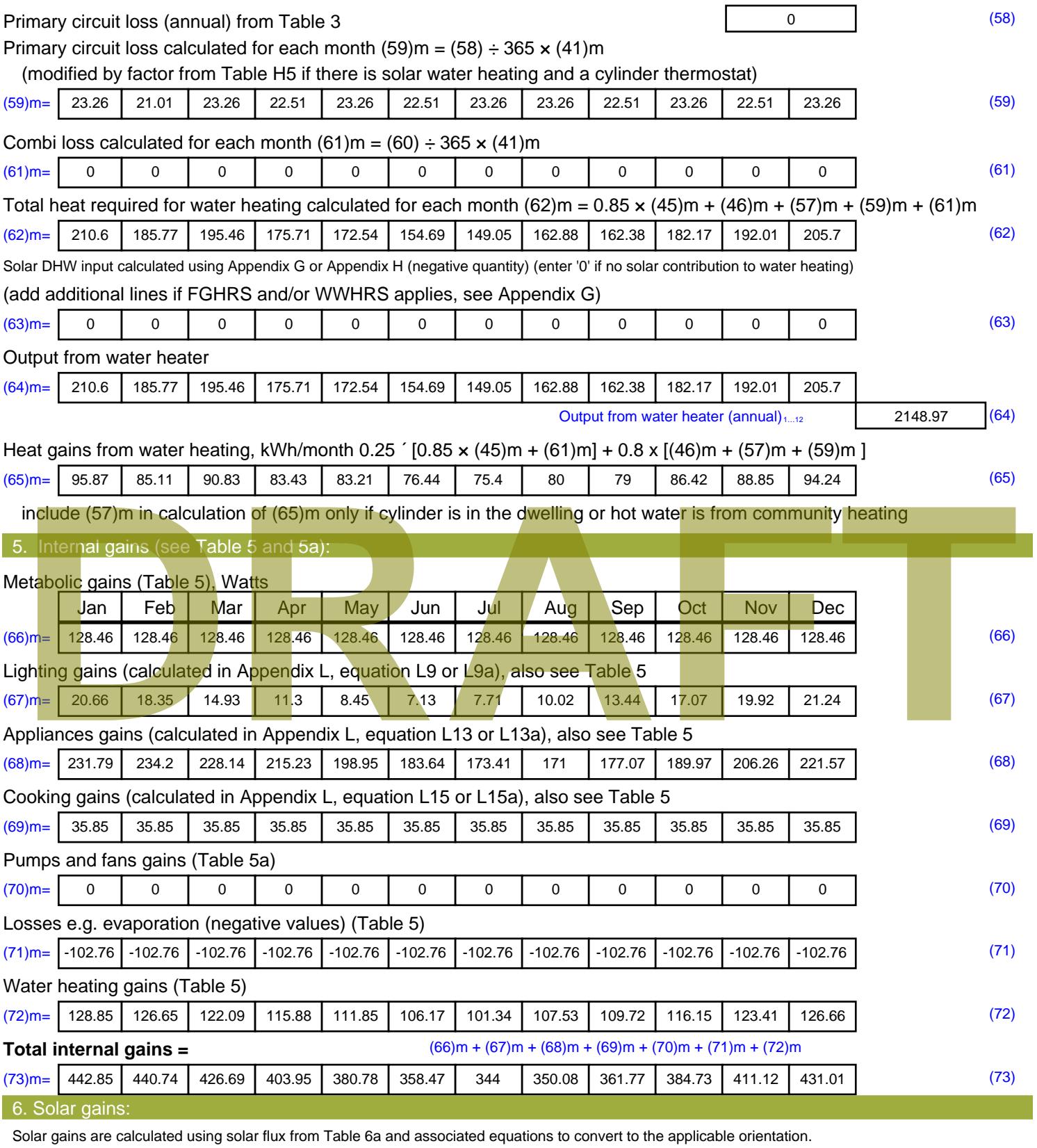

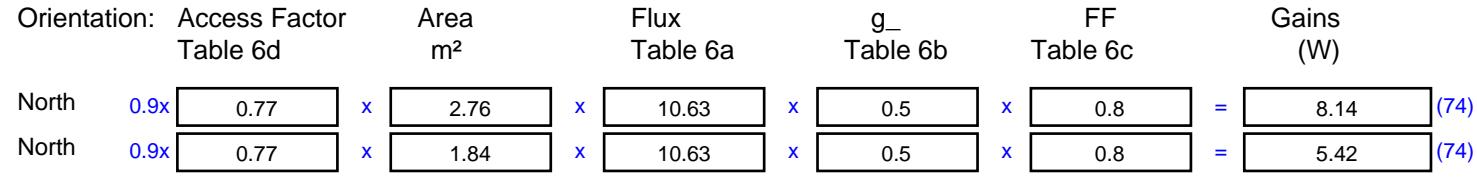

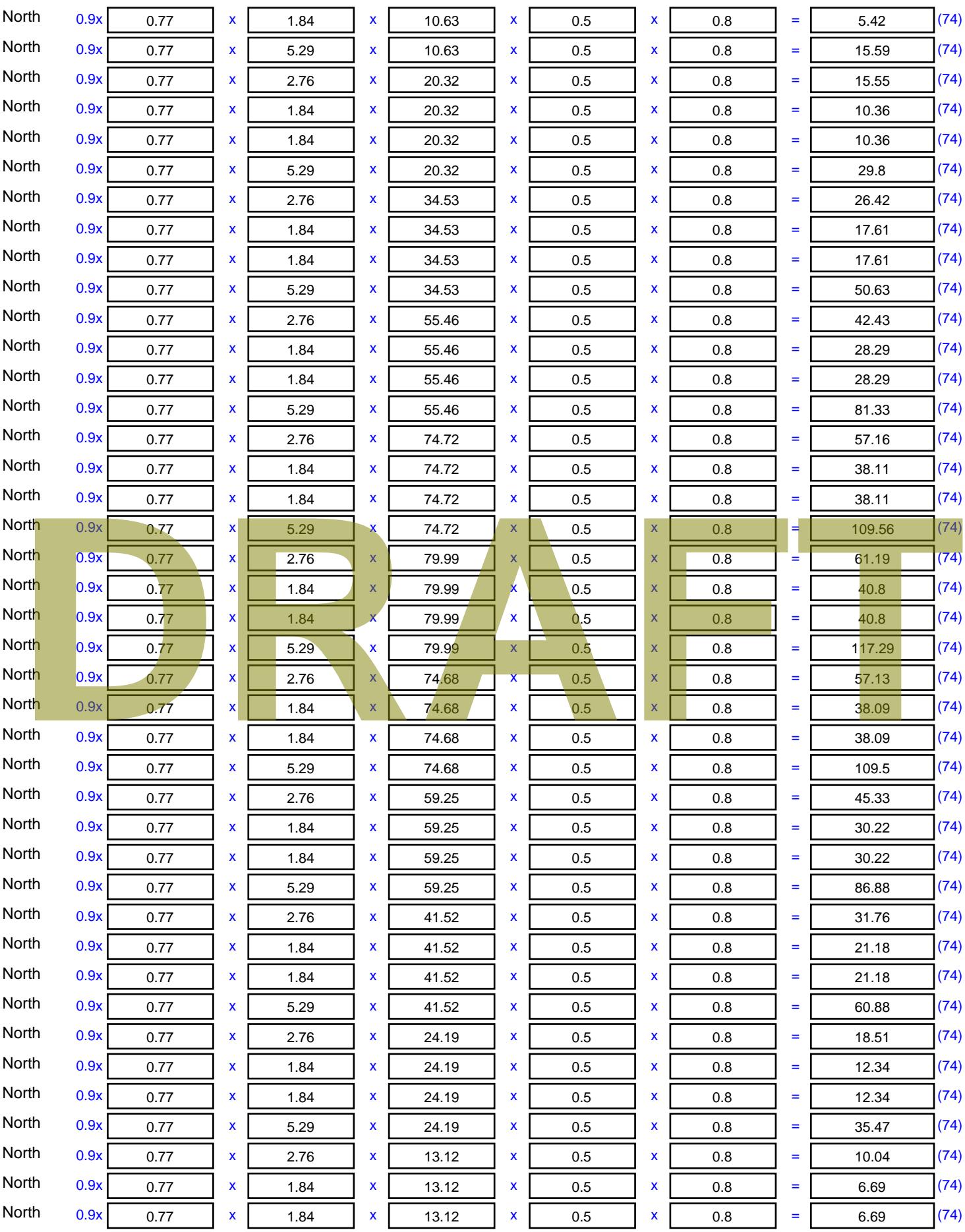

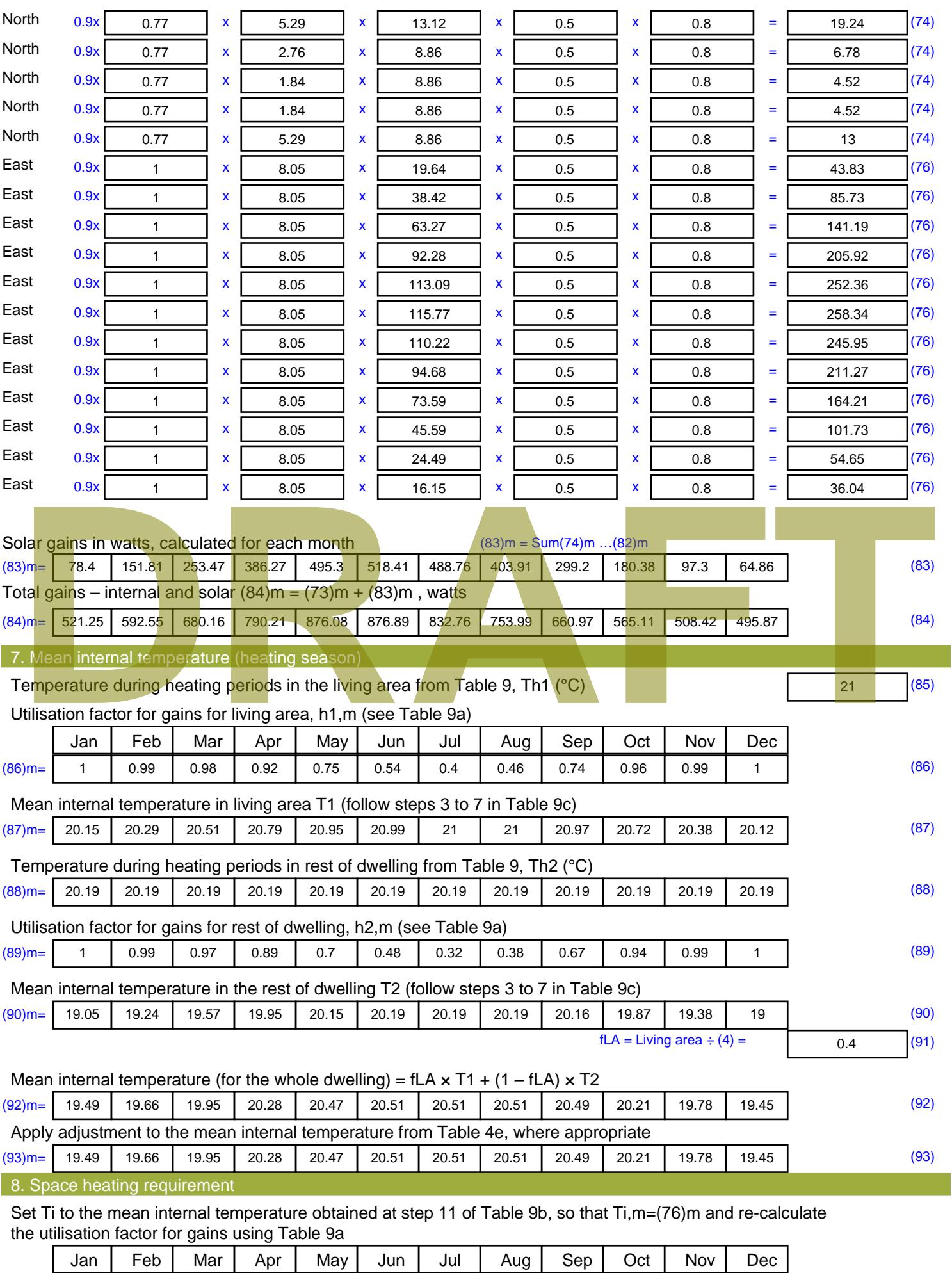

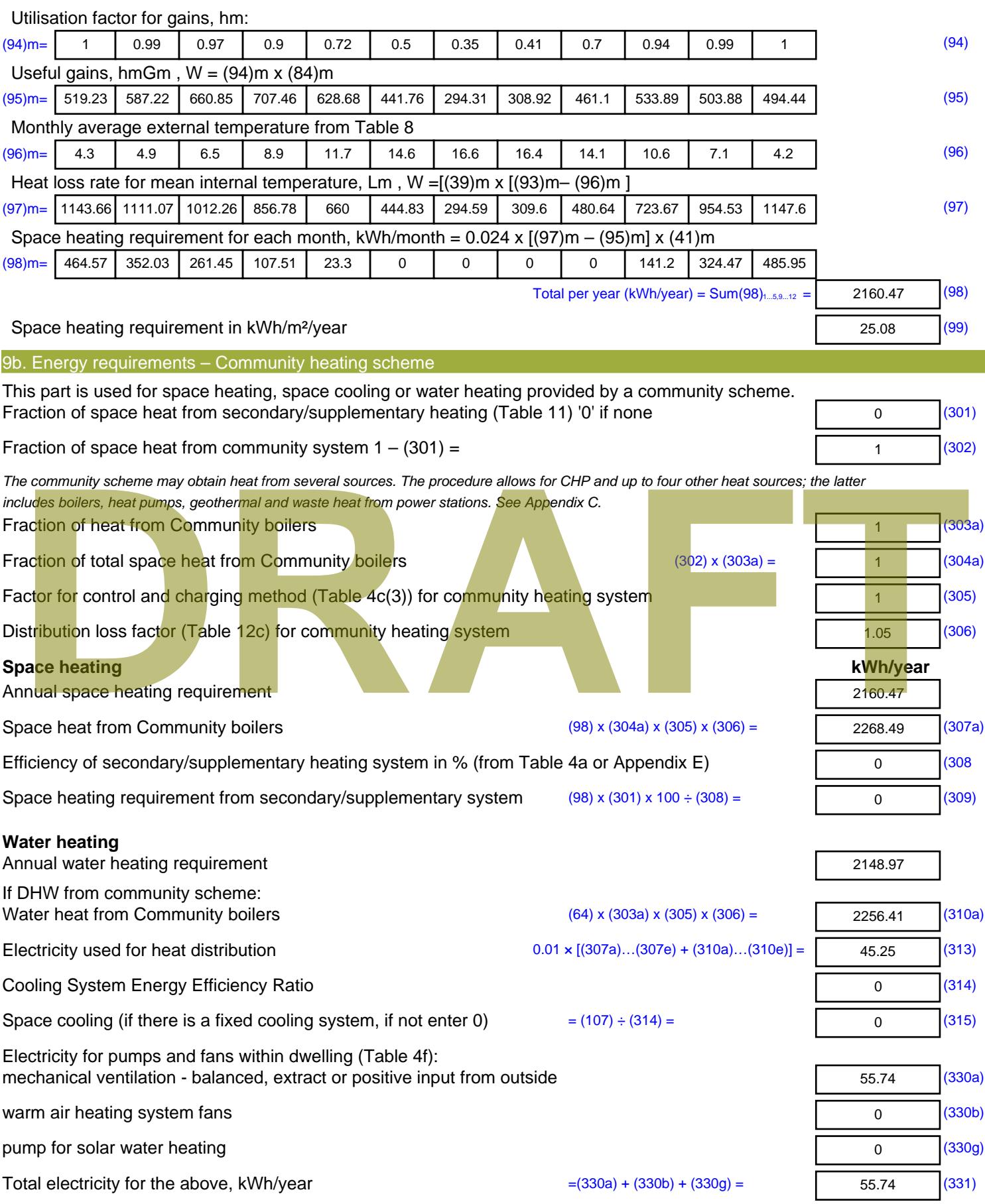

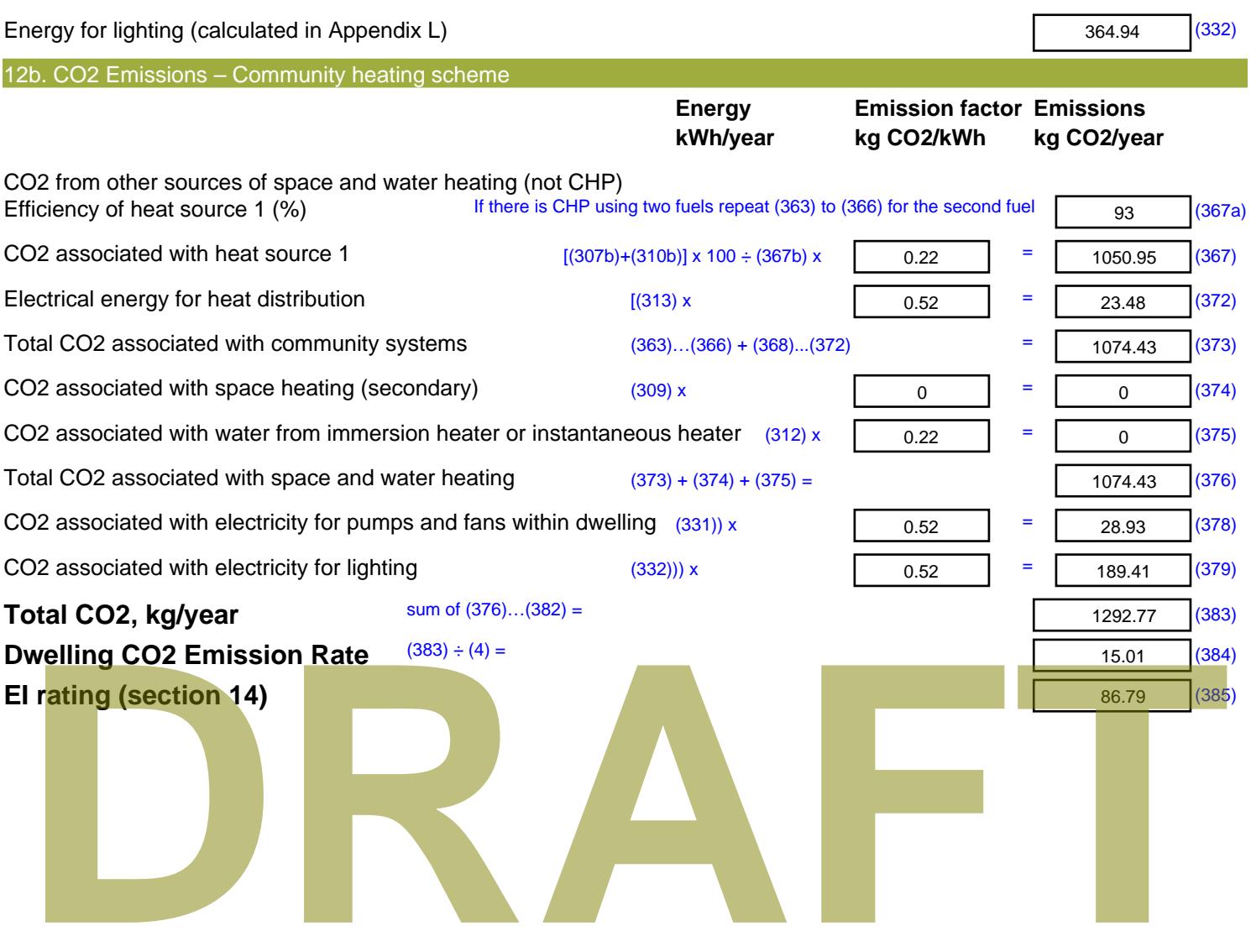

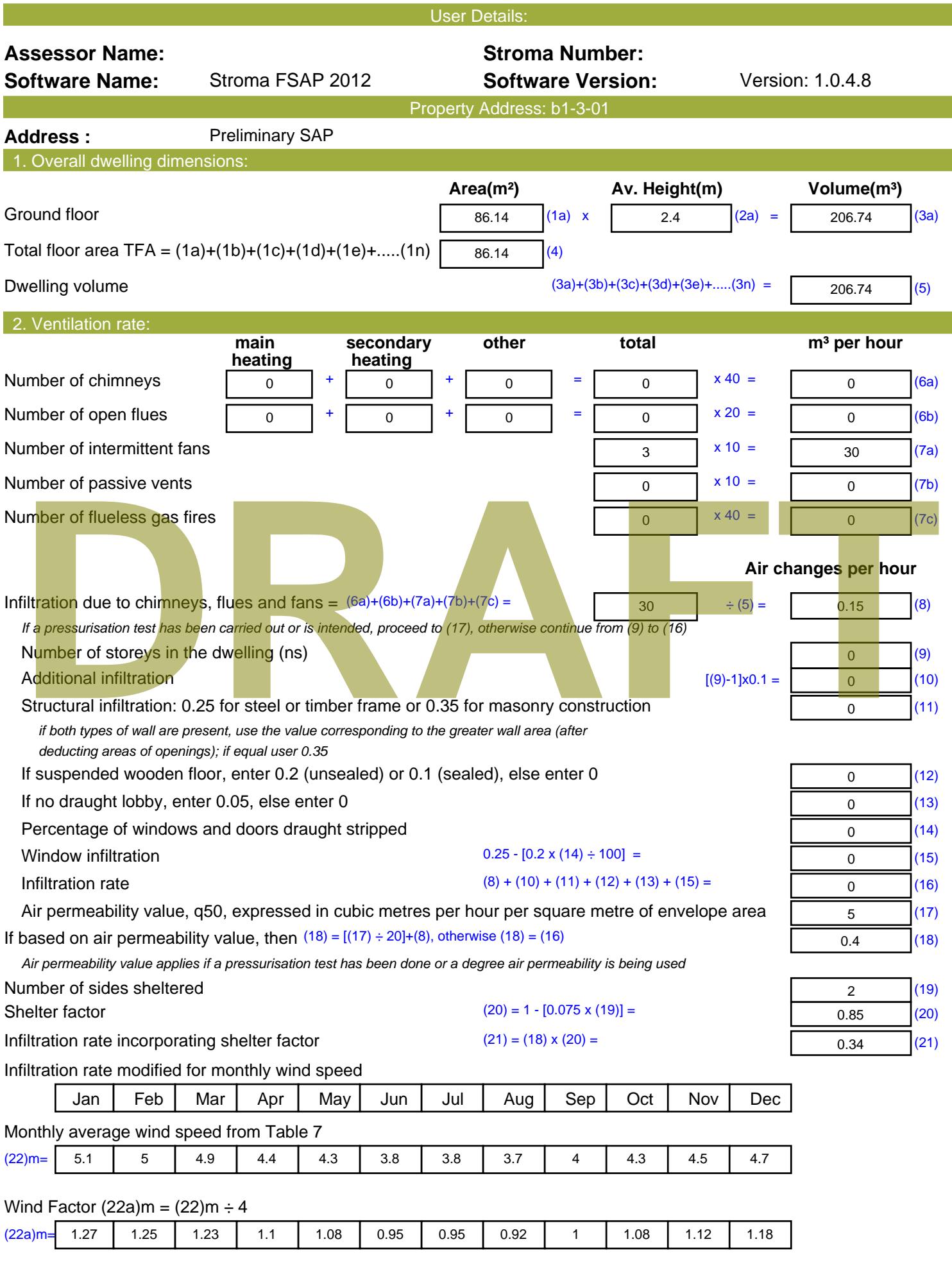

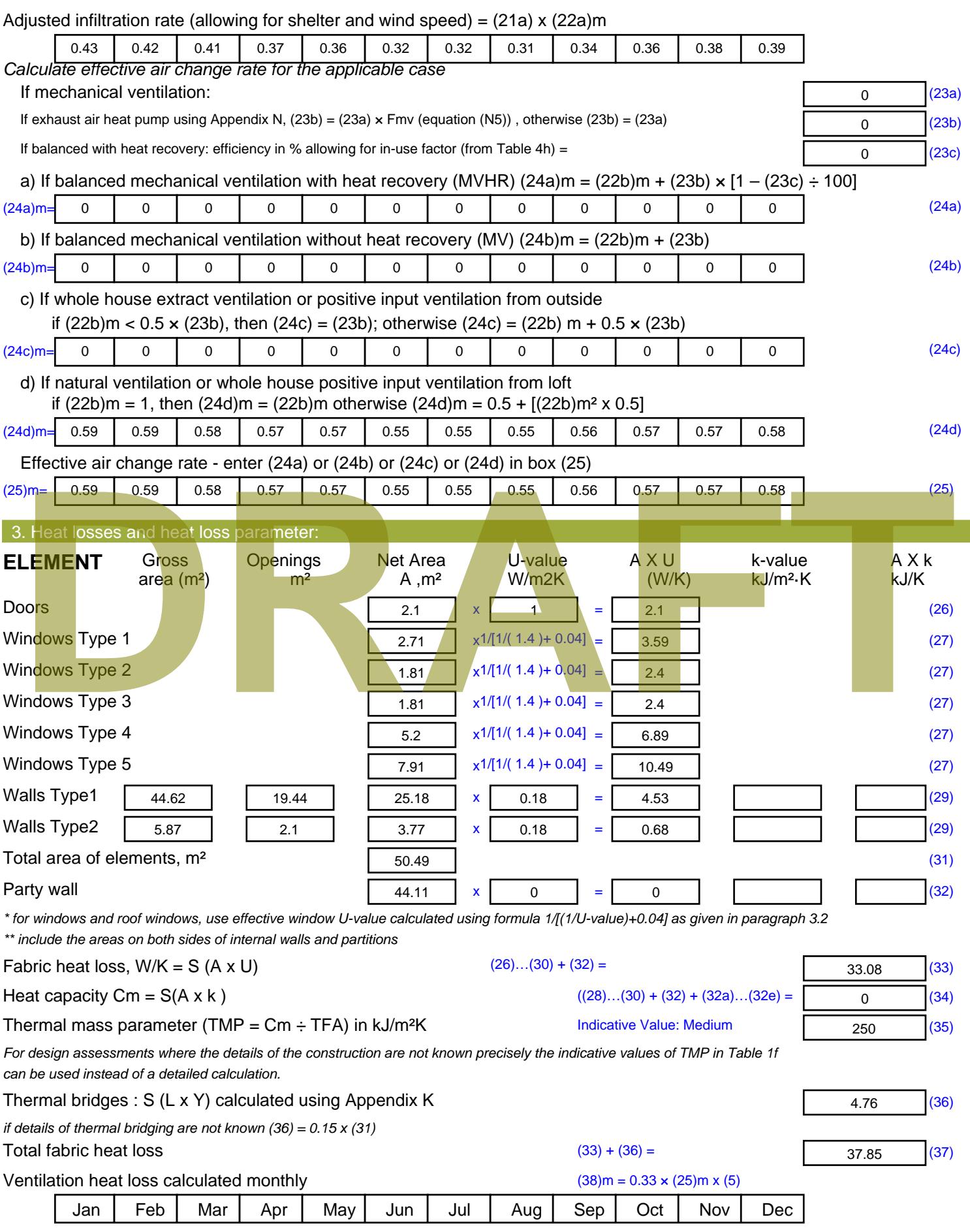

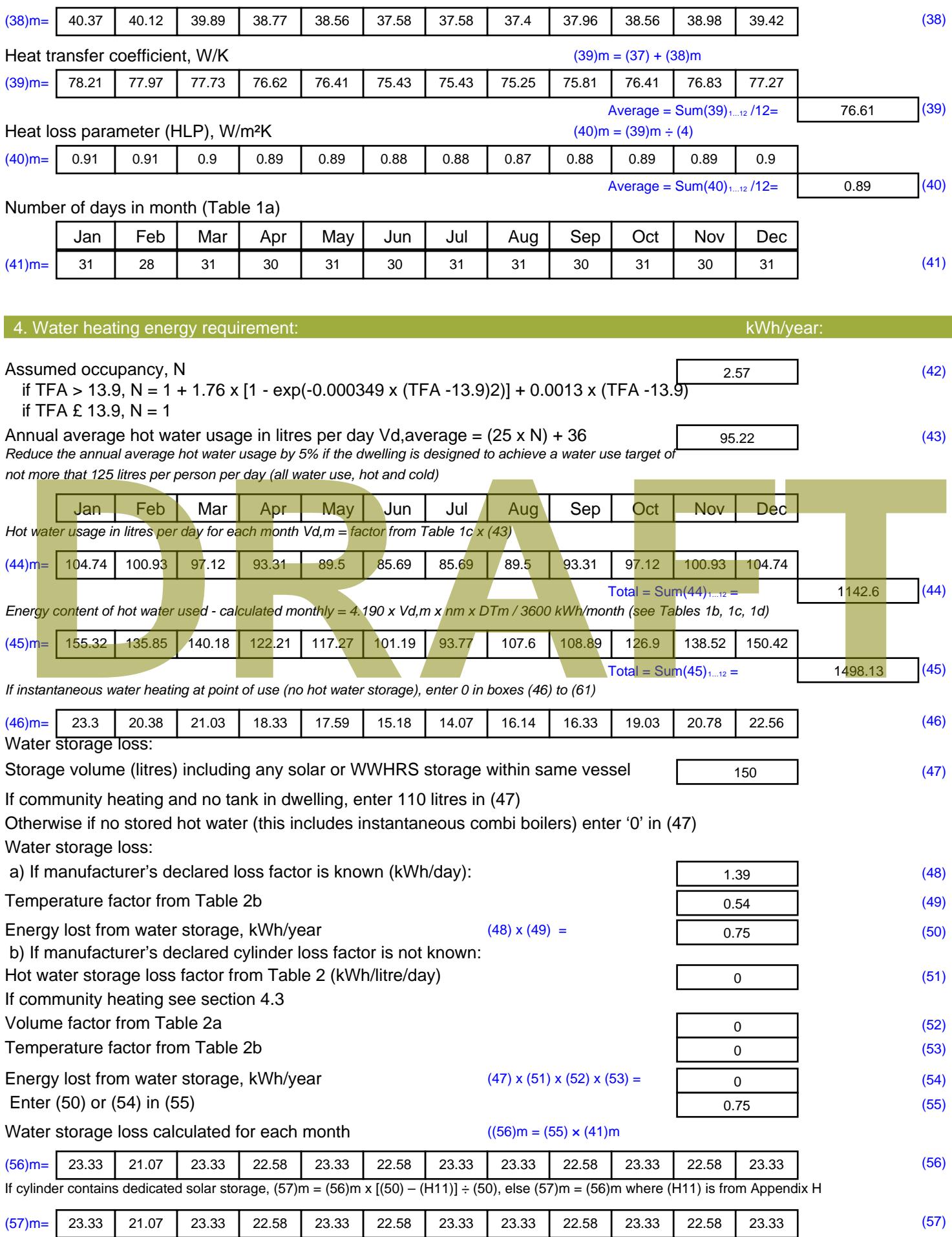

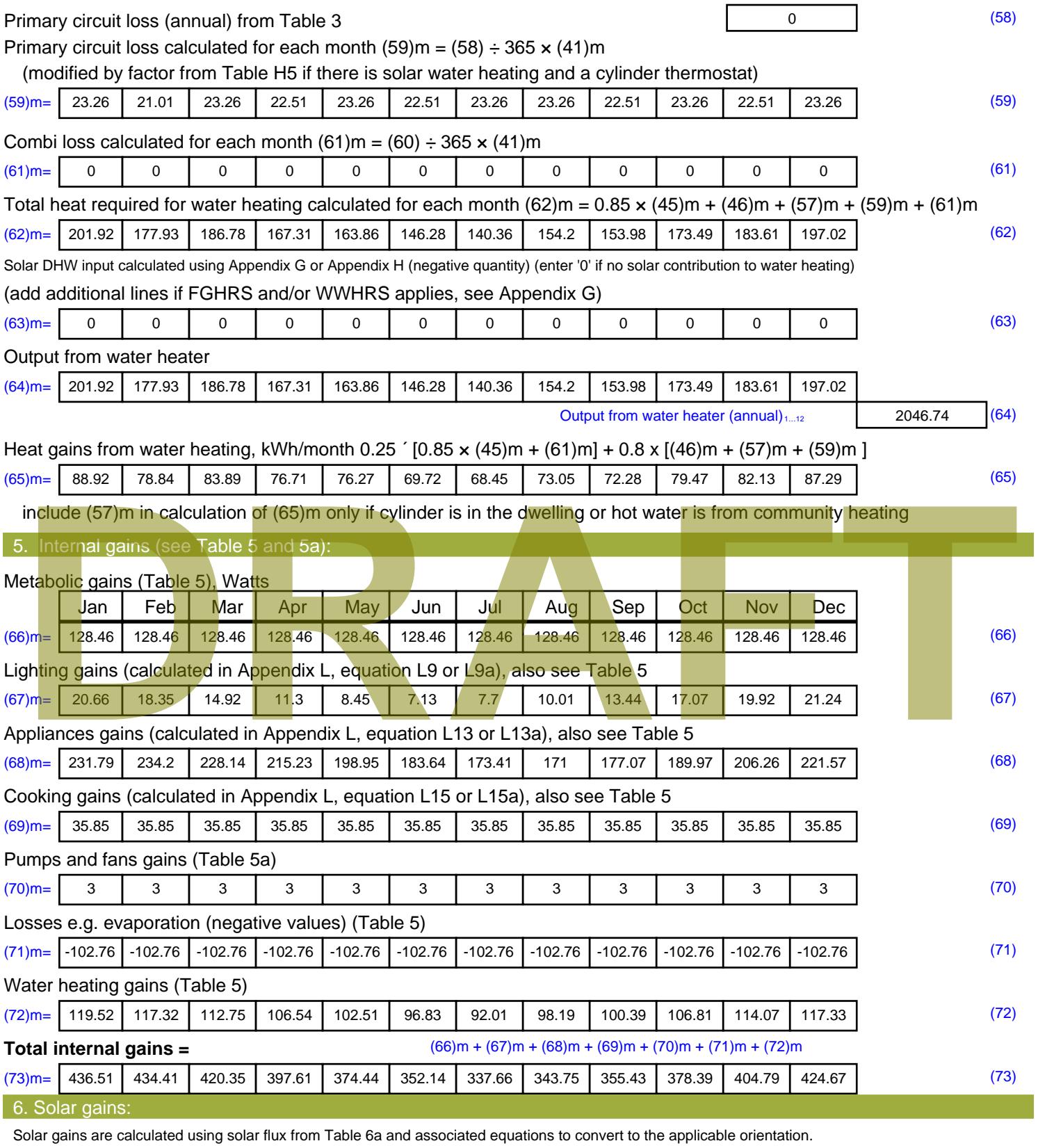

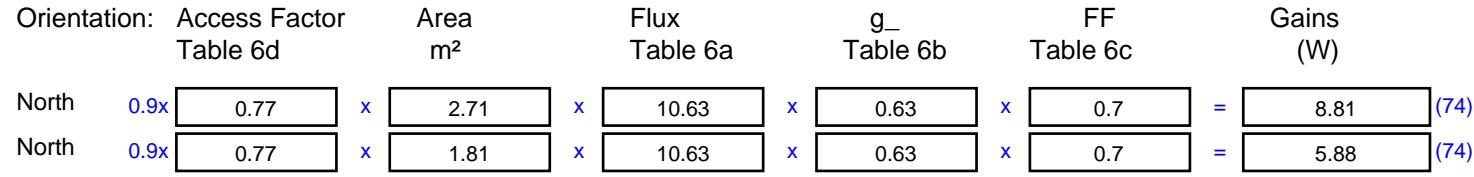

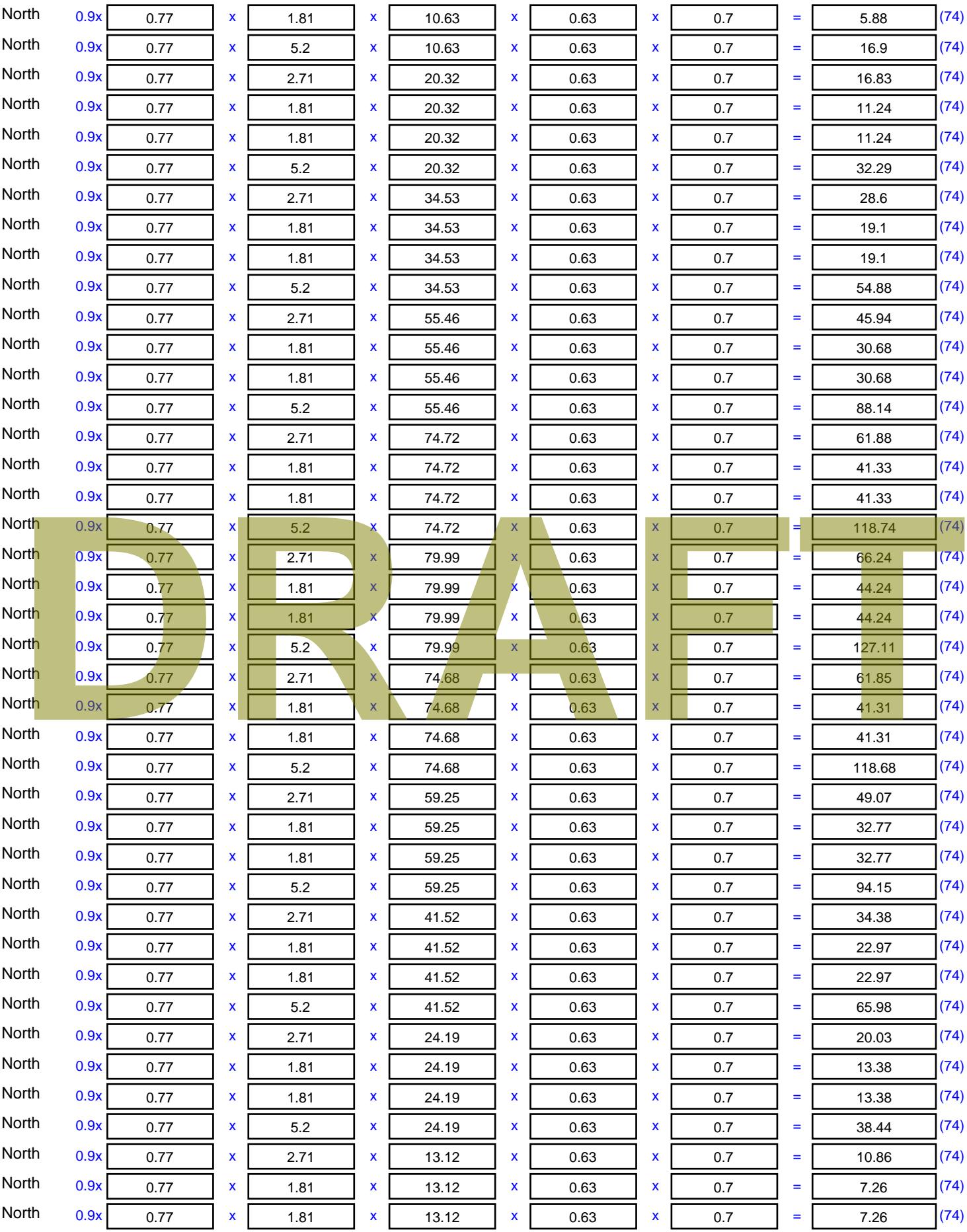

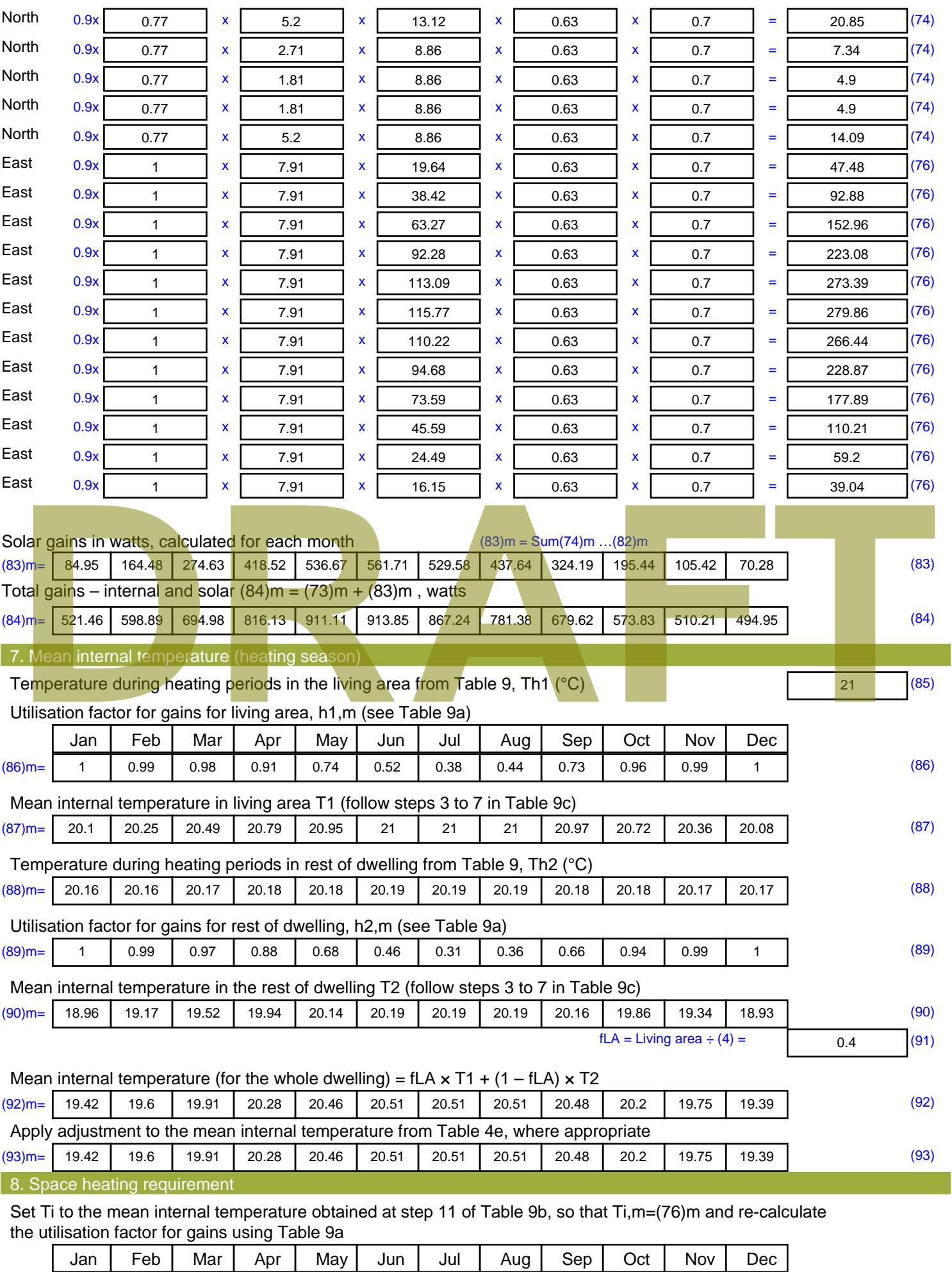

Stroma FSAP 2012 Version: 1.0.4.8 (SAP 9.92) - http://www.stroma.com Page 6 of 8

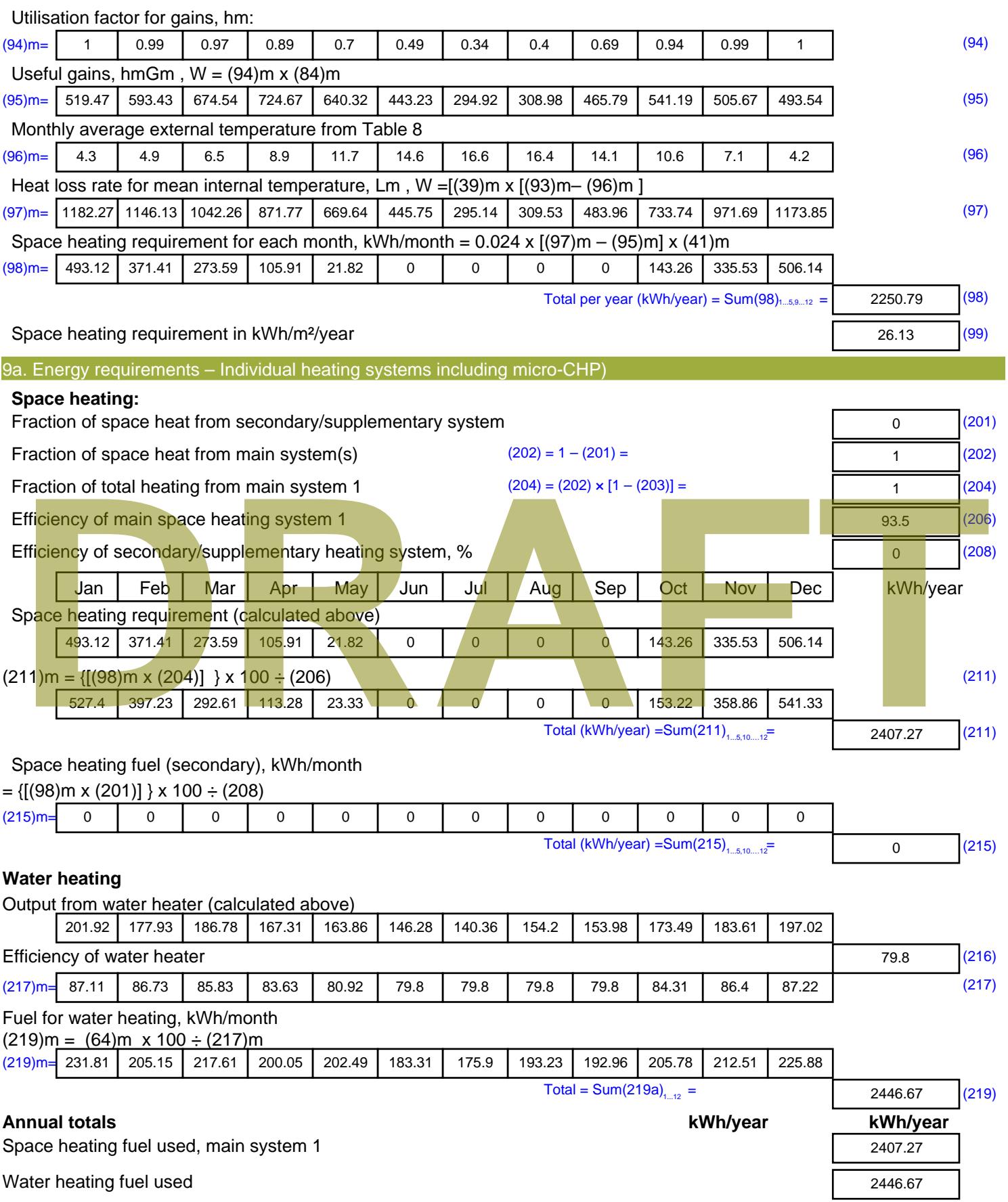

Electricity for pumps, fans and electric keep-hot

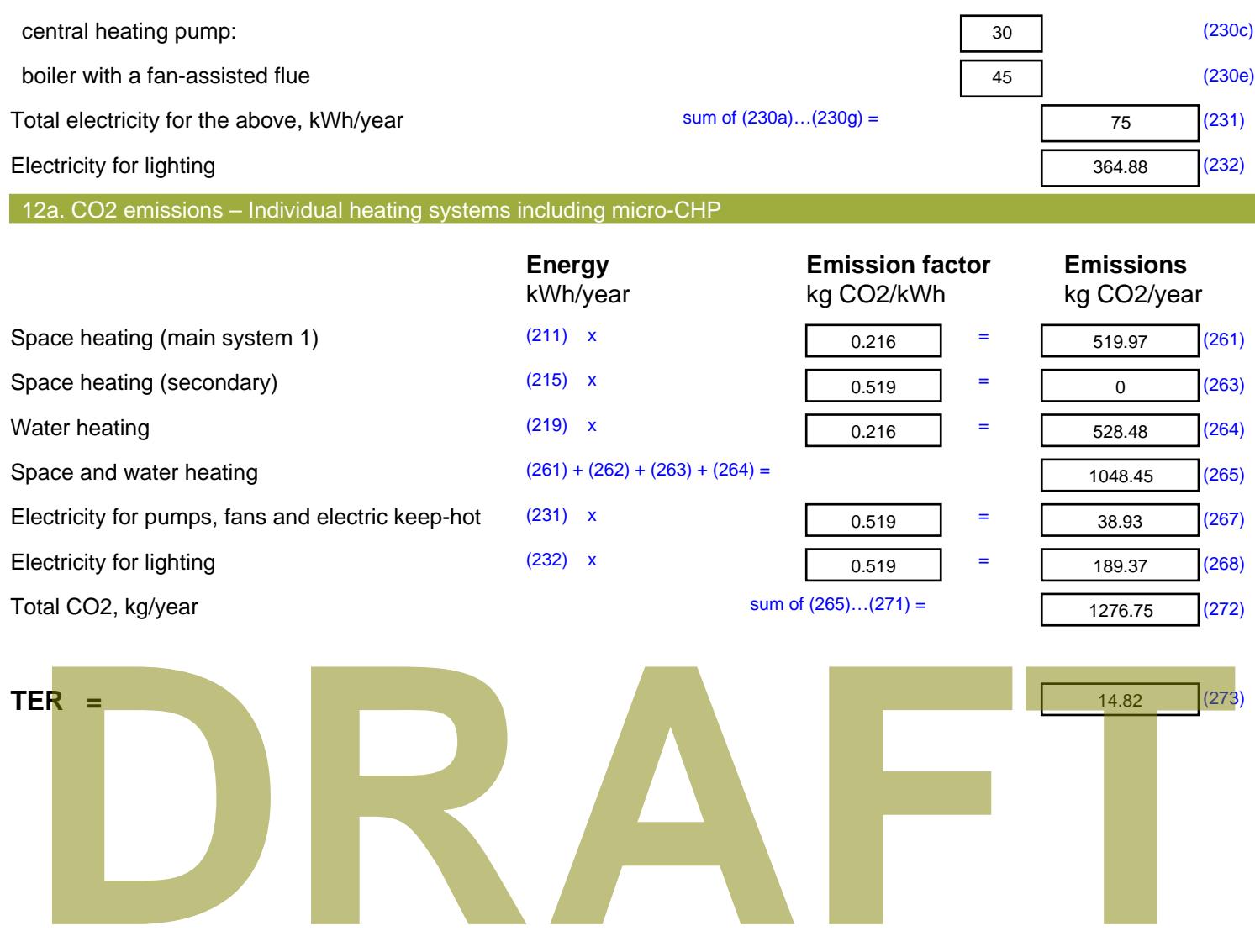

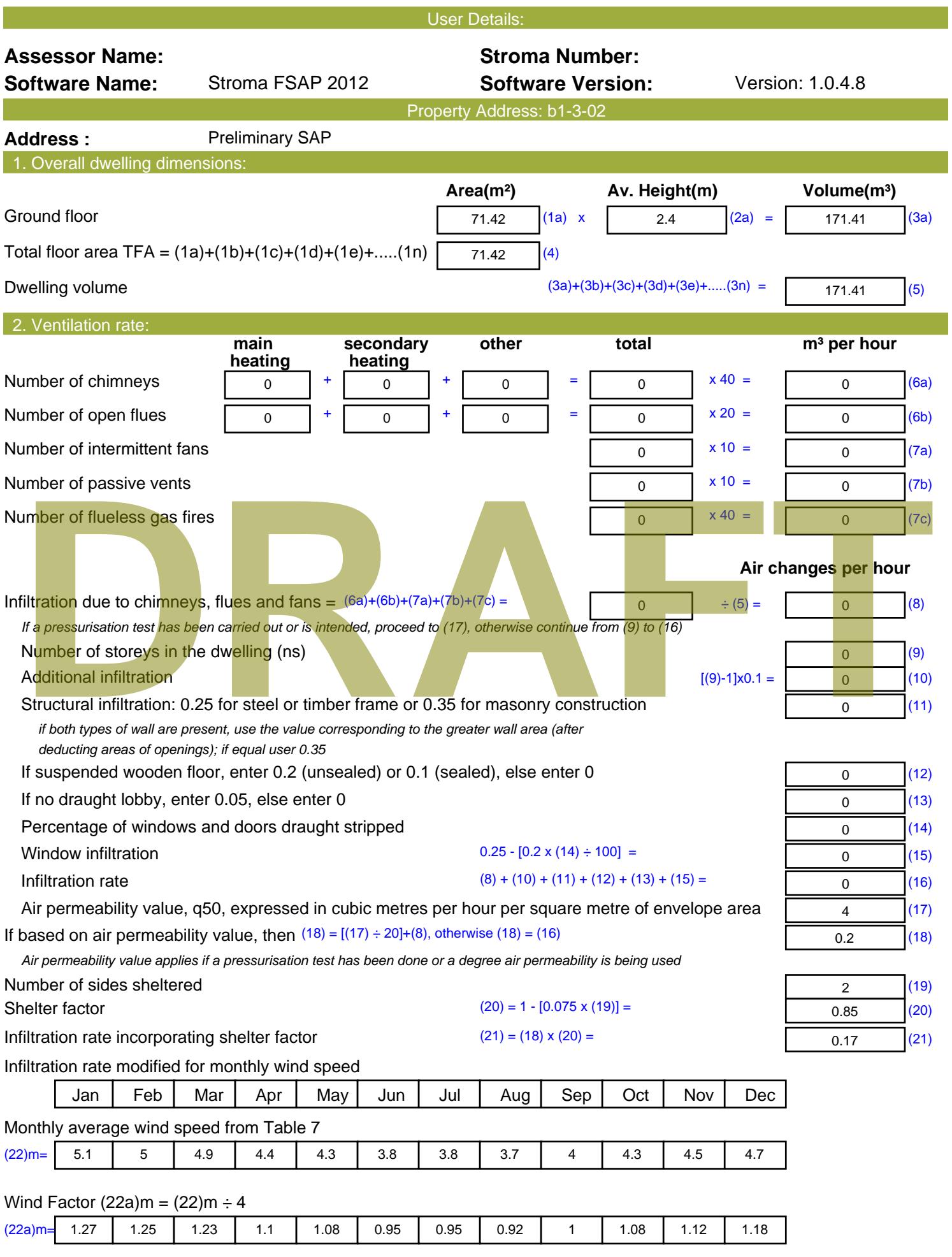

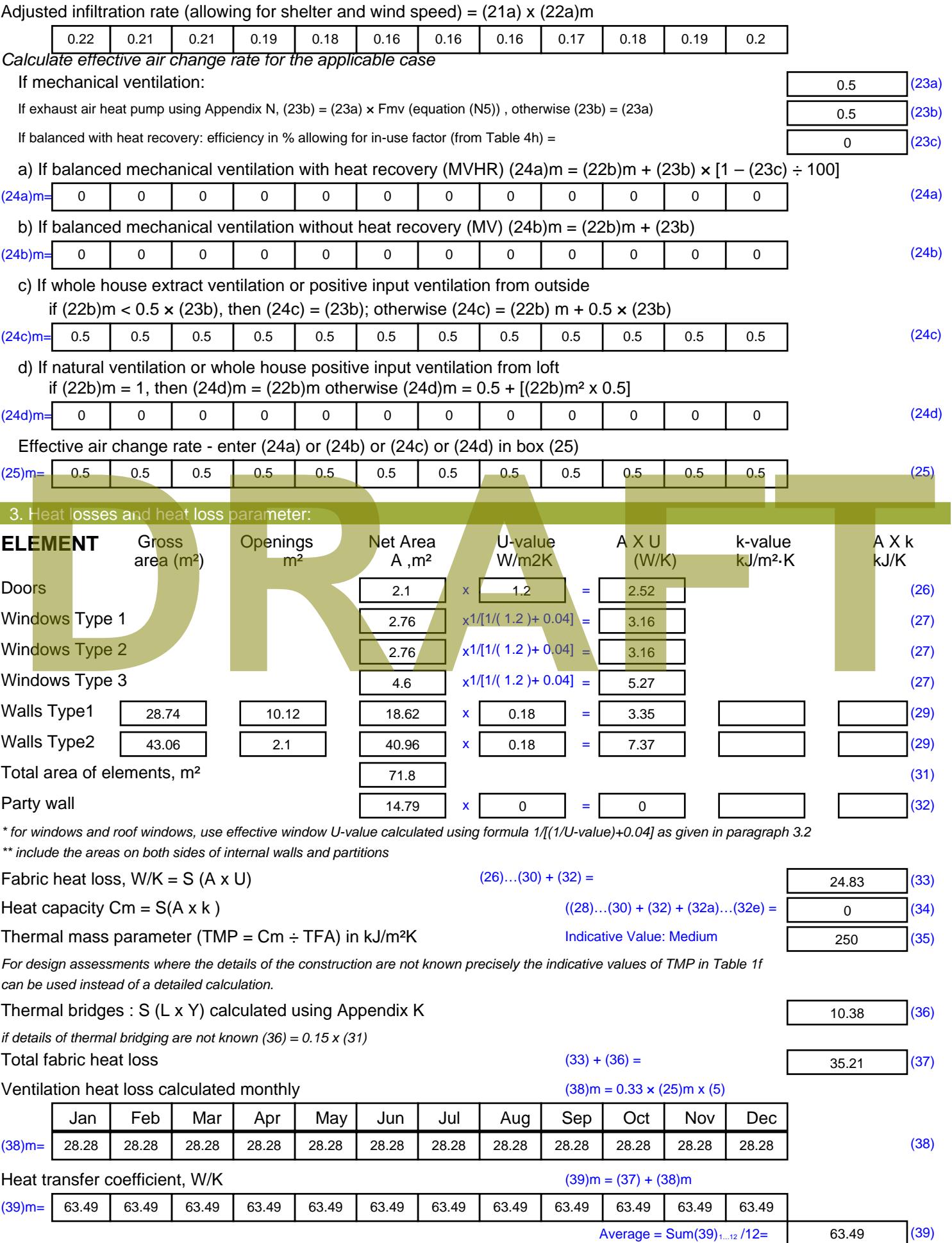

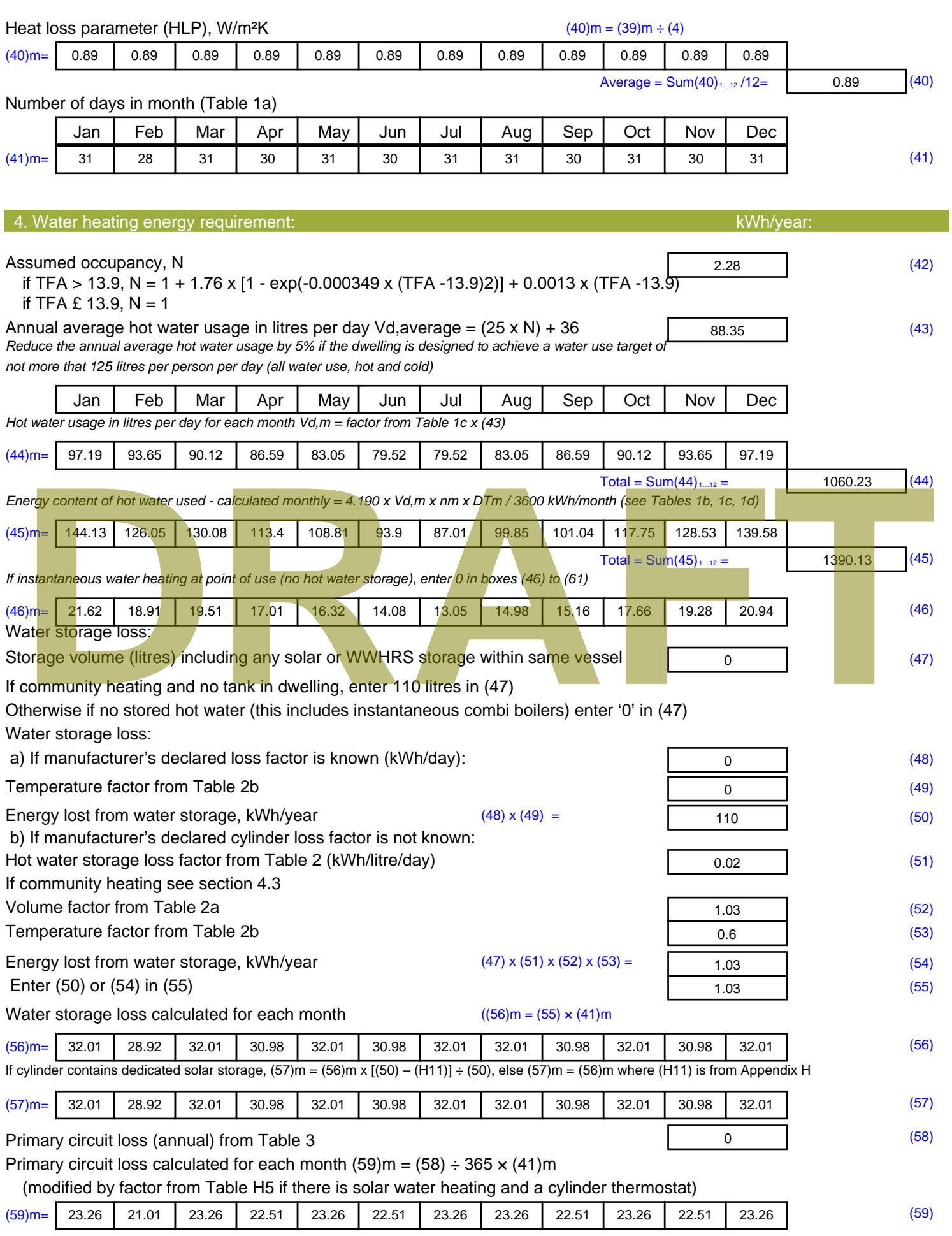

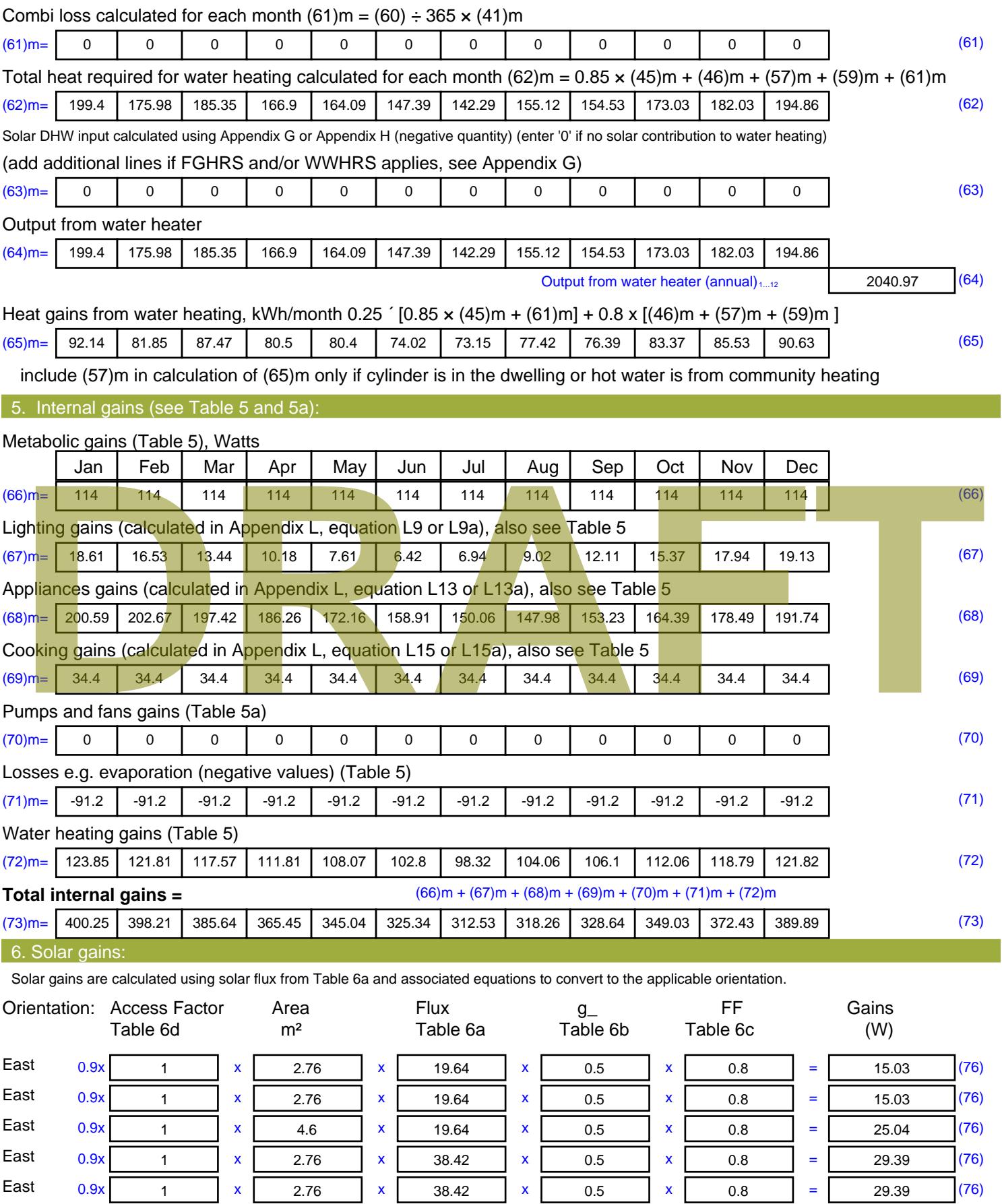

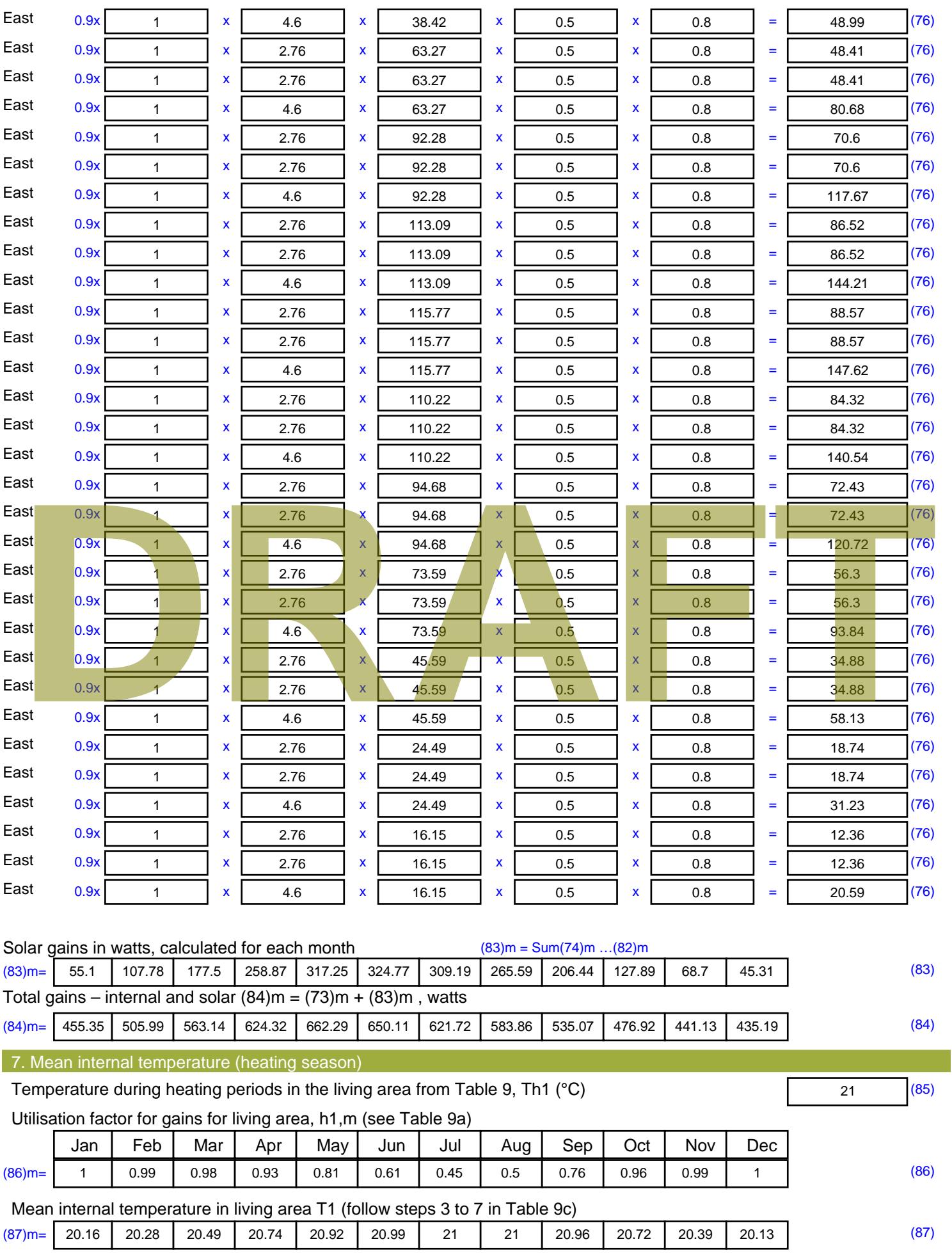

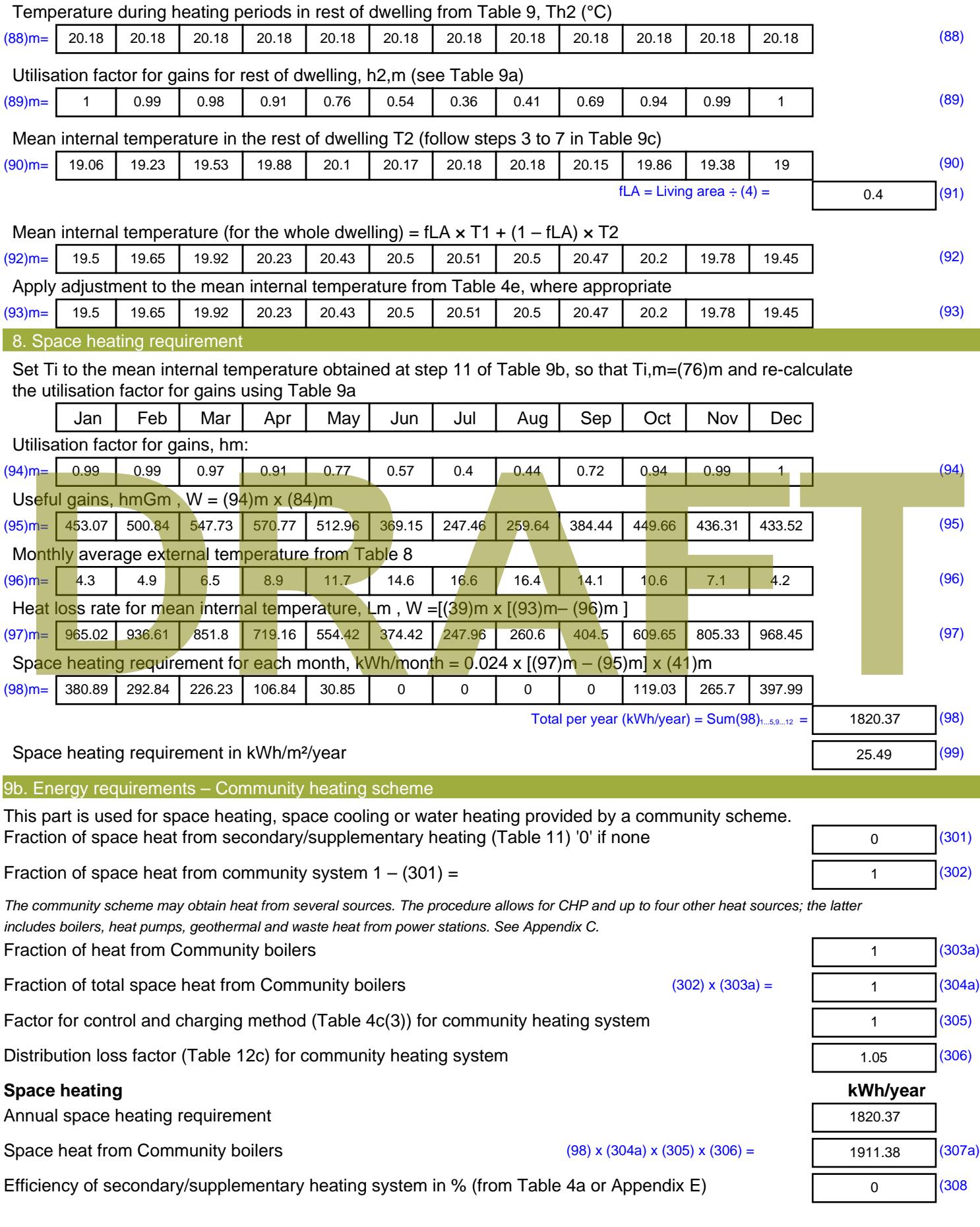

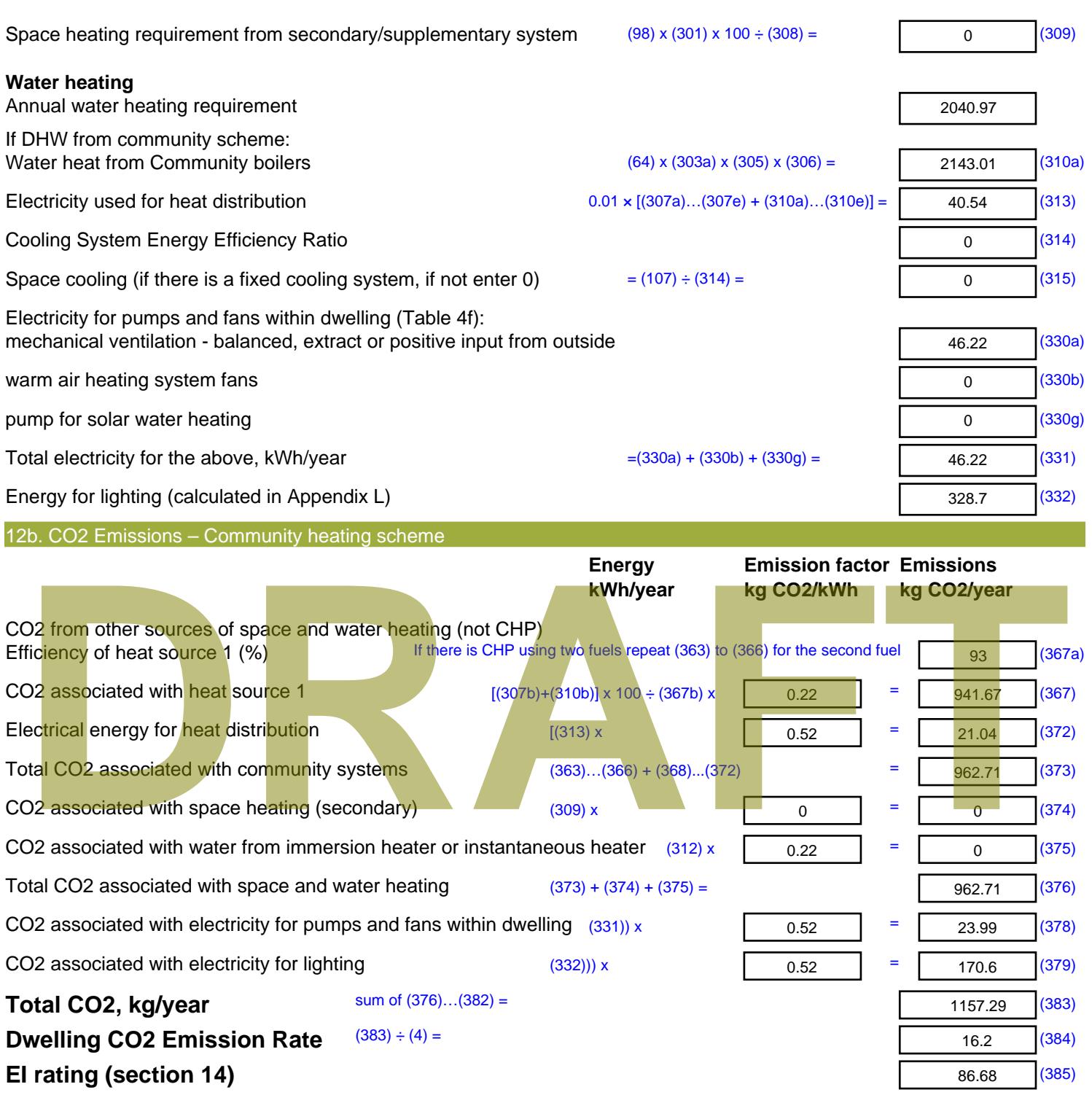

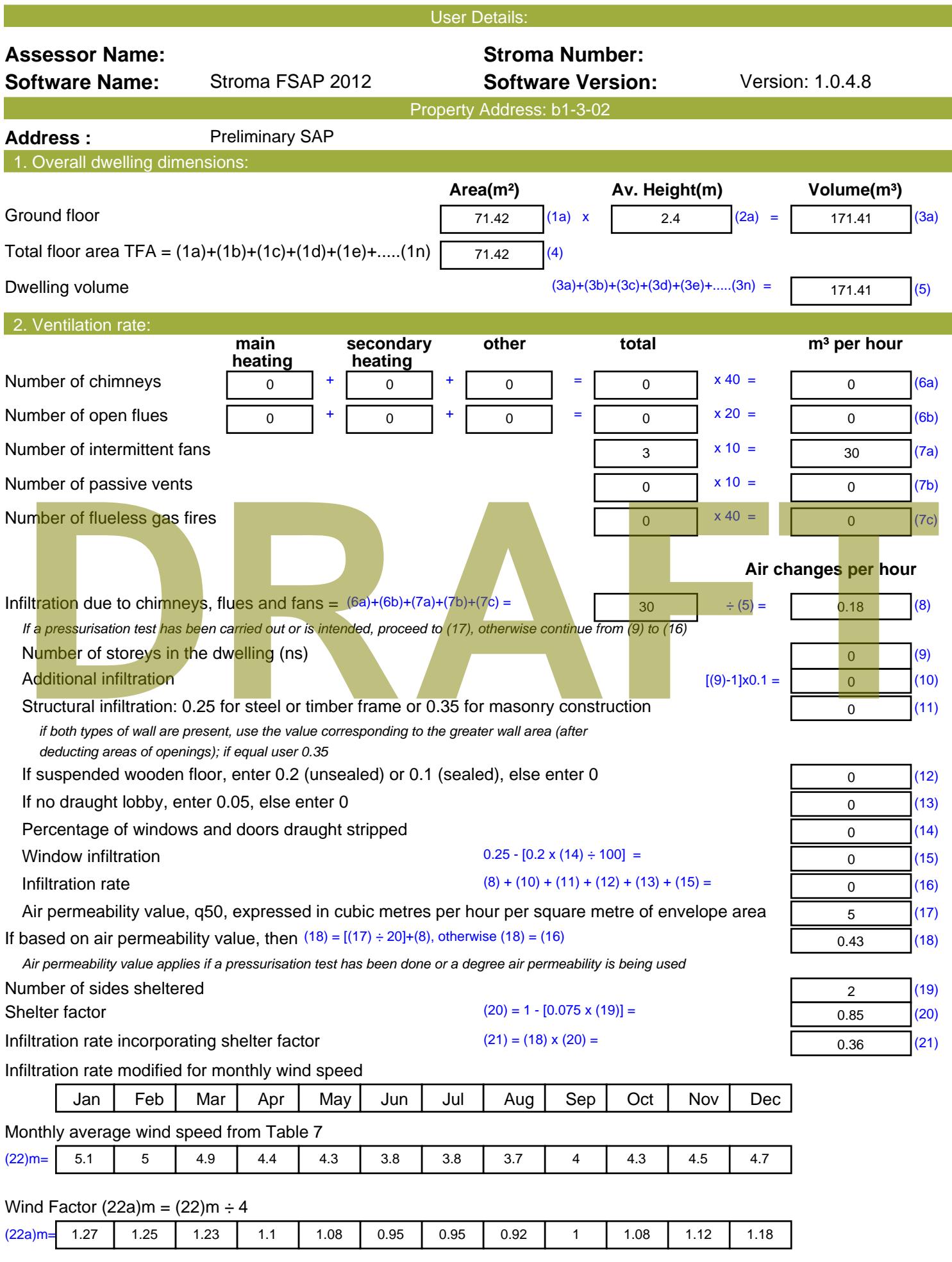

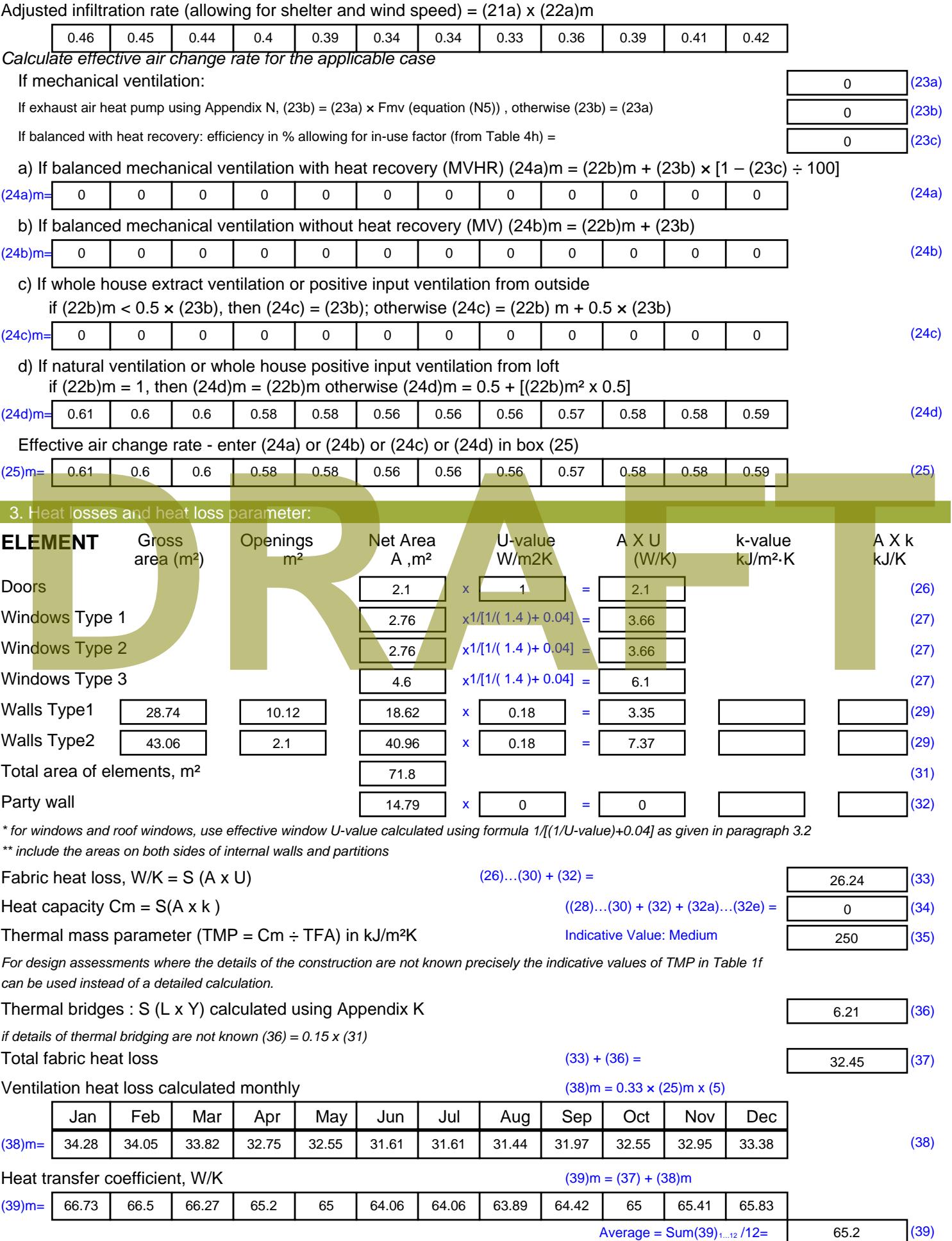

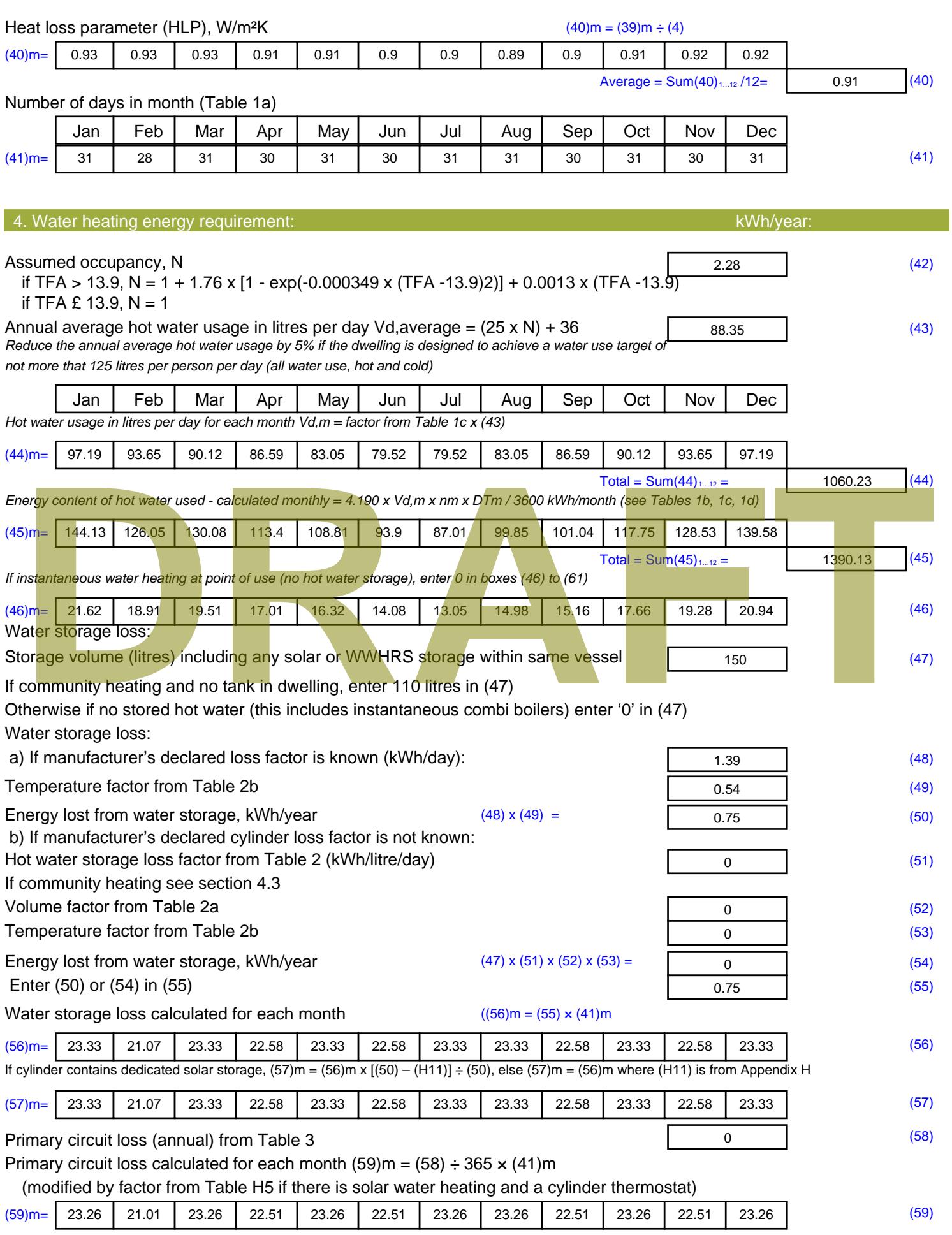

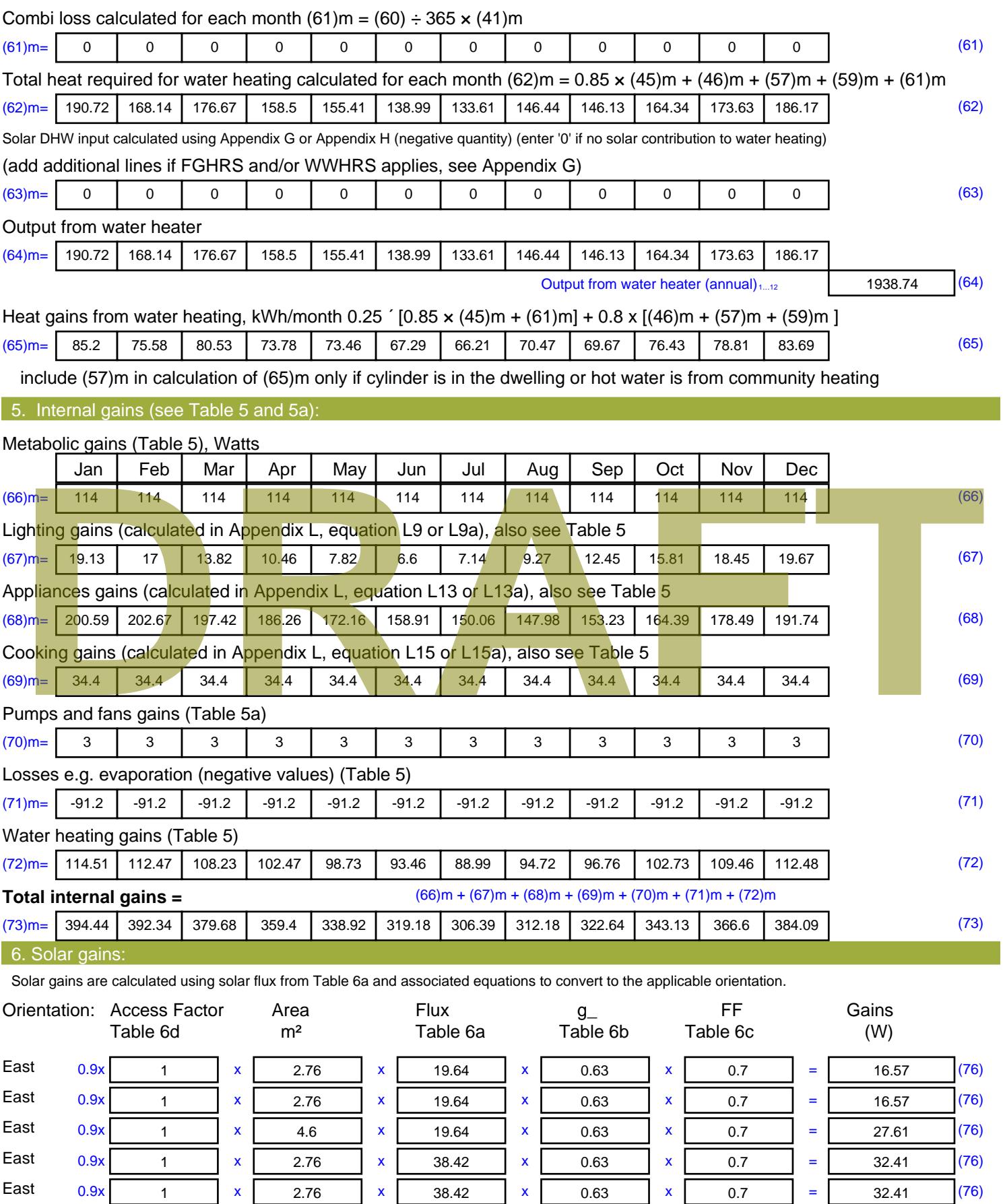

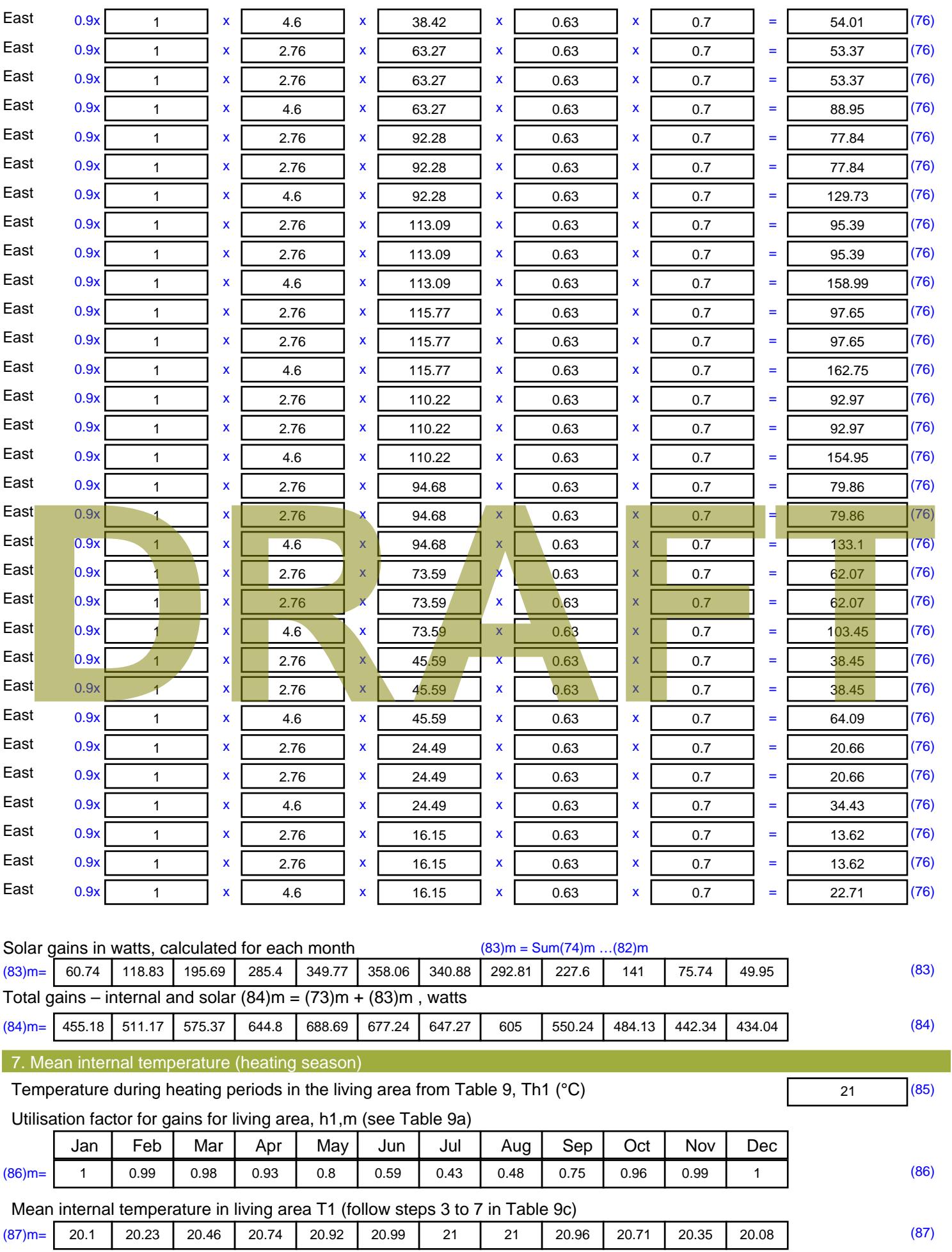
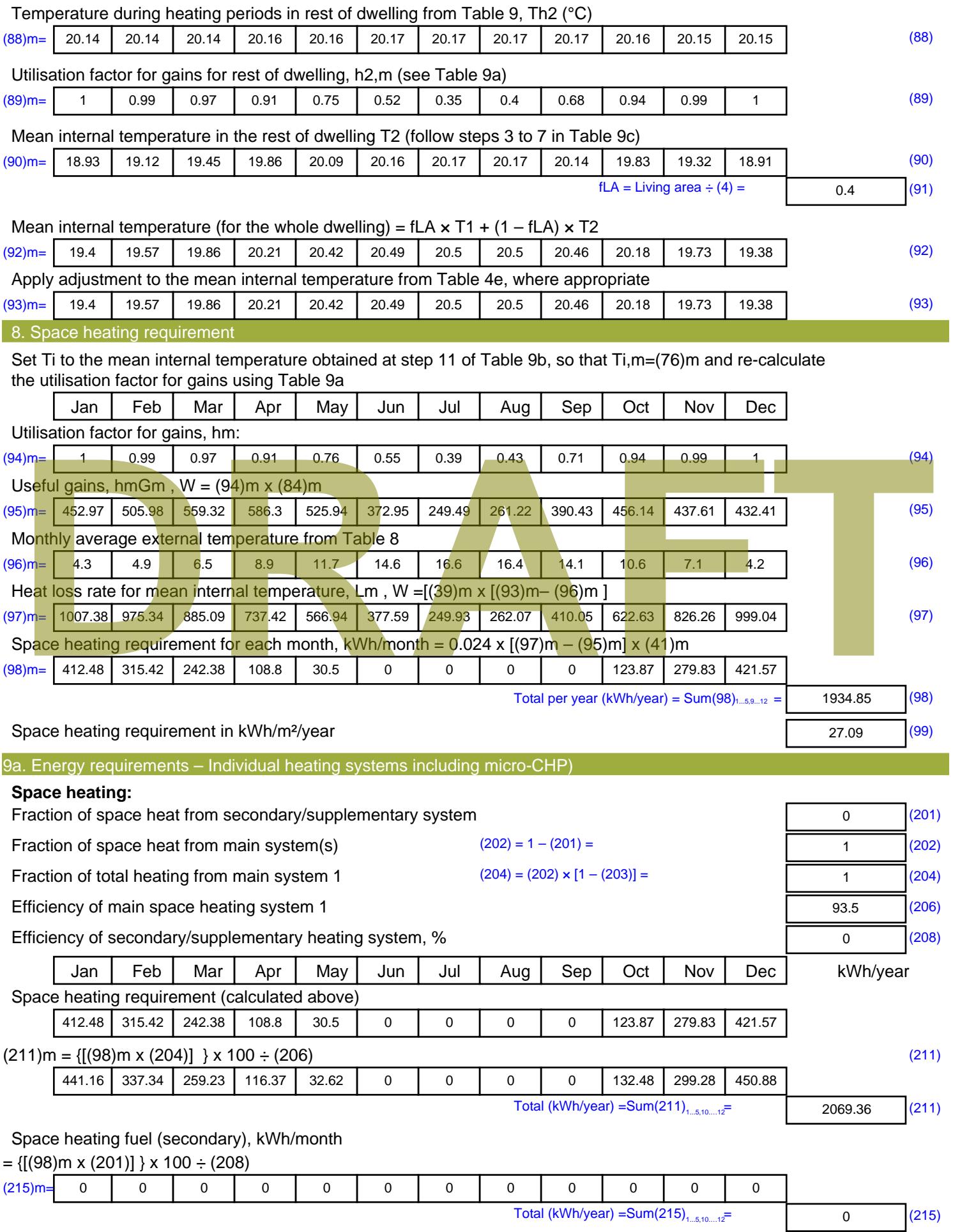

#### **Water heating**

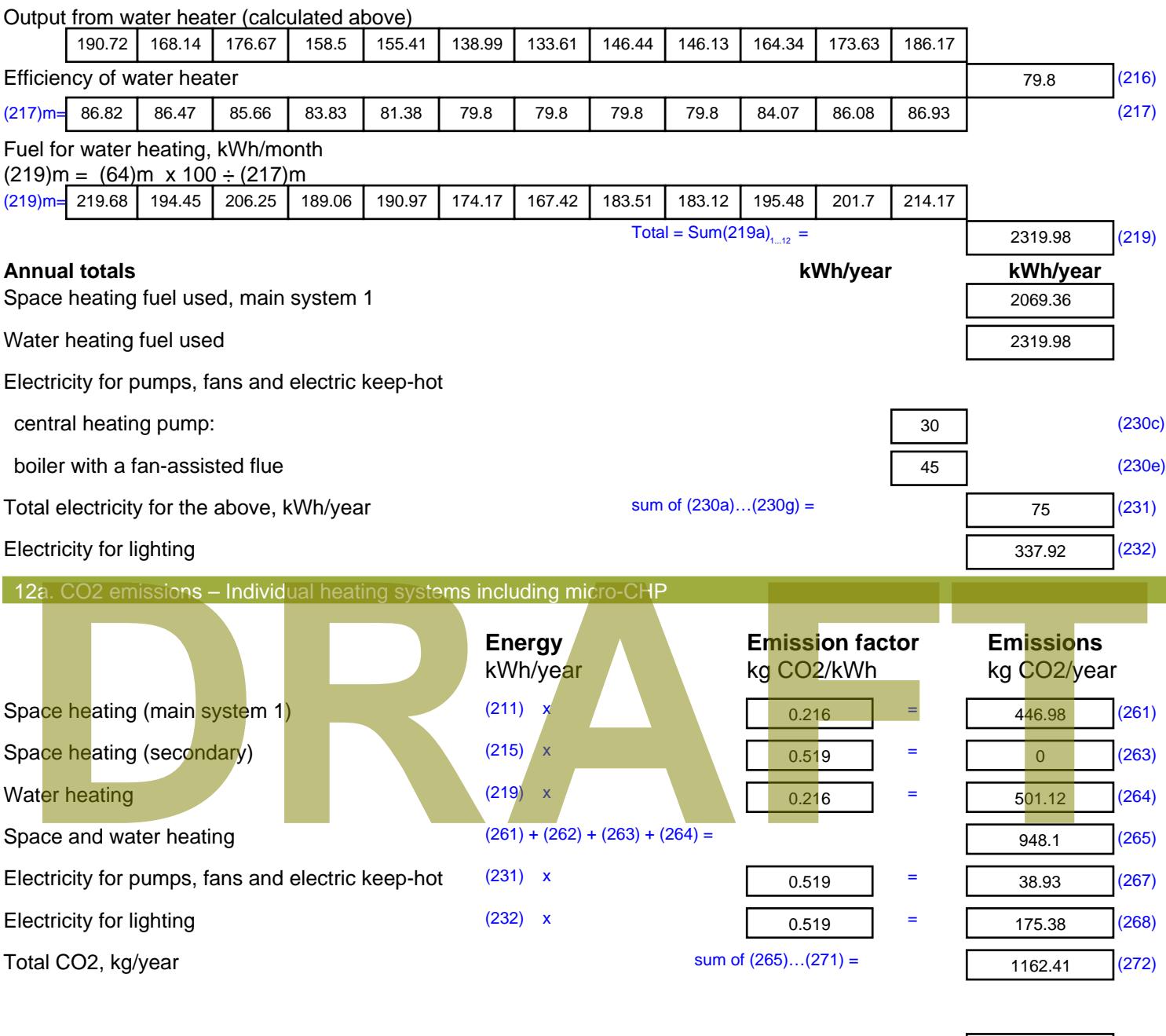

**TER =** 16.28 (273)

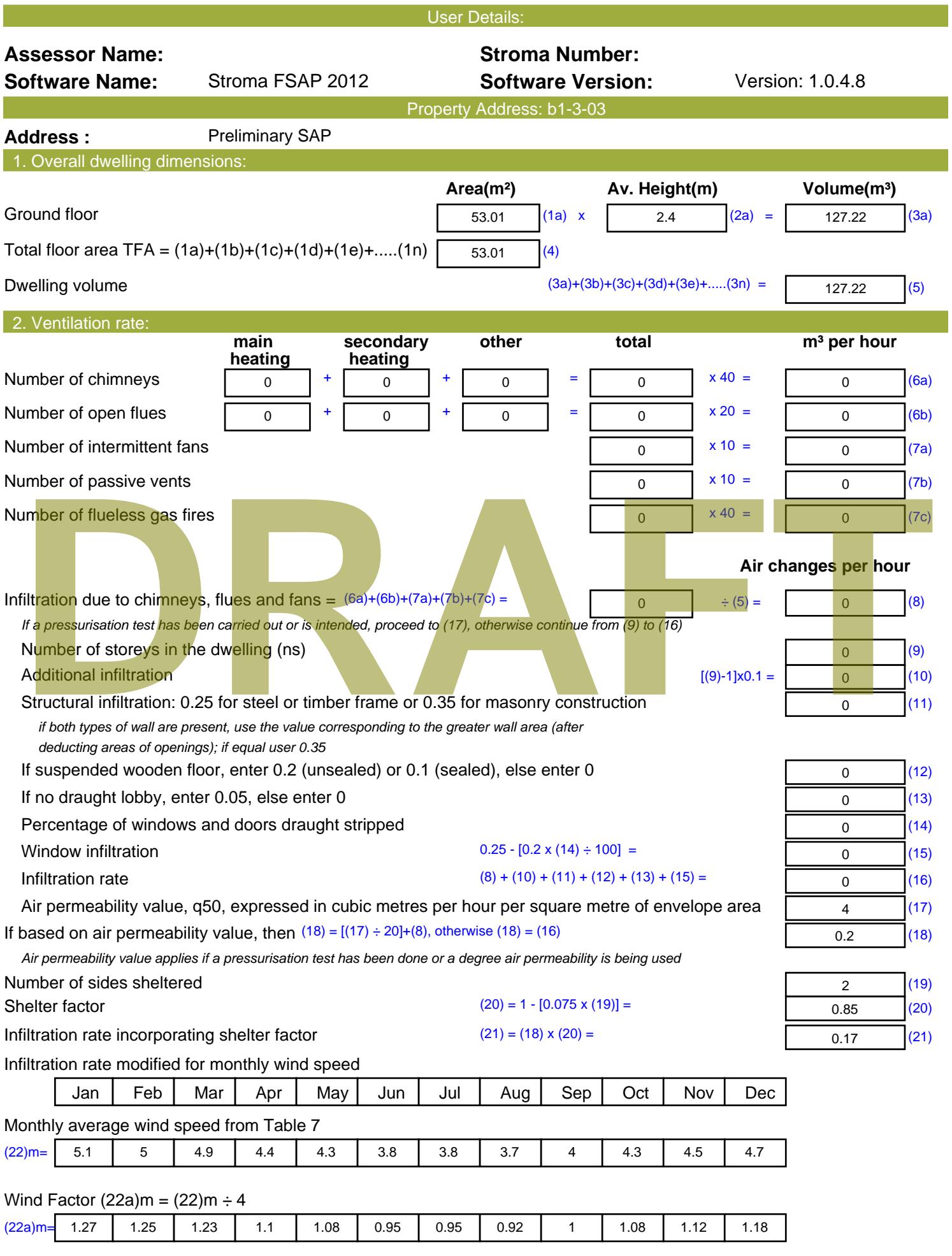

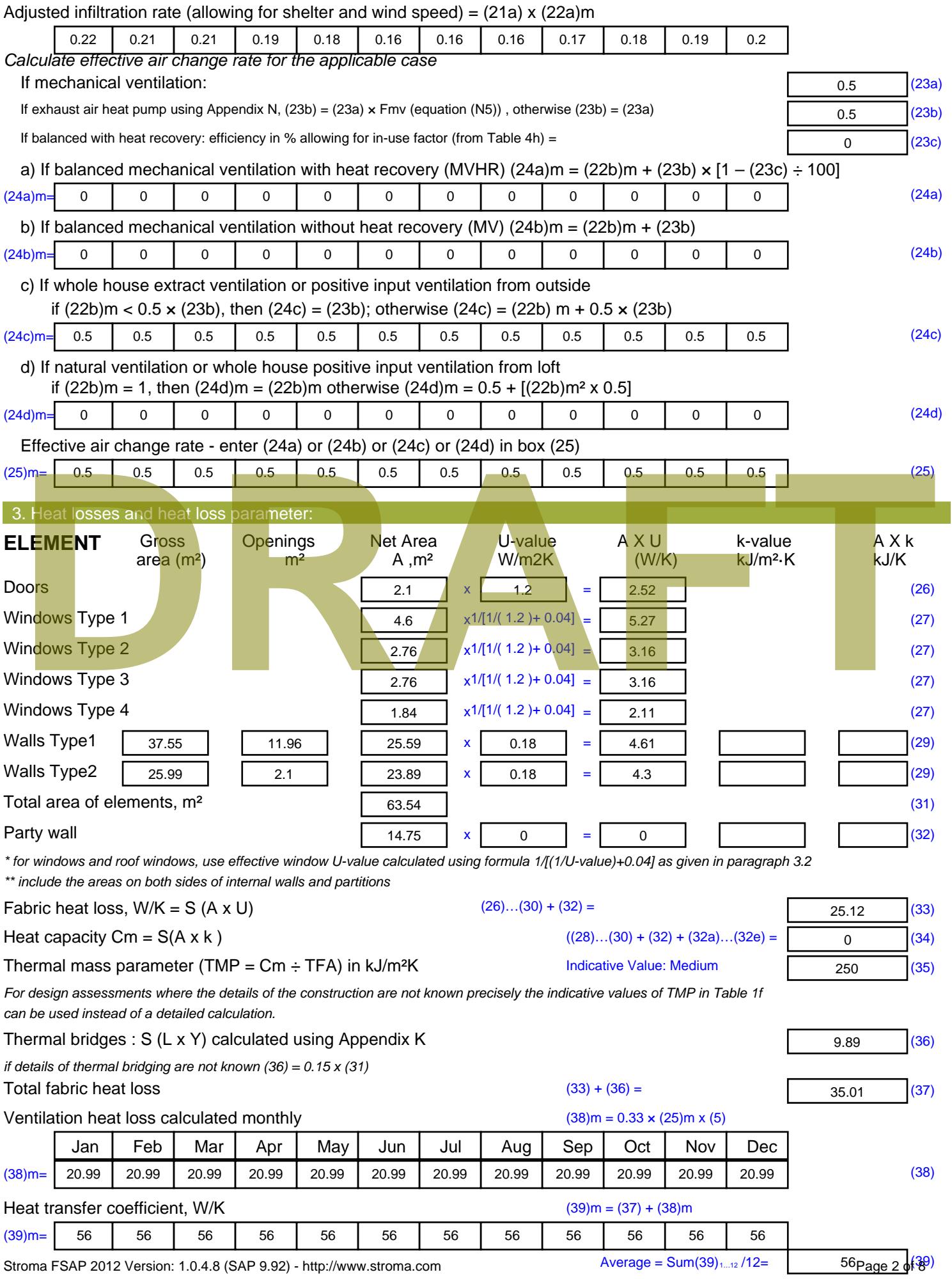

Stroma FSAP 2012 Version: 1.0.4.8 (SAP 9.92) - http://www.stroma.com

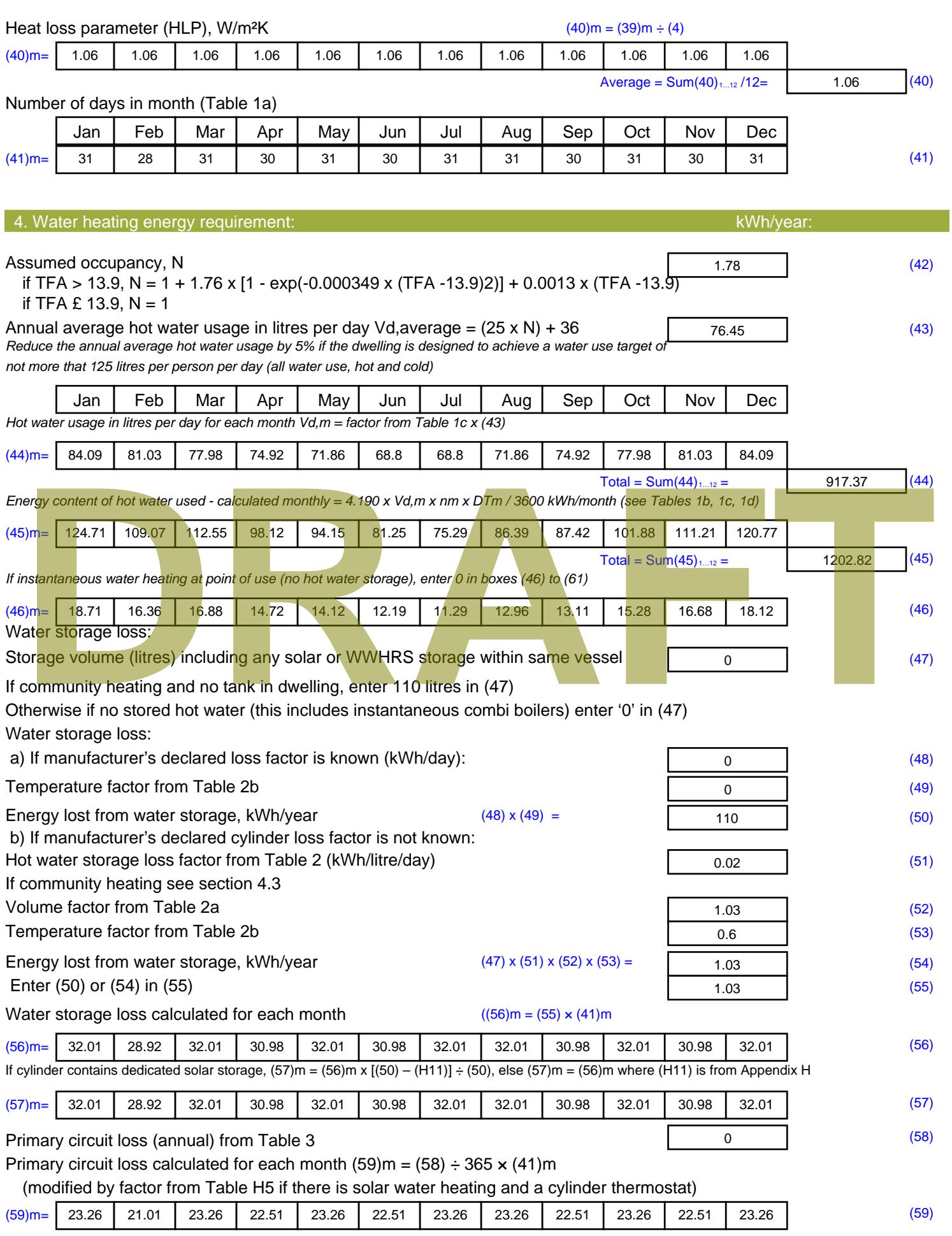

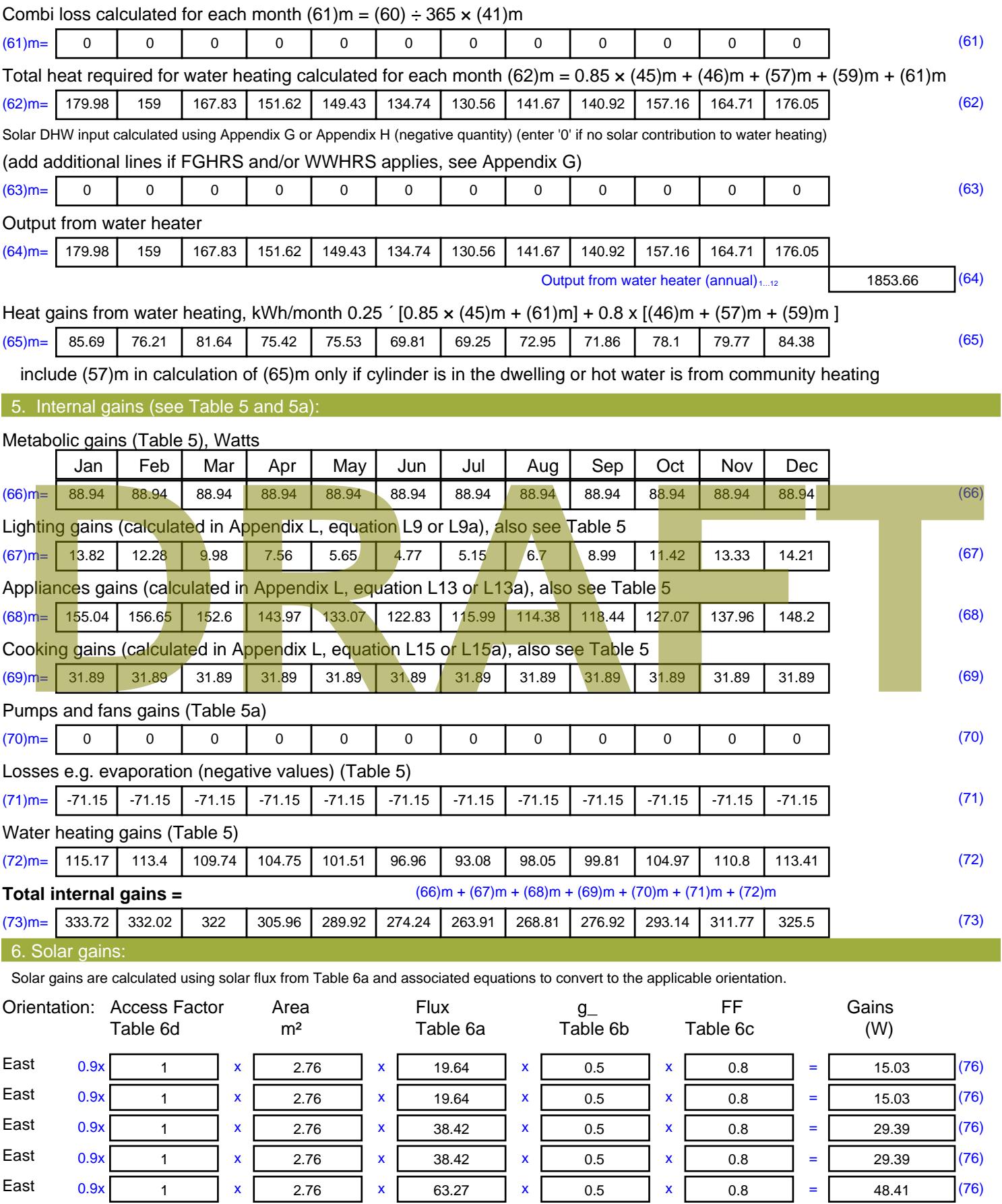

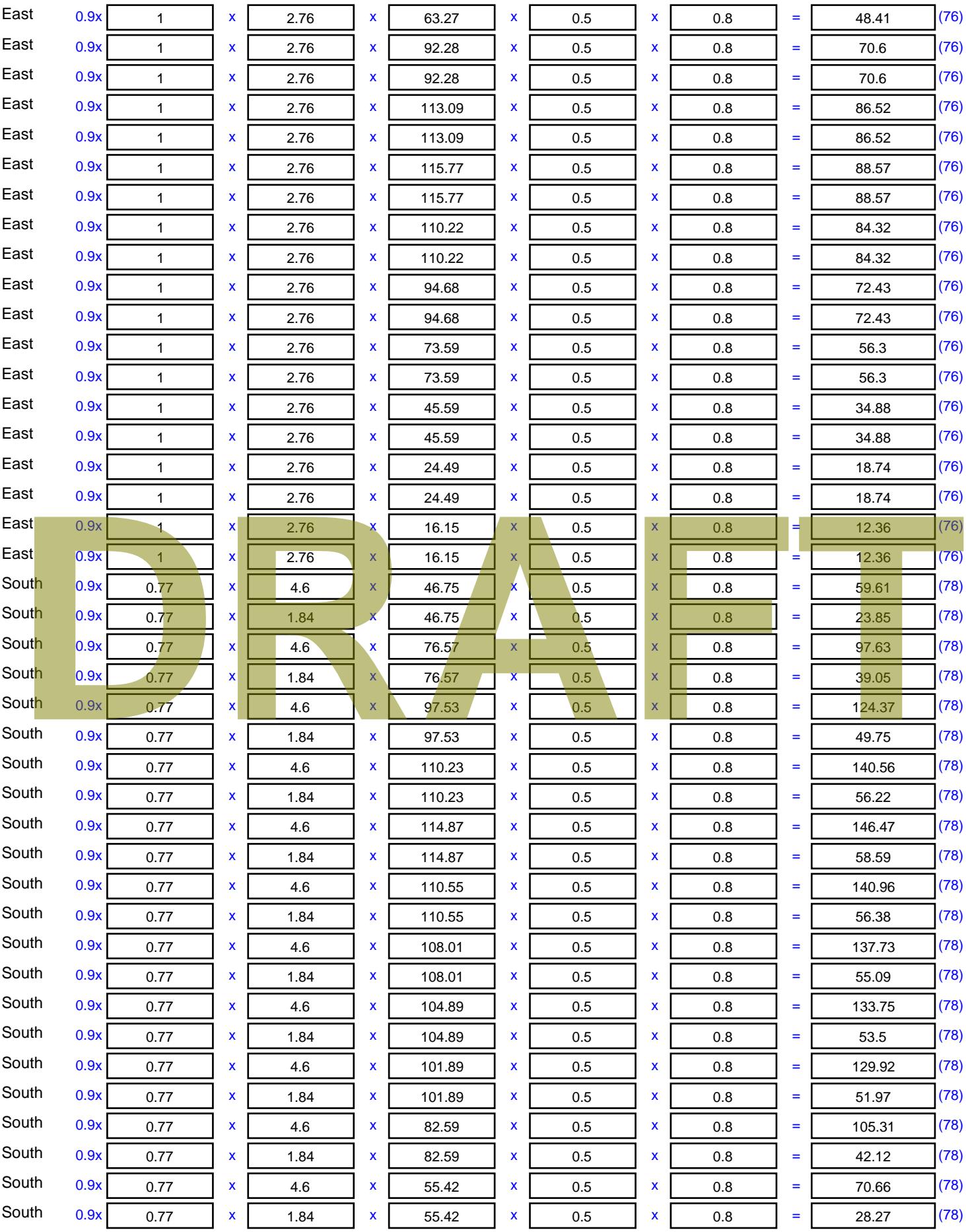

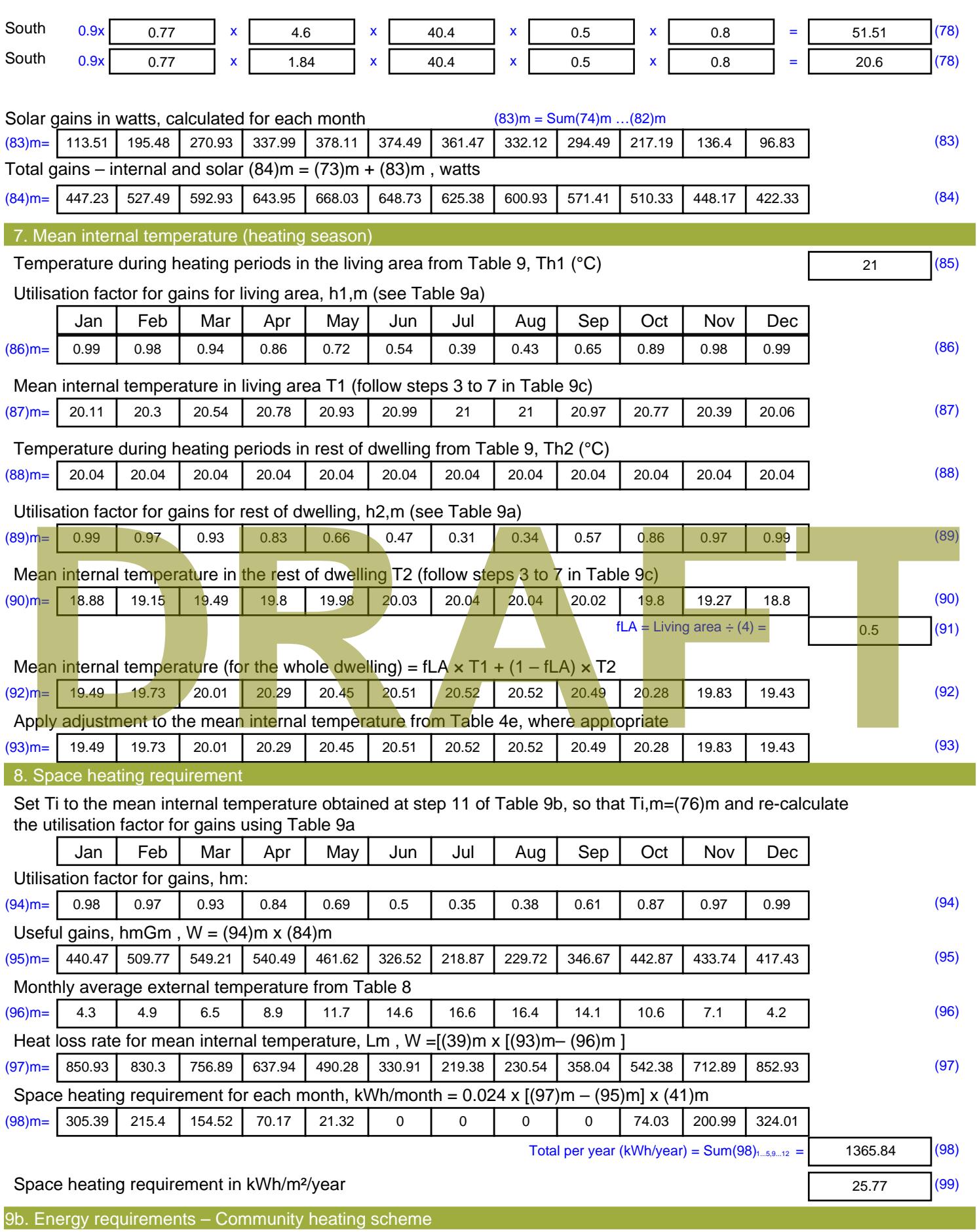

This part is used for space heating, space cooling or water heating provided by a community scheme.

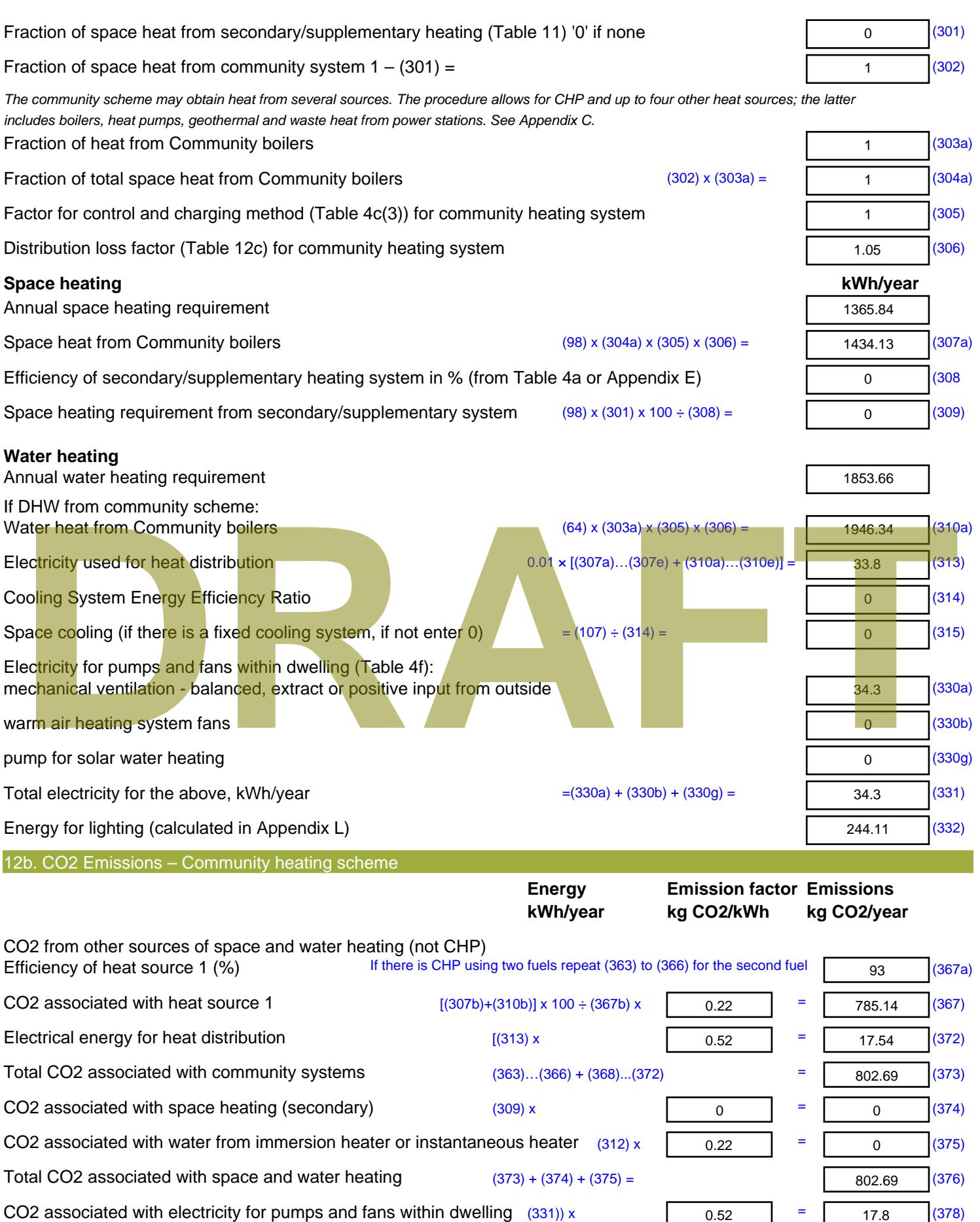

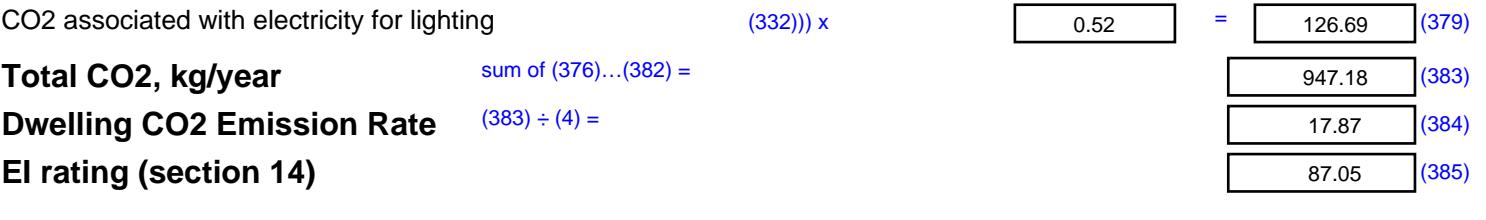

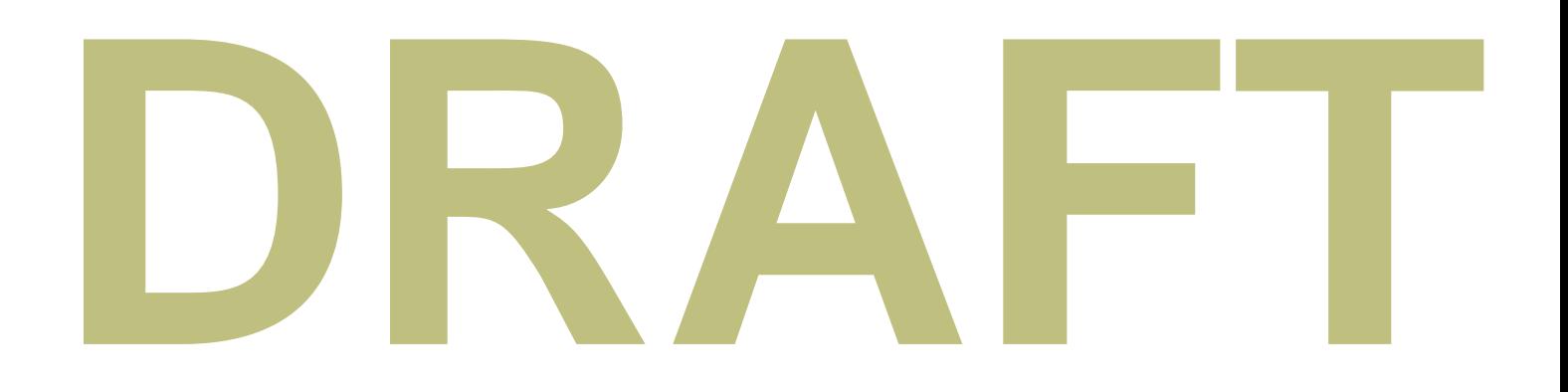

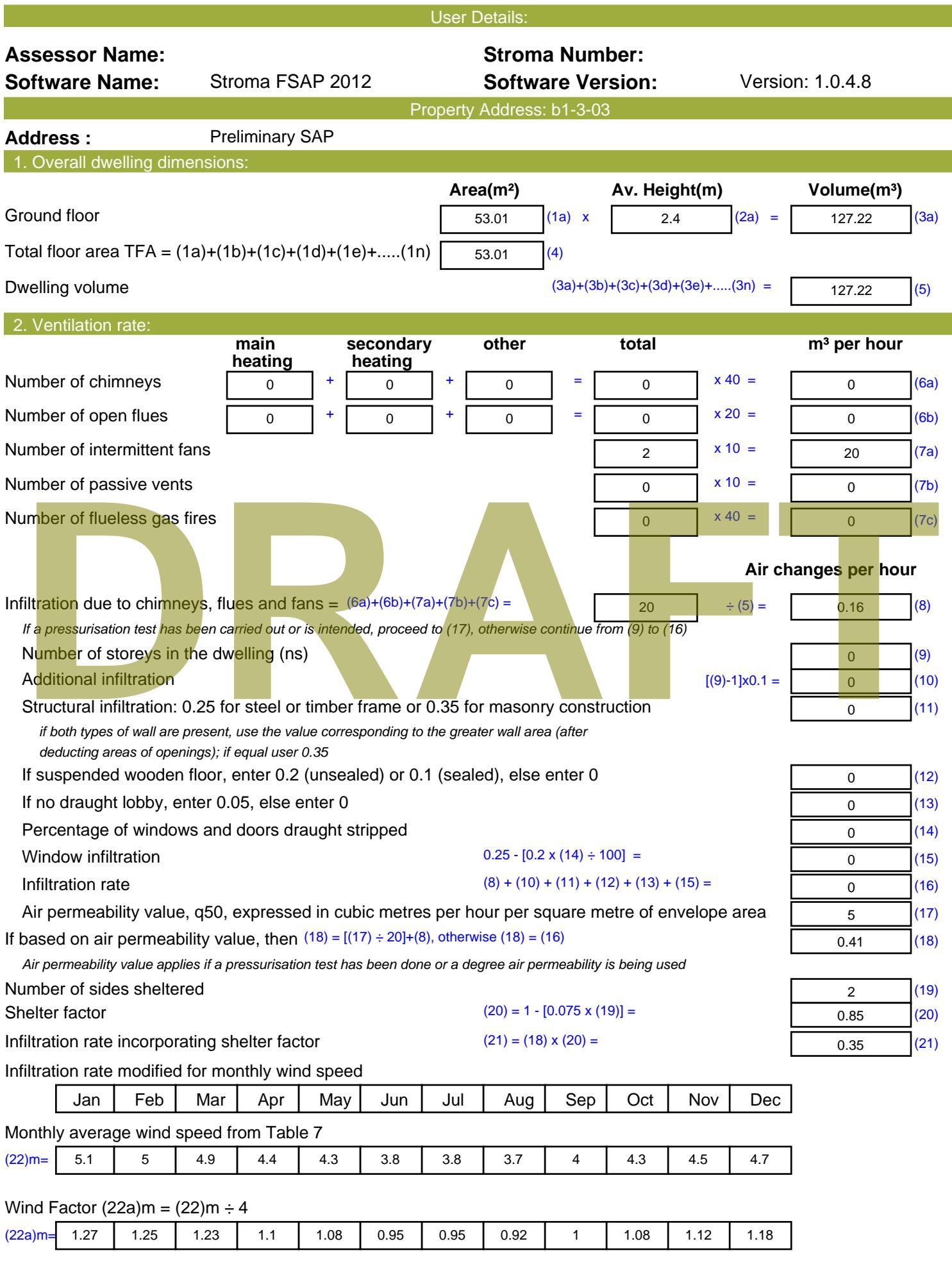

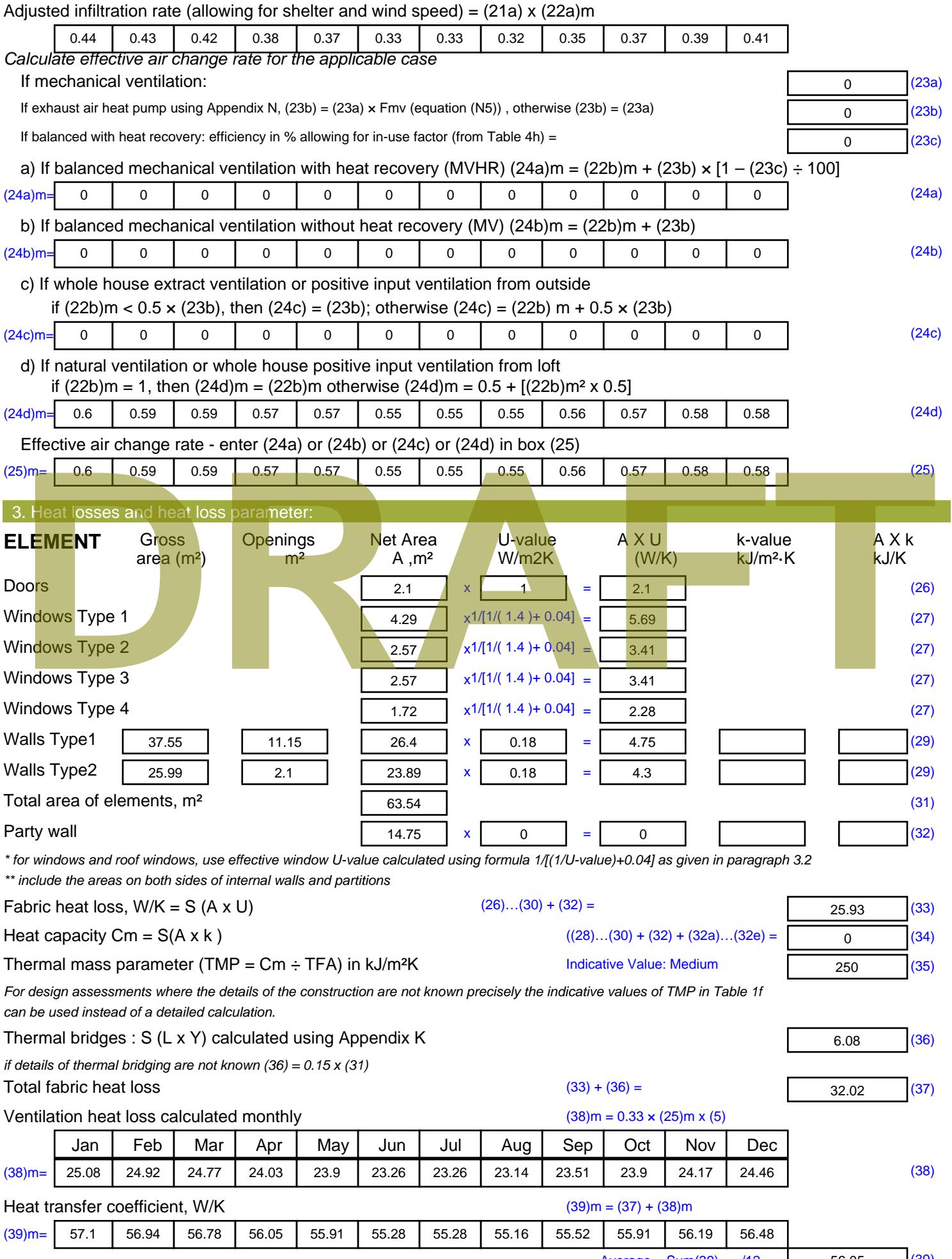

Stroma FSAP 2012 Version: 1.0.4.8 (SAP 9.92) - http://www.stroma.com

Average = Sum(39)  $_{1...12}$  /12= 56.06  $_{\text{age 2}}$  (39)

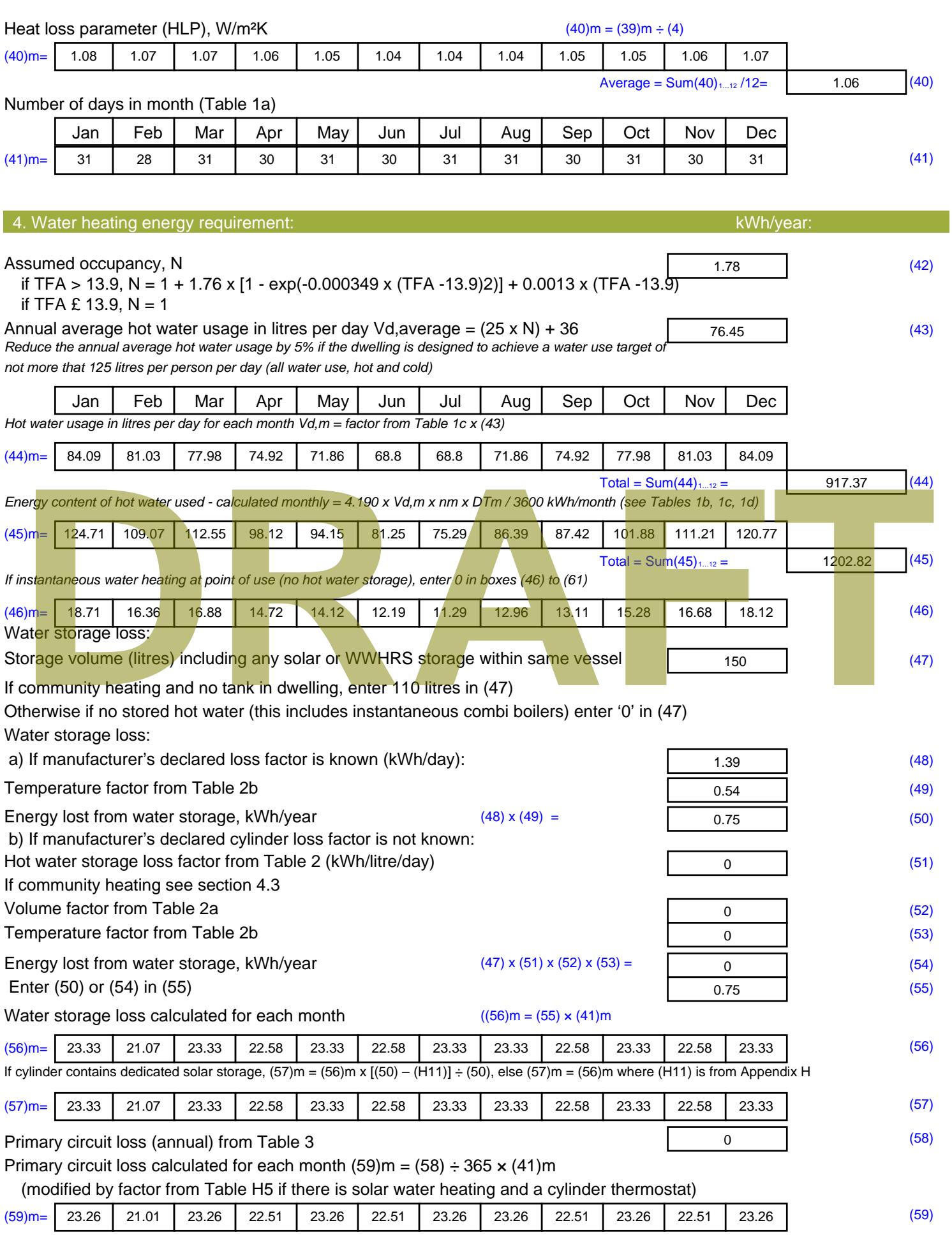

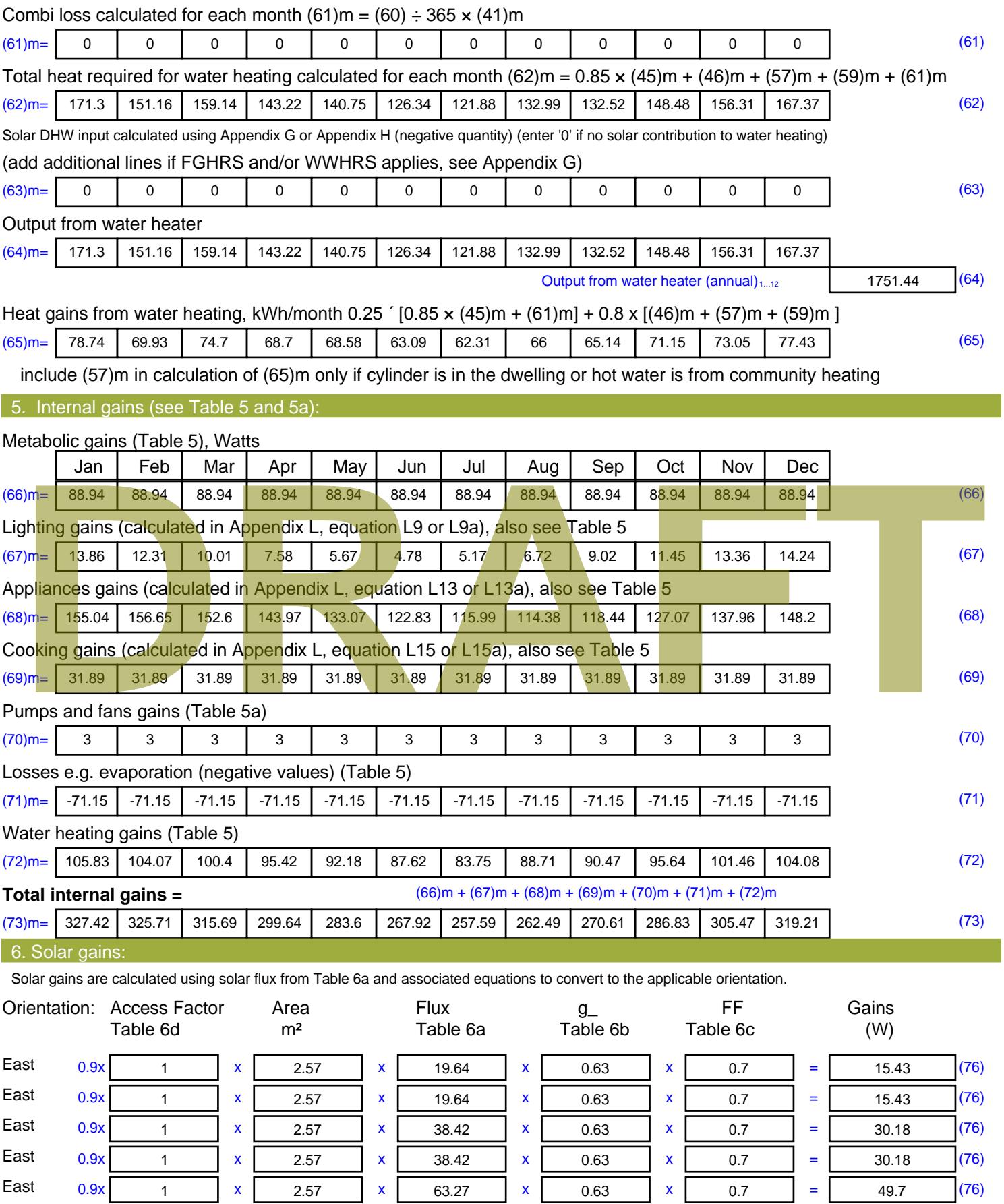

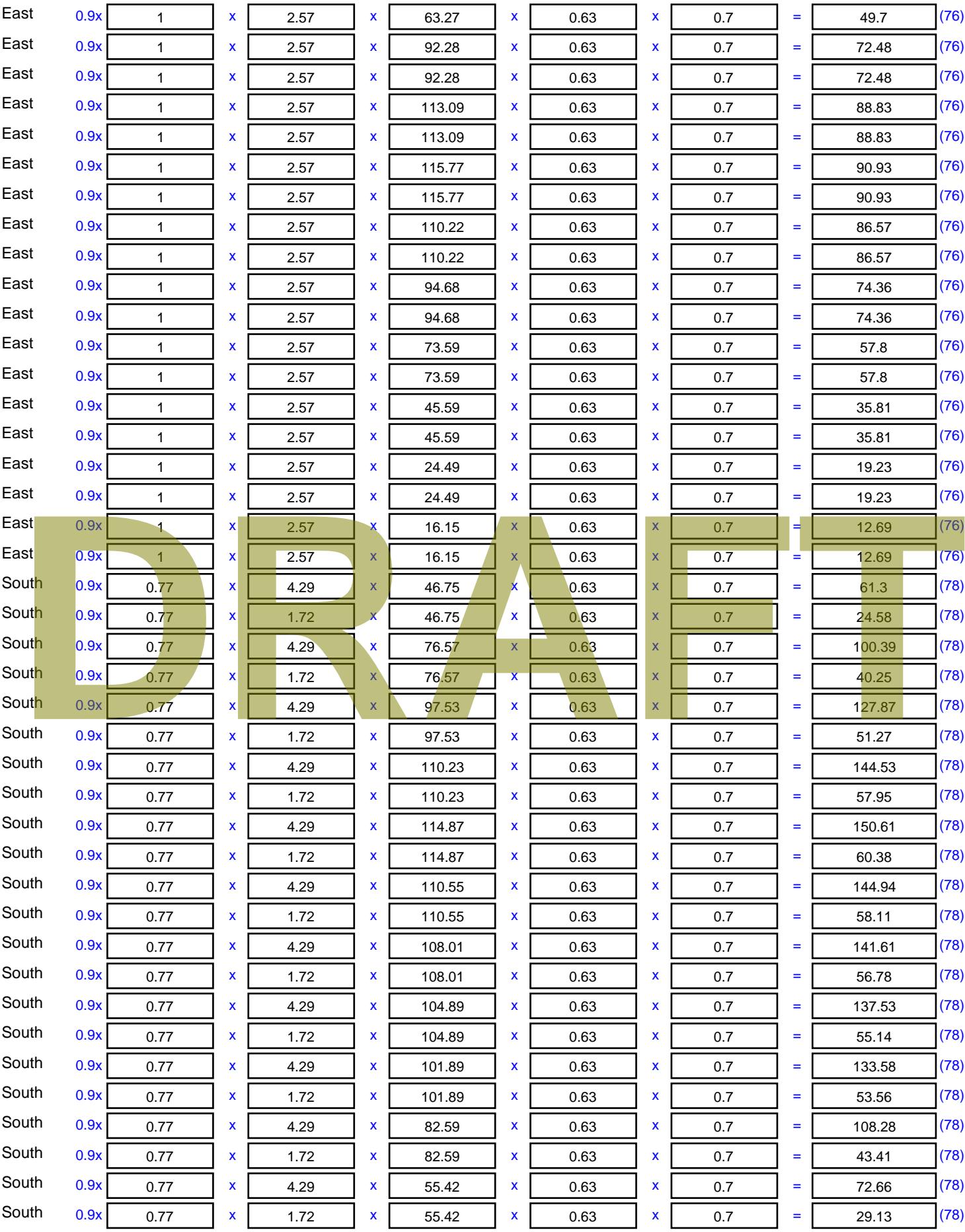

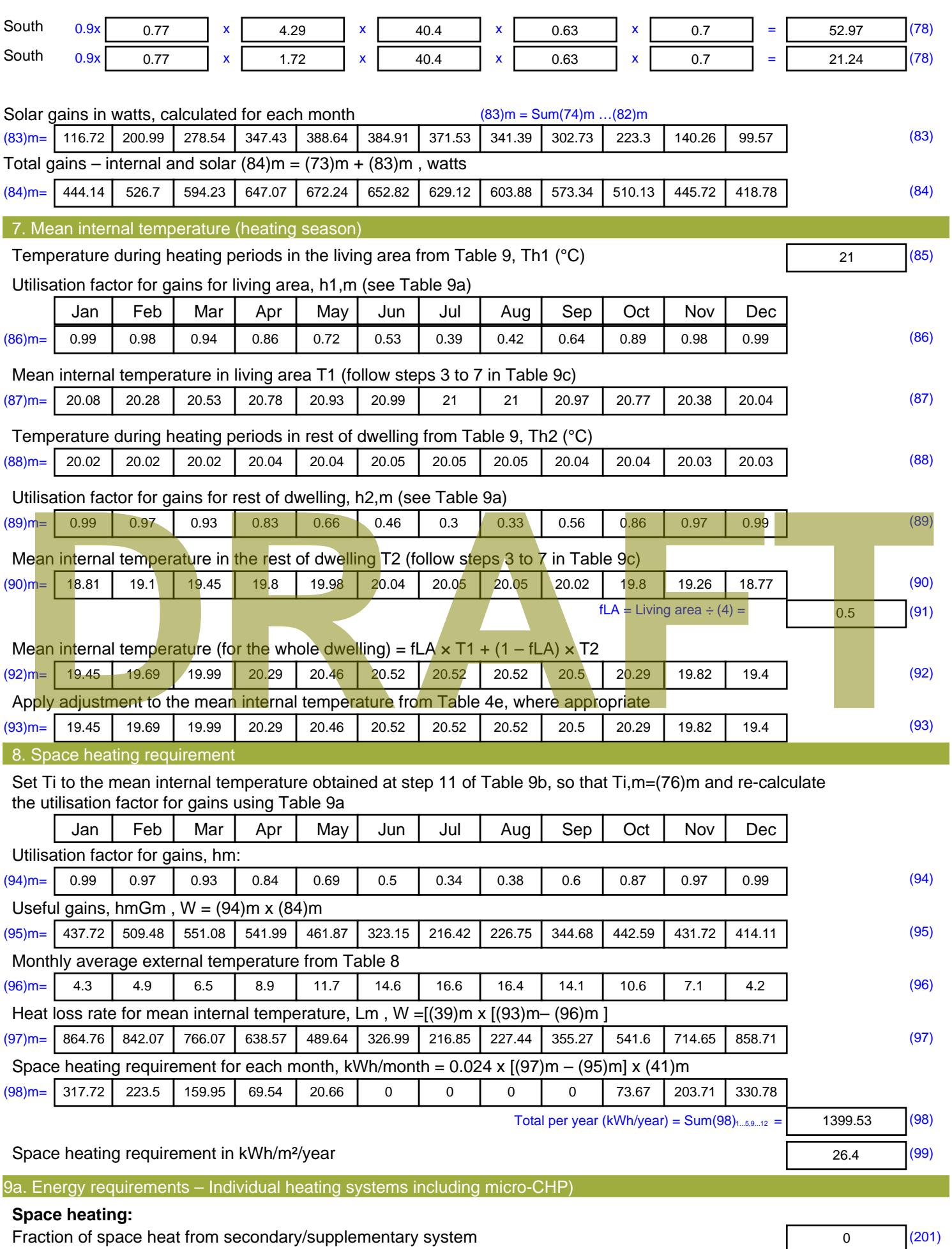

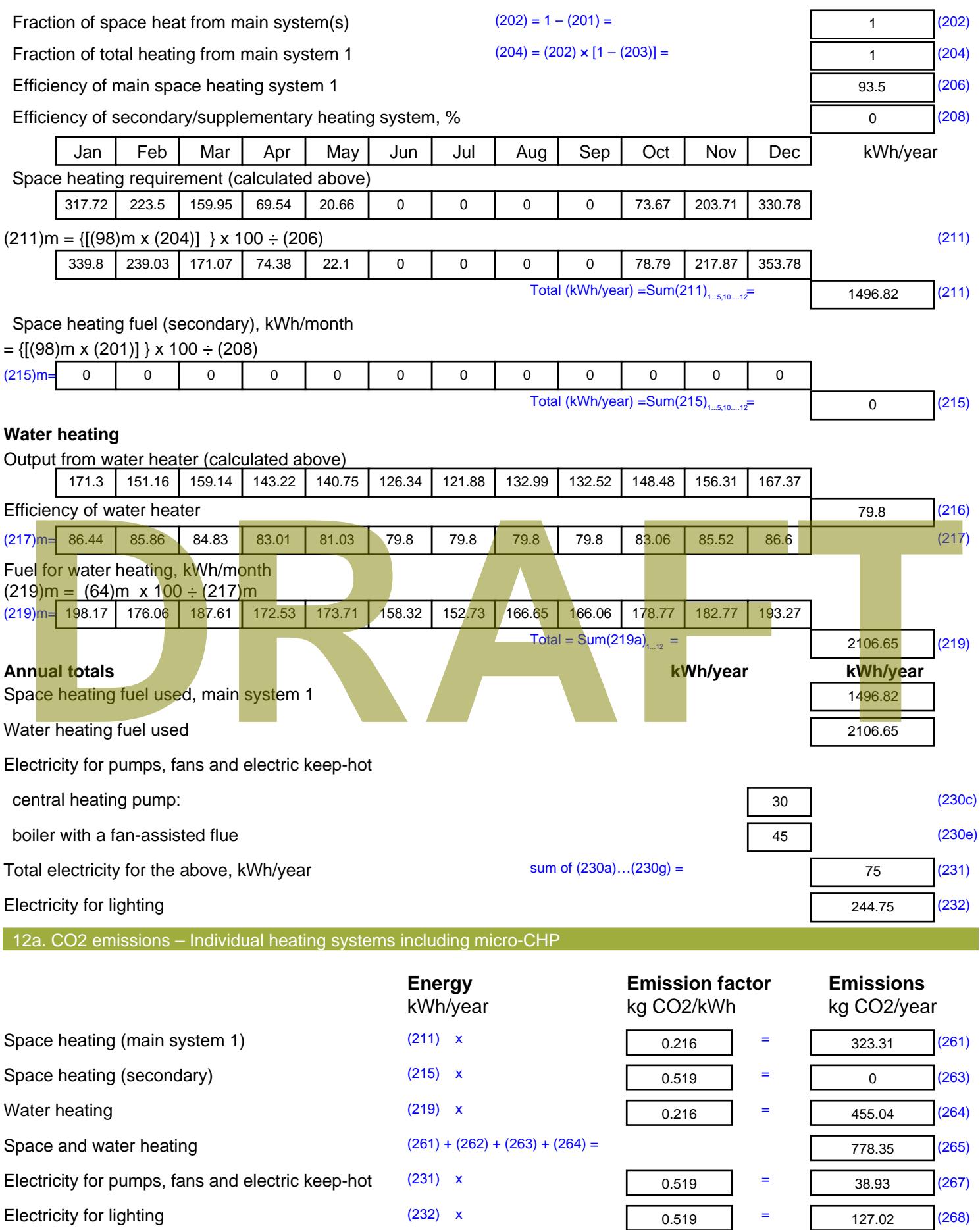

Total CO2, kg/year sum of  $(265)...(271) =$ 944.3 (272) **TER =** 17.81 (273)

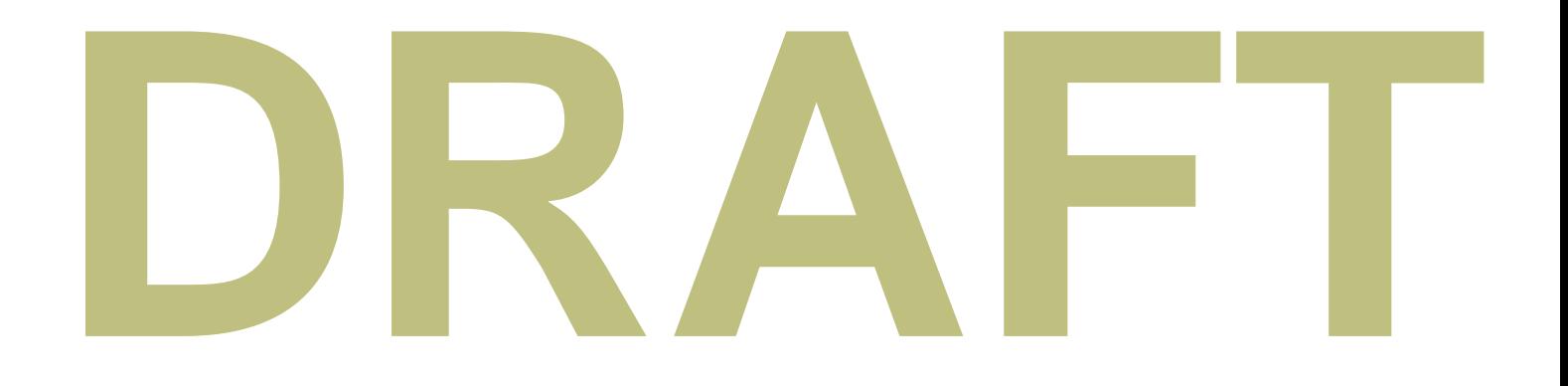

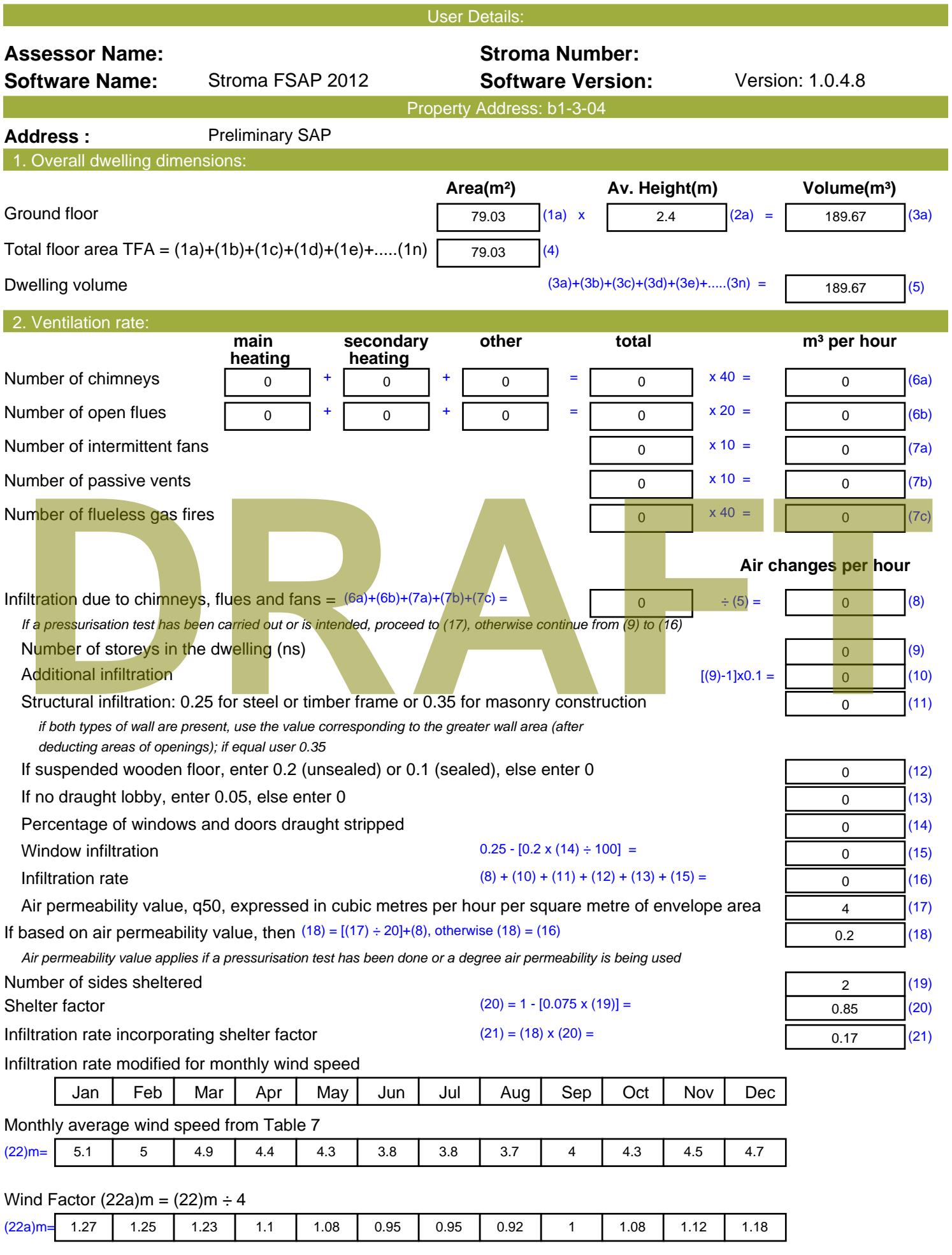

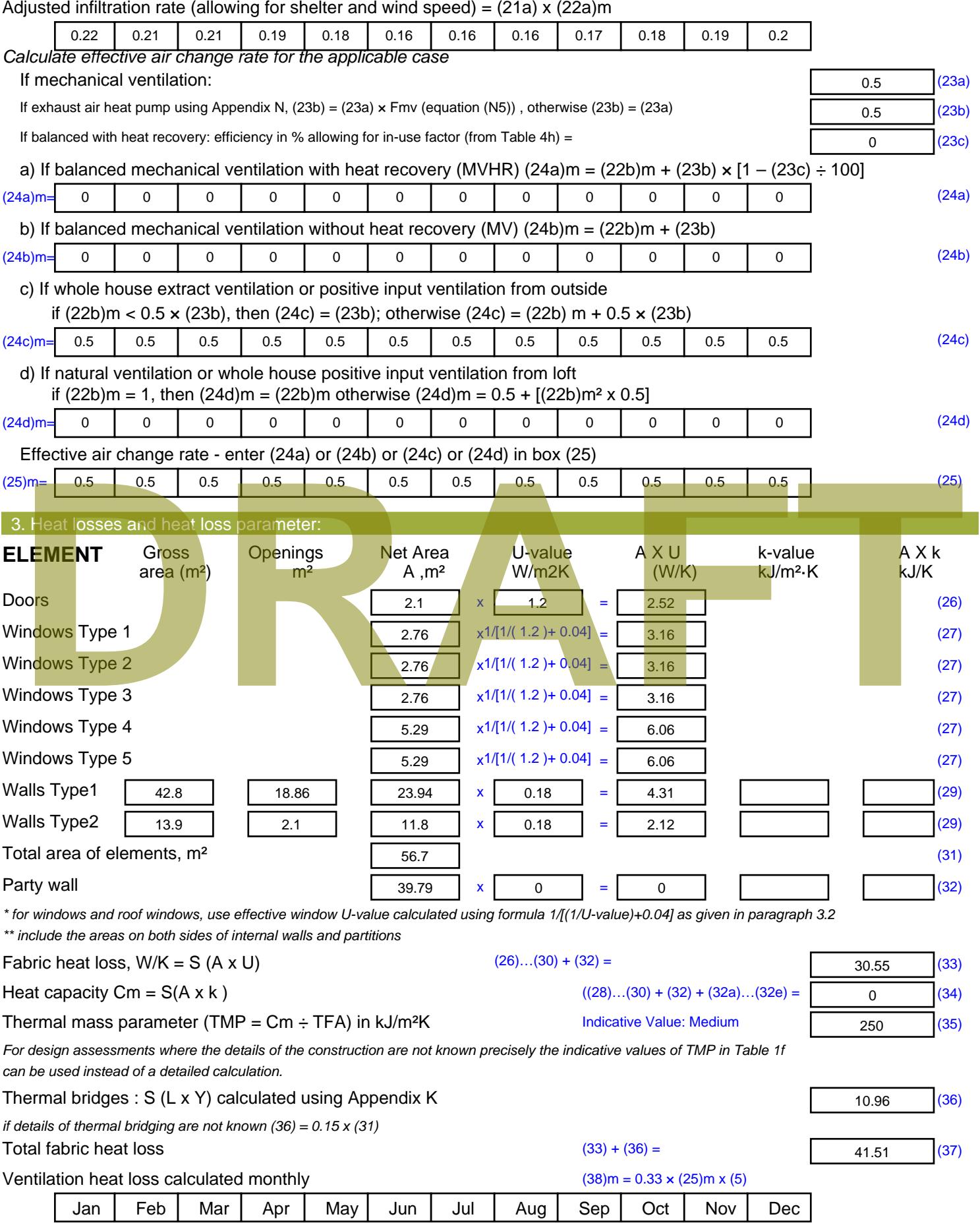

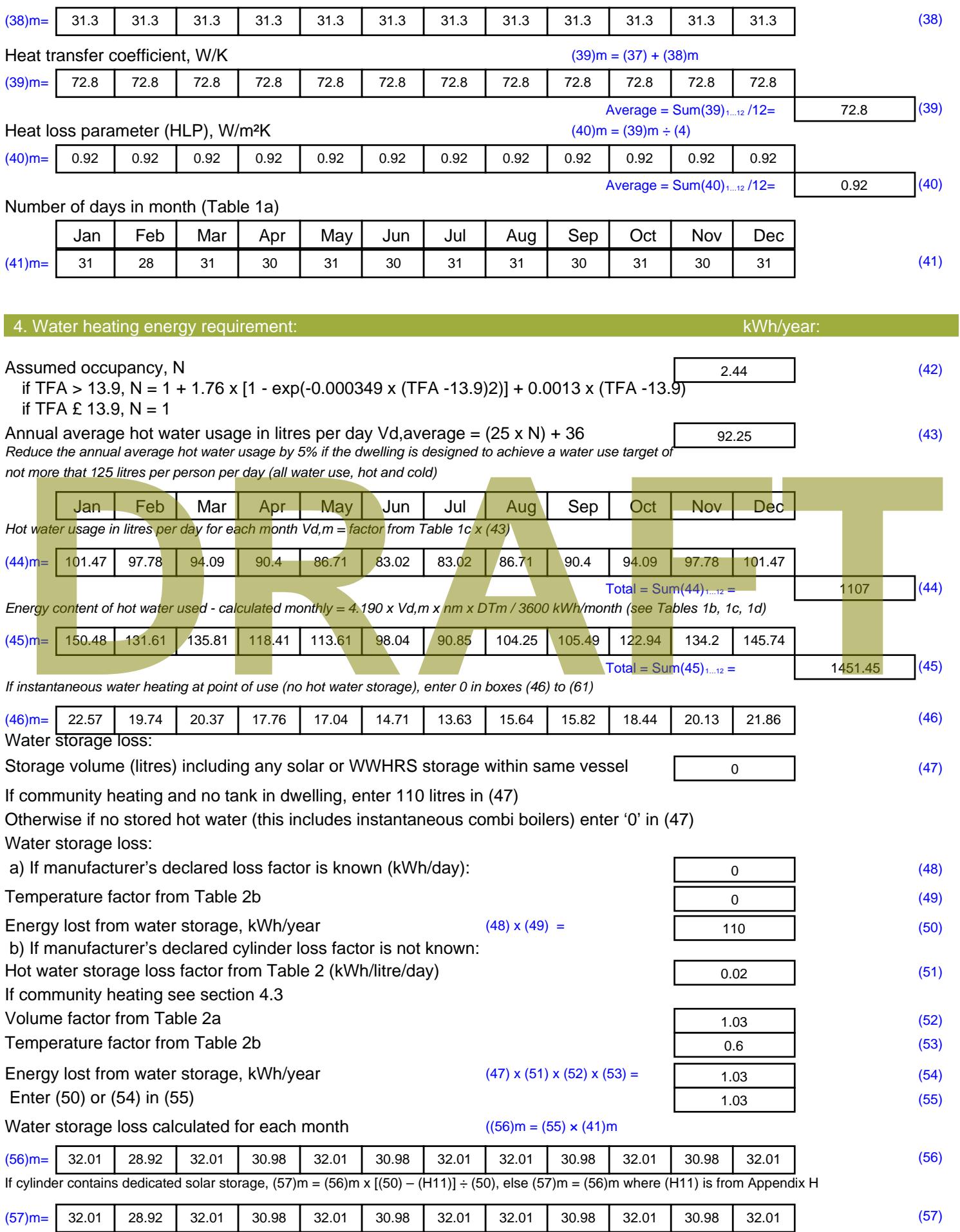

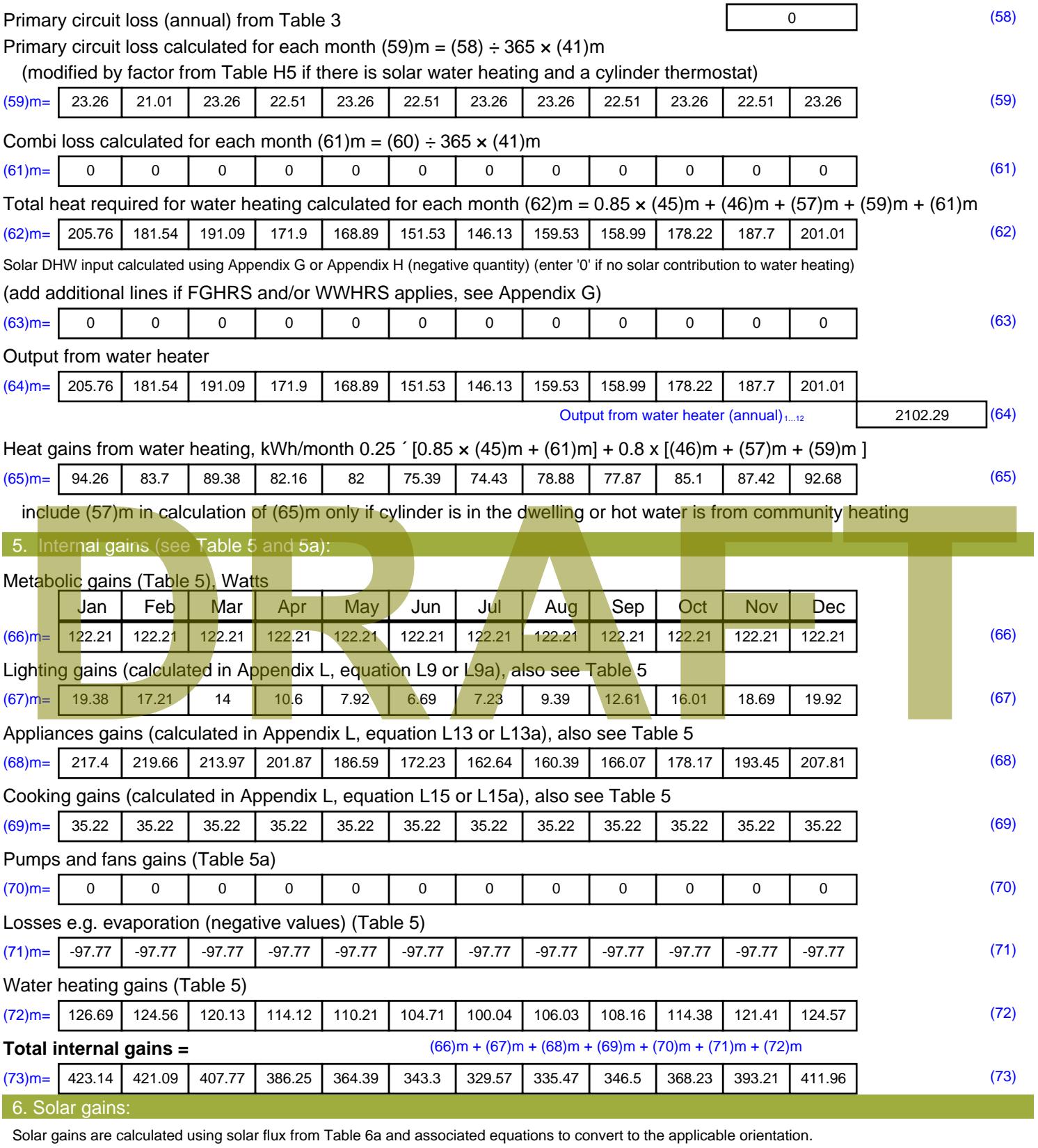

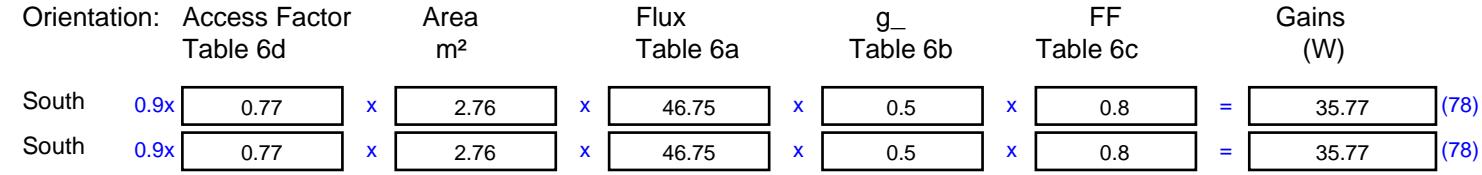

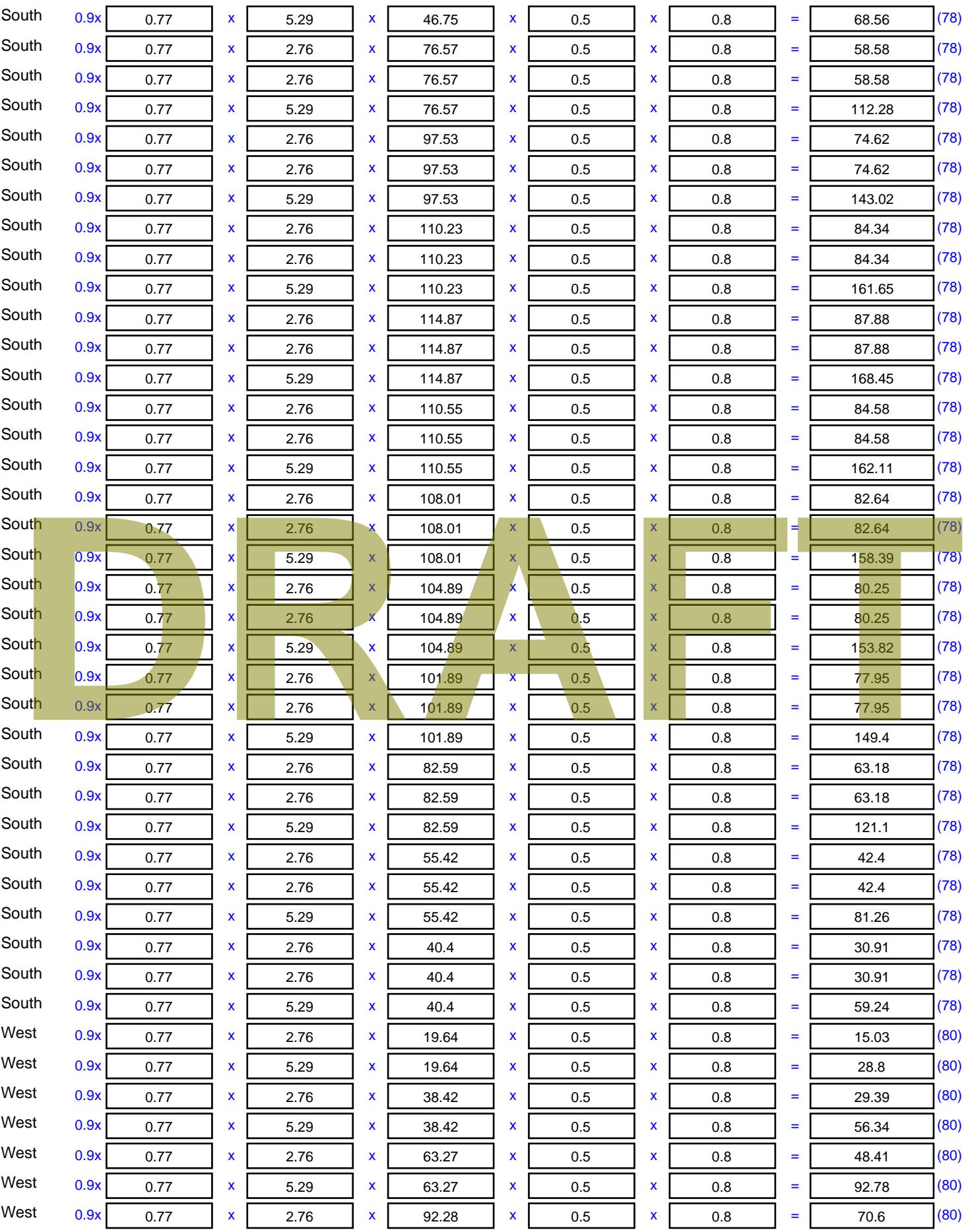

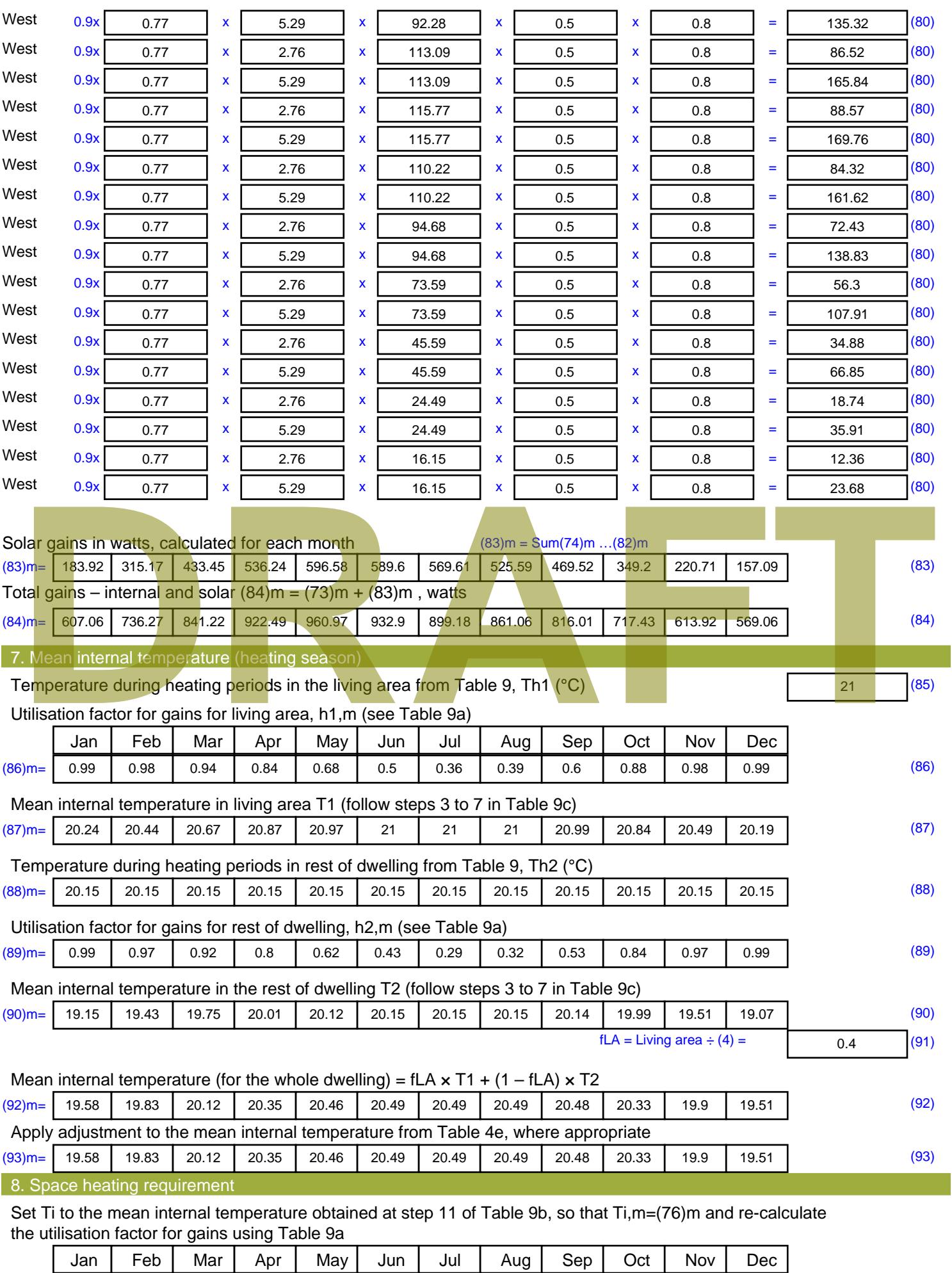

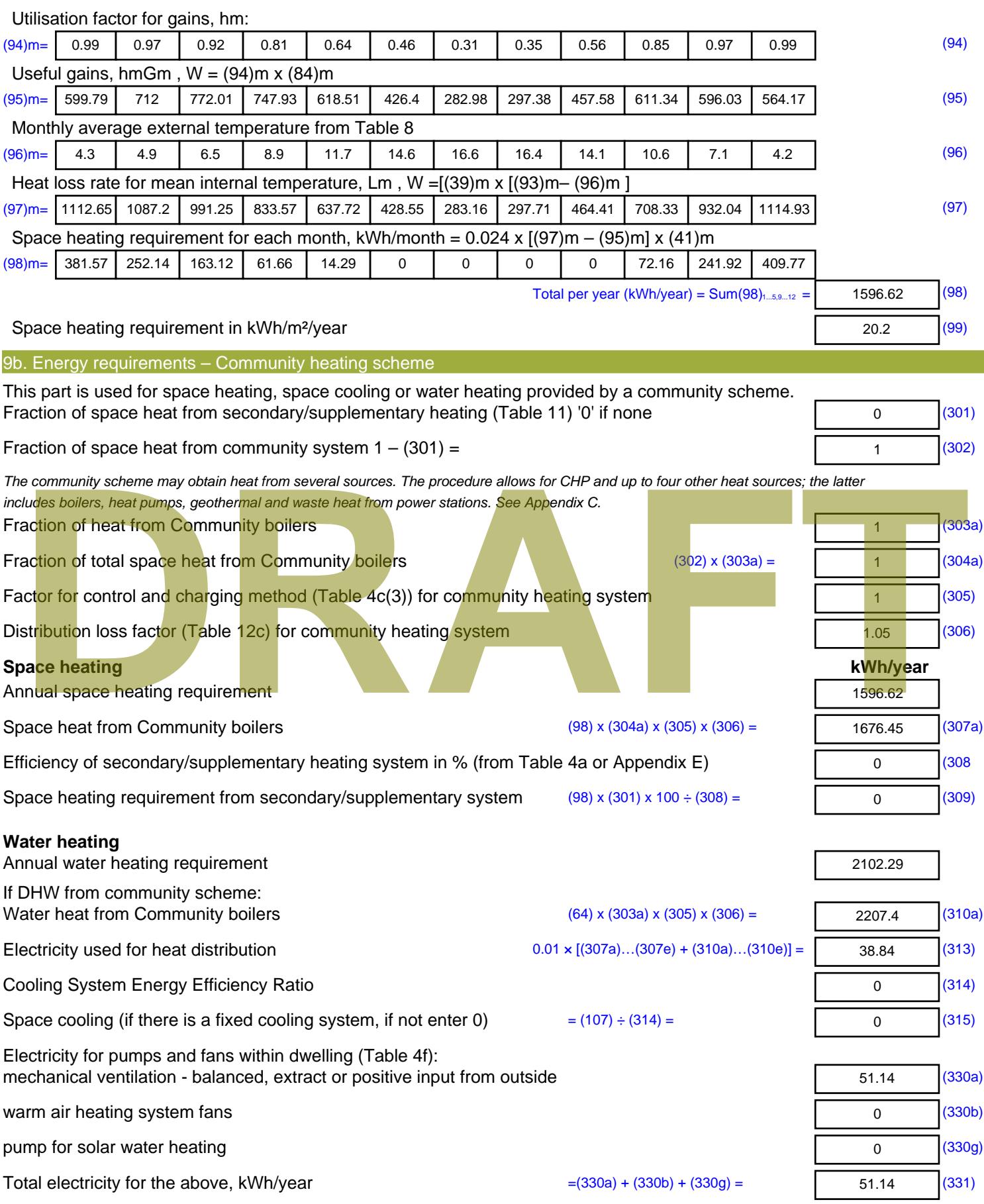

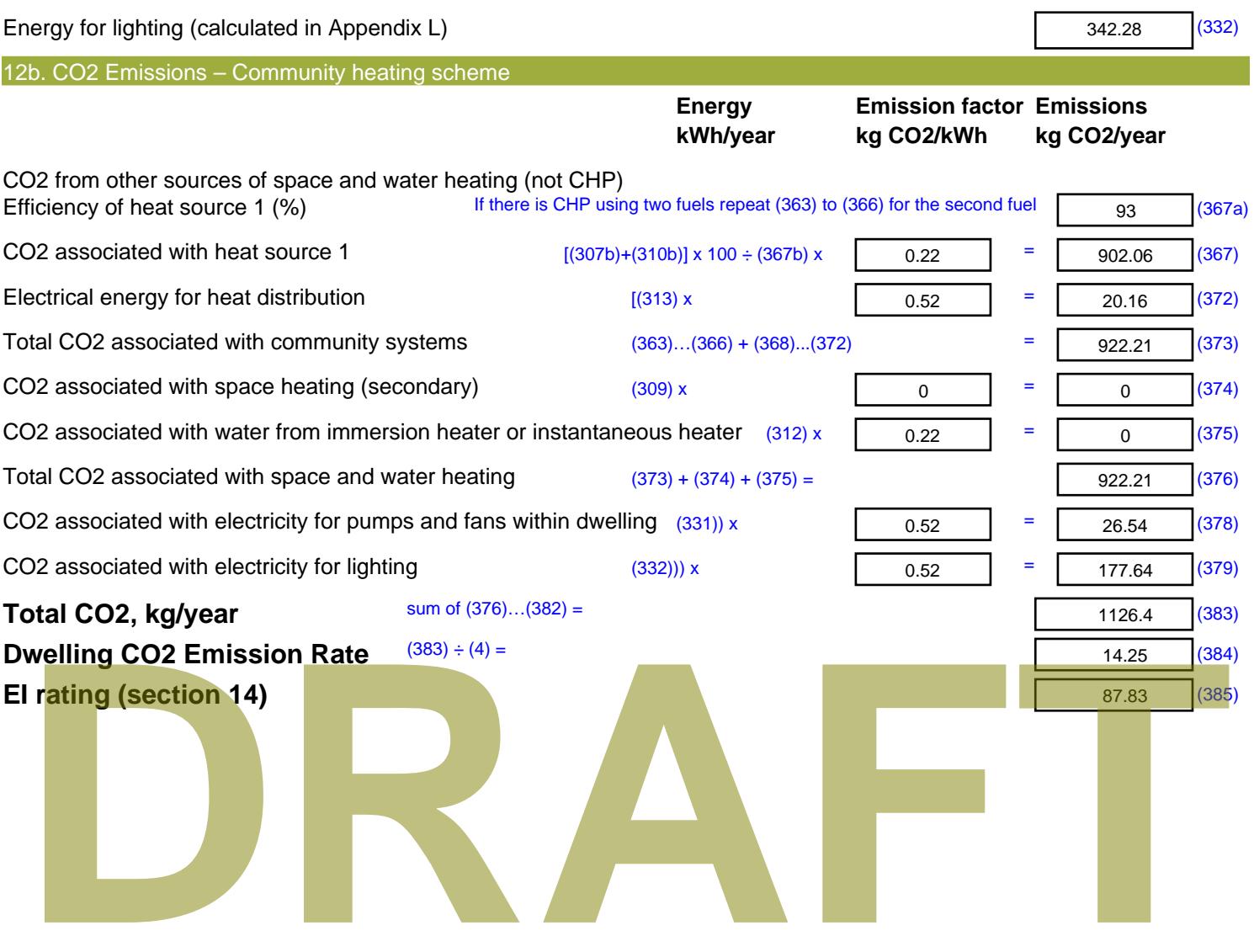

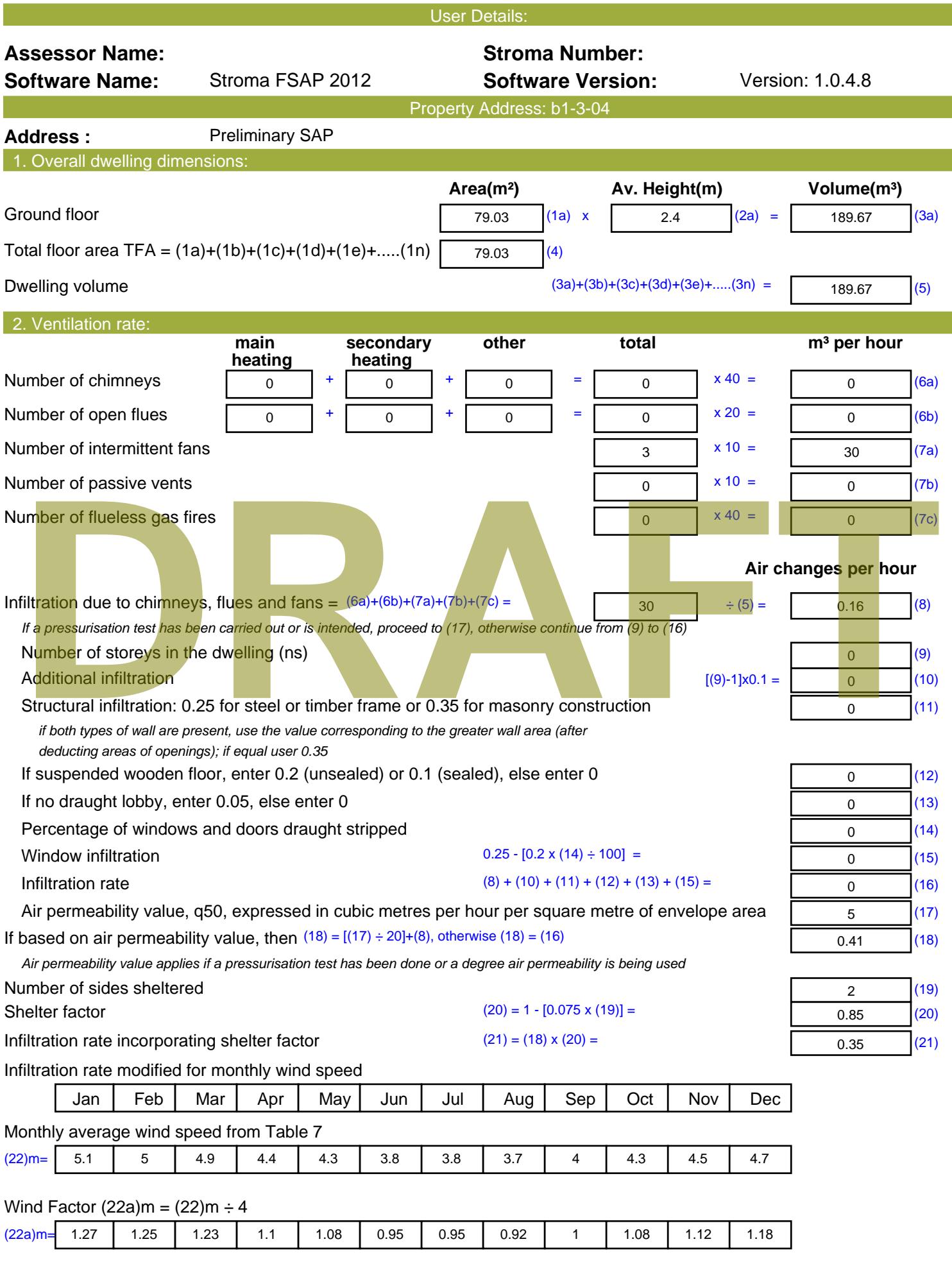

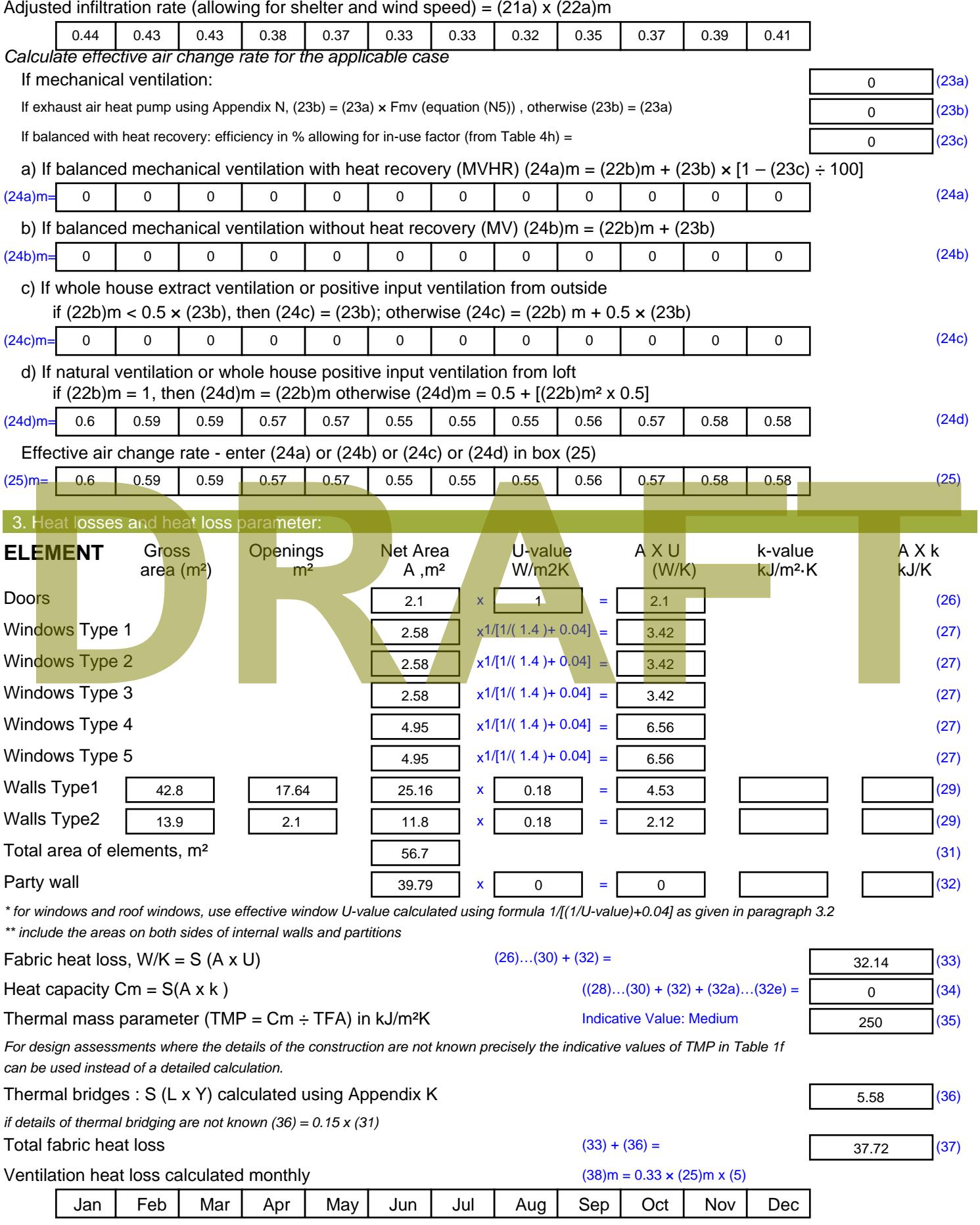

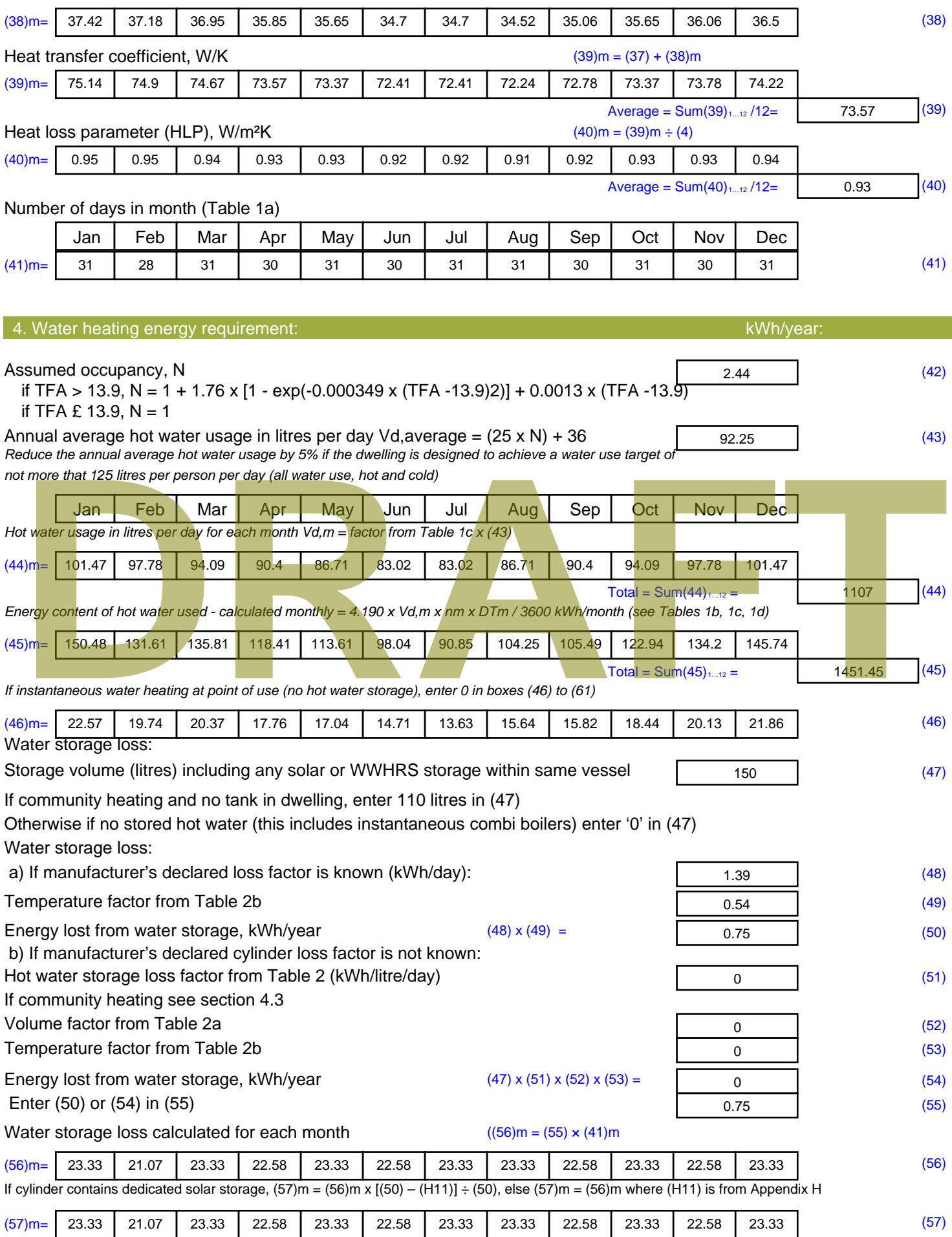

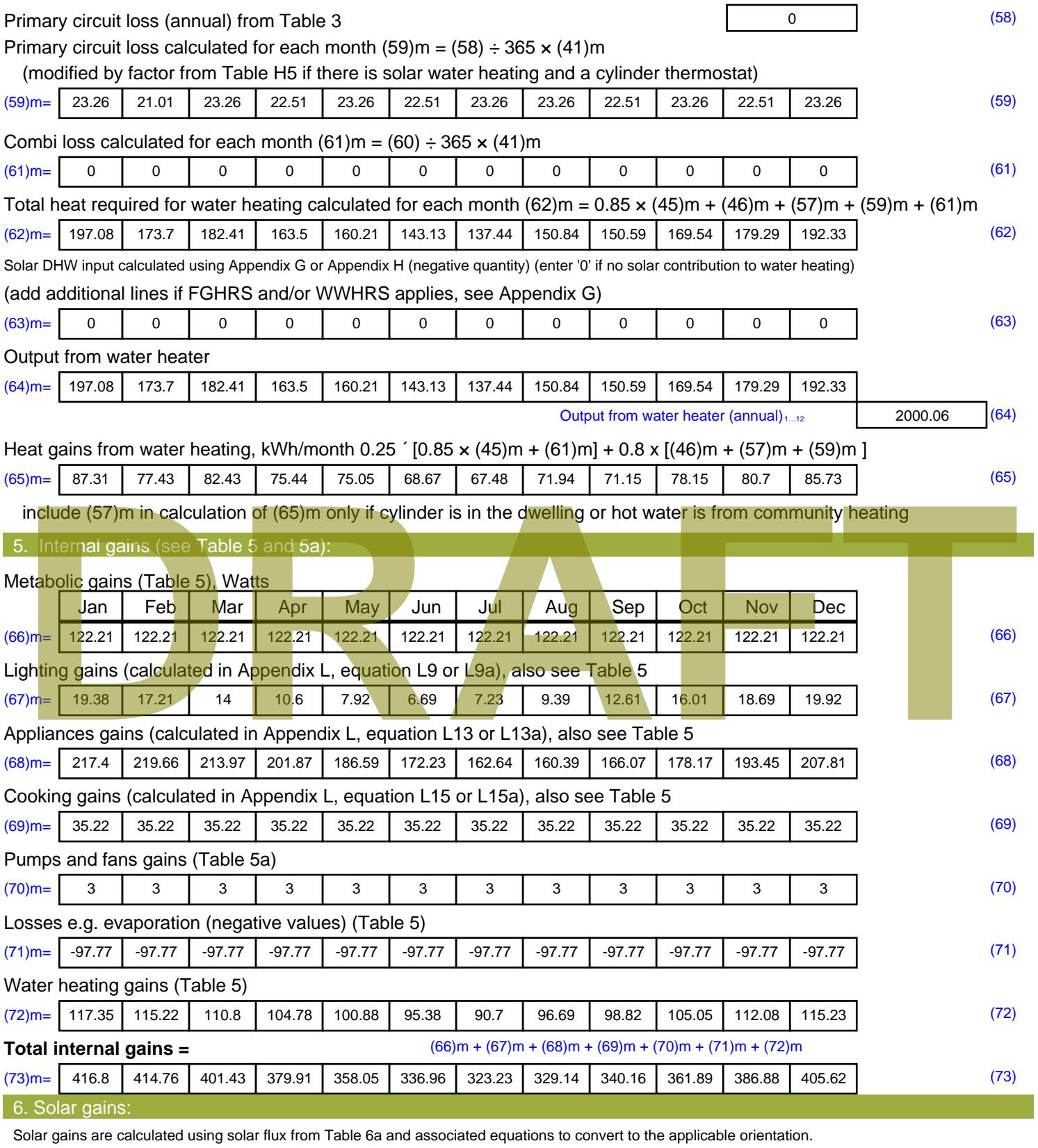

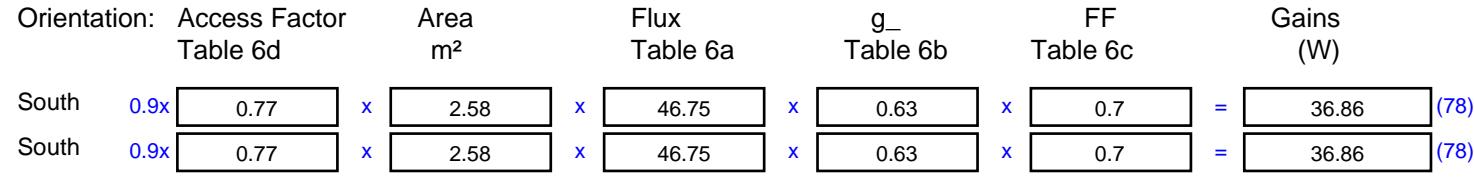

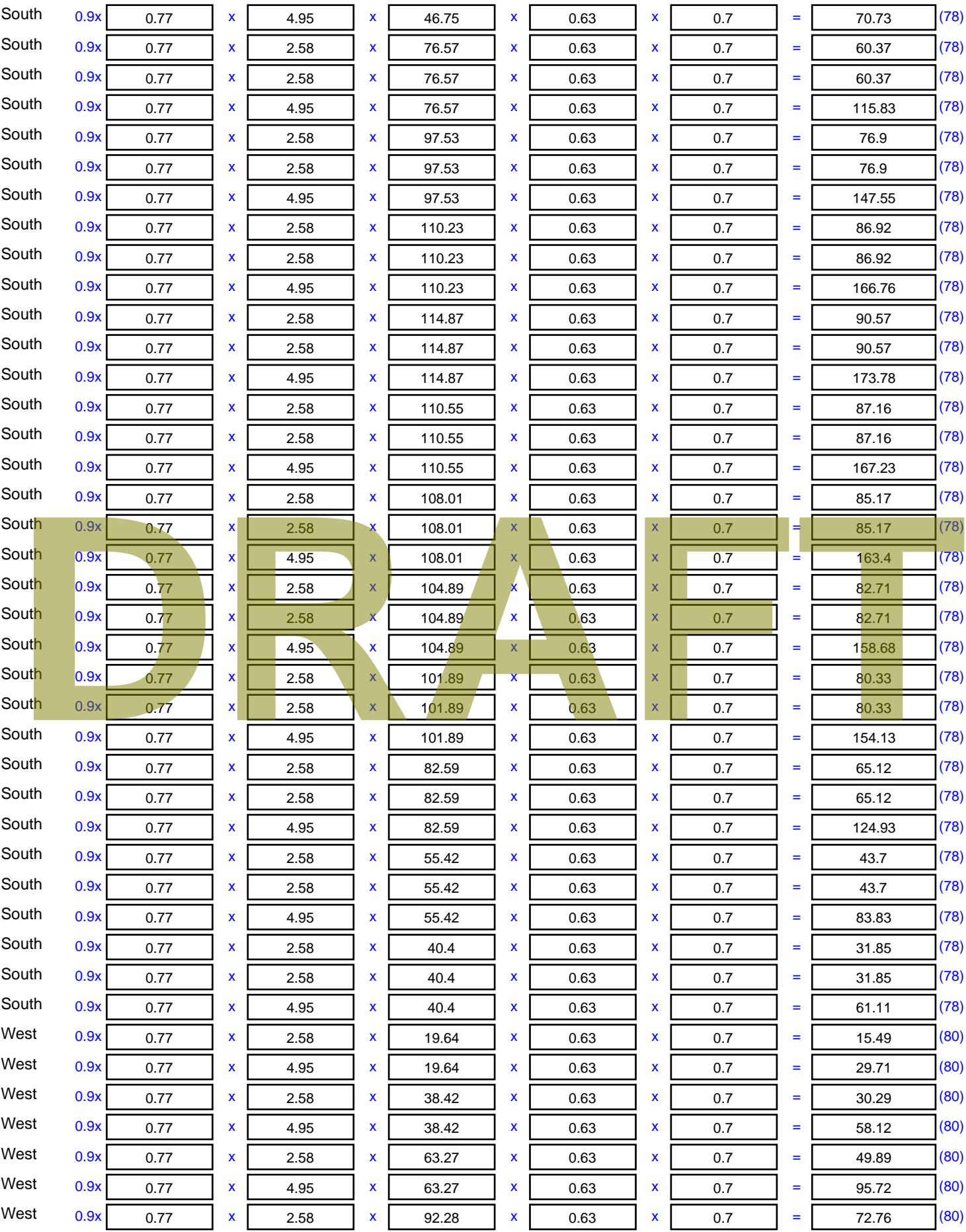

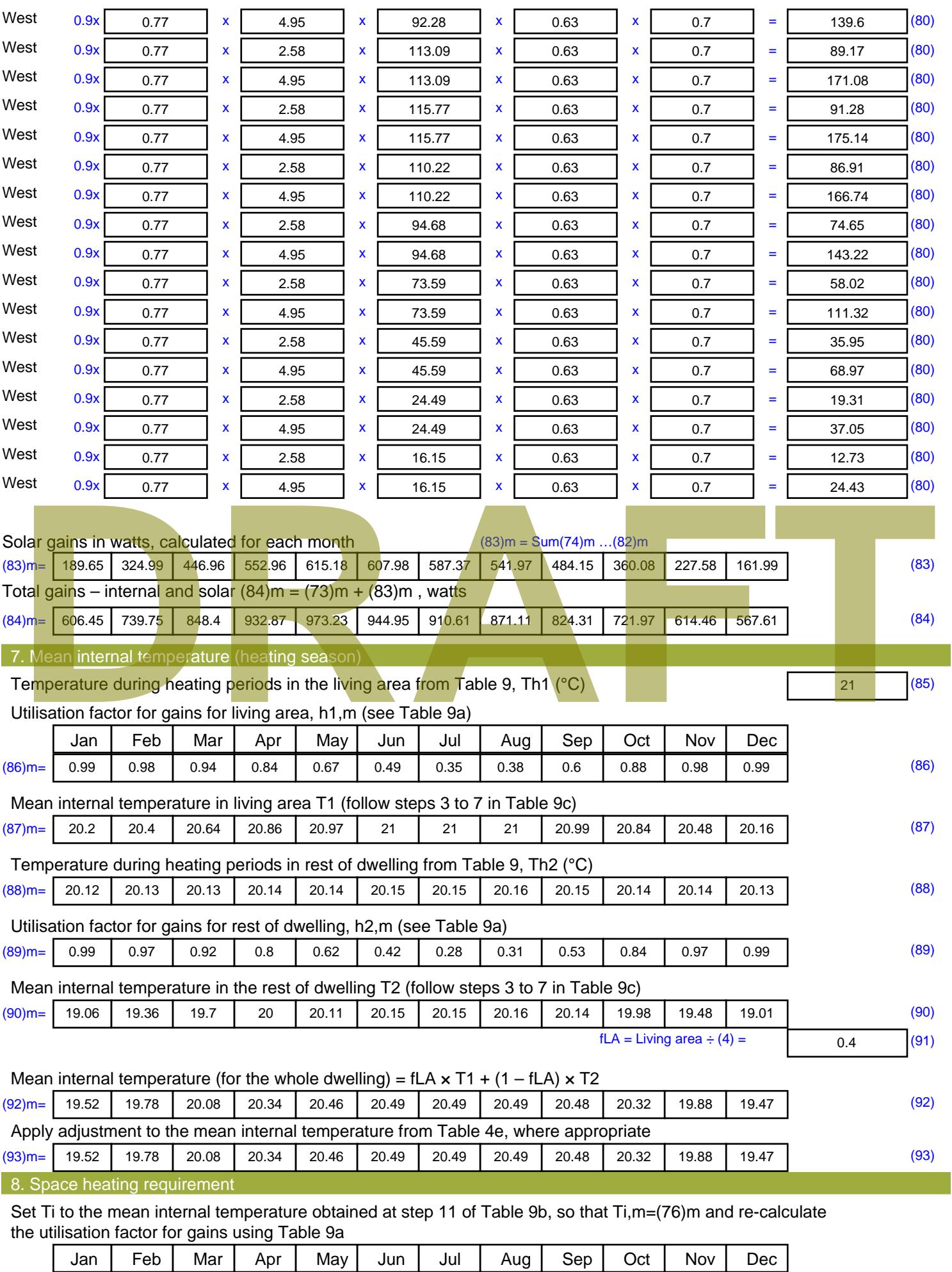

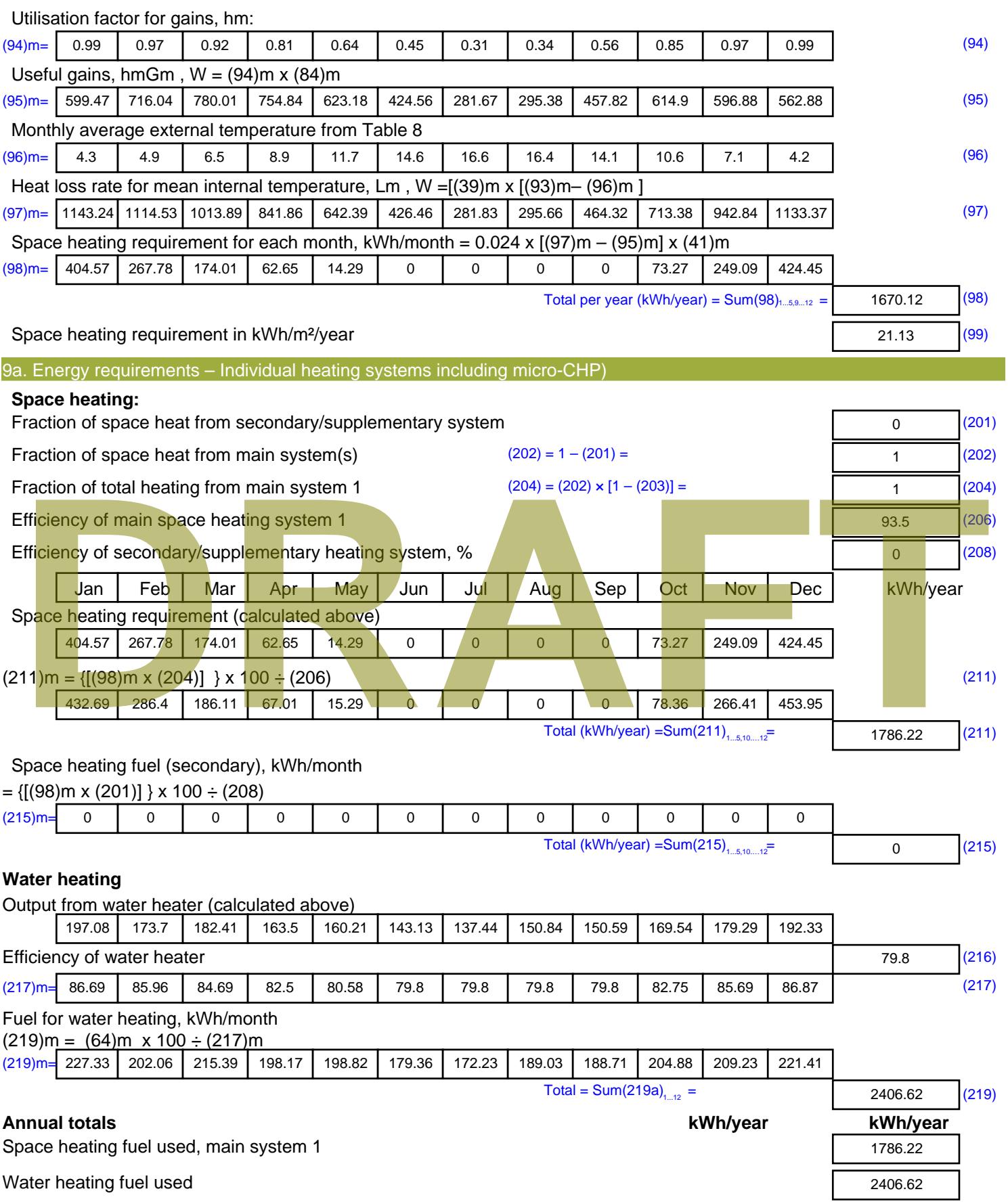

Electricity for pumps, fans and electric keep-hot

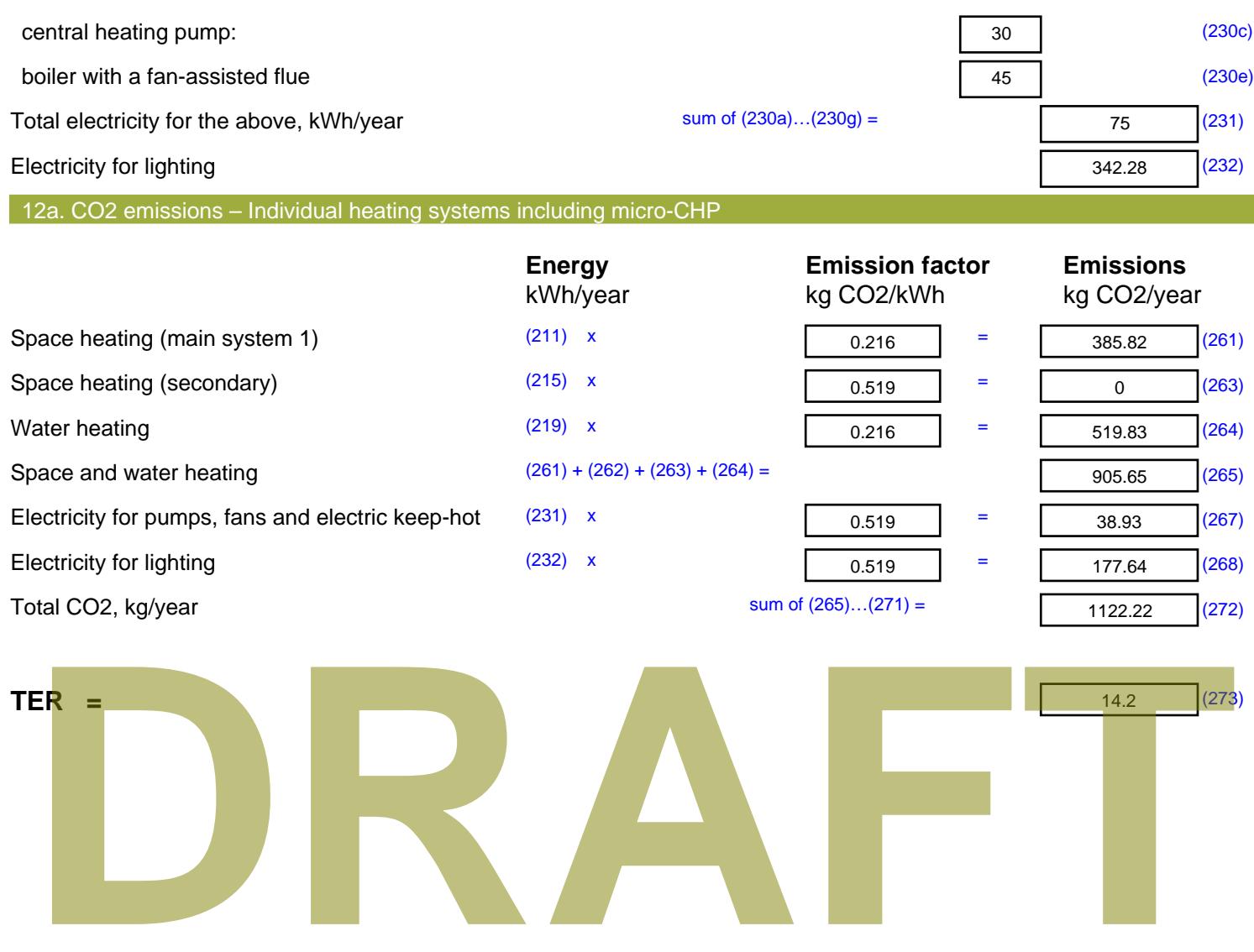

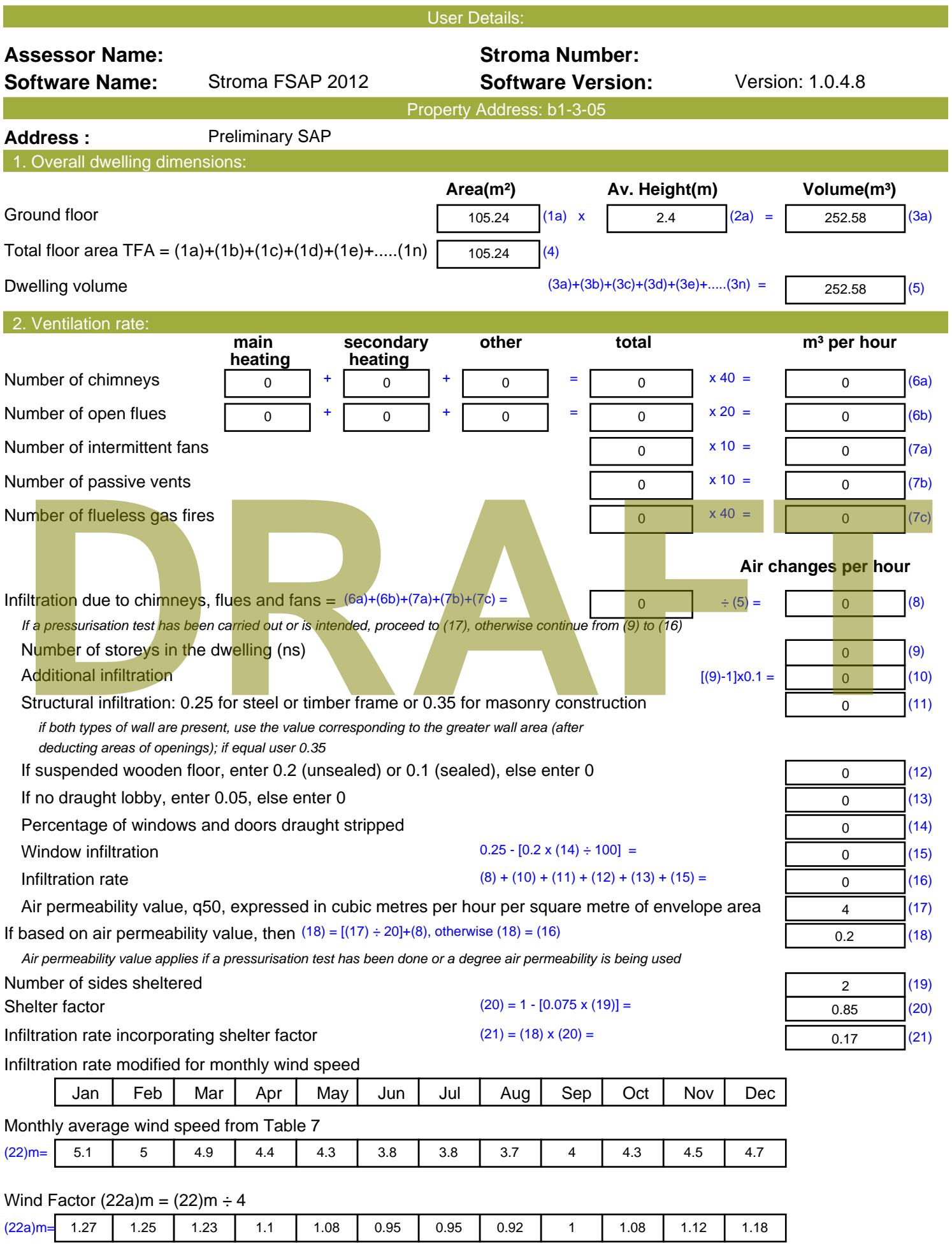

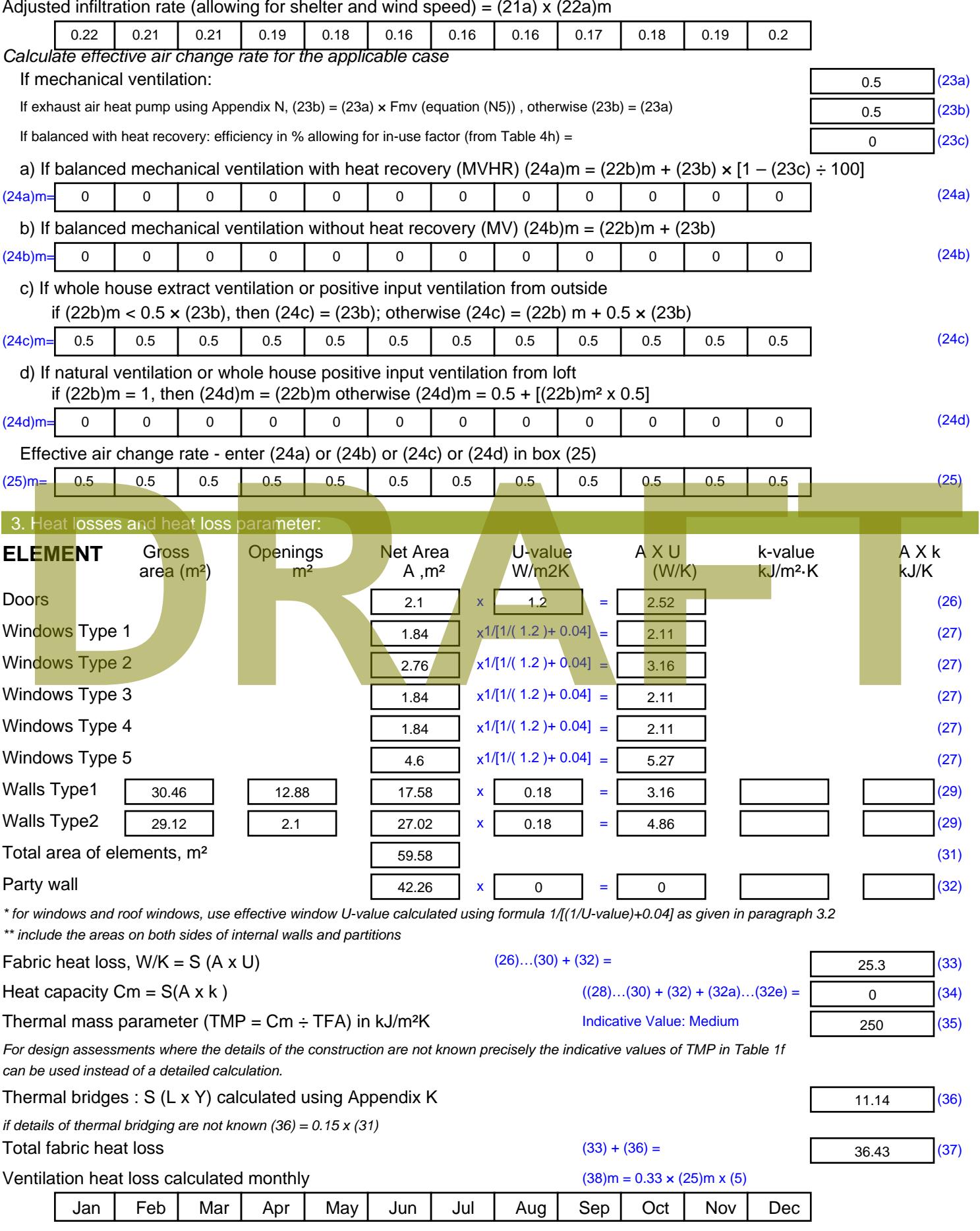
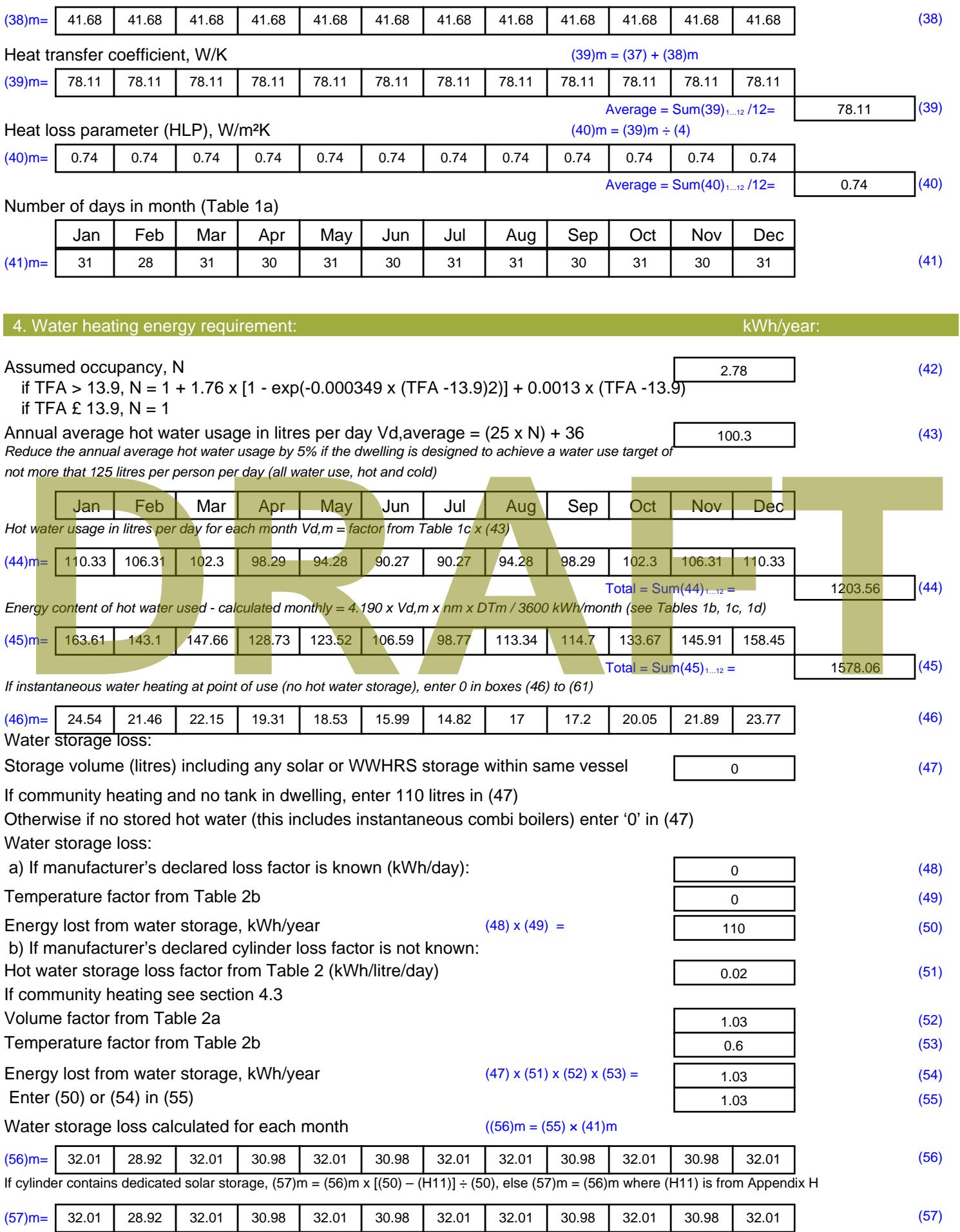

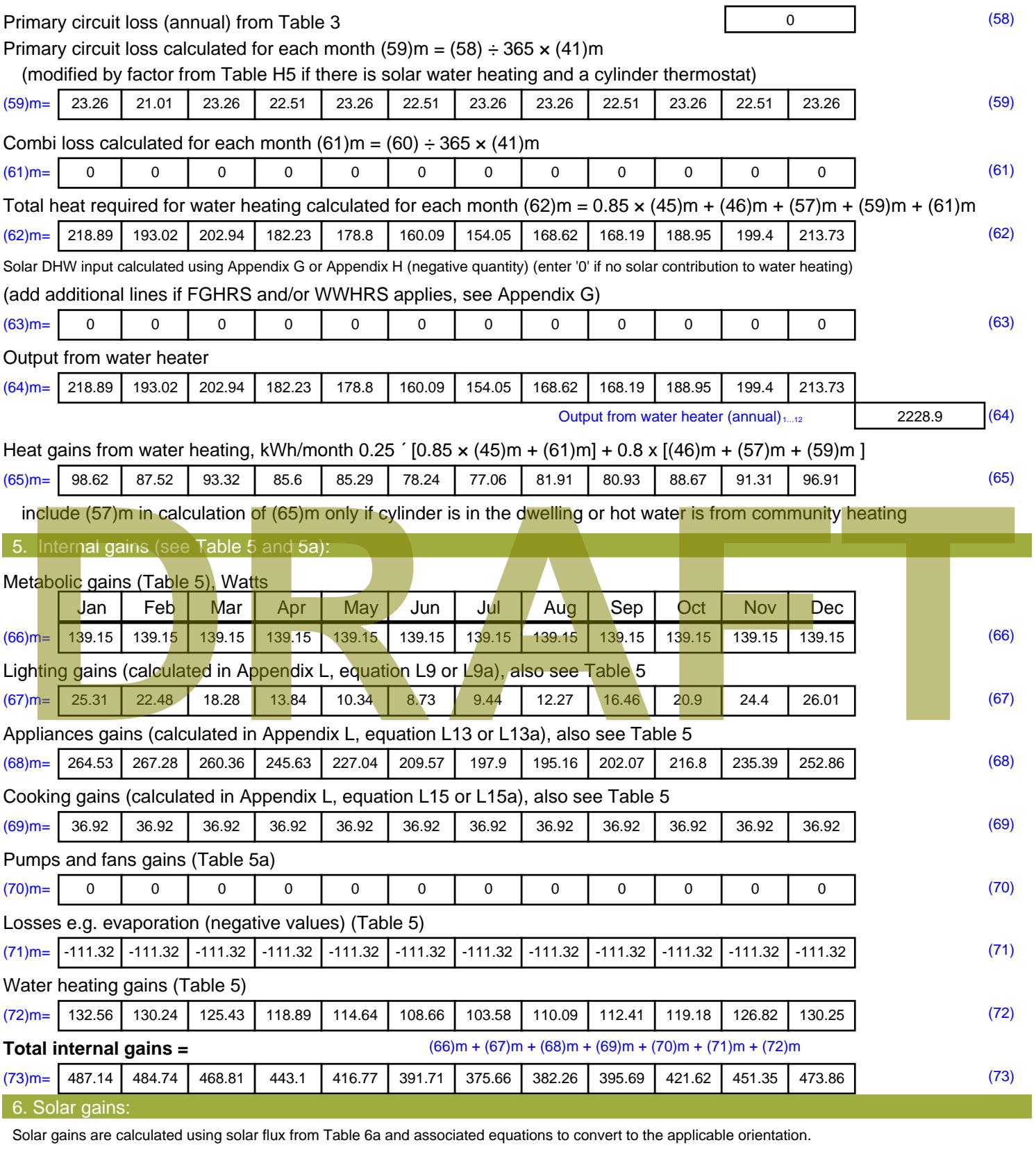

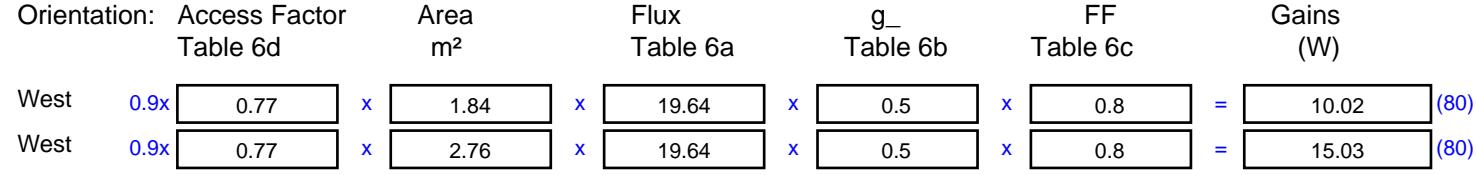

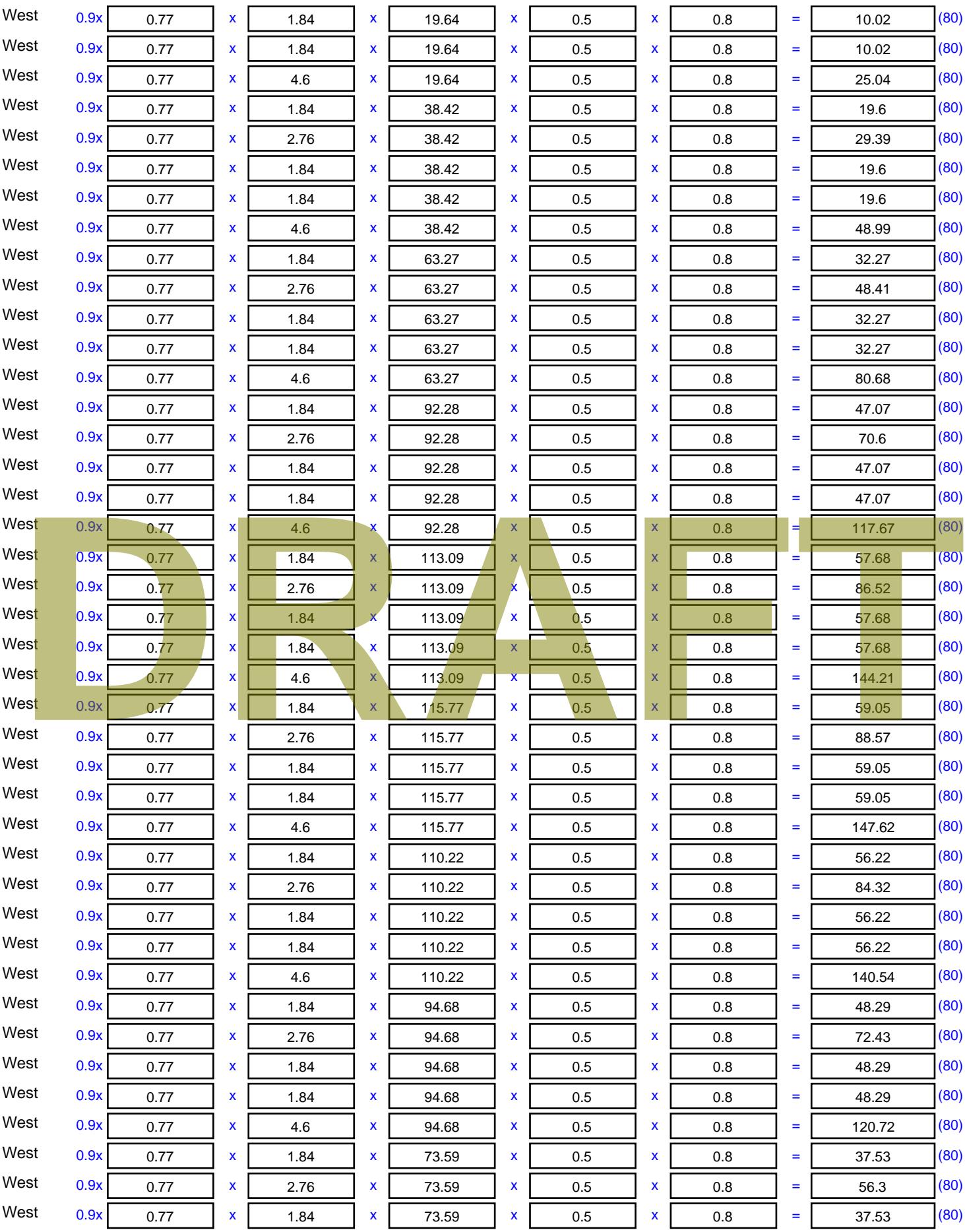

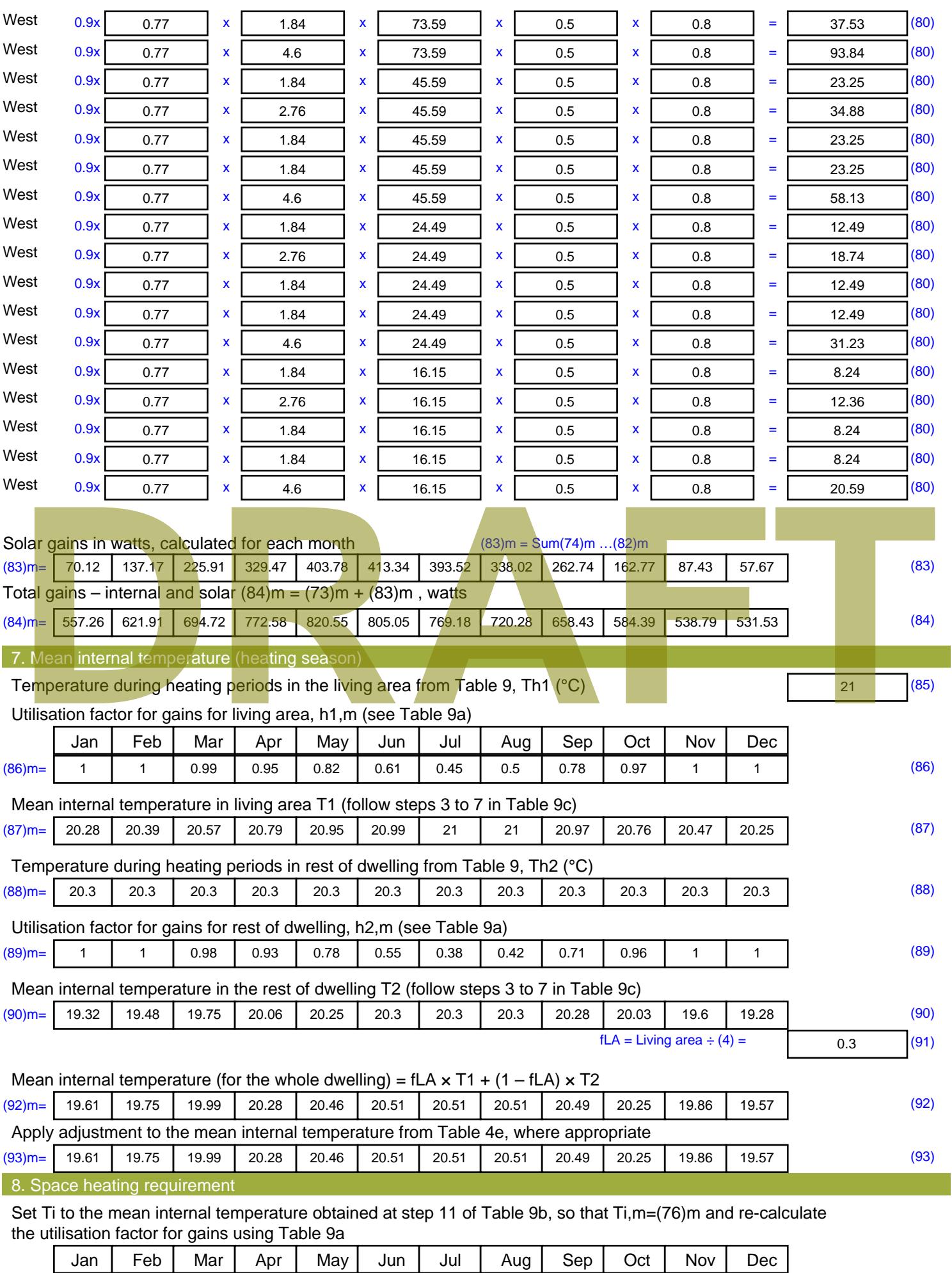

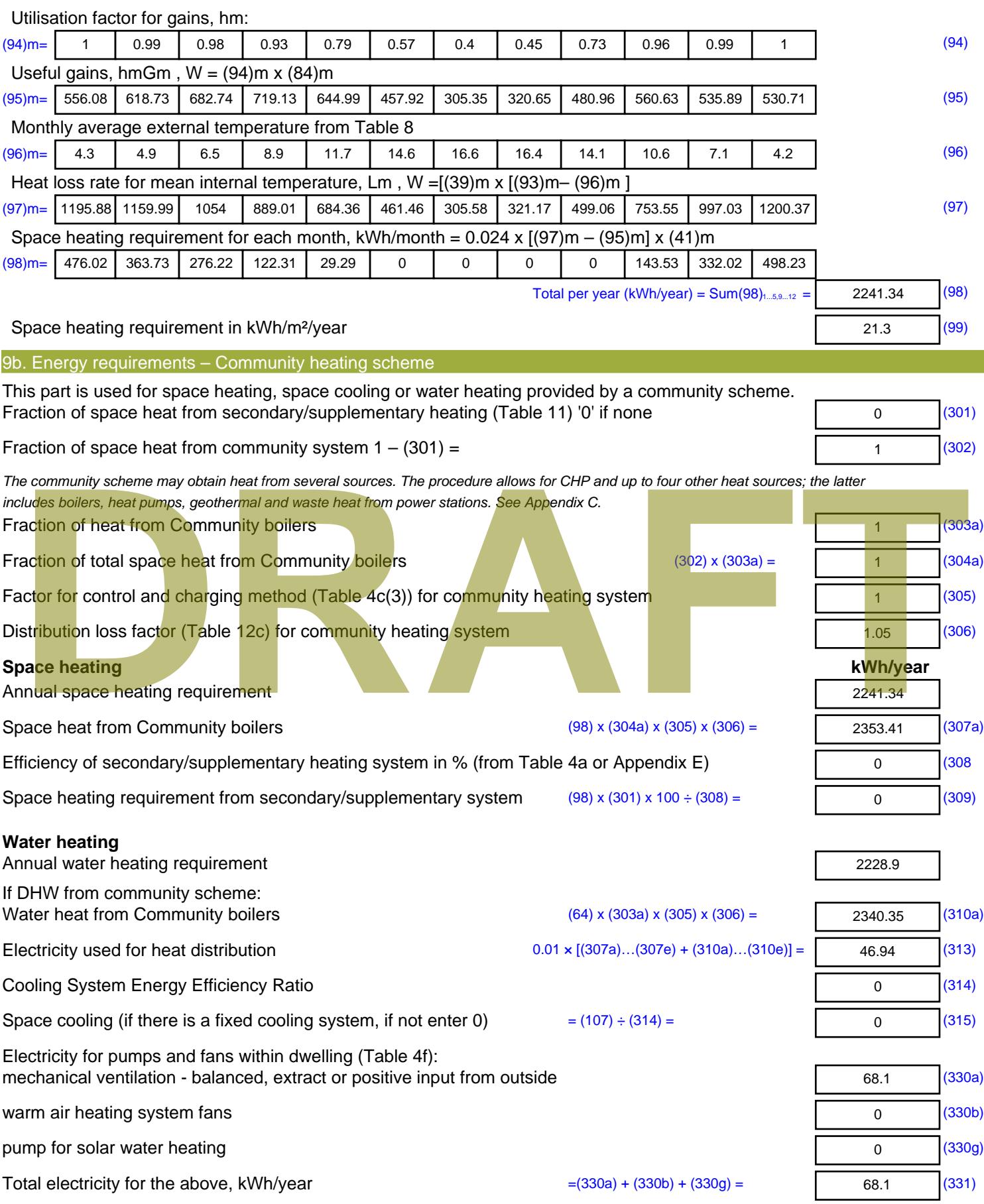

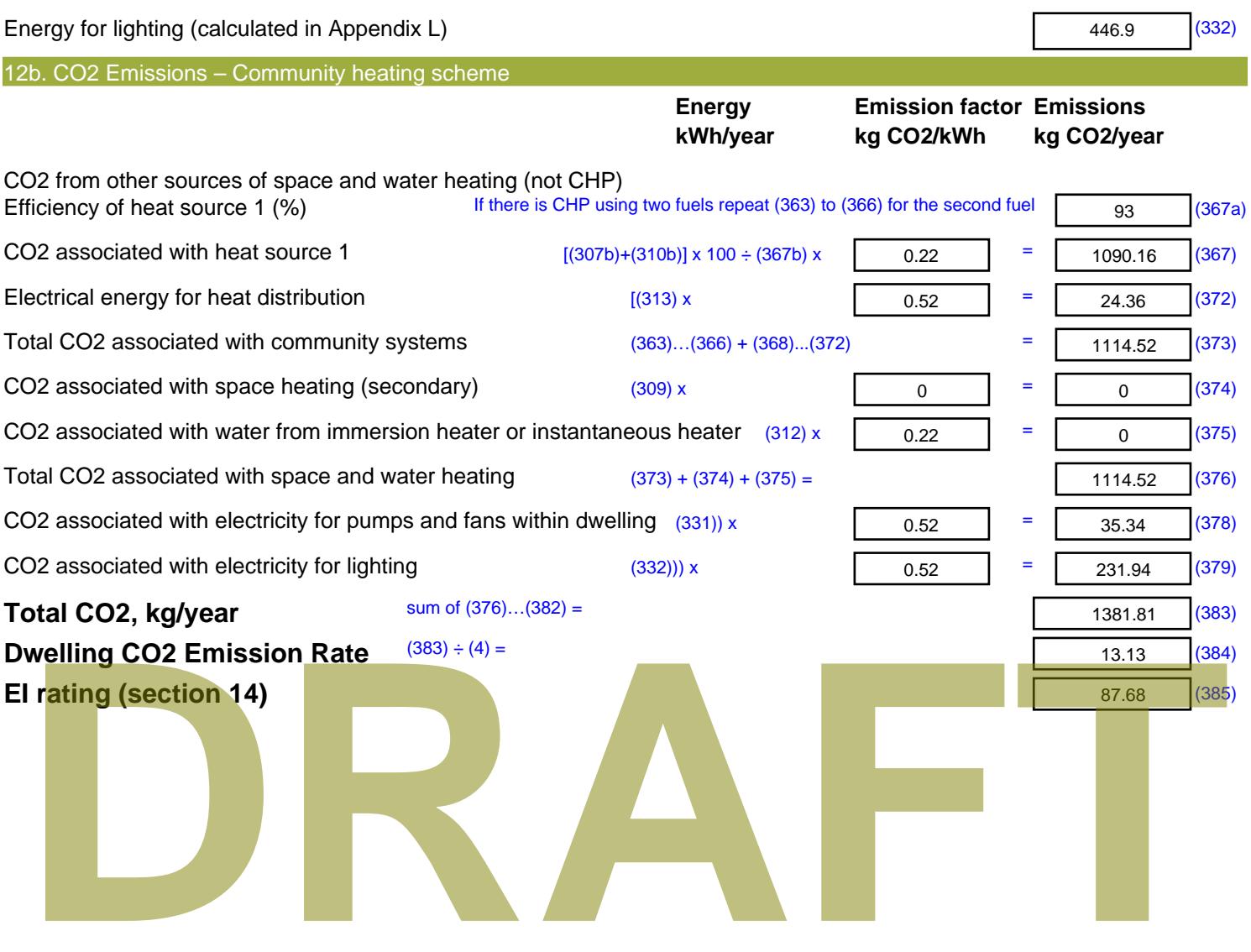

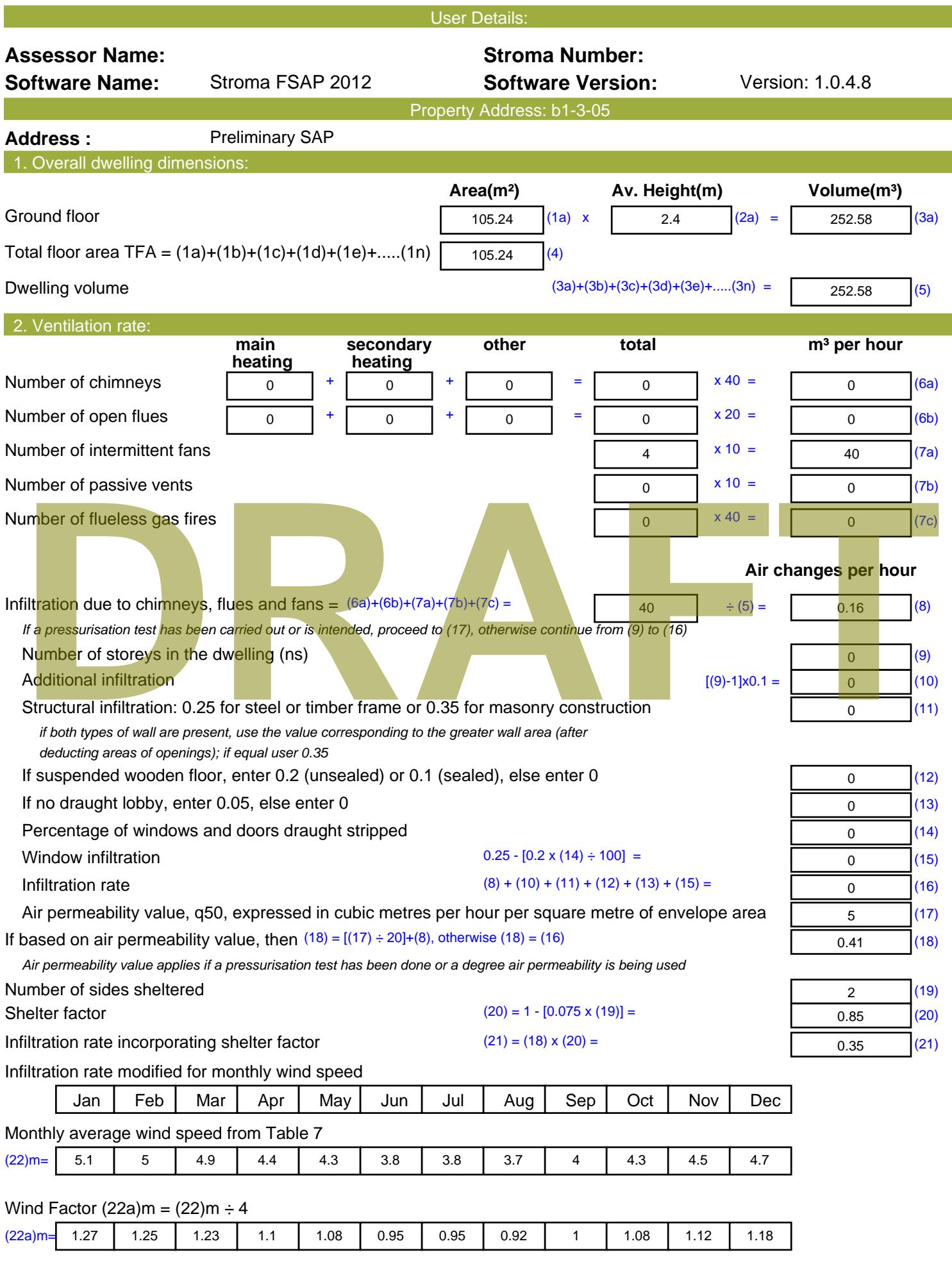

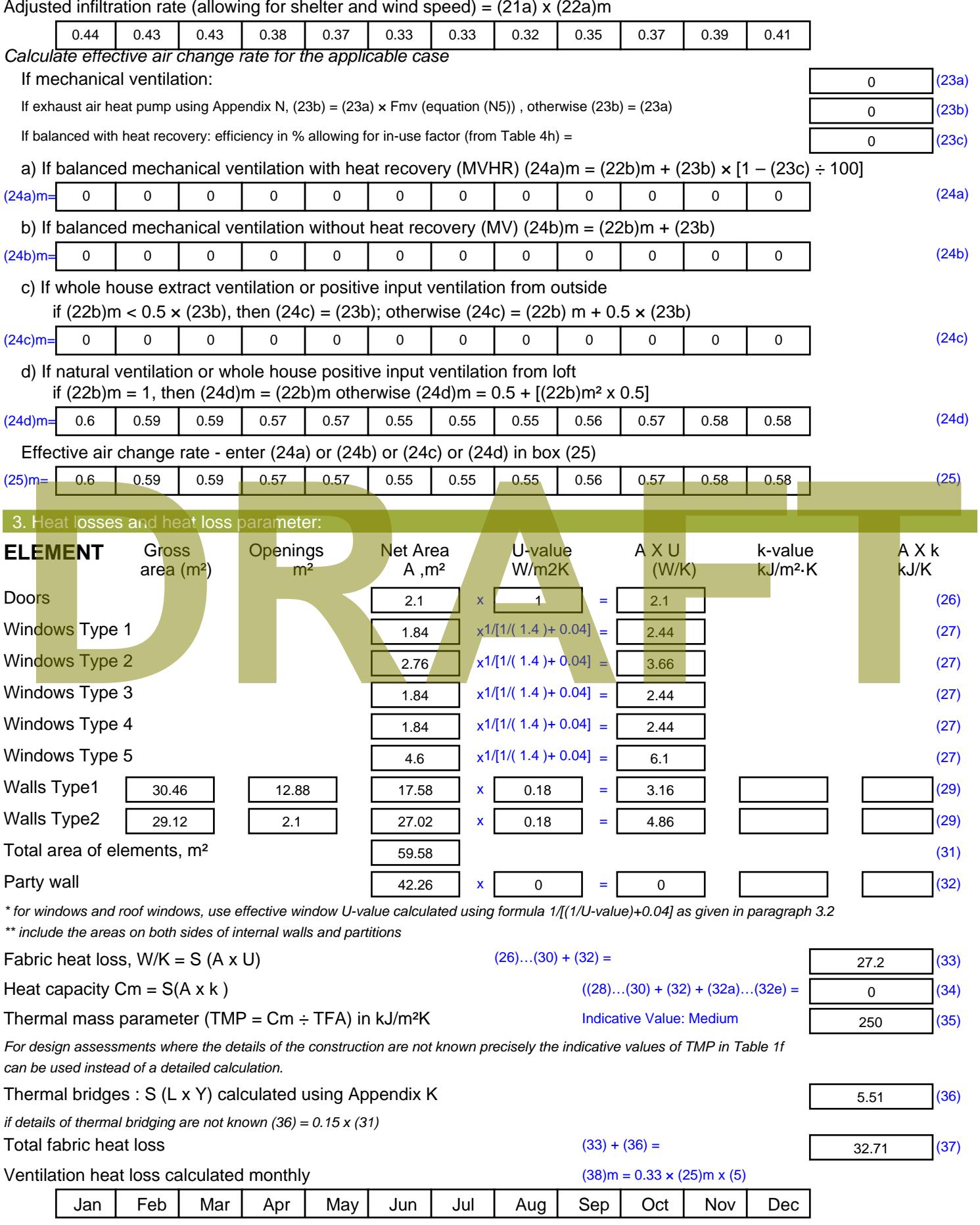

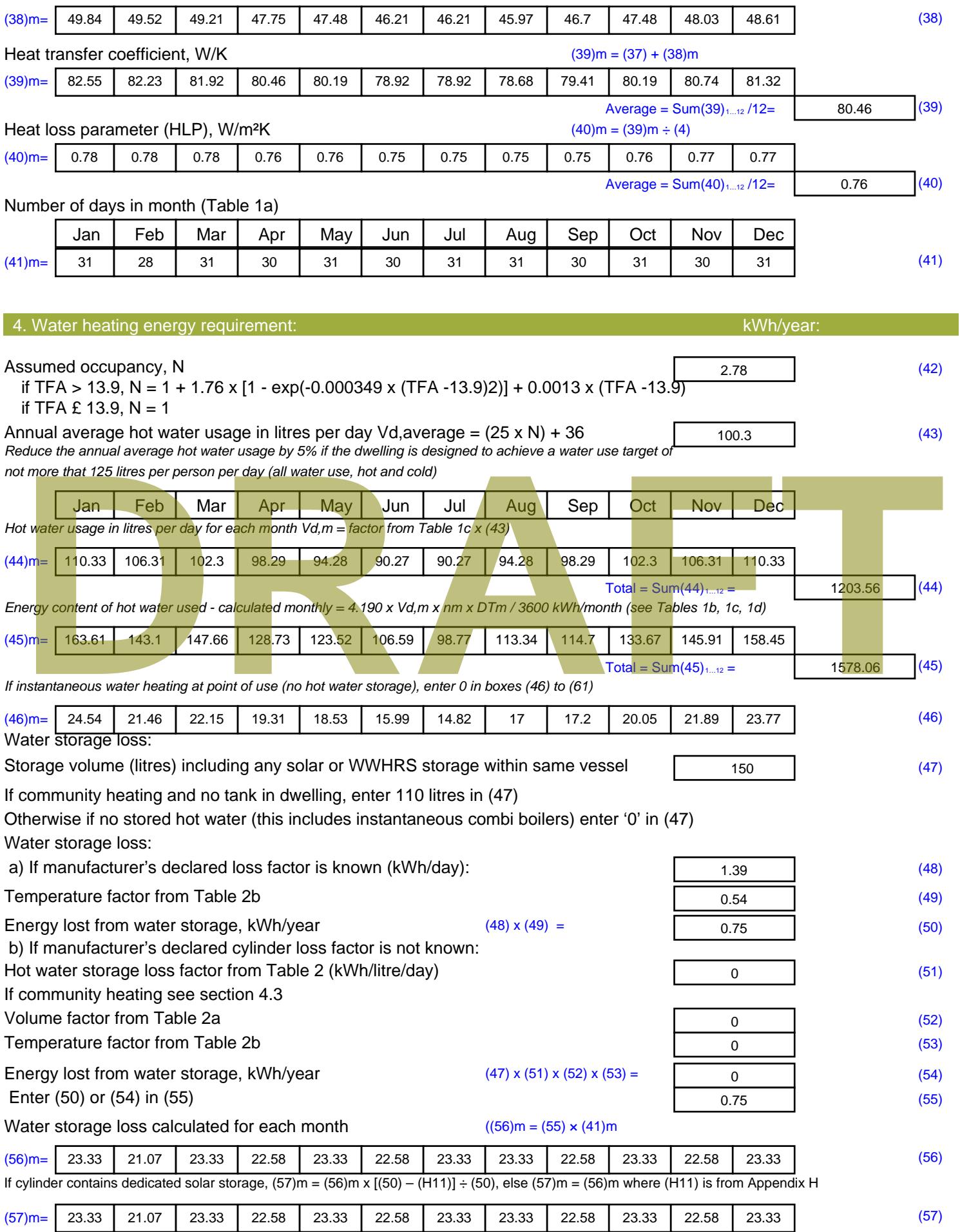

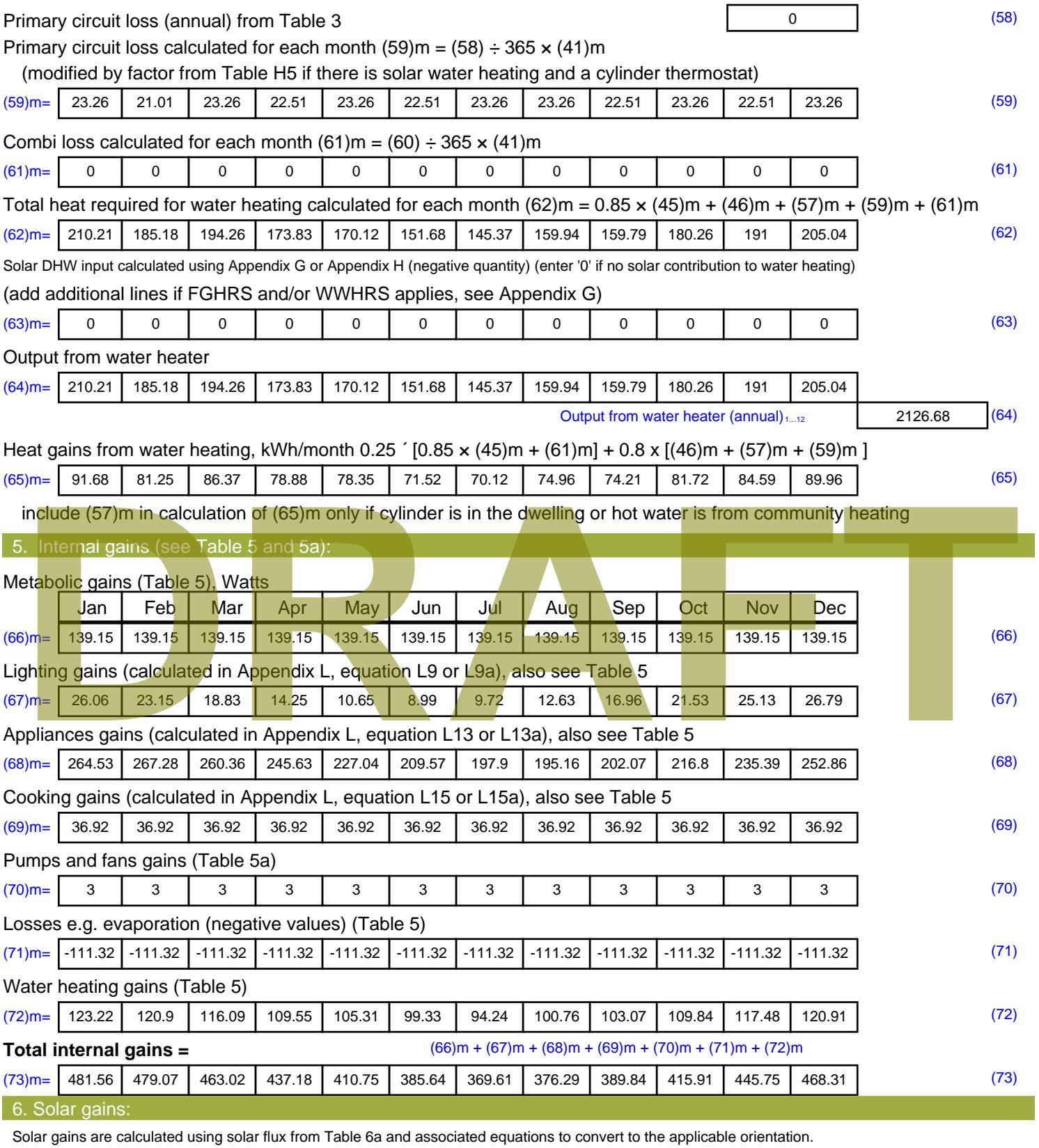

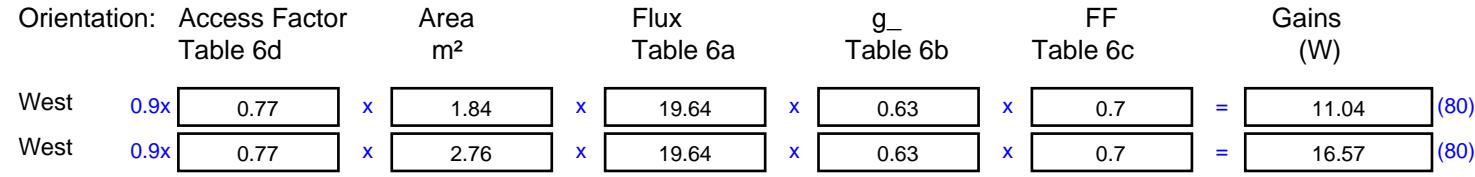

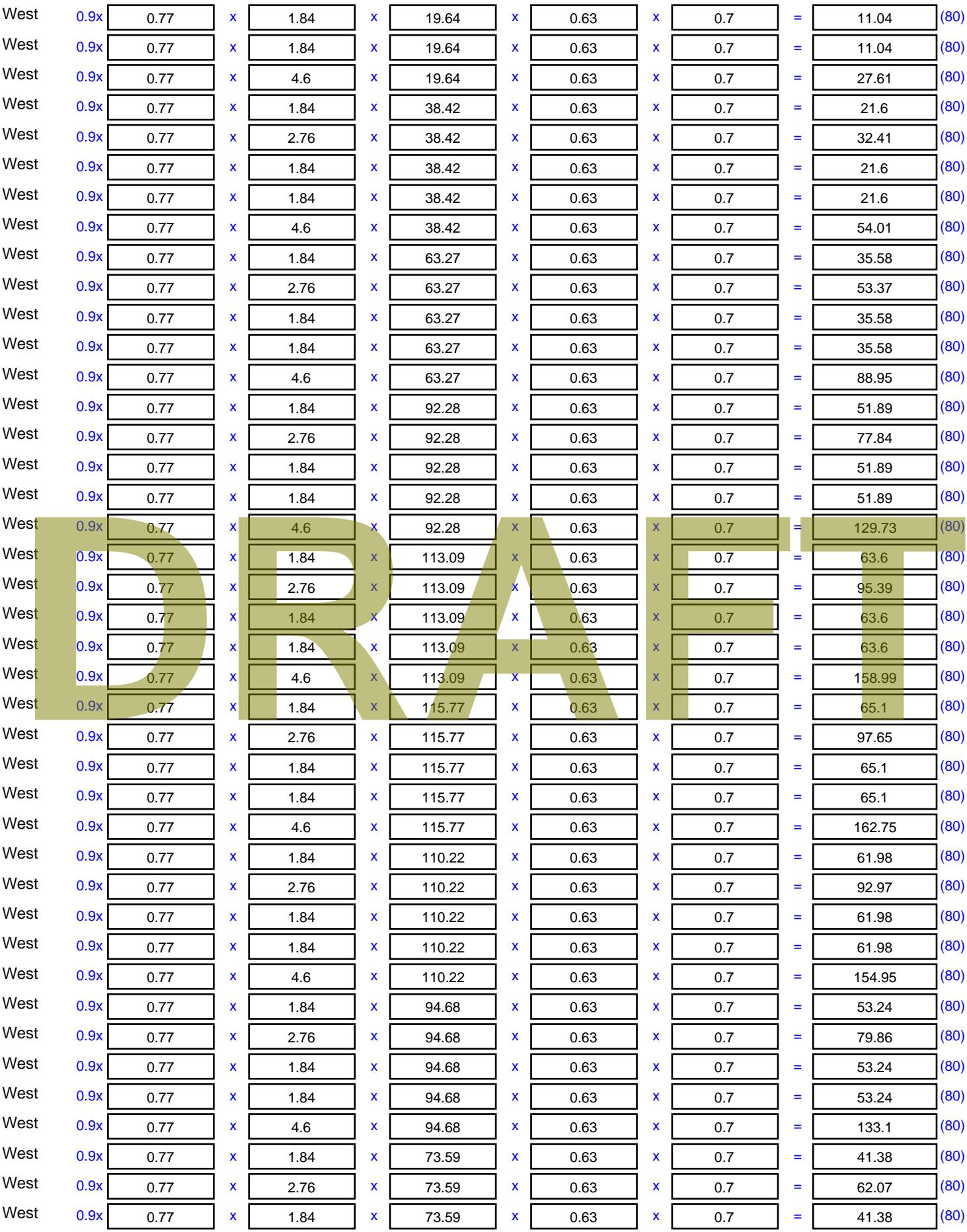

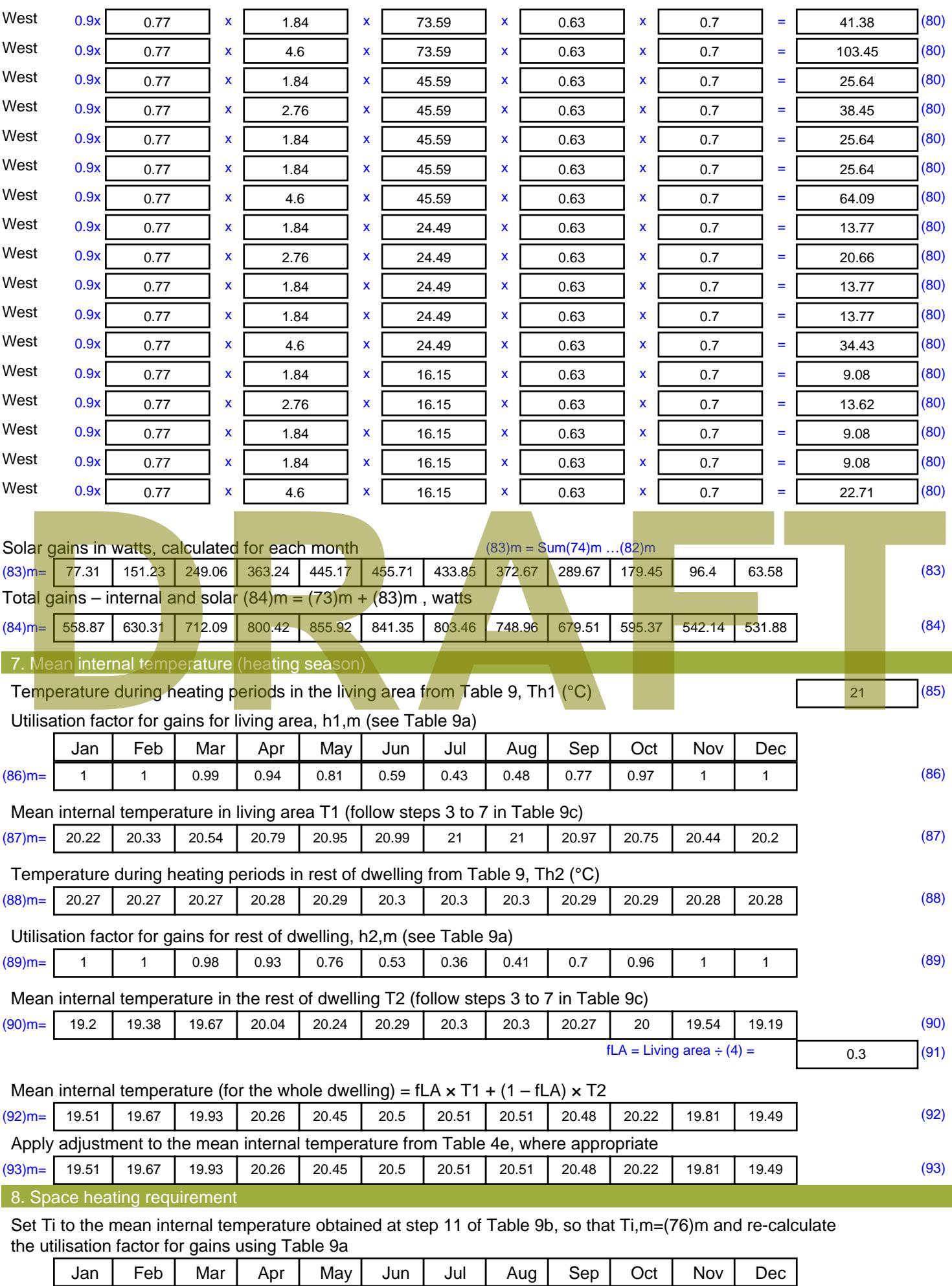

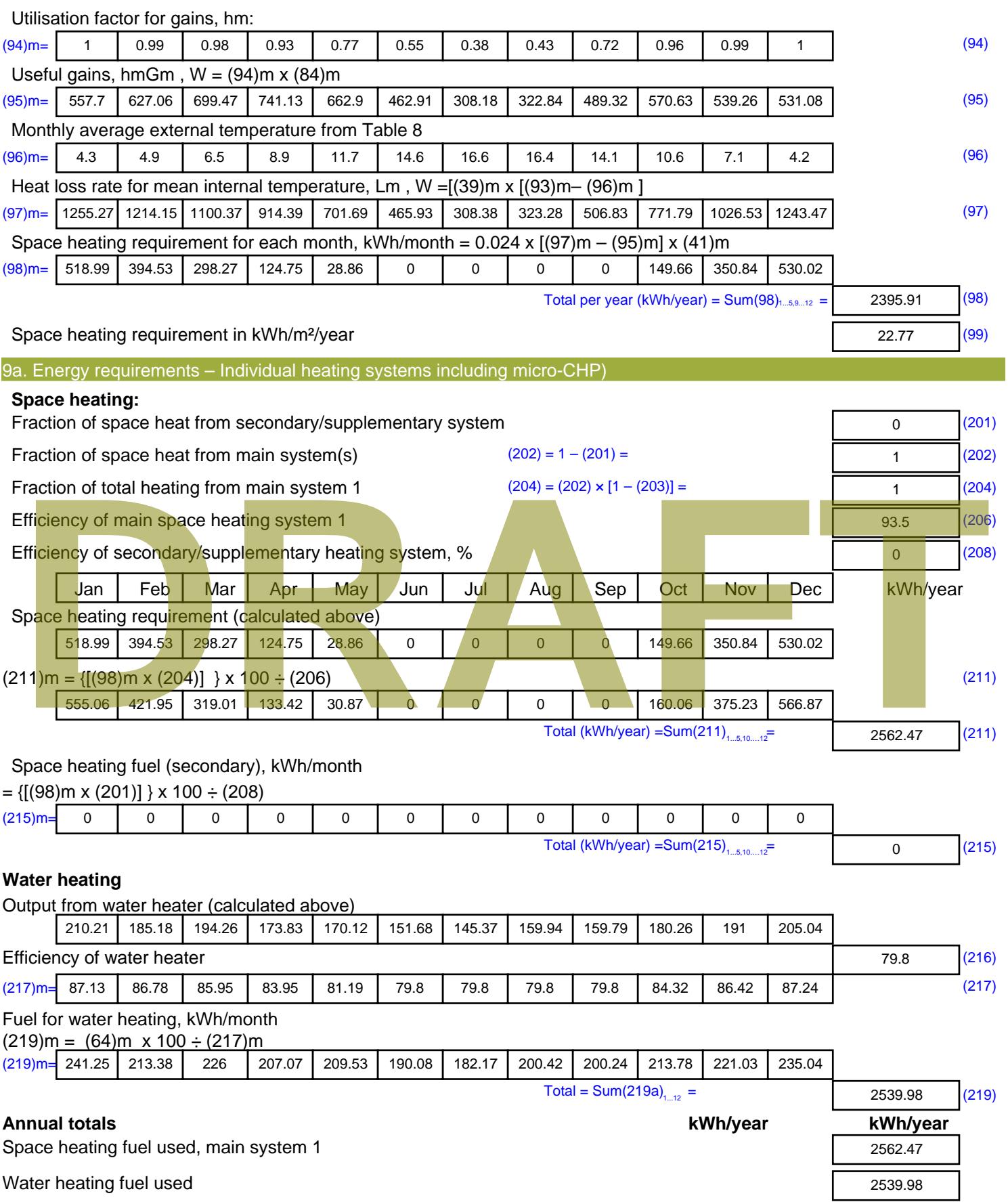

Electricity for pumps, fans and electric keep-hot

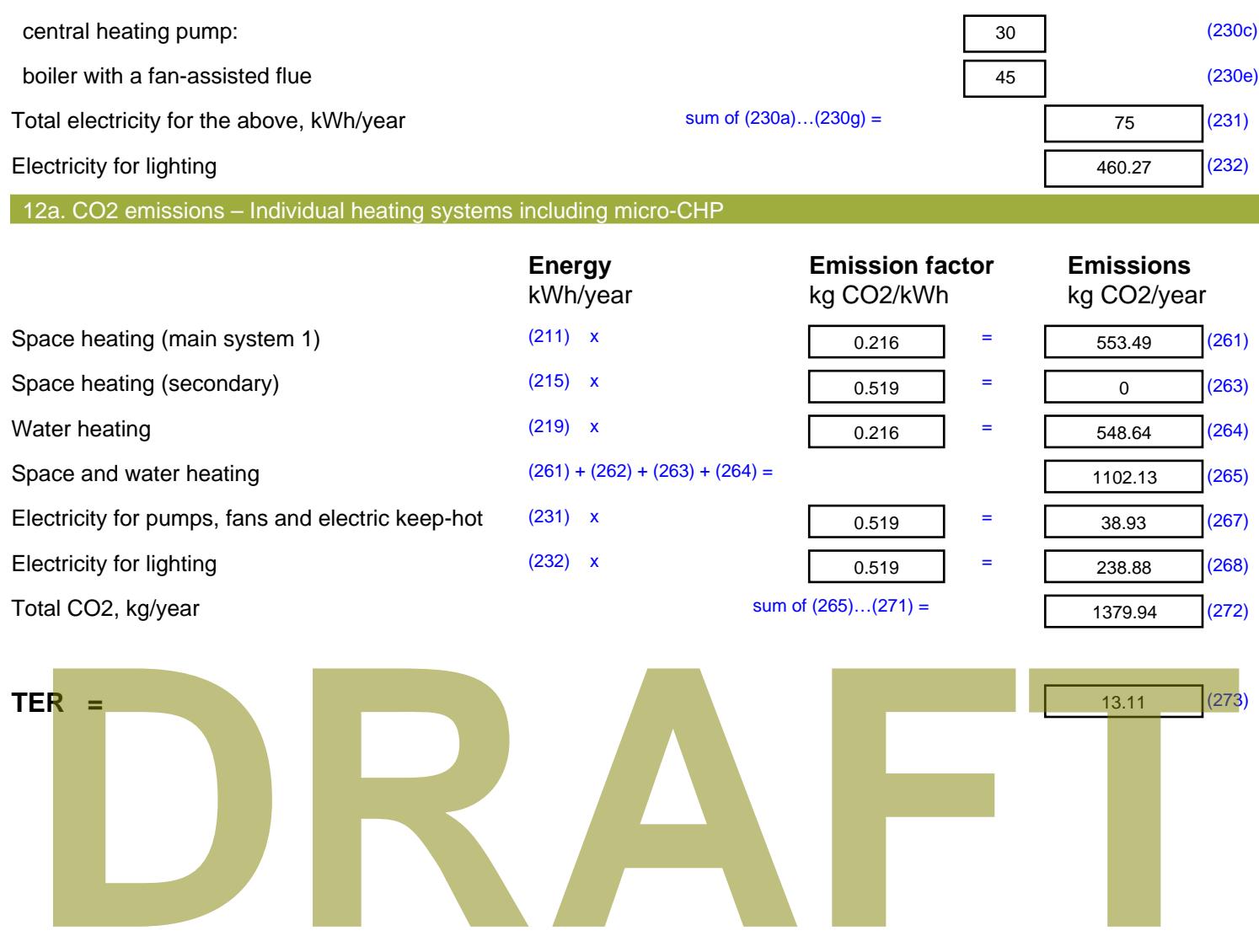

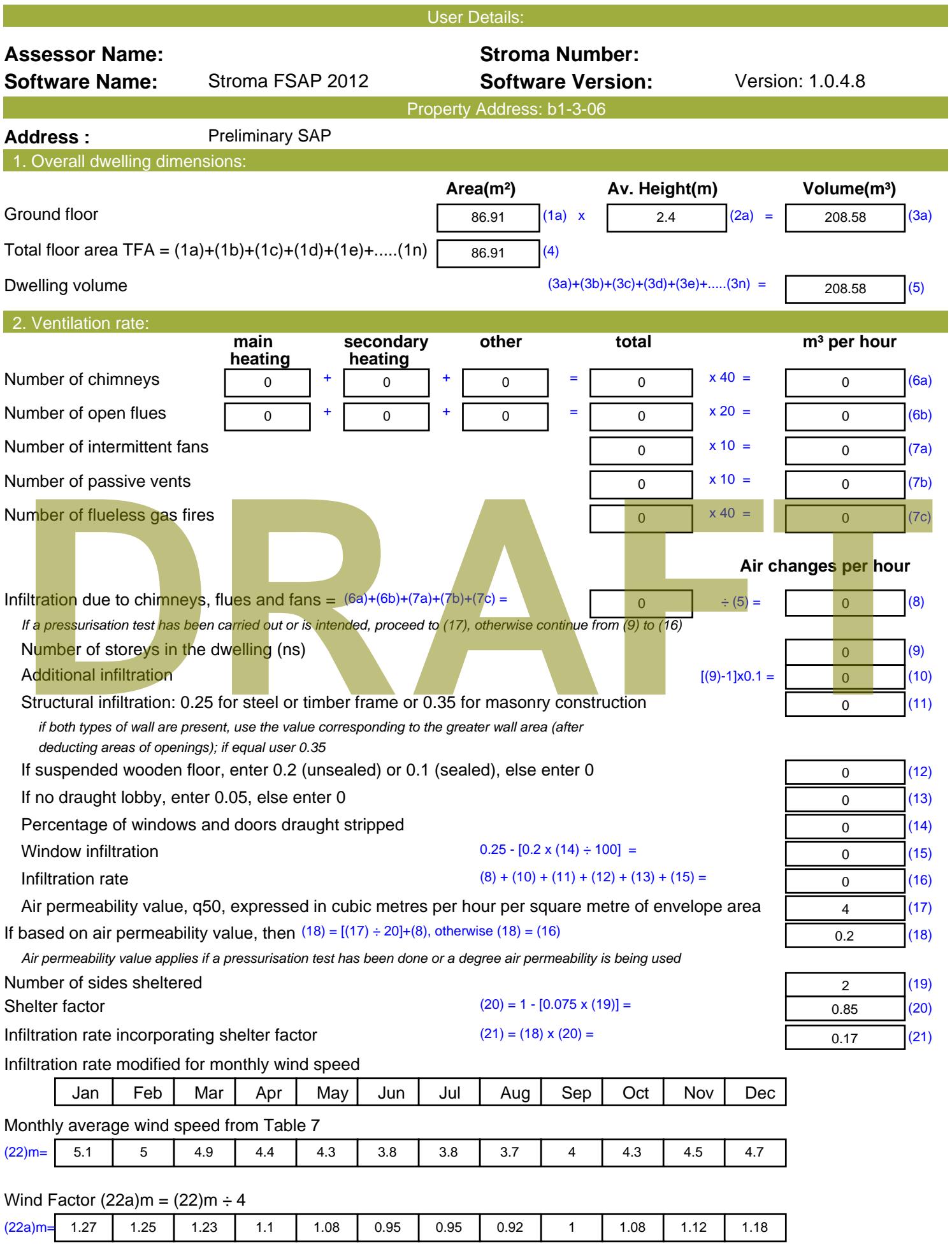

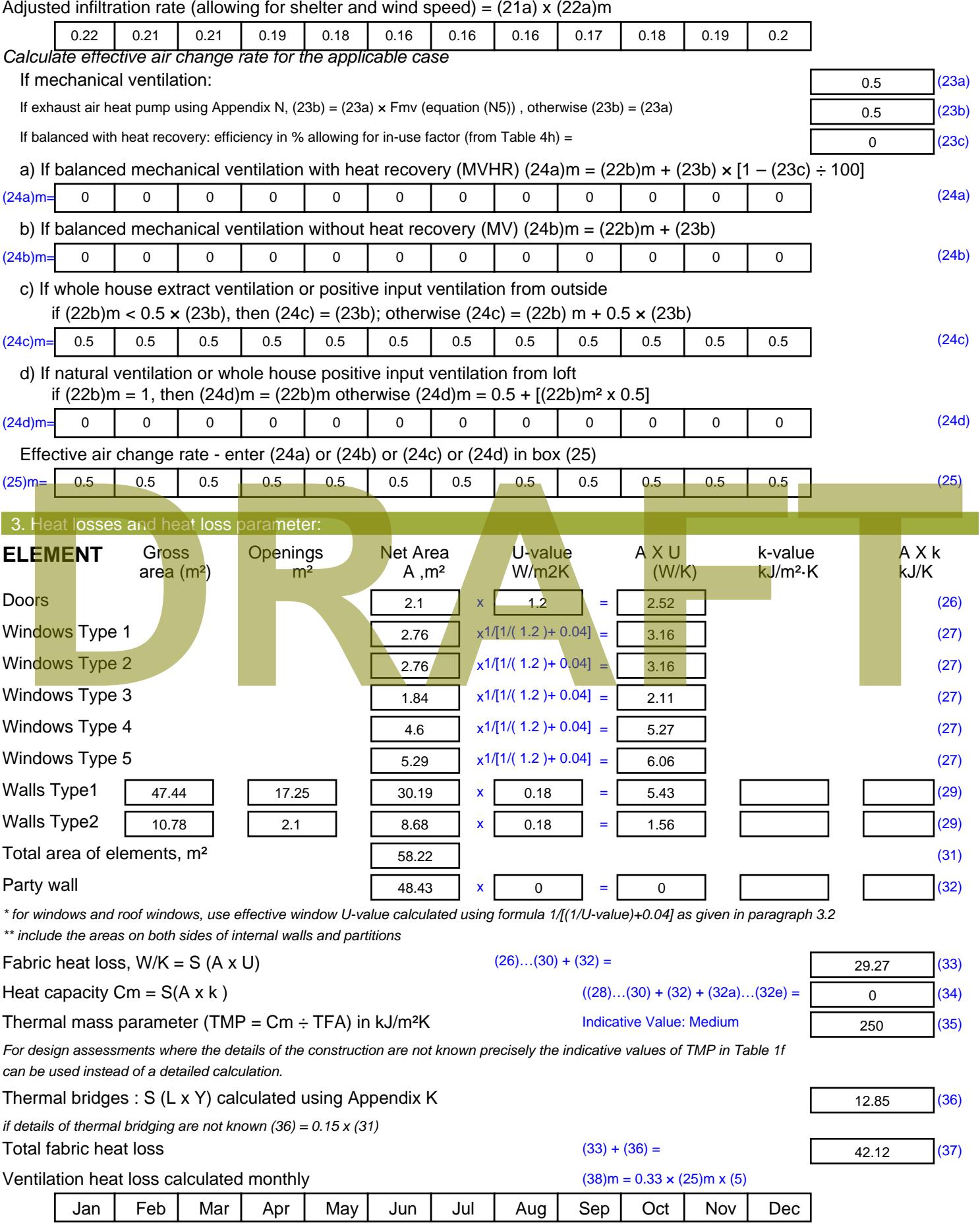

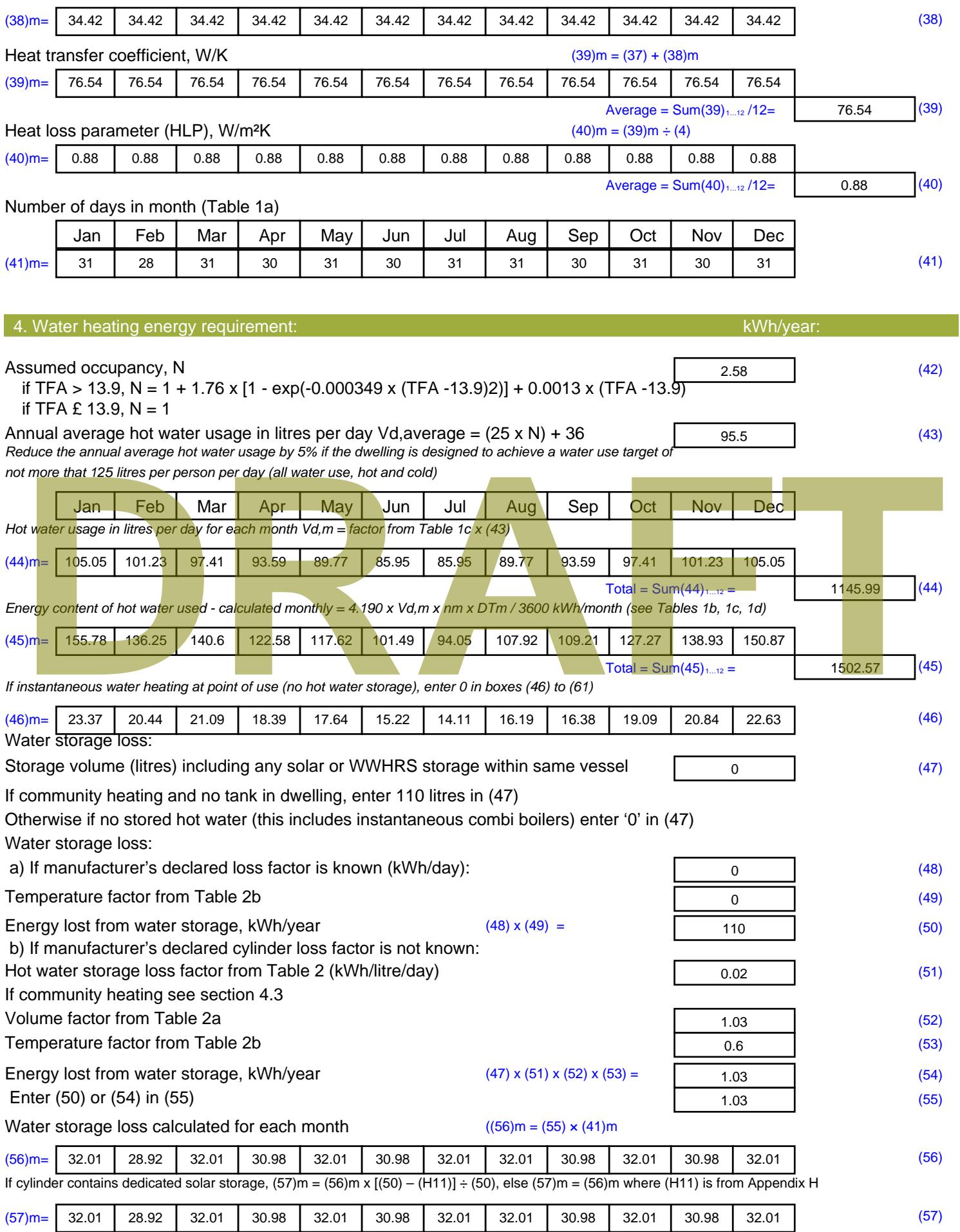

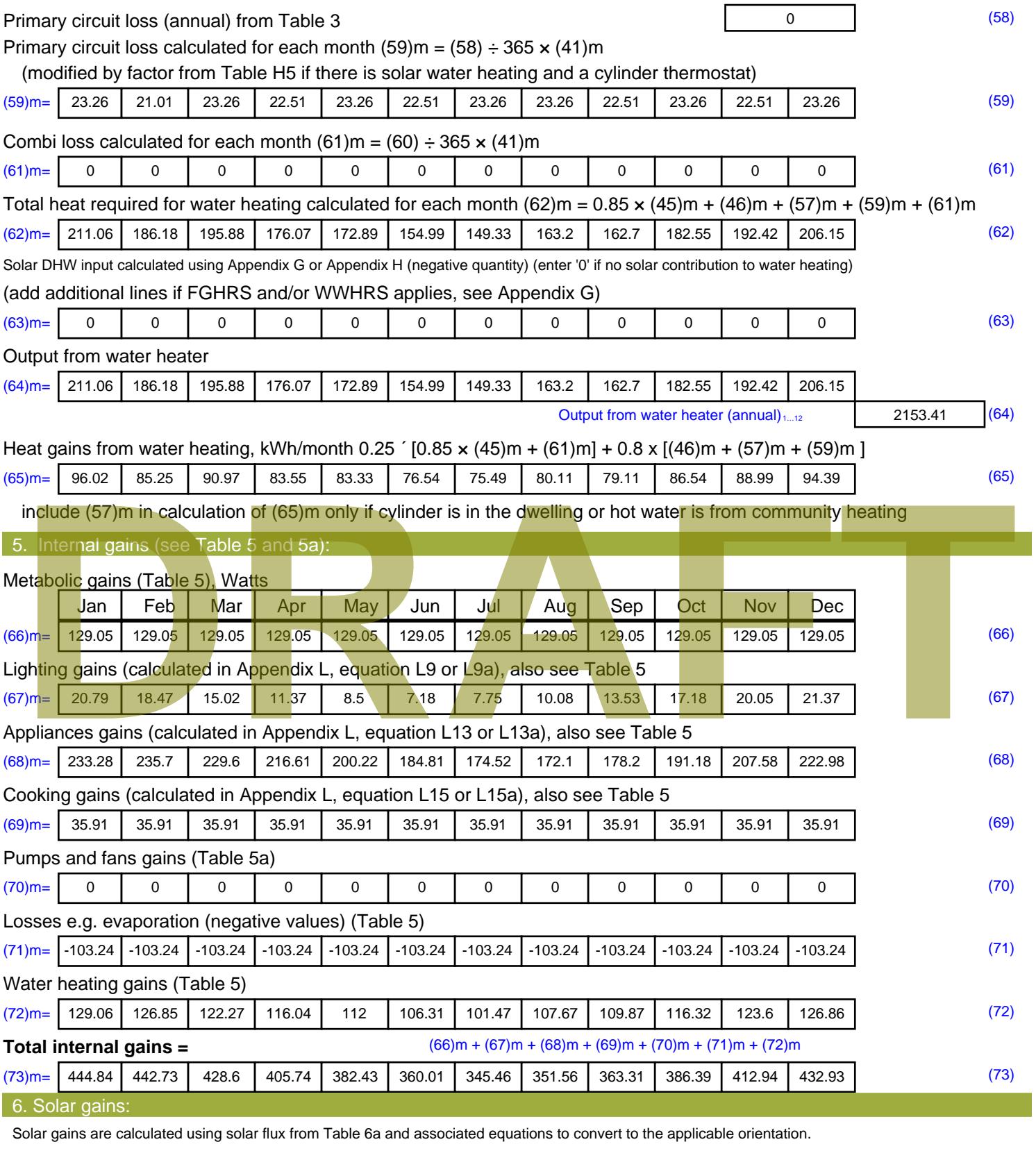

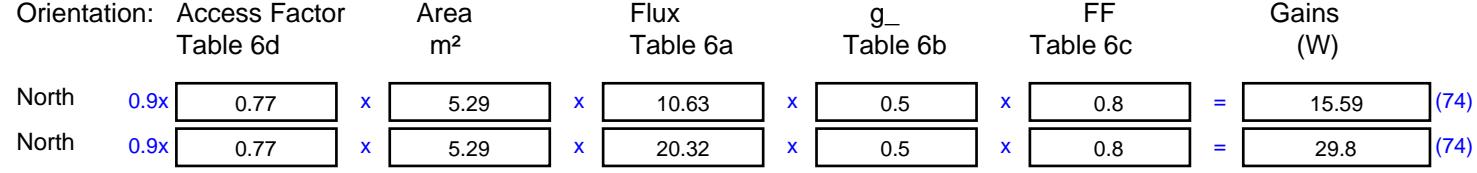

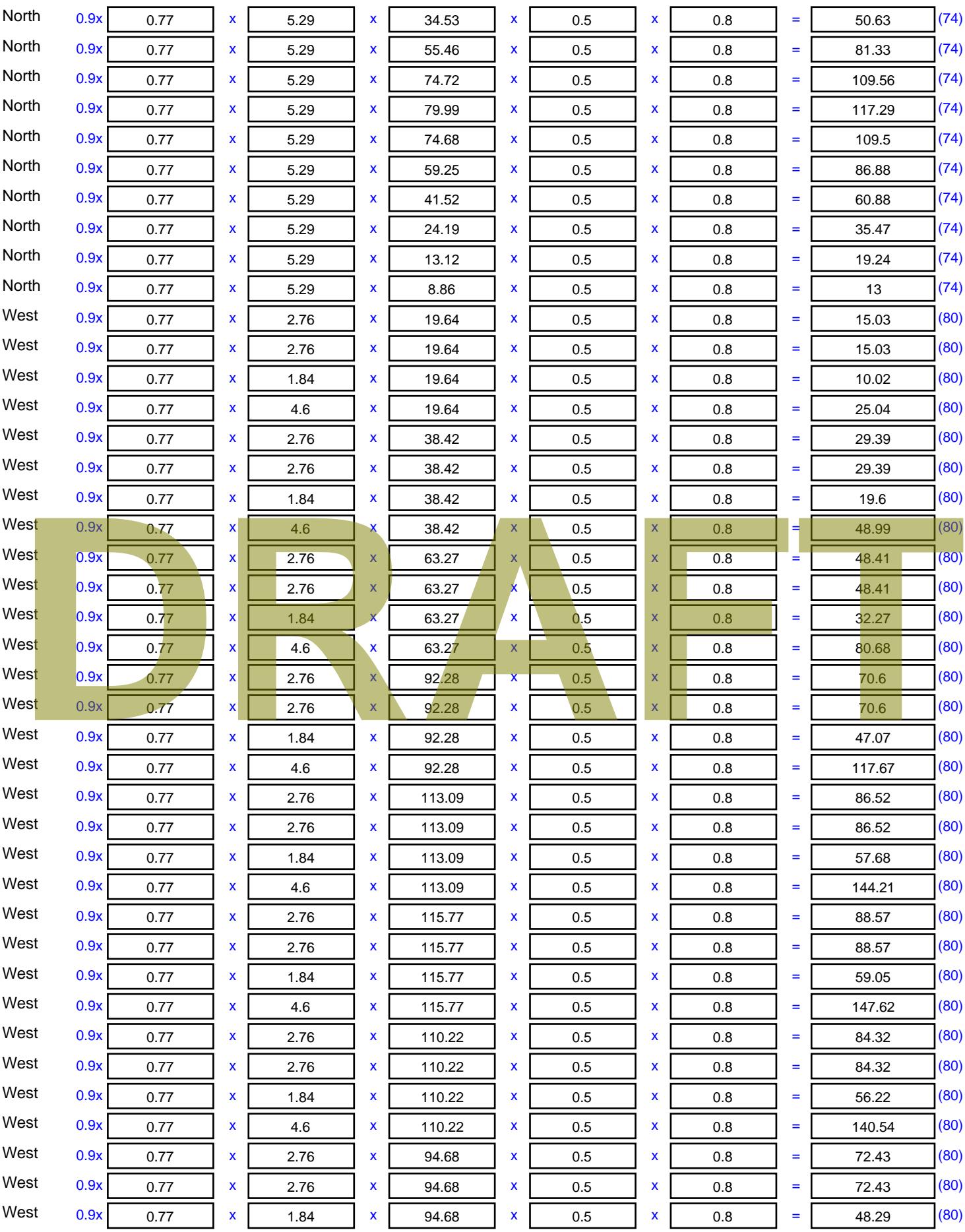

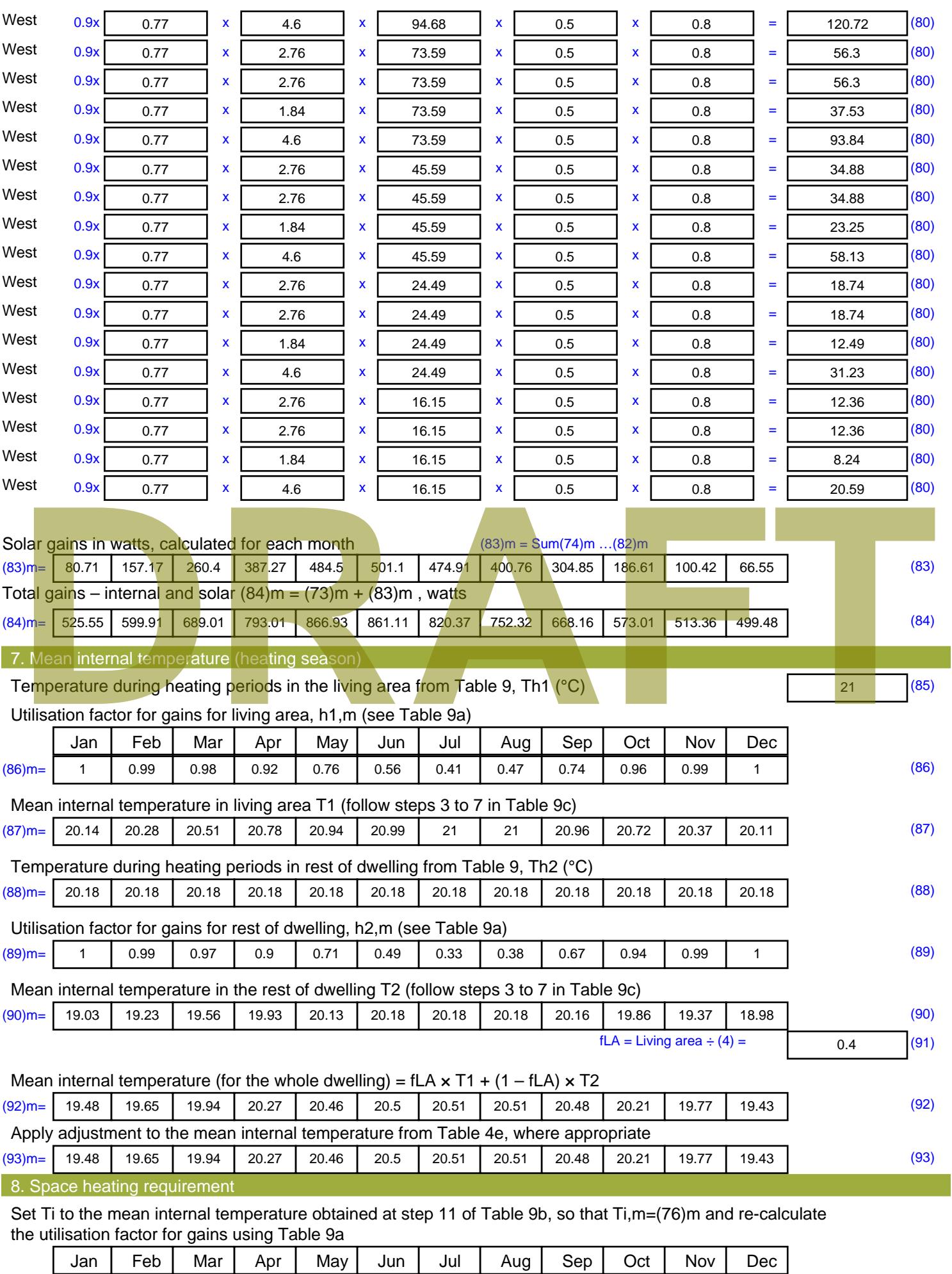

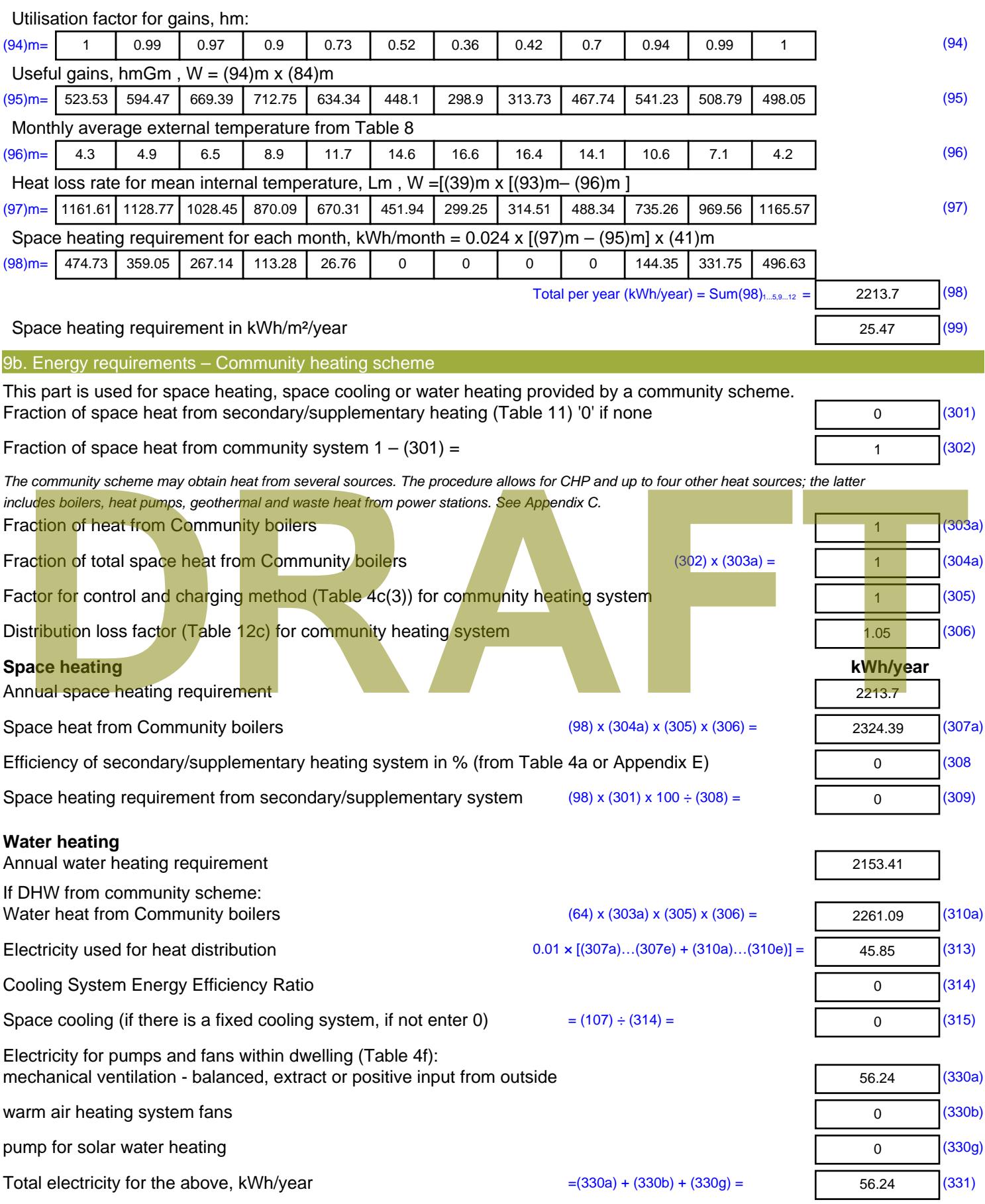

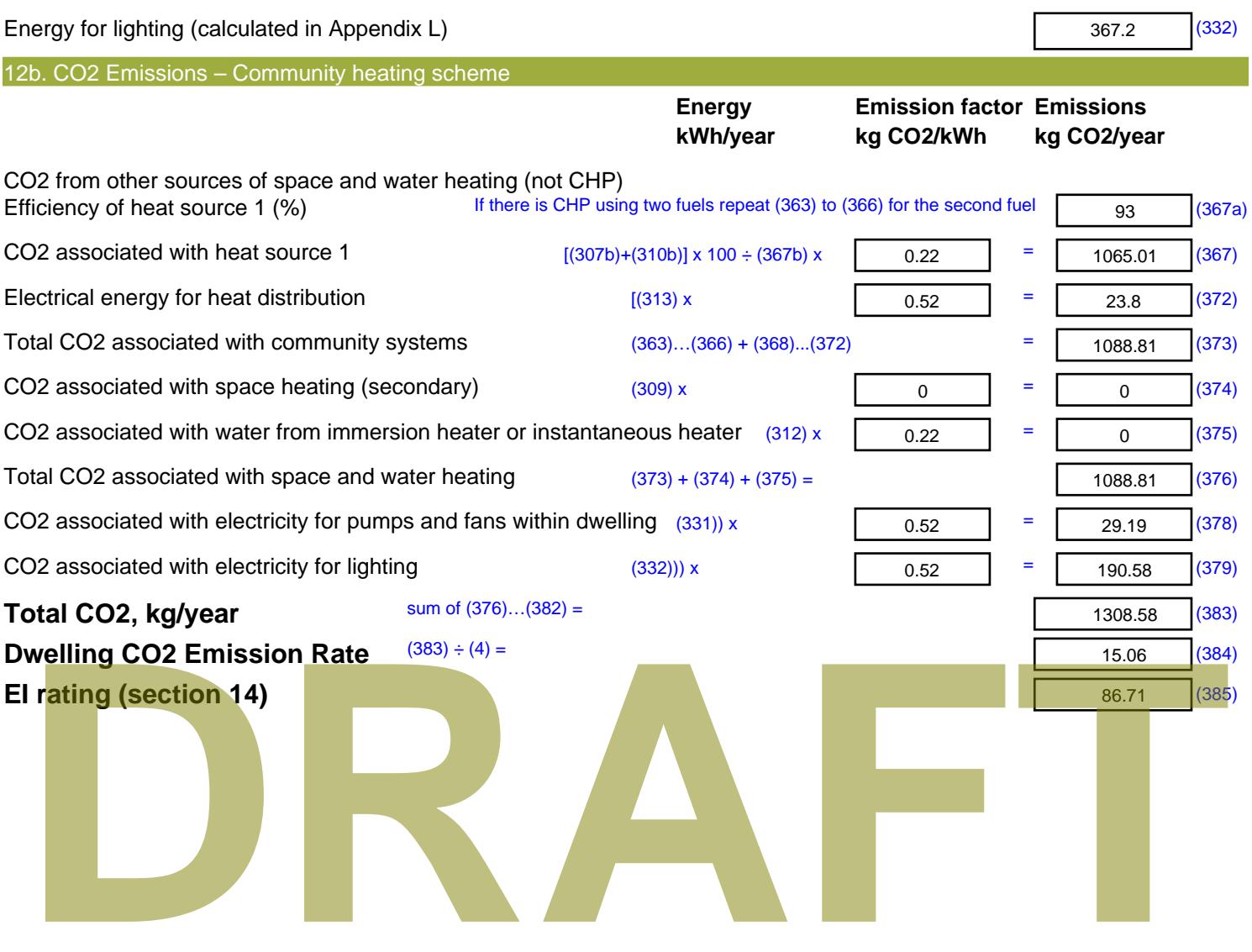

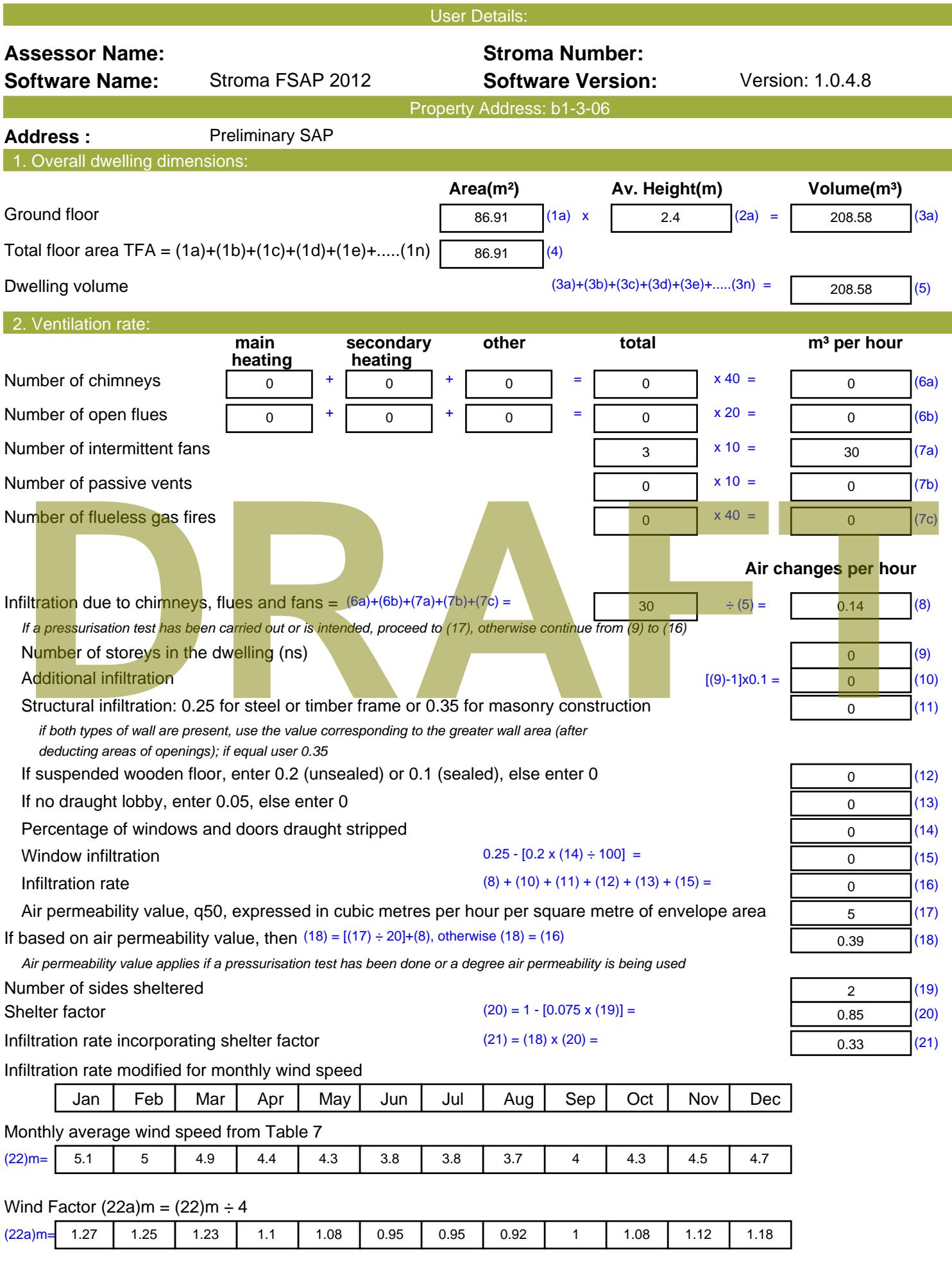

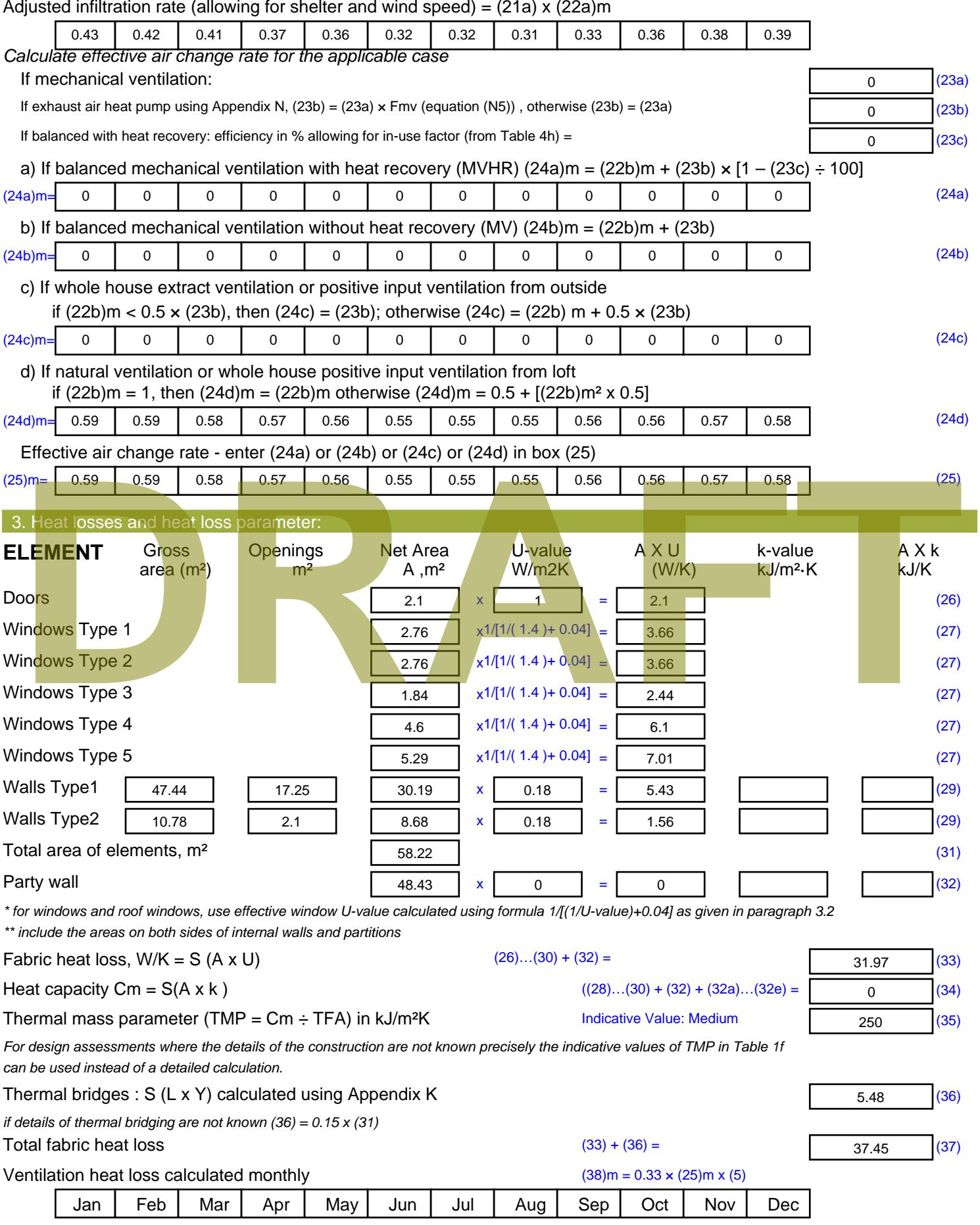

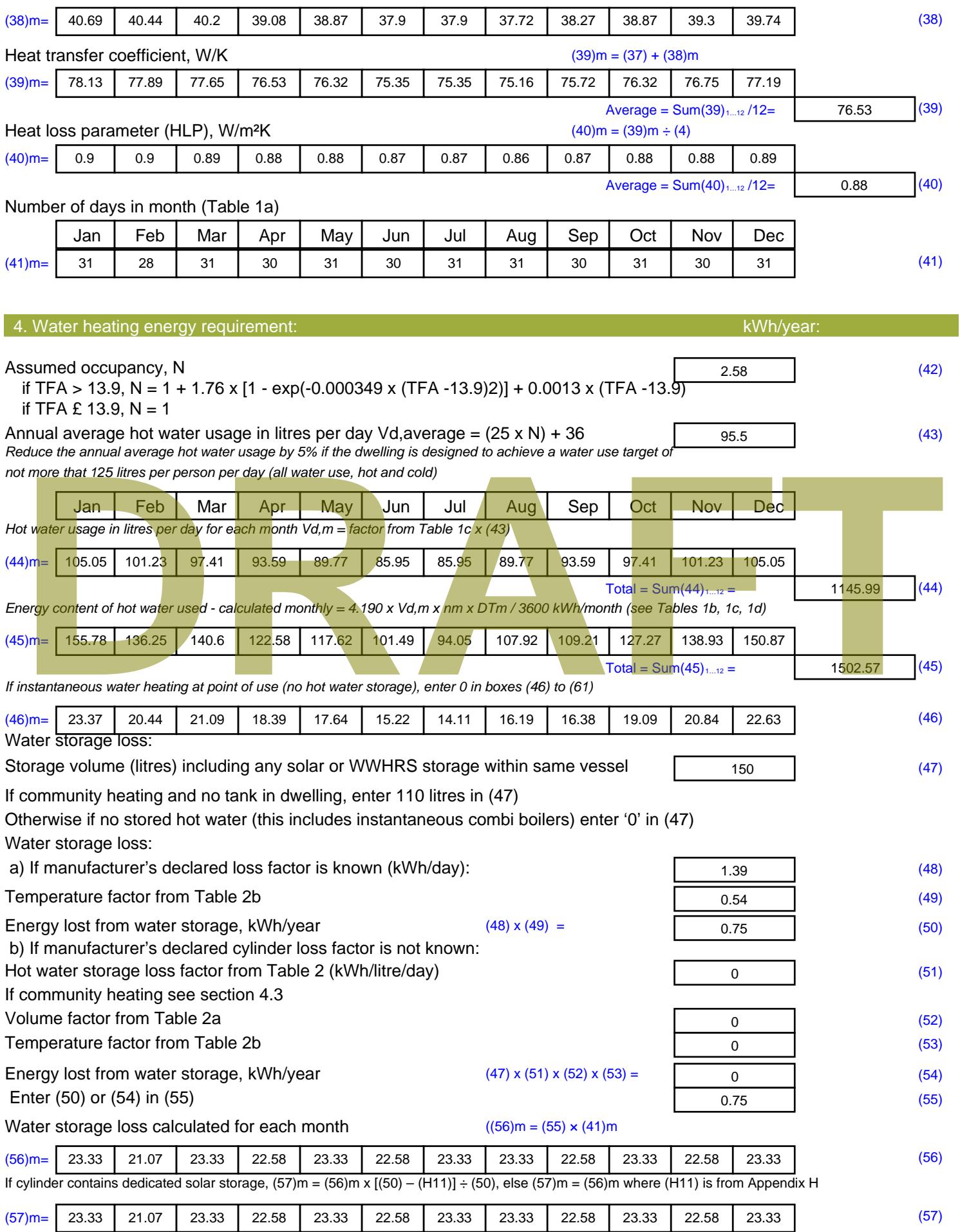

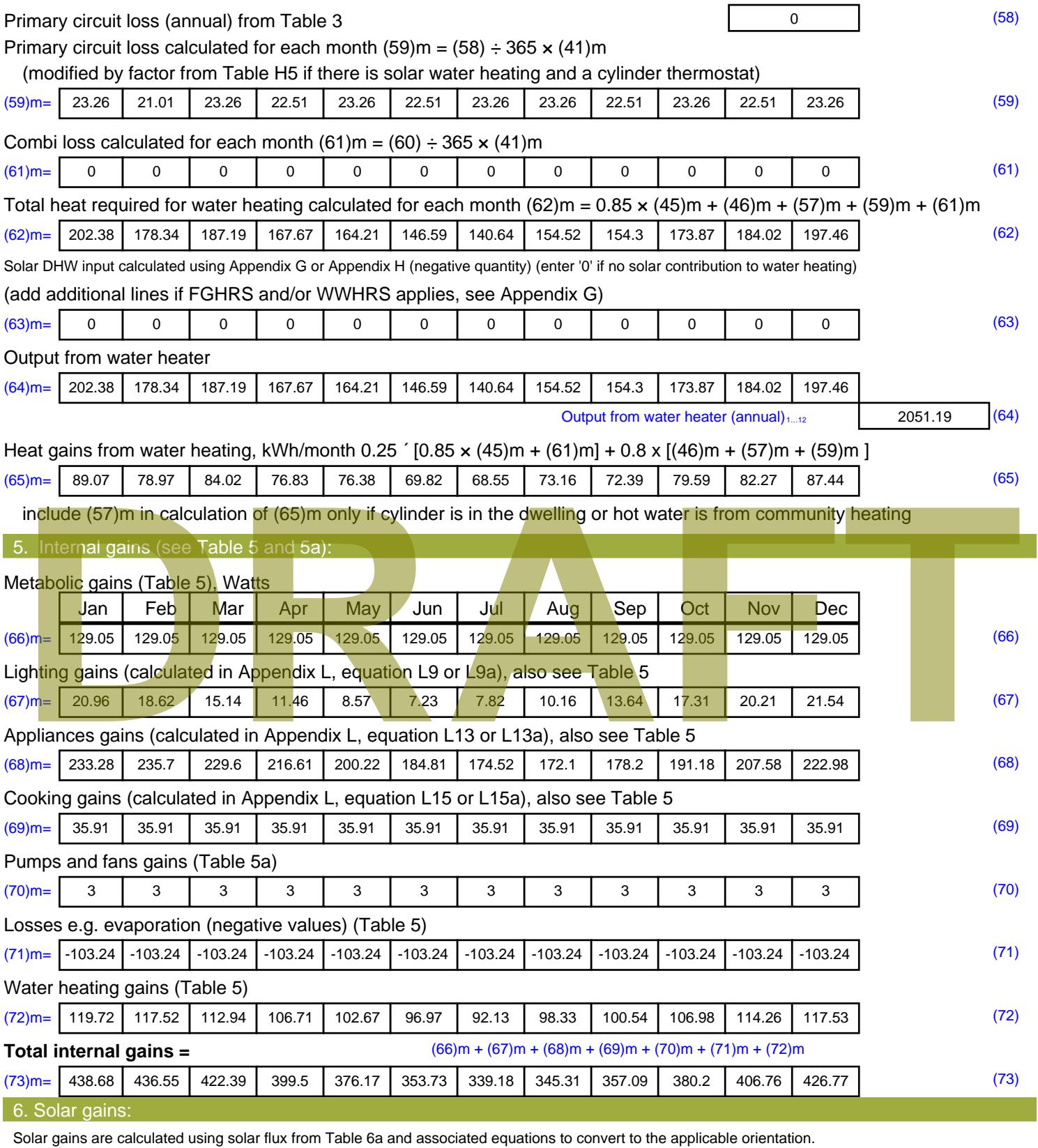

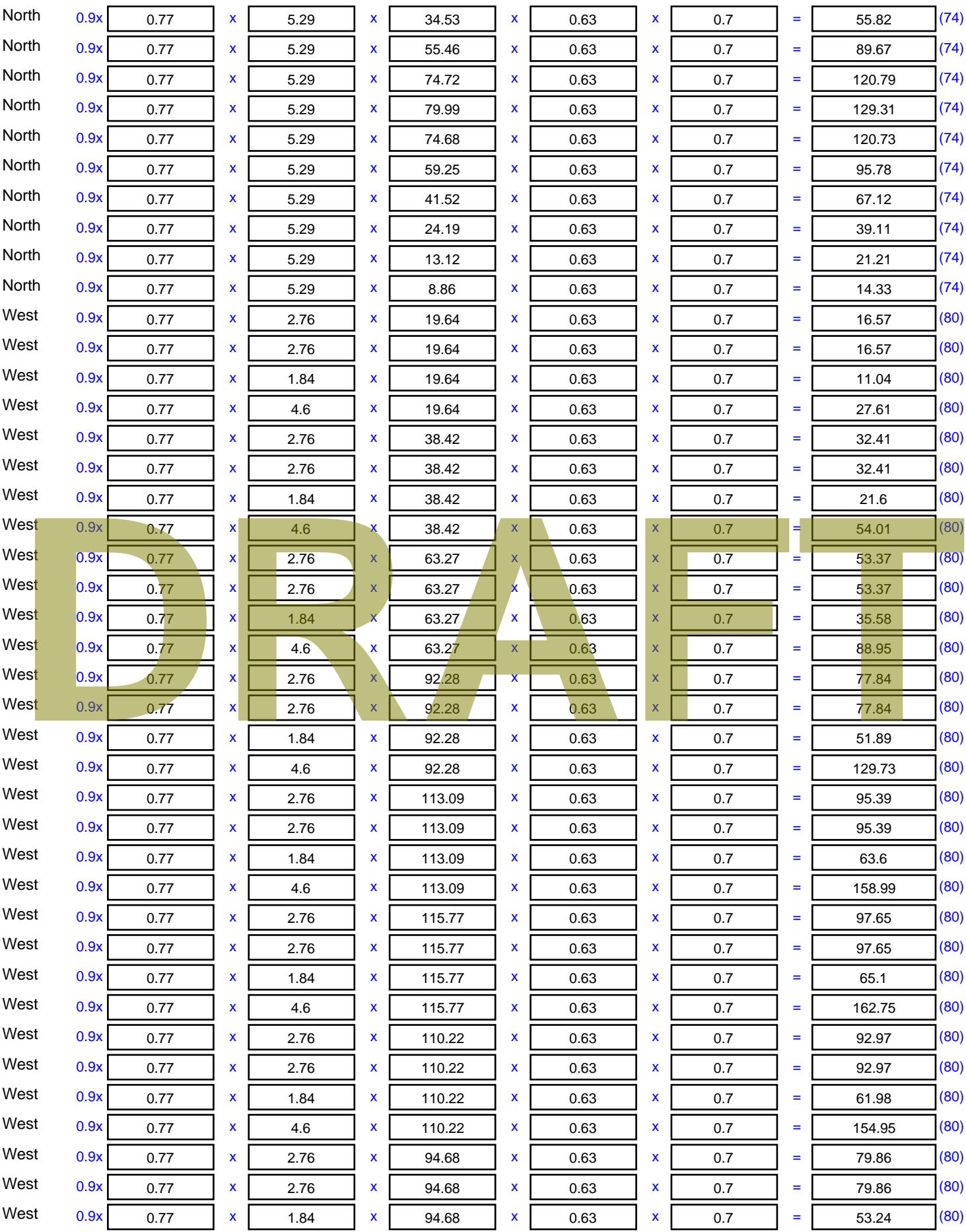

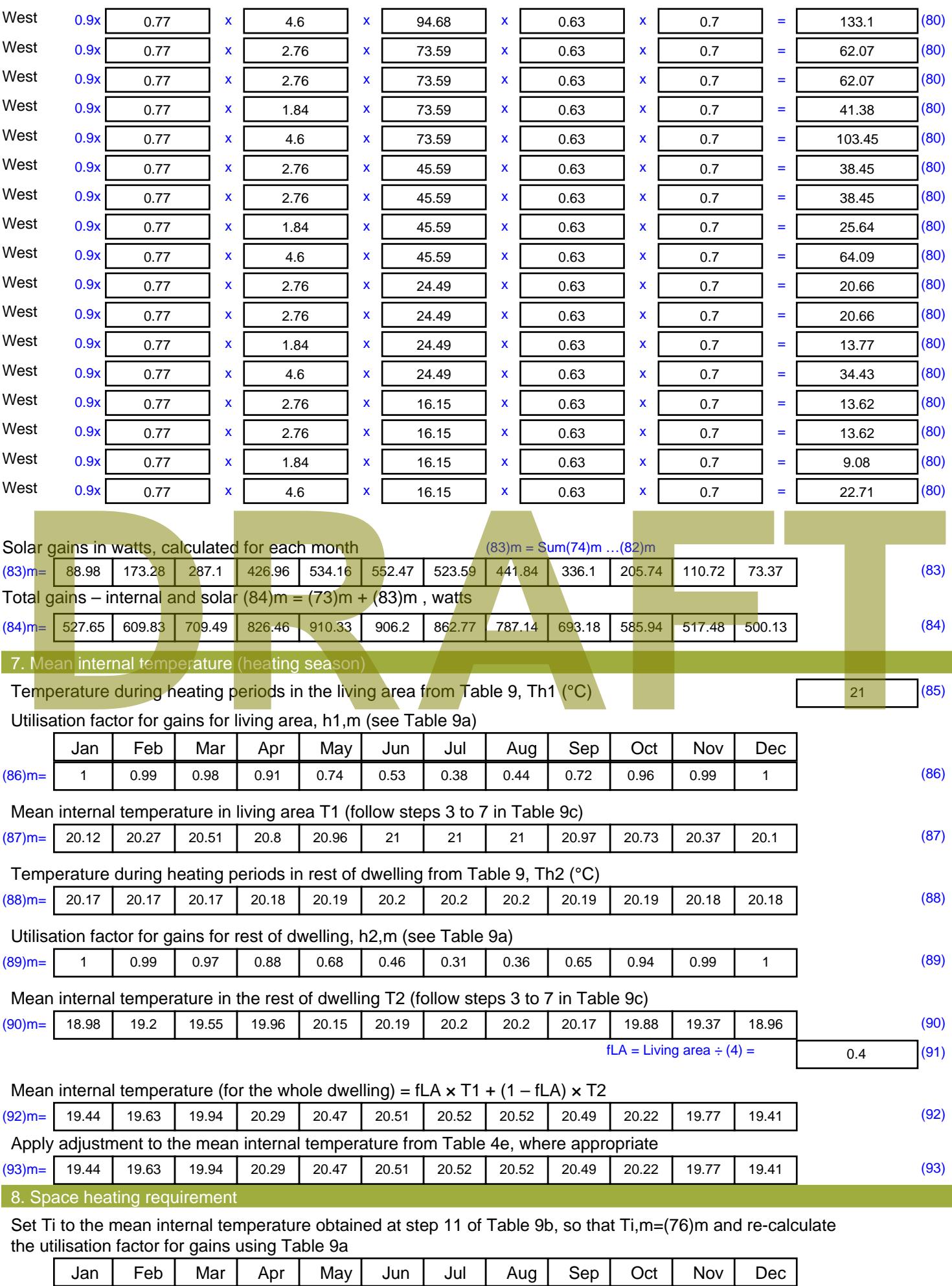

Stroma FSAP 2012 Version: 1.0.4.8 (SAP 9.92) - http://www.stroma.com Page 6 of 8

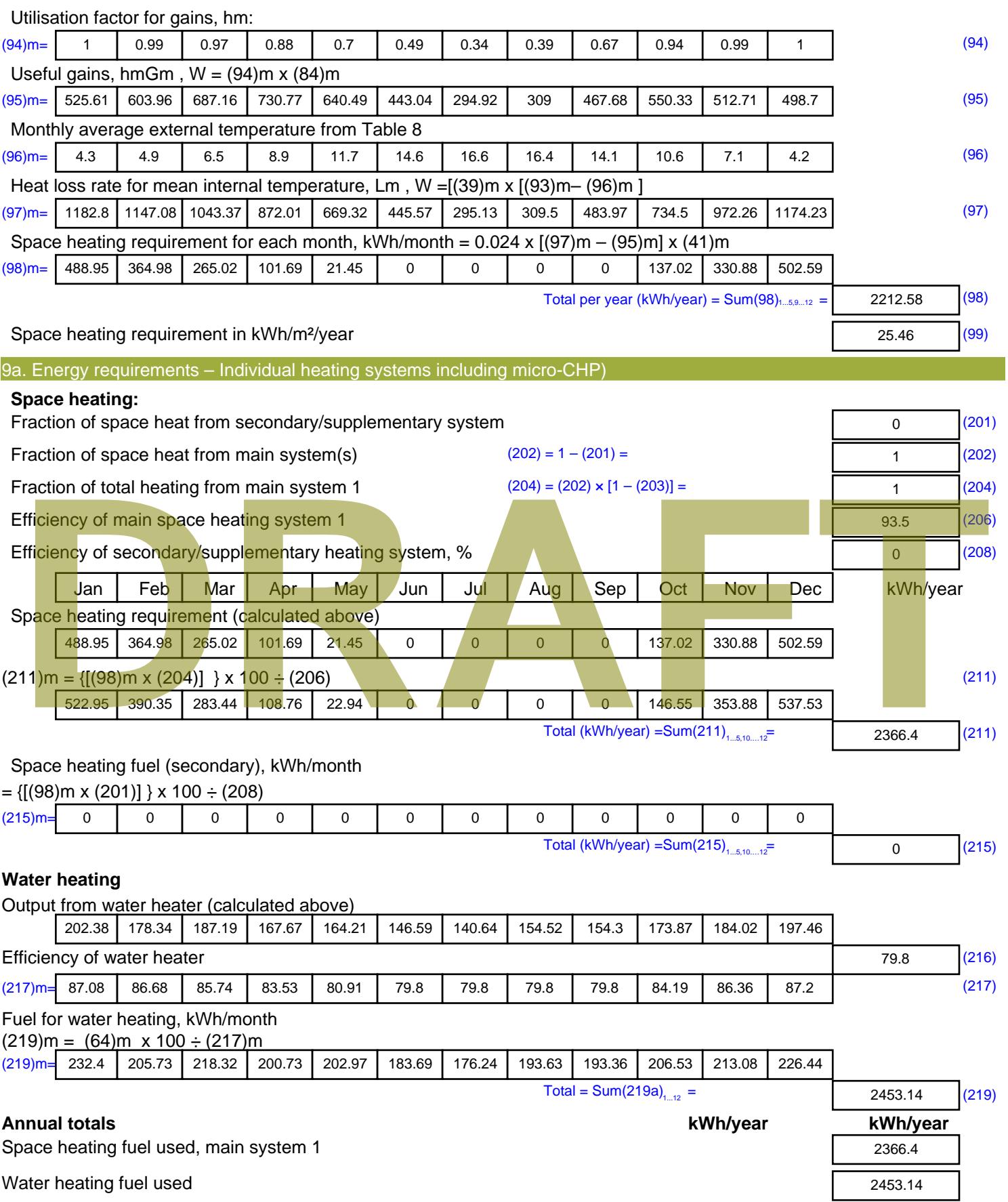

Electricity for pumps, fans and electric keep-hot

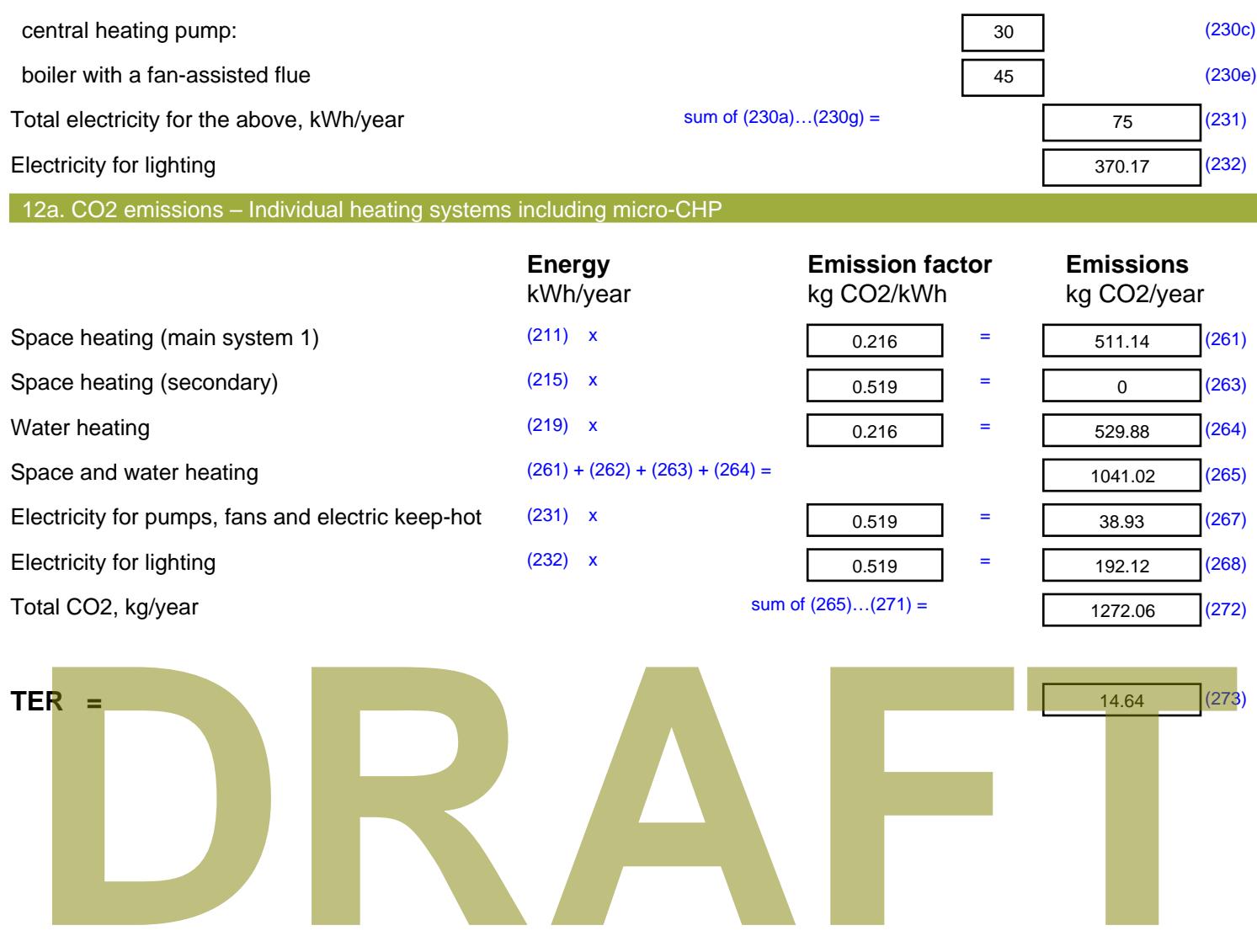

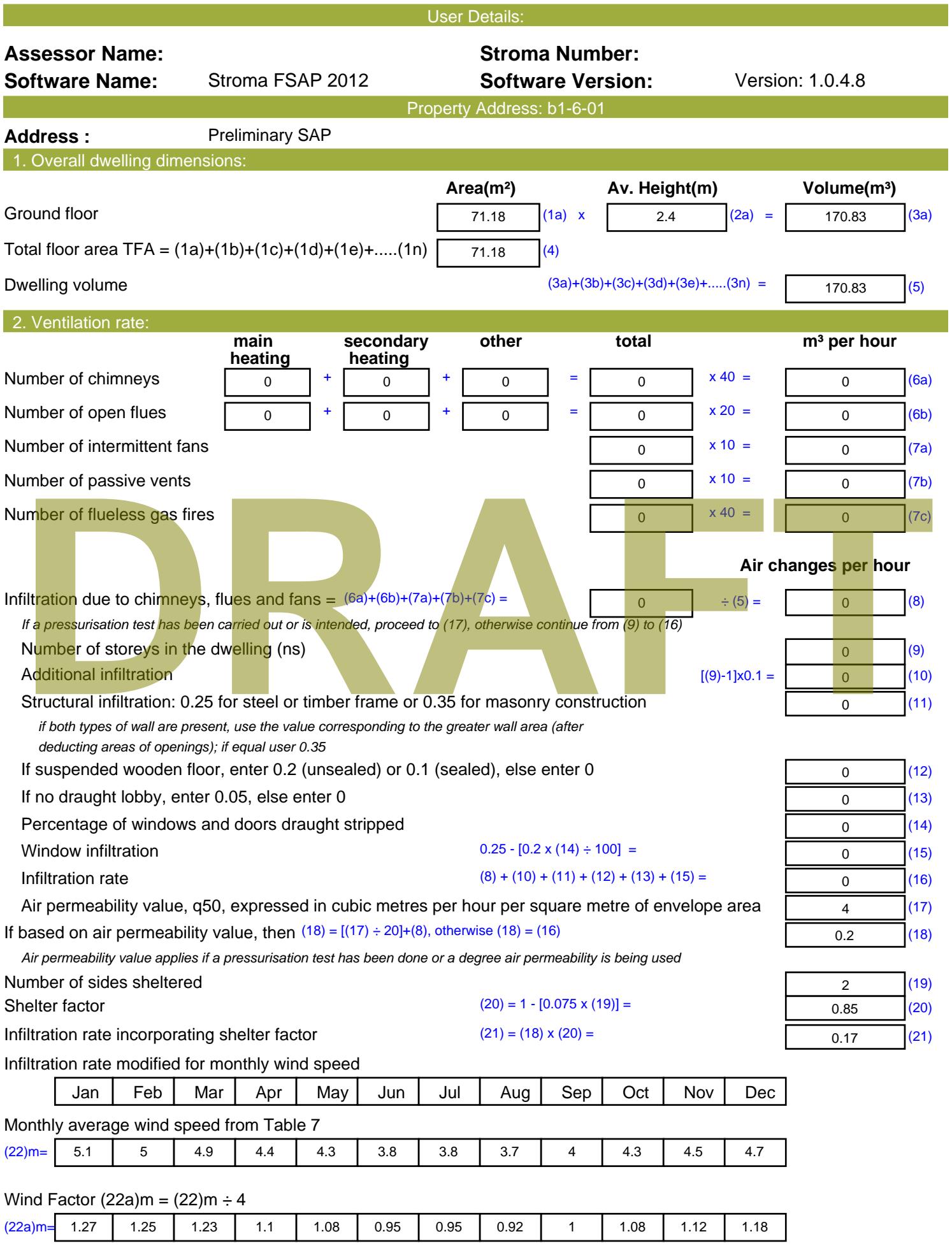

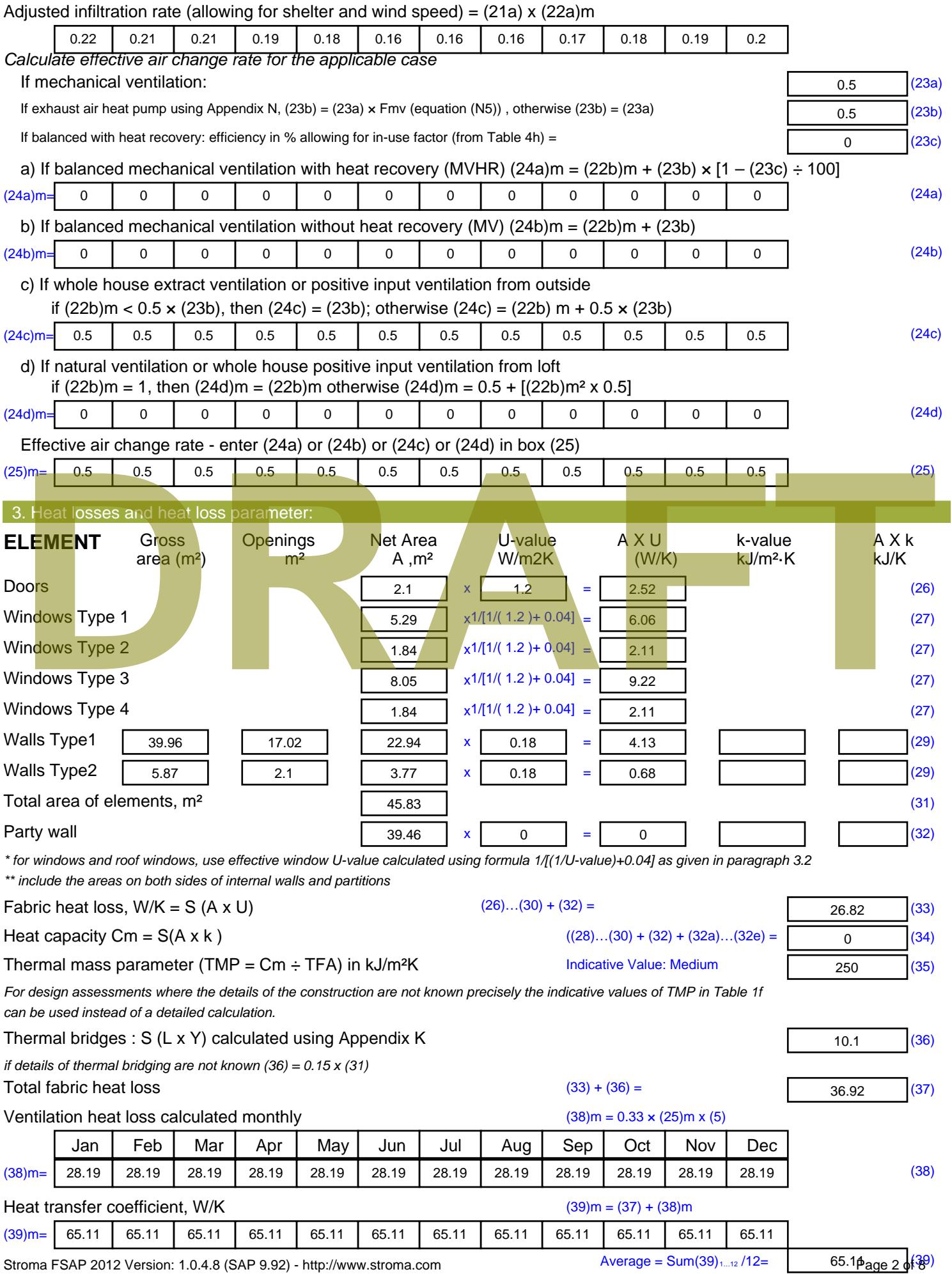

Stroma FSAP 2012 Version: 1.0.4.8 (SAP 9.92) - http://www.stroma.com

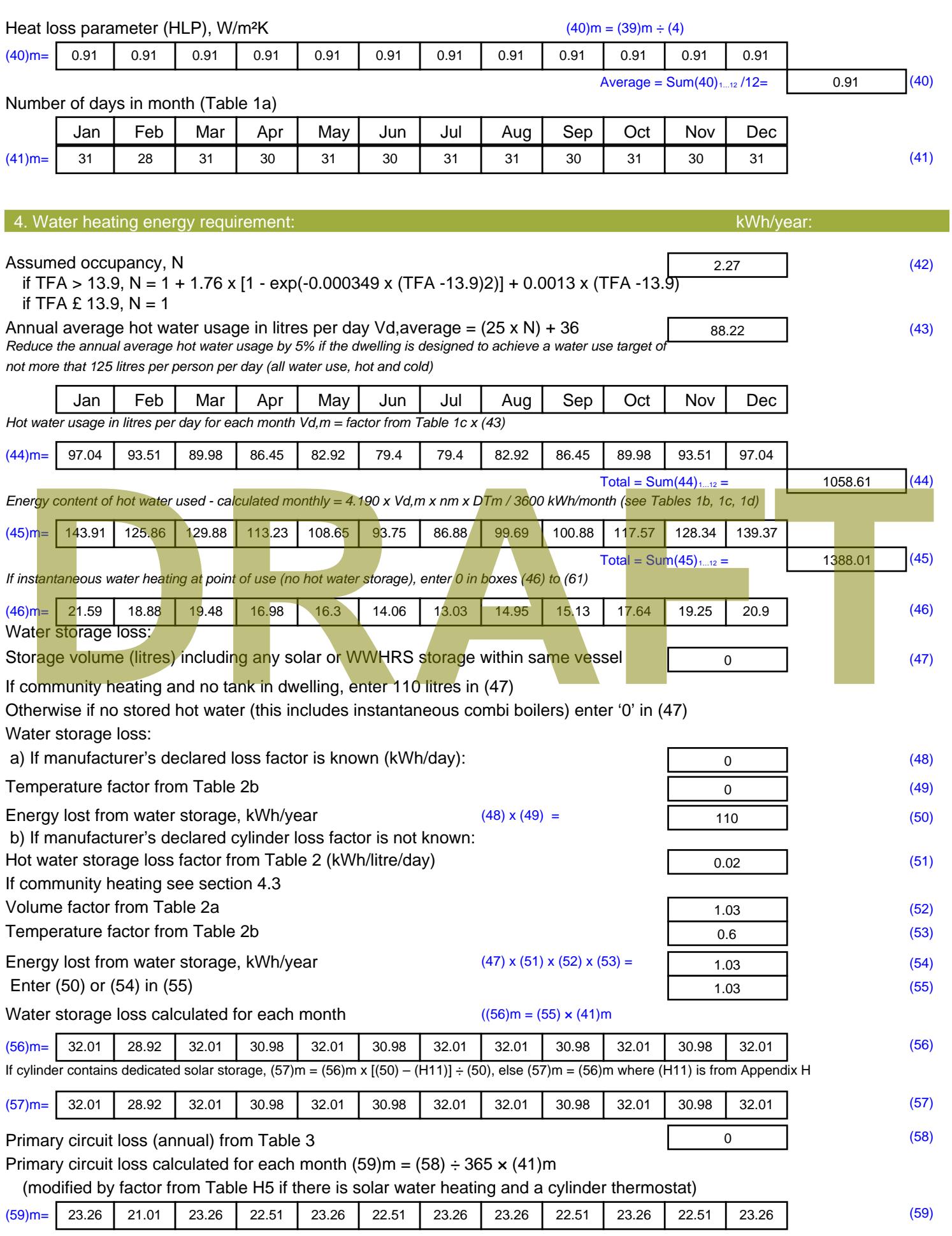

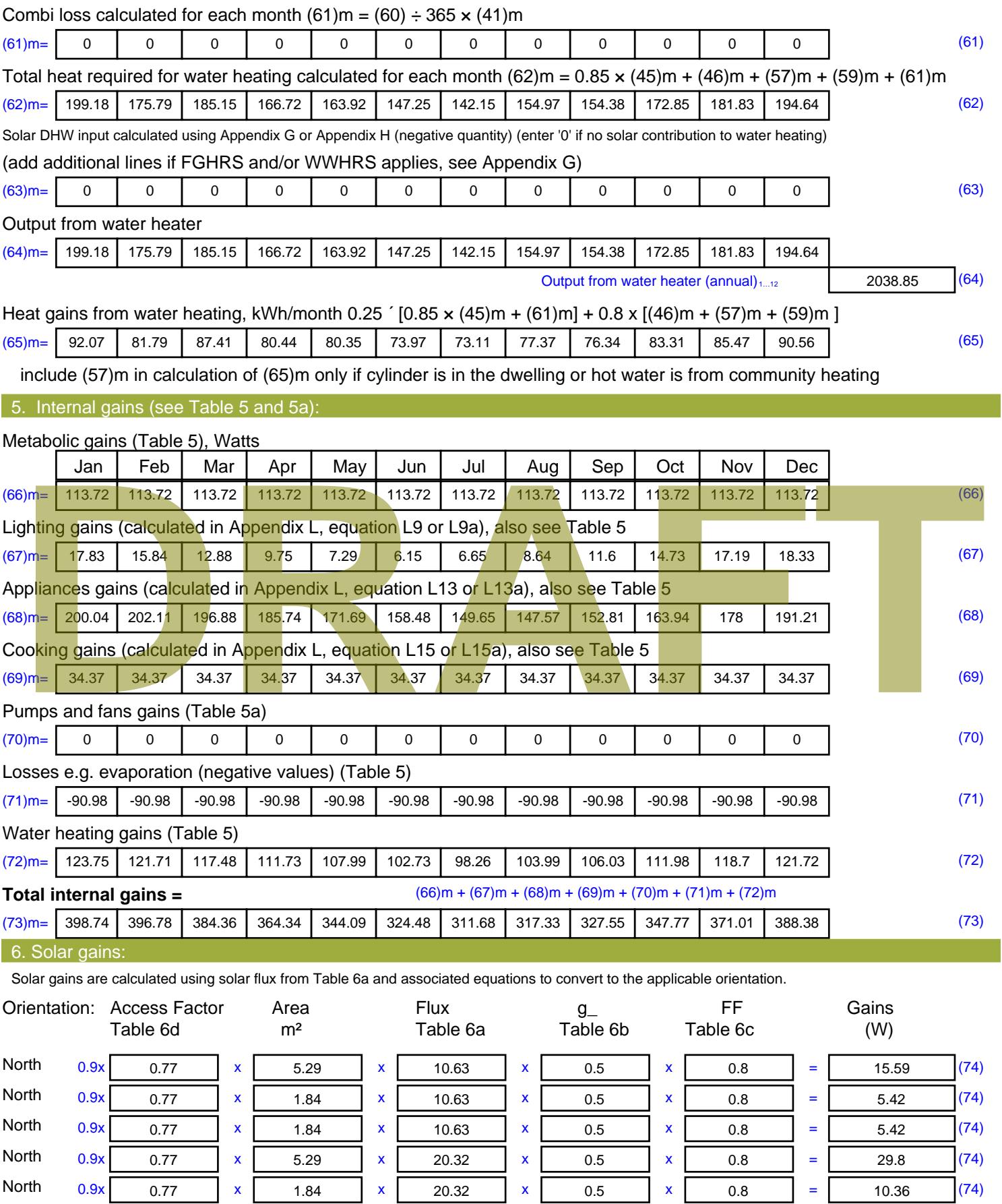

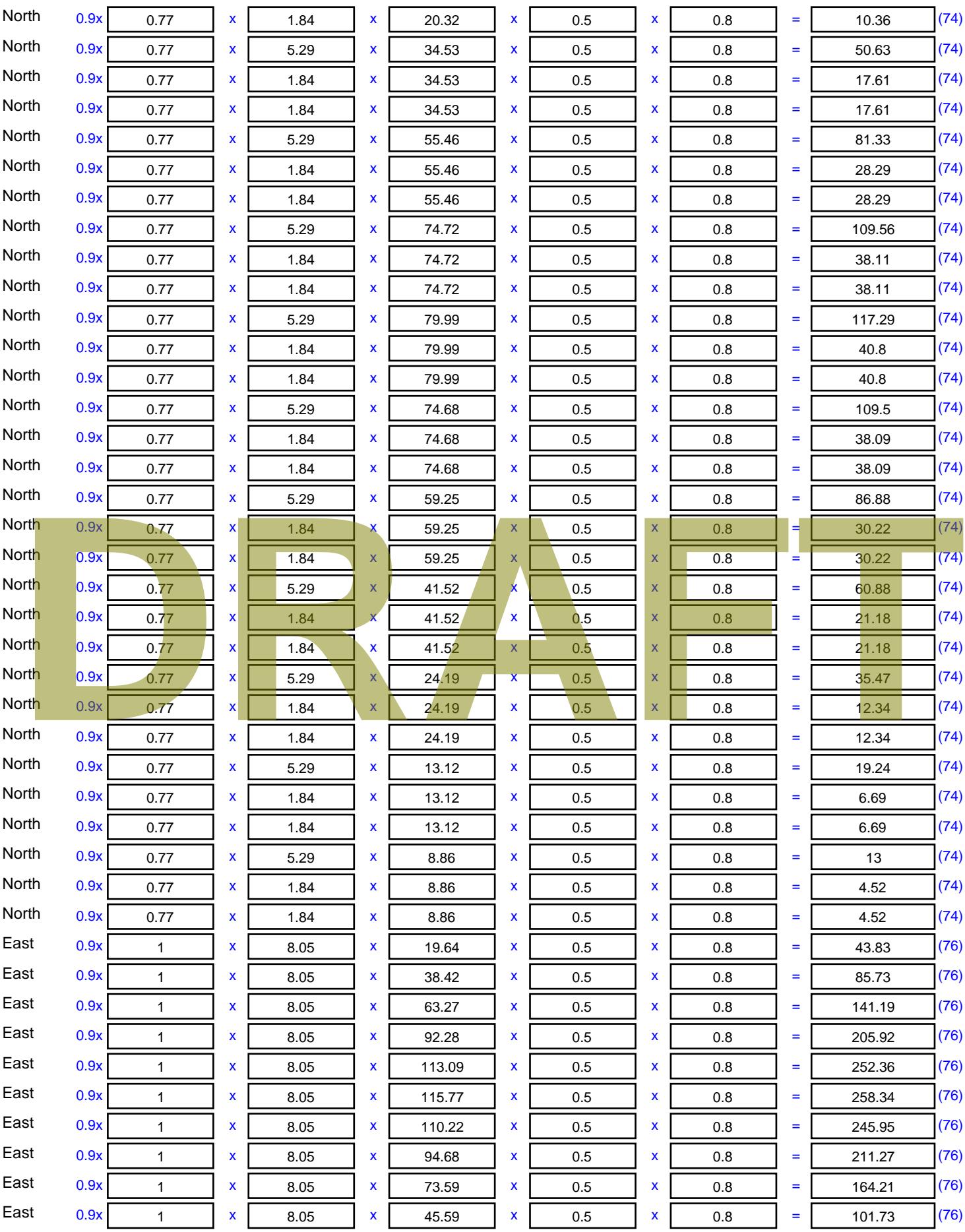

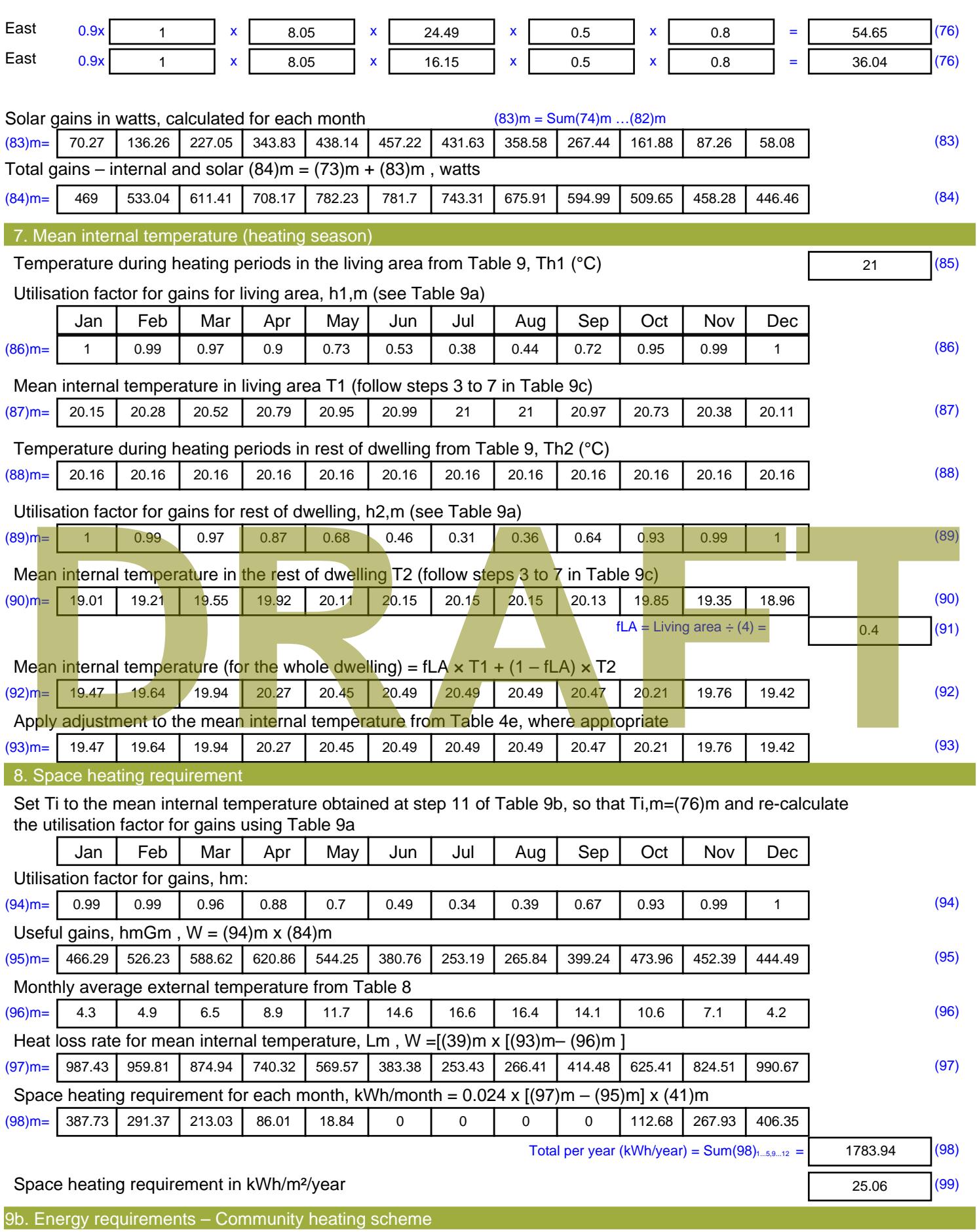

This part is used for space heating, space cooling or water heating provided by a community scheme.
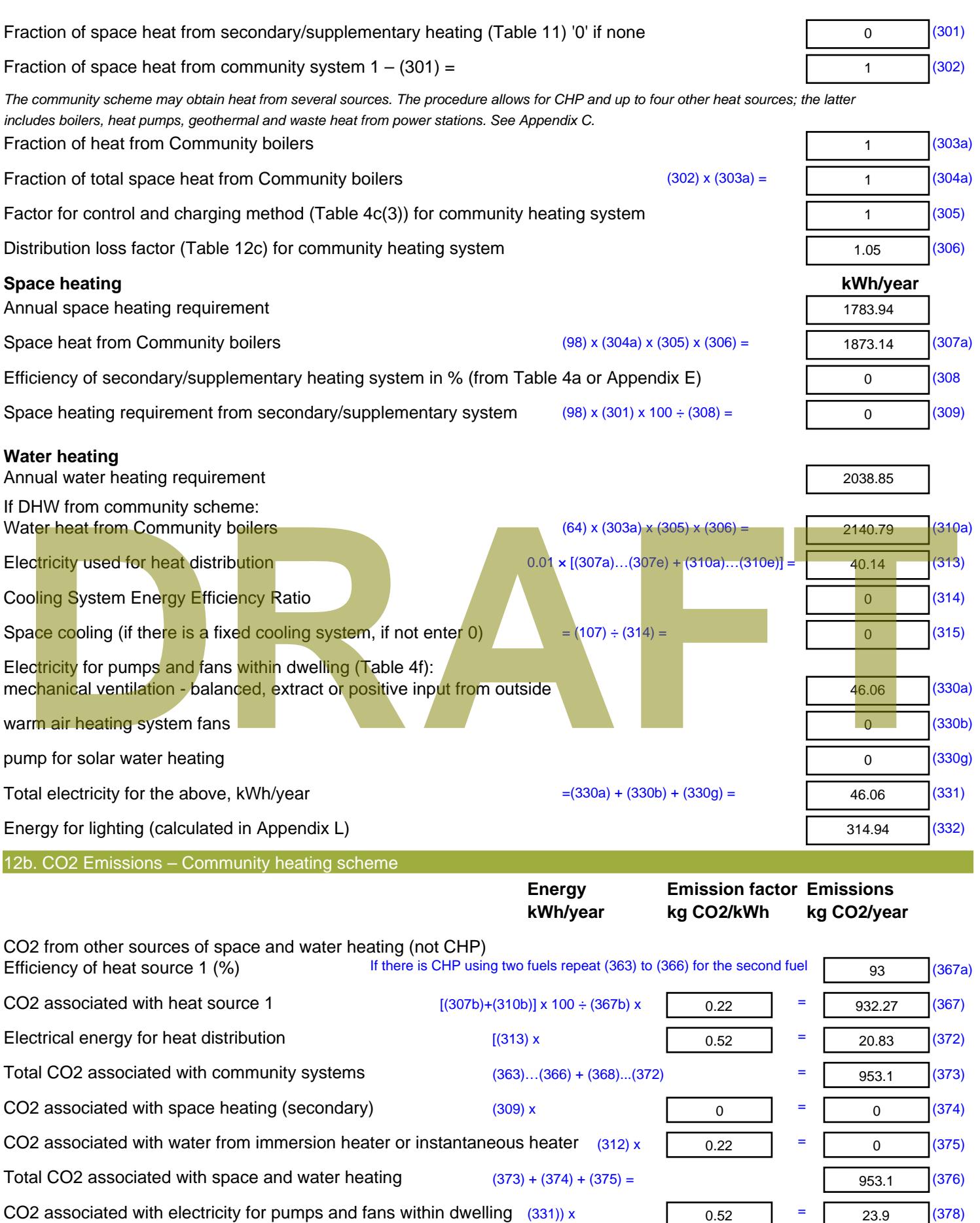

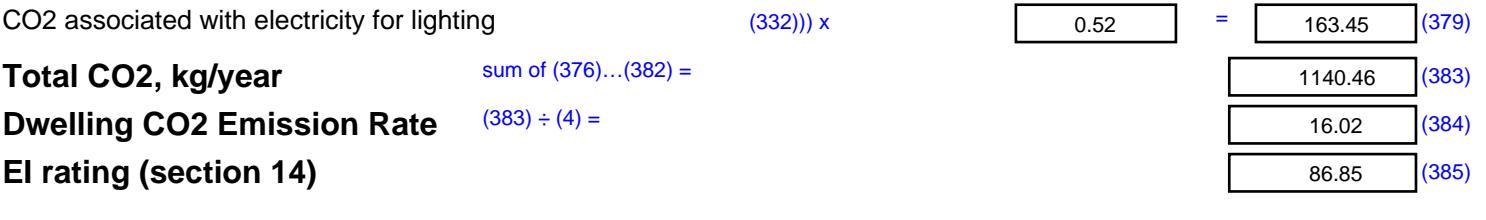

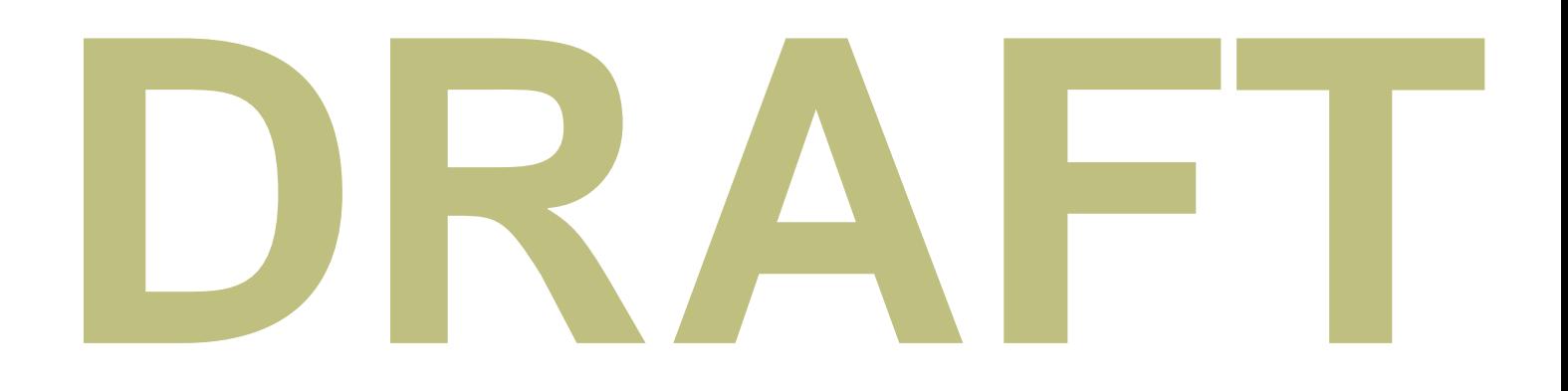

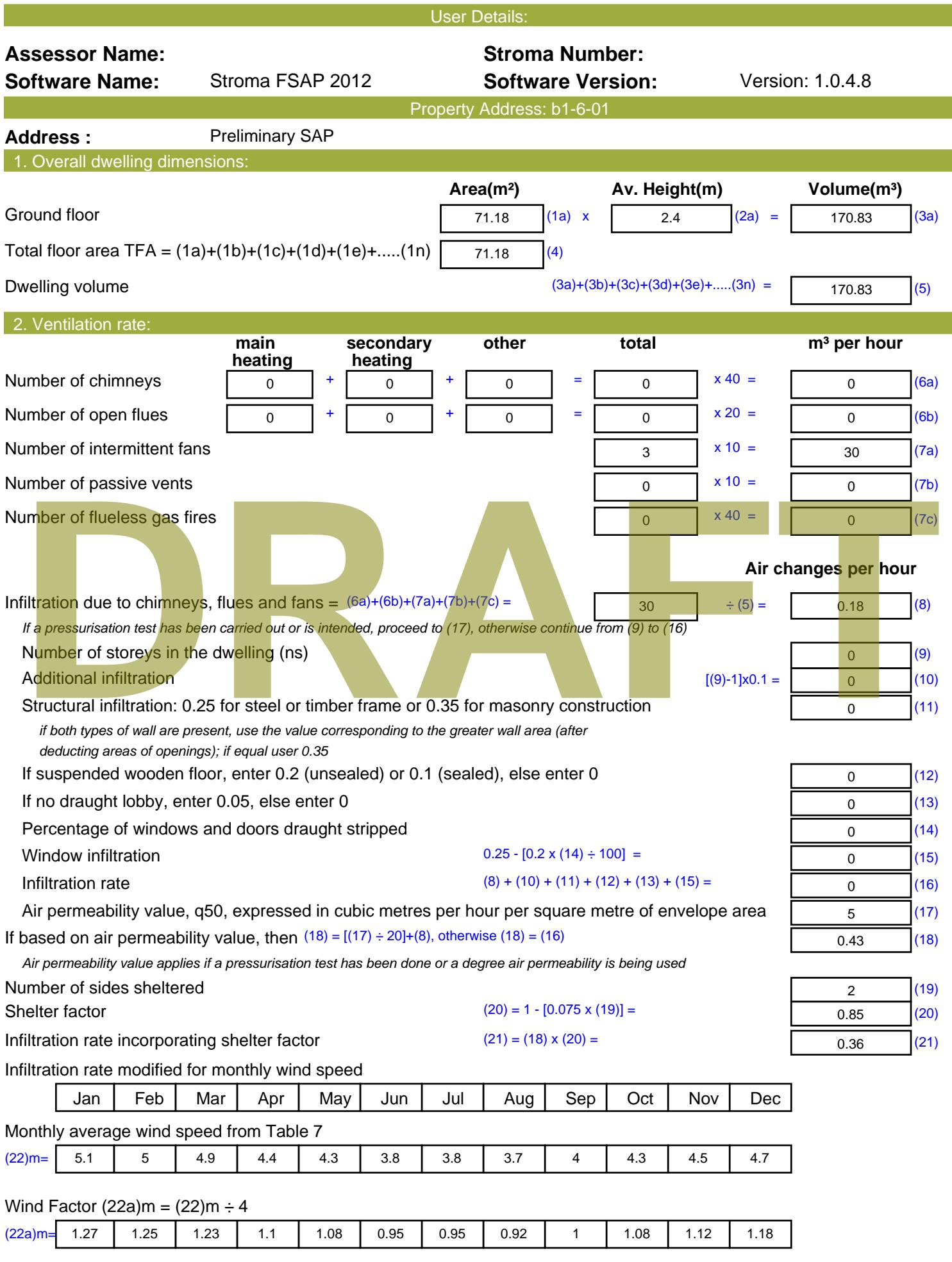

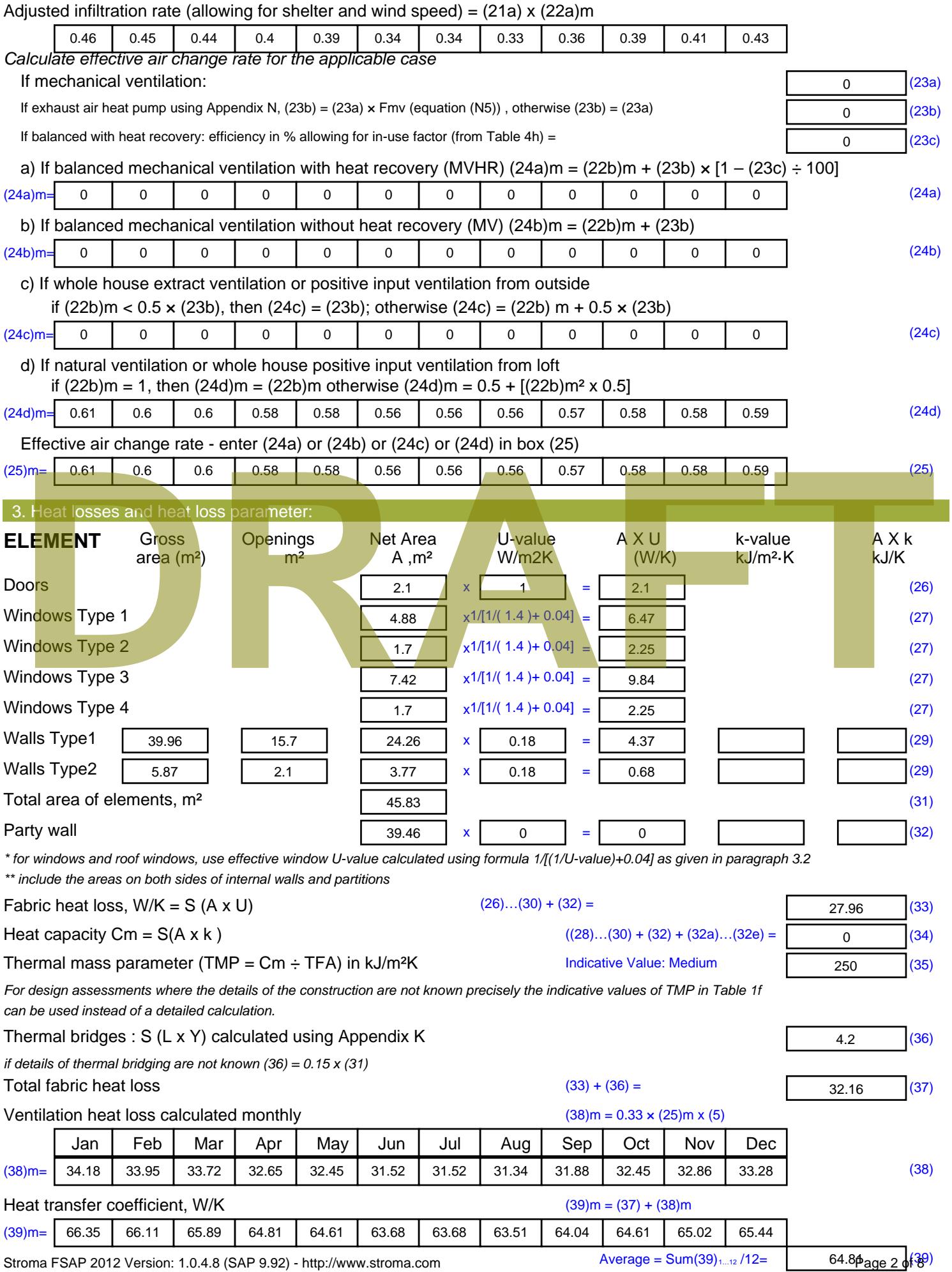

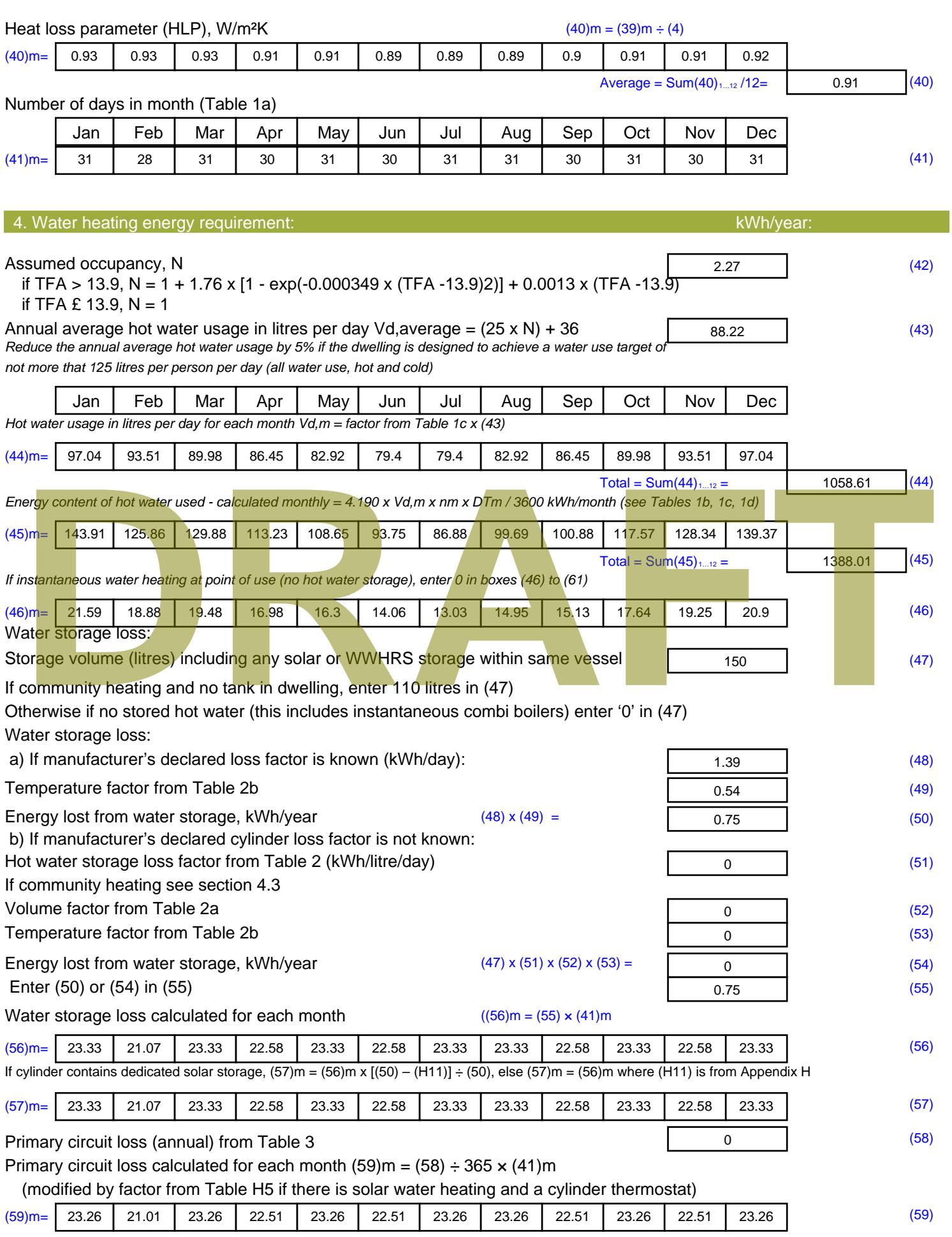

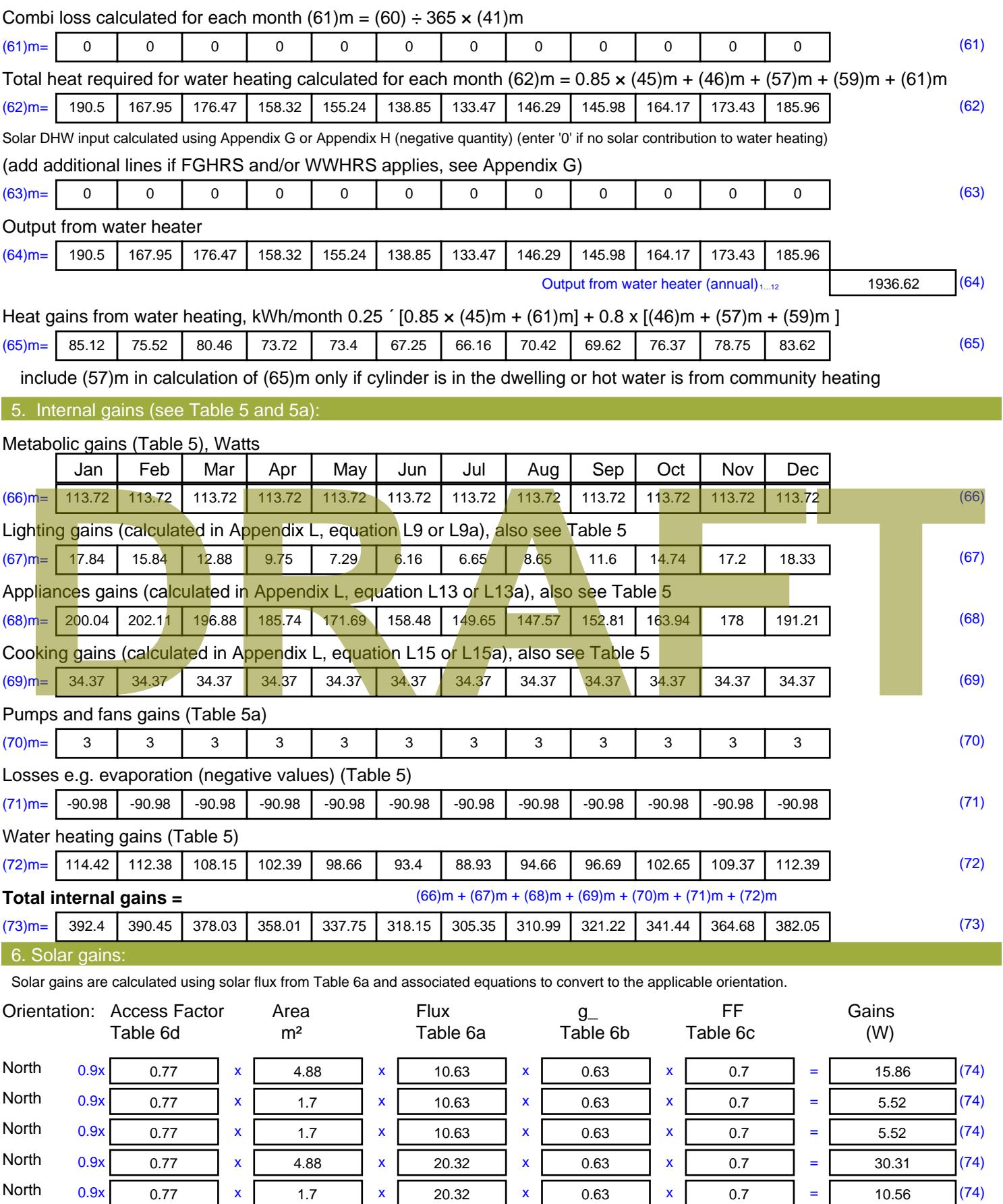

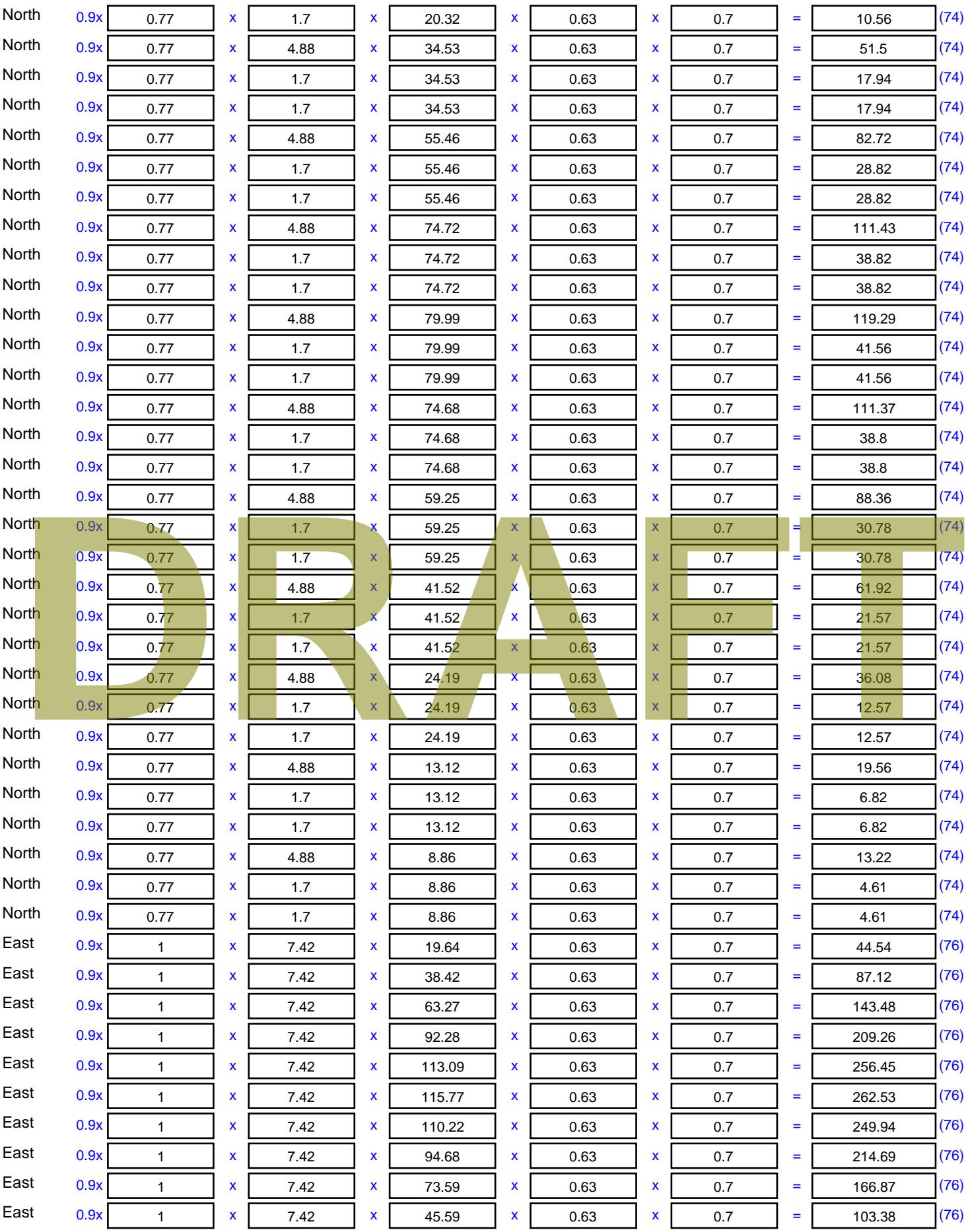

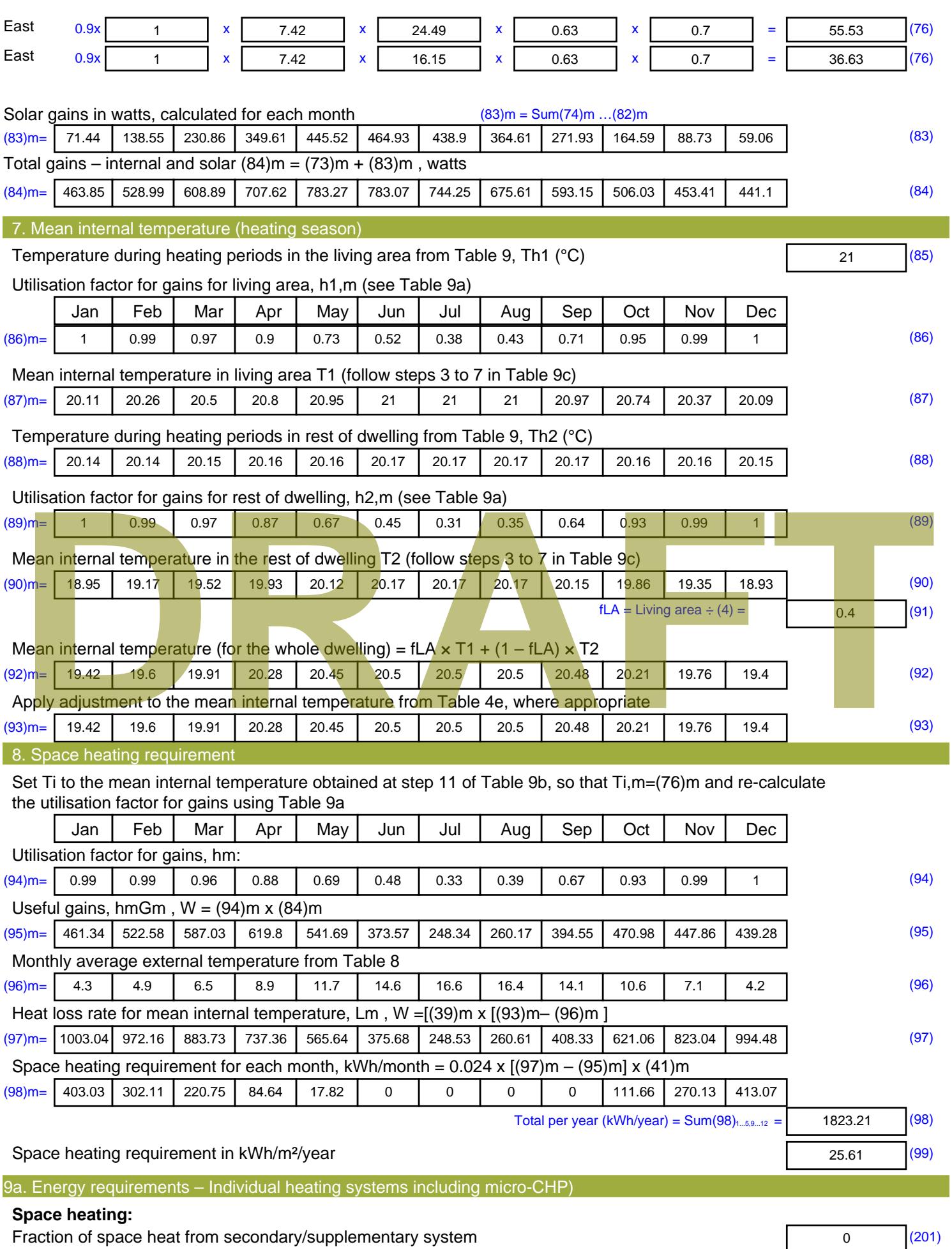

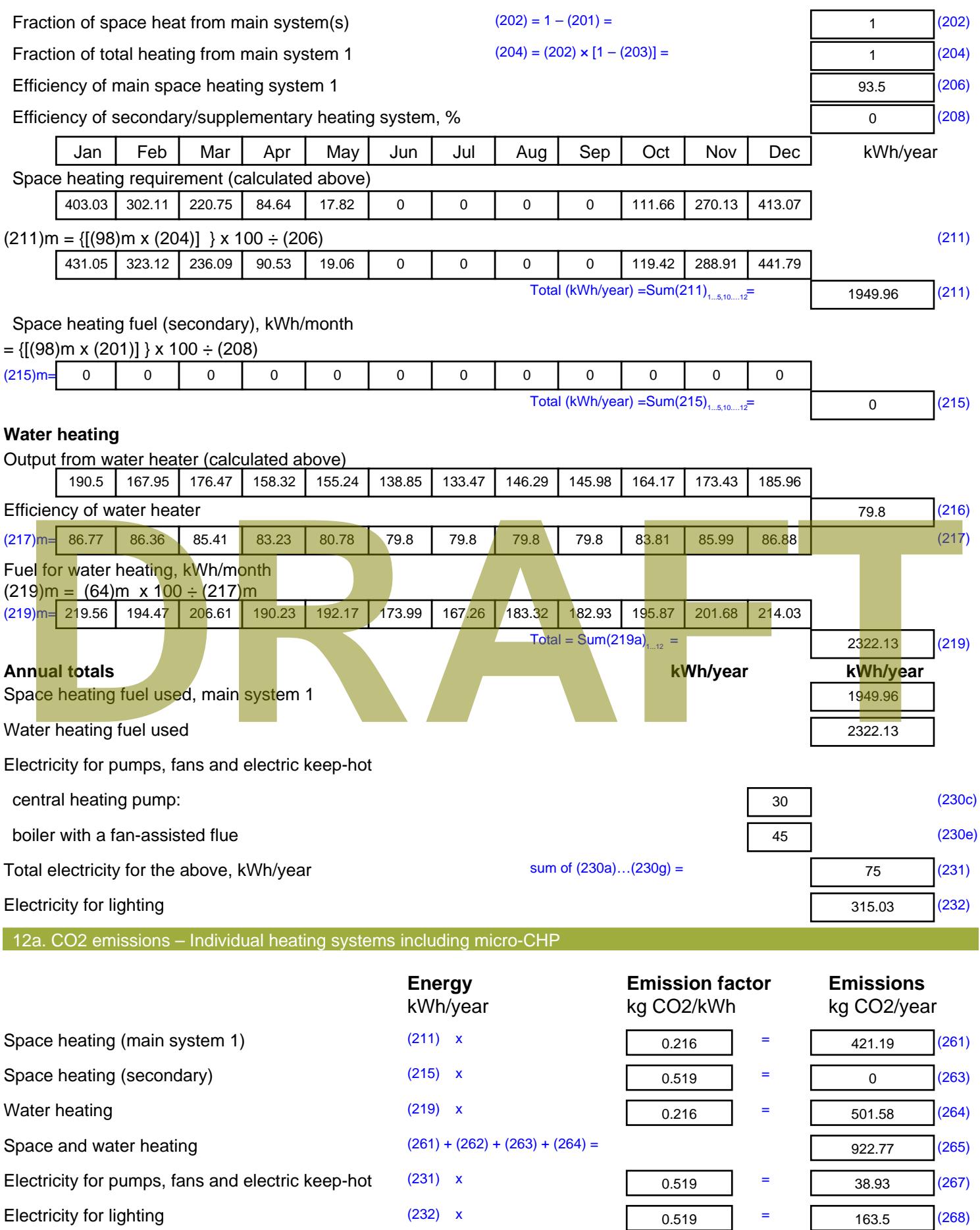

Total CO2, kg/year  $s$  sum of  $(265)...(271) =$ 1125.19 (272) **TER =** 15.81 (273)

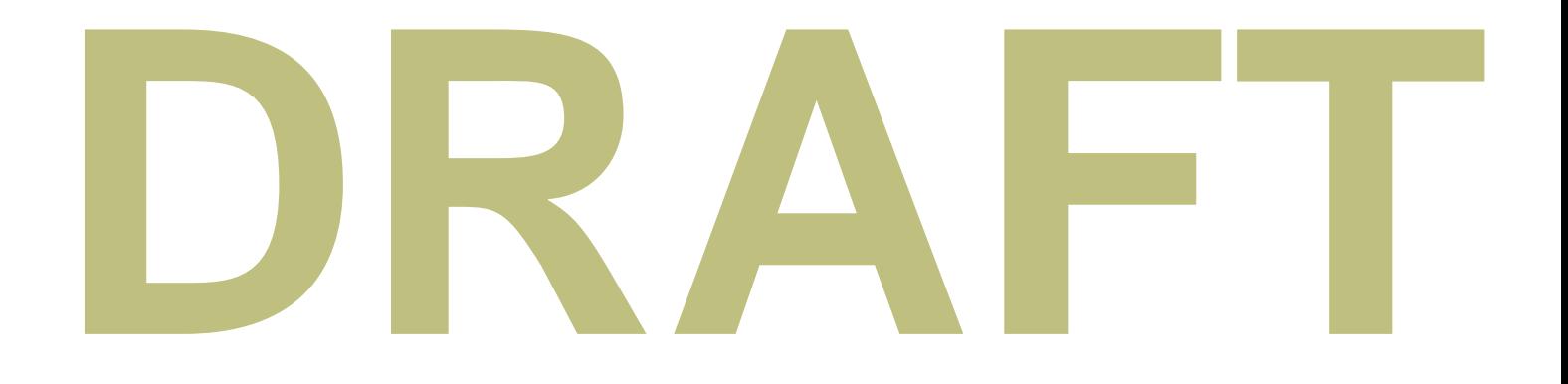

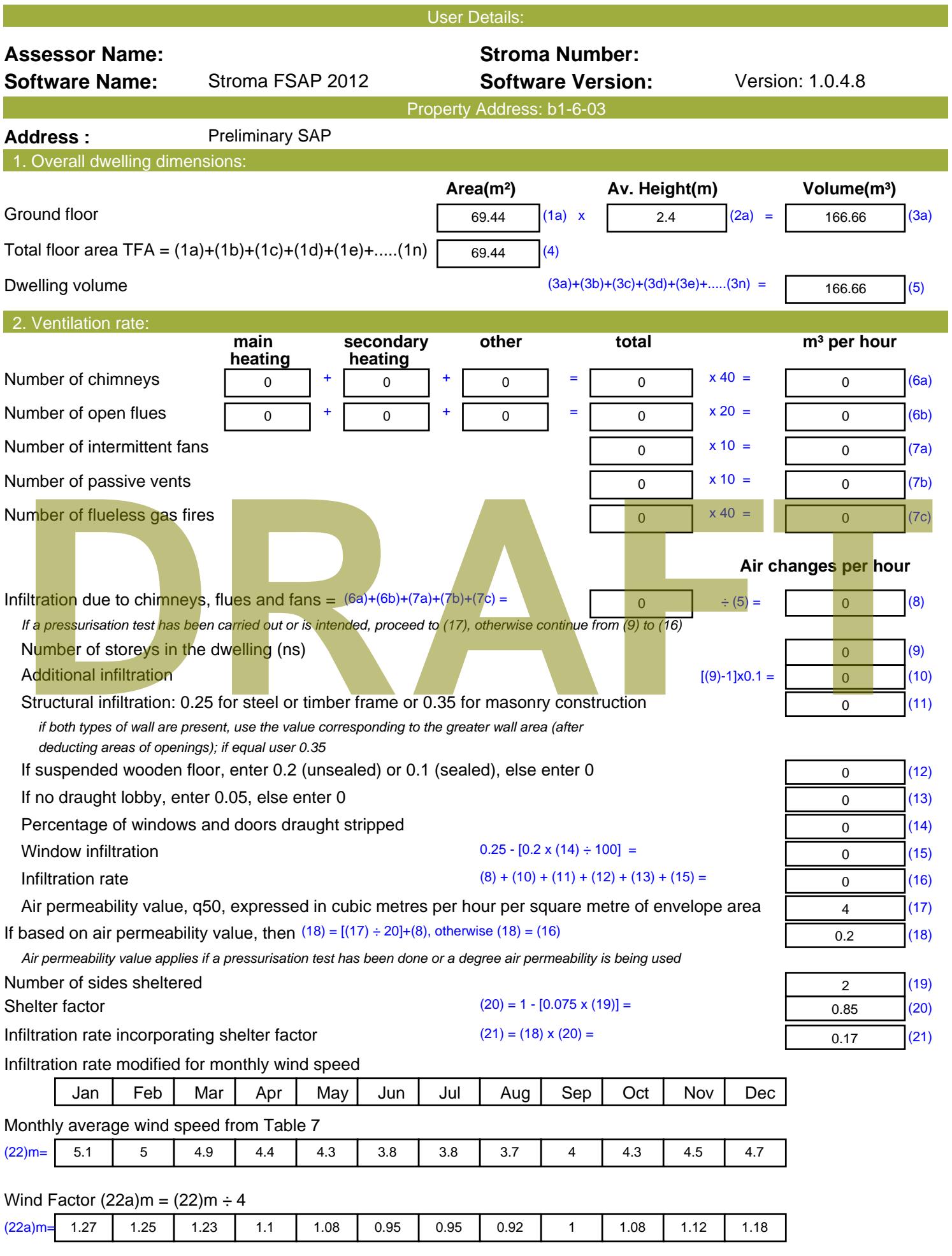

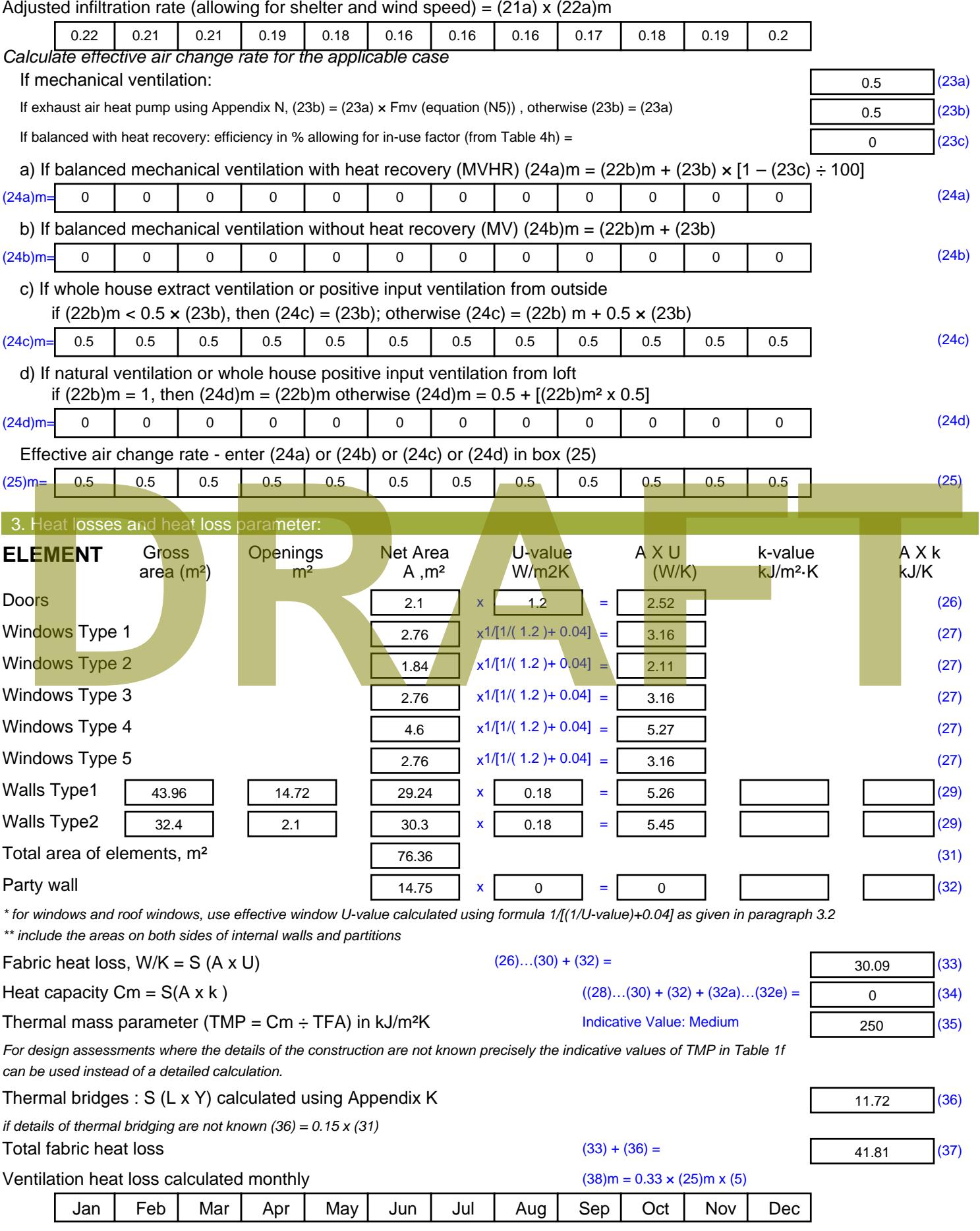

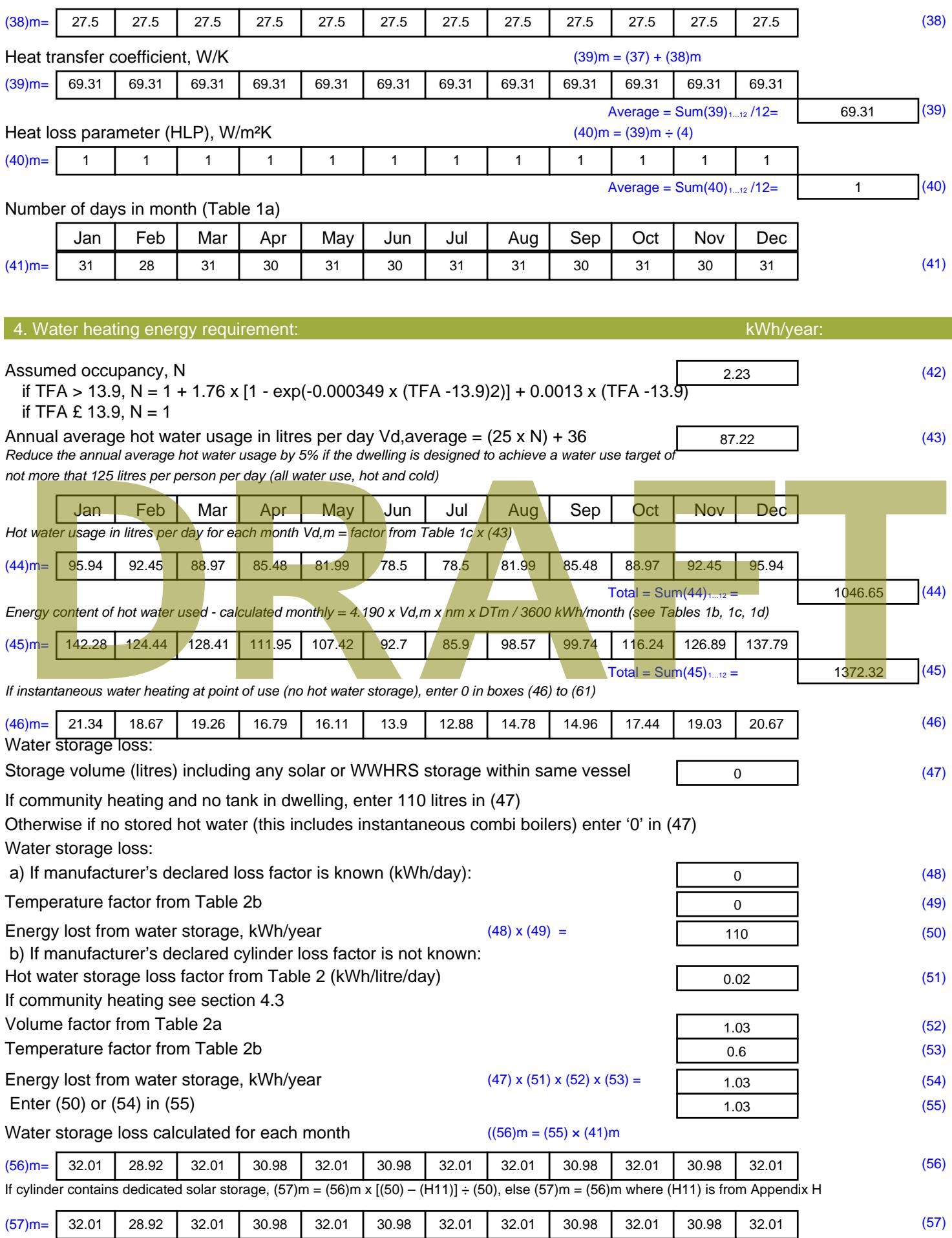

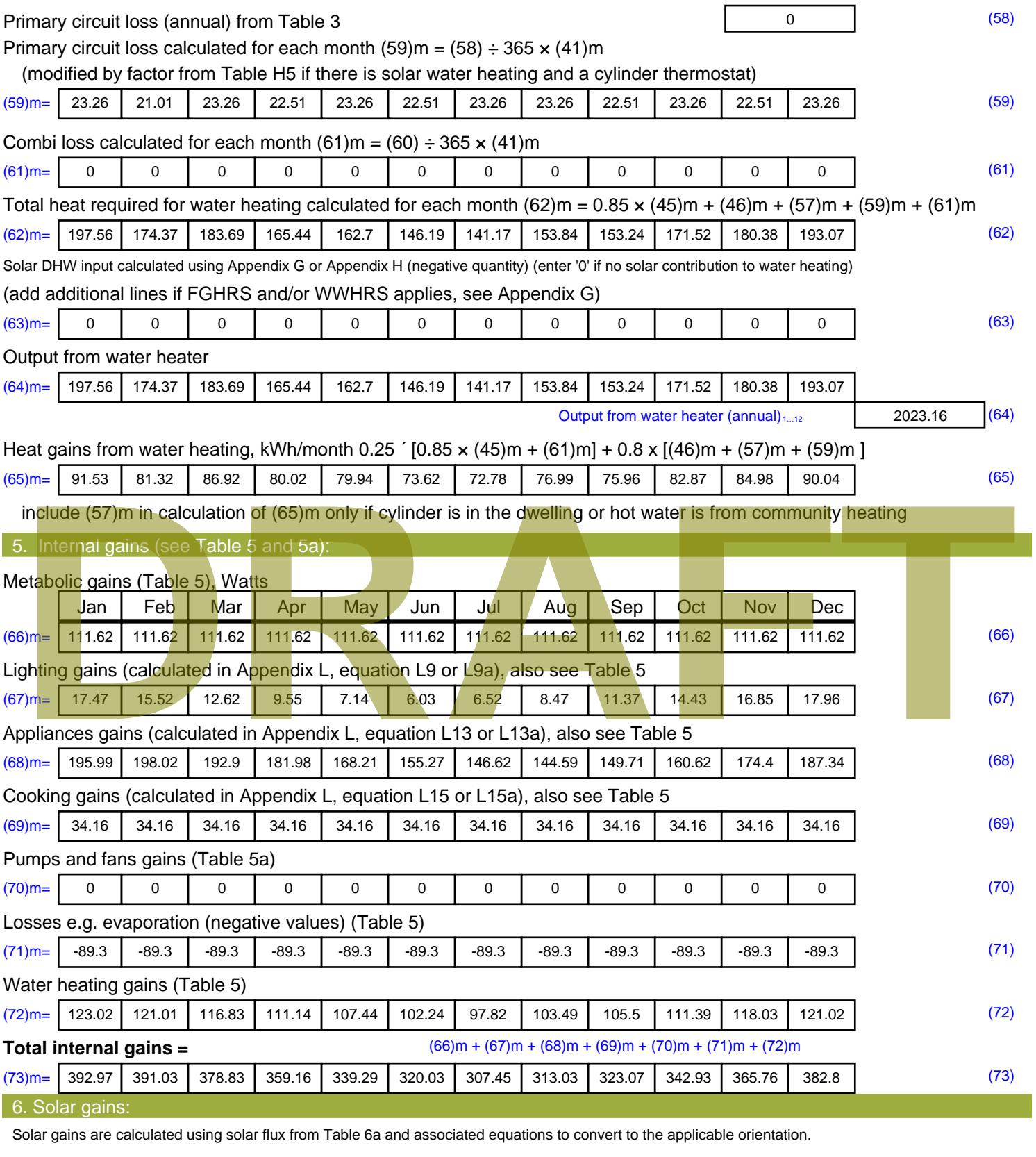

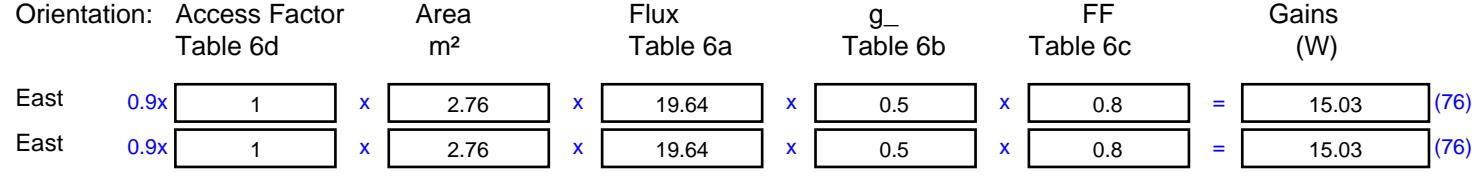

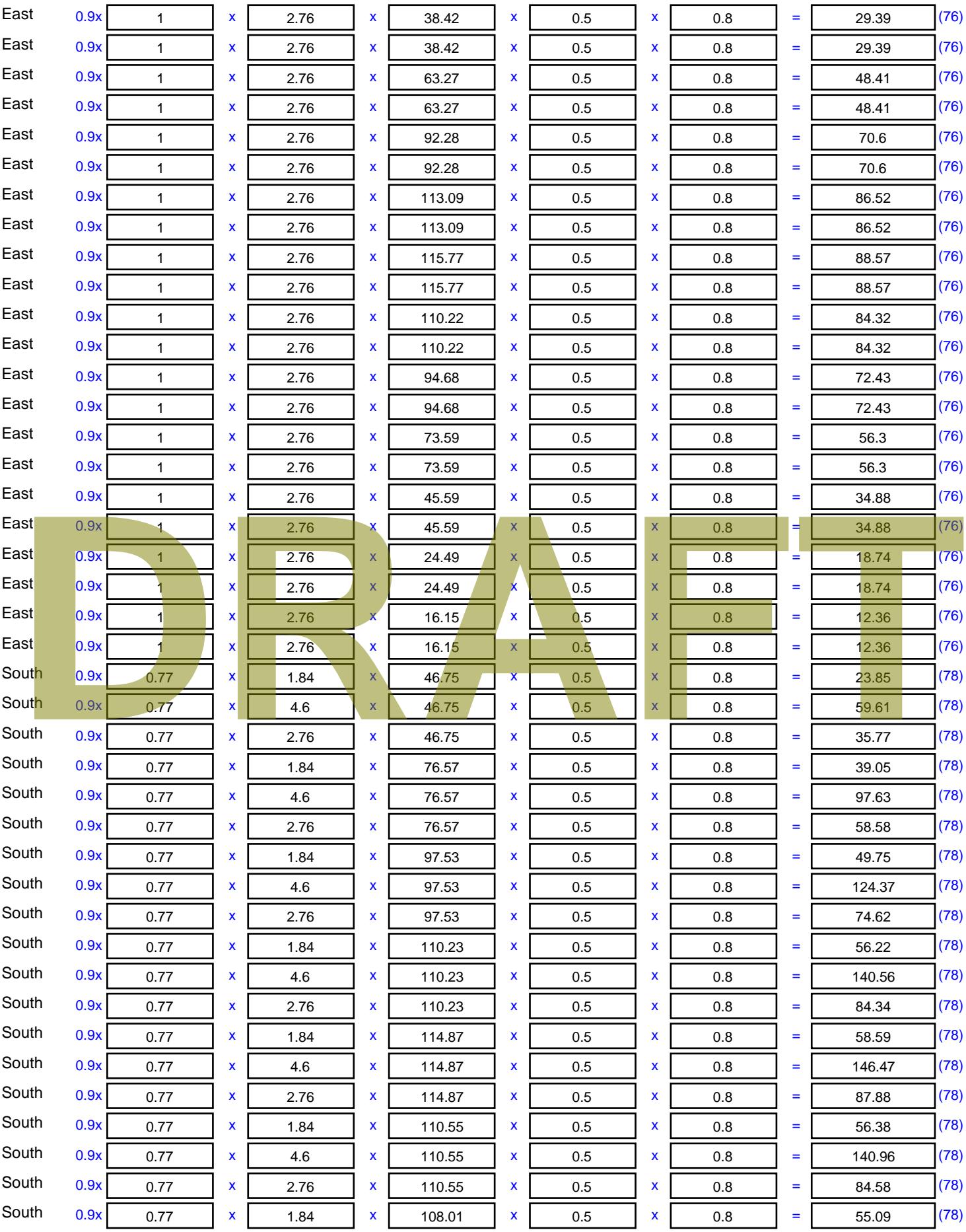

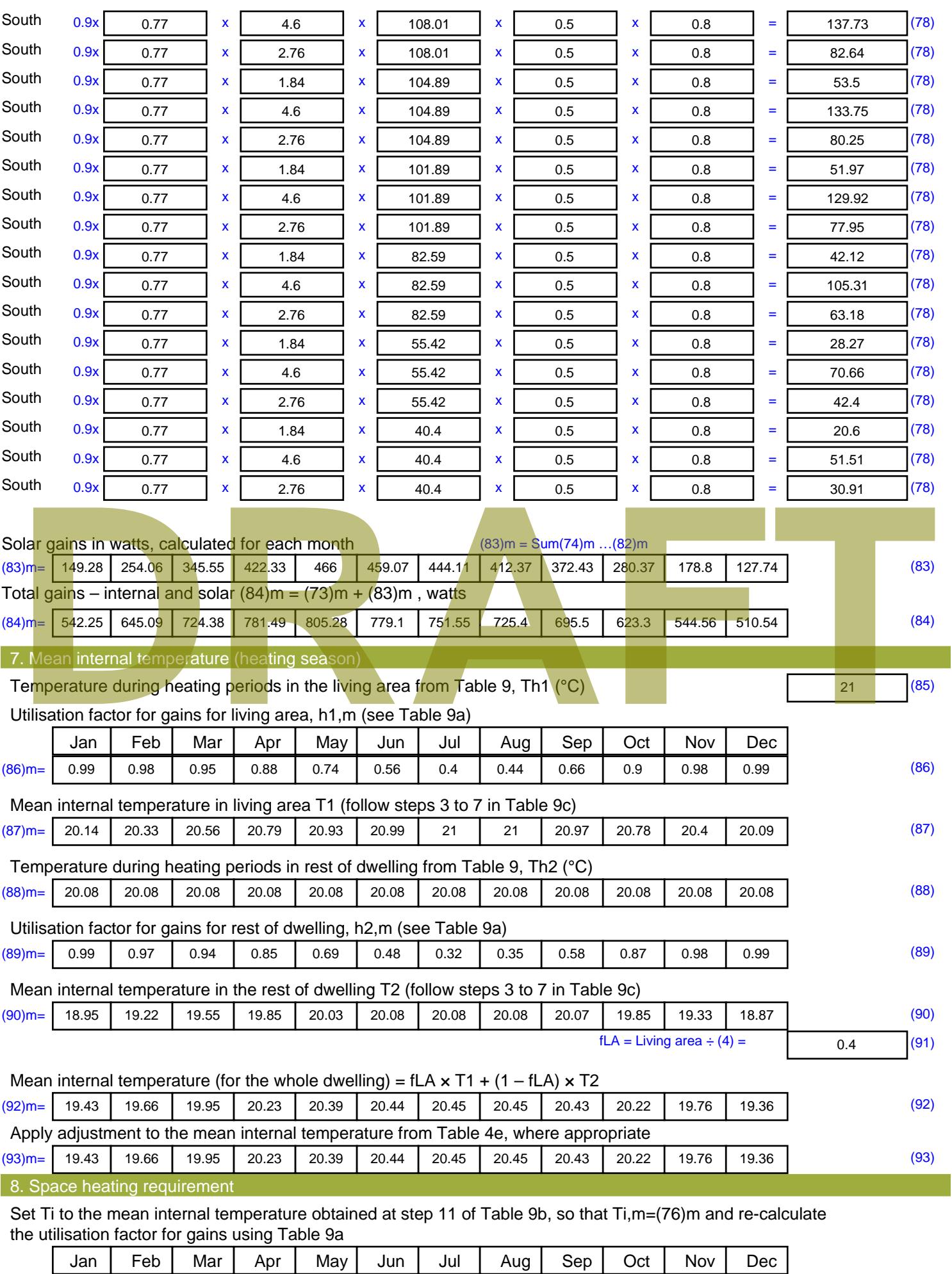

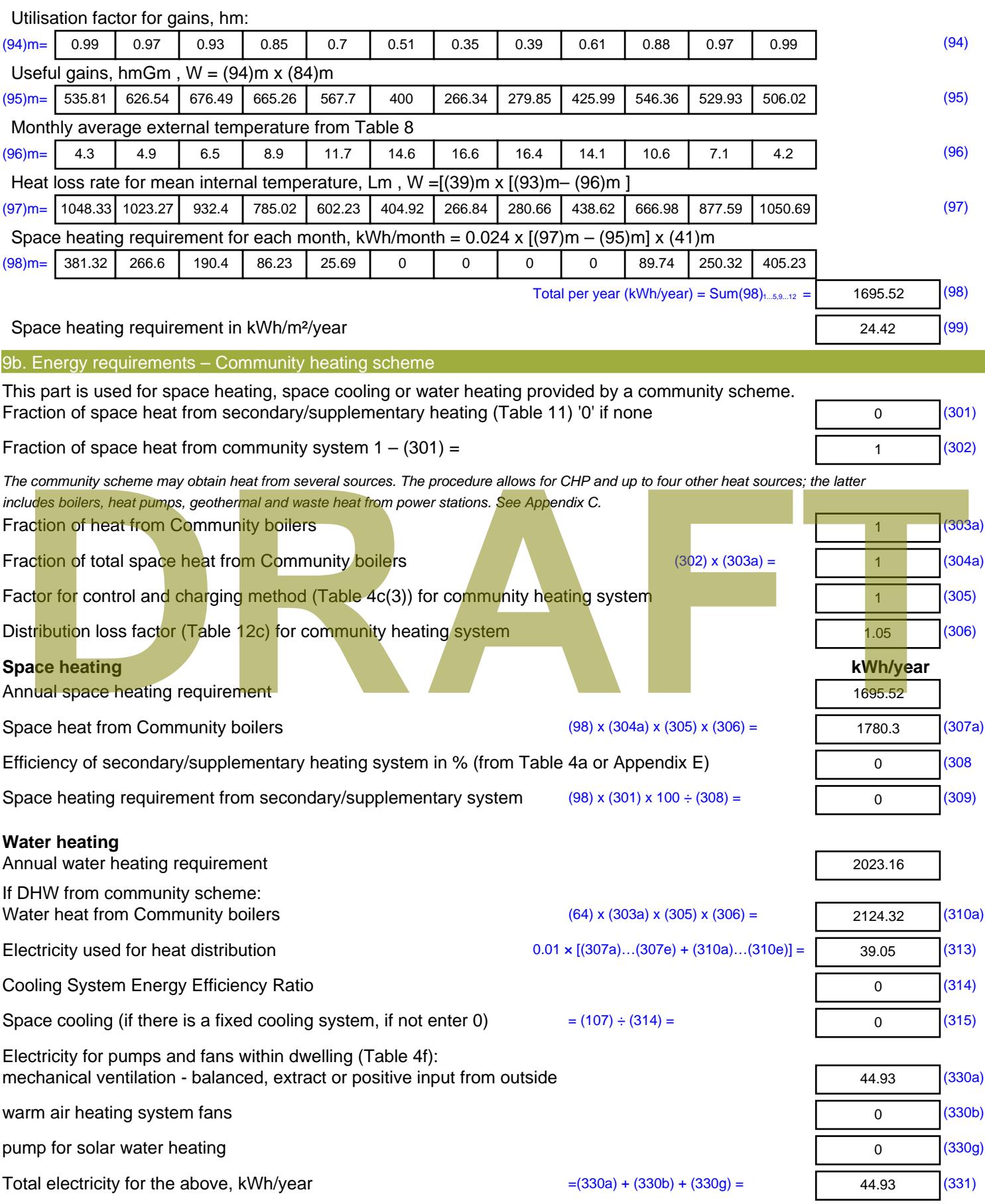

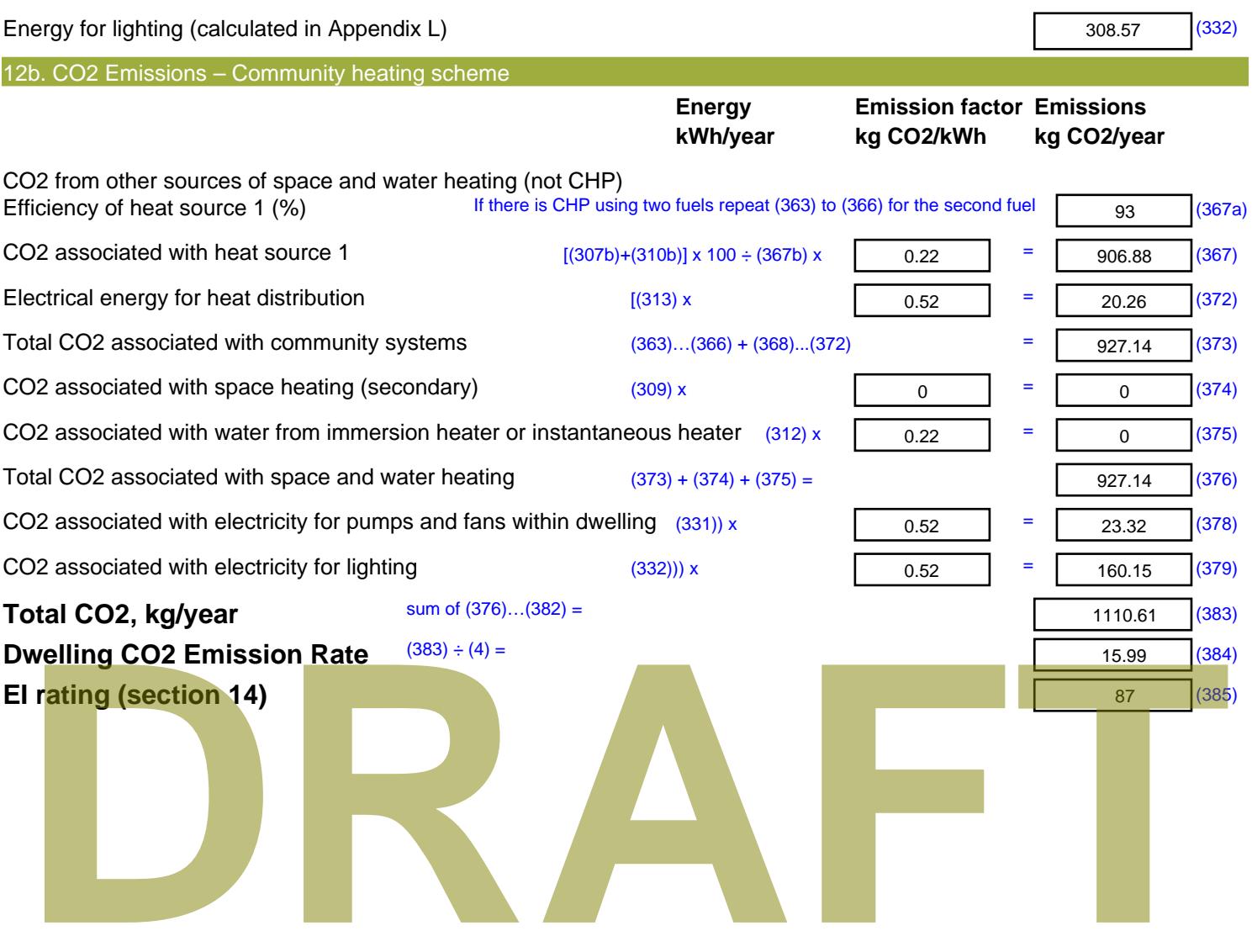

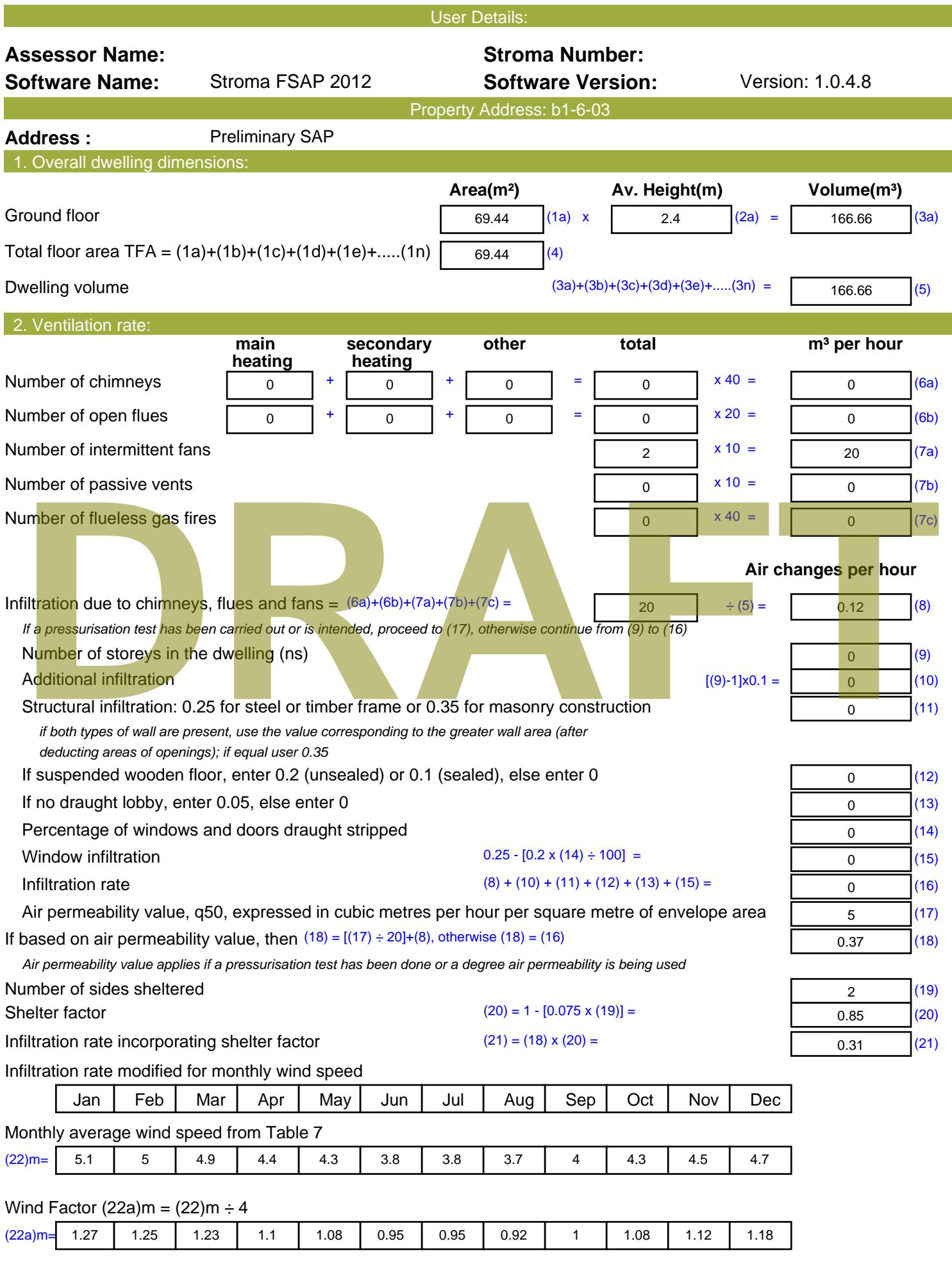

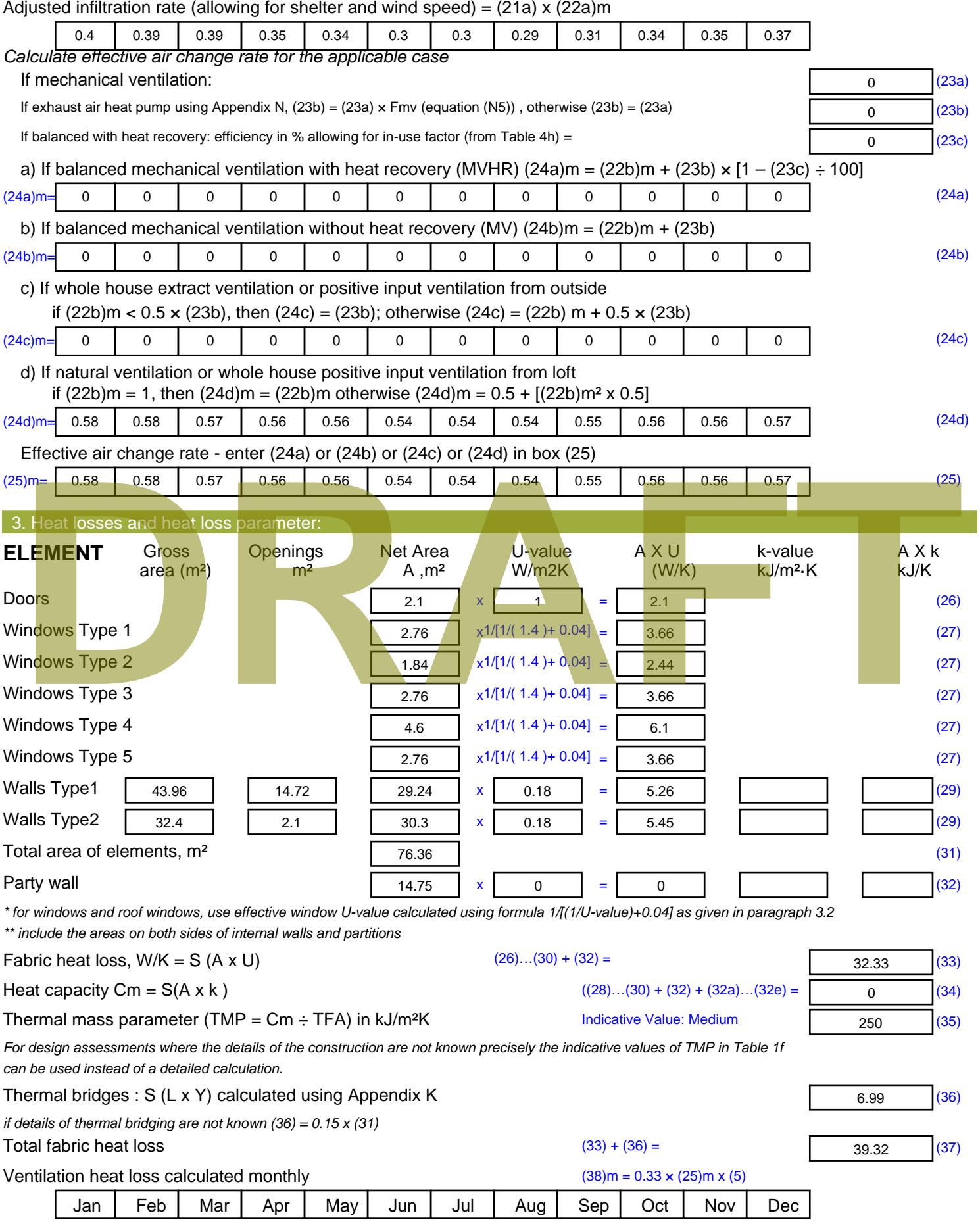

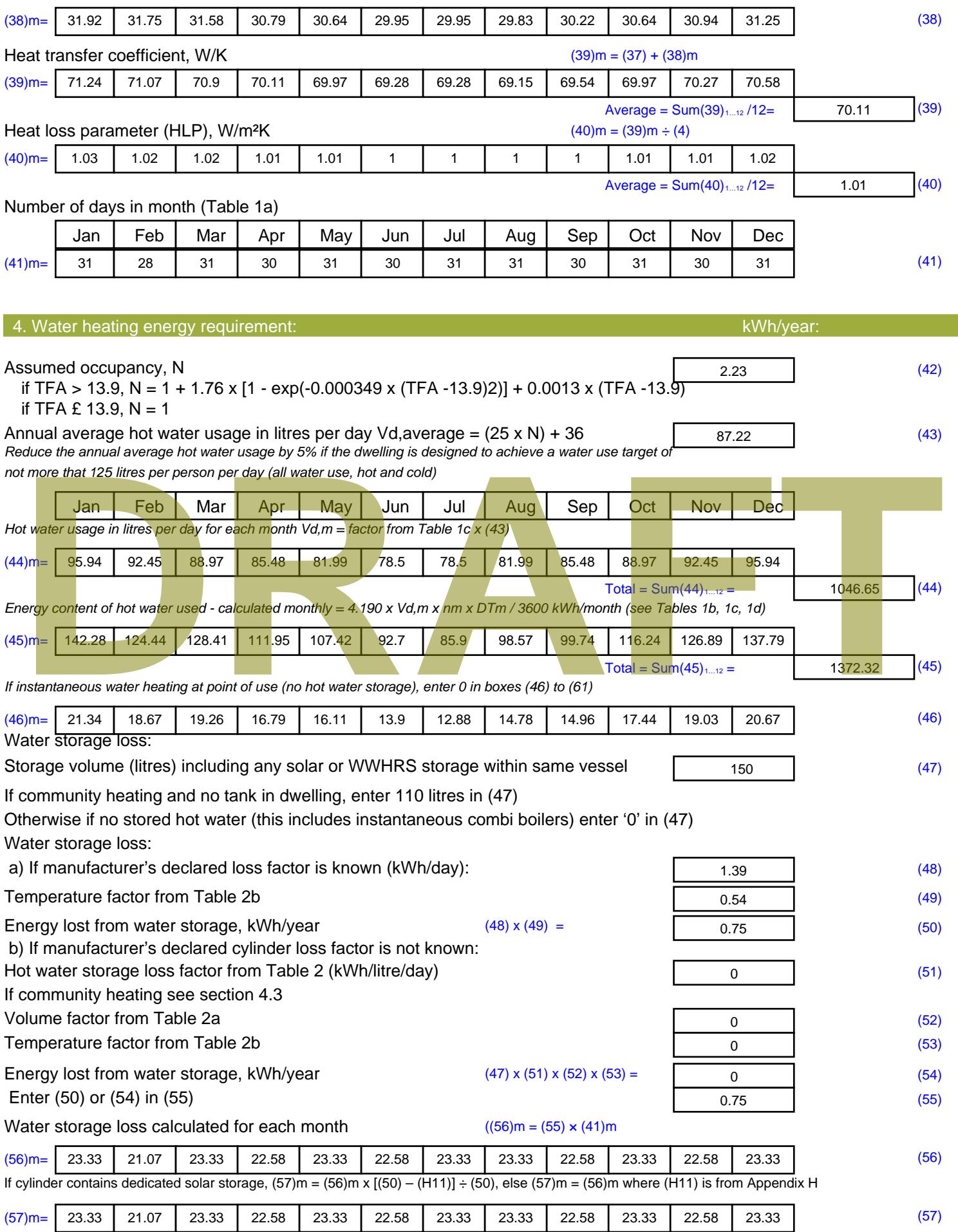

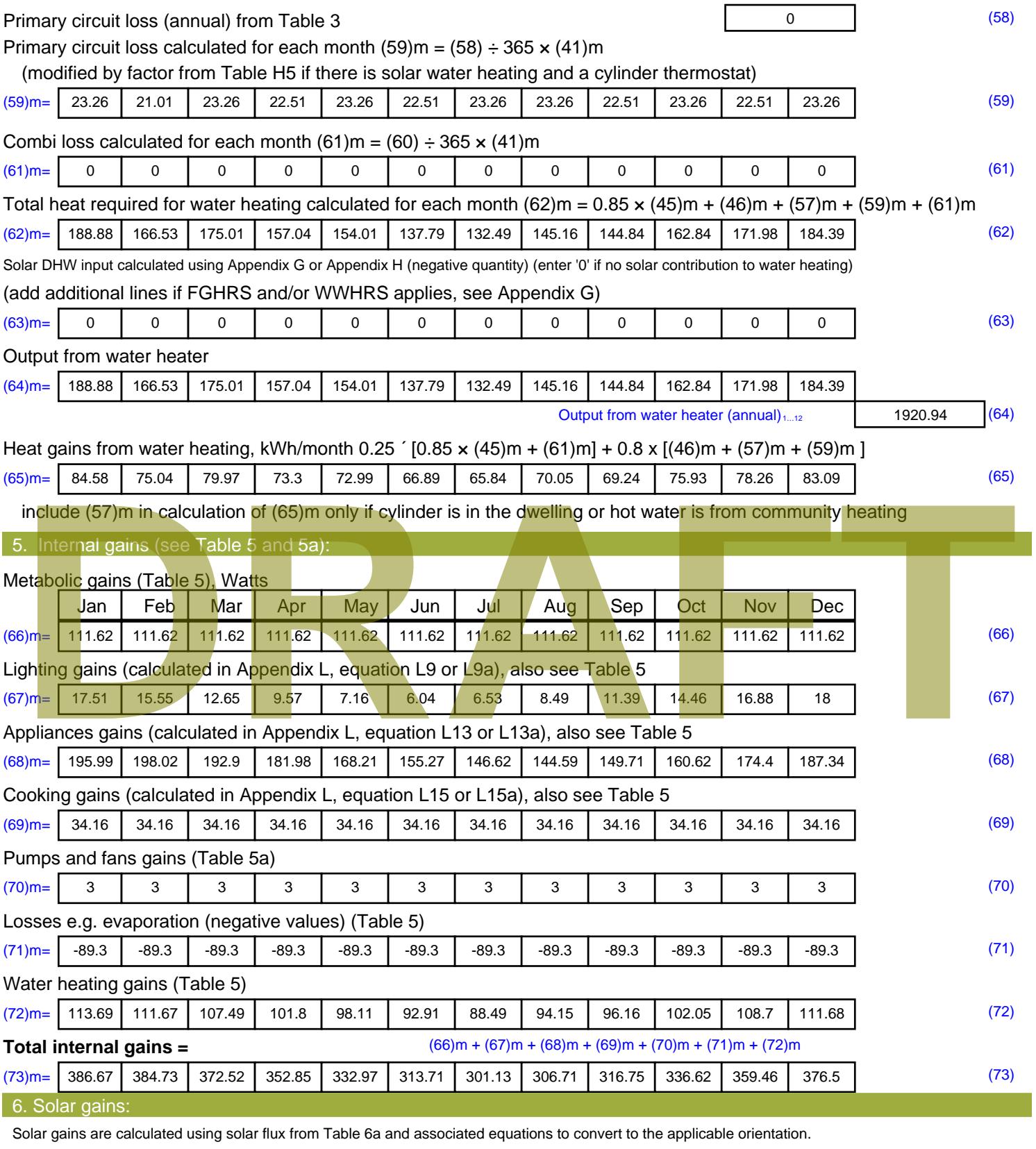

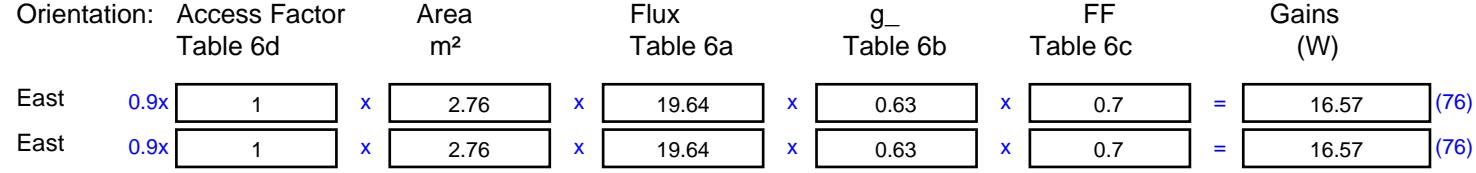

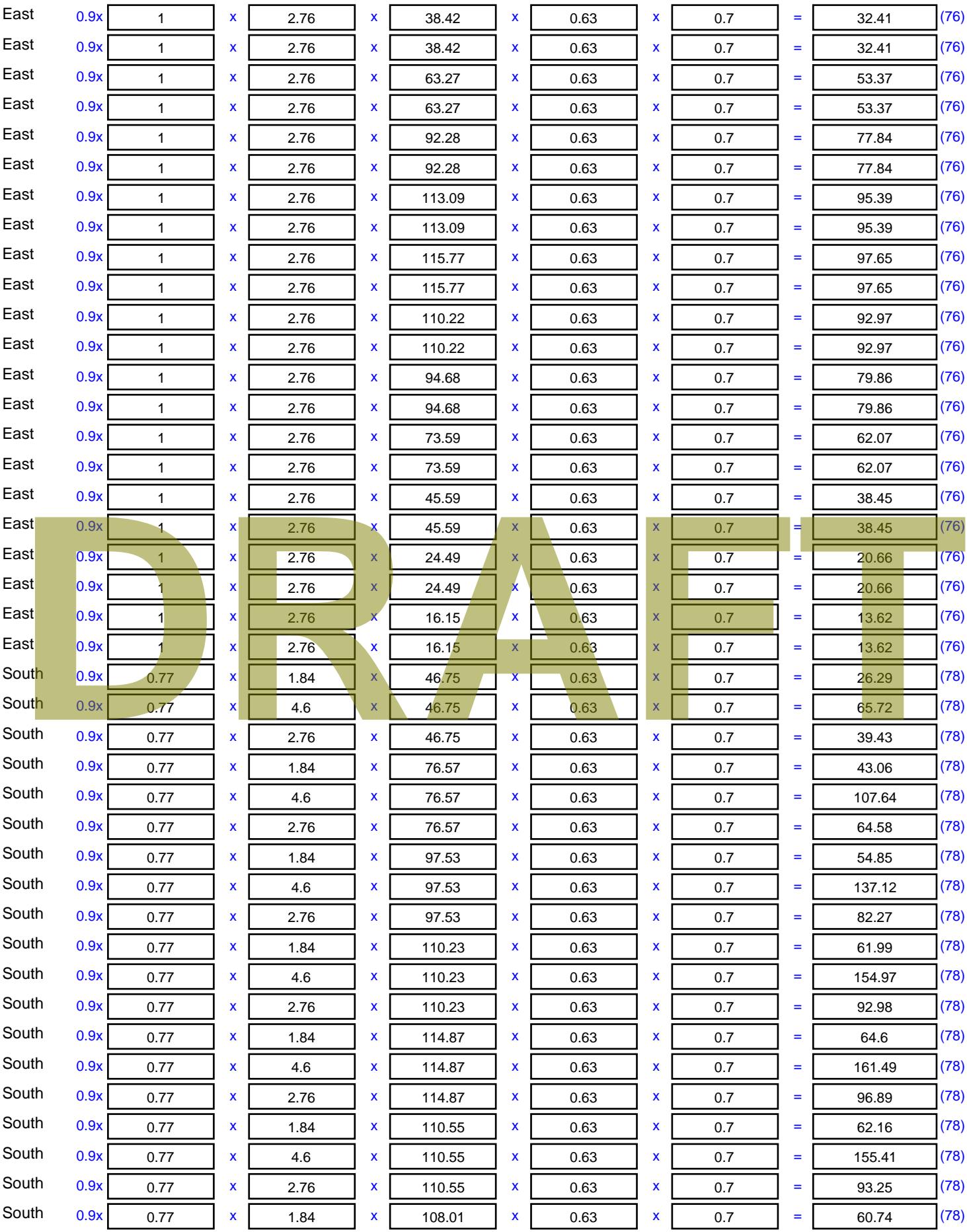

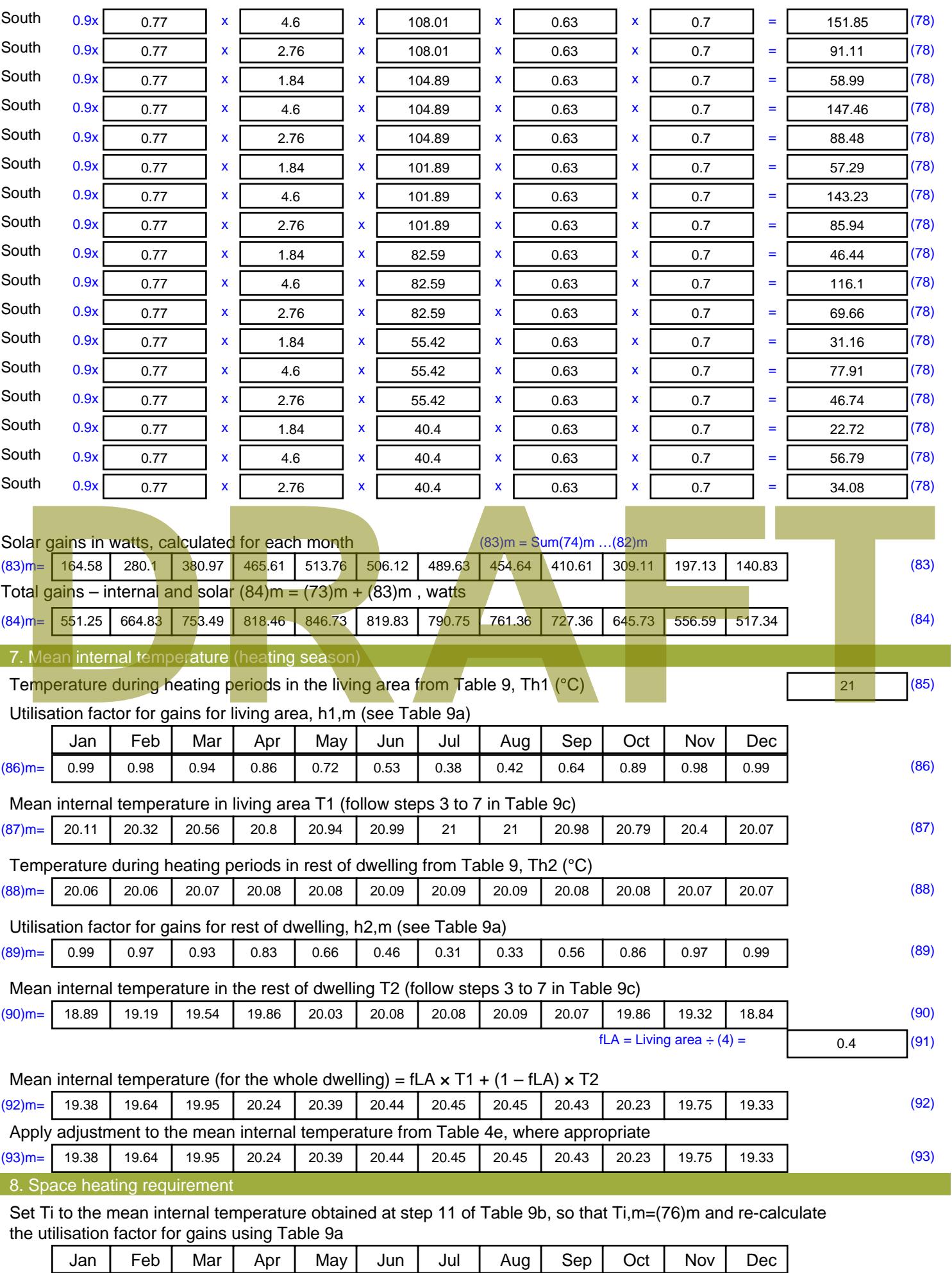

Stroma FSAP 2012 Version: 1.0.4.8 (SAP 9.92) - http://www.stroma.com Page 6 of 8

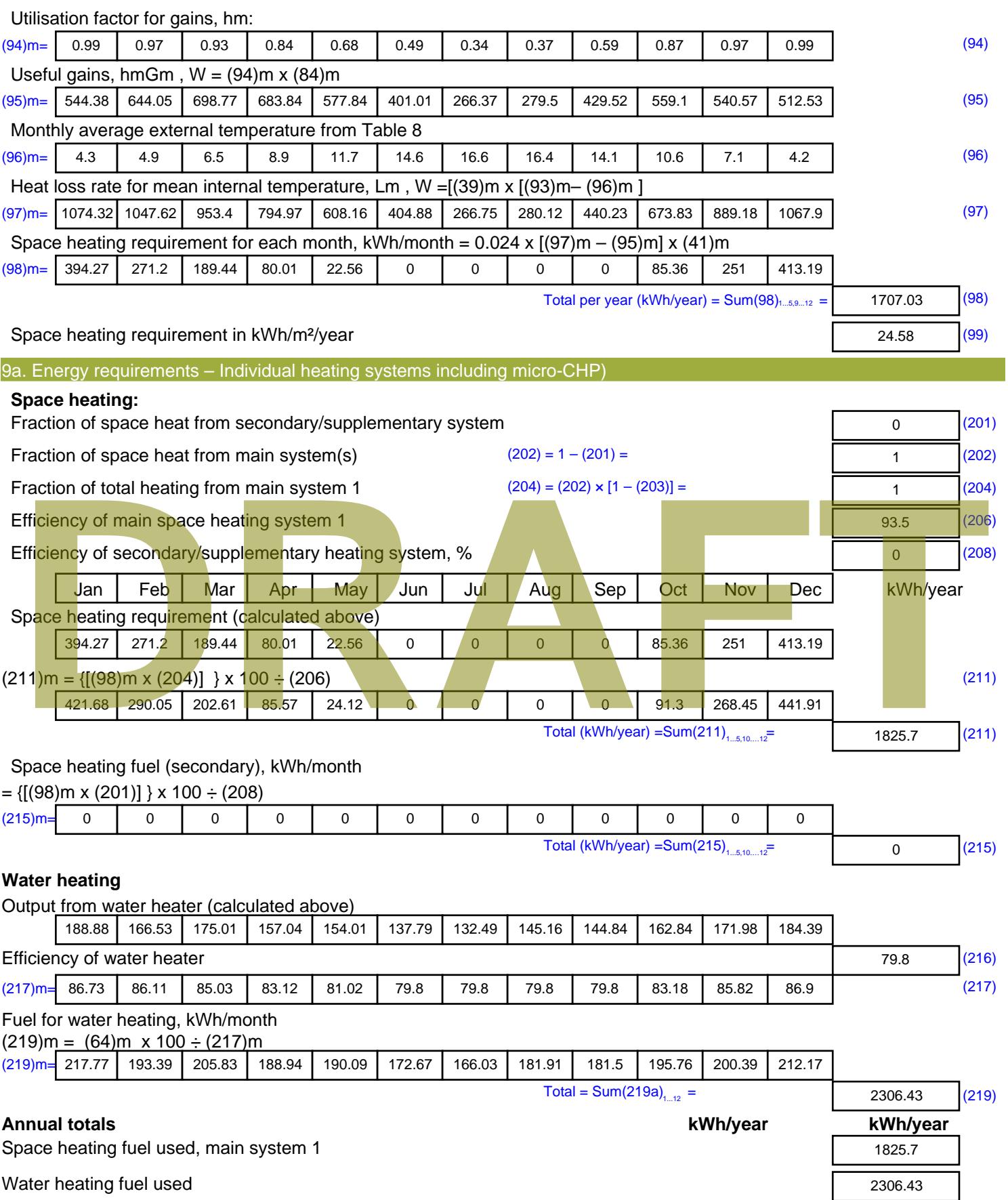

Electricity for pumps, fans and electric keep-hot

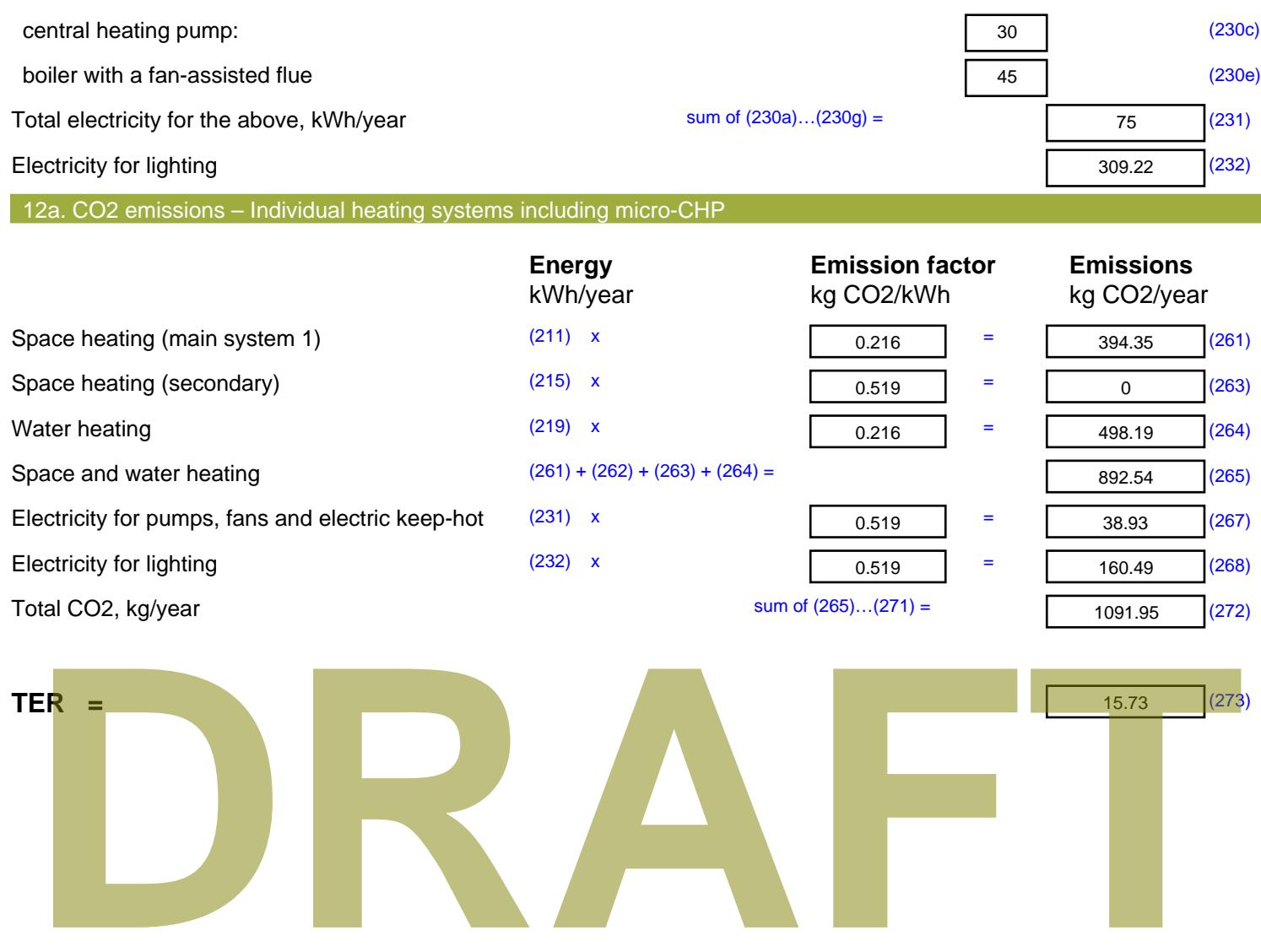

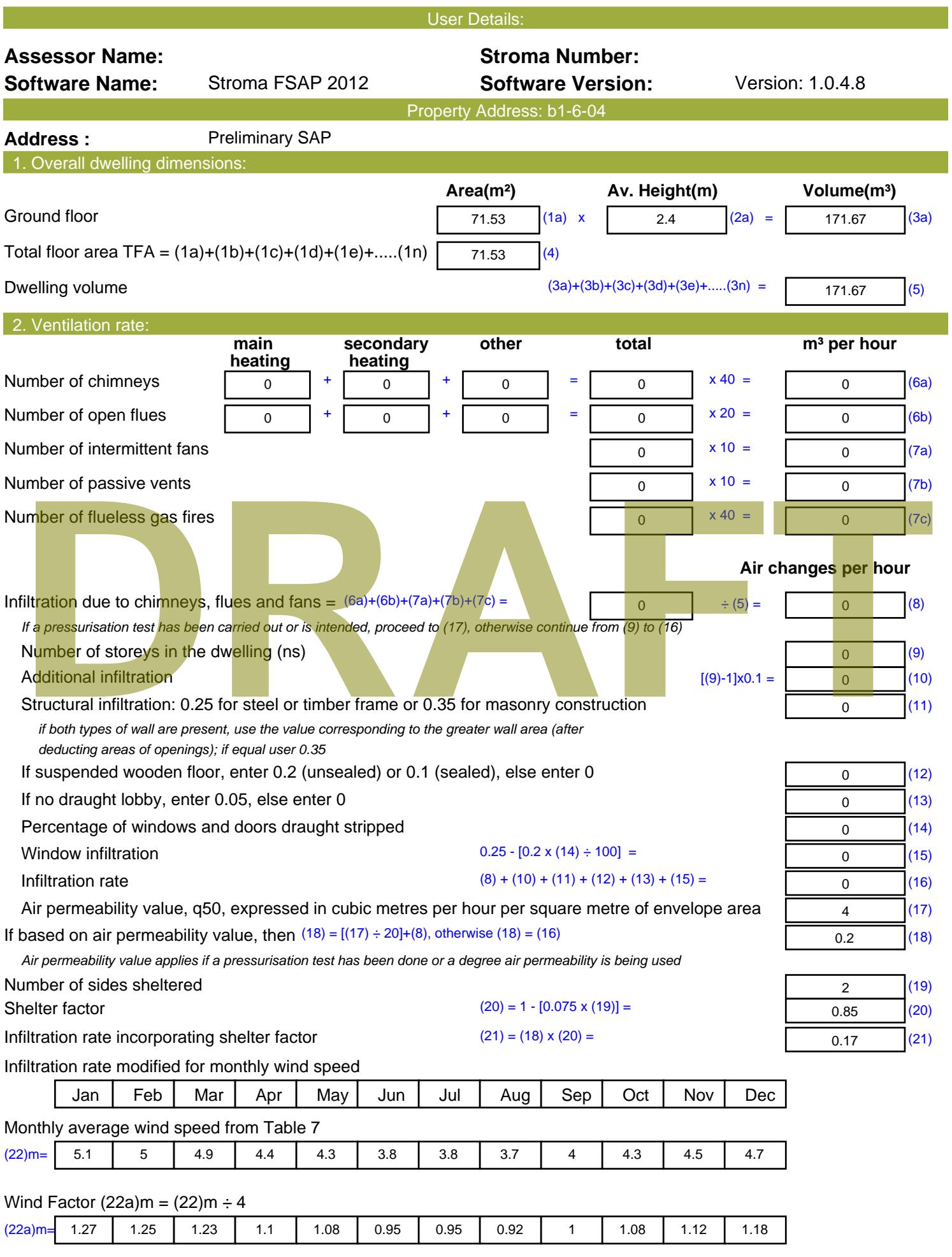

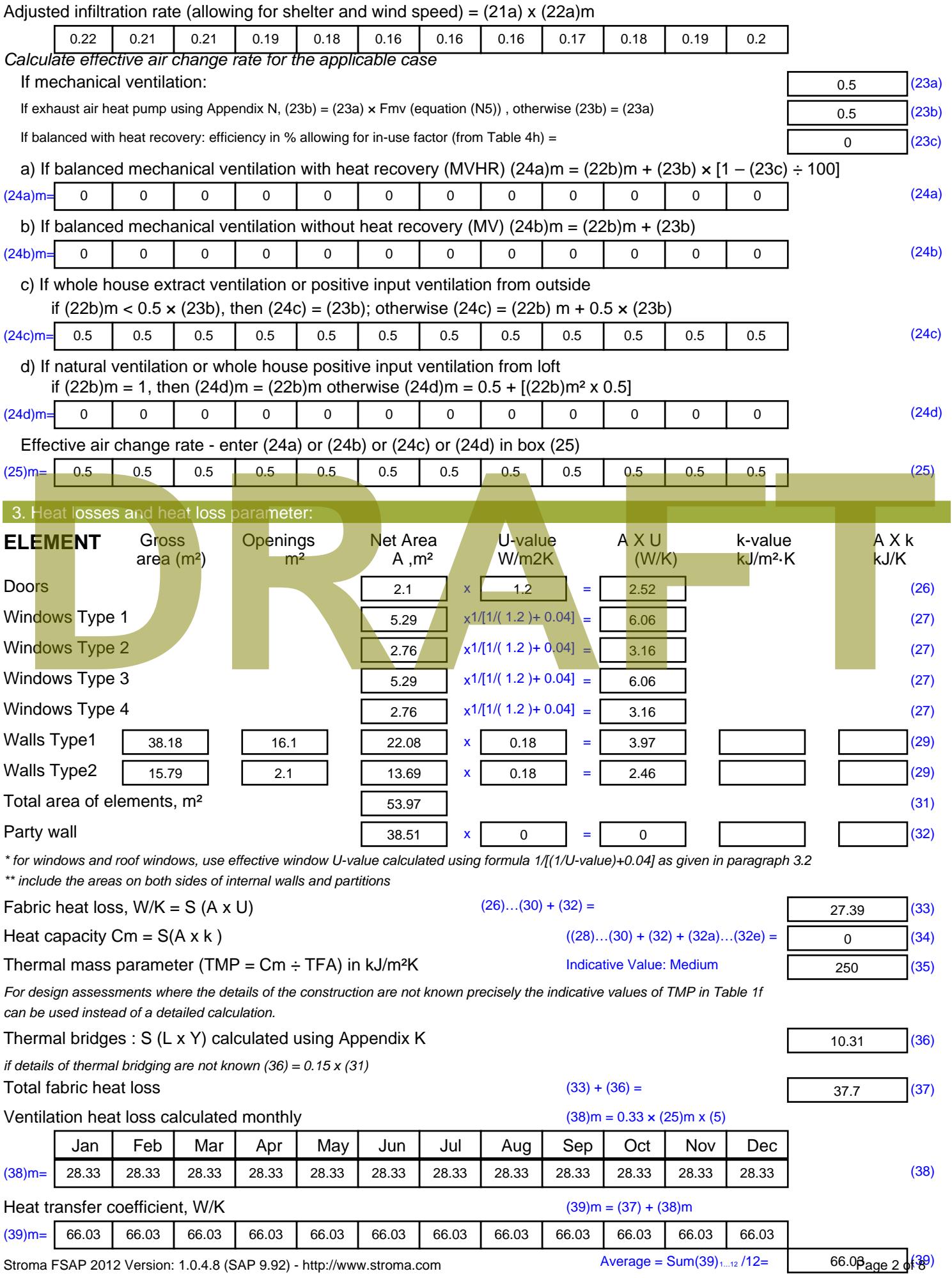

Stroma FSAP 2012 Version: 1.0.4.8 (SAP 9.92) - http://www.stroma.com

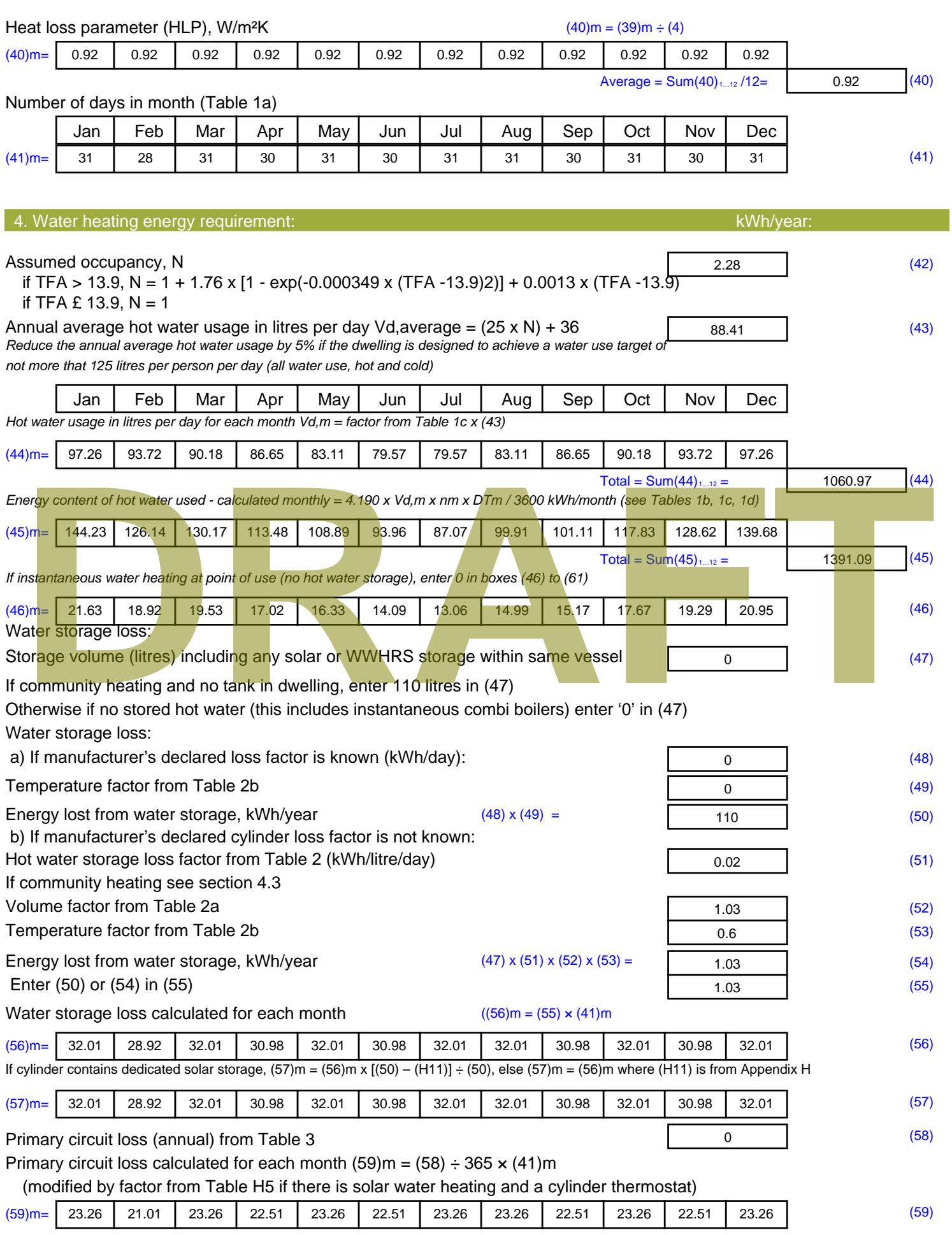

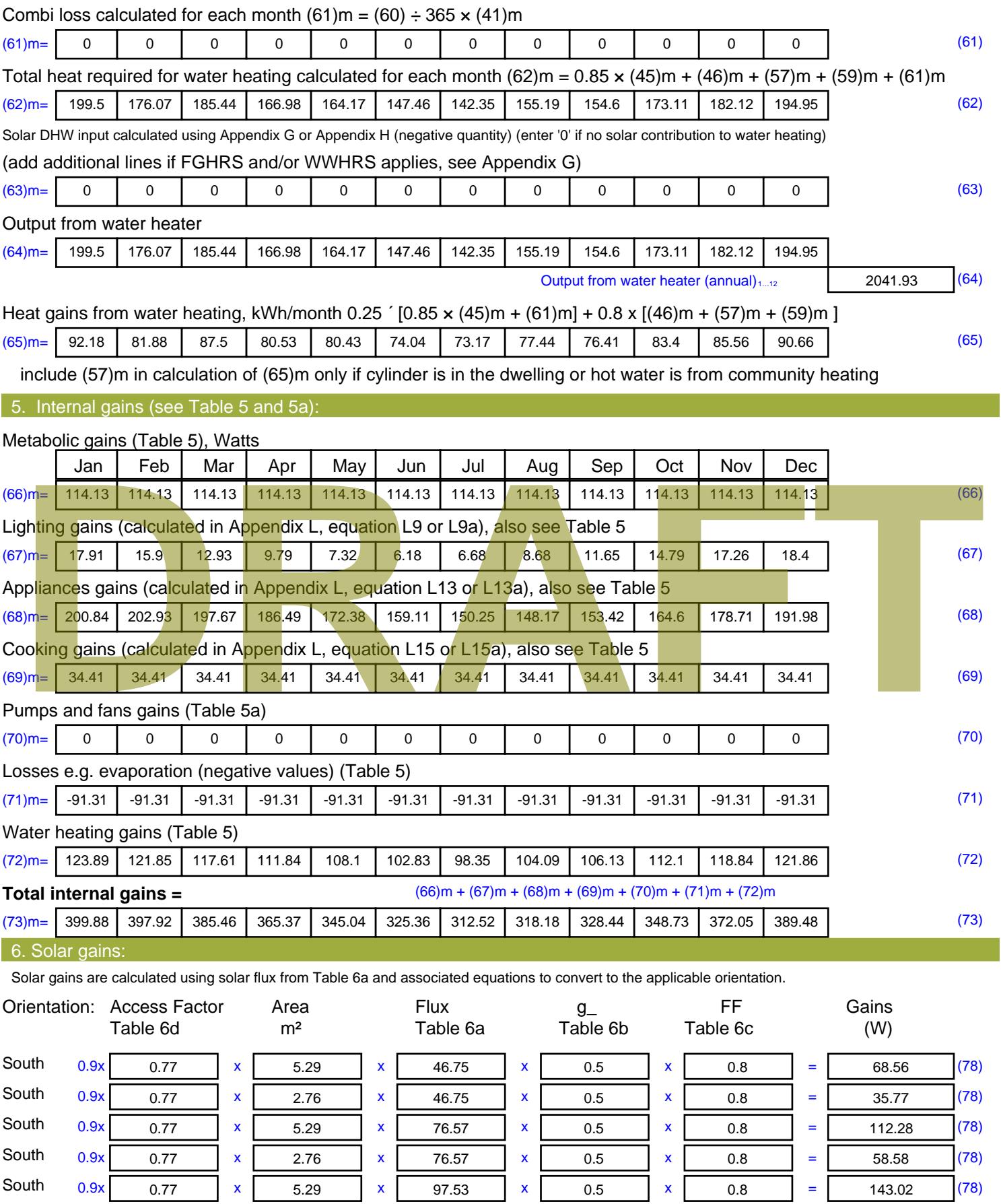

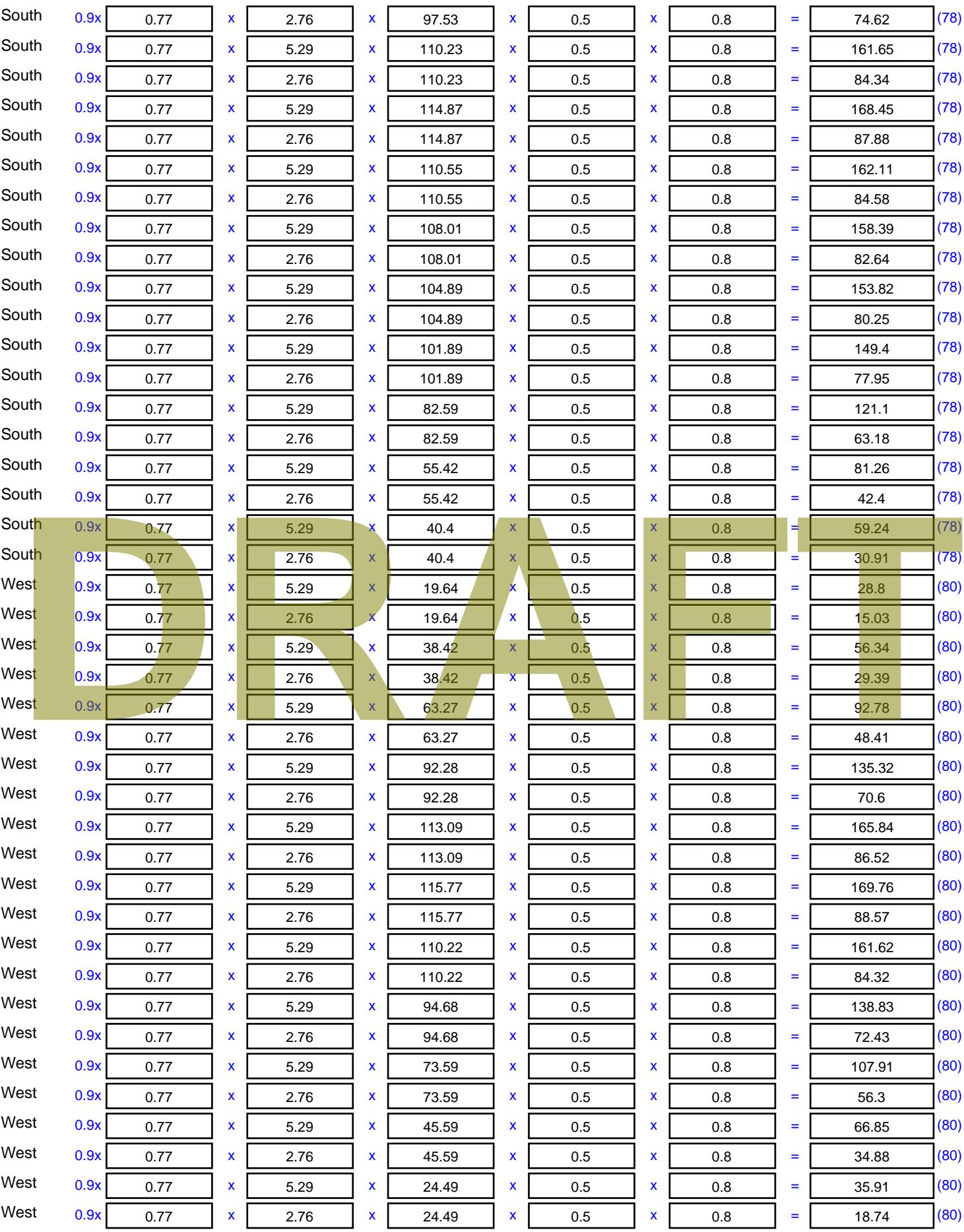

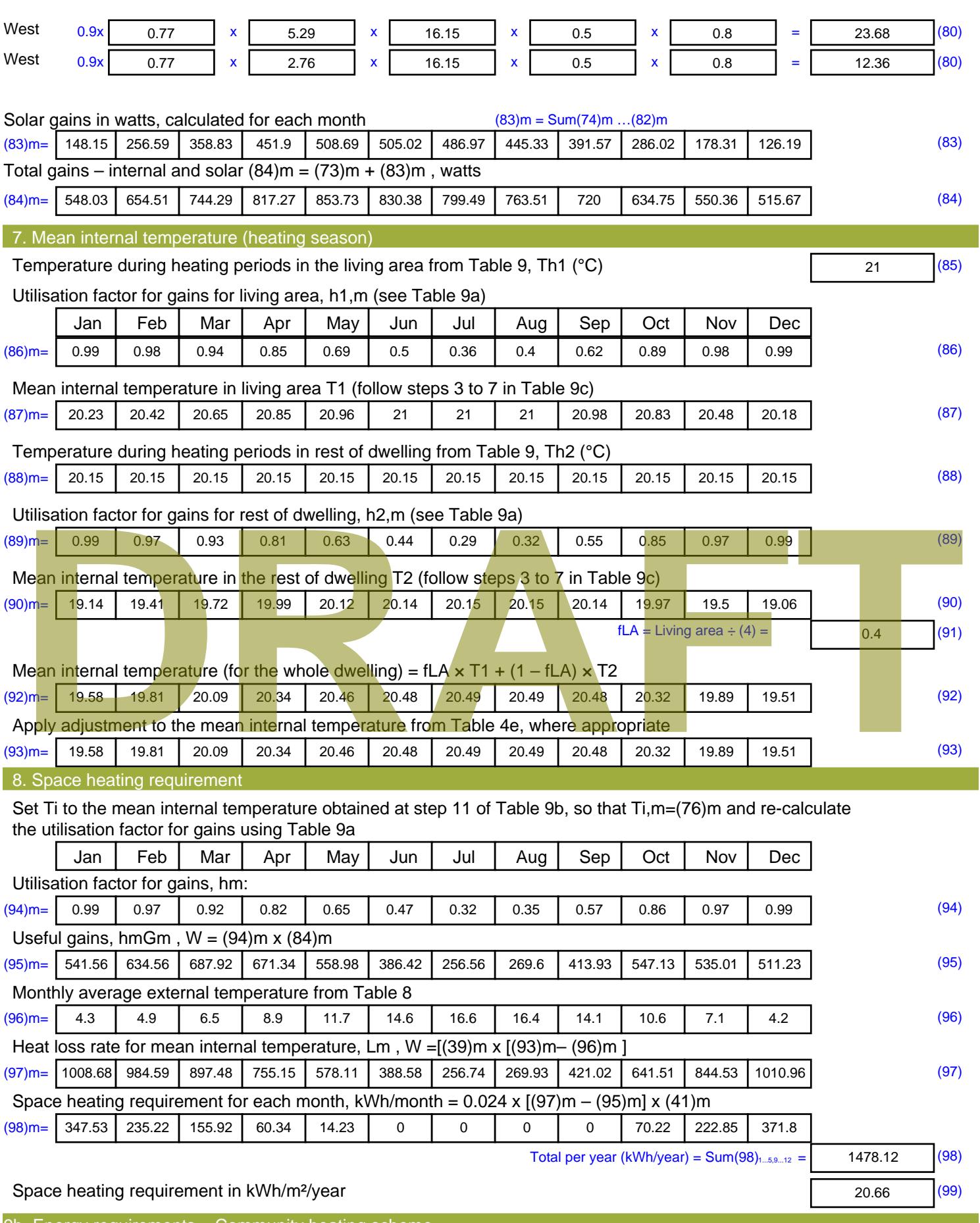

9b. Energy requirements – Community heating scheme

This part is used for space heating, space cooling or water heating provided by a community scheme.

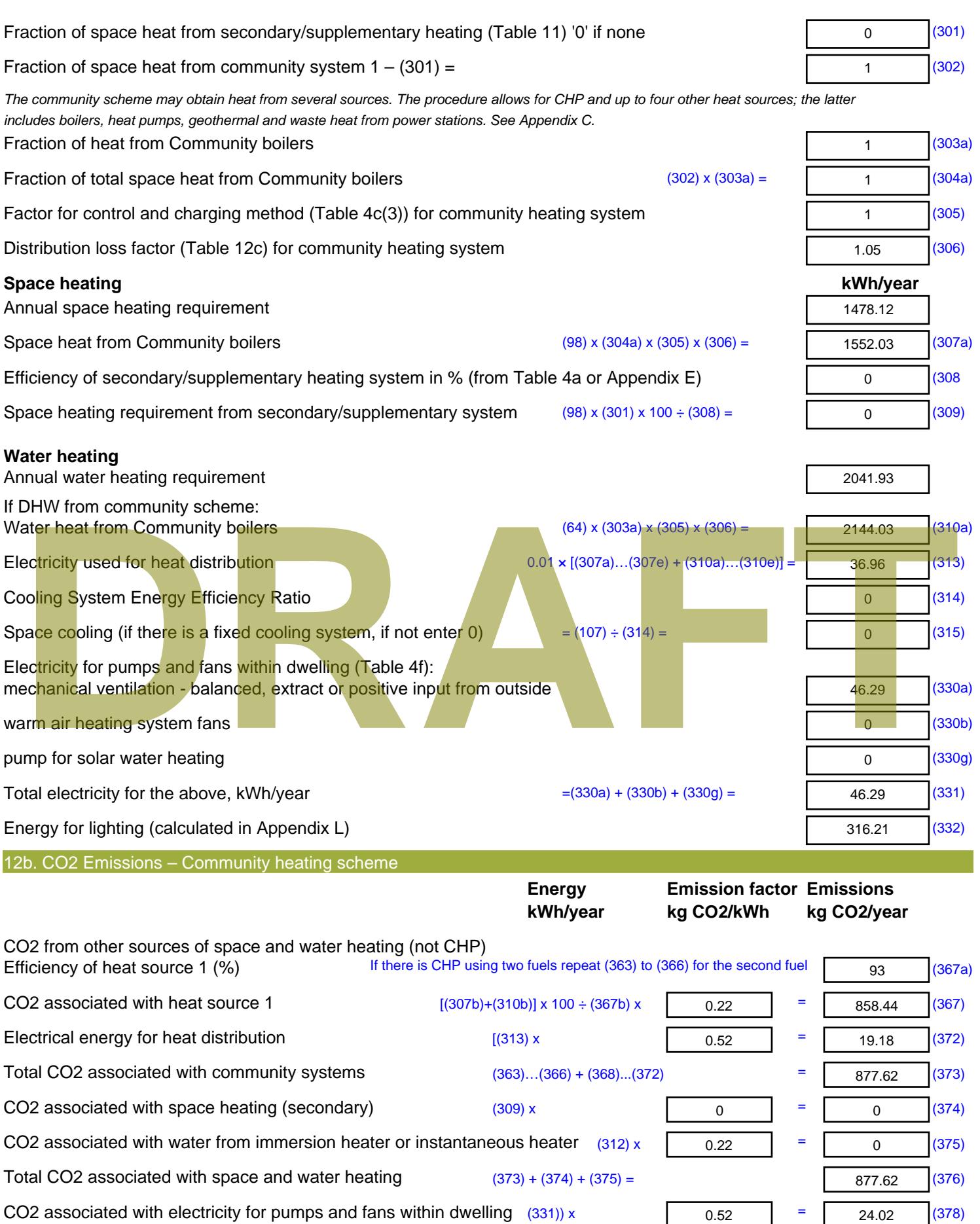

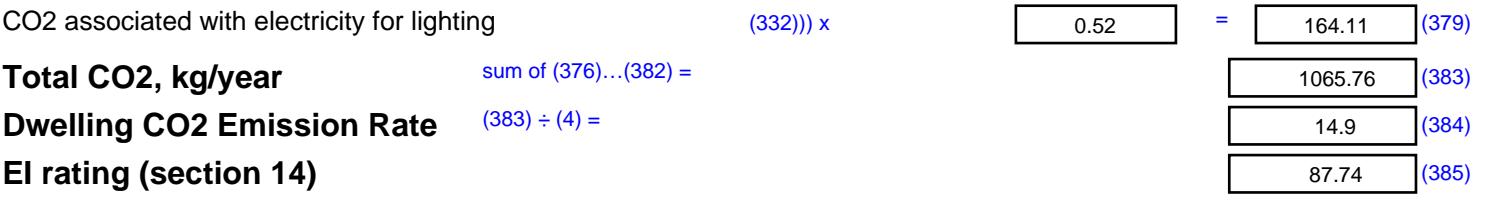

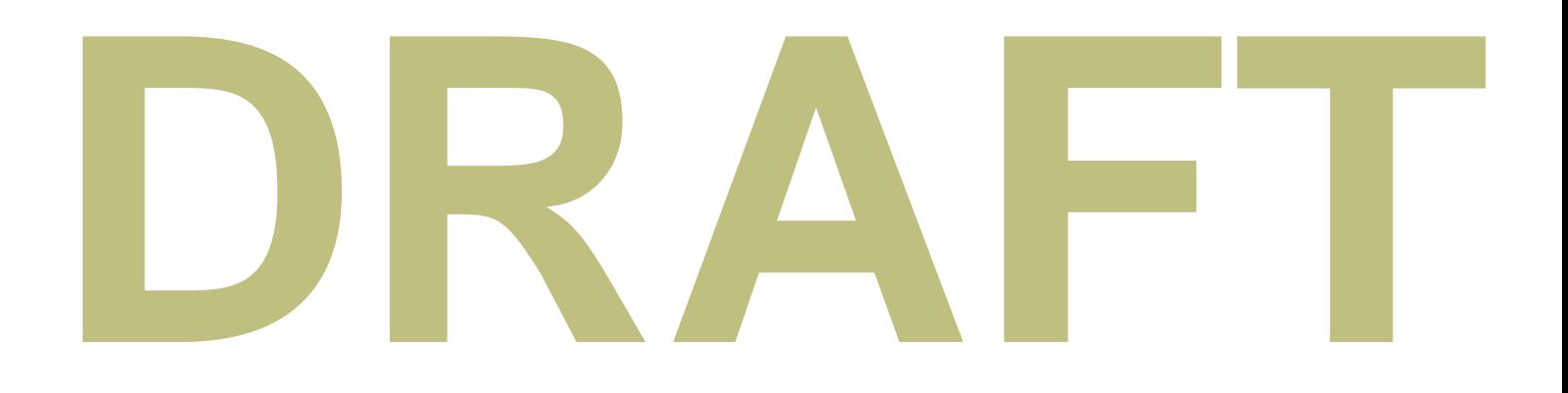

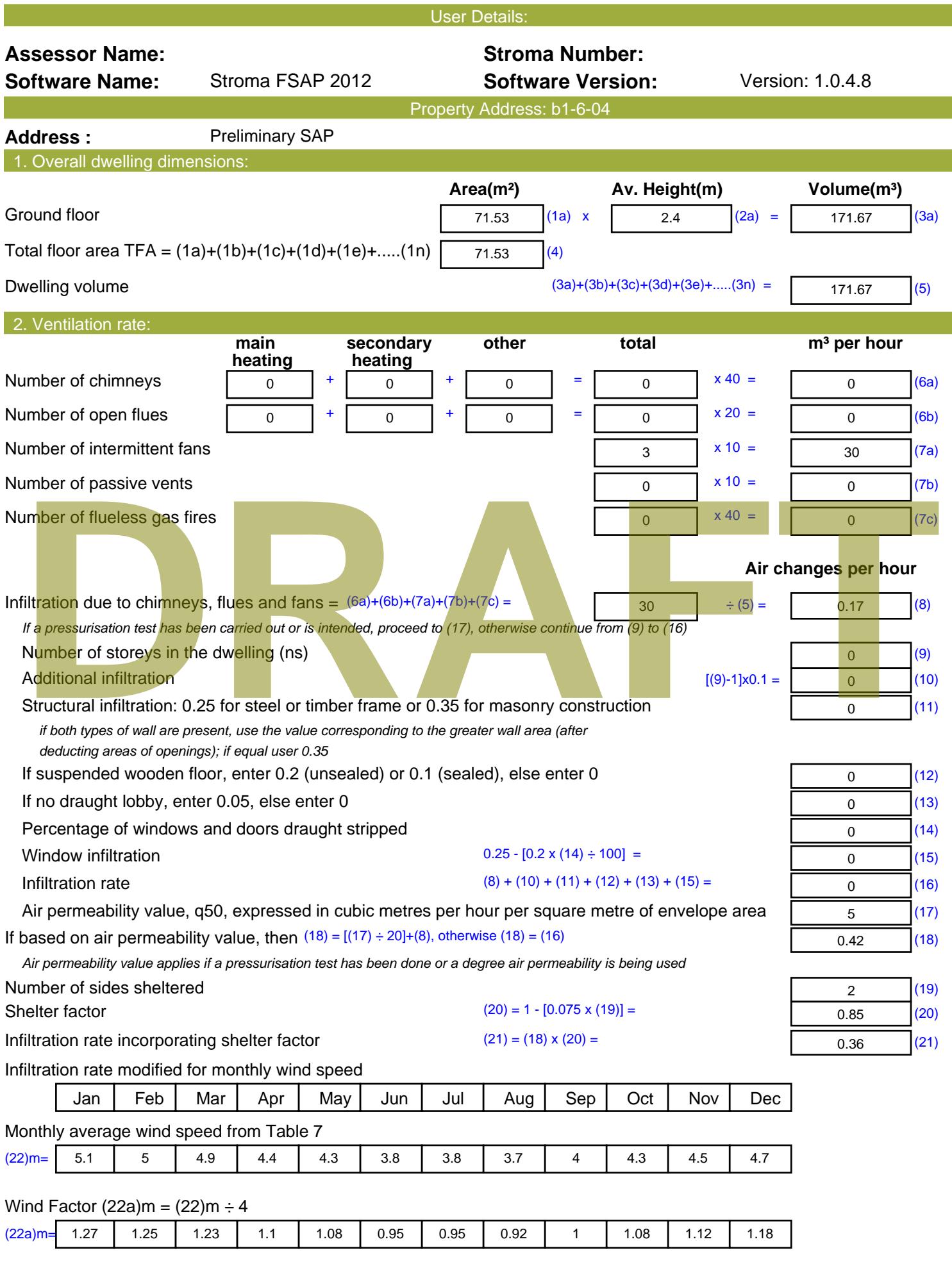

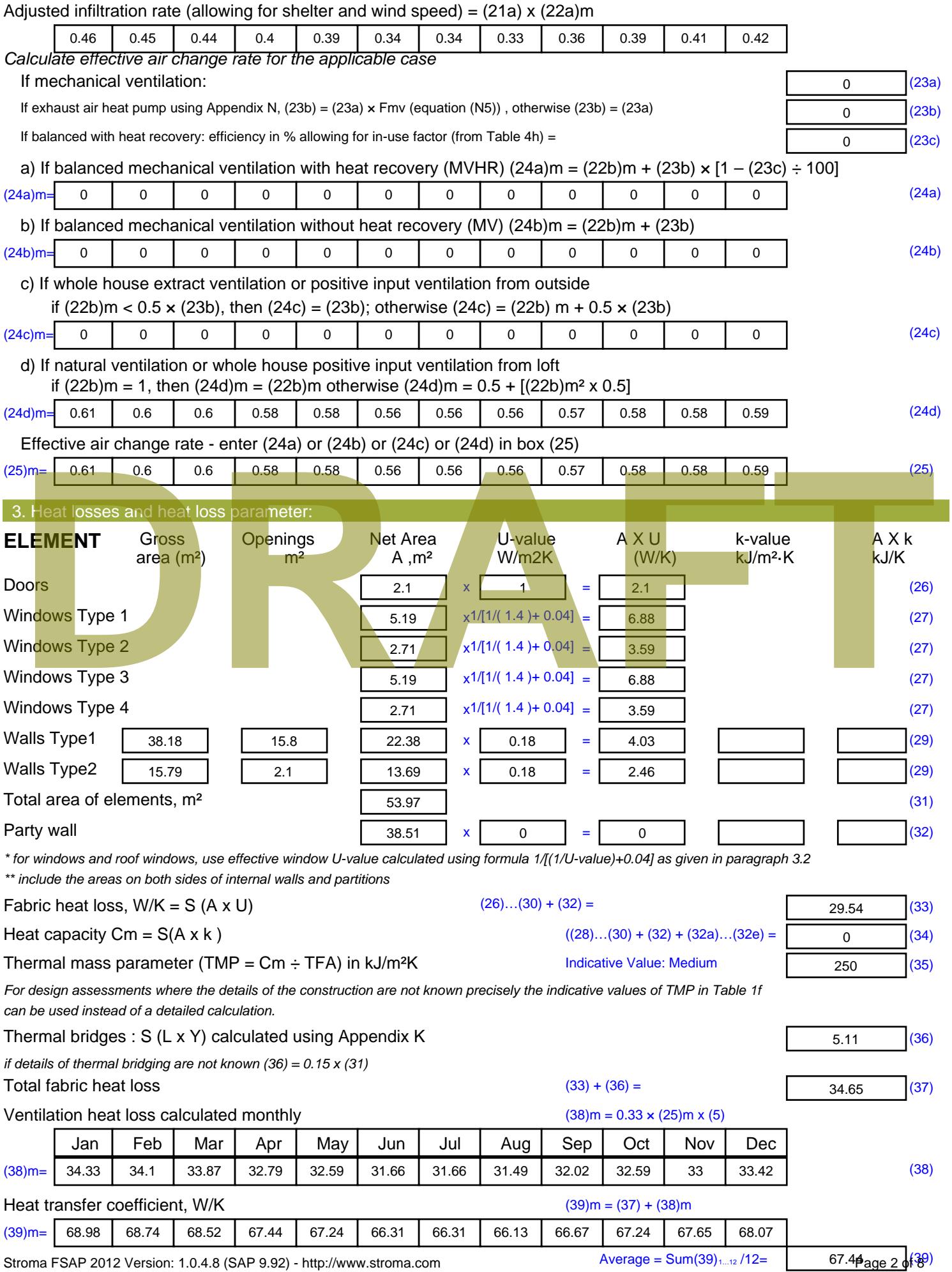
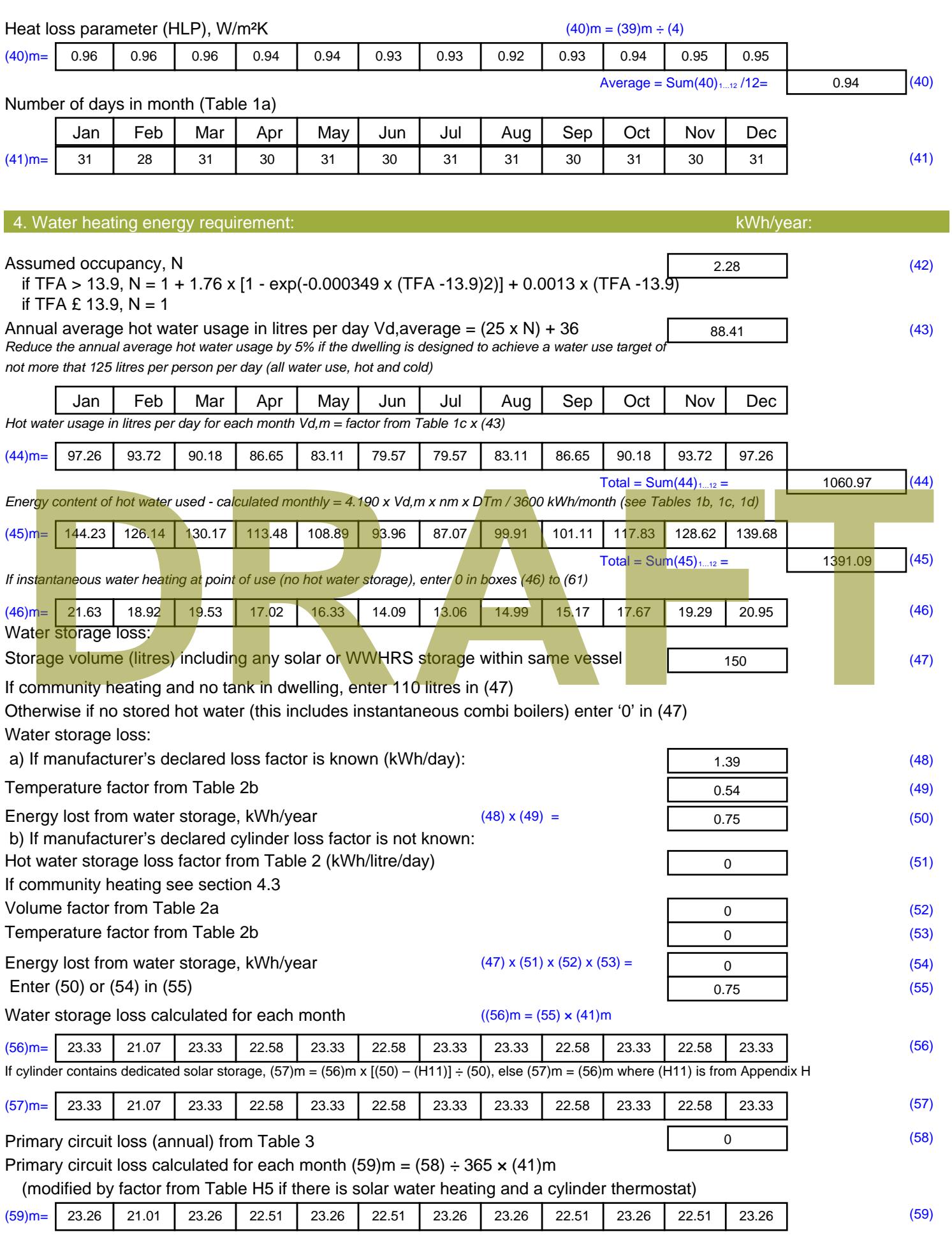

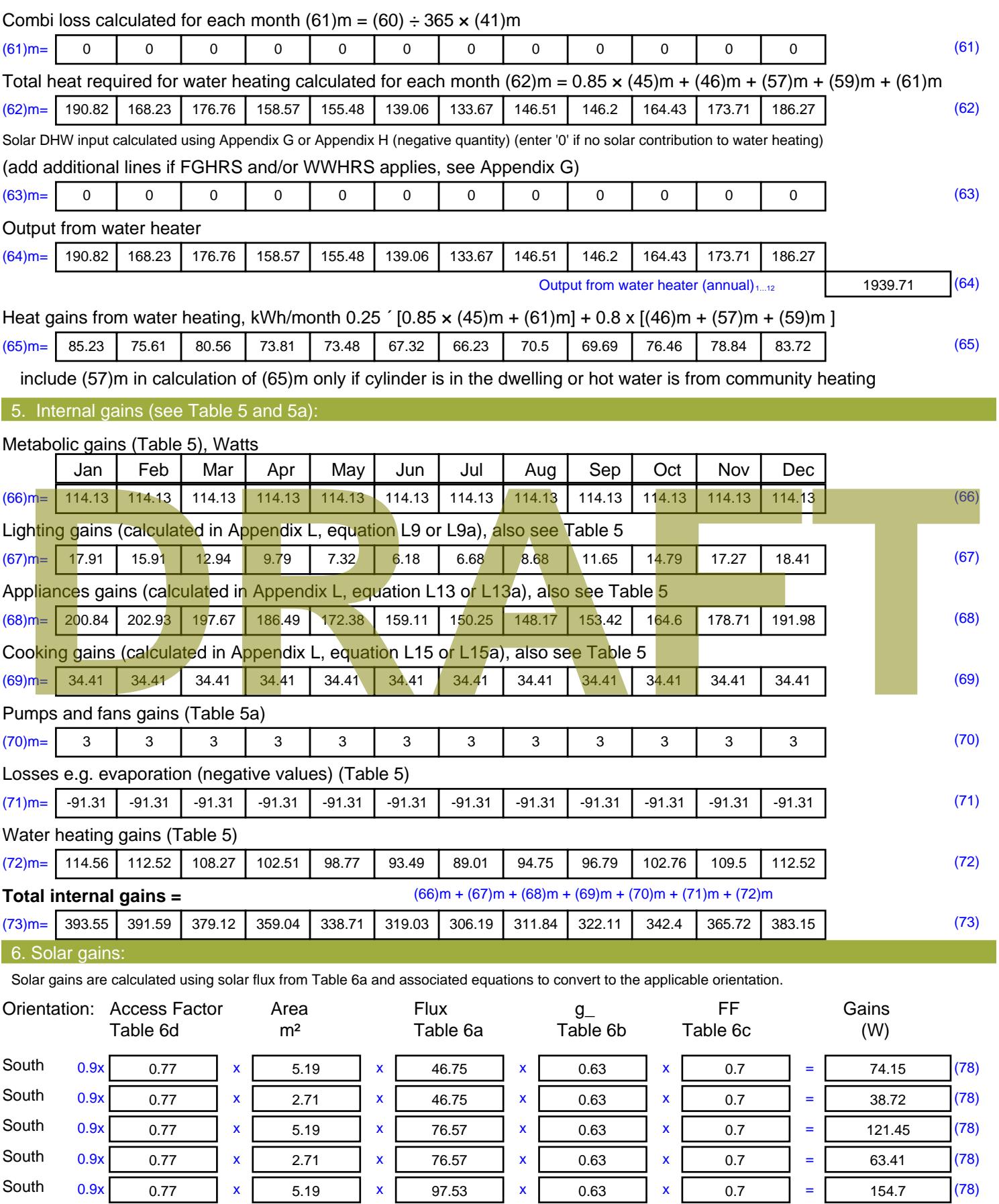

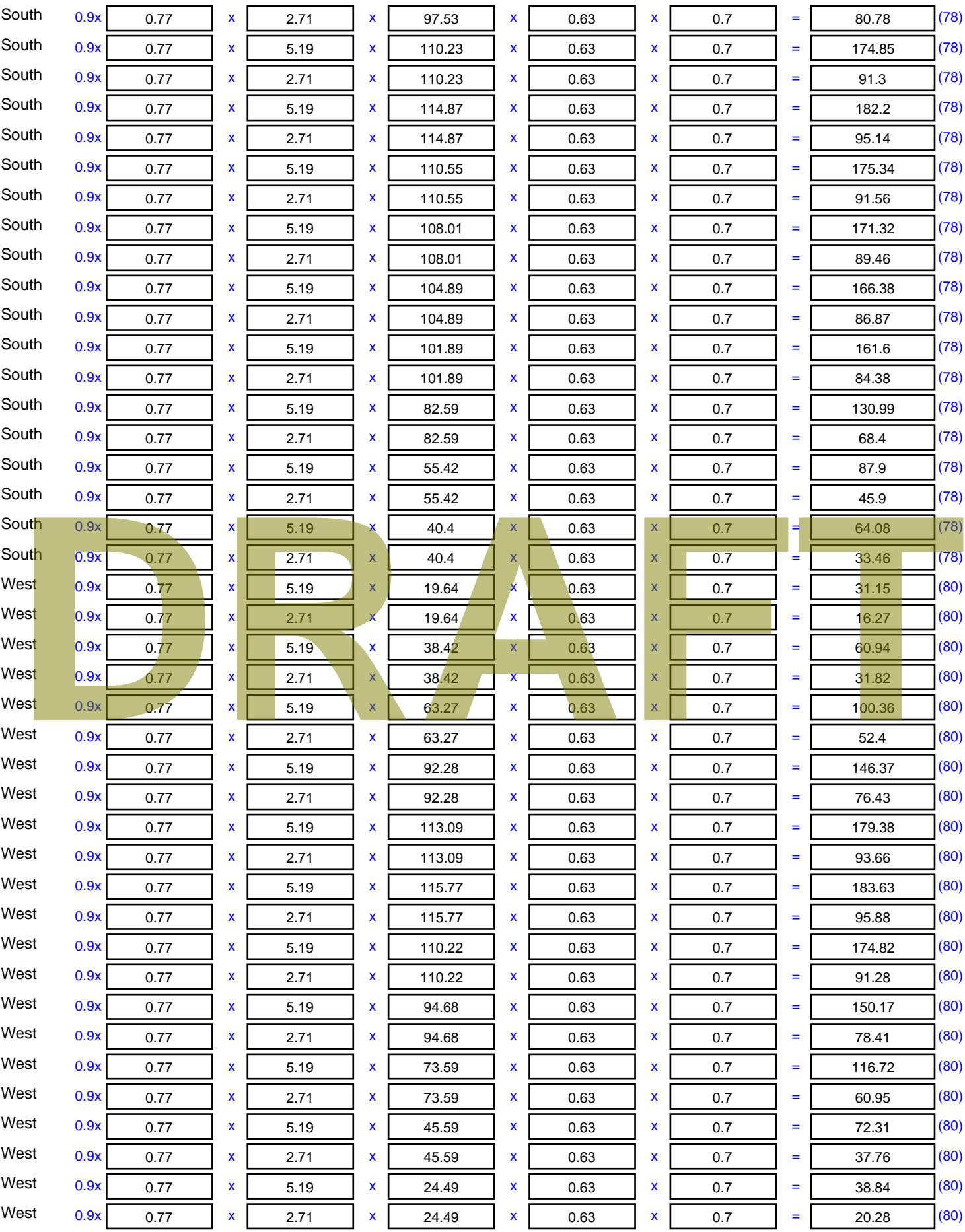

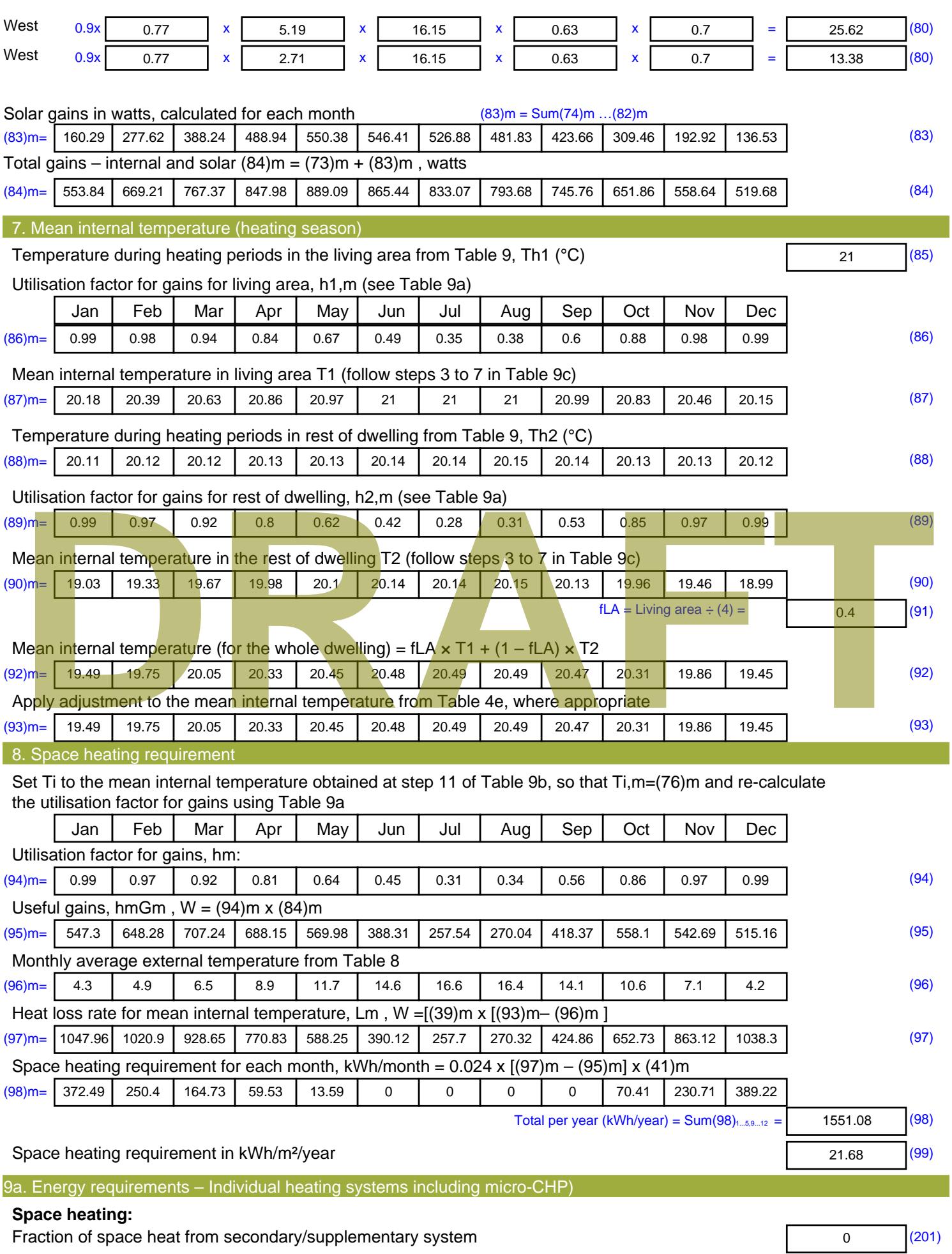

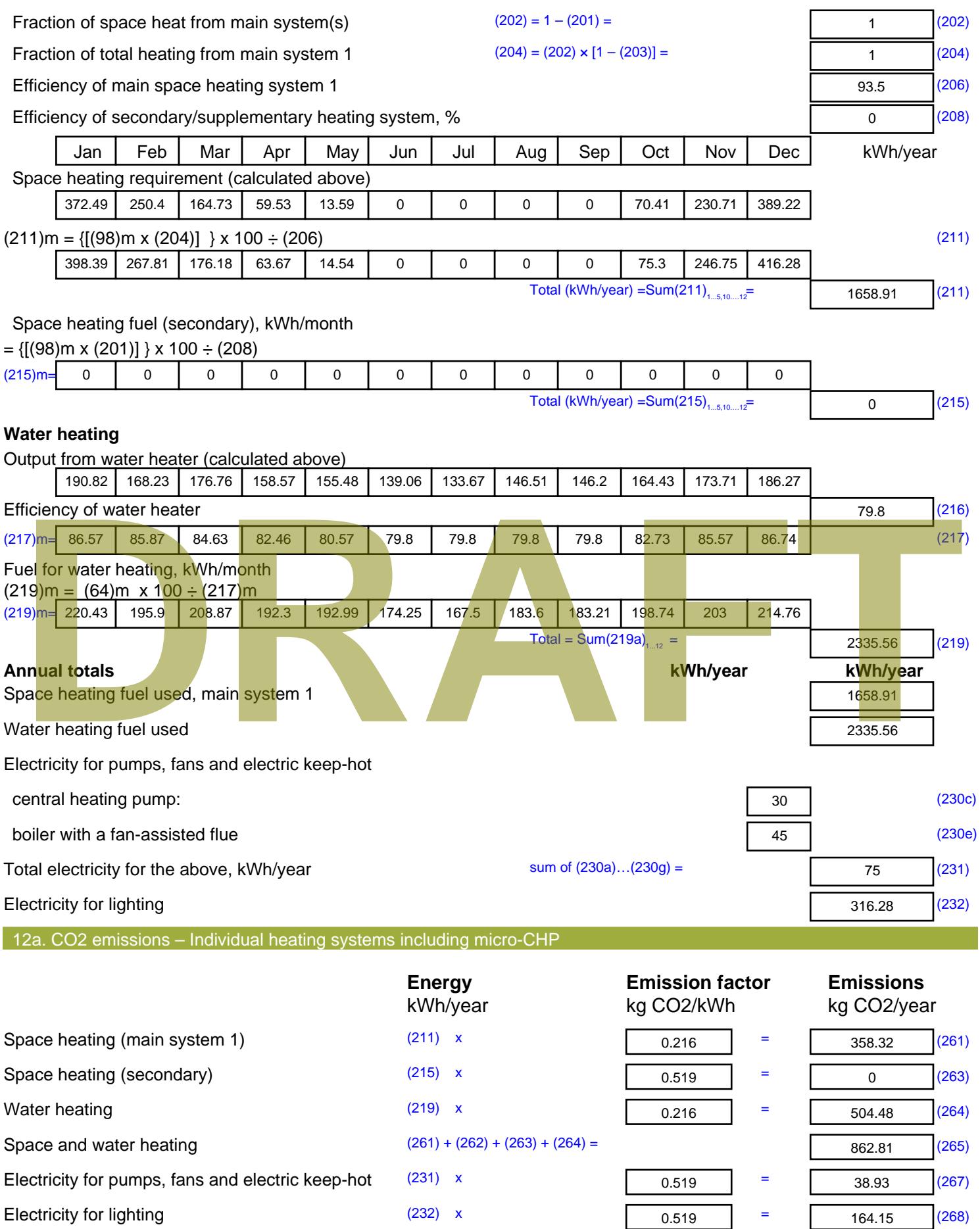

Total CO2, kg/year  $s$  sum of  $(265)...(271) =$ 1065.88 (272) **TER =** 14.9 (273)

**DRAFT**

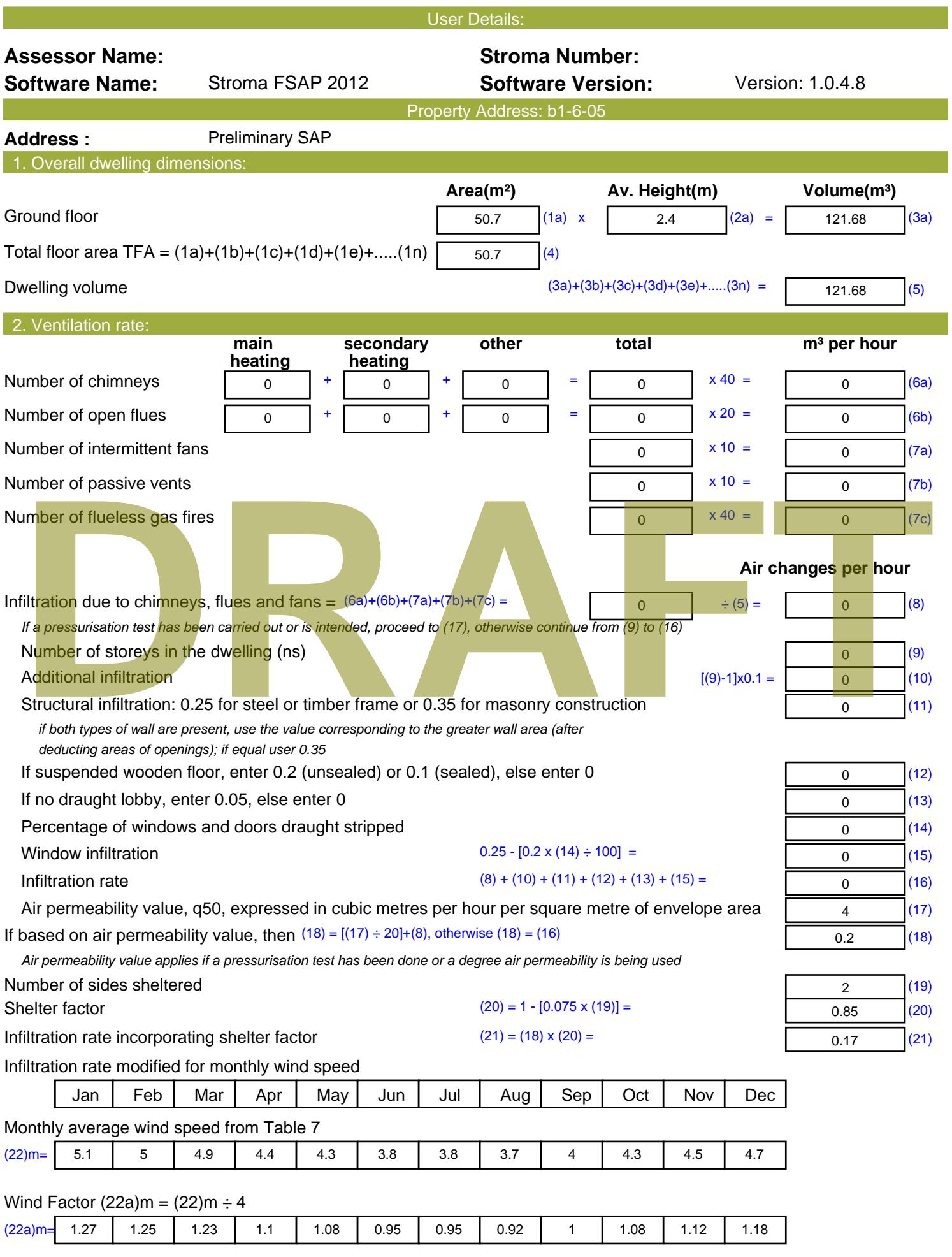

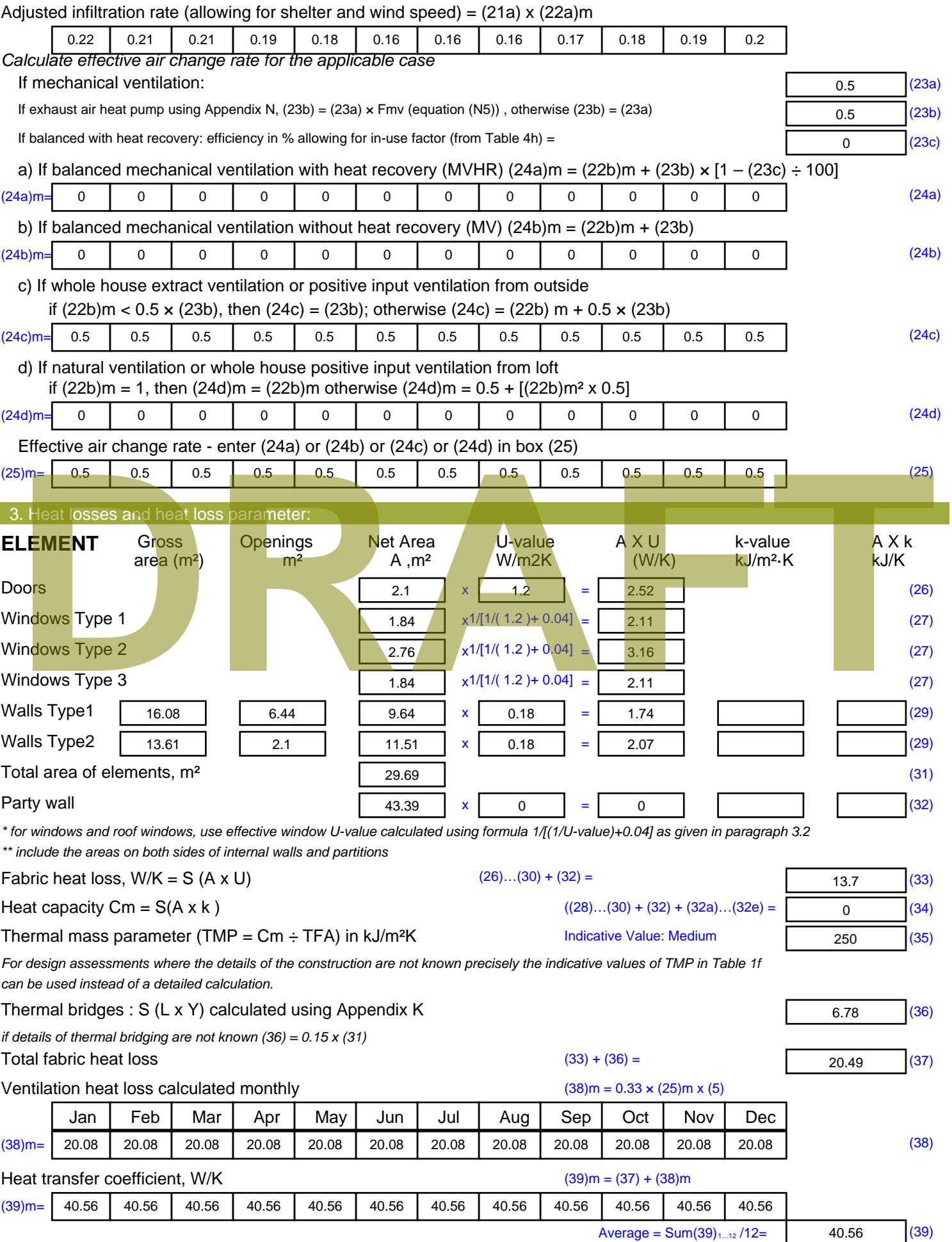

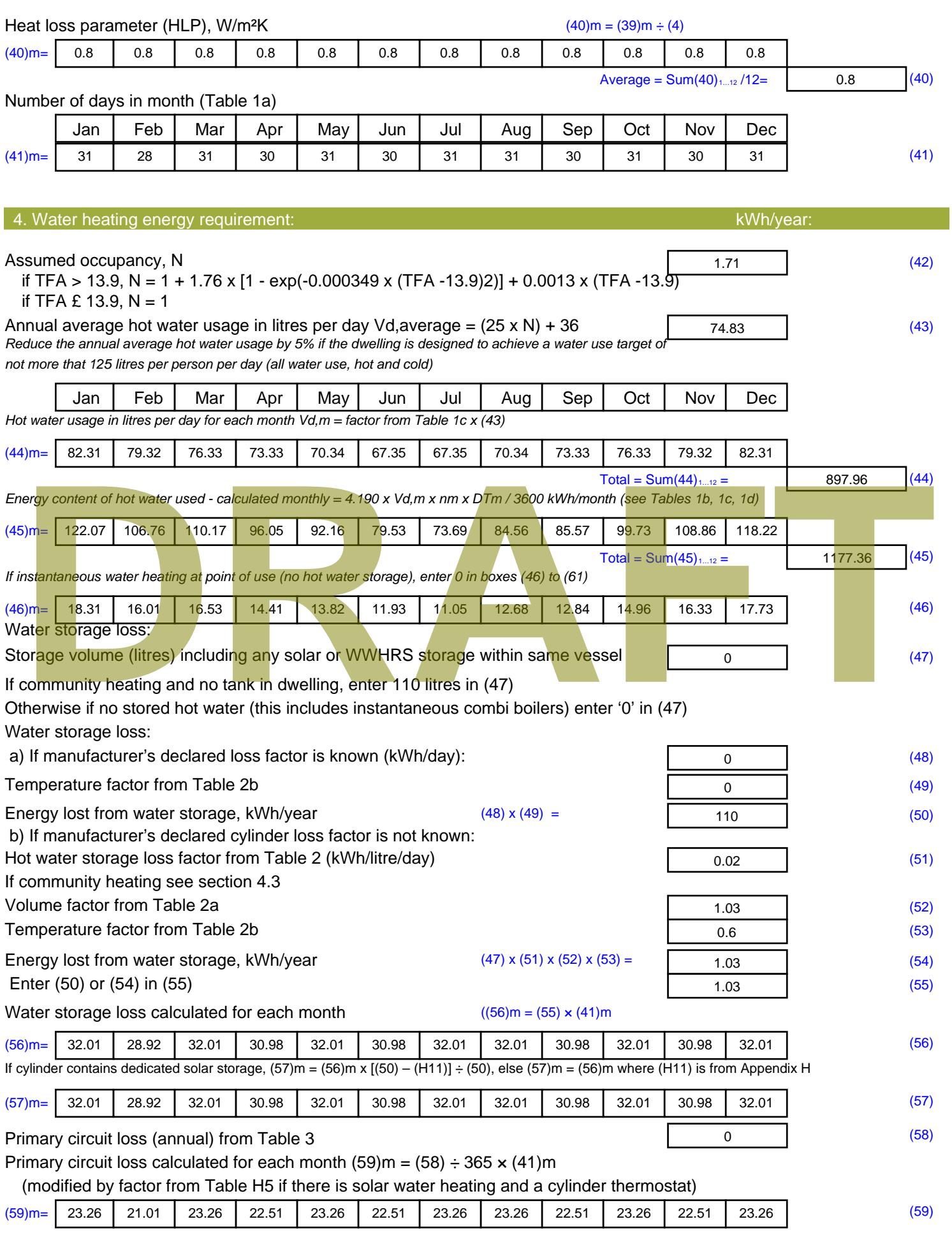

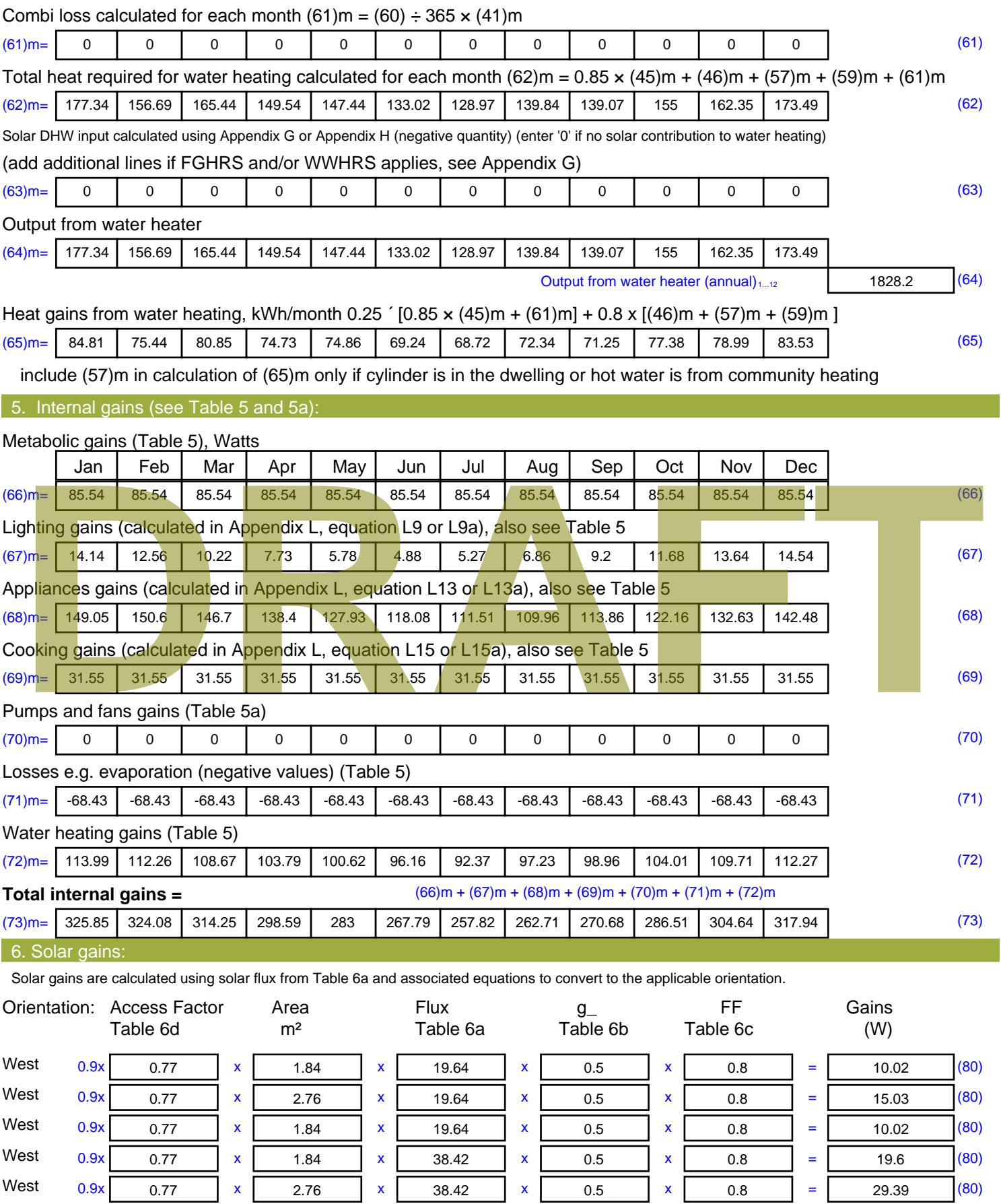

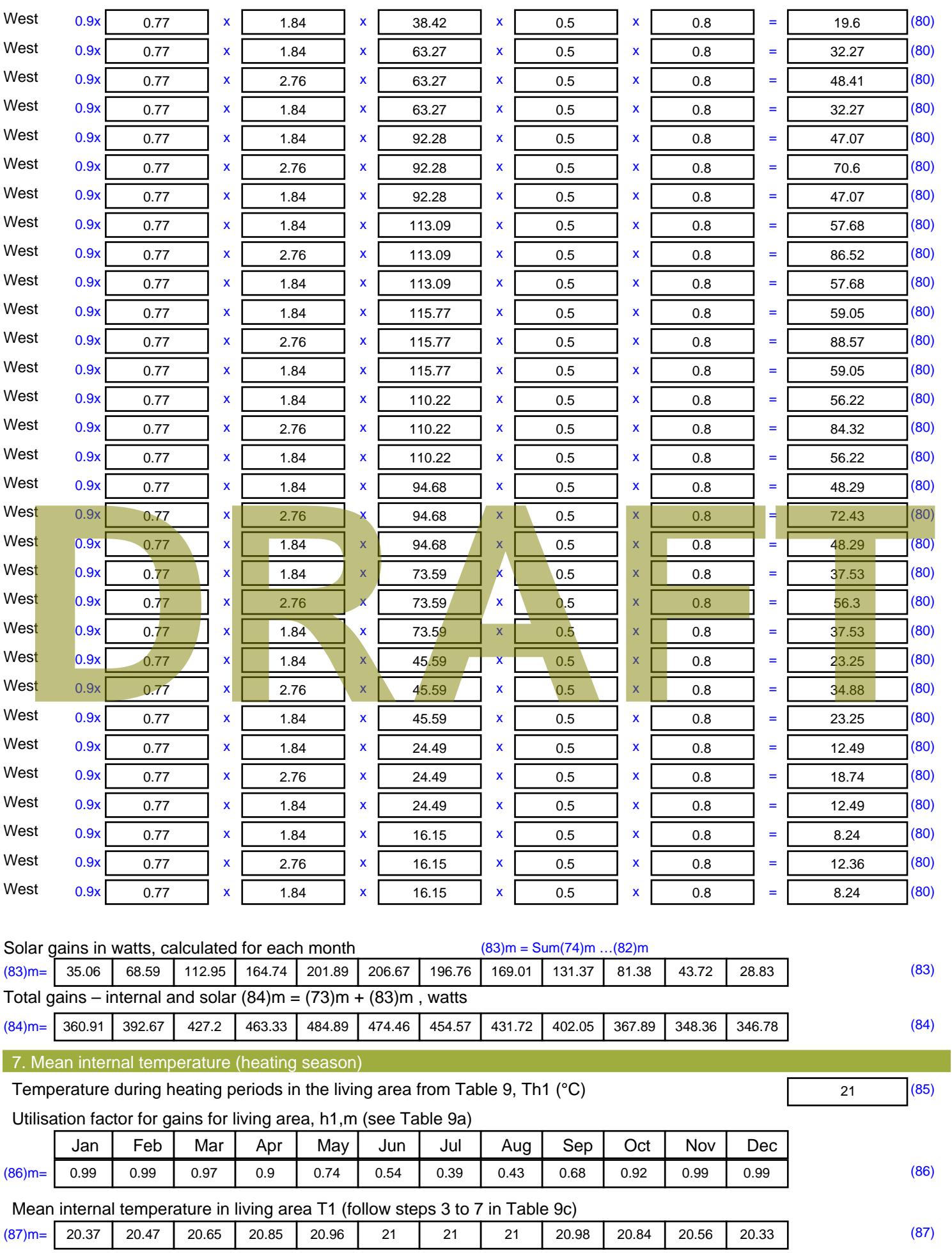

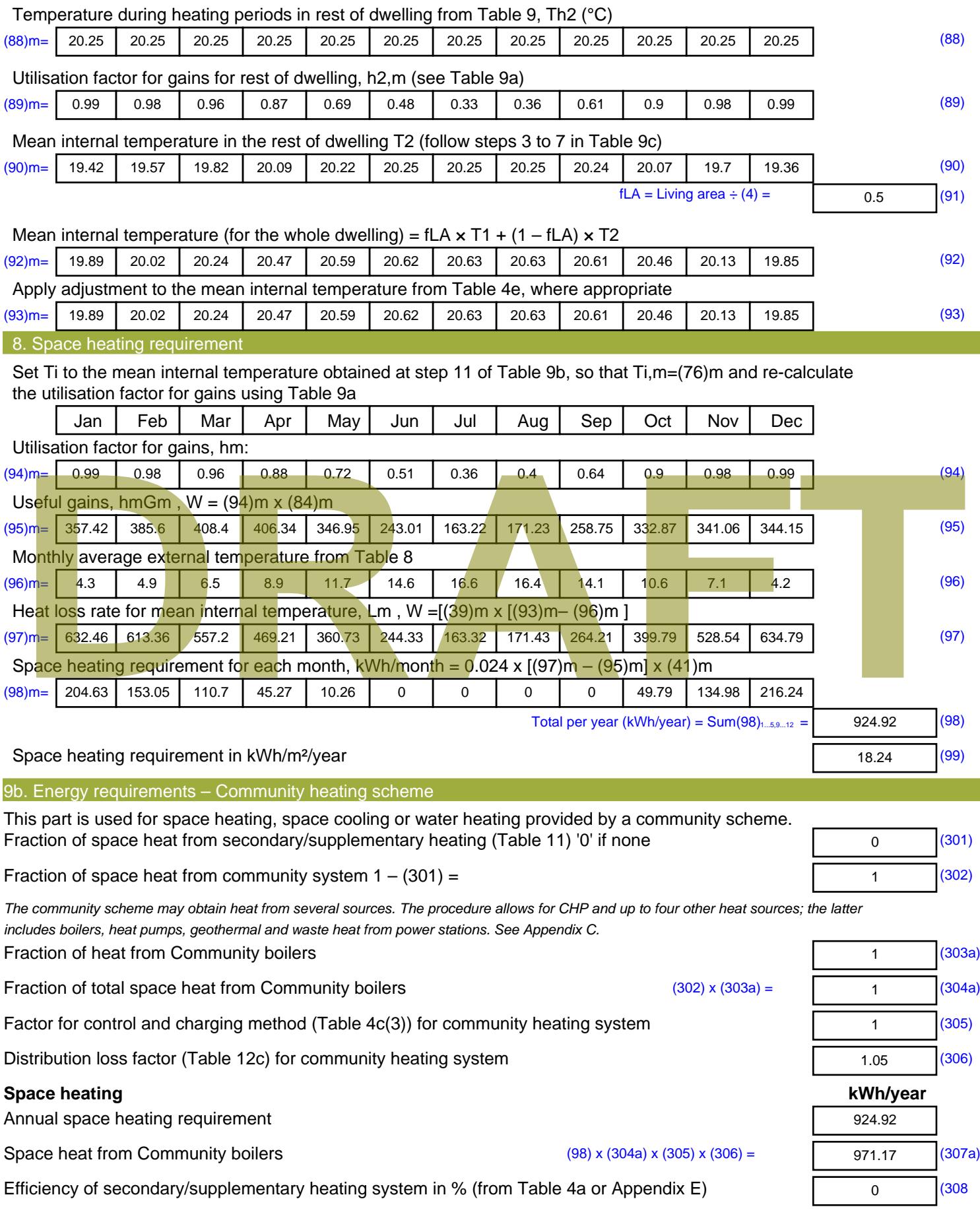

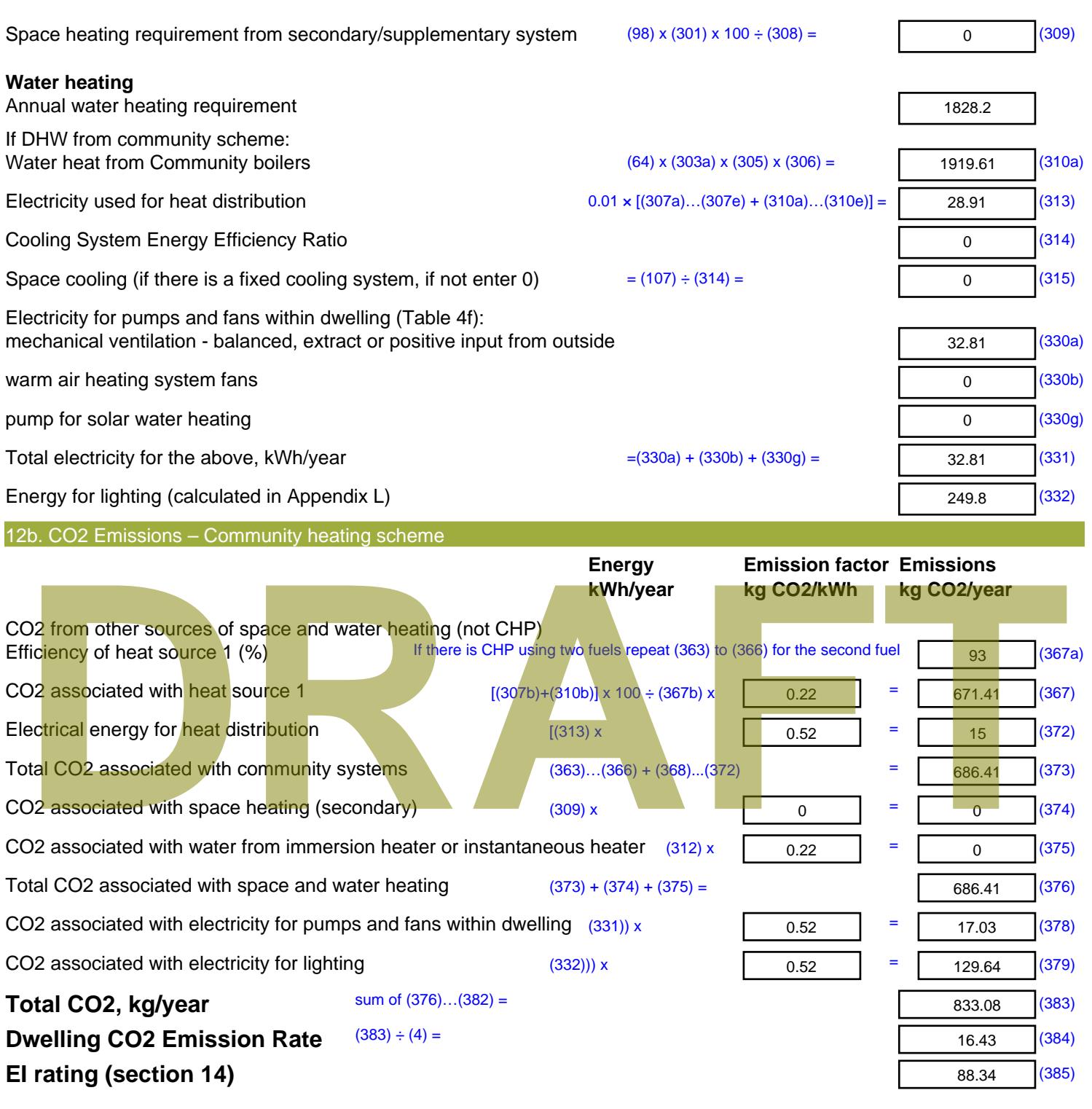

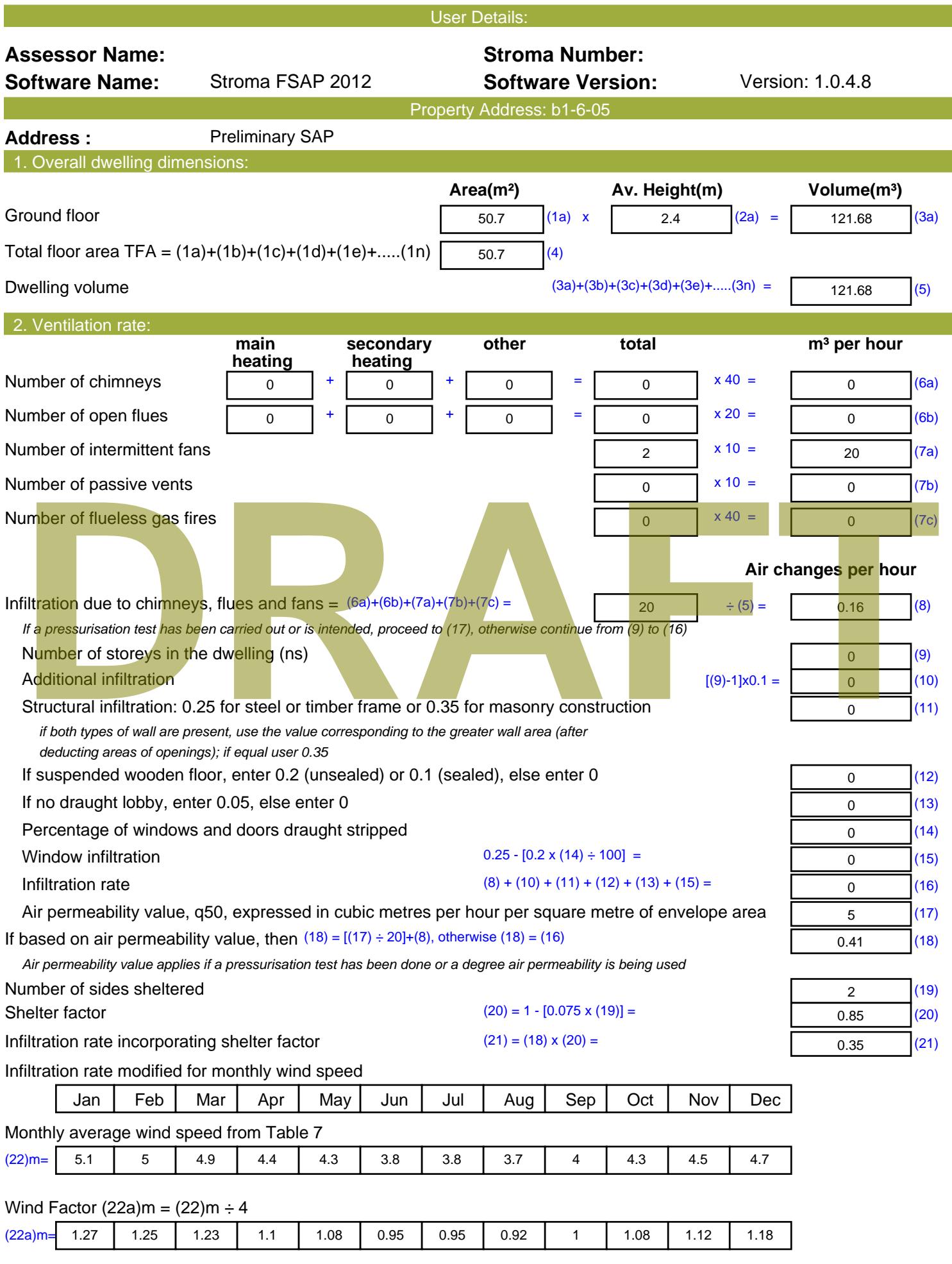

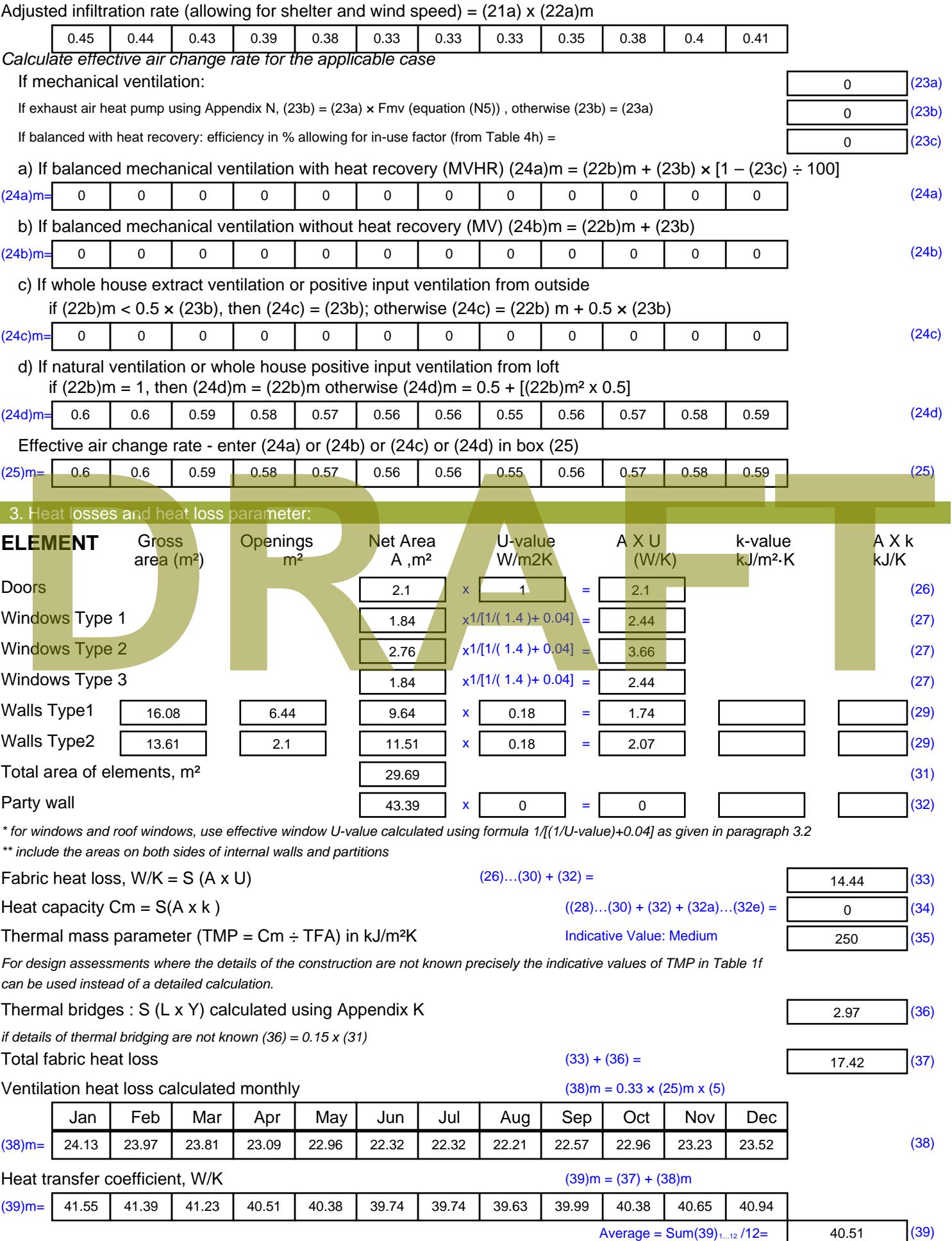

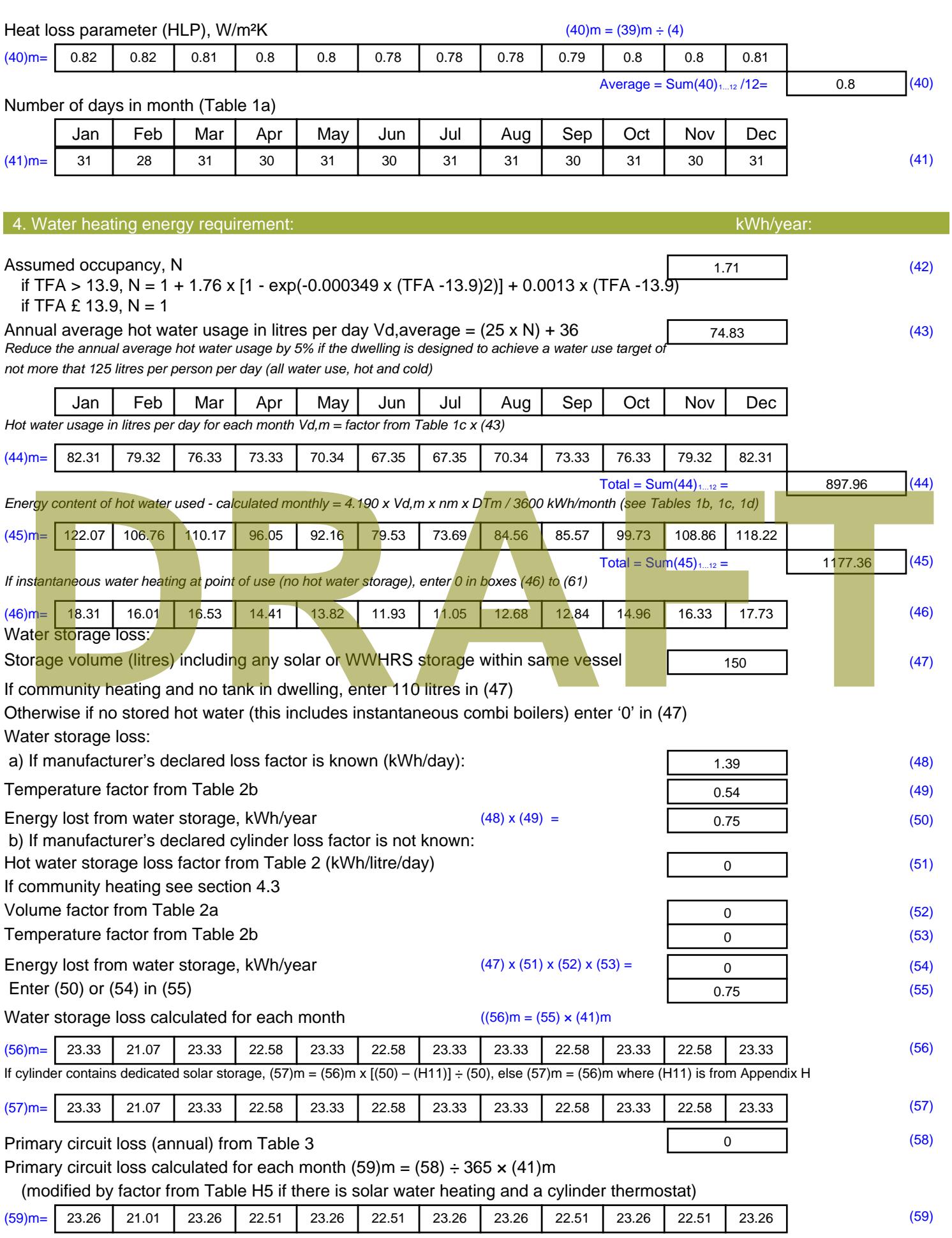

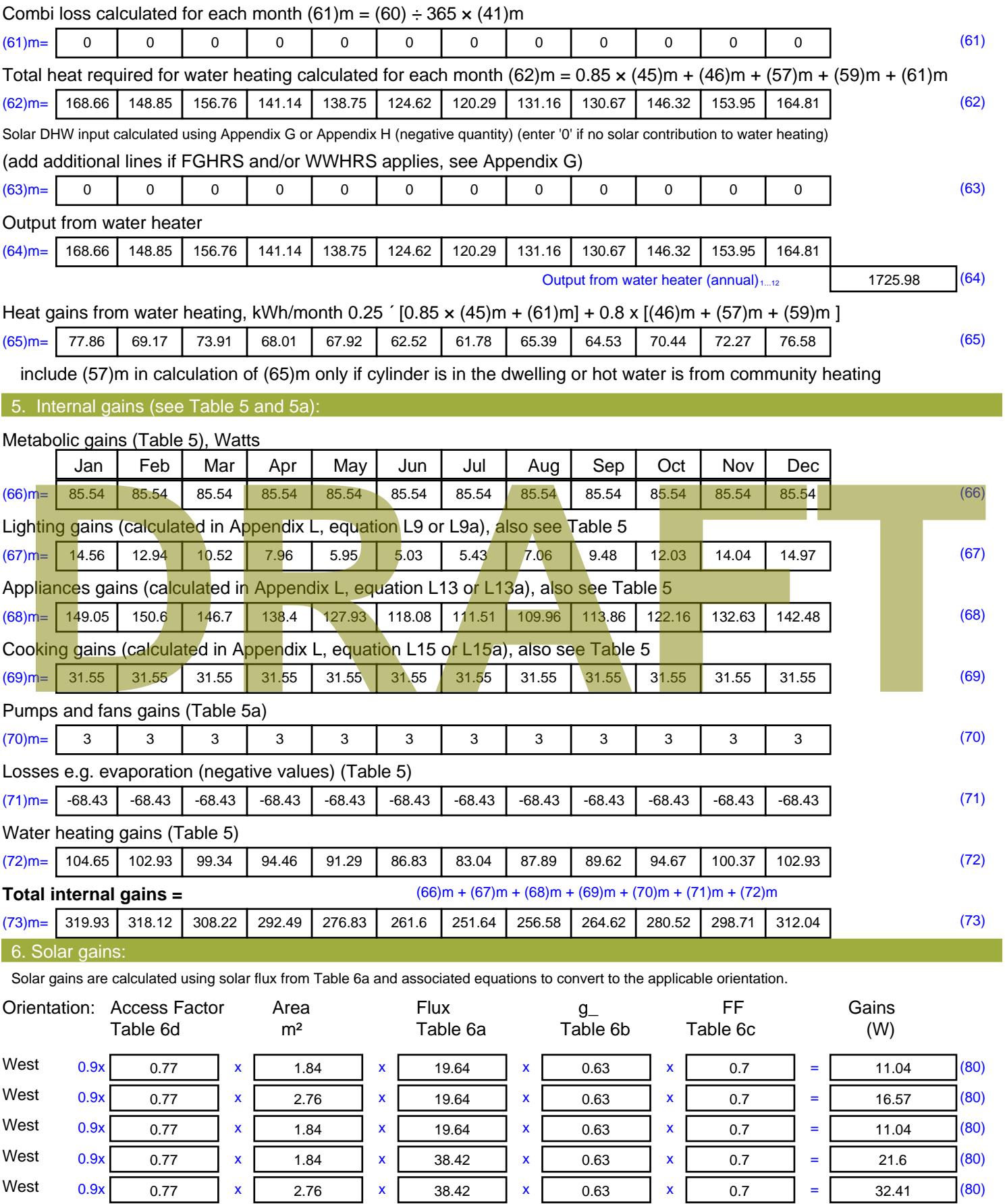

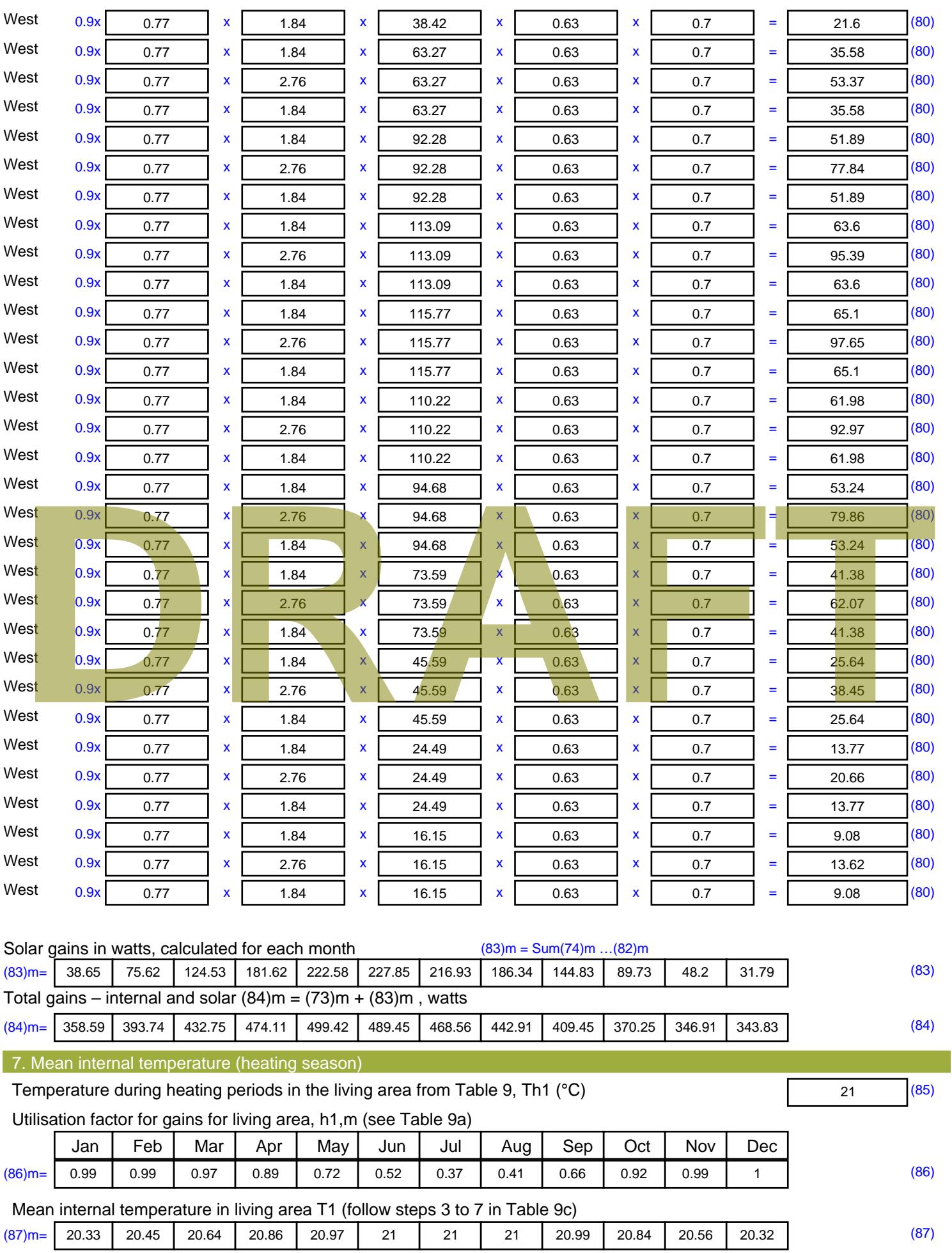

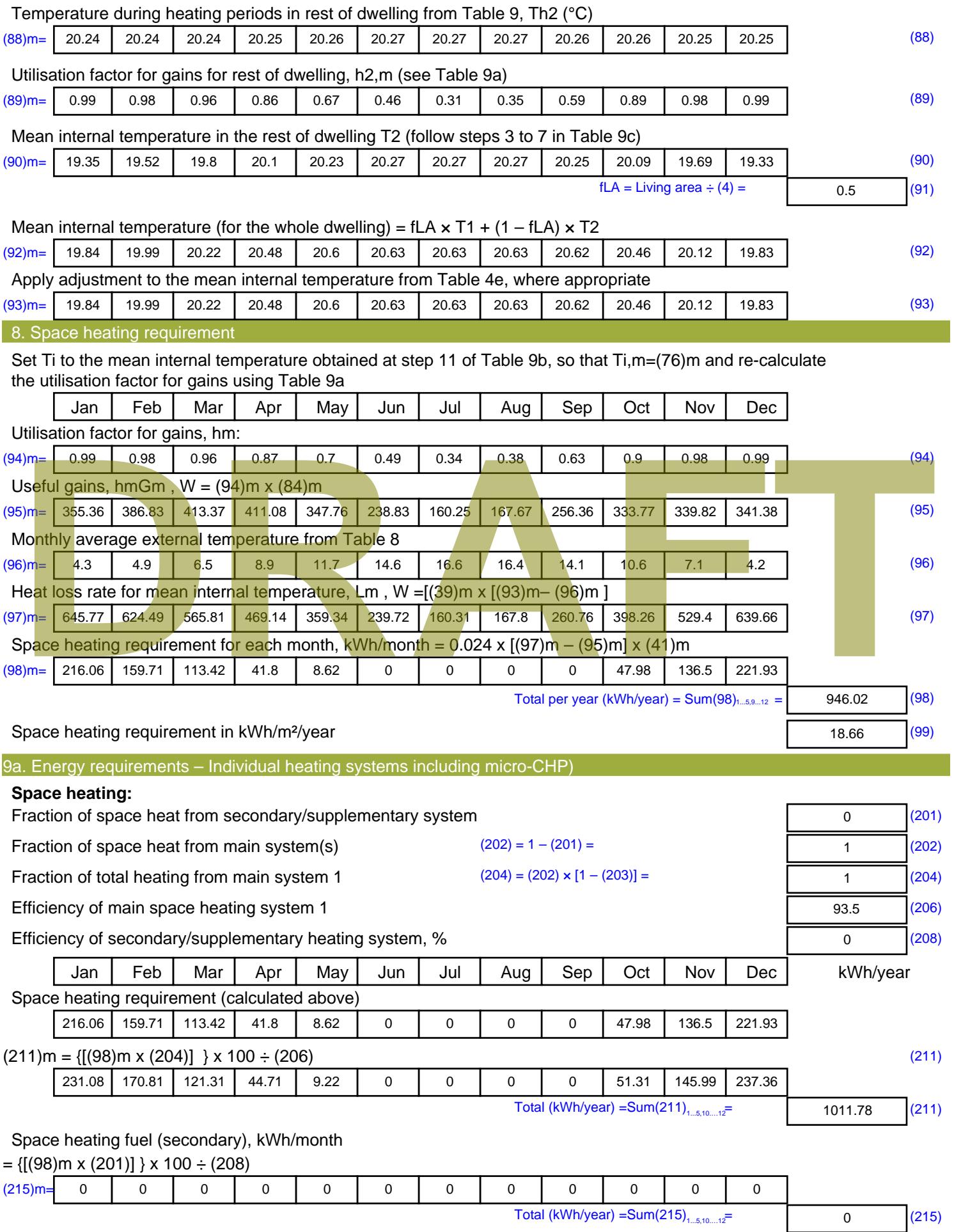

#### **Water heating**

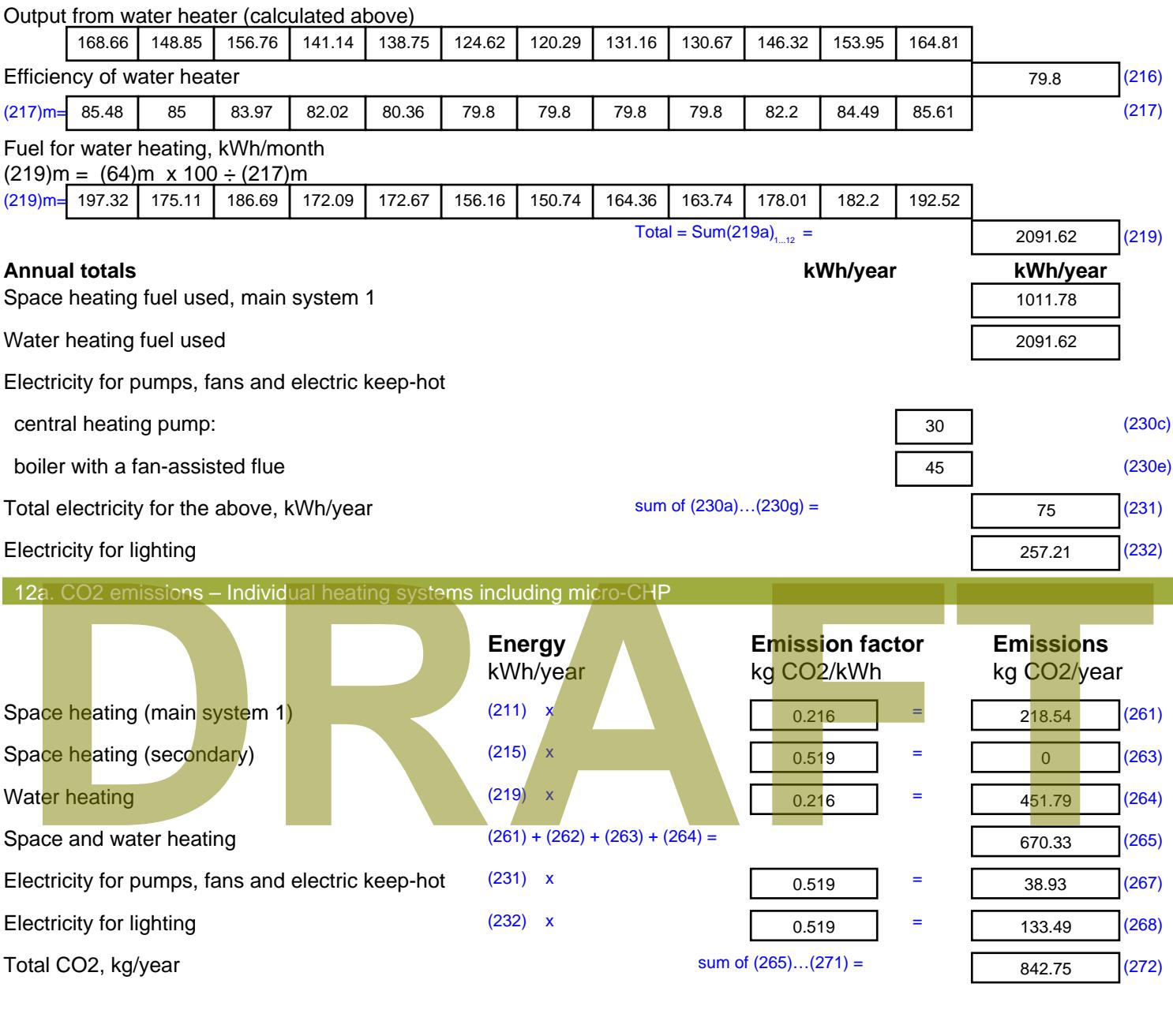

**TER =** 16.62 (273)

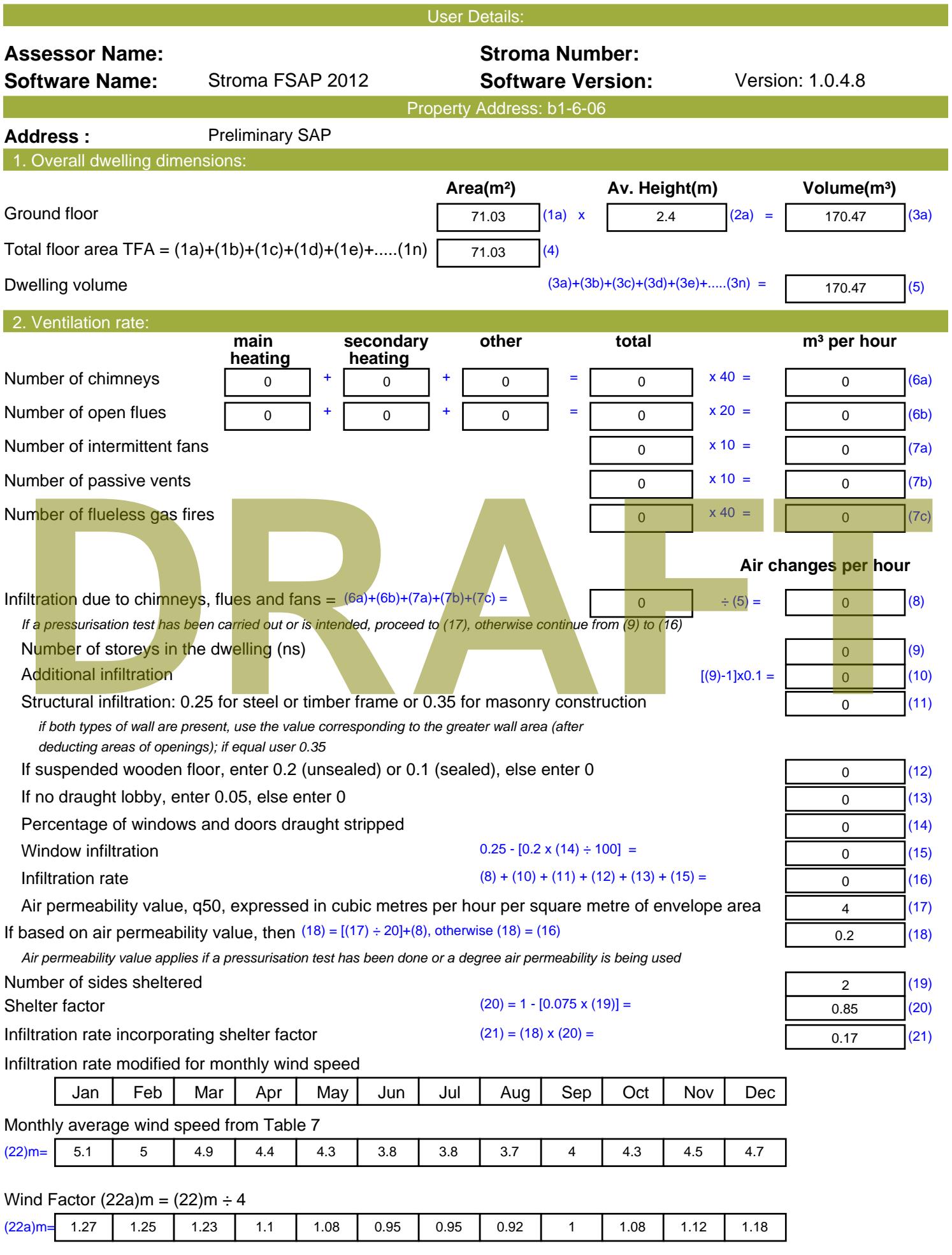

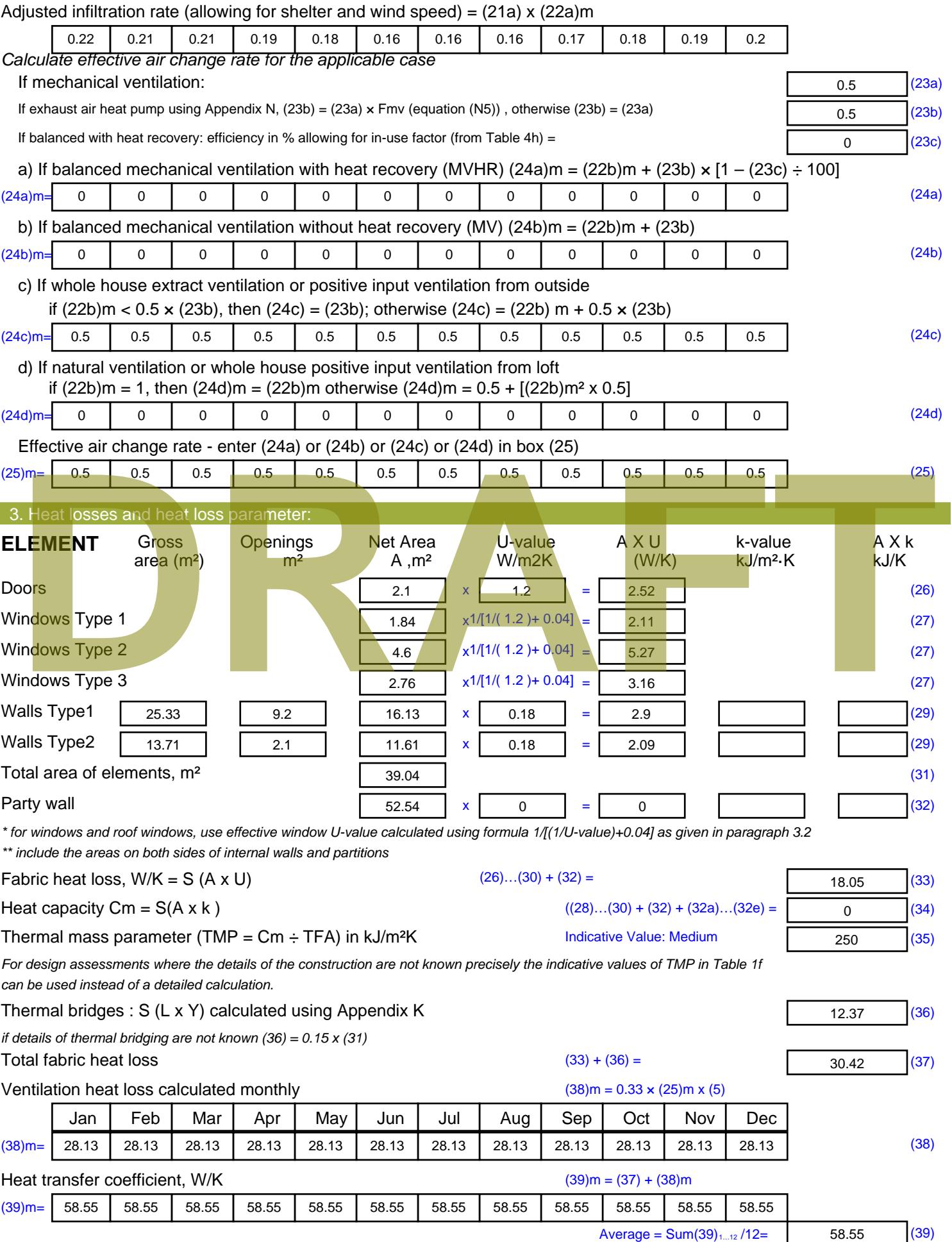

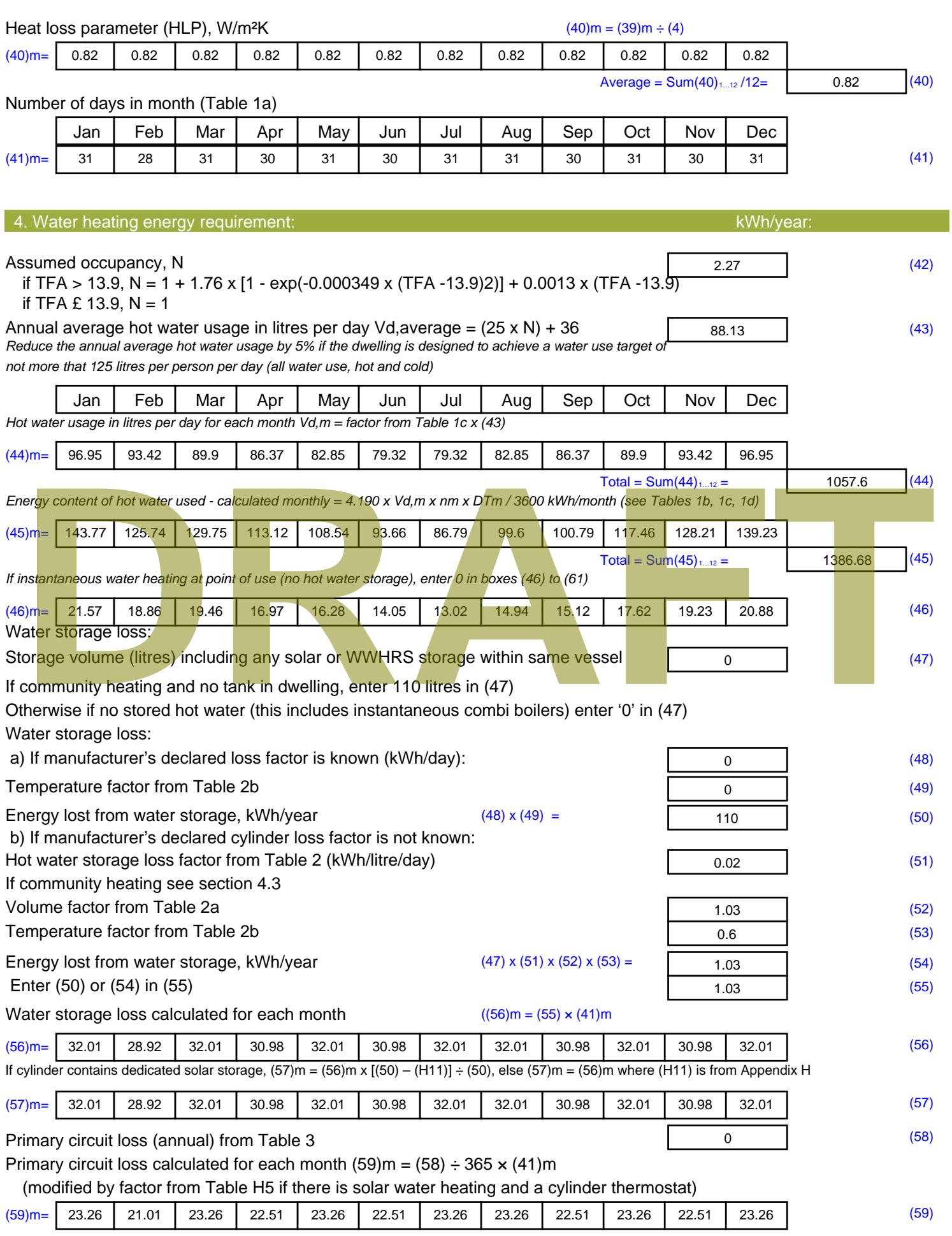

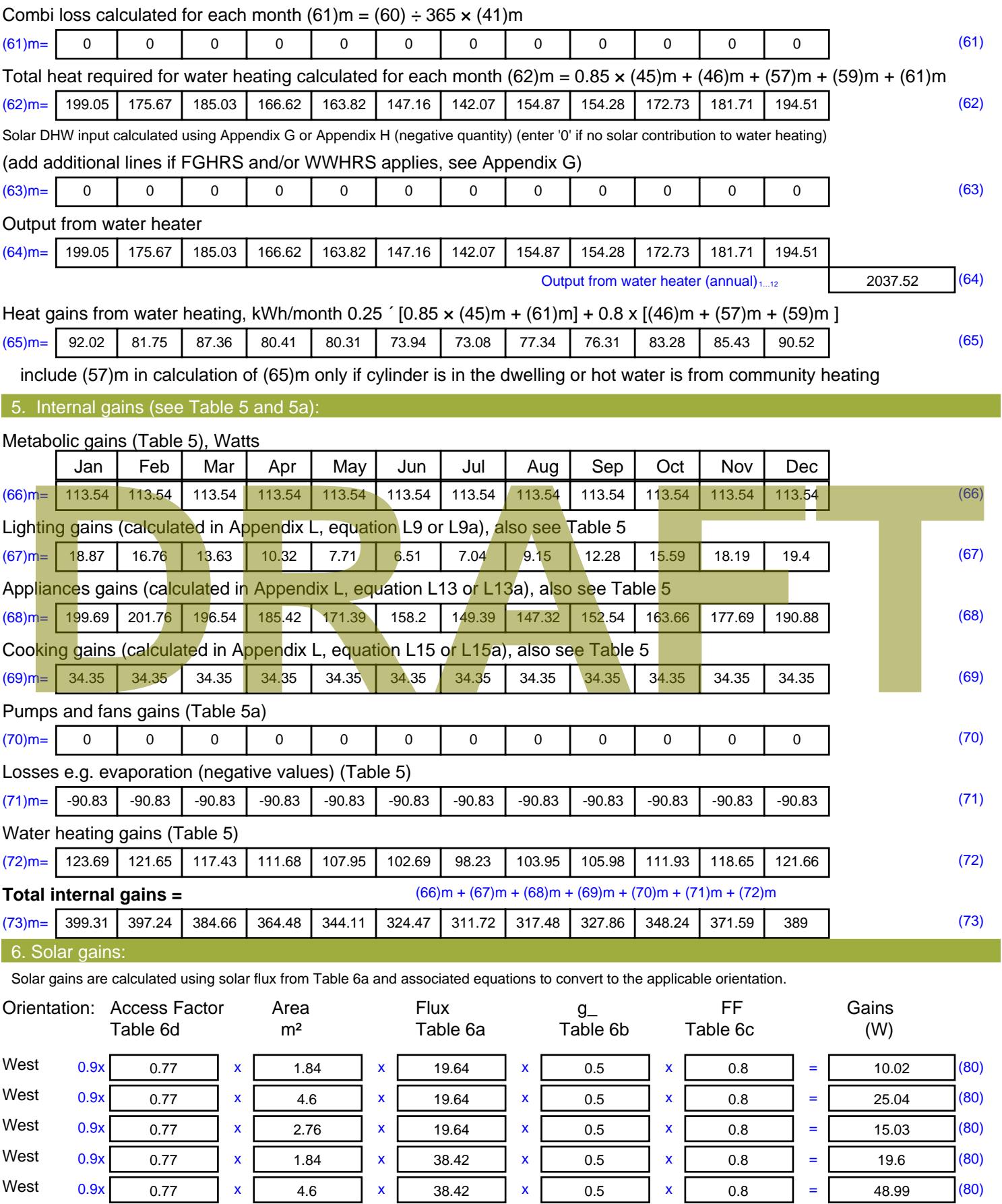

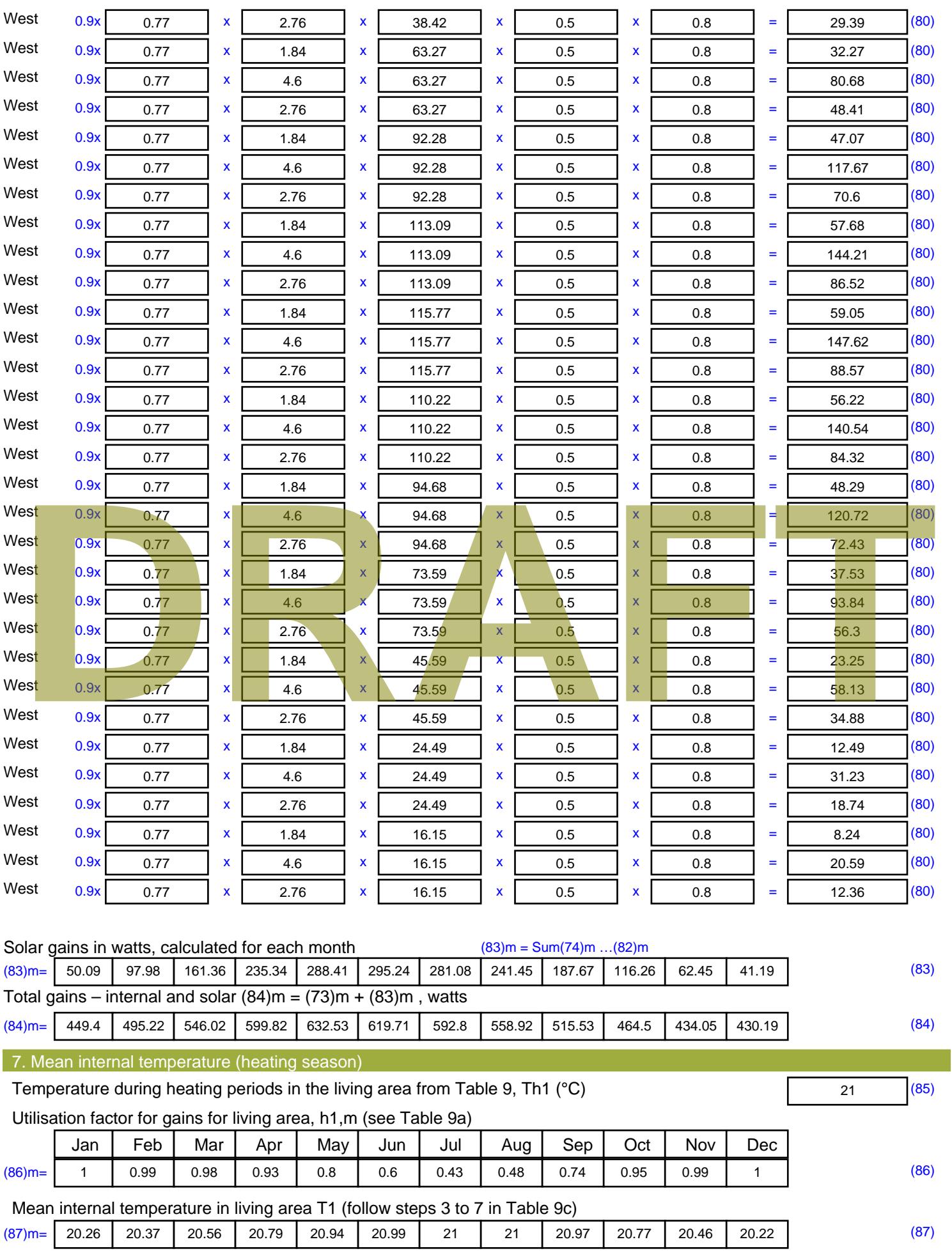

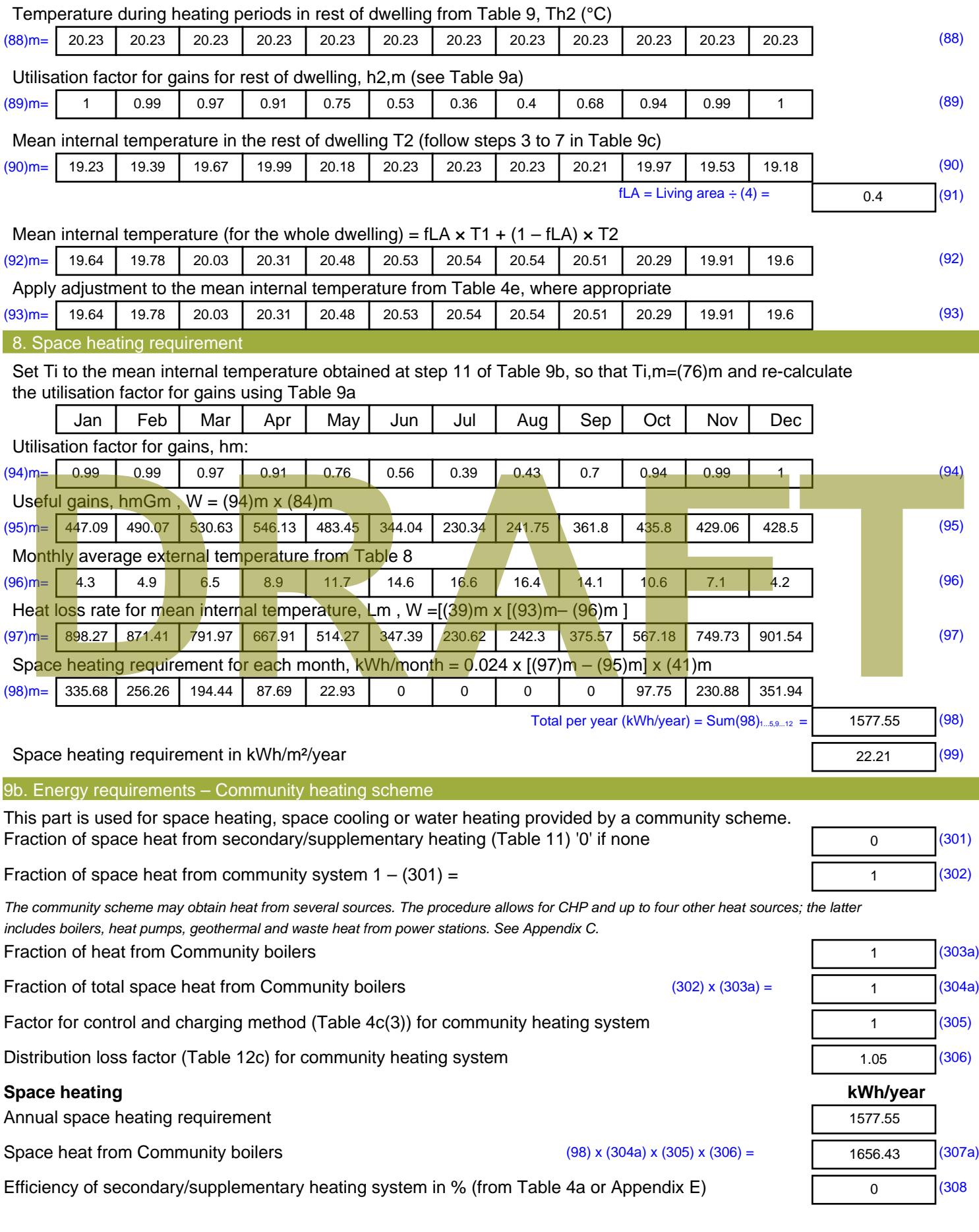

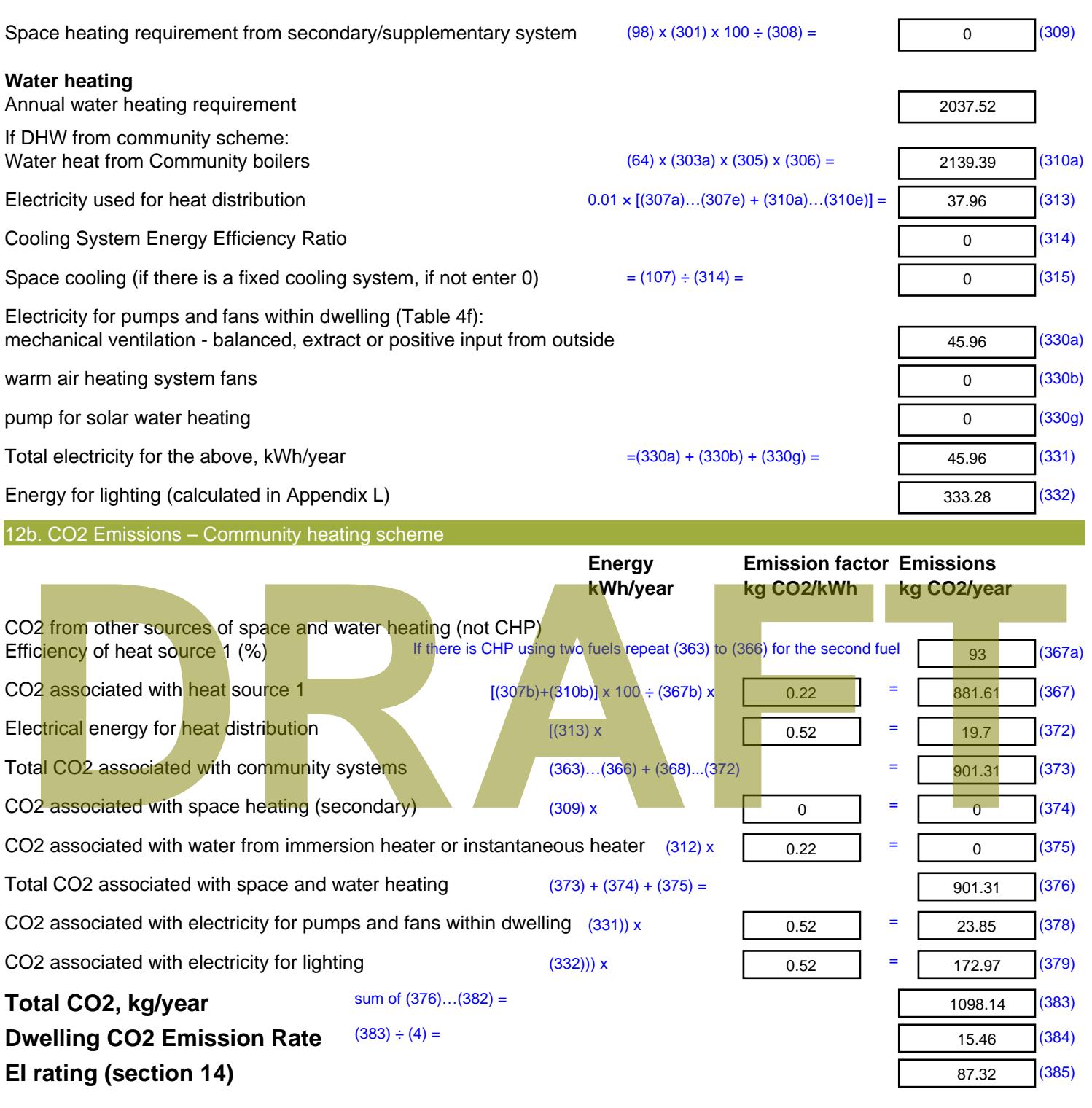

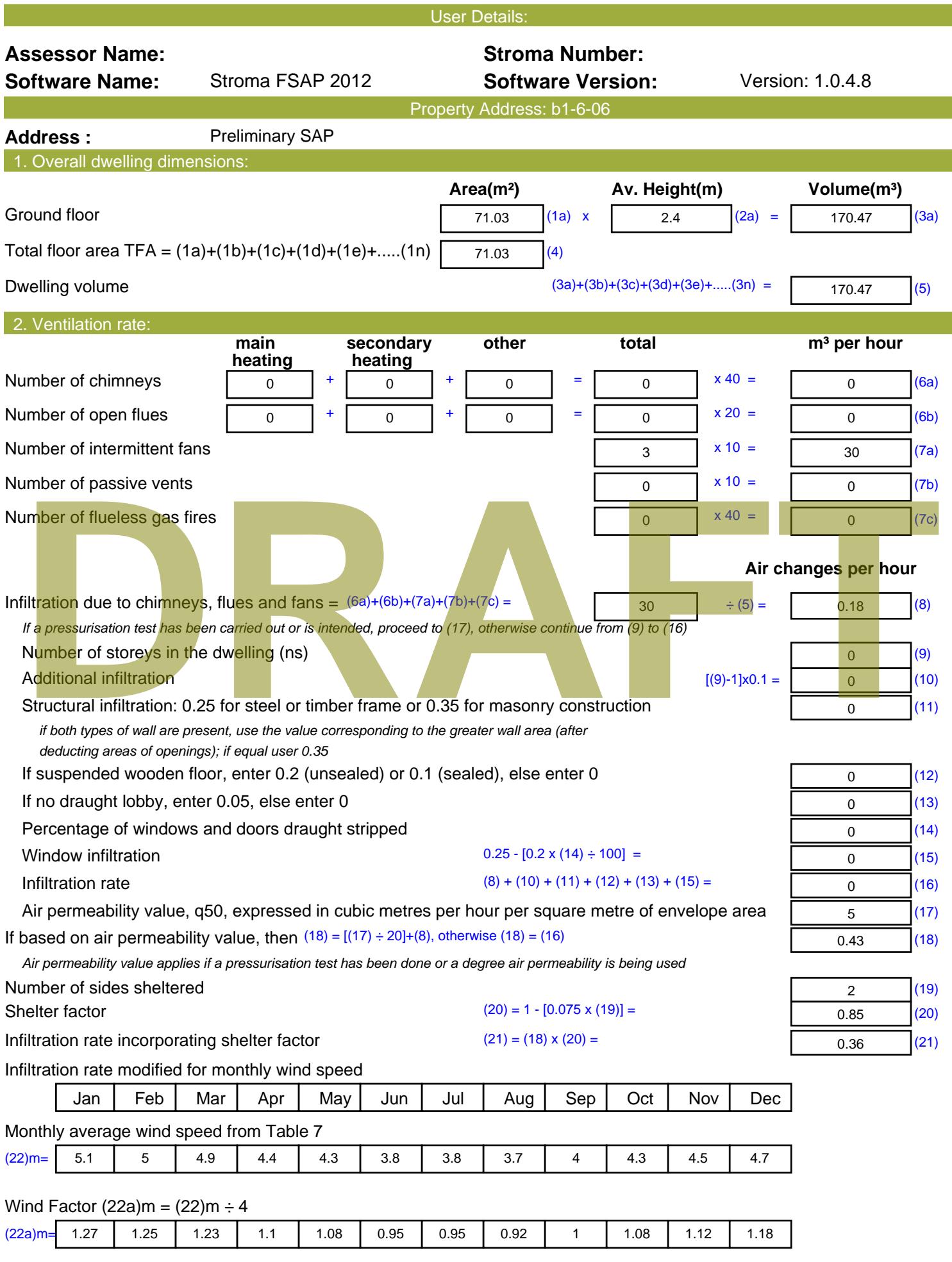

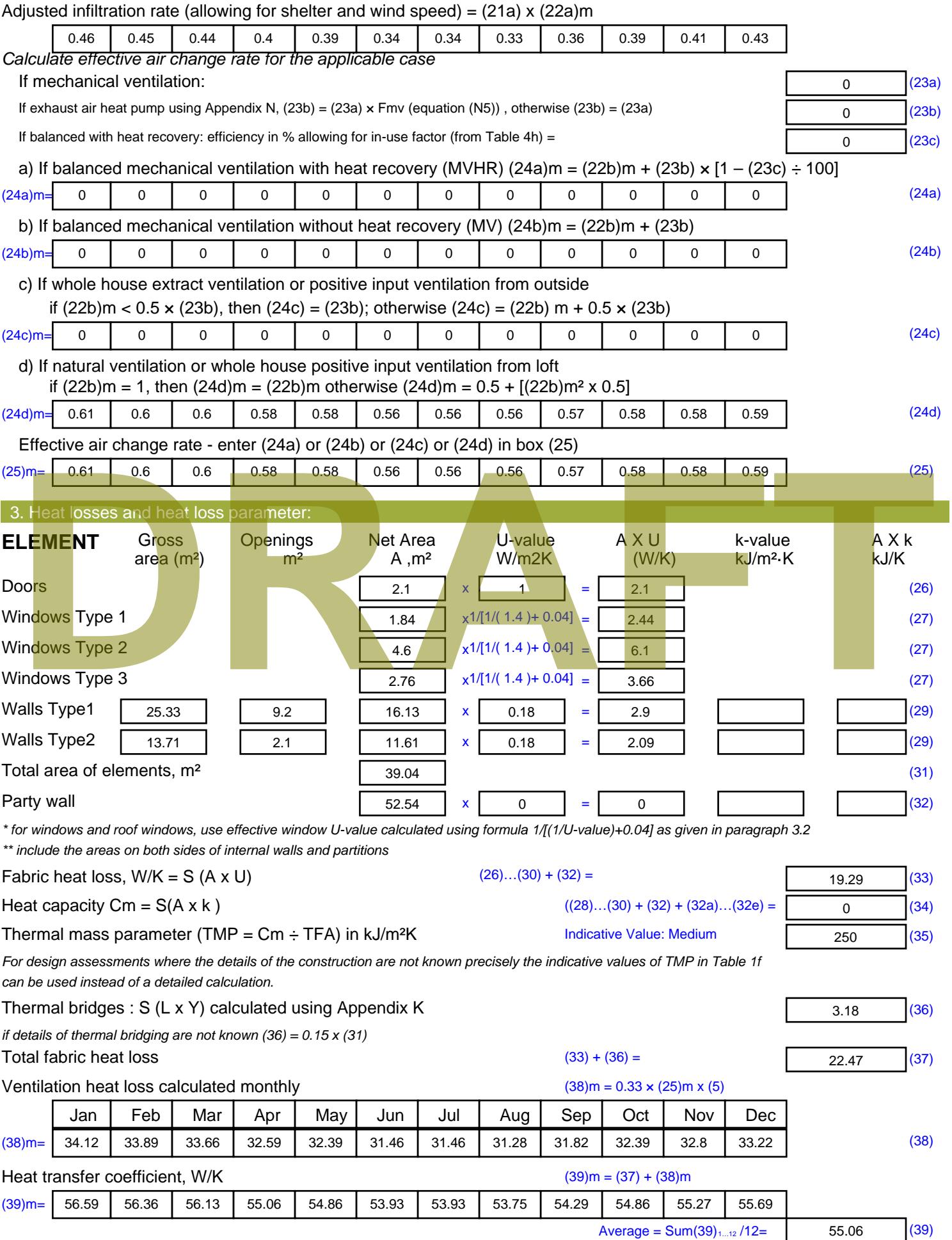

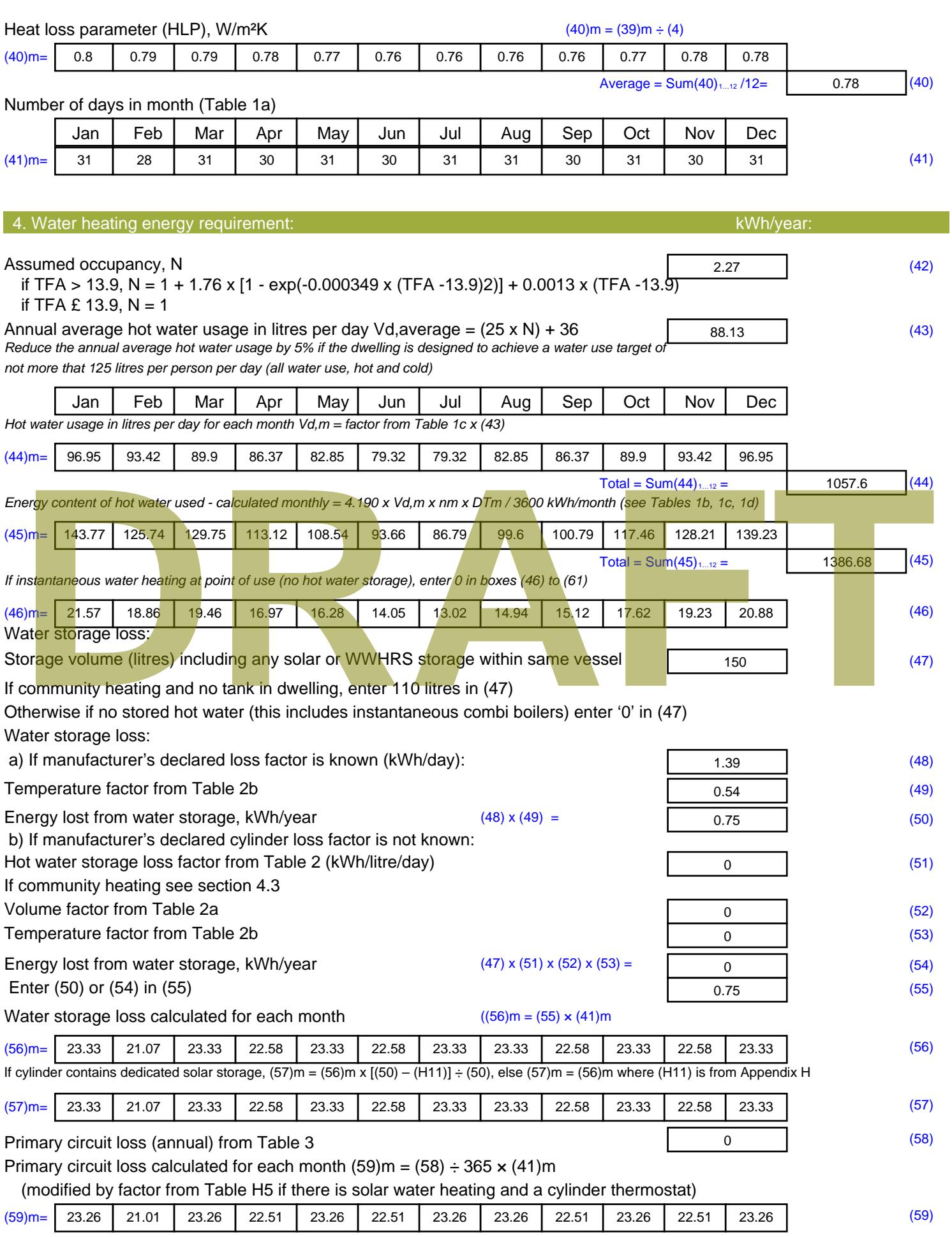

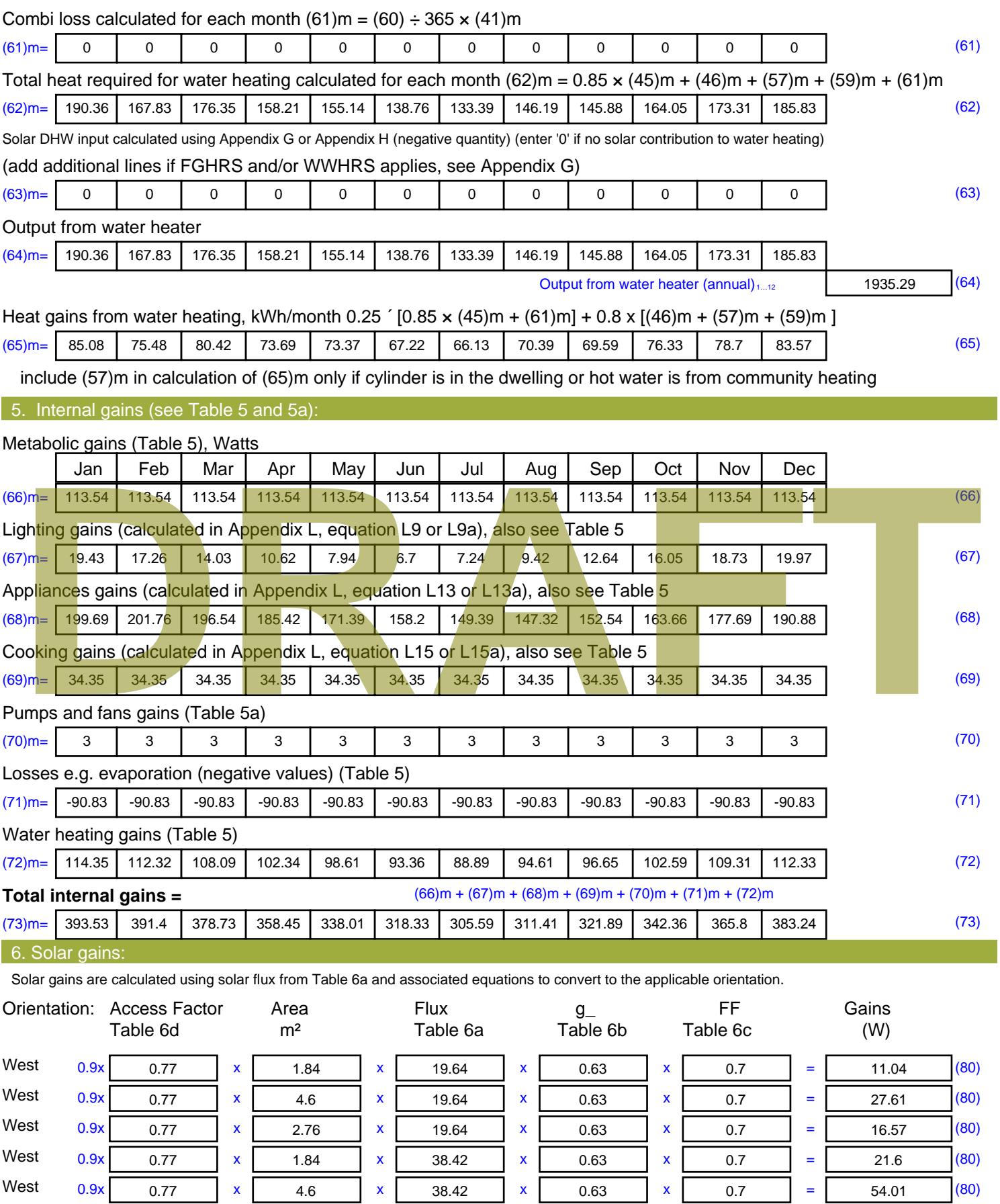

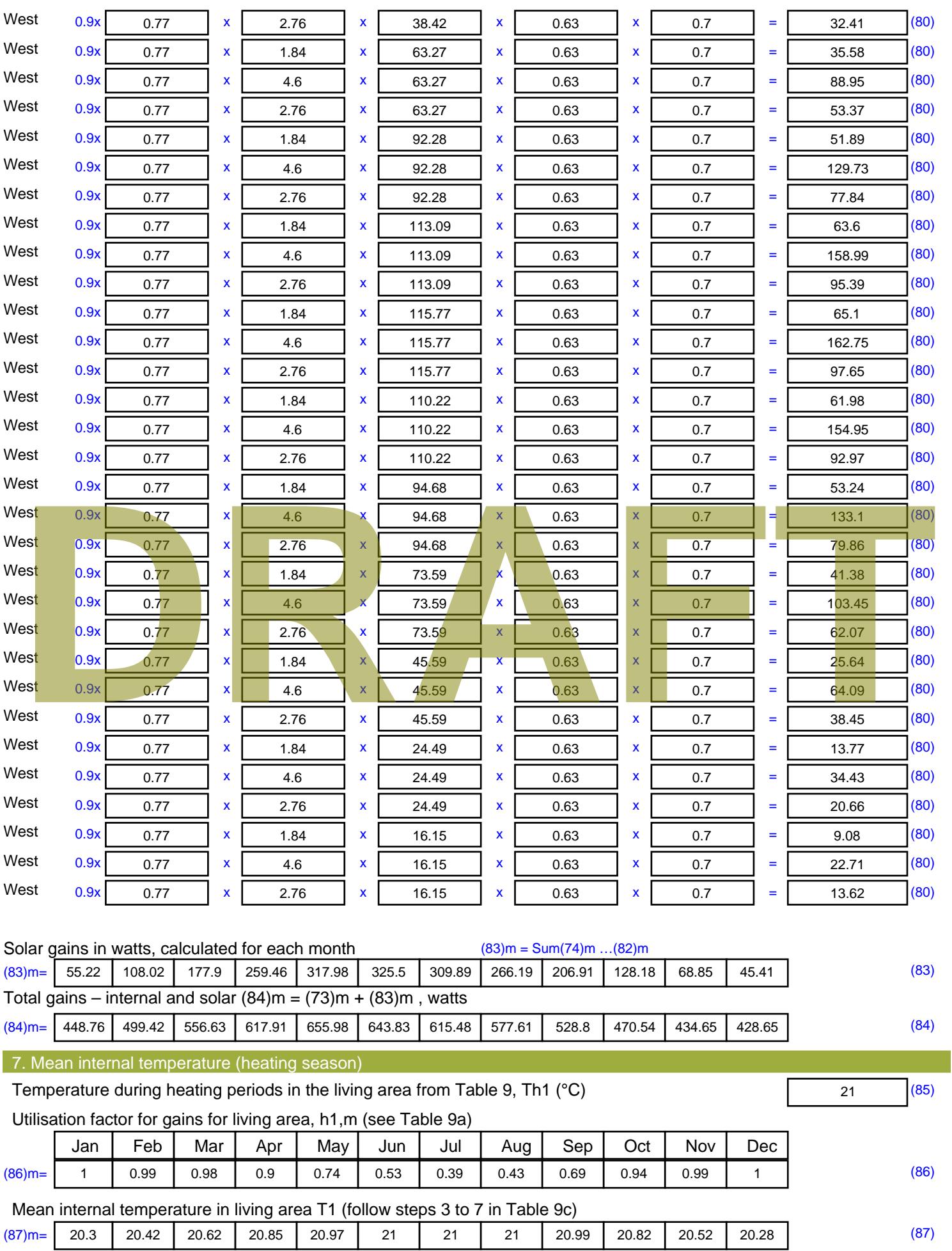

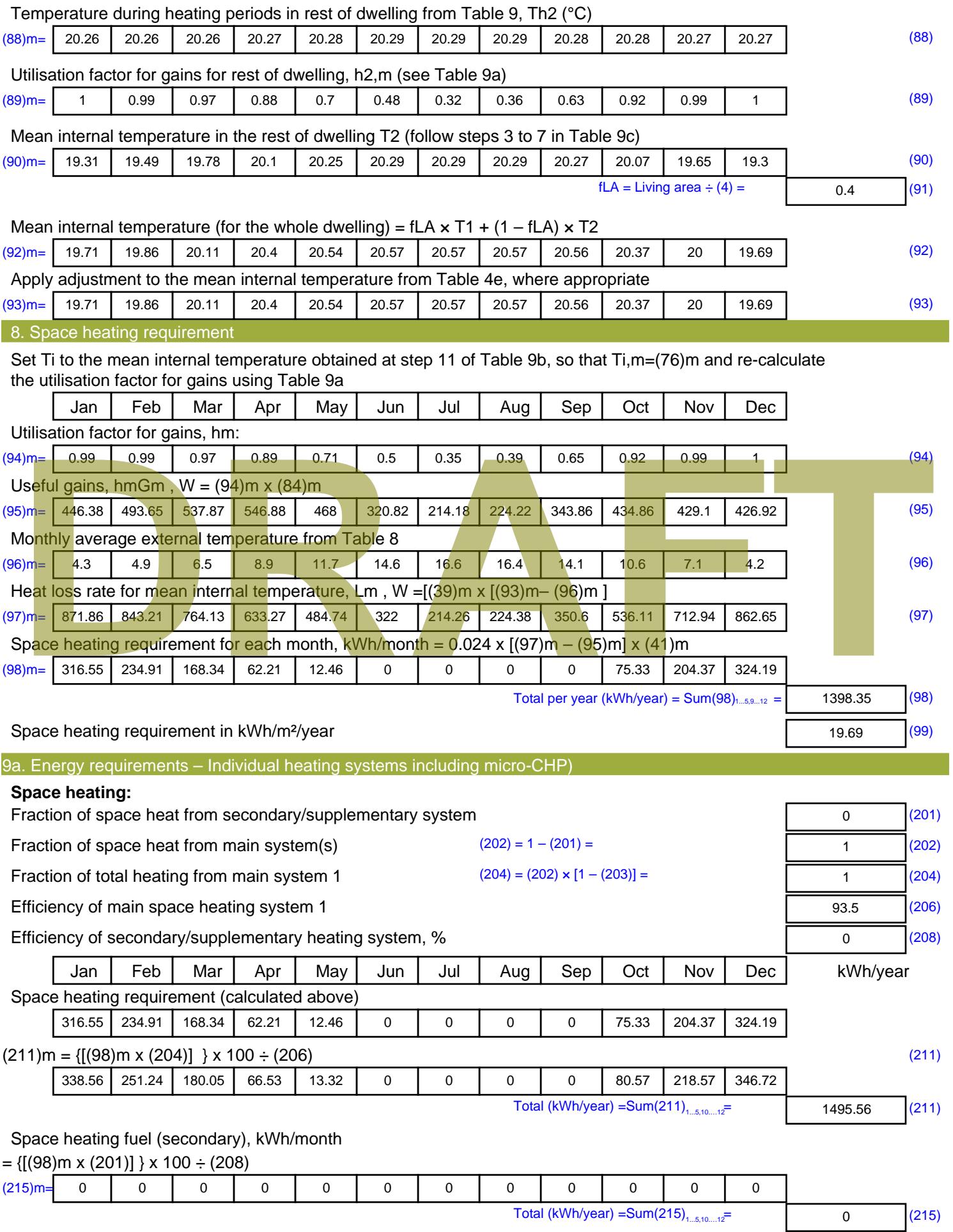

#### **Water heating**

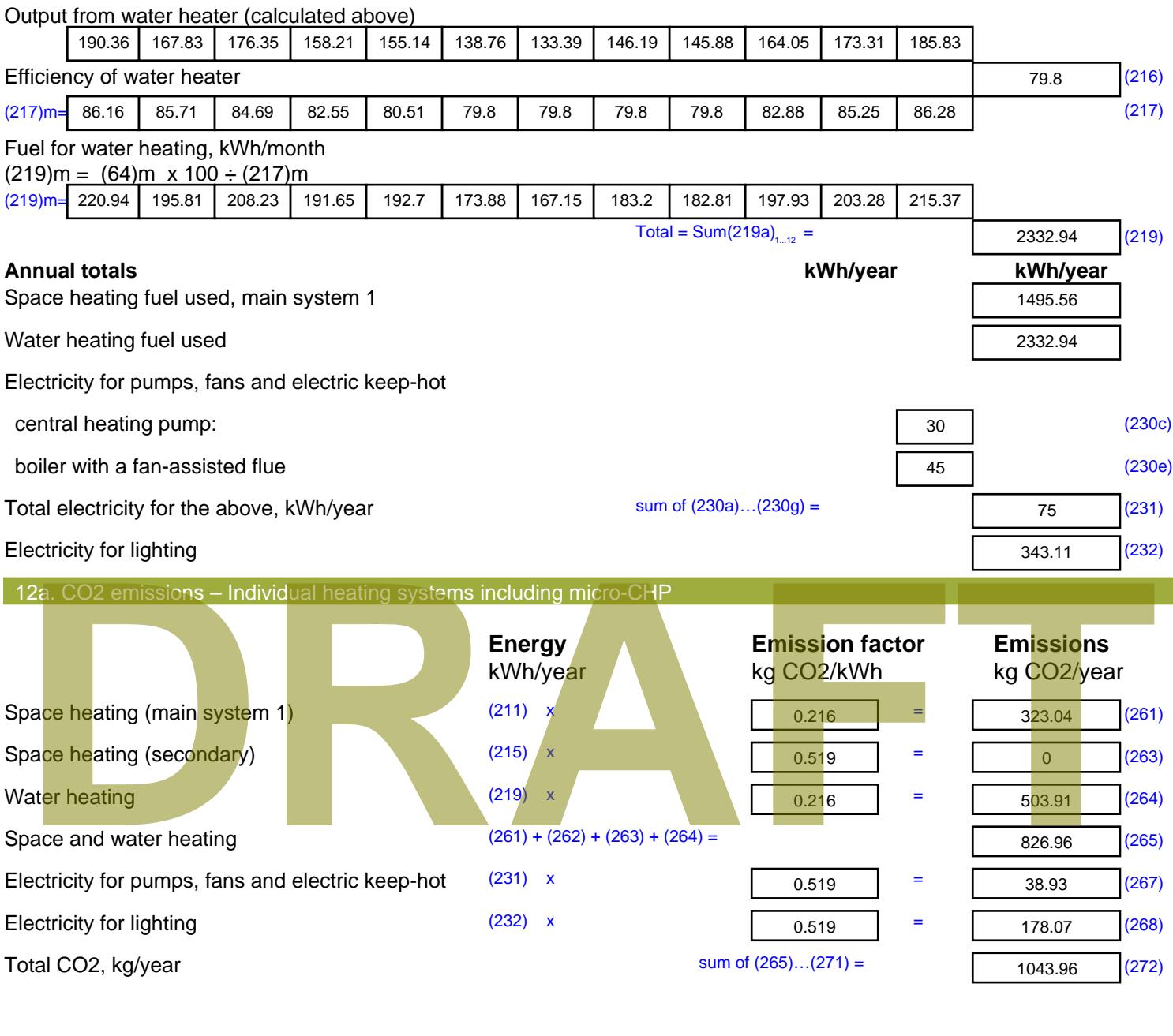

**TER =** 14.7 (273)

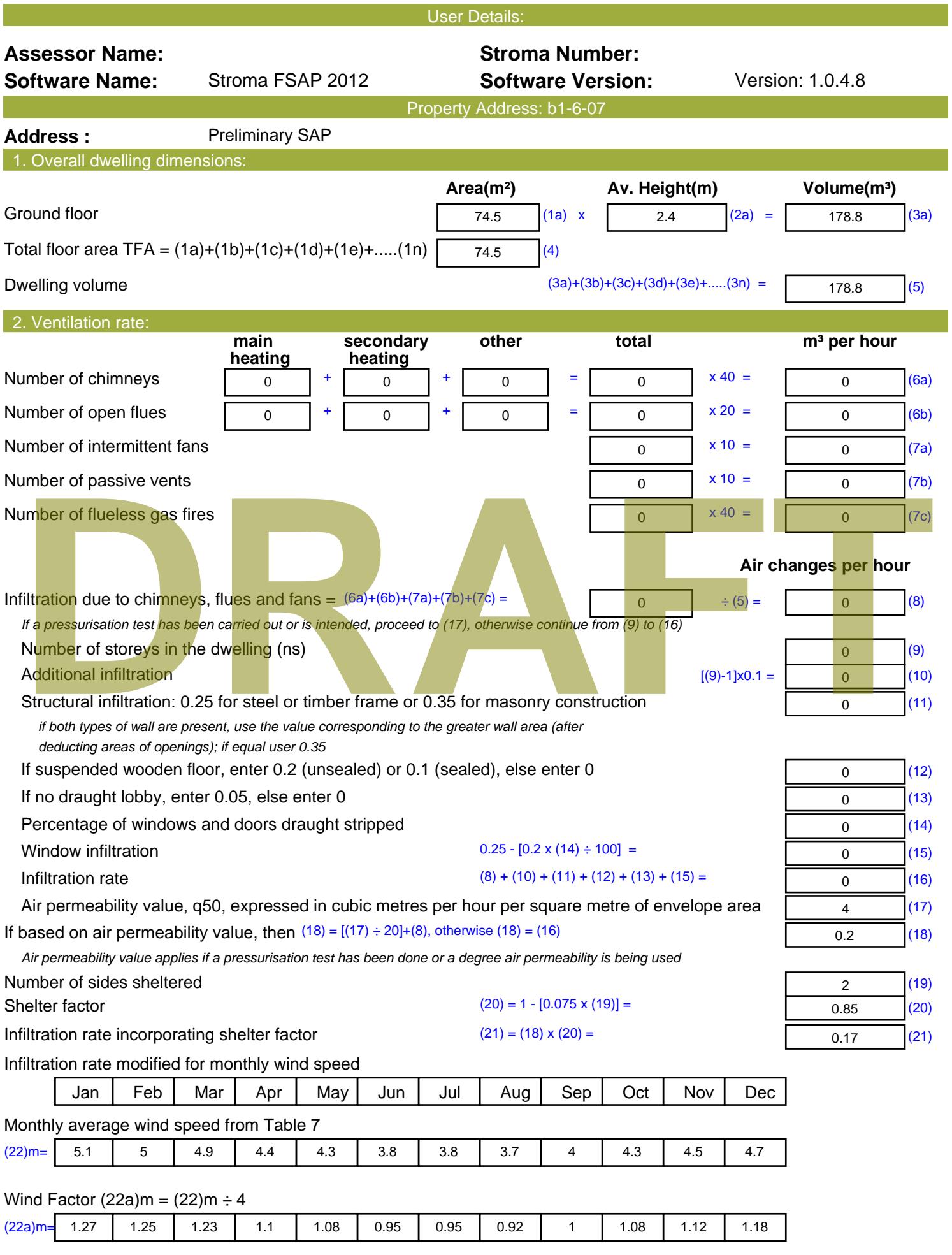

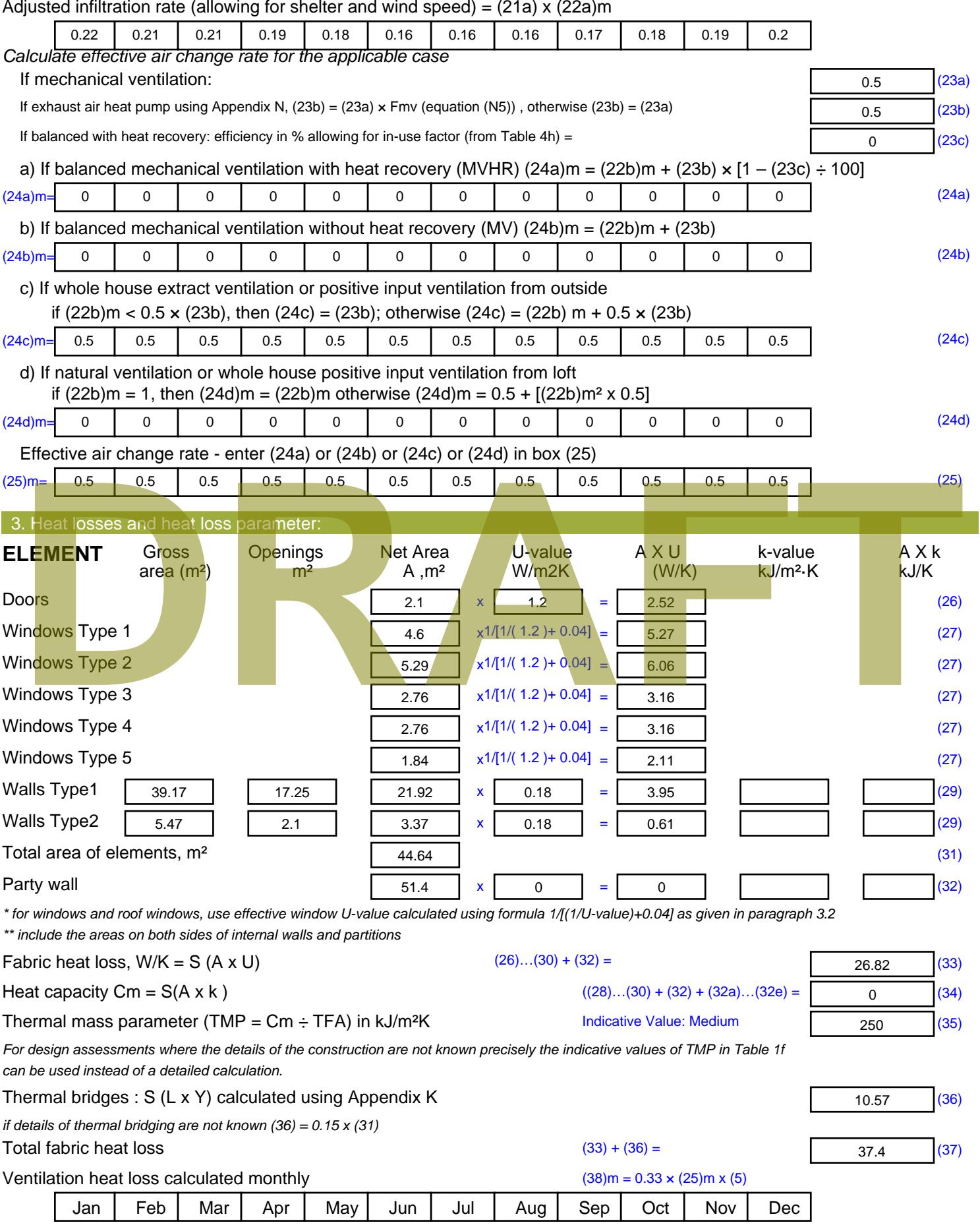
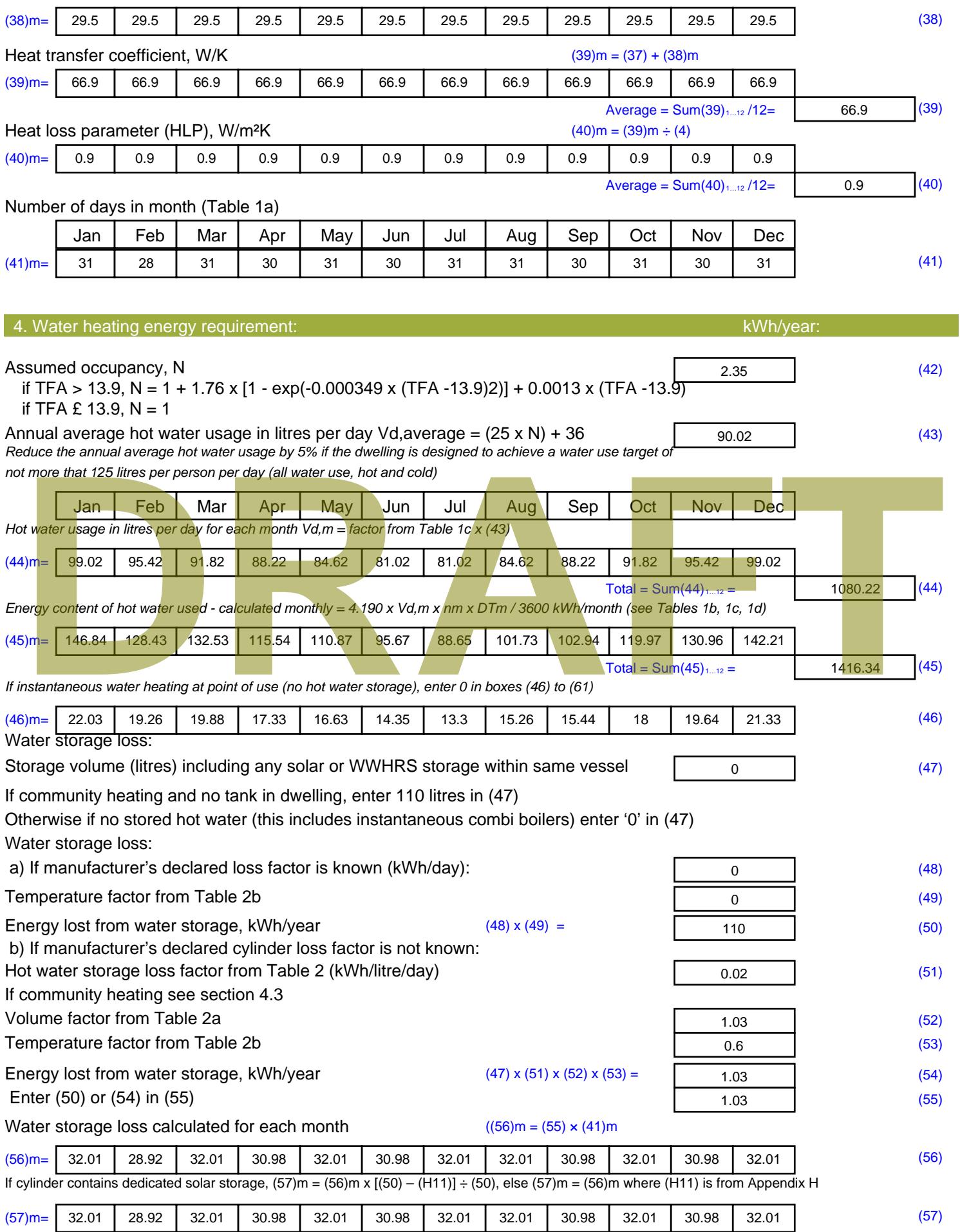

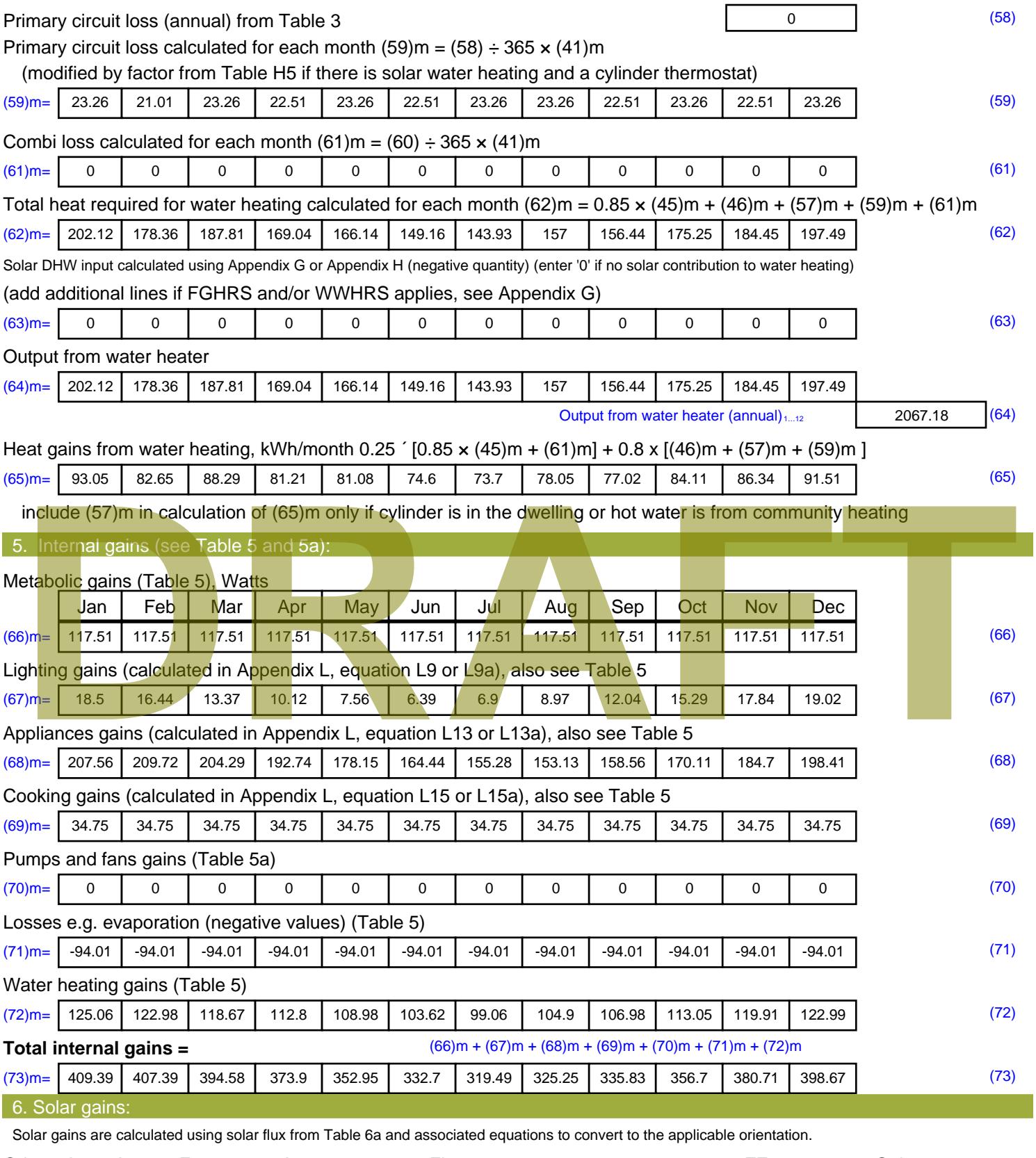

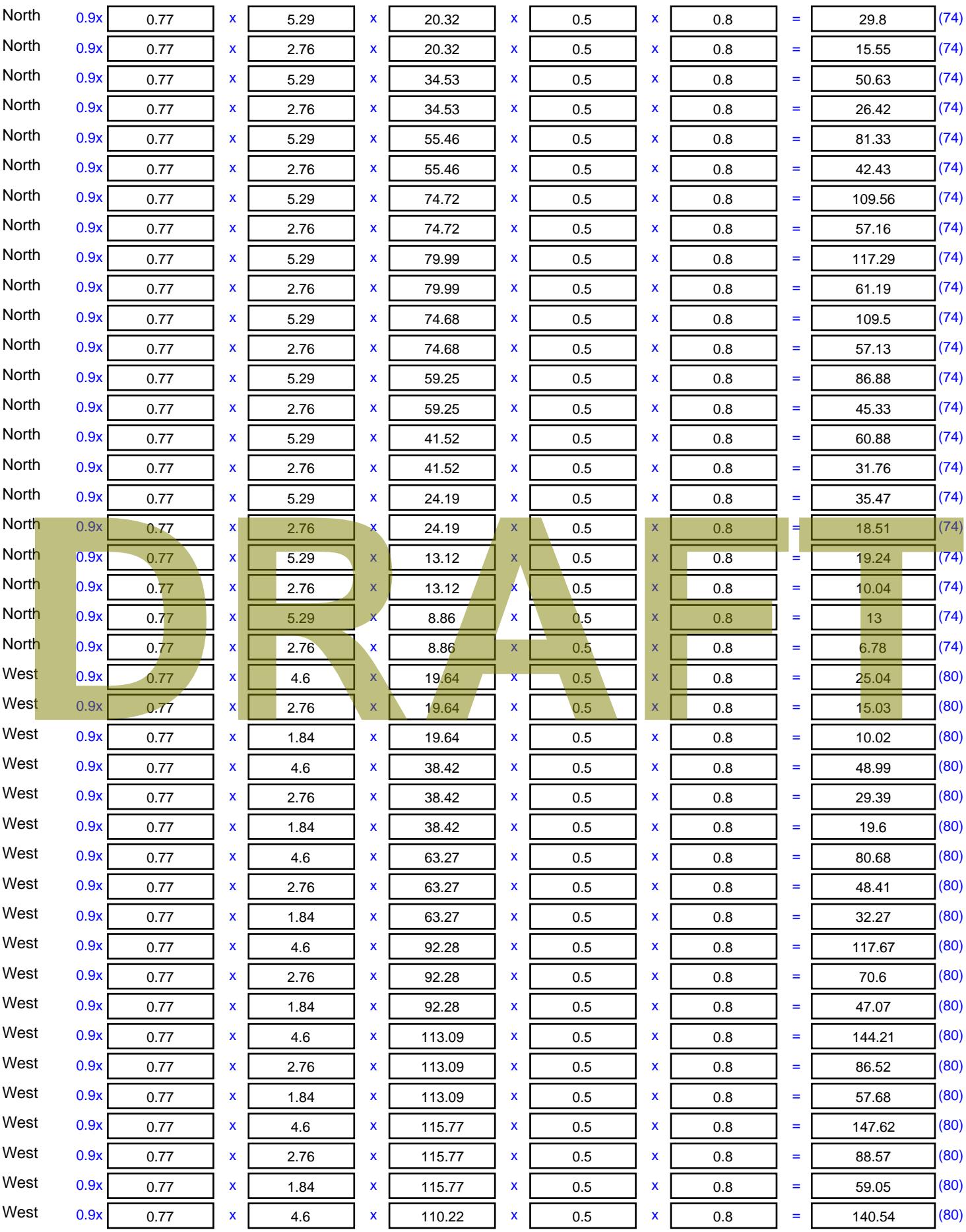

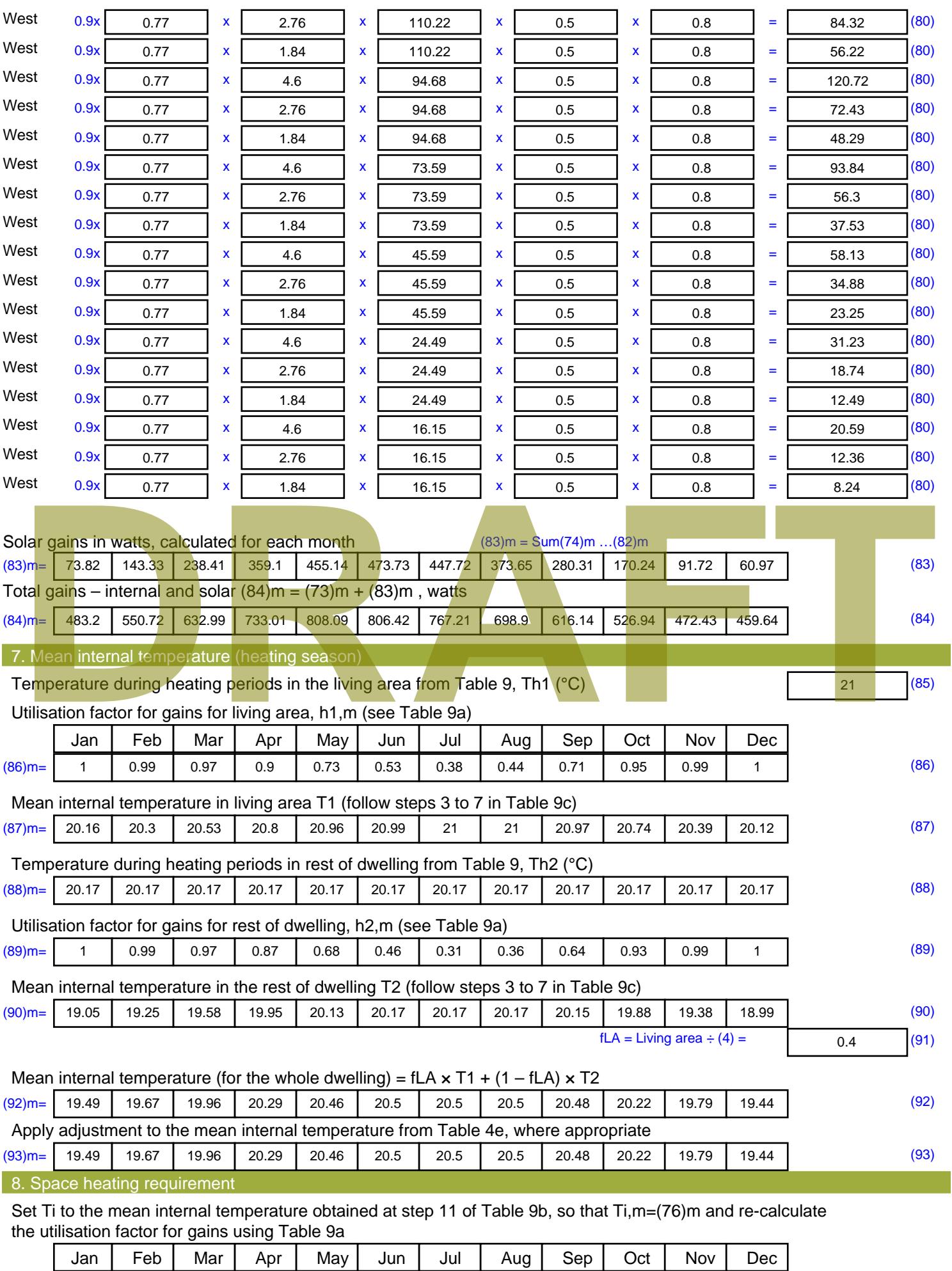

Stroma FSAP 2012 Version: 1.0.4.8 (SAP 9.92) - http://www.stroma.com Page 6 of 8

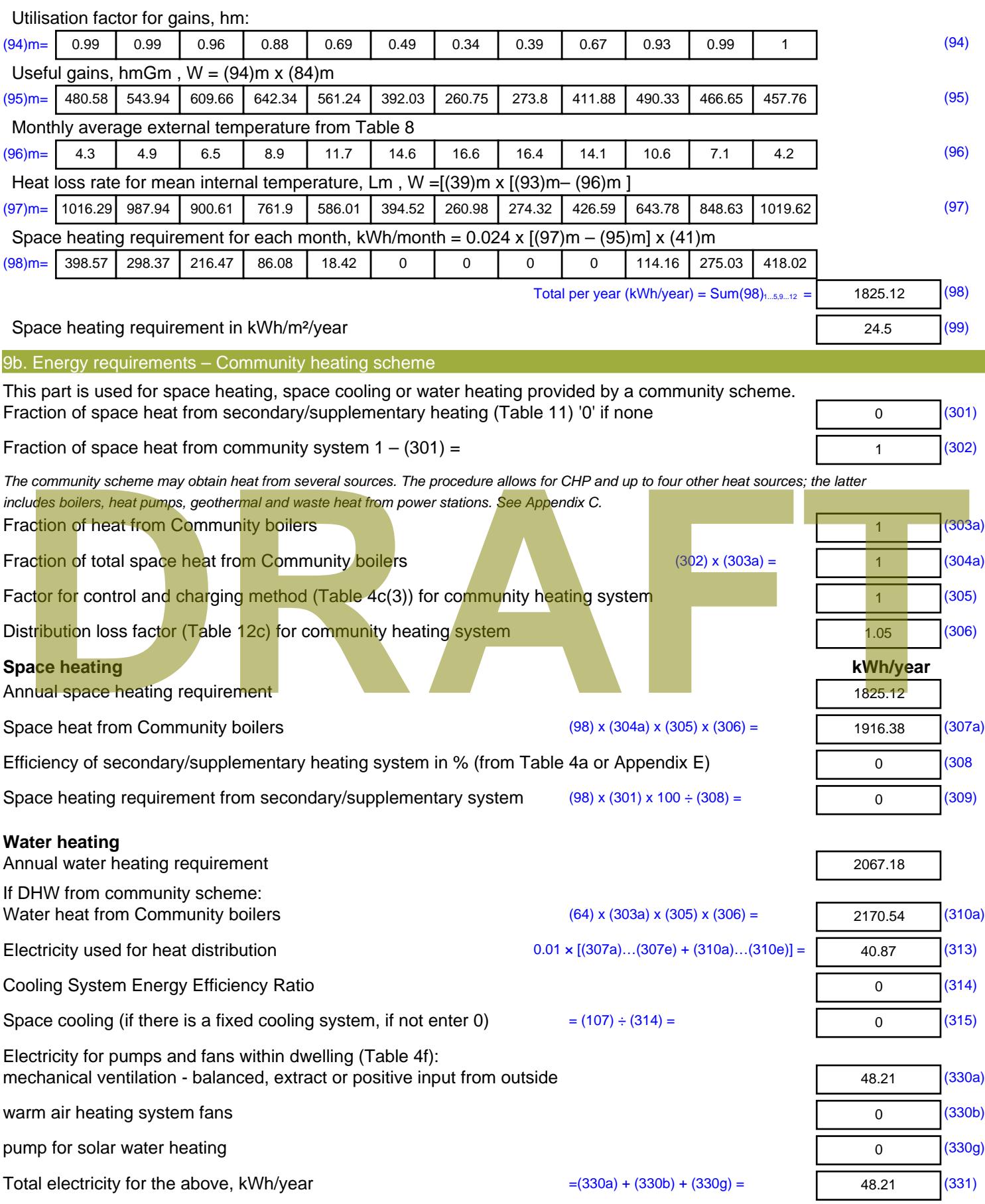

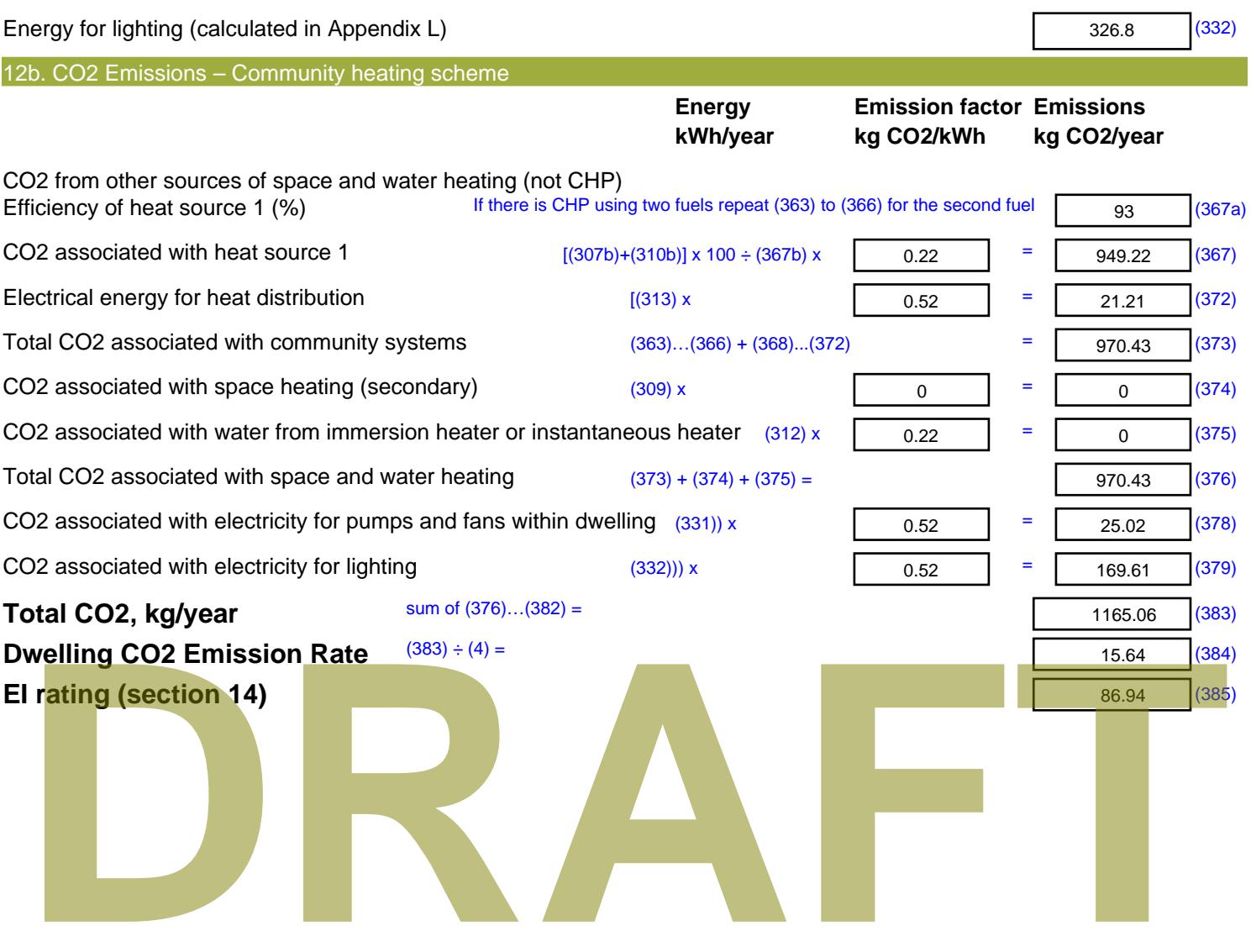

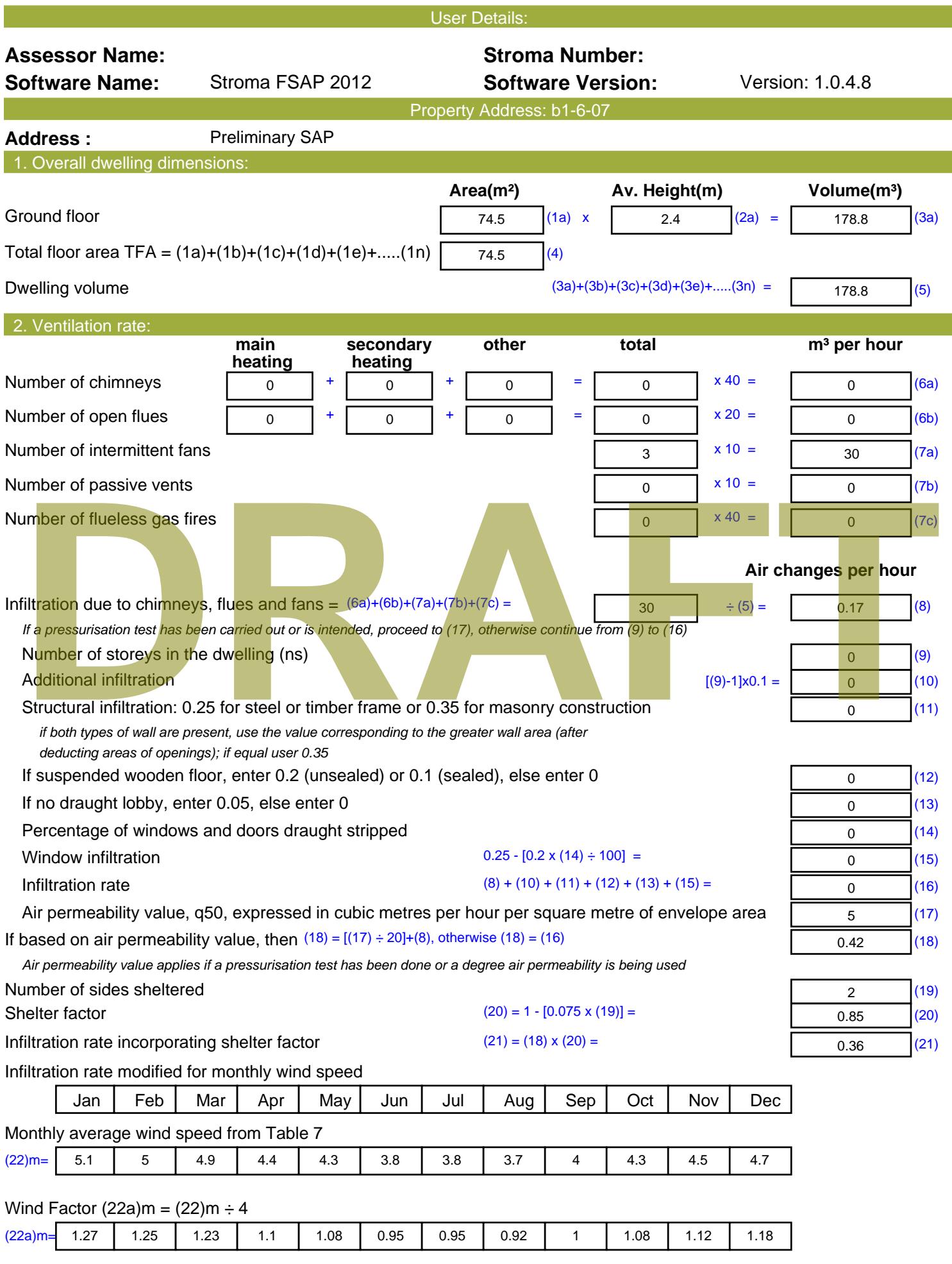

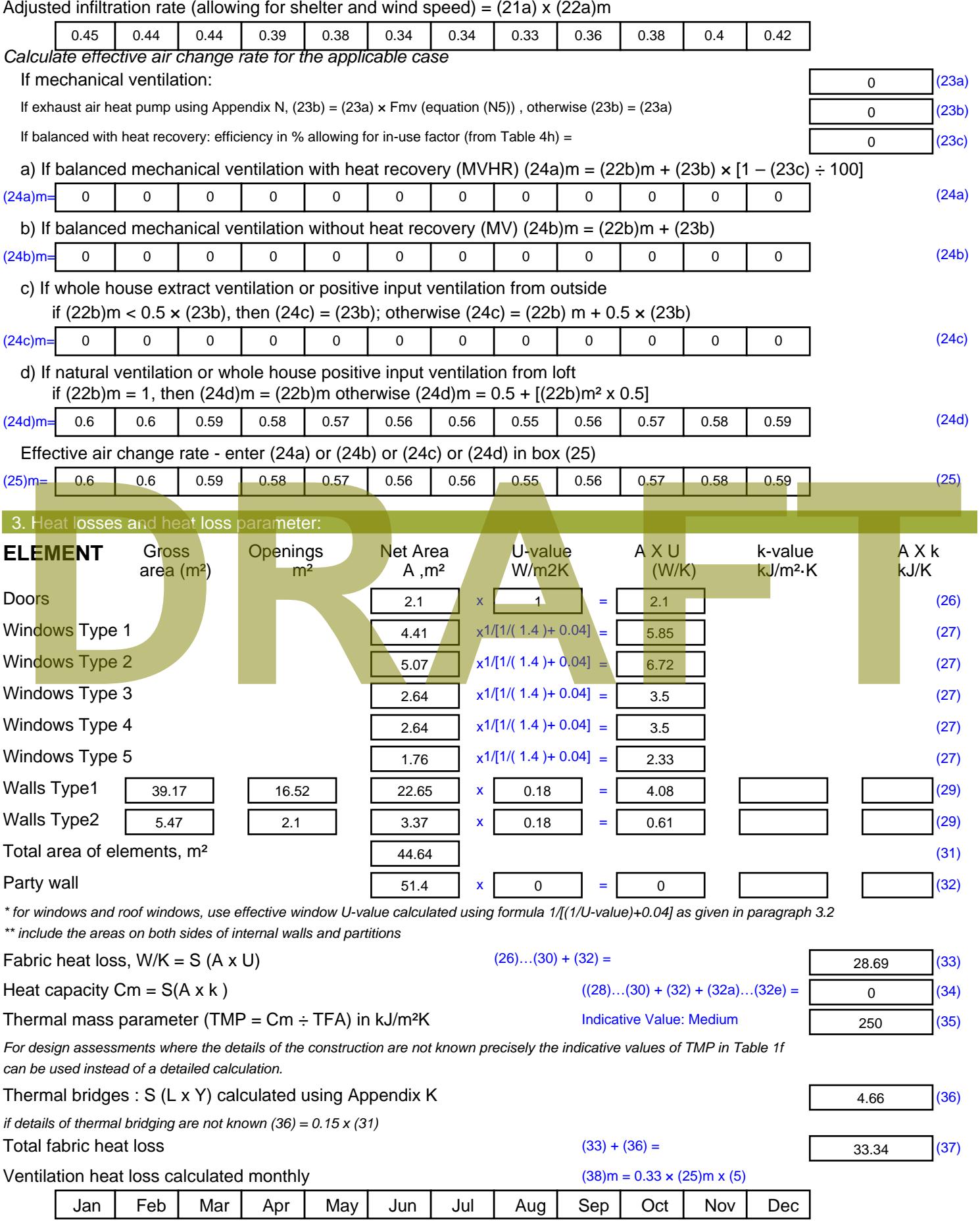

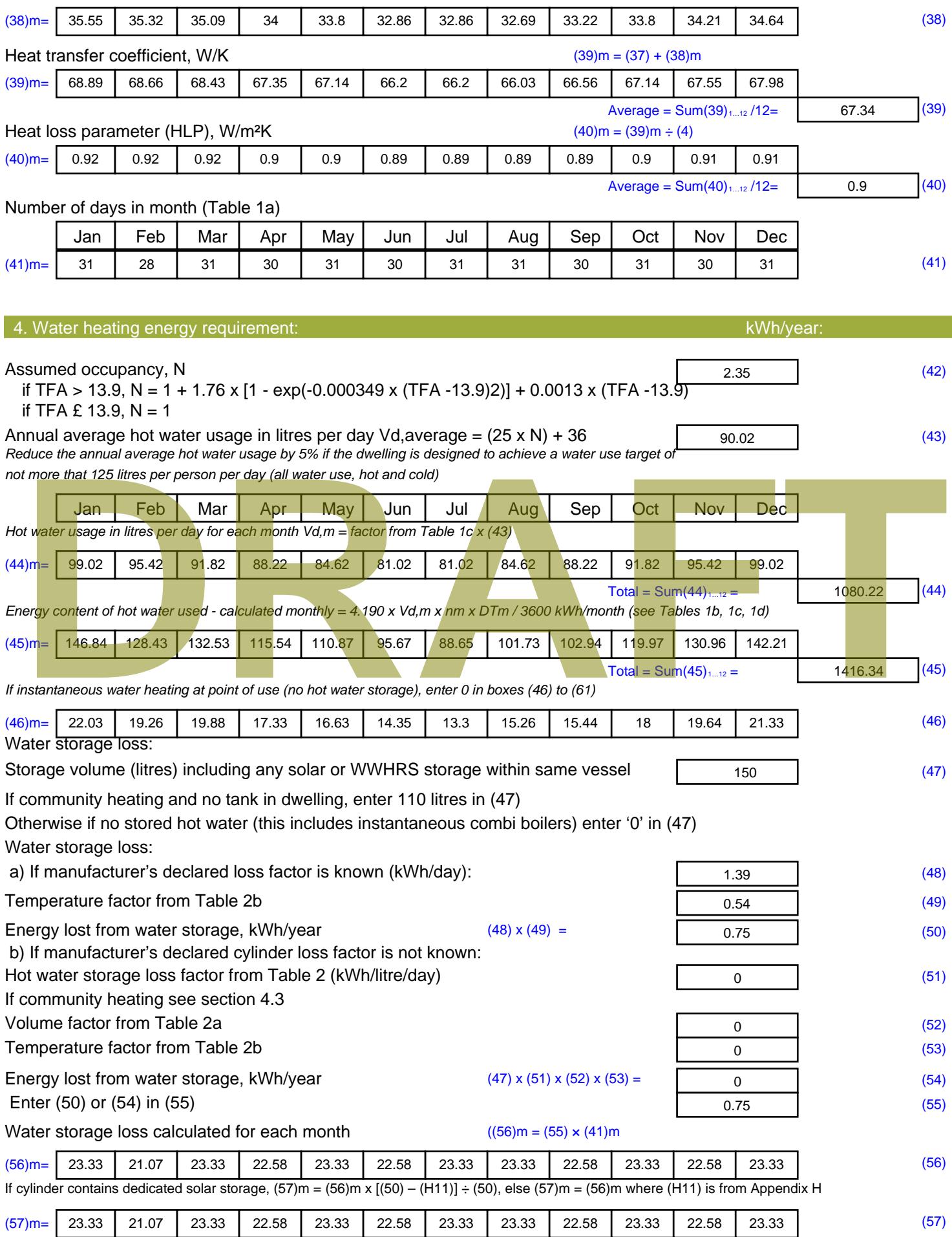

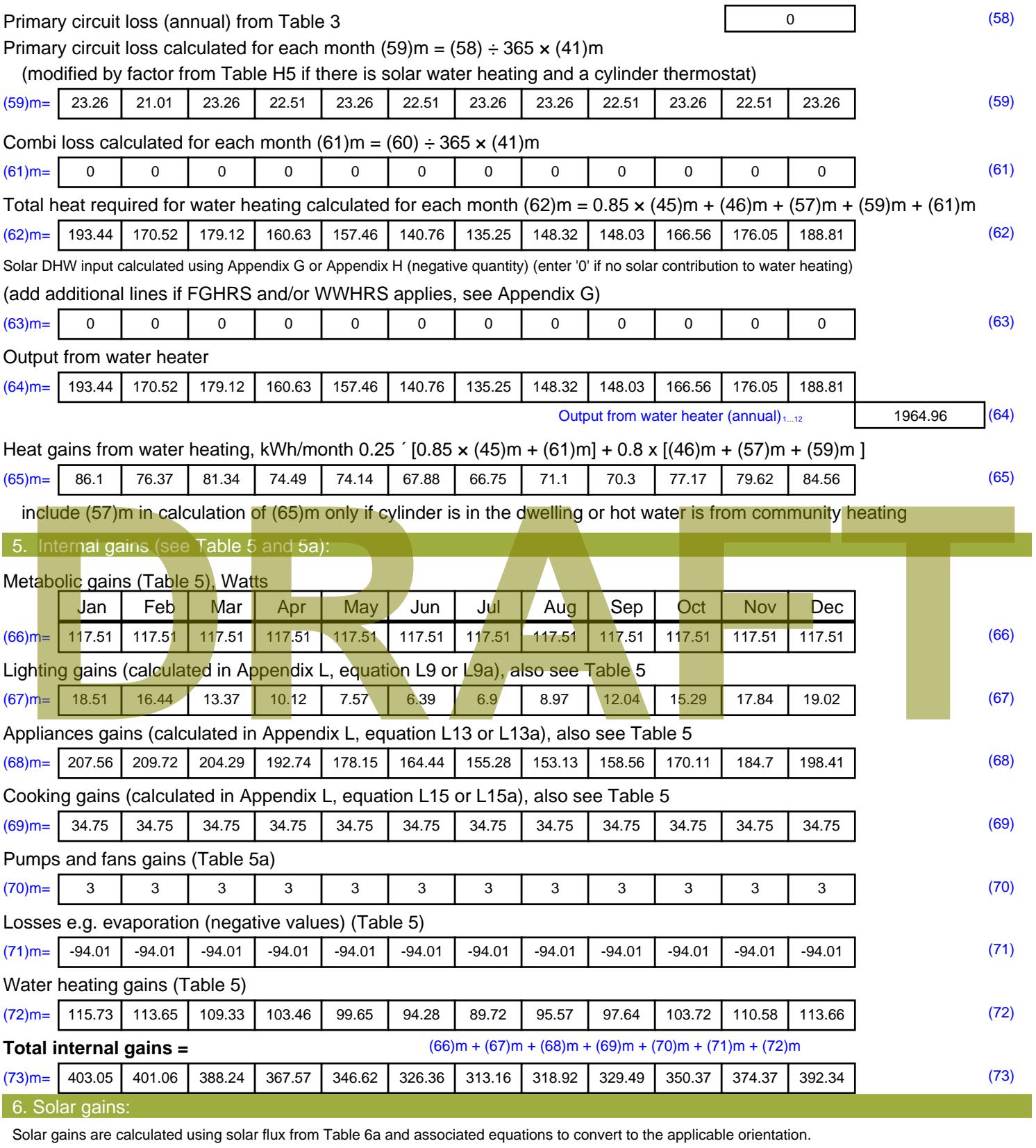

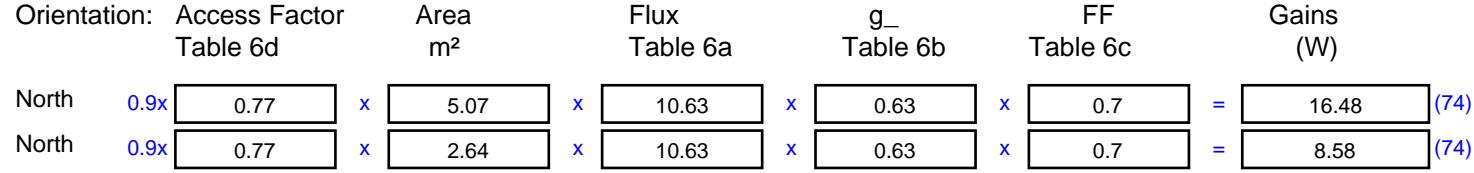

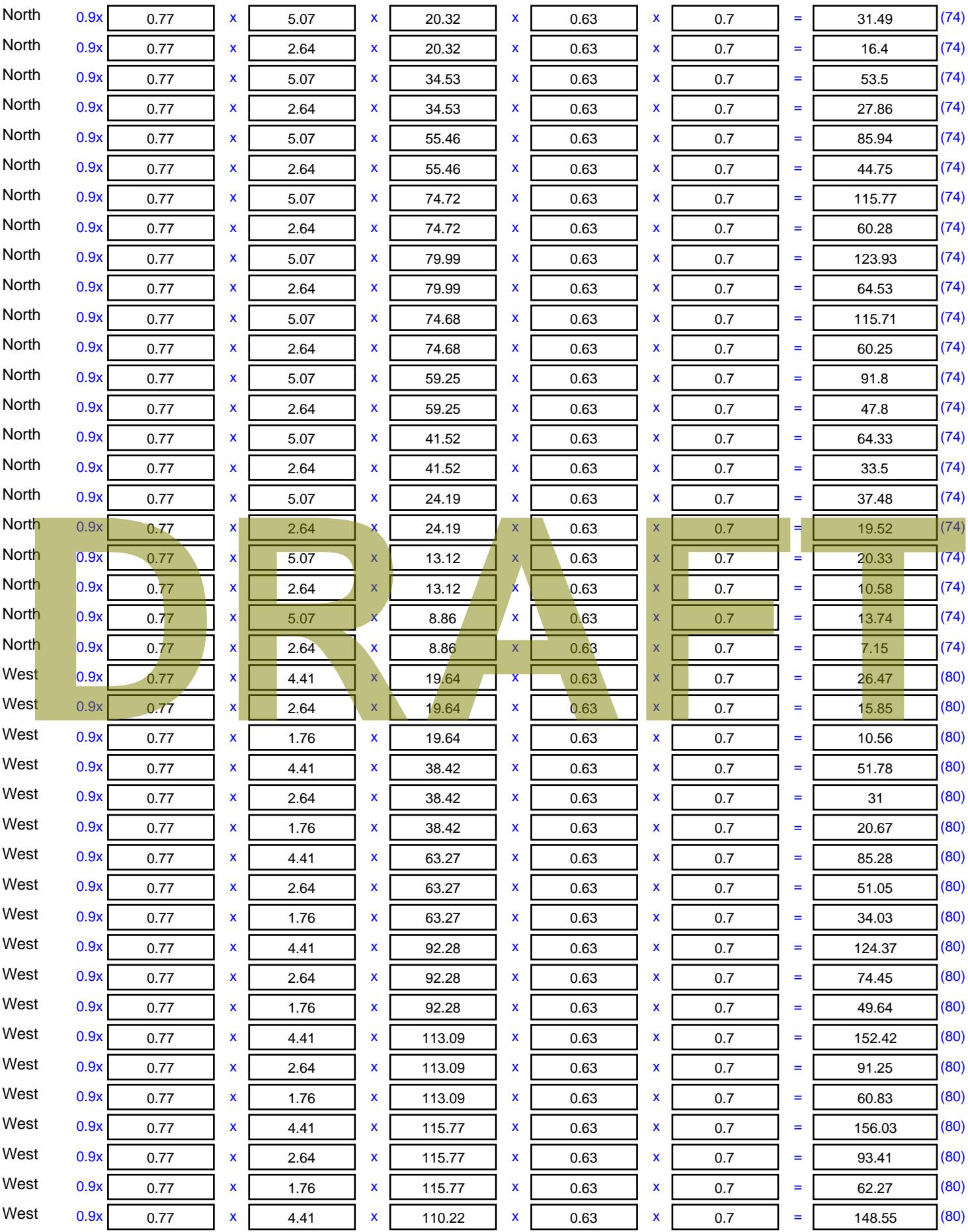

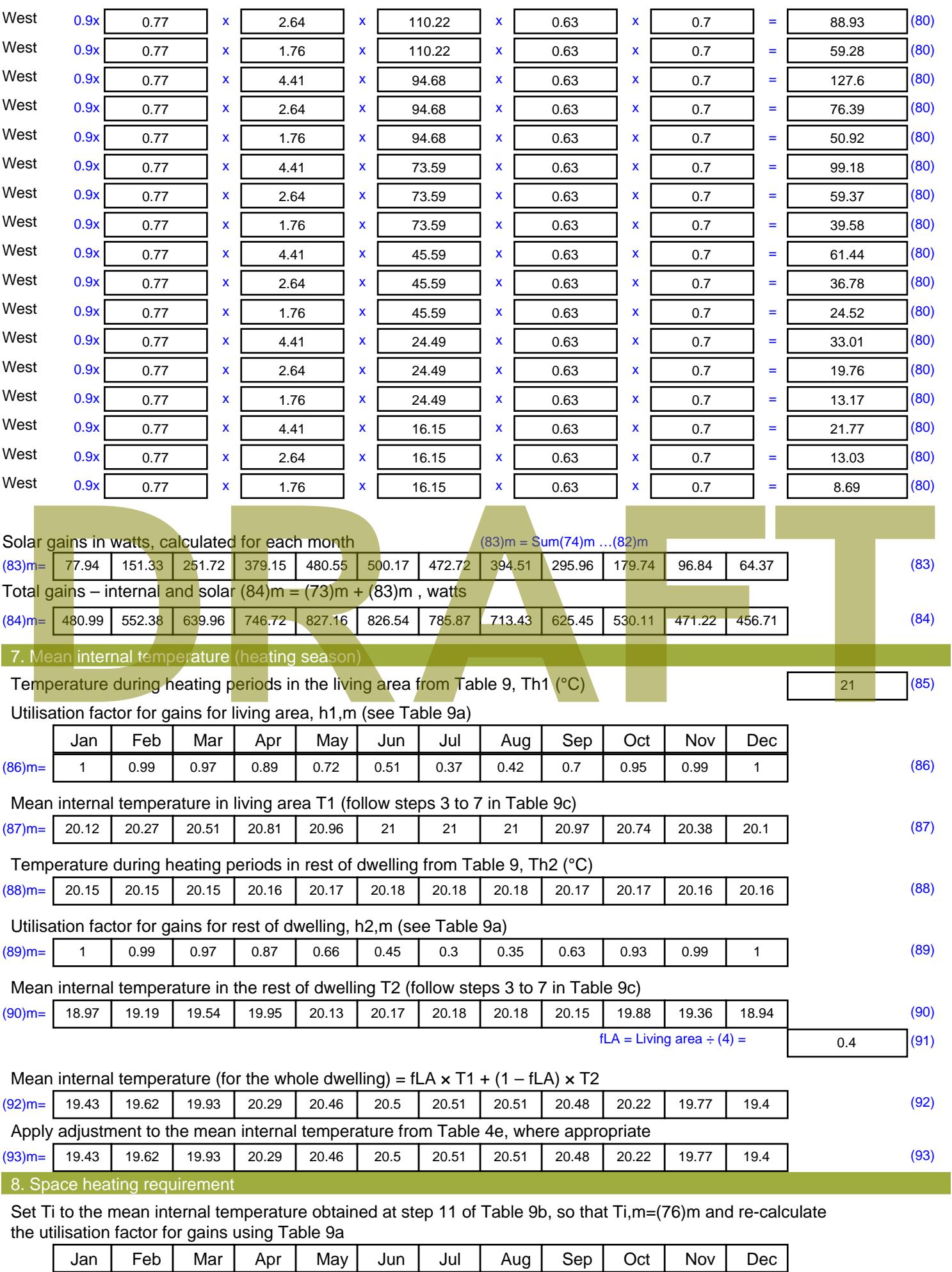

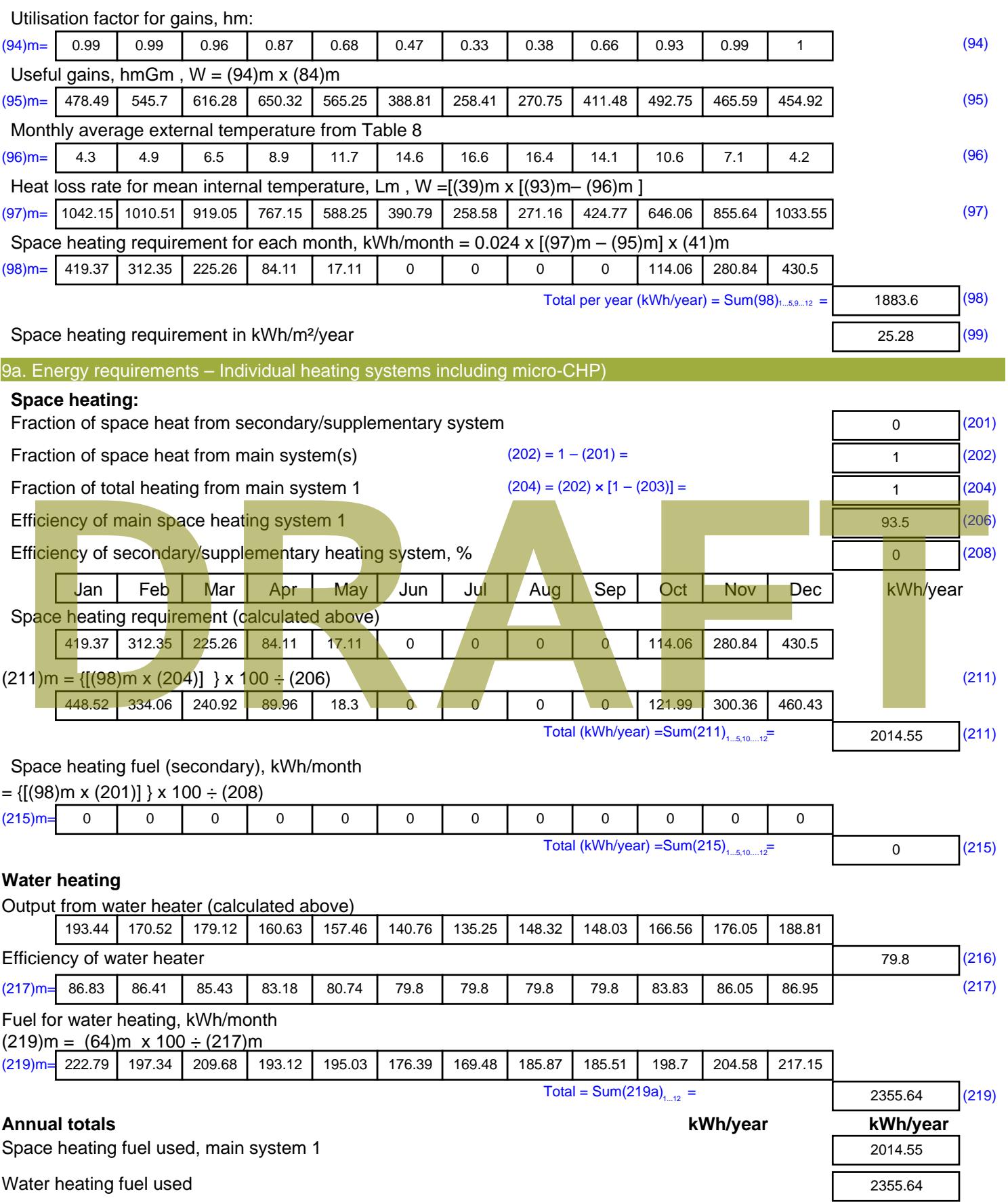

Electricity for pumps, fans and electric keep-hot

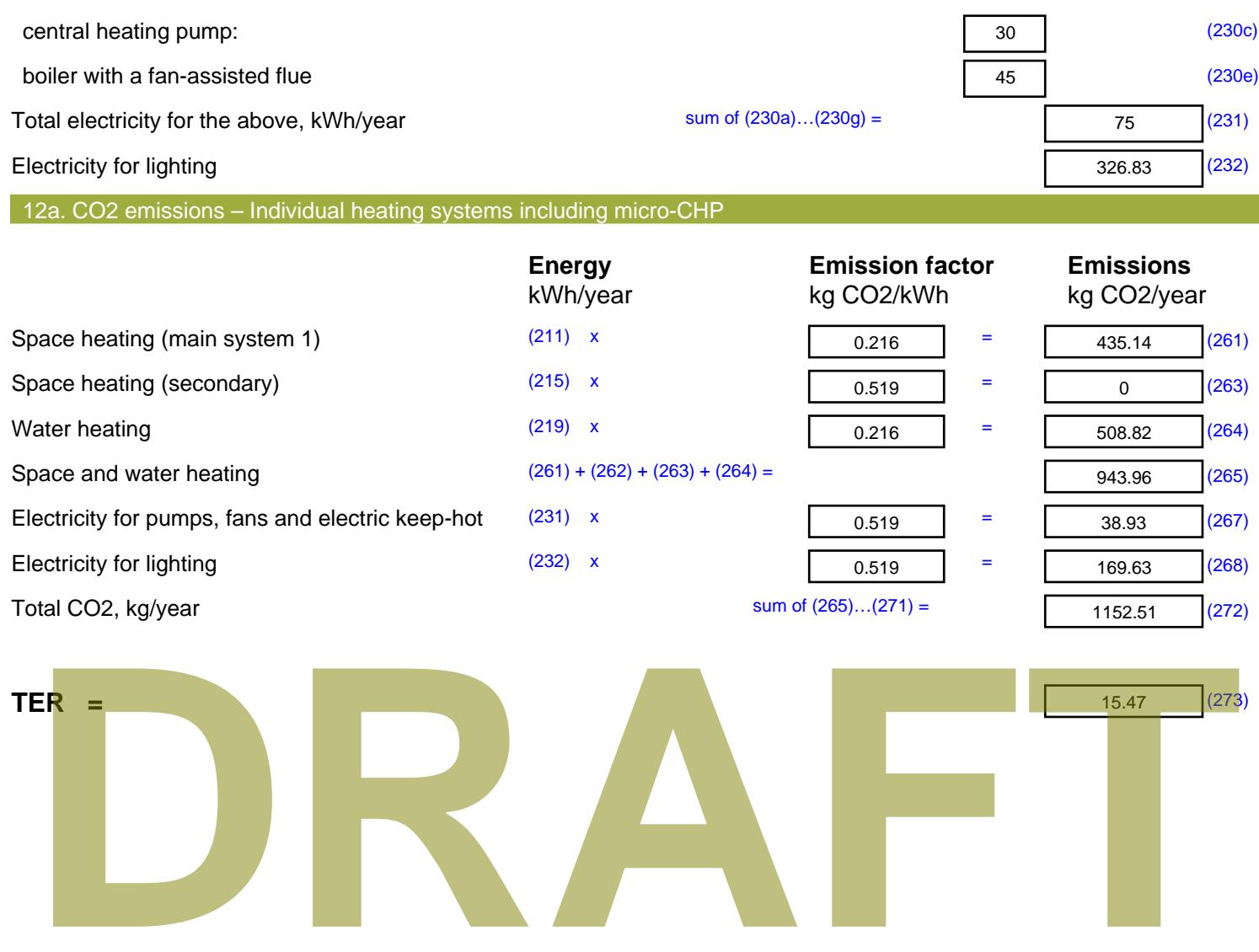

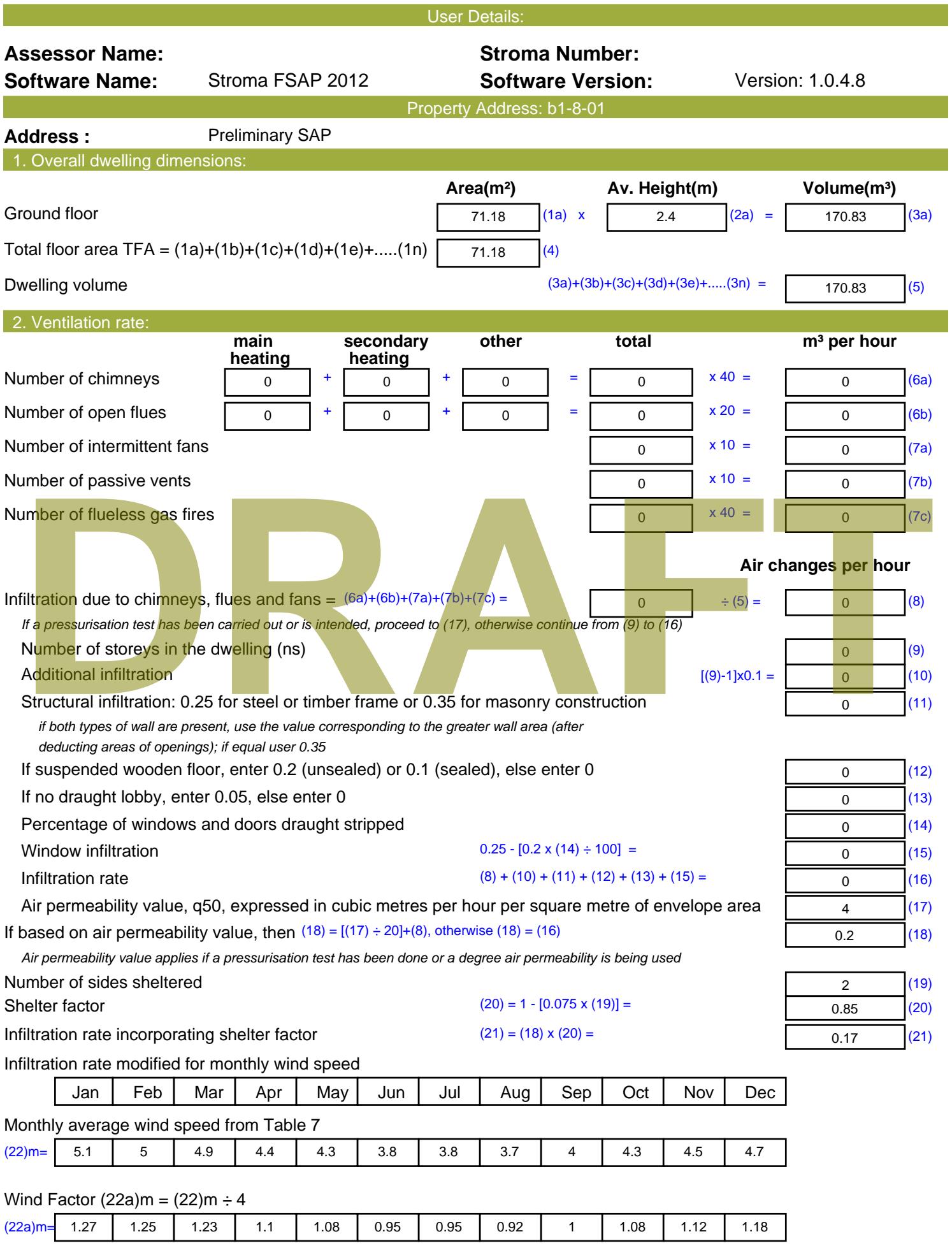

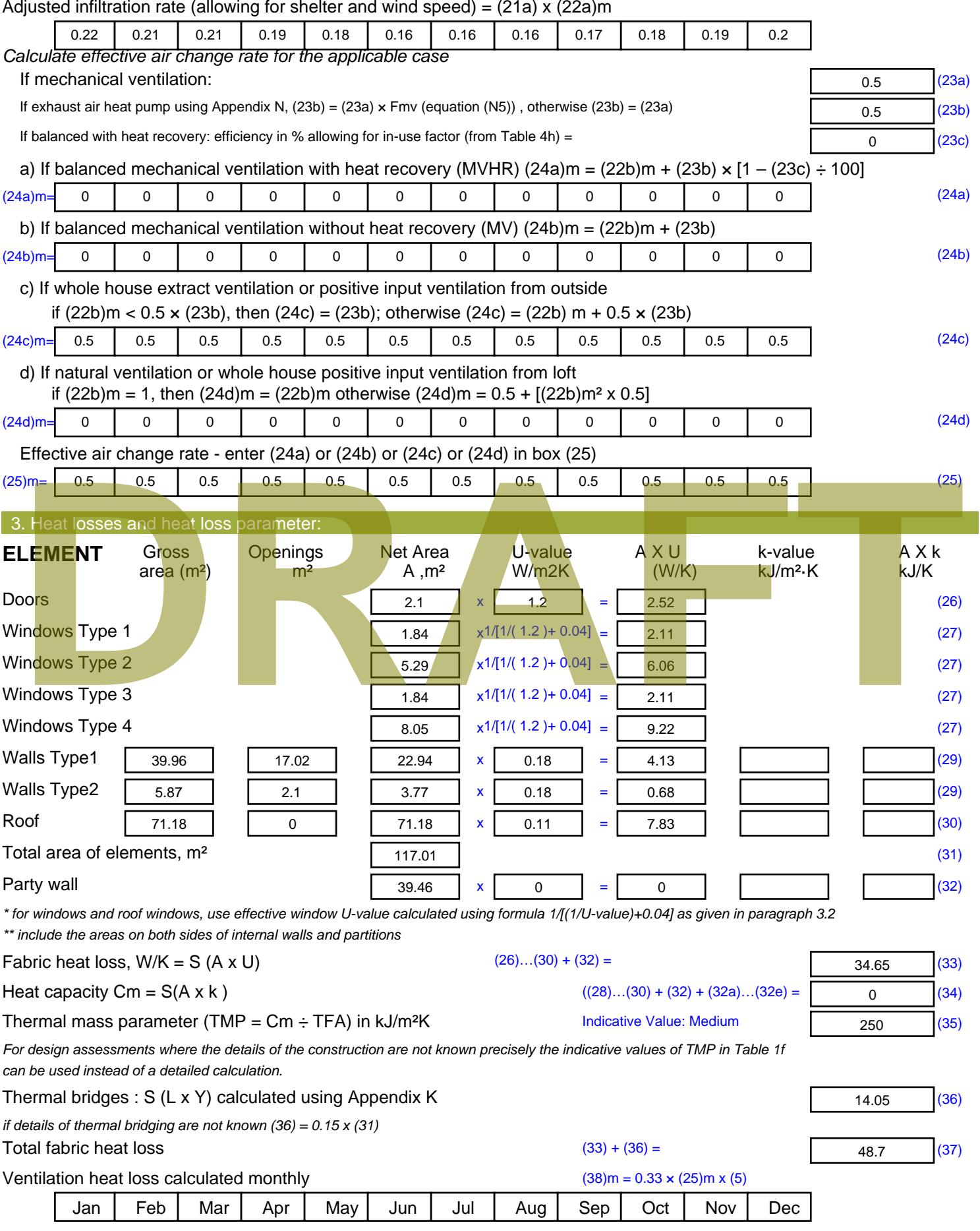

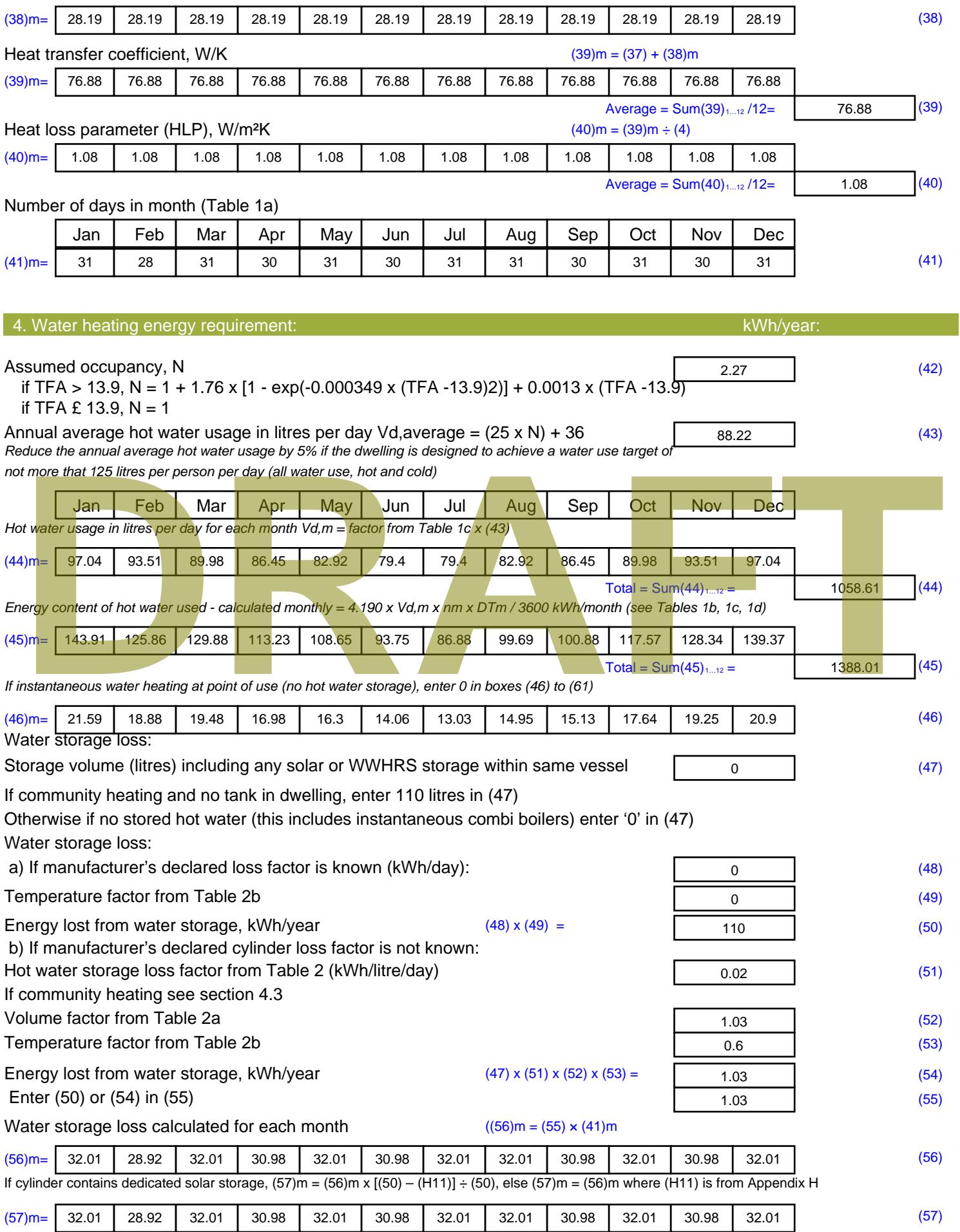

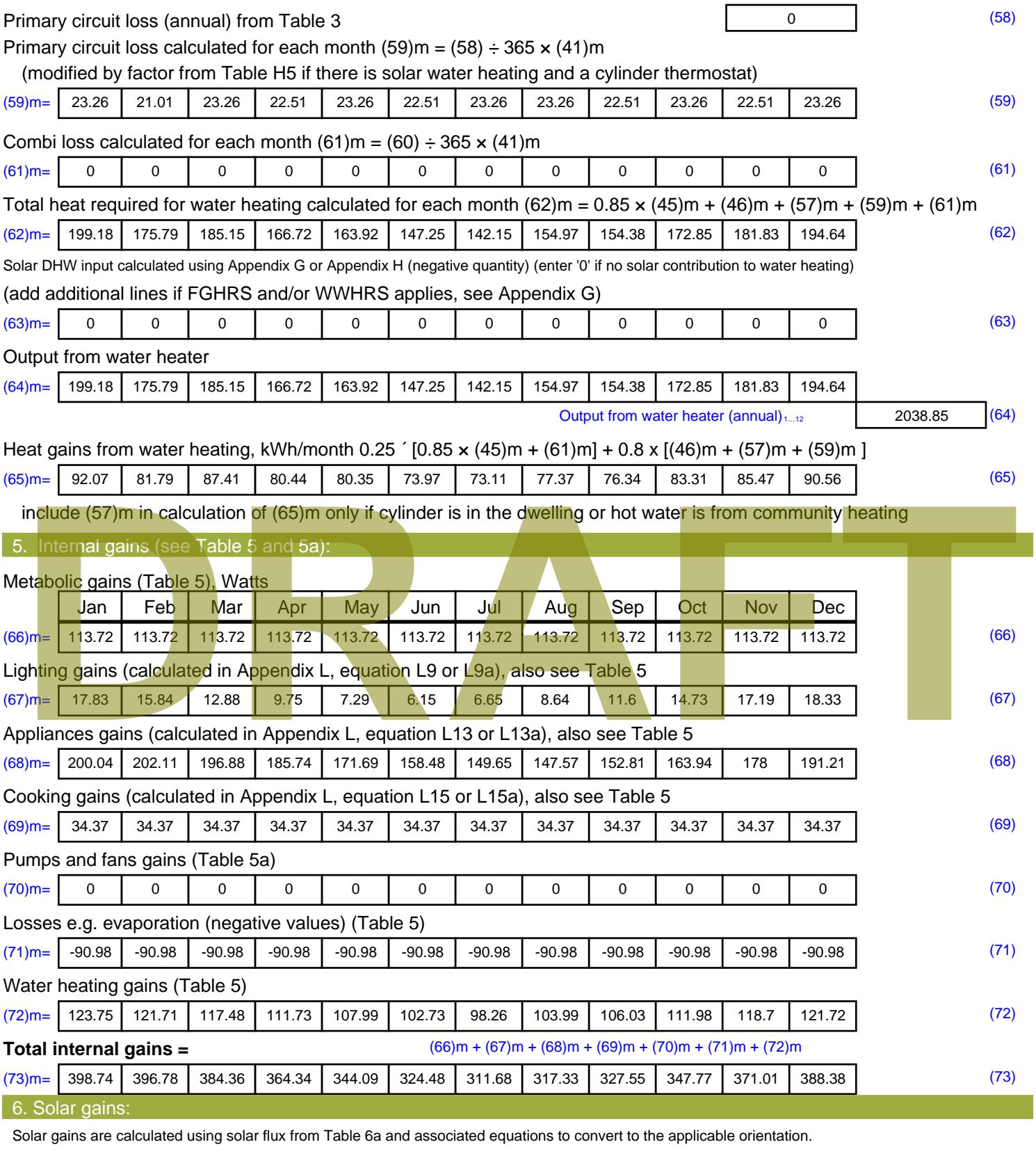

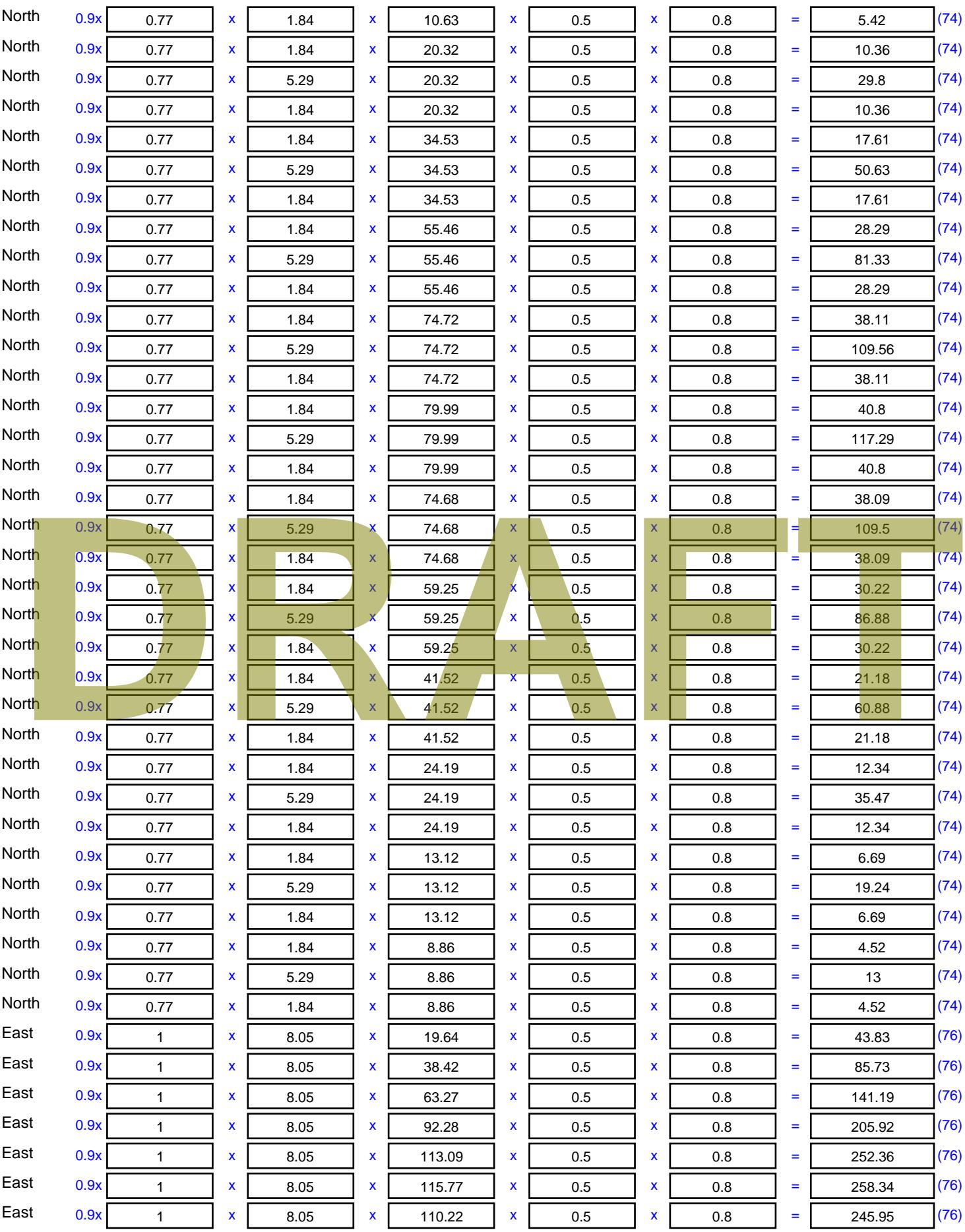

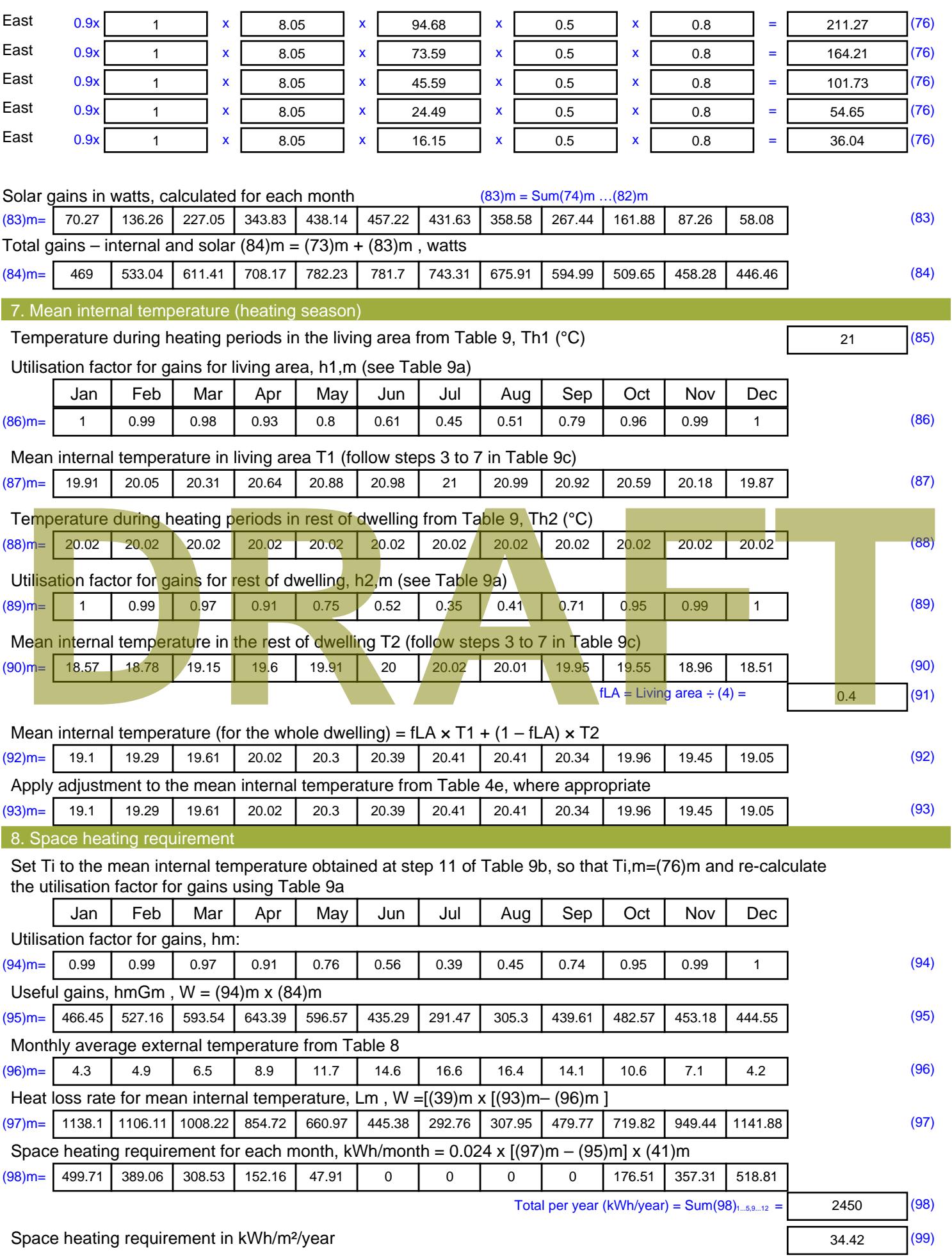

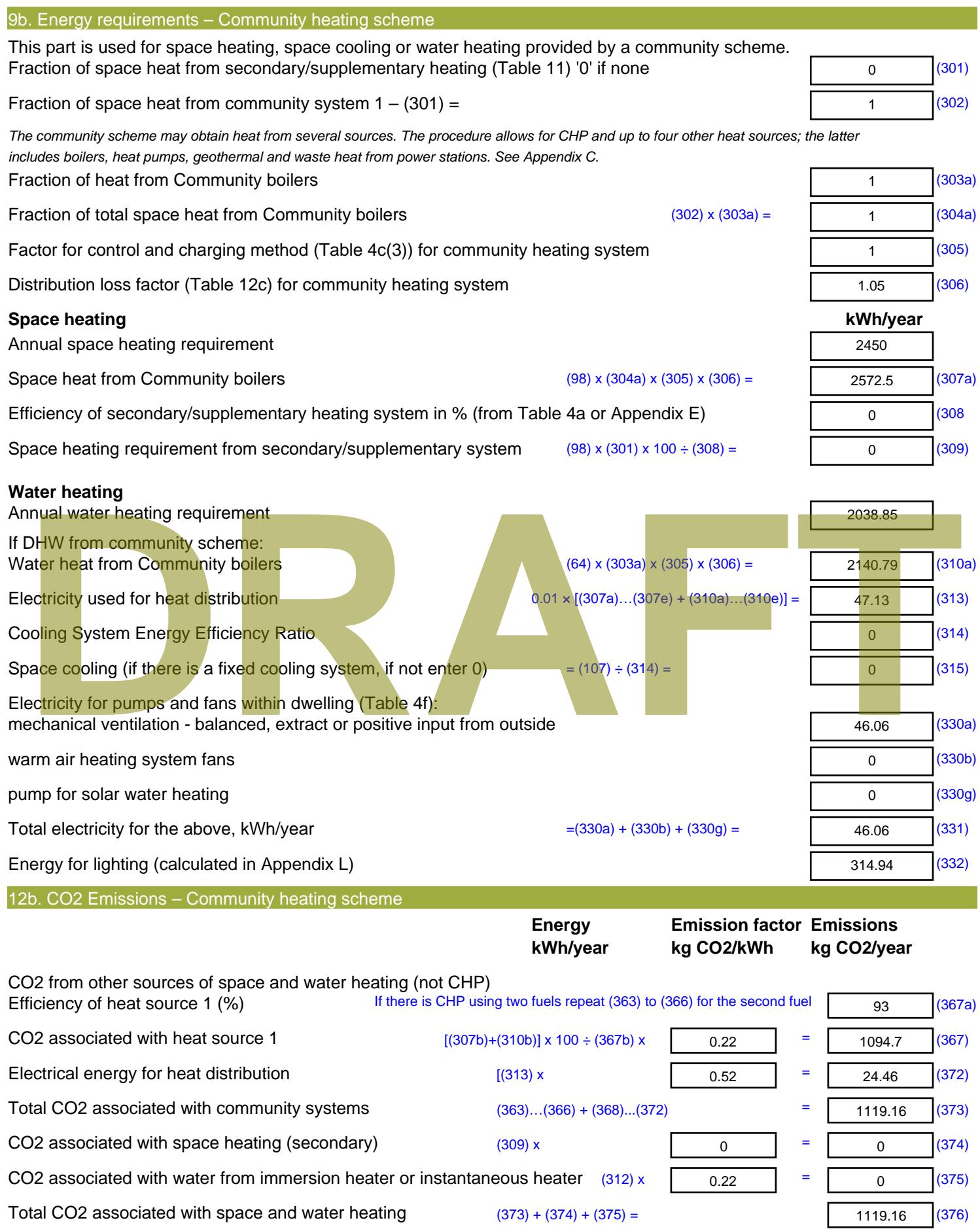

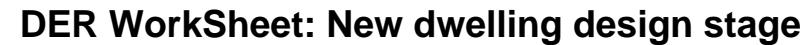

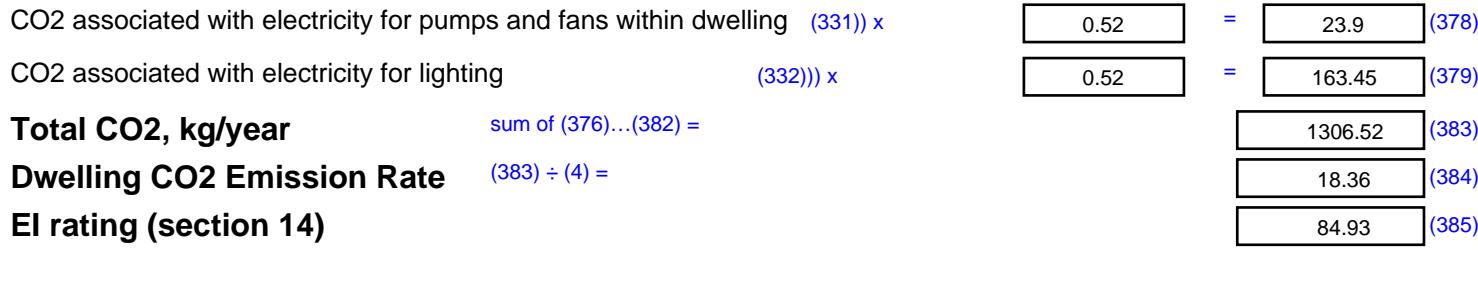

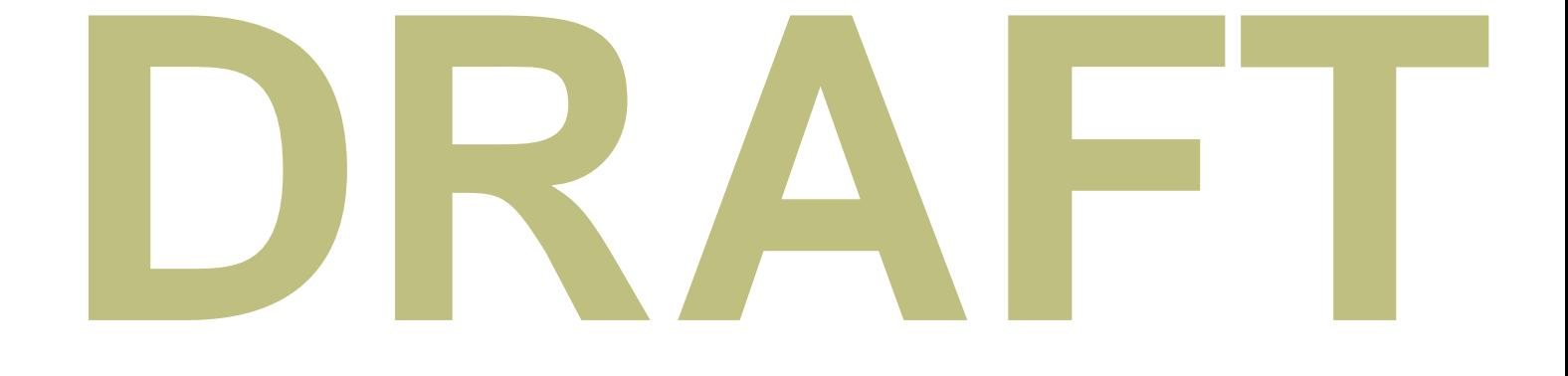

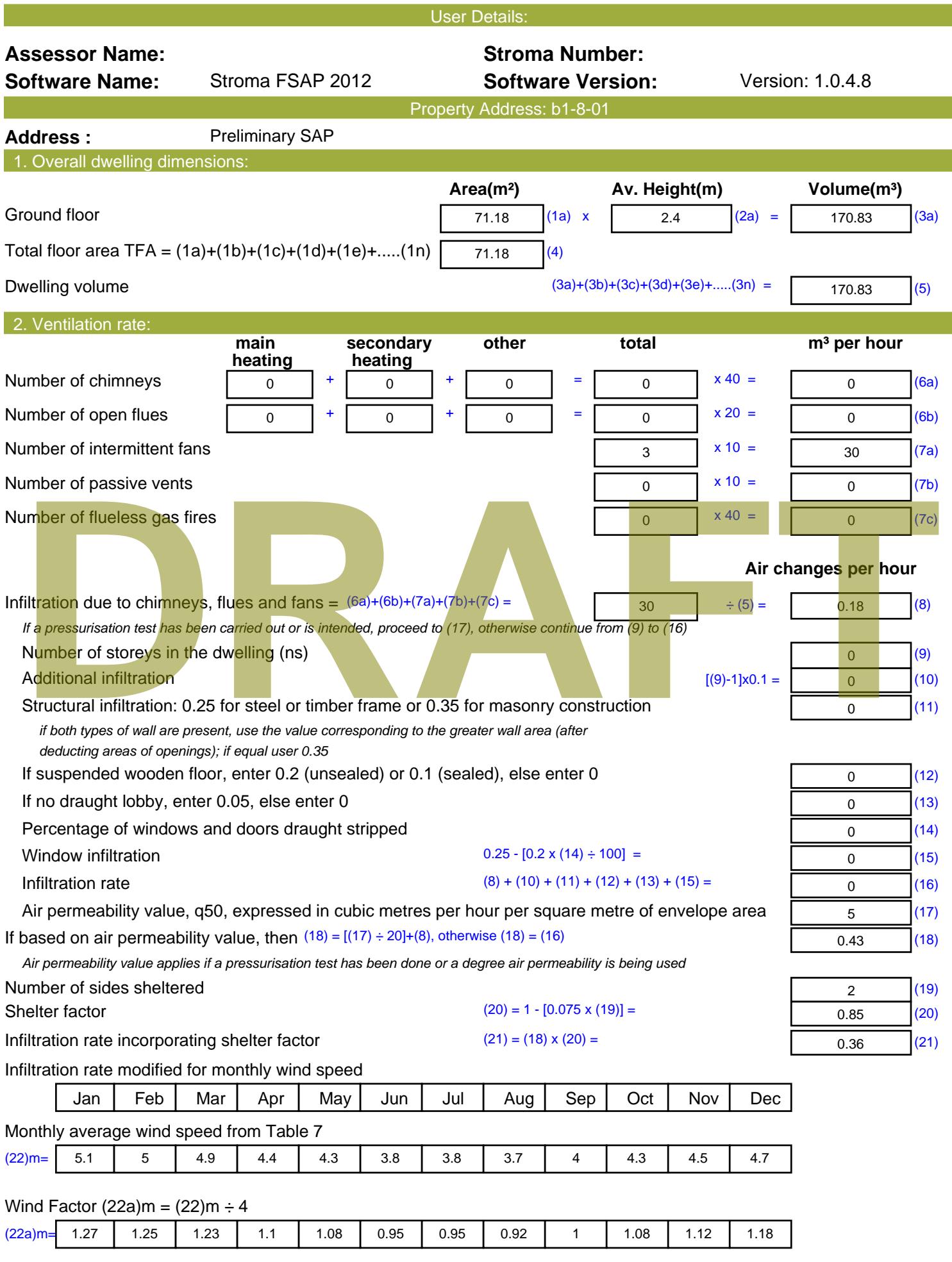

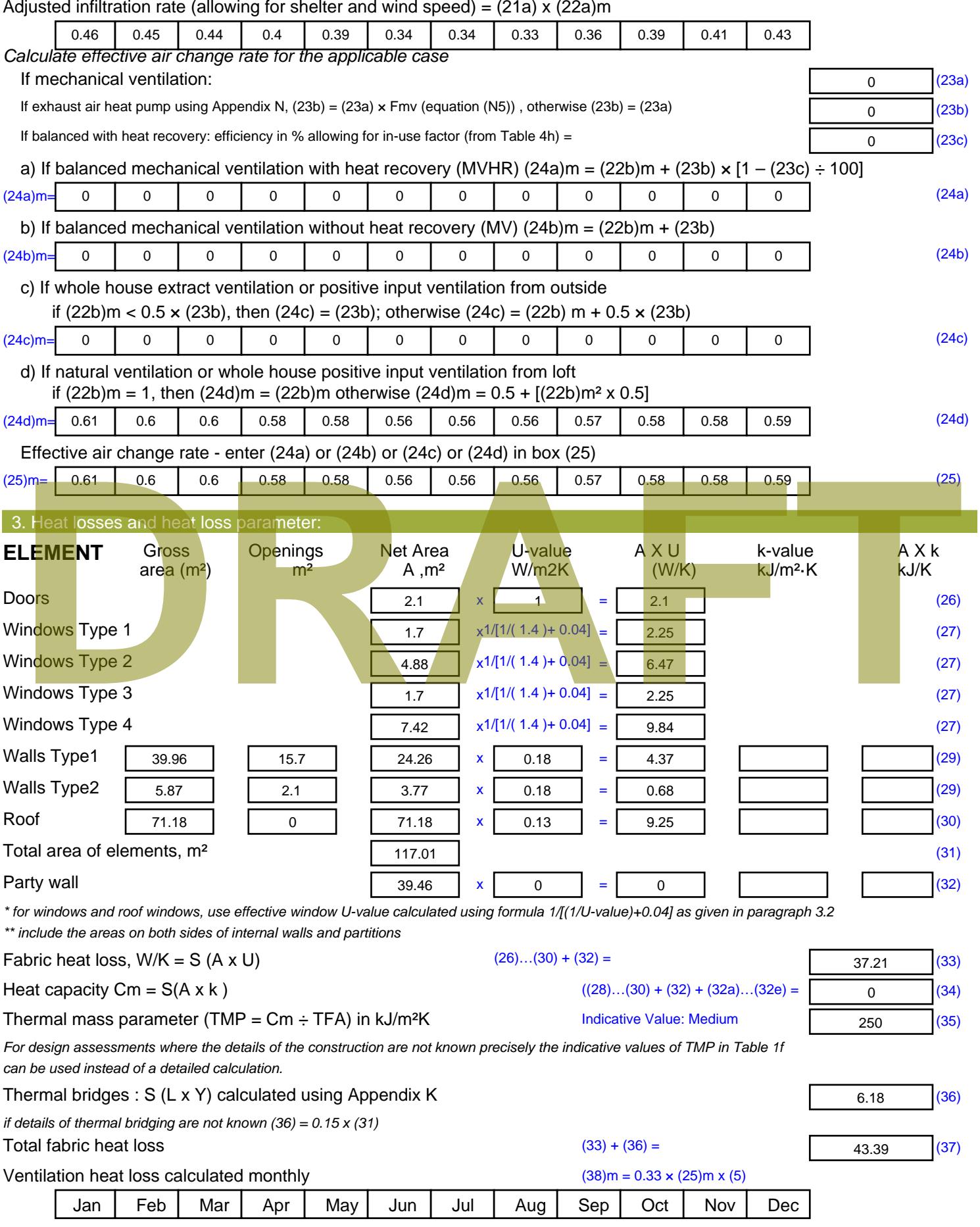

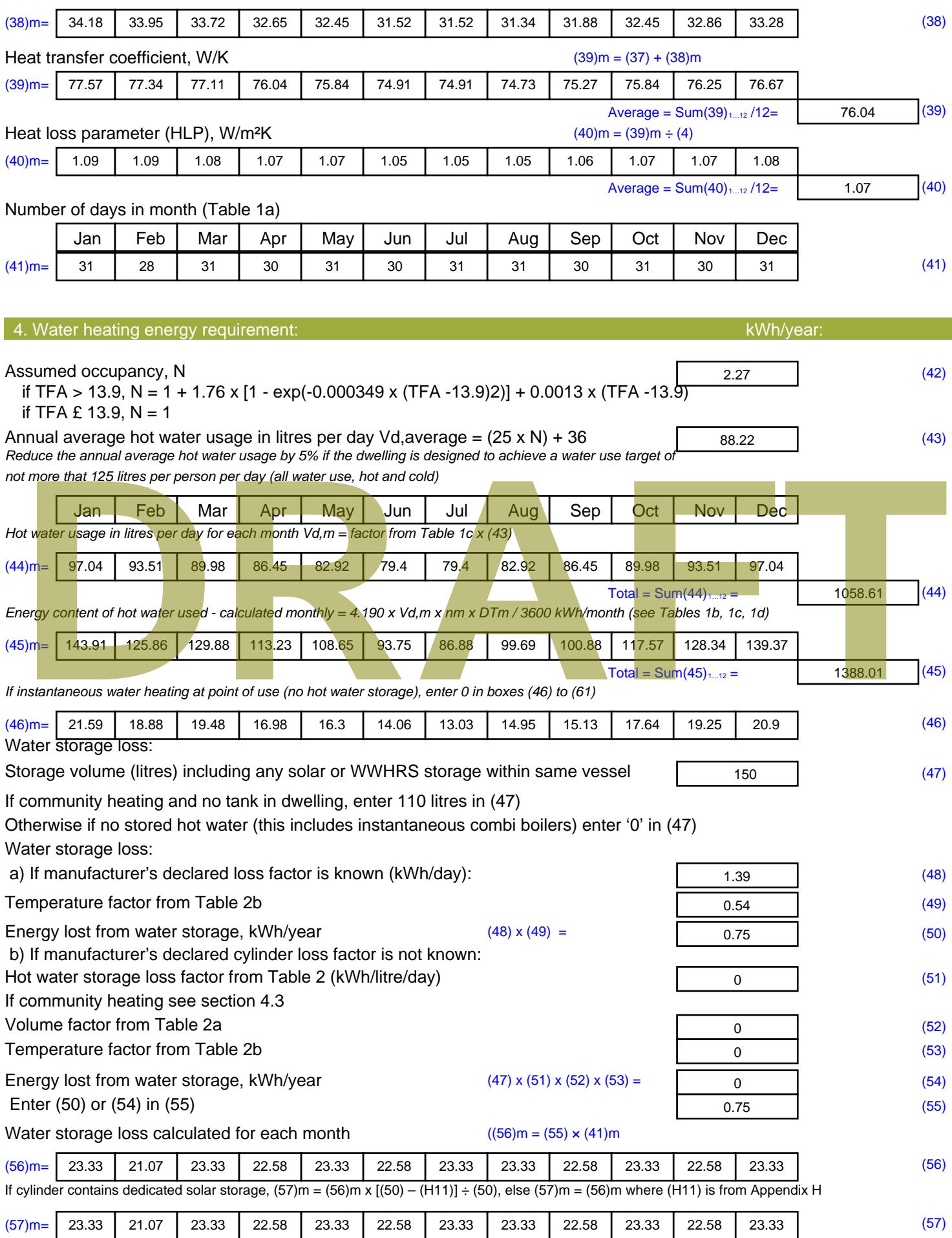

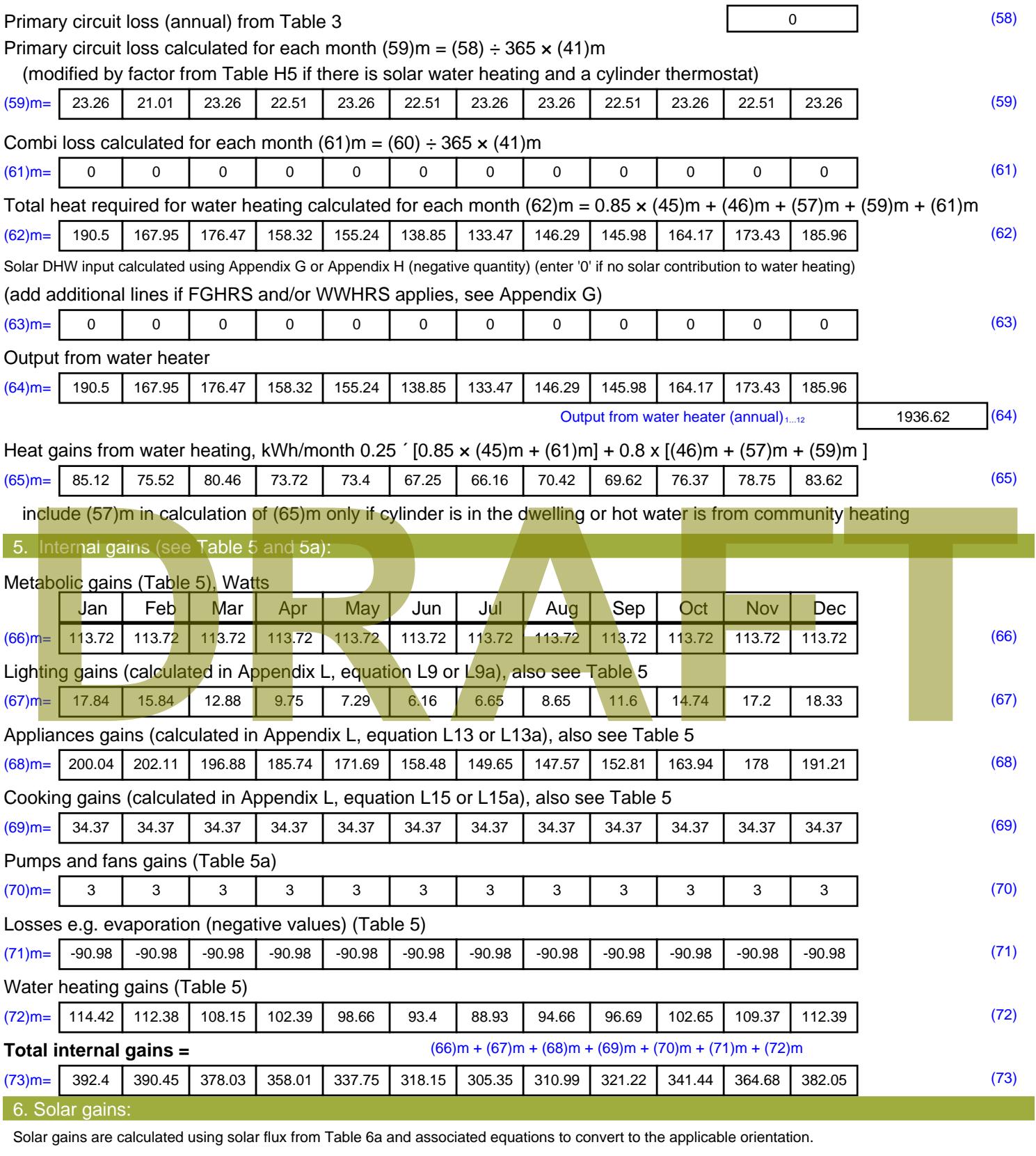

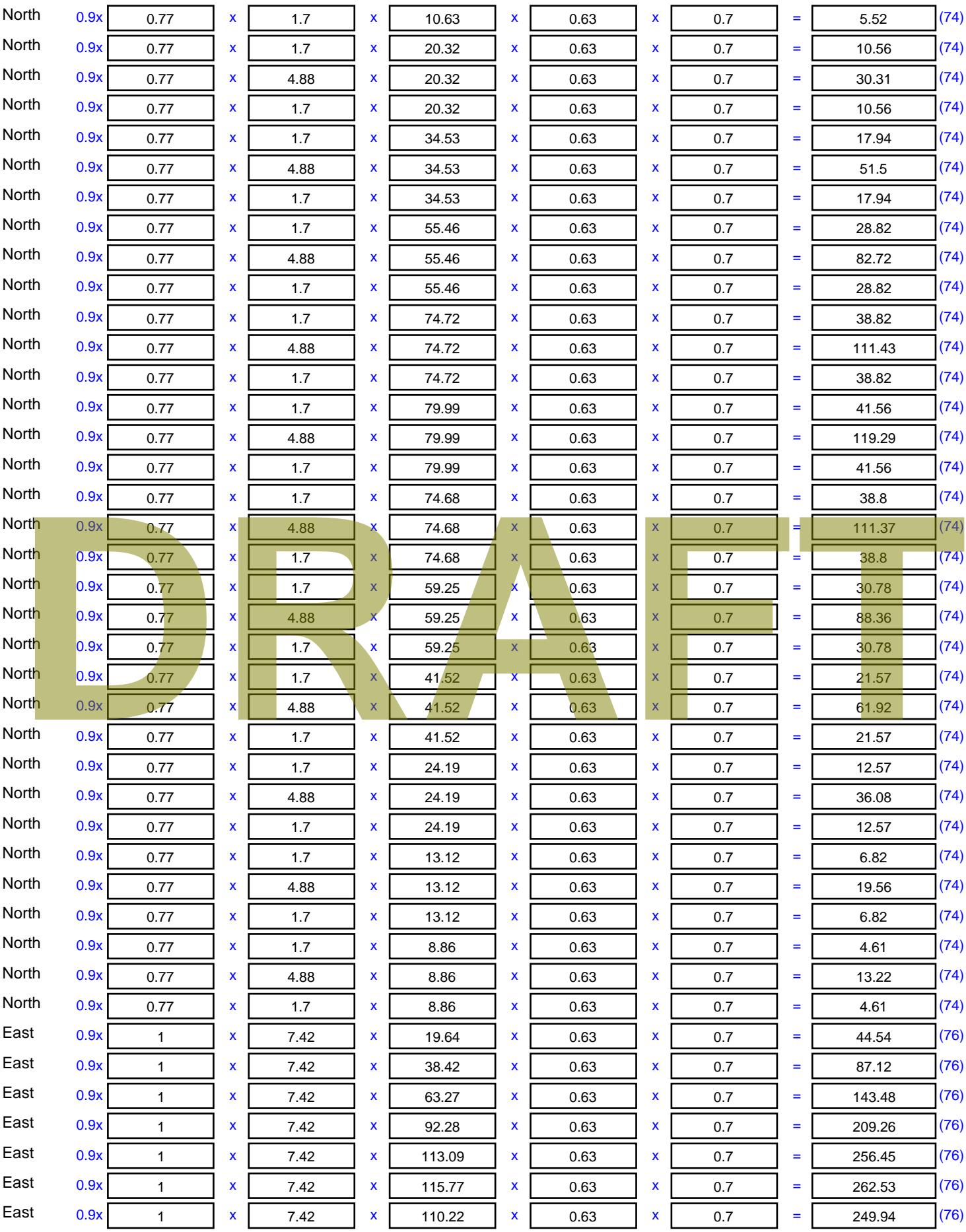

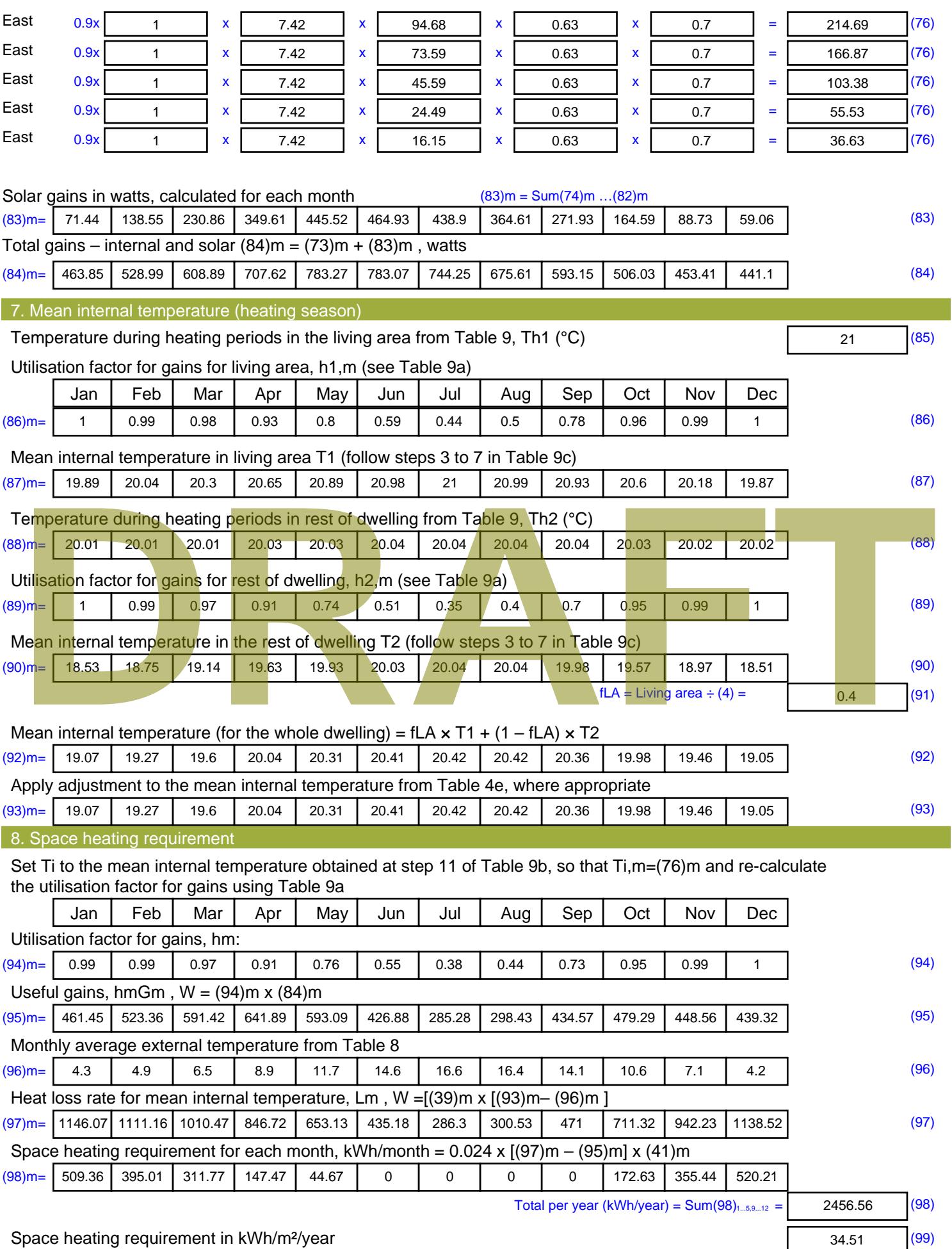

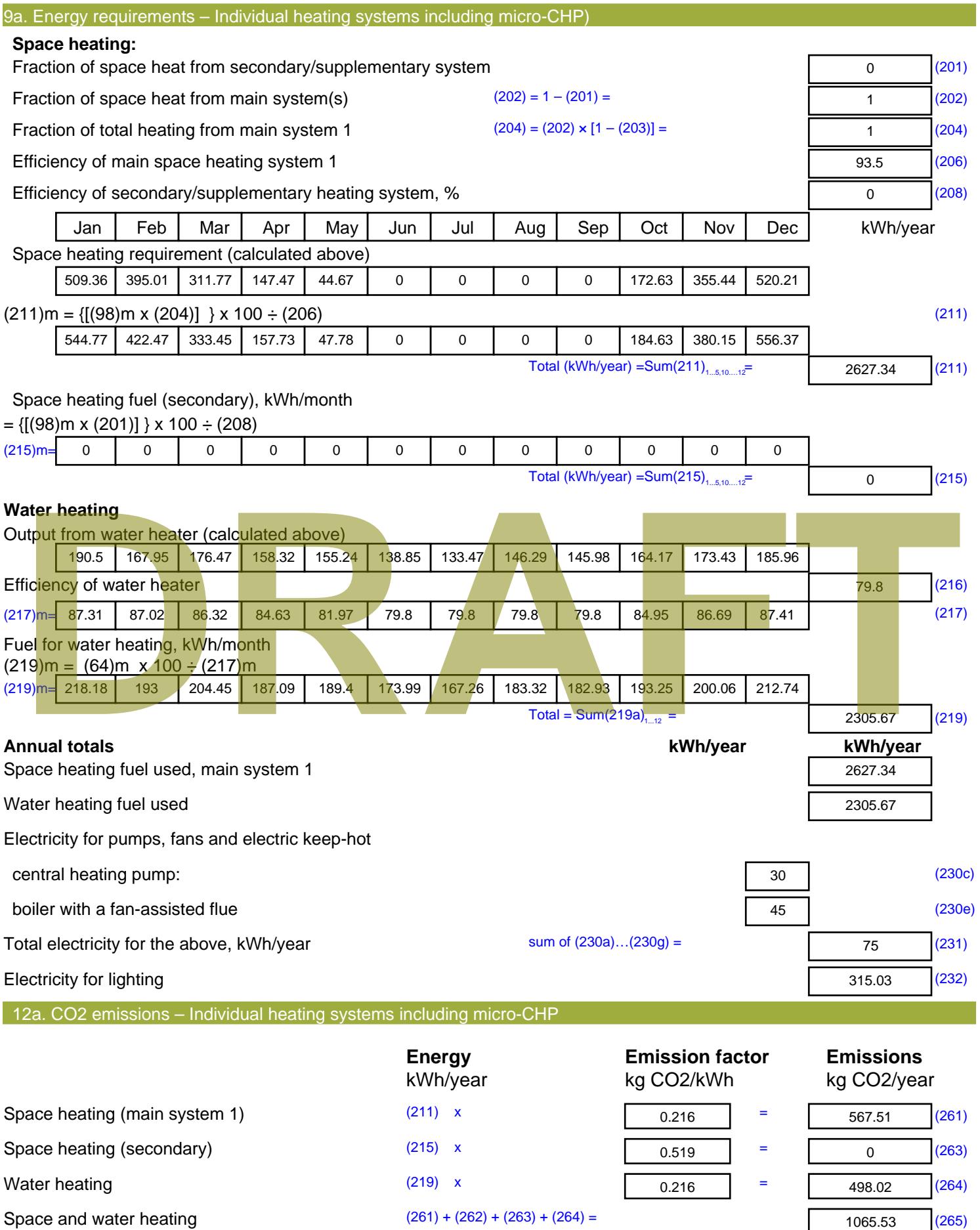

#### Electricity for pumps, fans and electric keep-hot  $(231)$  x  $0.519$  = 38.93 (267) Electricity for lighting (232) x  $0.519$  = 163.5 (268) Total CO2, kg/year  $s$  sum of  $(265)...(271) =$ 1267.95 (272) **TER =** 17.81 (273)

**TER WorkSheet: New dwelling design stage**

**DRAFT**

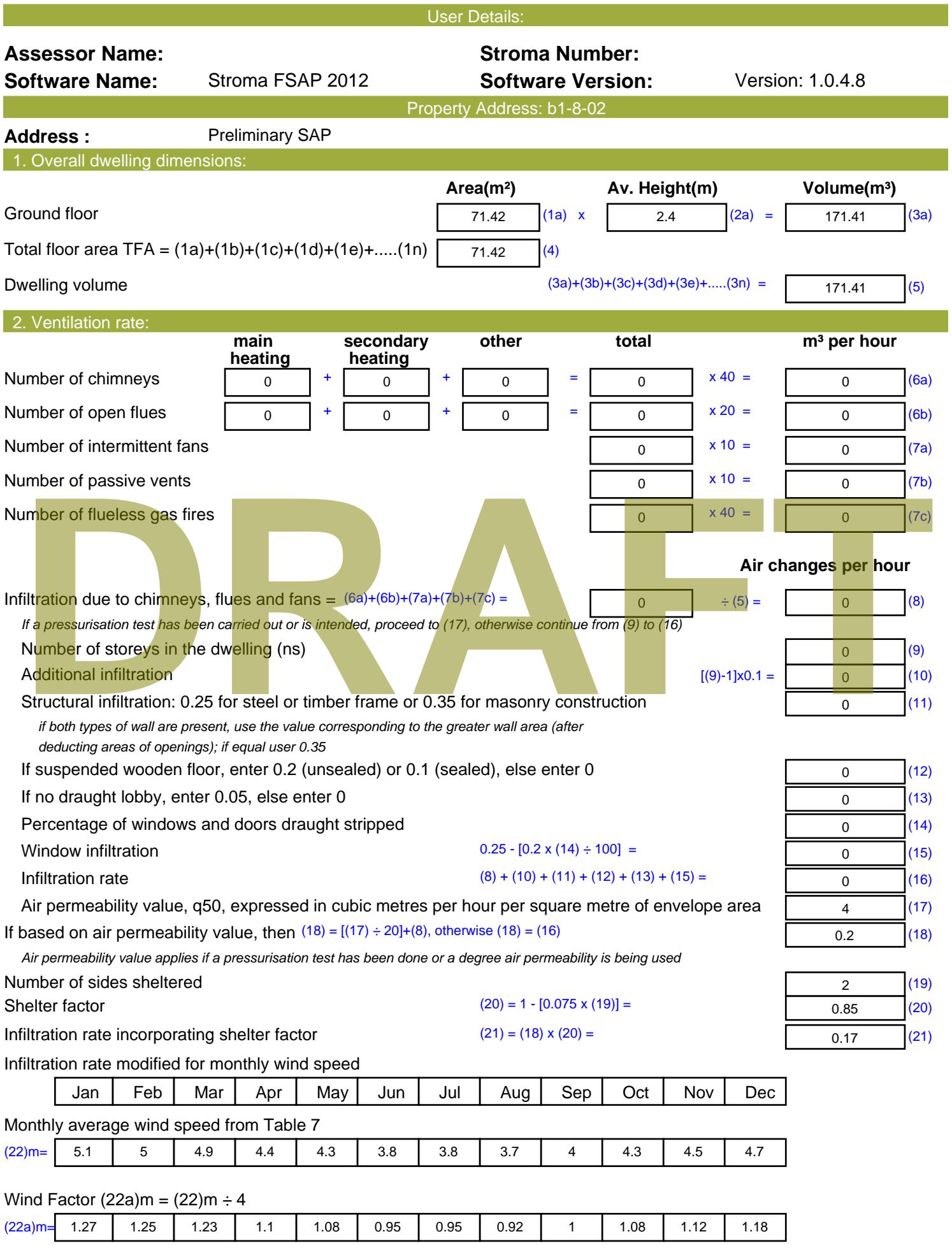

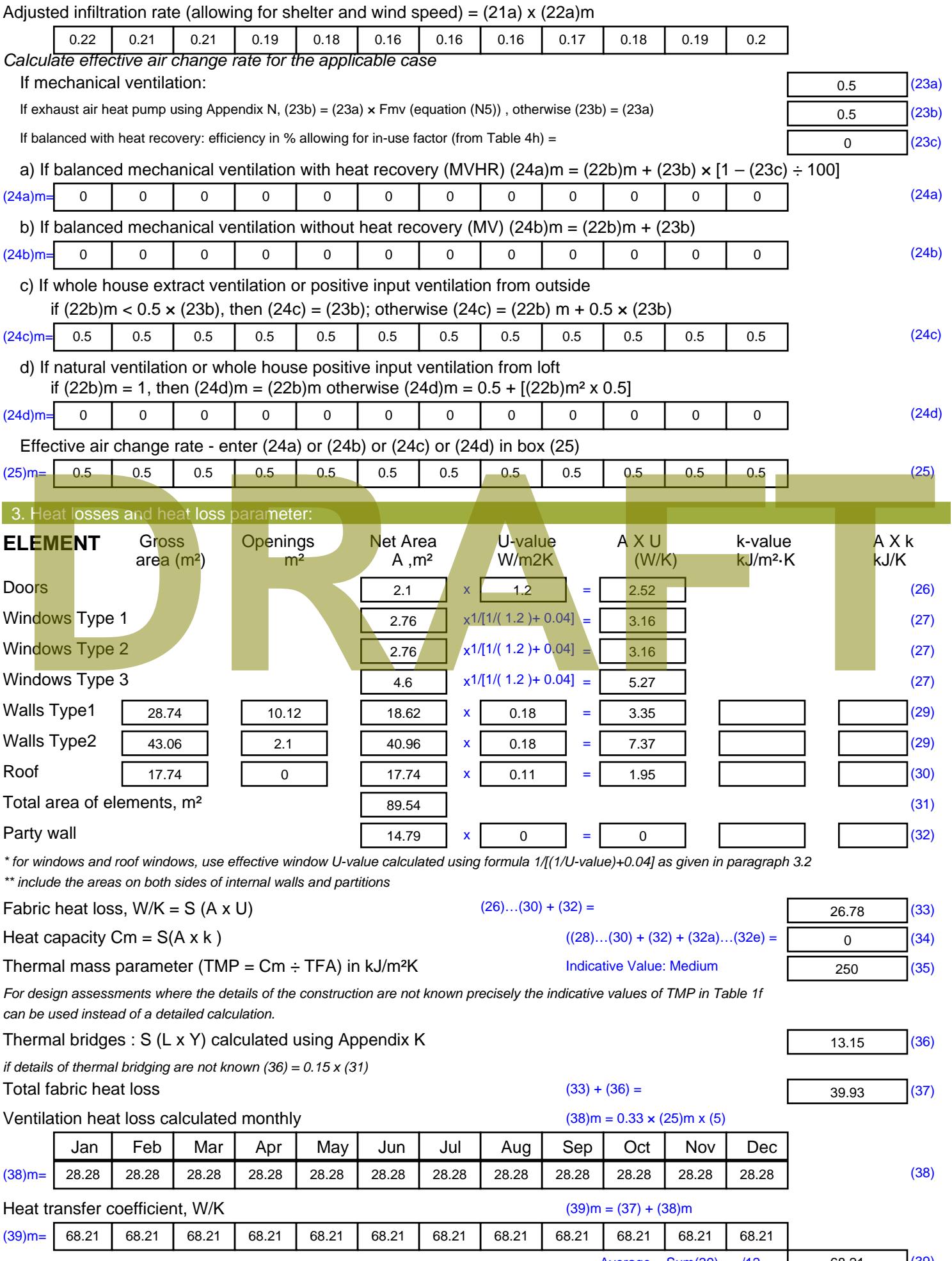

Stroma FSAP 2012 Version: 1.0.4.8 (SAP 9.92) - http://www.stroma.com

Average = Sum(39)  $_{1...12}$  /12= 68.2 $\phi$ <sub>age 2</sub> $\phi$ (39)

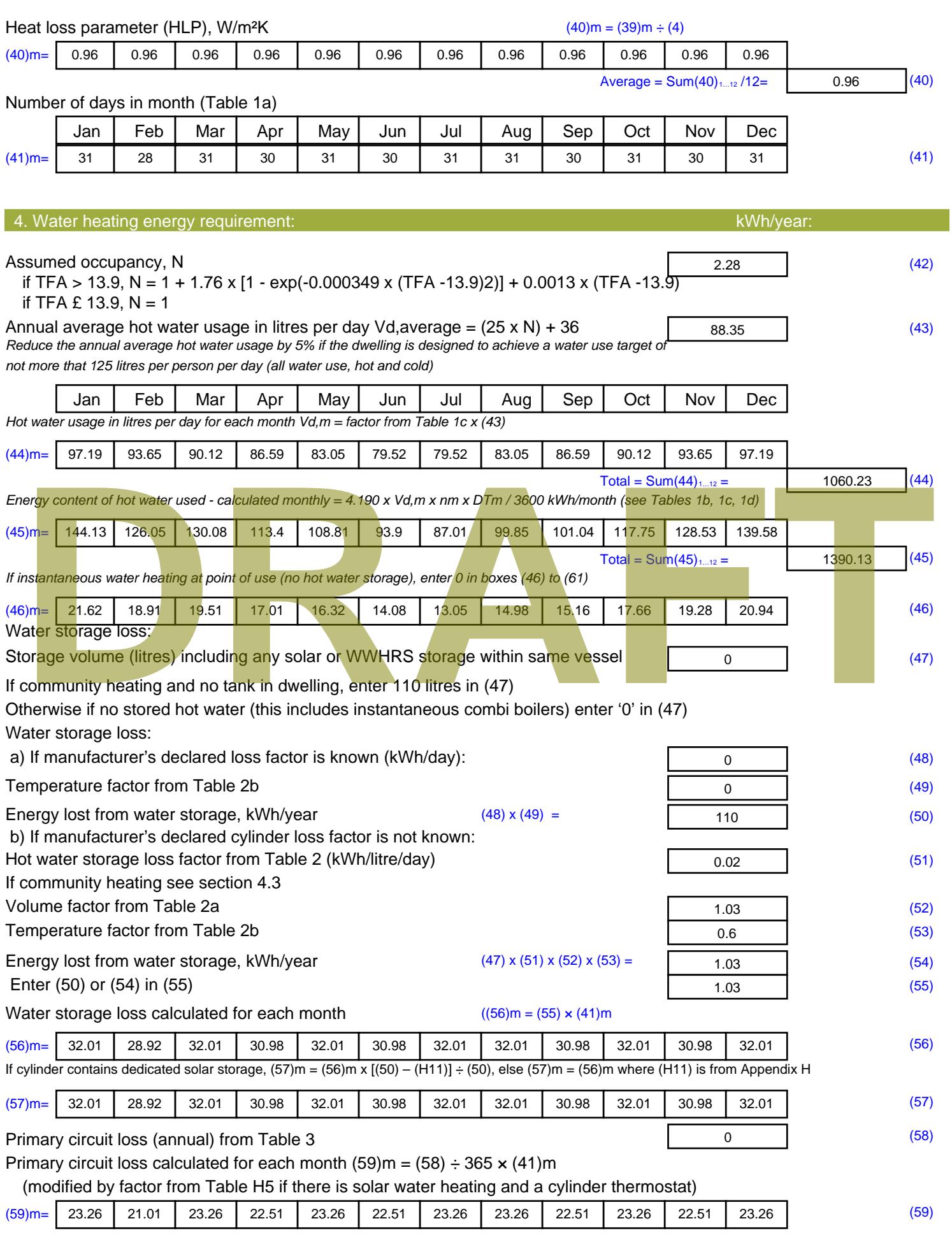

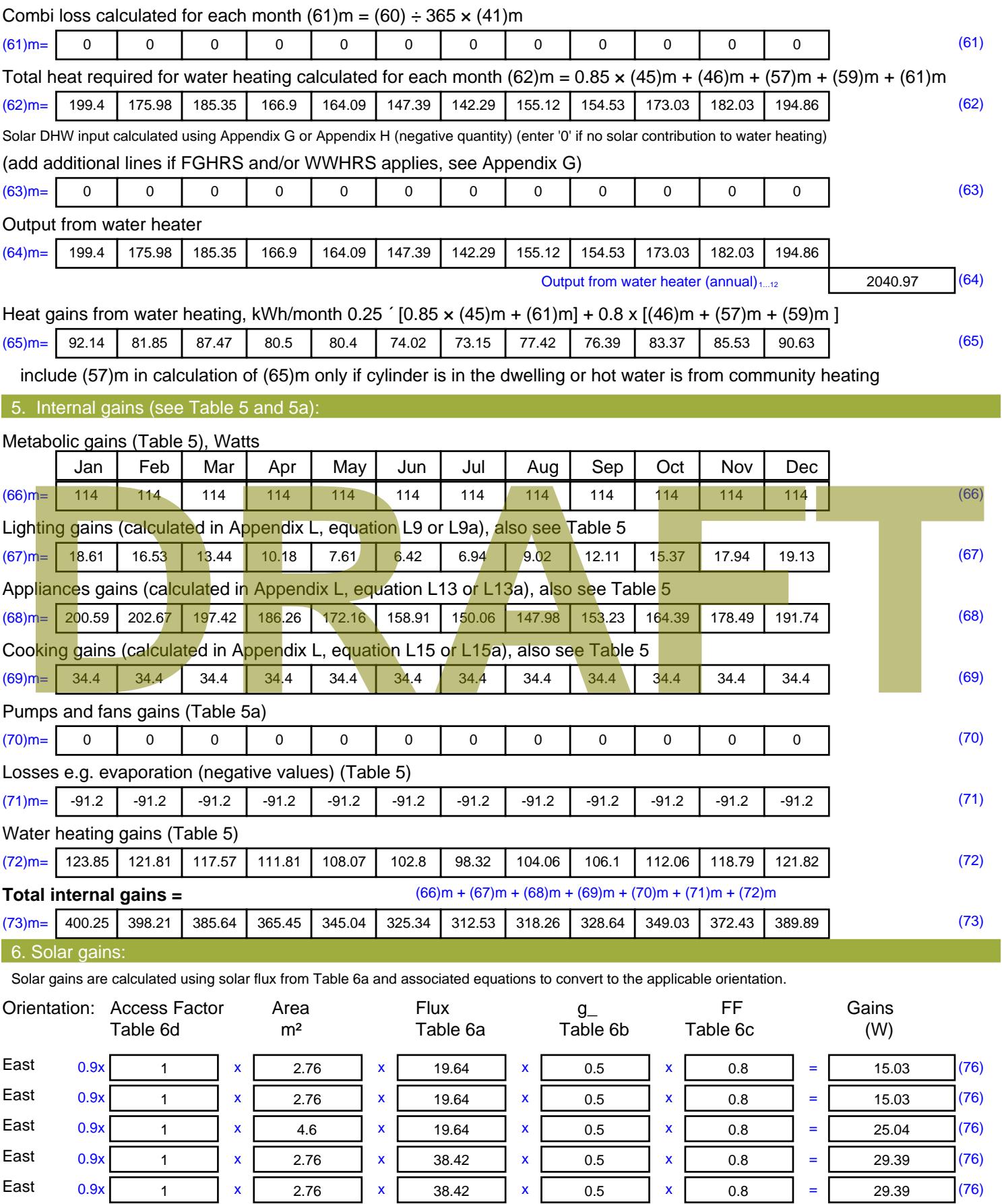

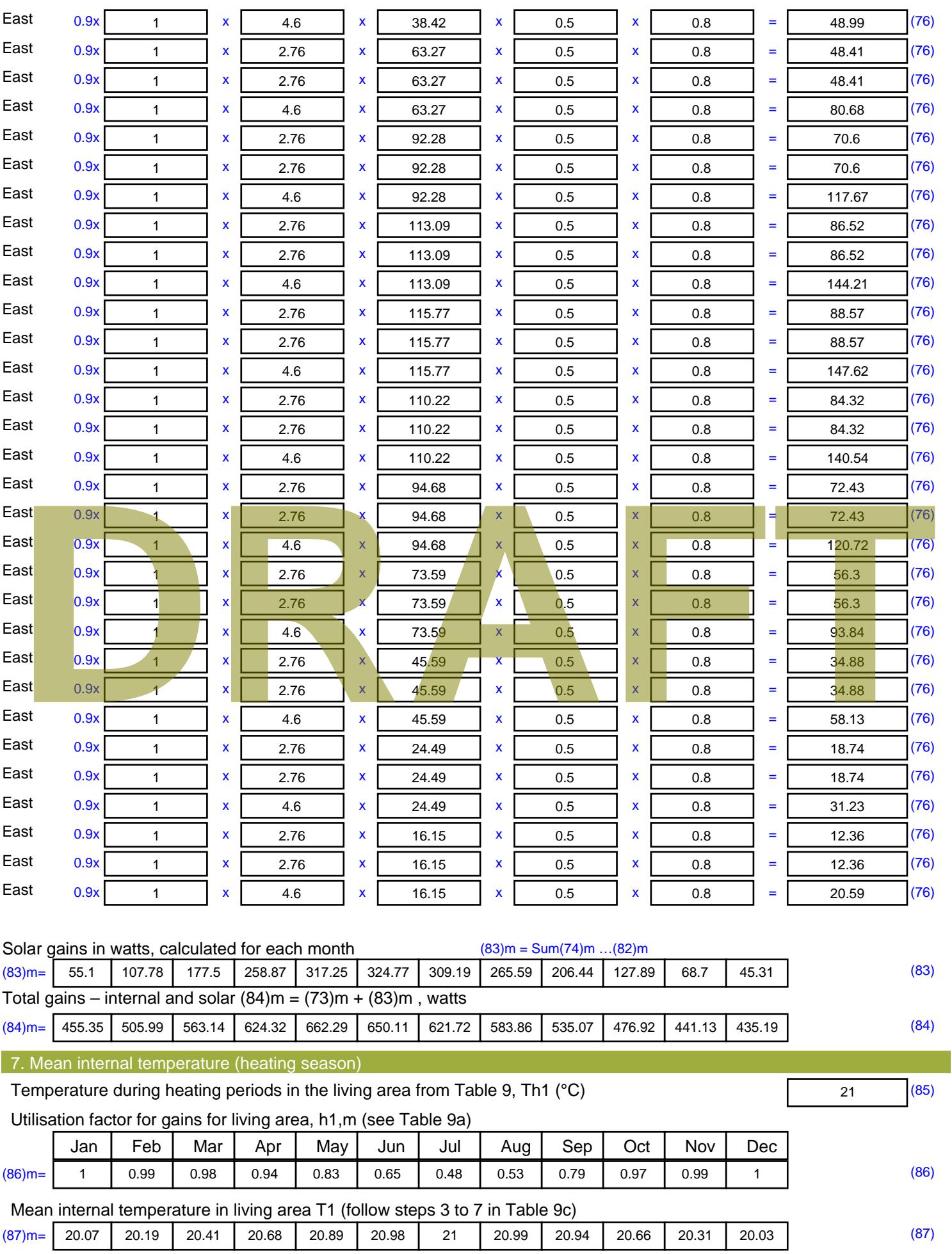

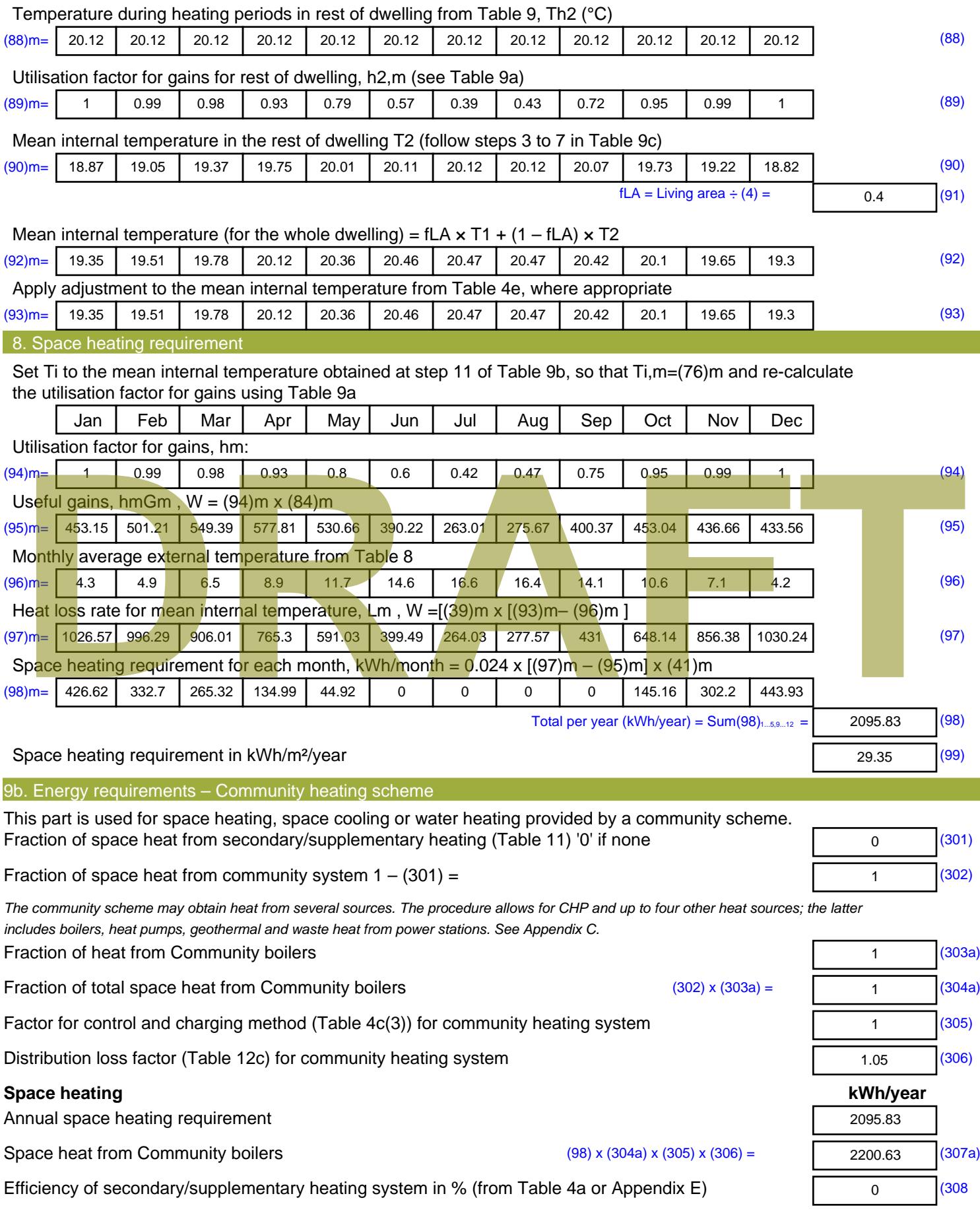
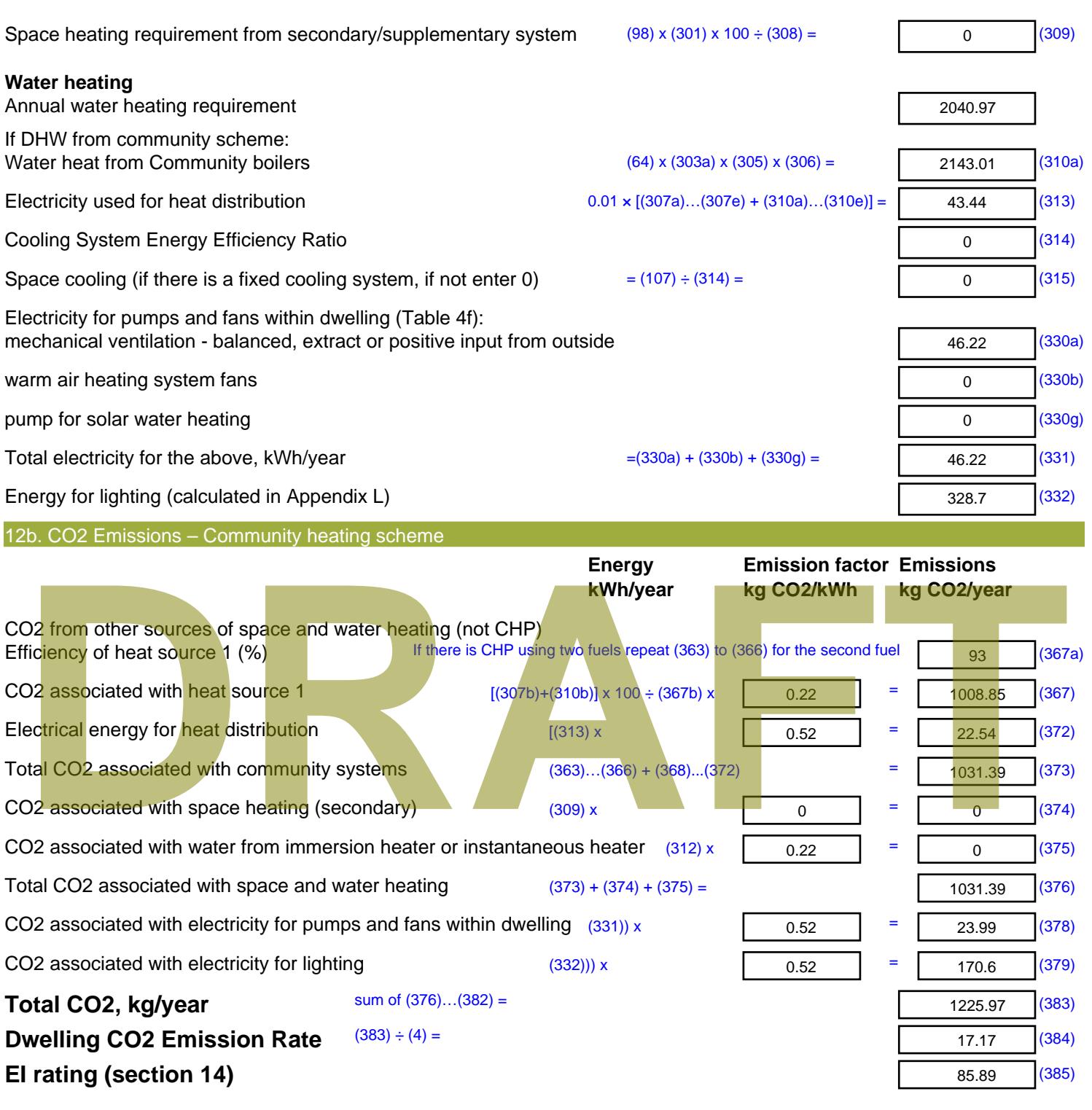

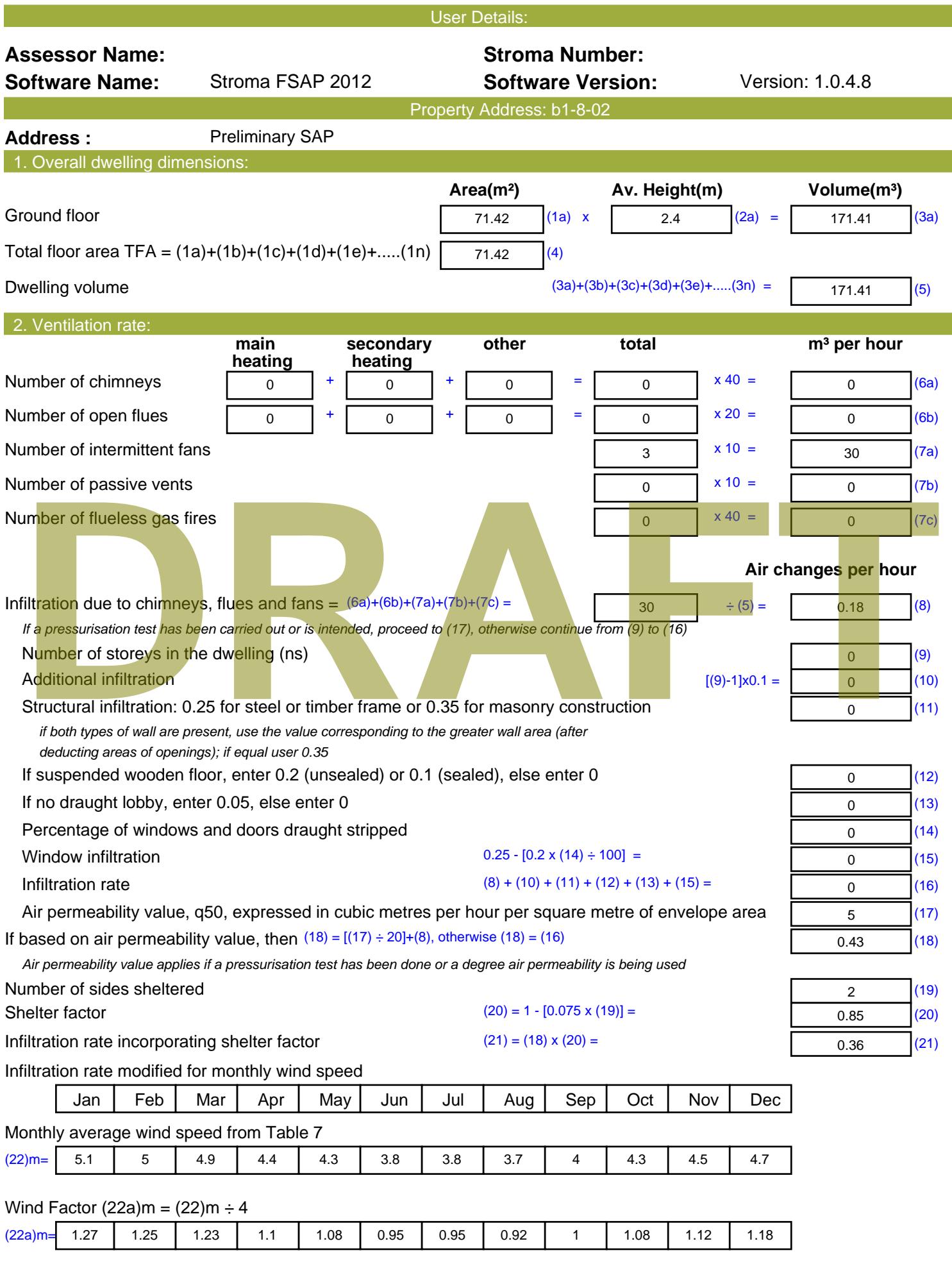

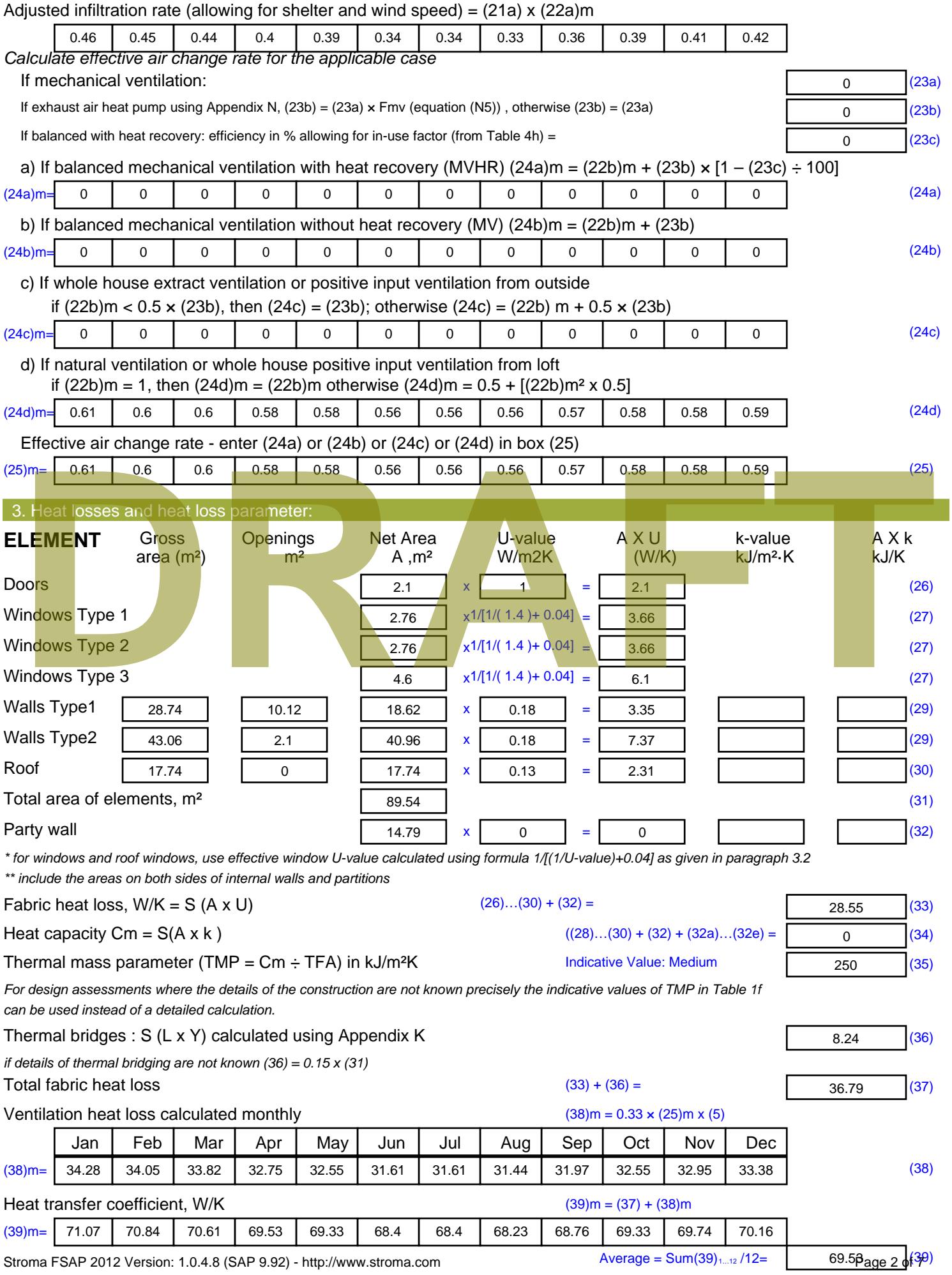

Stroma FSAP 2012 Version: 1.0.4.8 (SAP 9.92) - http://www.stroma.com

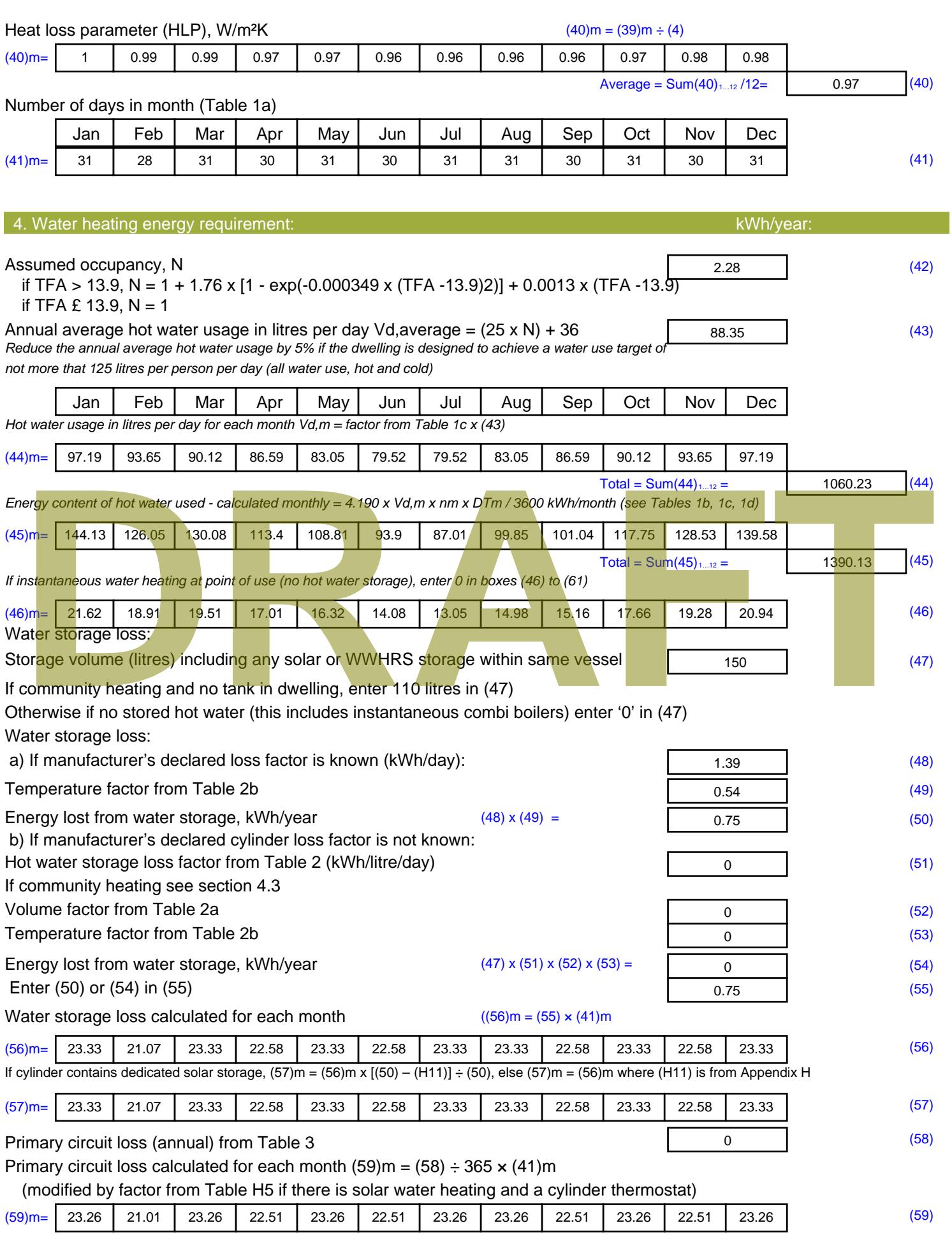

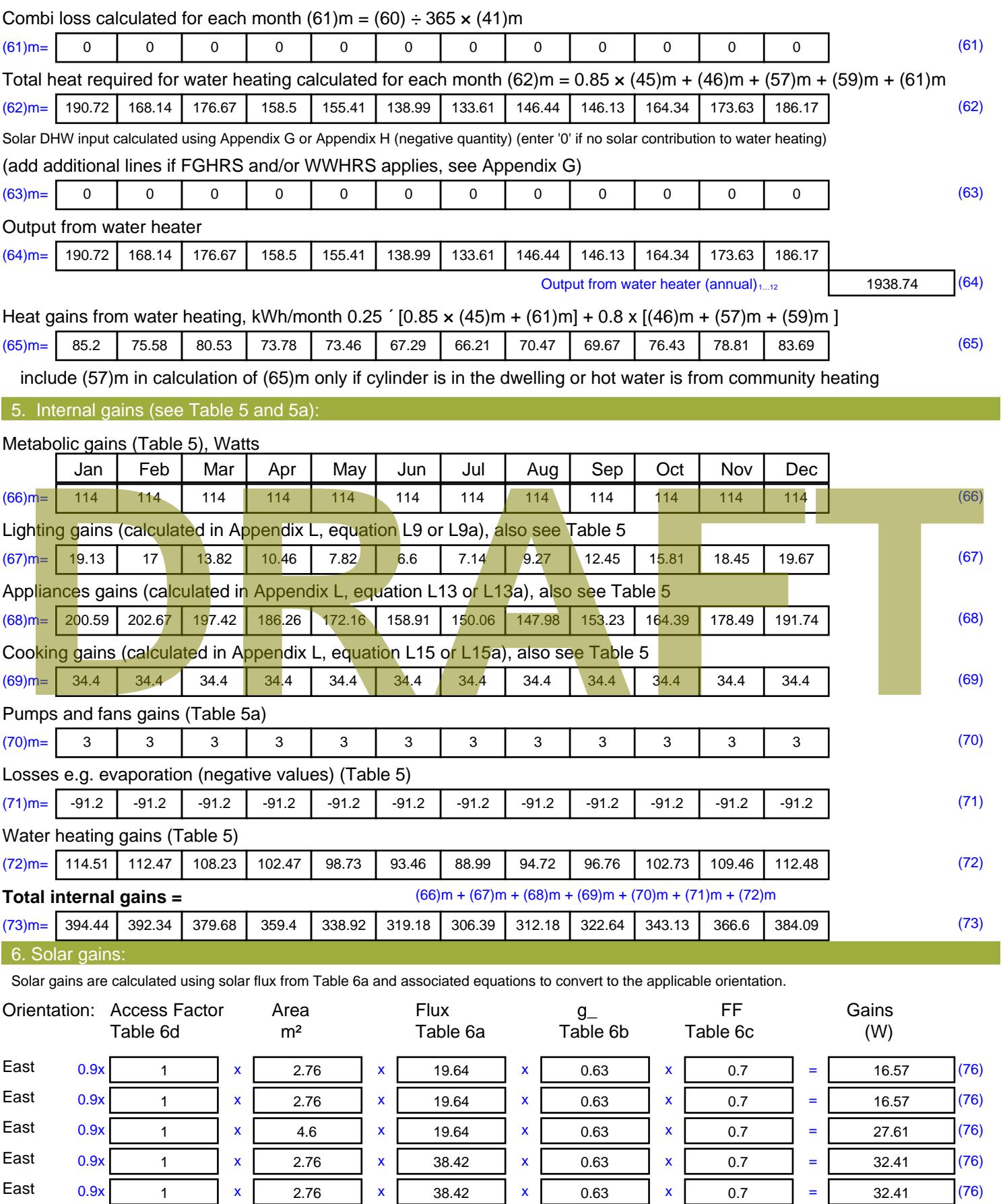

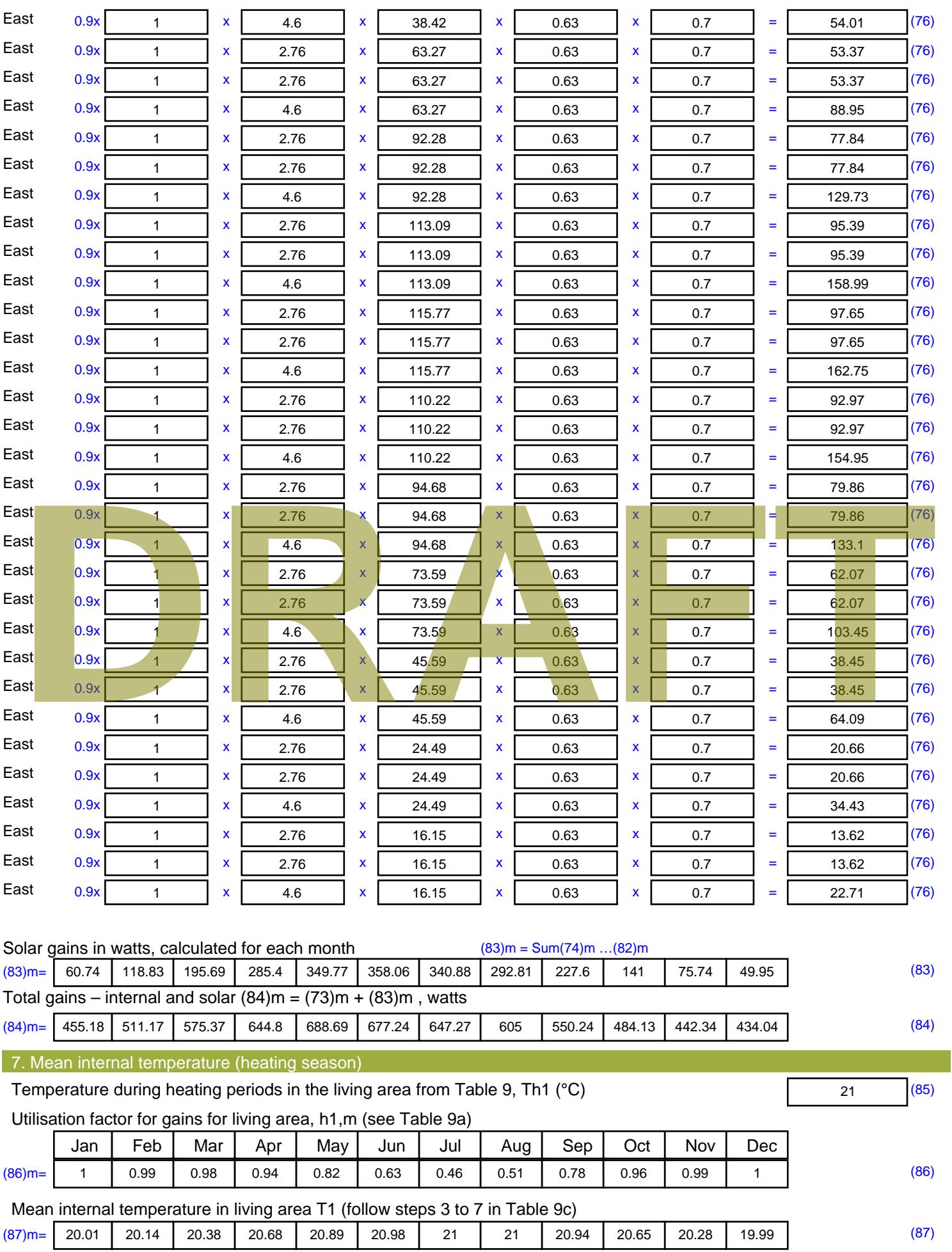

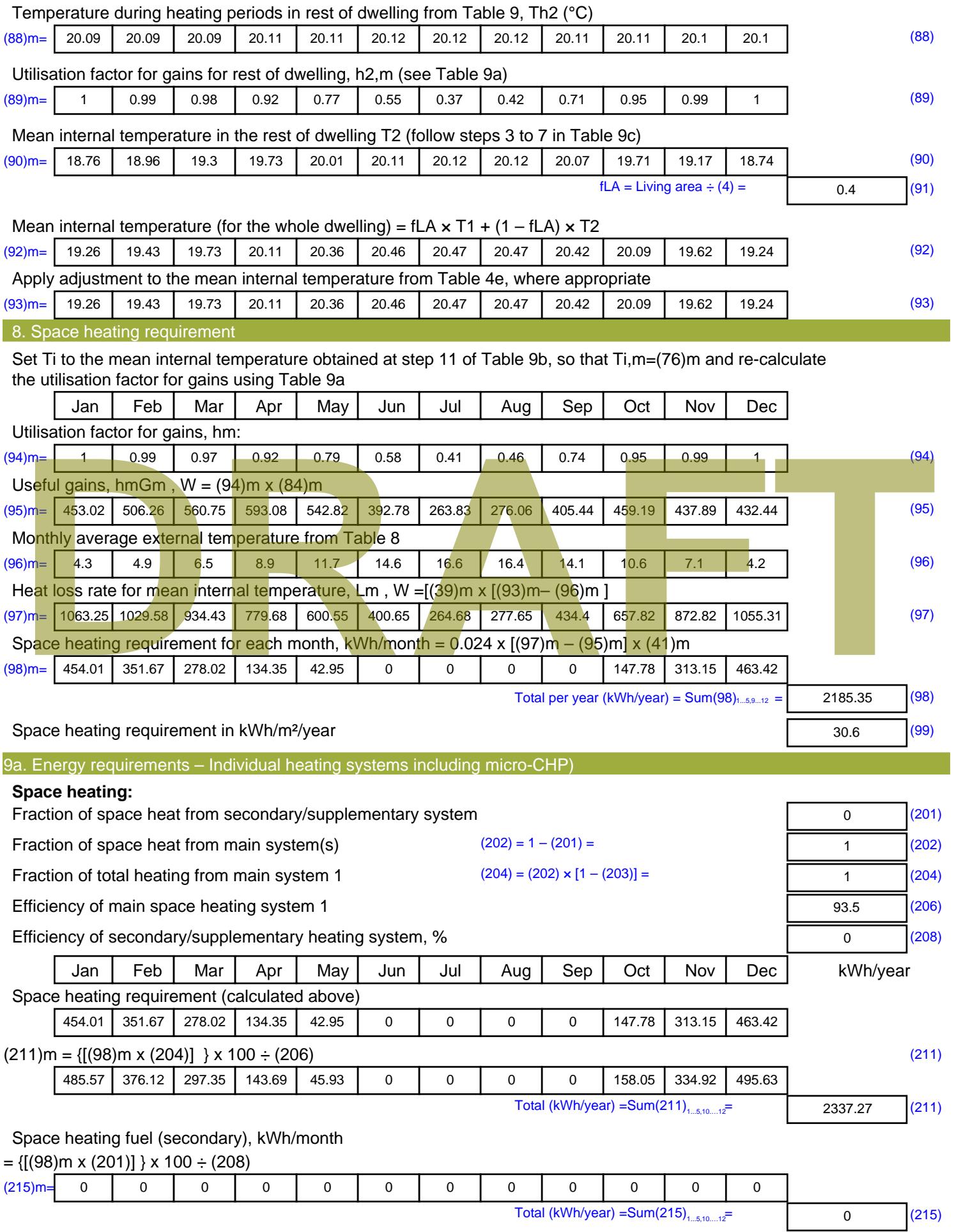

#### **Water heating**

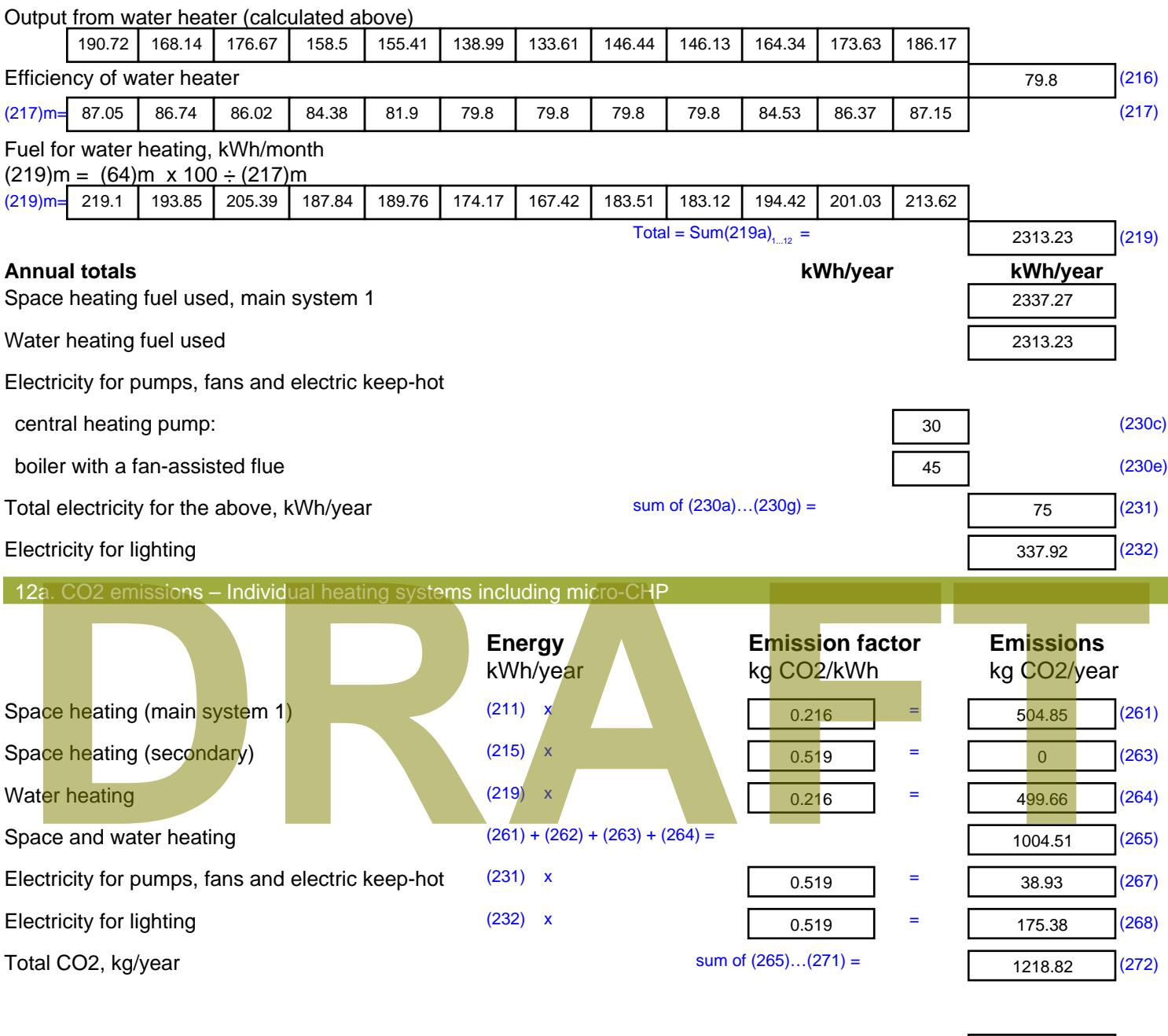

**TER =** 17.07 (273)

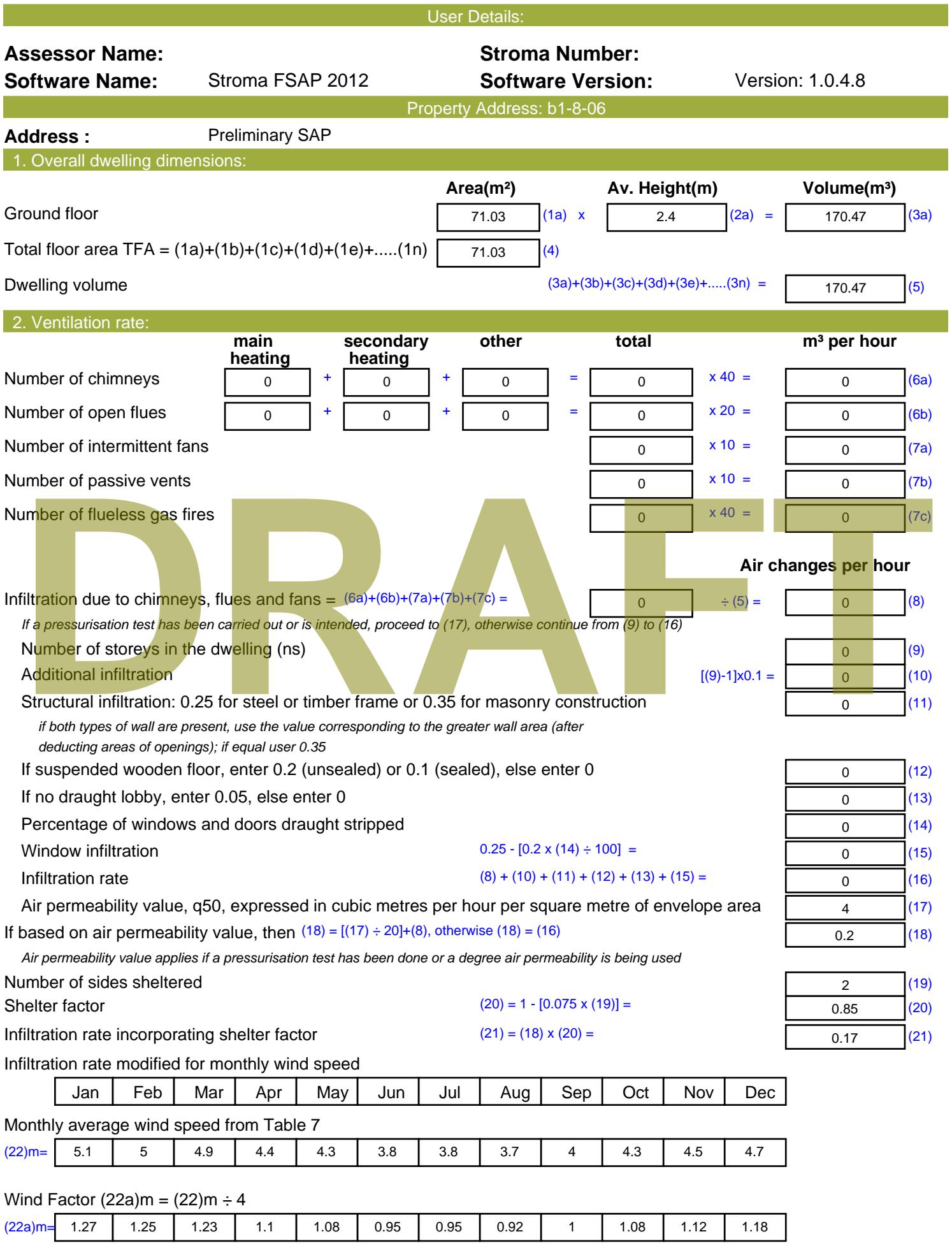

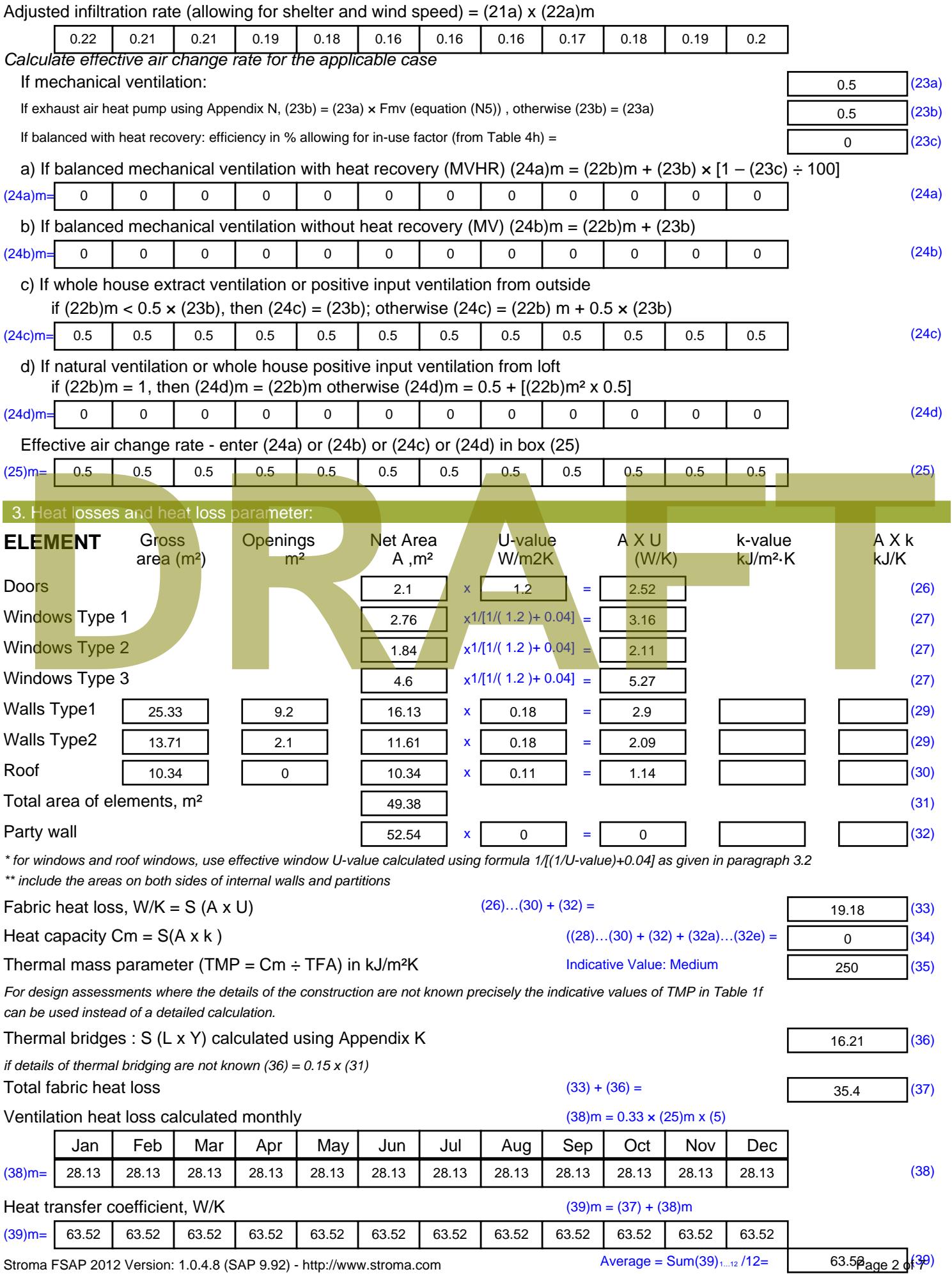

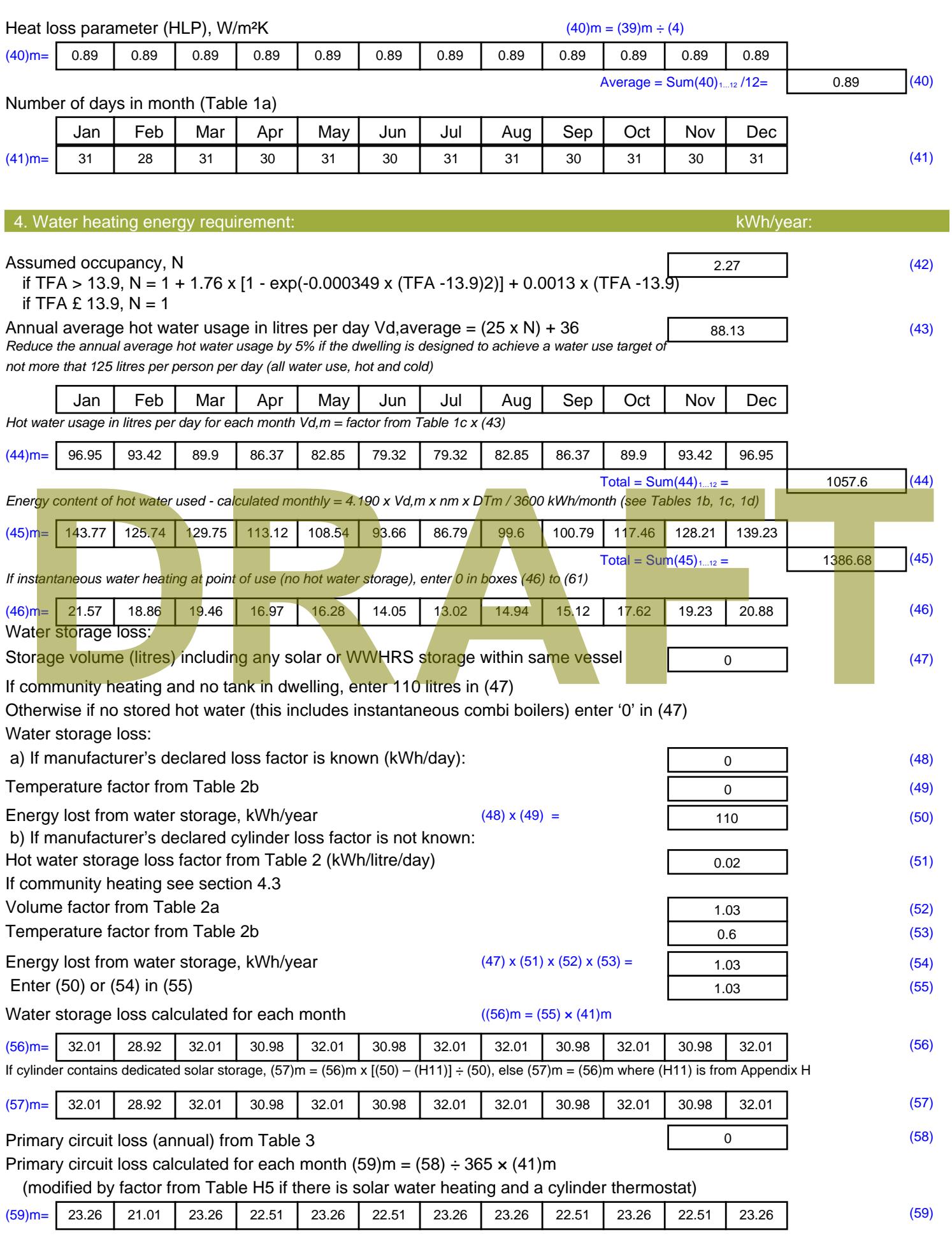

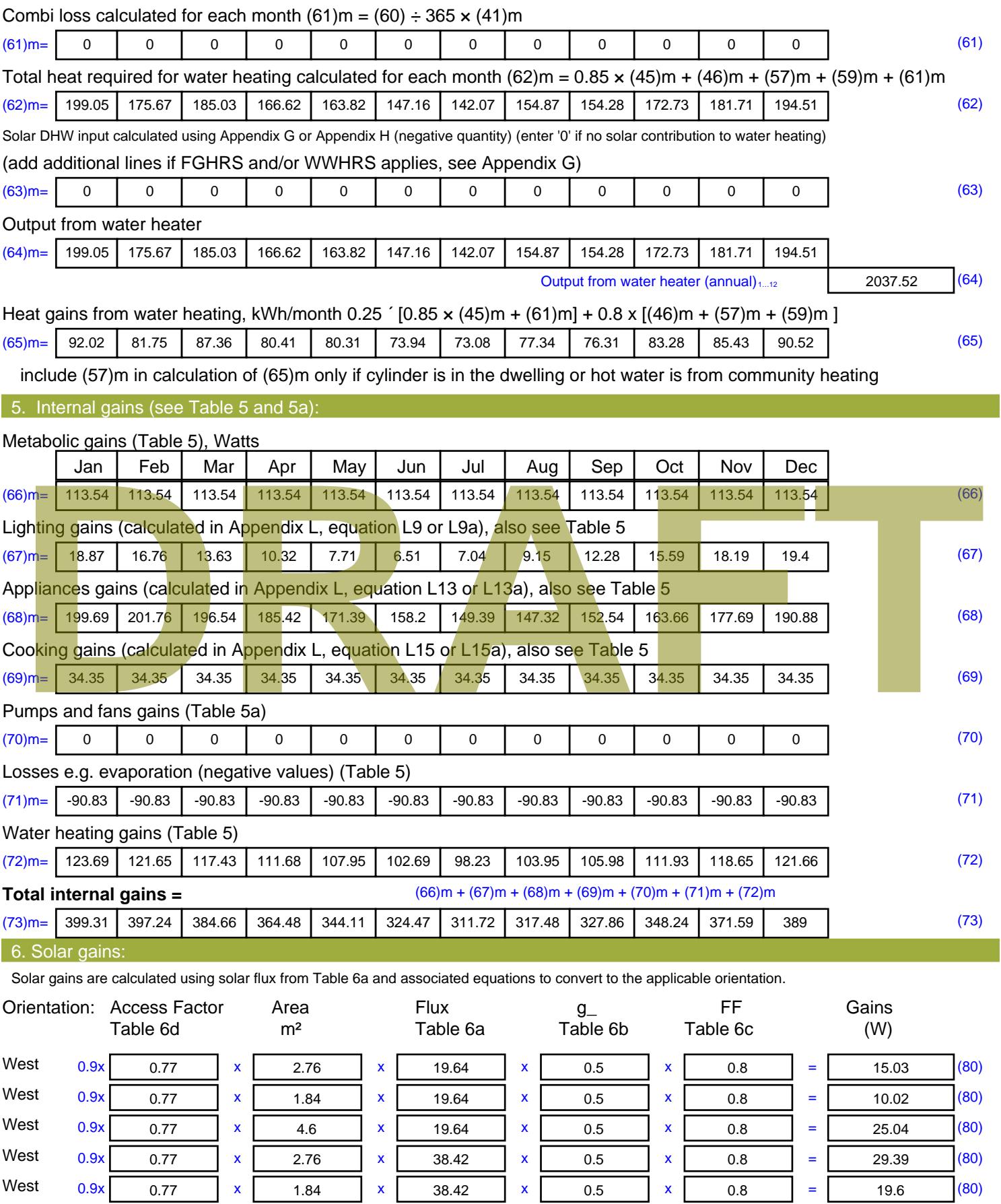

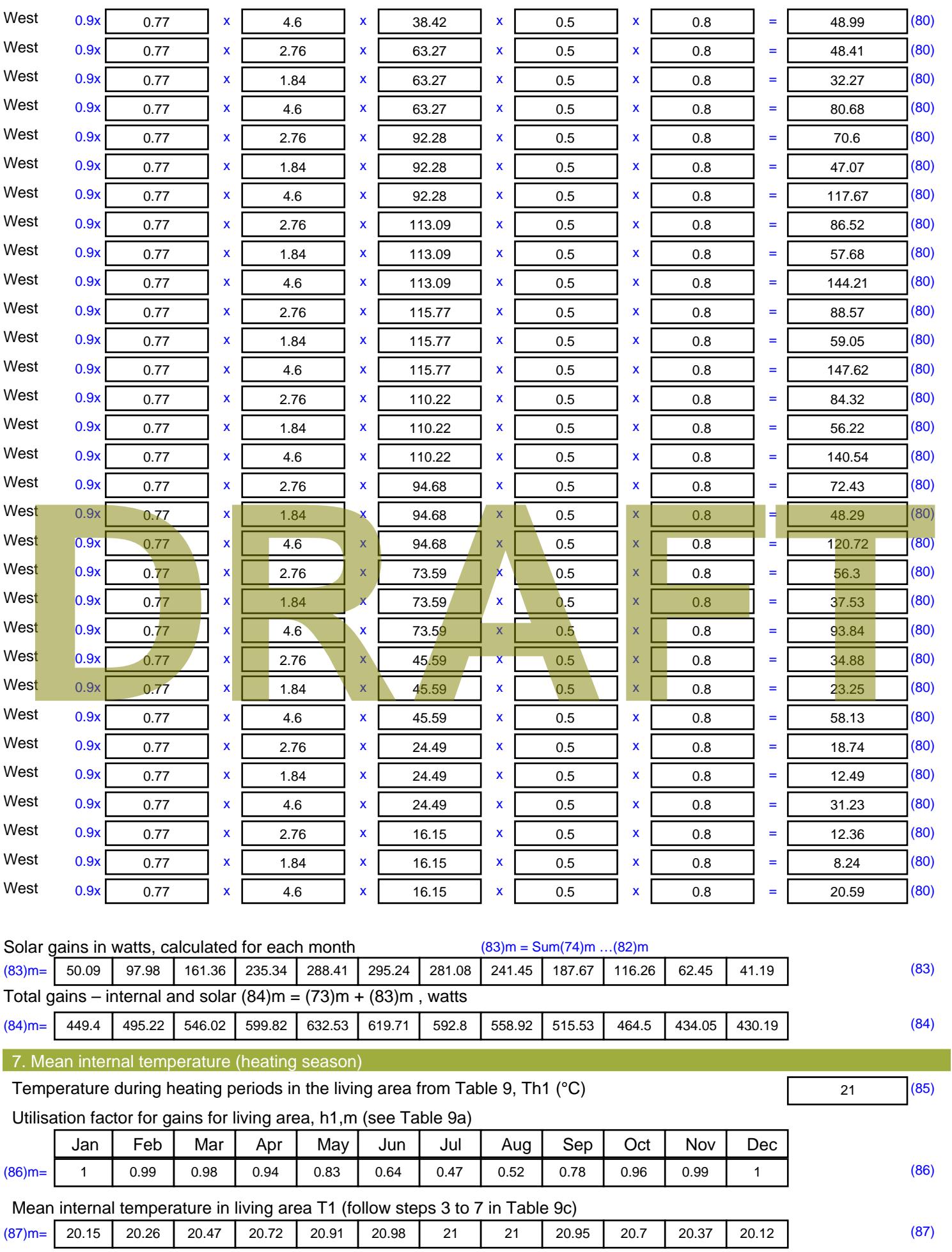

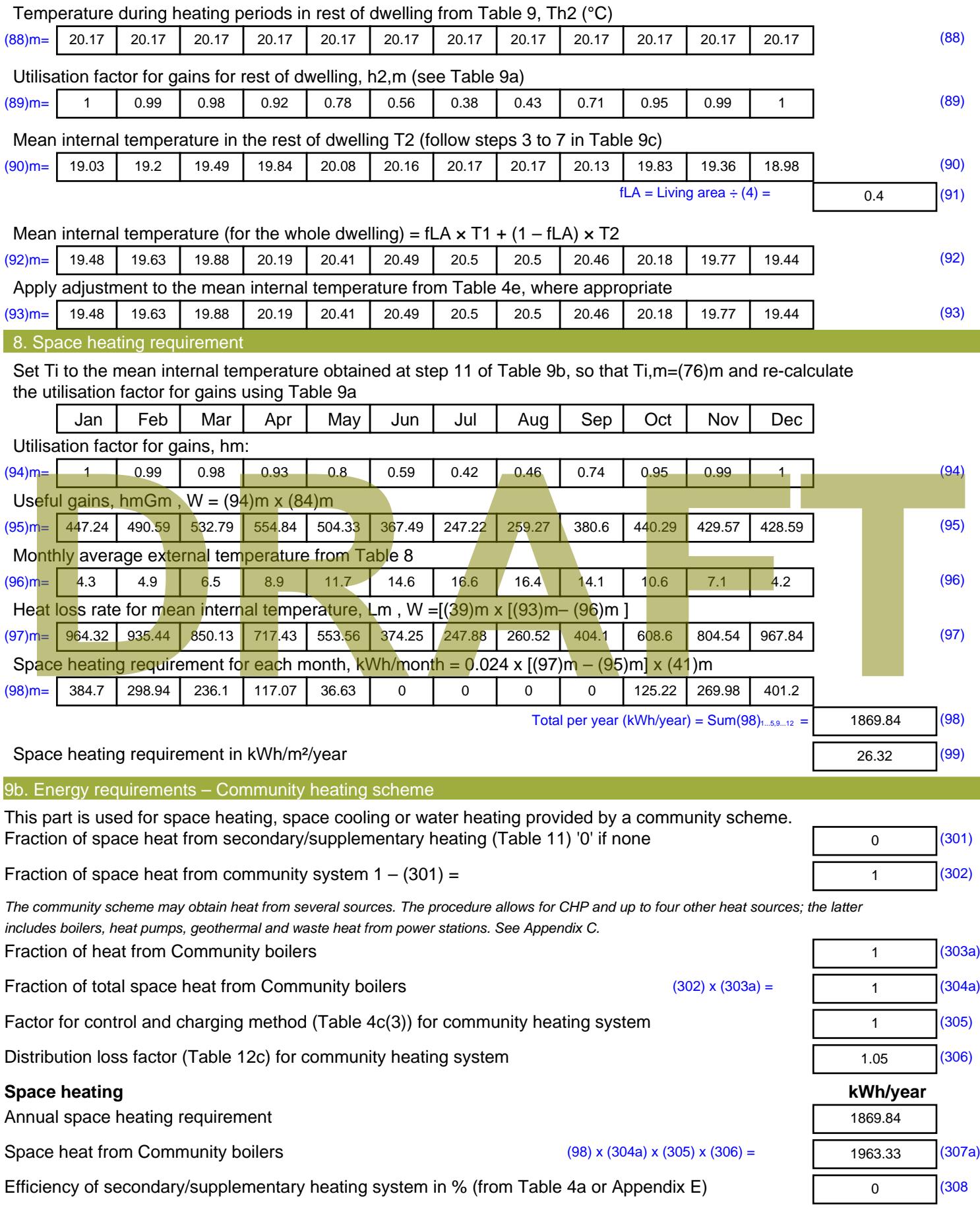

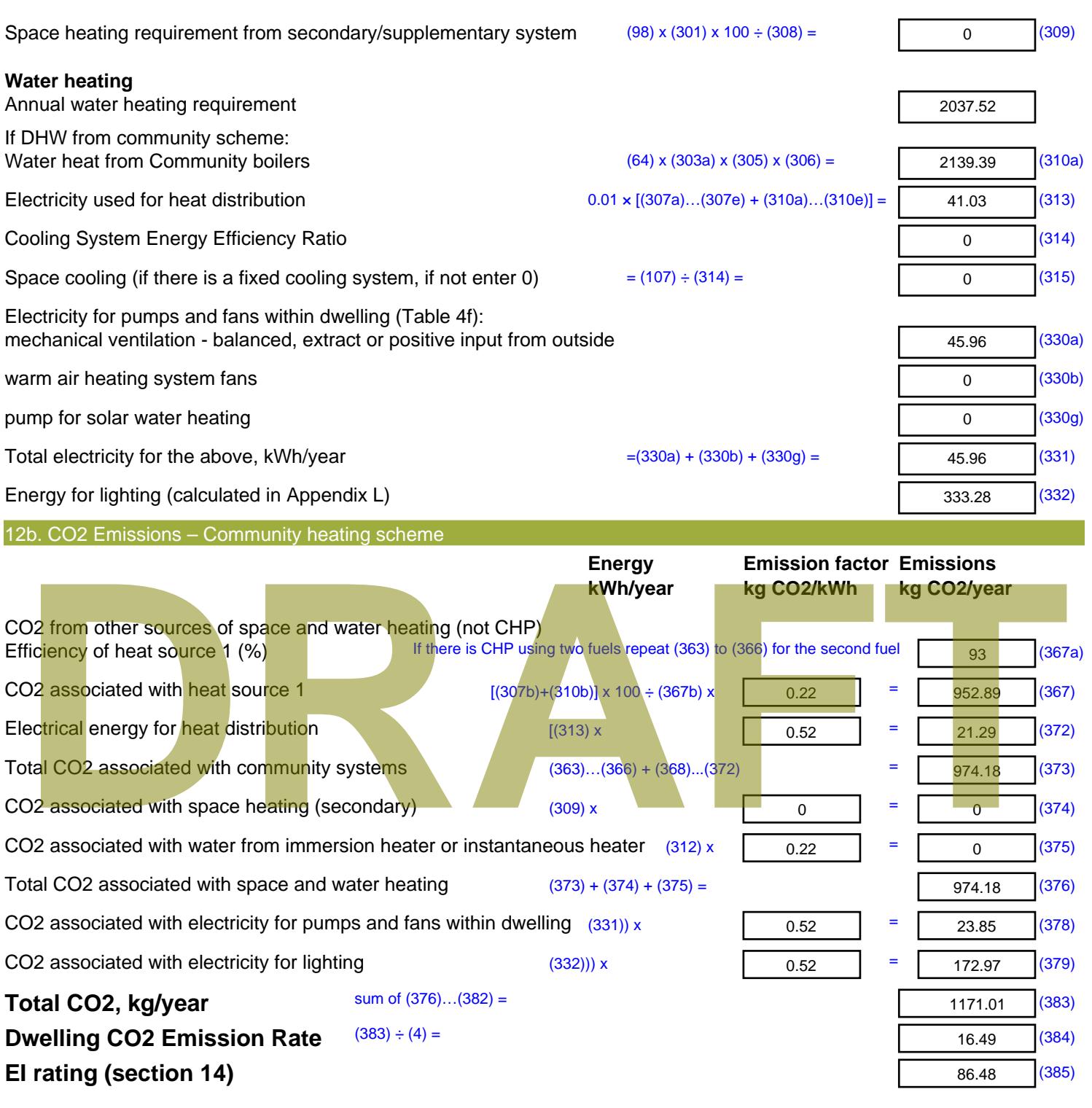

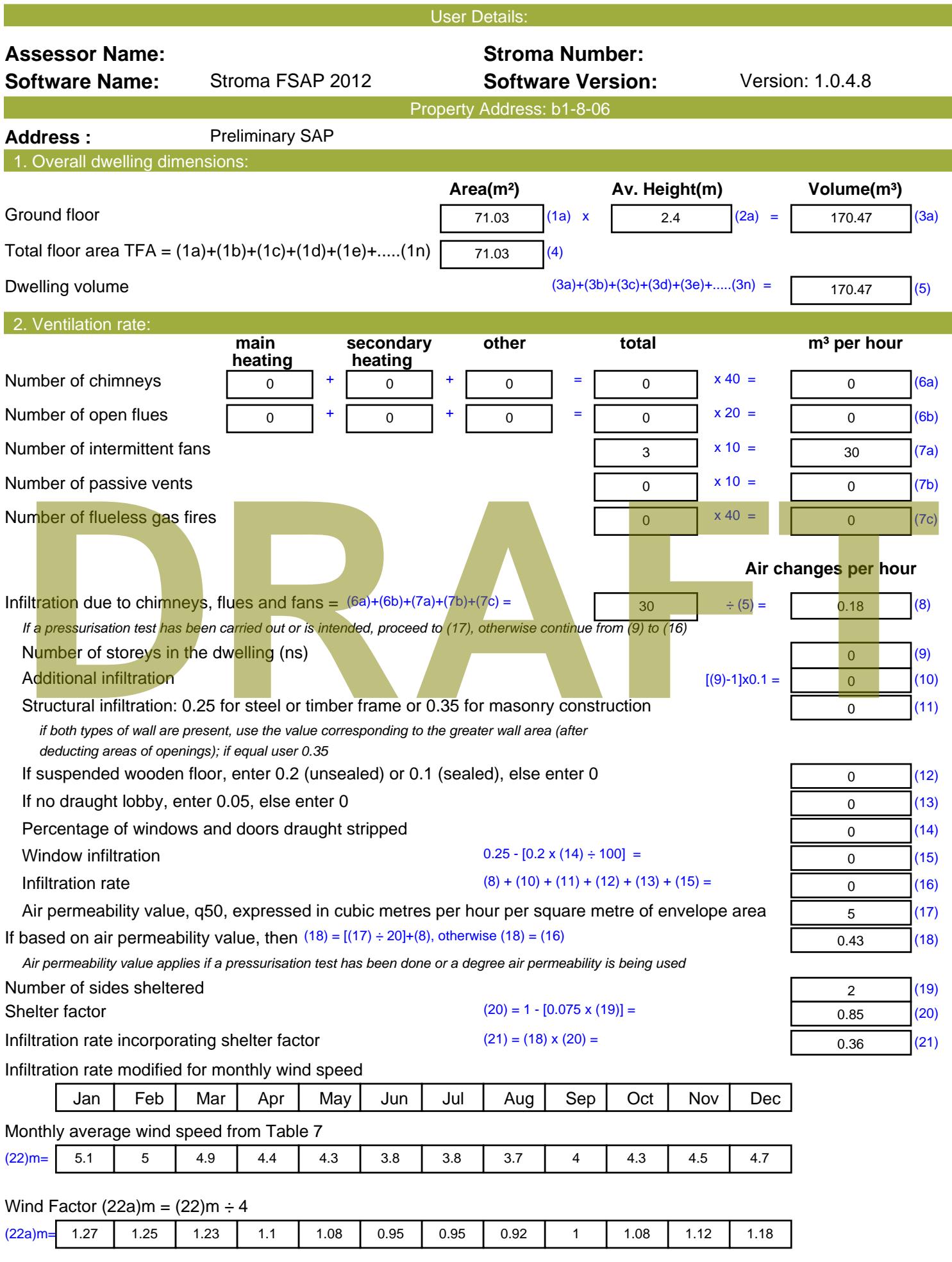

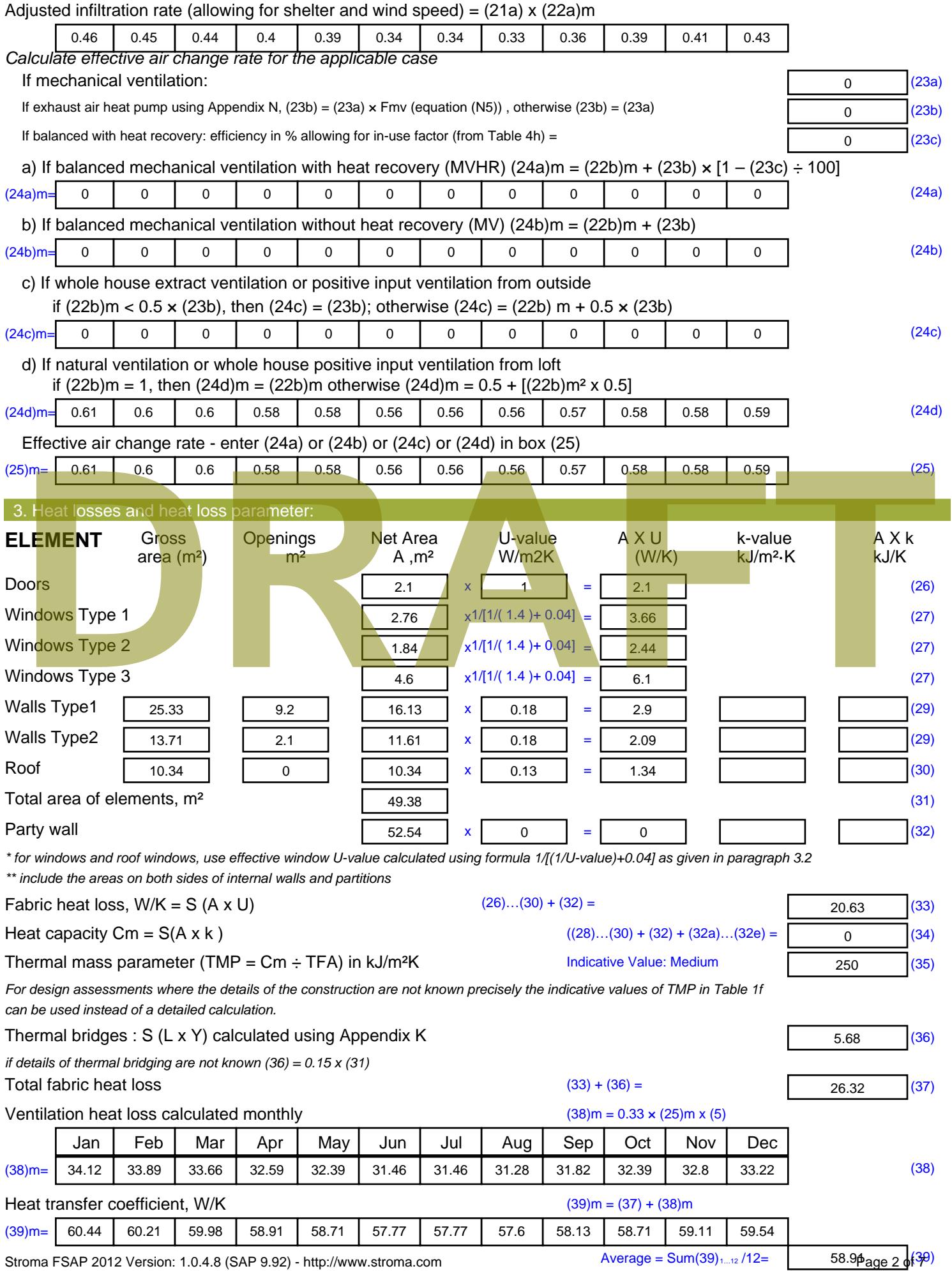

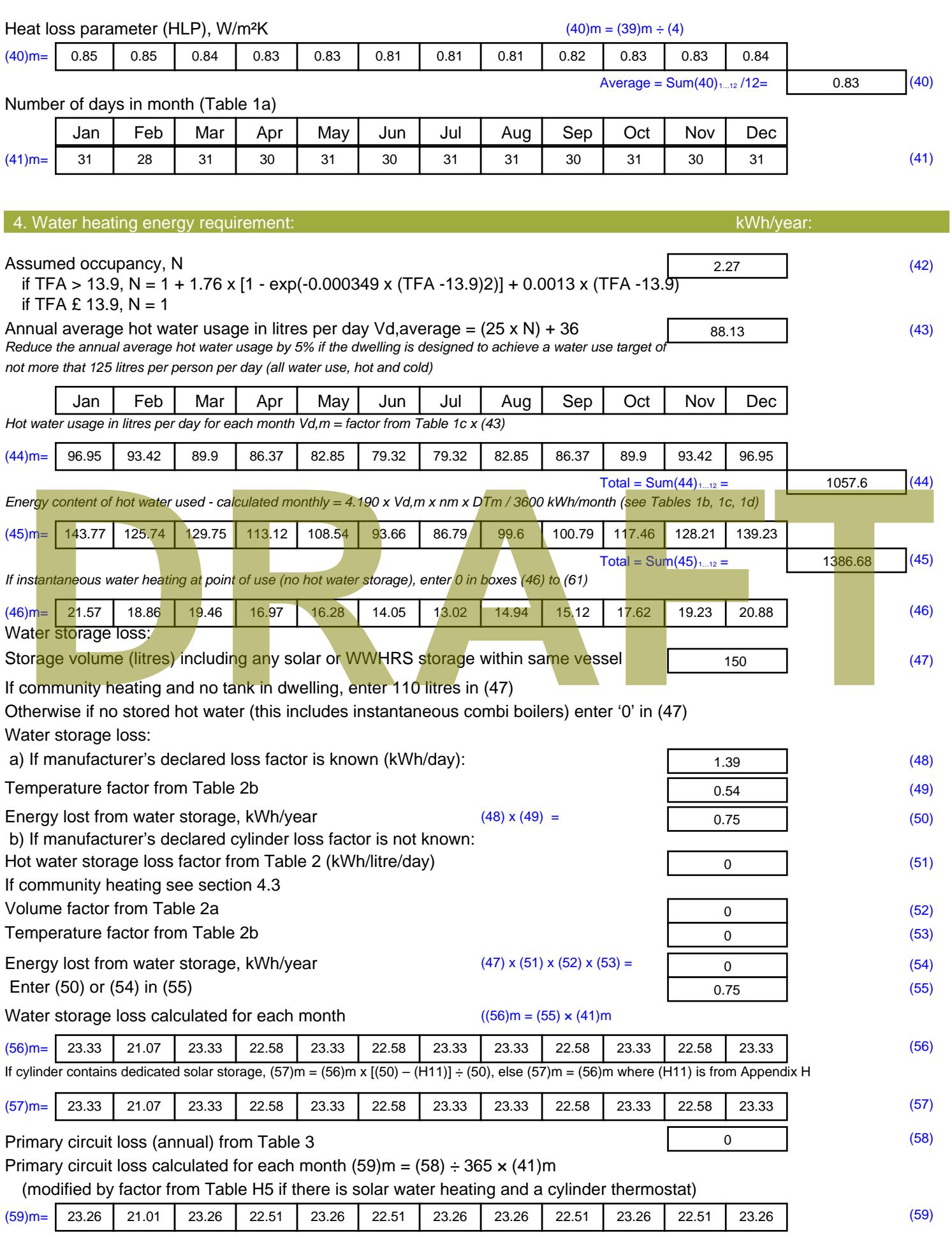

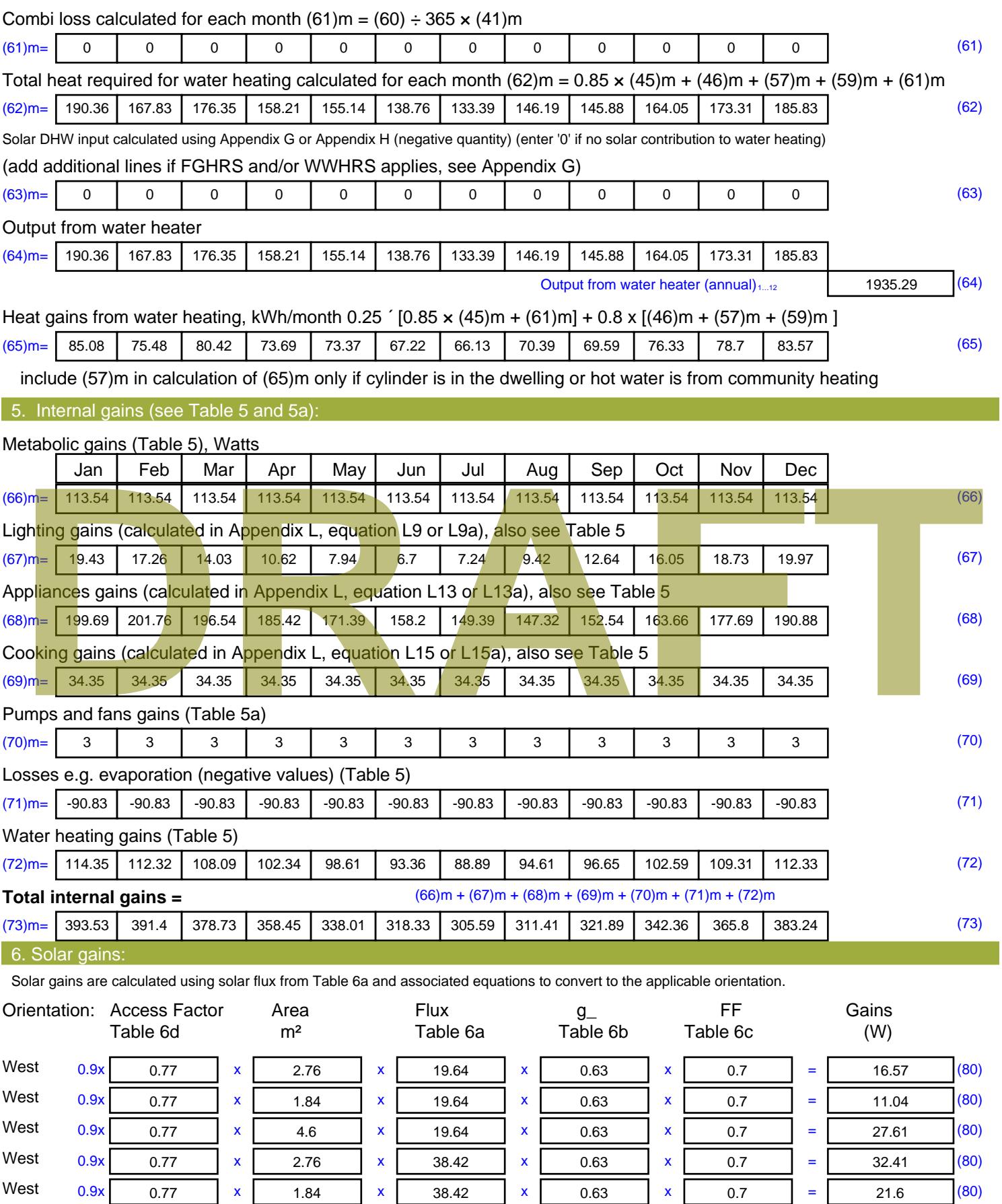

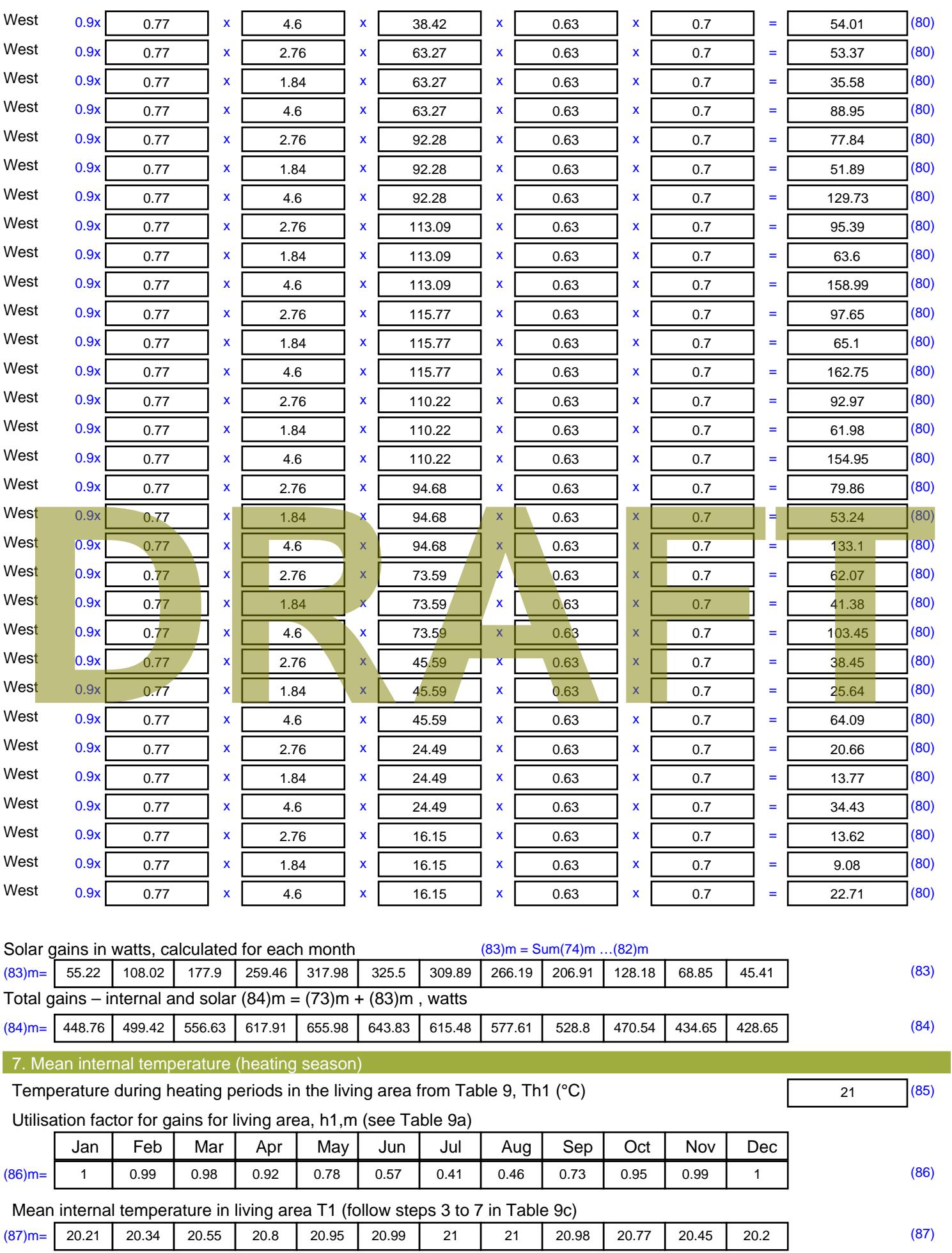

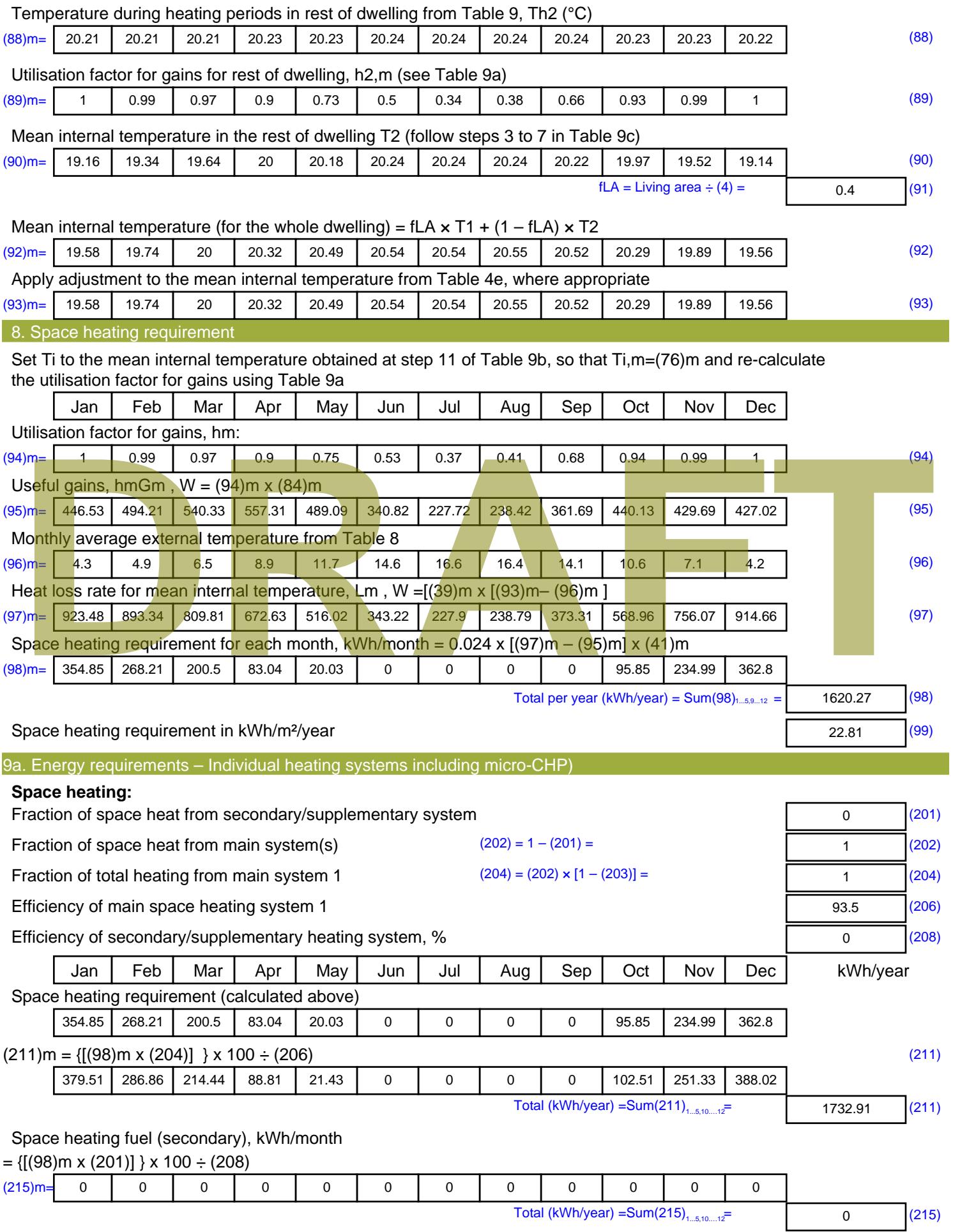

#### **Water heating**

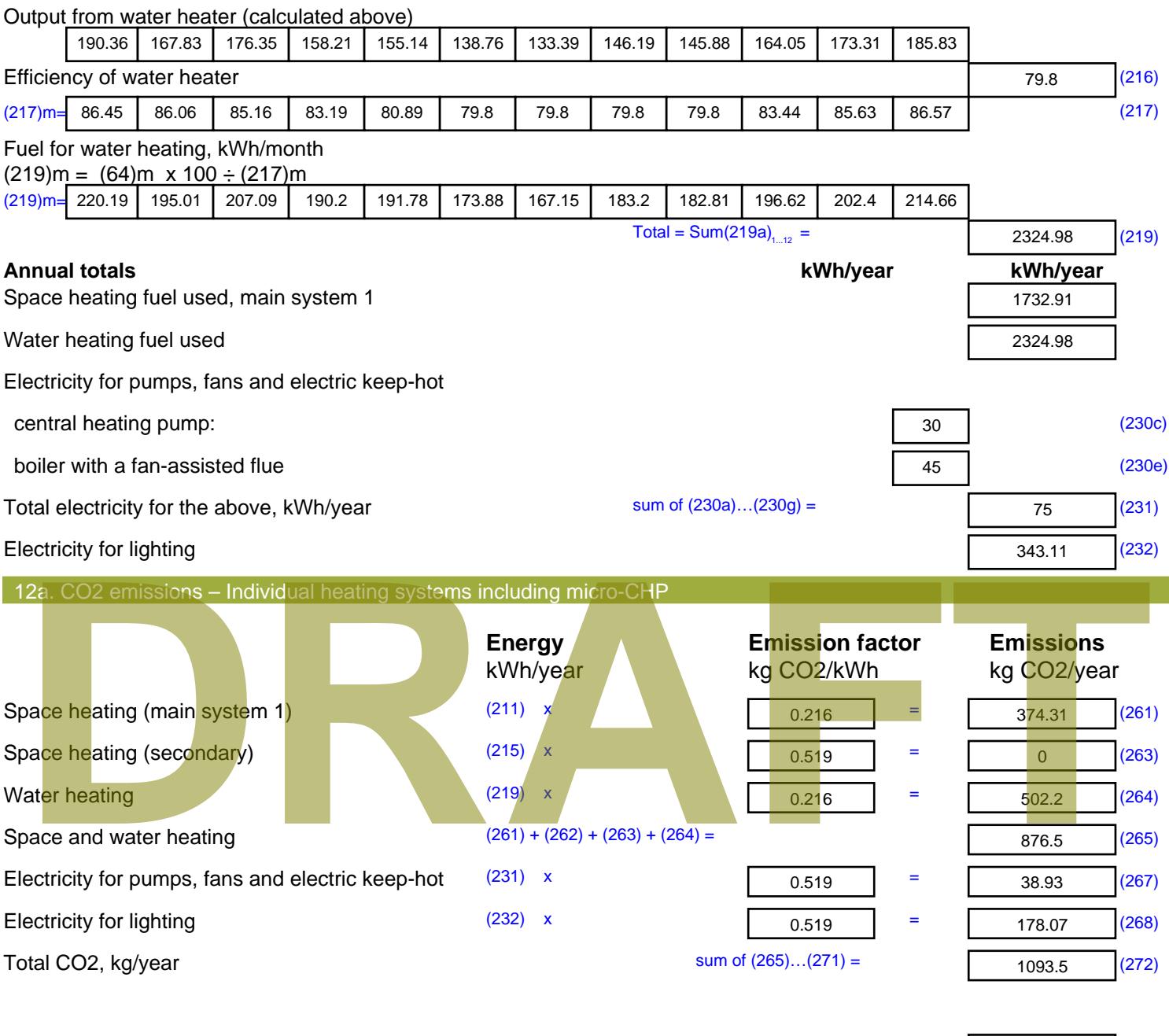

**TER =** 15.39 (273)

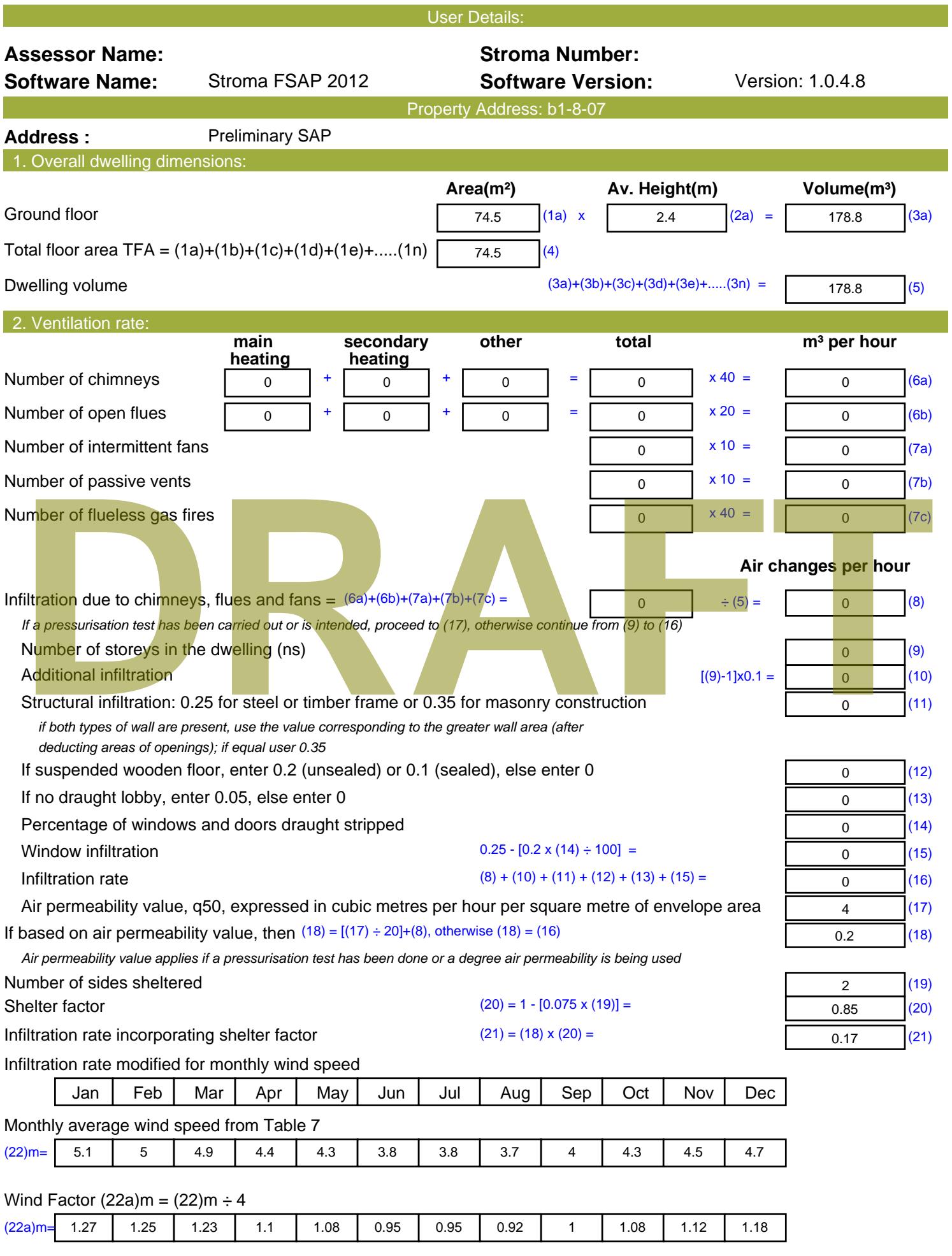

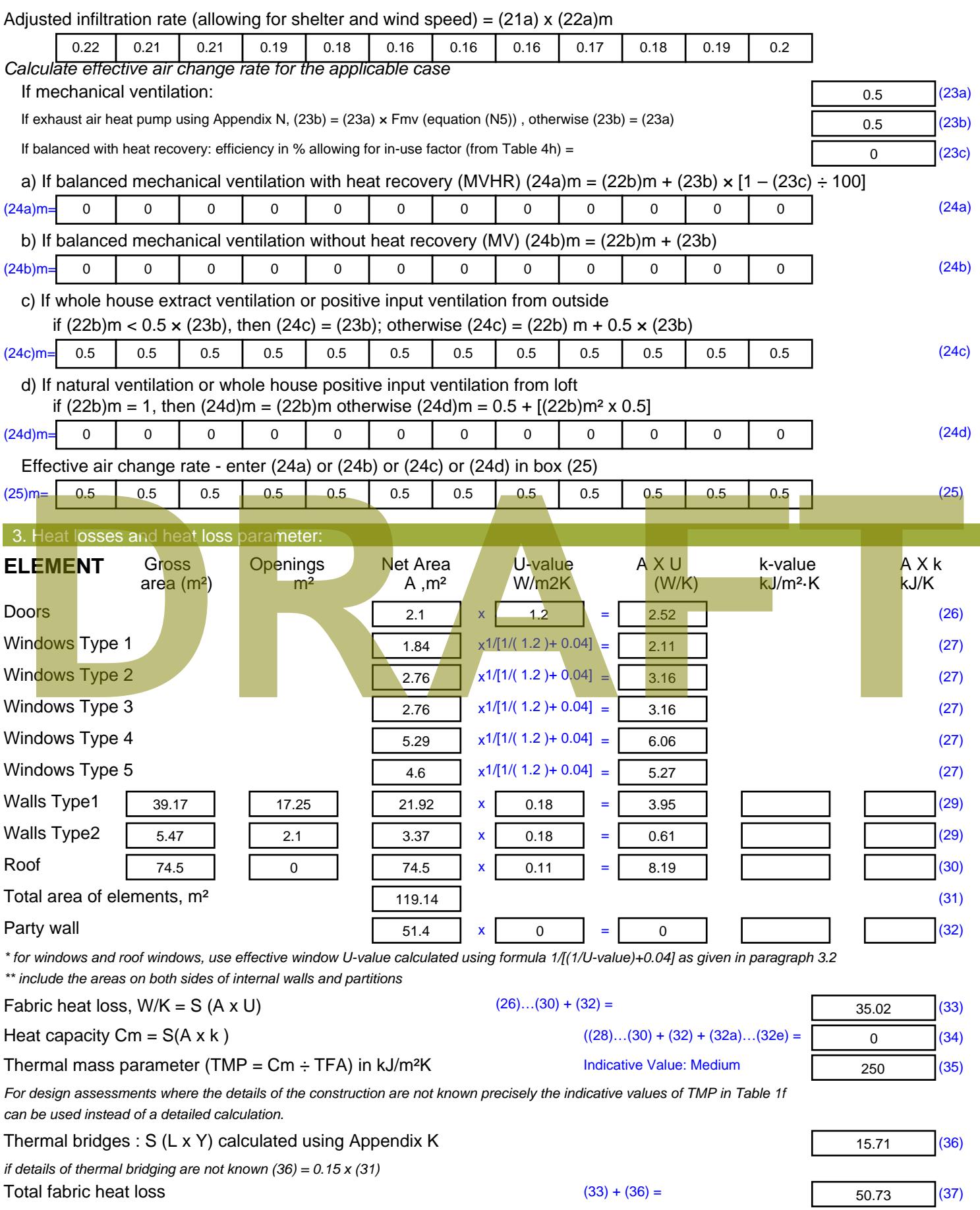

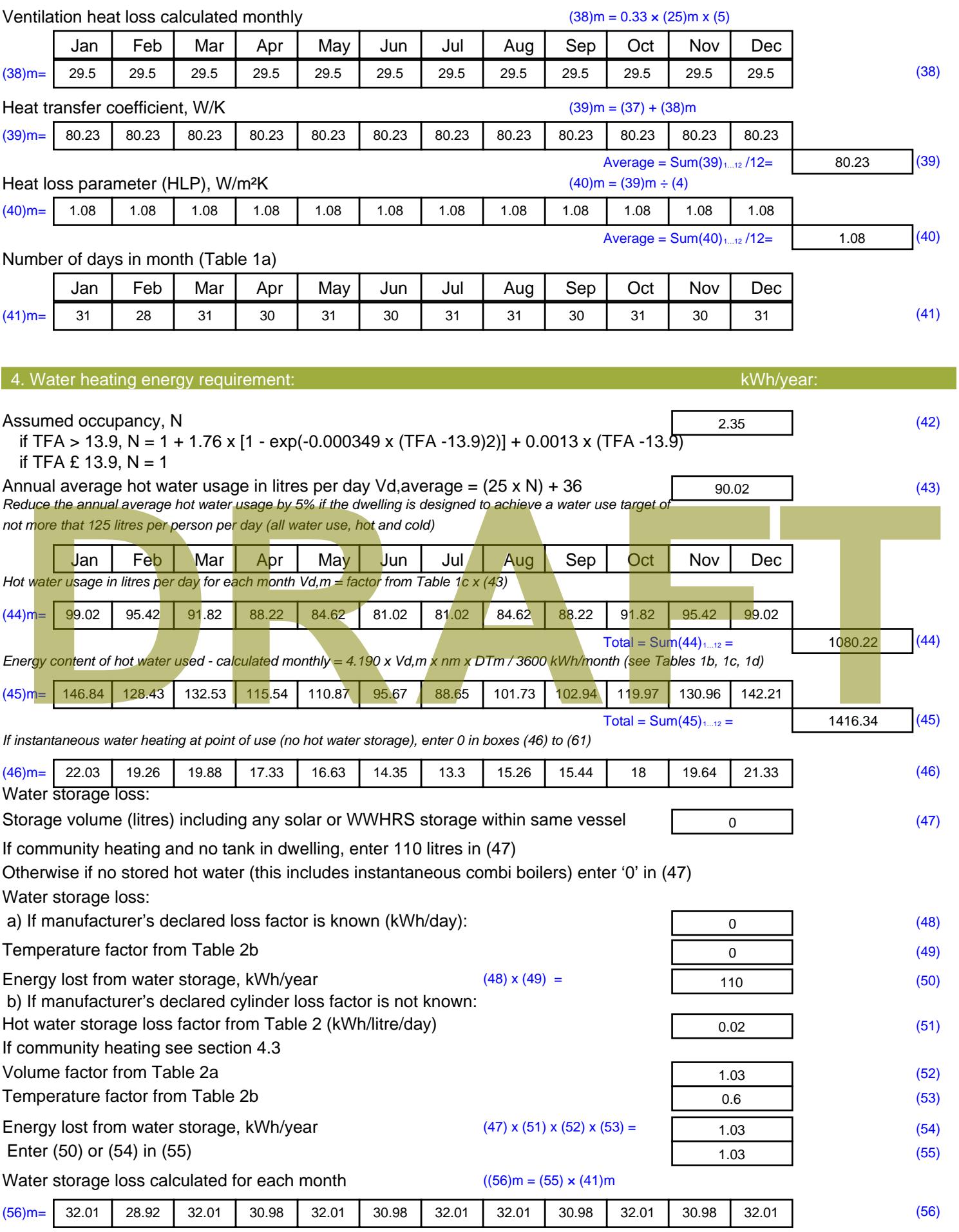

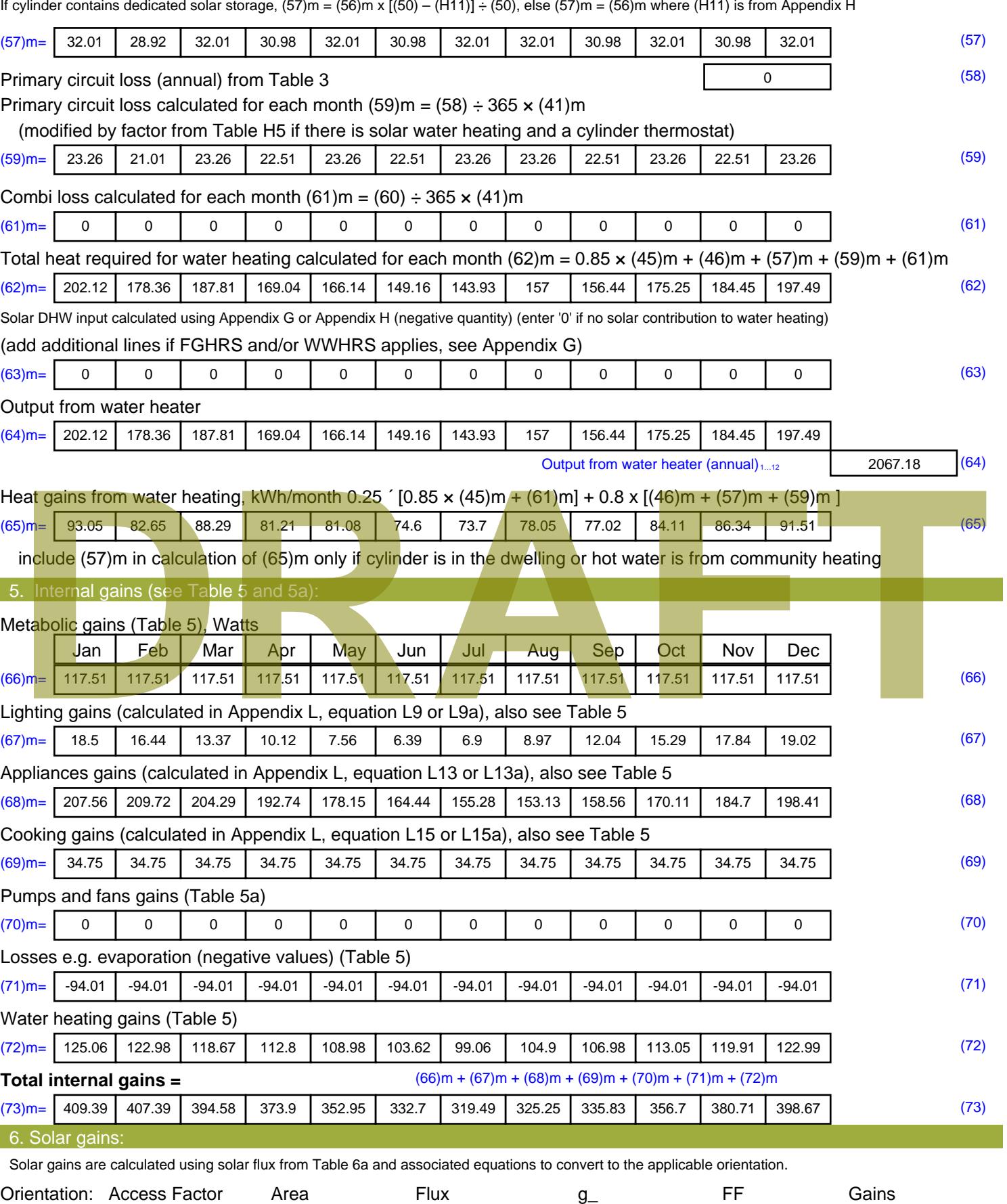

Table 6d <sup>m</sup><sup>²</sup> Table 6a Table 6b Table 6c (W)

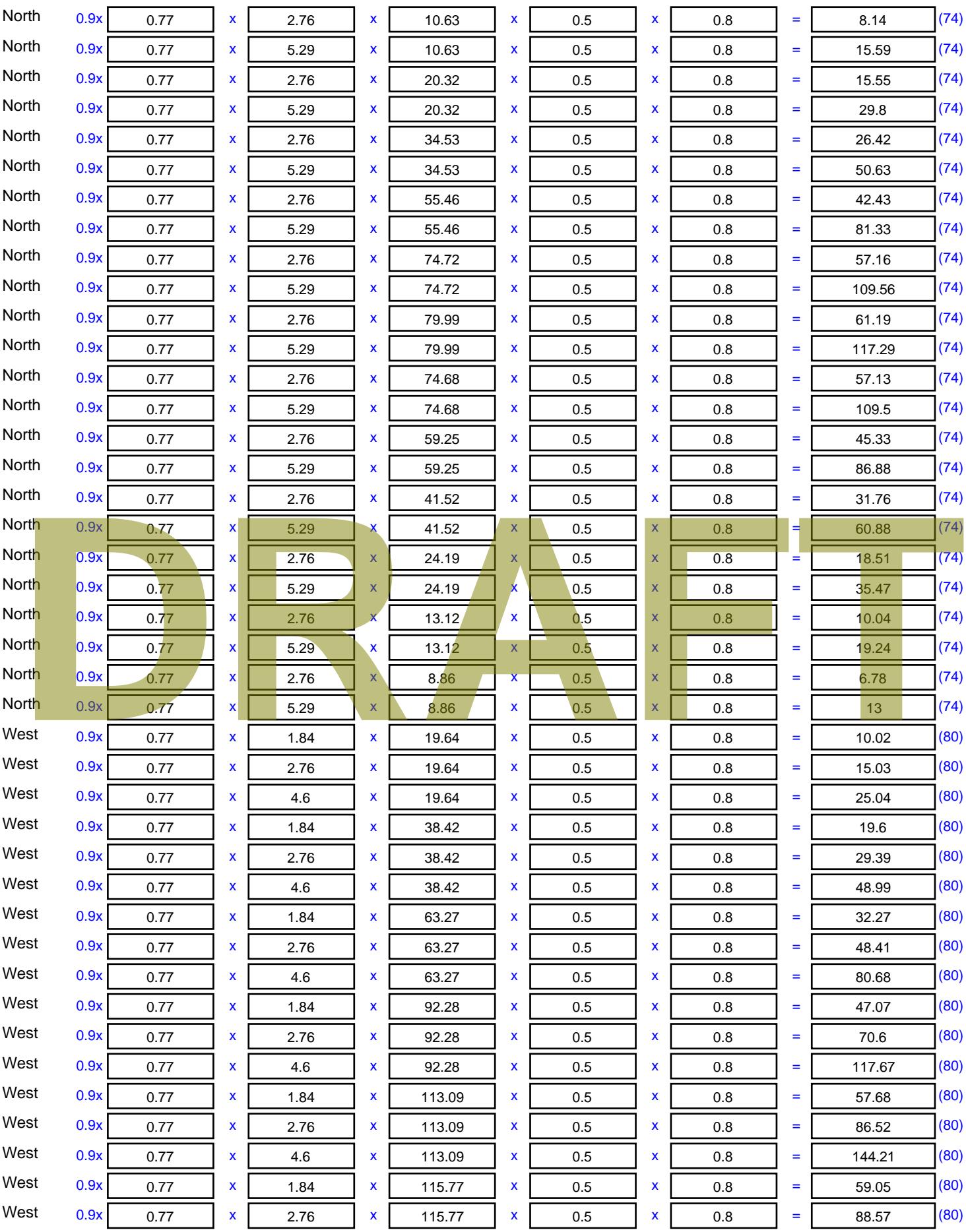

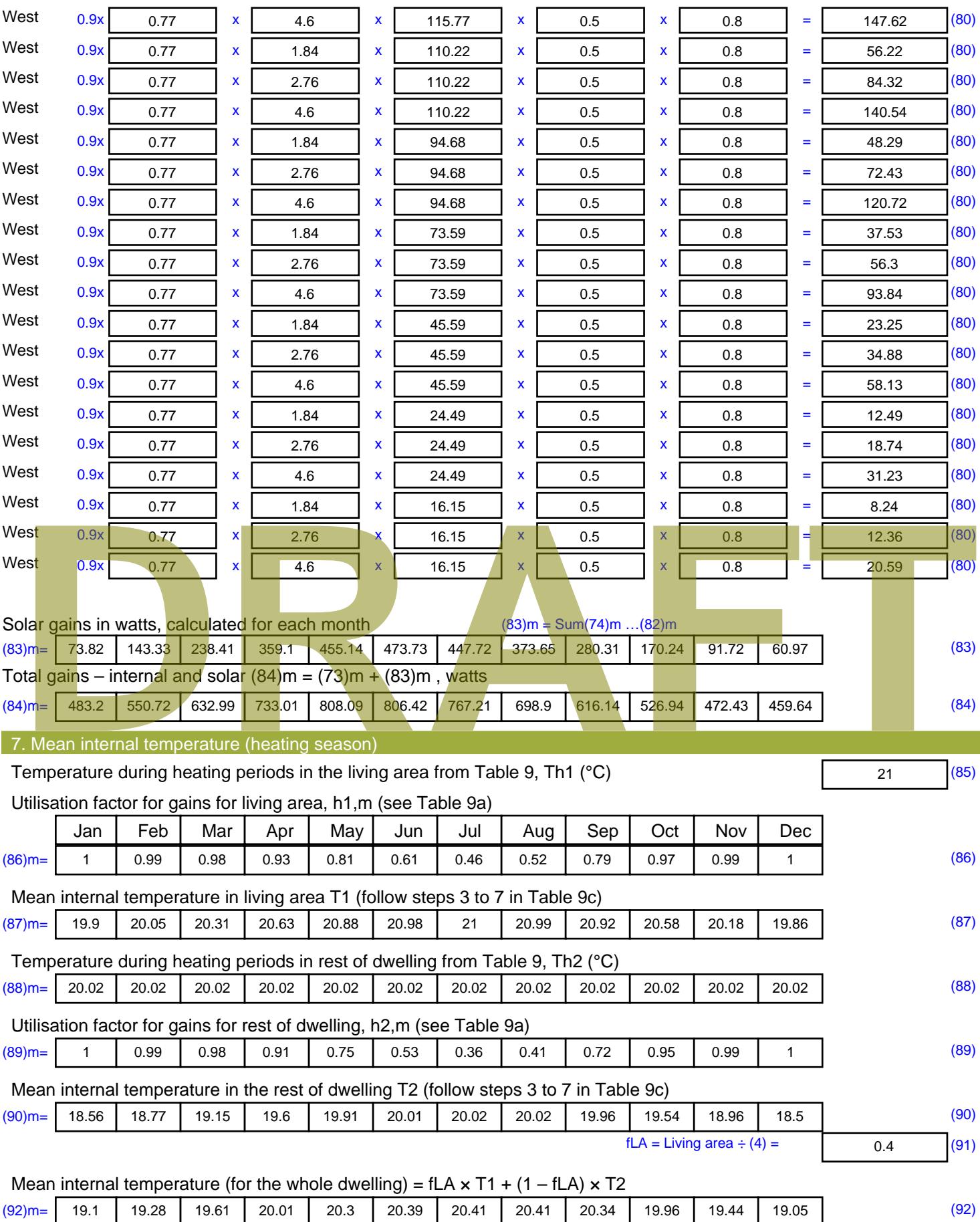

Apply adjustment to the mean internal temperature from Table 4e, where appropriate

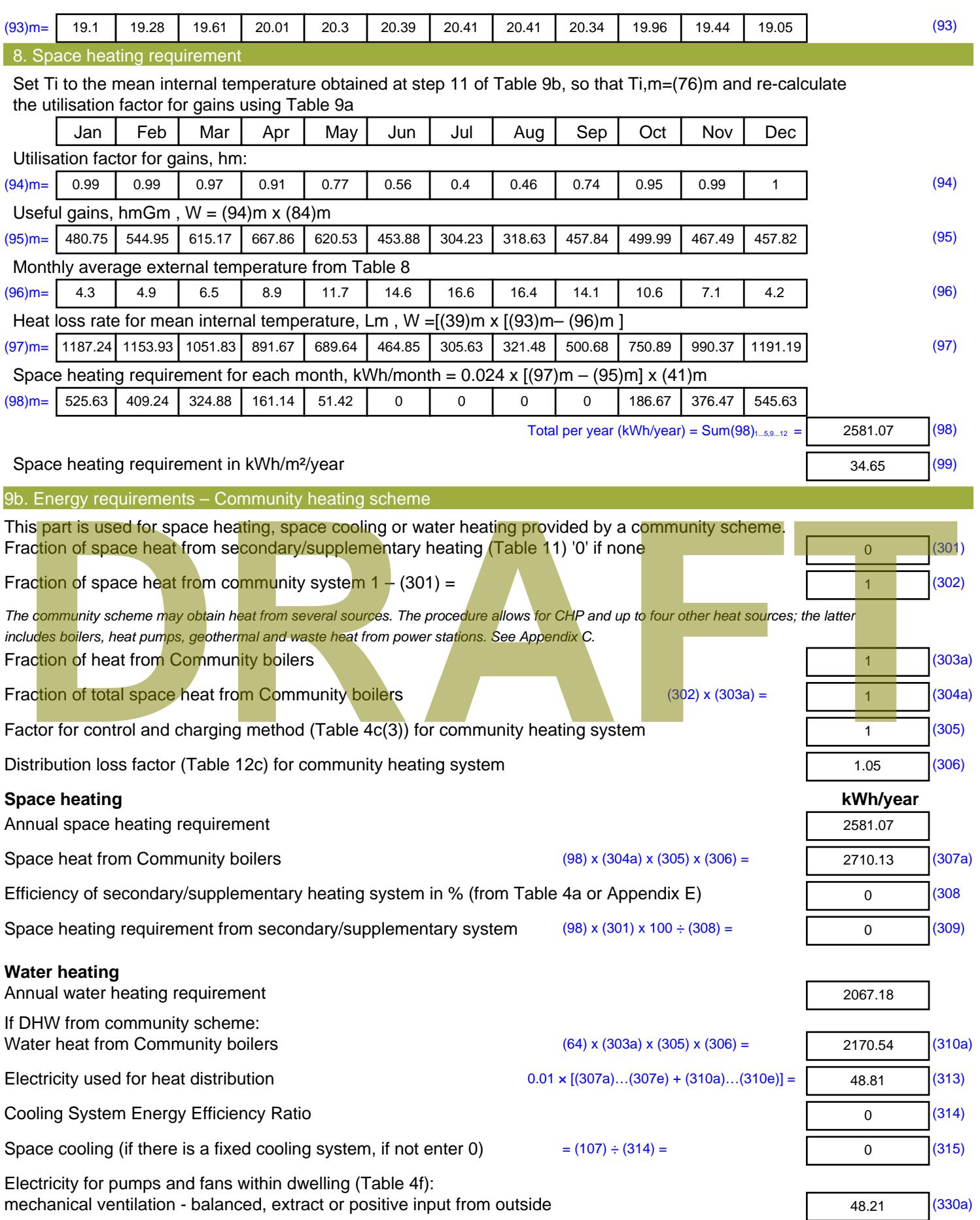

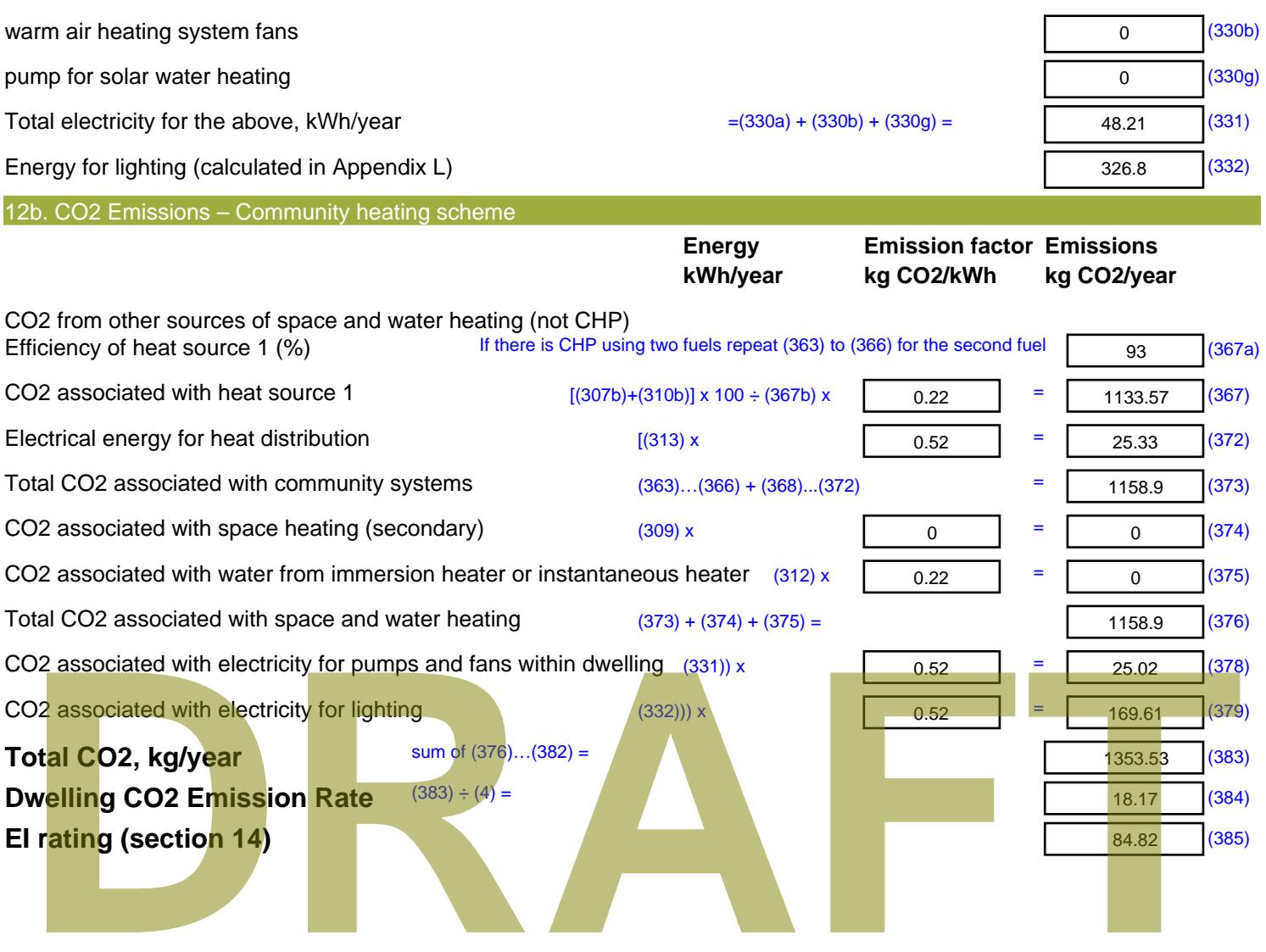

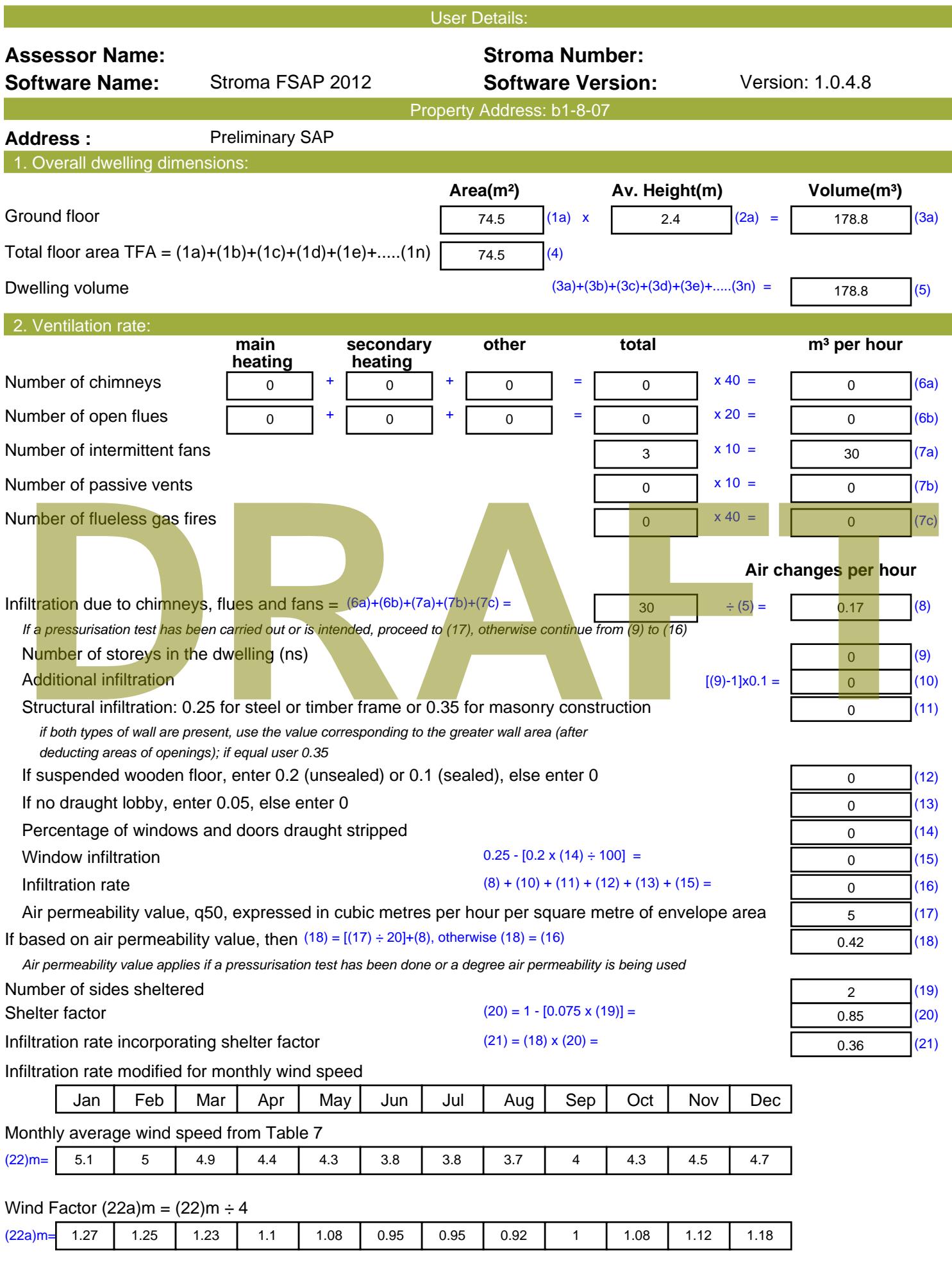

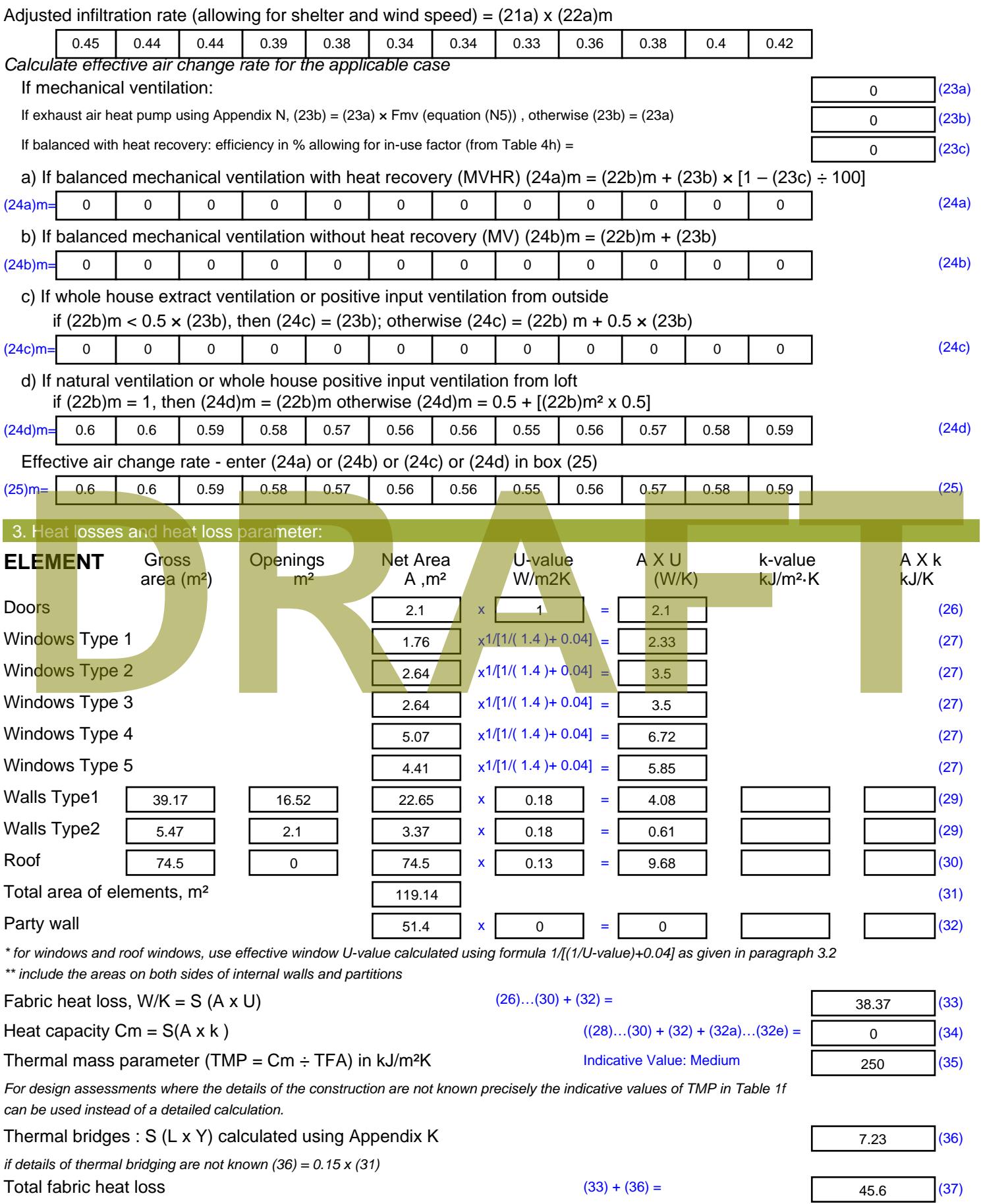

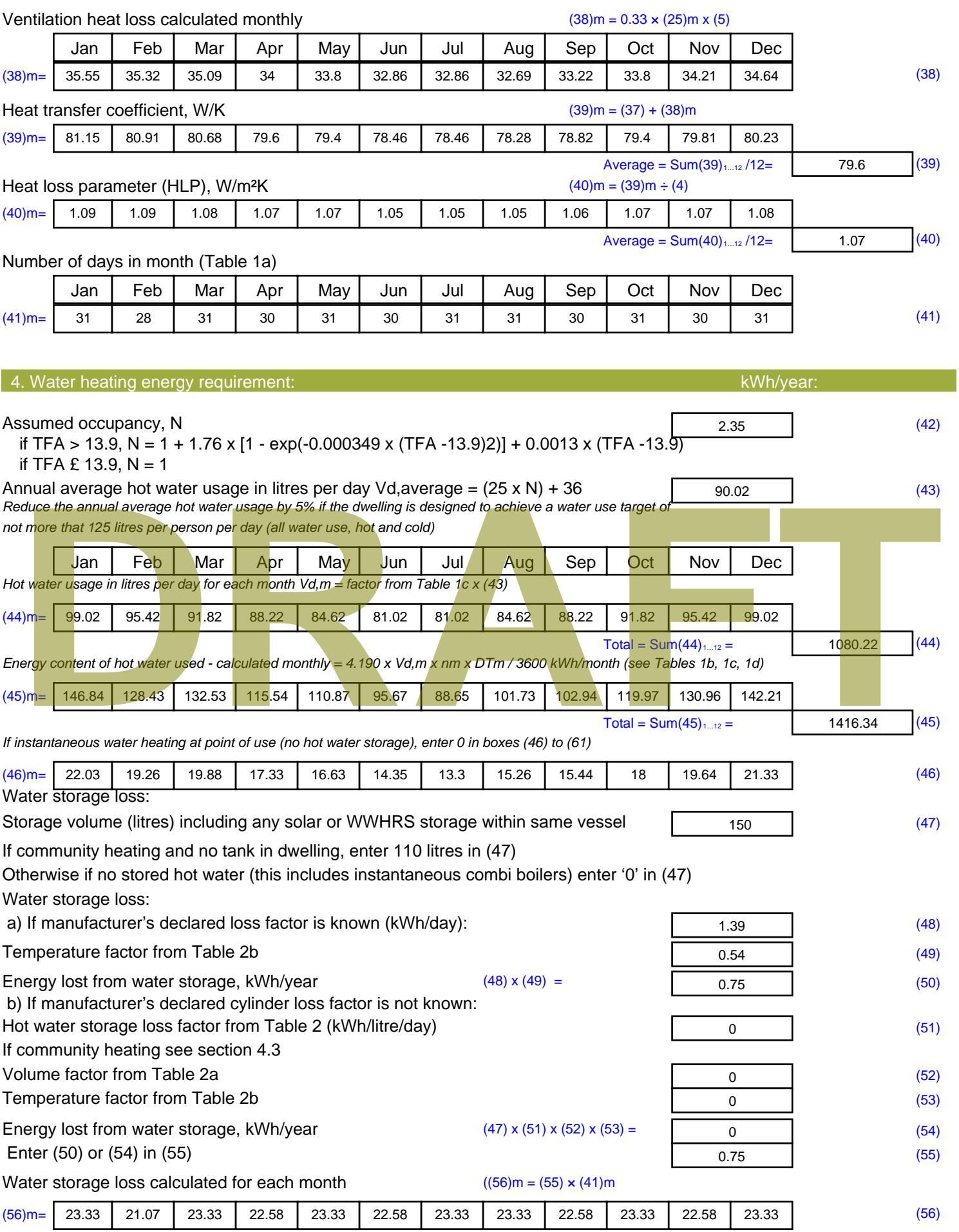

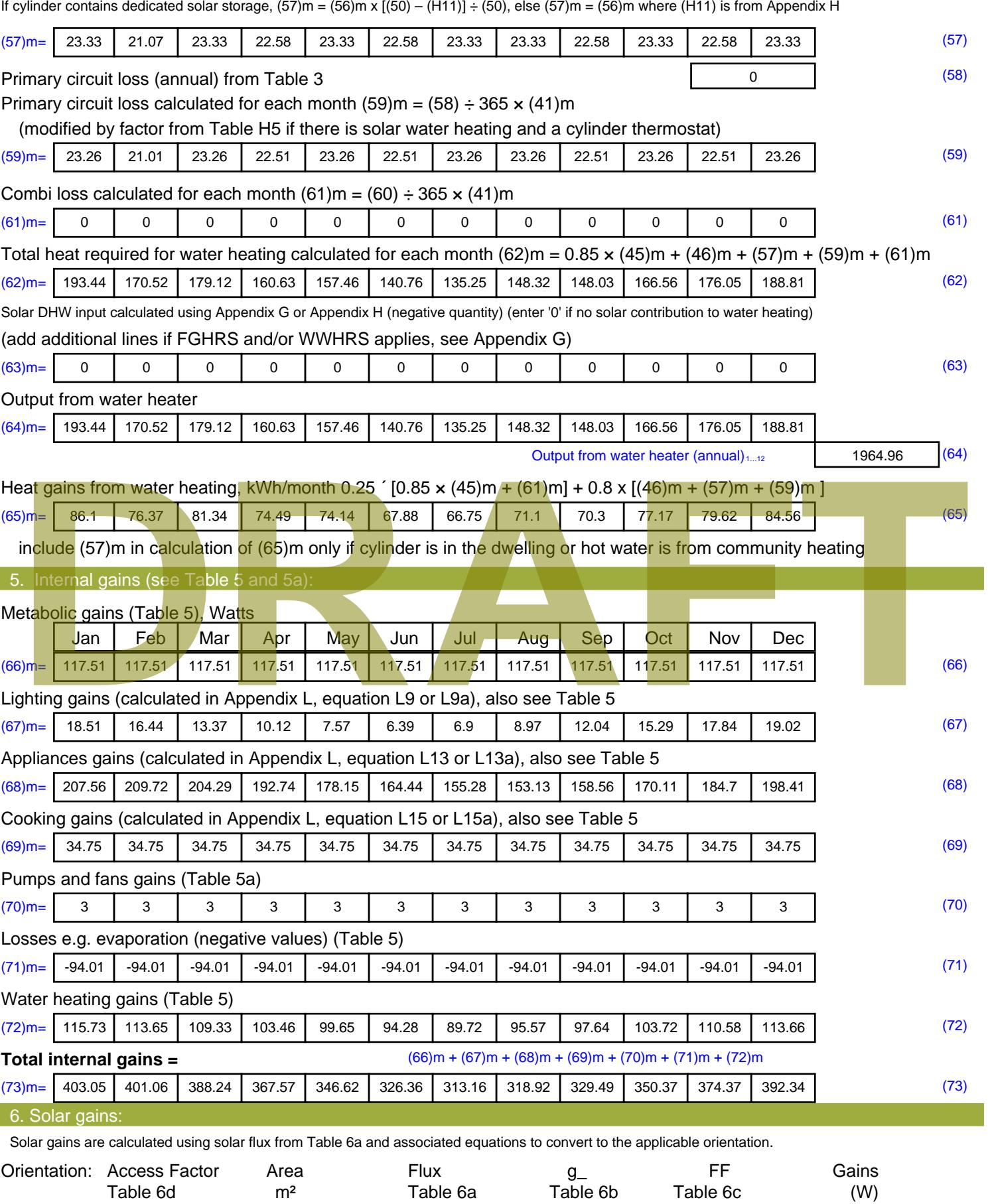

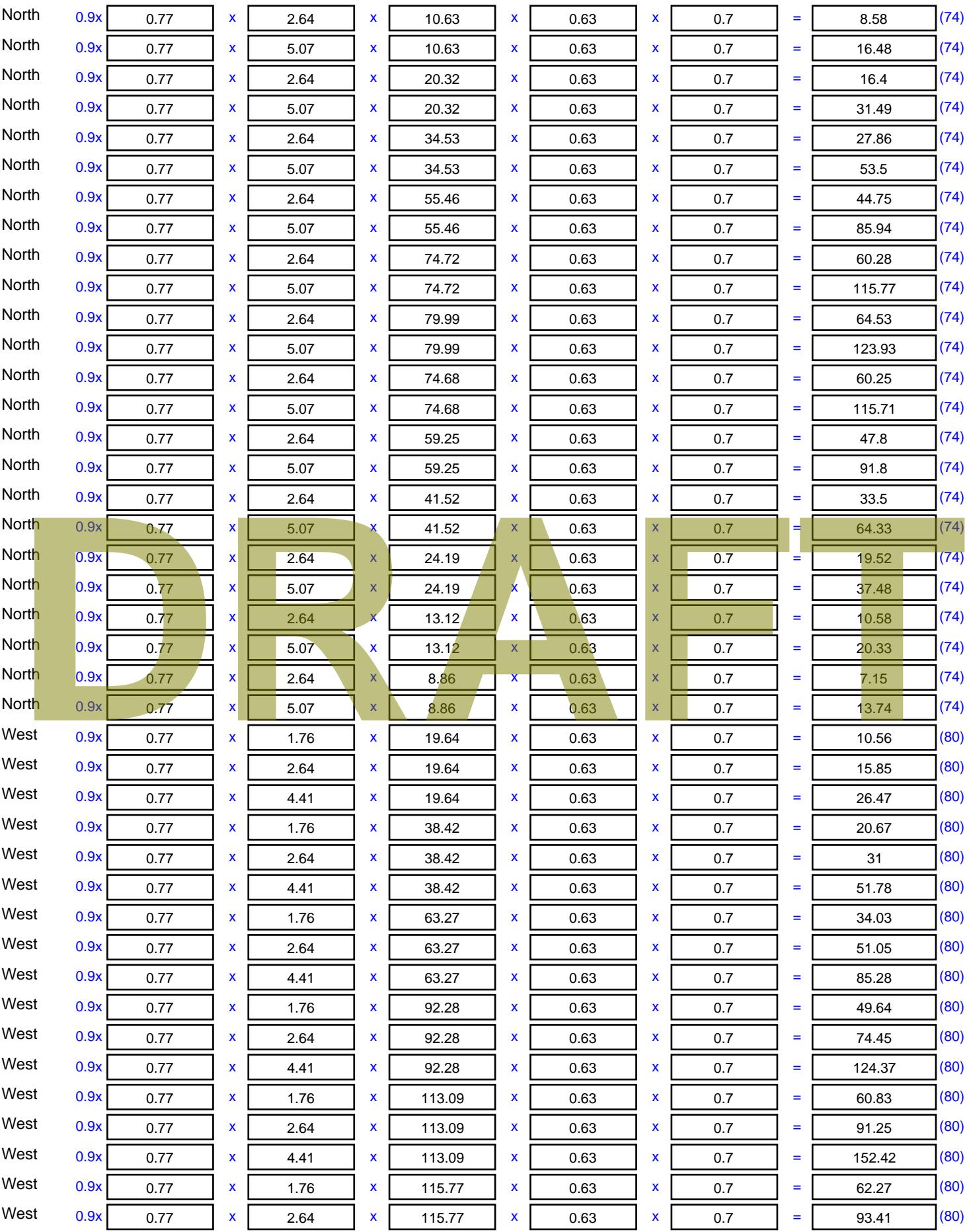

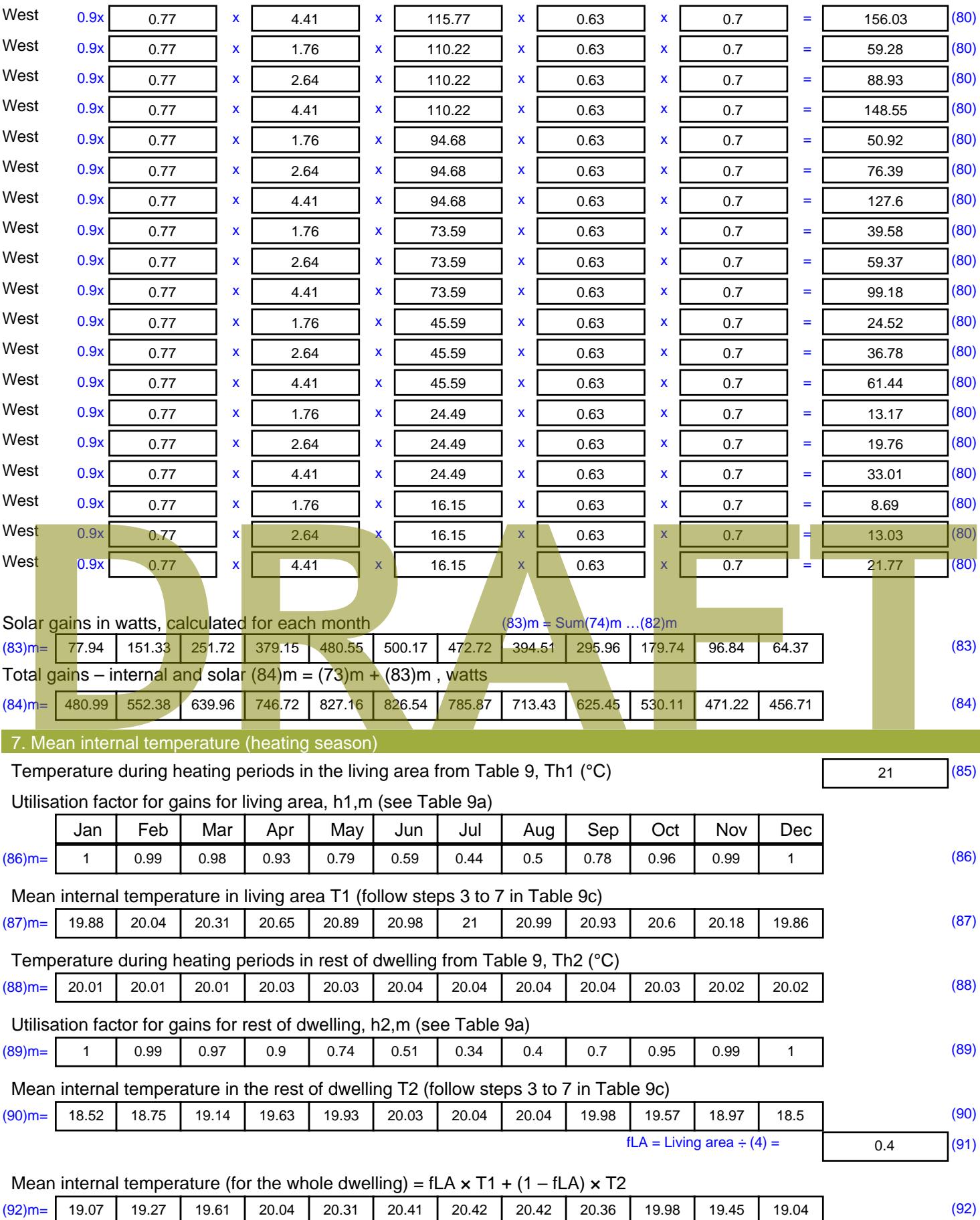

Apply adjustment to the mean internal temperature from Table 4e, where appropriate
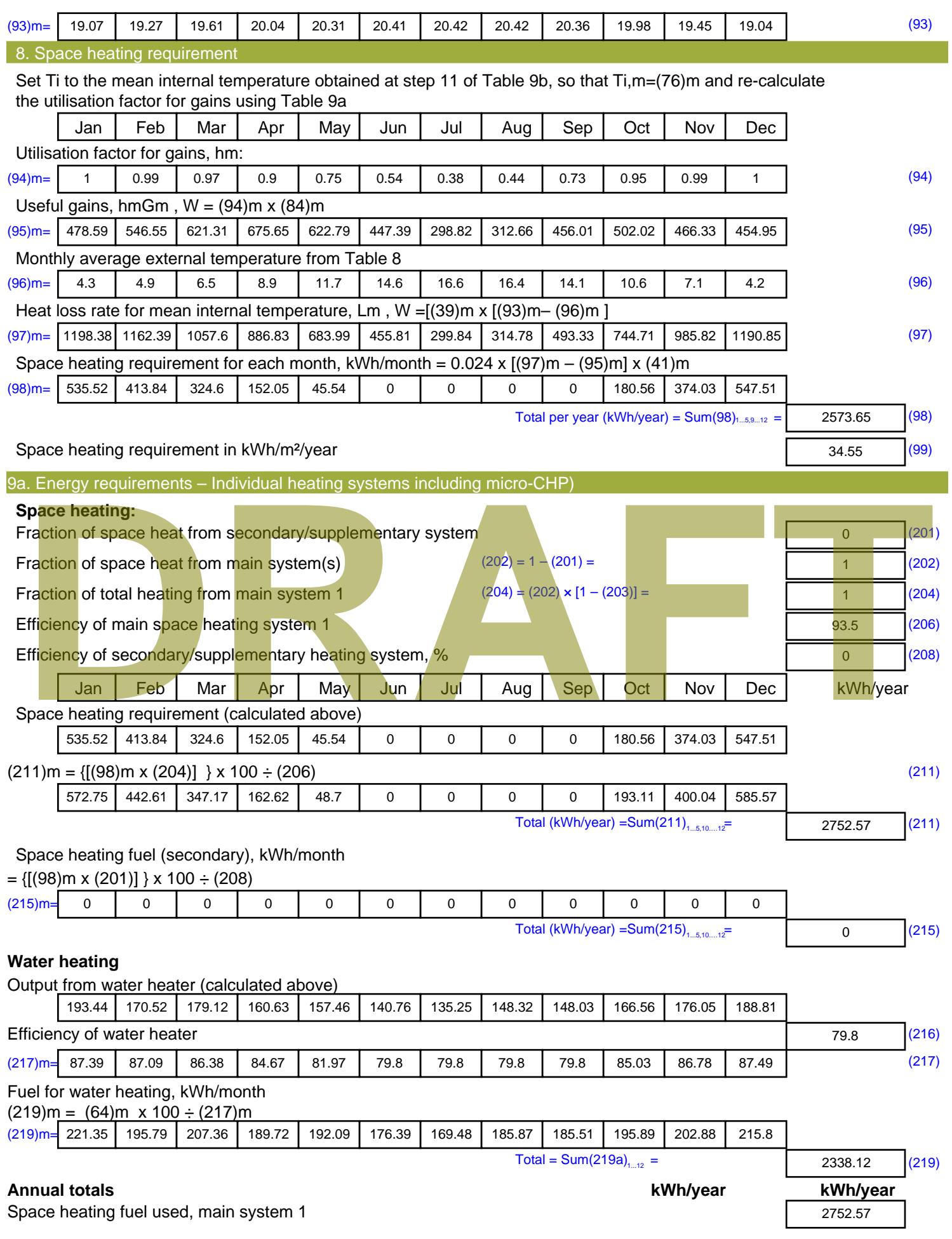

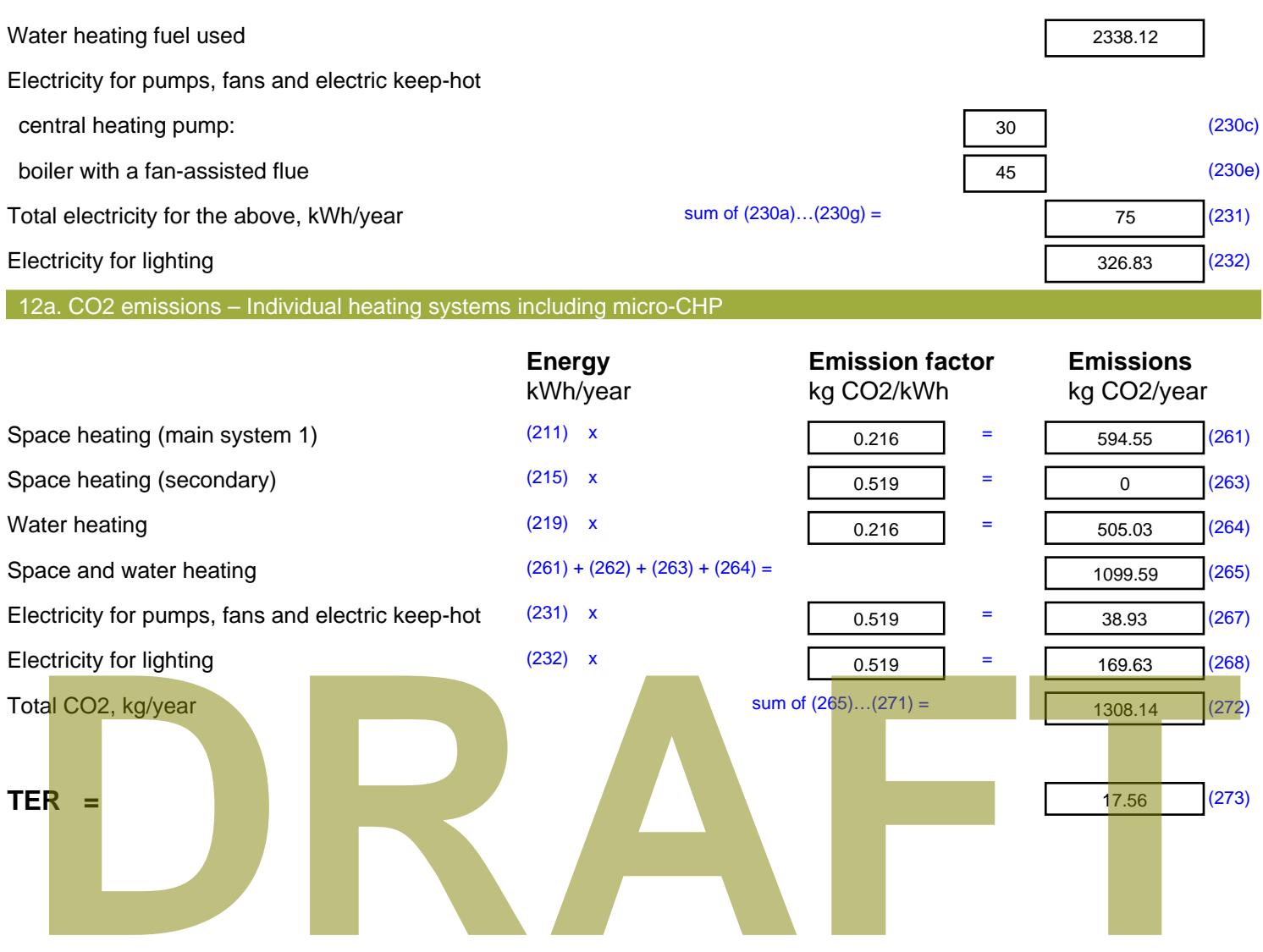

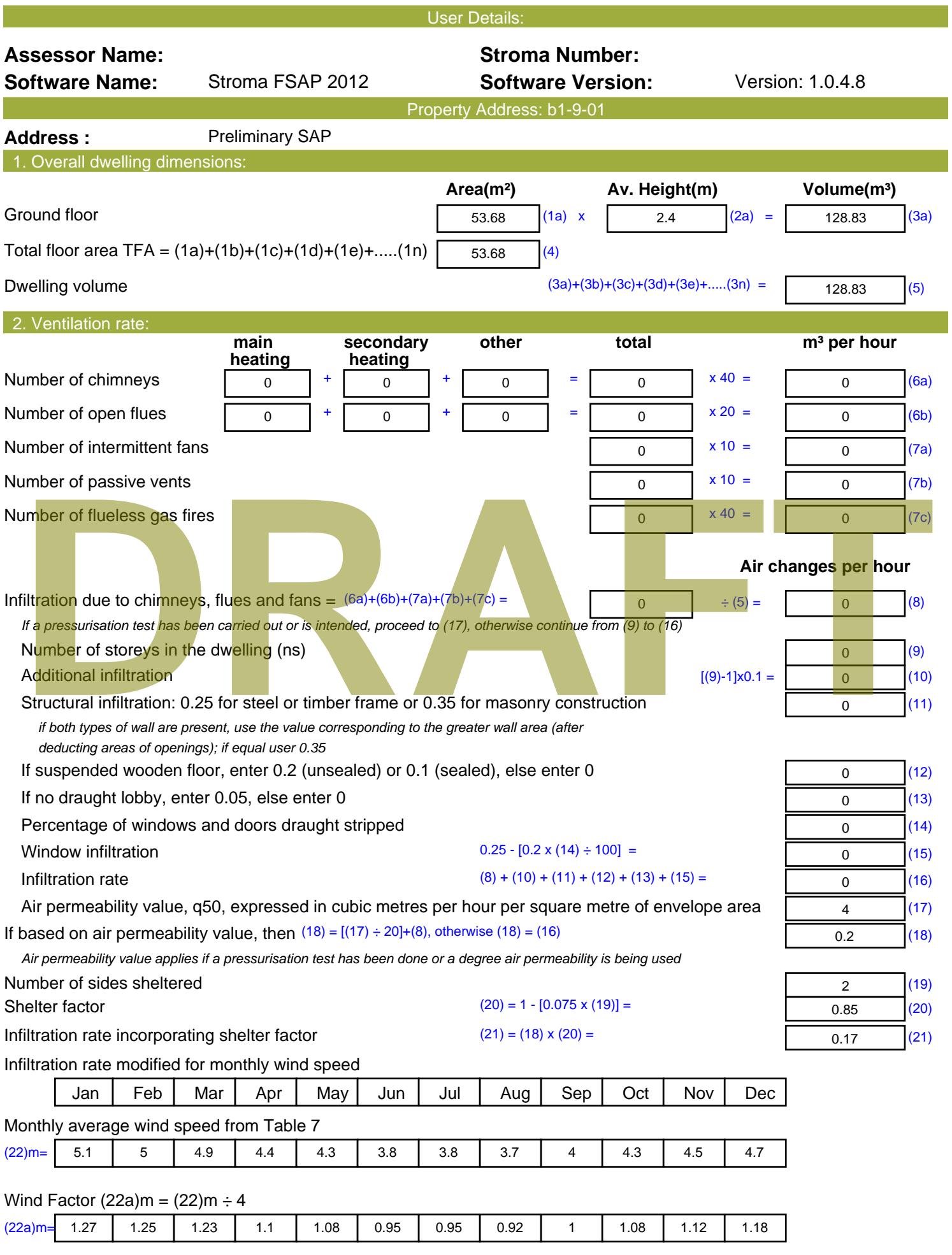

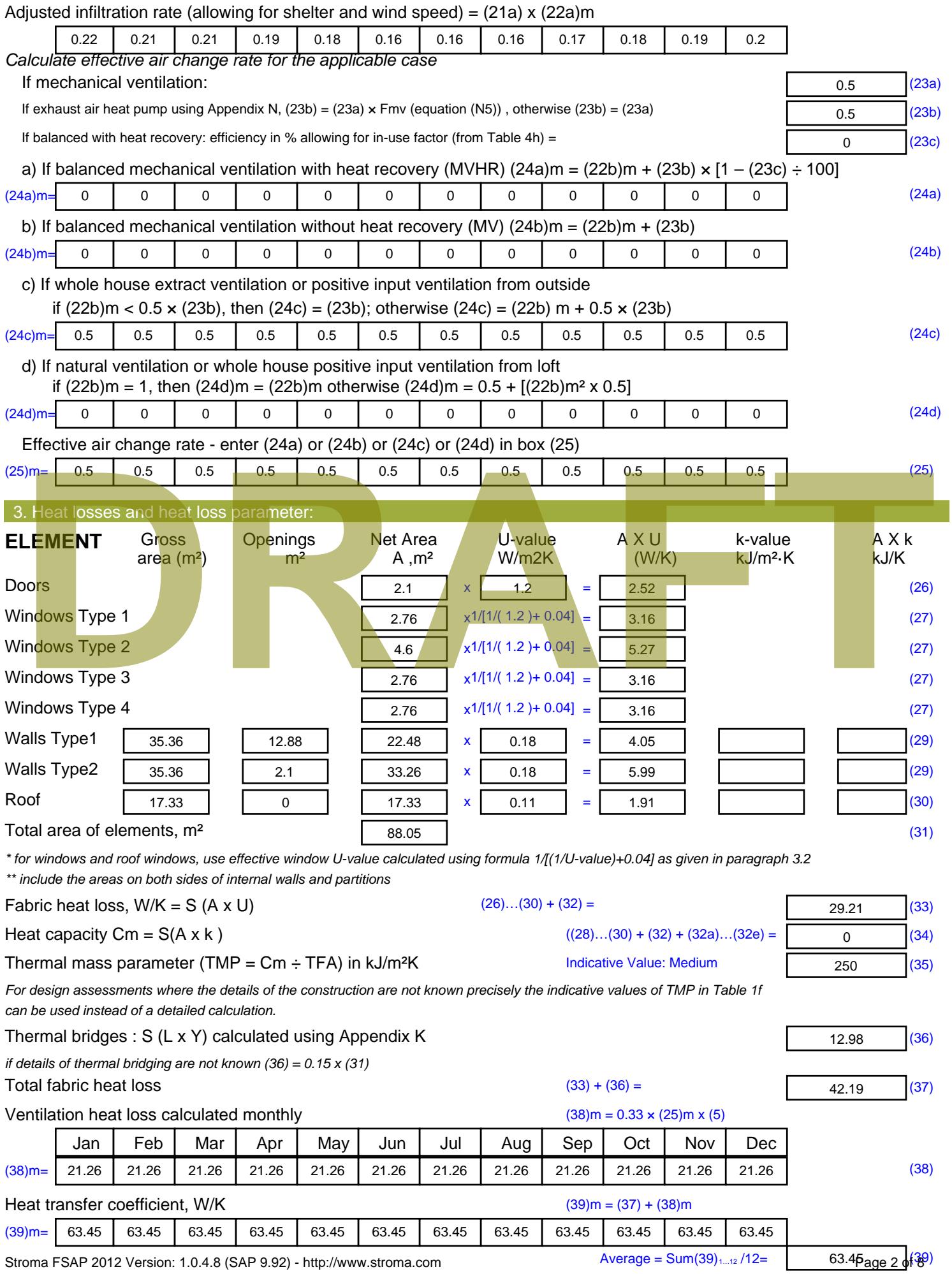

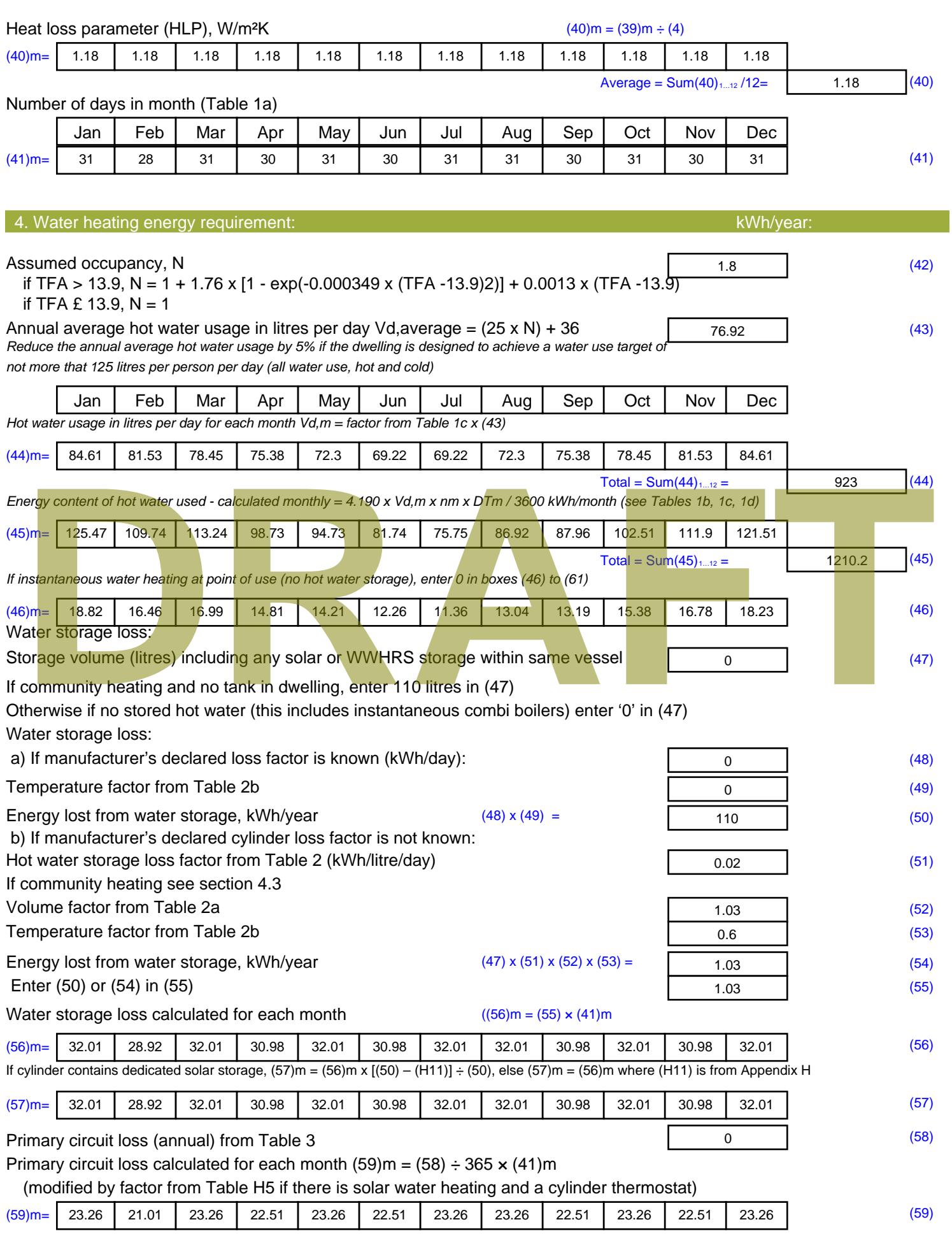

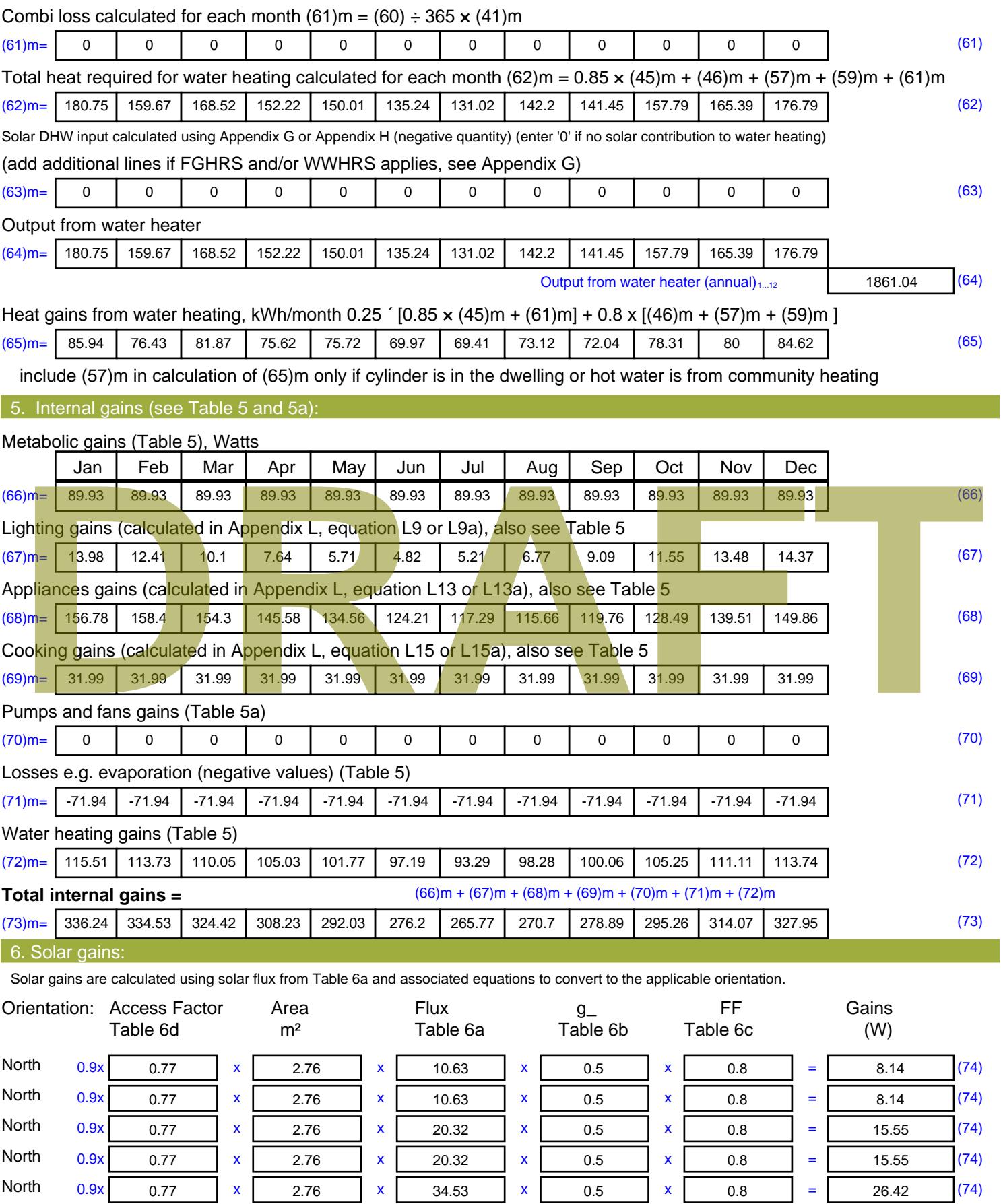

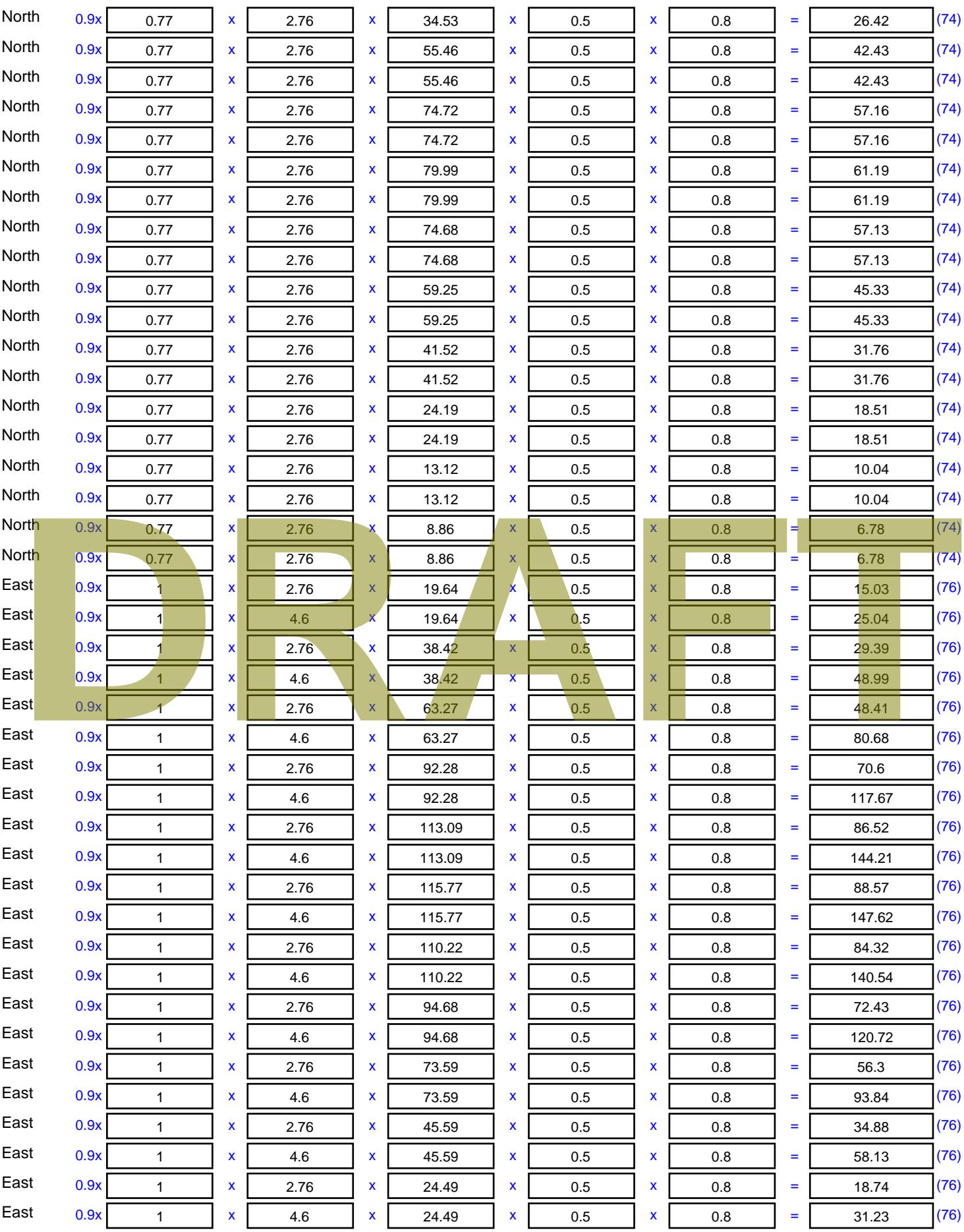

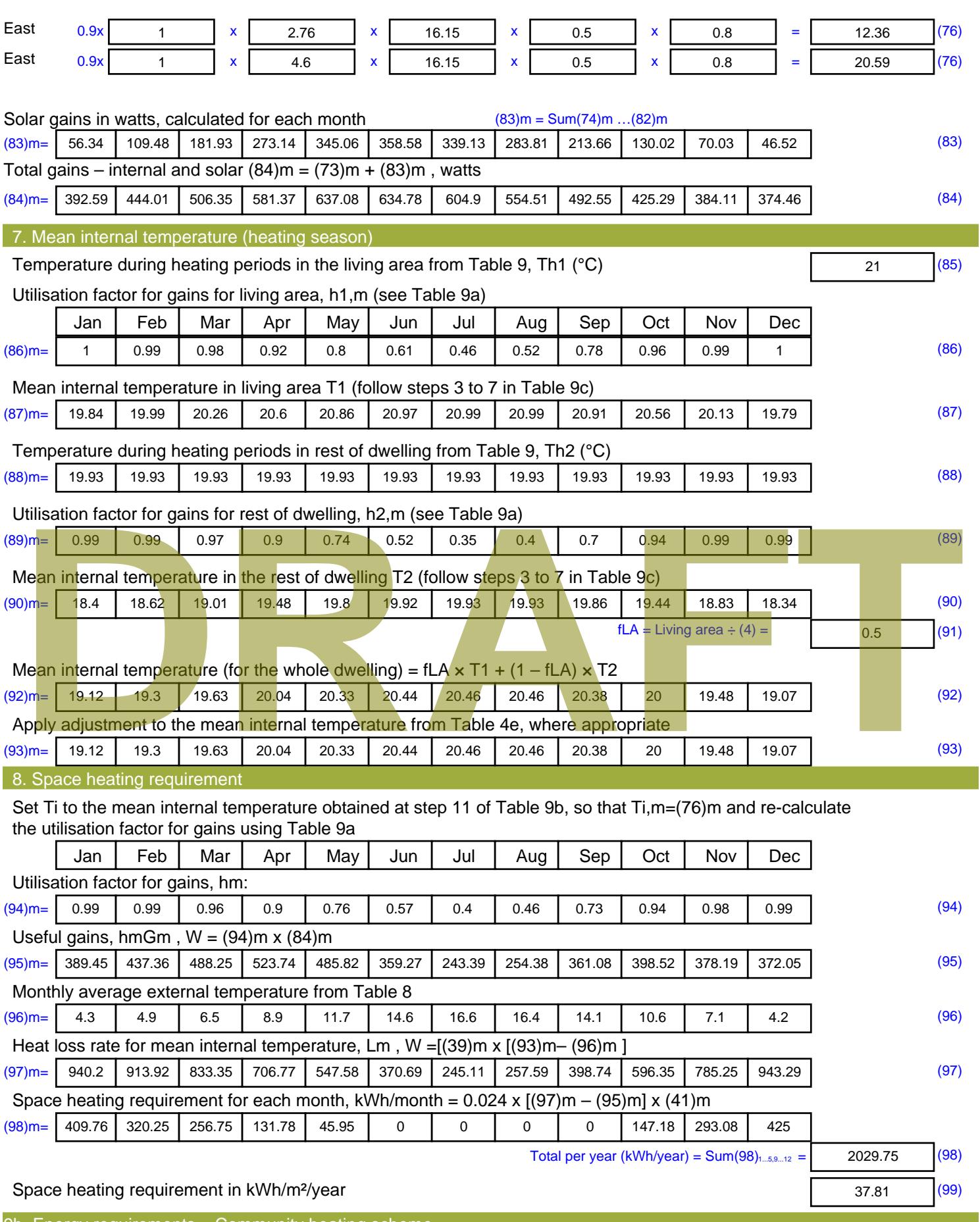

9b. Energy requirements – Community heating scheme

This part is used for space heating, space cooling or water heating provided by a community scheme.

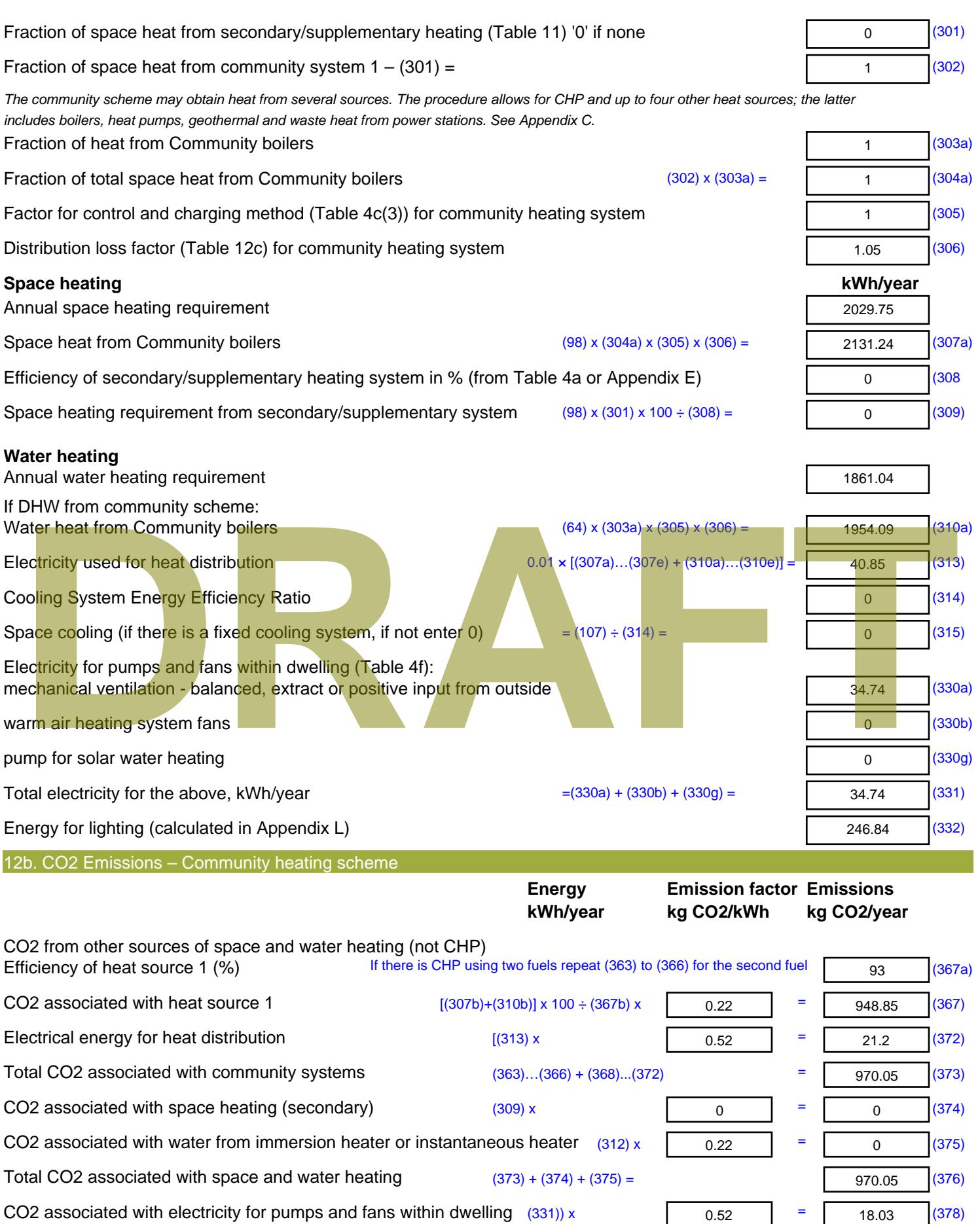

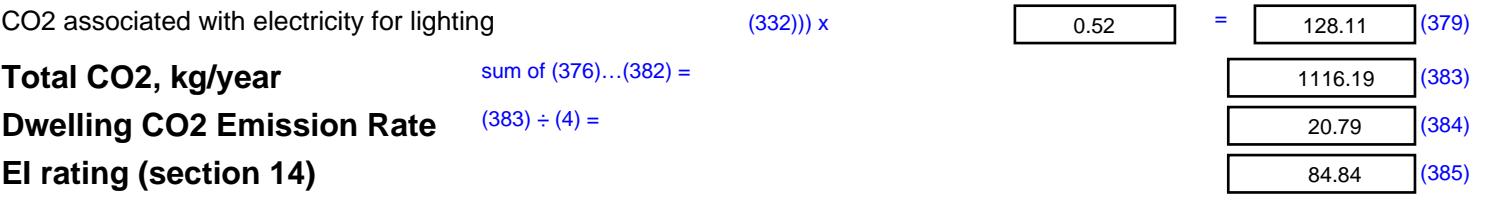

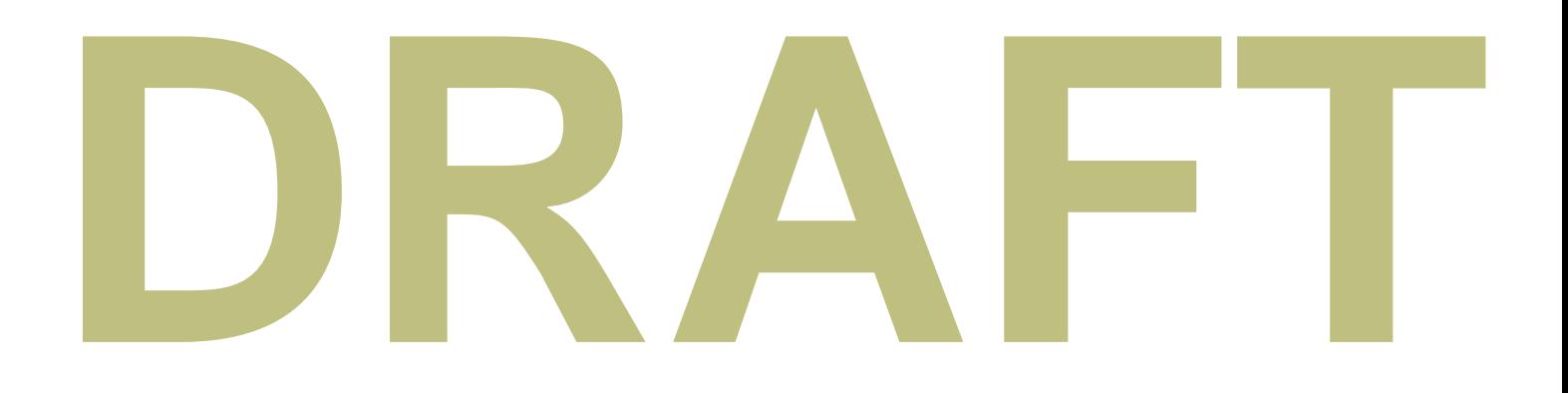

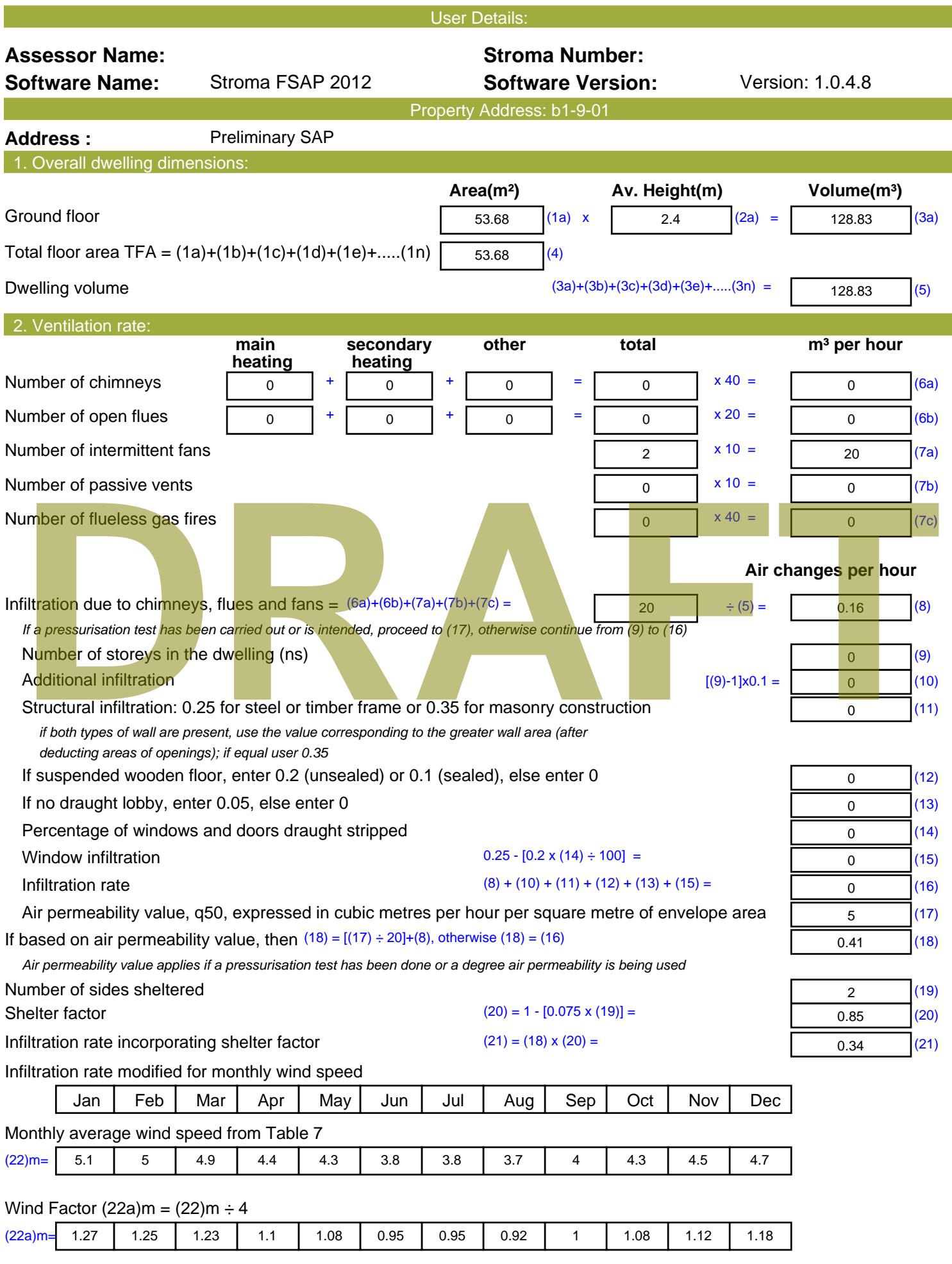

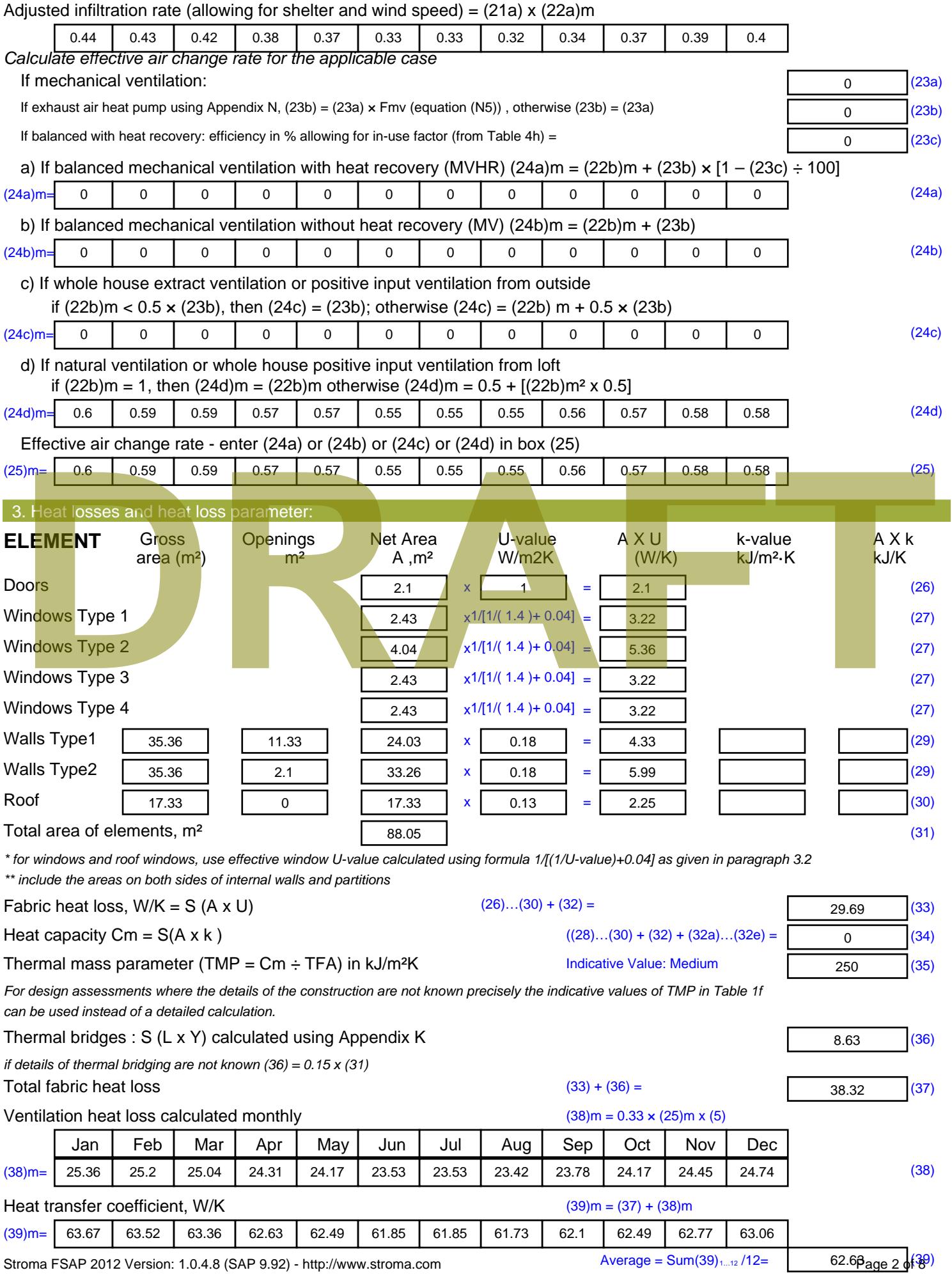

Stroma FSAP 2012 Version: 1.0.4.8 (SAP 9.92) - http://www.stroma.com

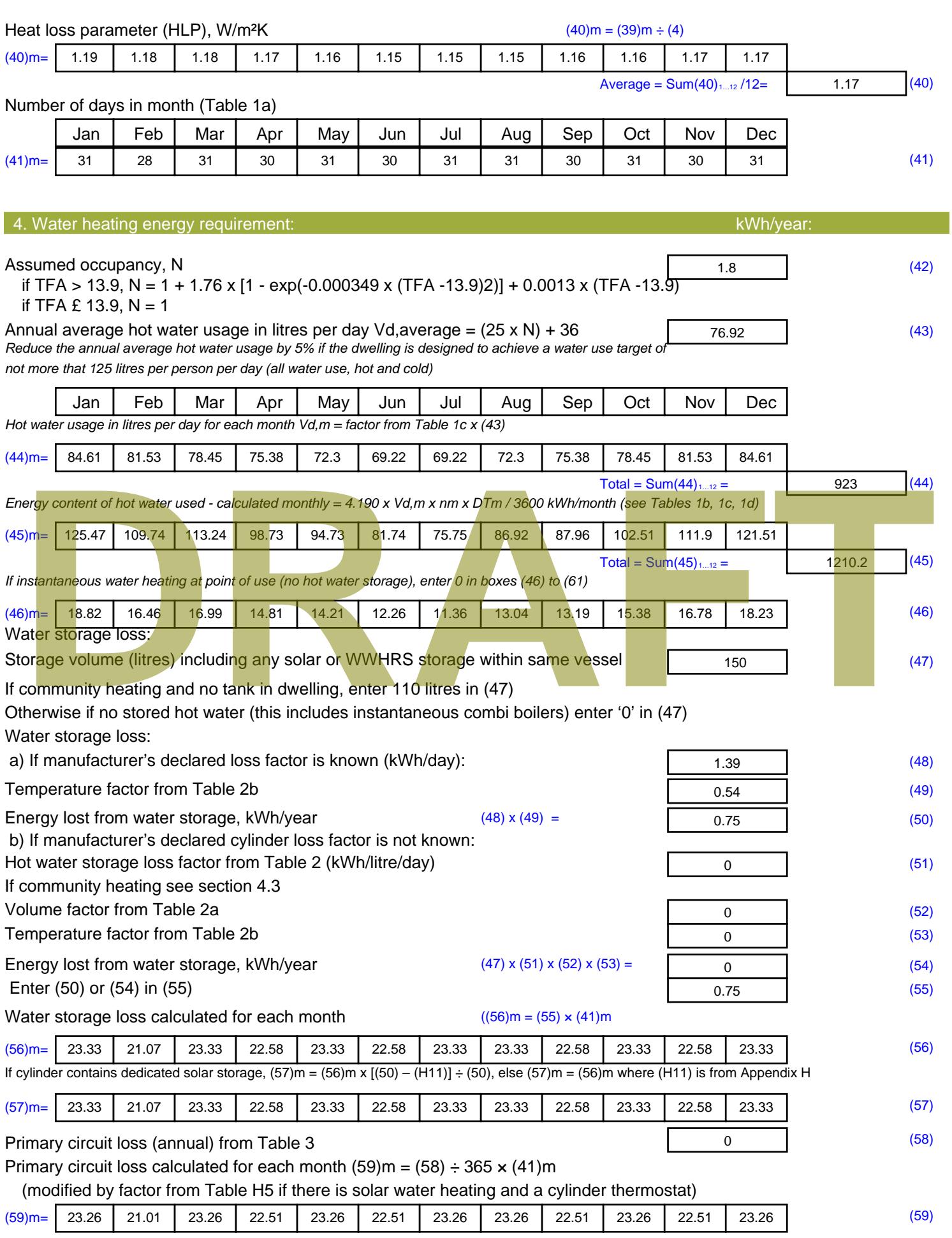

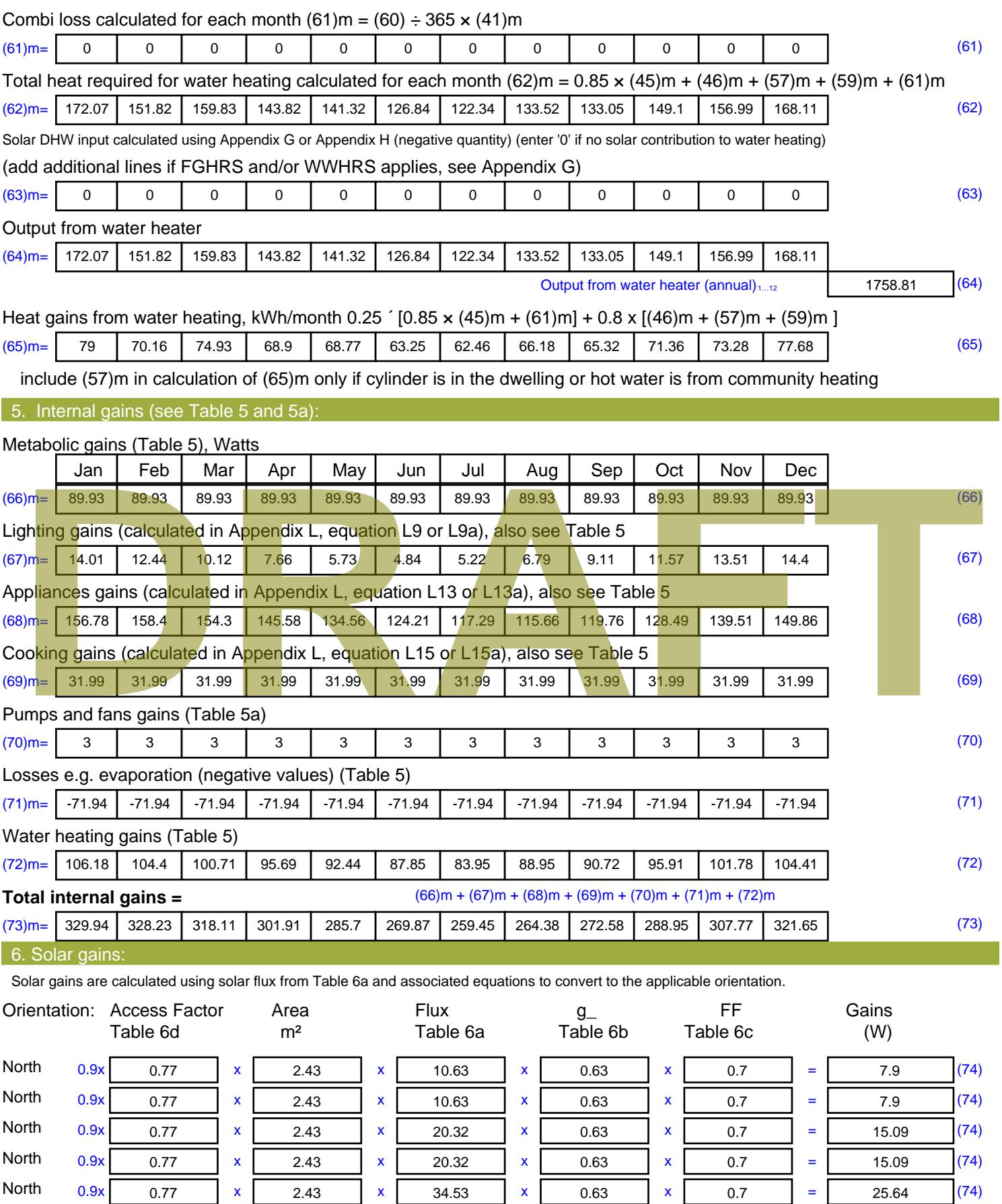

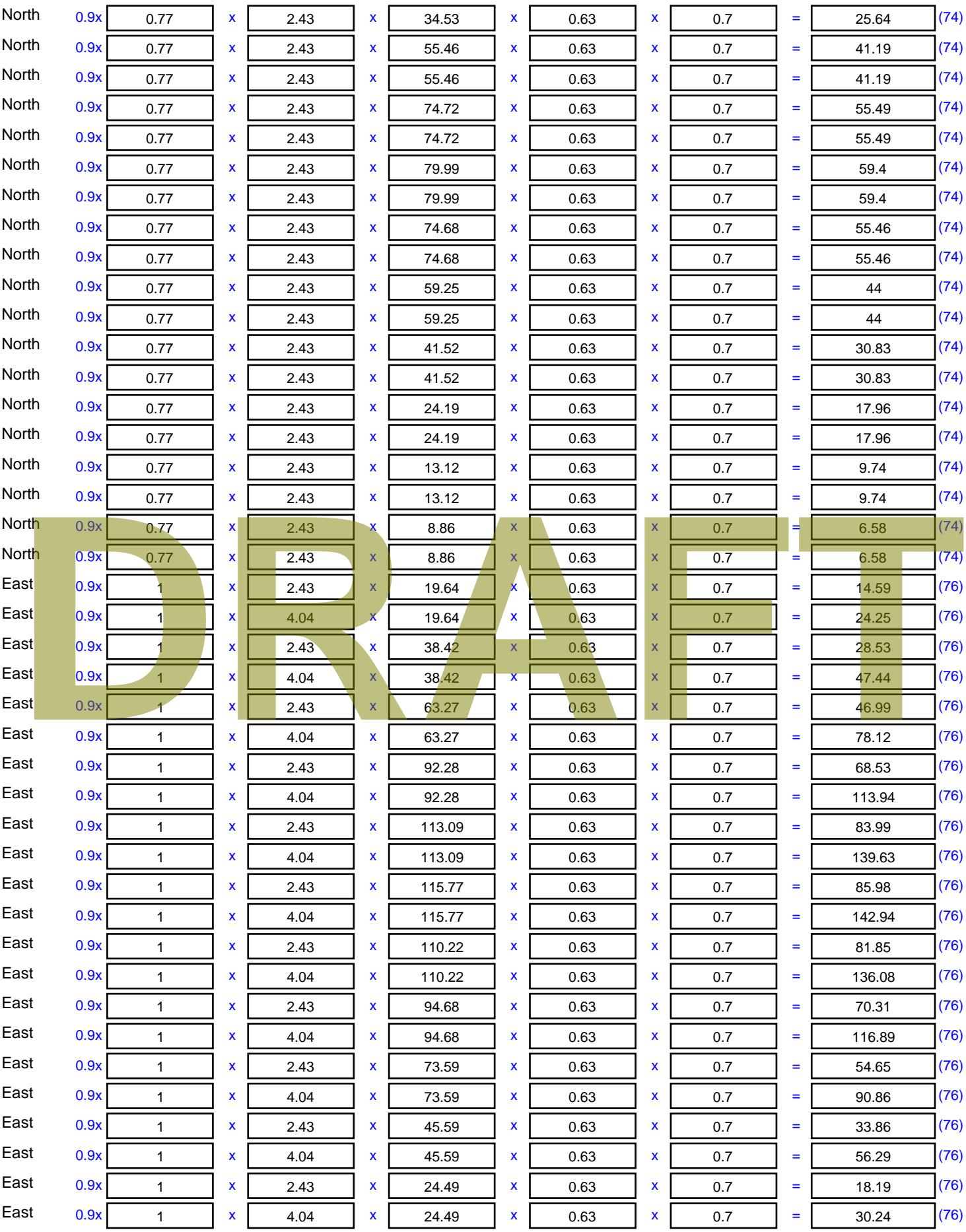

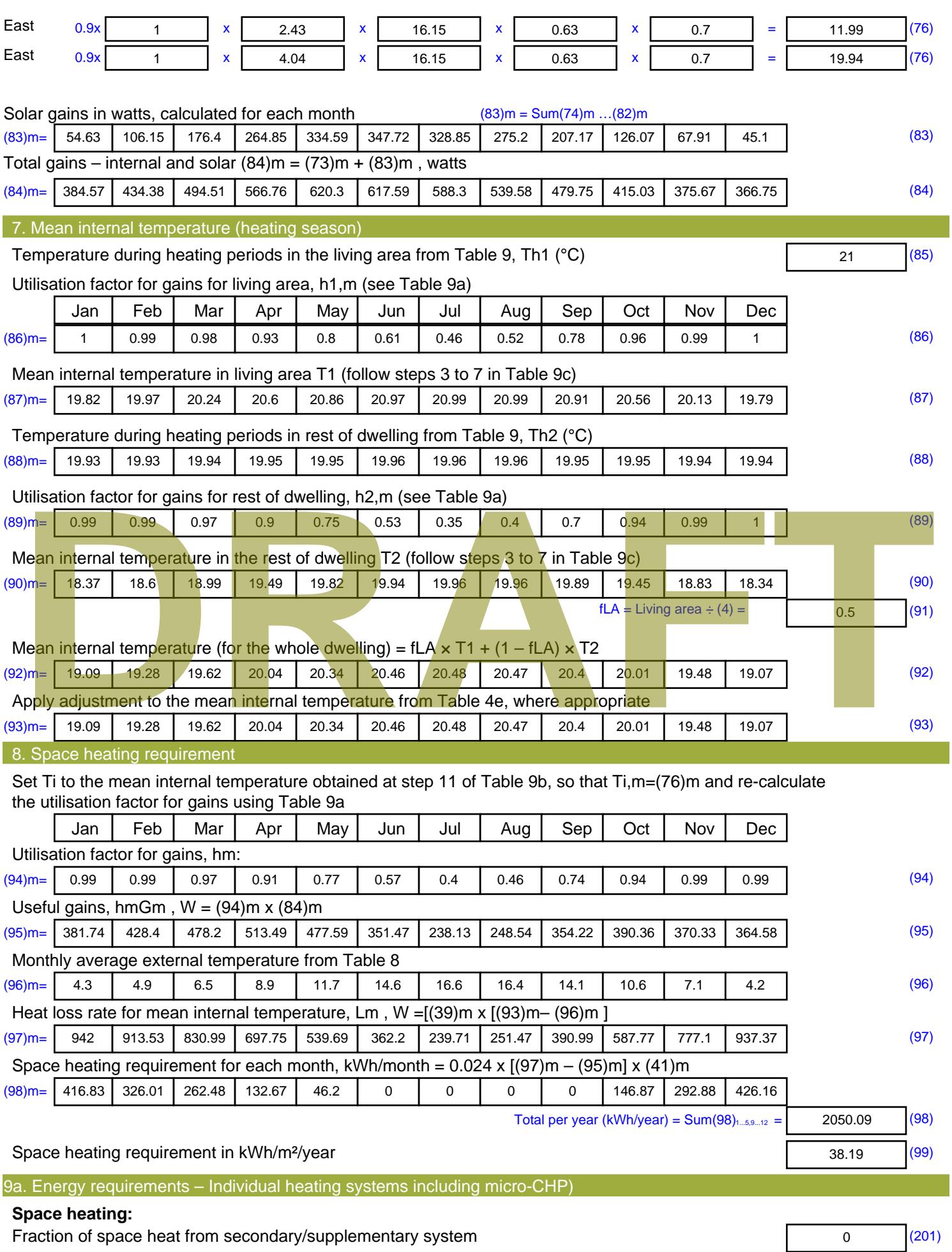

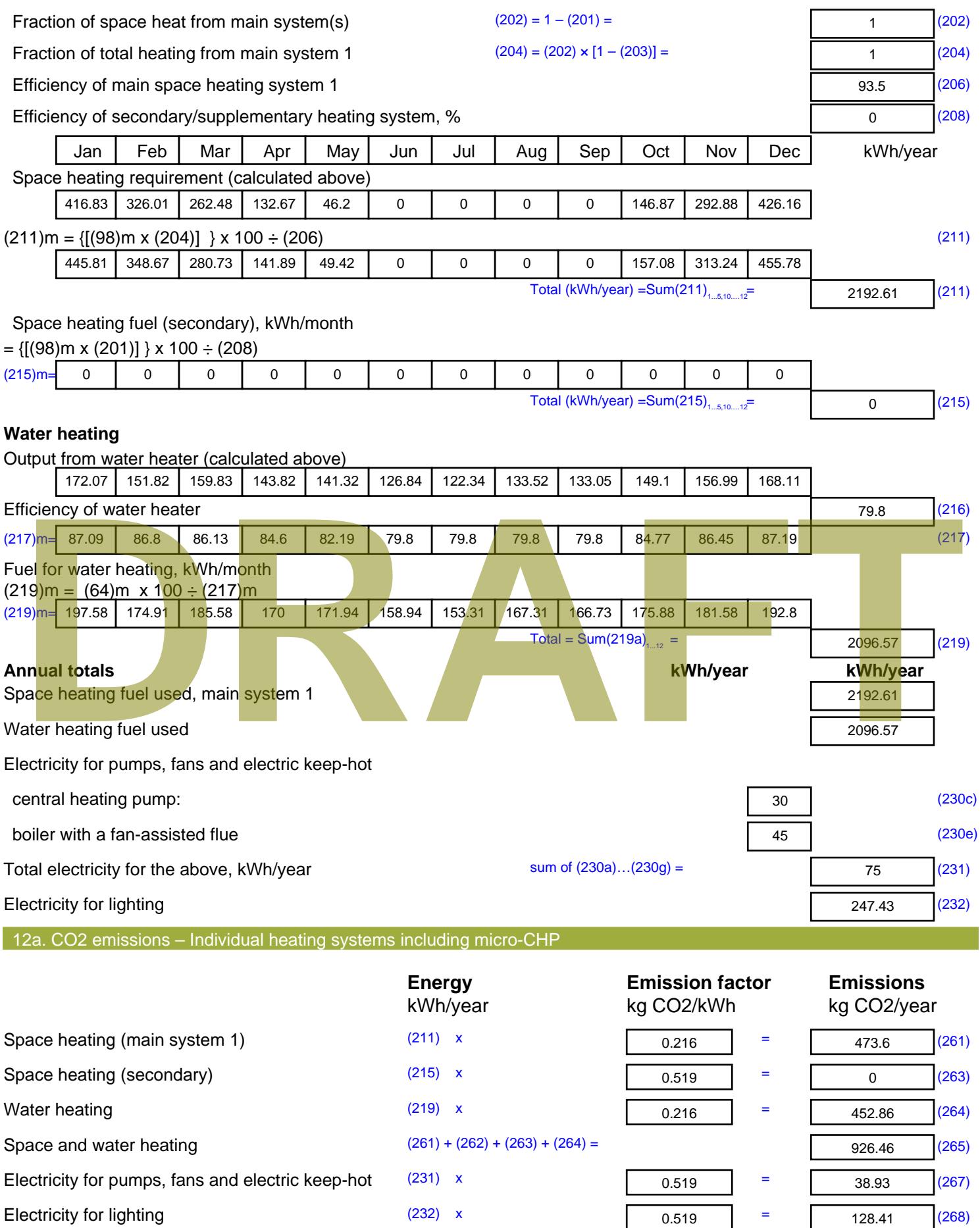

Total CO2, kg/year  $s$  sum of  $(265)...(271) =$ 1093.8 (272) **TER =** 20.38 (273)

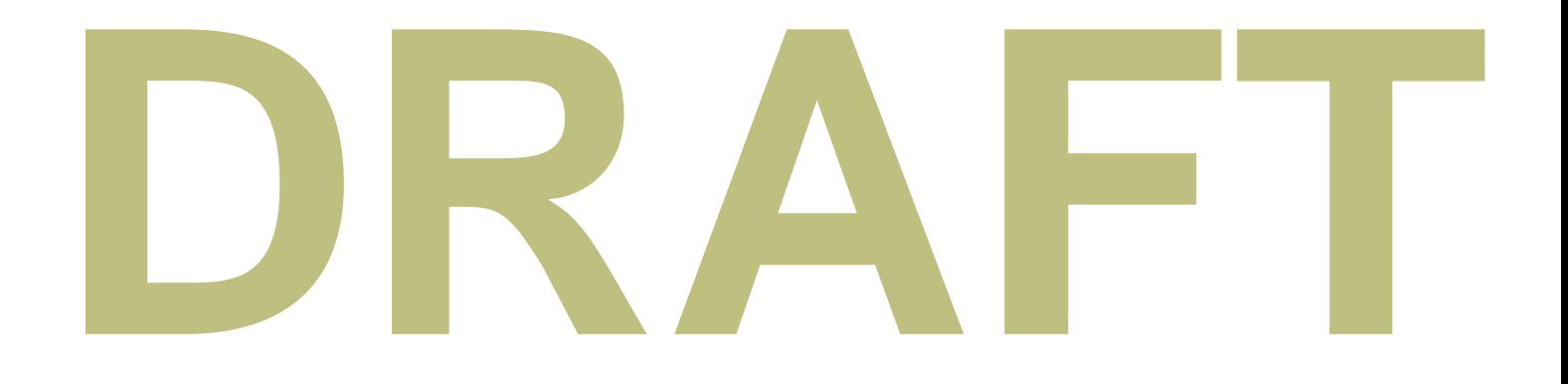

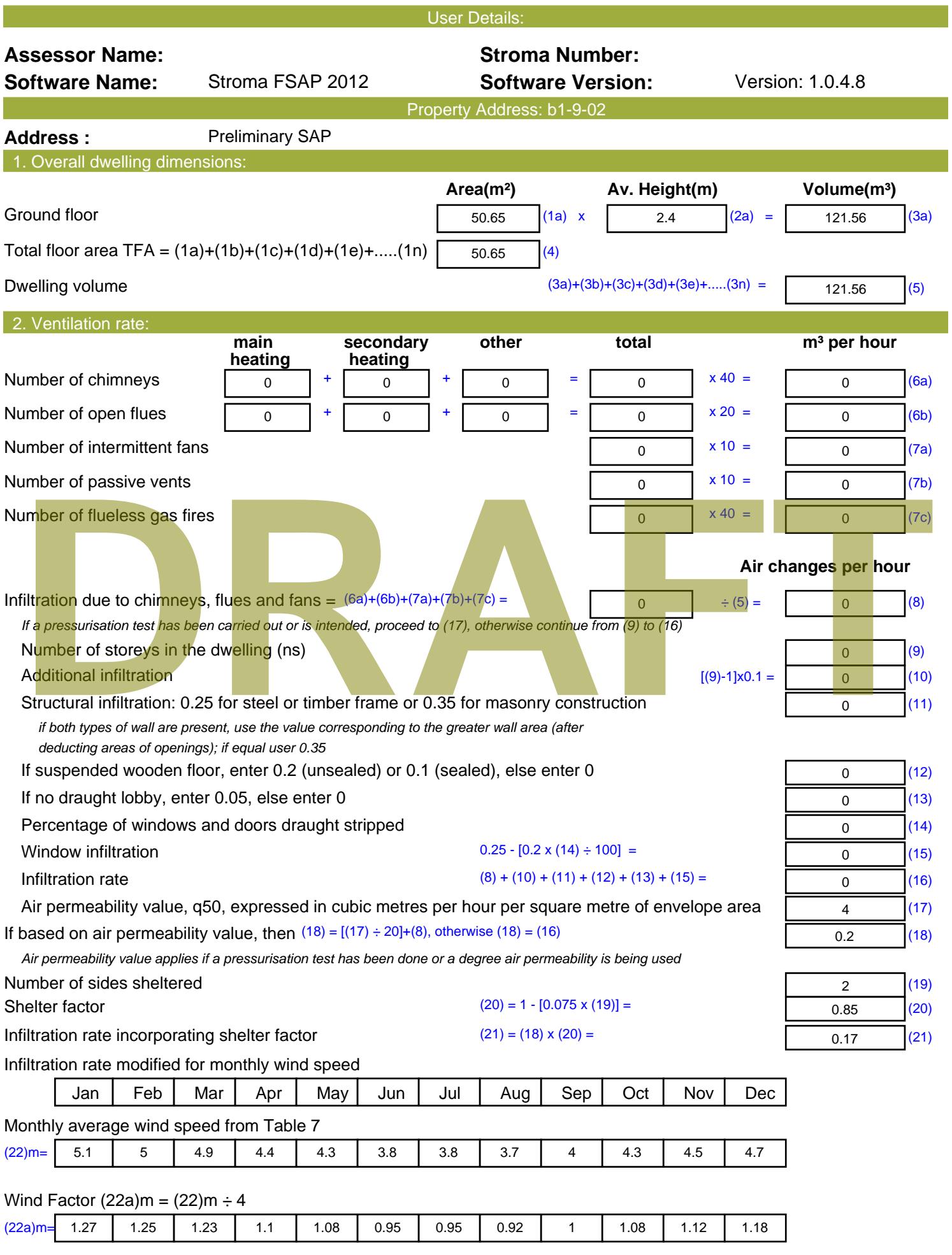

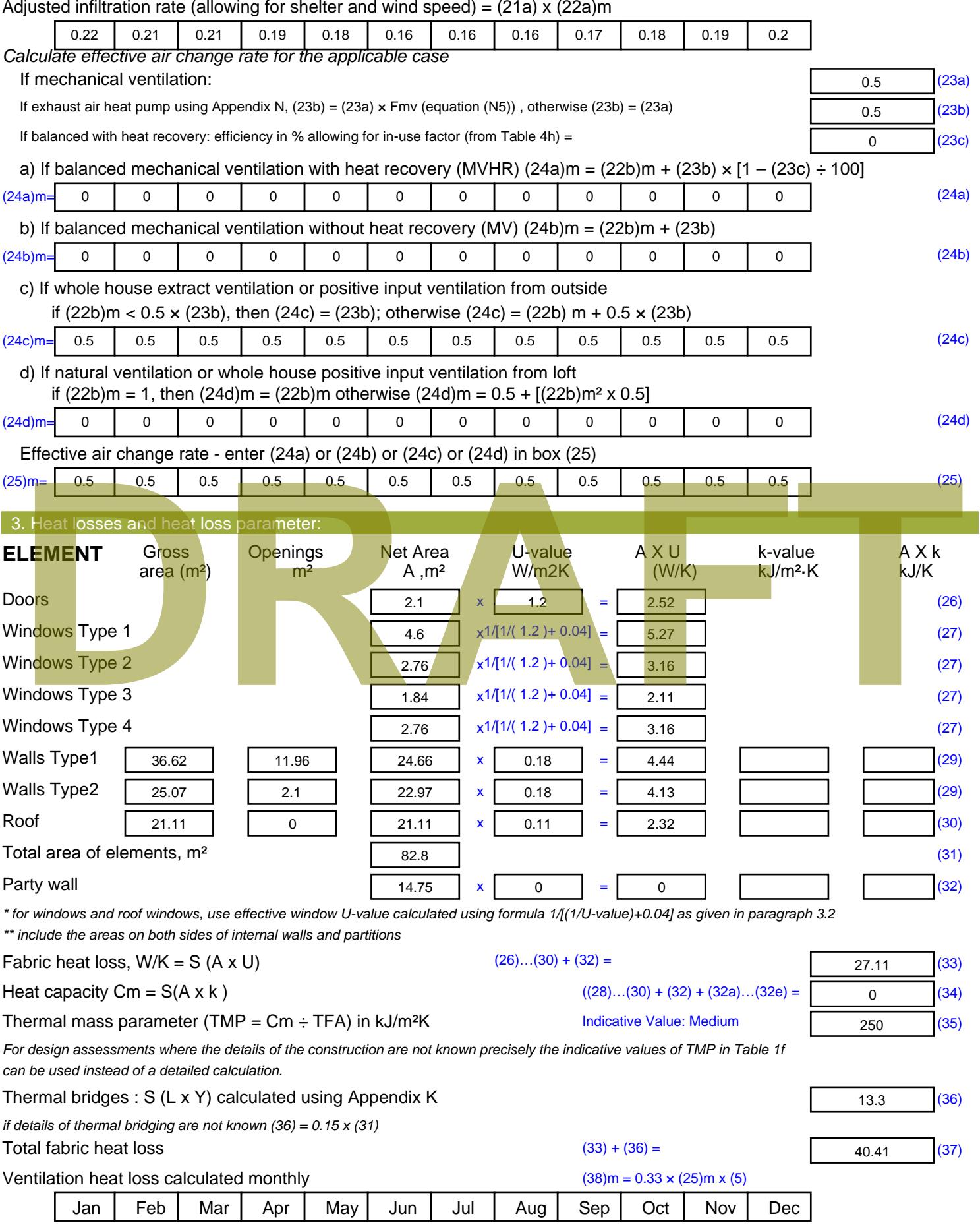

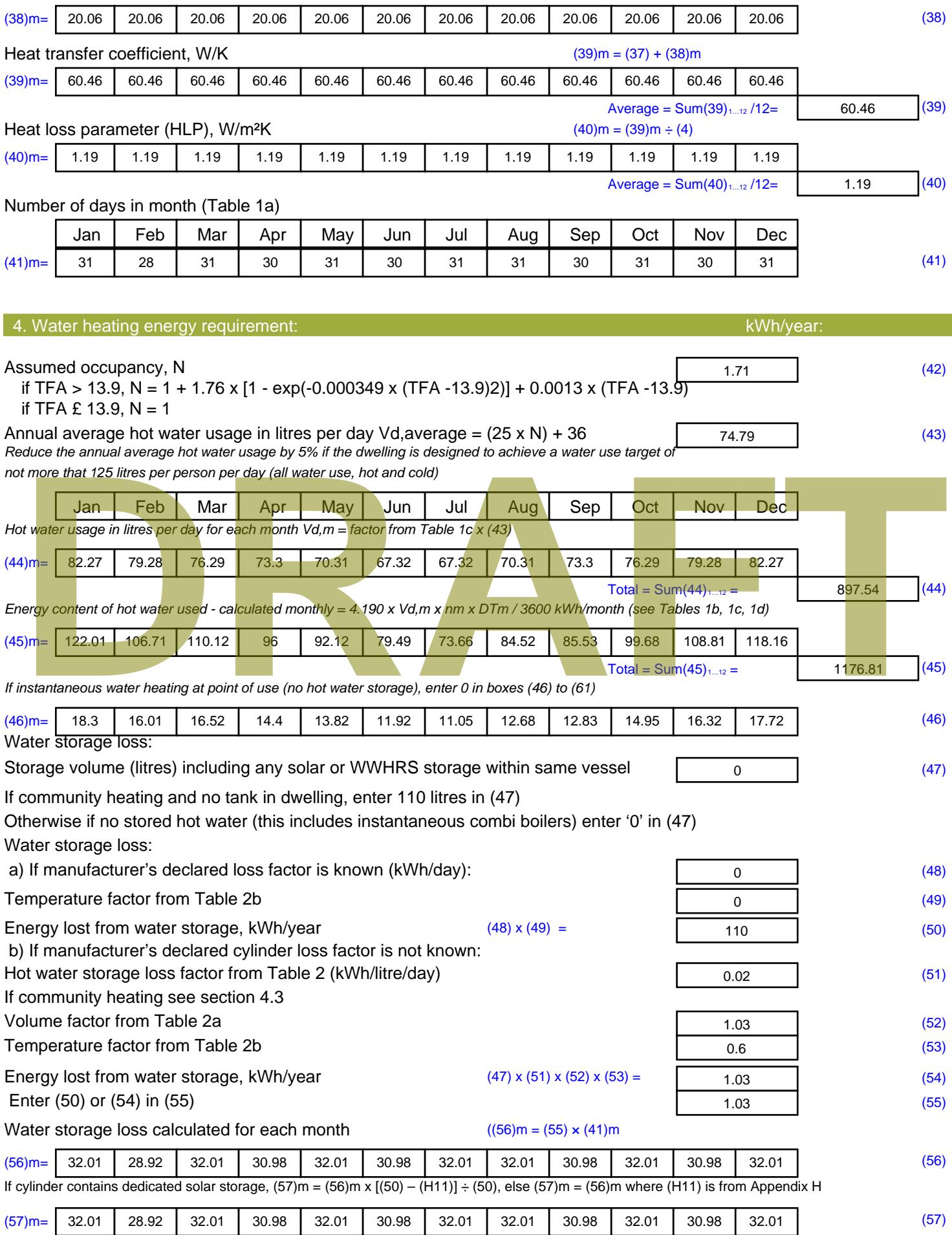

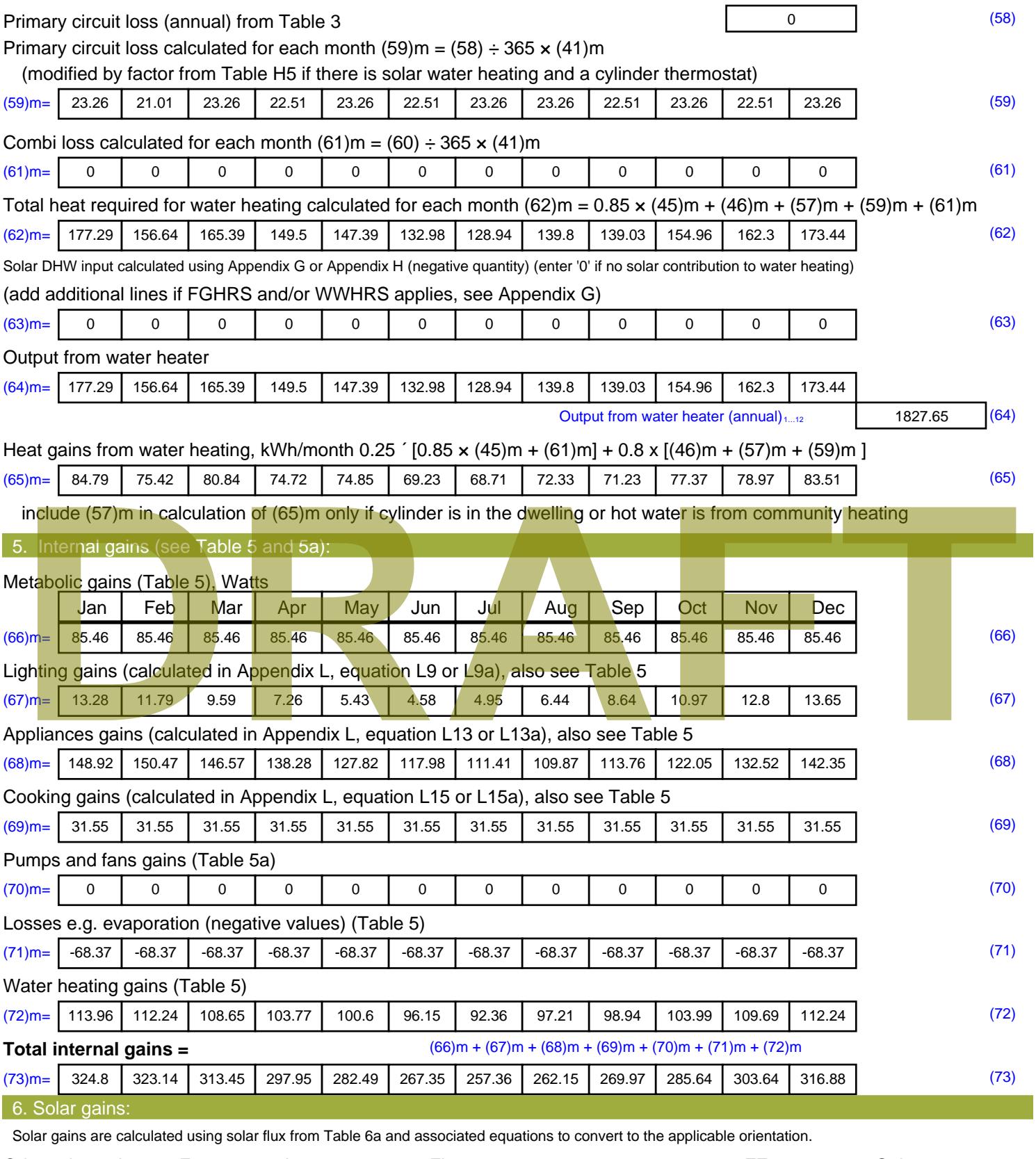

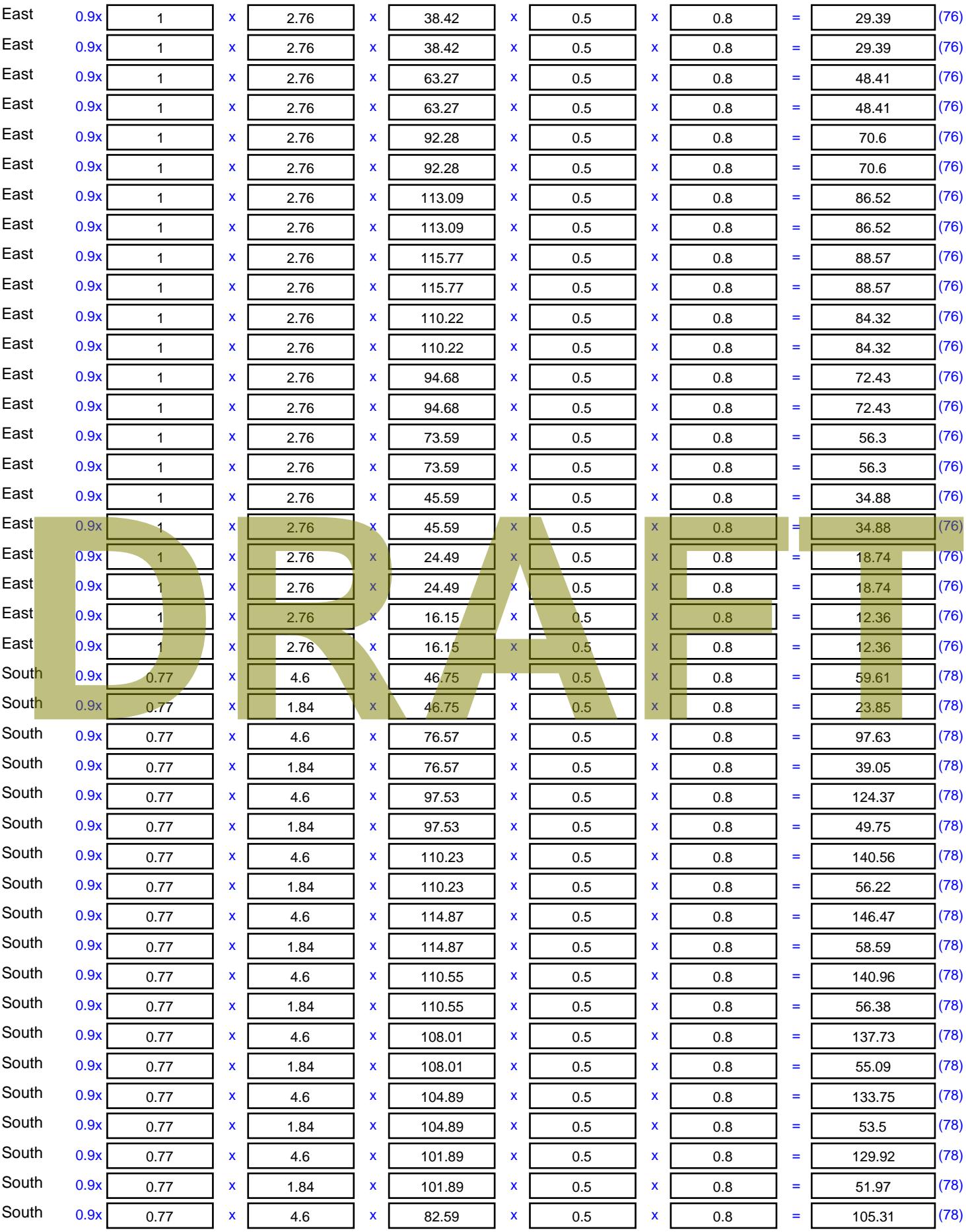

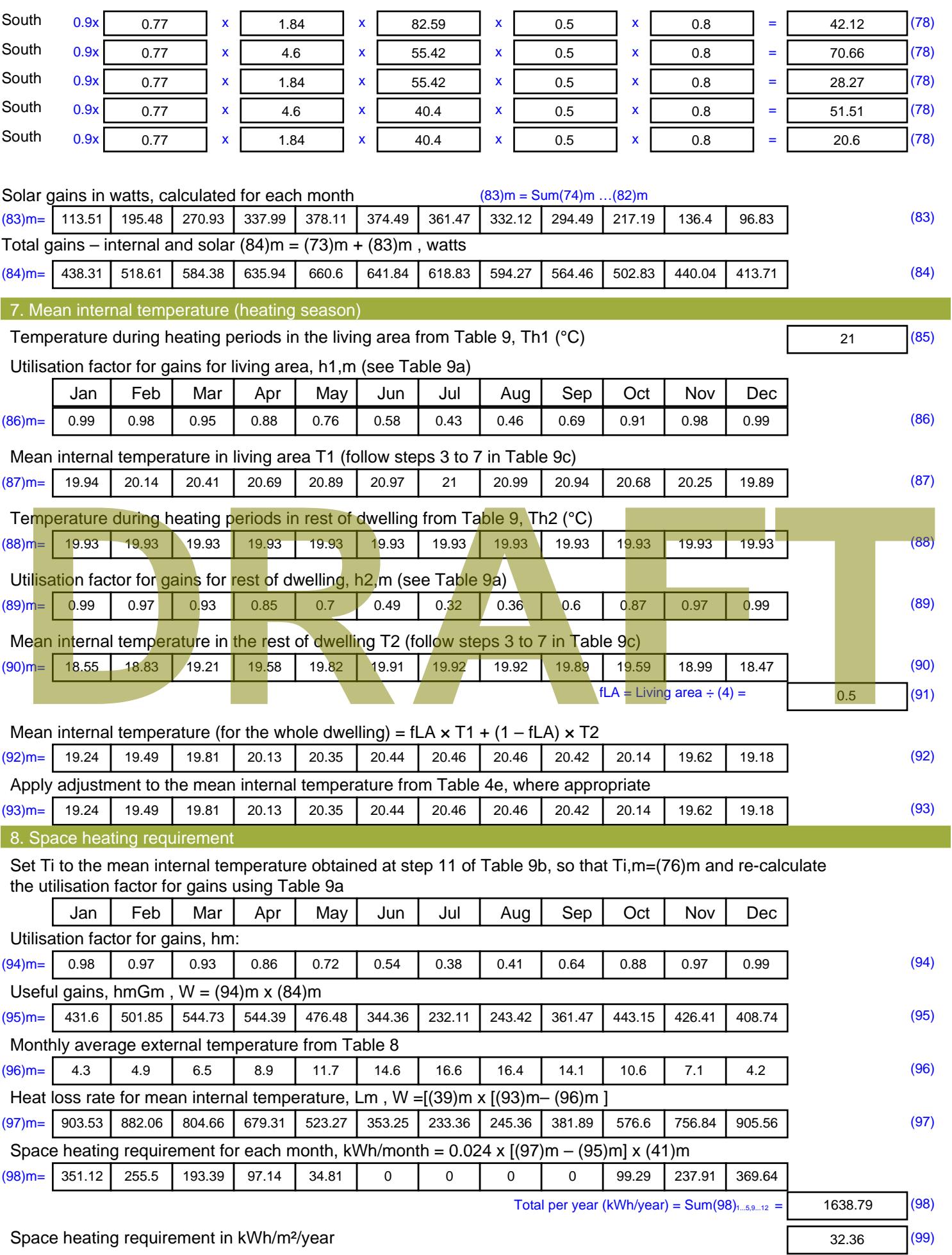

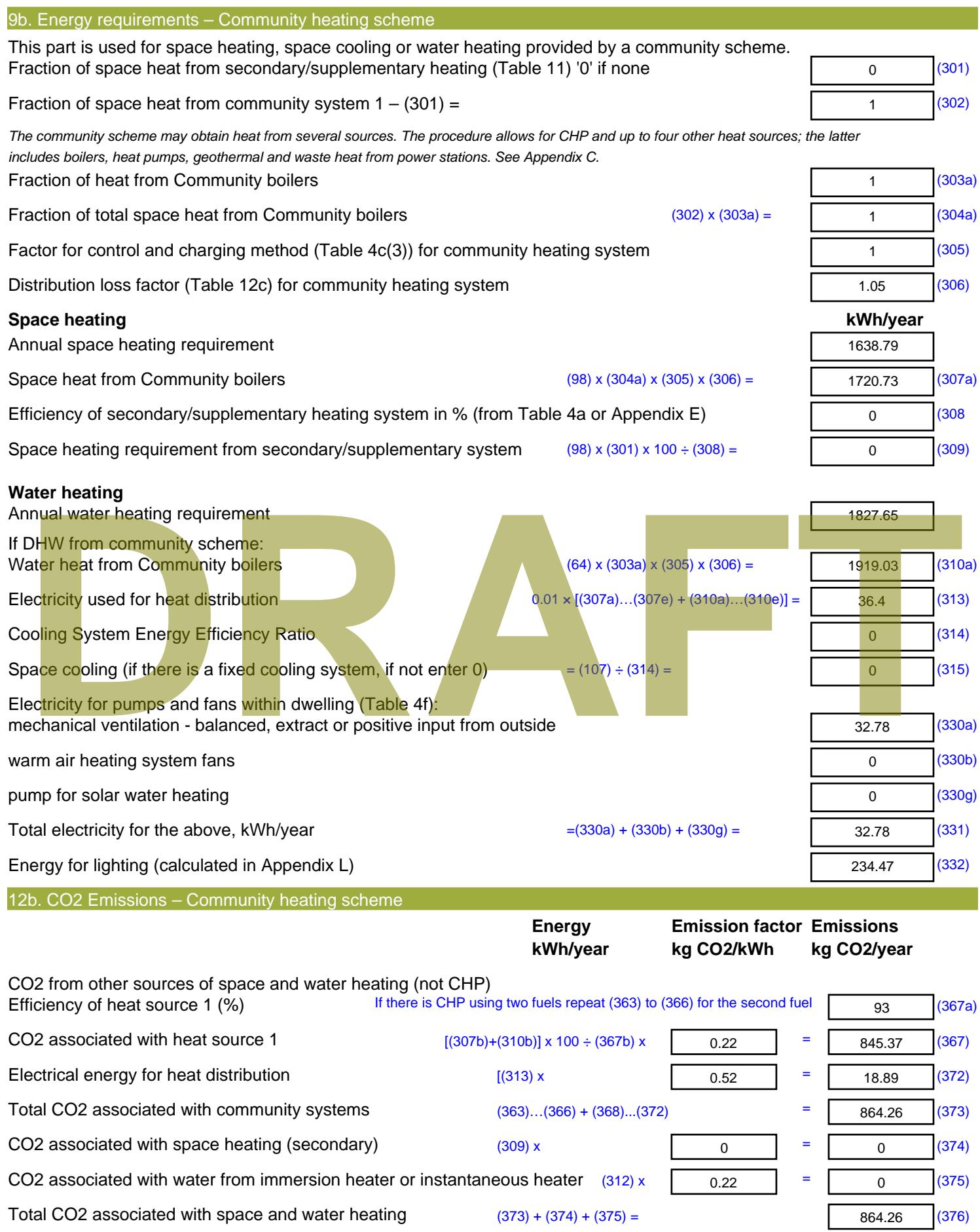

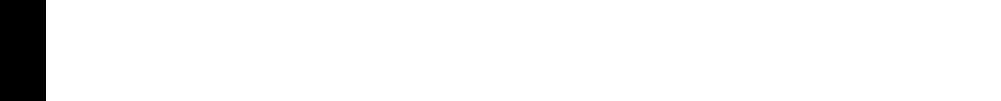

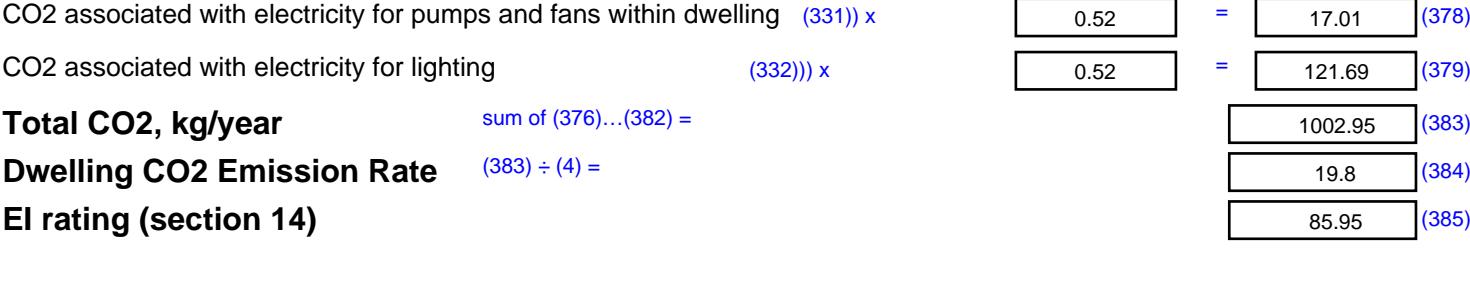

# **DRAFT**

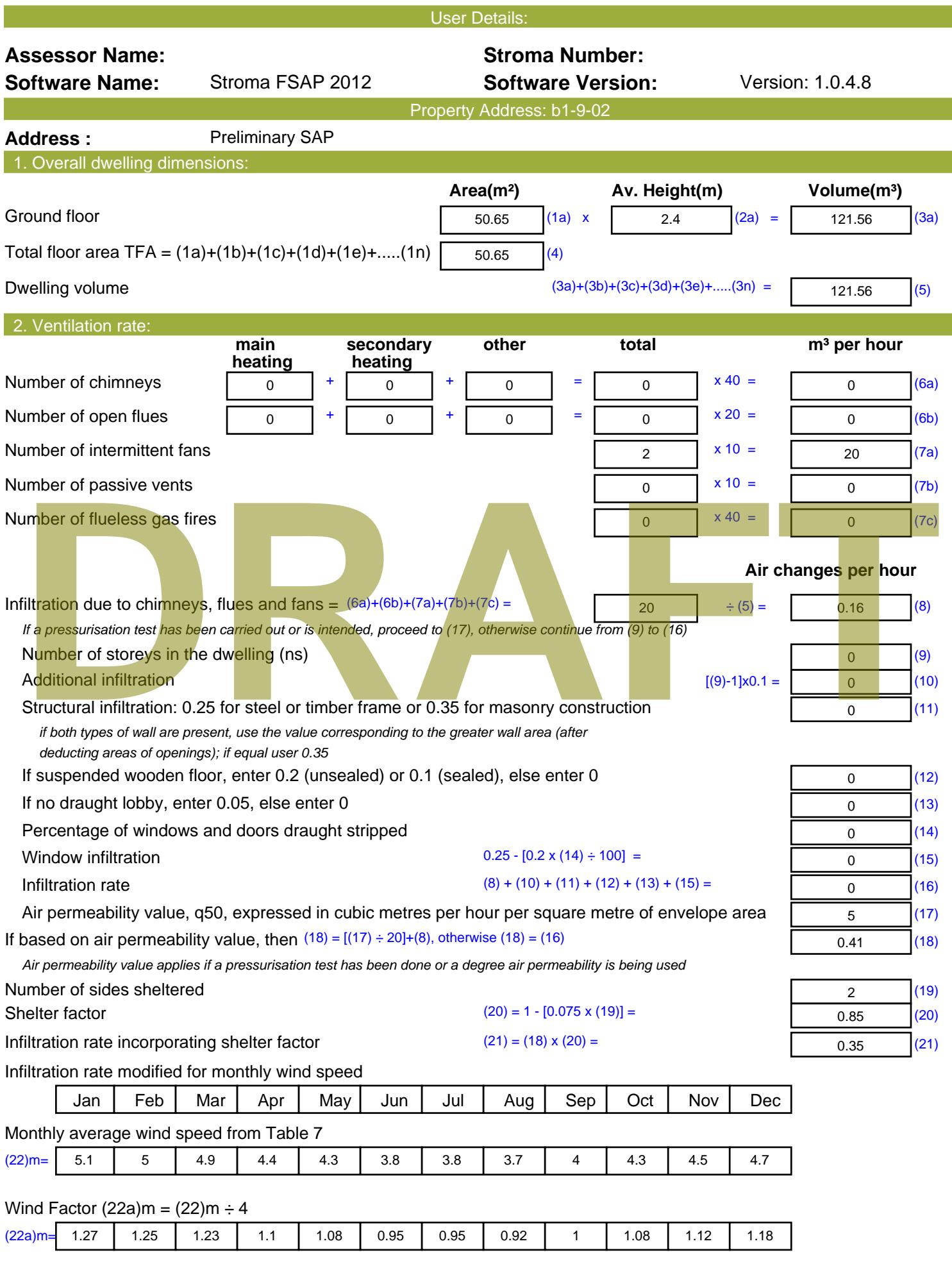

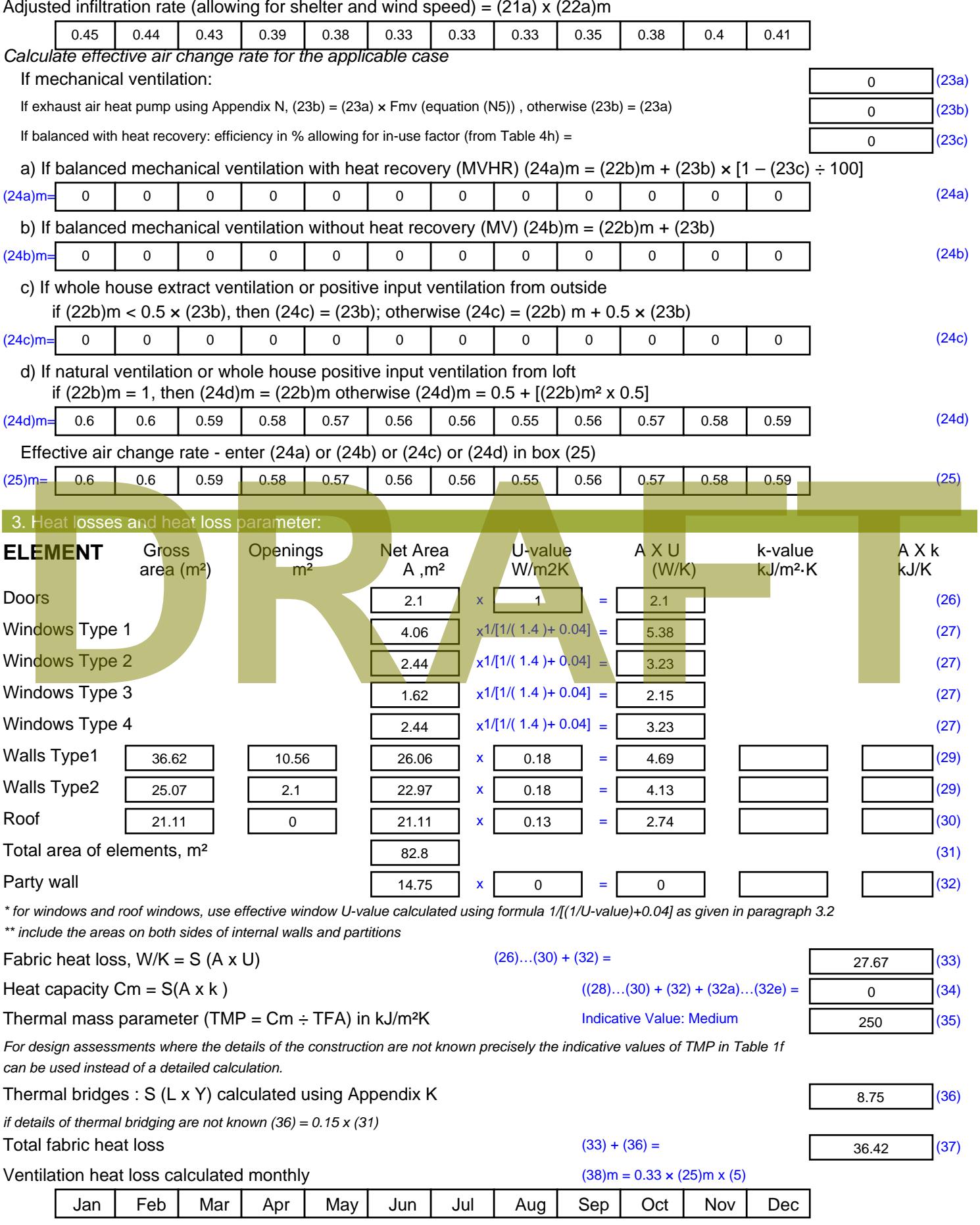

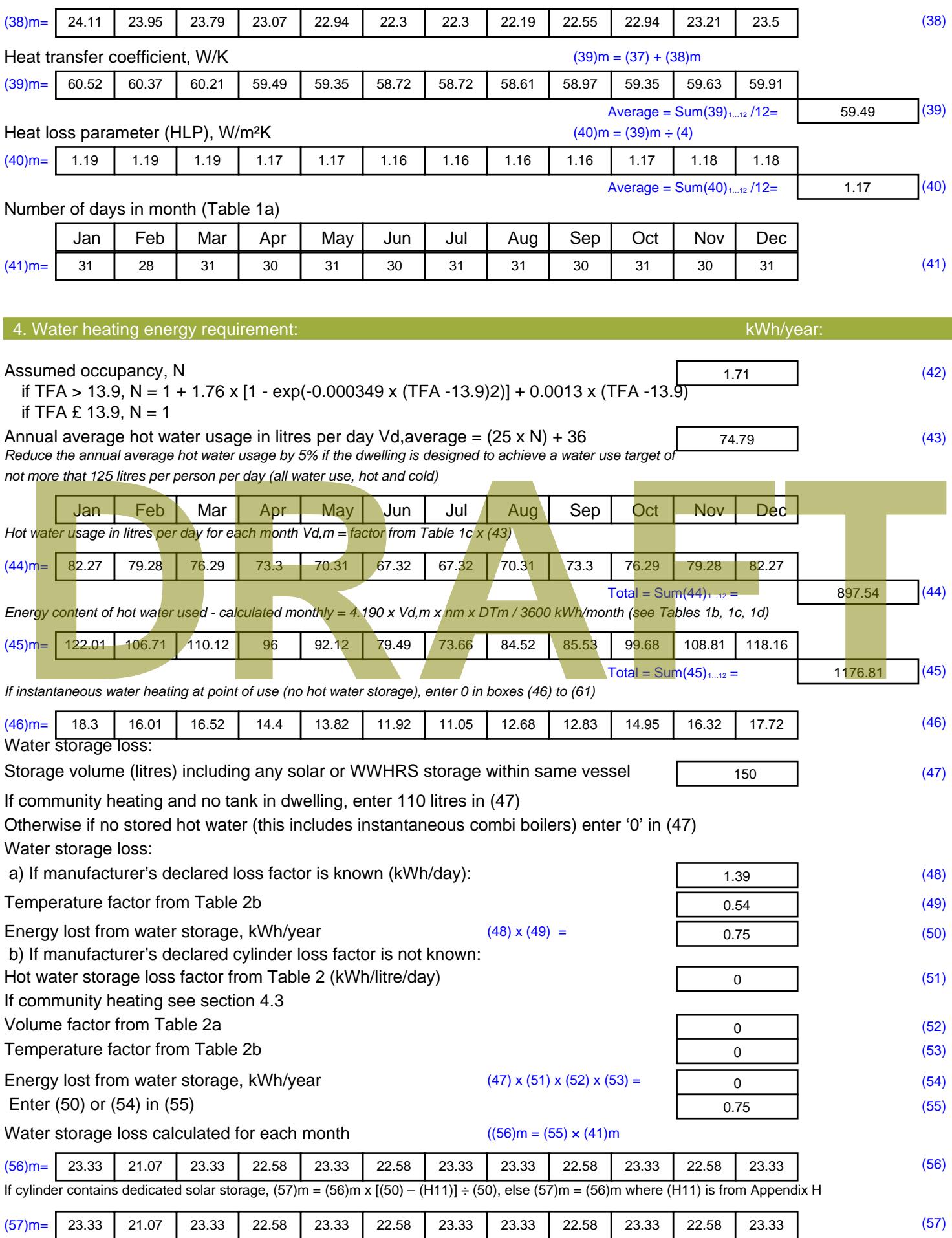

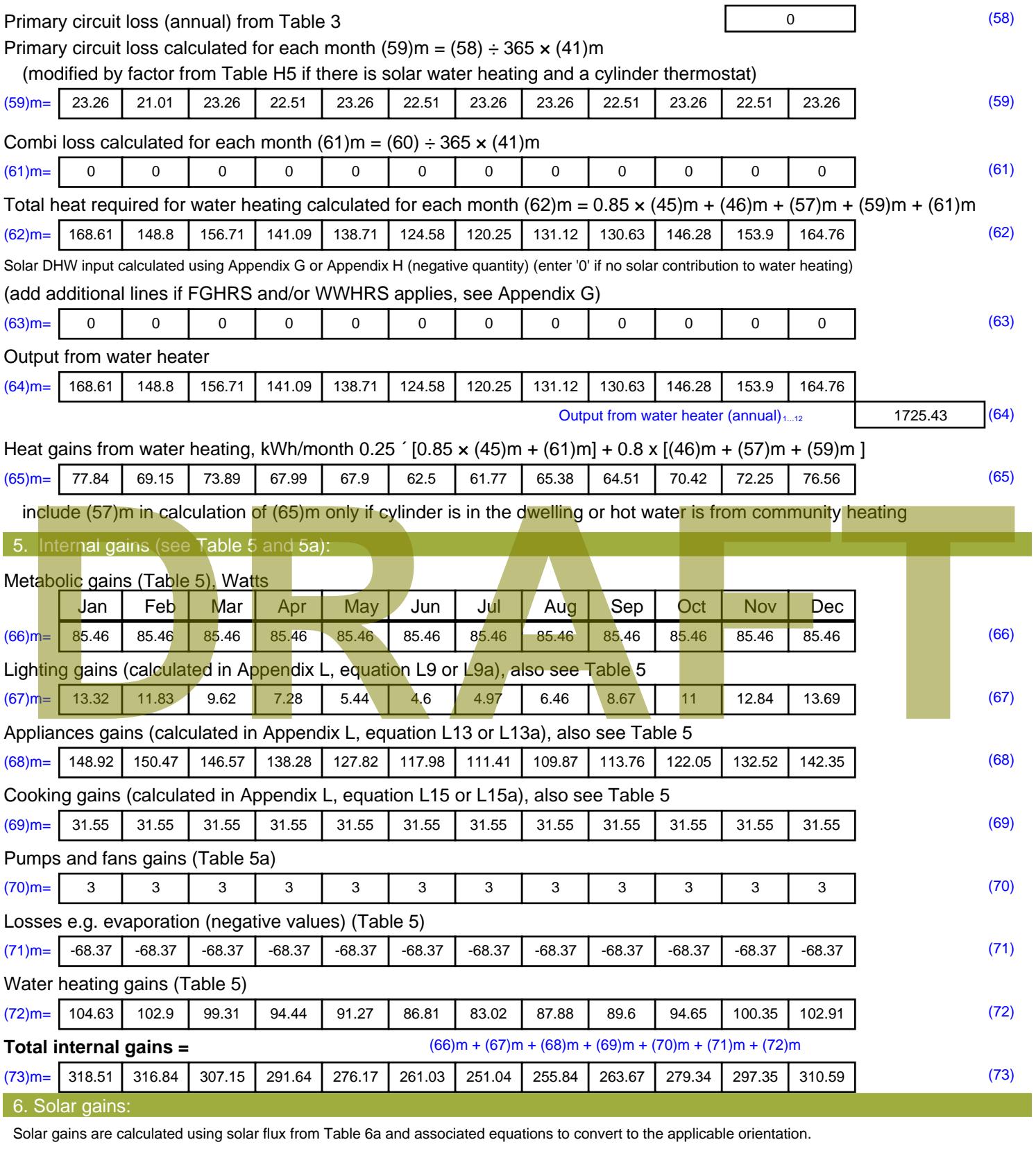

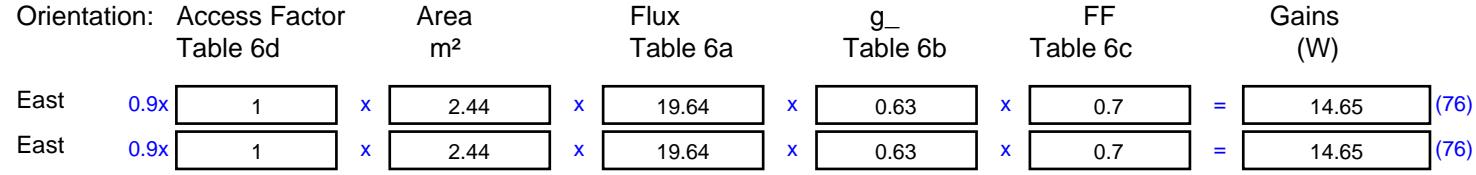

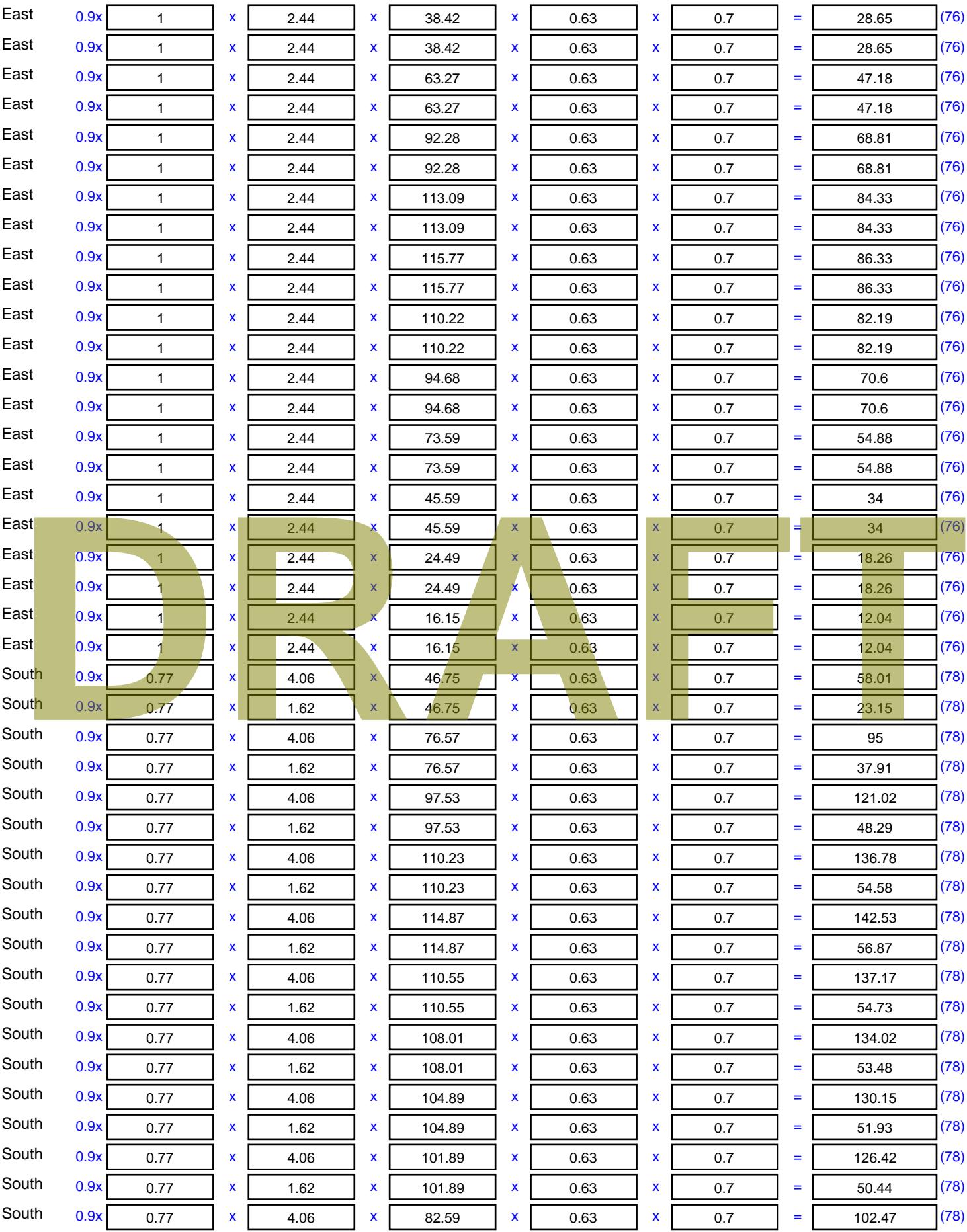

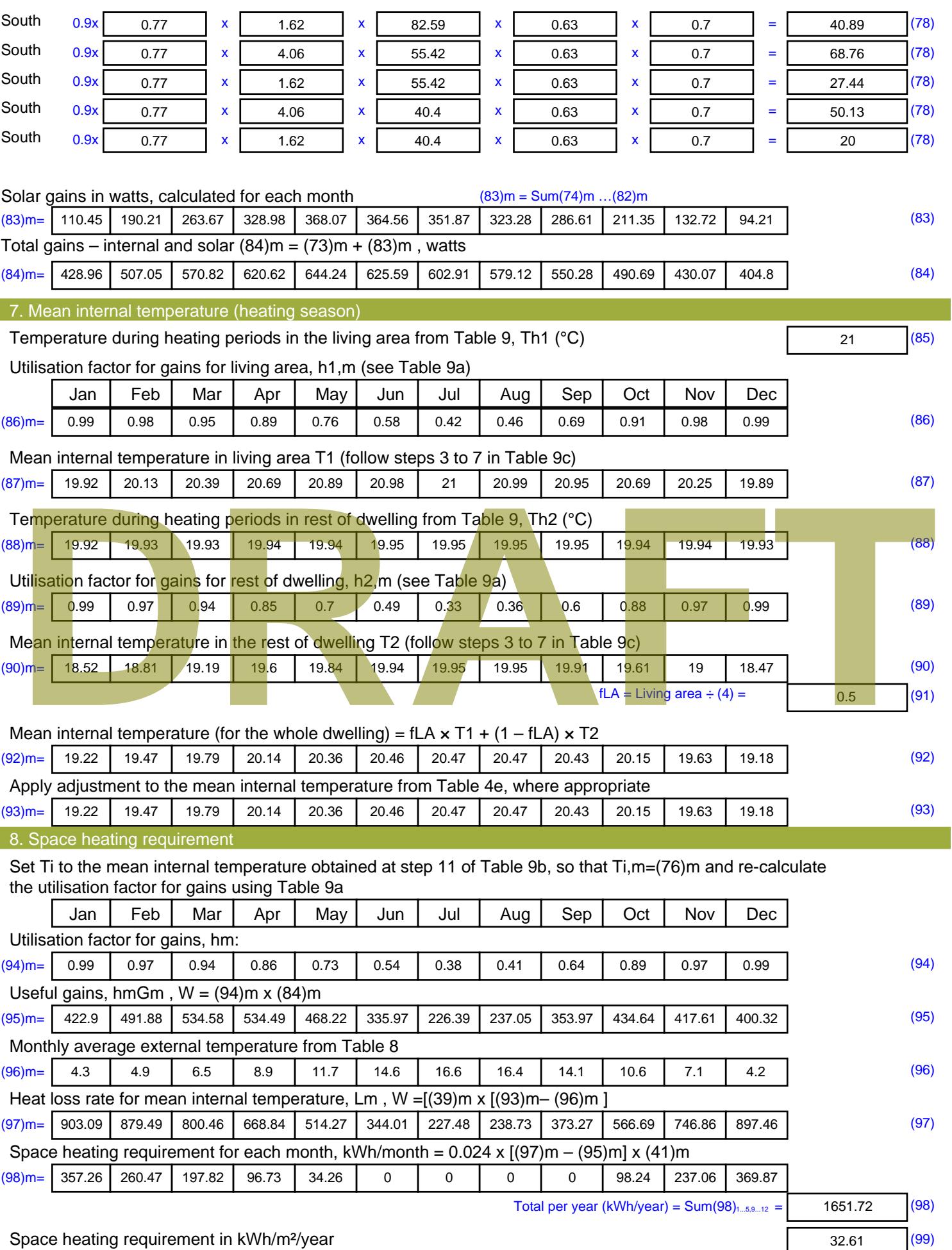

Stroma FSAP 2012 Version: 1.0.4.8 (SAP 9.92) - http://www.stroma.com Page 6 of 8

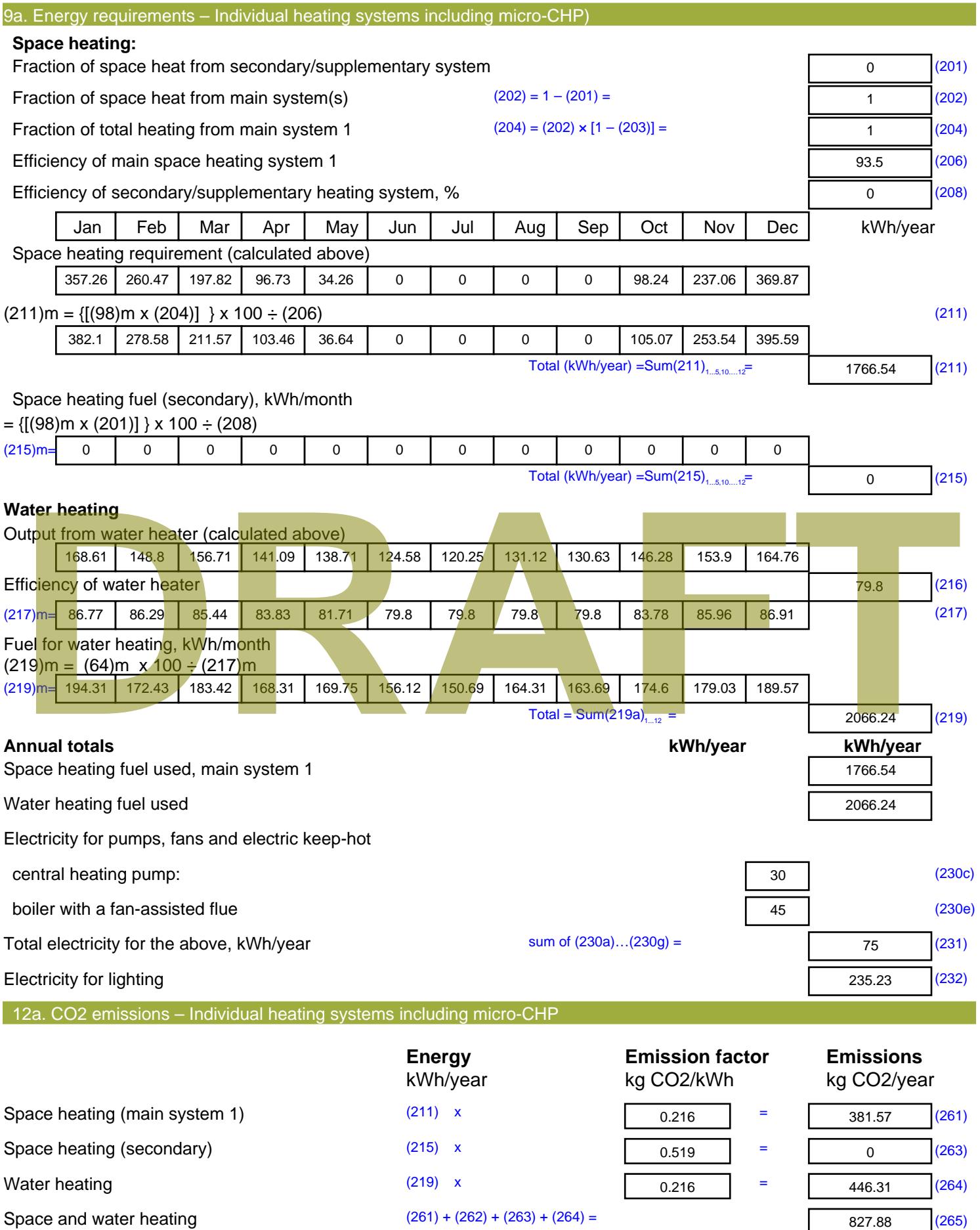

#### Electricity for pumps, fans and electric keep-hot  $(231)$  x  $0.519$  = 38.93 (267) Electricity for lighting (232) x  $0.519$  = 122.09 (268) Total CO2, kg/year  $s$  sum of  $(265)...(271) =$ 988.89 (272) **TER =** 19.52 (273)

# **TER WorkSheet: New dwelling design stage**

**DRAFT**

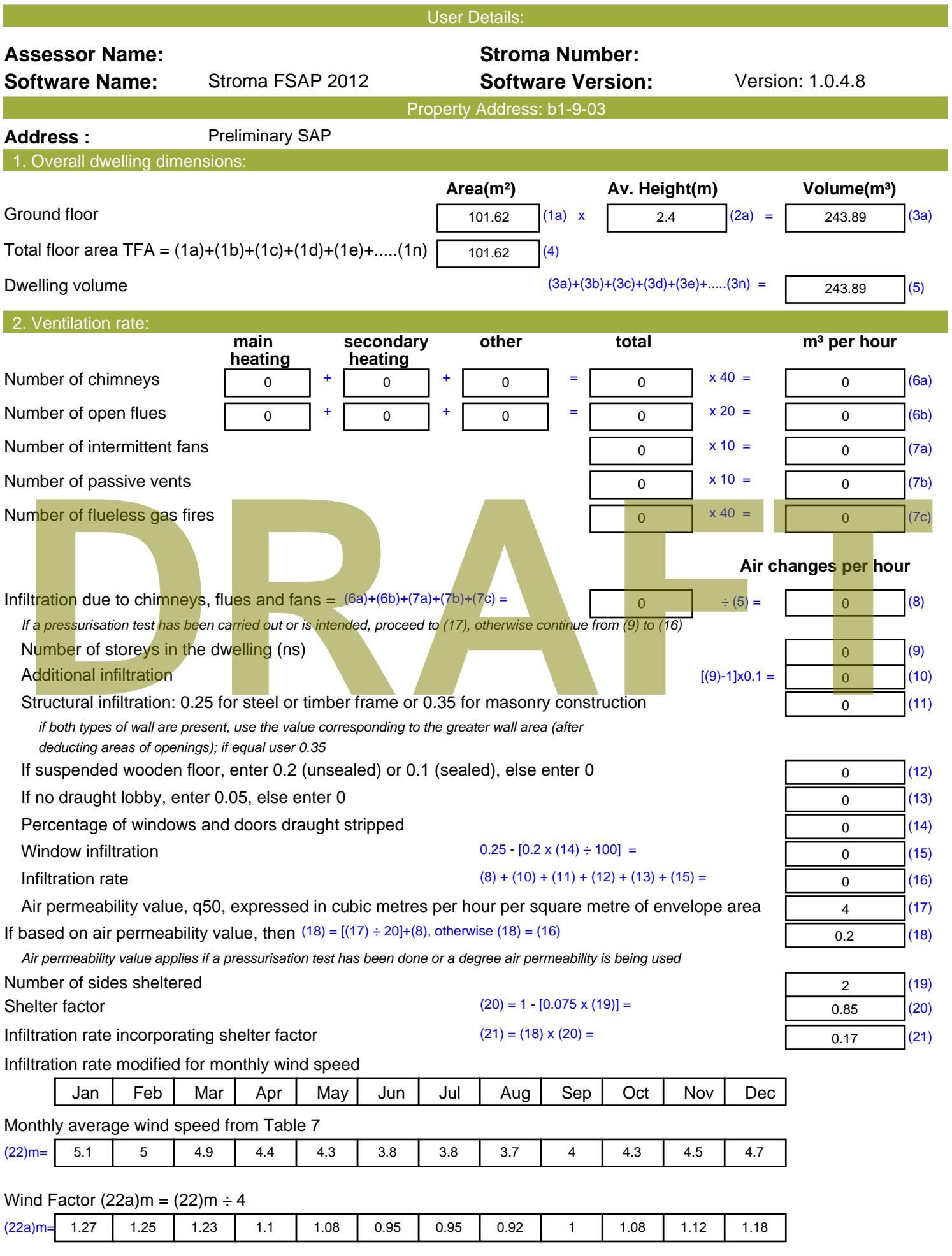

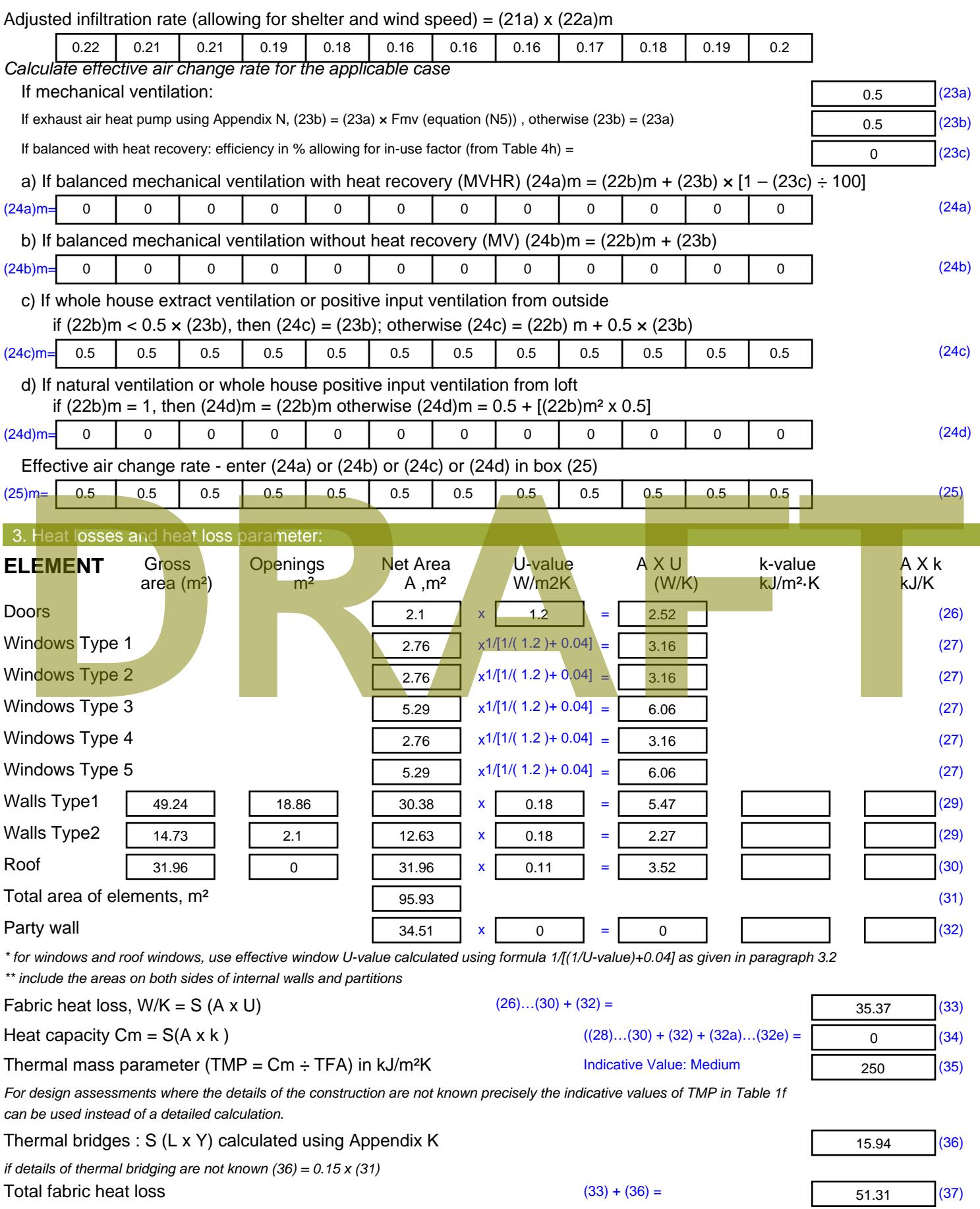
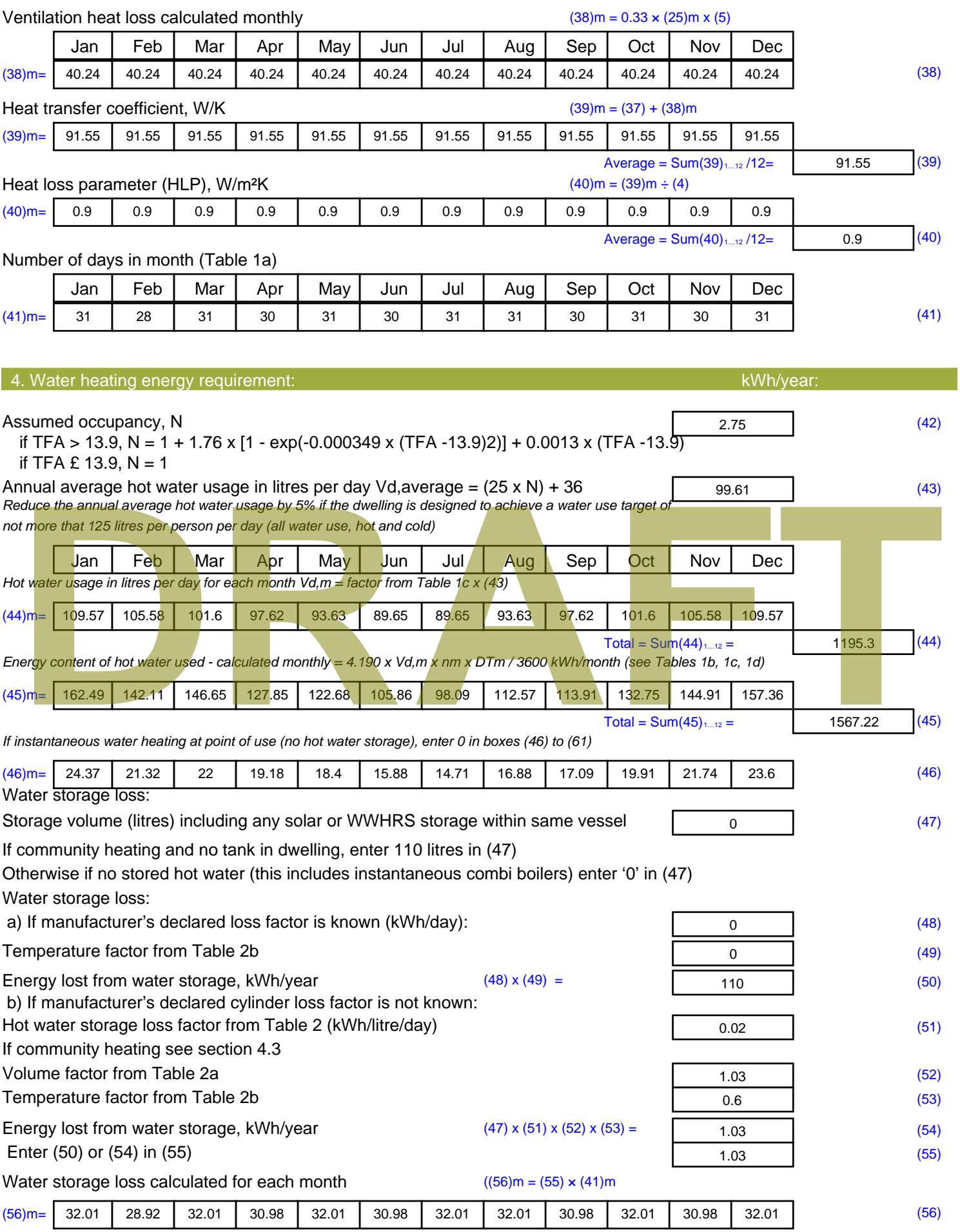

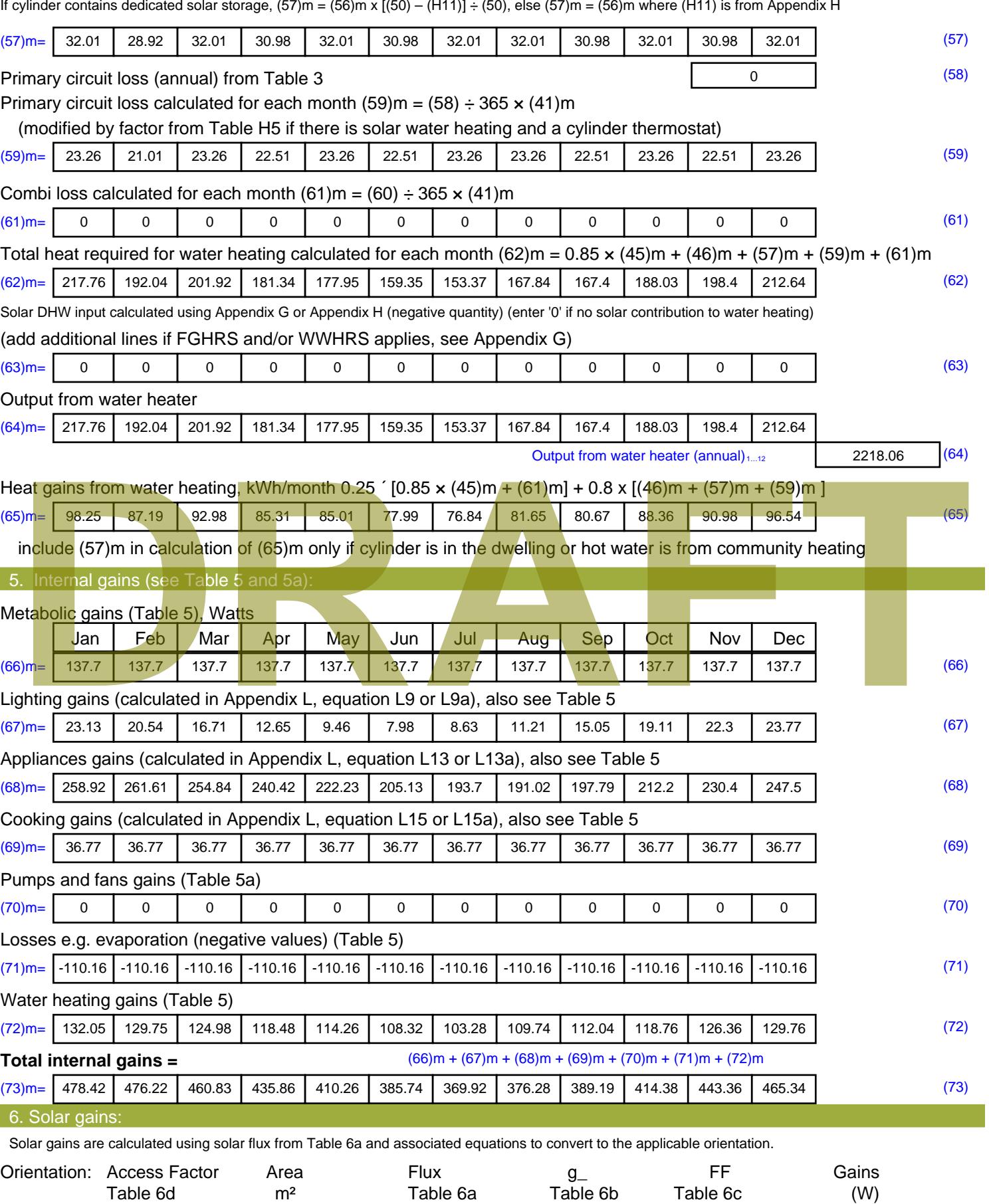

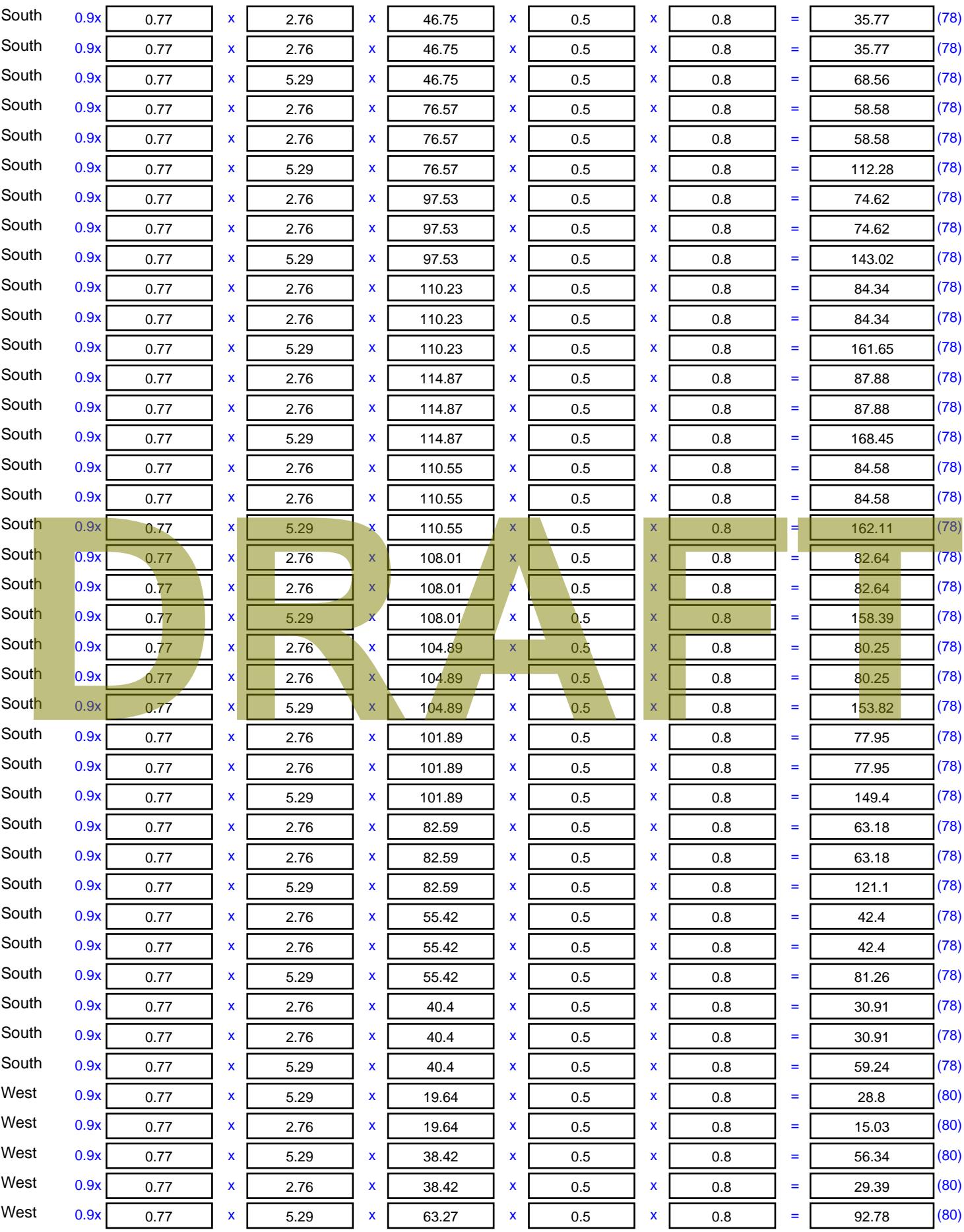

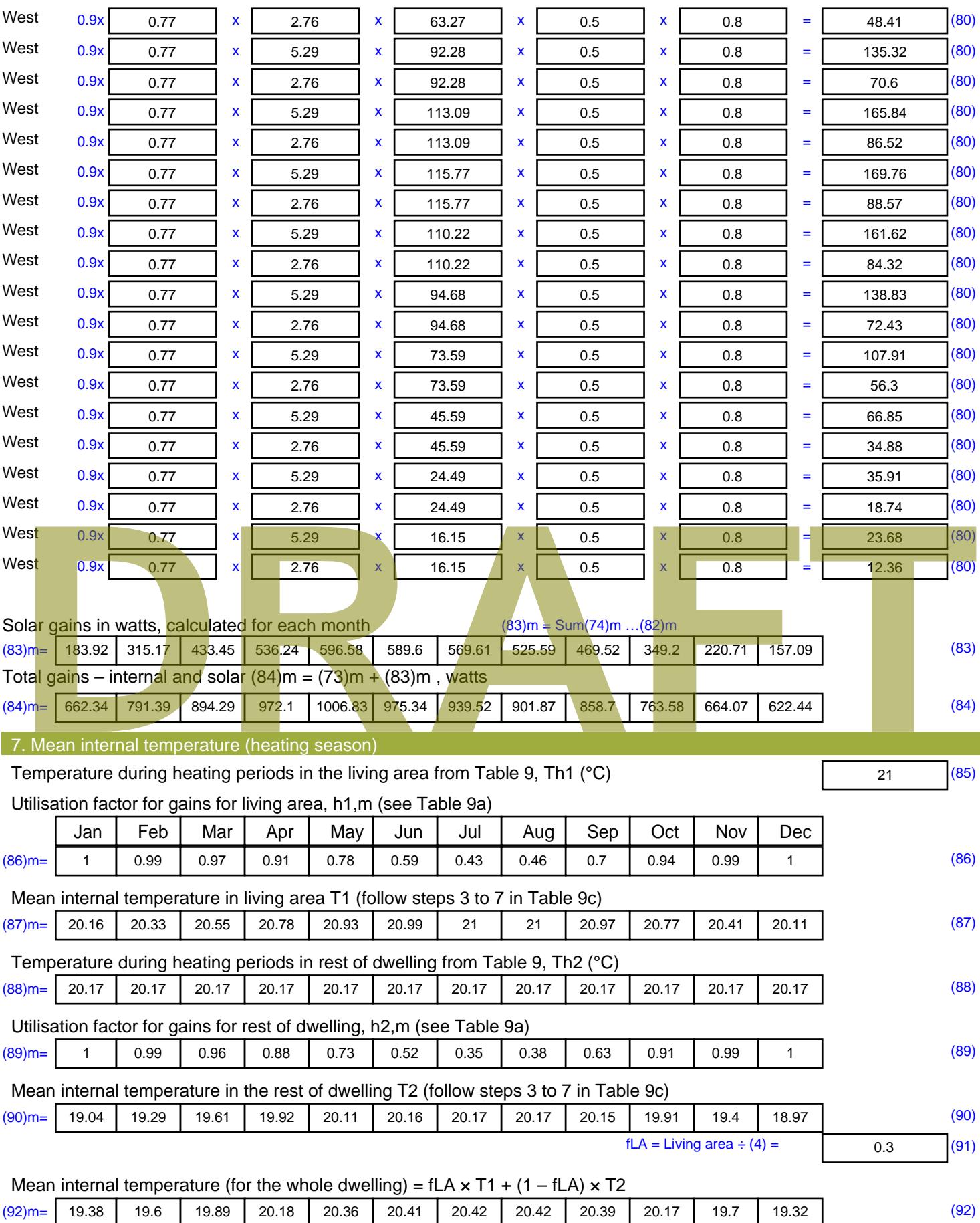

Apply adjustment to the mean internal temperature from Table 4e, where appropriate

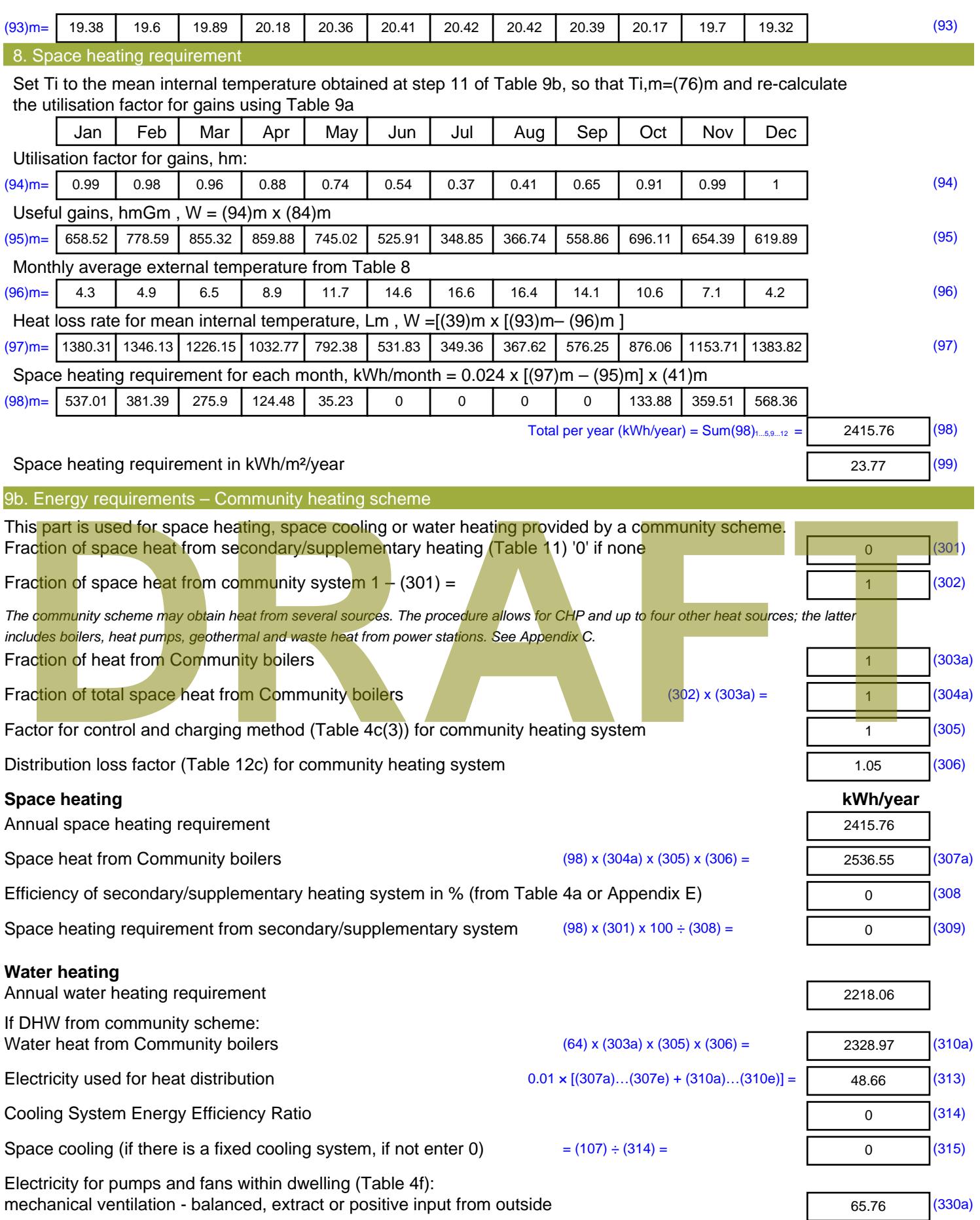

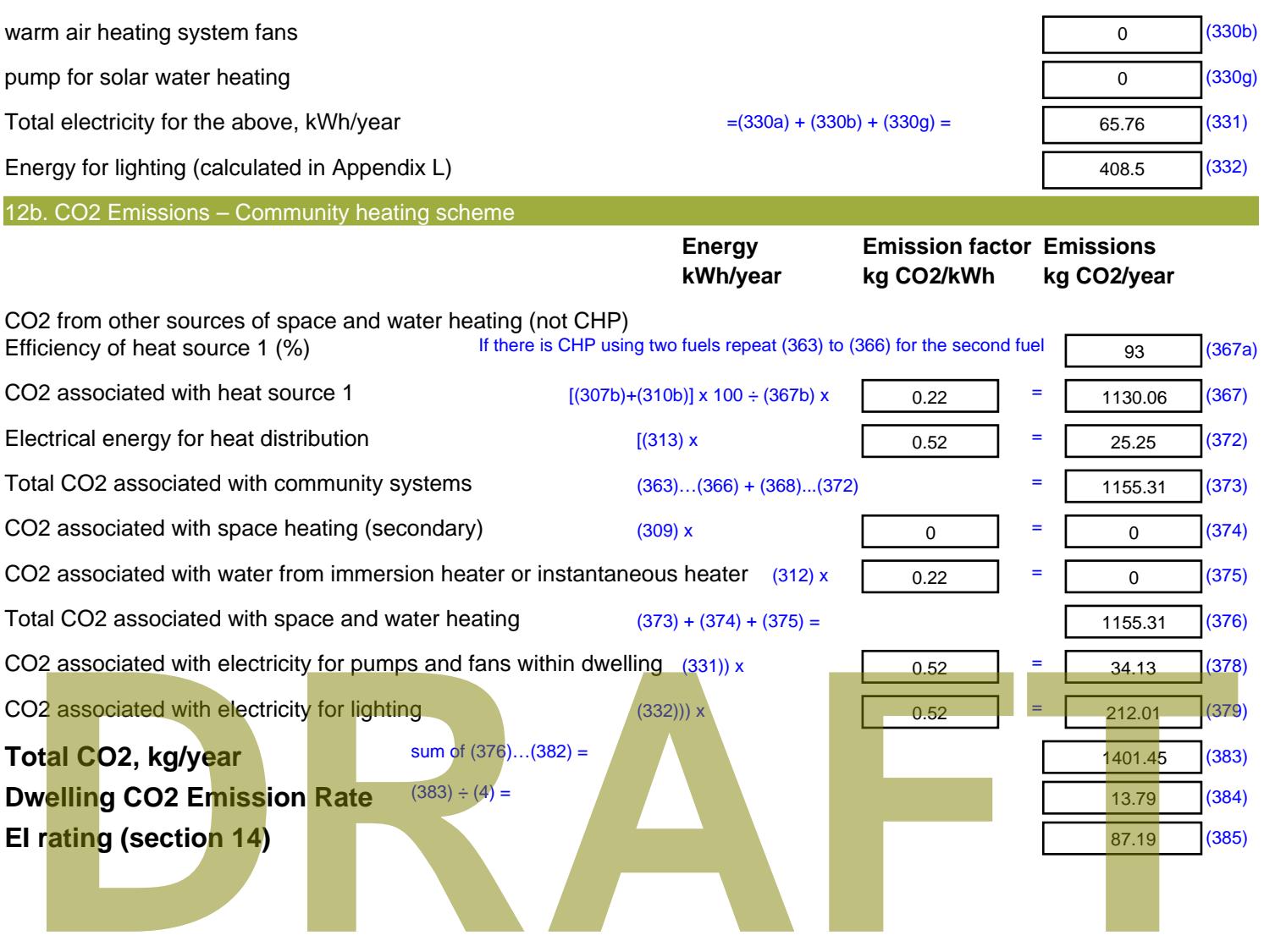

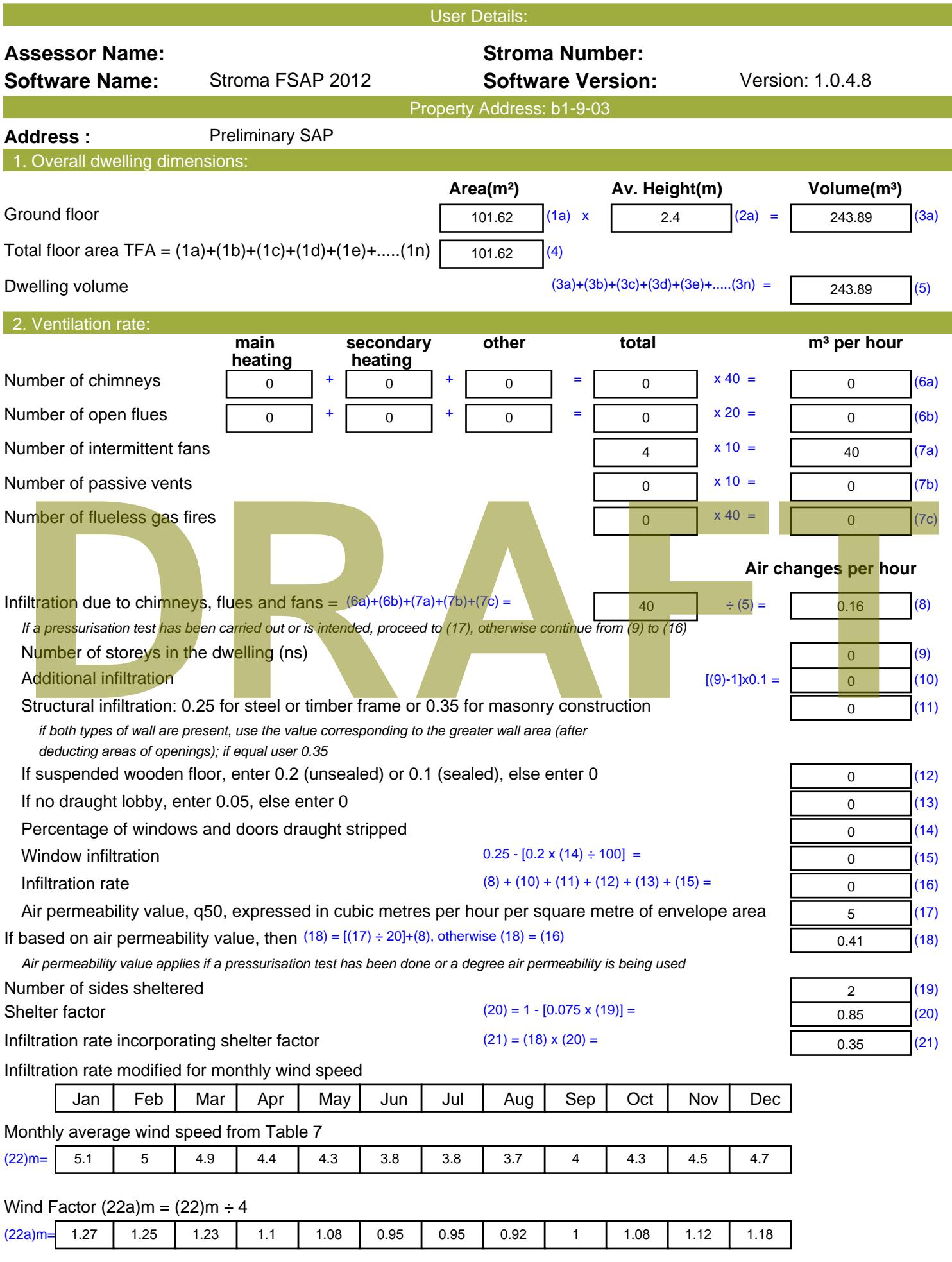

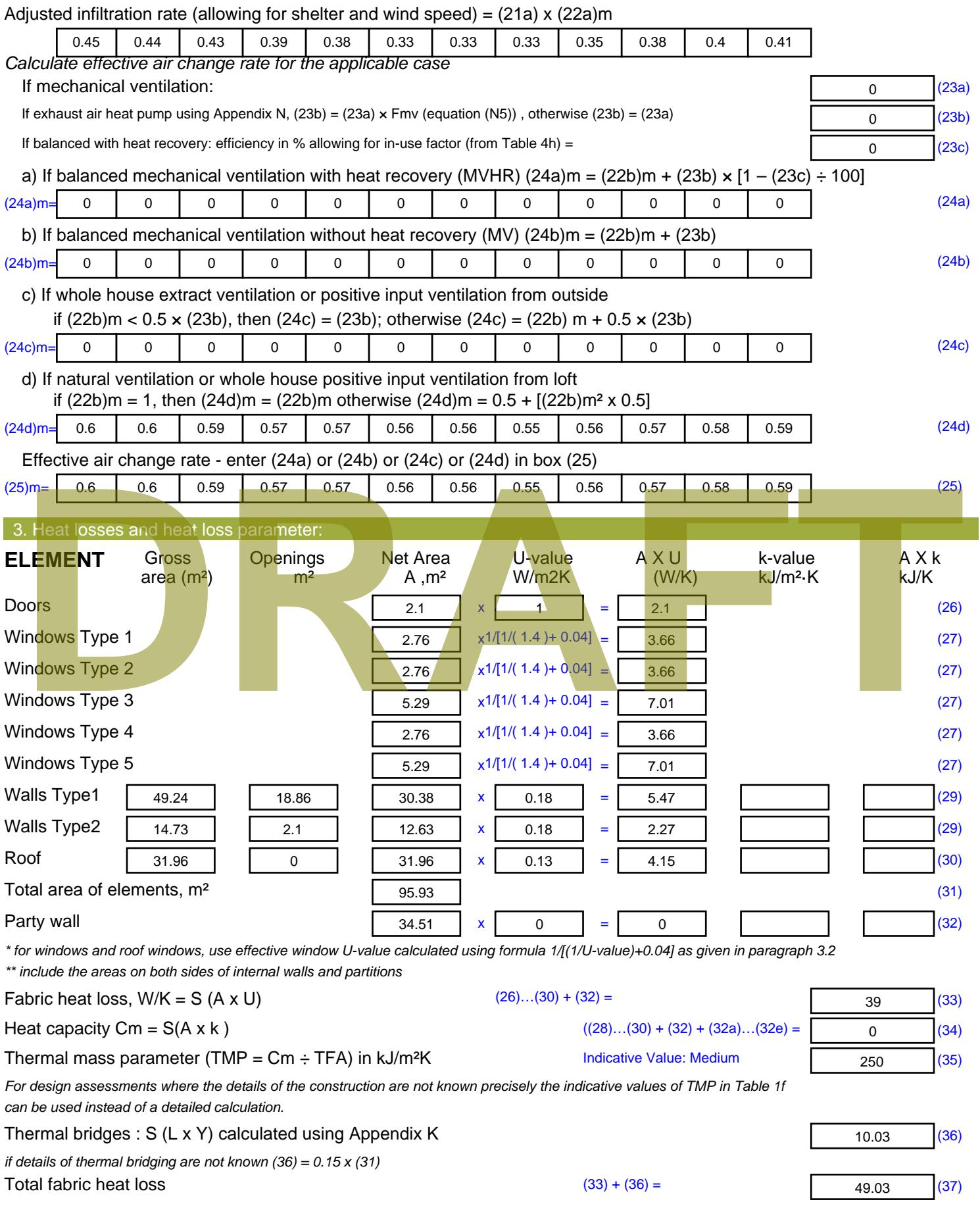

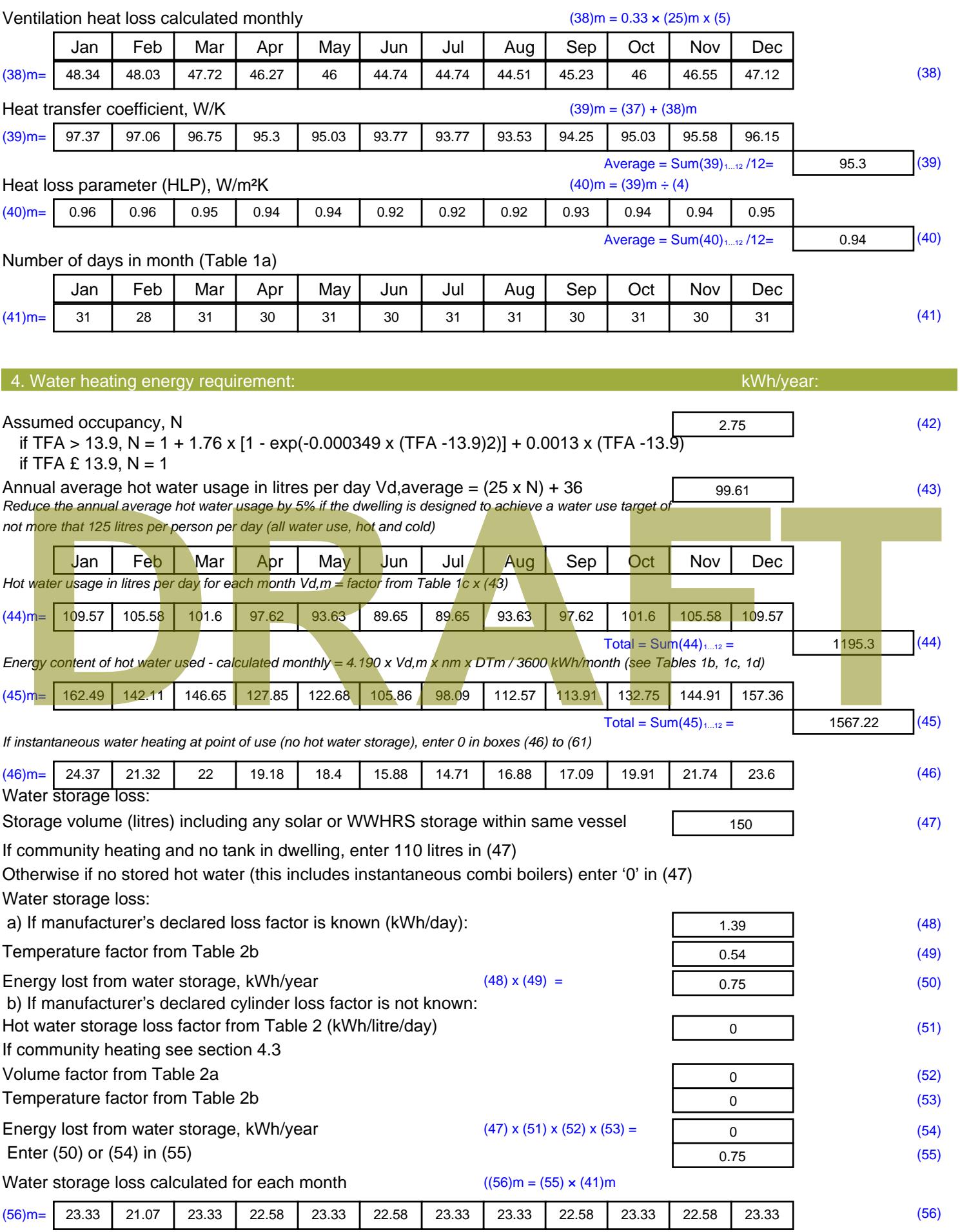

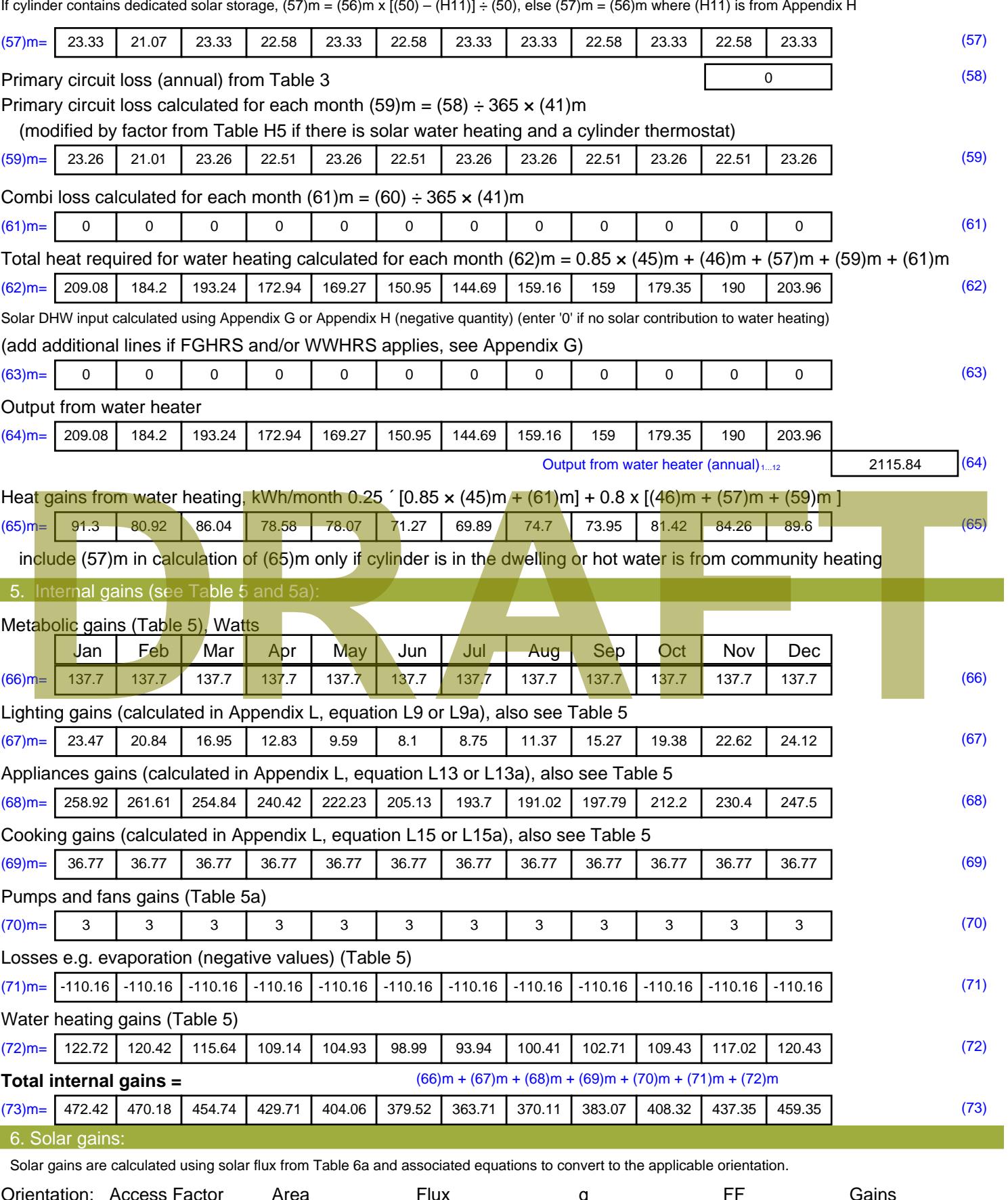

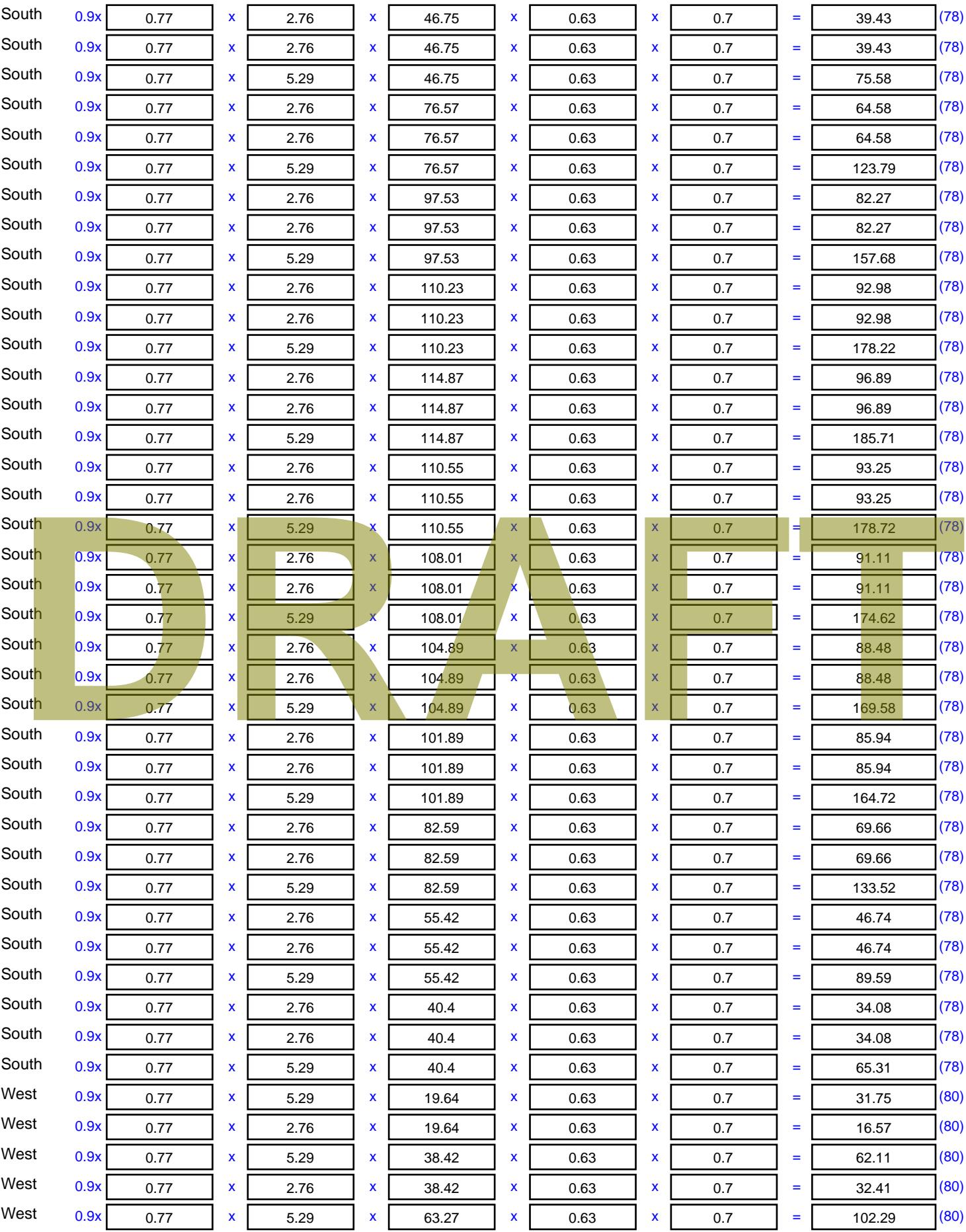

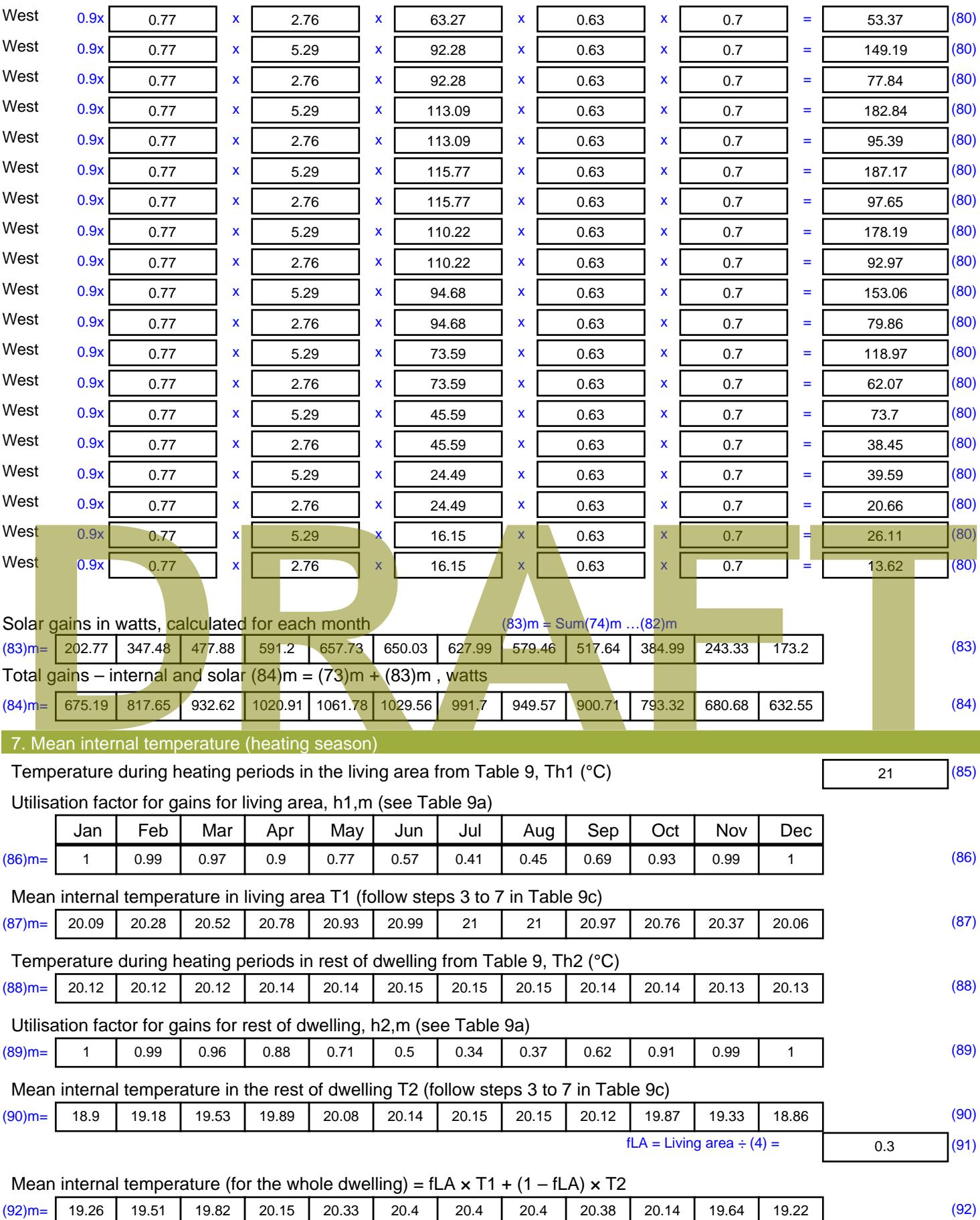

Apply adjustment to the mean internal temperature from Table 4e, where appropriate

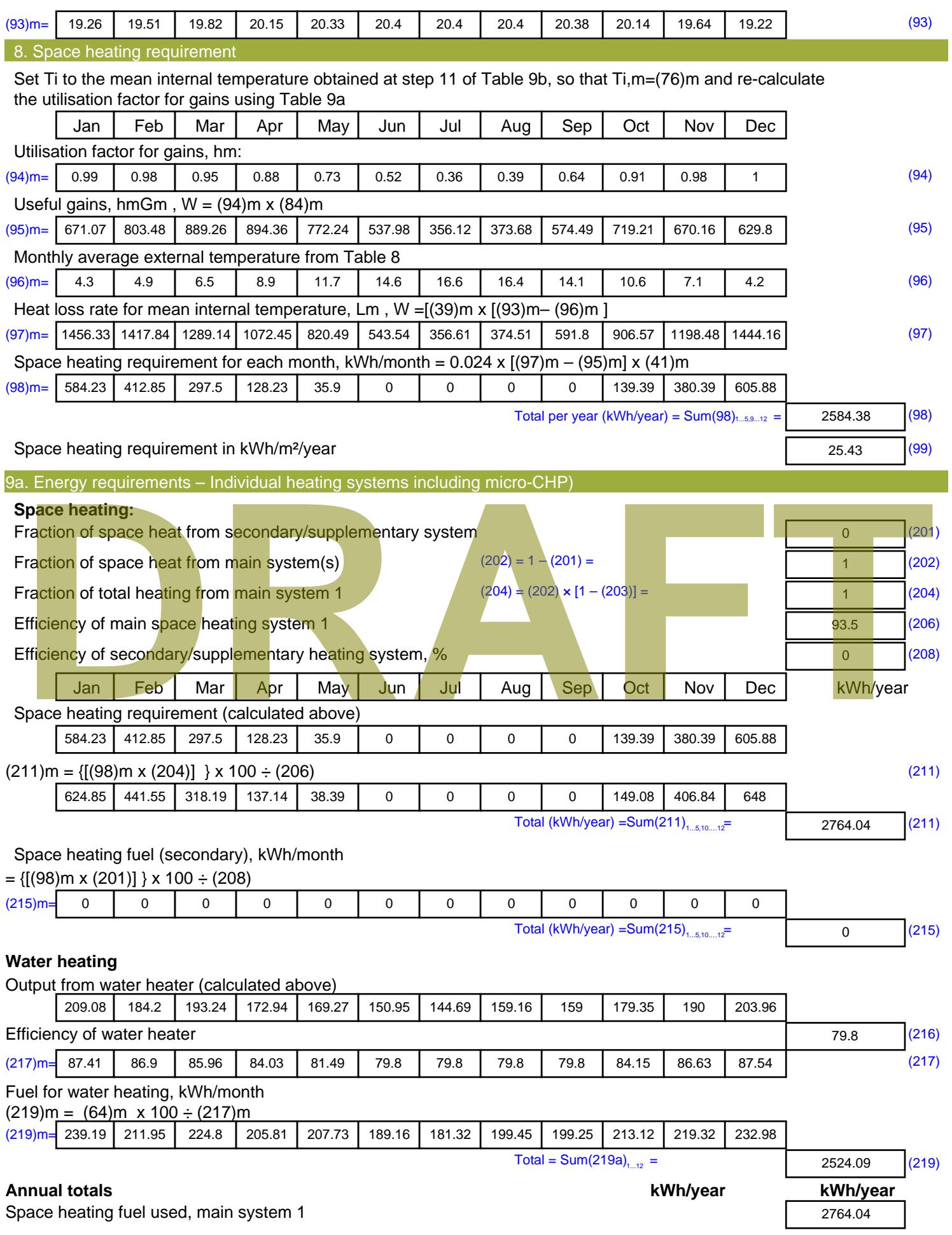

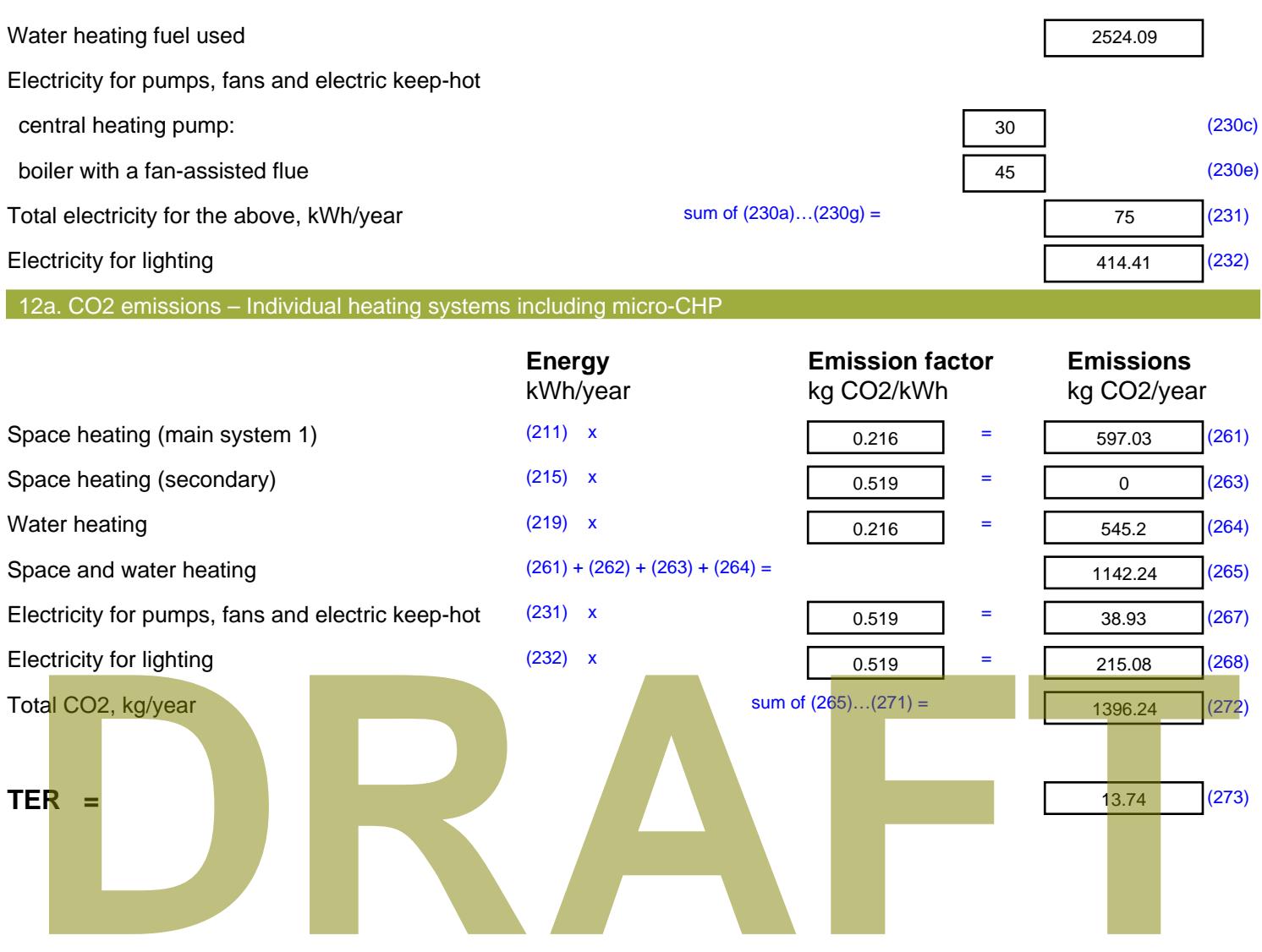

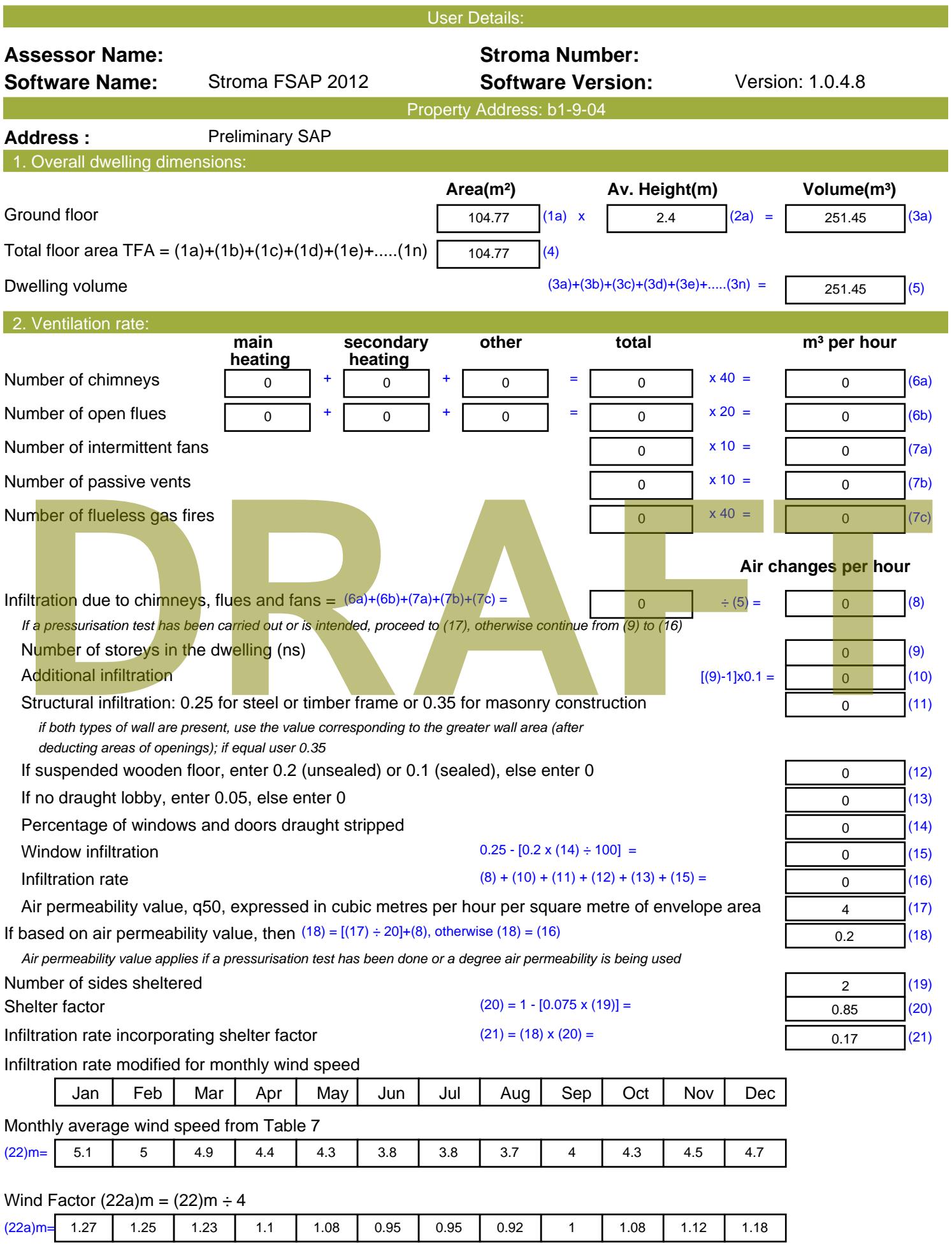

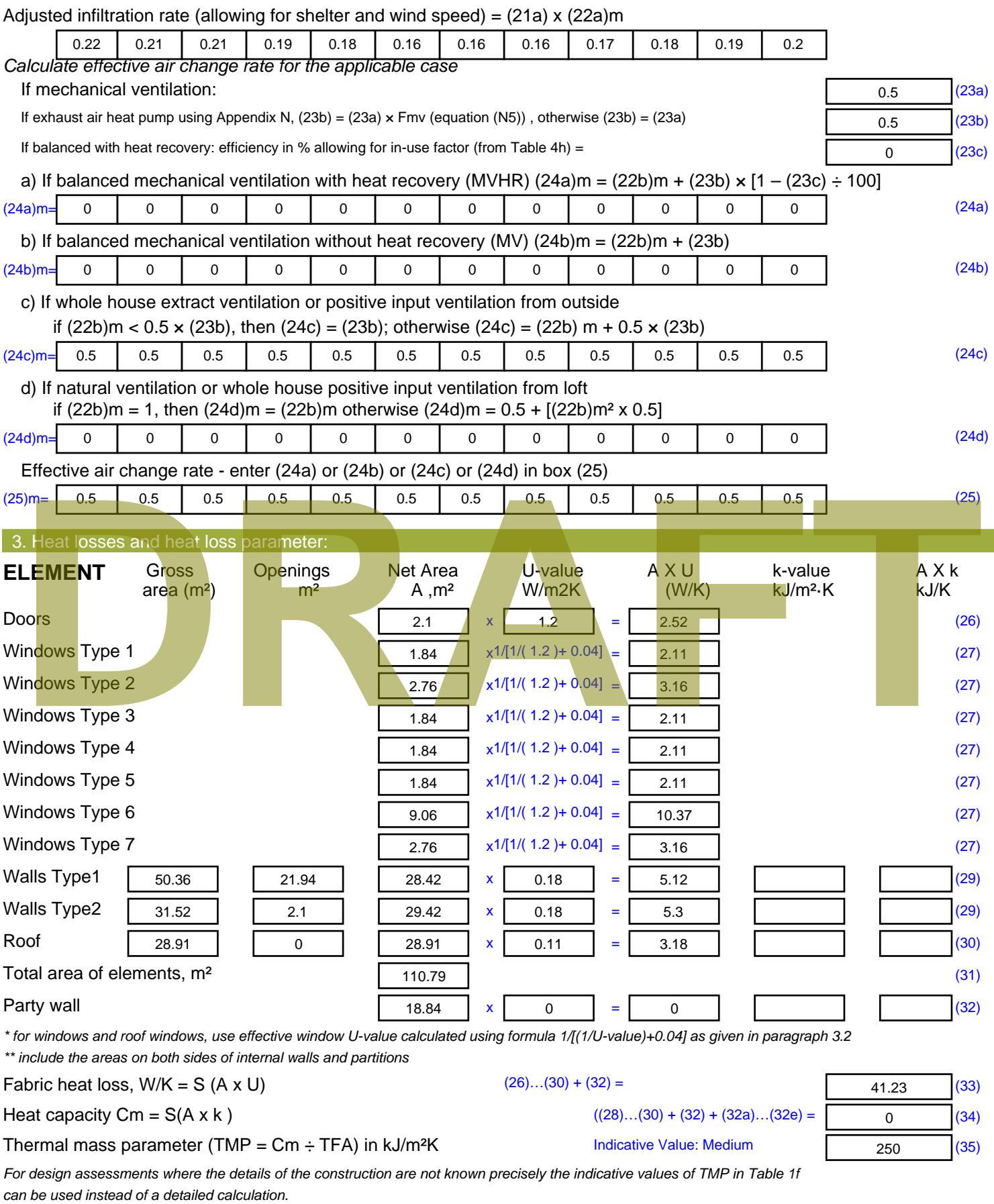

Thermal bridges :  $S$  (L x Y) calculated using Appendix K

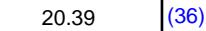

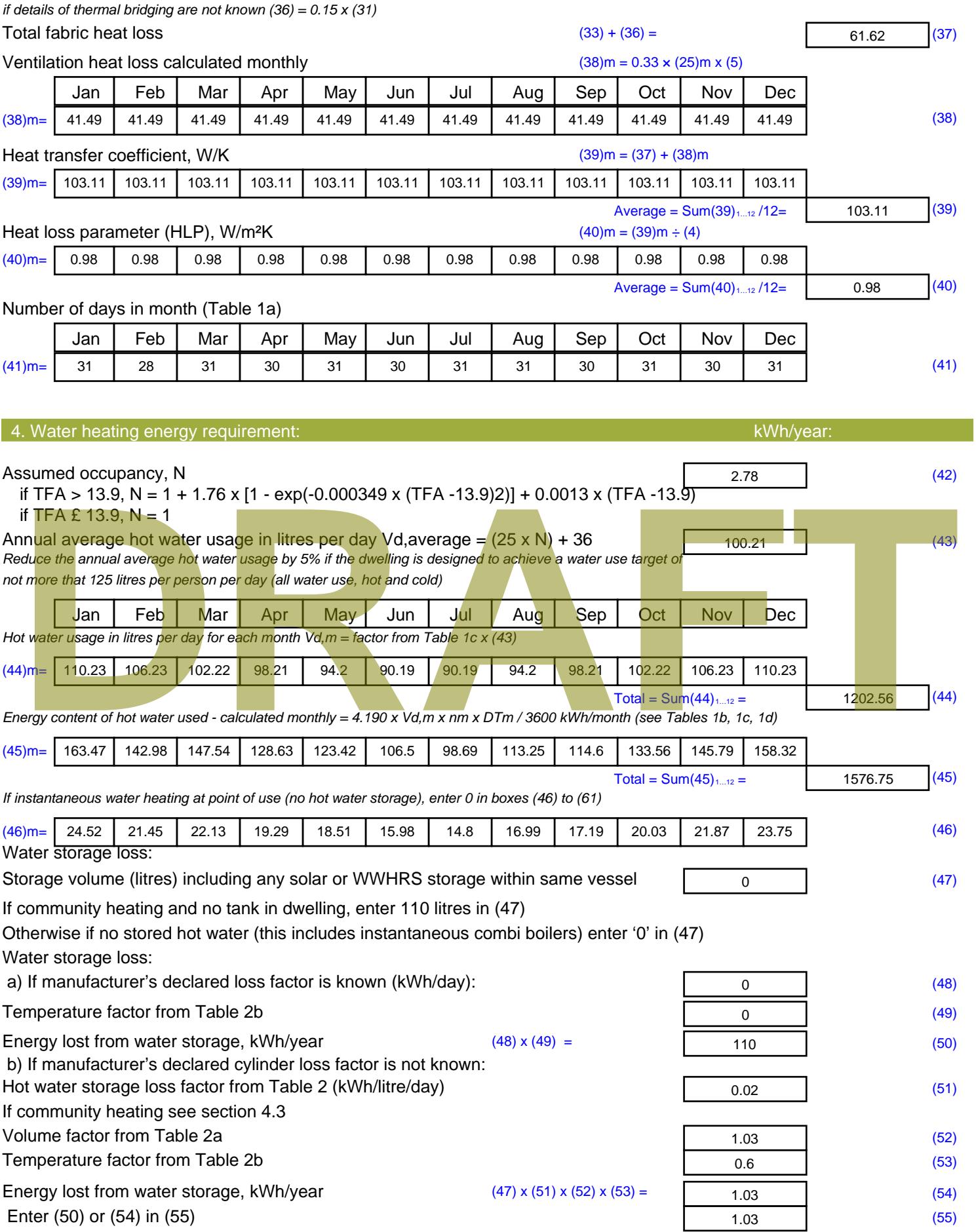

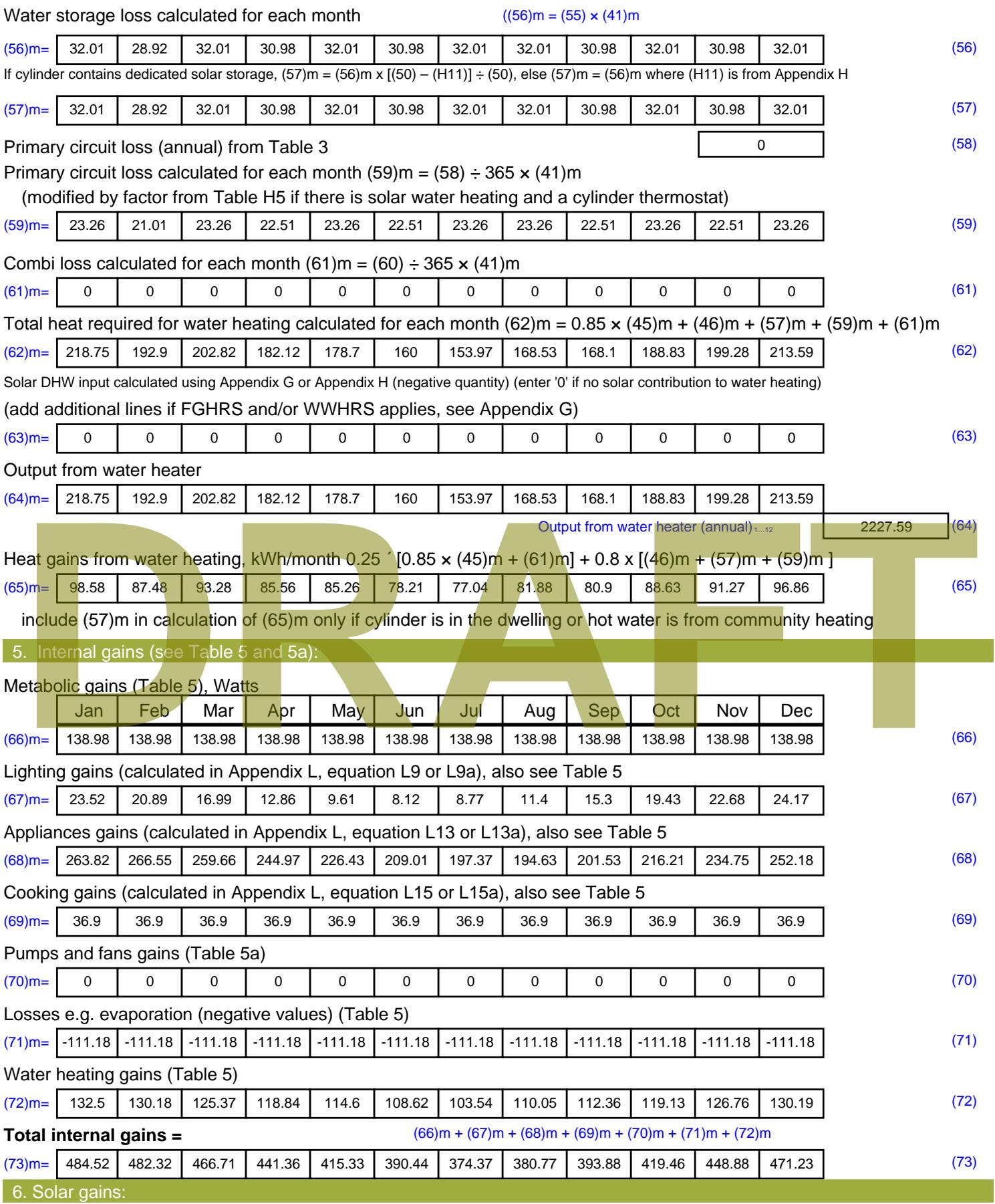

Solar gains are calculated using solar flux from Table 6a and associated equations to convert to the applicable orientation.

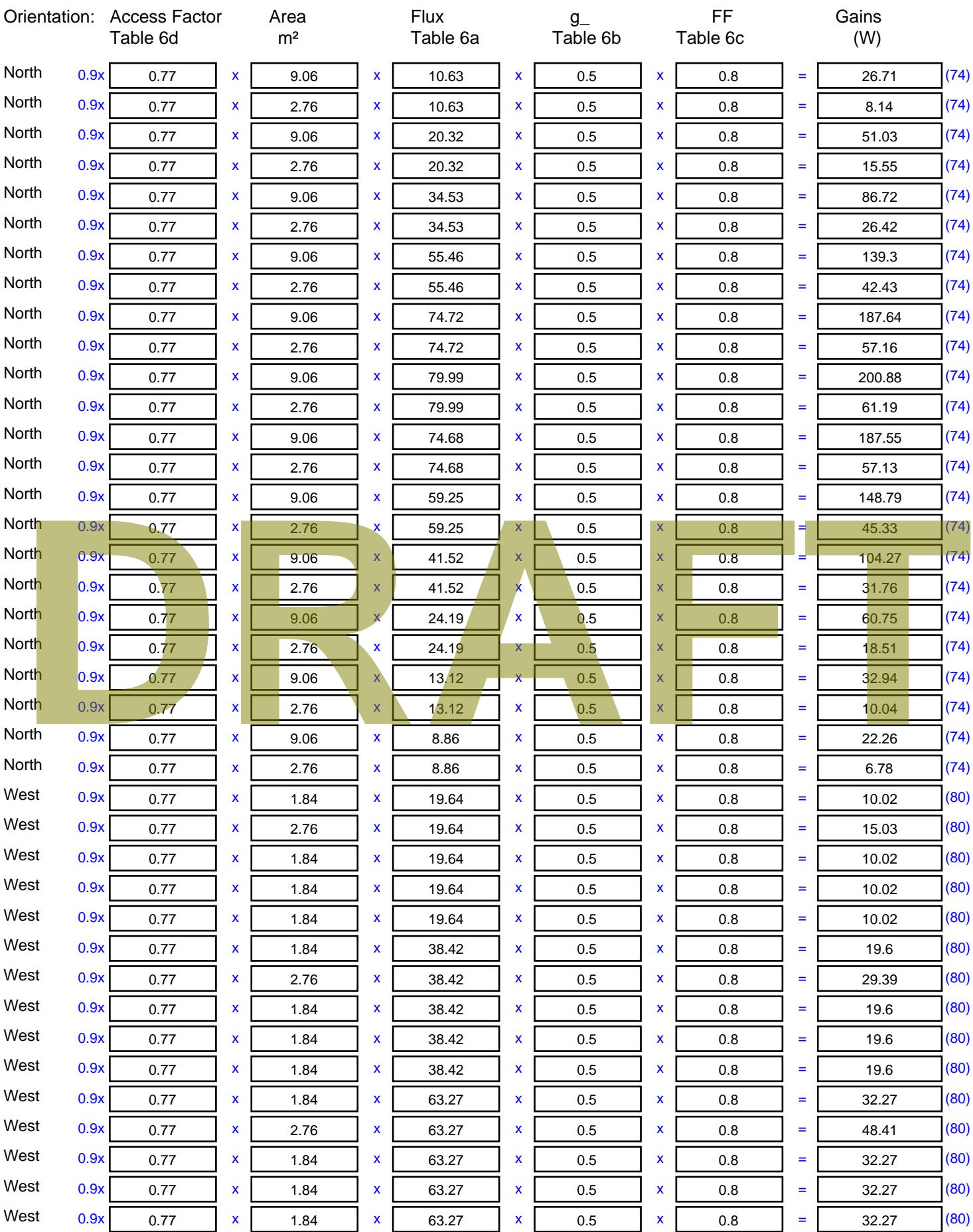

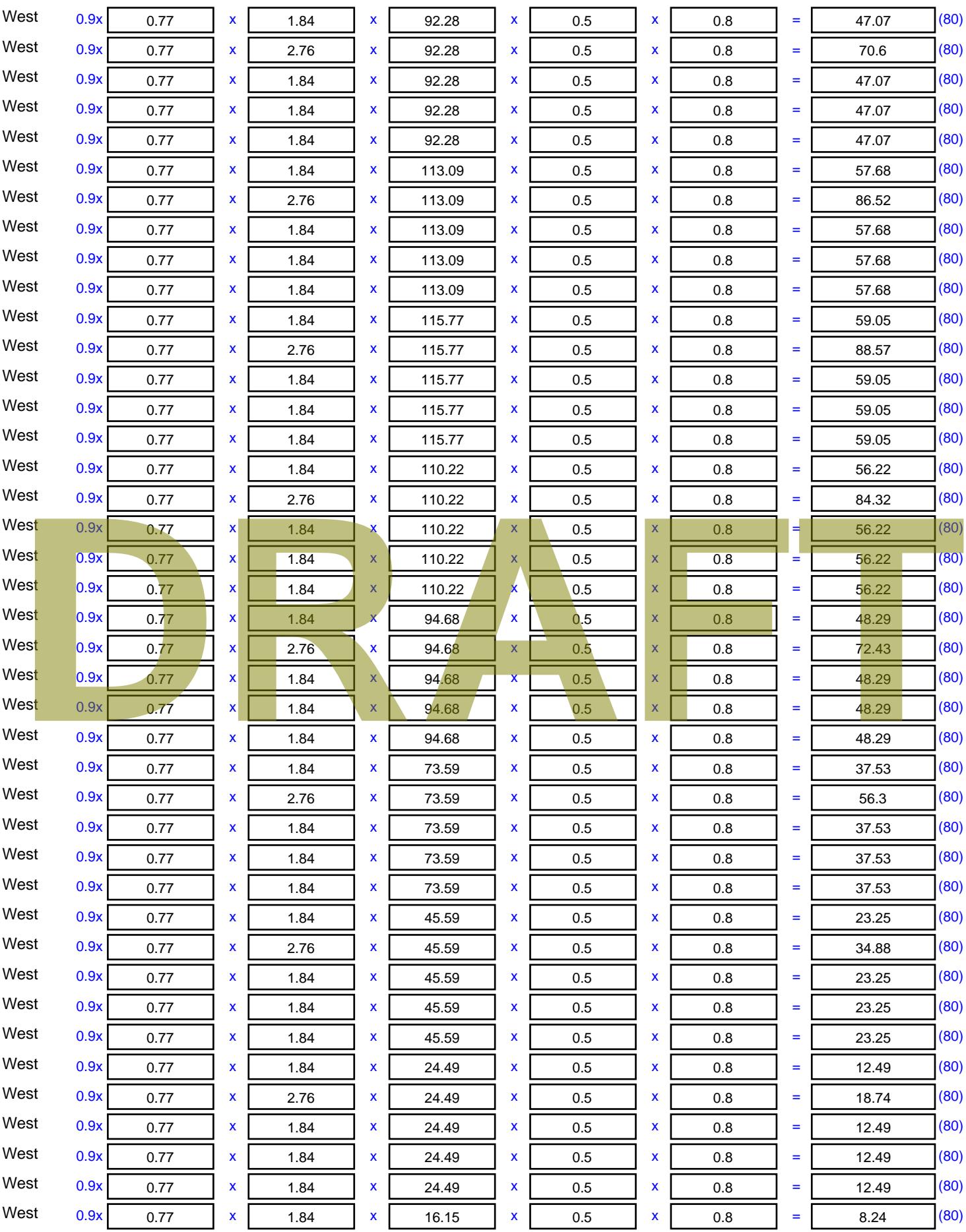

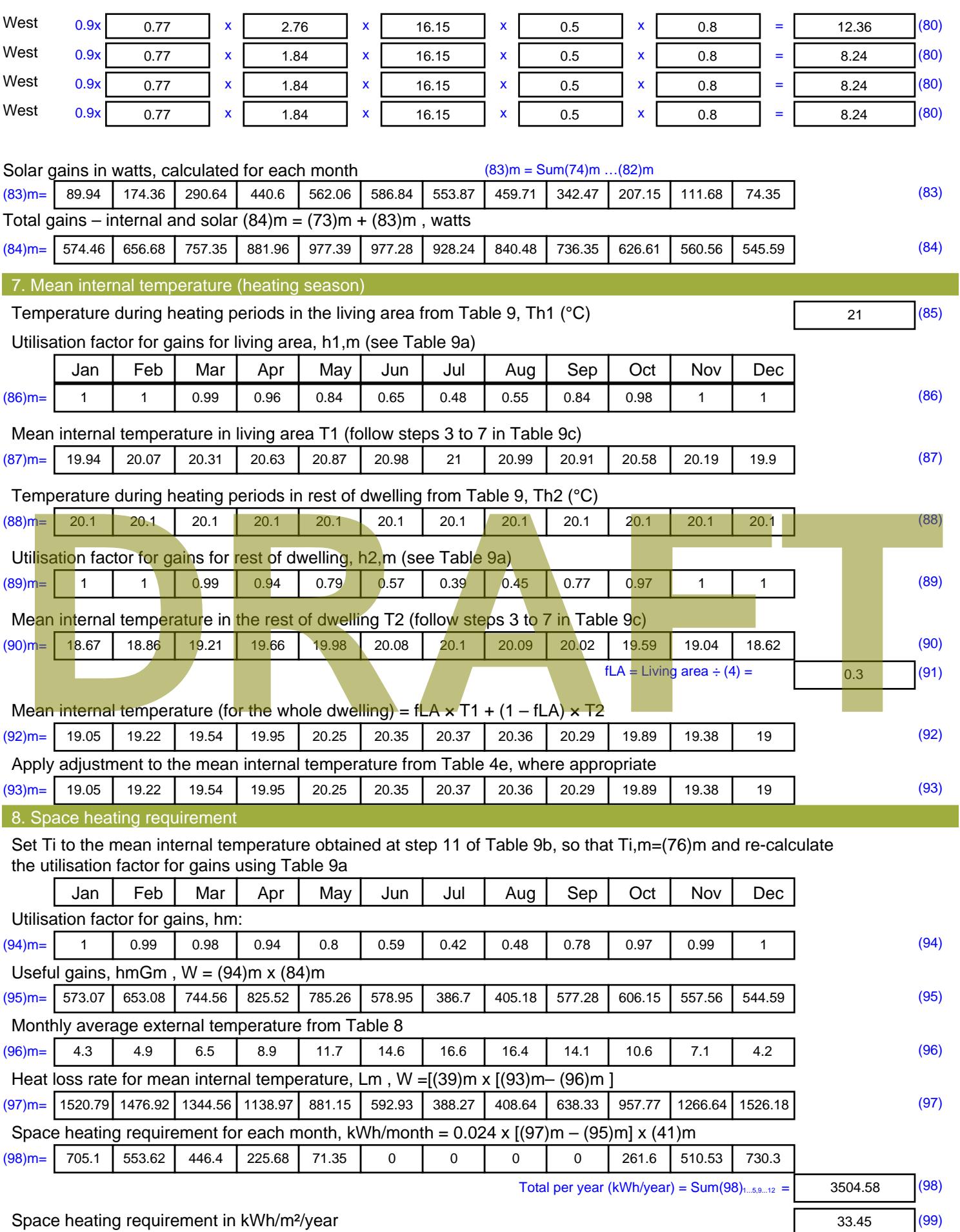

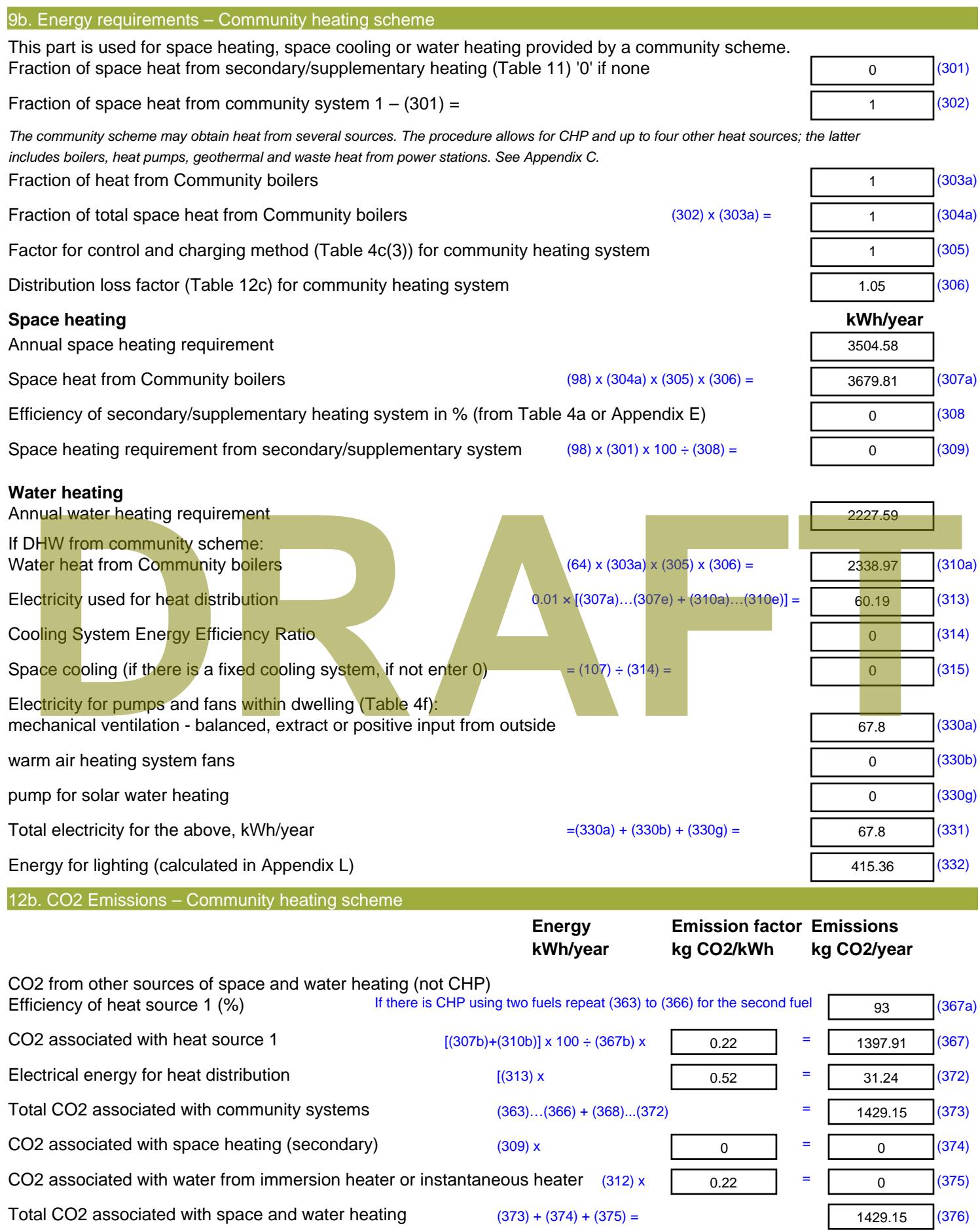

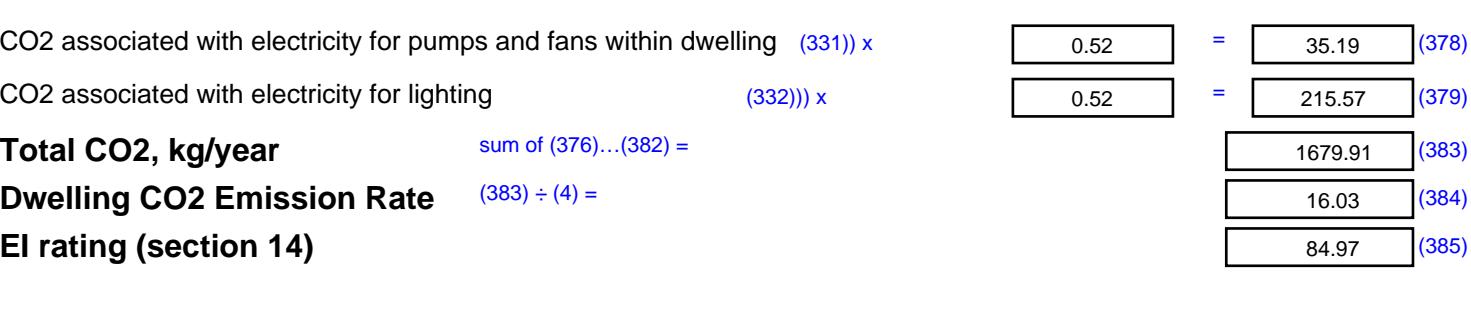

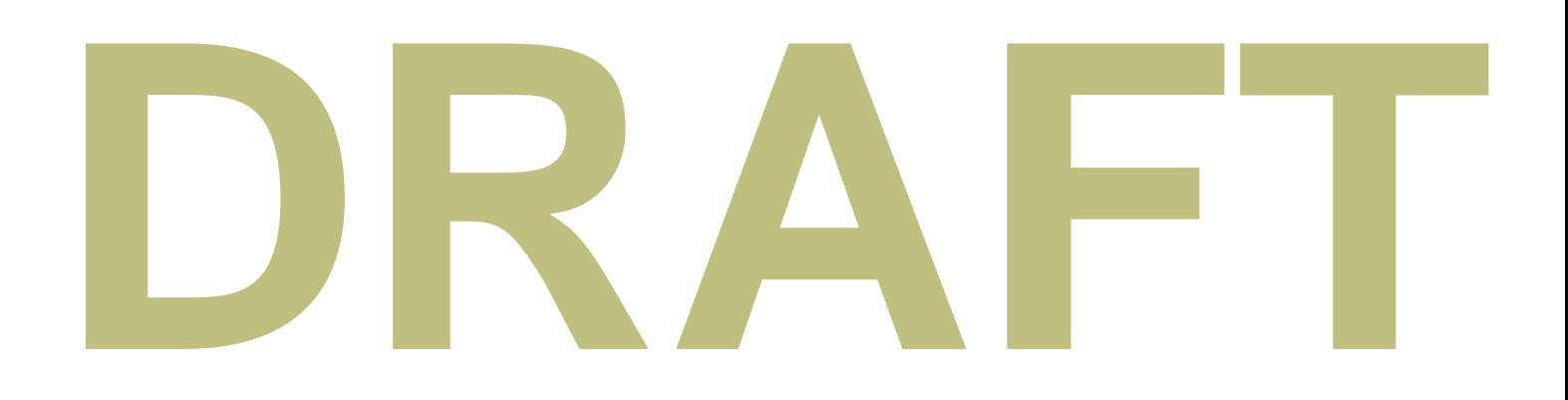

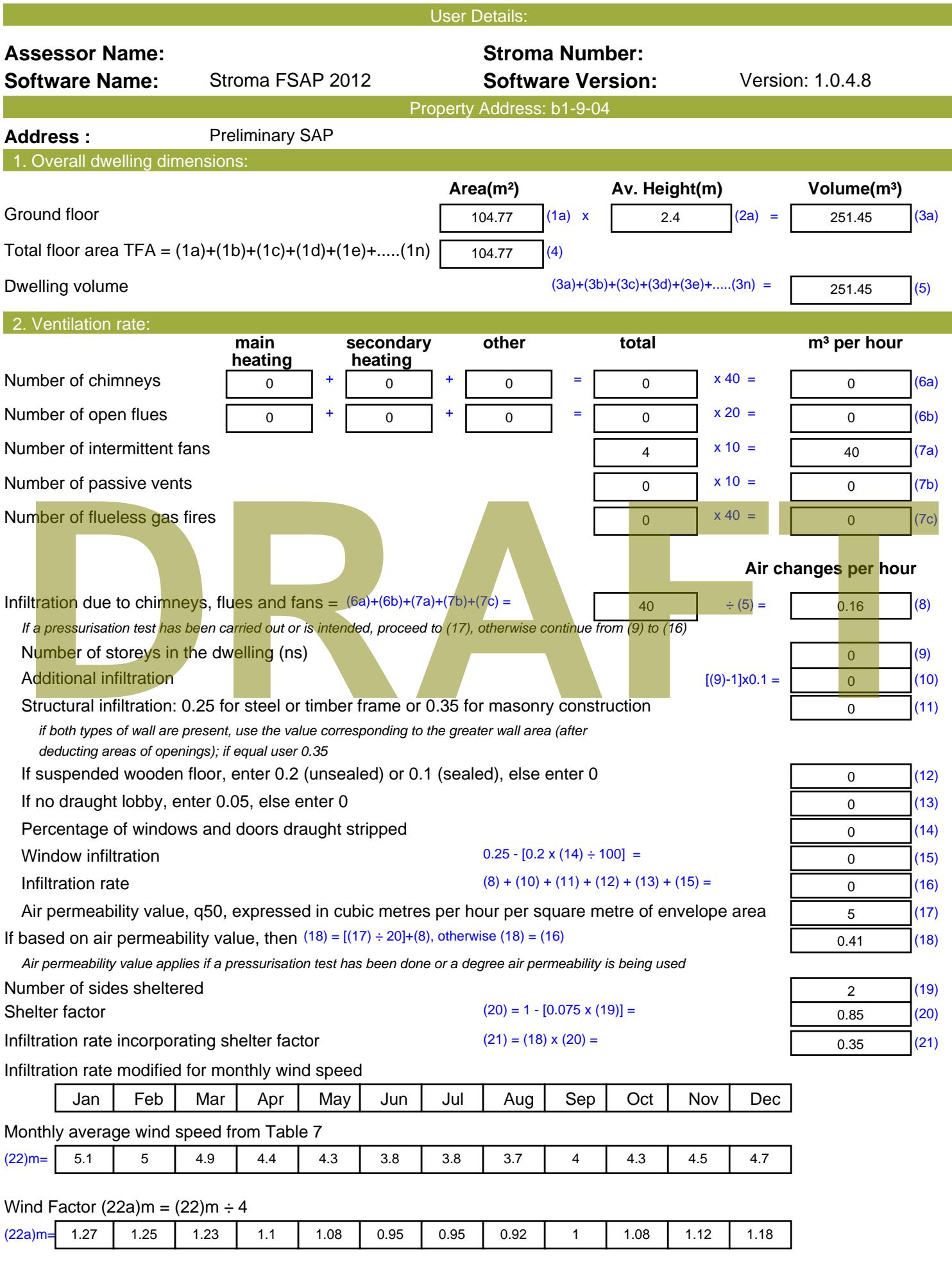

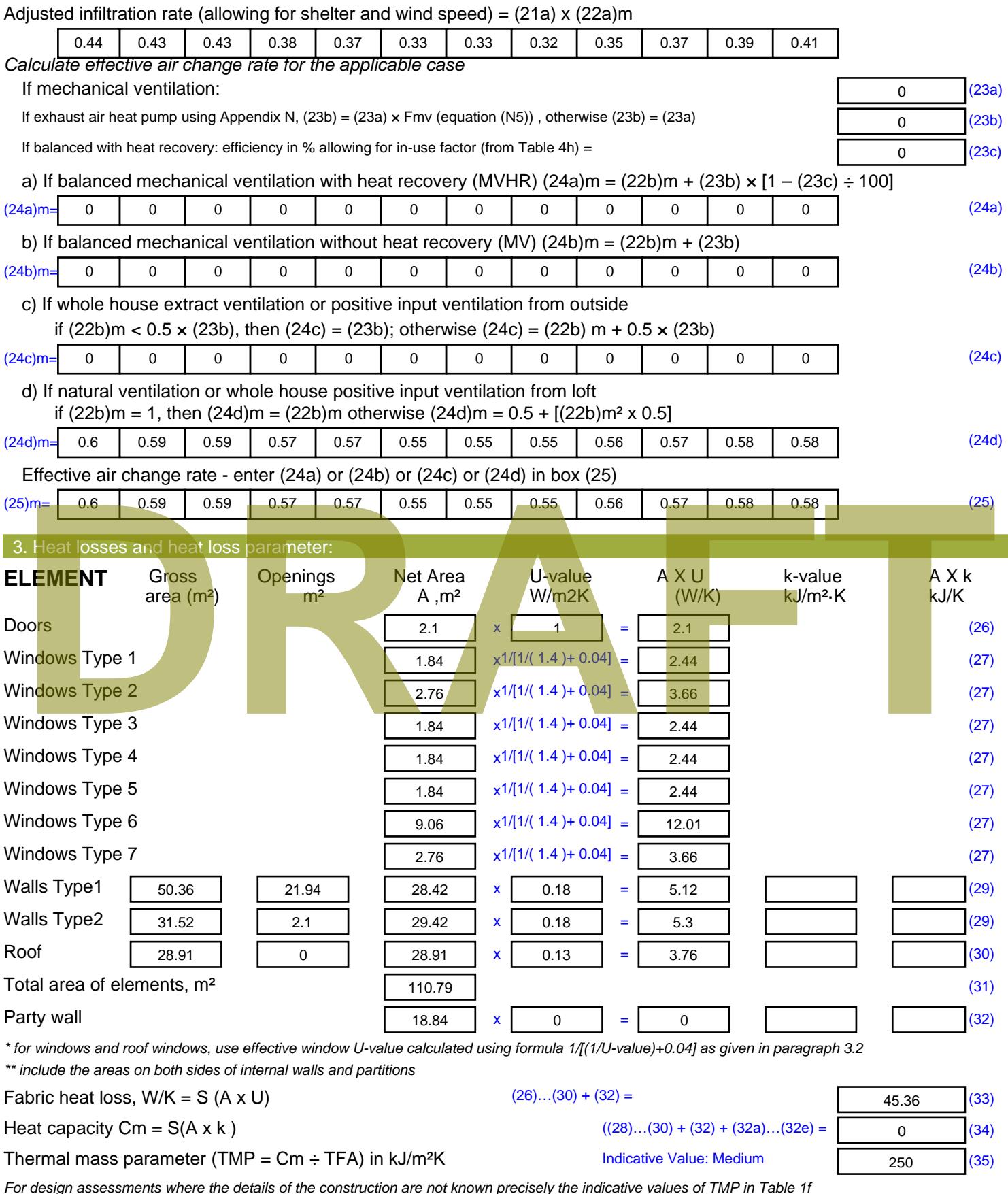

*For design assessments where the details of the construction are not known precisely the indicative values of TMP in Table 1f can be used instead of a detailed calculation.*

Thermal bridges : S (L x Y) calculated using Appendix K

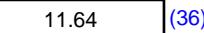

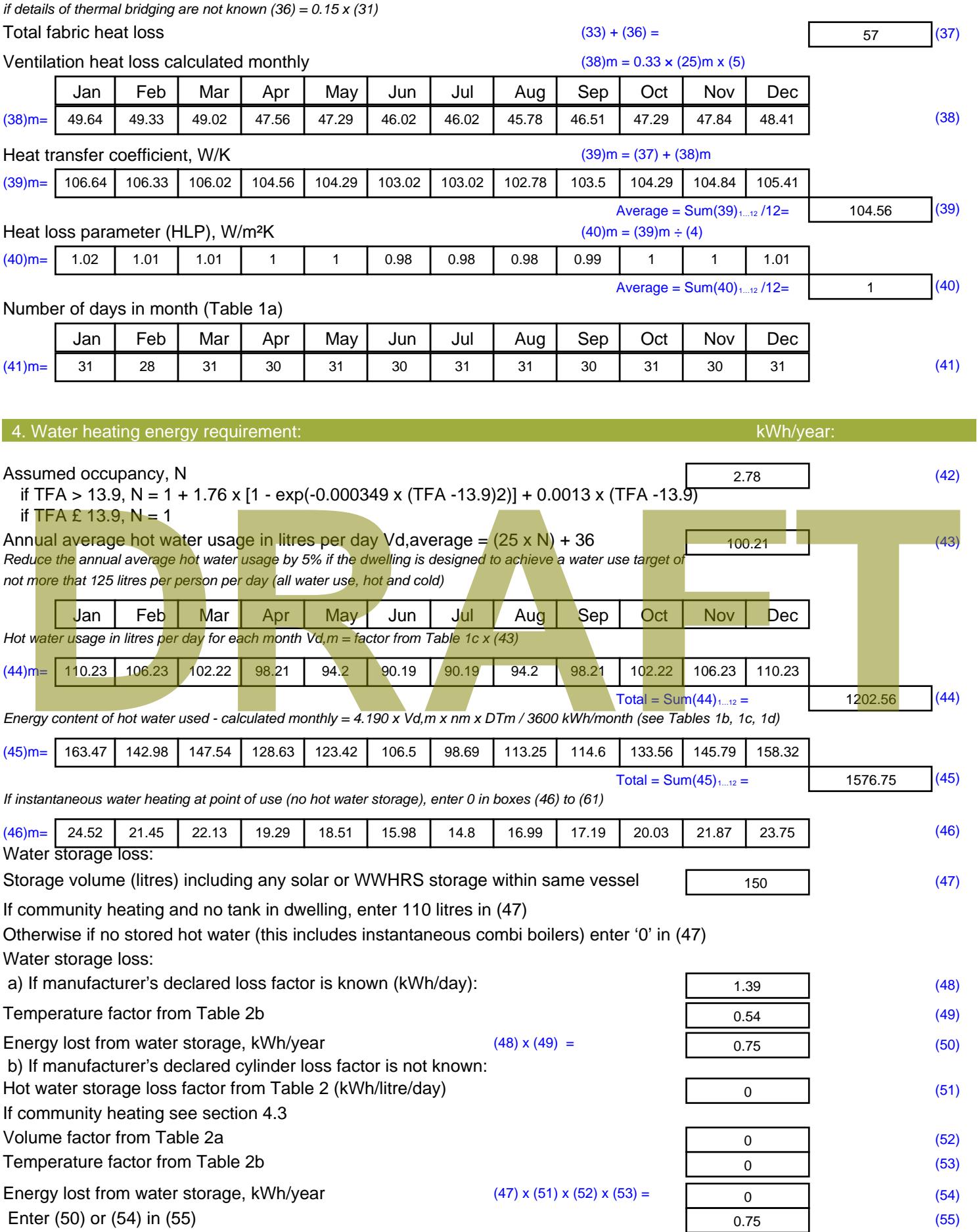

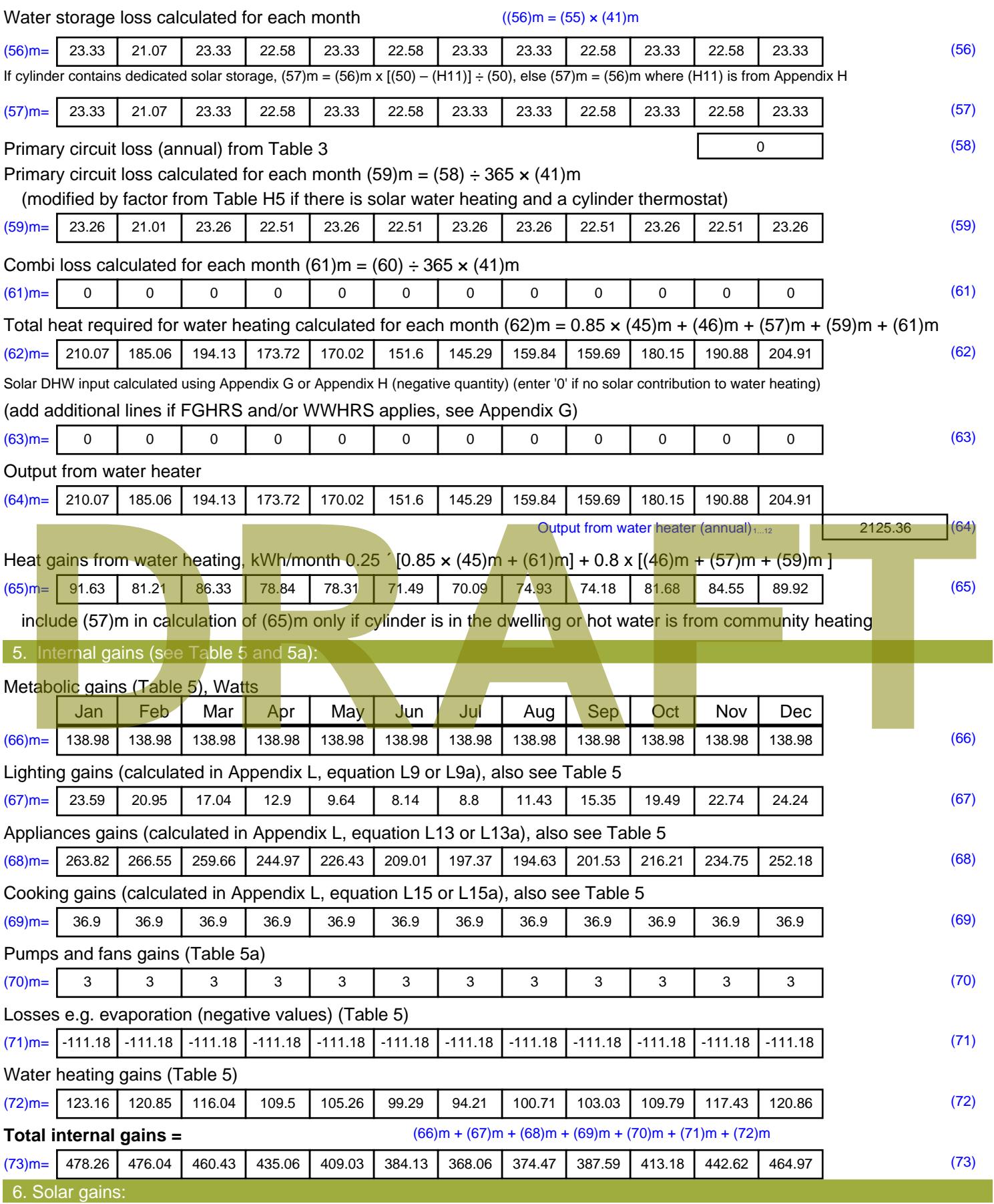

Solar gains are calculated using solar flux from Table 6a and associated equations to convert to the applicable orientation.

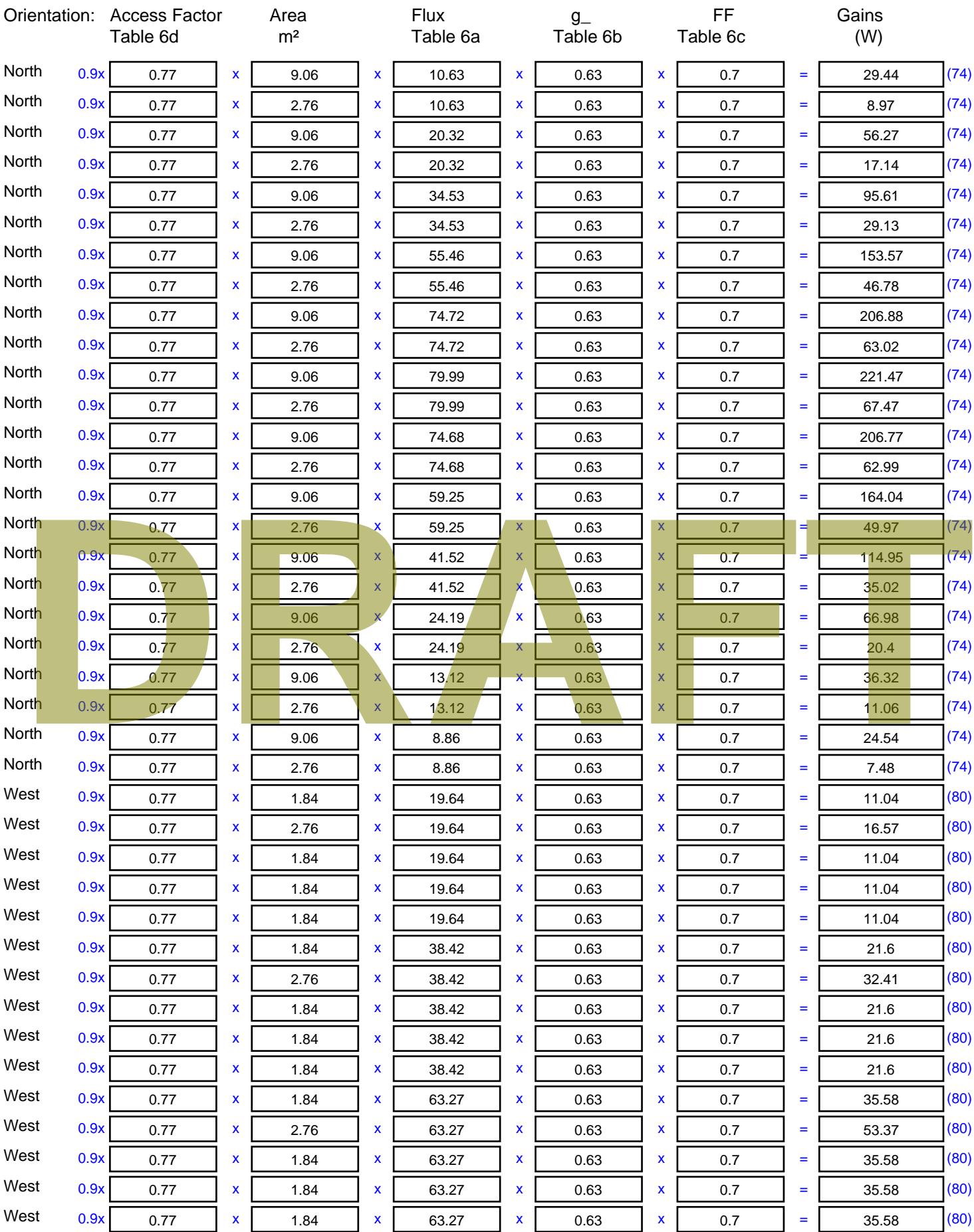

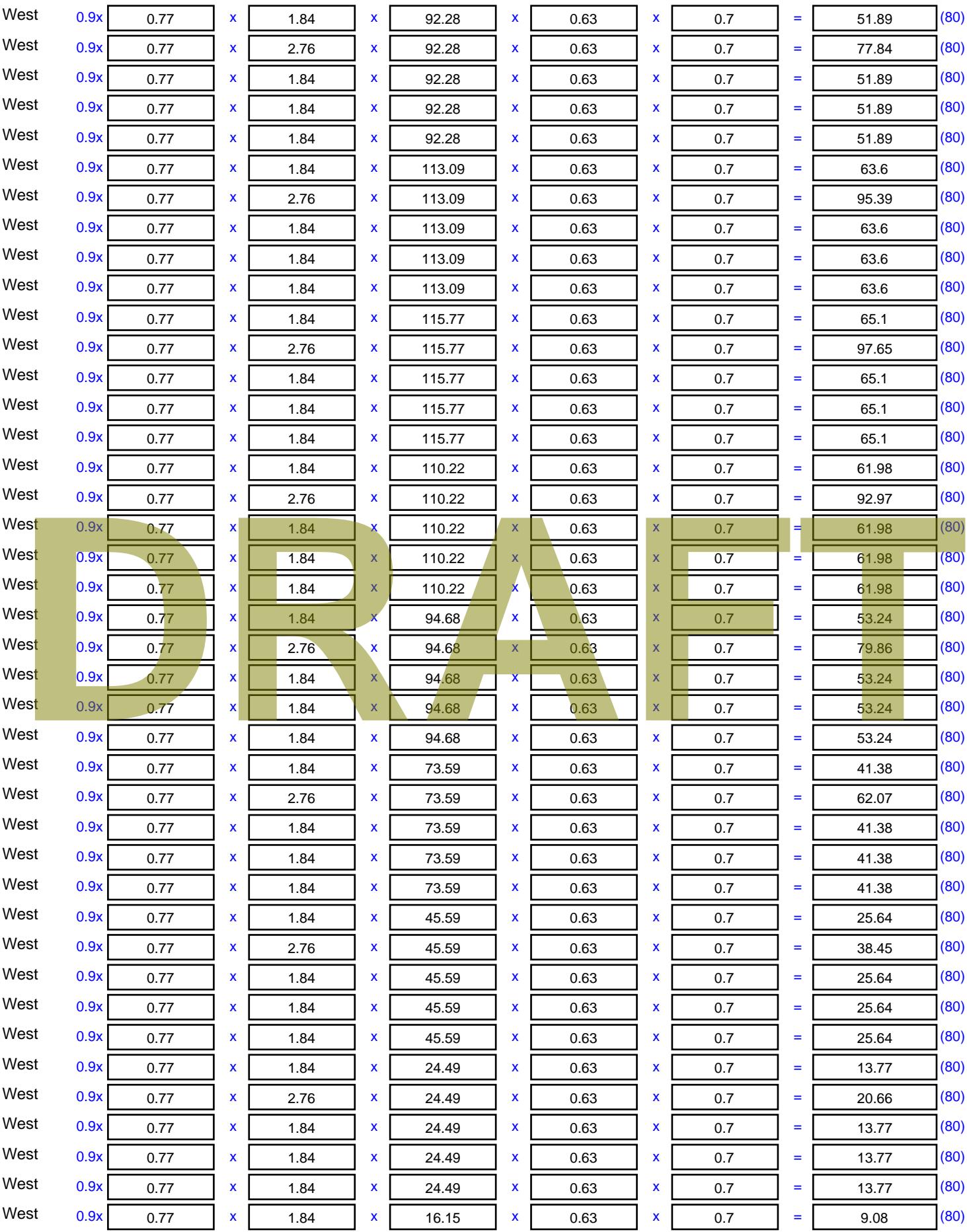

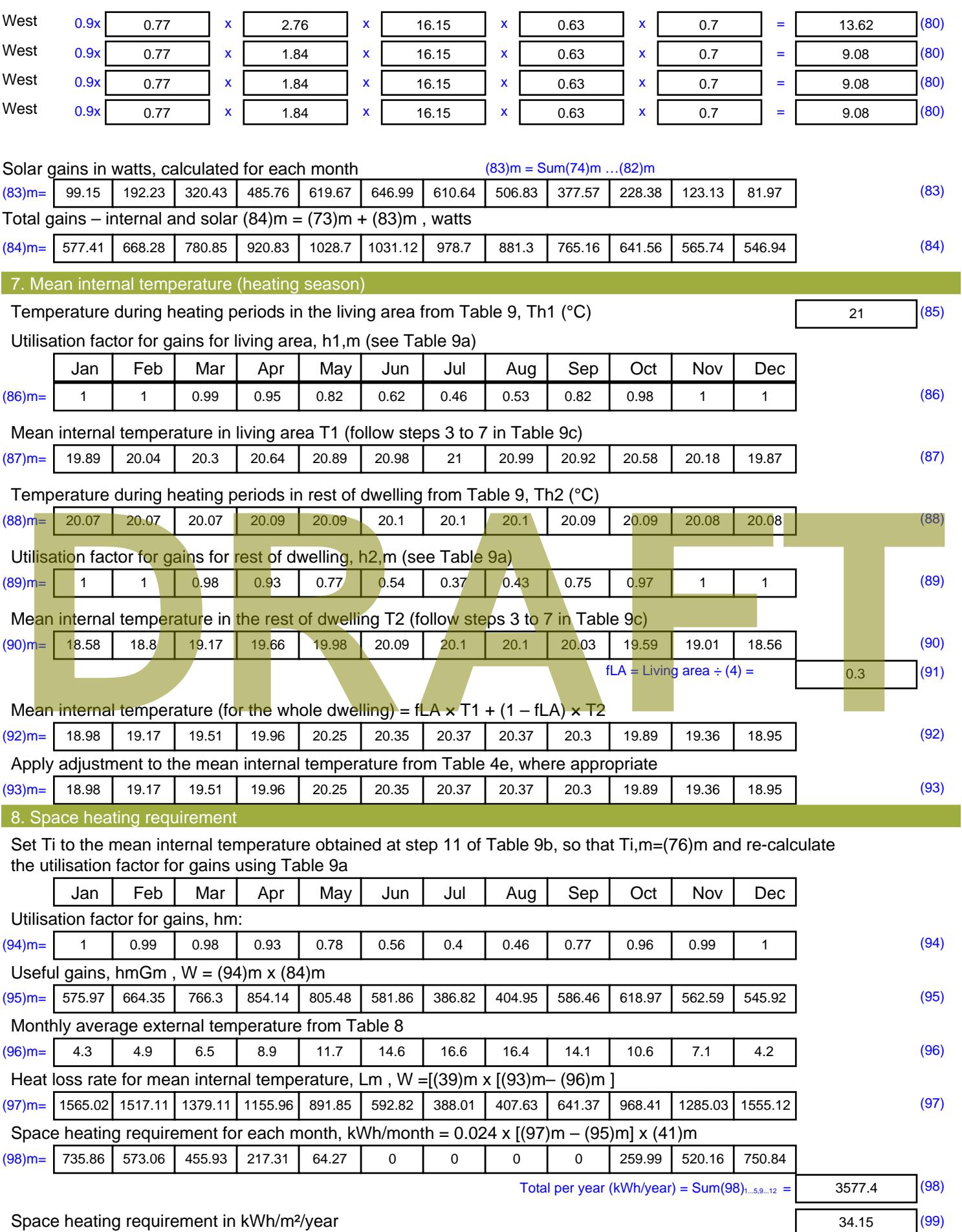

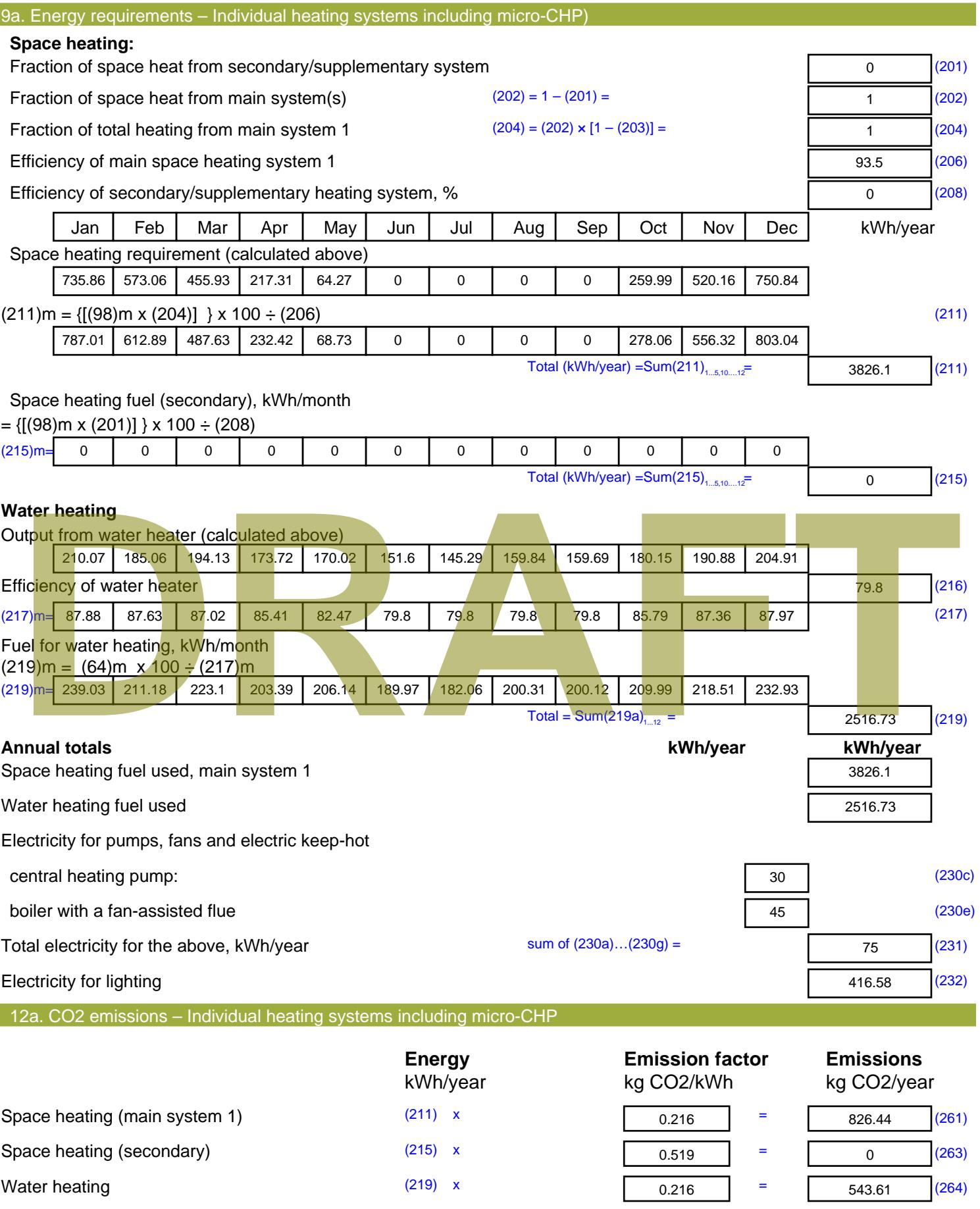

Space and water heating (261) + (262) + (263) + (264) =

1370.05 (265)

#### Electricity for pumps, fans and electric keep-hot  $(231)$  x  $0.519$  = 38.93 (267) Electricity for lighting (232) x  $0.519$  = 216.21 (268) Total CO2, kg/year  $s$  sum of  $(265)...(271) =$ 1625.18 (272) **TER =** 15.51 (273)

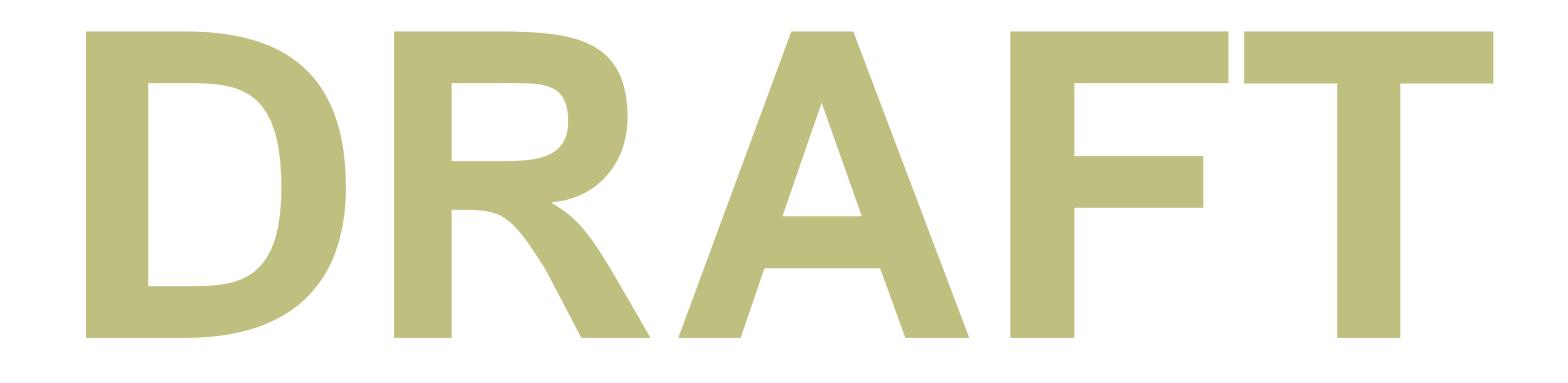

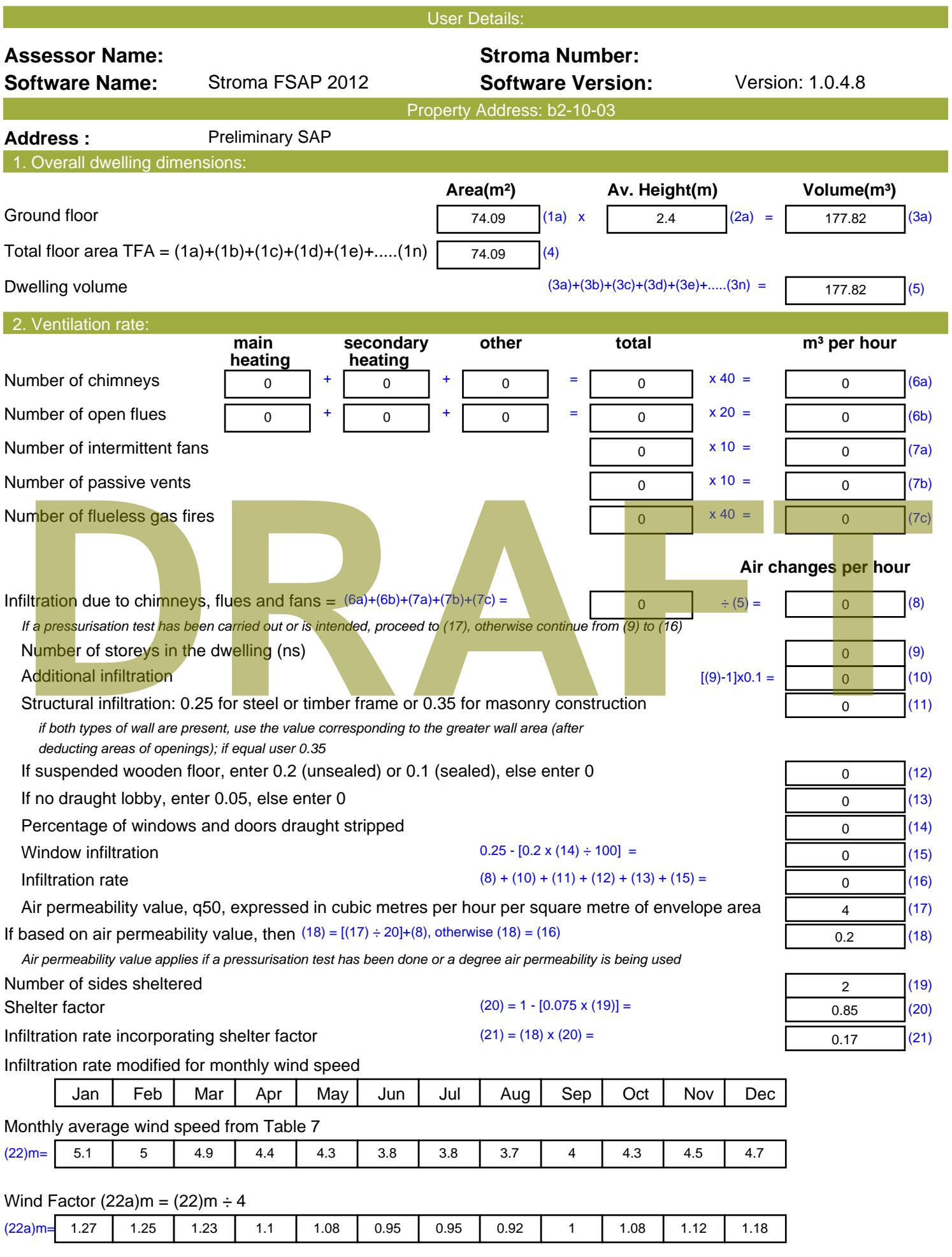

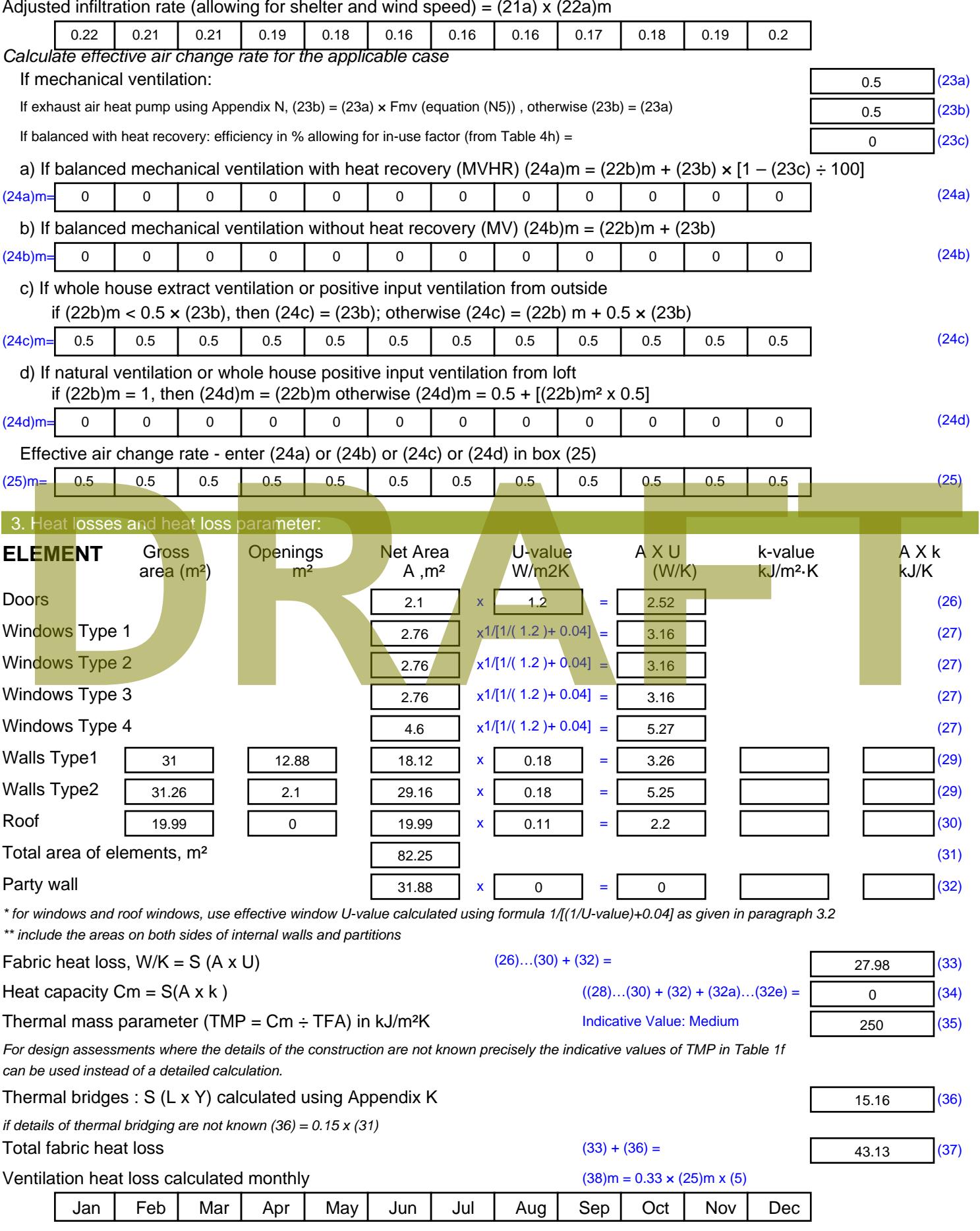

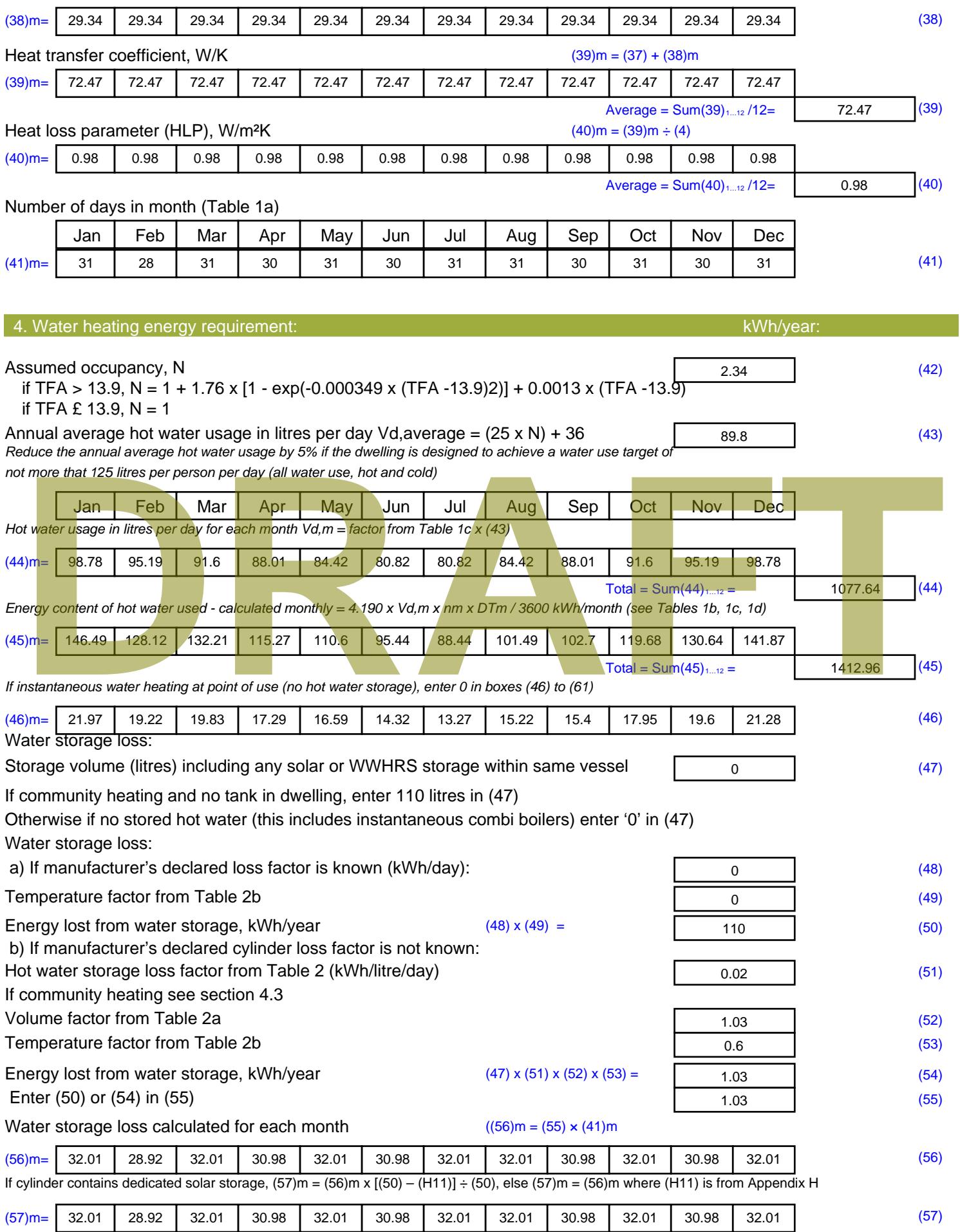

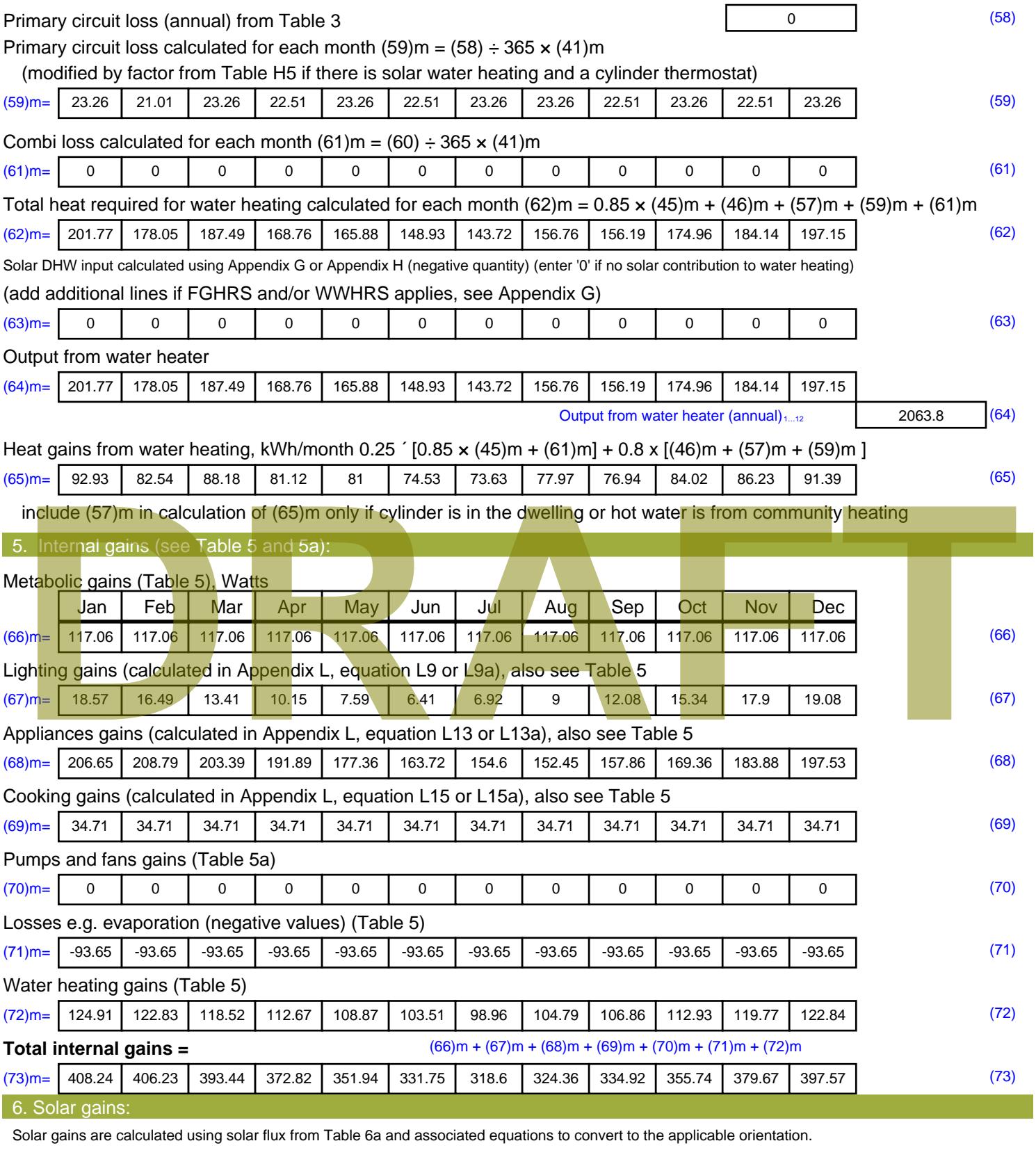
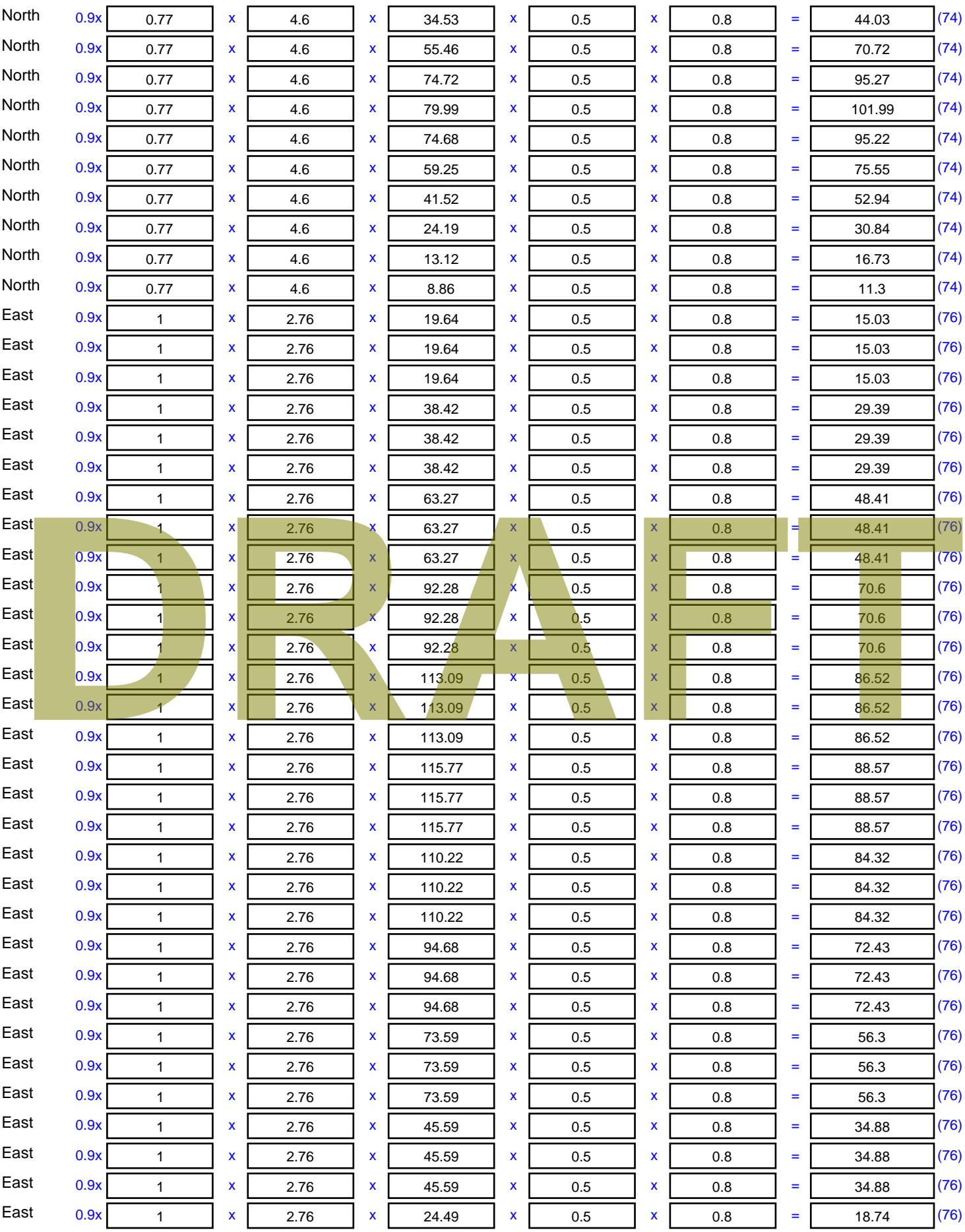

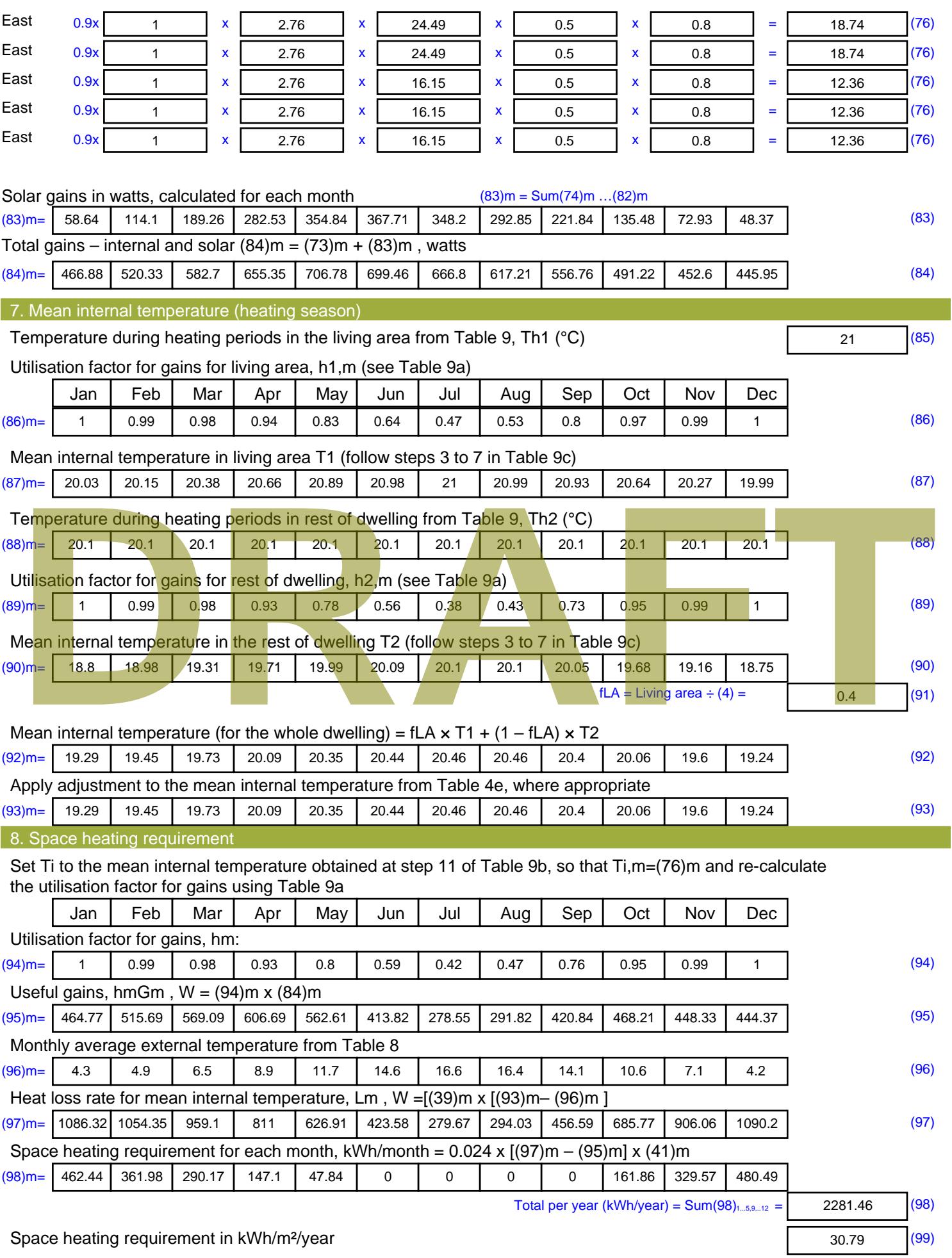

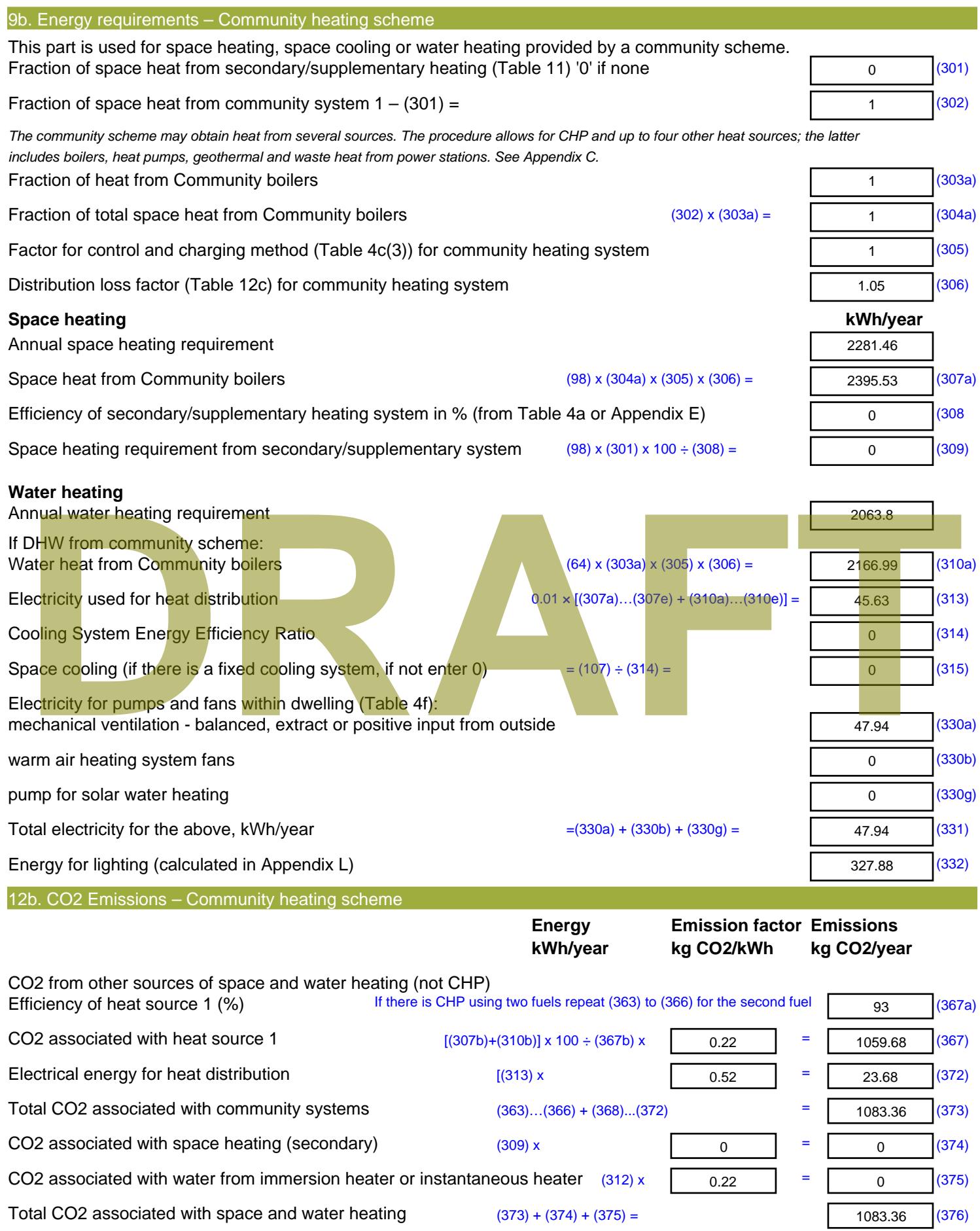

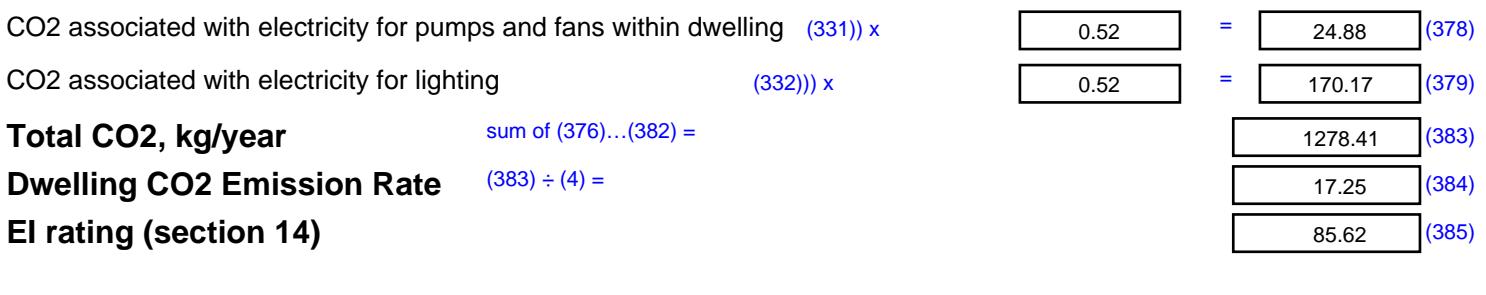

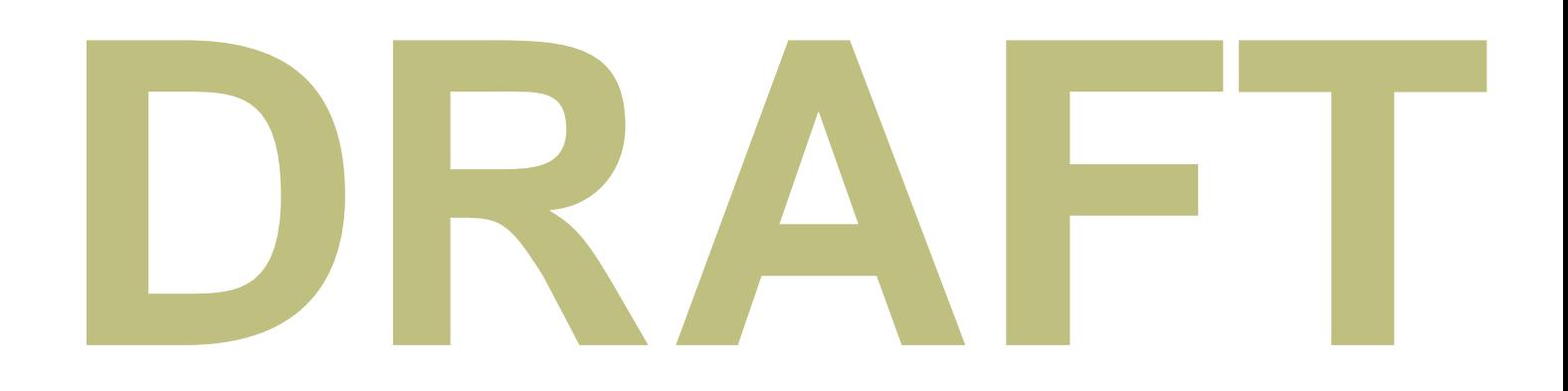

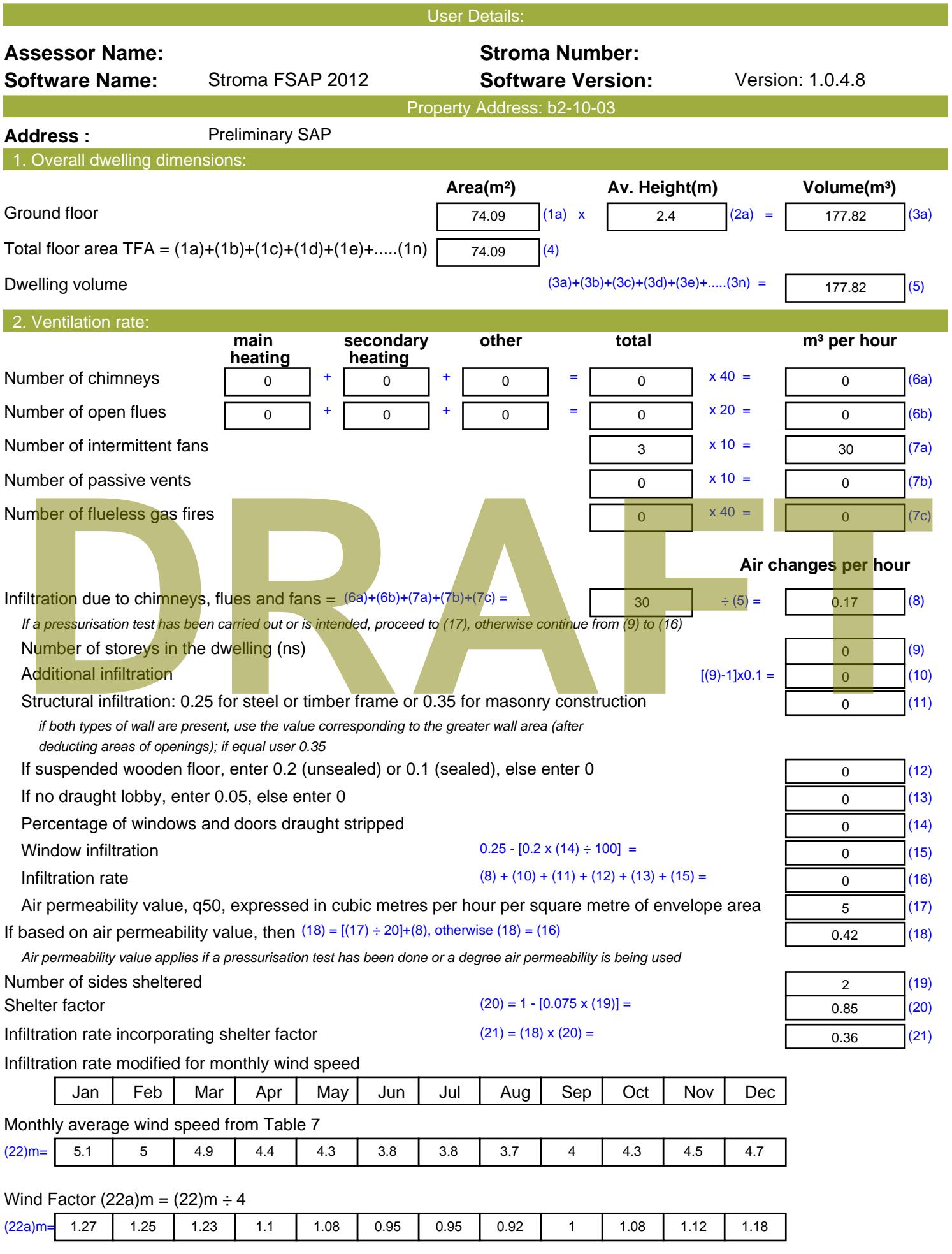

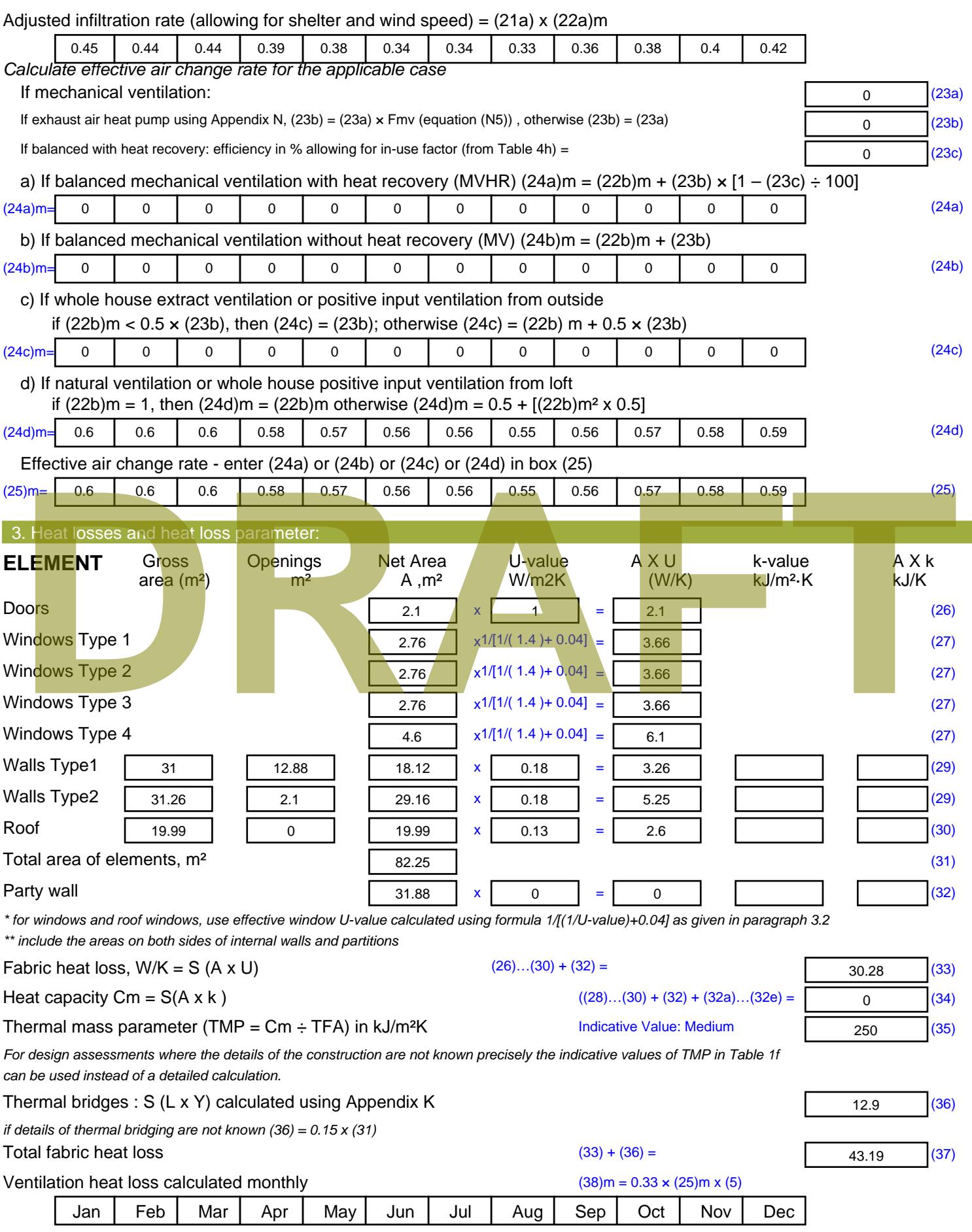

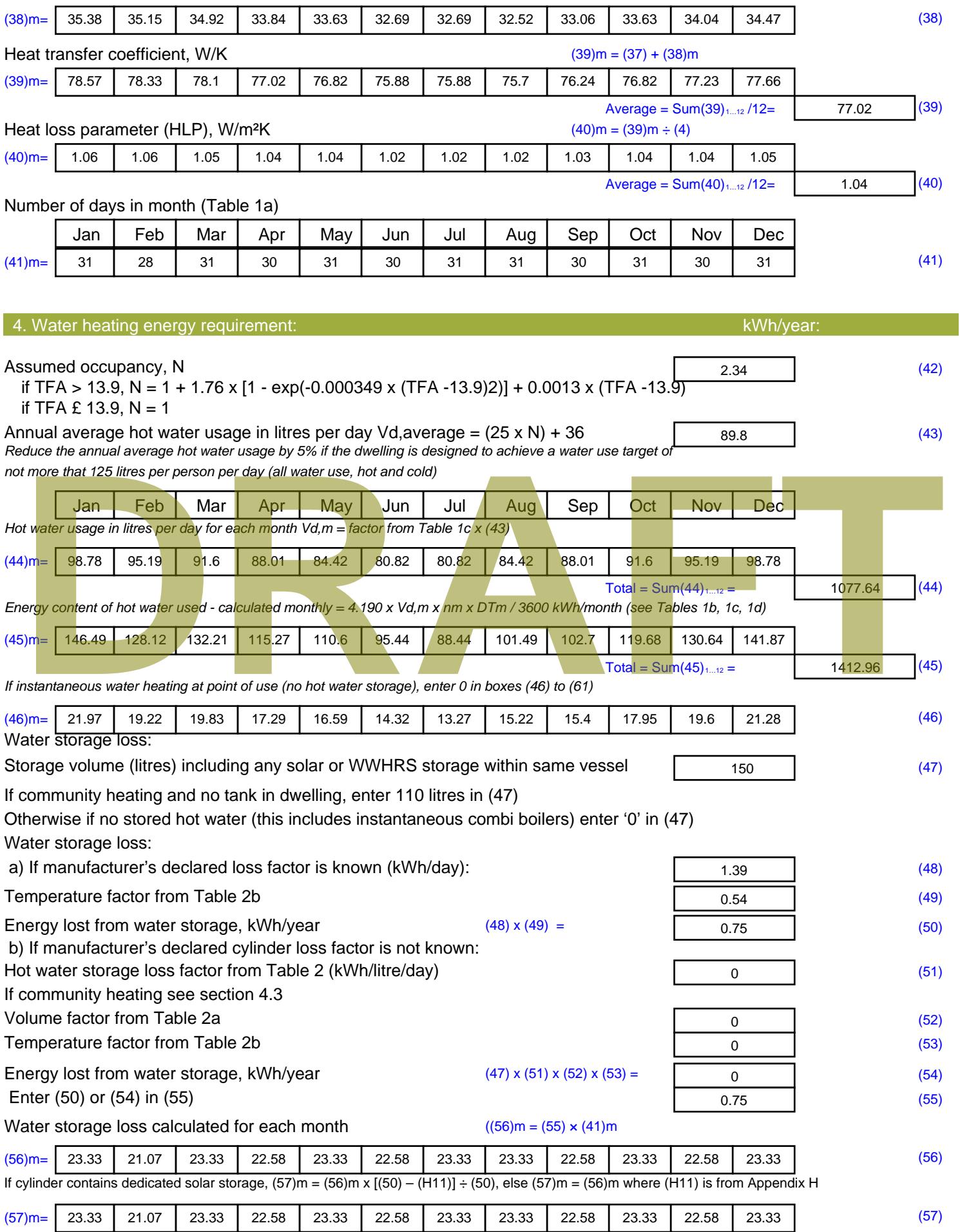

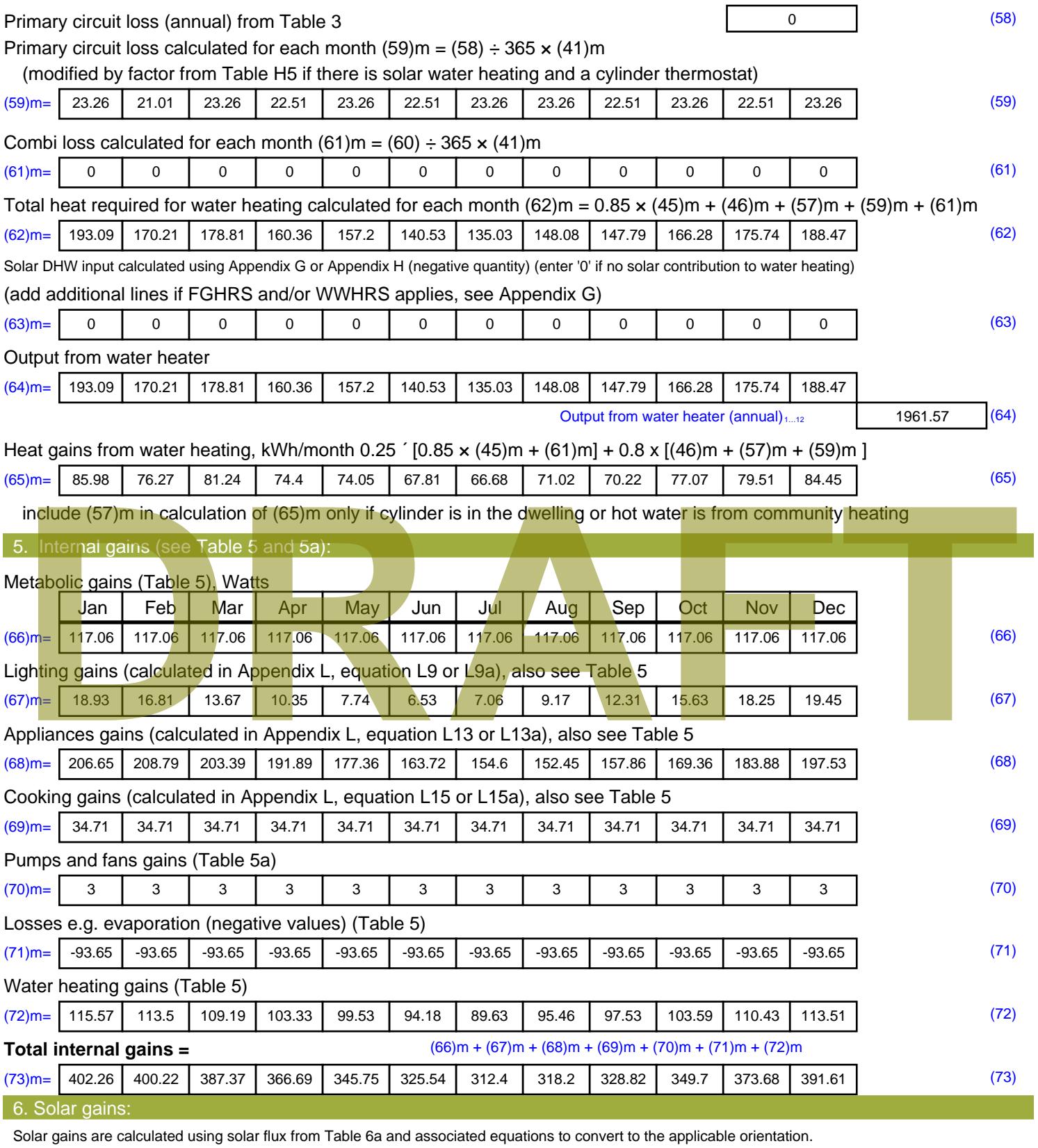

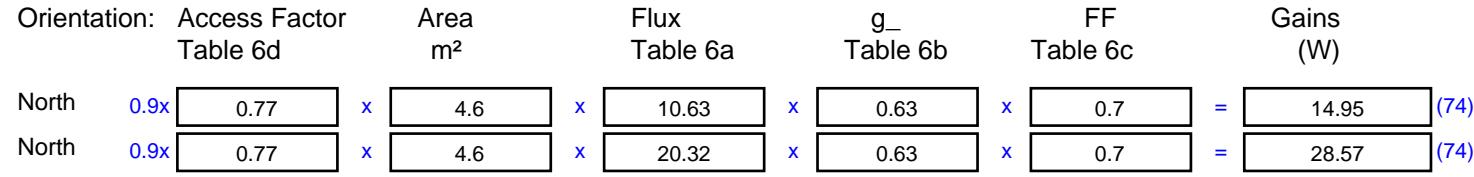

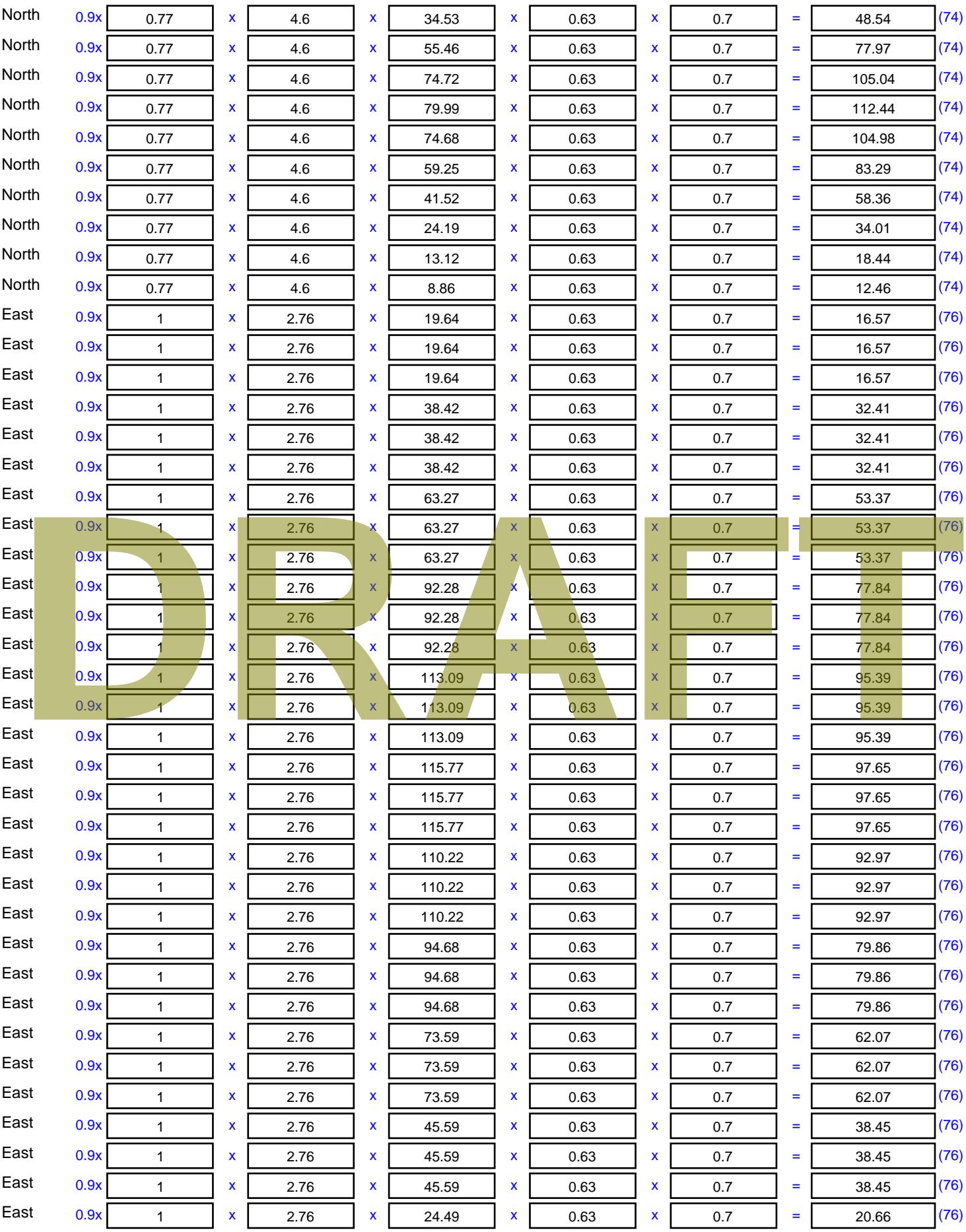

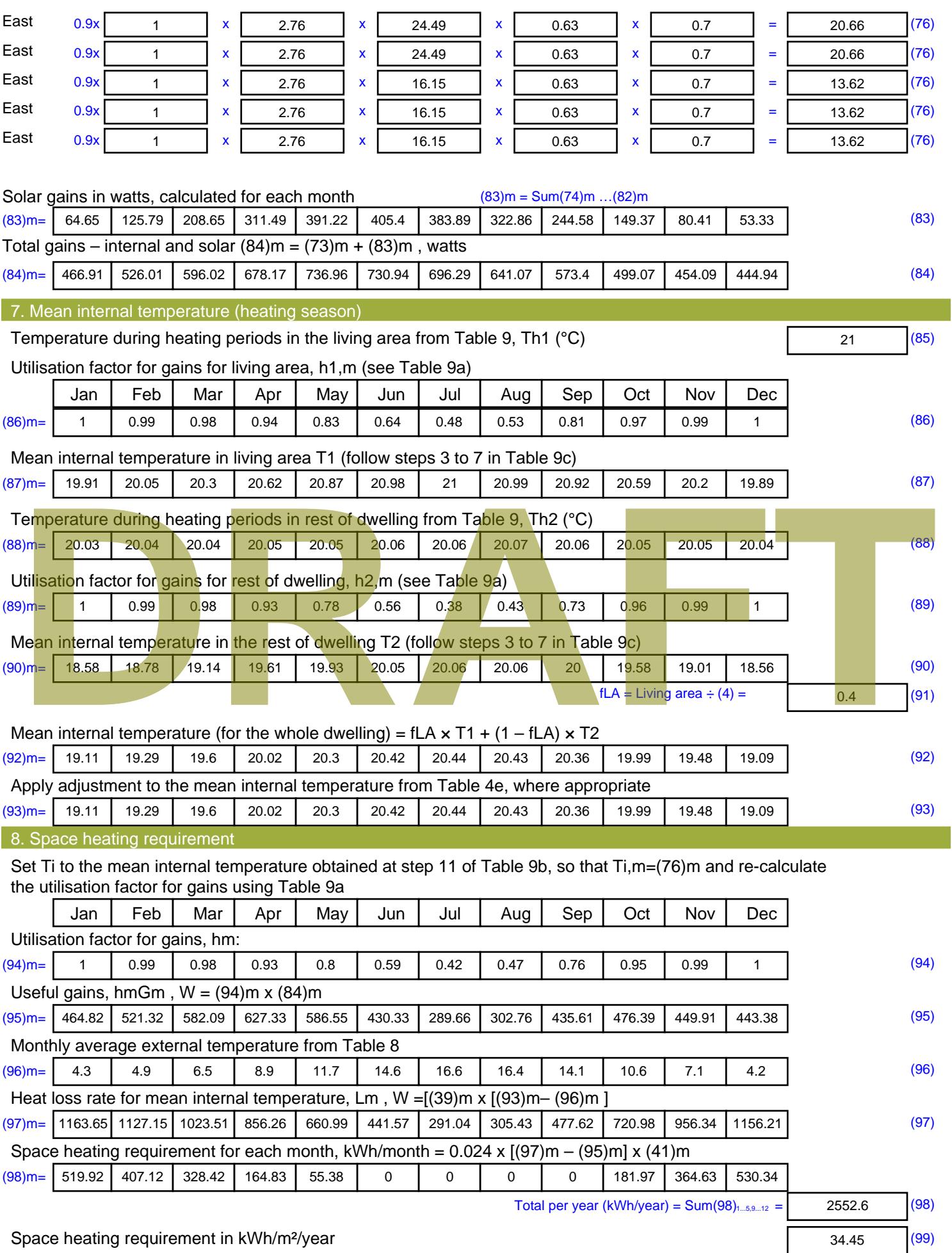

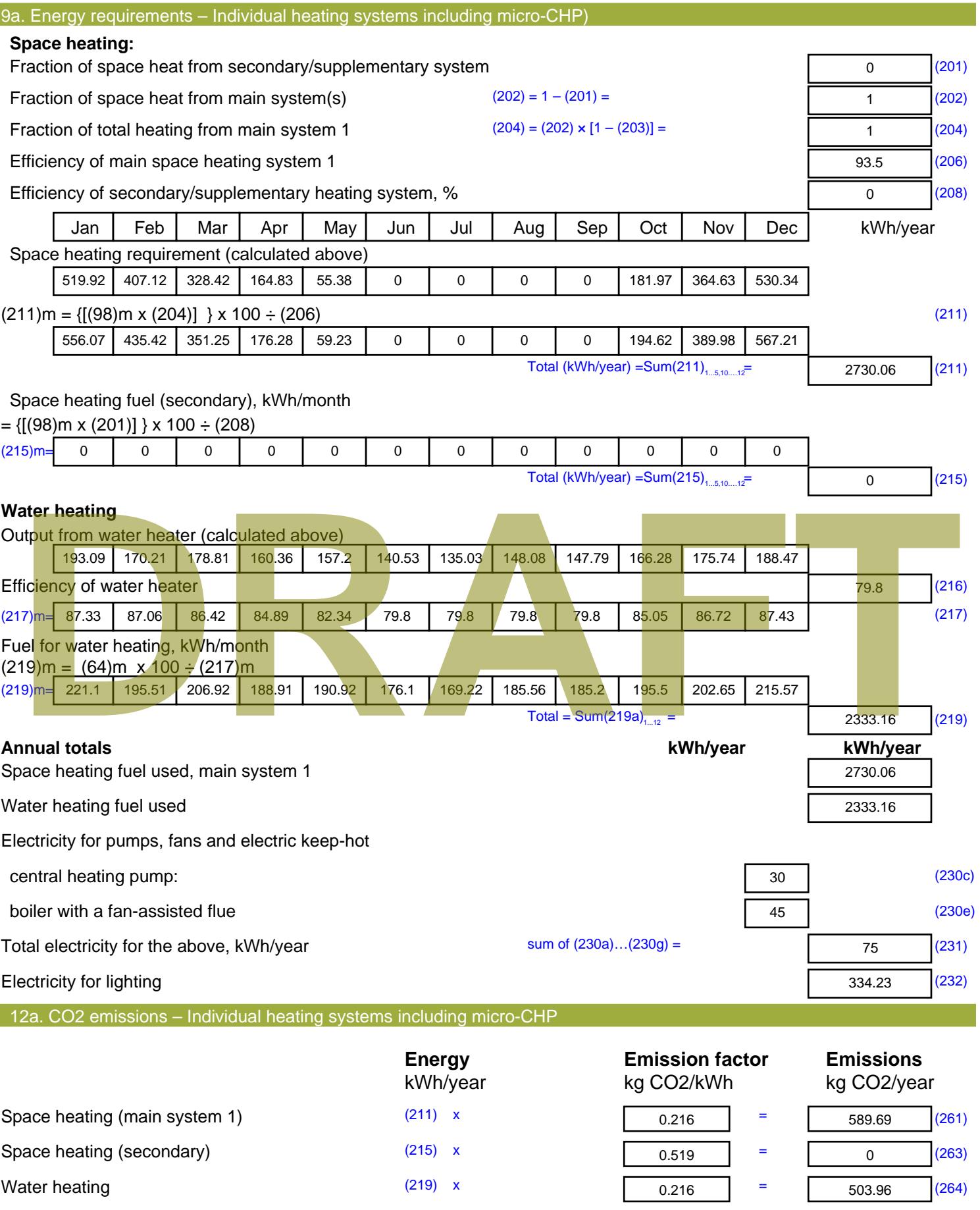

Stroma FSAP 2012 Version: 1.0.4.8 (SAP 9.92) - http://www.stroma.com Page 7 of 8

Space and water heating (261) + (262) + (263) + (264) =

1093.66 (265)

### Electricity for pumps, fans and electric keep-hot  $(231)$  x  $0.519$  = 38.93 (267) Electricity for lighting (232) x  $0.519$  = 173.47 (268) Total CO2, kg/year  $s$  sum of  $(265)...(271) =$ 1306.05 (272) **TER =** 17.63 (273)

**TER WorkSheet: New dwelling design stage**

# **DRAFT**

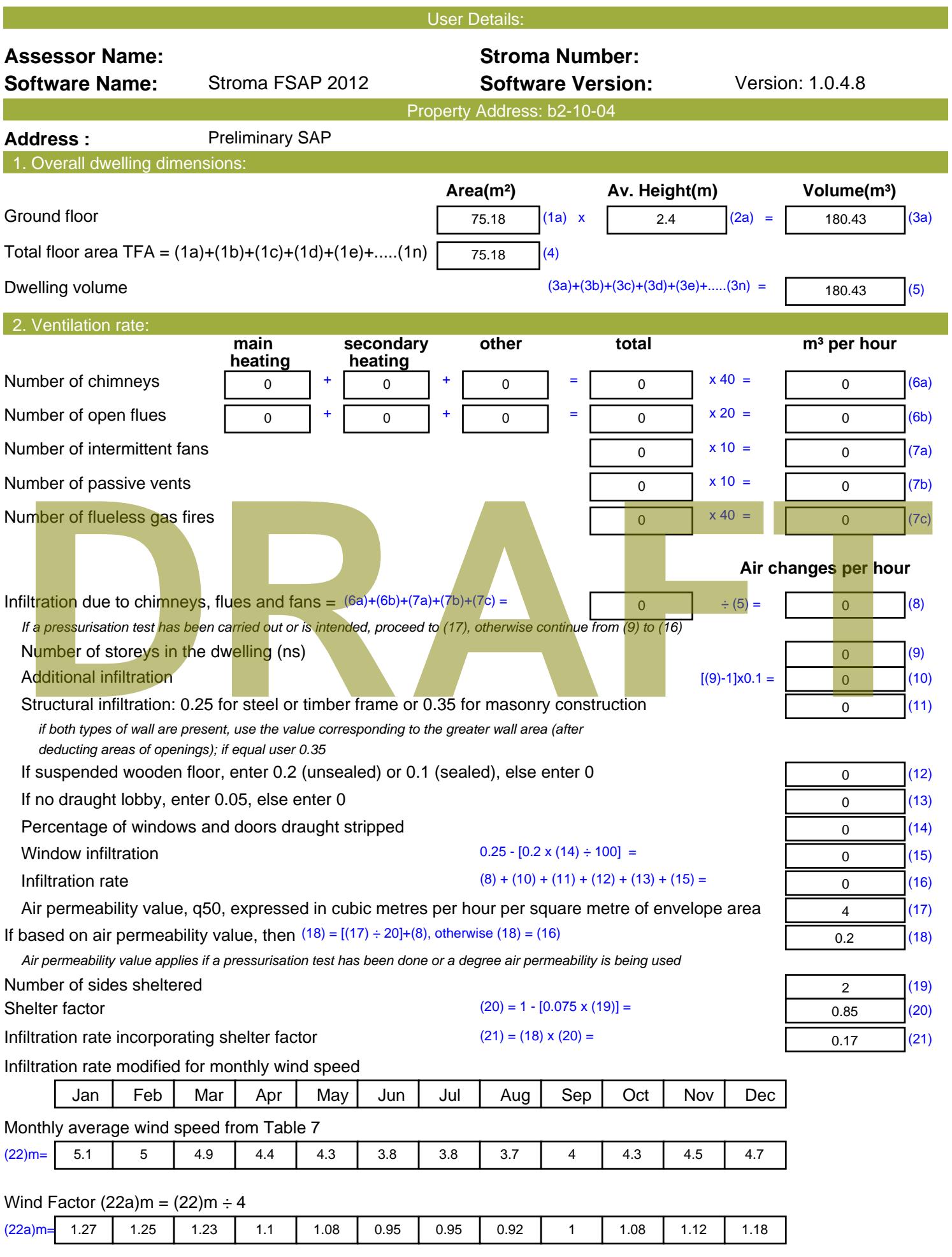

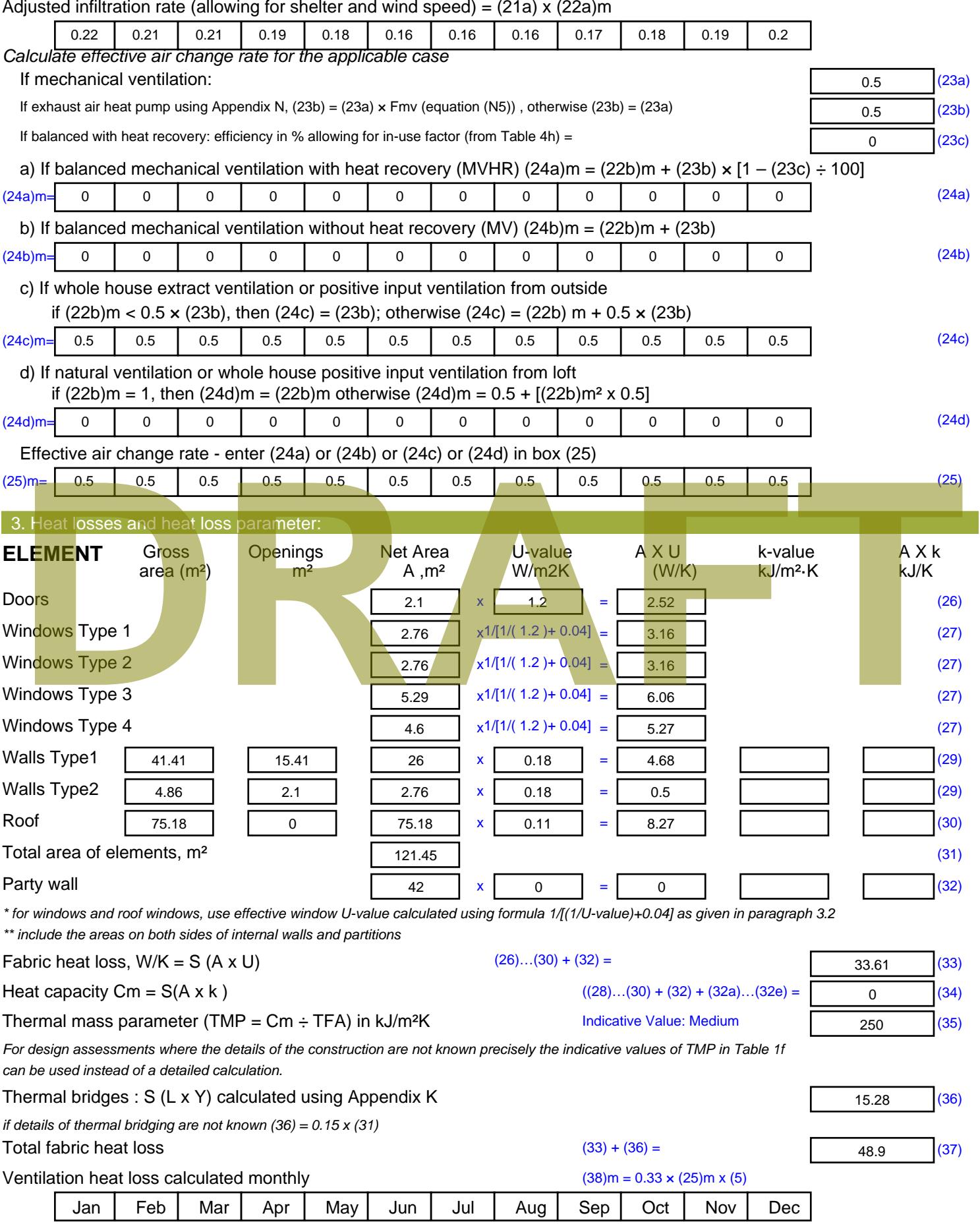

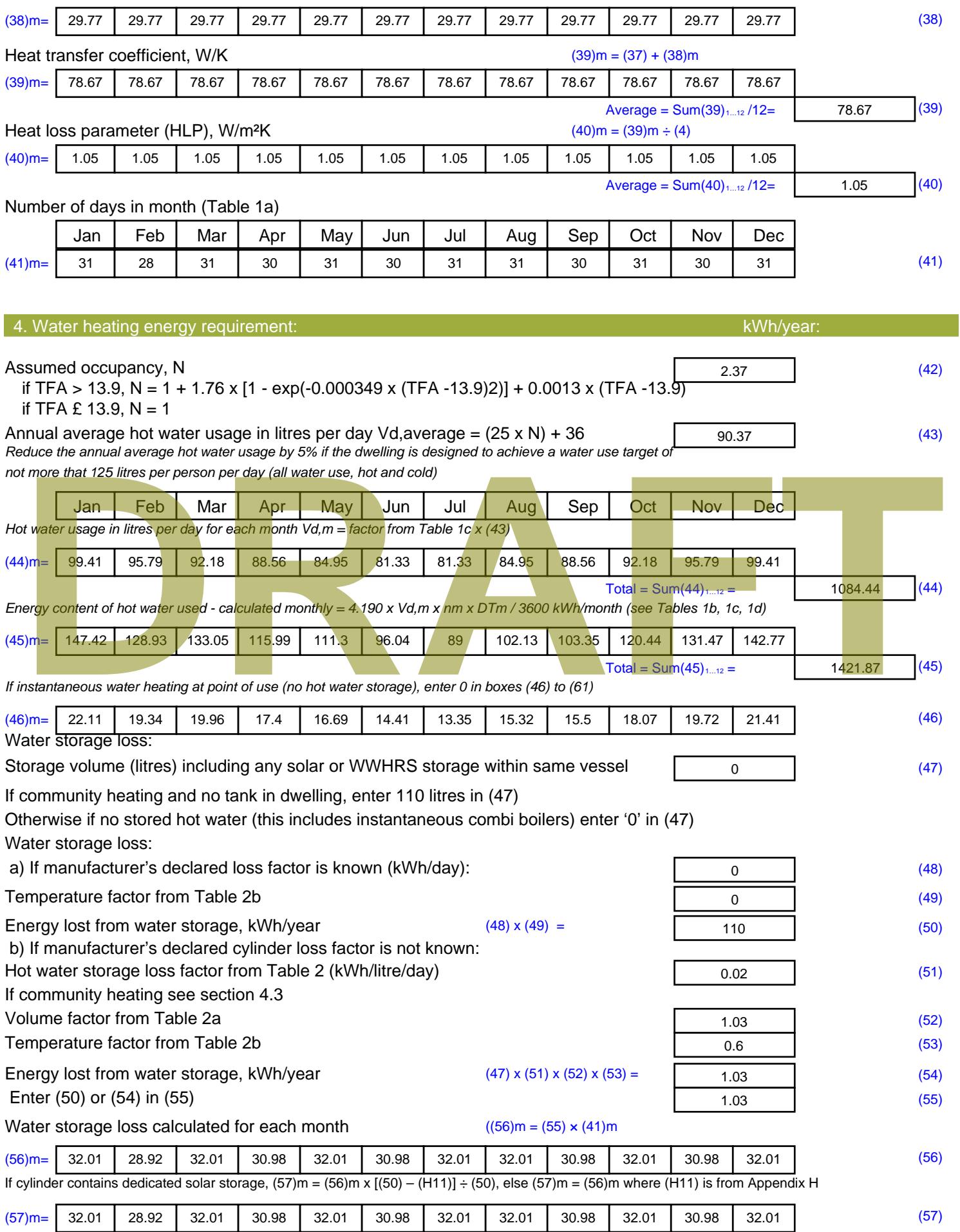

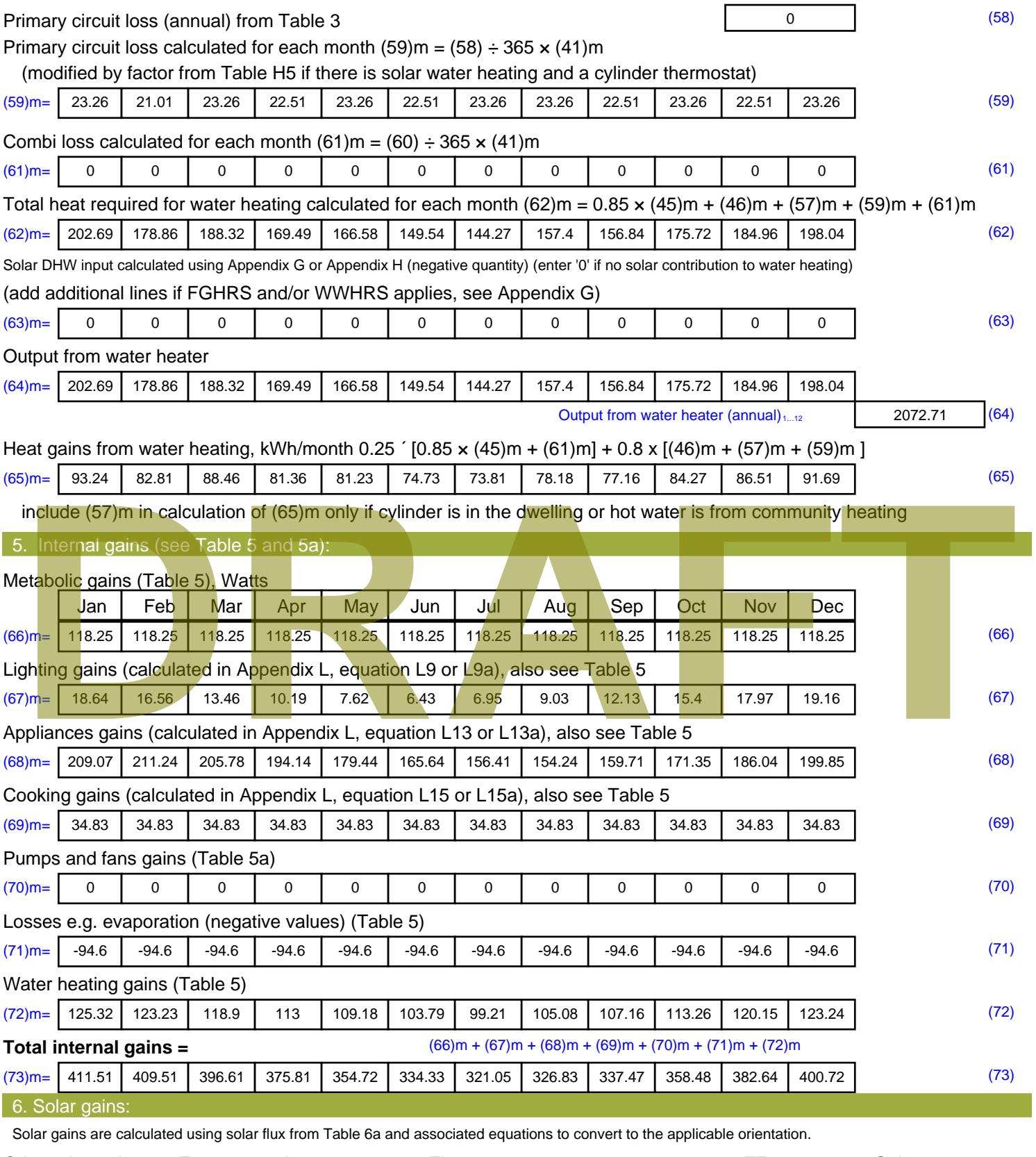

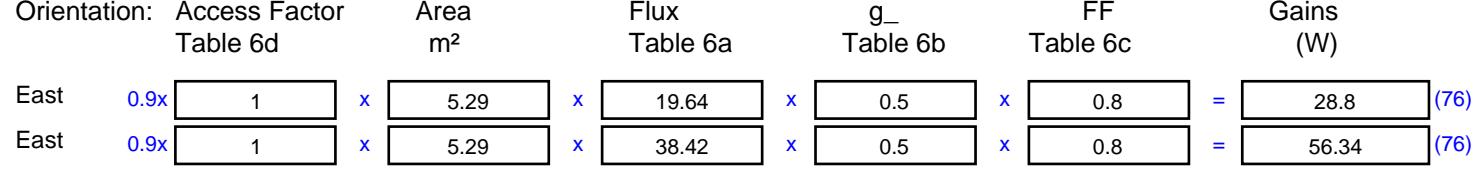

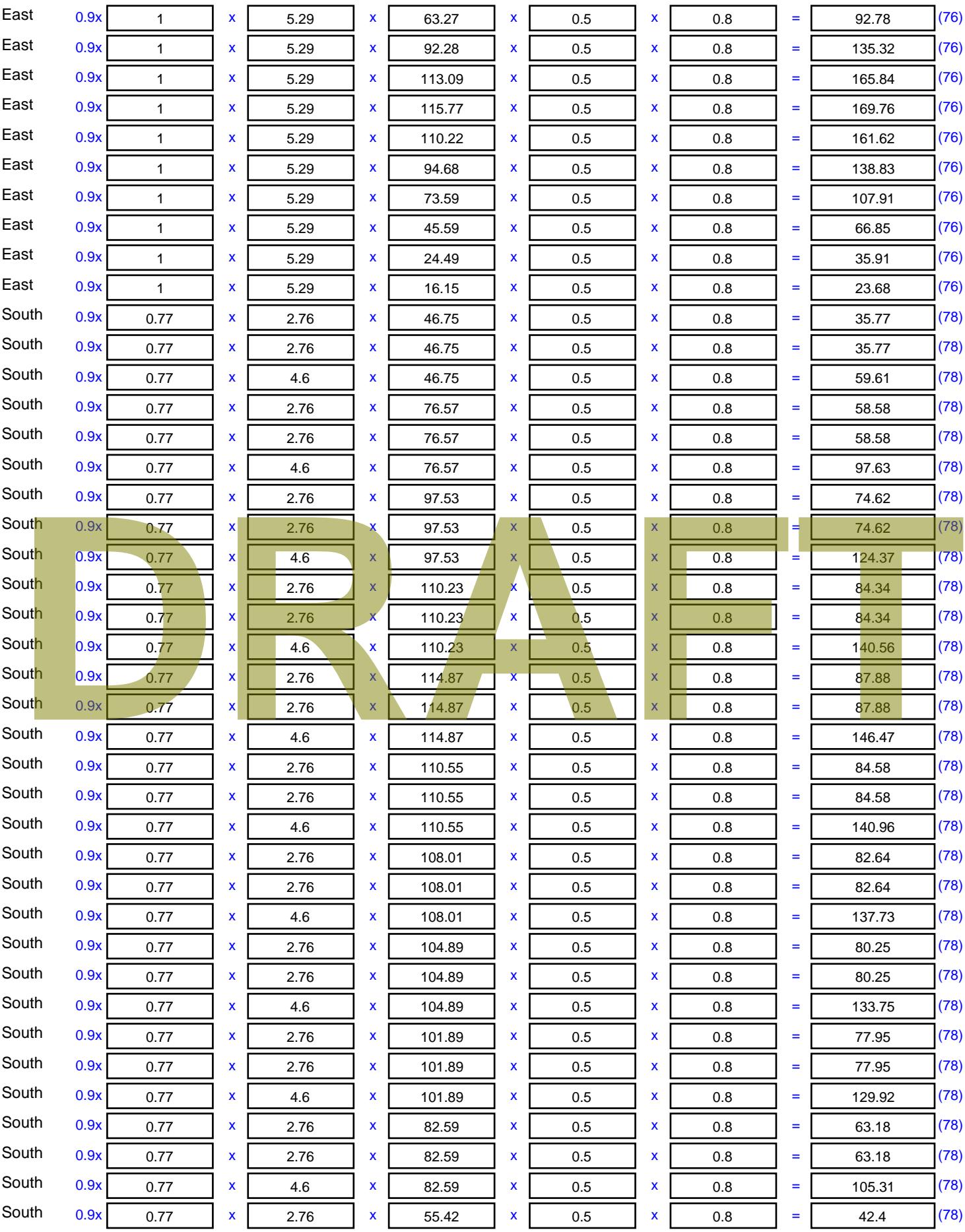

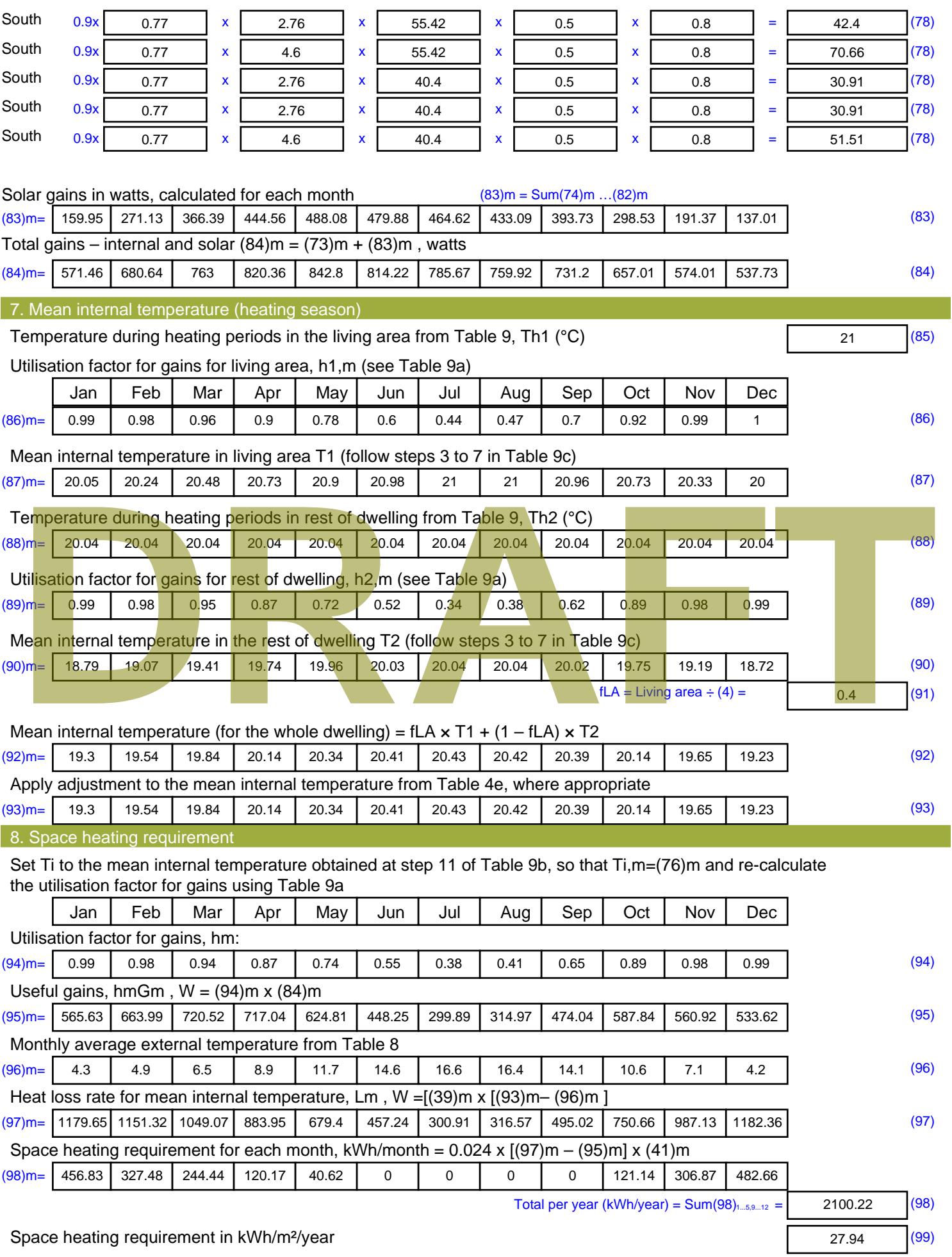

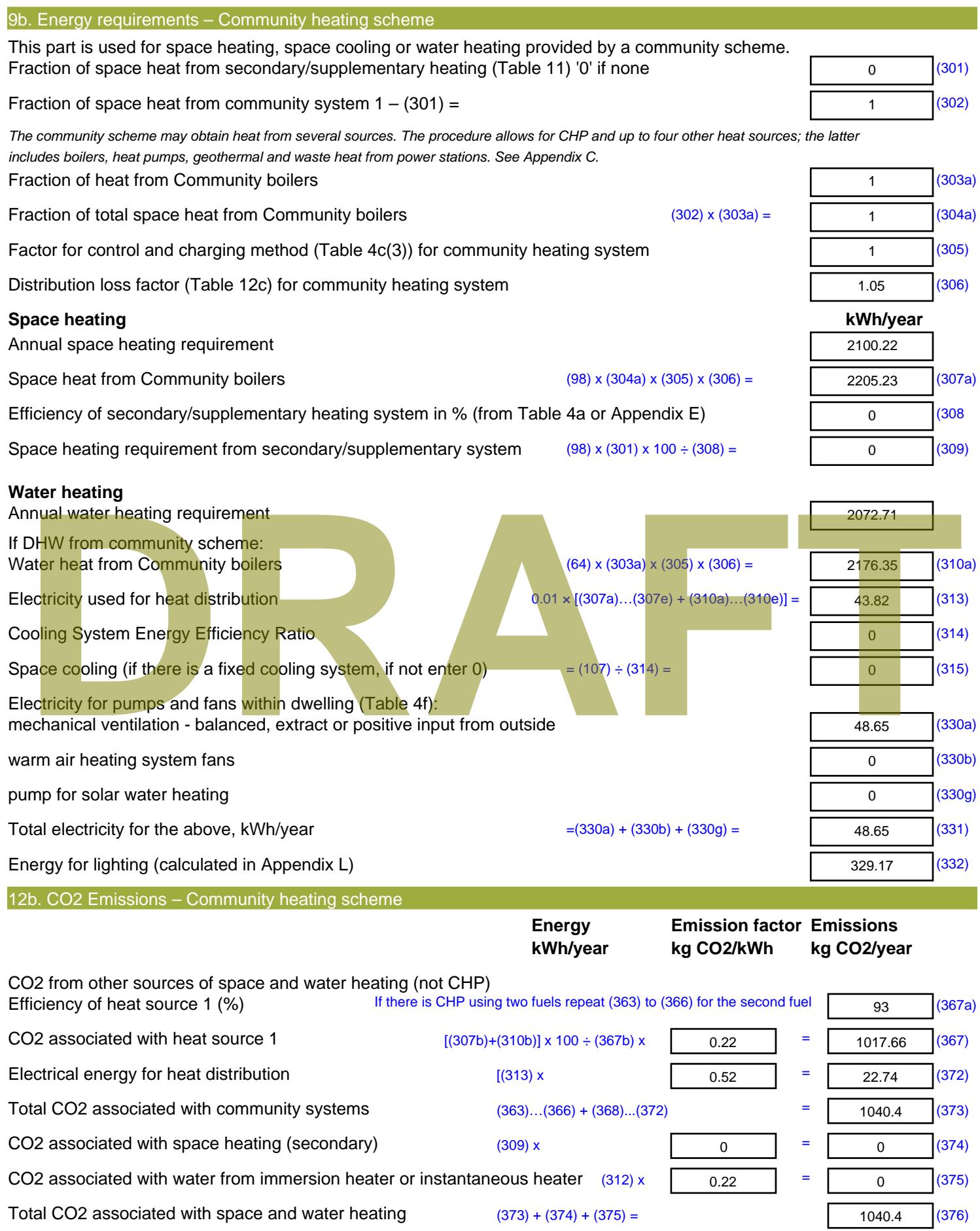

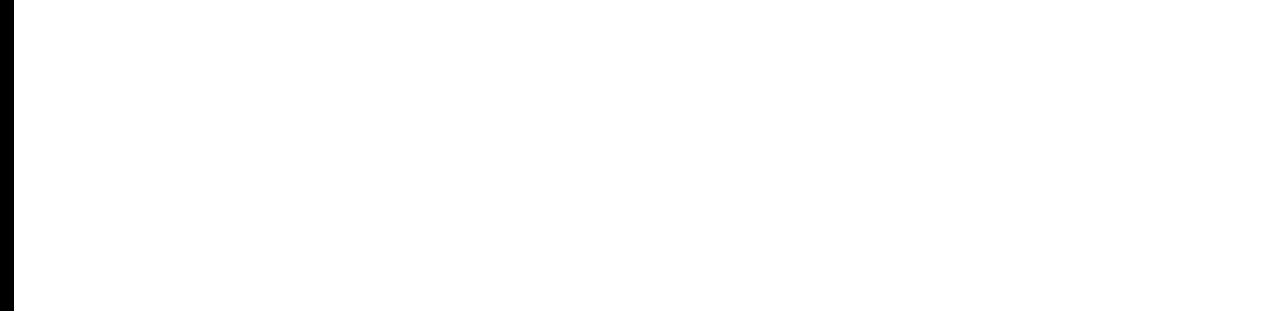

sum of (376)…(382) =

**Total CO2, kg/year**

**Dwelling CO2 Emission Rate** (383) ÷ (4) =

### **DER WorkSheet: New dwelling design stage**

CO2 associated with electricity for pumps and fans within dwelling  $(331)$  x  $\sqrt{0.52}$  = 25.25 (378) CO2 associated with electricity for lighting  $(332)$ ) x  $\sqrt{0.52}$  = 170.84 (379) 1236.49 (383) 16.45 (384) **EI rating (section 14)** 86.21 (385)

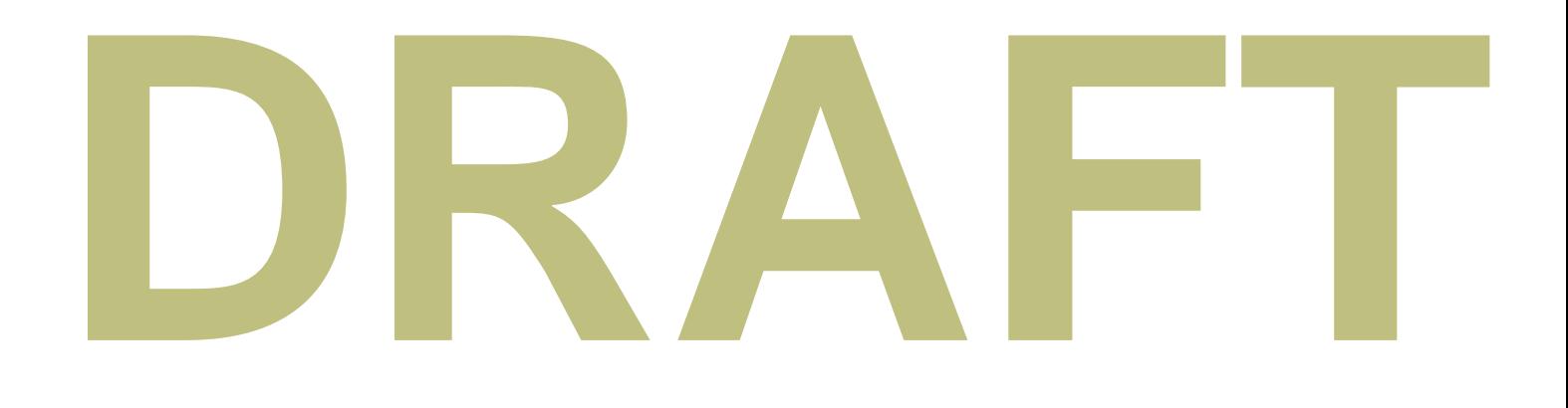

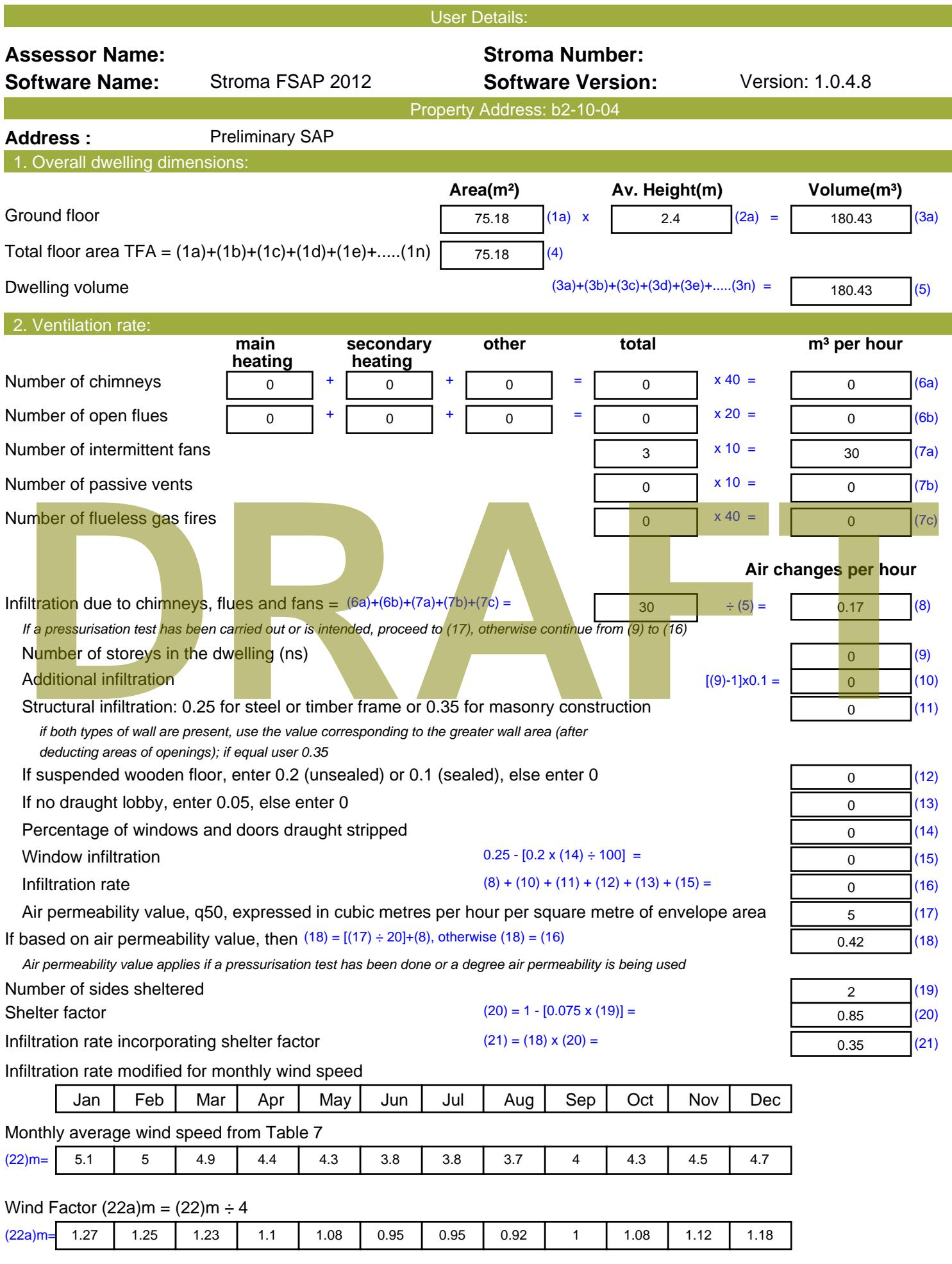

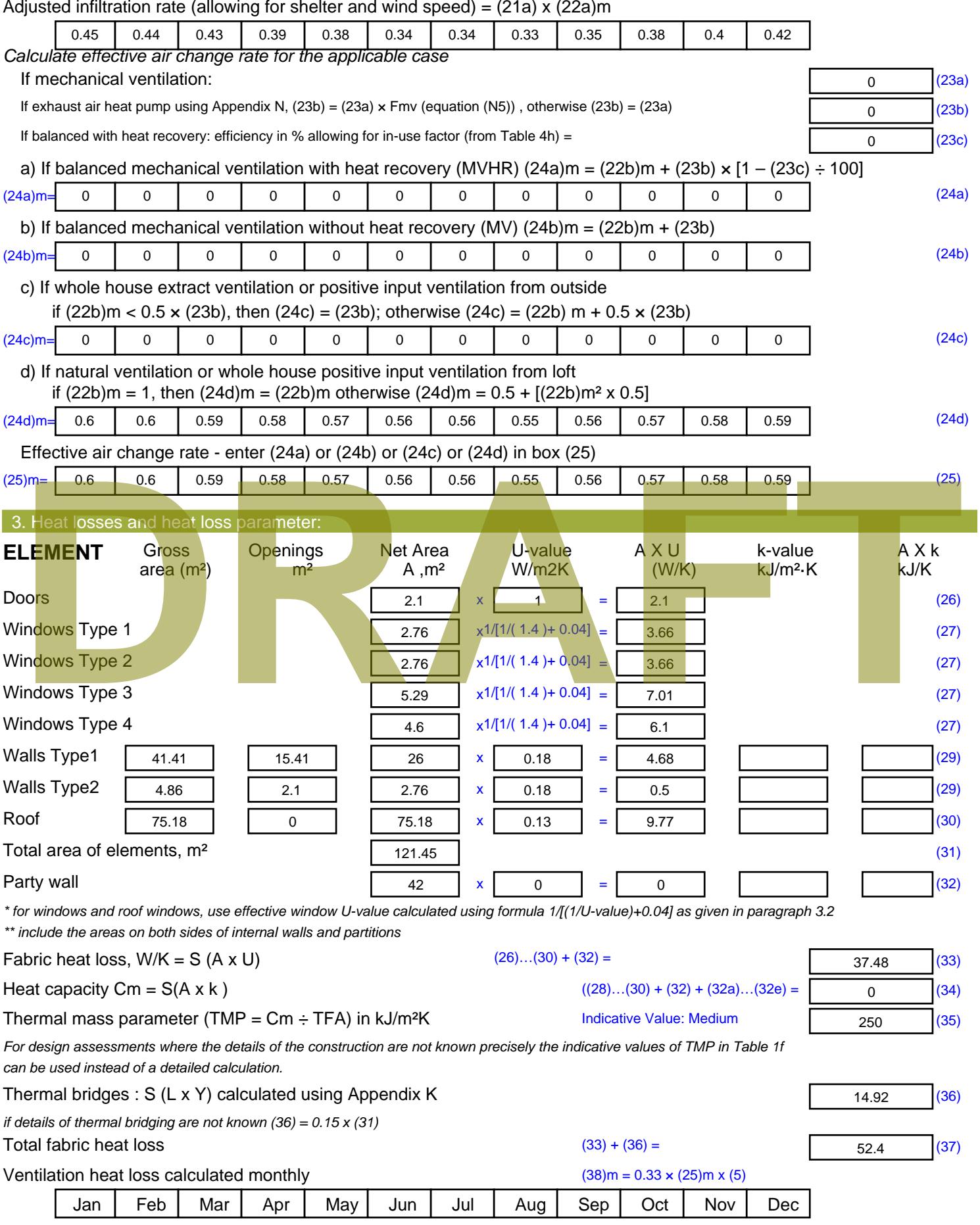

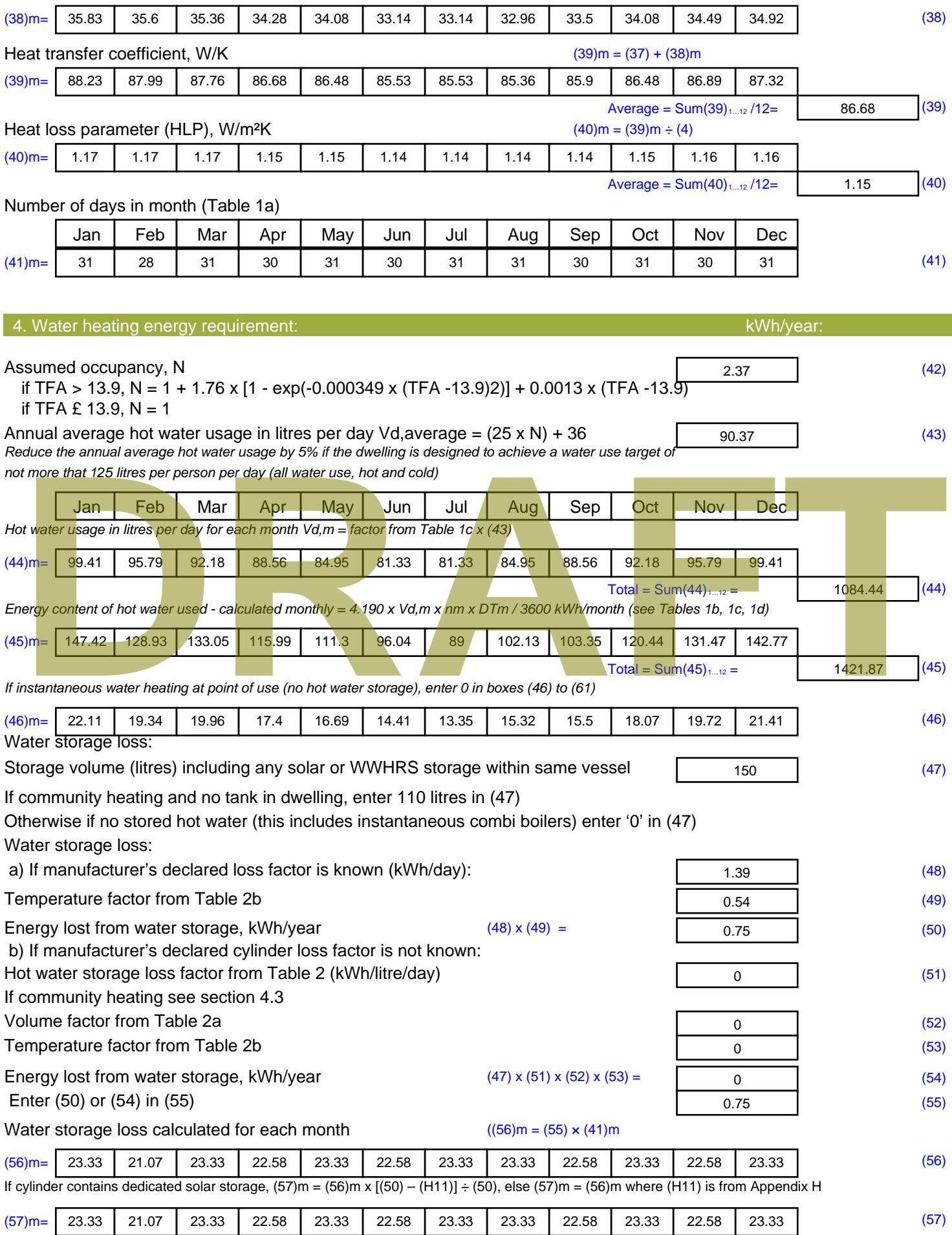

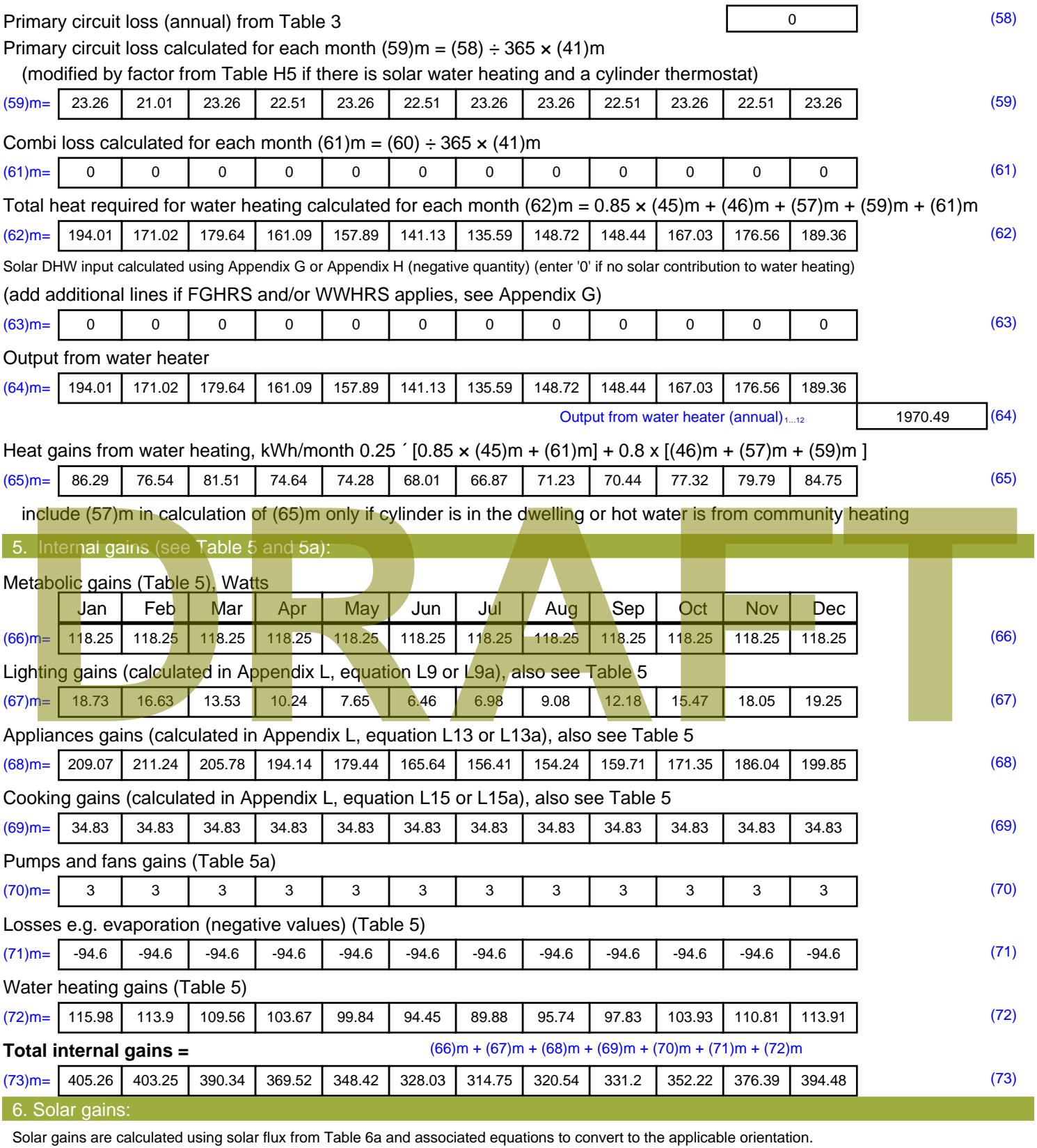

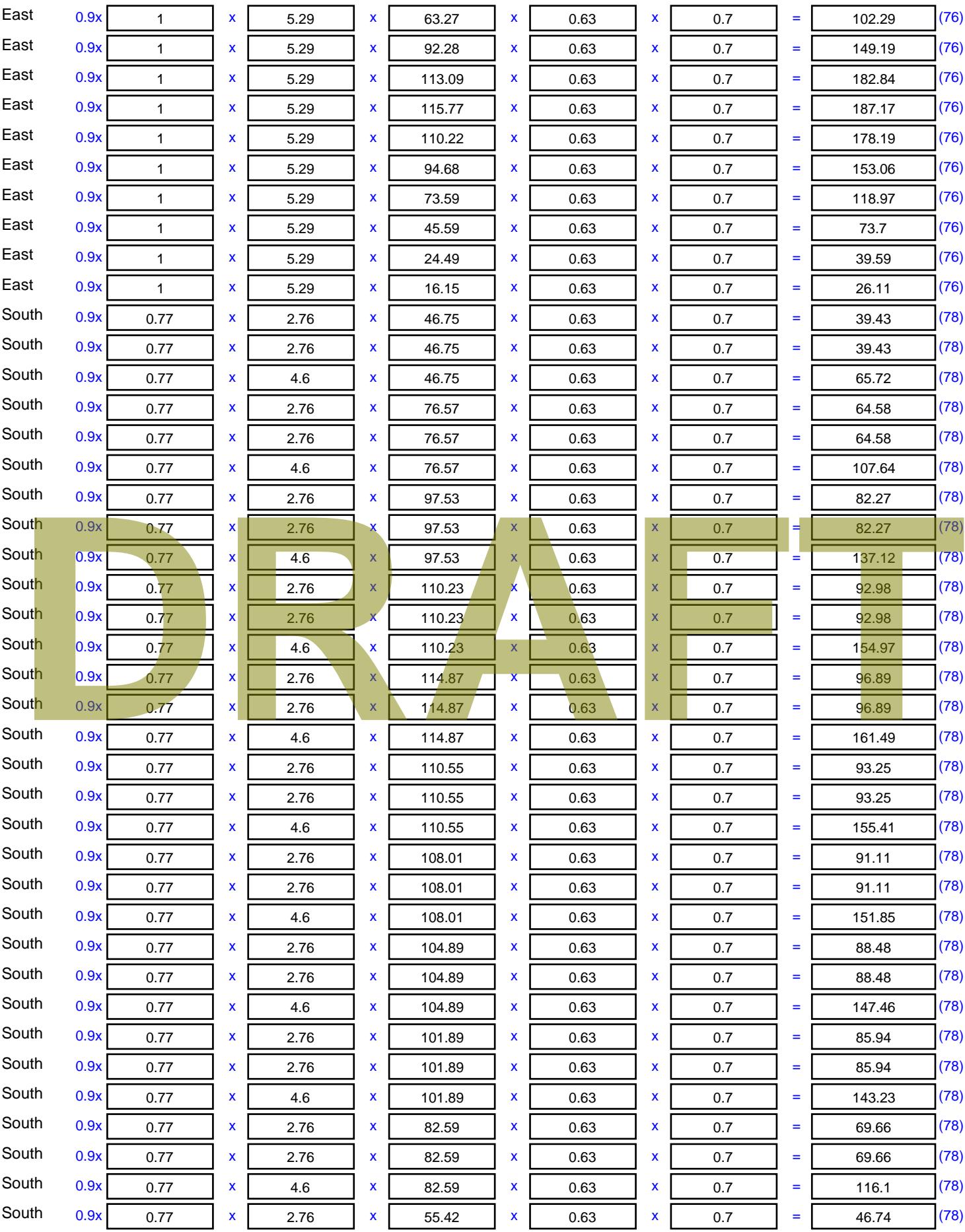

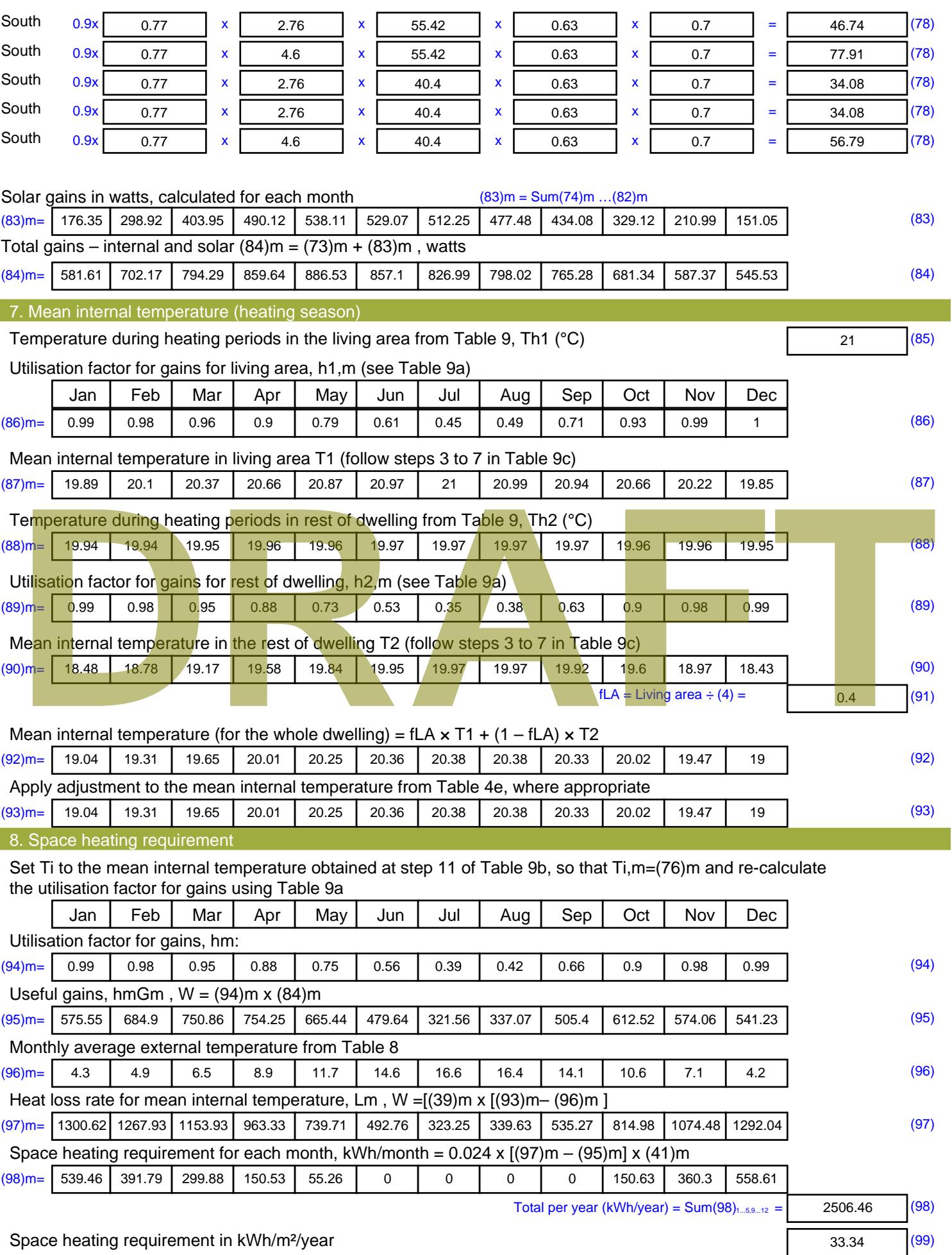

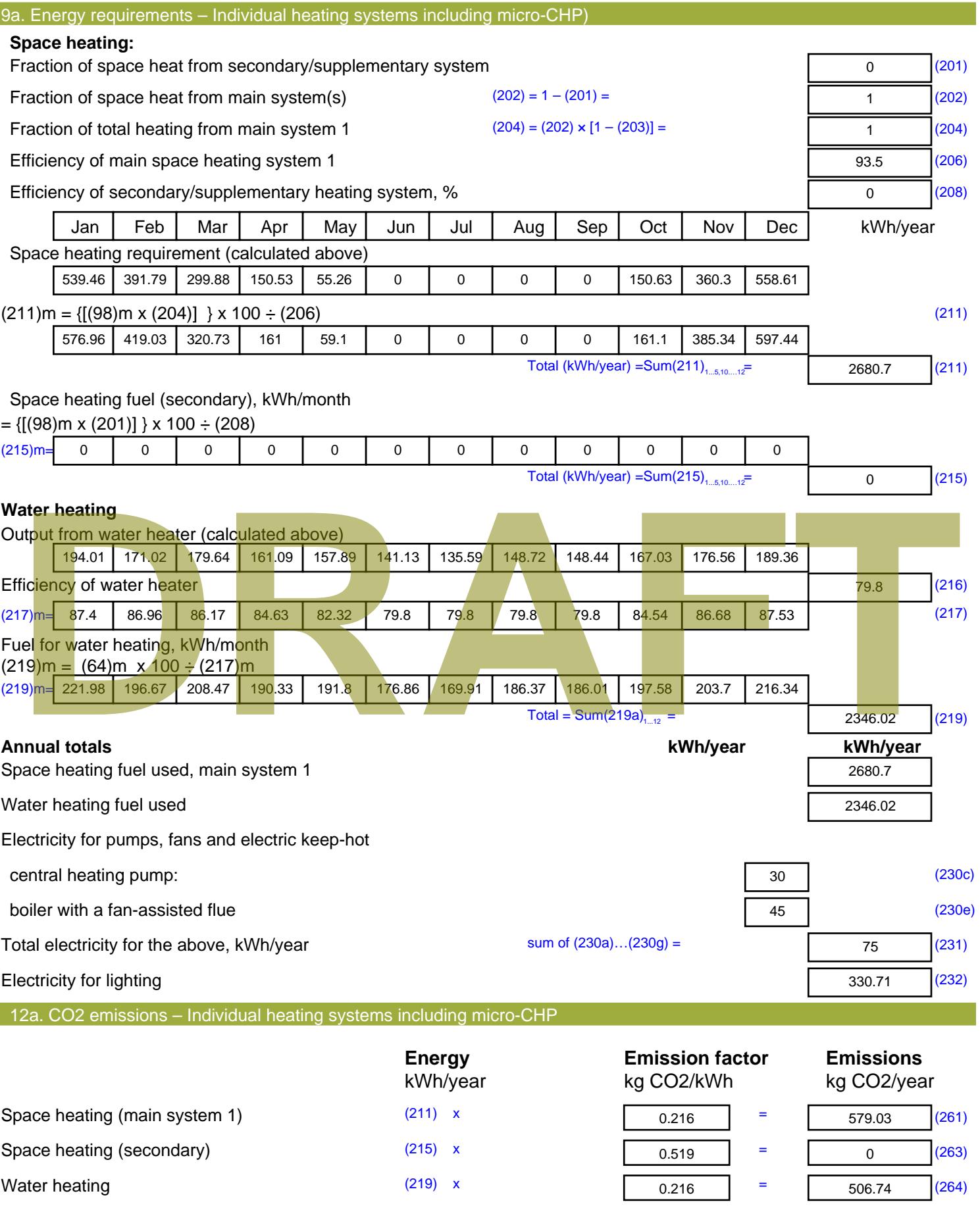

Space and water heating (261) + (262) + (263) + (264) =

1085.77 (265)

### Electricity for pumps, fans and electric keep-hot  $(231)$  x  $0.519$  = 38.93 (267) Electricity for lighting (232) x  $0.519$  = 171.64 (268) Total CO2, kg/year  $s$  sum of  $(265)...(271) =$ 1296.33 (272) **TER =** 17.24 (273)

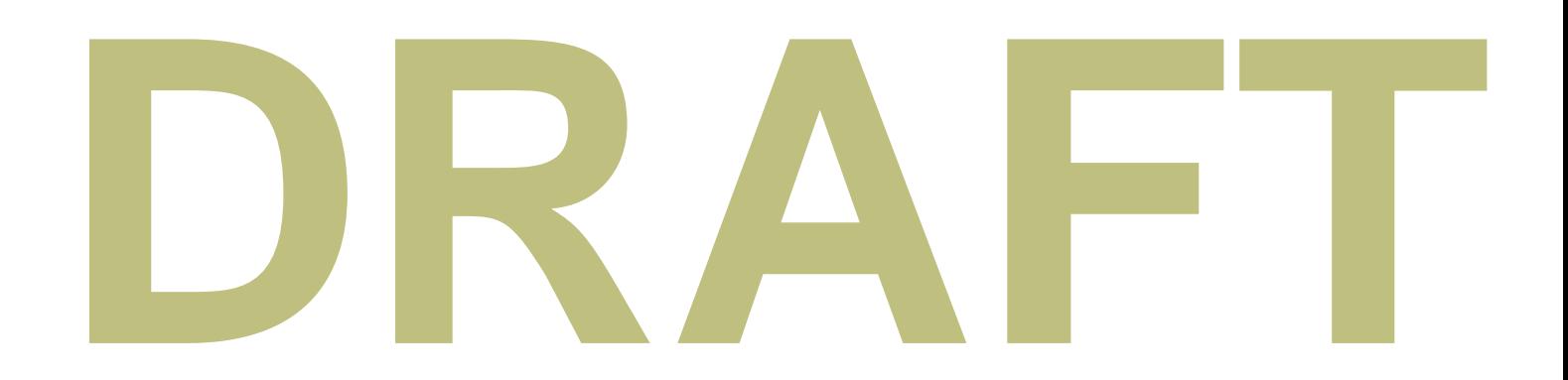

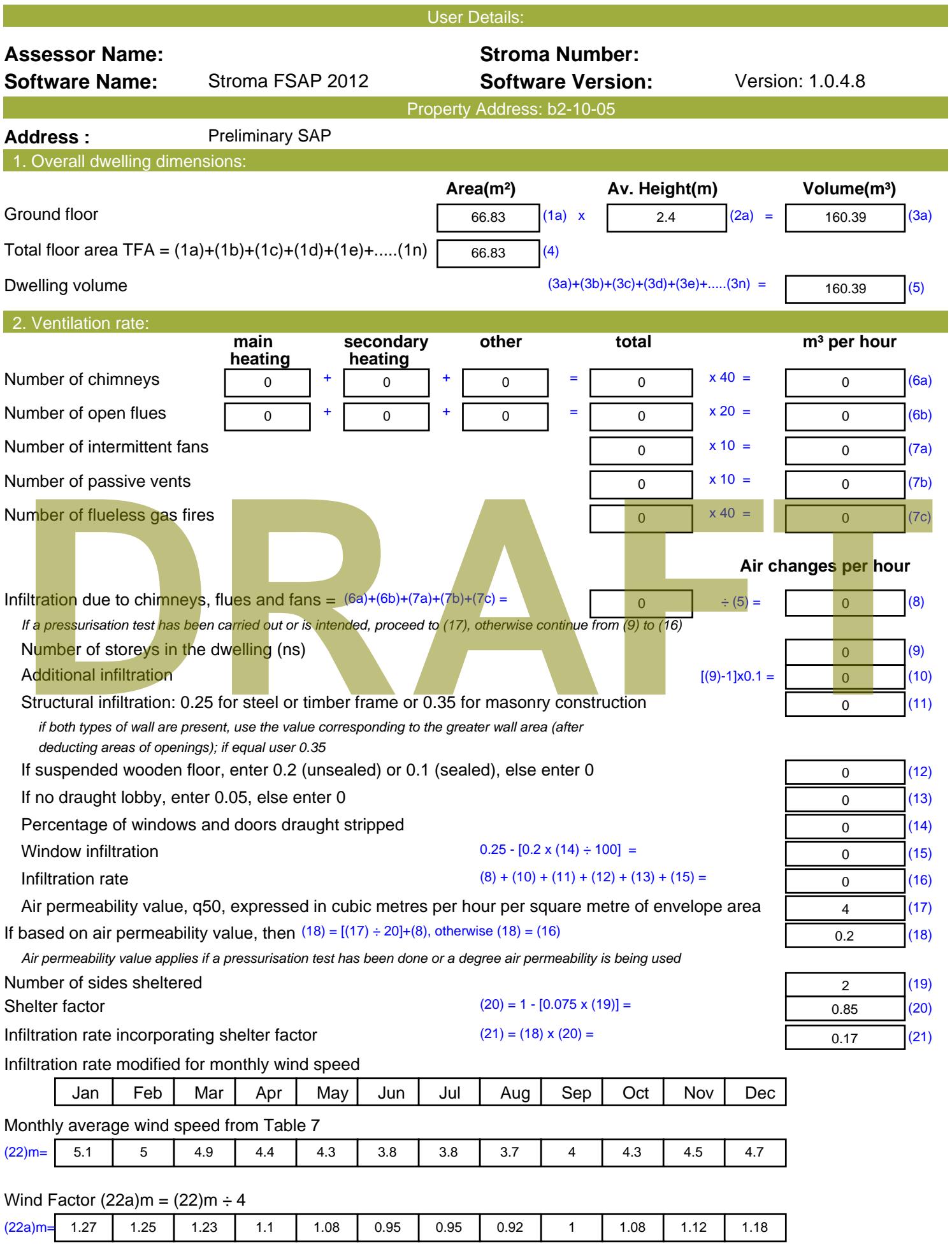

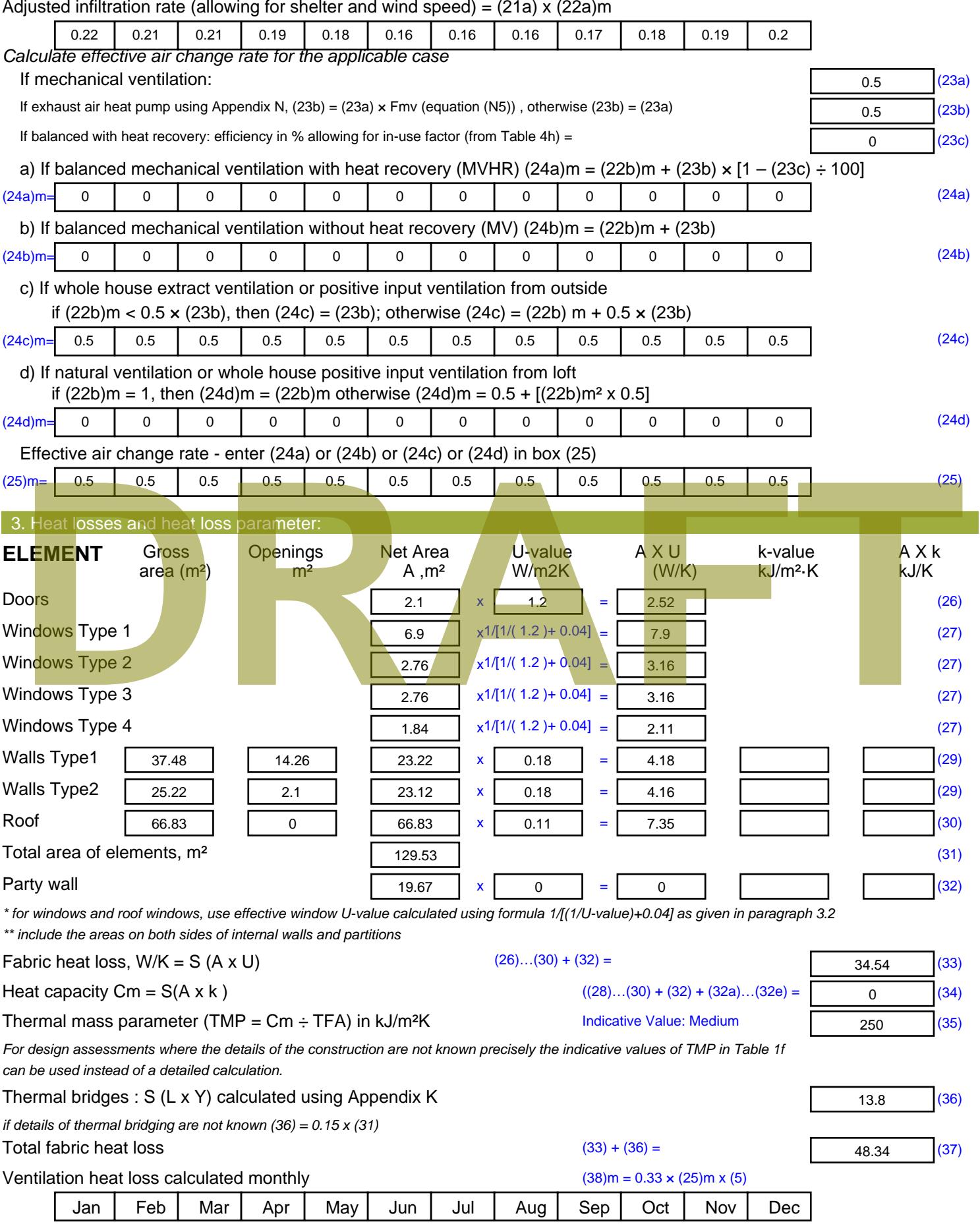

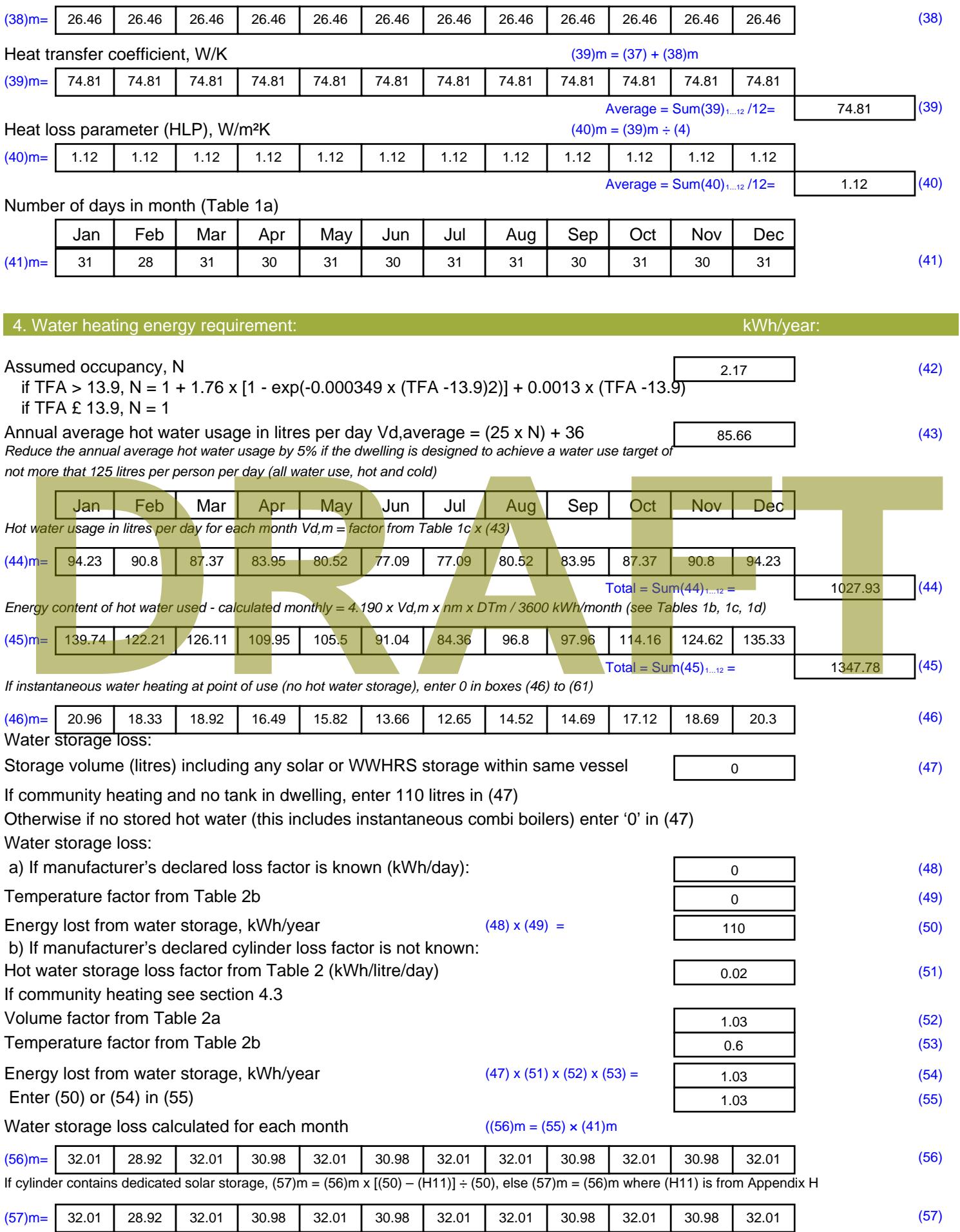

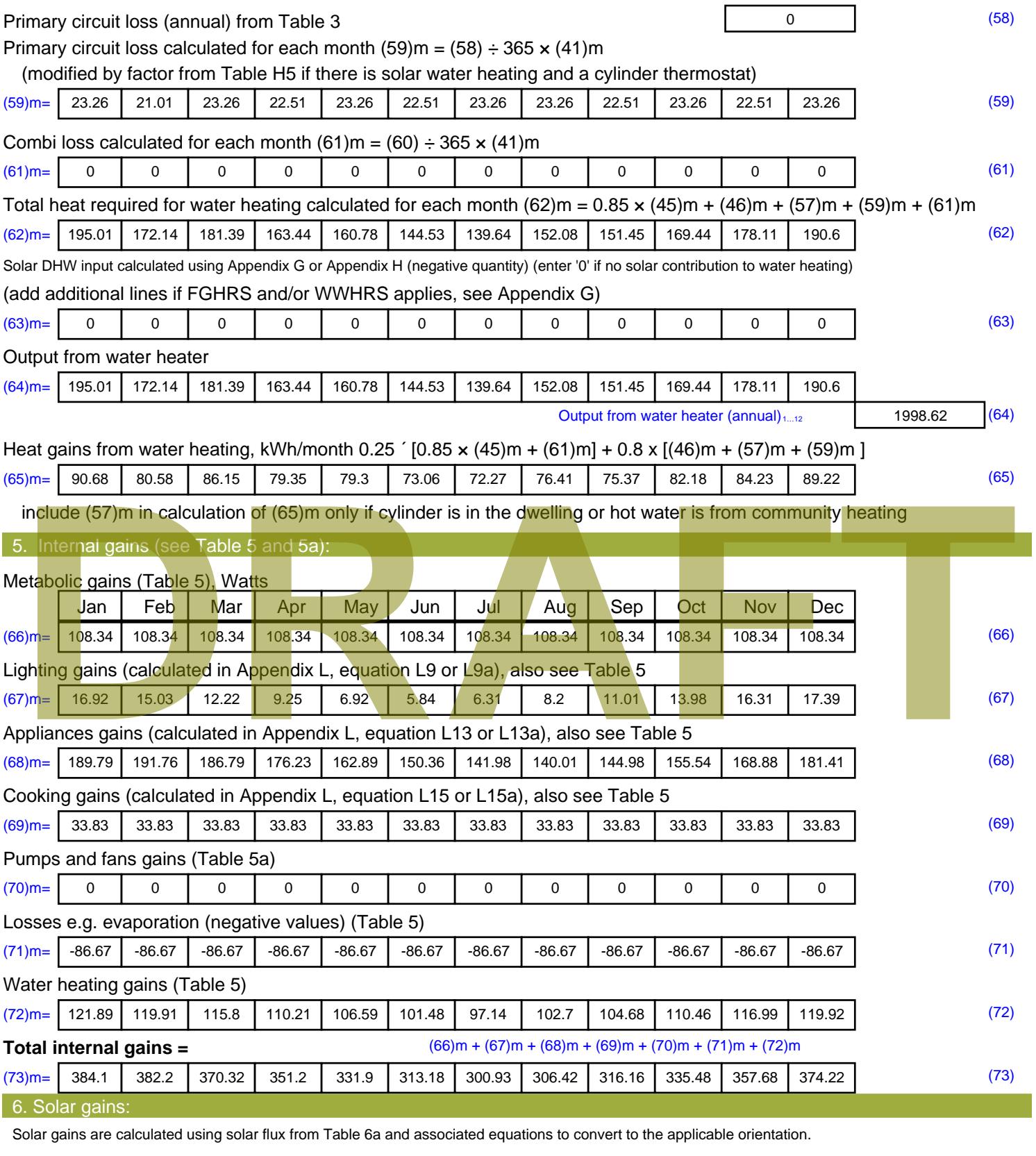

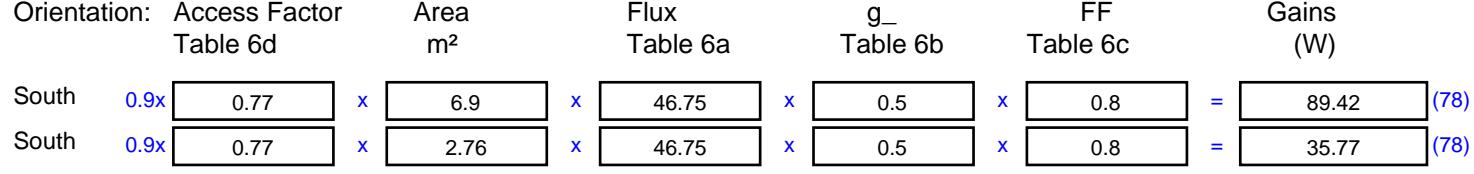

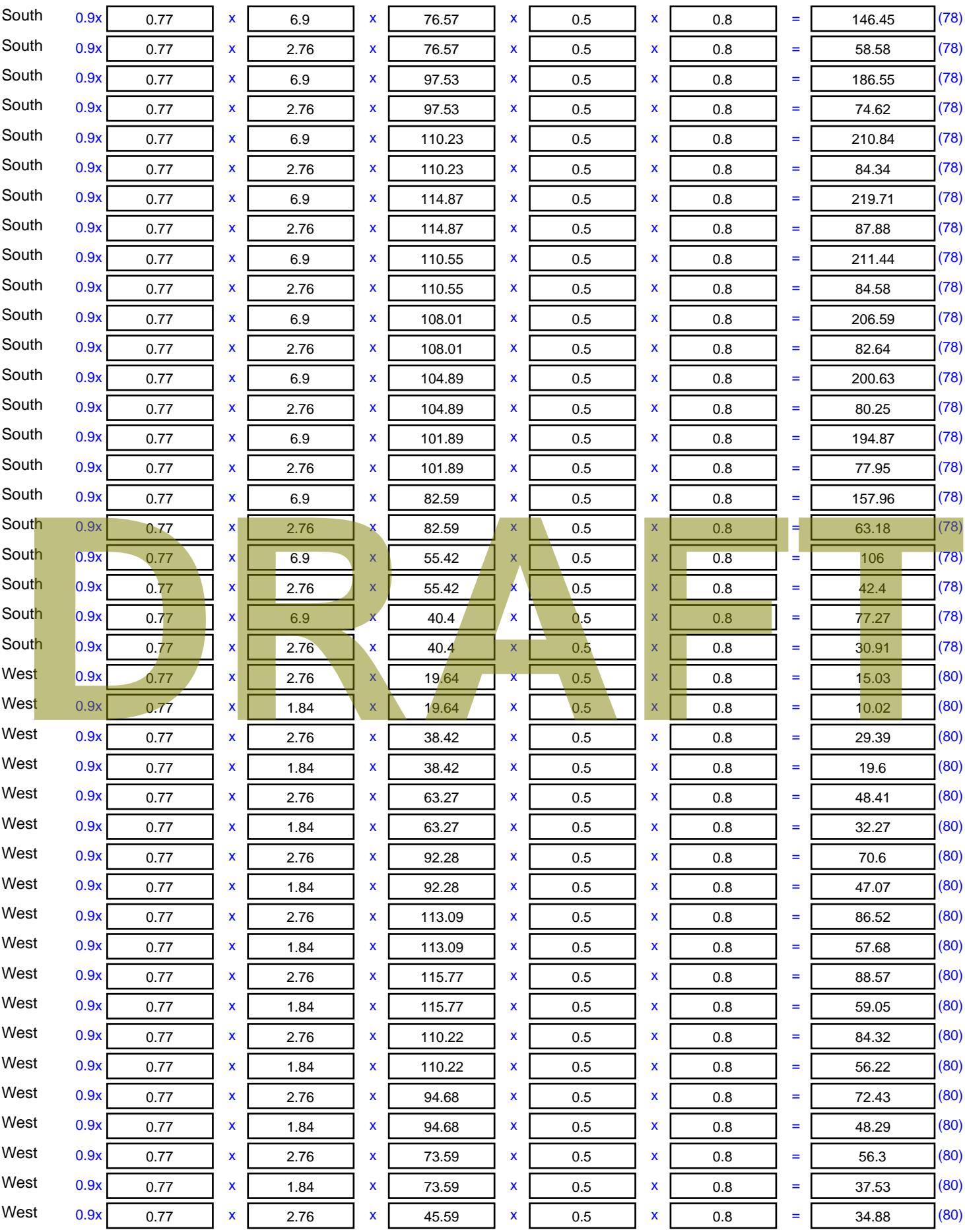

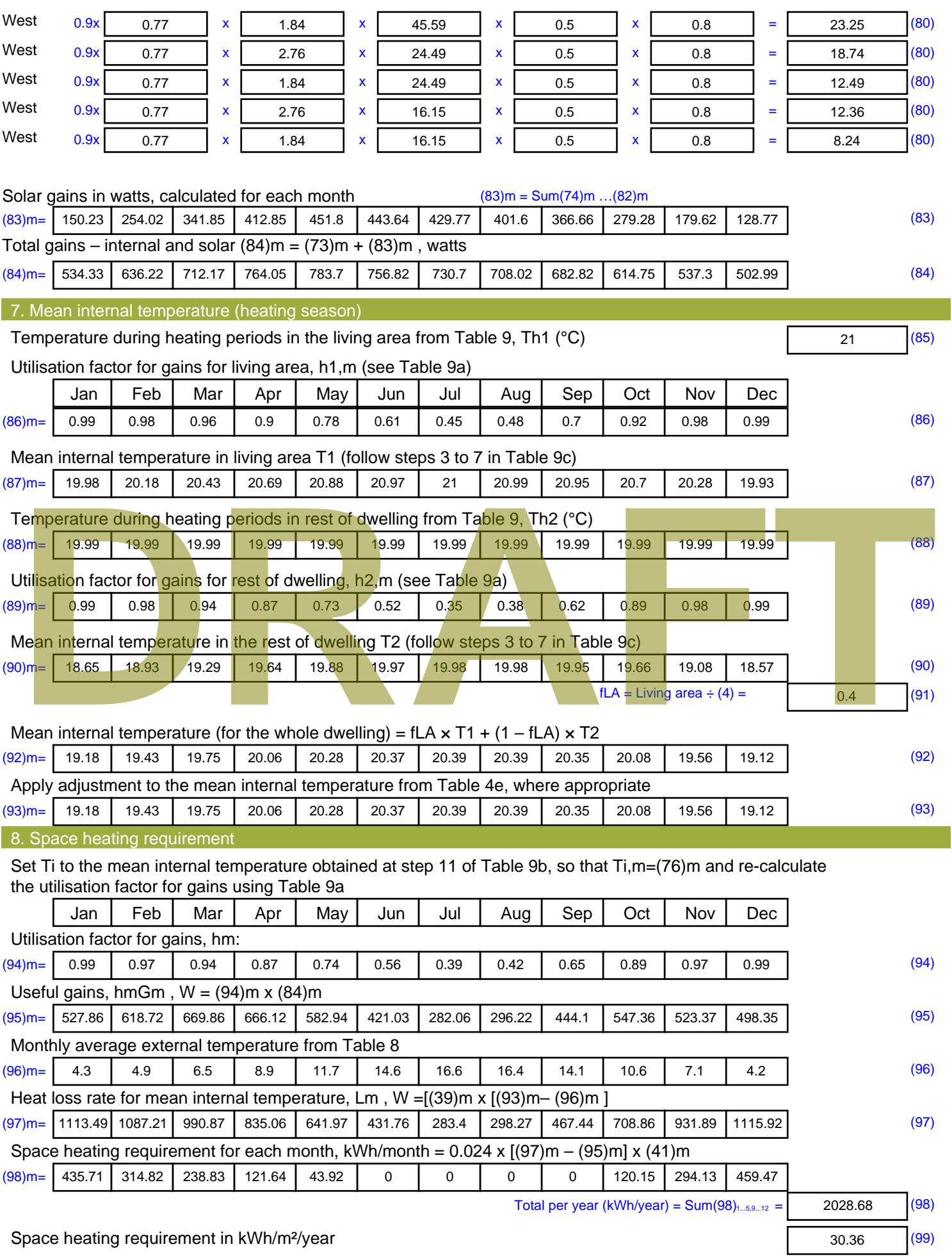

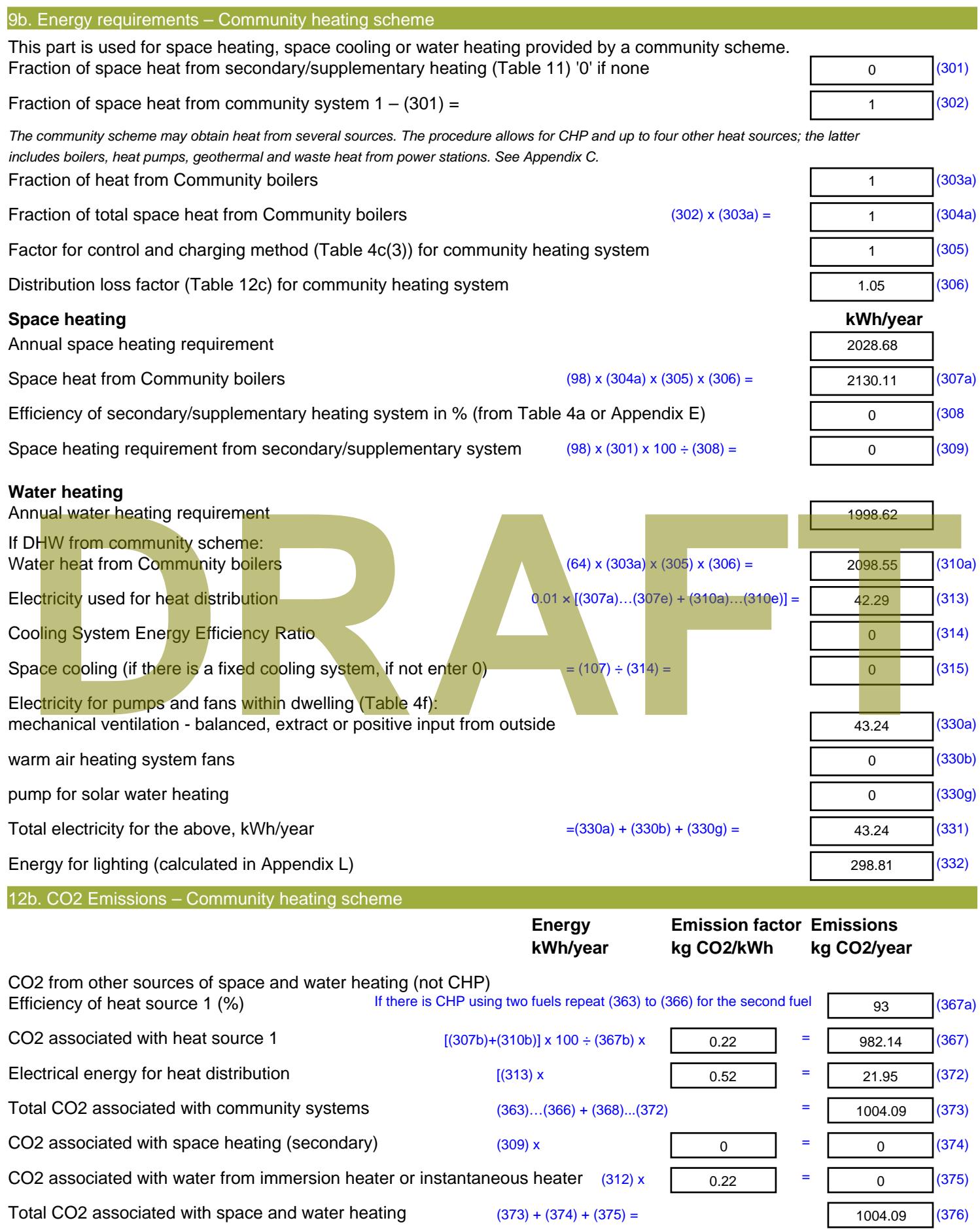

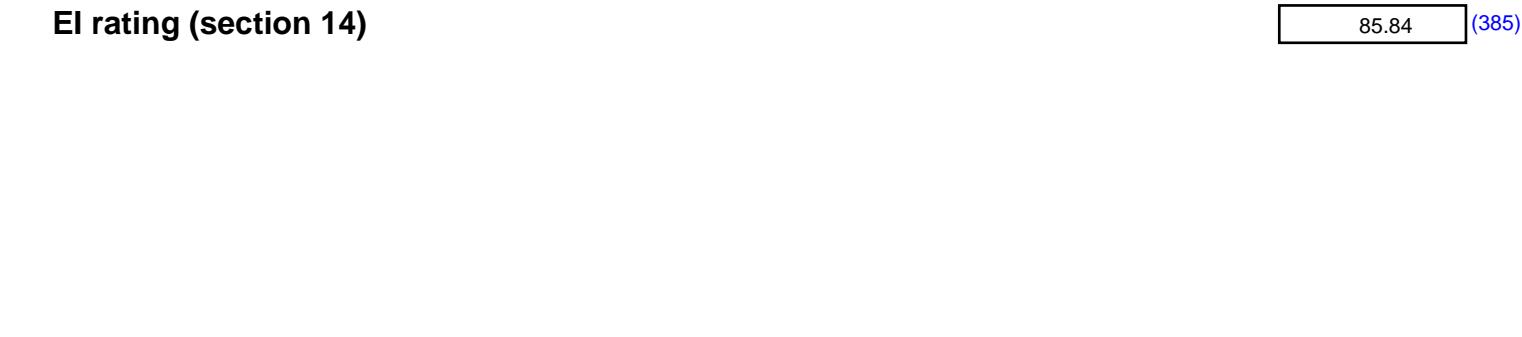

sum of (376)…(382) =

**Total CO2, kg/year**

**Dwelling CO2 Emission Rate** (383) ÷ (4) =

# **DER WorkSheet: New dwelling design stage**

CO2 associated with electricity for pumps and fans within dwelling  $(331)$  x  $\sqrt{0.52}$  = 22.44 (378) CO2 associated with electricity for lighting  $(332)$ ) x  $\sqrt{0.52}$  = 155.08 (379) 1181.61 (383) 17.68 (384)

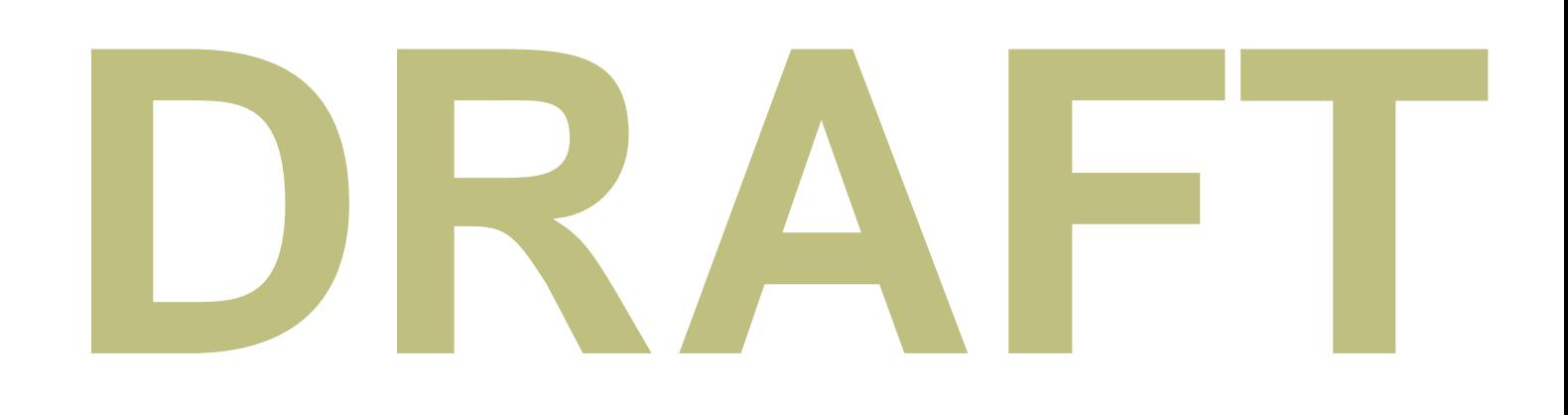
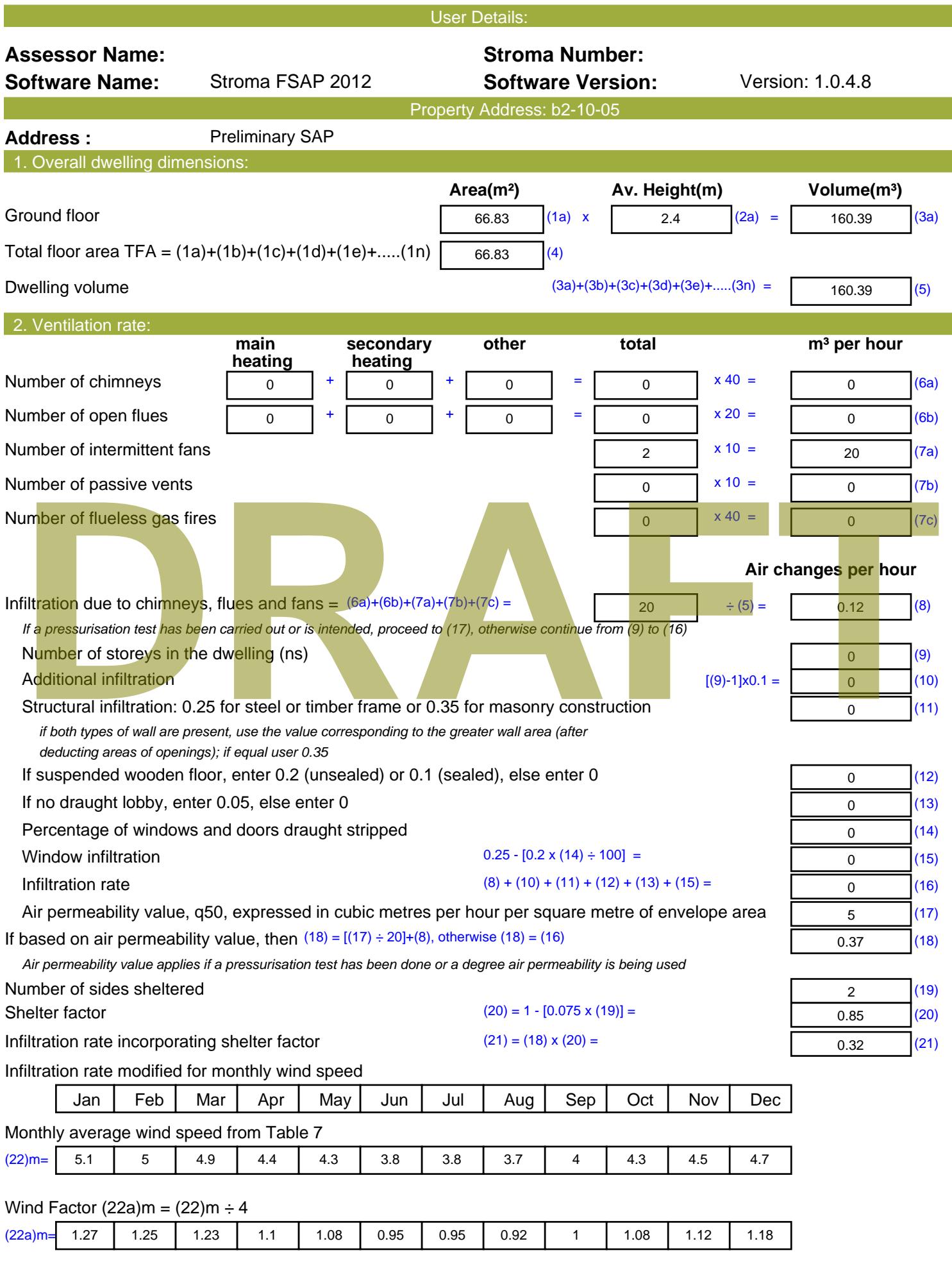

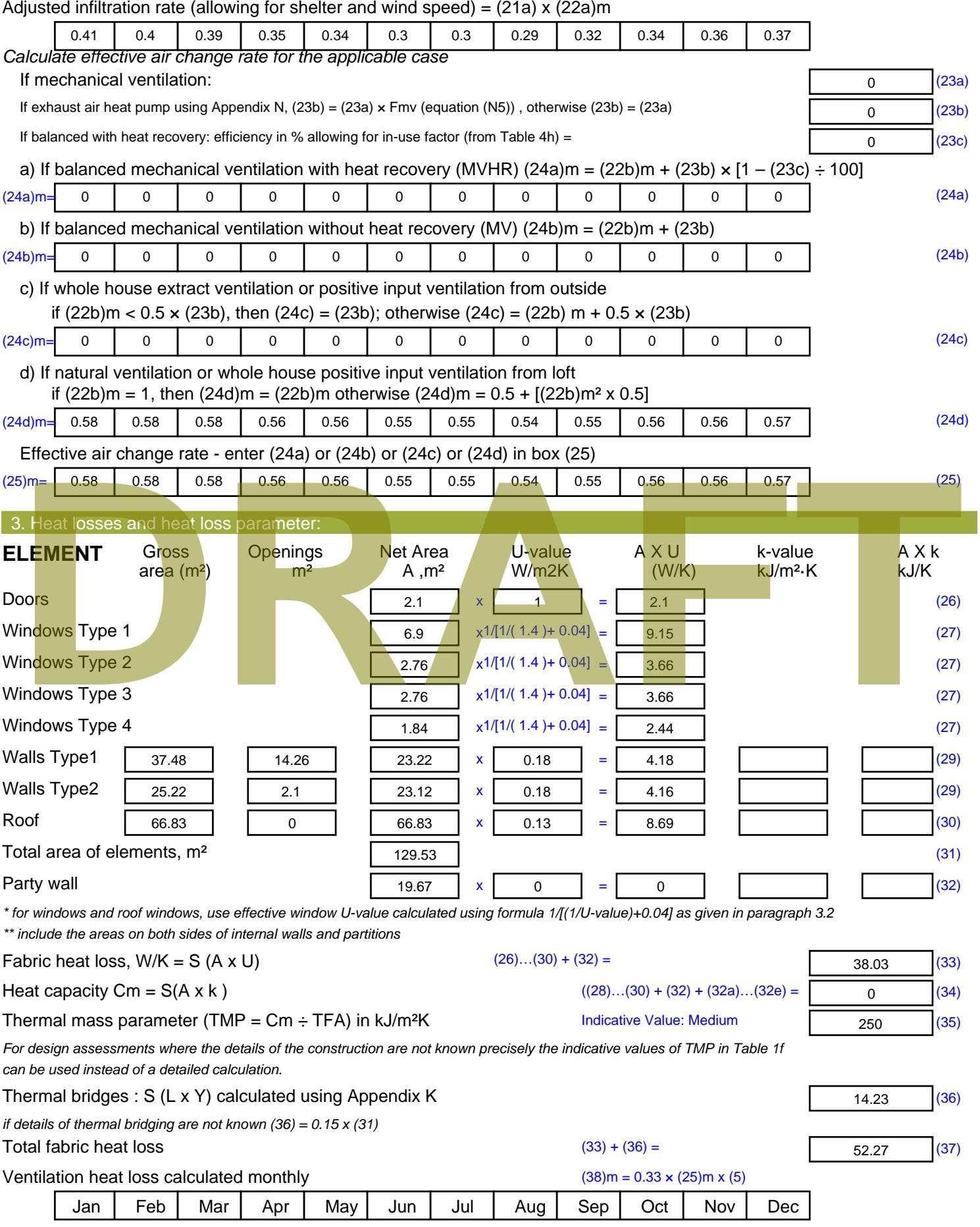

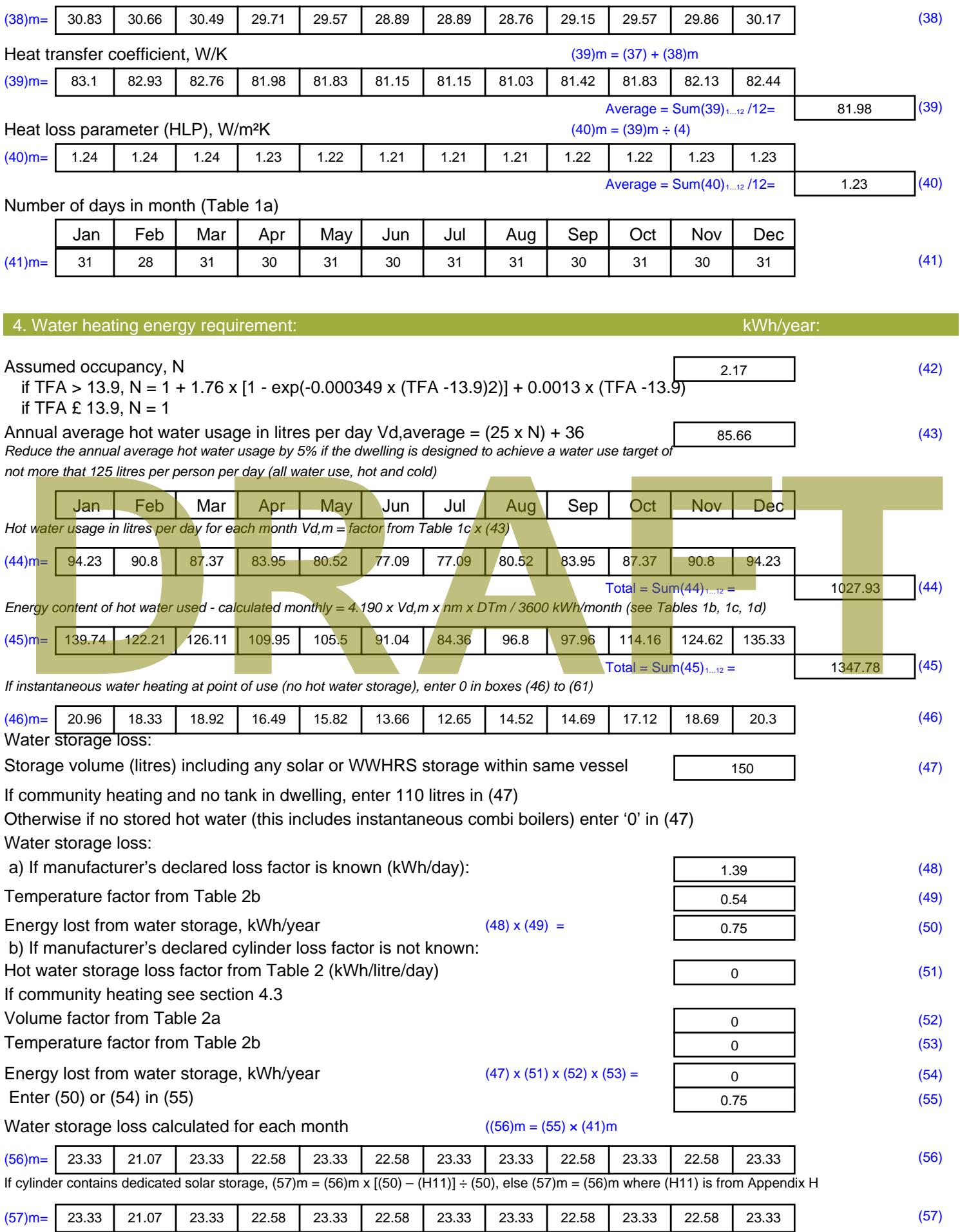

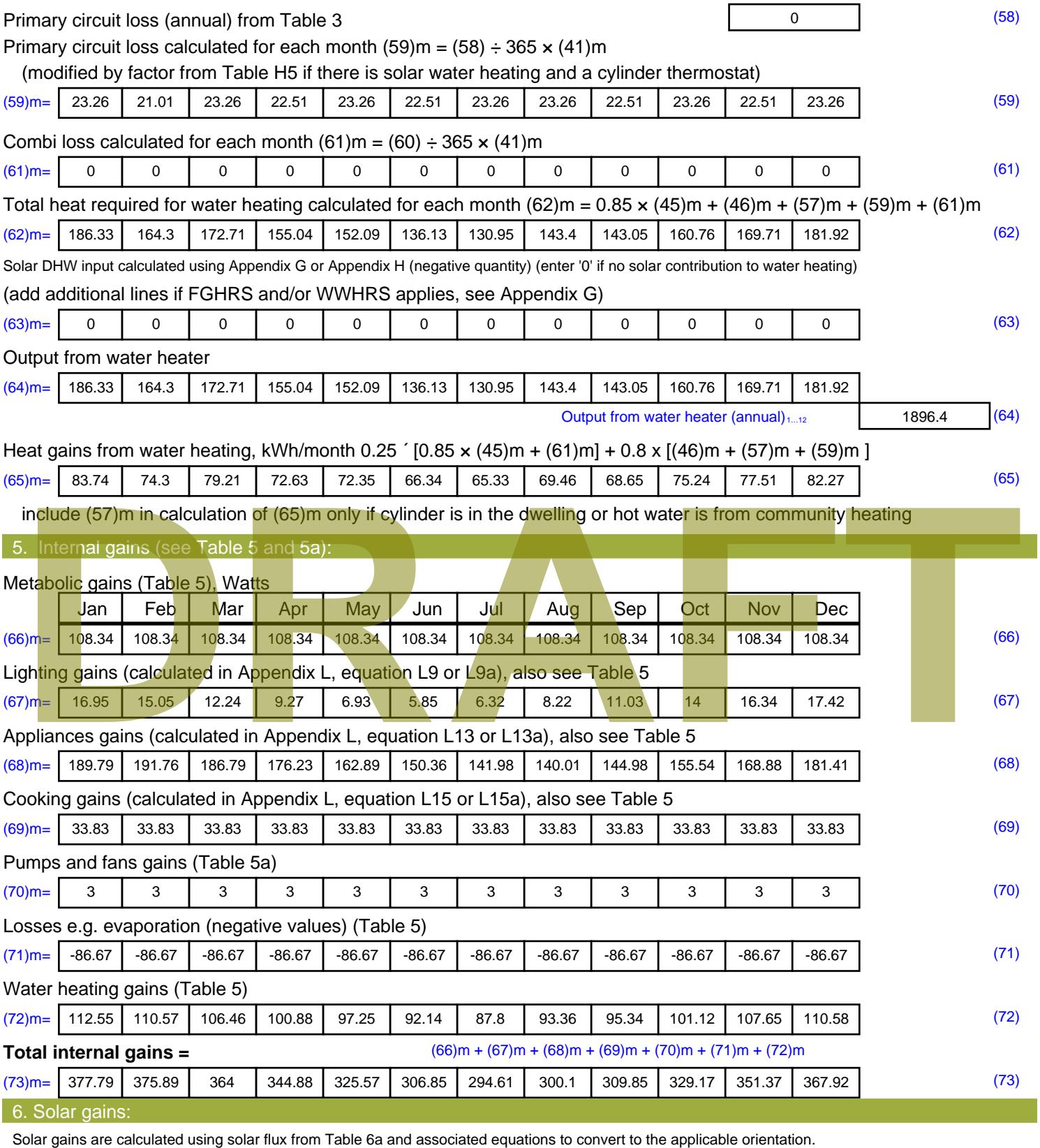

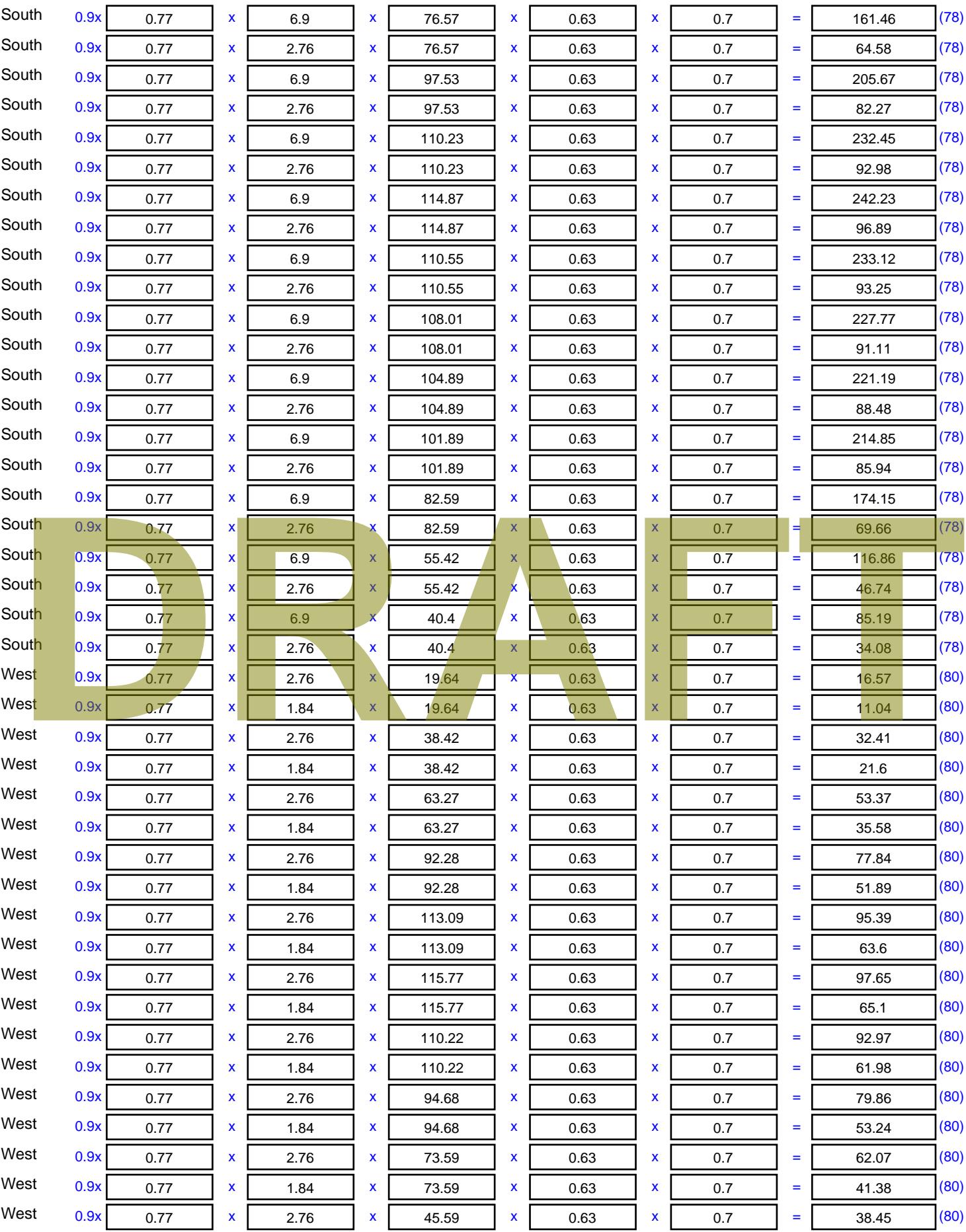

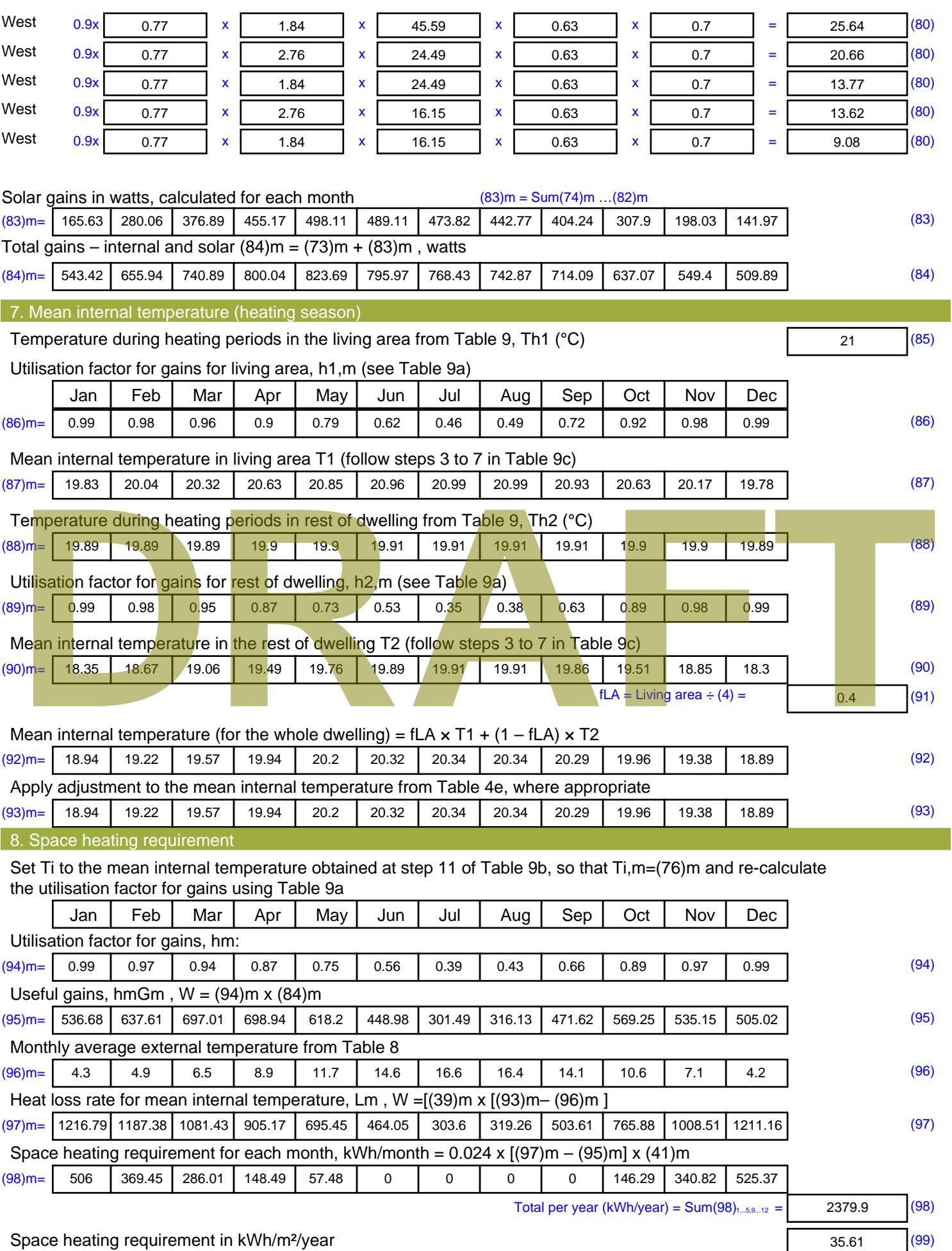

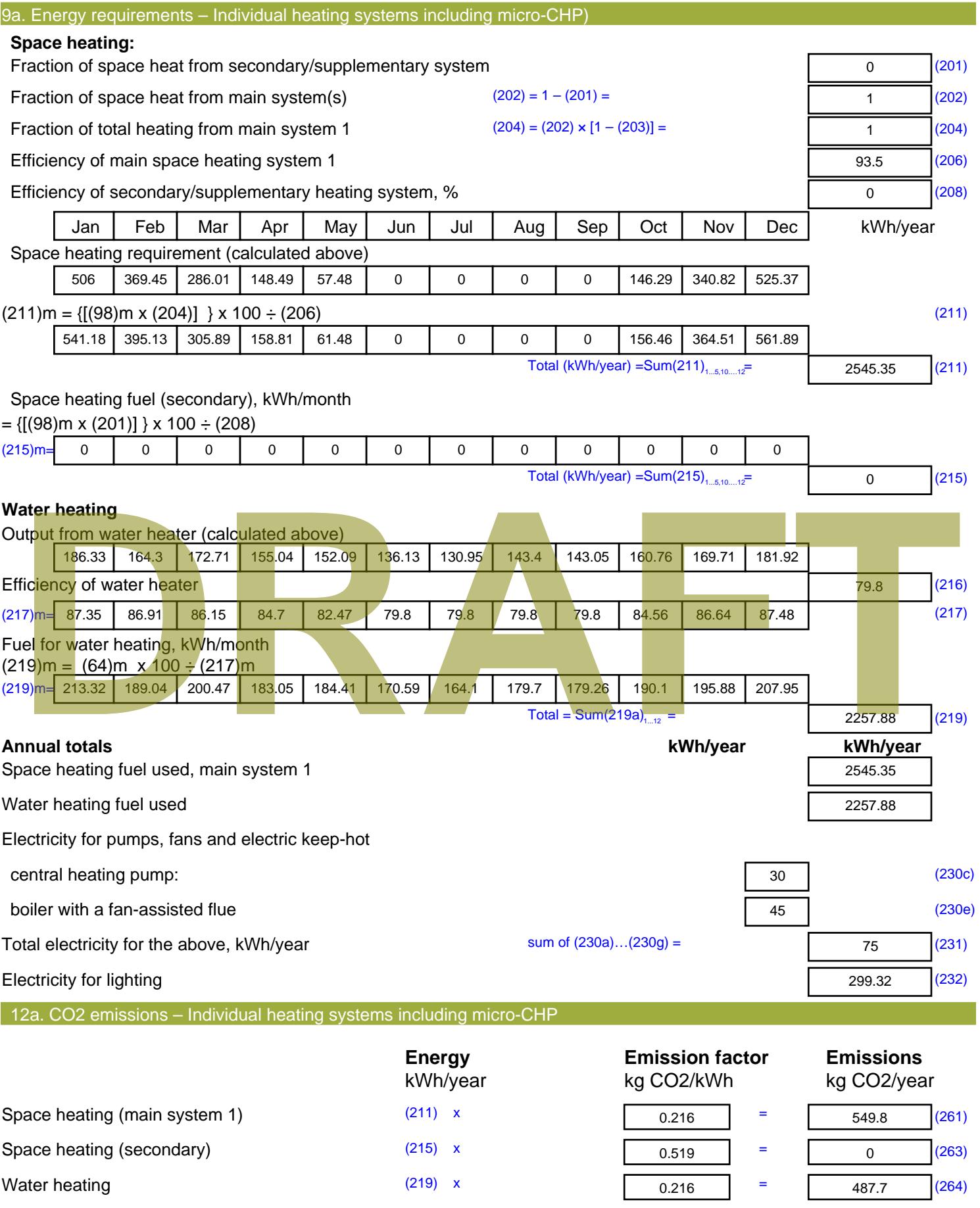

Space and water heating (261) + (262) + (263) + (264) =

1037.5 (265)

#### Electricity for pumps, fans and electric keep-hot  $(231)$  x  $0.519$  = 38.93 (267) Electricity for lighting (232) x  $0.519$  = 155.35 (268) Total CO2, kg/year  $s$  sum of  $(265)...(271) =$ 1231.77 (272) **TER =** 18.43 (273)

#### **TER WorkSheet: New dwelling design stage**

**DRAFT**

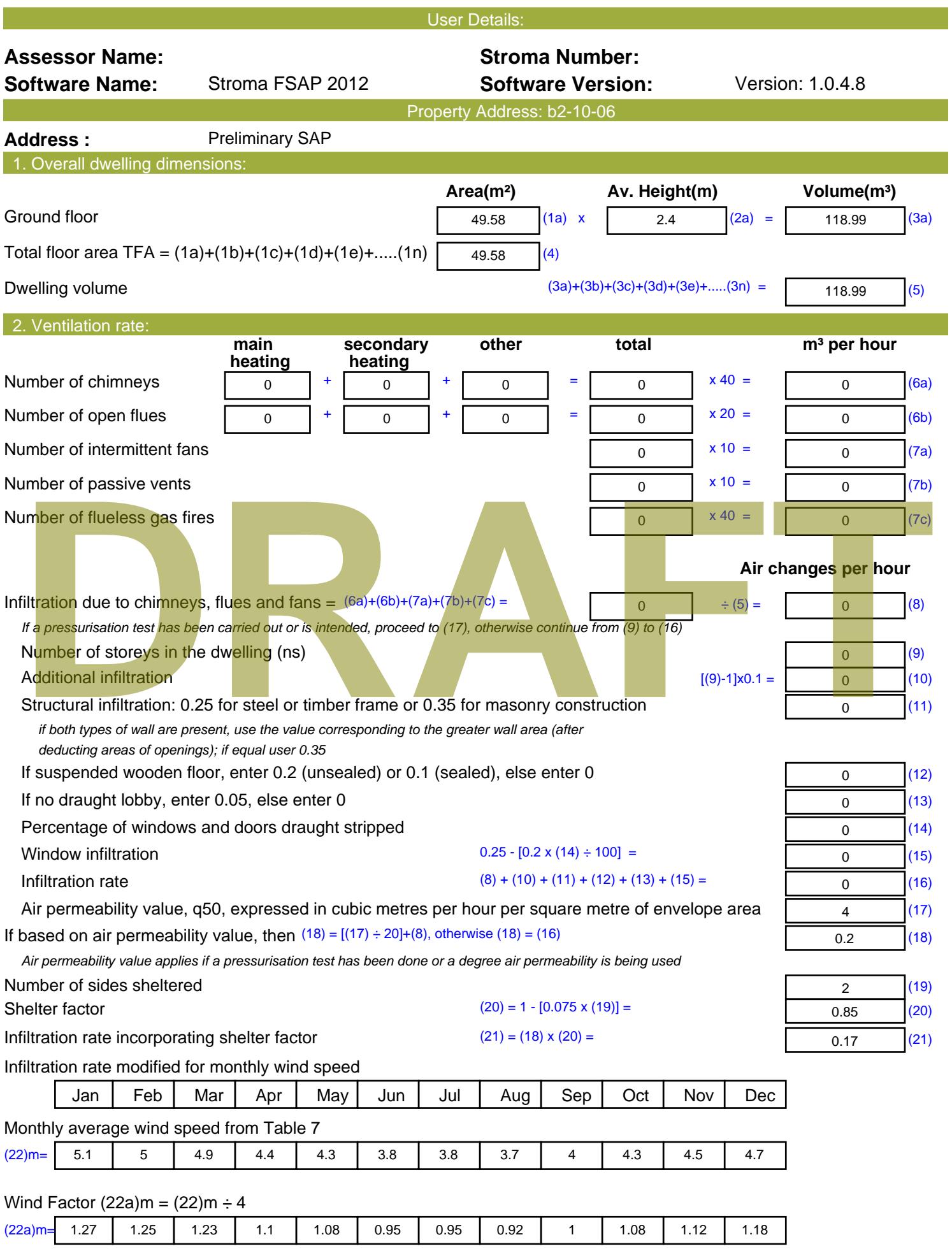

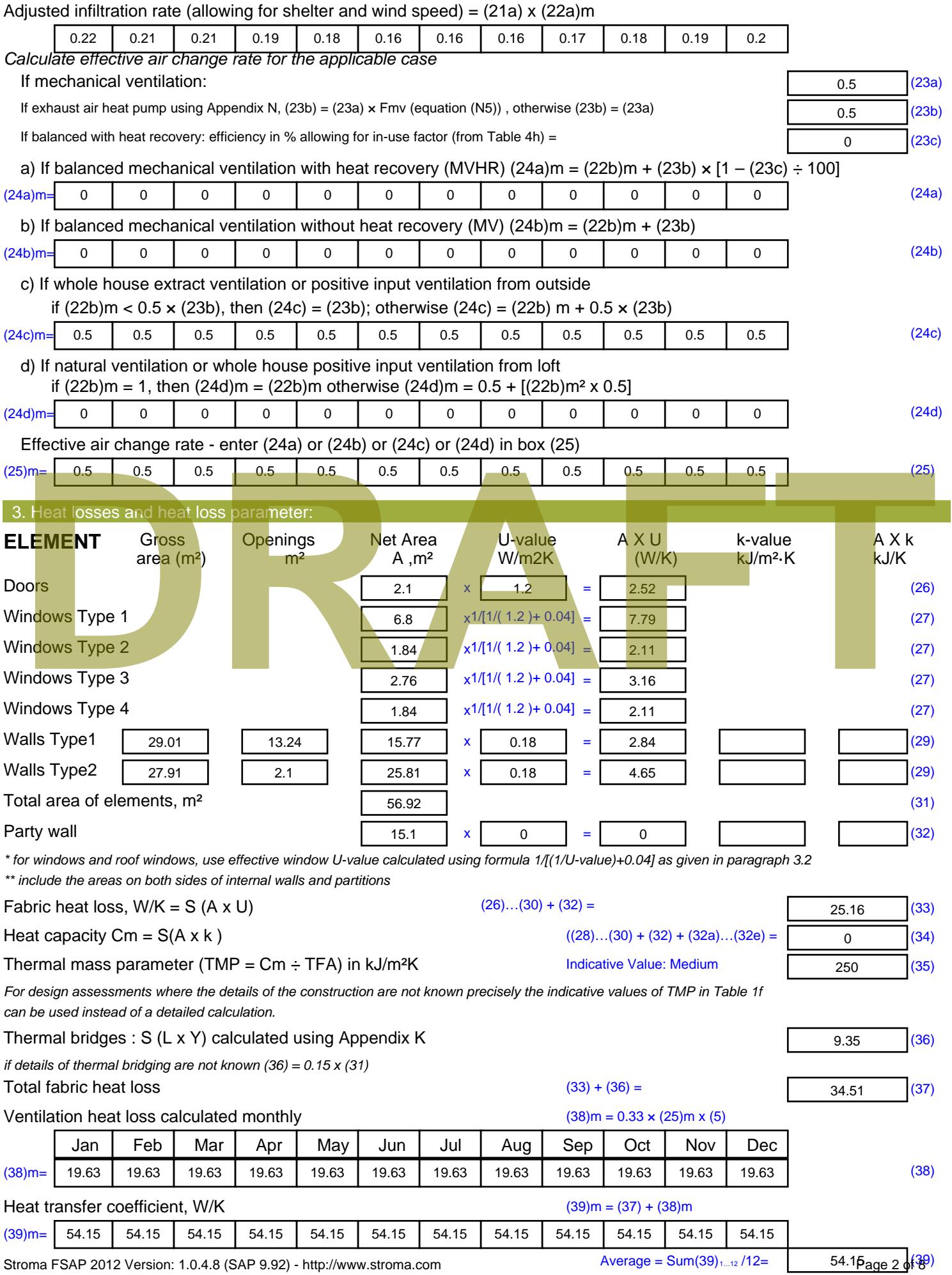

Stroma FSAP 2012 Version: 1.0.4.8 (SAP 9.92) - http://www.stroma.com

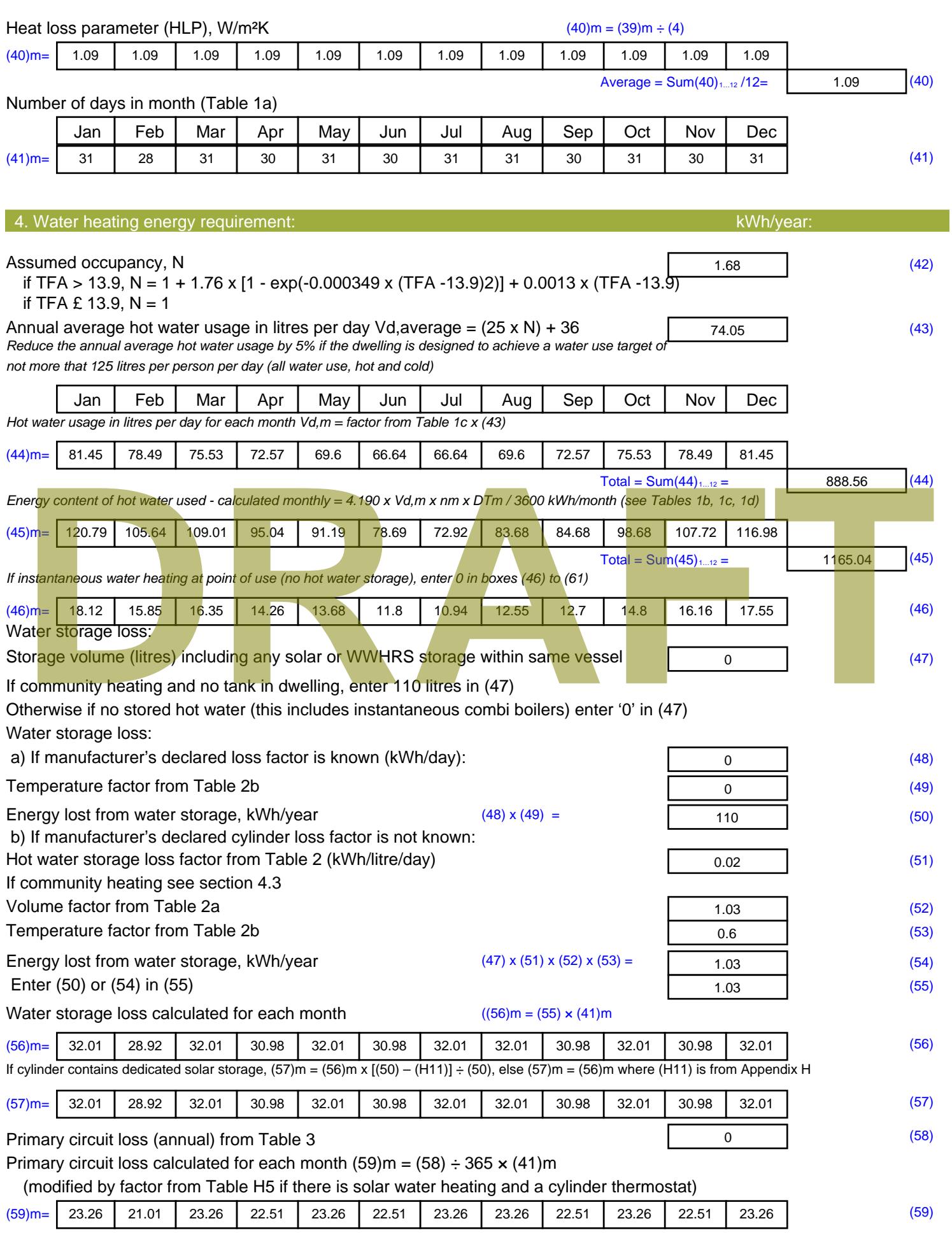

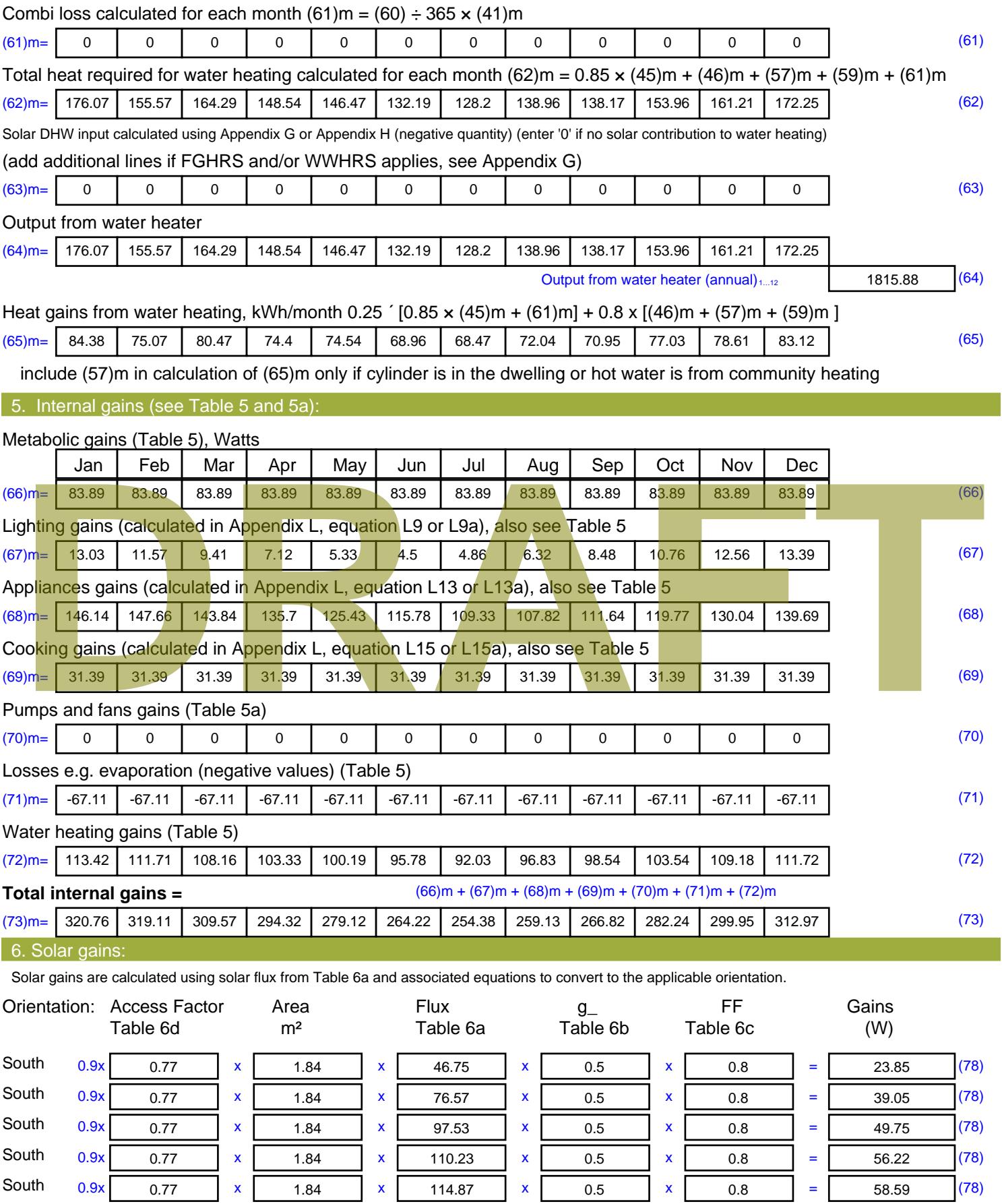

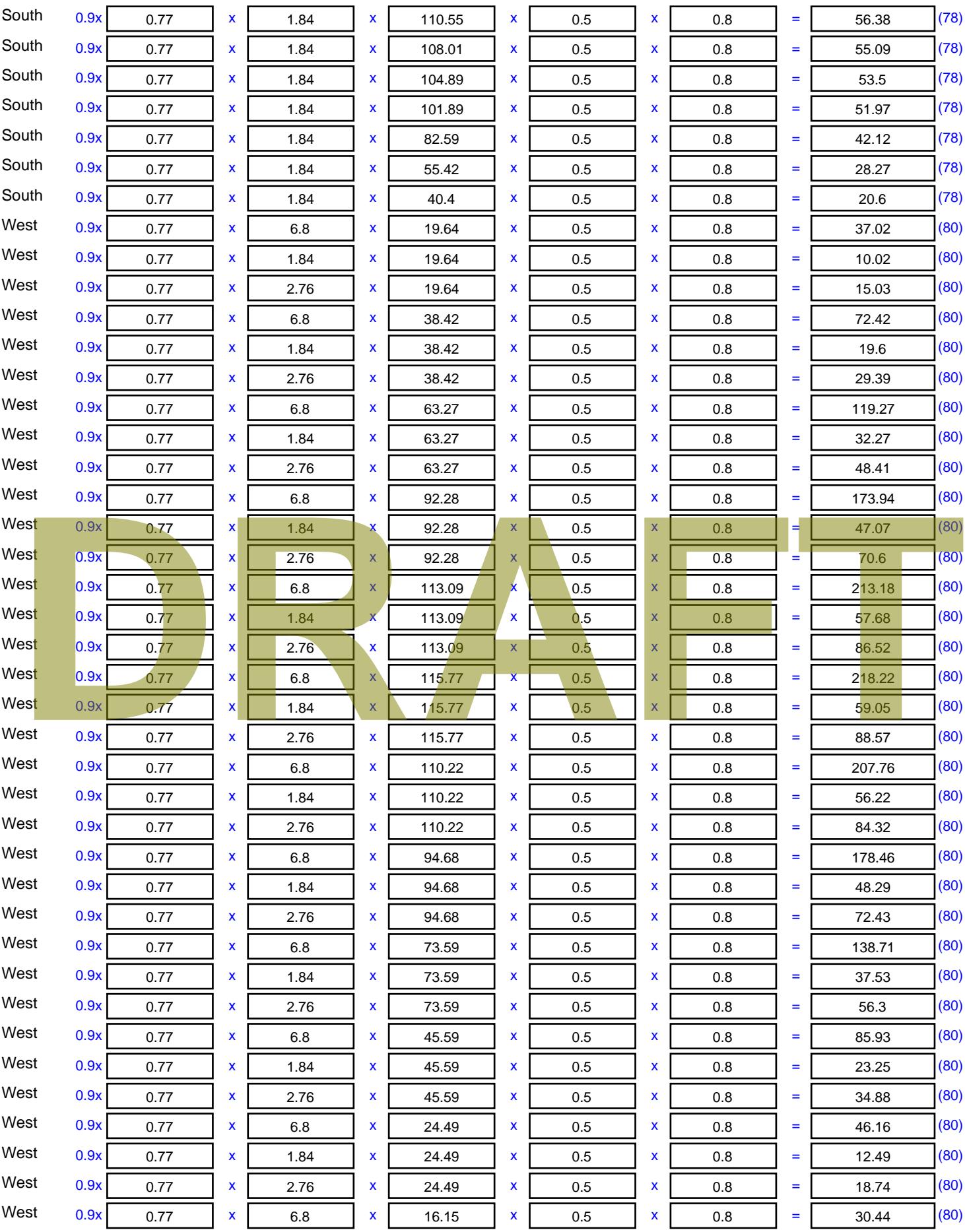

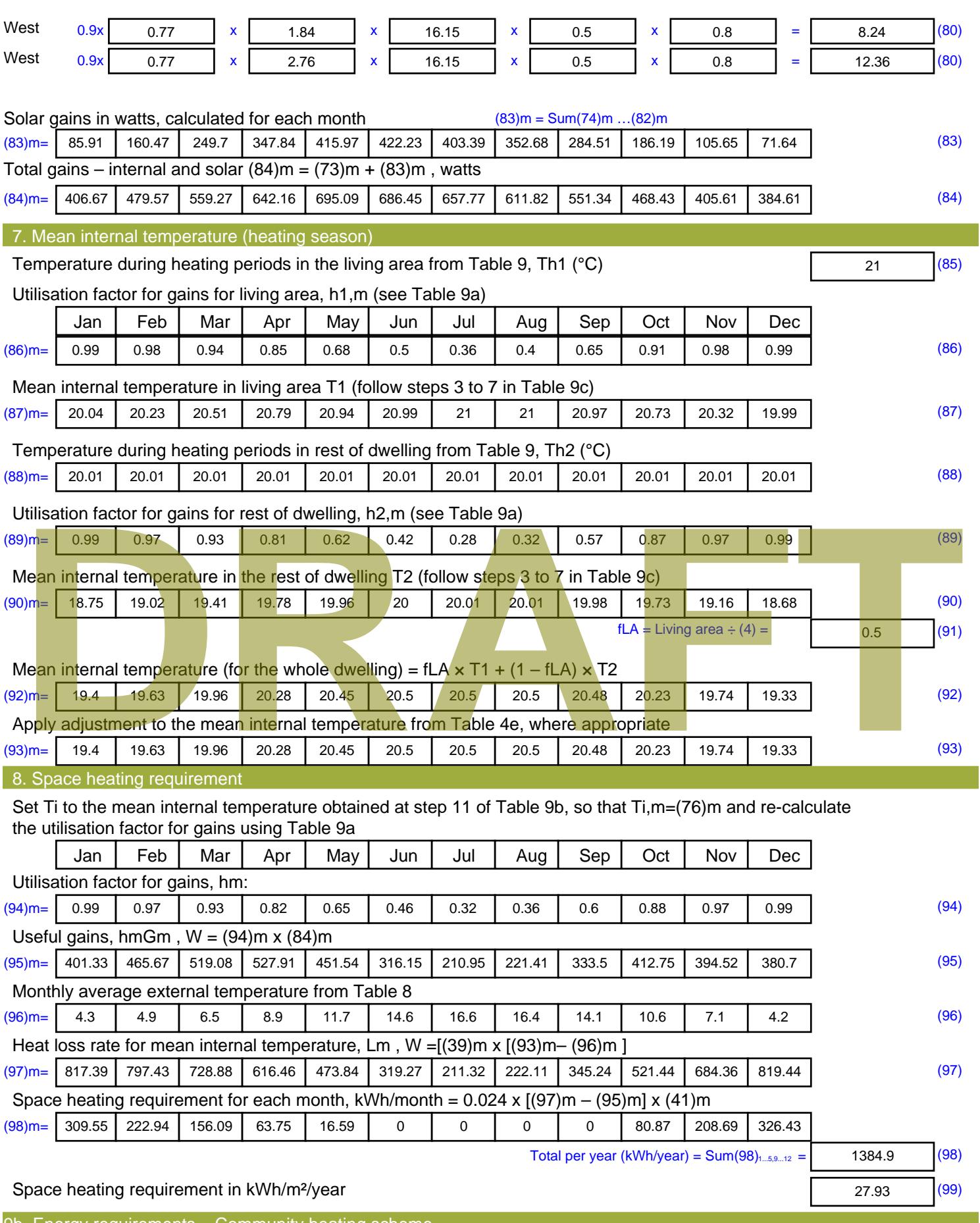

9b. Energy requirements – Community heating scheme

This part is used for space heating, space cooling or water heating provided by a community scheme.

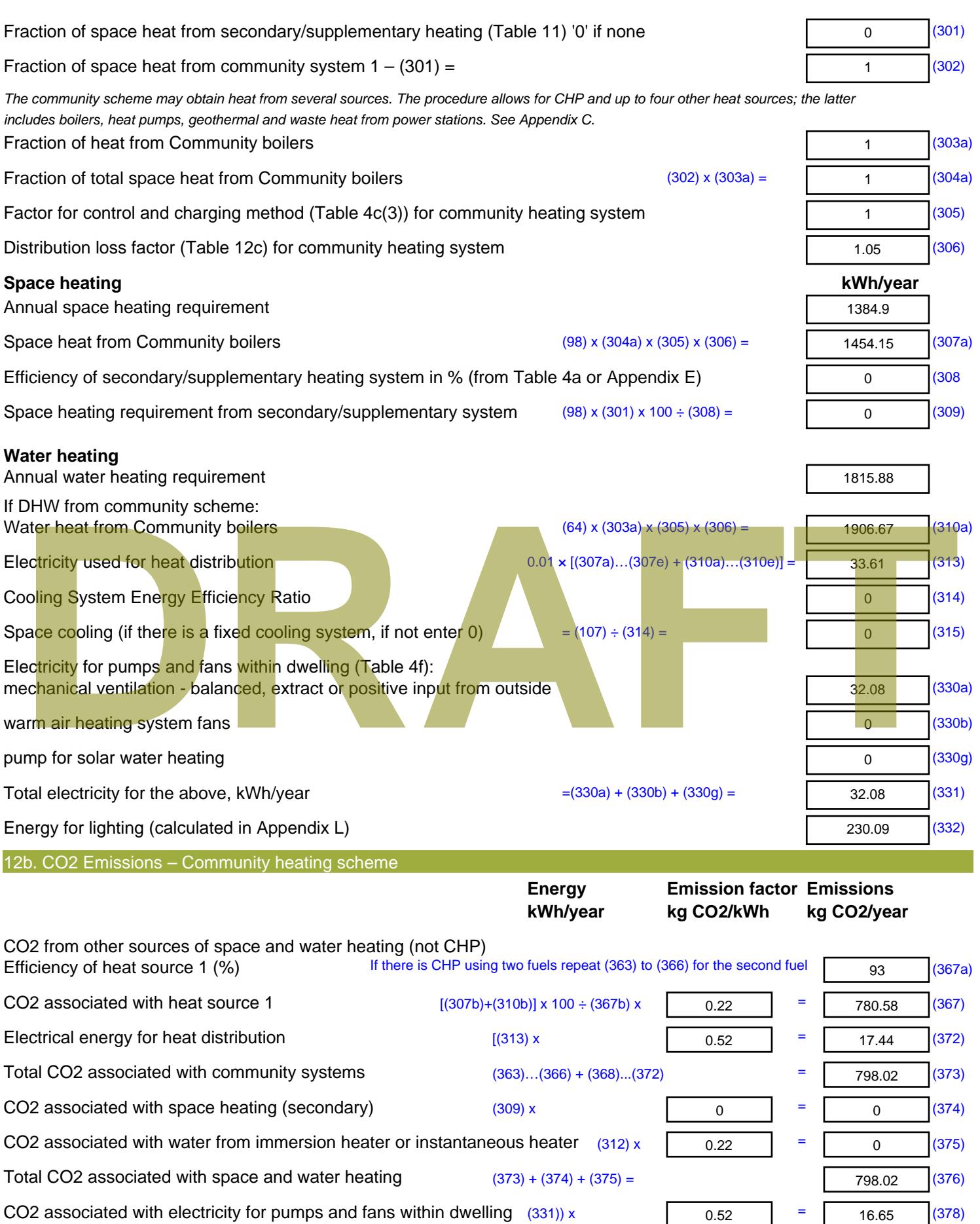

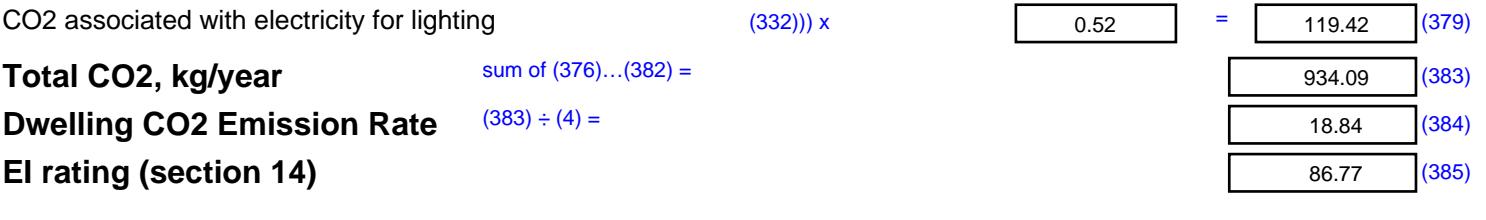

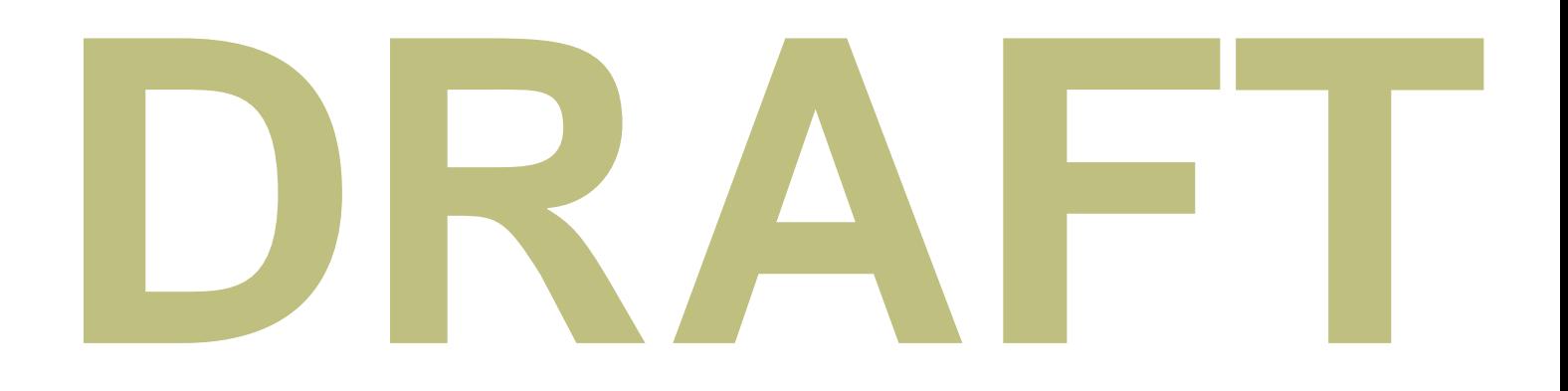

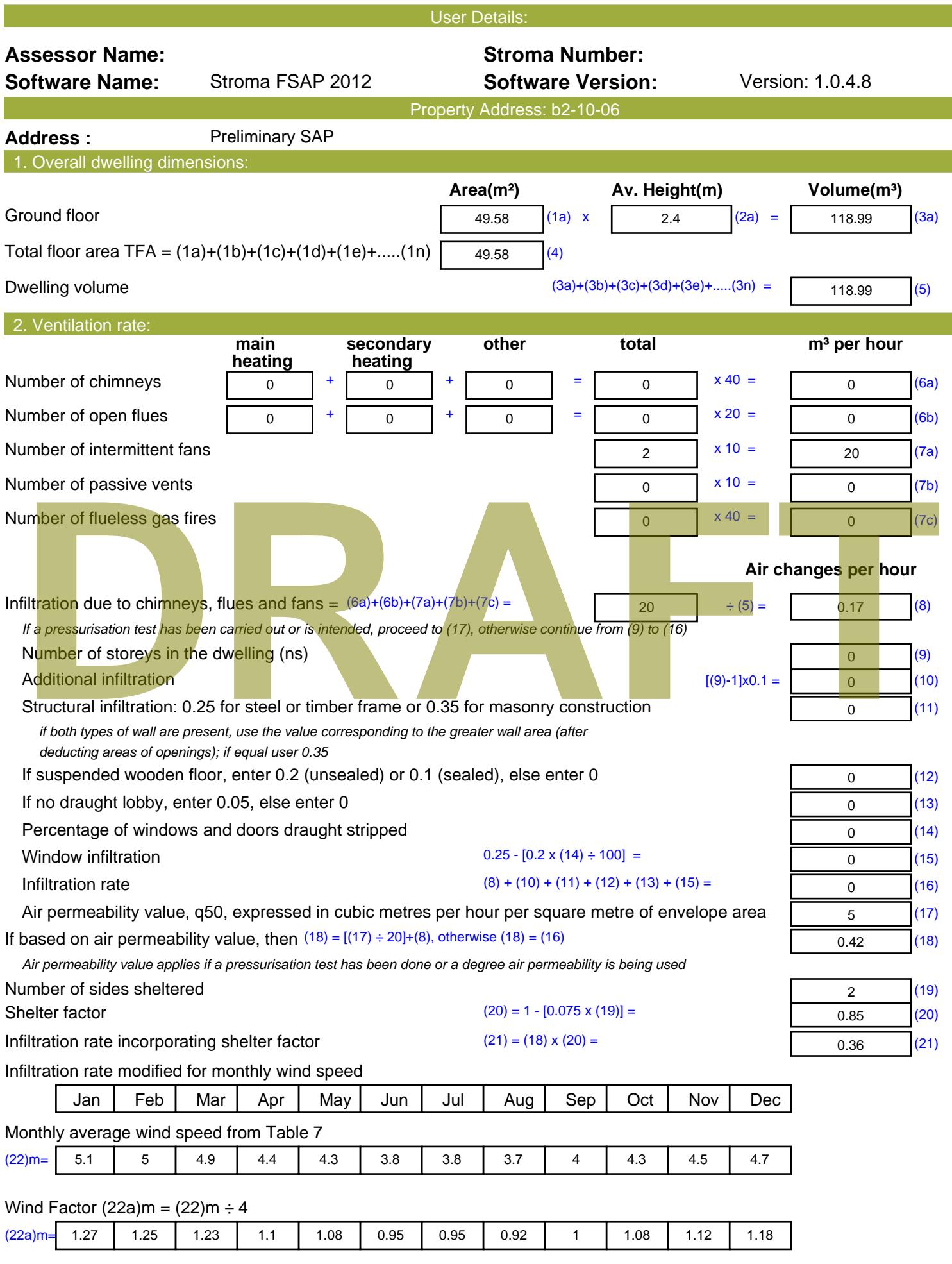

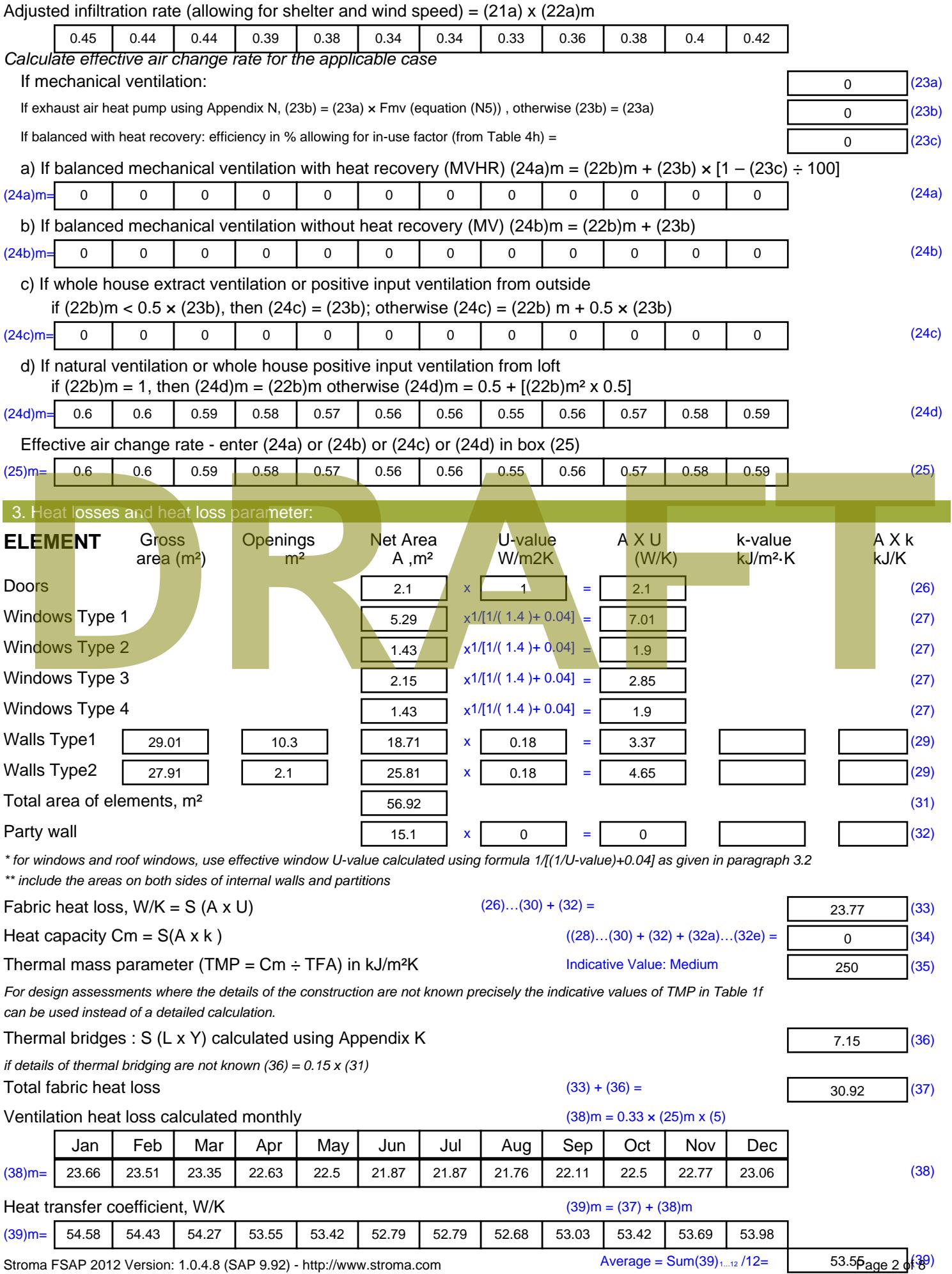

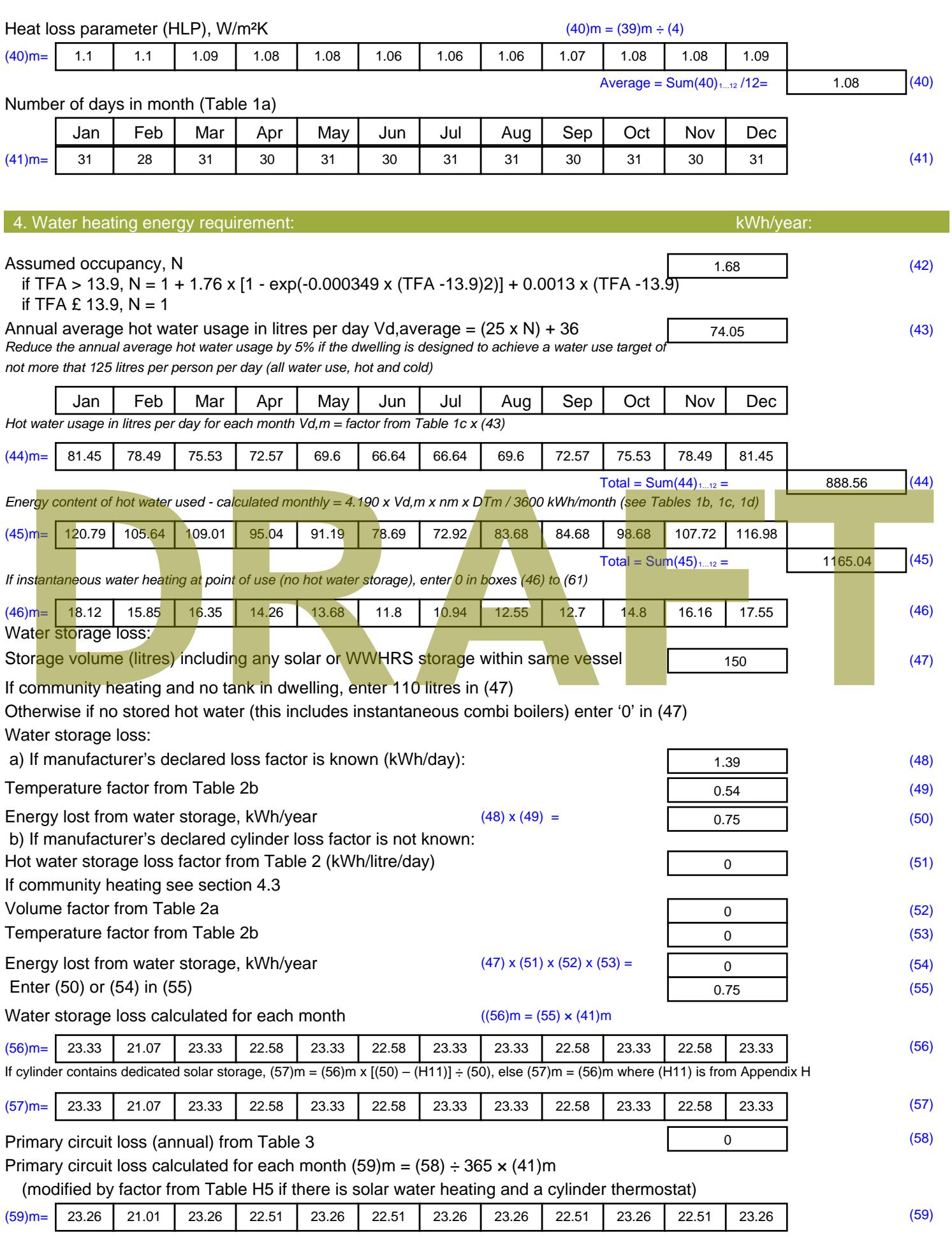

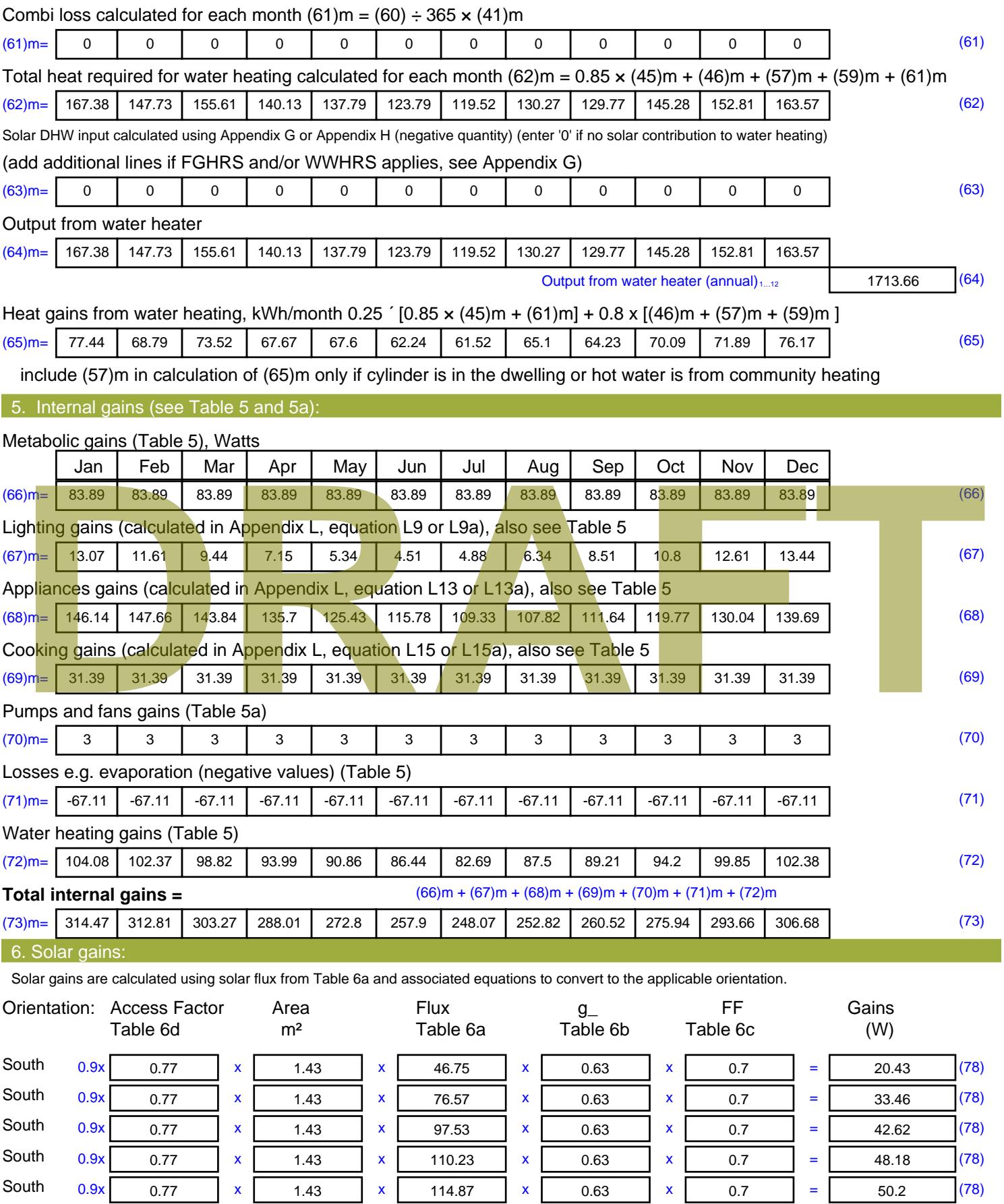

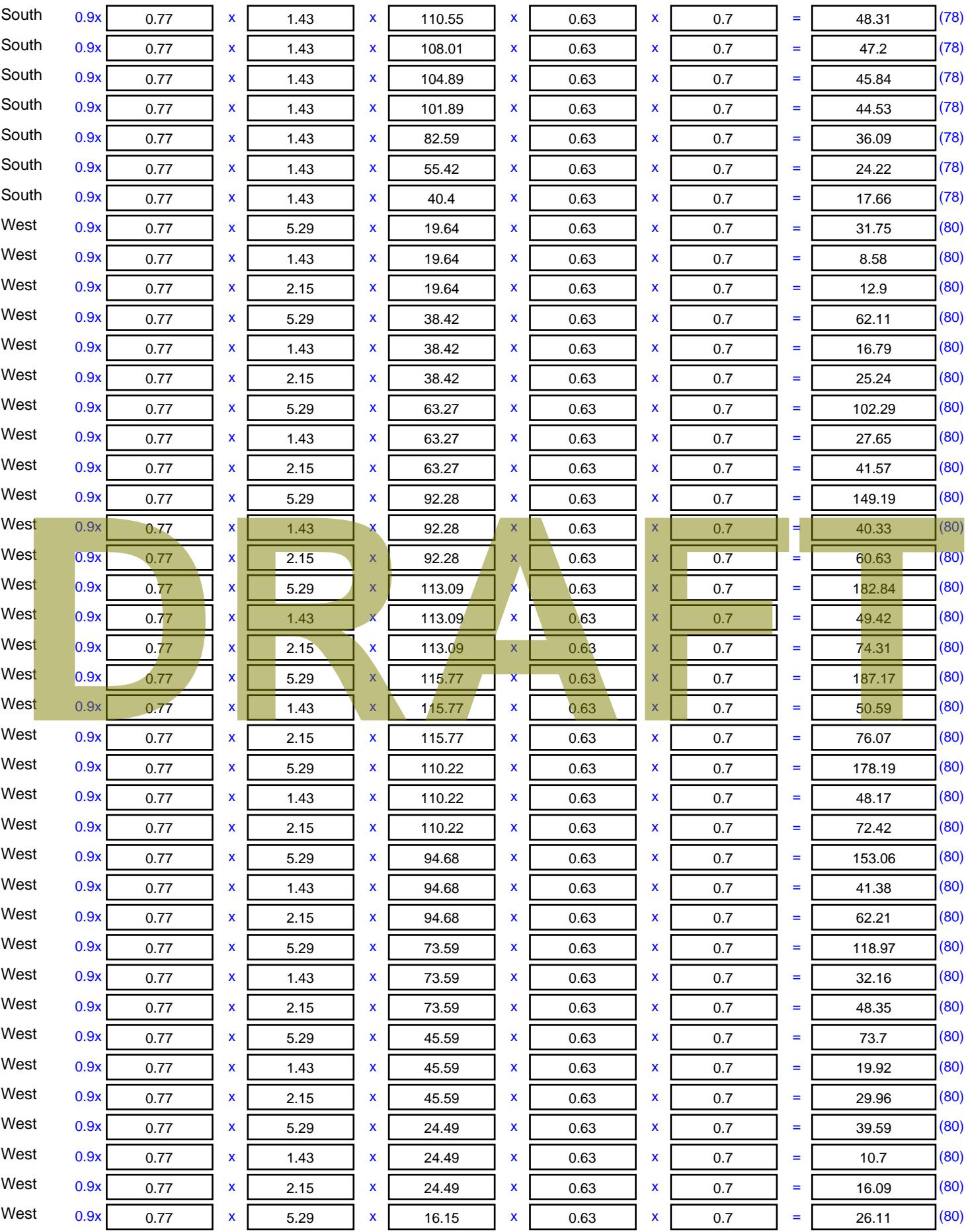

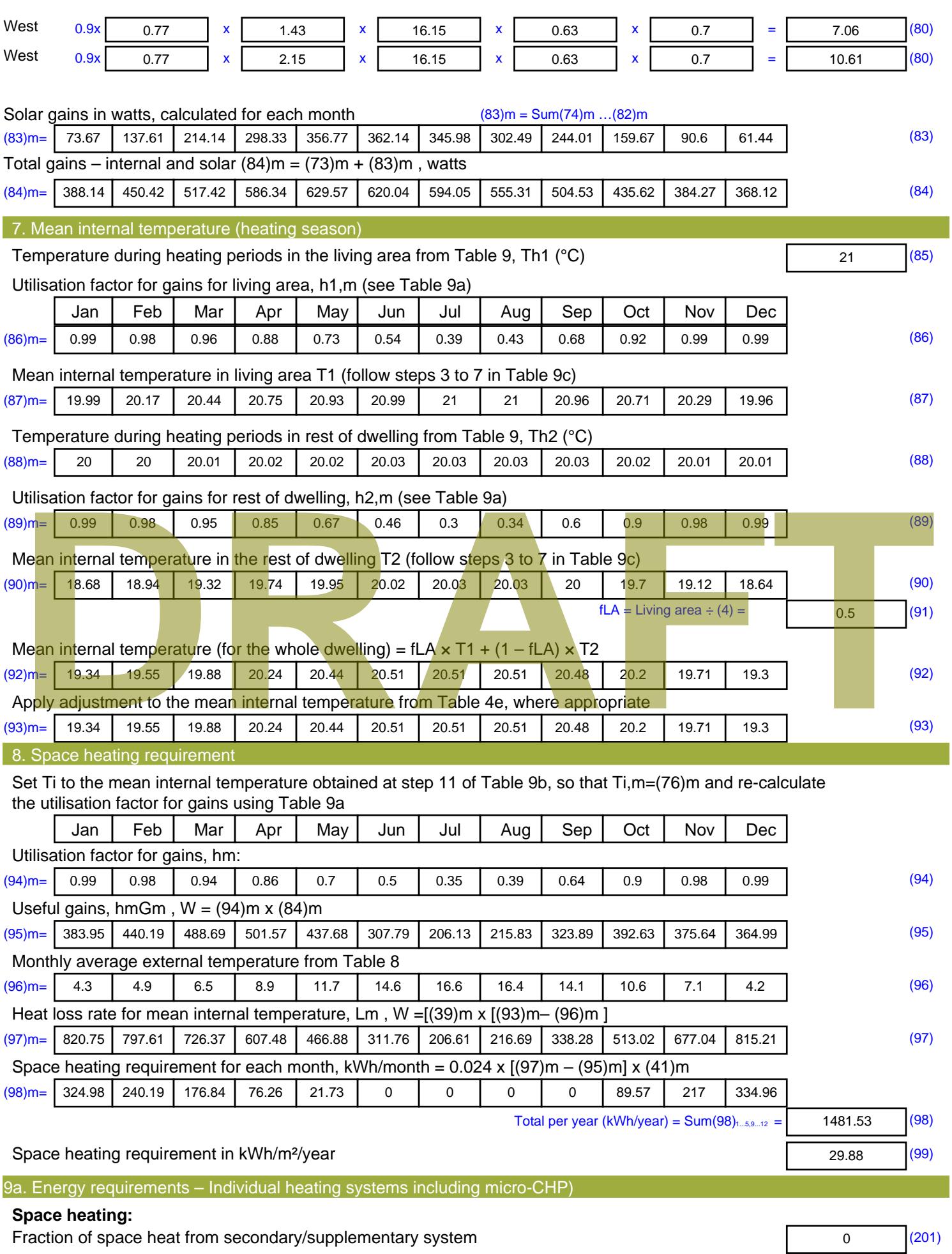

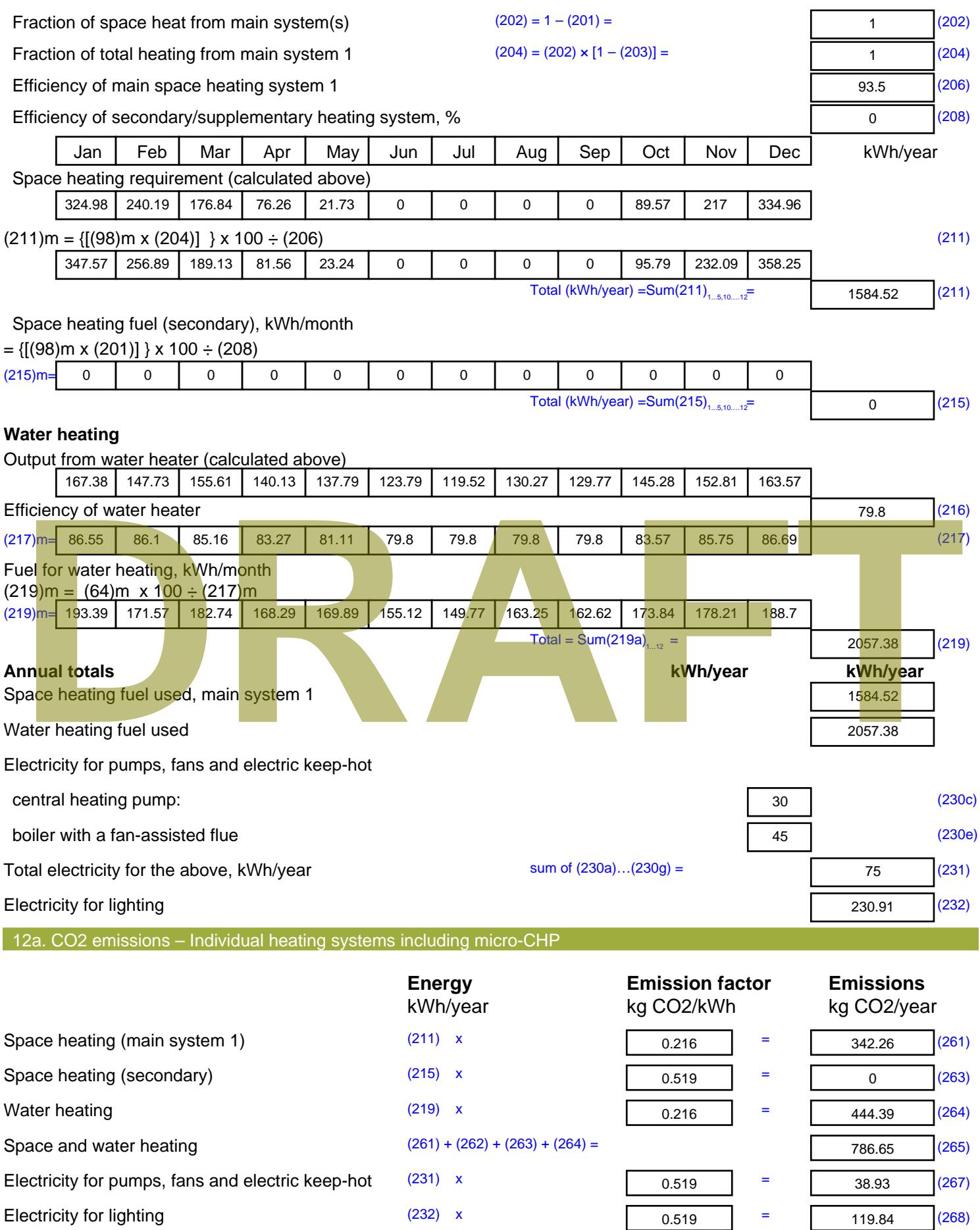

Total CO2, kg/year sum of  $(265)...(271) =$ 945.42 (272) **TER =** 19.07 (273)

**DRAFT**

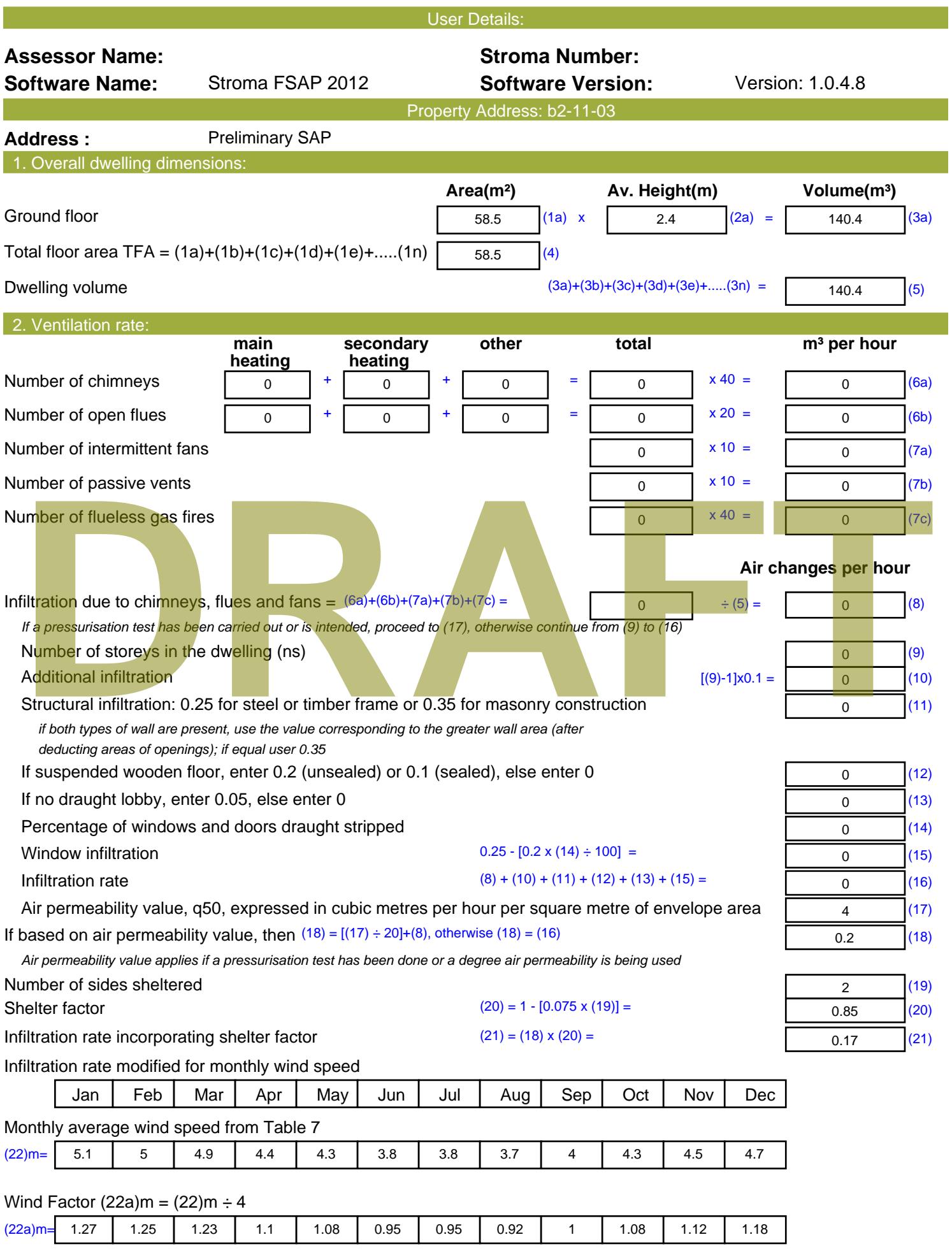

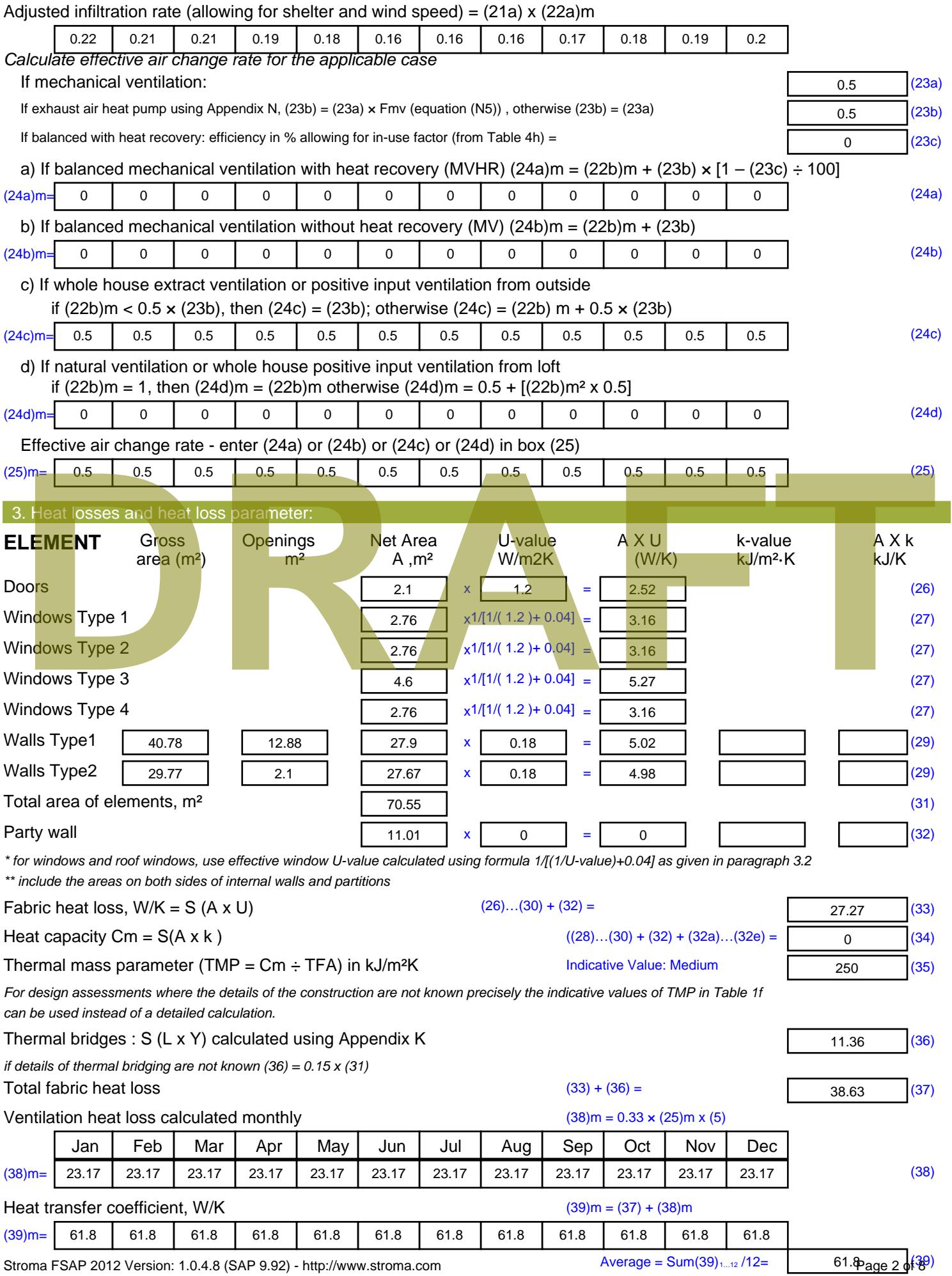

Stroma FSAP 2012 Version: 1.0.4.8 (SAP 9.92) - http://www.stroma.com

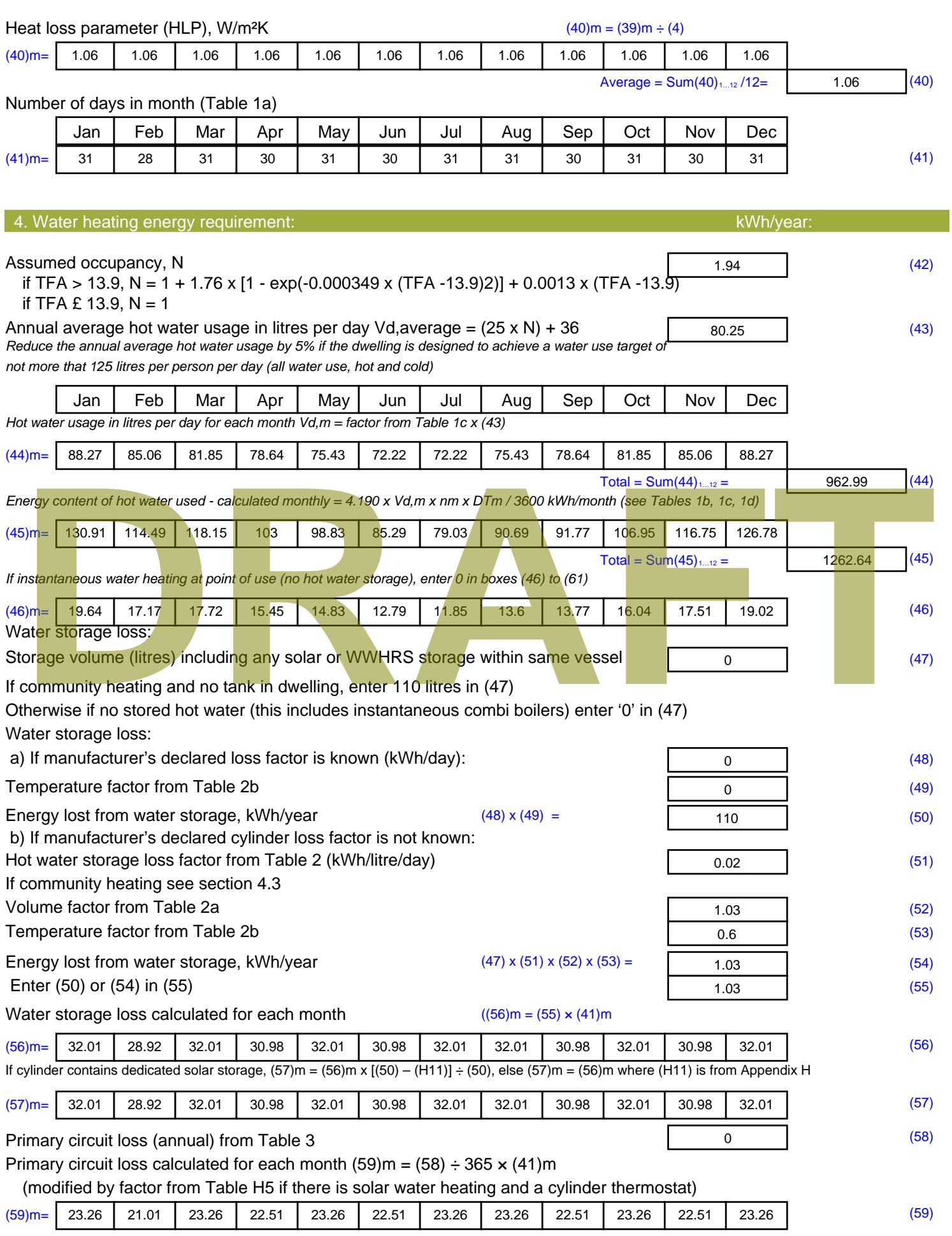

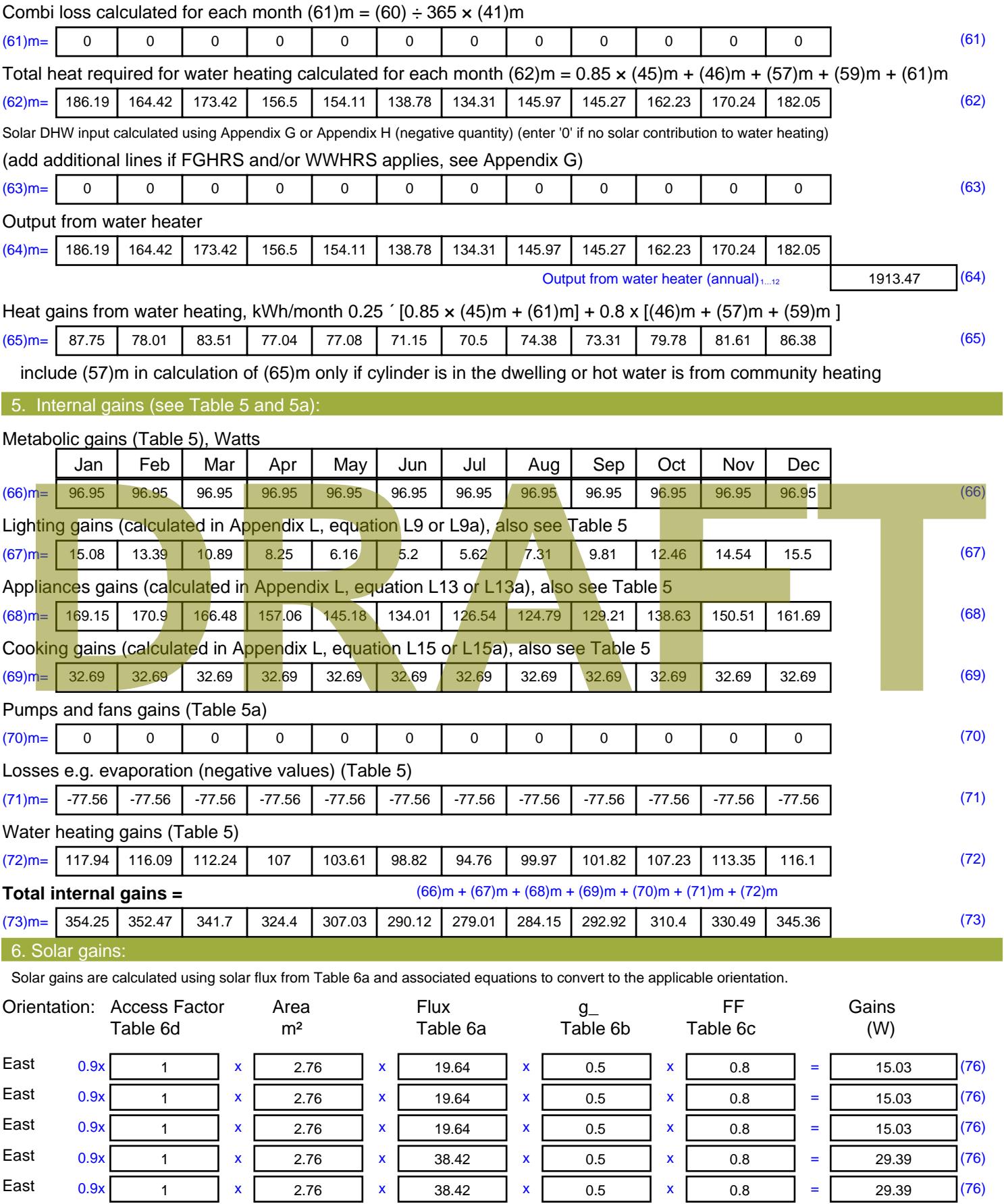

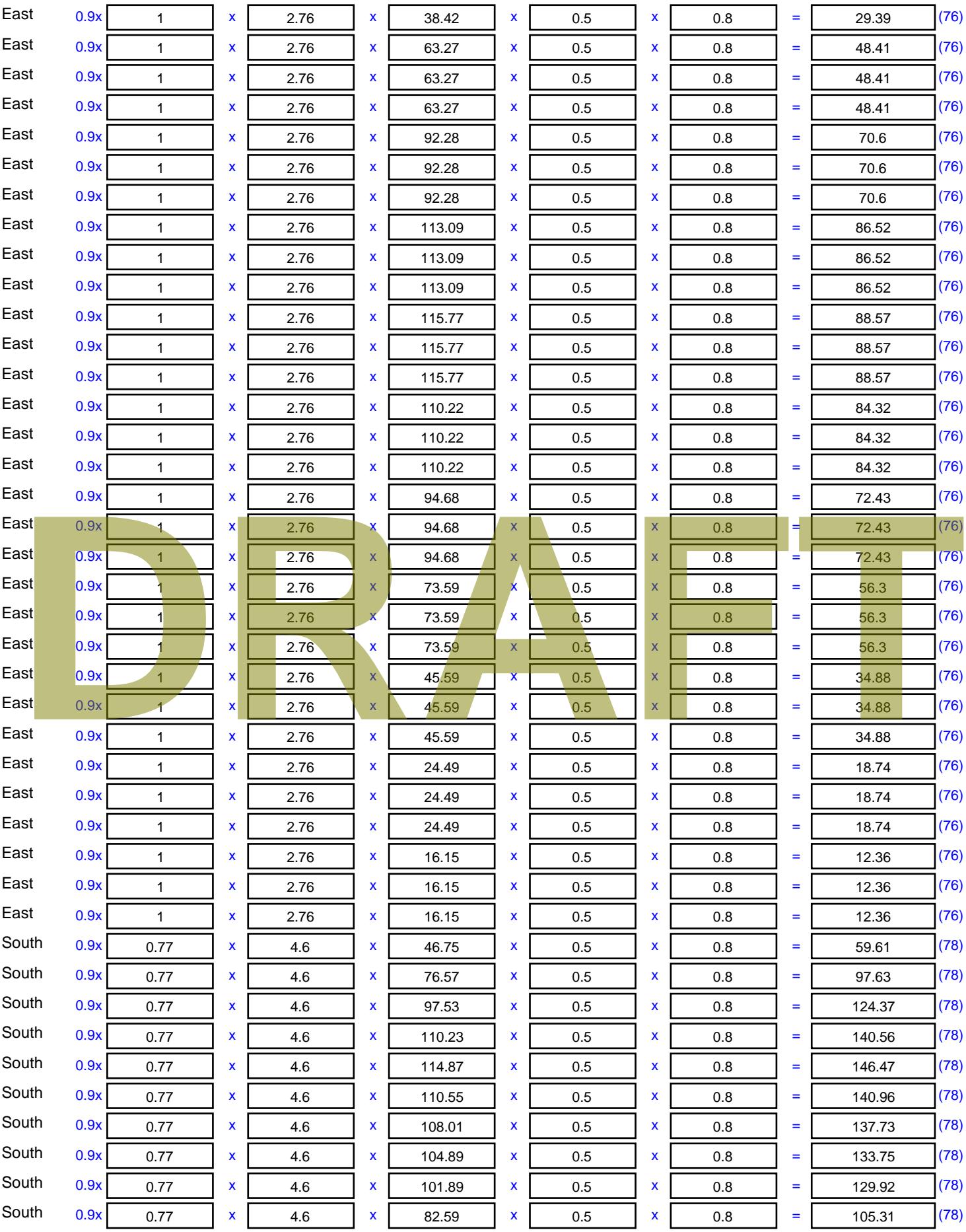

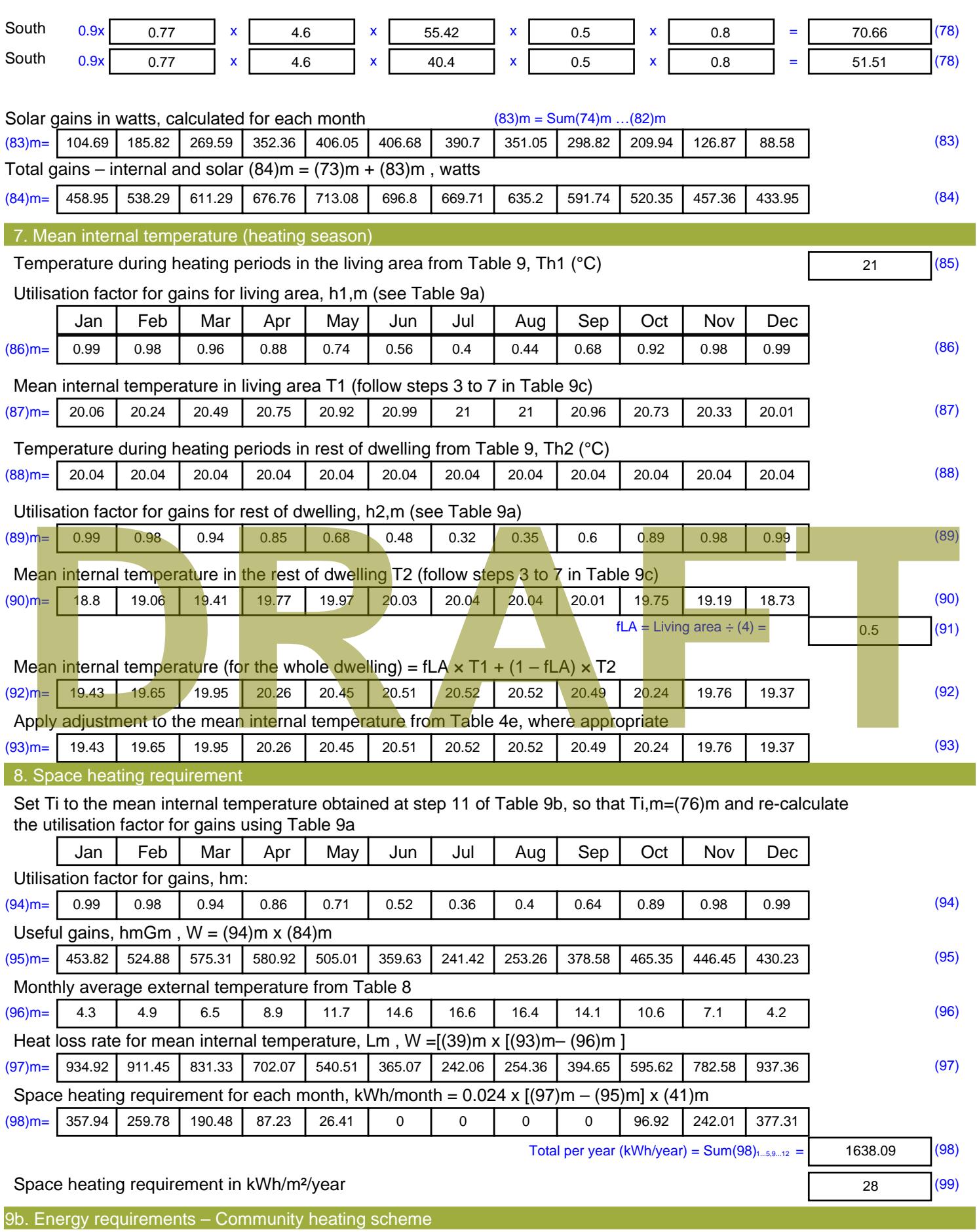

This part is used for space heating, space cooling or water heating provided by a community scheme.

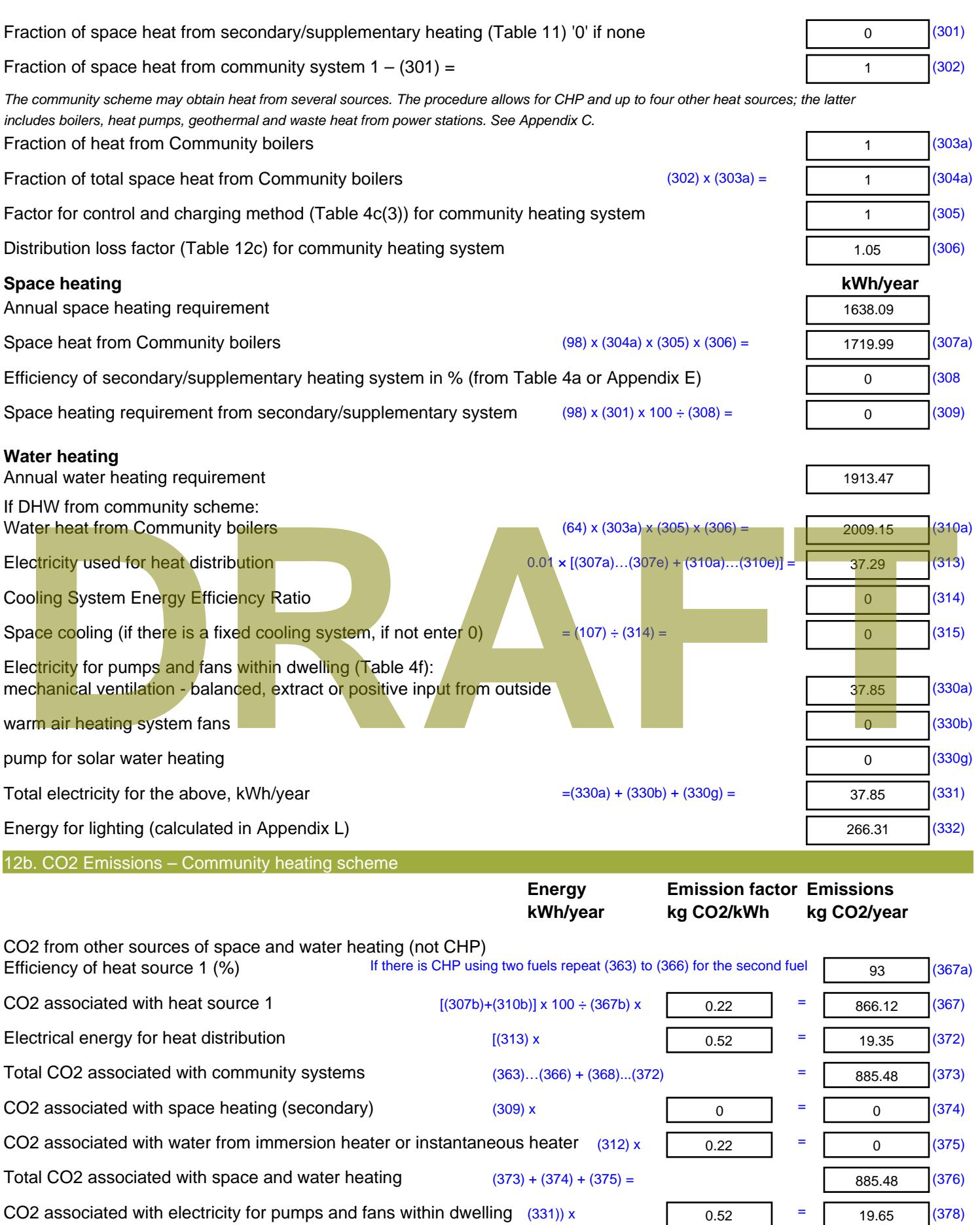

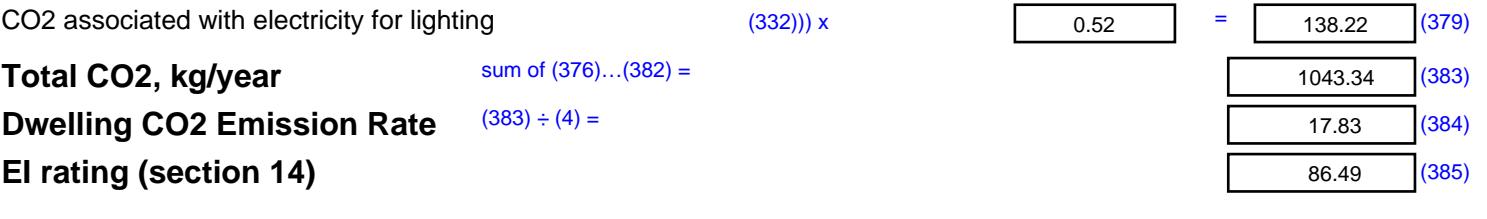

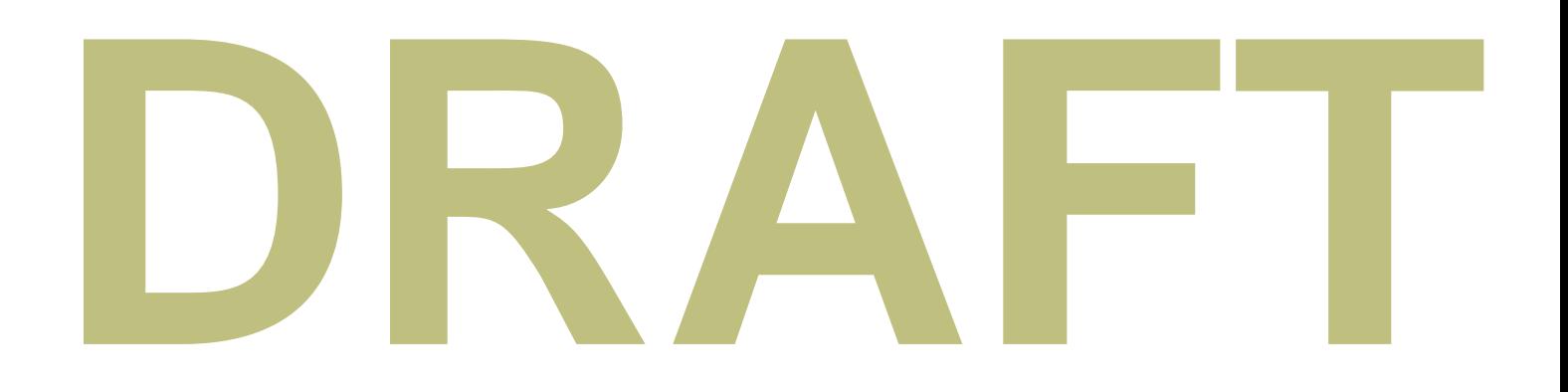

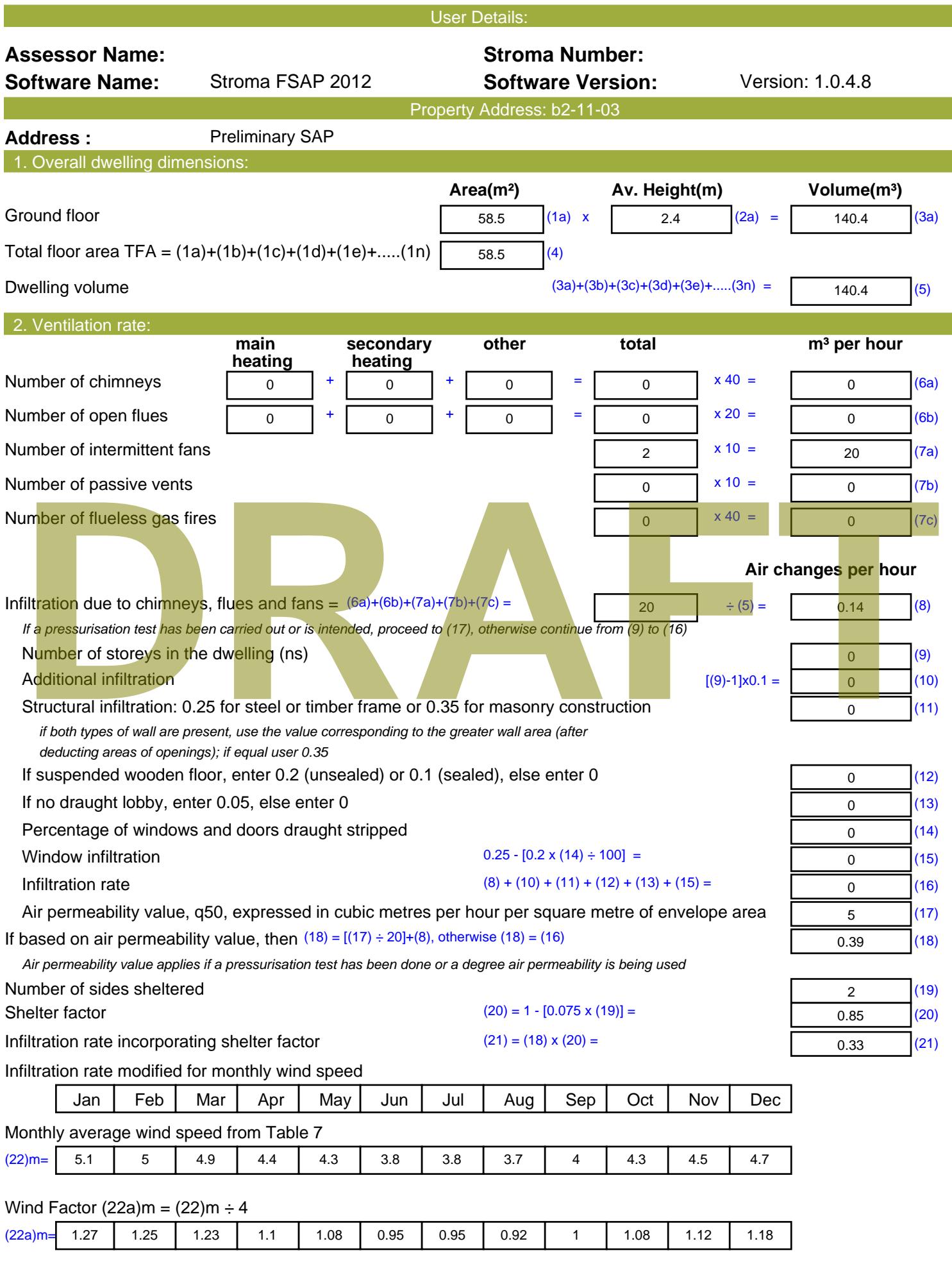

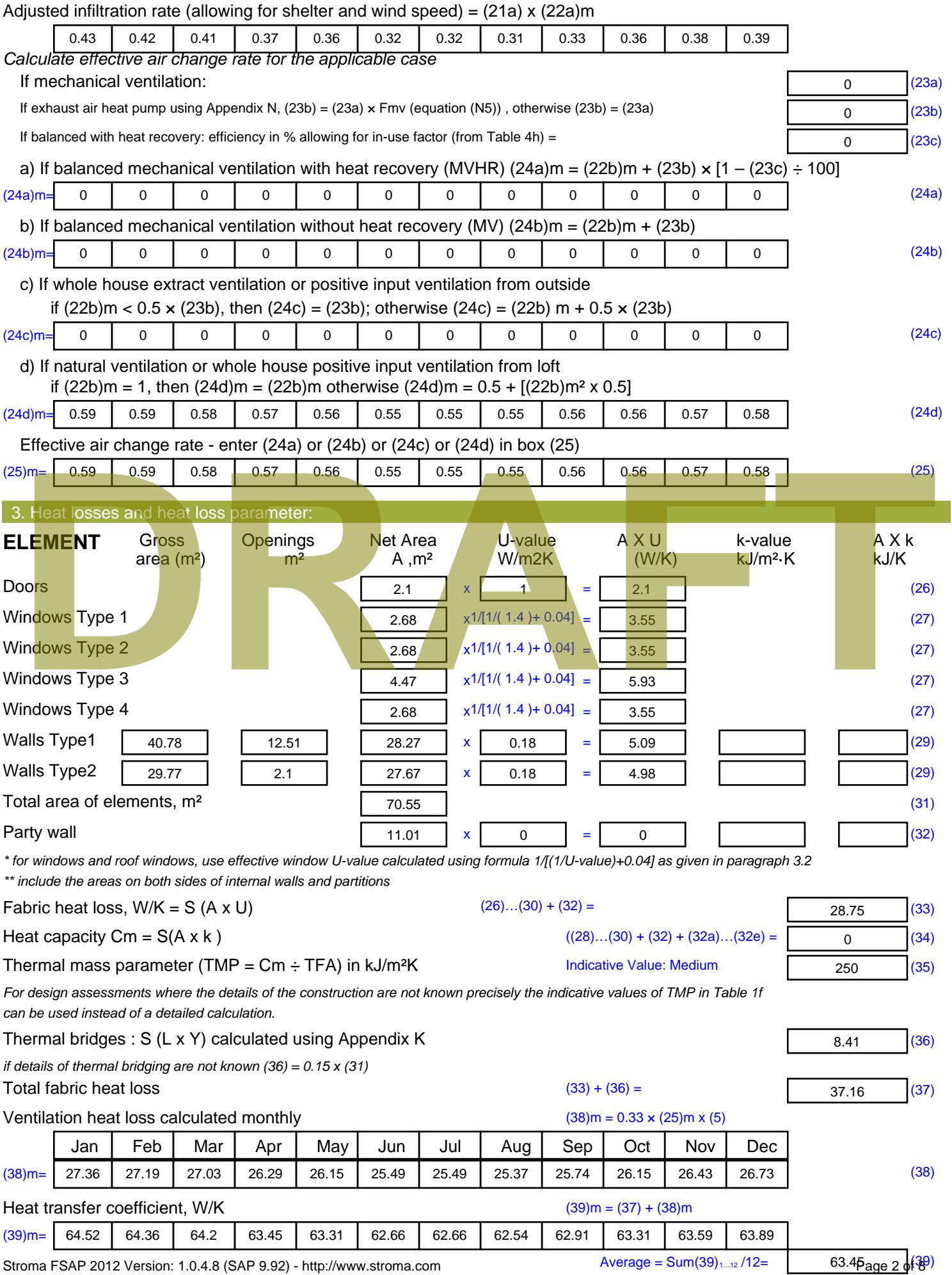

Stroma FSAP 2012 Version: 1.0.4.8 (SAP 9.92) - http://www.stroma.com

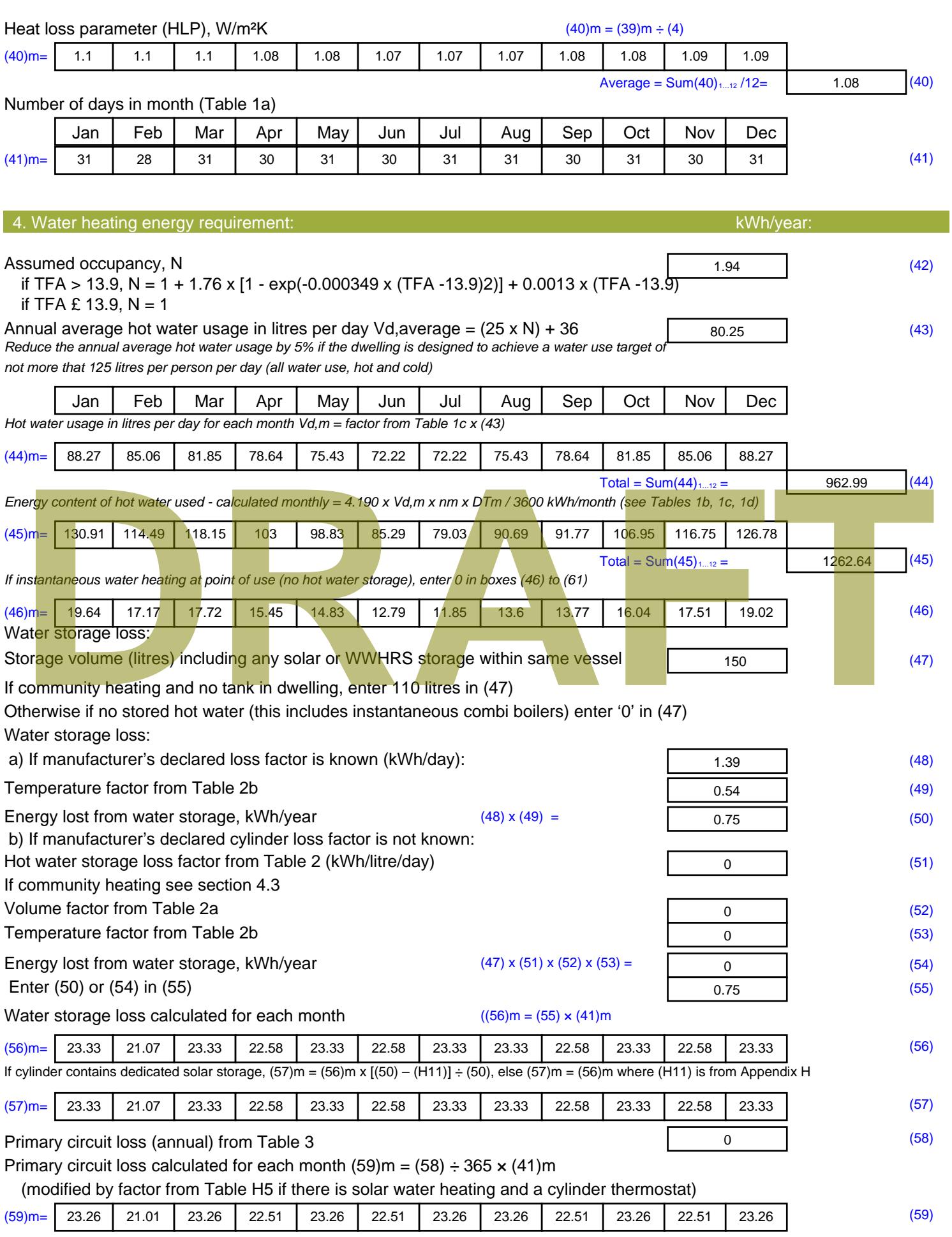

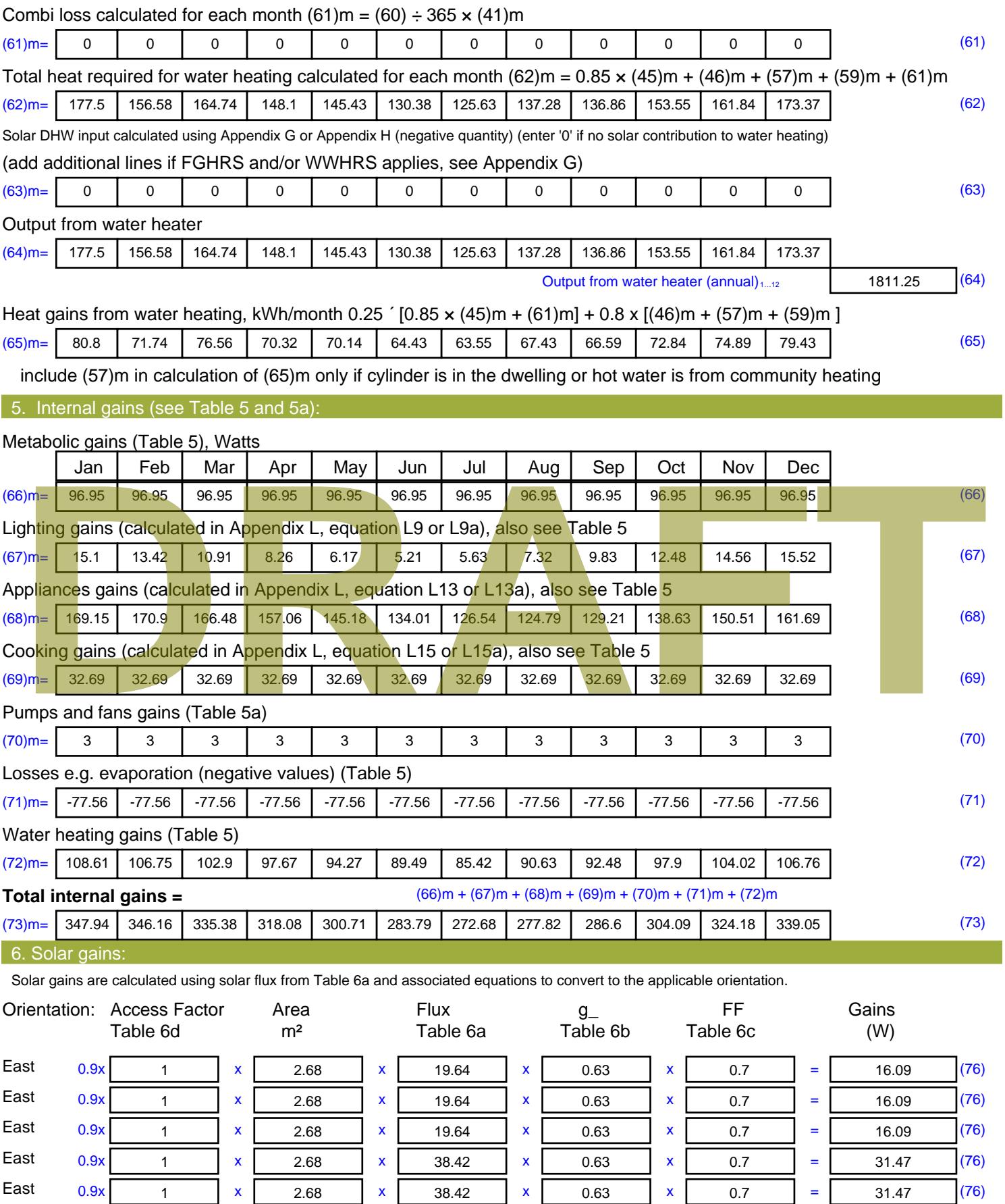
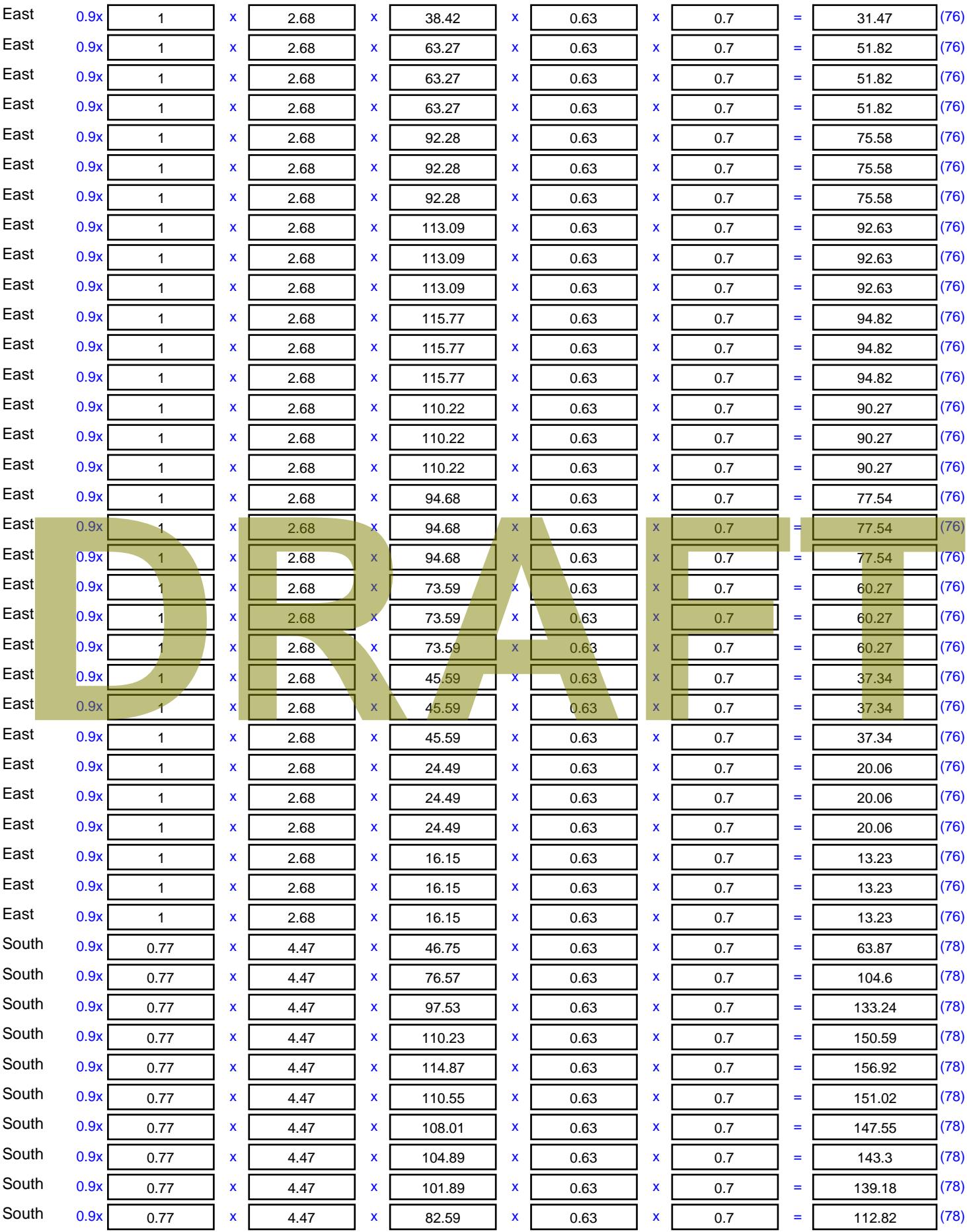

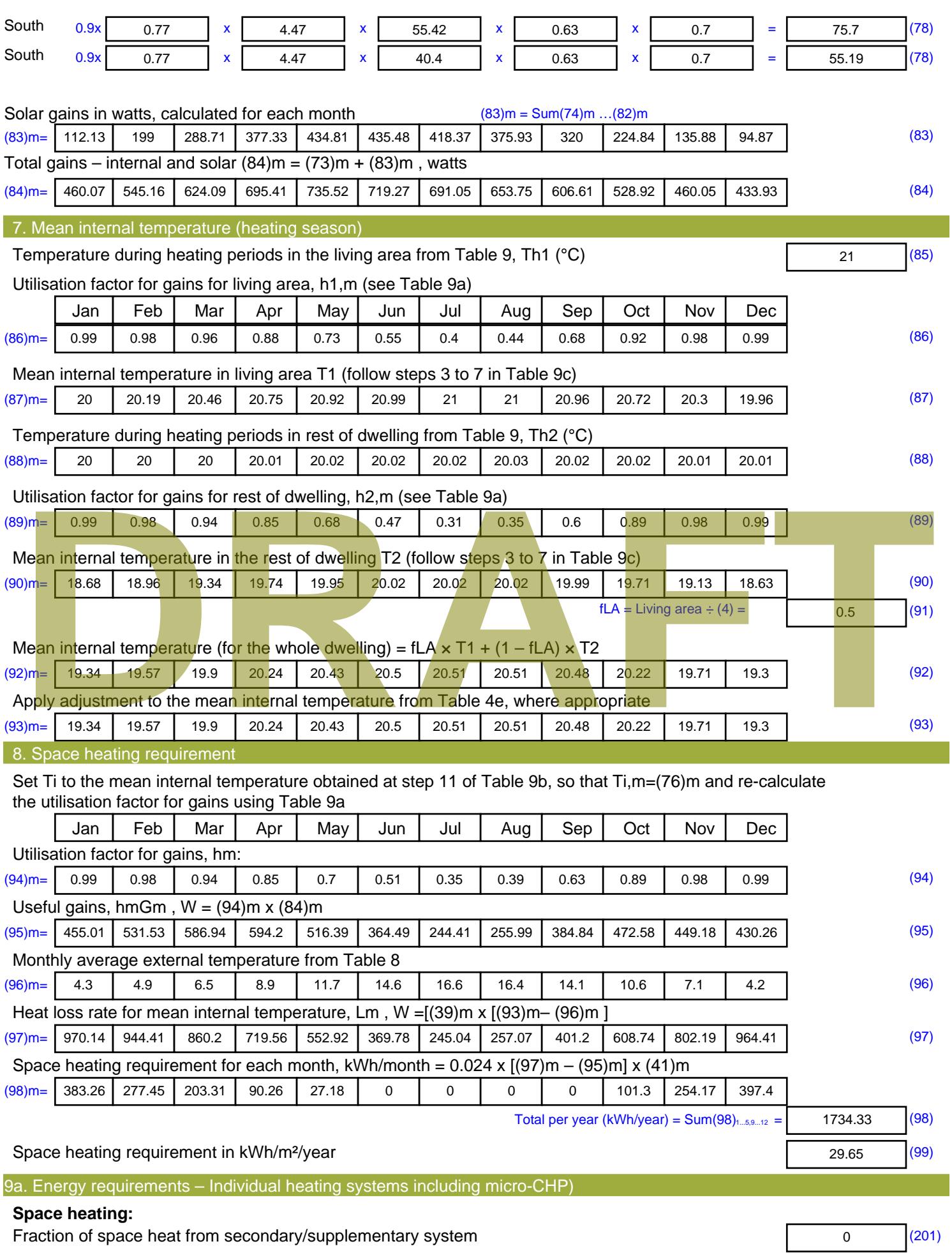

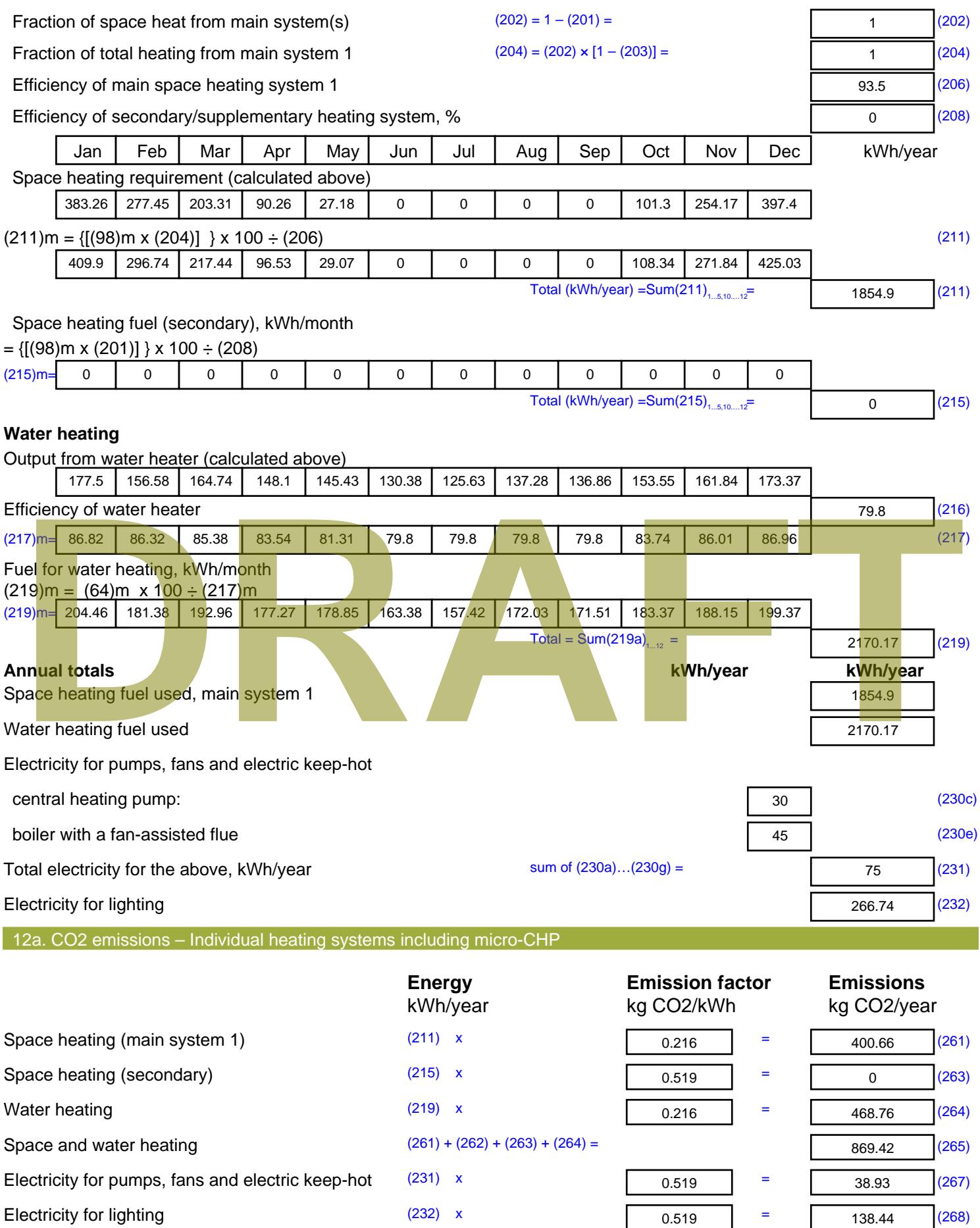

Total CO2, kg/year sum of  $(265)...(271) =$ 1046.78 (272) **TER =** 17.89 (273)

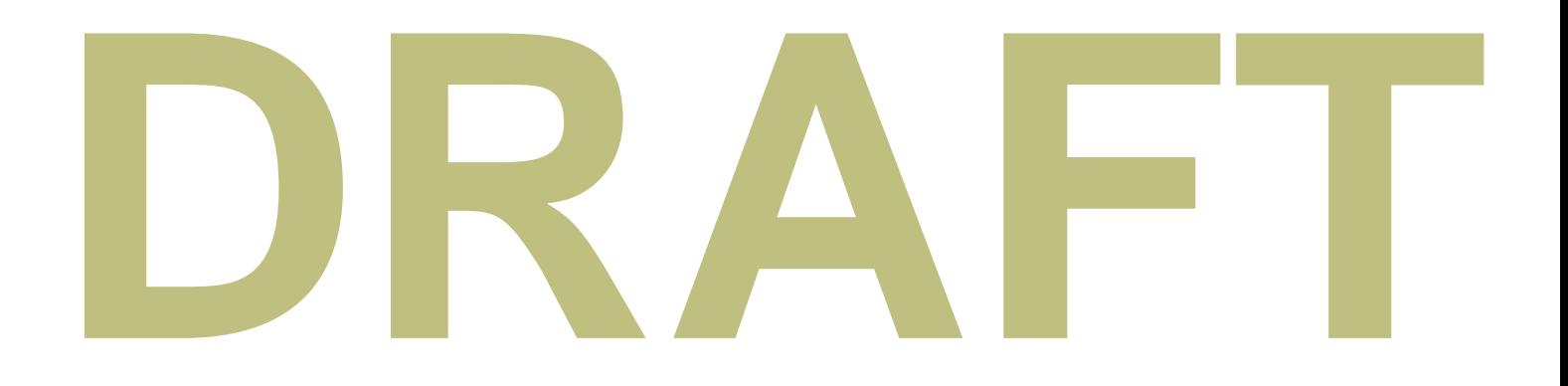

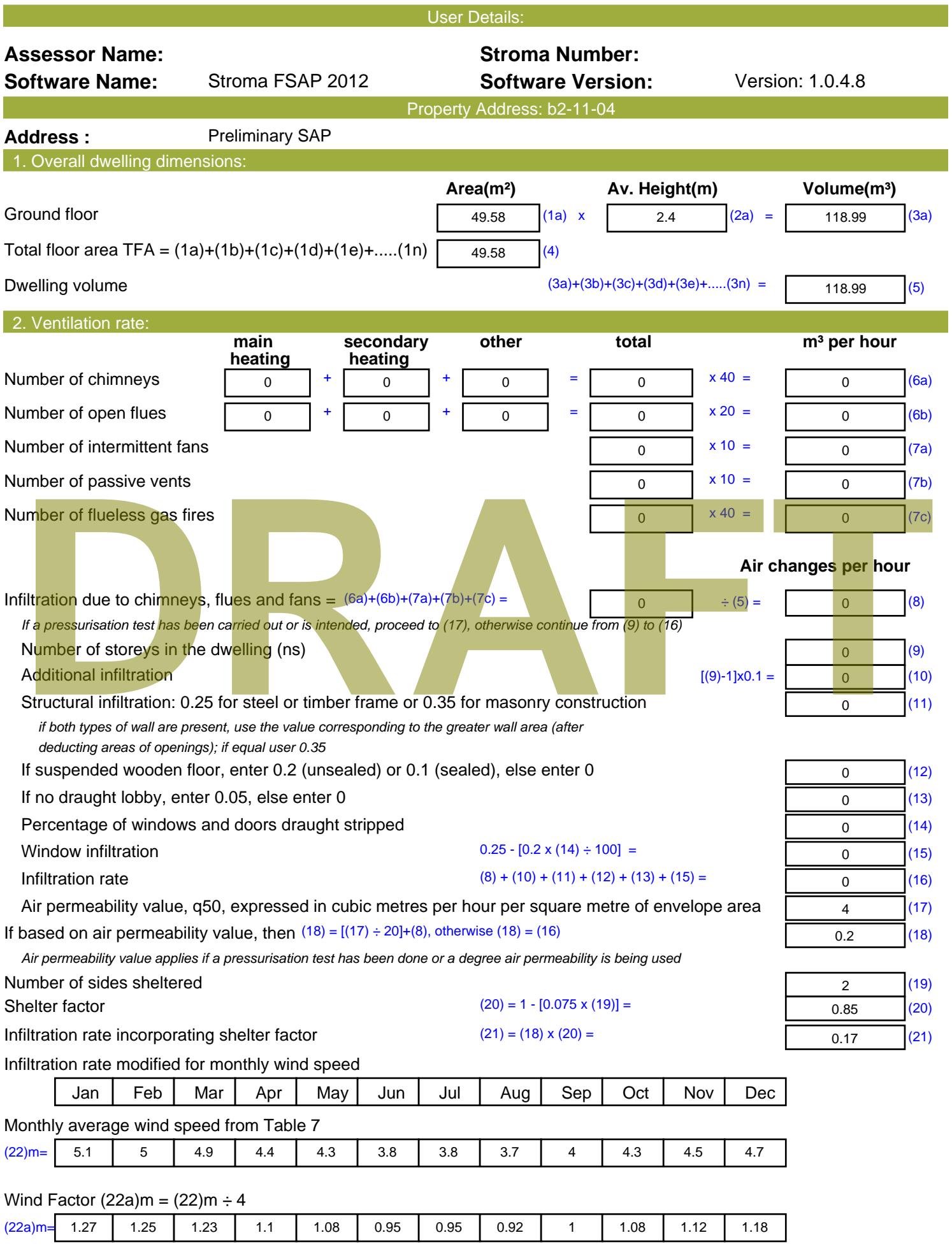

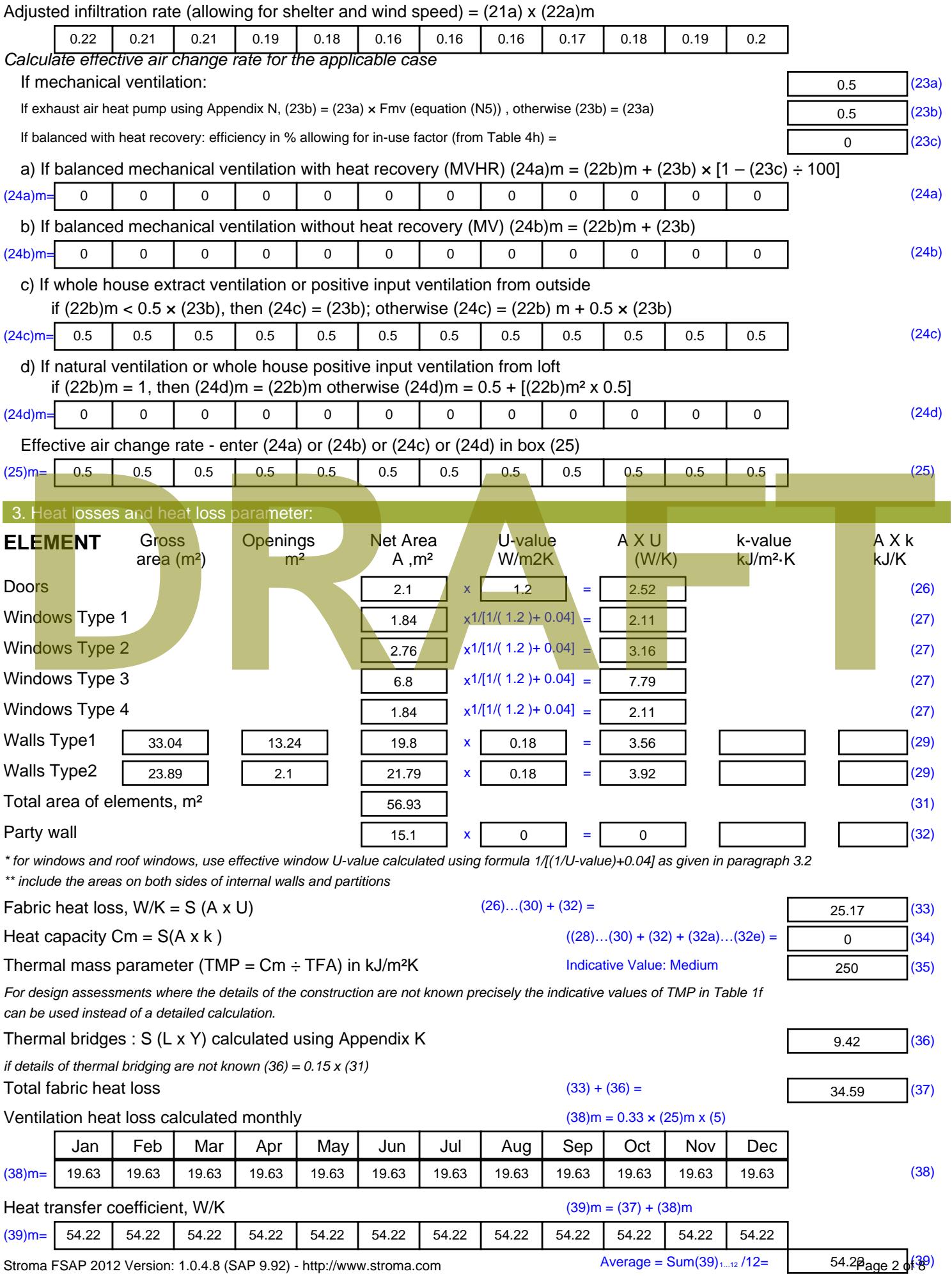

Stroma FSAP 2012 Version: 1.0.4.8 (SAP 9.92) - http://www.stroma.com

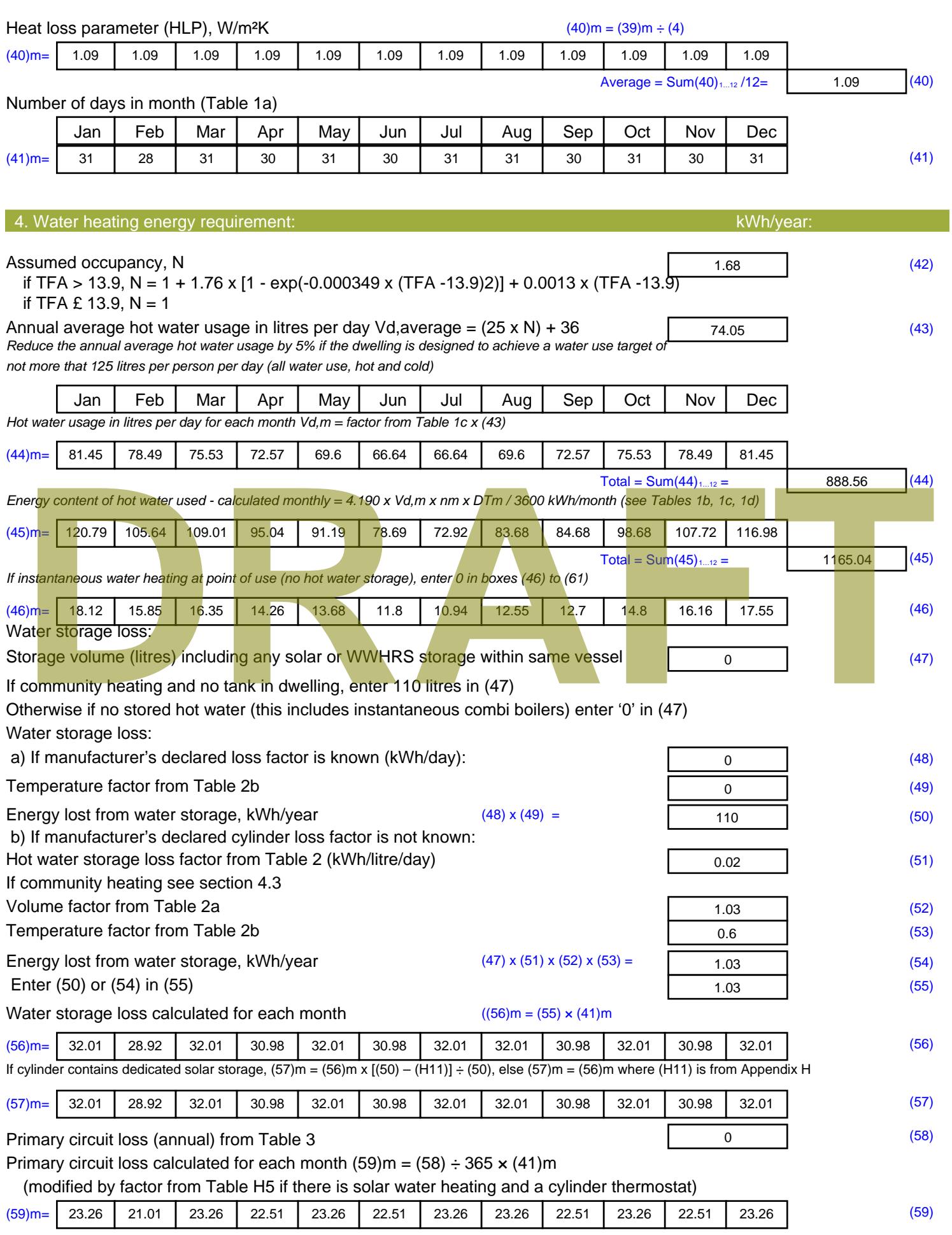

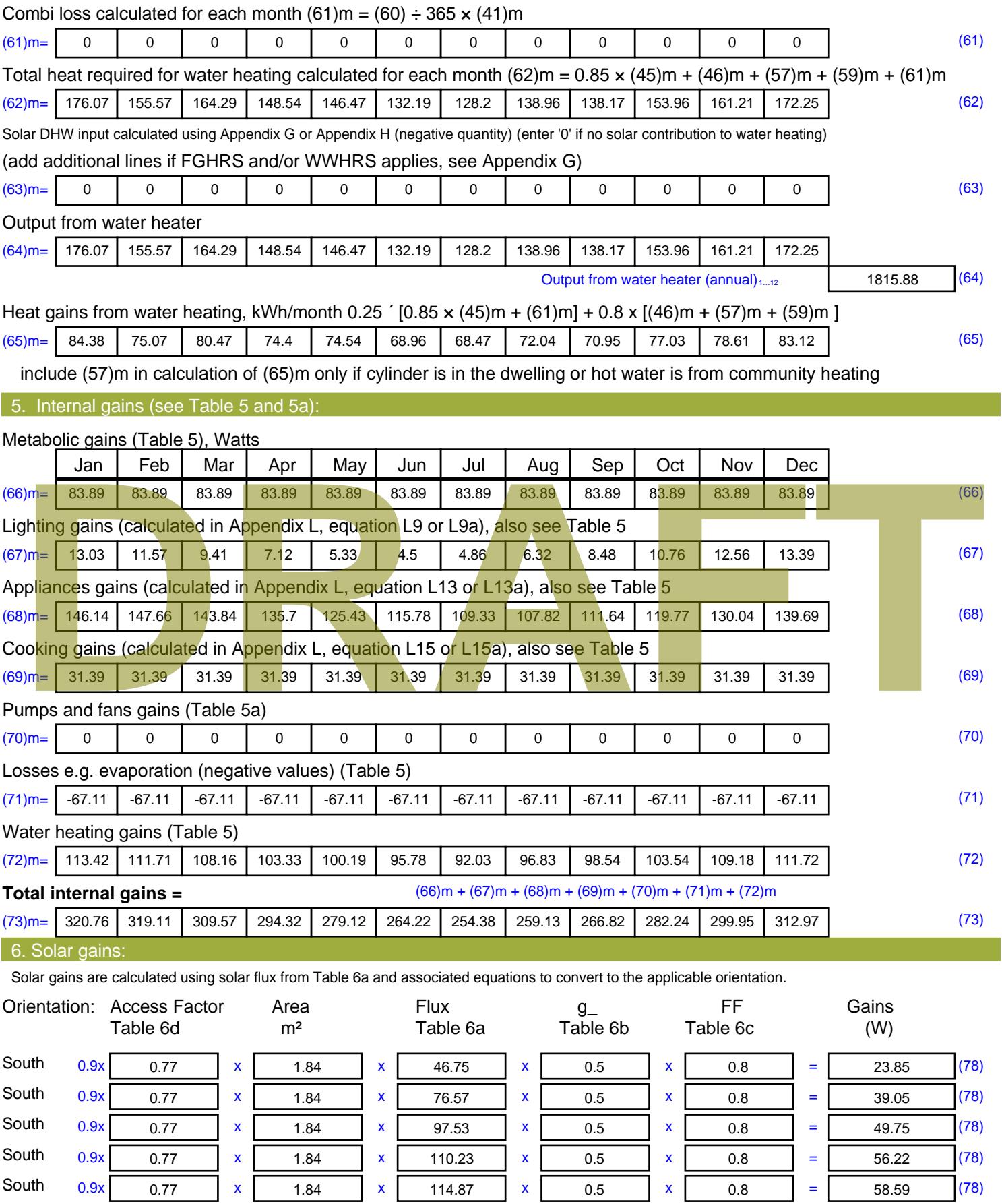

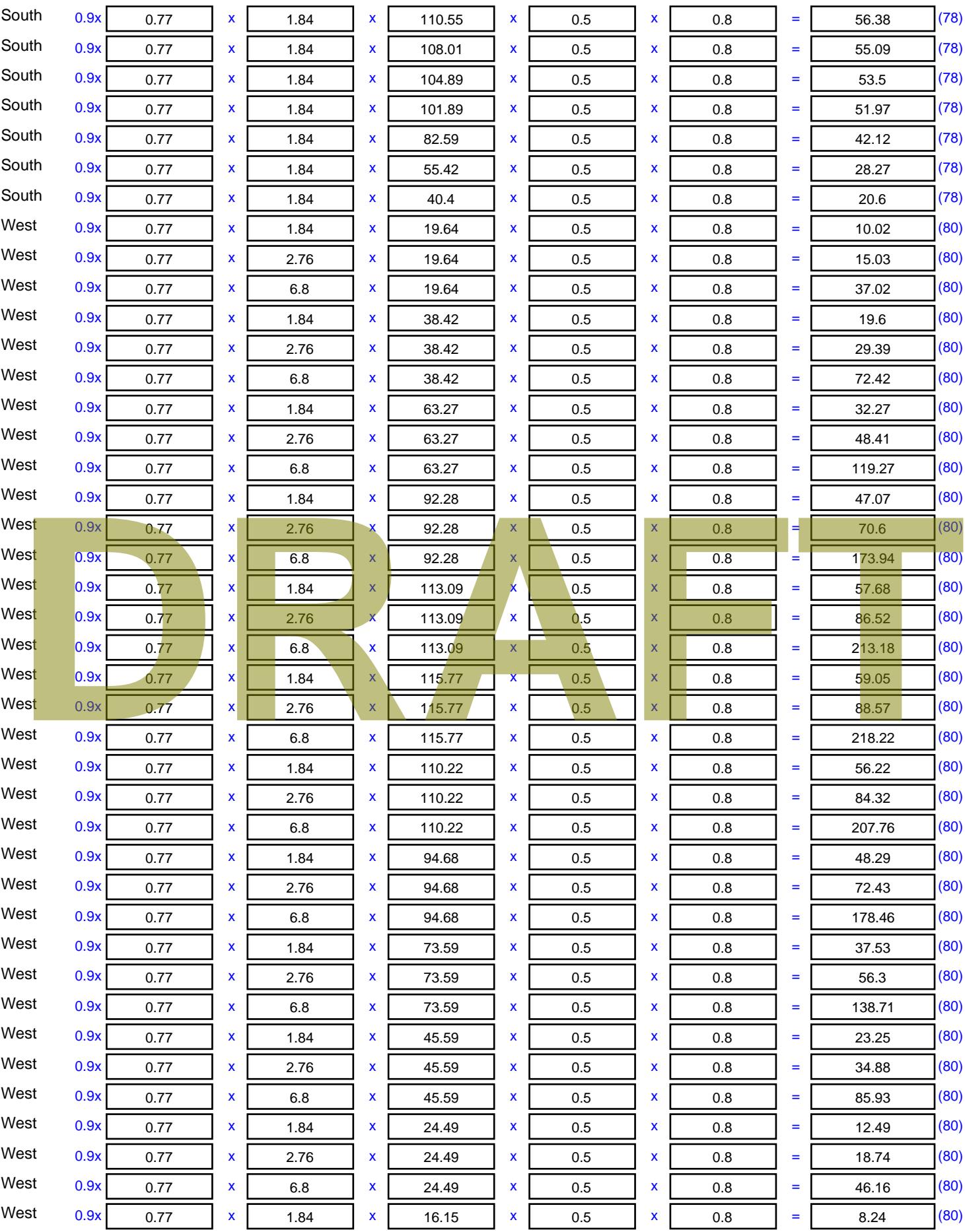

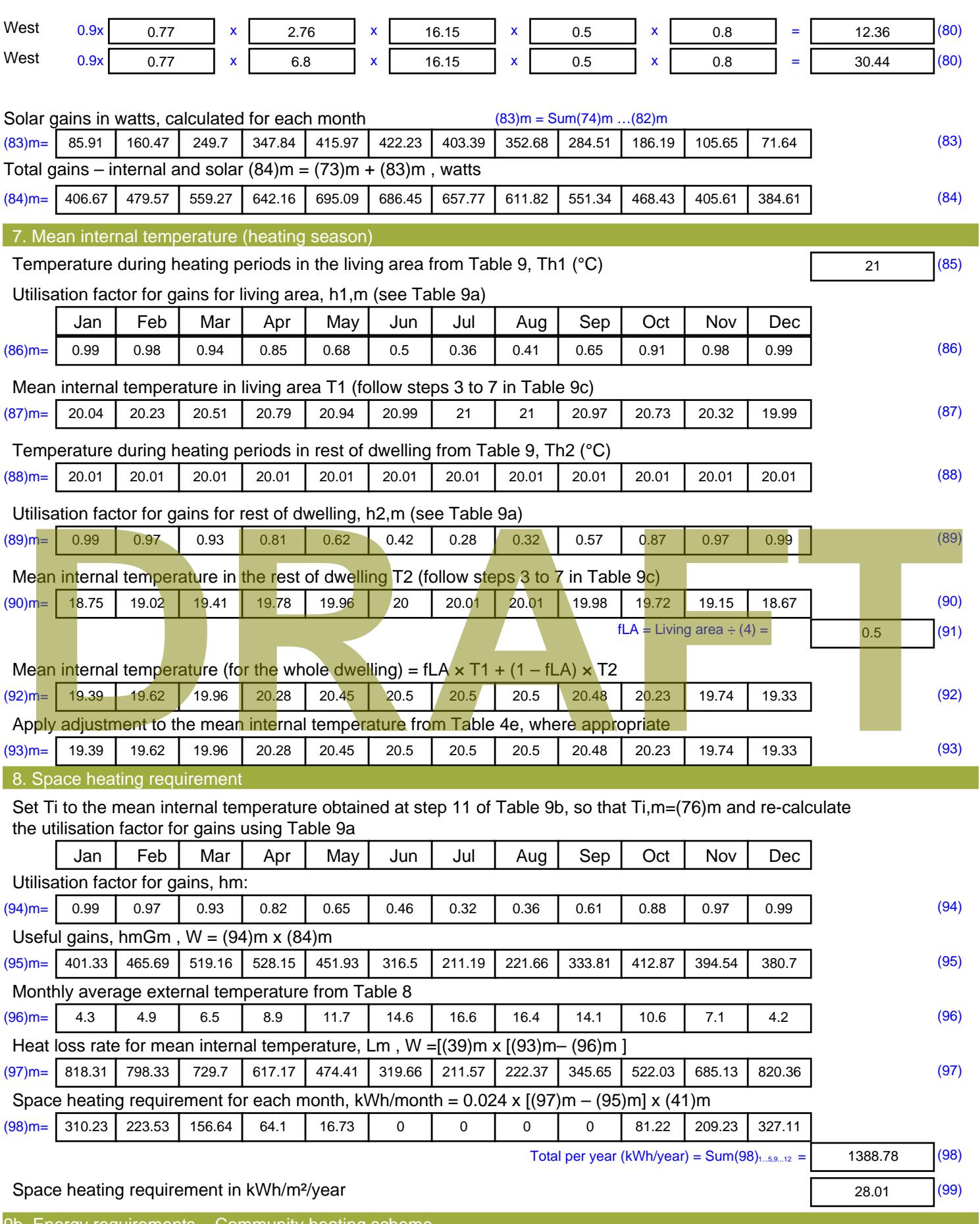

9b. Energy requirements – Community heating scheme

This part is used for space heating, space cooling or water heating provided by a community scheme.

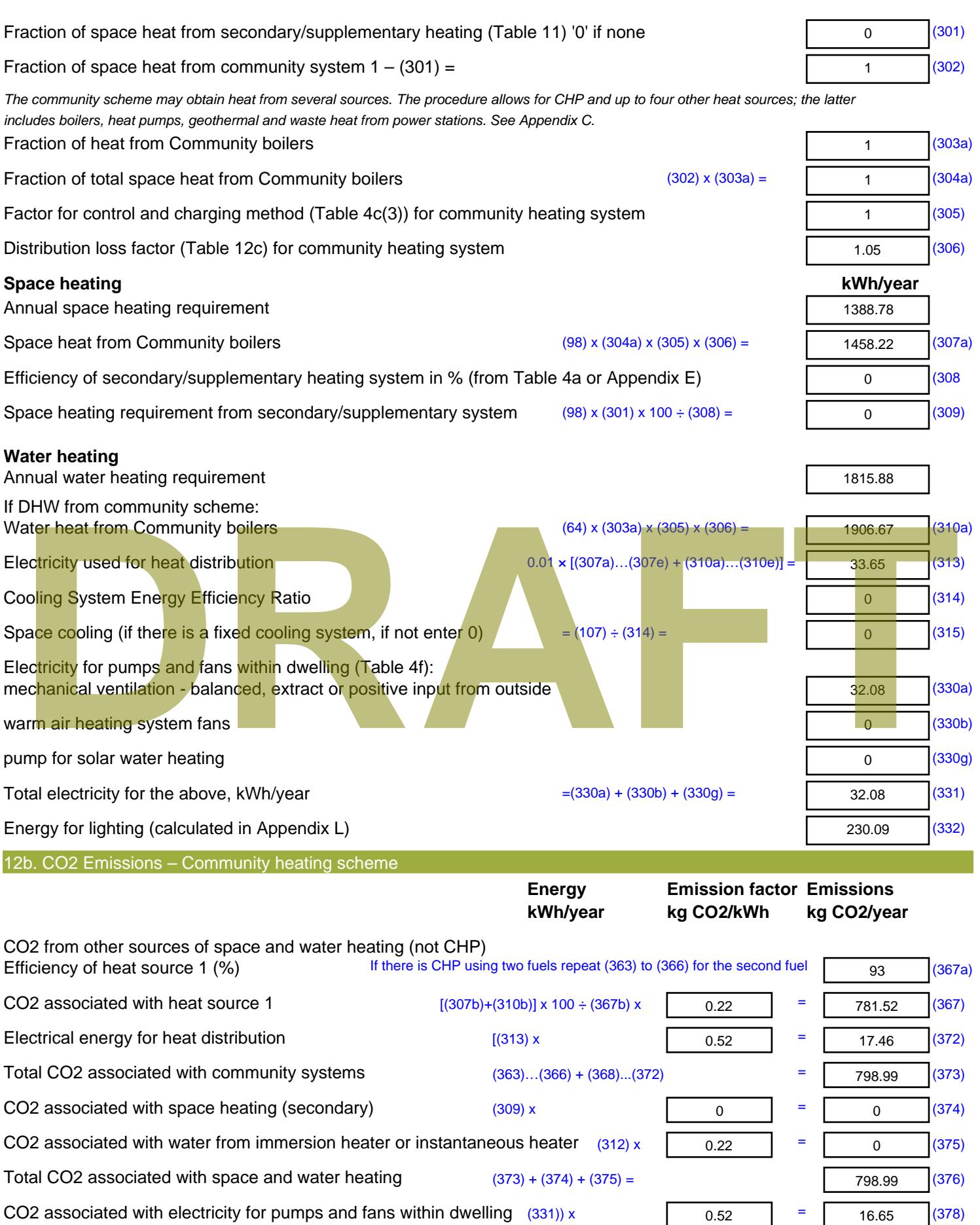

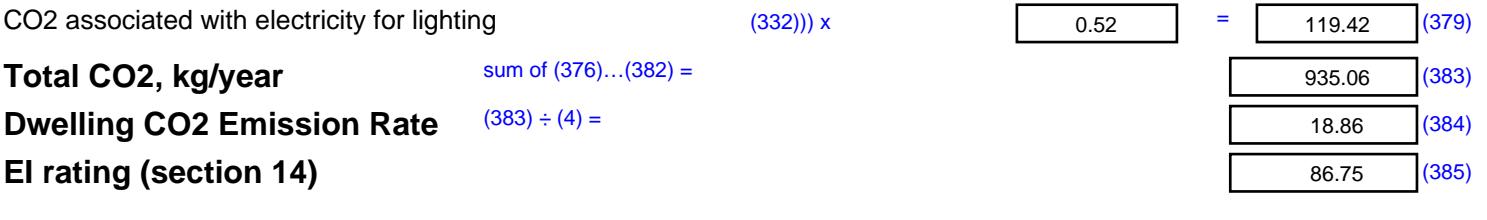

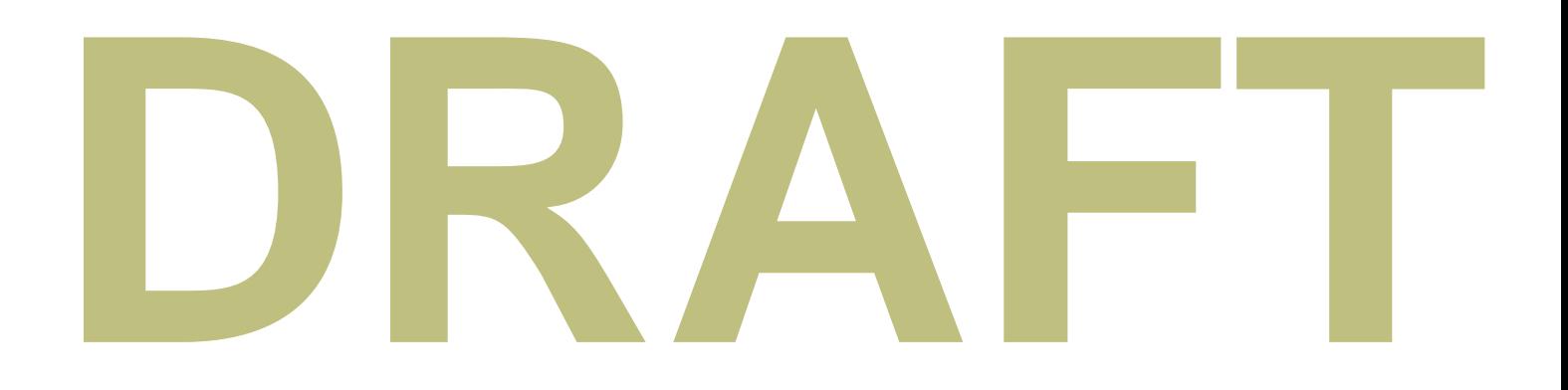

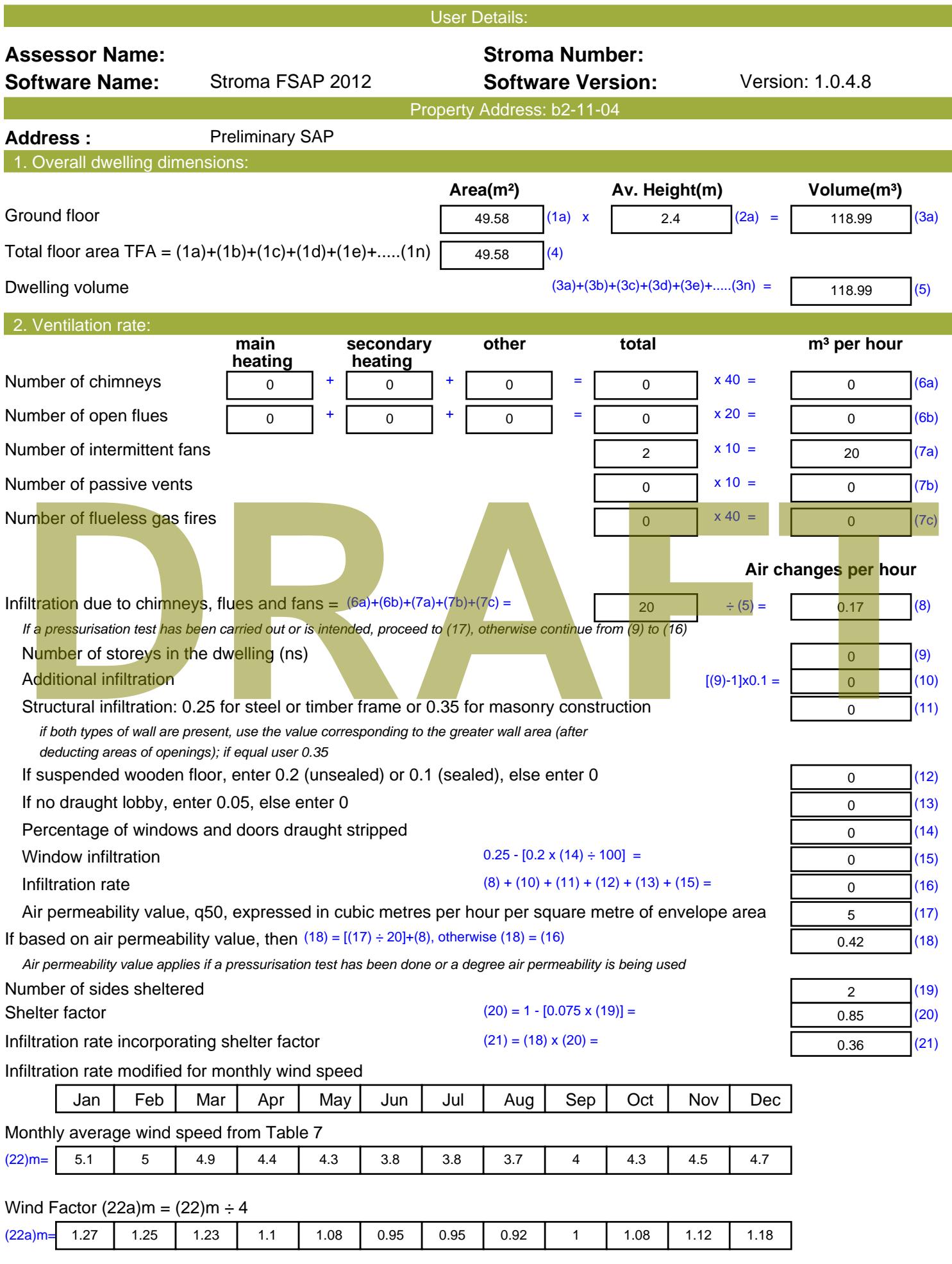

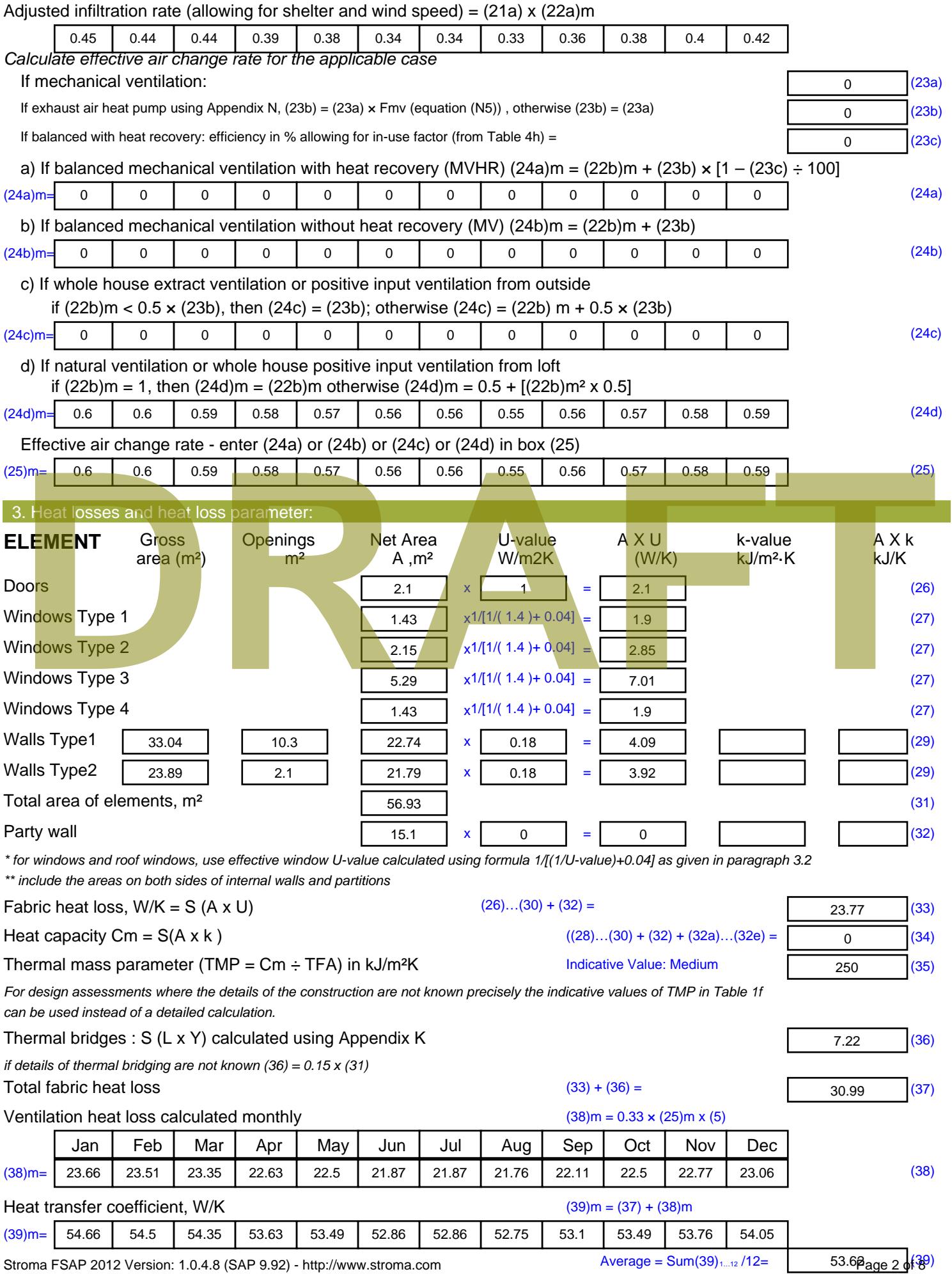

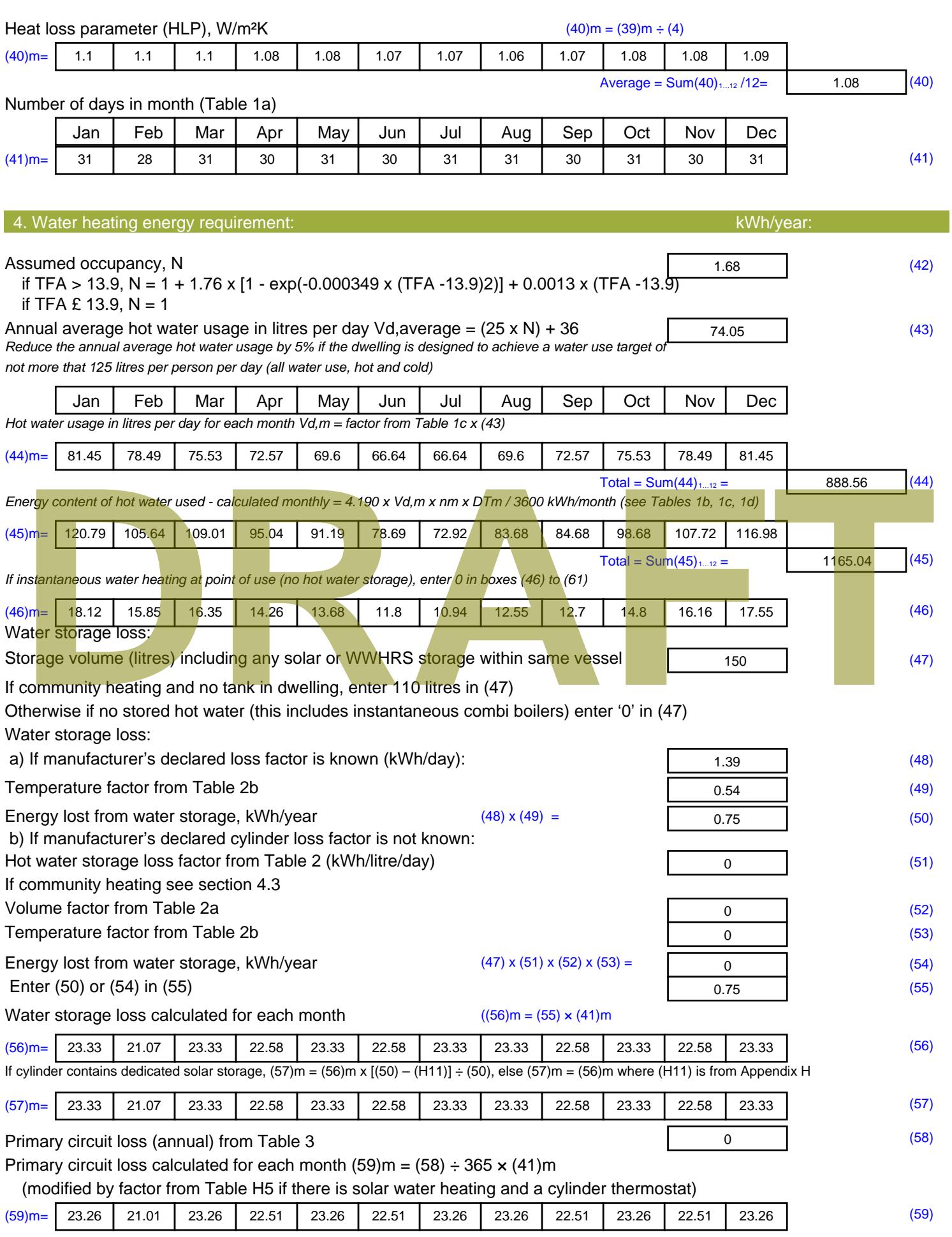

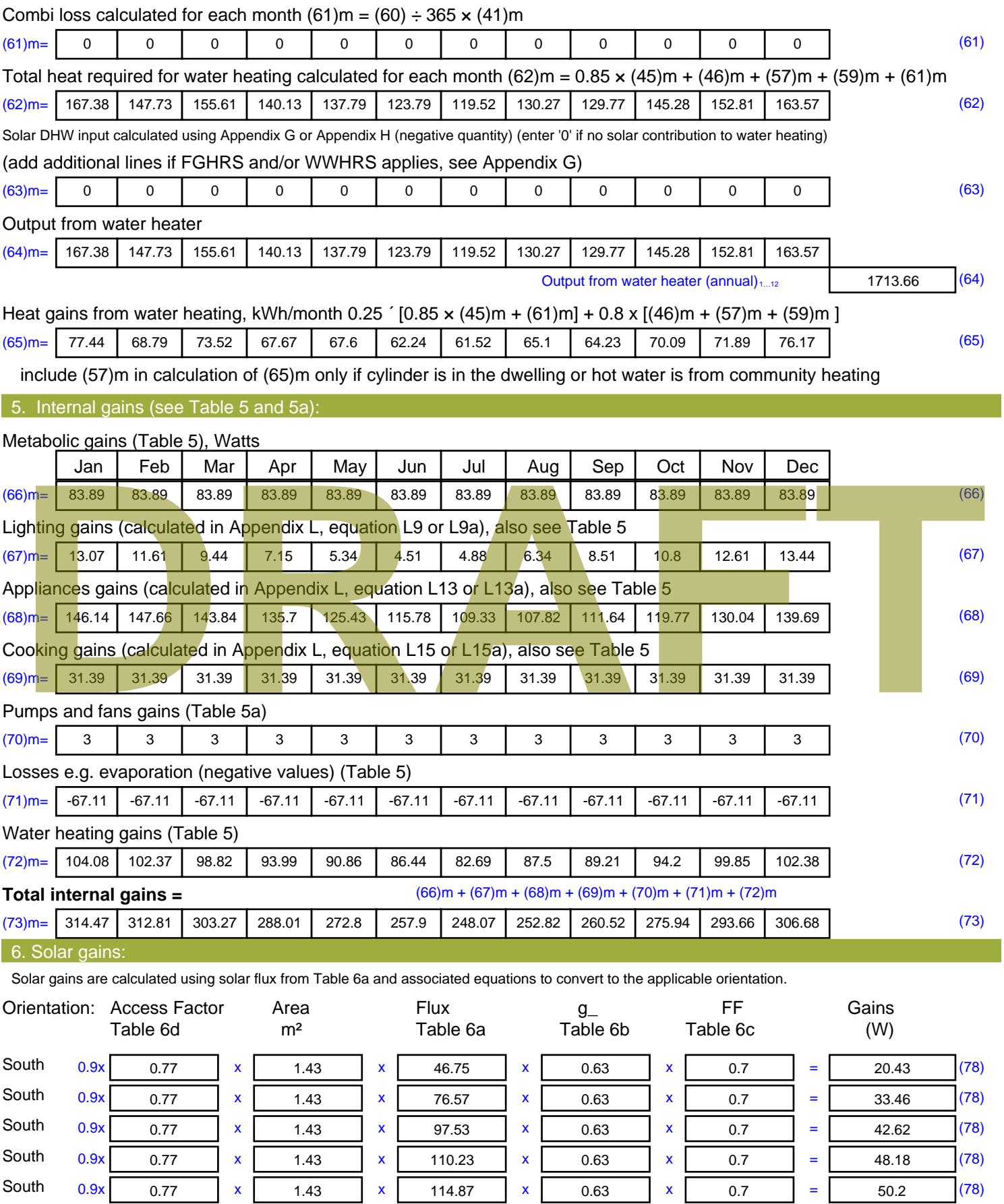

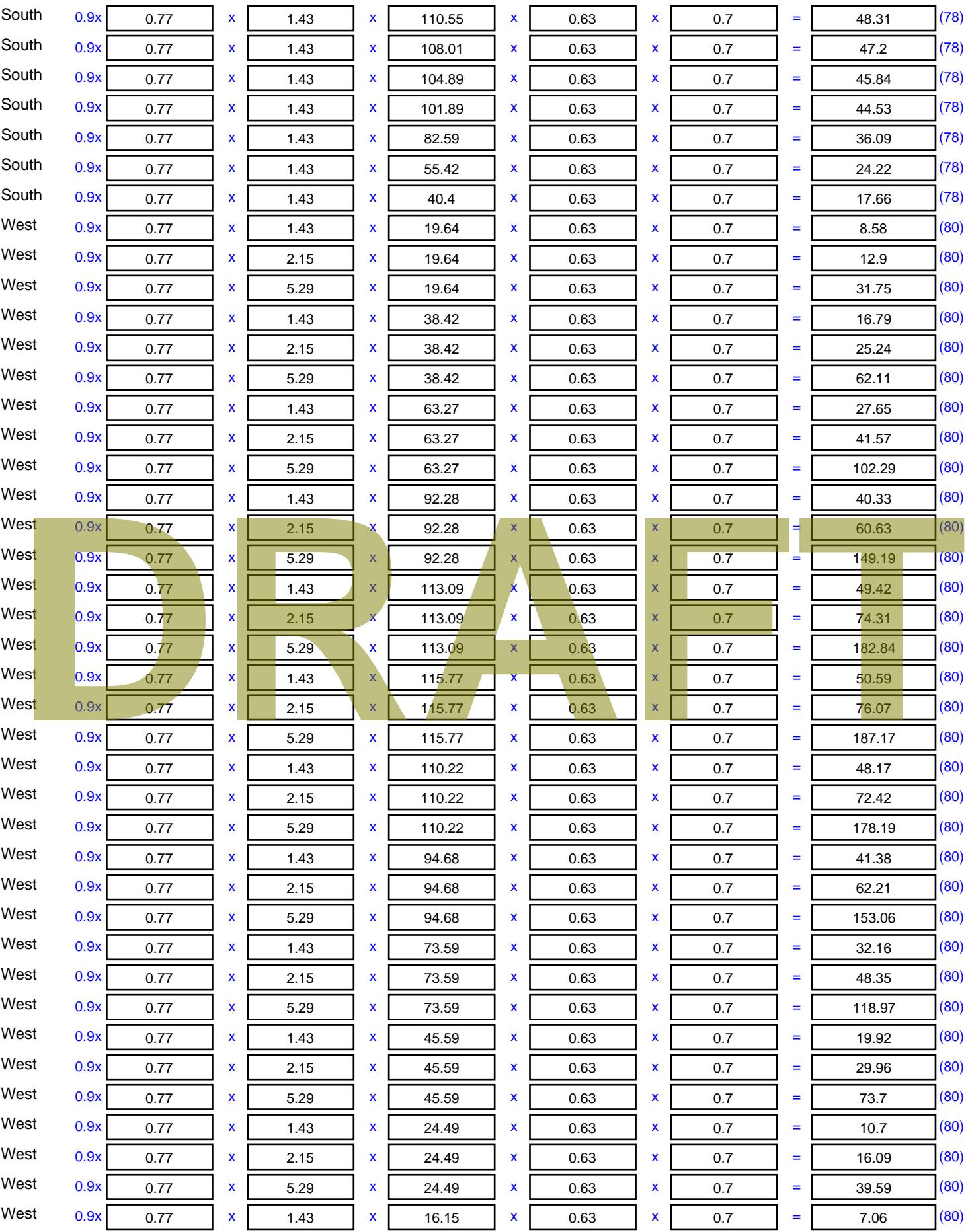

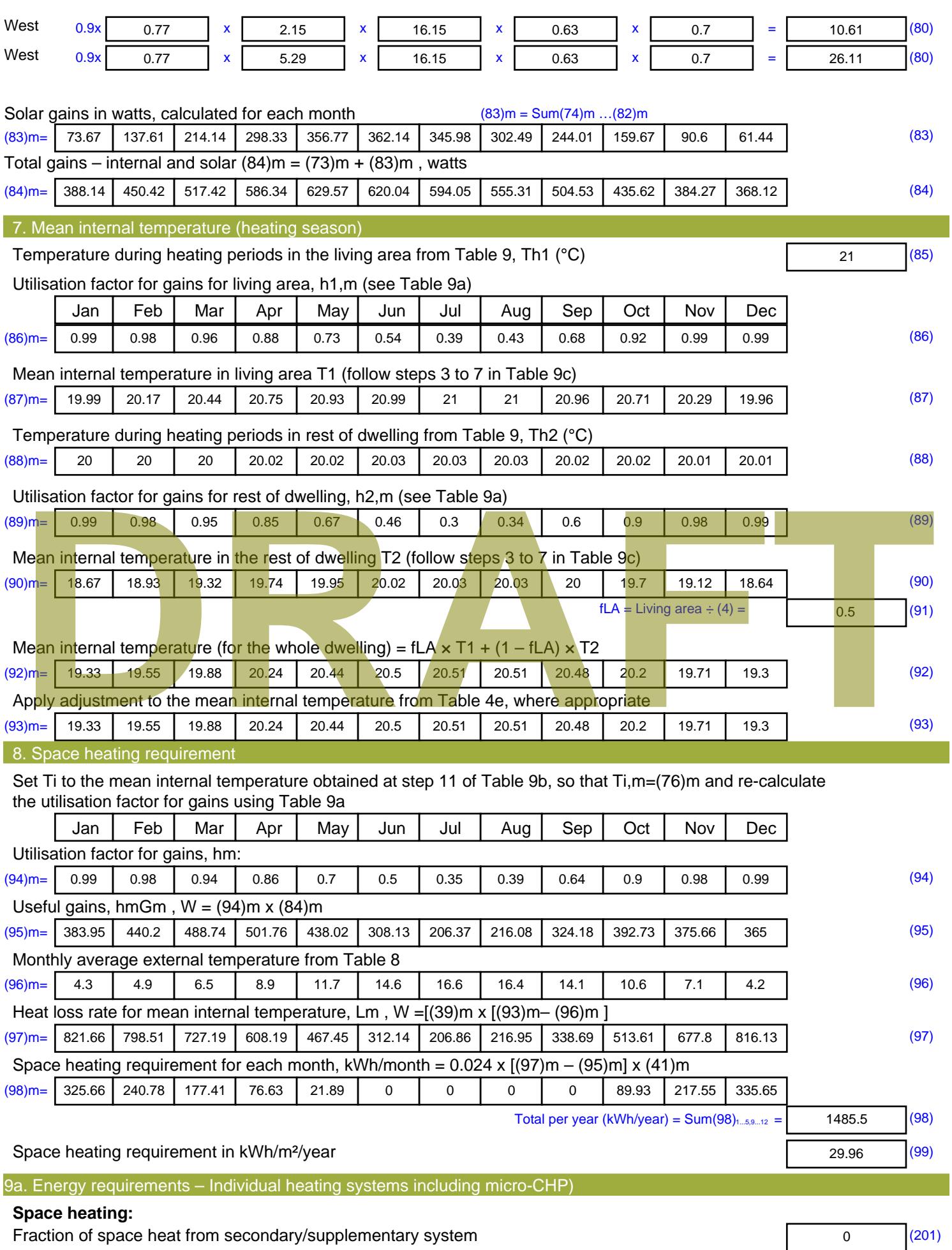

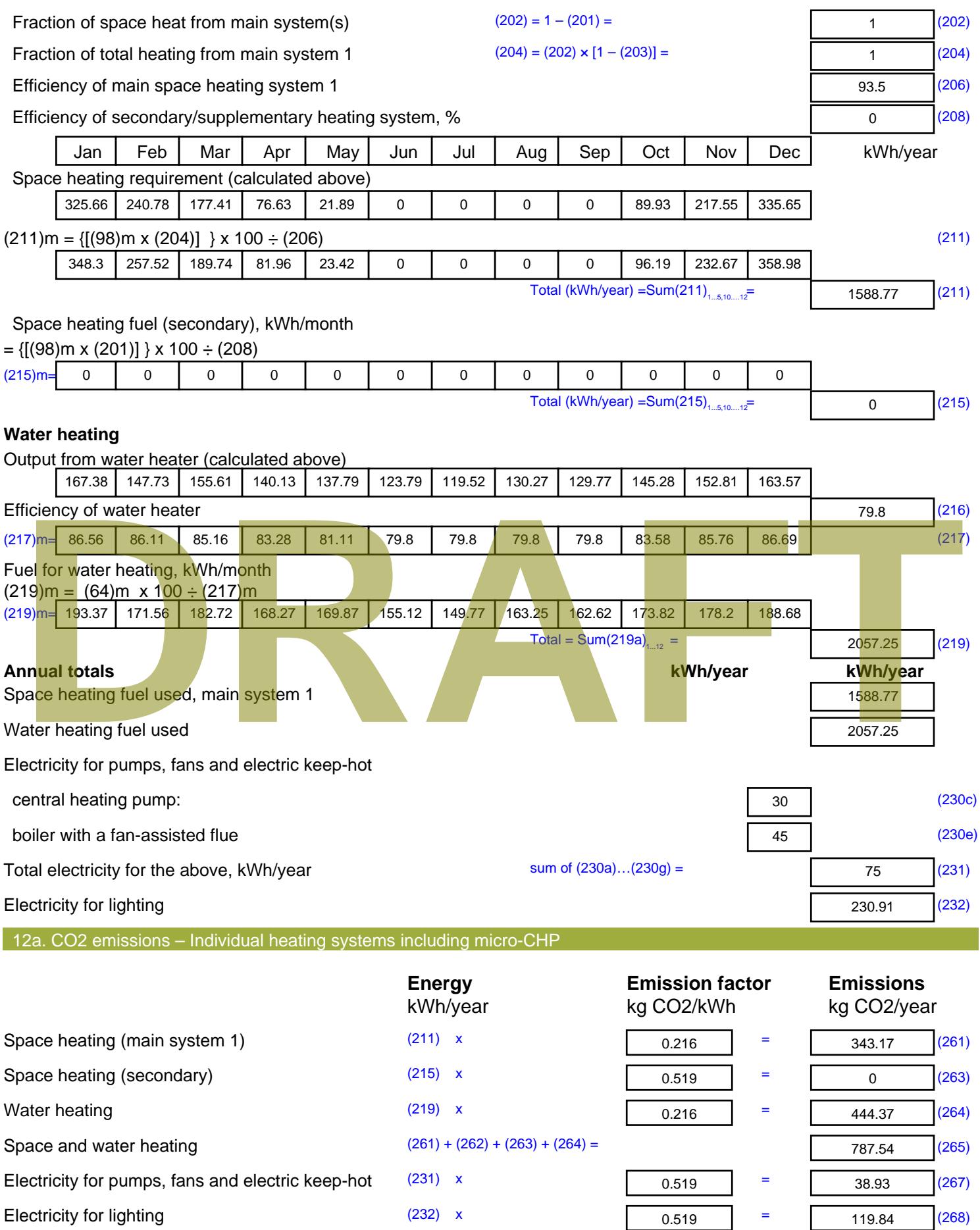

Total CO2, kg/year sum of  $(265)...(271) =$ 946.31 (272) **TER =** 19.09 (273)

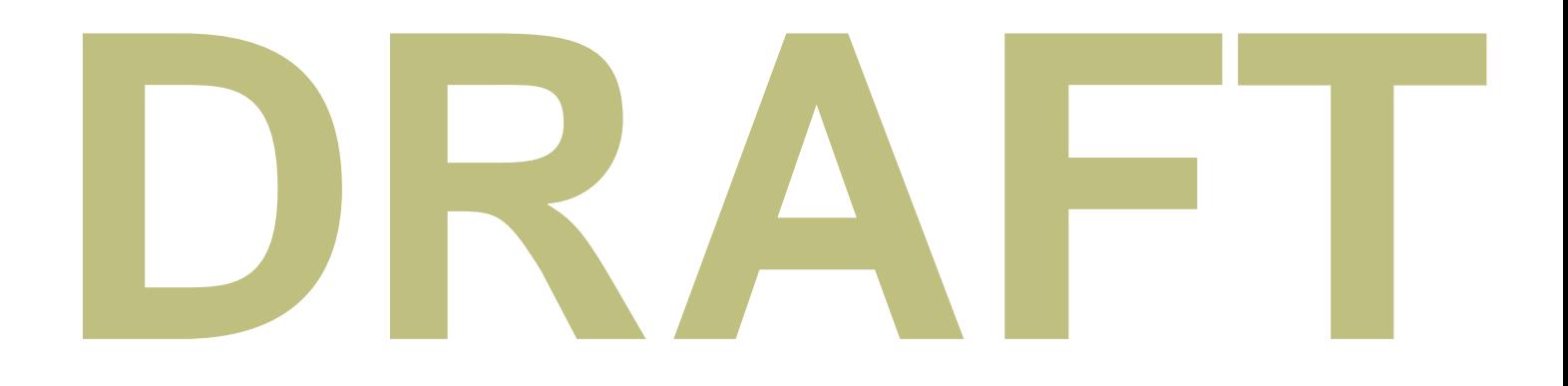

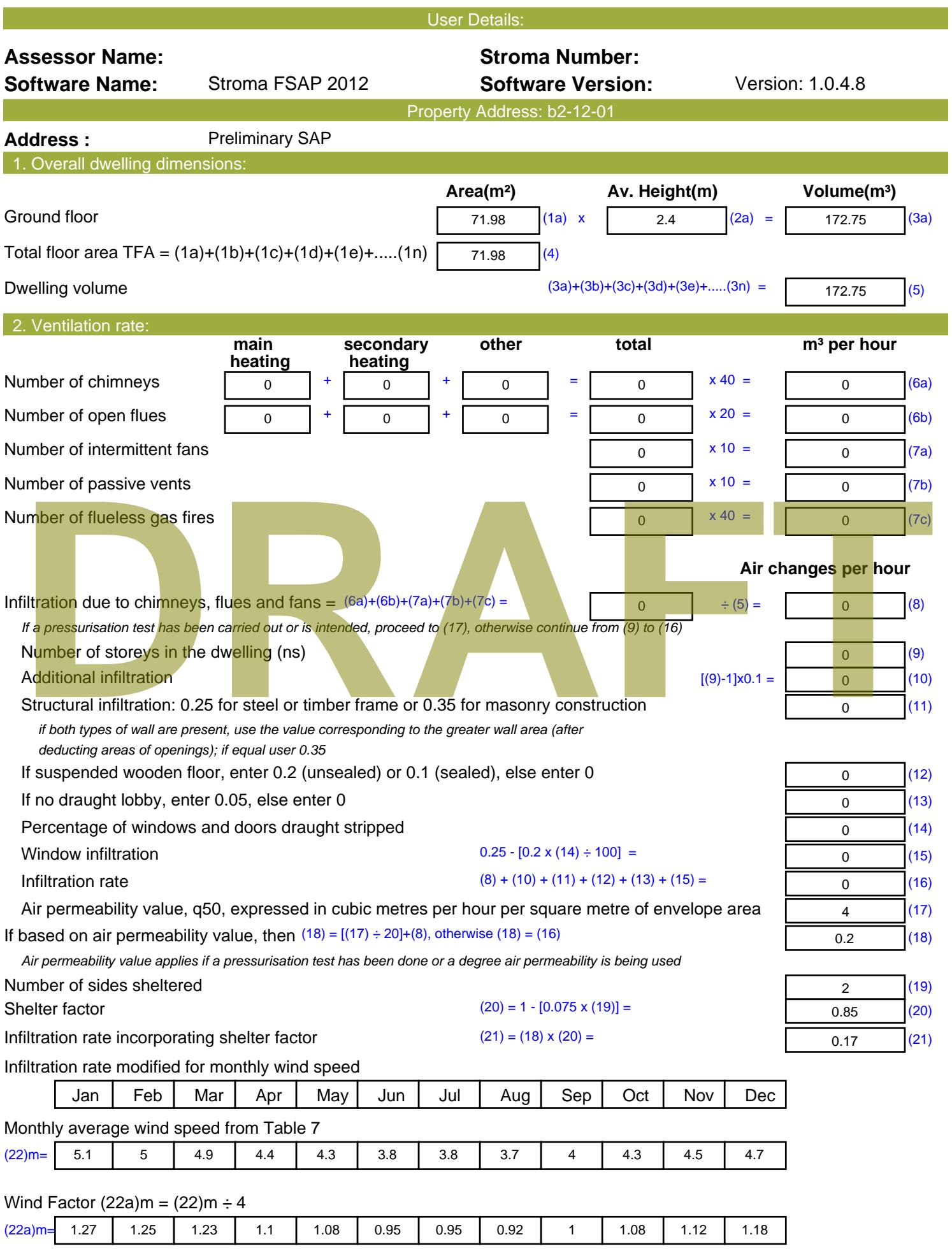

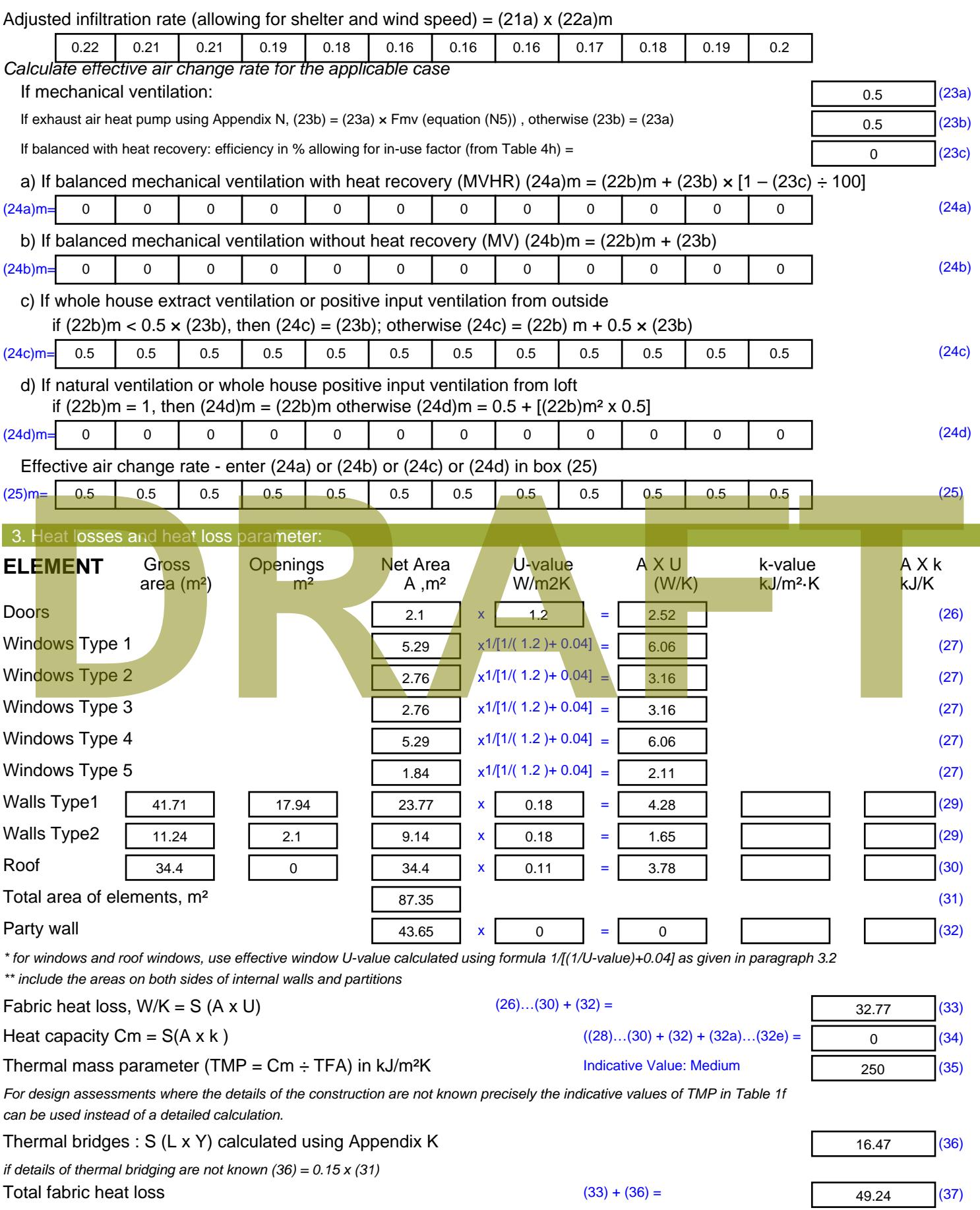

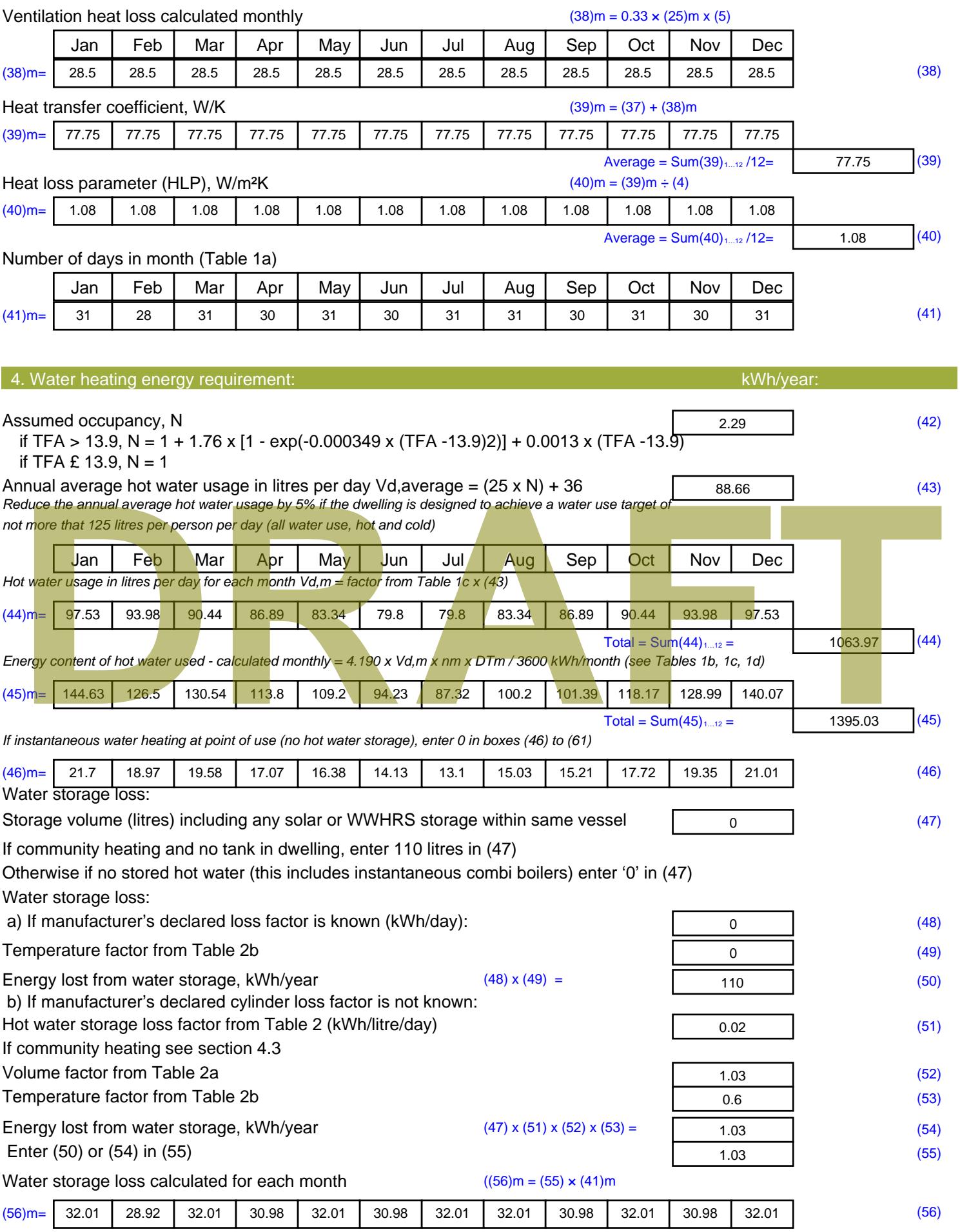

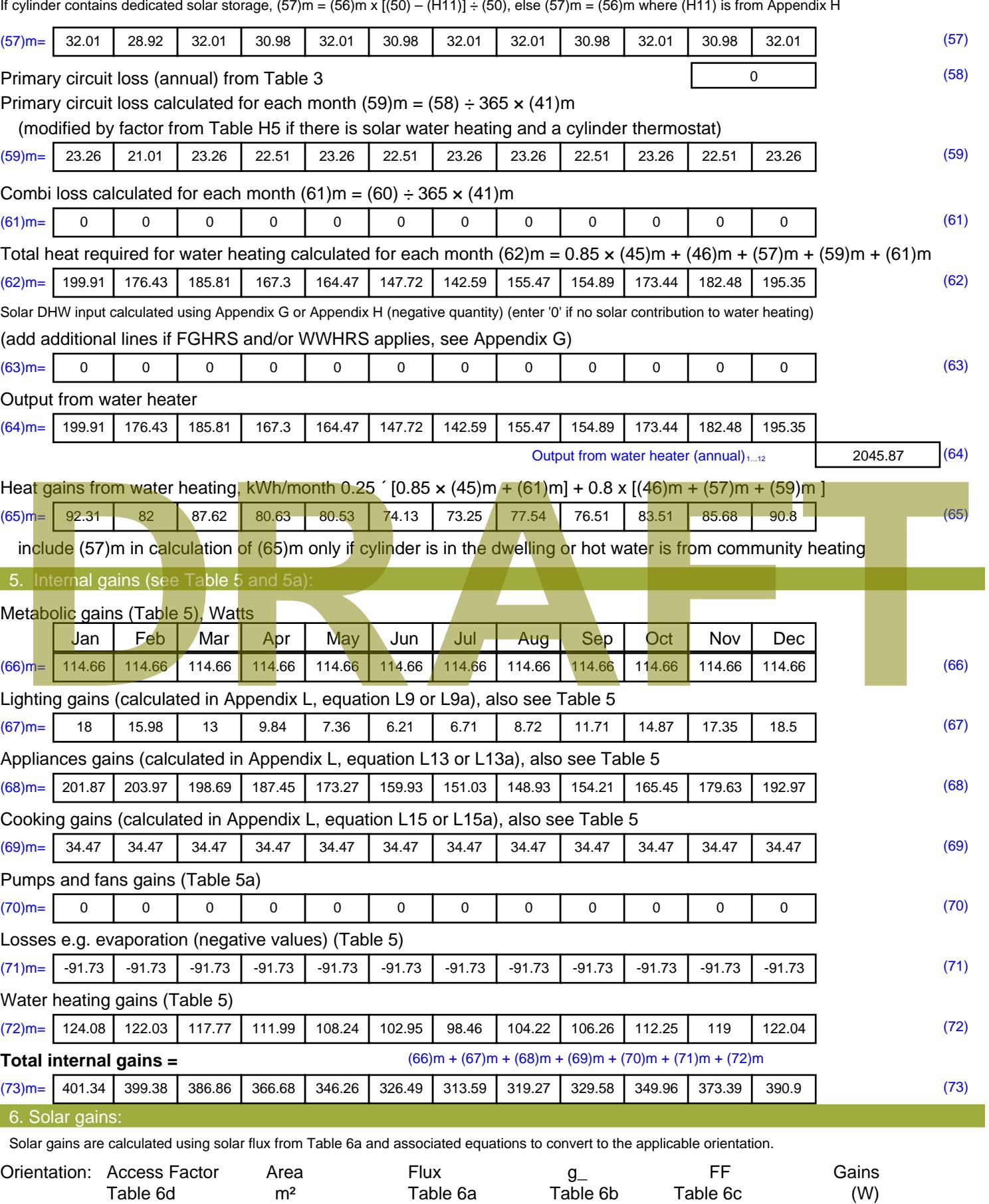

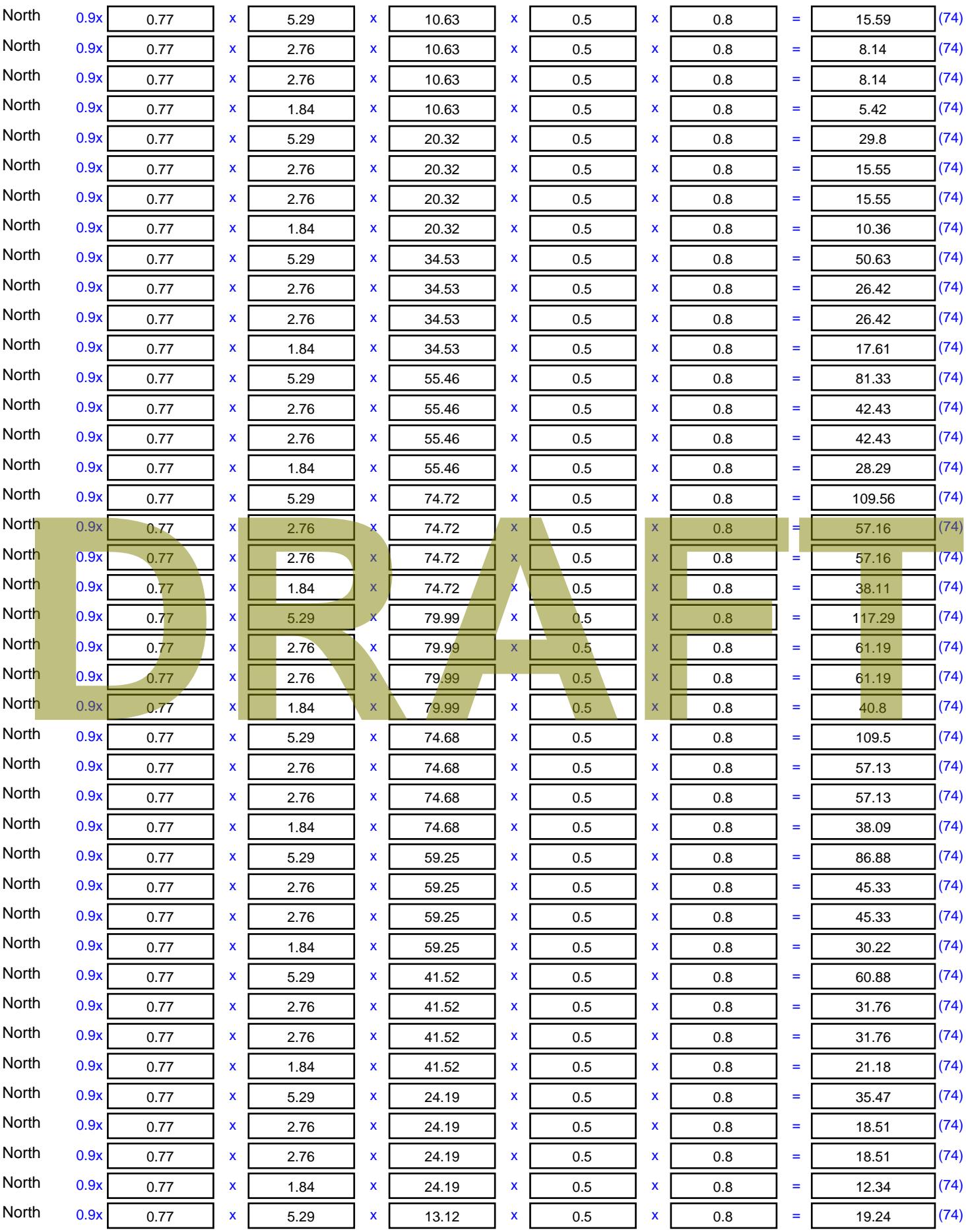

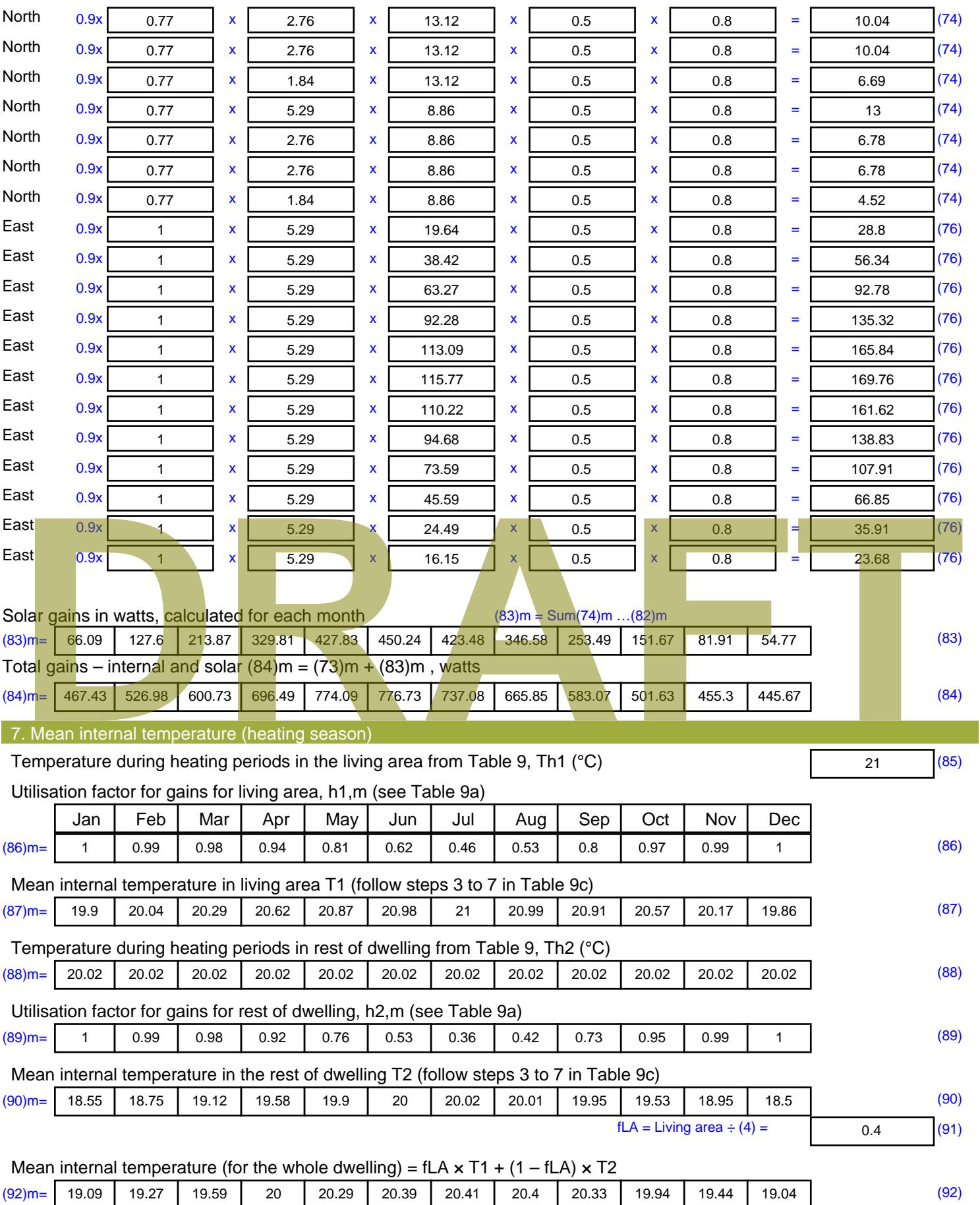

Apply adjustment to the mean internal temperature from Table 4e, where appropriate

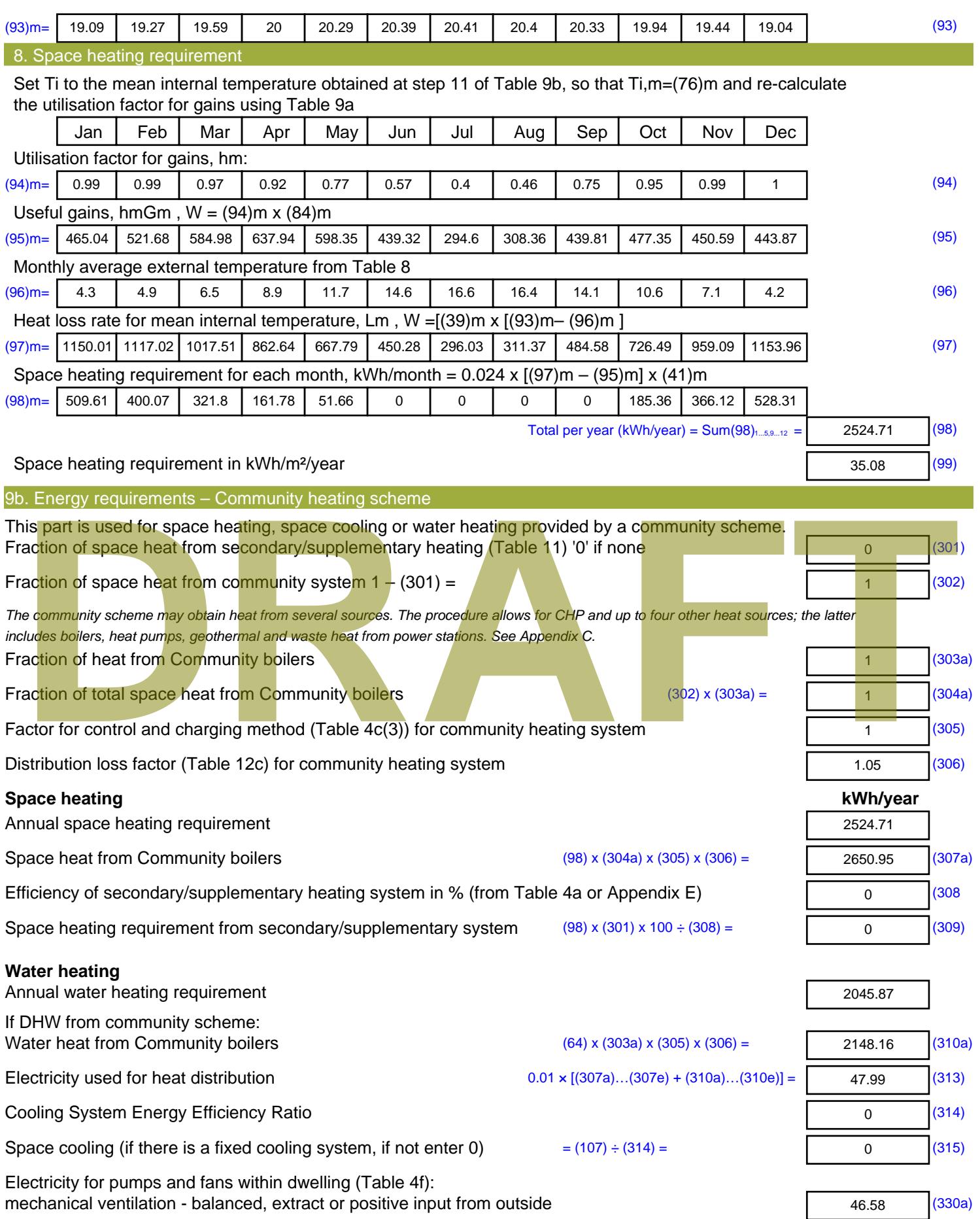

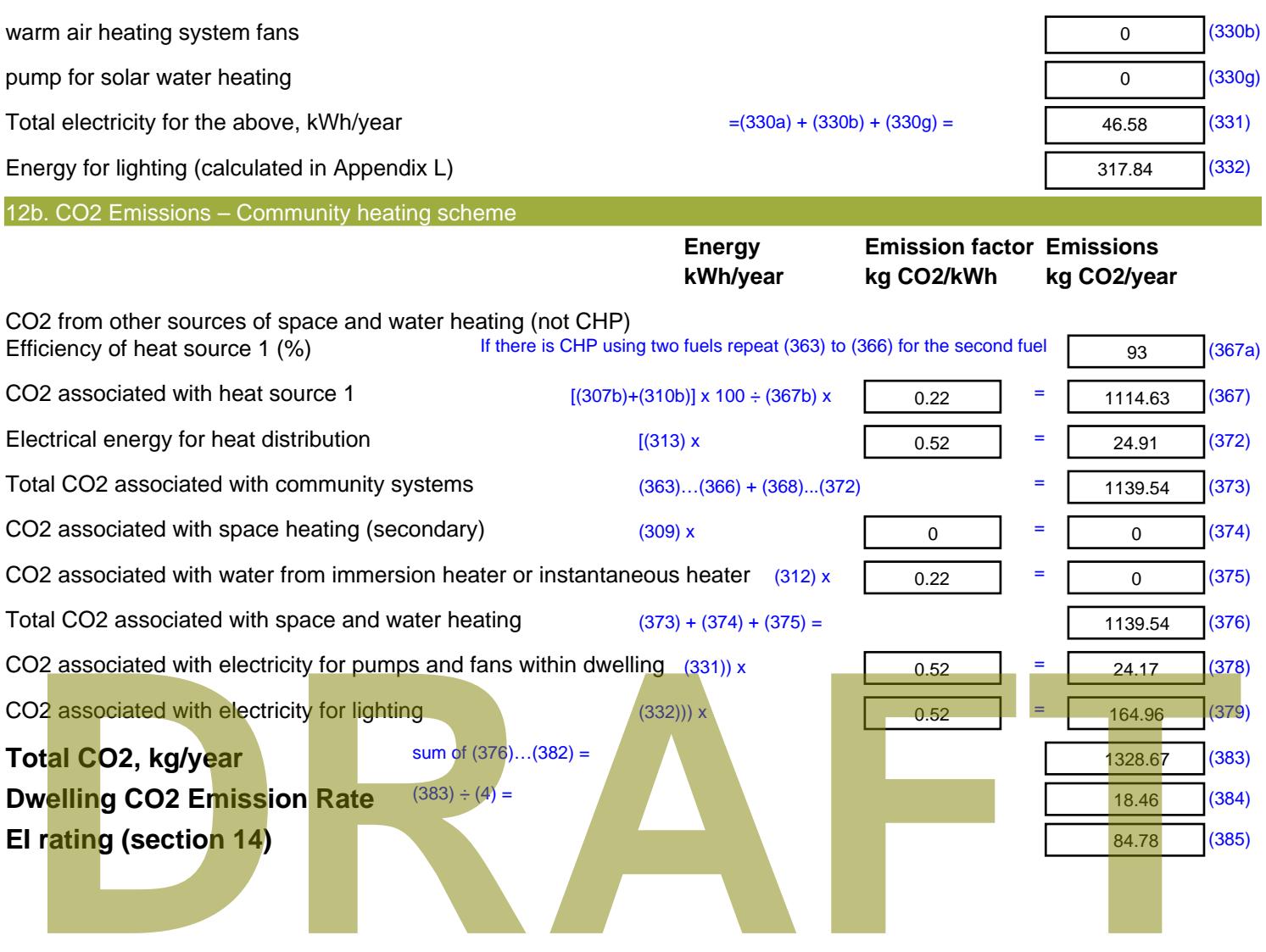

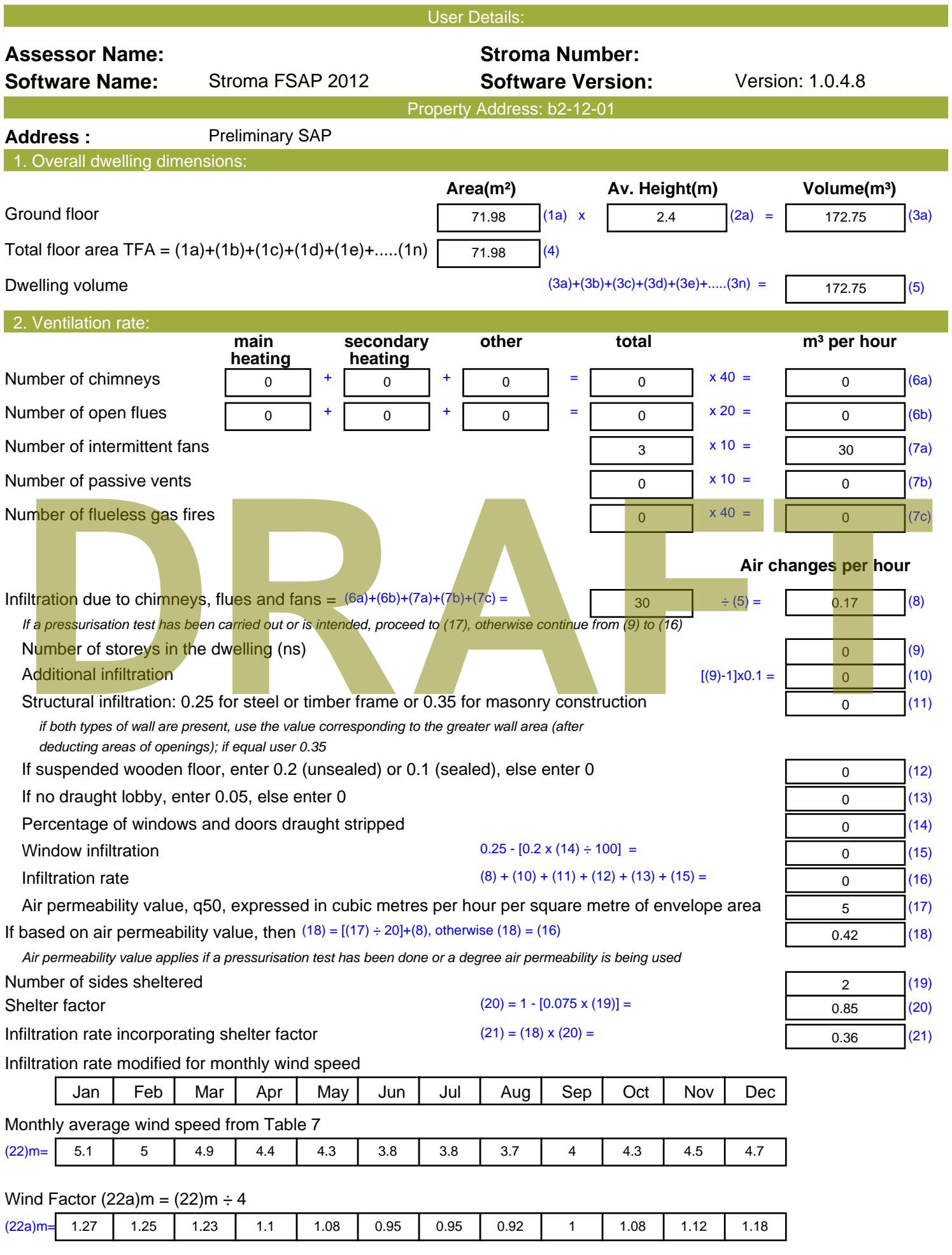

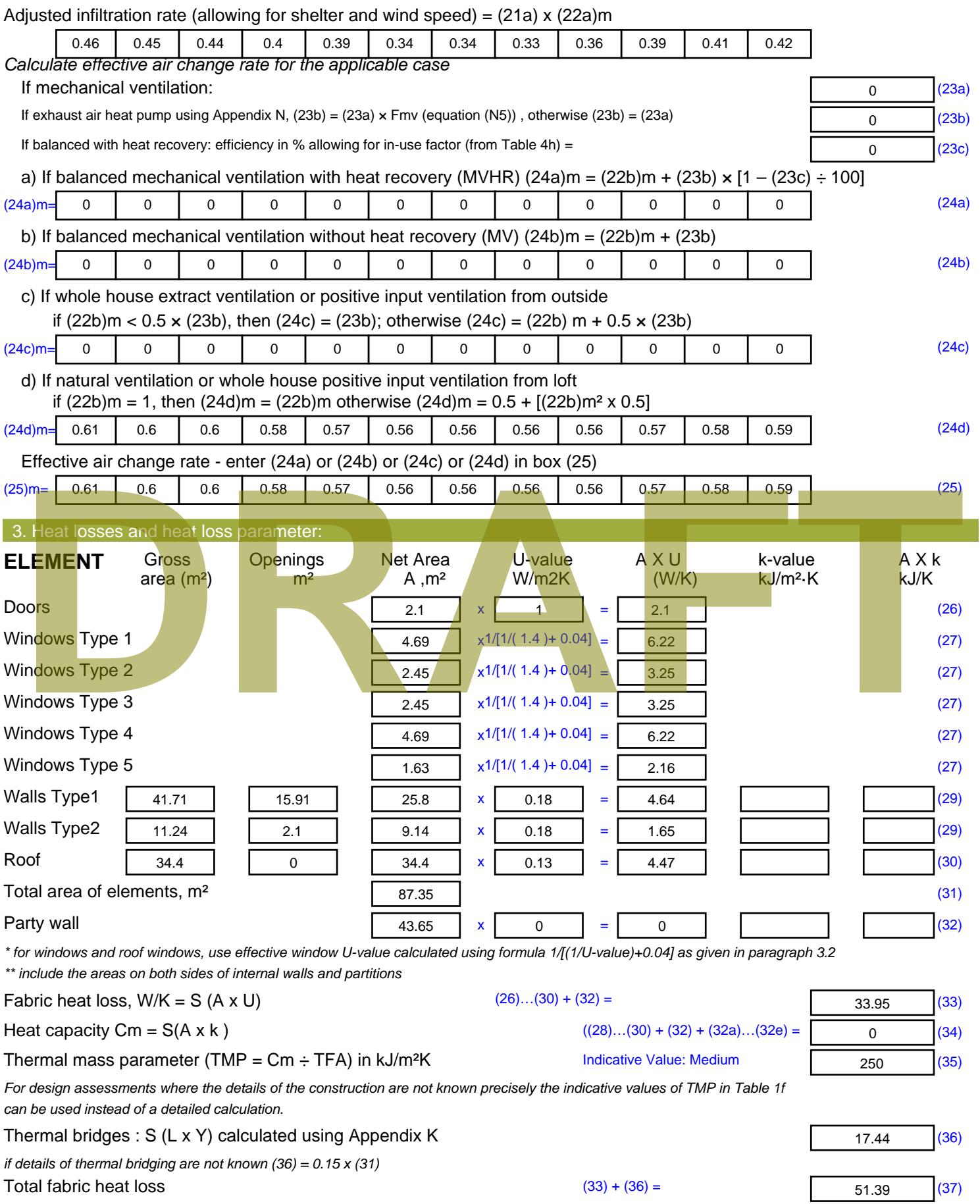

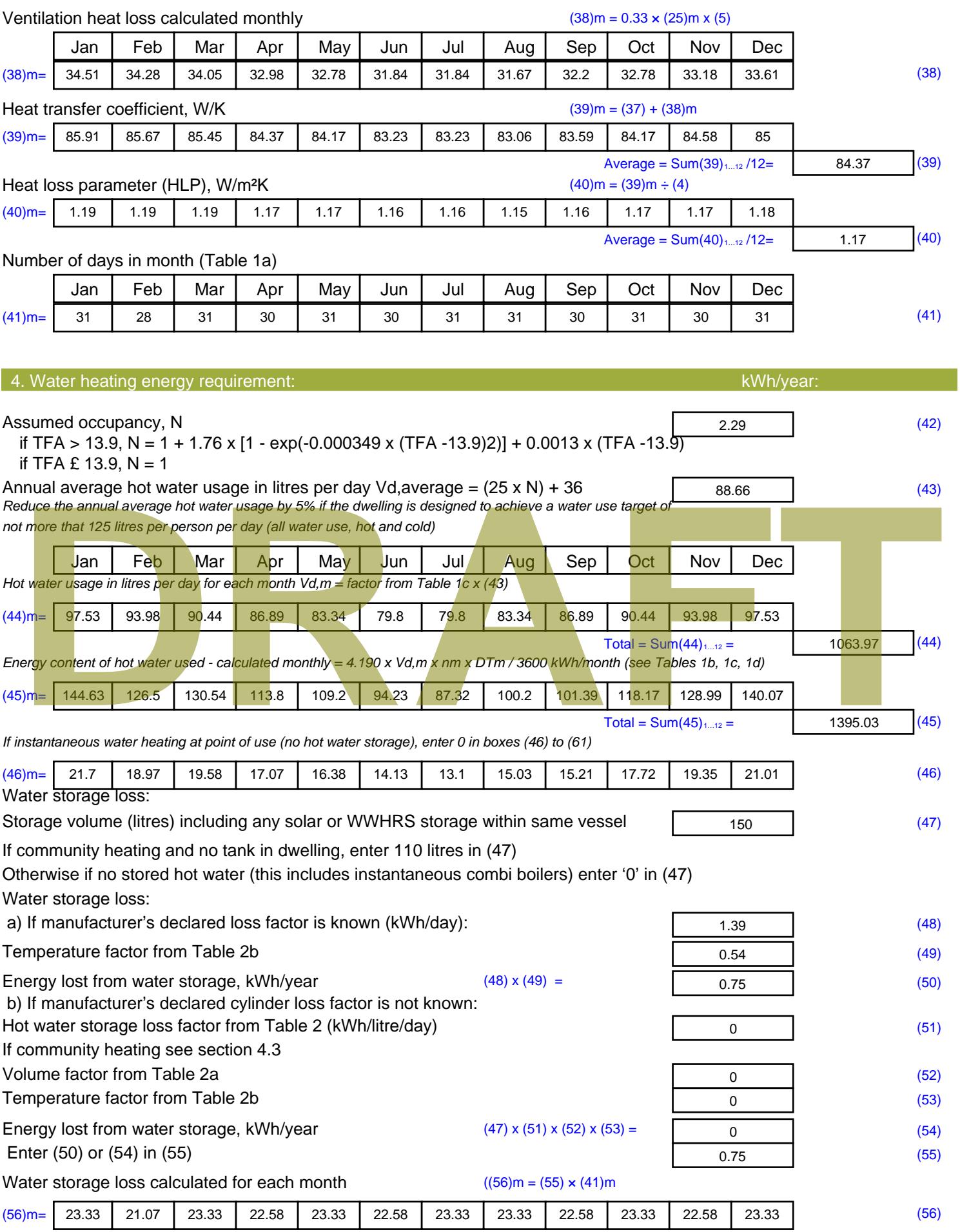

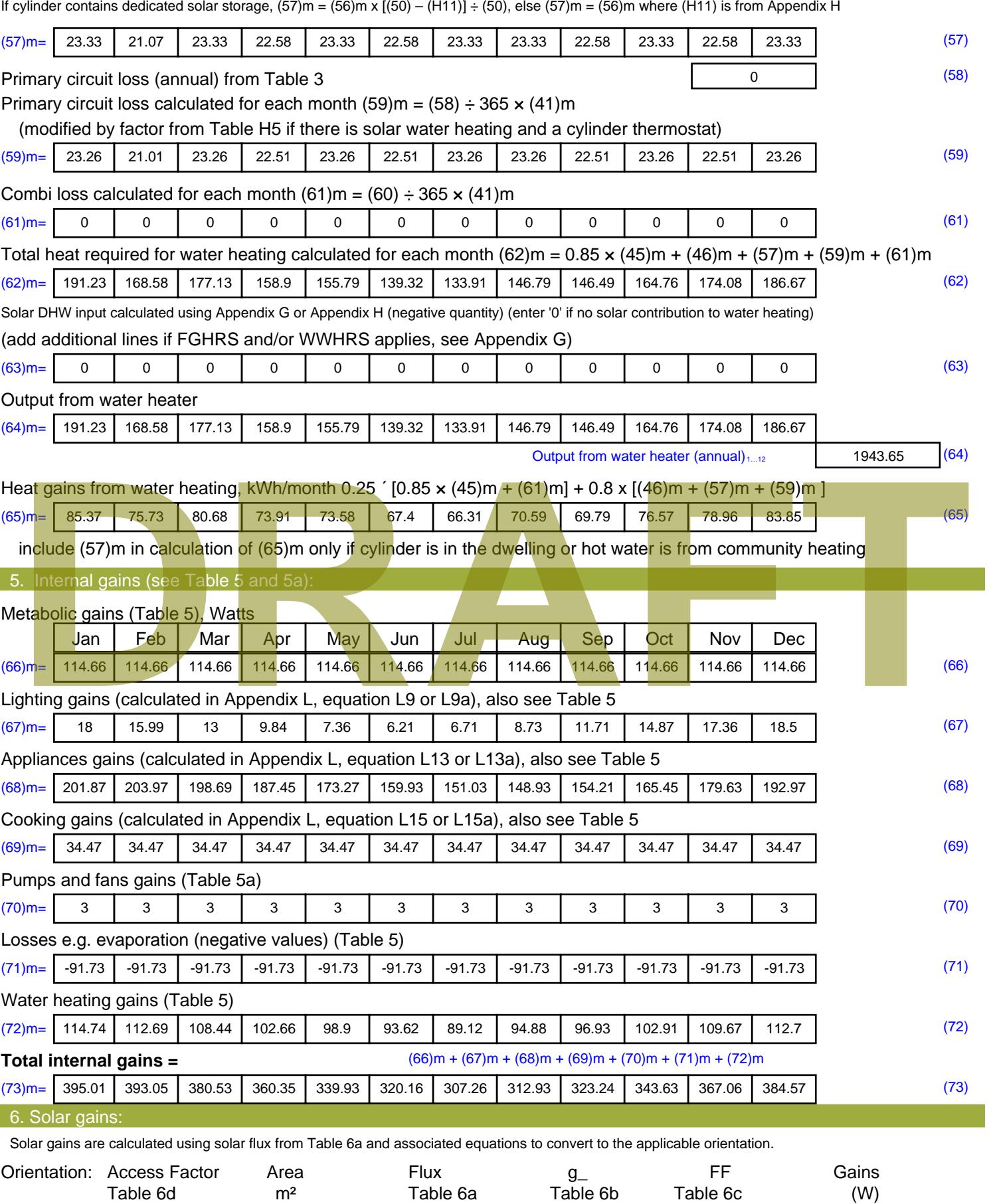

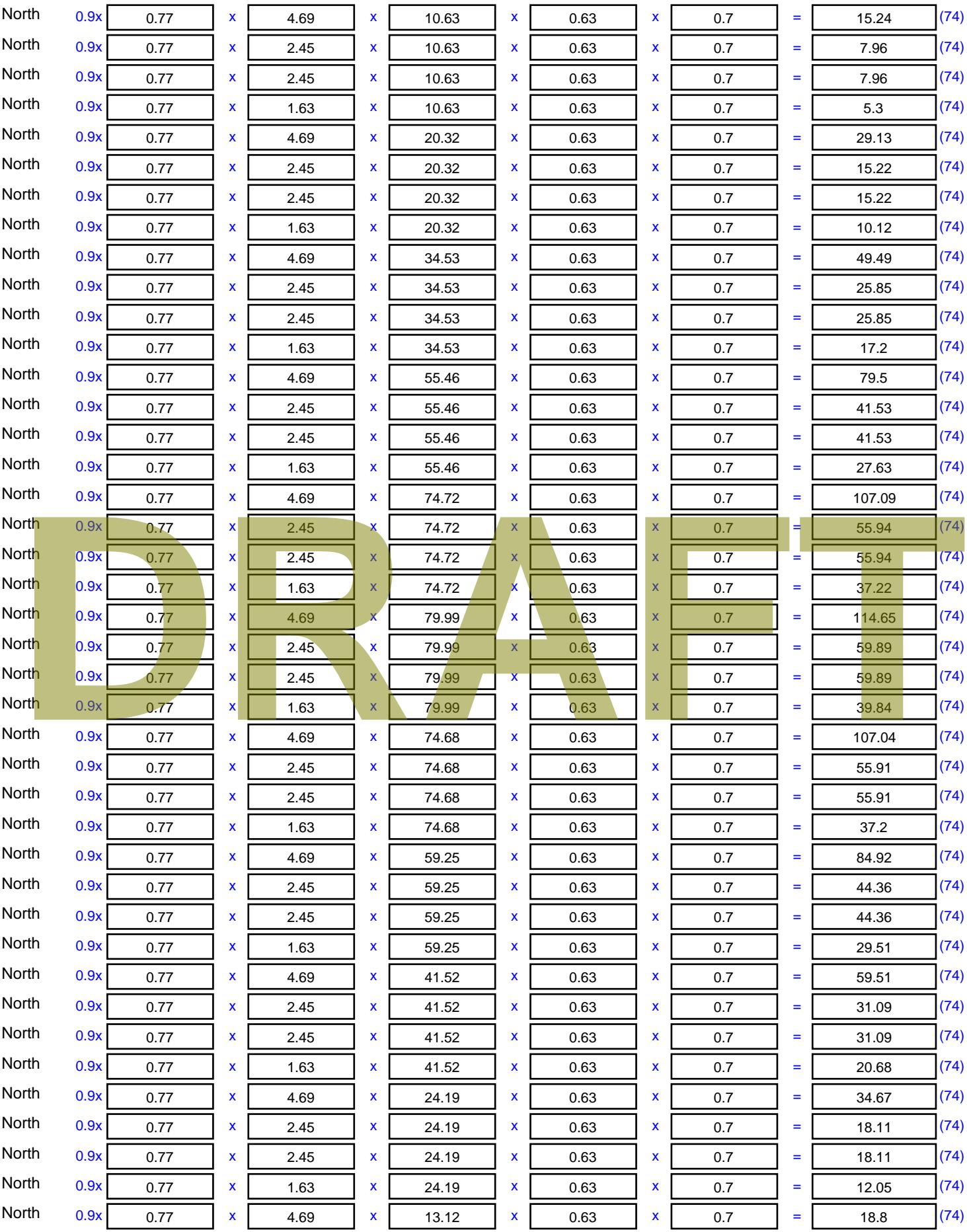

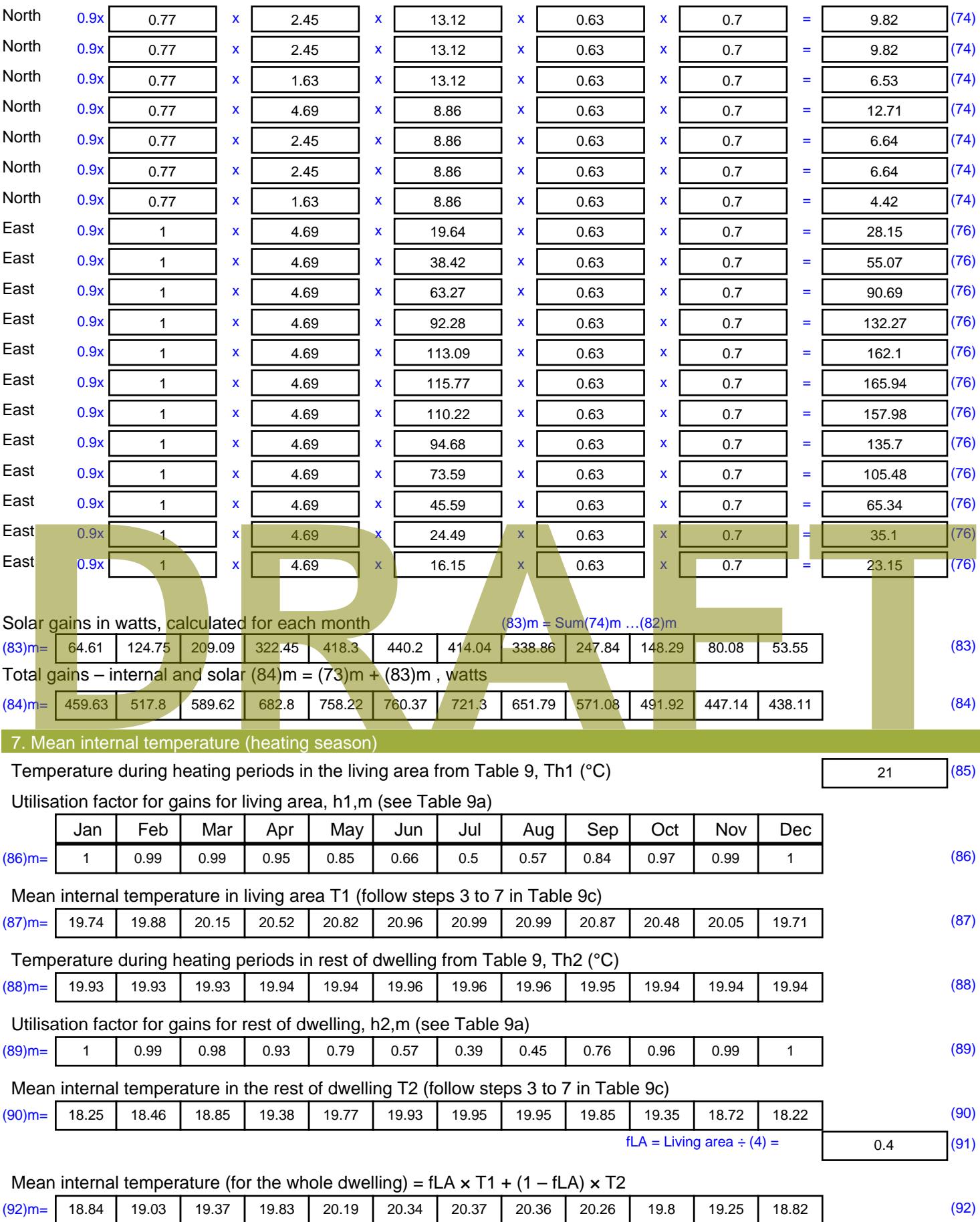

Apply adjustment to the mean internal temperature from Table 4e, where appropriate

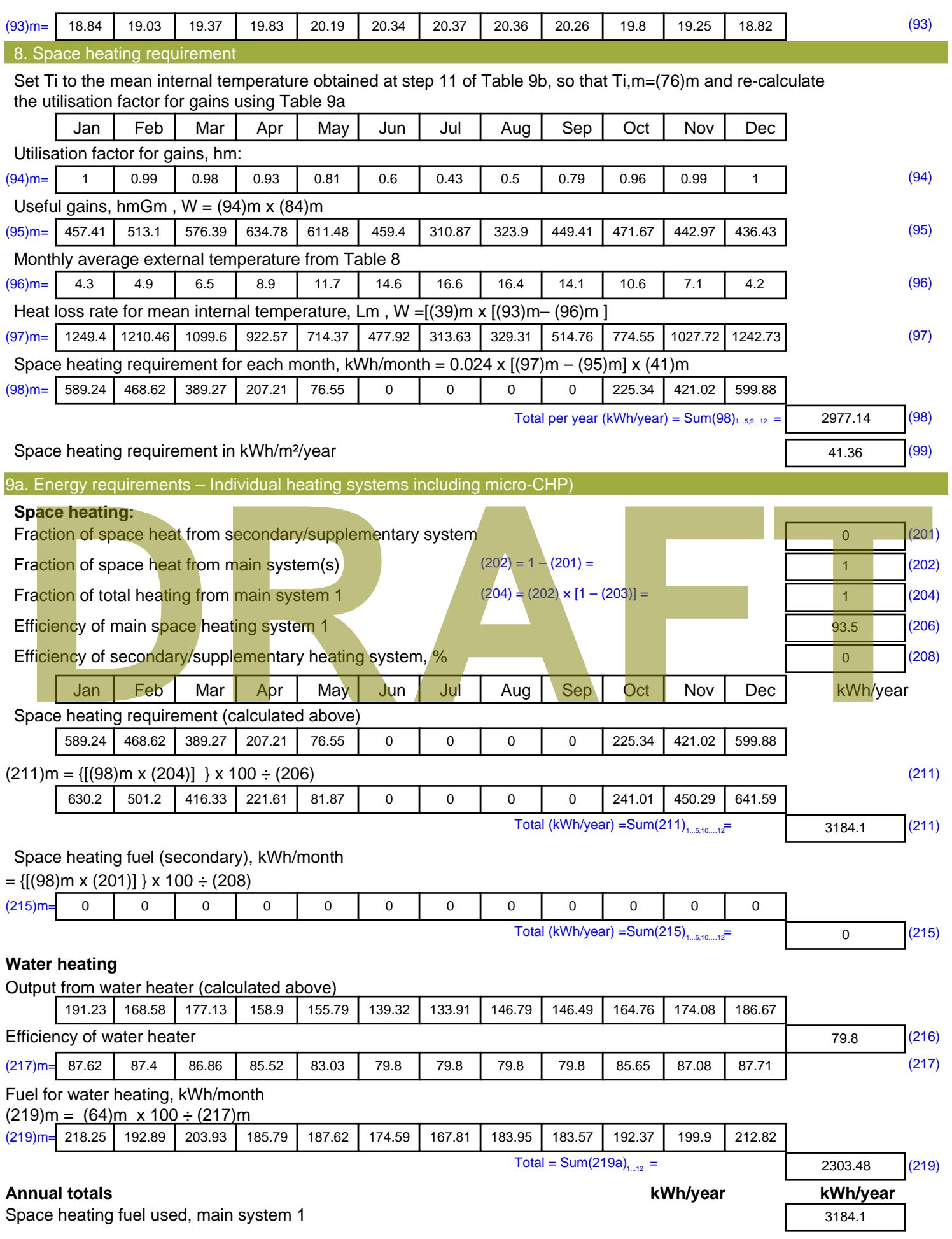

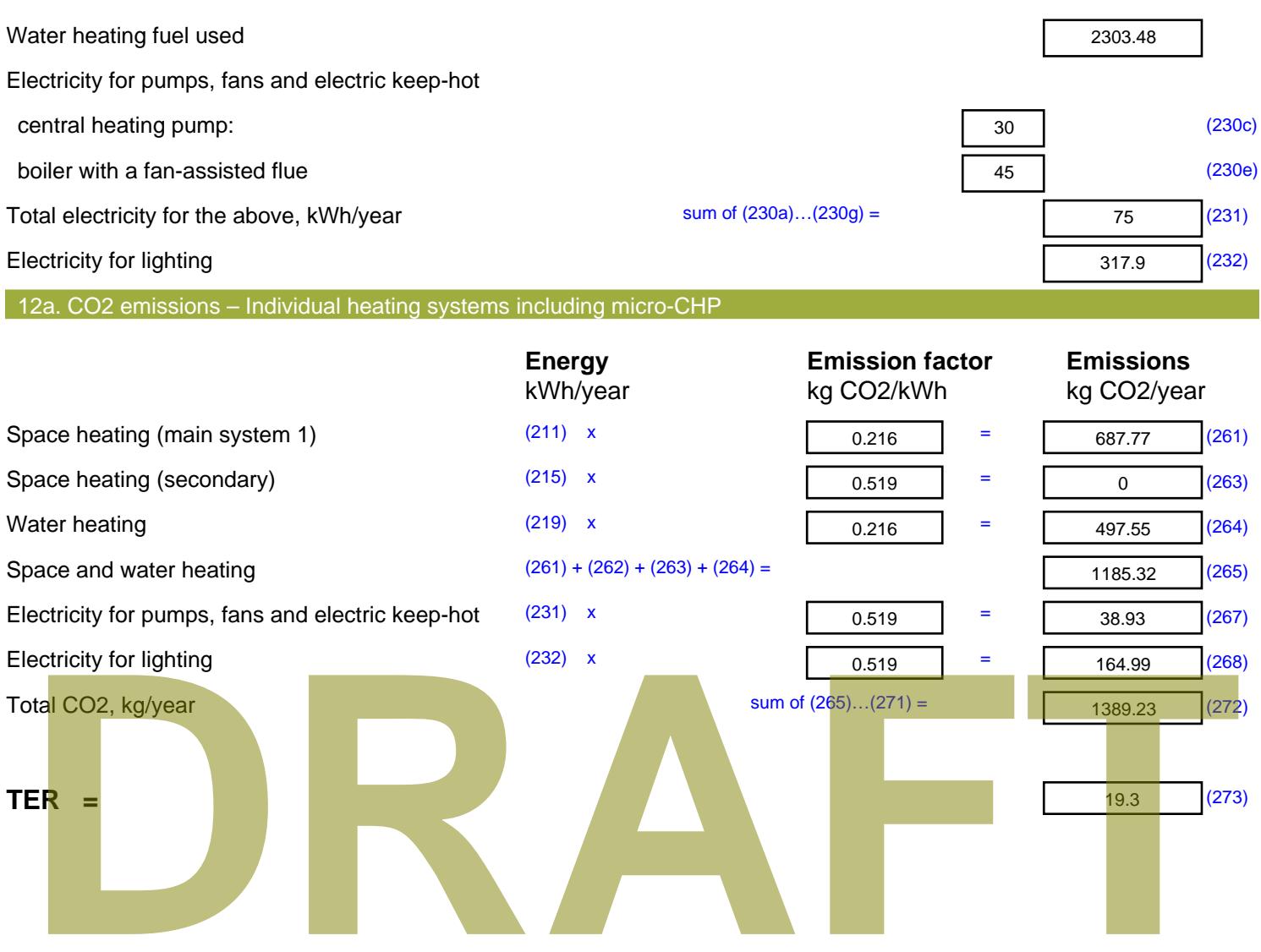
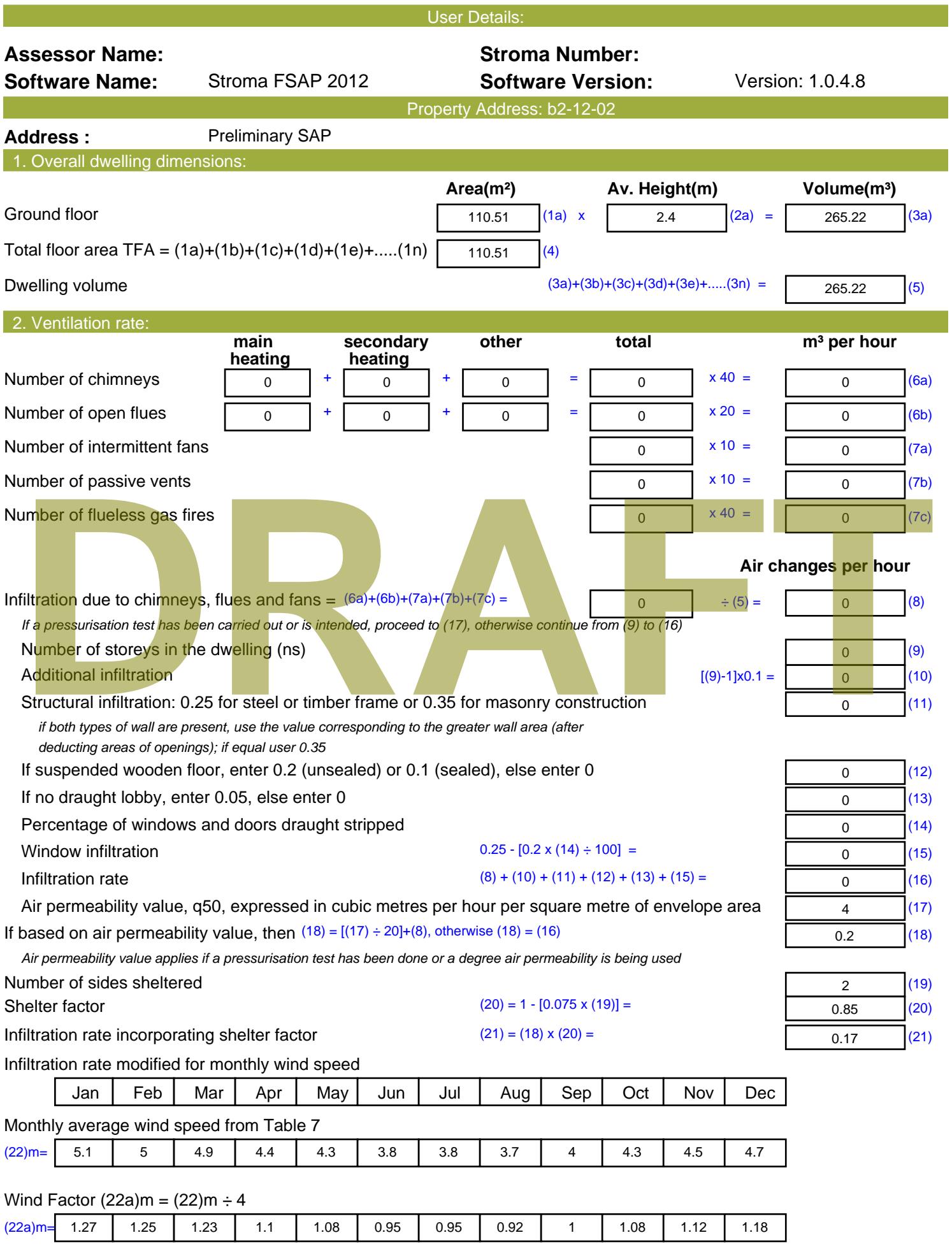

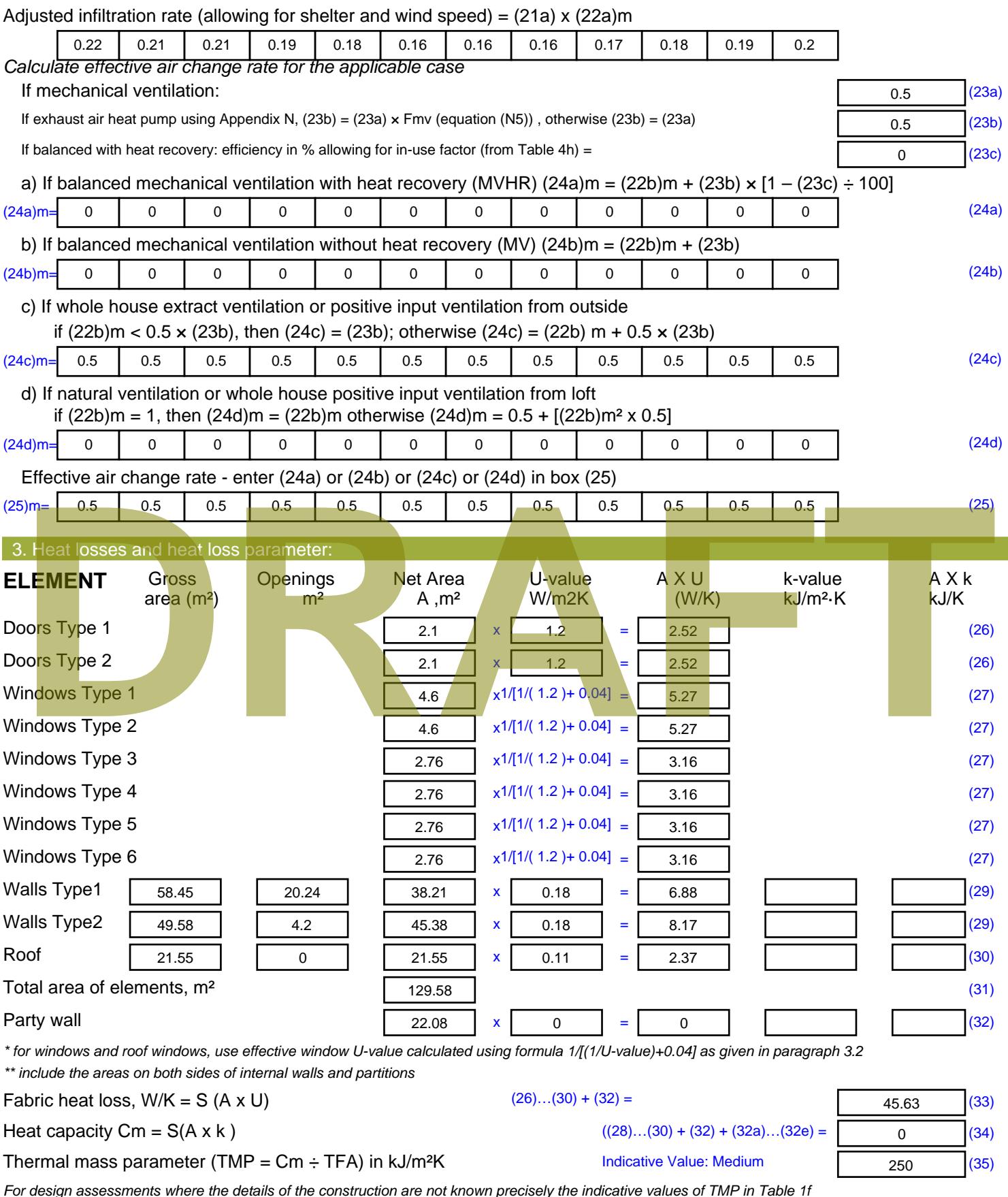

*For design assessments where the details of the construction are not known precisely the indicative values of TMP in Table 1f can be used instead of a detailed calculation.*

Thermal bridges : S (L x Y) calculated using Appendix K

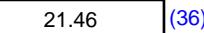

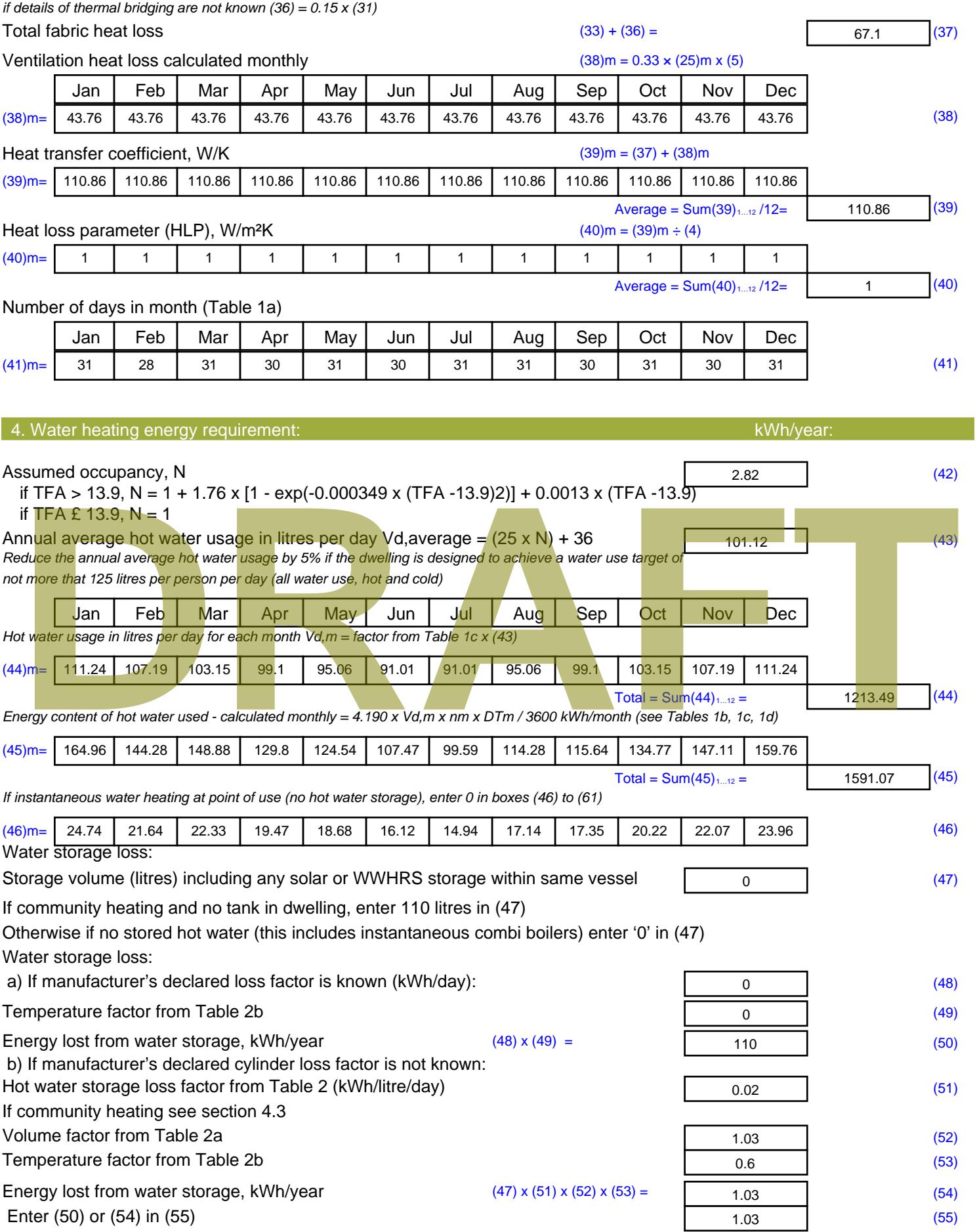

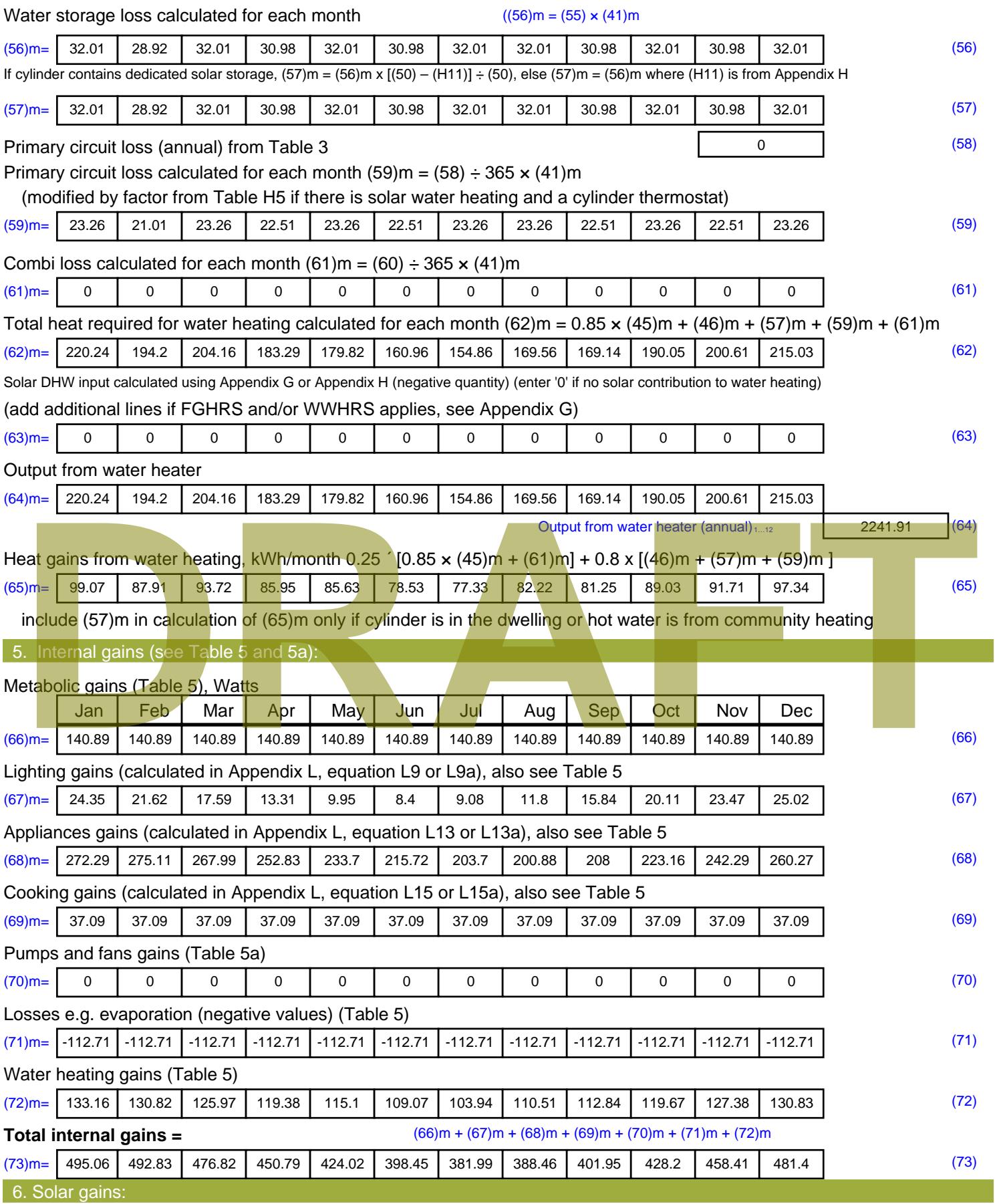

Solar gains are calculated using solar flux from Table 6a and associated equations to convert to the applicable orientation.

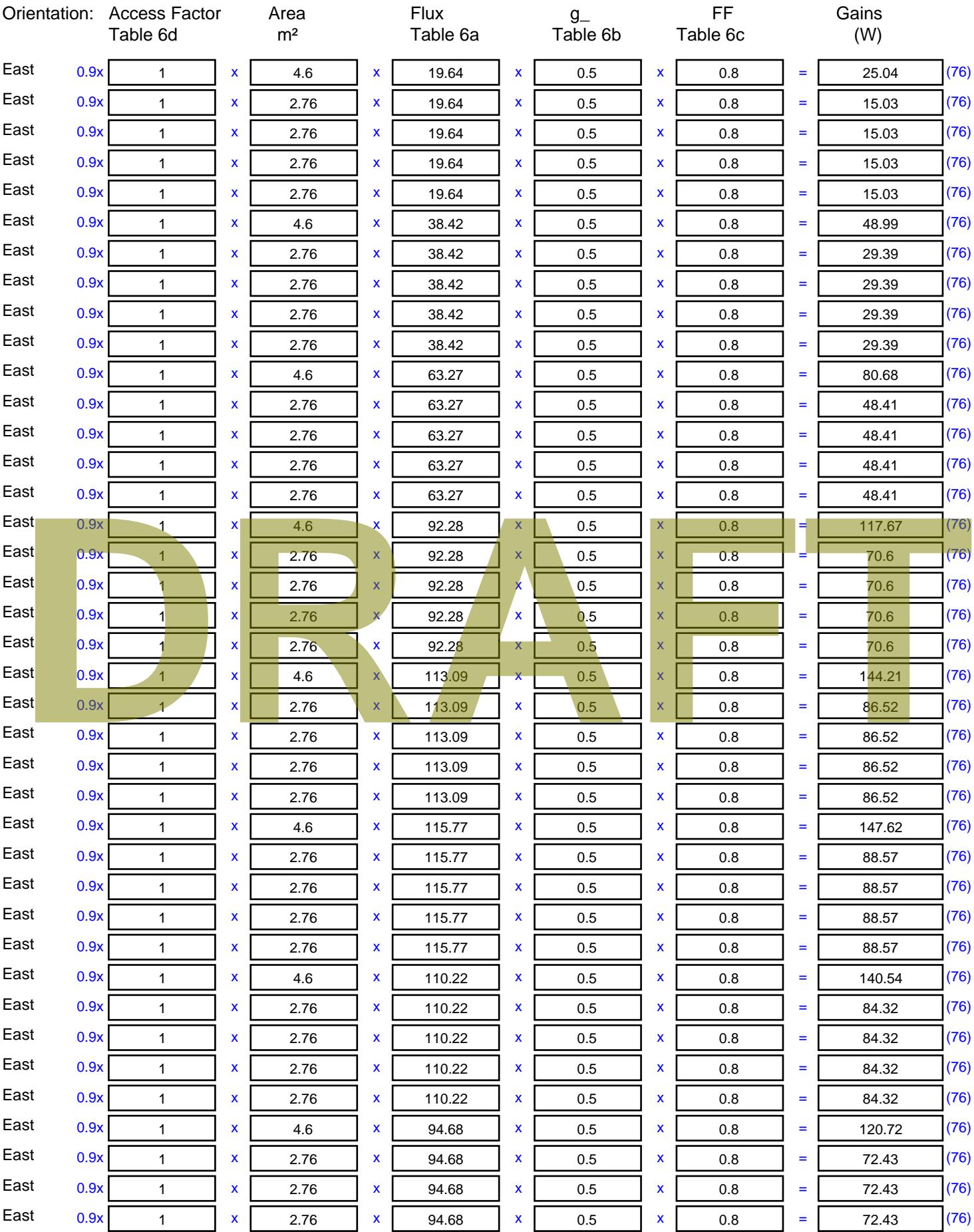

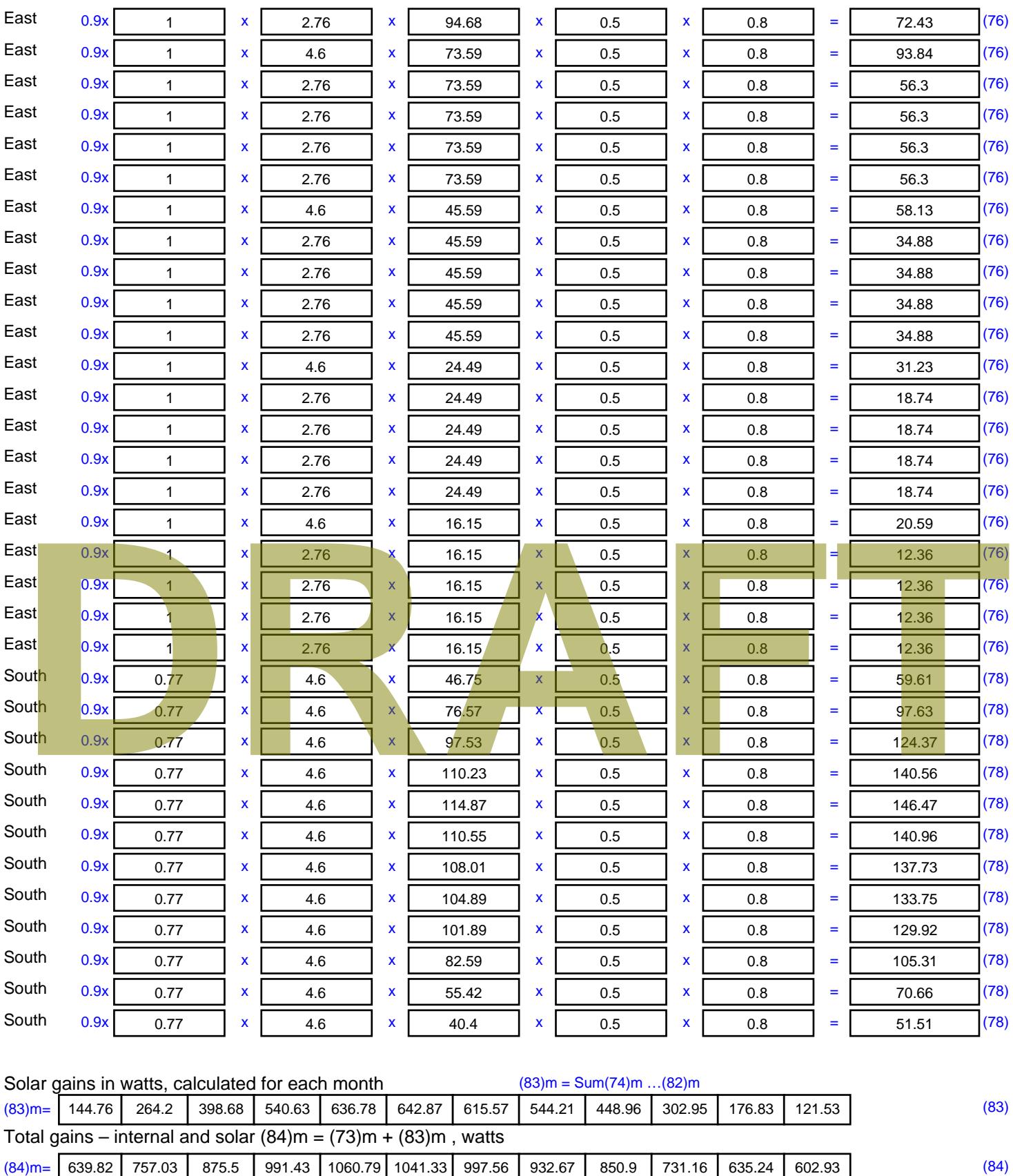

7. Mean internal temperature (heating season)

Temperature during heating periods in the living area from Table 9, Th1 ( $^{\circ}$ C) 21 (85)

Utilisation factor for gains for living area, h1,m (see Table 9a)

Jan | Feb | Mar | Apr | May | Jun | Jul | Aug | Sep | Oct | Nov | Dec

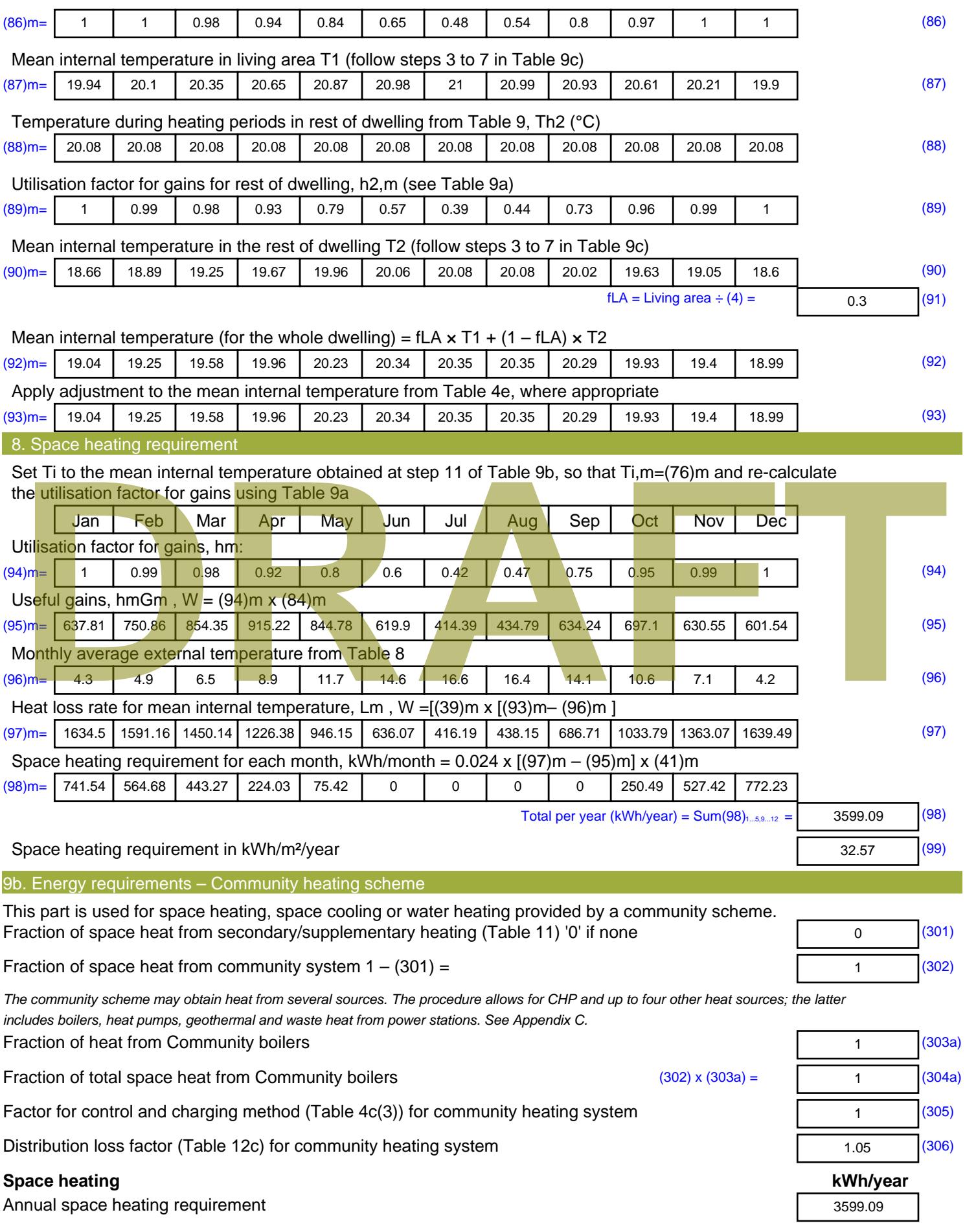

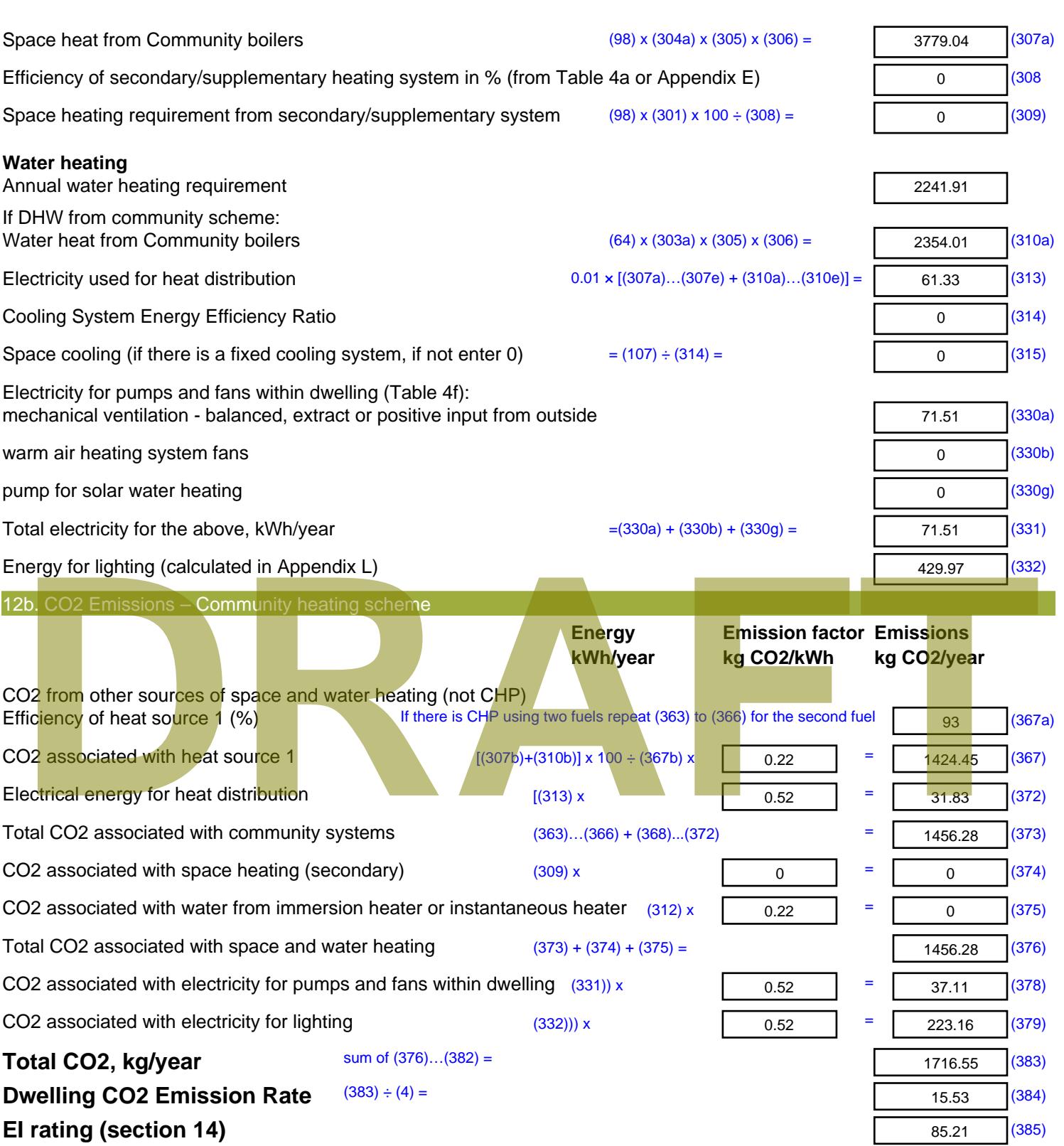

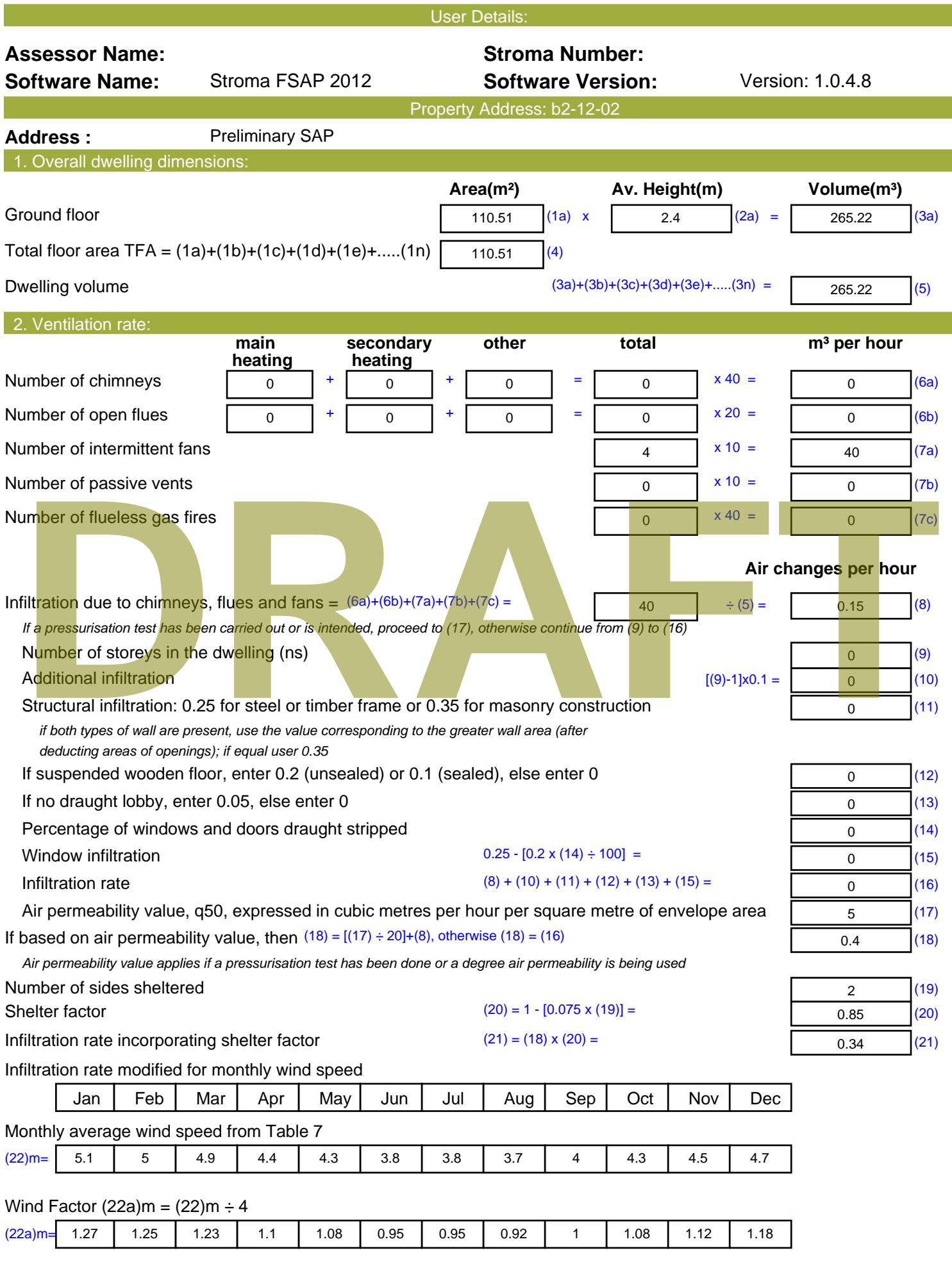

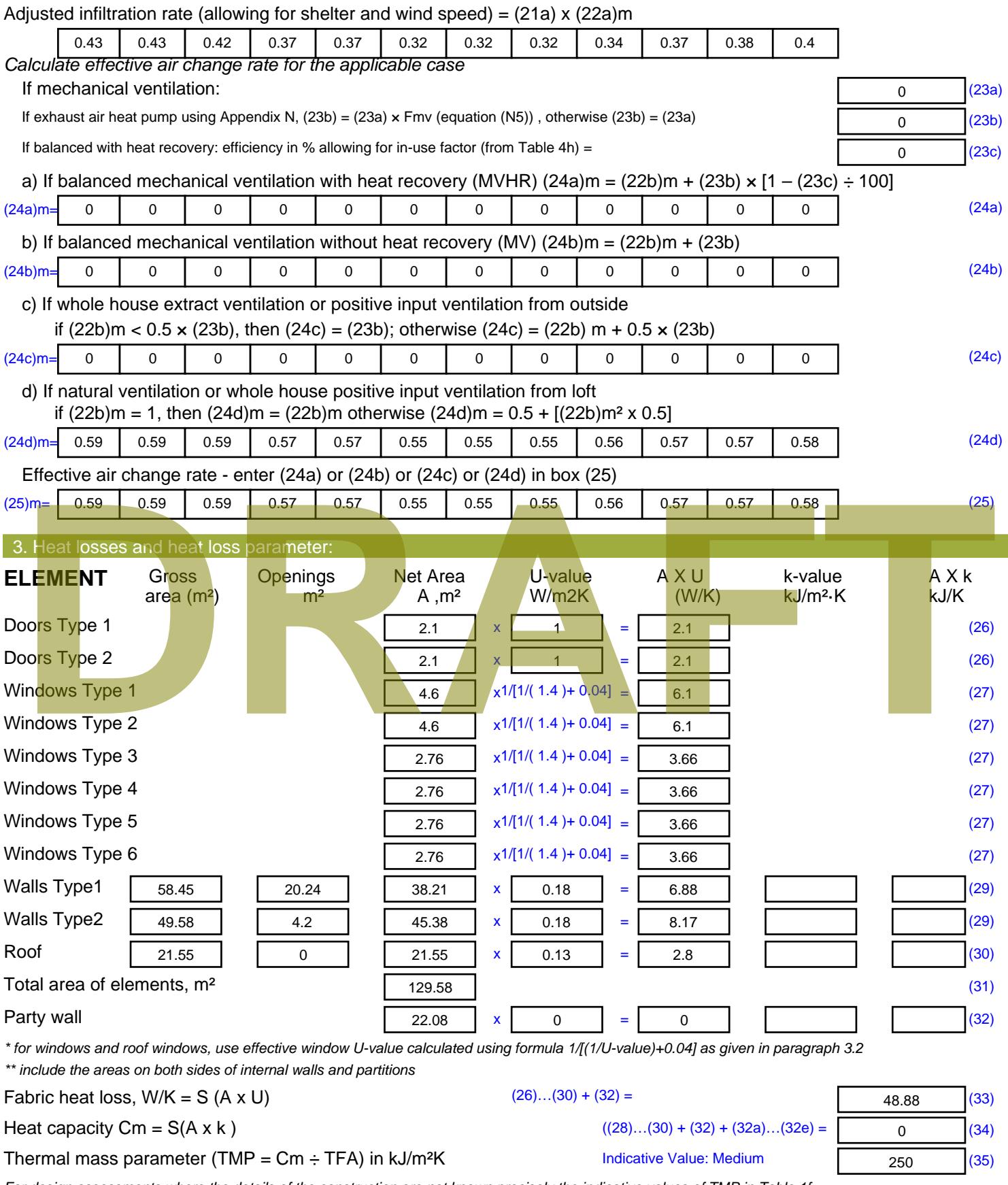

*For design assessments where the details of the construction are not known precisely the indicative values of TMP in Table 1f can be used instead of a detailed calculation.*

Thermal bridges :  $S$  (L x Y) calculated using Appendix K

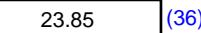

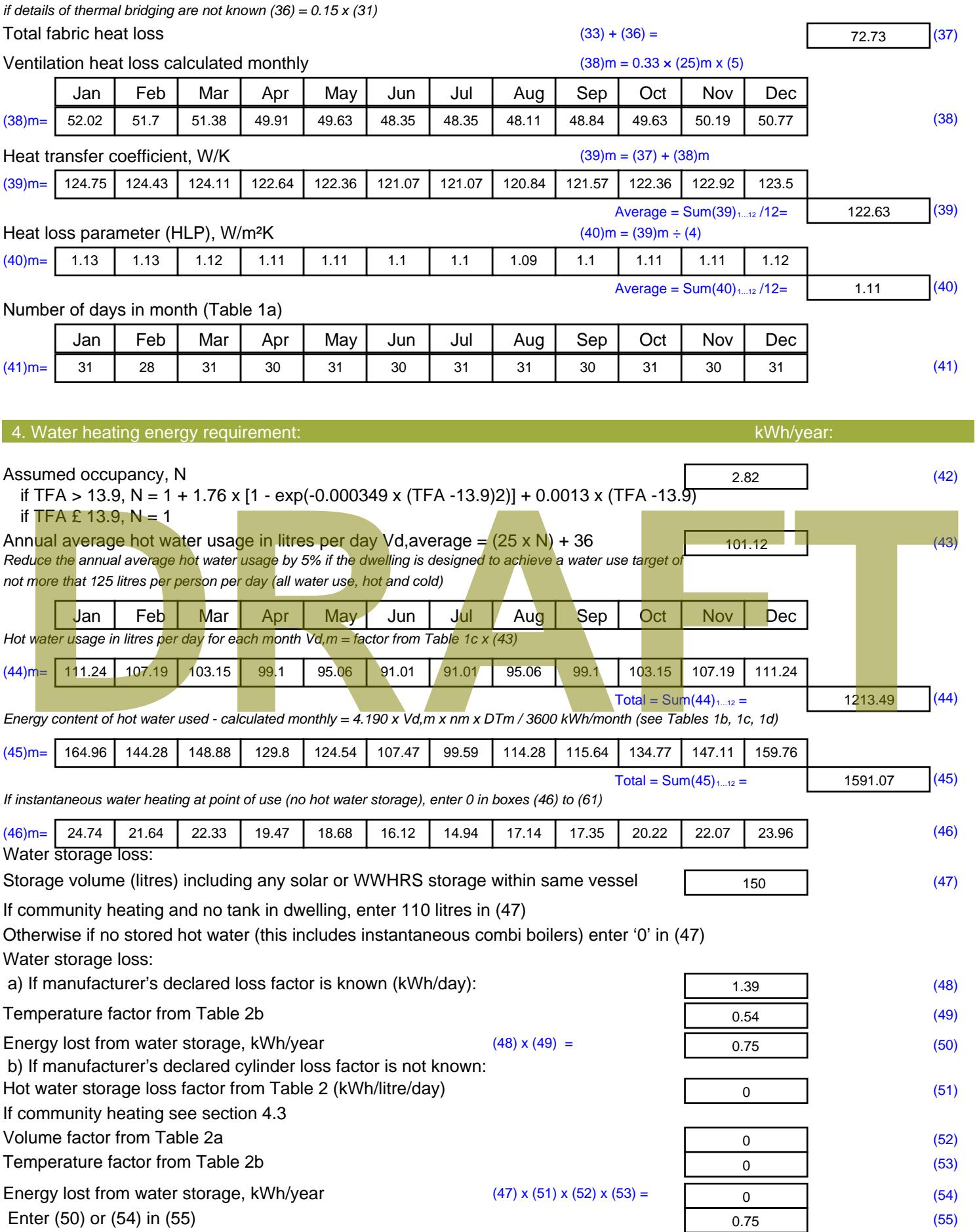

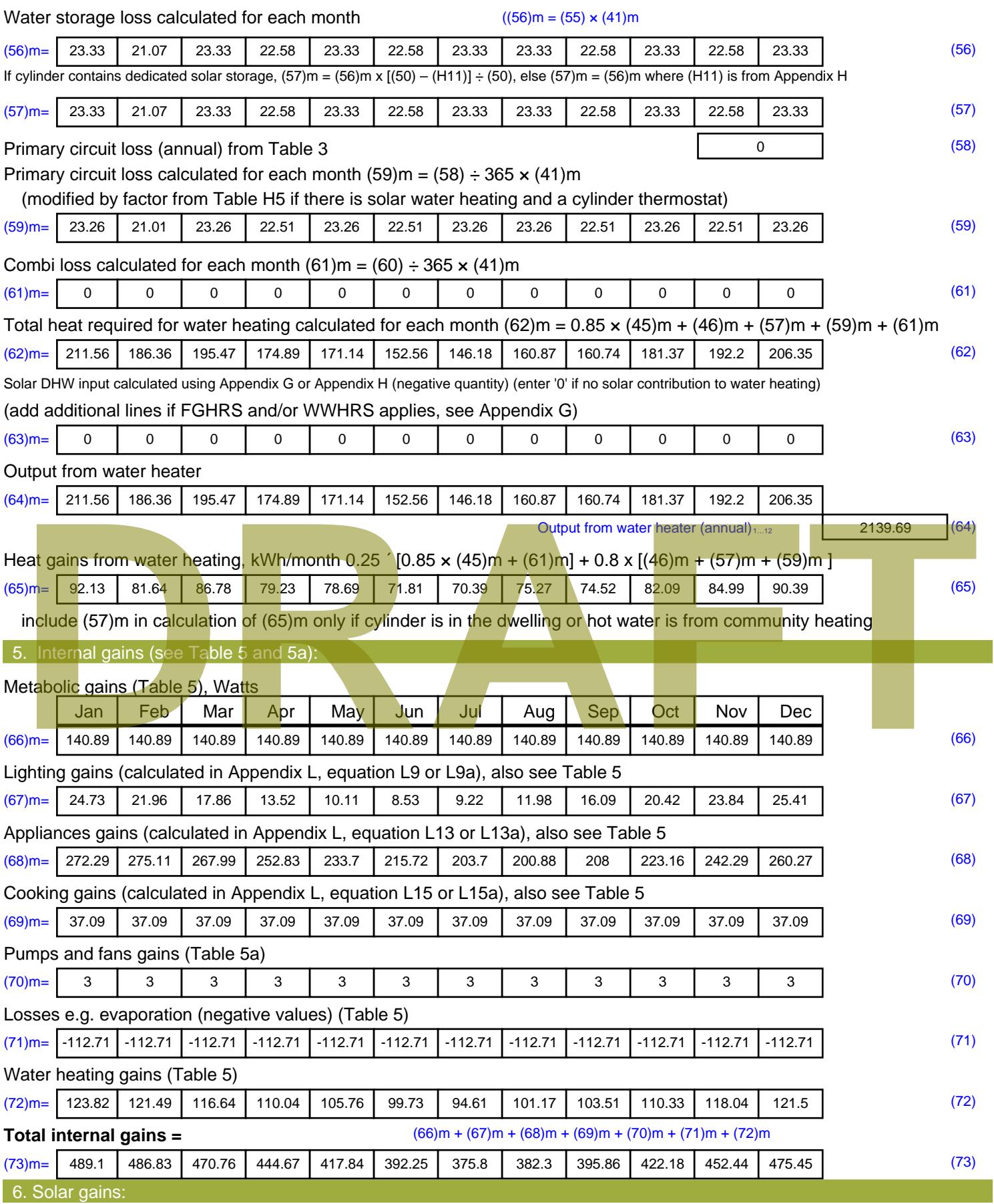

Solar gains are calculated using solar flux from Table 6a and associated equations to convert to the applicable orientation.

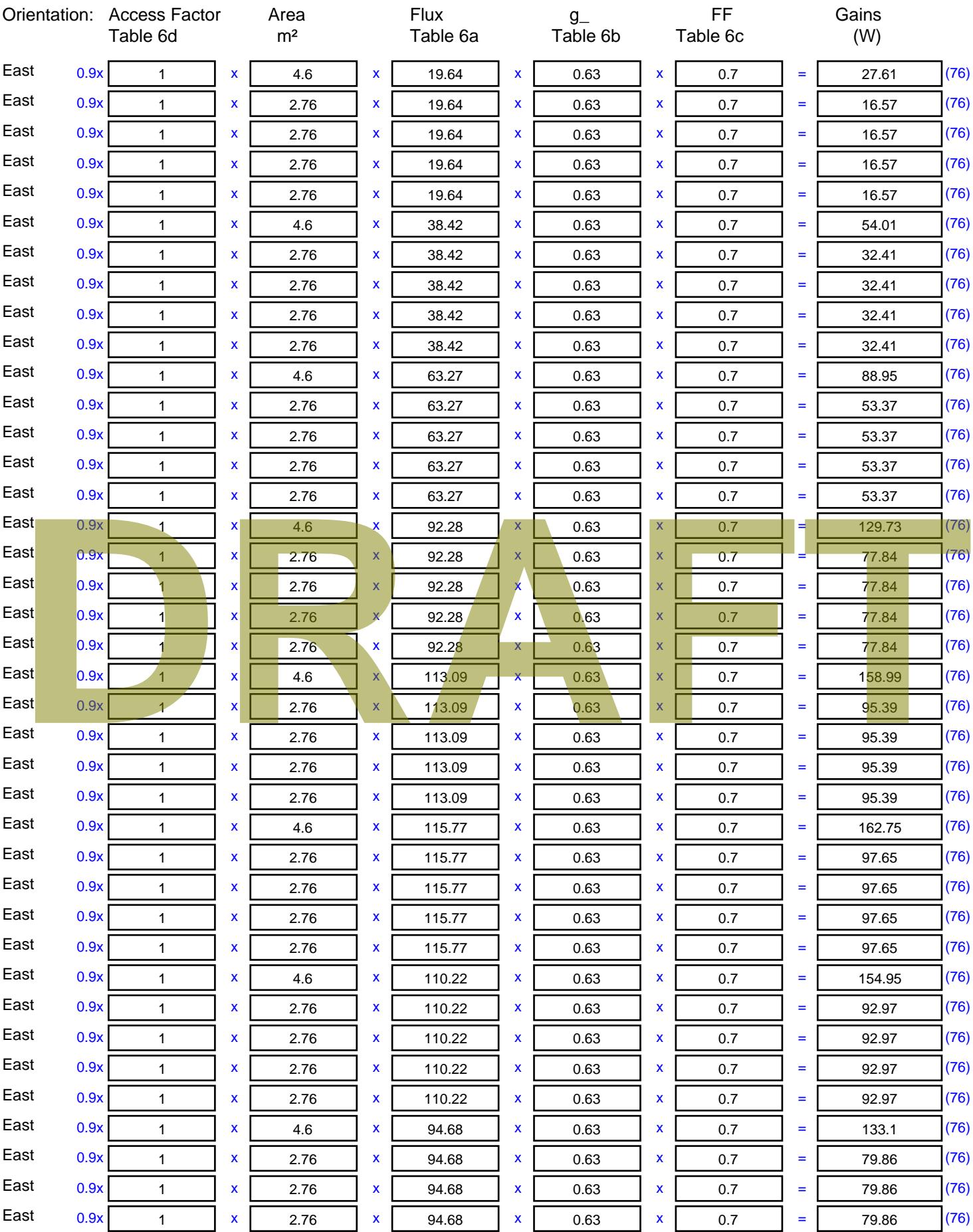

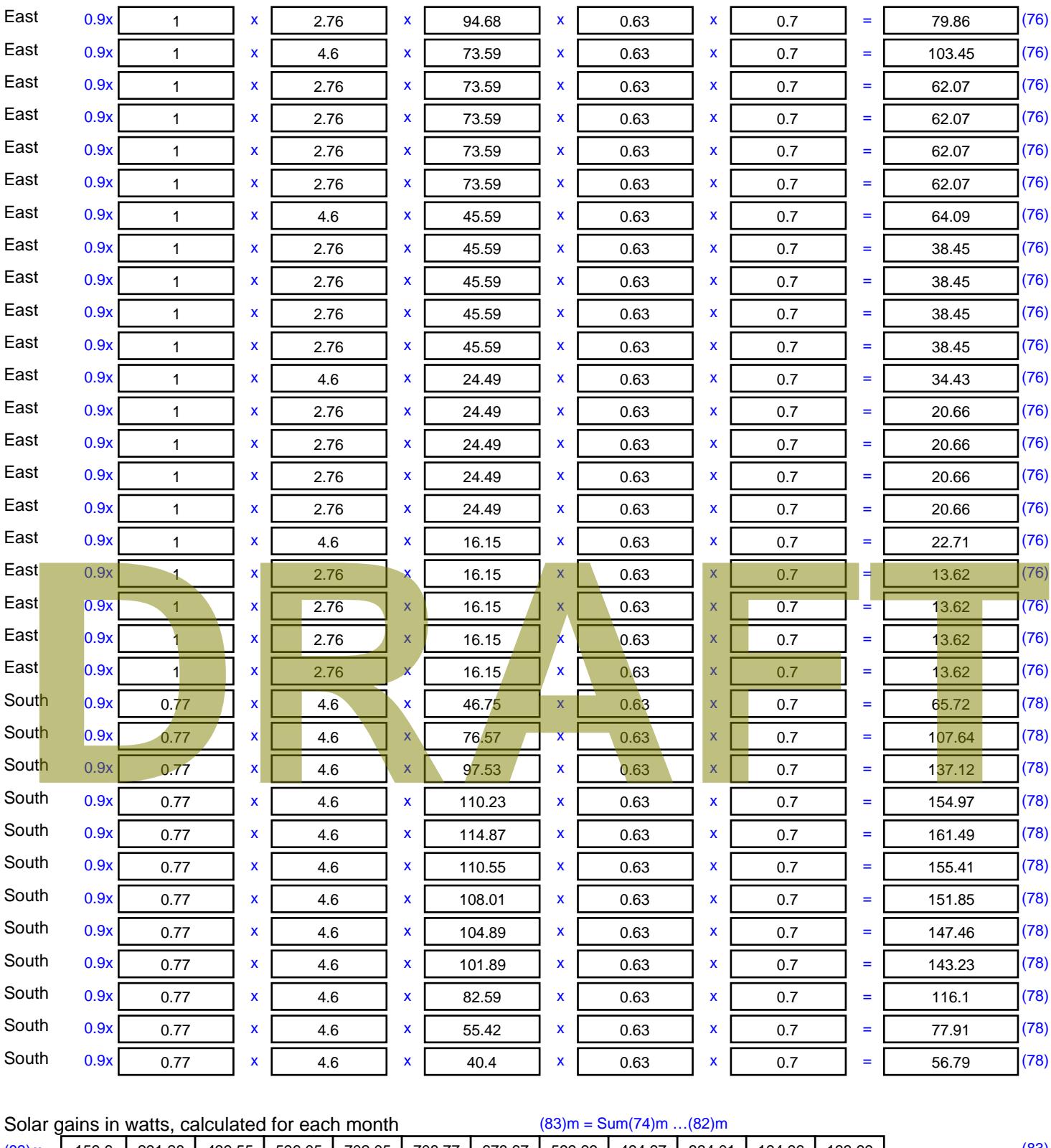

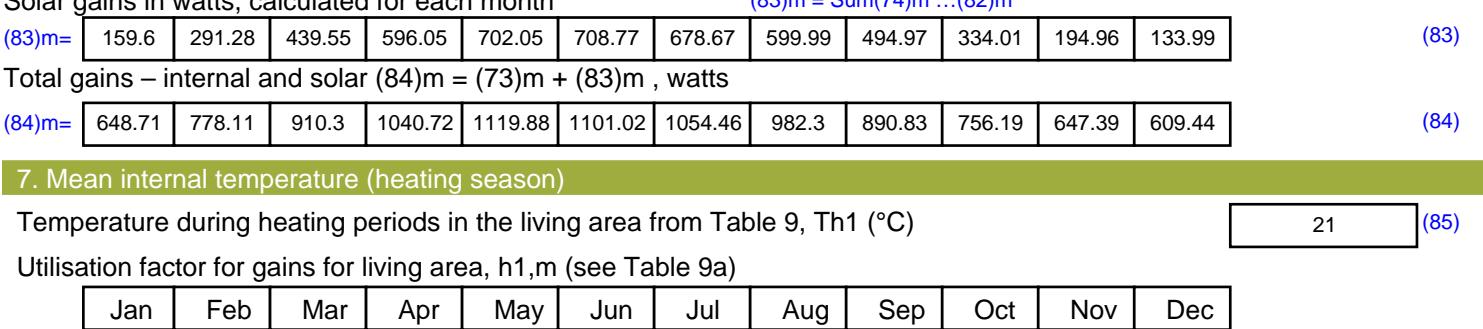

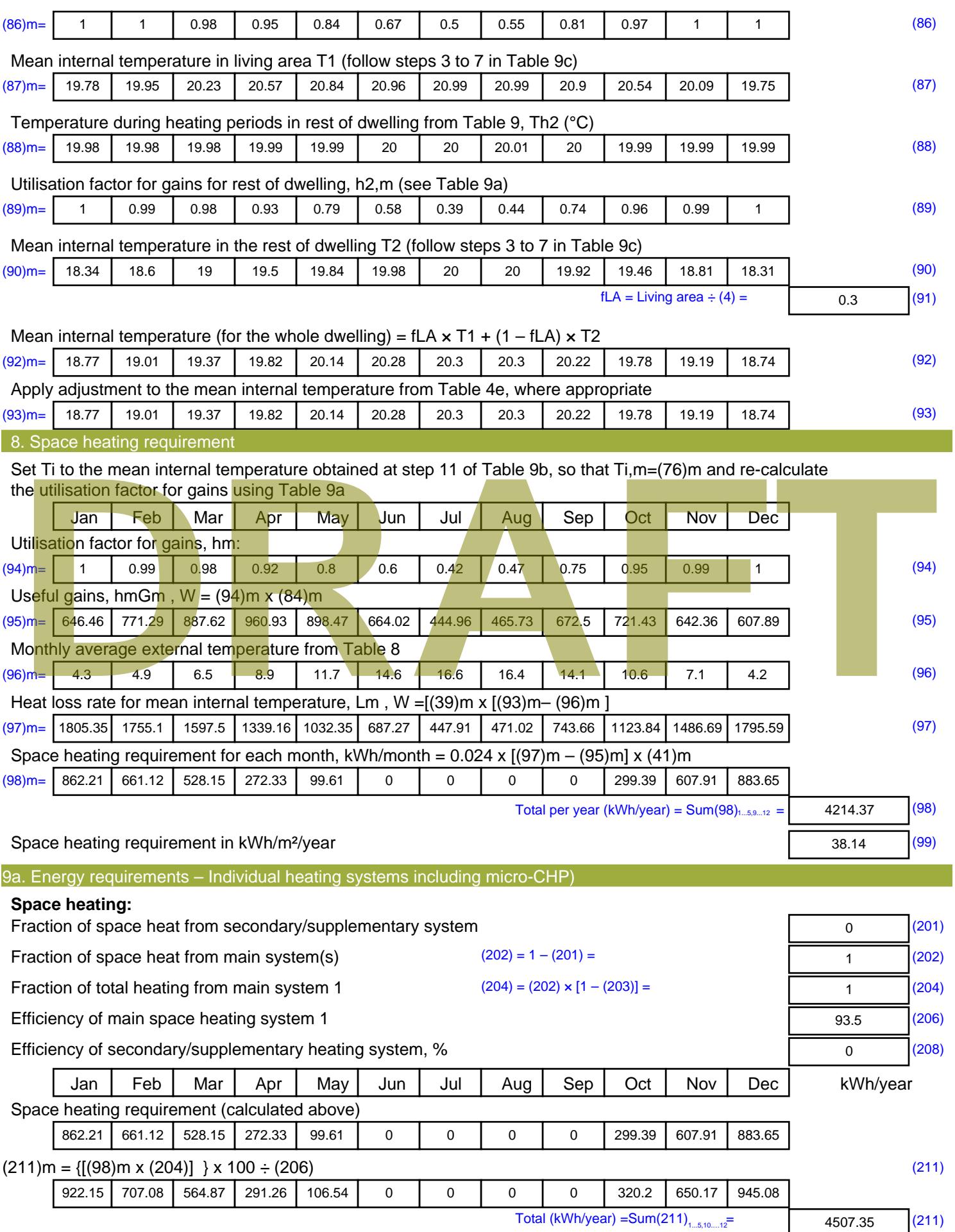

Space heating fuel (secondary), kWh/month

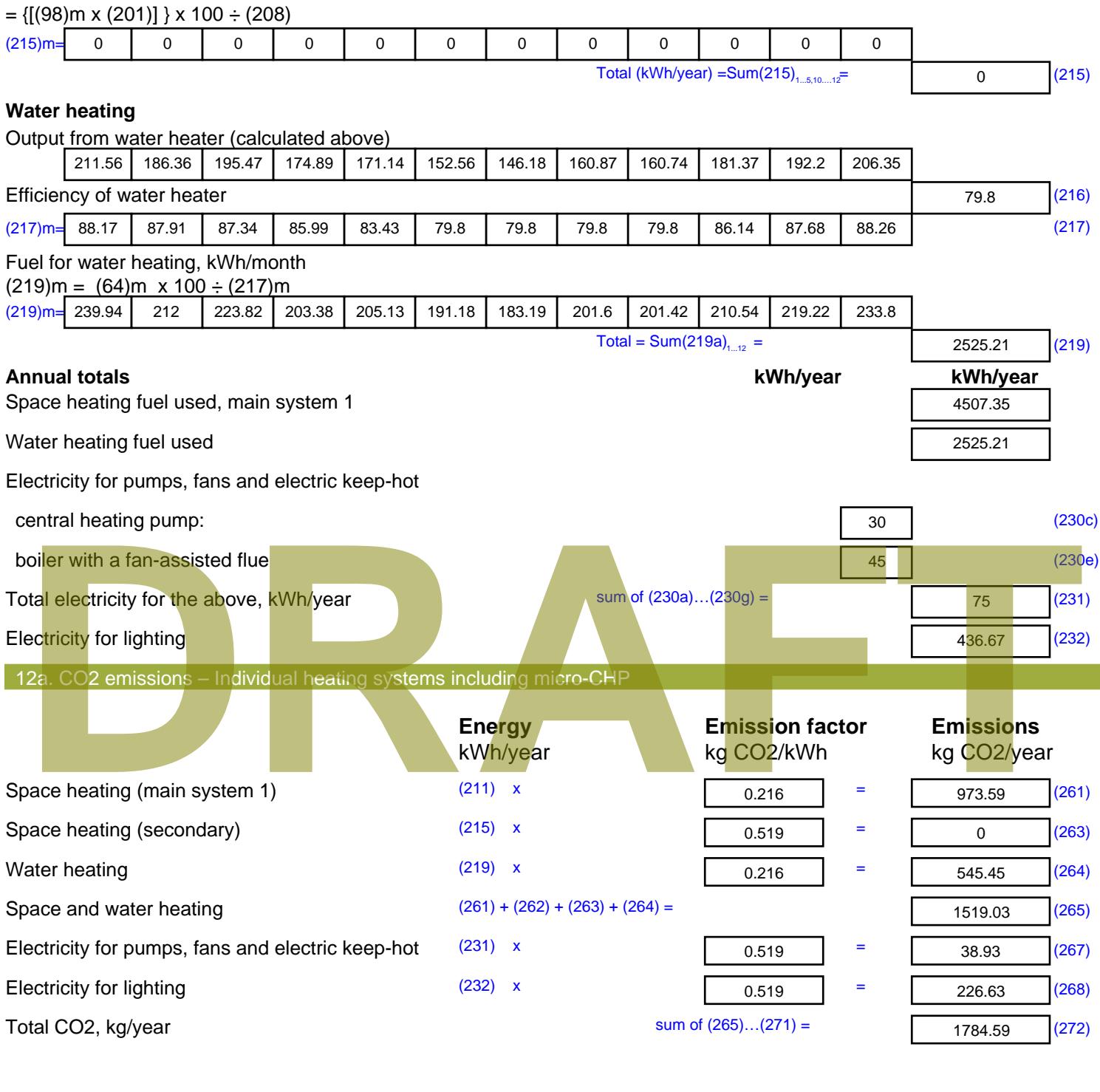

**TER =** 16.15 (273)

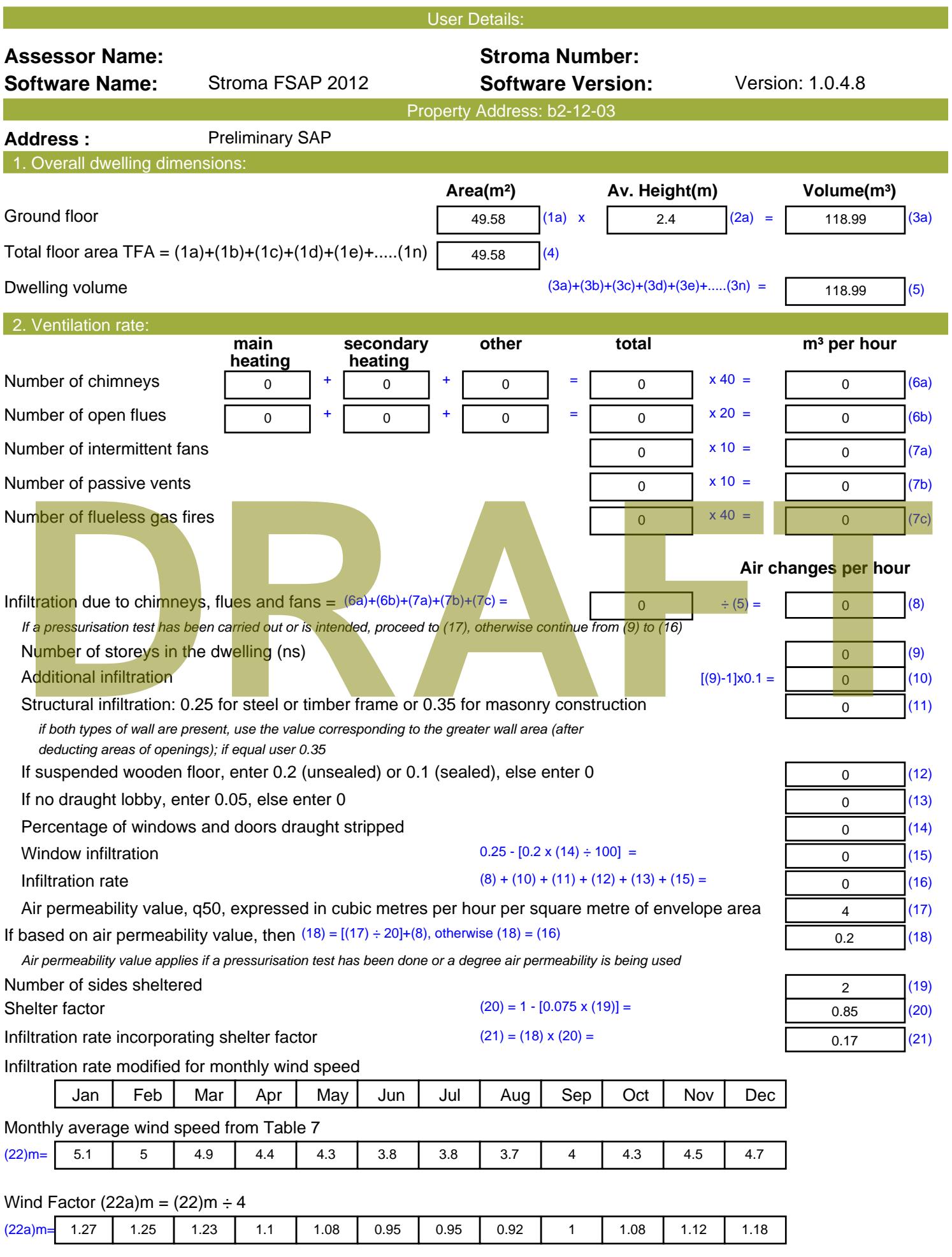

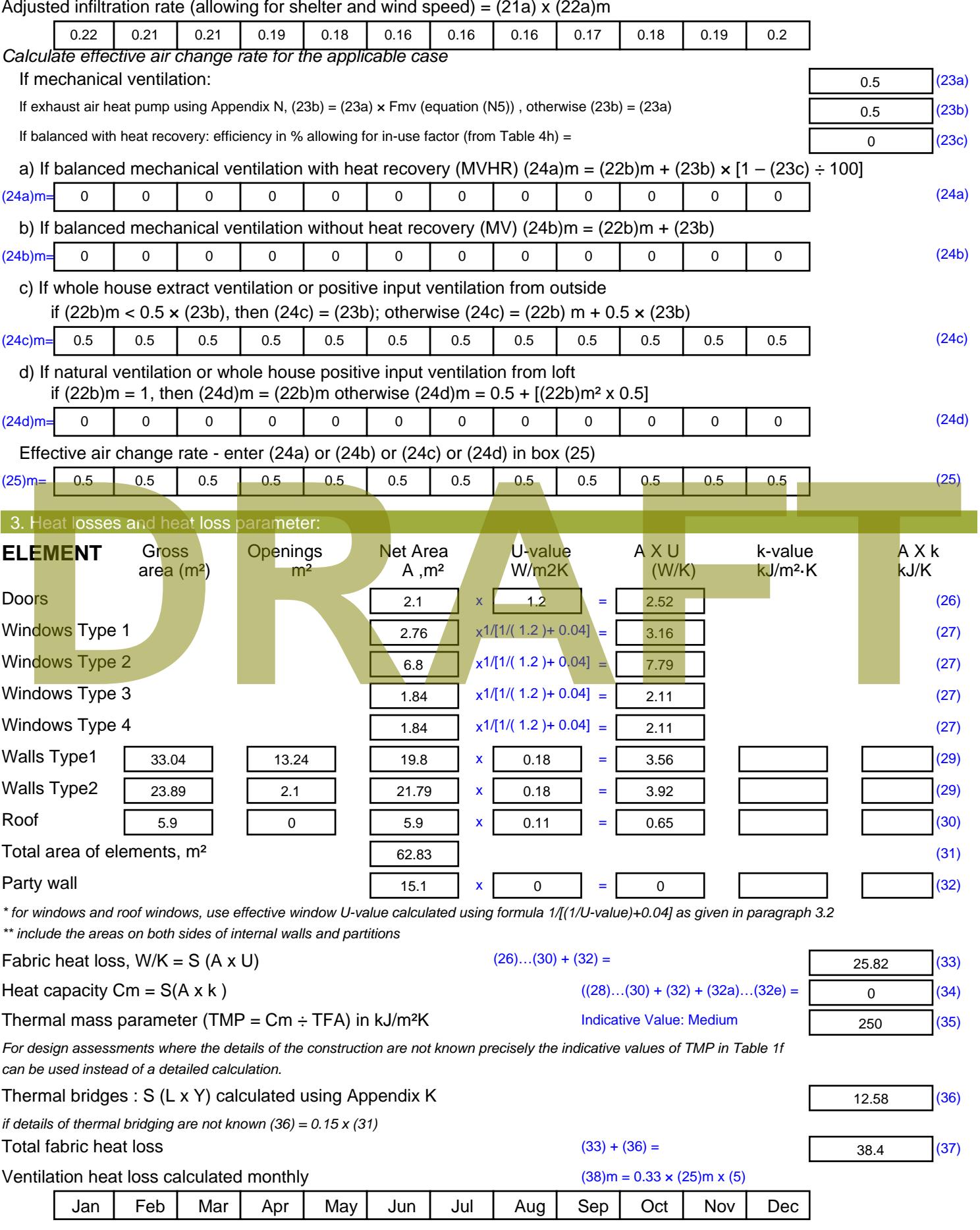

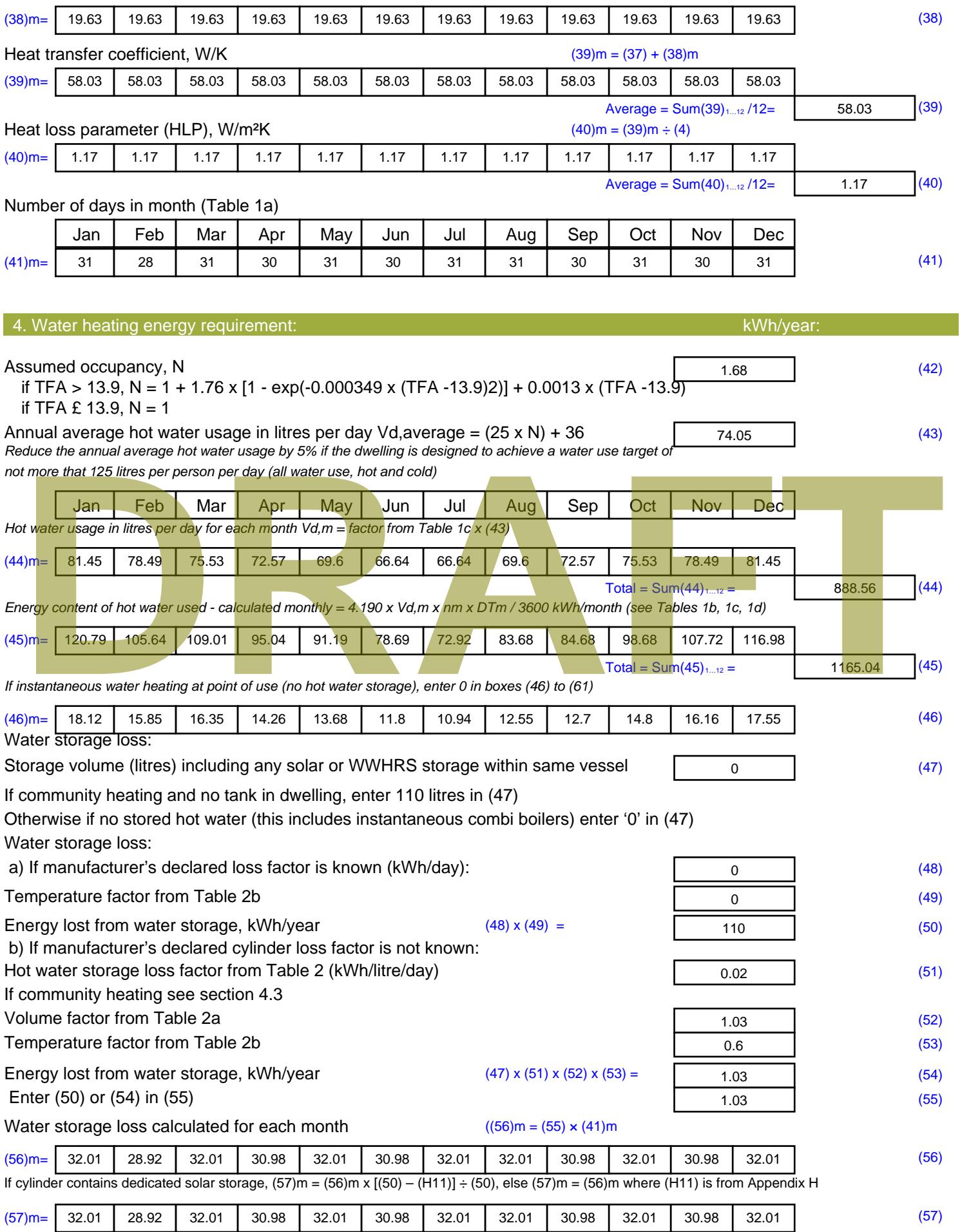

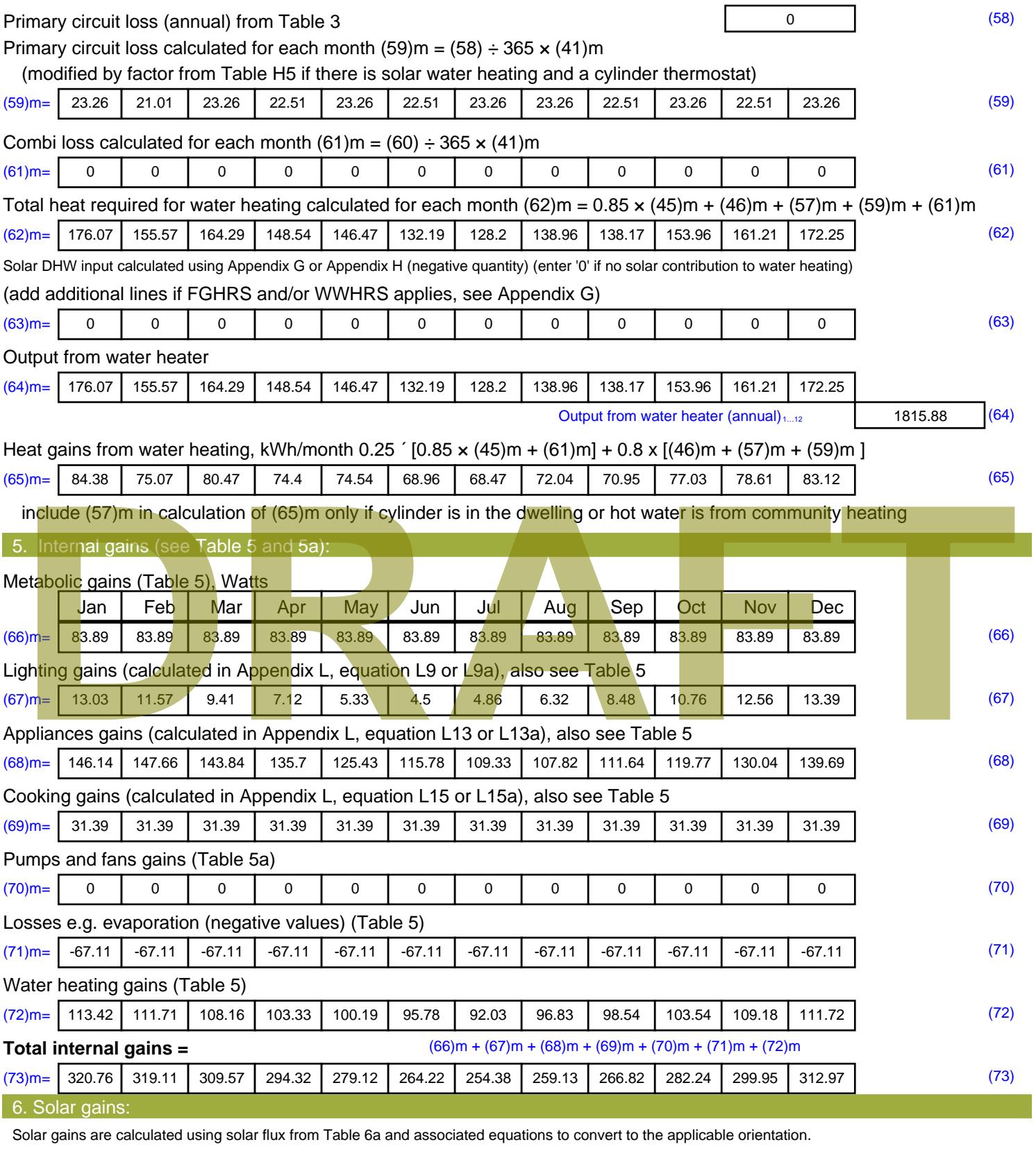

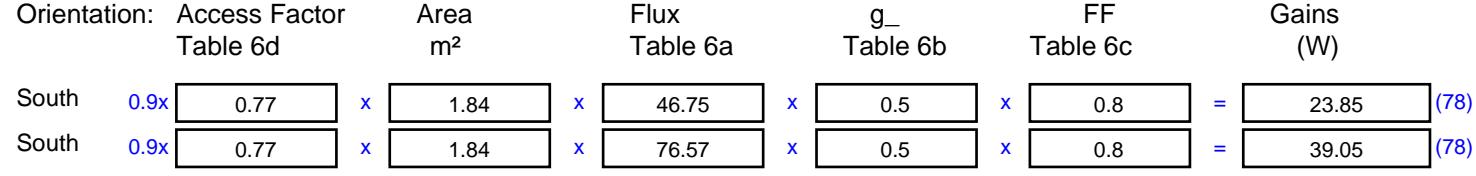

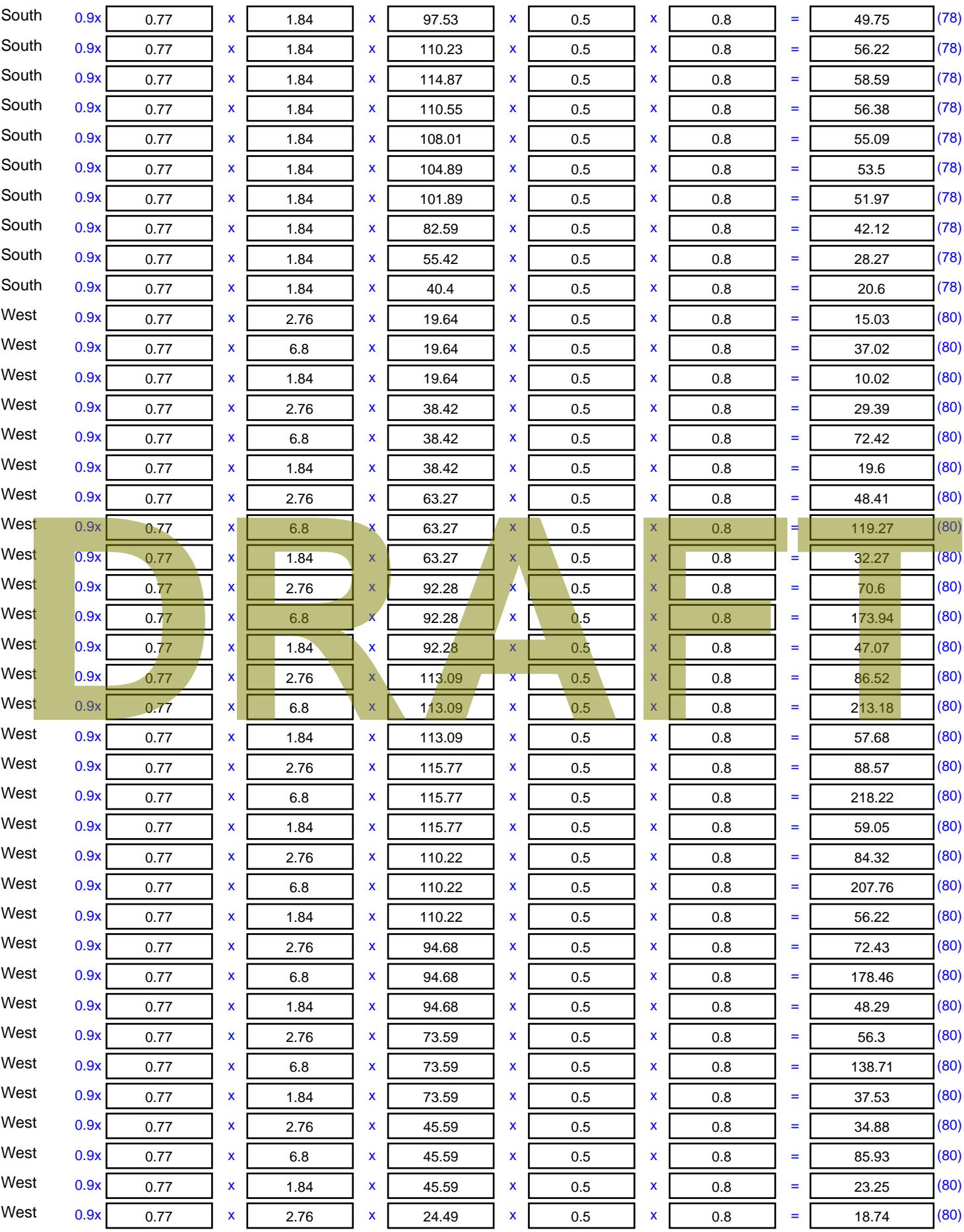

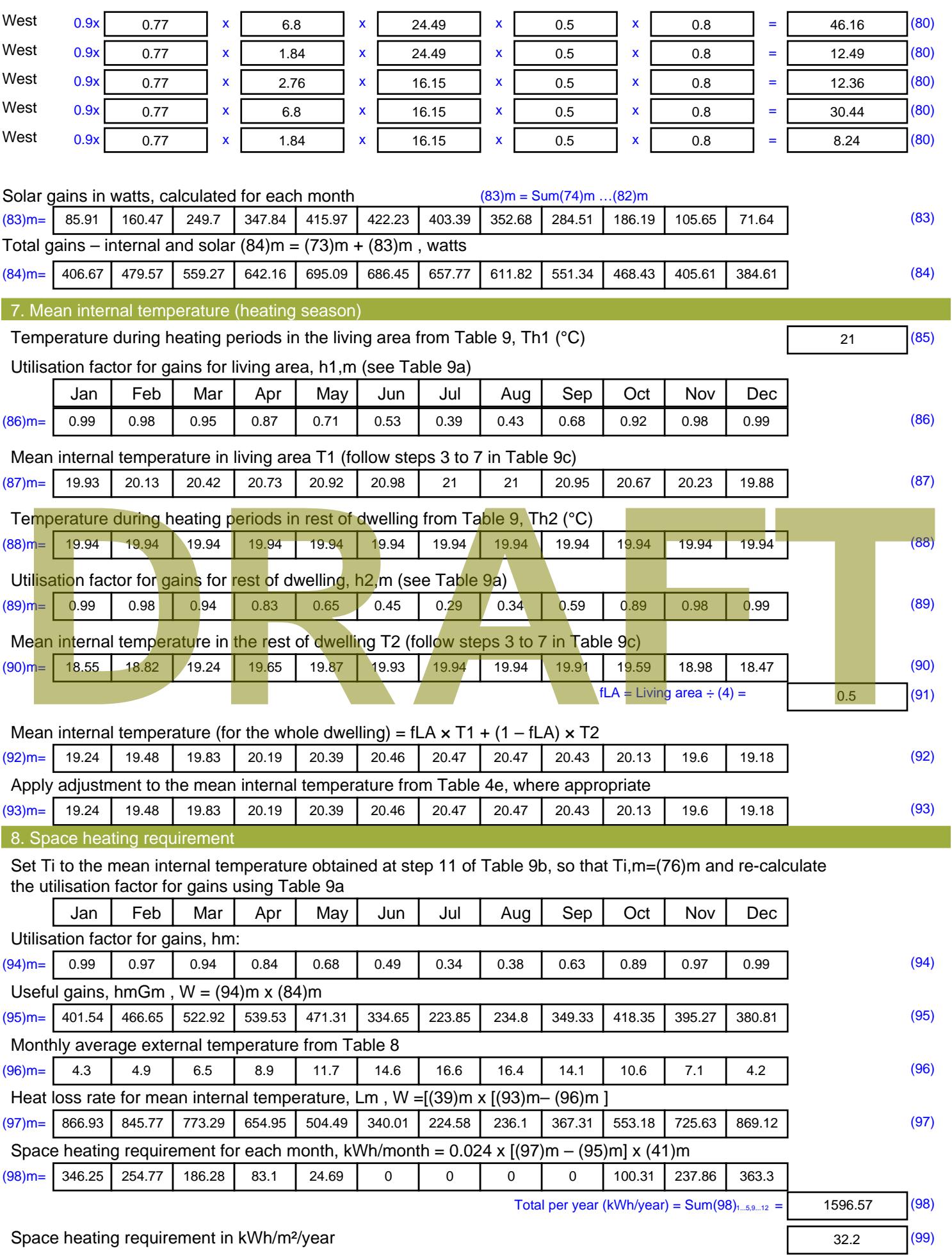

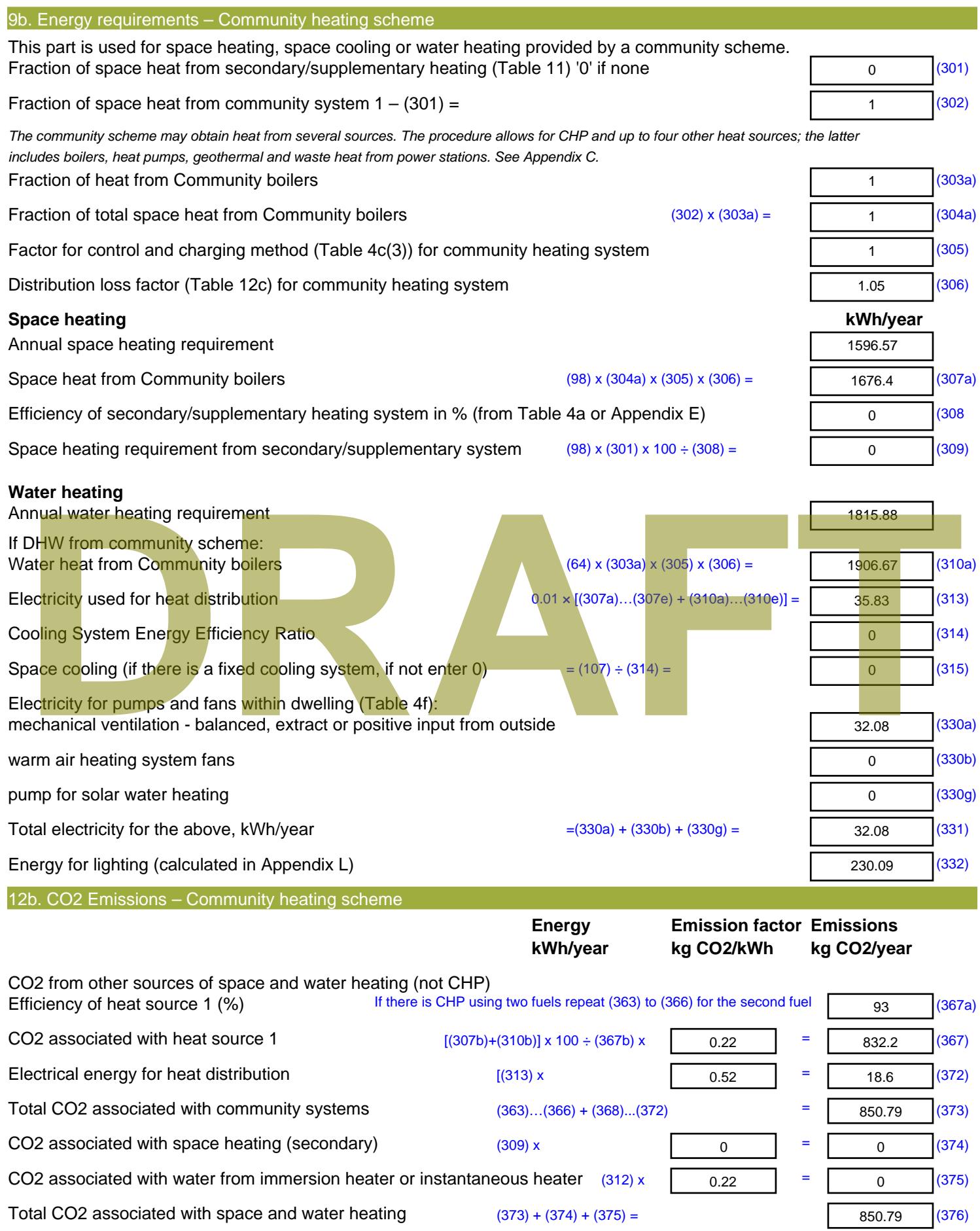

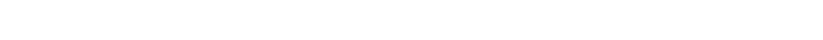

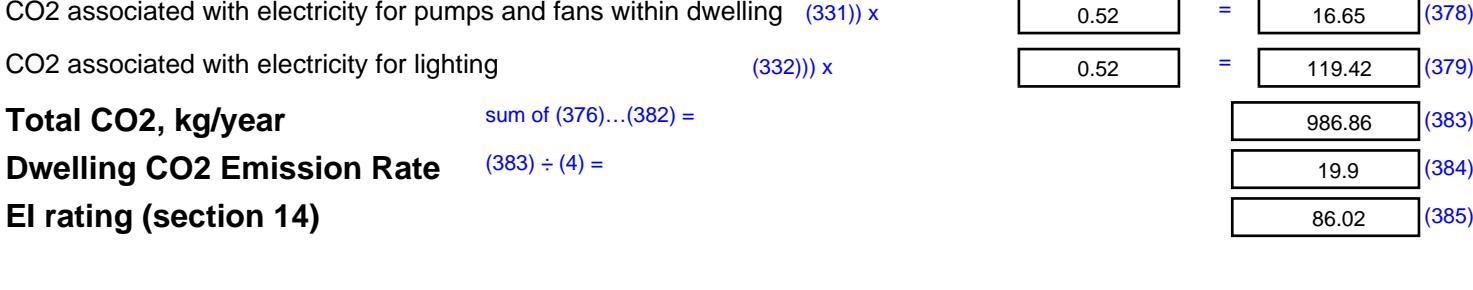

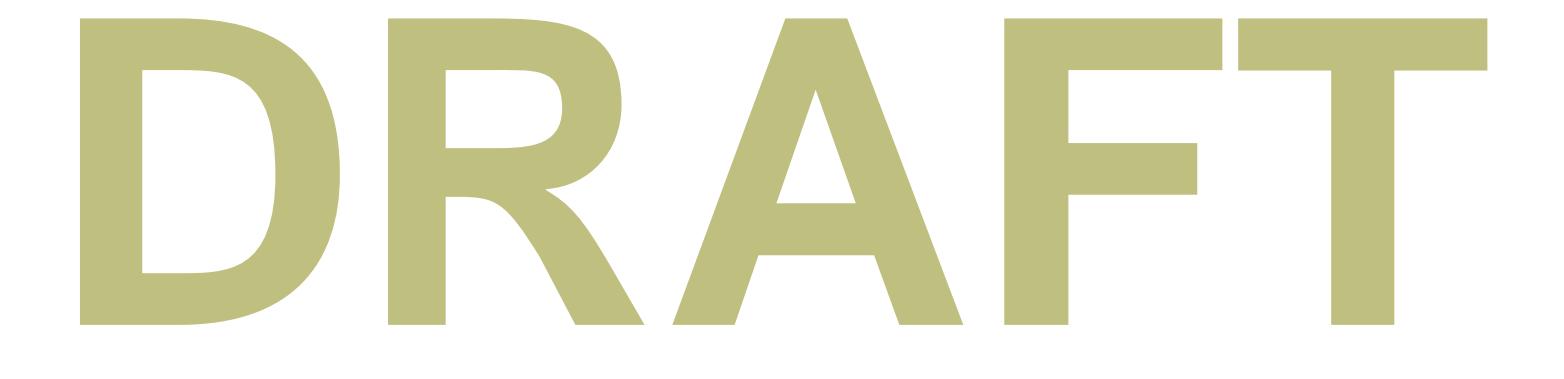

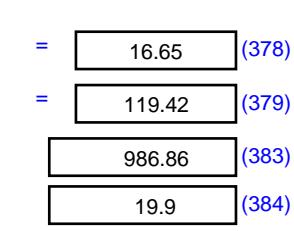

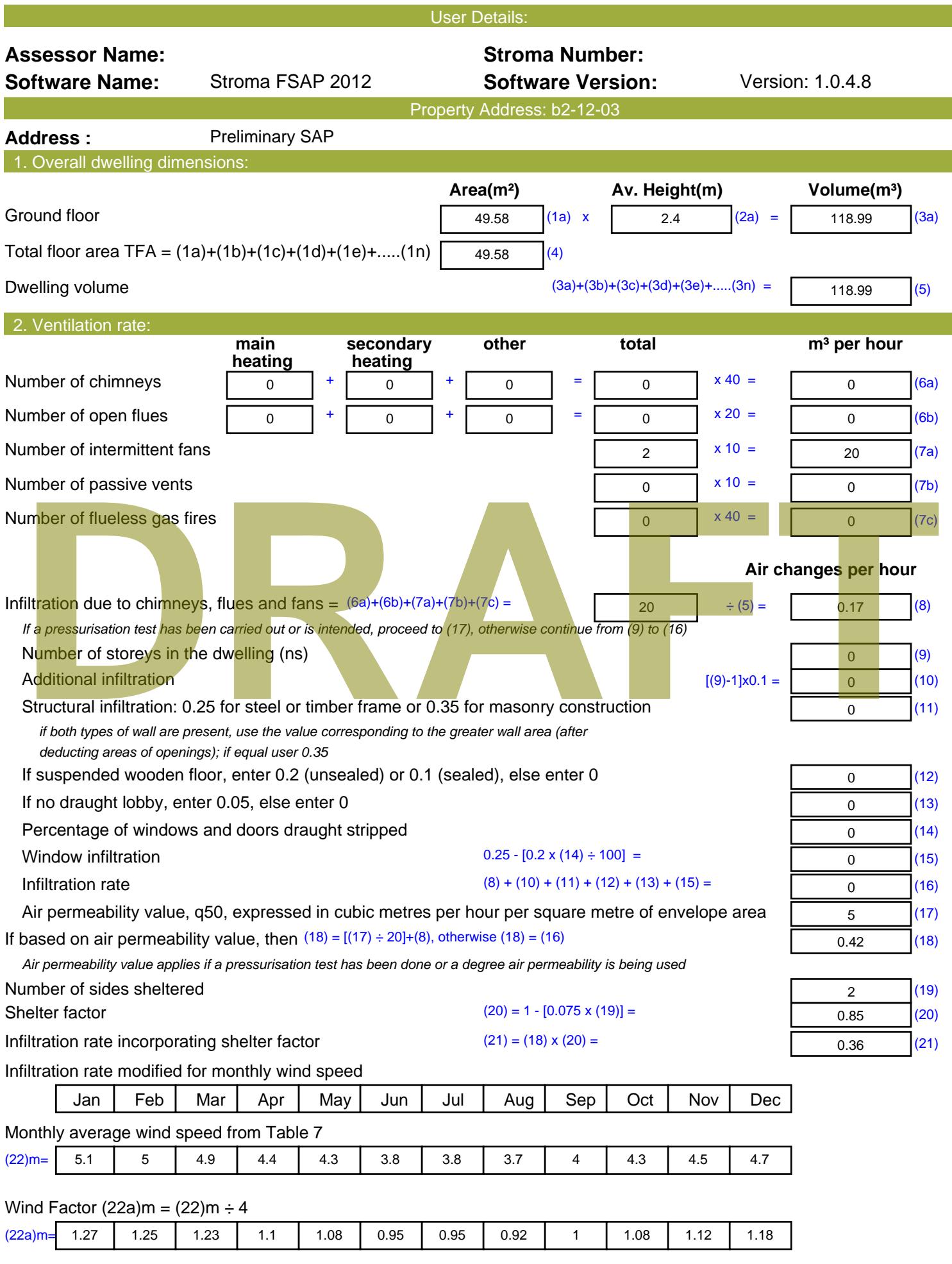

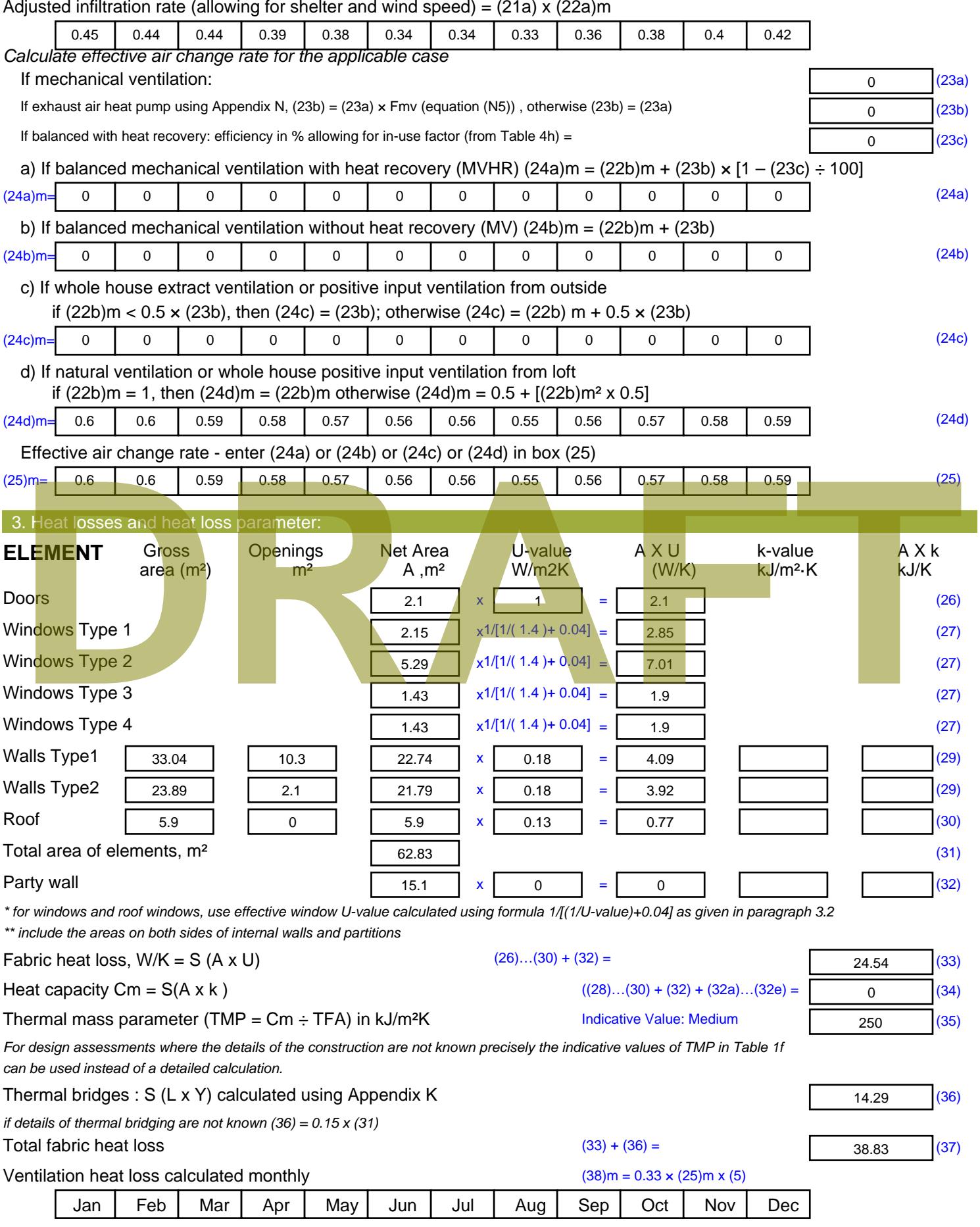

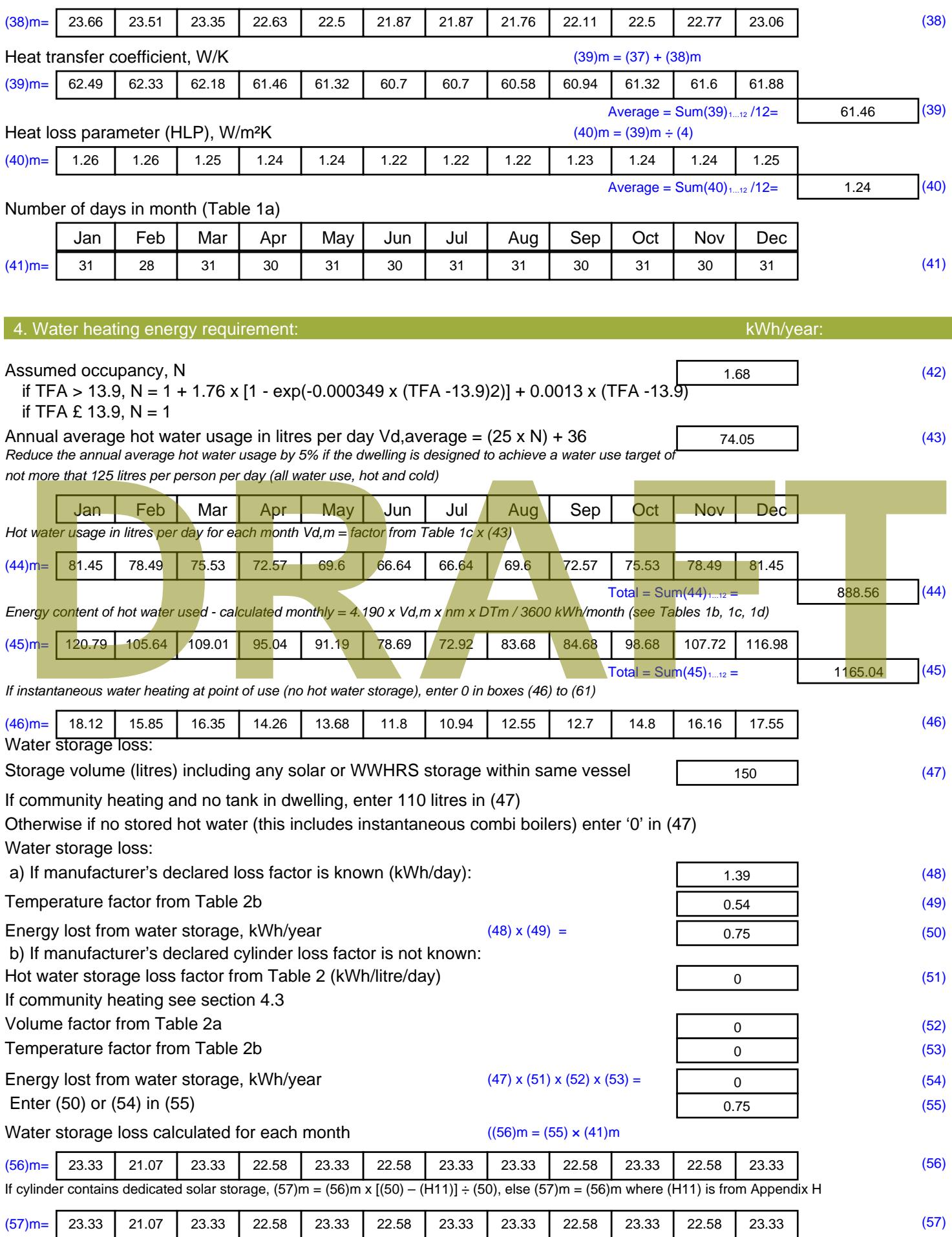

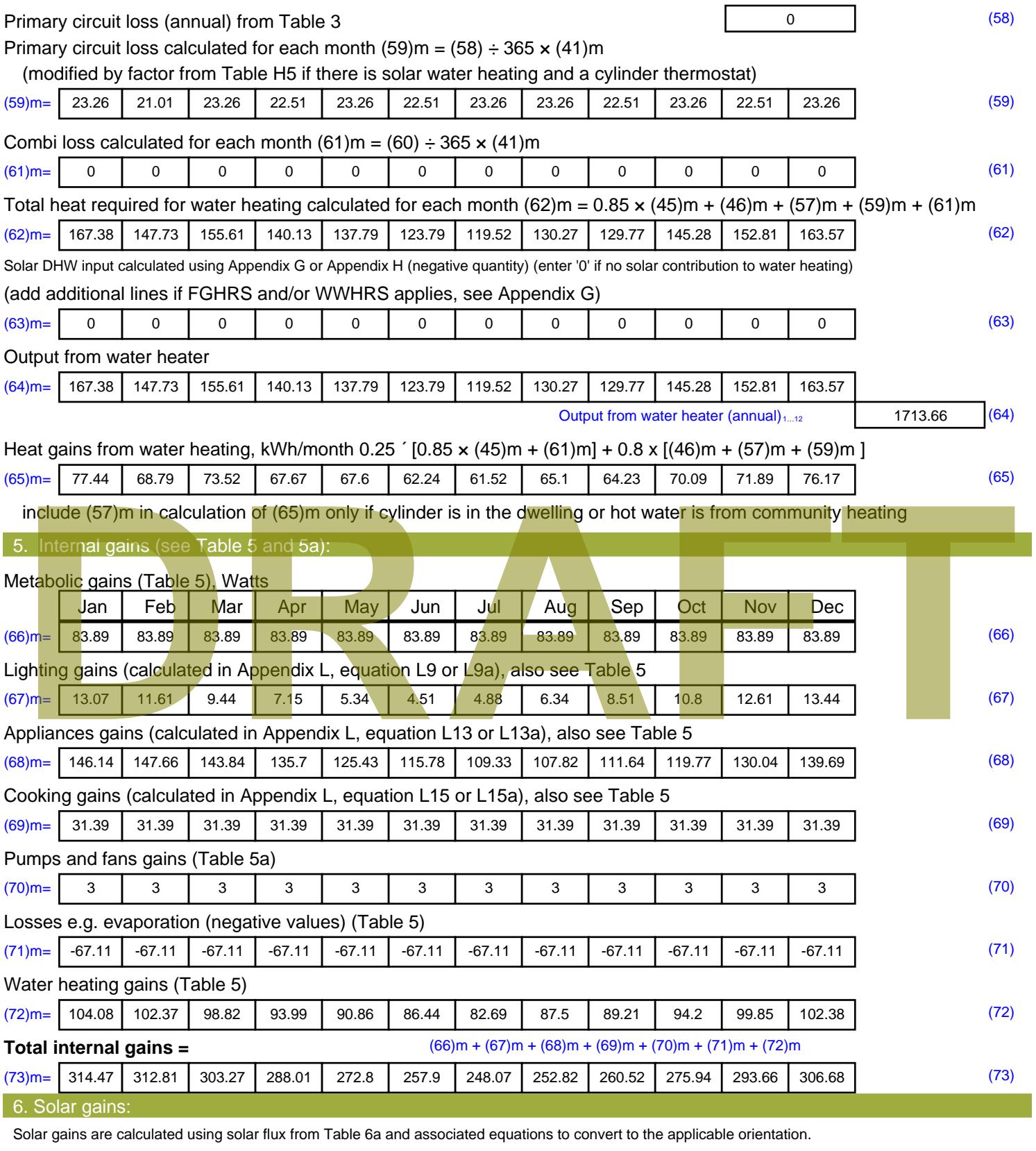

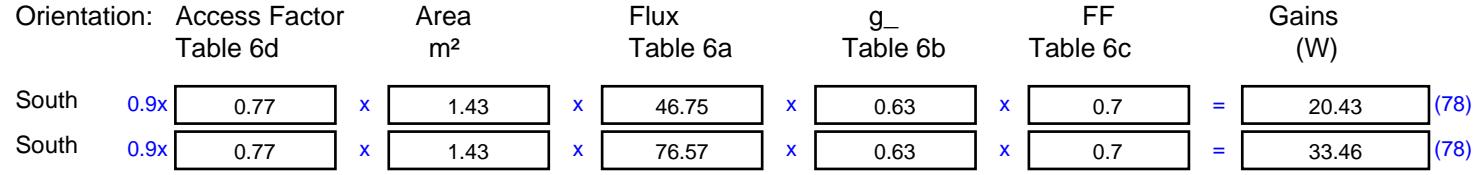

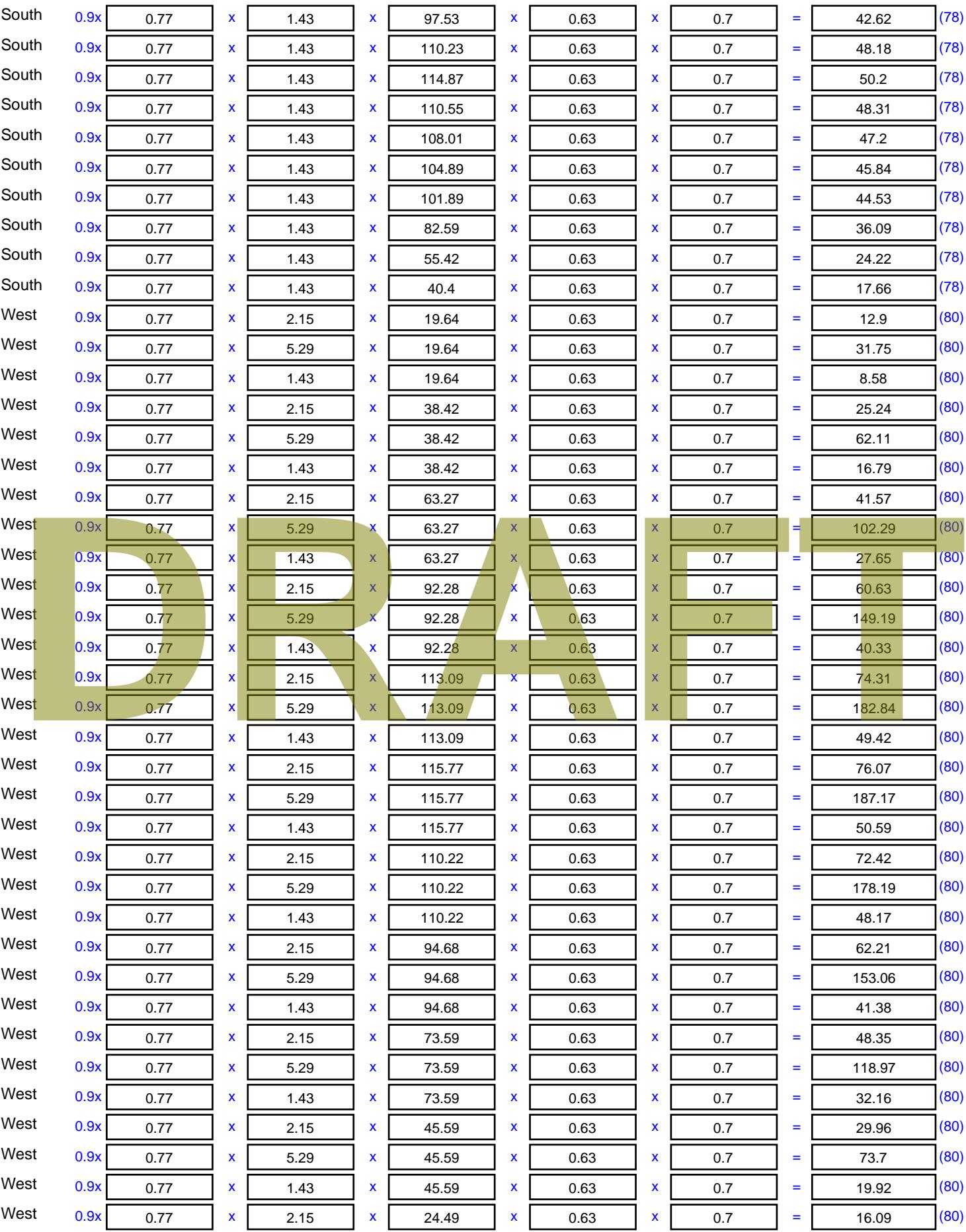

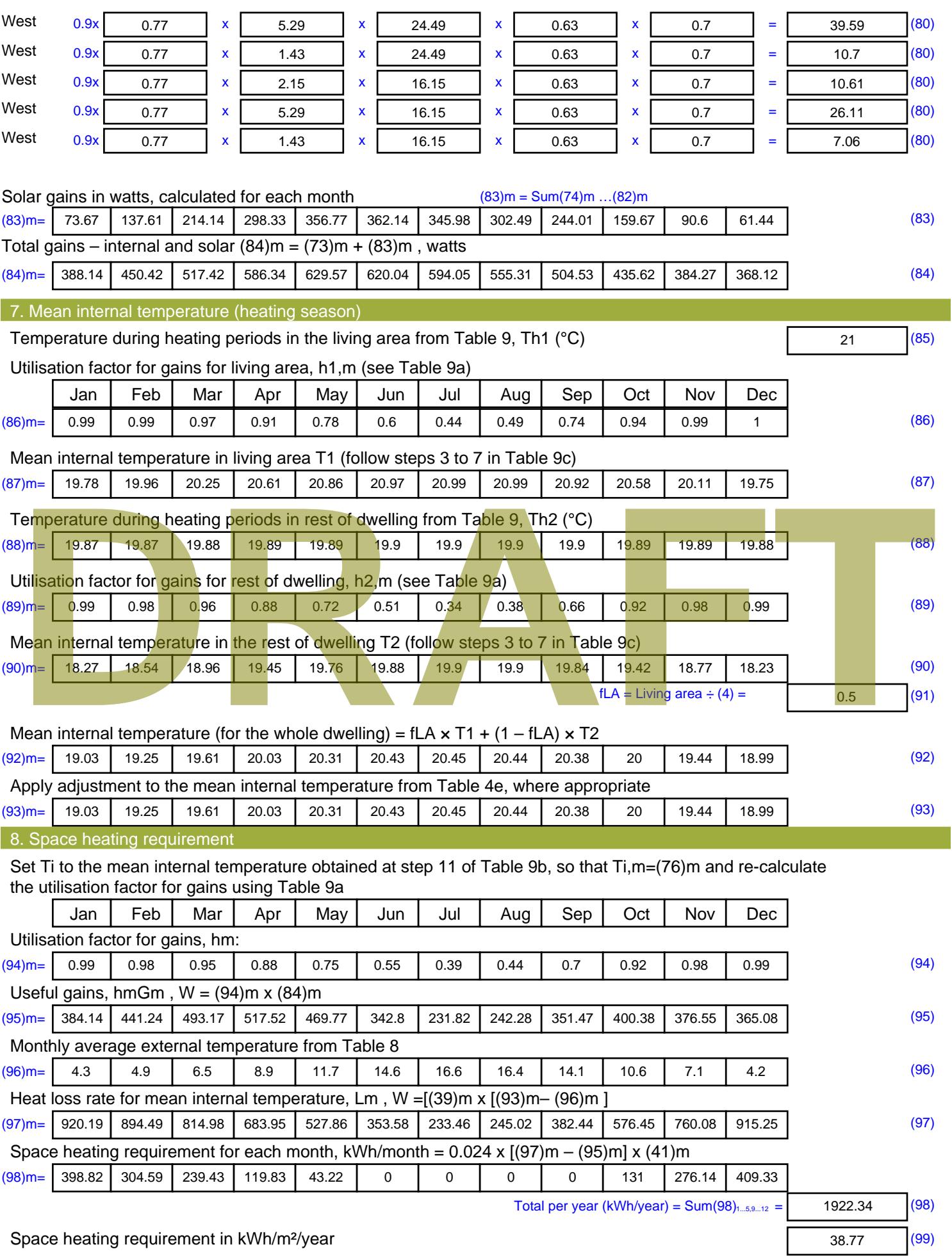

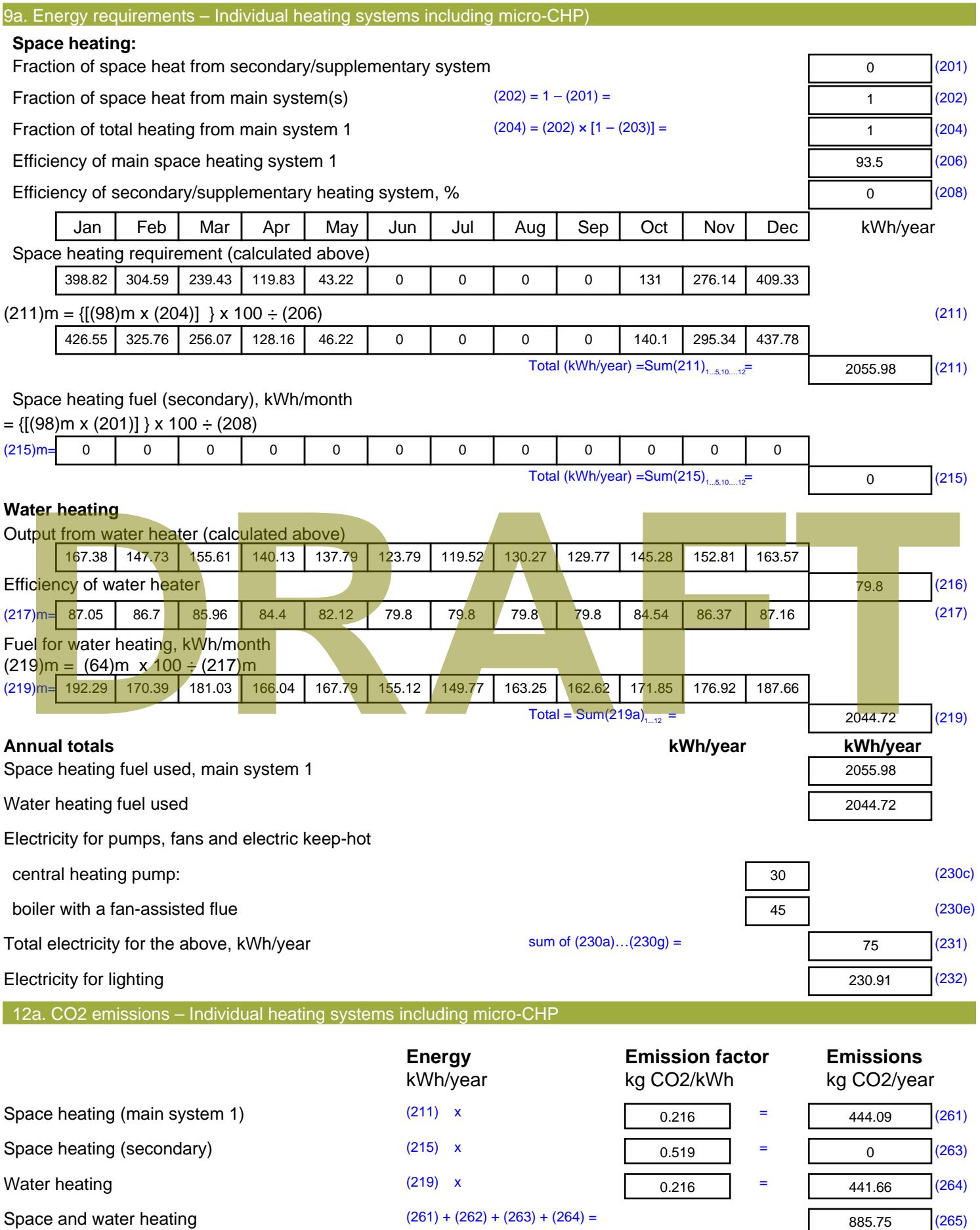

Stroma FSAP 2012 Version: 1.0.4.8 (SAP 9.92) - http://www.stroma.com Page 7 of 8

885.75 (265)

#### Electricity for pumps, fans and electric keep-hot  $(231)$  x  $0.519$  = 38.93 (267) Electricity for lighting (232) x  $0.519$  = 119.84 (268) Total CO2, kg/year  $s$  sum of  $(265)...(271) =$ 1044.52 (272) **TER =** 21.07 (273)

**TER WorkSheet: New dwelling design stage**

# **DRAFT**

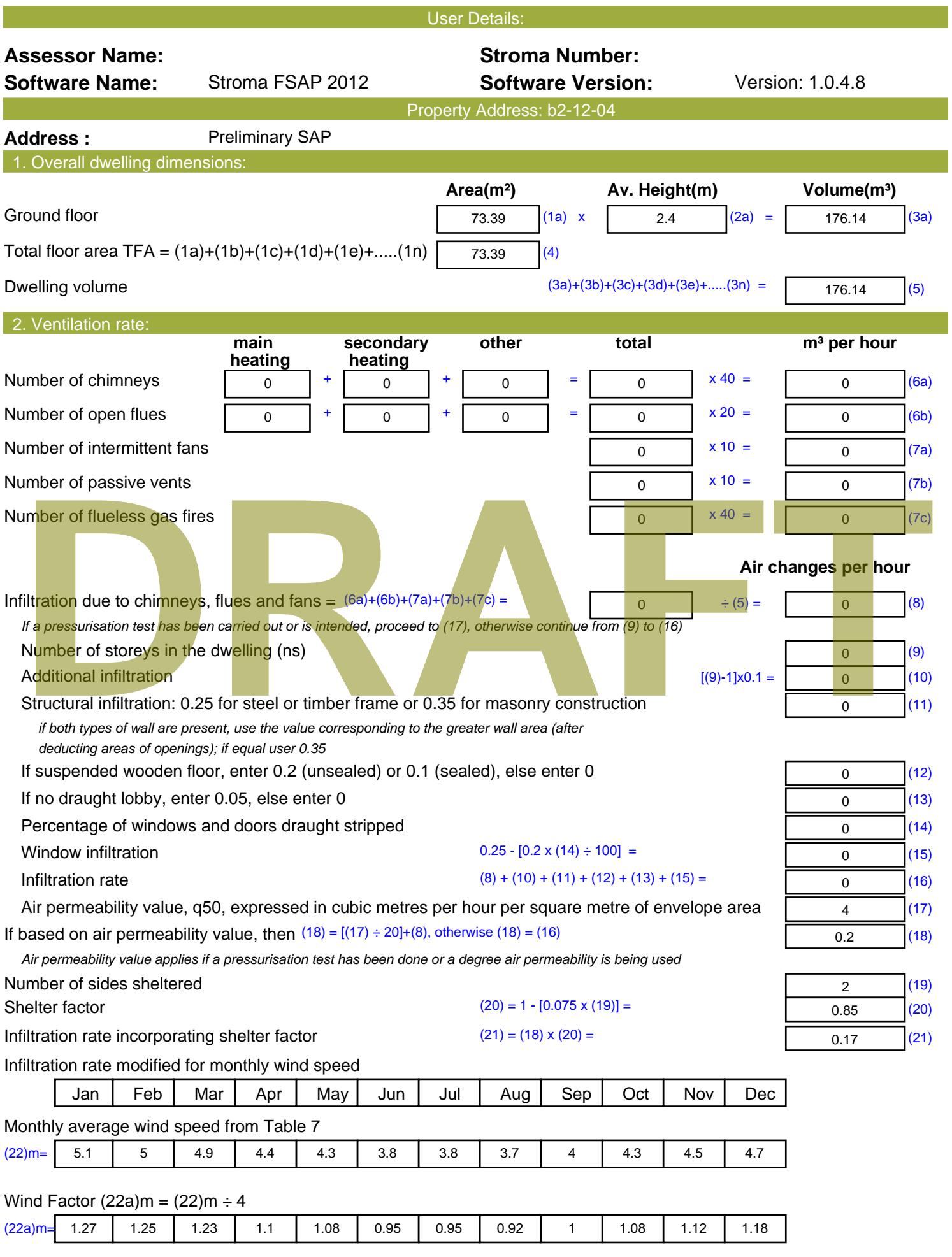

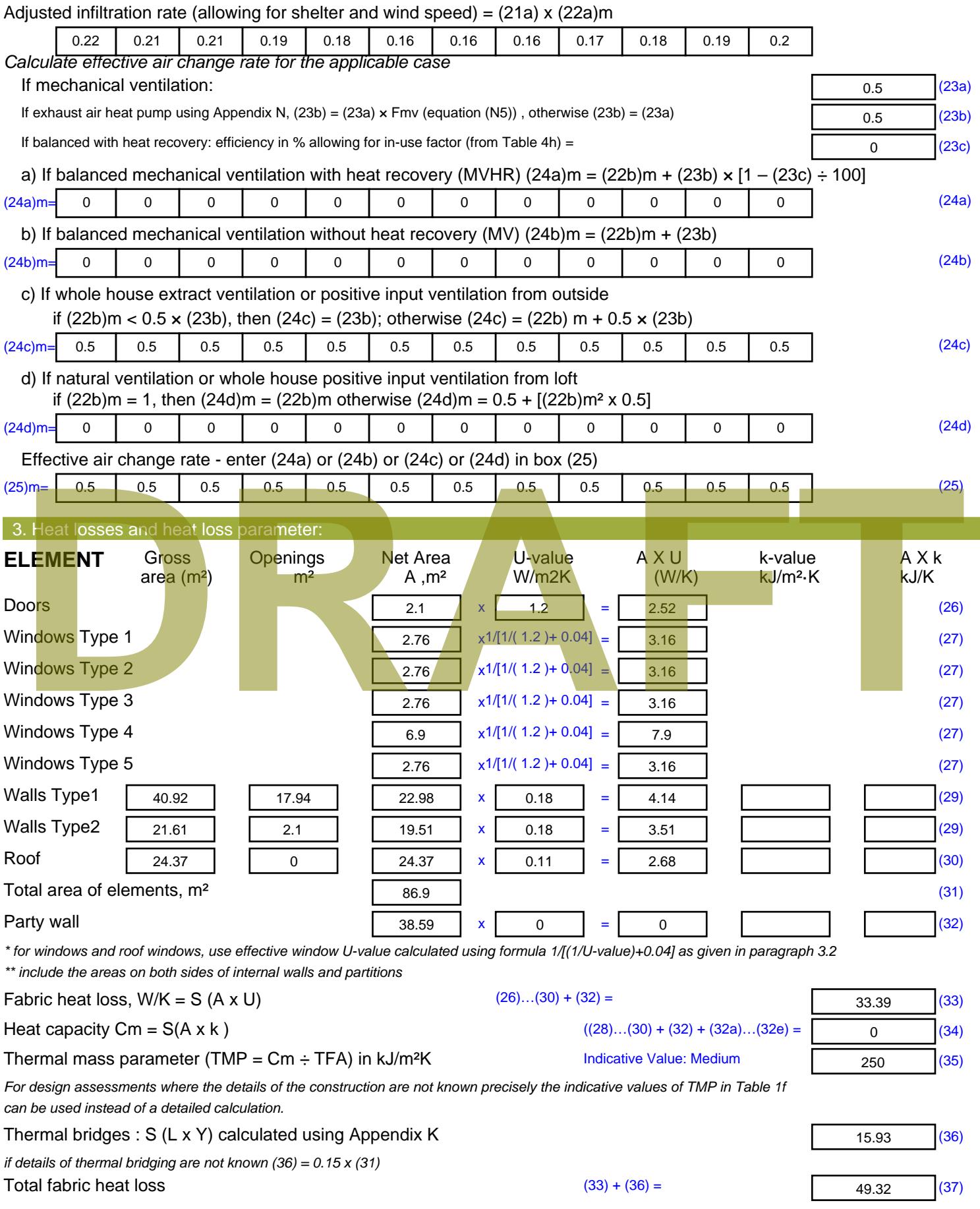

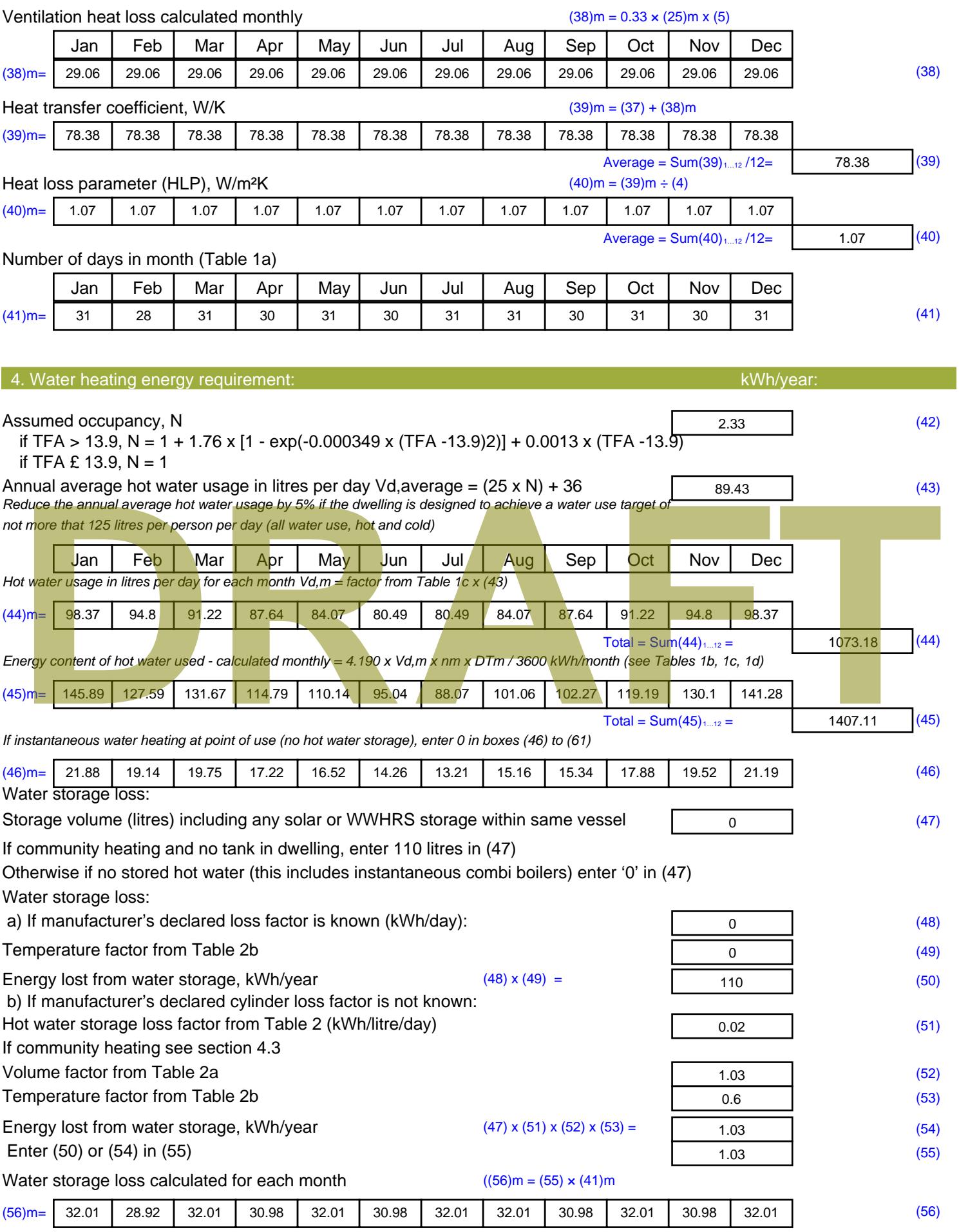

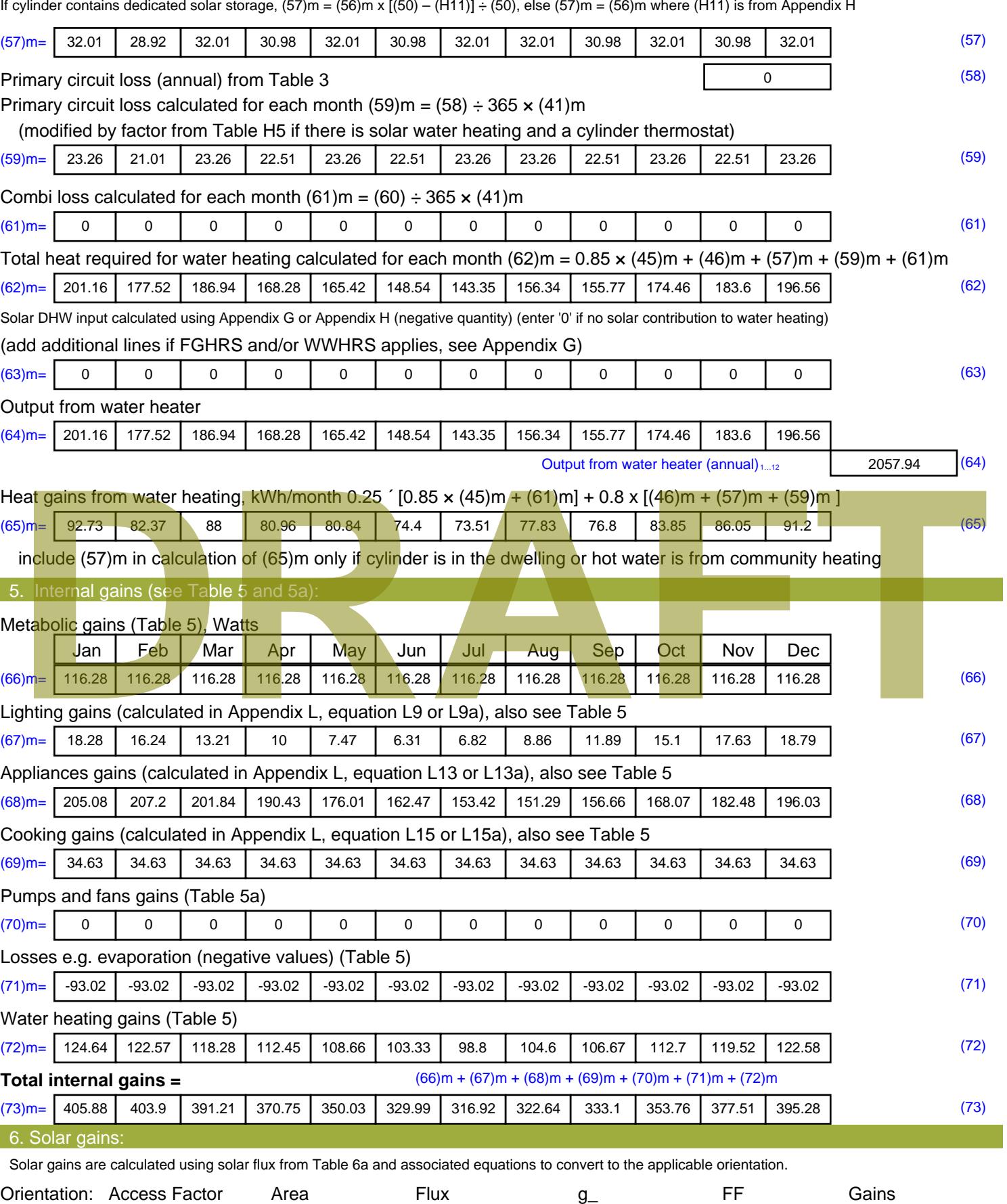

Table 6d <sup>m</sup><sup>²</sup> Table 6a Table 6b Table 6c (W)
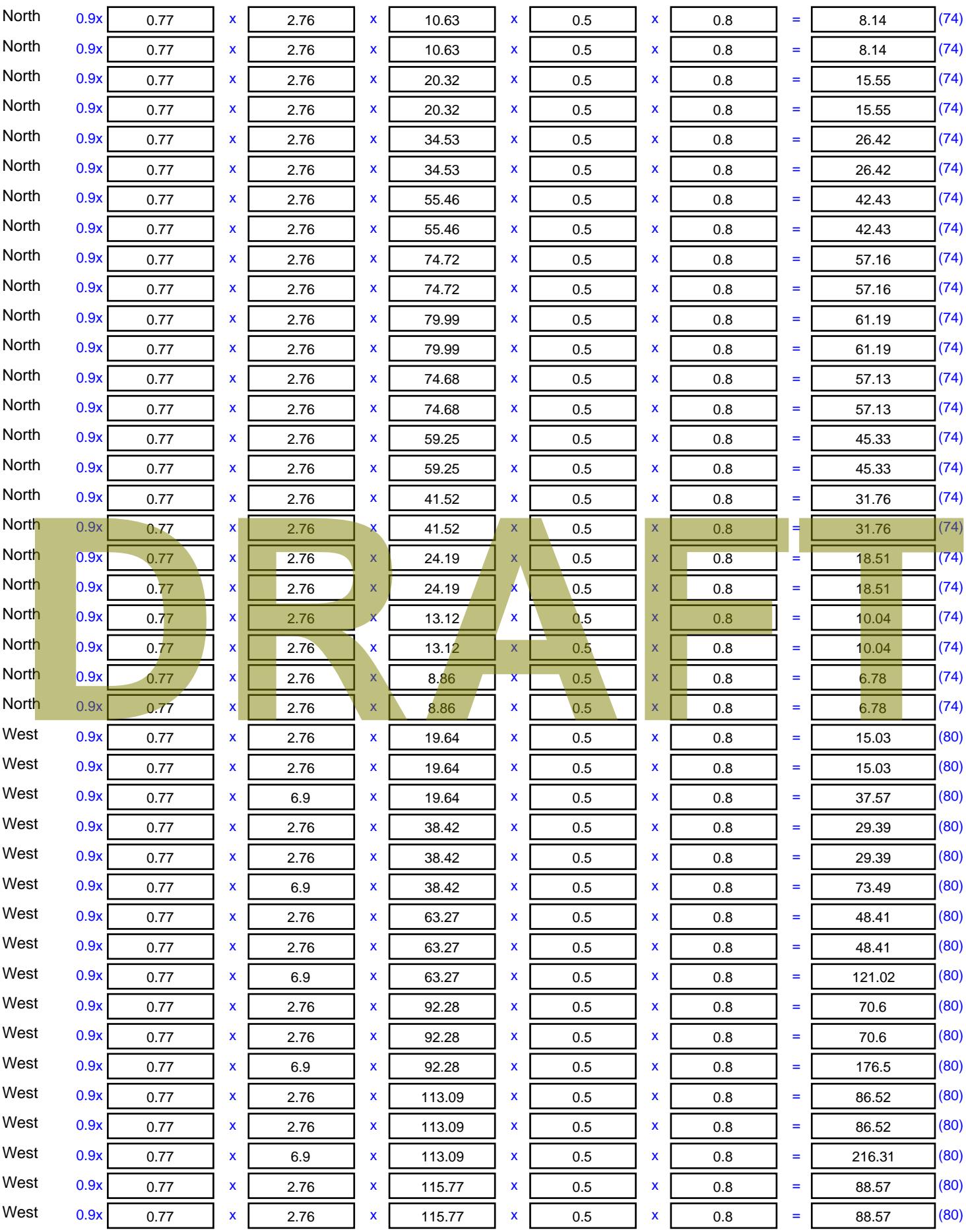

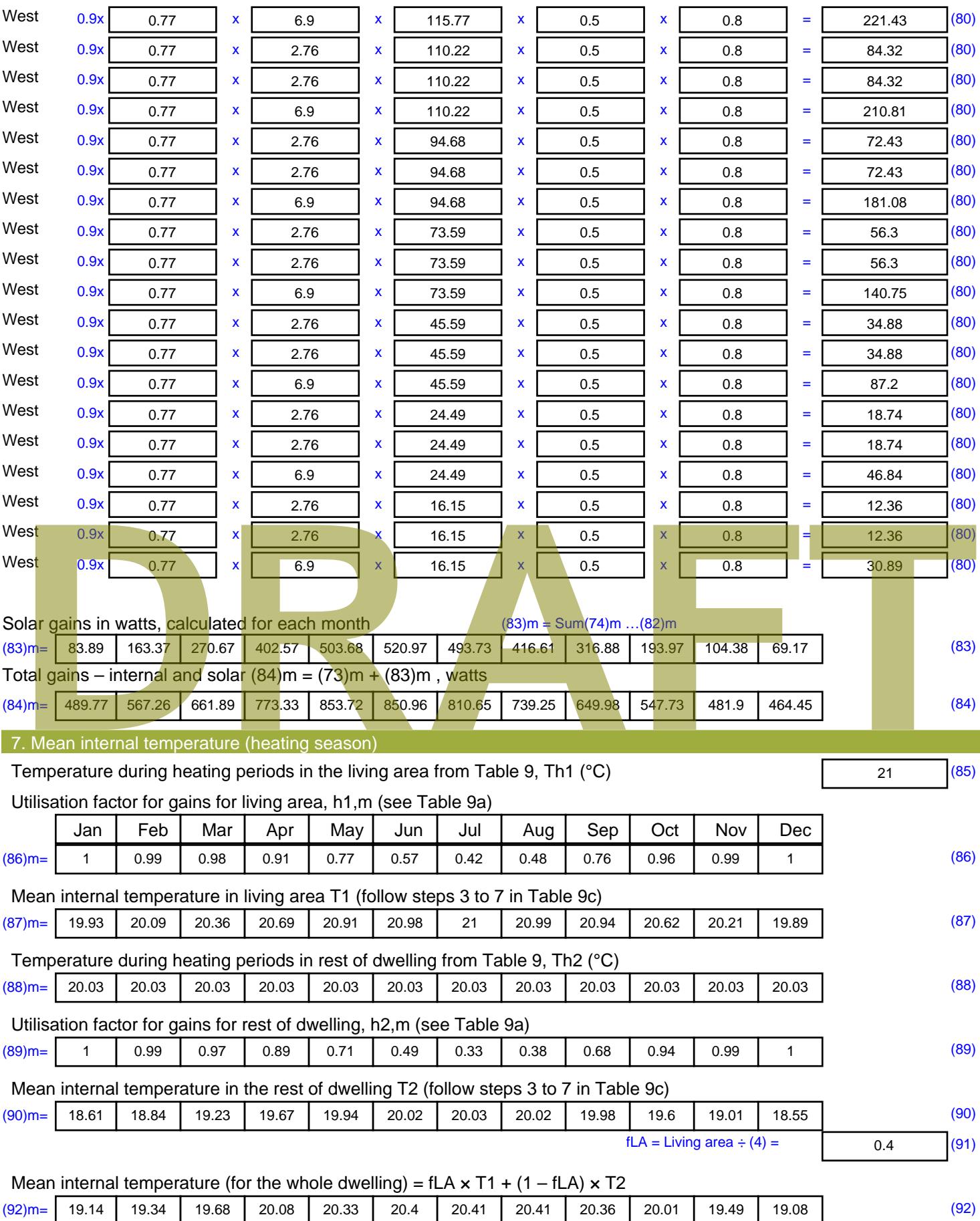

Apply adjustment to the mean internal temperature from Table 4e, where appropriate

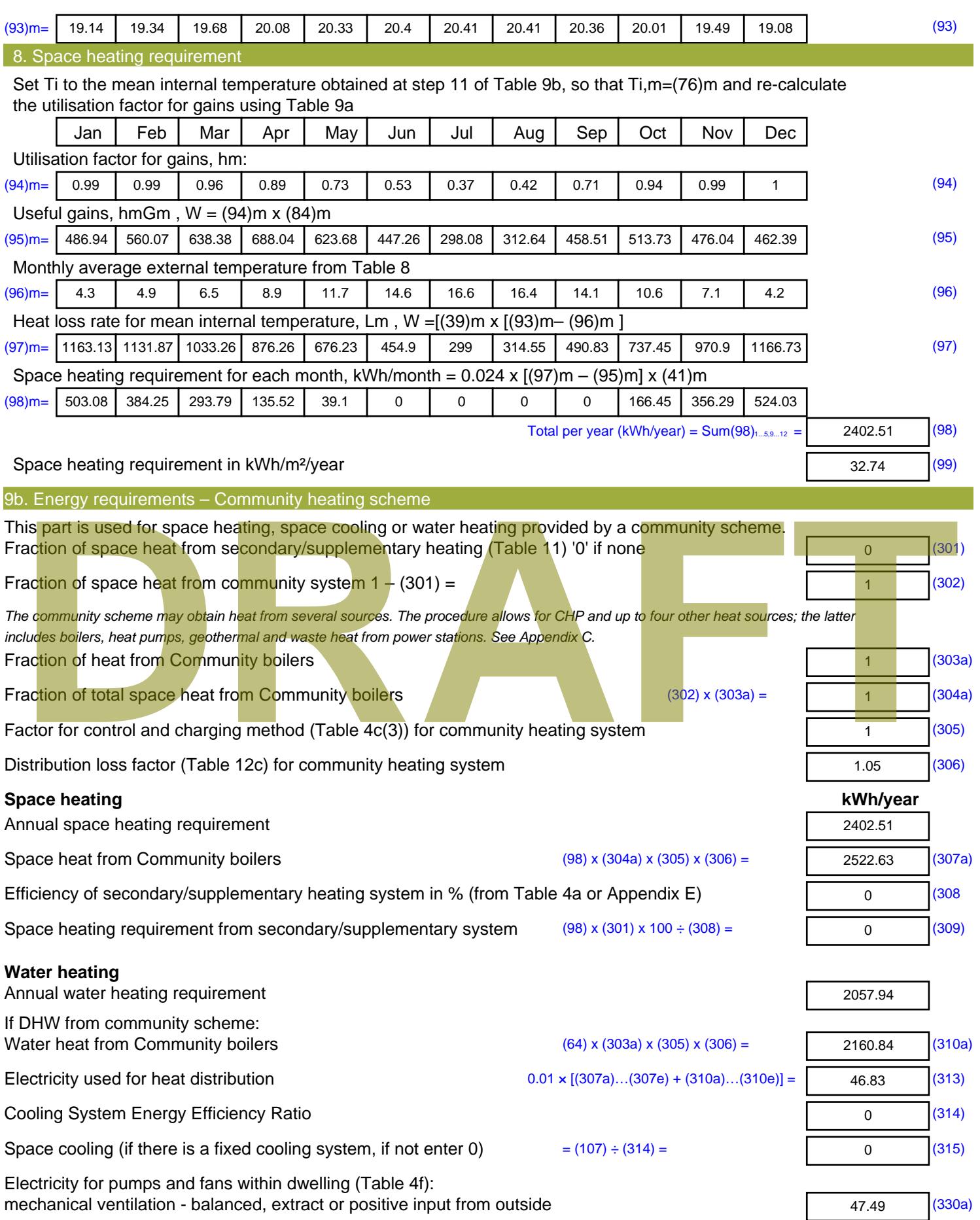

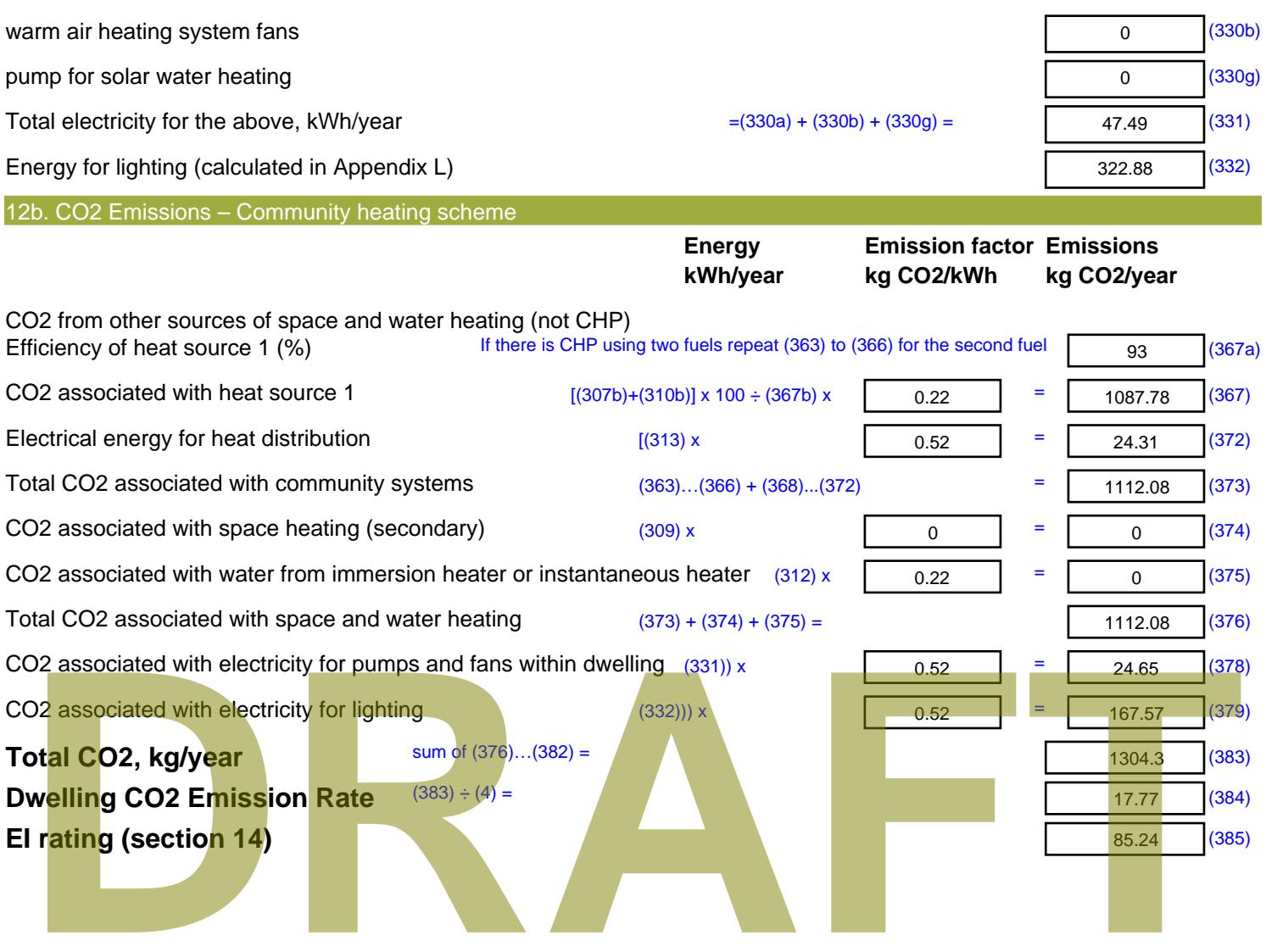

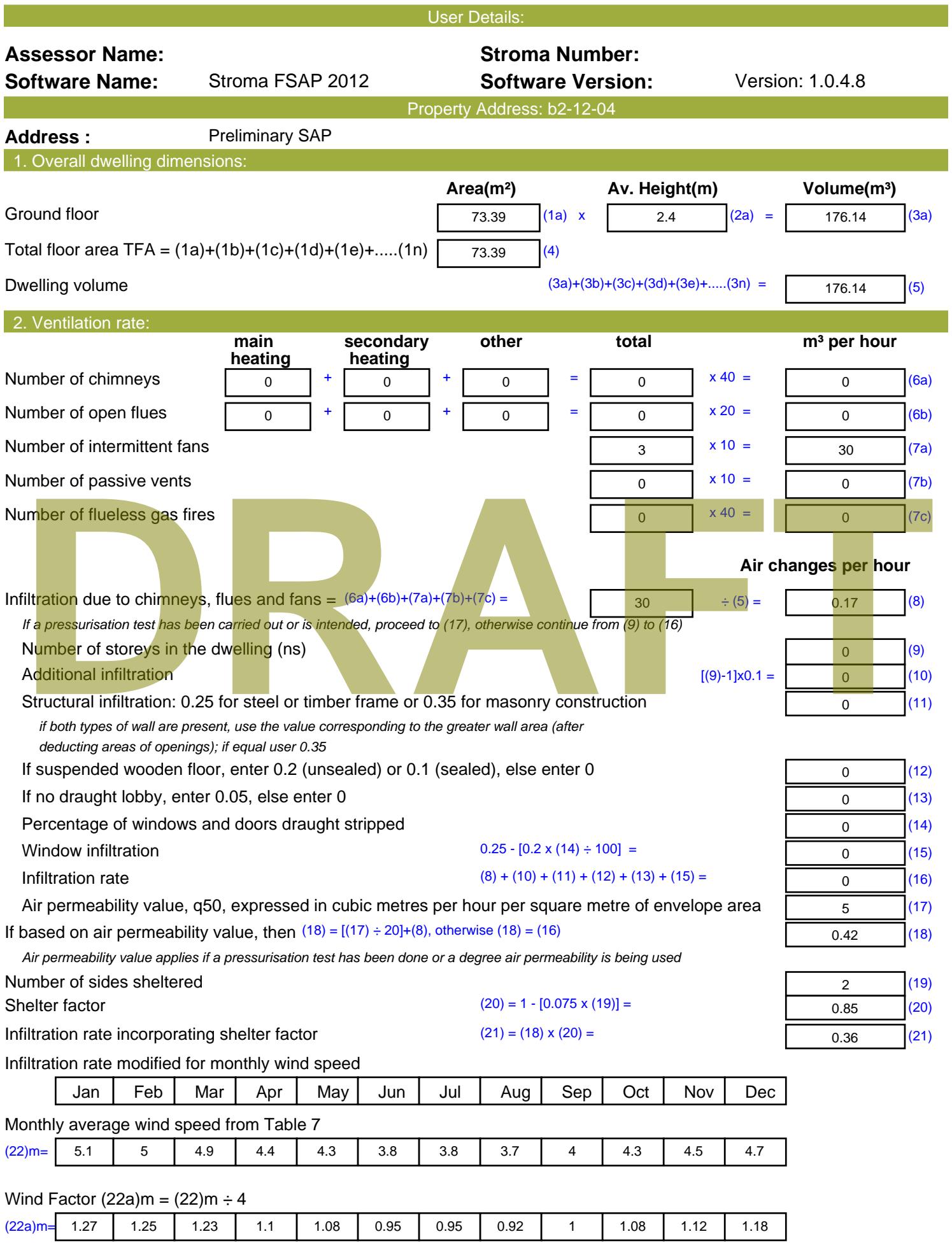

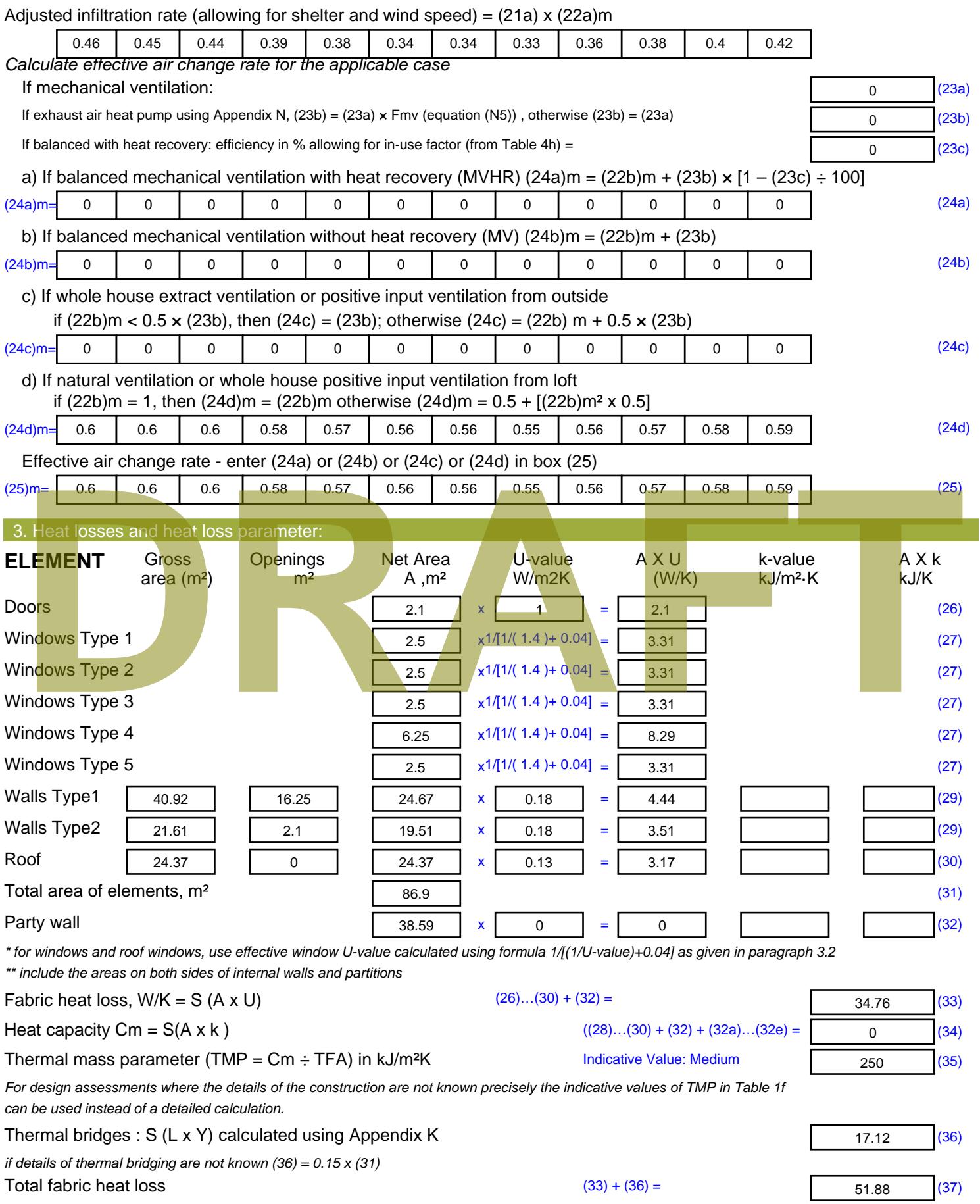

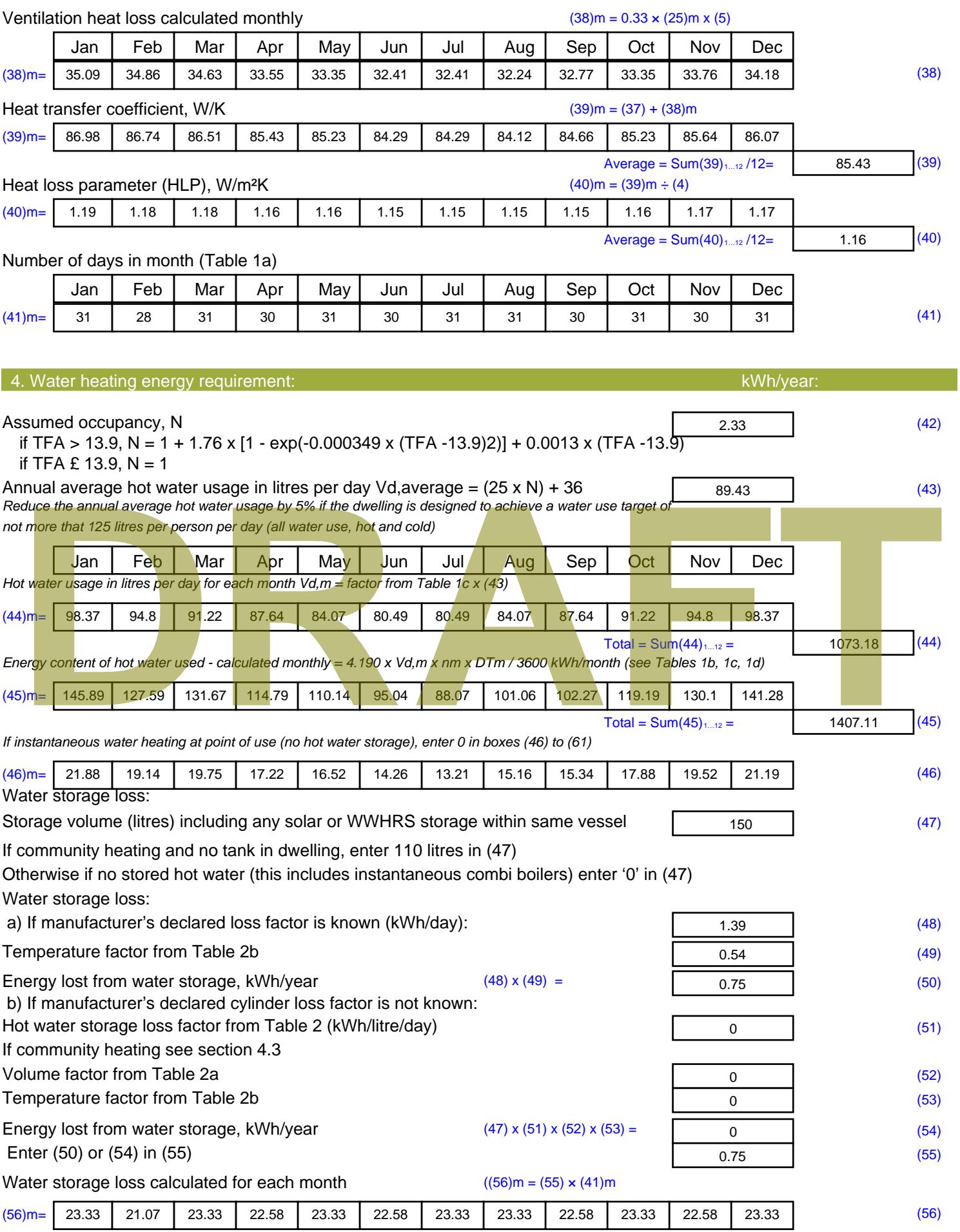

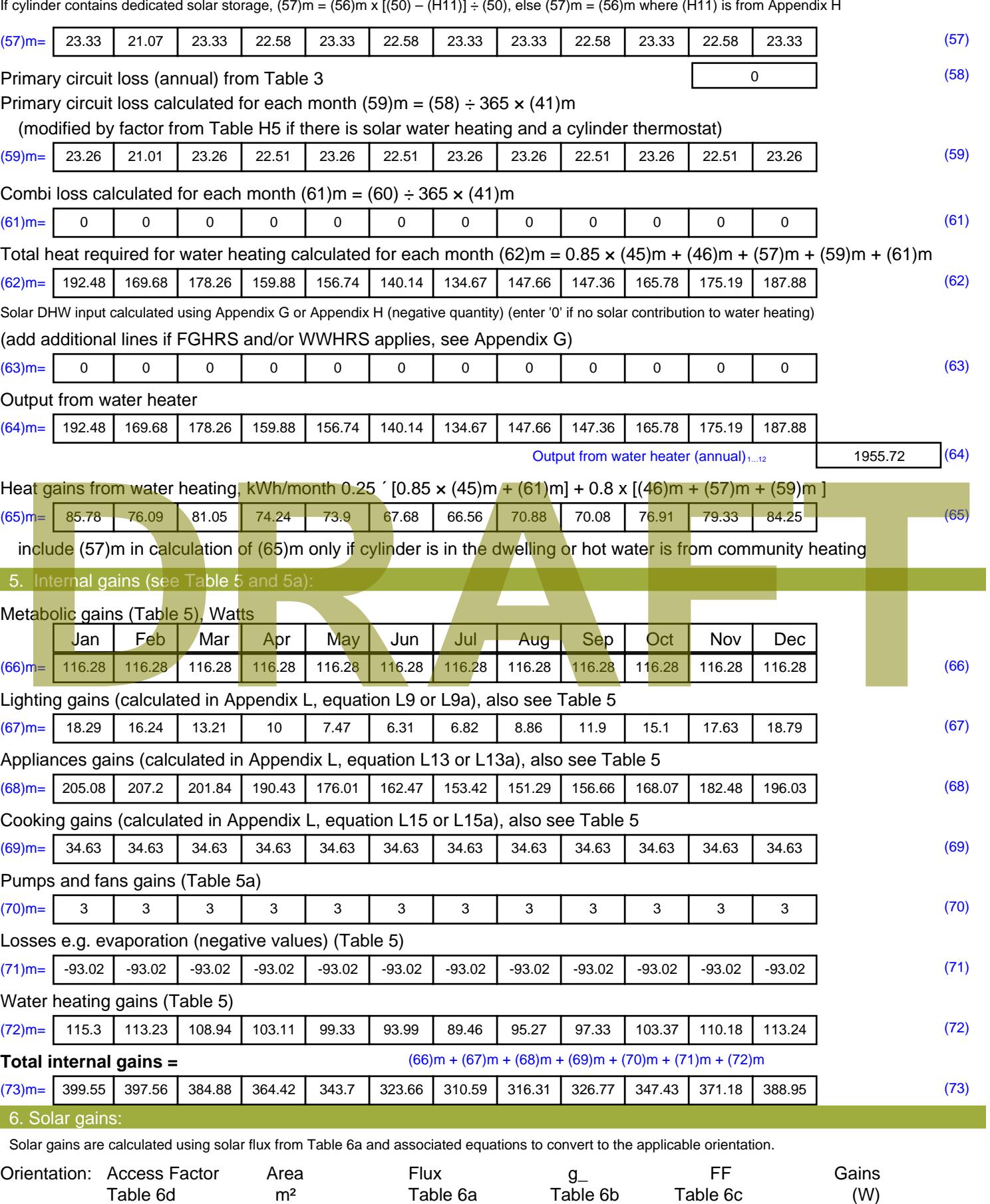

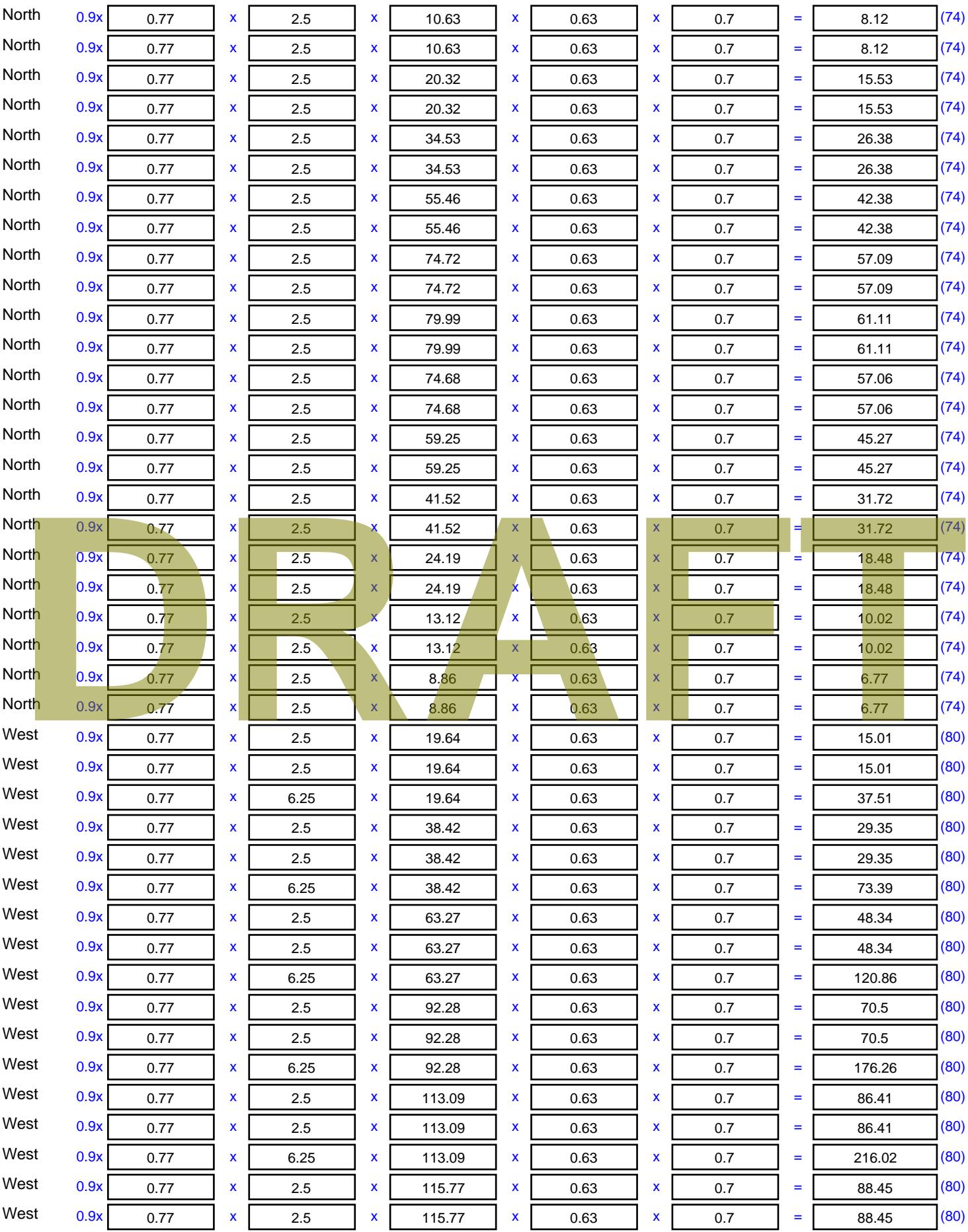

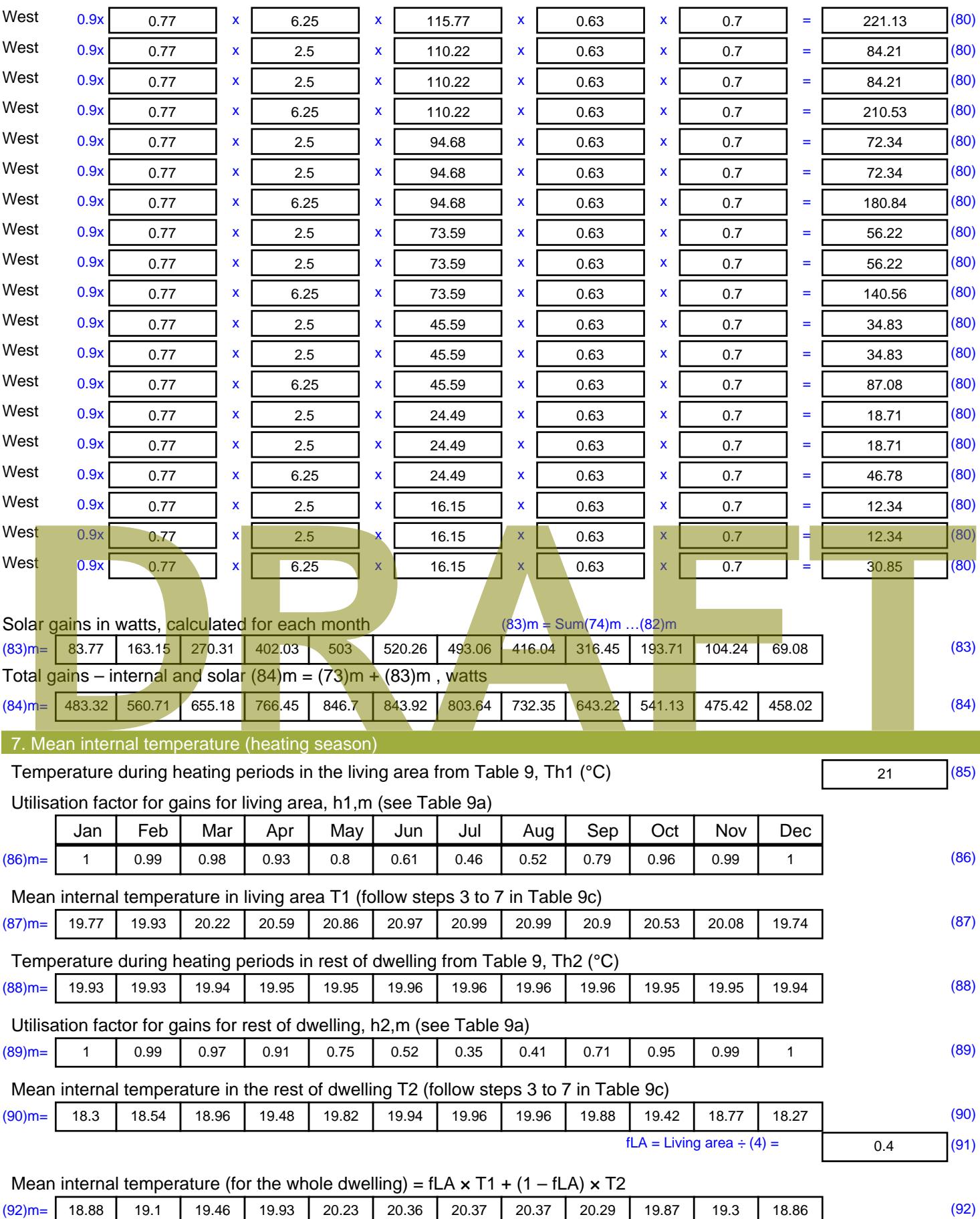

Apply adjustment to the mean internal temperature from Table 4e, where appropriate

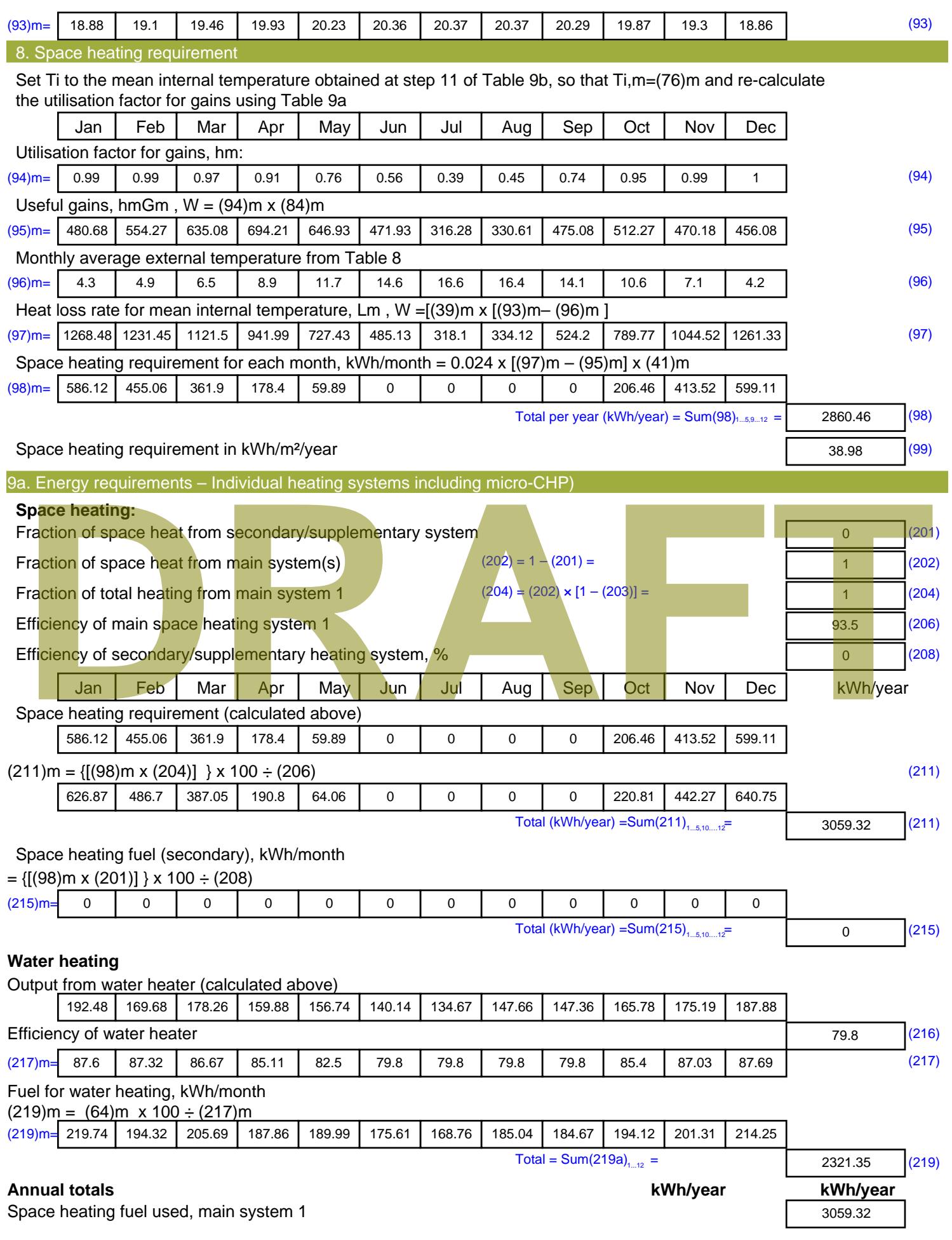

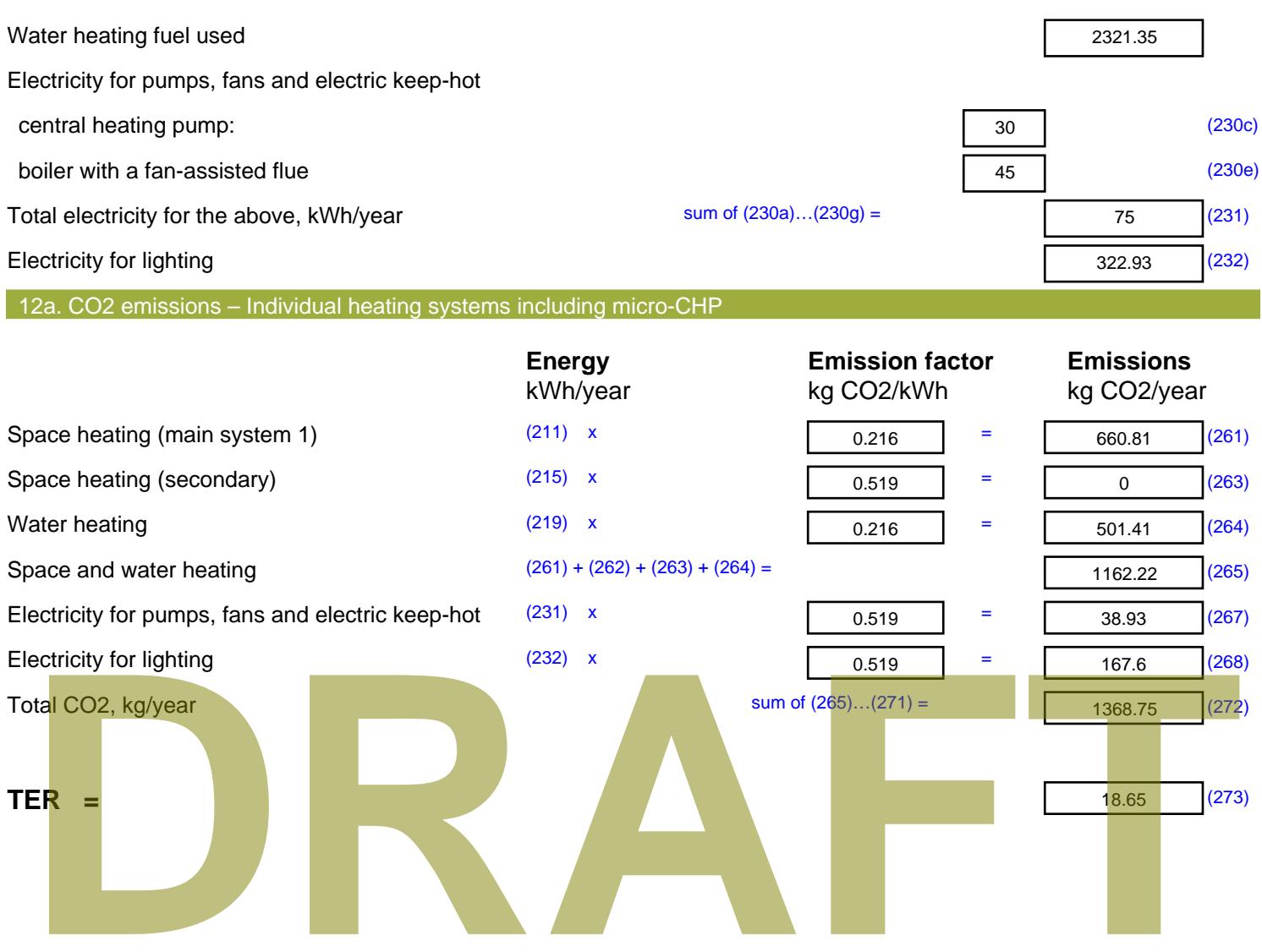

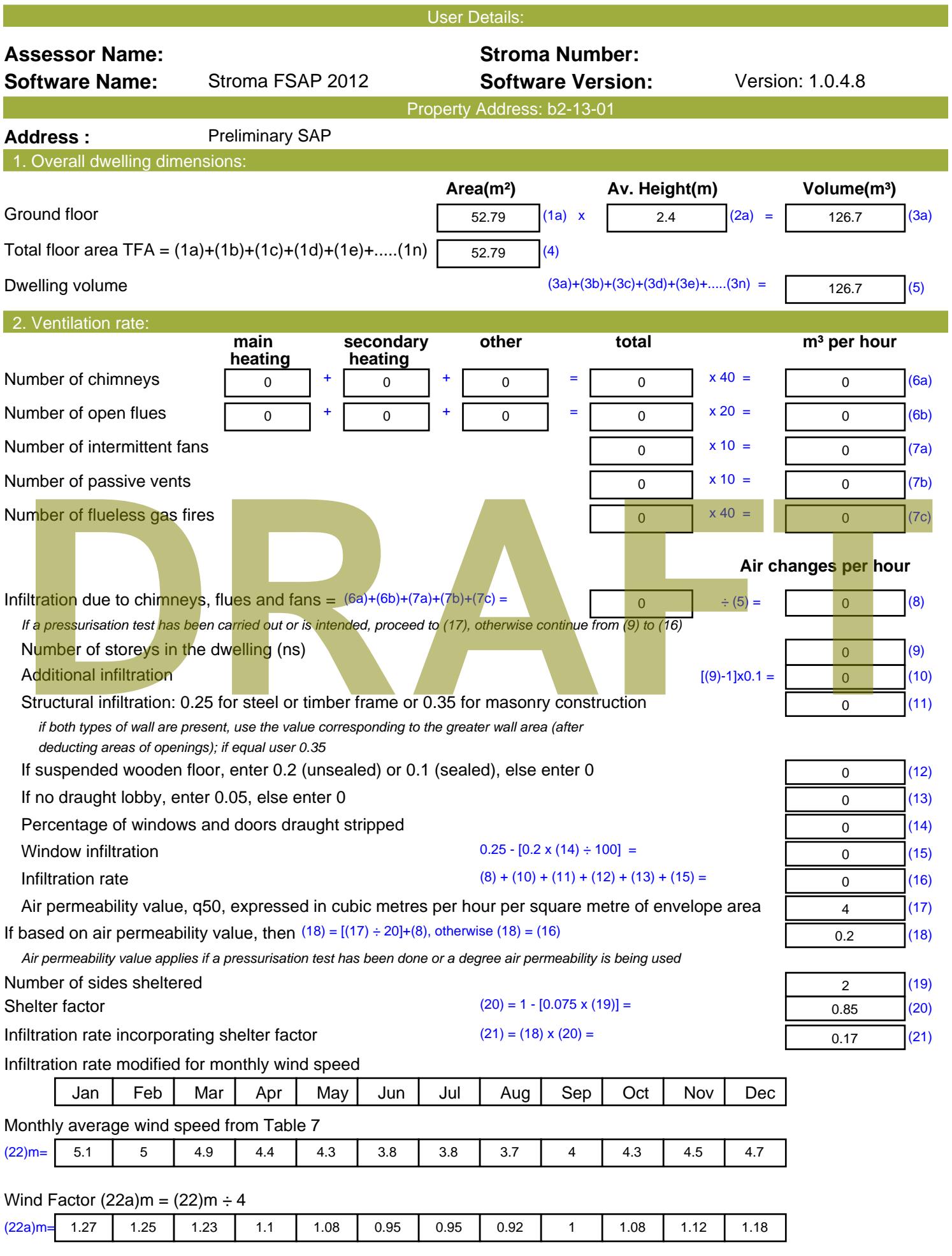

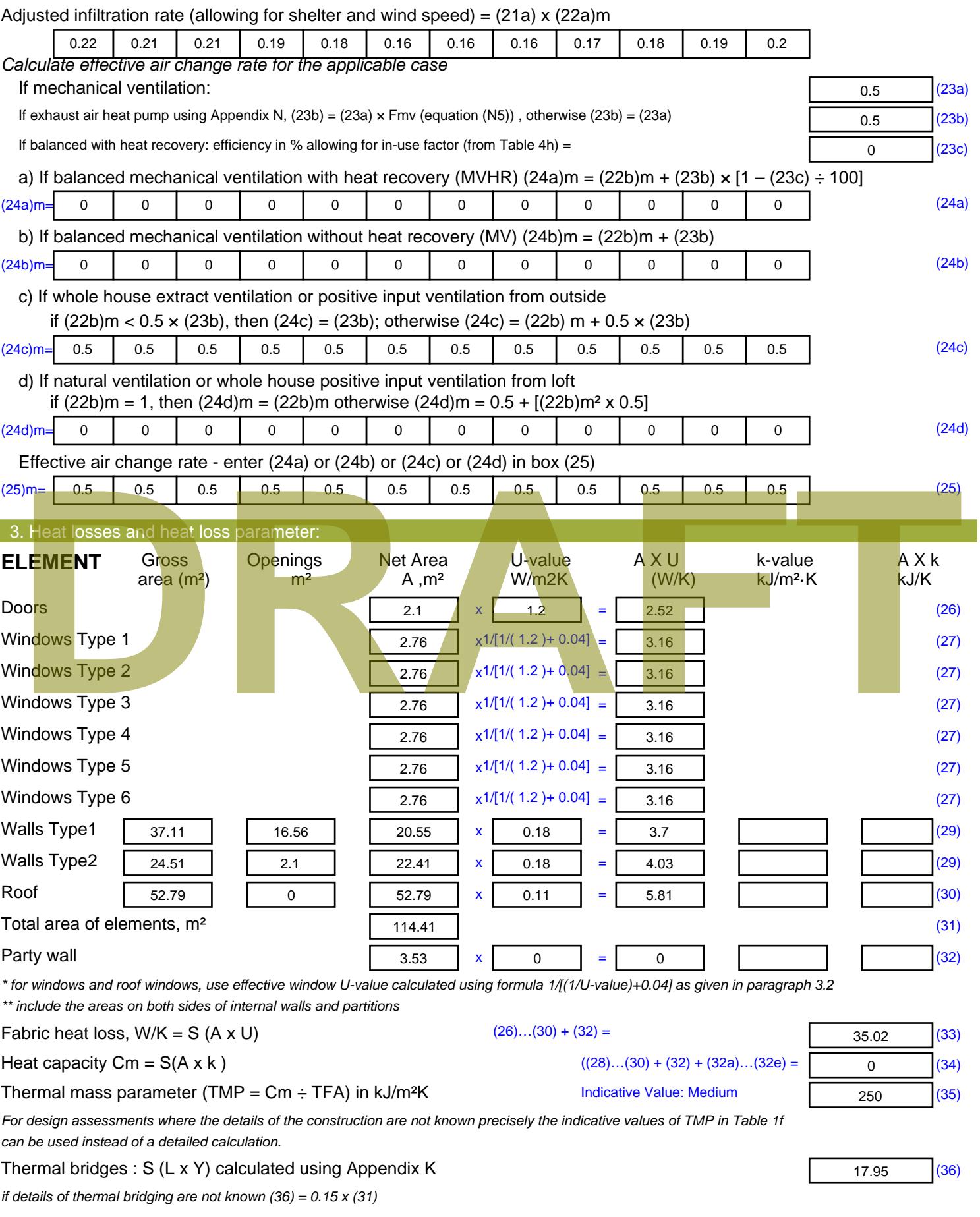

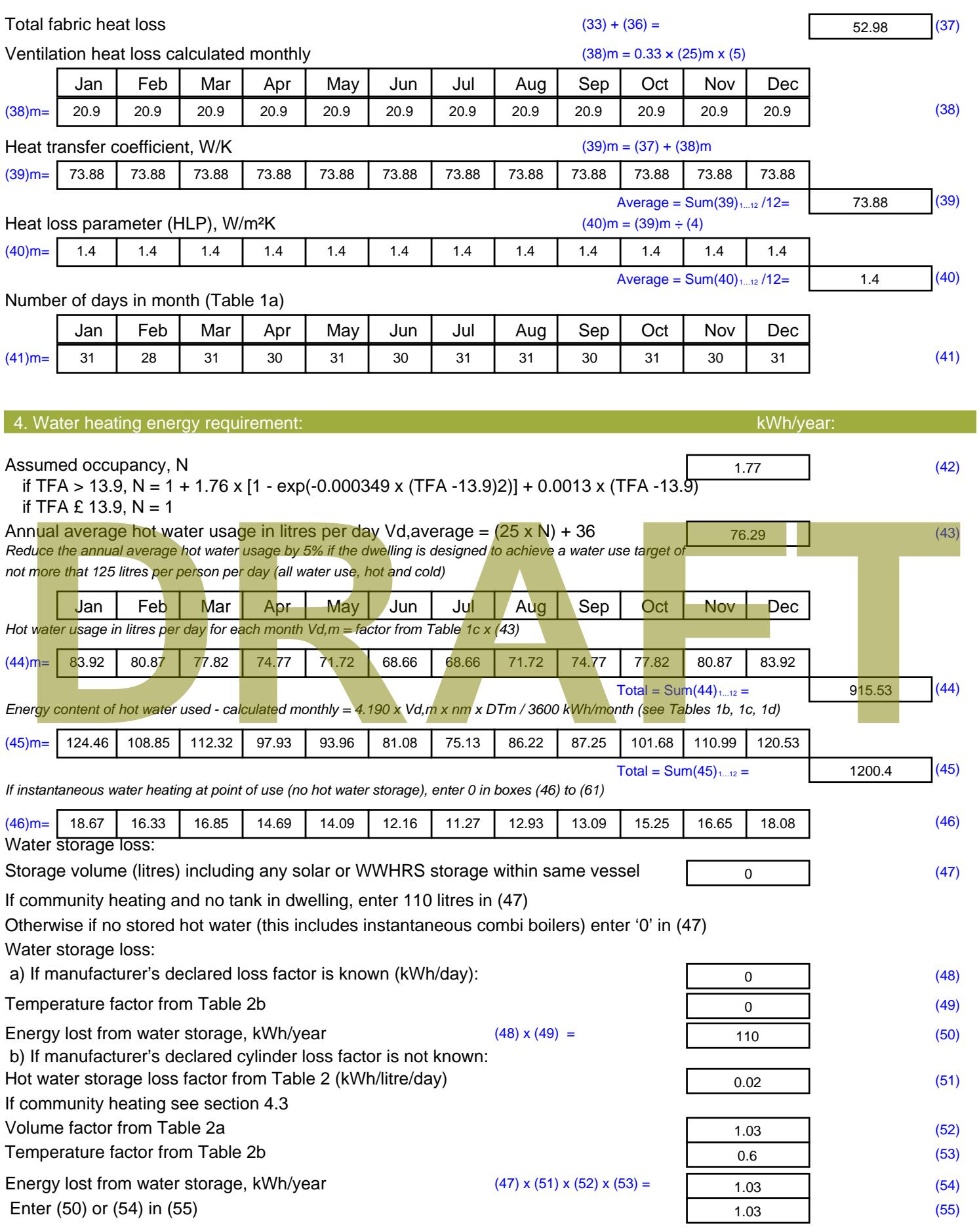

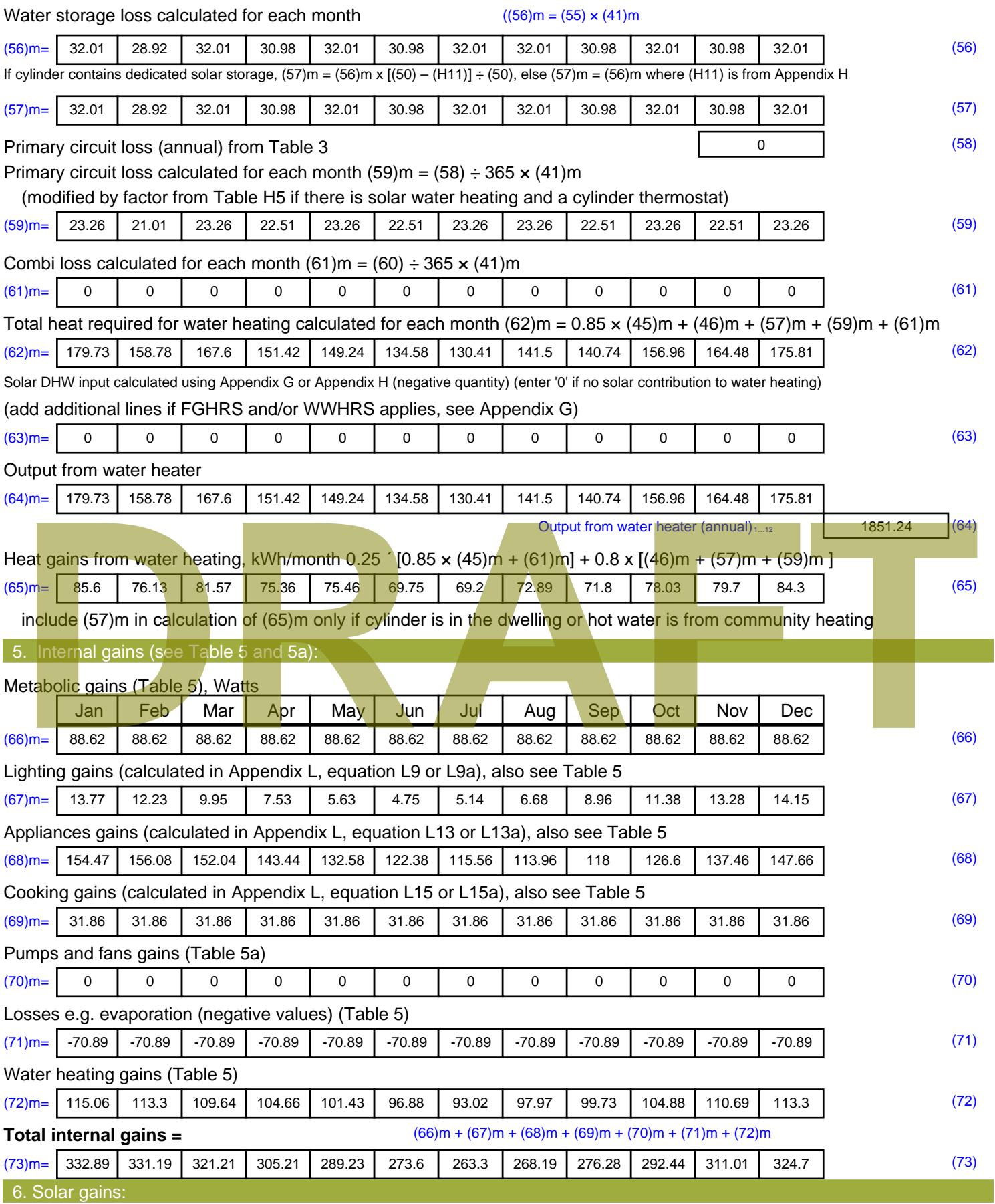

Solar gains are calculated using solar flux from Table 6a and associated equations to convert to the applicable orientation.

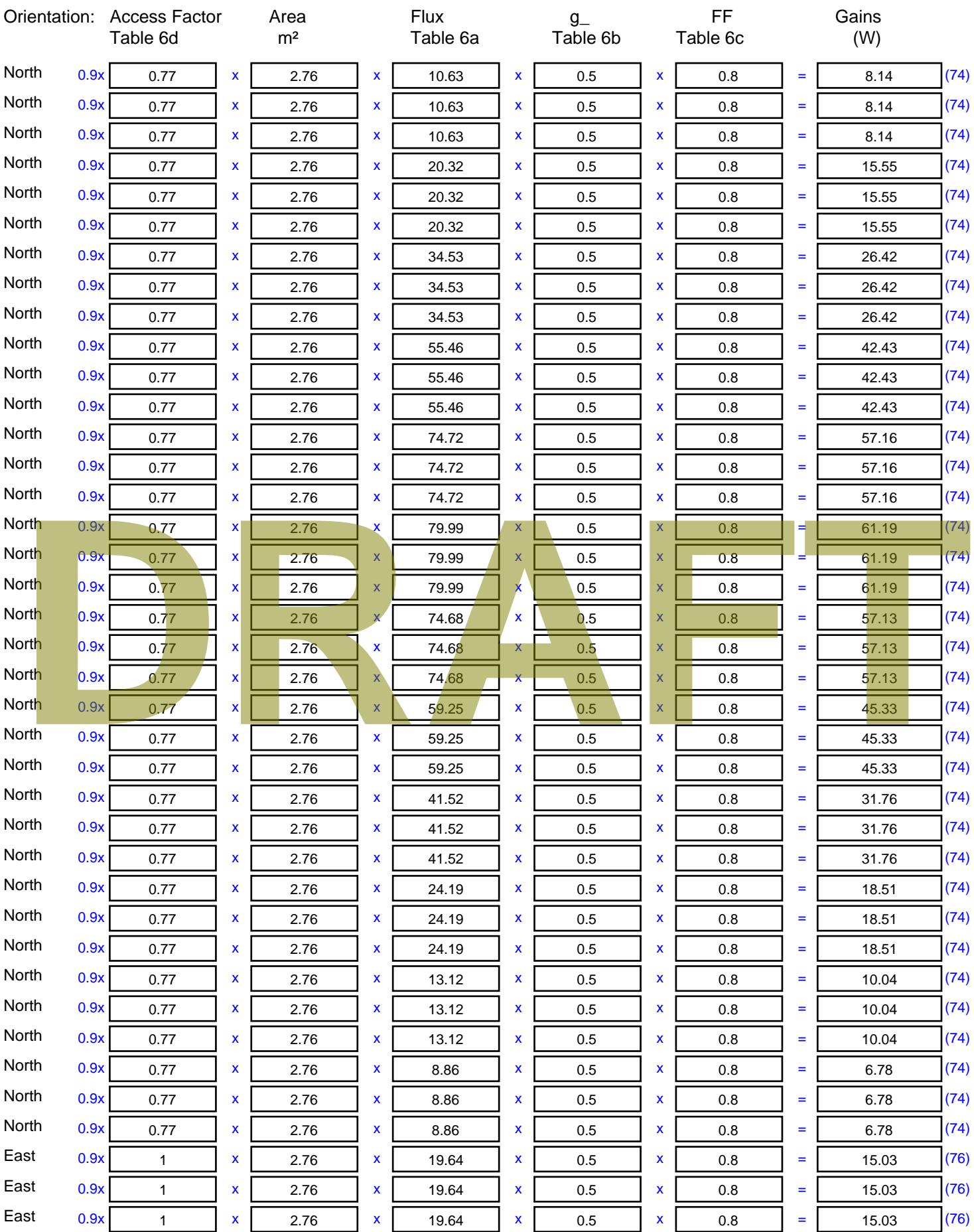

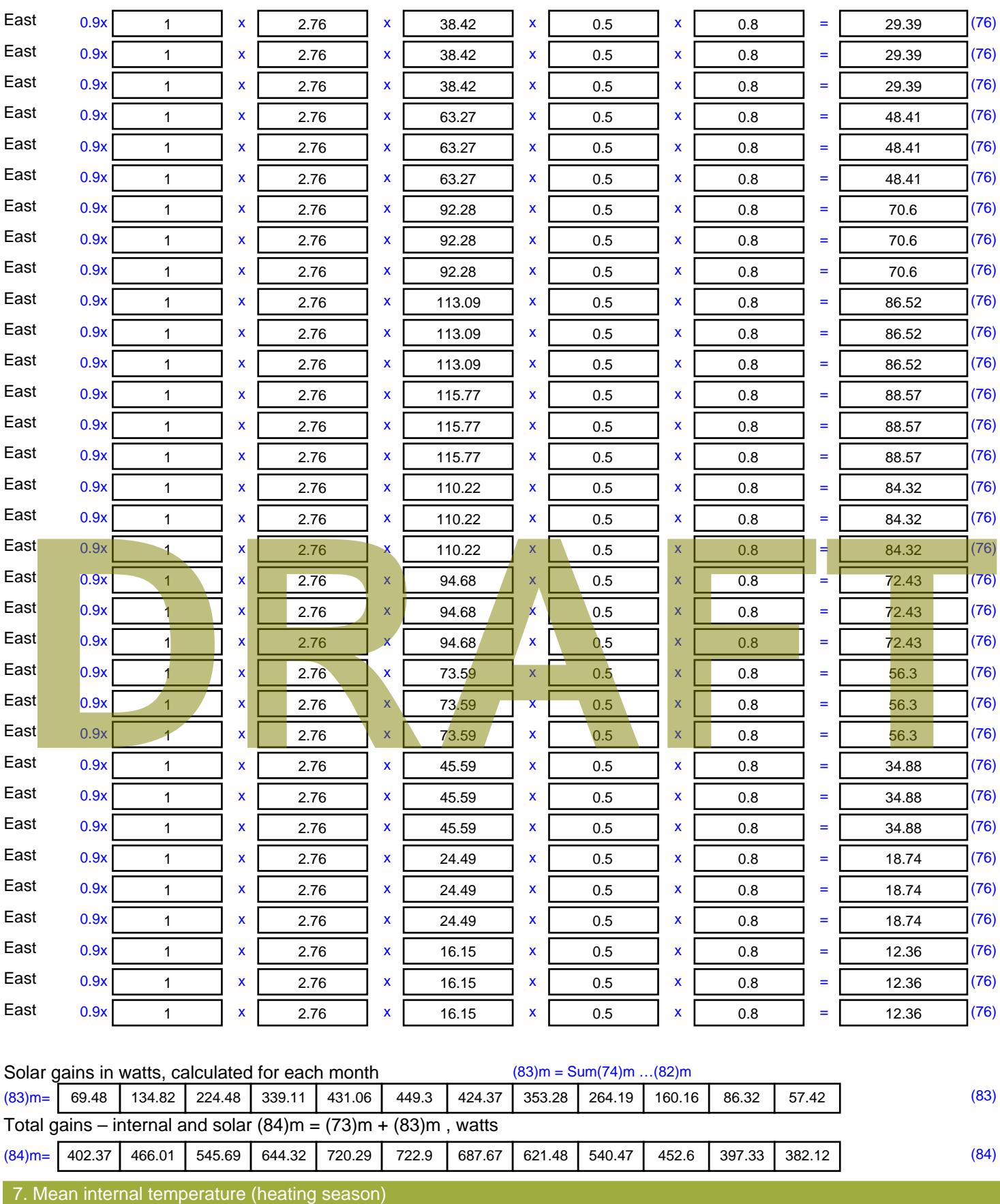

Temperature during heating periods in the living area from Table 9, Th1 ( $^{\circ}$ C) 21 (85)

Utilisation factor for gains for living area, h1,m (see Table 9a)

Jan | Feb | Mar | Apr | May | Jun | Jul | Aug | Sep | Oct | Nov | Dec

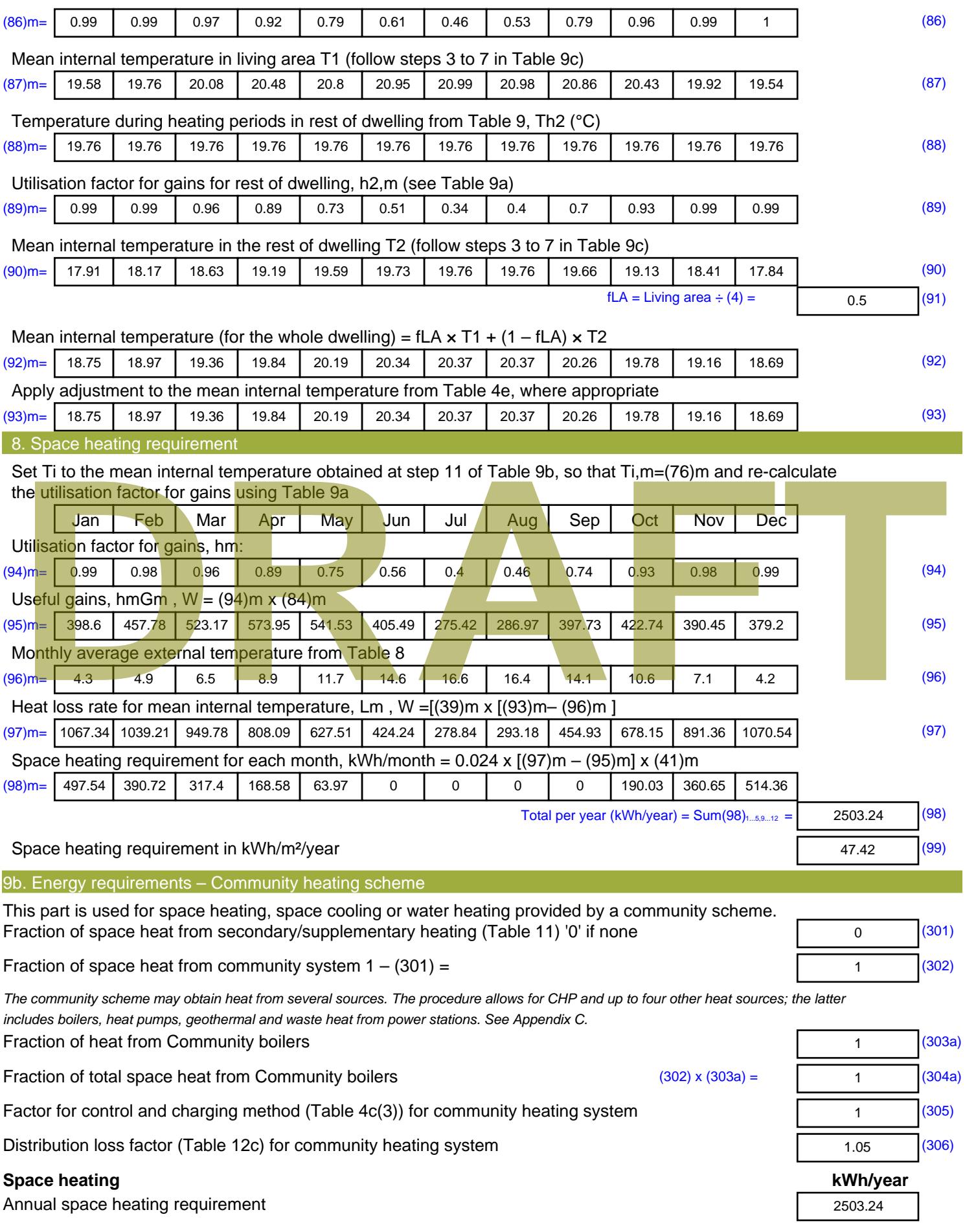

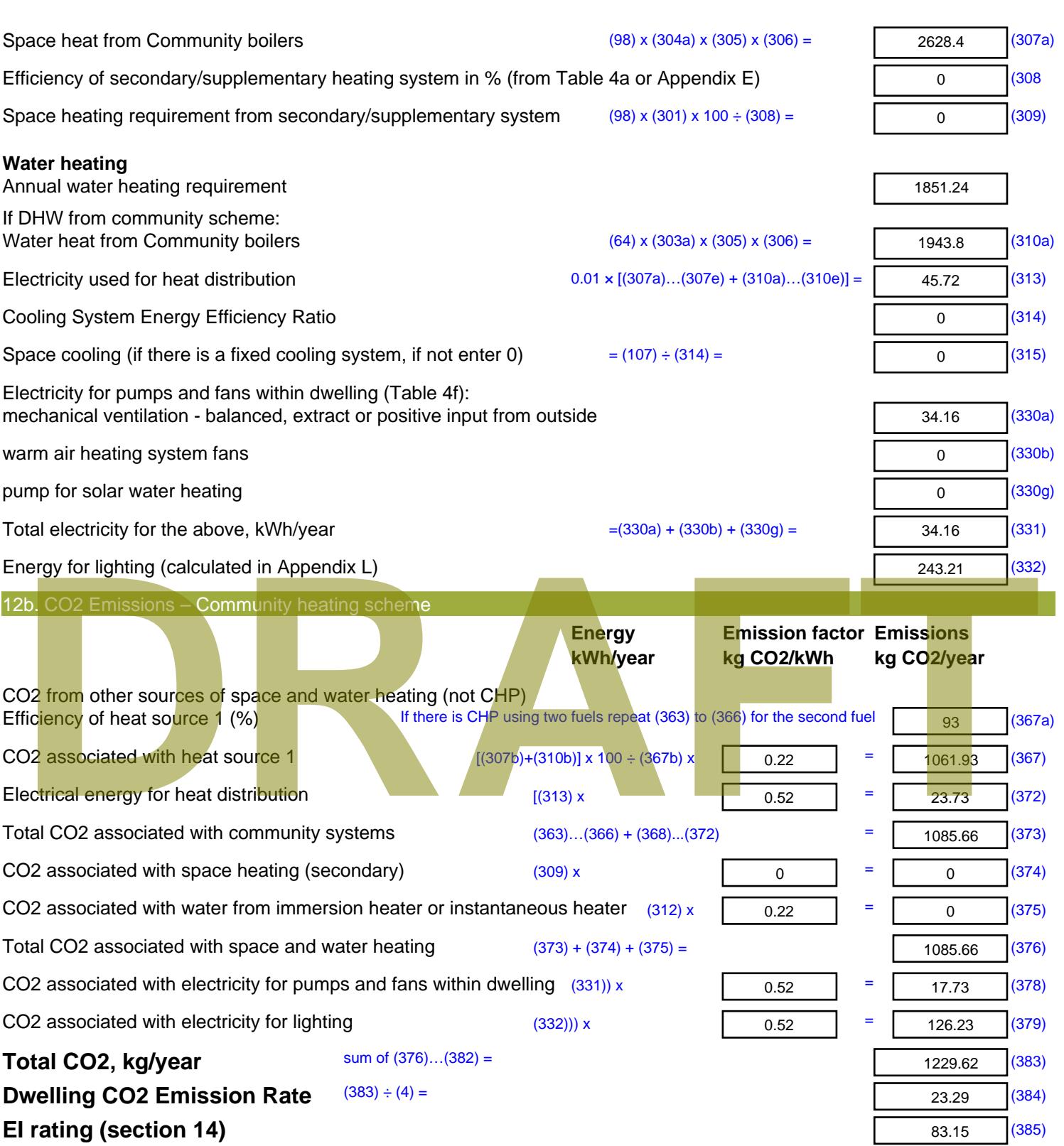

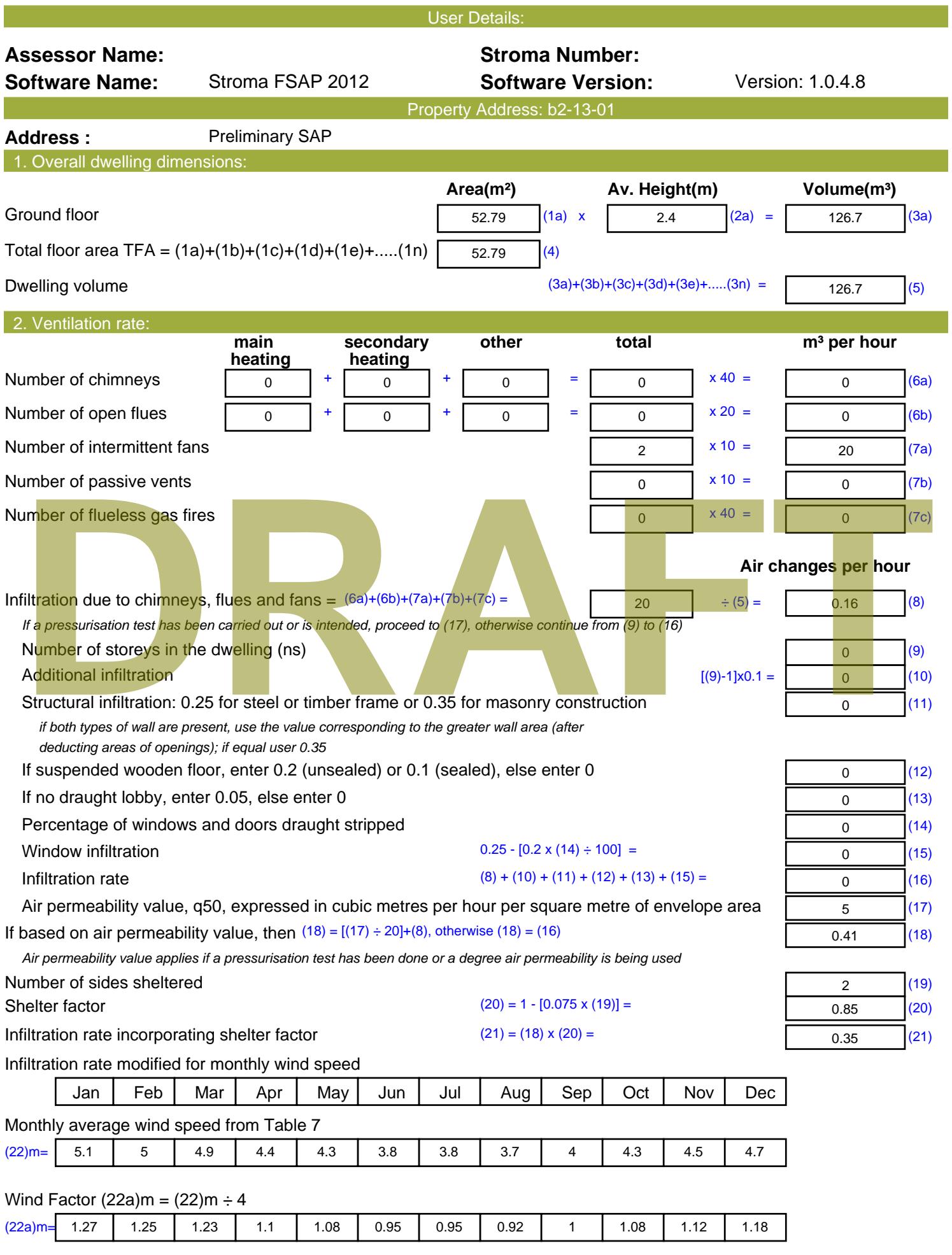

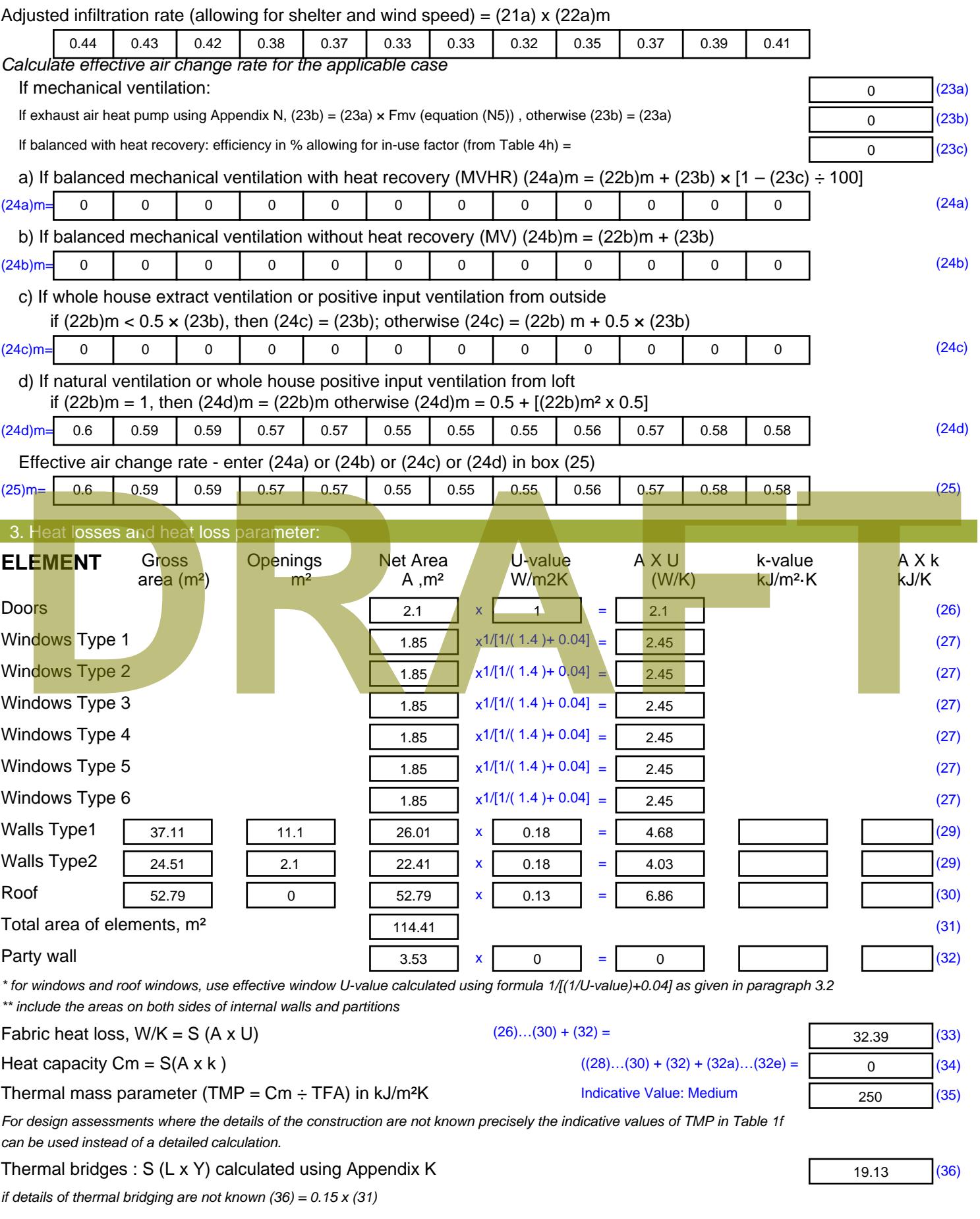

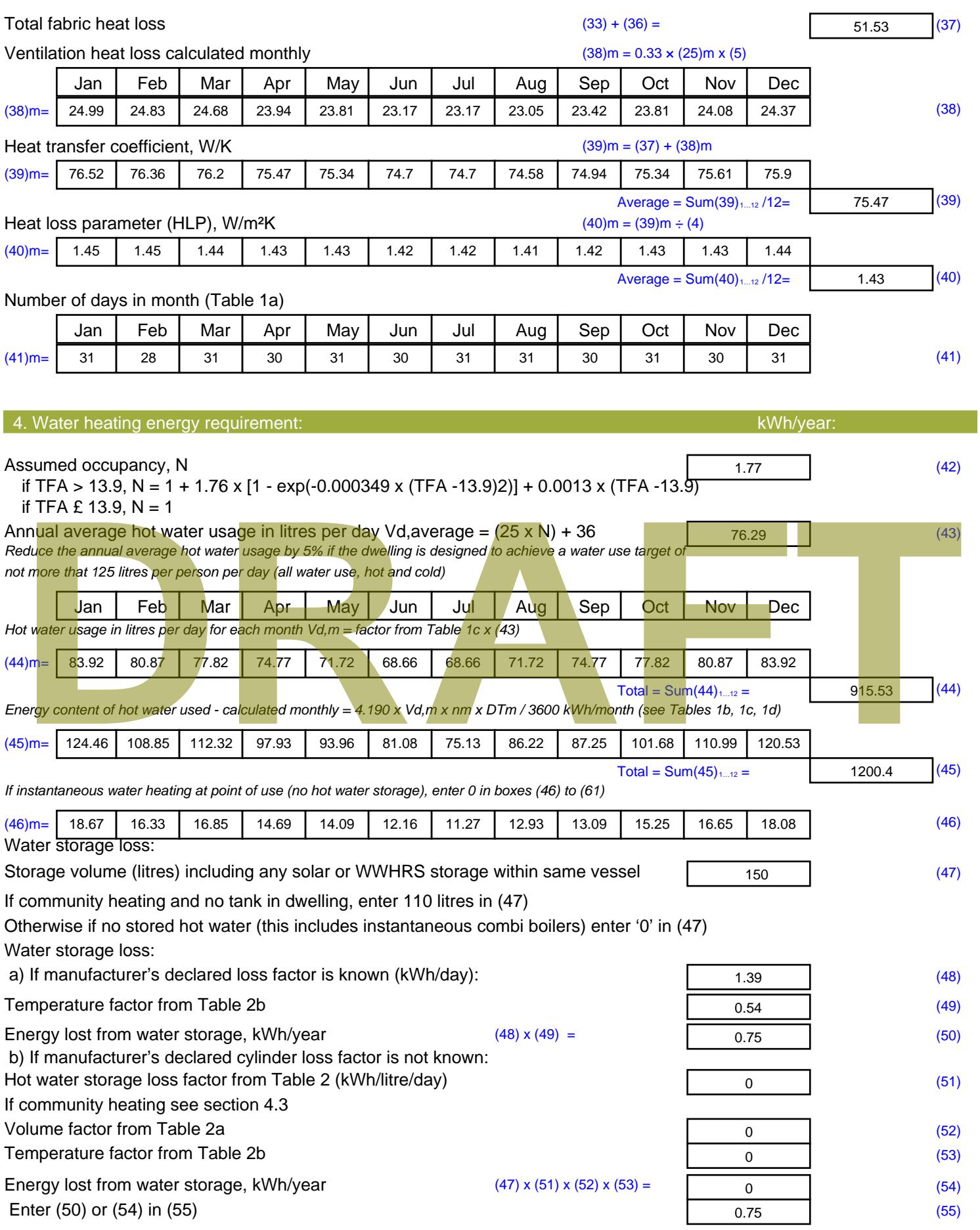

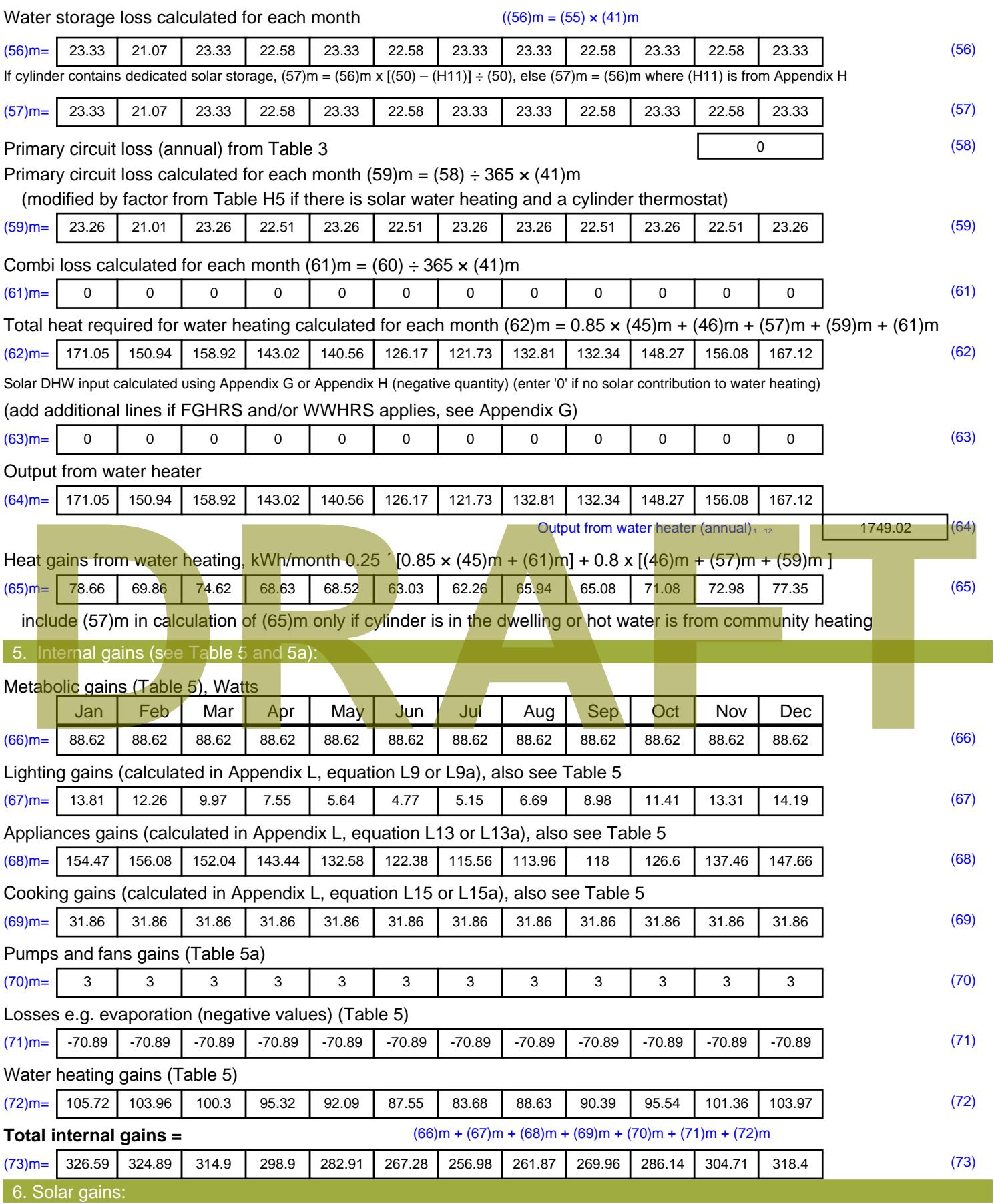

Solar gains are calculated using solar flux from Table 6a and associated equations to convert to the applicable orientation.

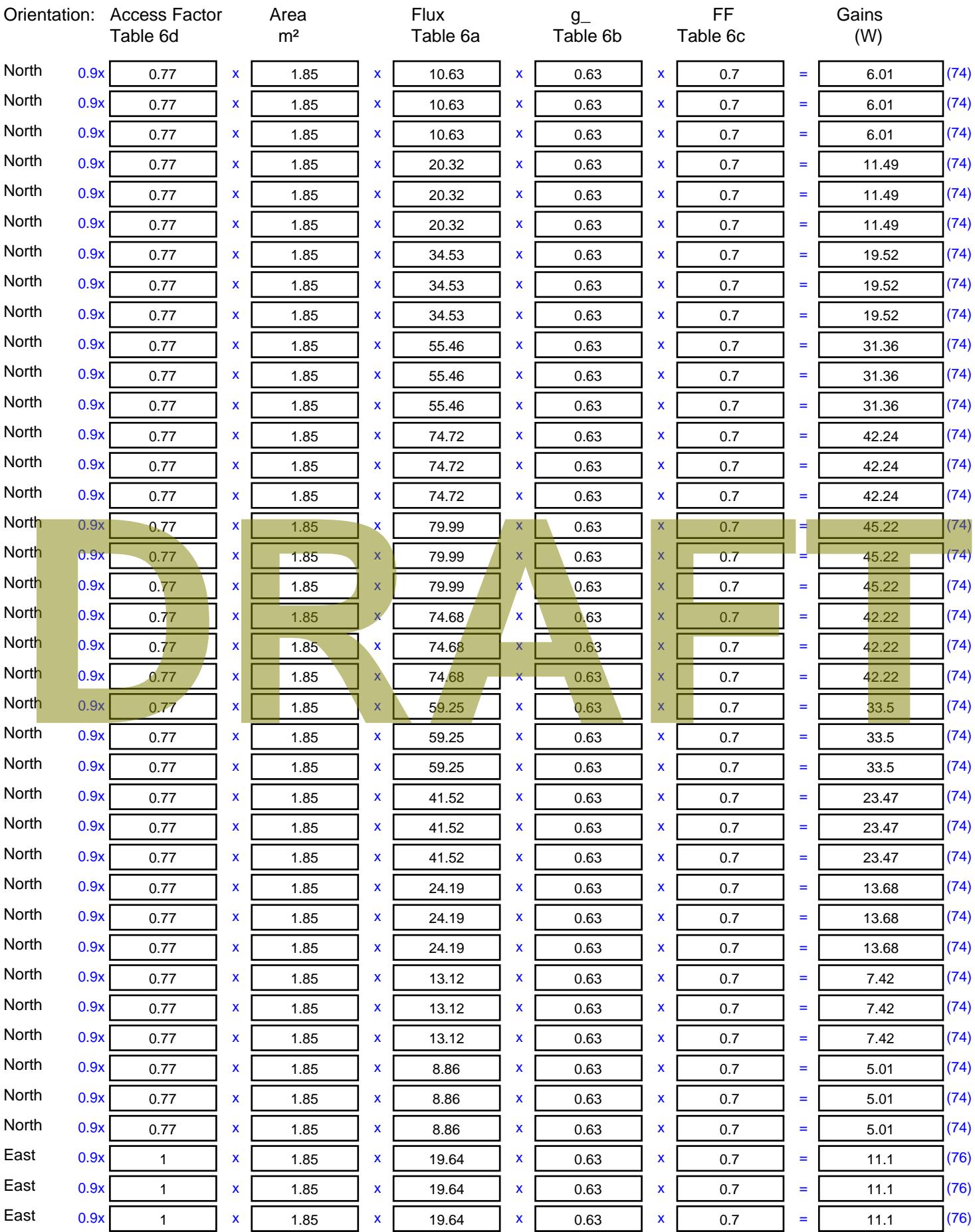

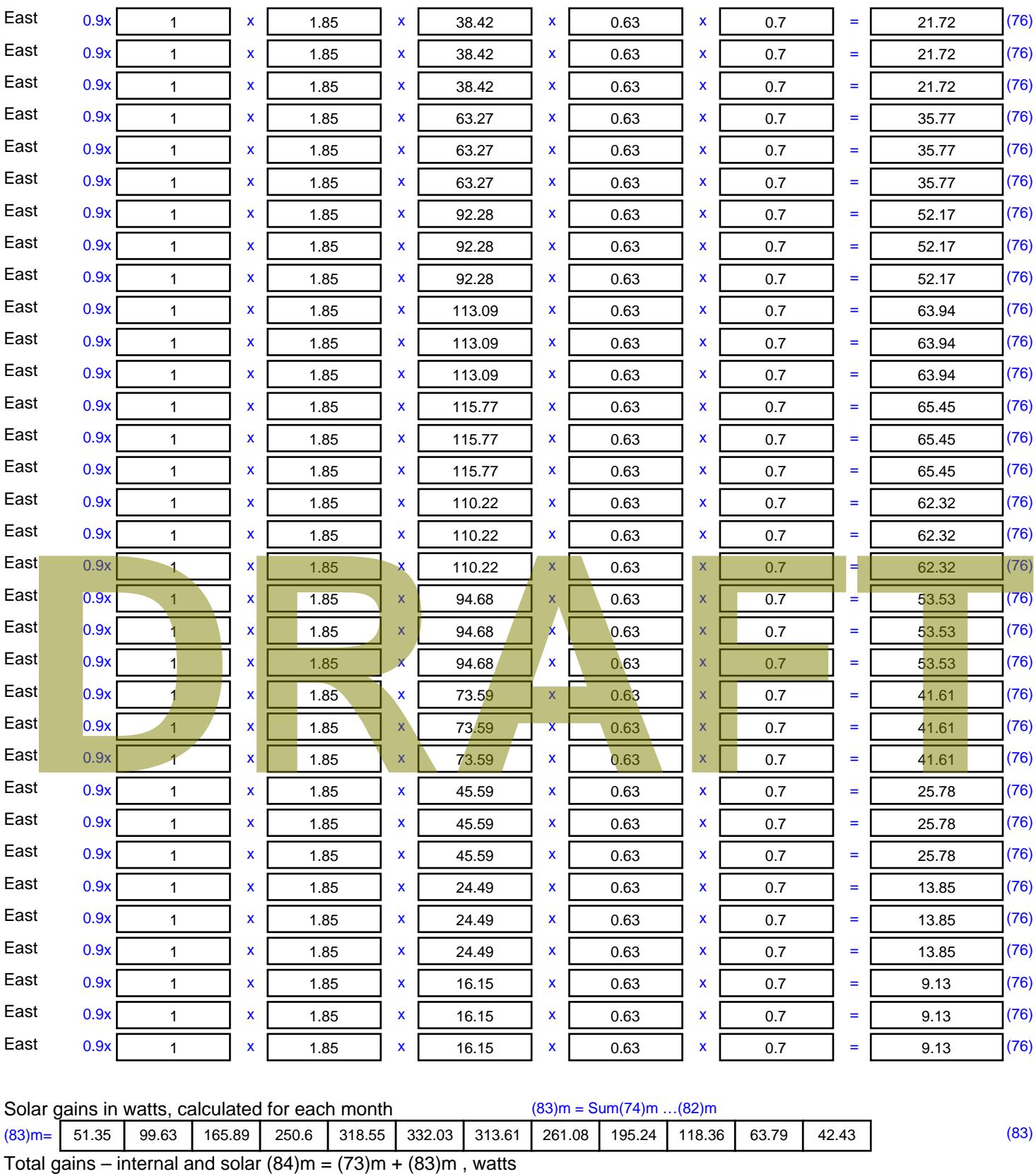

7. Mean internal temperature (heating season)

Temperature during heating periods in the living area from Table 9, Th1 ( $^{\circ}$ C) 21 (85)

Utilisation factor for gains for living area, h1,m (see Table 9a)

Jan | Feb | Mar | Apr | May | Jun | Jul | Aug | Sep | Oct | Nov | Dec

(84)m= 377.94 | 424.52 | 480.79 | 549.5 | 601.46 | 599.31 | 570.59 | 522.95 | 465.2 | 404.49 | 368.5 | 360.83 |

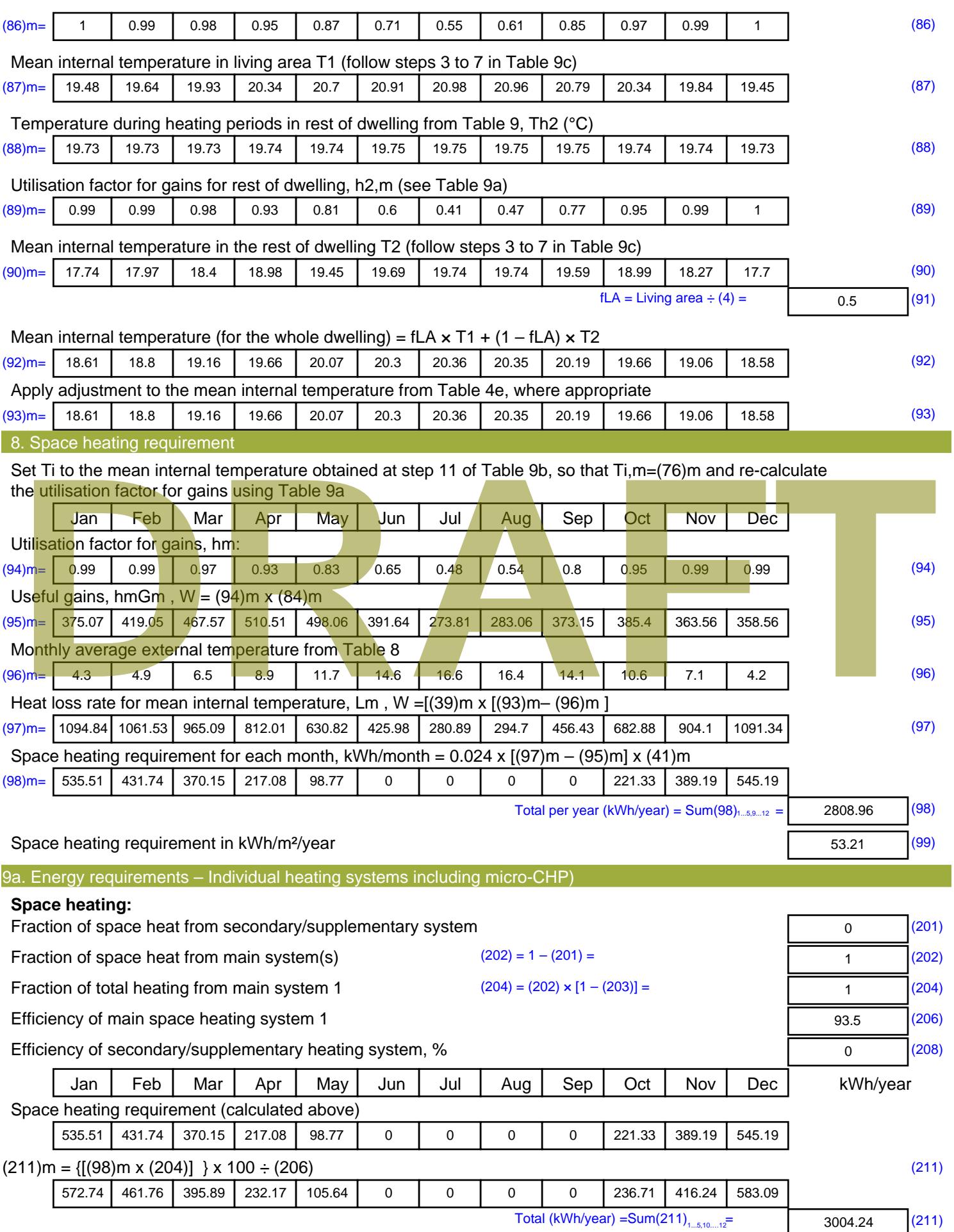

Space heating fuel (secondary), kWh/month

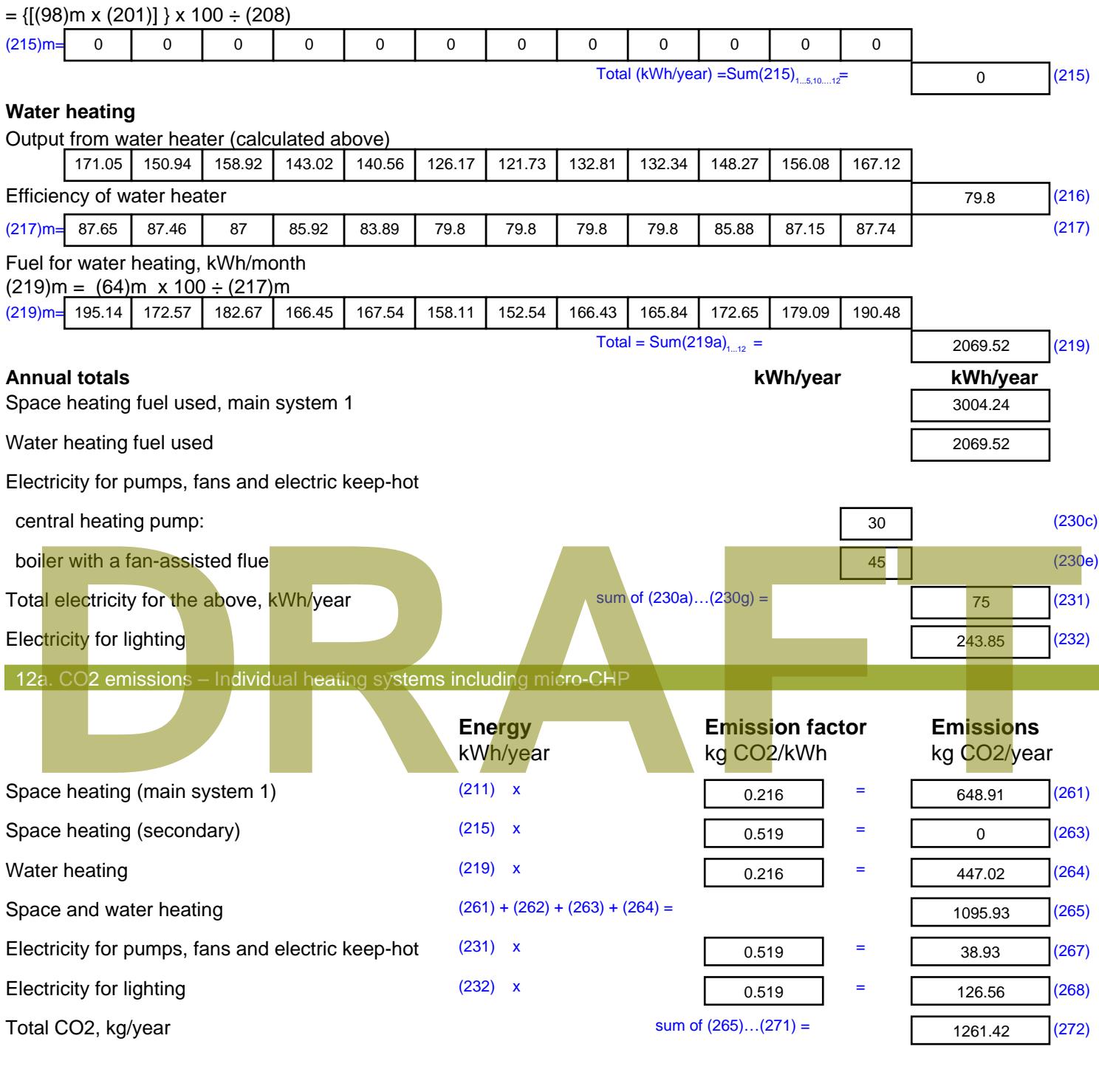

**TER =** 23.89 (273)

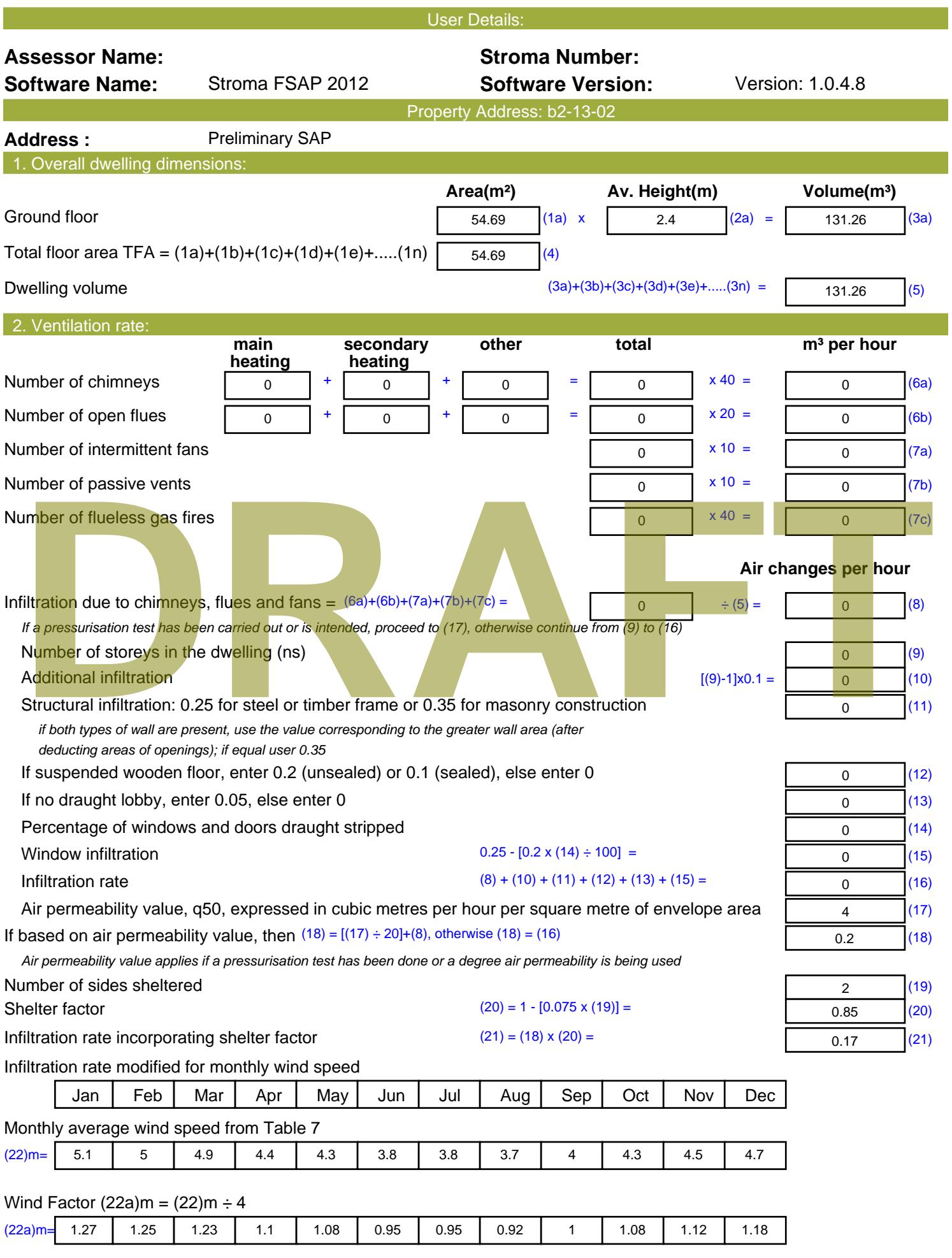

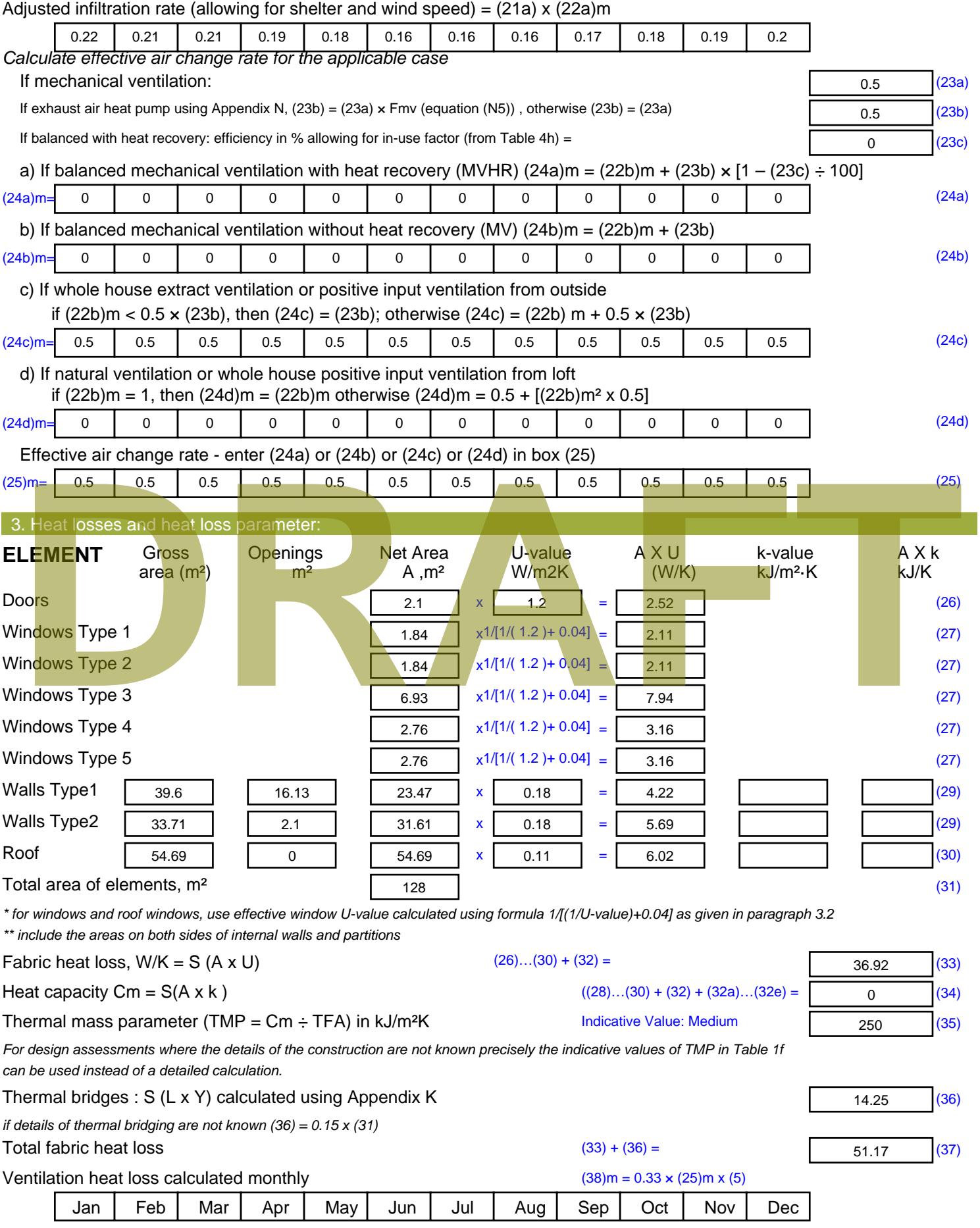

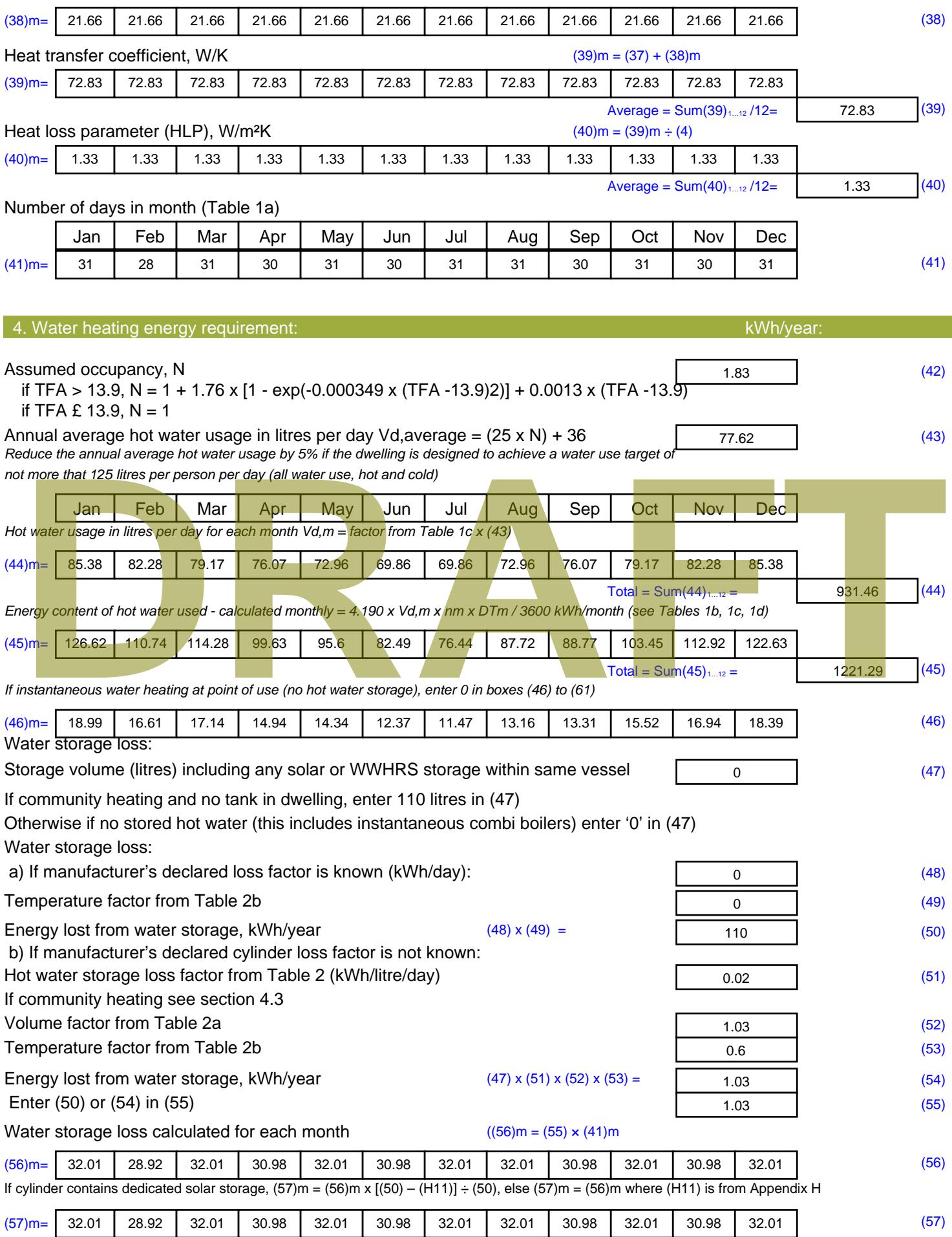

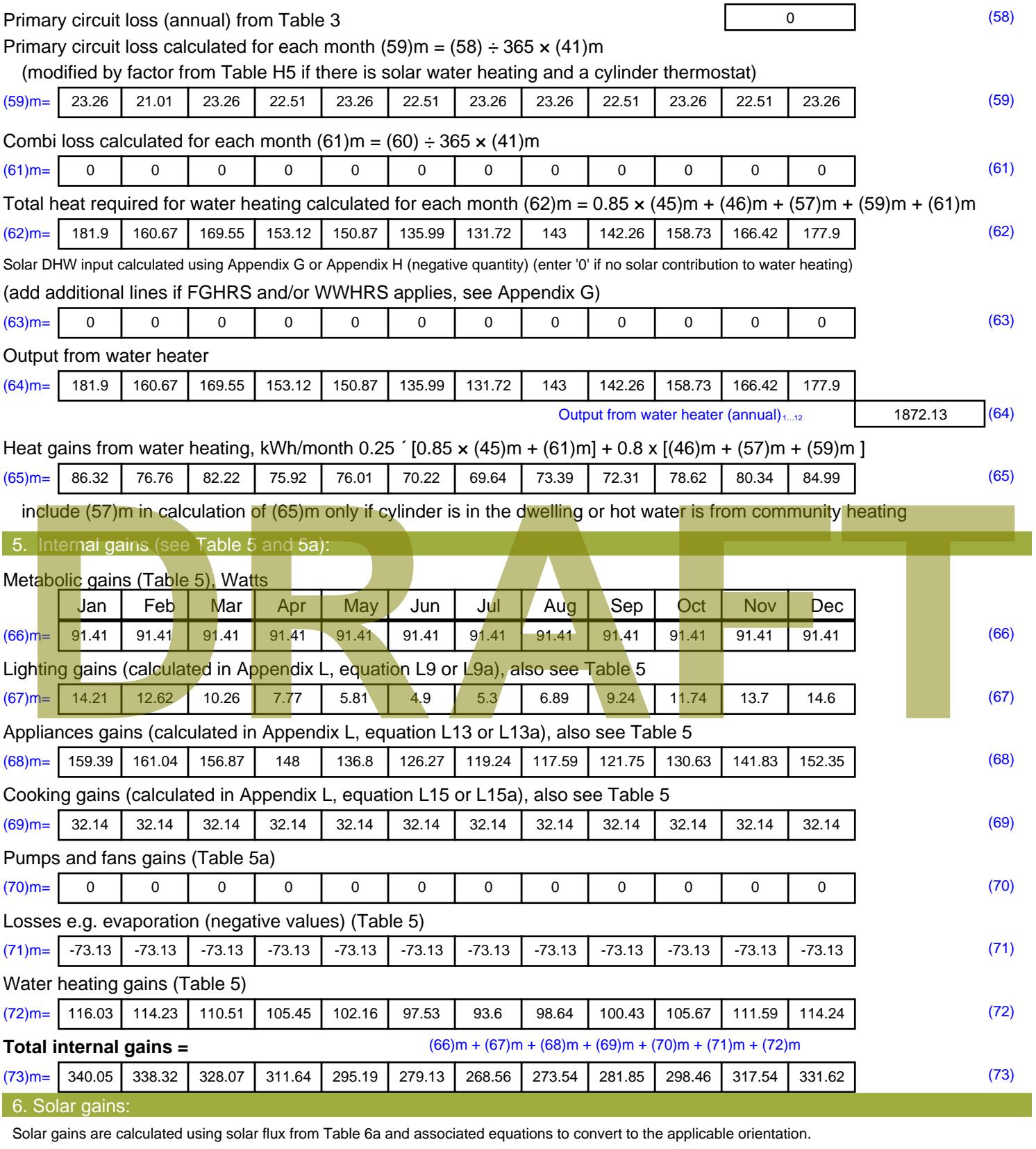

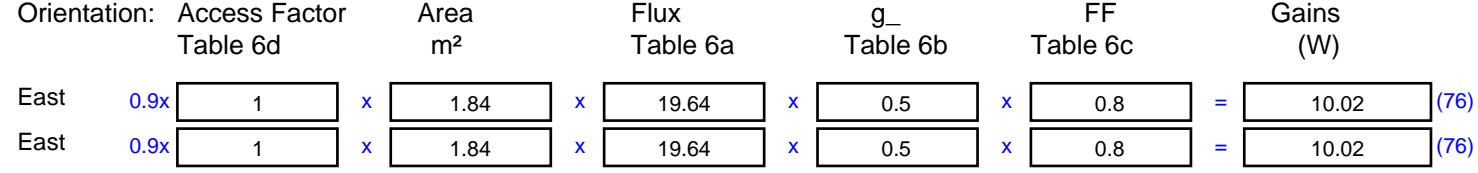

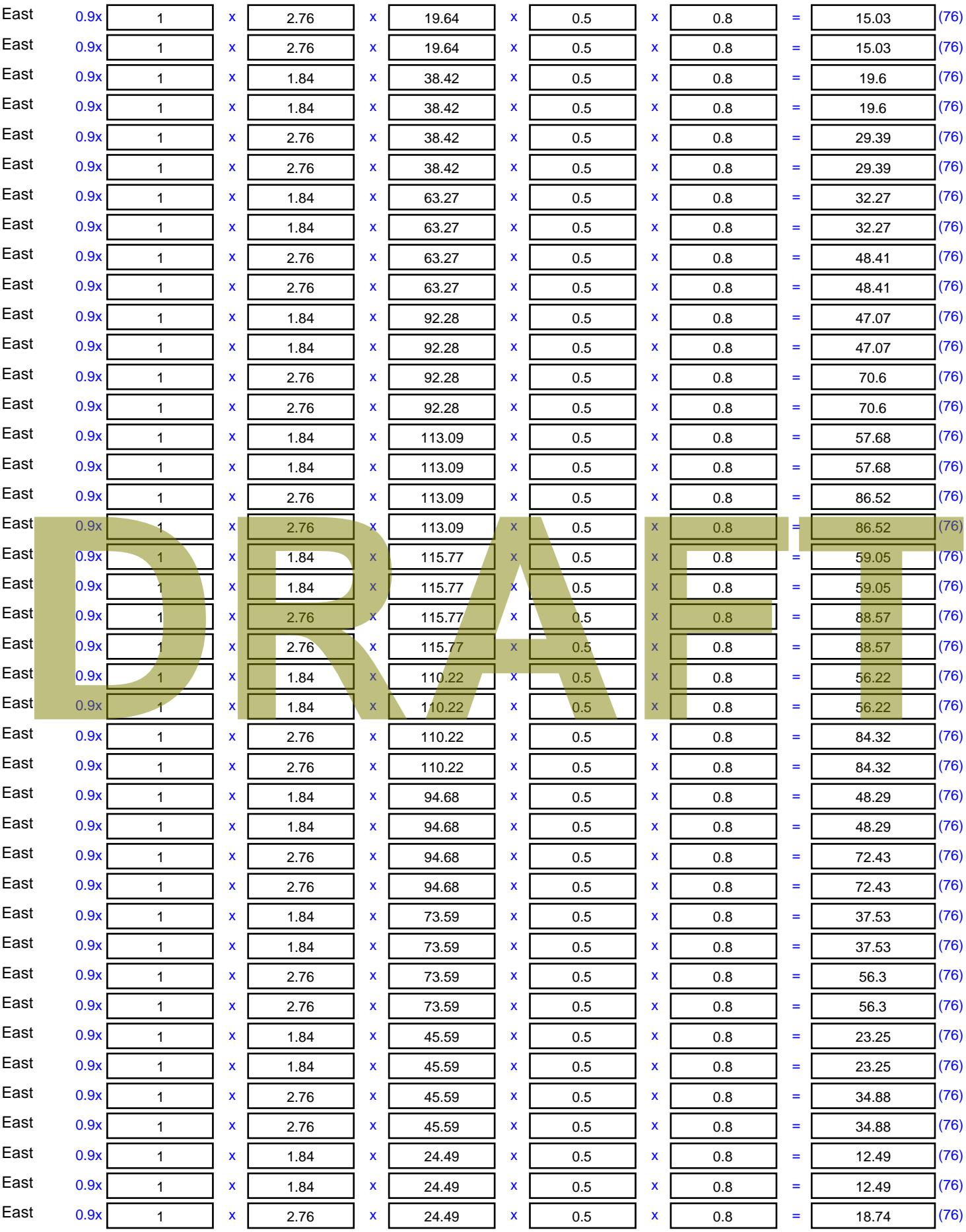

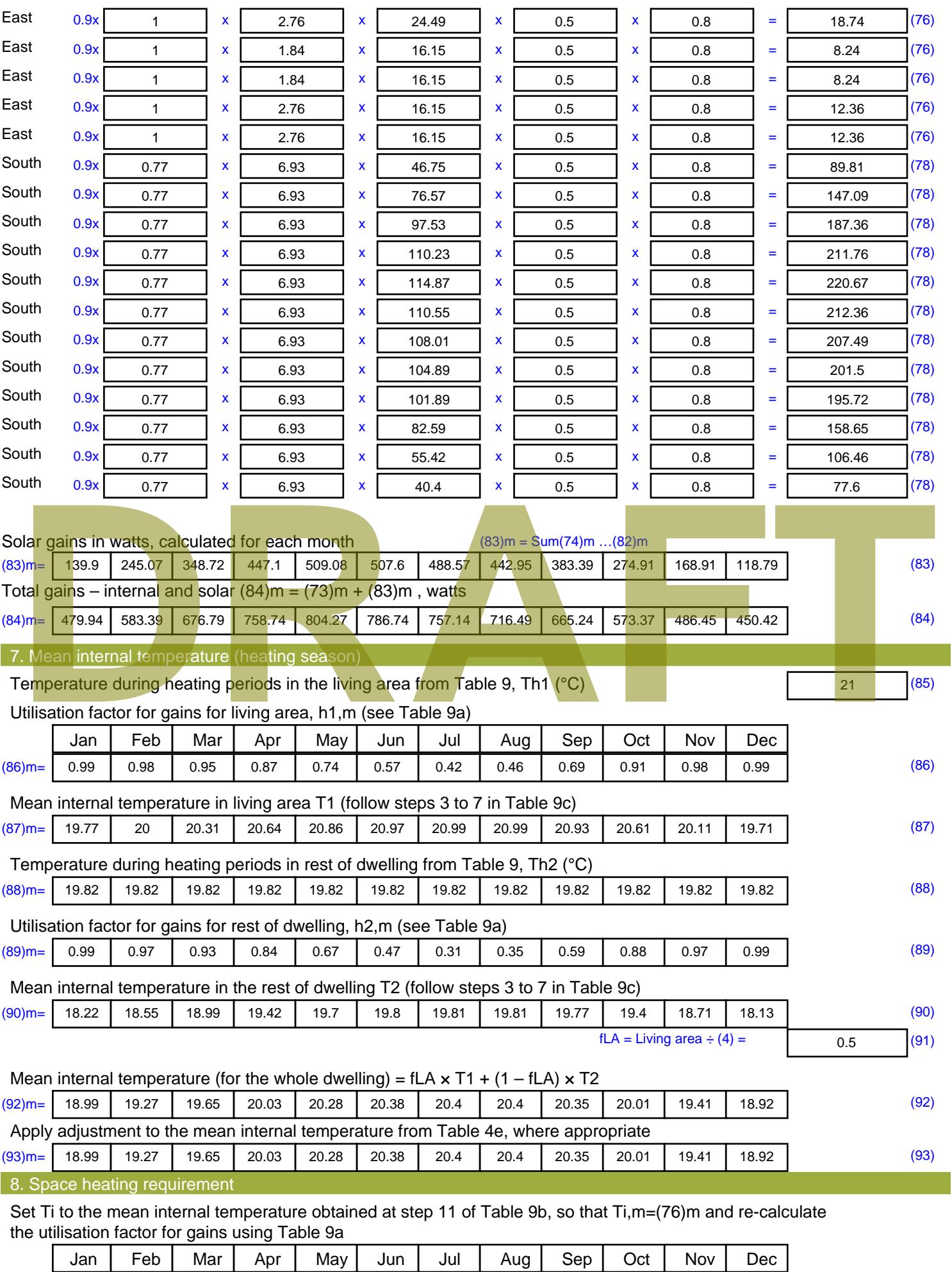

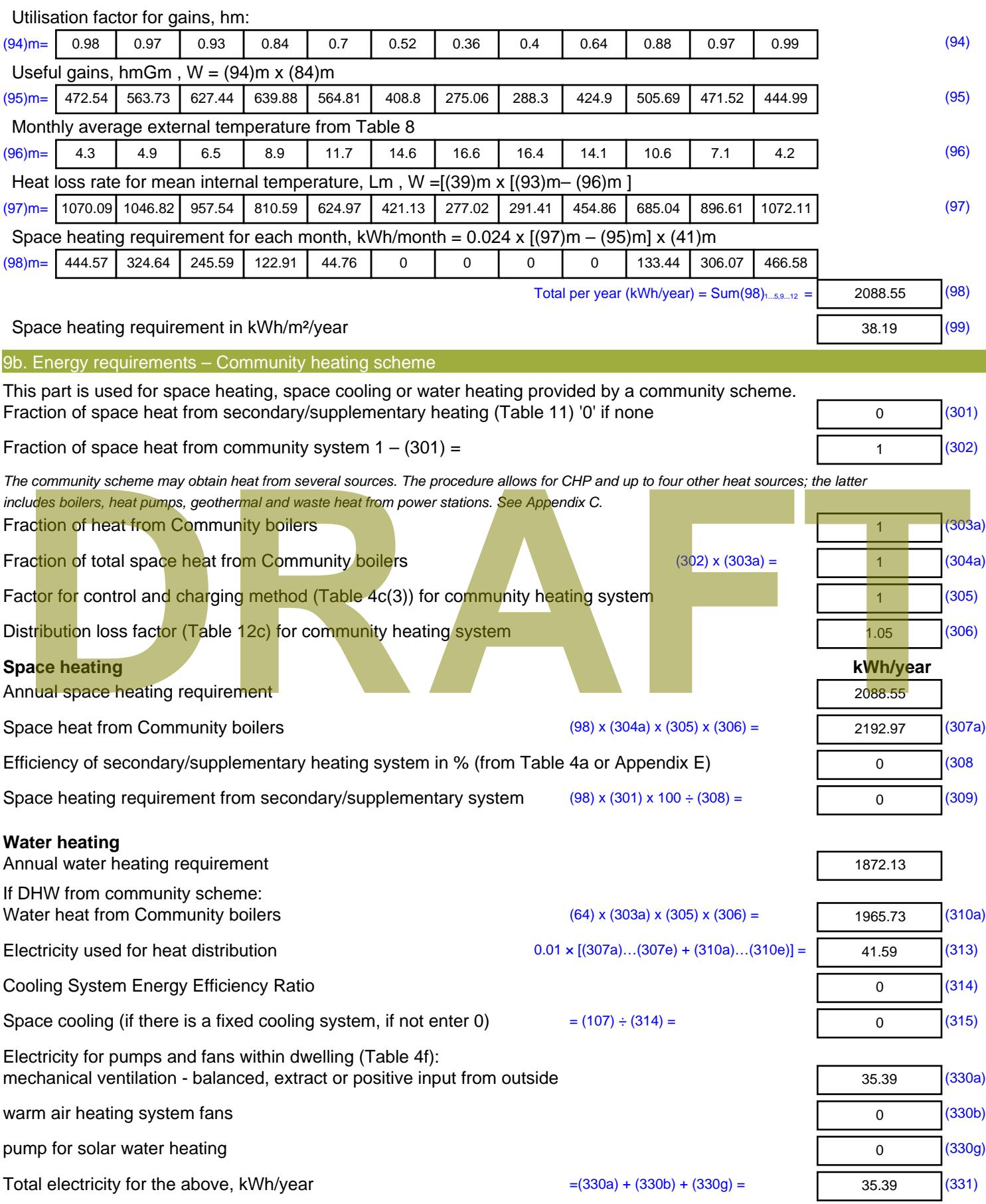

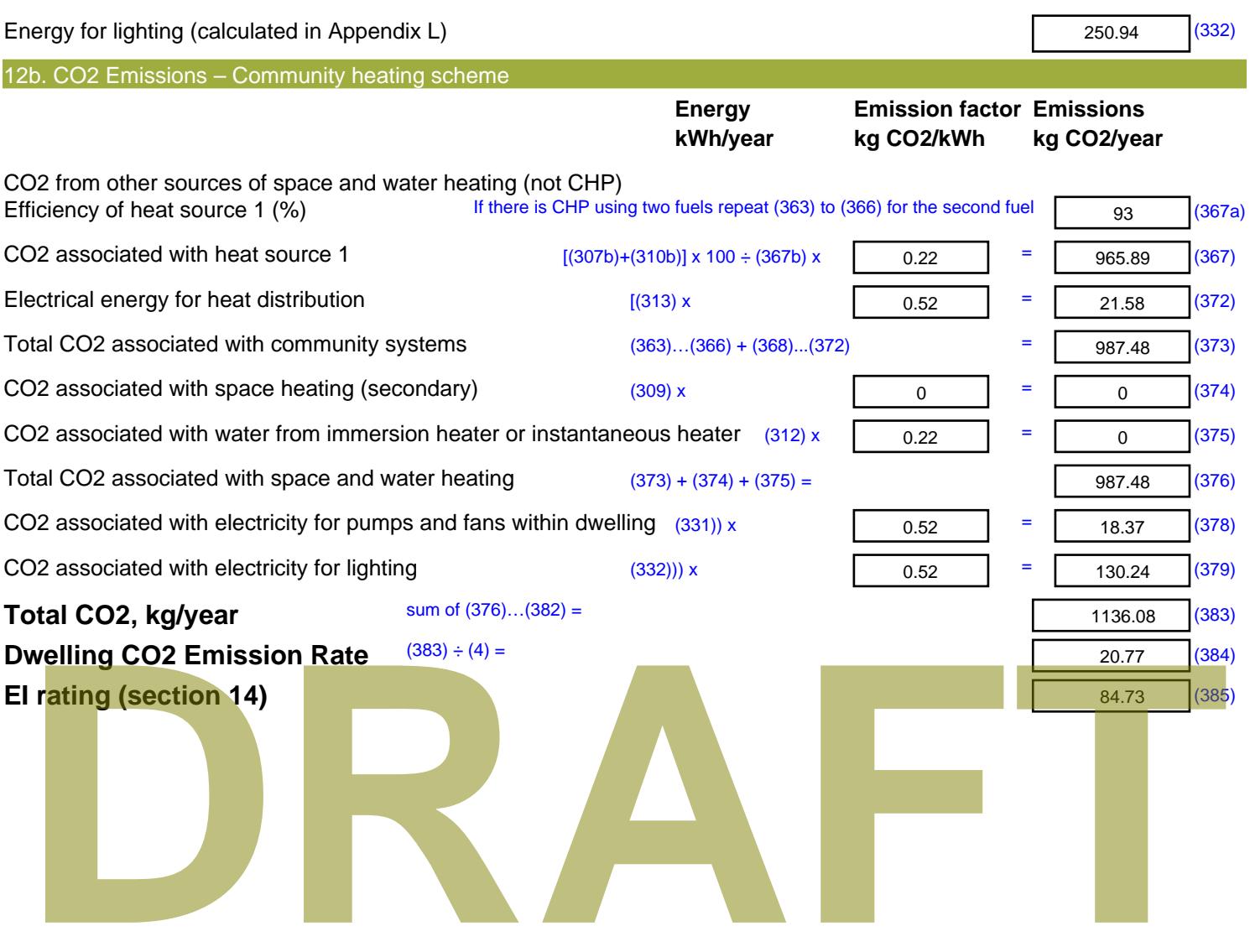
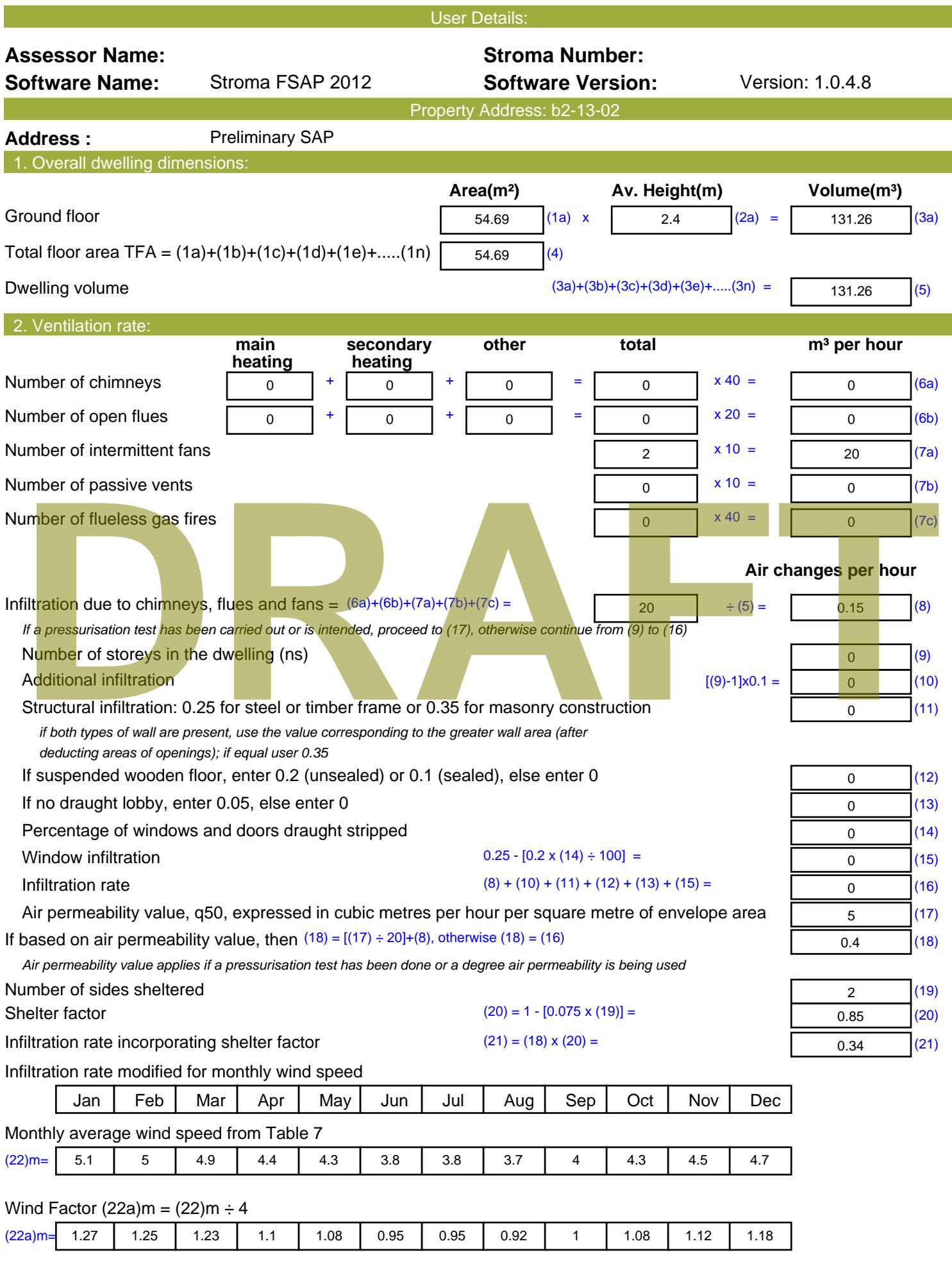

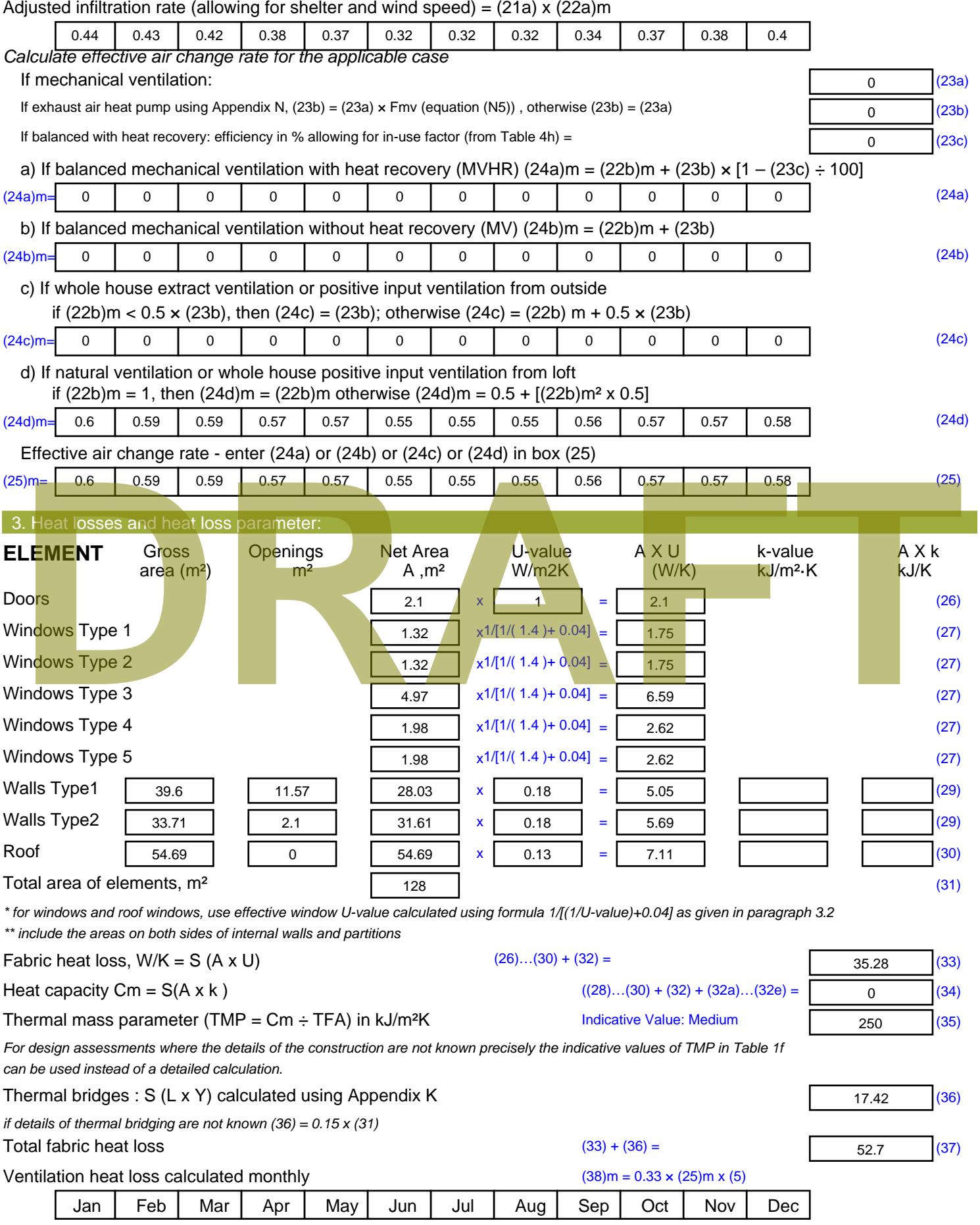

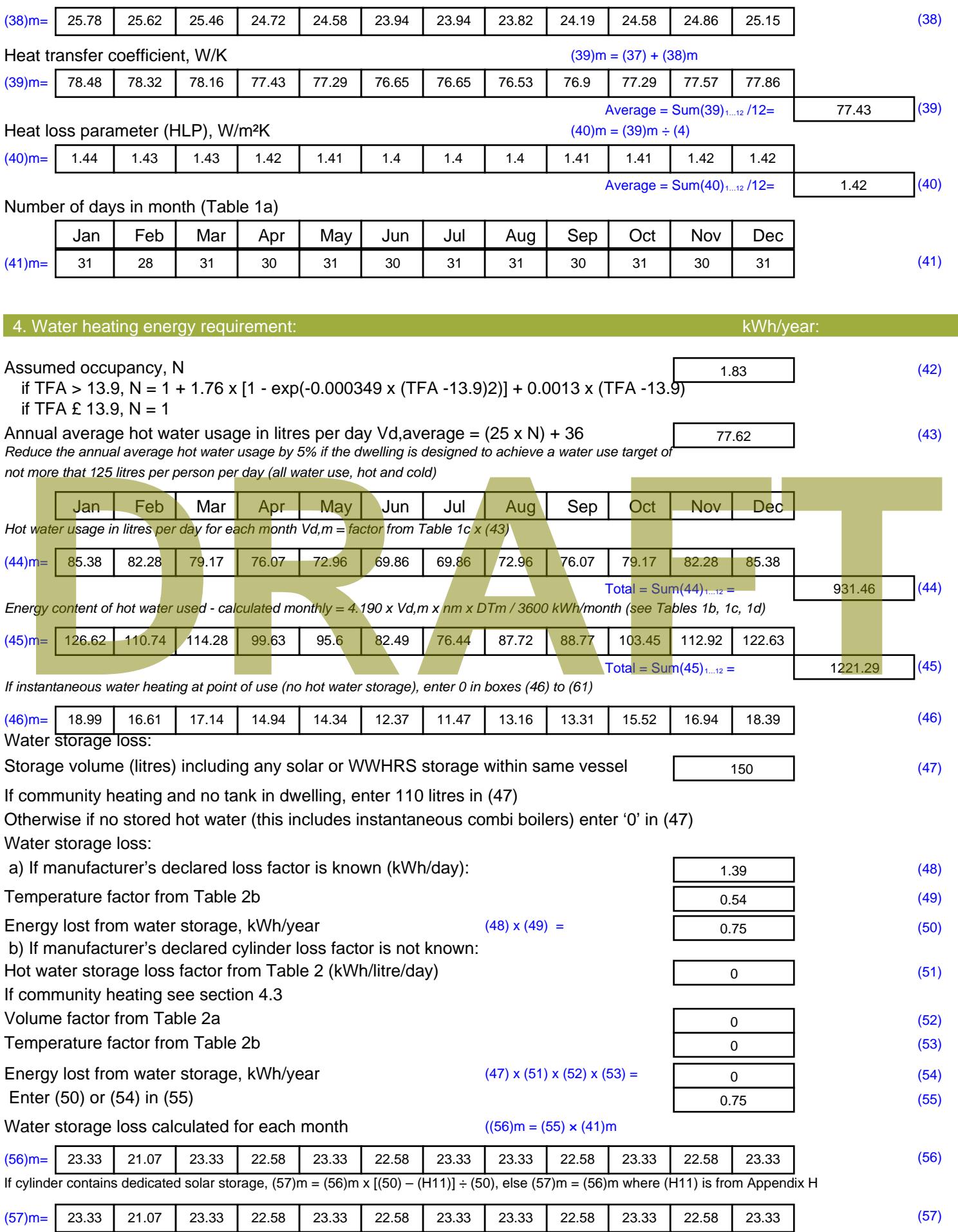

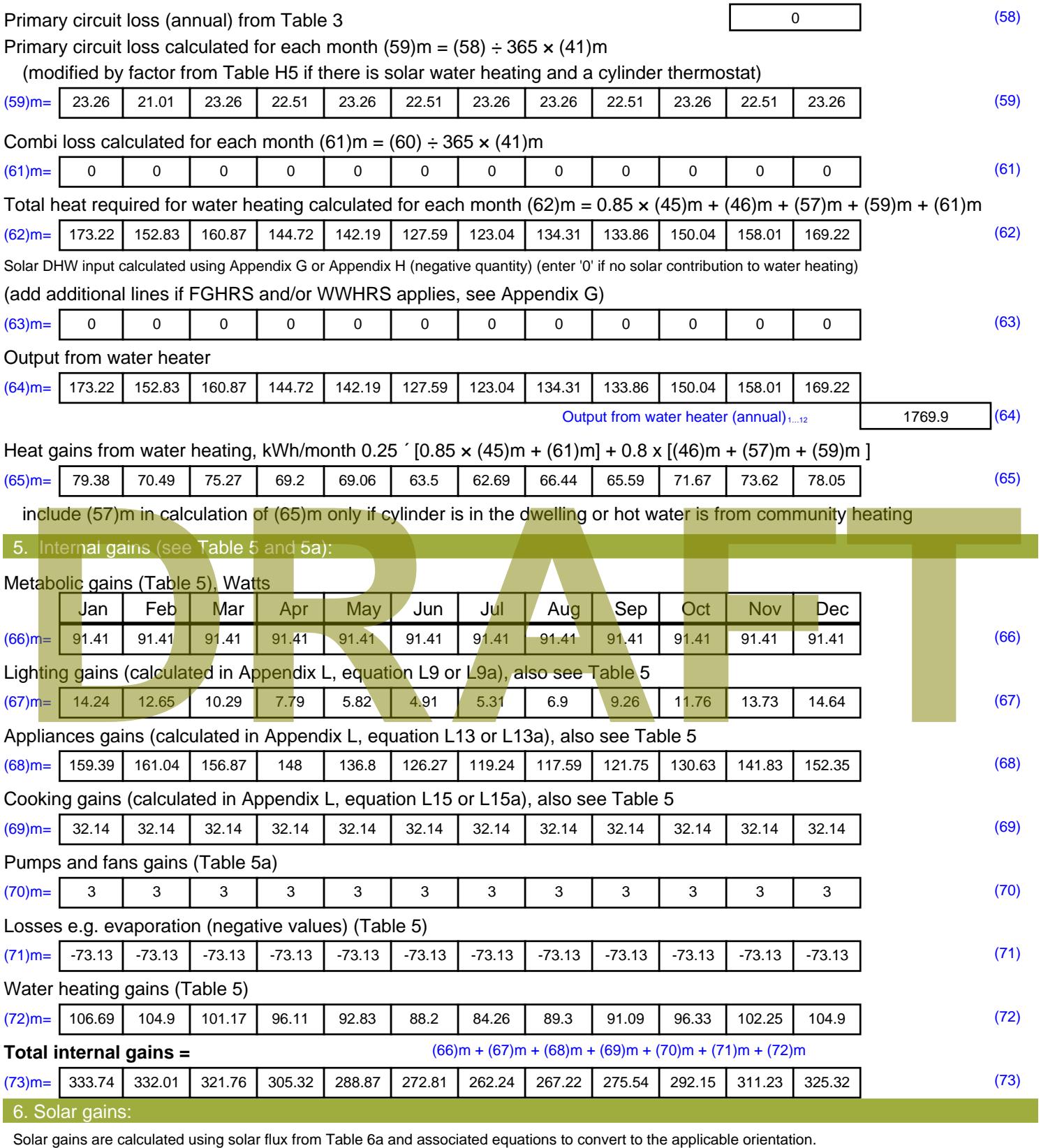

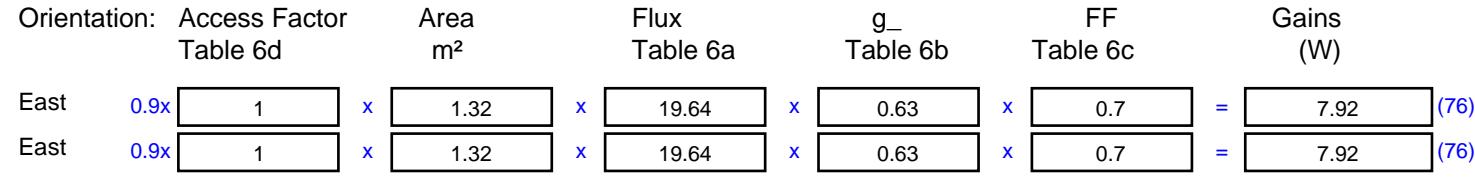

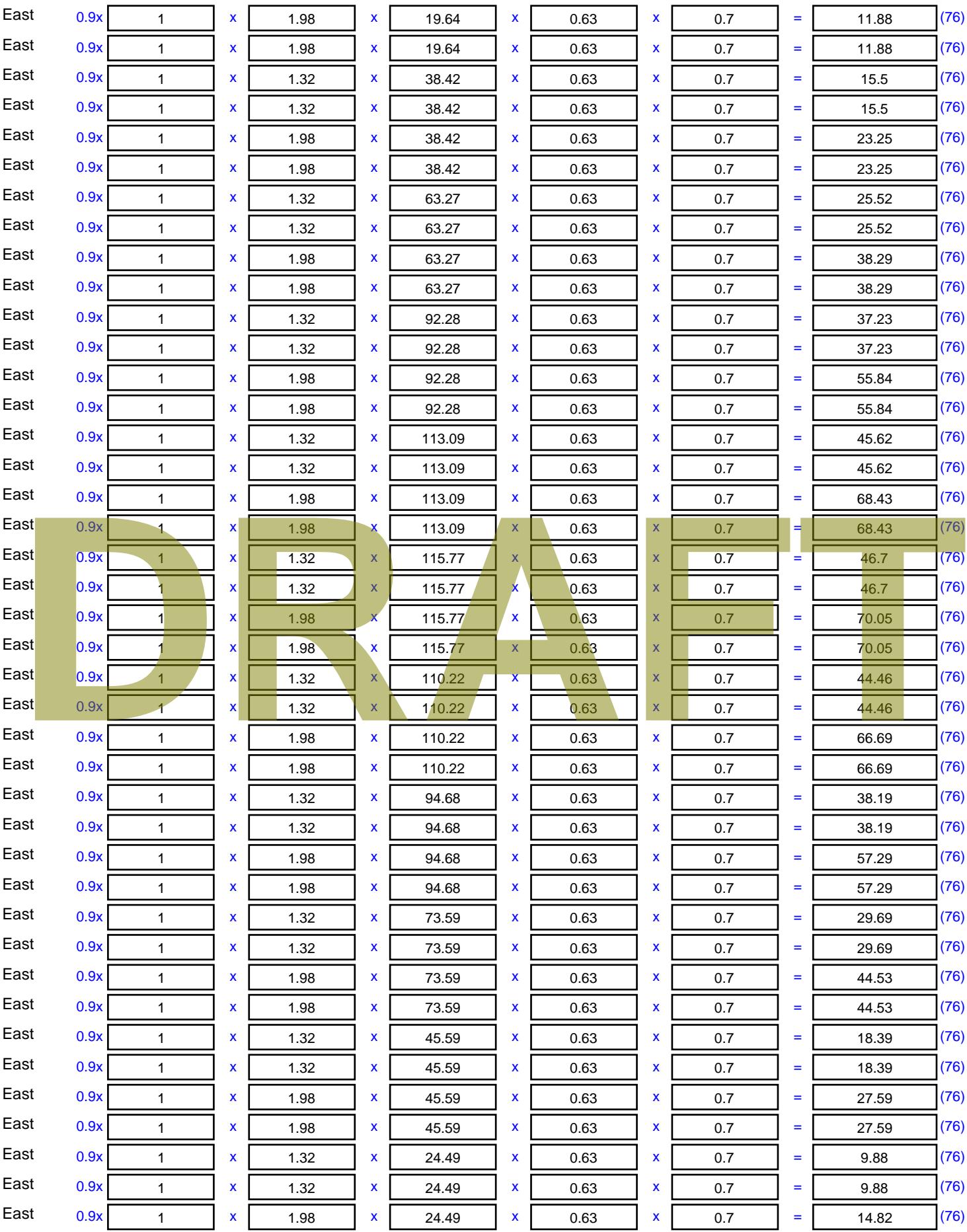

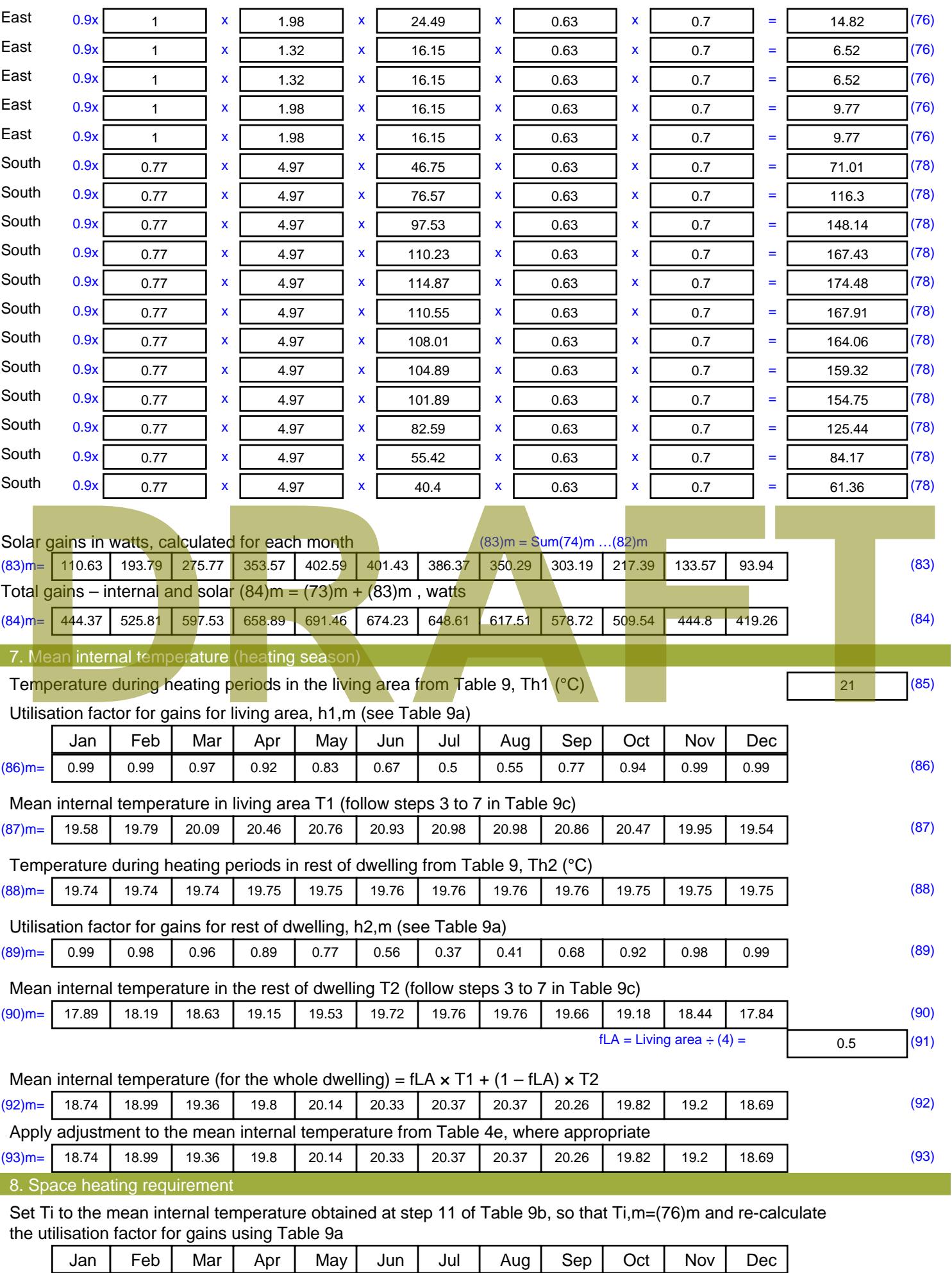

Stroma FSAP 2012 Version: 1.0.4.8 (SAP 9.92) - http://www.stroma.com Page 6 of 8

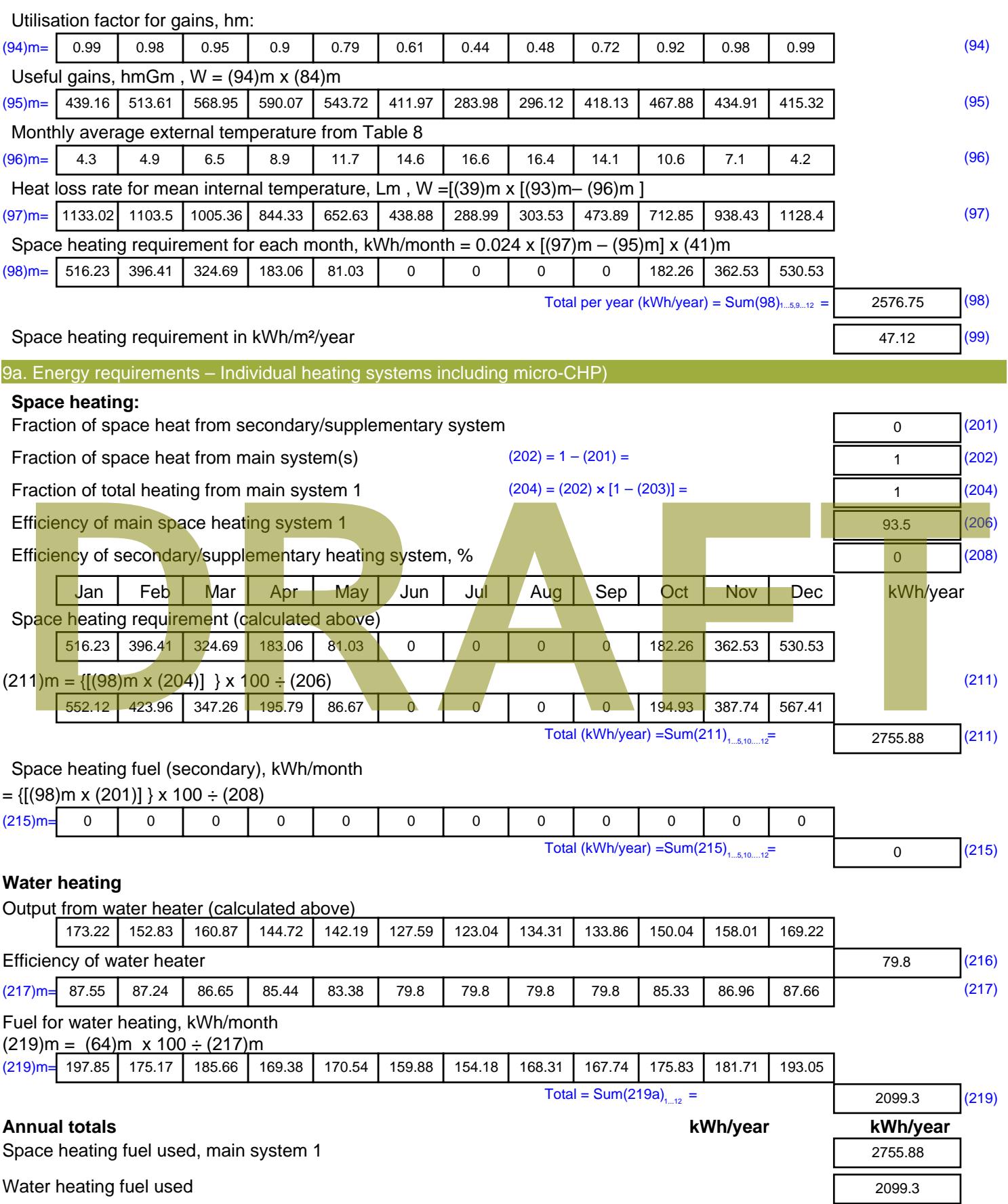

Electricity for pumps, fans and electric keep-hot

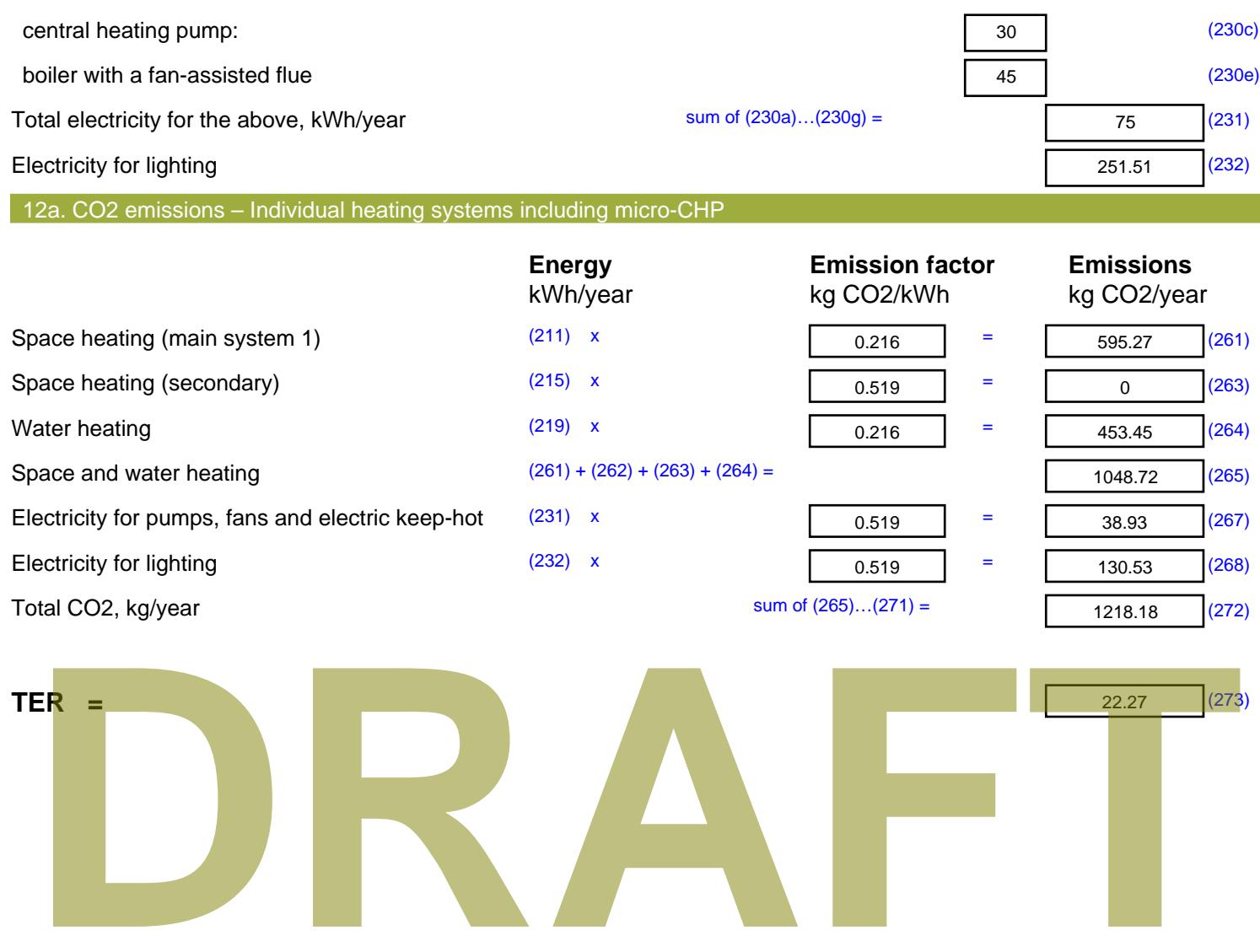

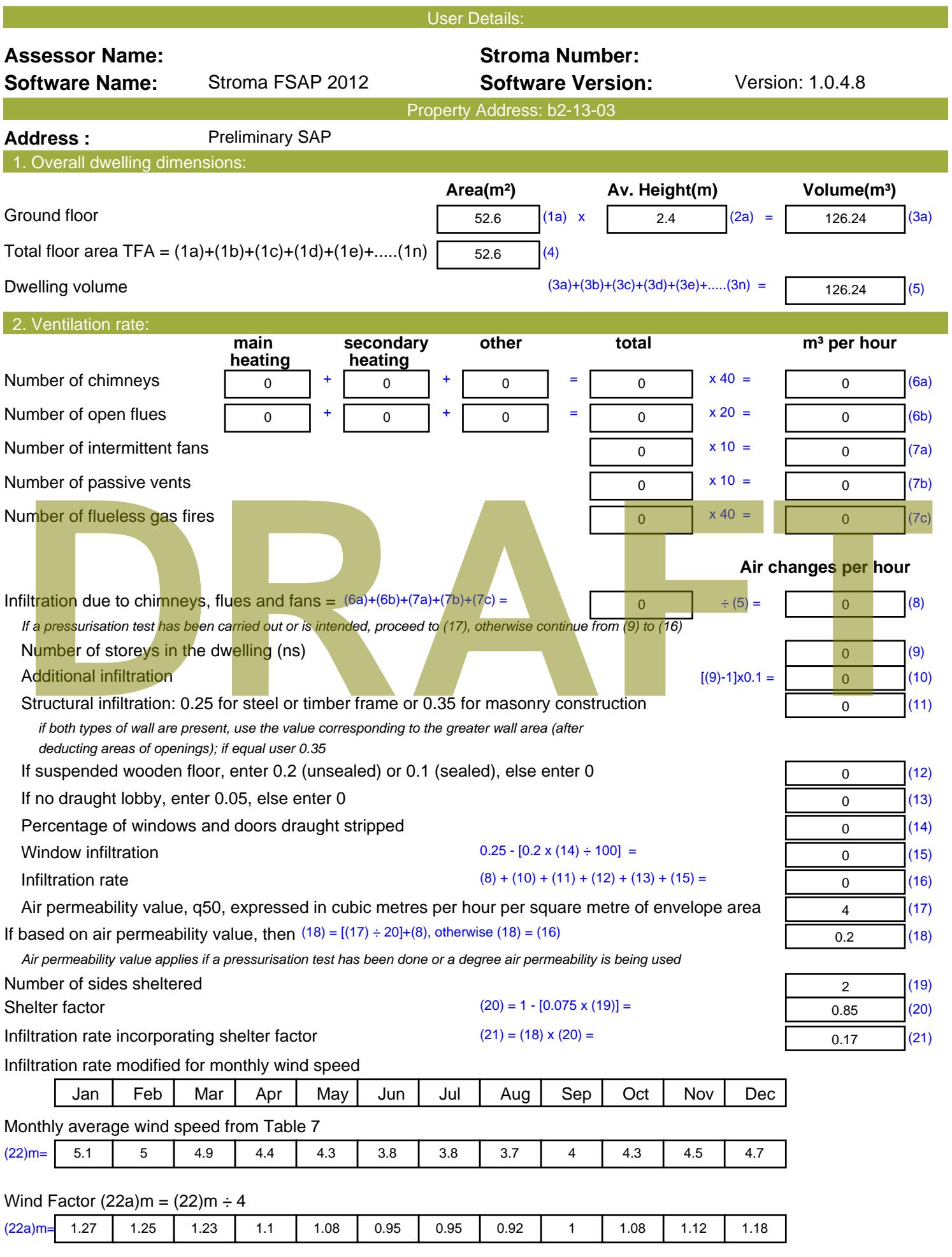

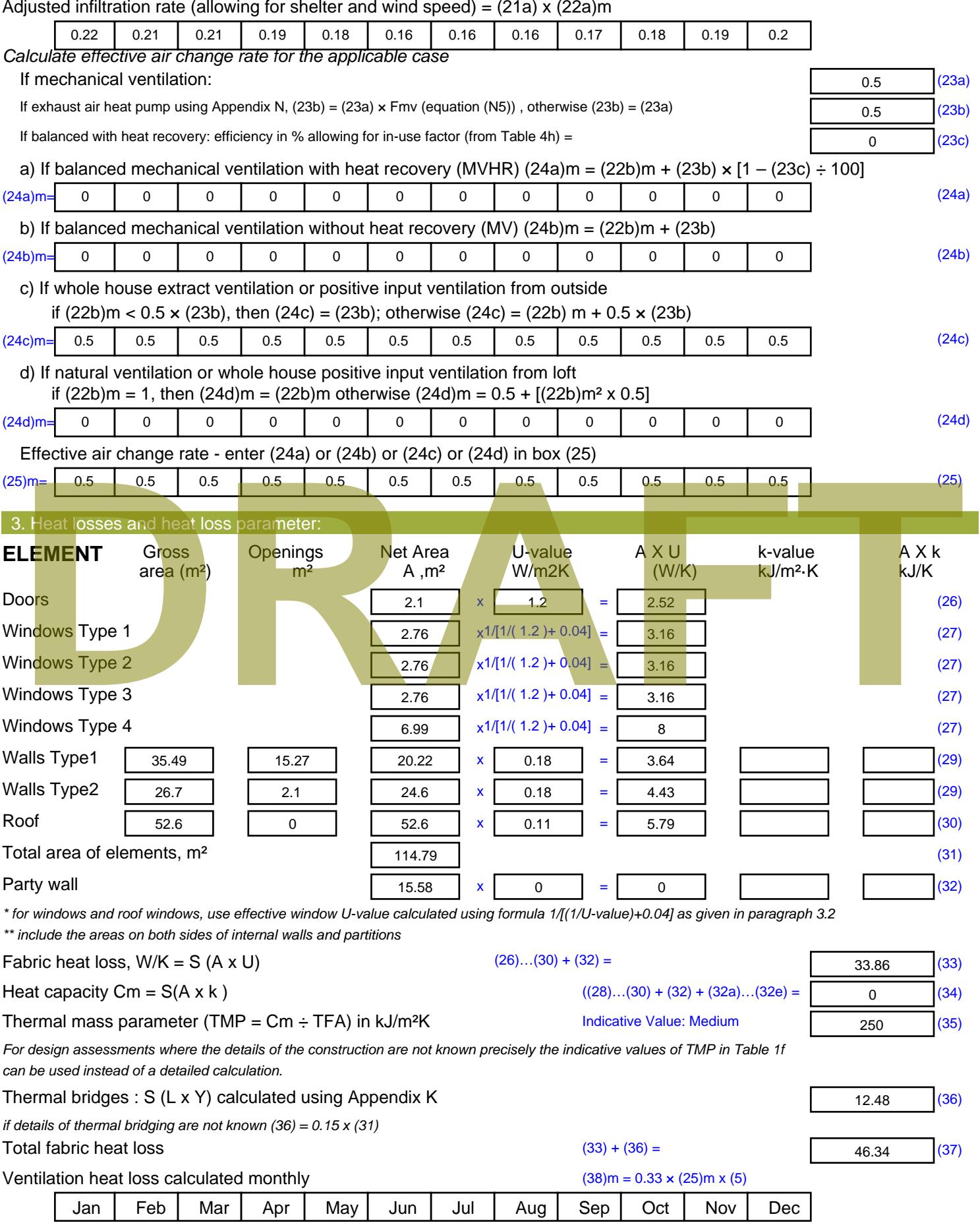

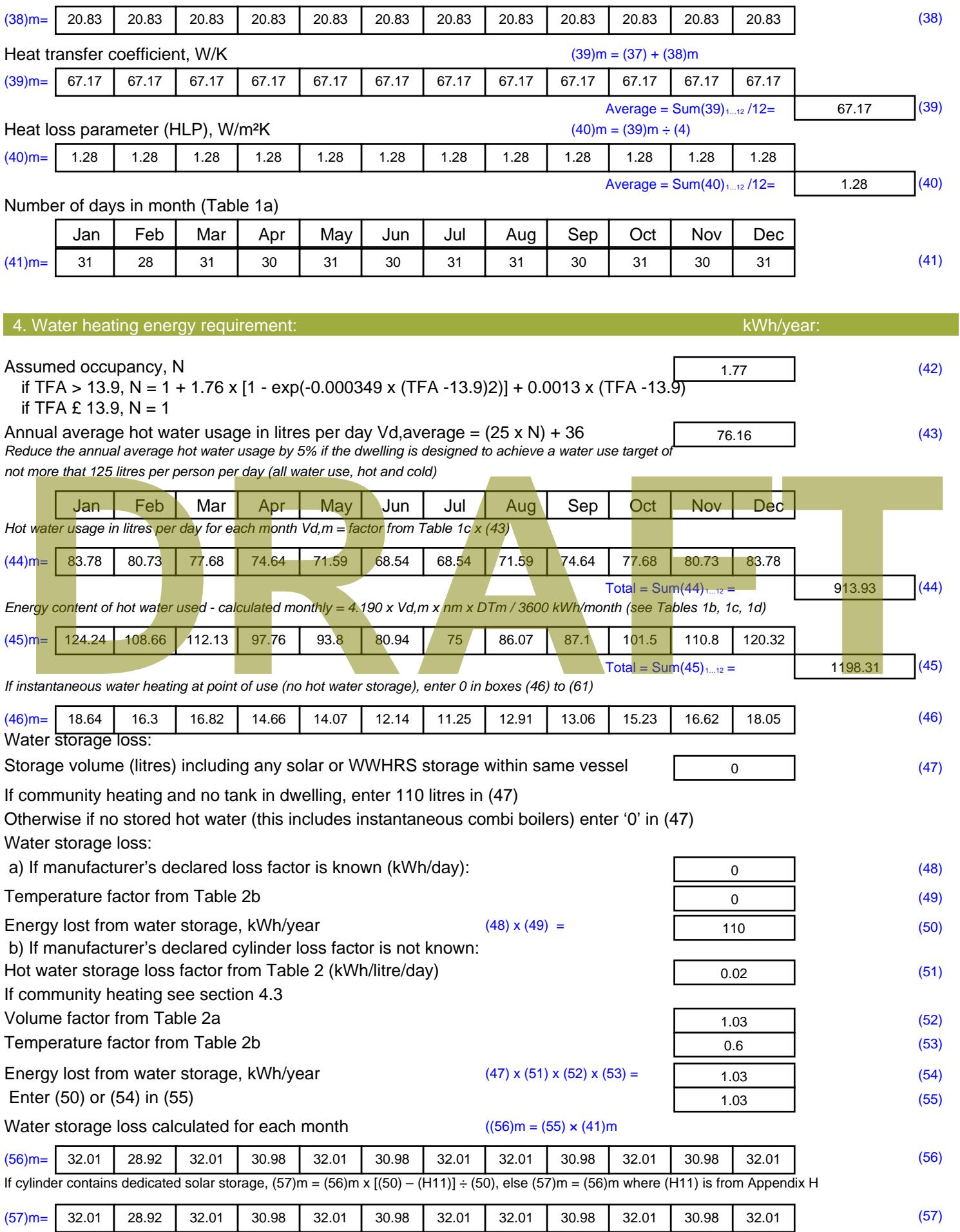

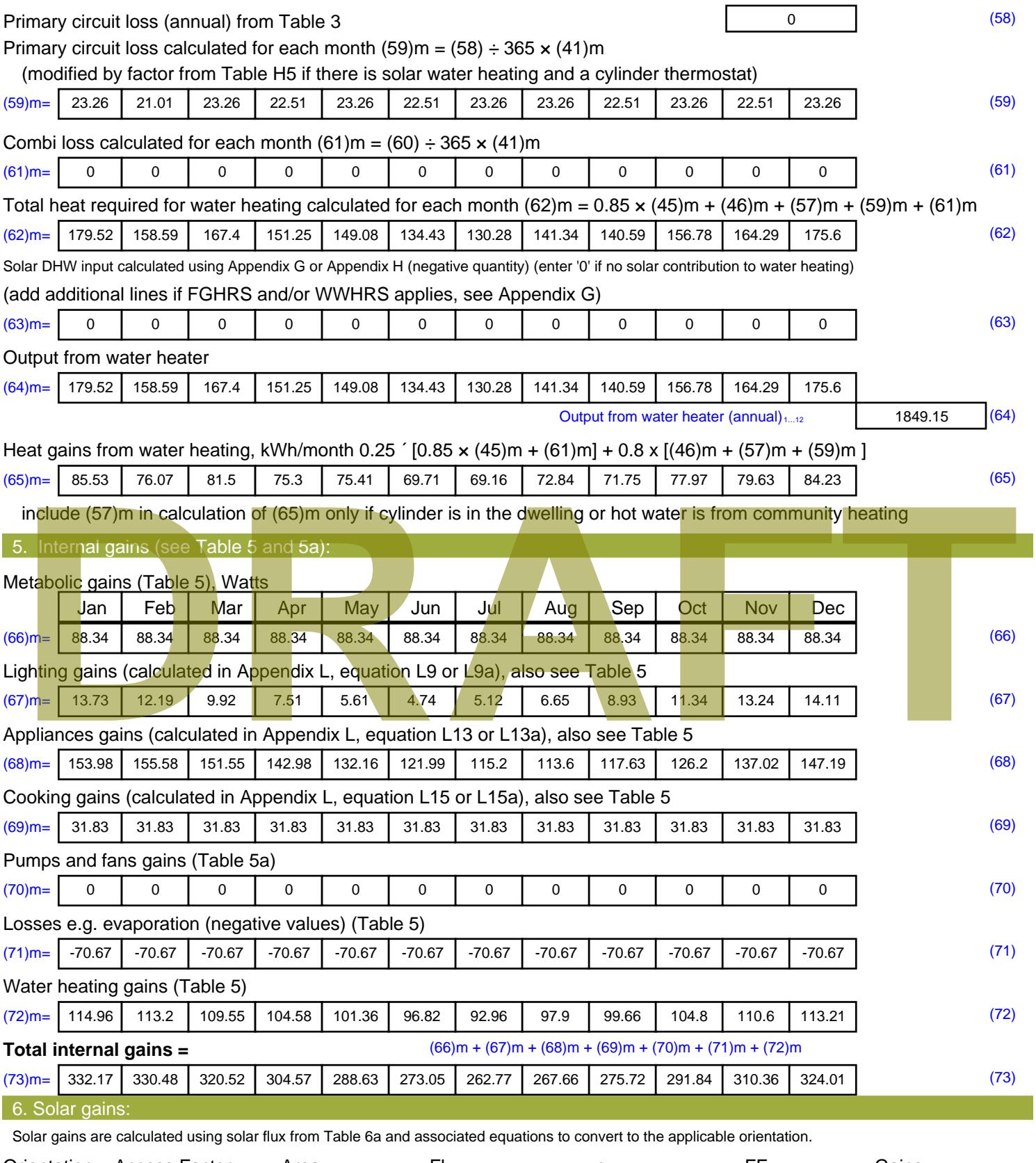

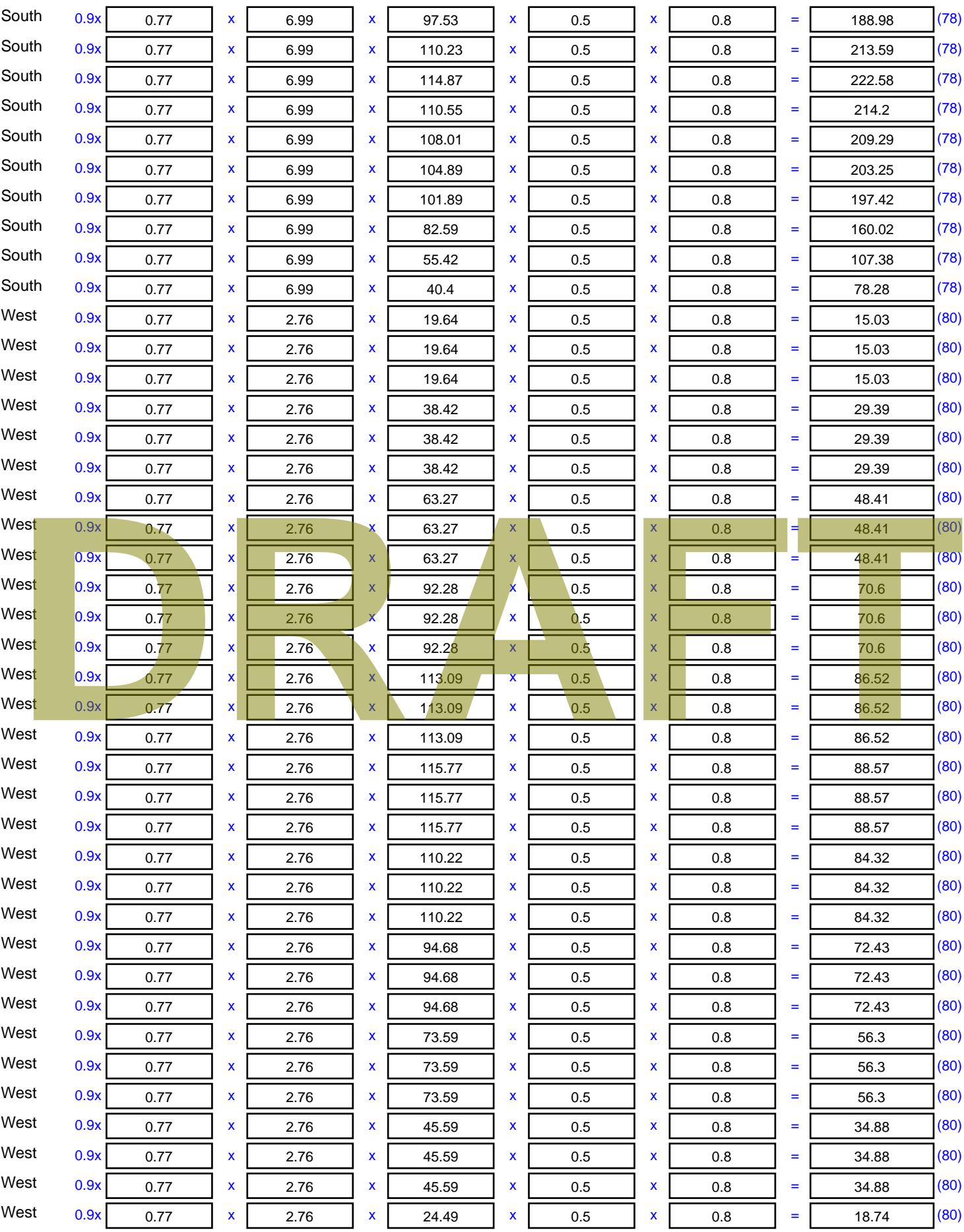

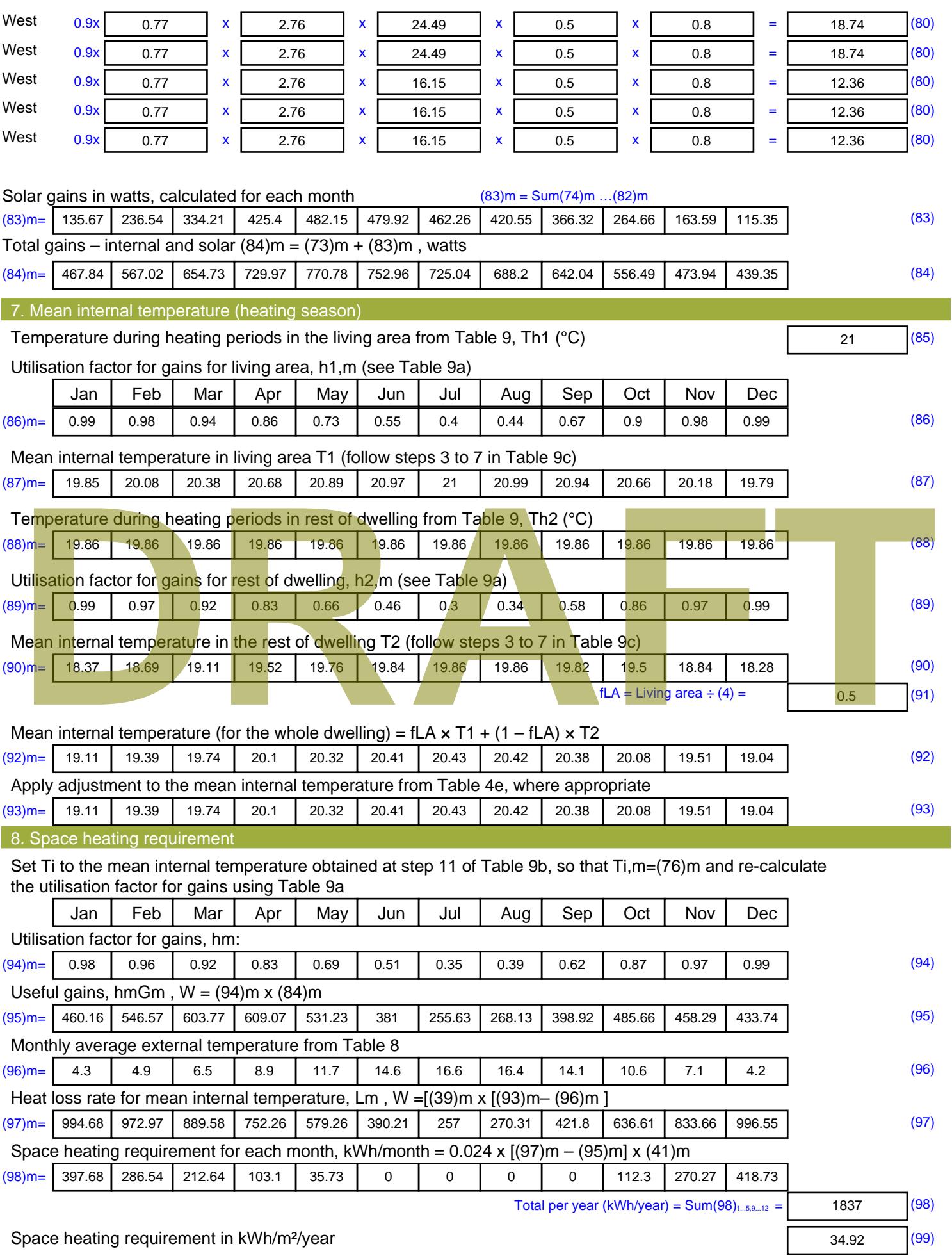

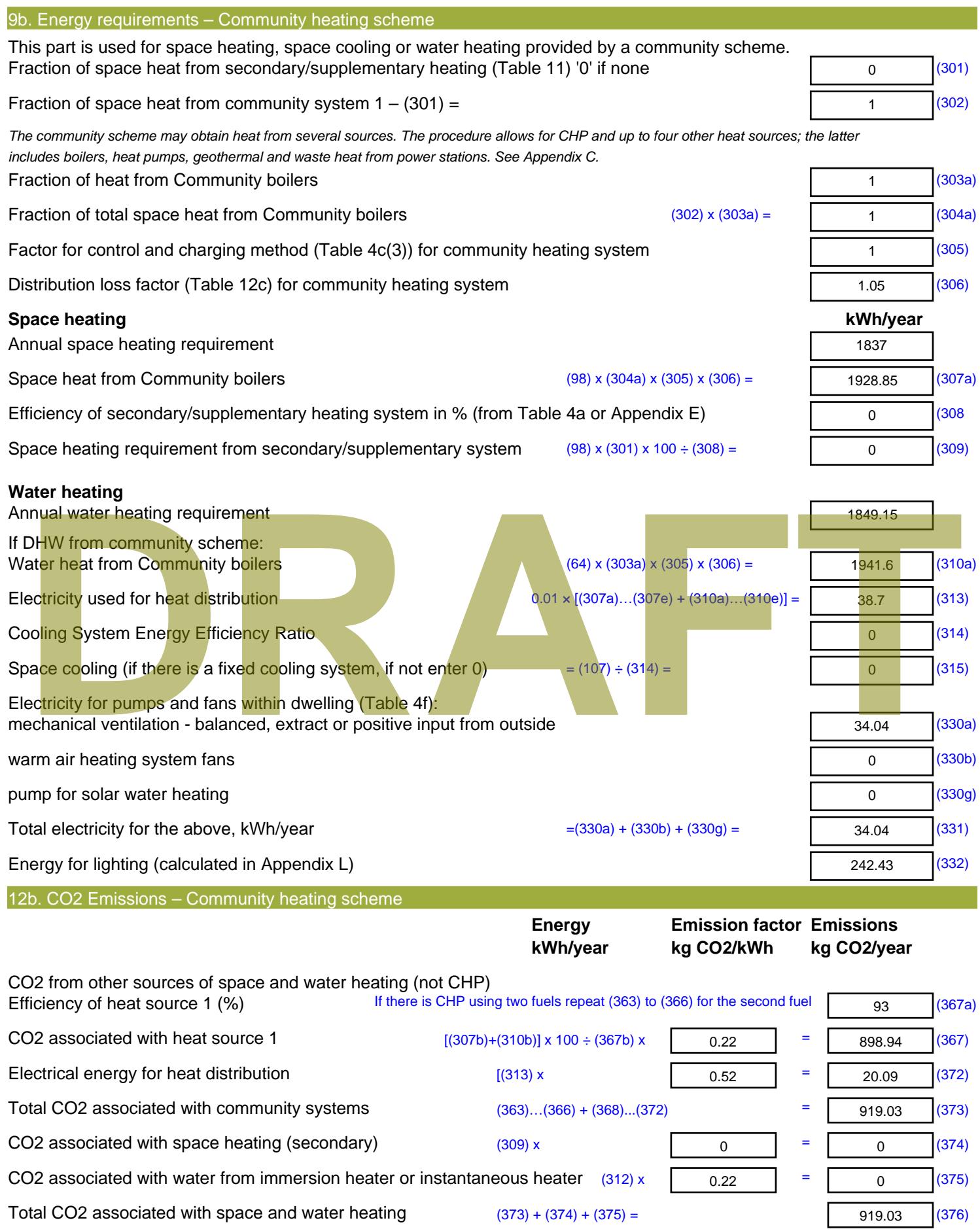

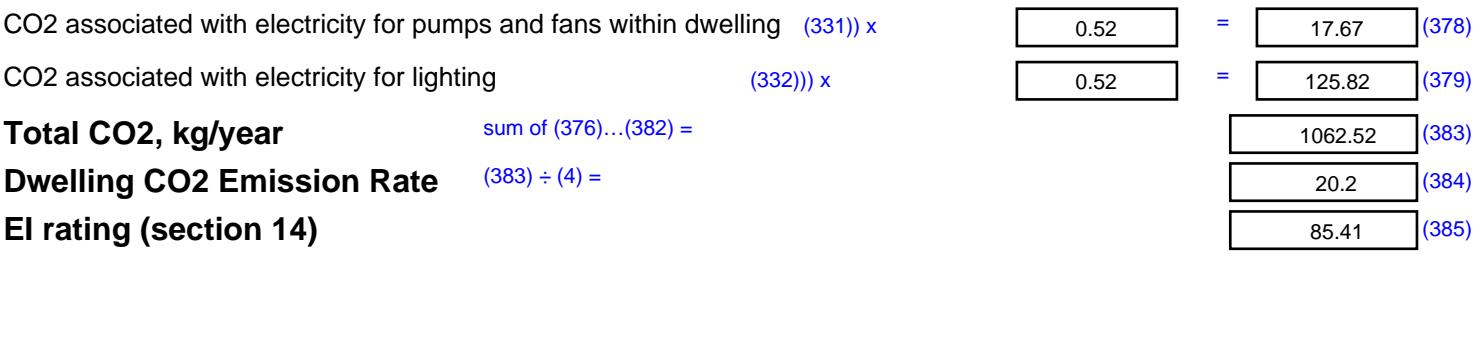

Г

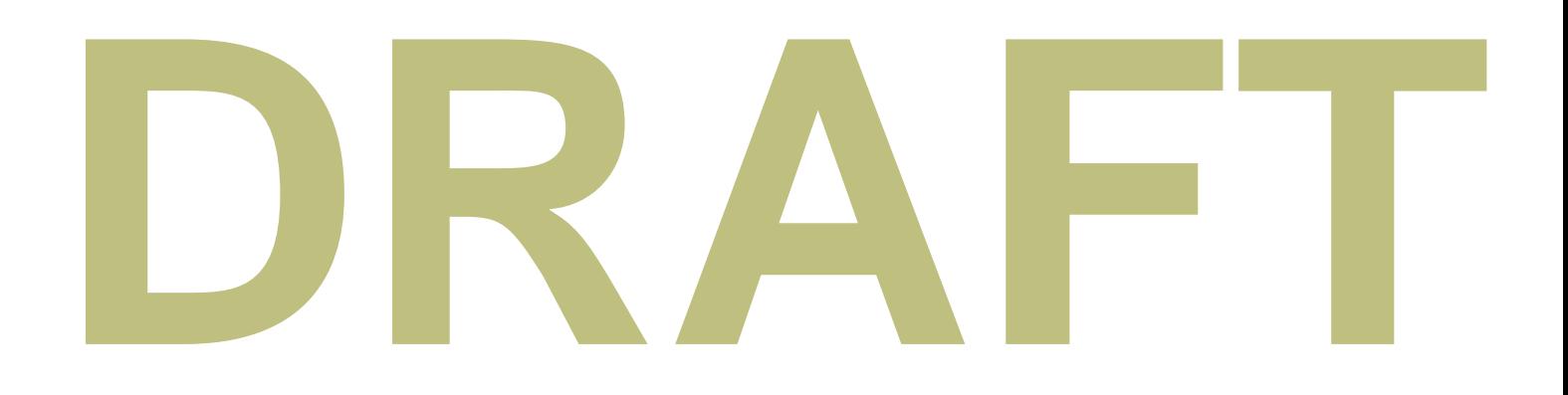

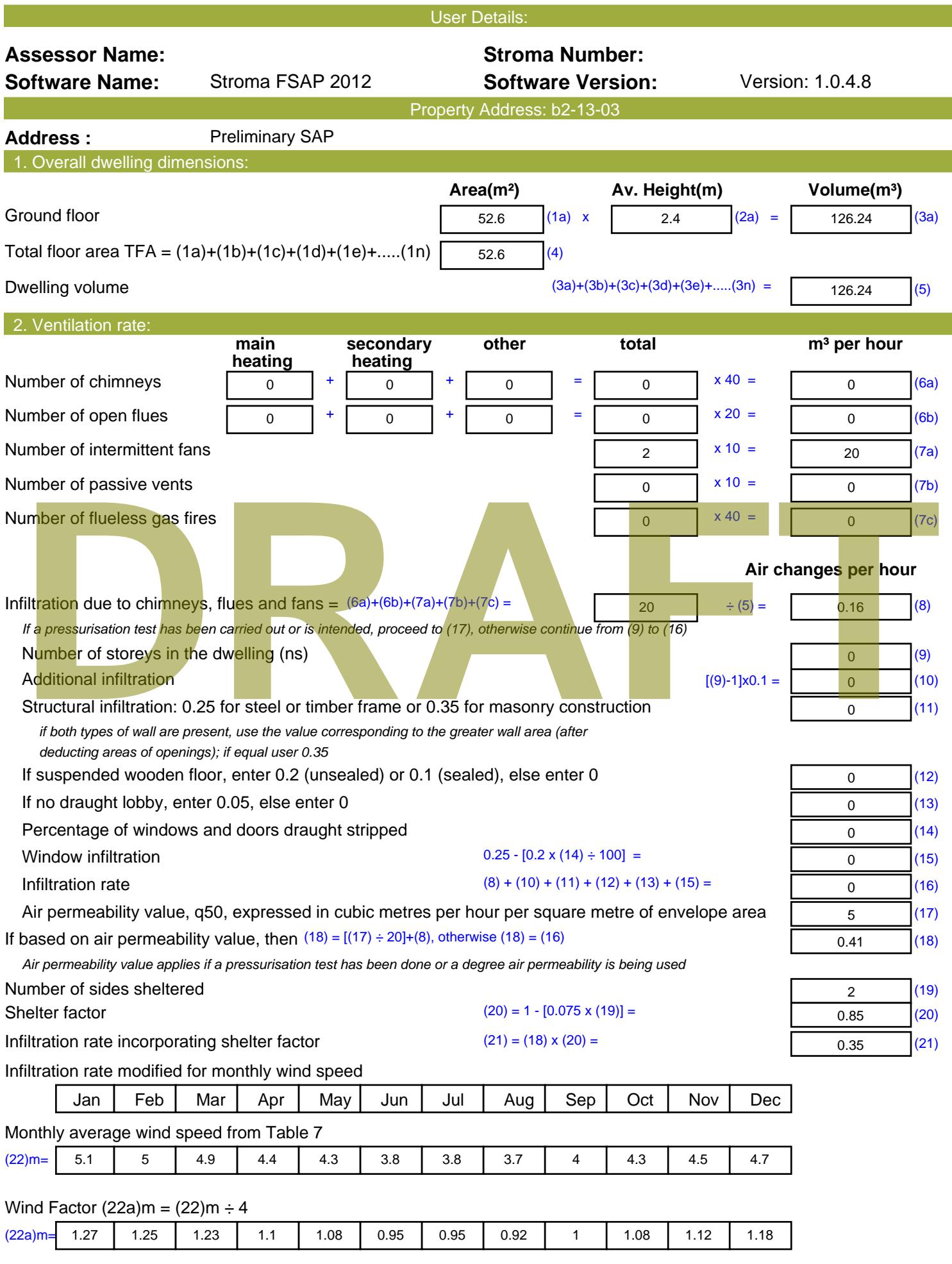

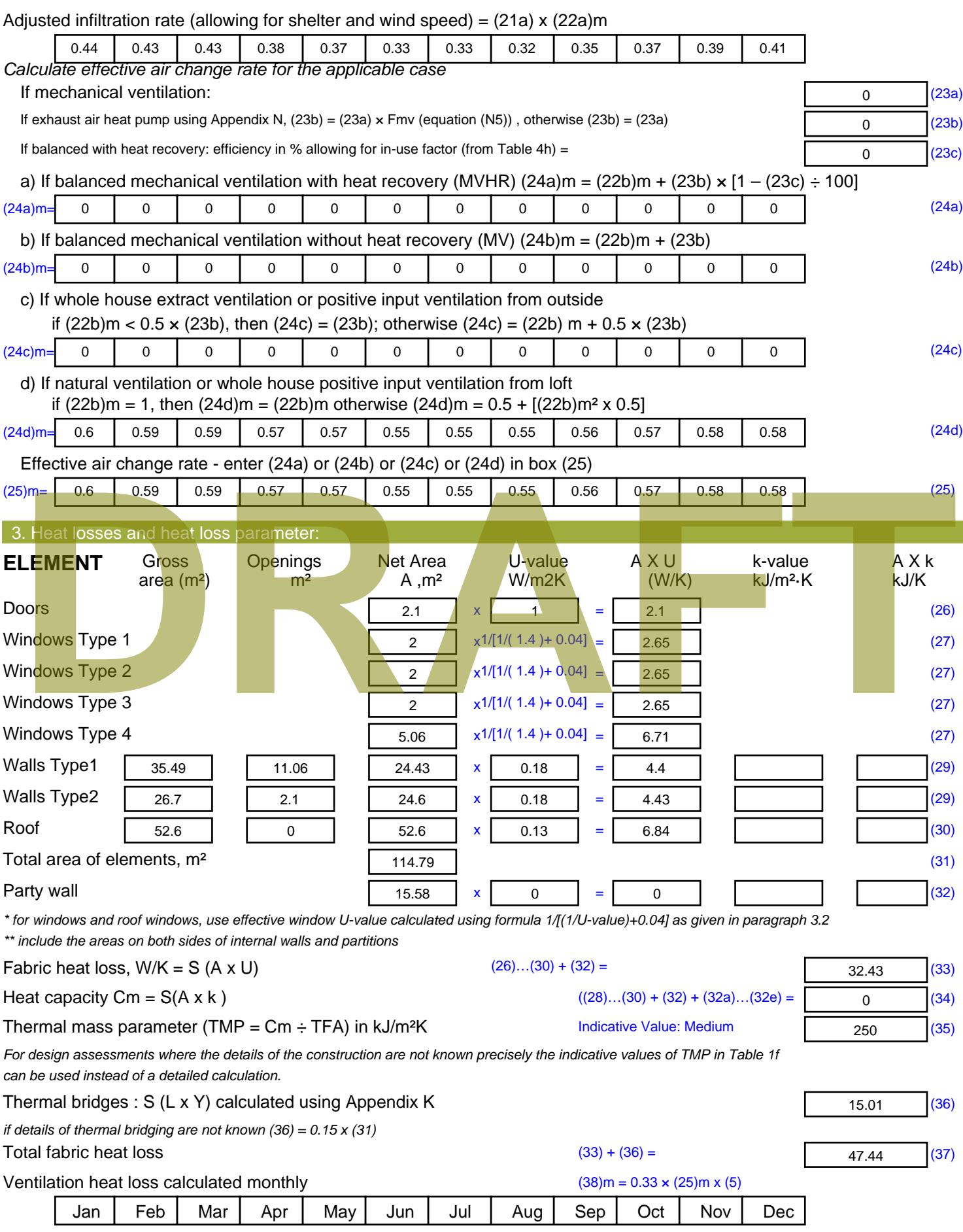

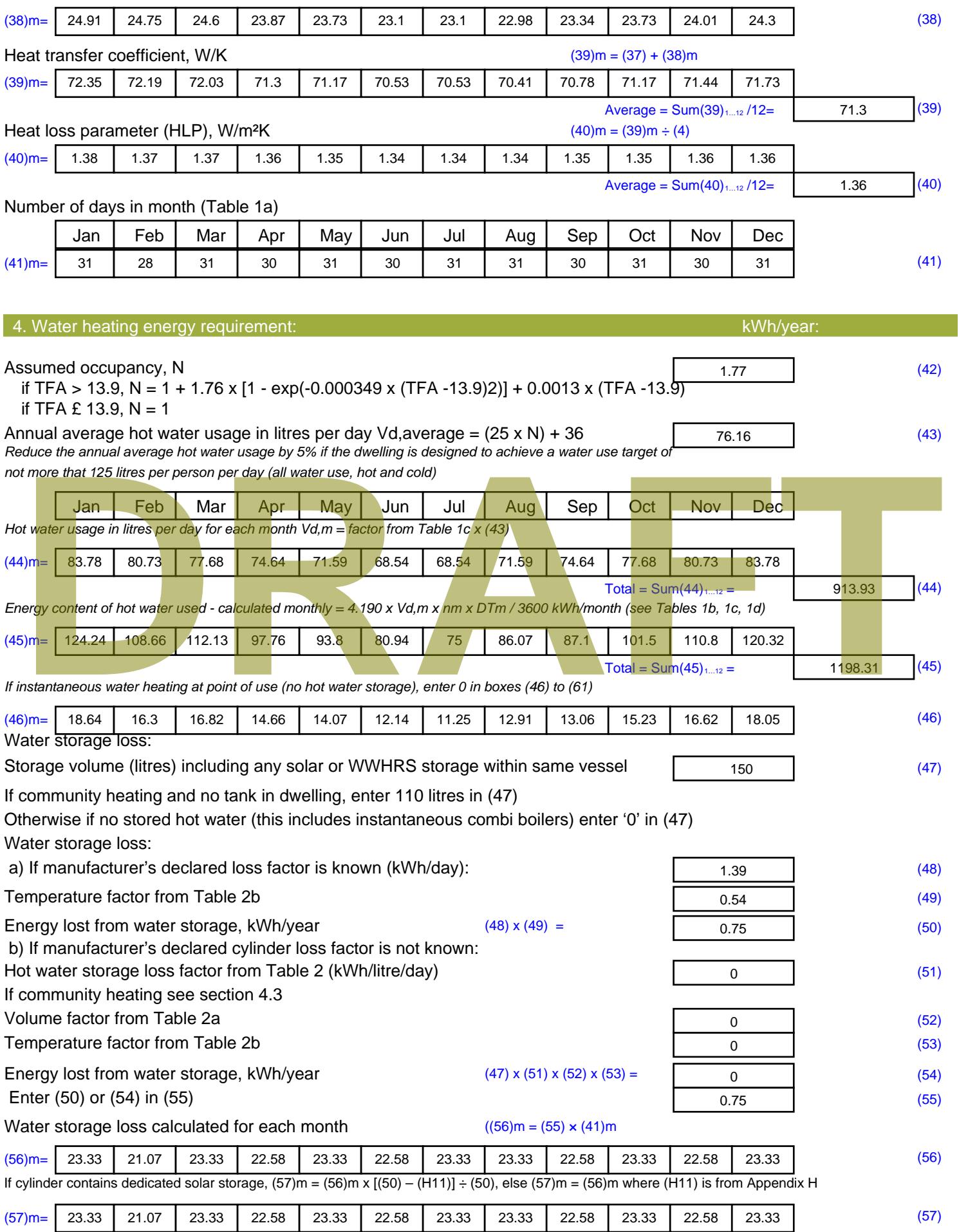

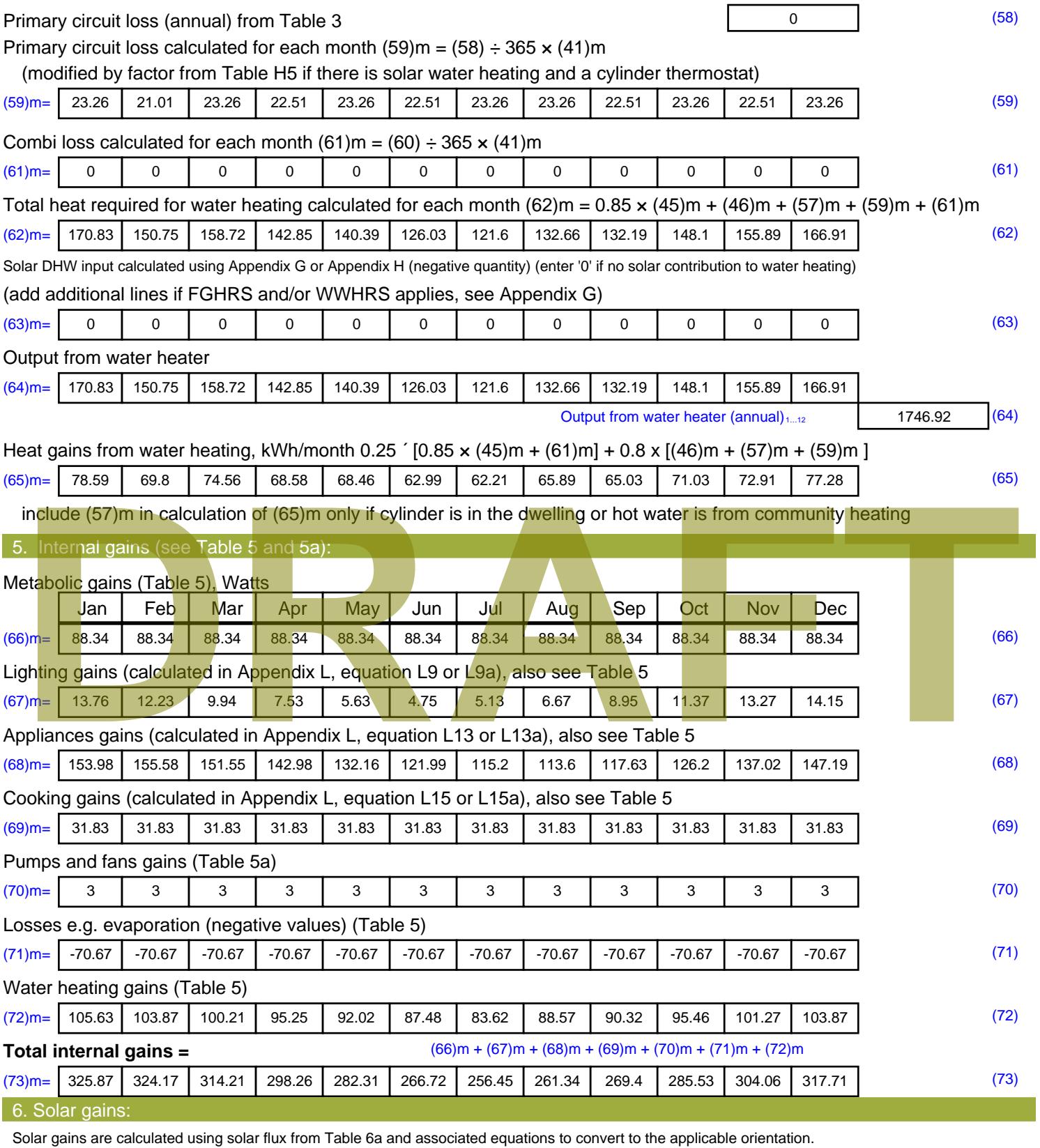

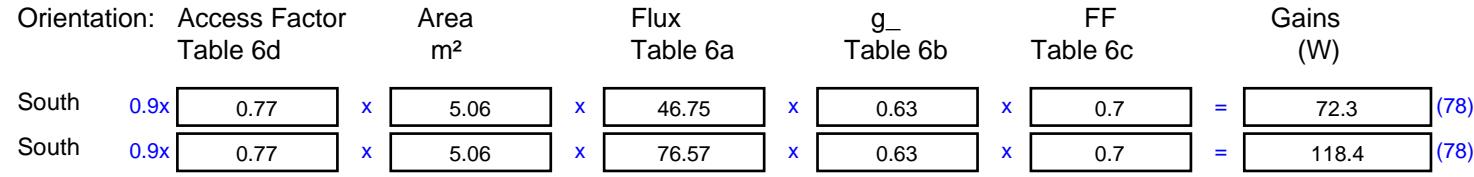

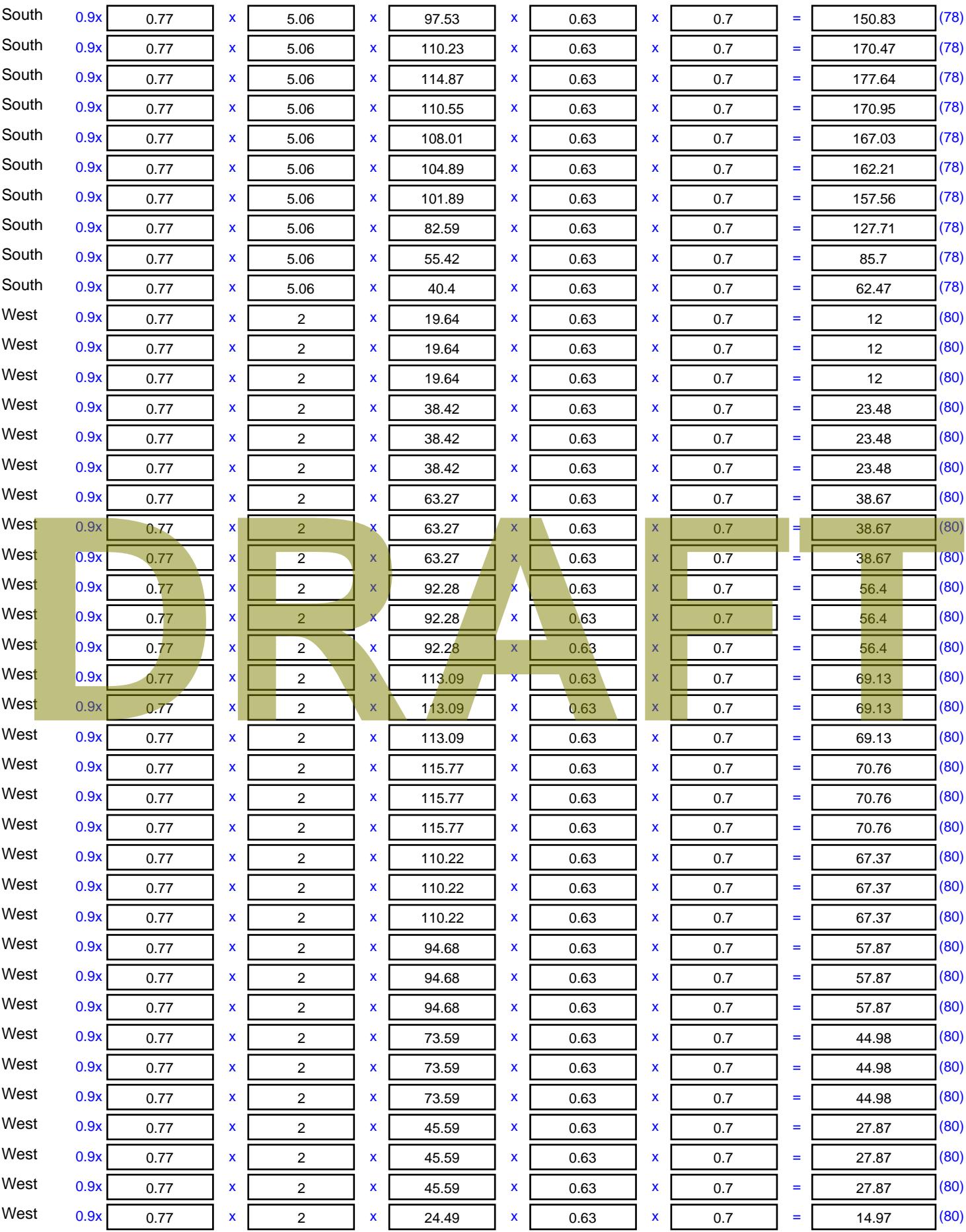

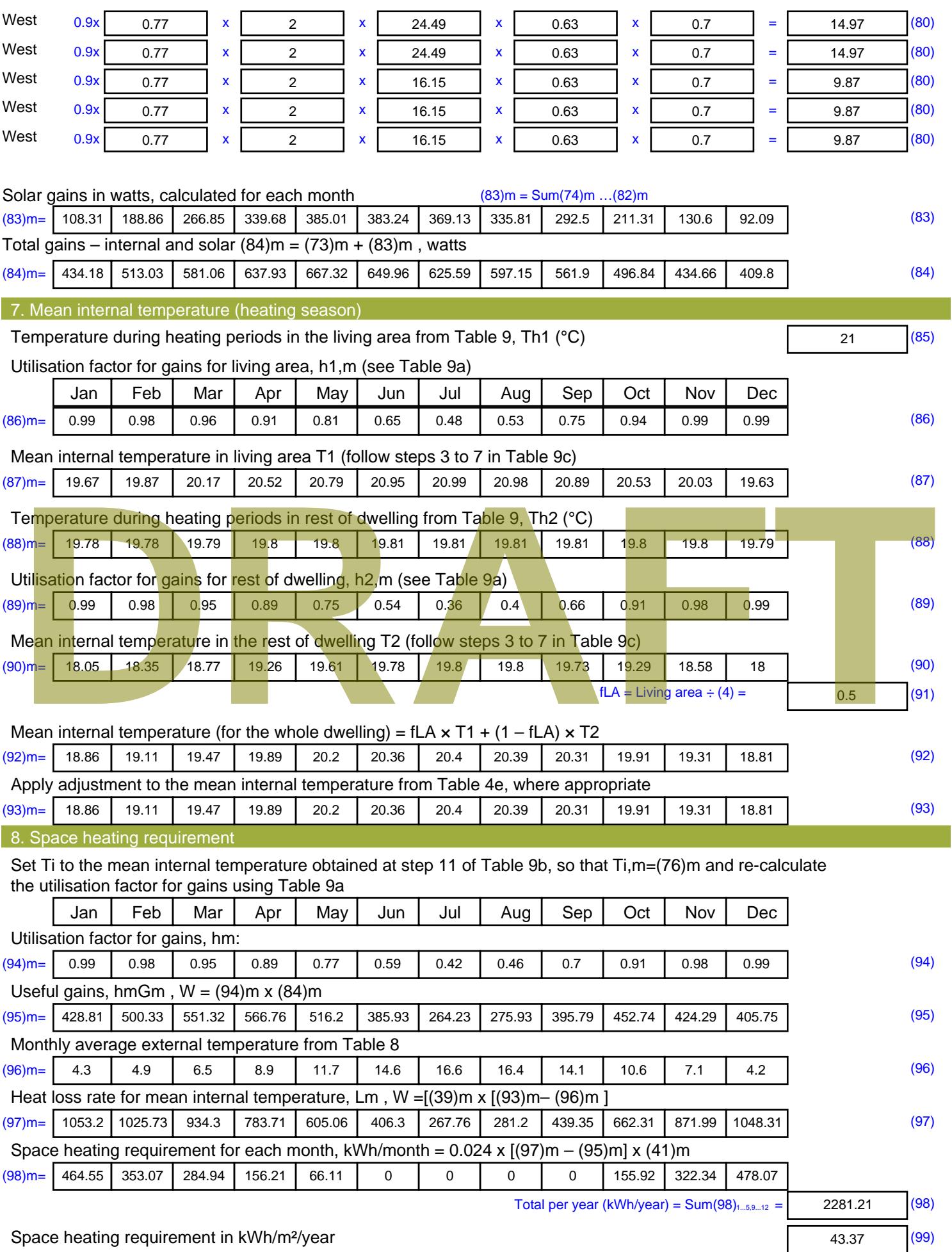

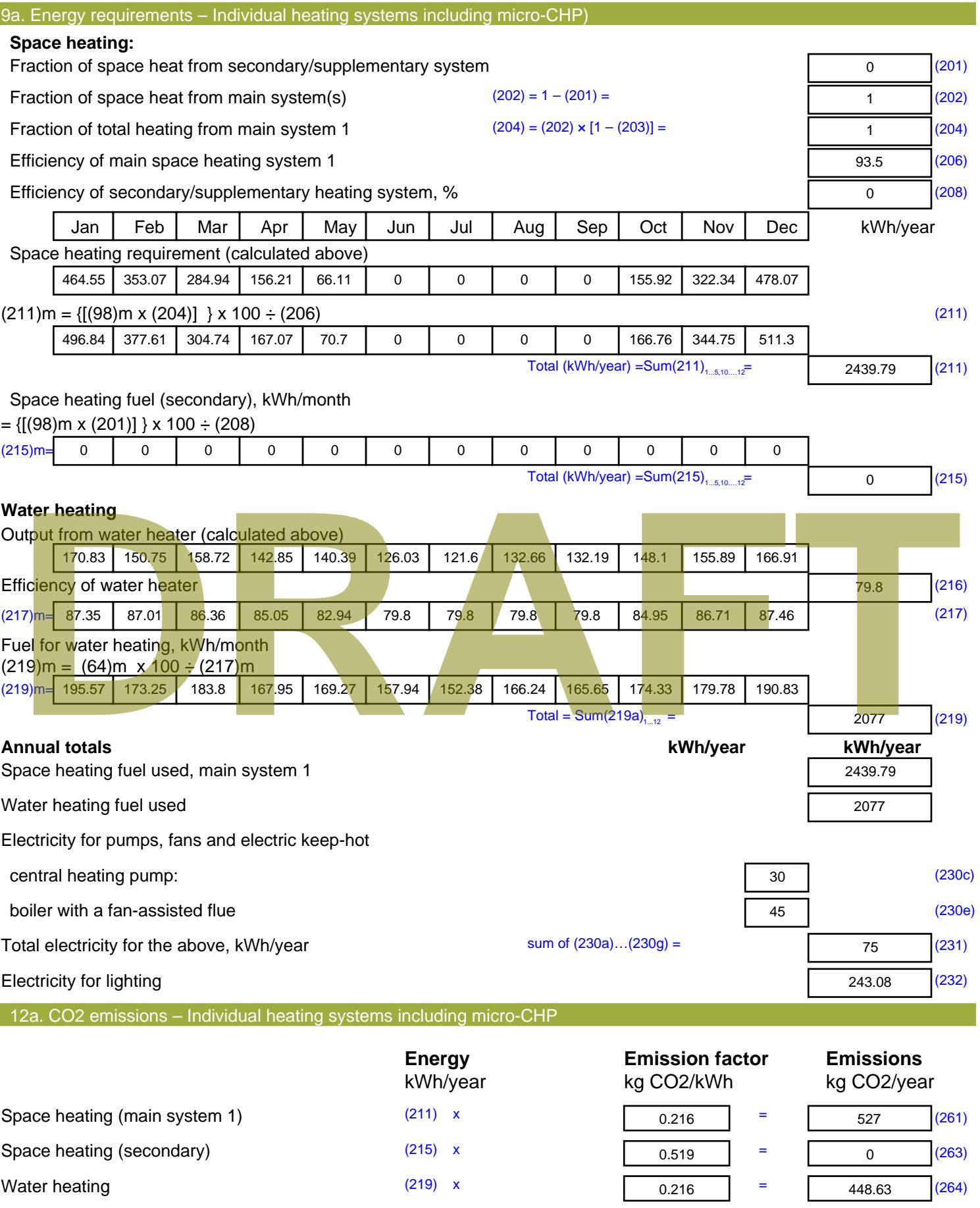

Stroma FSAP 2012 Version: 1.0.4.8 (SAP 9.92) - http://www.stroma.com Page 7 of 8

Space and water heating (261) + (262) + (263) + (264) =

975.63 (265)

#### Electricity for pumps, fans and electric keep-hot  $(231)$  x  $0.519$  = 38.93 (267) Electricity for lighting (232) x  $0.519$  = 126.16 (268) Total CO2, kg/year  $s$  sum of  $(265)...(271) =$ 1140.71 (272) **TER =** 21.69 (273)

**TER WorkSheet: New dwelling design stage**

# **DRAFT**

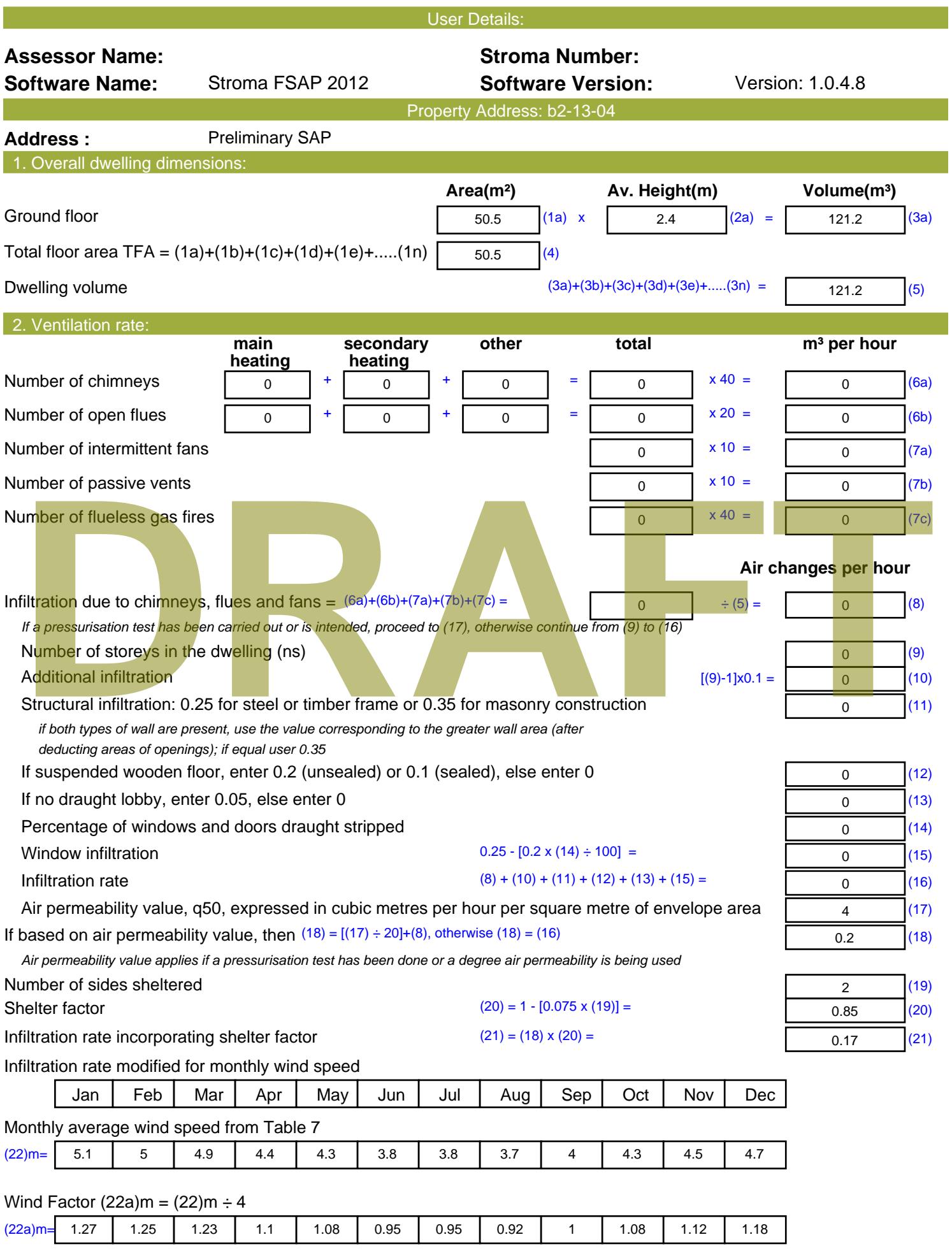

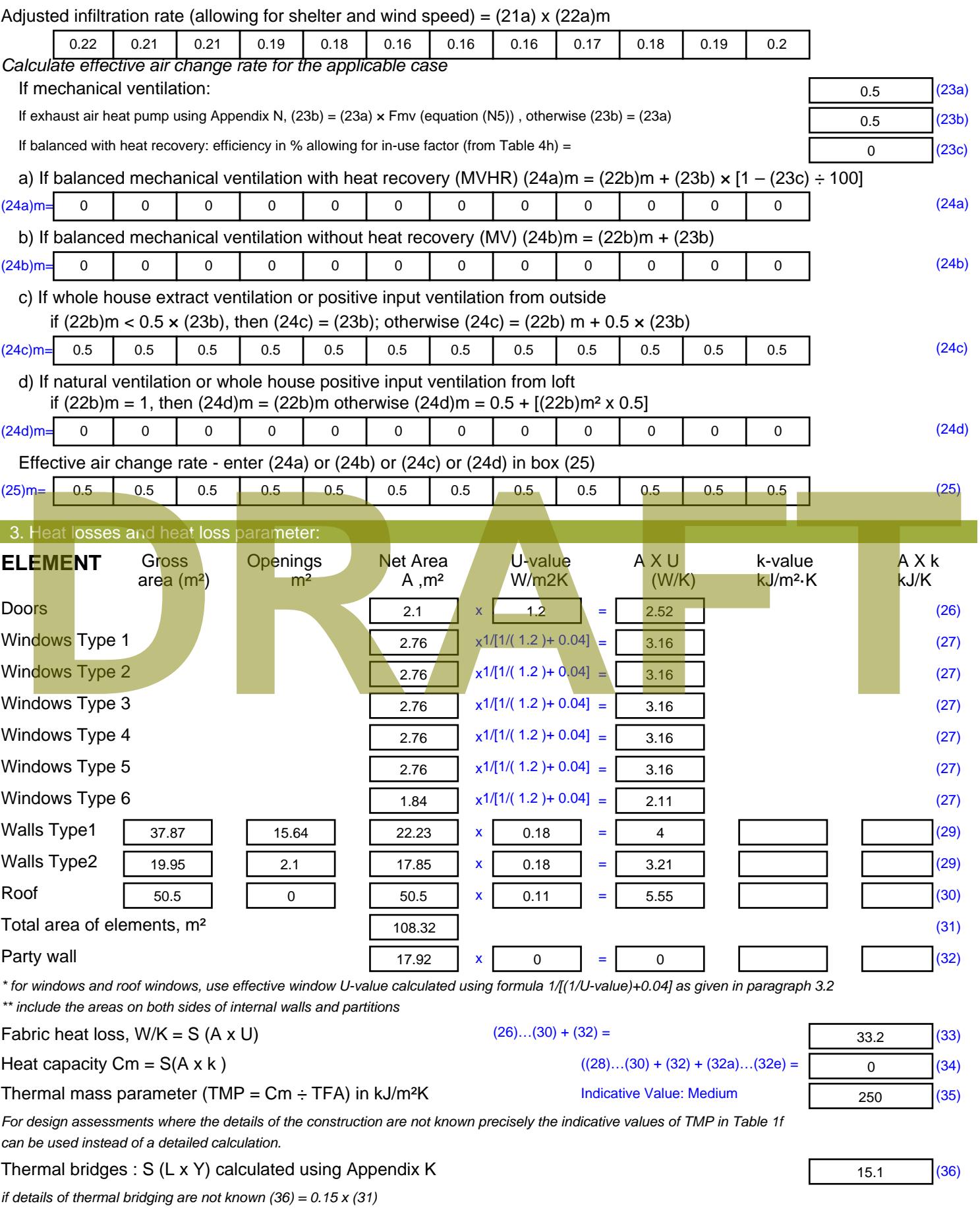

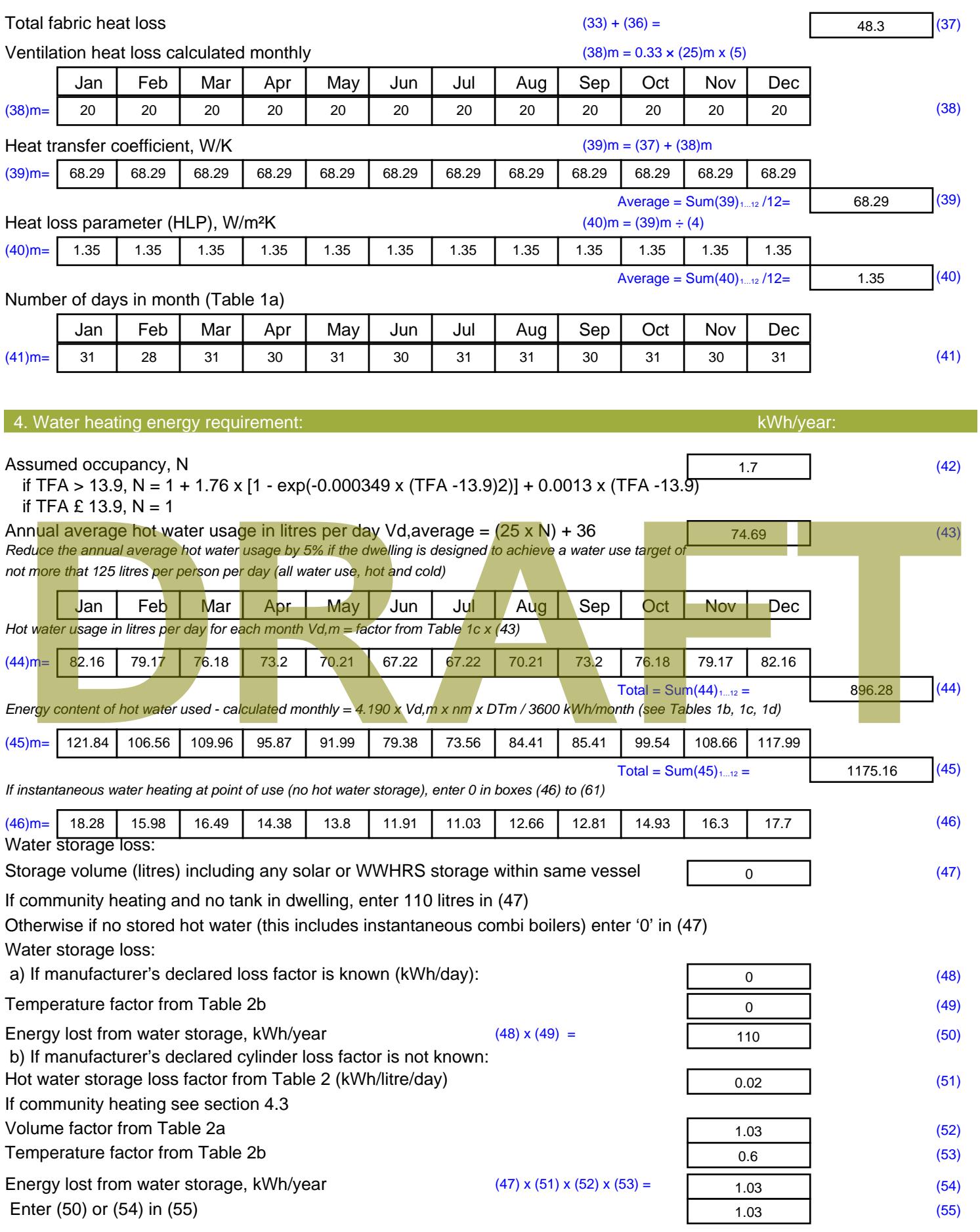

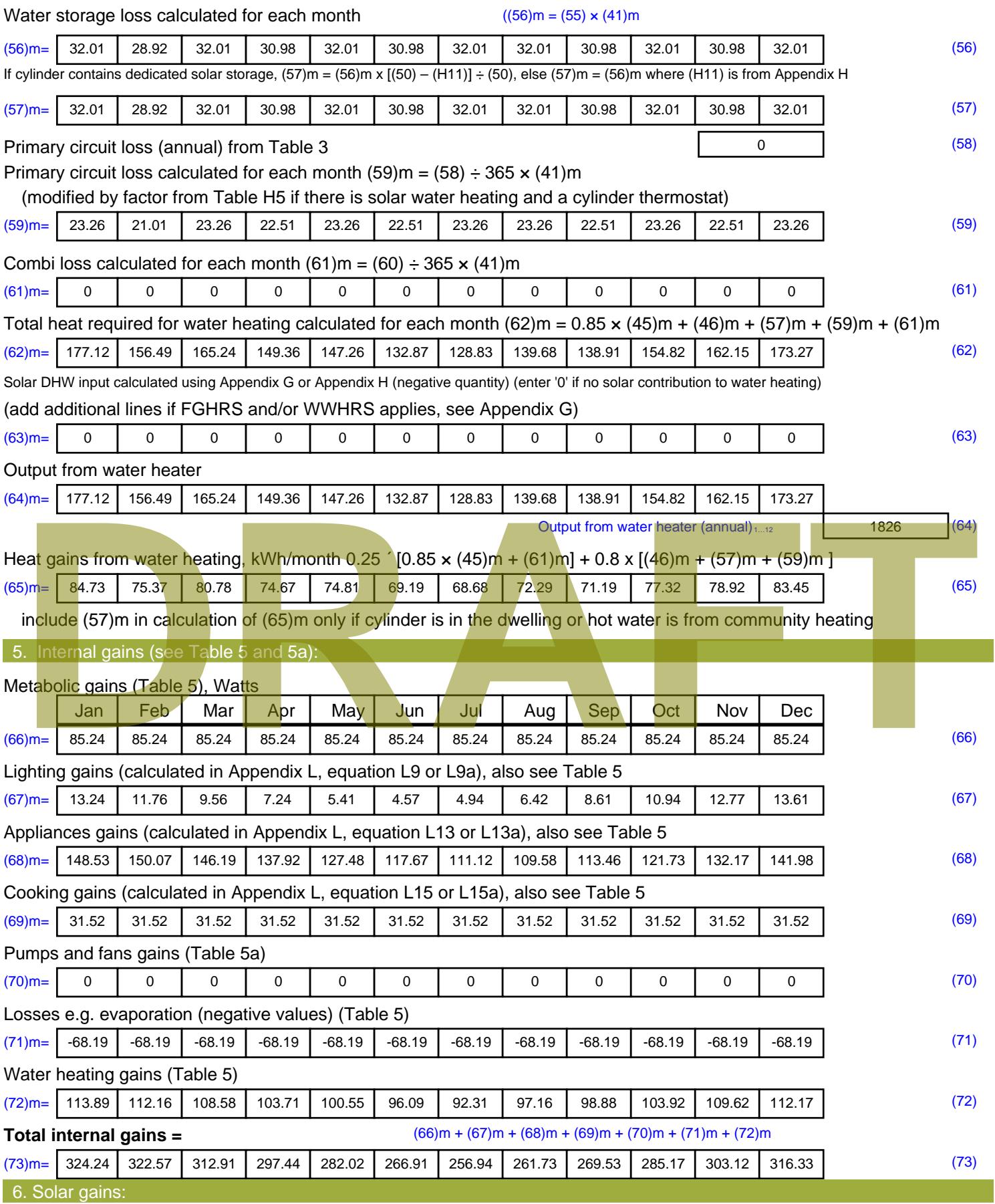

Solar gains are calculated using solar flux from Table 6a and associated equations to convert to the applicable orientation.

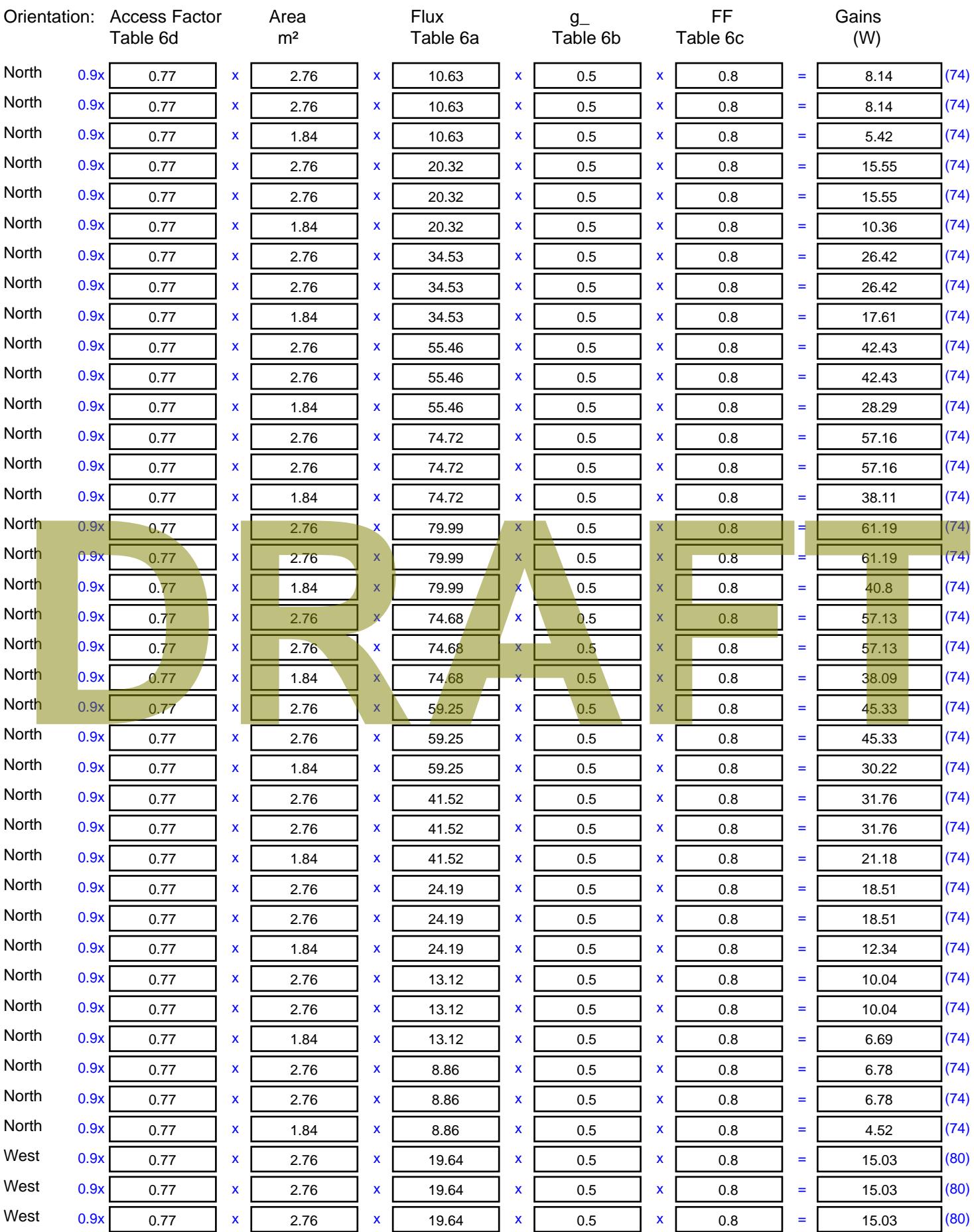

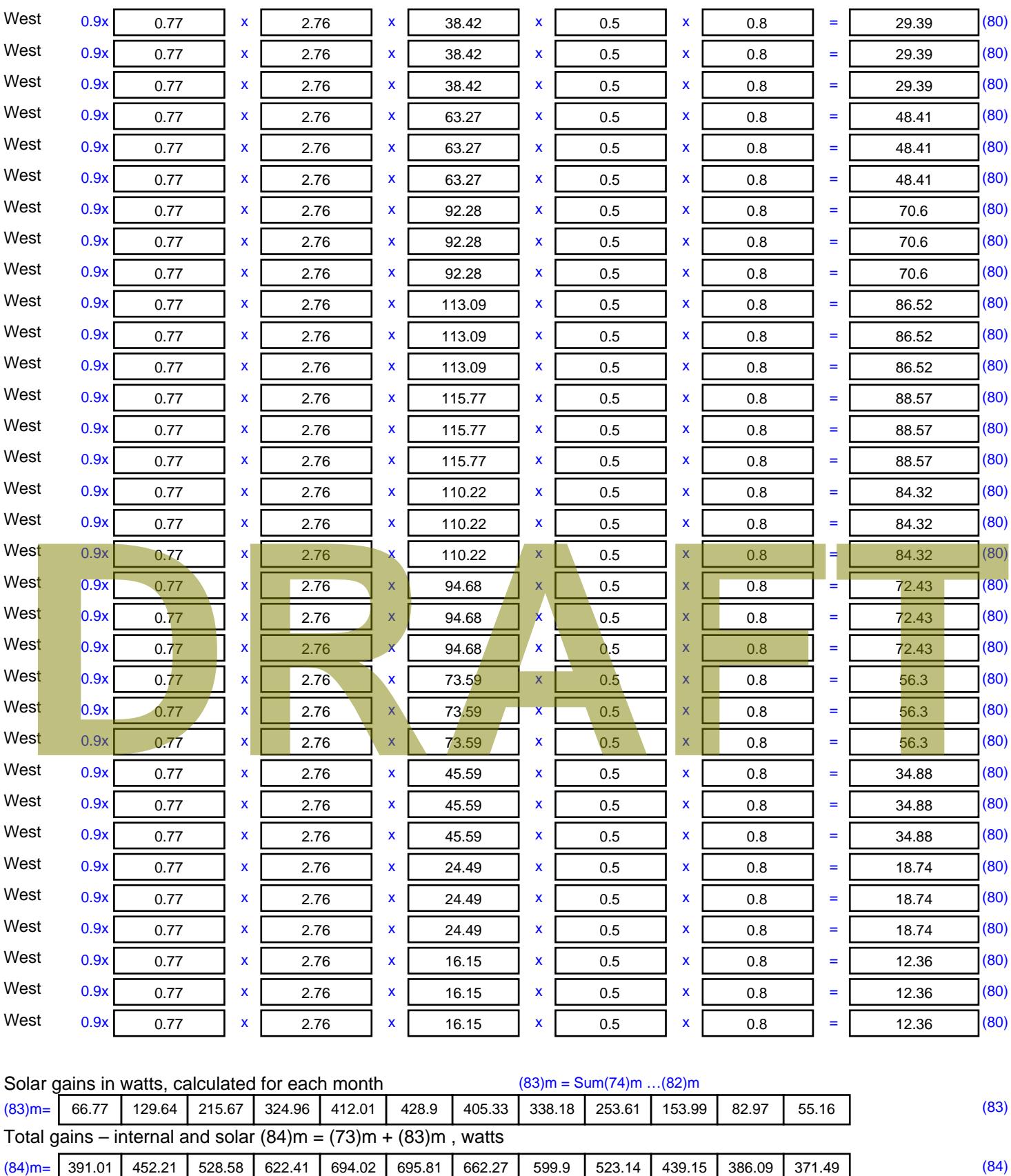

7. Mean internal temperature (heating season)

Temperature during heating periods in the living area from Table 9, Th1 ( $^{\circ}$ C) 21 (85)

Utilisation factor for gains for living area, h1,m (see Table 9a)

Jan | Feb | Mar | Apr | May | Jun | Jul | Aug | Sep | Oct | Nov | Dec

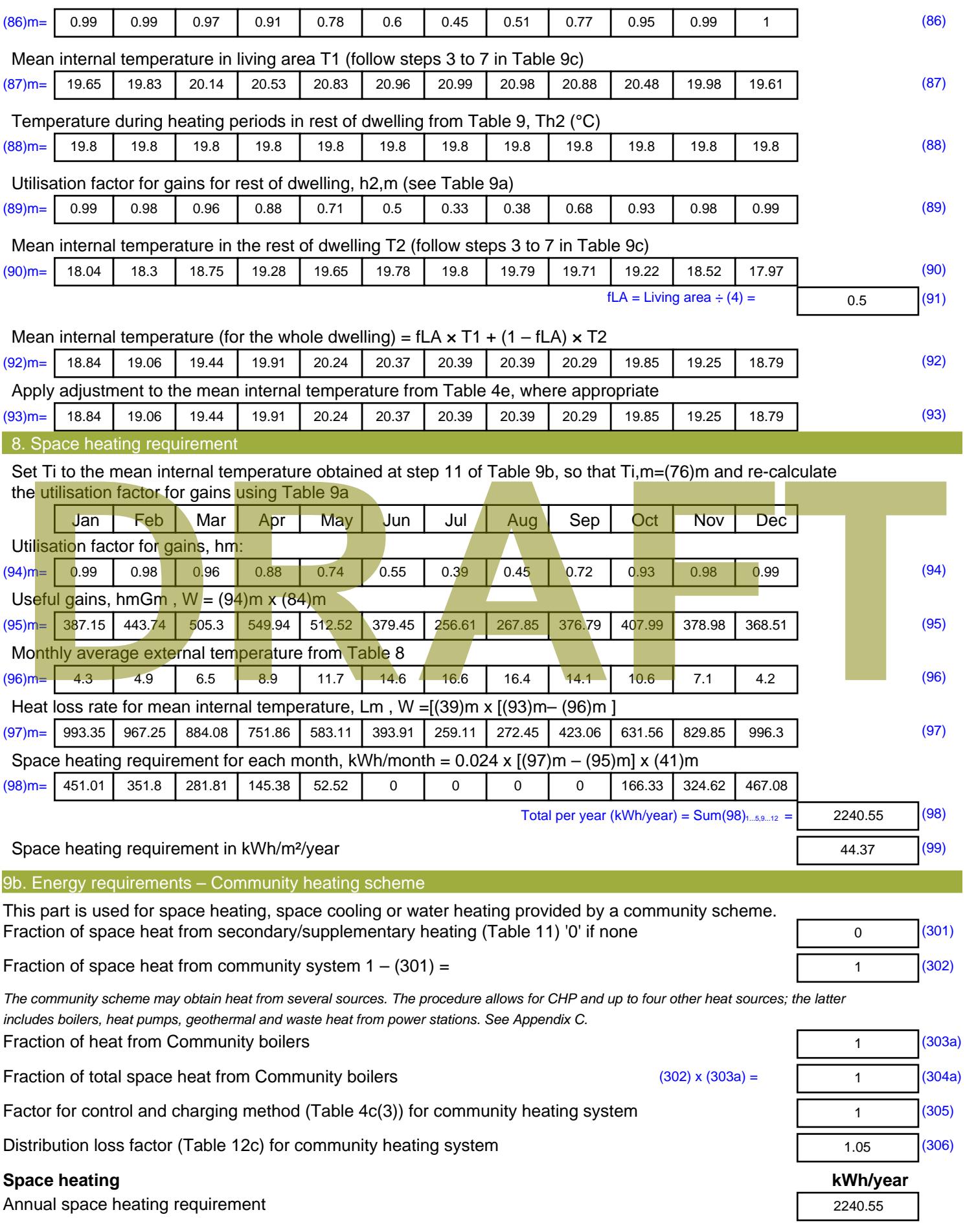

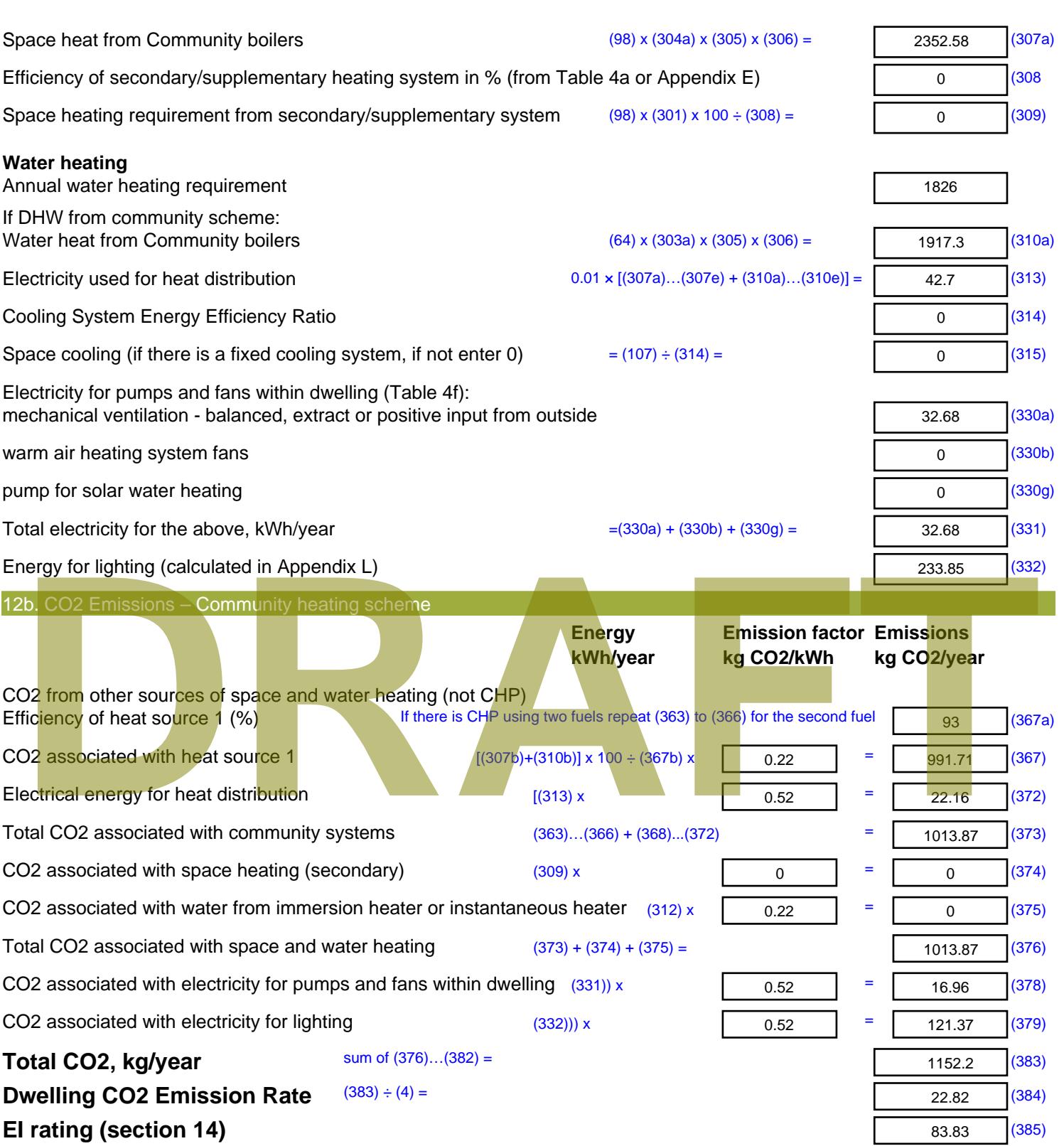

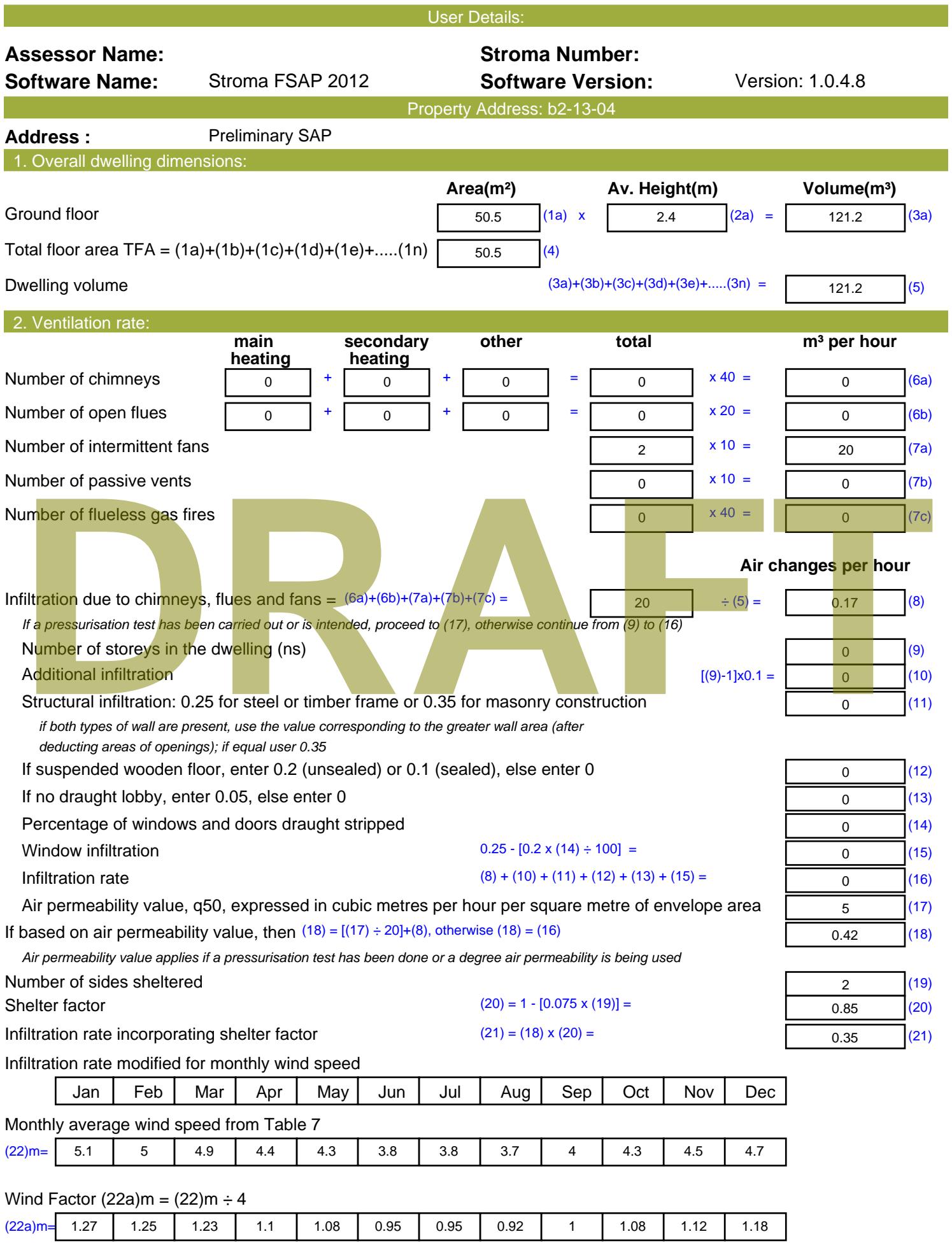

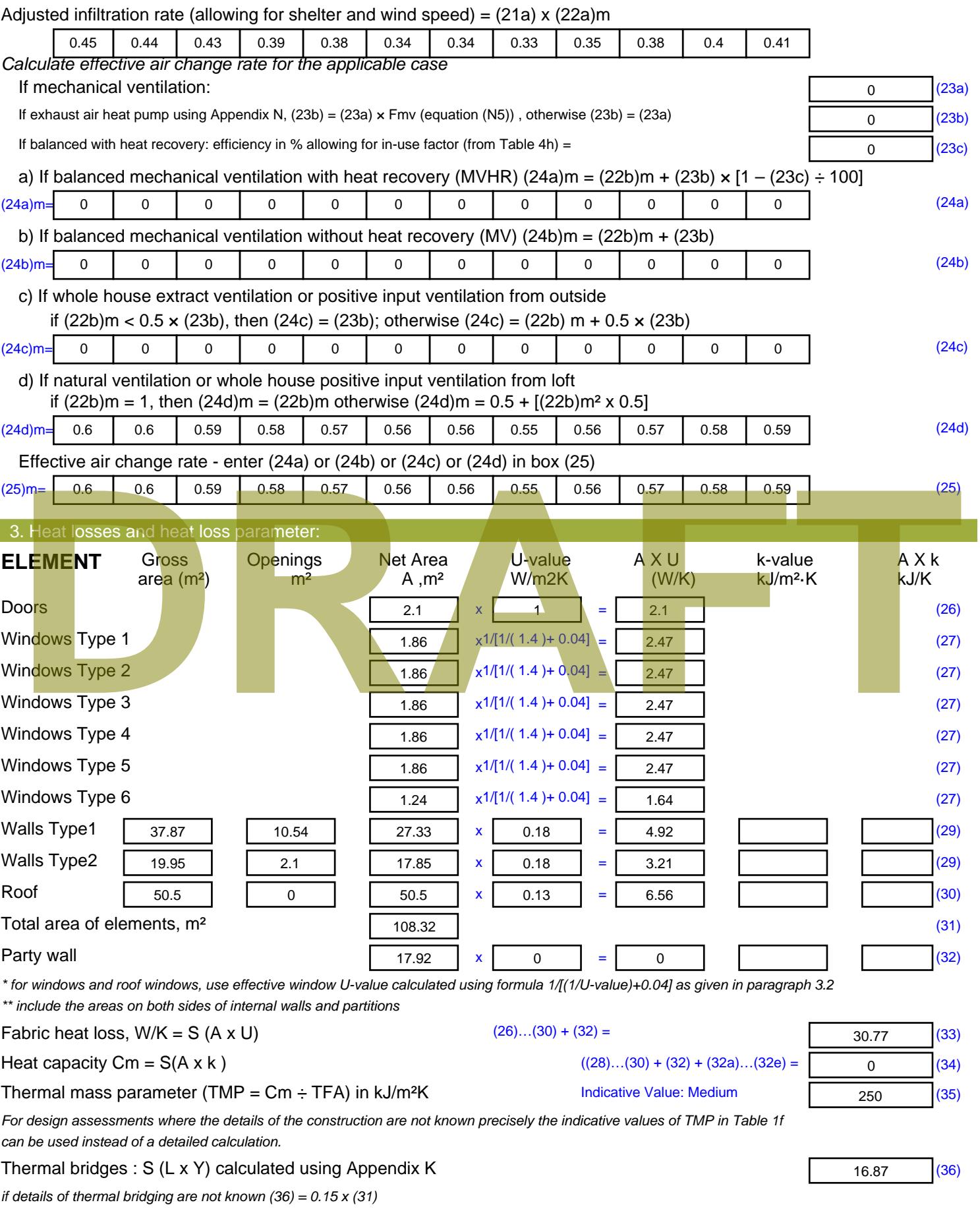

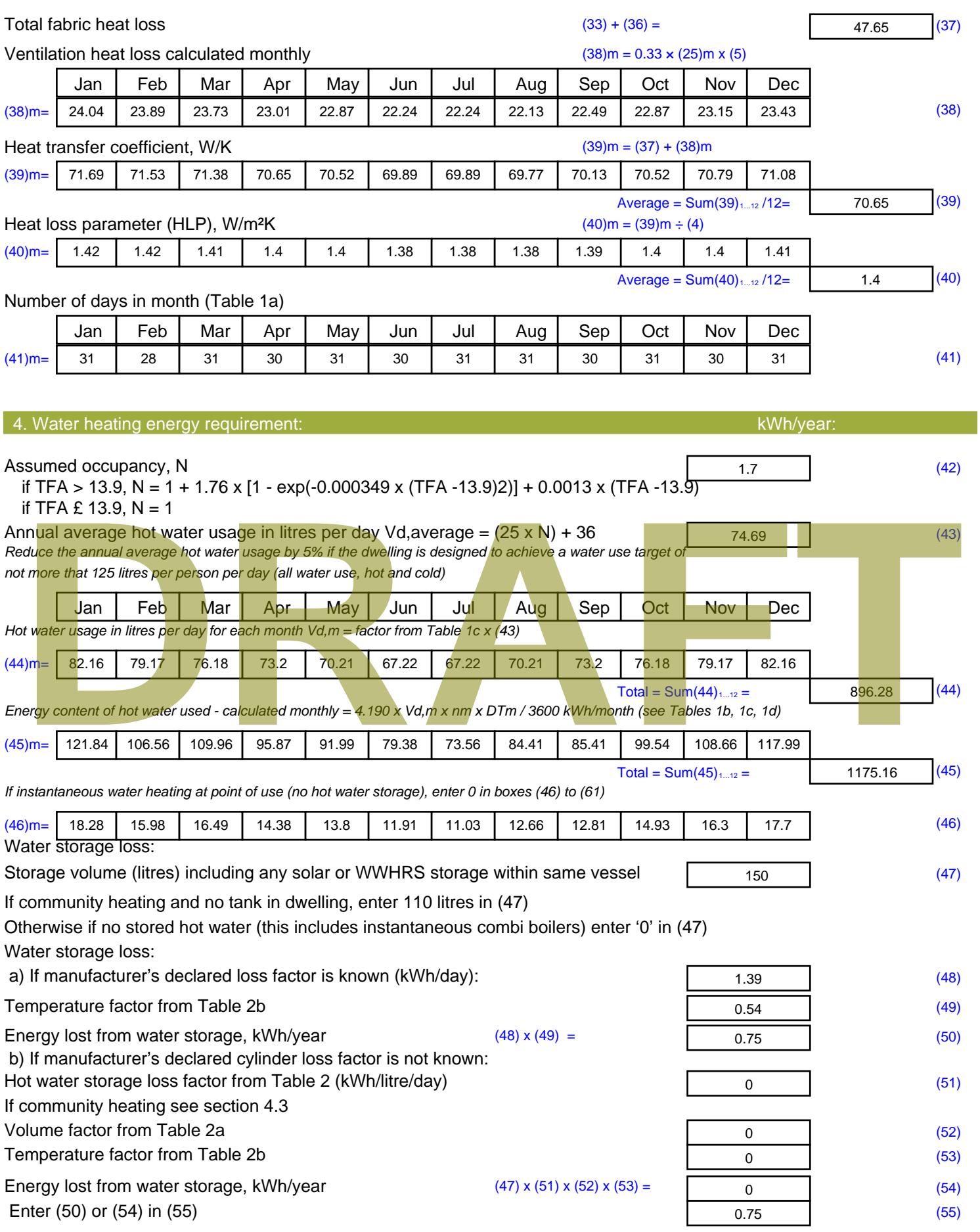

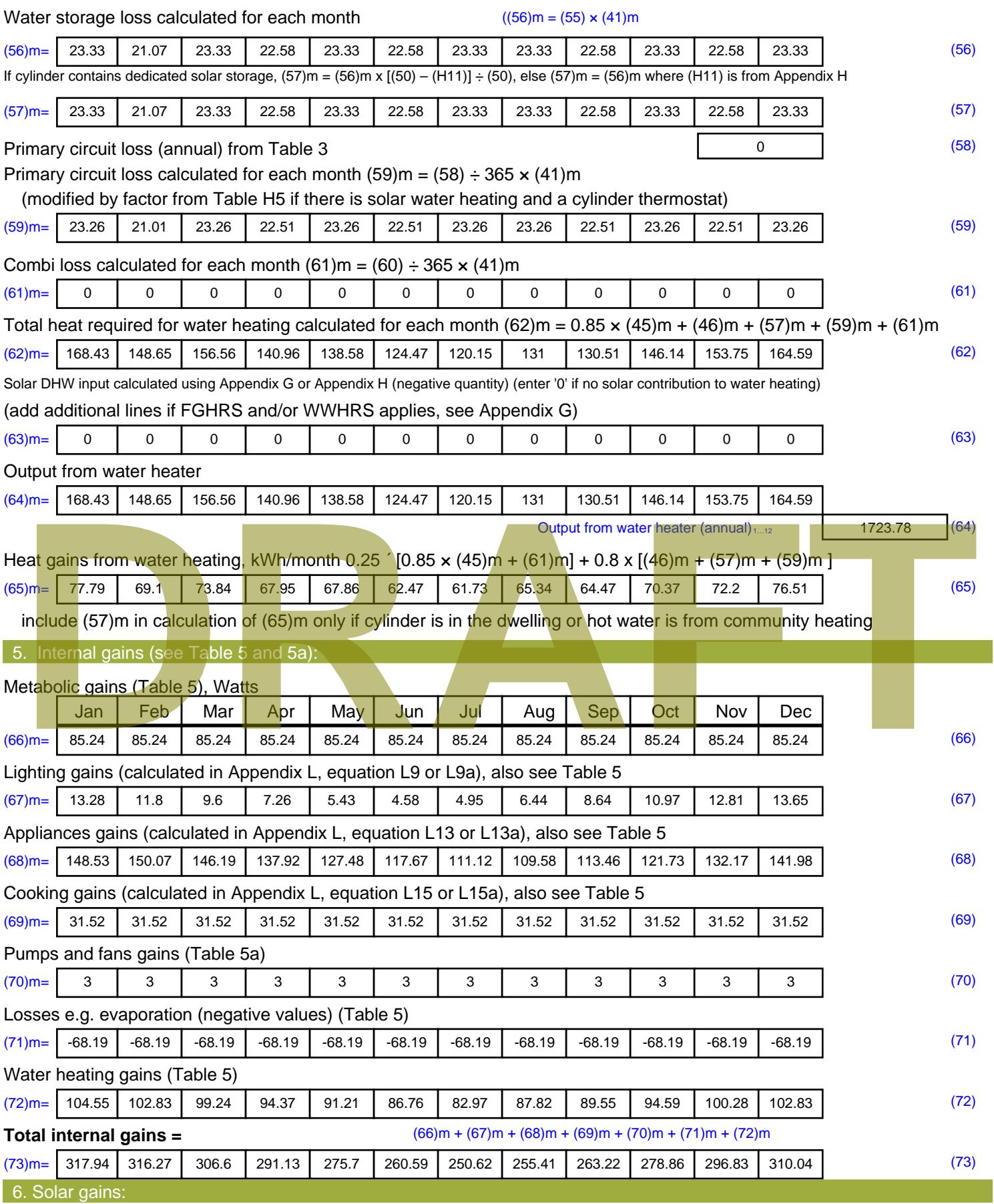

Solar gains are calculated using solar flux from Table 6a and associated equations to convert to the applicable orientation.
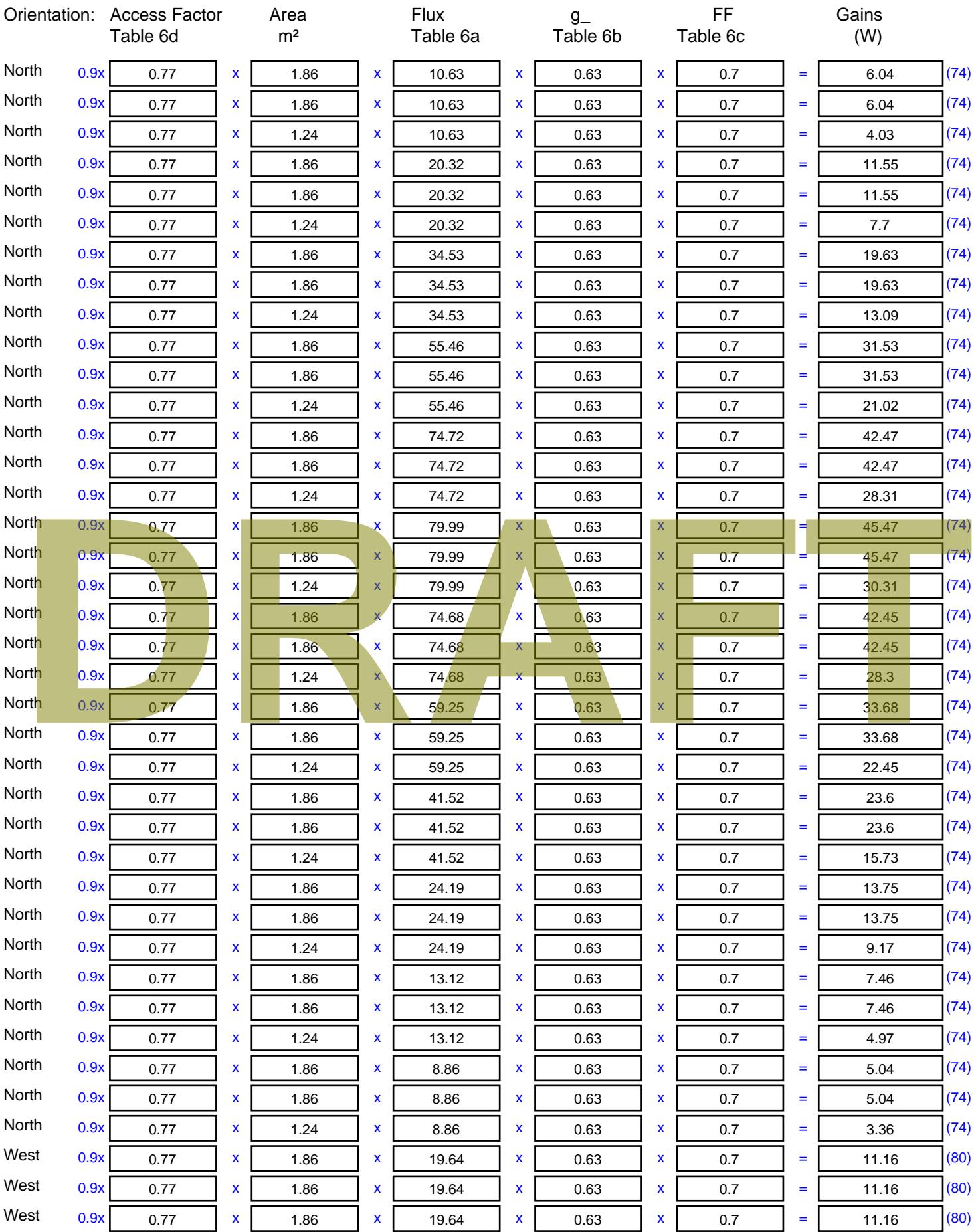

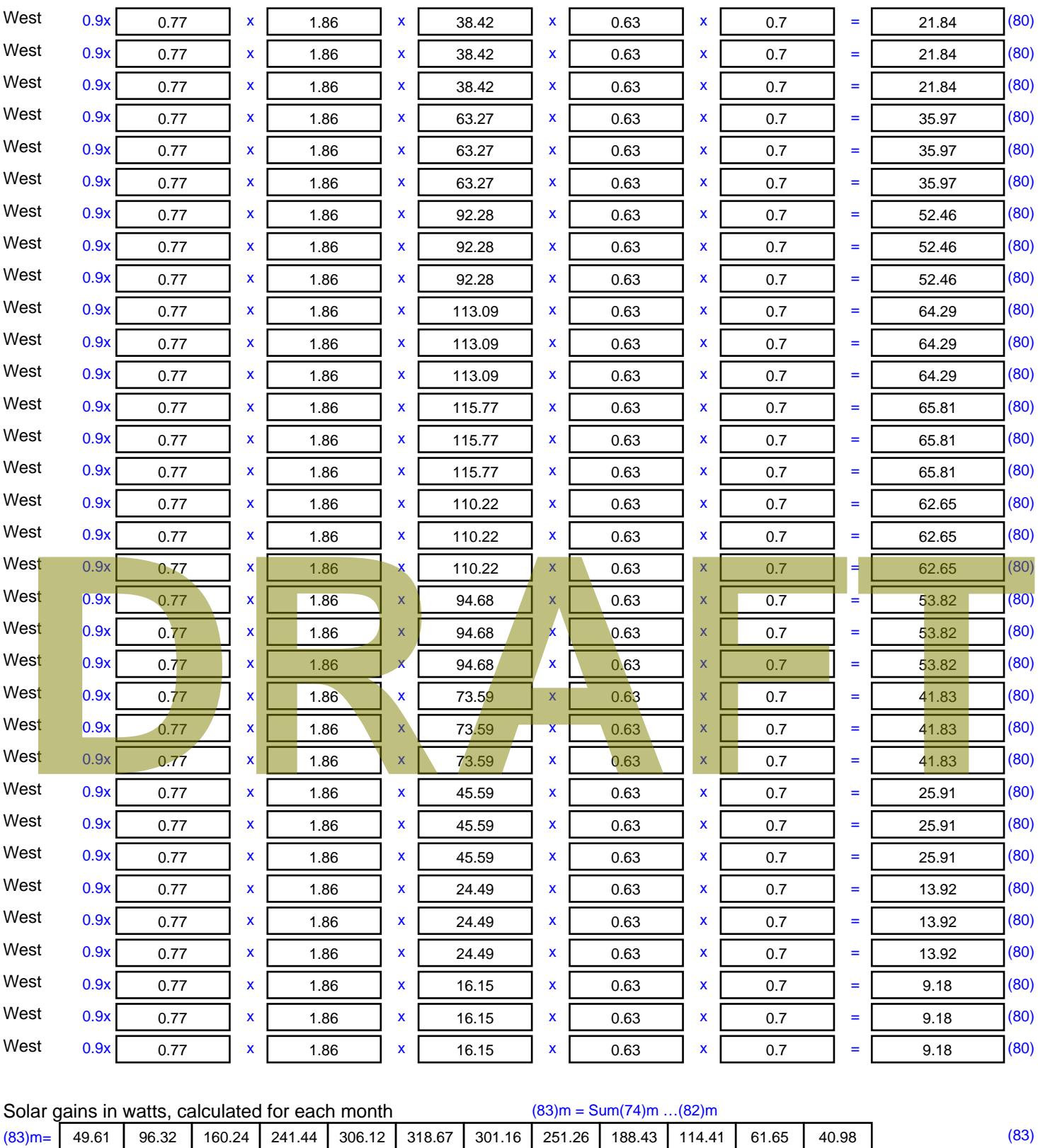

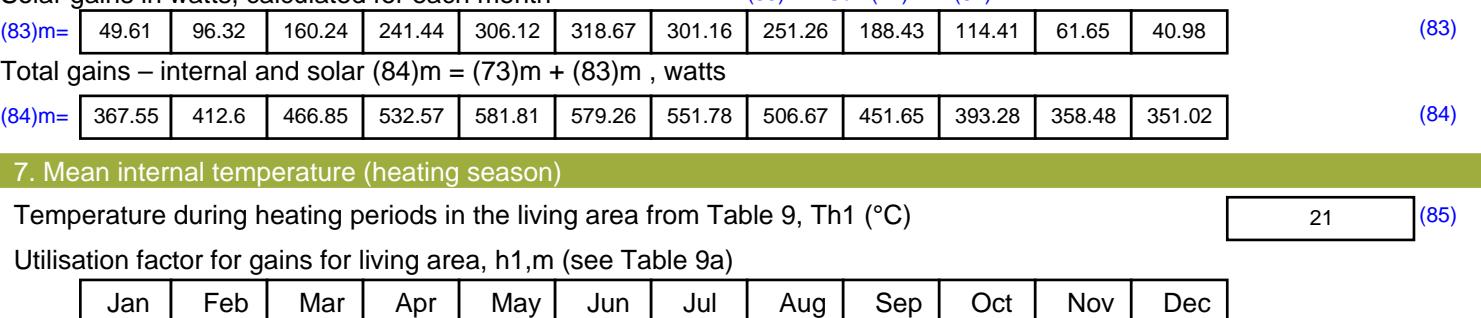

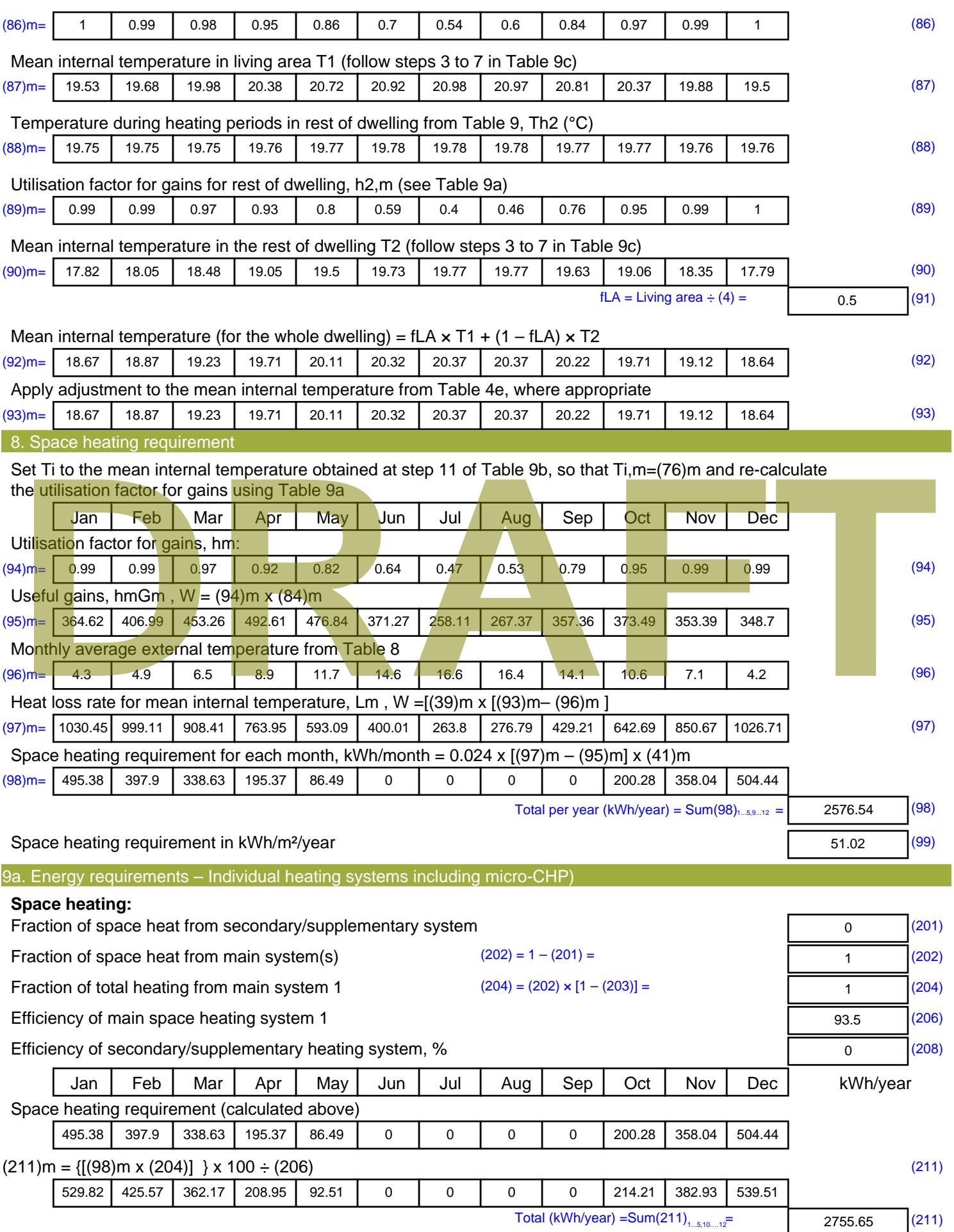

Space heating fuel (secondary), kWh/month

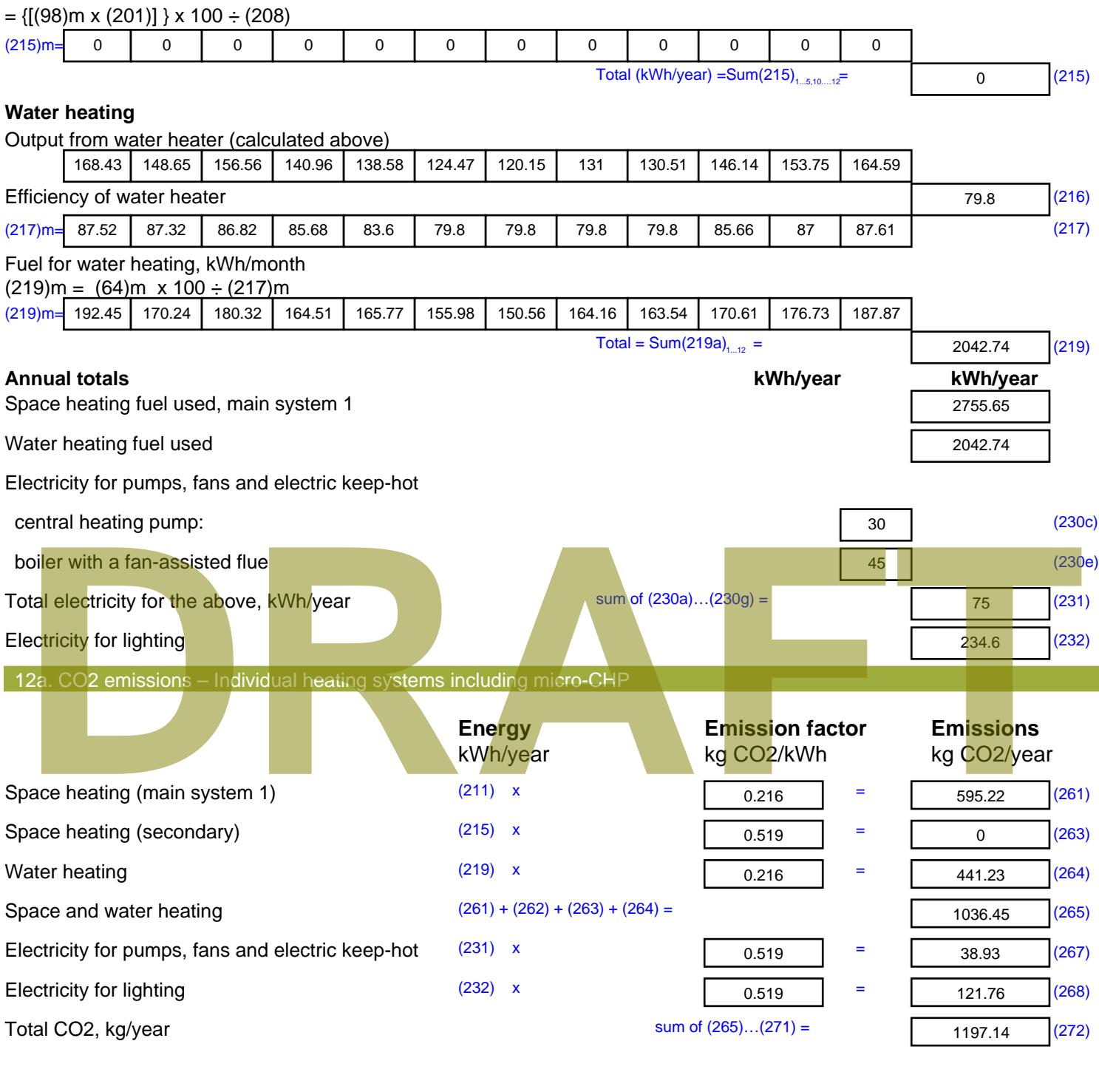

**TER =** 23.71 (273)

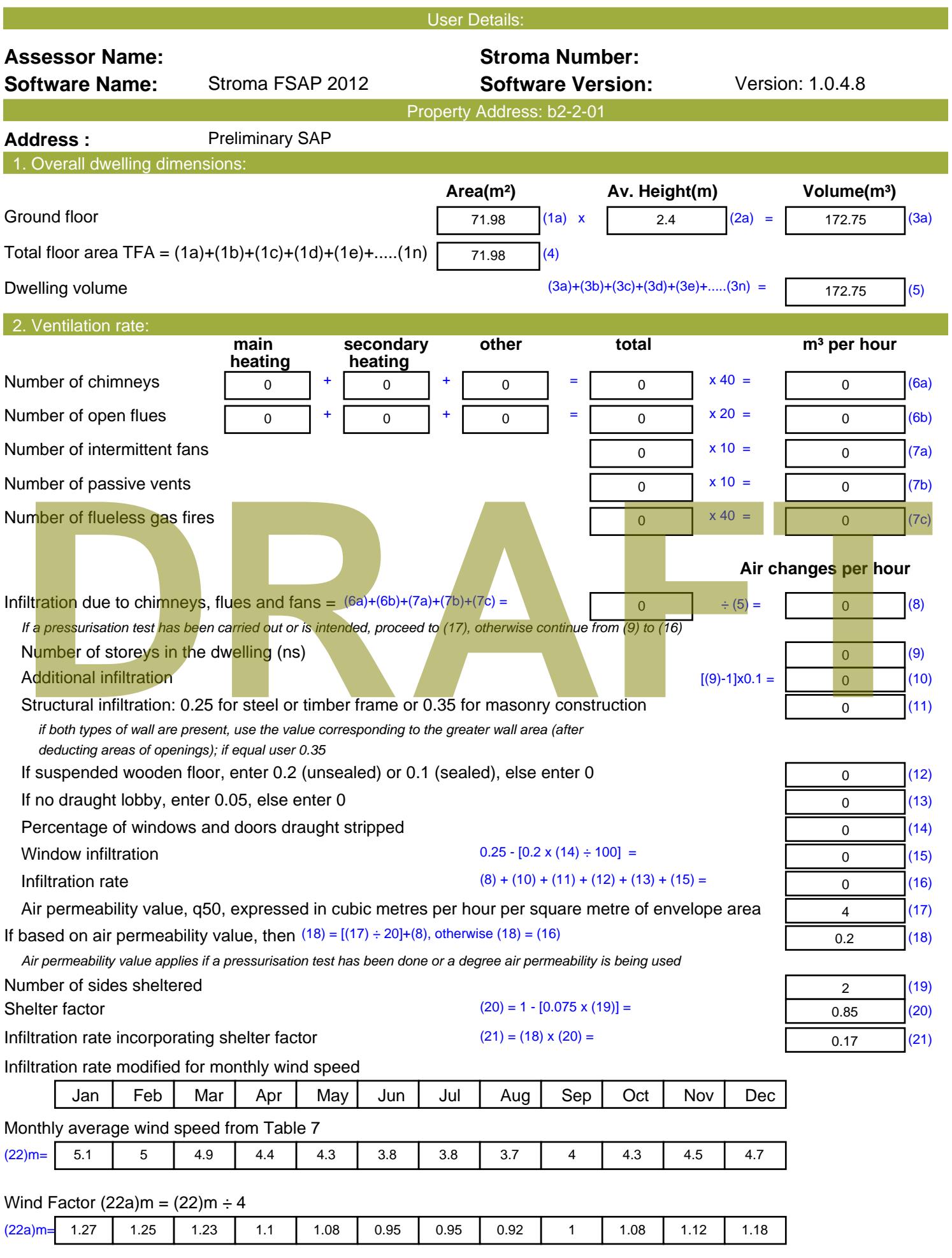

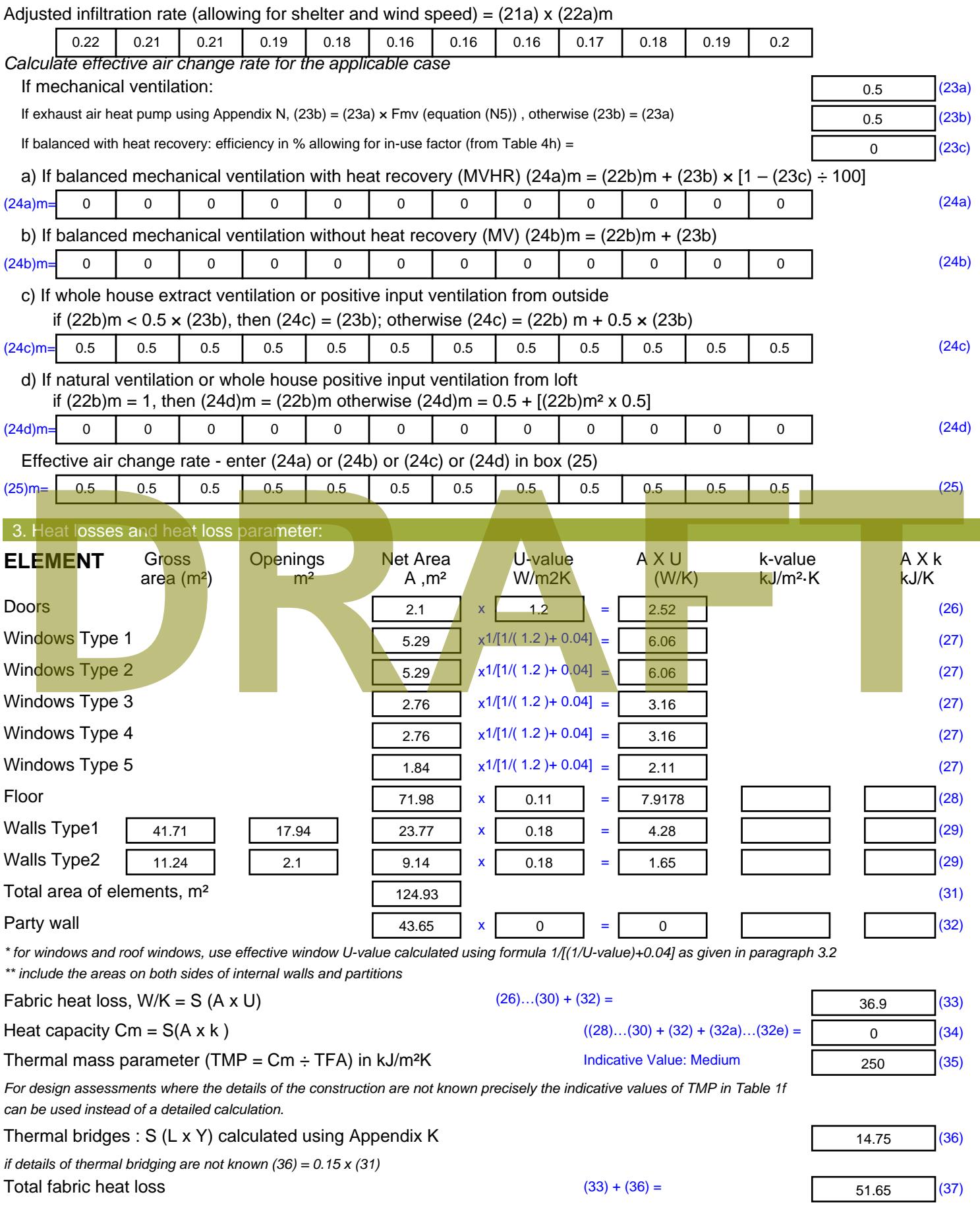

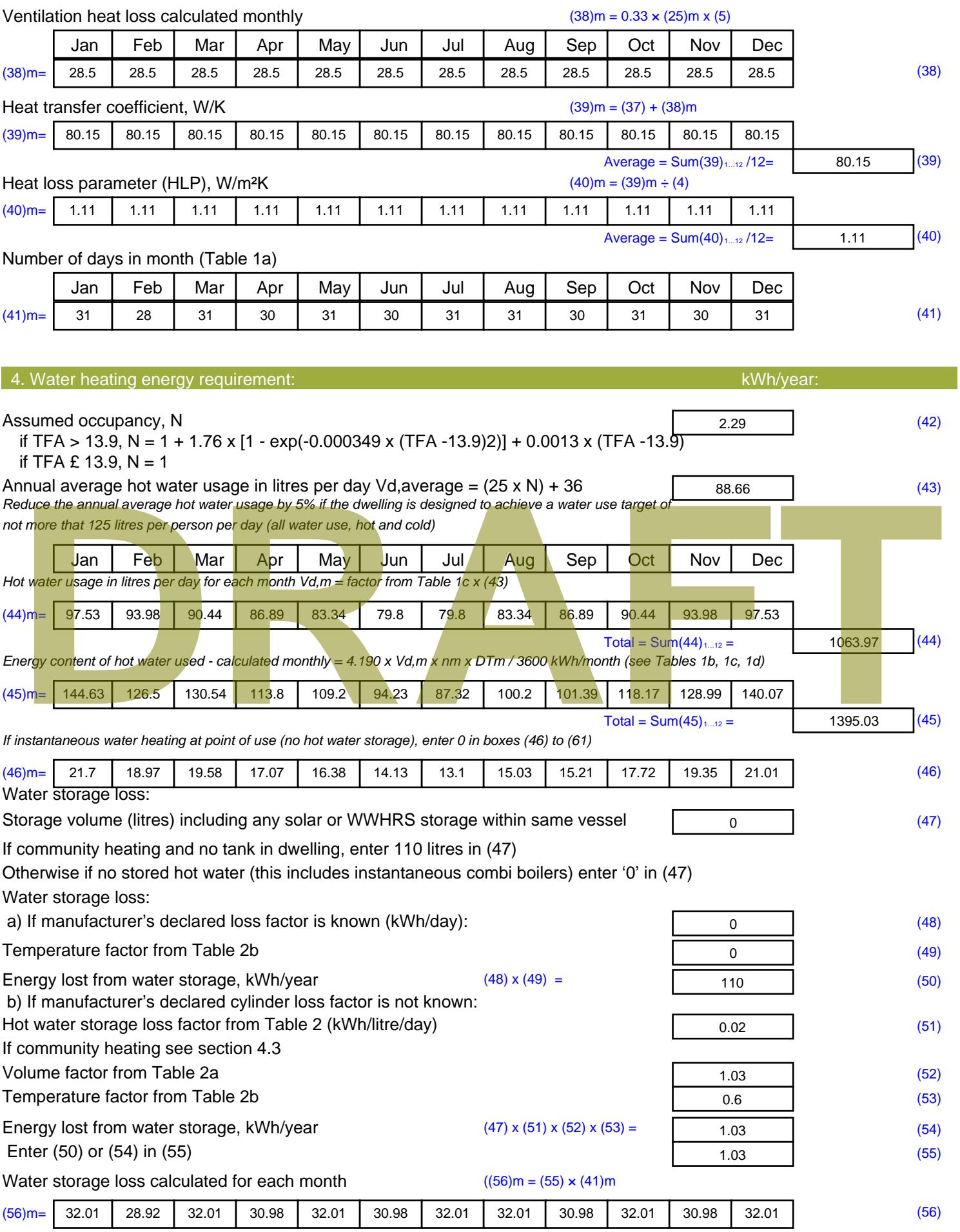

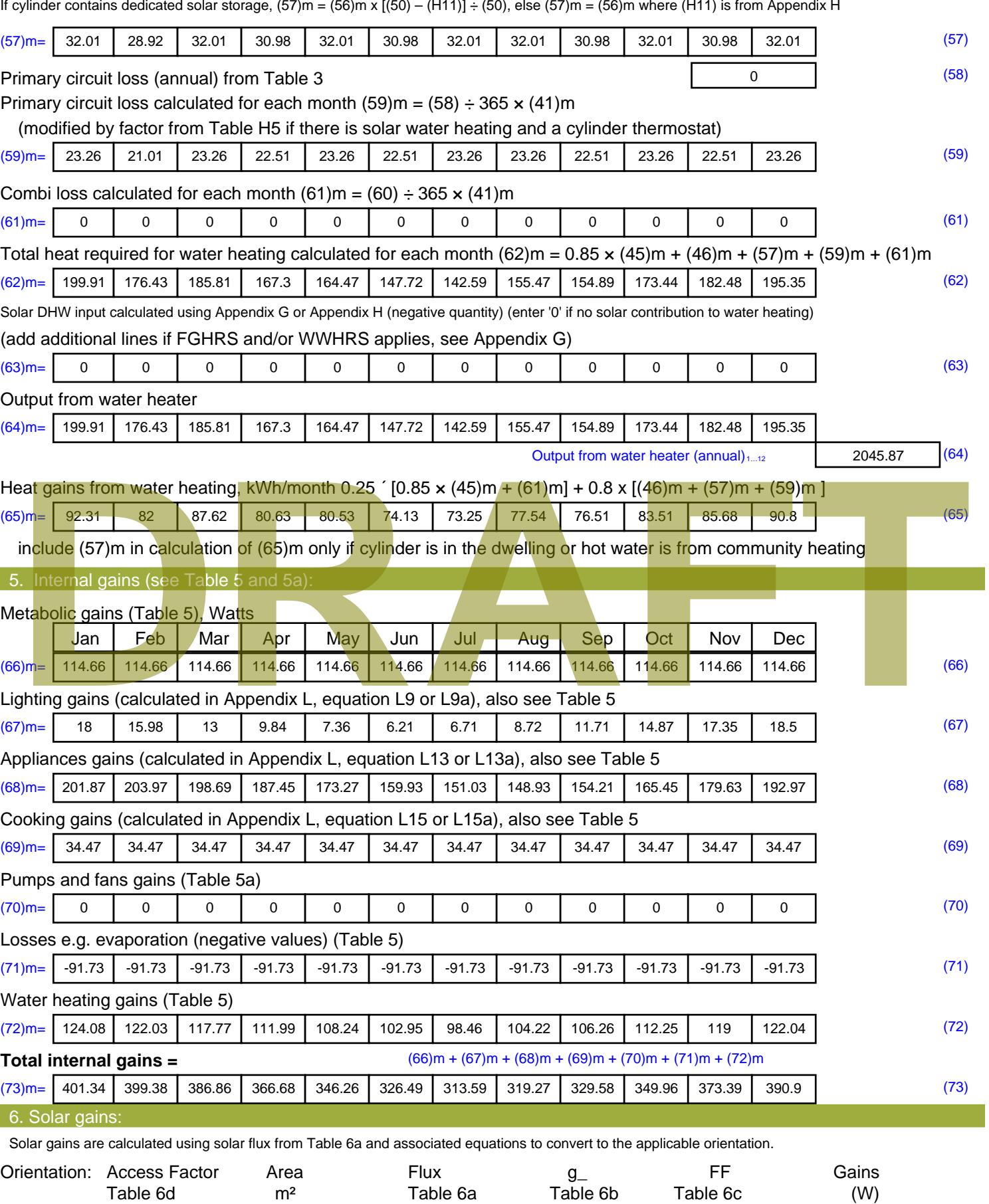

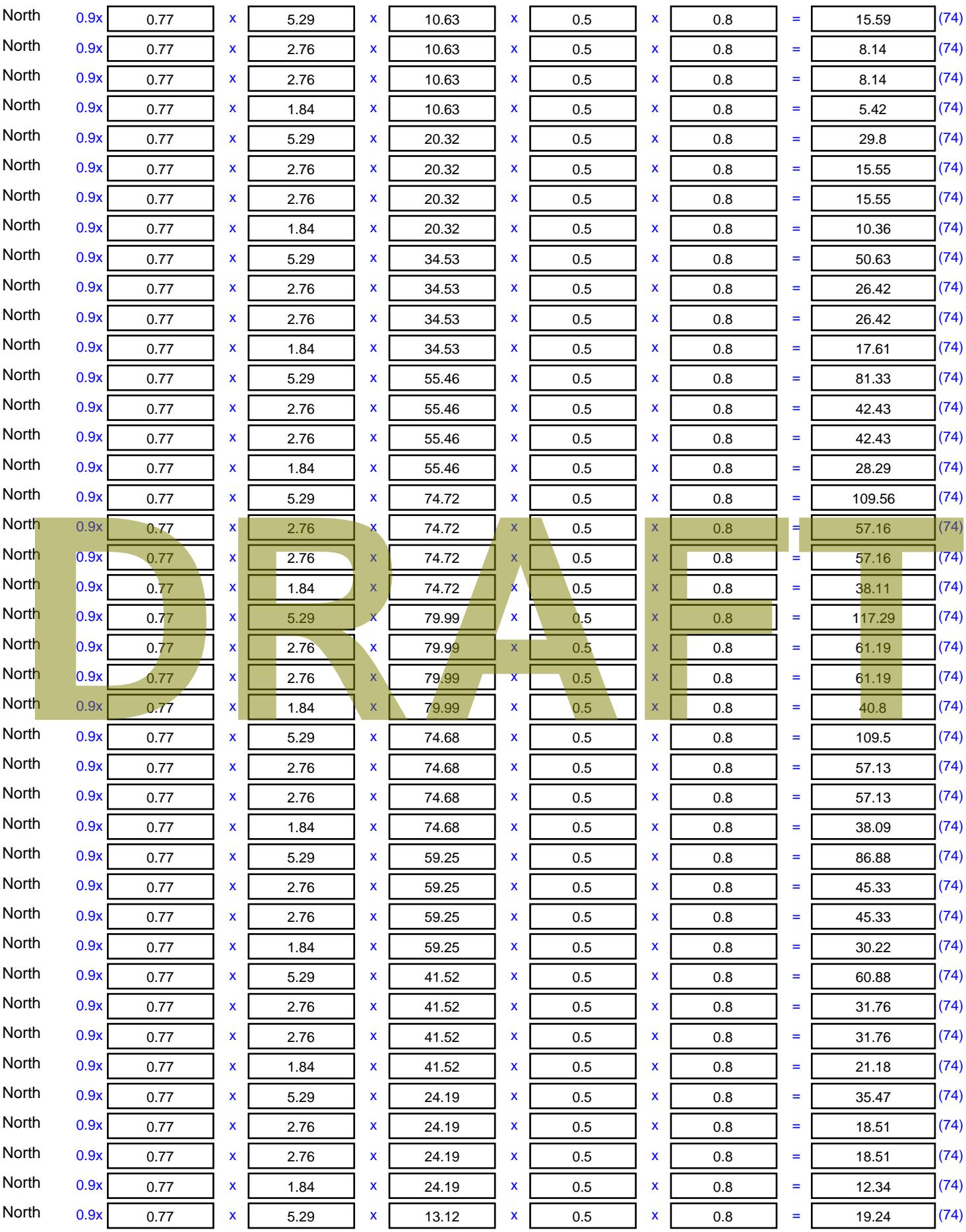

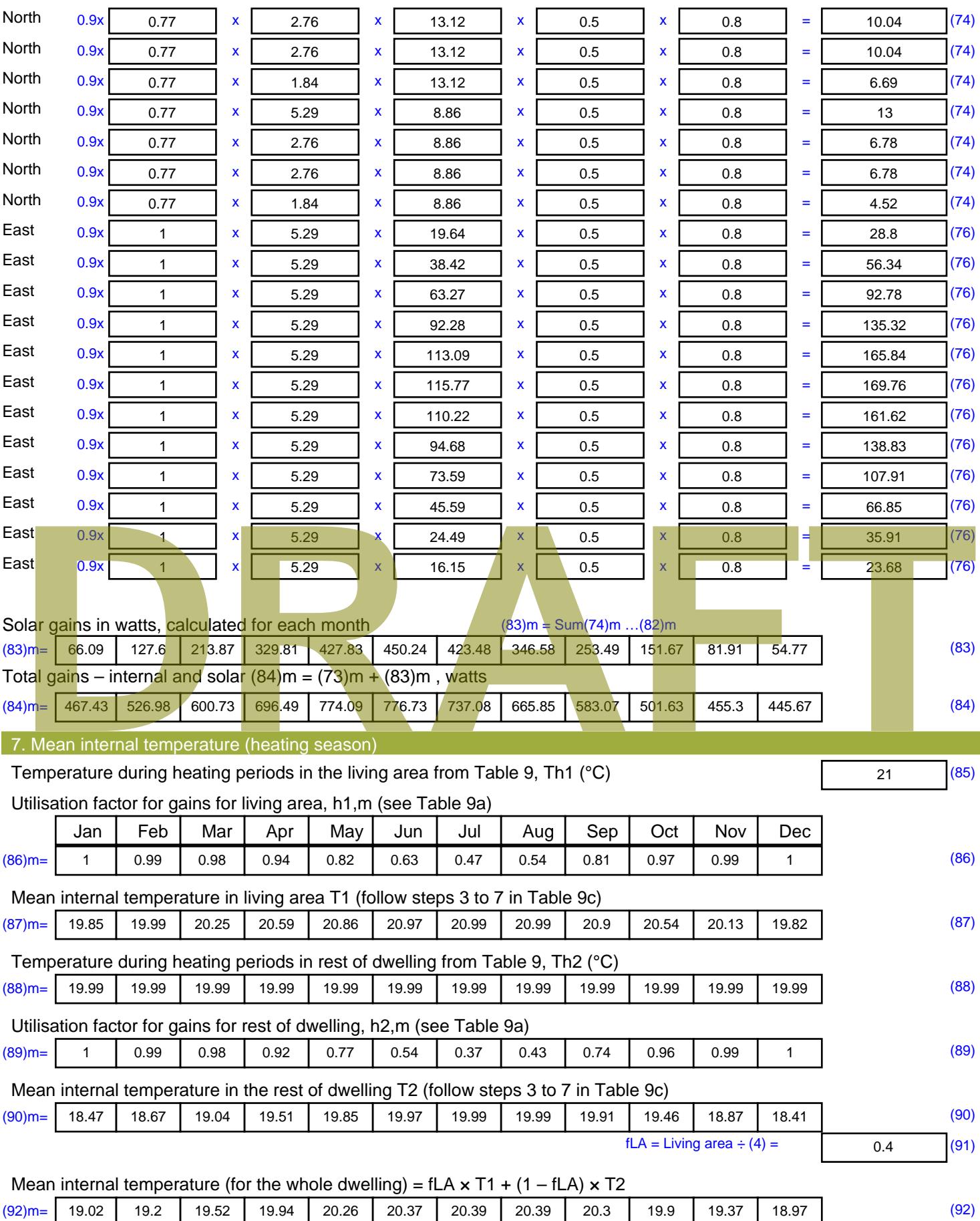

Apply adjustment to the mean internal temperature from Table 4e, where appropriate

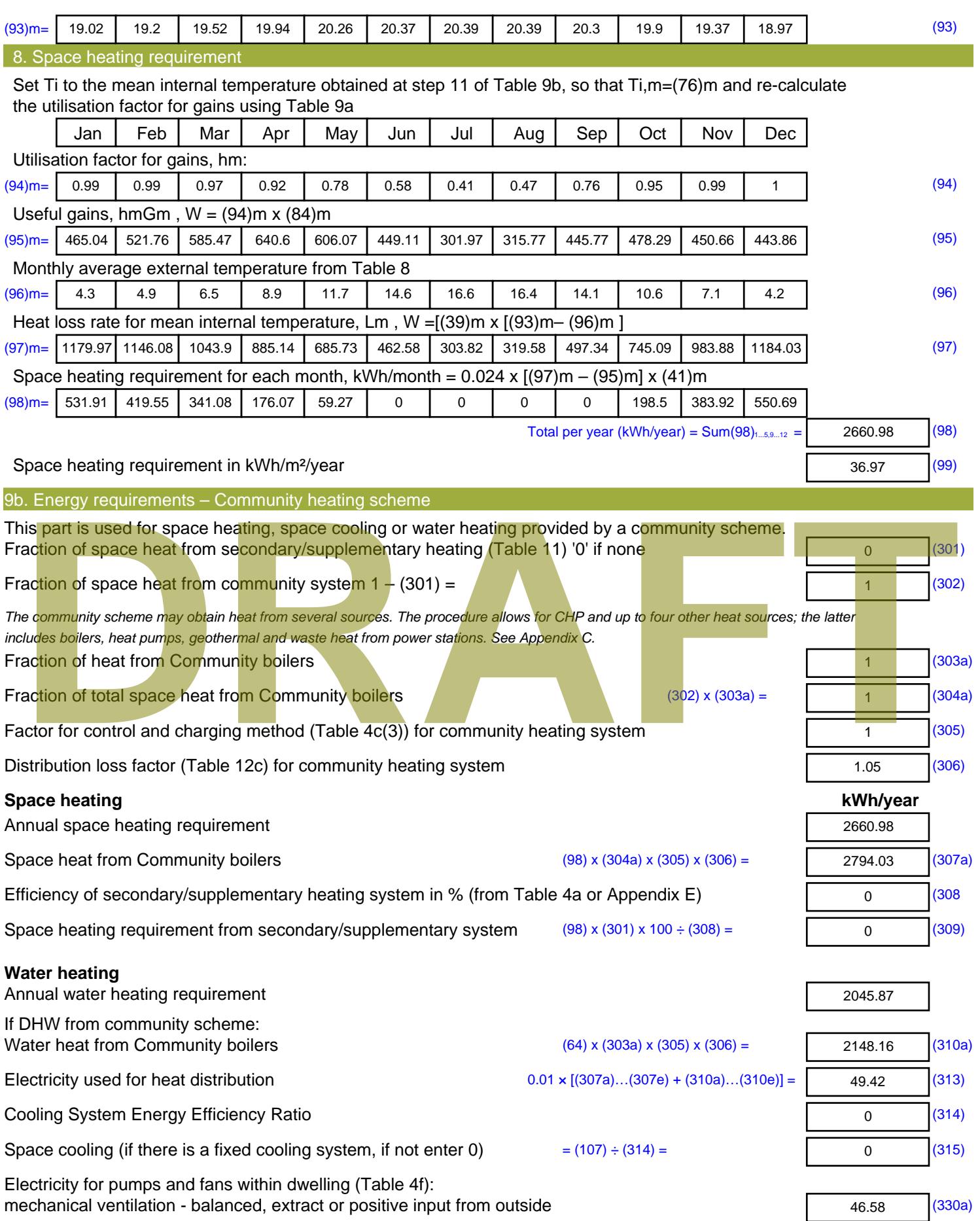

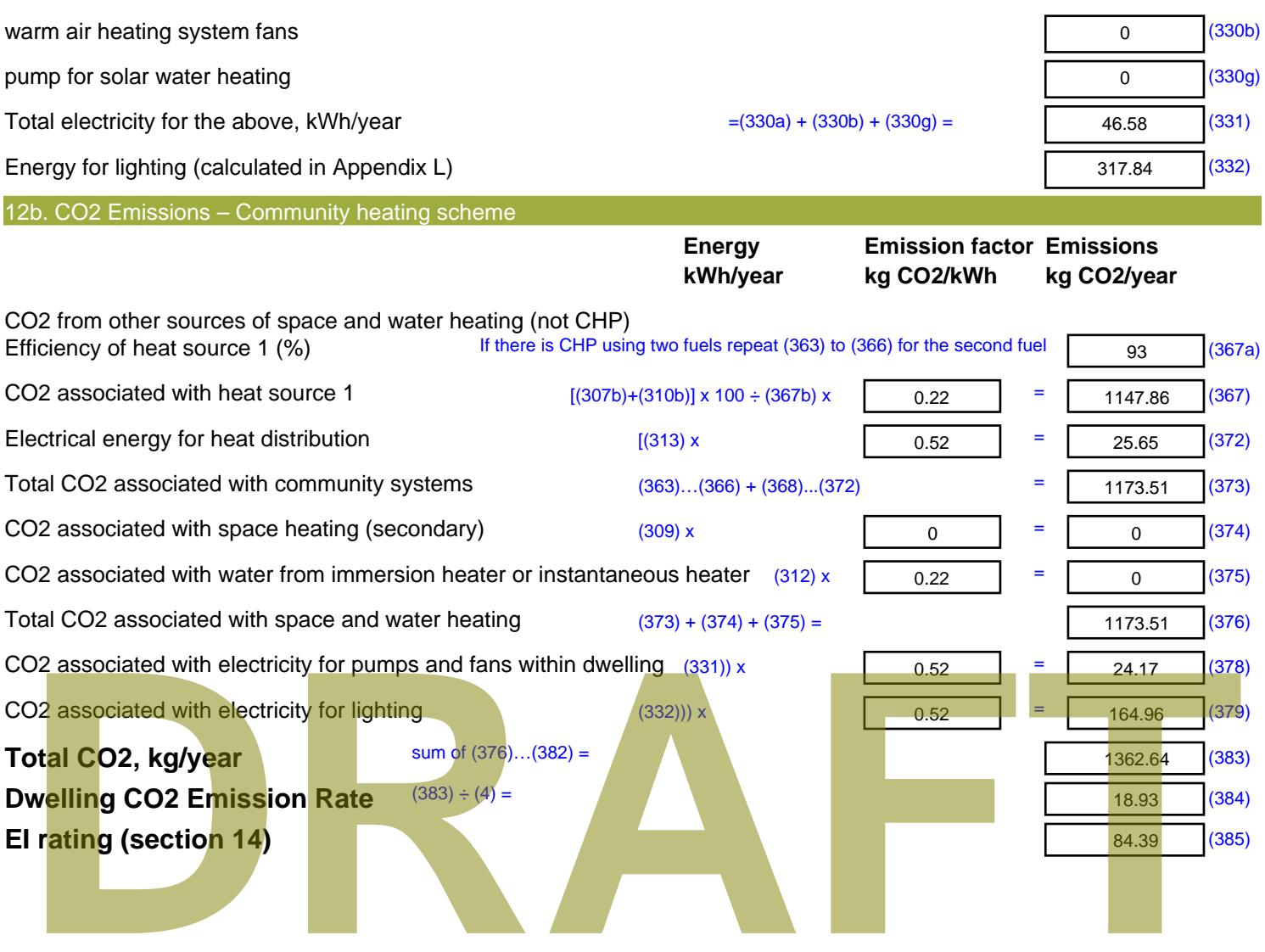

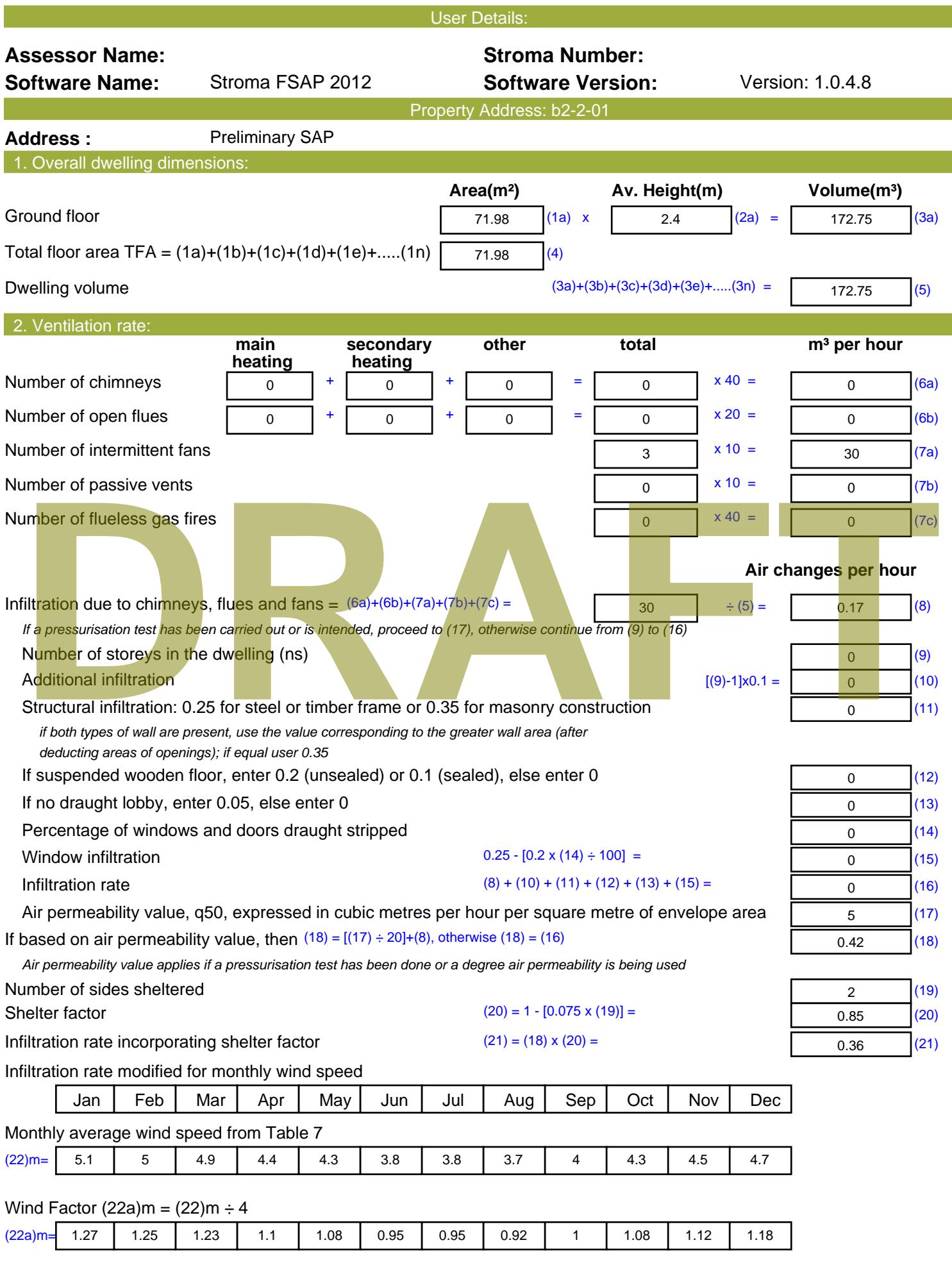

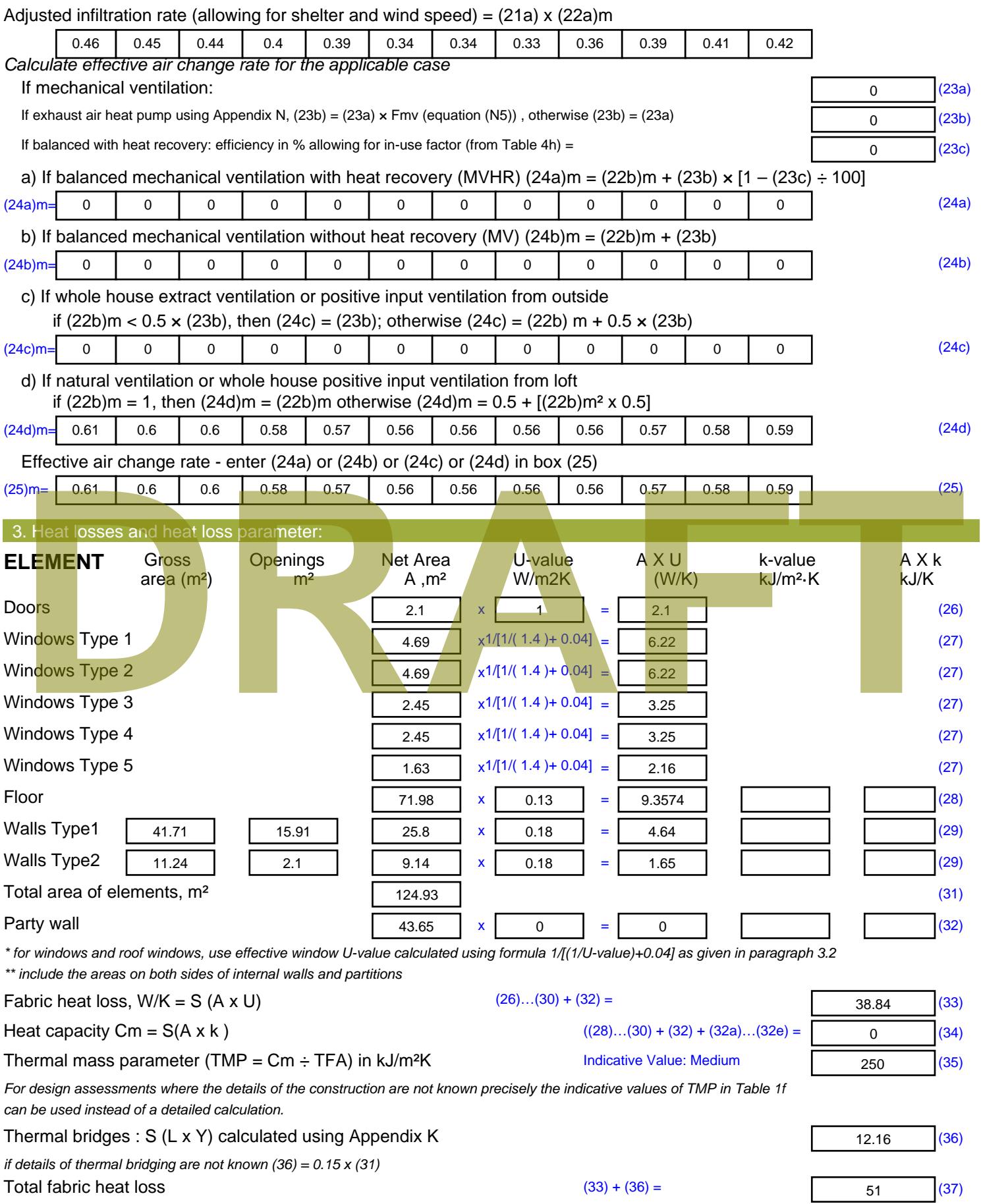

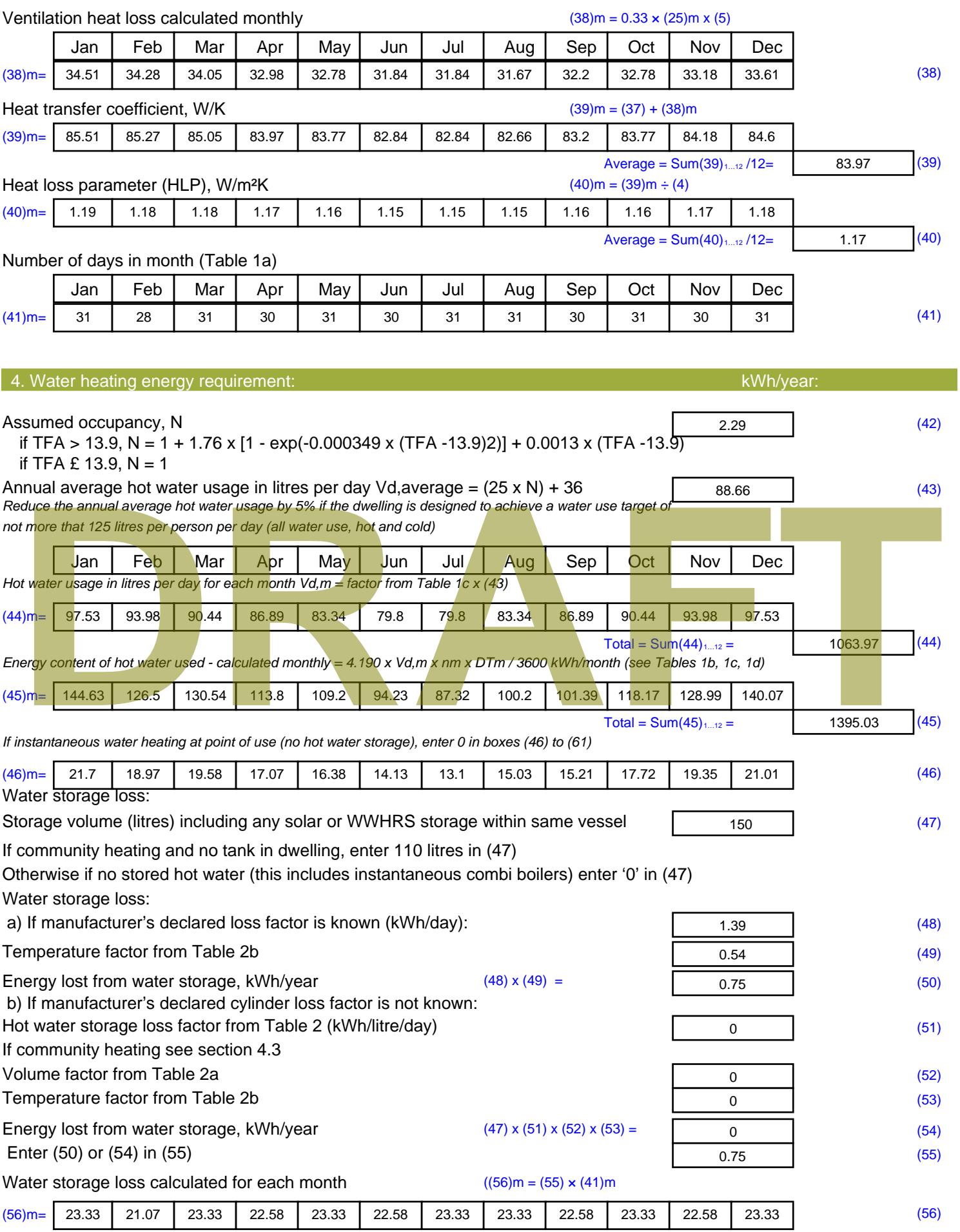

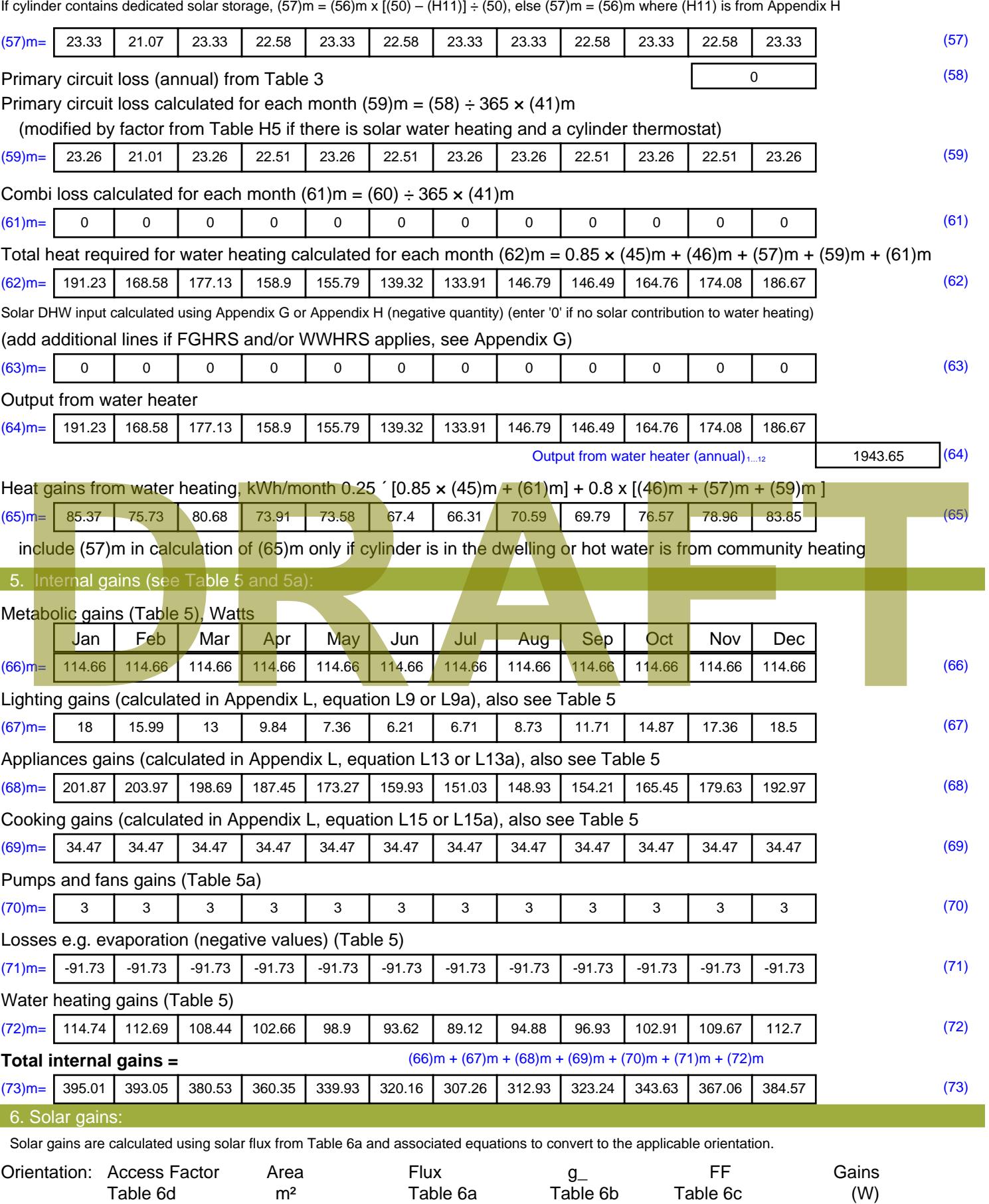

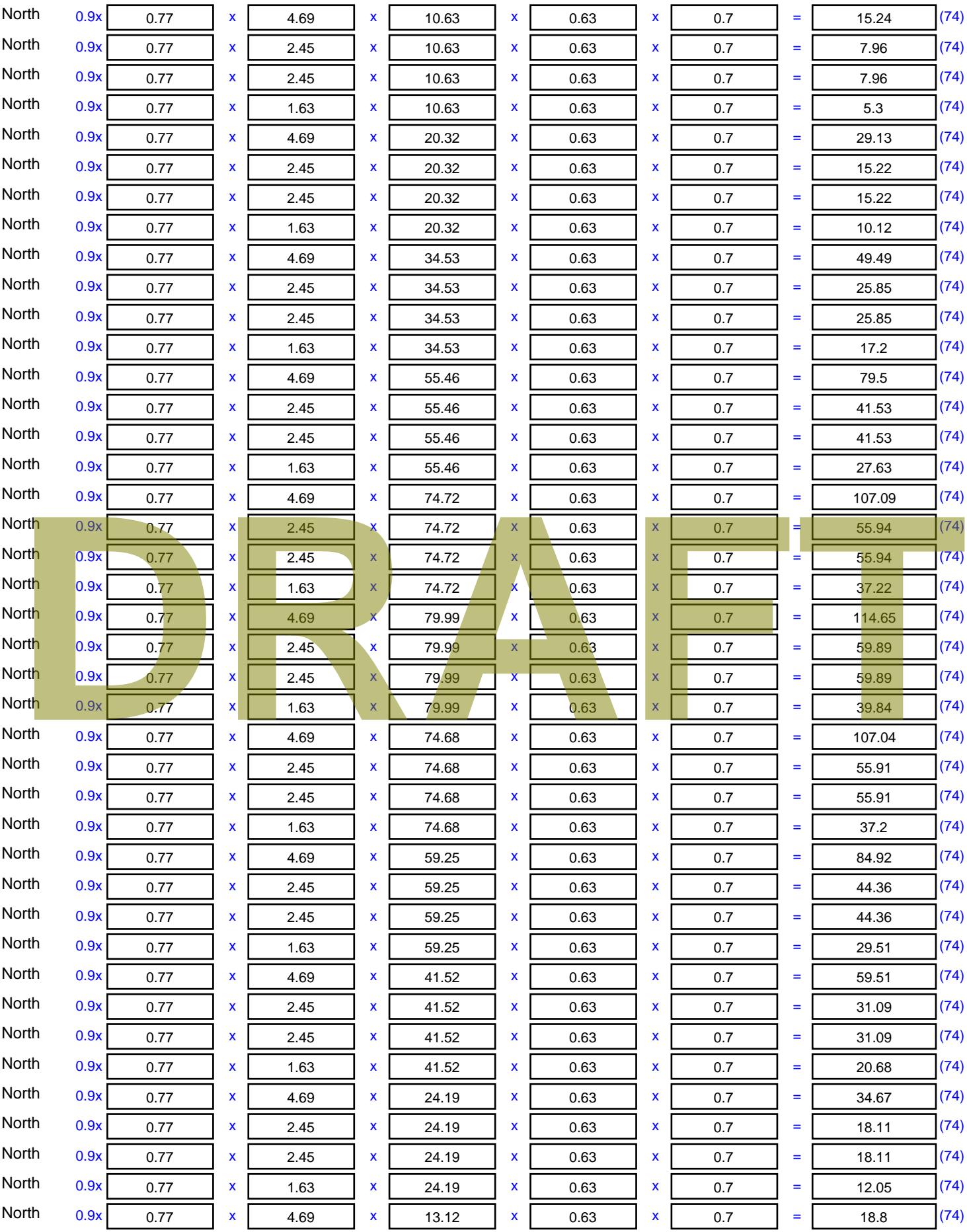

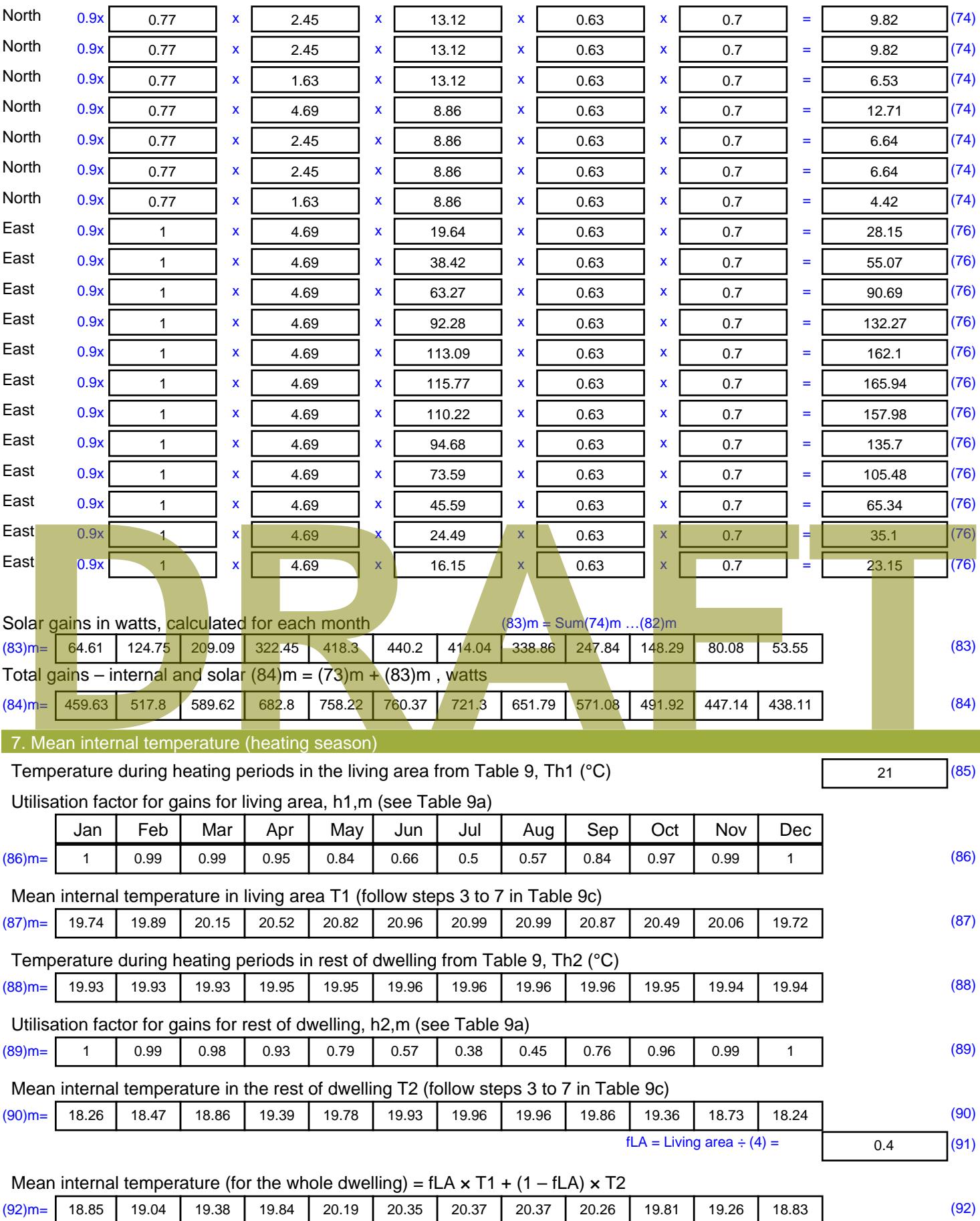

Apply adjustment to the mean internal temperature from Table 4e, where appropriate

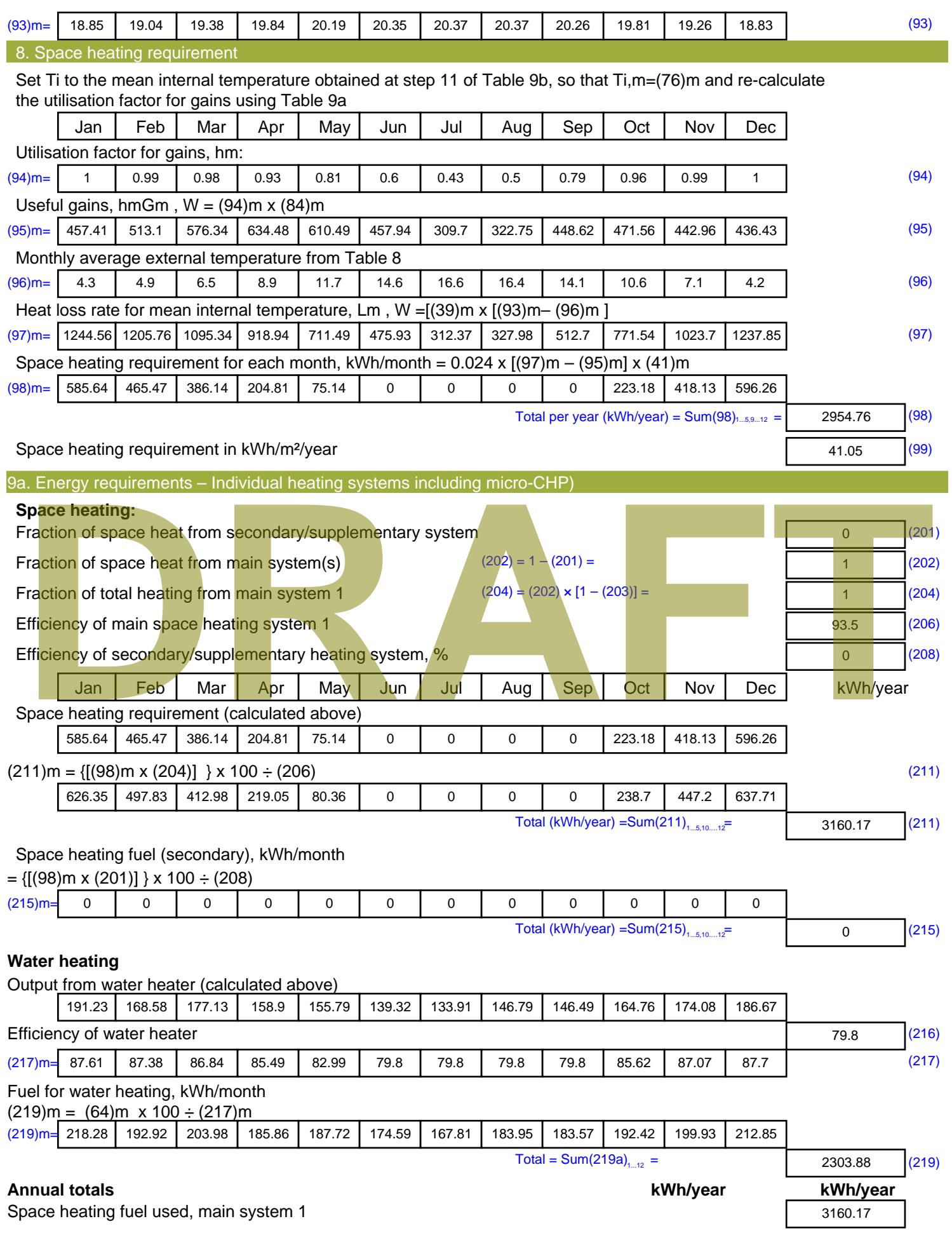

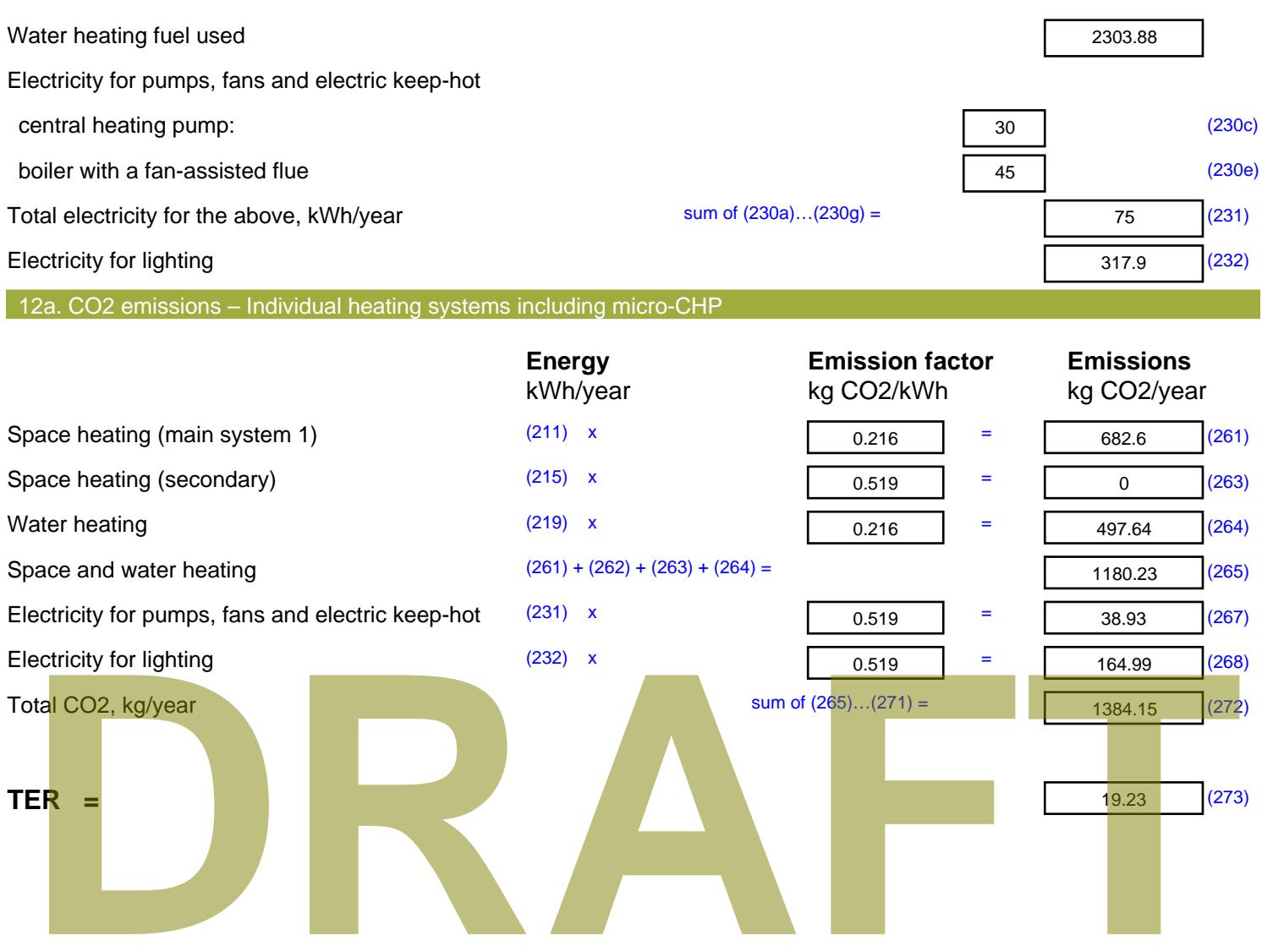

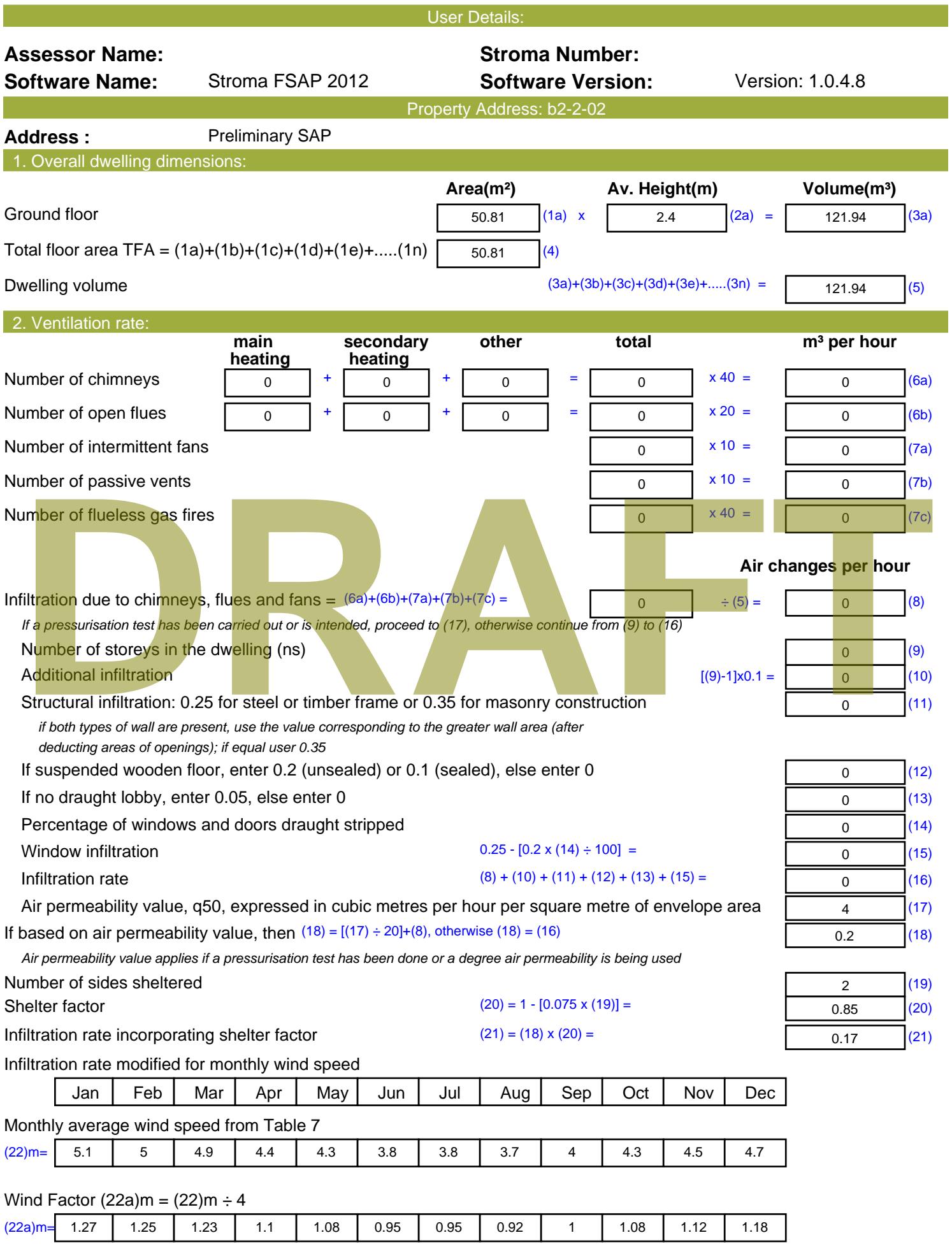

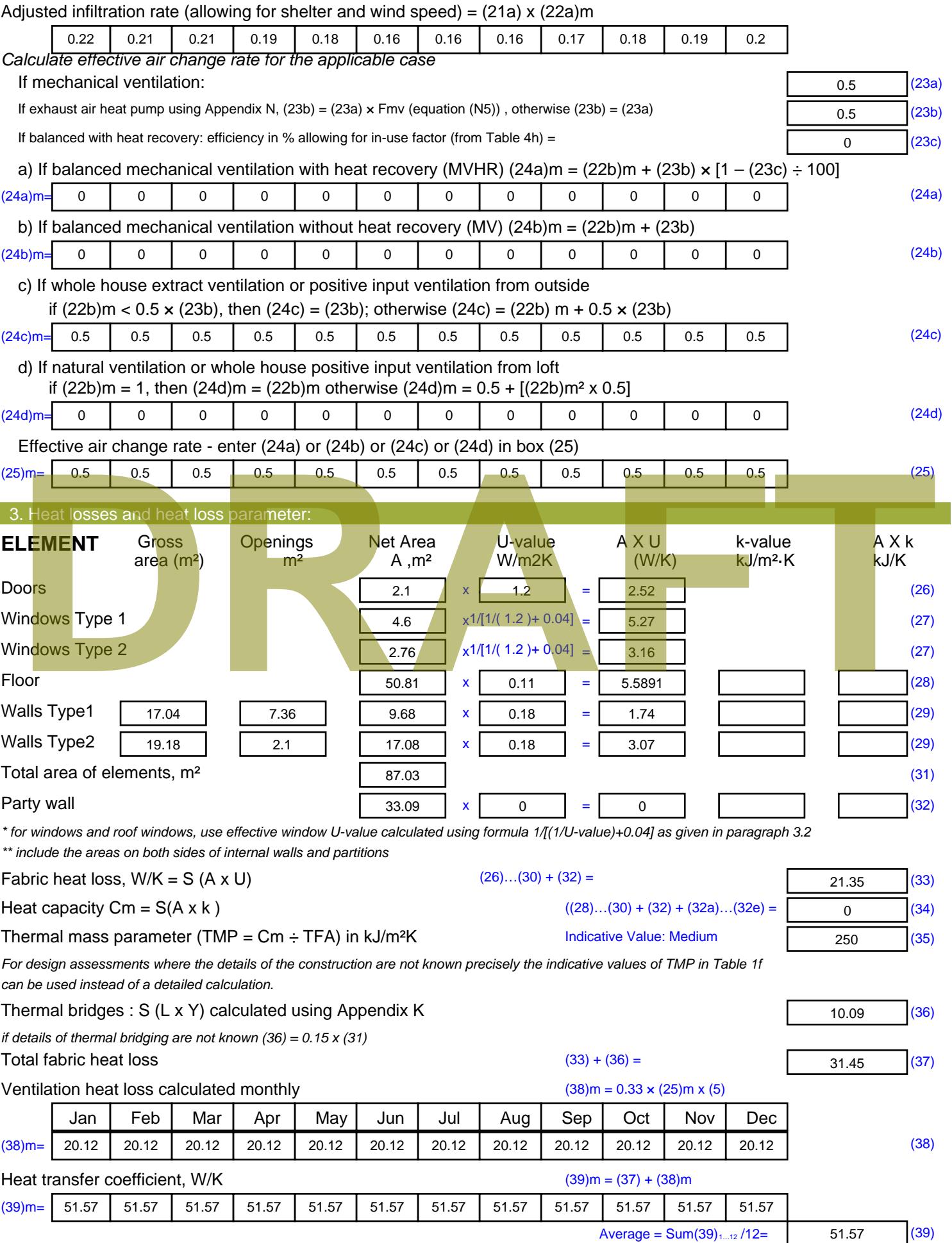

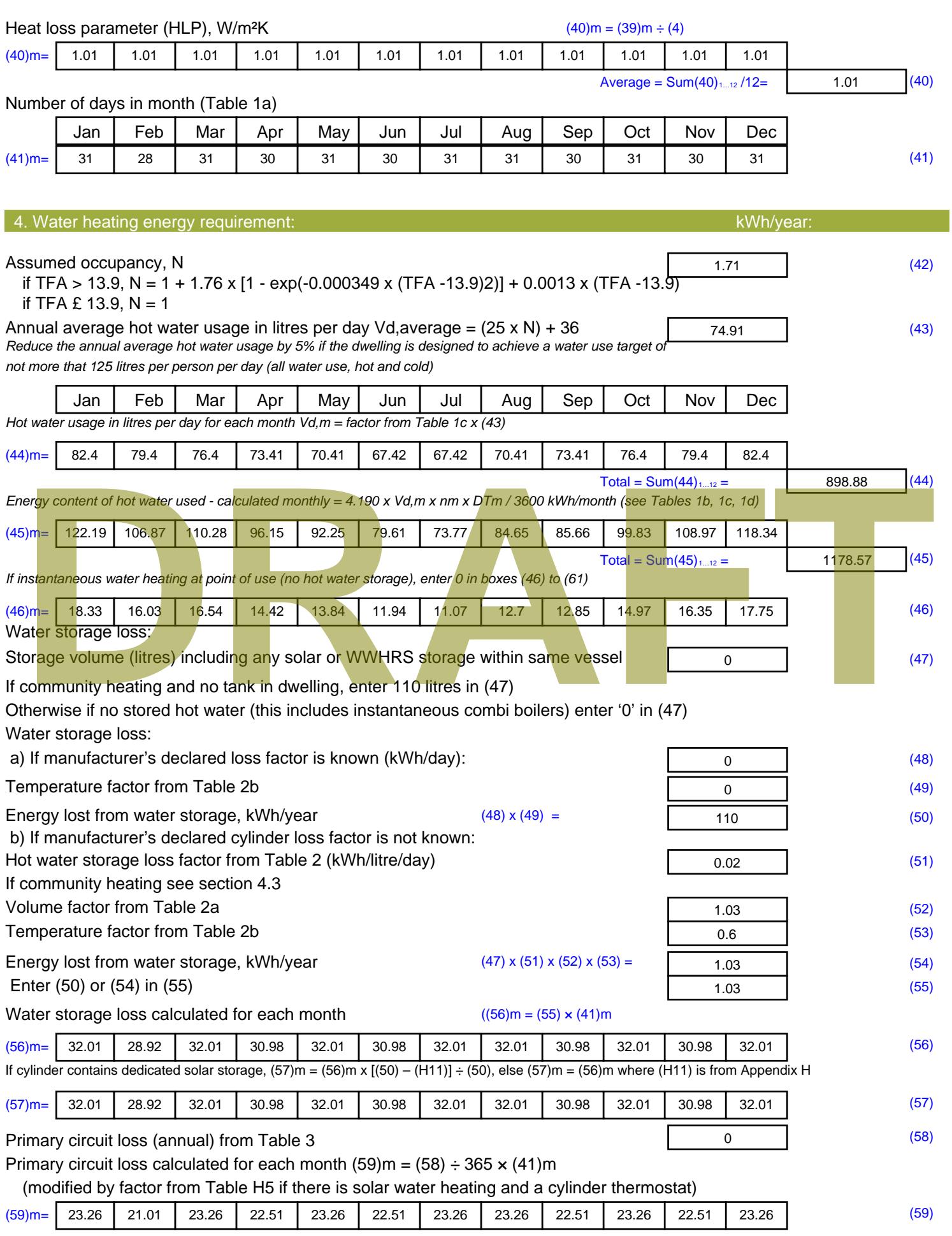

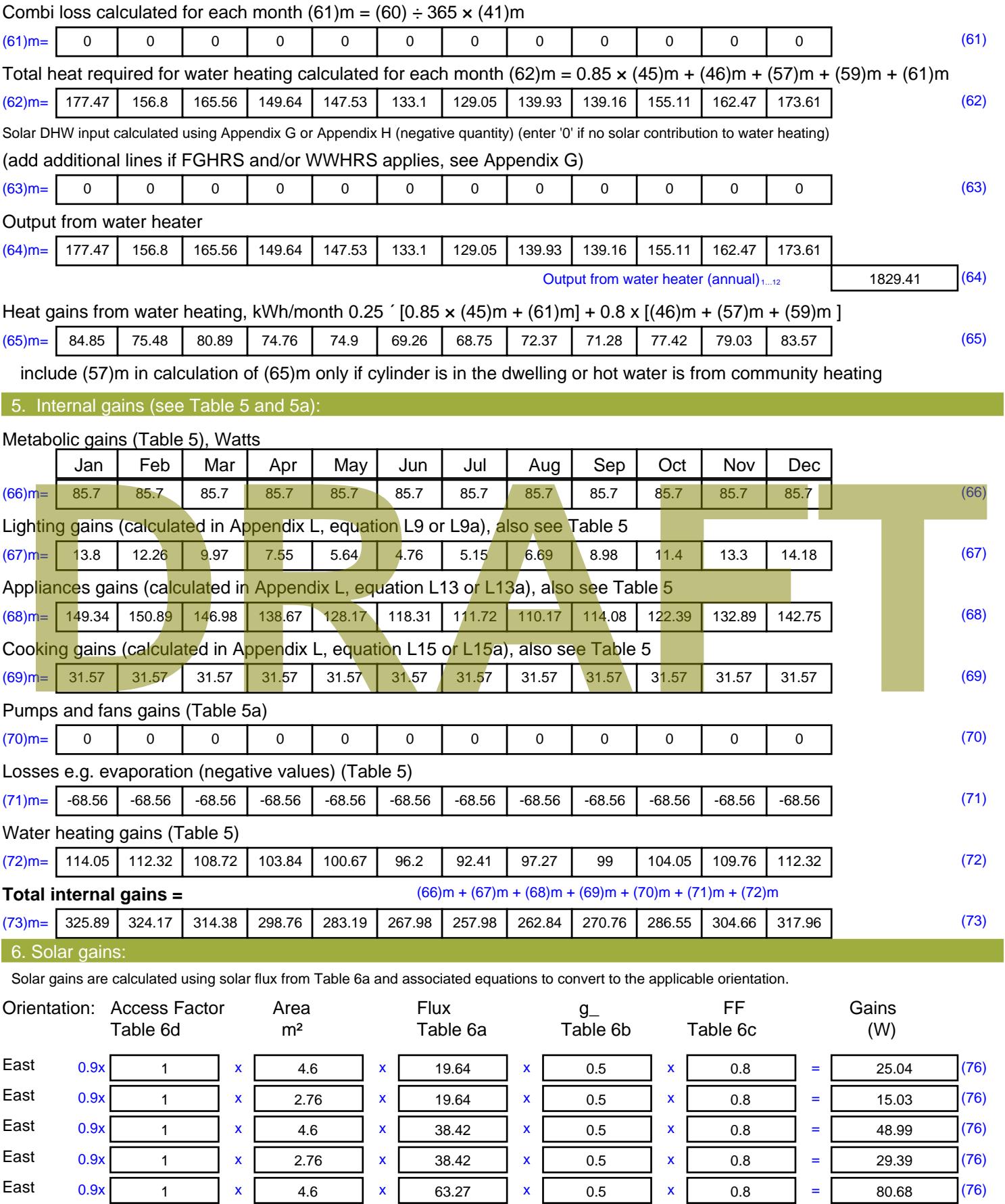

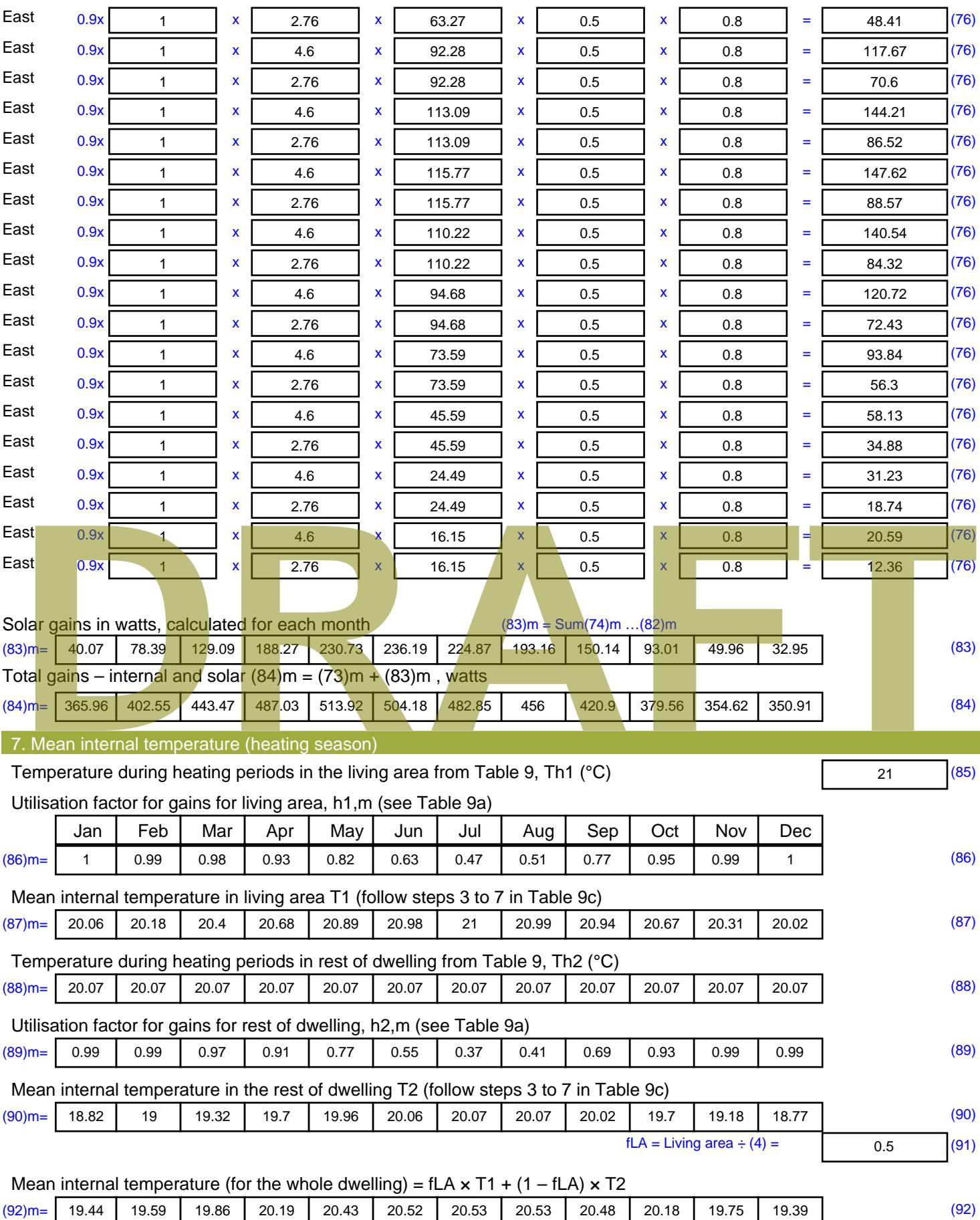

Apply adjustment to the mean internal temperature from Table 4e, where appropriate

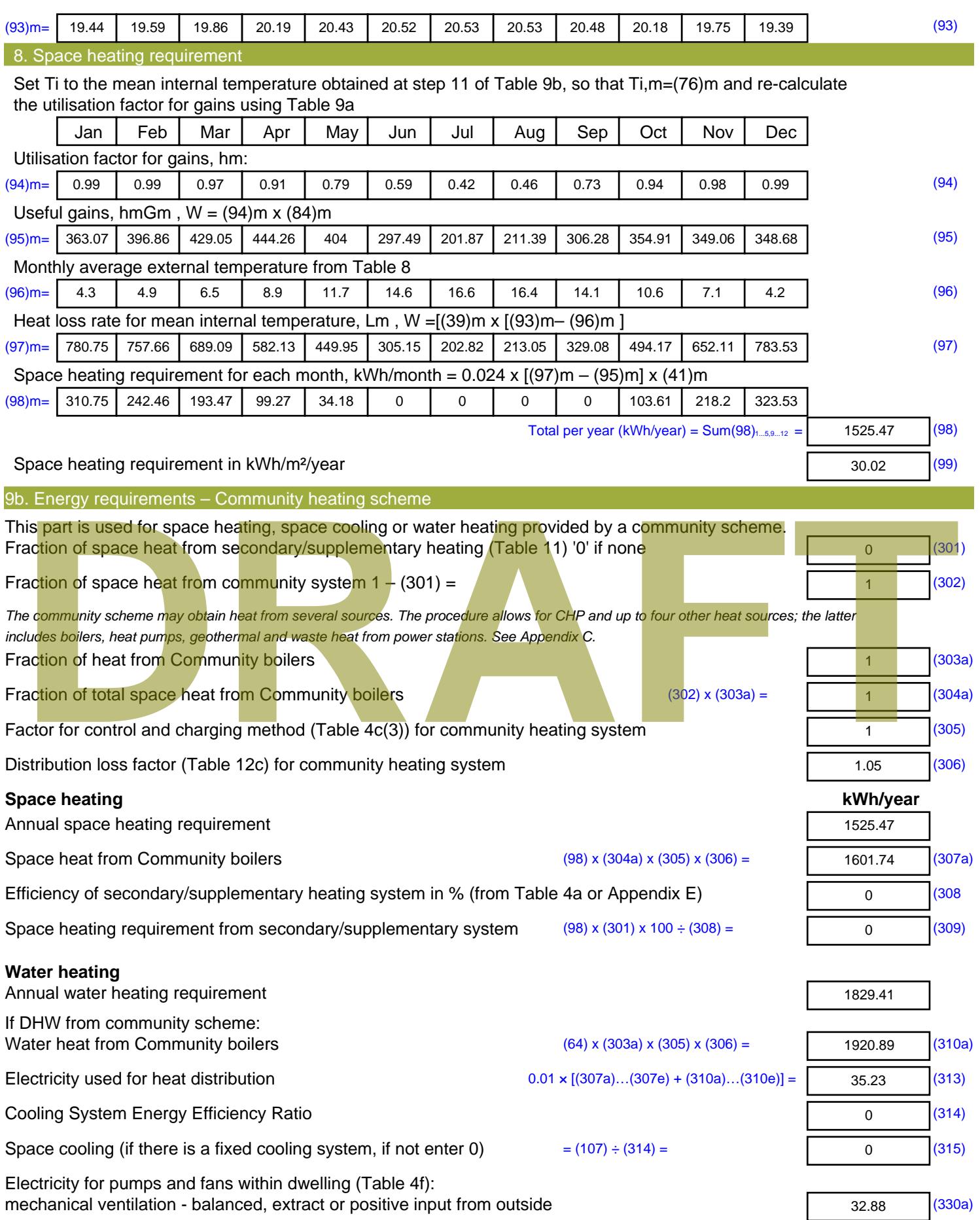

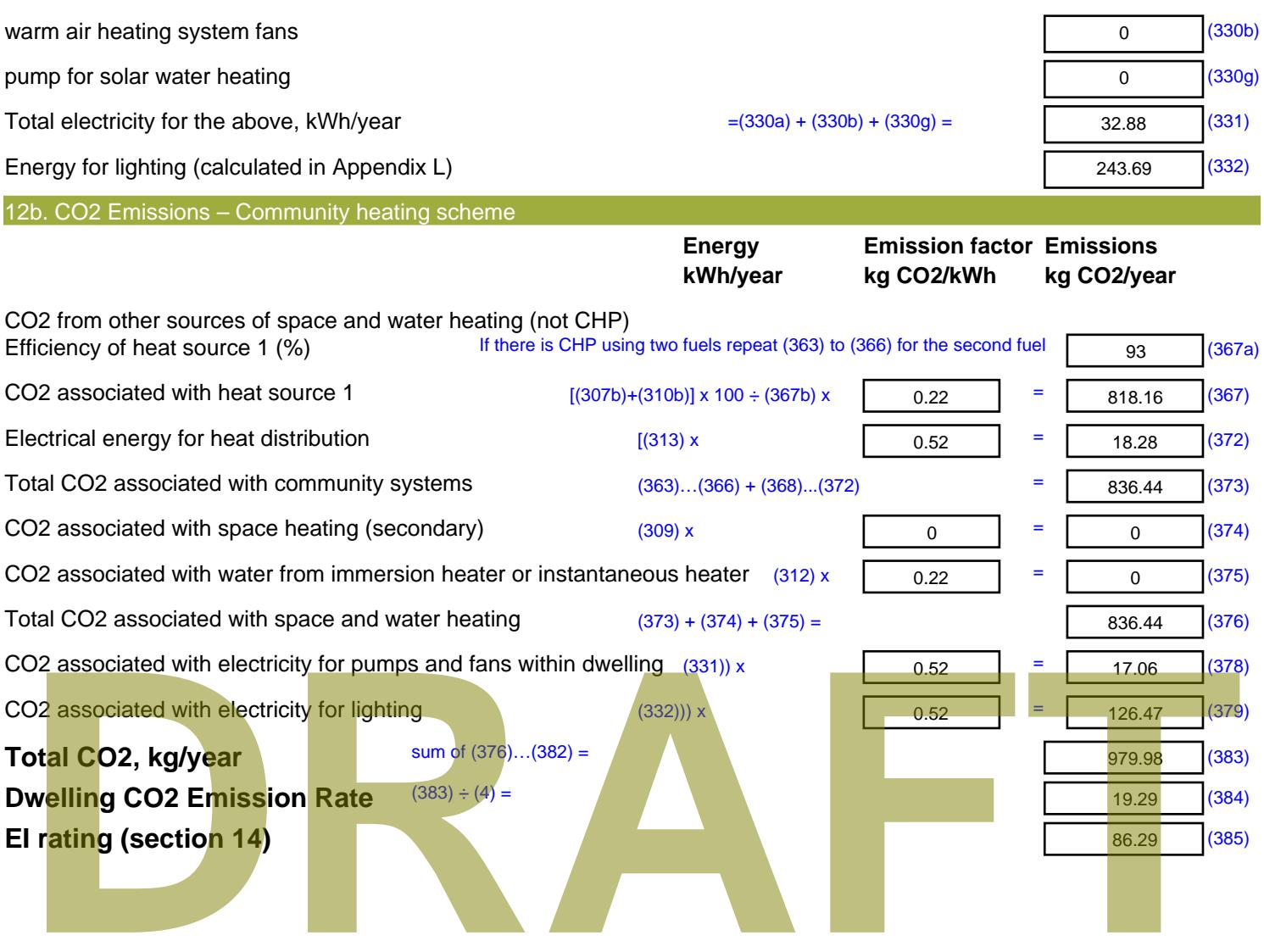

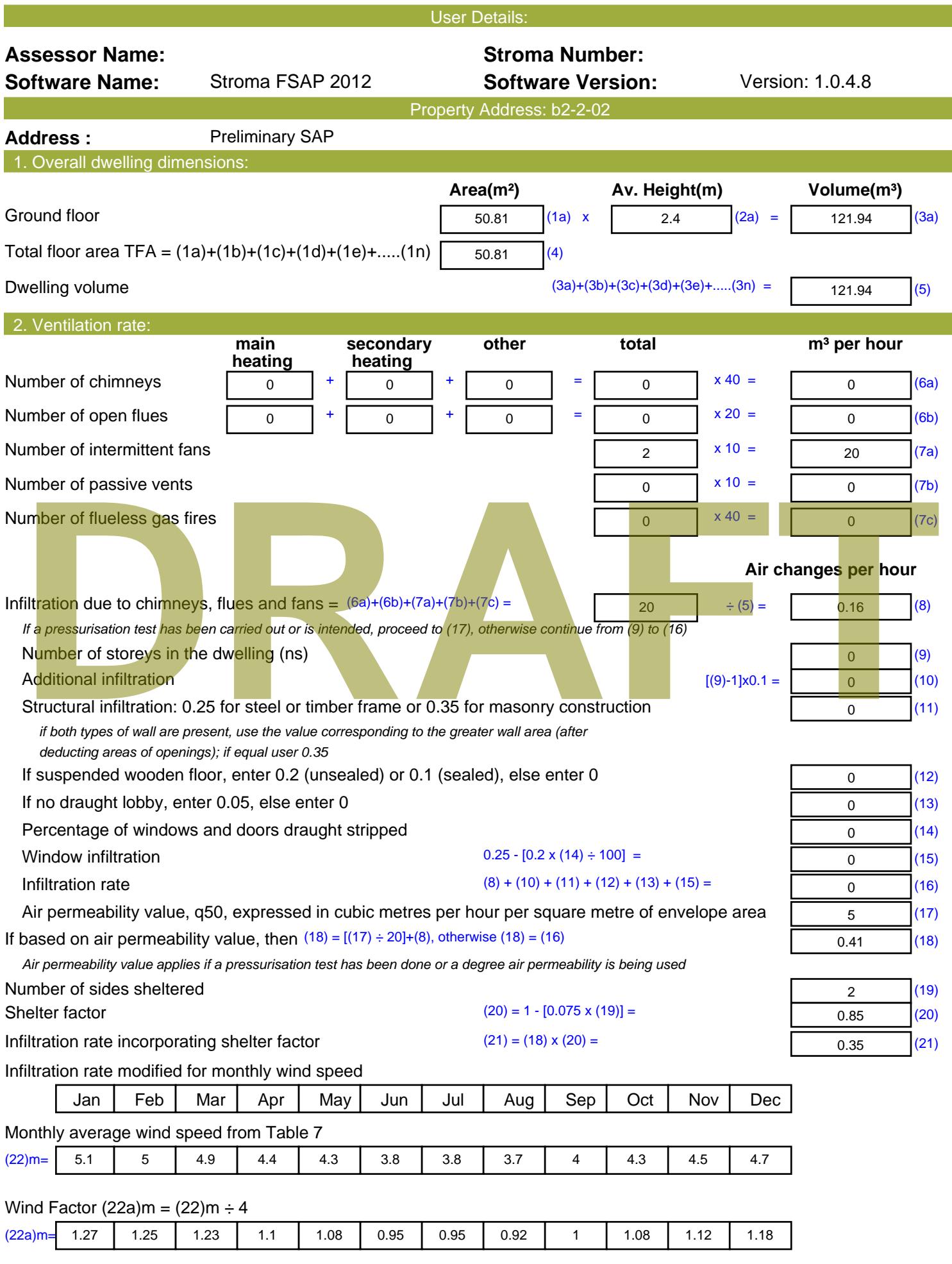

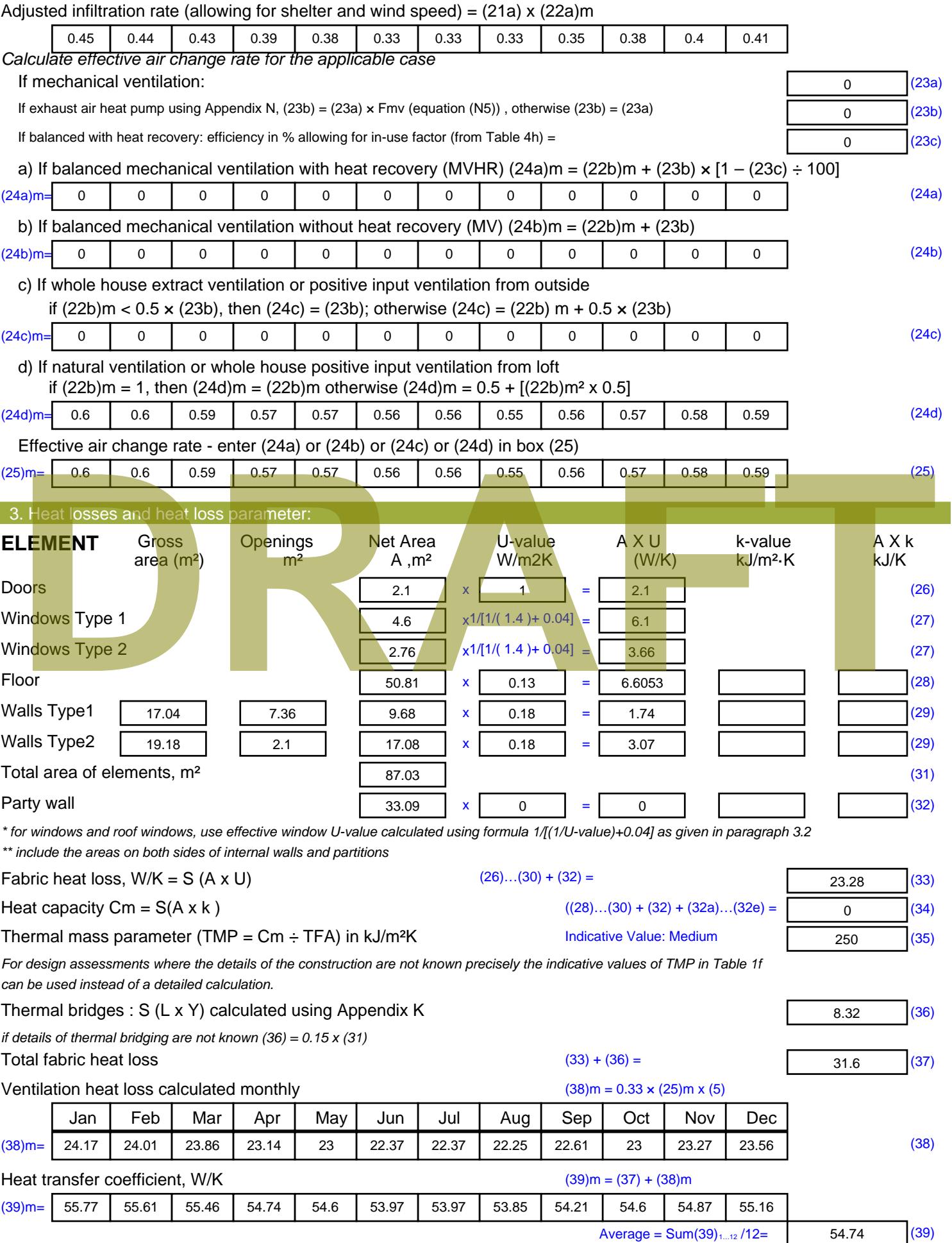

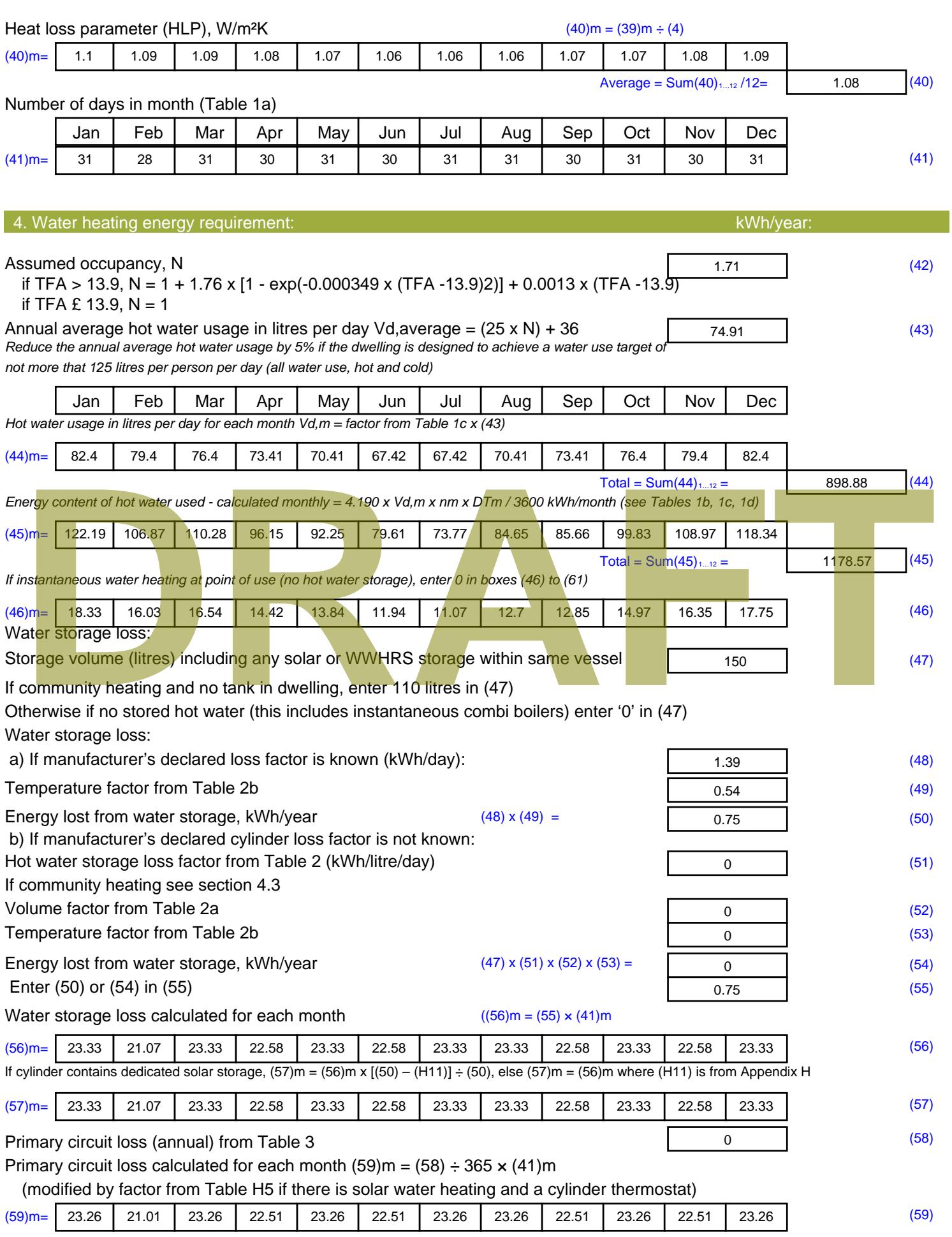

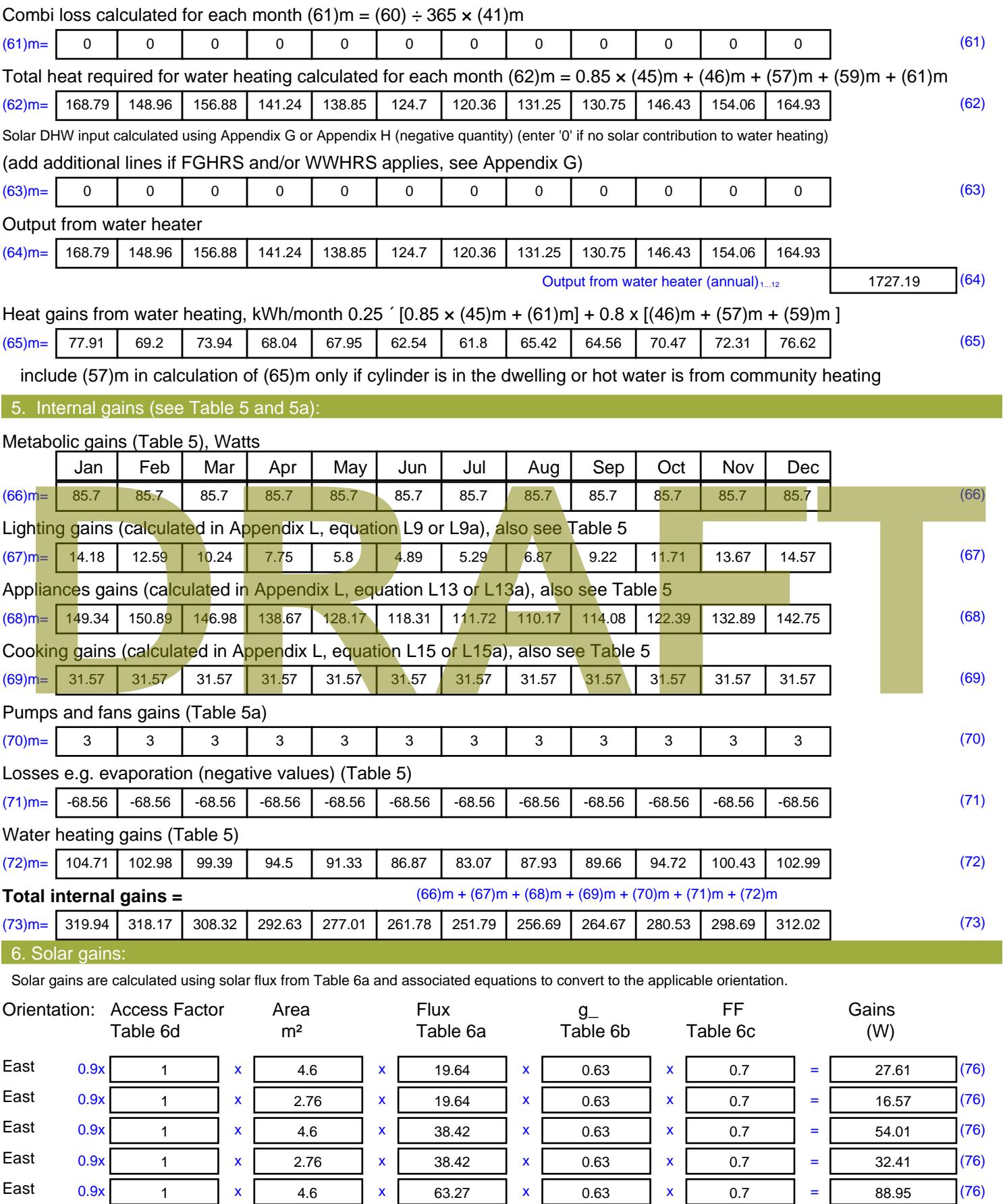

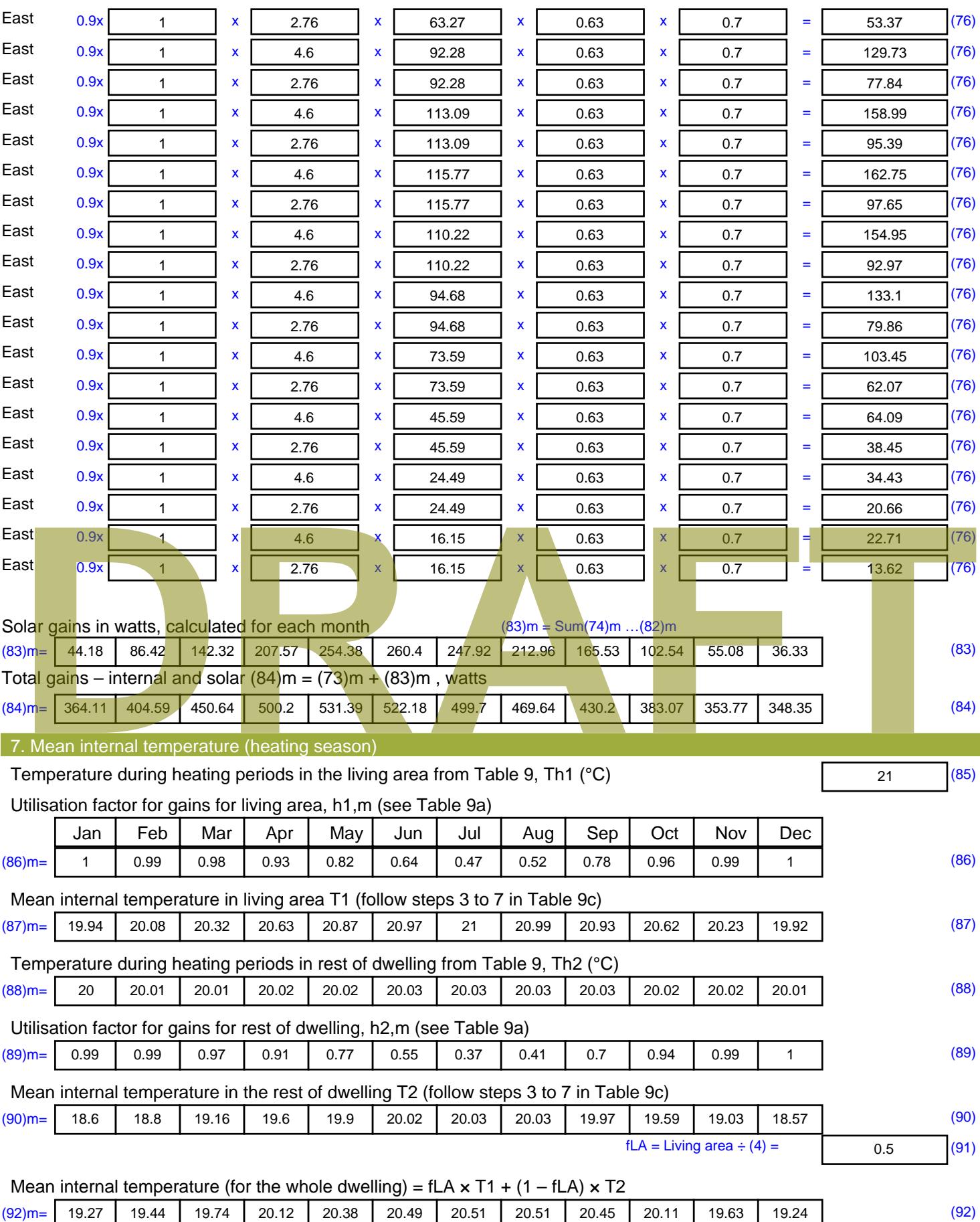

Apply adjustment to the mean internal temperature from Table 4e, where appropriate

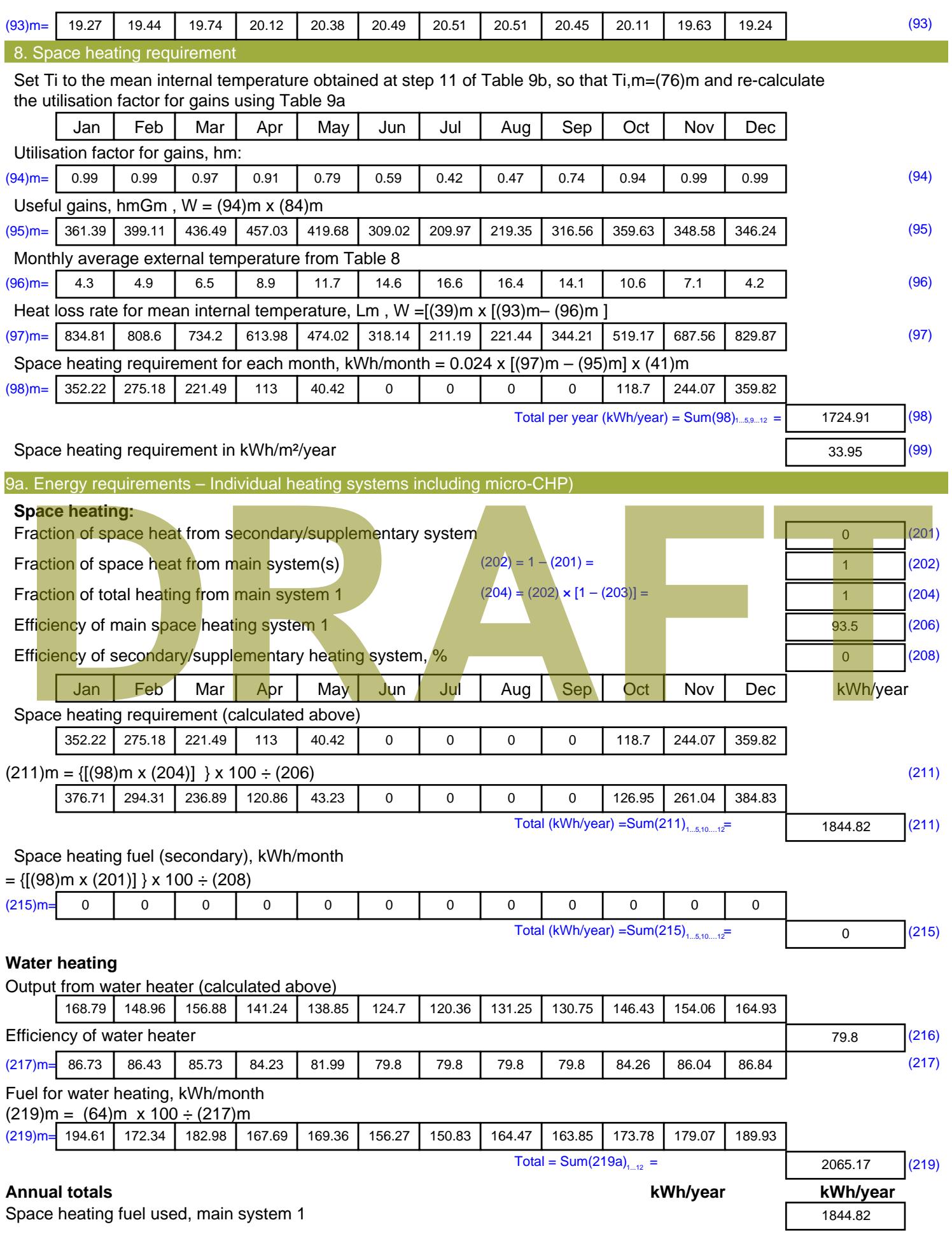

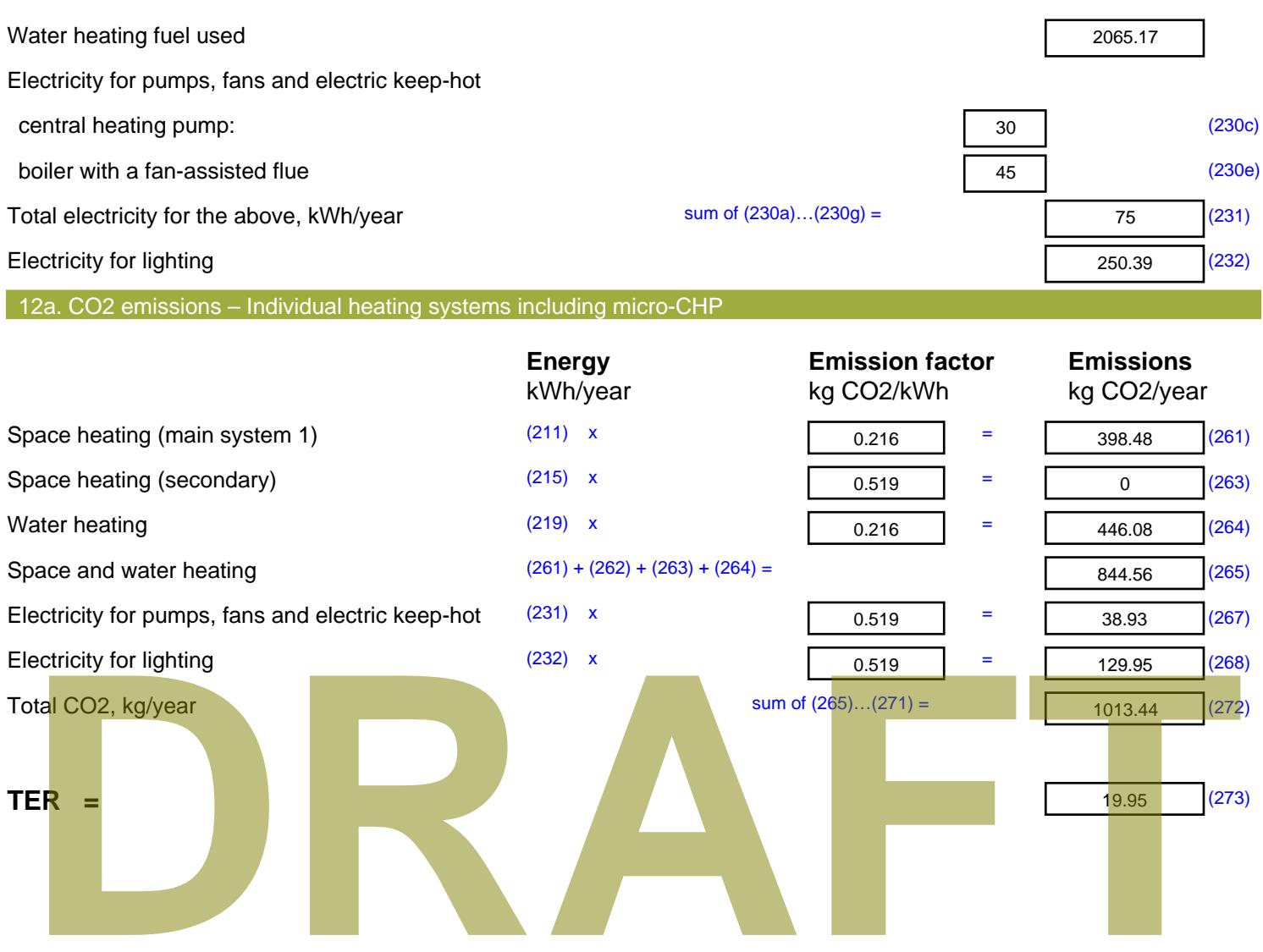

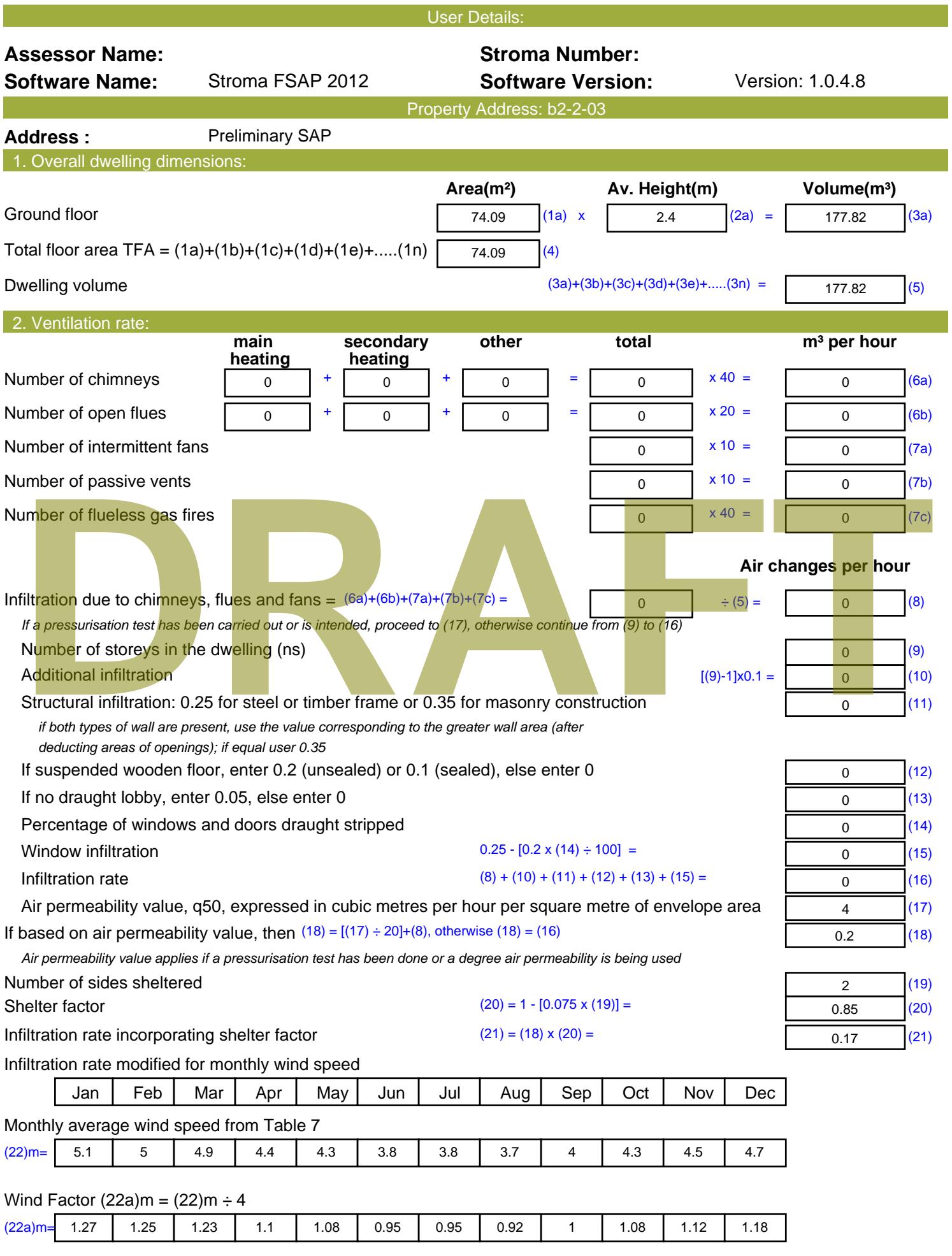

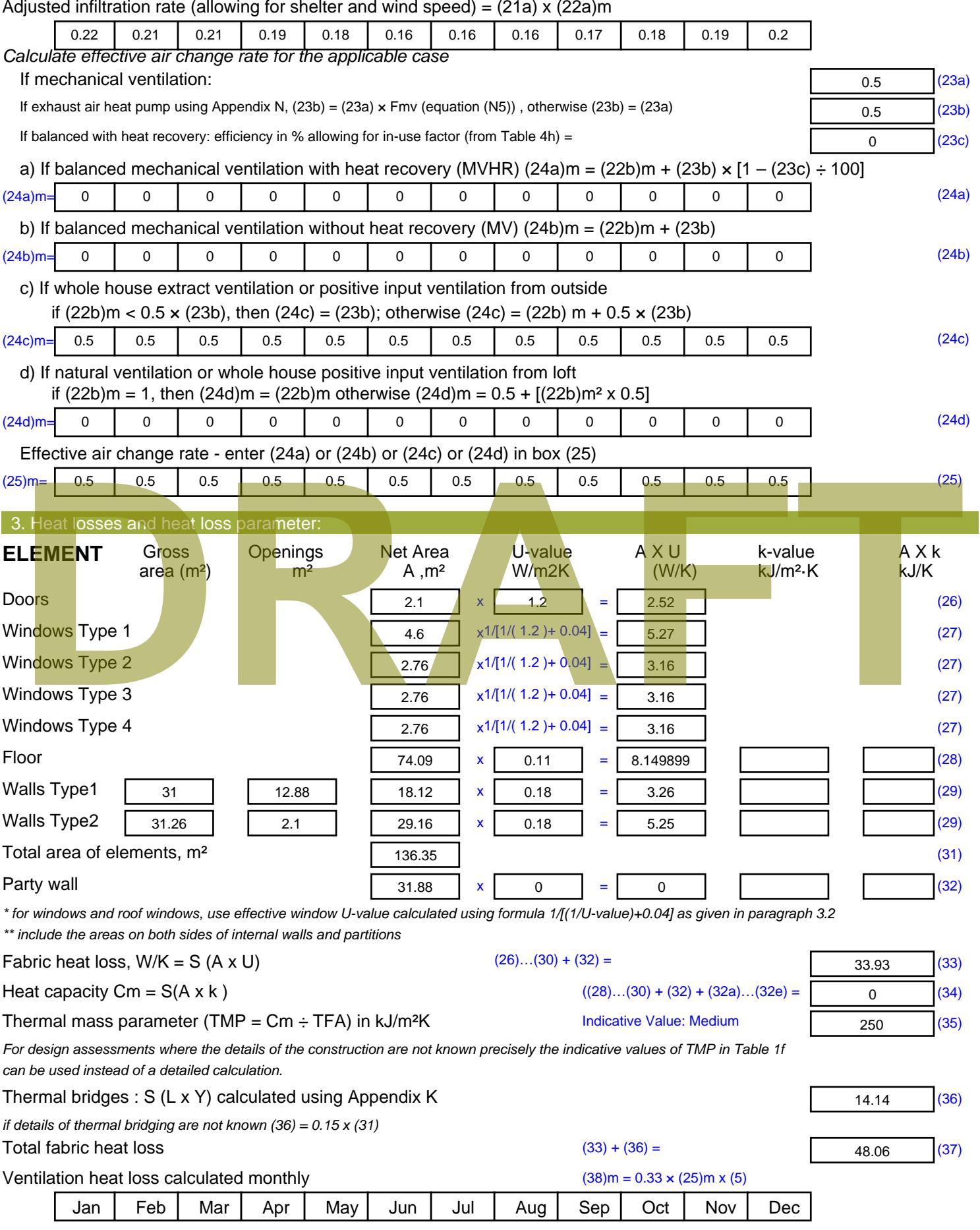
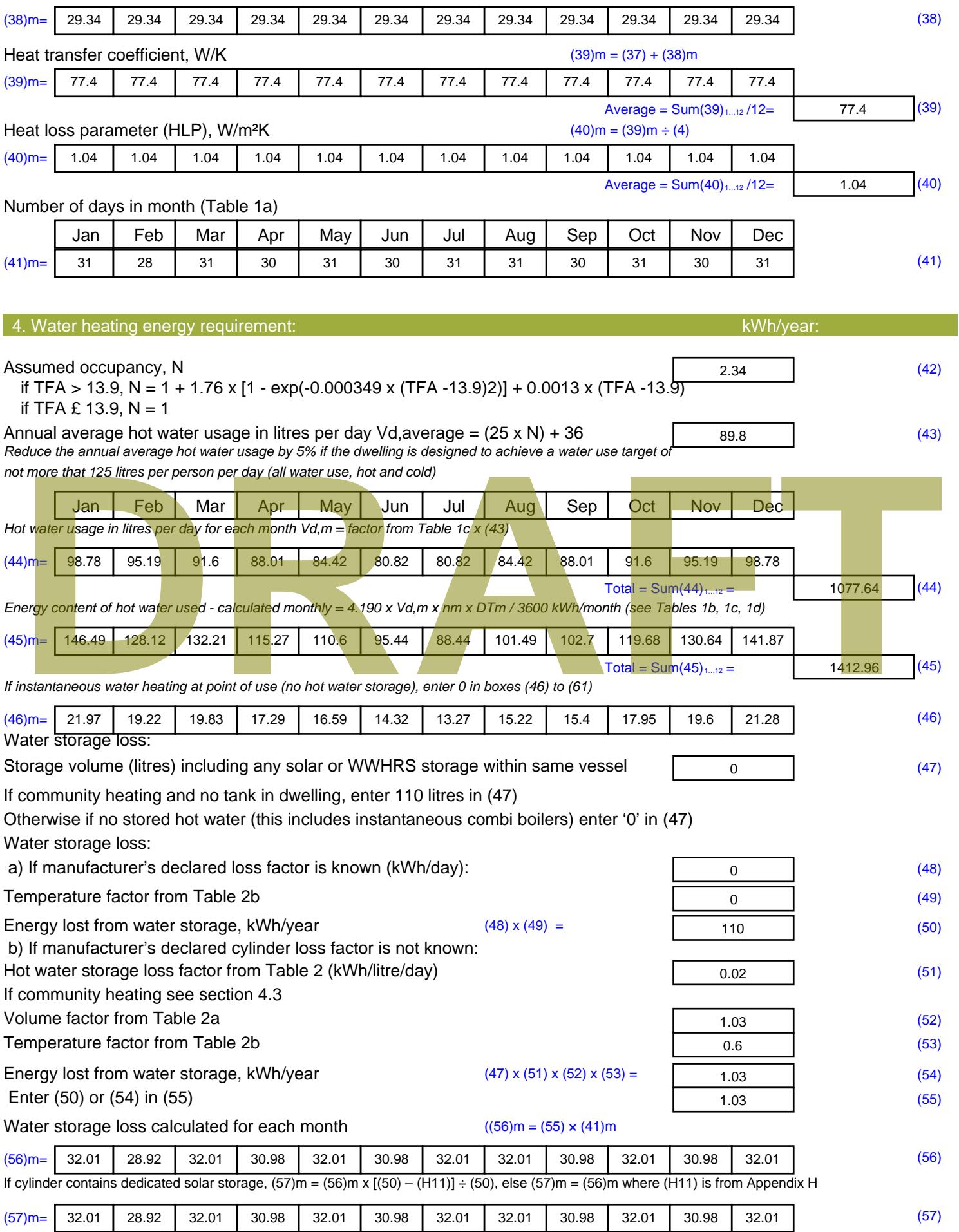

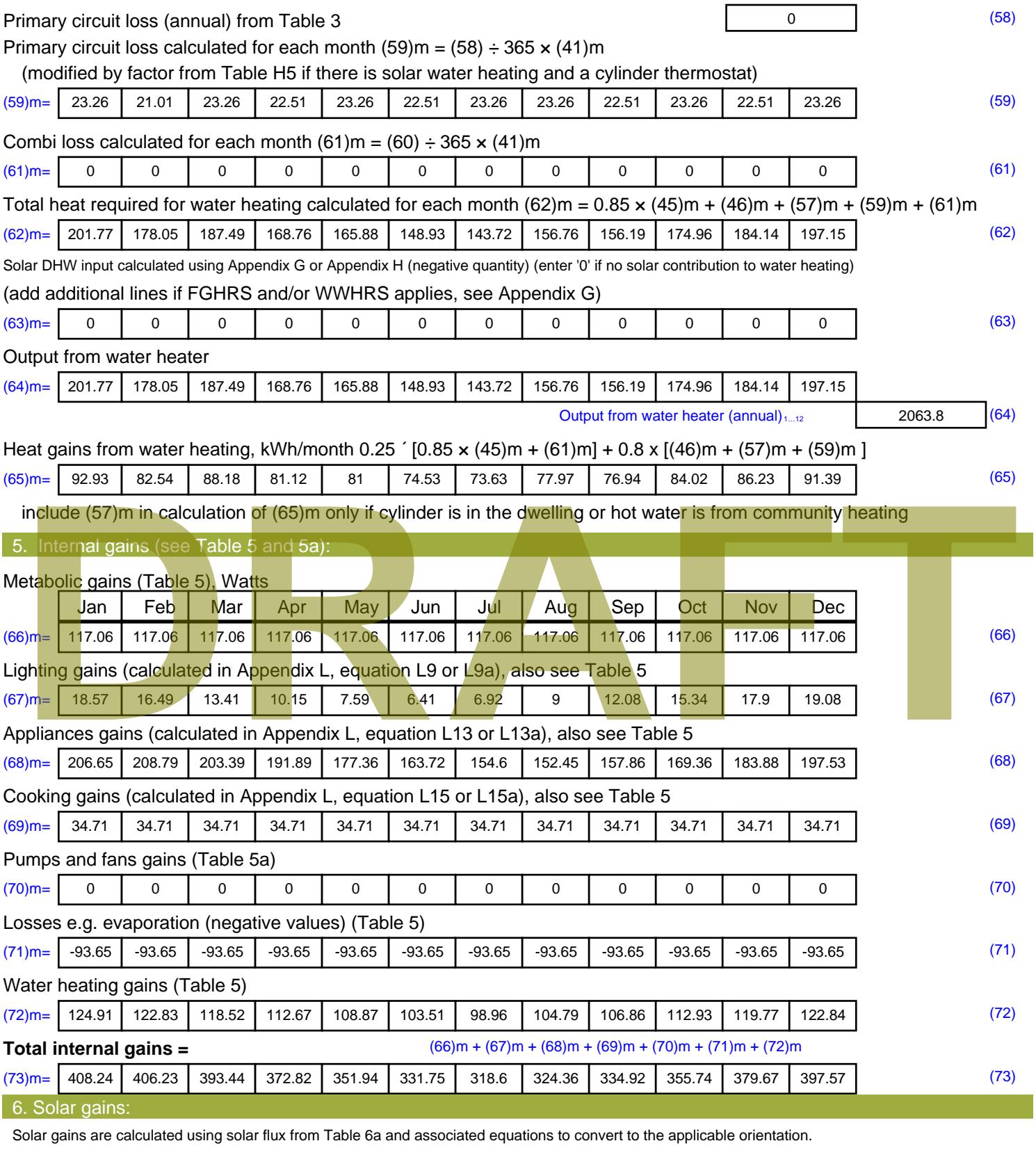

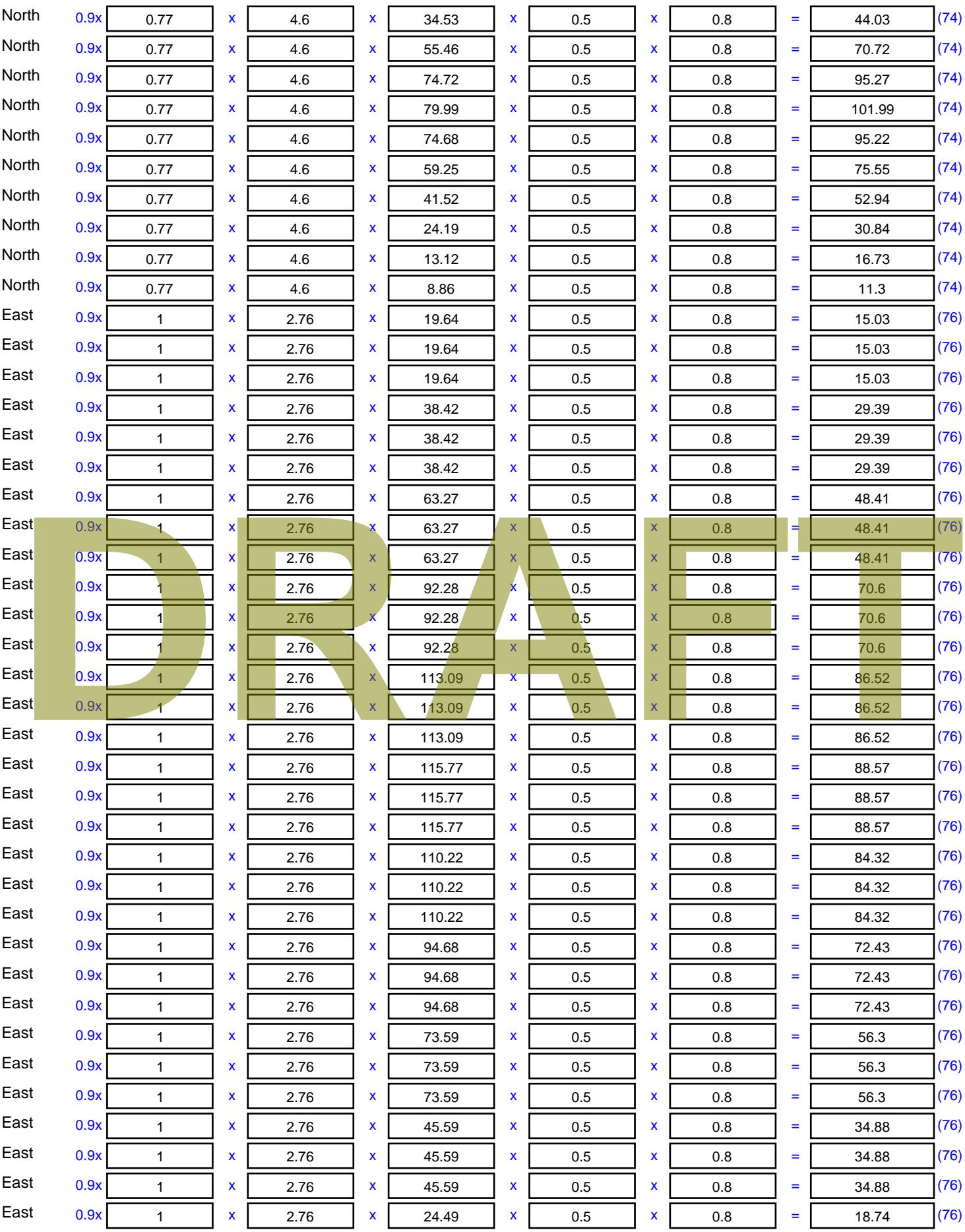

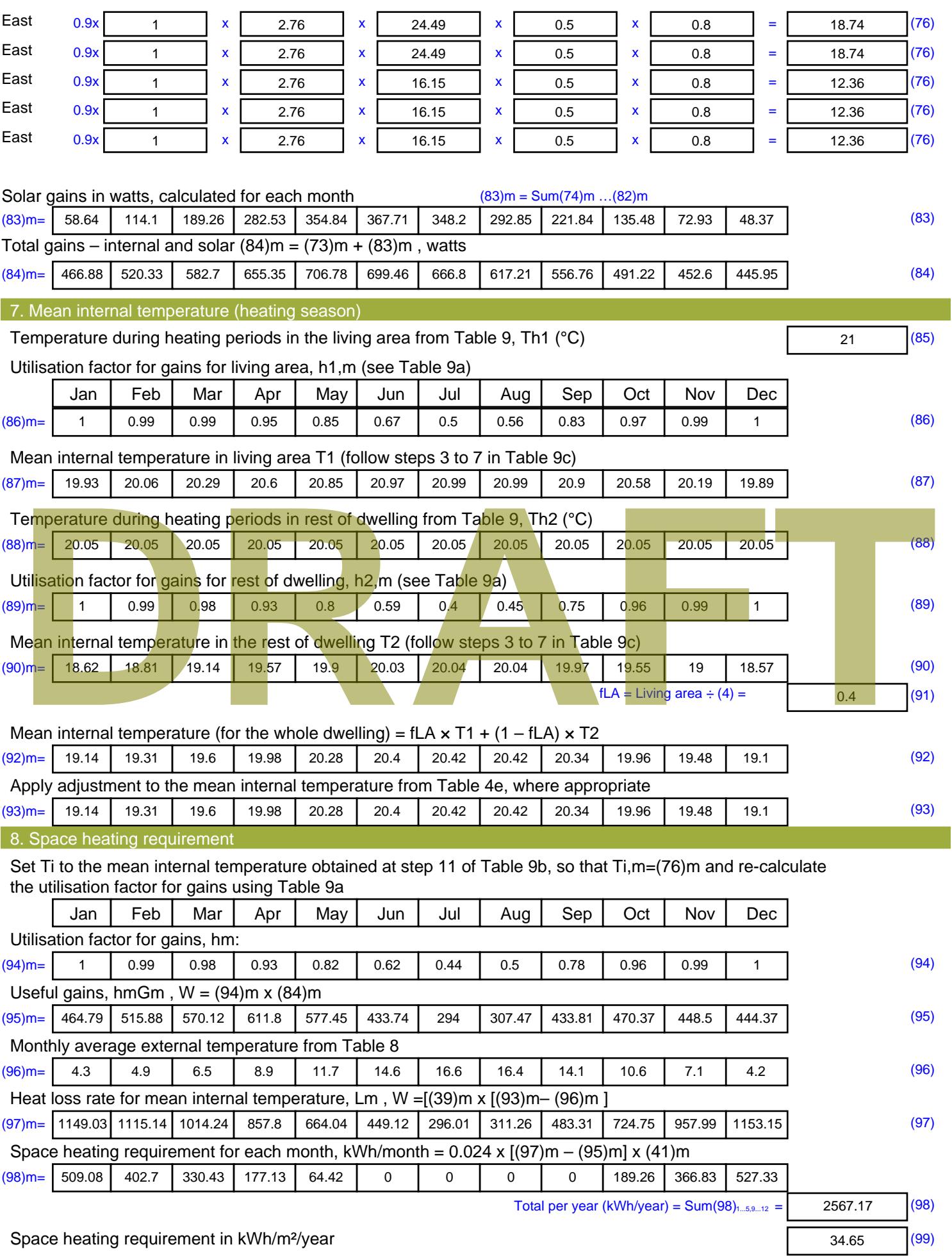

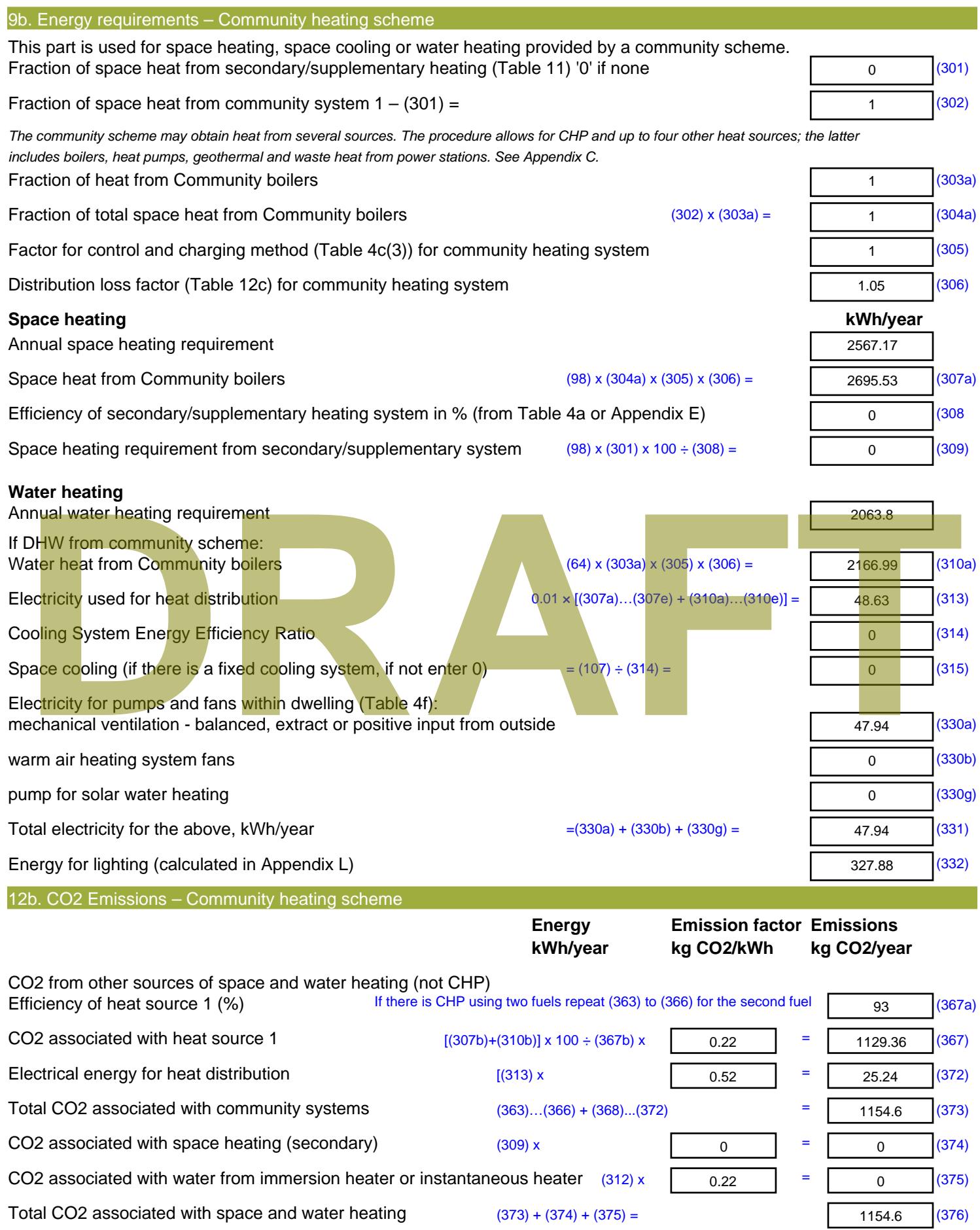

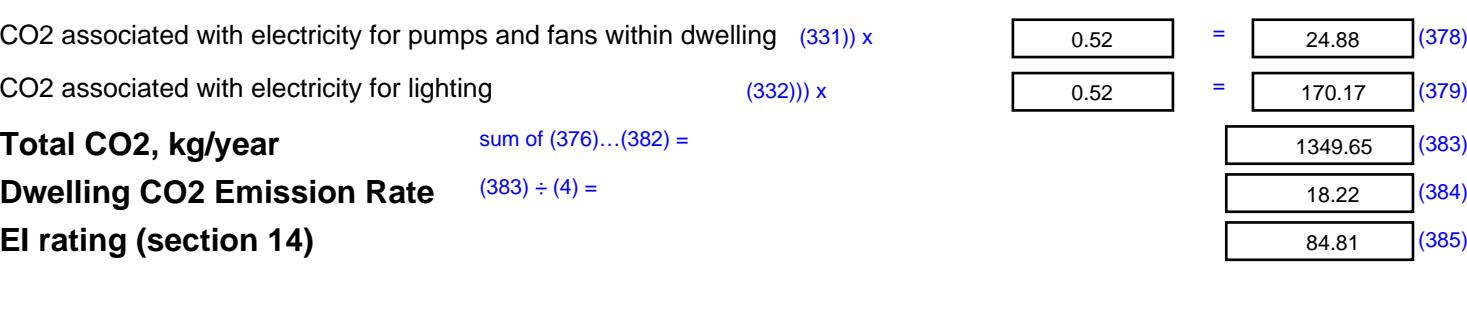

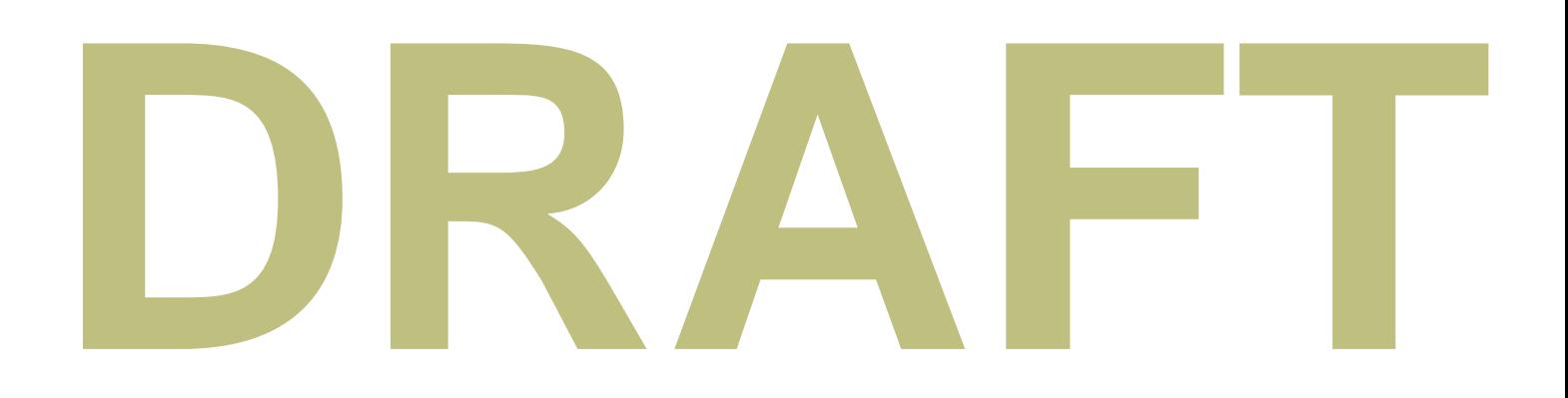

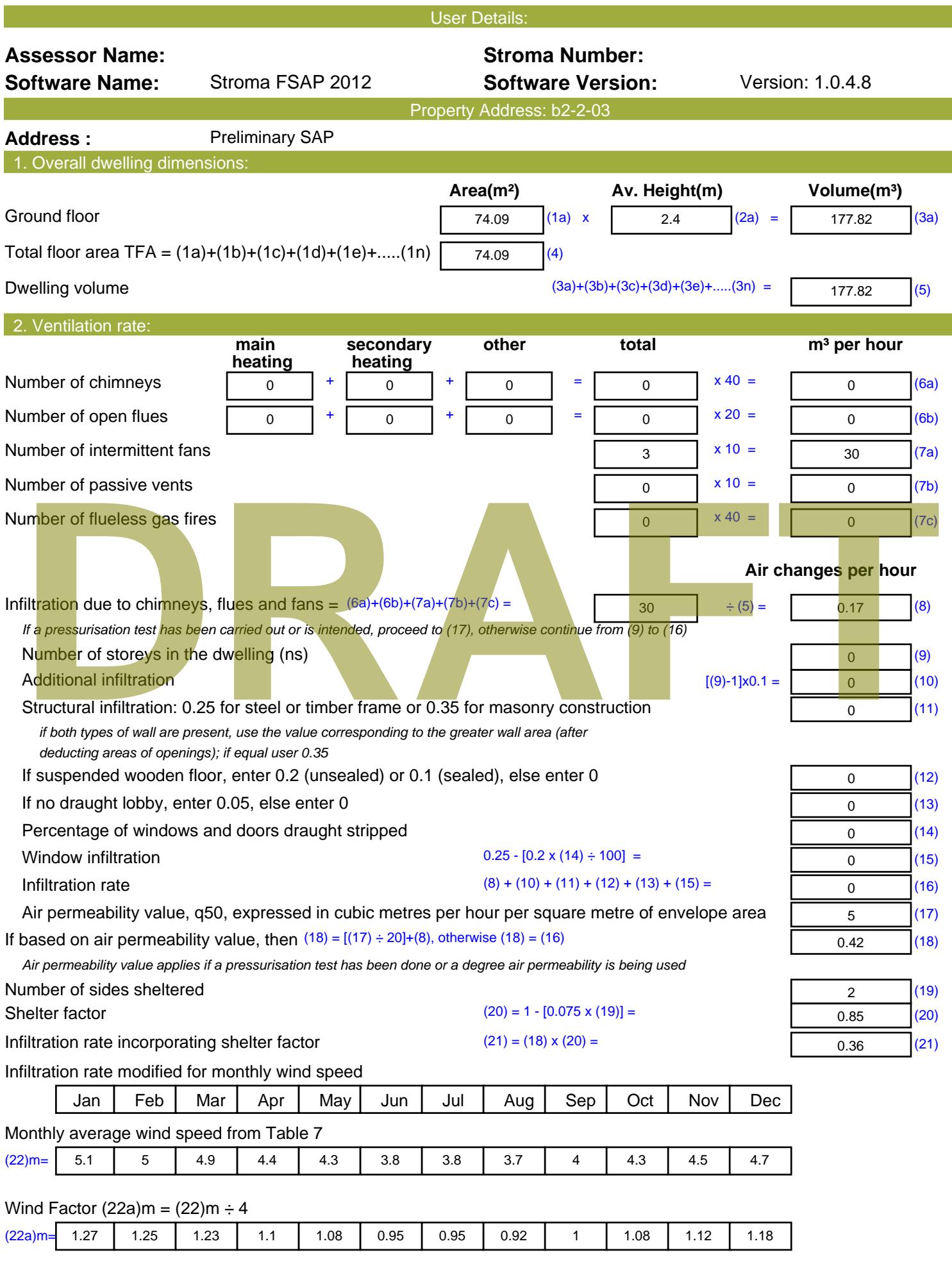

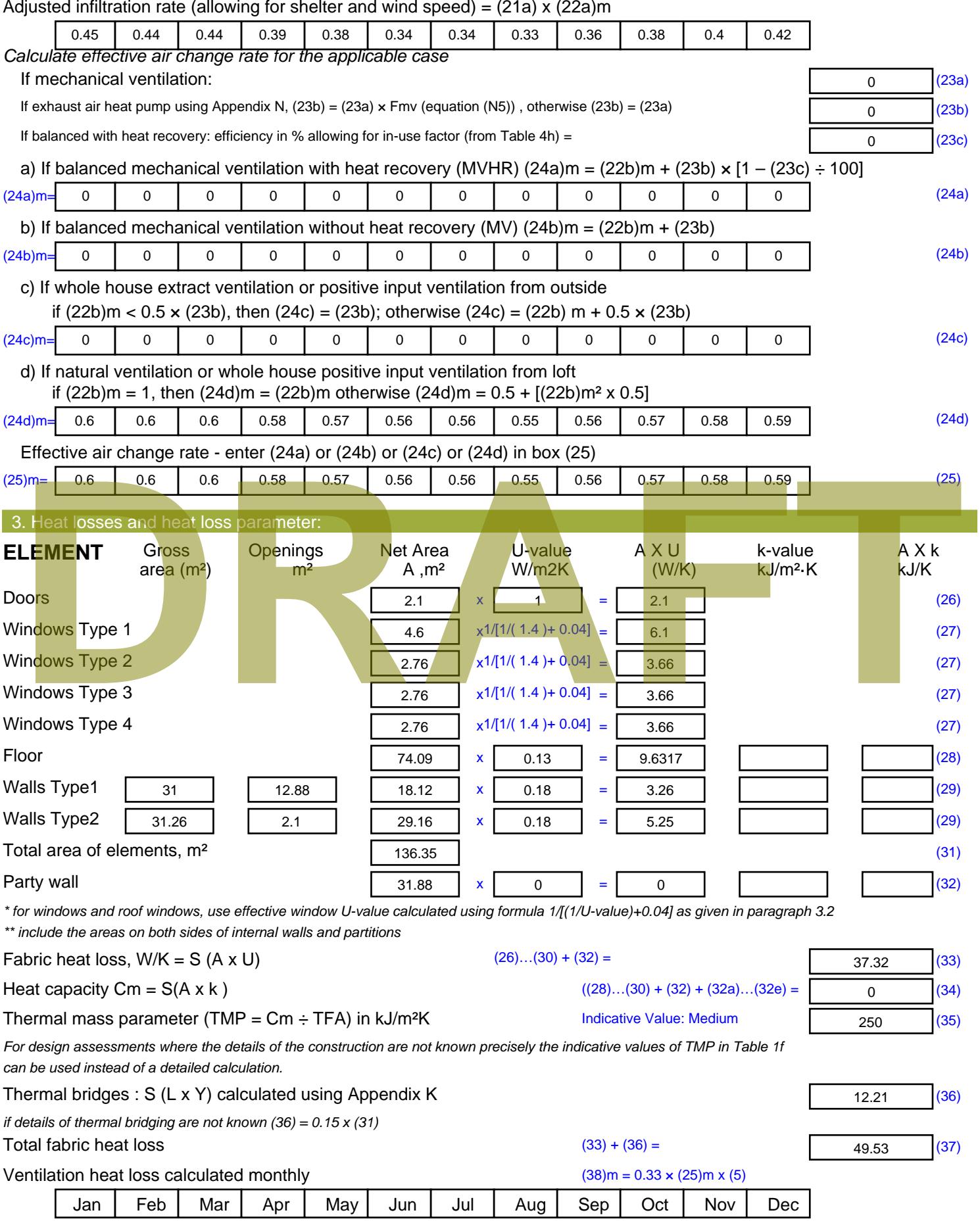

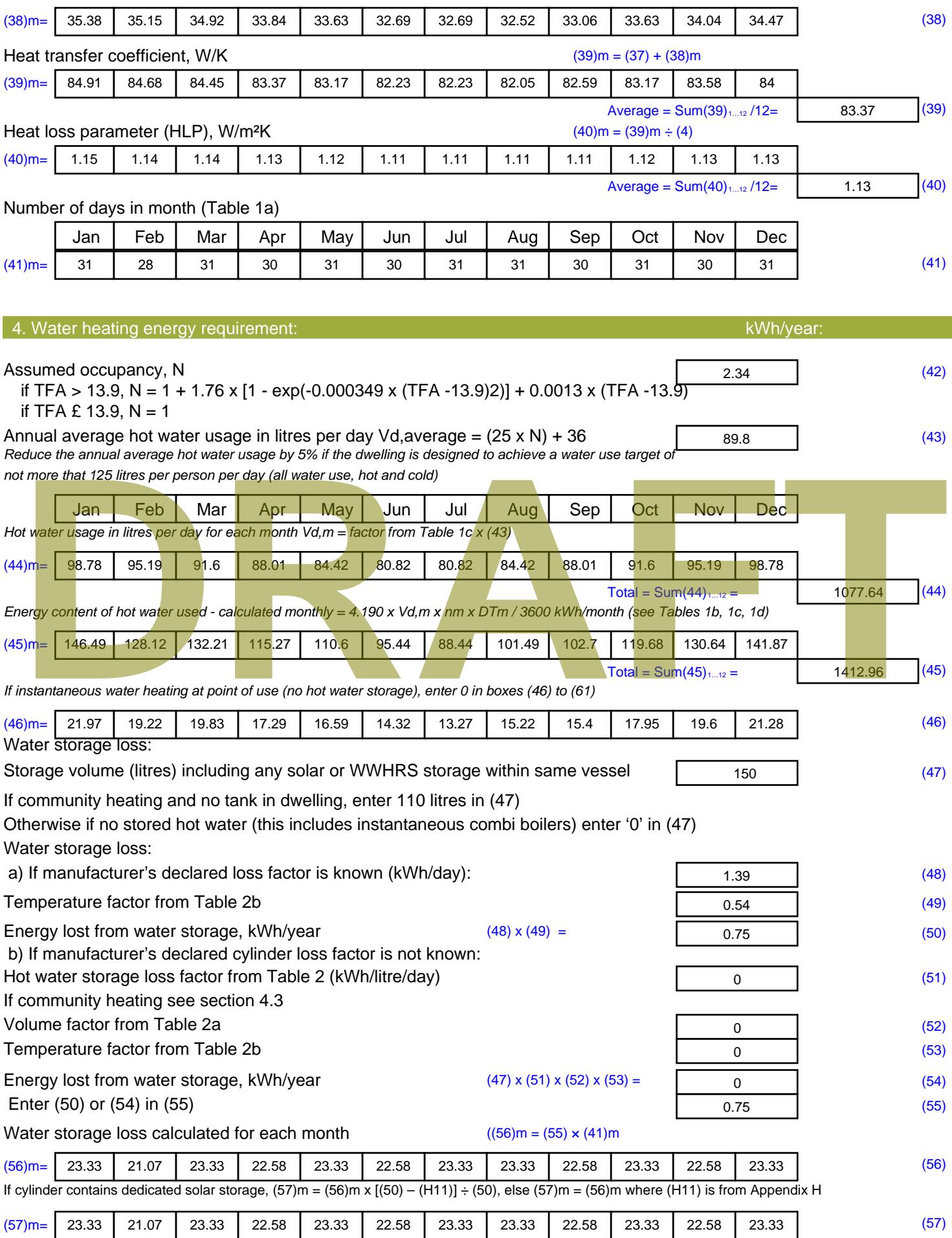

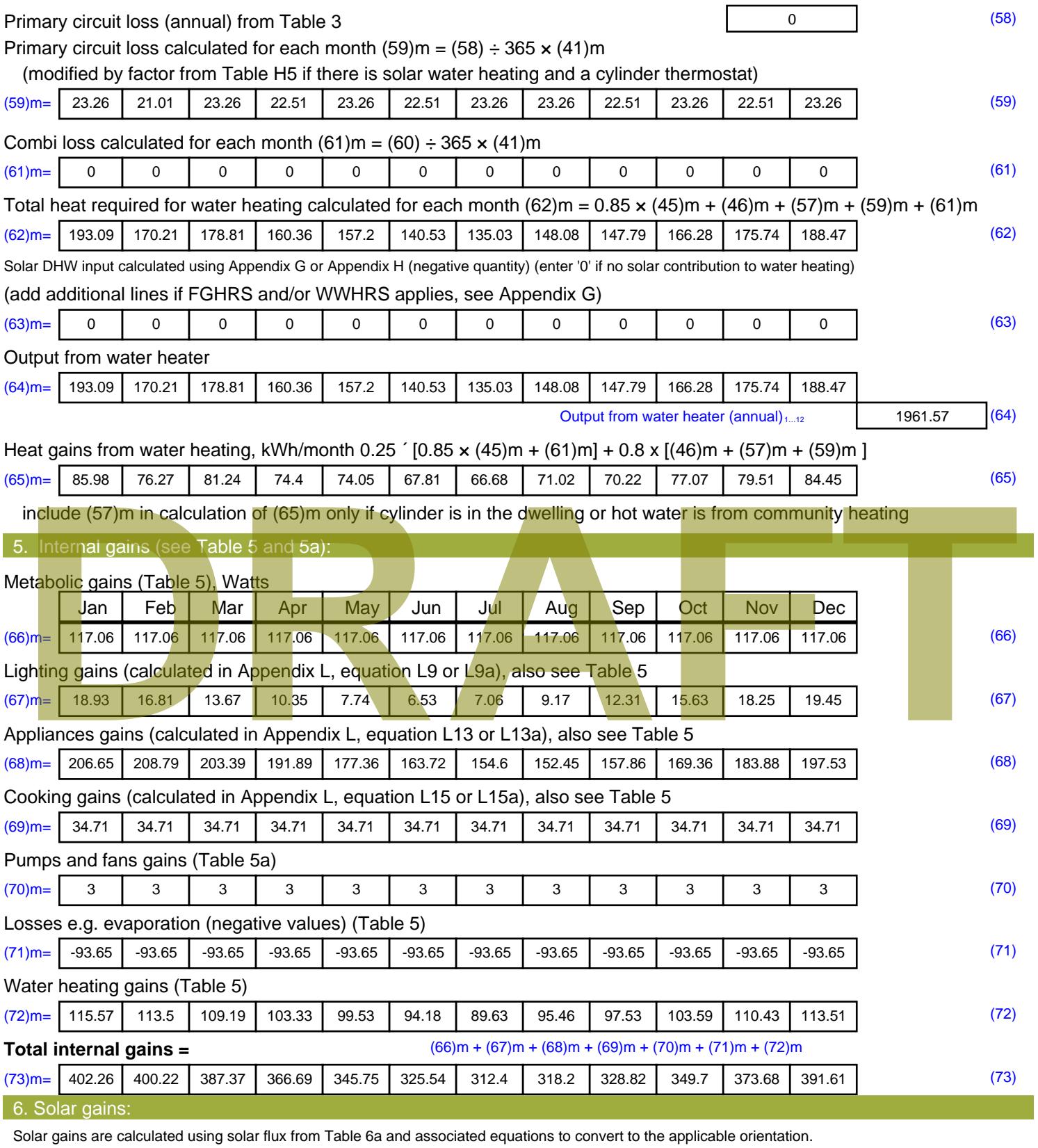

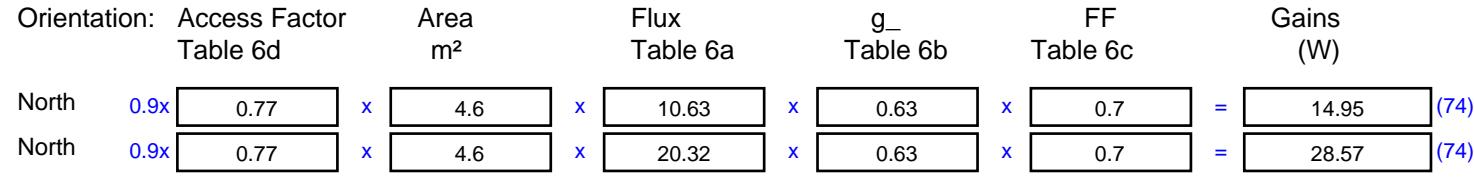

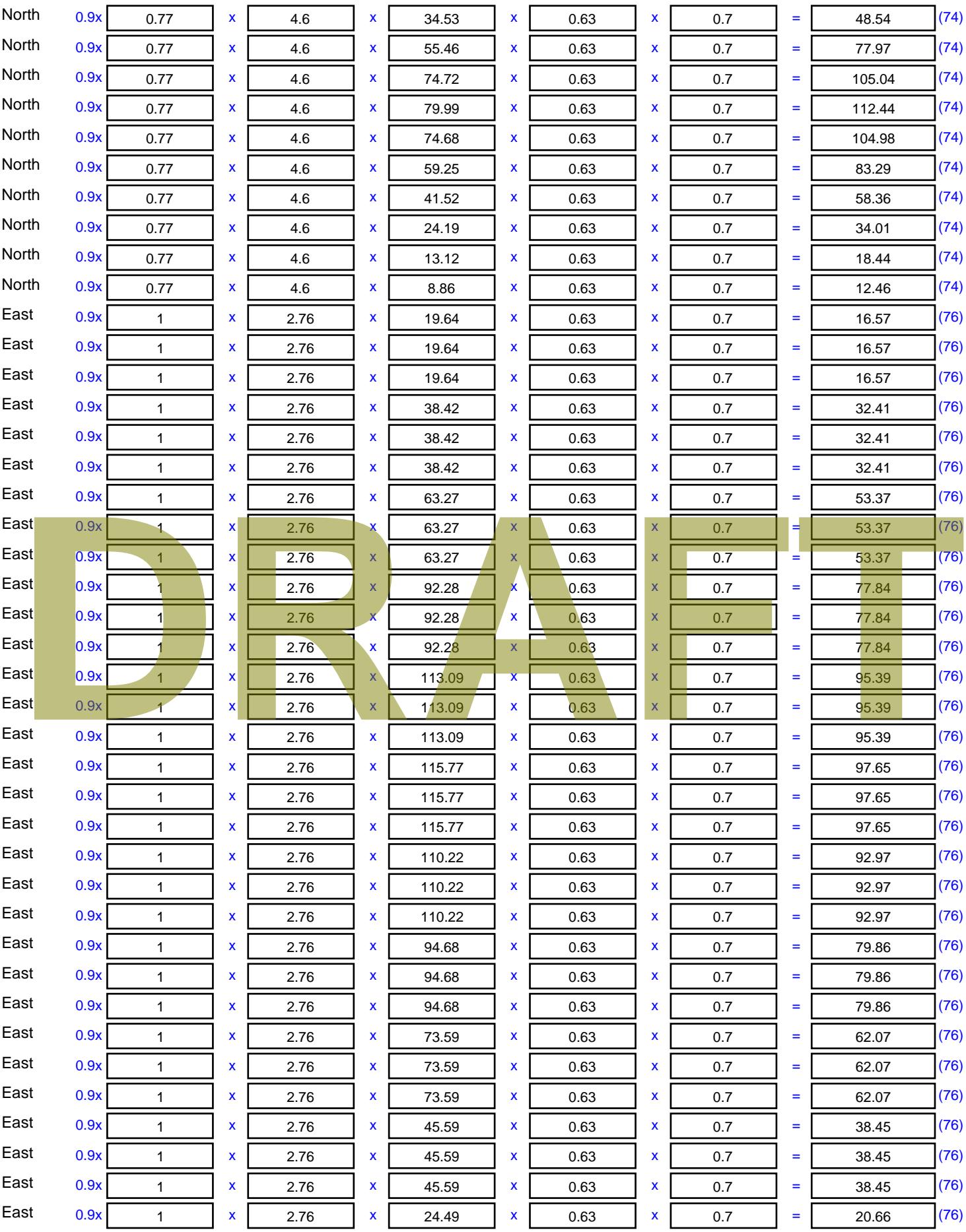

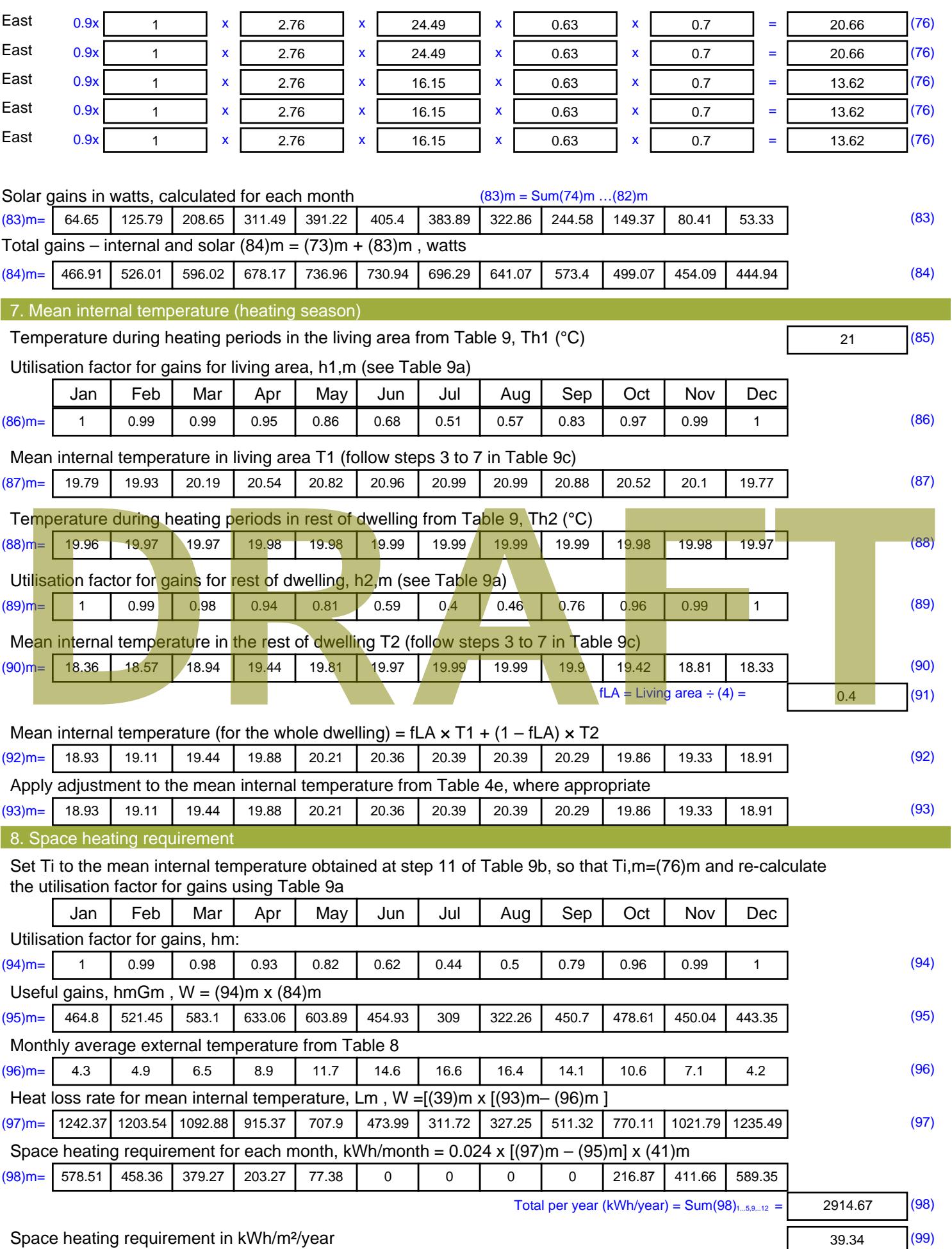

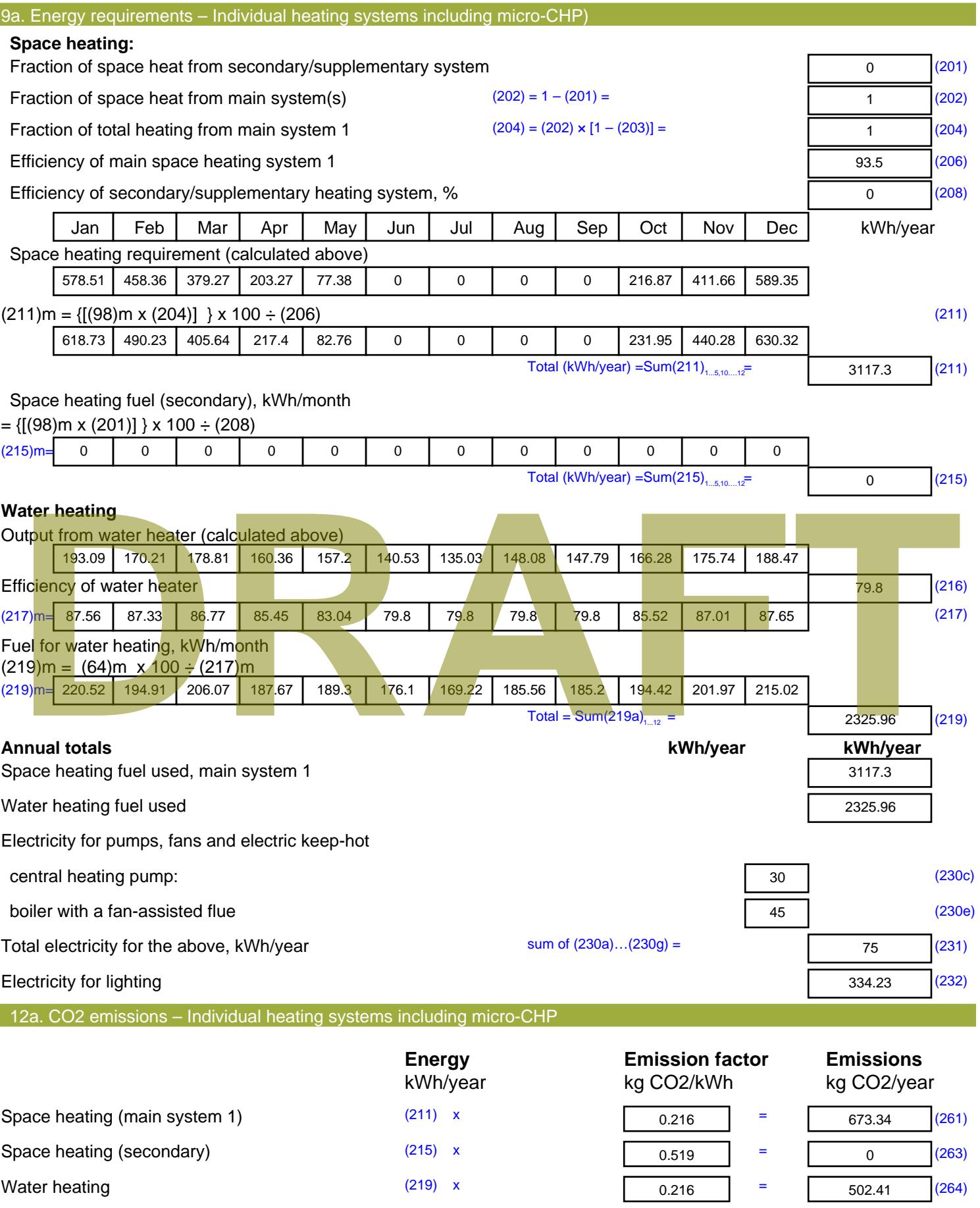

Stroma FSAP 2012 Version: 1.0.4.8 (SAP 9.92) - http://www.stroma.com Page 7 of 8

Space and water heating (261) + (262) + (263) + (264) =

1175.74 (265)

#### Electricity for pumps, fans and electric keep-hot  $(231)$  x  $0.519$  = 38.93 (267) Electricity for lighting (232) x  $0.519$  = 173.47 (268) Total CO2, kg/year  $s$  sum of  $(265)...(271) =$ 1388.14 (272) **TER =** 18.74 (273)

# **TER WorkSheet: New dwelling design stage**

**DRAFT**

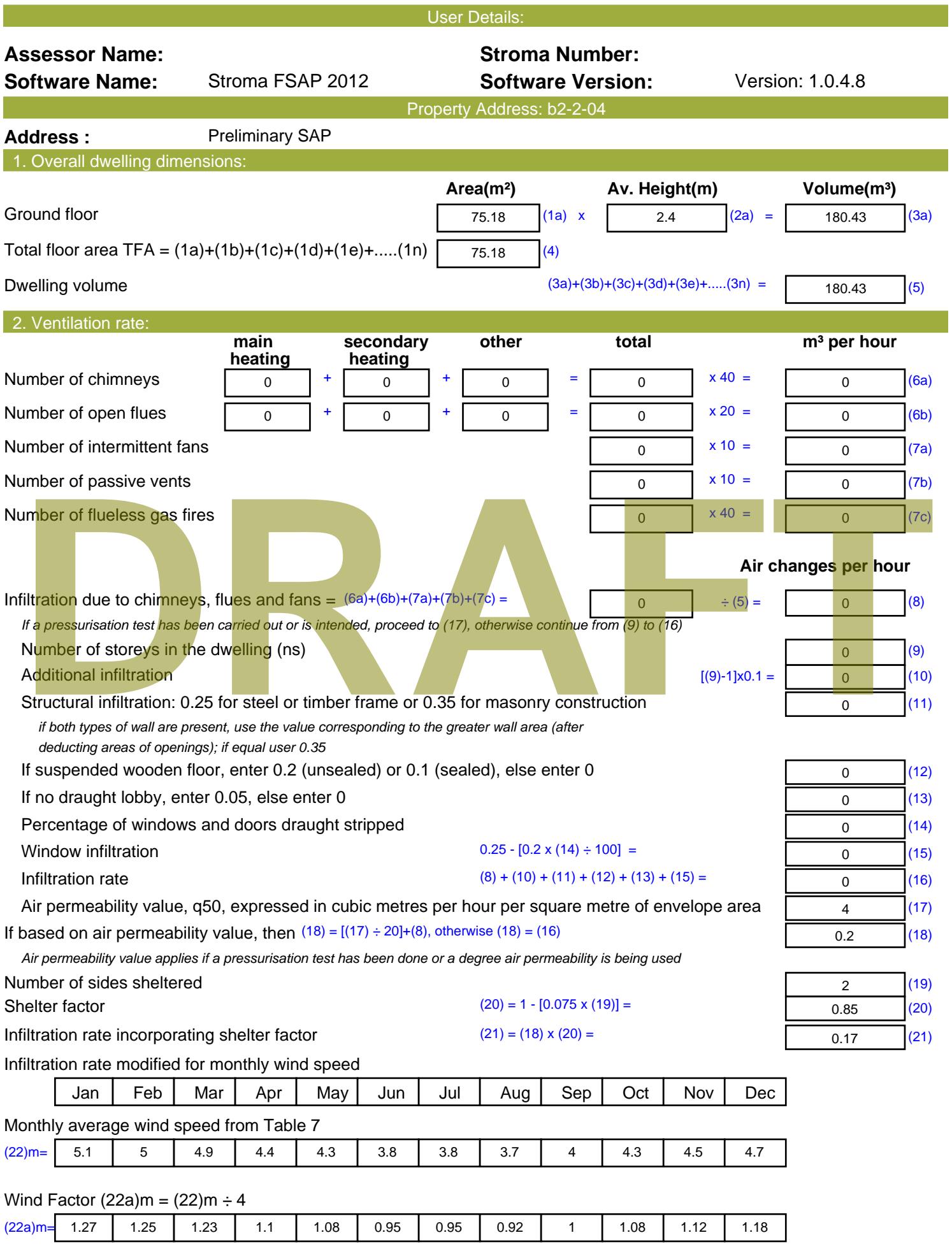

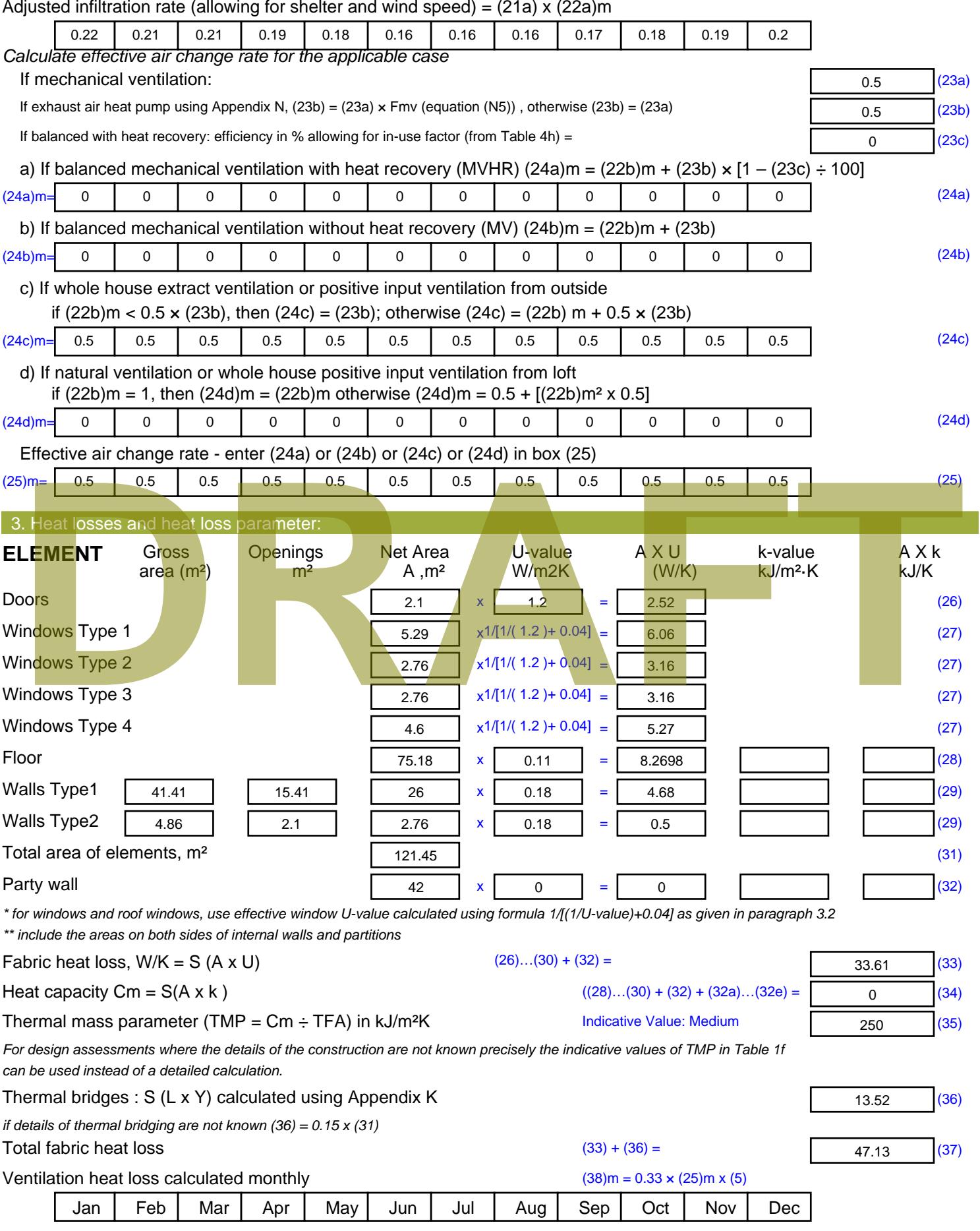

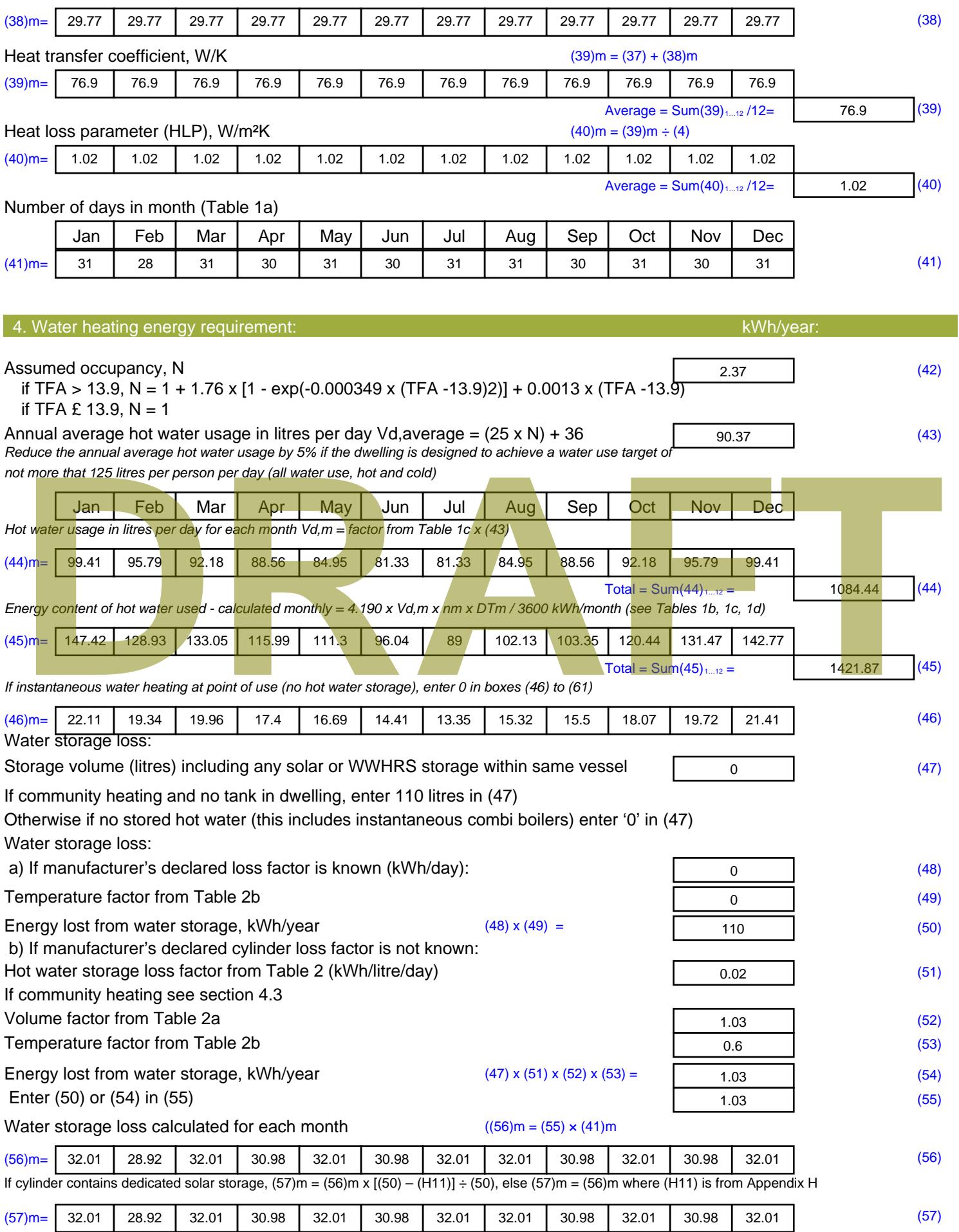

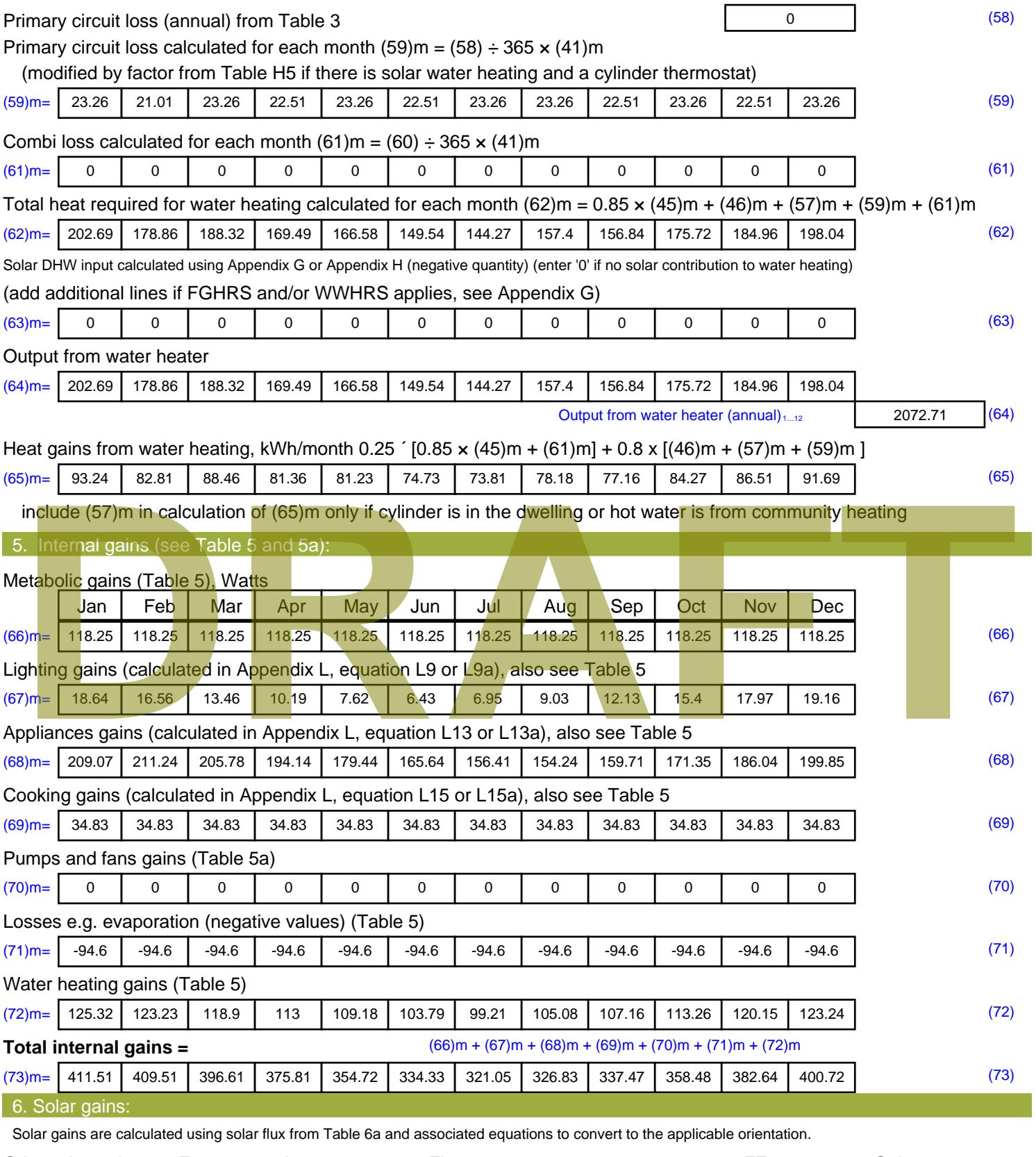

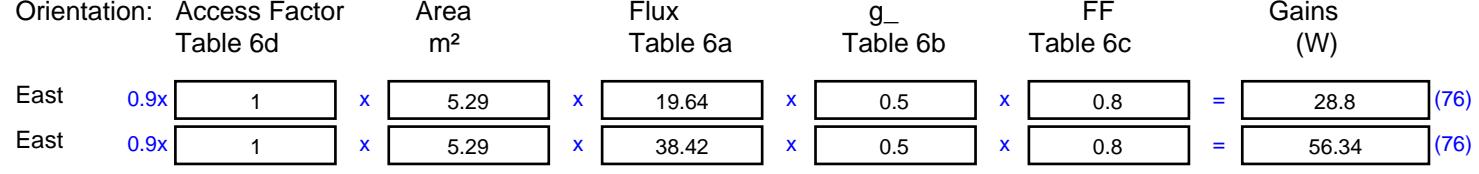

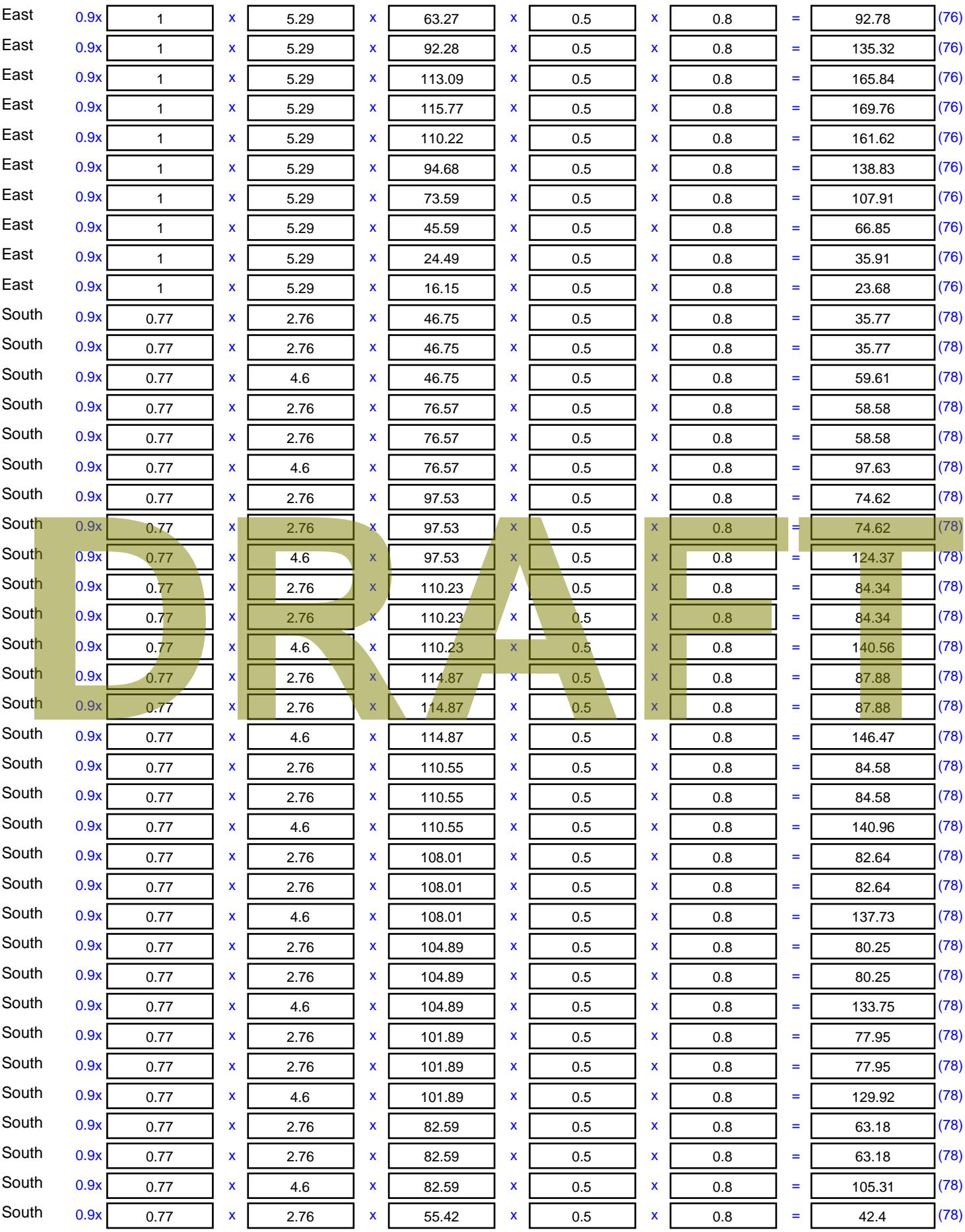

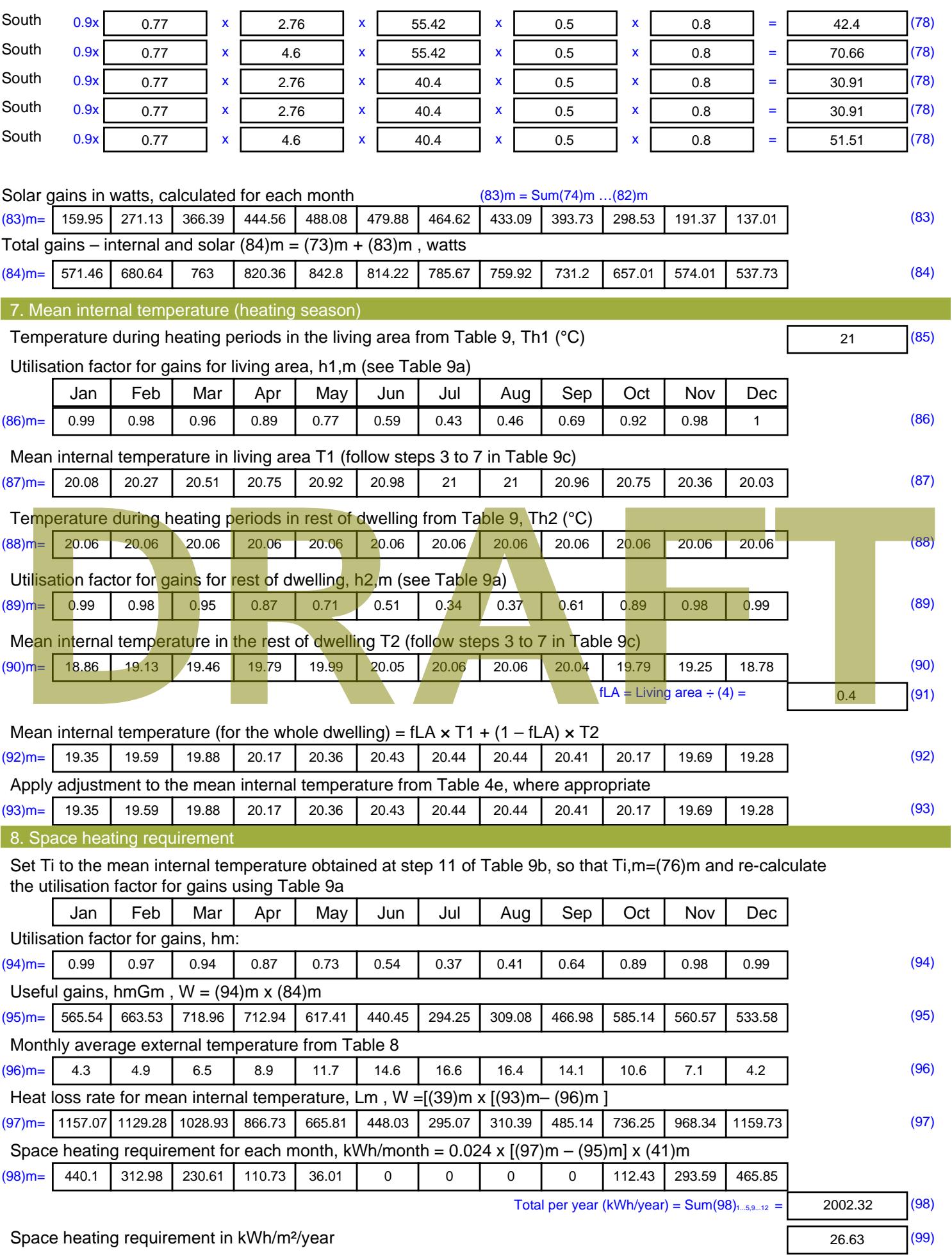

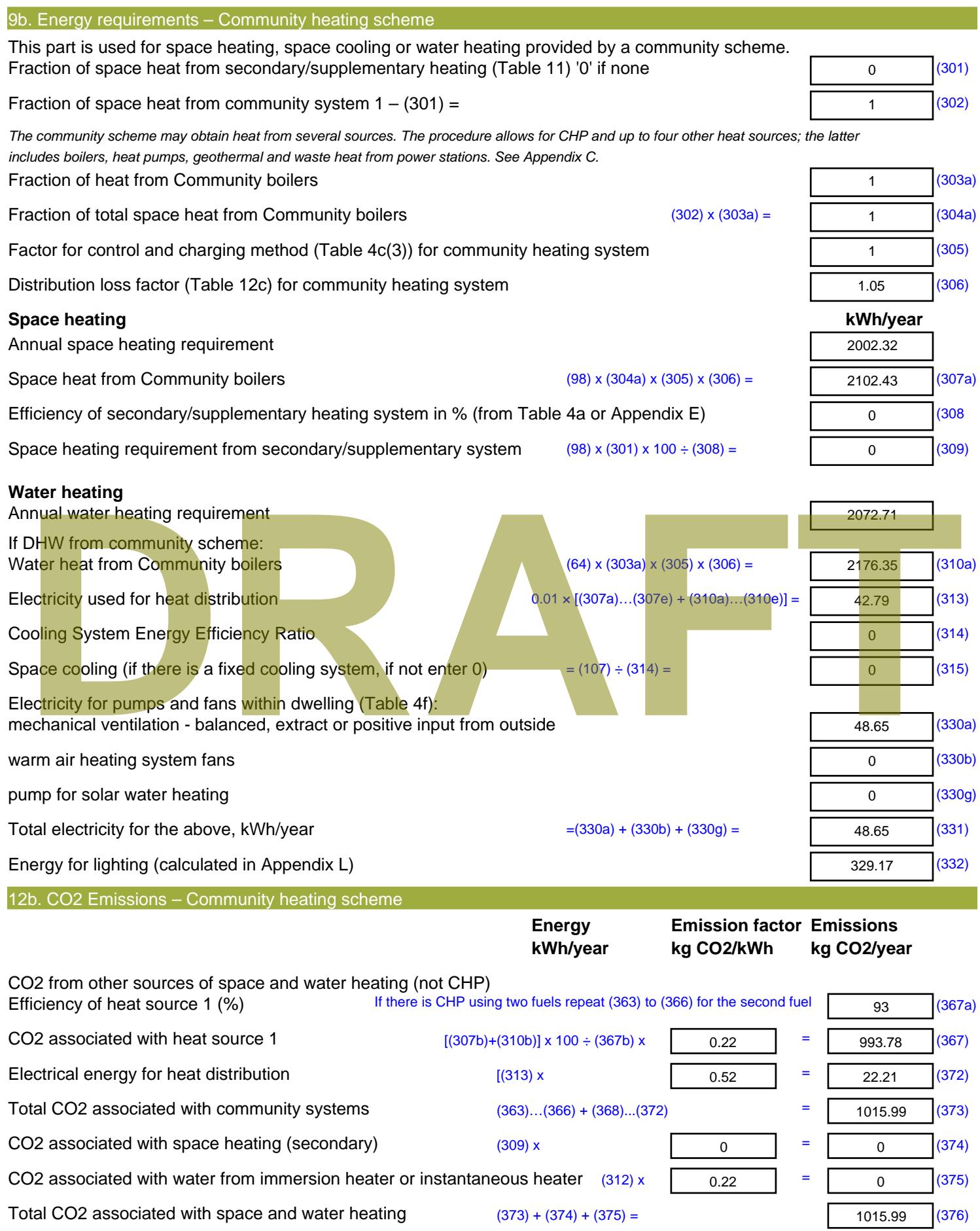

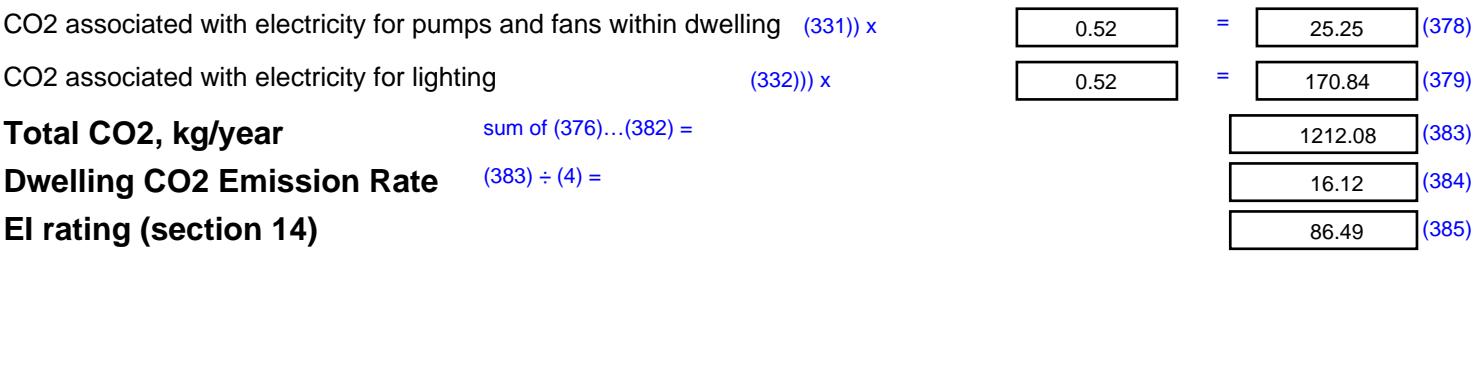

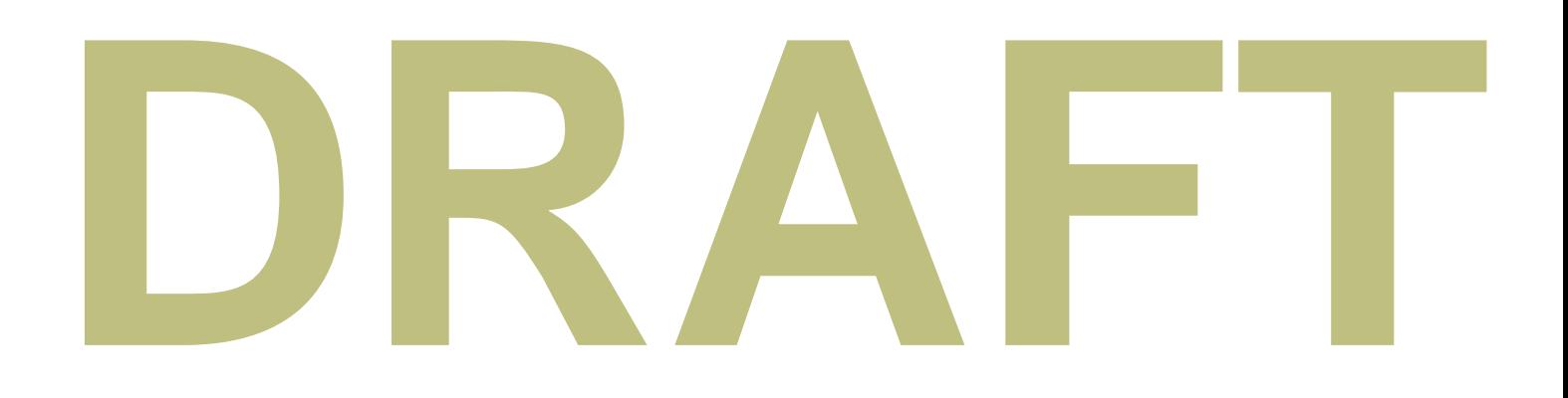

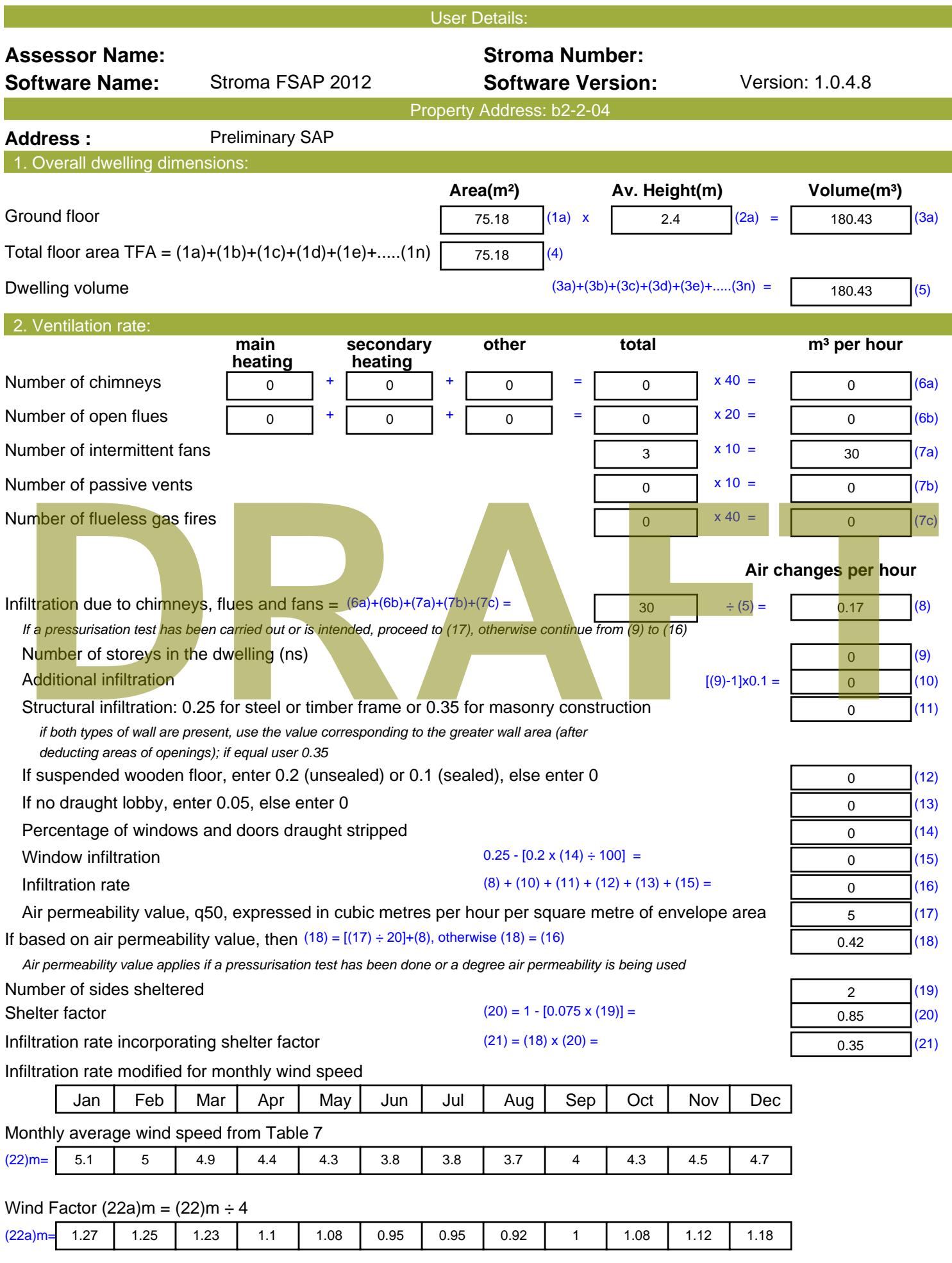

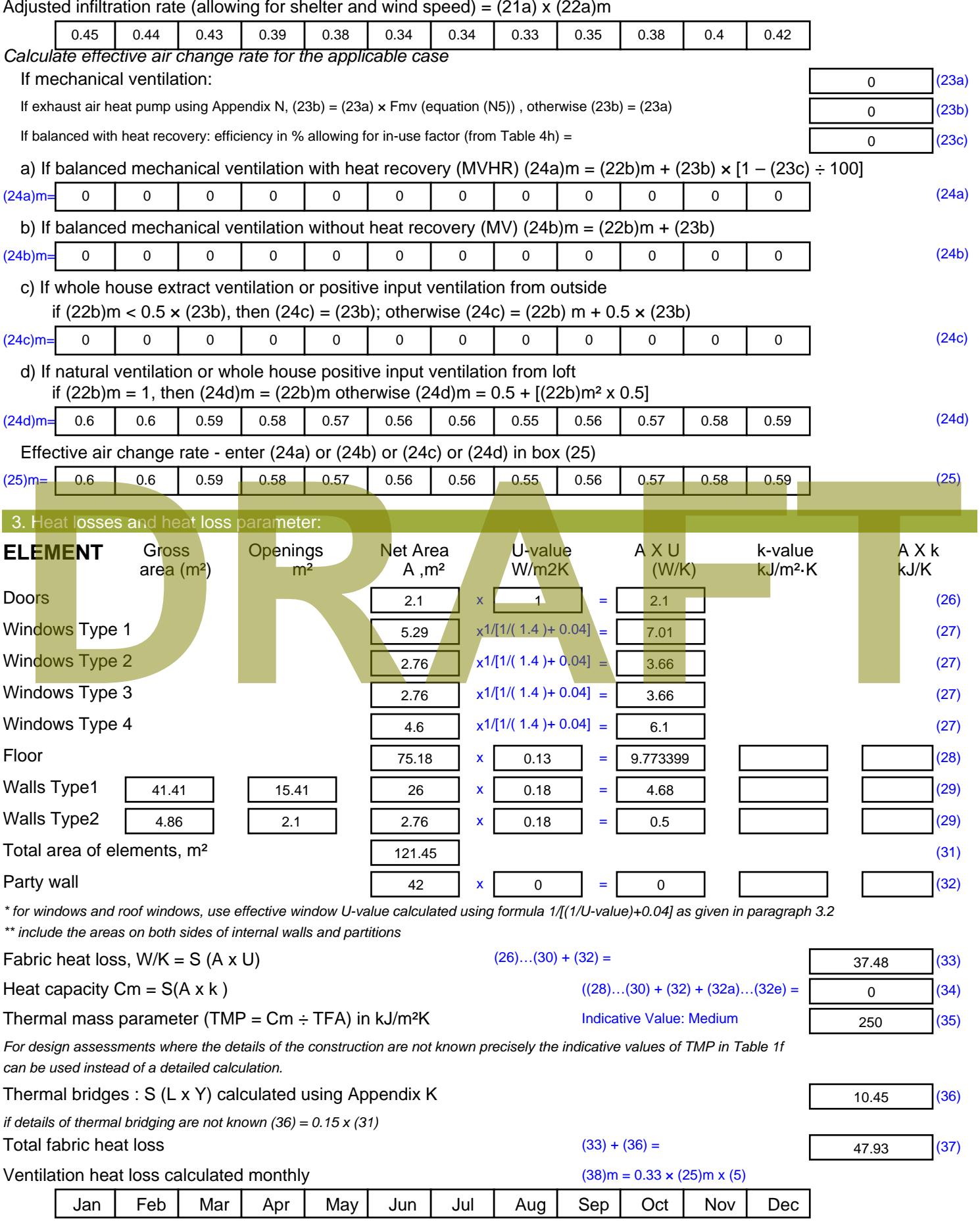

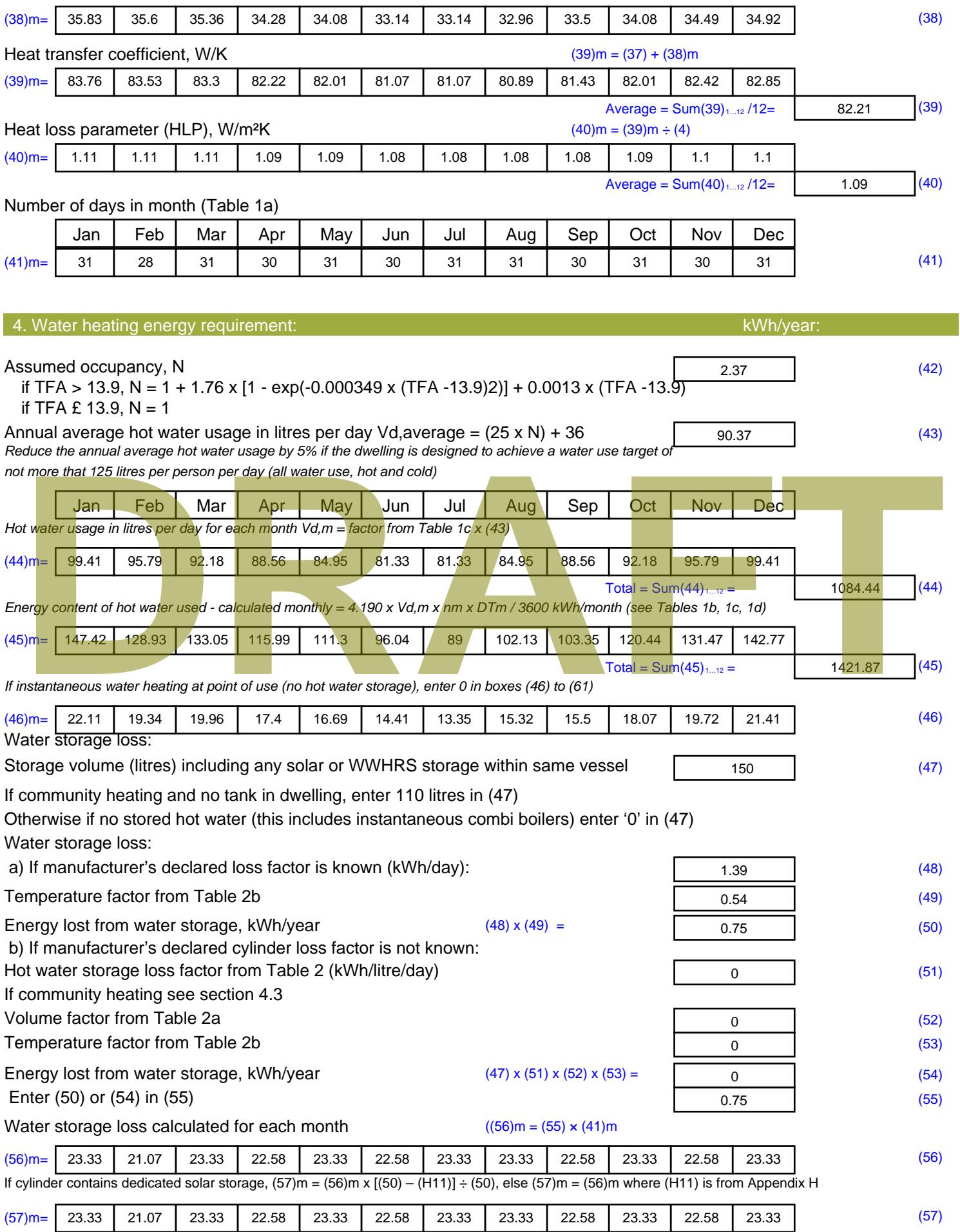

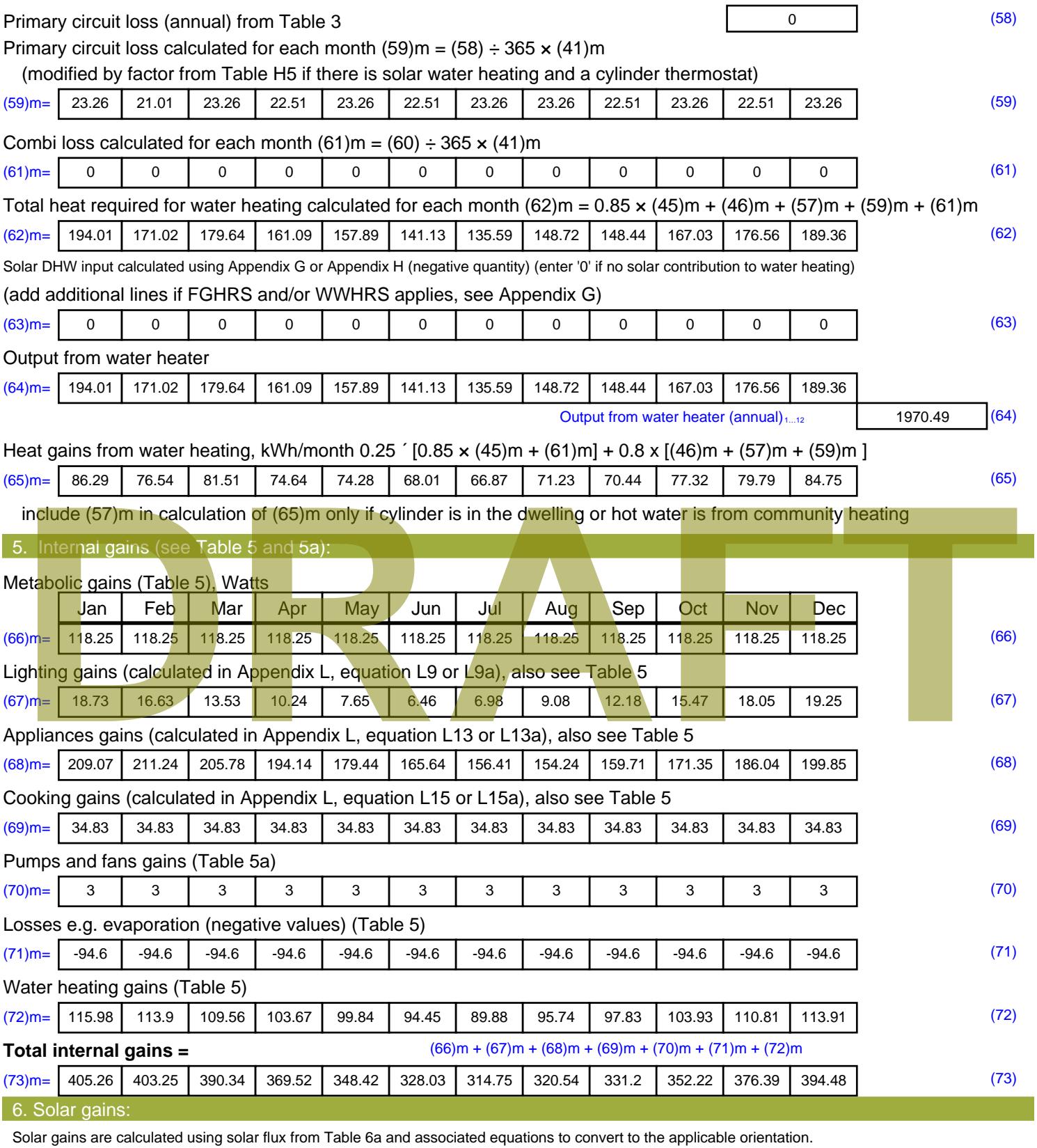

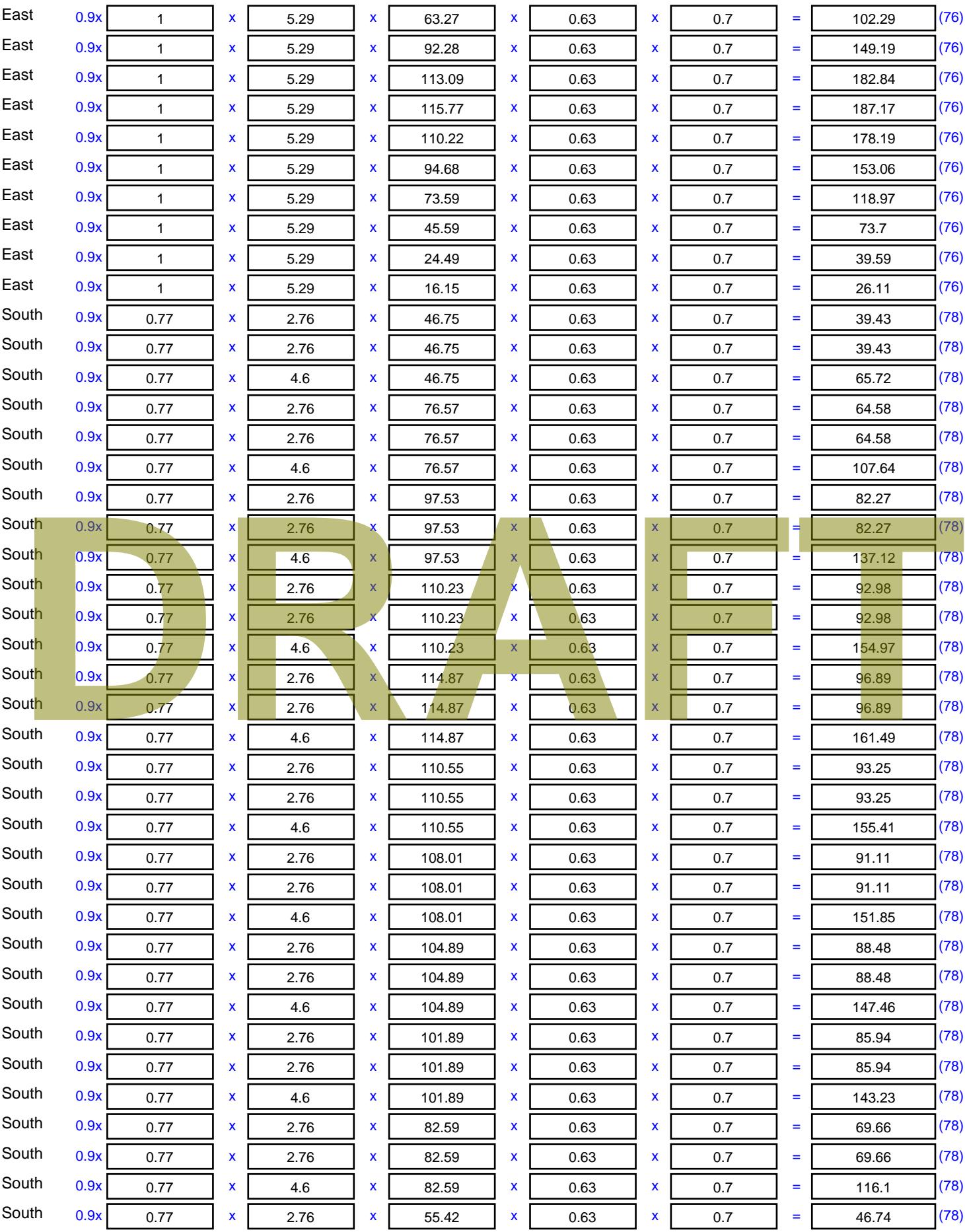

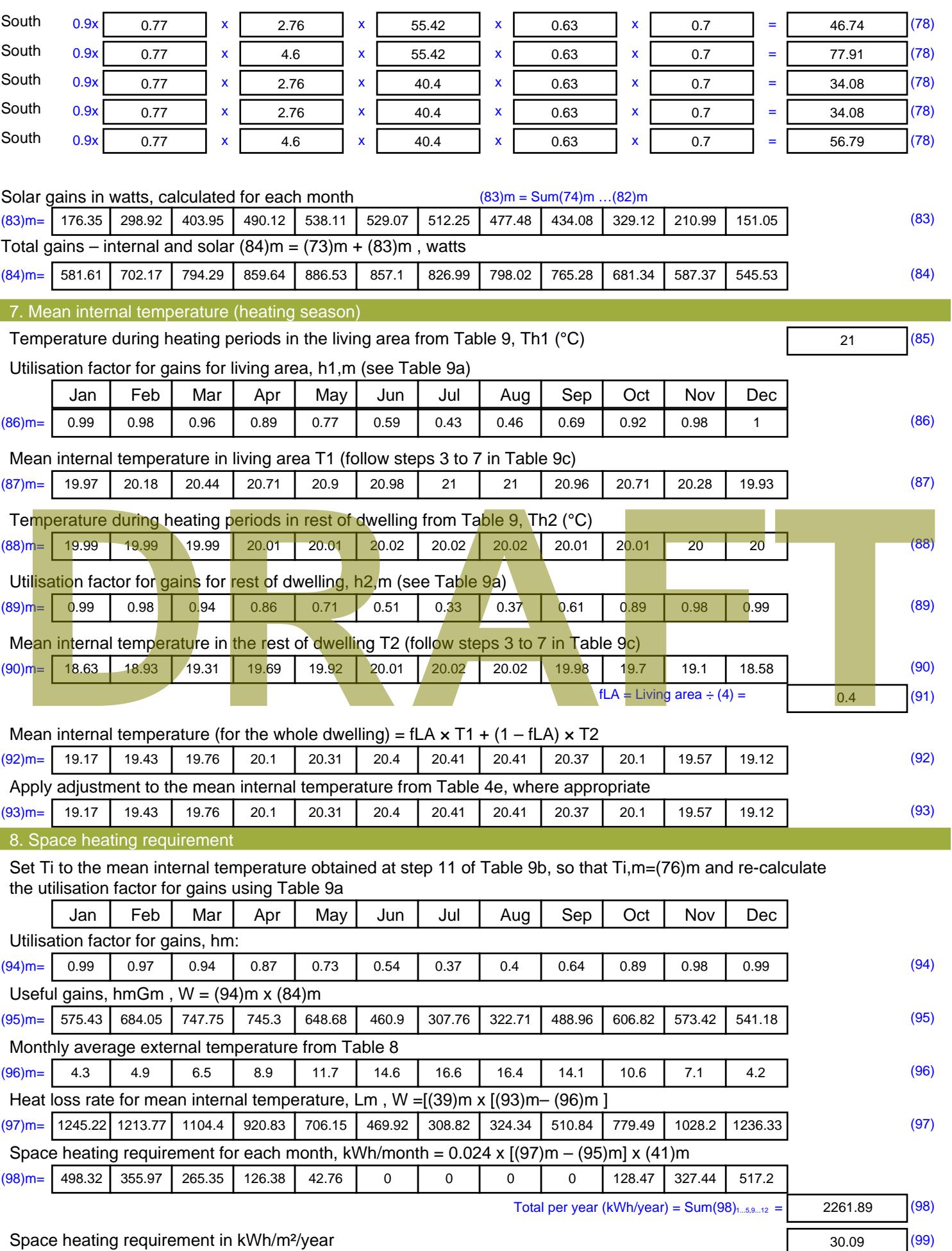

Stroma FSAP 2012 Version: 1.0.4.8 (SAP 9.92) - http://www.stroma.com Page 6 of 8

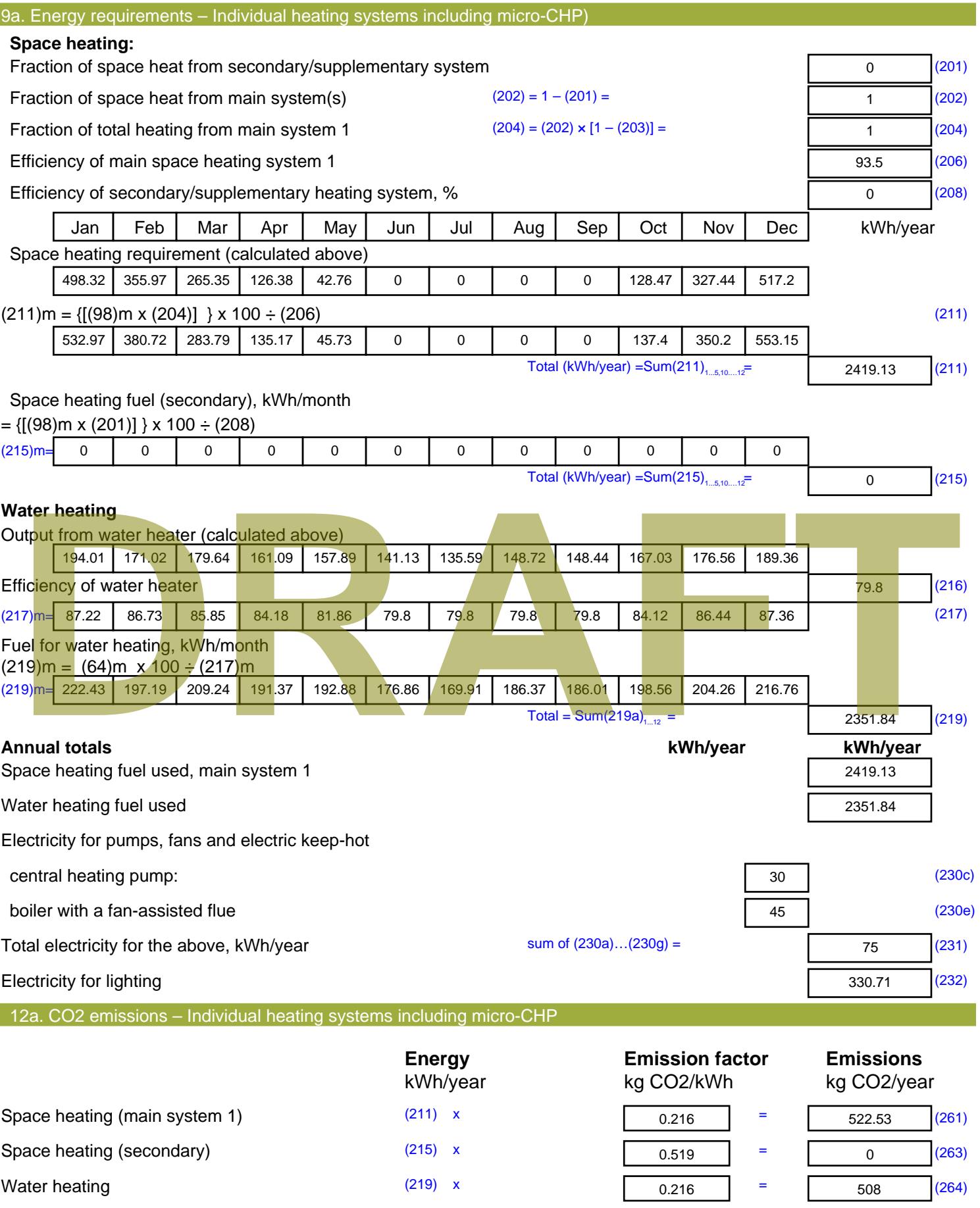

Space and water heating (261) + (262) + (263) + (264) =

1030.53 (265)

#### Electricity for pumps, fans and electric keep-hot  $(231)$  x  $0.519$  = 38.93 (267) Electricity for lighting (232) x  $0.519$  = 171.64 (268) Total CO2, kg/year  $s$  sum of  $(265)...(271) =$ 1241.09 (272) **TER =** 16.51 (273)

**TER WorkSheet: New dwelling design stage**

**DRAFT**

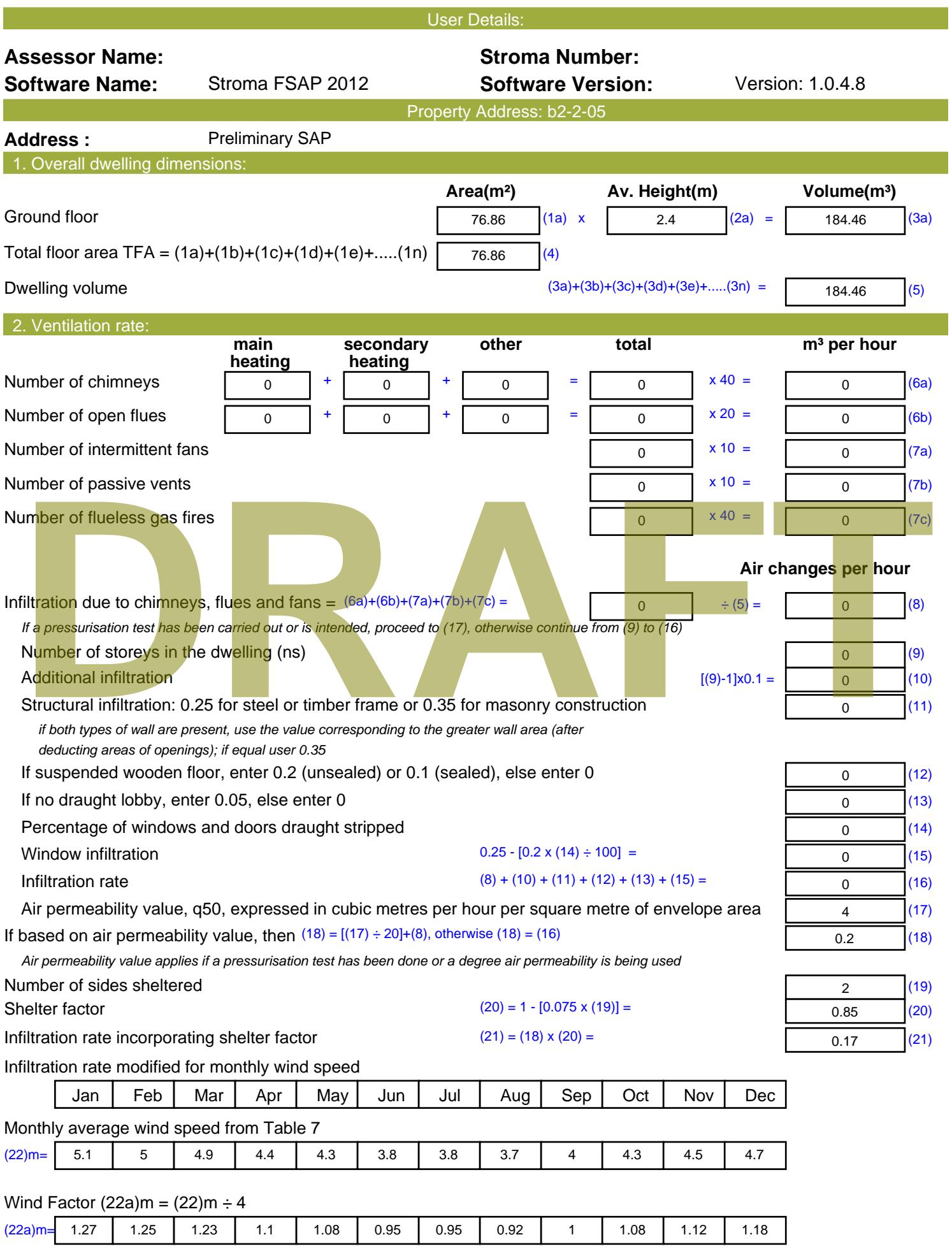

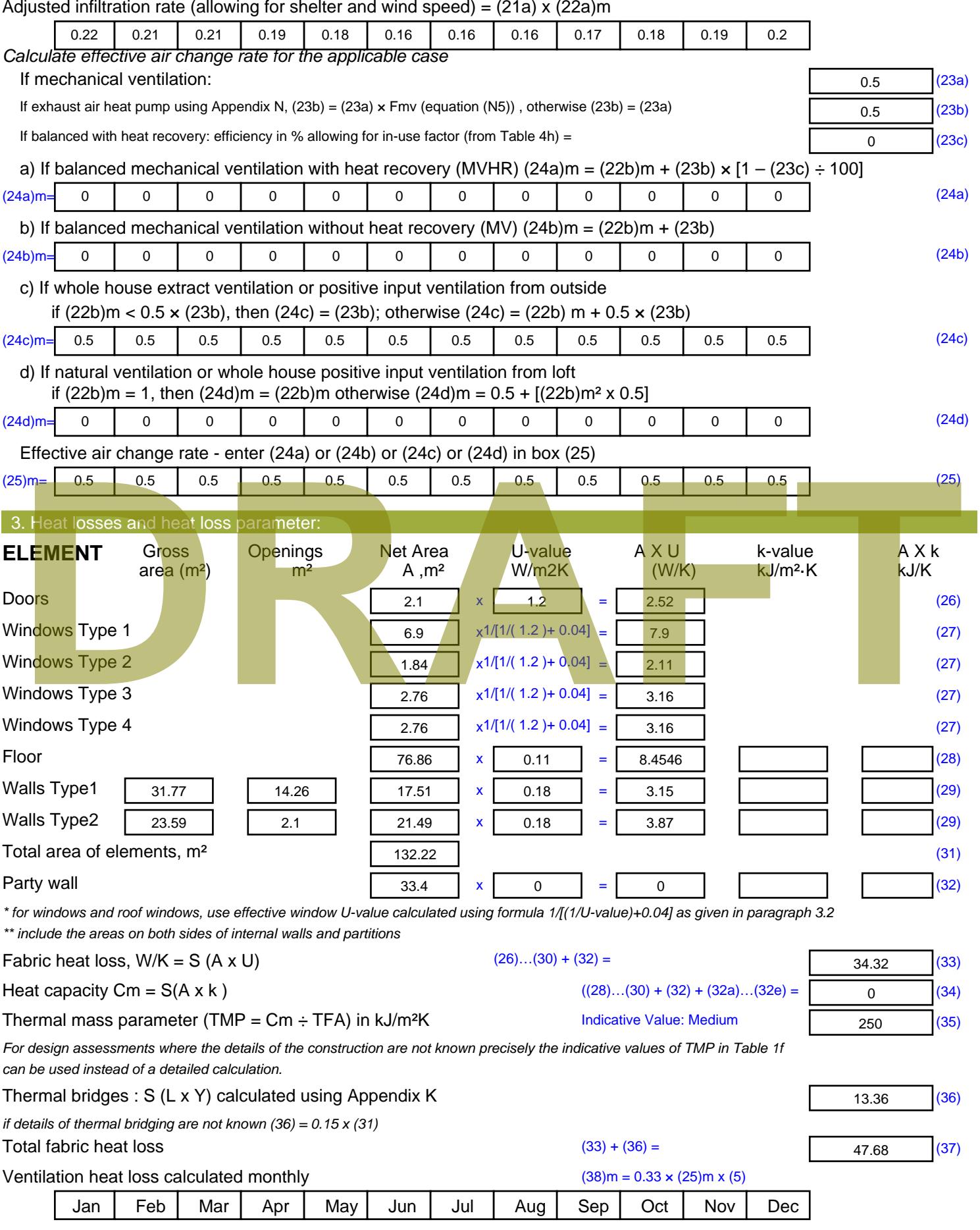

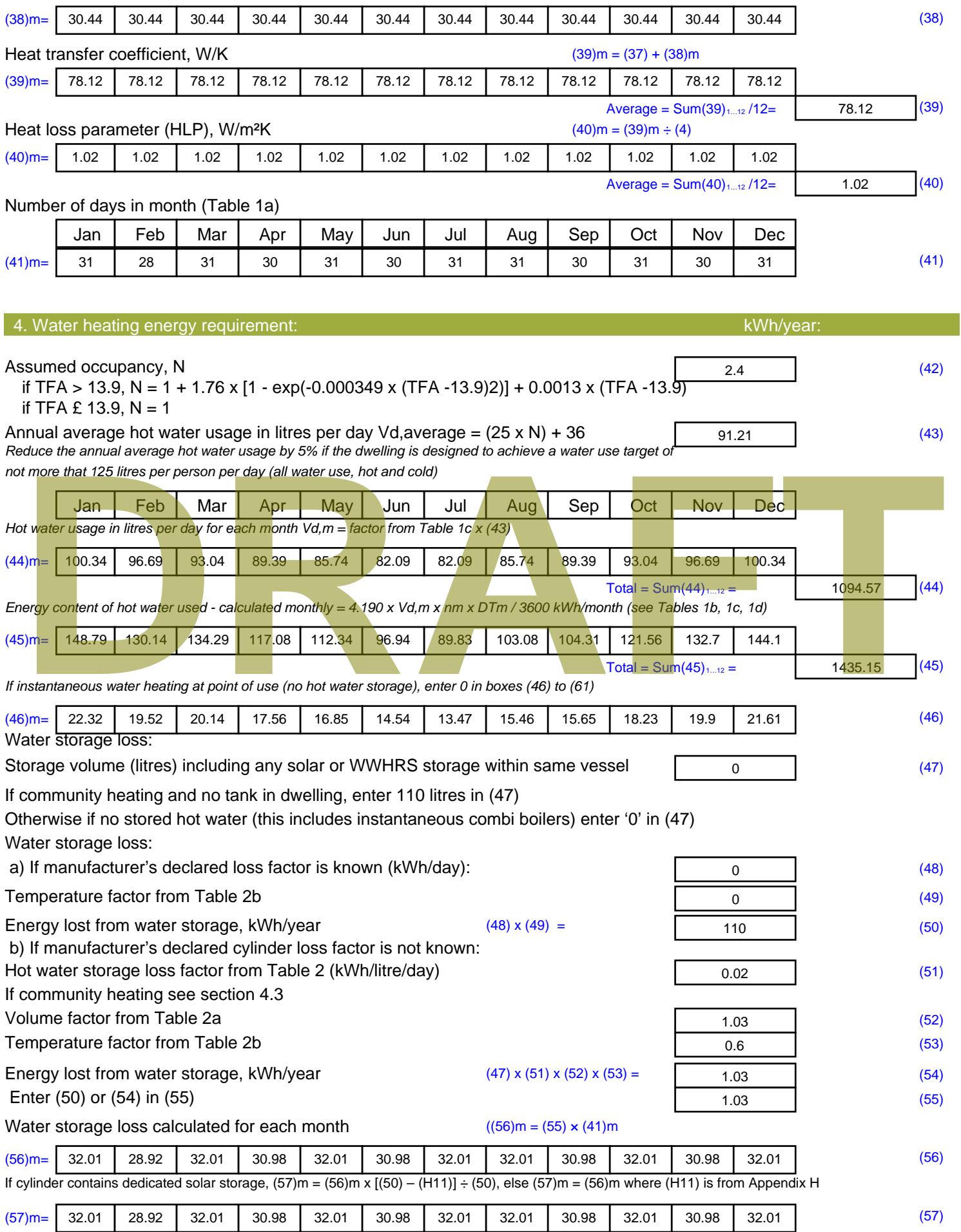

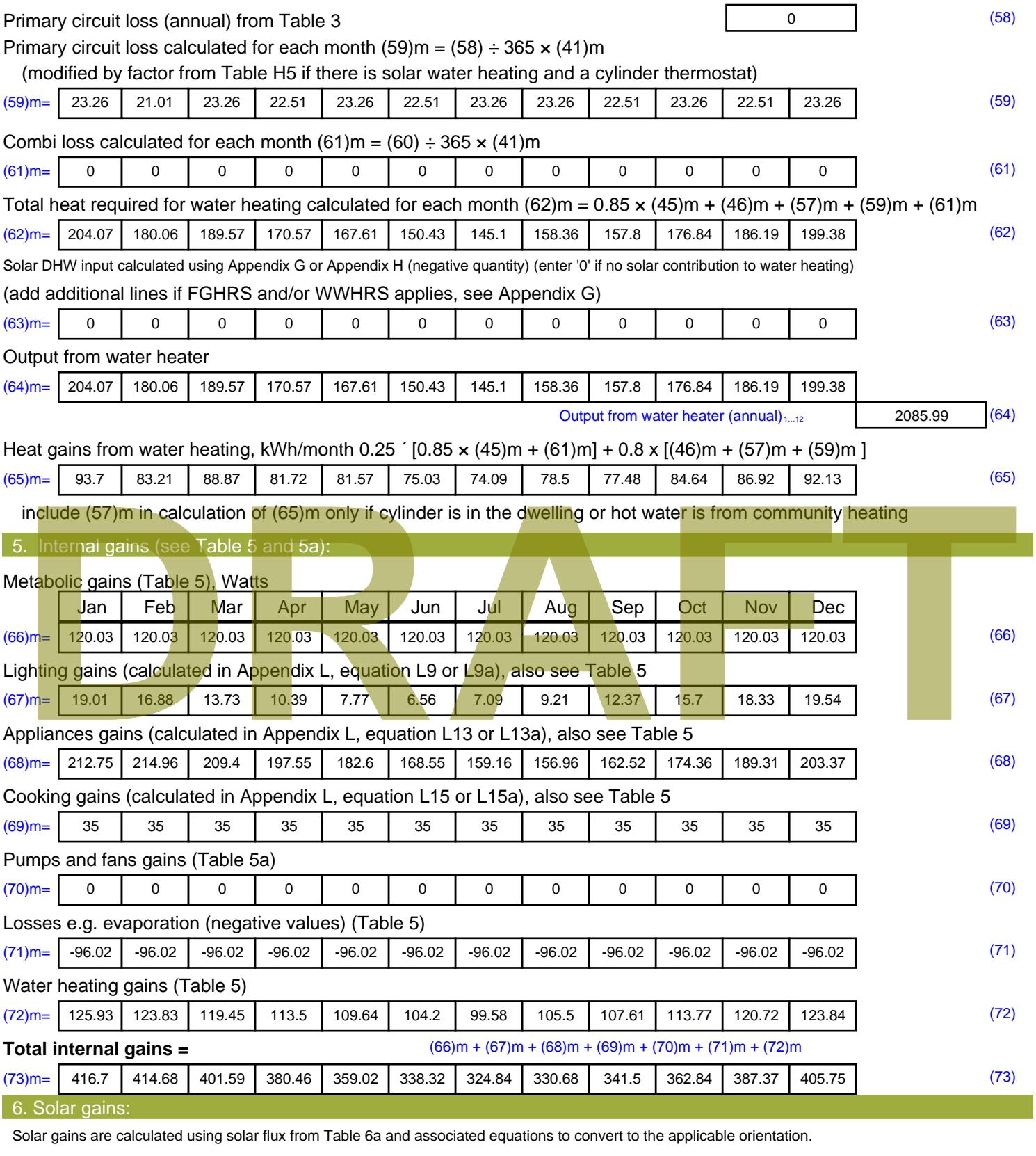

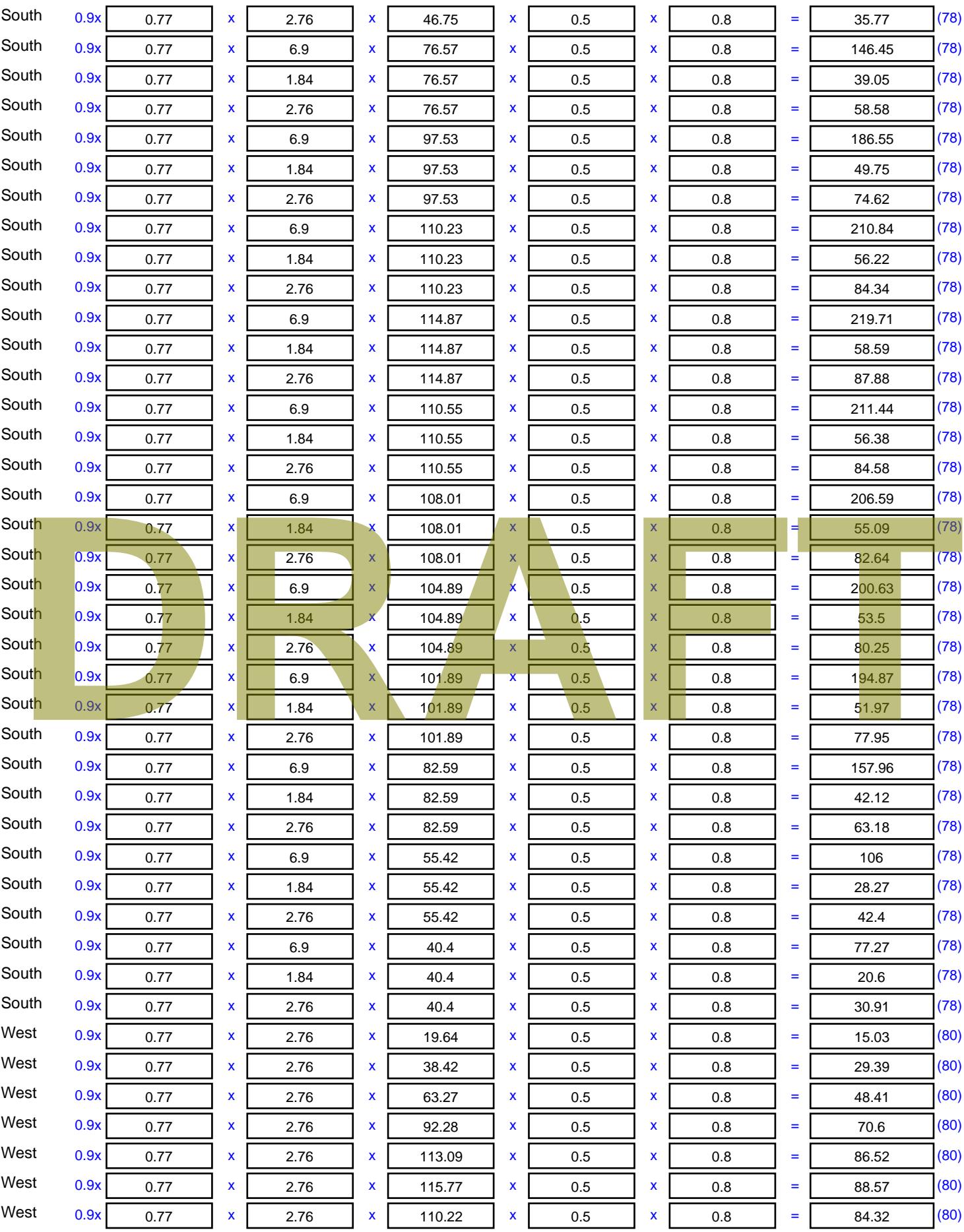

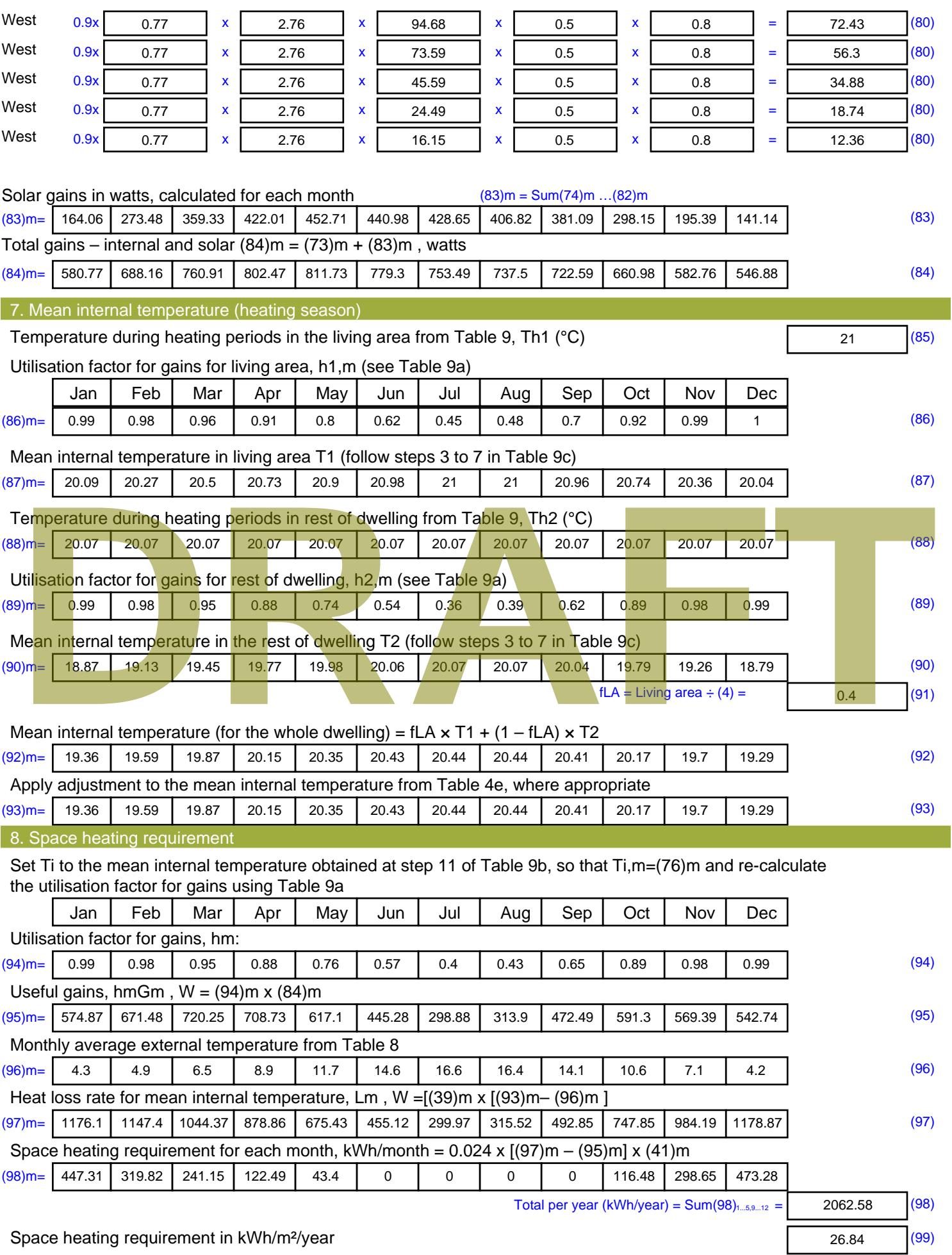
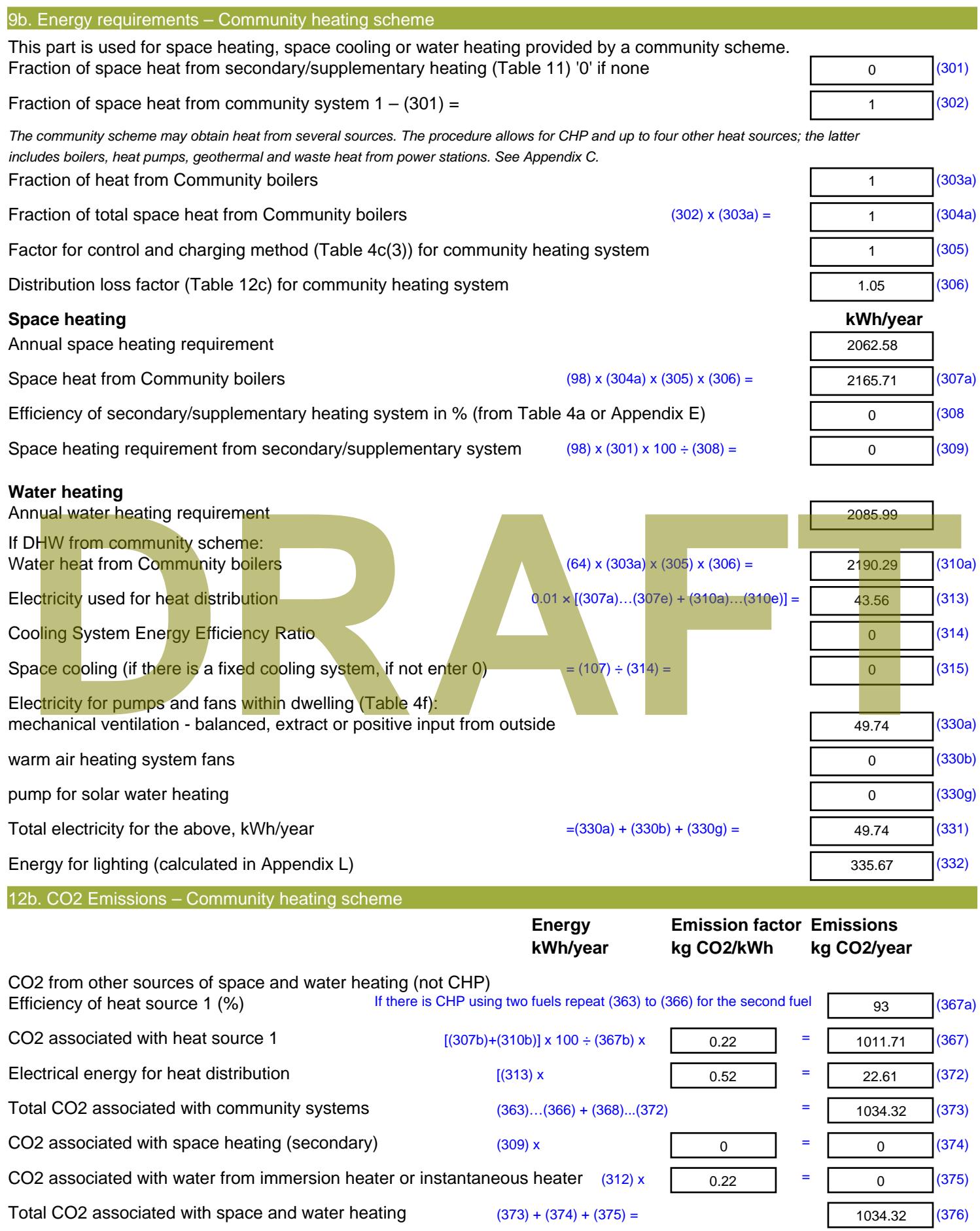

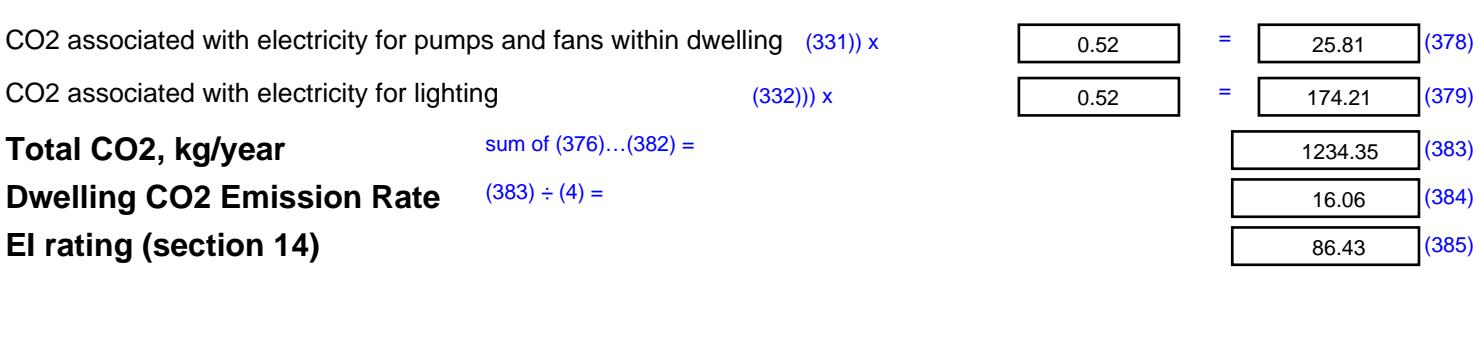

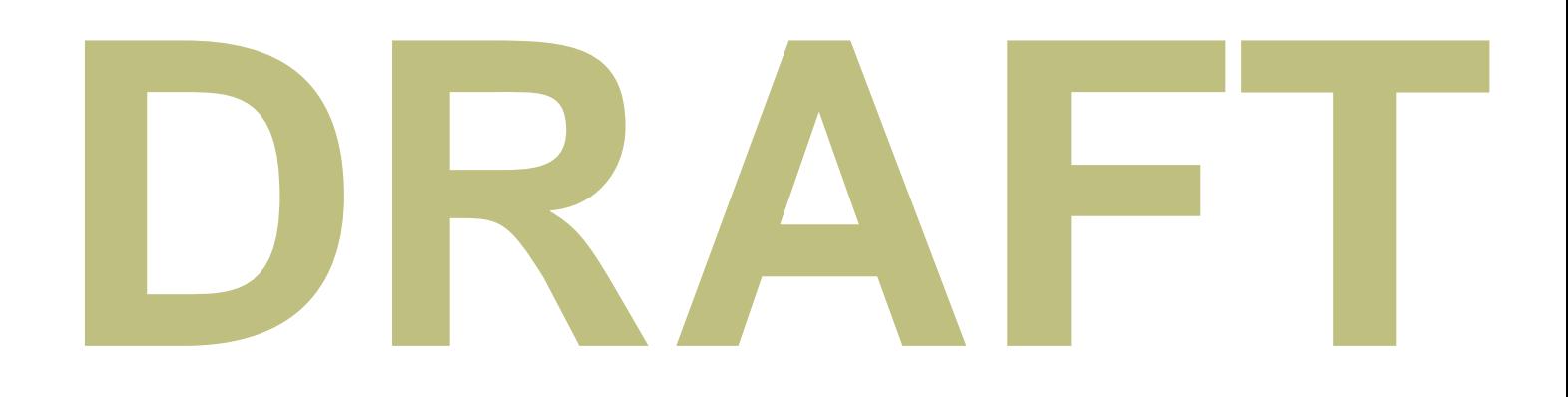

 $(378)$ 

 $(379)$ 

 $(383)$ 

 $(384)$ 

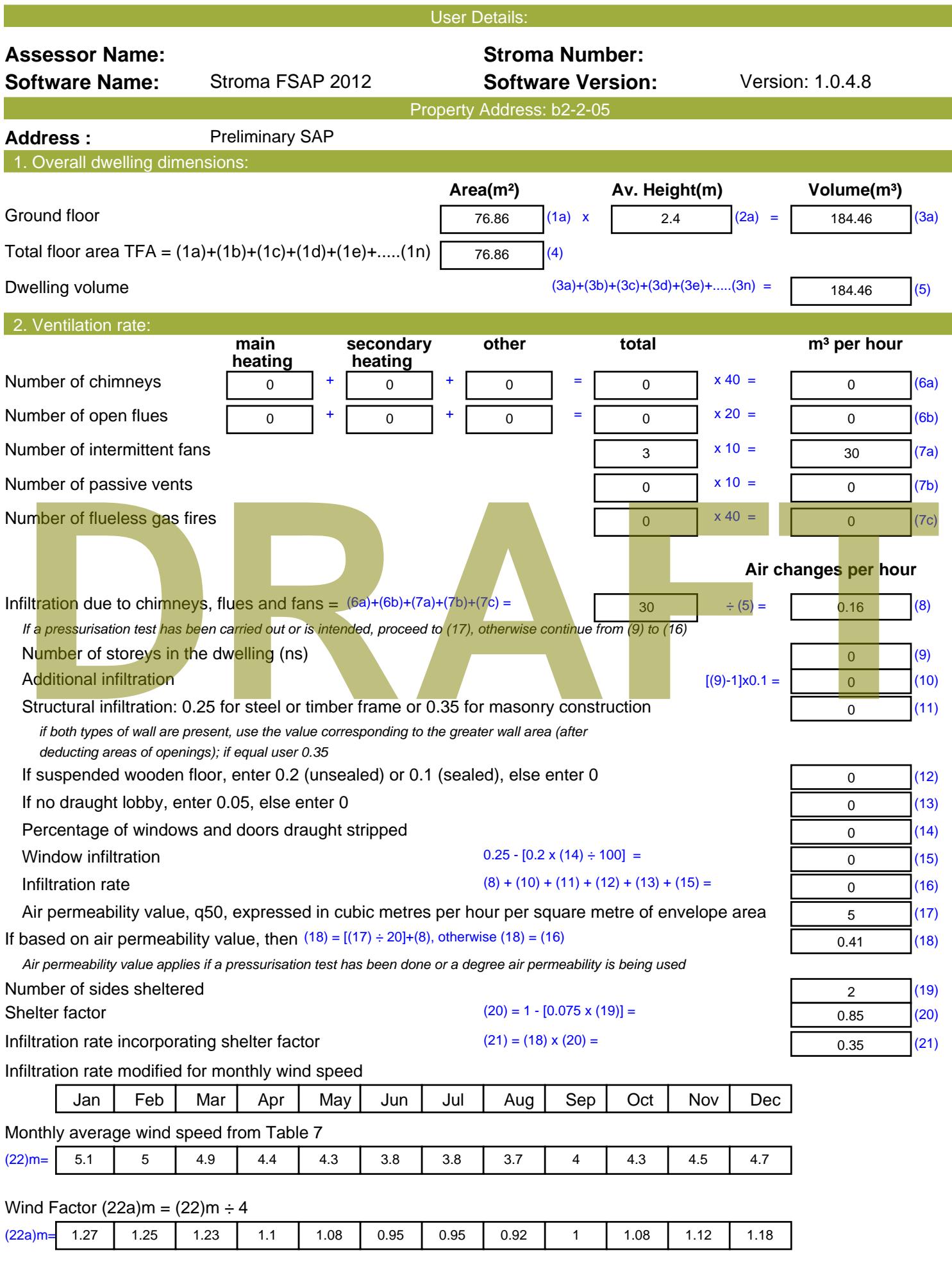

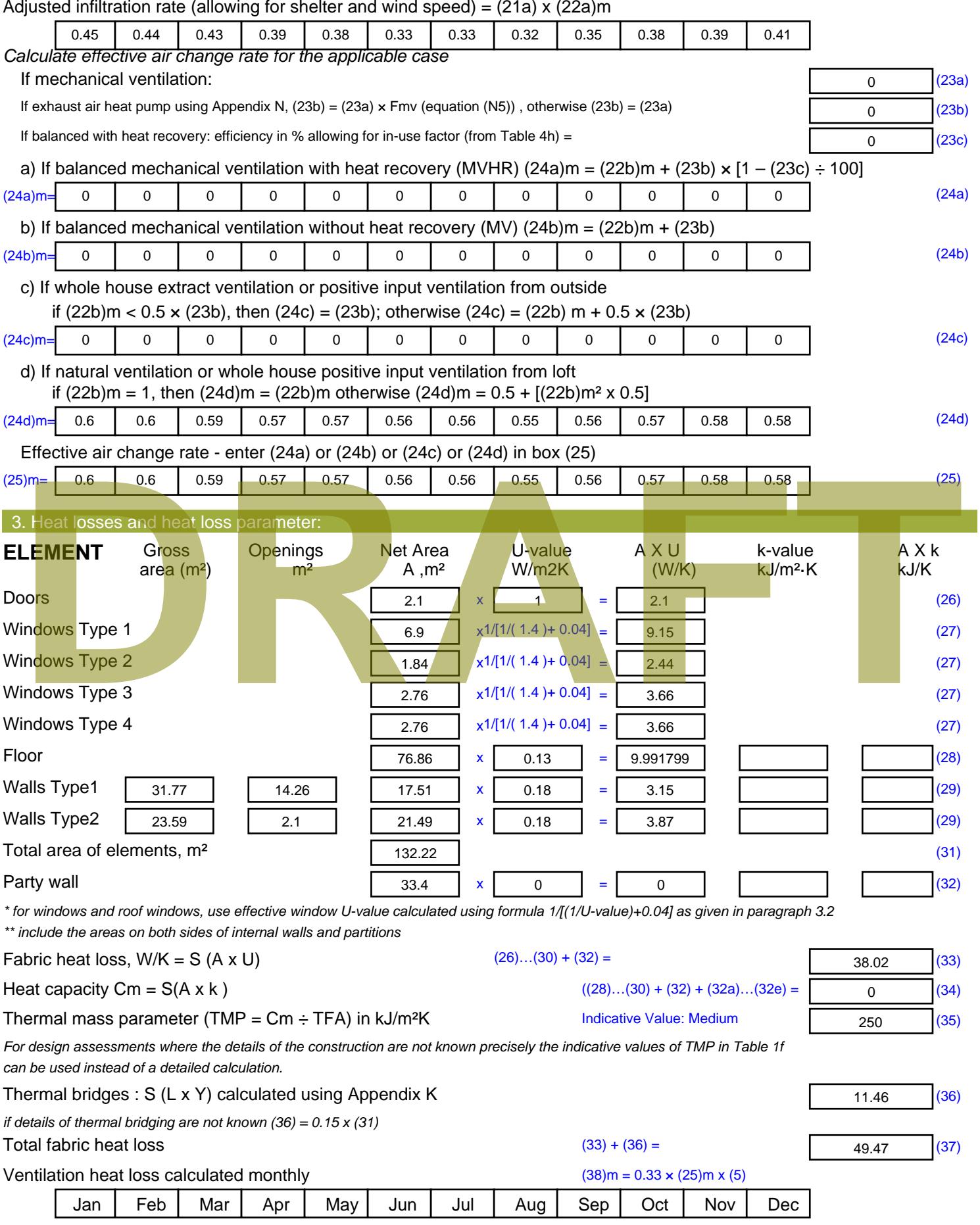

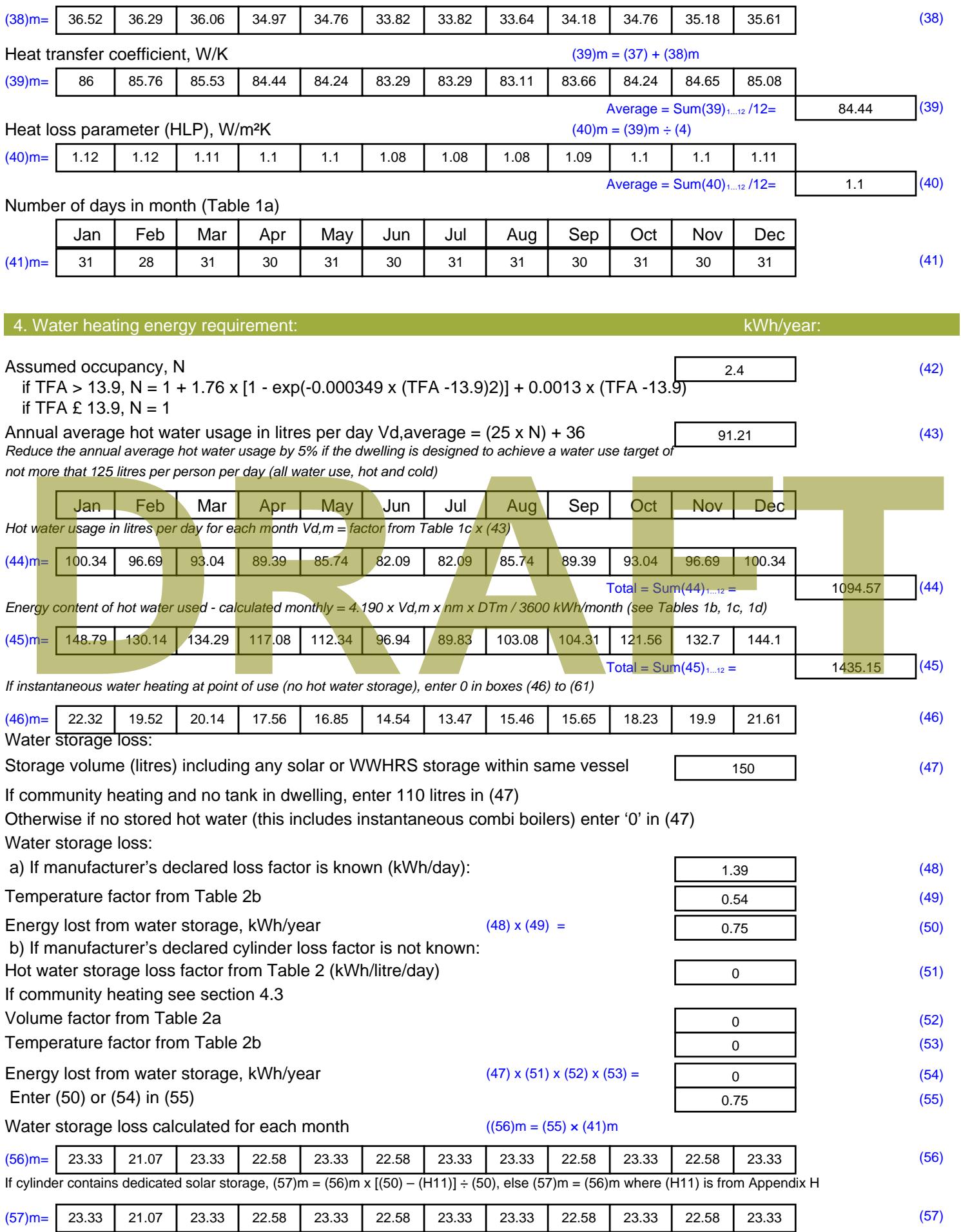

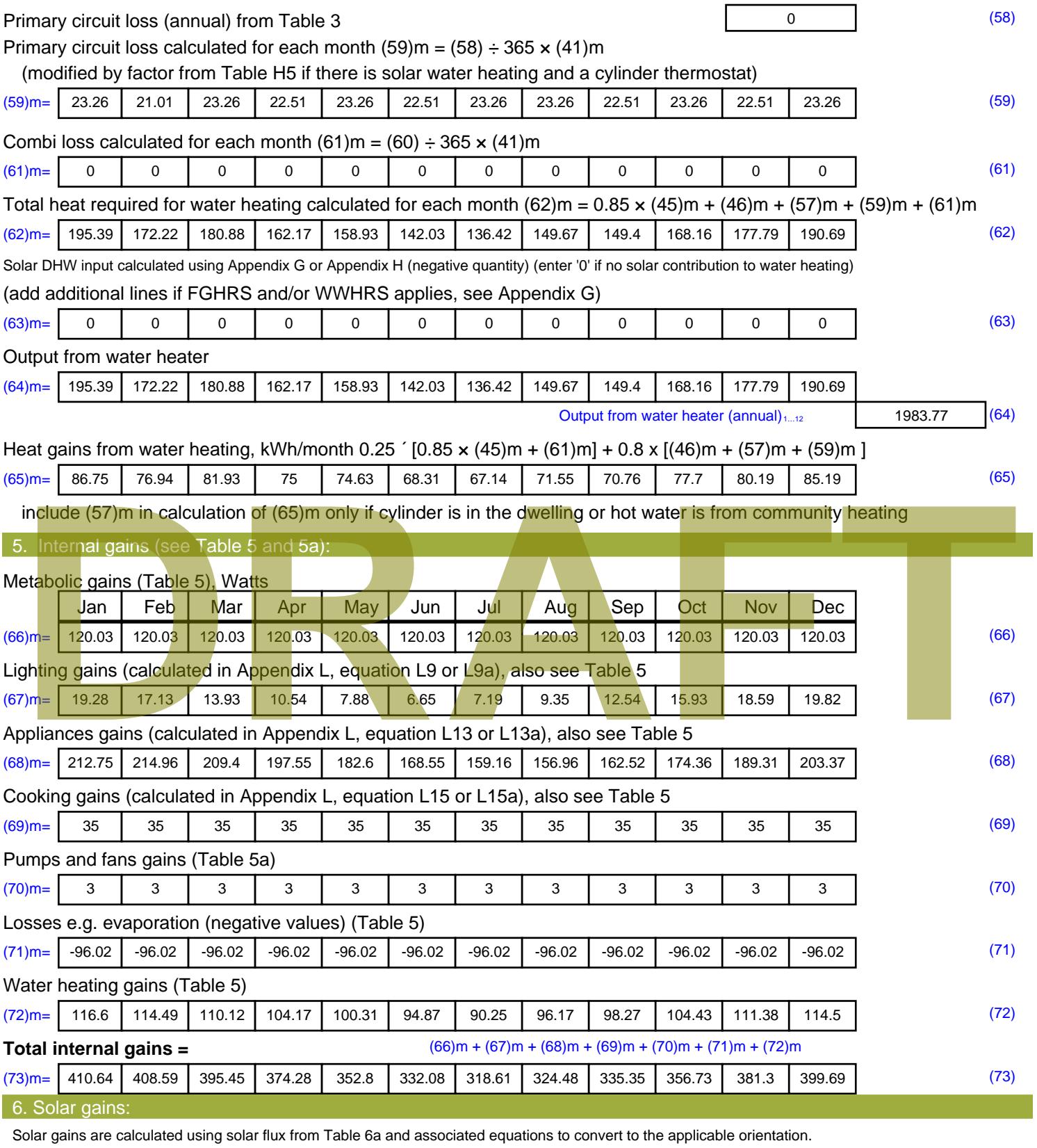

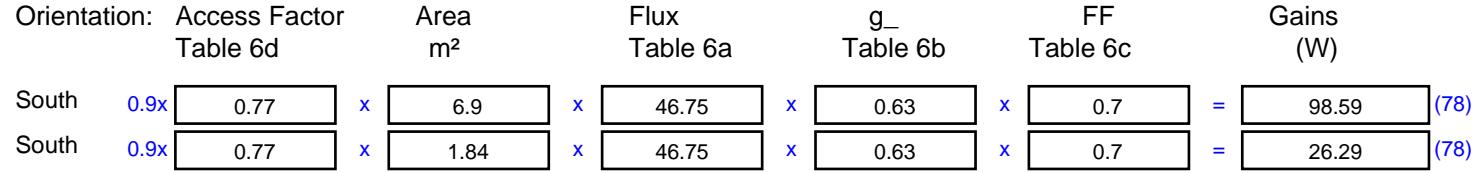

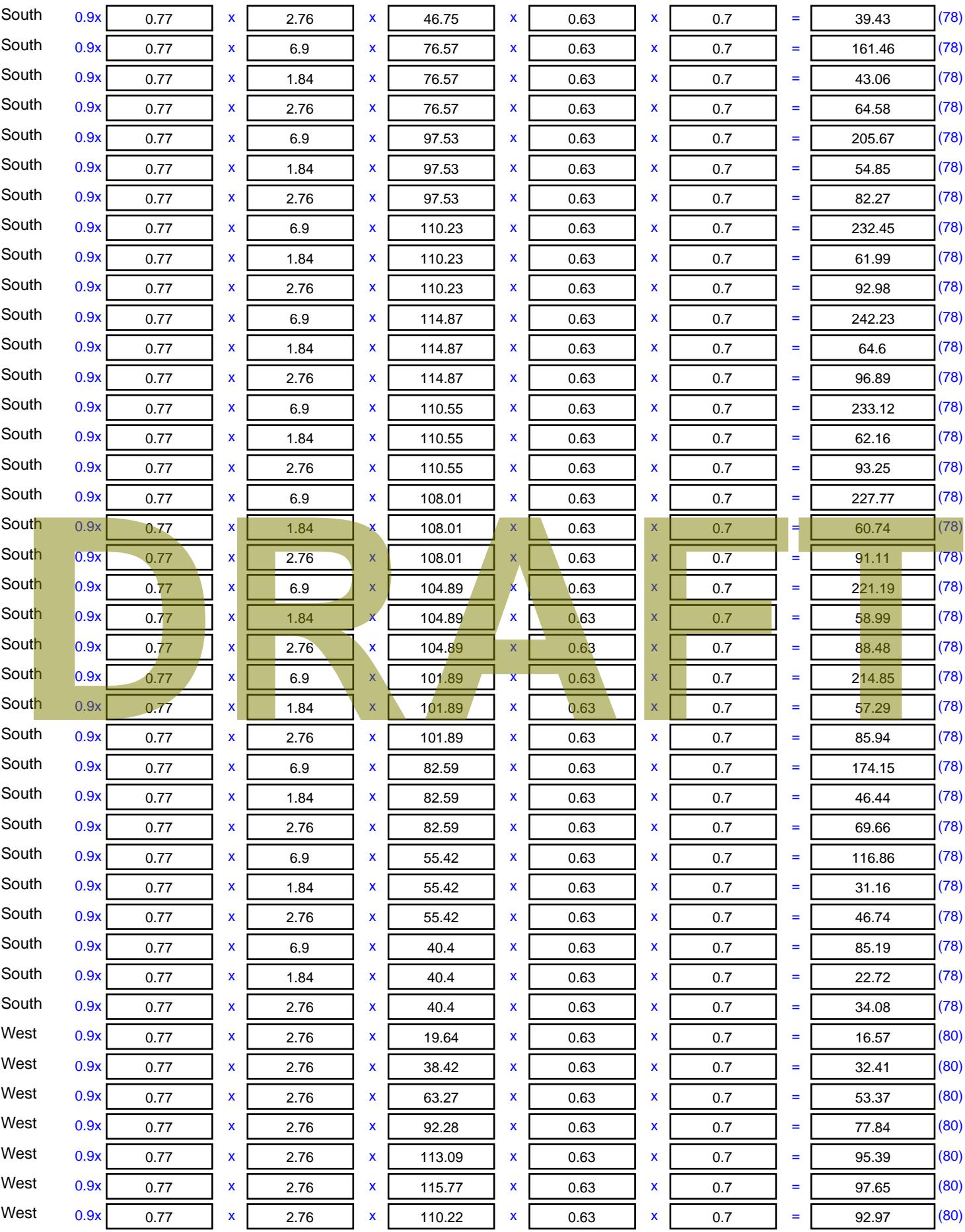

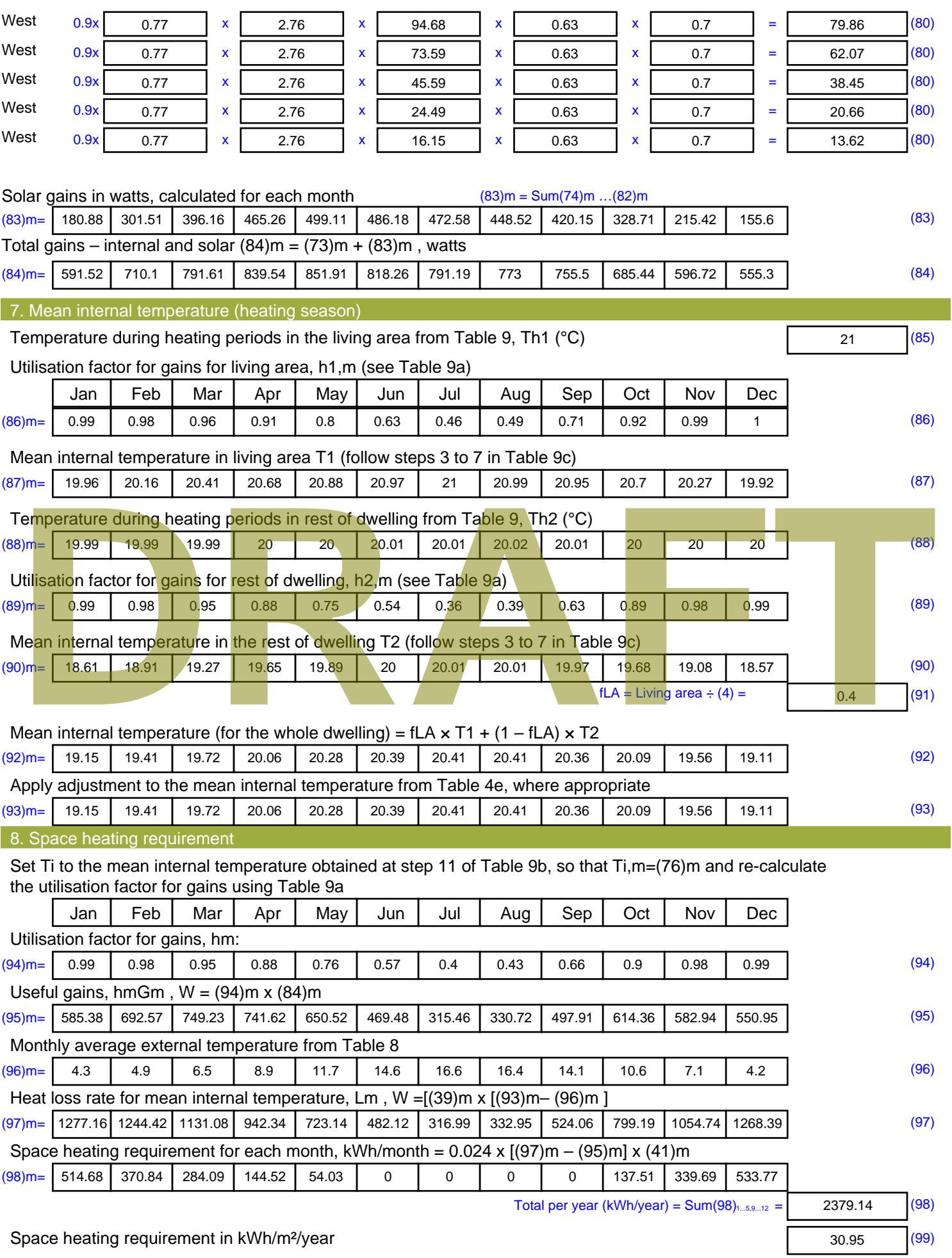

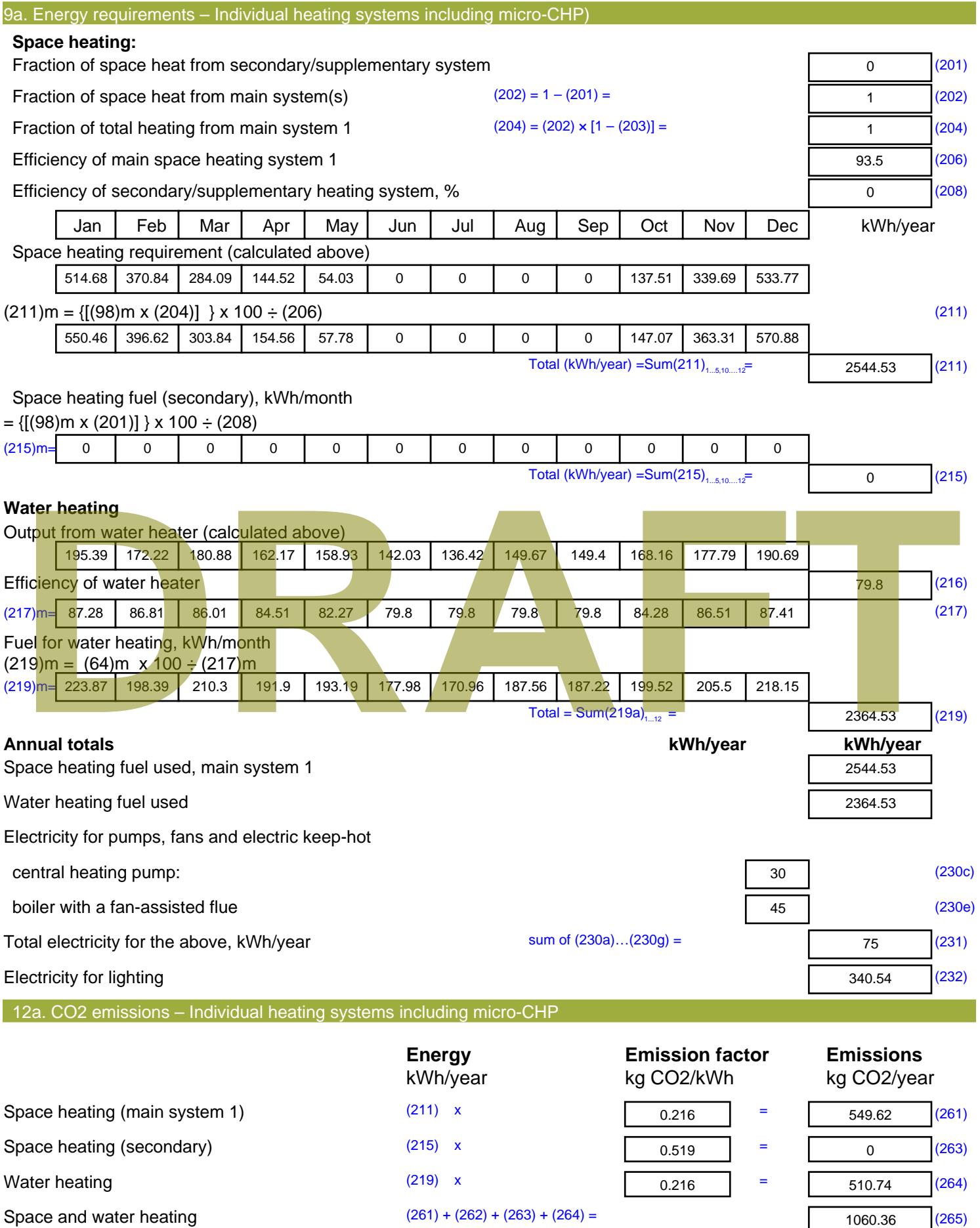

#### Electricity for pumps, fans and electric keep-hot  $(231)$  x  $0.519$  = 38.93 (267) Electricity for lighting (232) x  $0.519$  = 176.74 (268) Total CO2, kg/year  $s$  sum of  $(265)...(271) =$ 1276.02 (272) **TER =** 16.6 (273)

**TER WorkSheet: New dwelling design stage**

# **DRAFT**

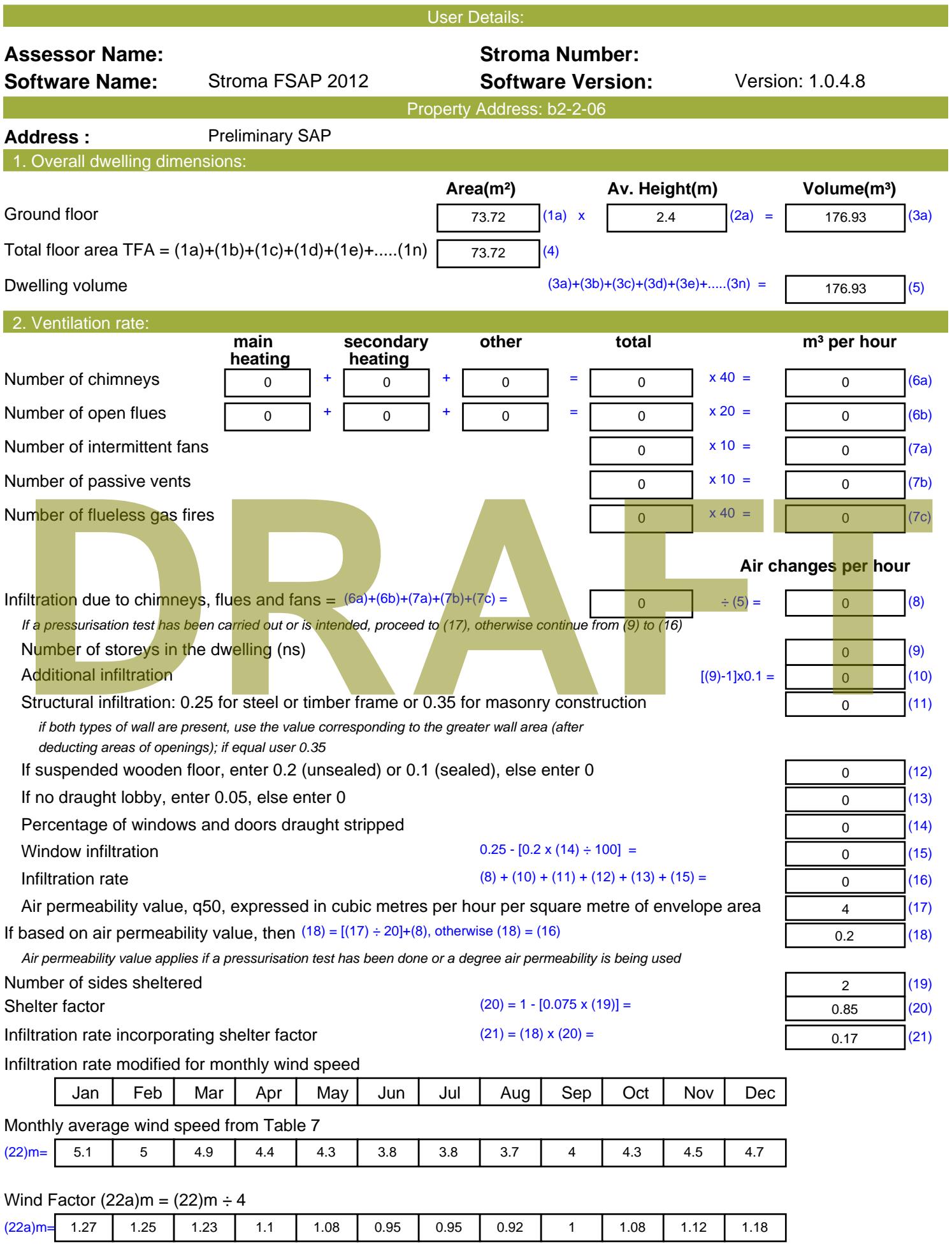

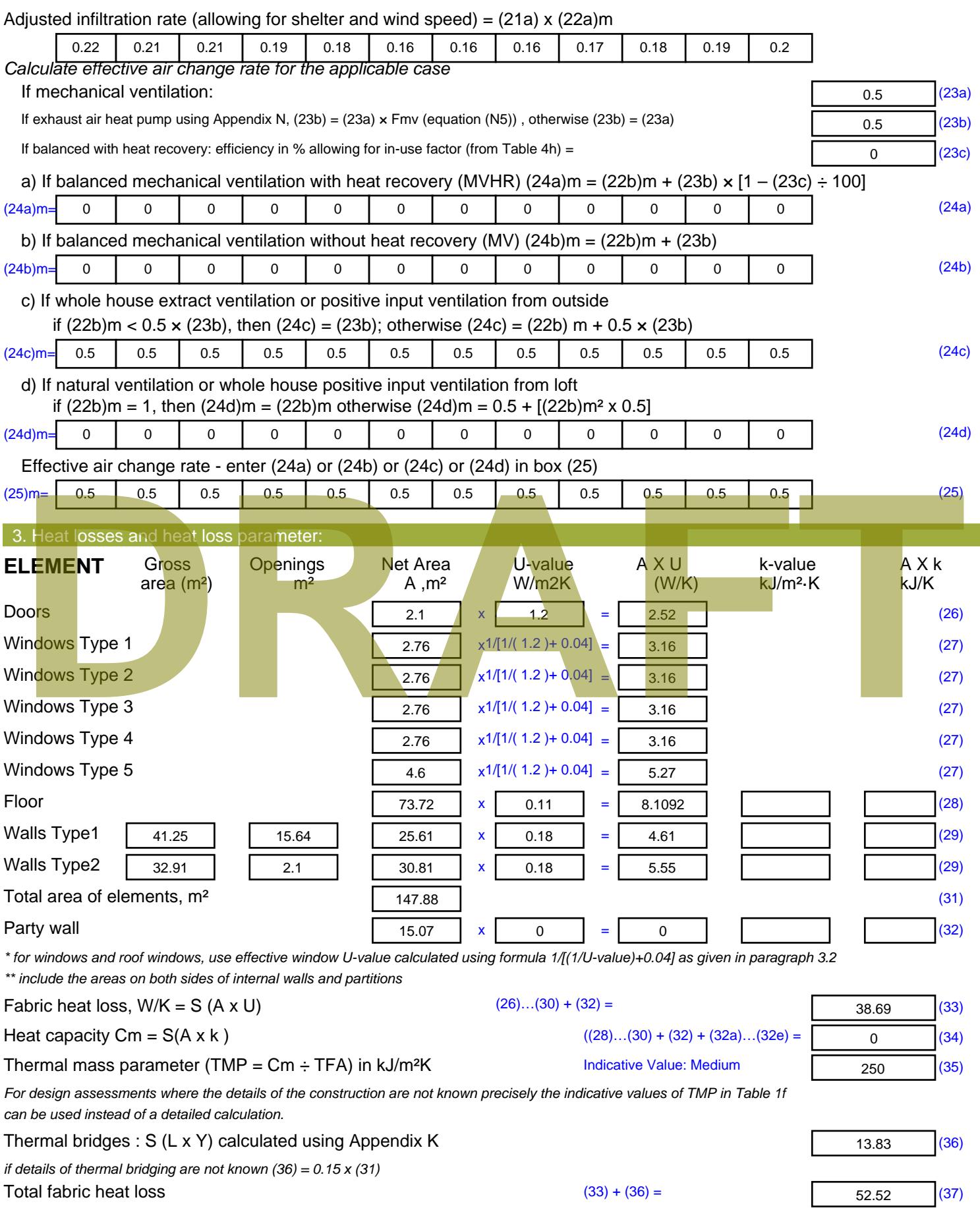

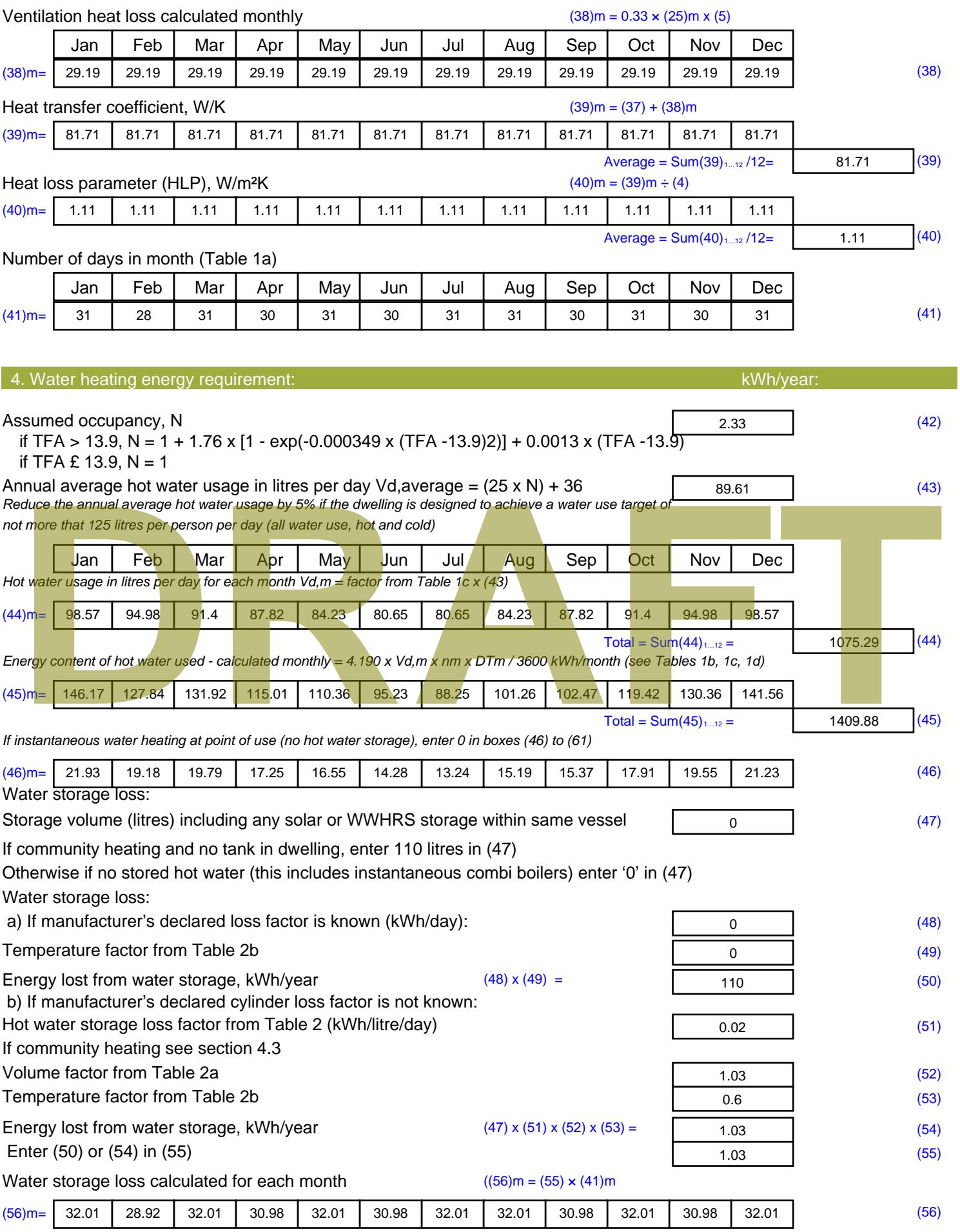

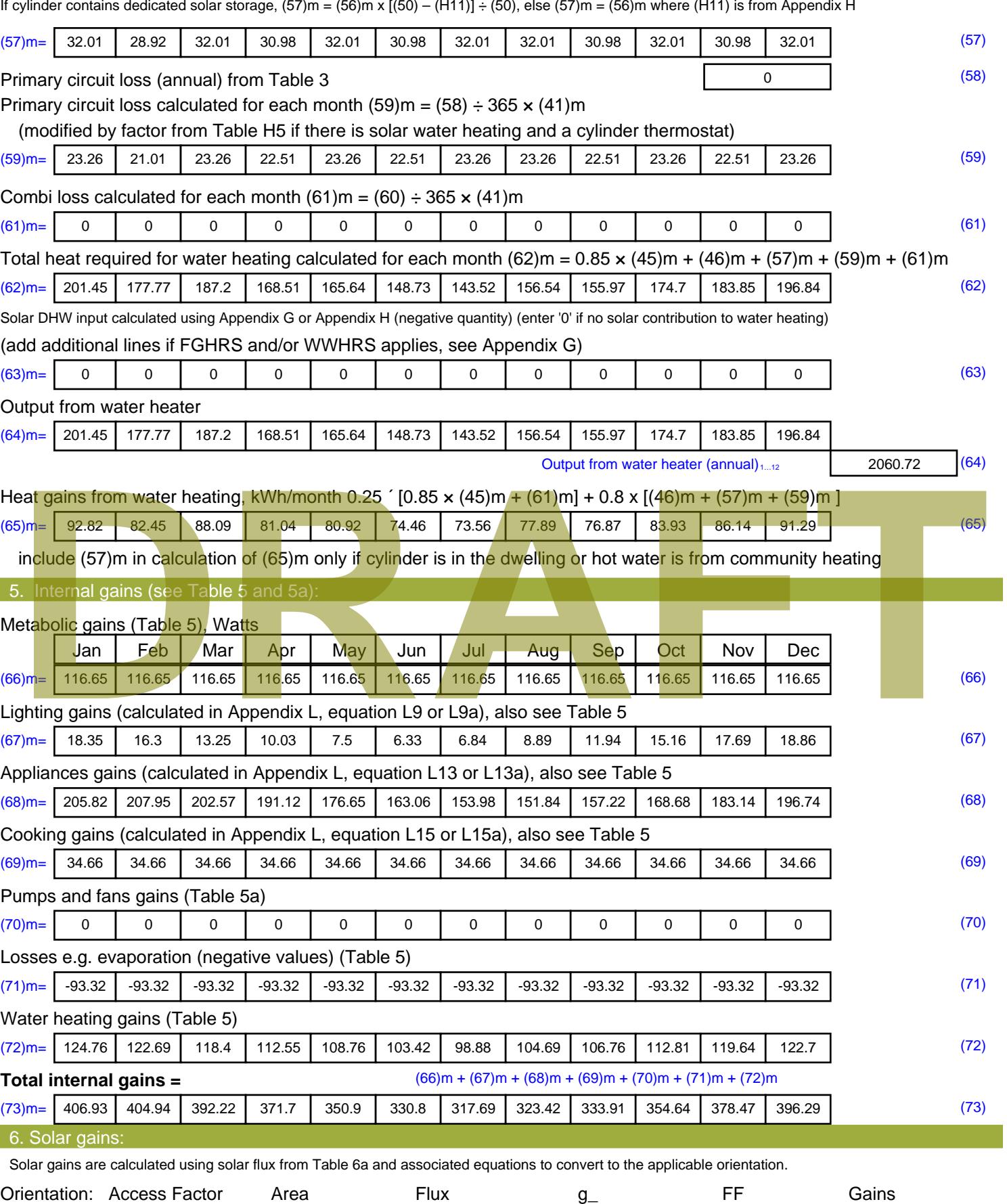

Table 6d <sup>m</sup><sup>²</sup> Table 6a Table 6b Table 6c (W)

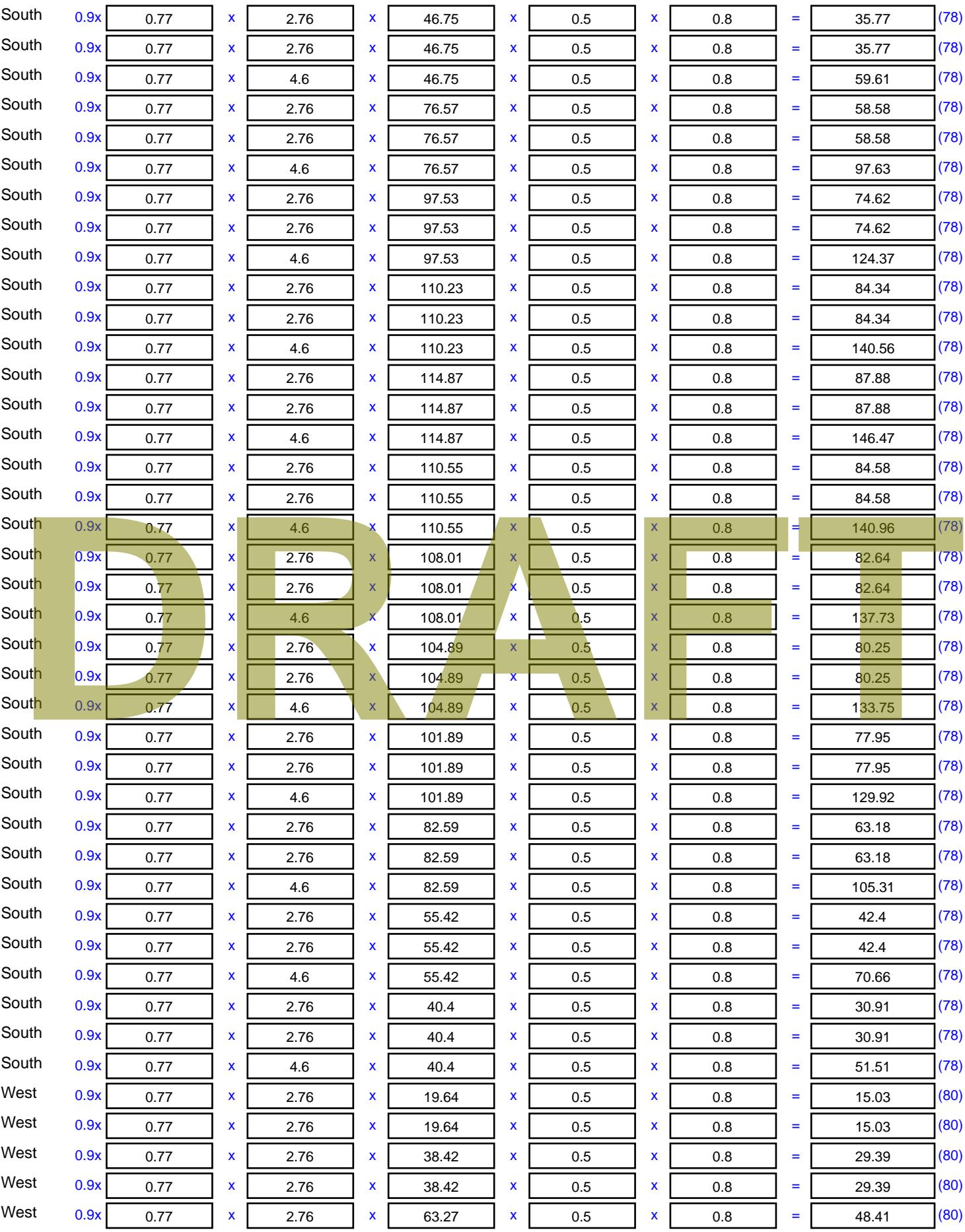

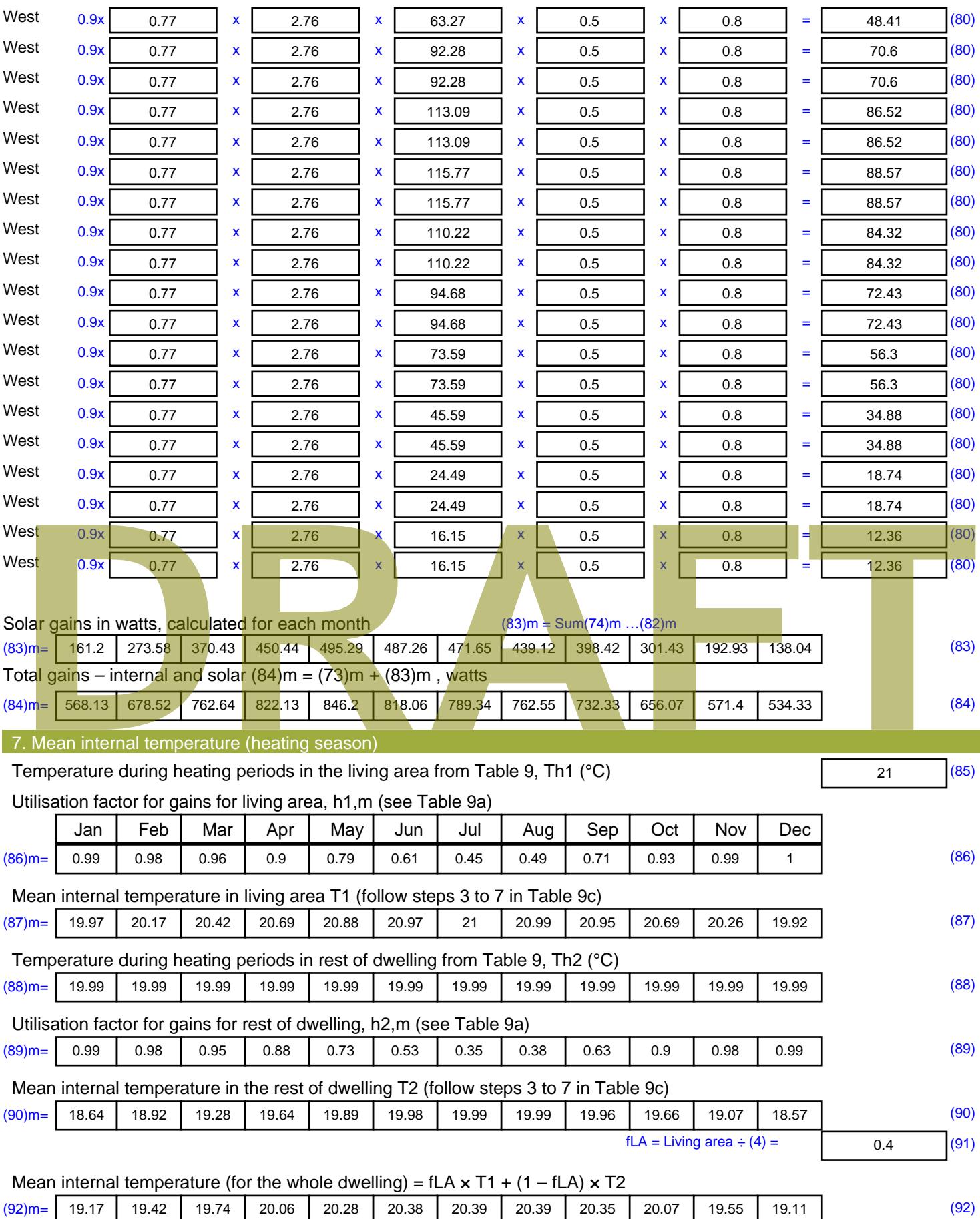

Apply adjustment to the mean internal temperature from Table 4e, where appropriate

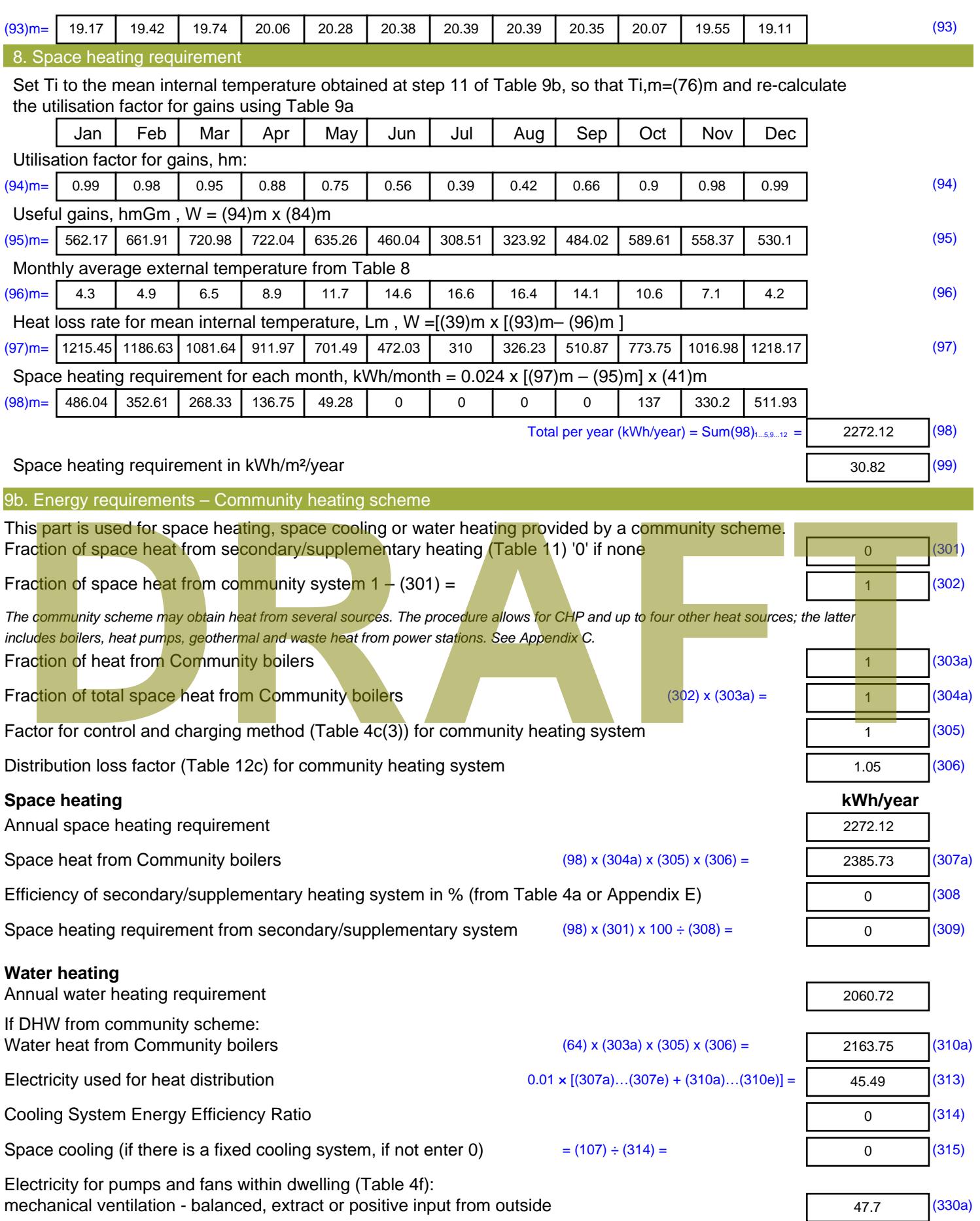

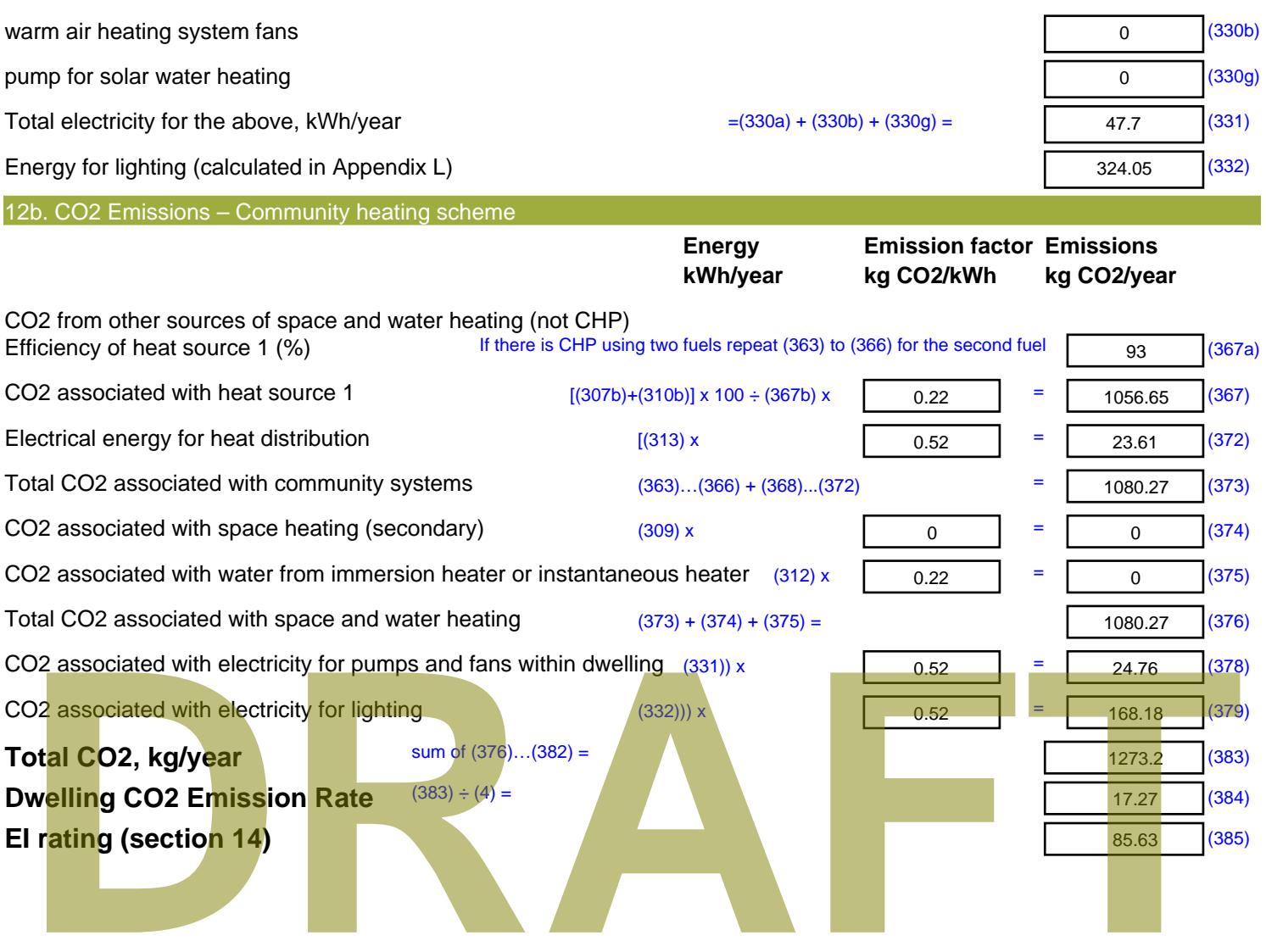

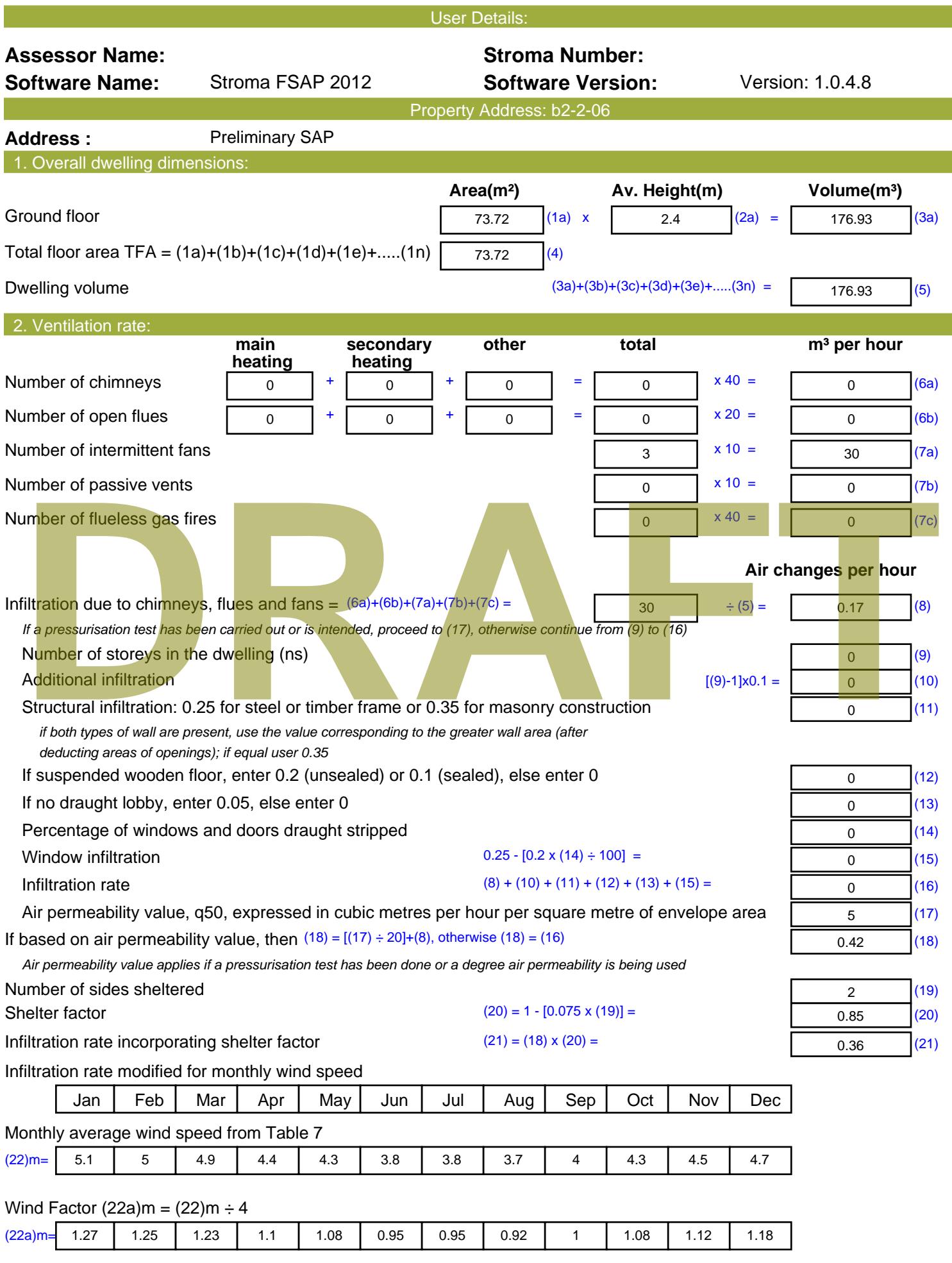

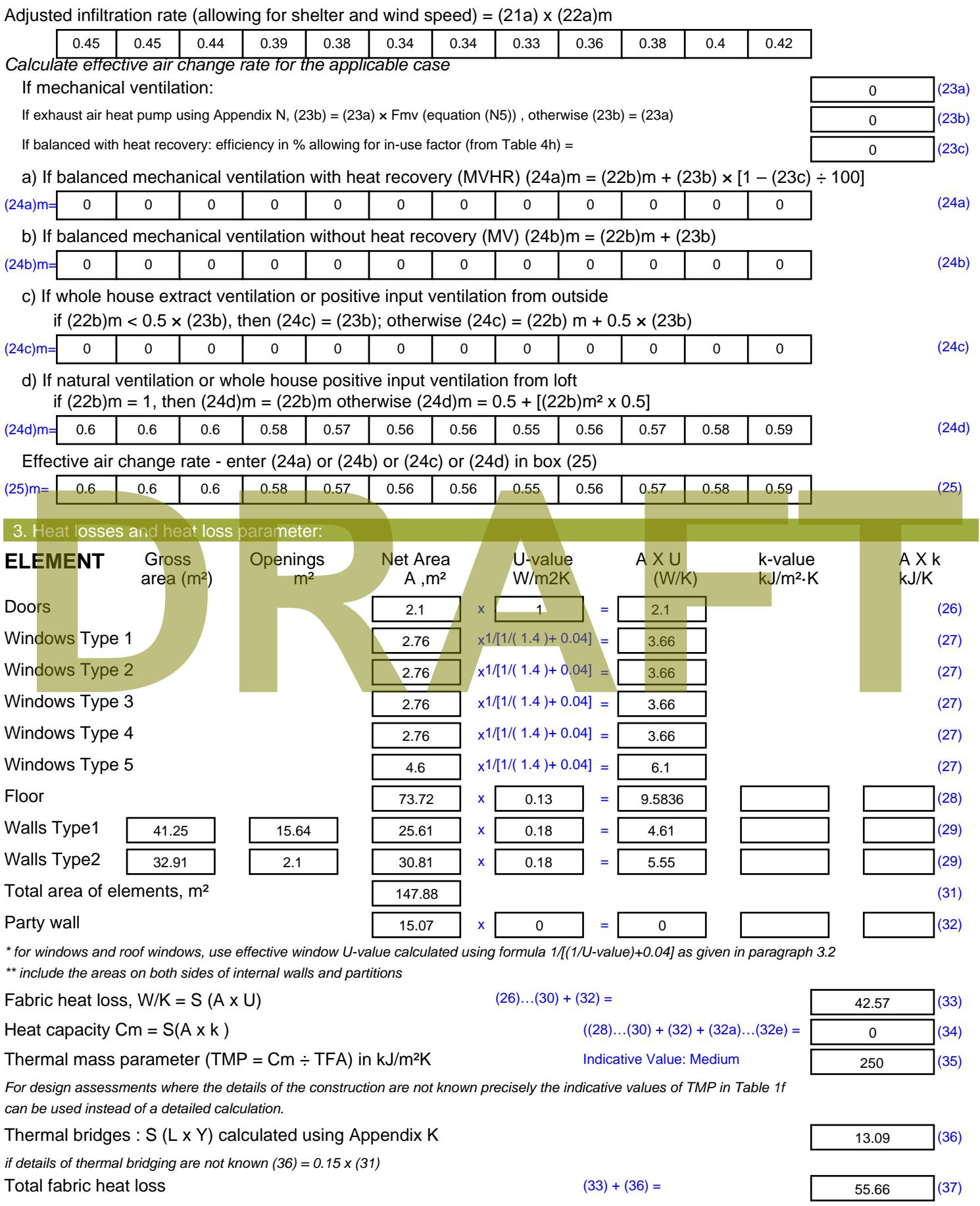

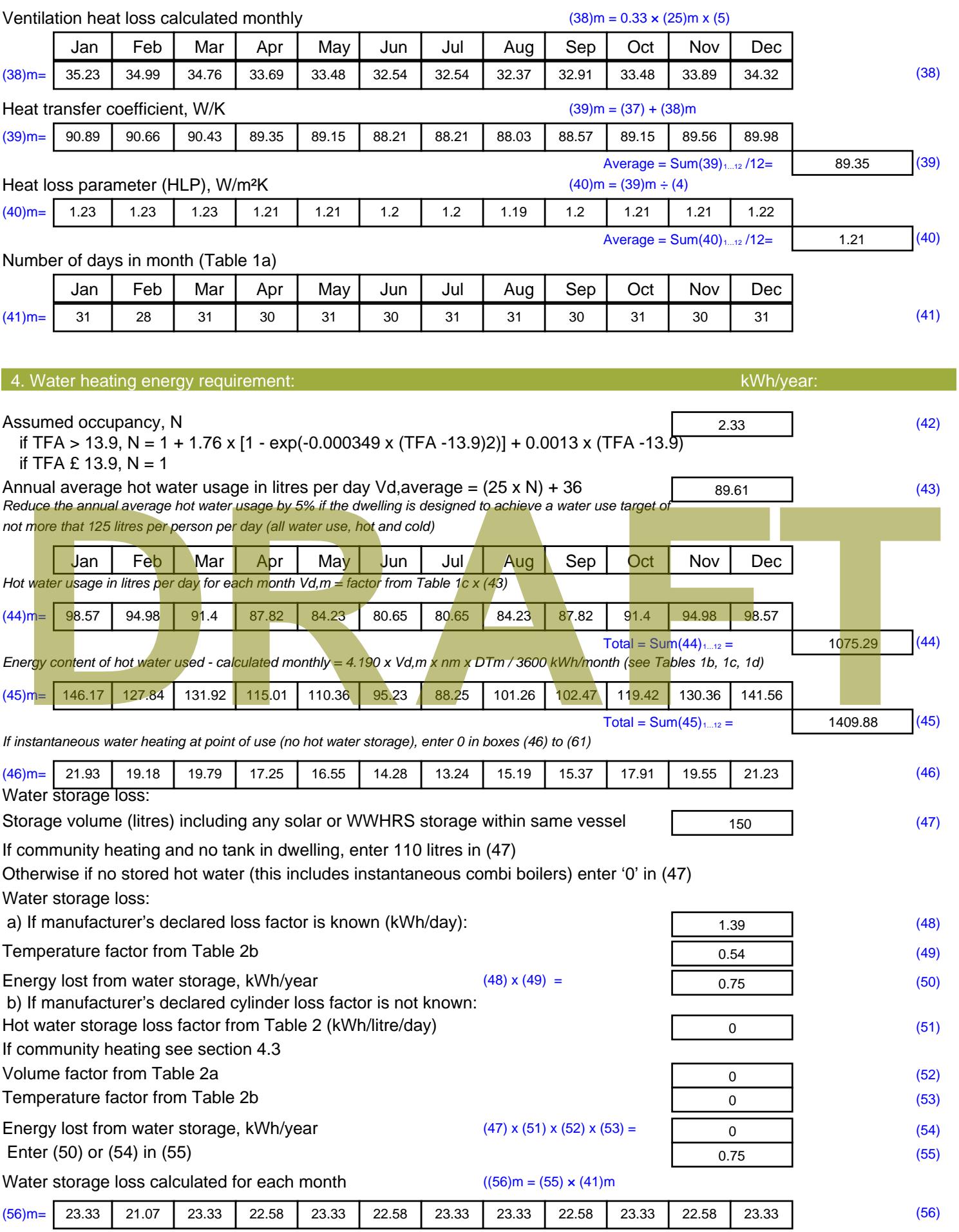

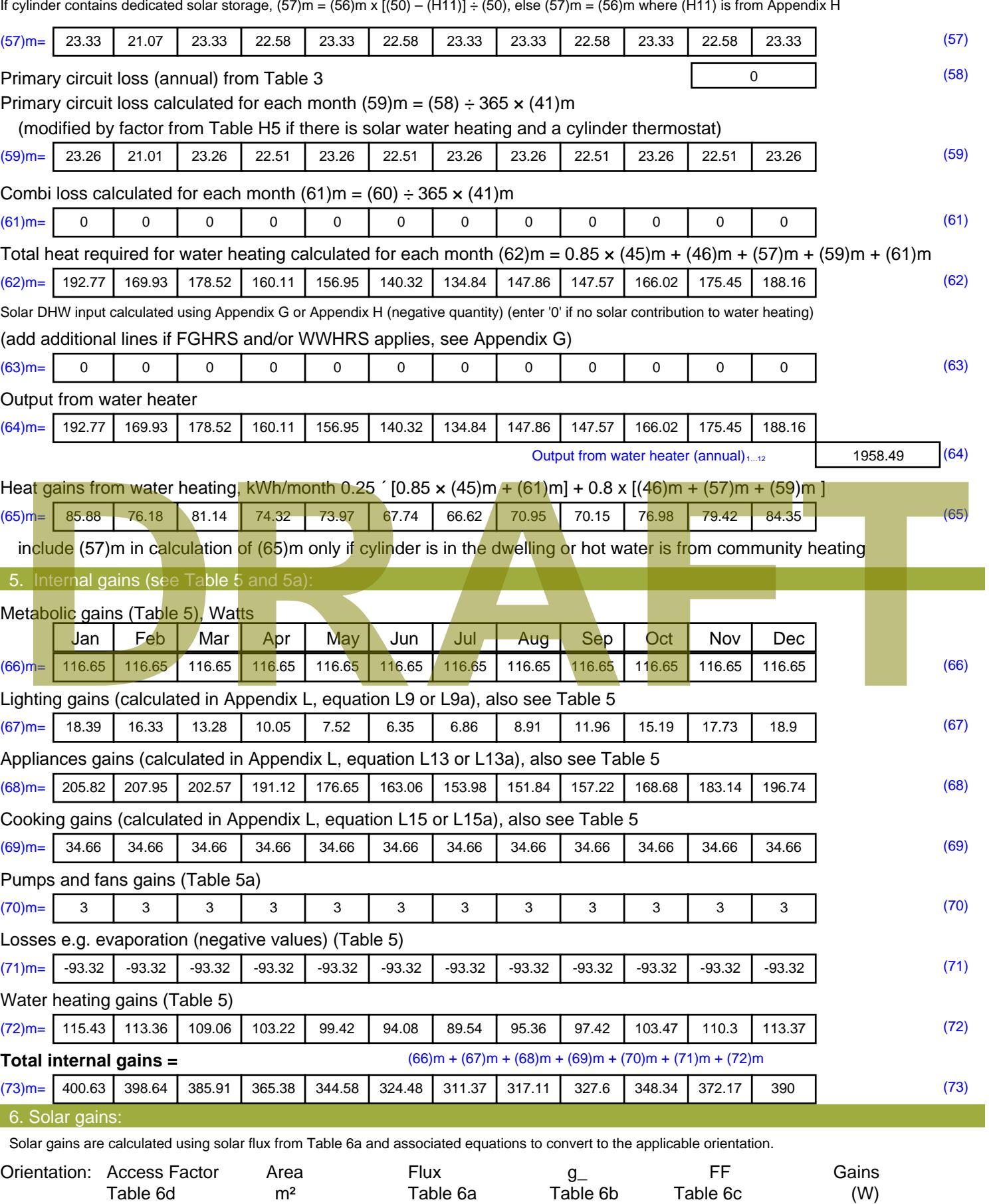

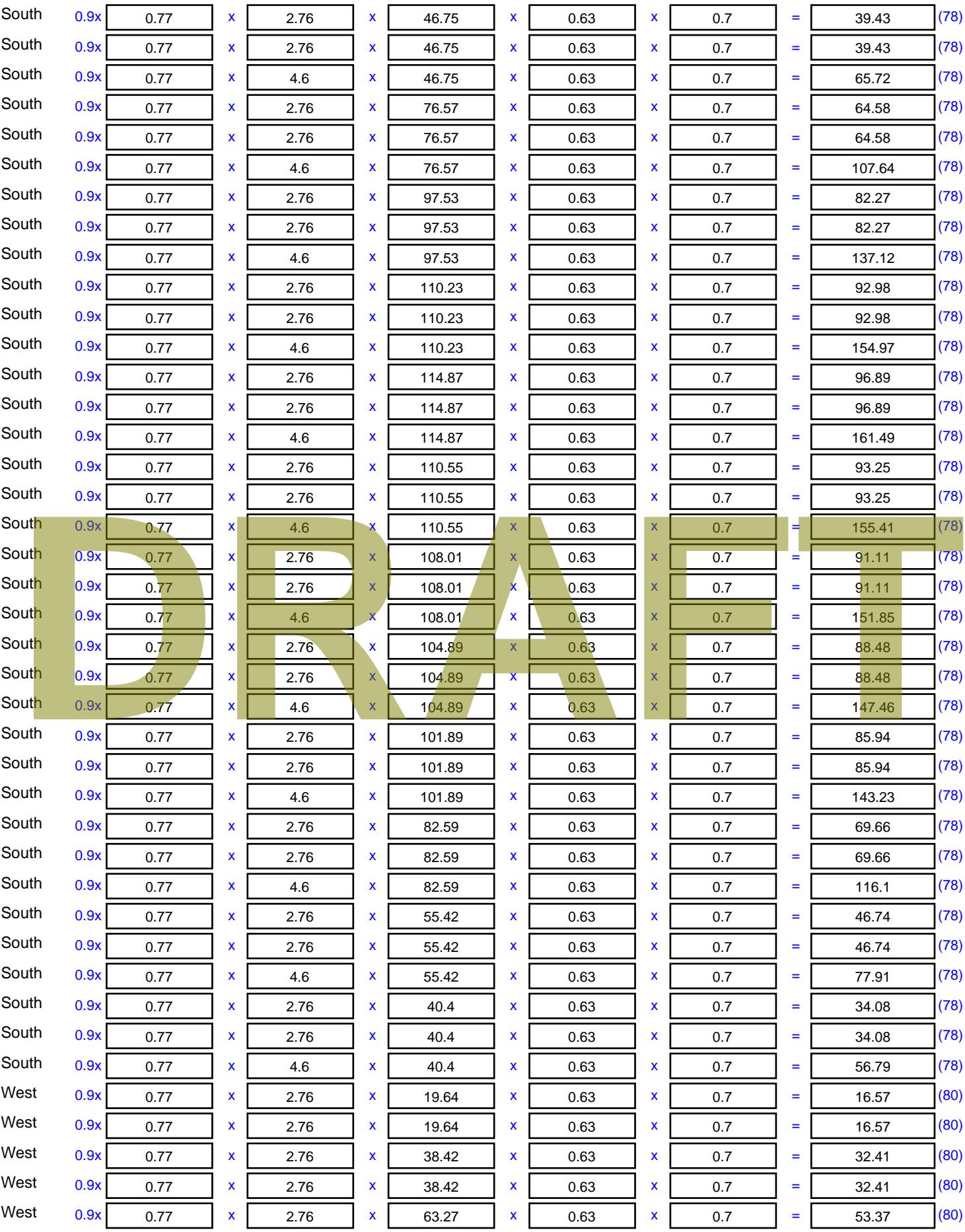

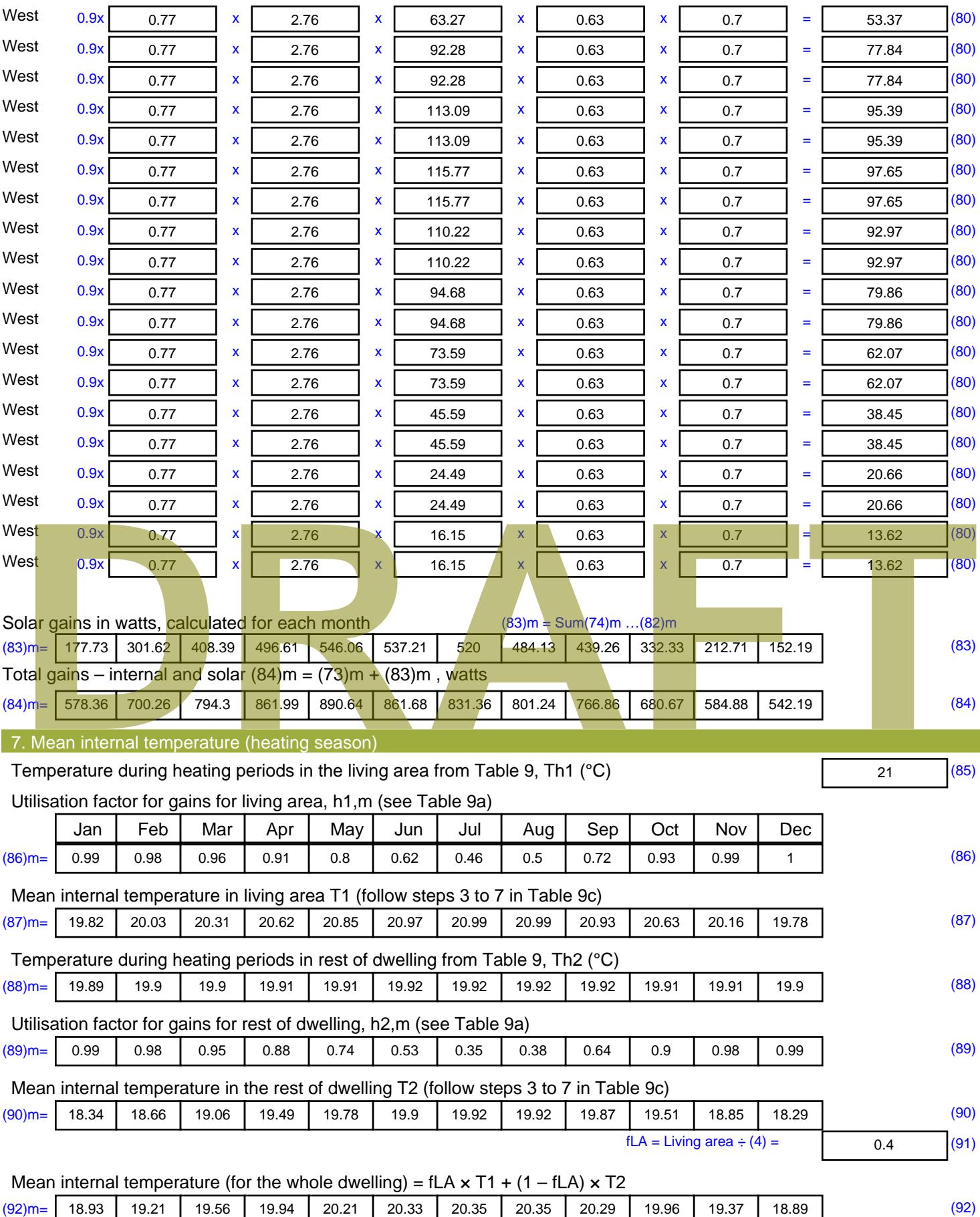

Apply adjustment to the mean internal temperature from Table 4e, where appropriate

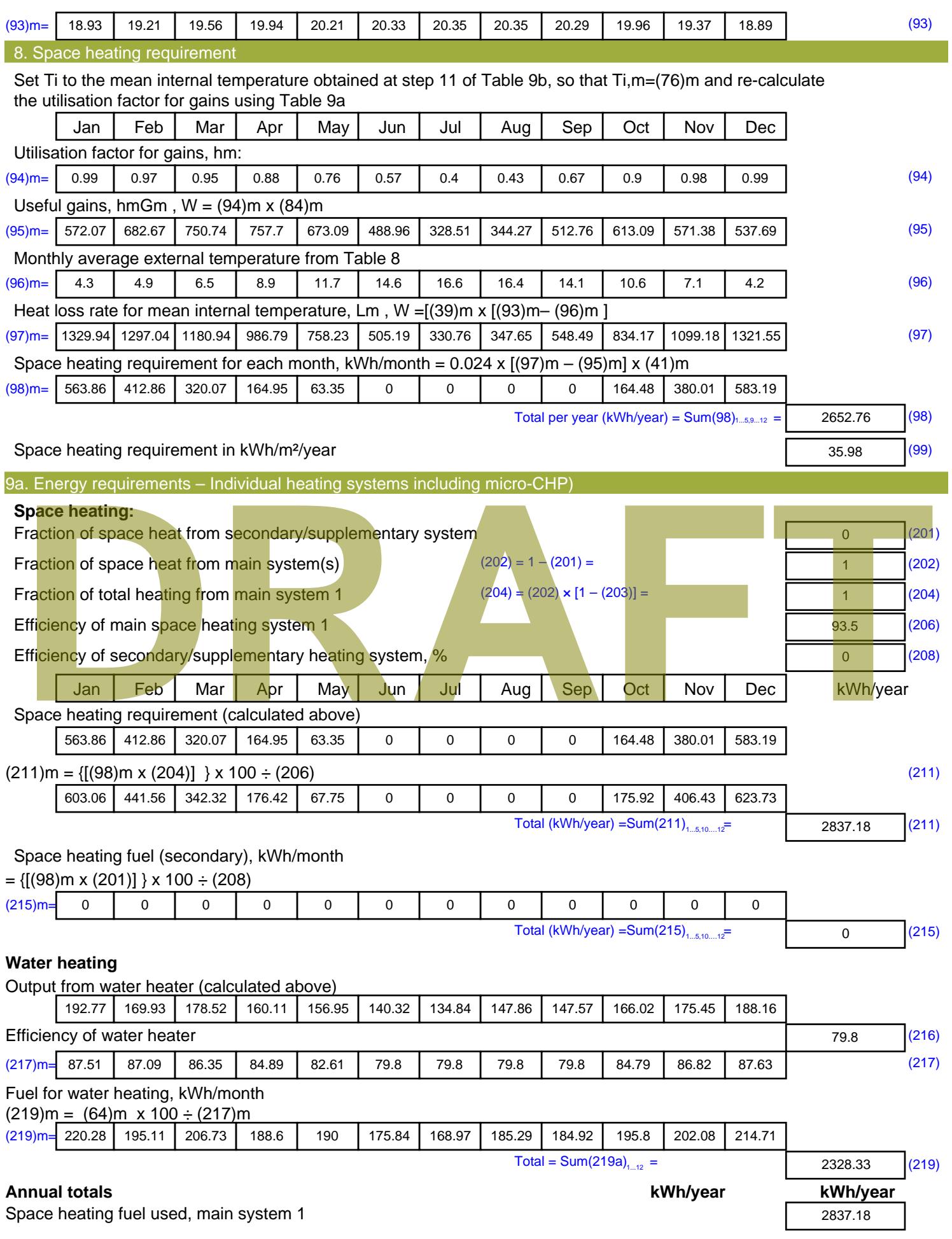

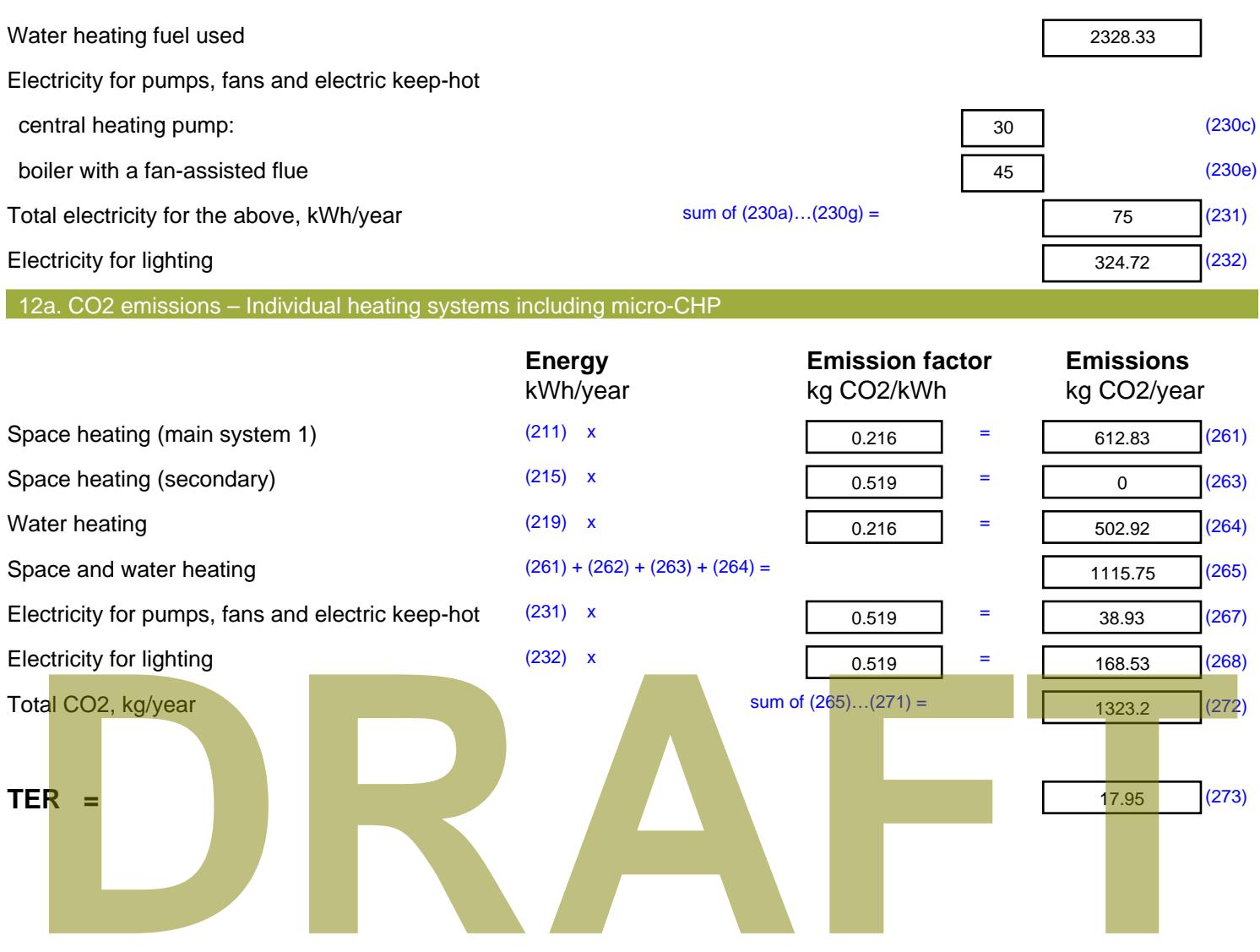

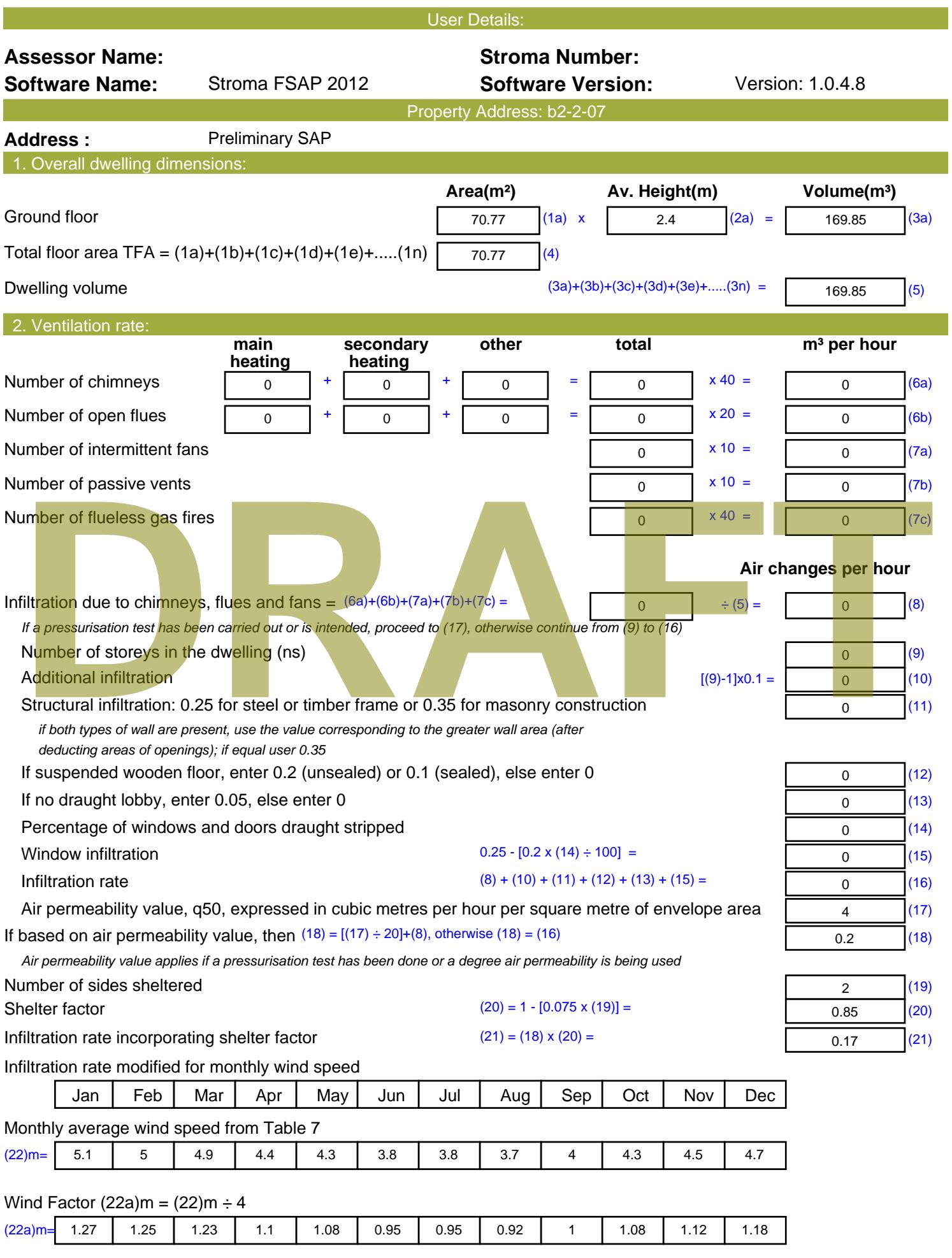

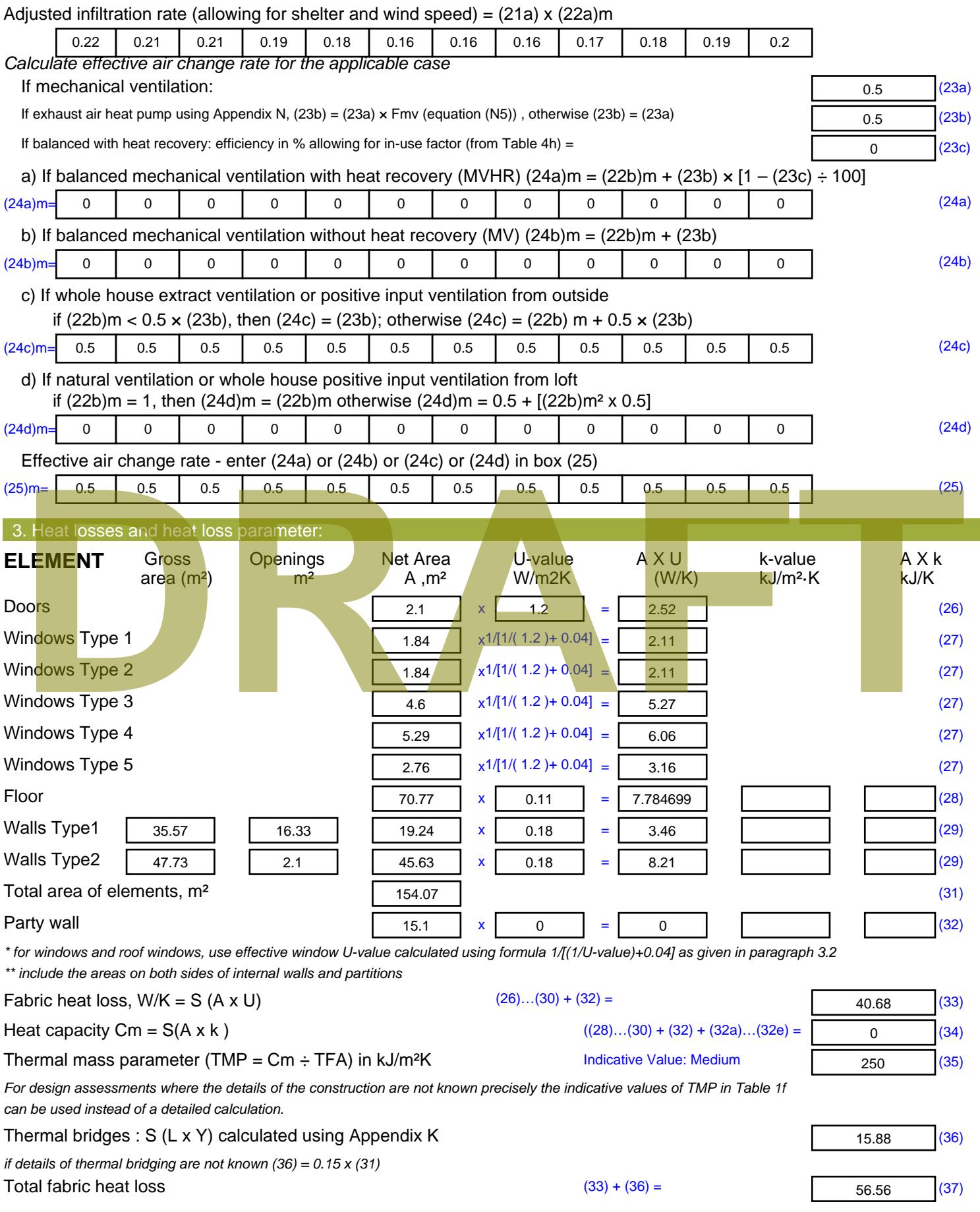

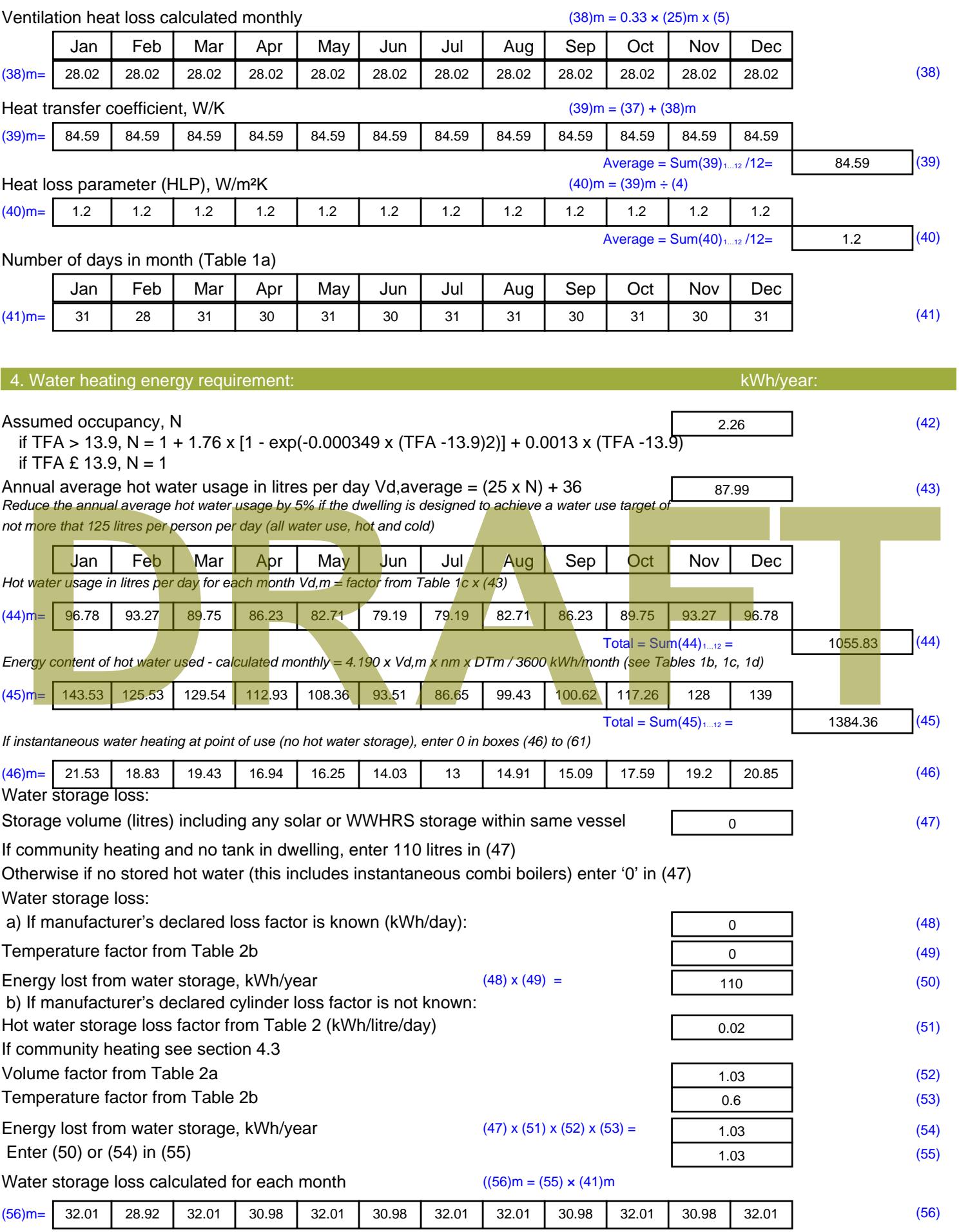

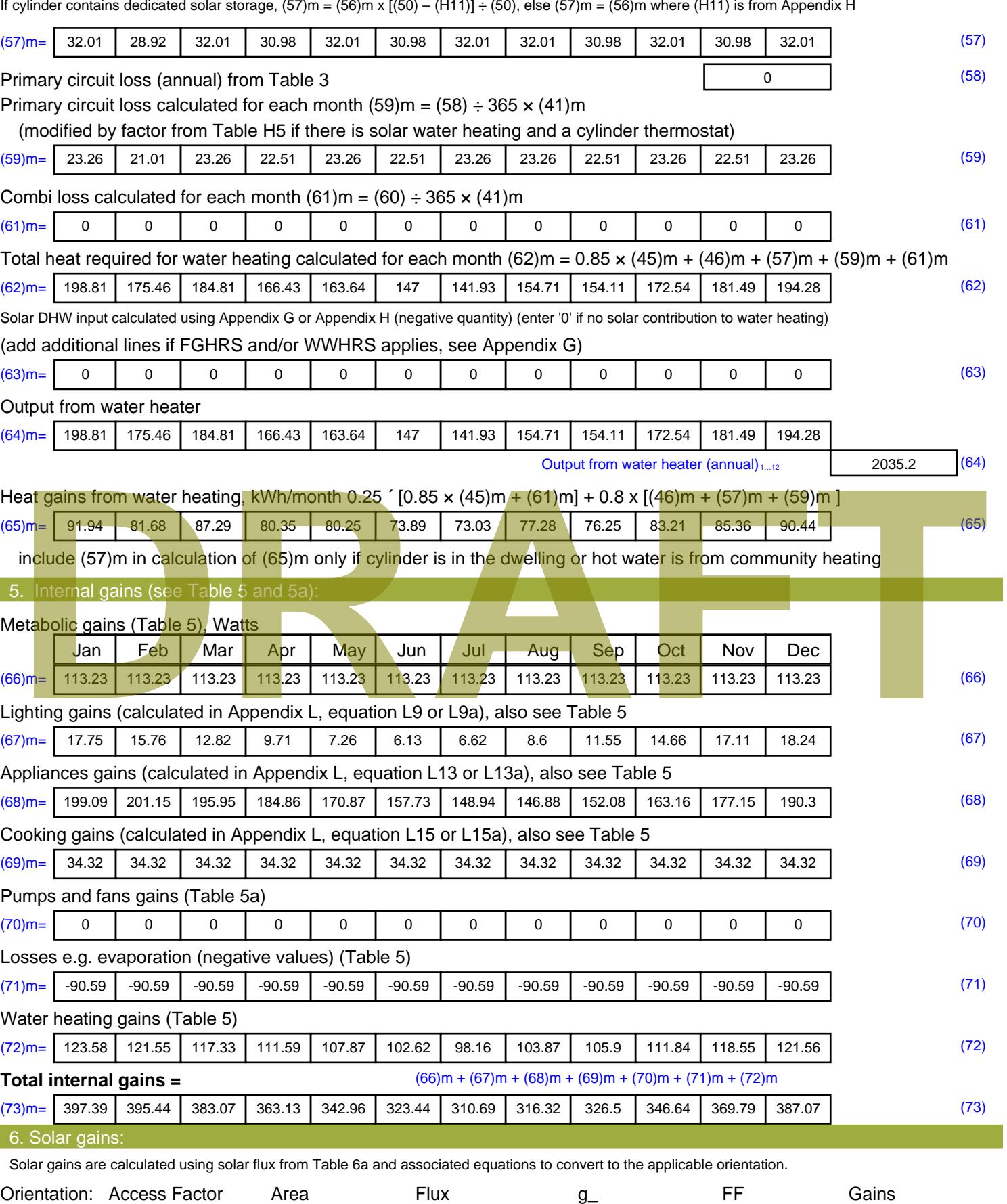

Table 6d <sup>m</sup><sup>²</sup> Table 6a Table 6b Table 6c (W)

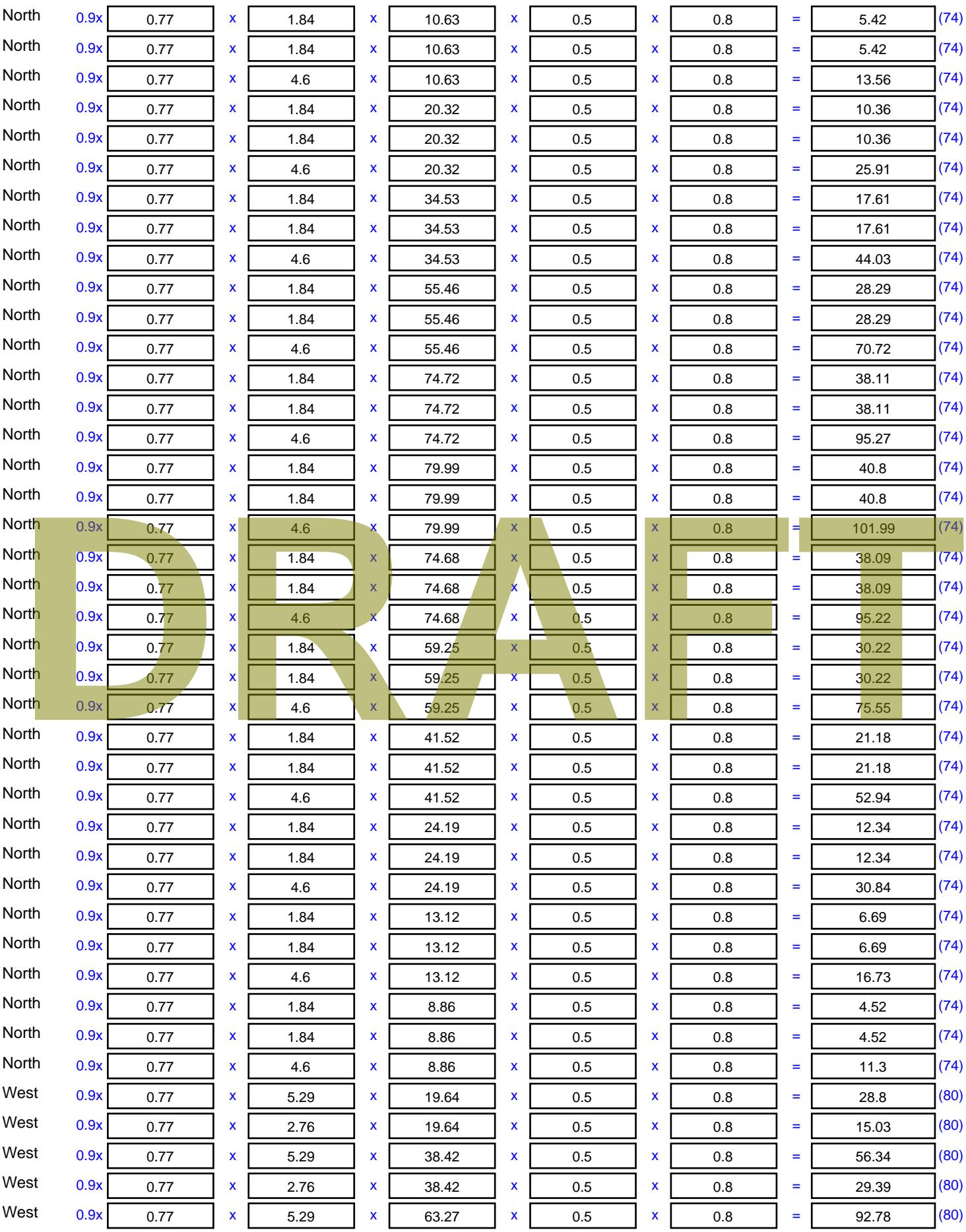

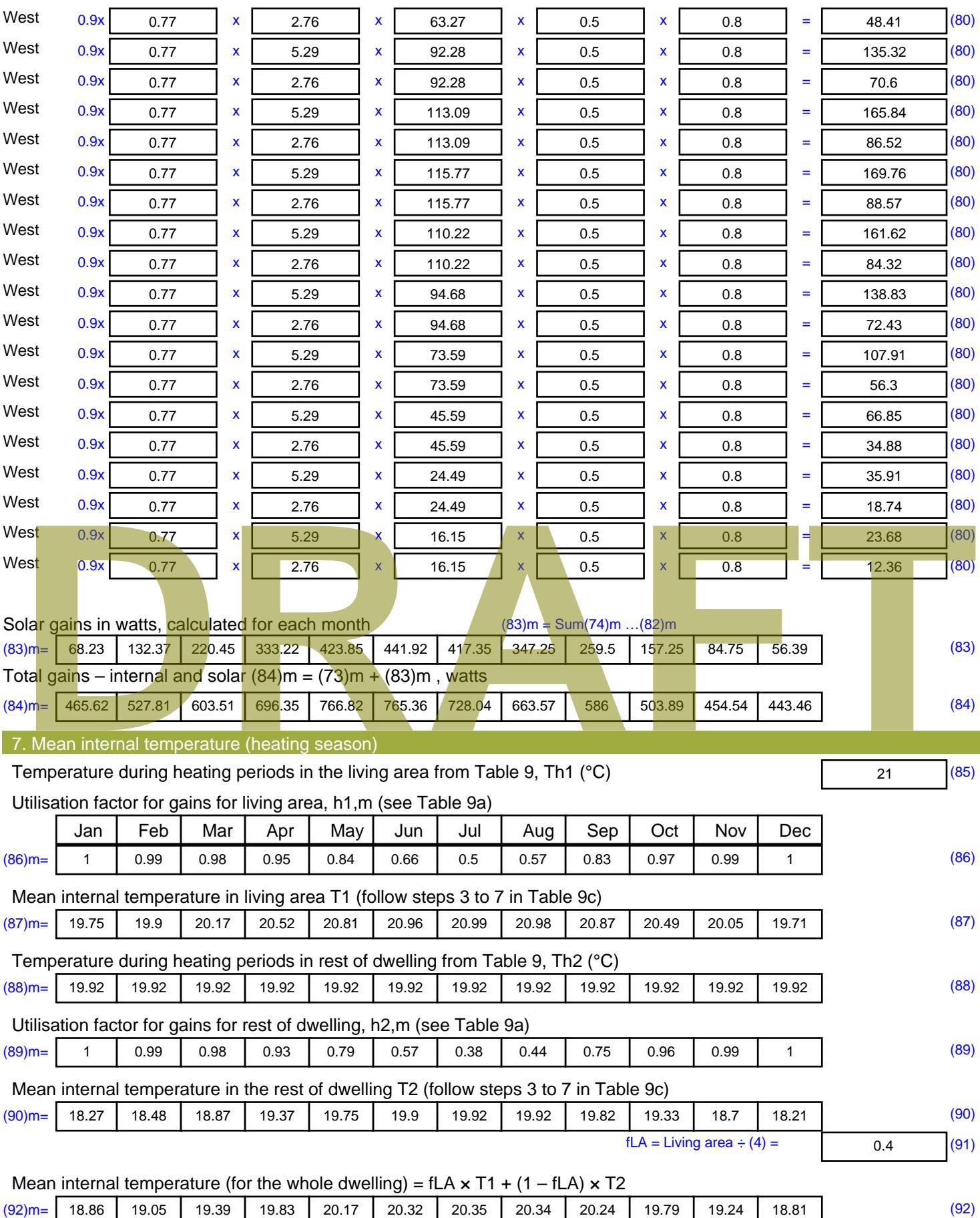

Apply adjustment to the mean internal temperature from Table 4e, where appropriate

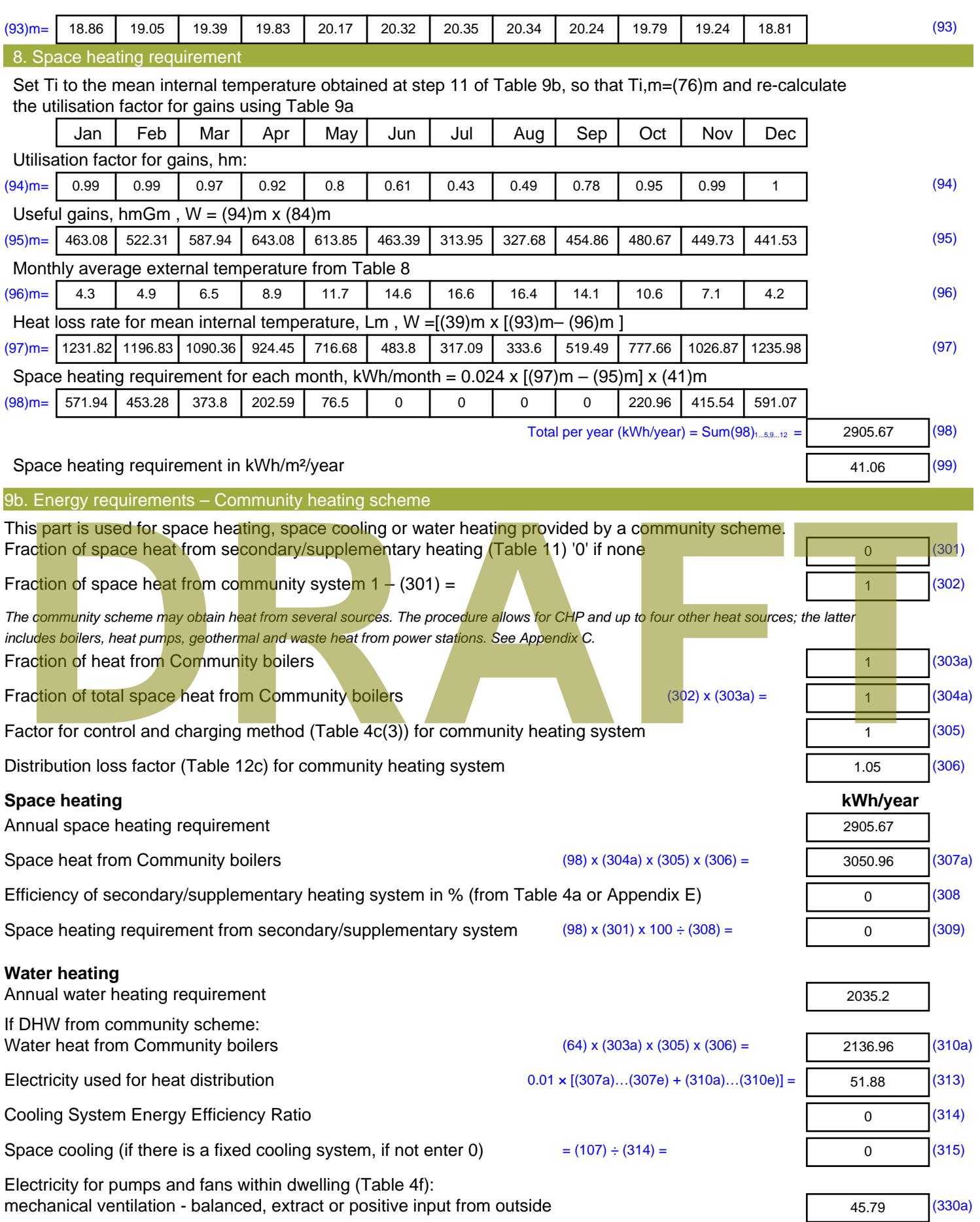

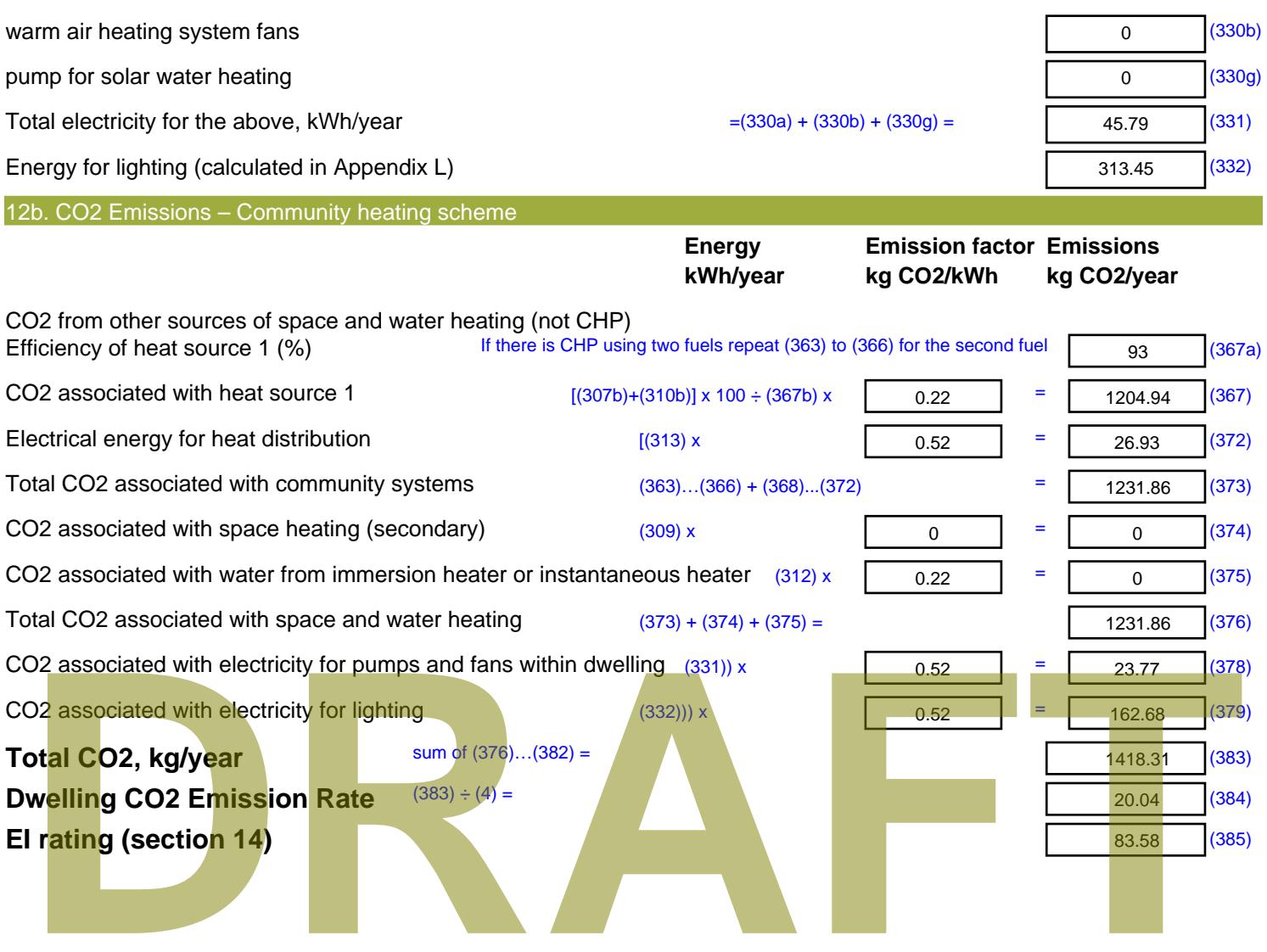

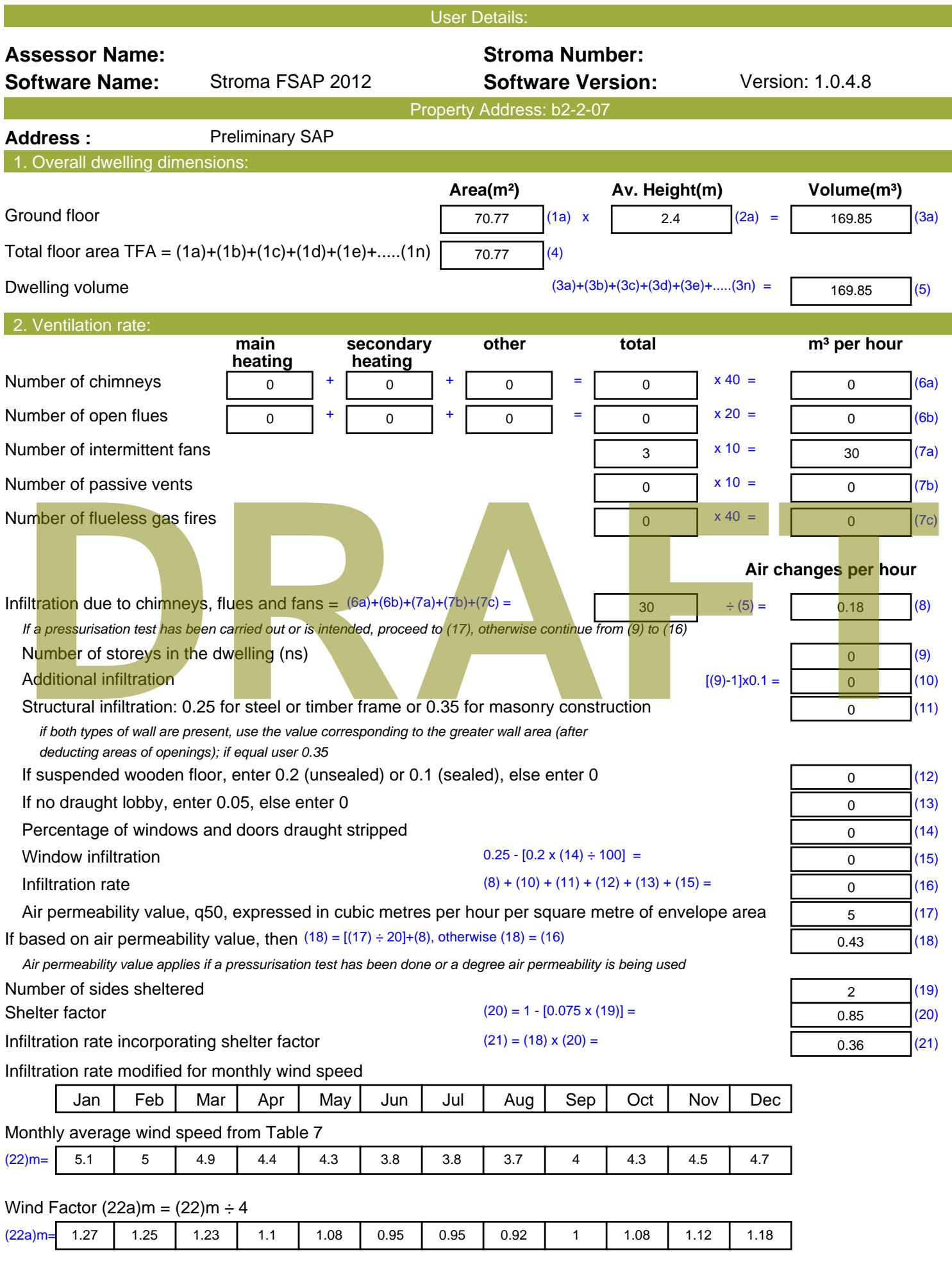

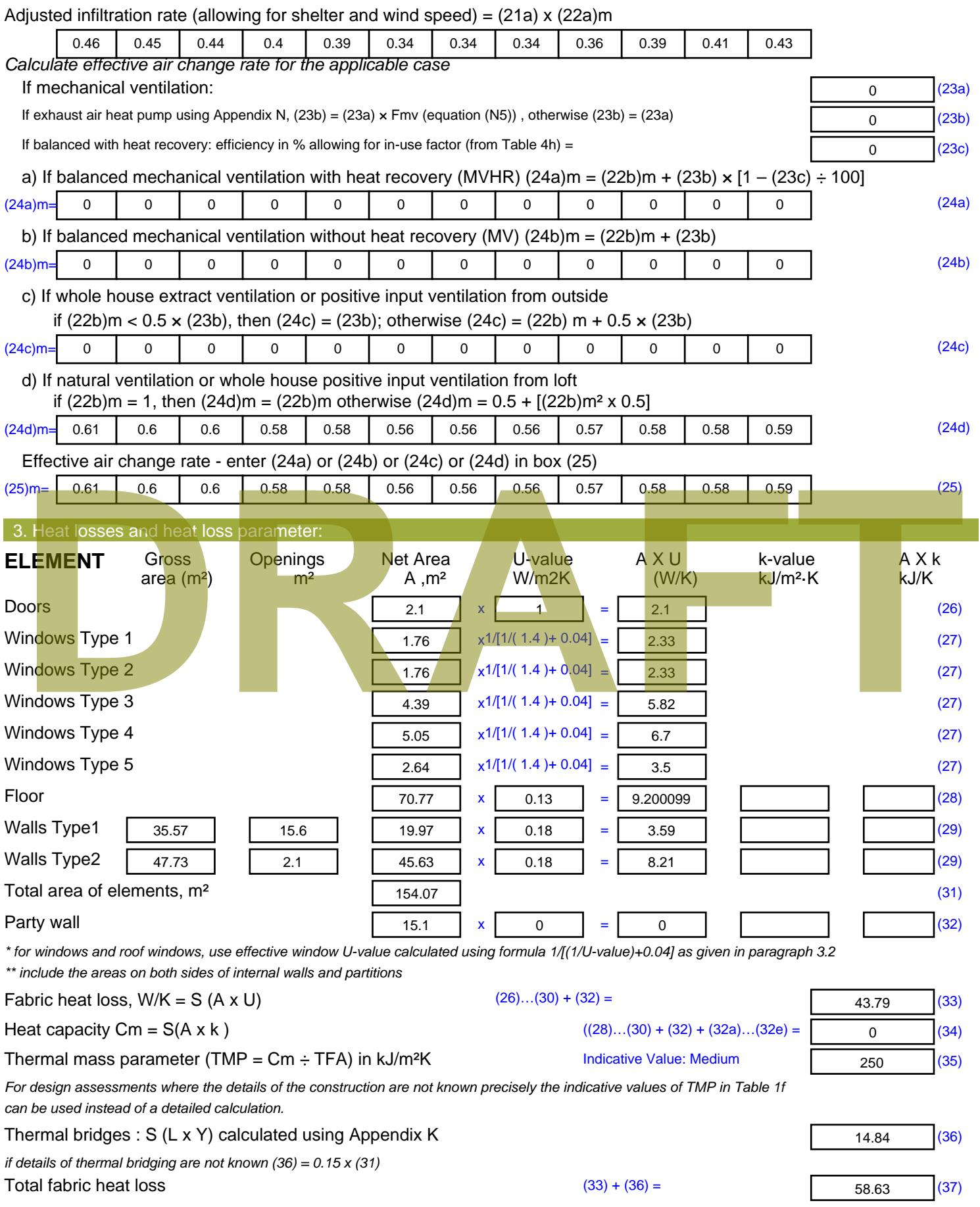
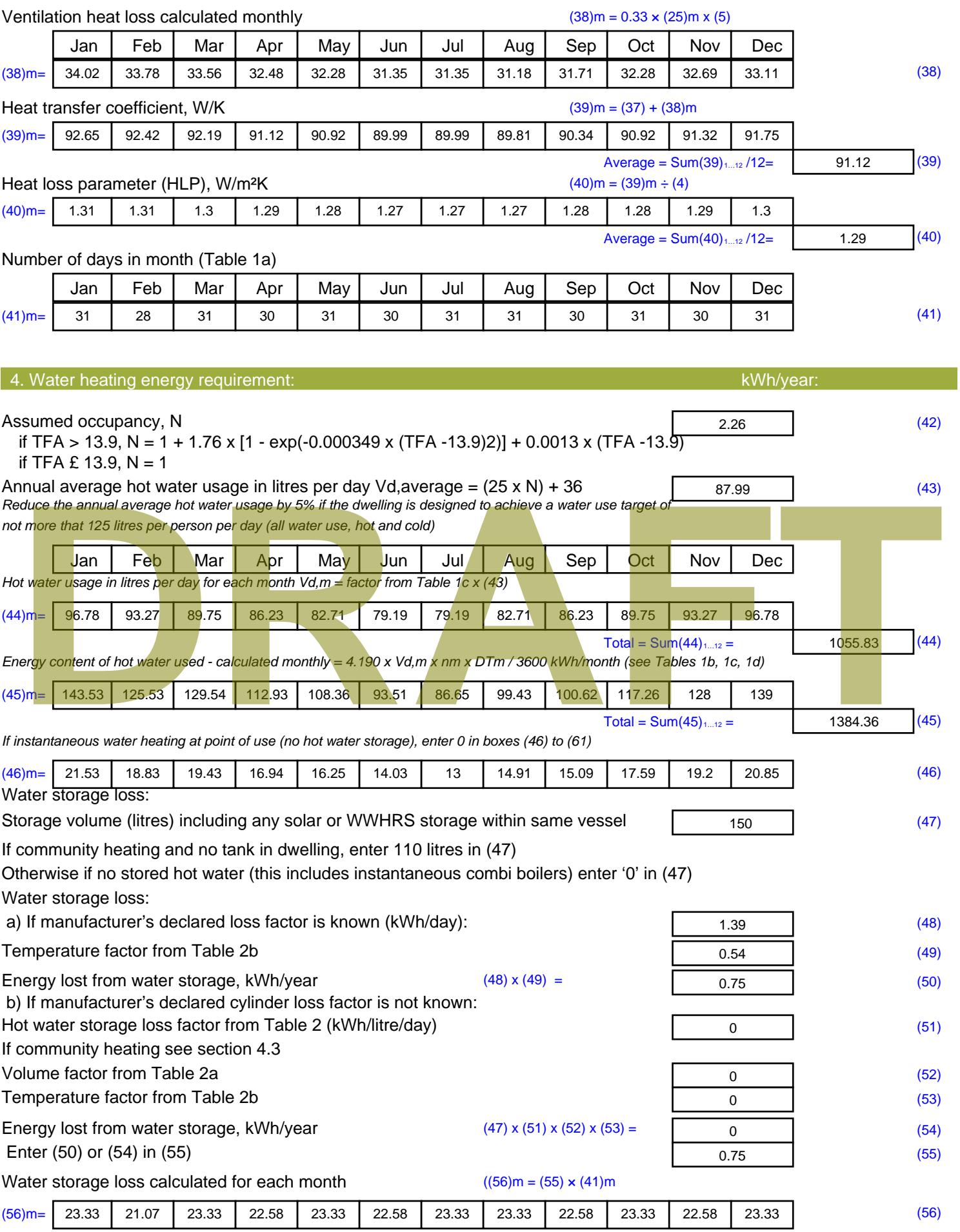

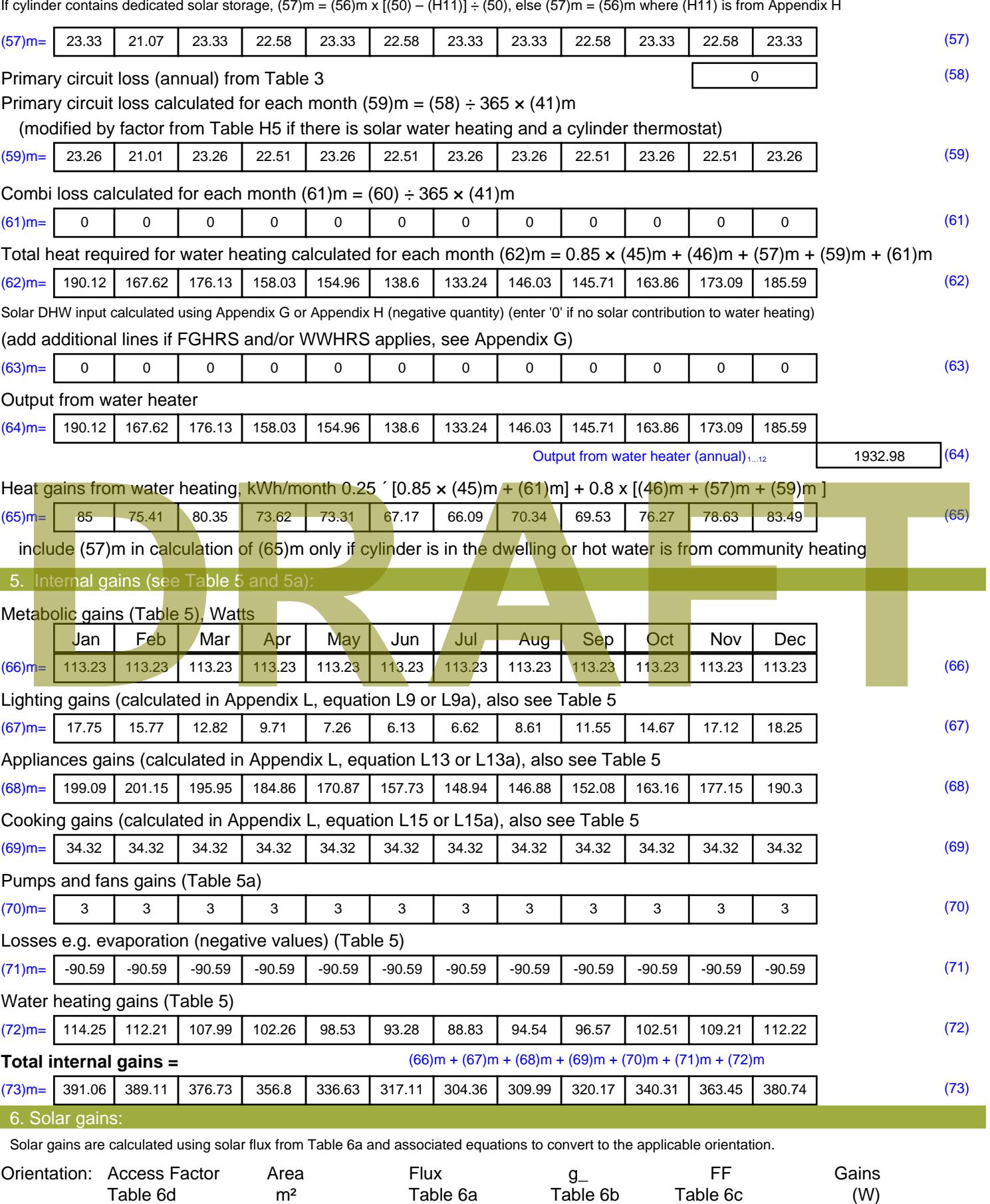

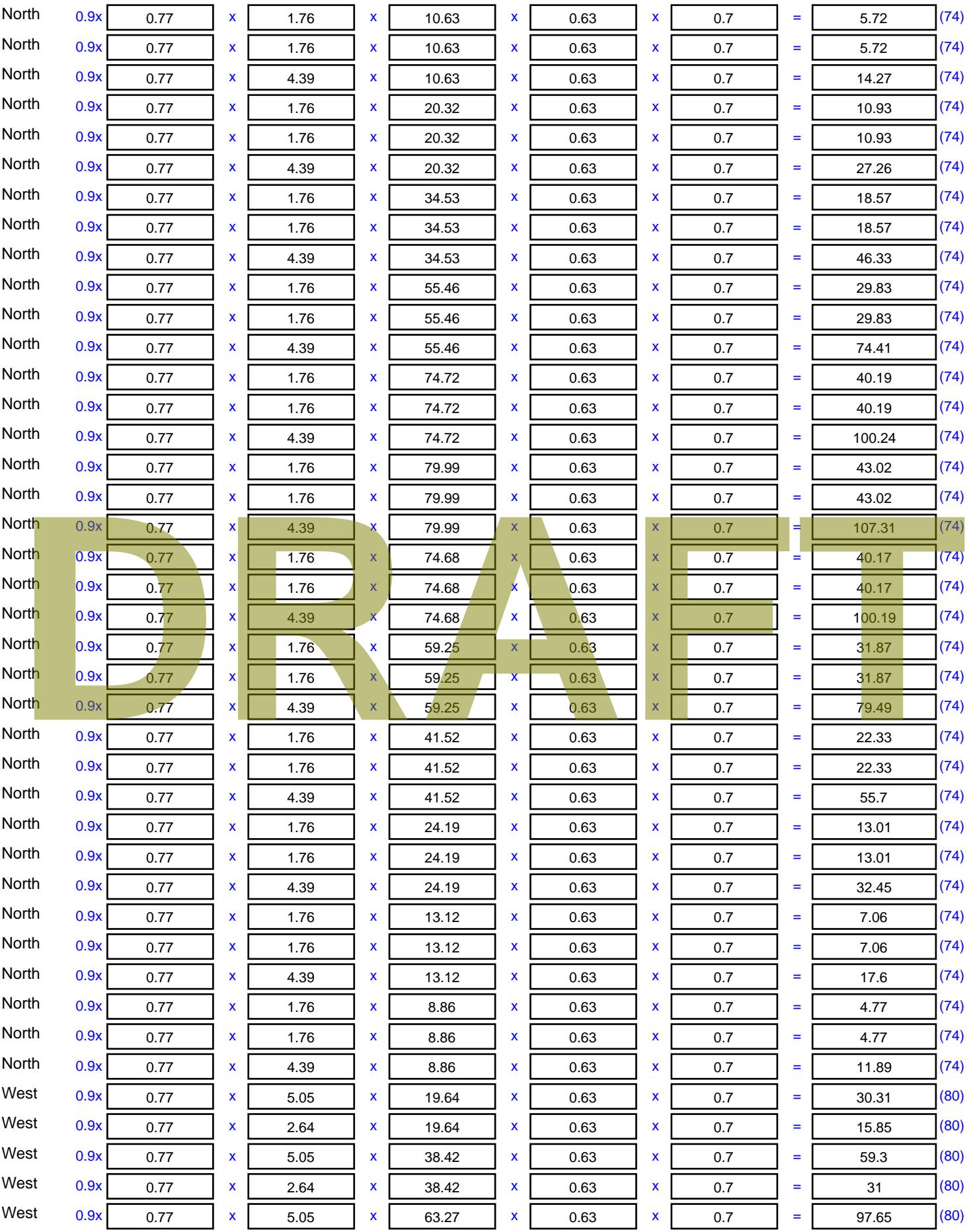

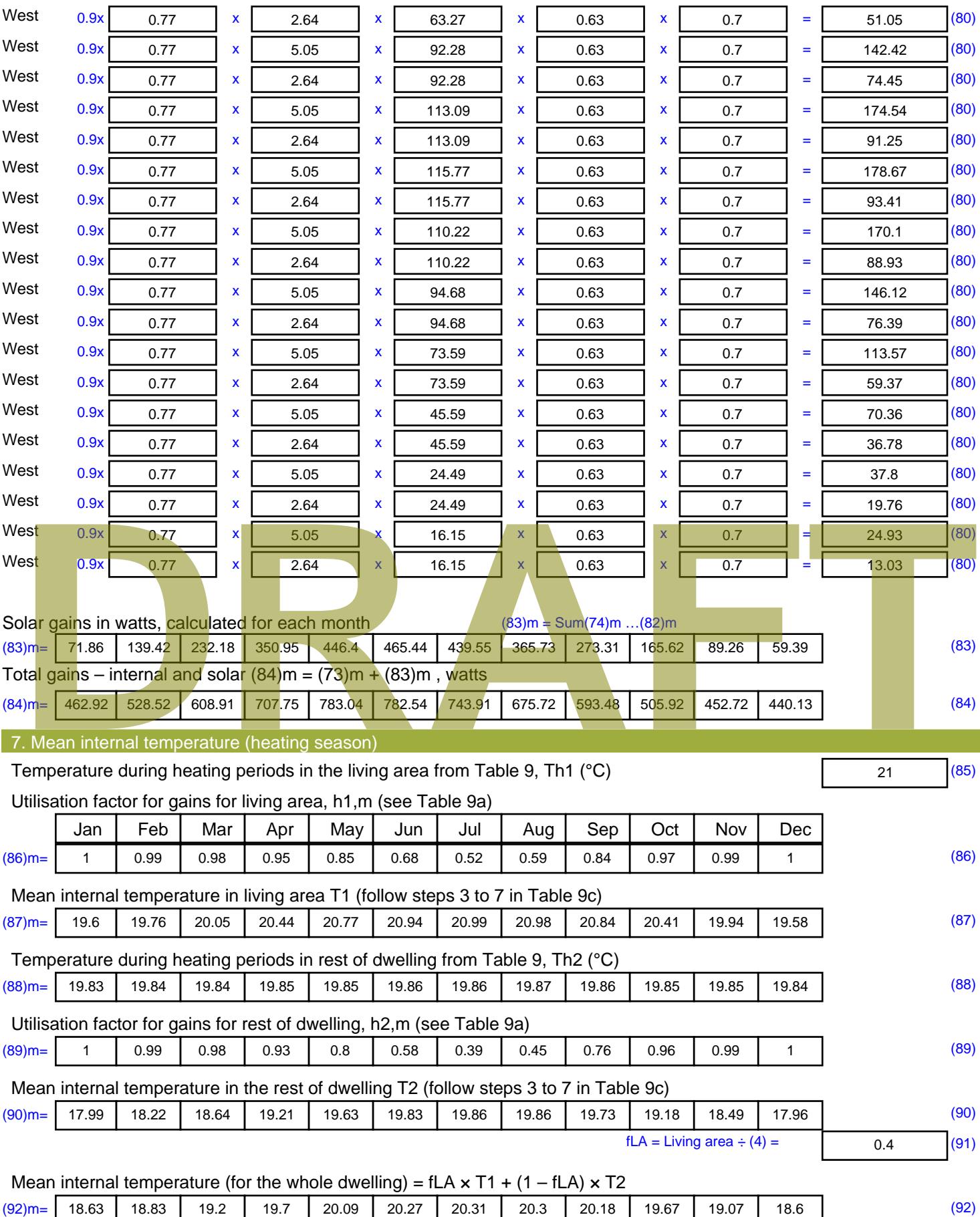

Apply adjustment to the mean internal temperature from Table 4e, where appropriate

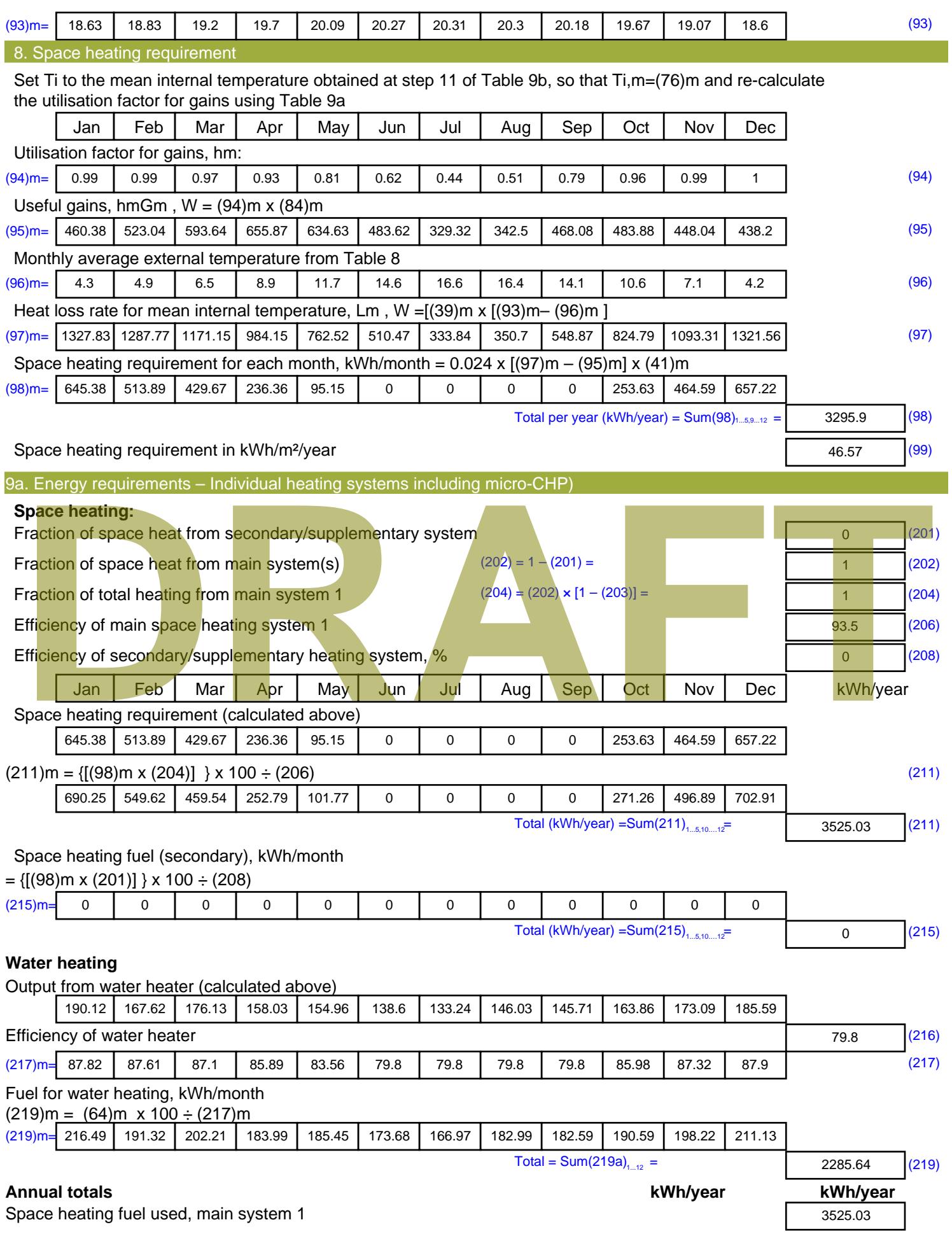

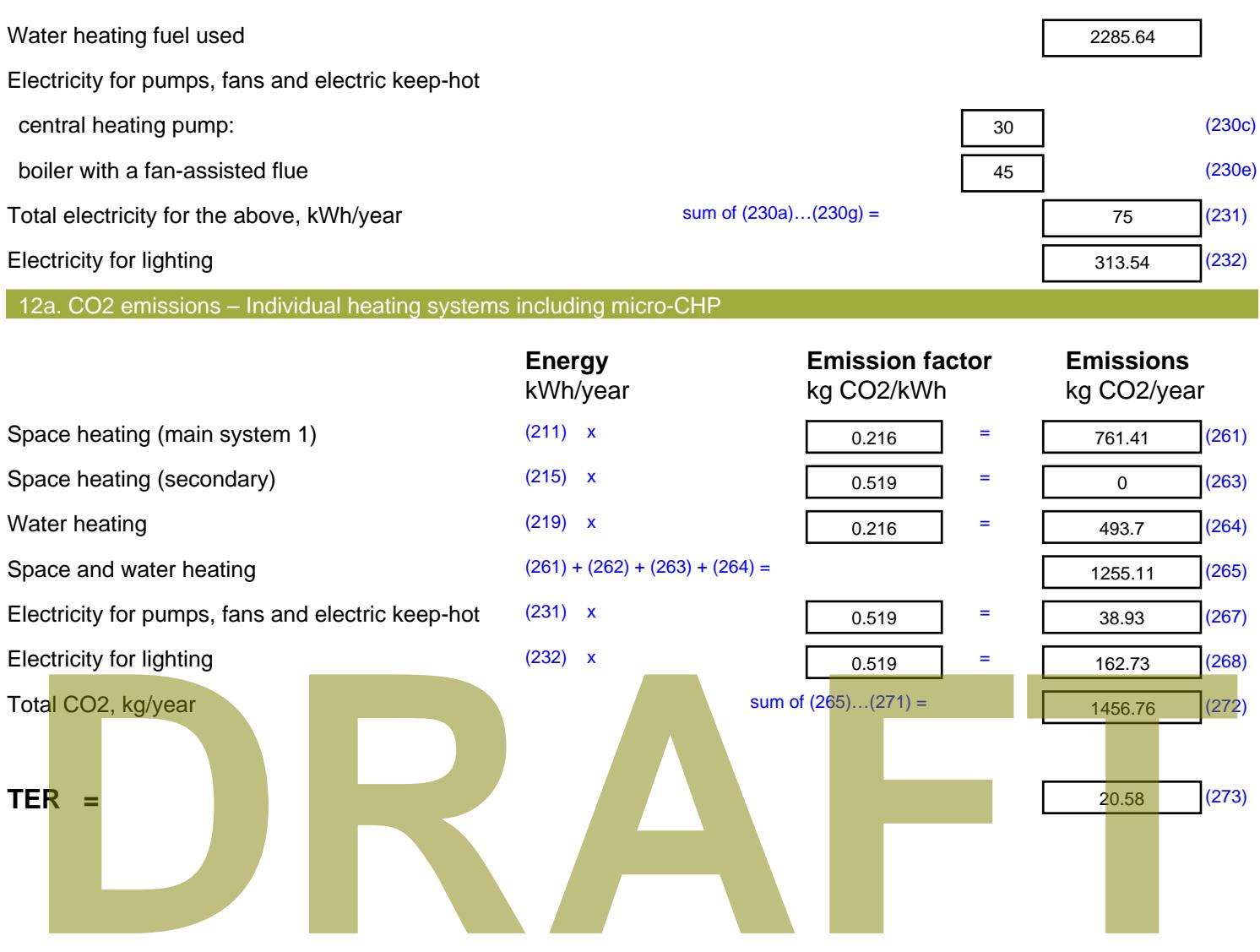

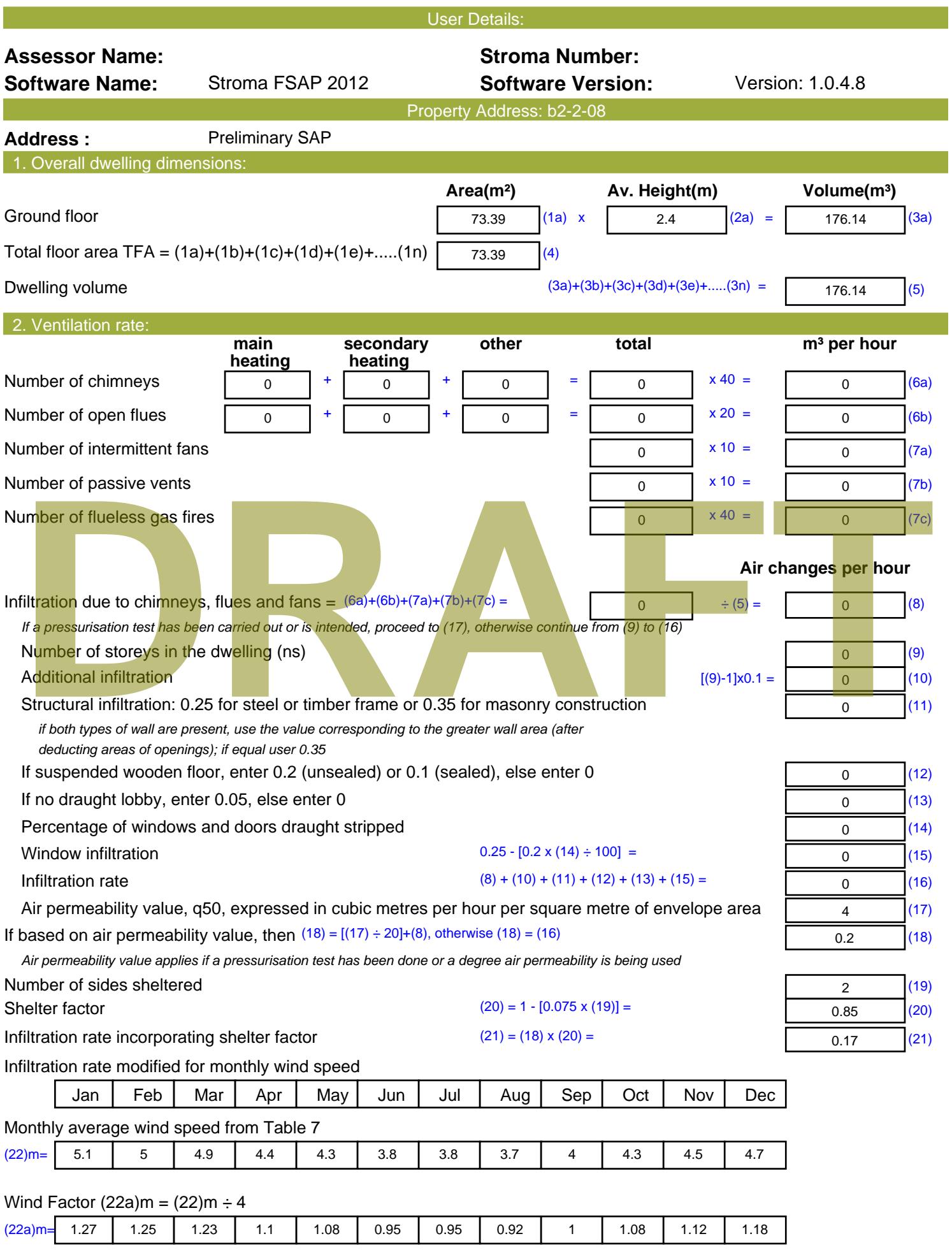

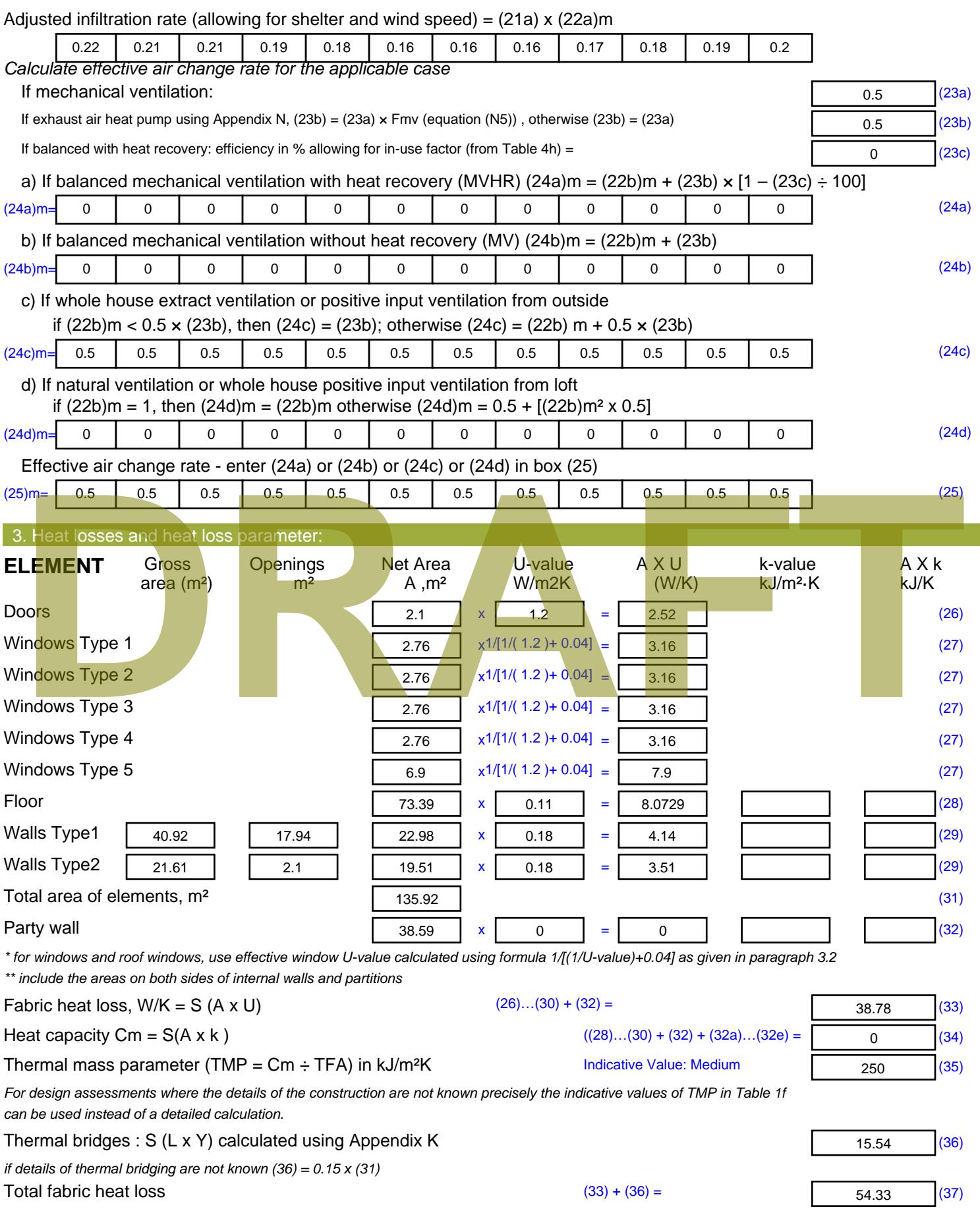

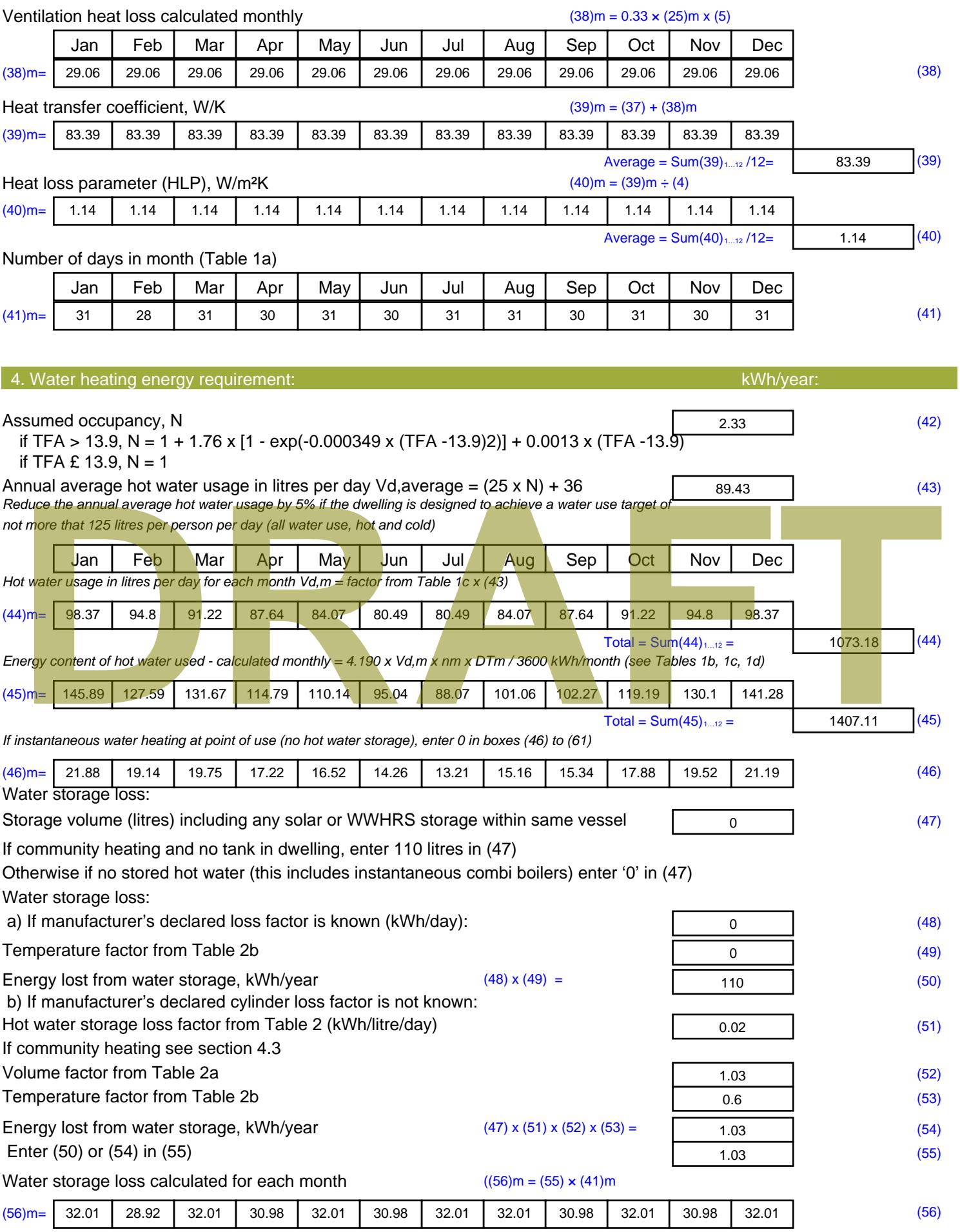

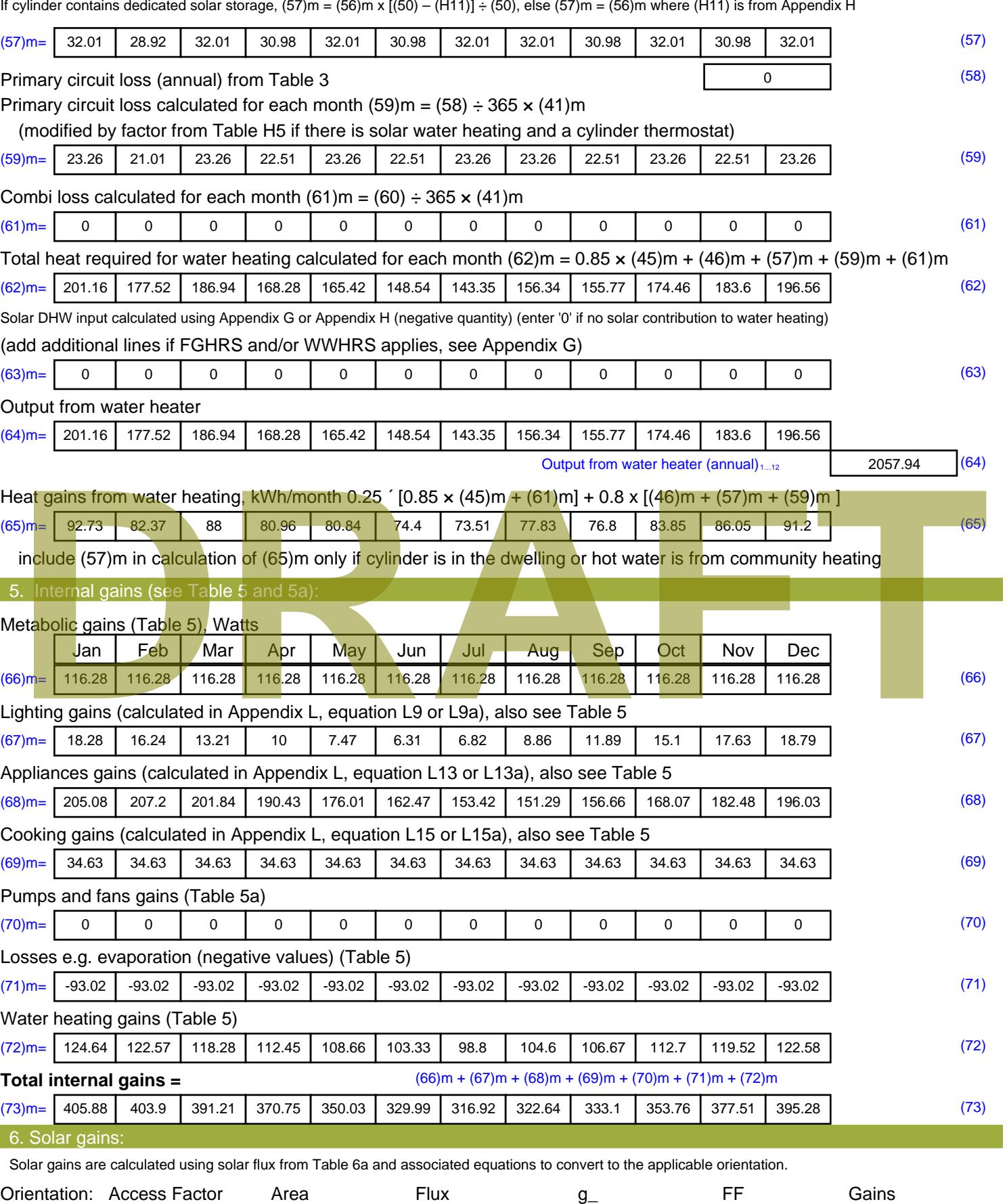

Table 6d <sup>m</sup><sup>²</sup> Table 6a Table 6b Table 6c (W)

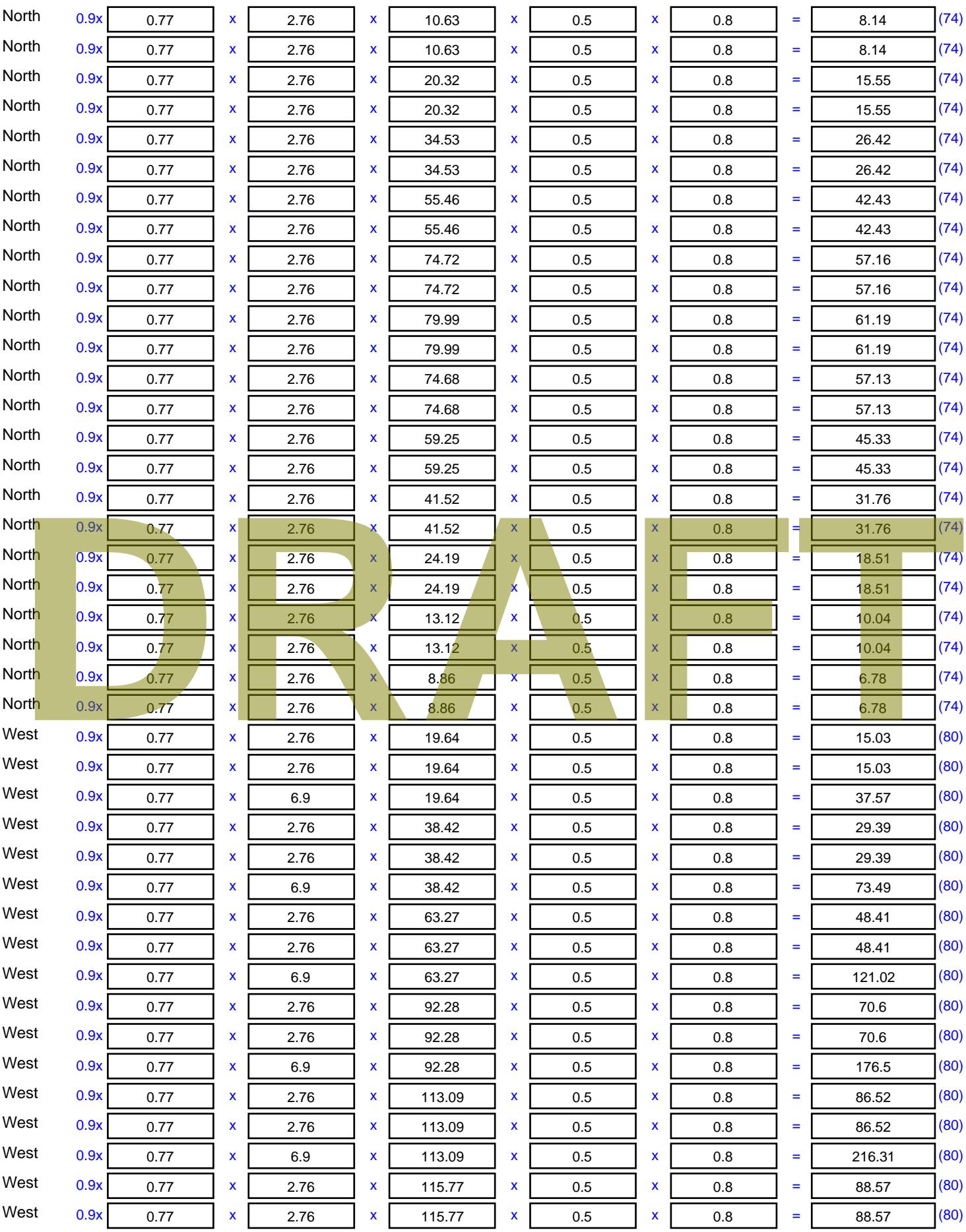

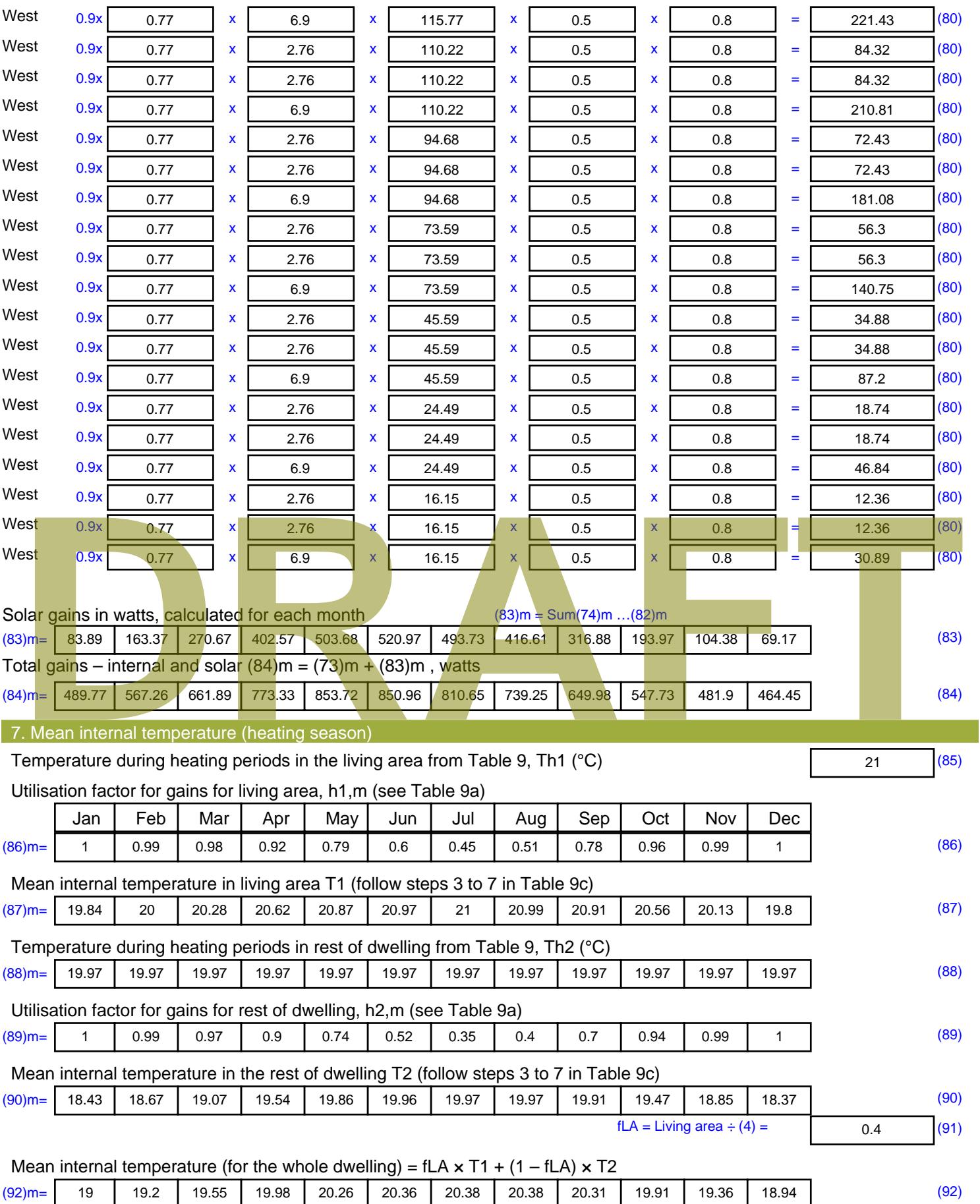

Apply adjustment to the mean internal temperature from Table 4e, where appropriate

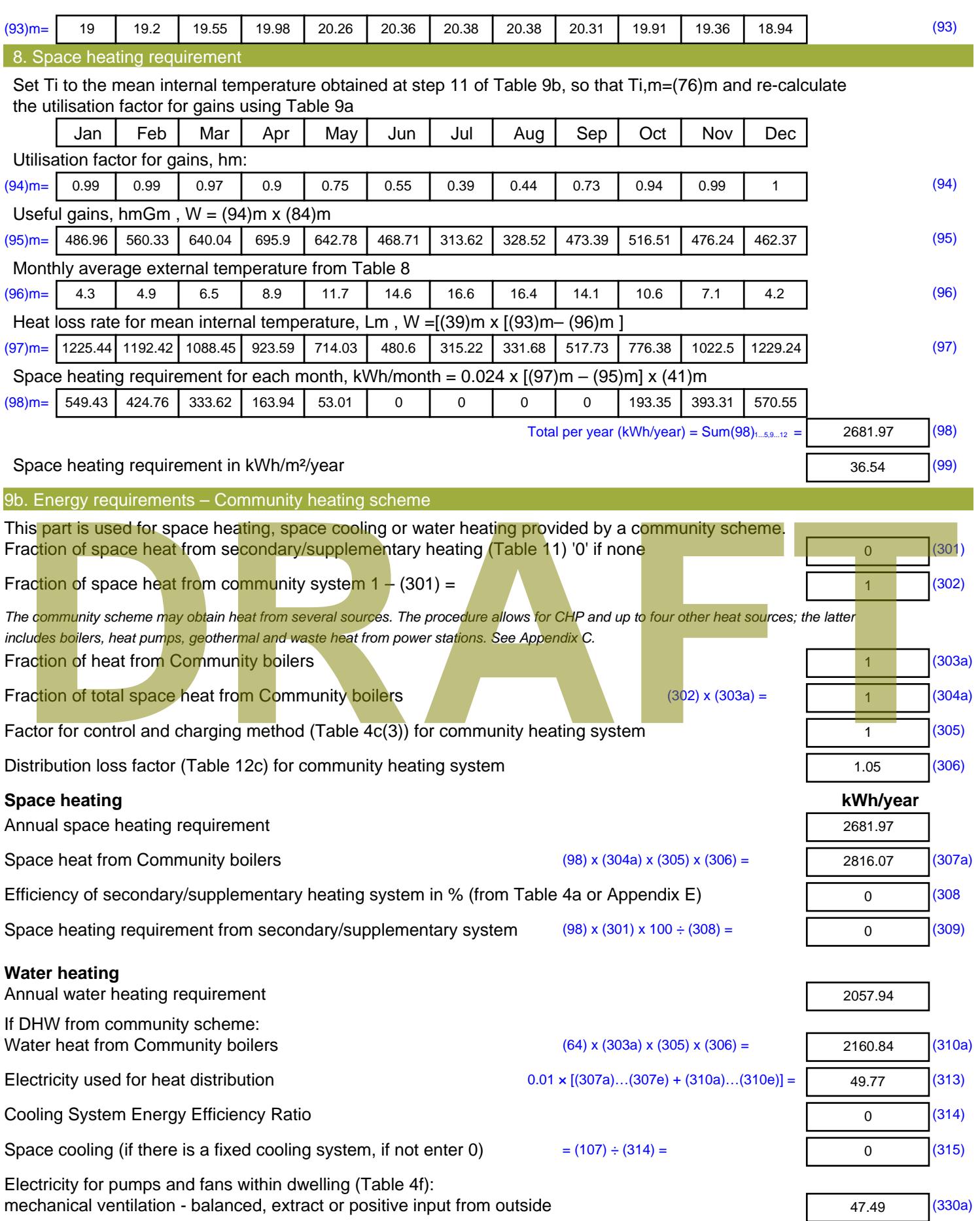

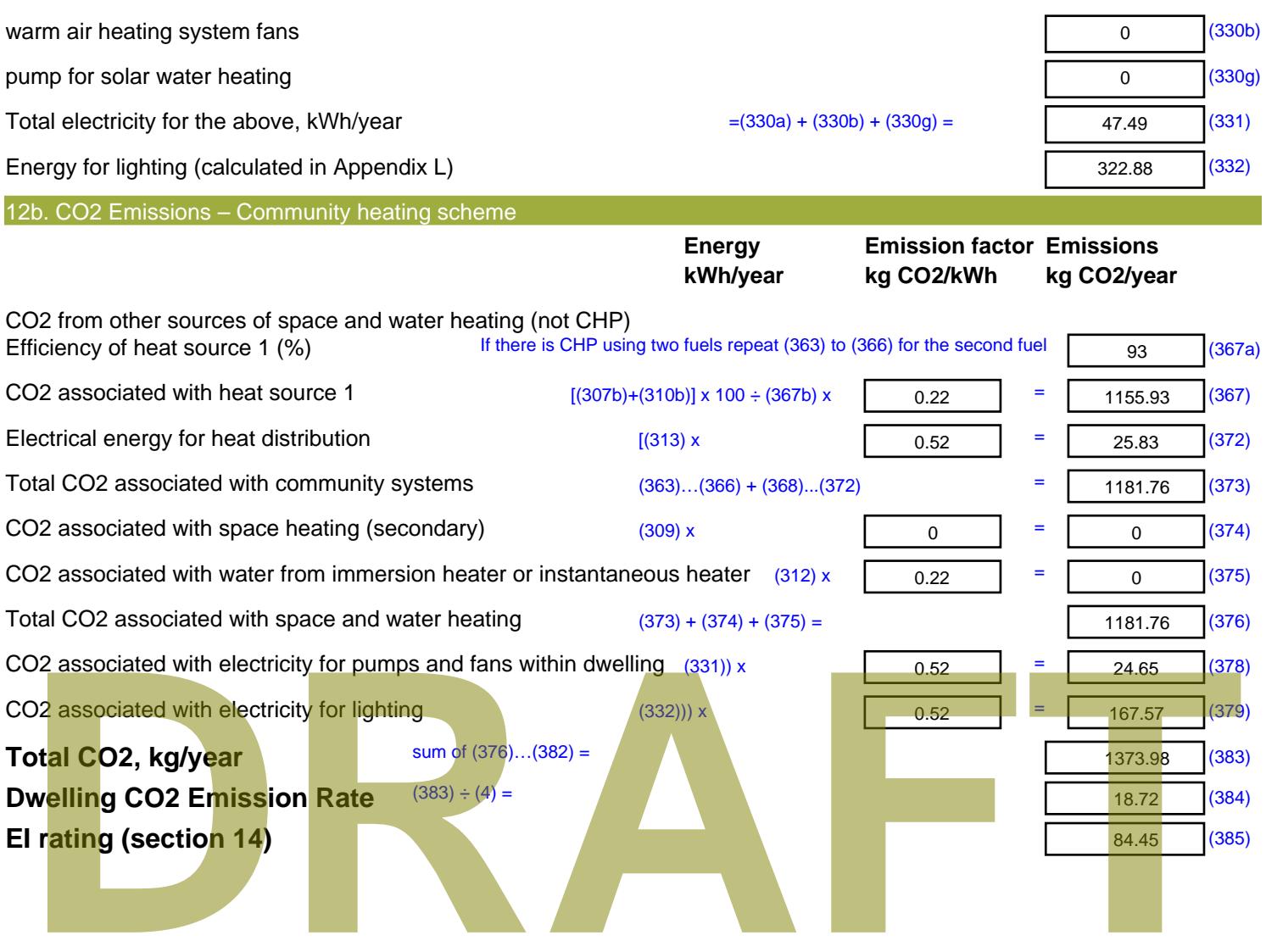

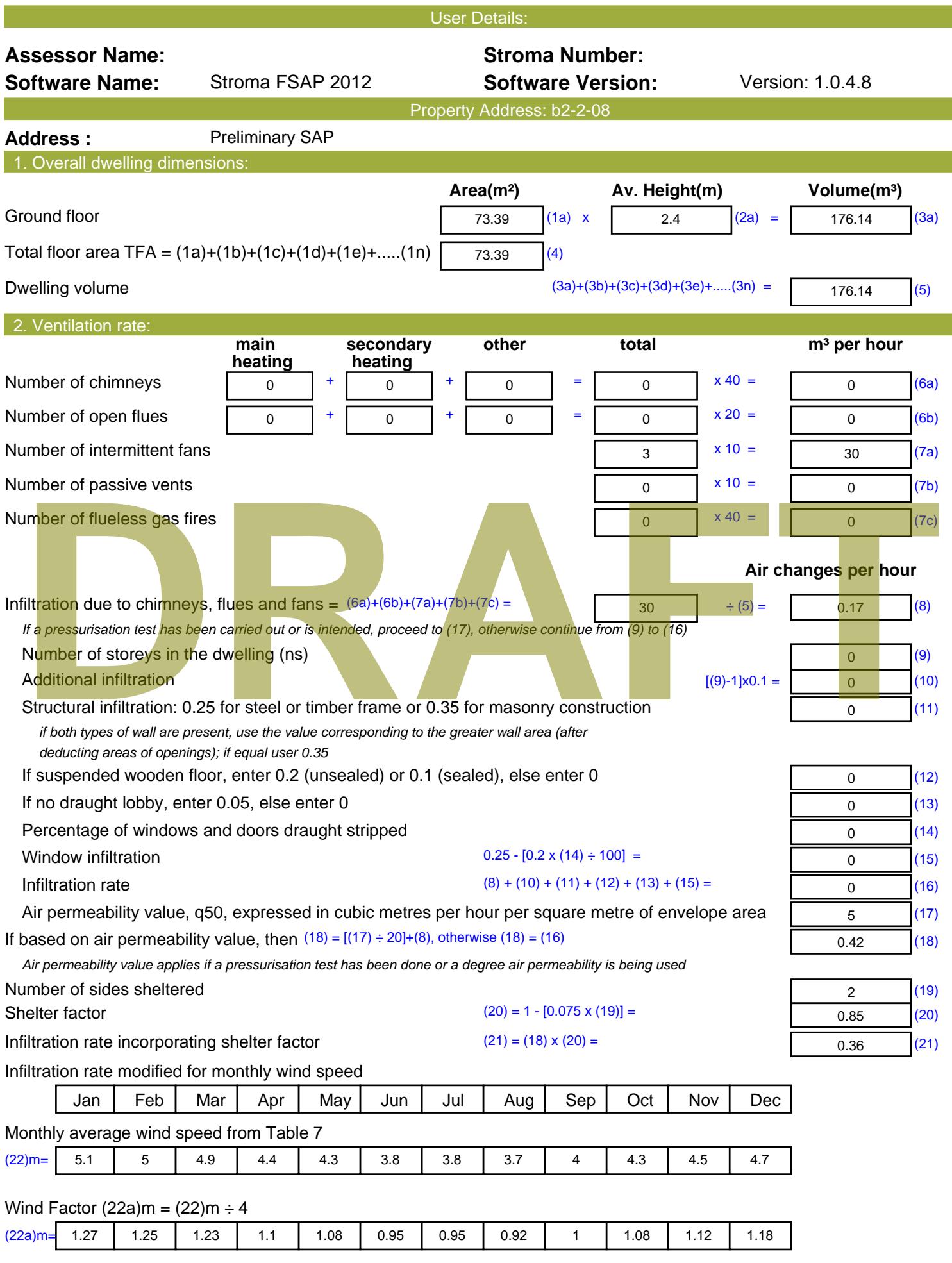

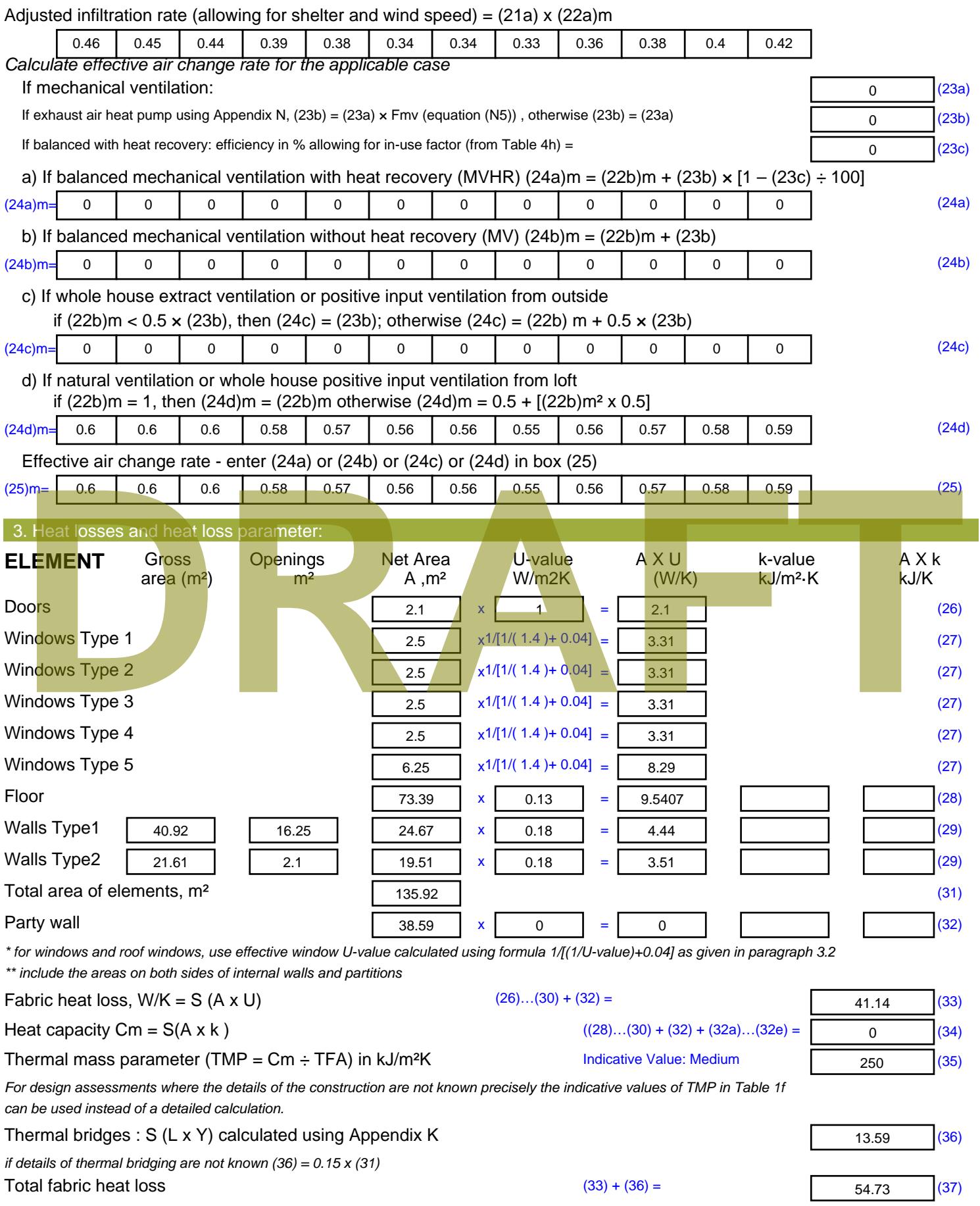

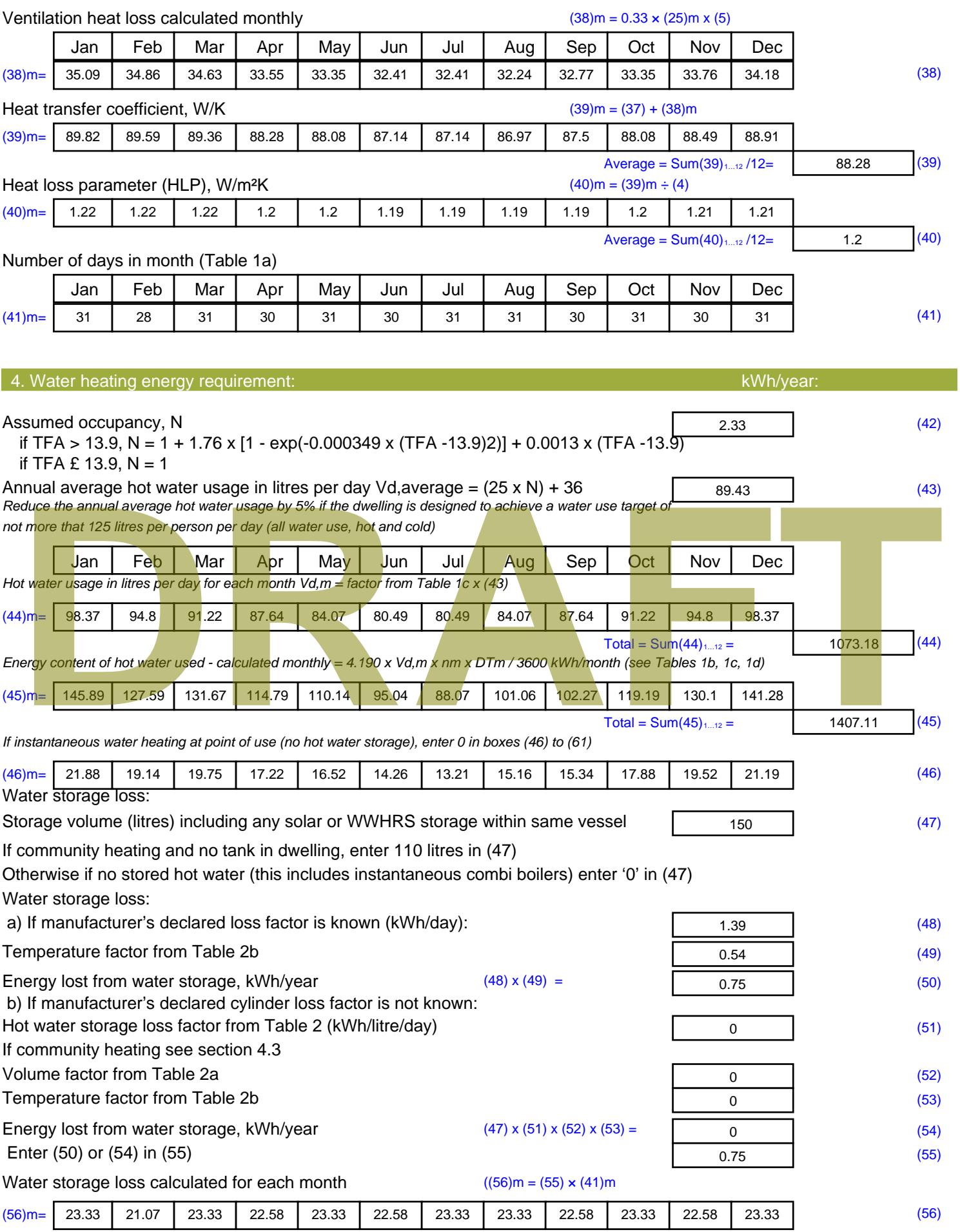

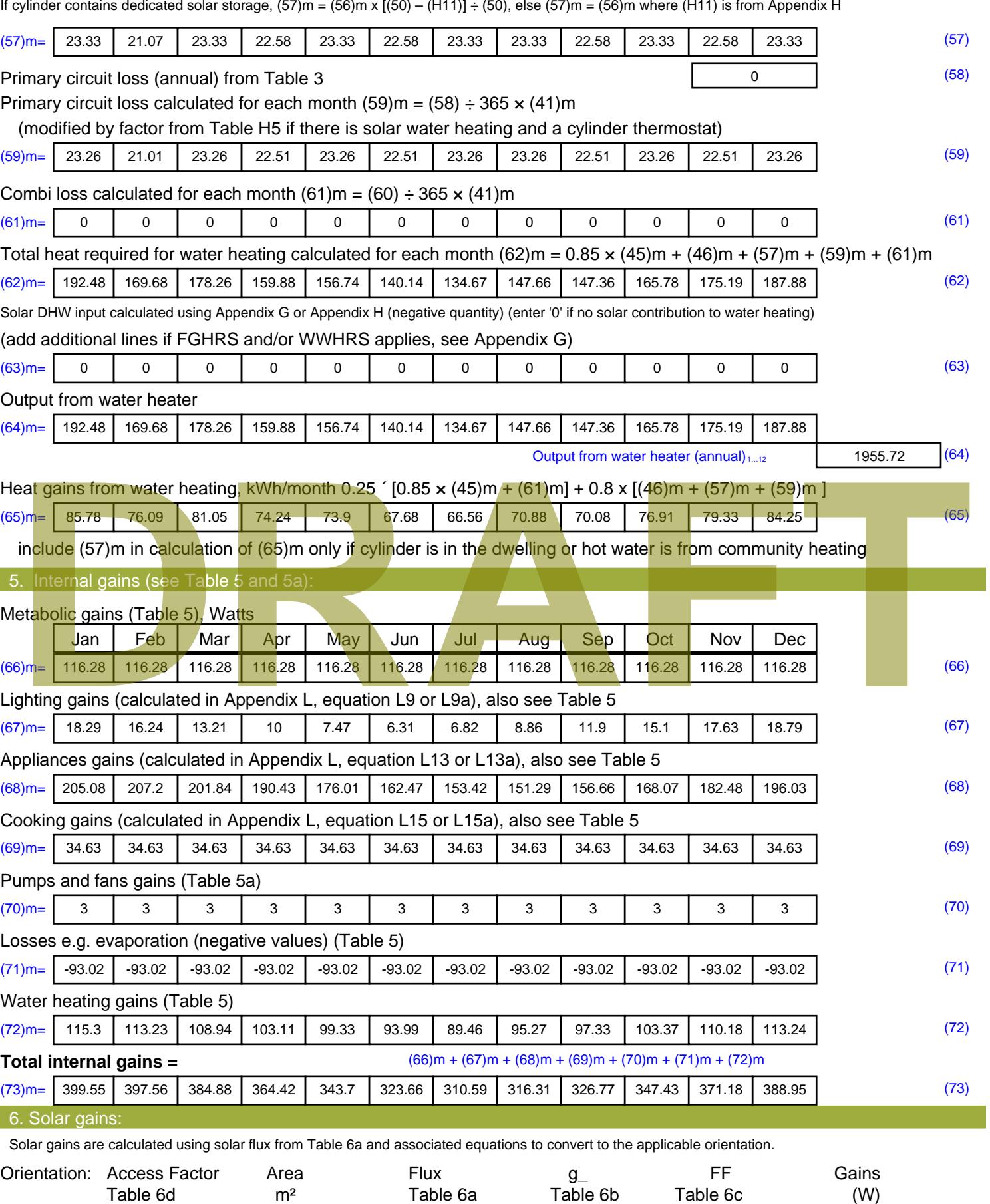

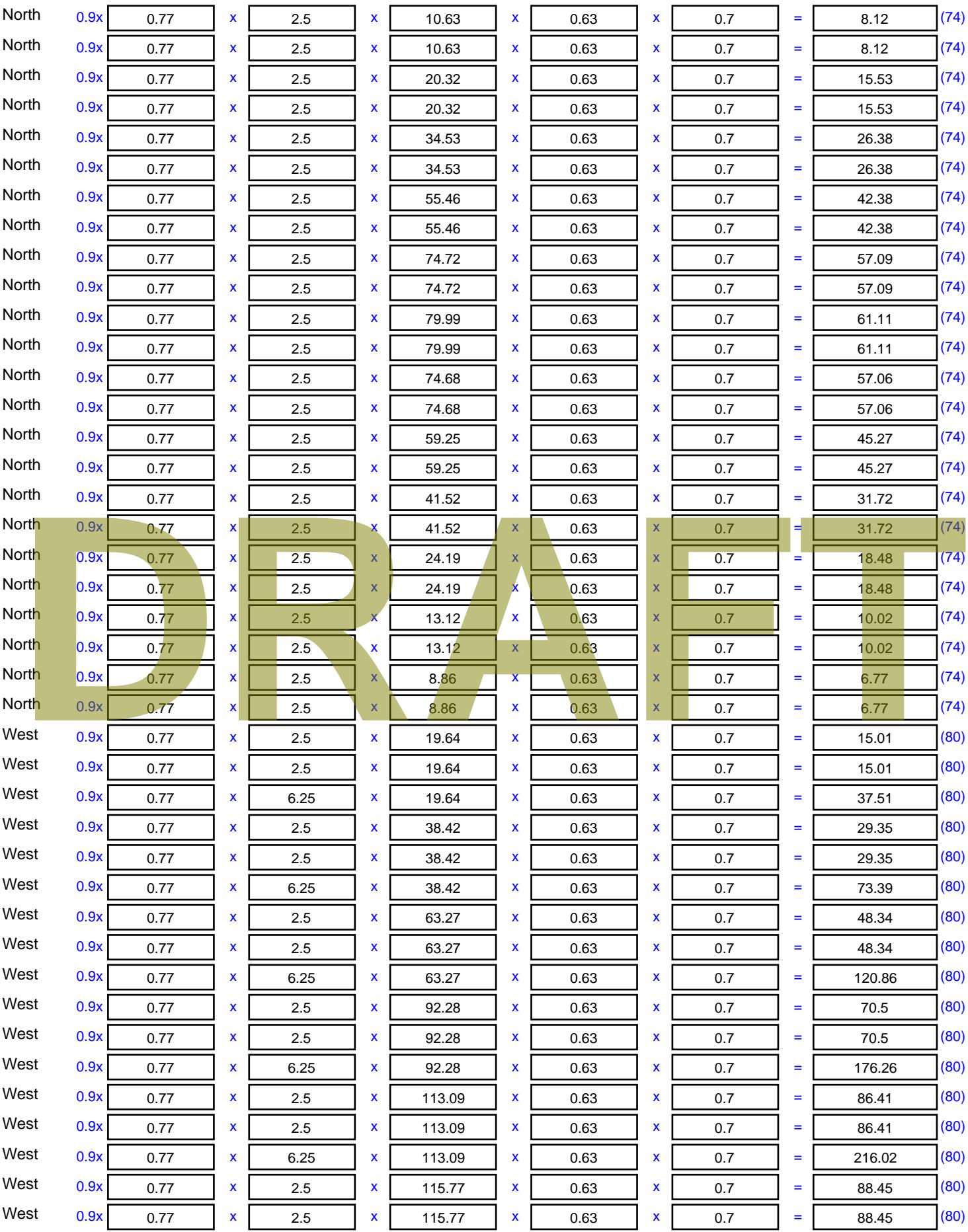

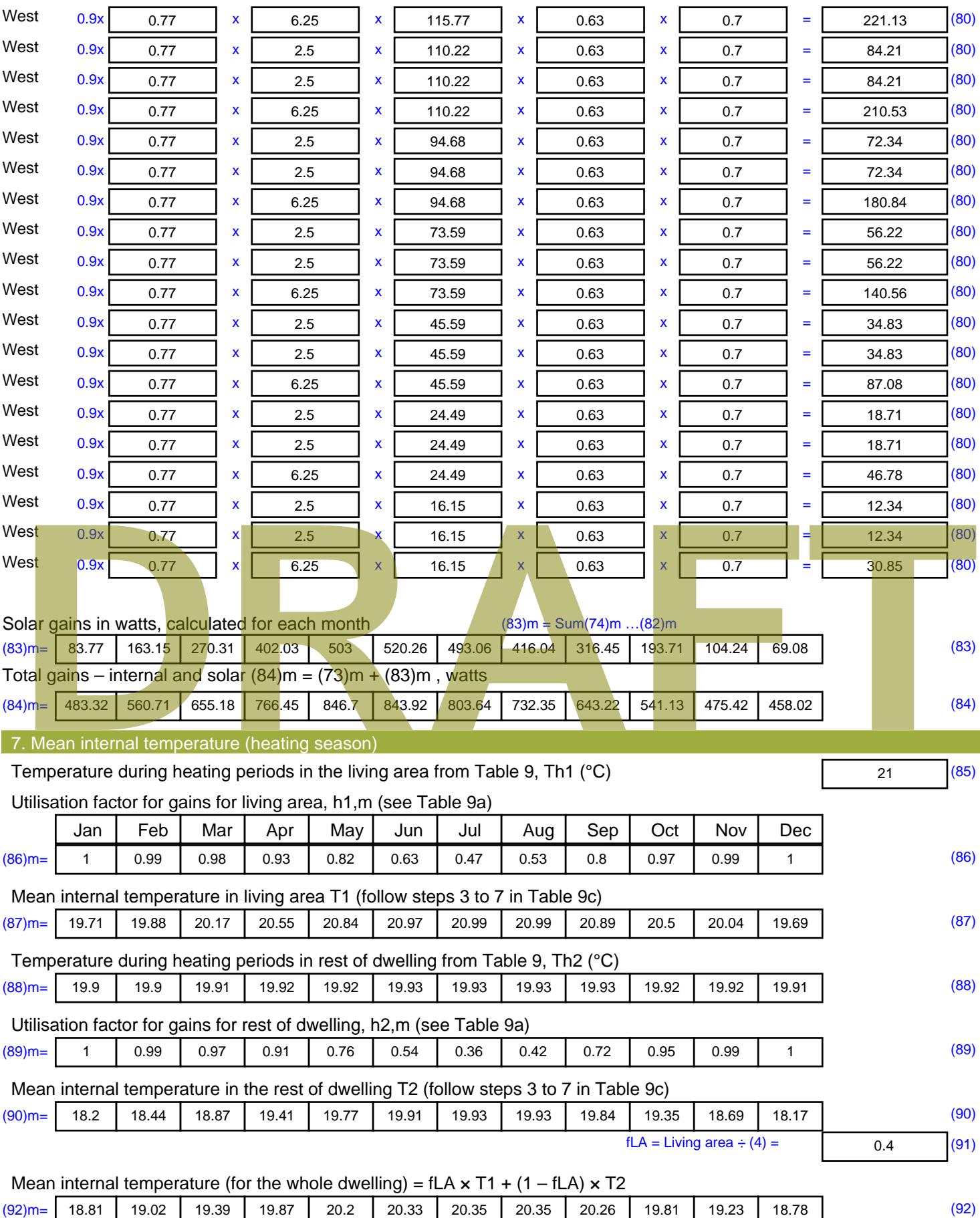

Apply adjustment to the mean internal temperature from Table 4e, where appropriate

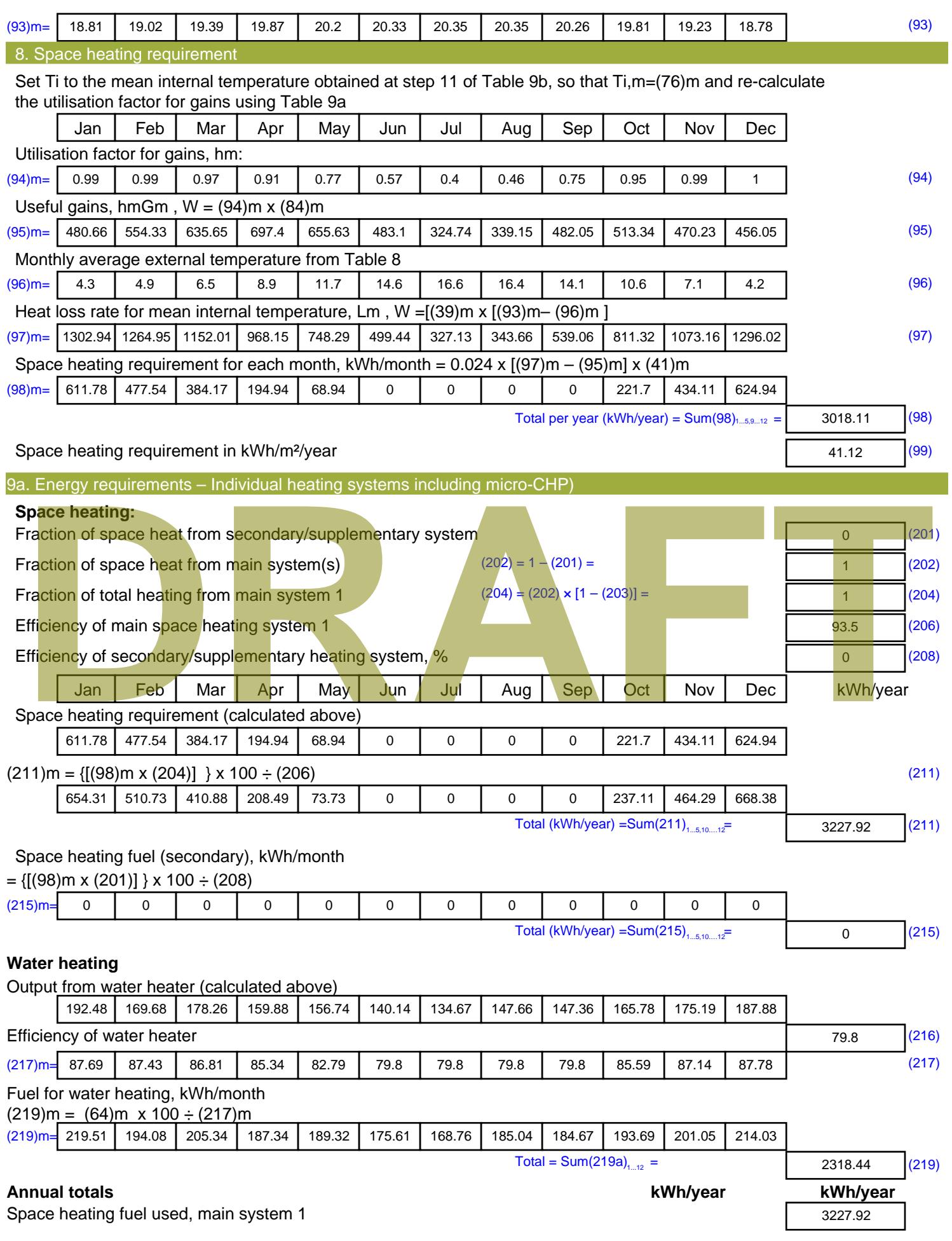

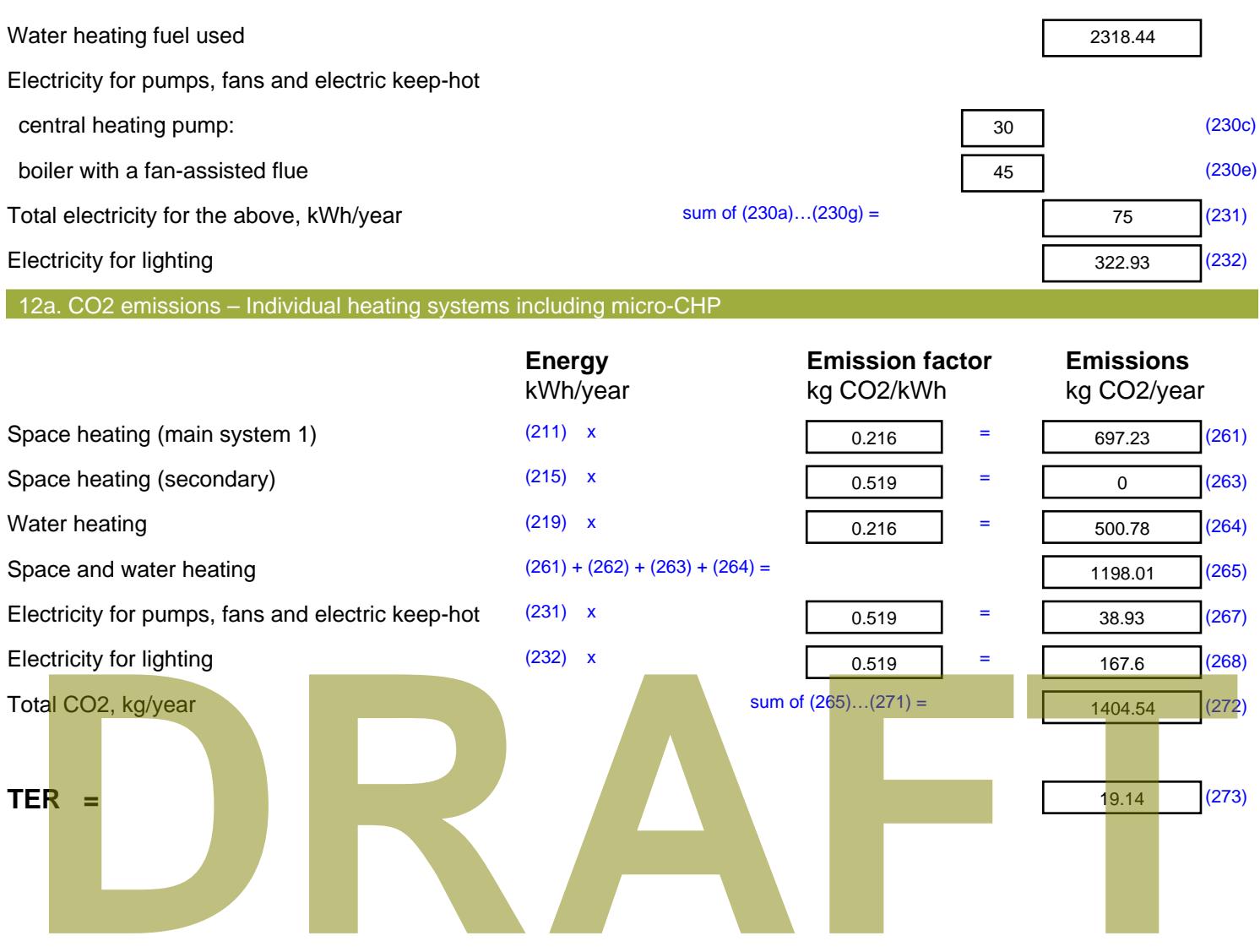

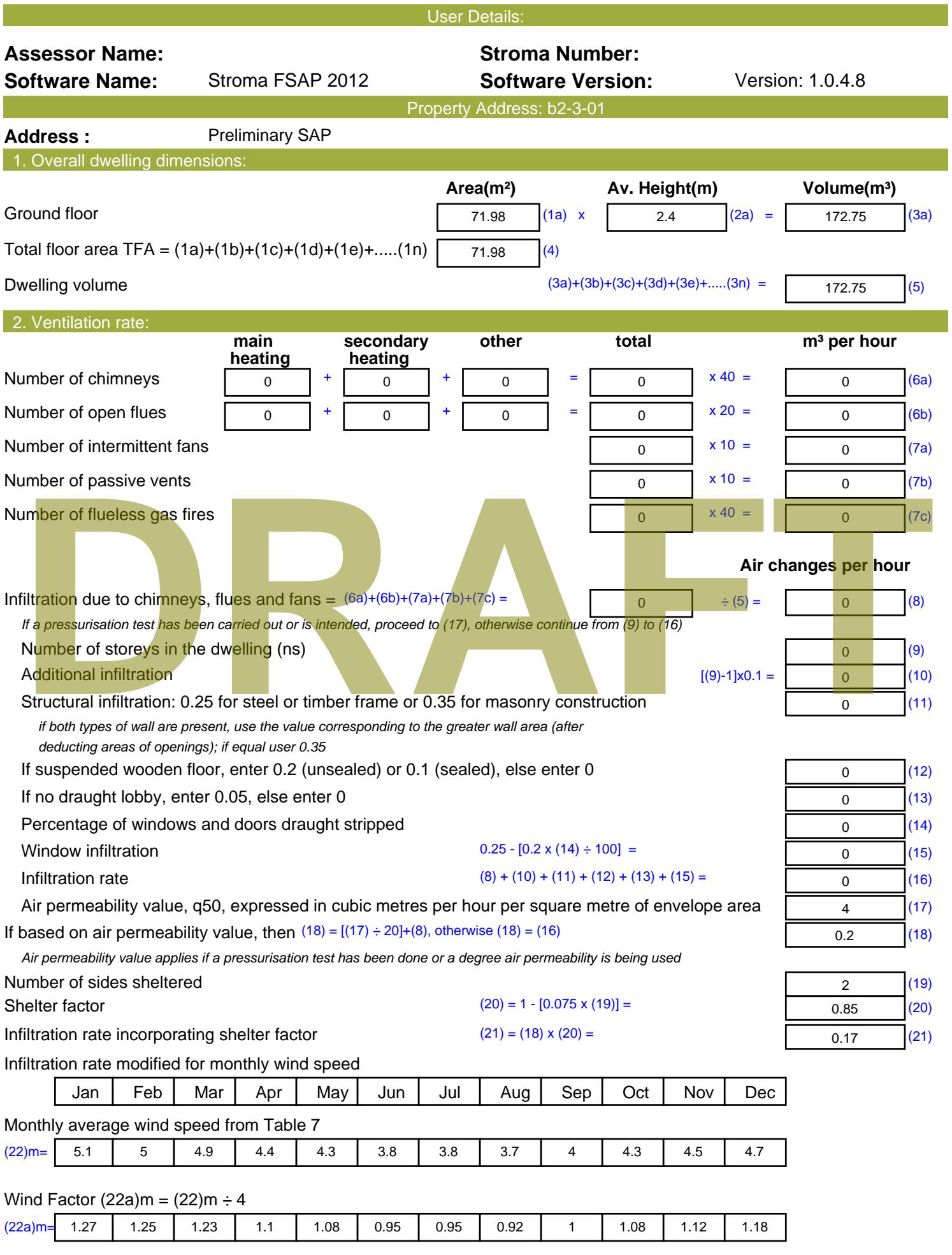

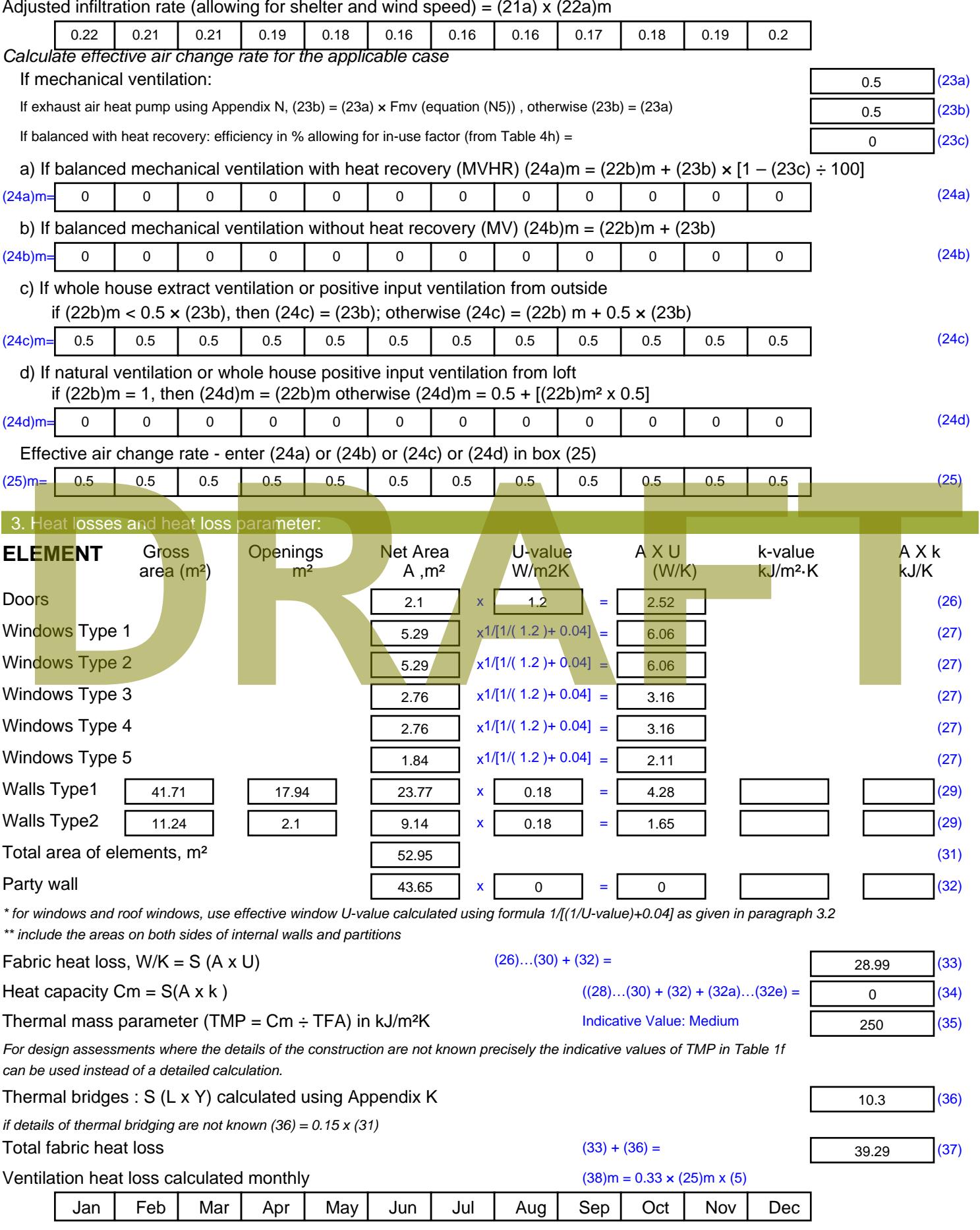

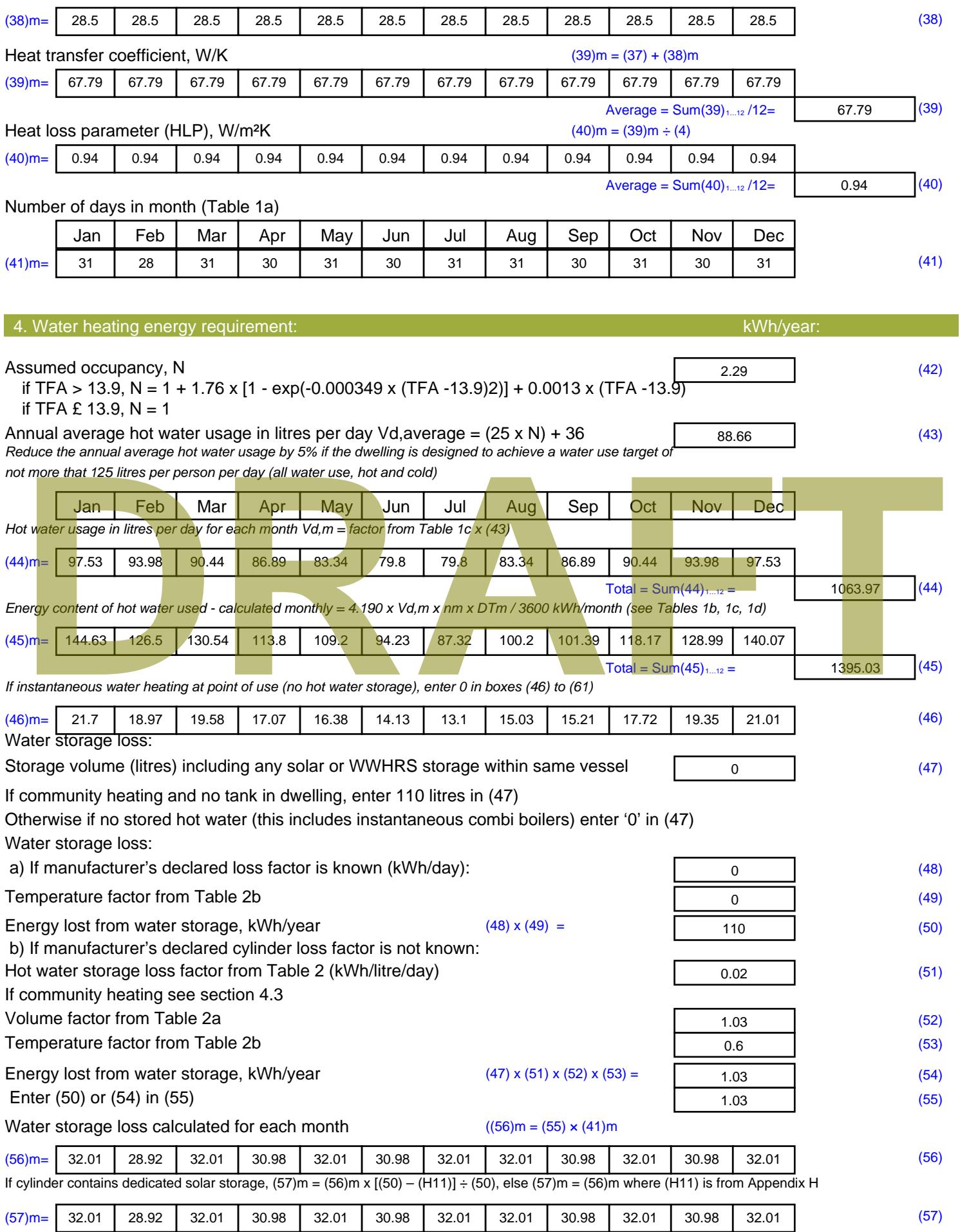

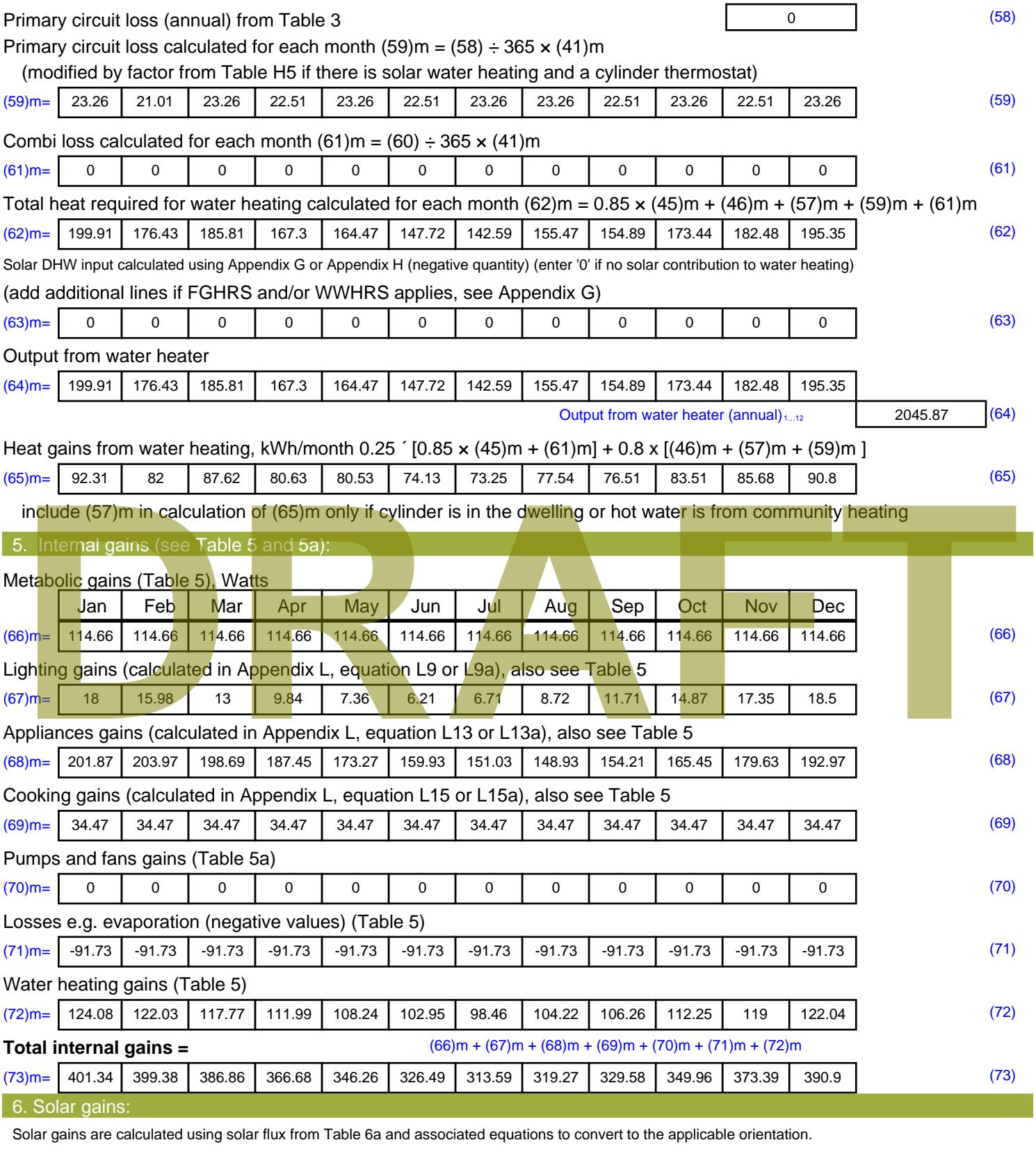

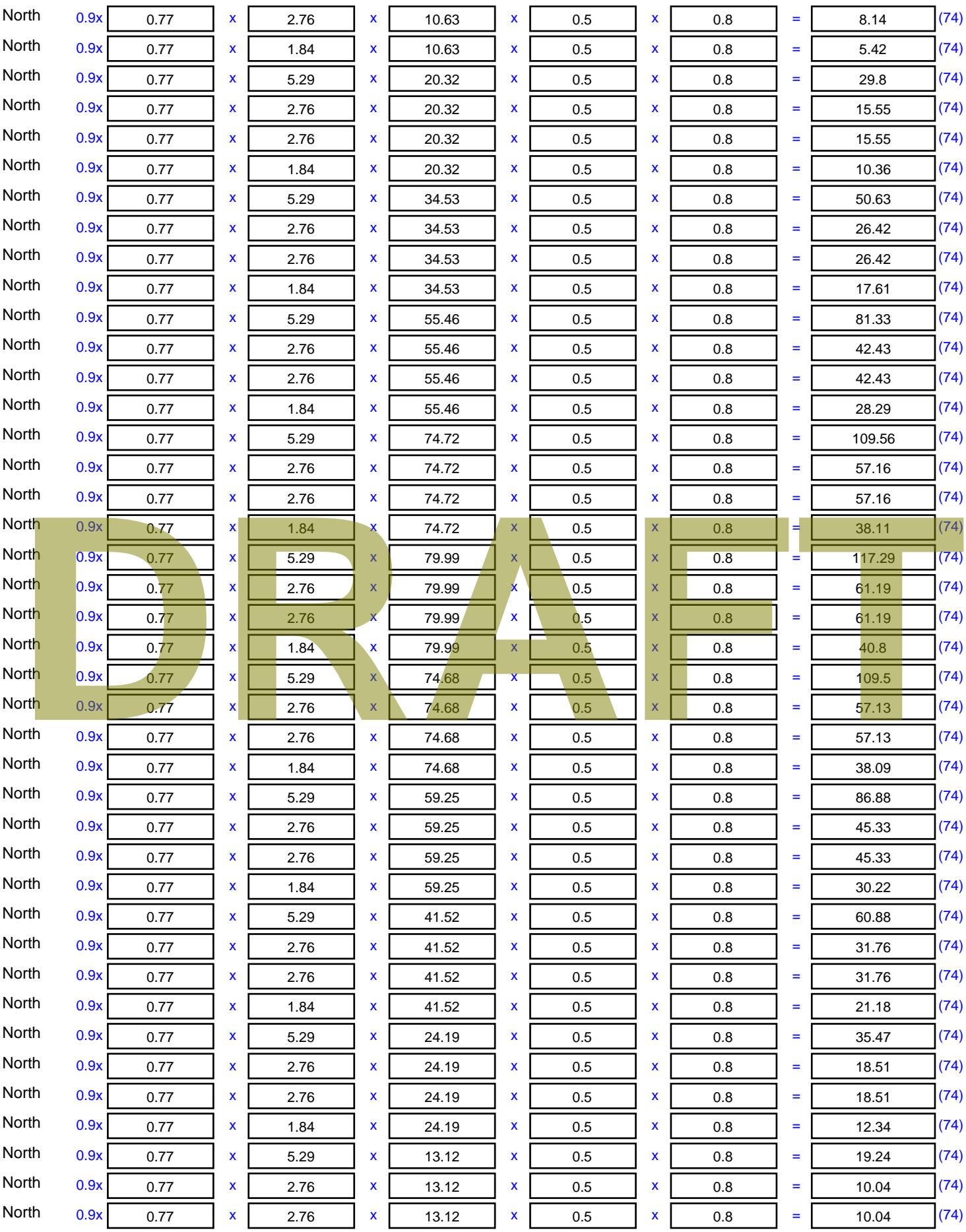

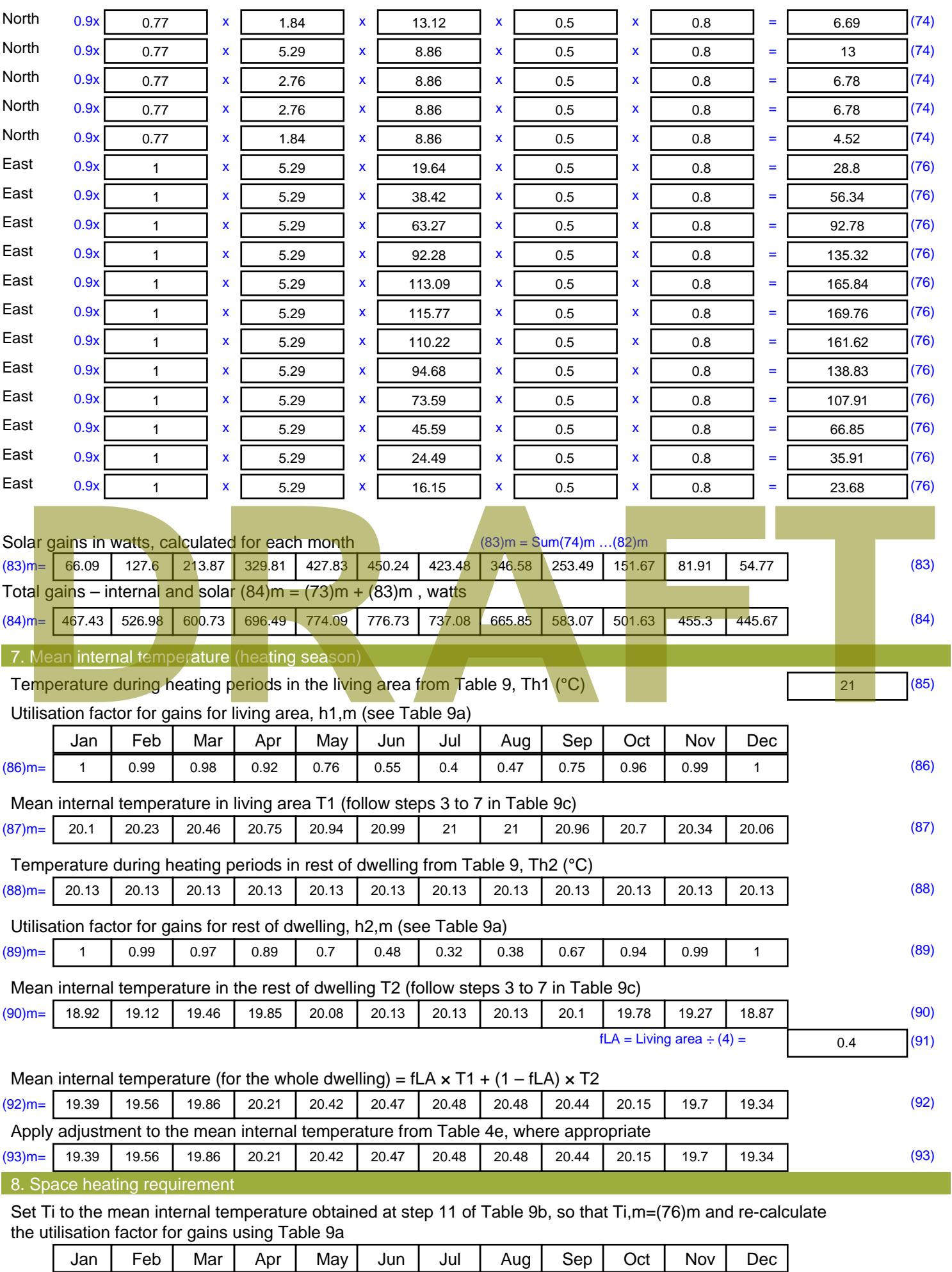

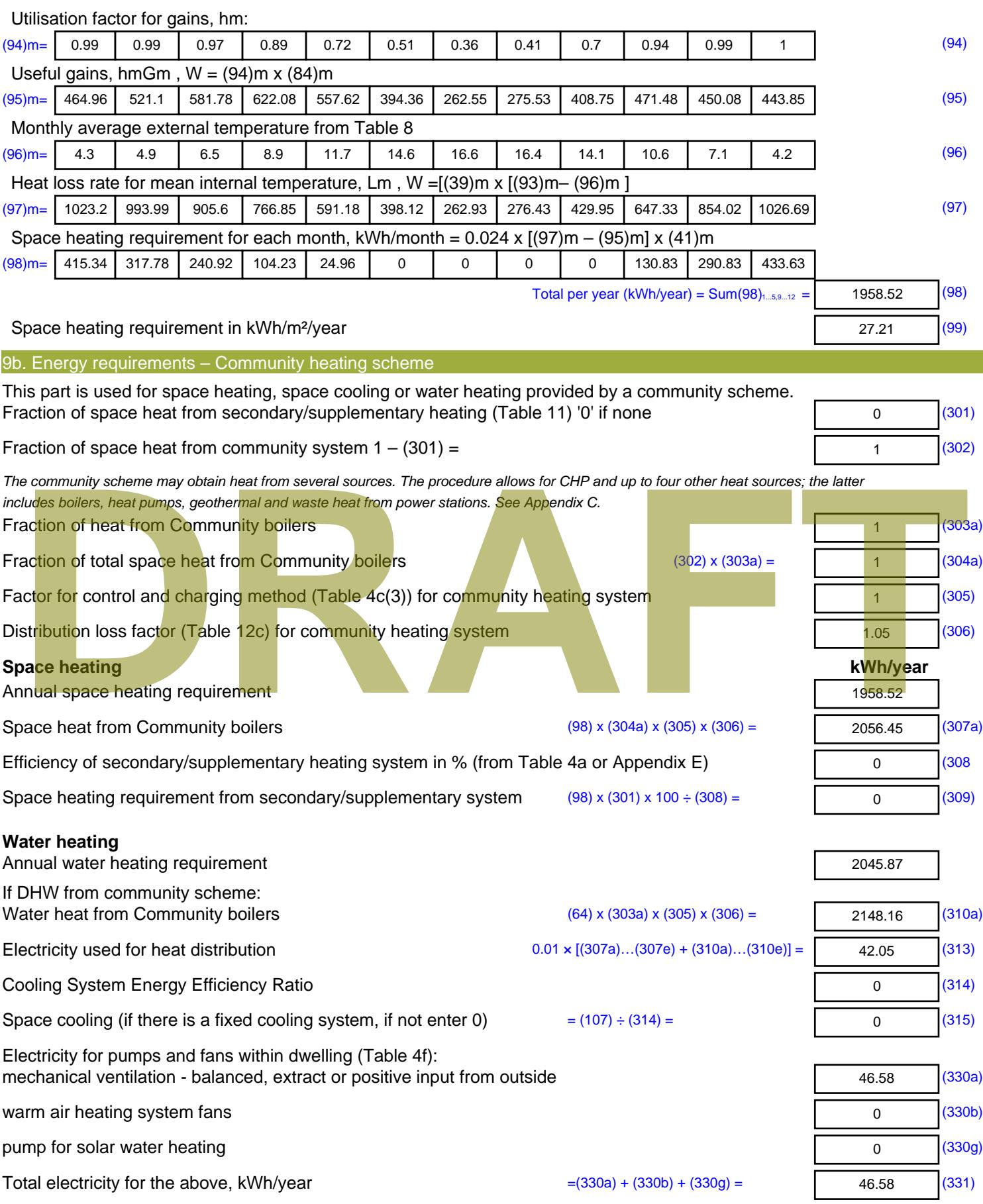

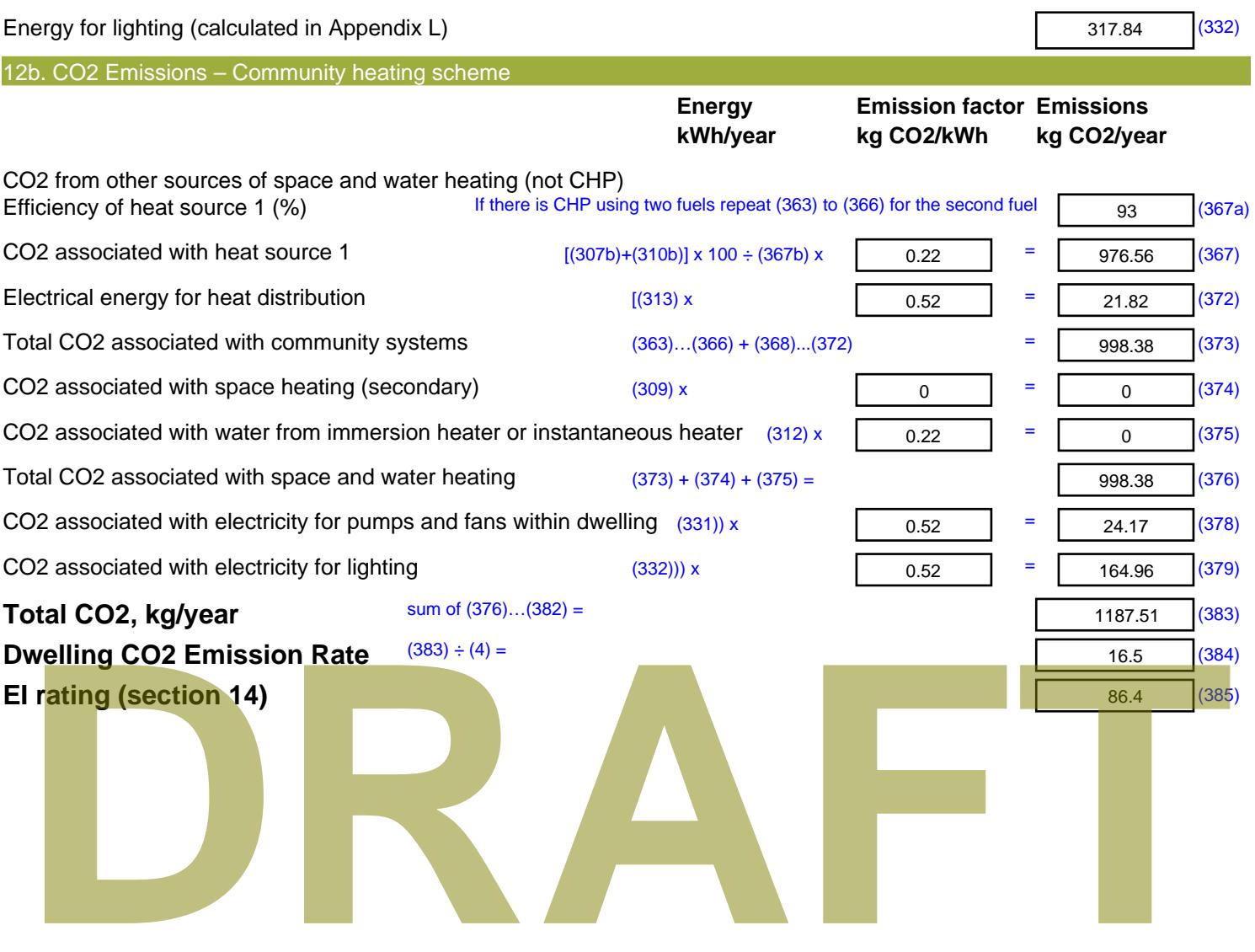

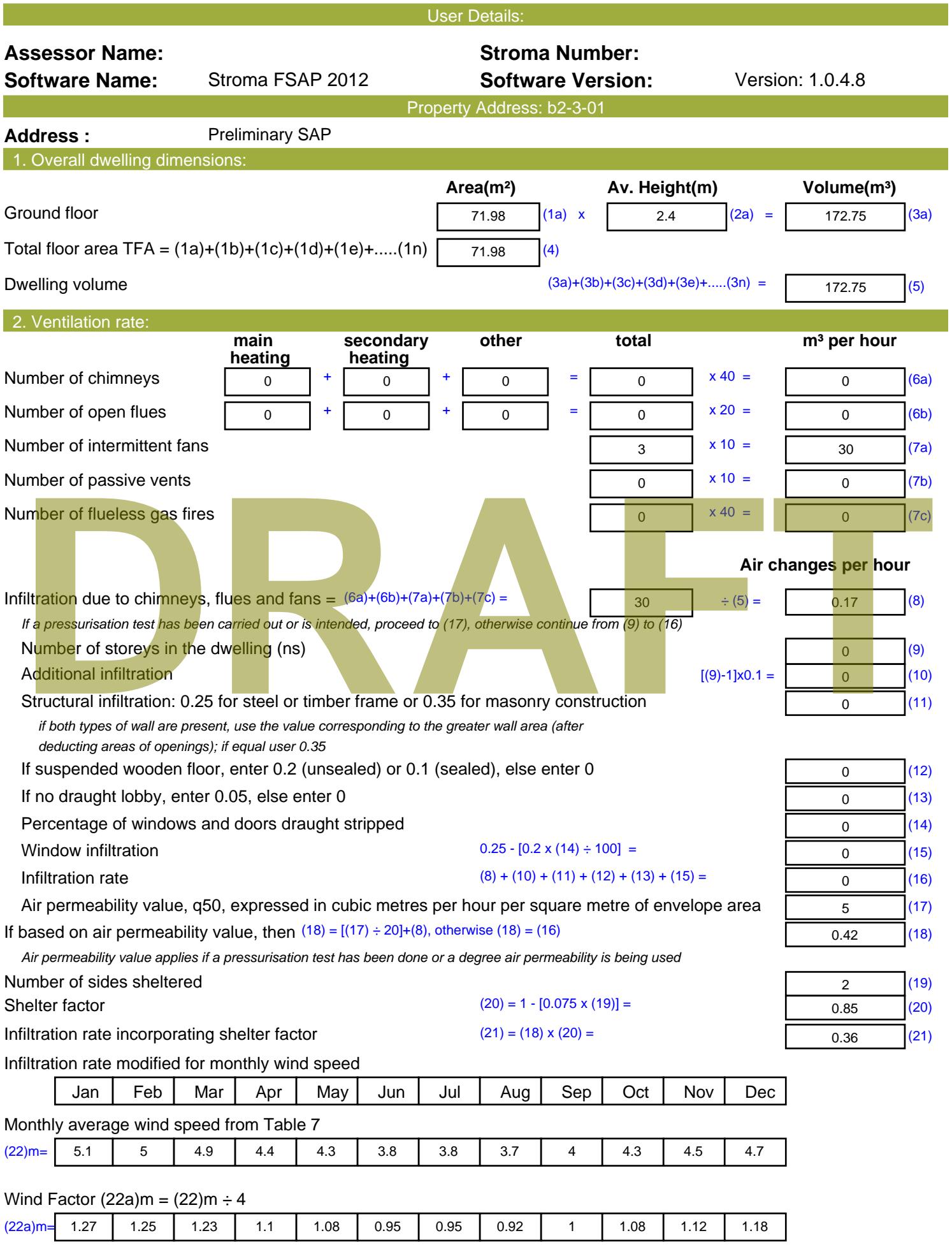

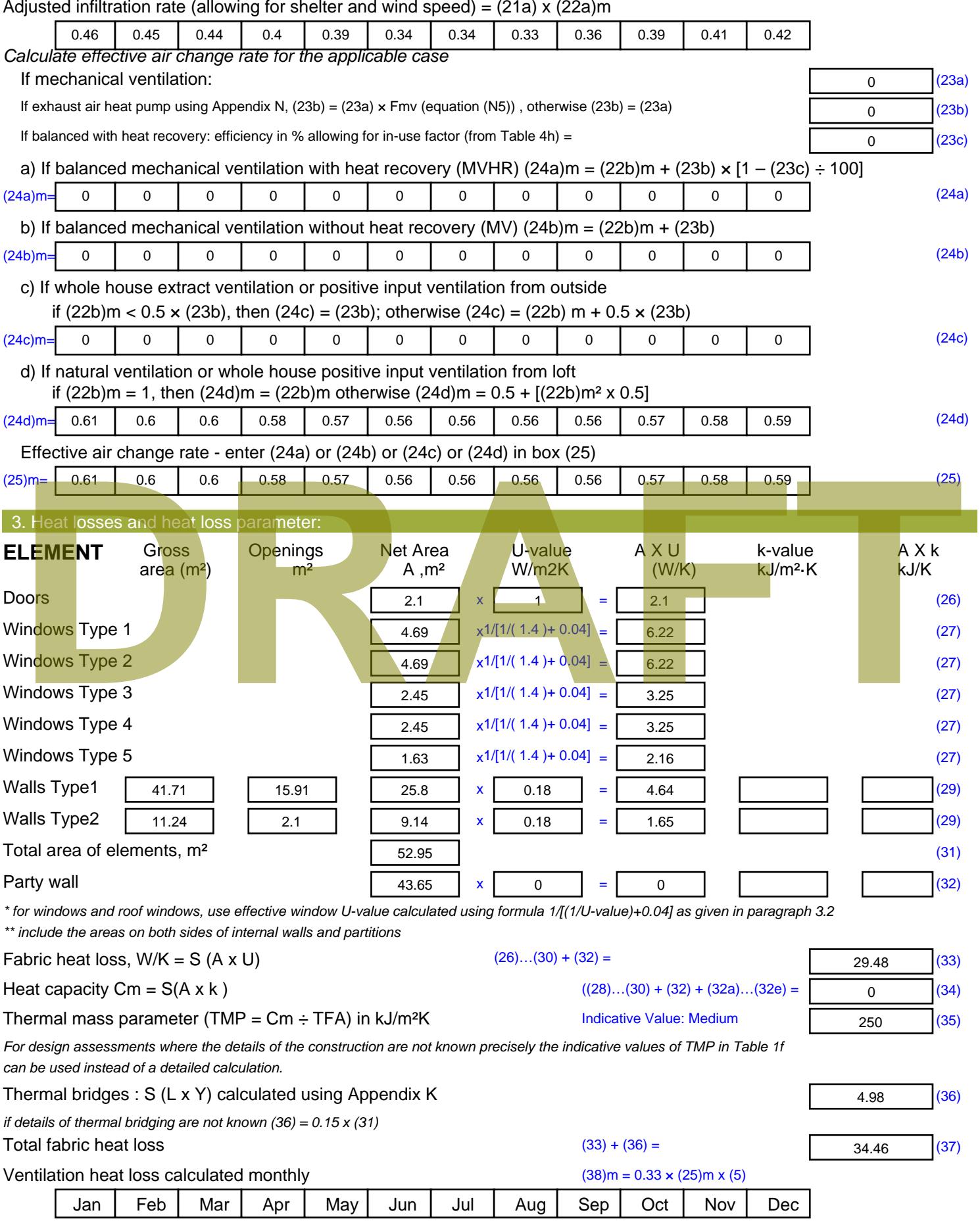

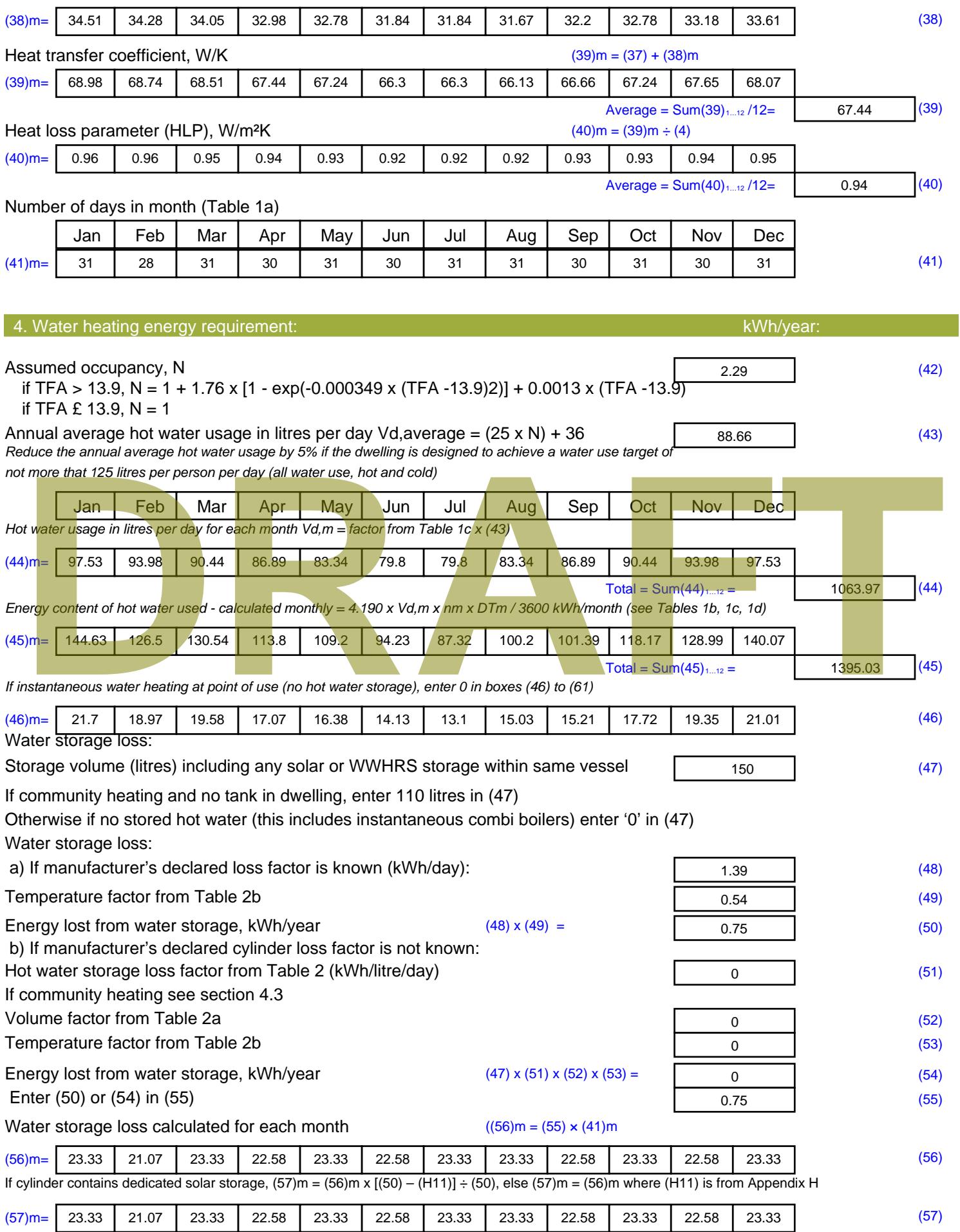

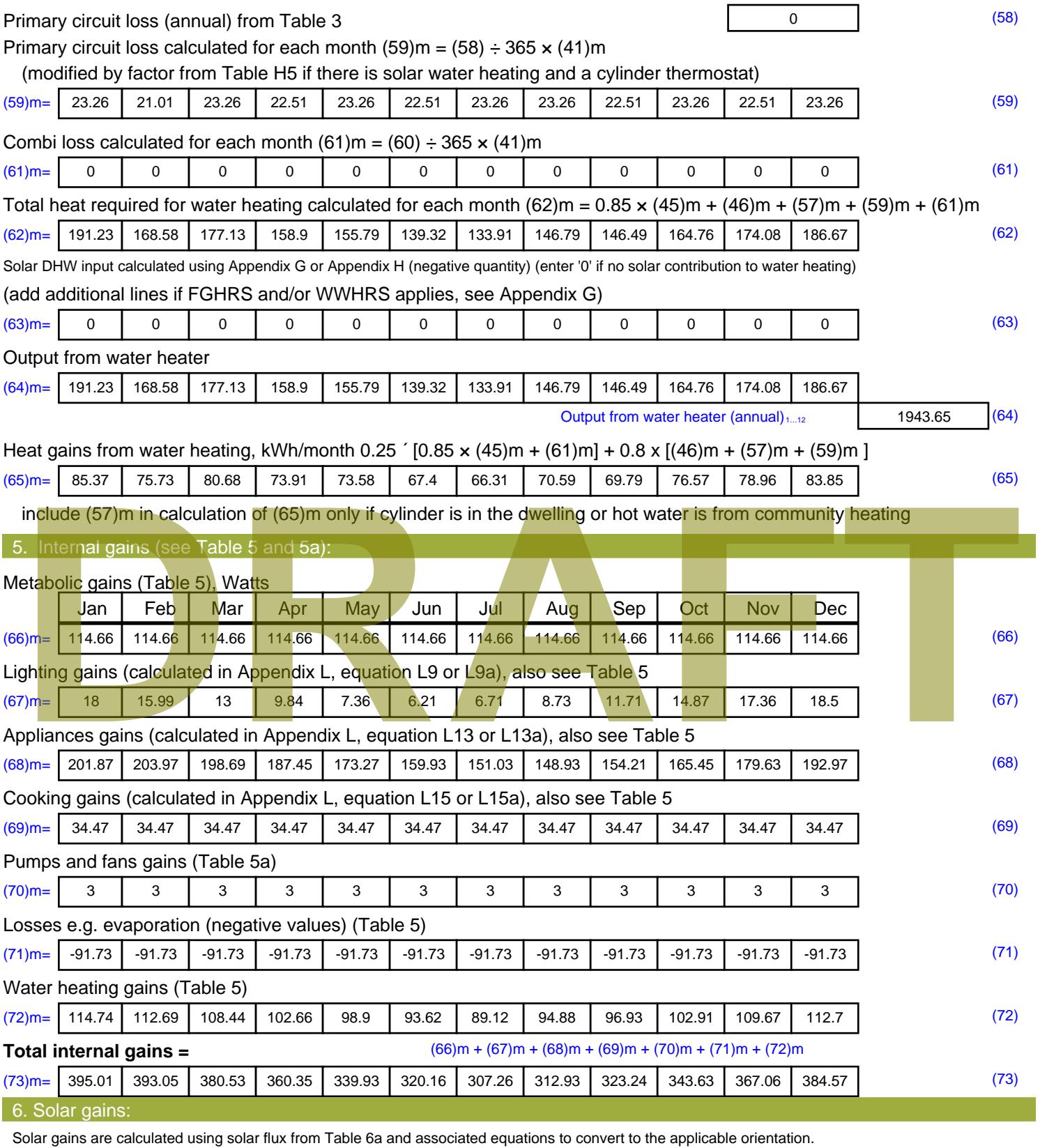

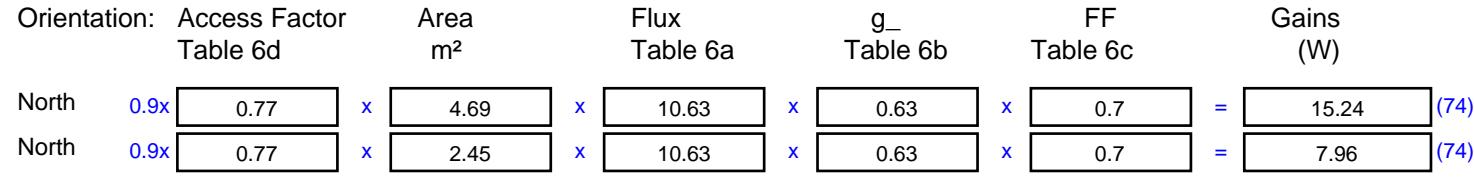

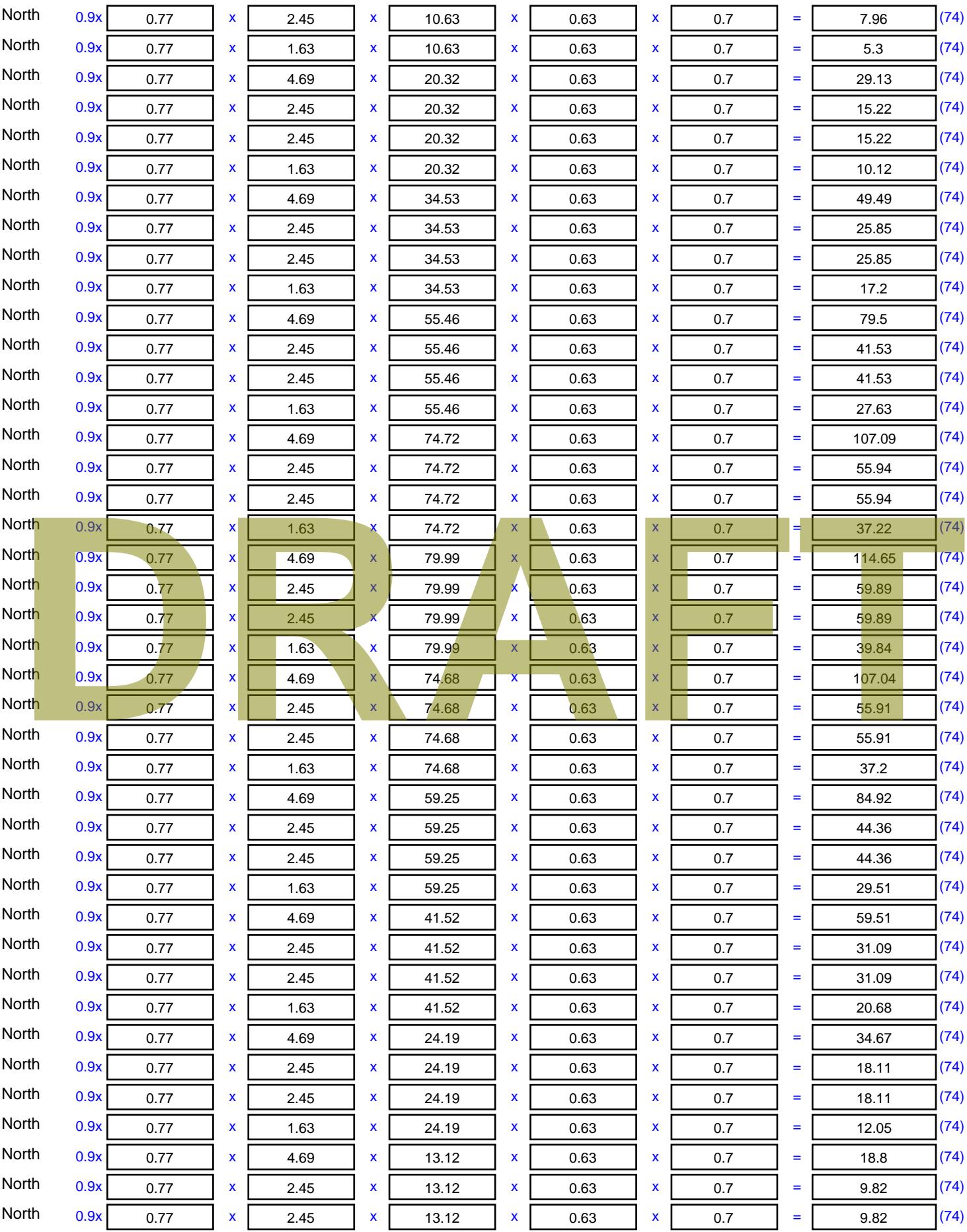

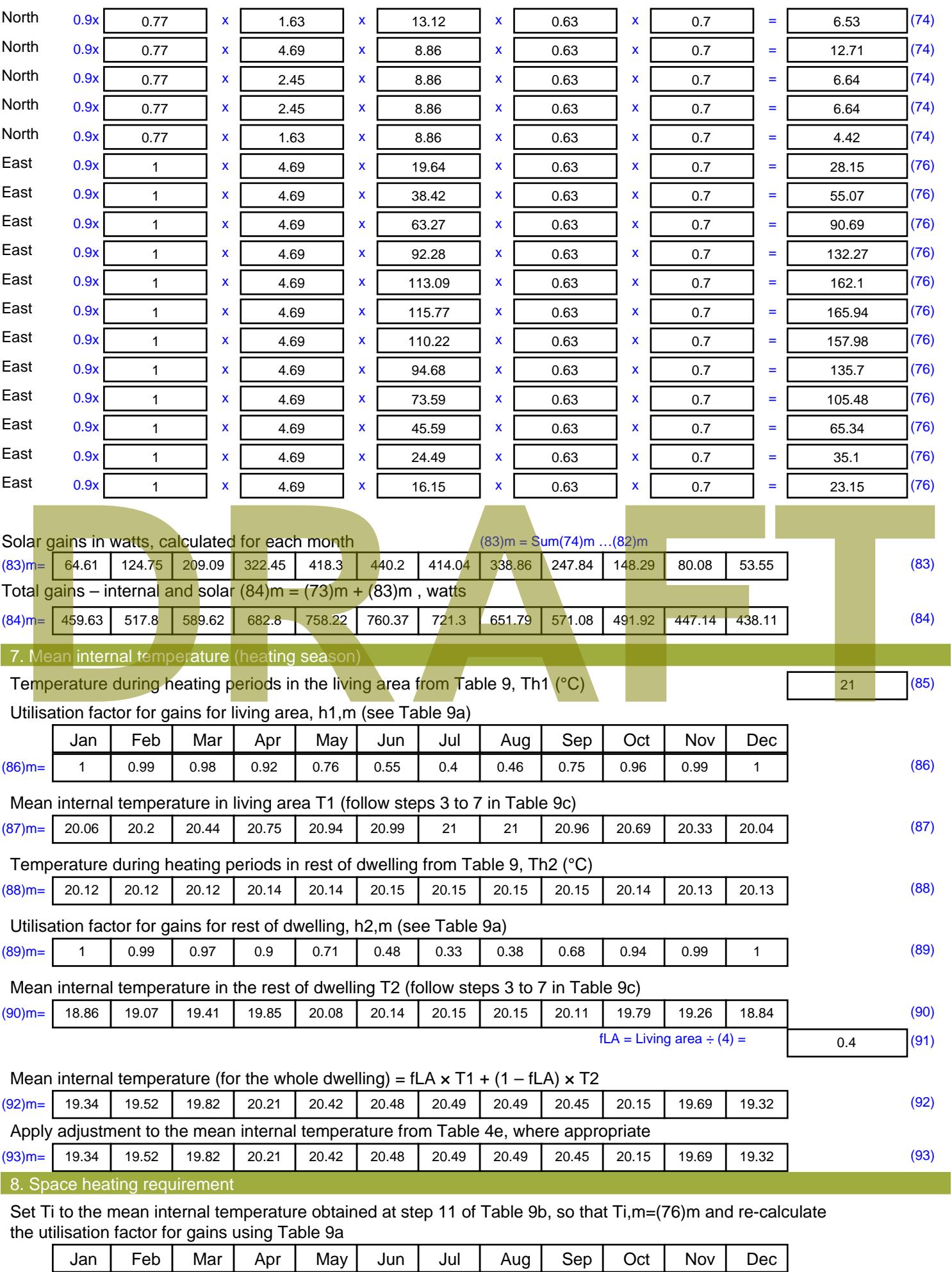

Stroma FSAP 2012 Version: 1.0.4.8 (SAP 9.92) - http://www.stroma.com Page 6 of 8
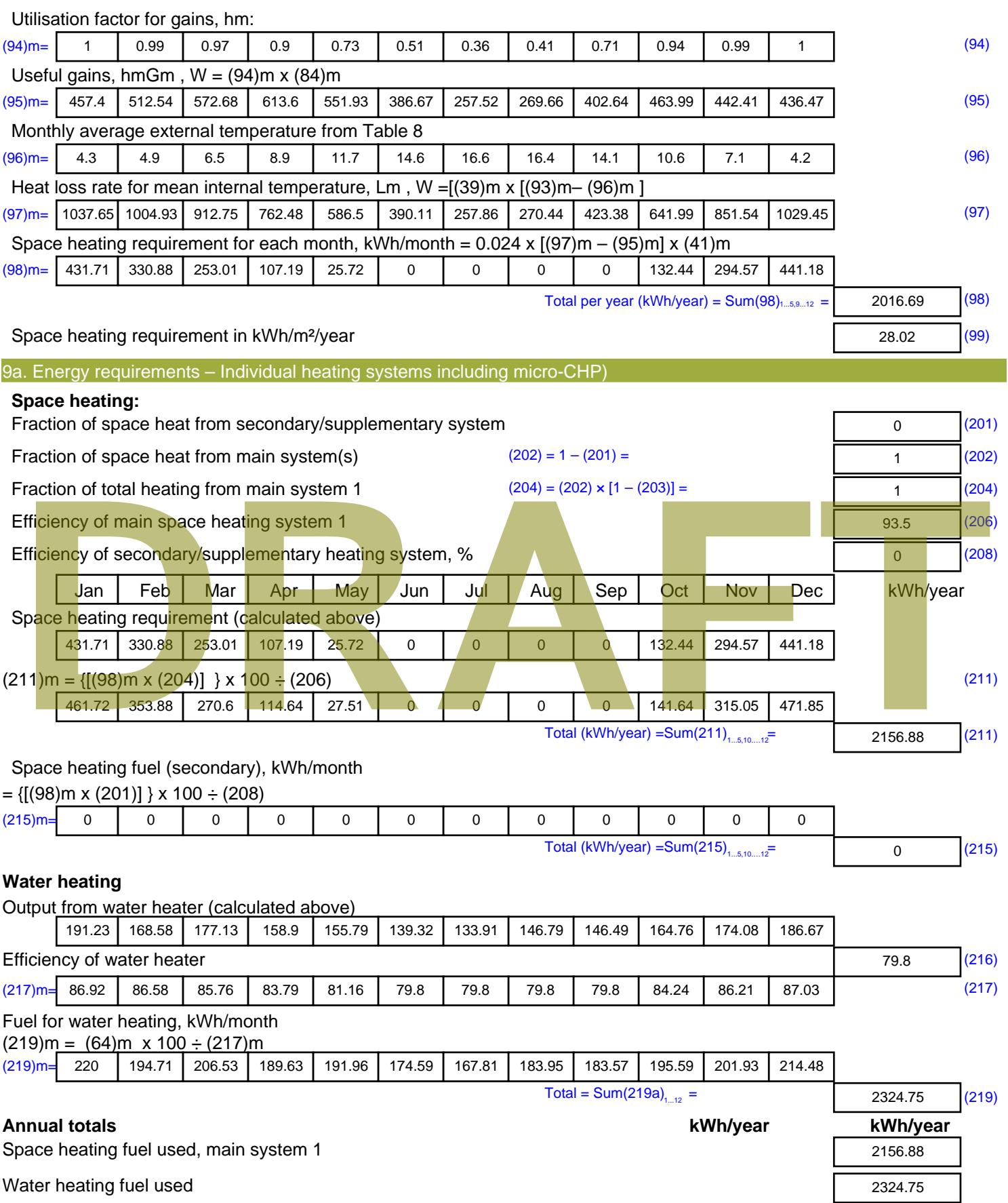

Electricity for pumps, fans and electric keep-hot

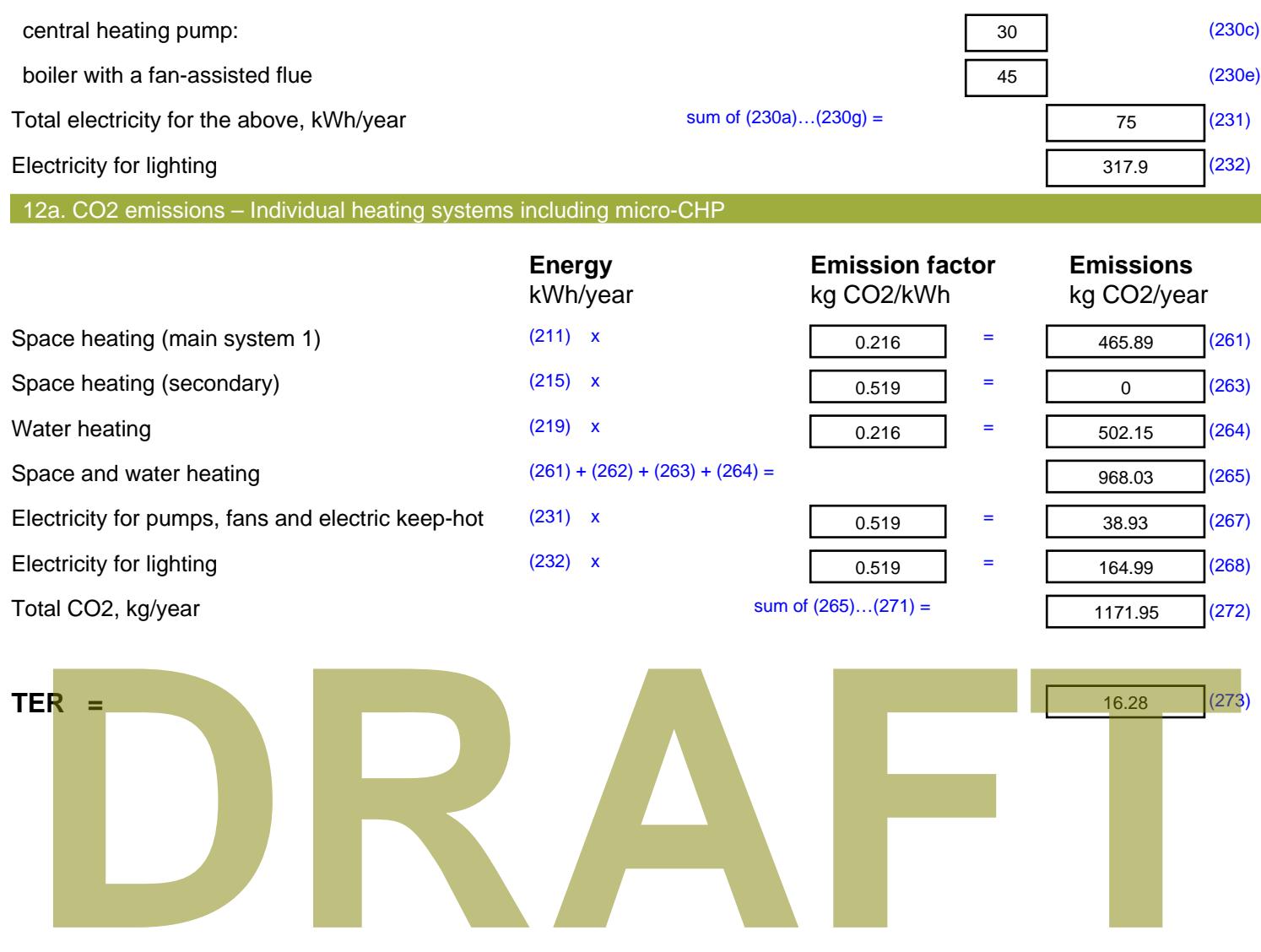

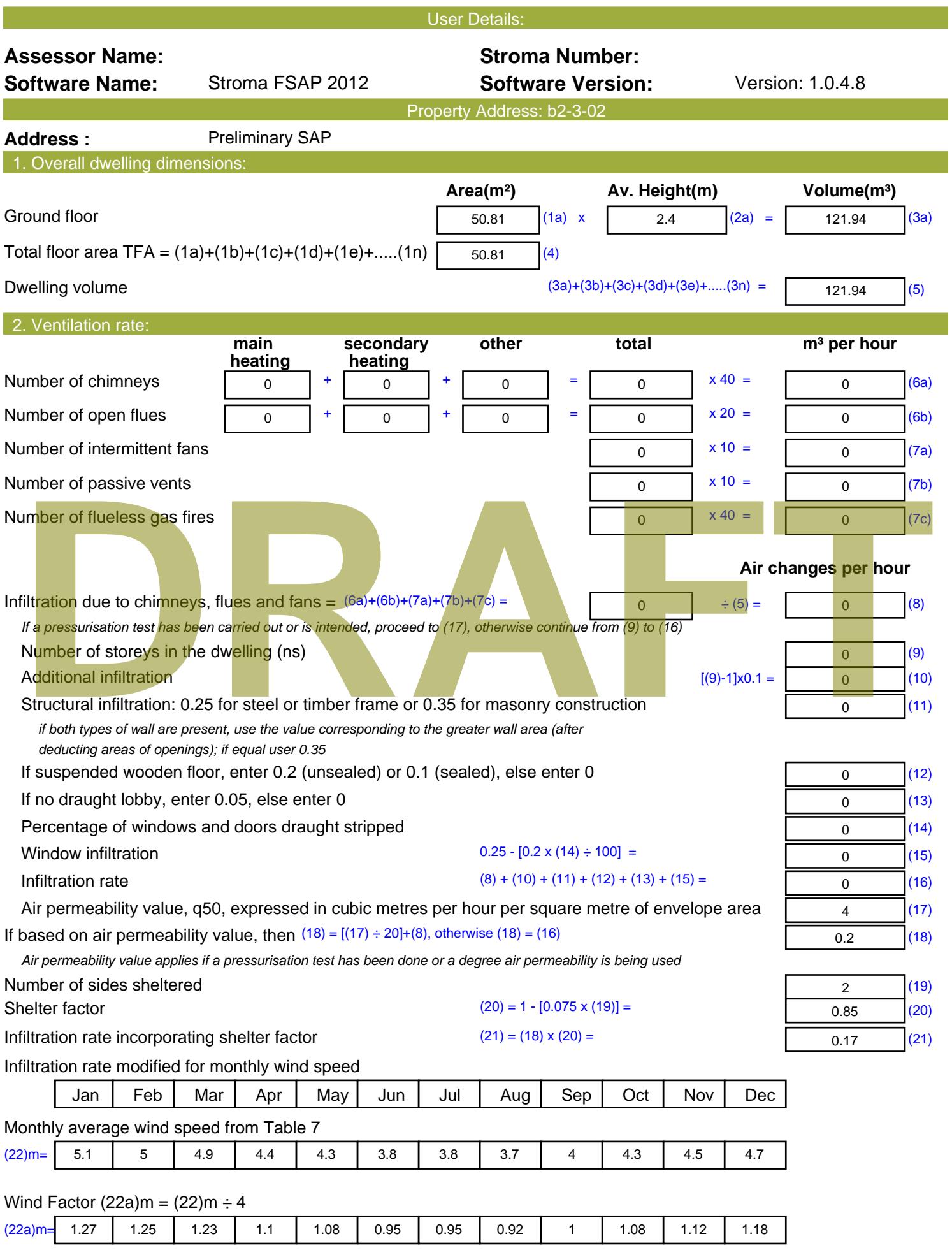

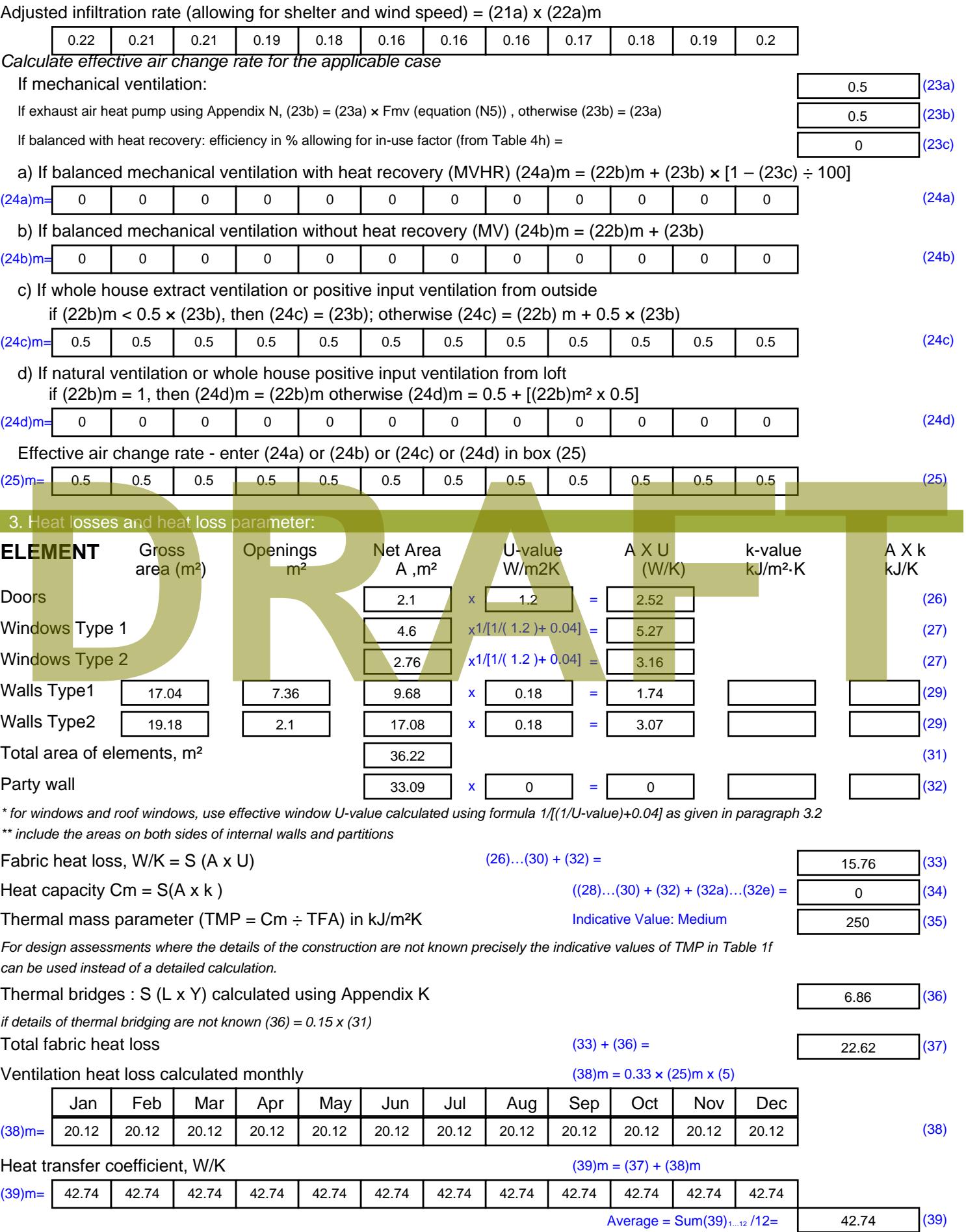

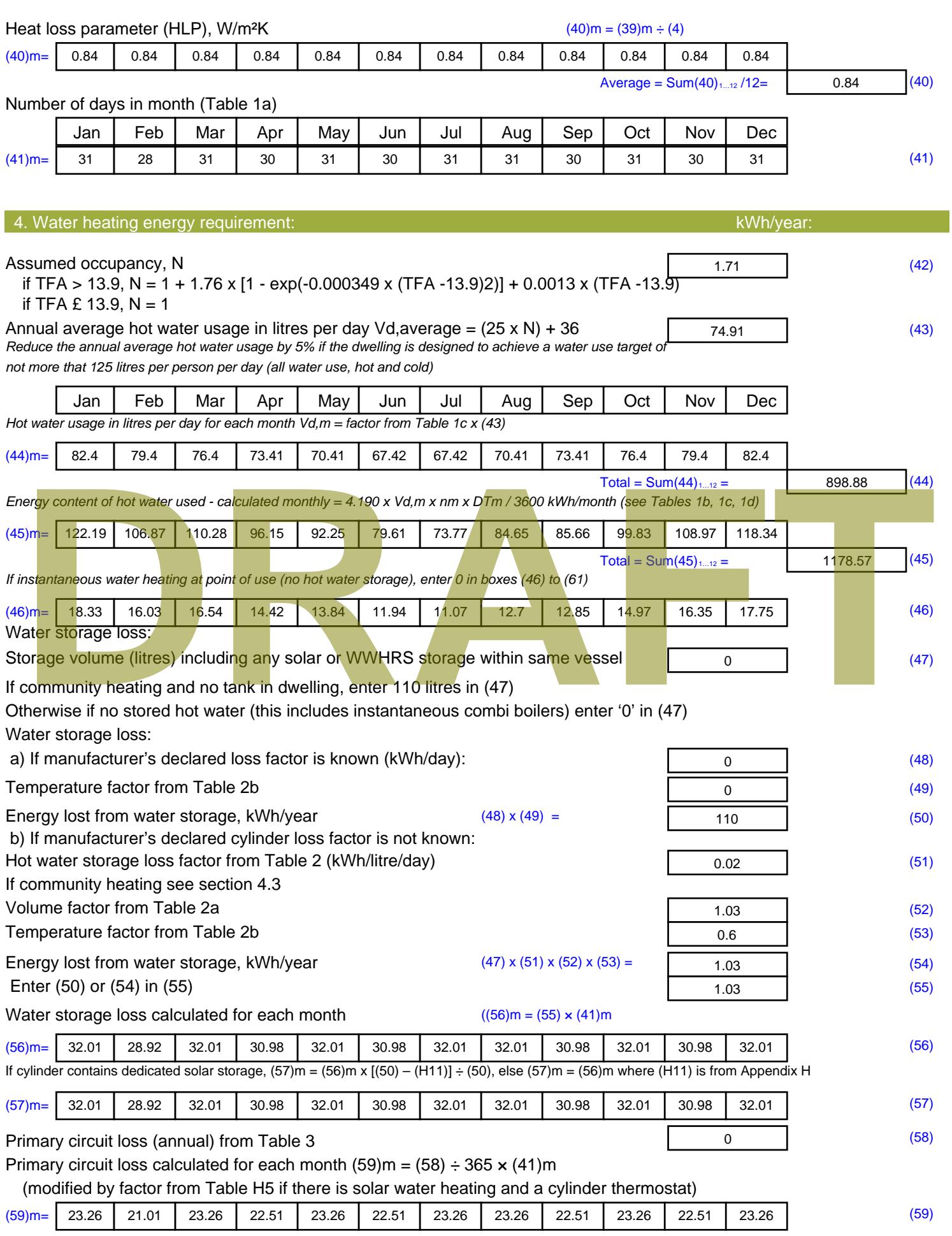

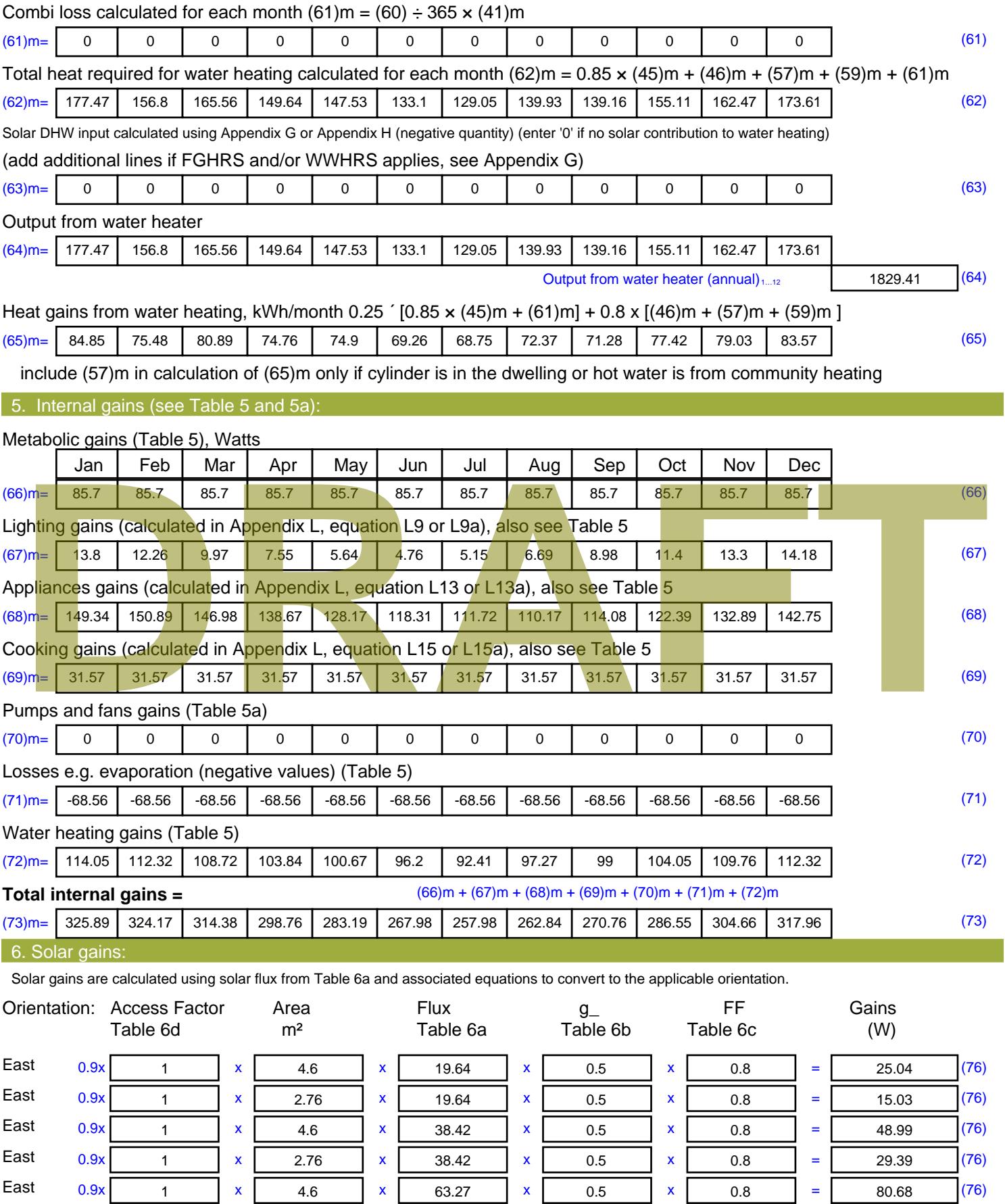

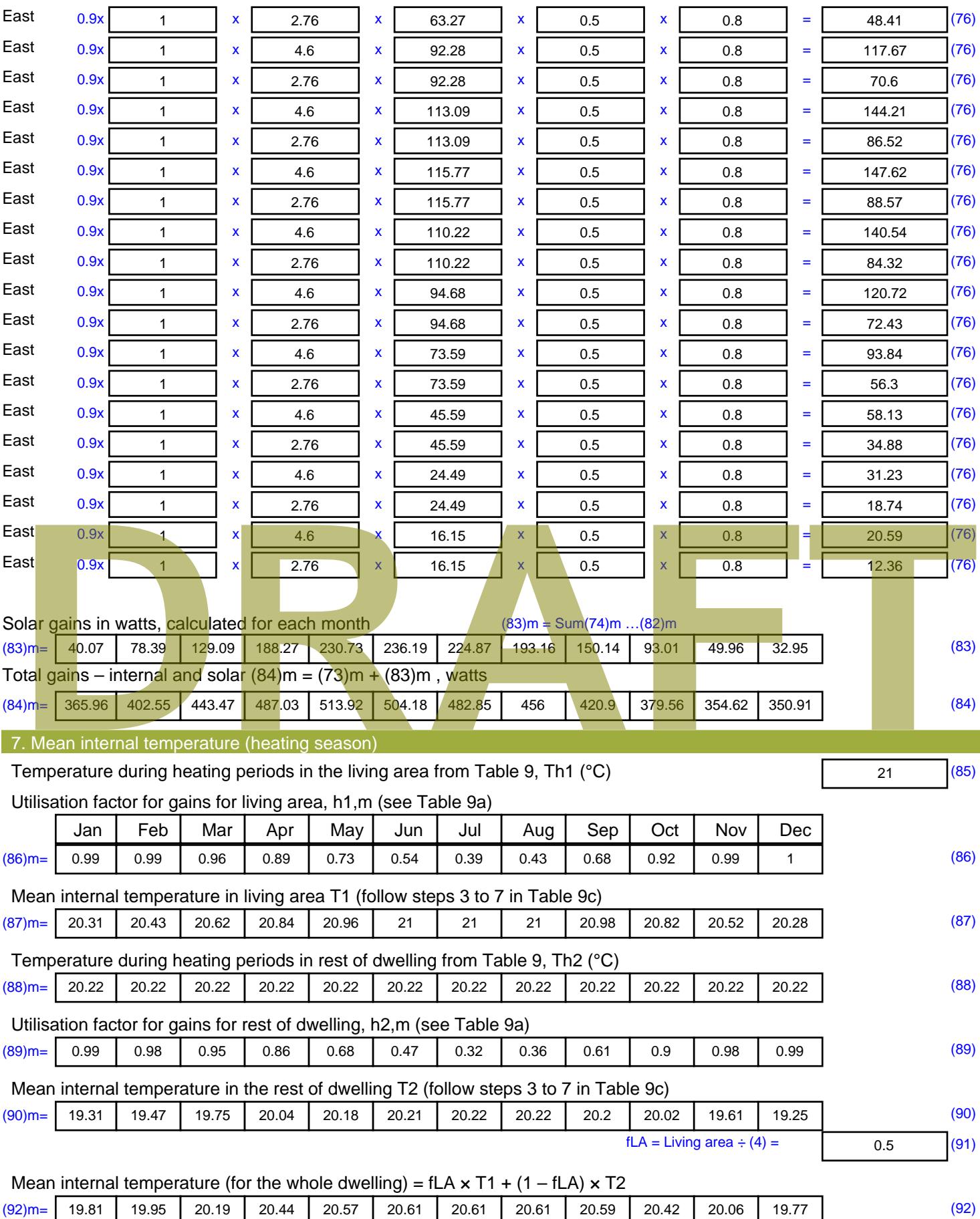

Apply adjustment to the mean internal temperature from Table 4e, where appropriate

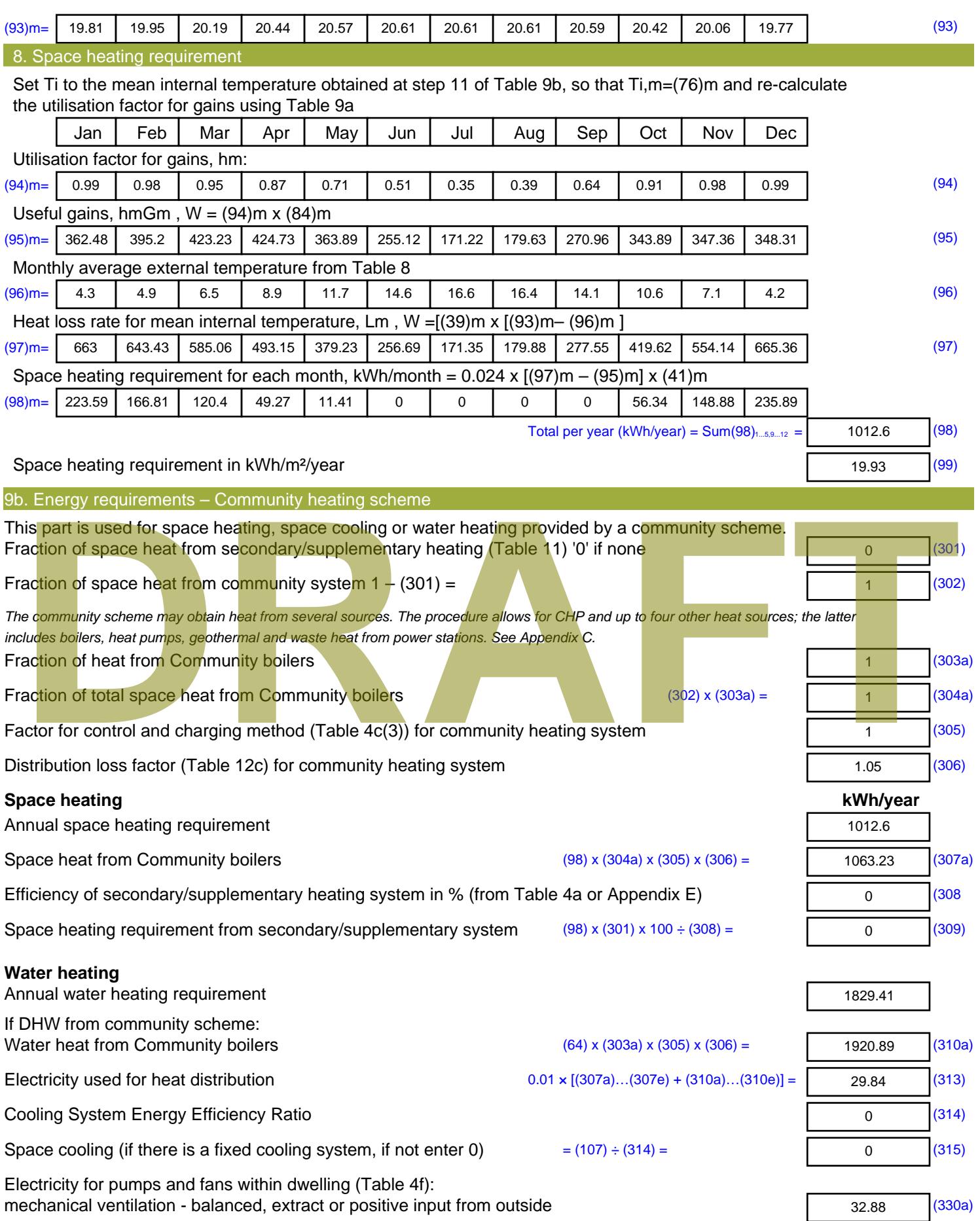

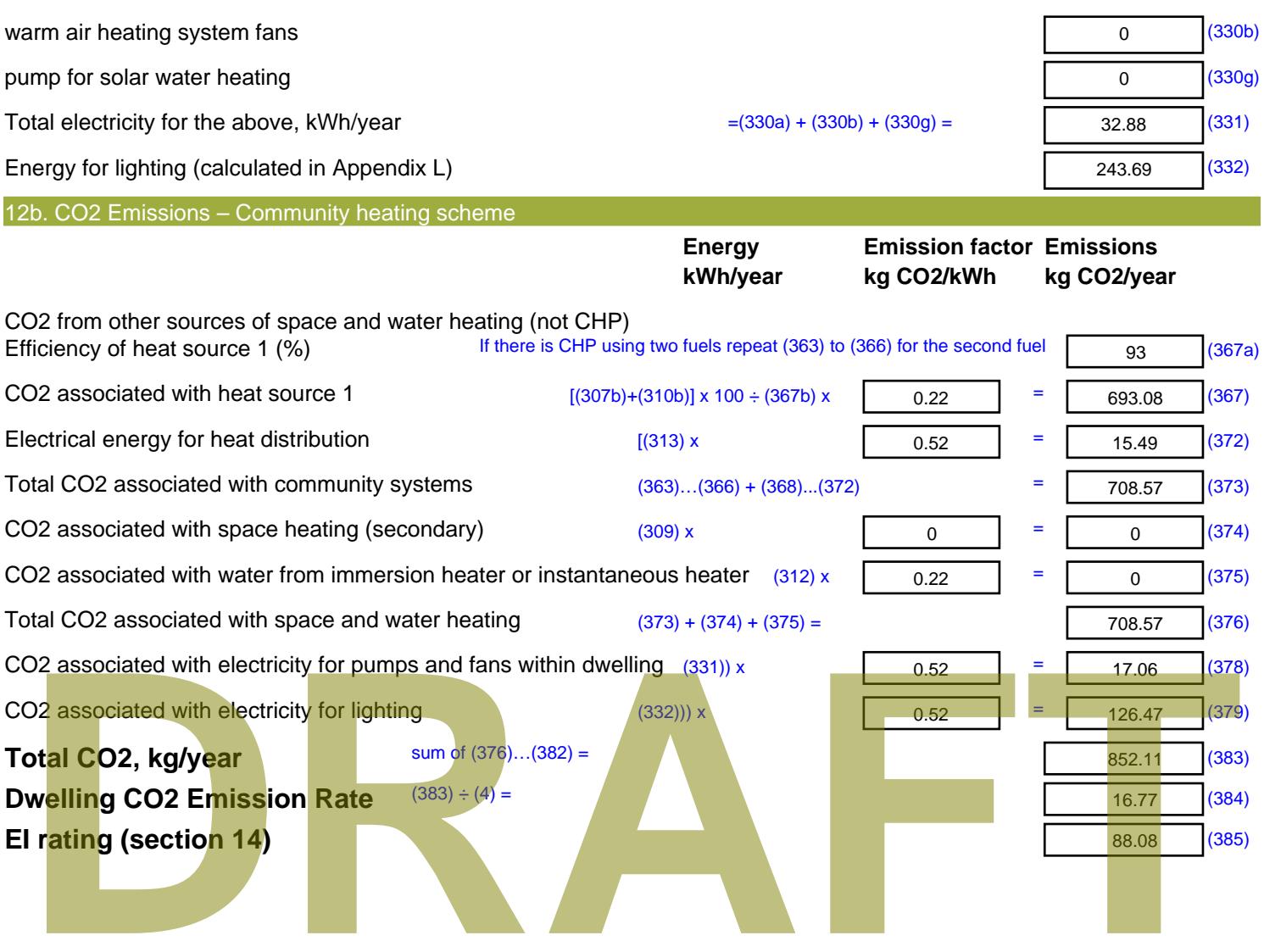

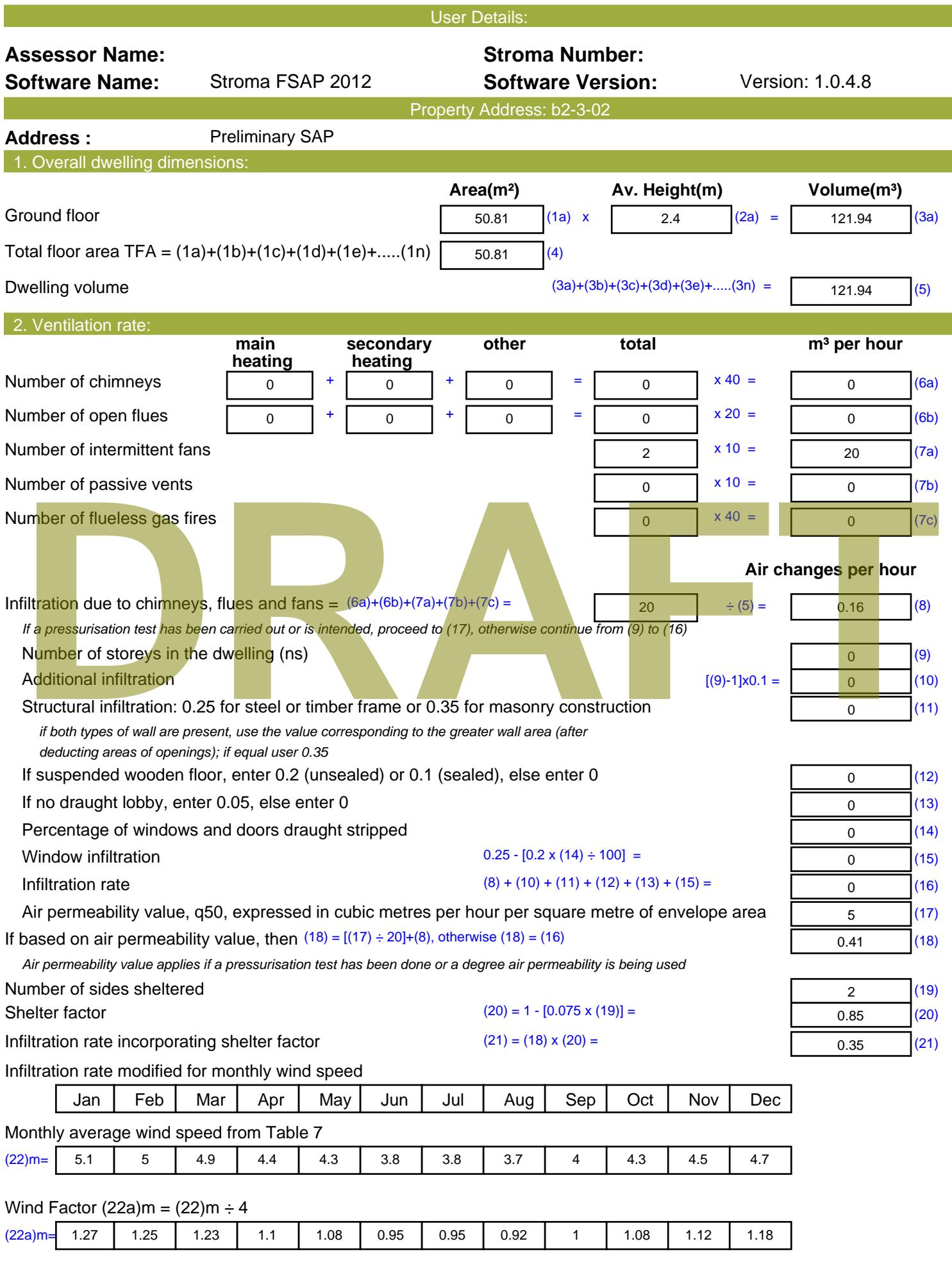

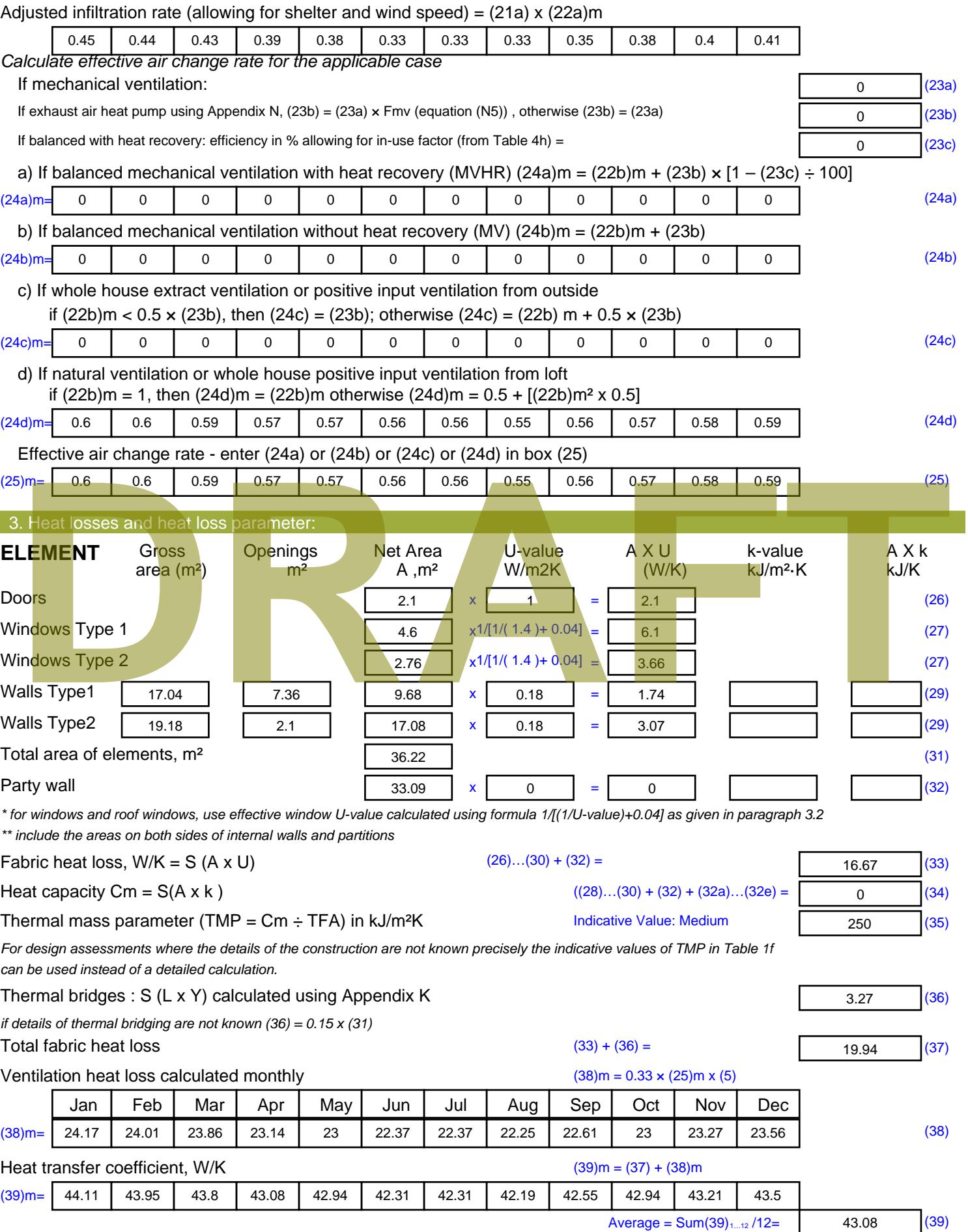

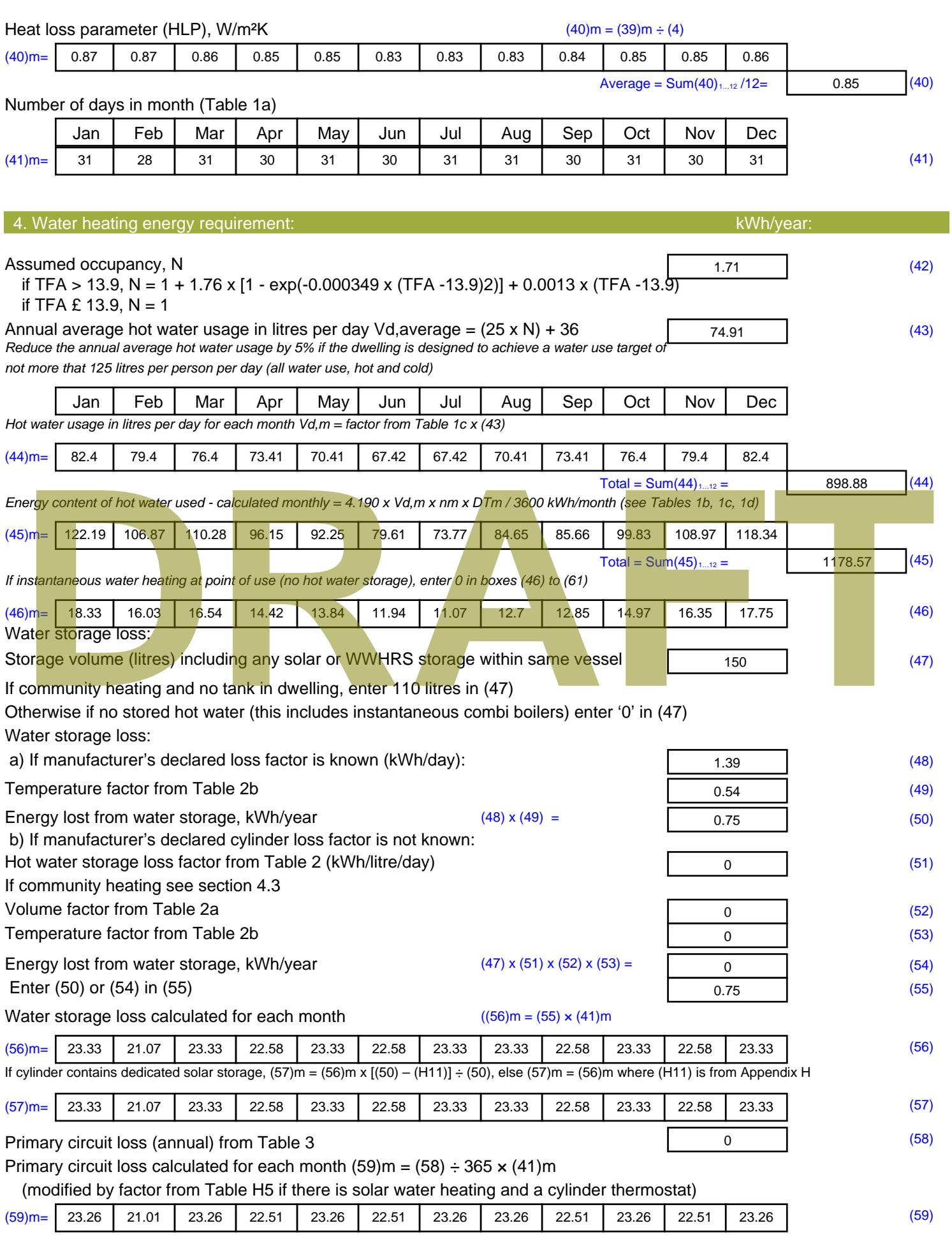

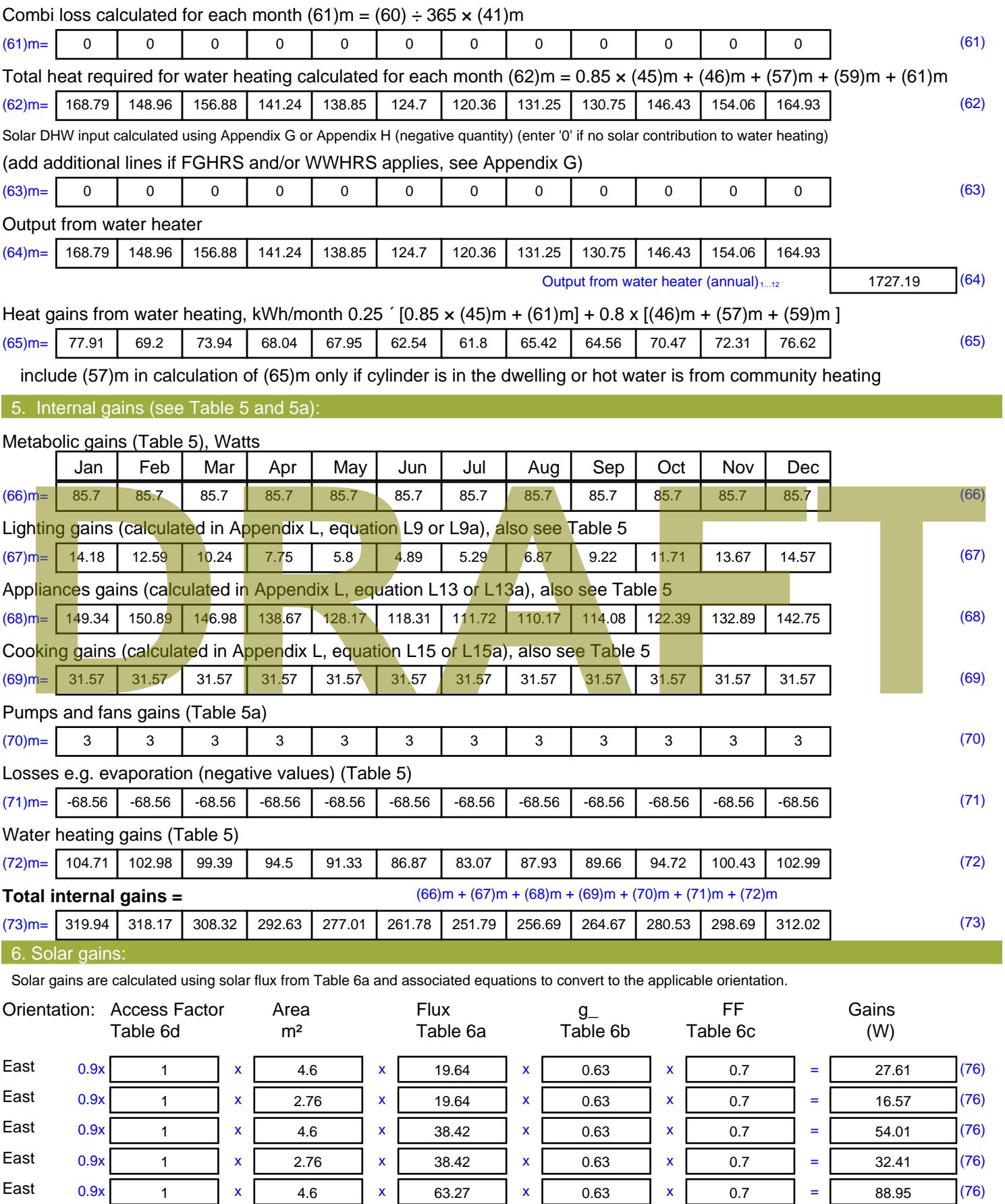

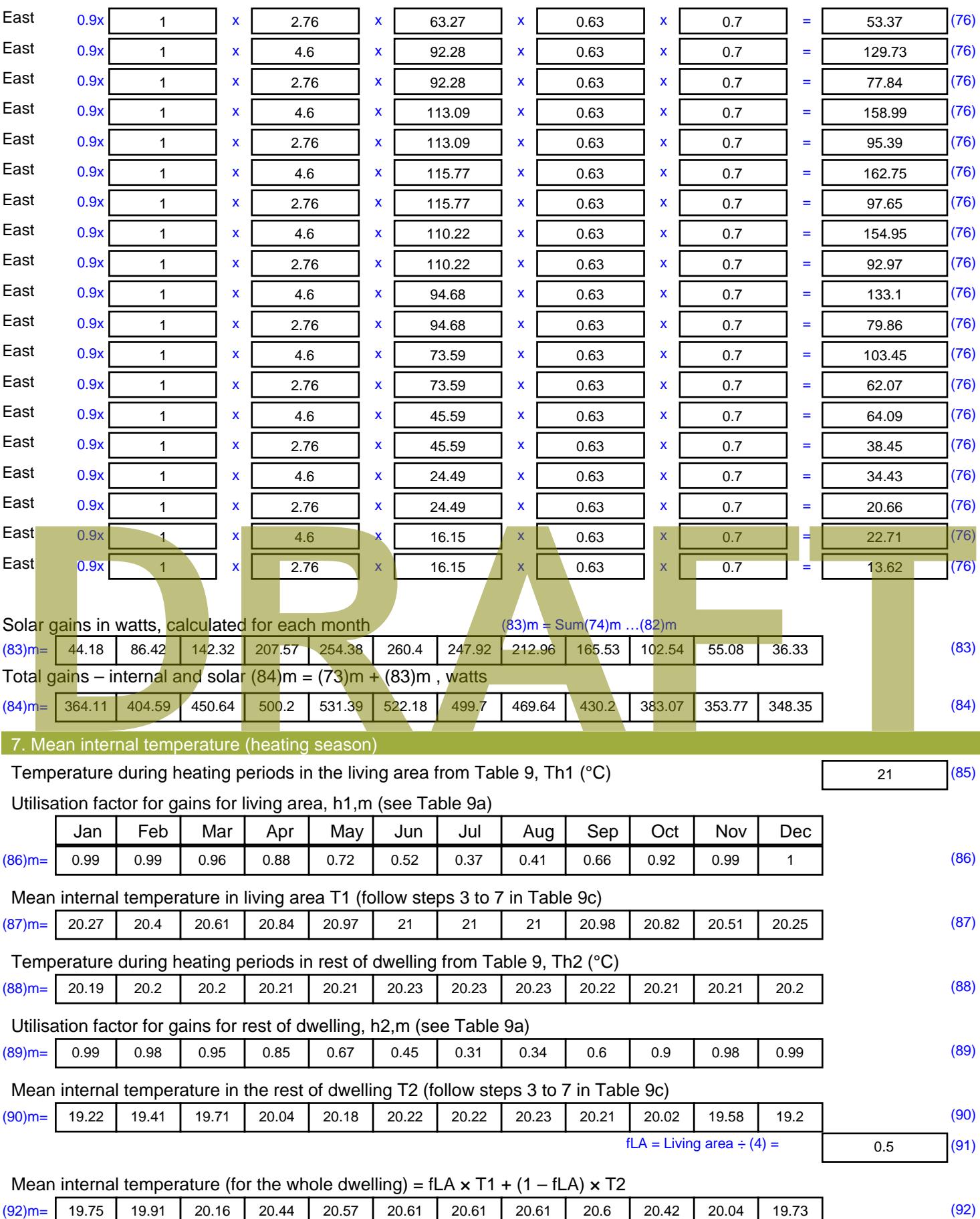

Apply adjustment to the mean internal temperature from Table 4e, where appropriate

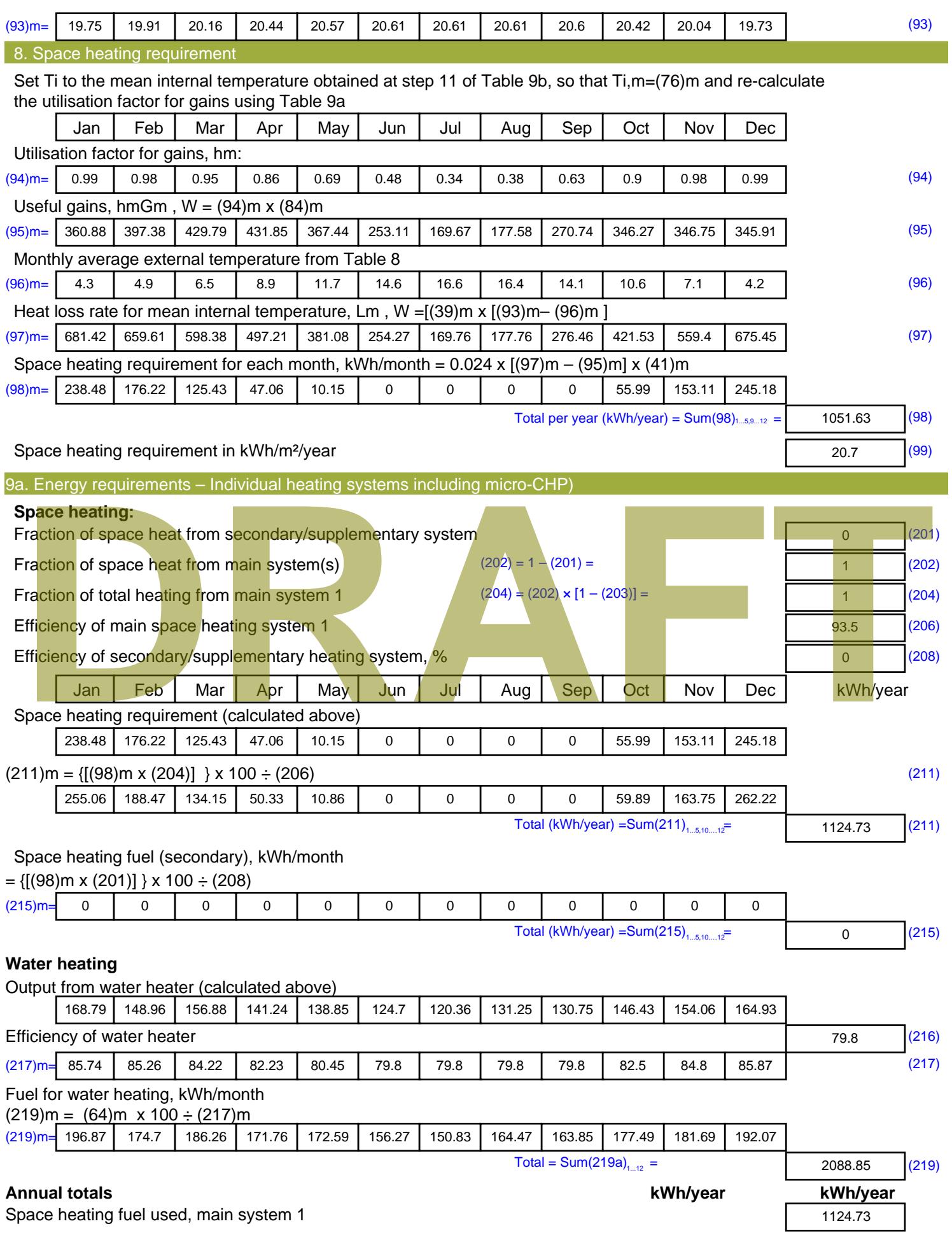

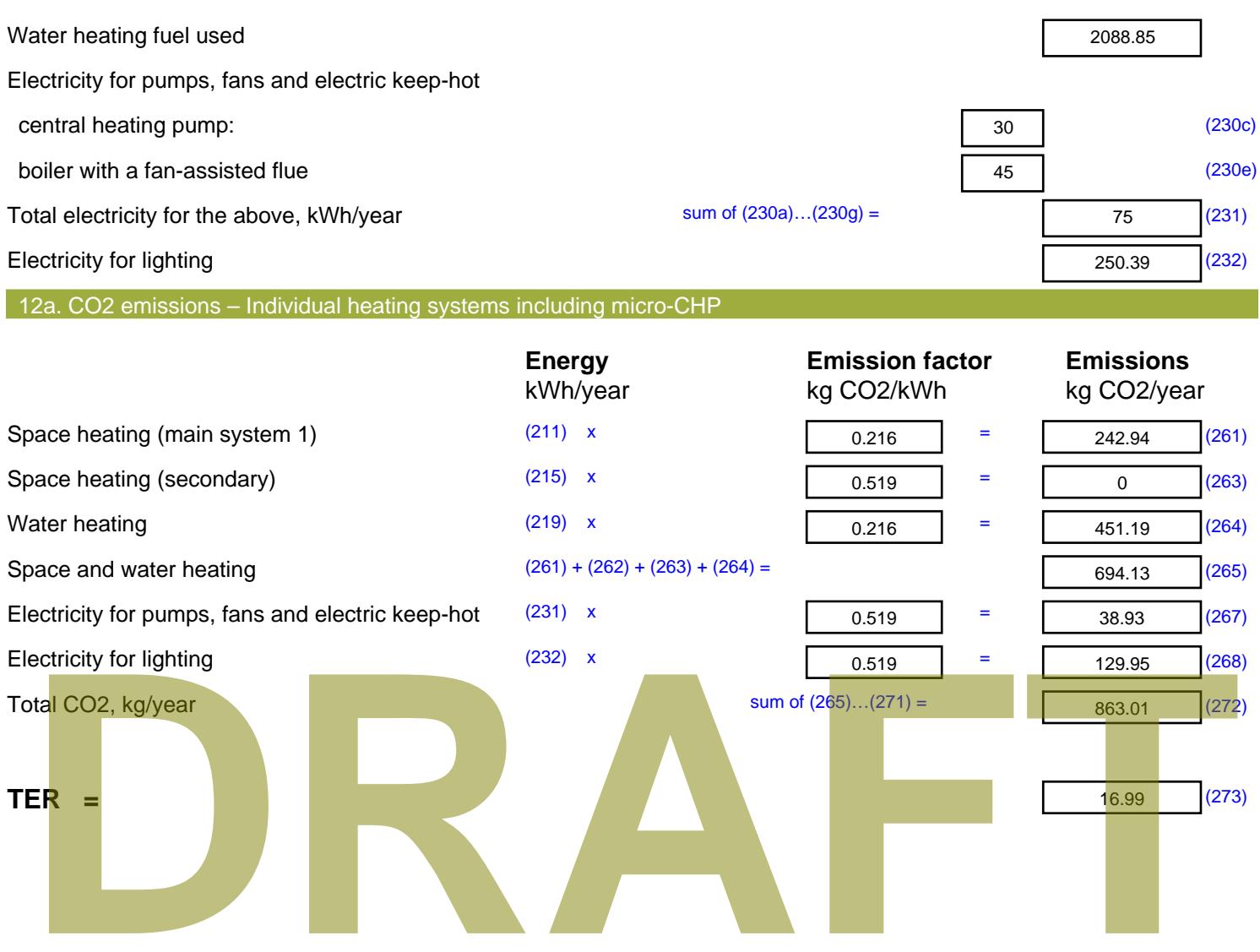

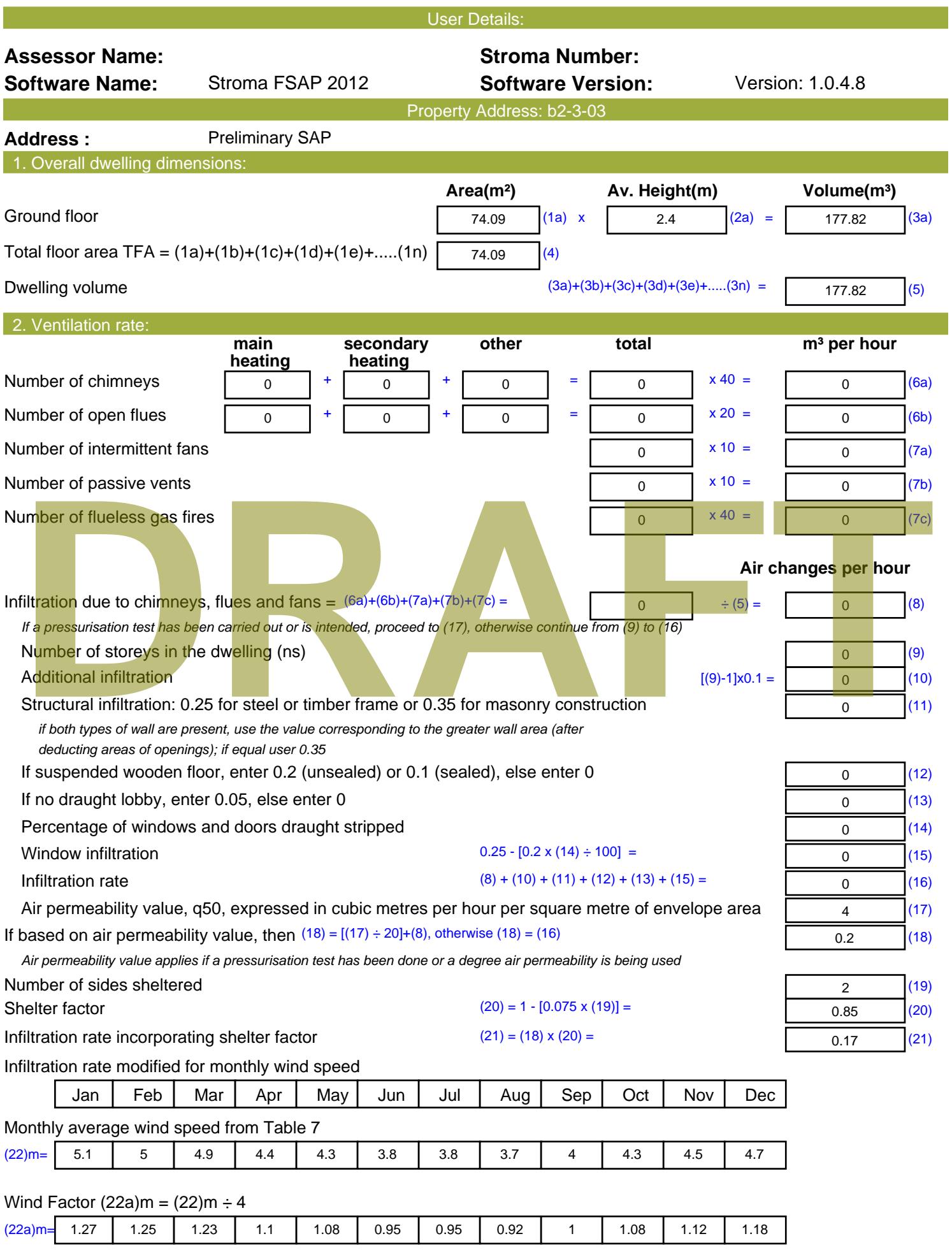

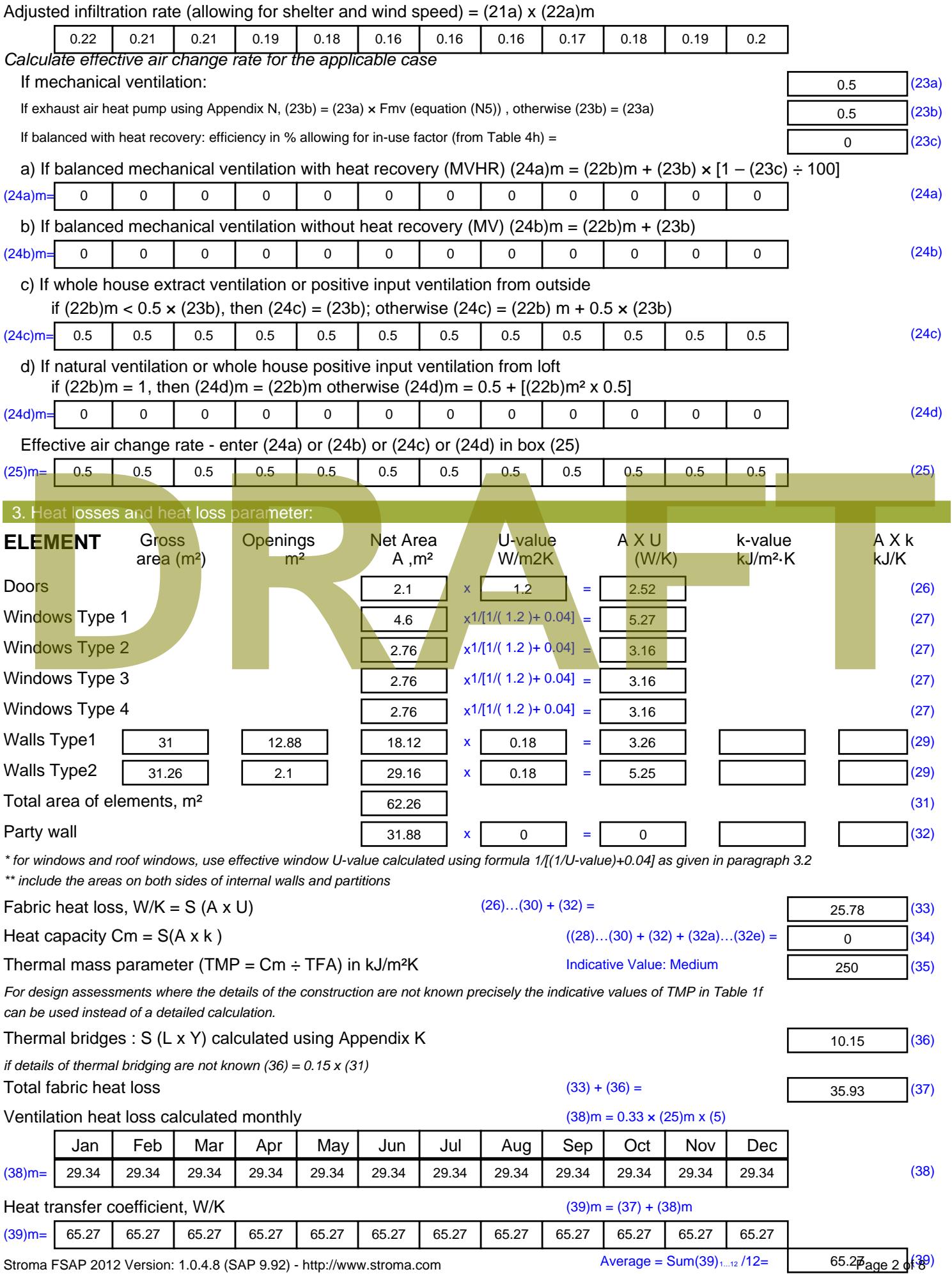

Stroma FSAP 2012 Version: 1.0.4.8 (SAP 9.92) - http://www.stroma.com

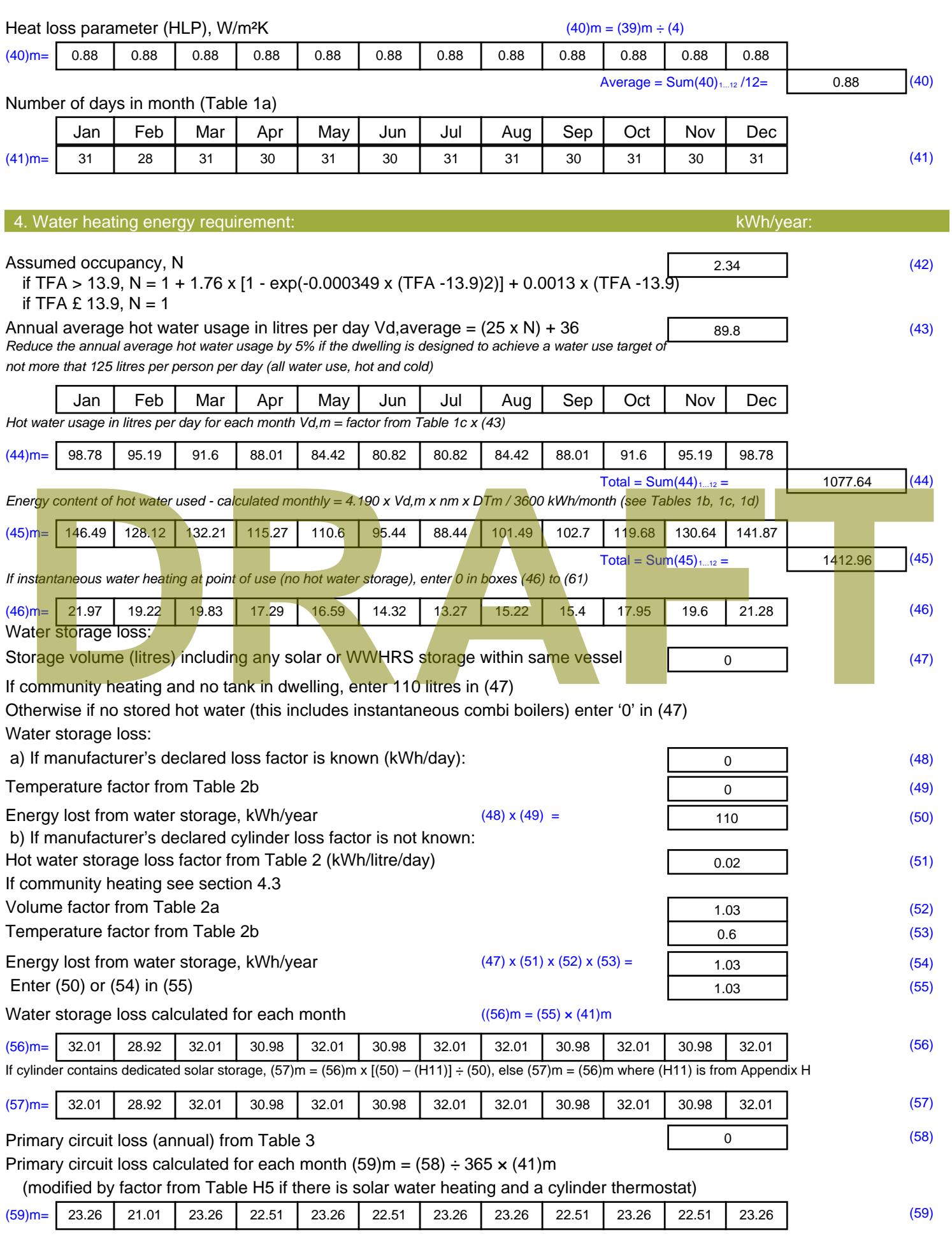

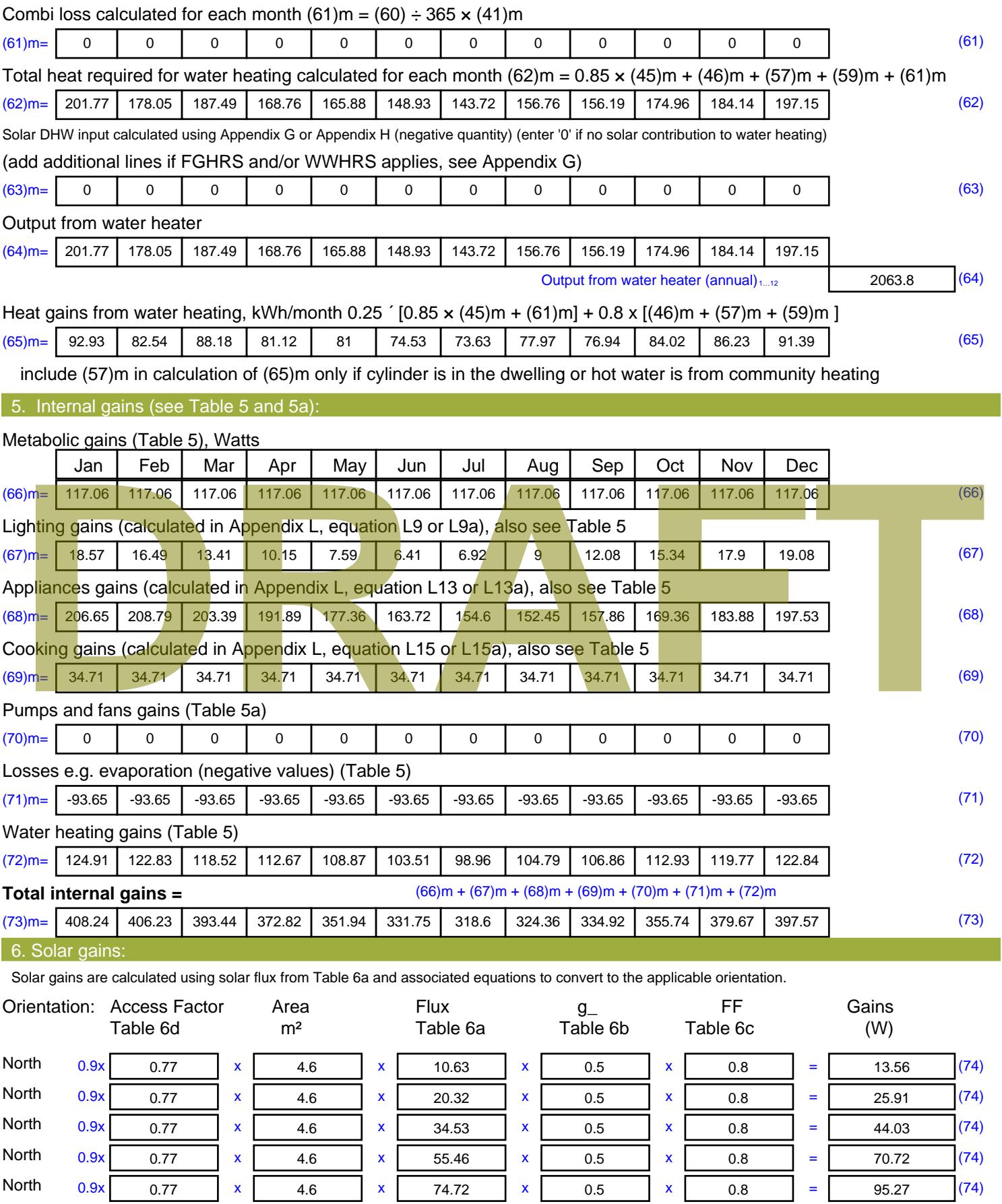

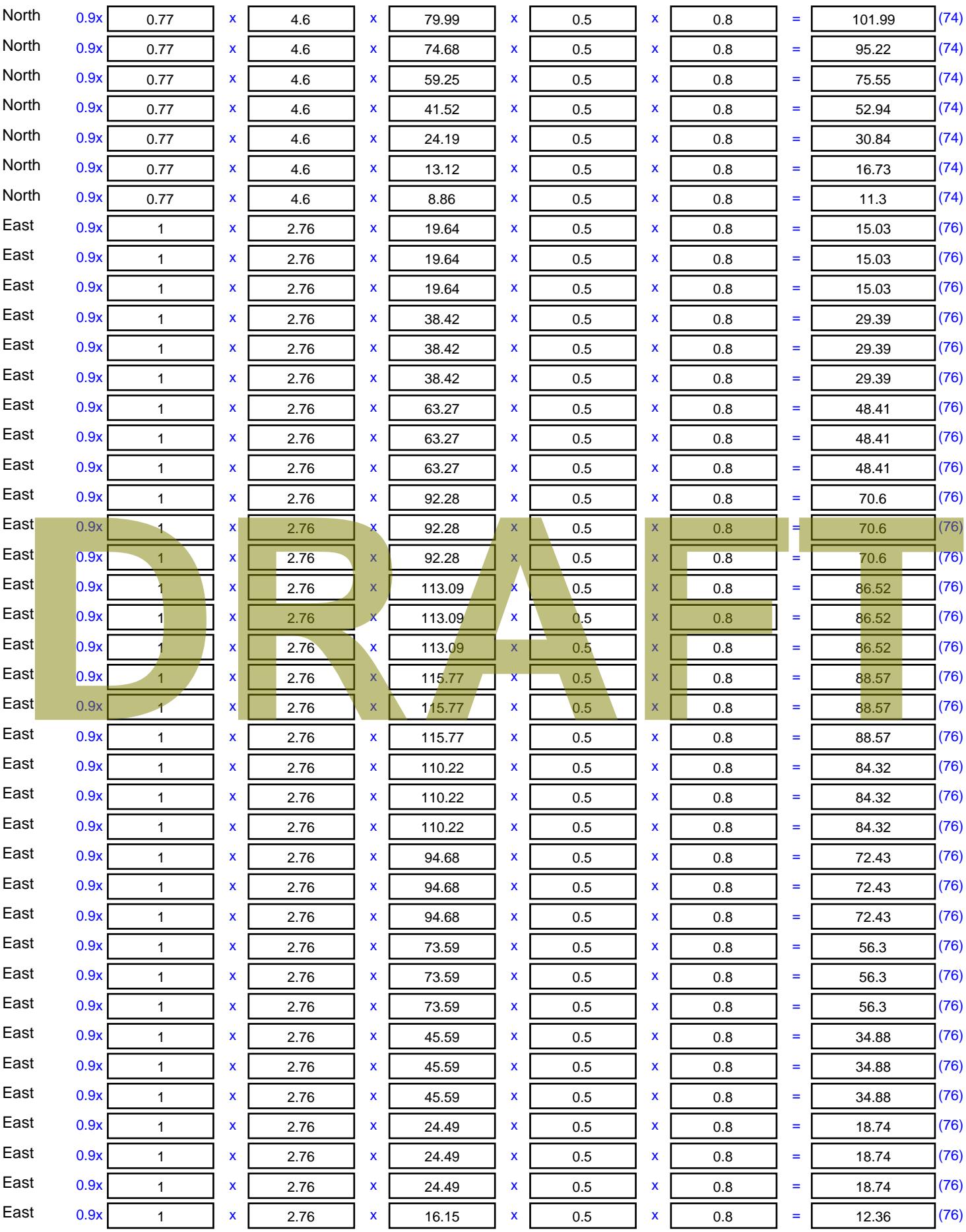

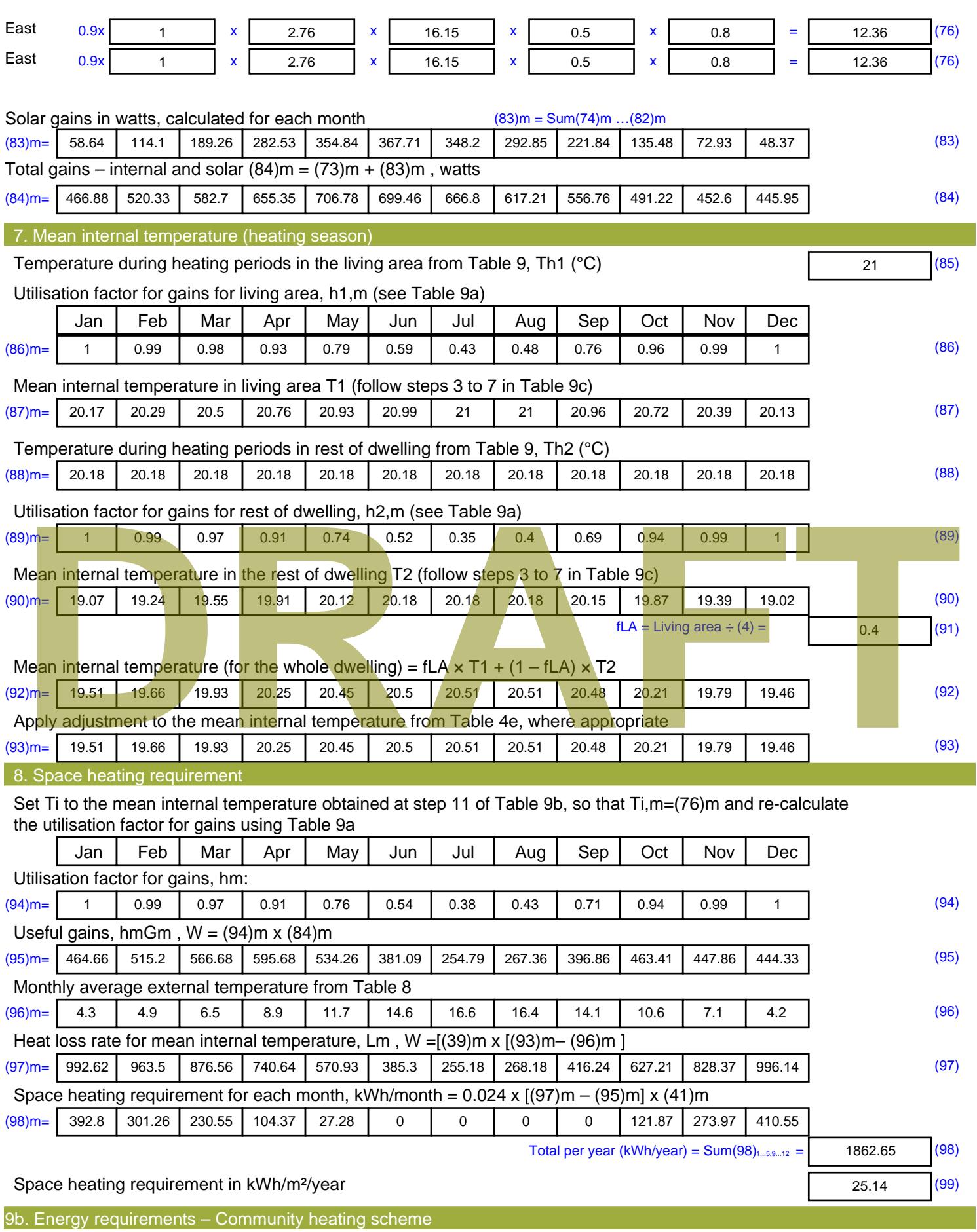

This part is used for space heating, space cooling or water heating provided by a community scheme.

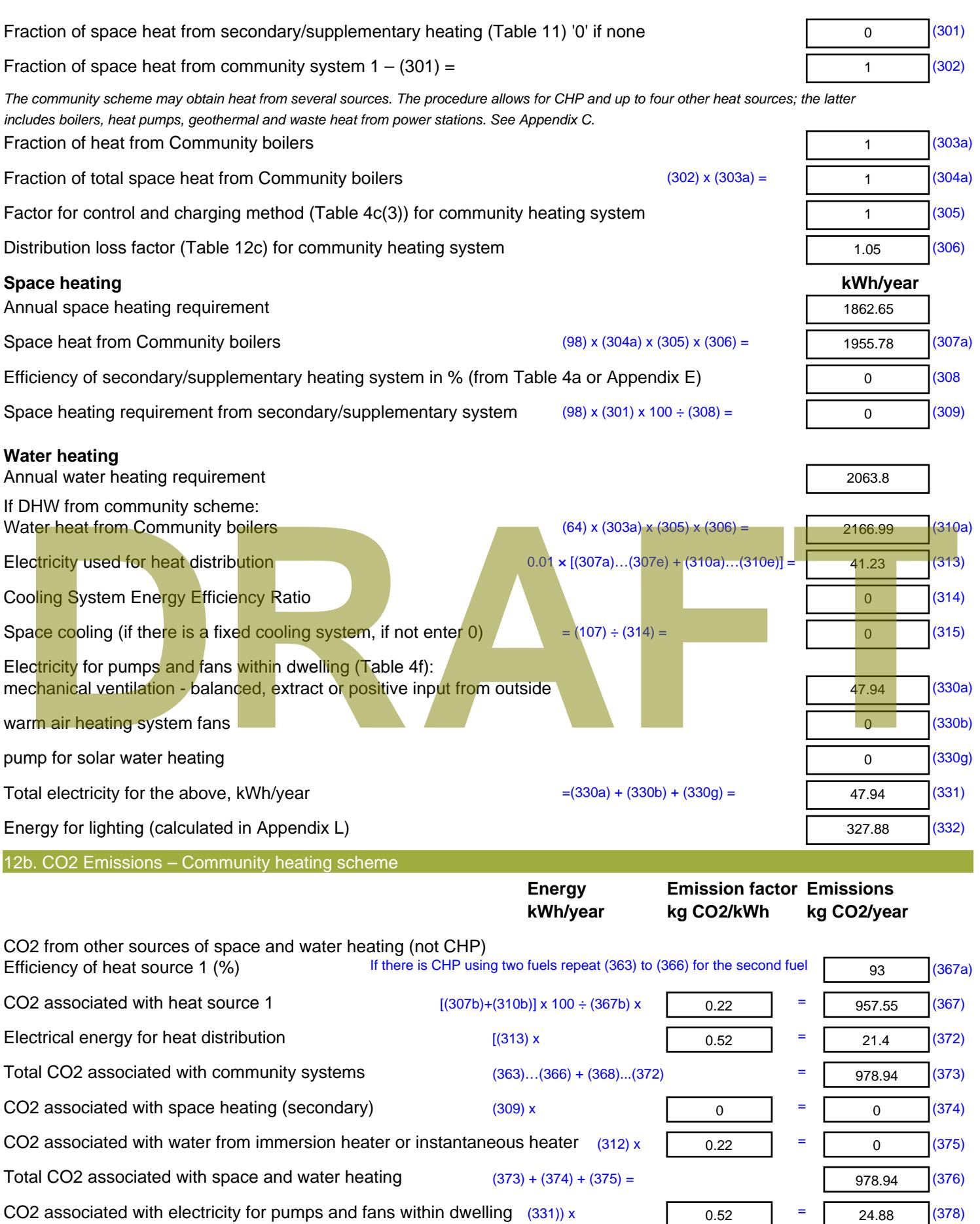

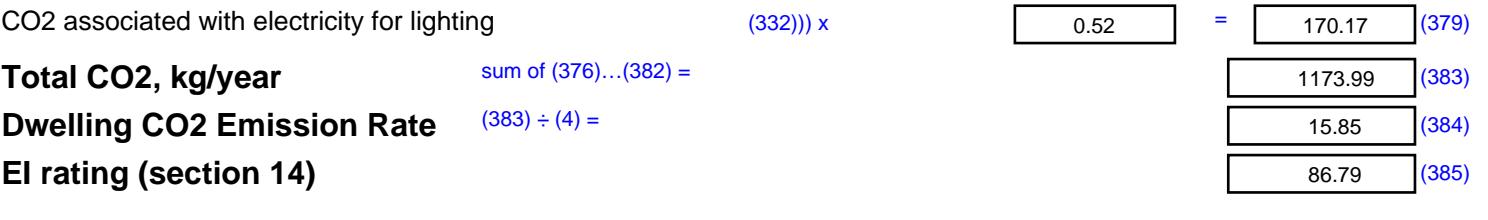

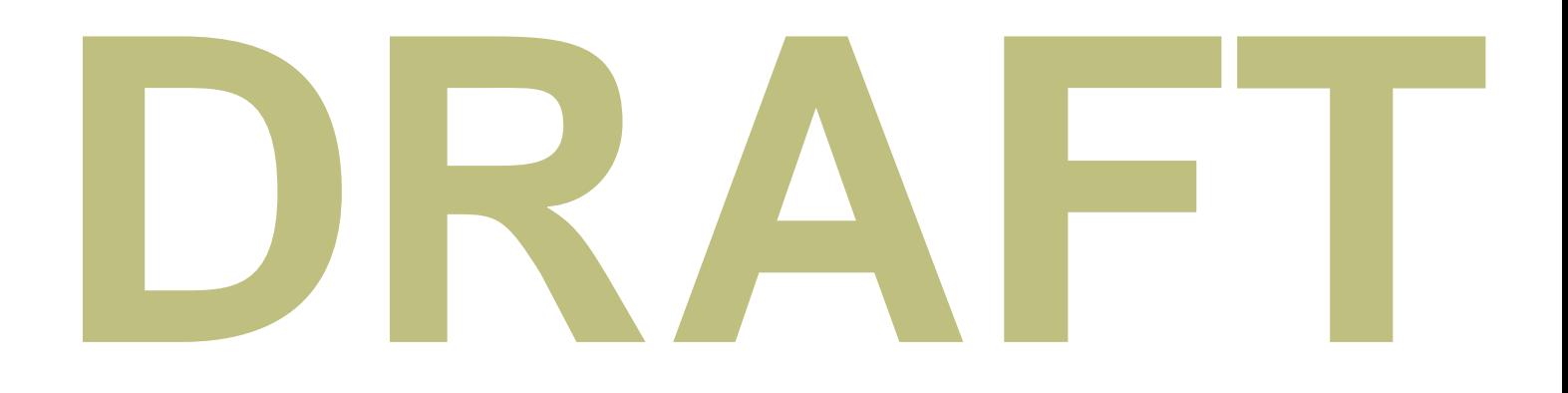

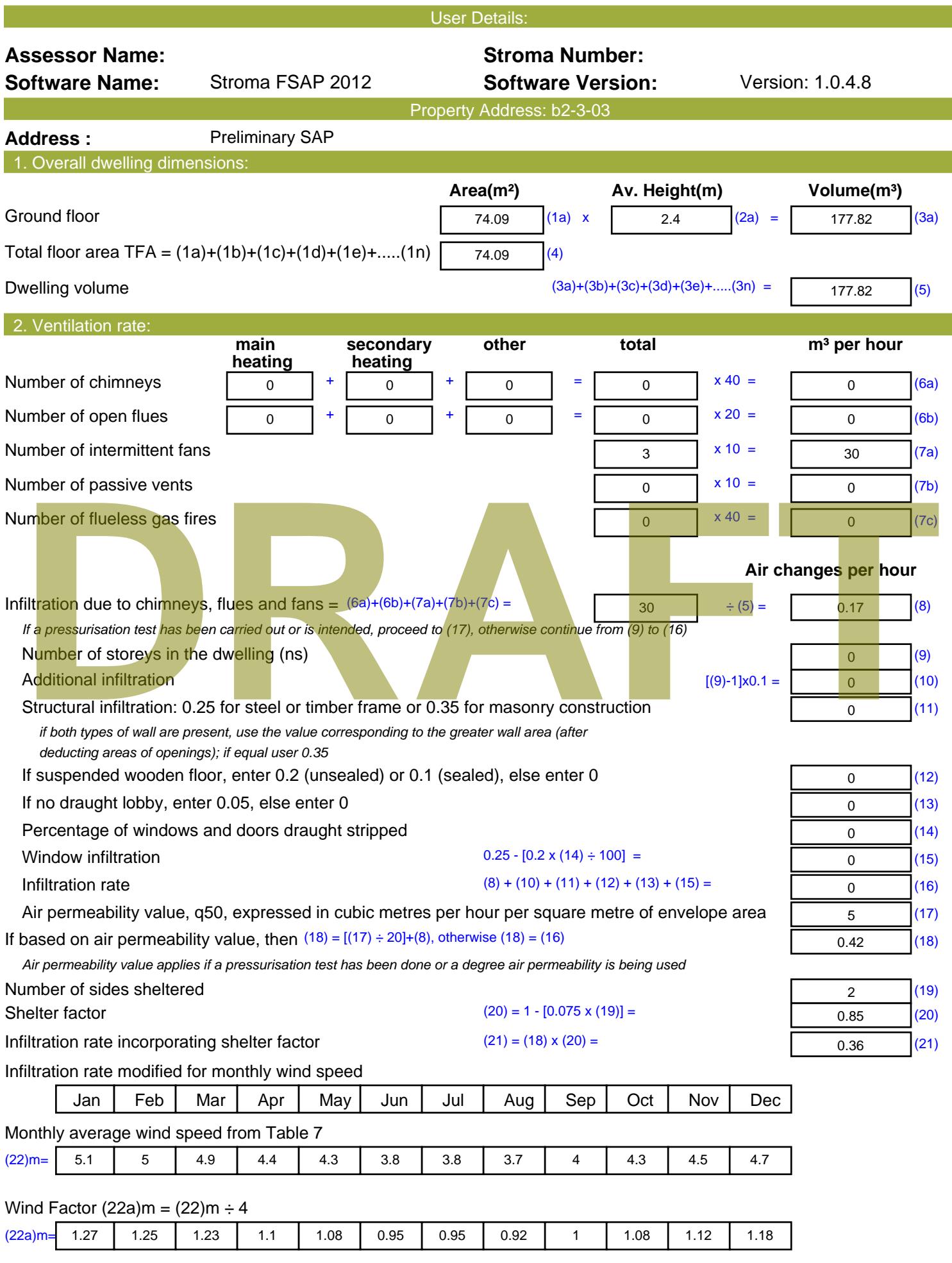

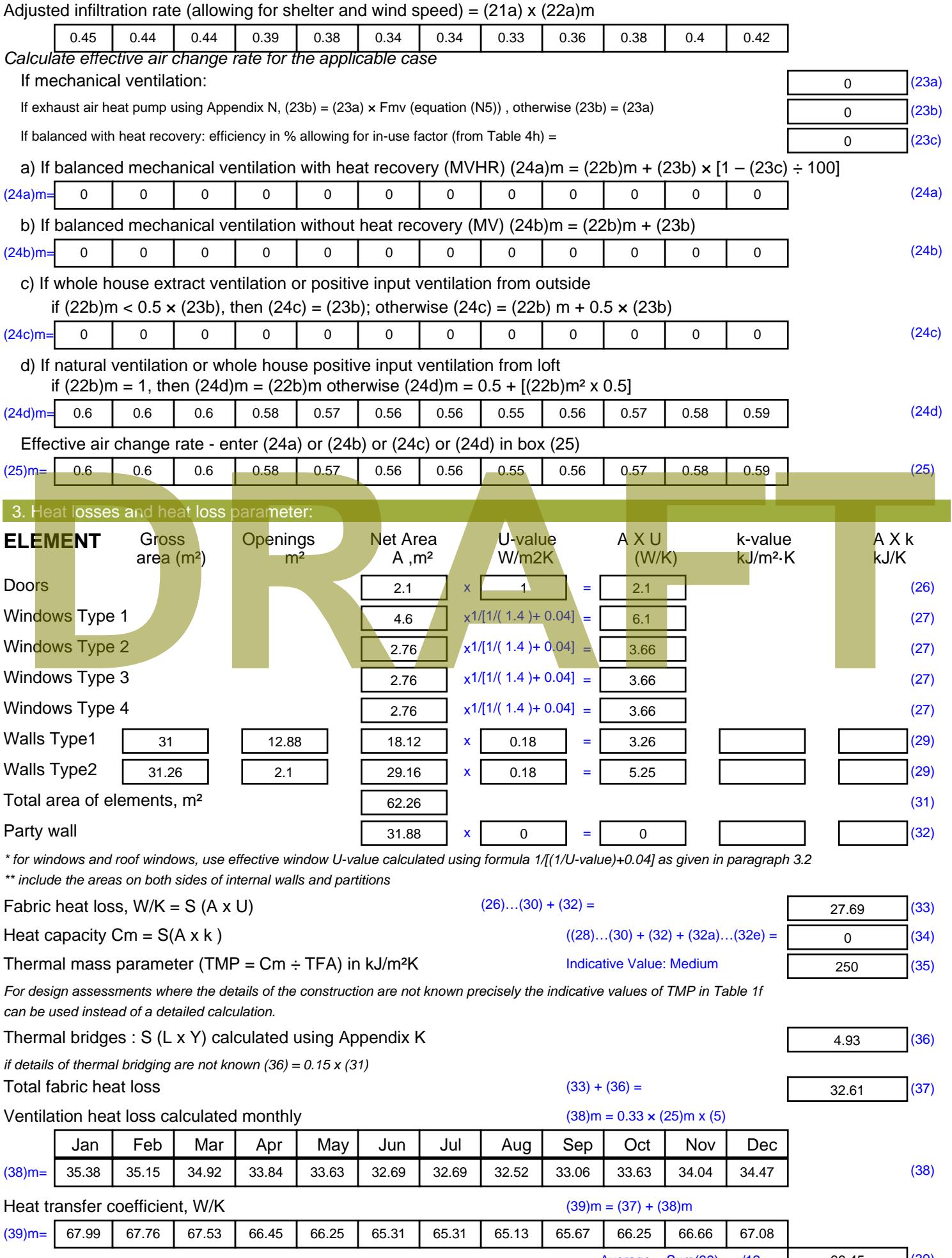

Stroma FSAP 2012 Version: 1.0.4.8 (SAP 9.92) - http://www.stroma.com

Average = Sum(39)  $_{1...12}$  /12= 66.46  $_{\text{age 2}}$  ( $\frac{139}{39}$ )

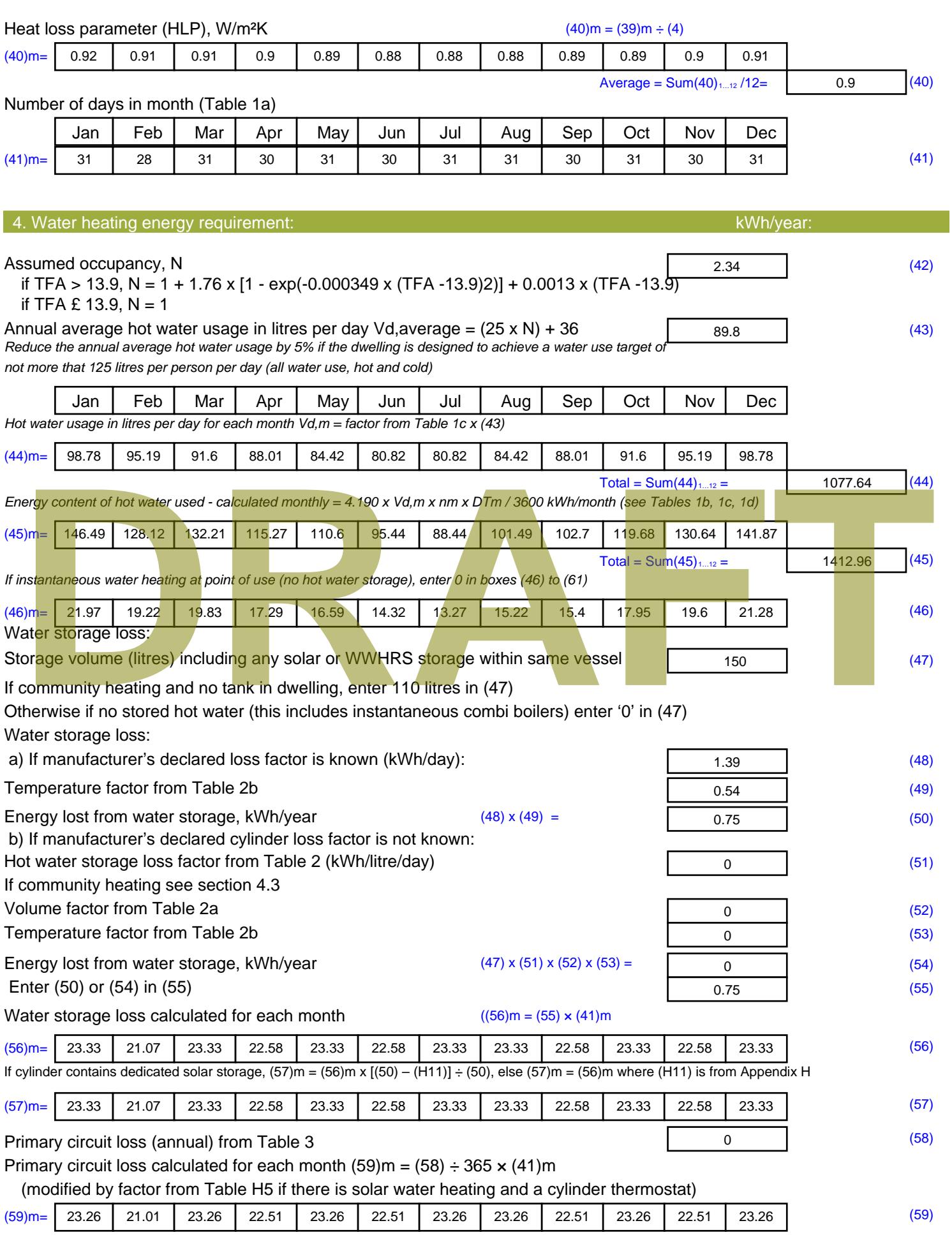

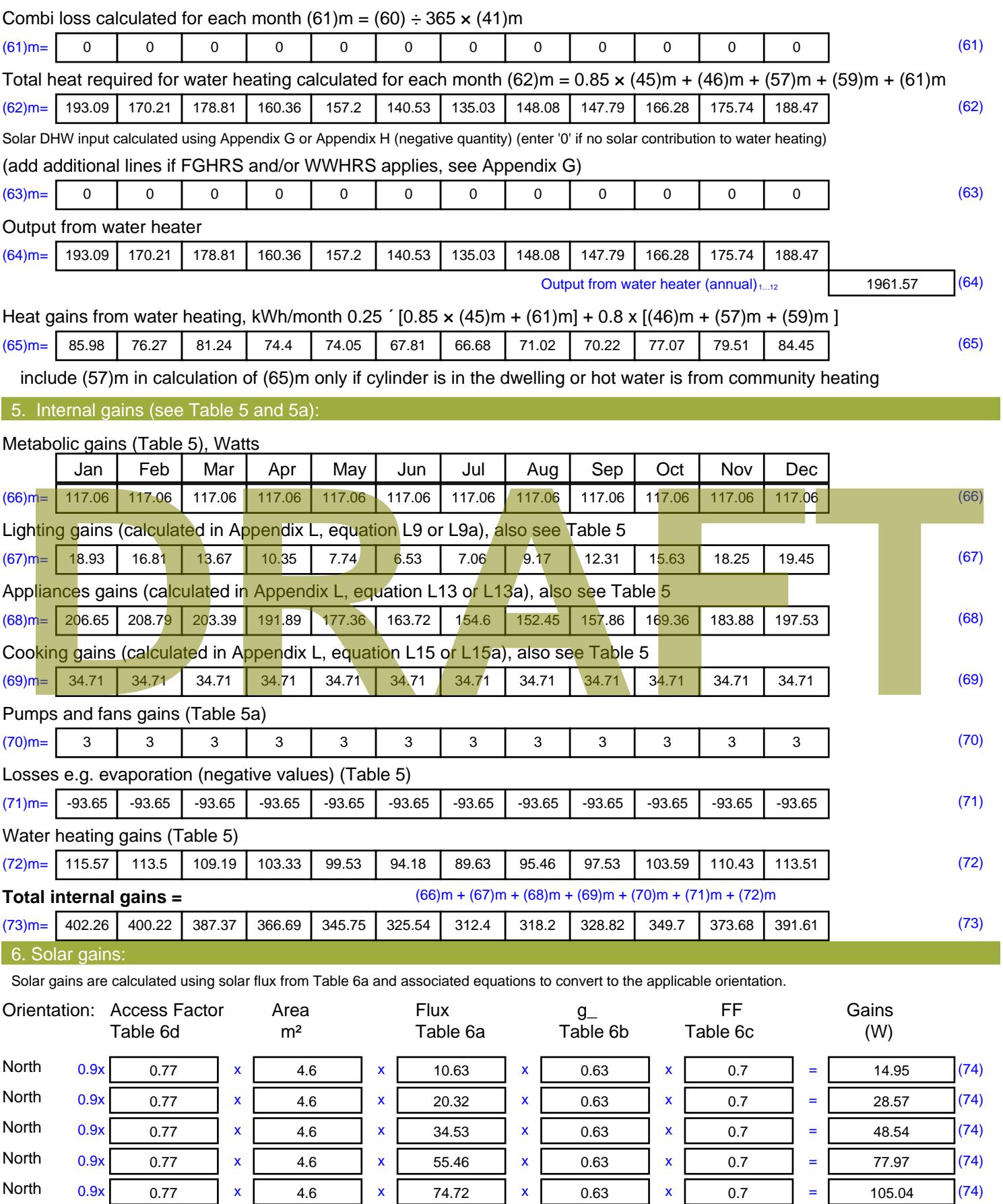

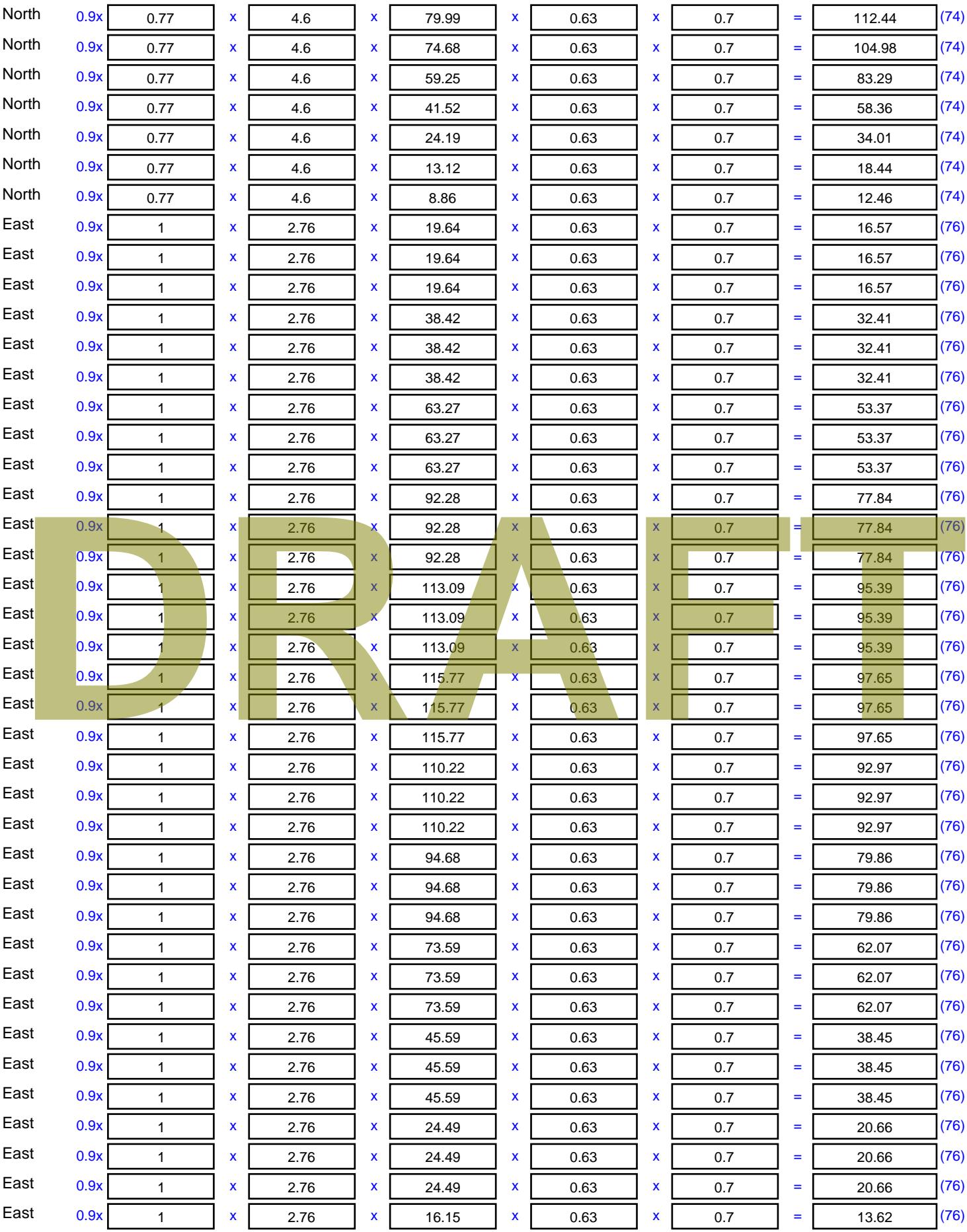

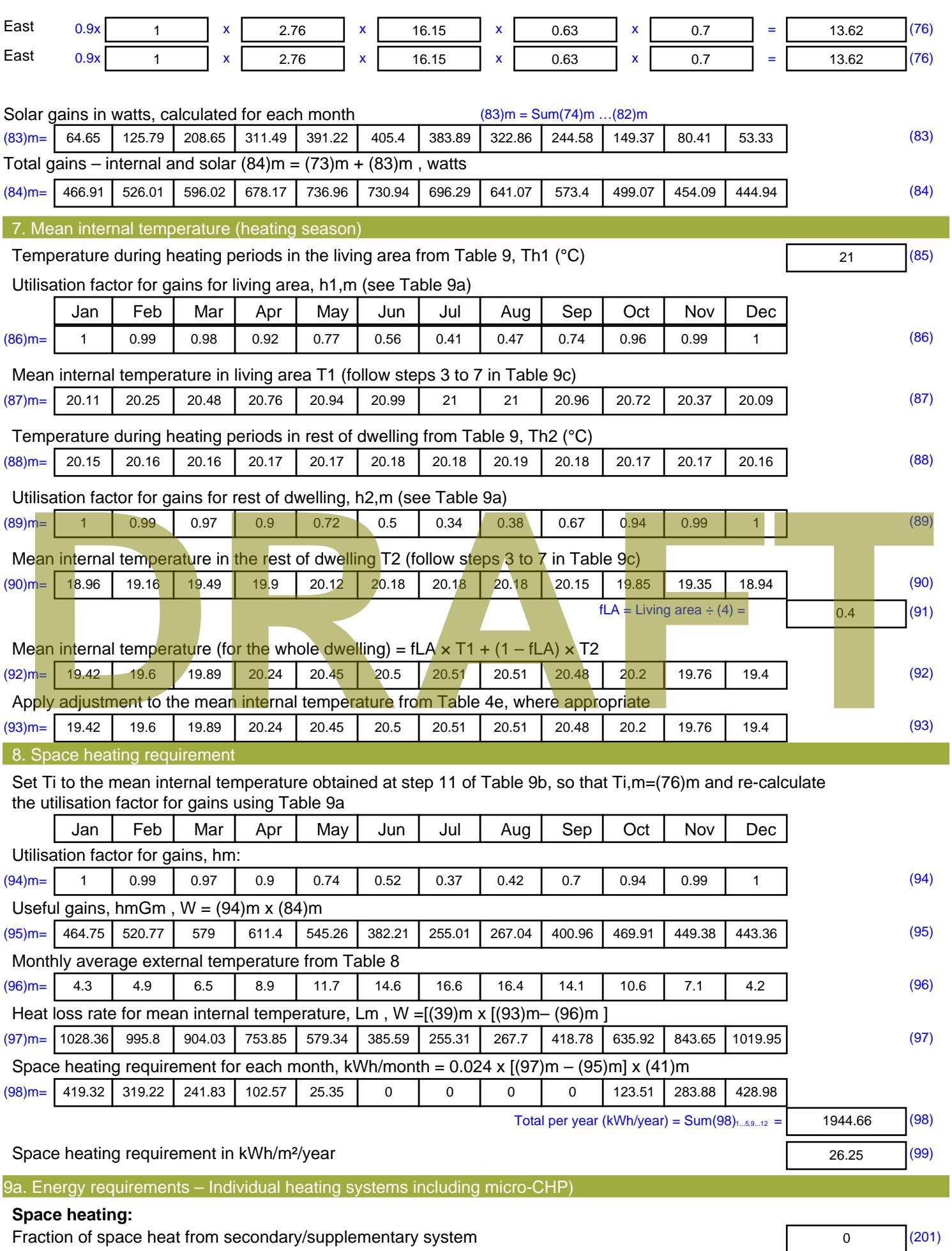

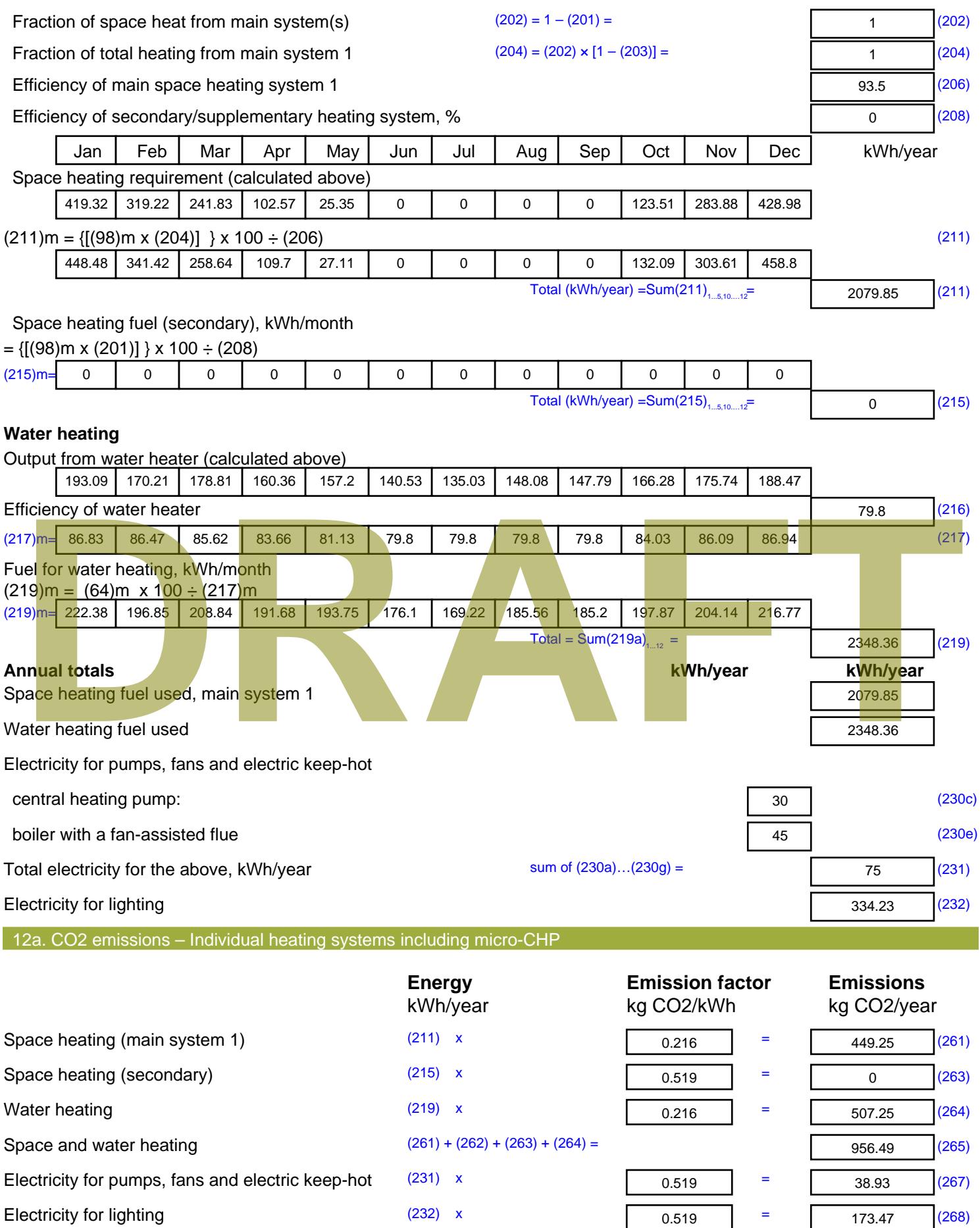

Total CO2, kg/year sum of  $(265)...(271) =$ 1168.89 (272) **TER =** 15.78 (273)

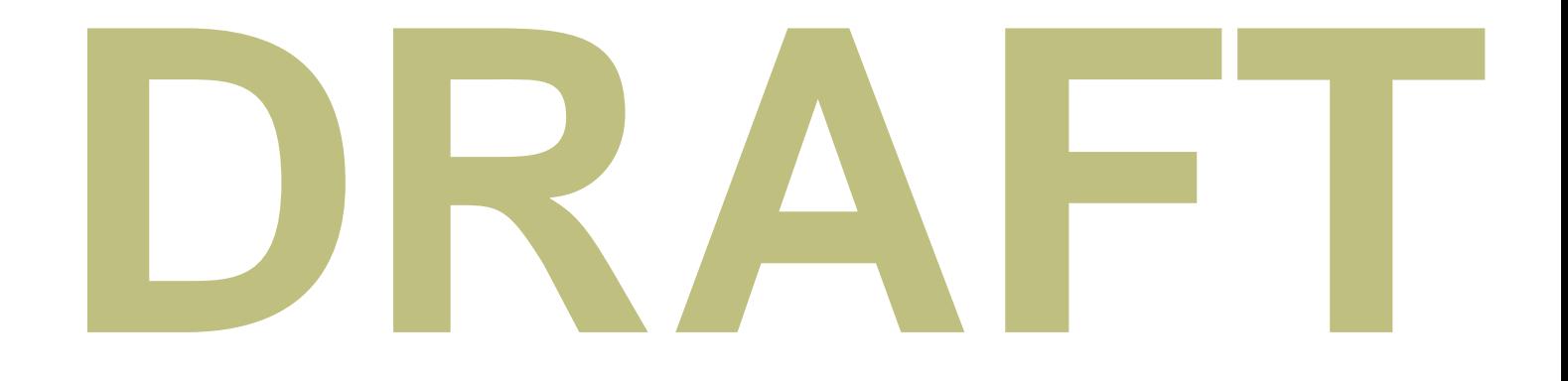

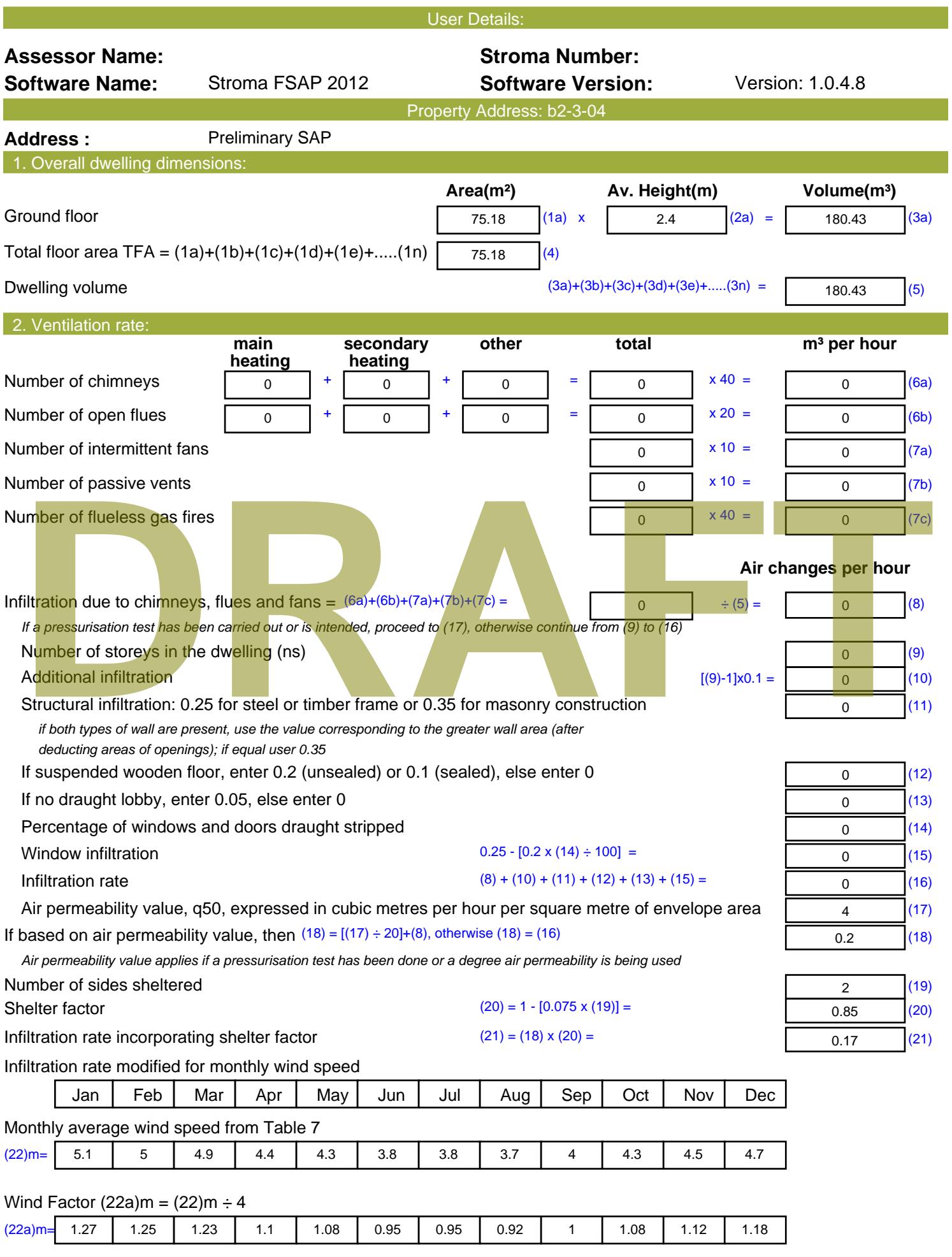

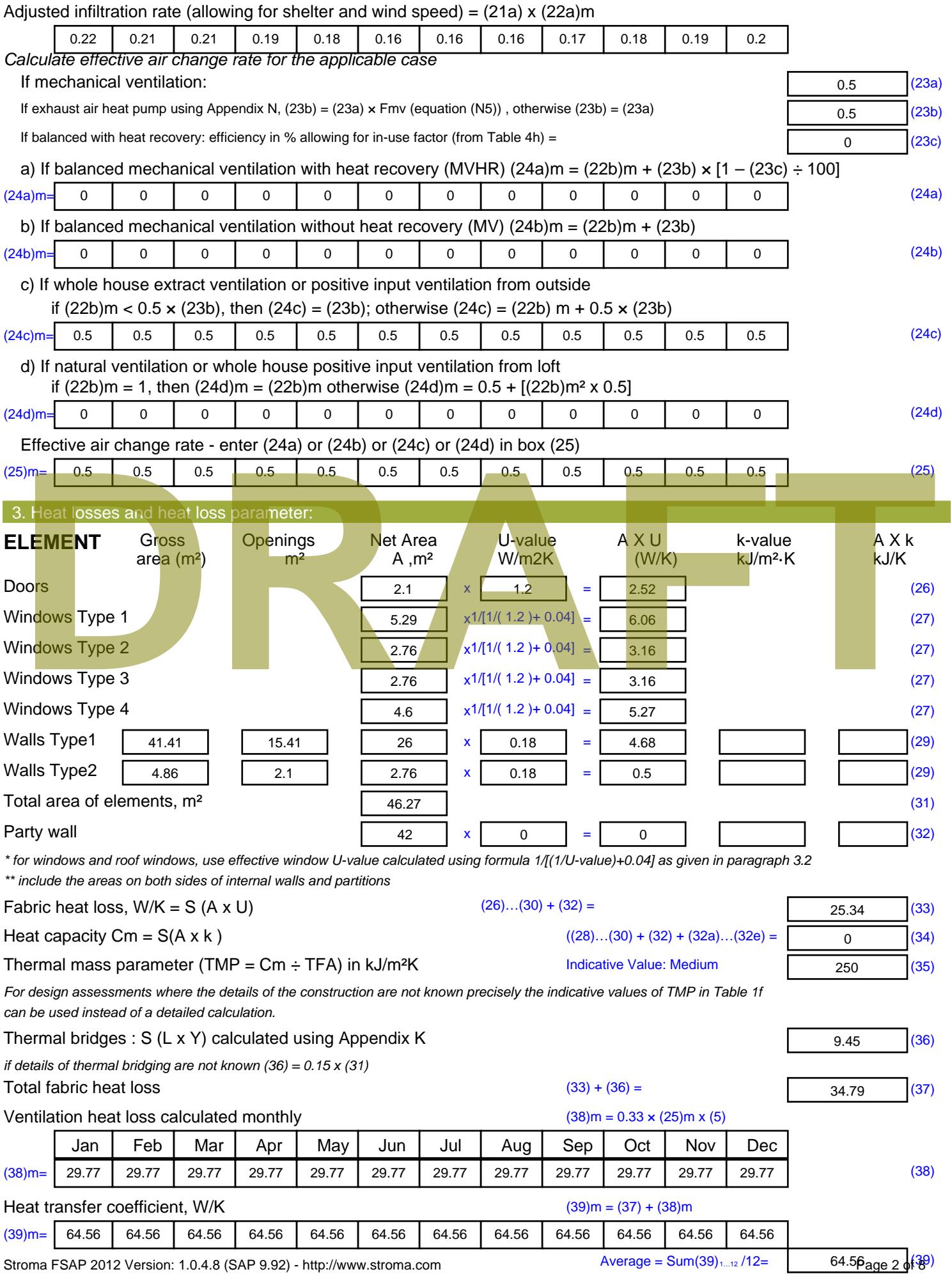

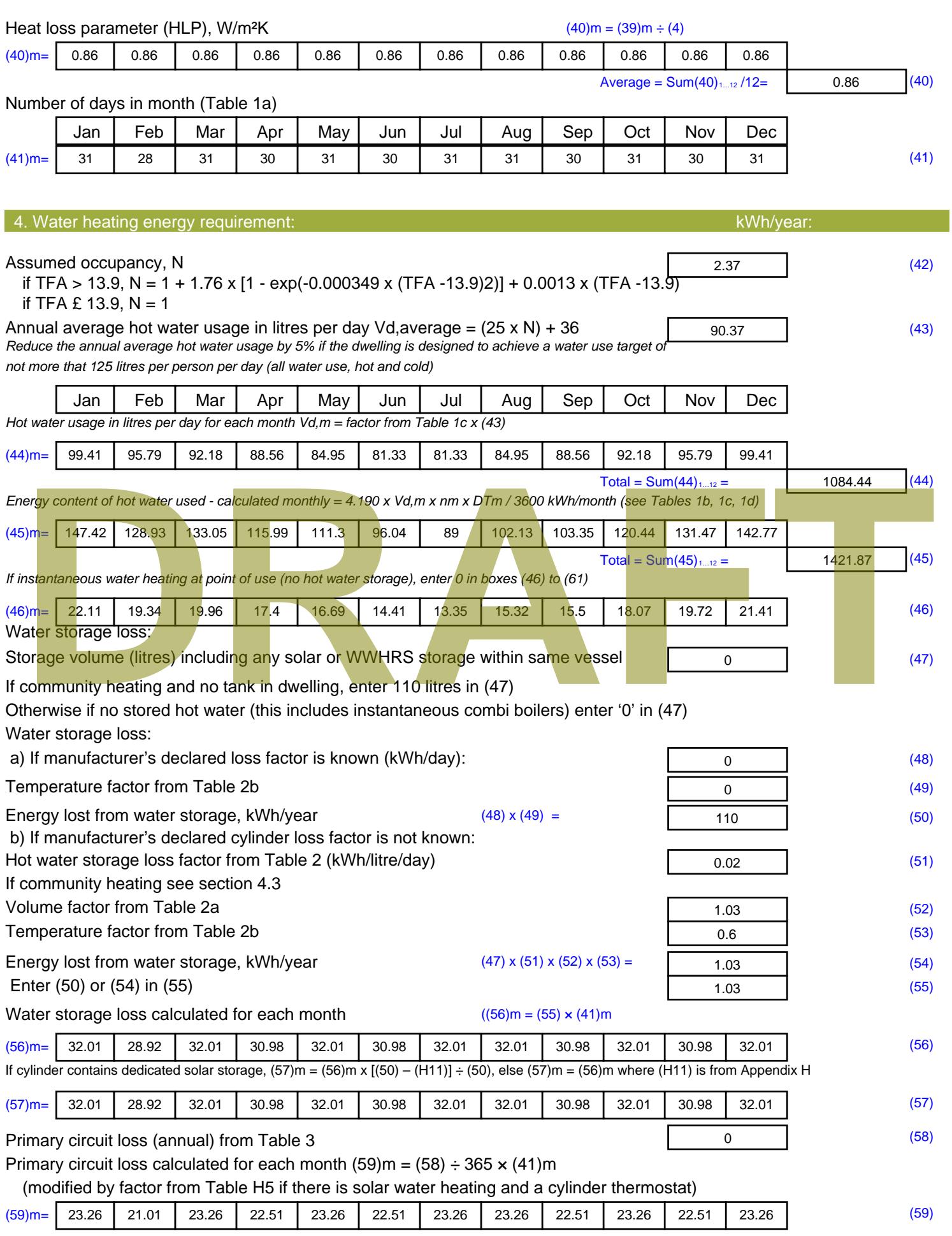

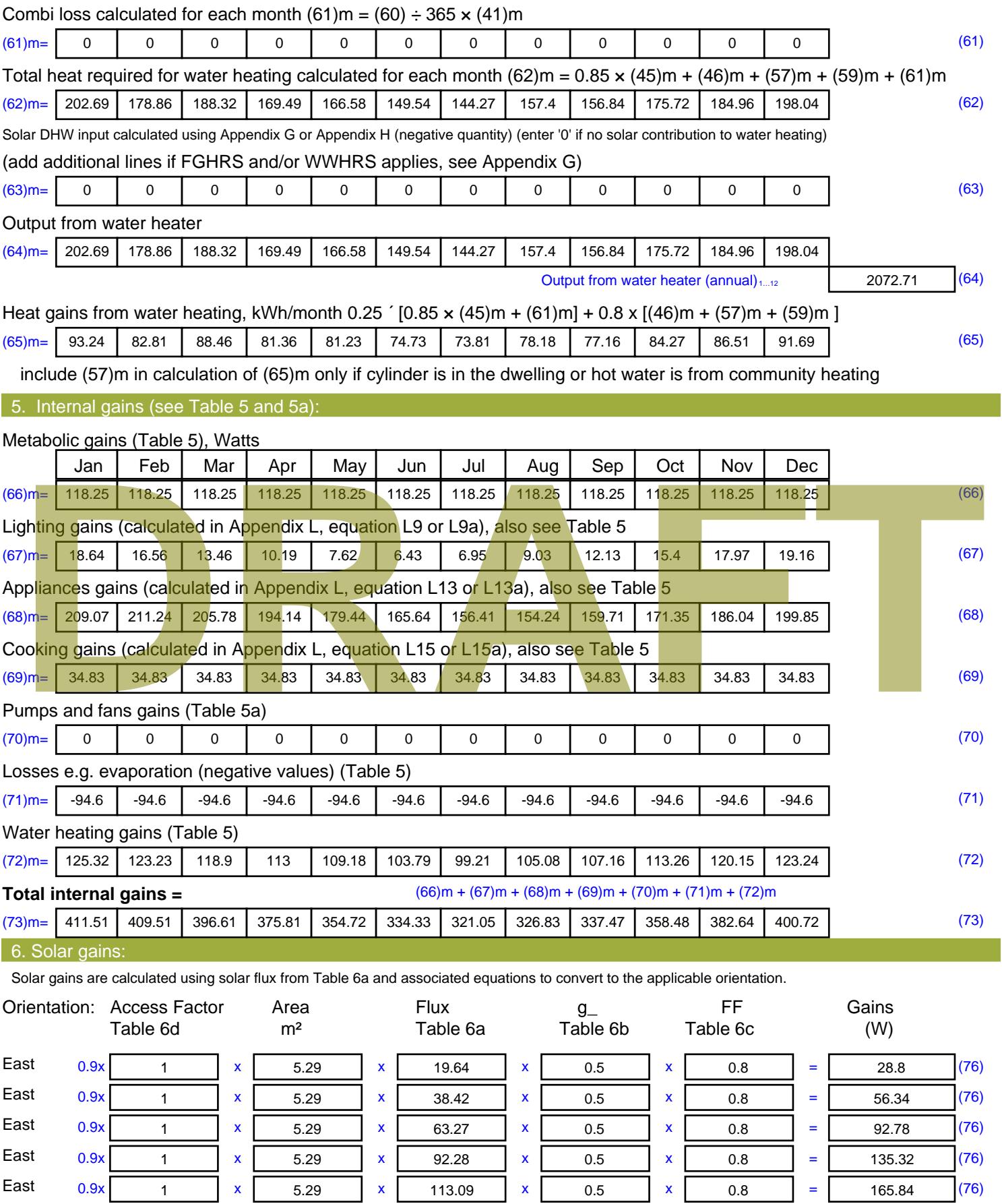
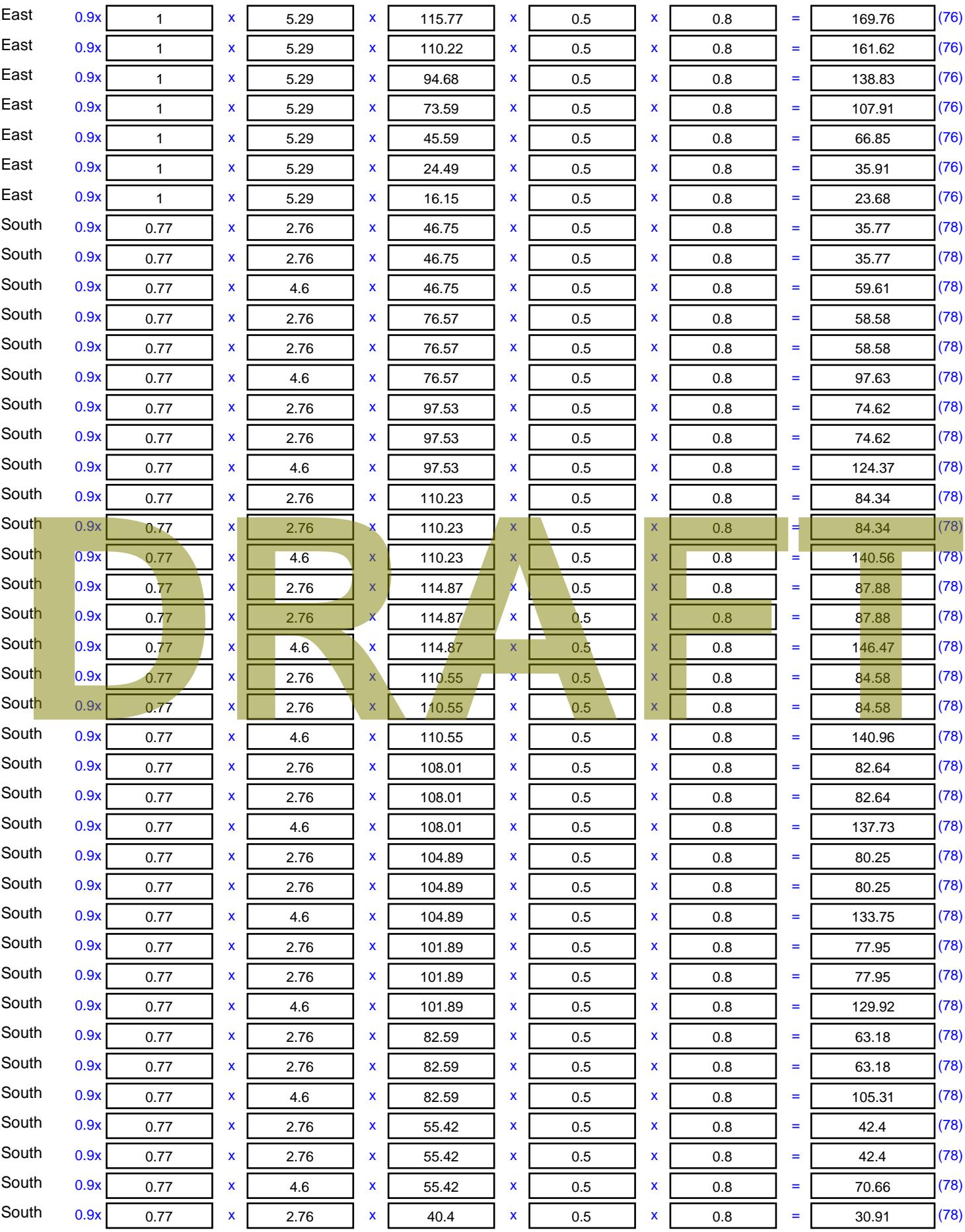

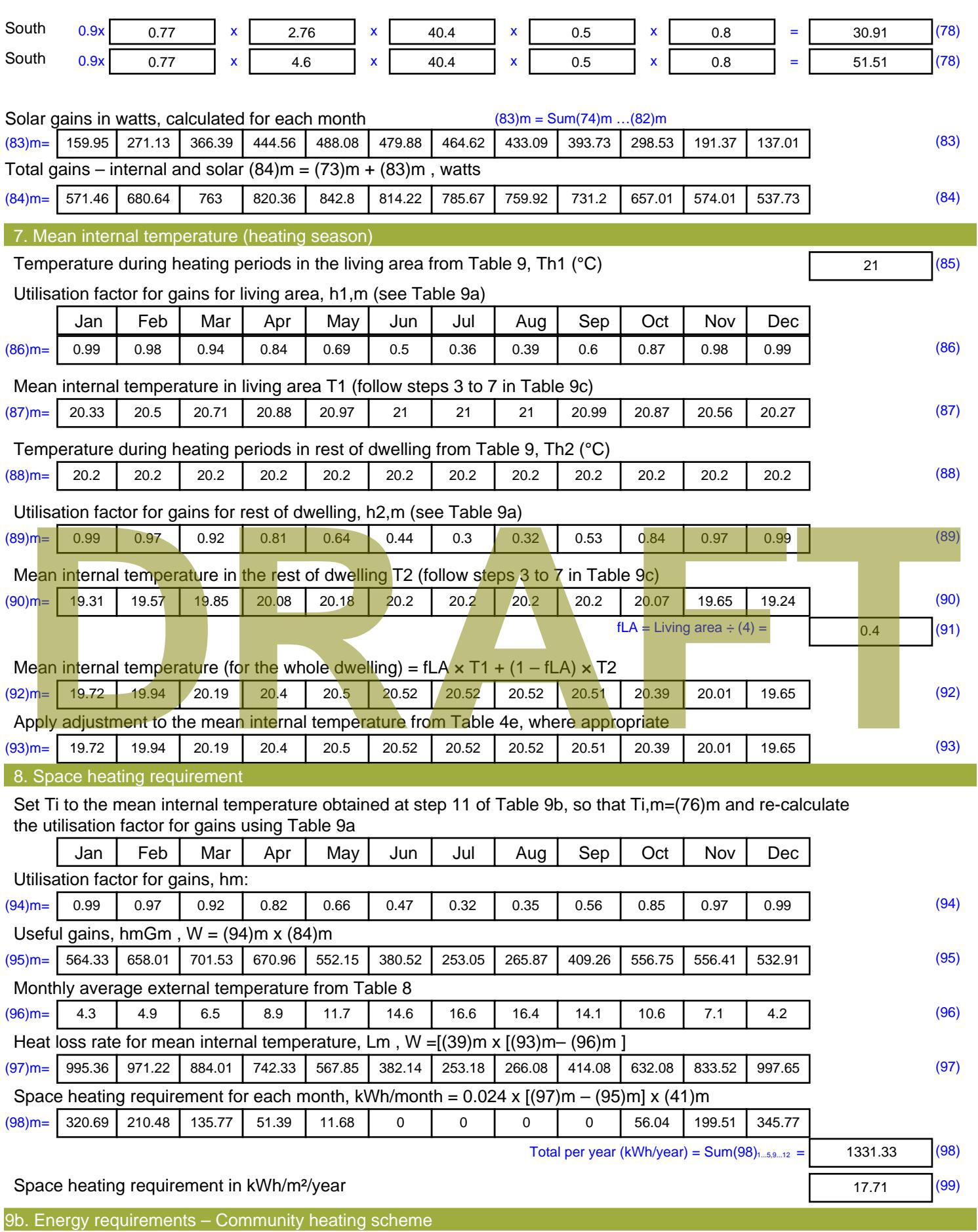

This part is used for space heating, space cooling or water heating provided by a community scheme.

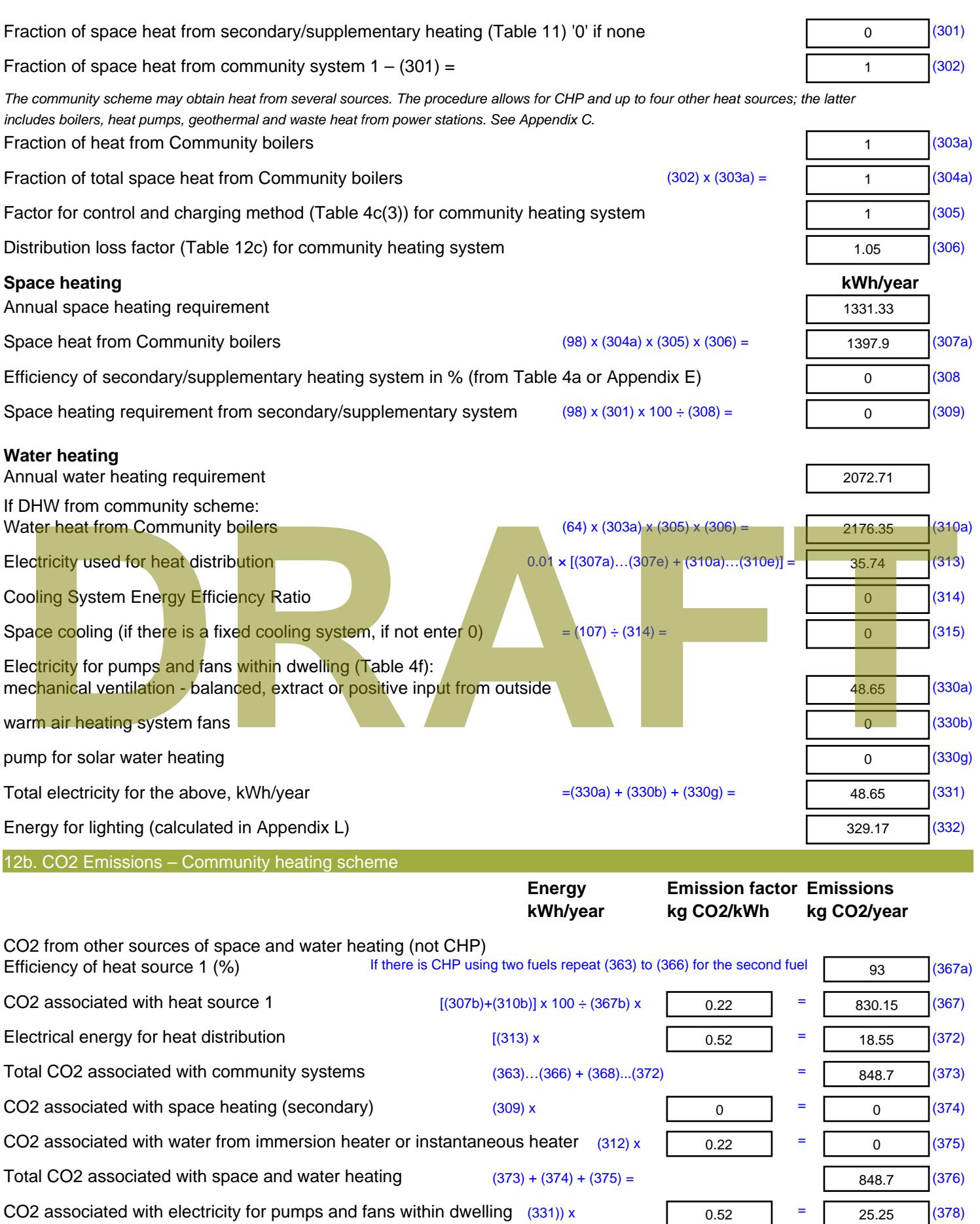

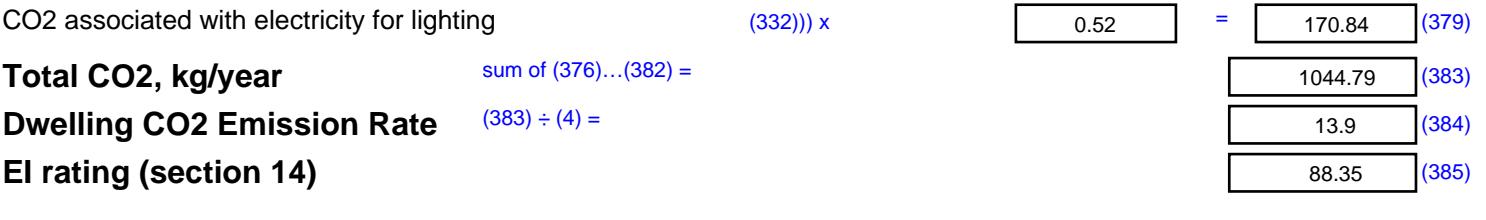

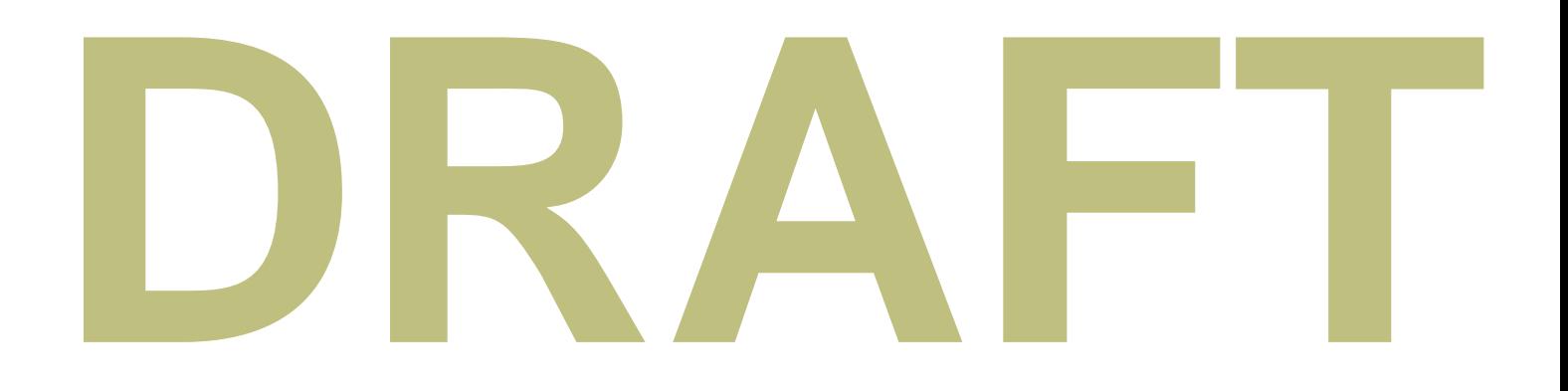

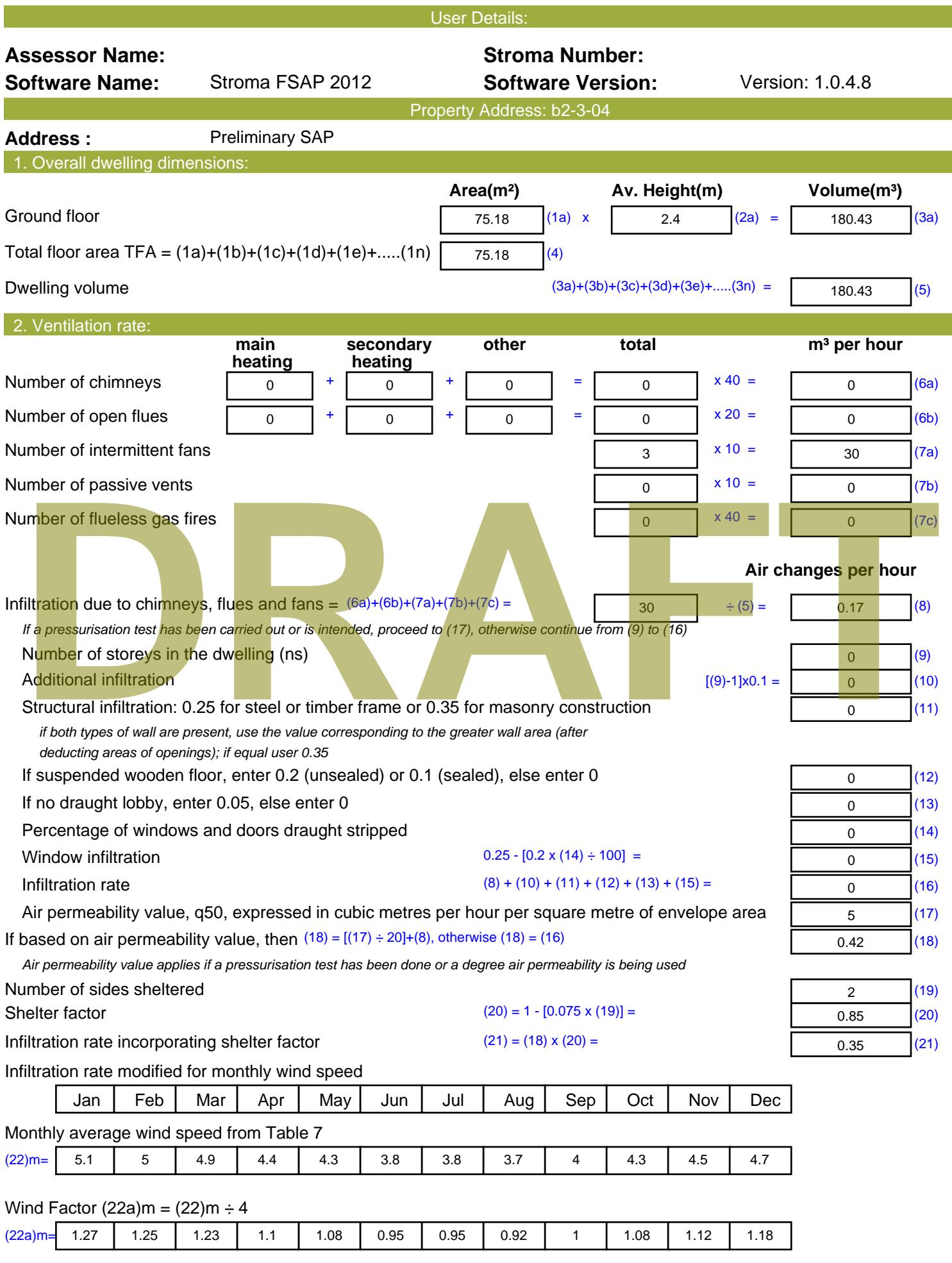

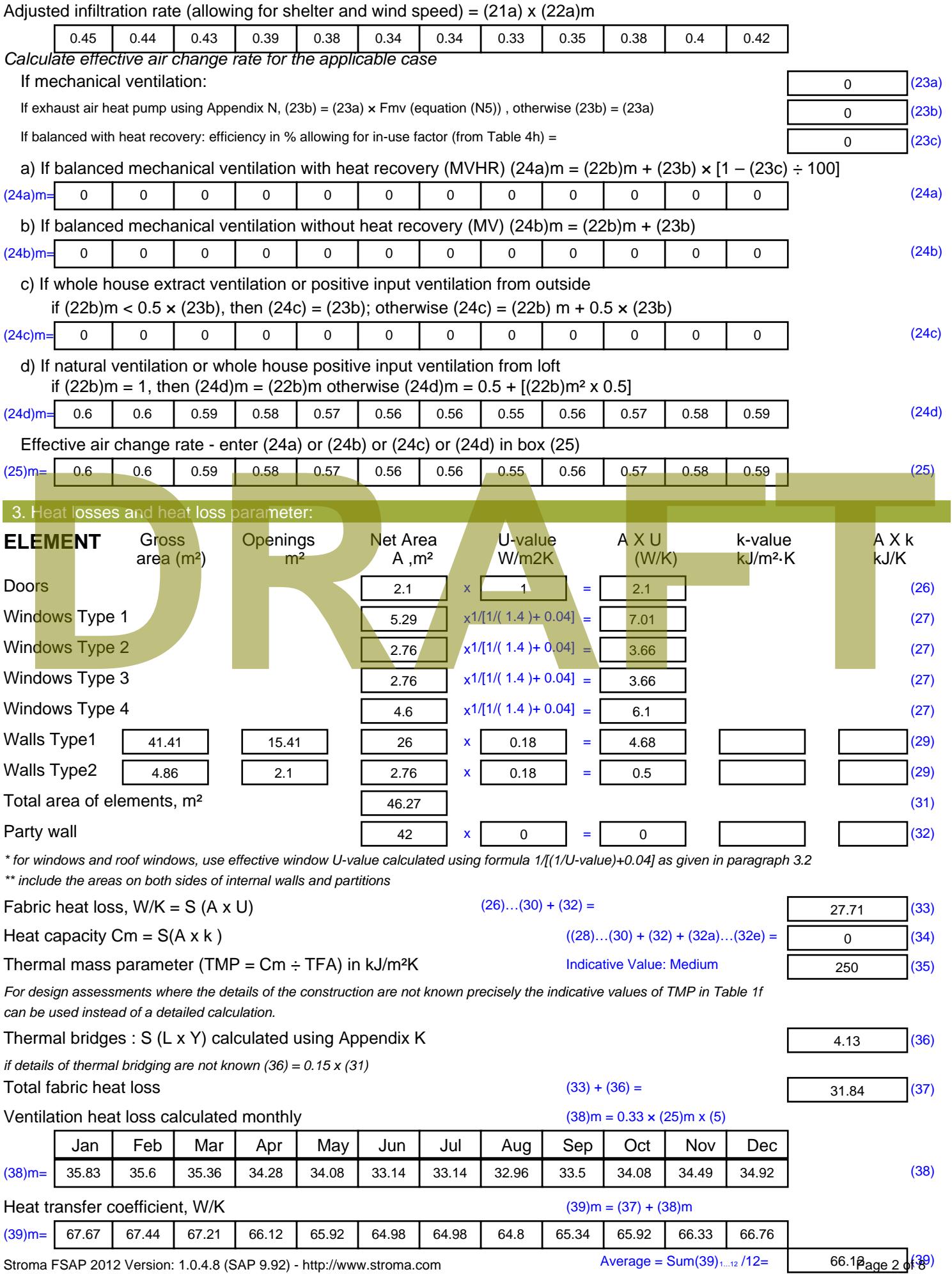

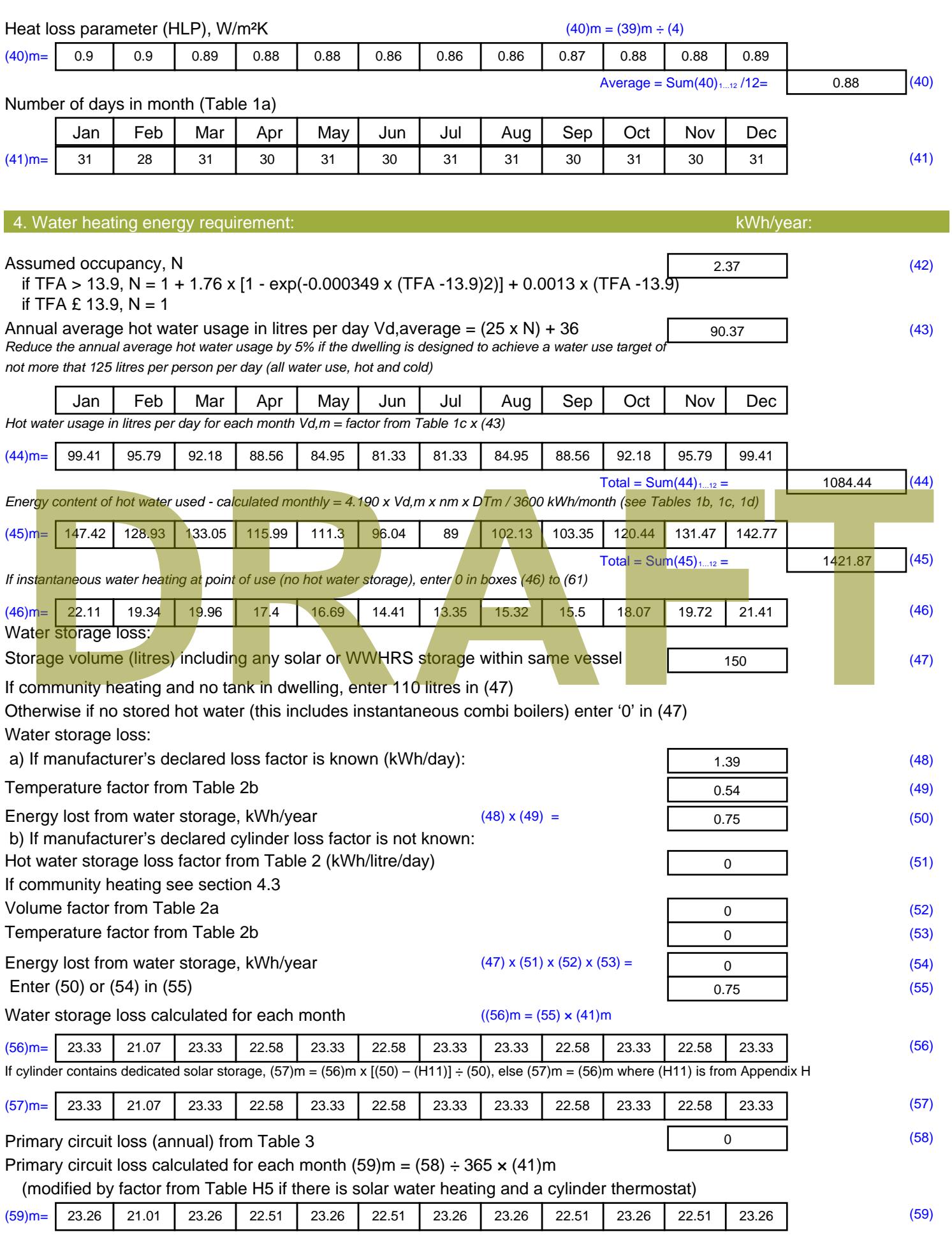

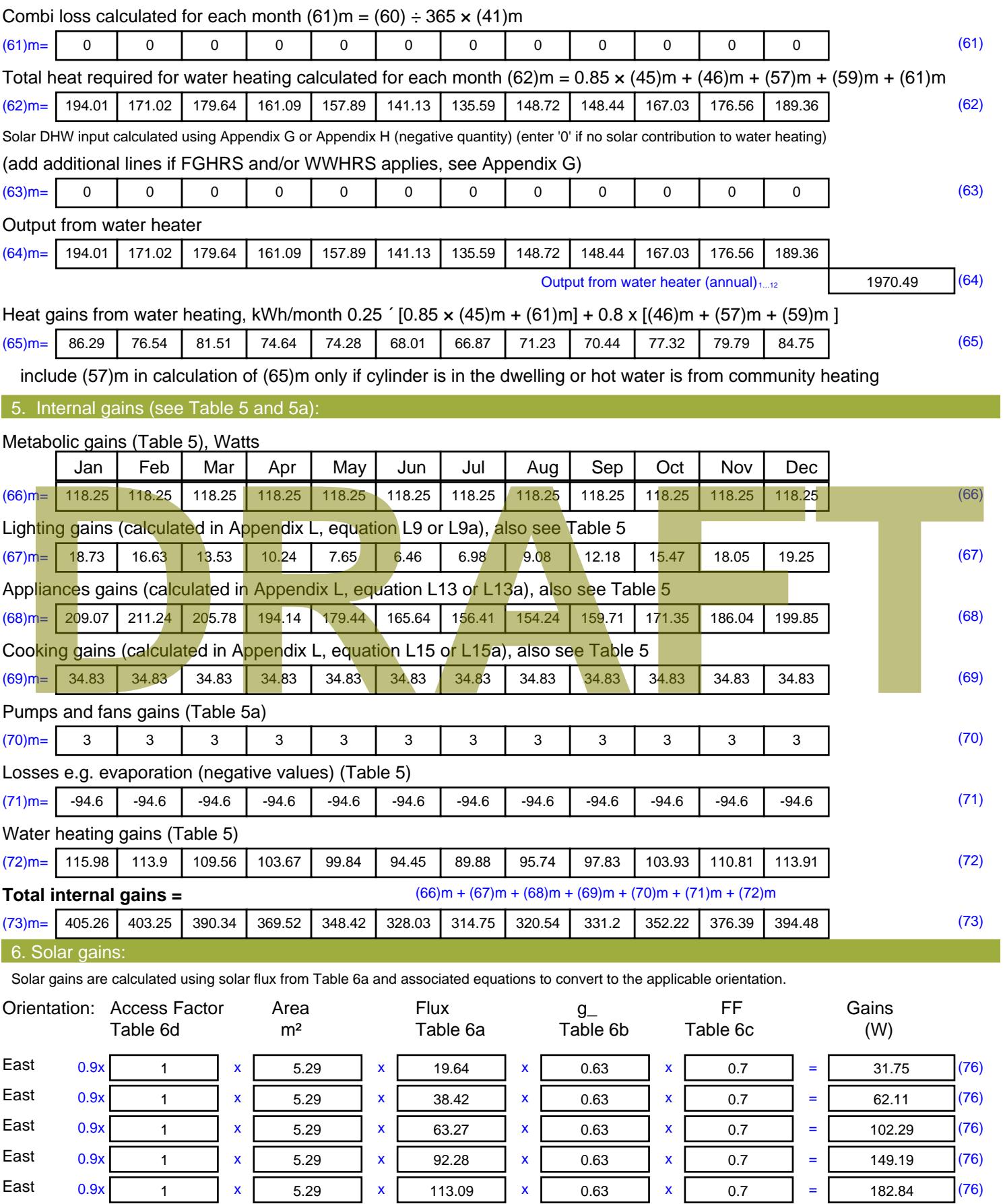

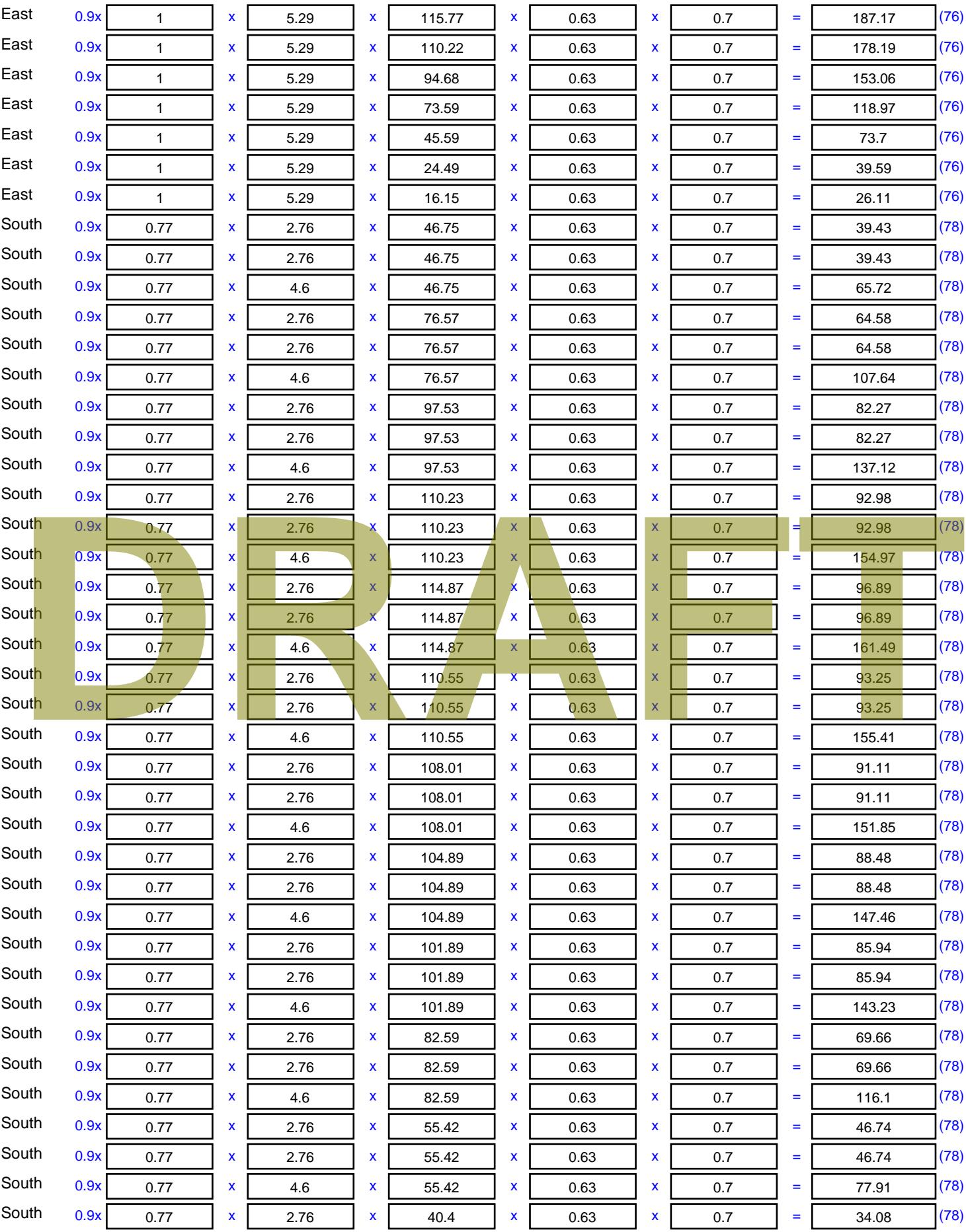

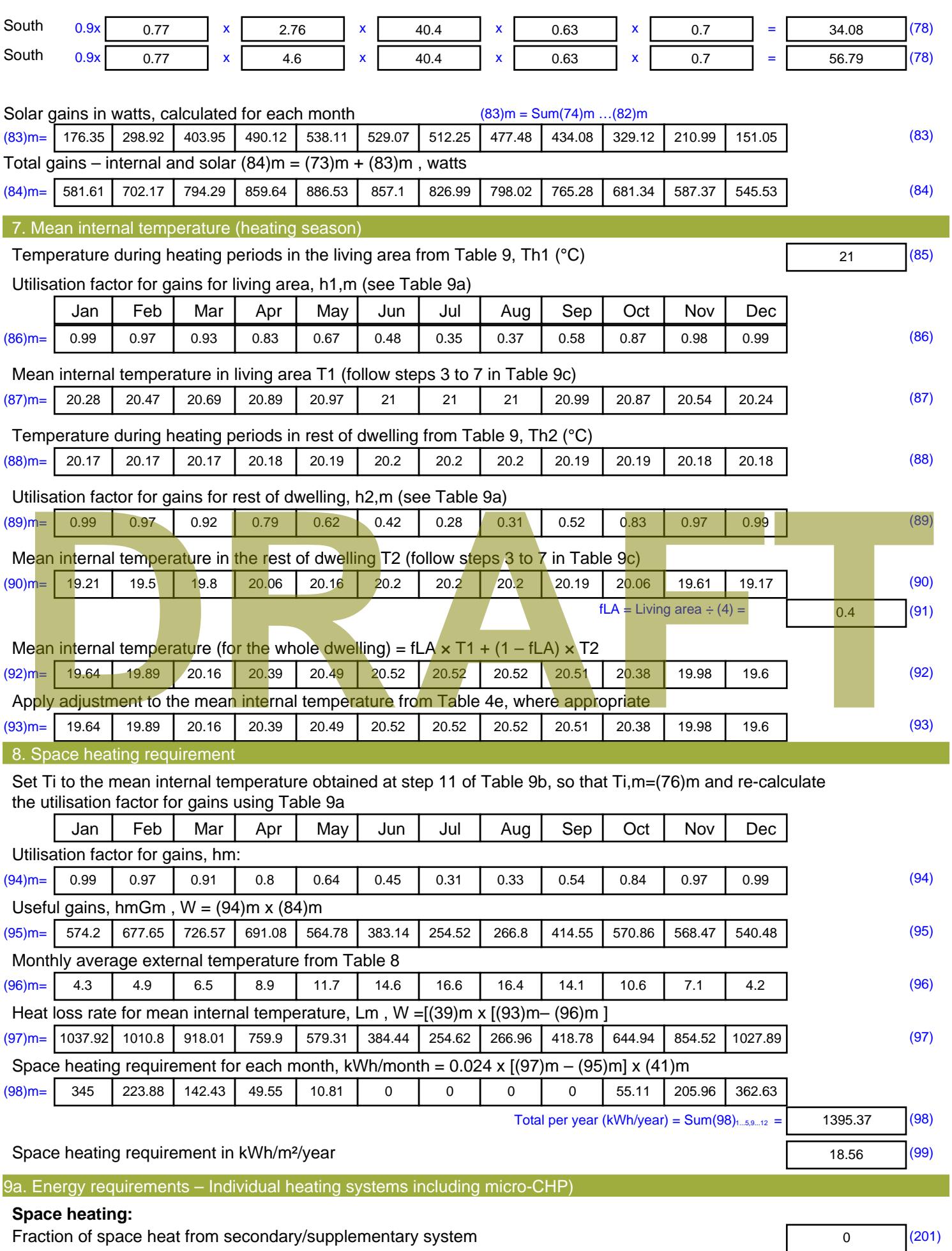

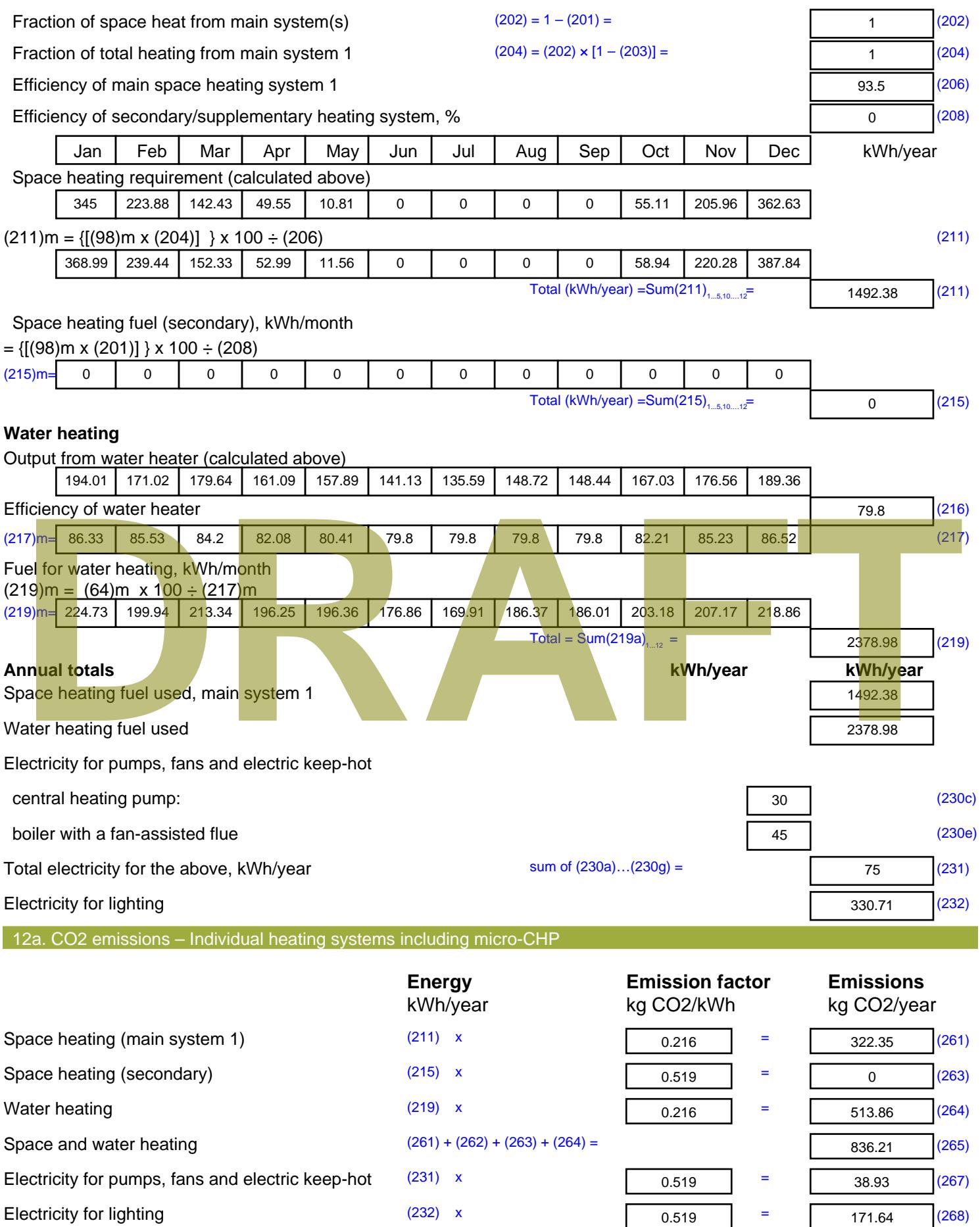

Total CO2, kg/year  $s$  sum of  $(265)...(271) =$ 1046.78 (272) **TER =** 13.92 (273)

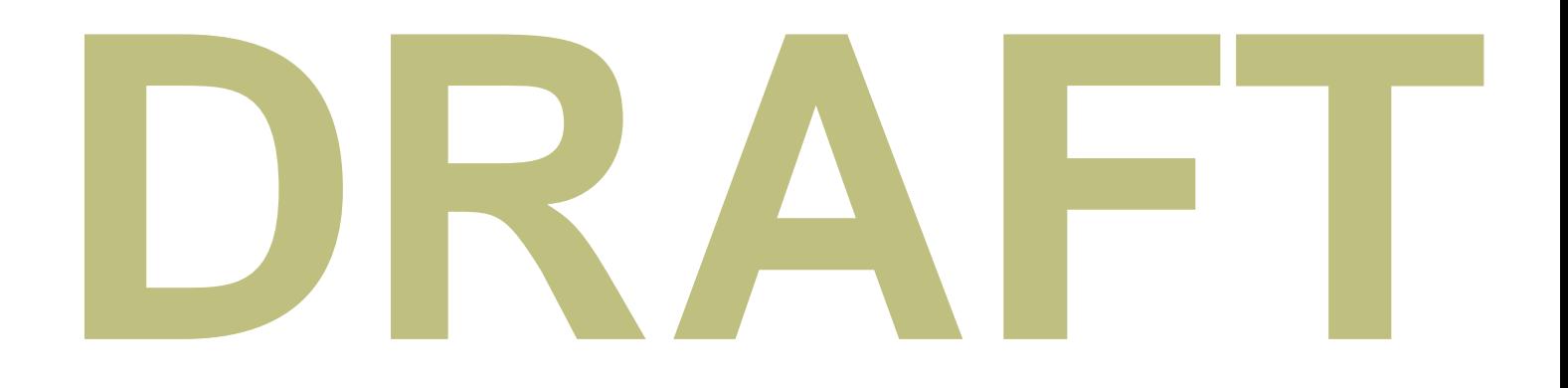

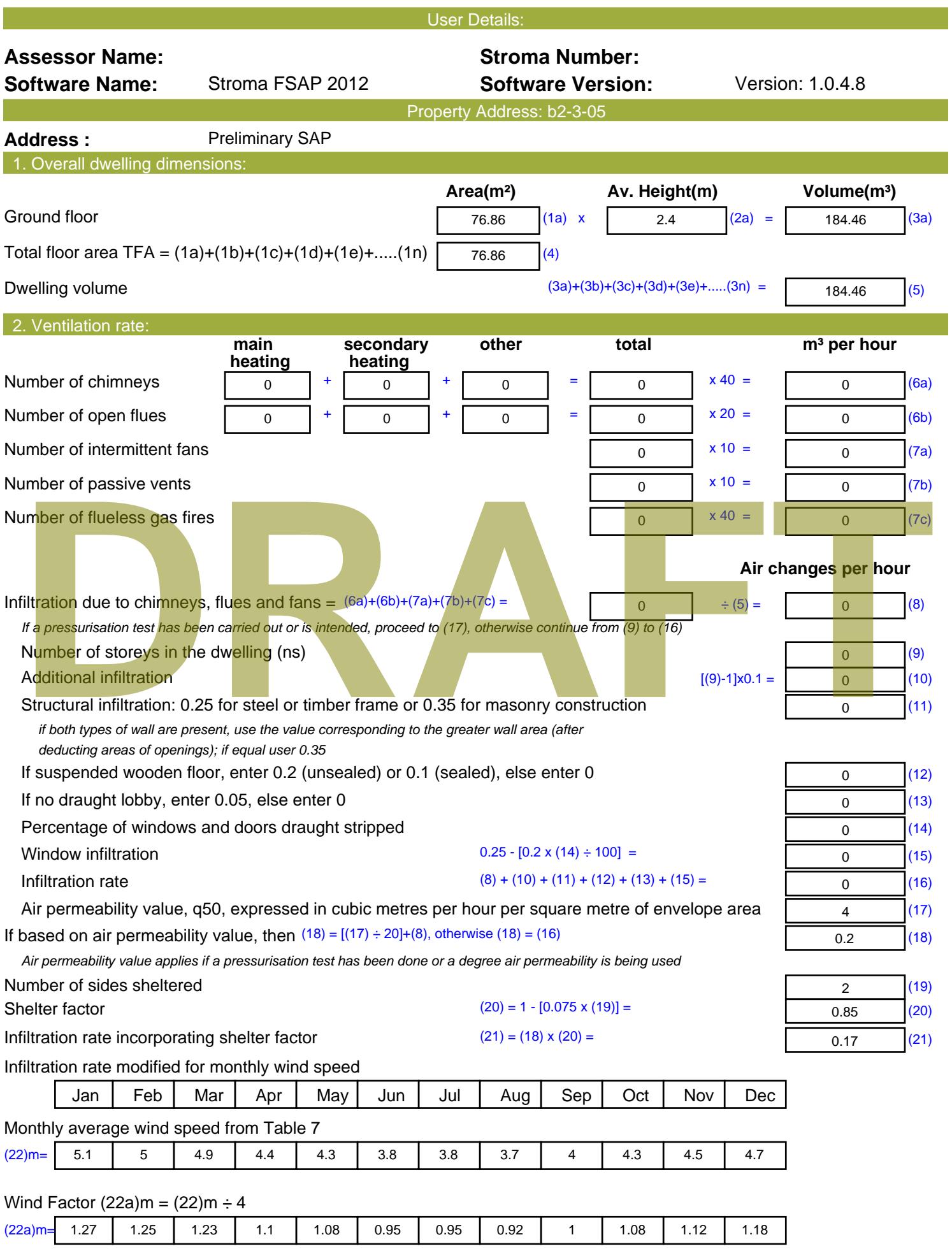

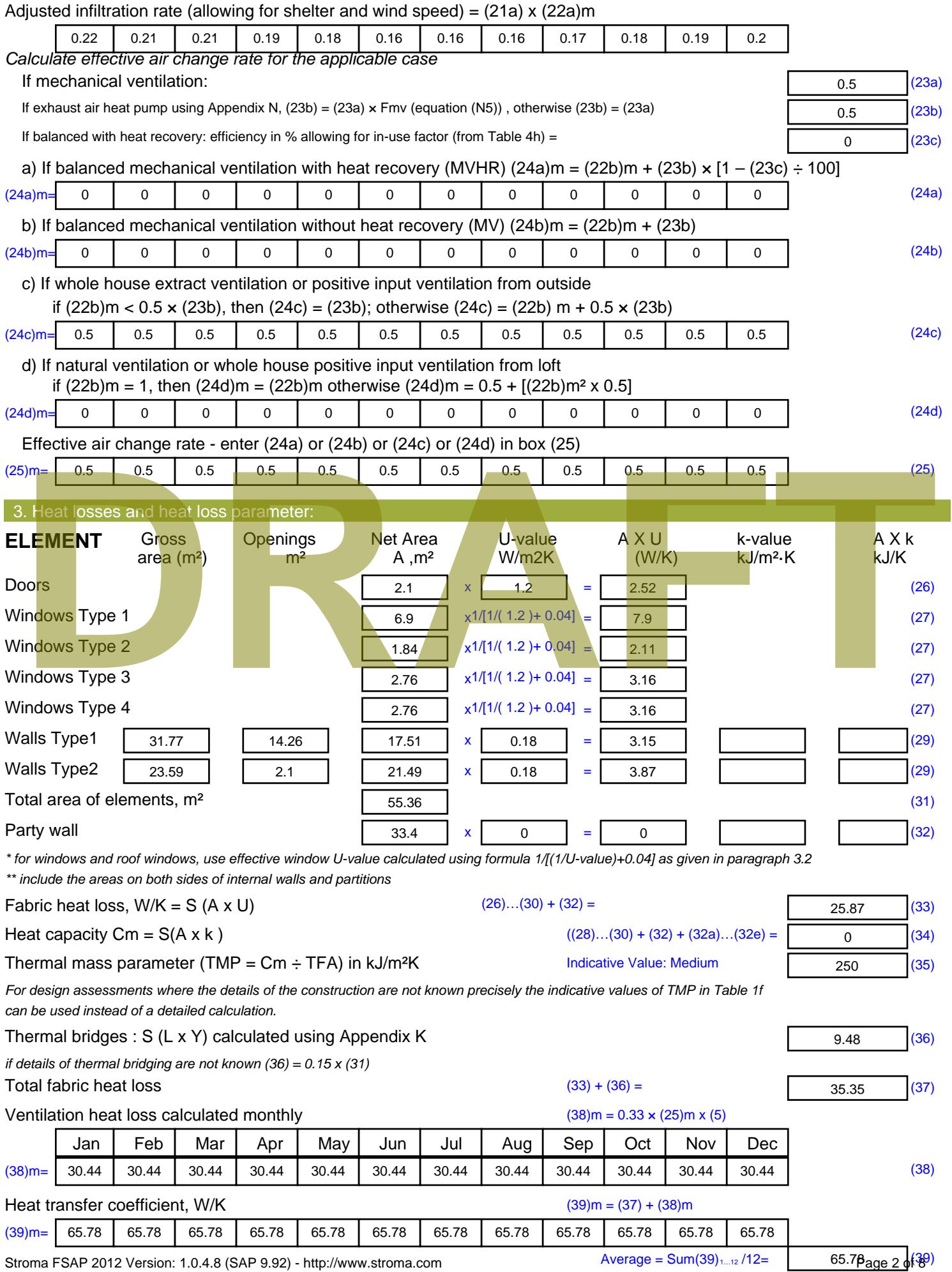

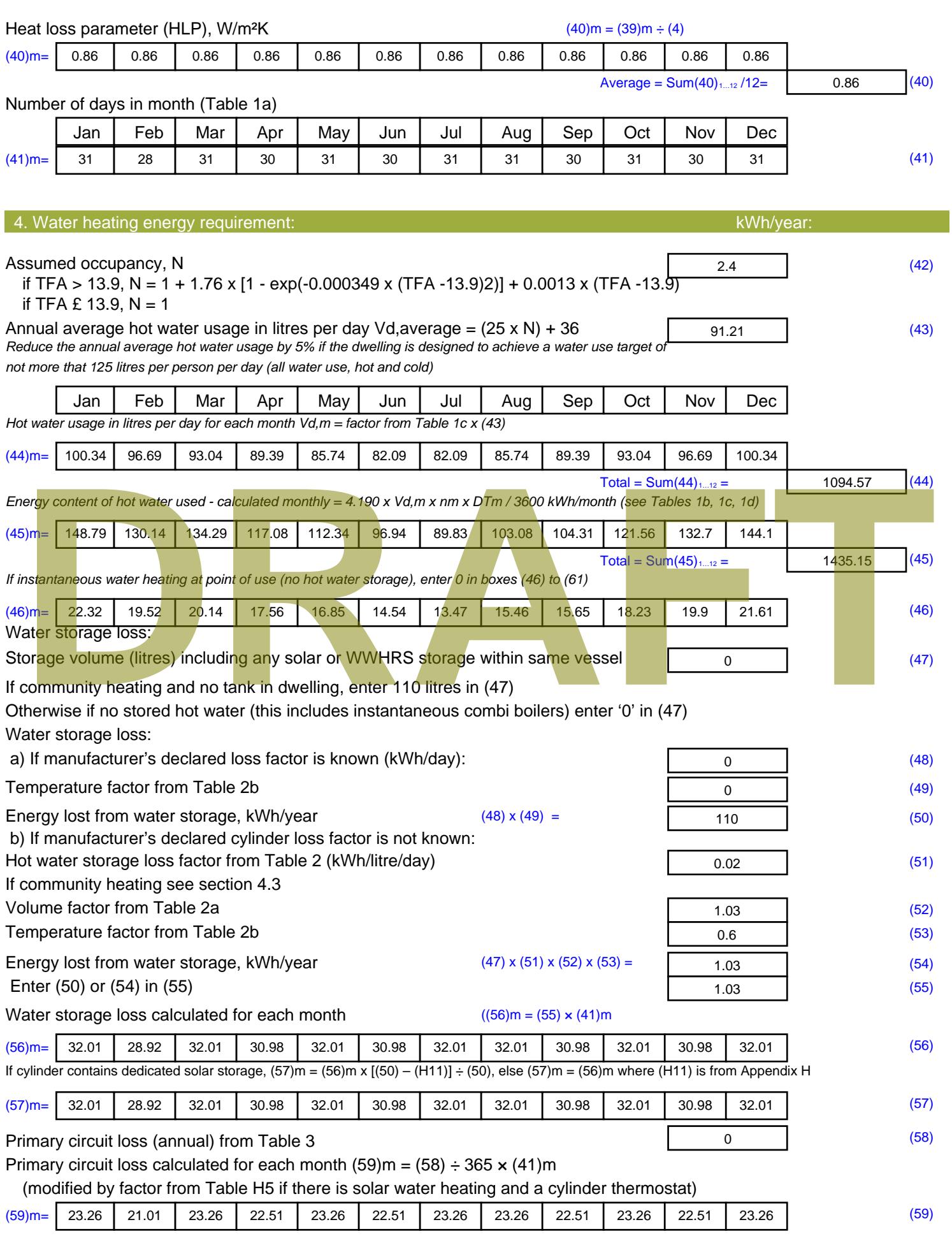

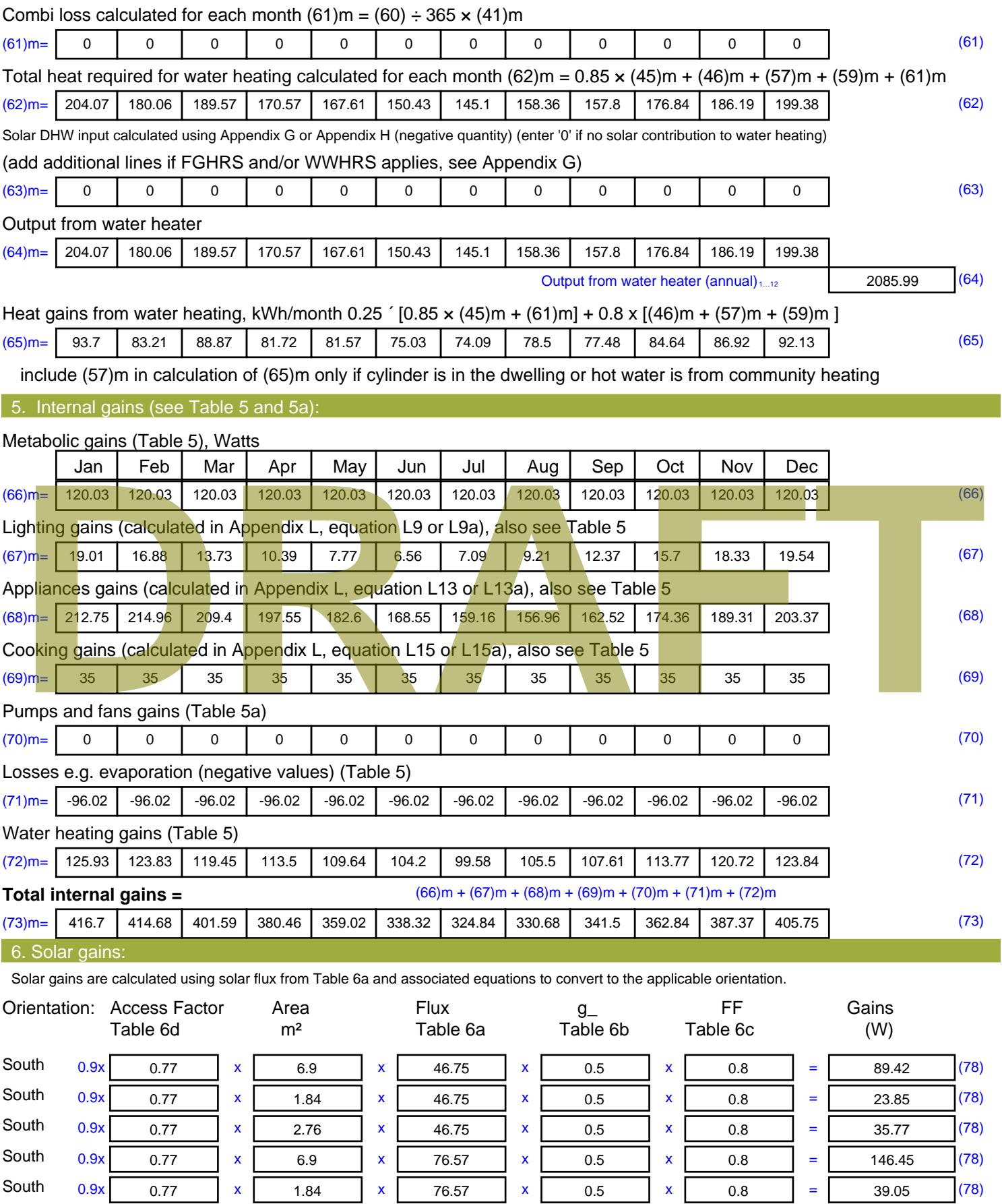

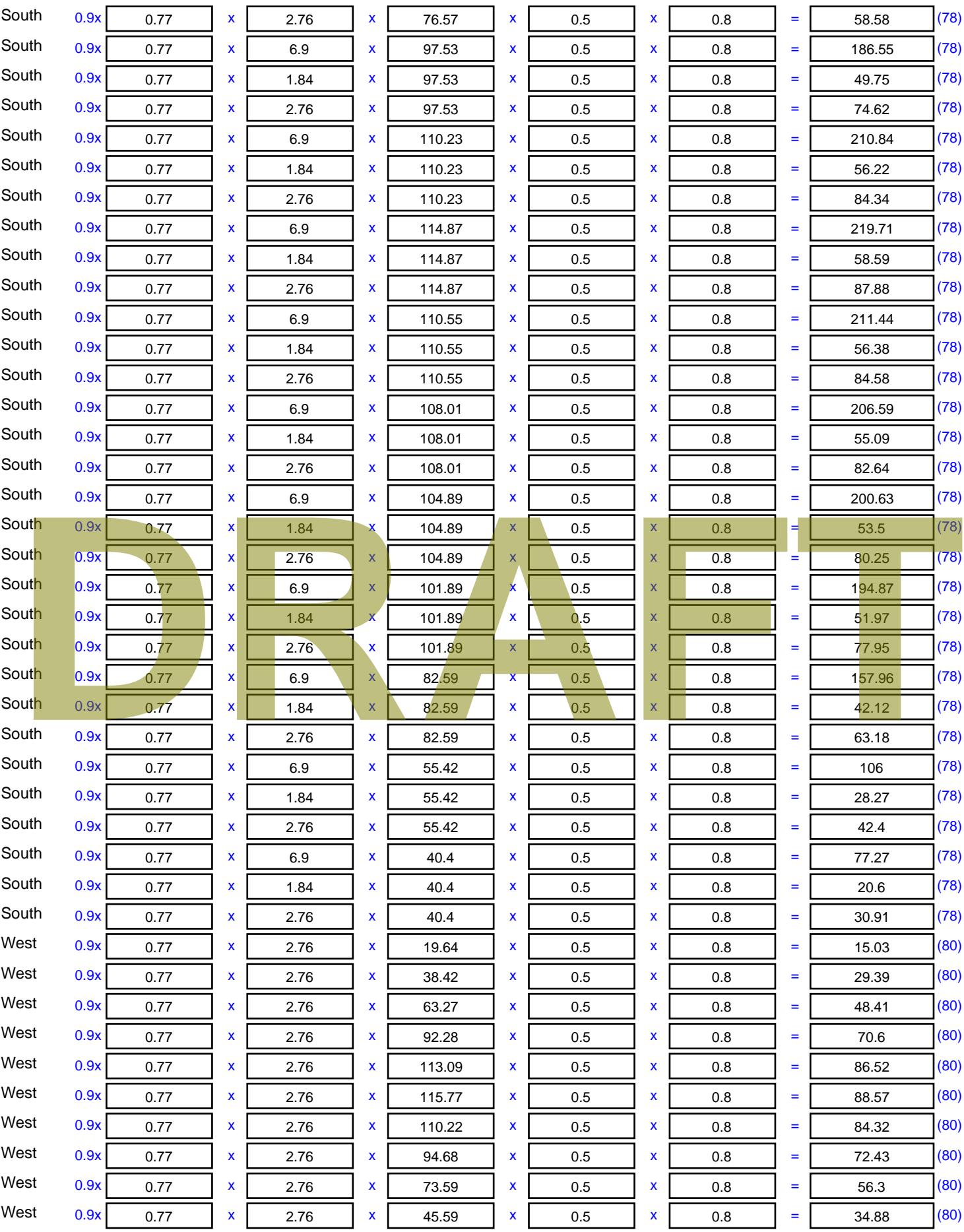

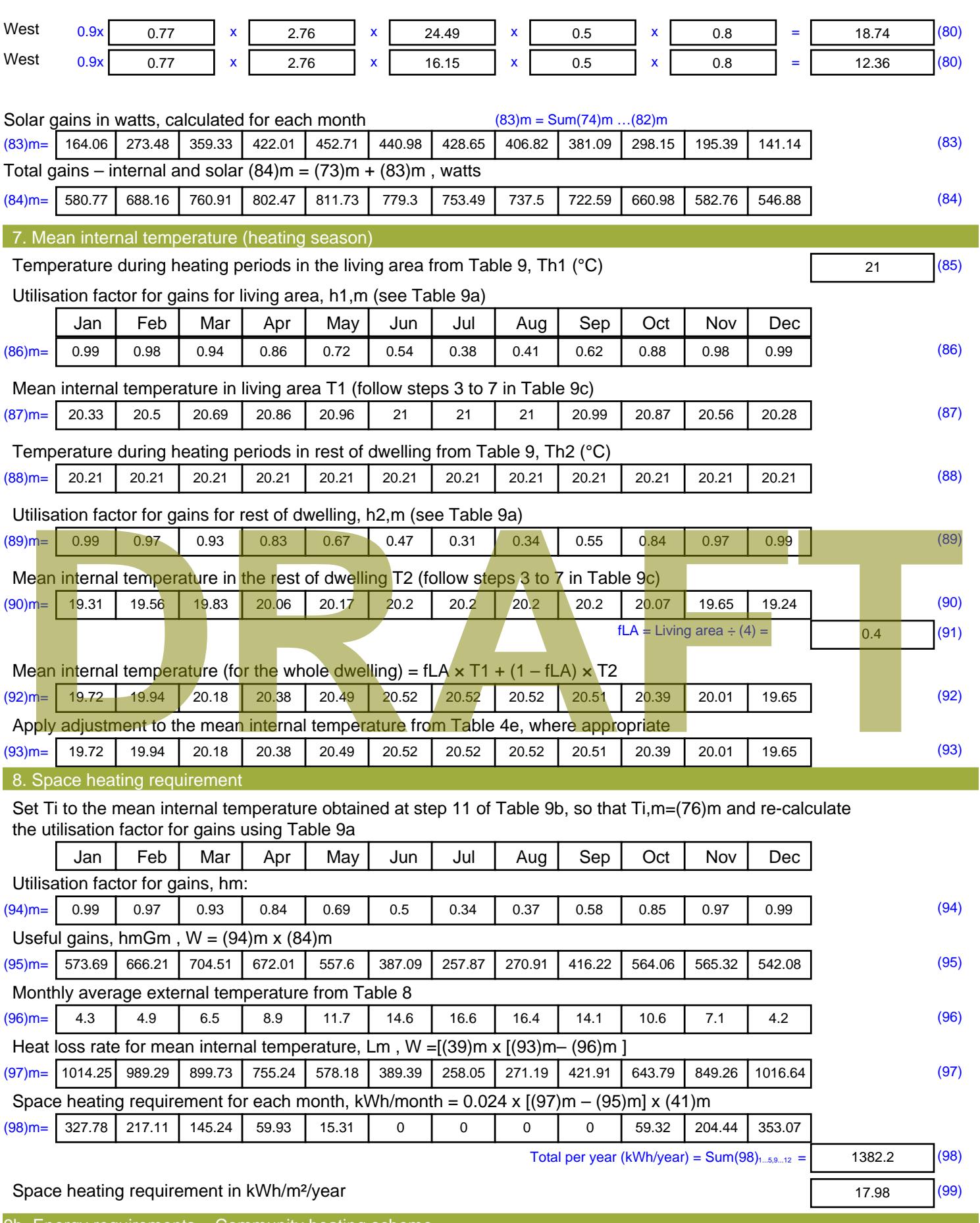

9b. Energy requirements – Community heating scheme

This part is used for space heating, space cooling or water heating provided by a community scheme.

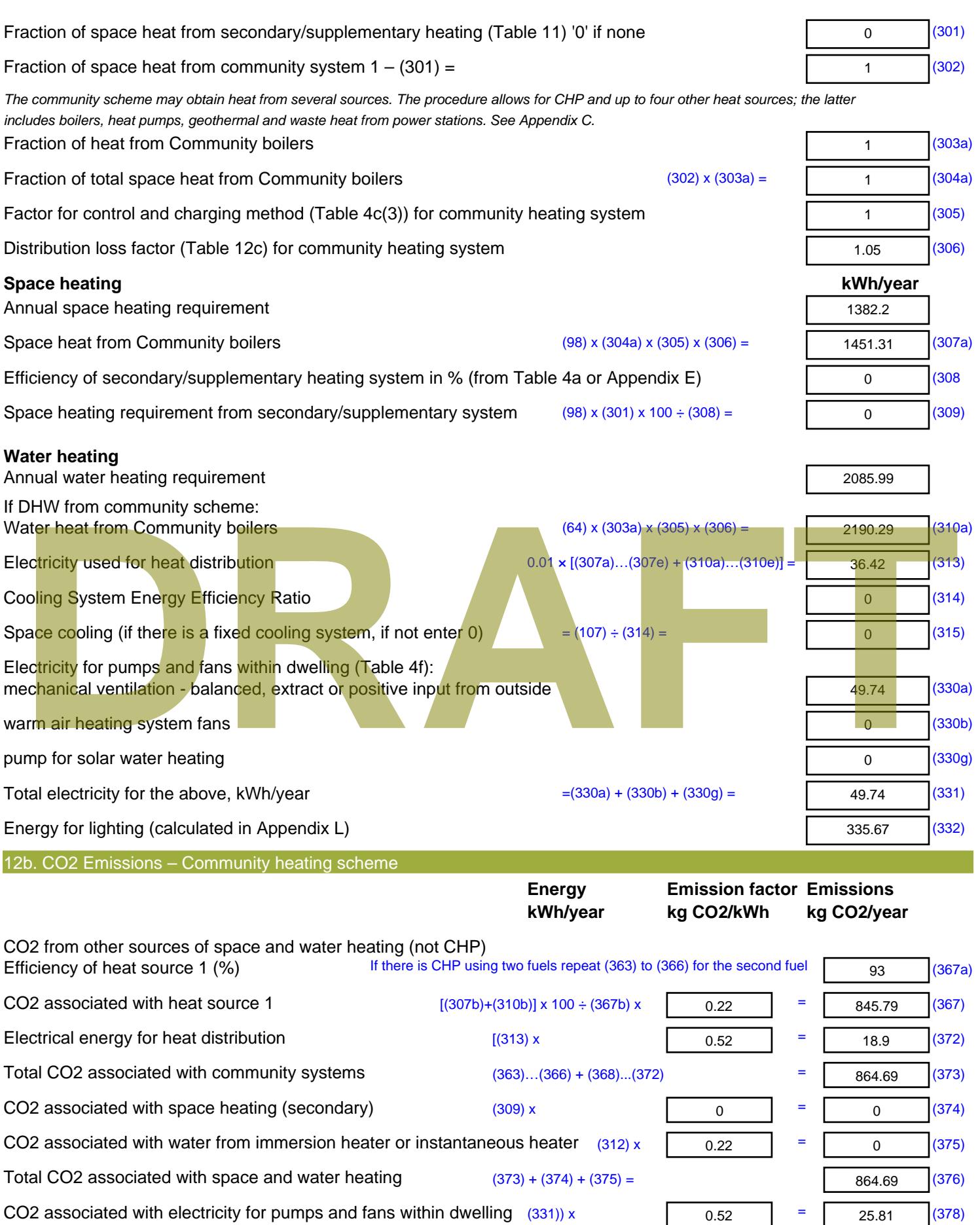

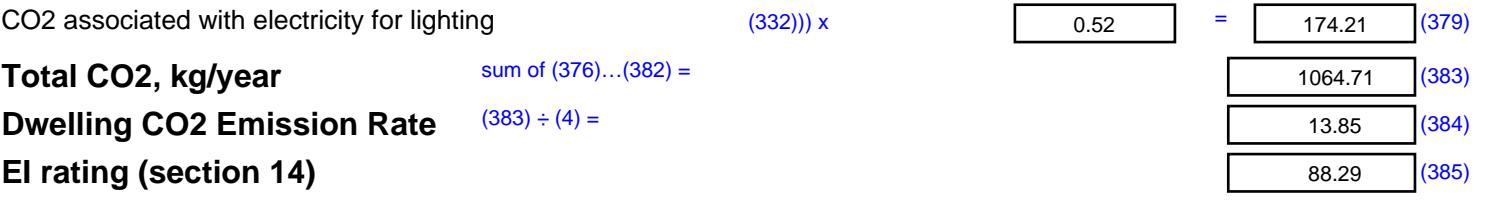

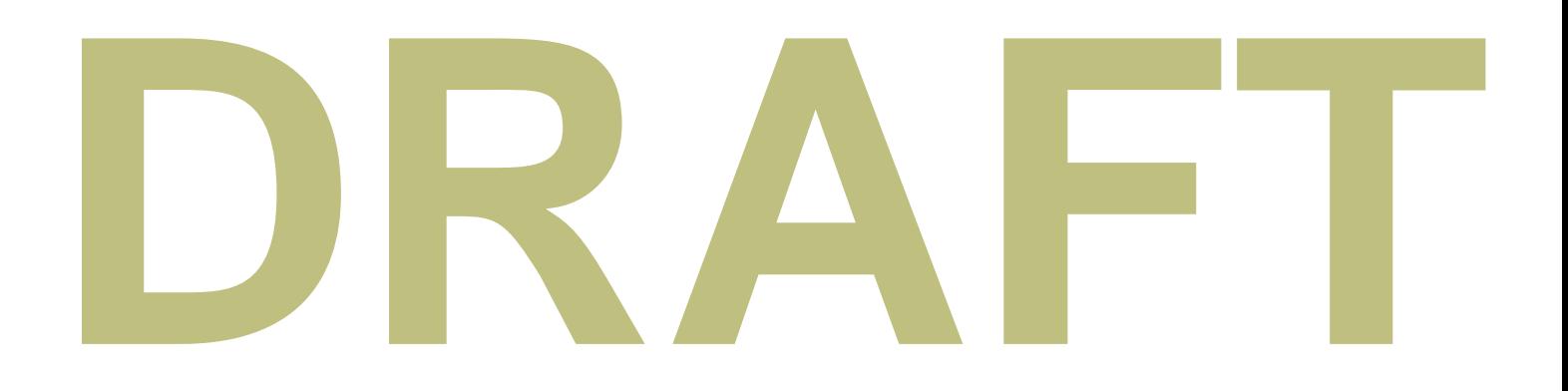

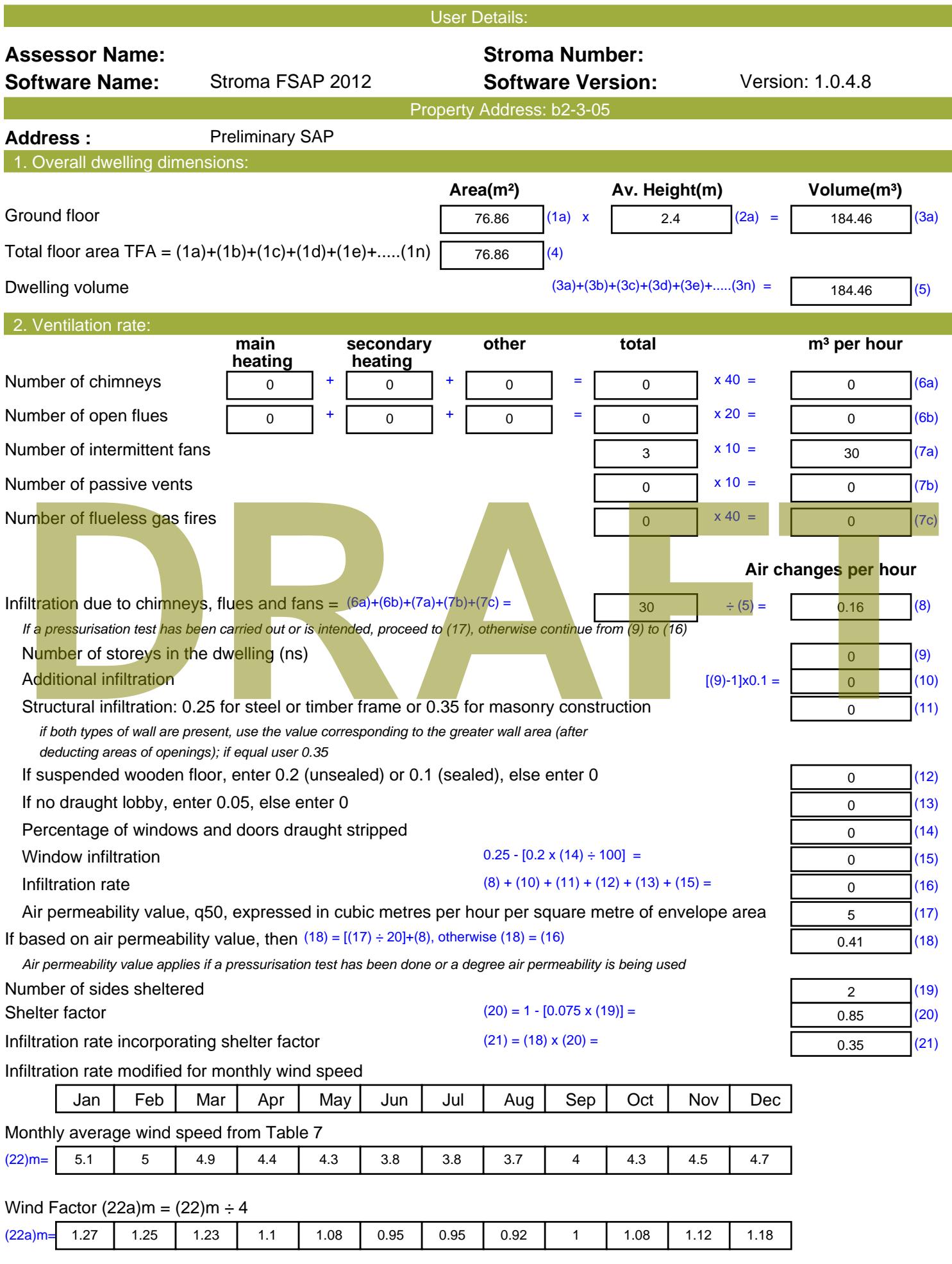

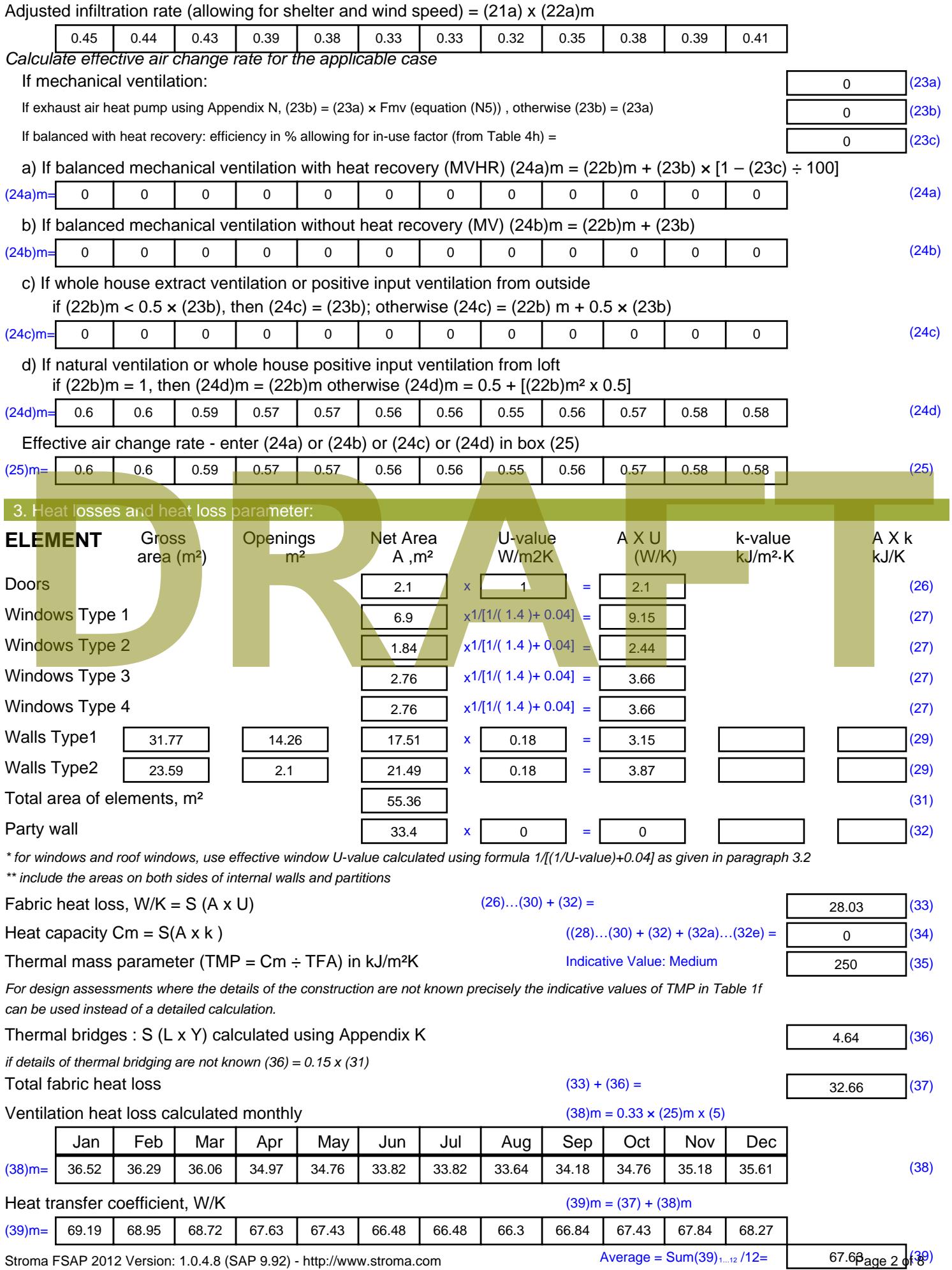

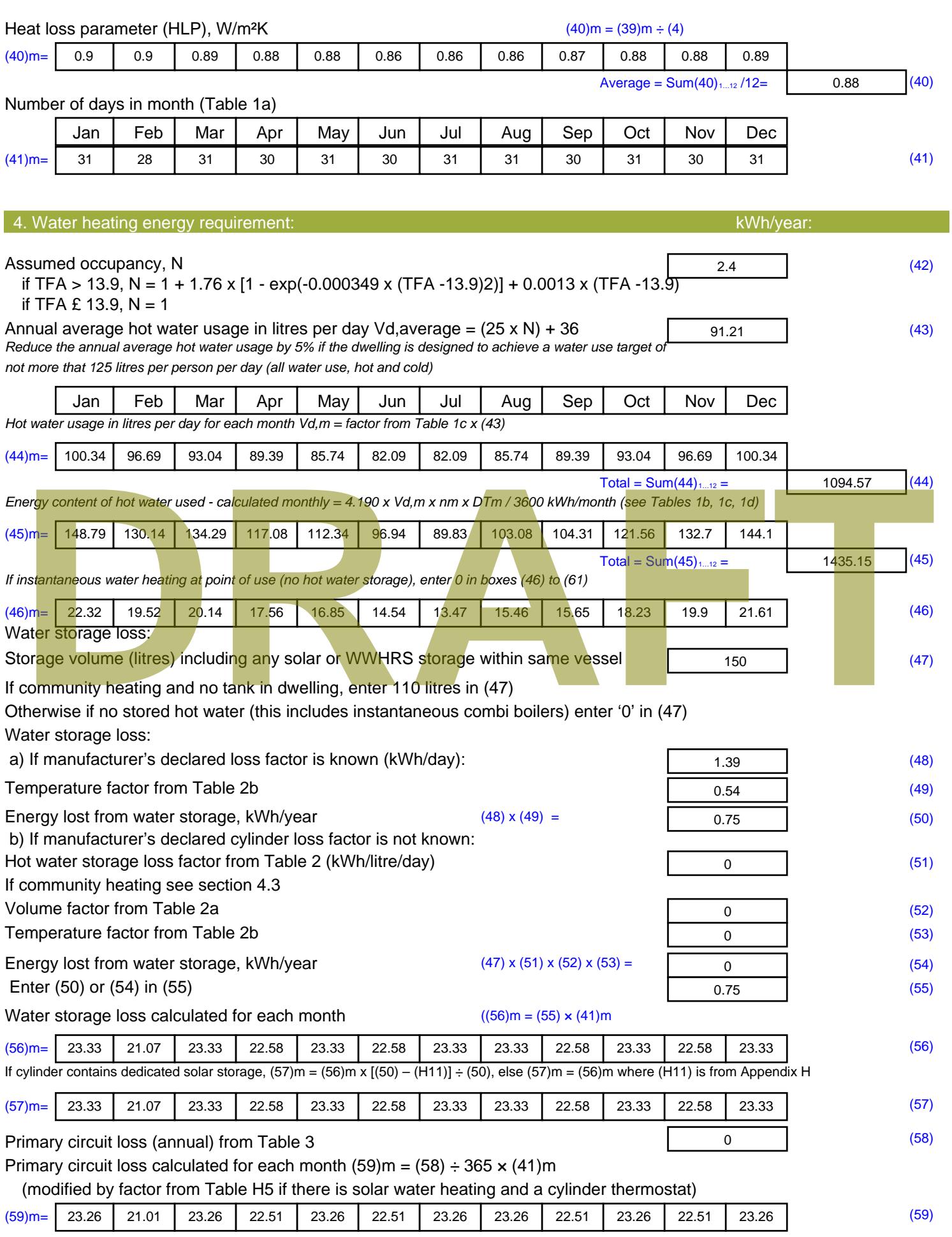

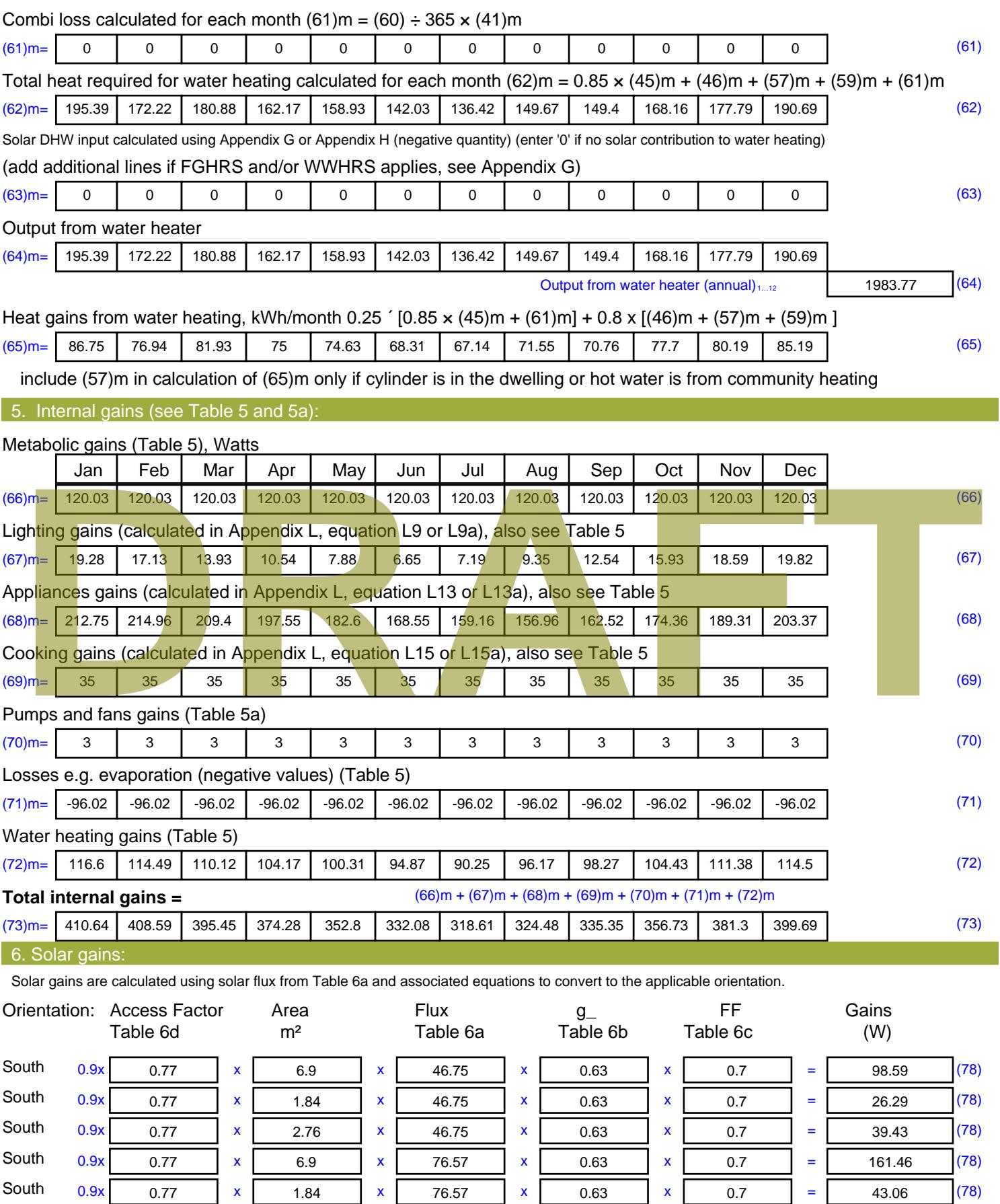

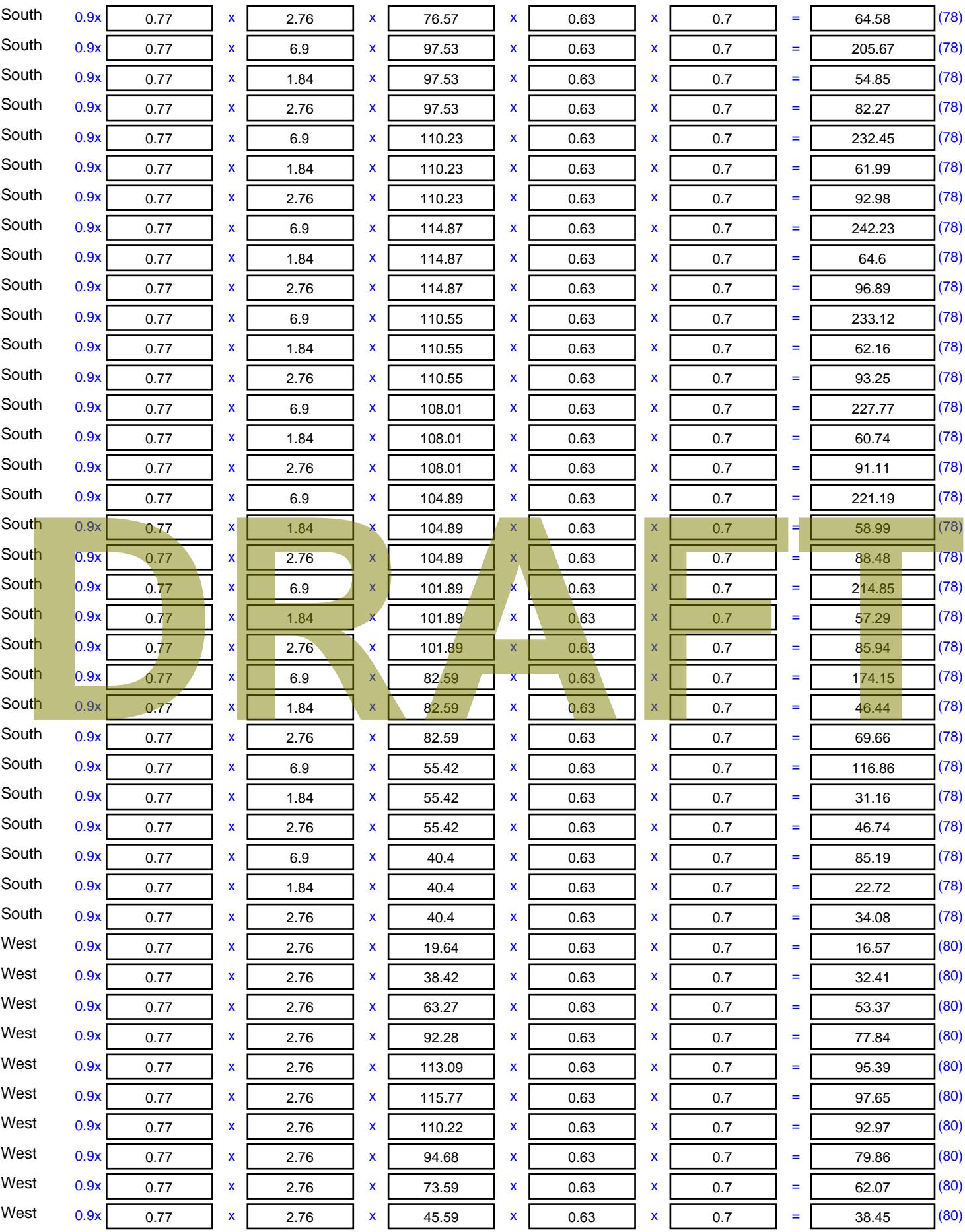

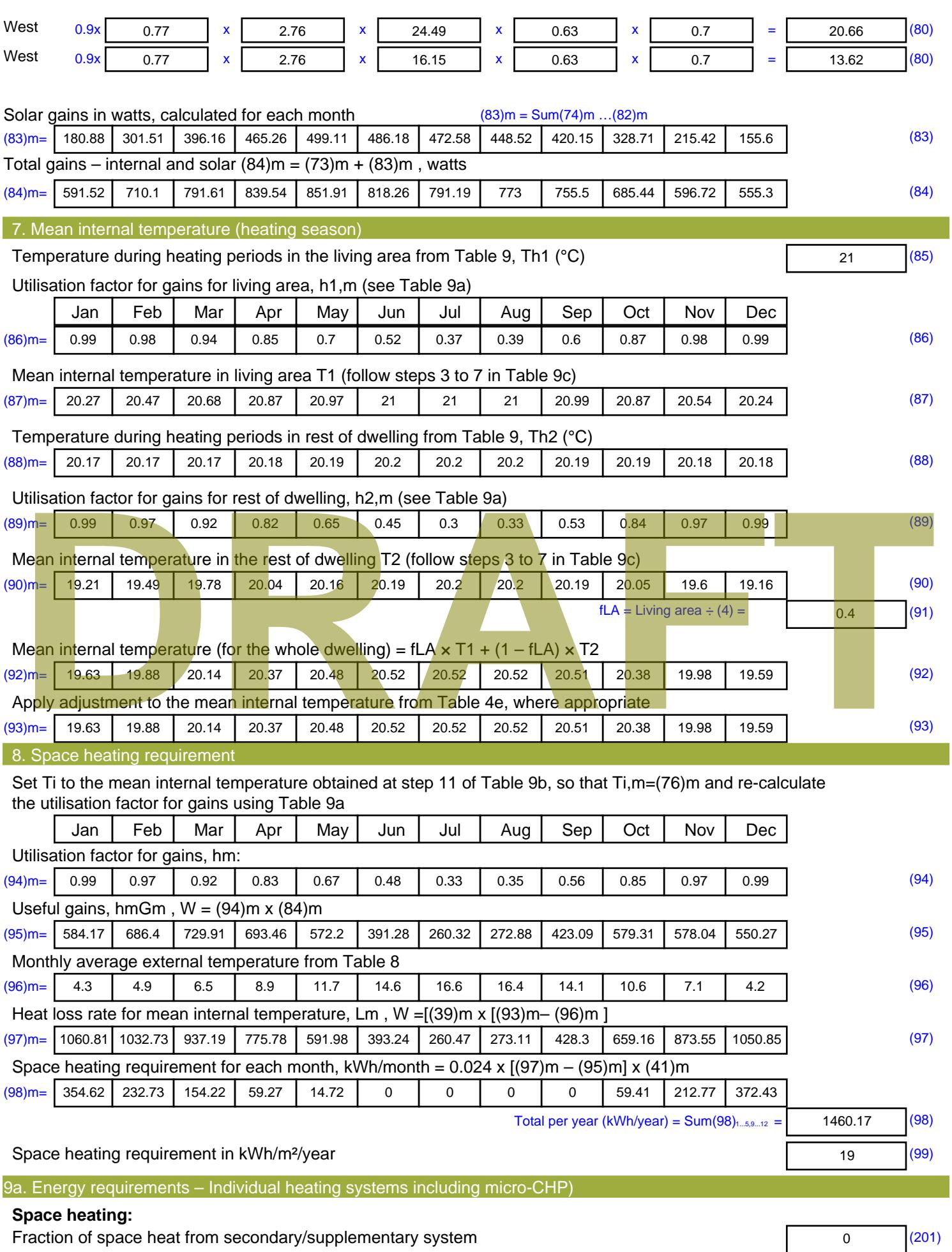

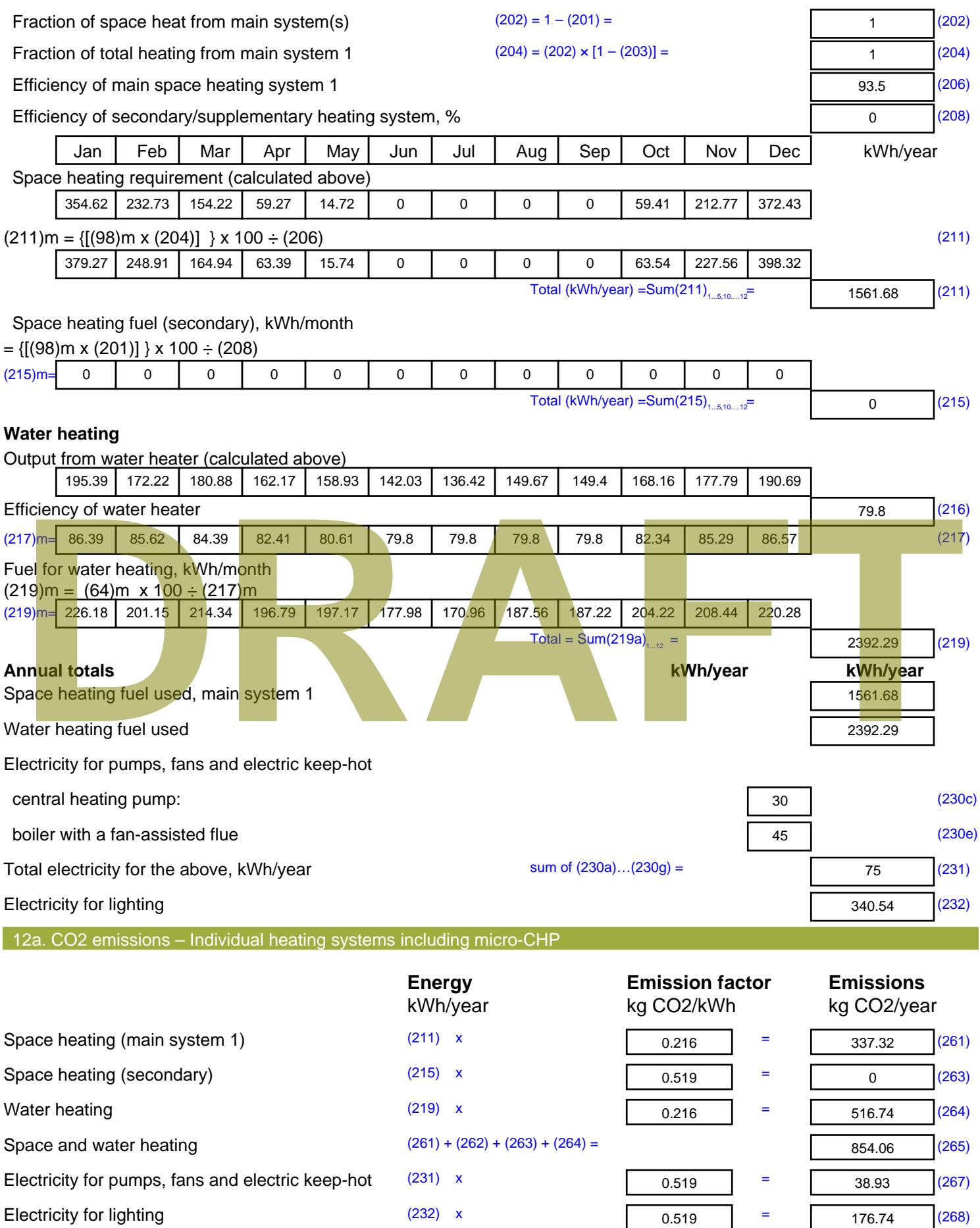

Total CO2, kg/year  $s$  sum of  $(265)...(271) =$ 1069.72 (272) **TER =** 13.92 (273)

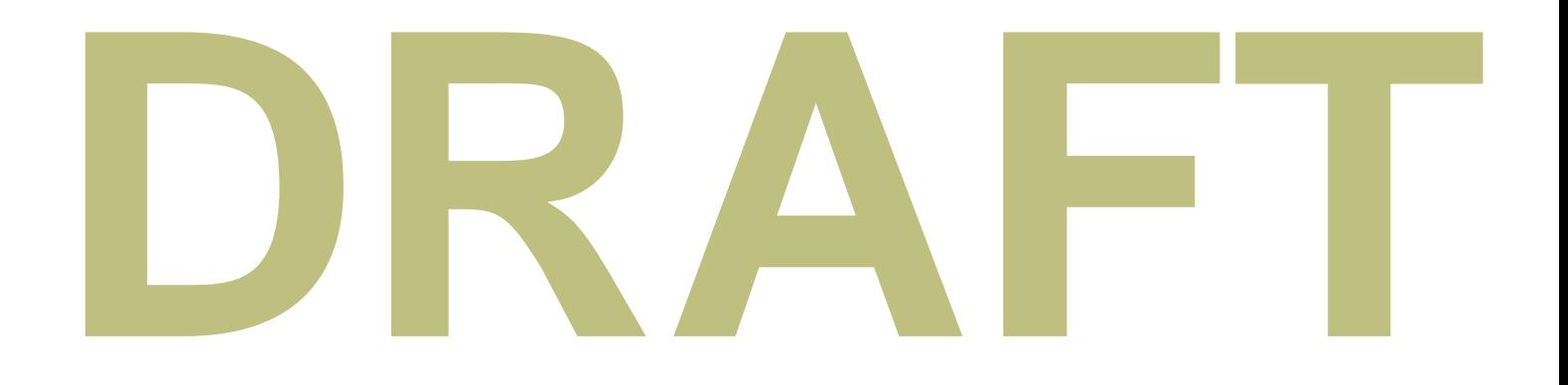

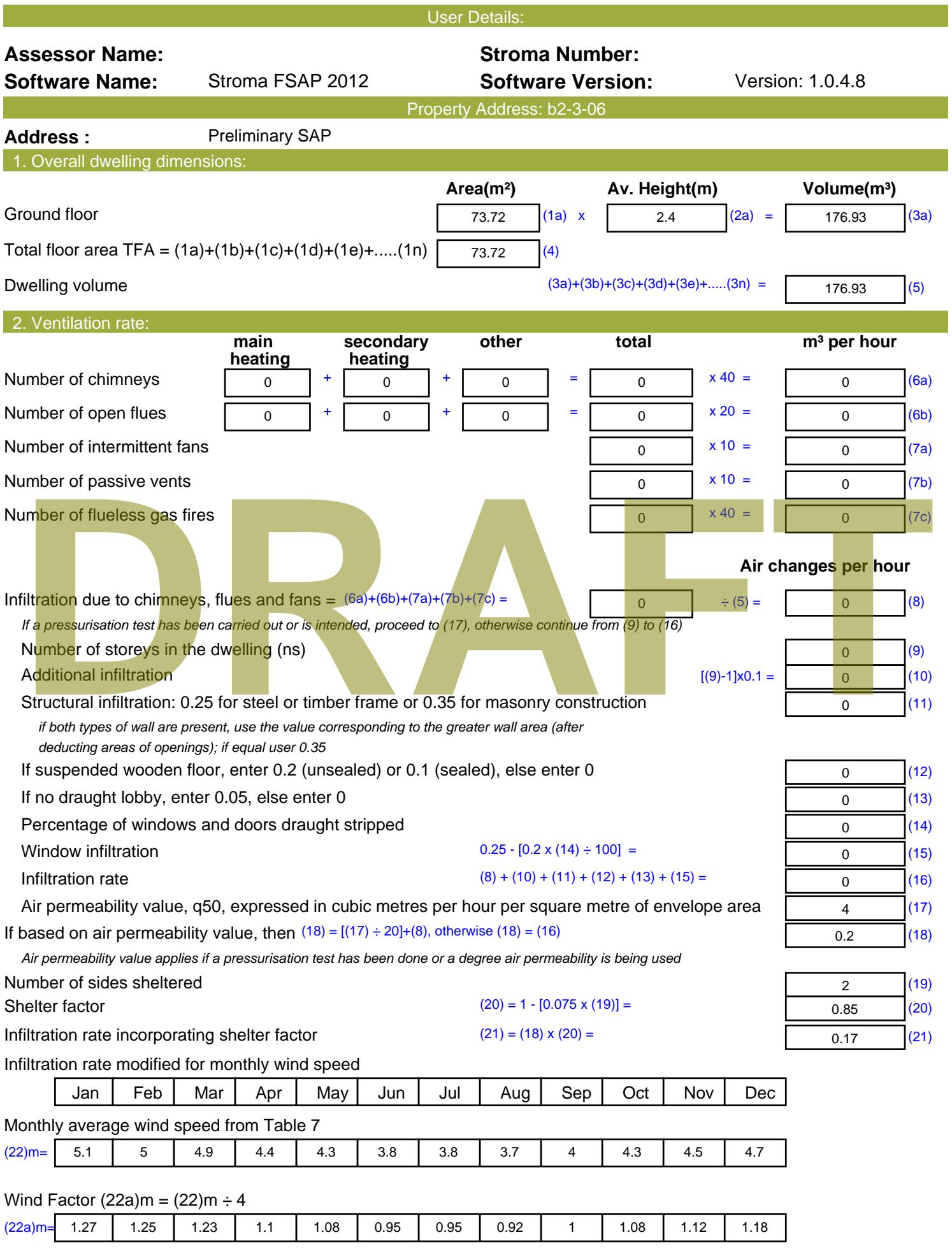

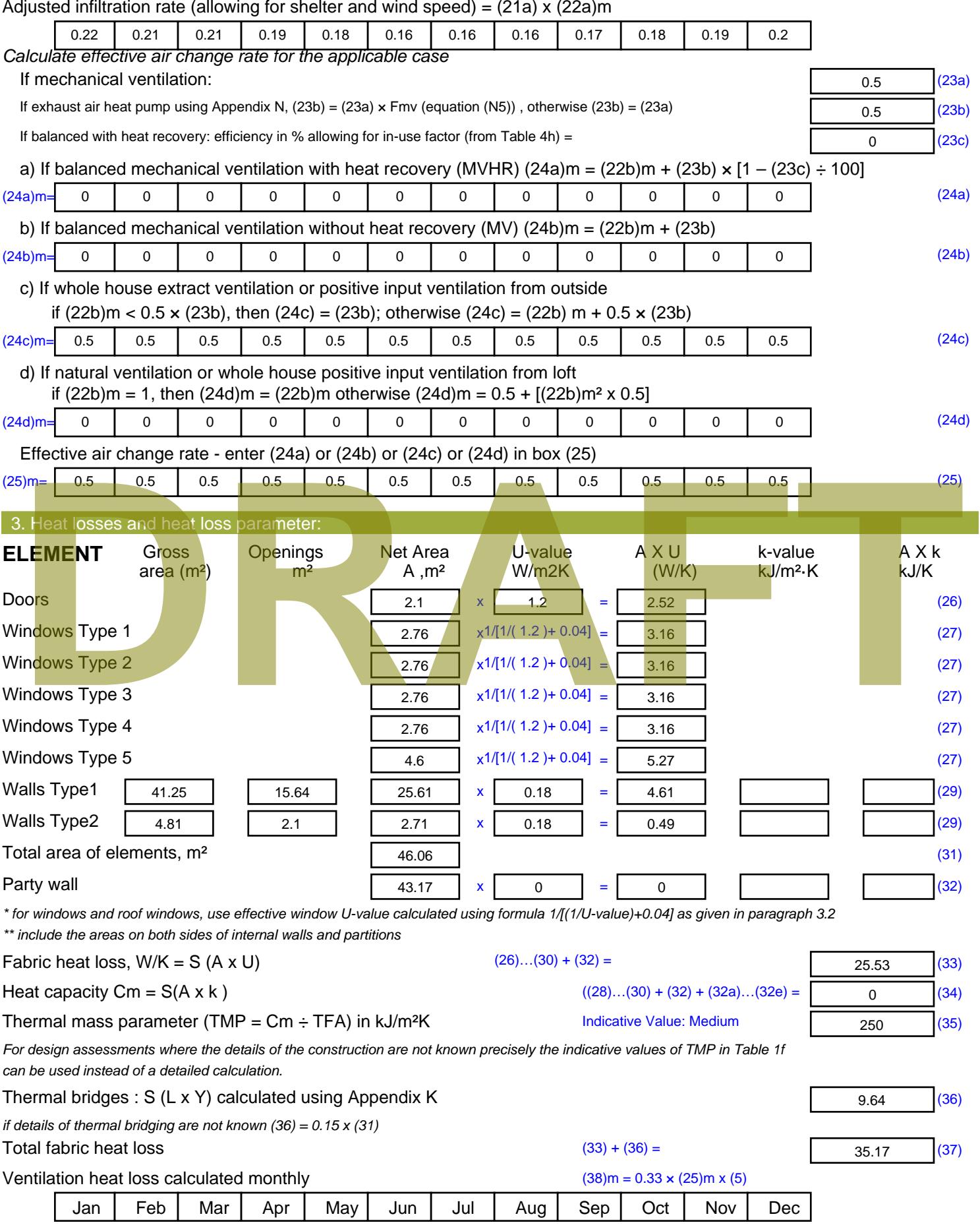

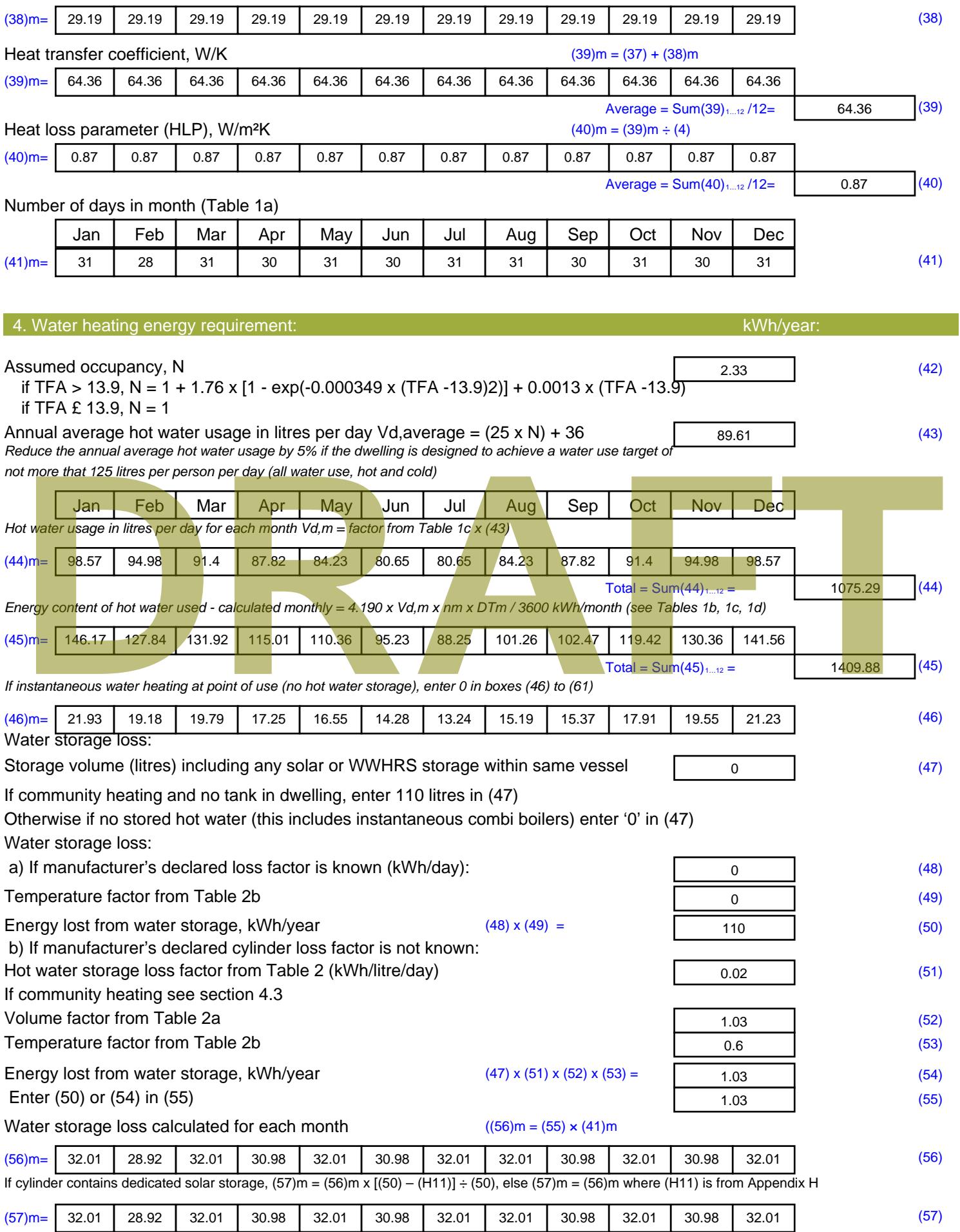

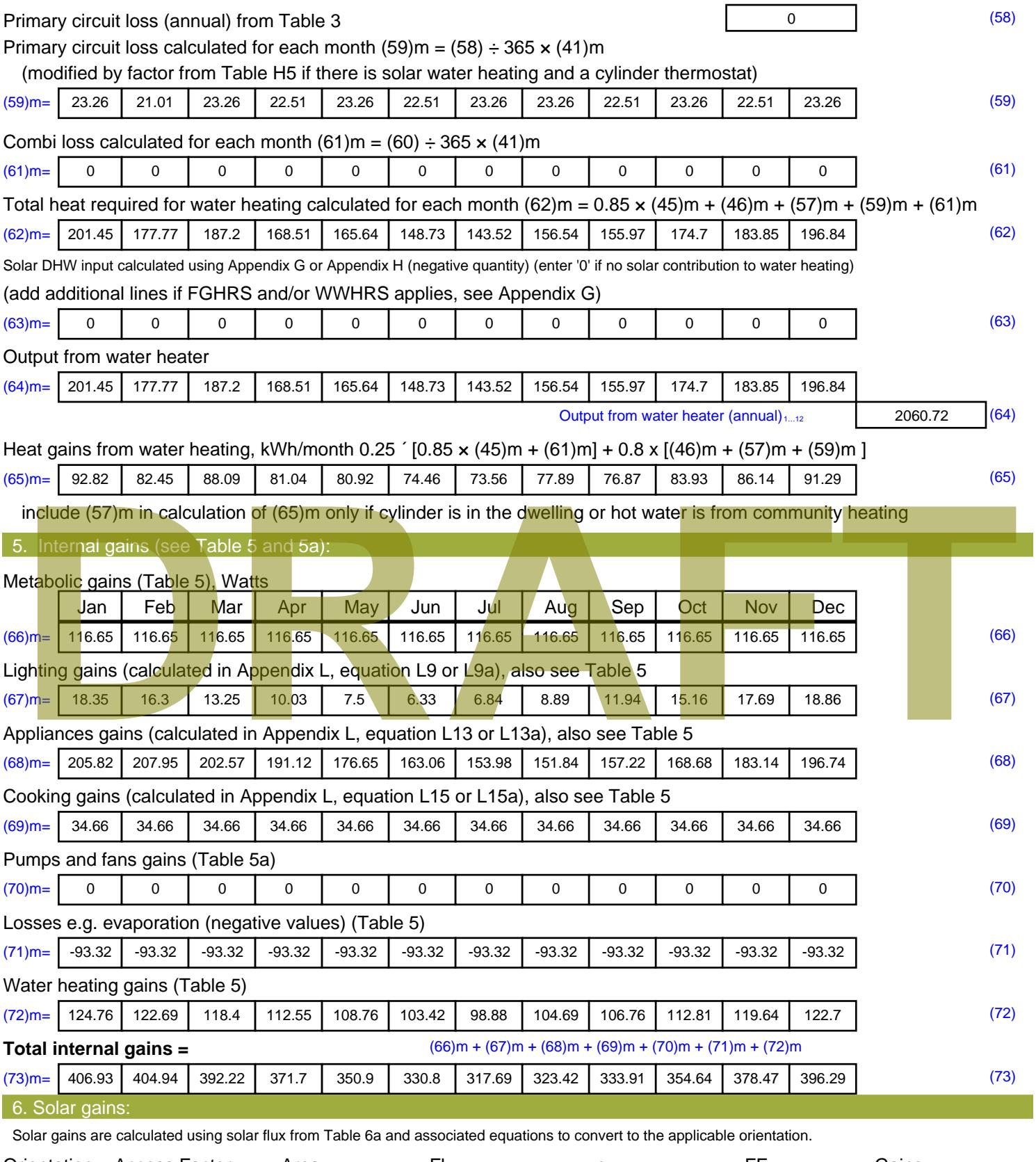

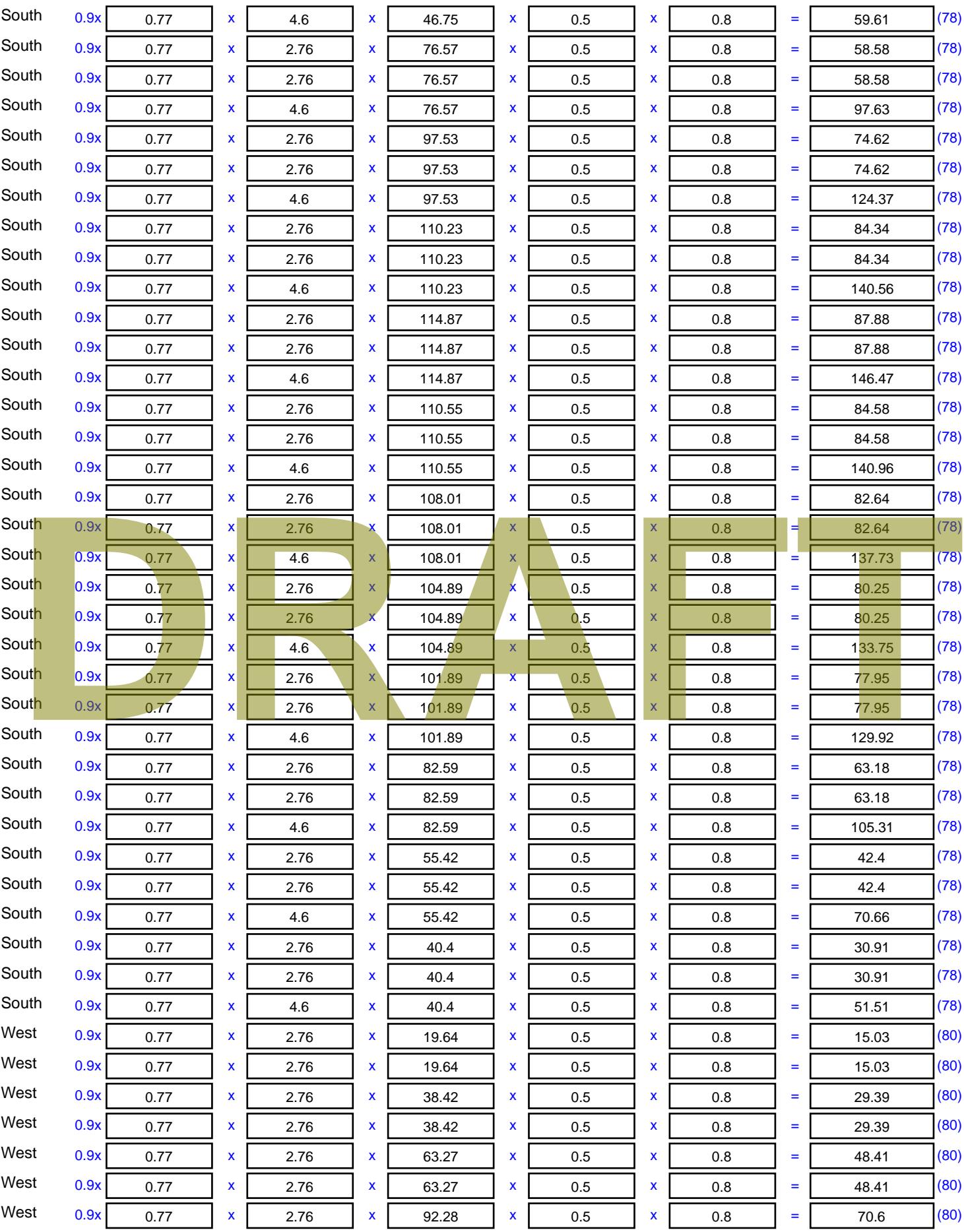

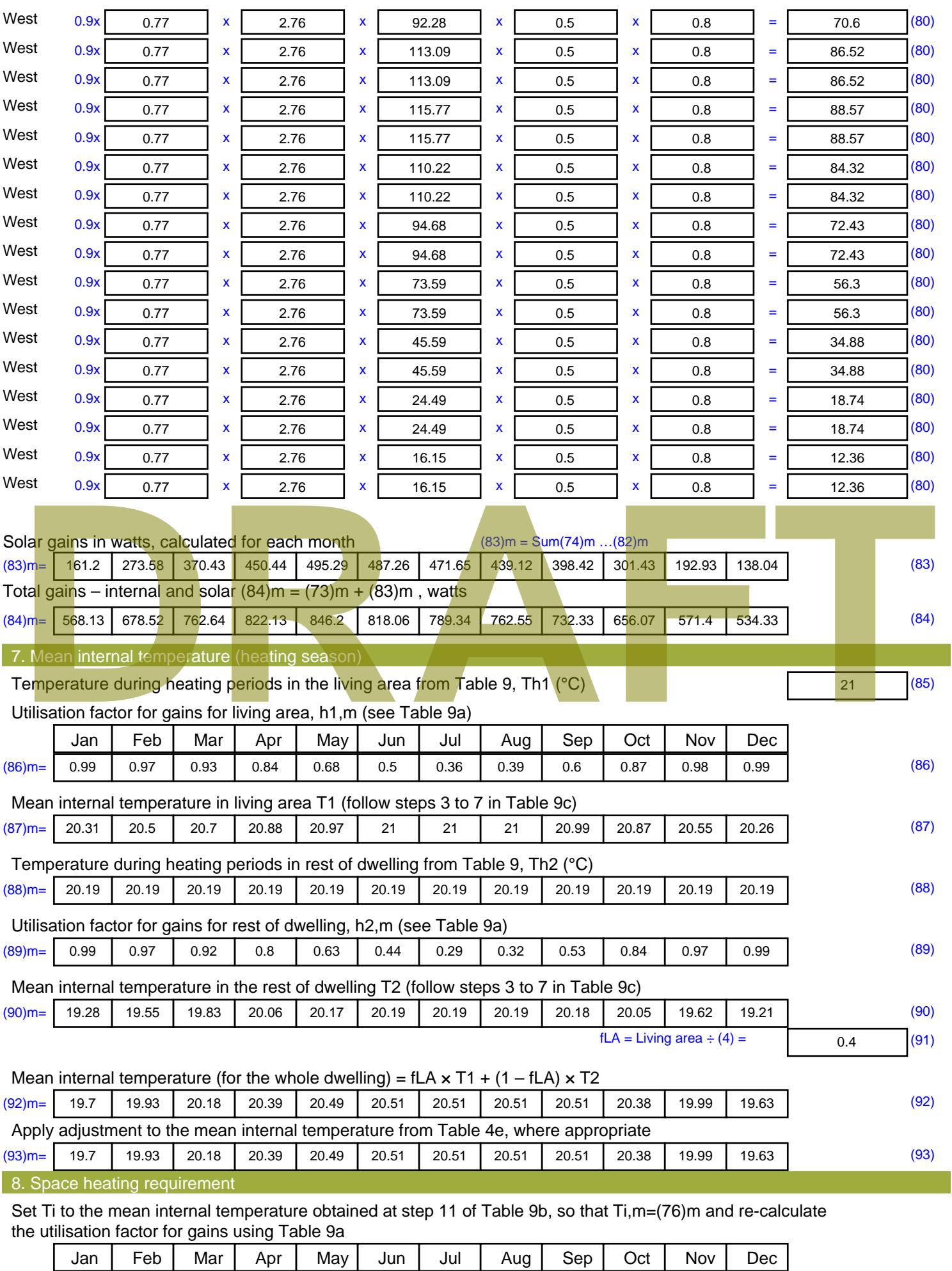

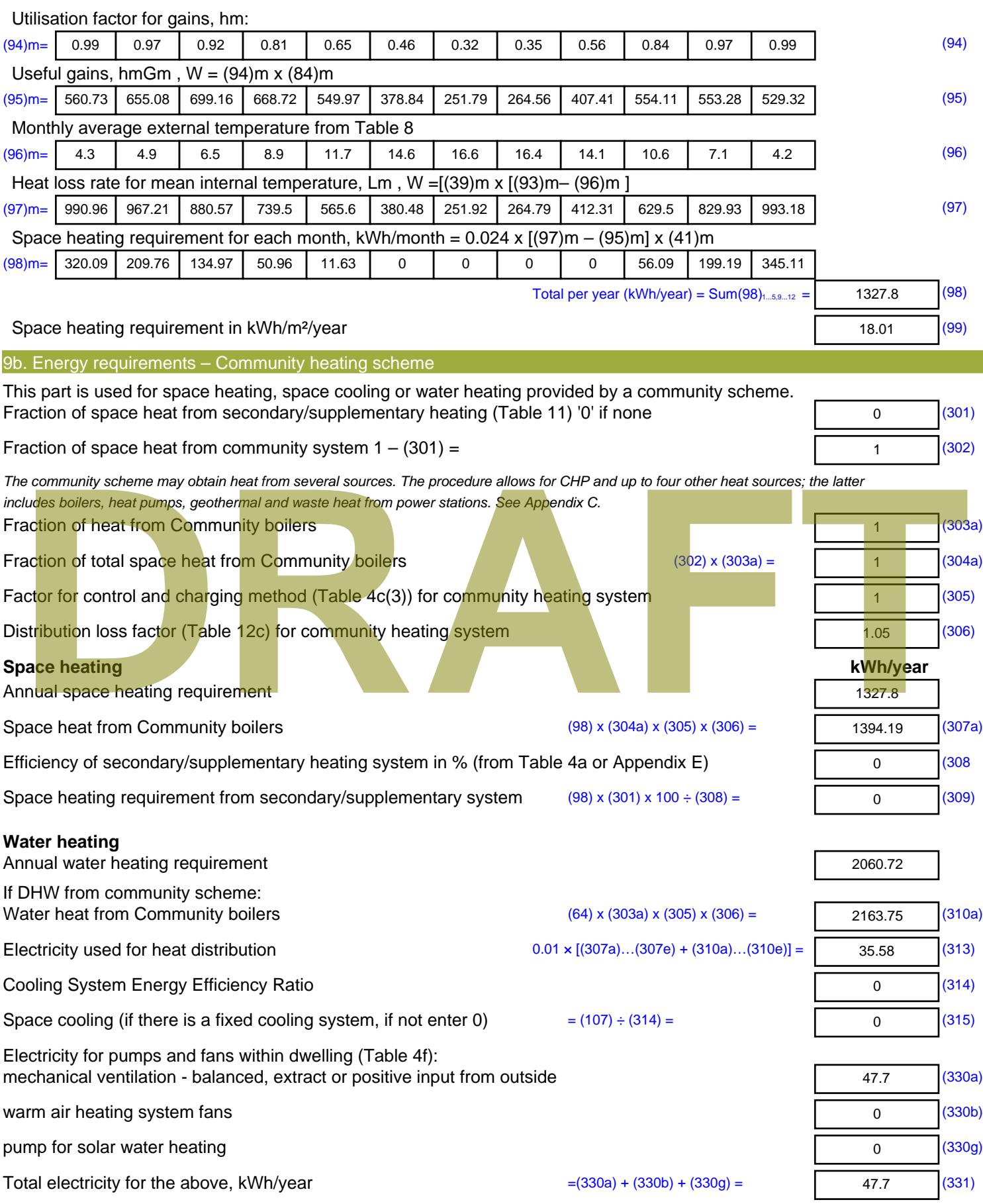

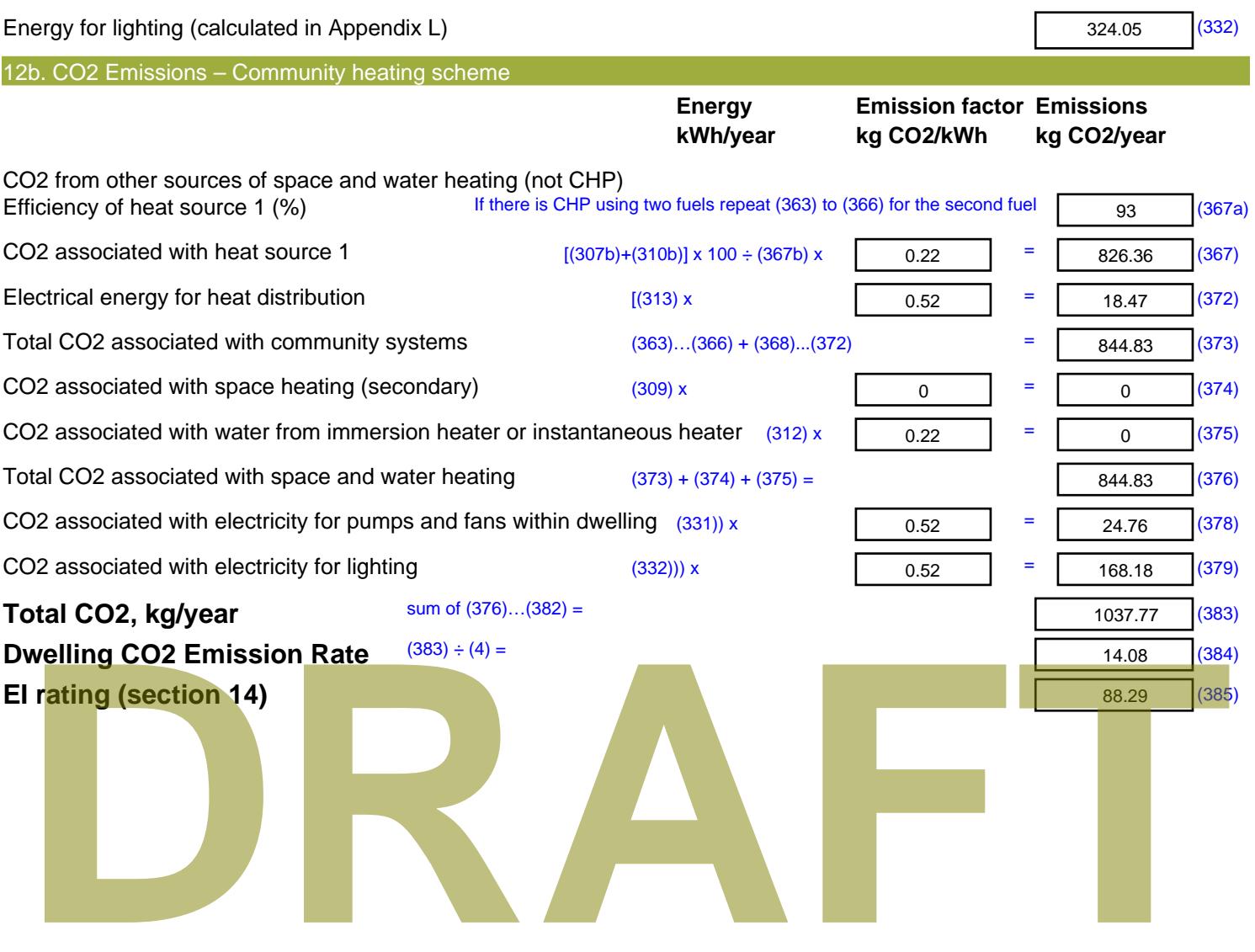
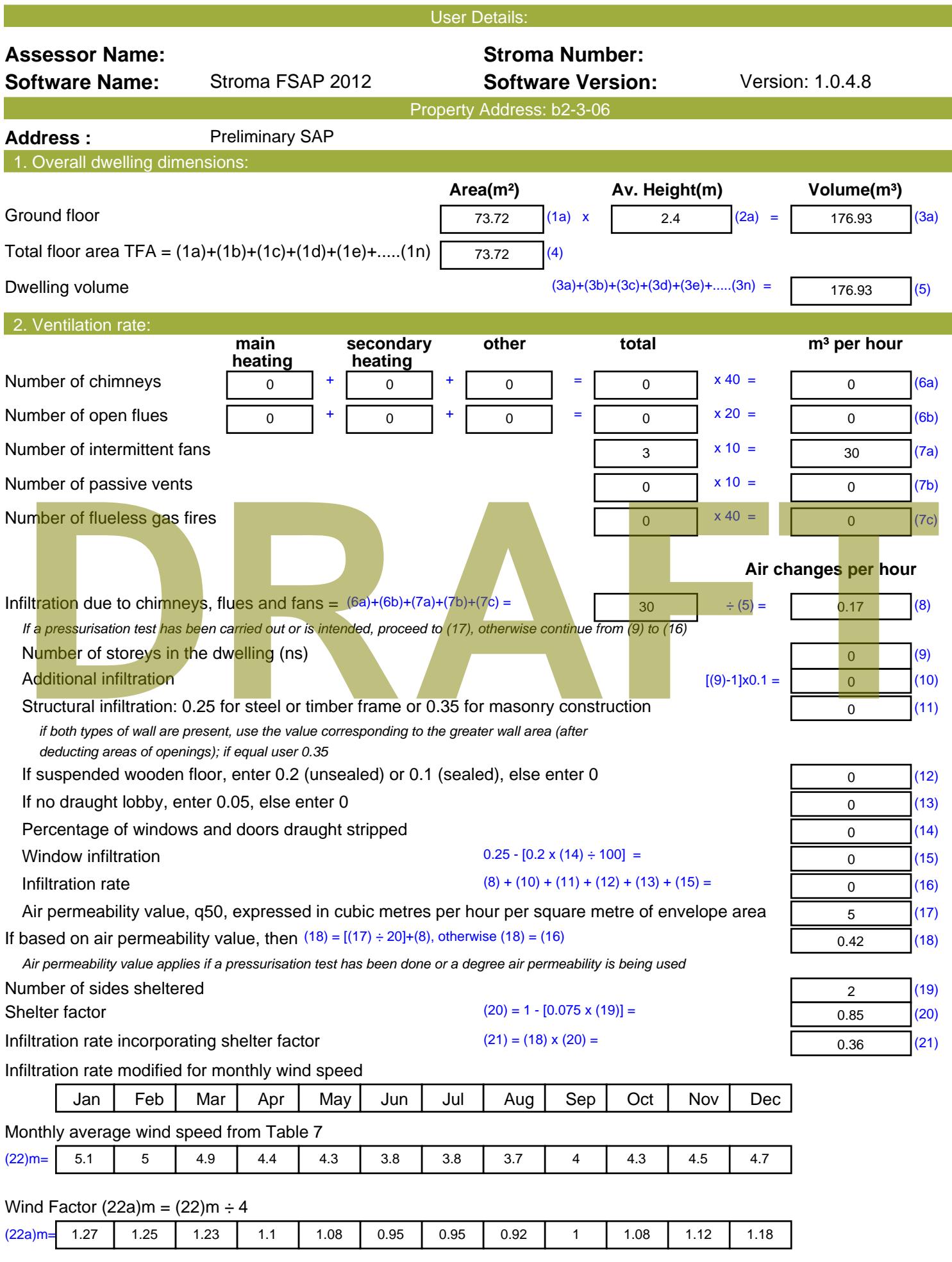

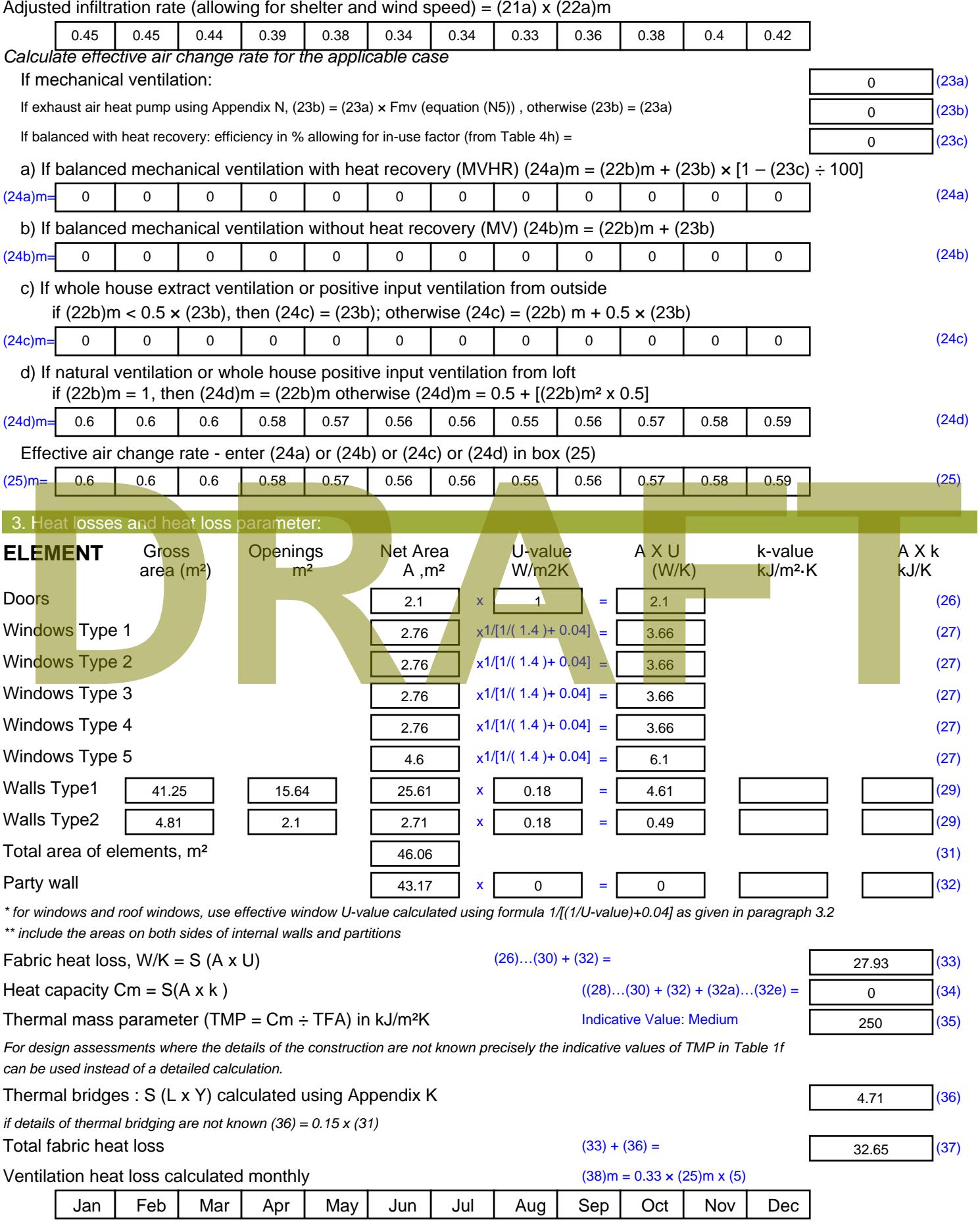

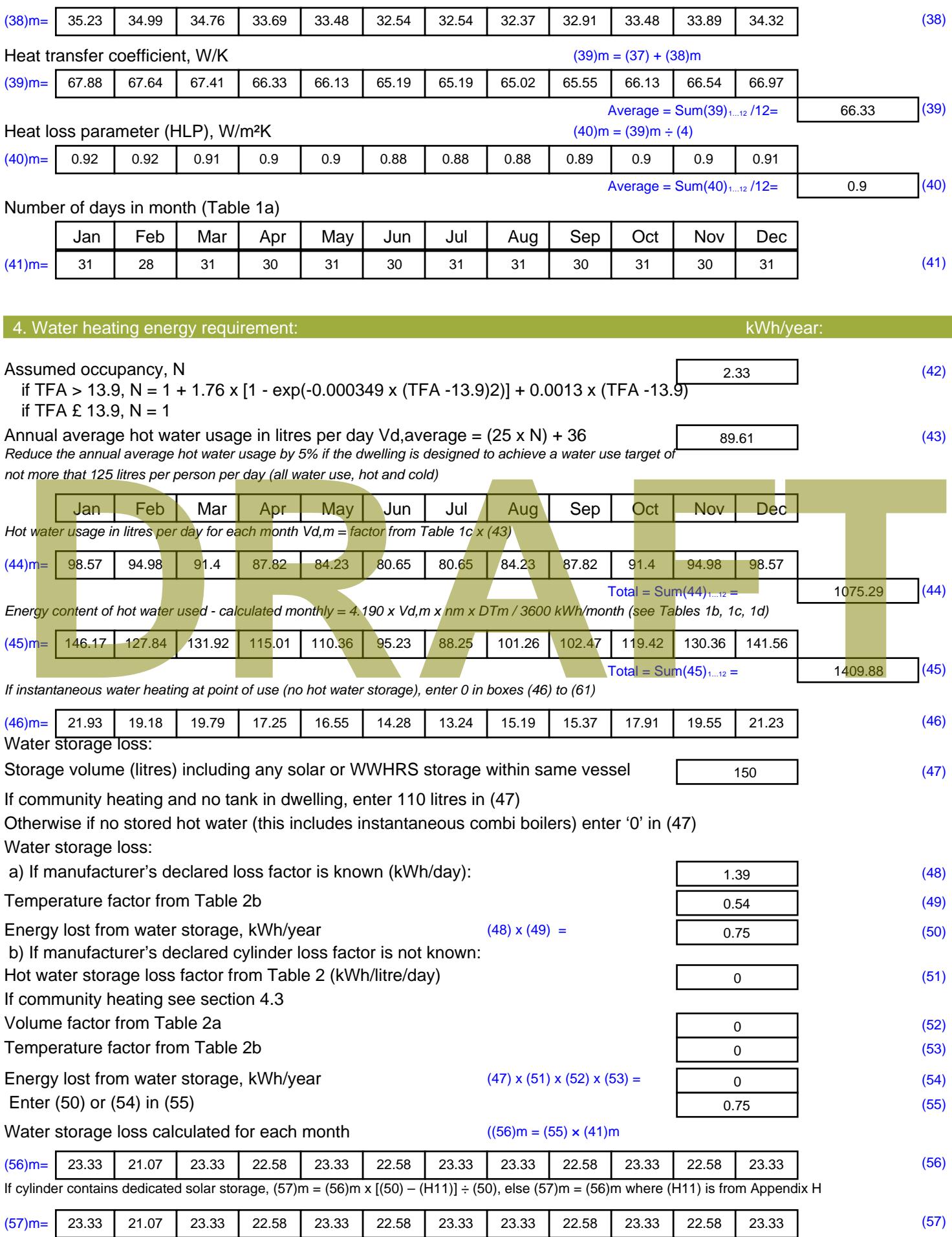

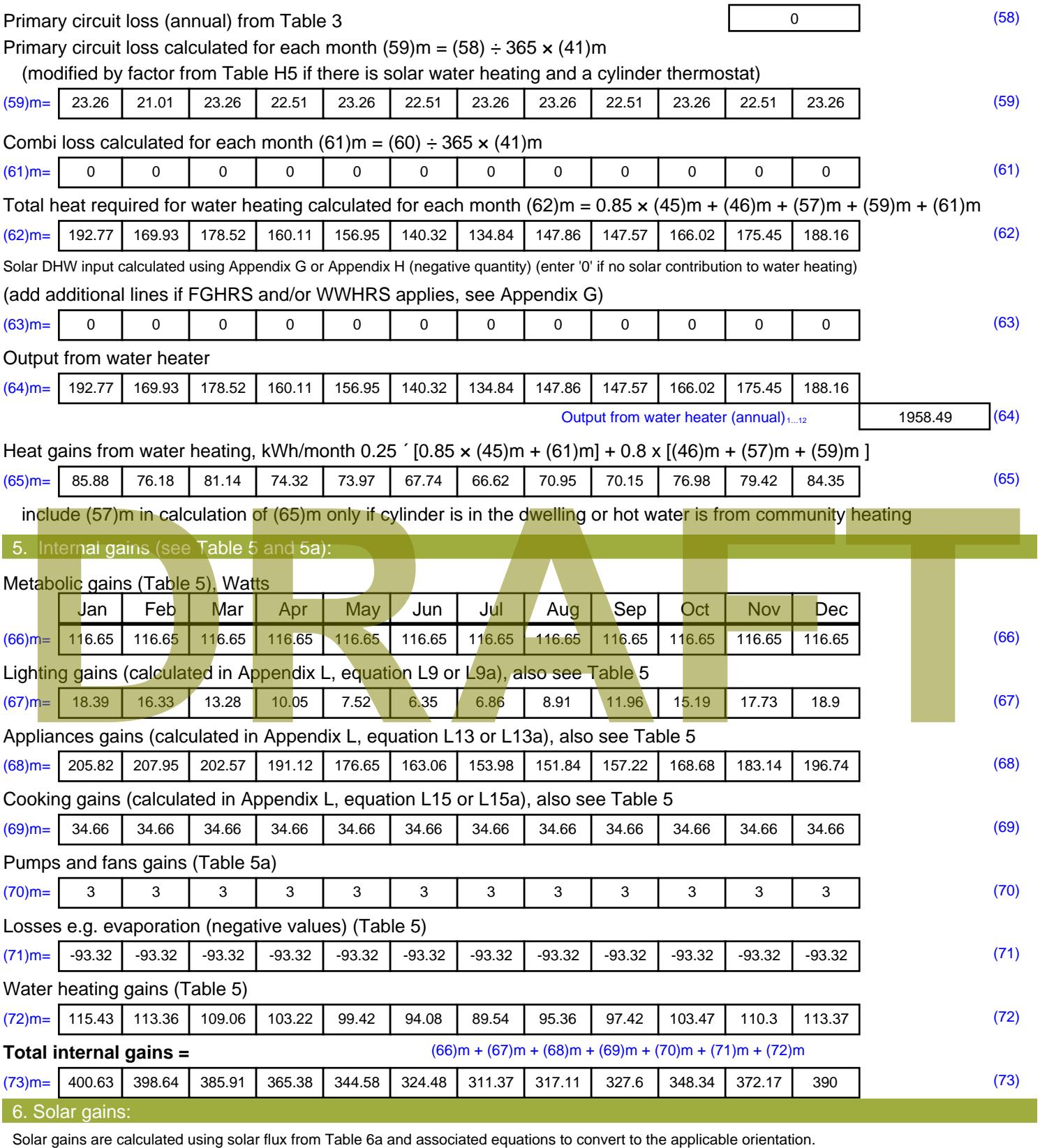

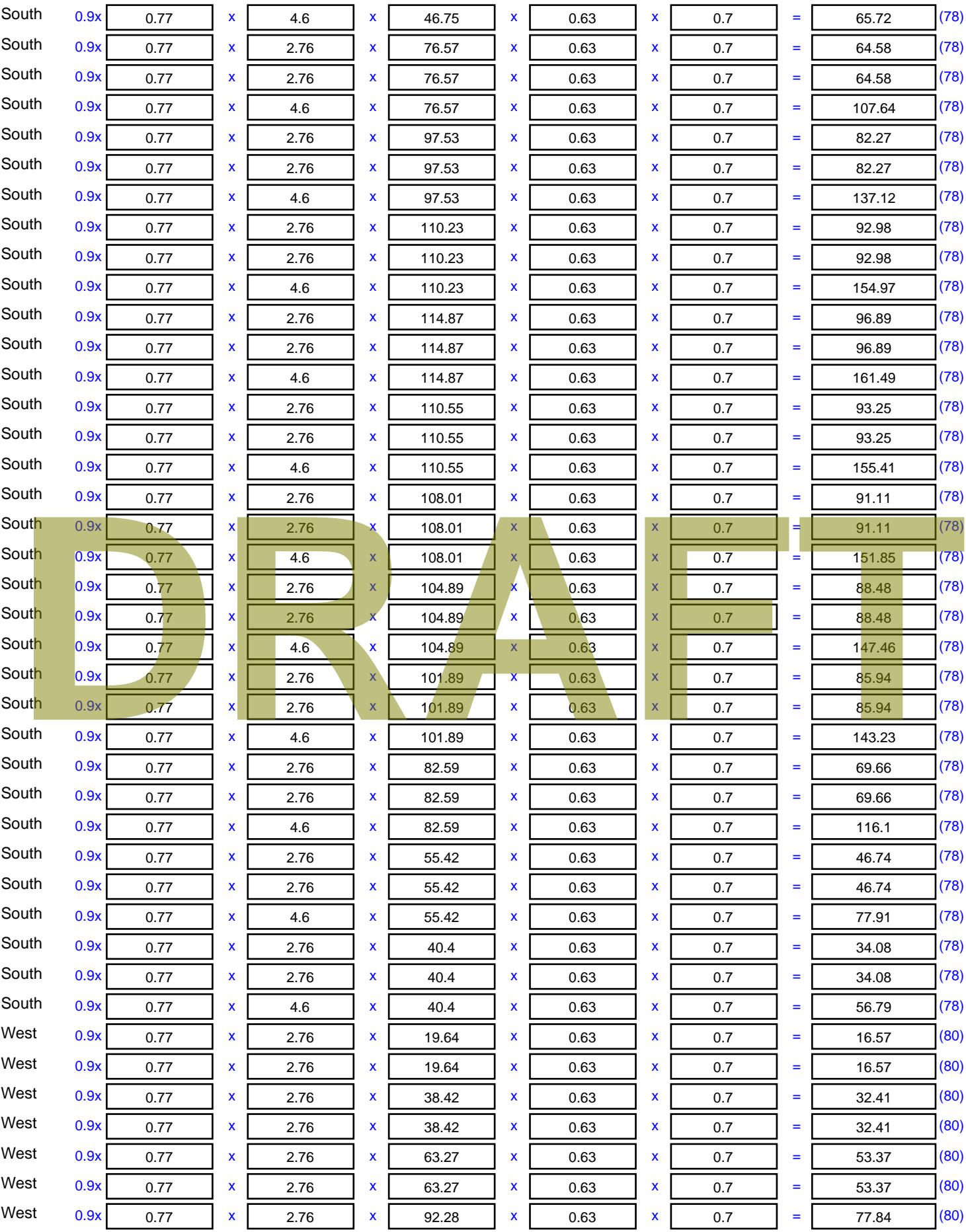

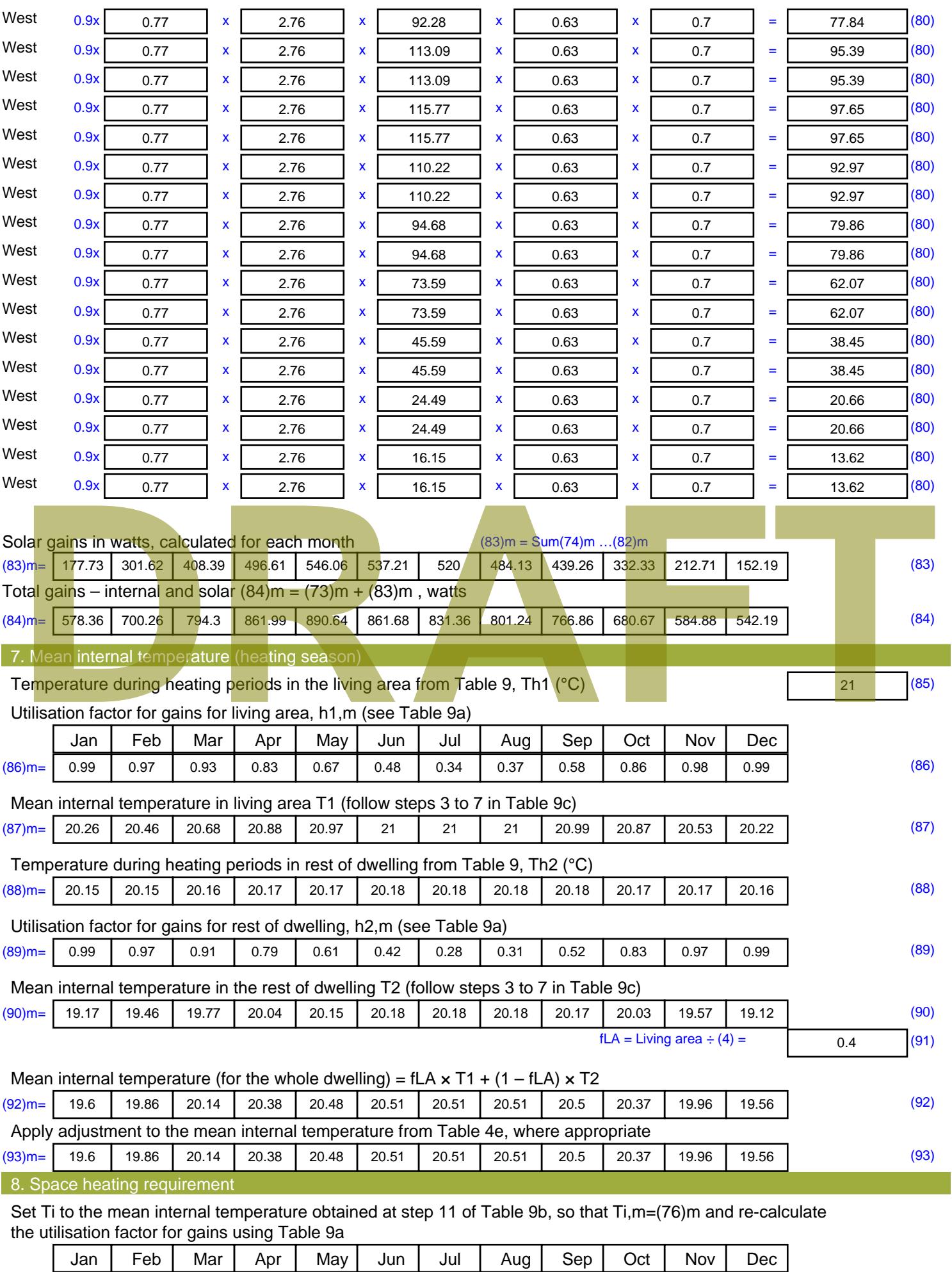

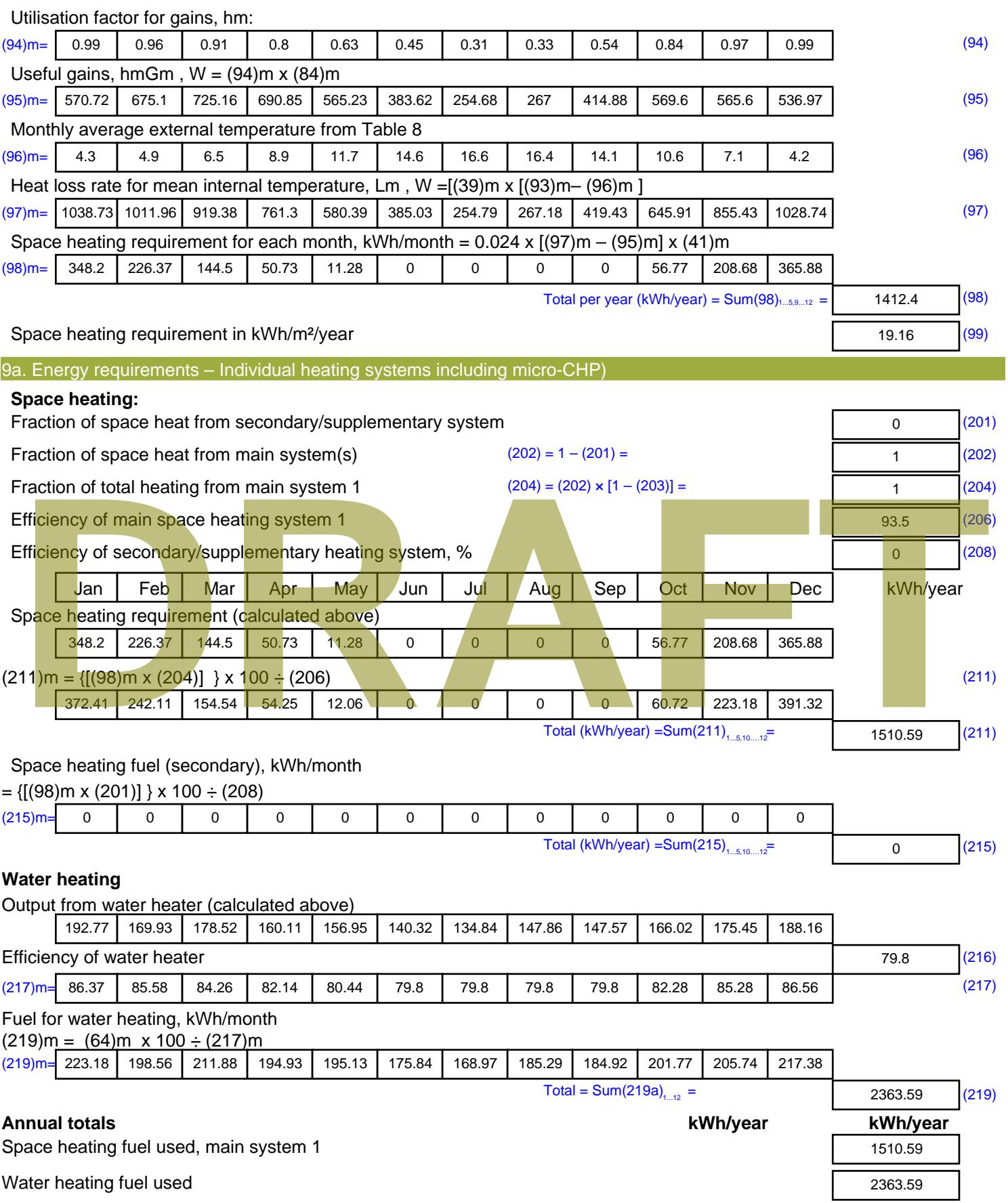

Electricity for pumps, fans and electric keep-hot

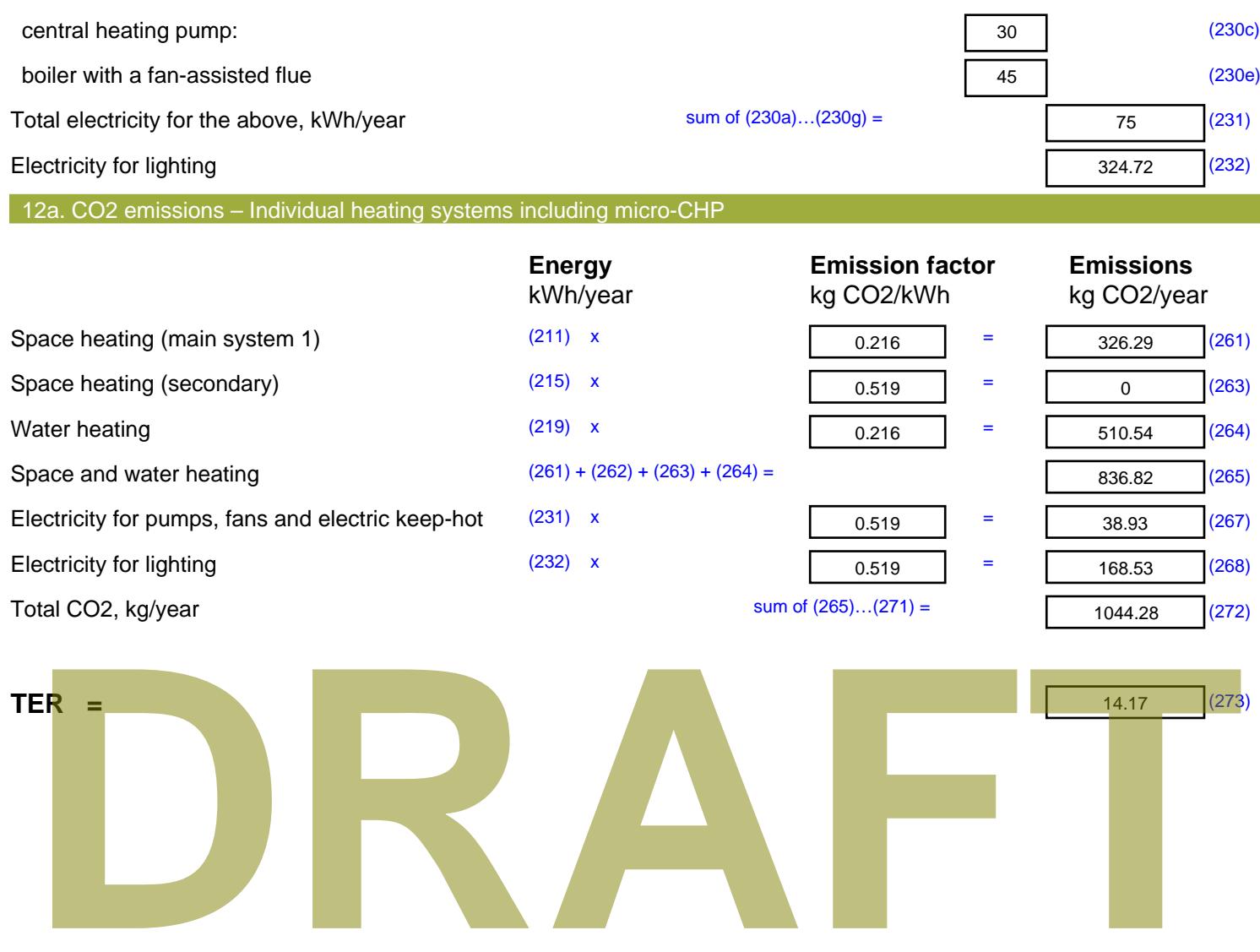

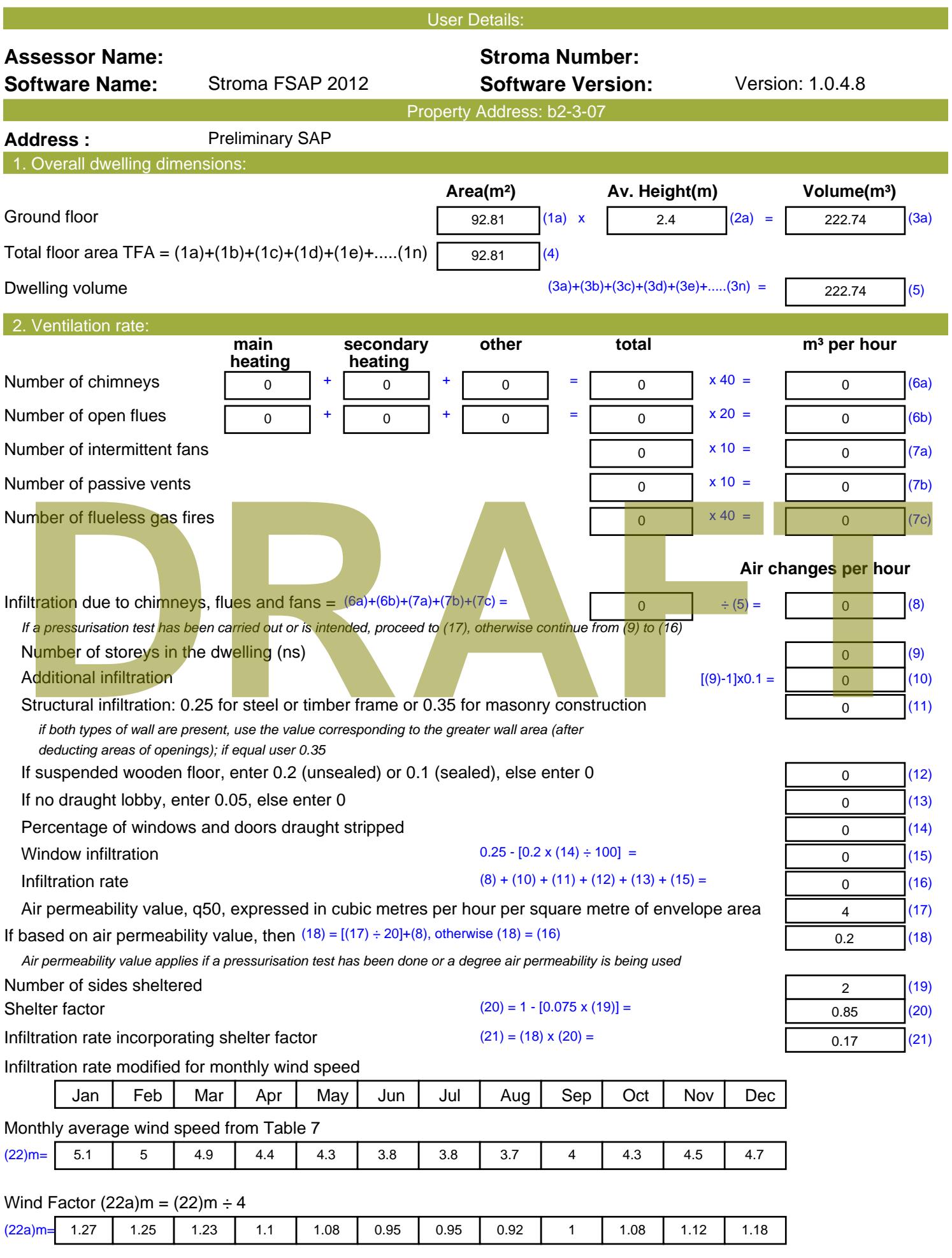

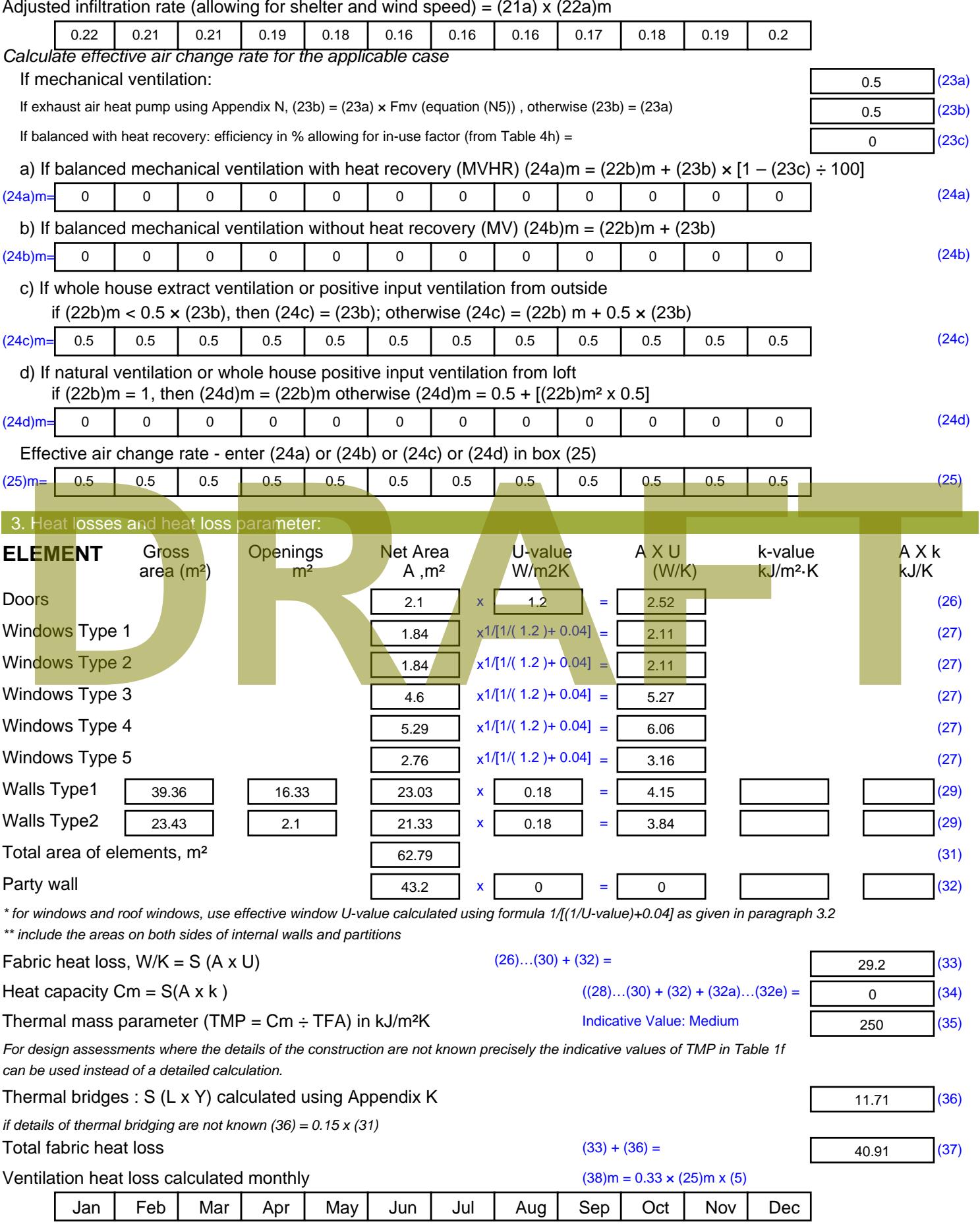

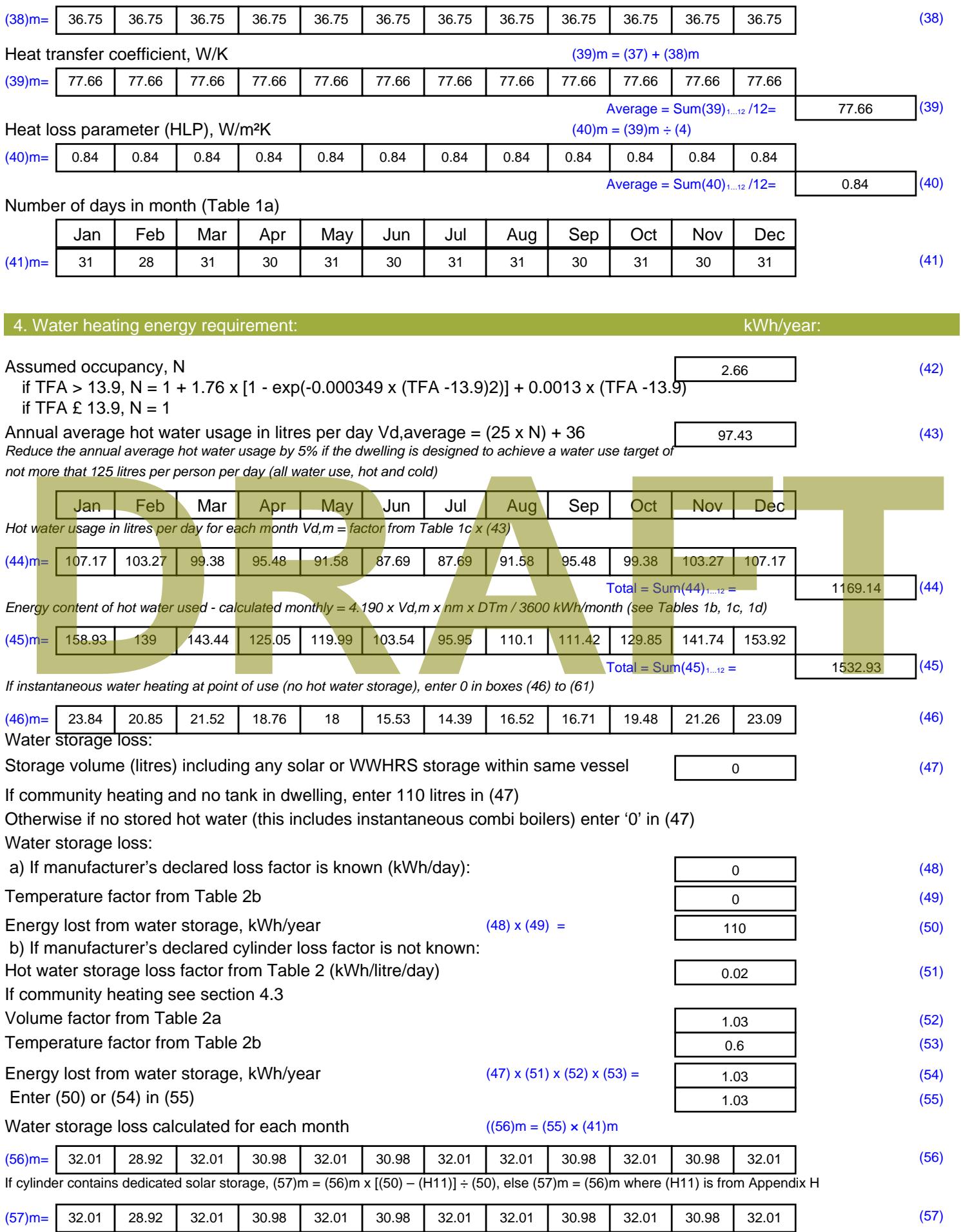

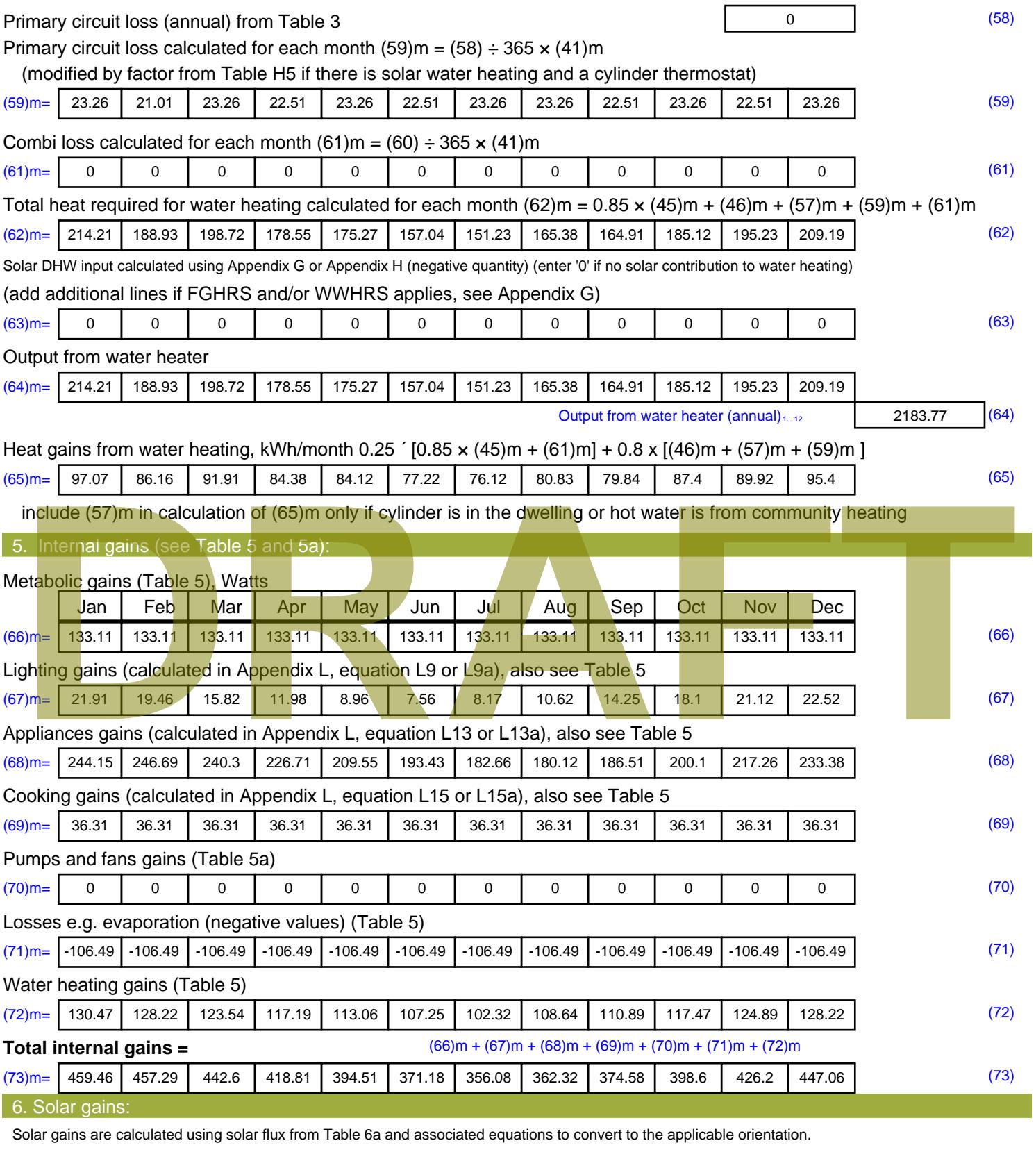

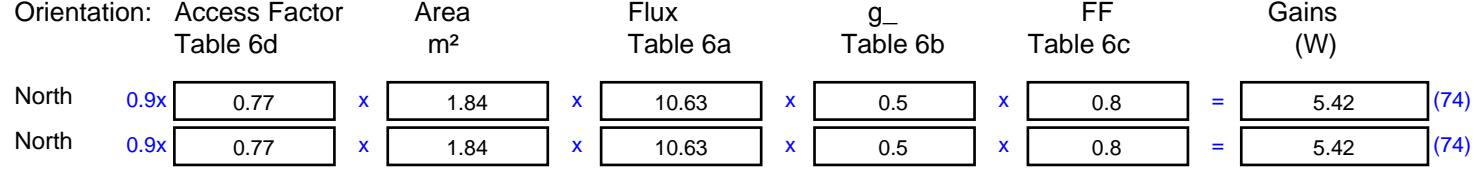

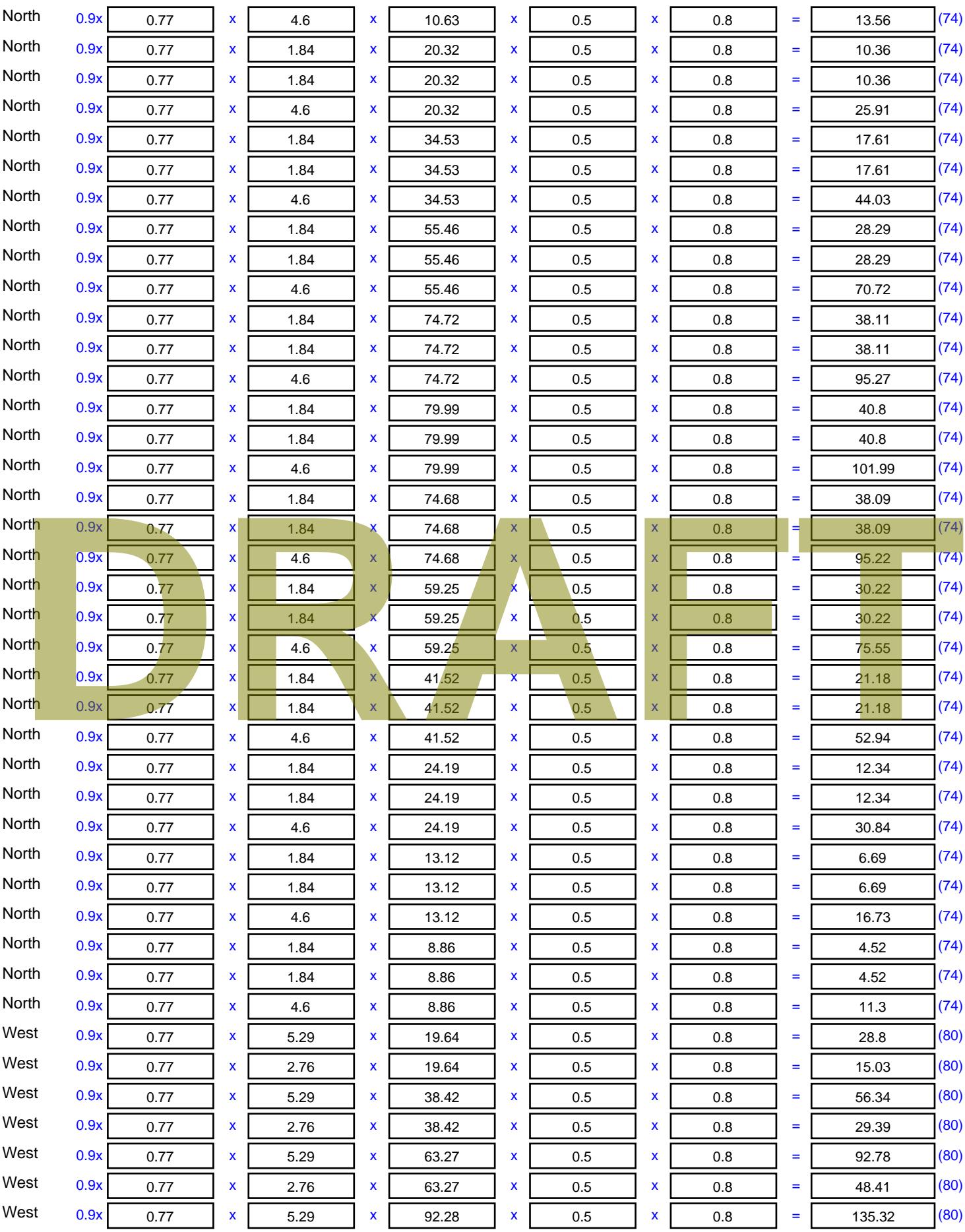

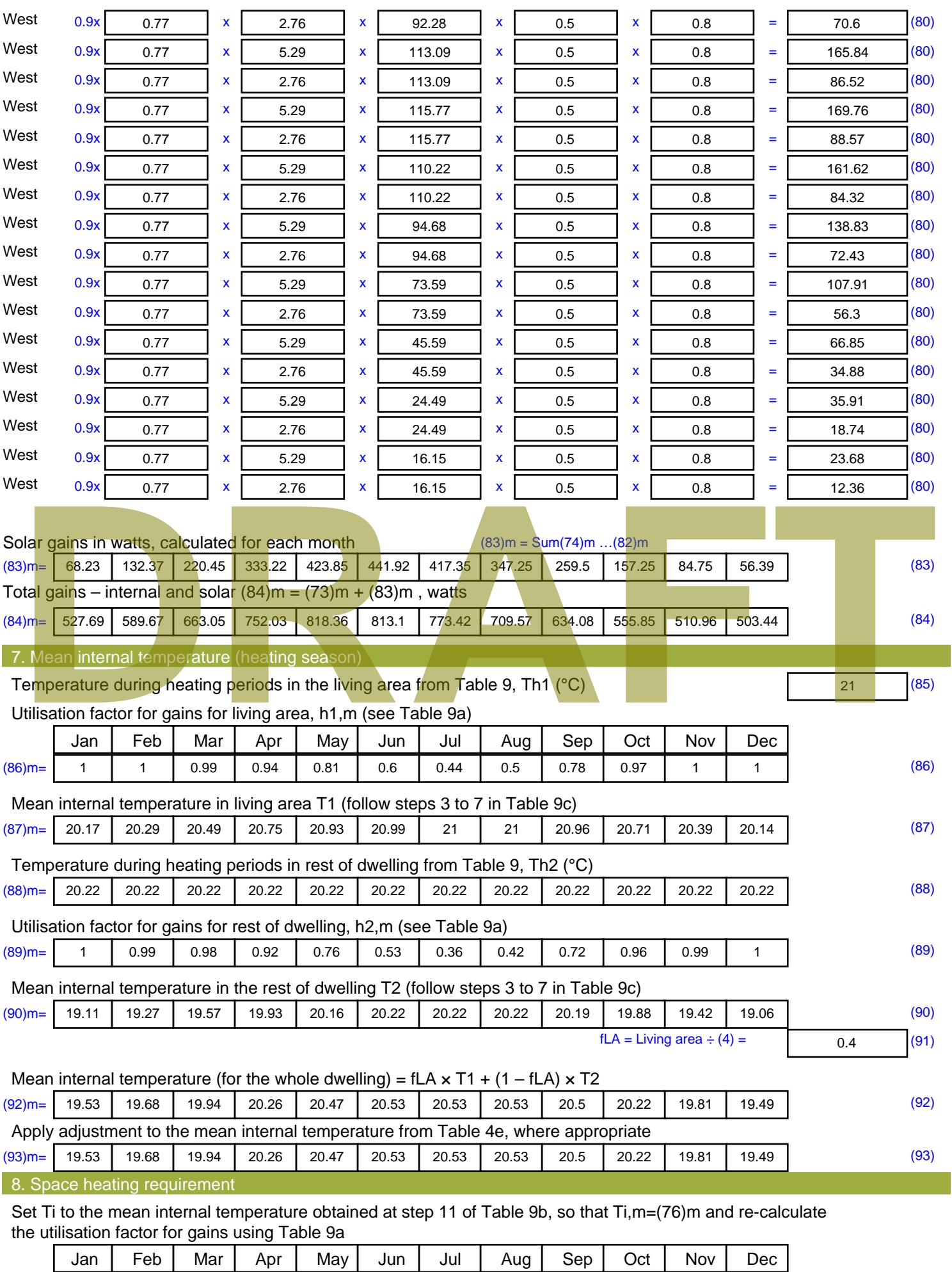

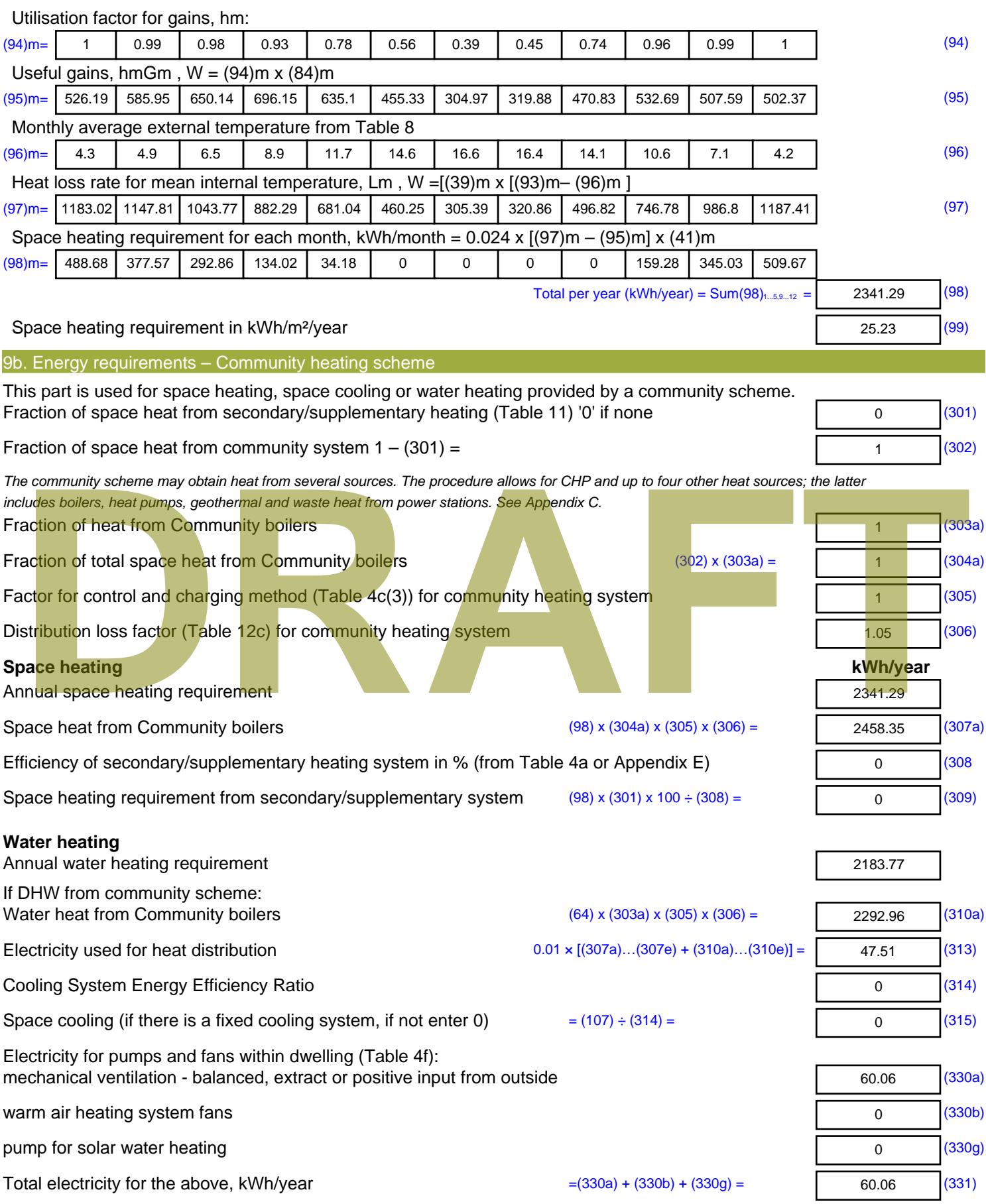

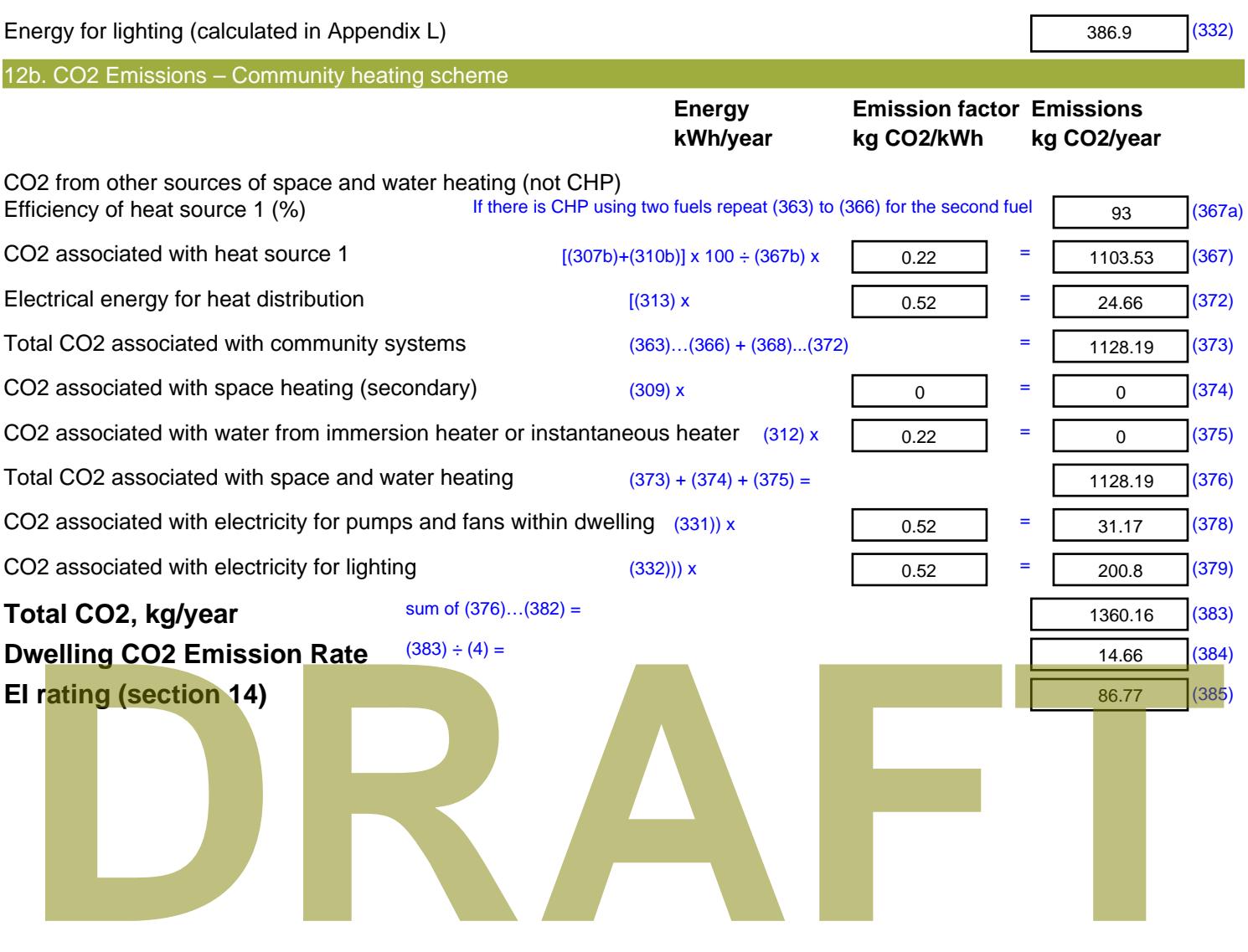

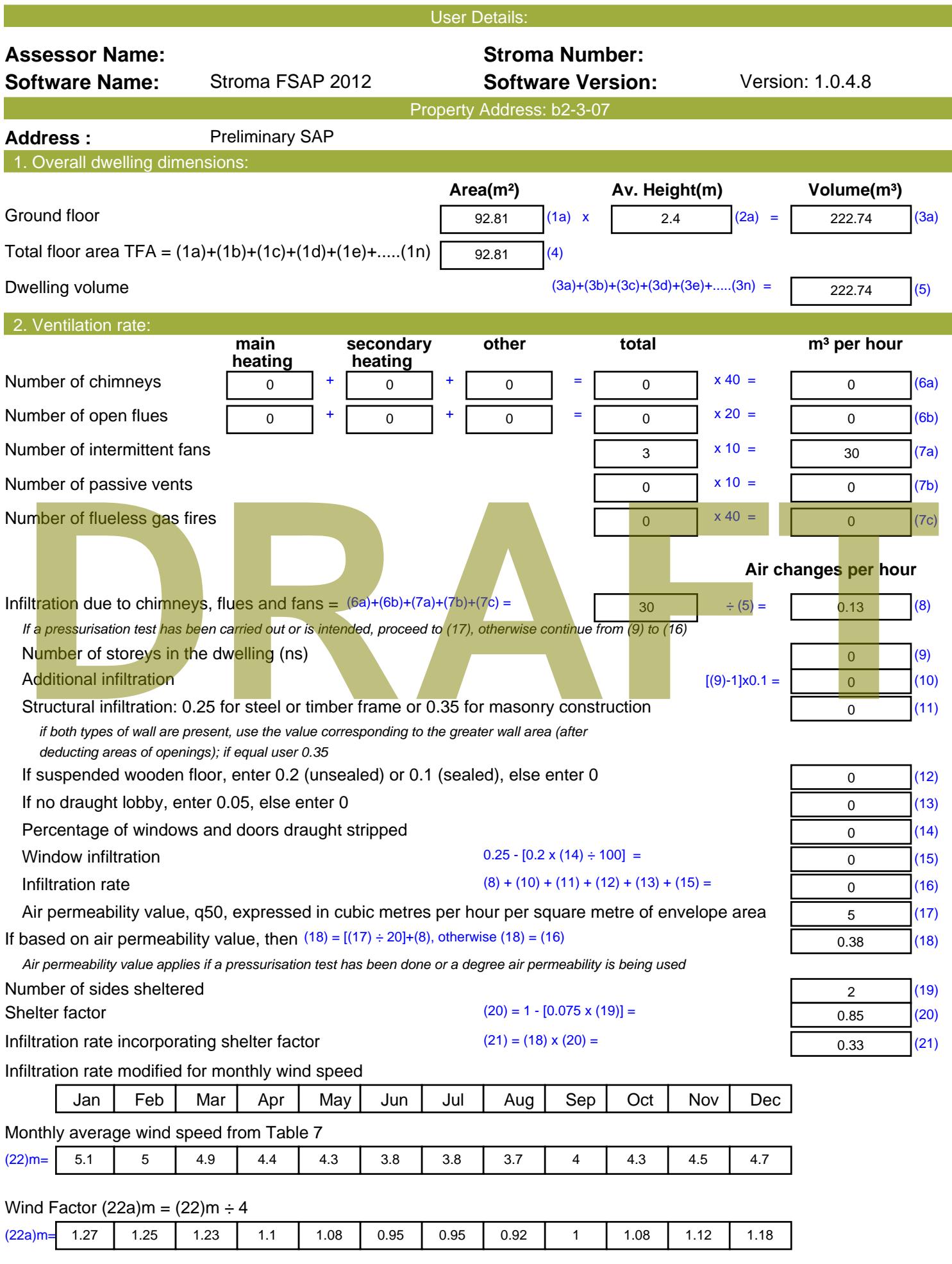

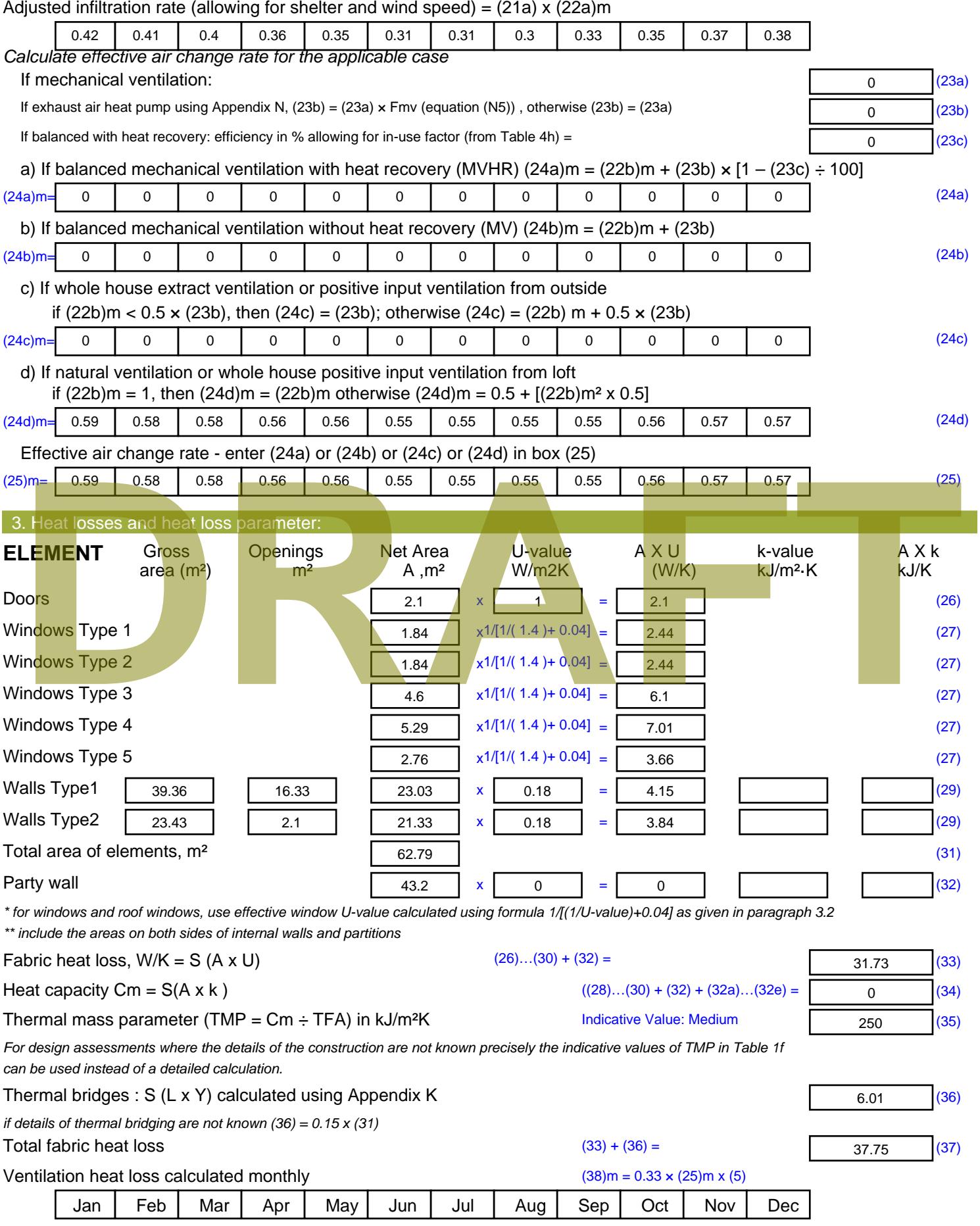

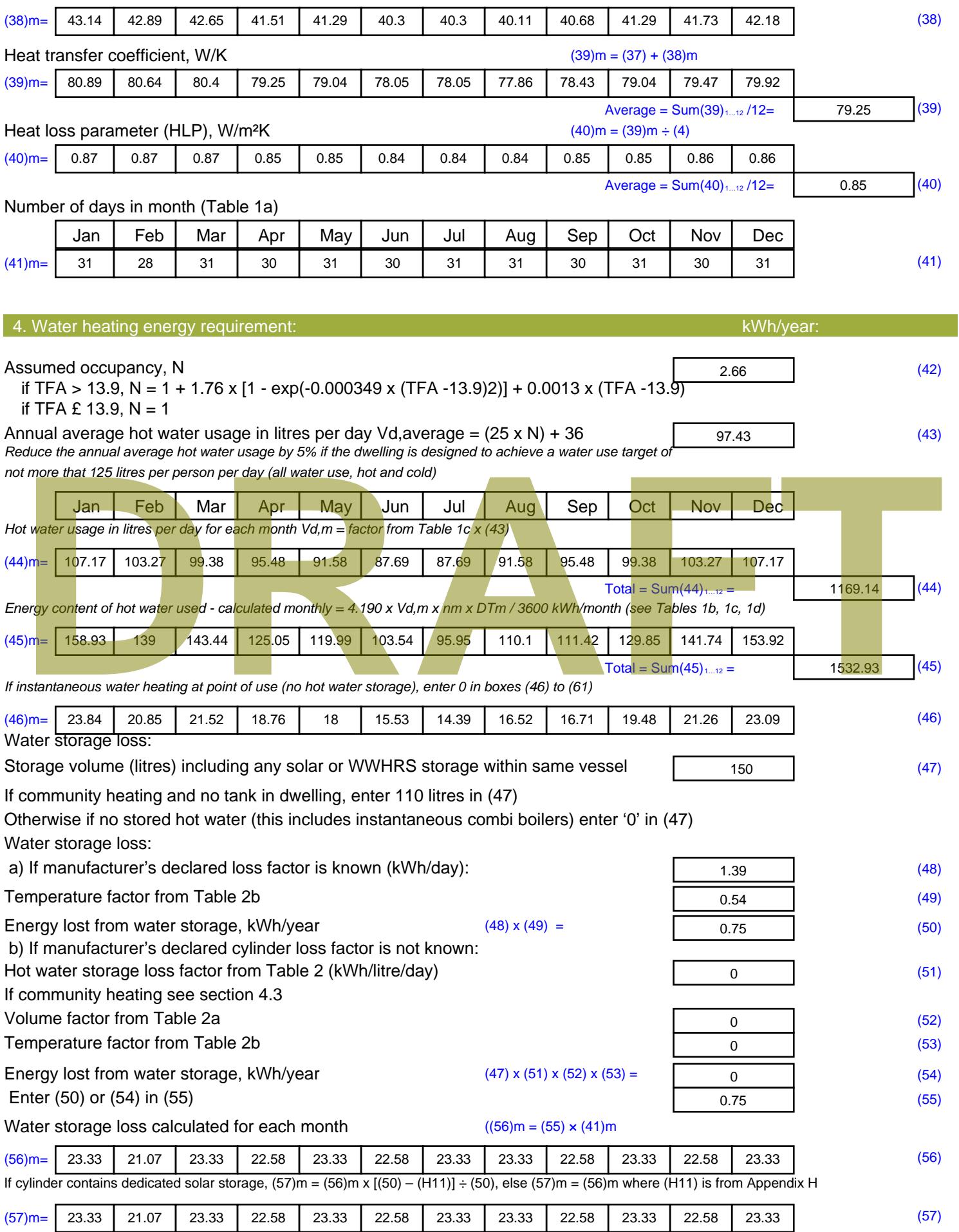

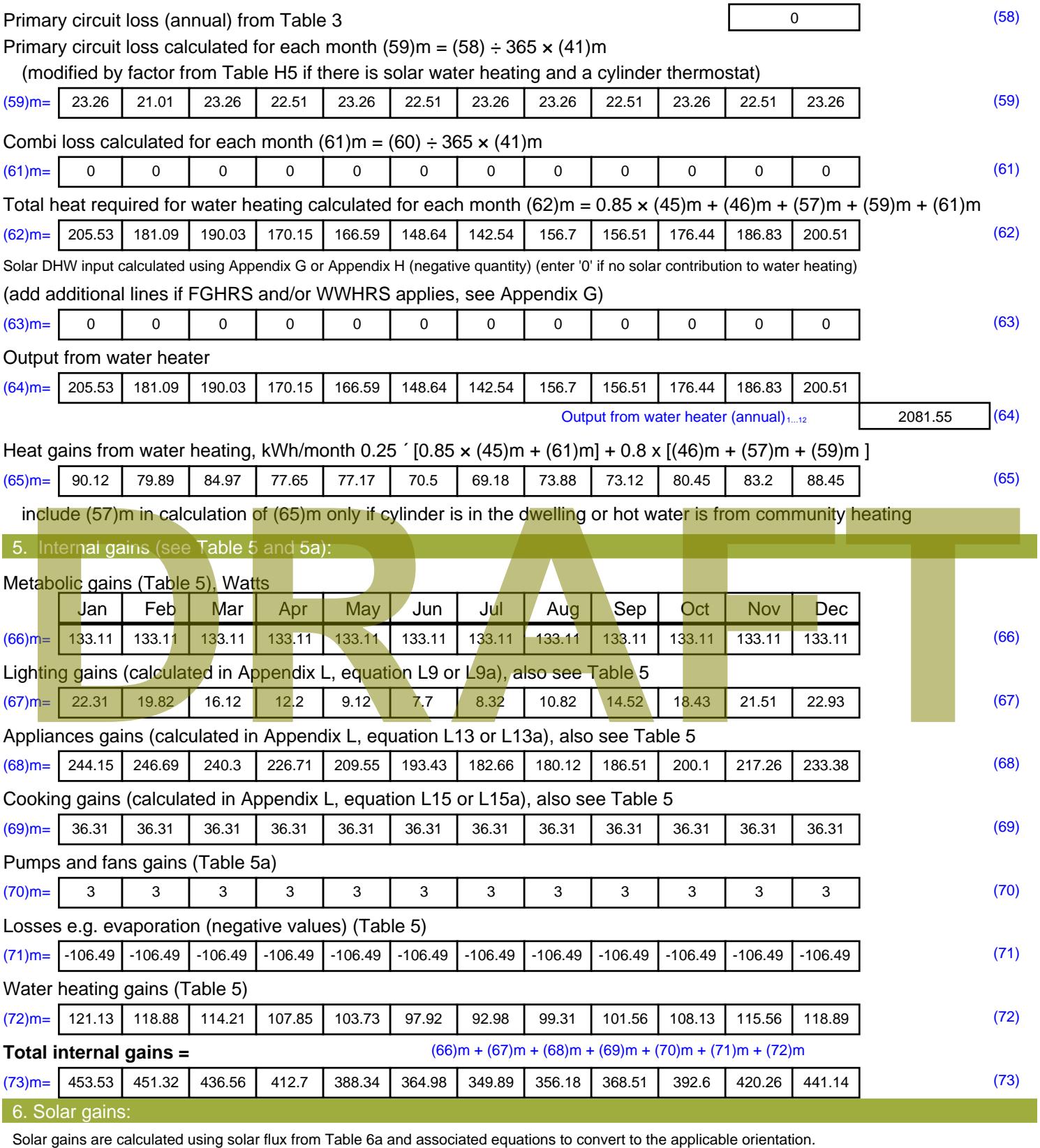

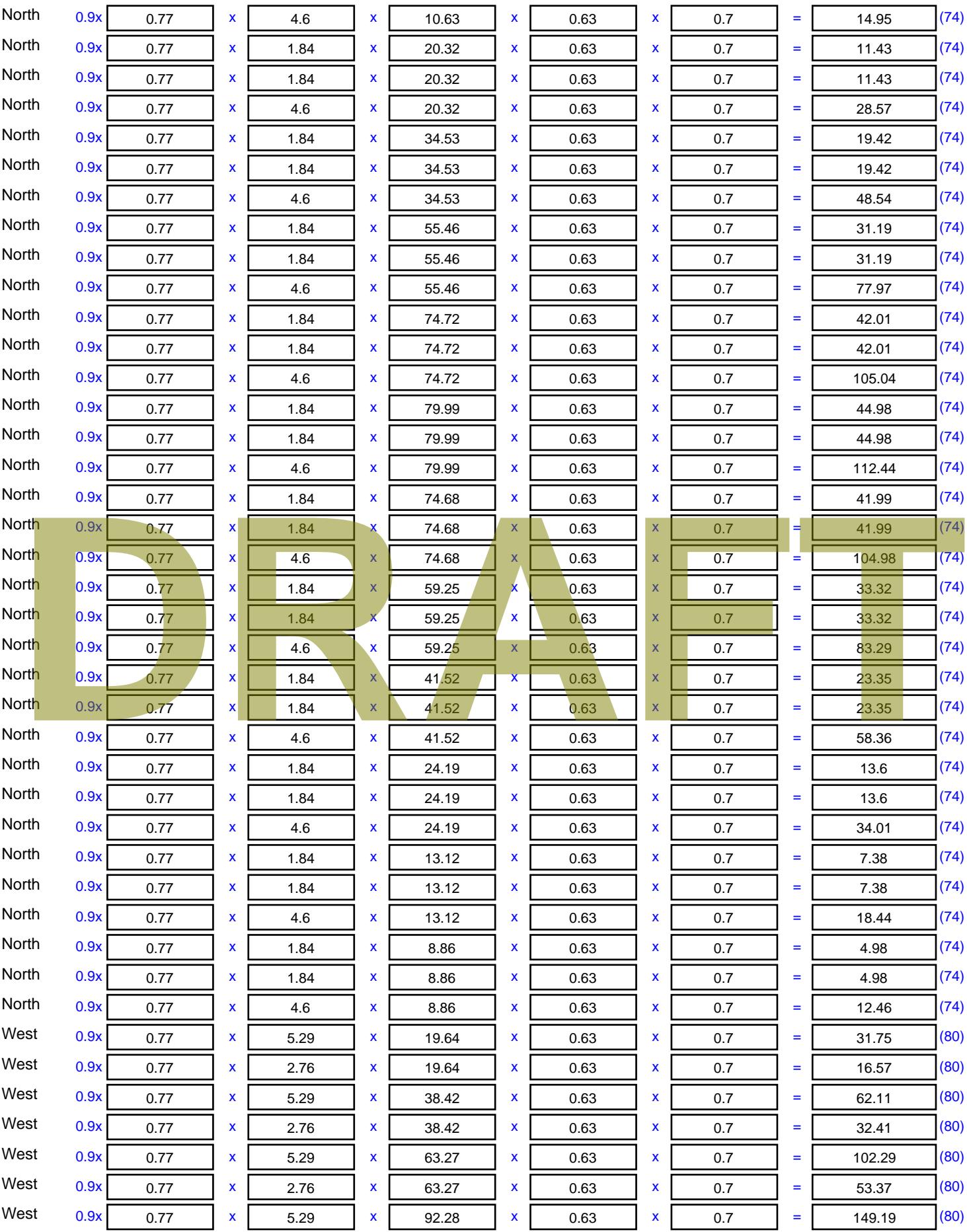

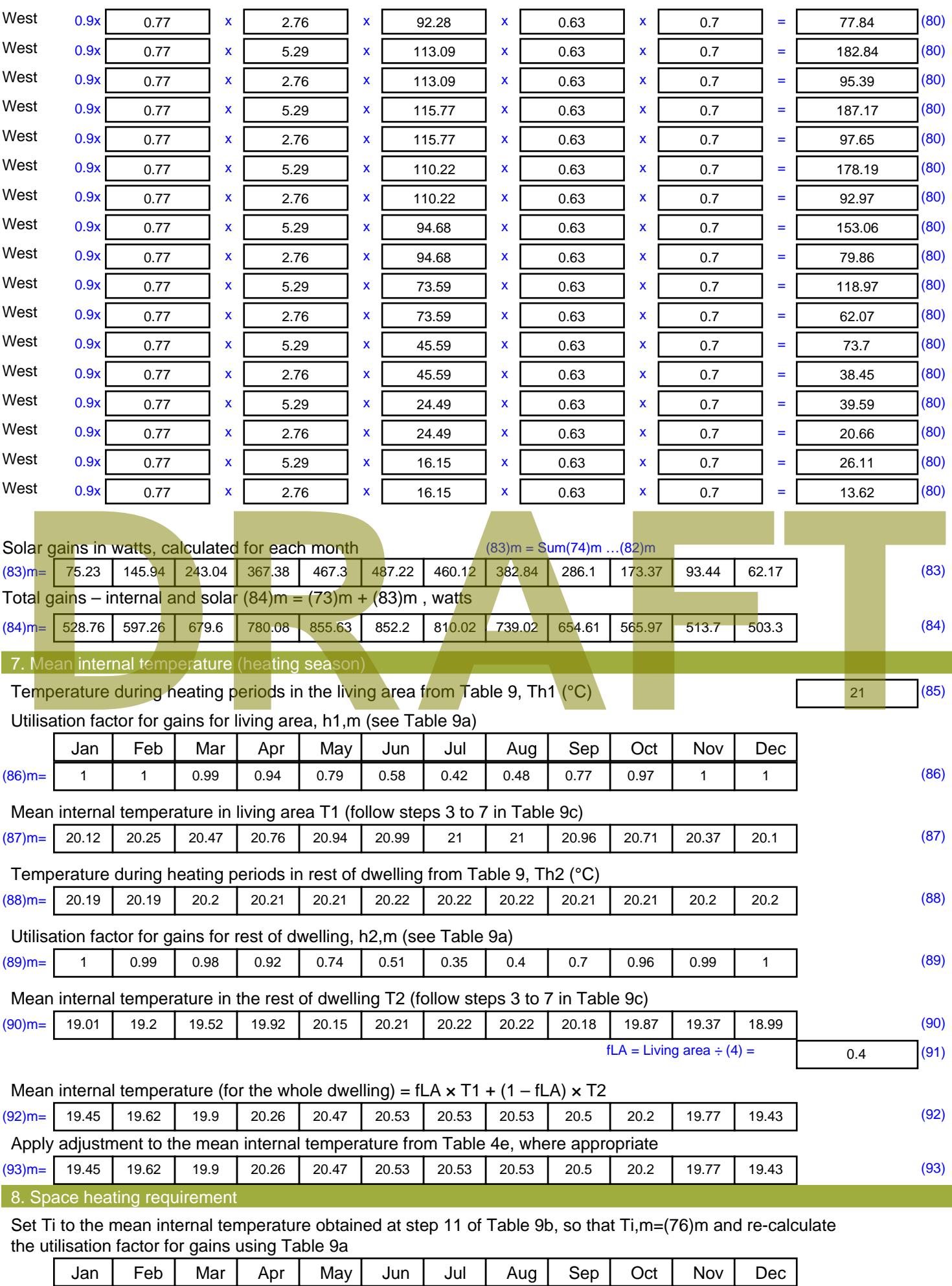

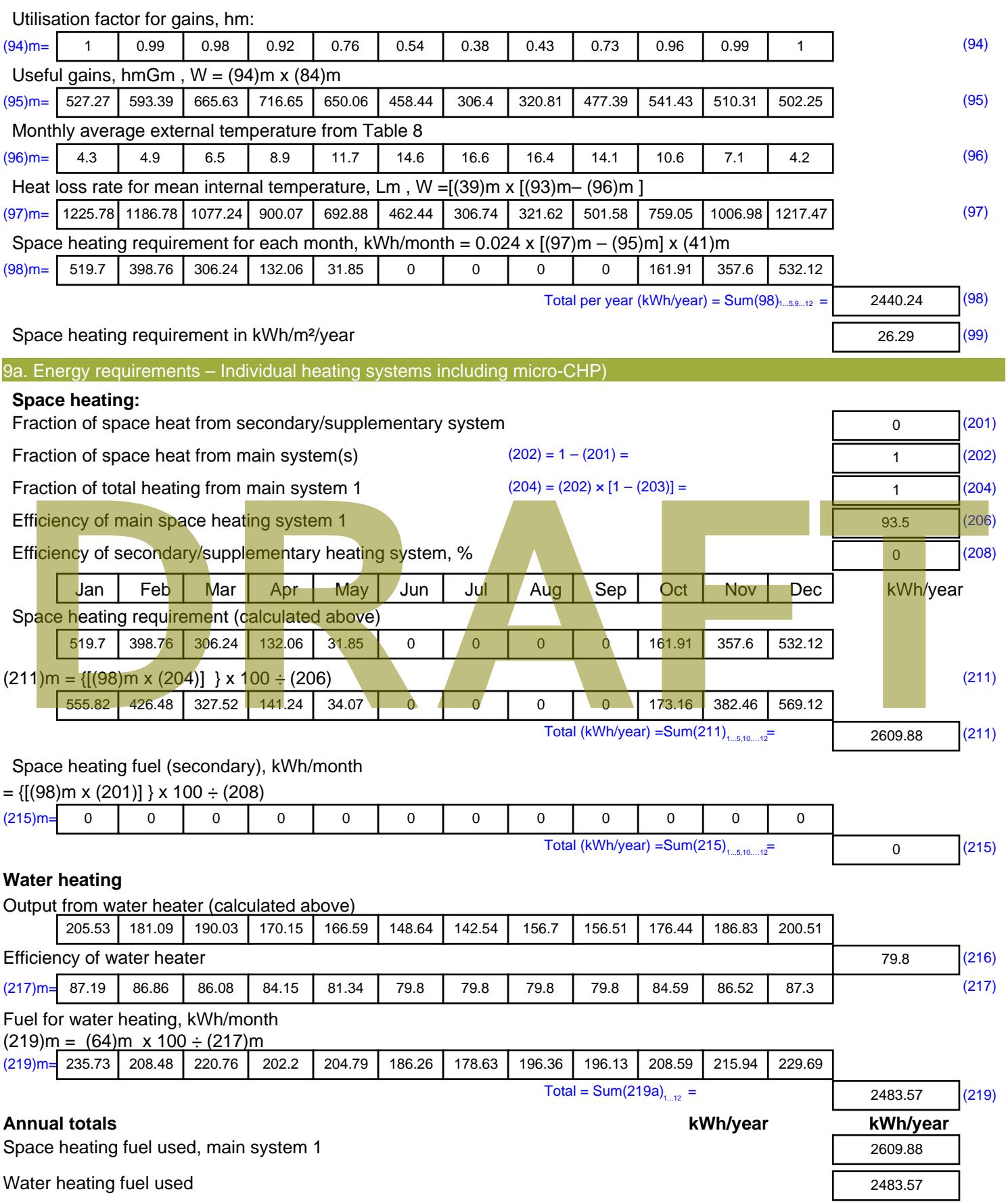

Electricity for pumps, fans and electric keep-hot

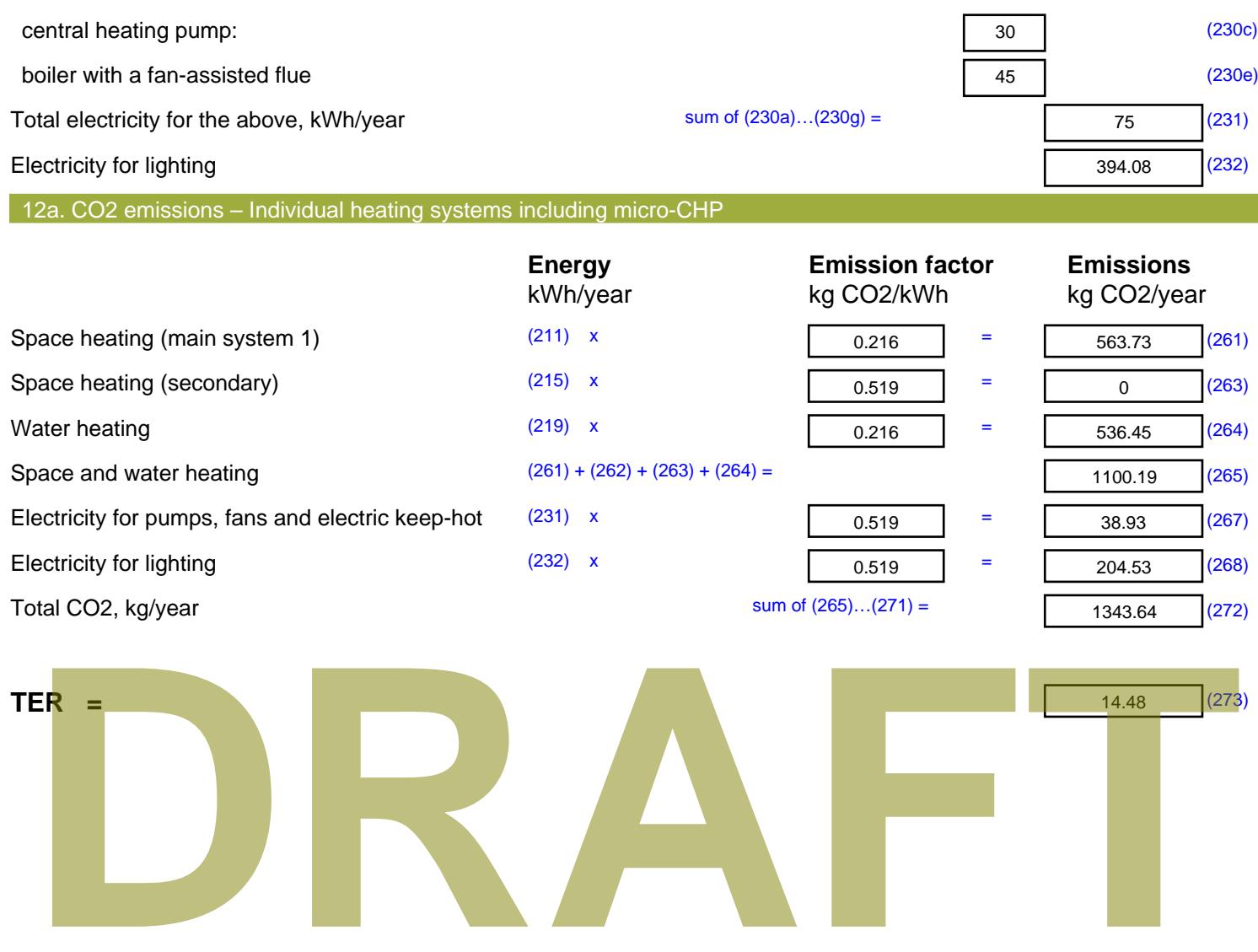

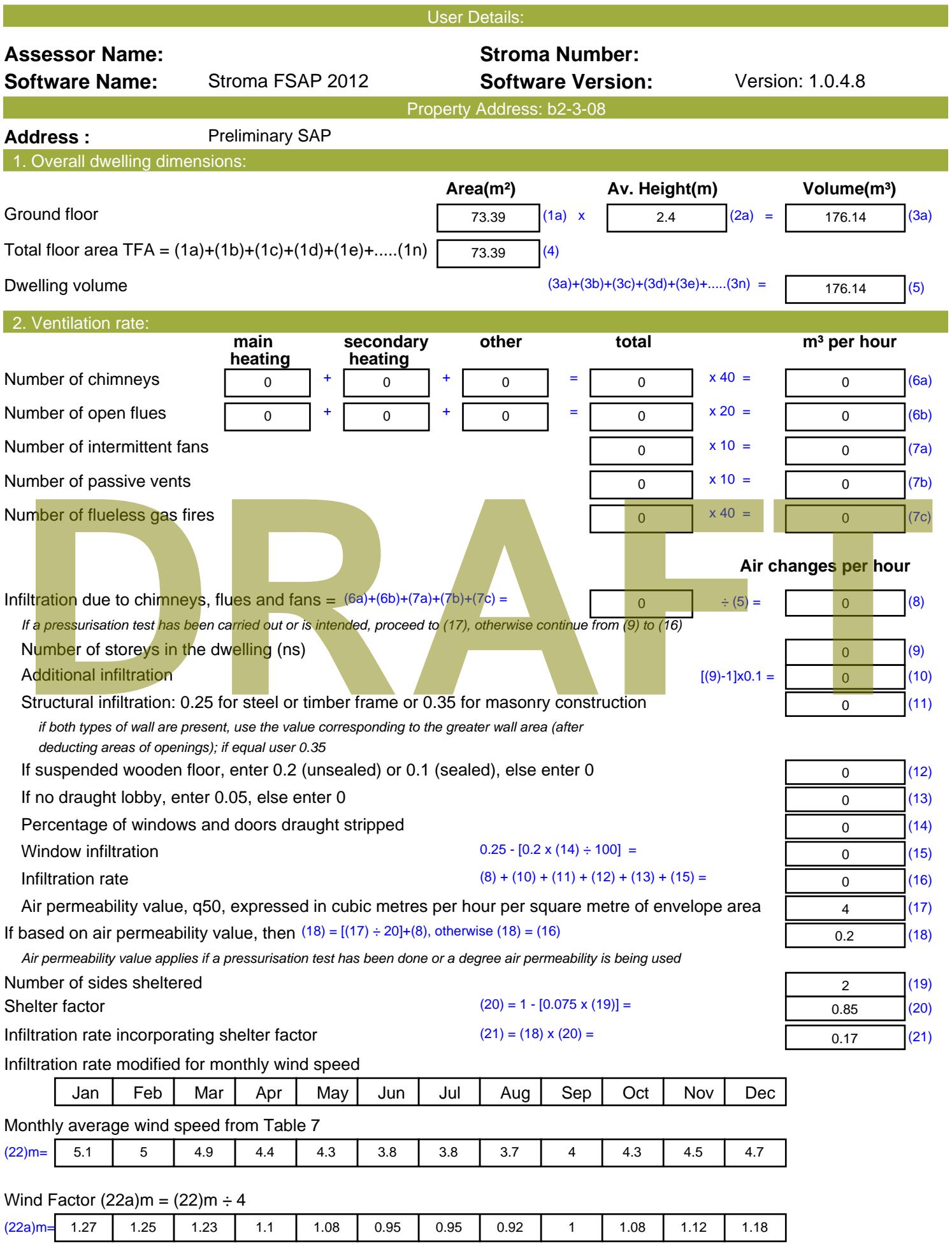

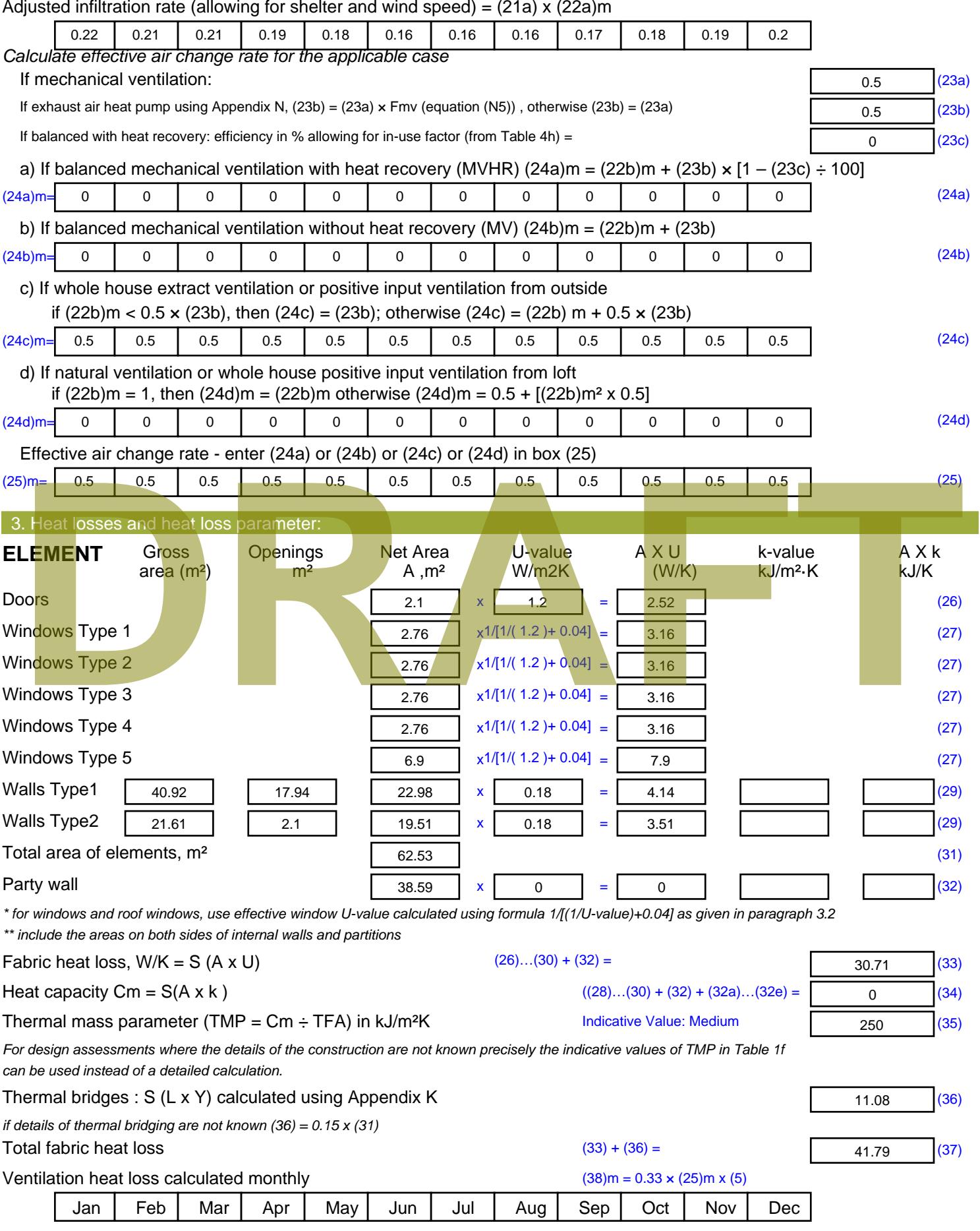

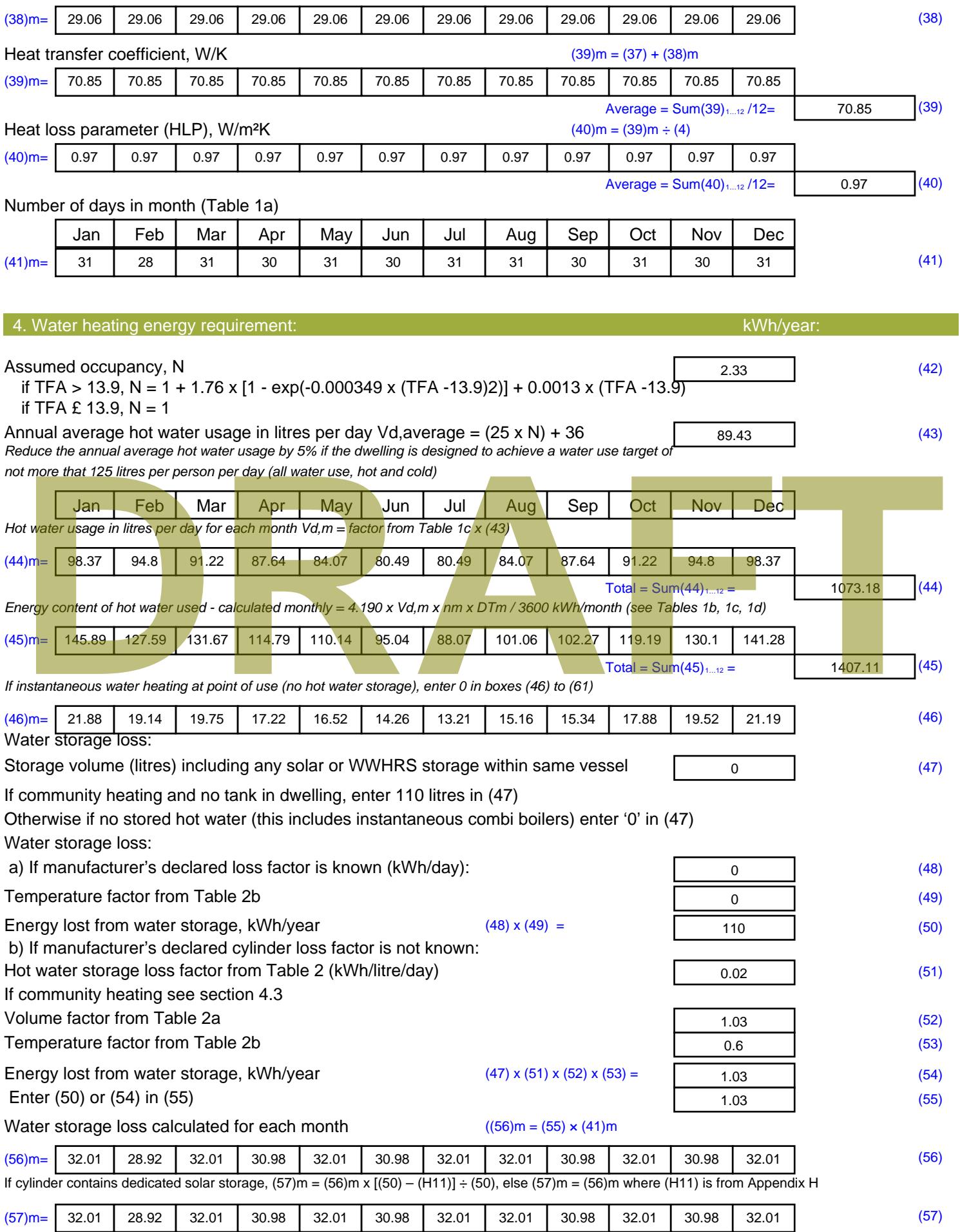

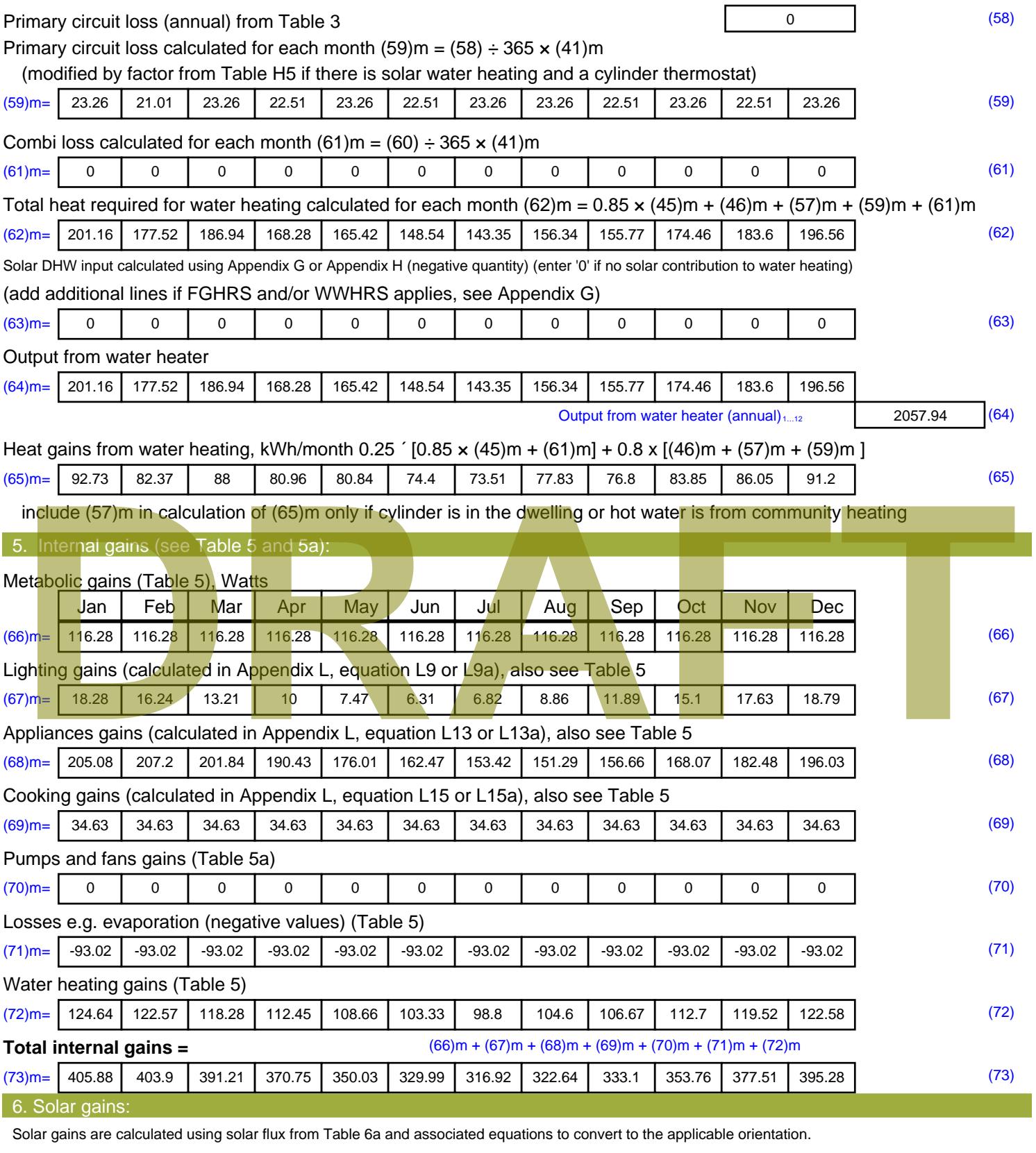

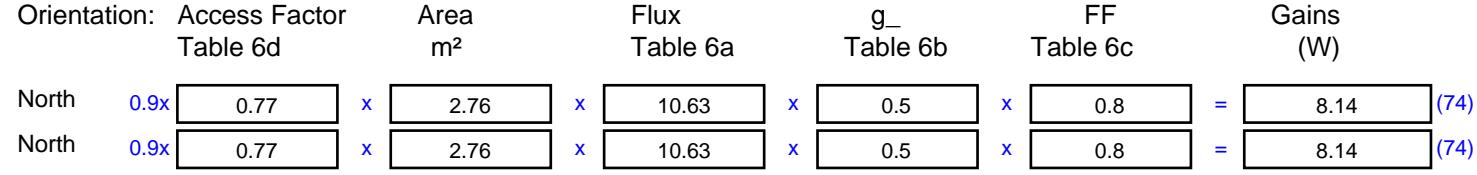

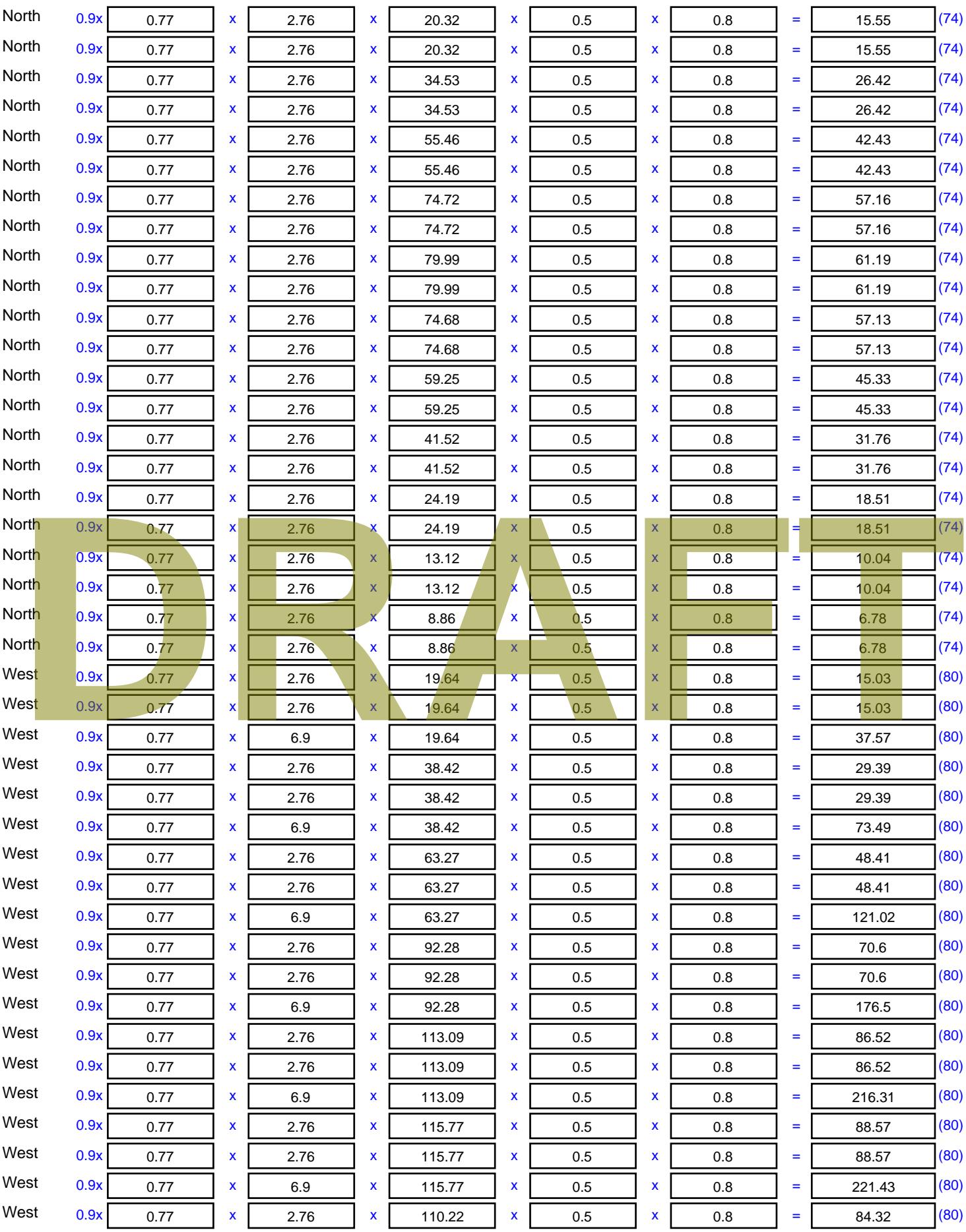

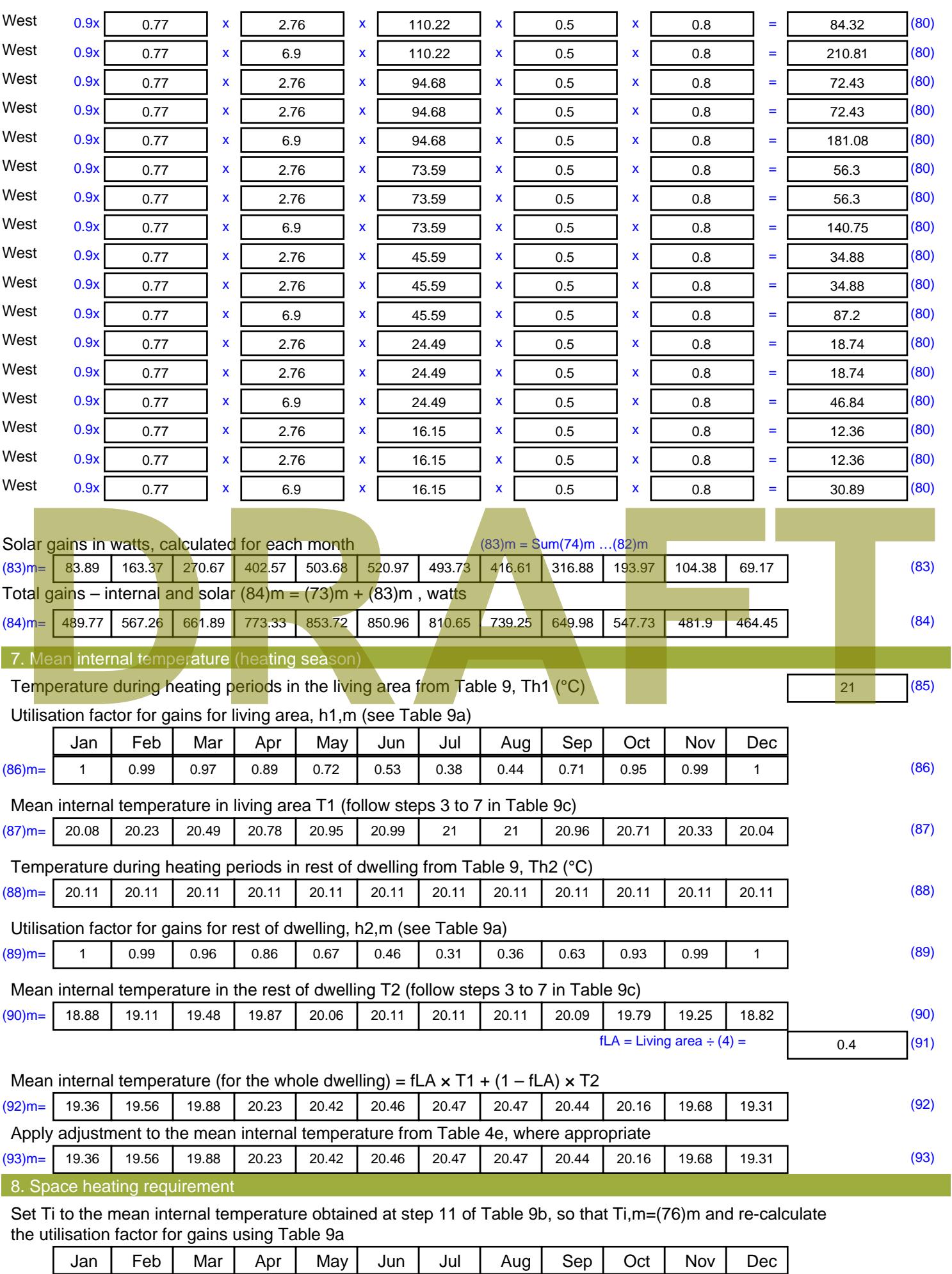

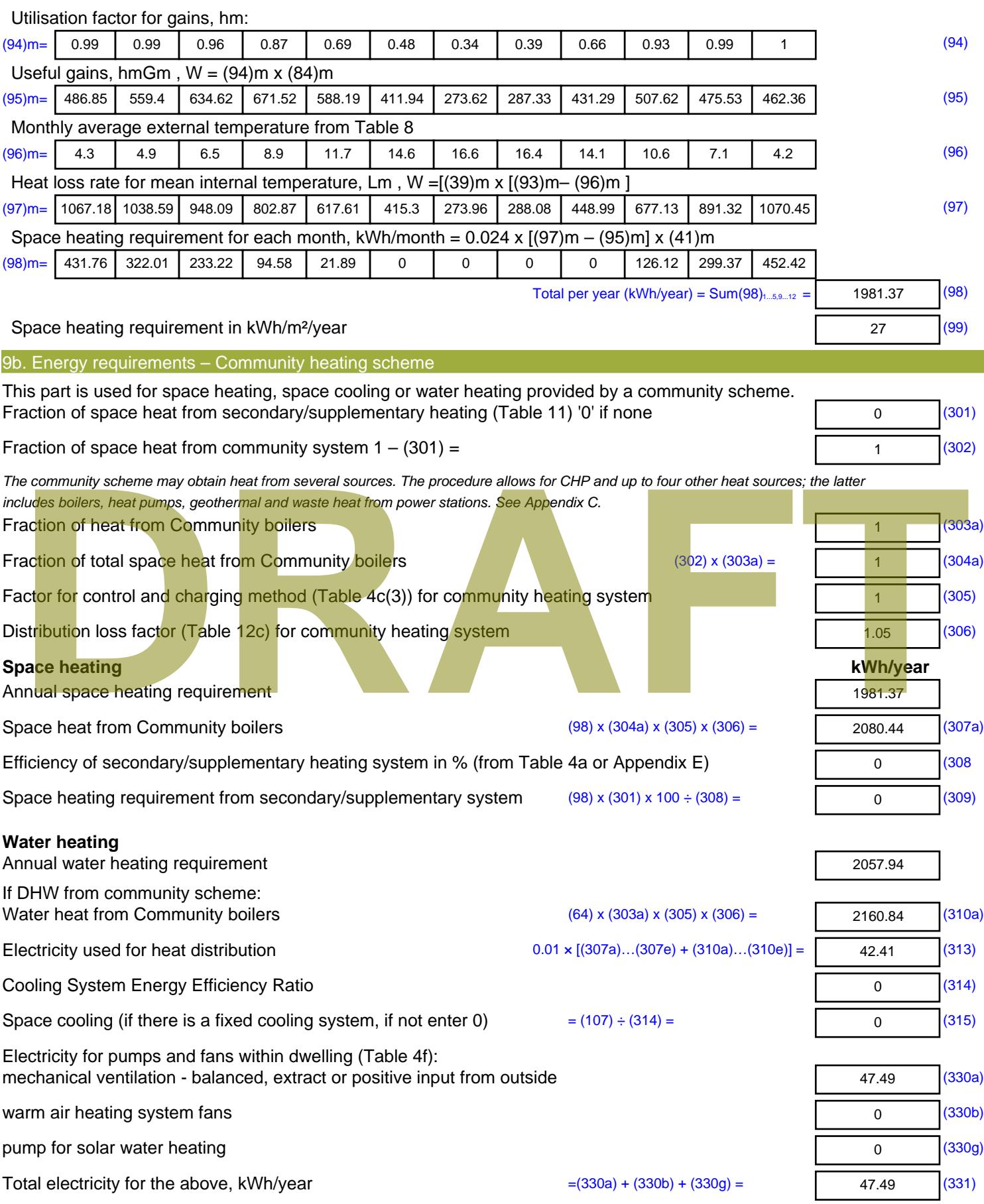

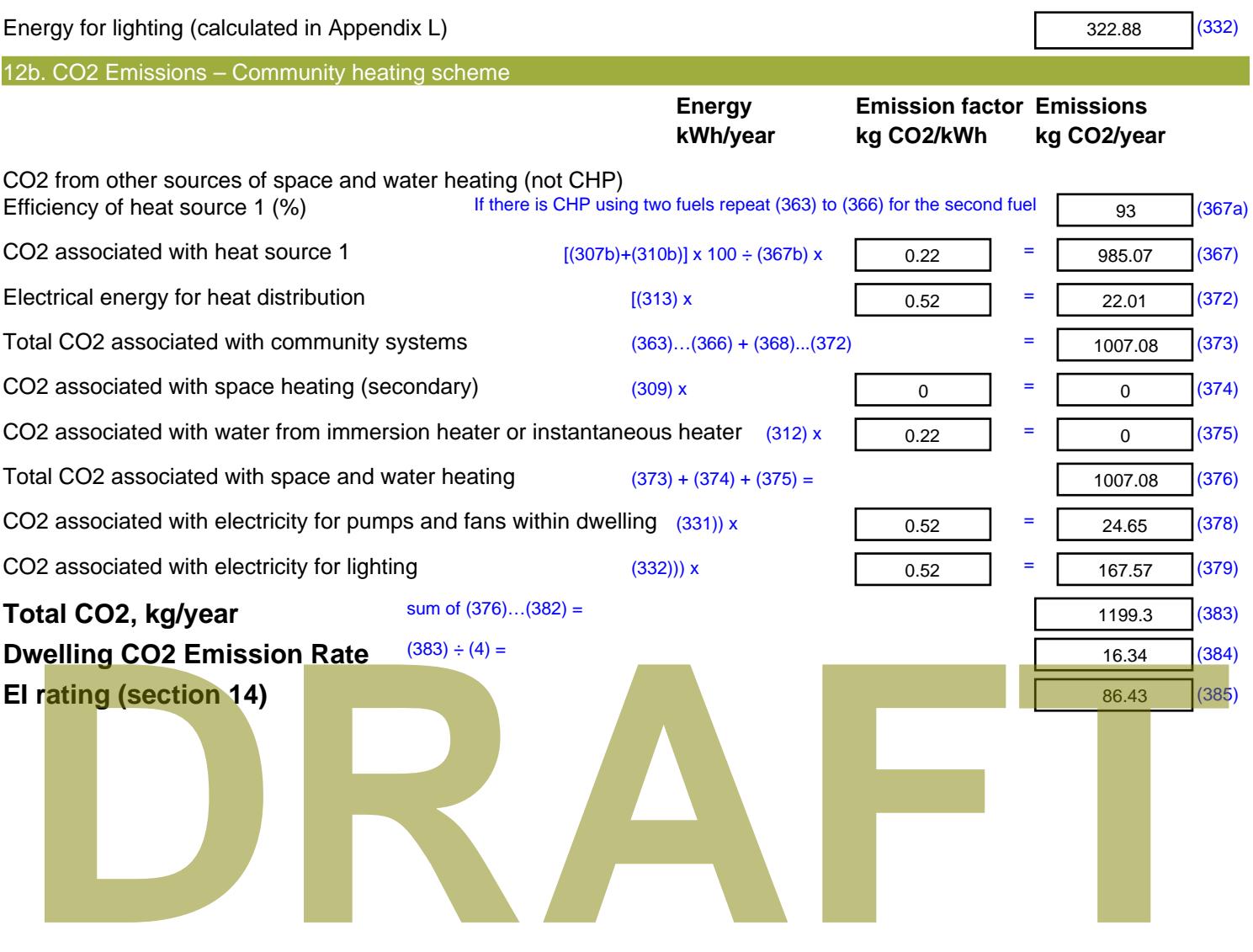

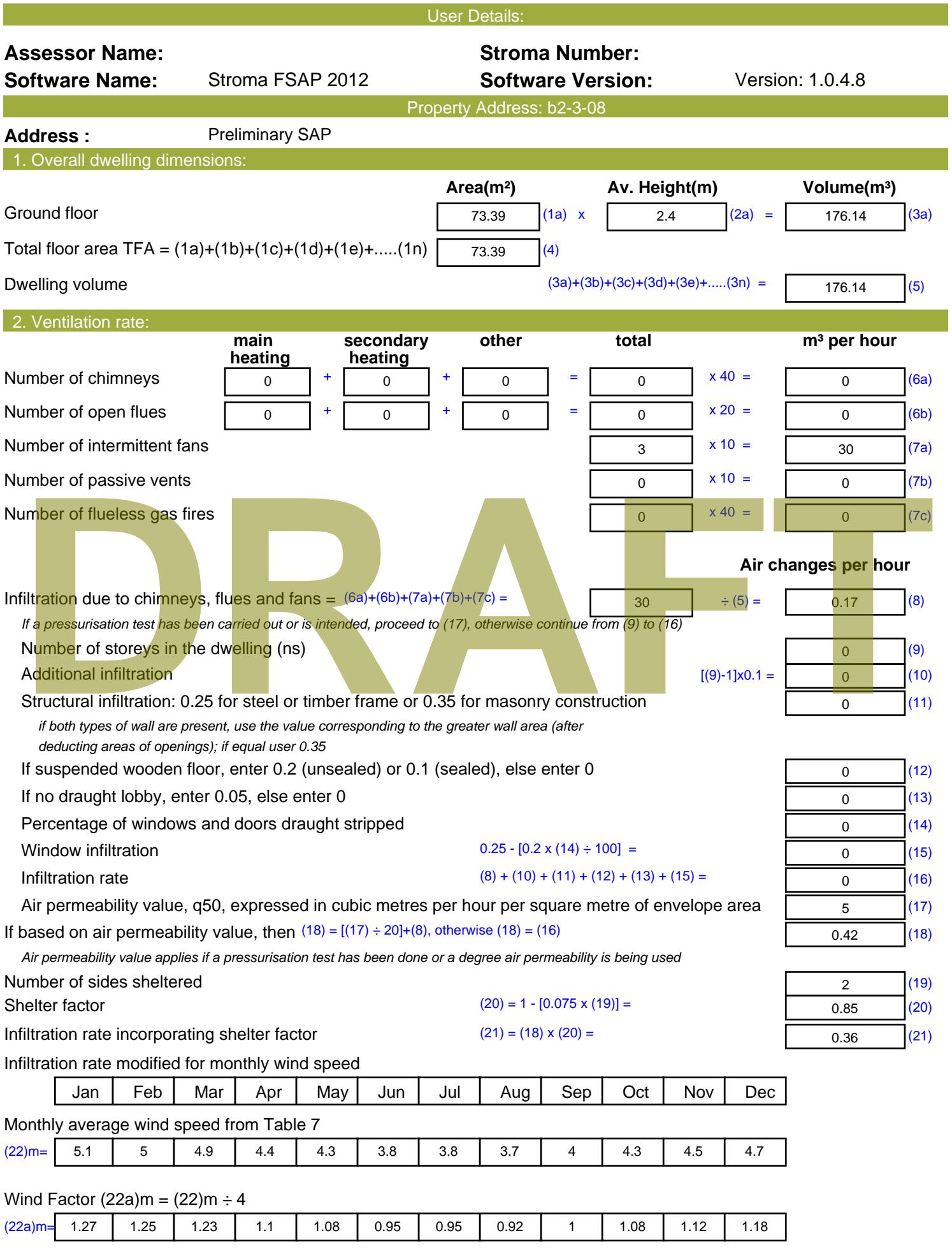

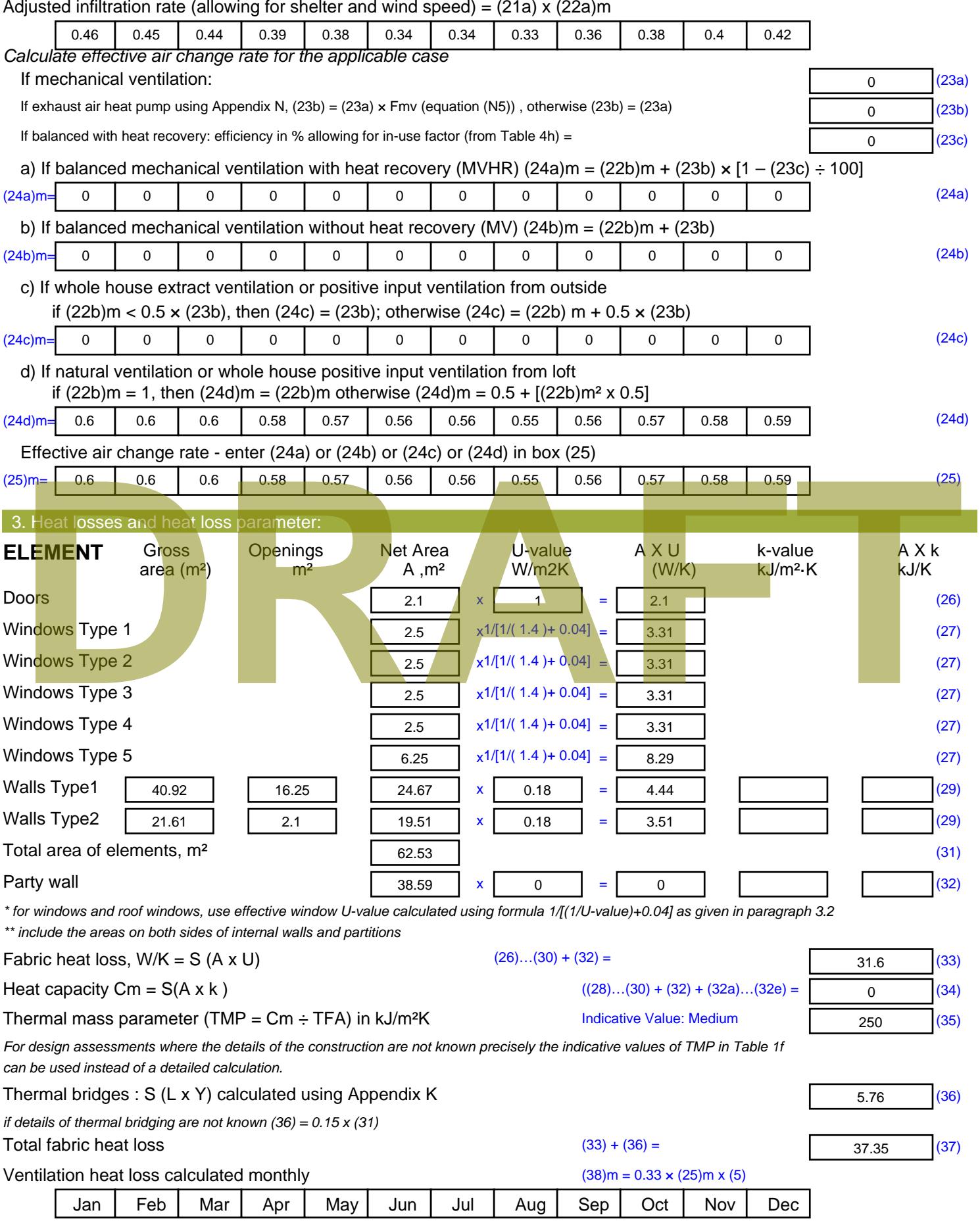

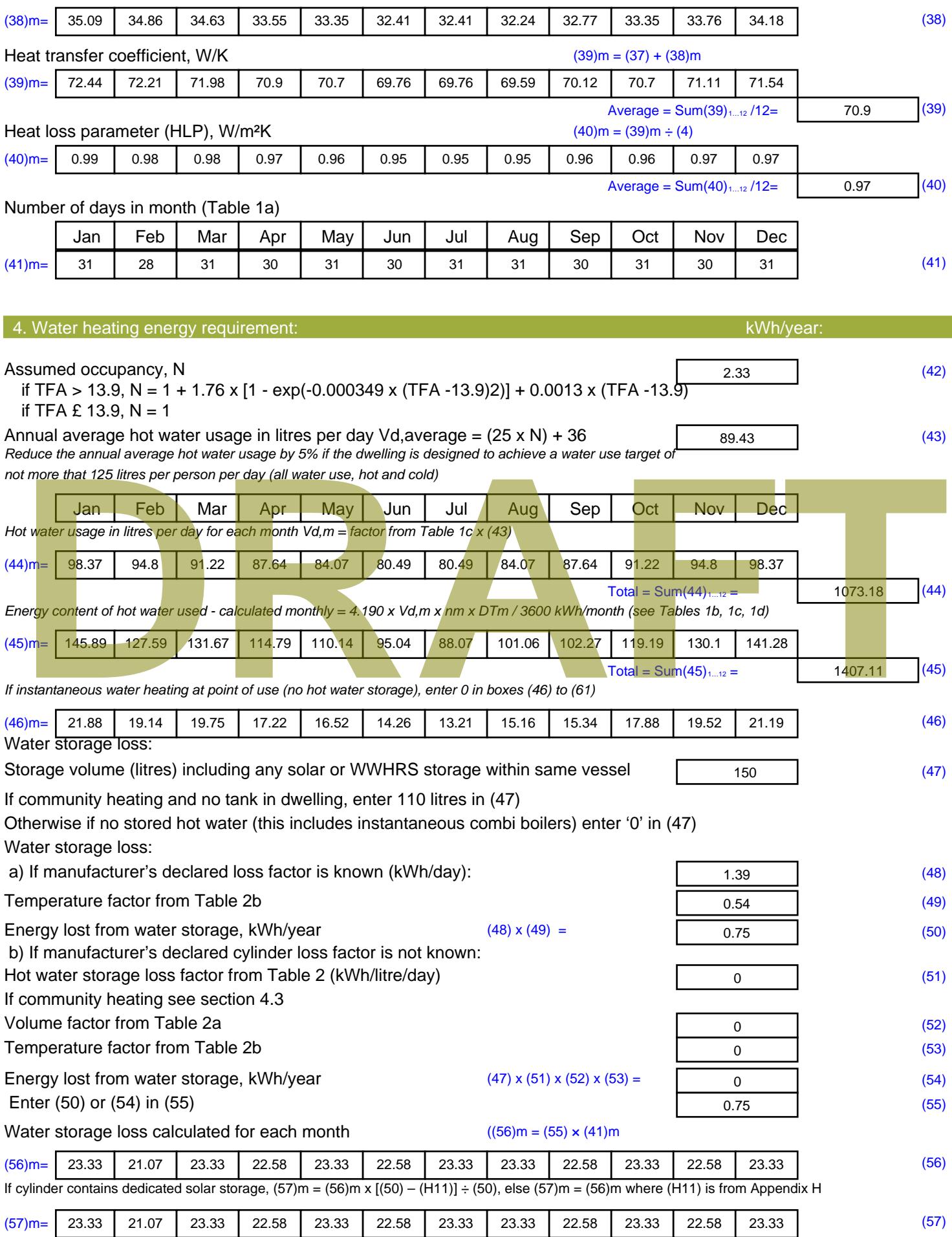

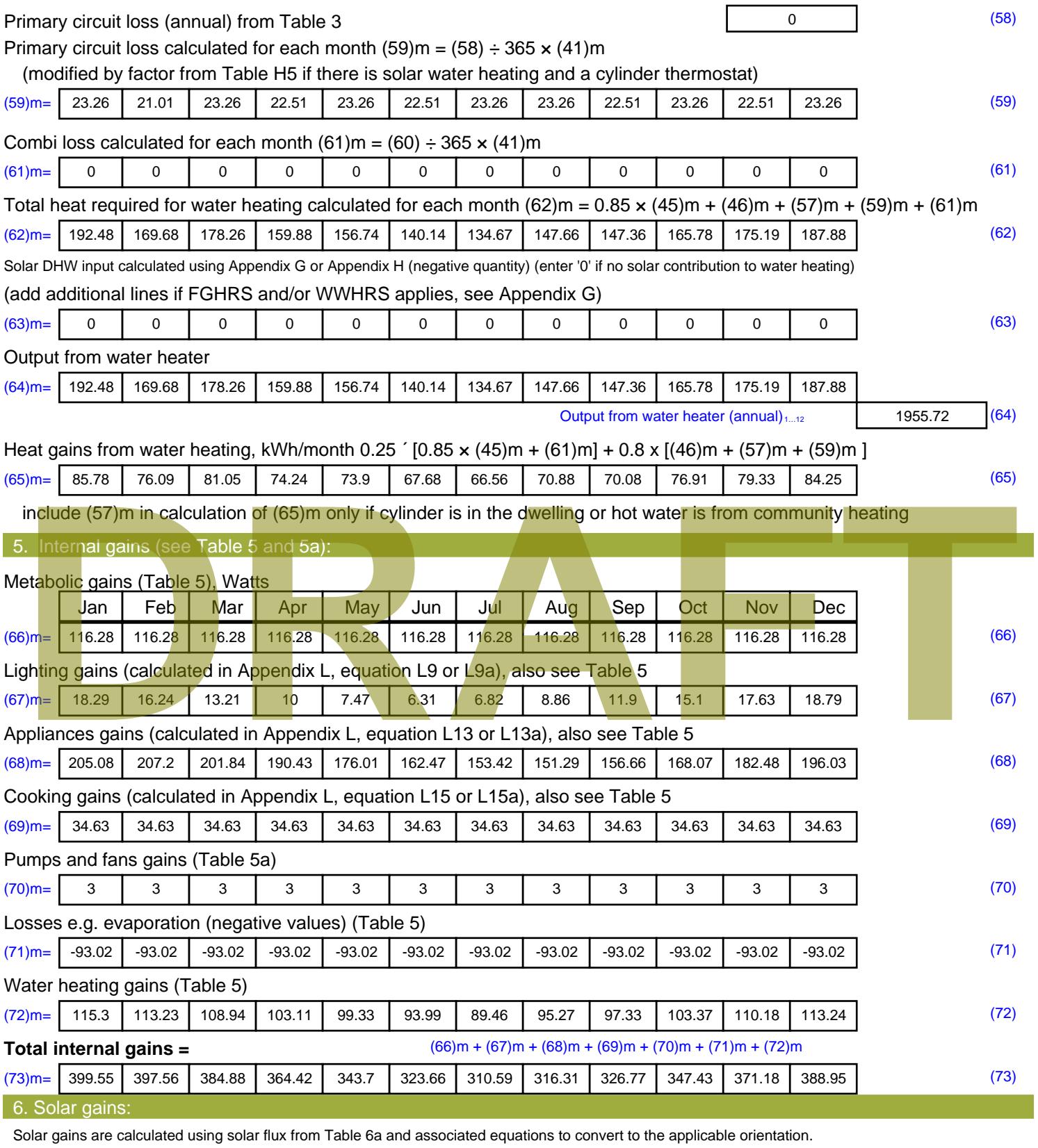

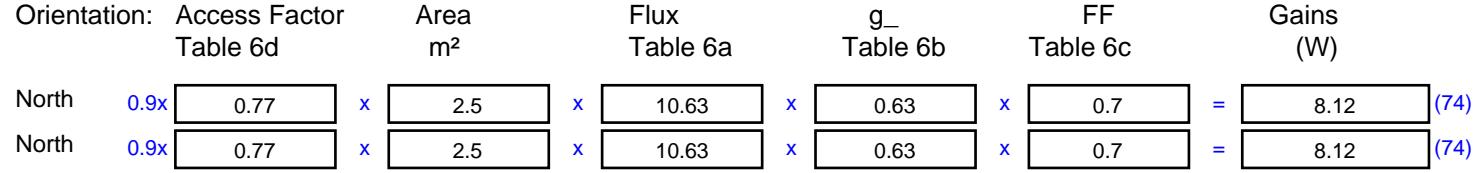
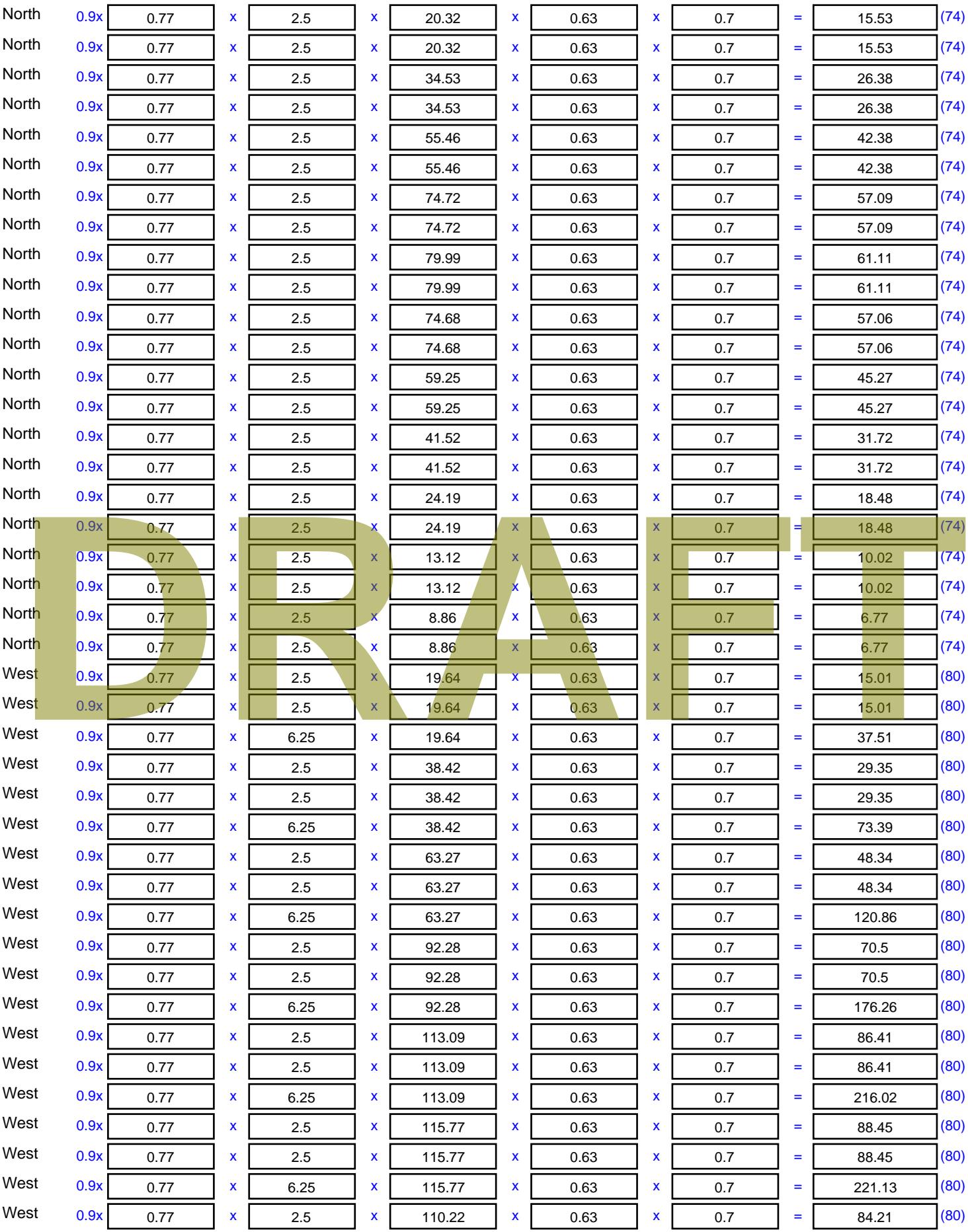

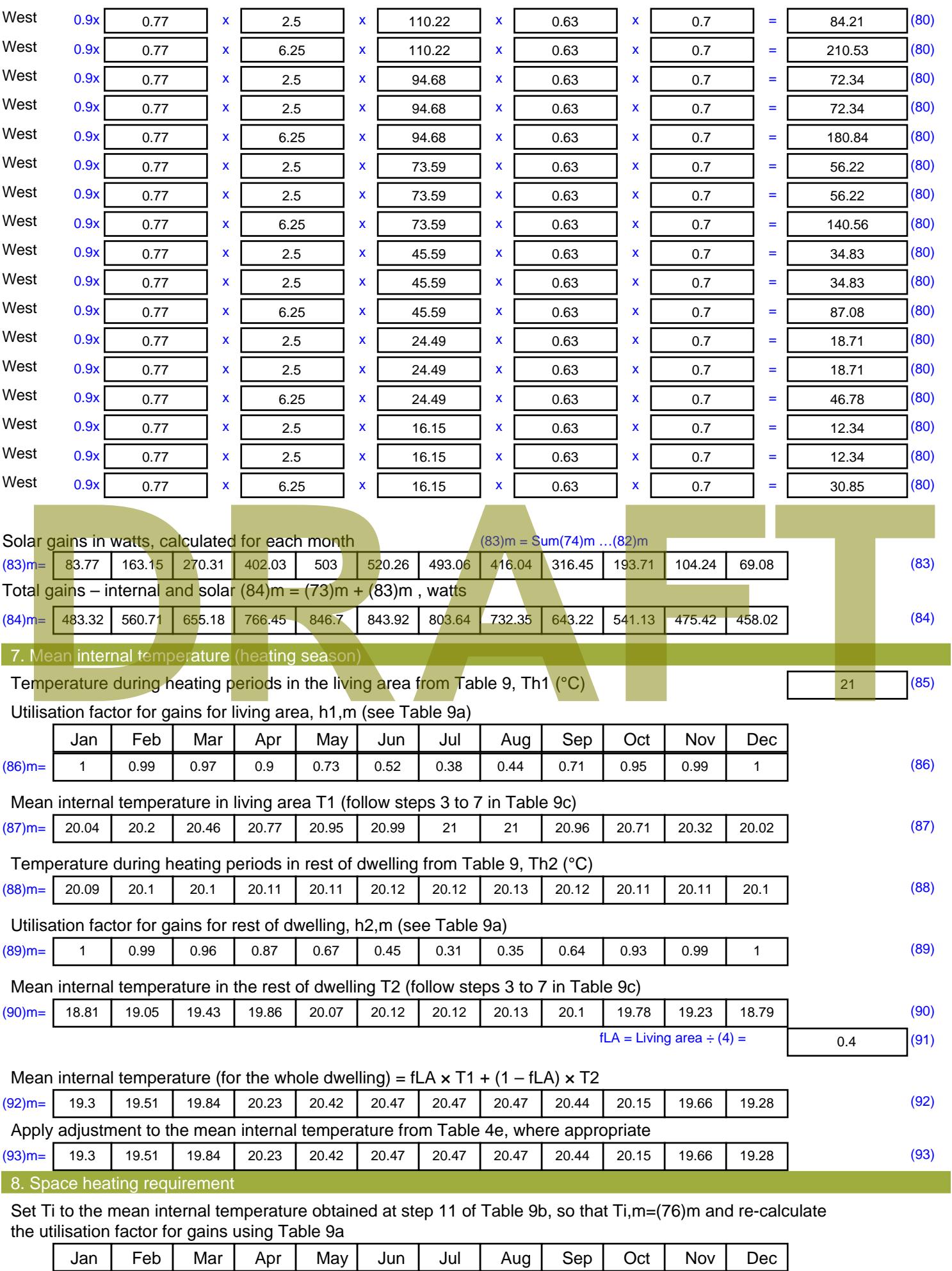

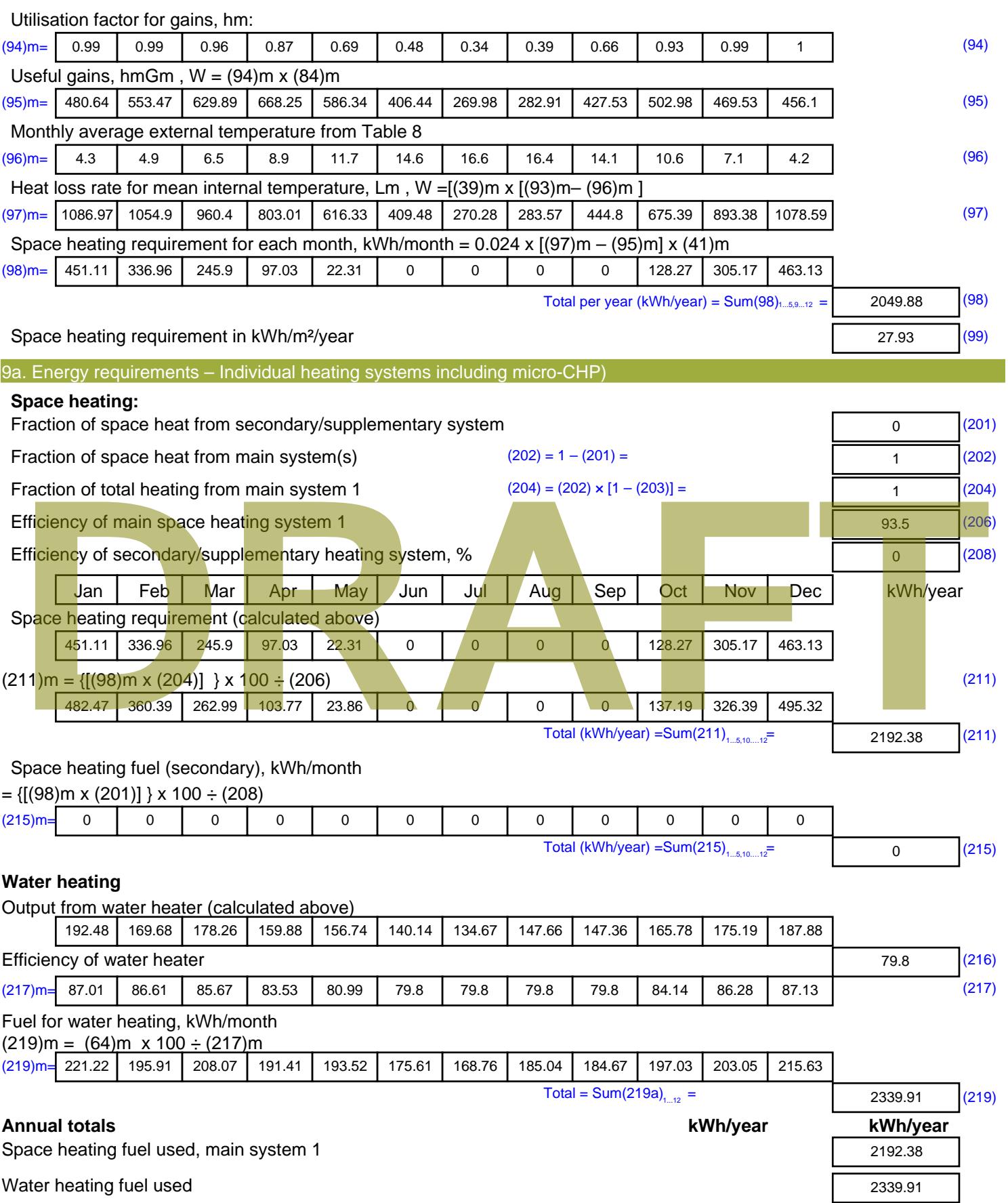

Electricity for pumps, fans and electric keep-hot

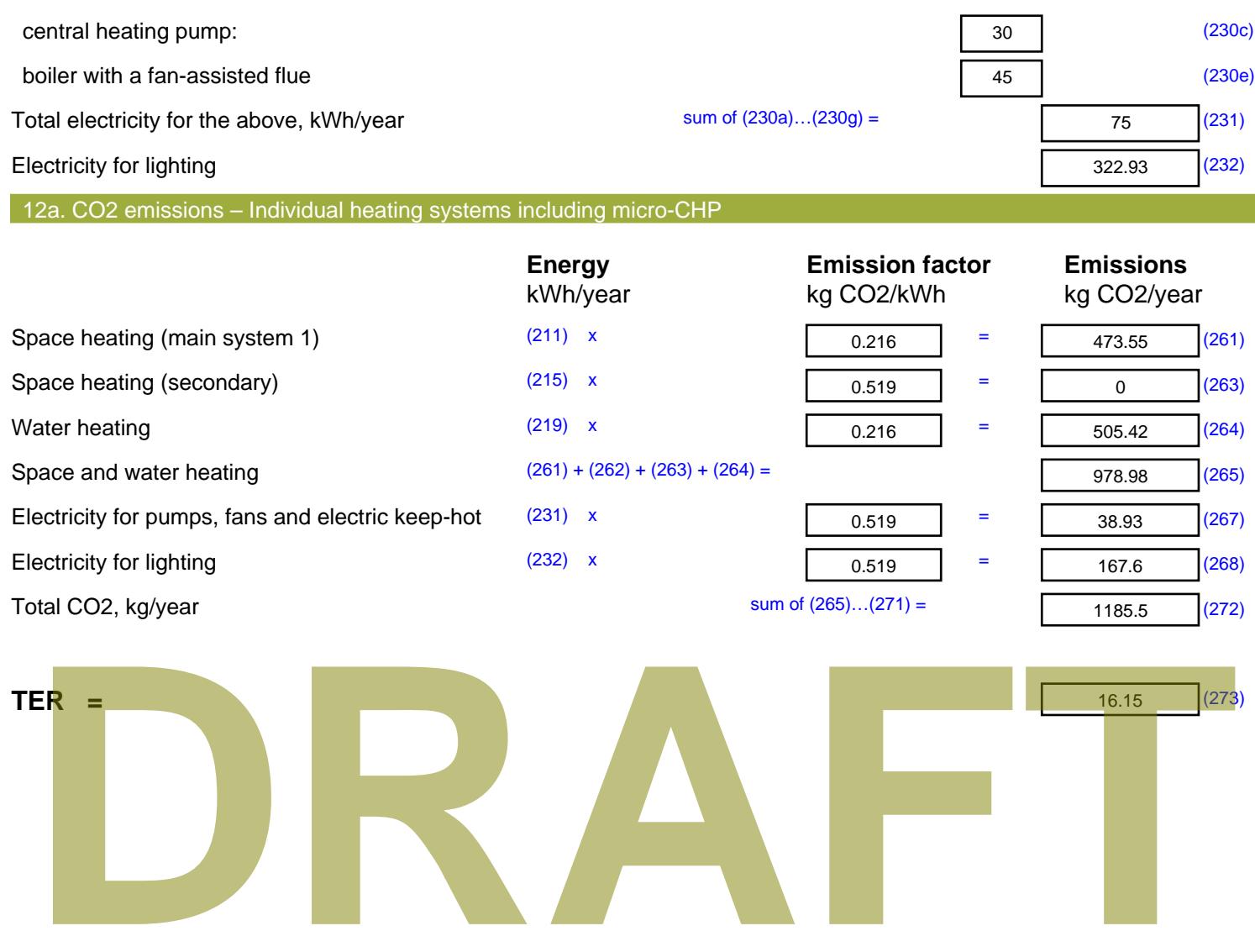

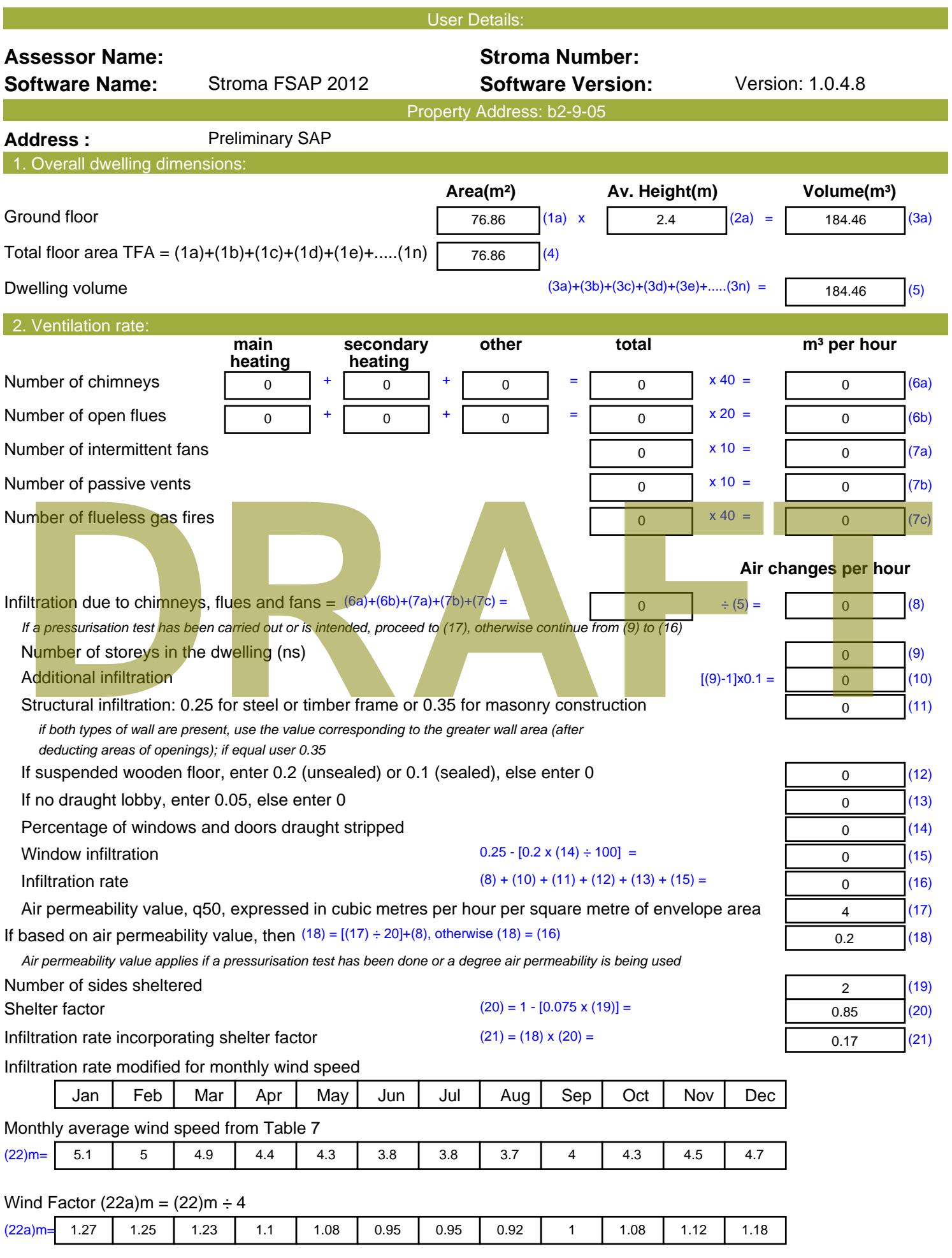

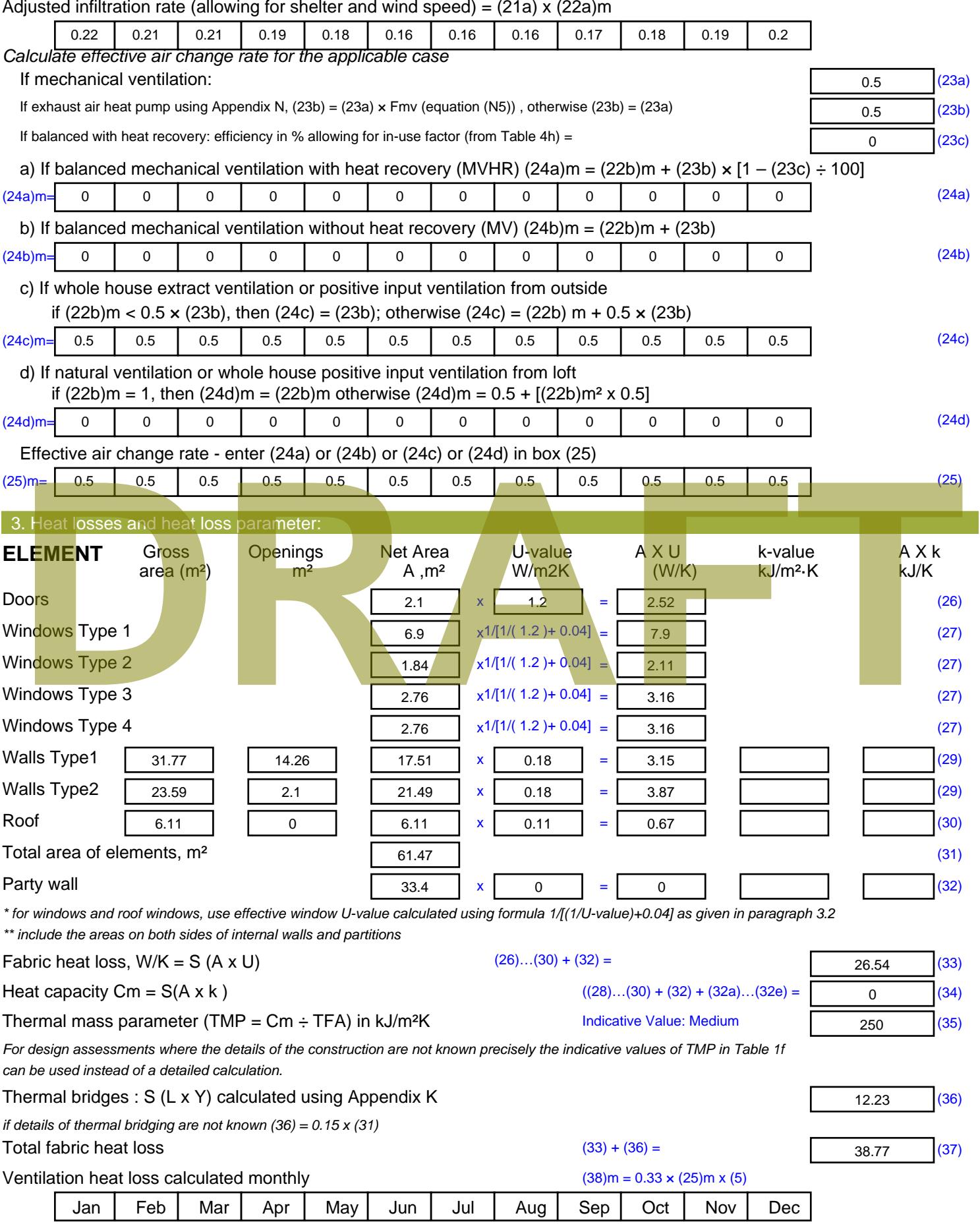

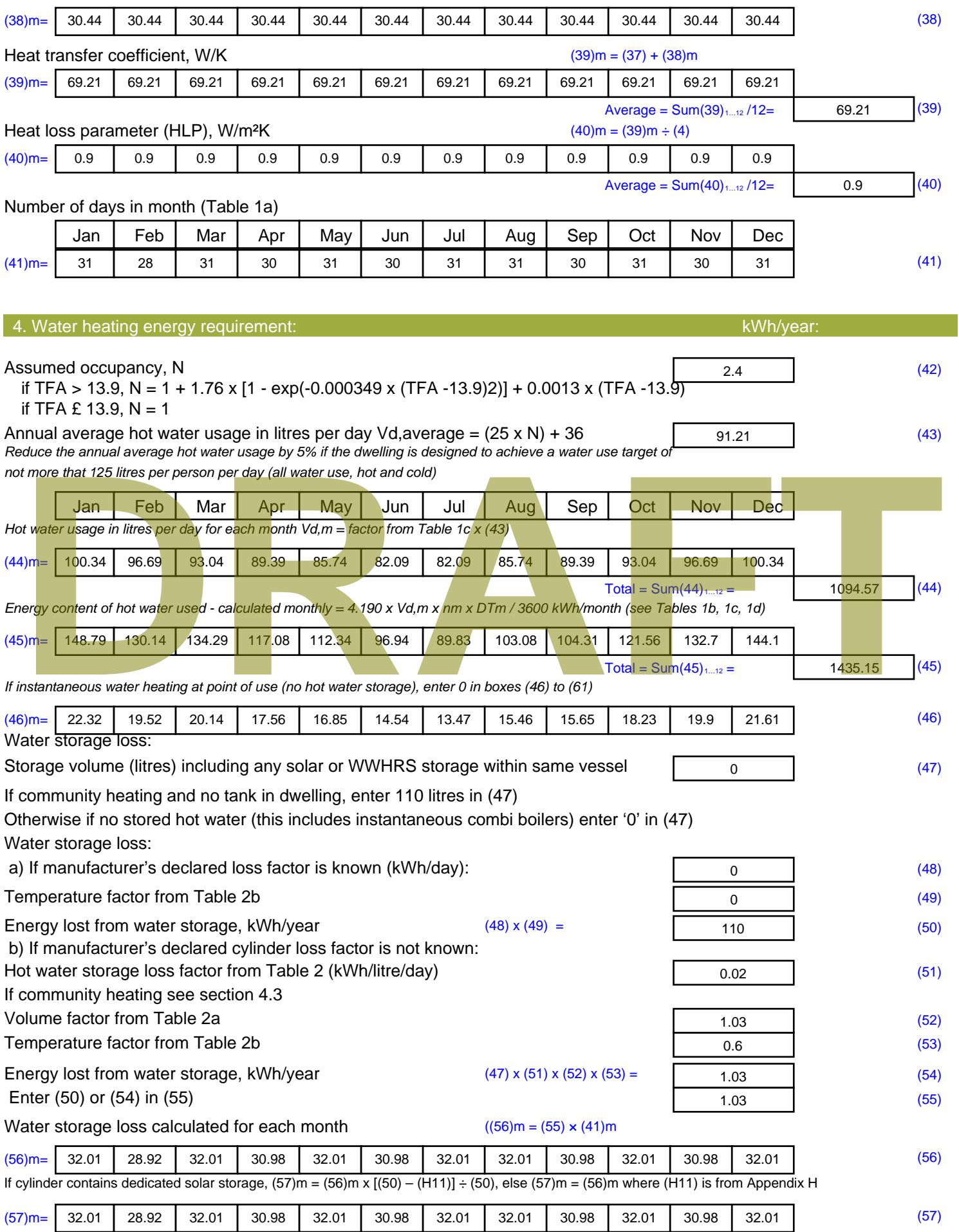

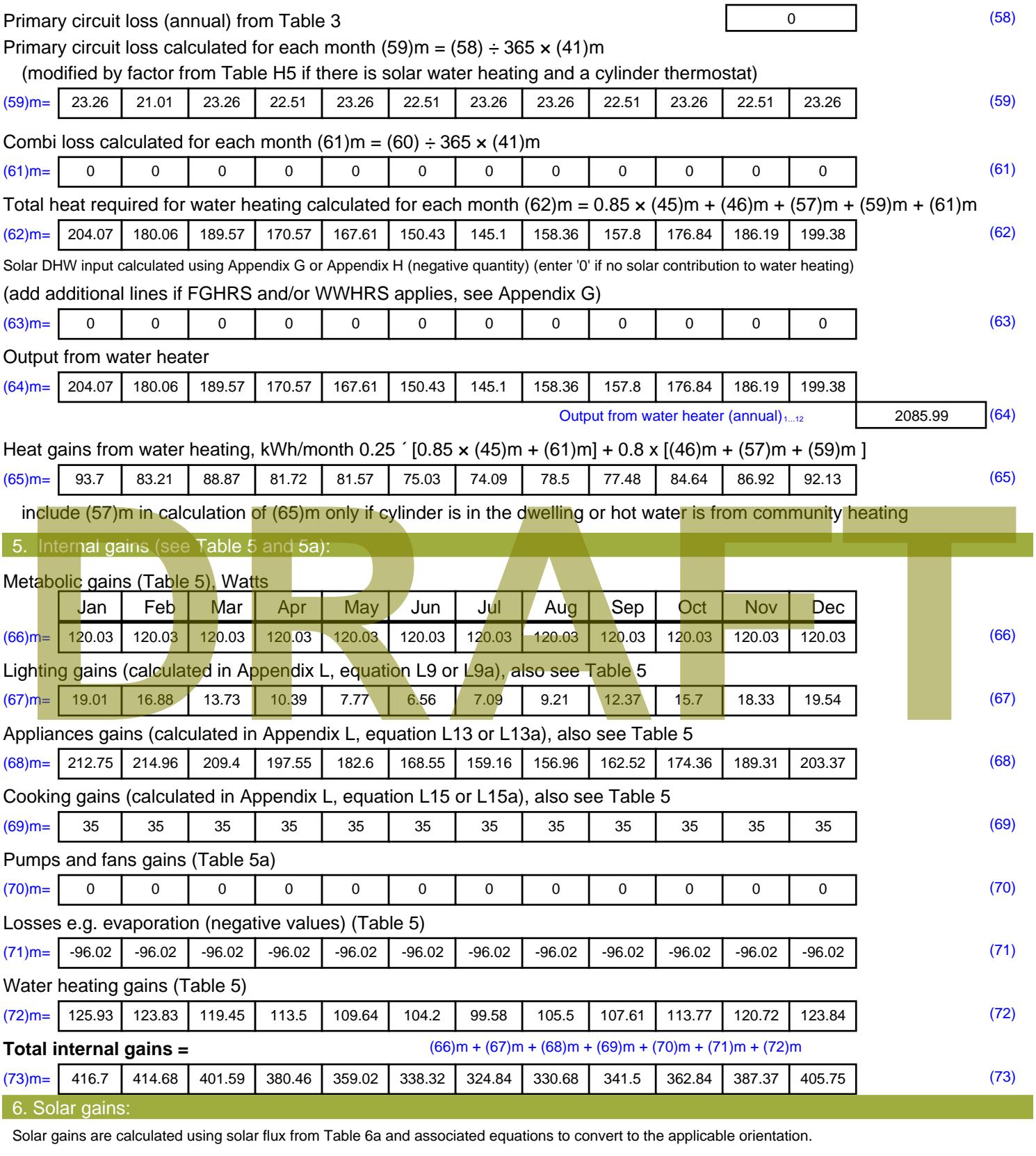

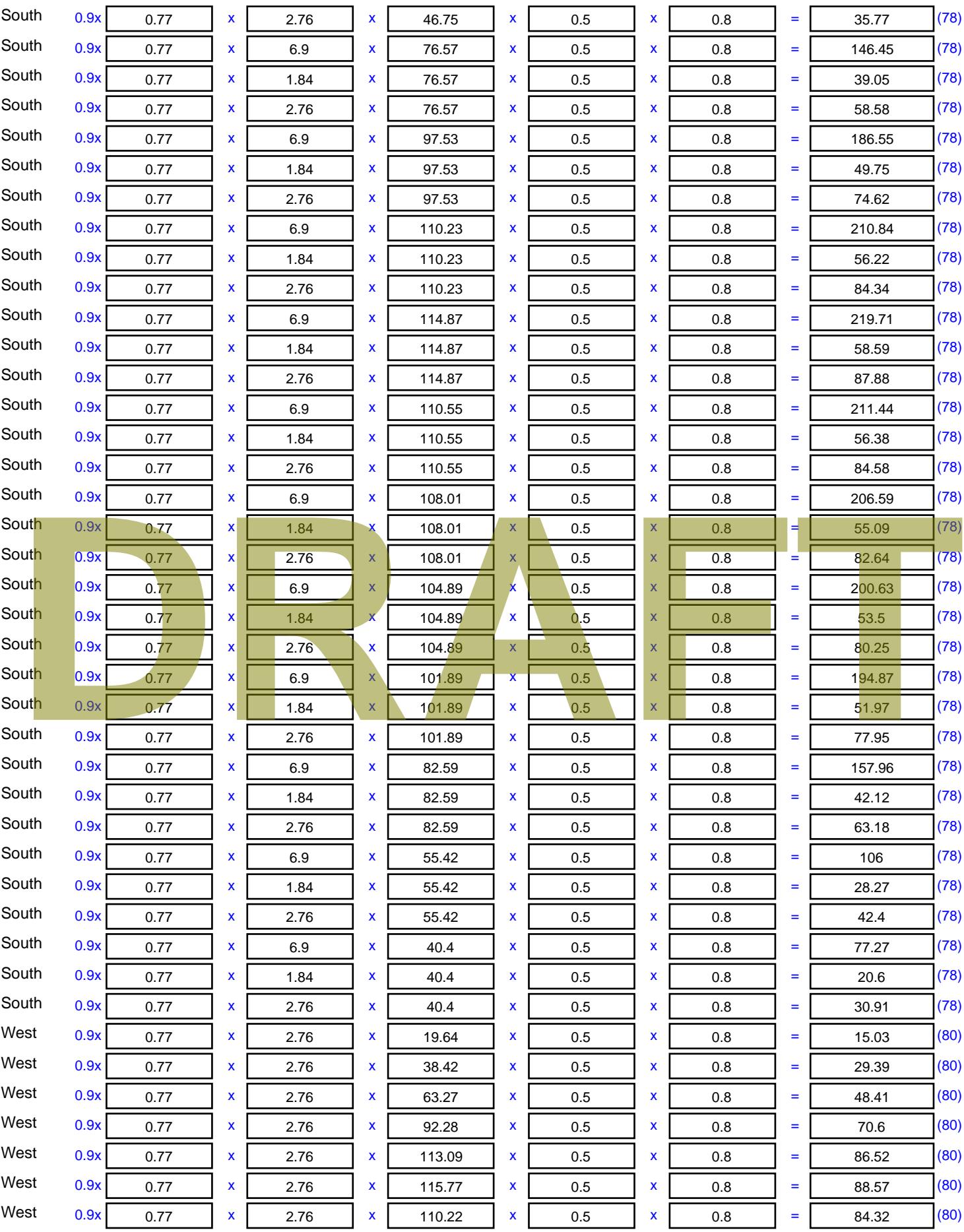

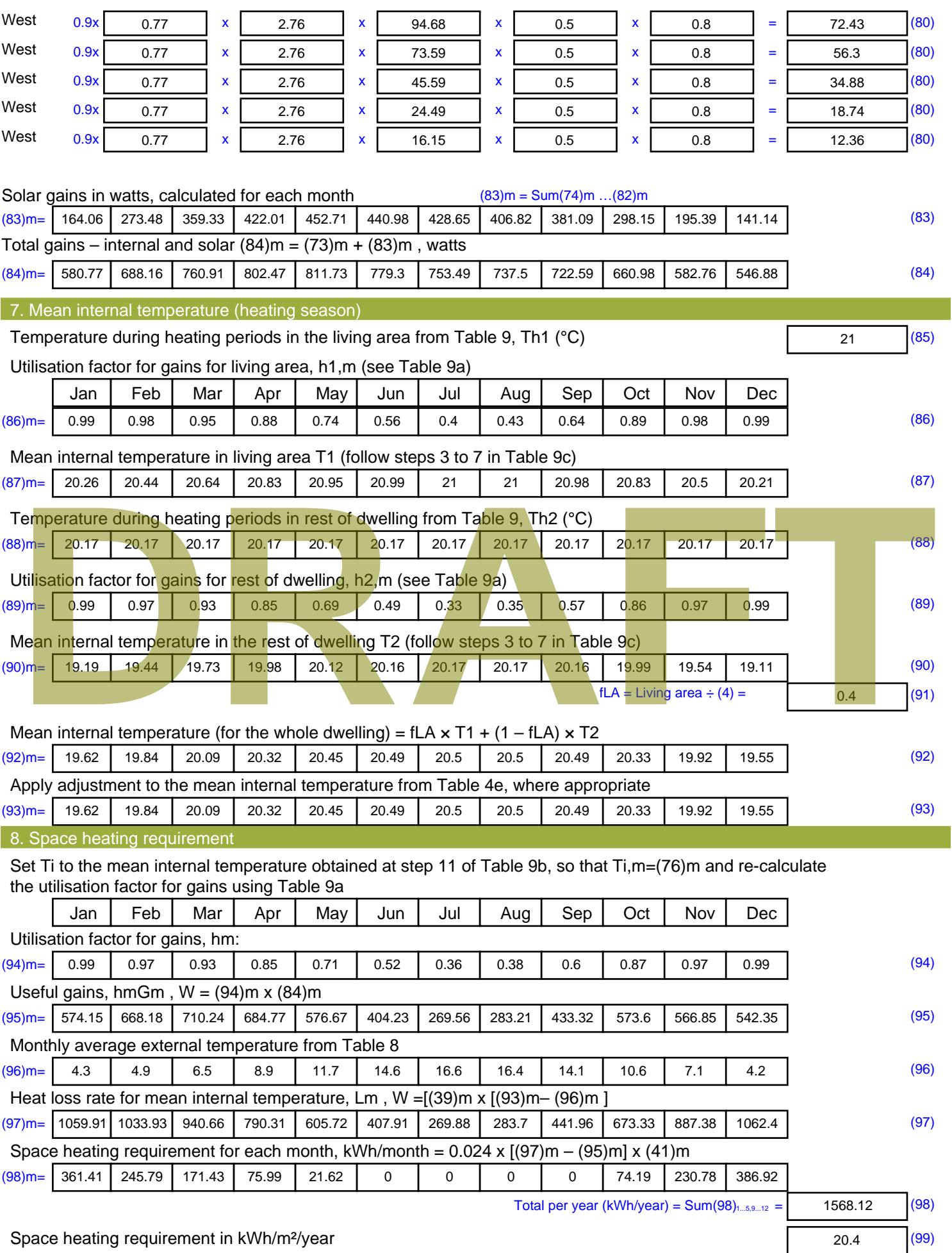

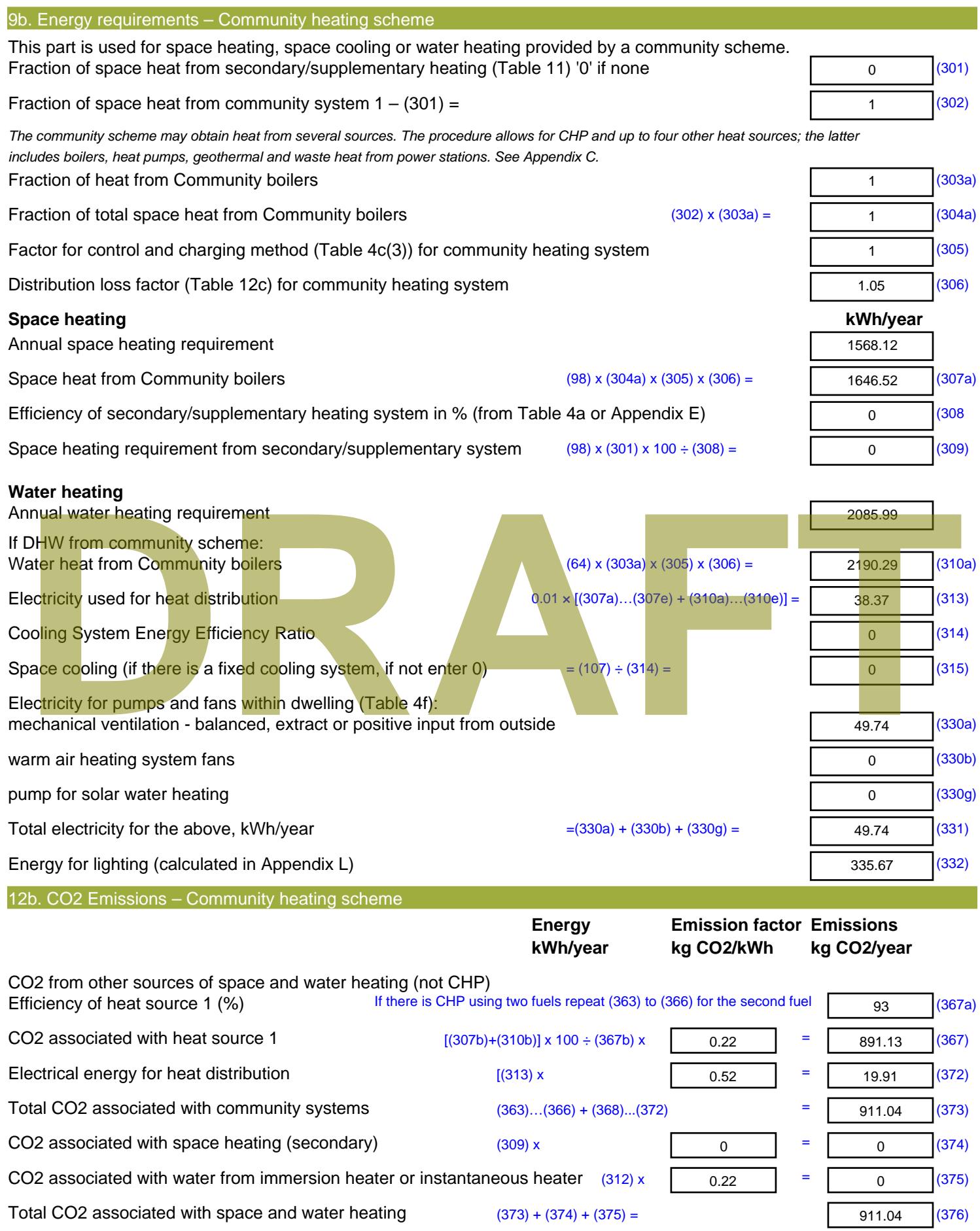

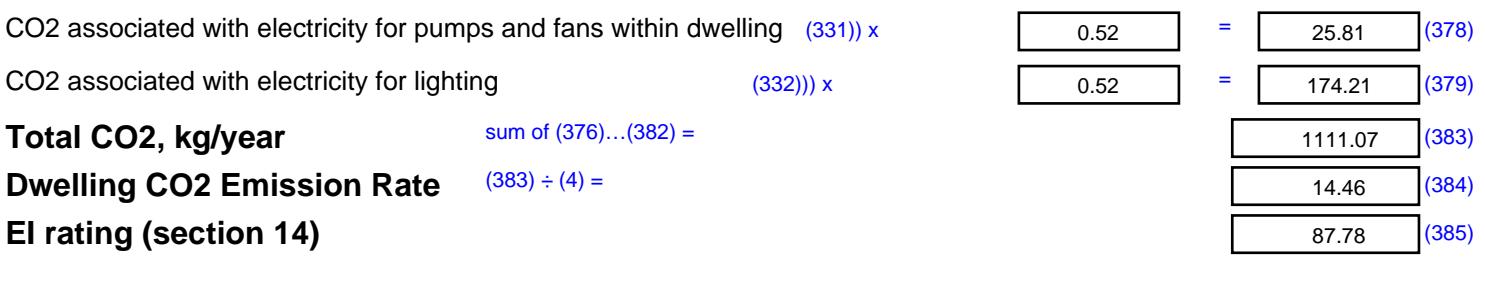

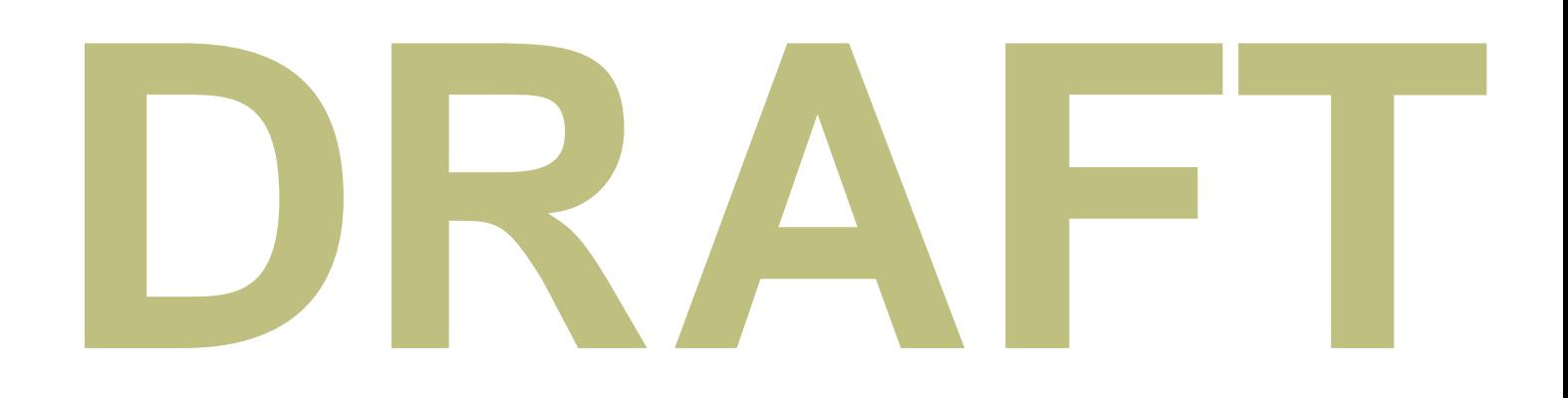

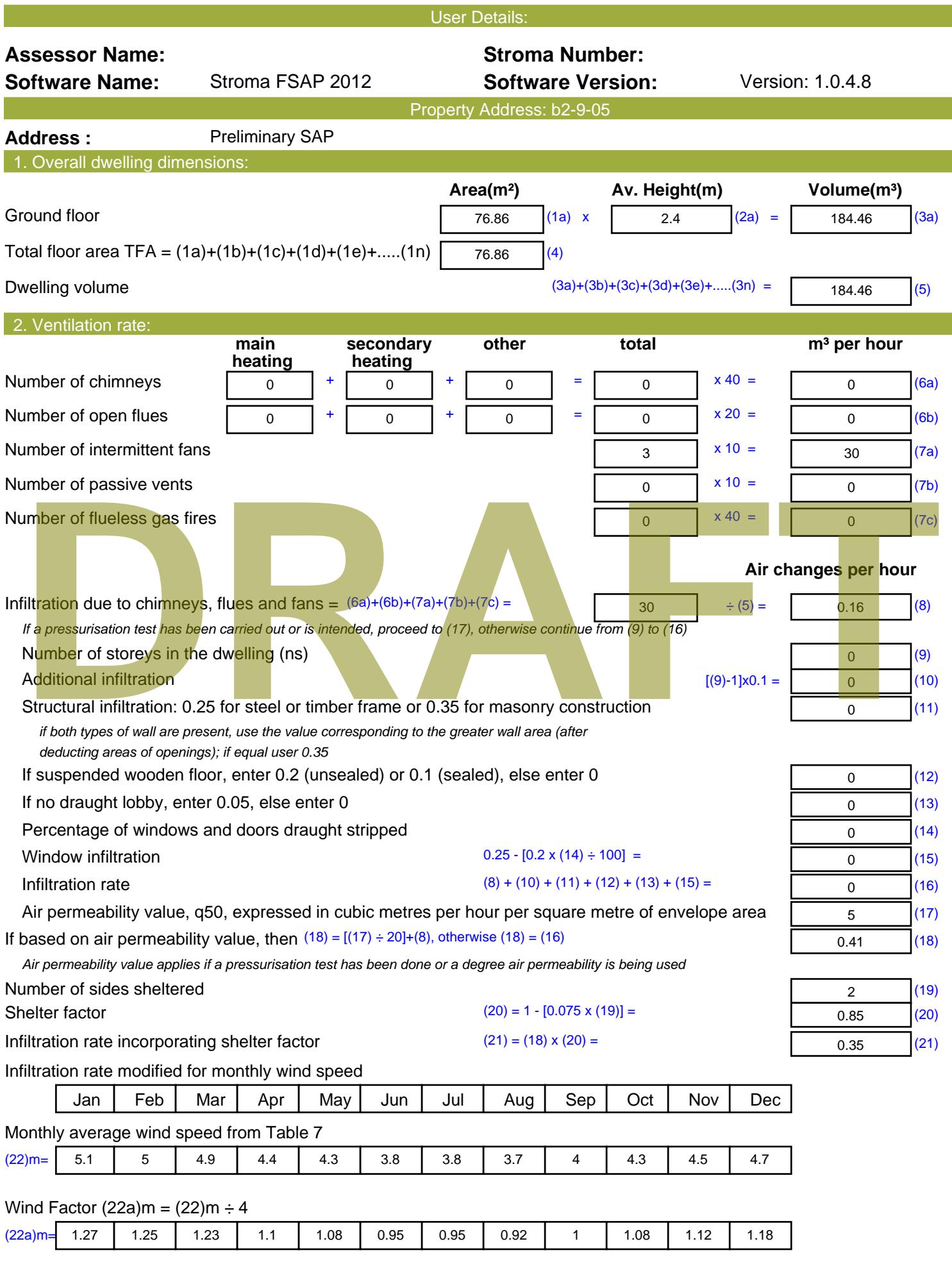

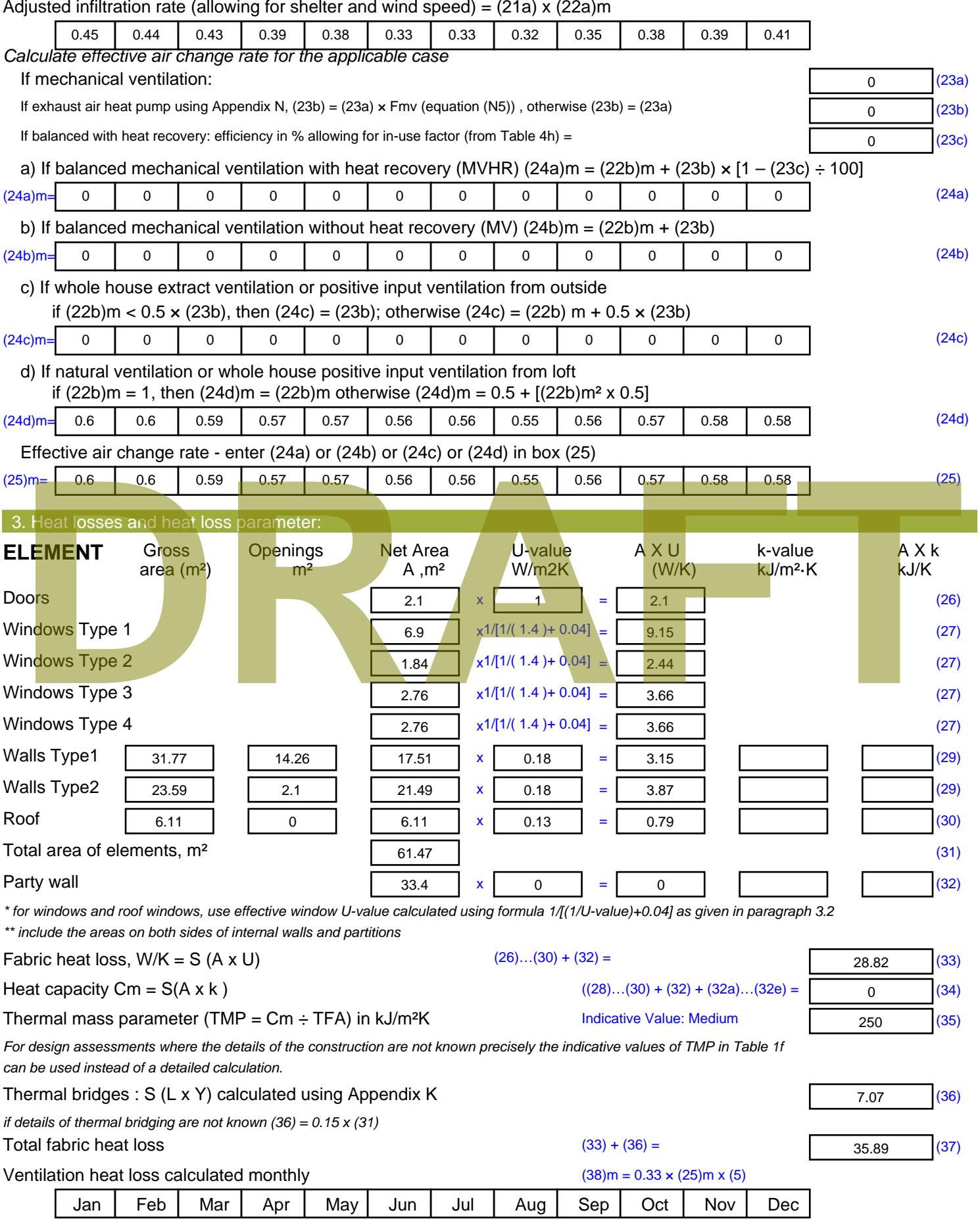

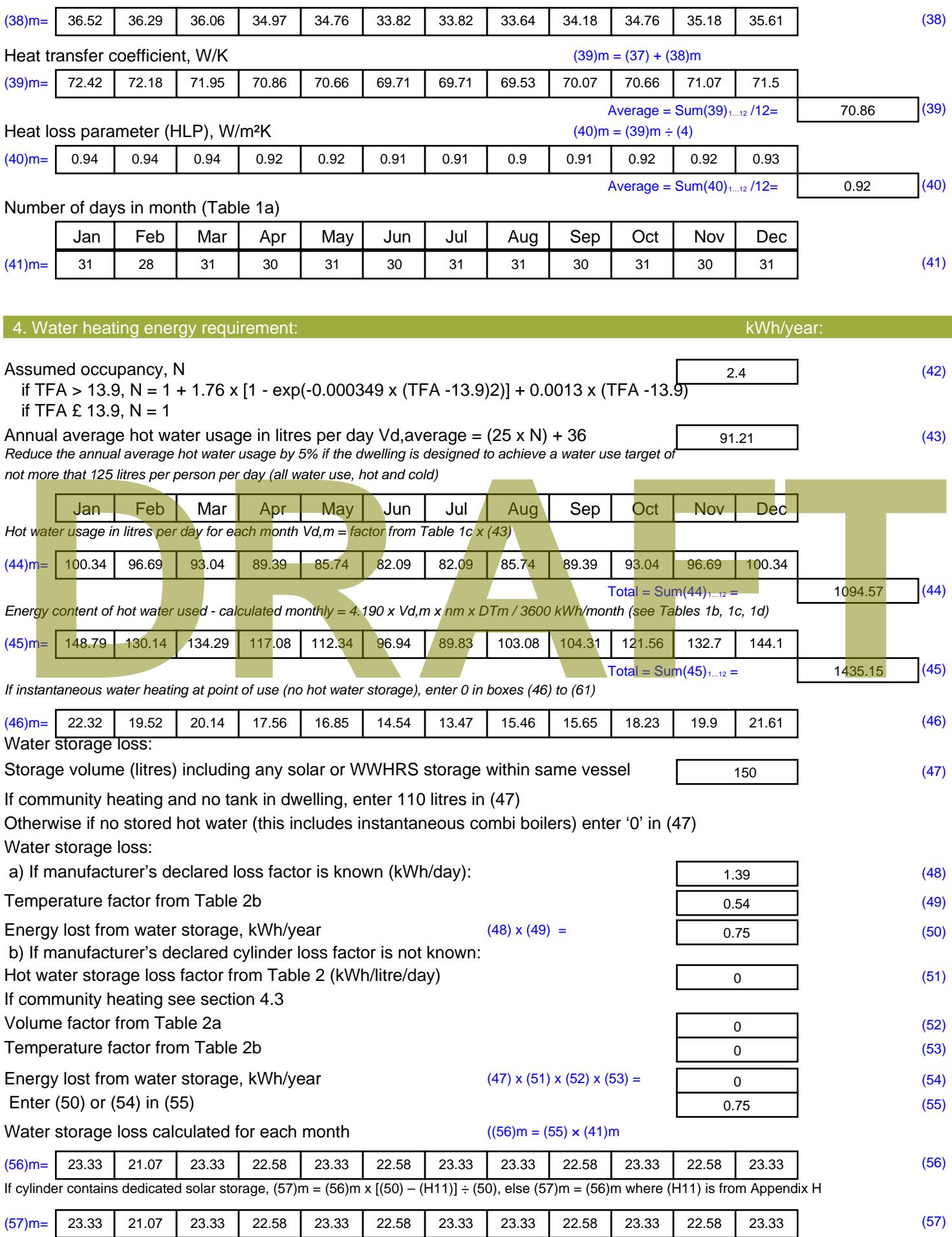

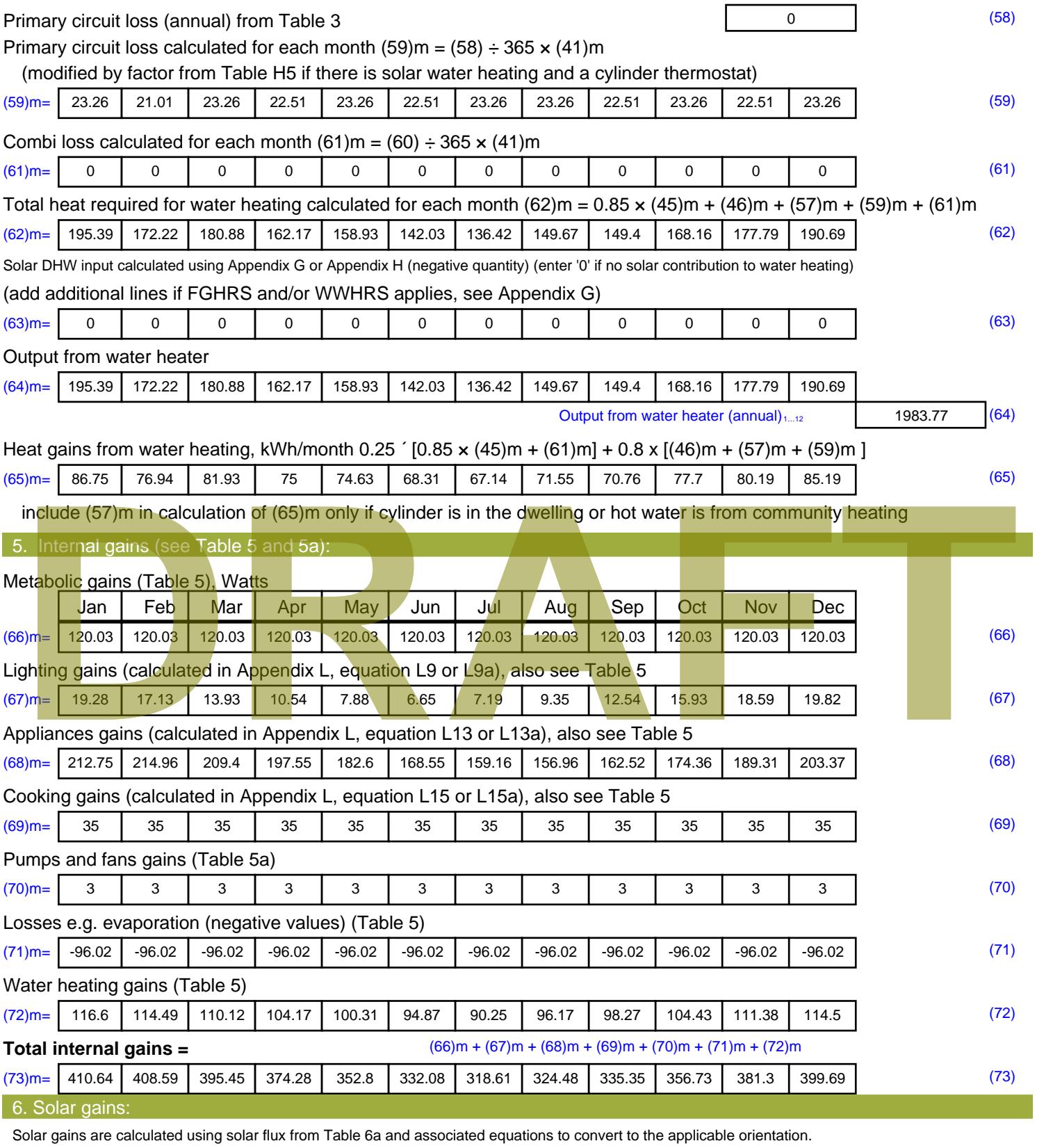

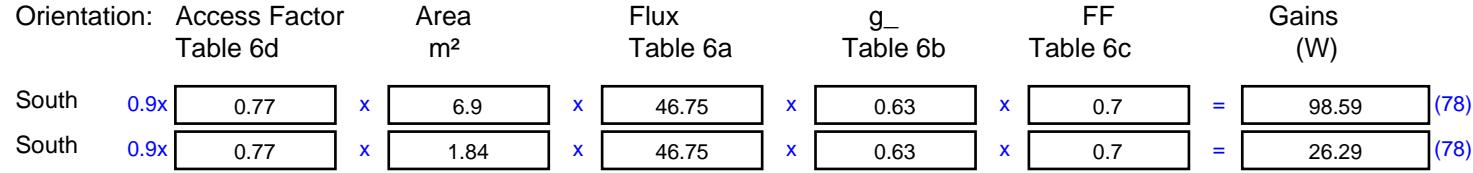

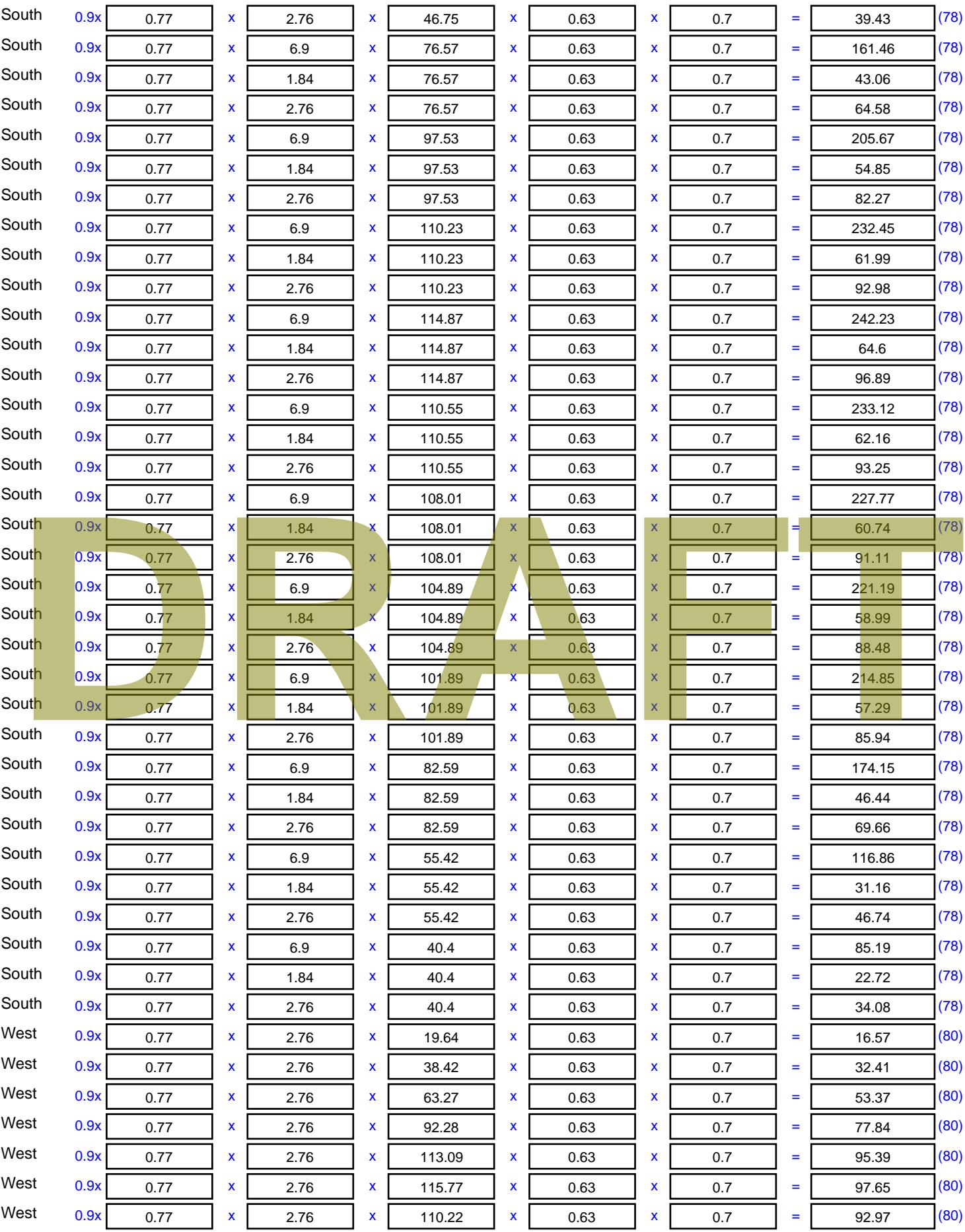

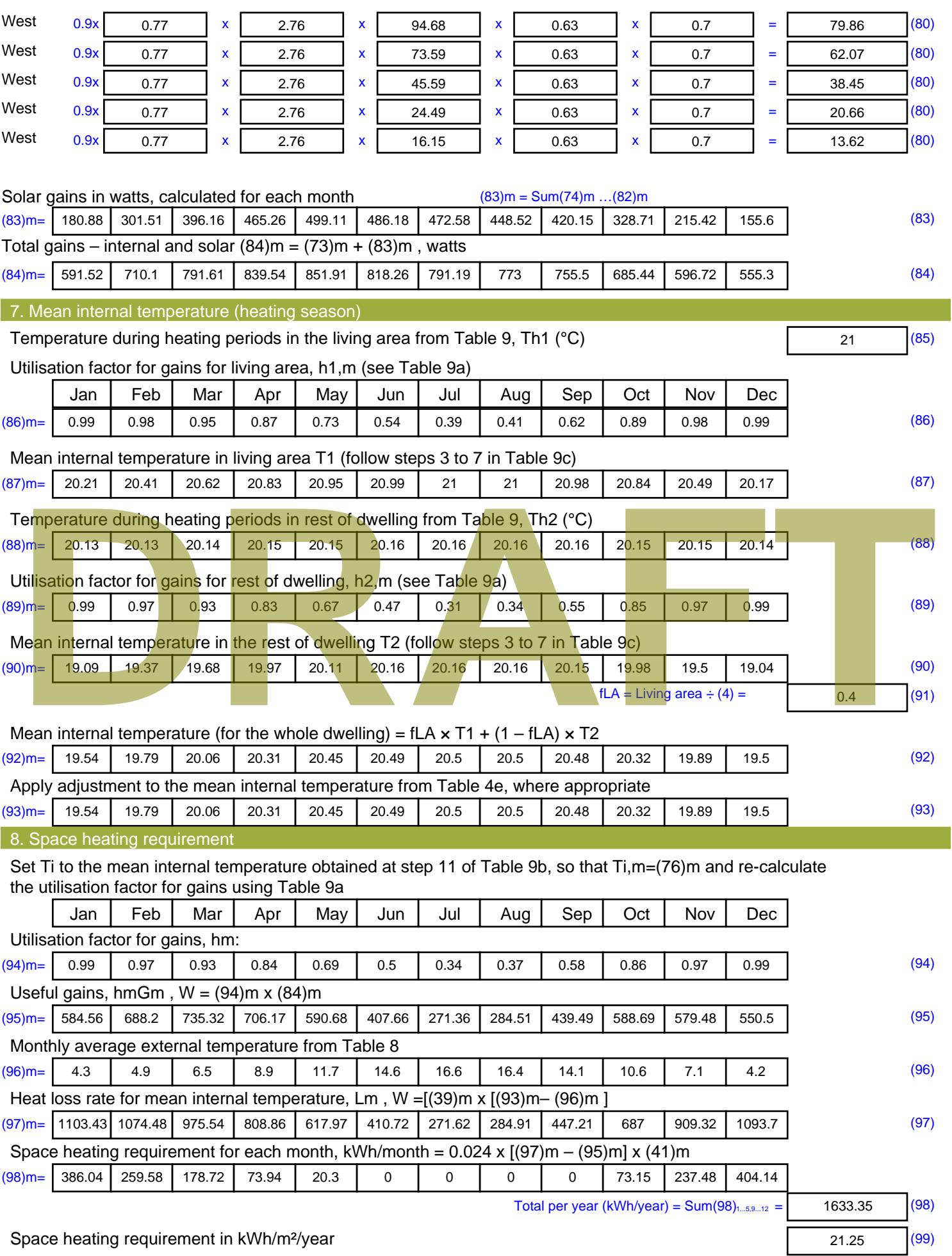

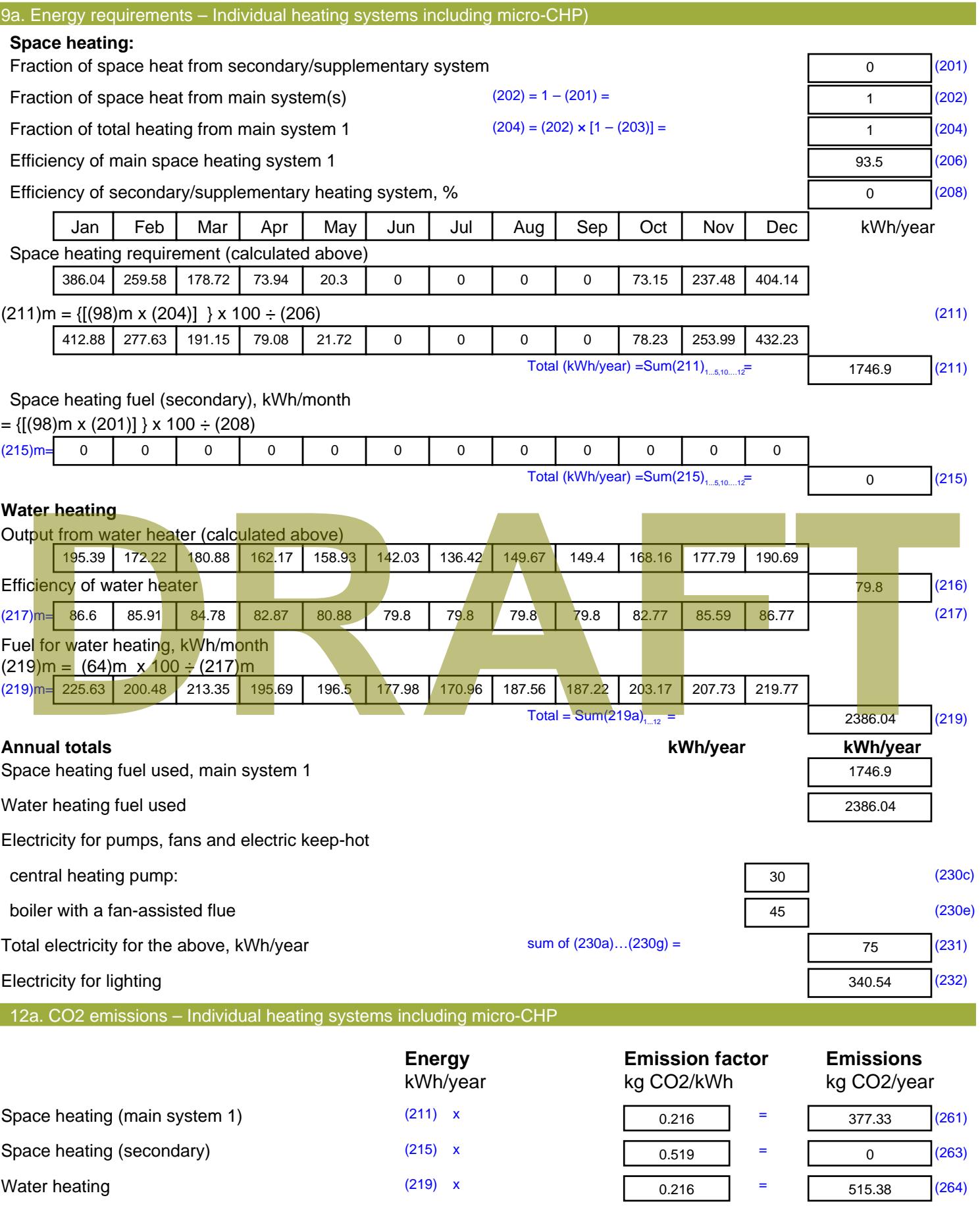

Stroma FSAP 2012 Version: 1.0.4.8 (SAP 9.92) - http://www.stroma.com Page 7 of 8

Space and water heating (261) + (262) + (263) + (264) =

892.72 (265)

#### Electricity for pumps, fans and electric keep-hot  $(231)$  x  $0.519$  = 38.93 (267) Electricity for lighting (232) x  $0.519$  = 176.74 (268) Total CO2, kg/year  $s$  sum of  $(265)...(271) =$ 1108.38 (272) **TER =** 14.42 (273)

### **TER WorkSheet: New dwelling design stage**

**DRAFT**

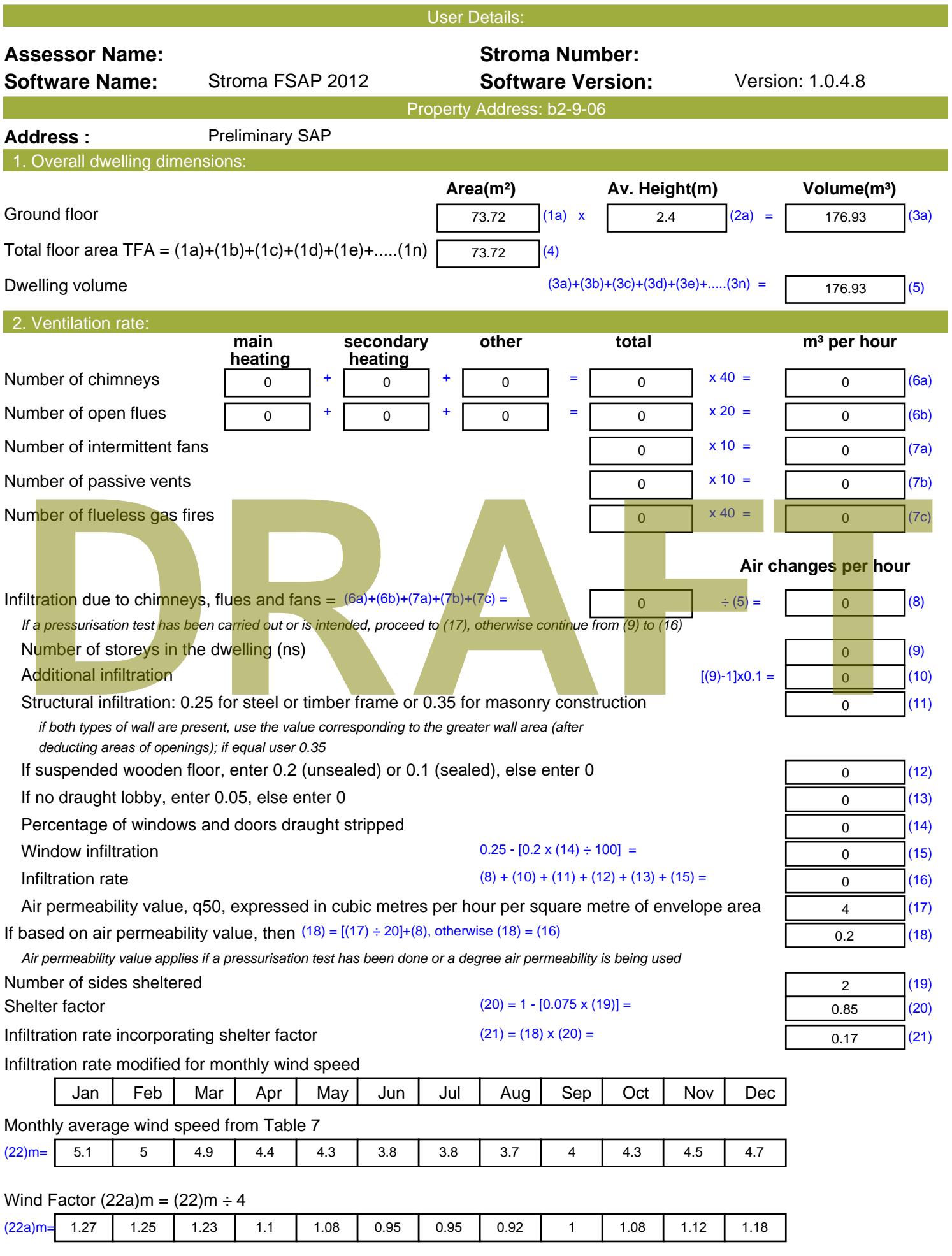

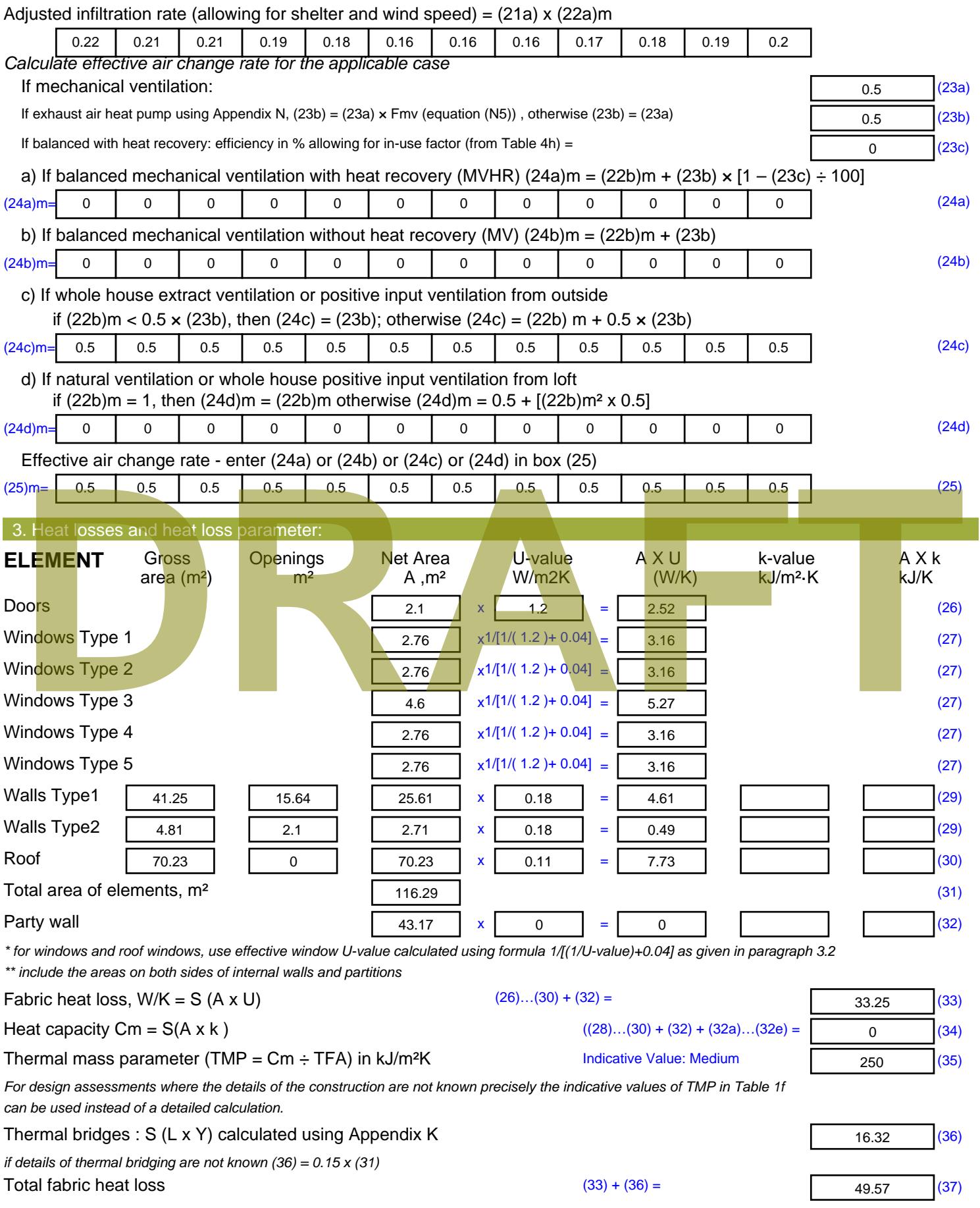

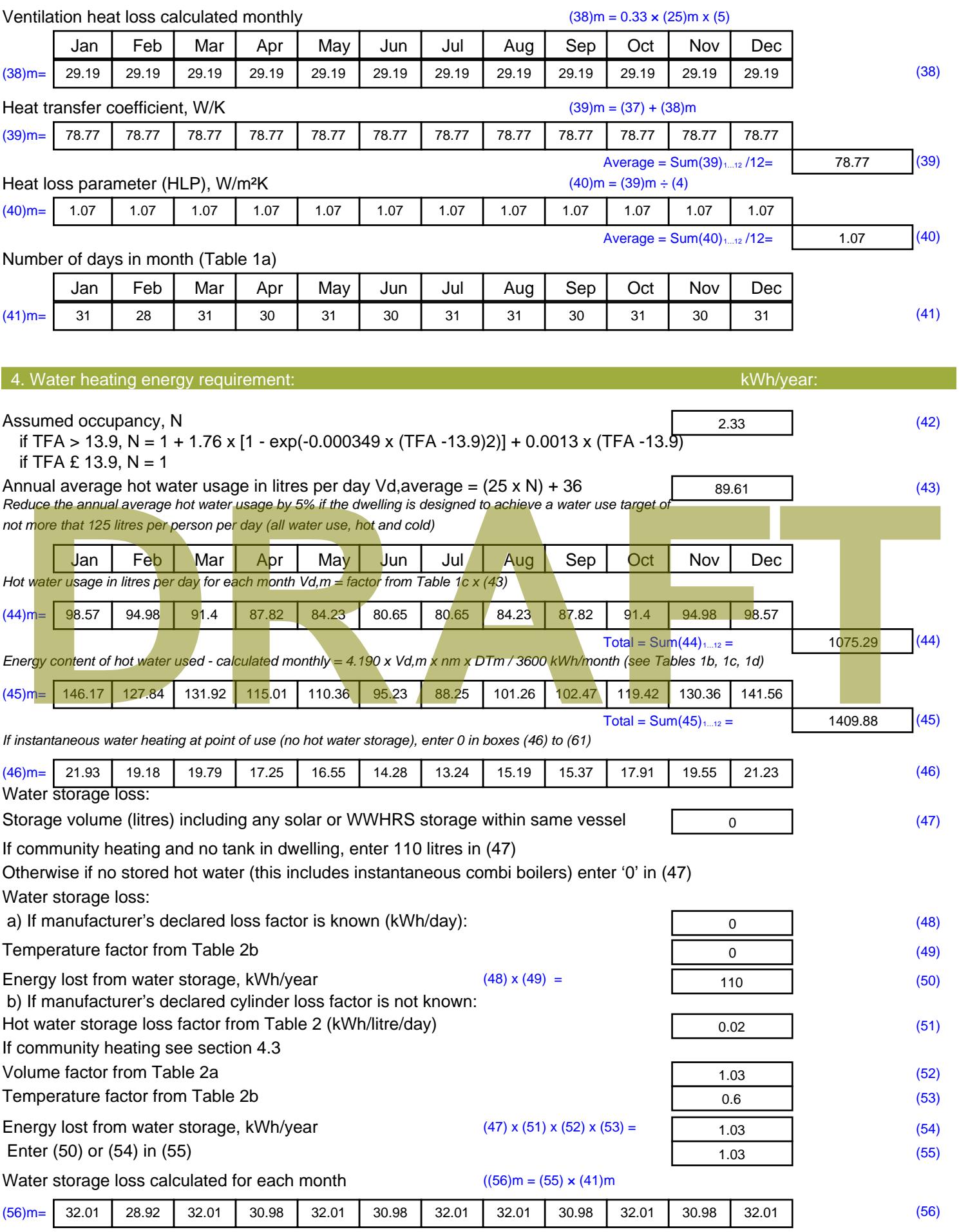

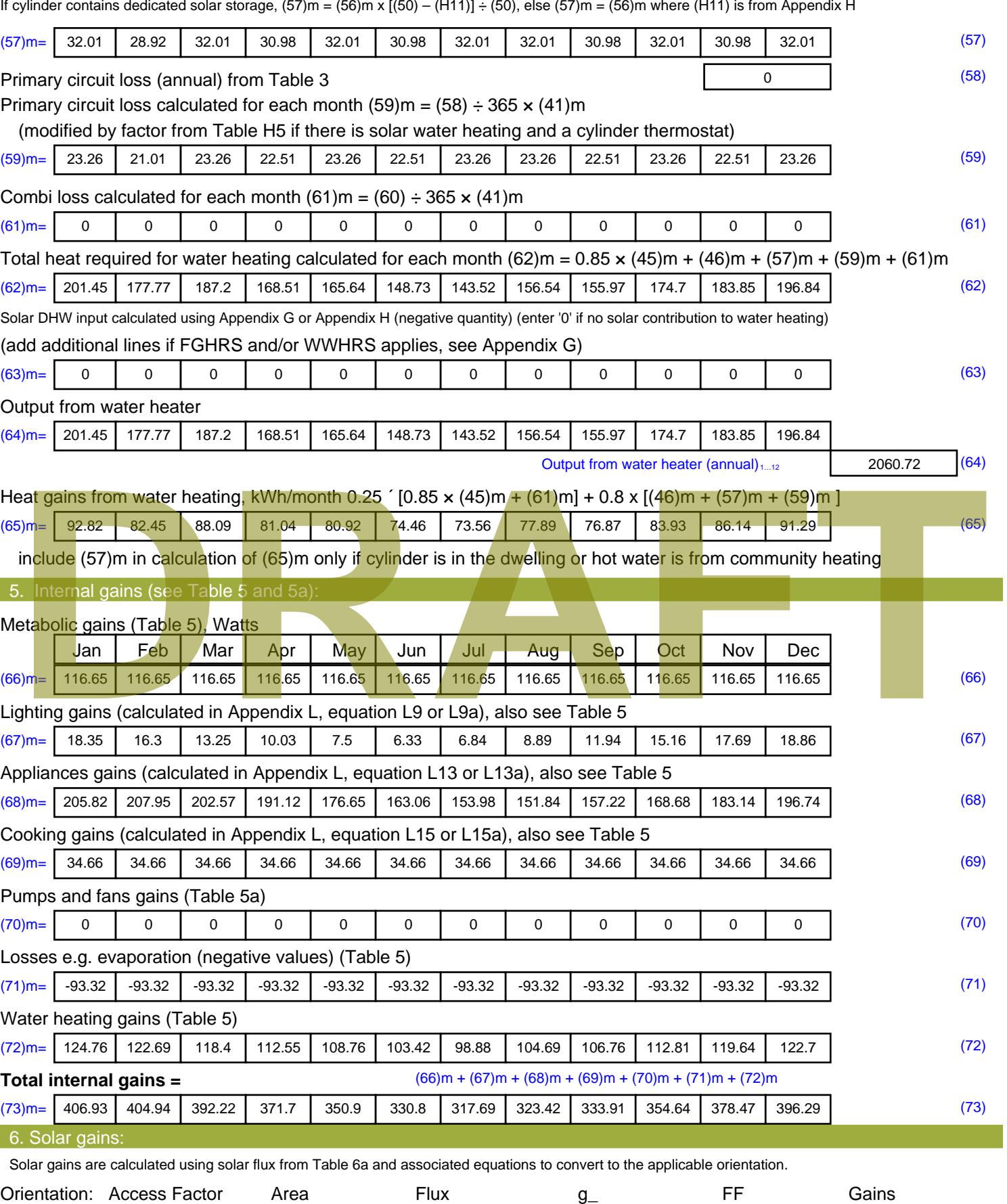

Table 6d <sup>m</sup><sup>²</sup> Table 6a Table 6b Table 6c (W)

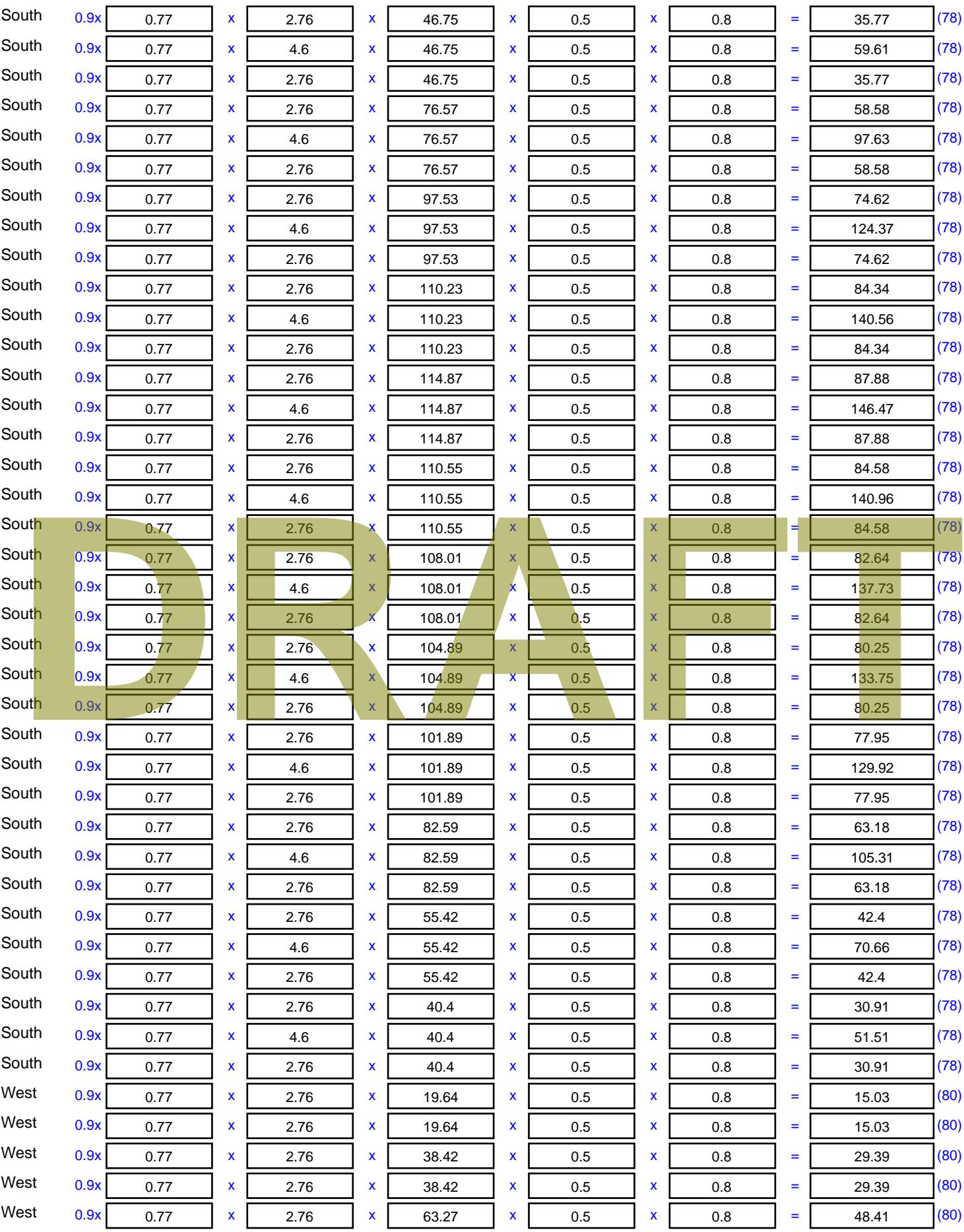

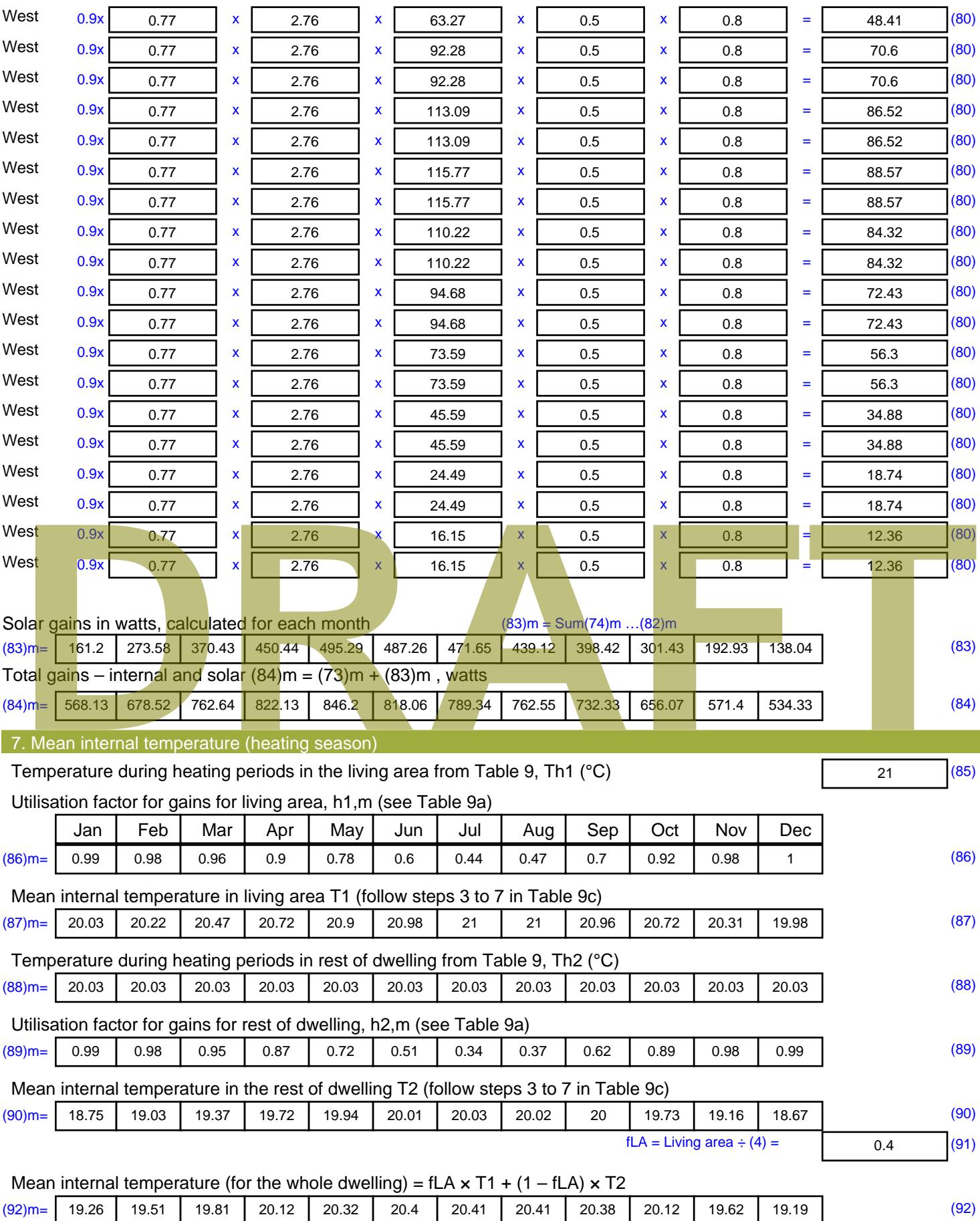

Apply adjustment to the mean internal temperature from Table 4e, where appropriate

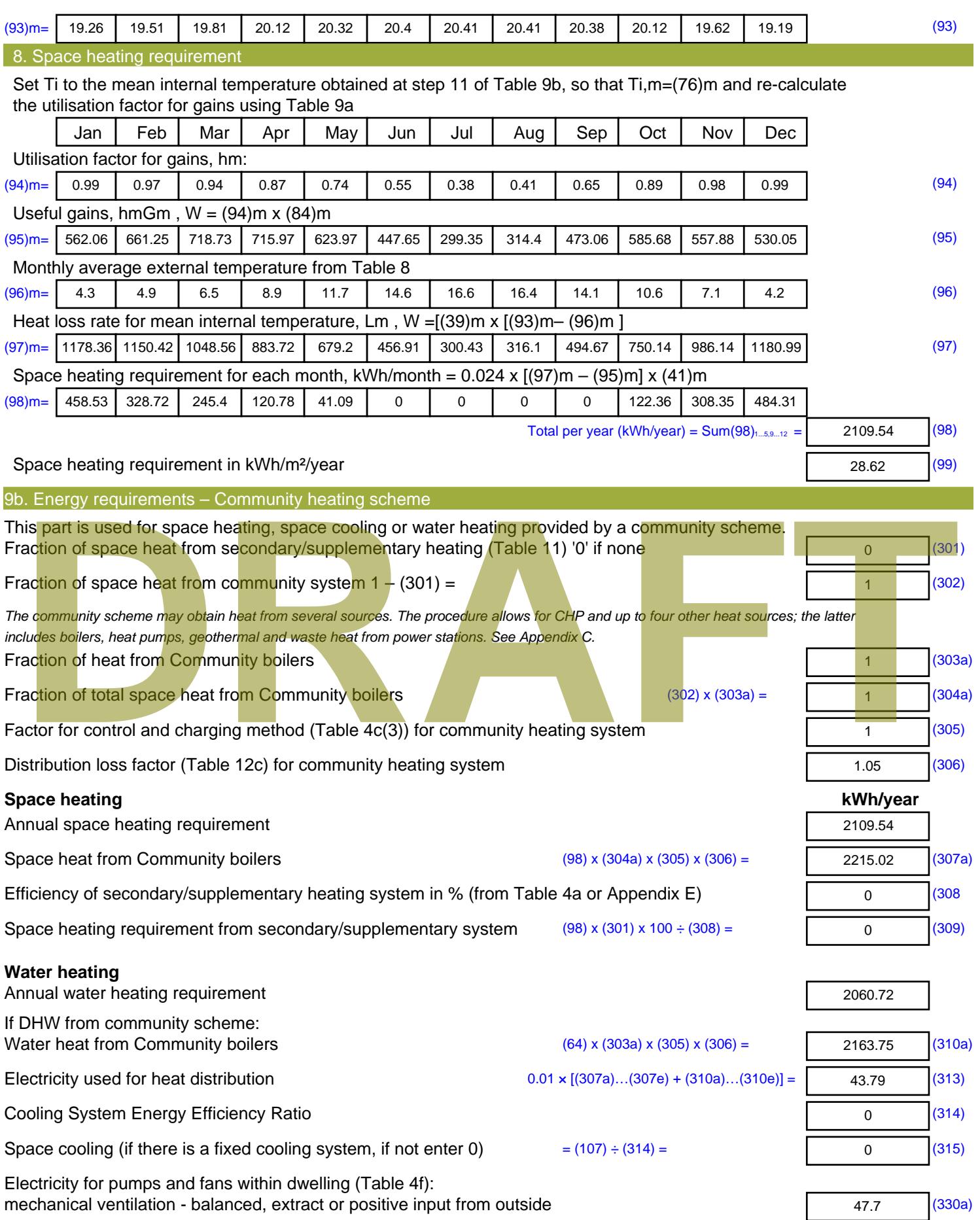

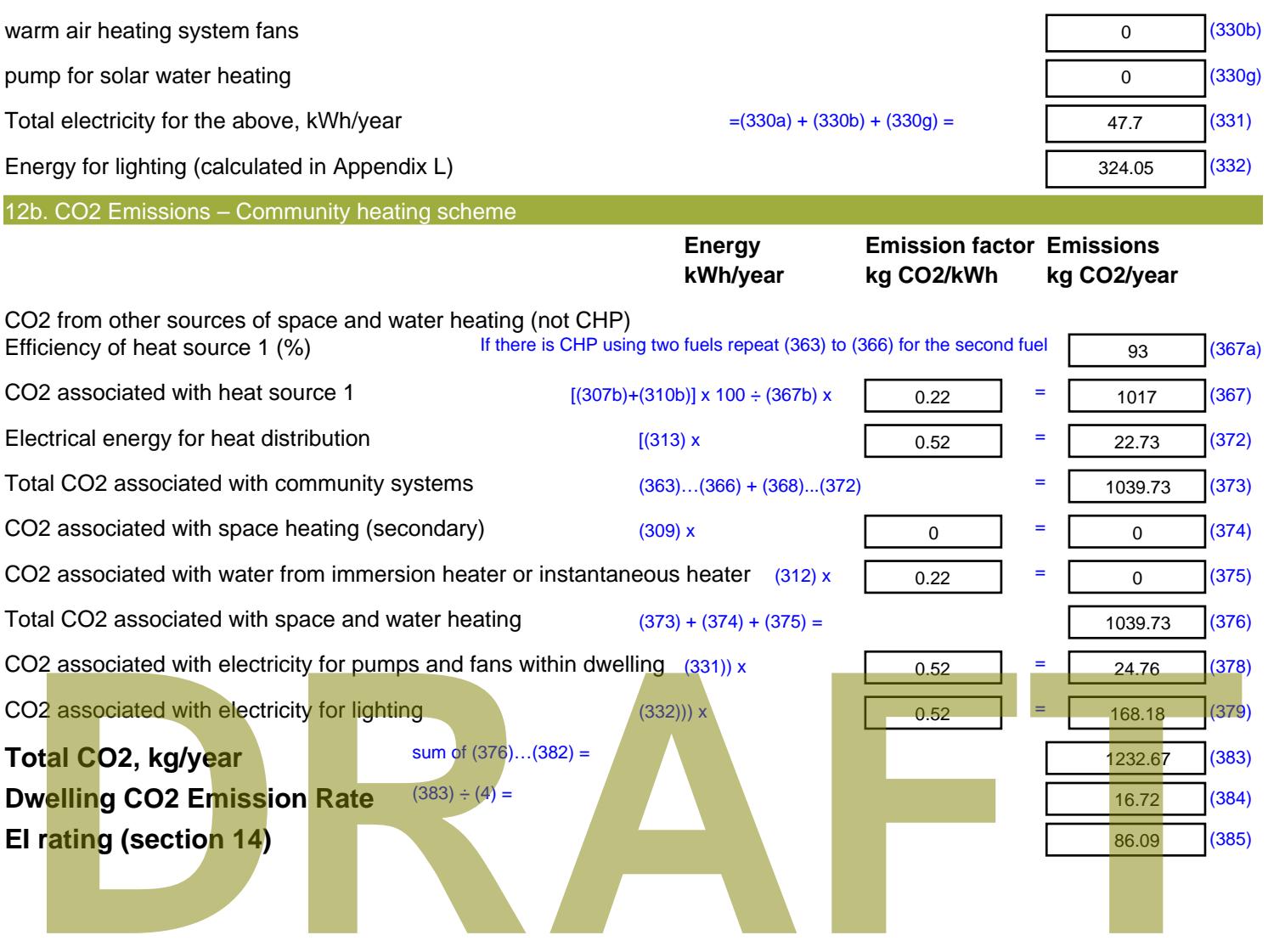

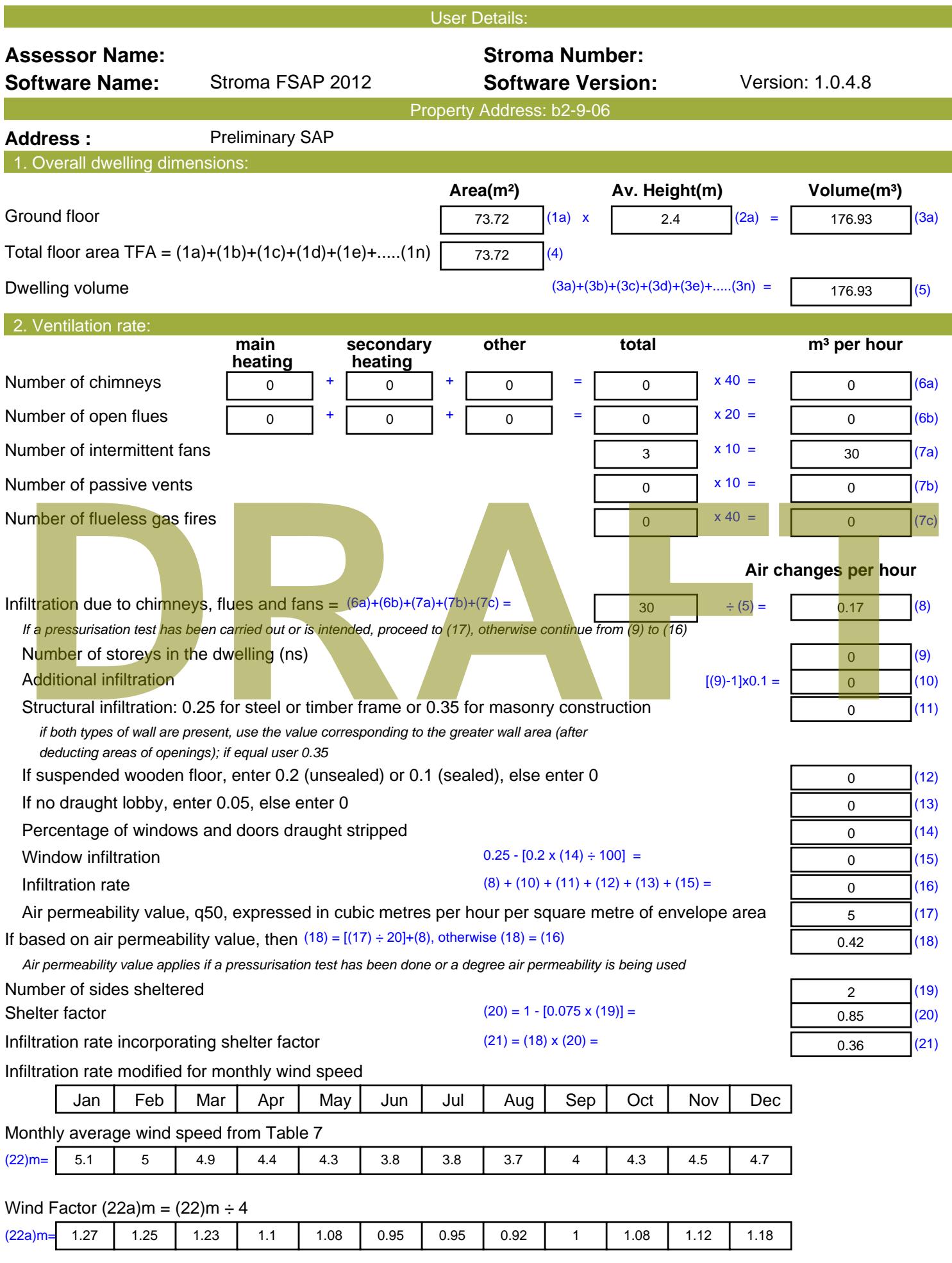

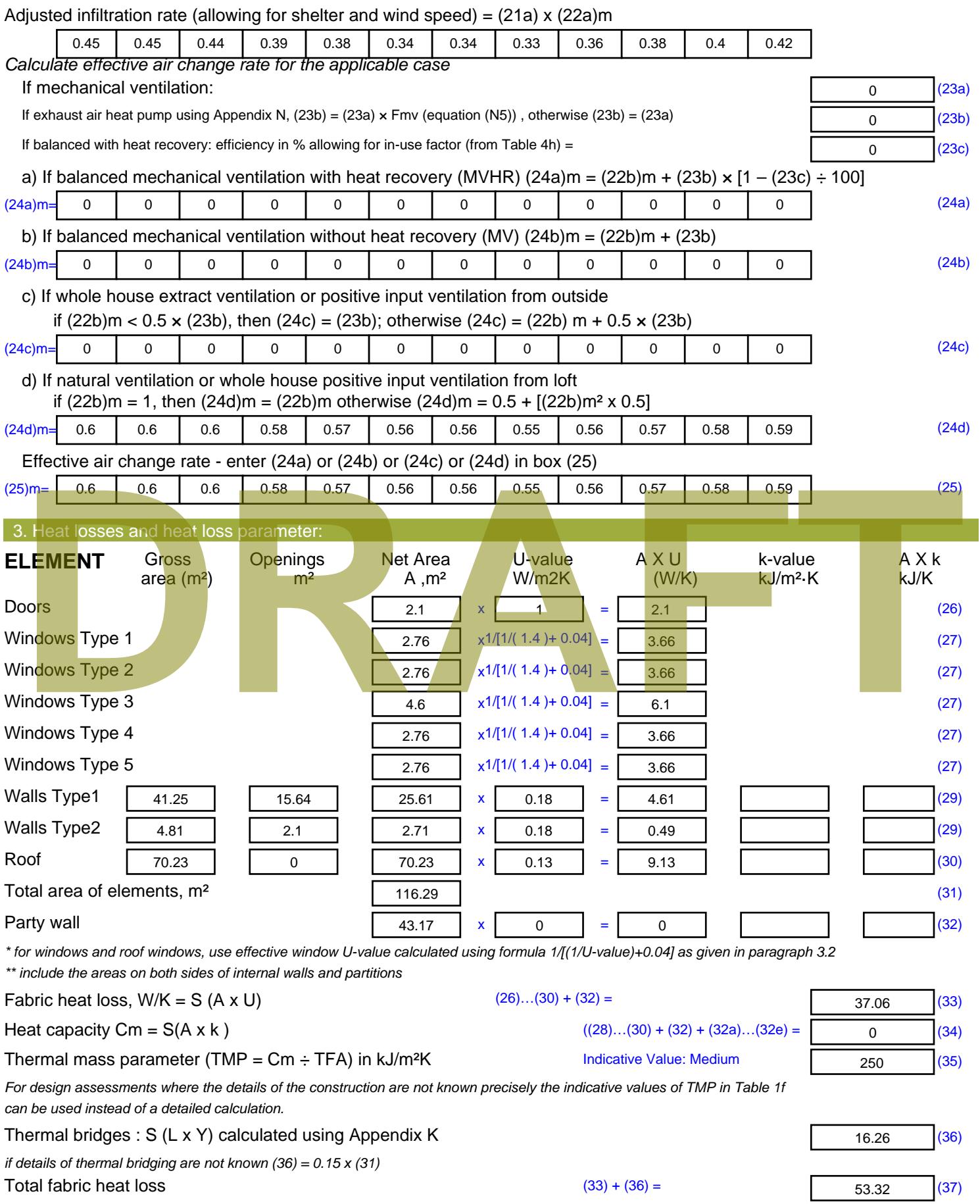

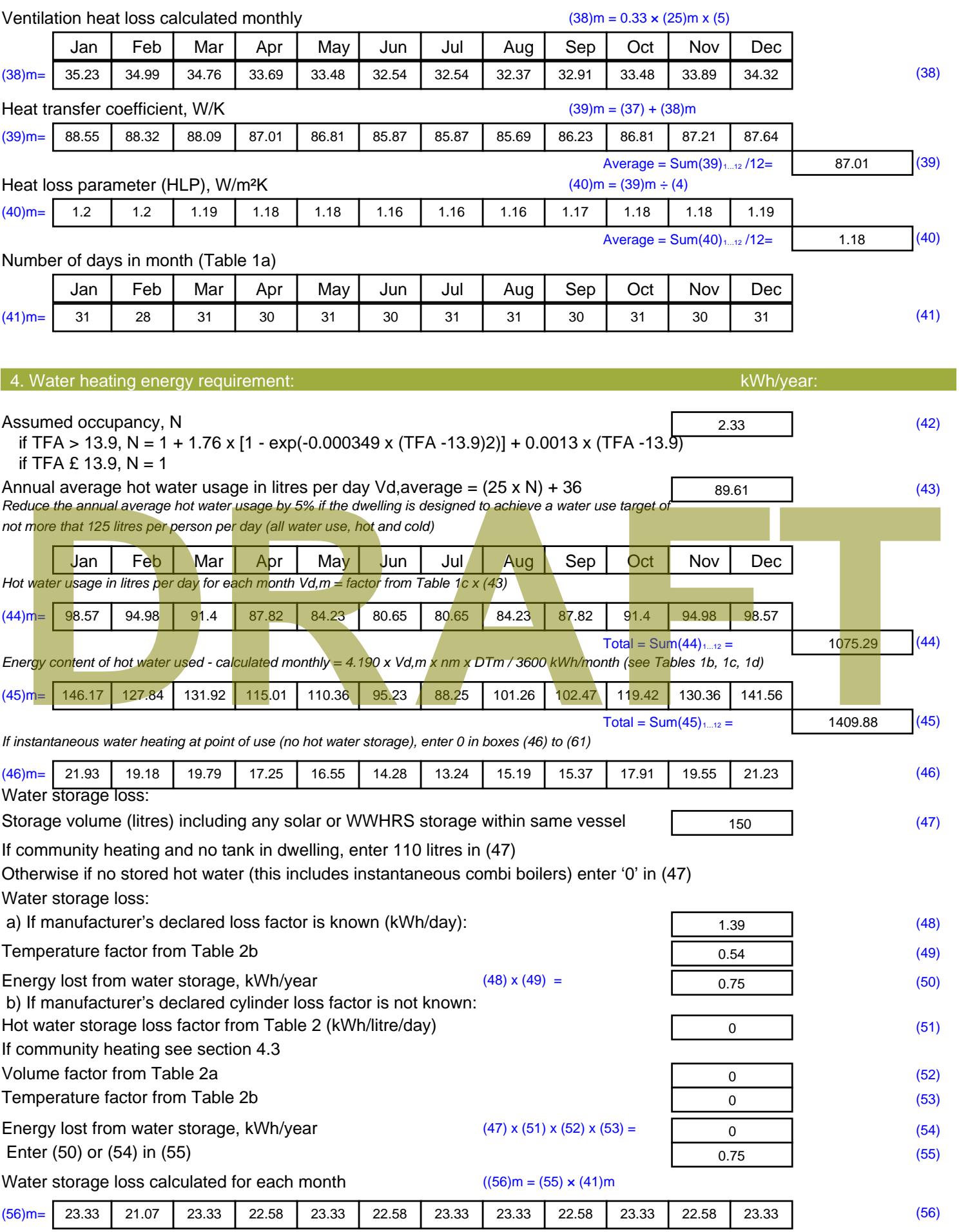

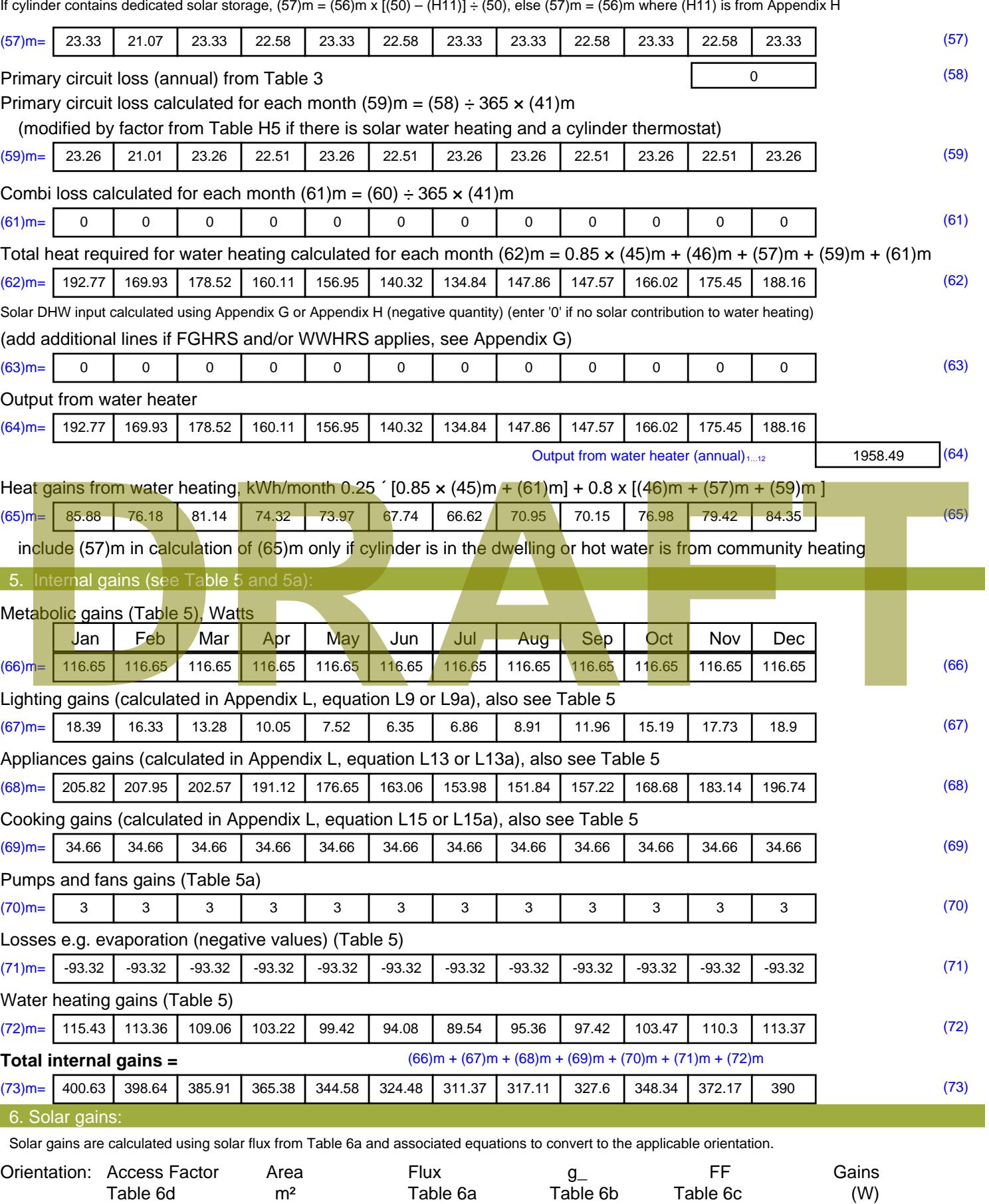

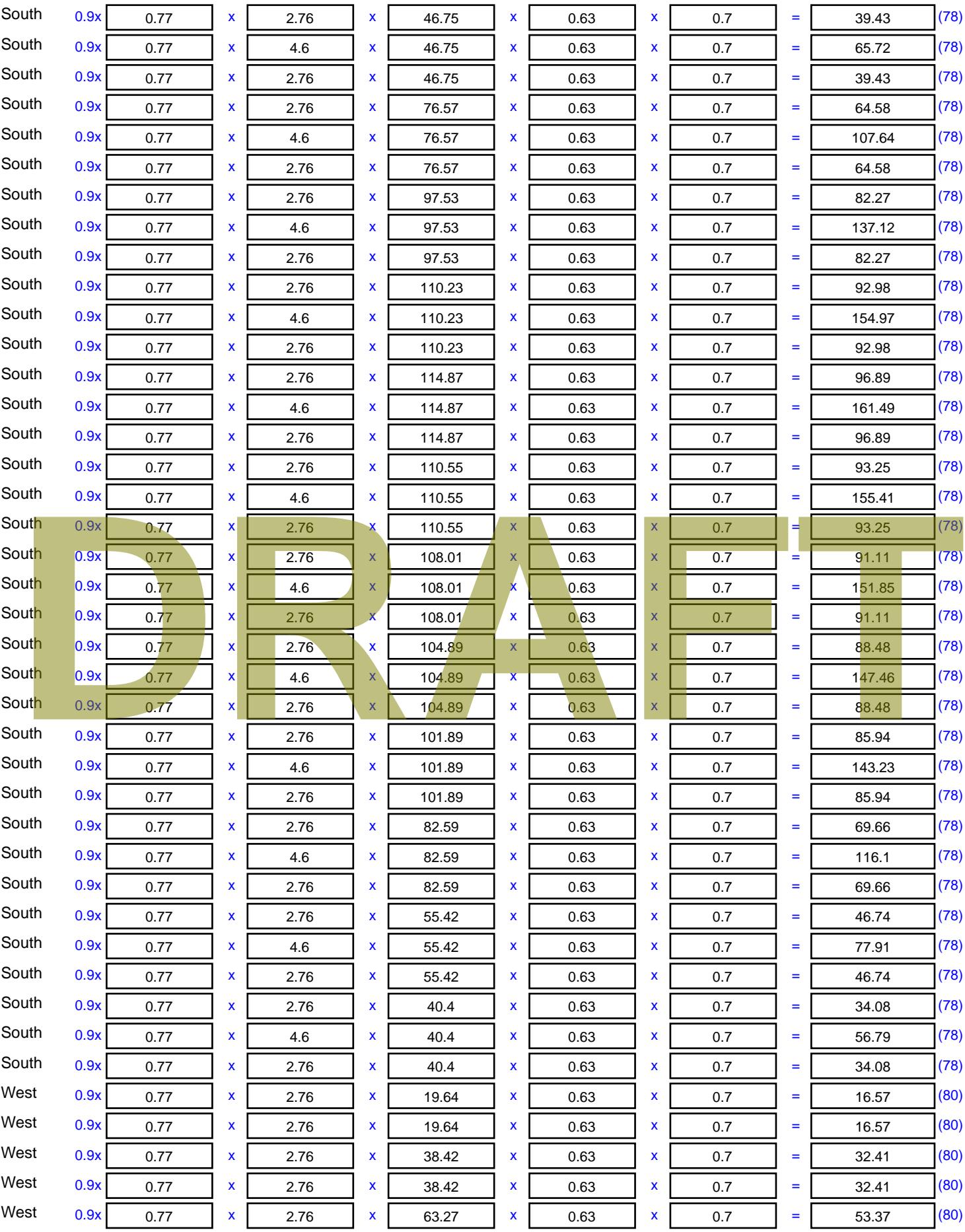

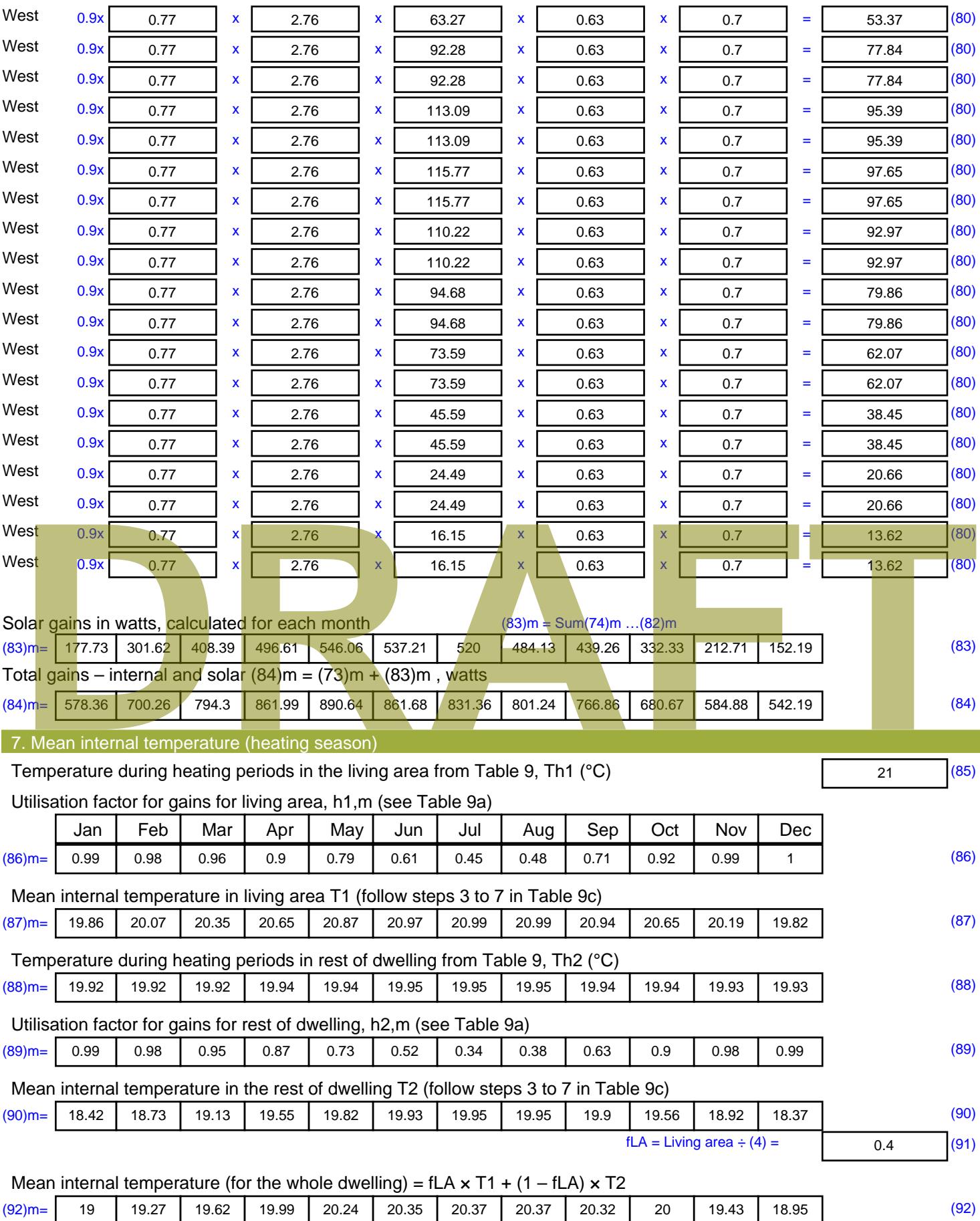

Apply adjustment to the mean internal temperature from Table 4e, where appropriate

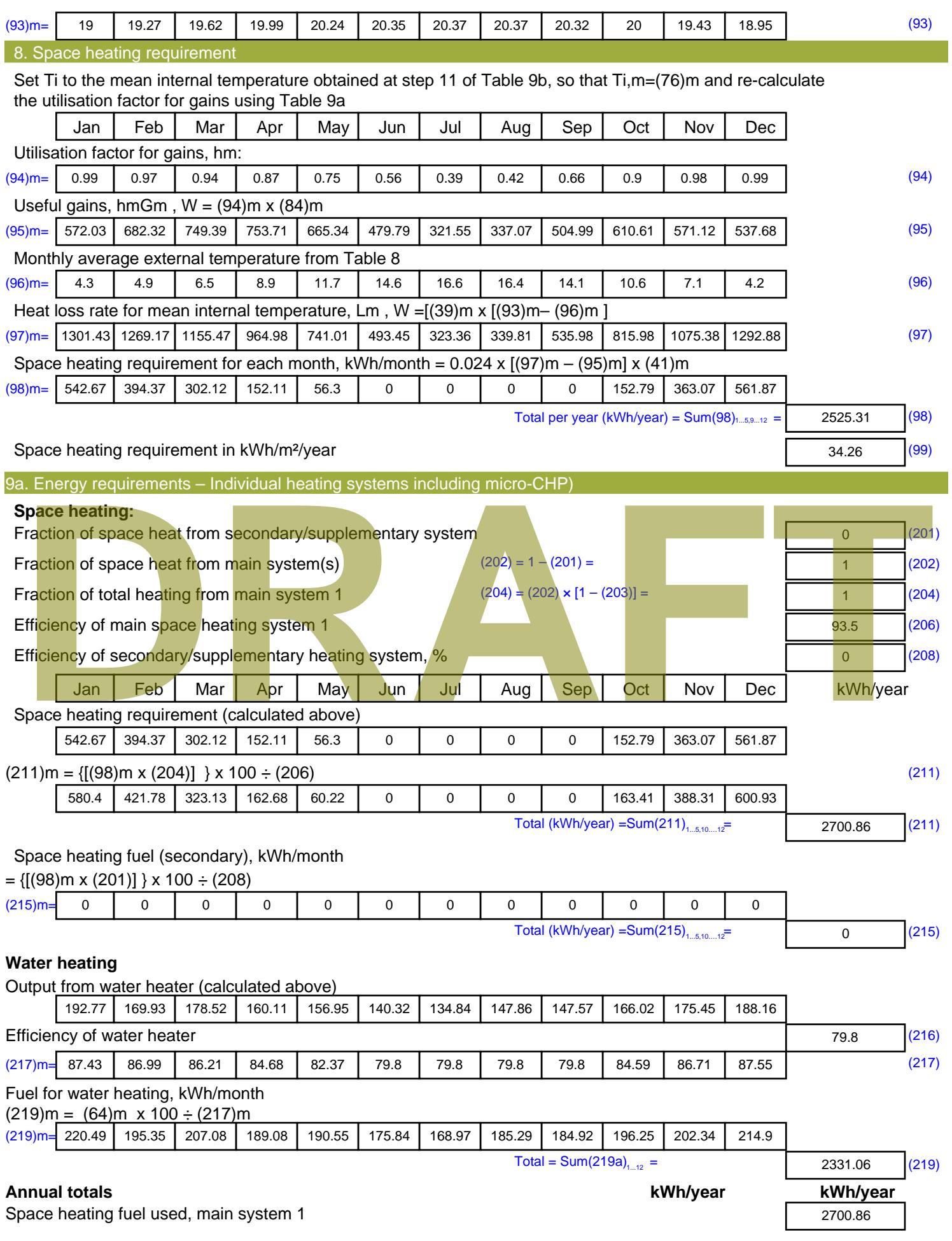

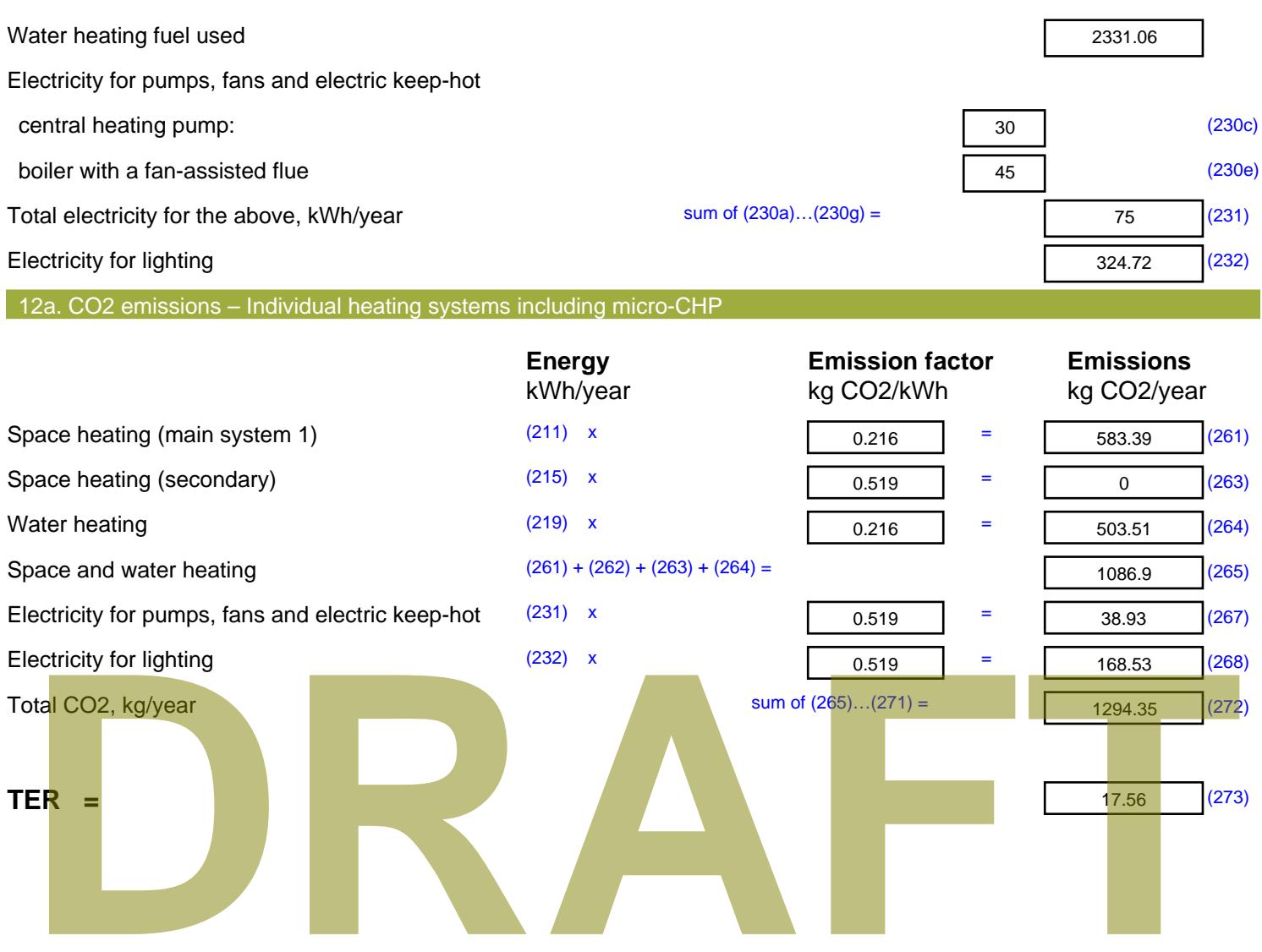
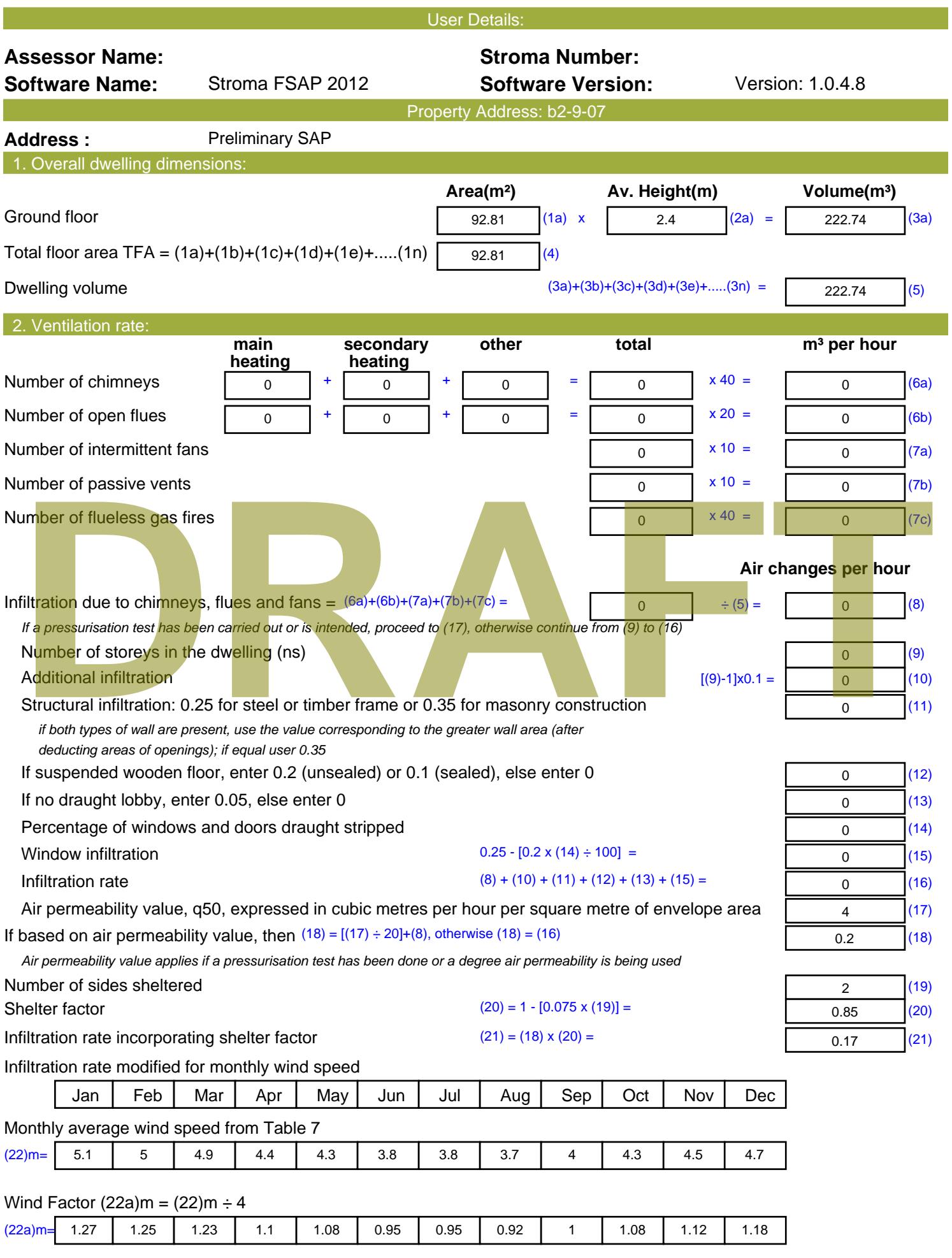

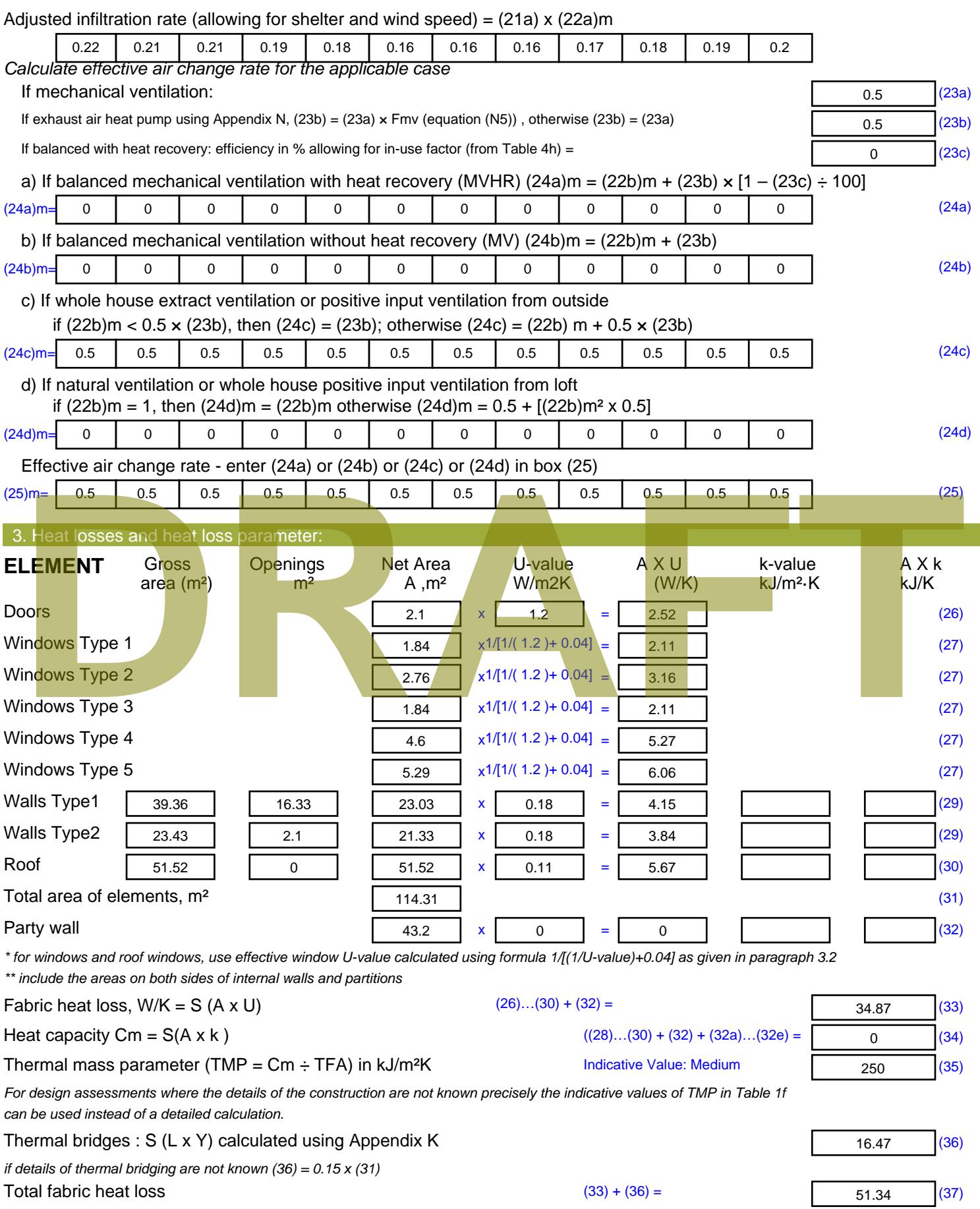

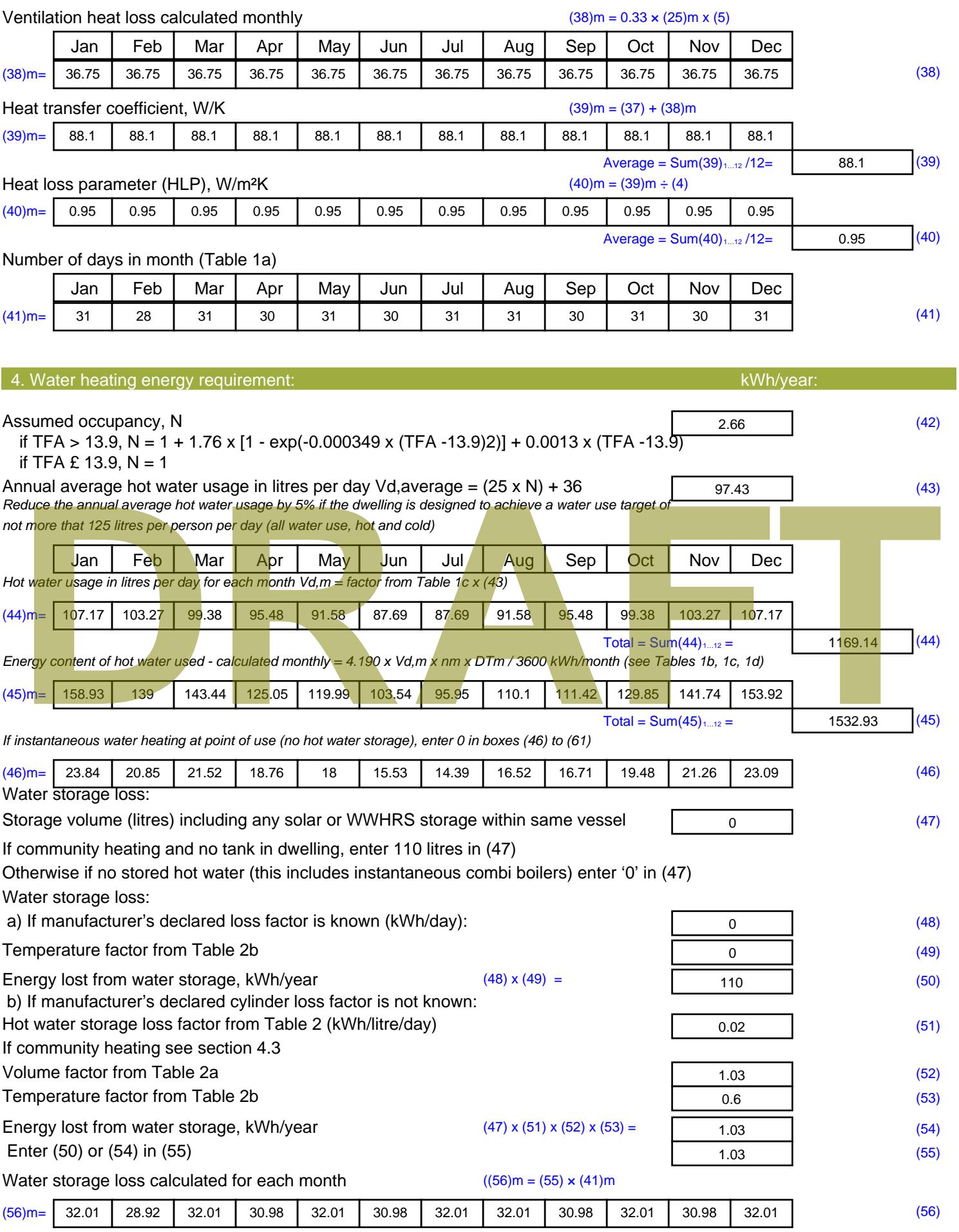

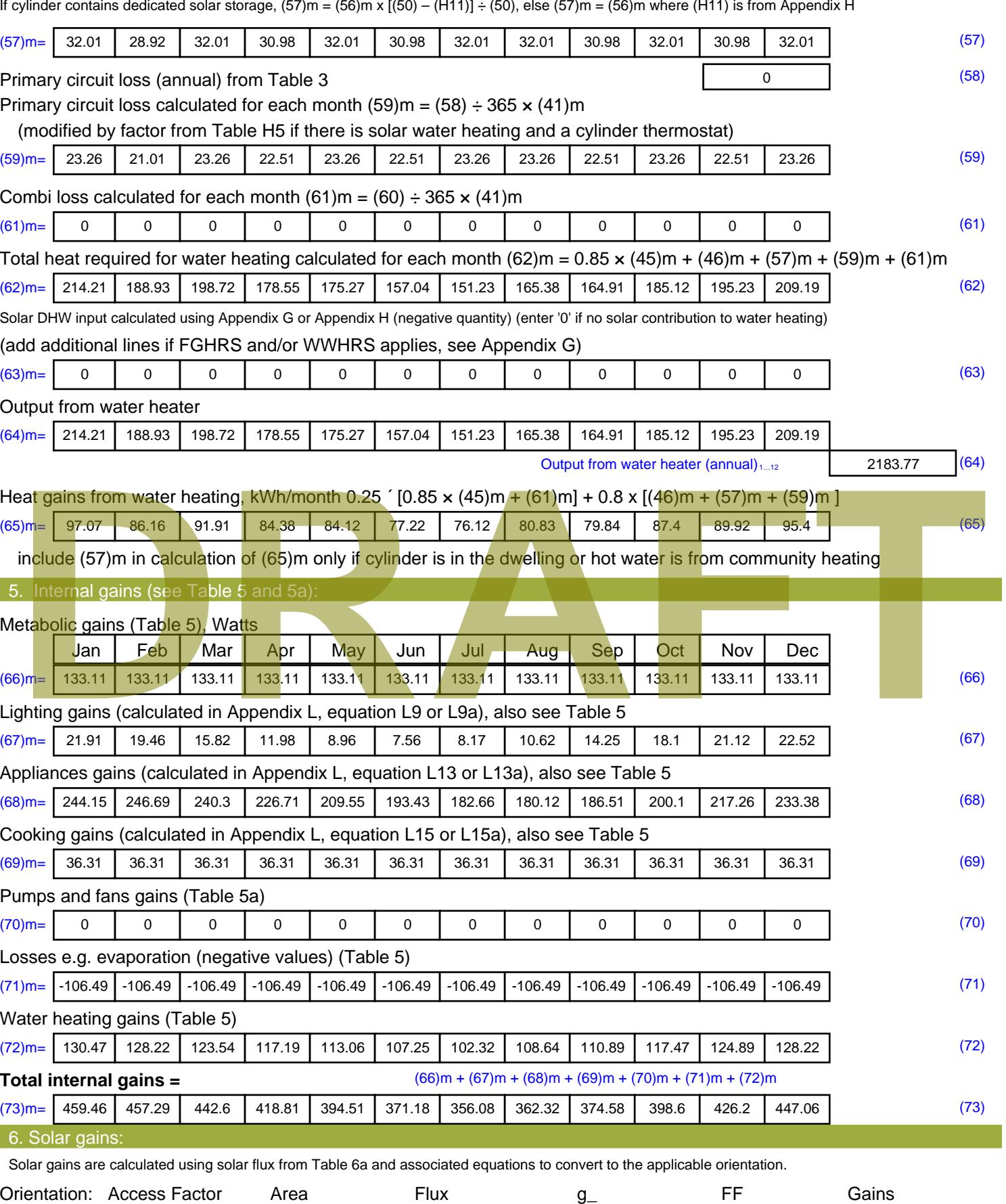

Table 6d <sup>m</sup><sup>²</sup> Table 6a Table 6b Table 6c (W)

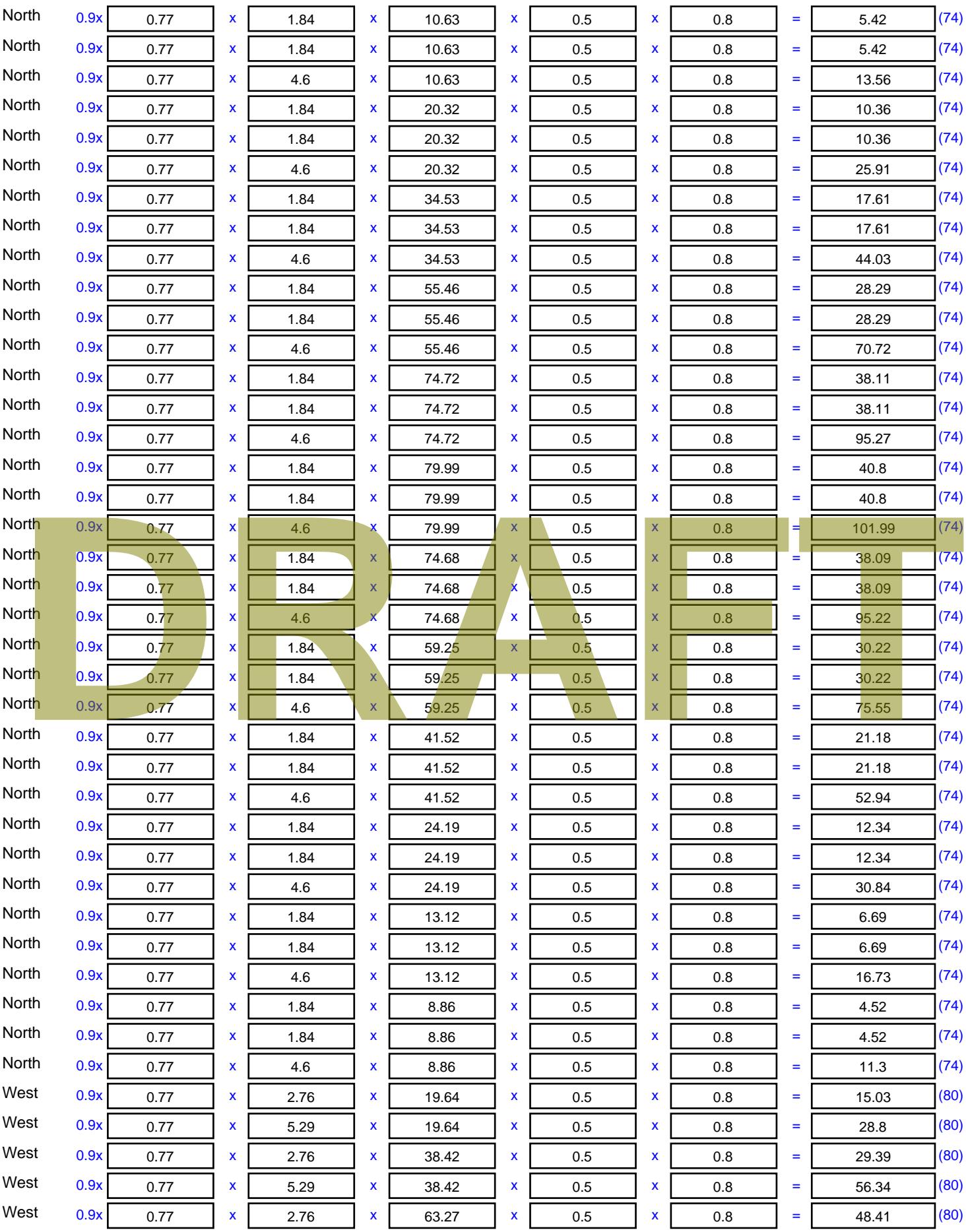

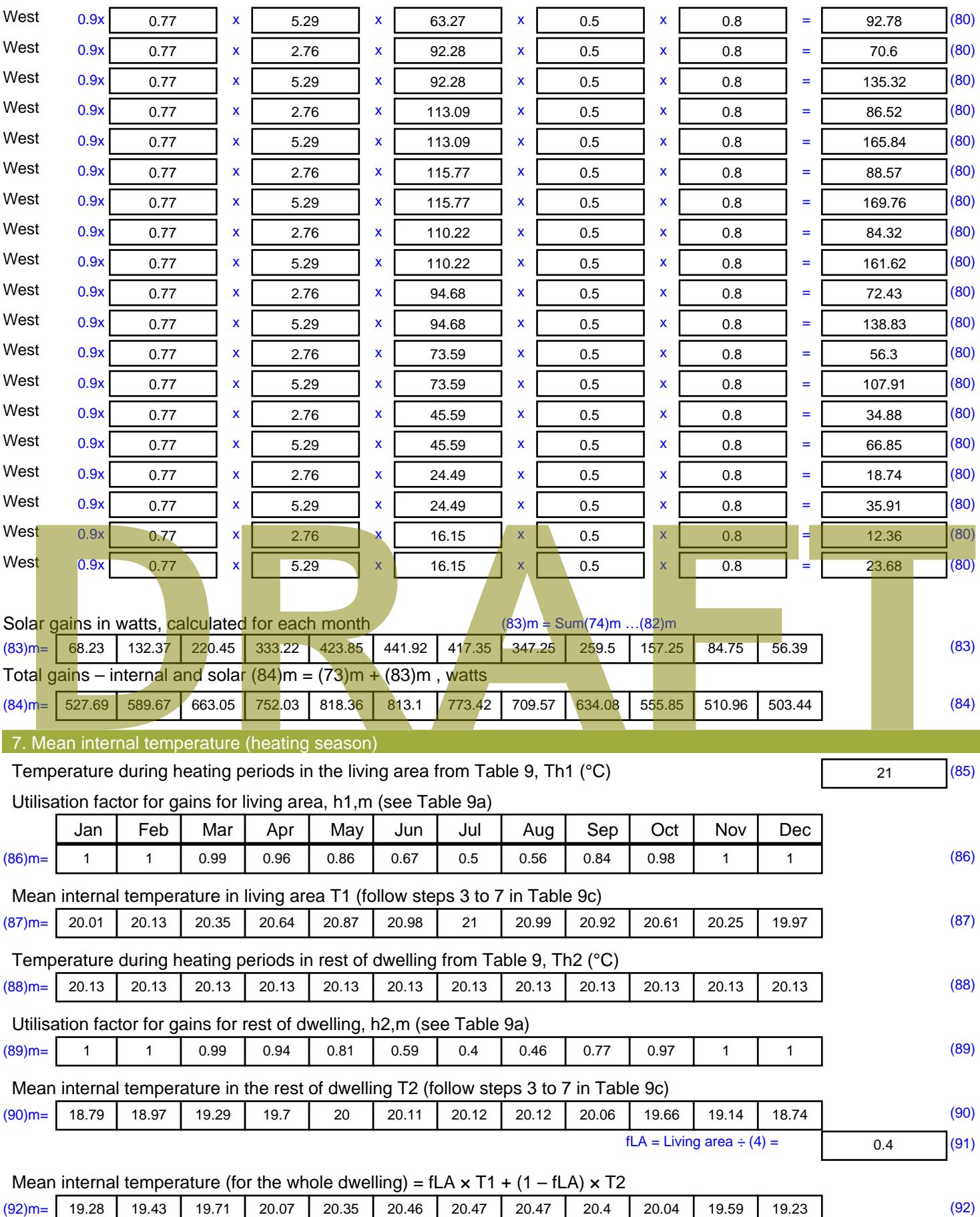

Apply adjustment to the mean internal temperature from Table 4e, where appropriate

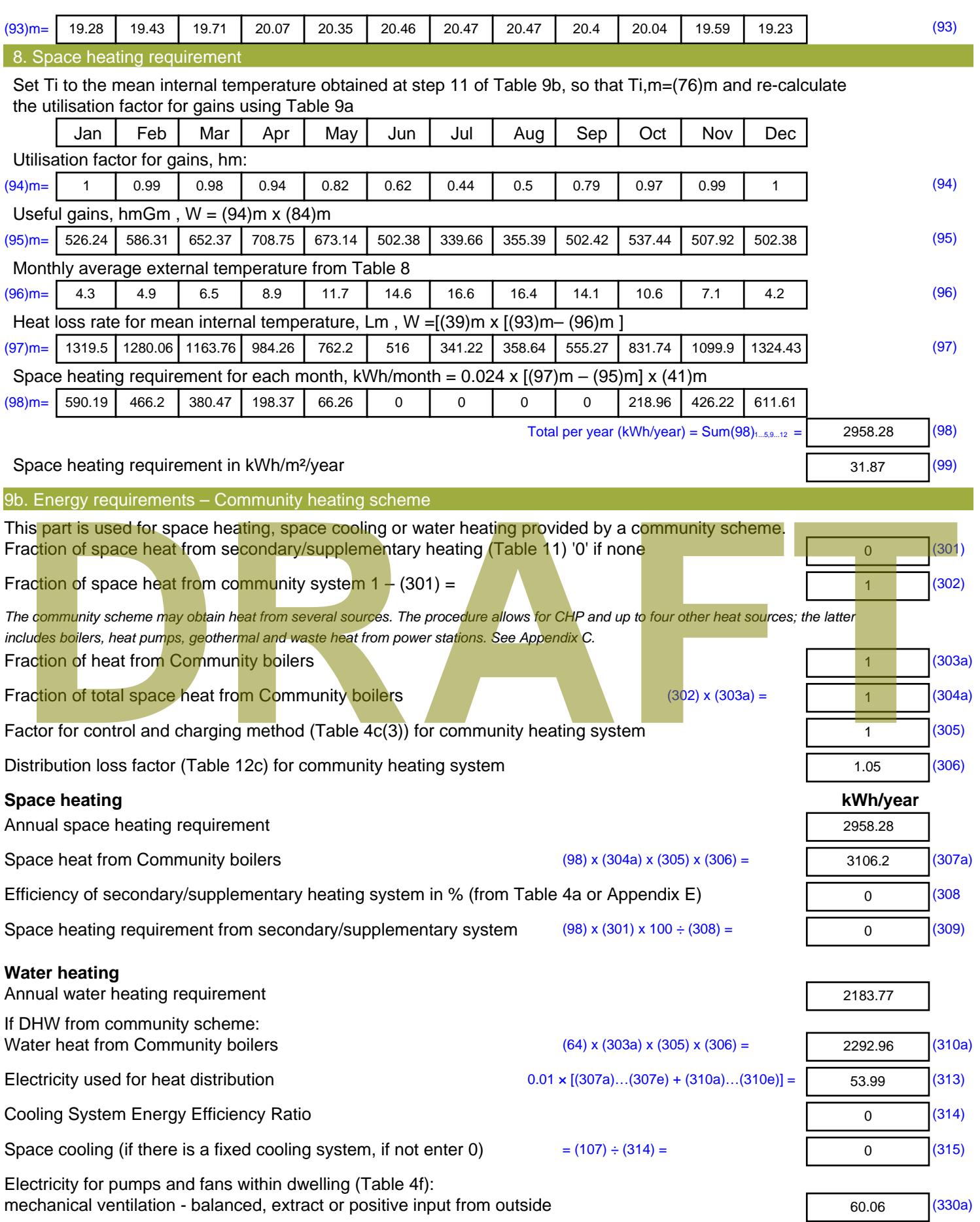

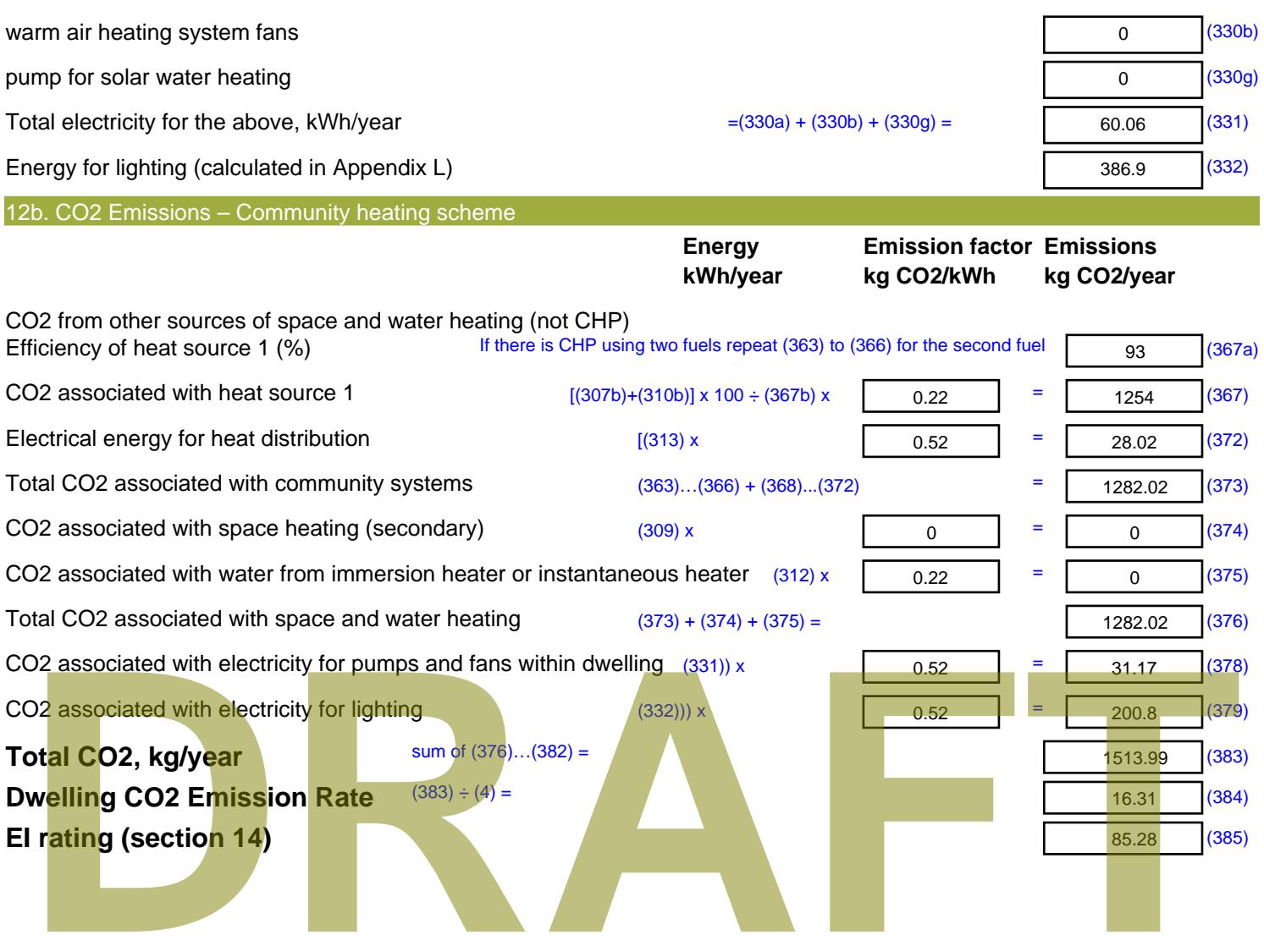

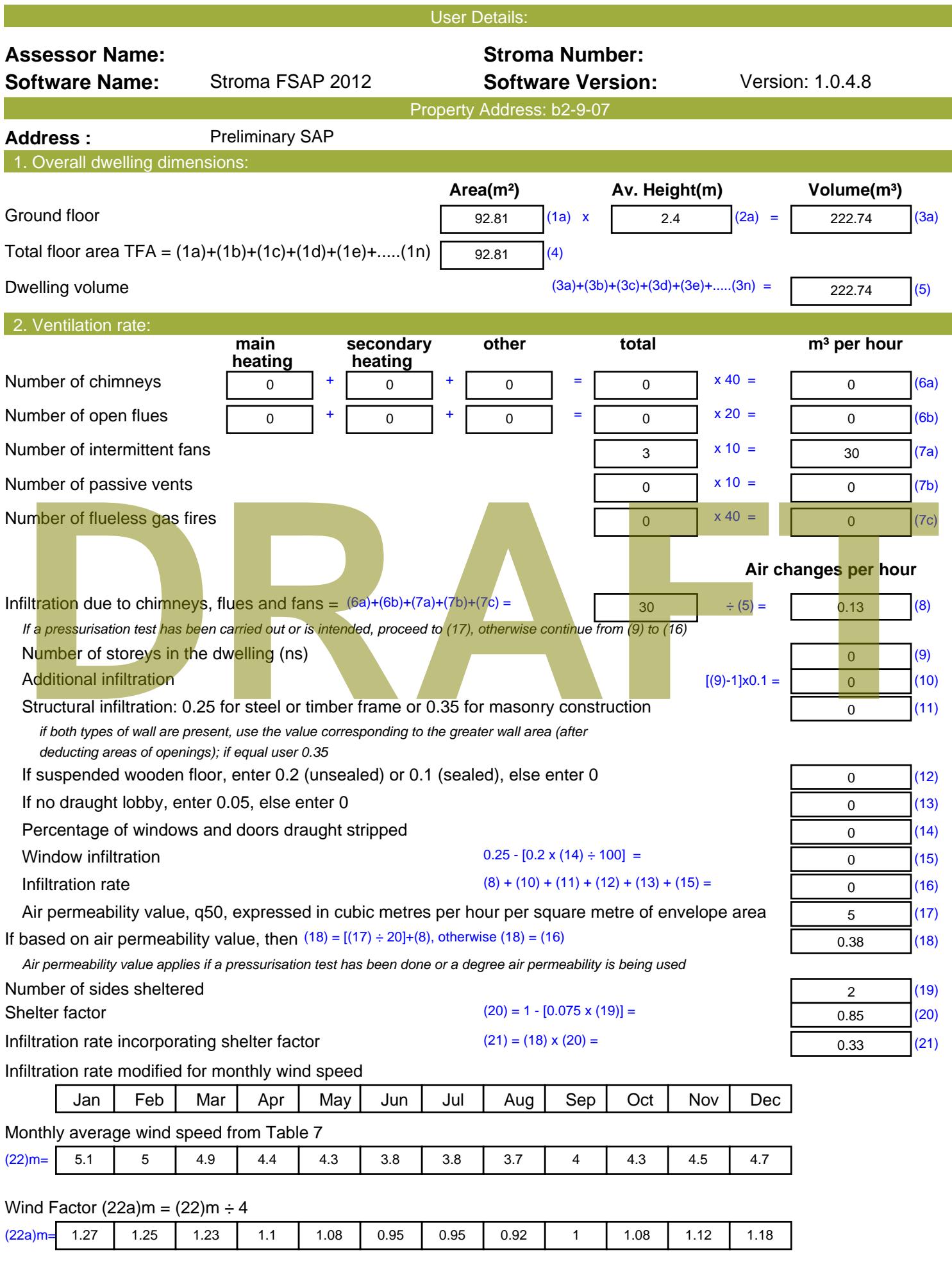

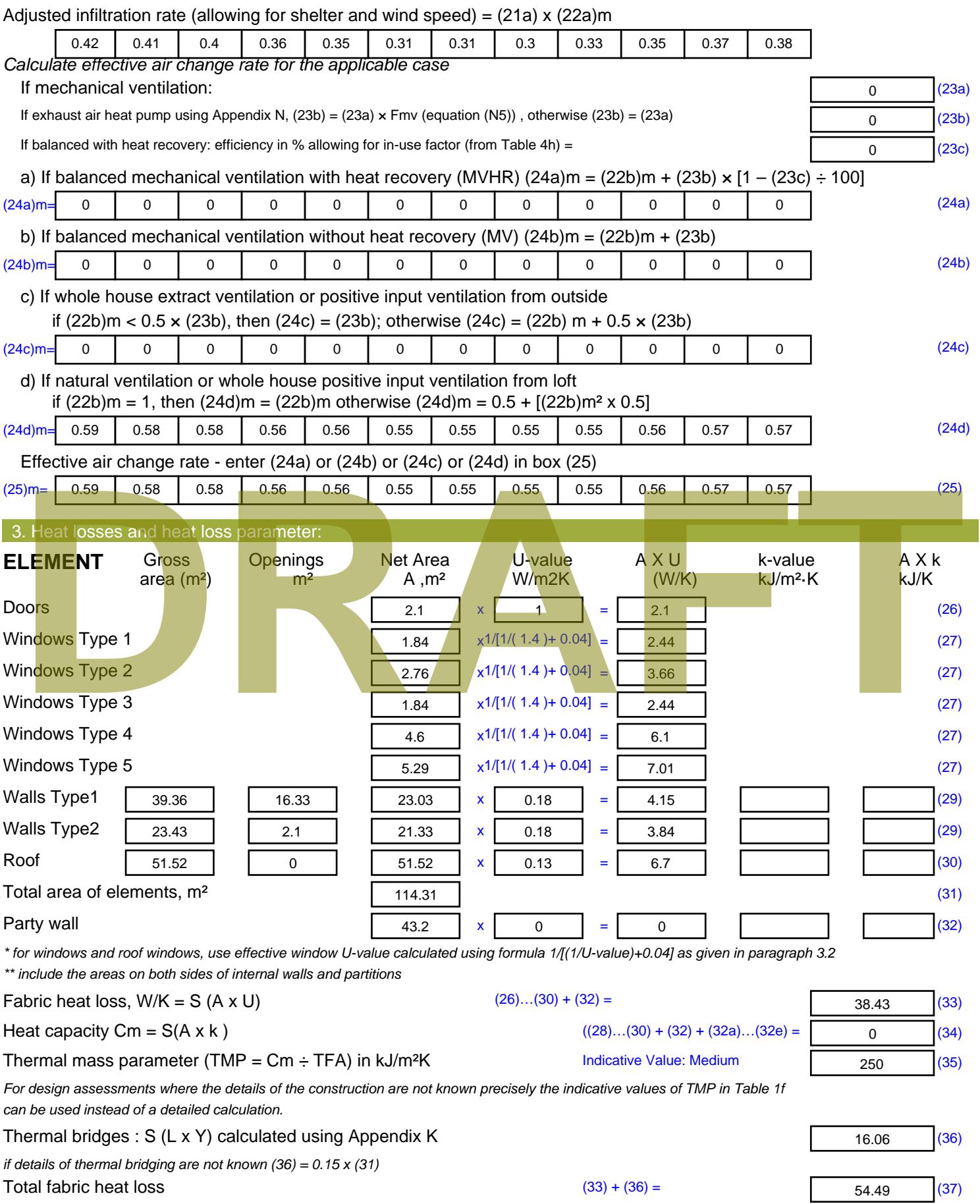

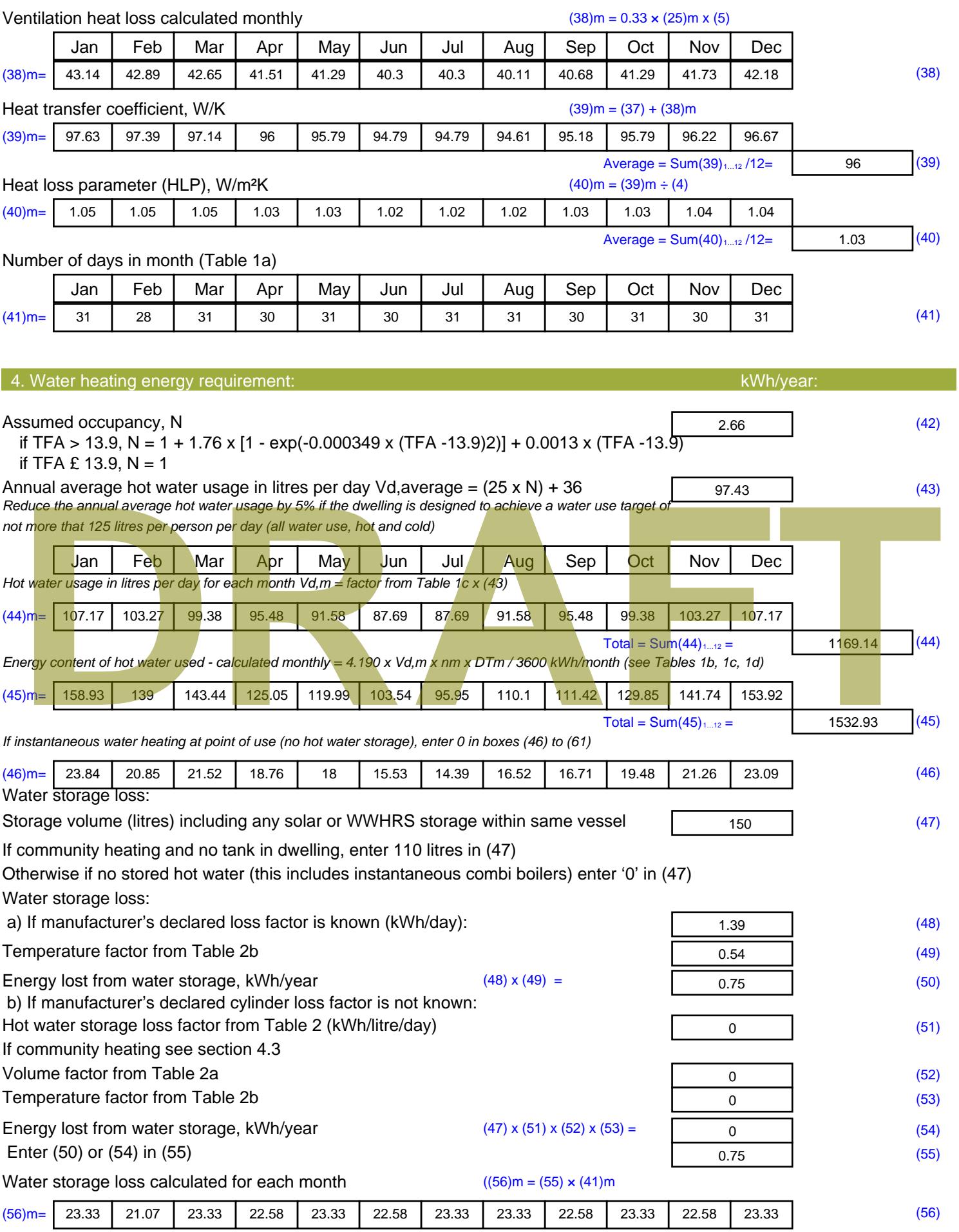

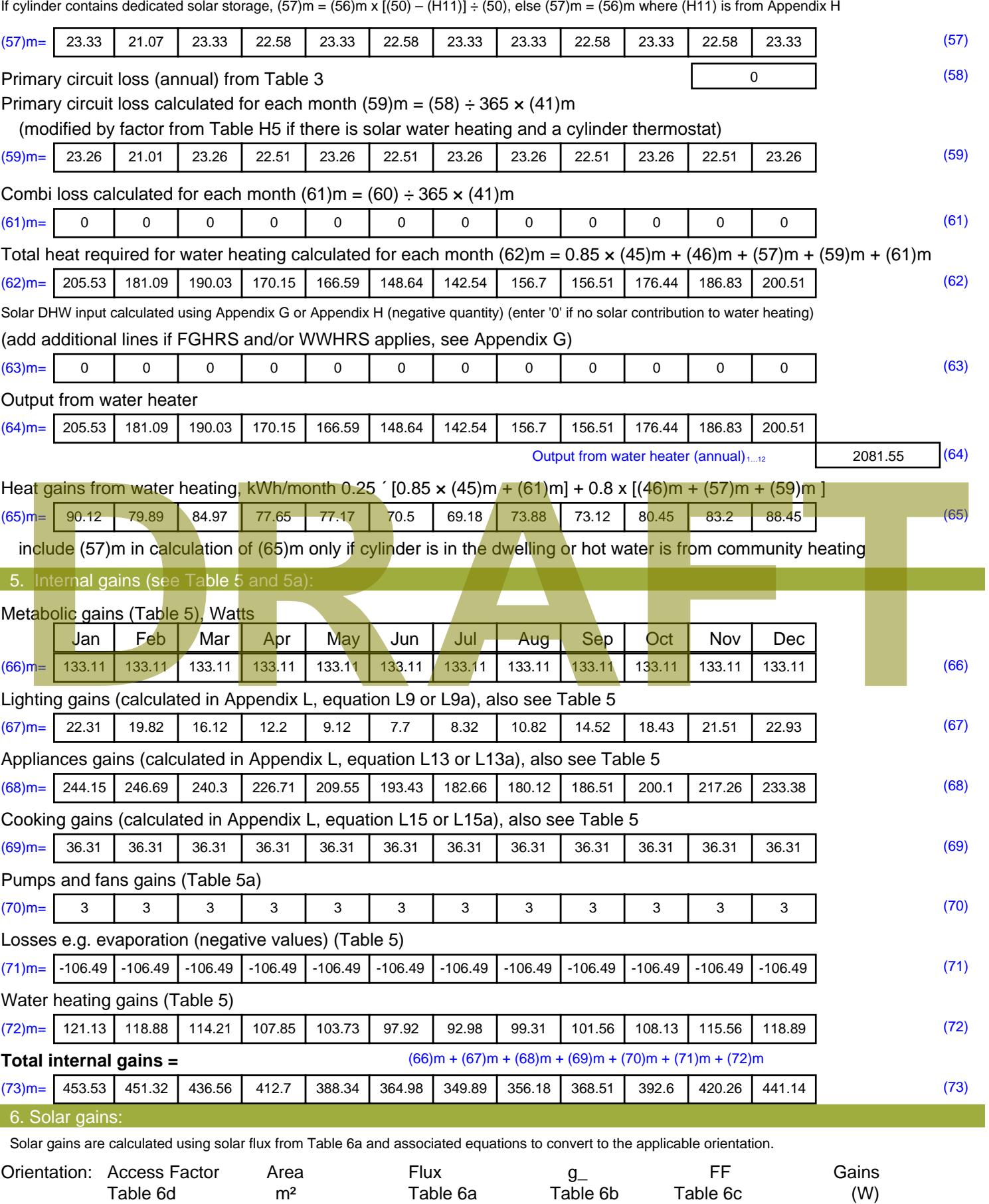

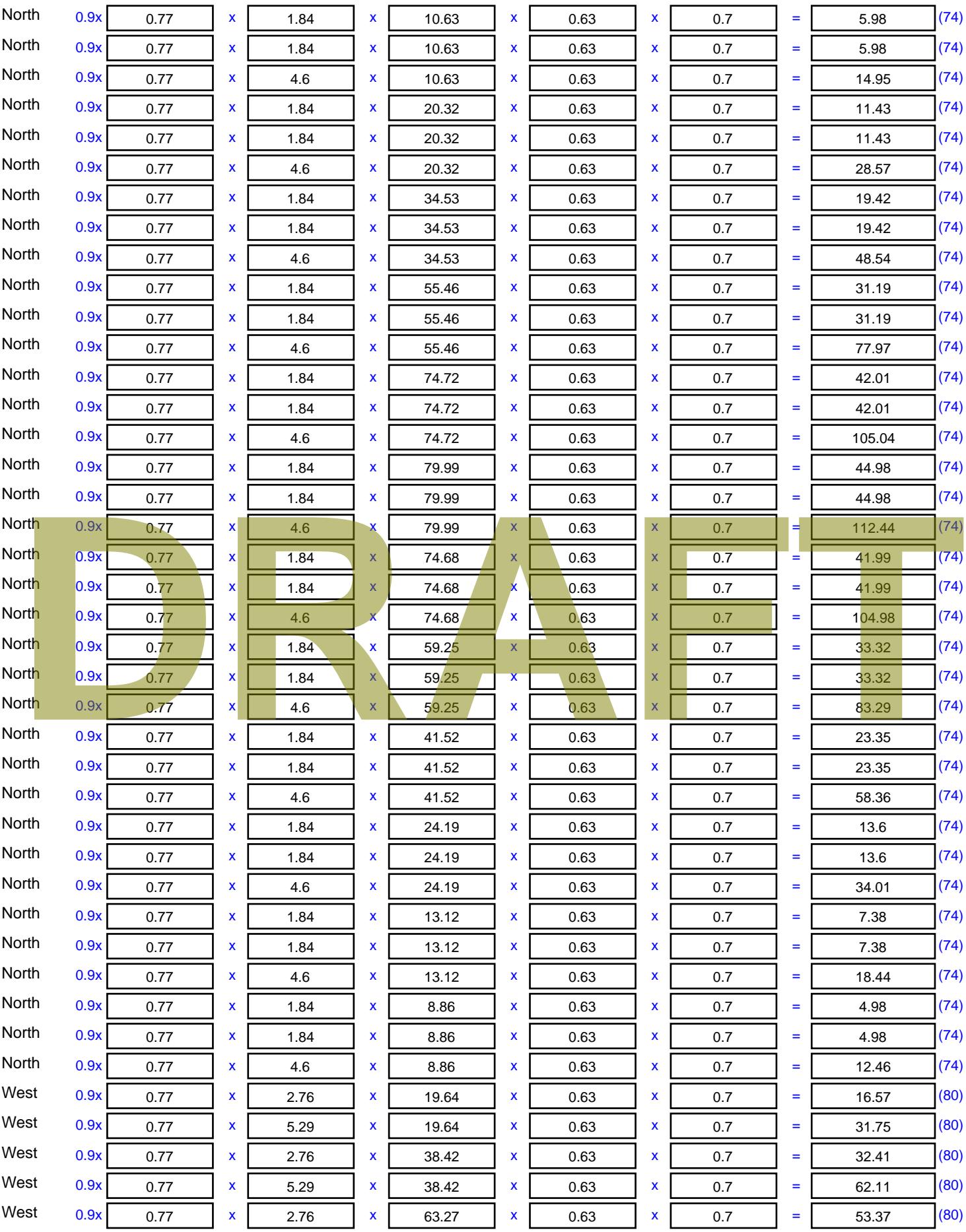

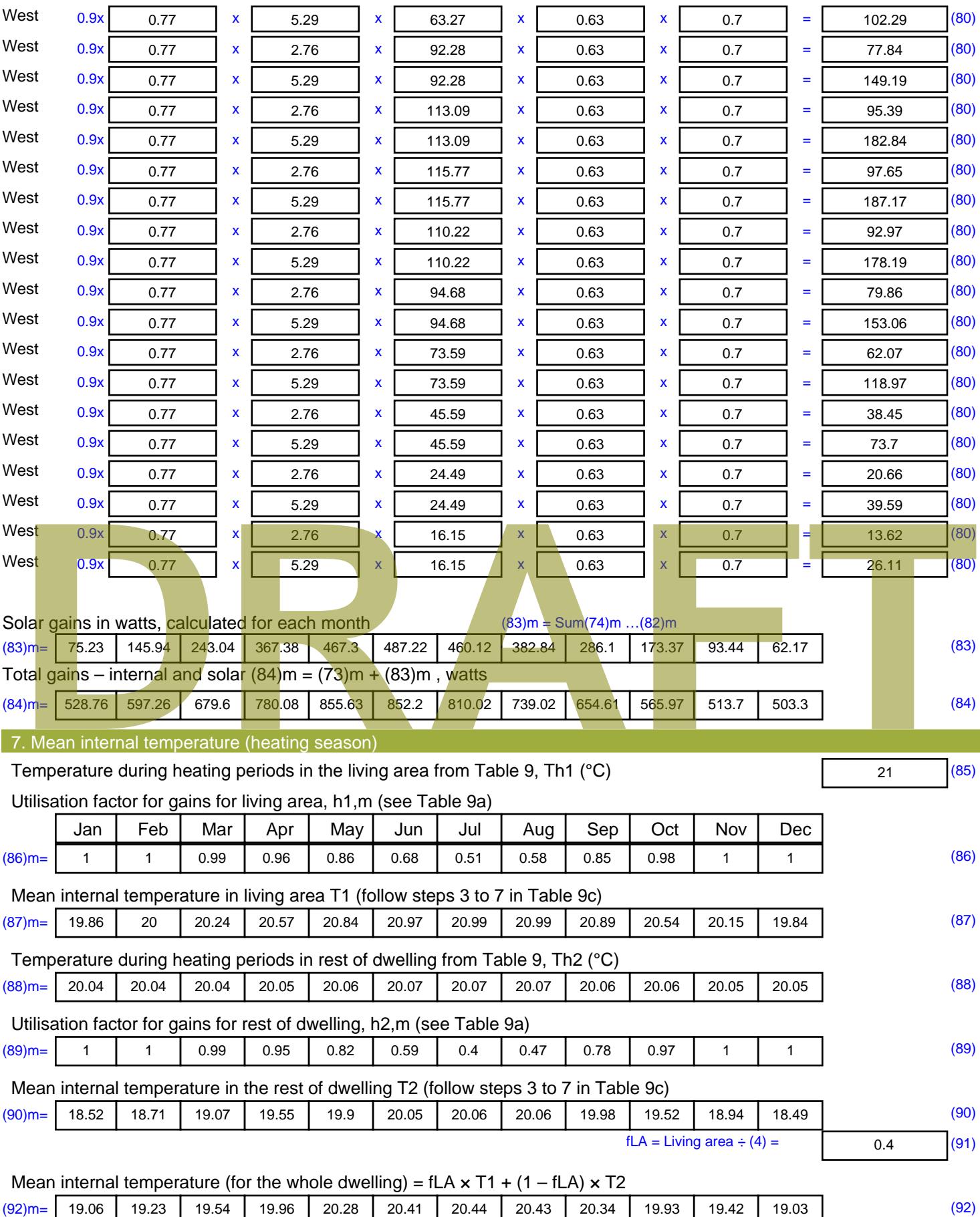

Apply adjustment to the mean internal temperature from Table 4e, where appropriate

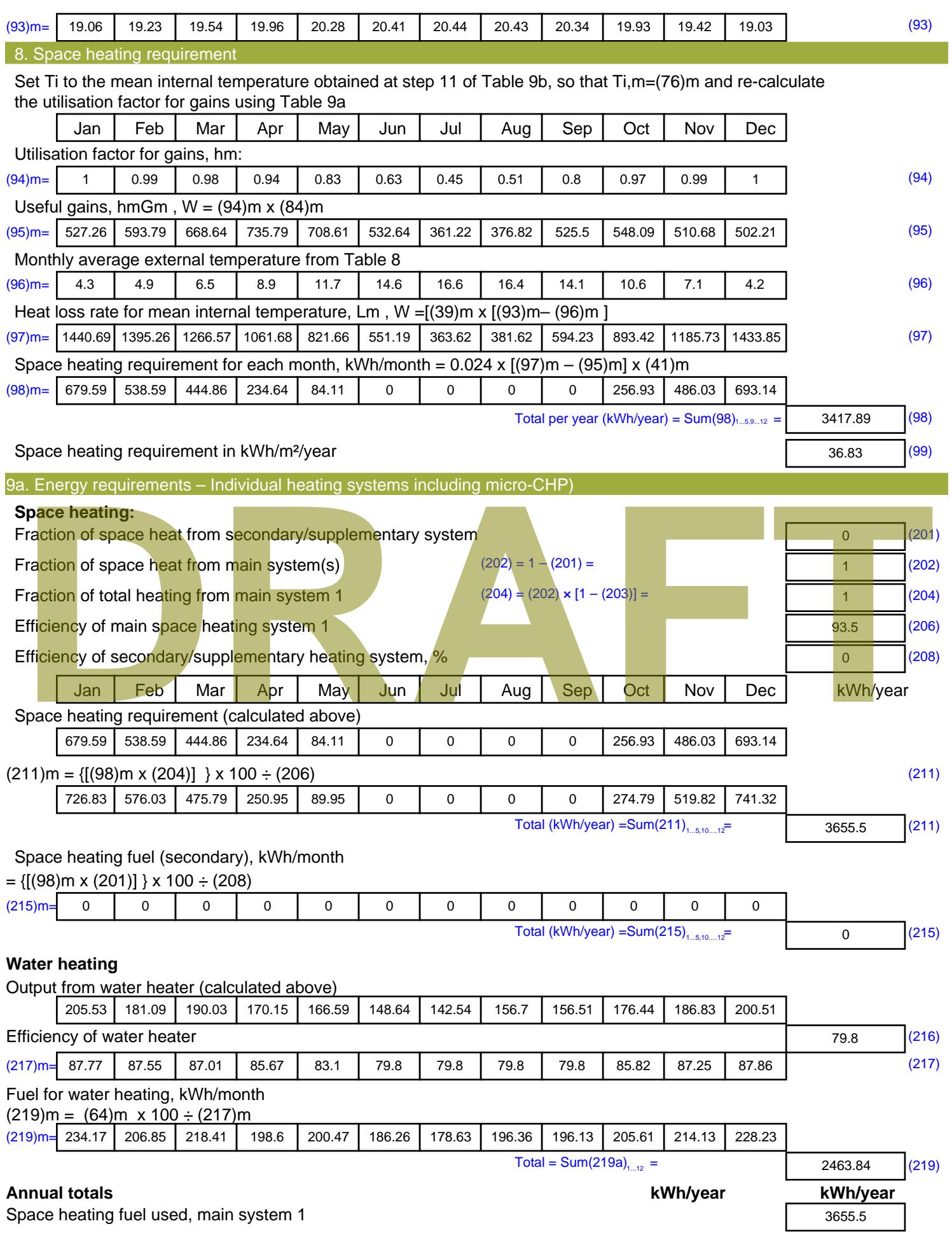

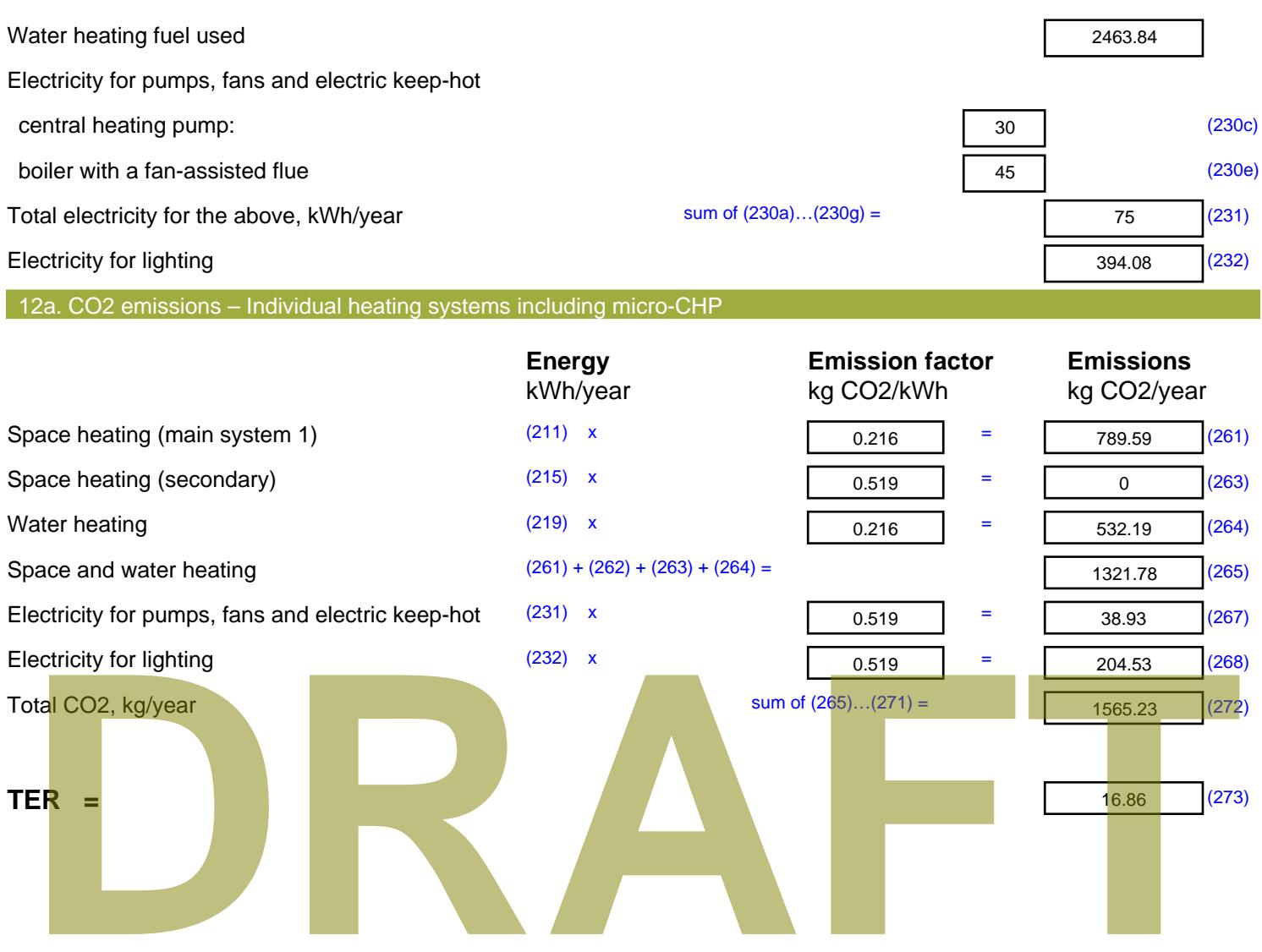

**BE CLEAN** 

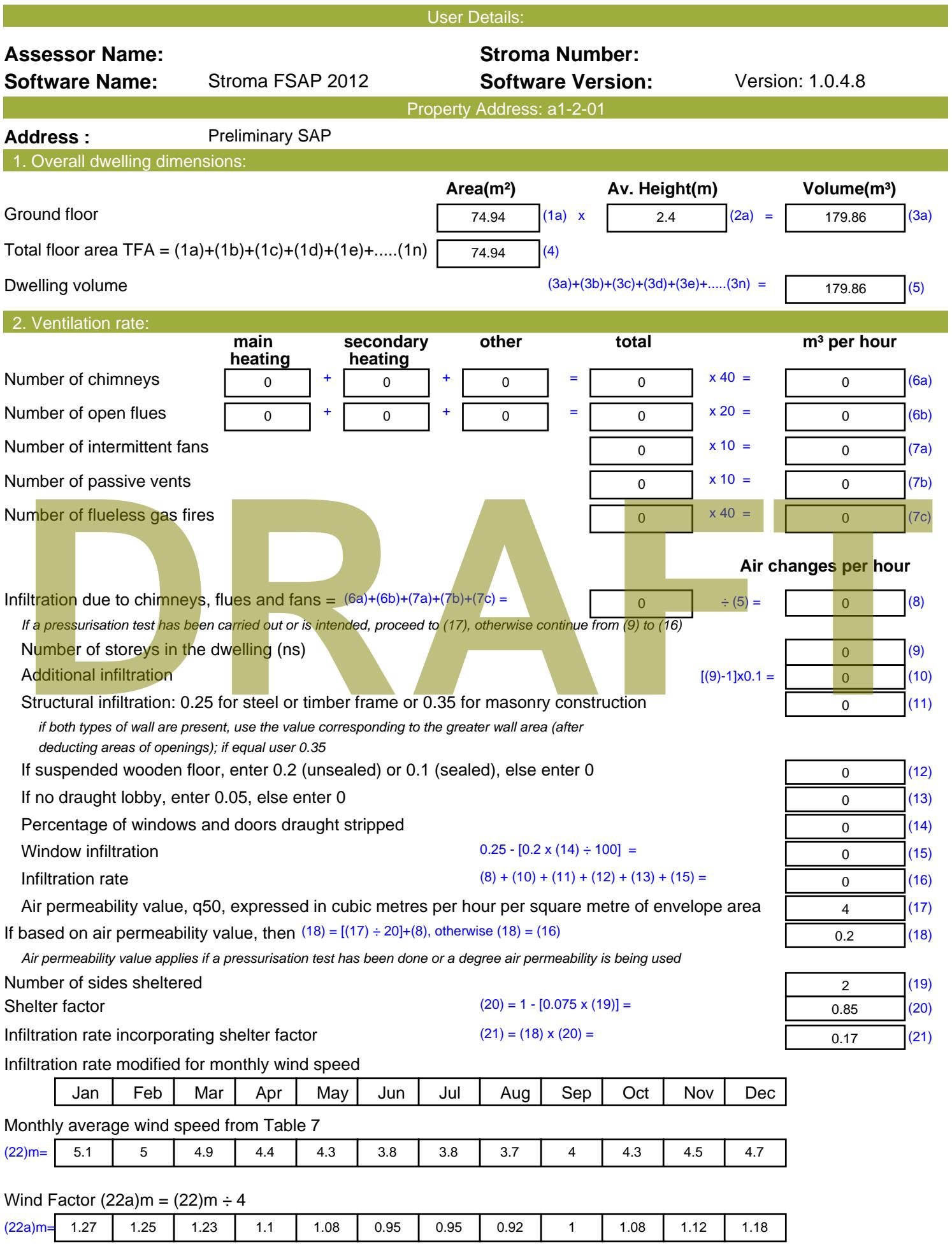

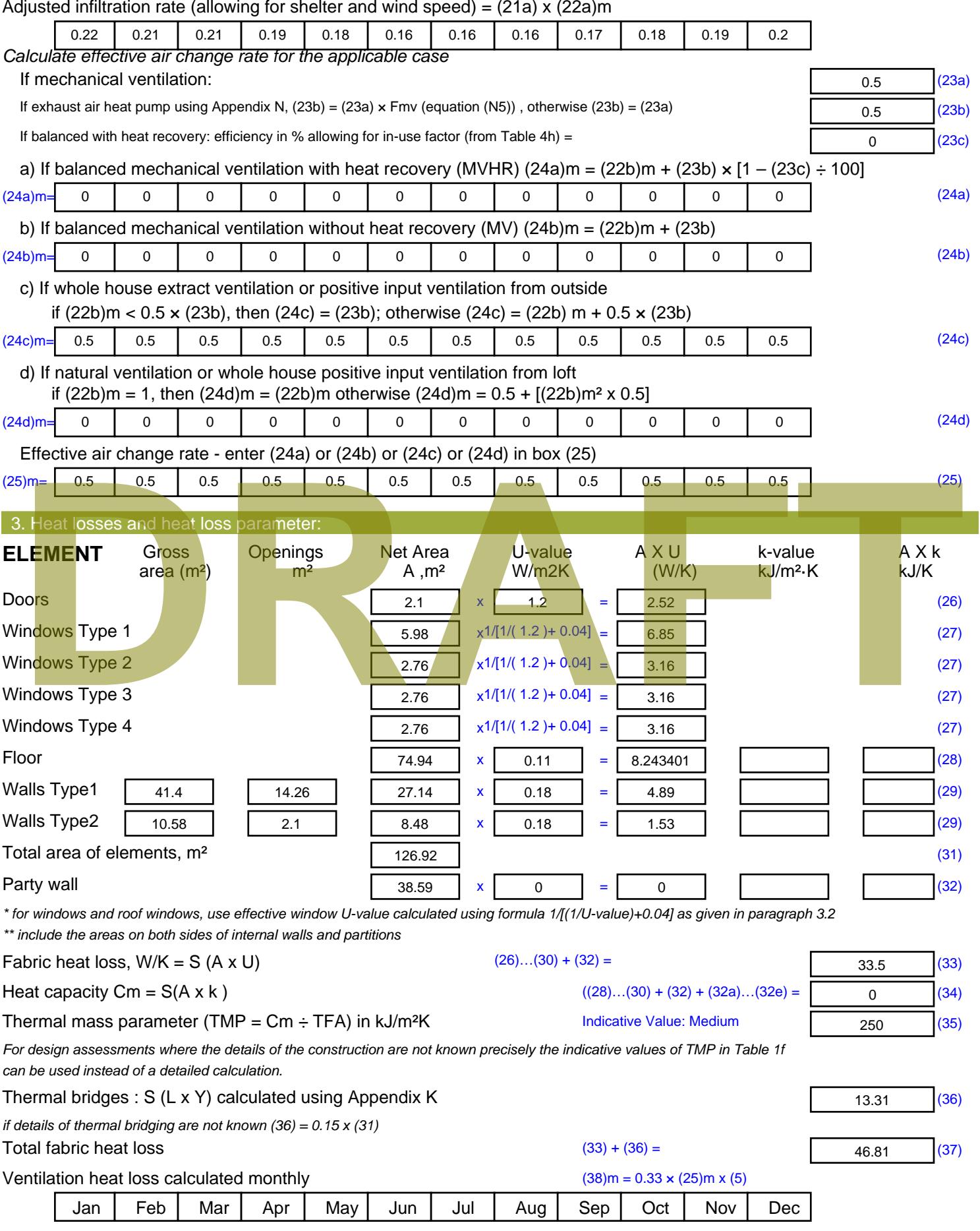

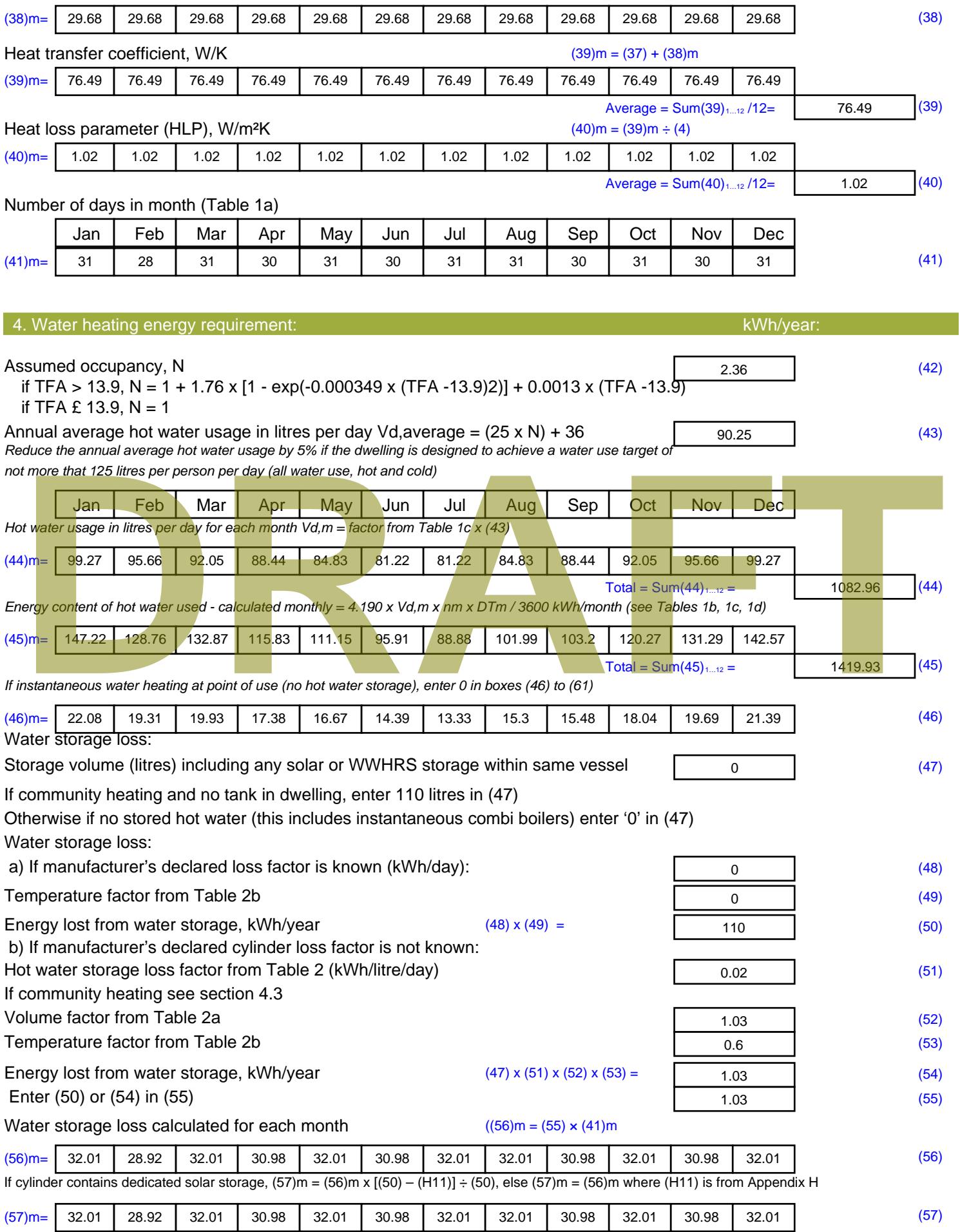

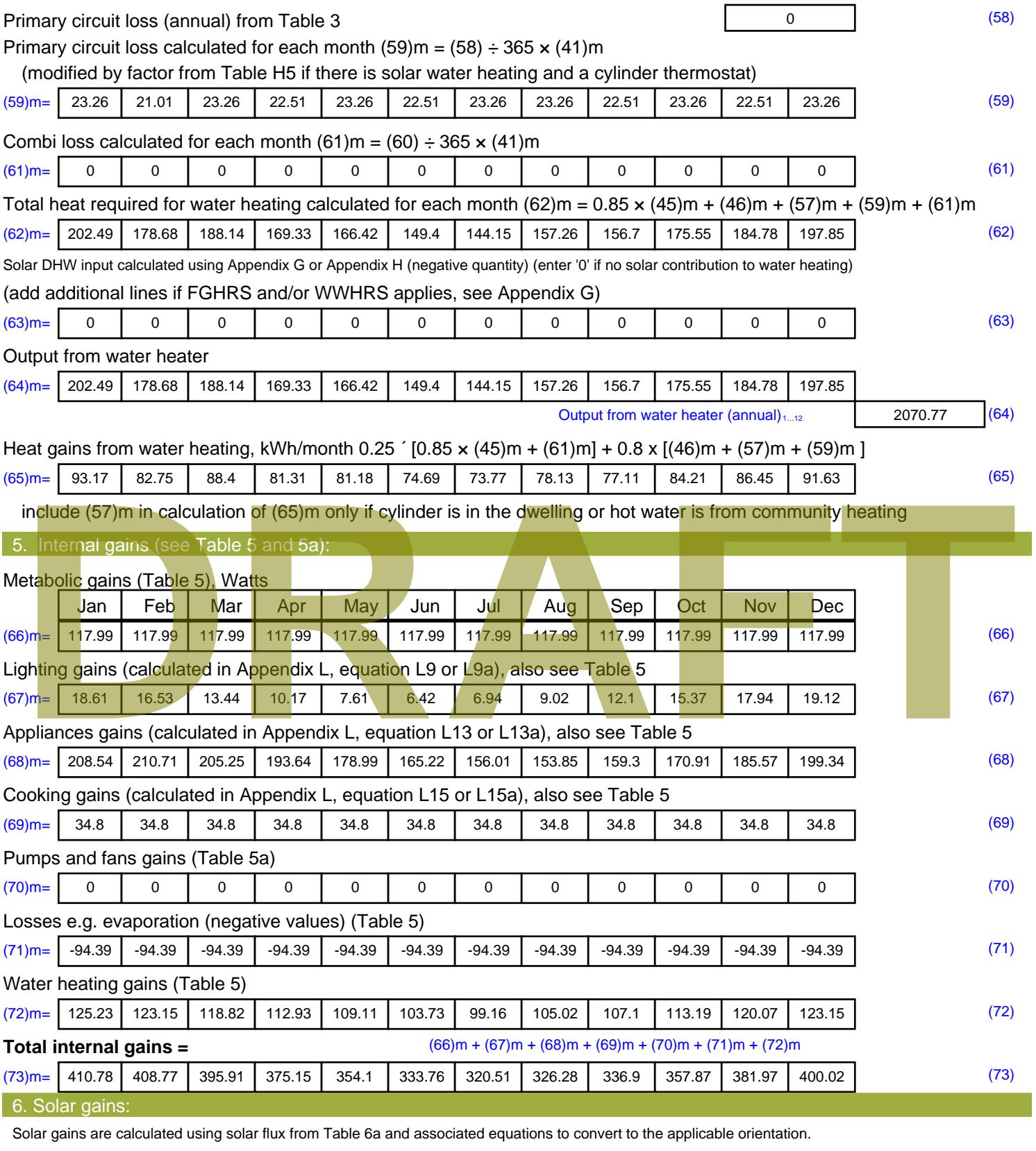

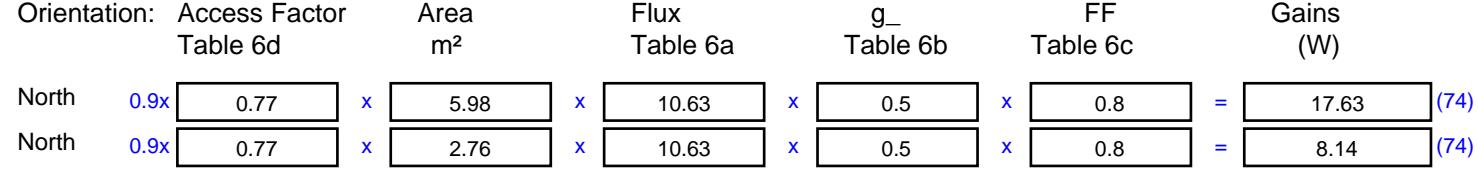

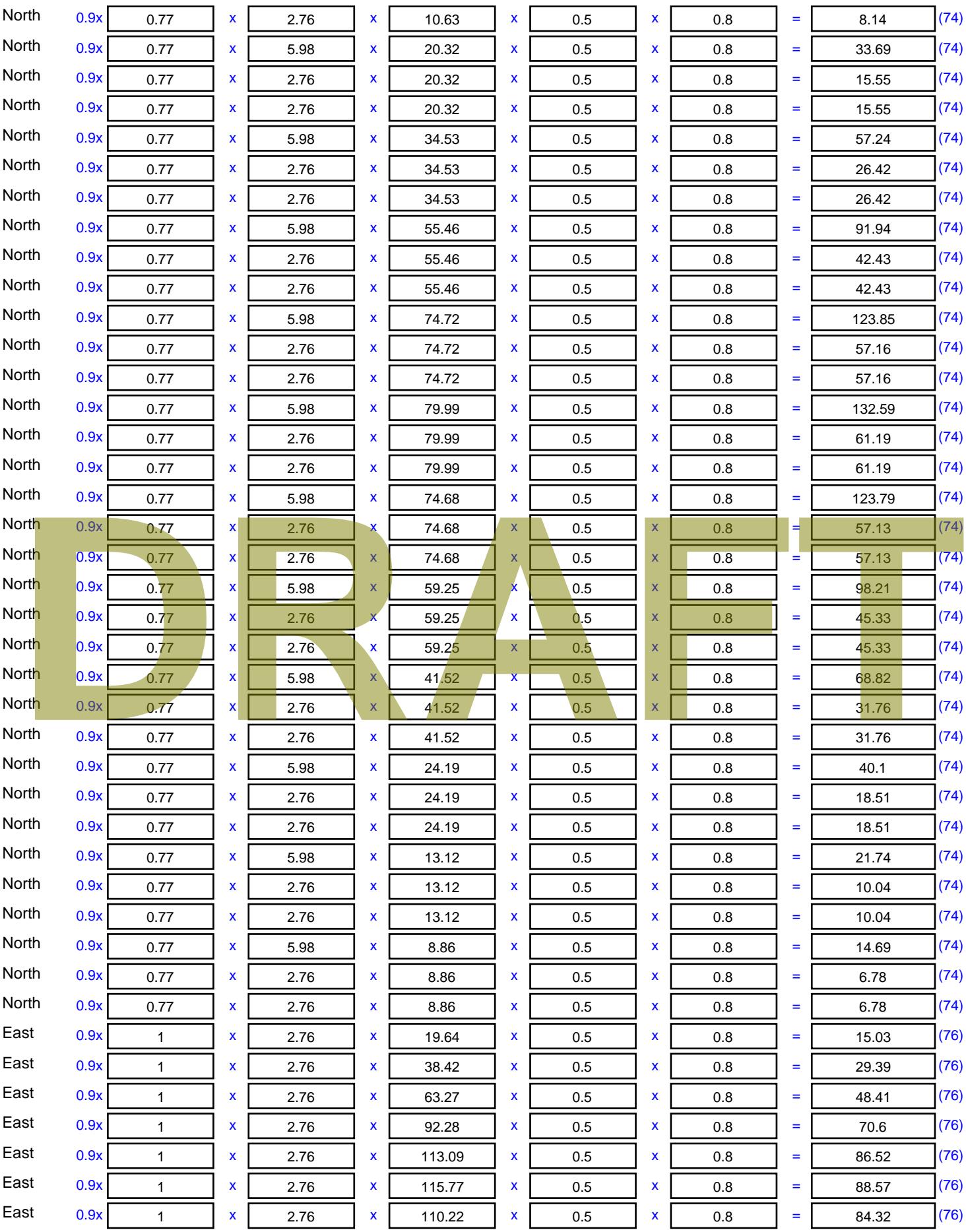

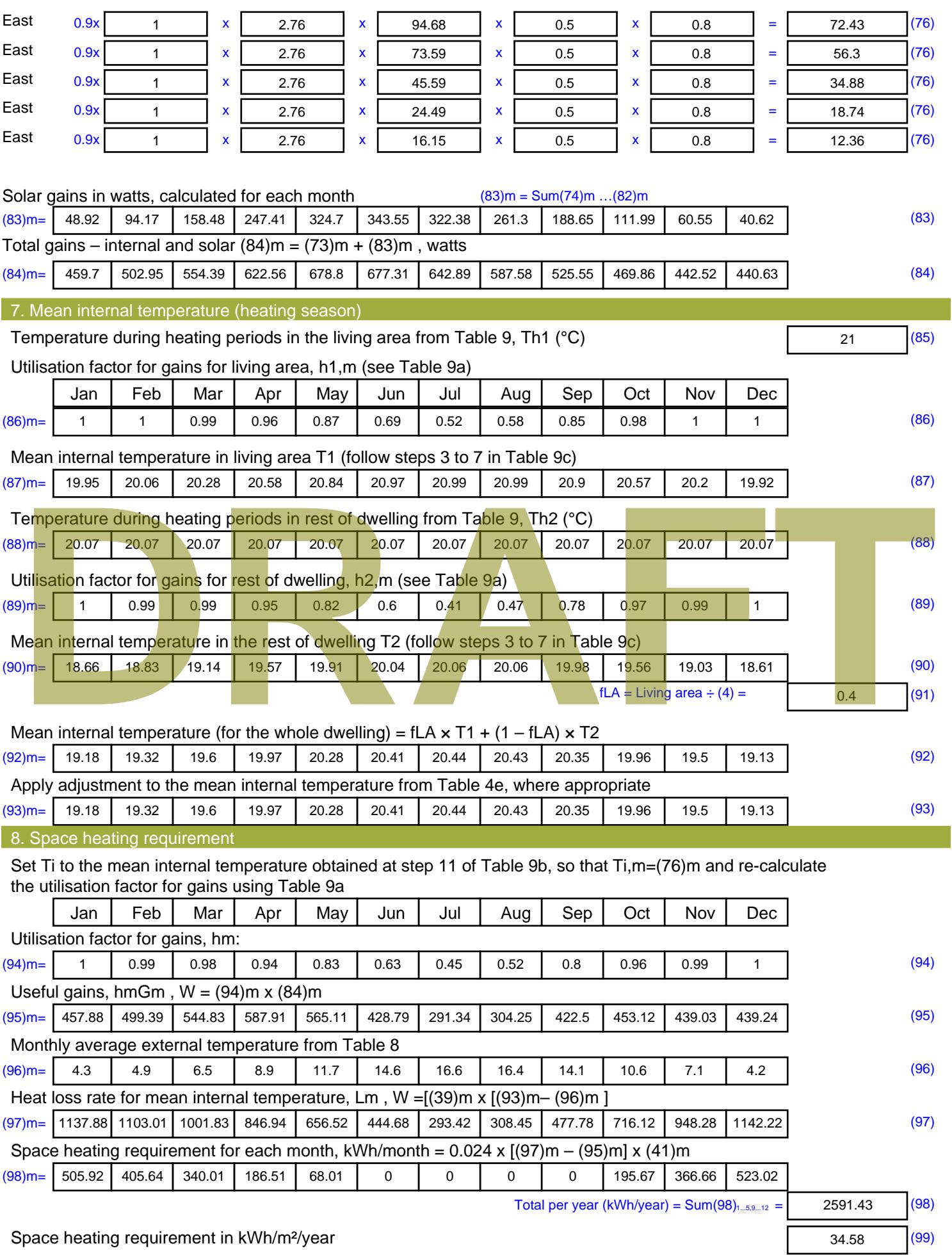

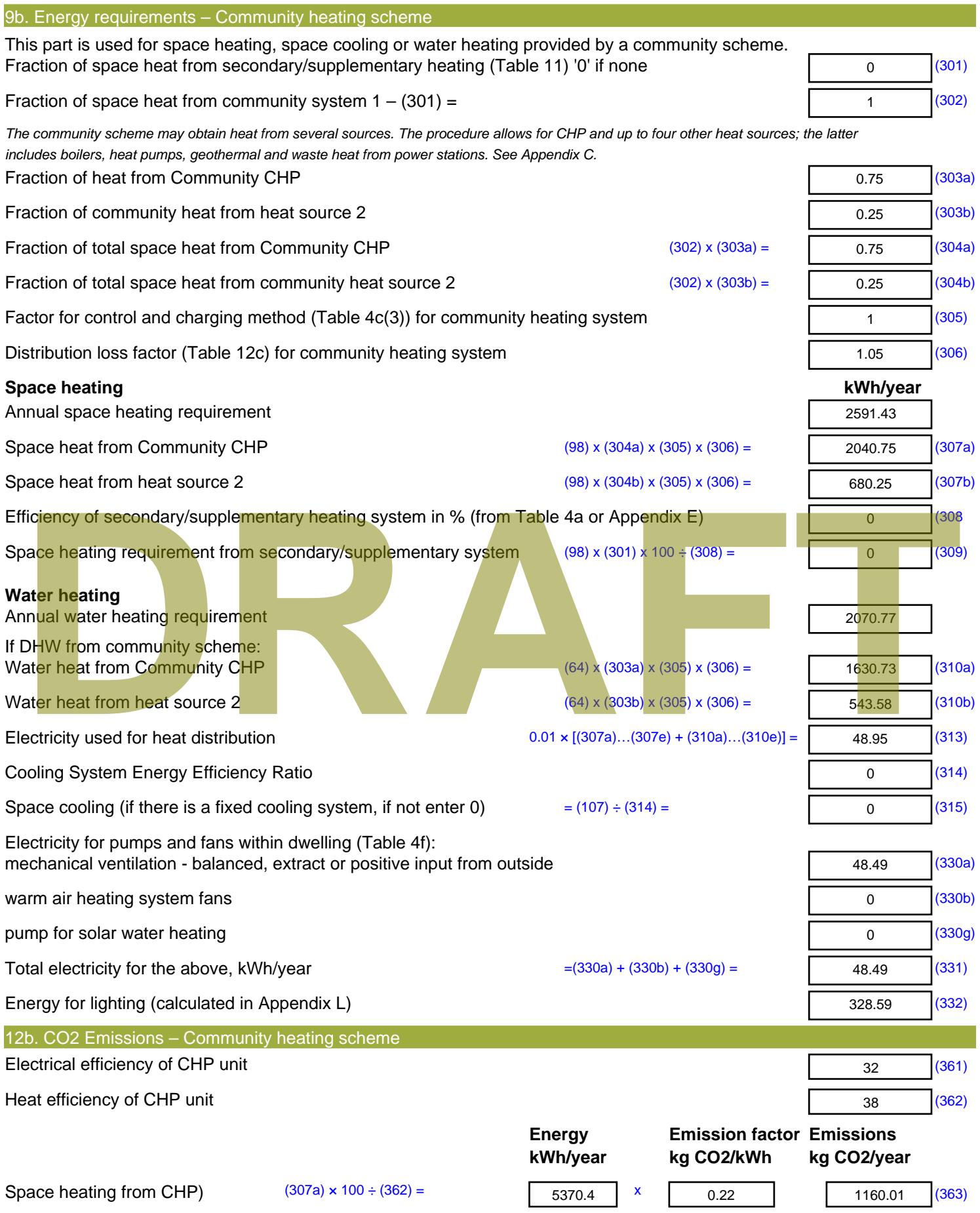

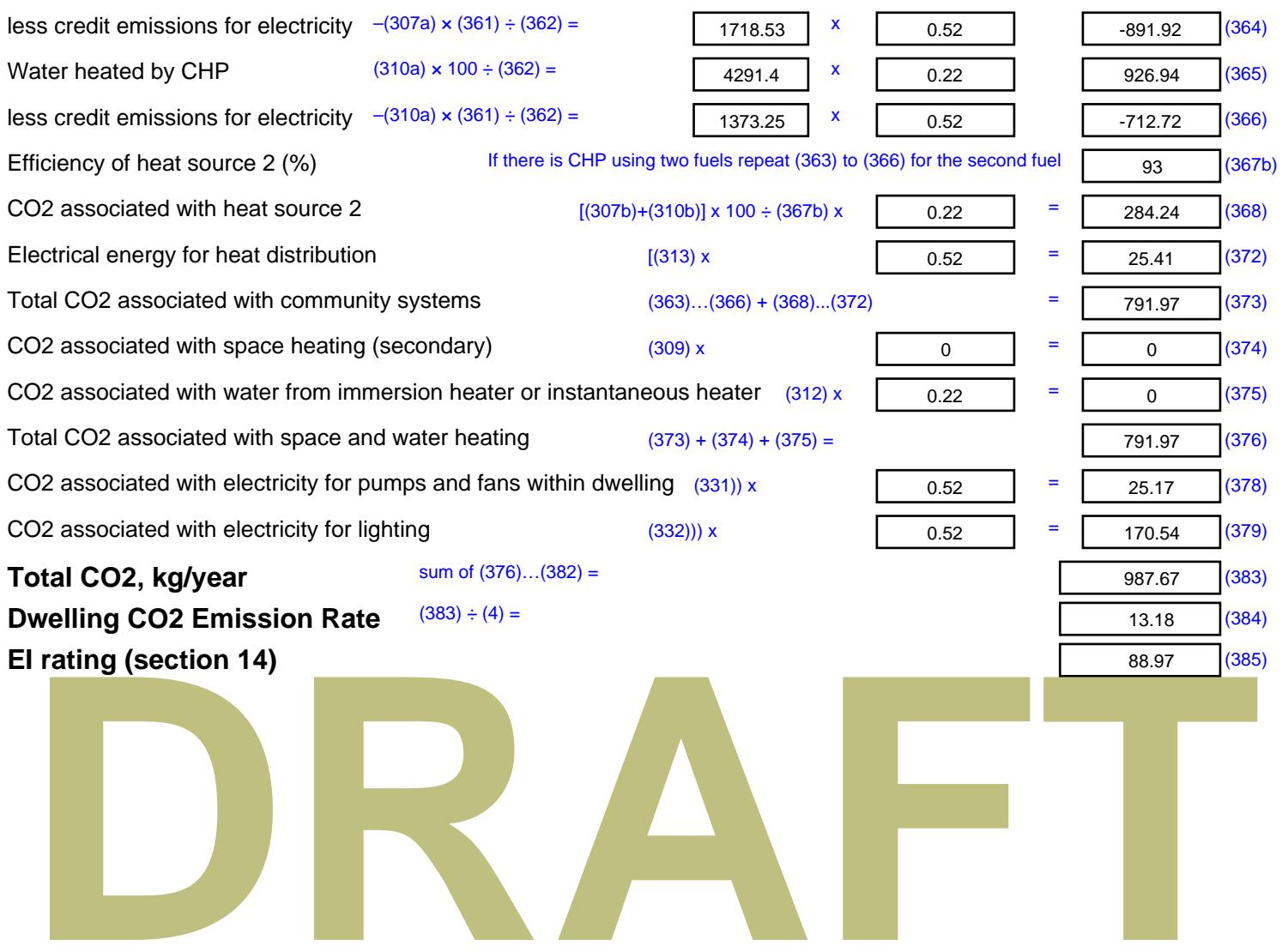

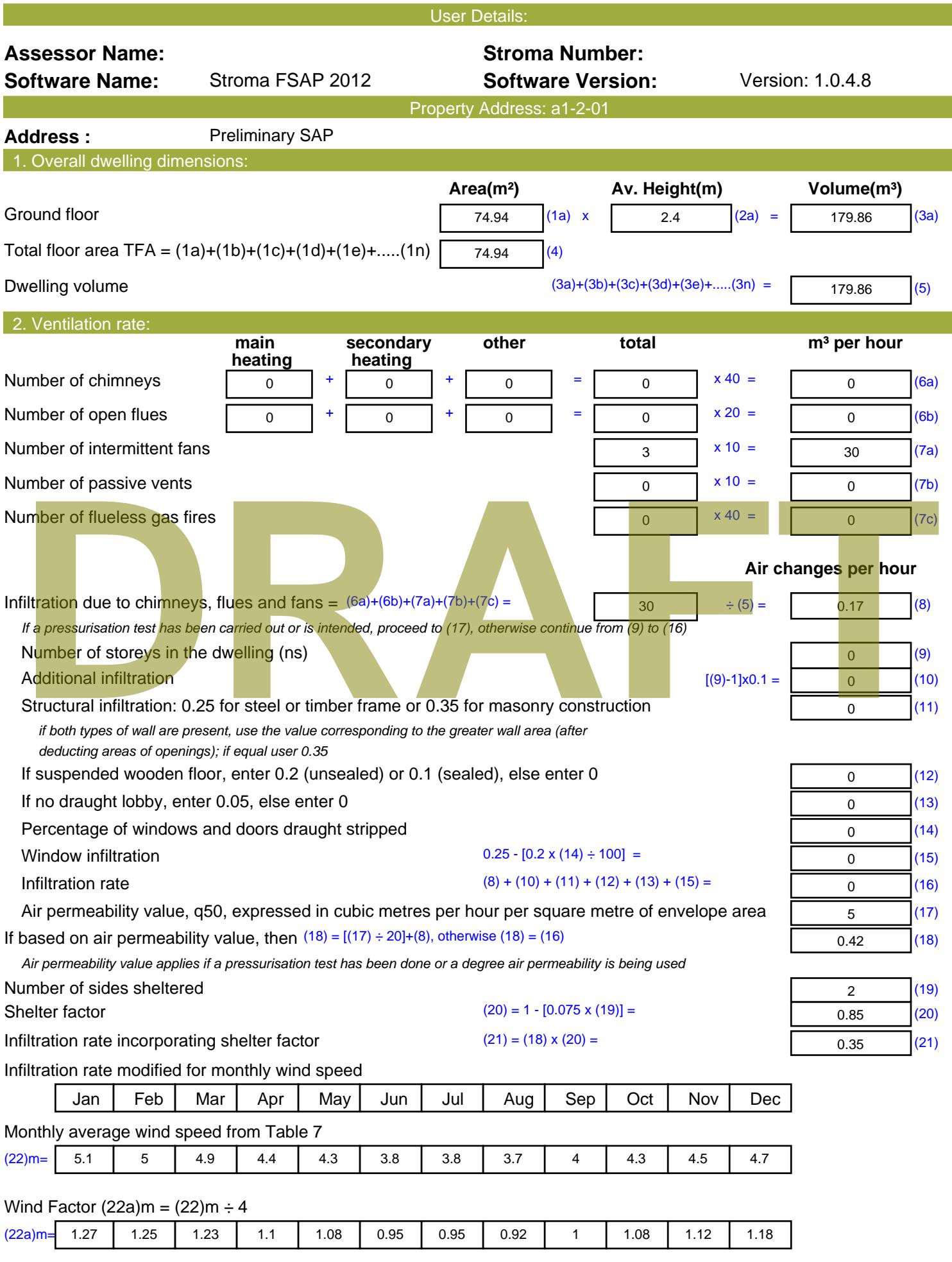

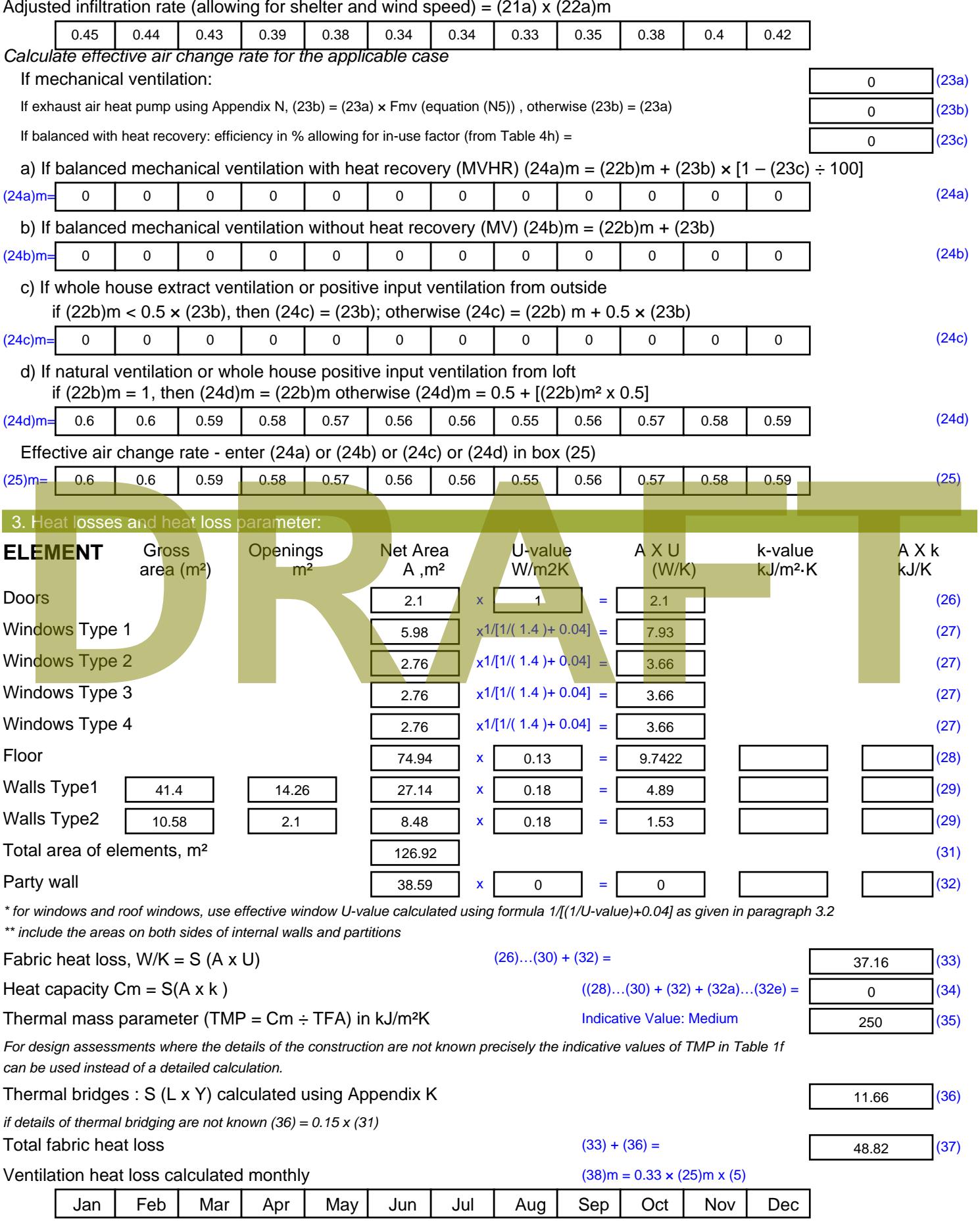

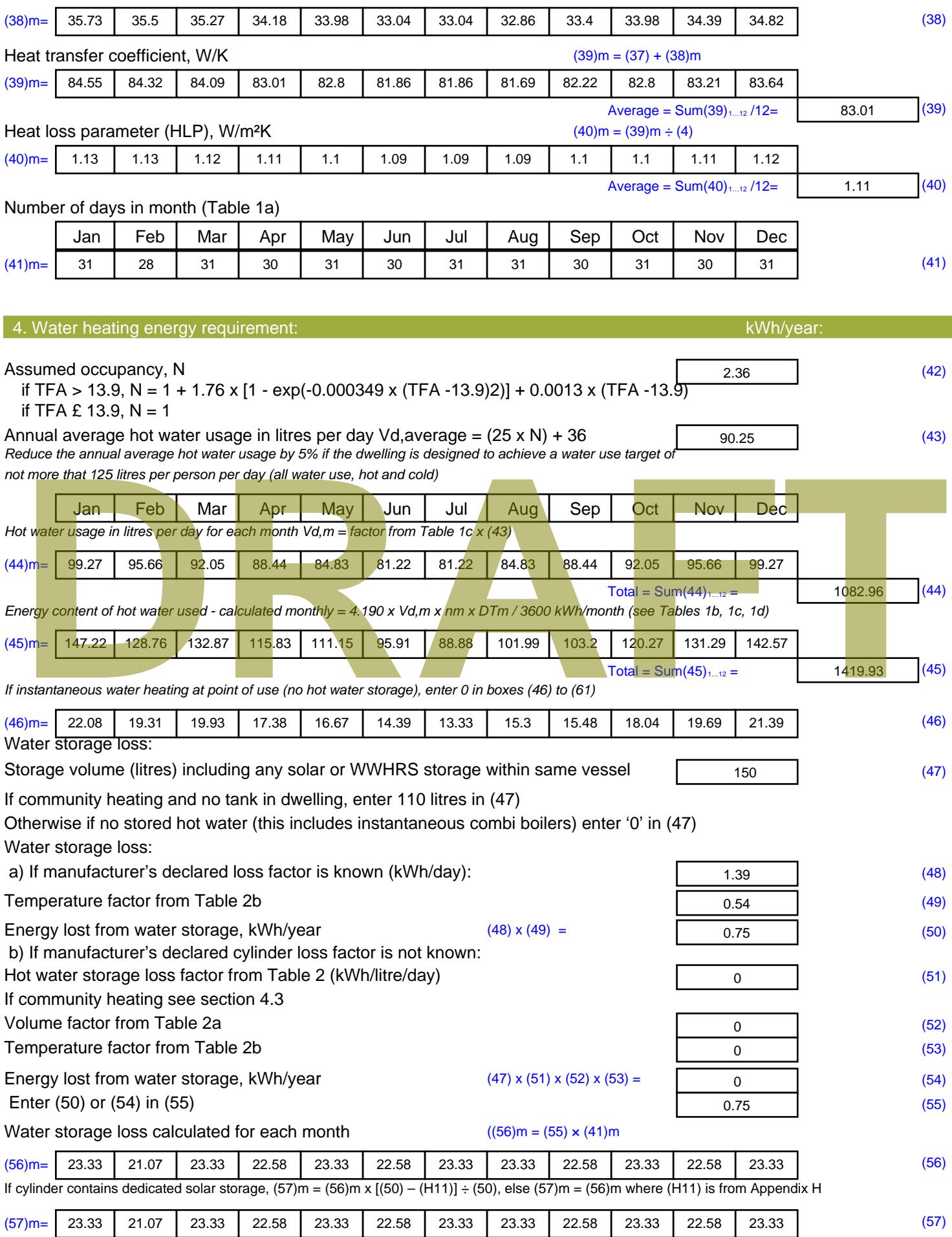

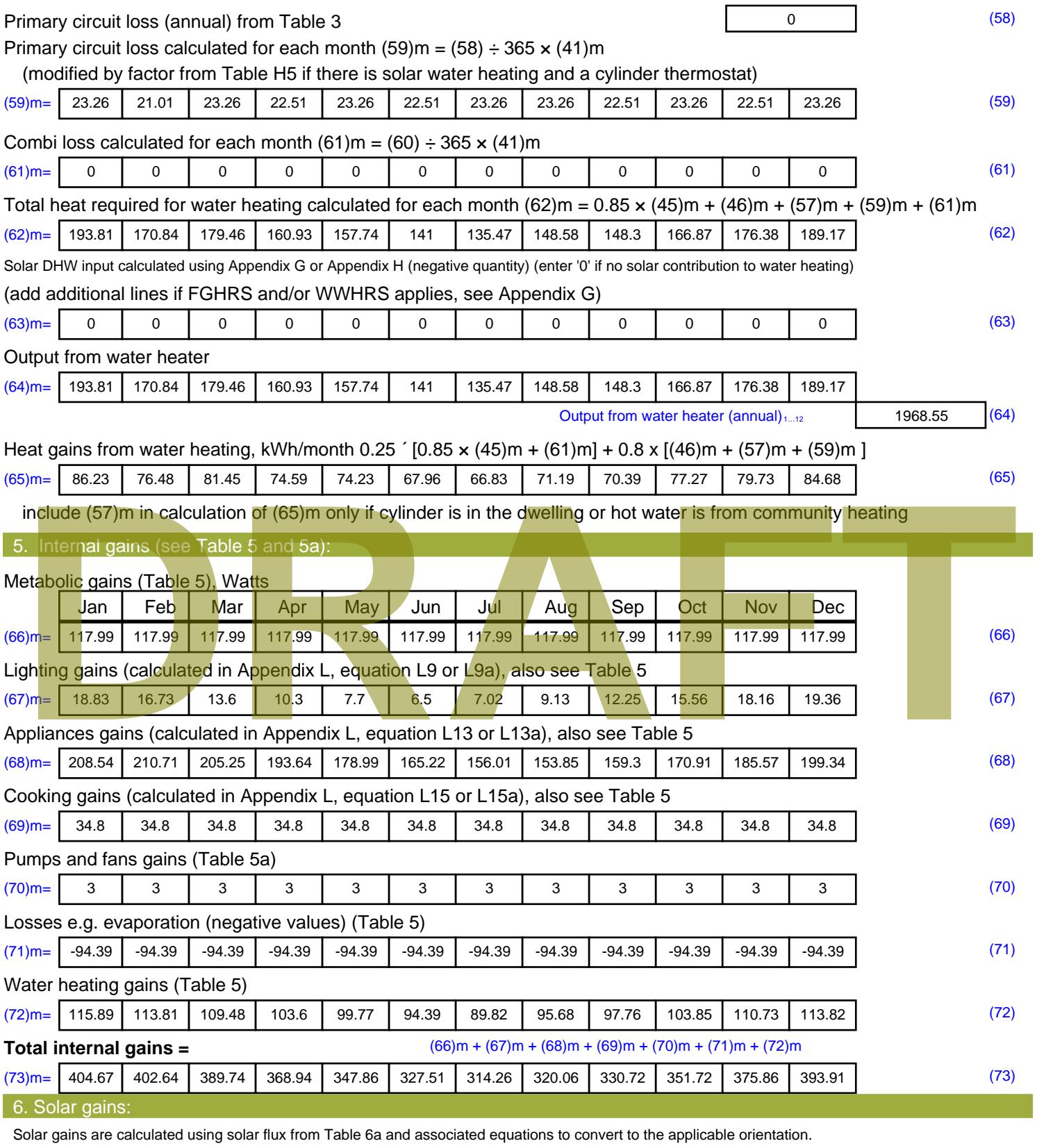

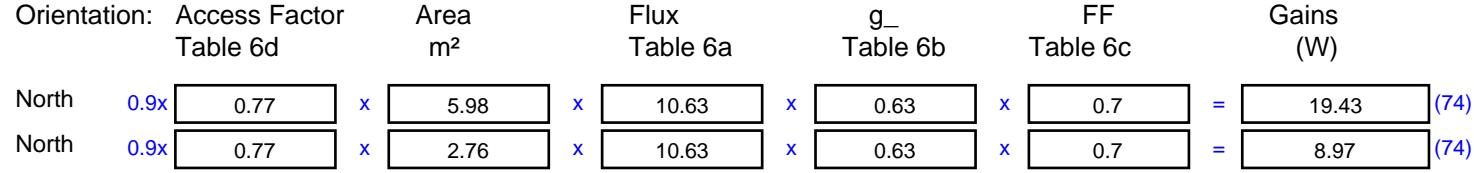

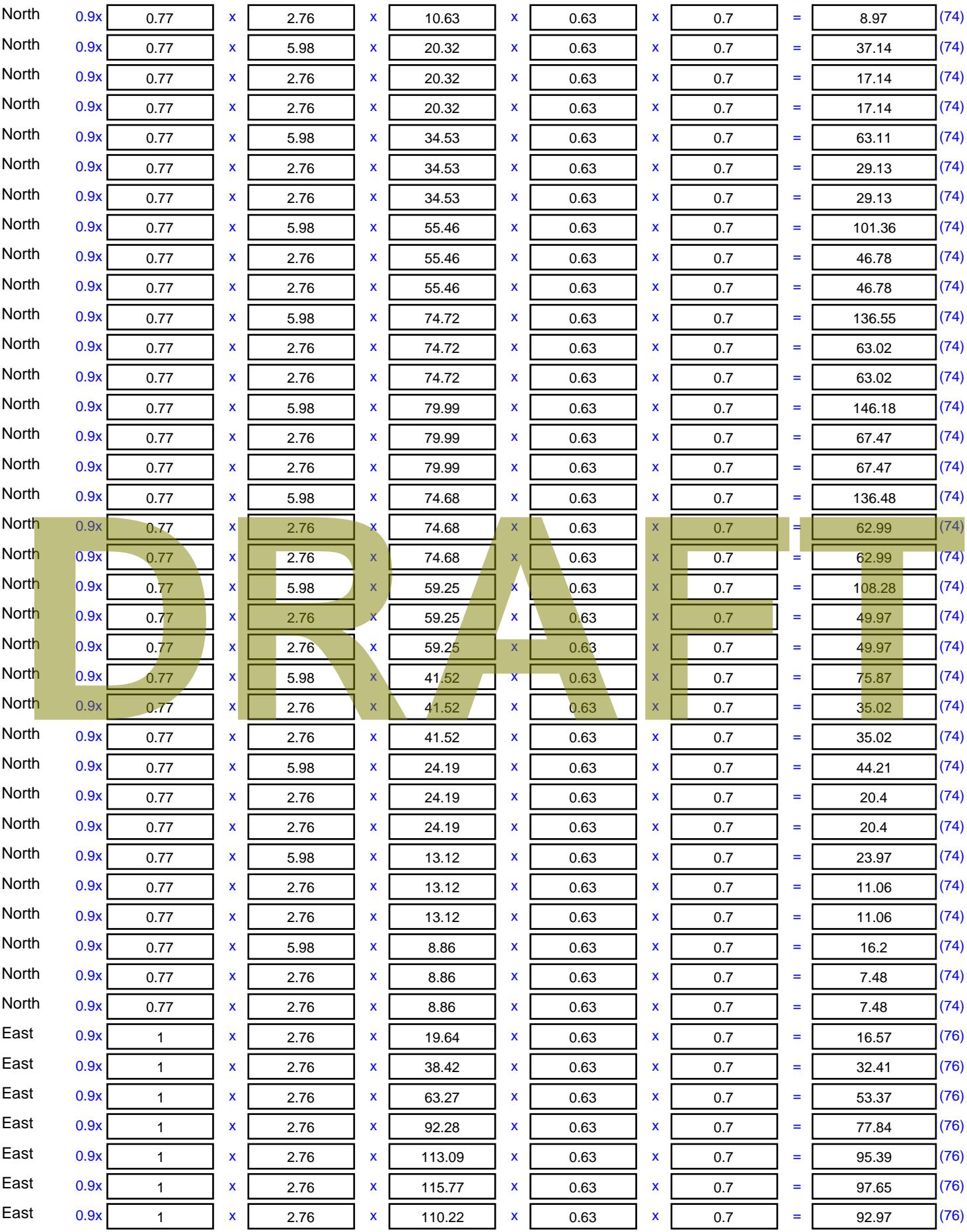

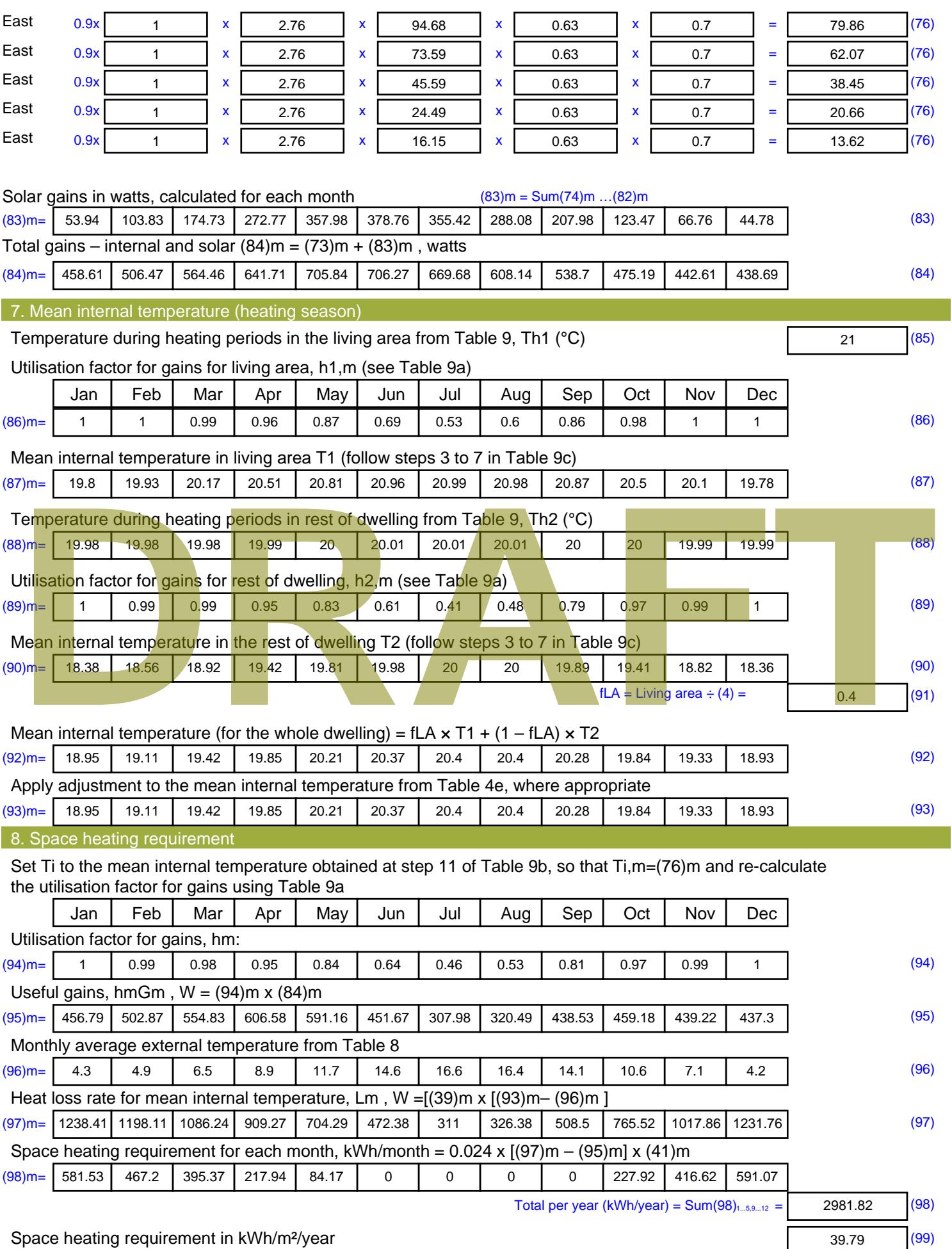

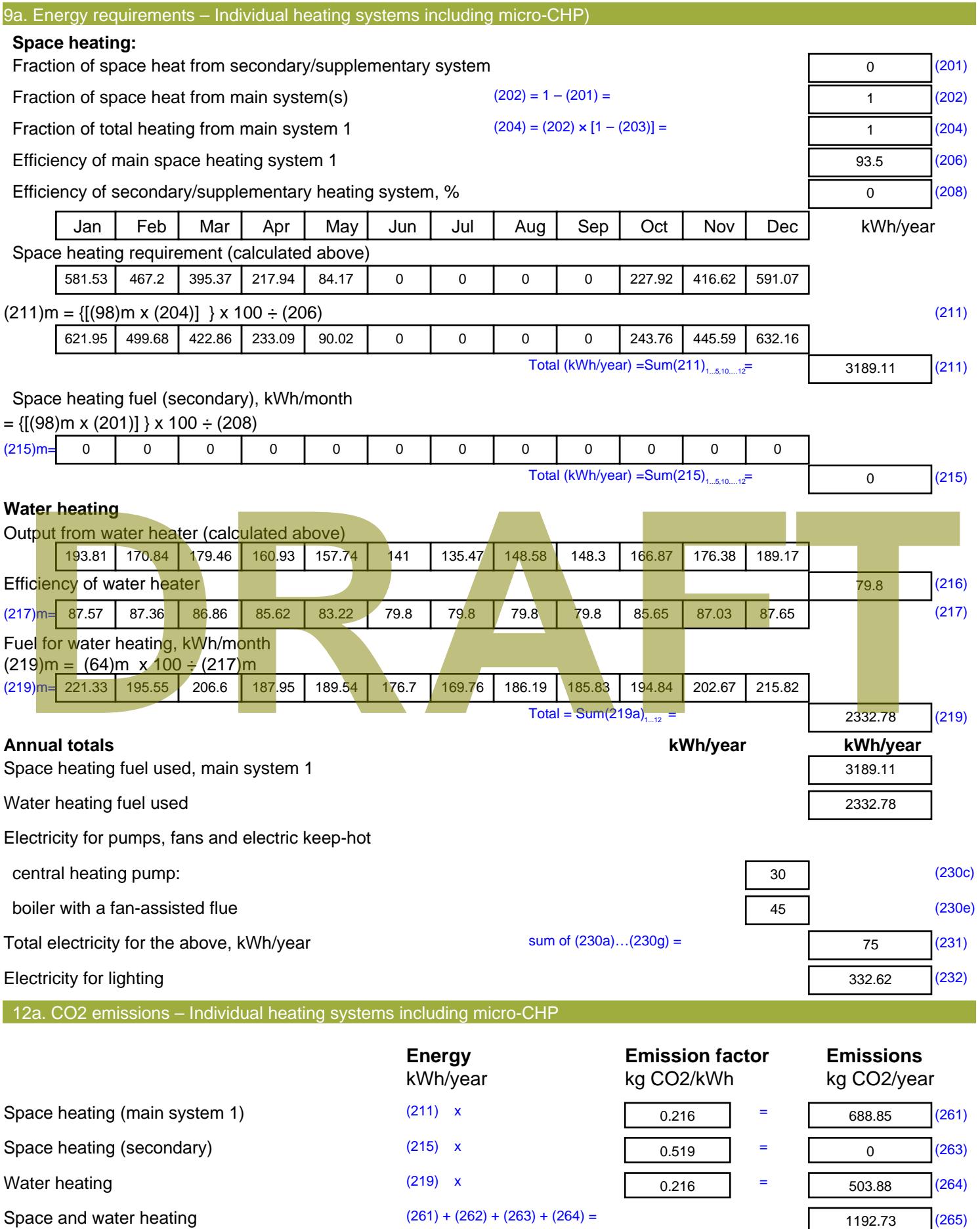

Stroma FSAP 2012 Version: 1.0.4.8 (SAP 9.92) - http://www.stroma.com Page 7 of 8

1192.73 (265)

#### Electricity for pumps, fans and electric keep-hot  $(231)$  x  $0.519$  = 38.93 (267) Electricity for lighting (232) x  $0.519$  = 172.63 (268) Total CO2, kg/year  $s$  sum of  $(265)...(271) =$ 1404.28 (272) **TER =** 18.74 (273)

#### **TER WorkSheet: New dwelling design stage**

**DRAFT**

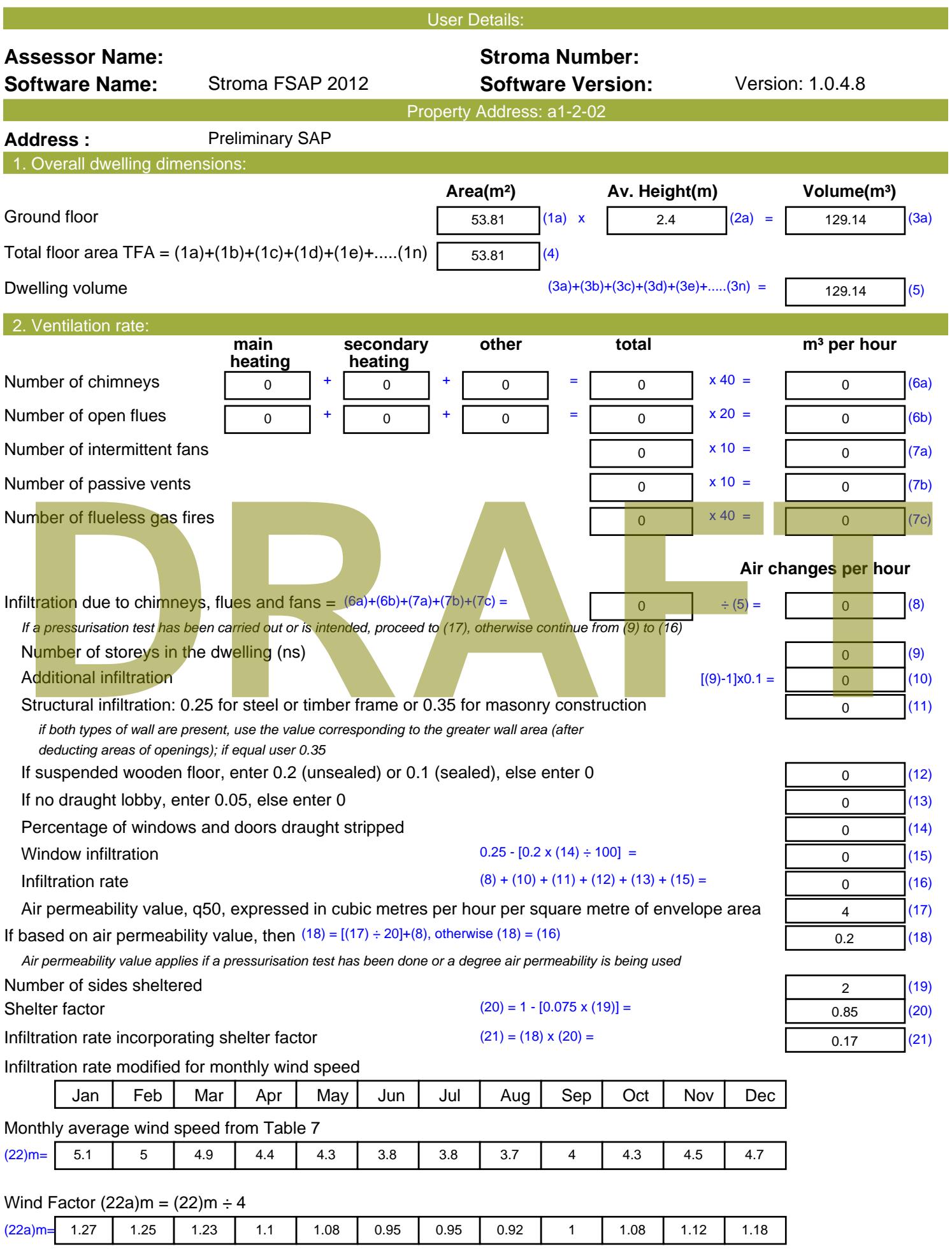

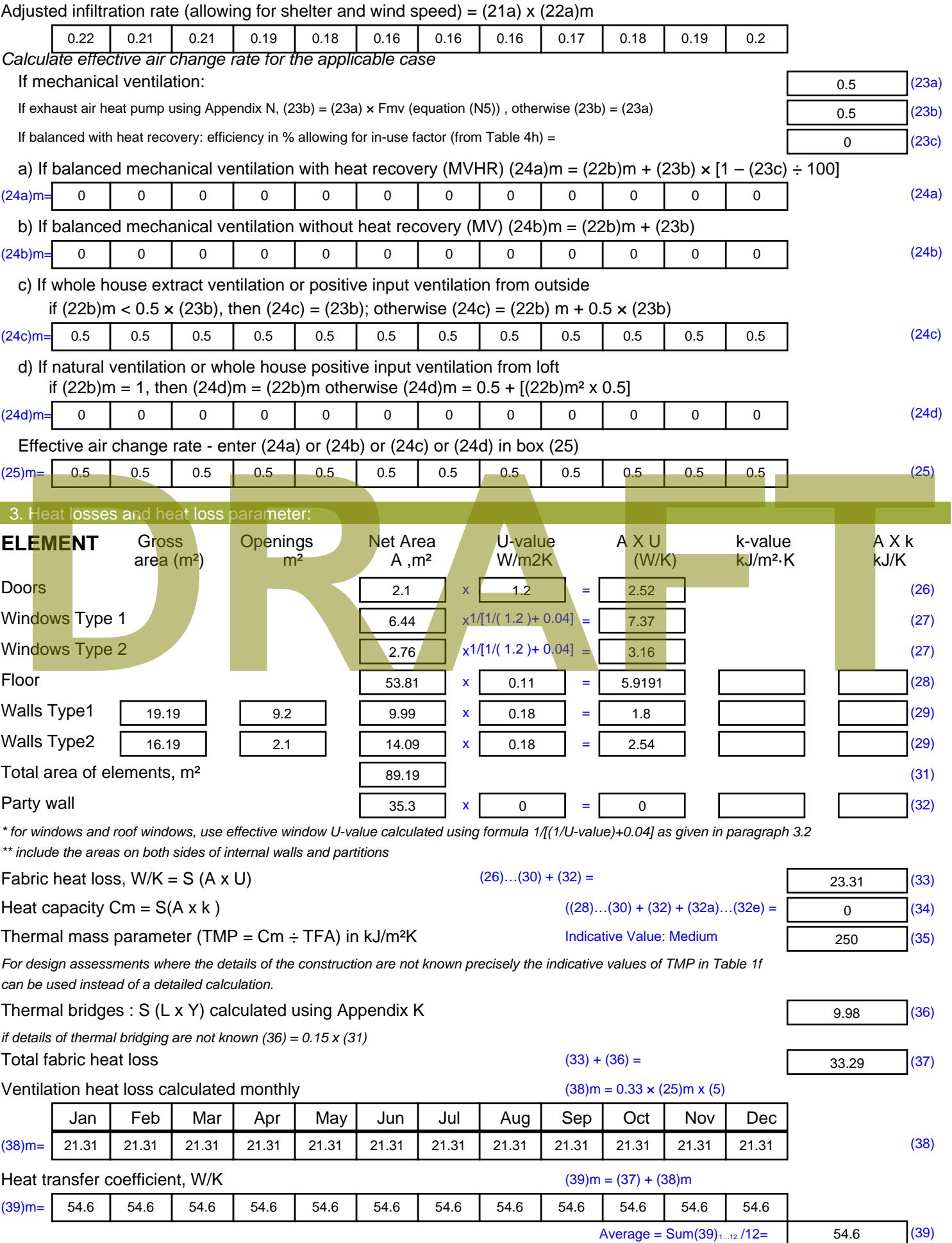

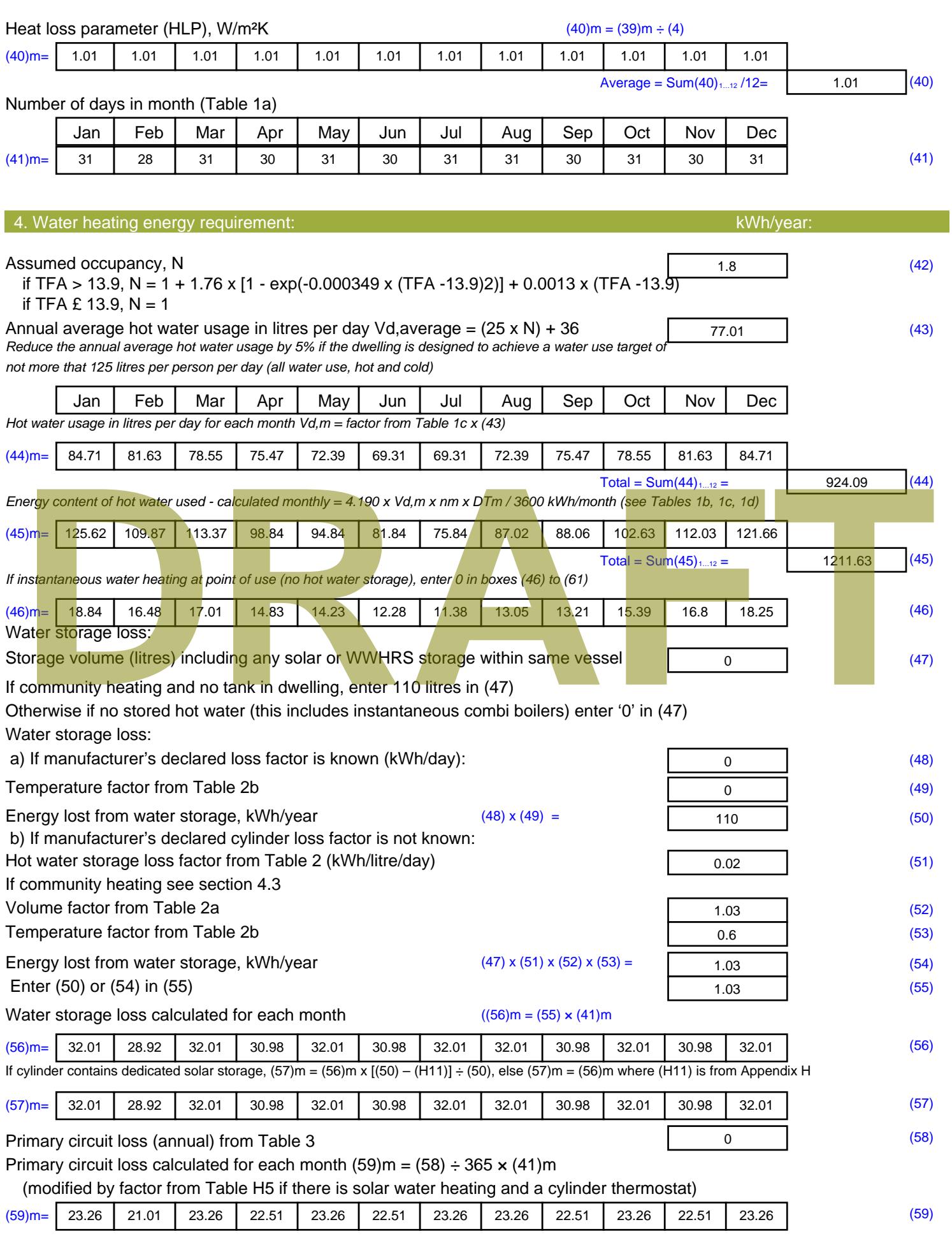
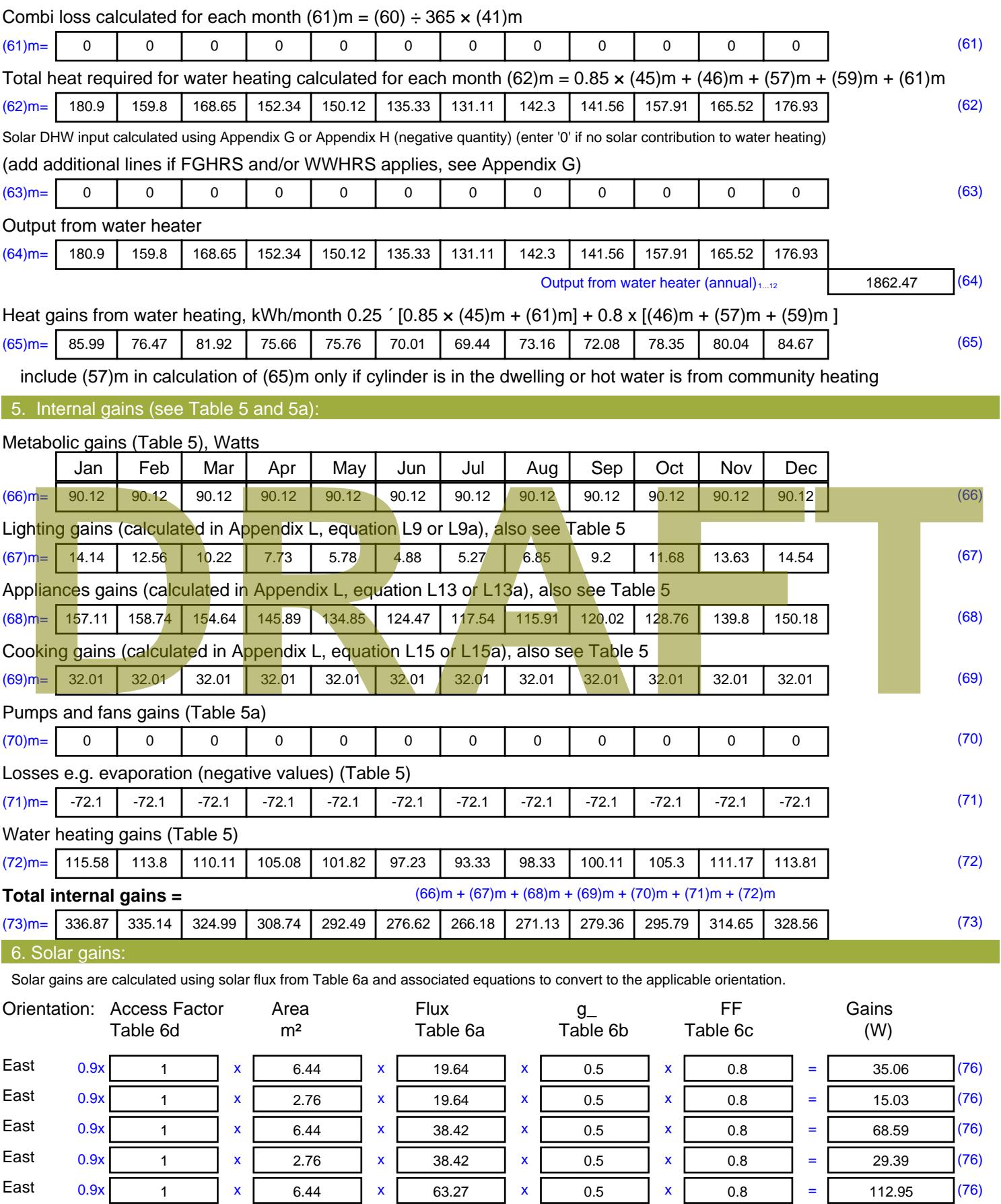

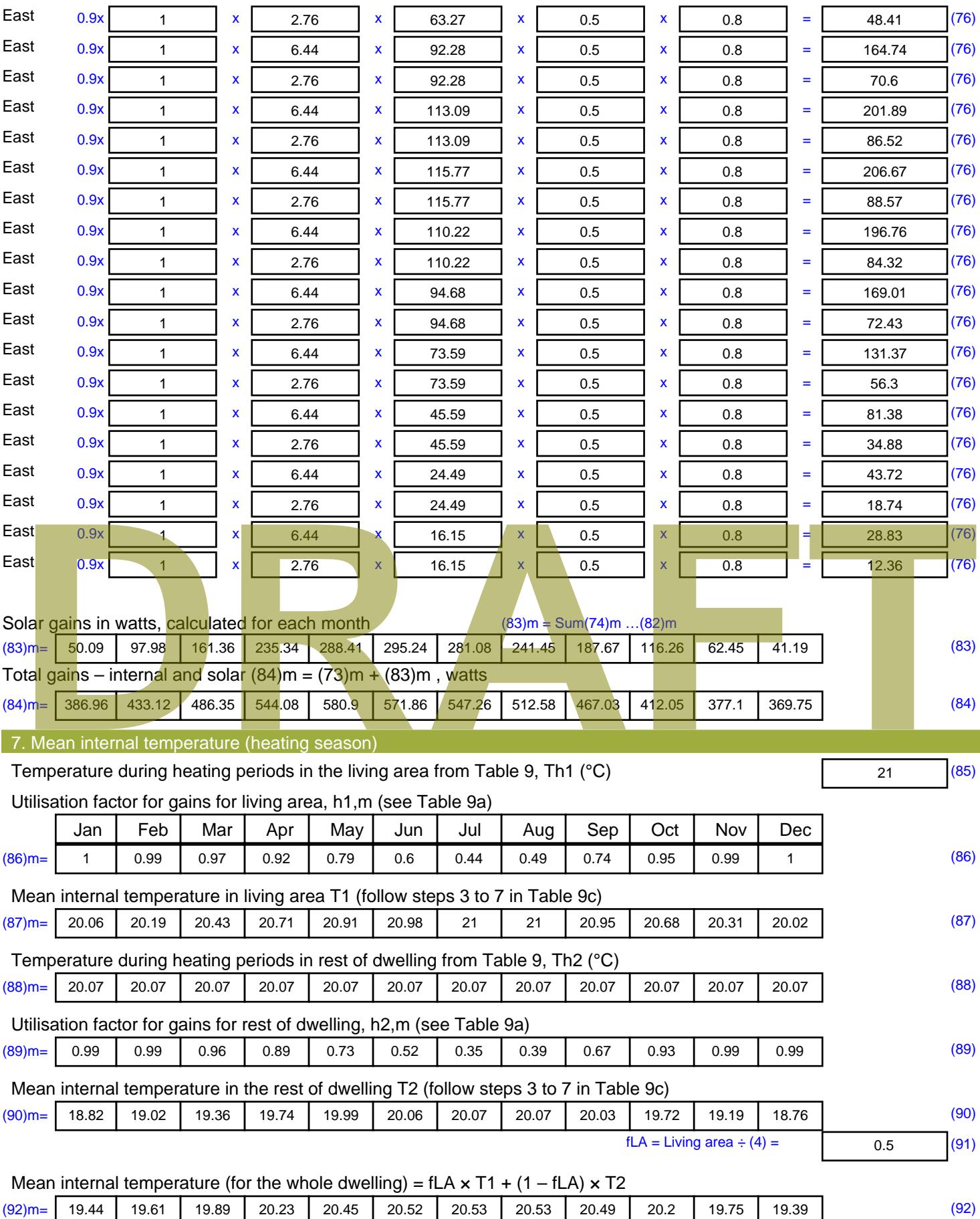

Apply adjustment to the mean internal temperature from Table 4e, where appropriate

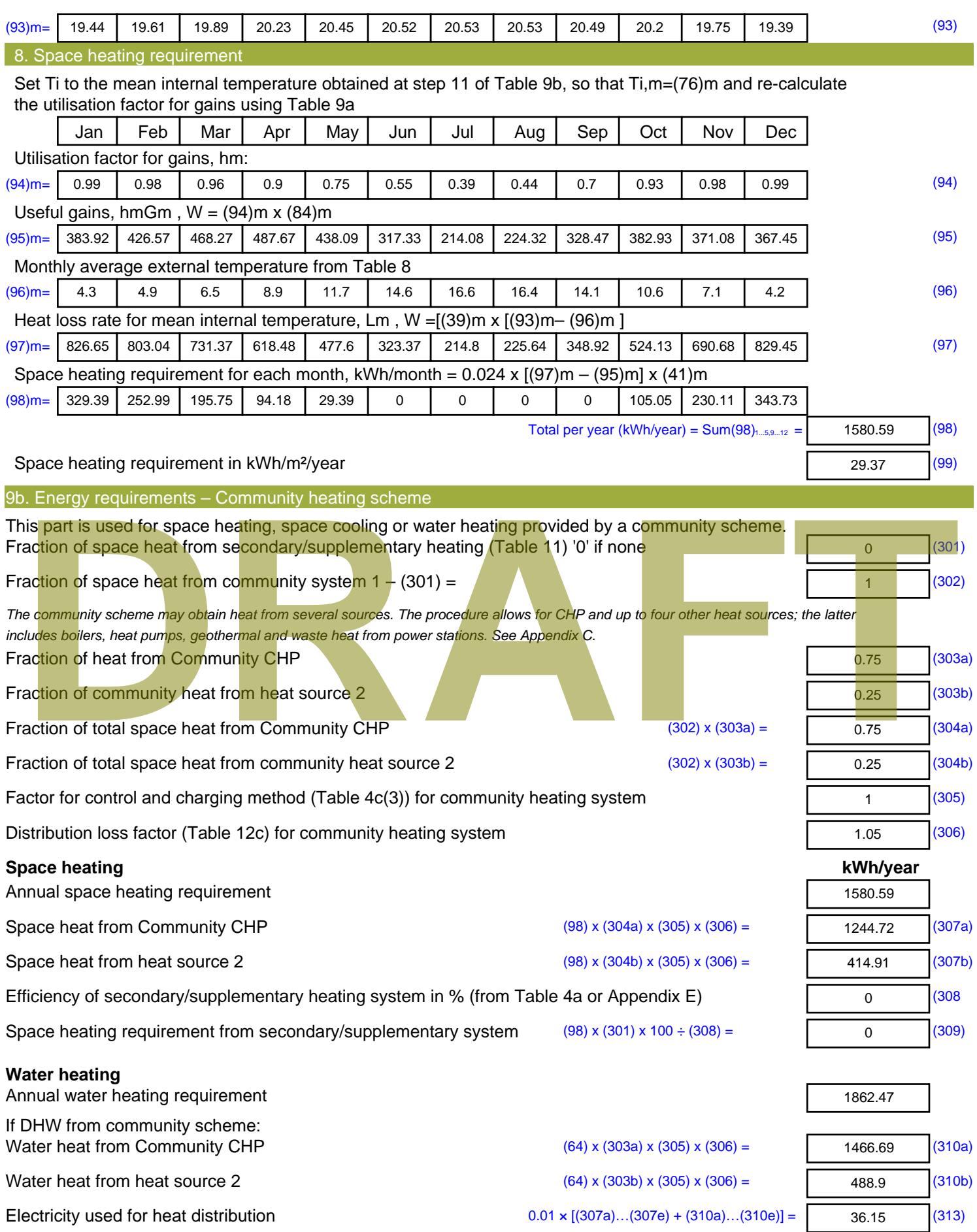

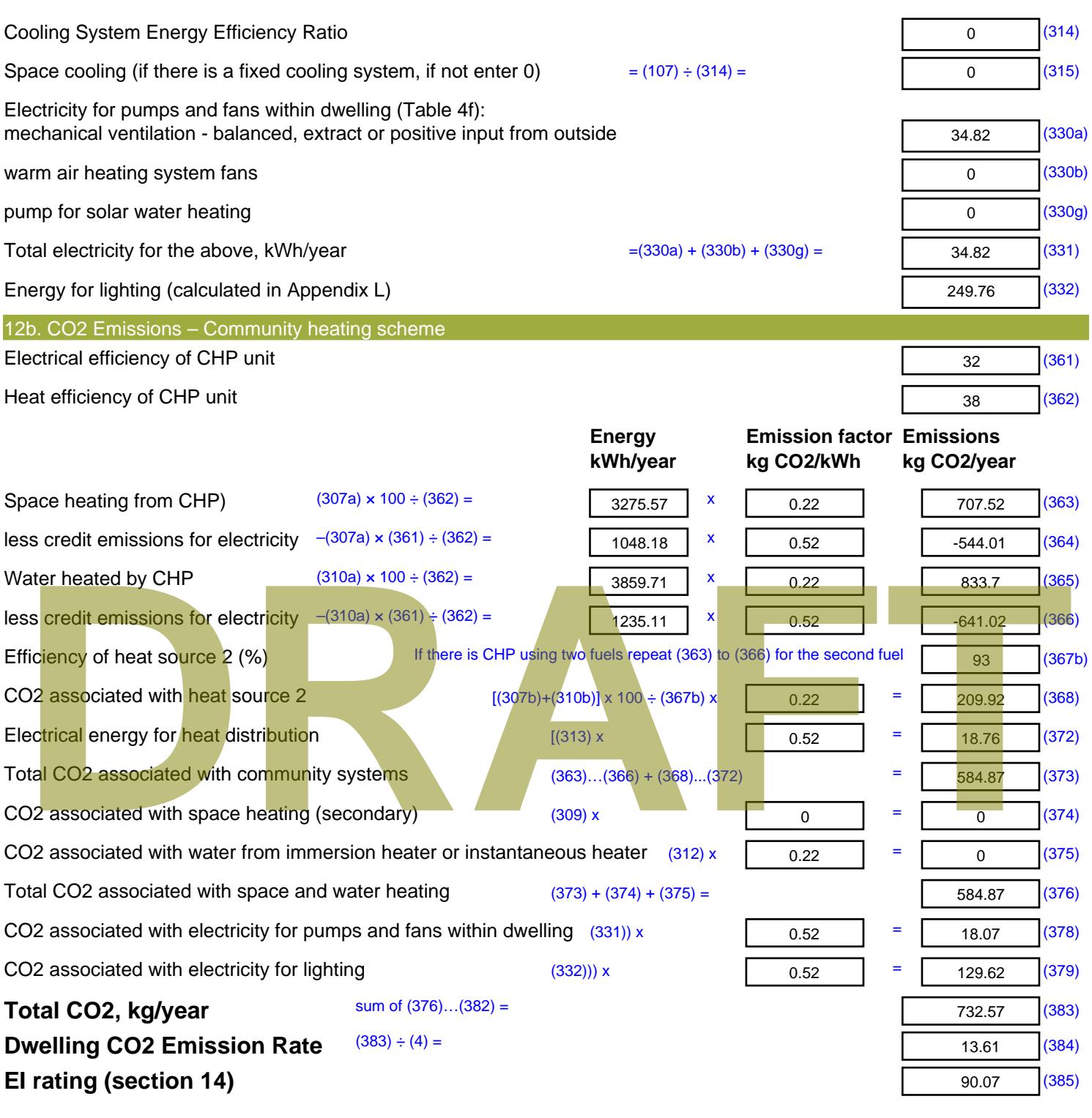

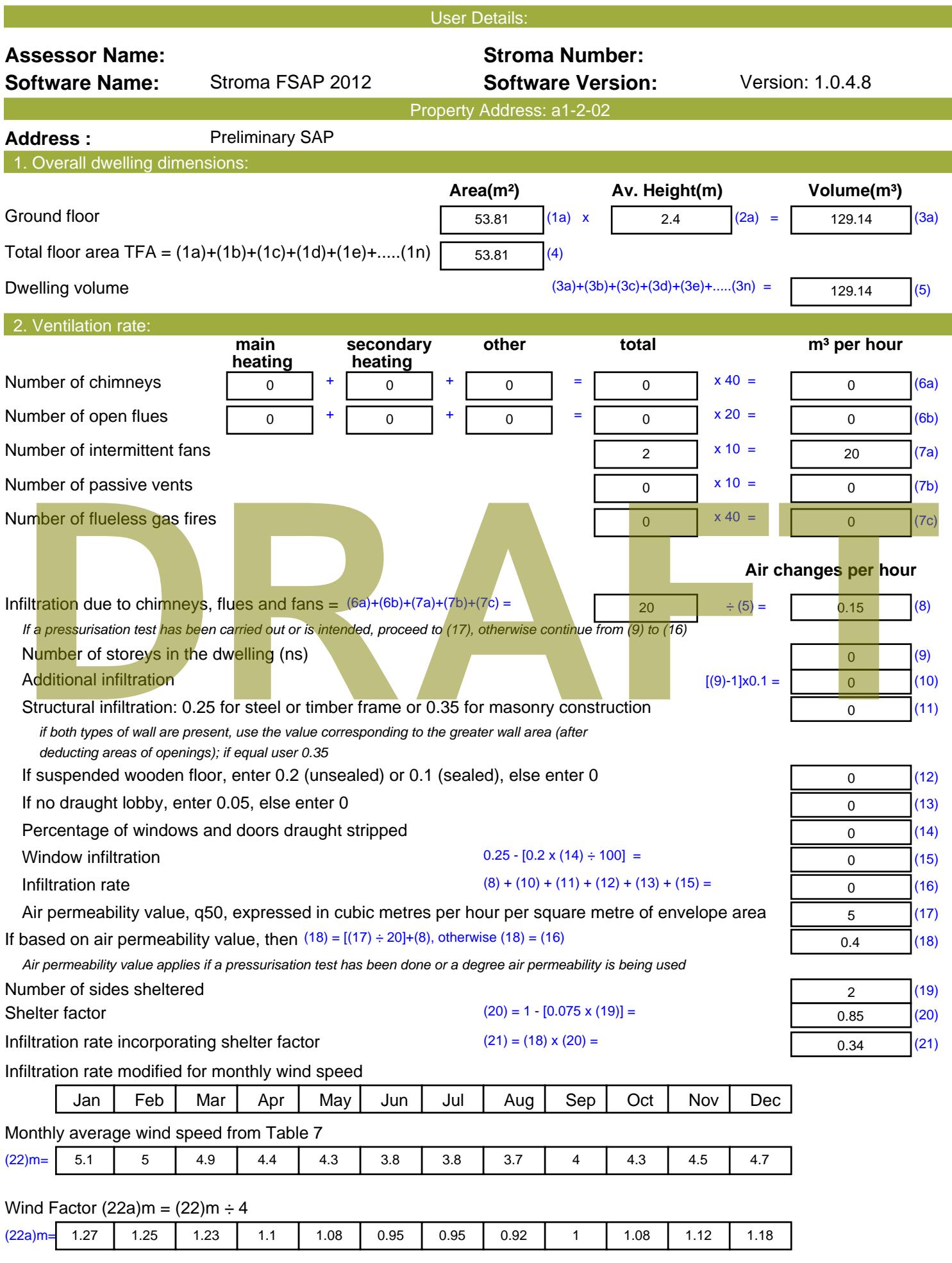

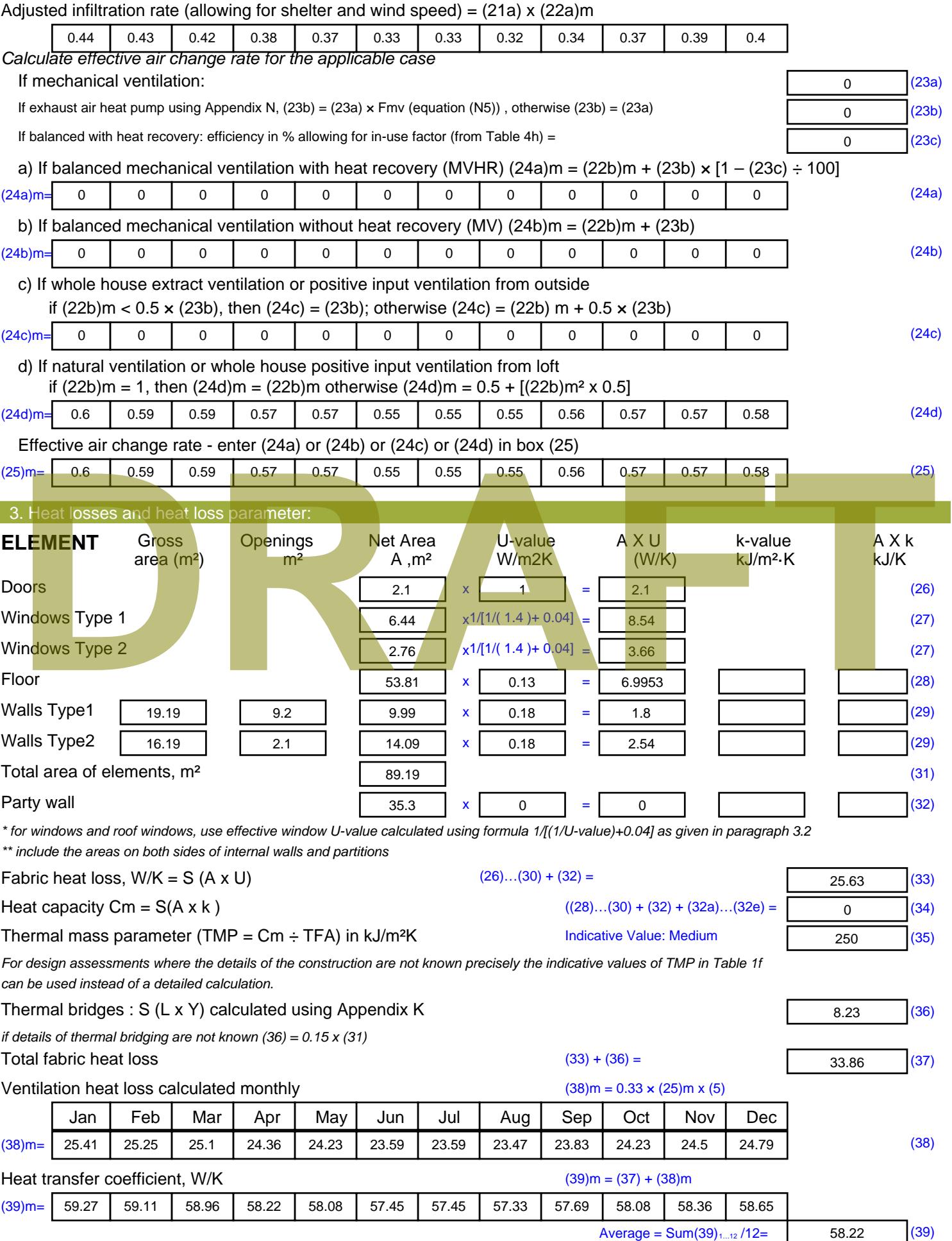

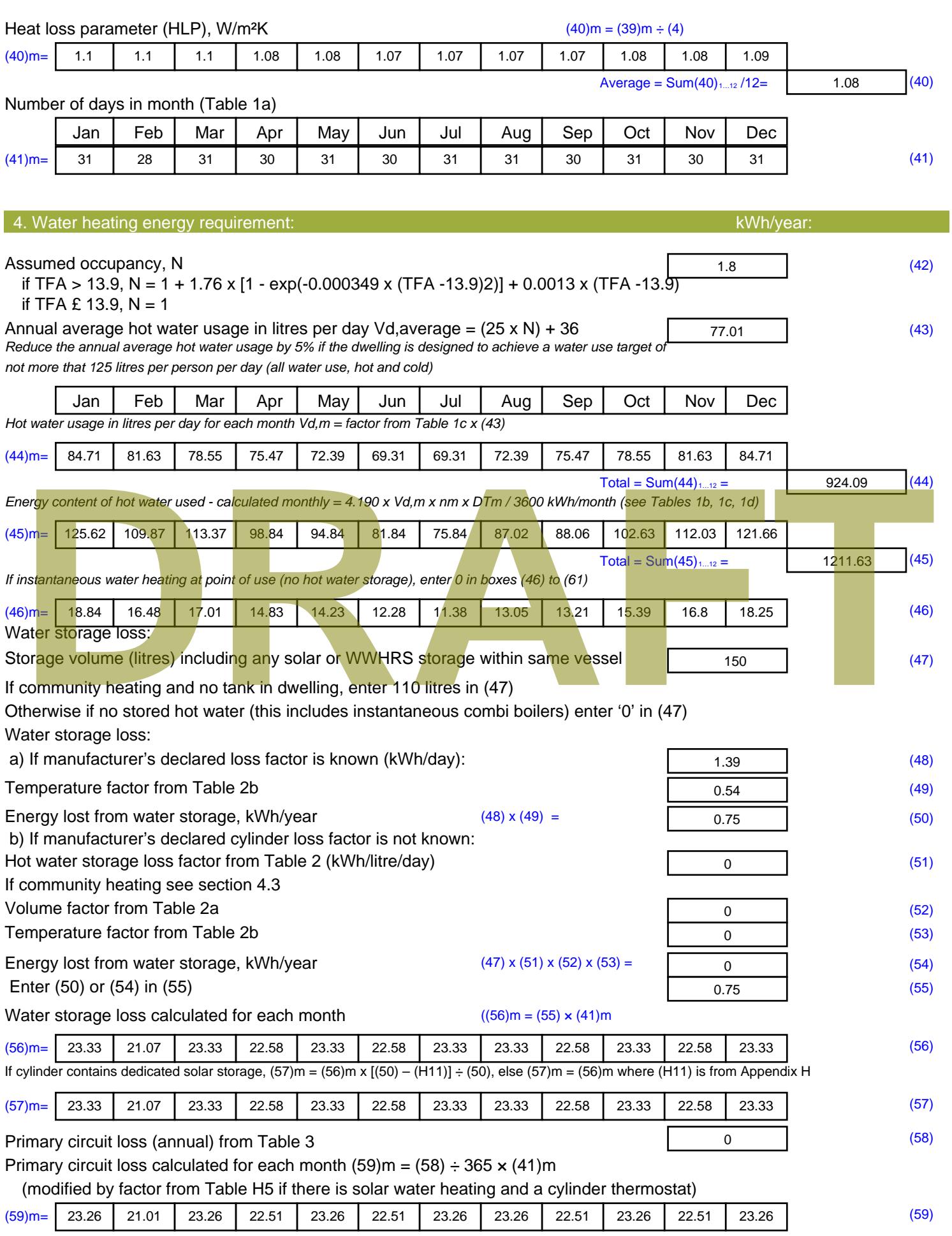

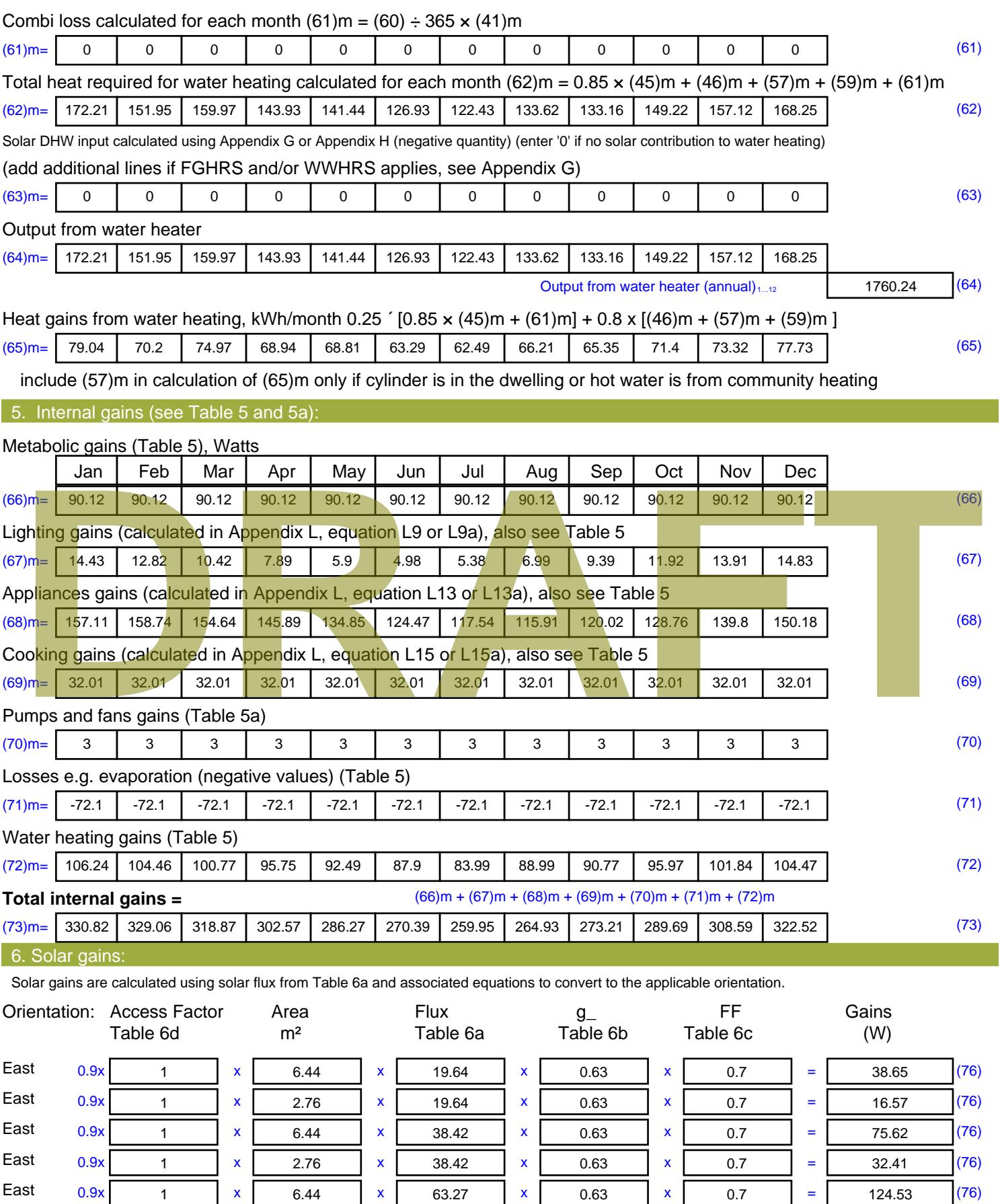

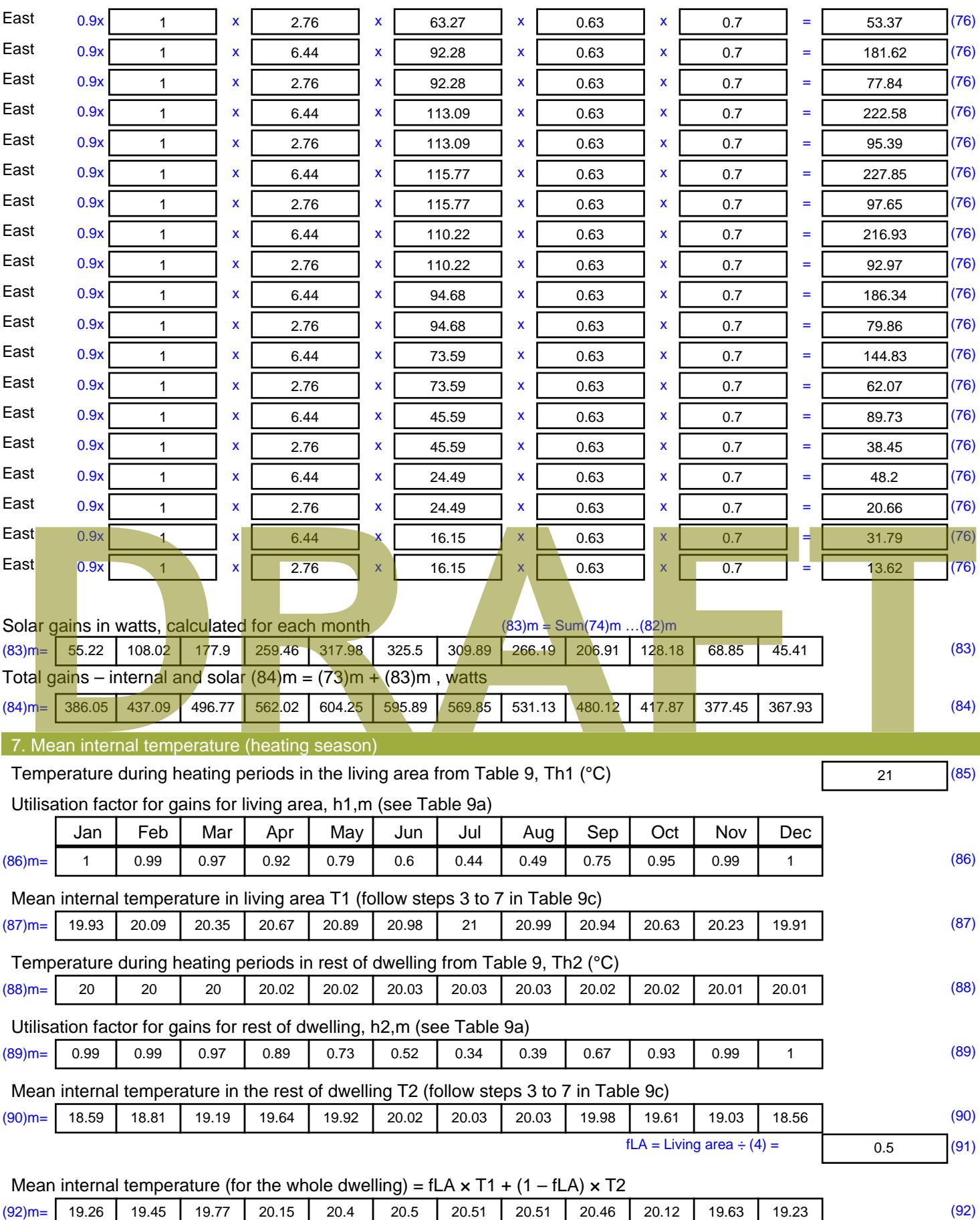

Apply adjustment to the mean internal temperature from Table 4e, where appropriate

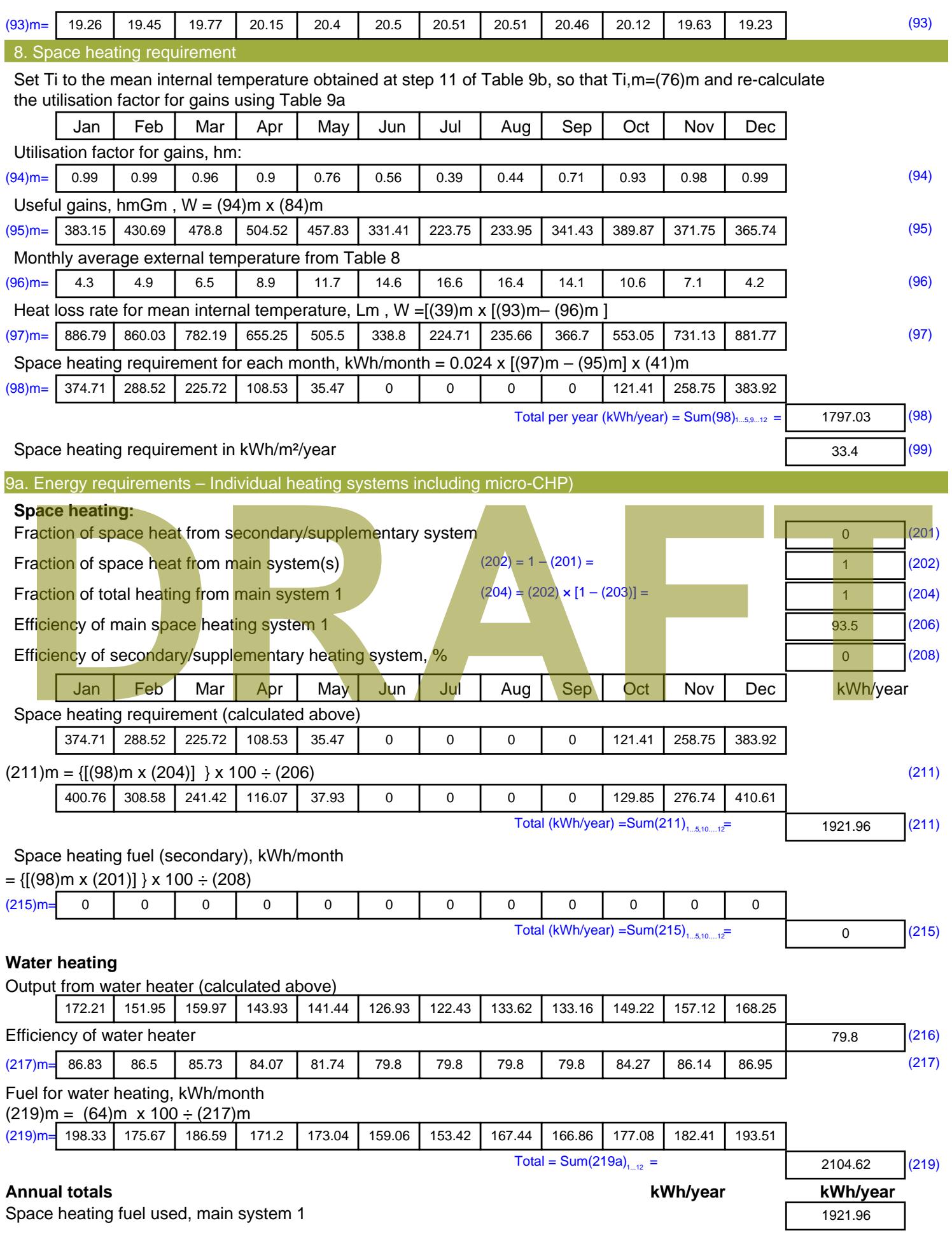

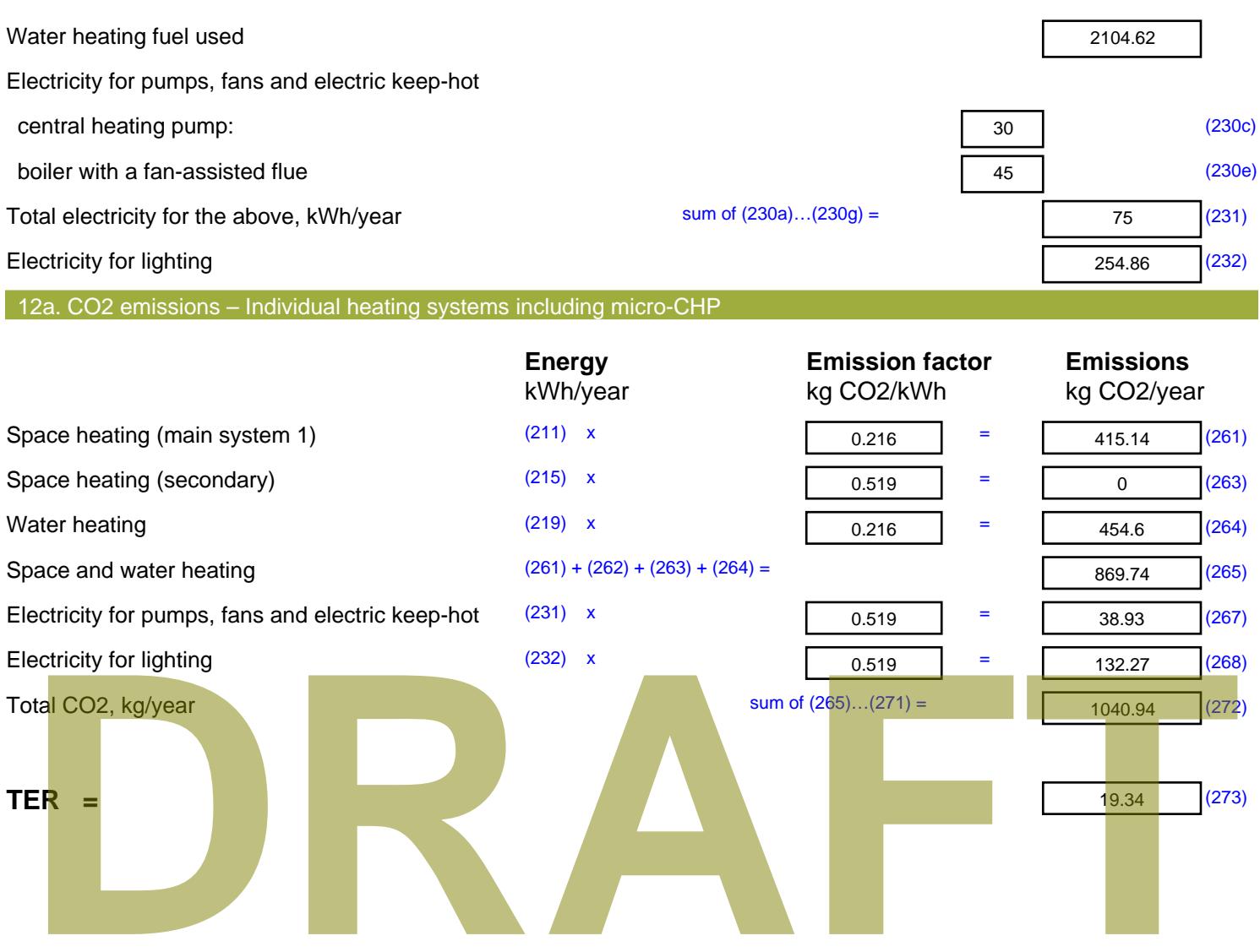

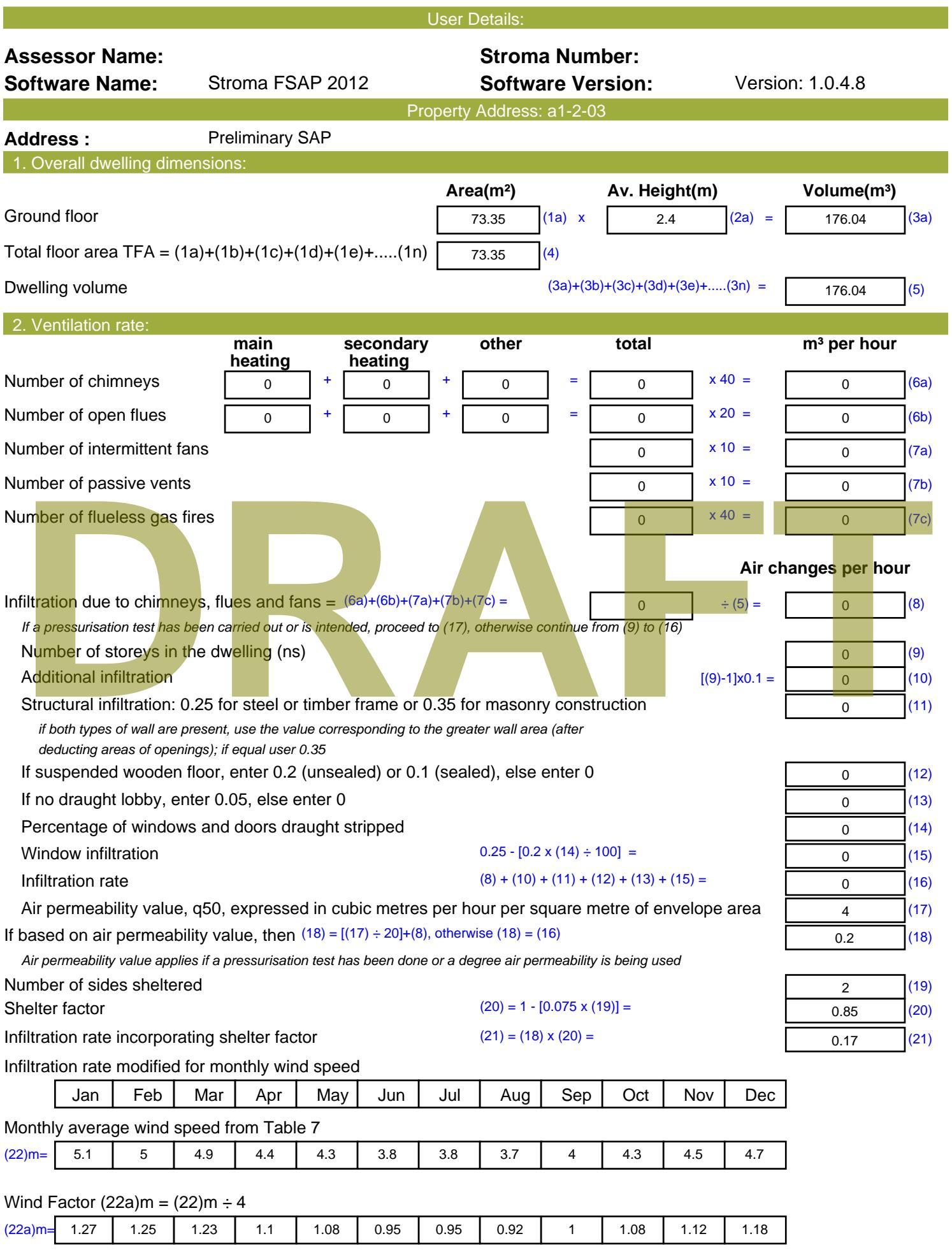

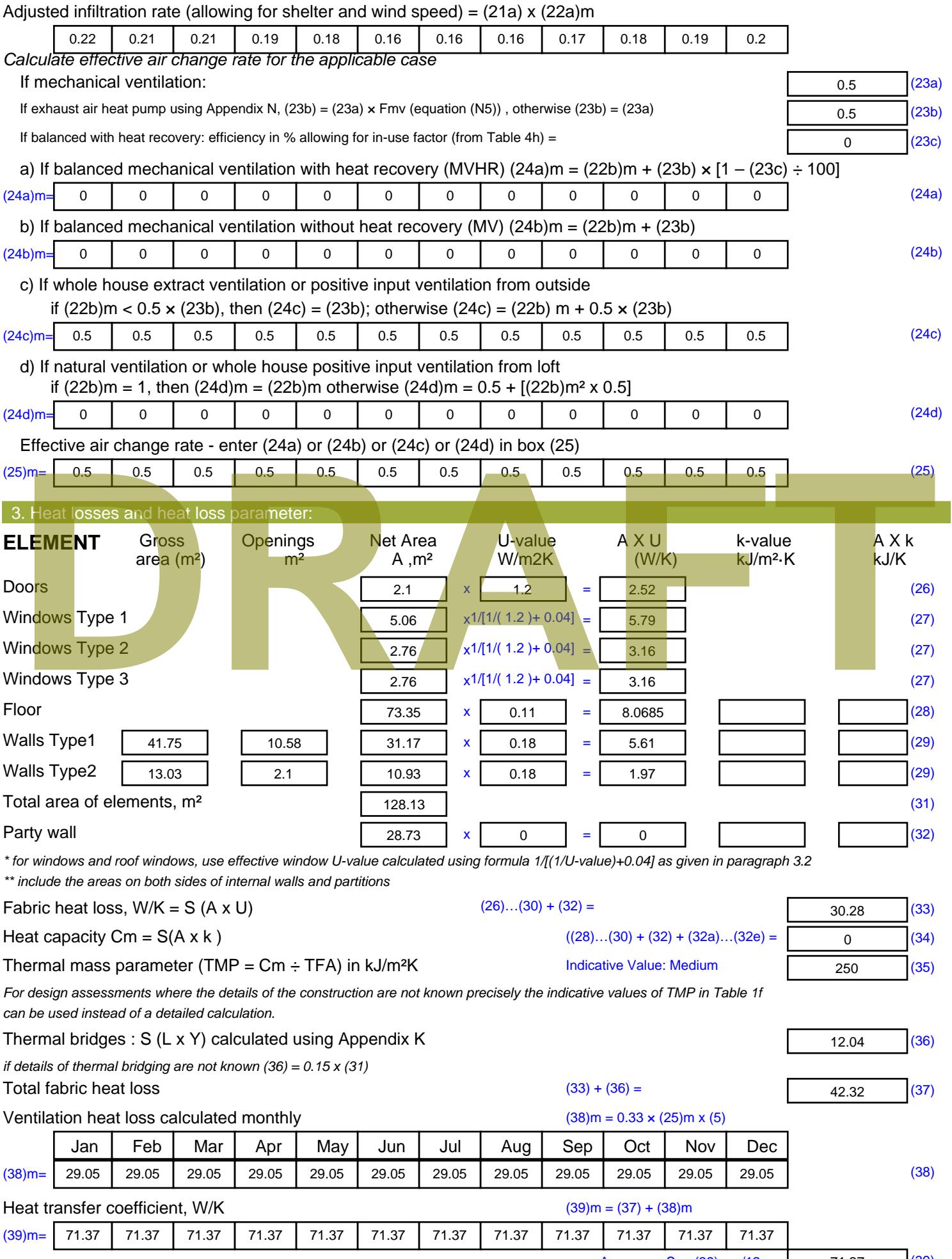

Stroma FSAP 2012 Version: 1.0.4.8 (SAP 9.92) - http://www.stroma.com

Average = Sum(39)  $_{1...12}$  /12= 71.3 $\vec{p}_{age\ 2}\sqrt{39}$ 

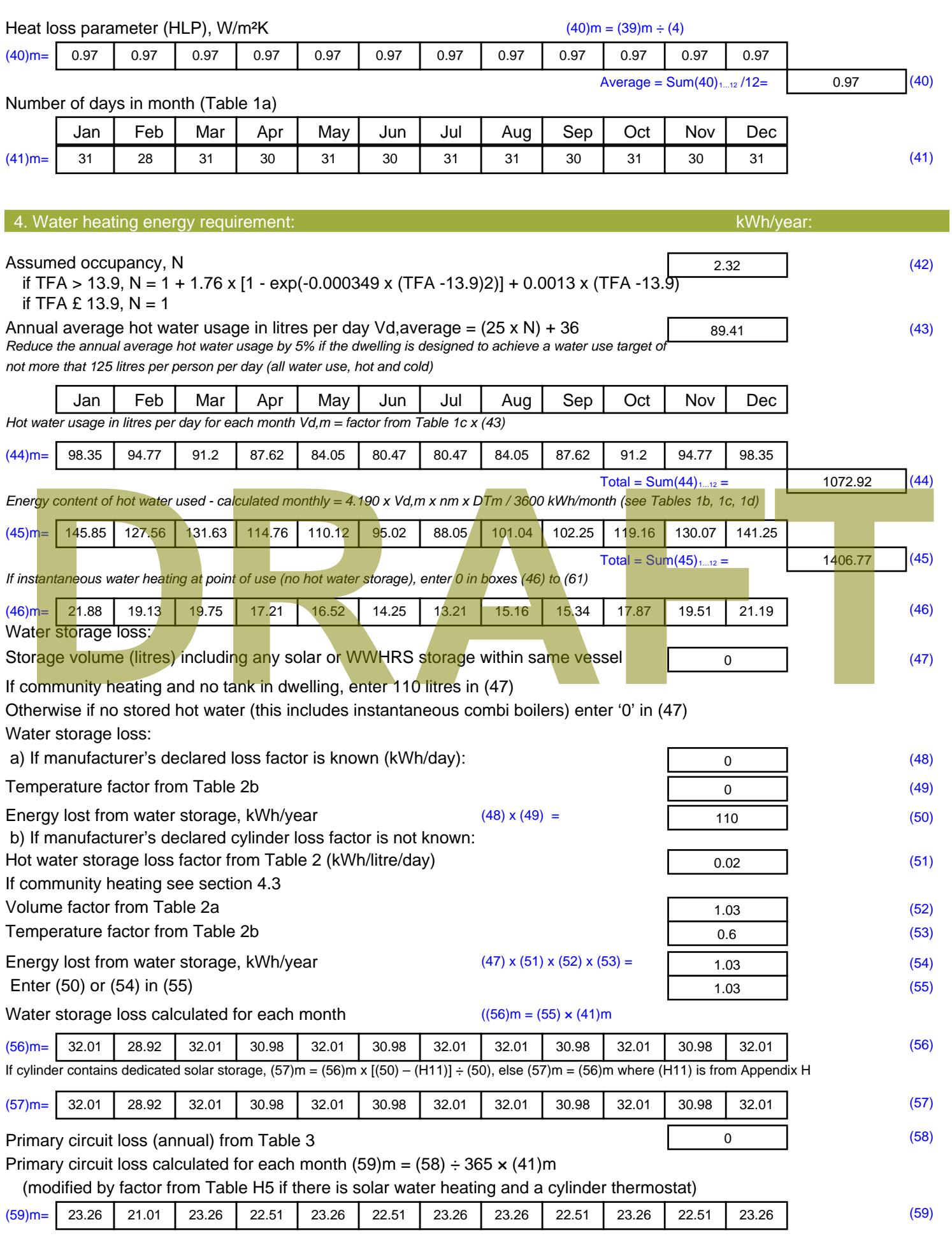

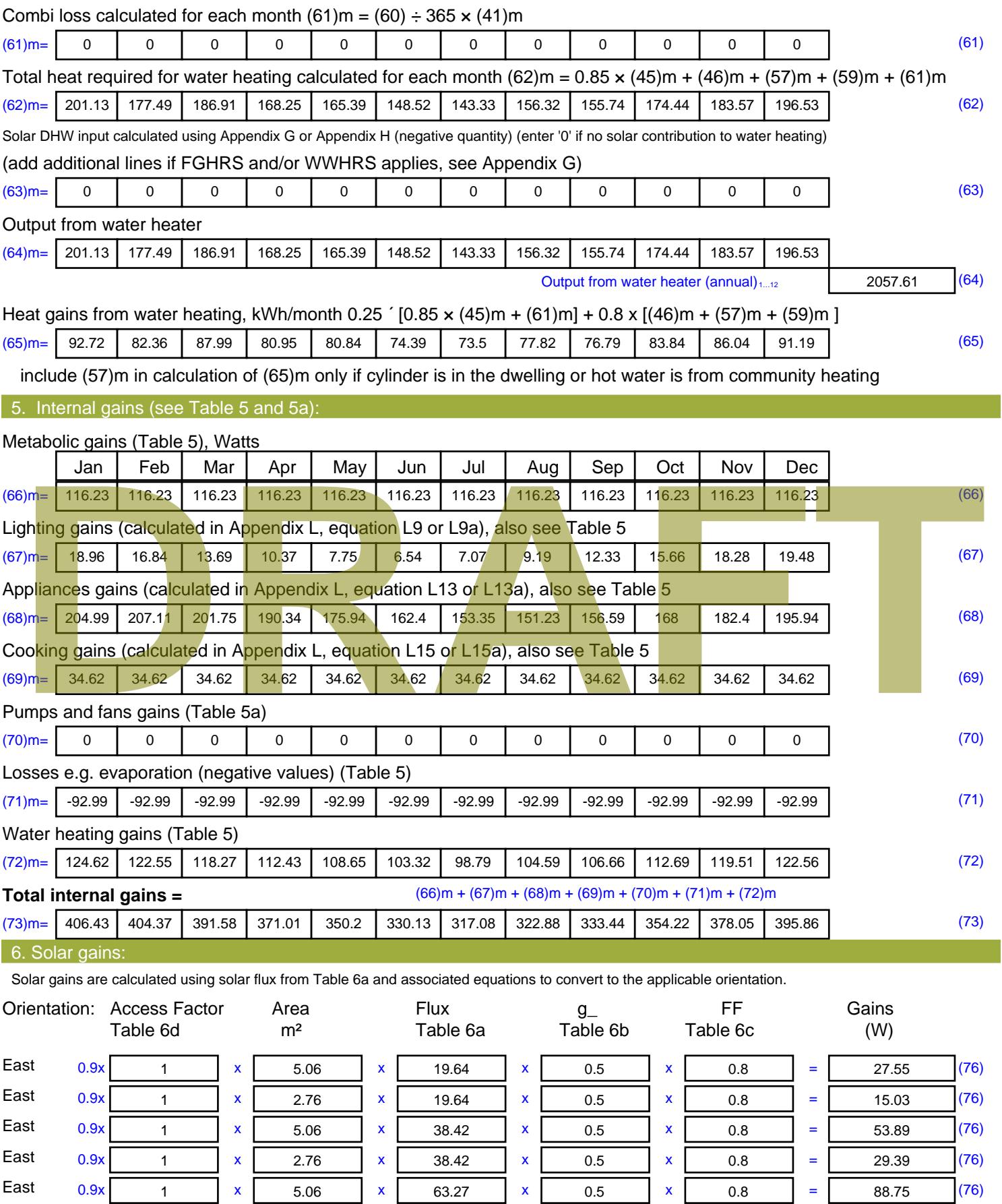

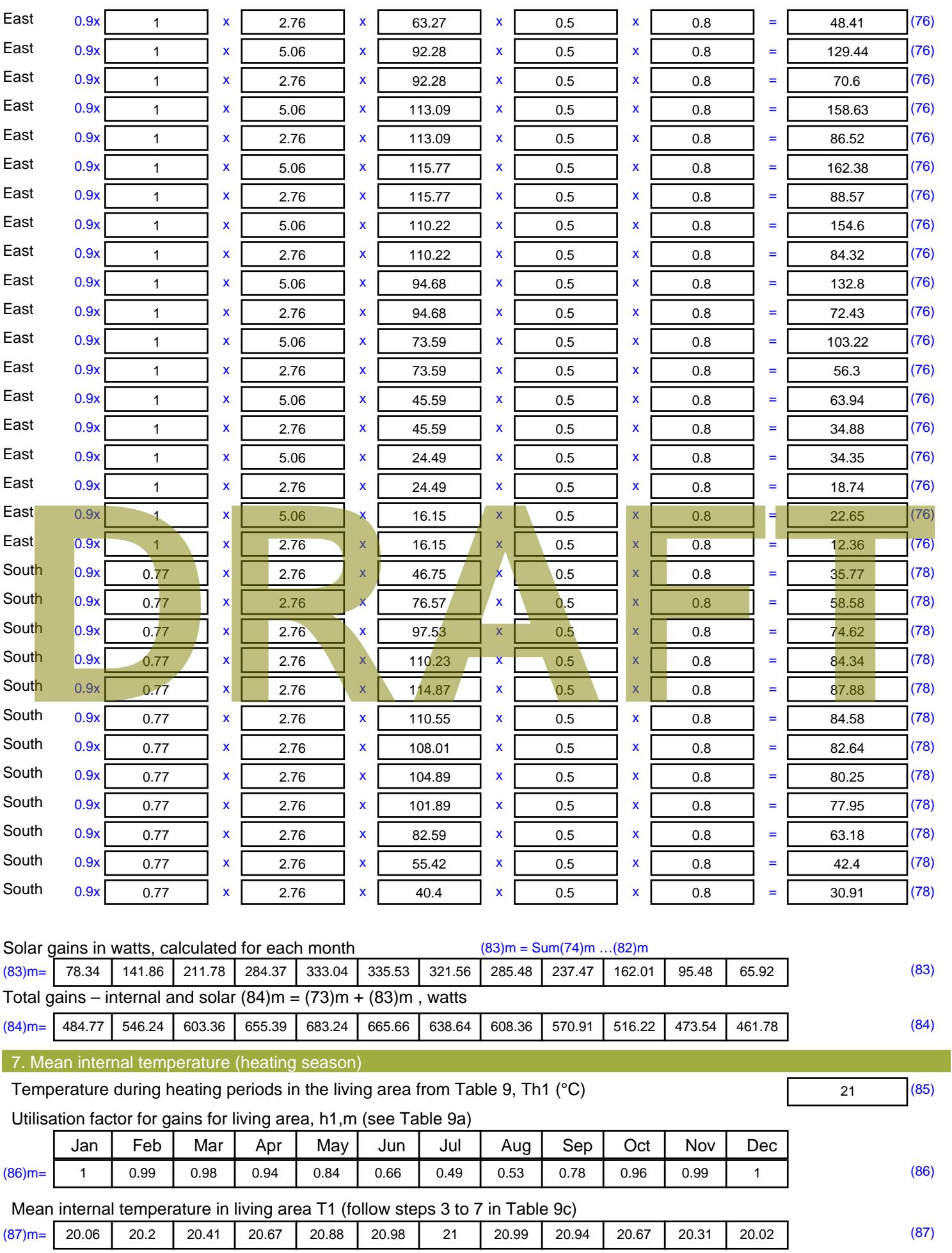

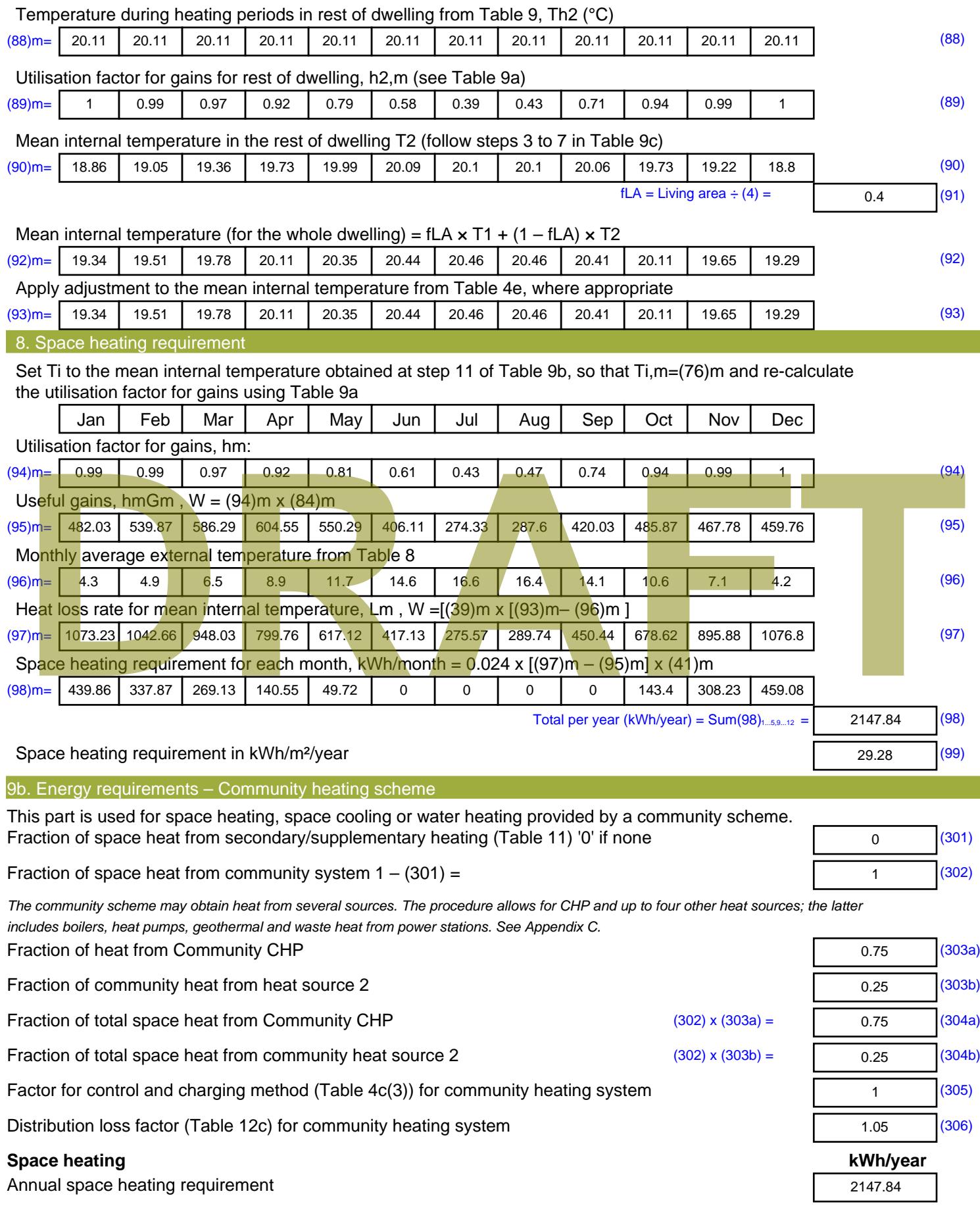

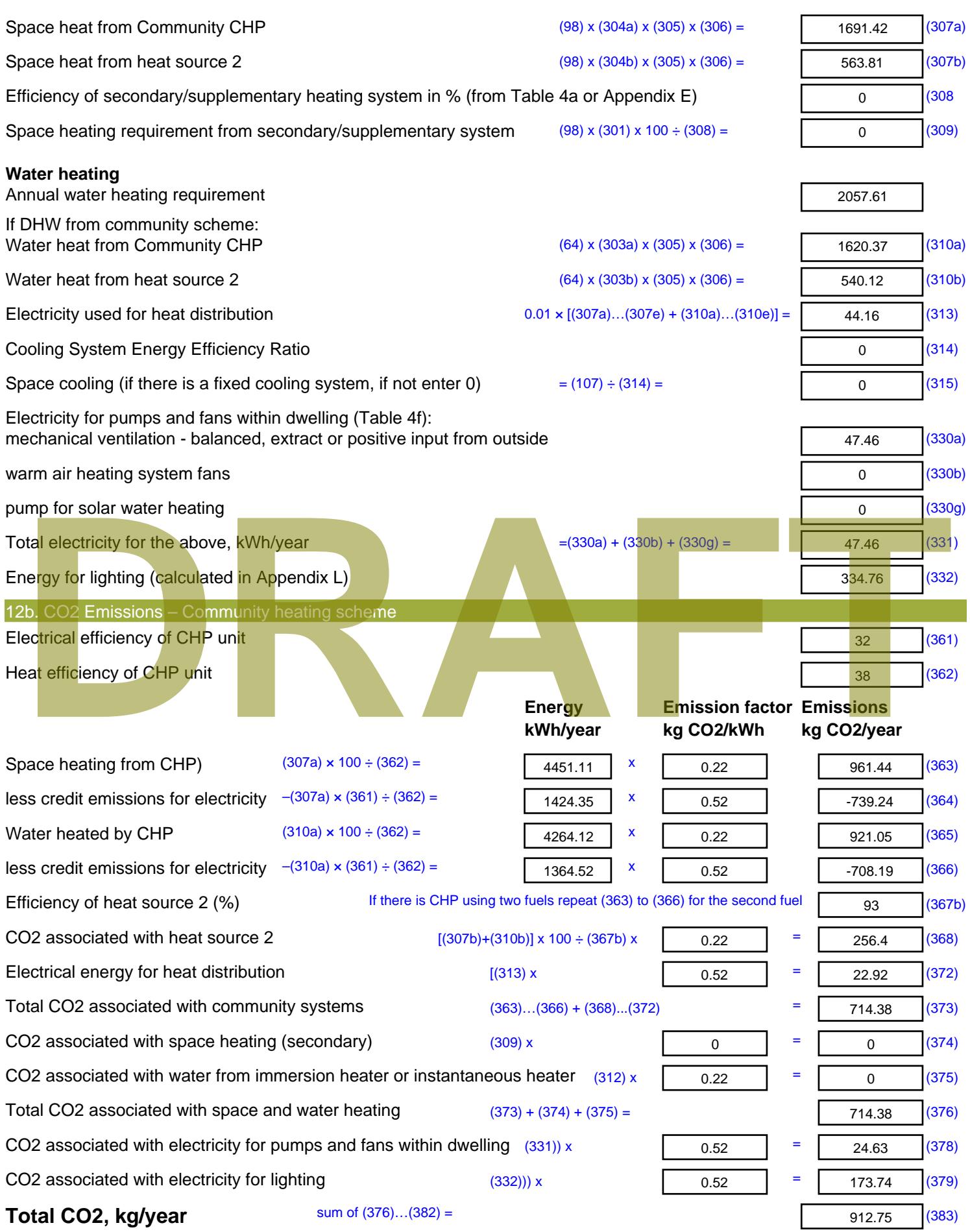

**Dwelling CO2 Emission Rate** (383) ÷ (4) = **EI rating (section 14)** 

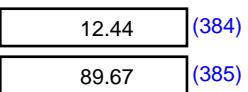

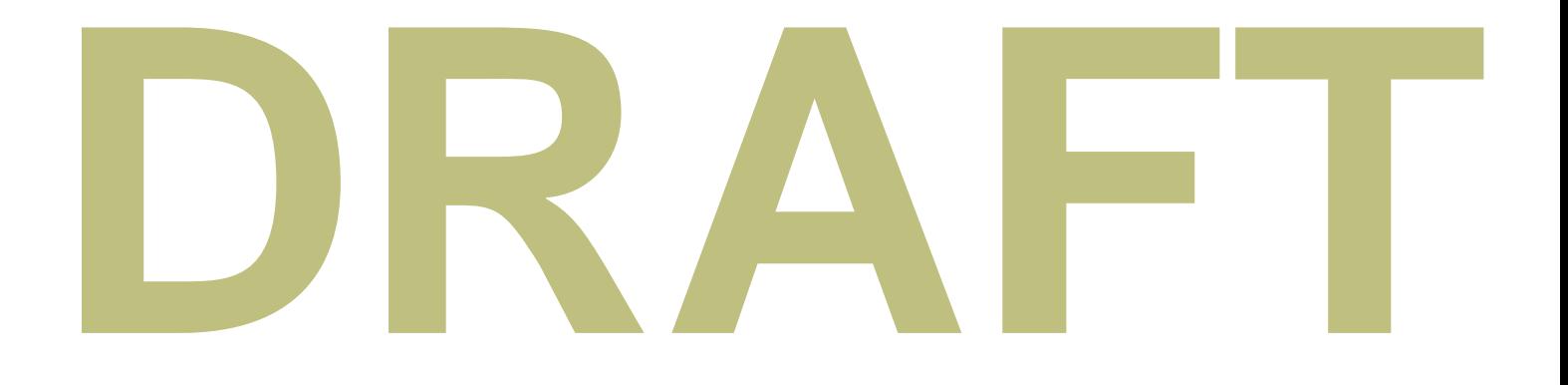

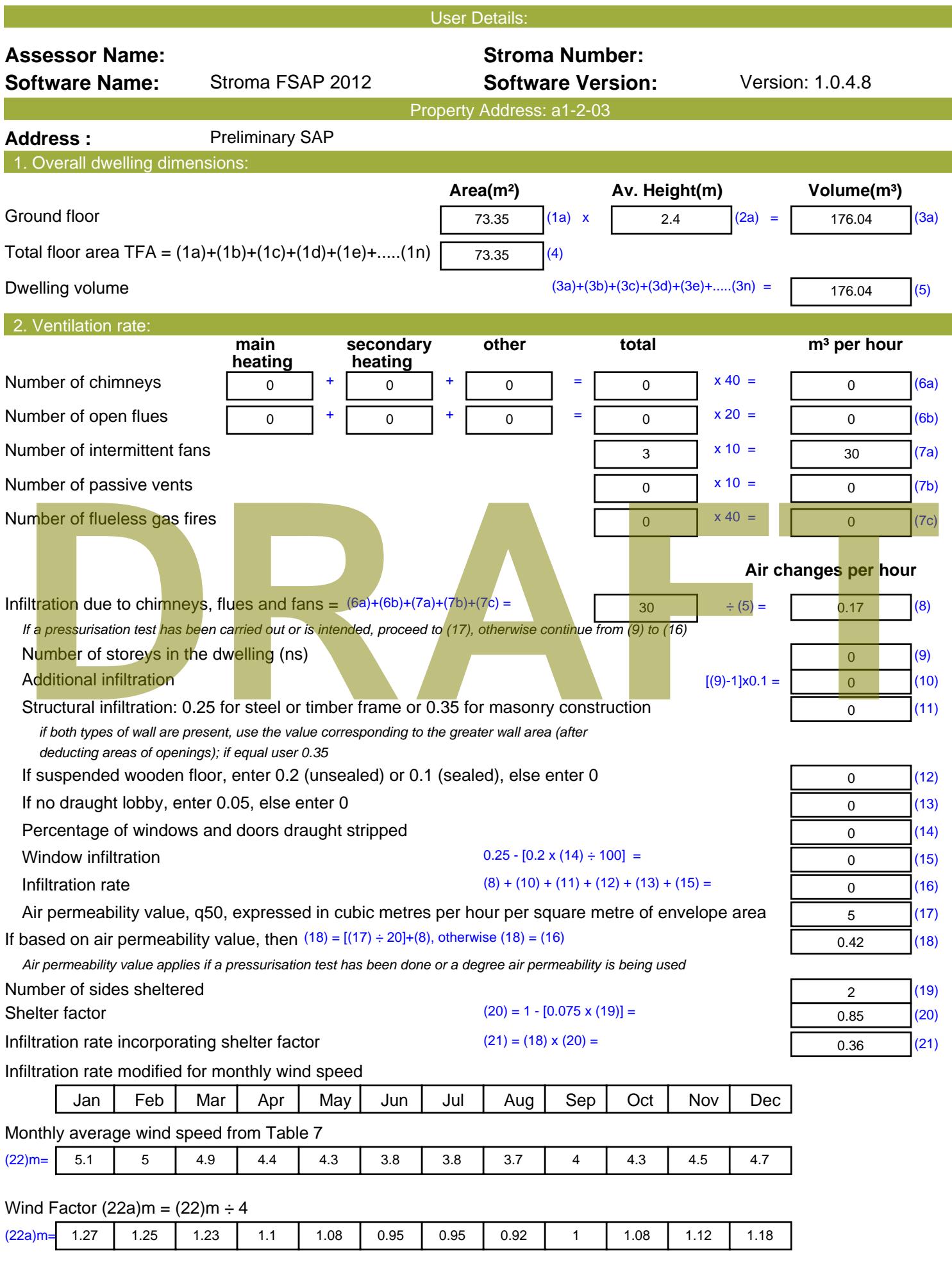

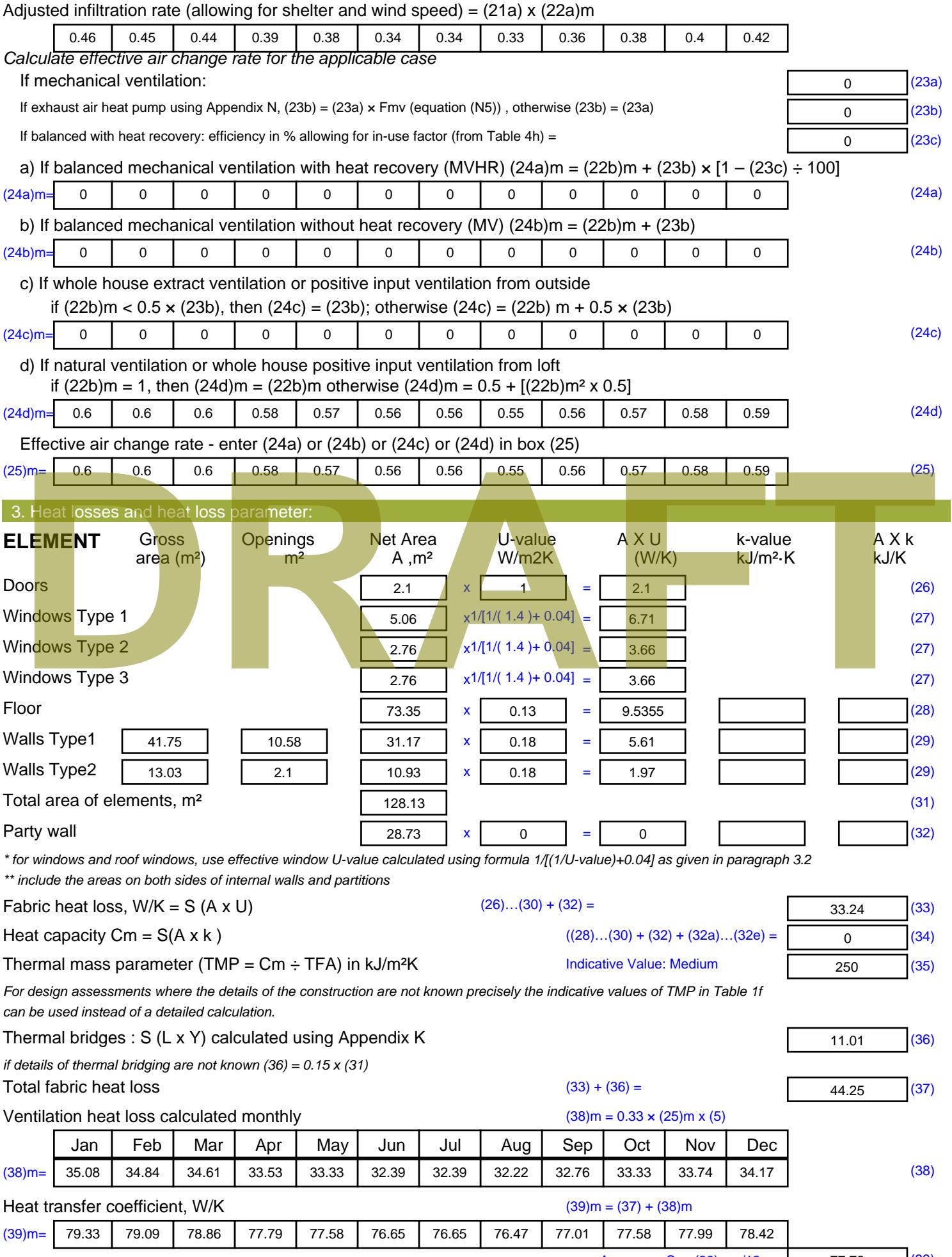

Stroma FSAP 2012 Version: 1.0.4.8 (SAP 9.92) - http://www.stroma.com

Average = Sum(39)  $_{1...12}$  /12= 77.7 $\beta_{\text{age 2}}$  (39)

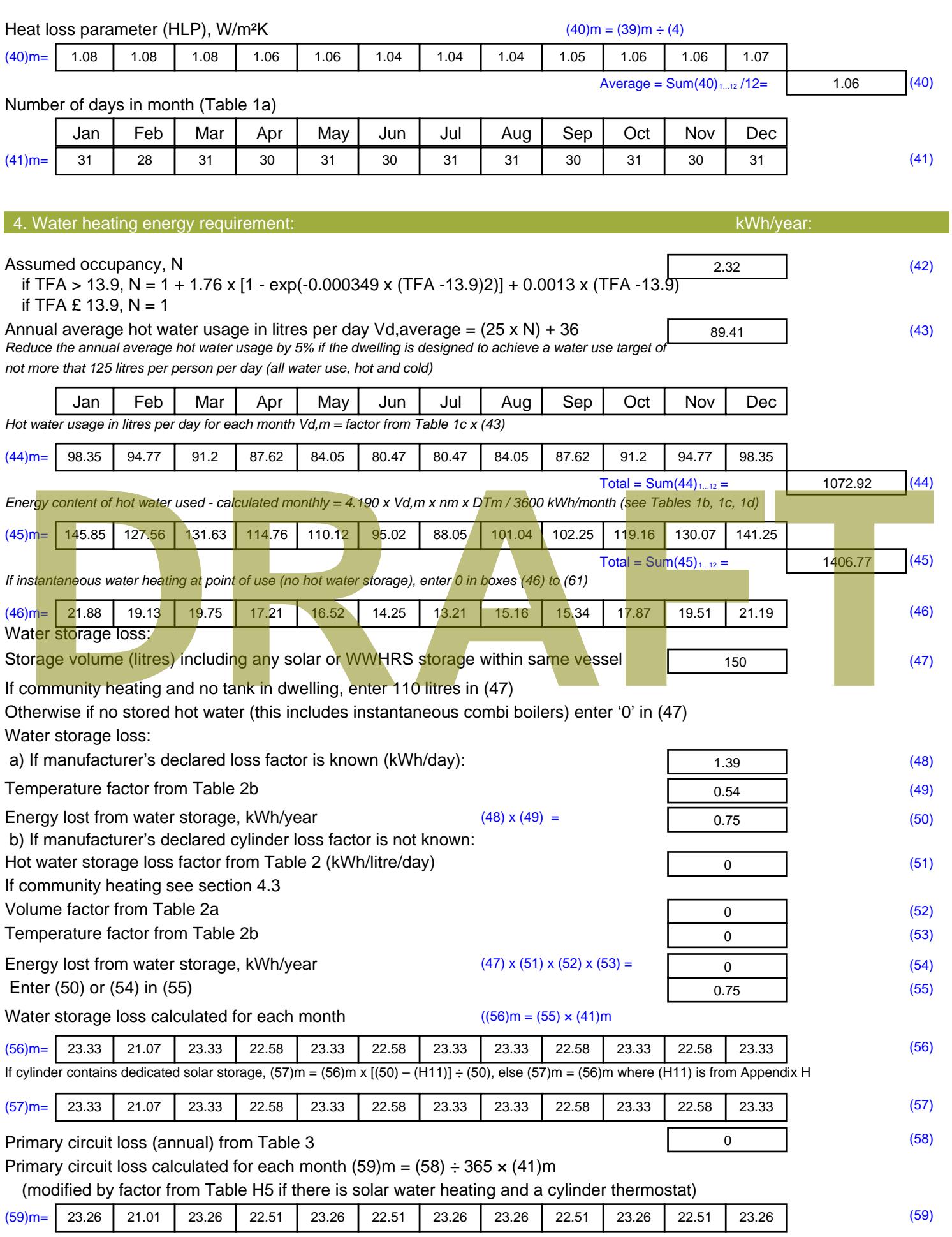

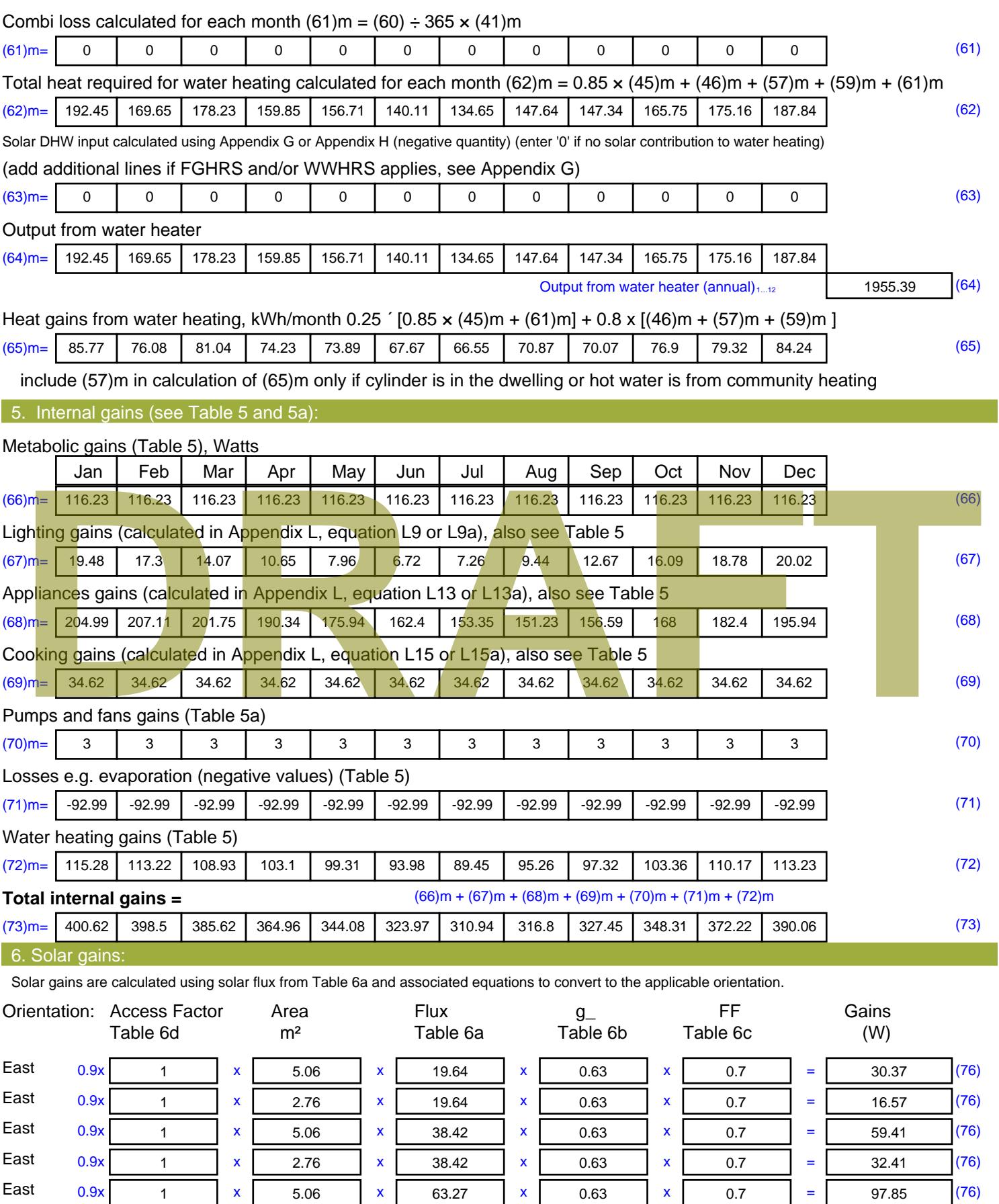

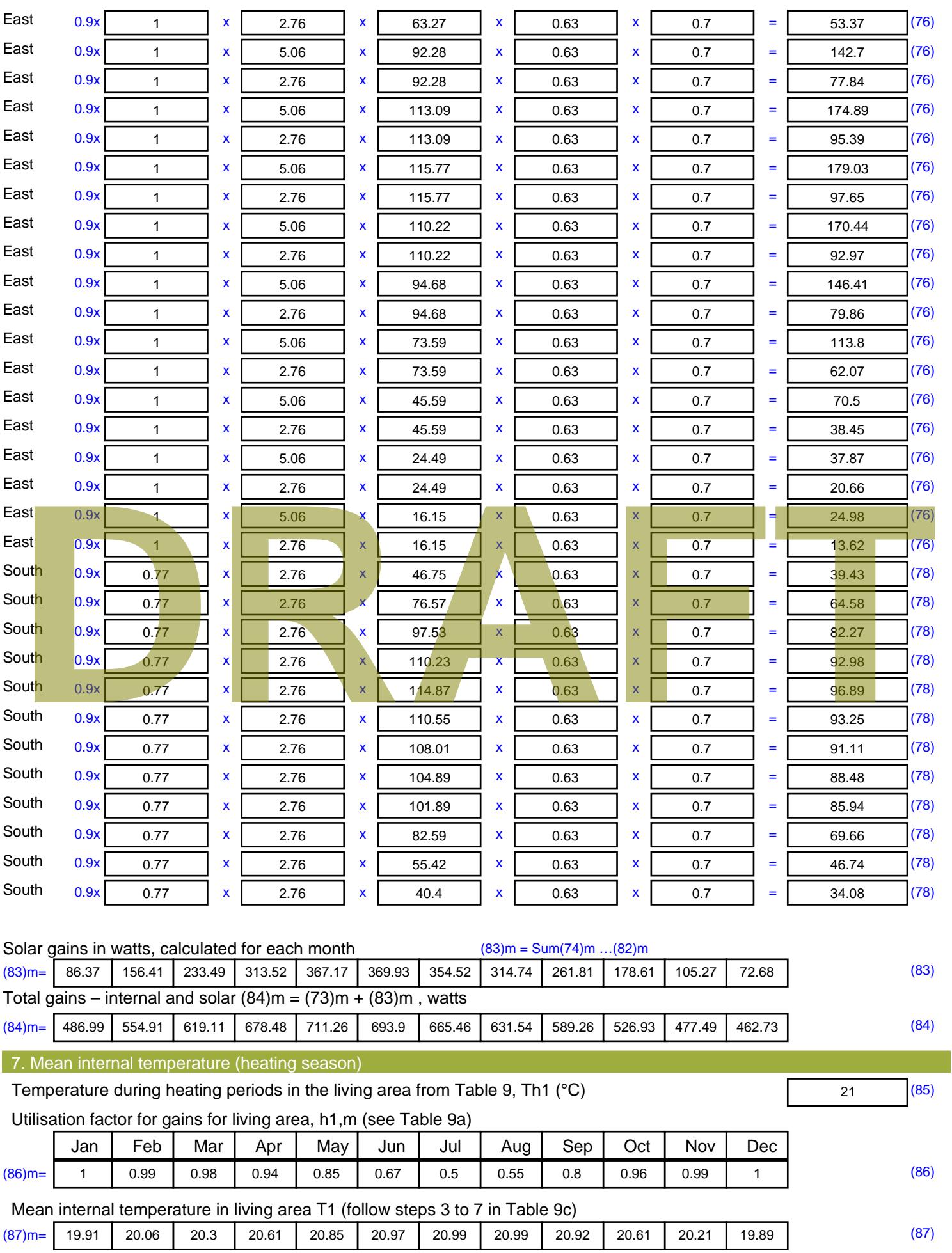

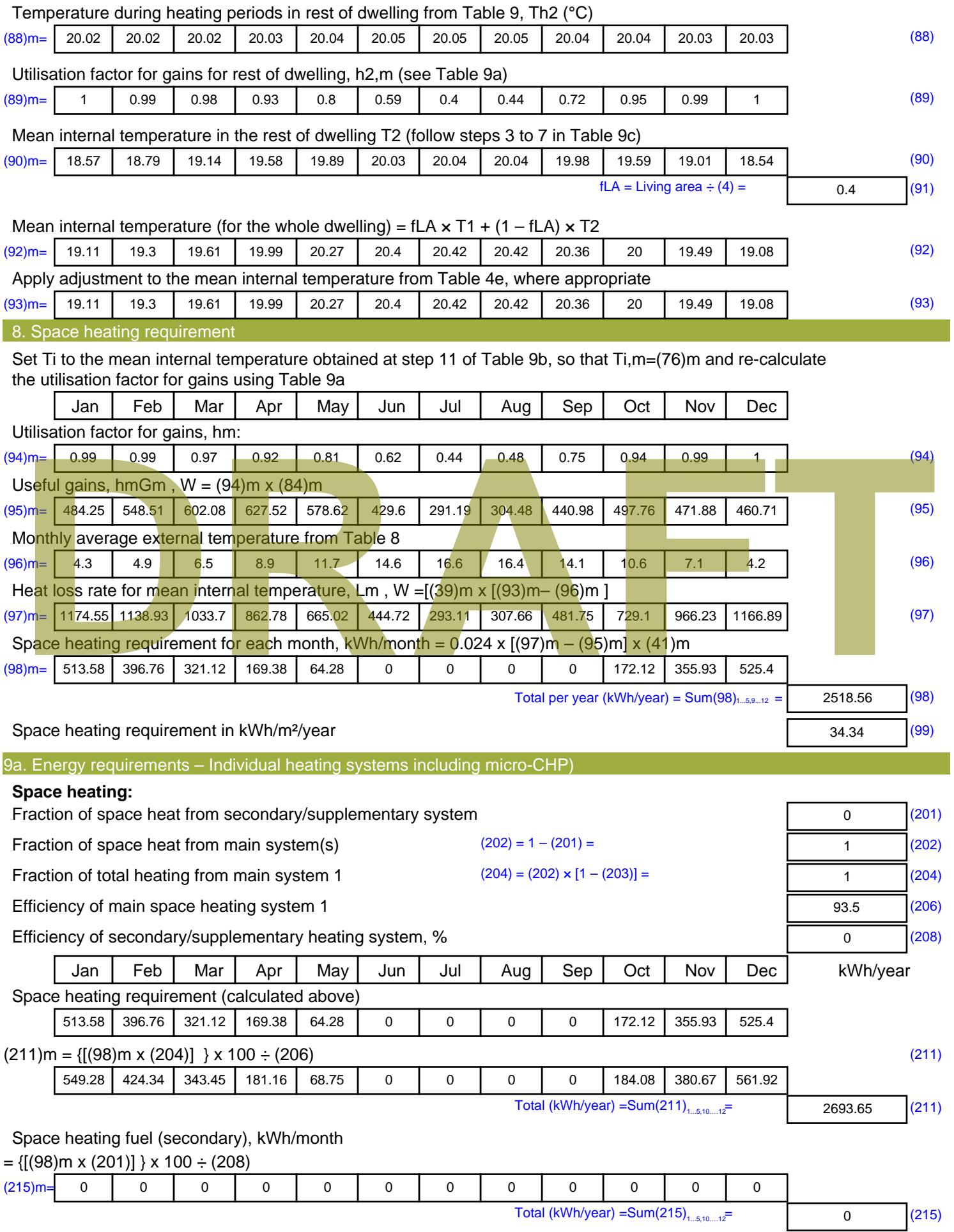

#### **Water heating**

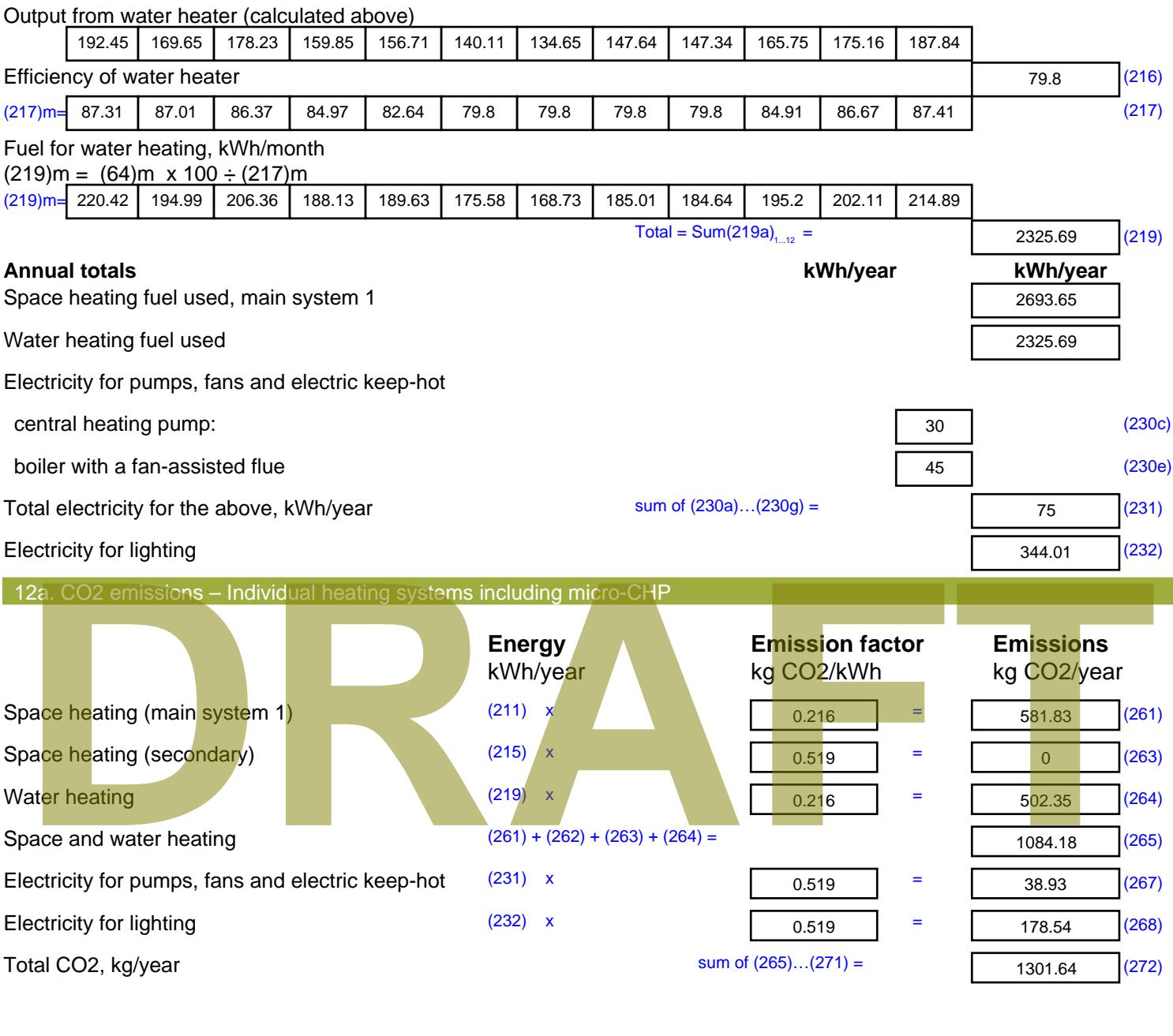

**TER =** 17.75 (273)

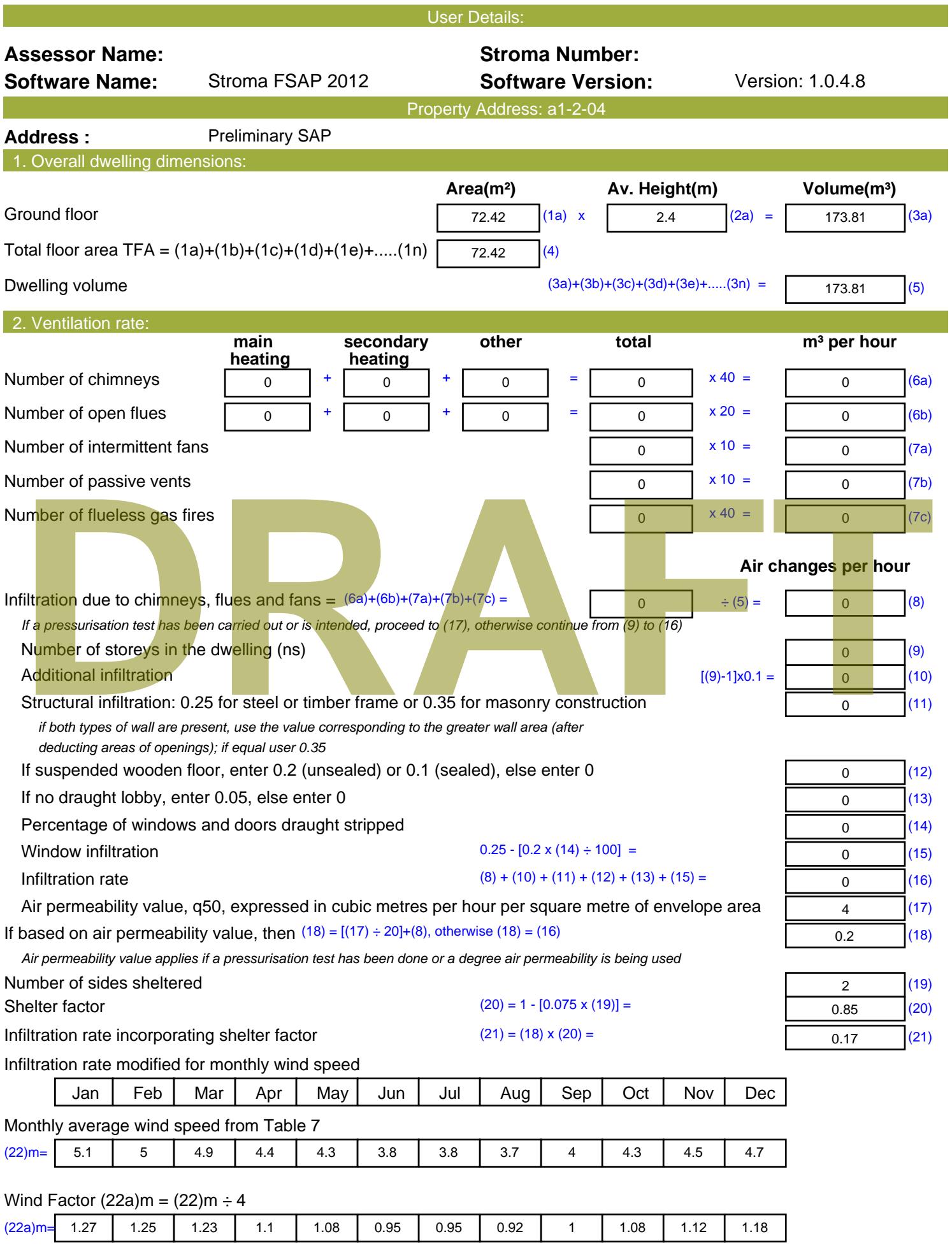

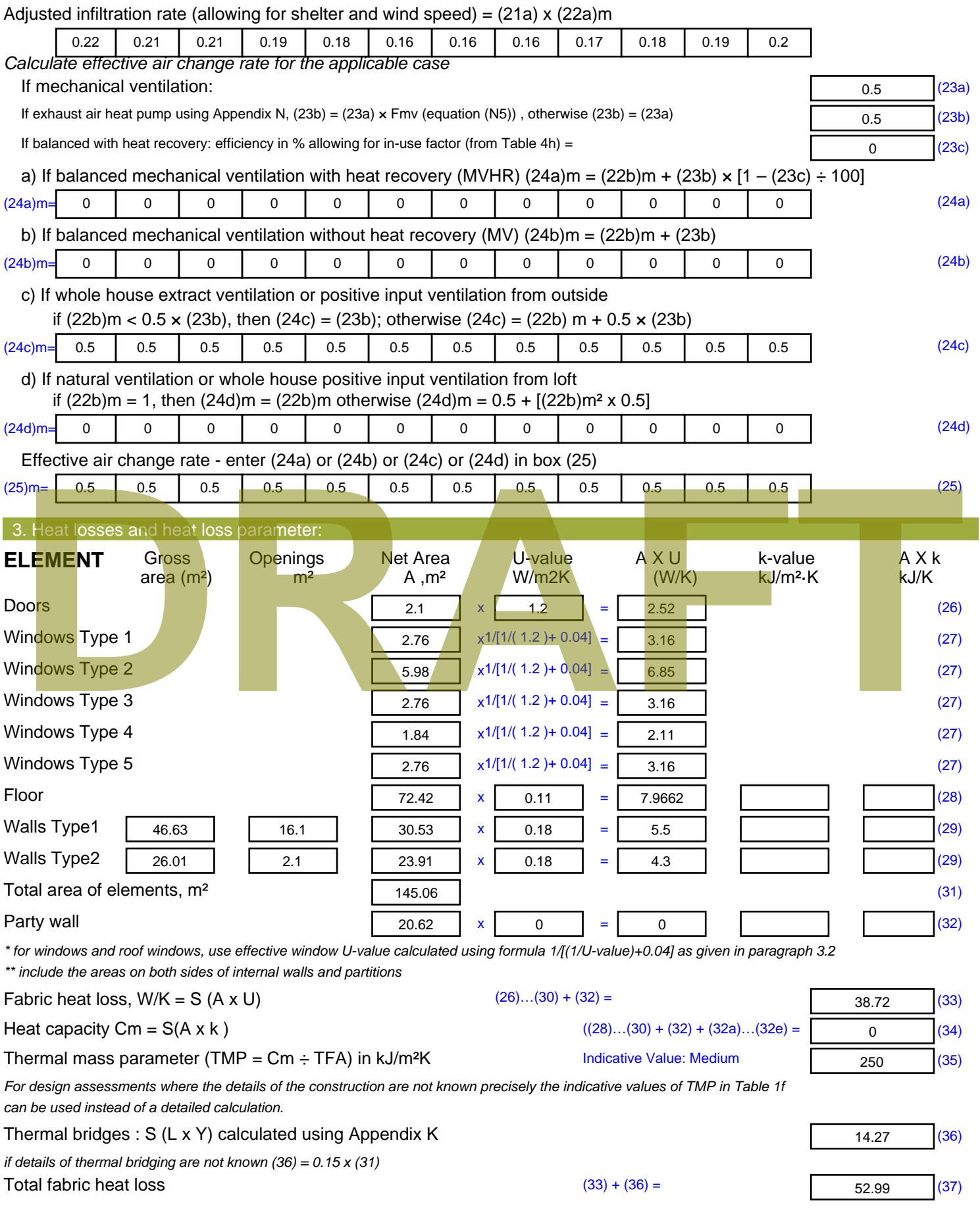

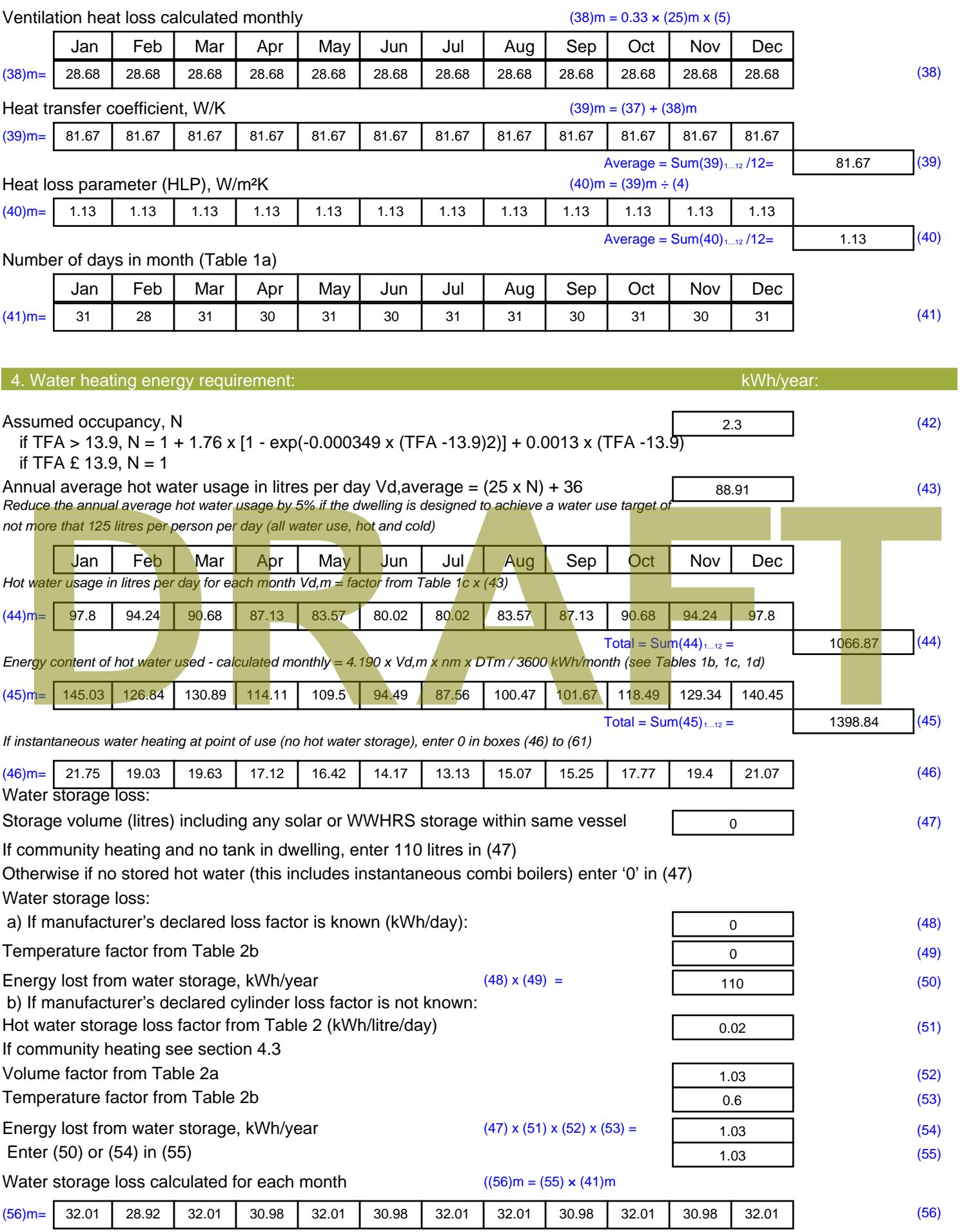

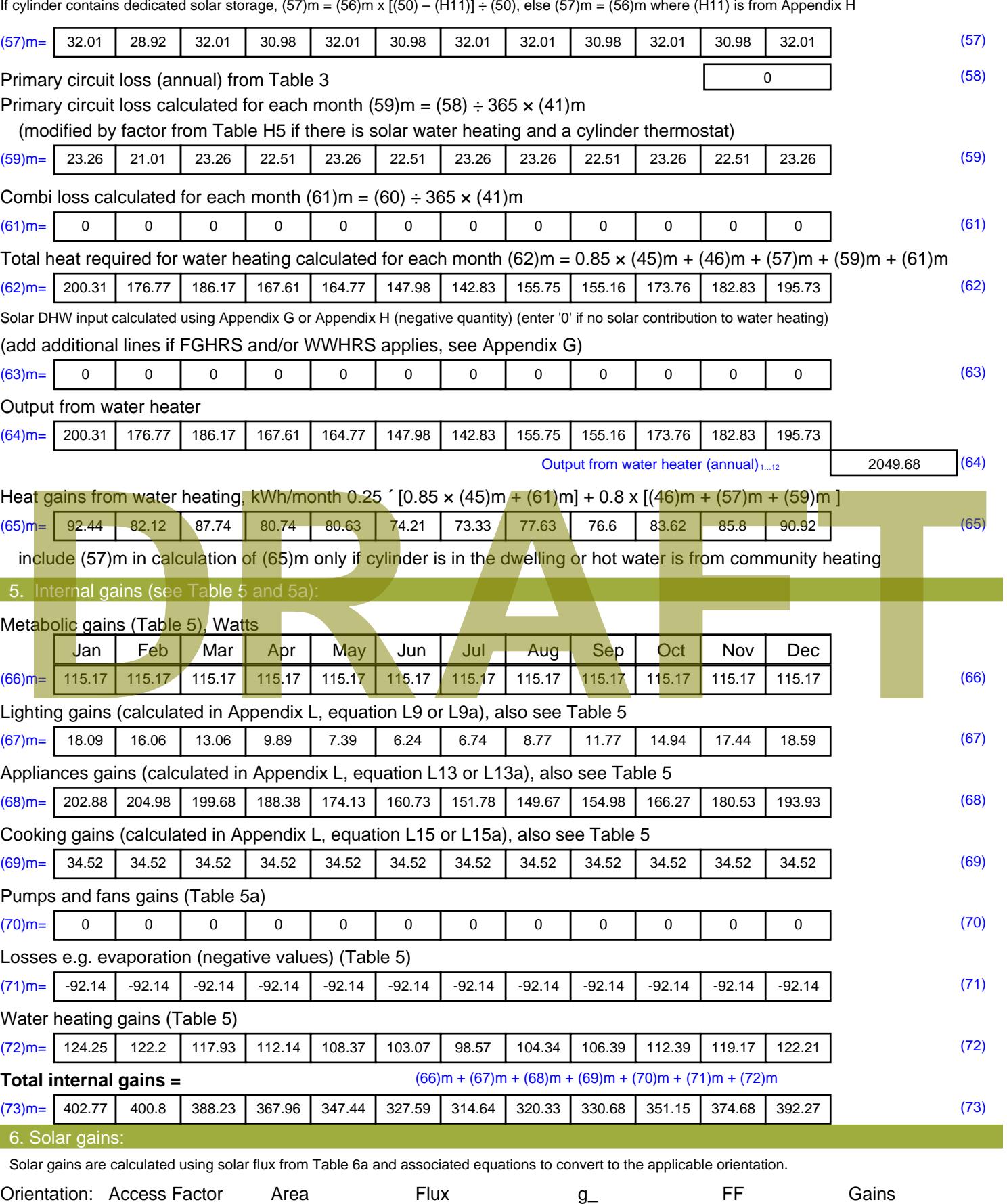

Table 6d <sup>m</sup><sup>²</sup> Table 6a Table 6b Table 6c (W)

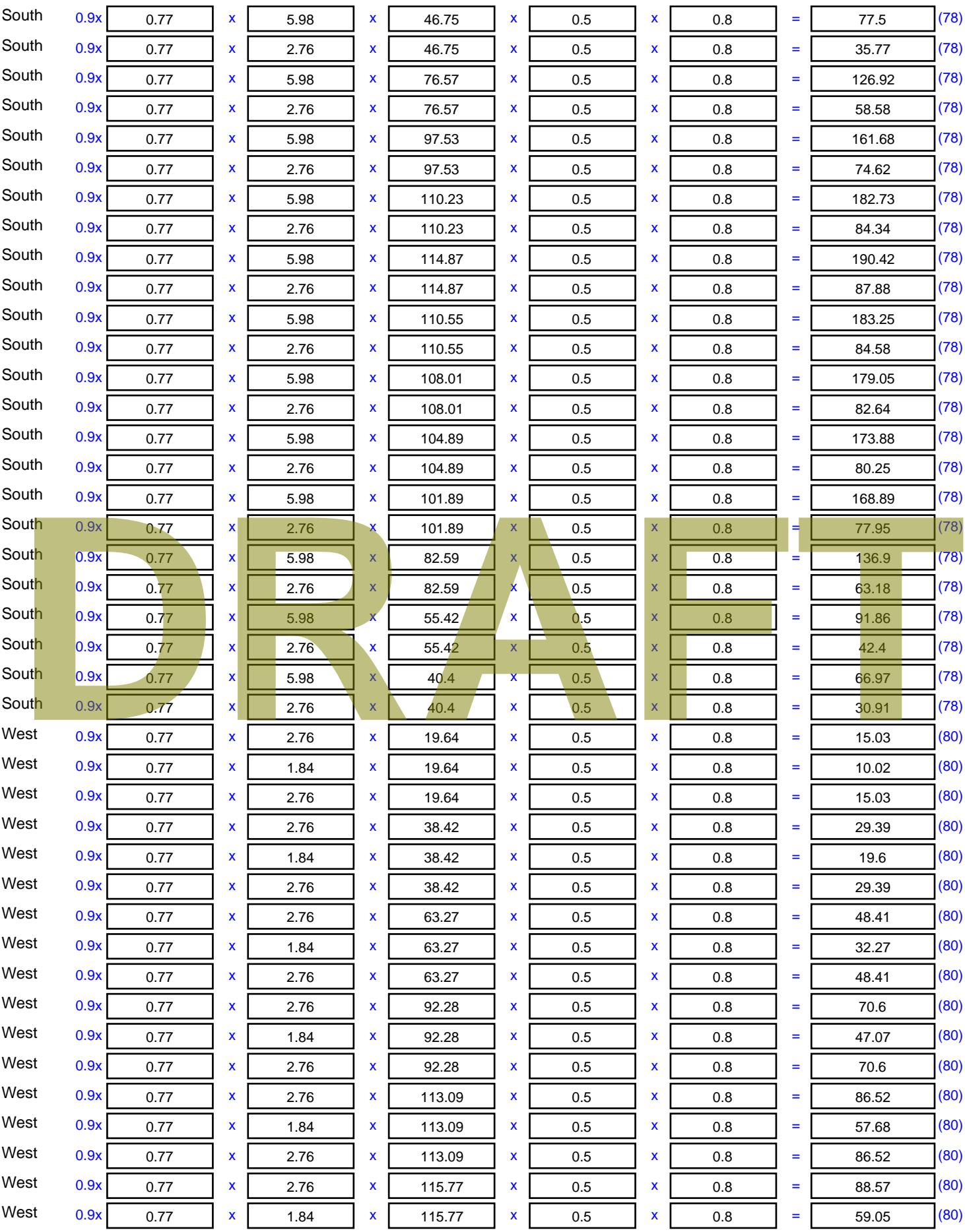

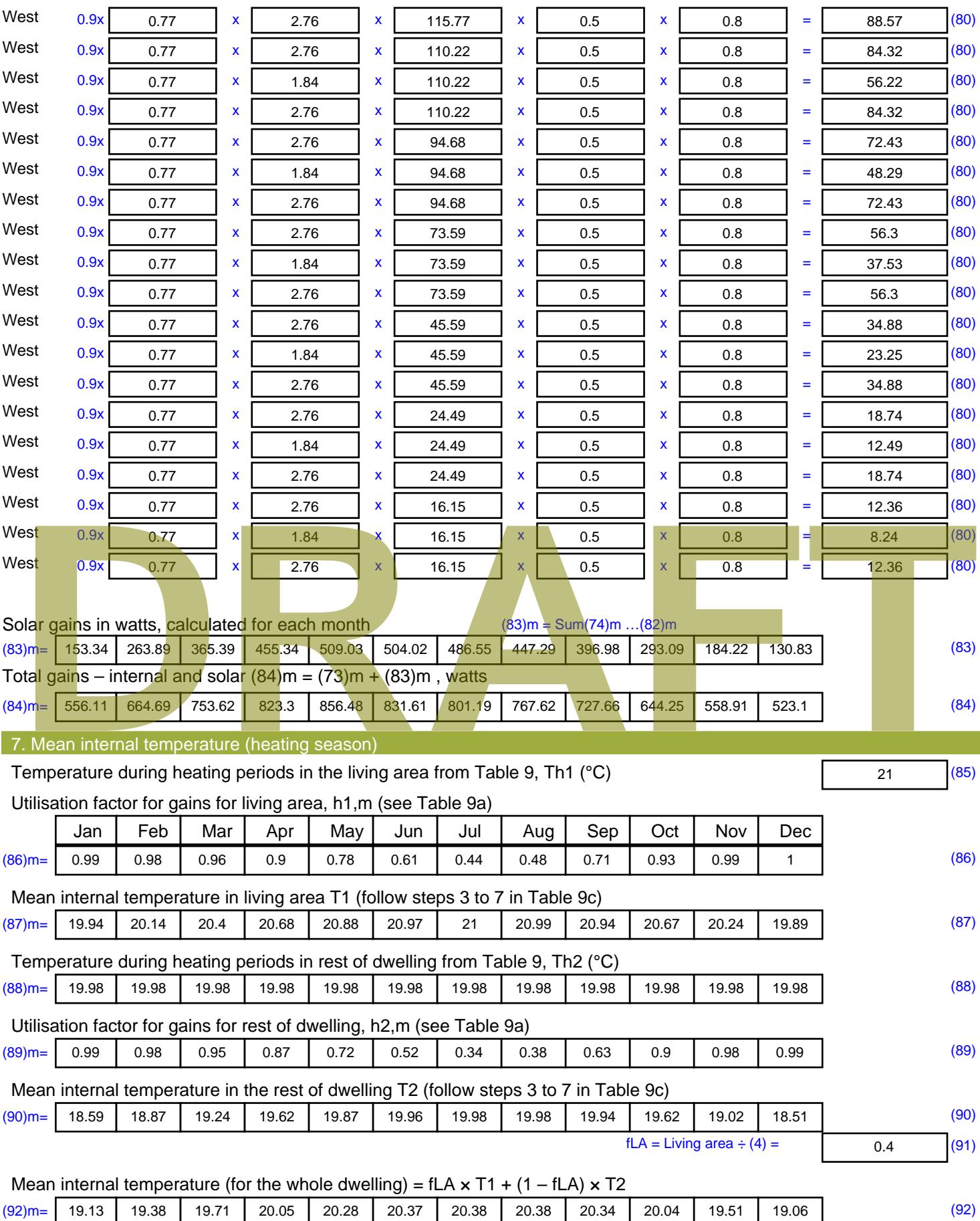

Apply adjustment to the mean internal temperature from Table 4e, where appropriate

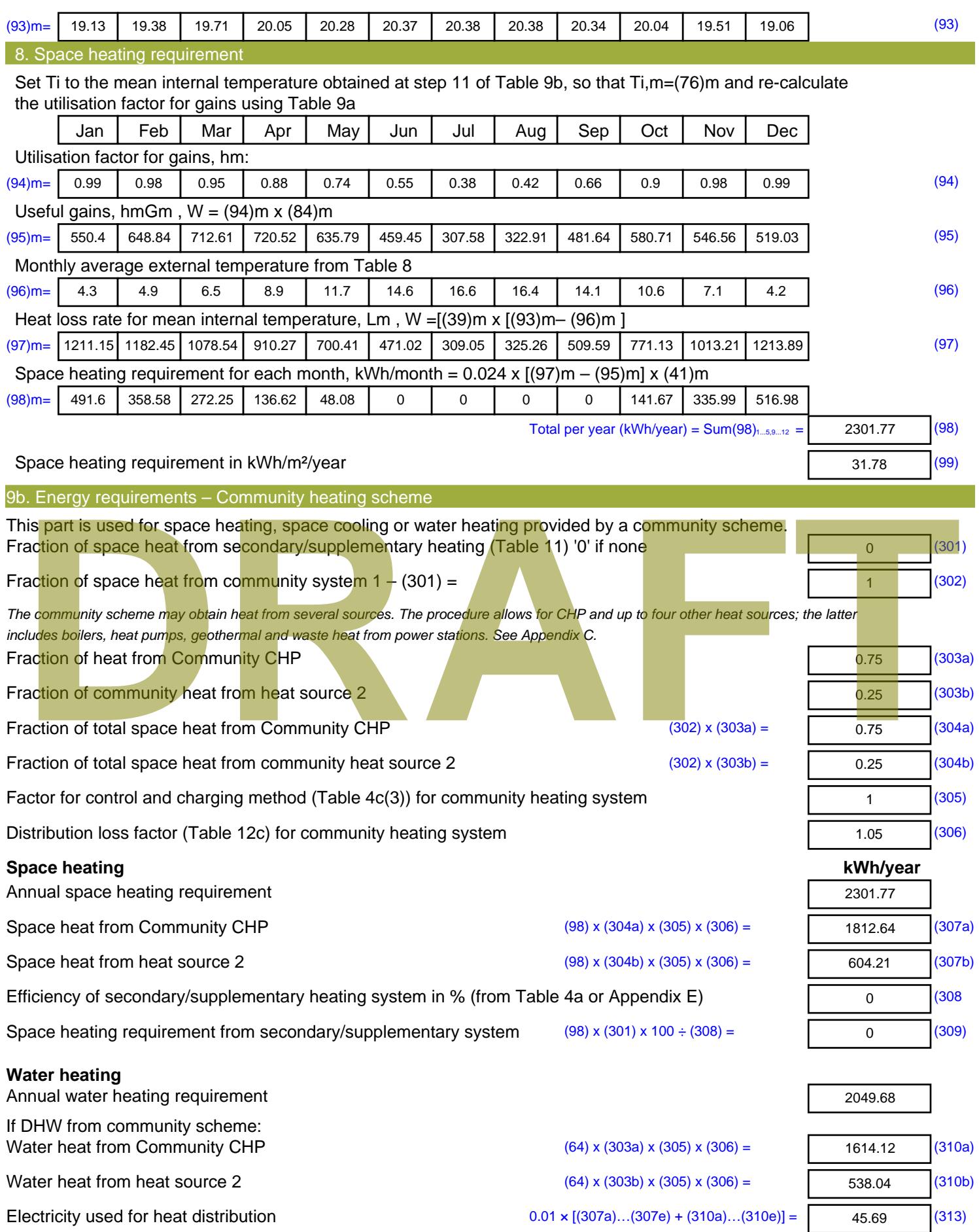

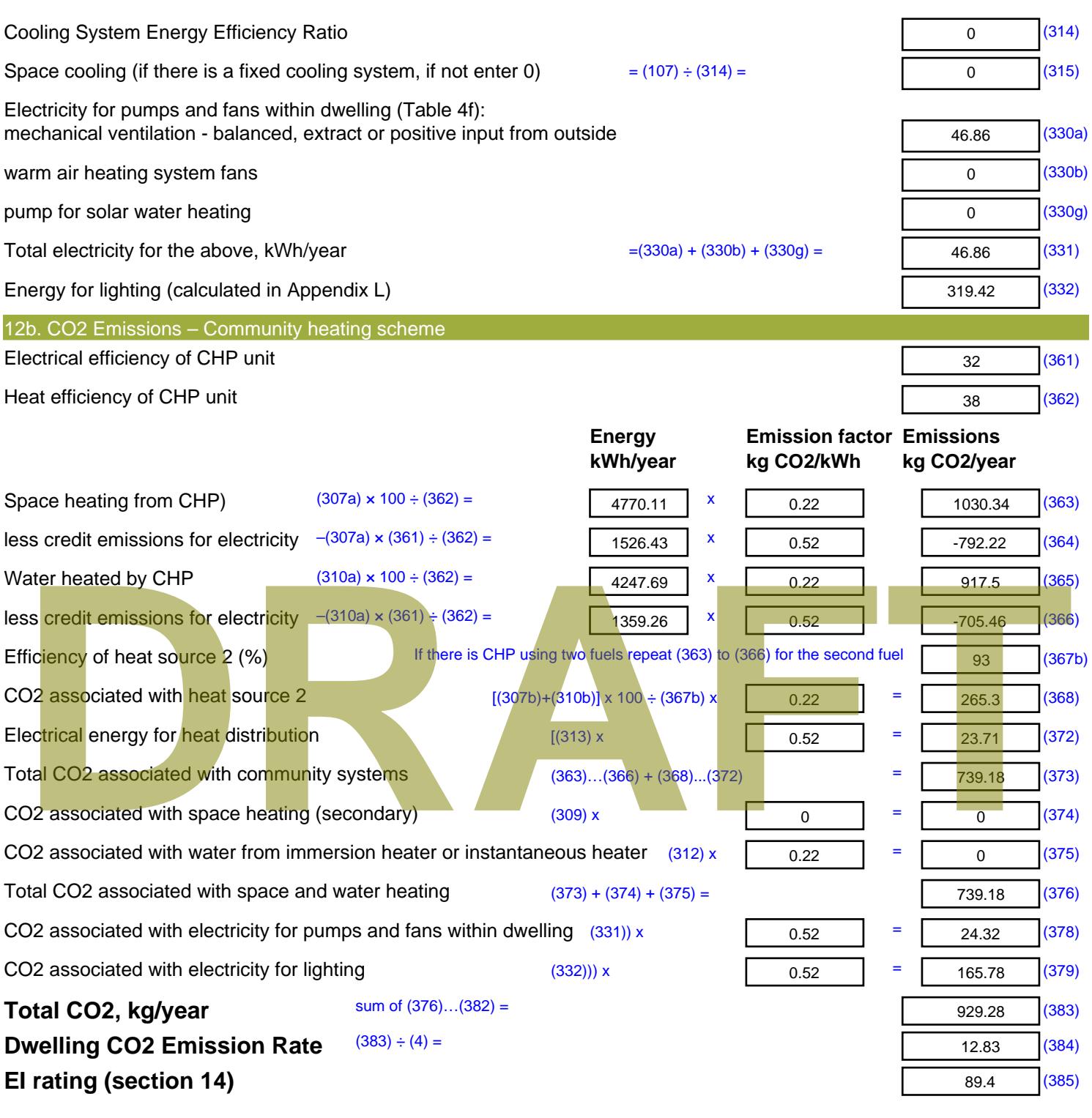

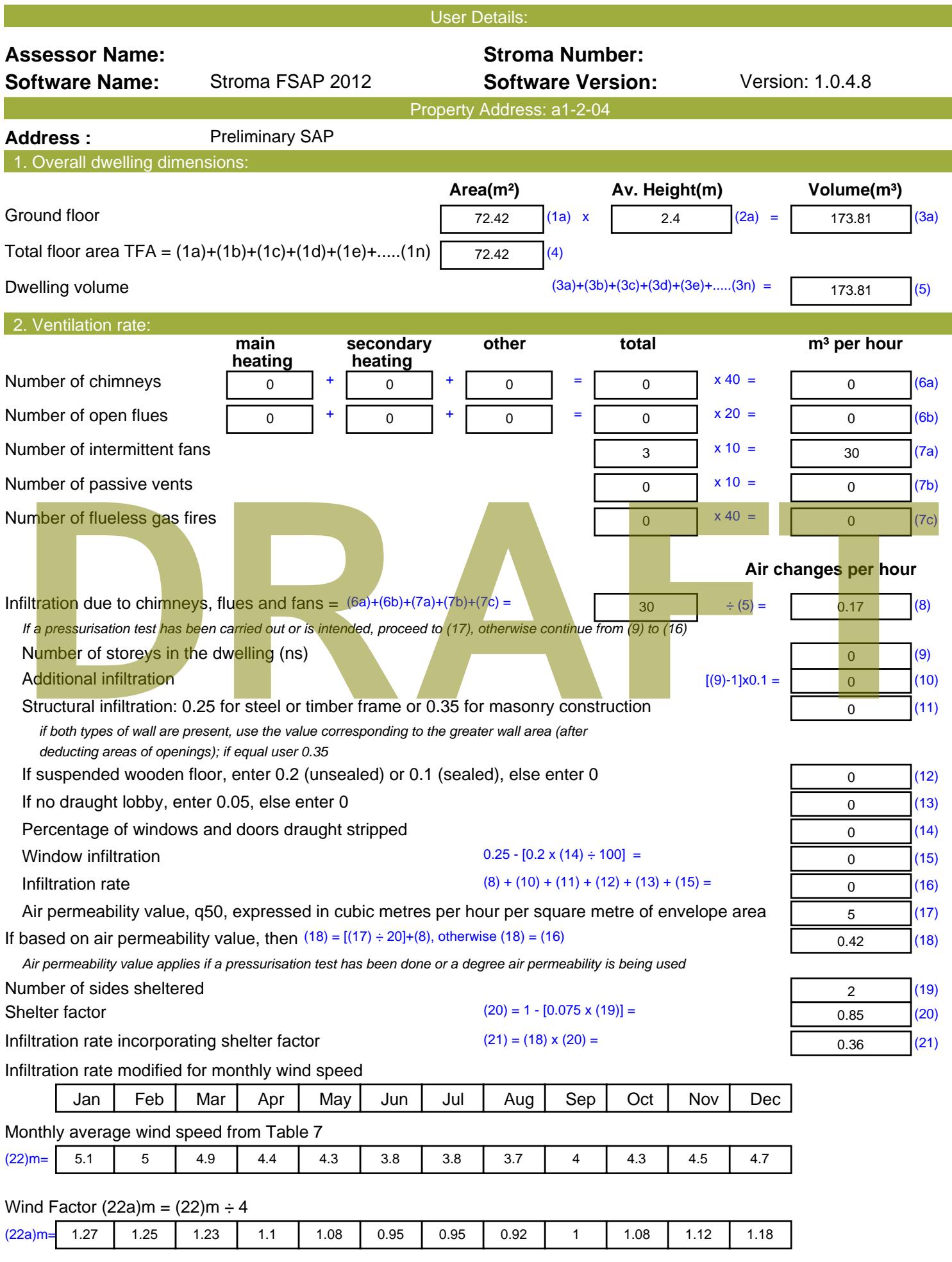

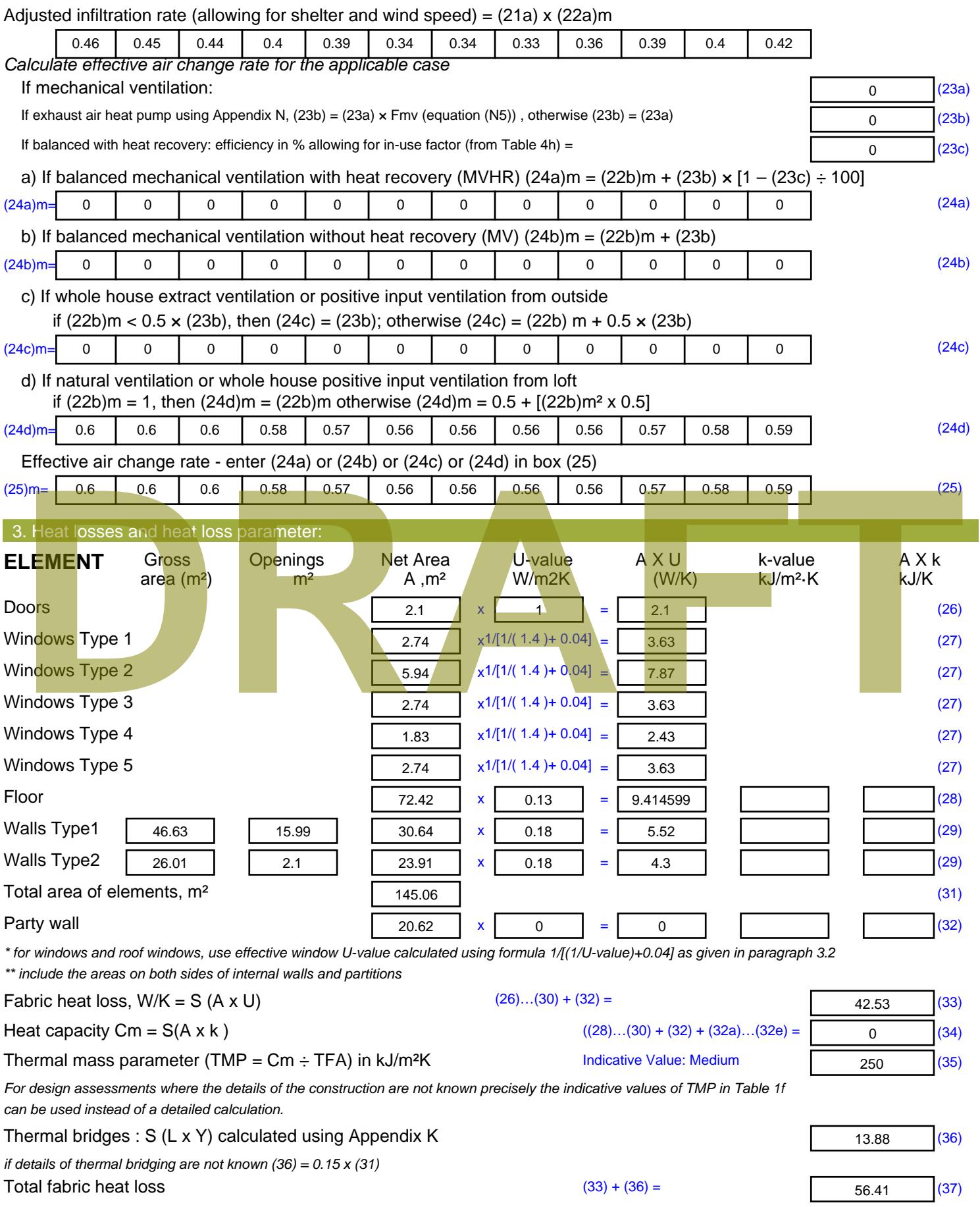
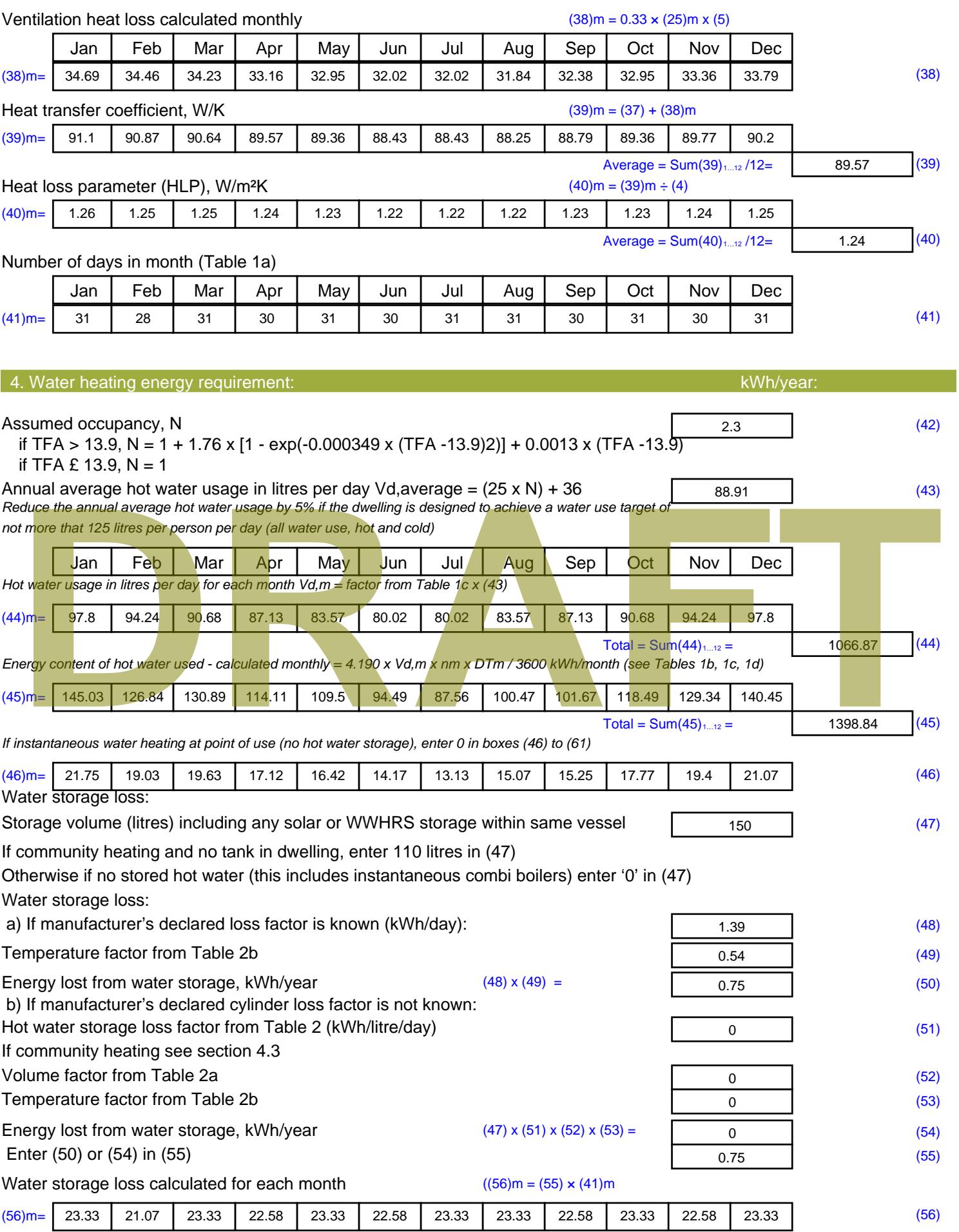

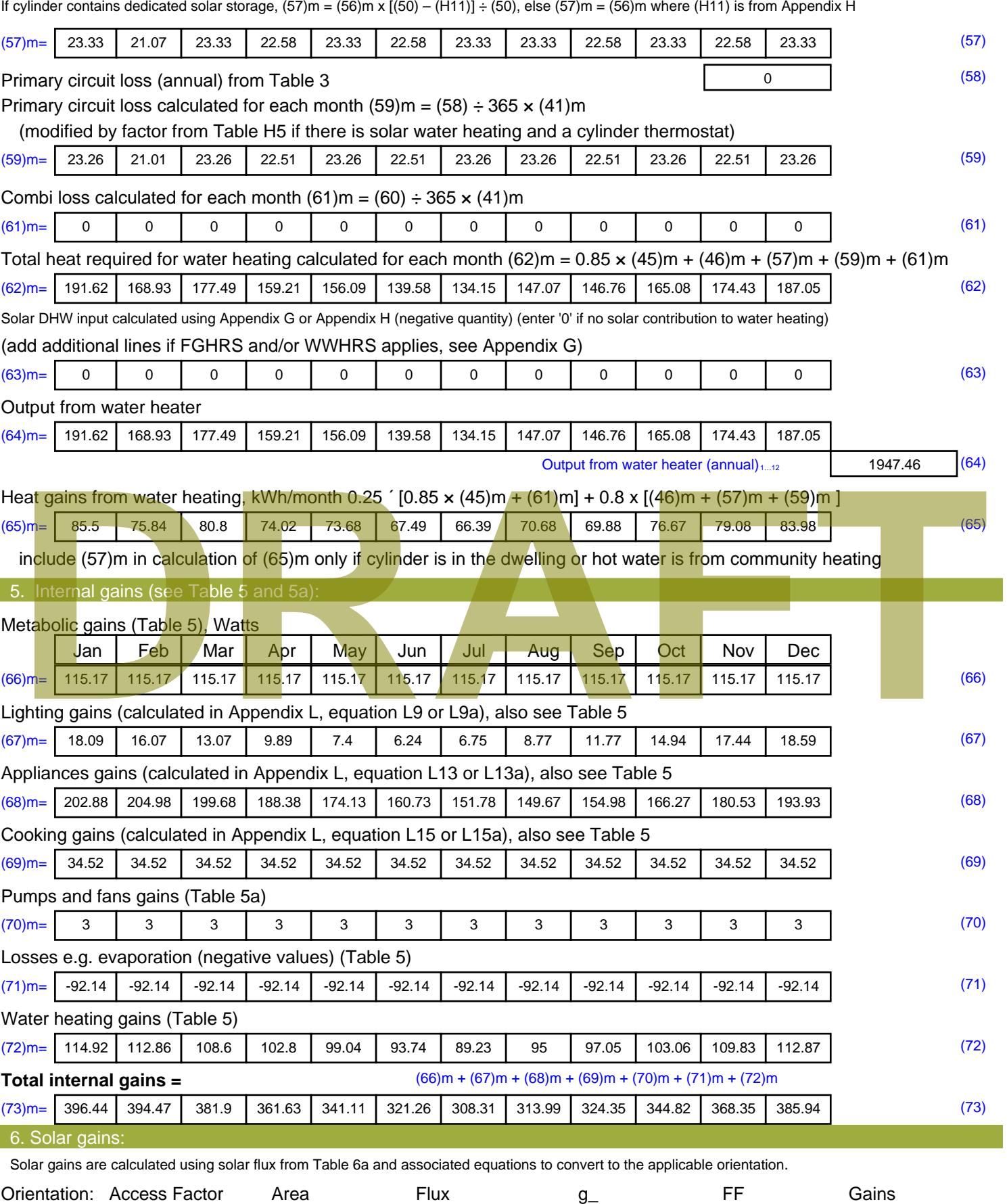

Table 6d <sup>m</sup><sup>²</sup> Table 6a Table 6b Table 6c (W)

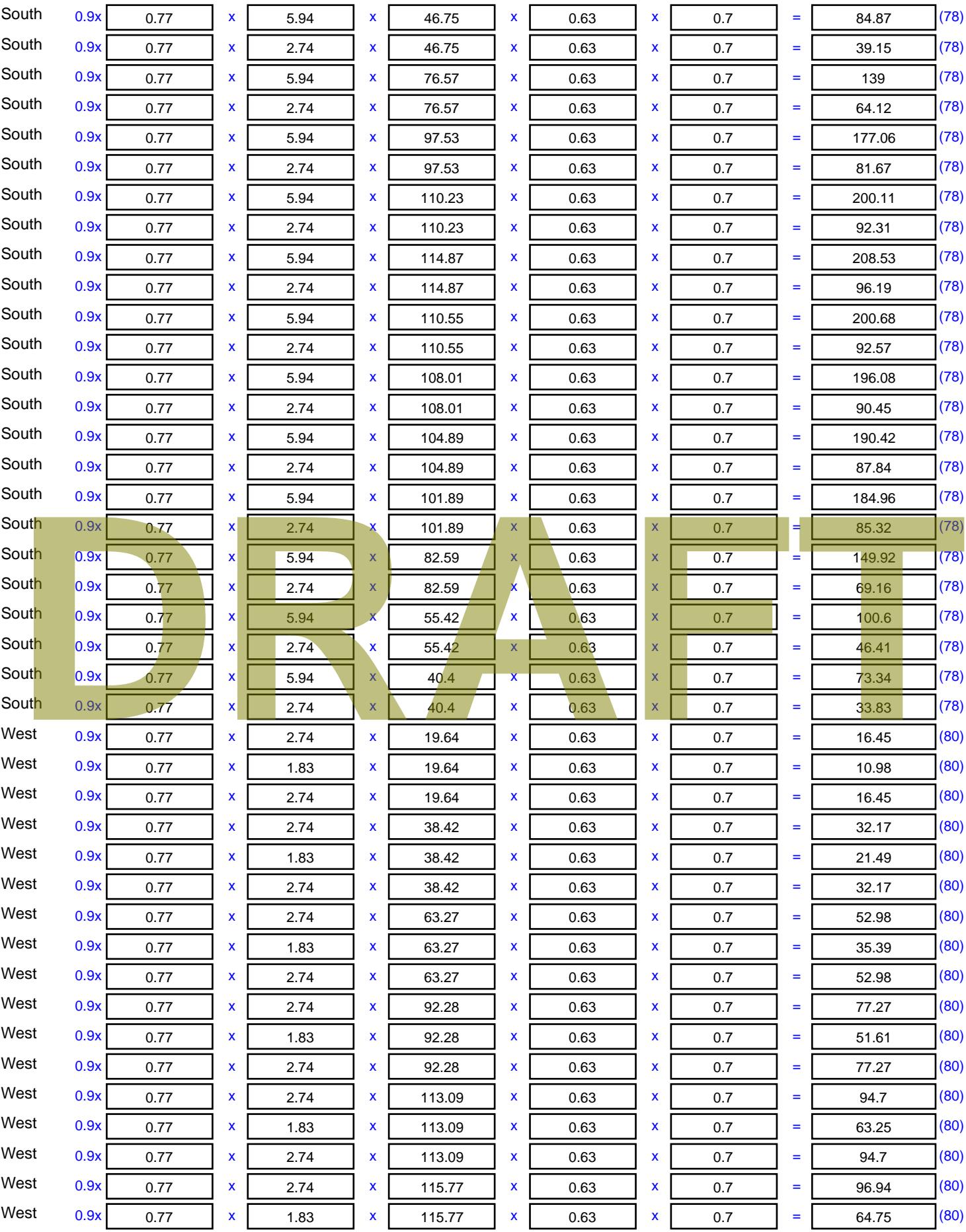

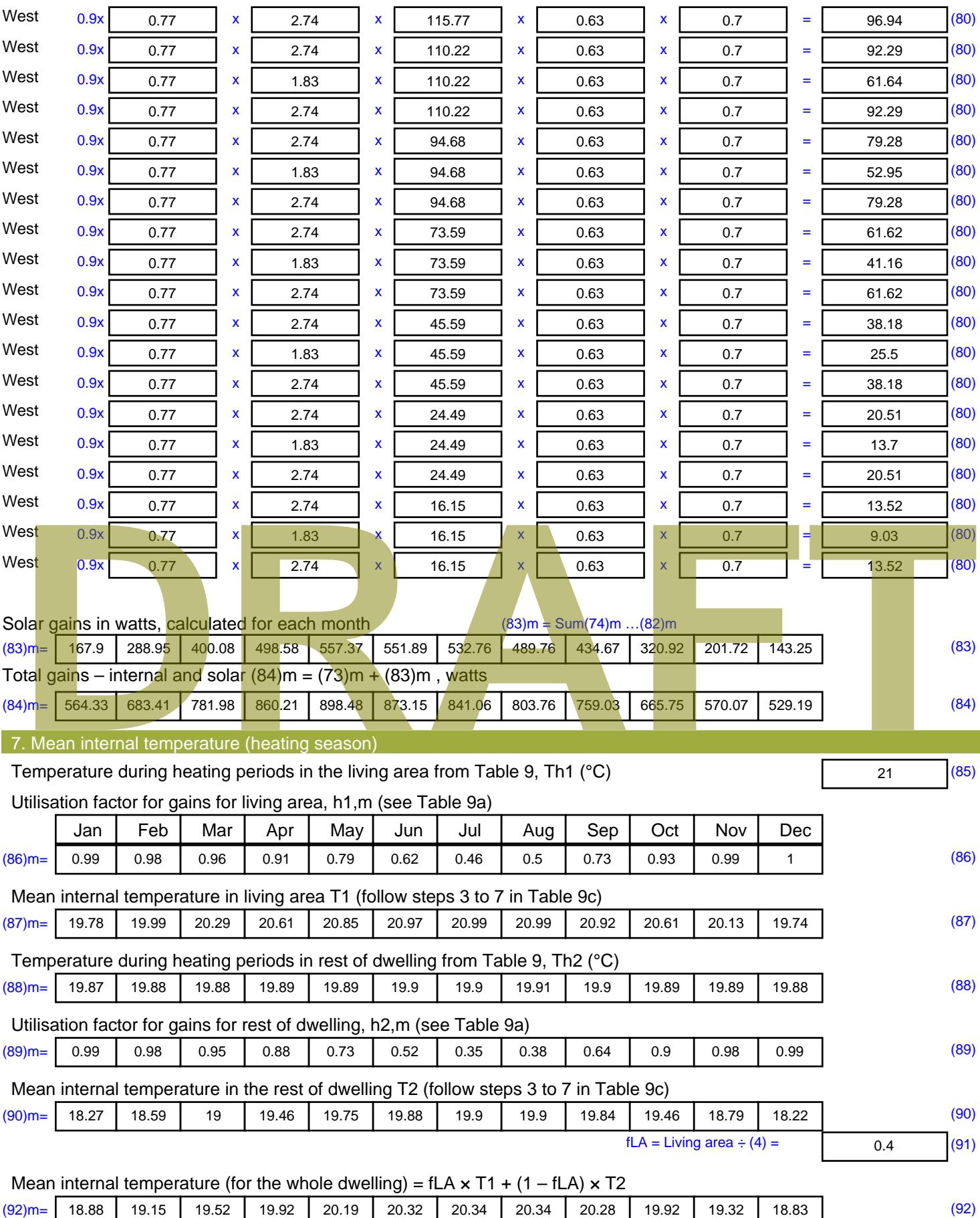

Apply adjustment to the mean internal temperature from Table 4e, where appropriate

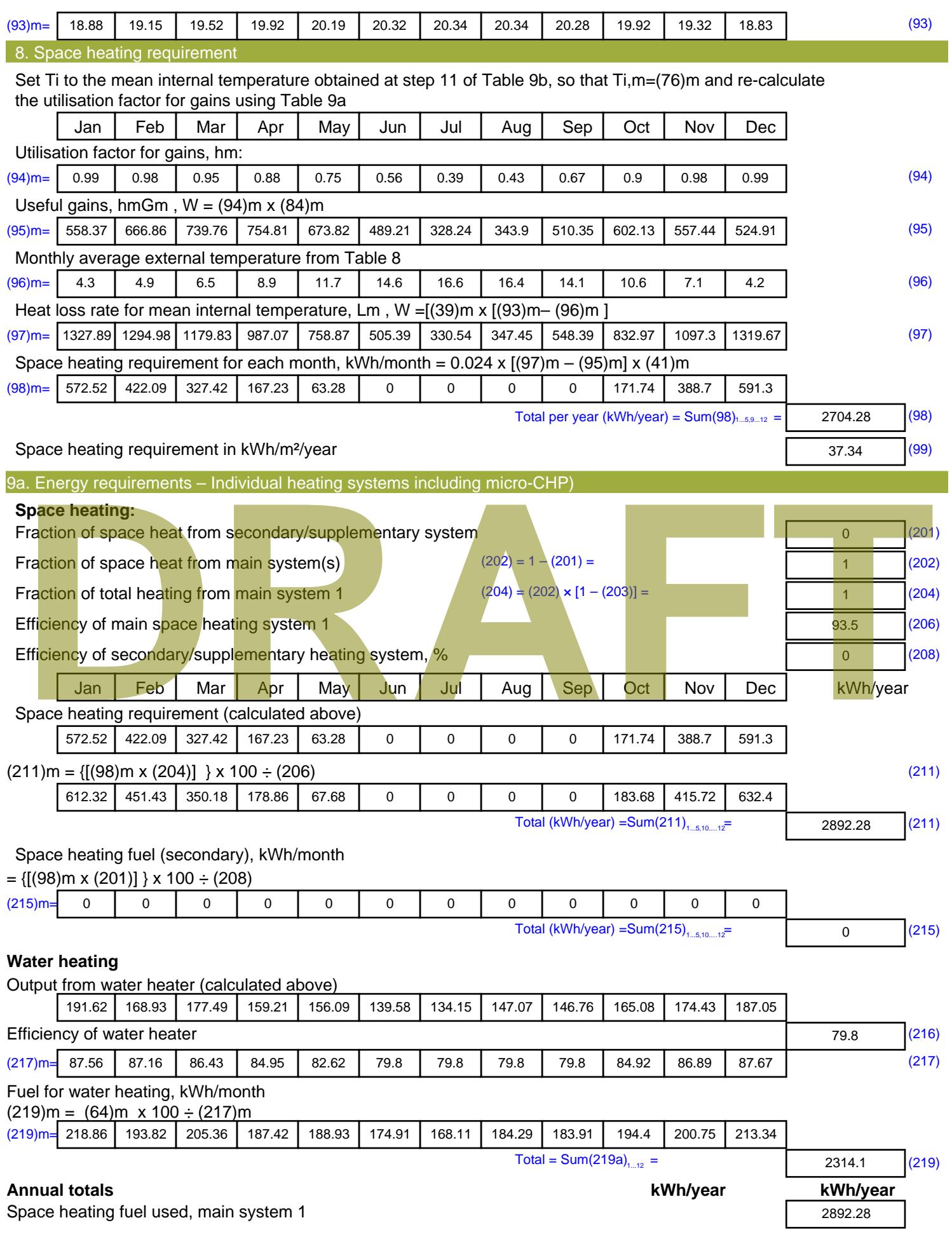

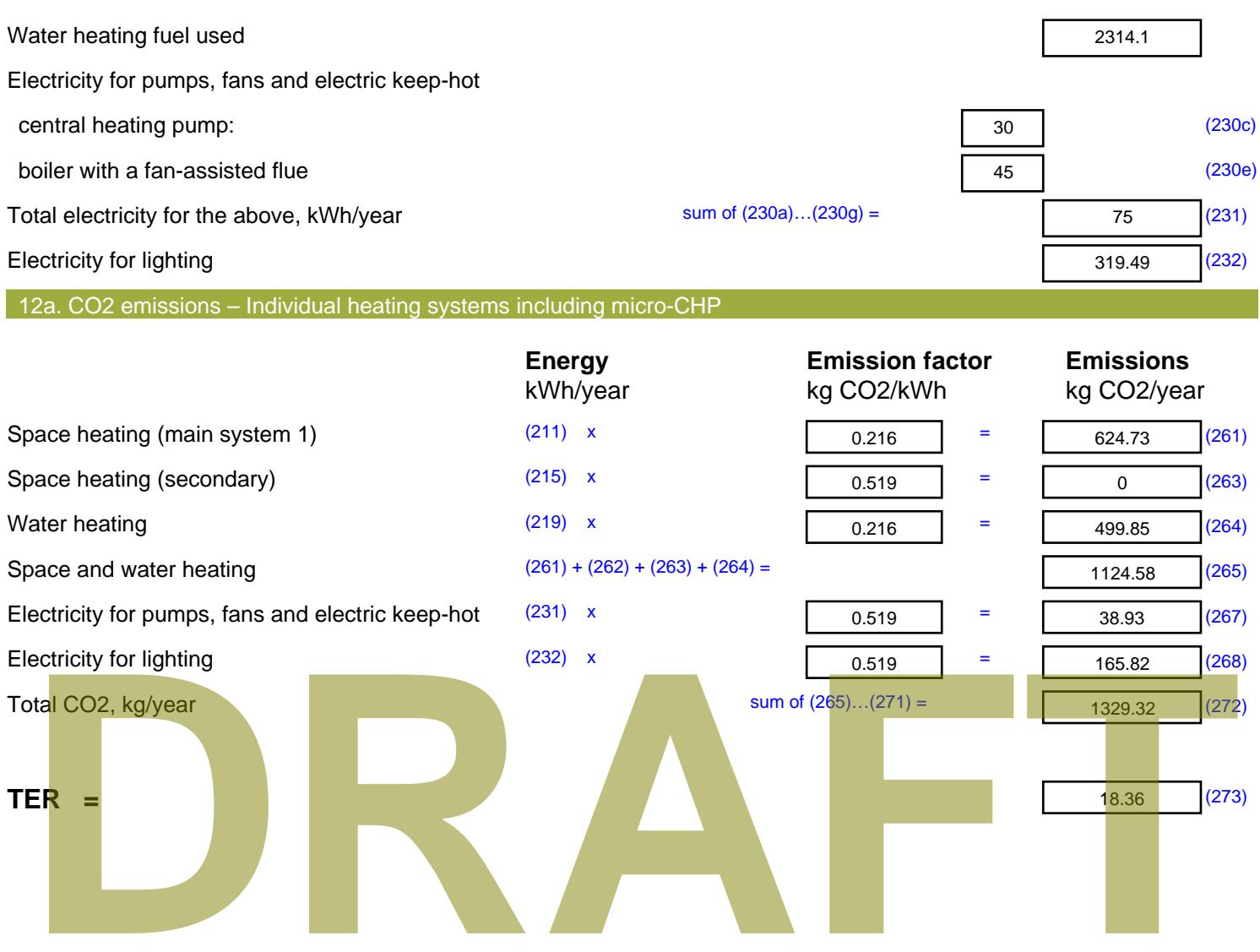

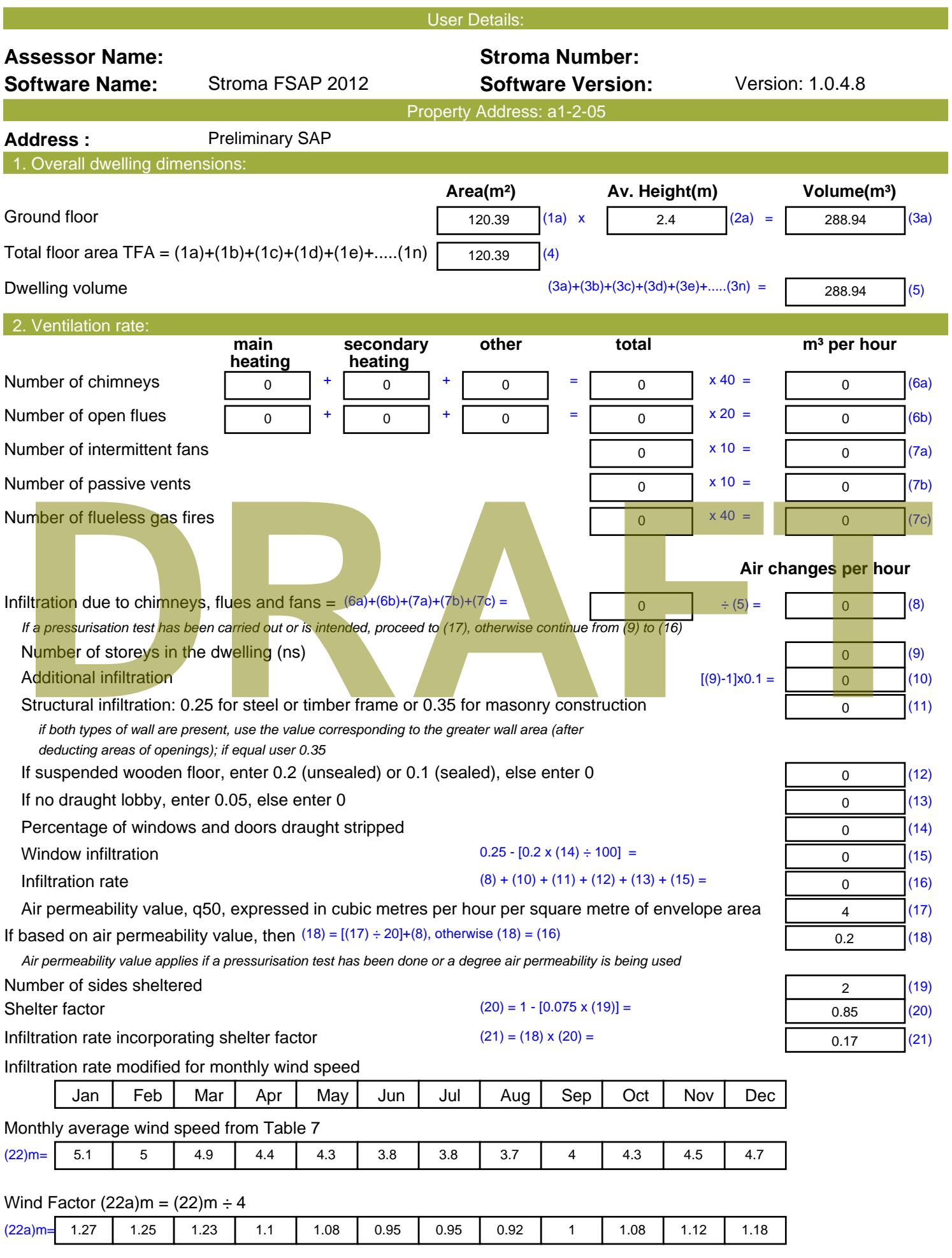

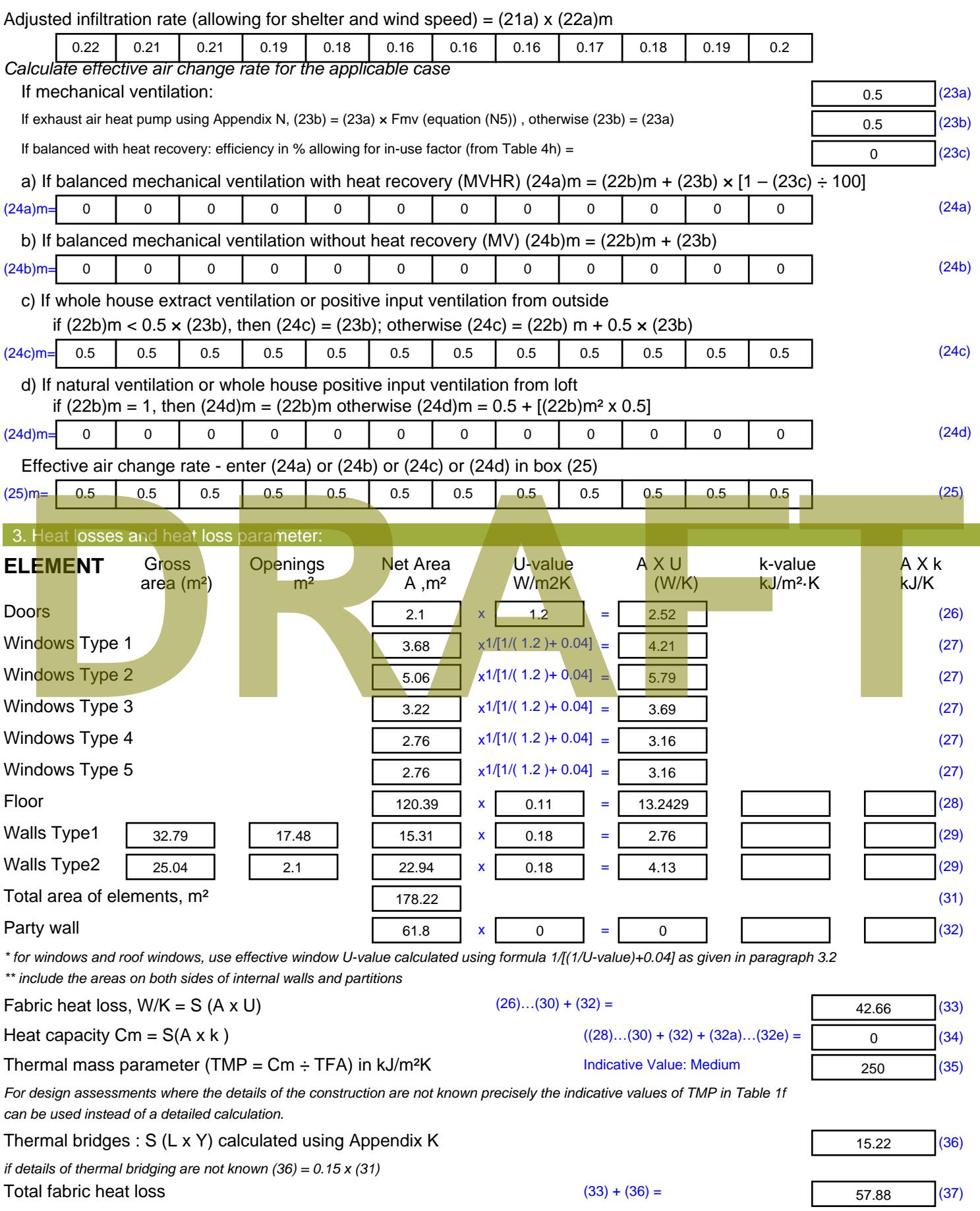

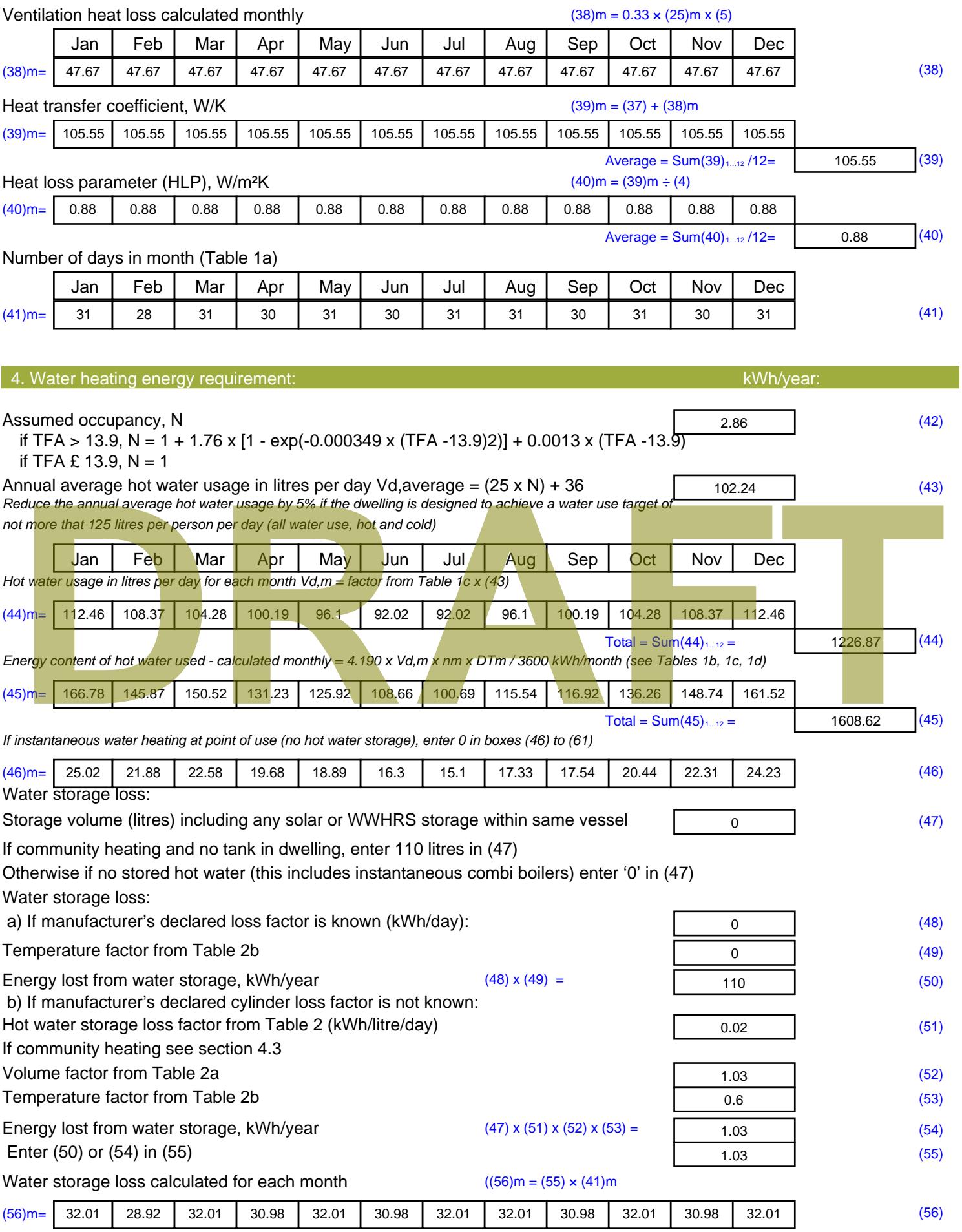

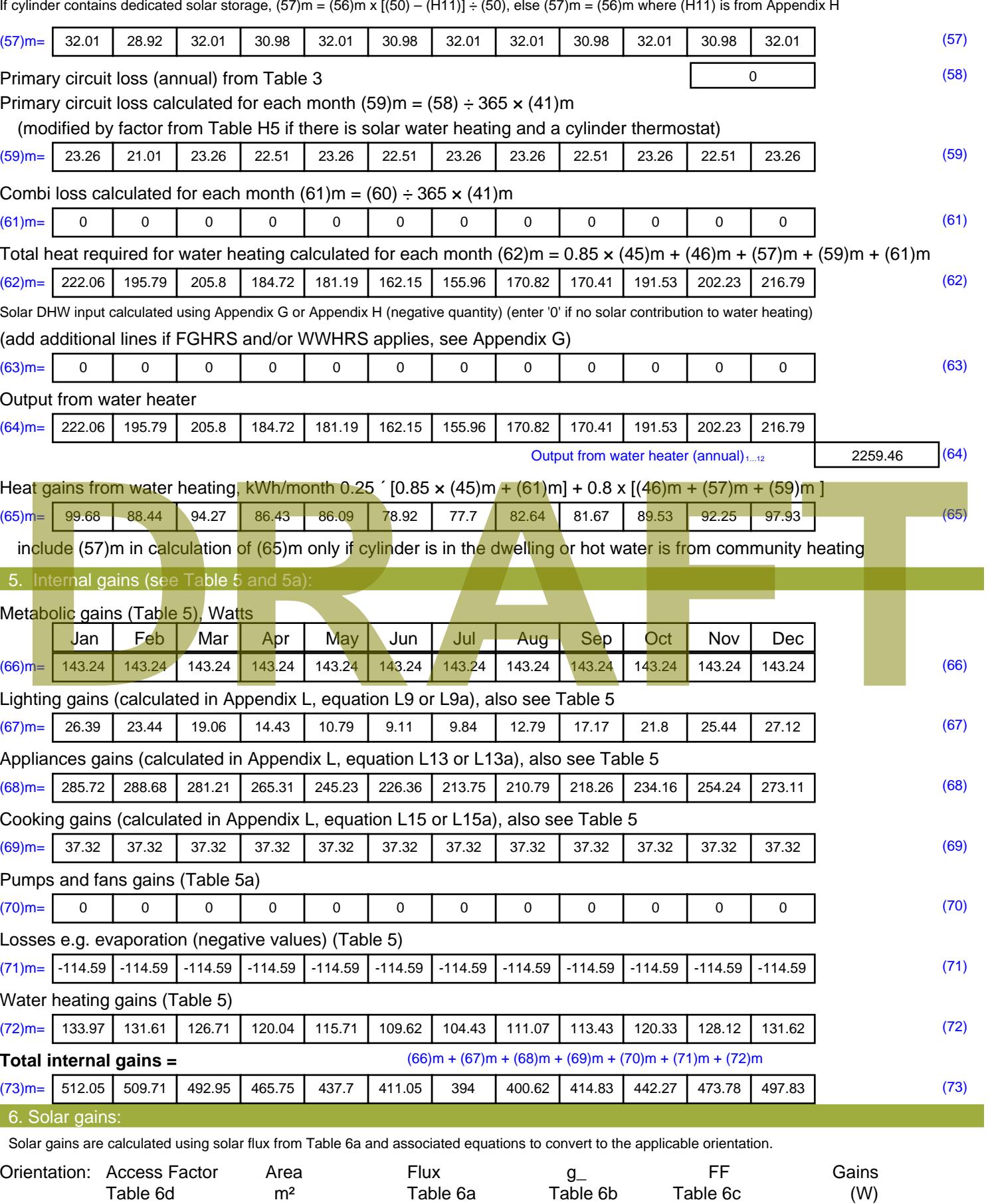

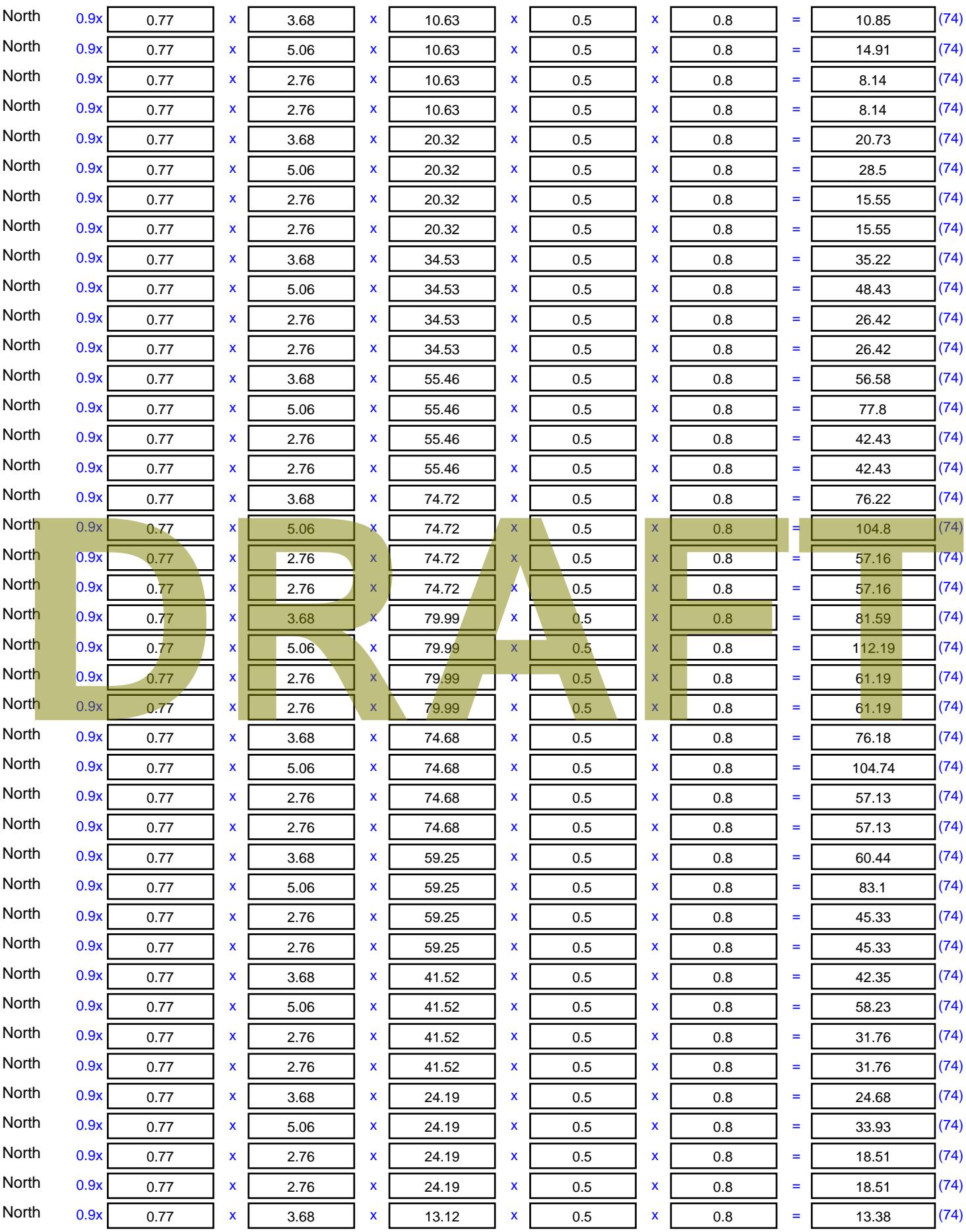

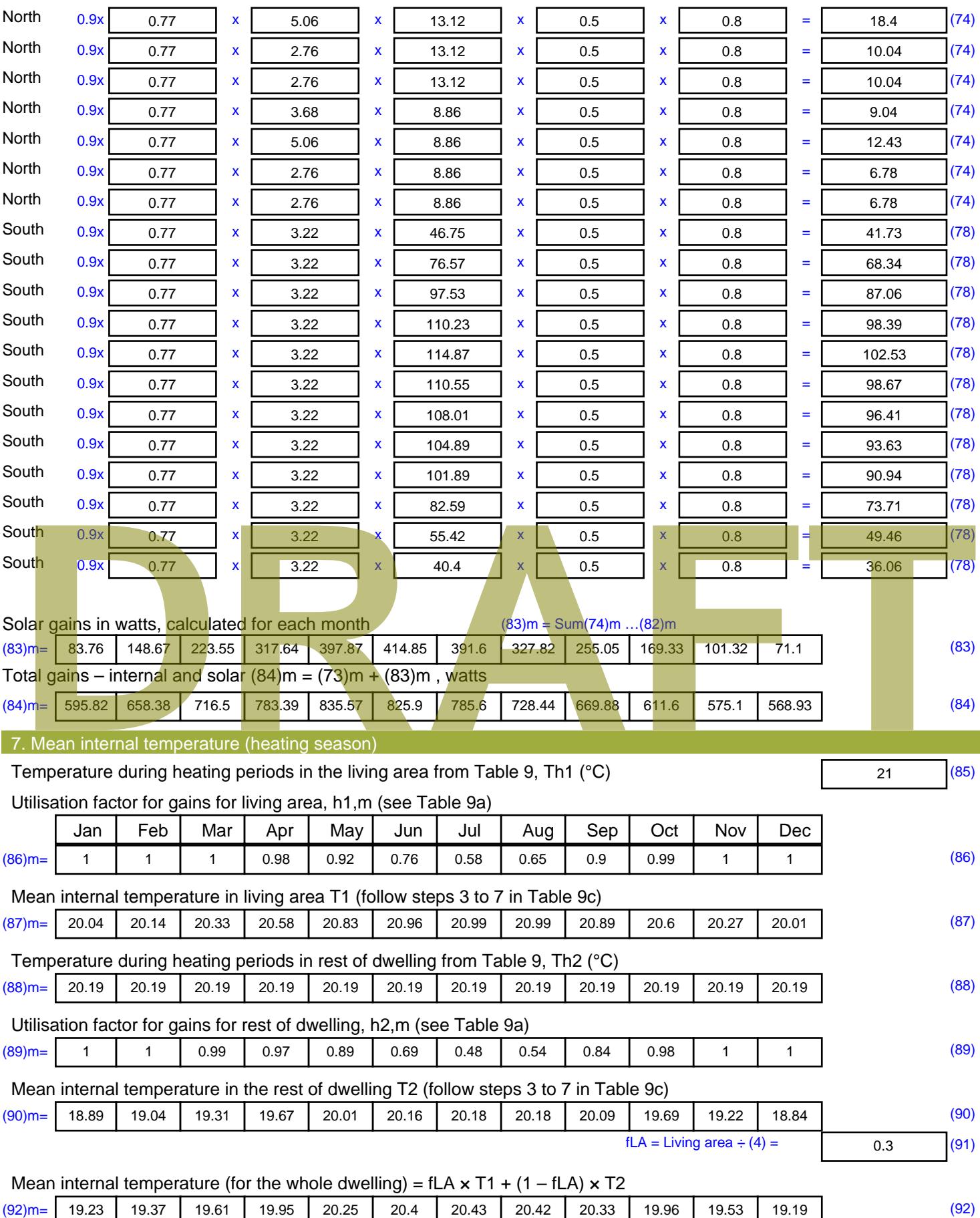

Apply adjustment to the mean internal temperature from Table 4e, where appropriate

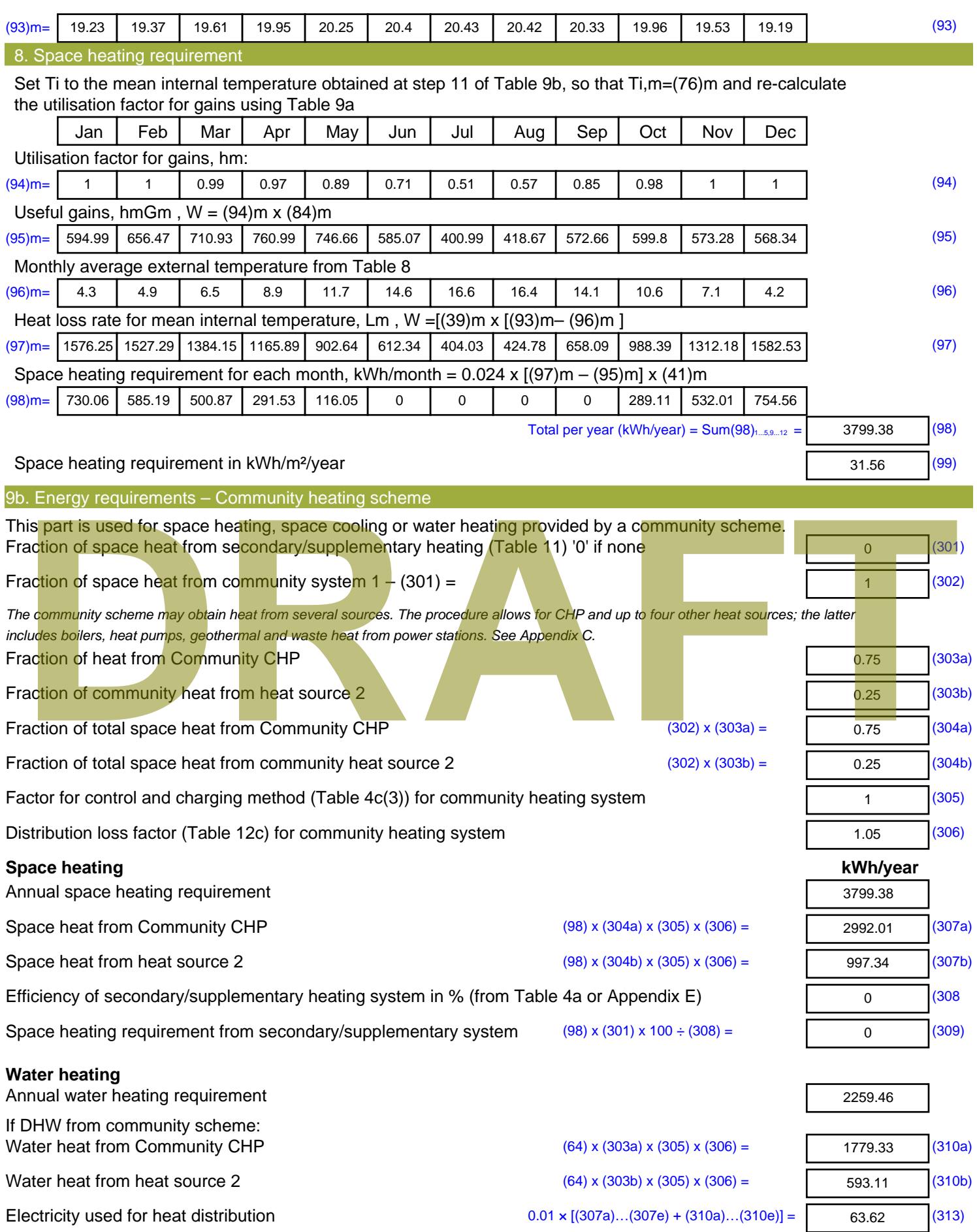

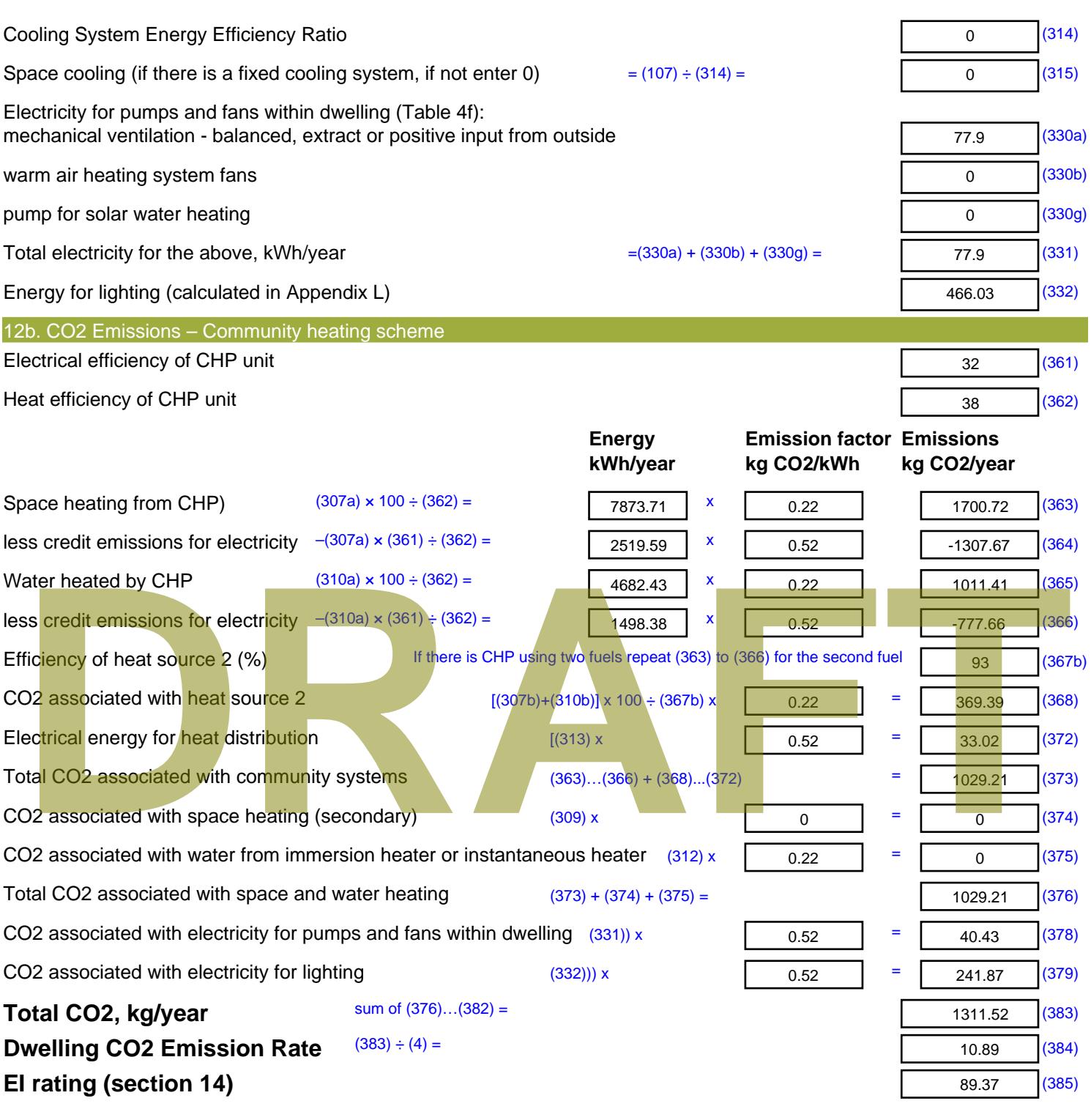

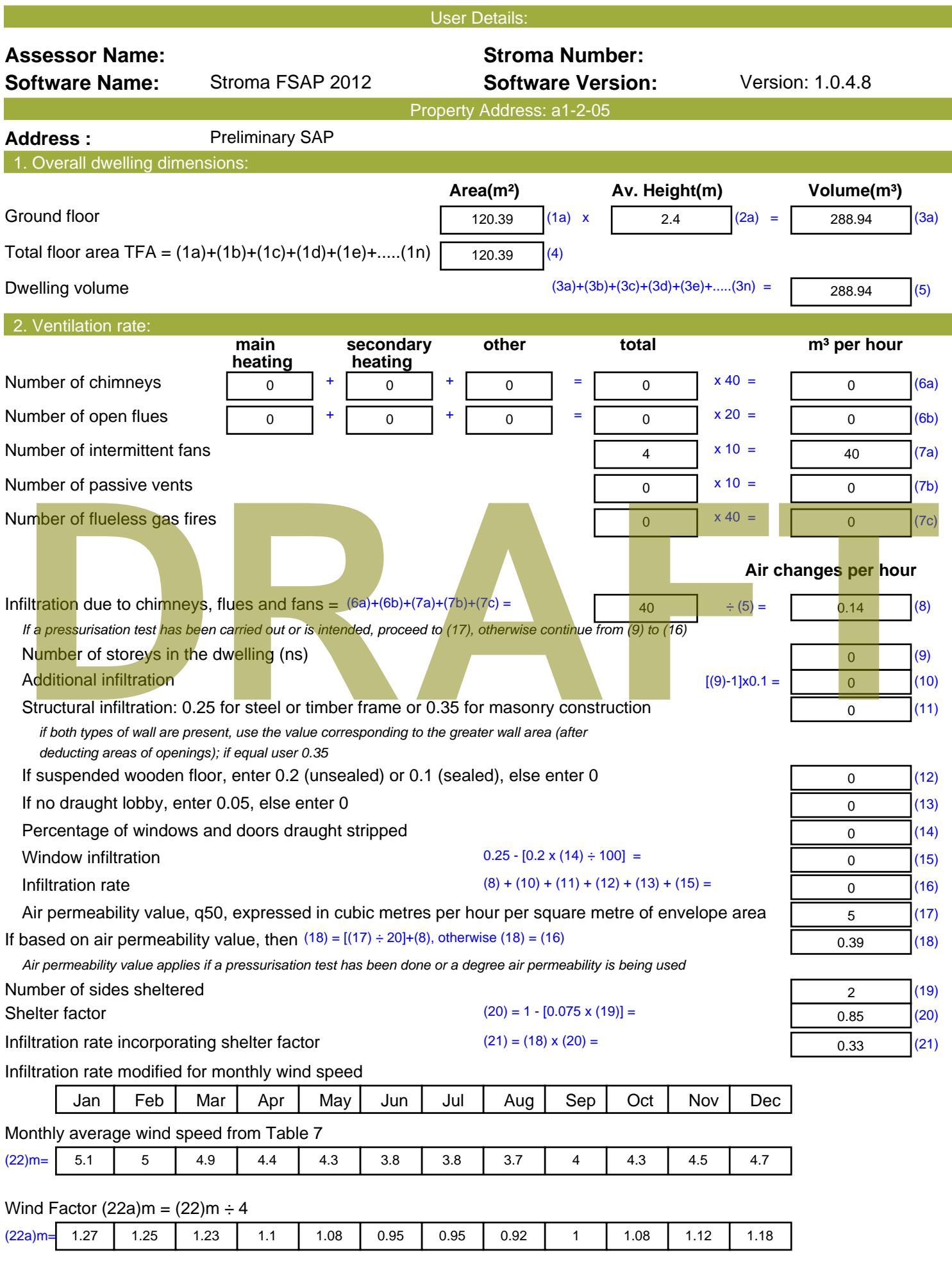

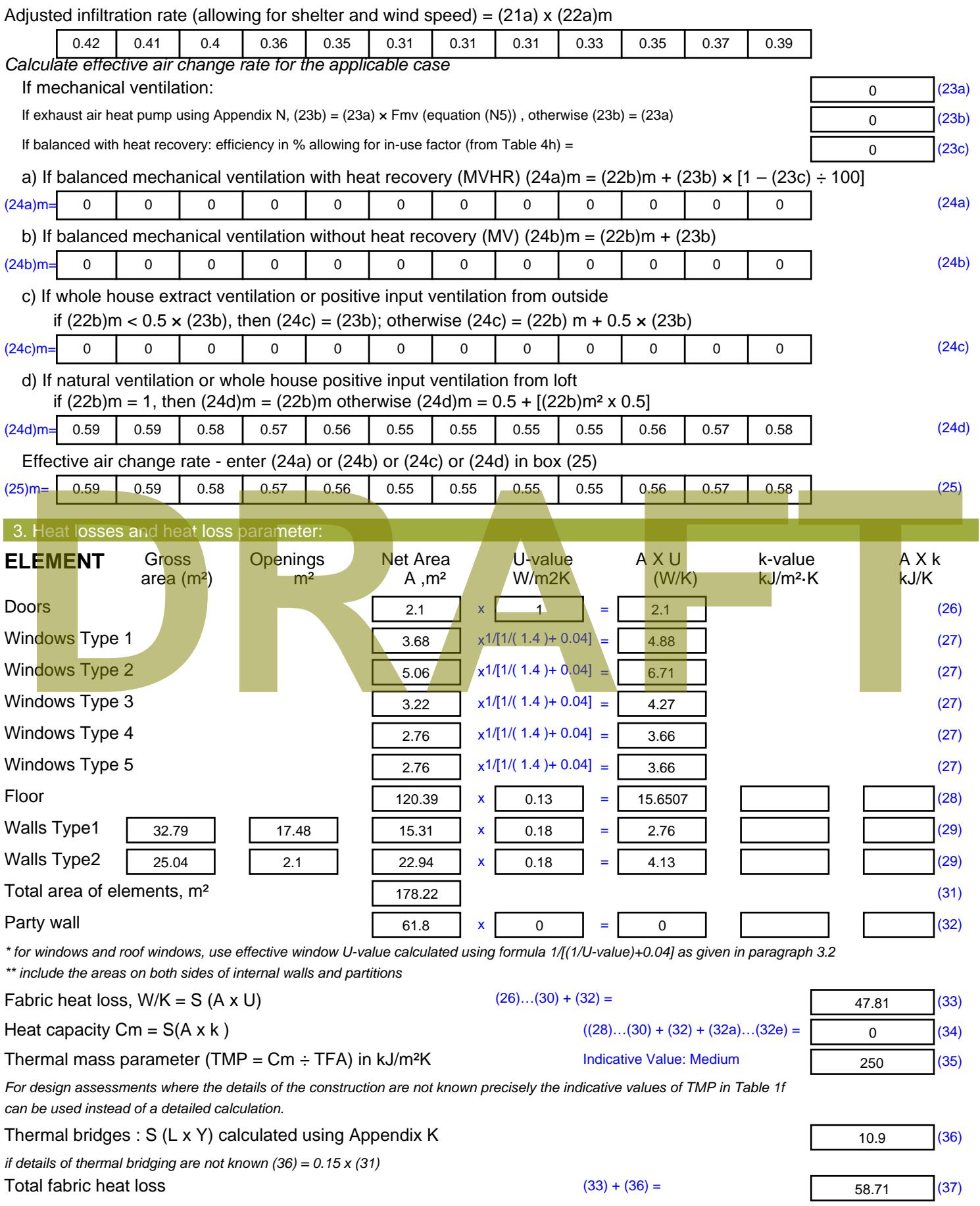

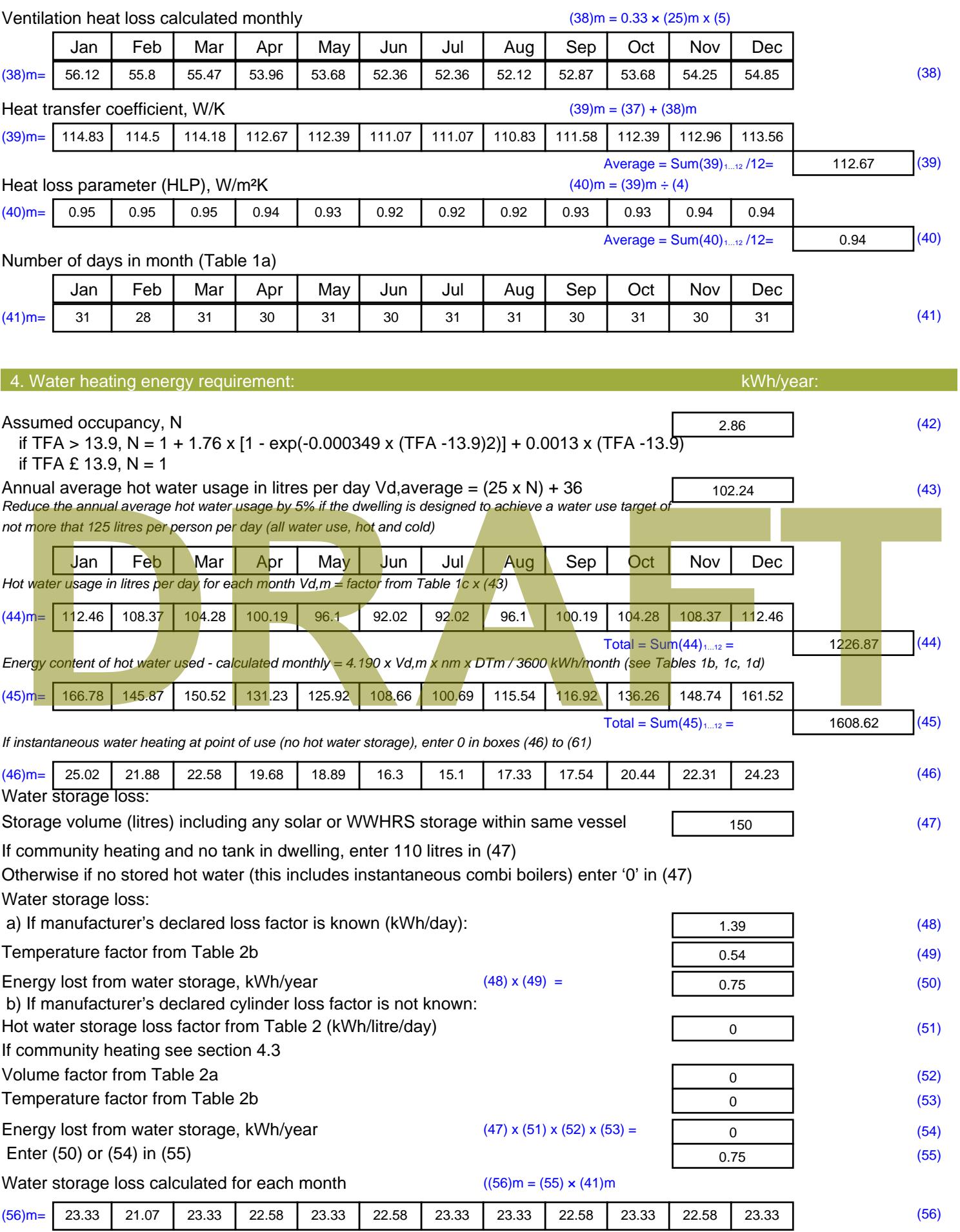

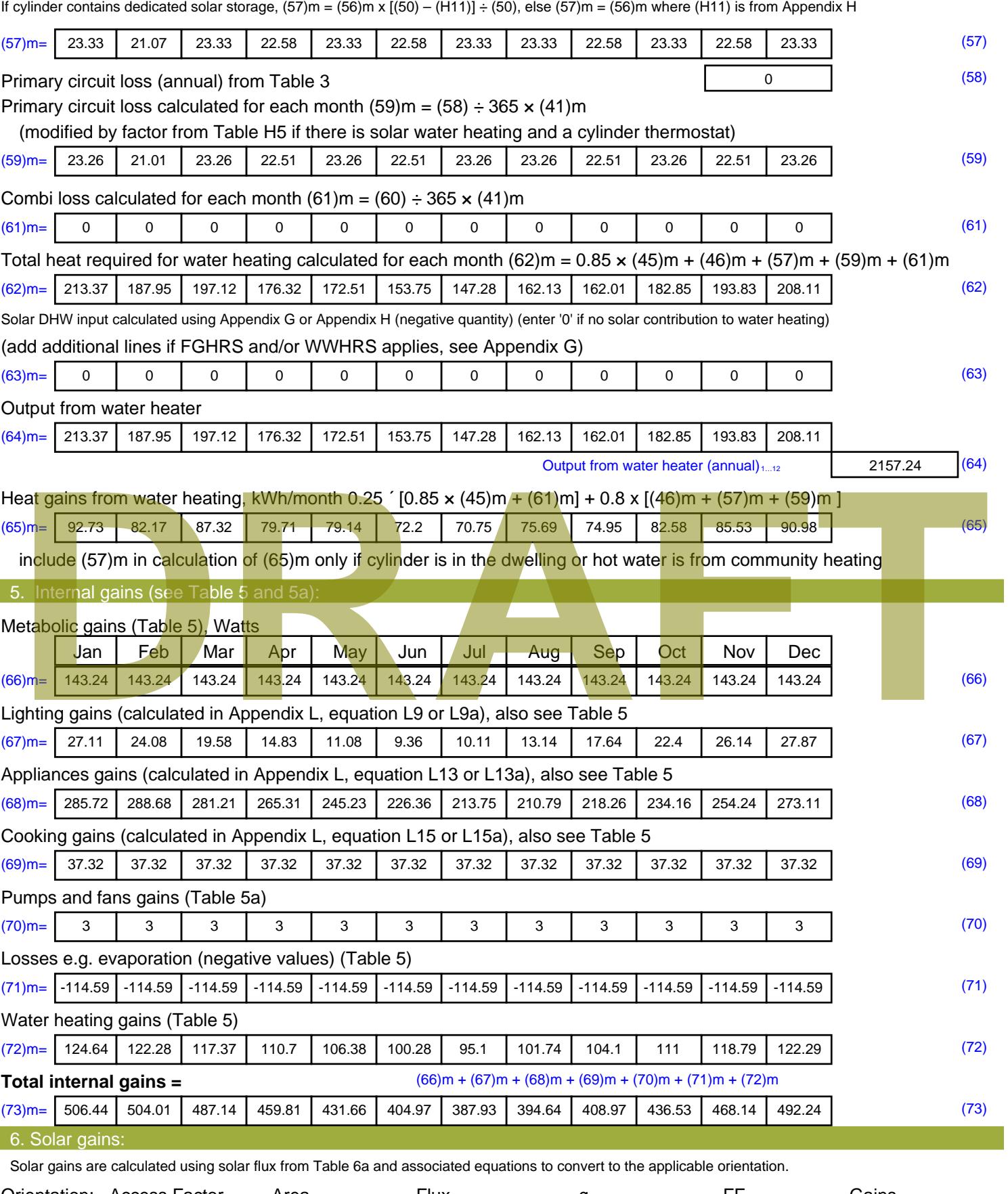

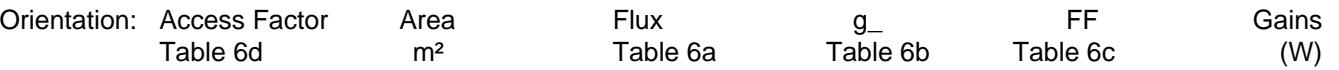

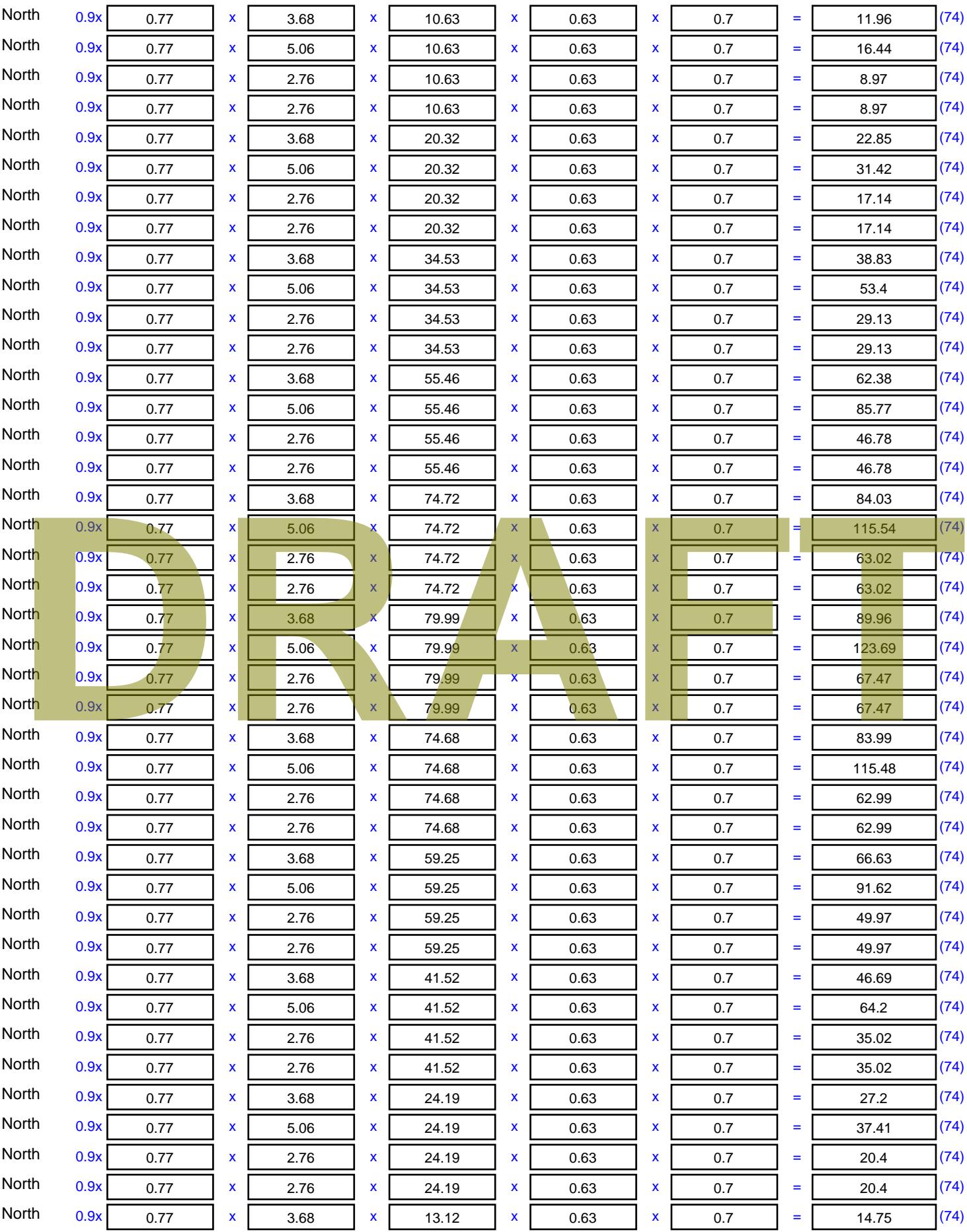

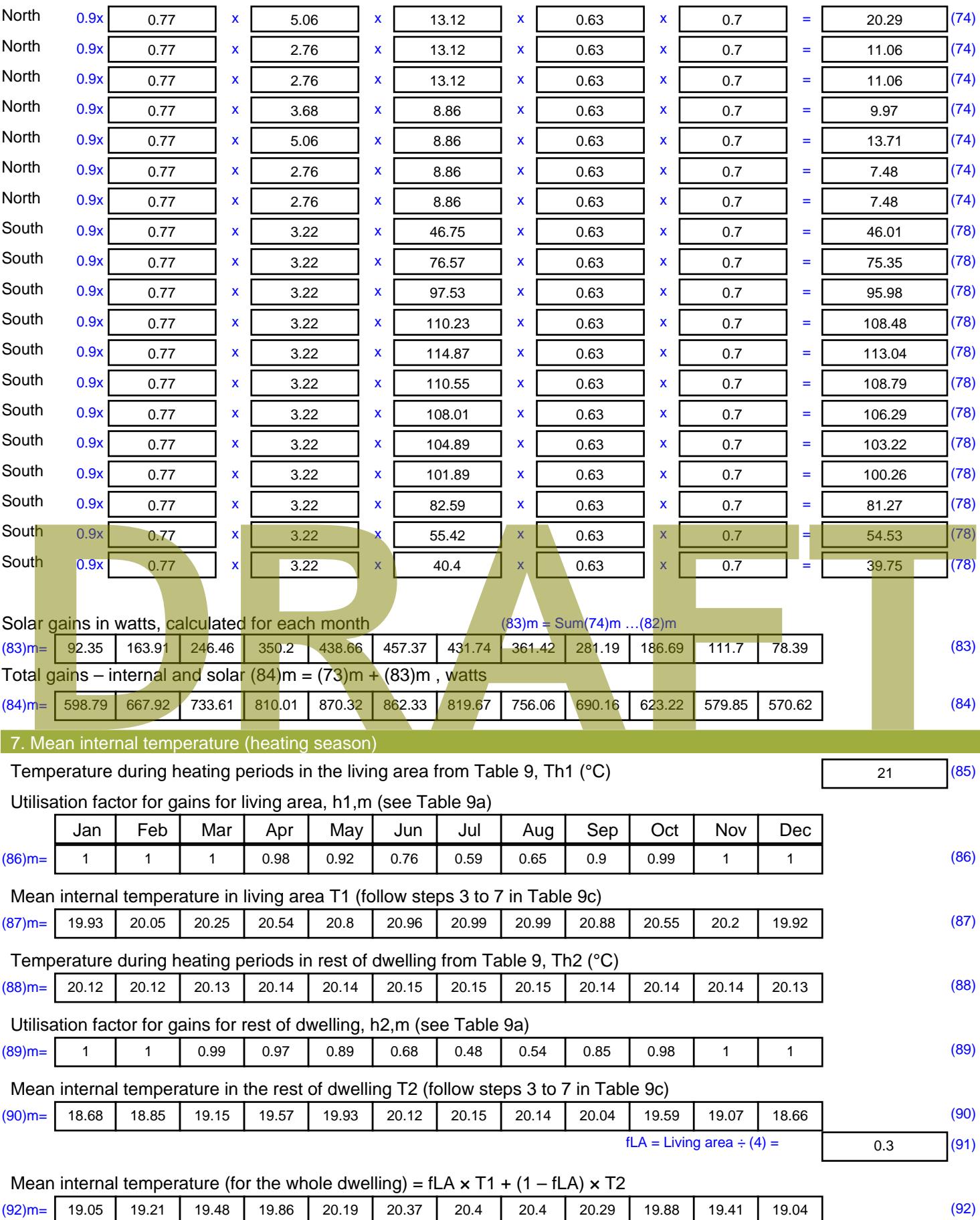

Apply adjustment to the mean internal temperature from Table 4e, where appropriate

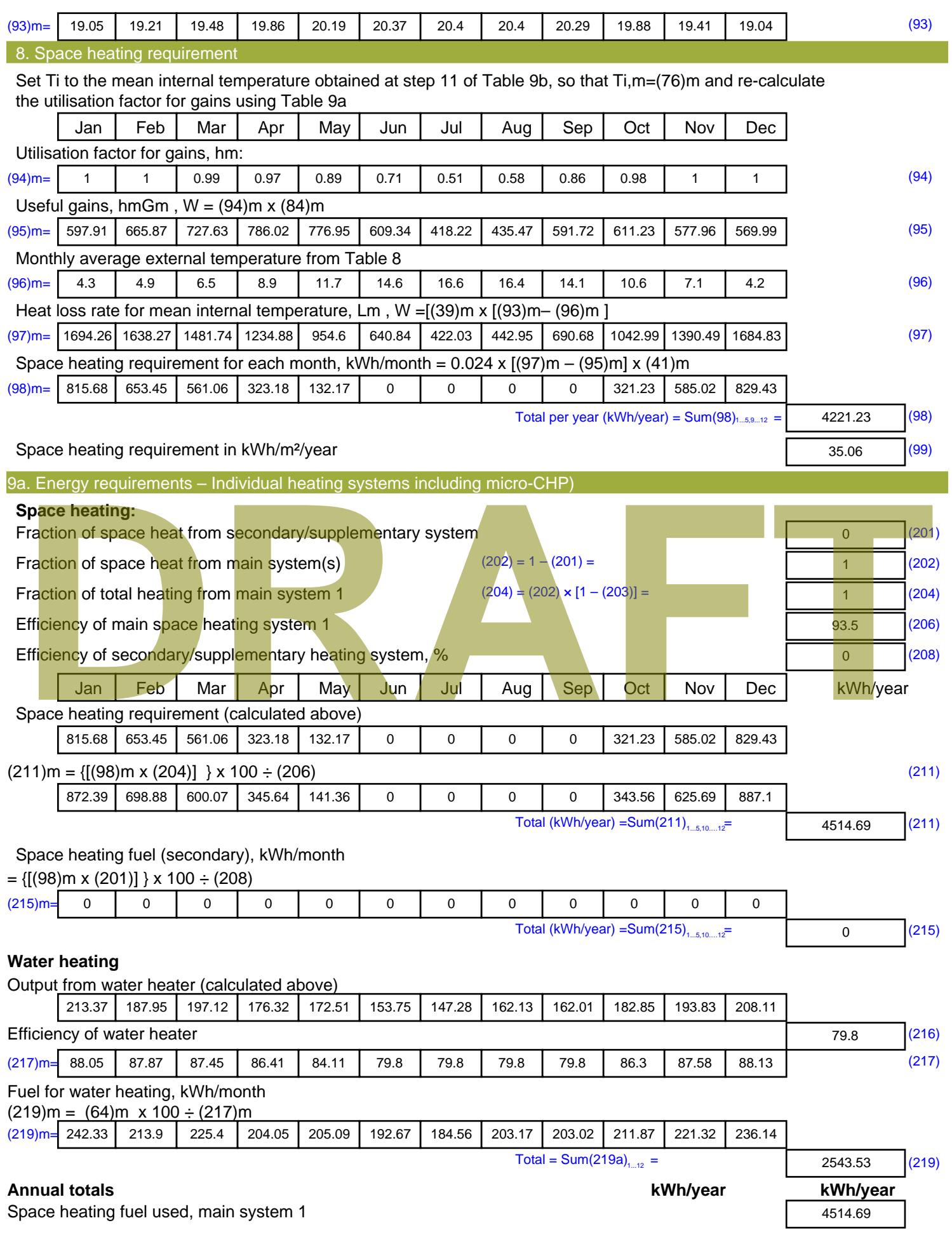

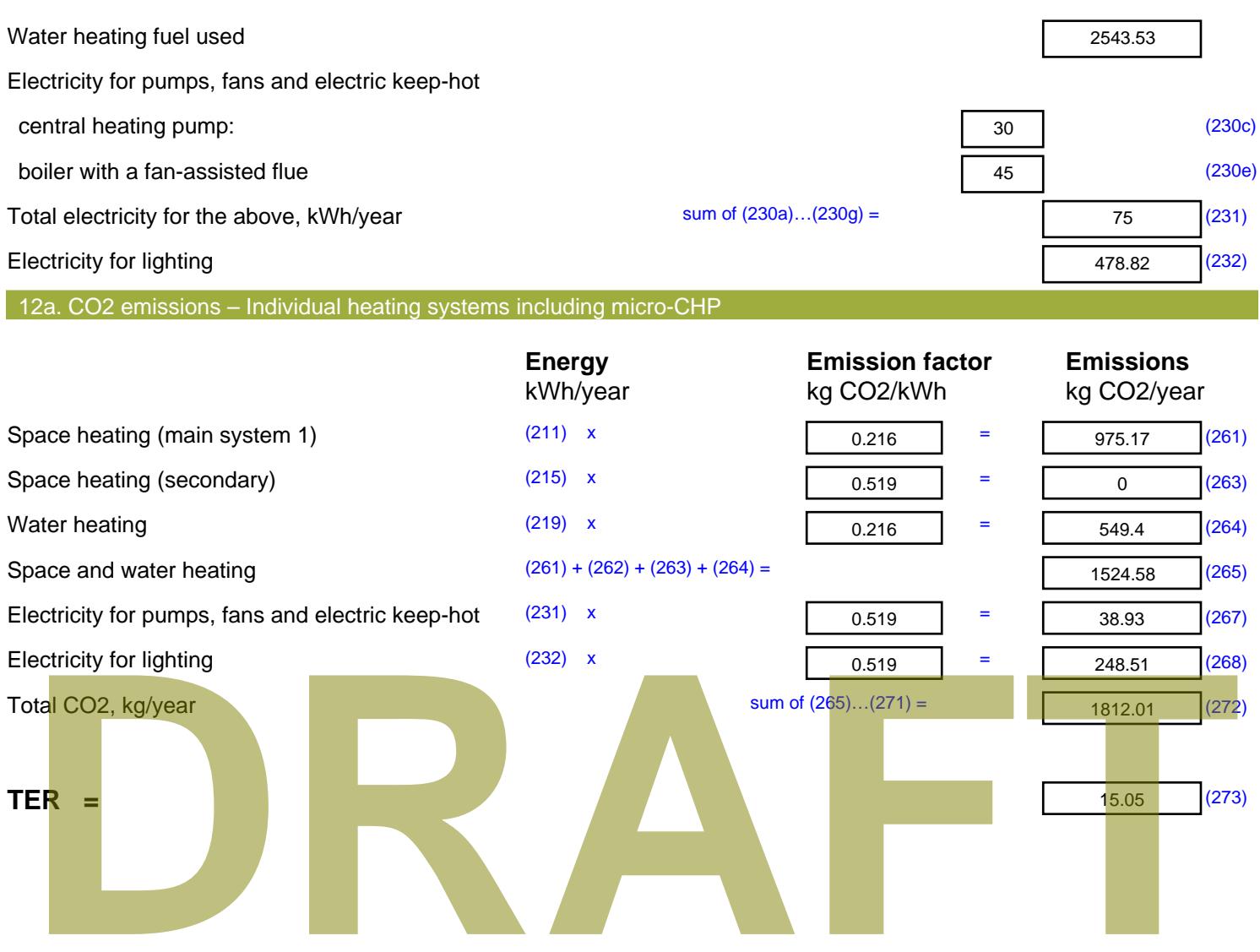

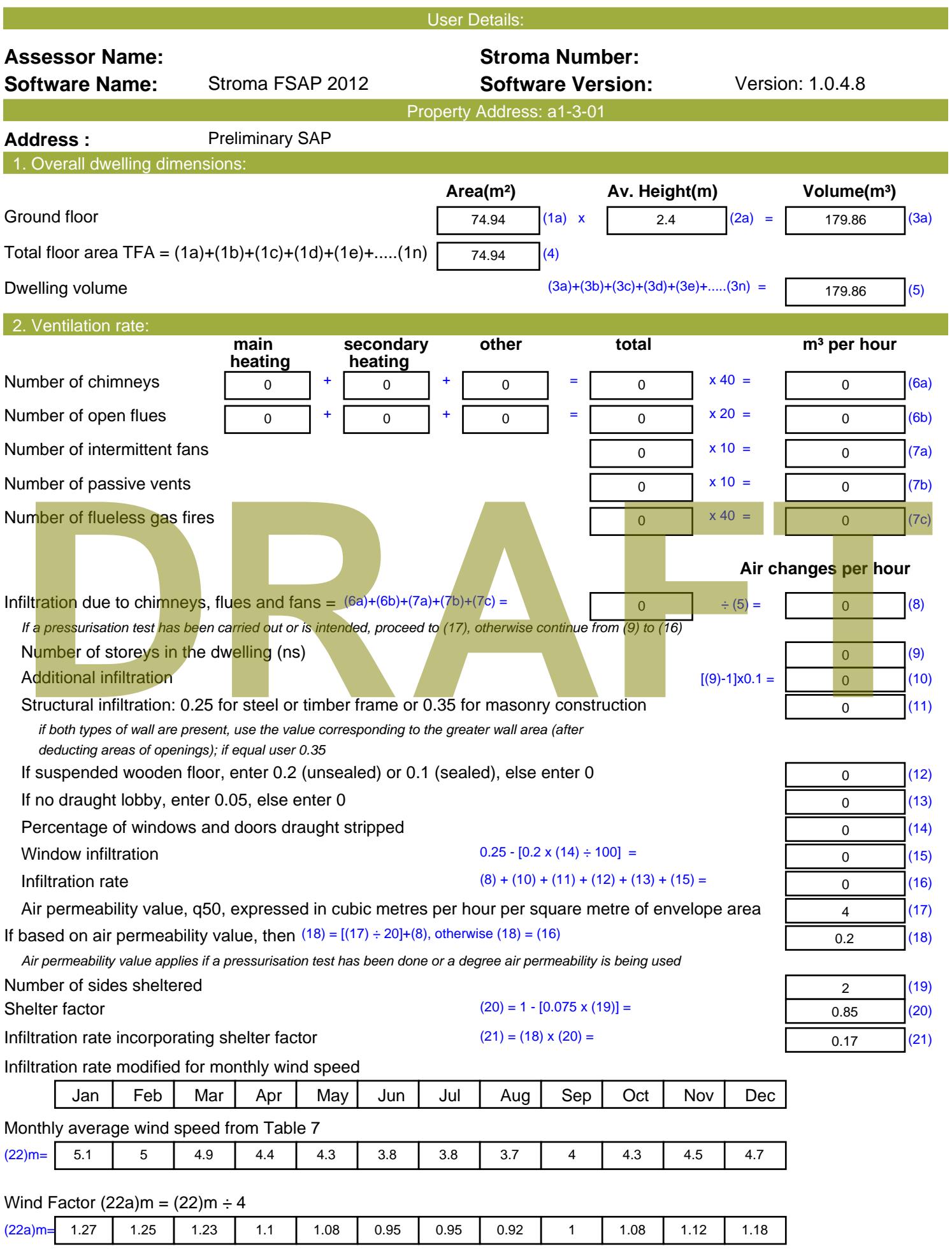

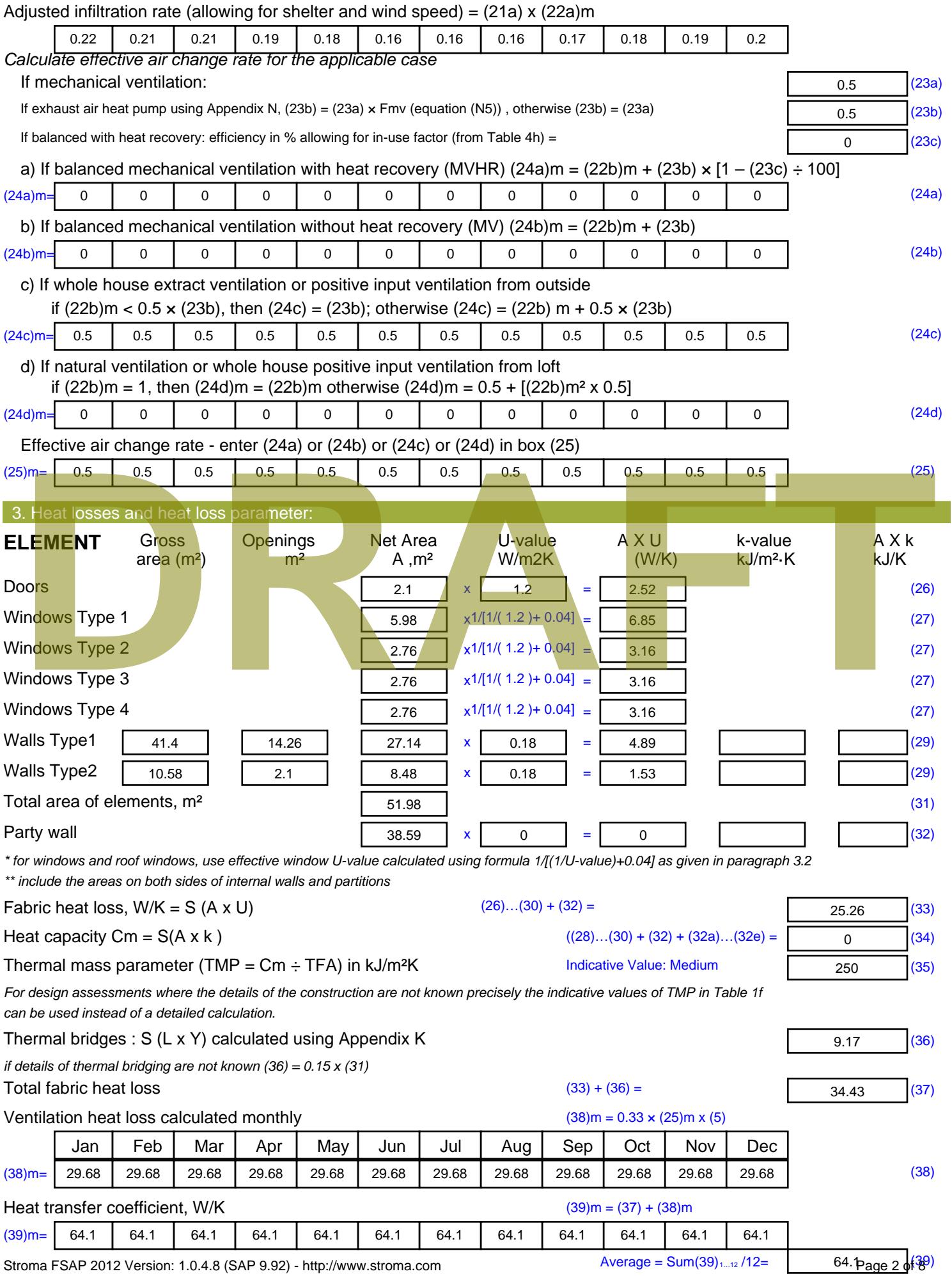

Stroma FSAP 2012 Version: 1.0.4.8 (SAP 9.92) - http://www.stroma.com

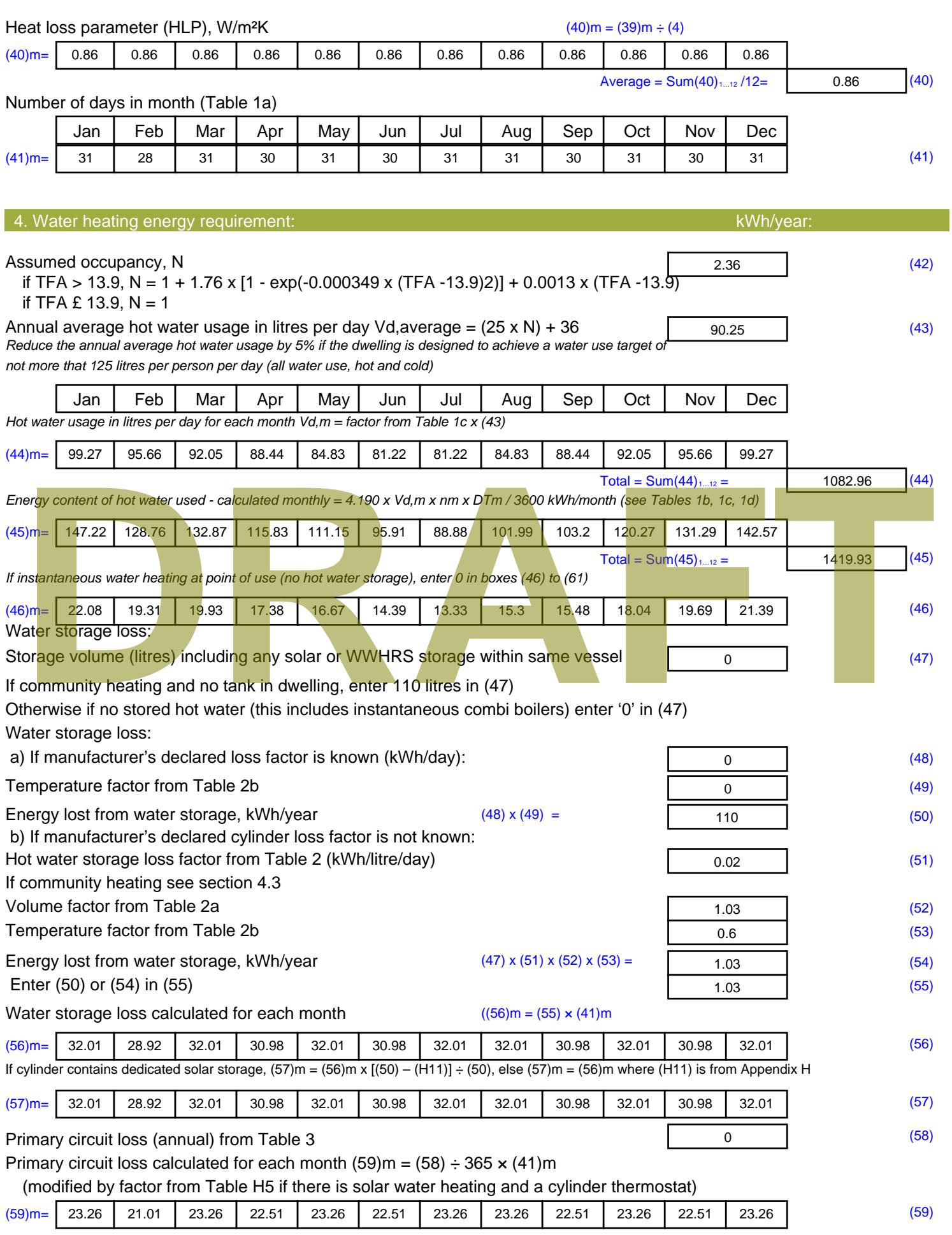

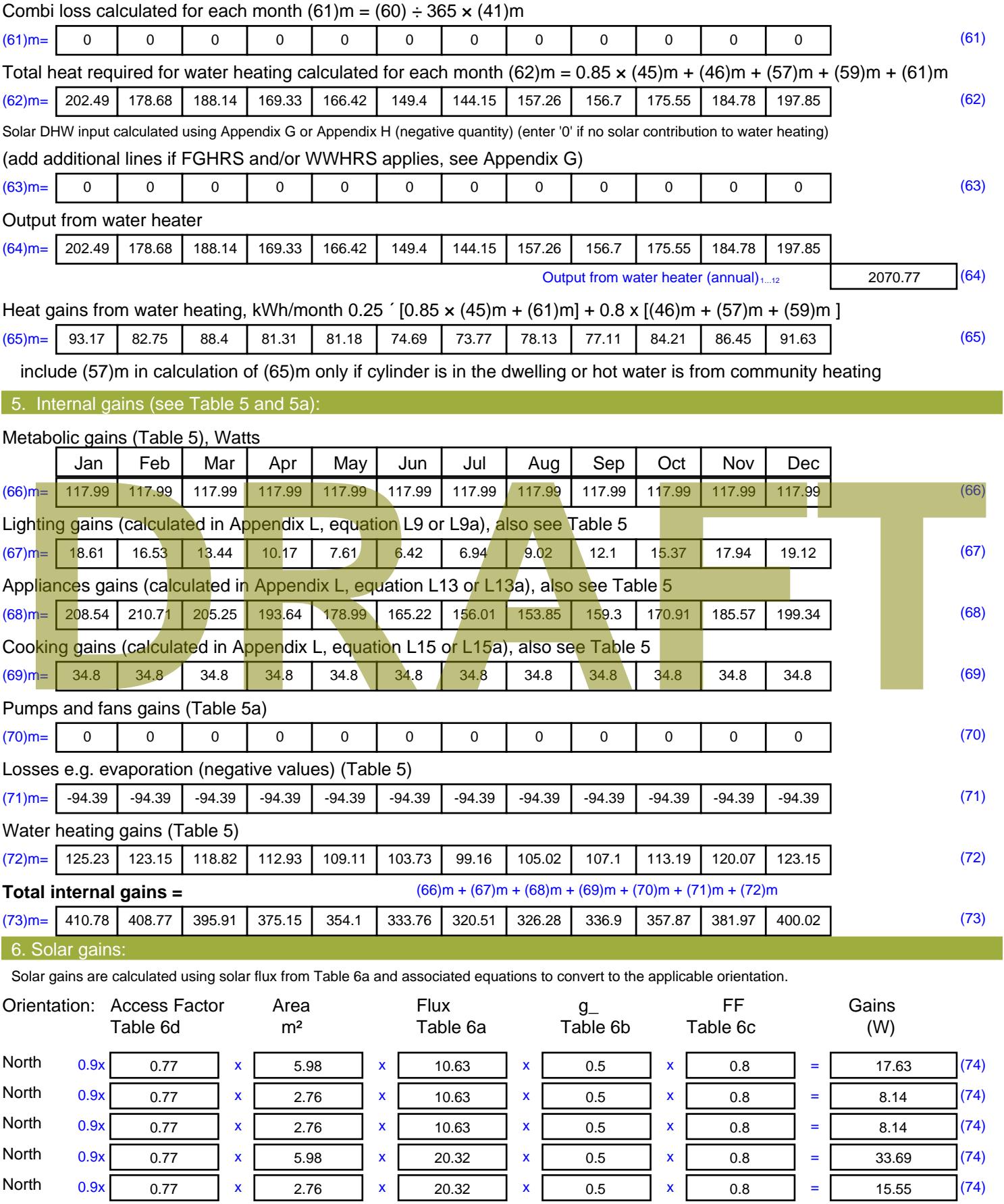

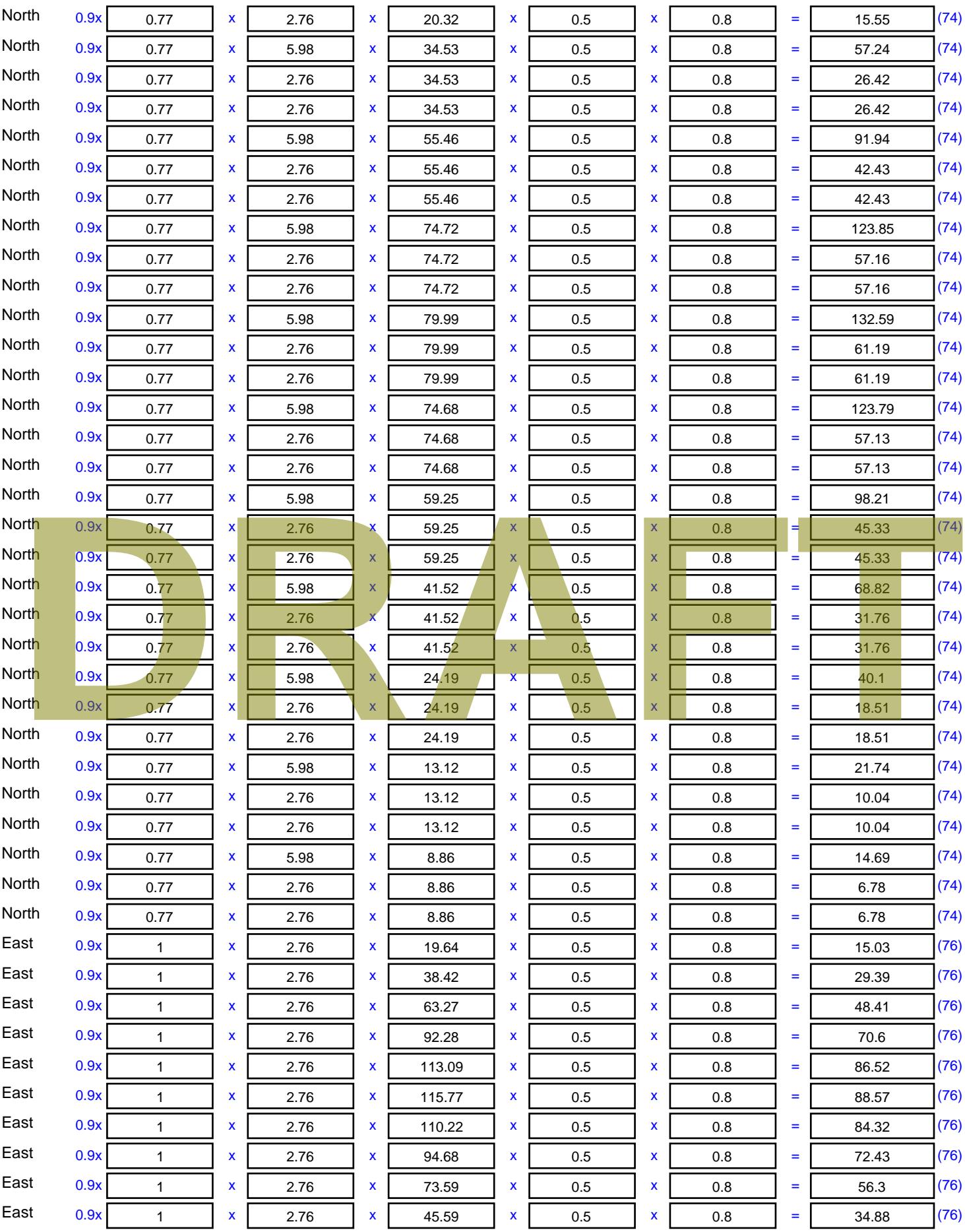

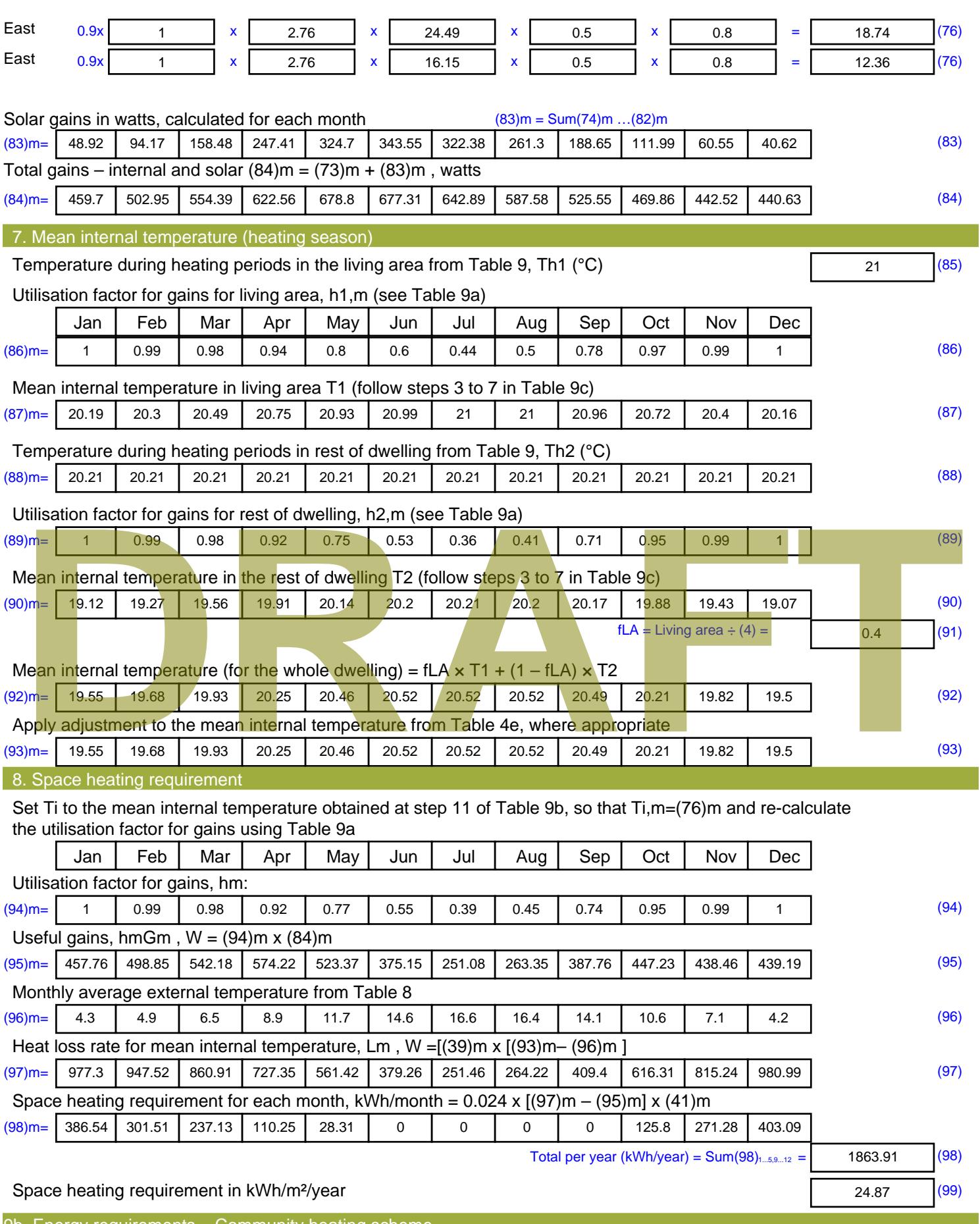

9b. Energy requirements – Community heating scheme This part is used for space heating, space cooling or water heating provided by a community scheme.

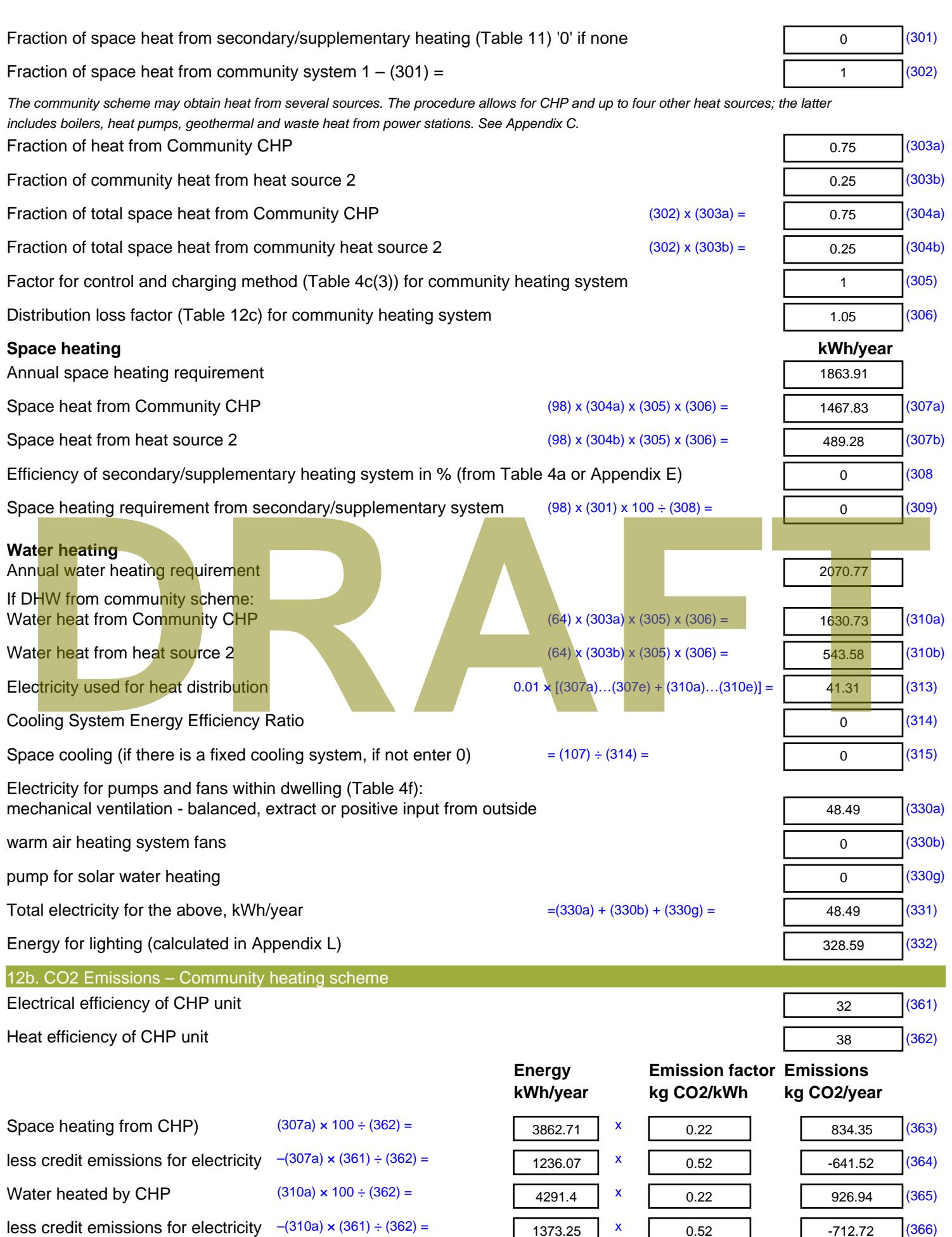

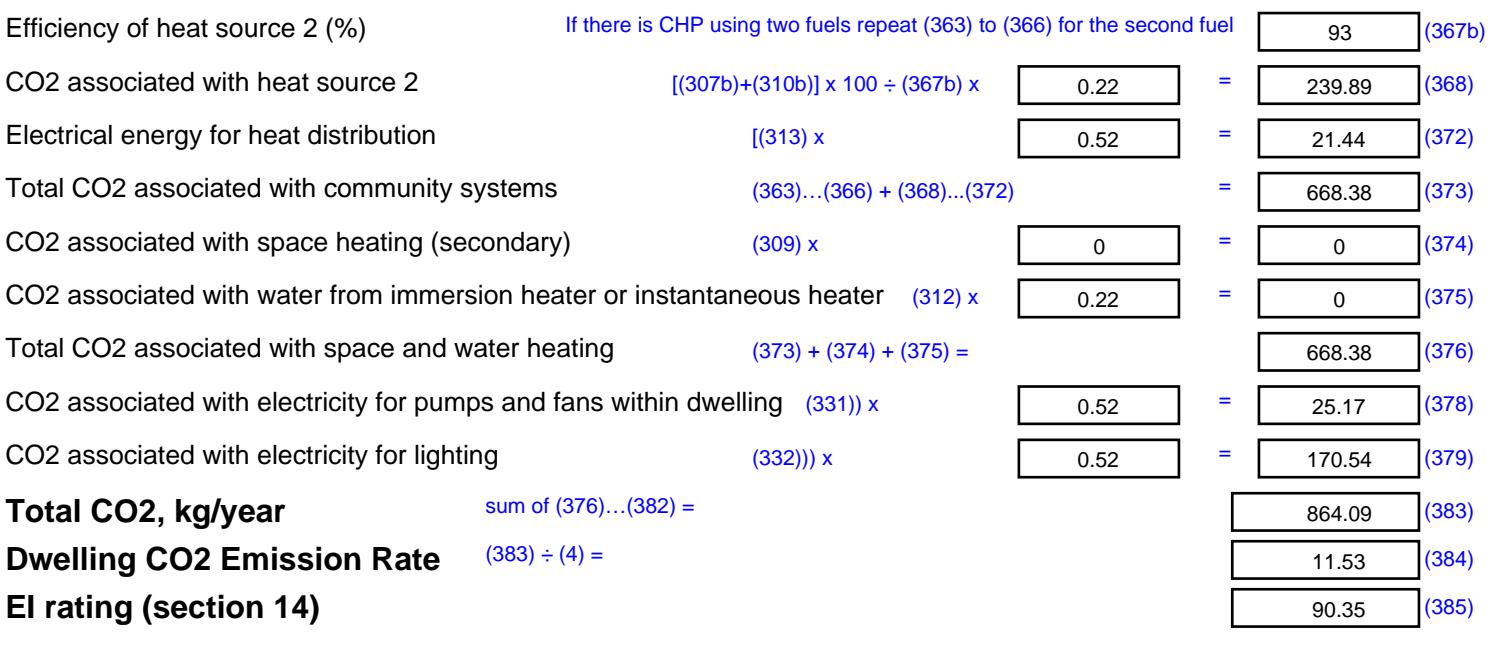

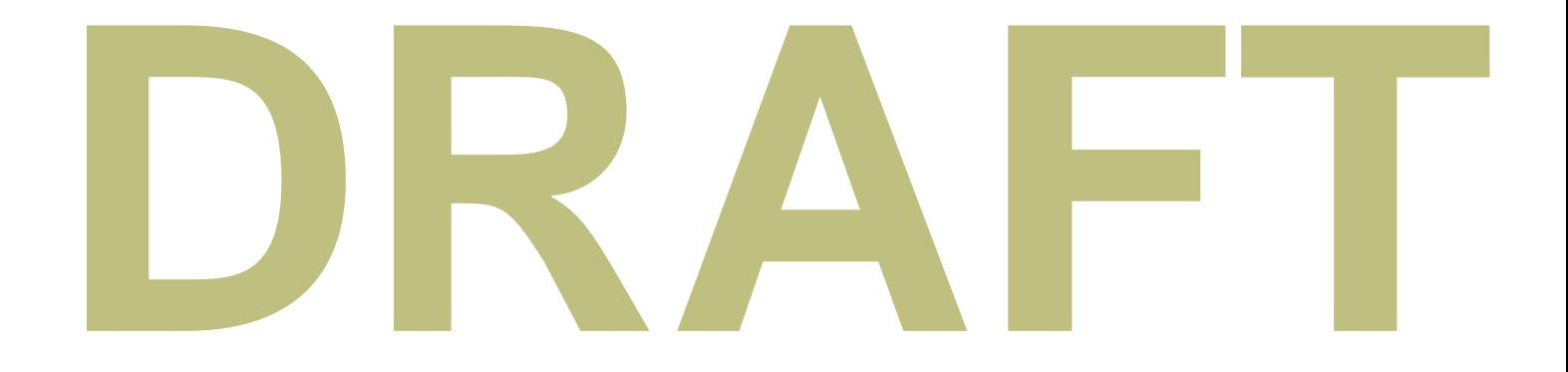

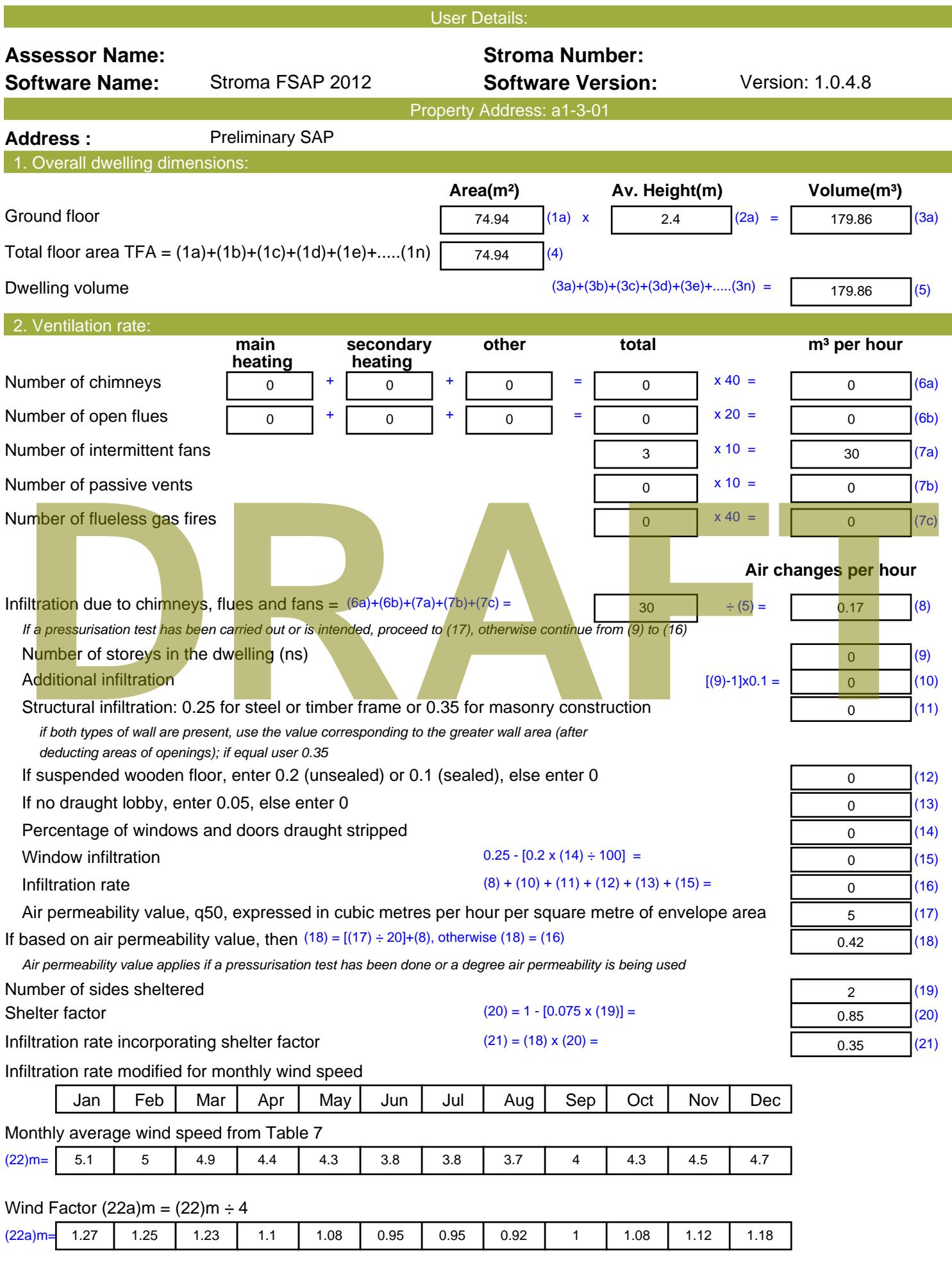

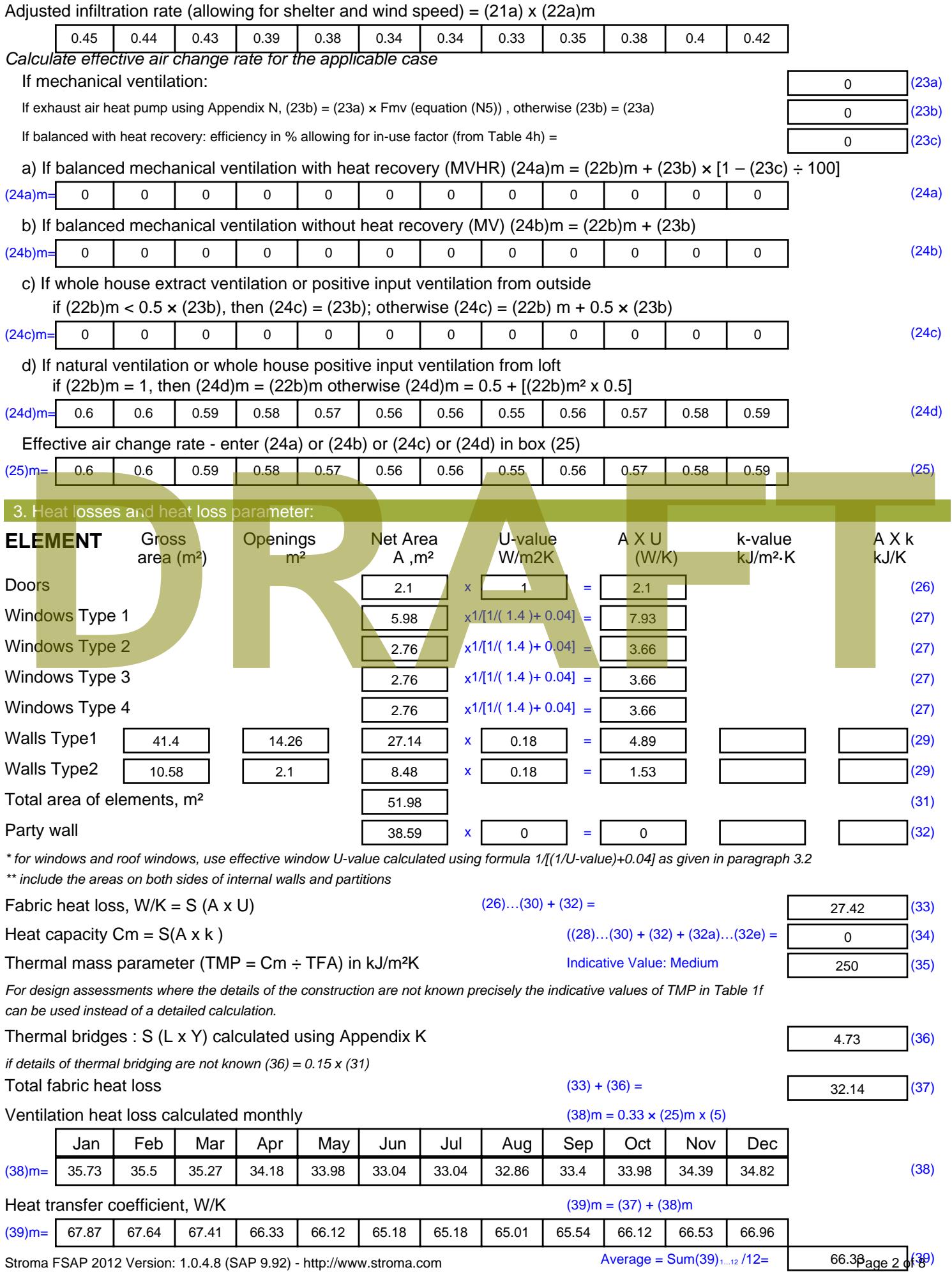

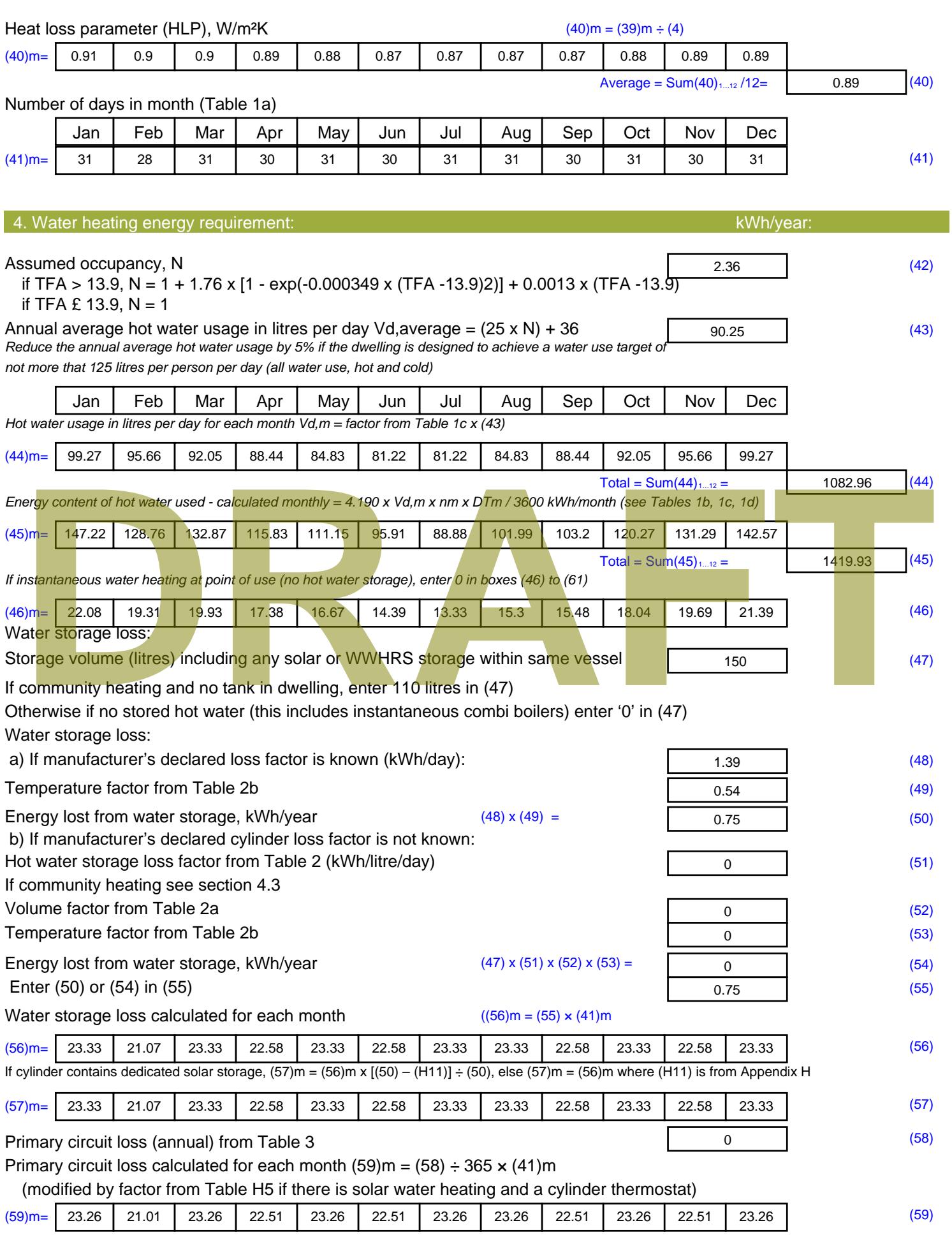

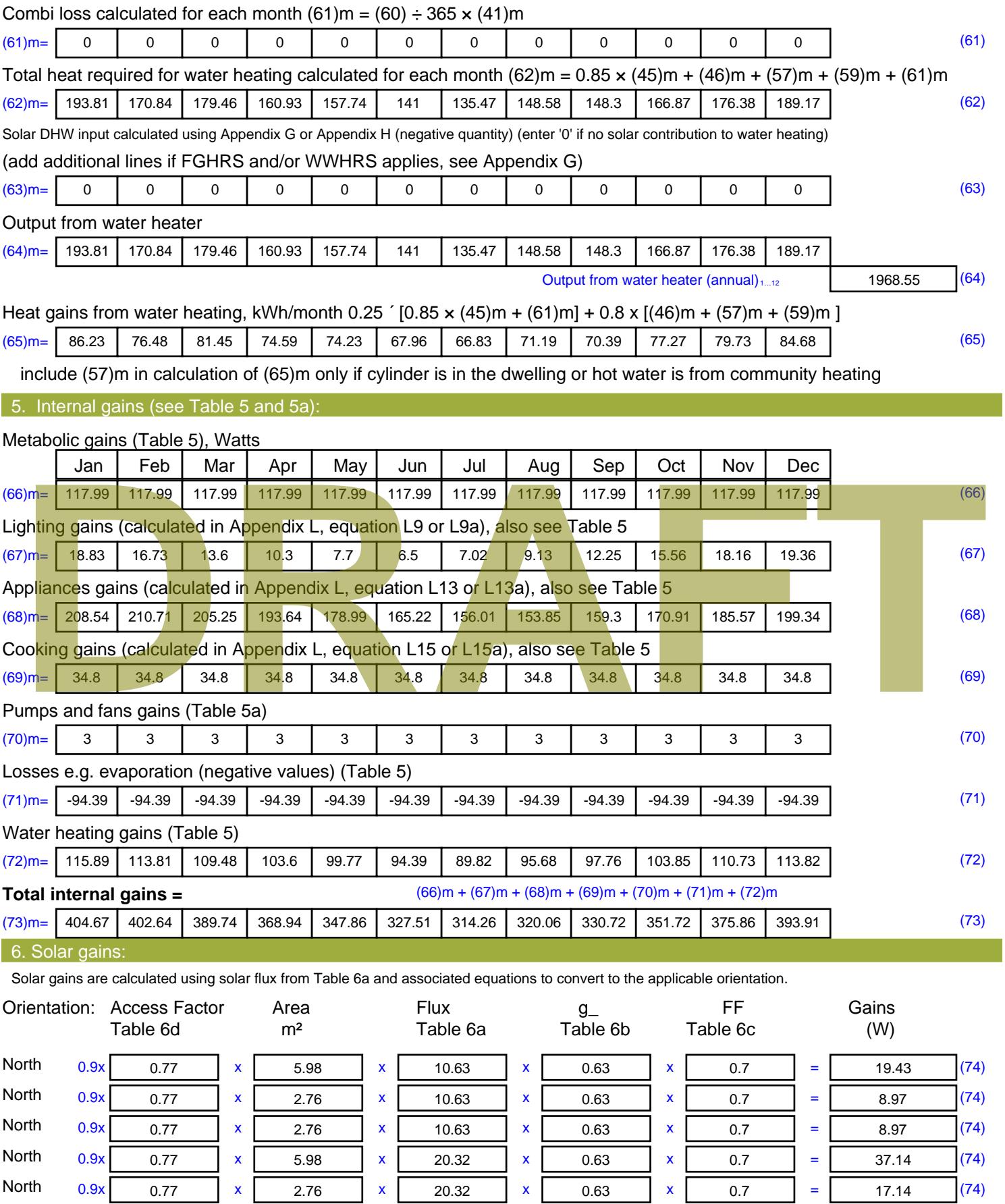

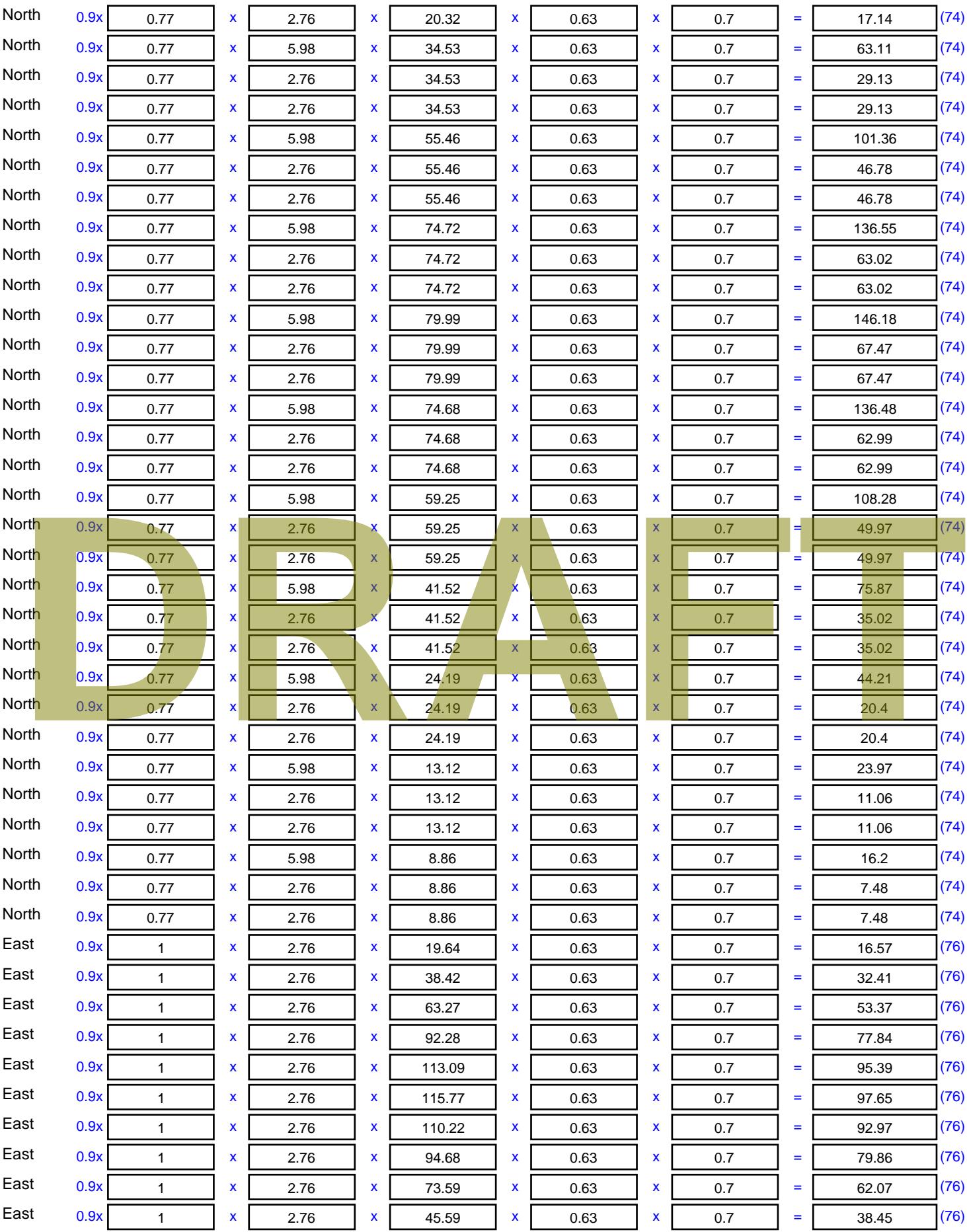

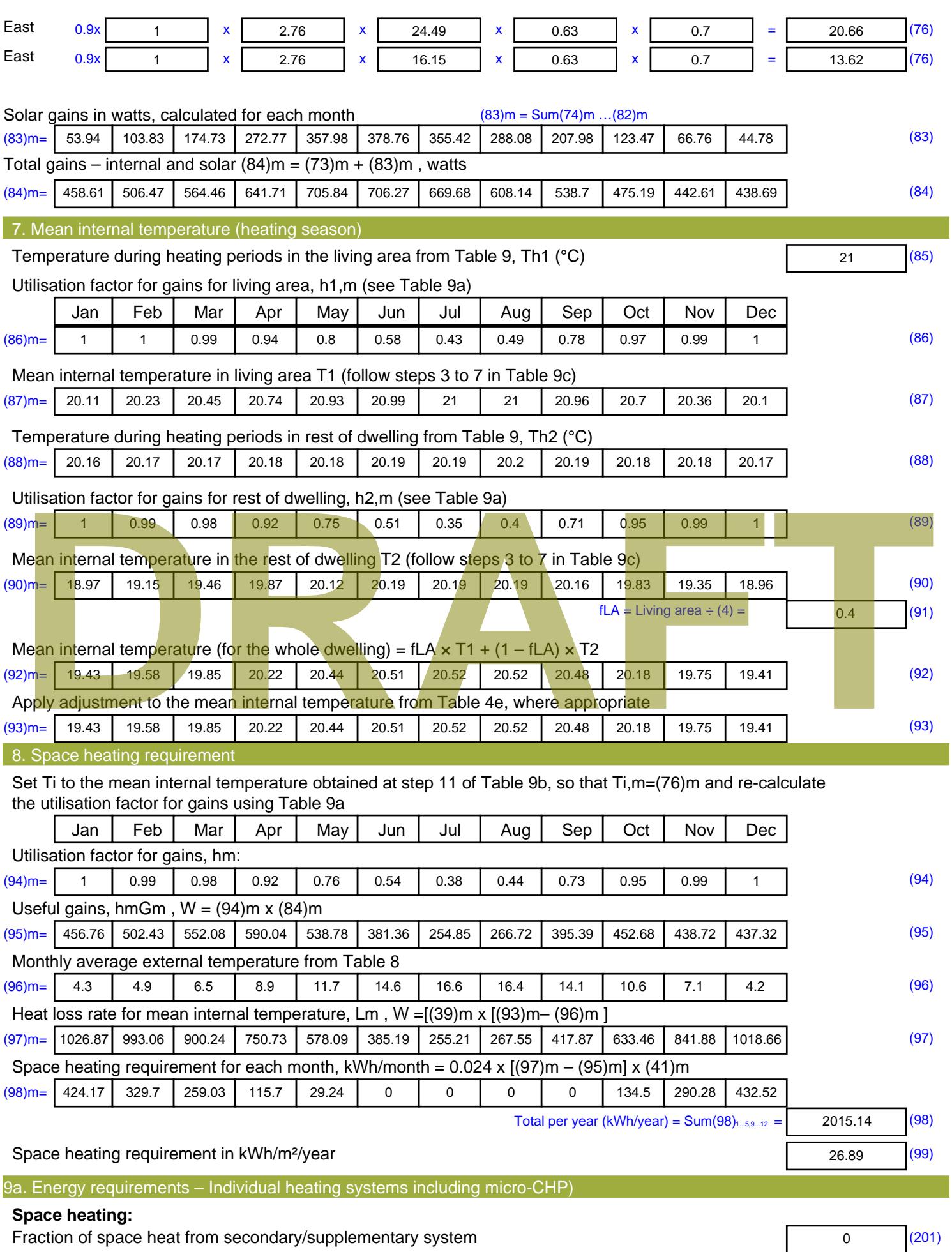
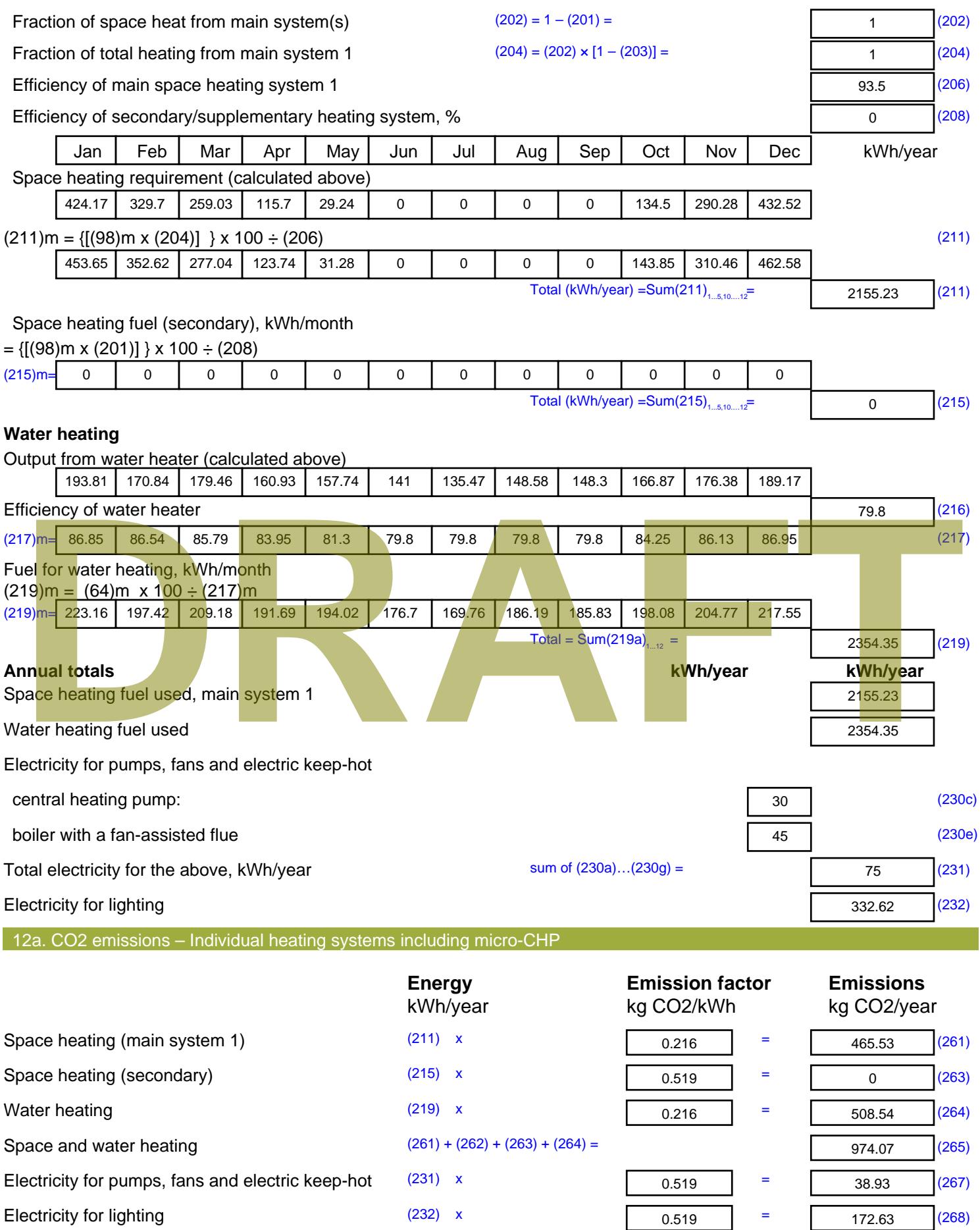

Total CO2, kg/year  $s$  sum of  $(265)...(271) =$ 1185.62 (272) **TER =** 15.82 (273)

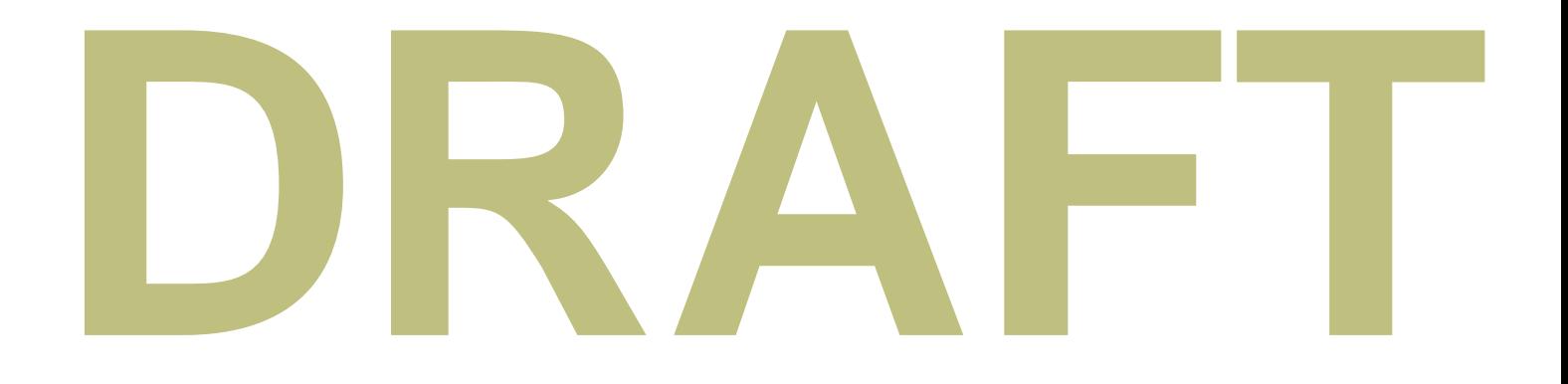

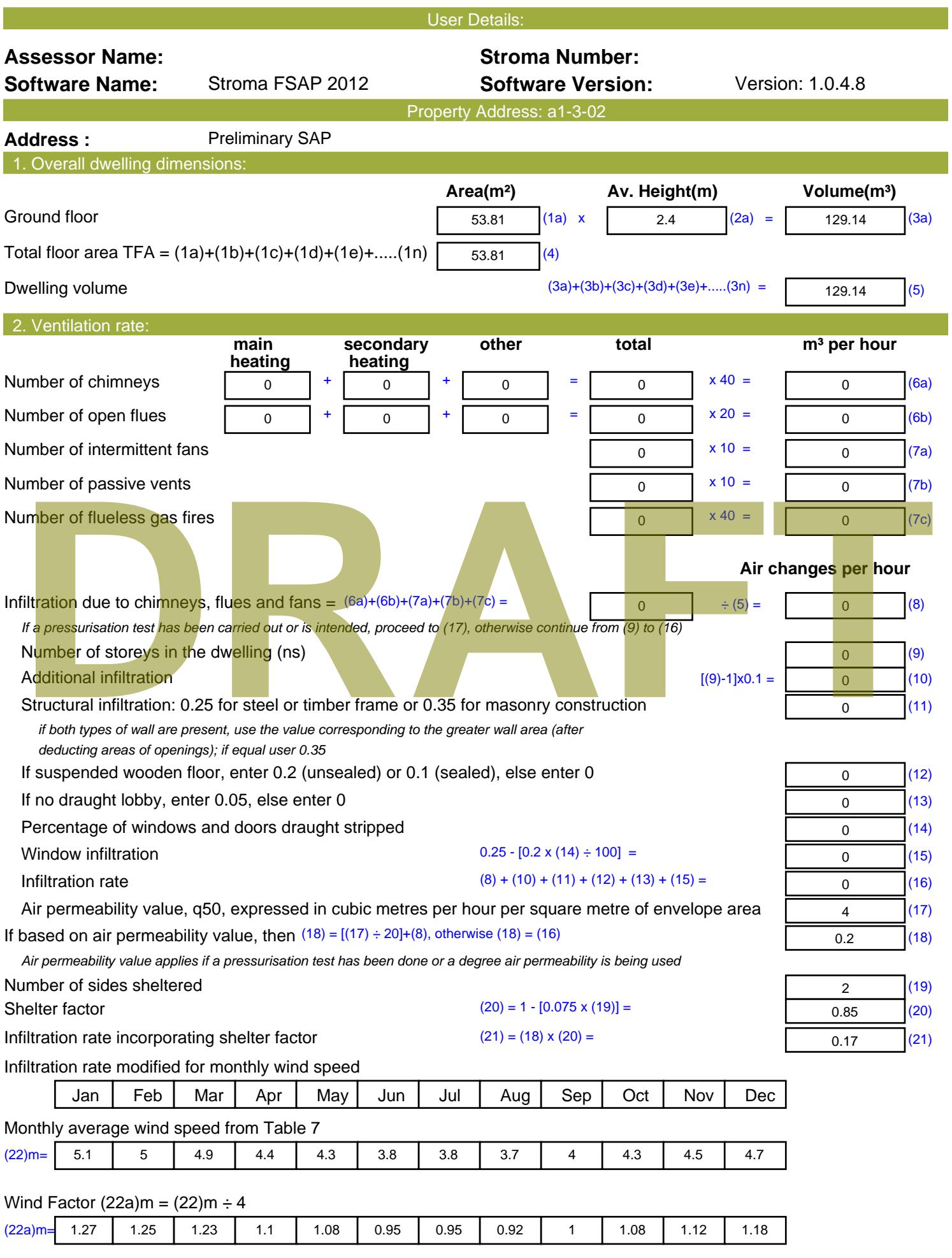

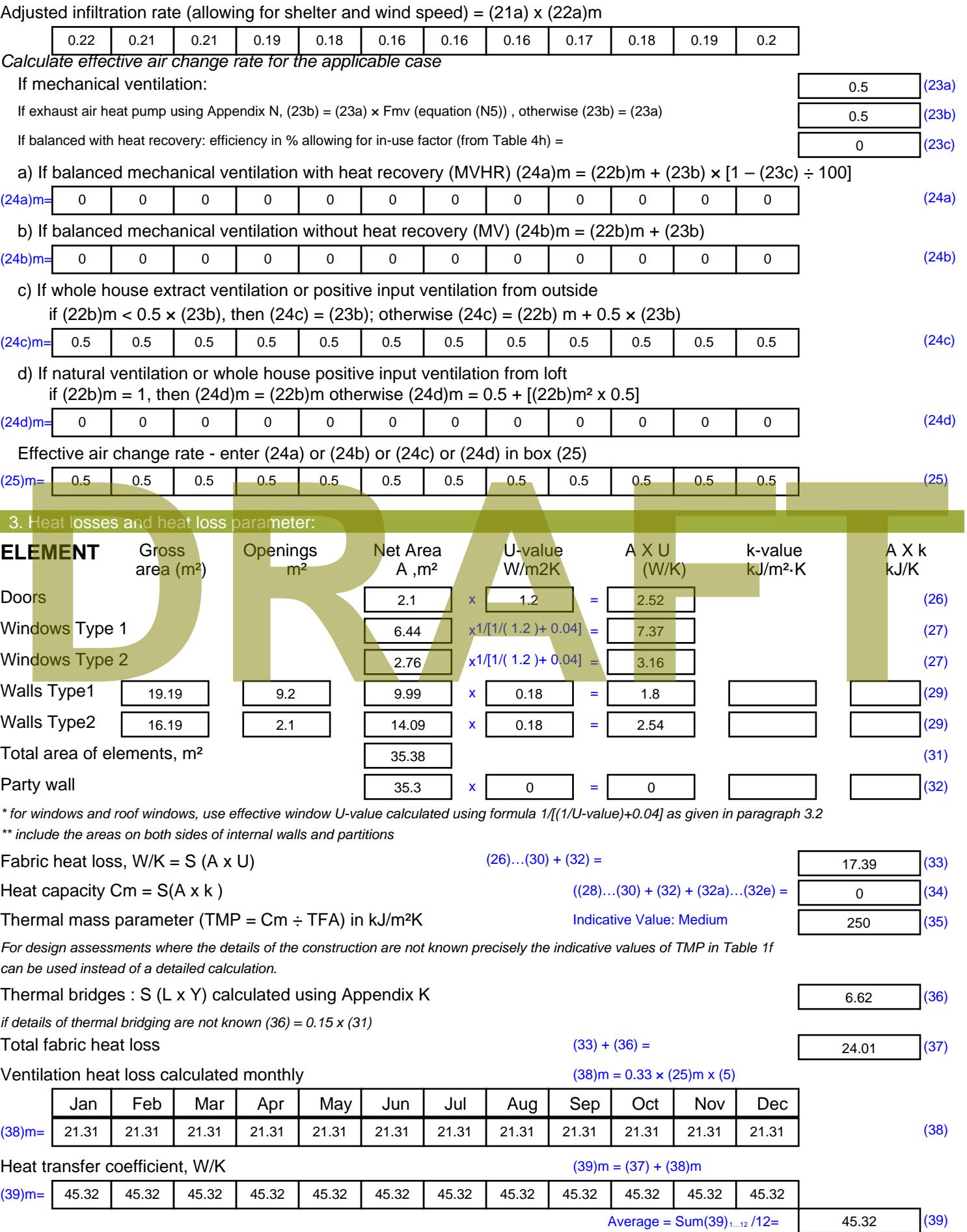

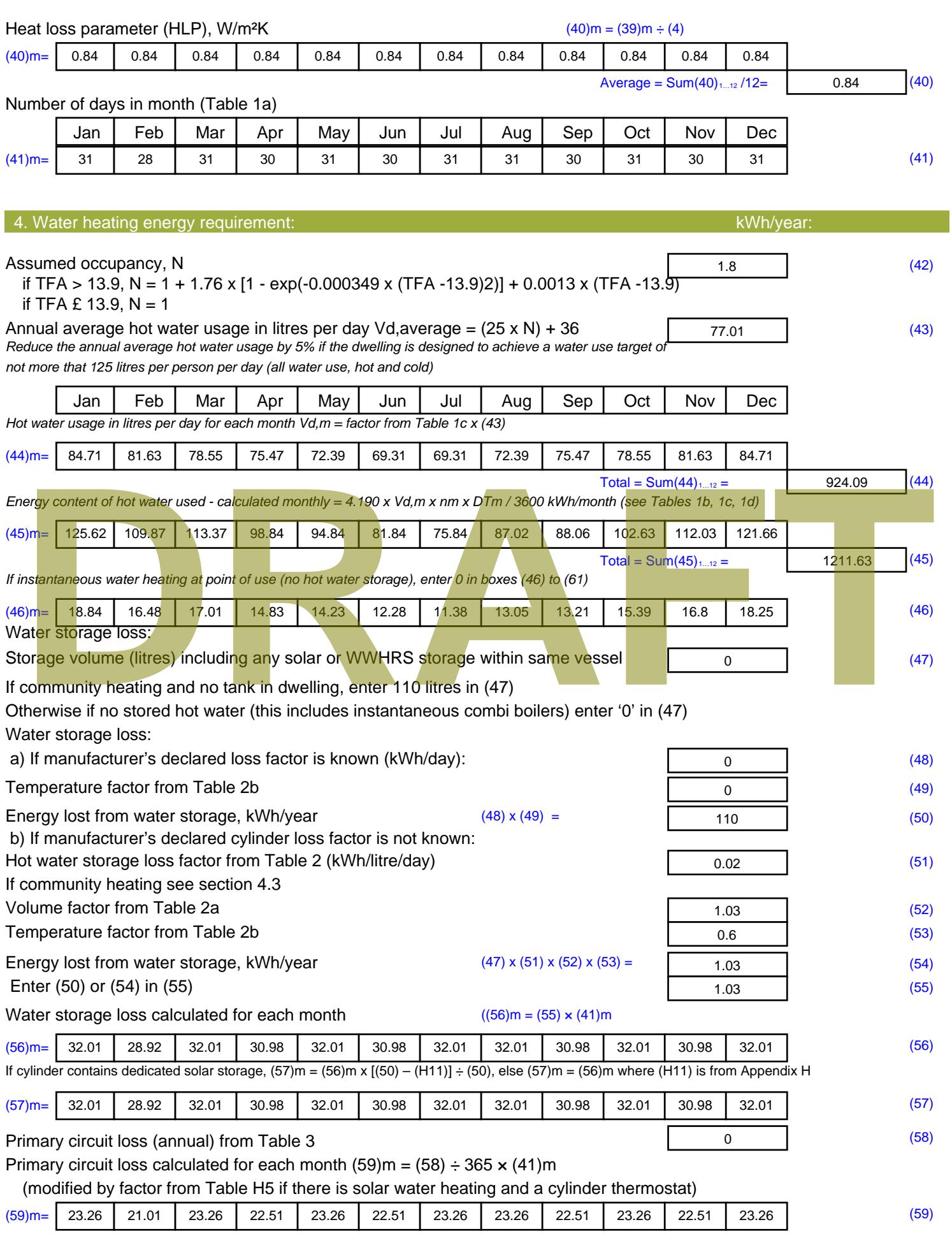

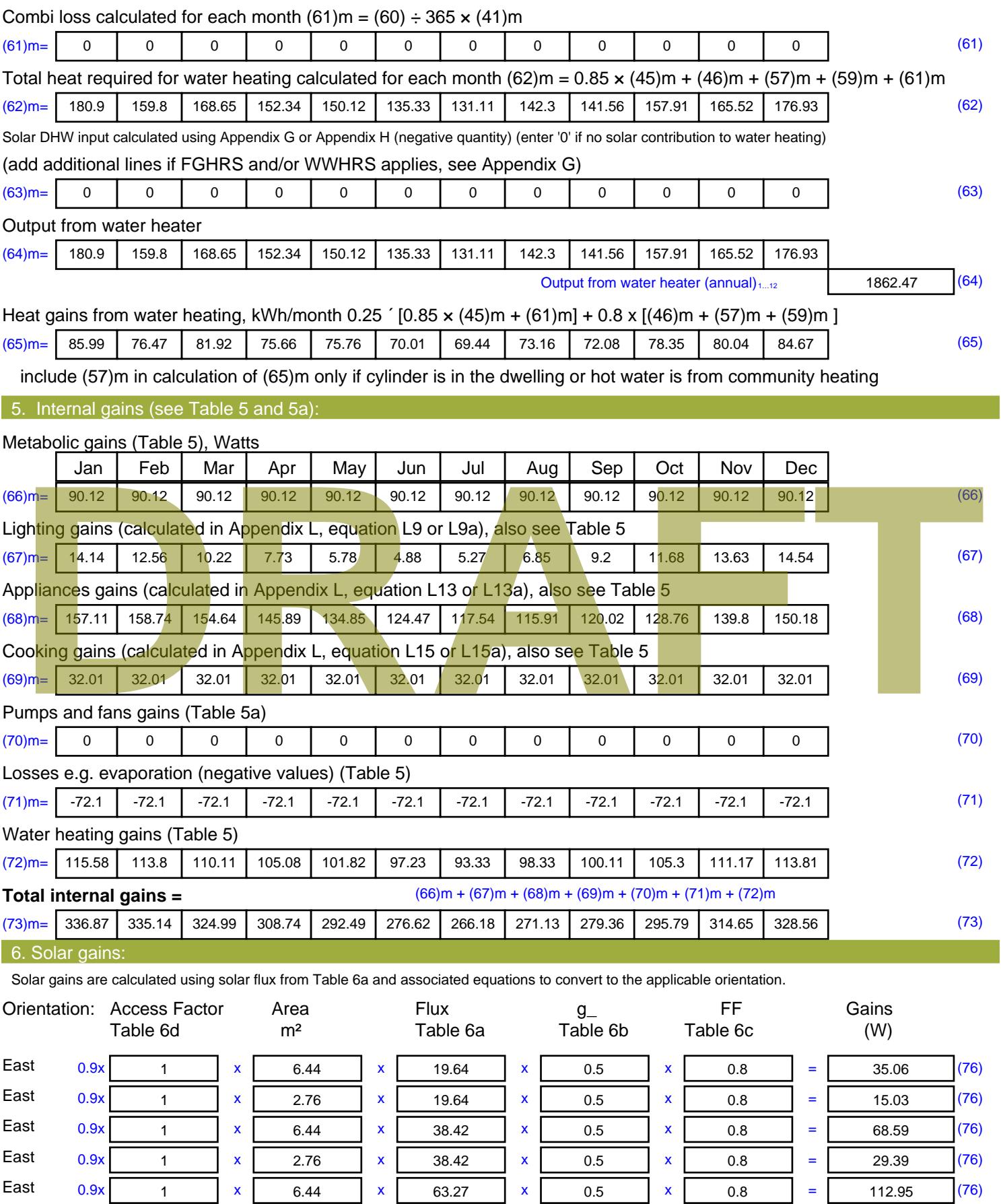

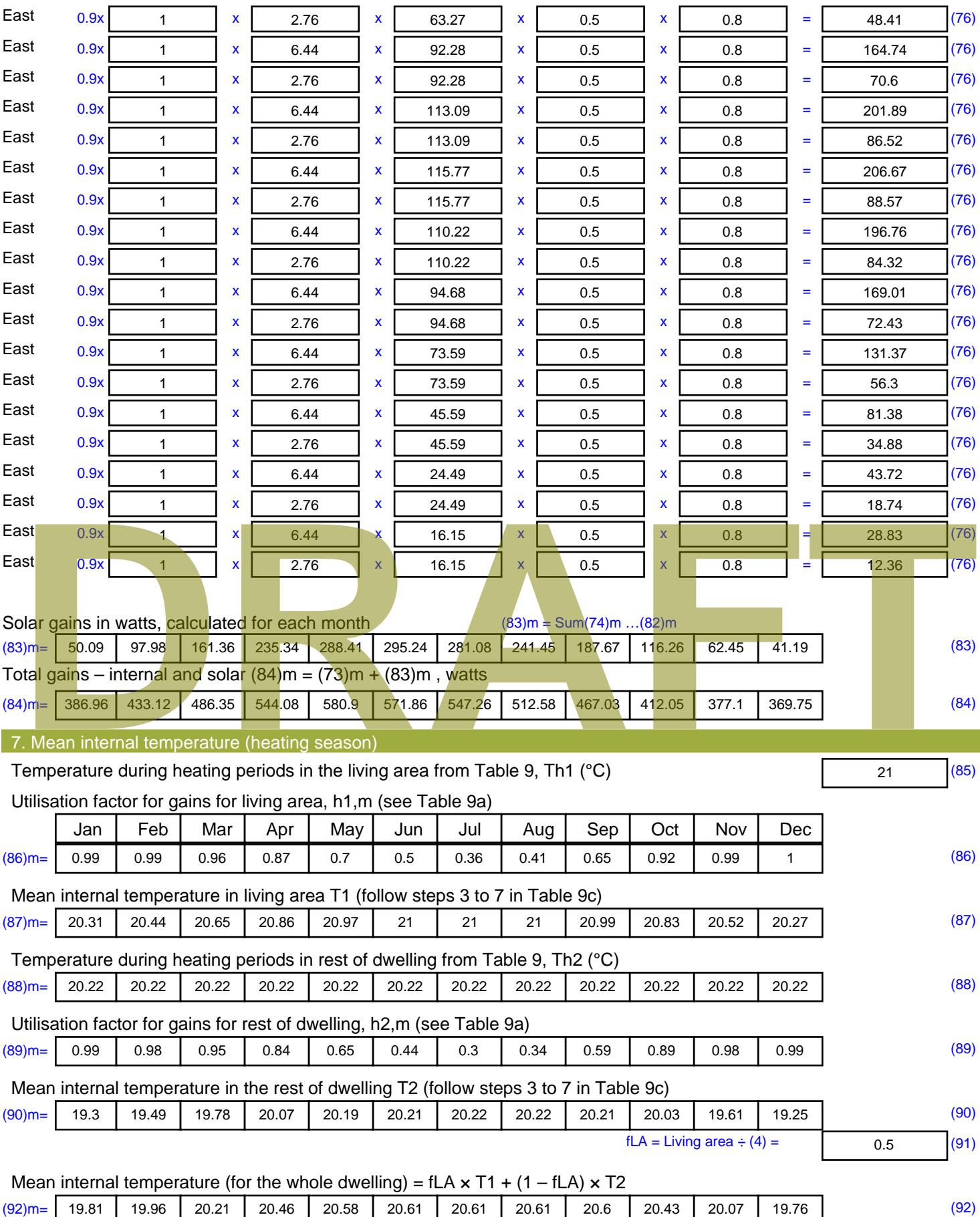

Apply adjustment to the mean internal temperature from Table 4e, where appropriate

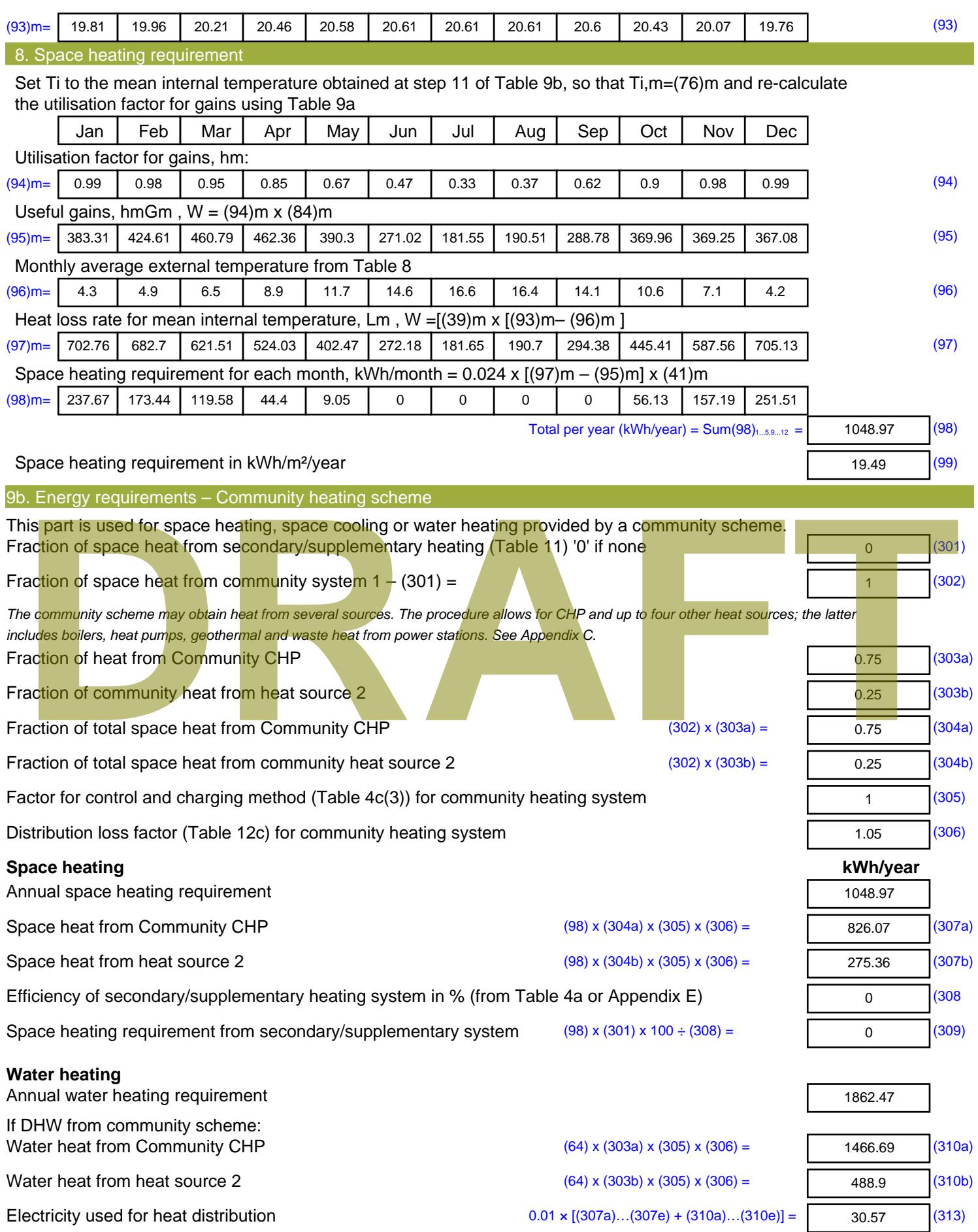

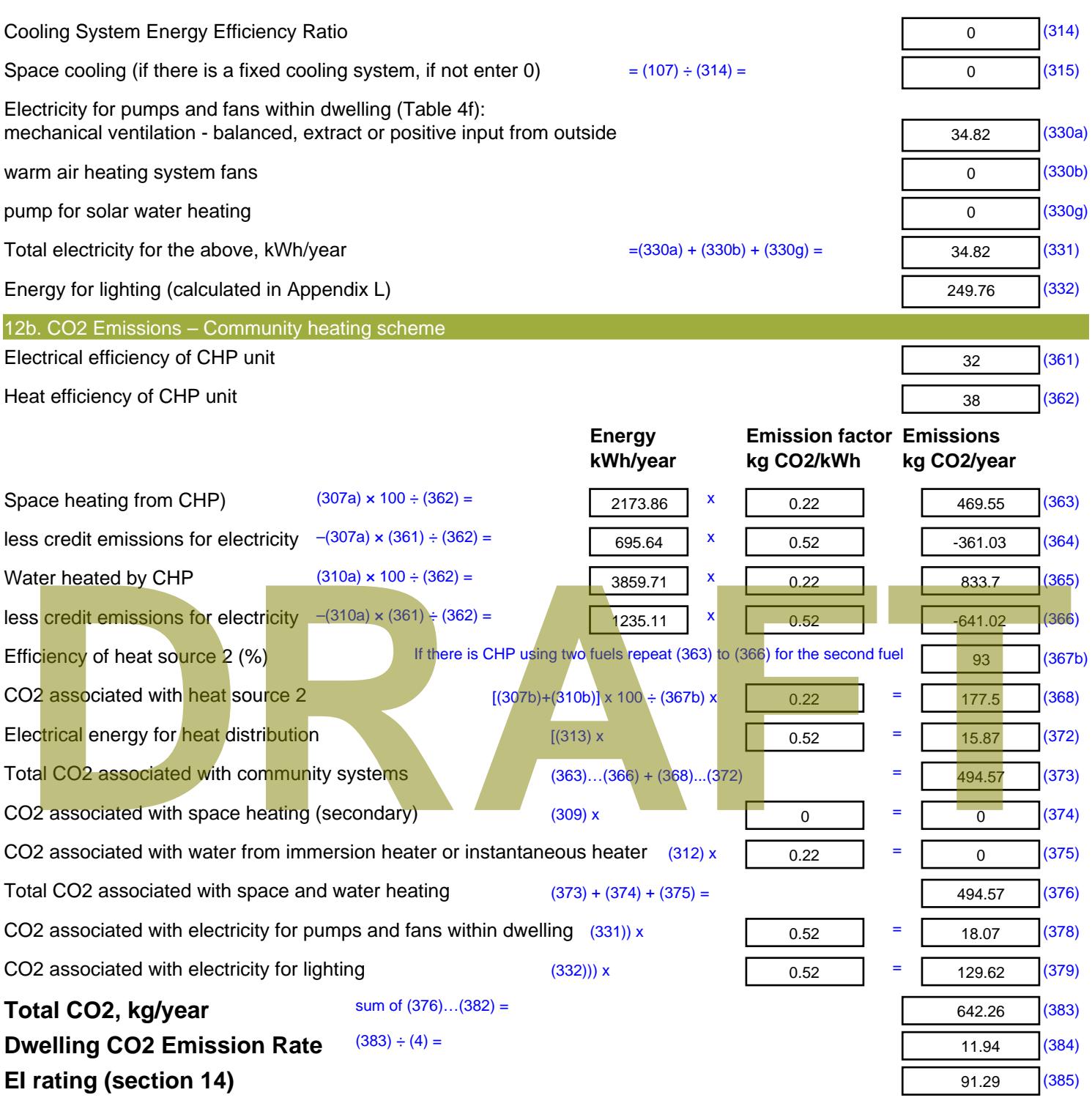

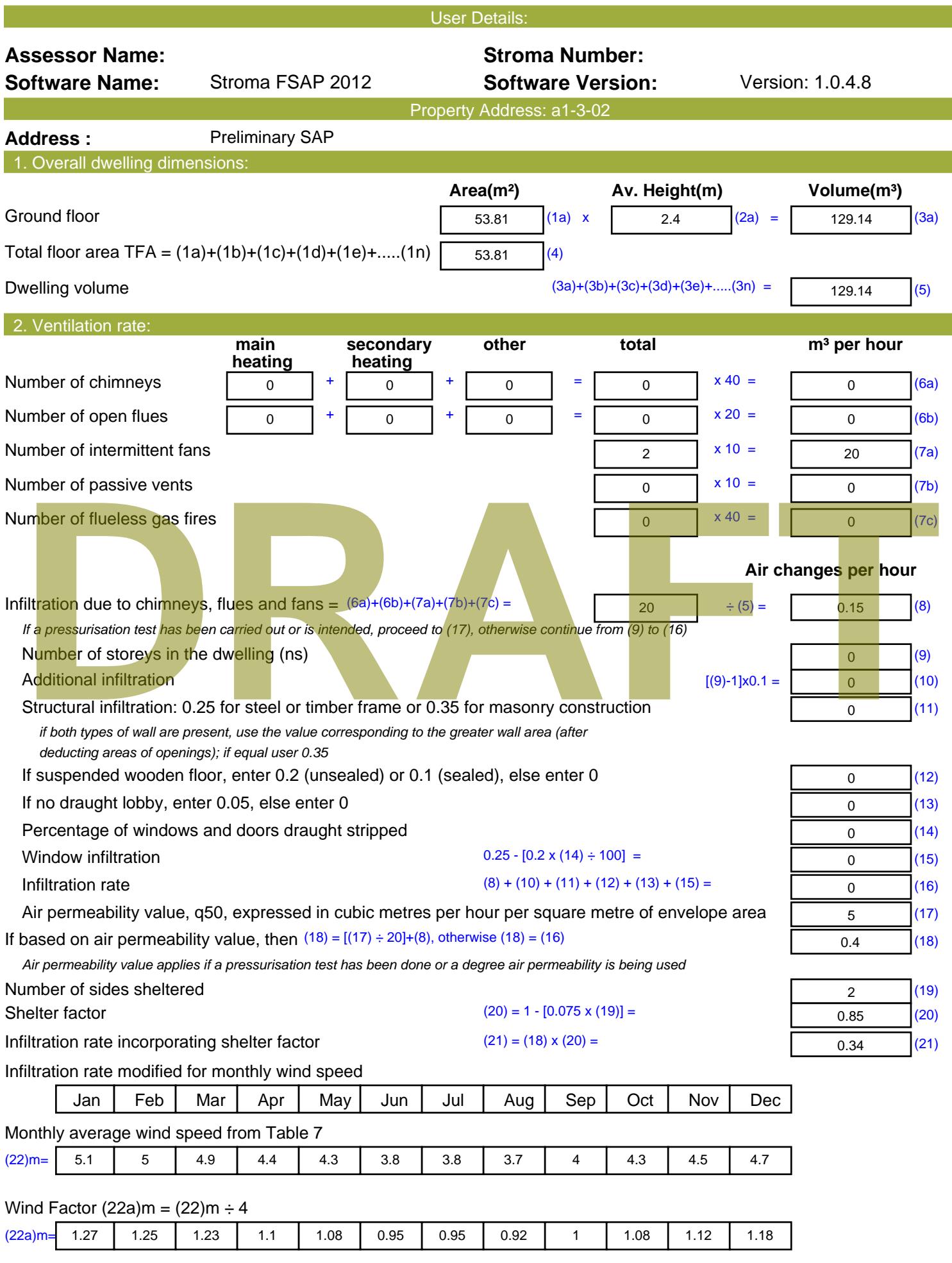

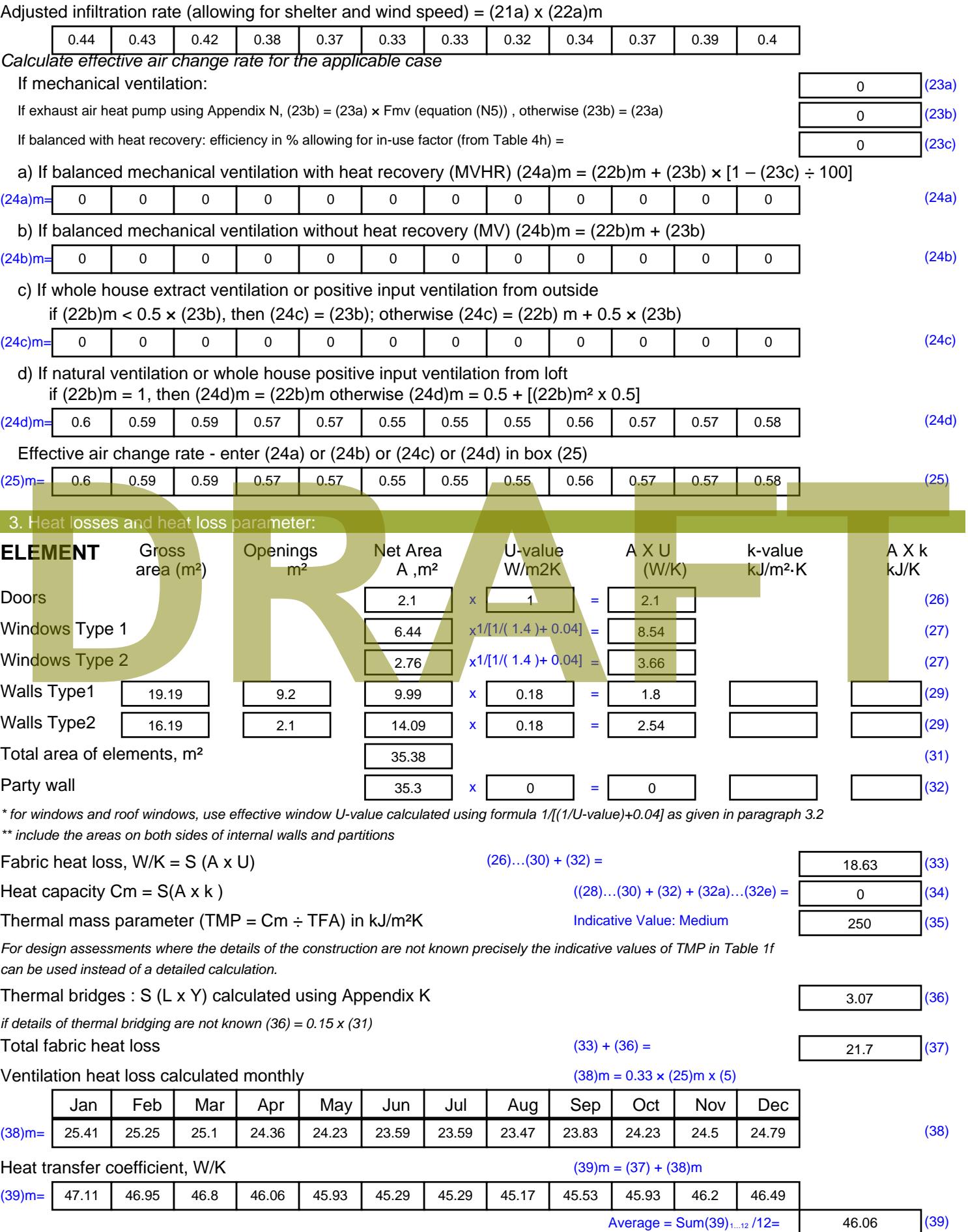

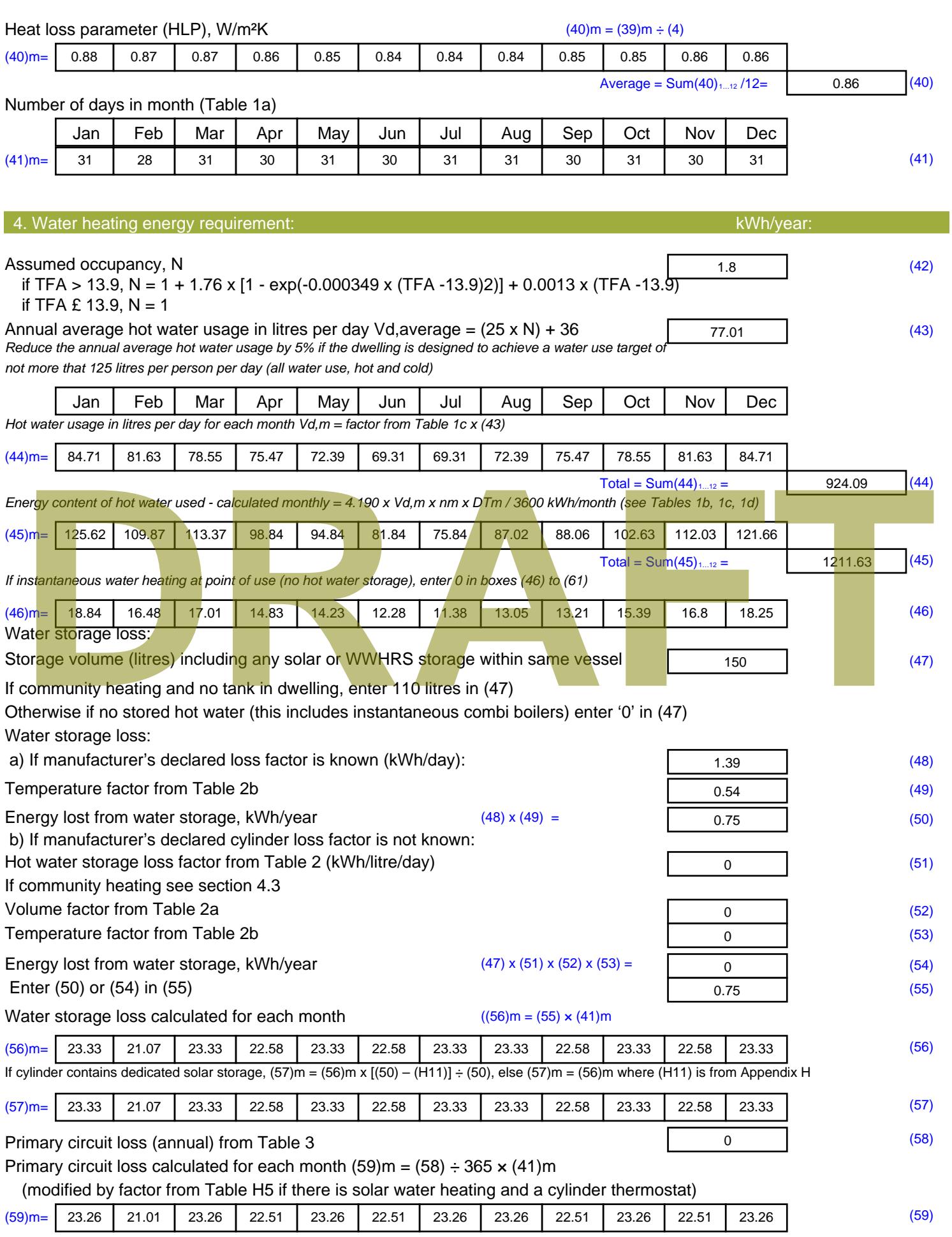

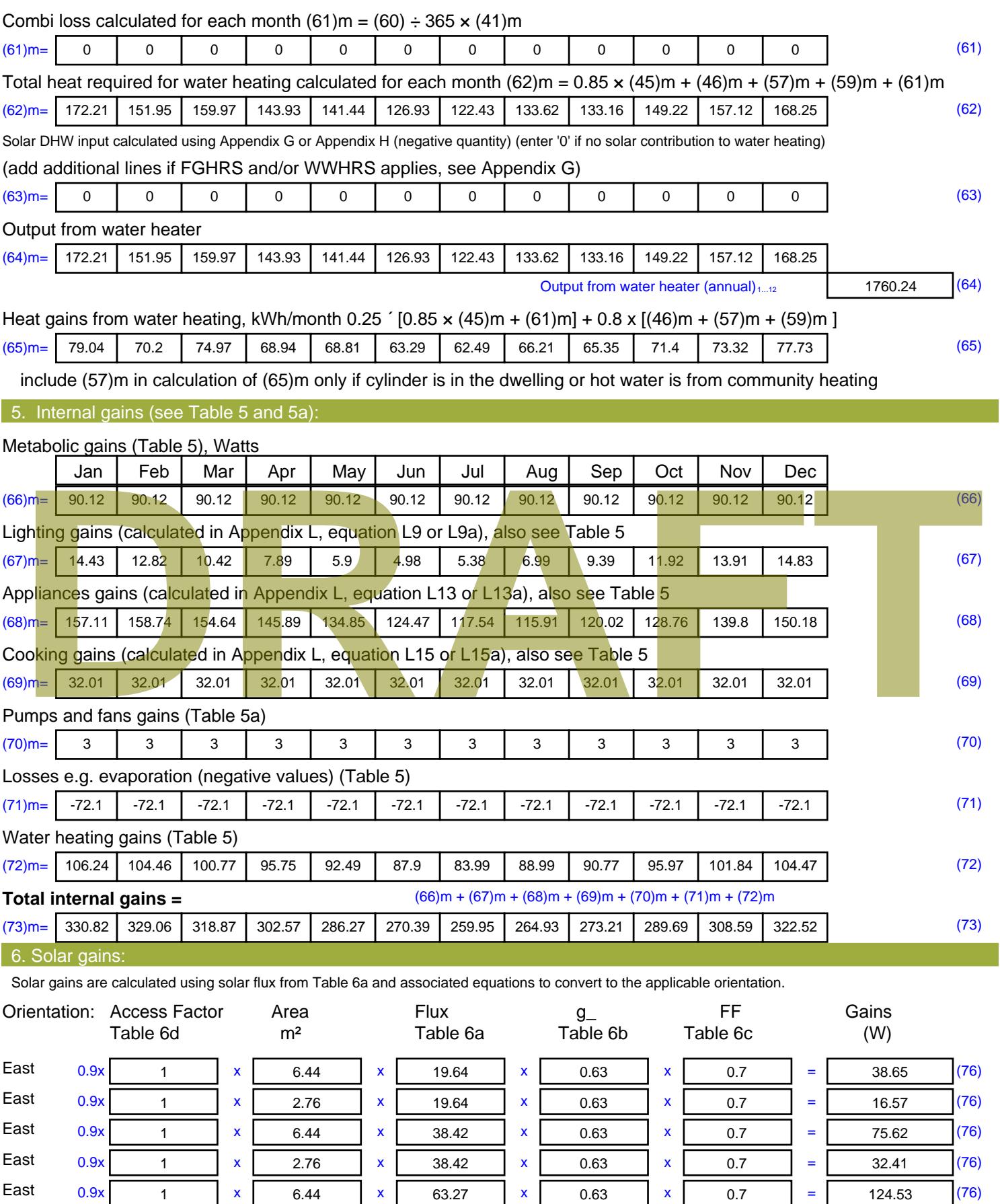

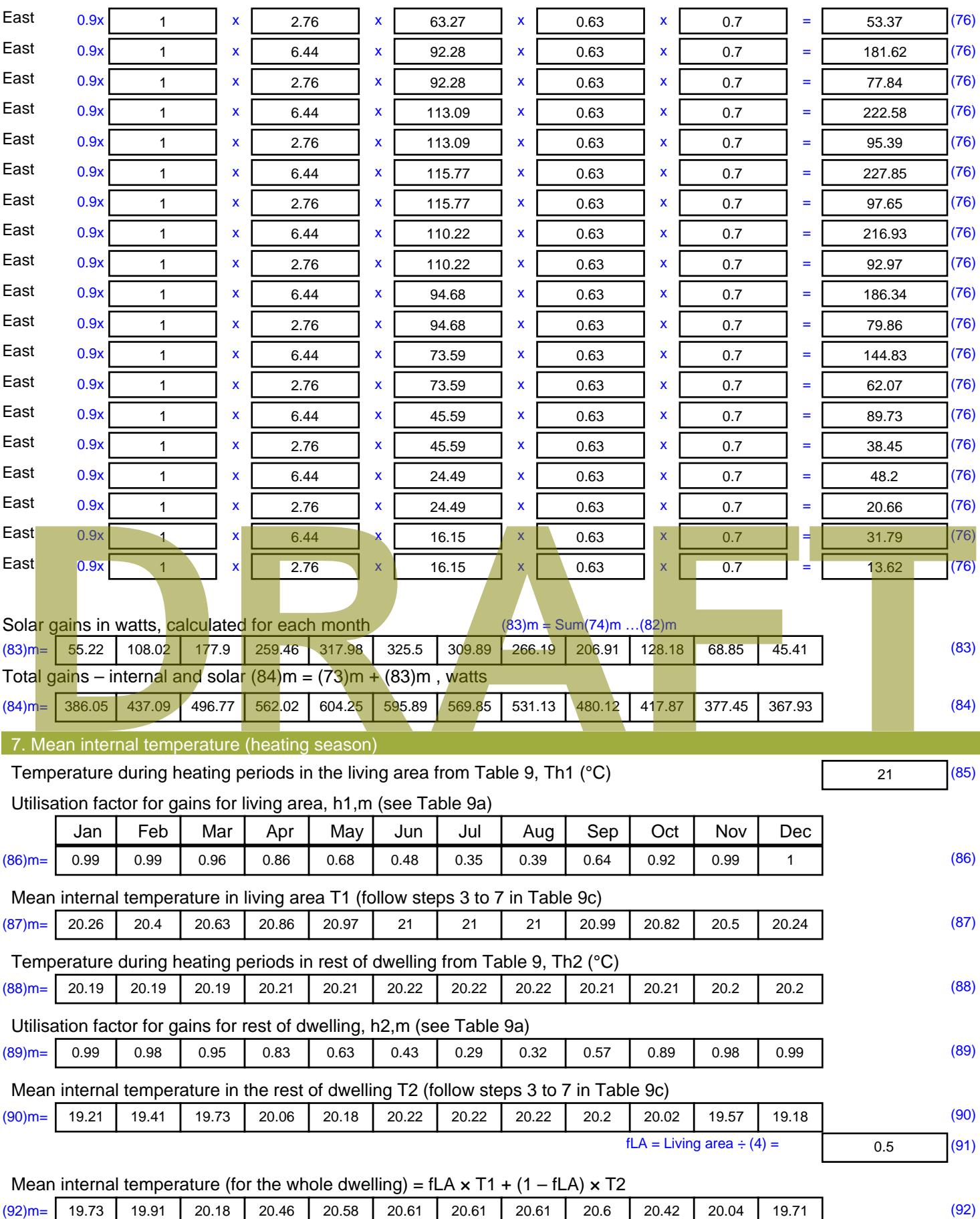

Apply adjustment to the mean internal temperature from Table 4e, where appropriate

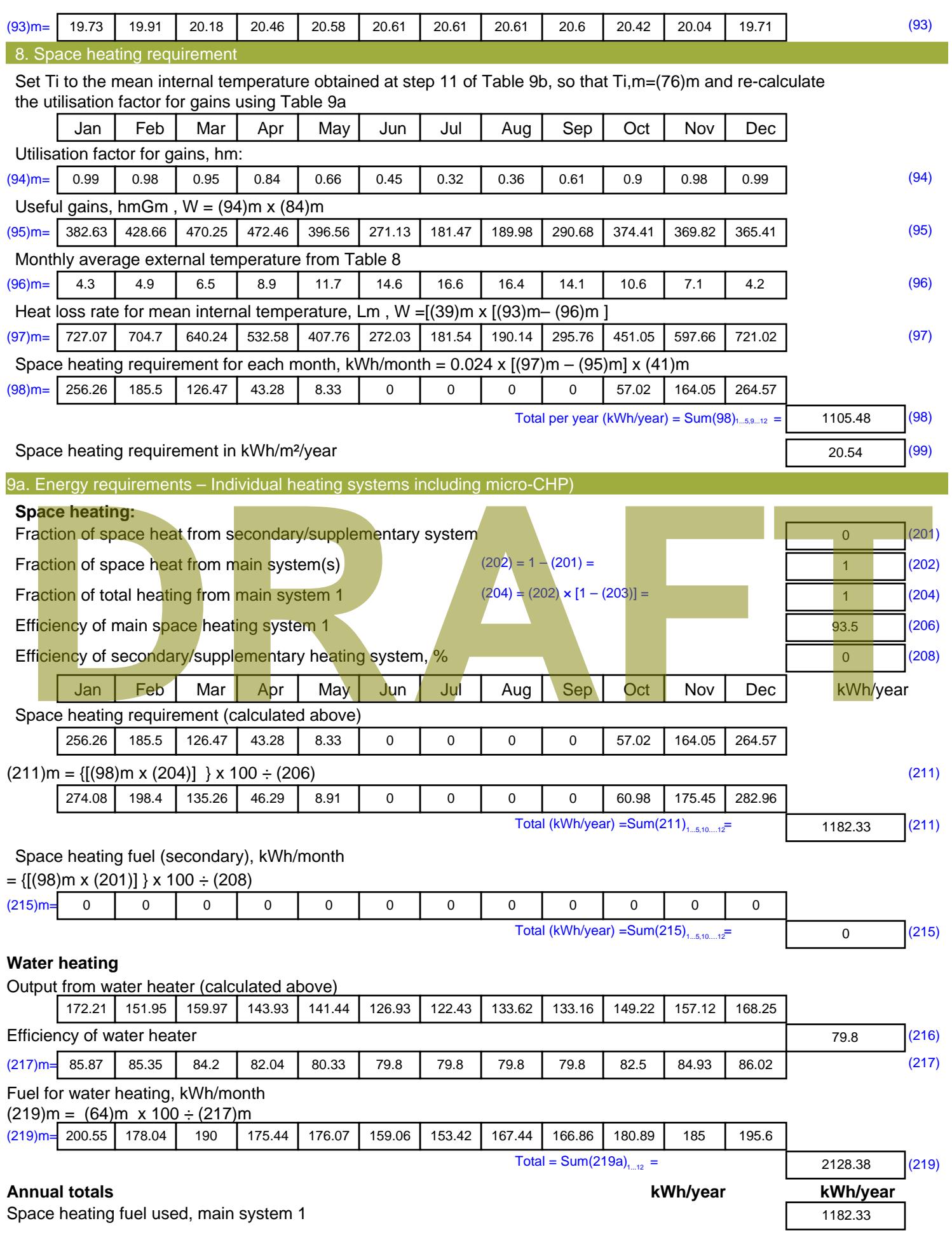

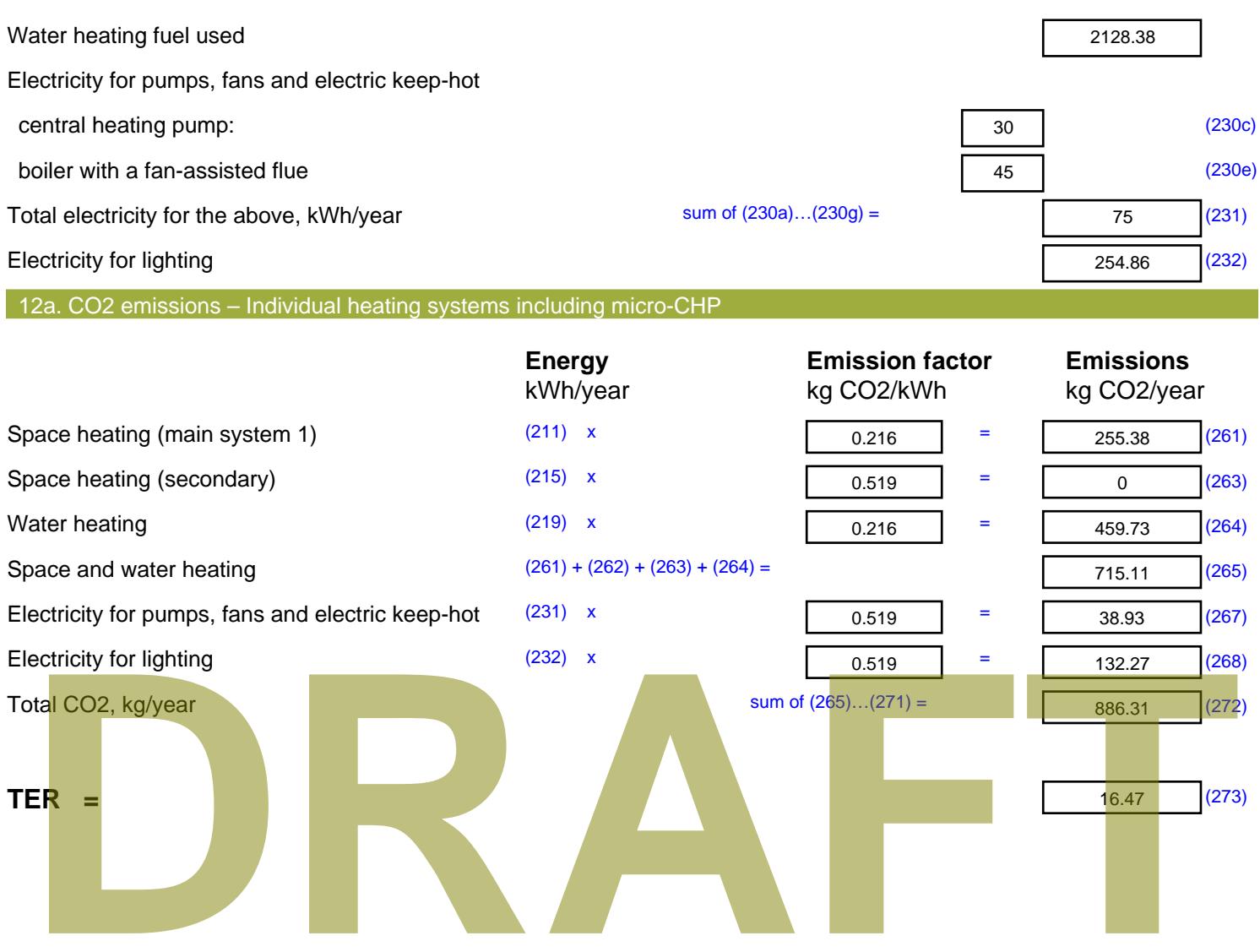

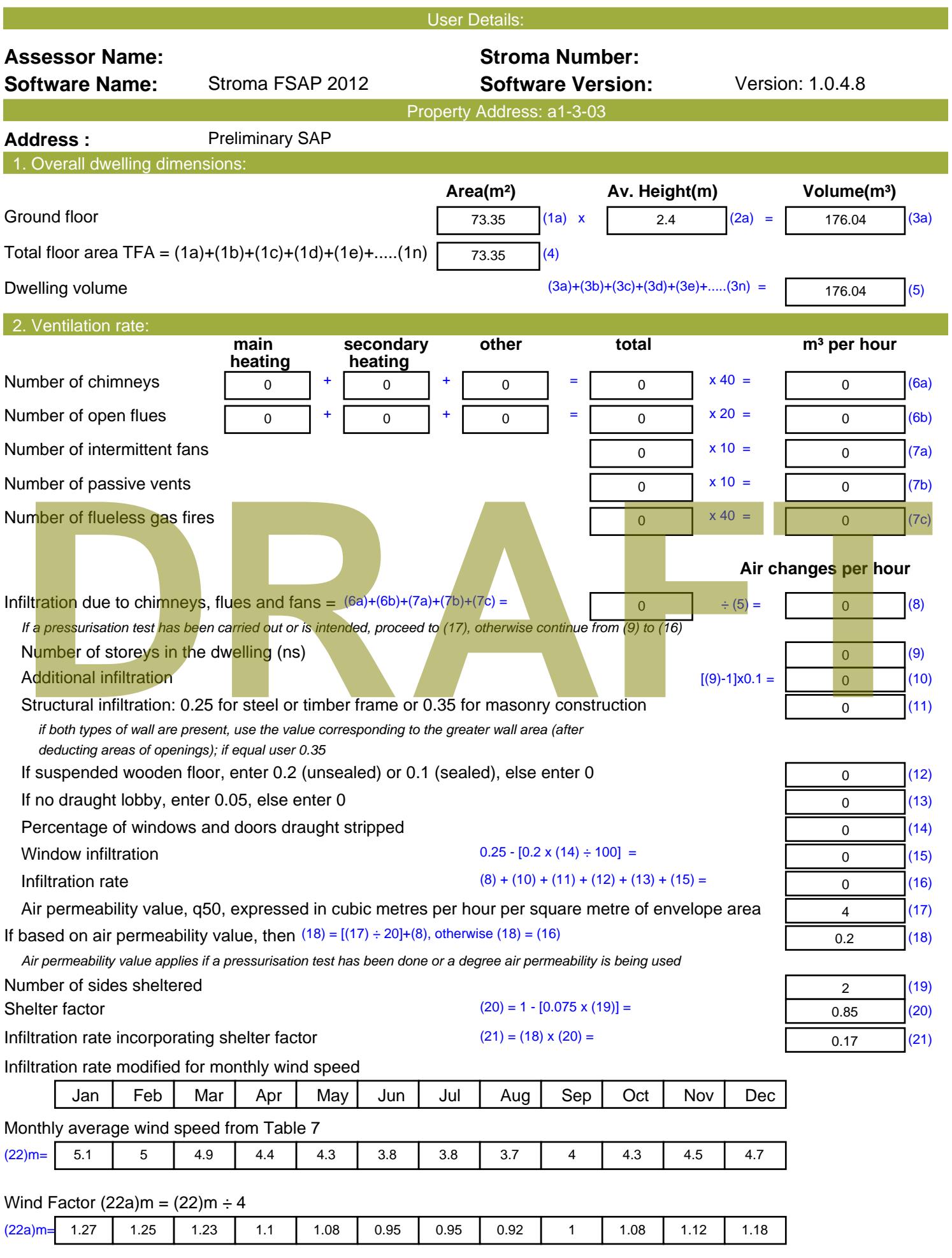

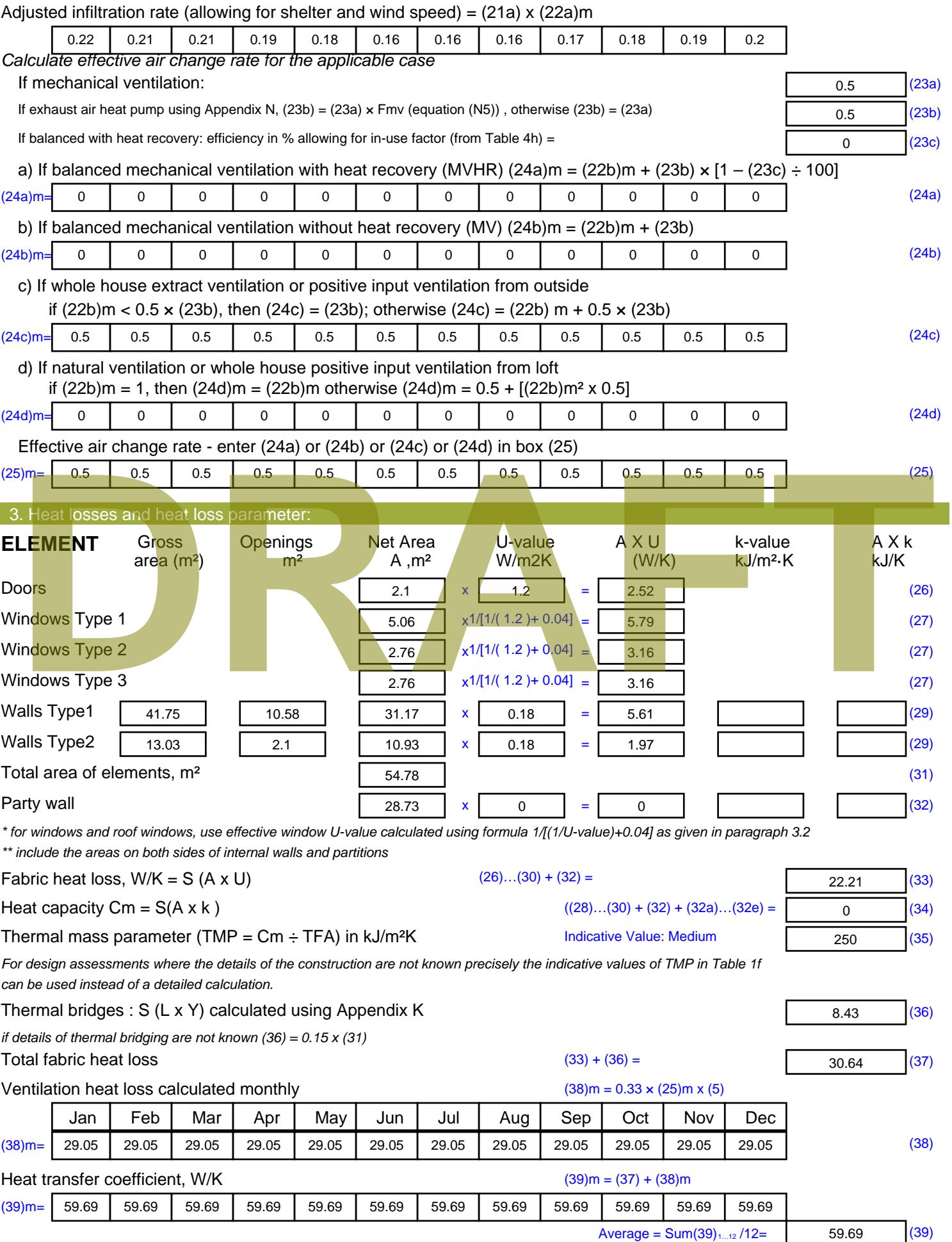

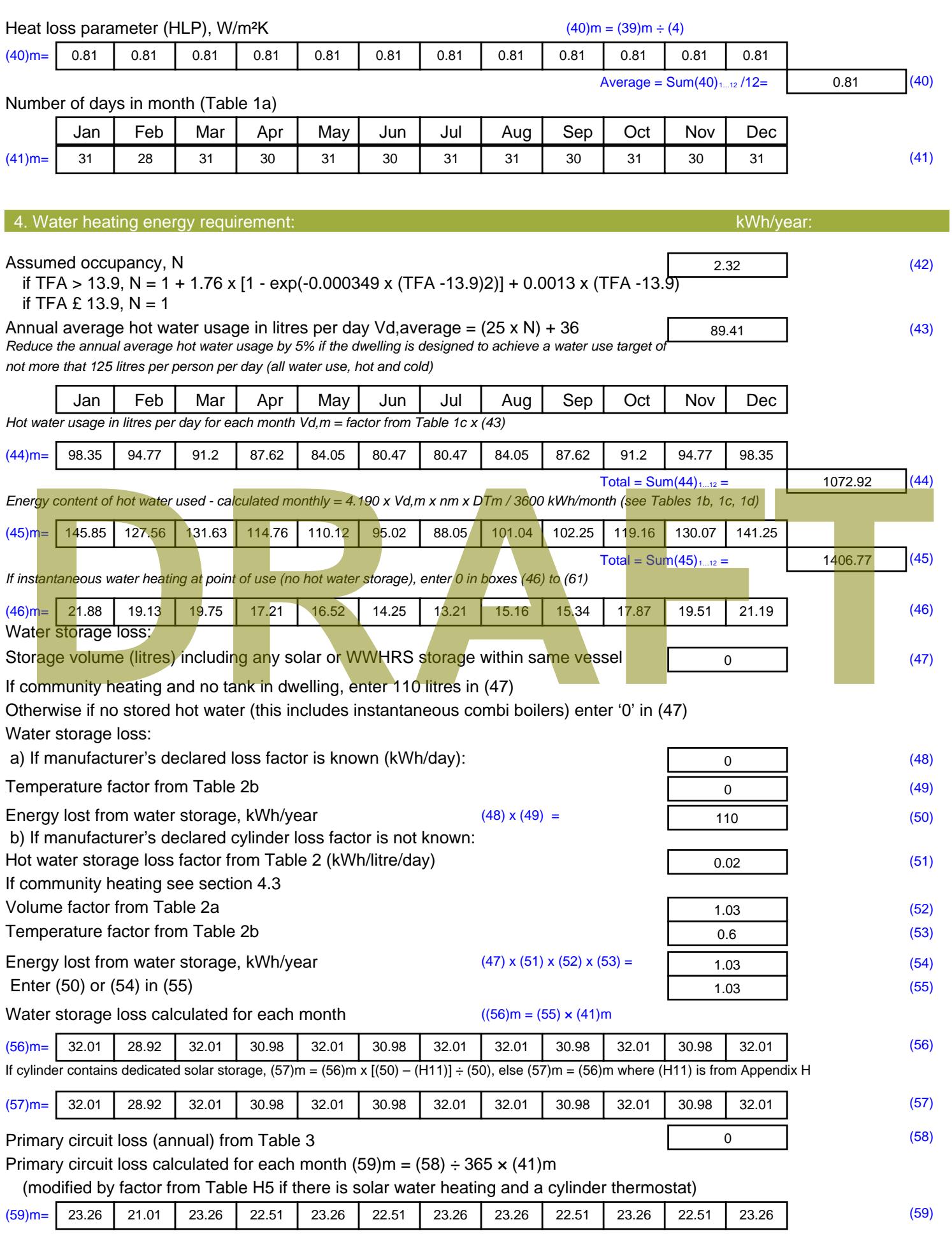

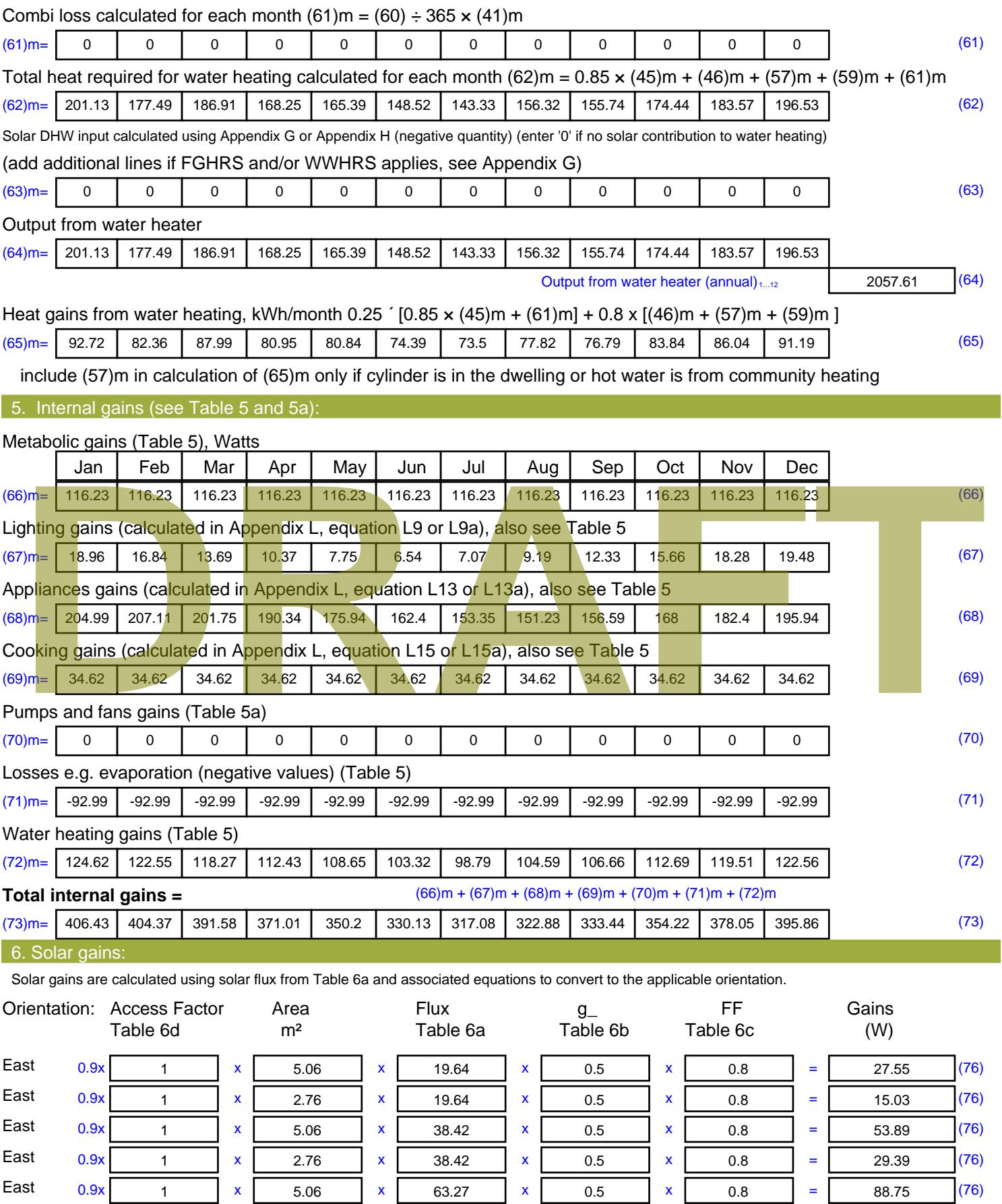

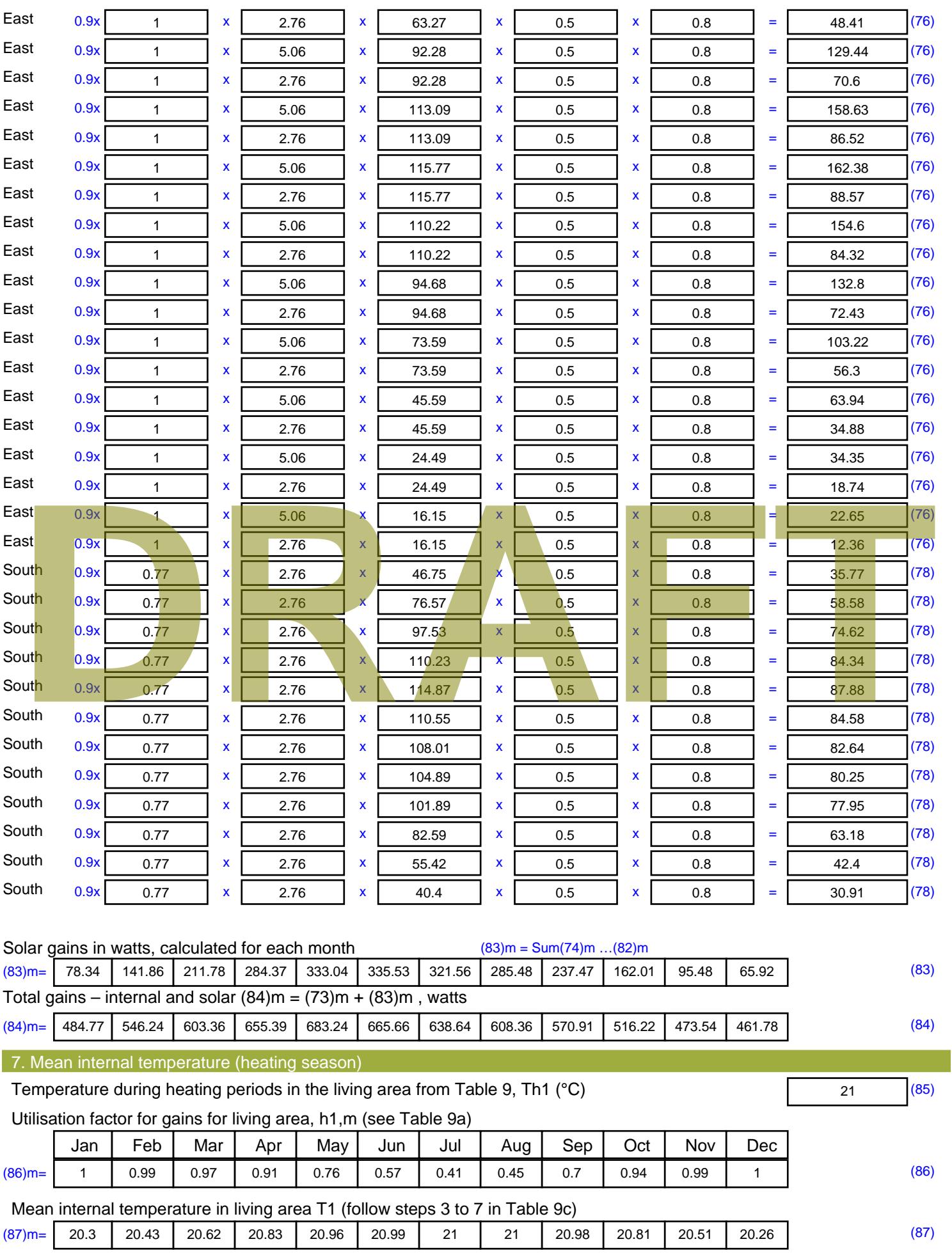

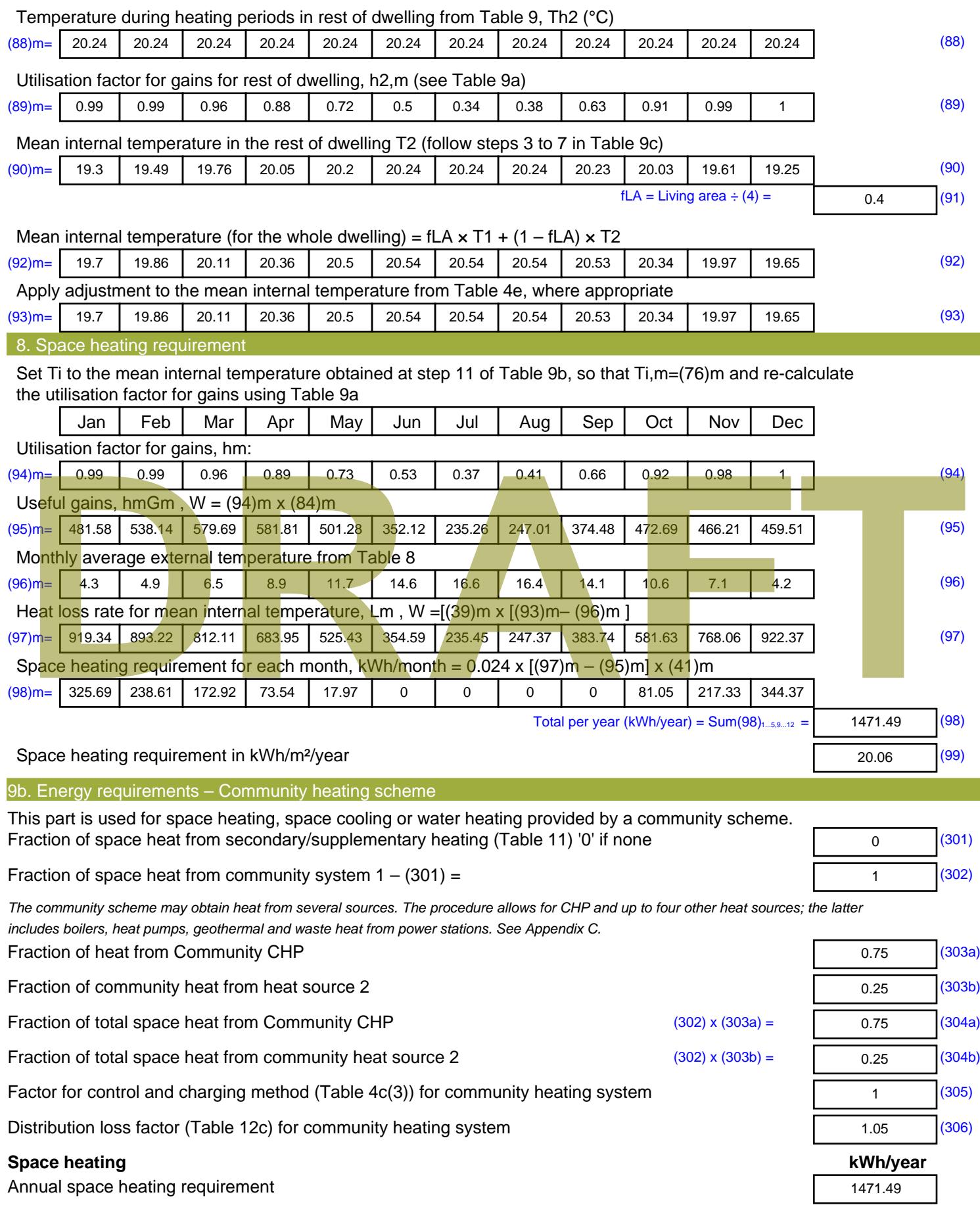

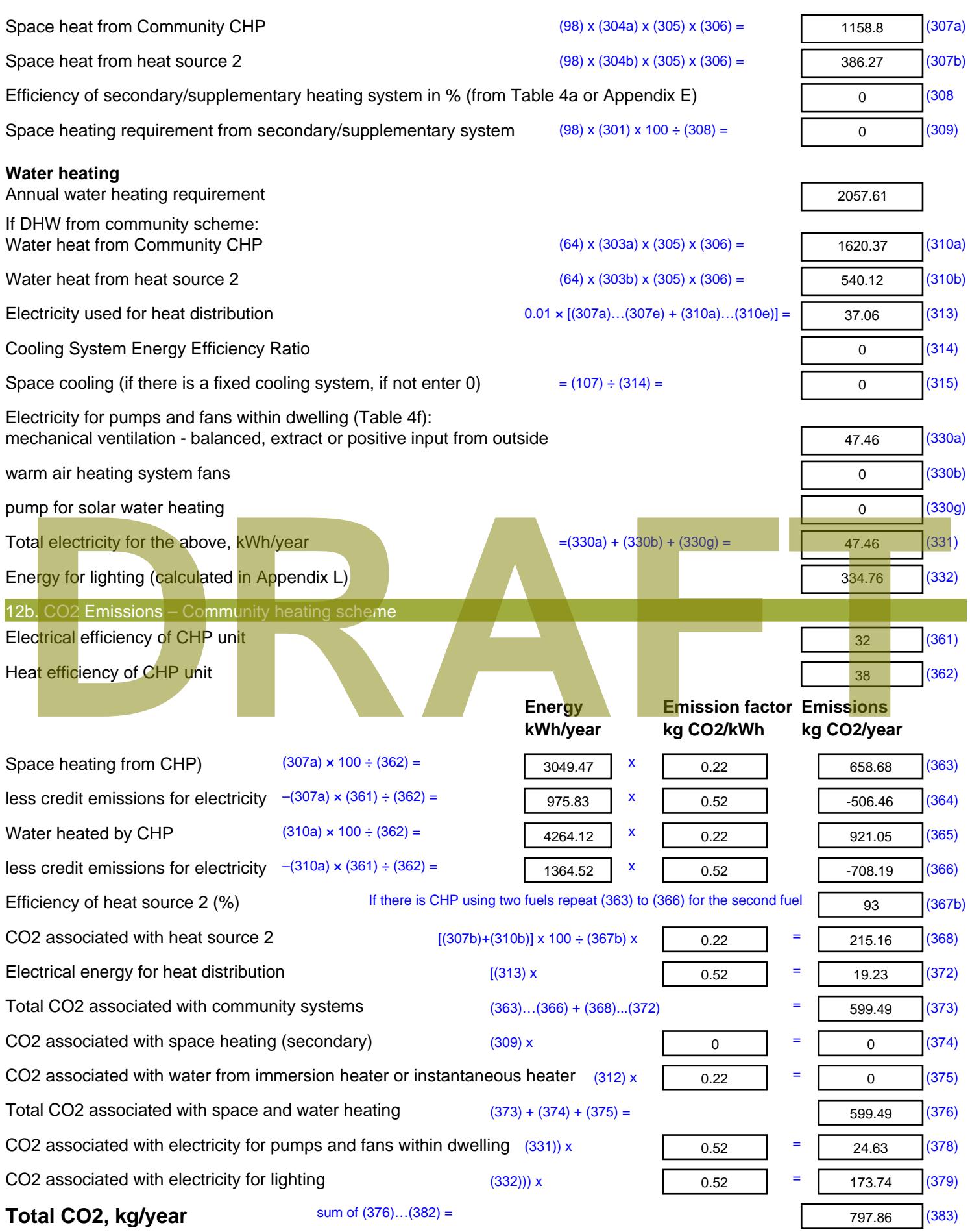

**Dwelling CO2 Emission Rate** (383) ÷ (4) = **EI rating (section 14)** 

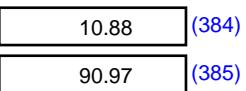

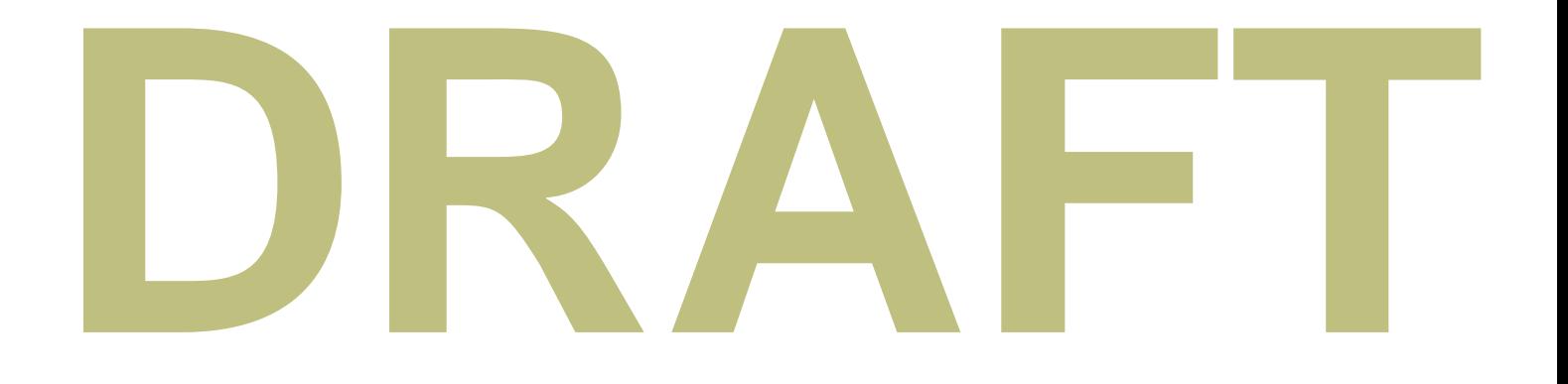

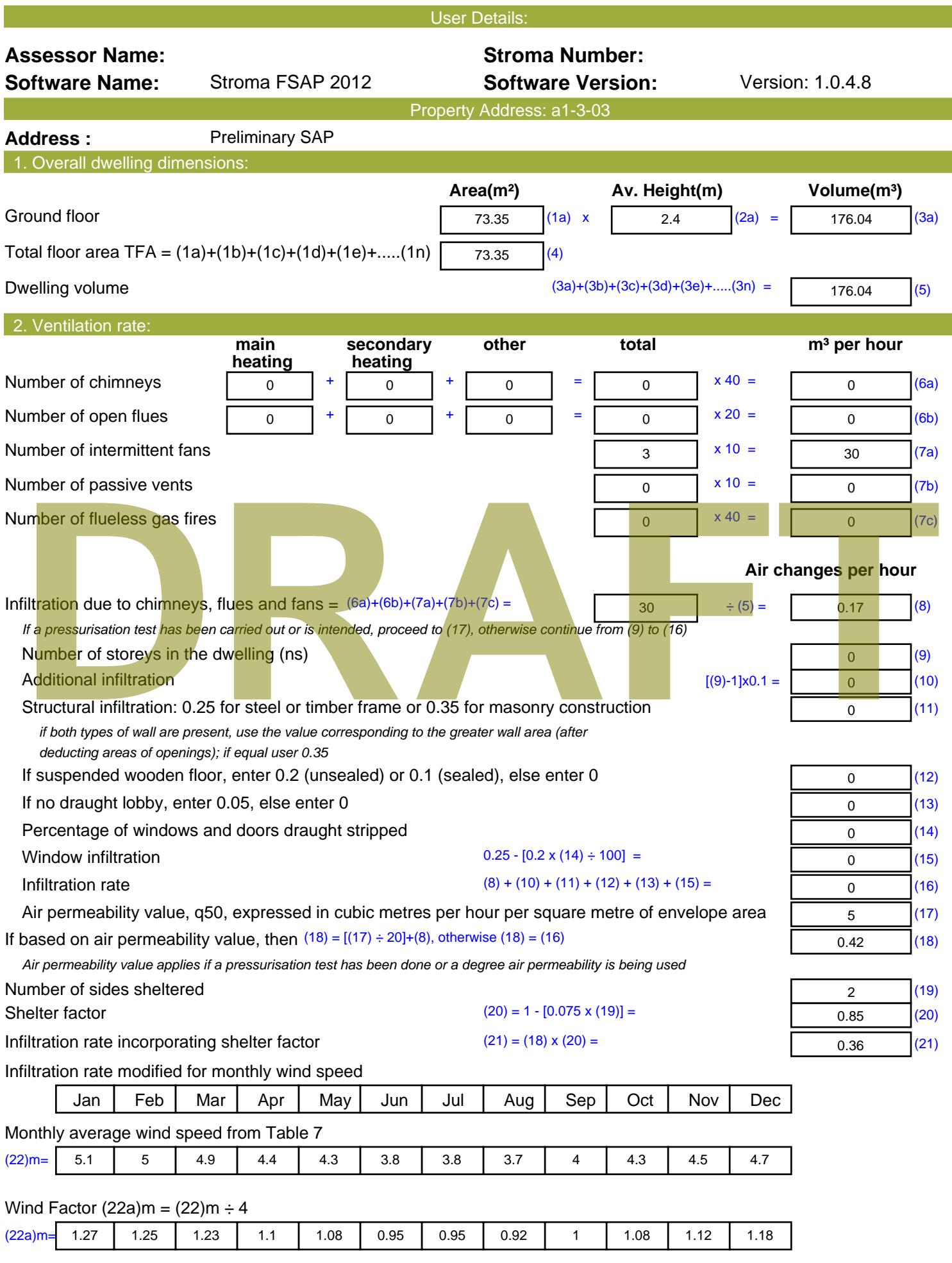

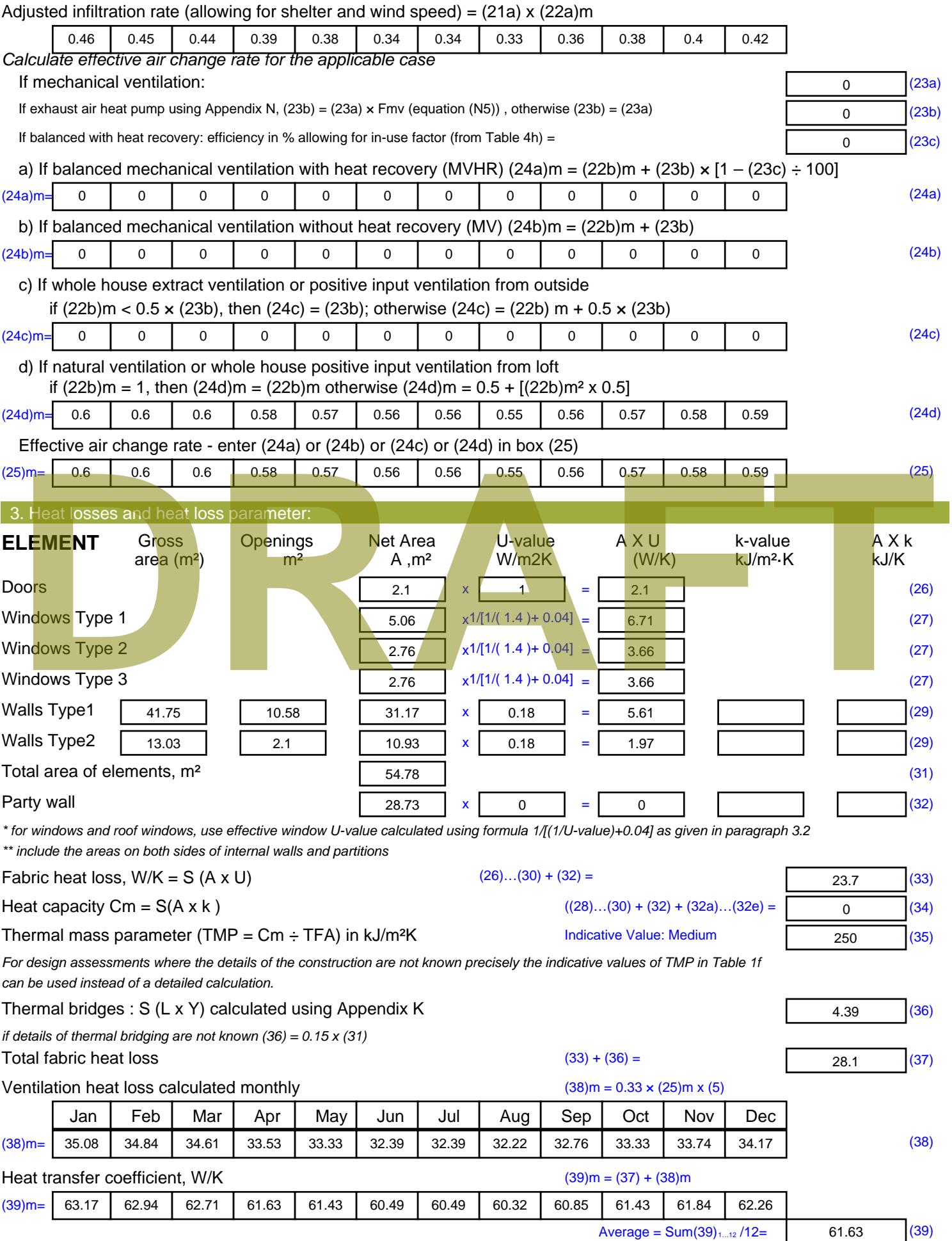

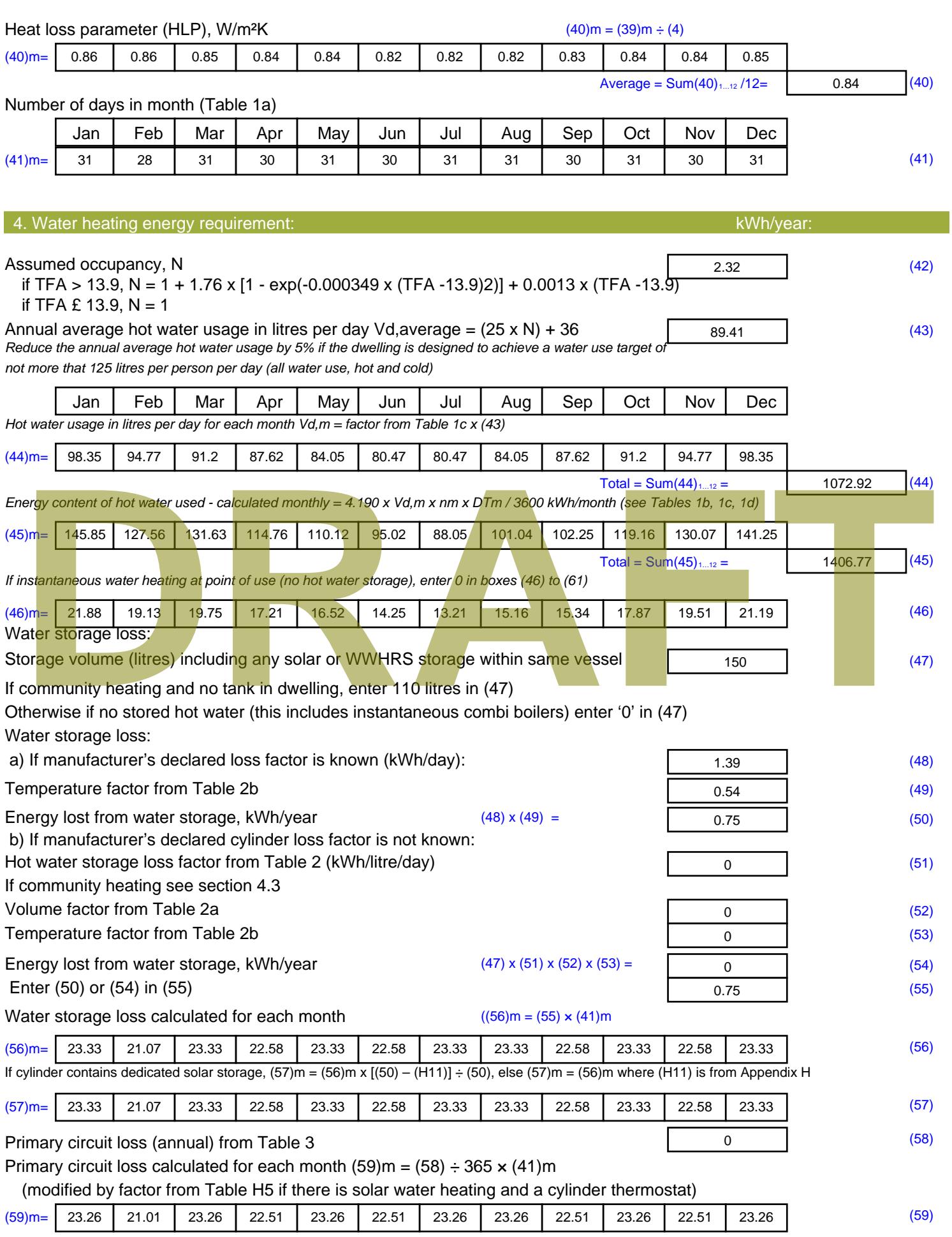

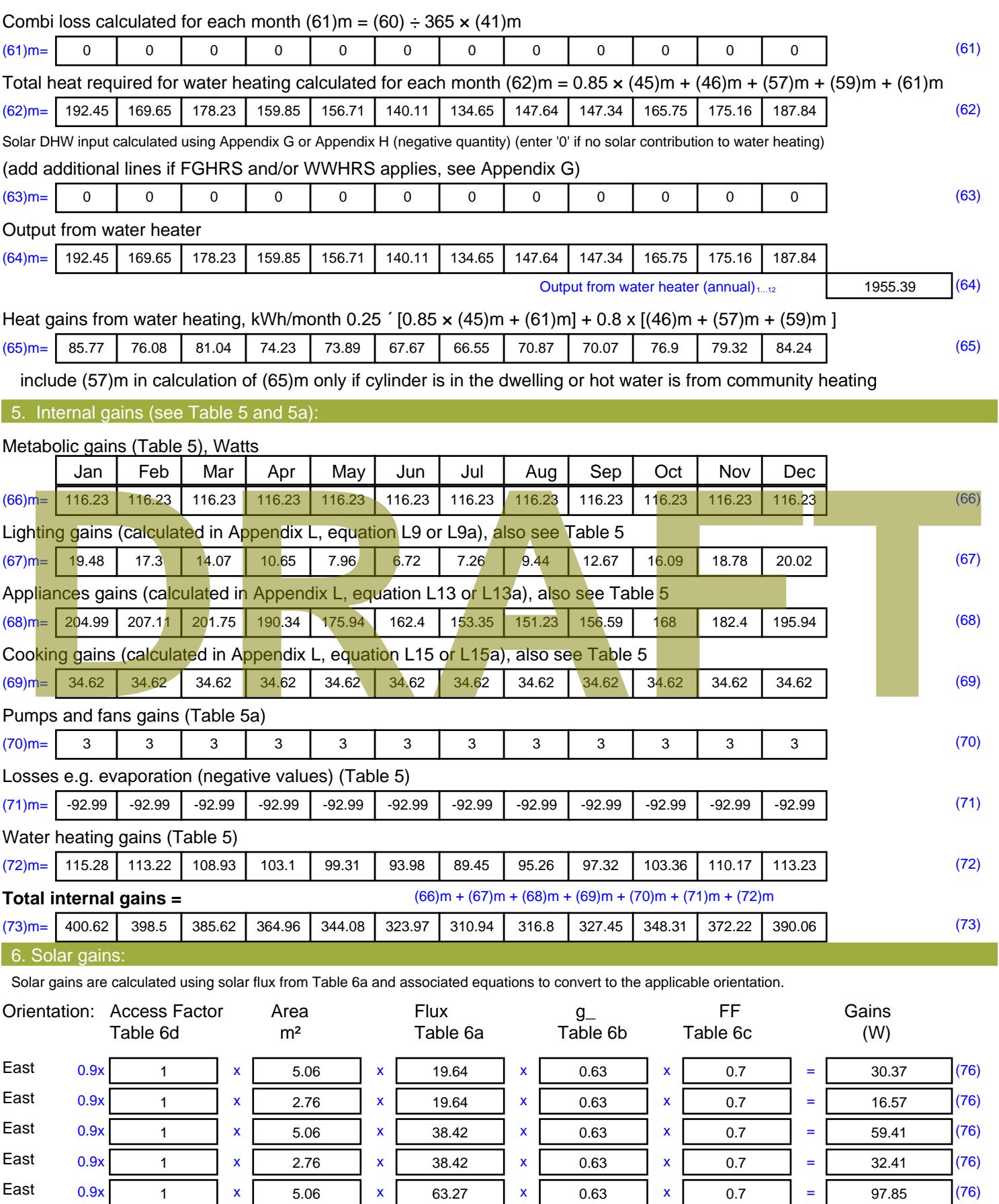

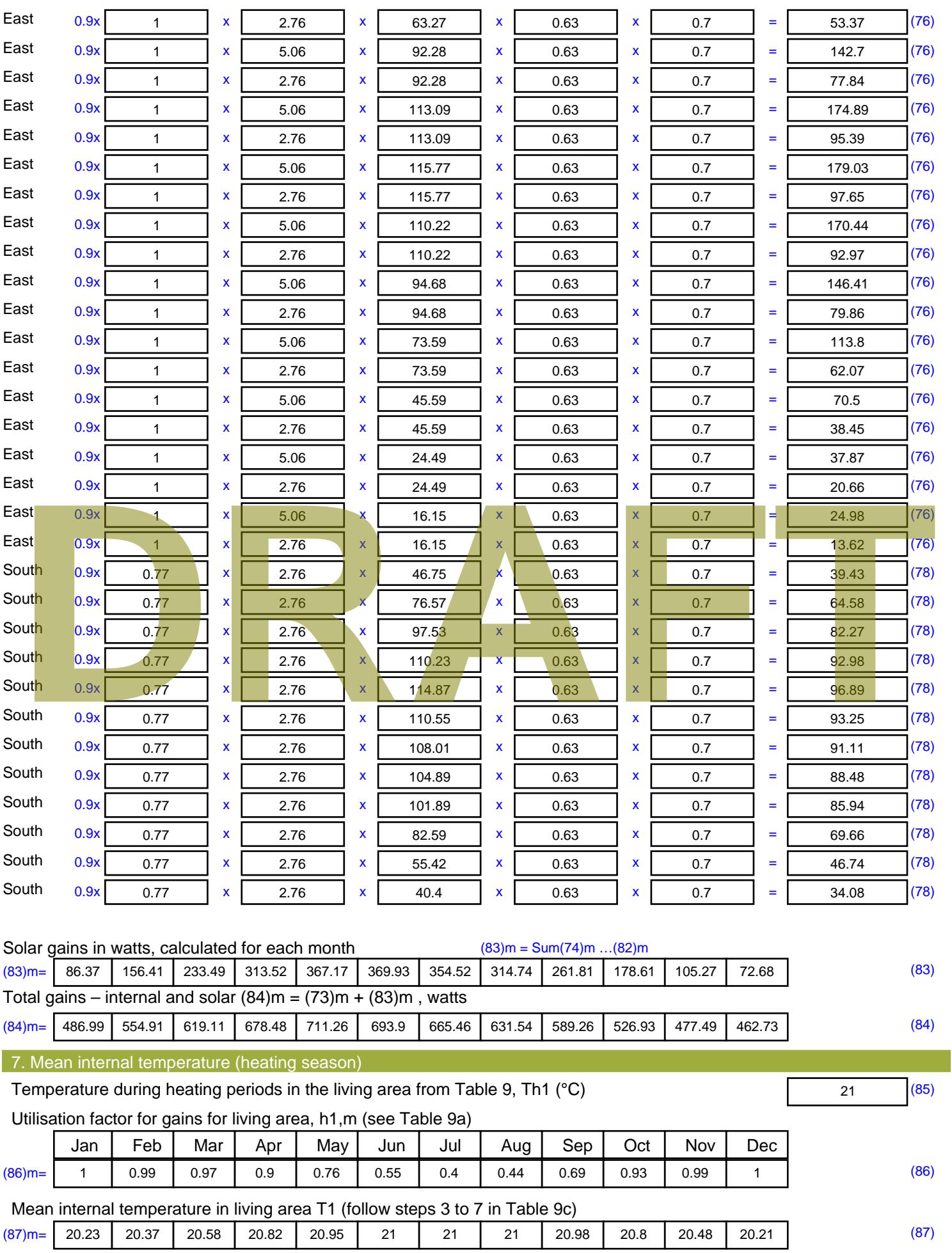

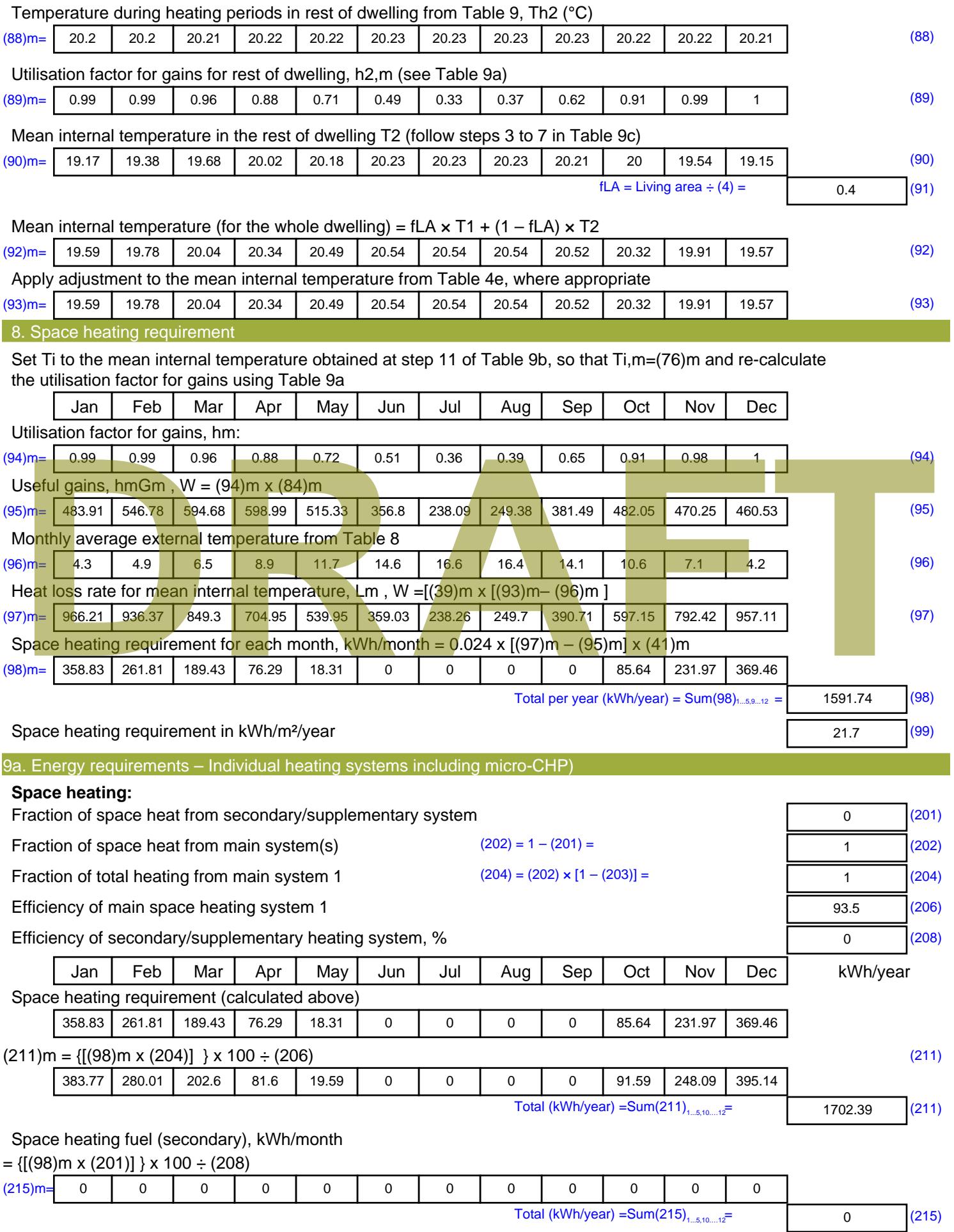

#### **Water heating**

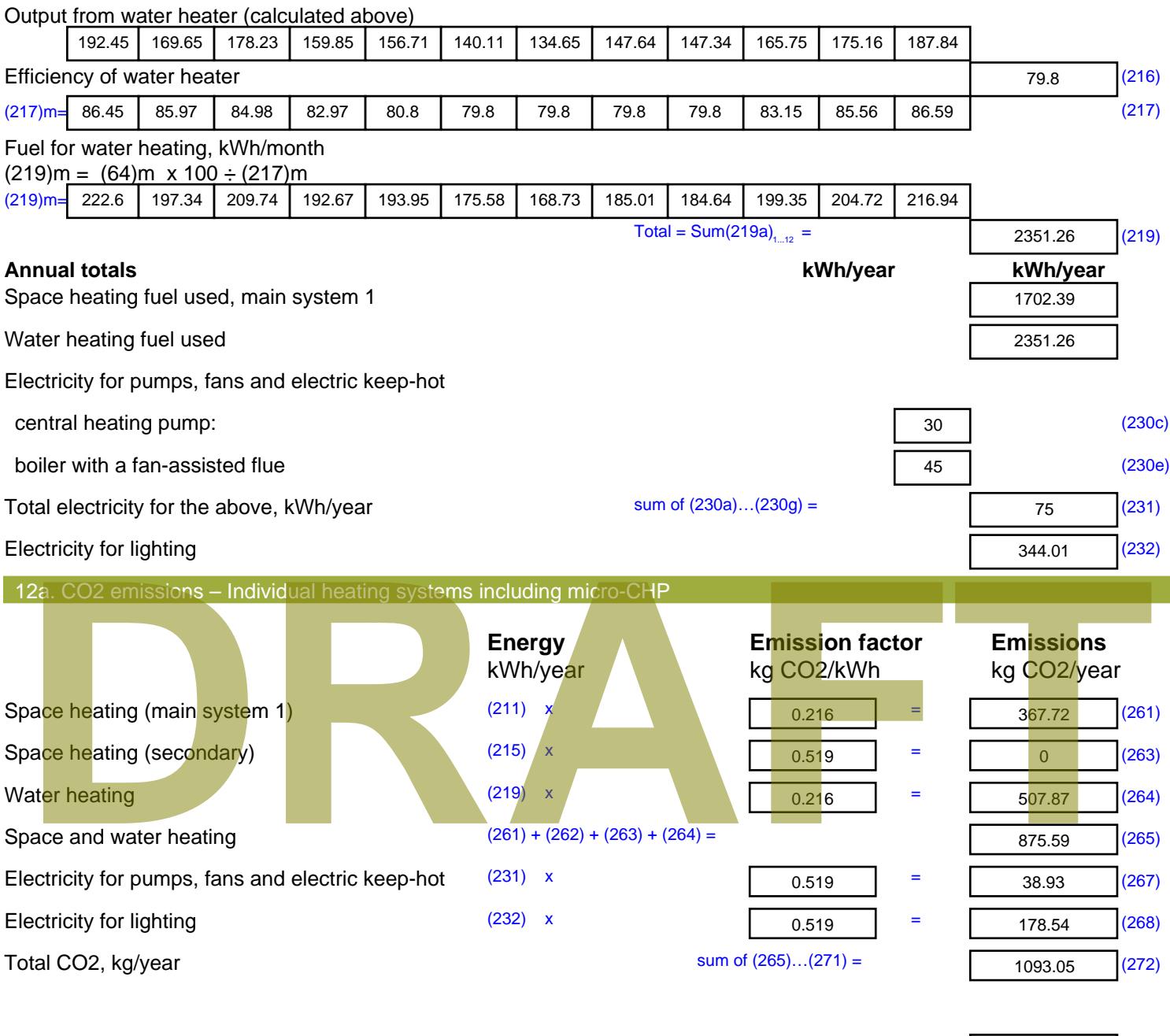

**TER =** 14.9 (273)

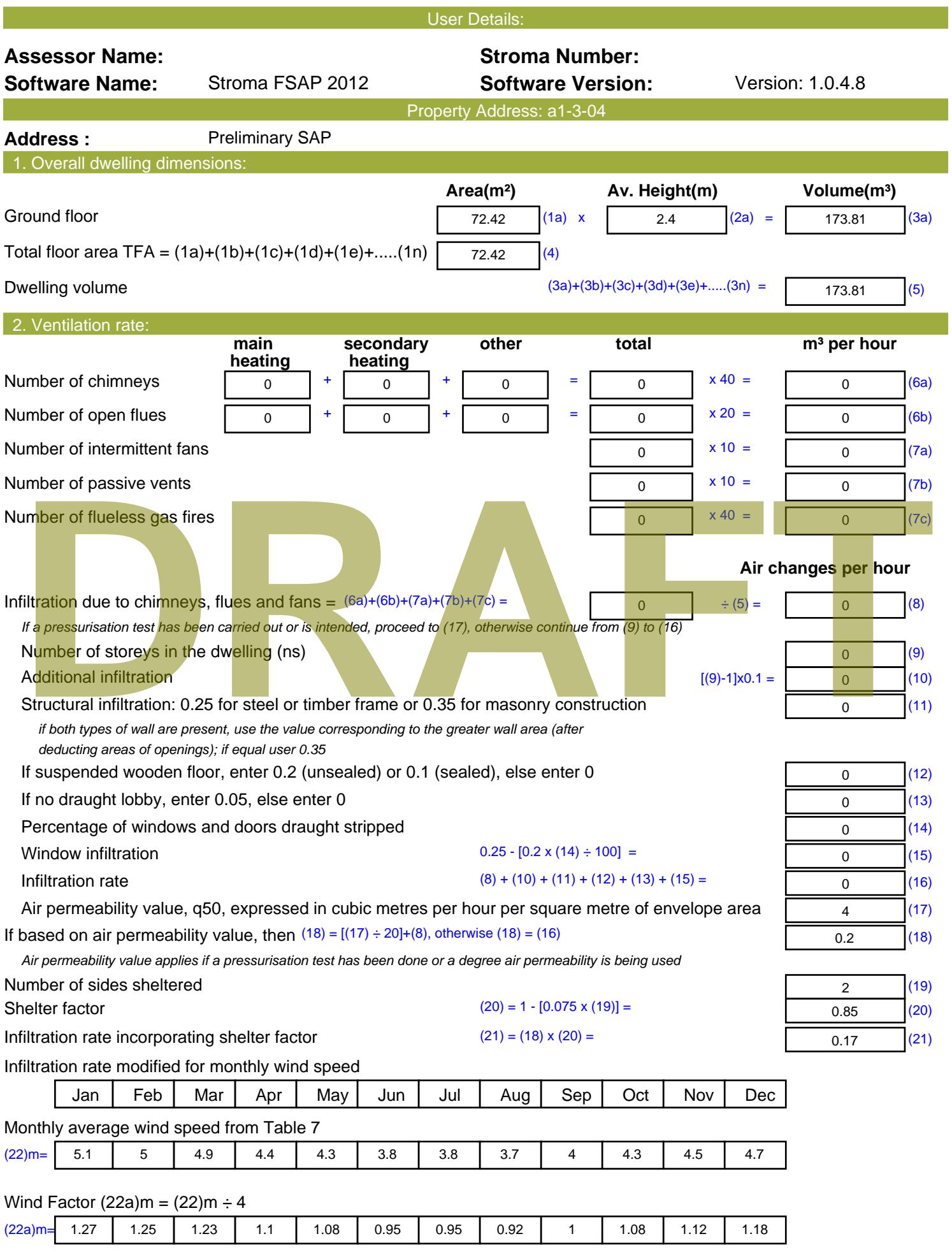

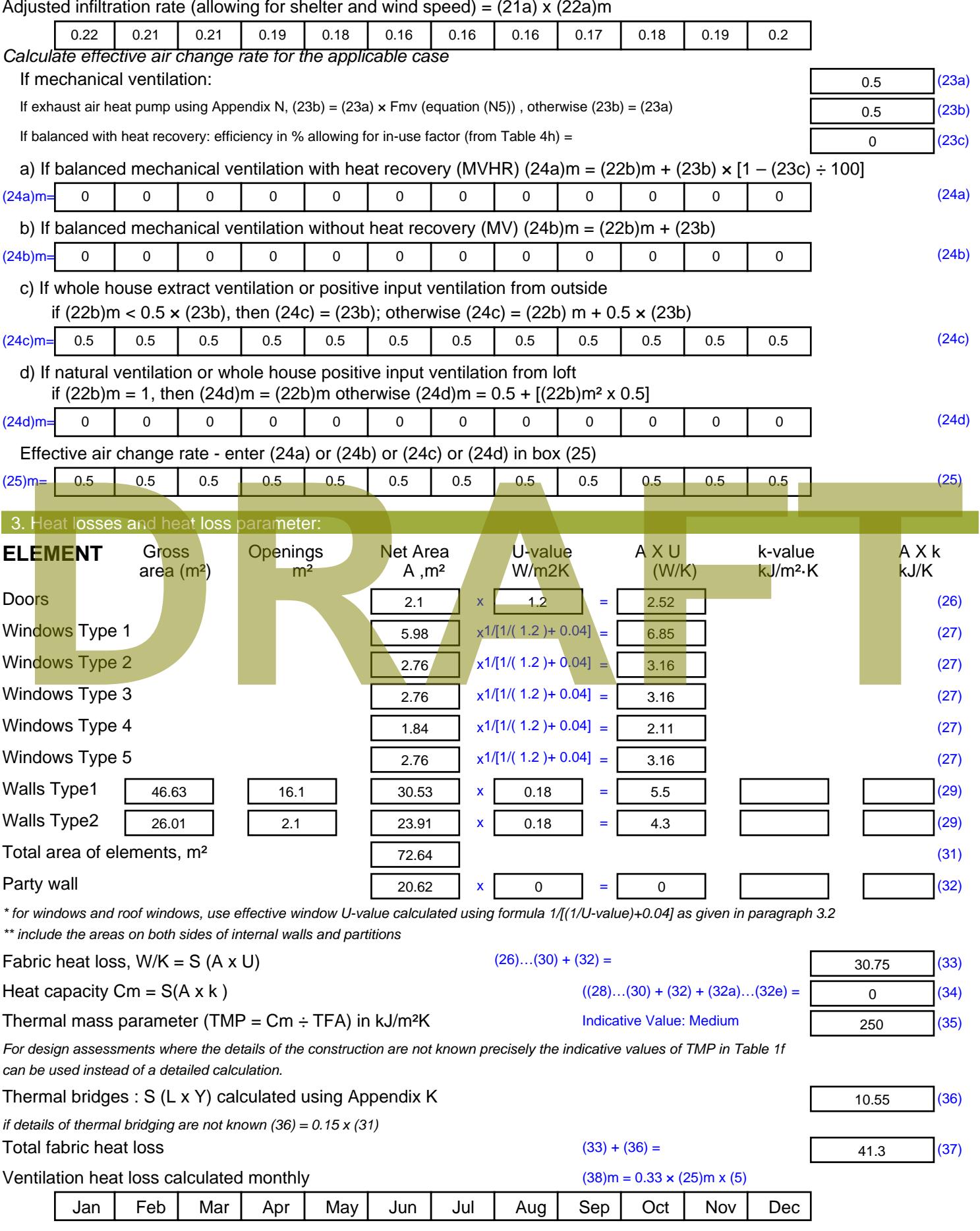

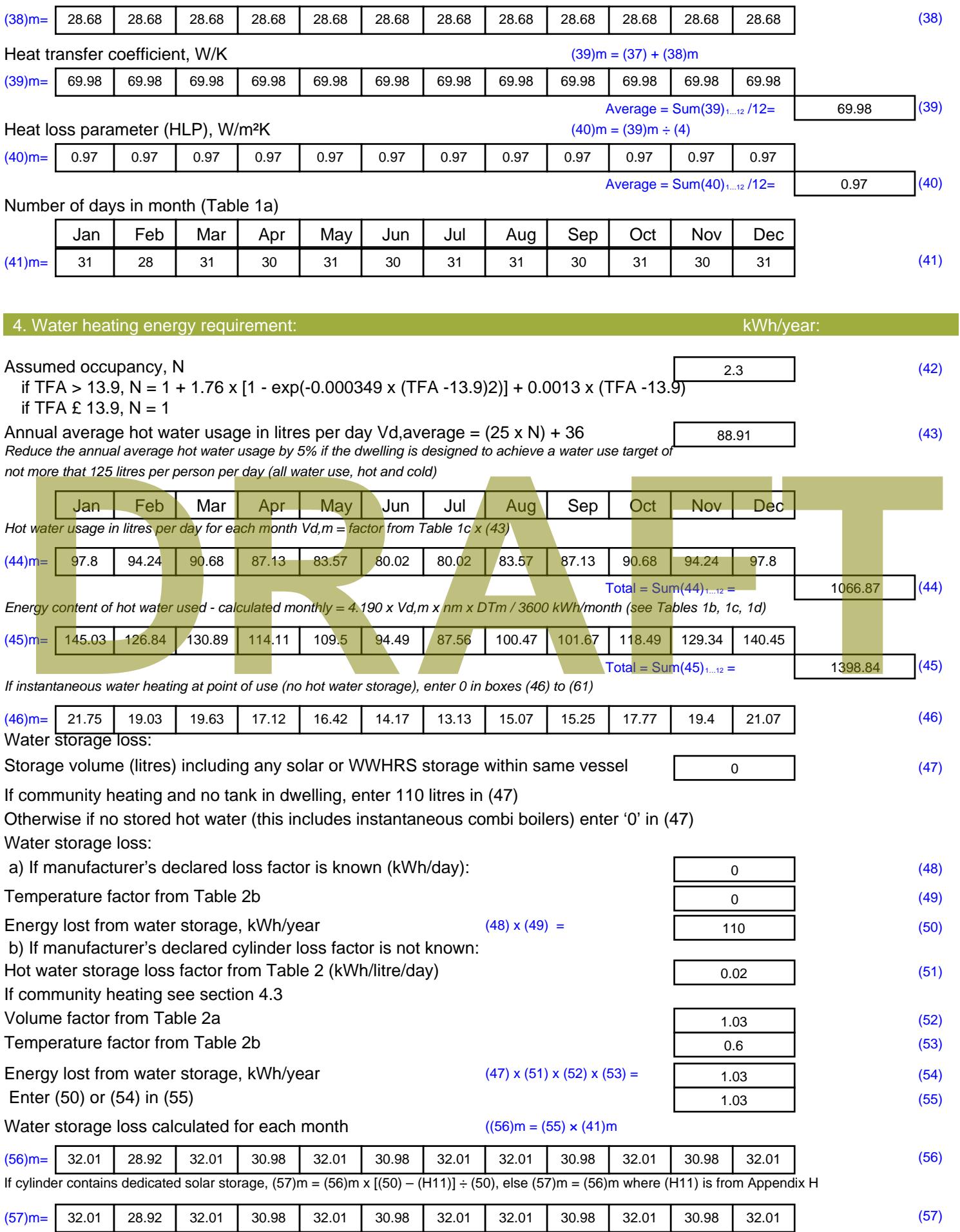

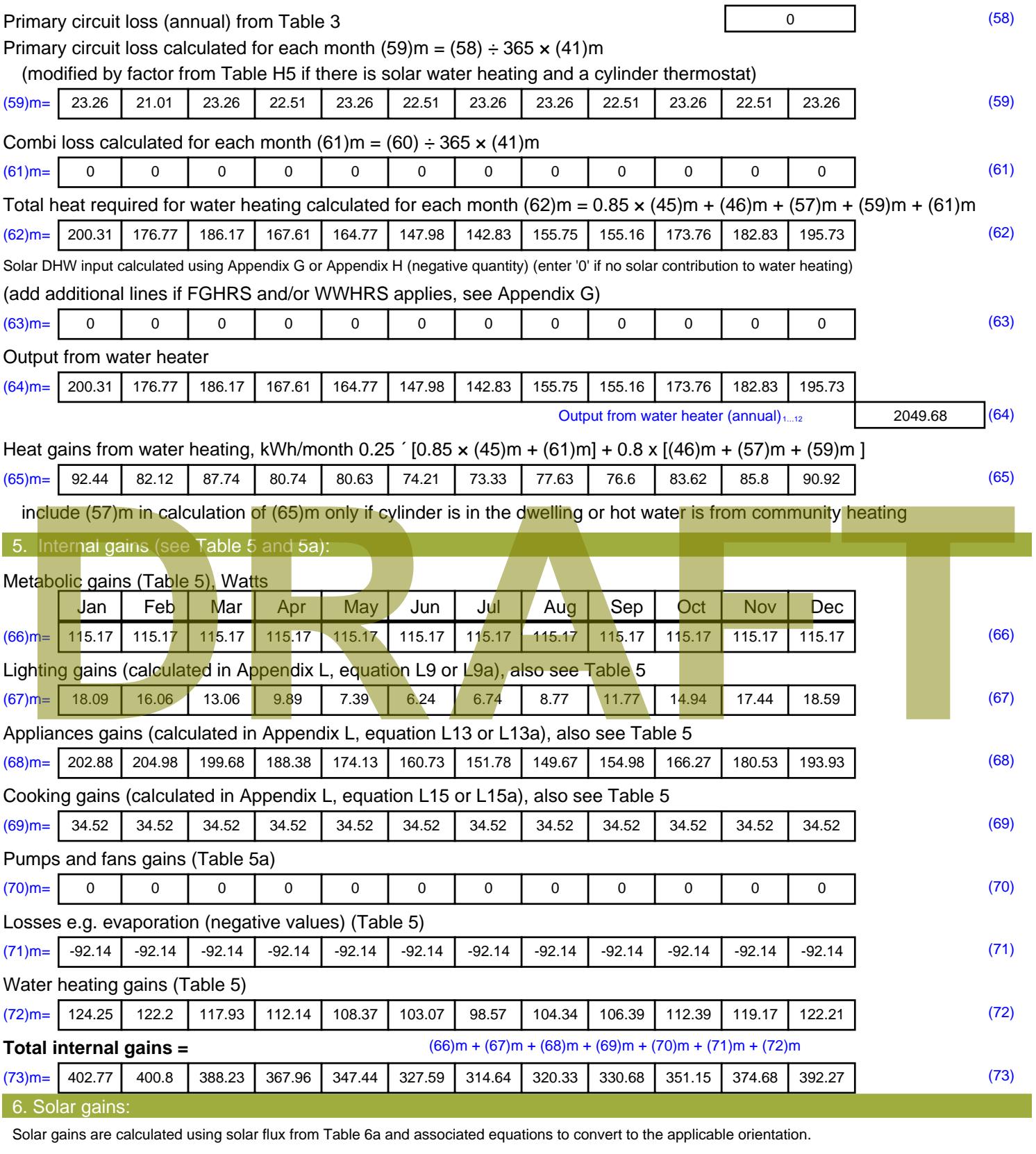

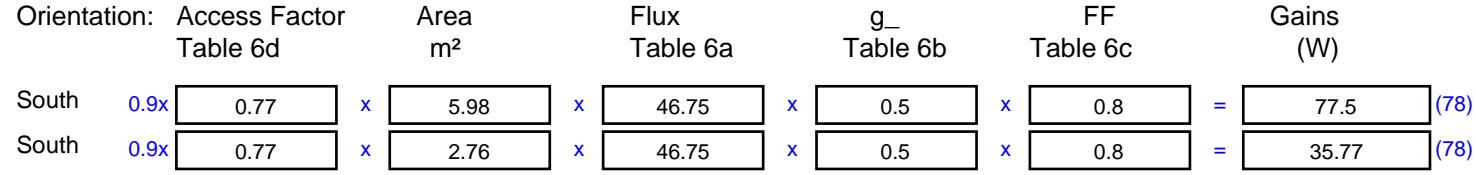

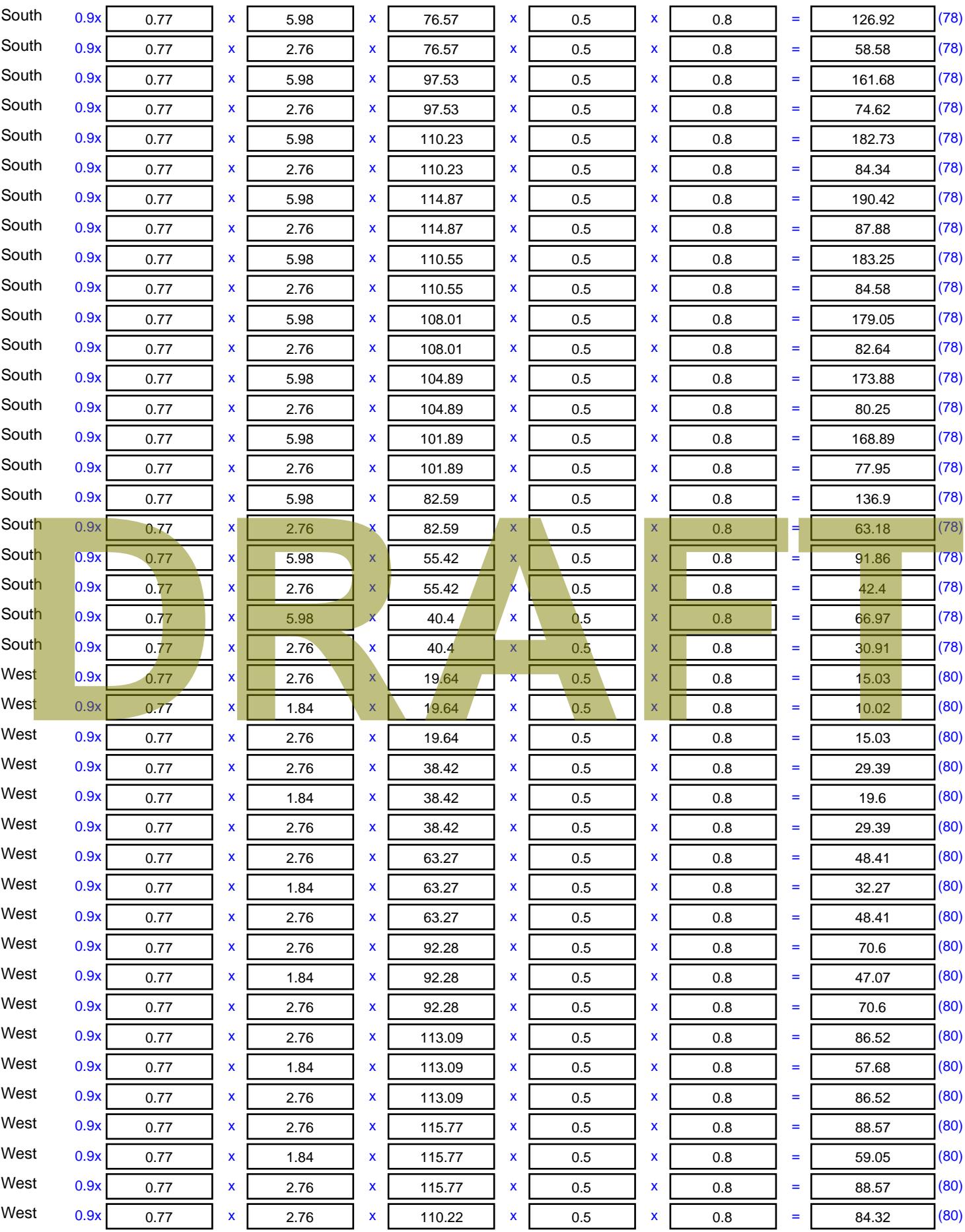
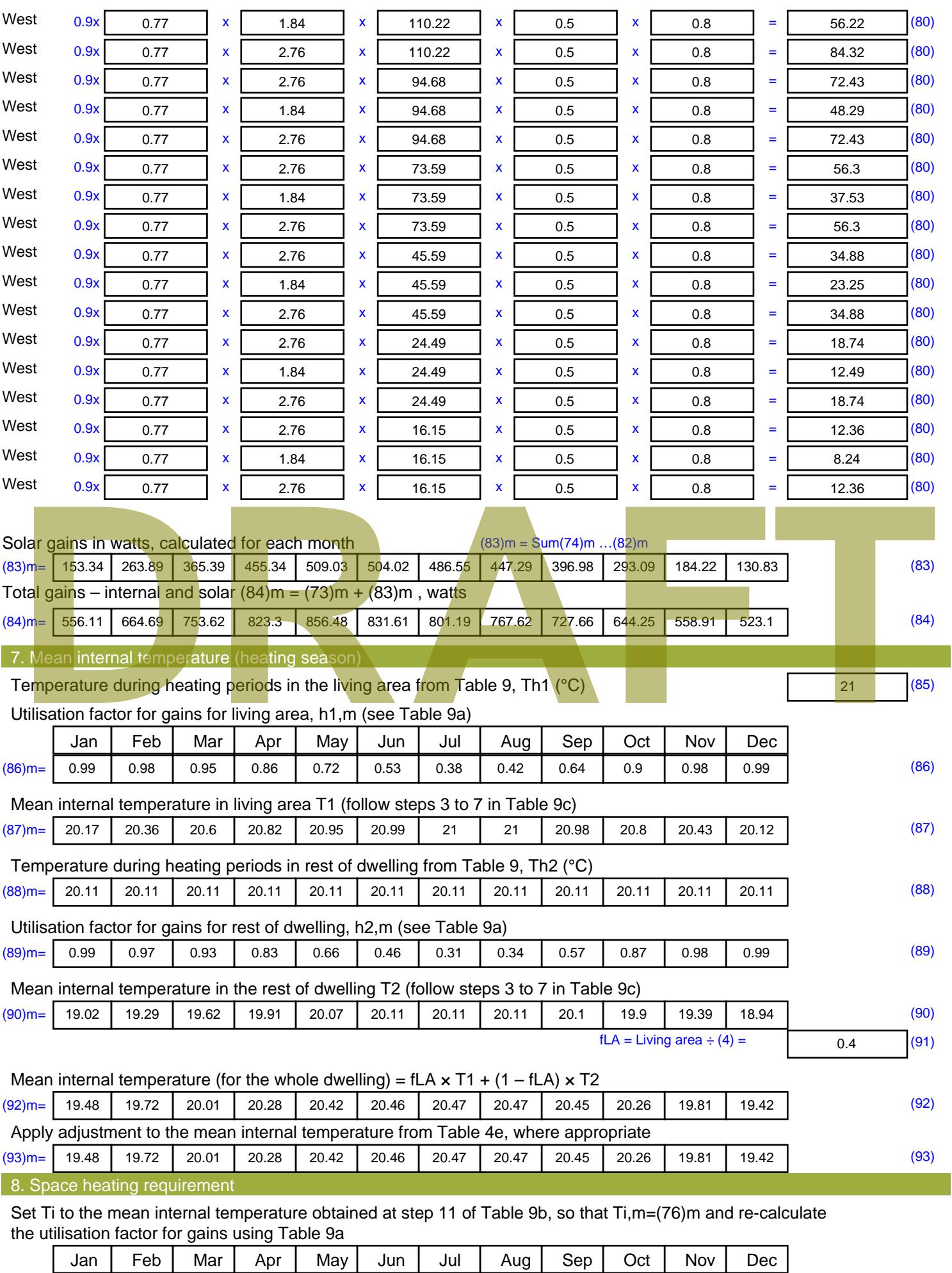

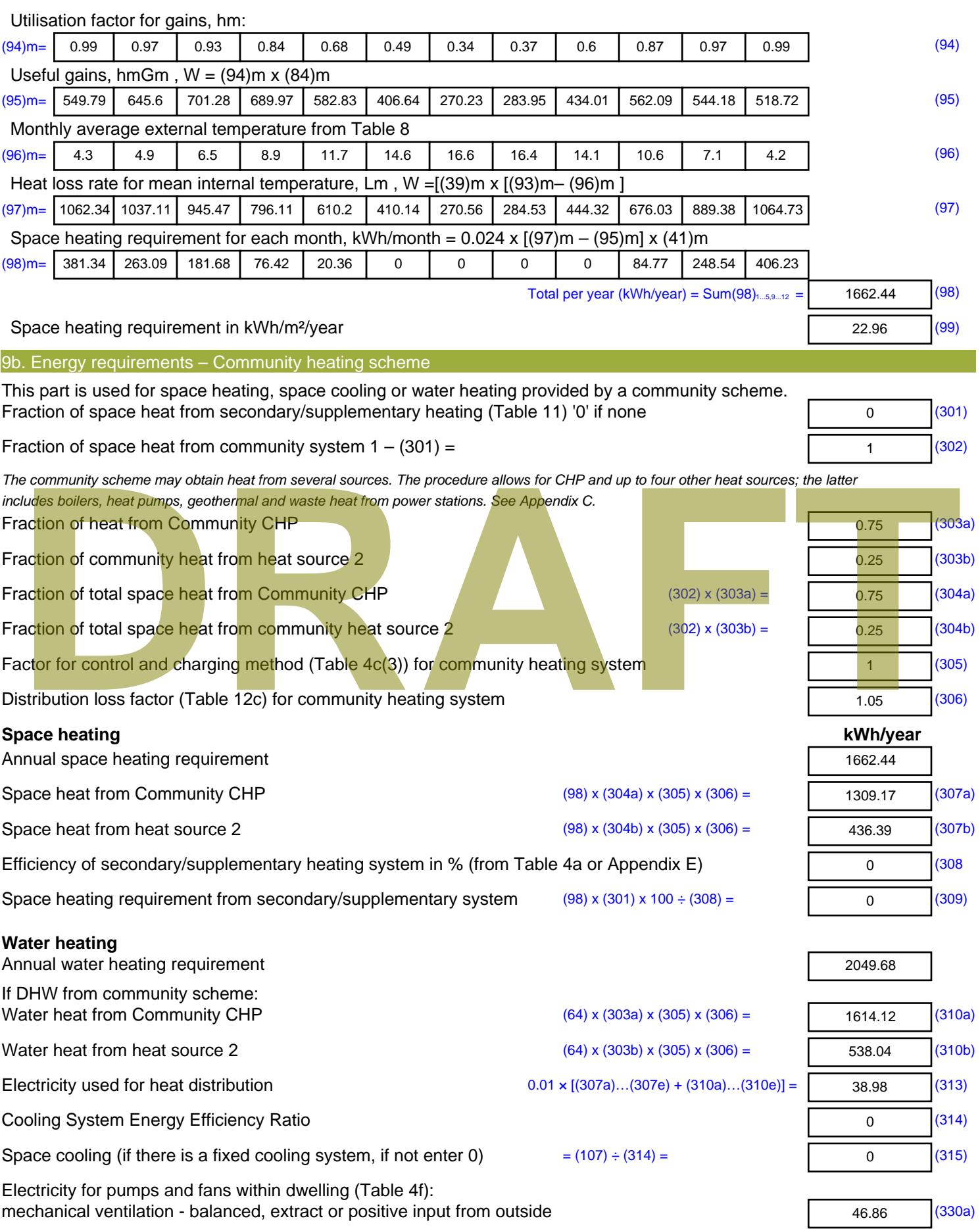

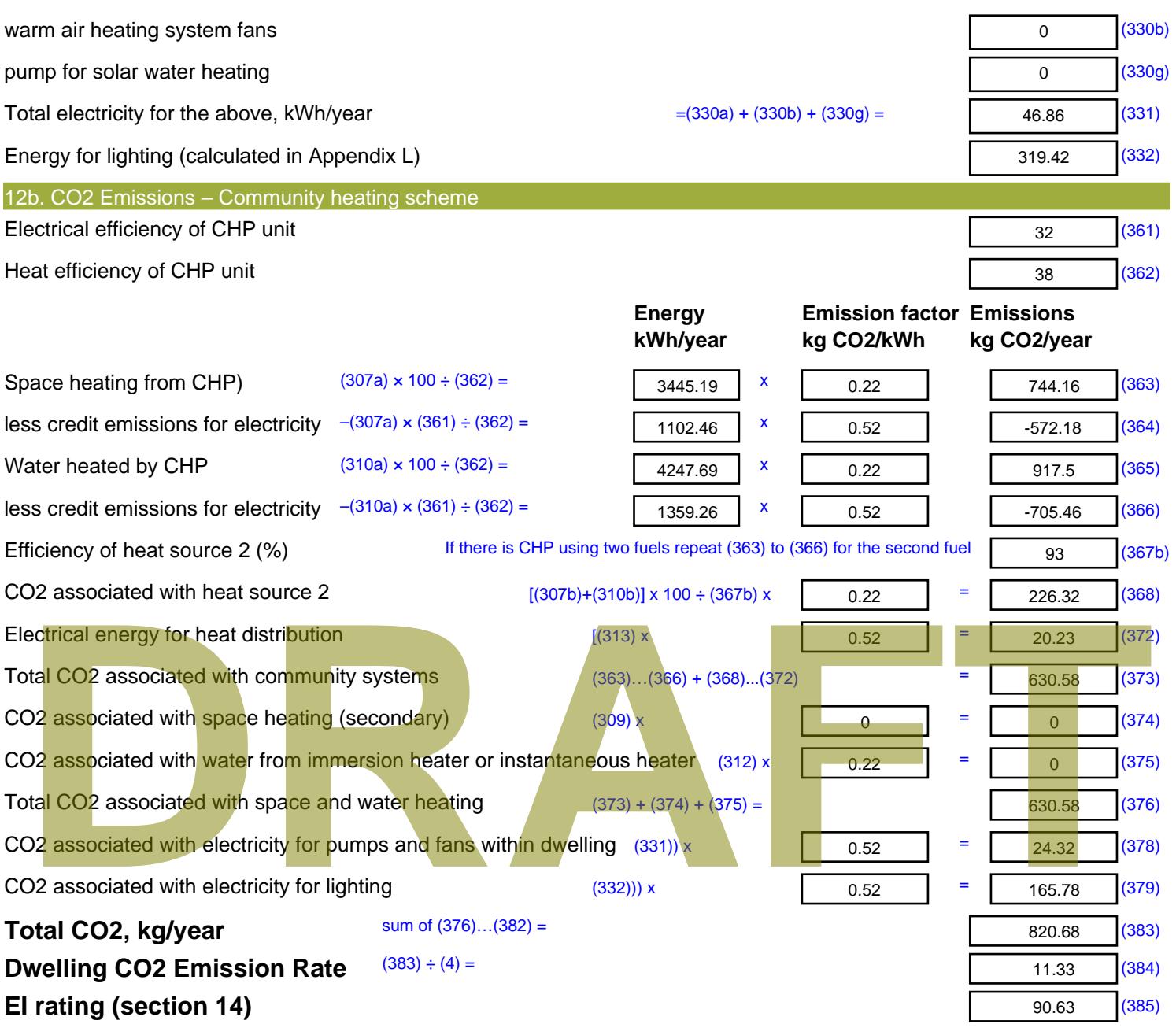

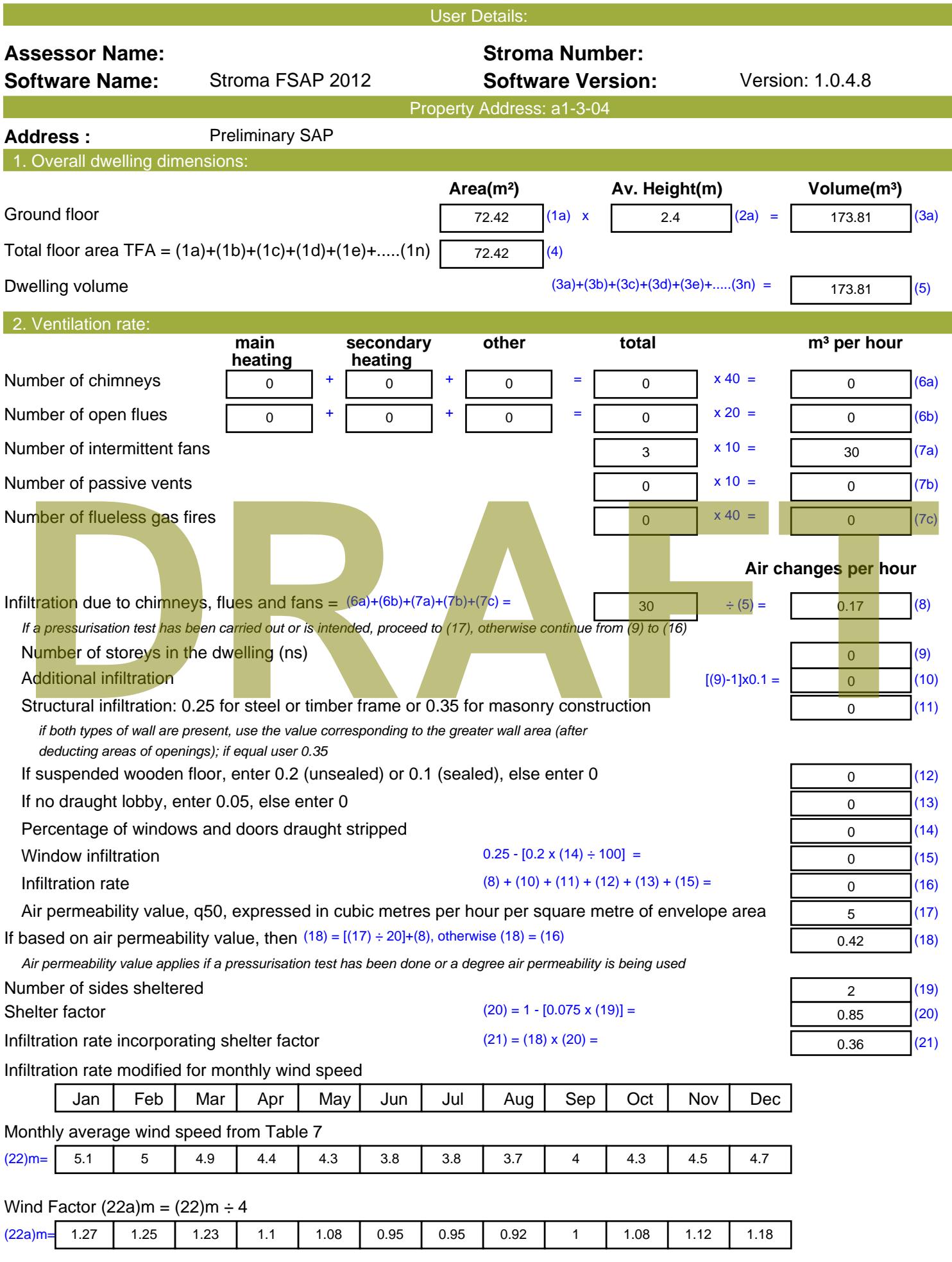

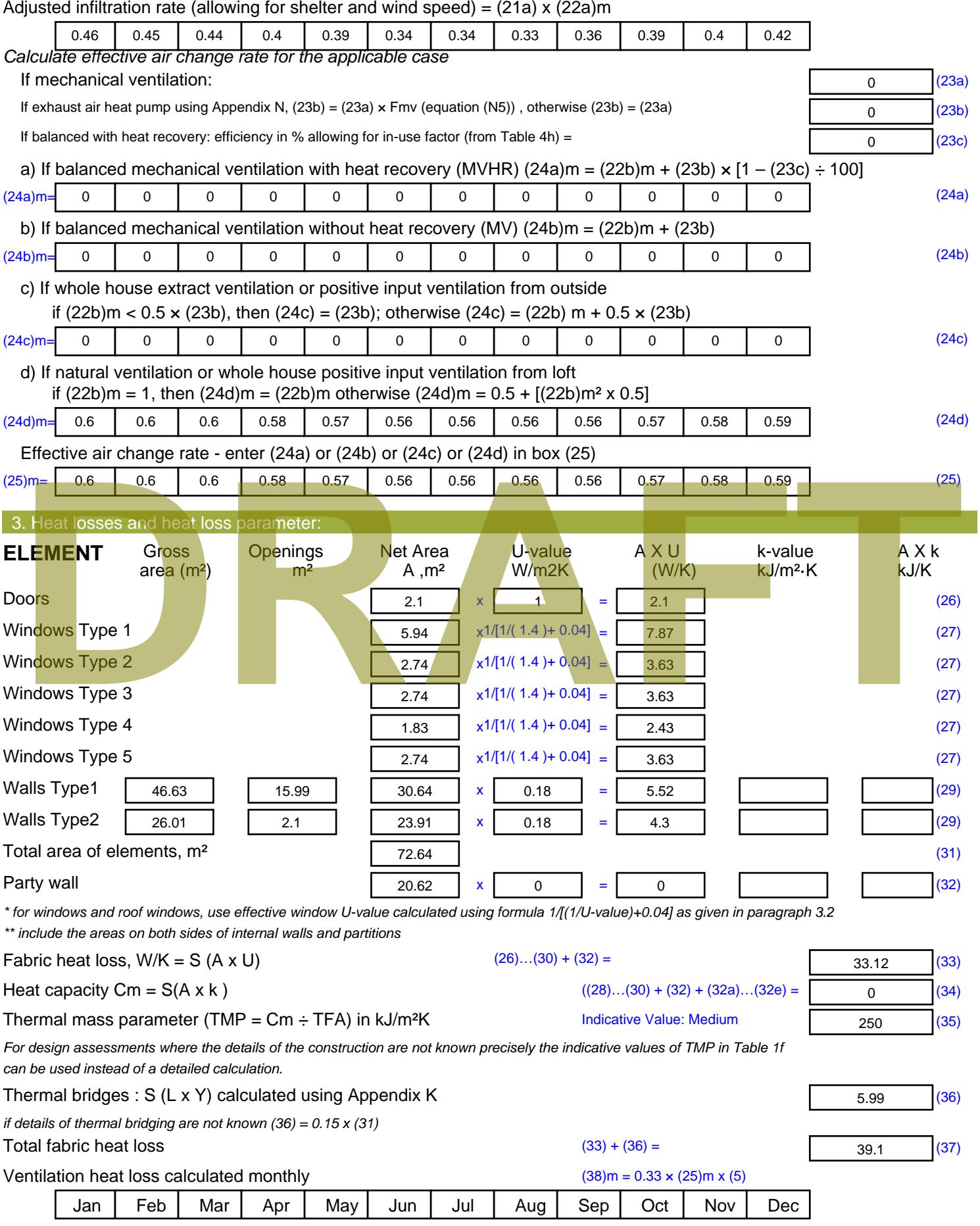

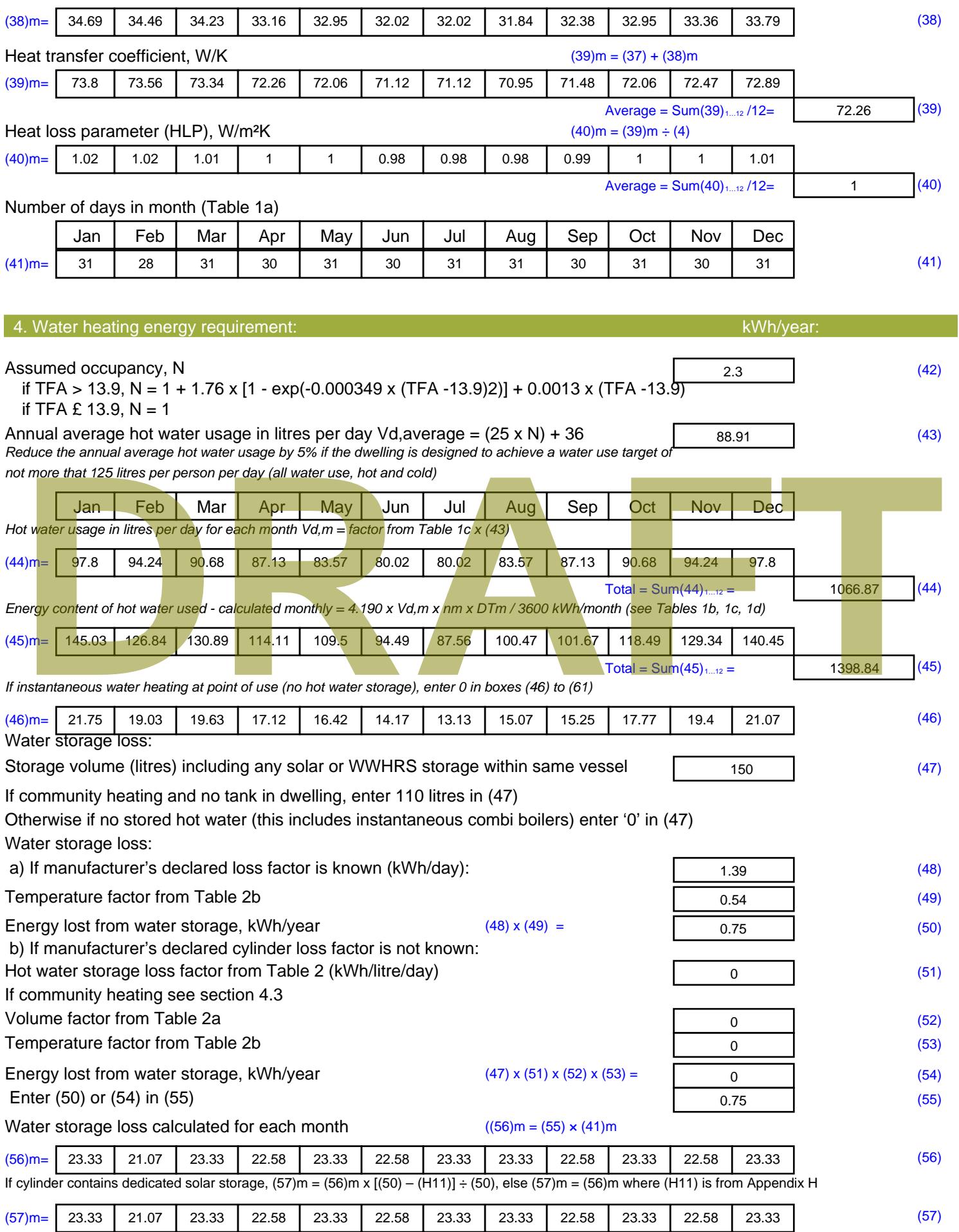

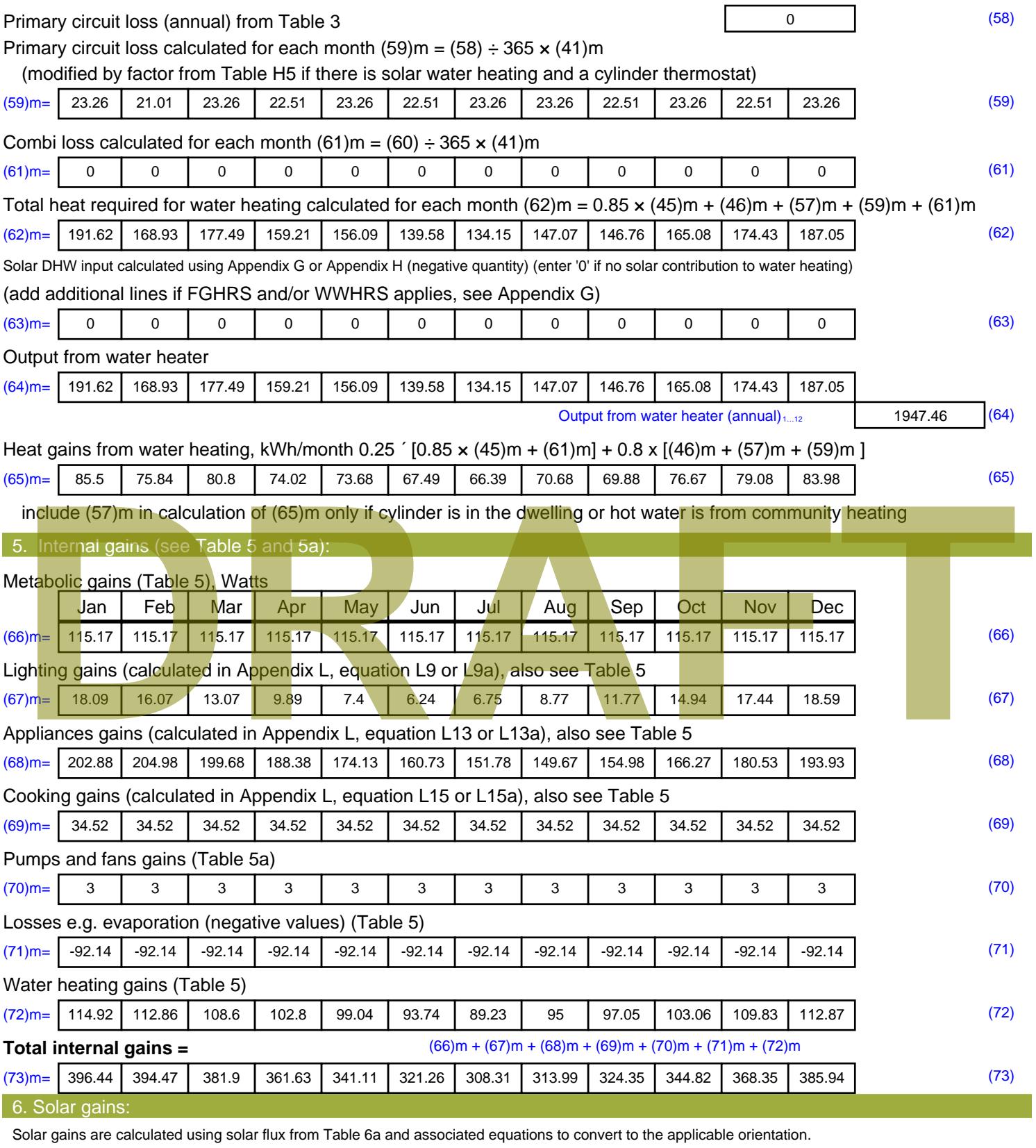

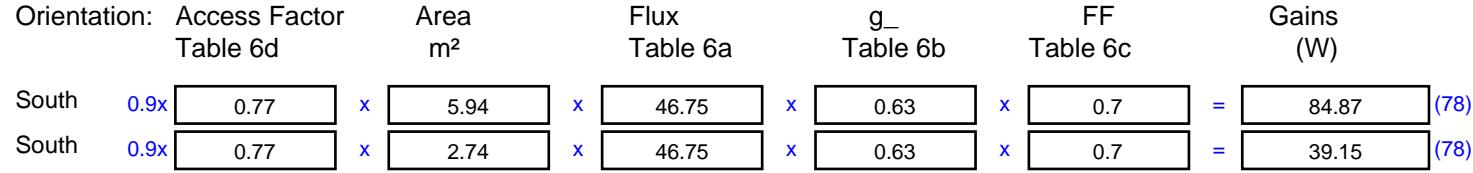

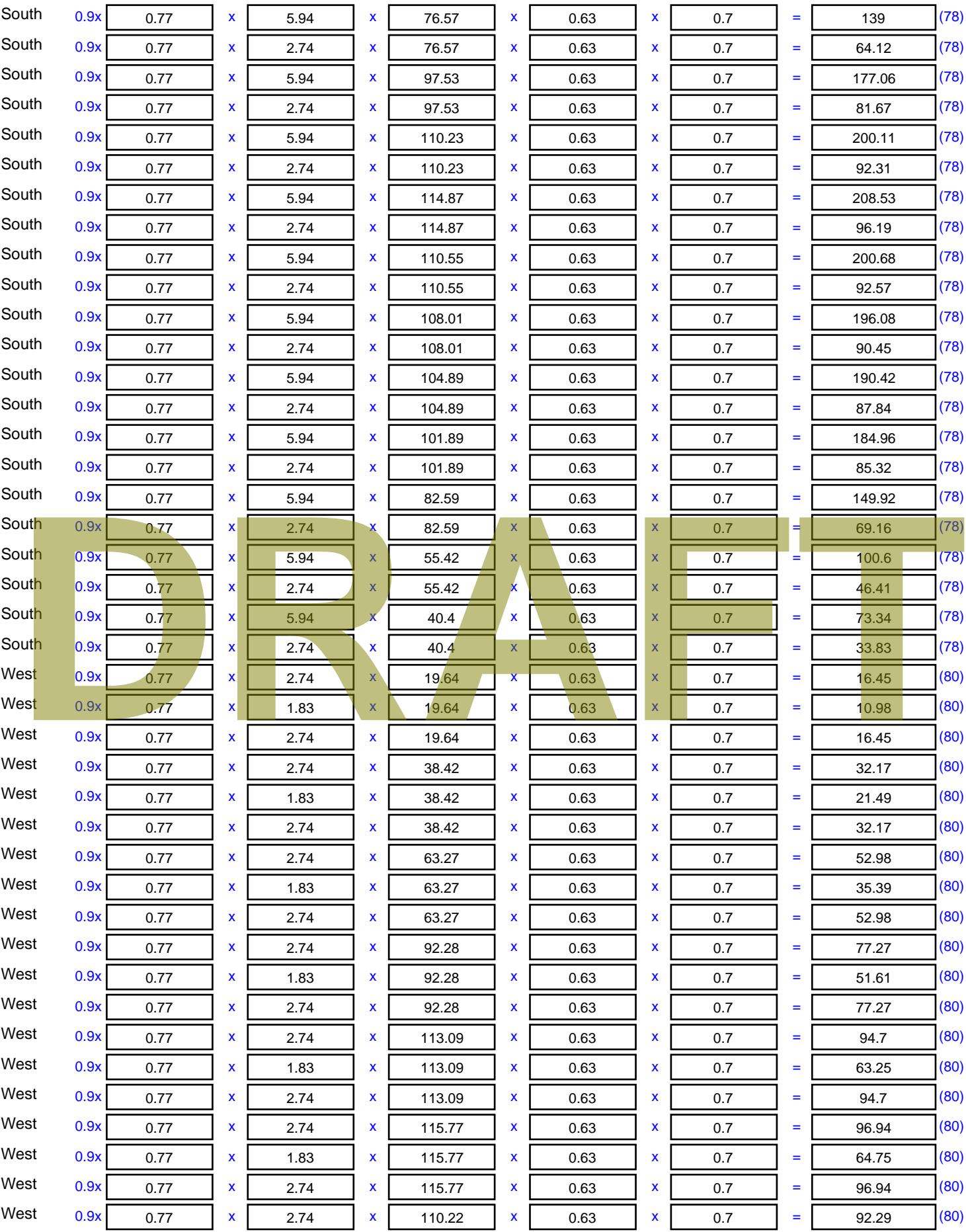

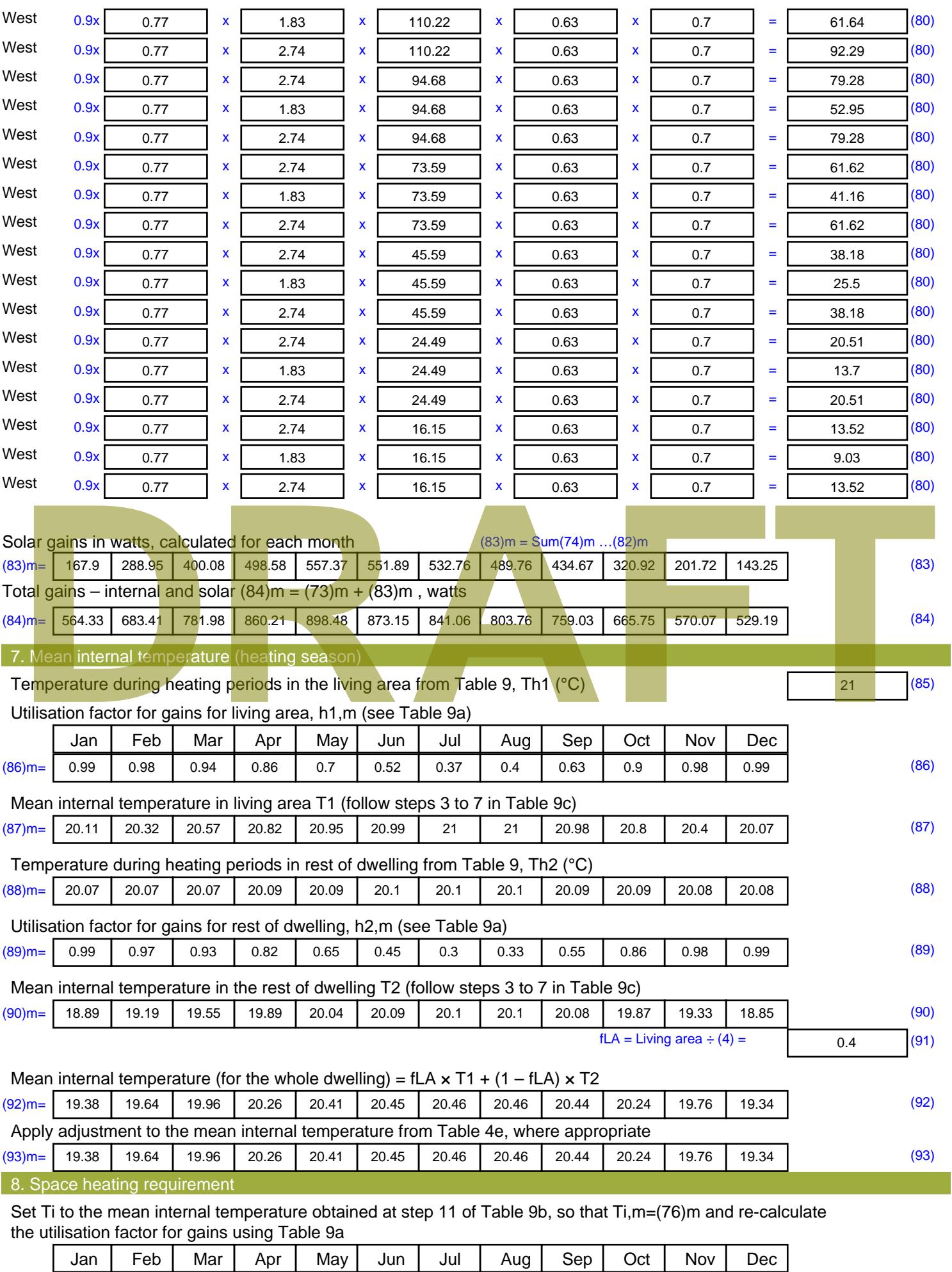

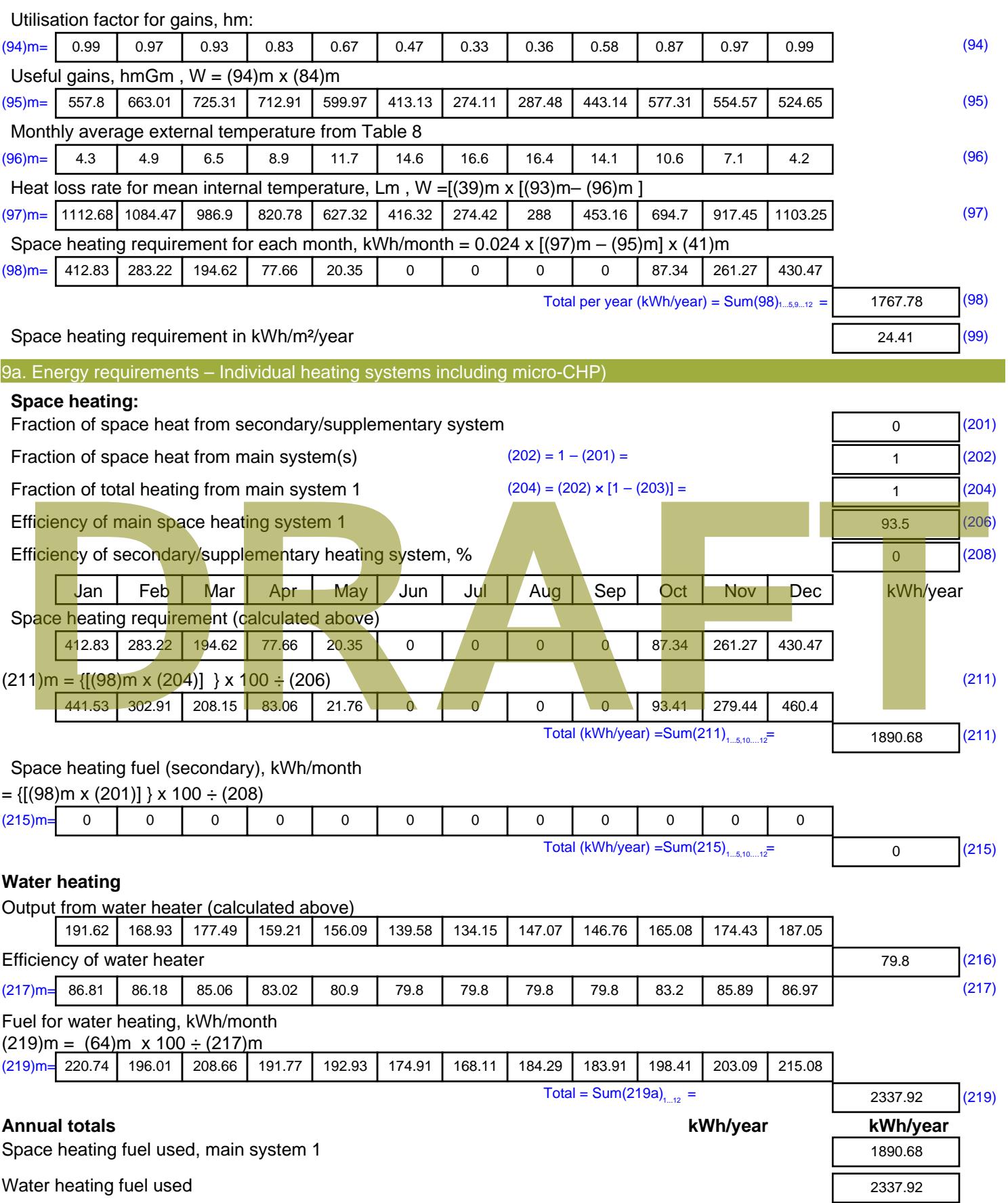

Electricity for pumps, fans and electric keep-hot

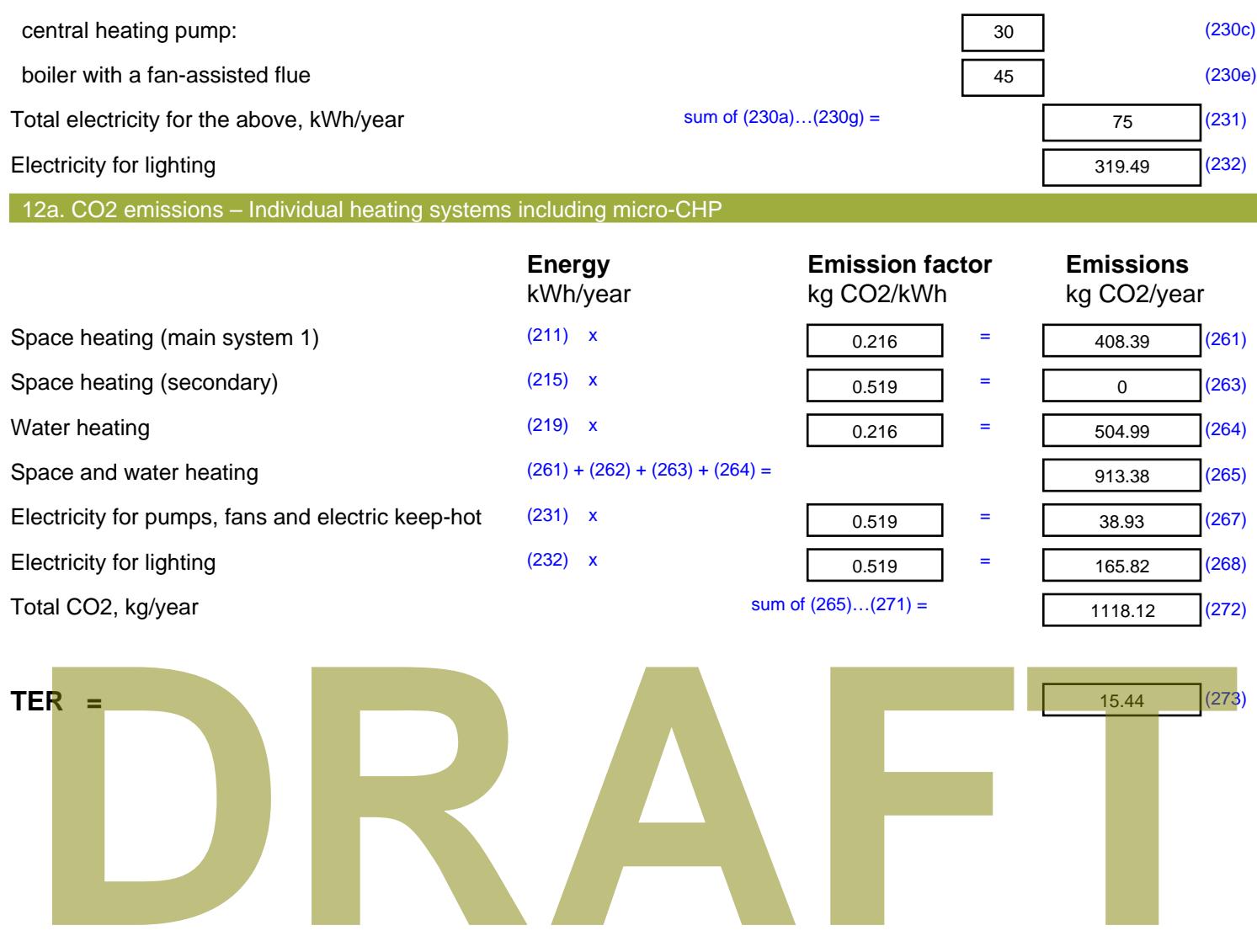

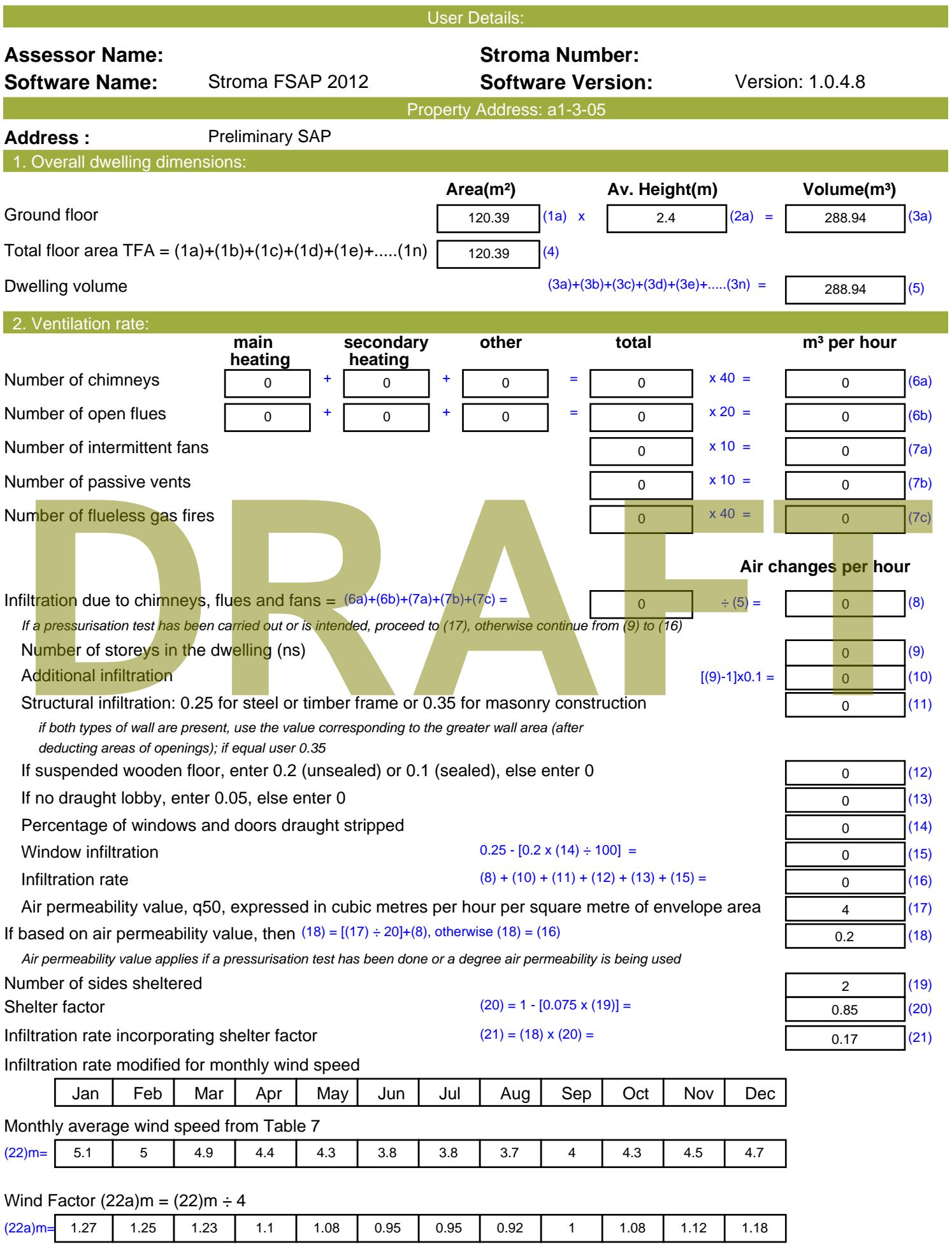

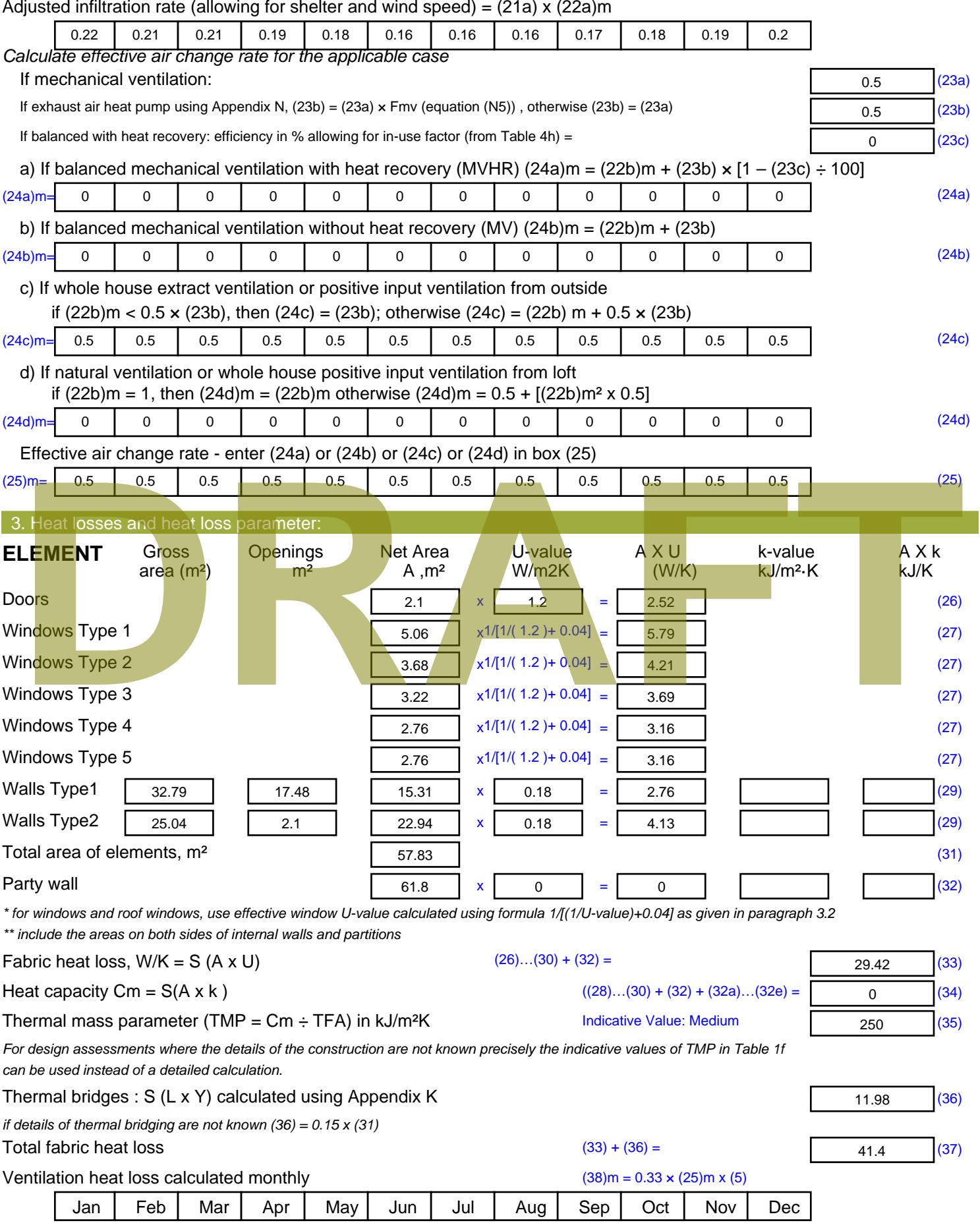

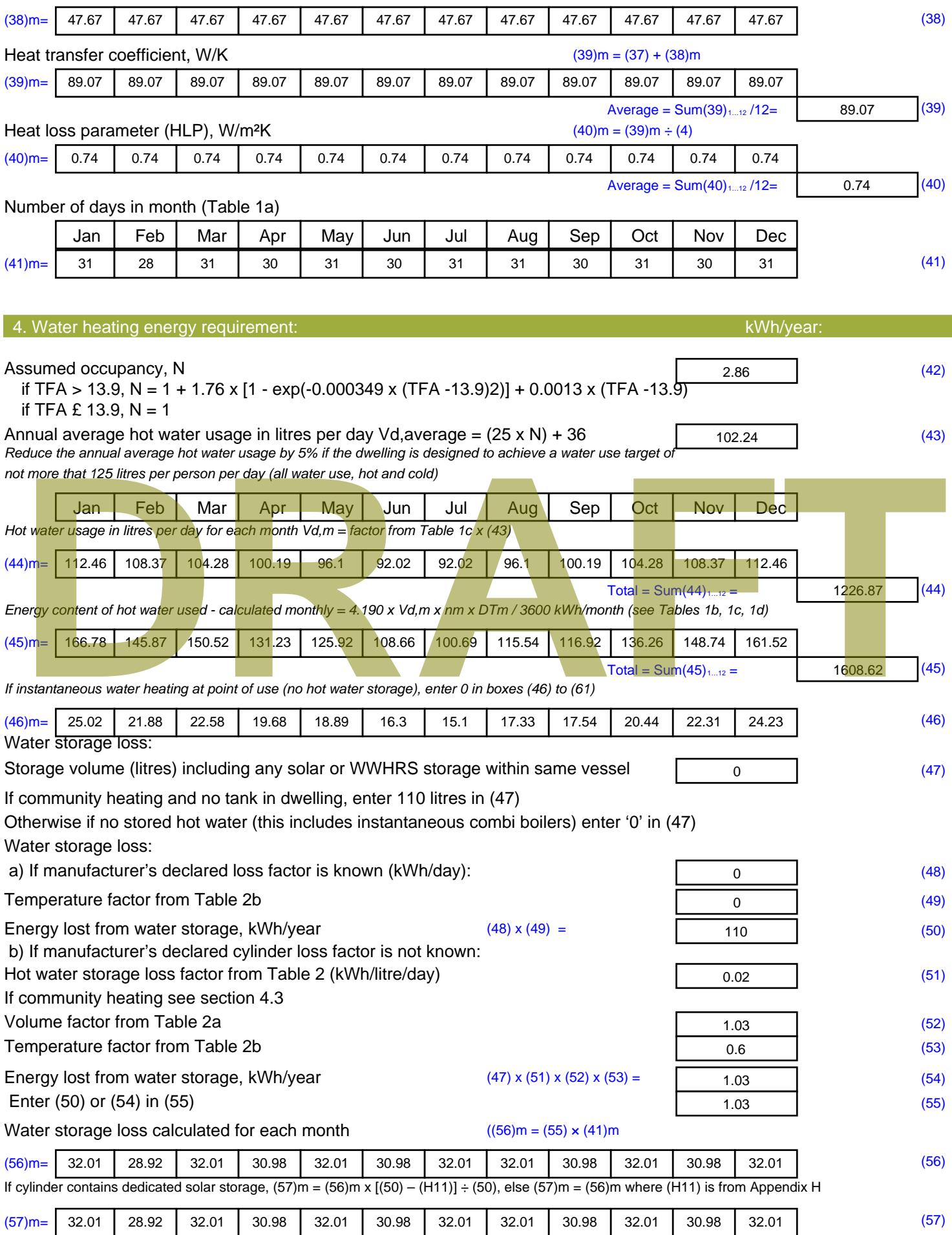

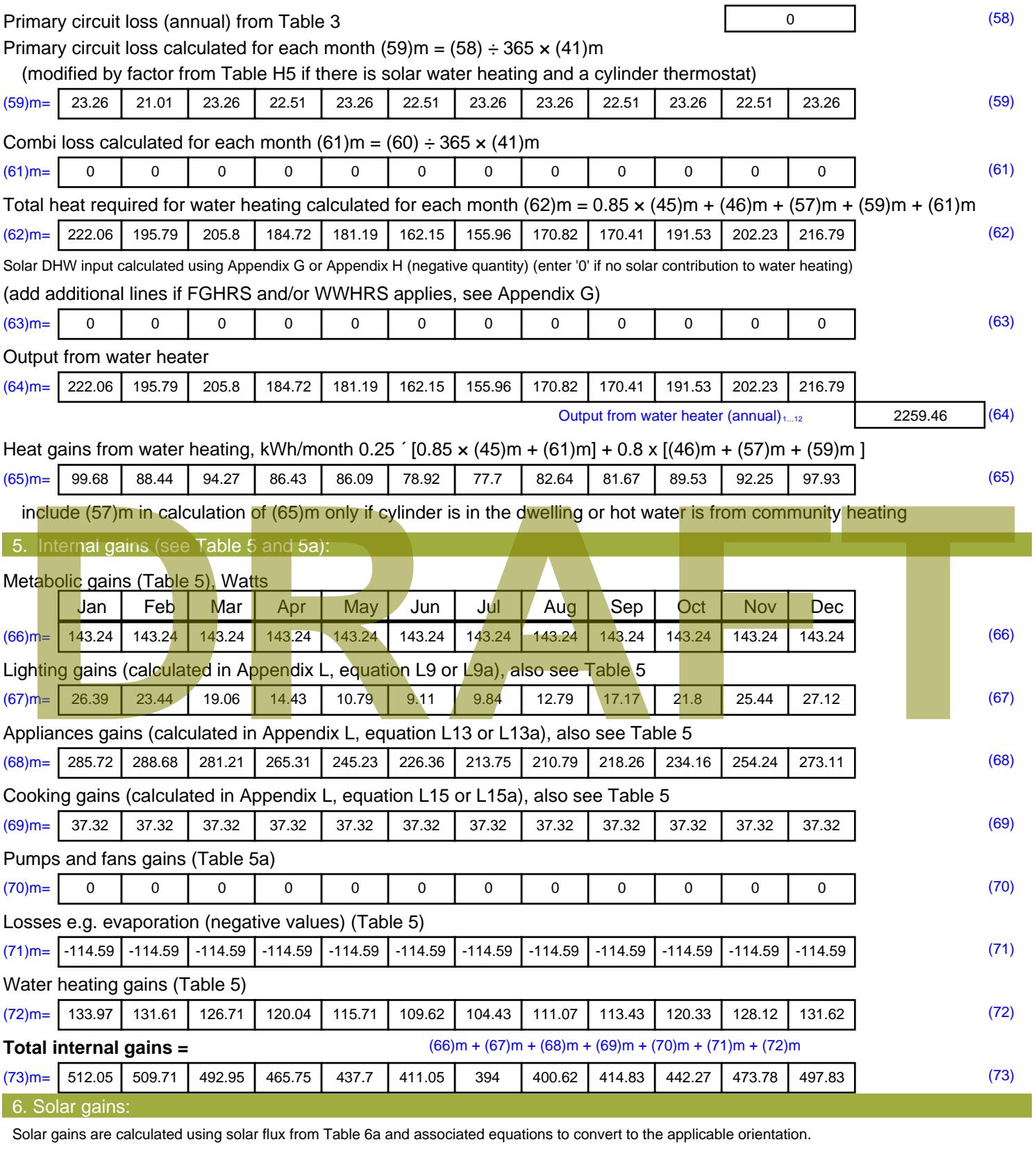

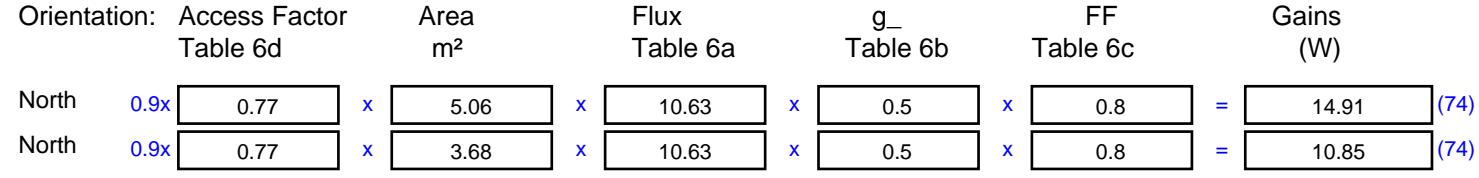

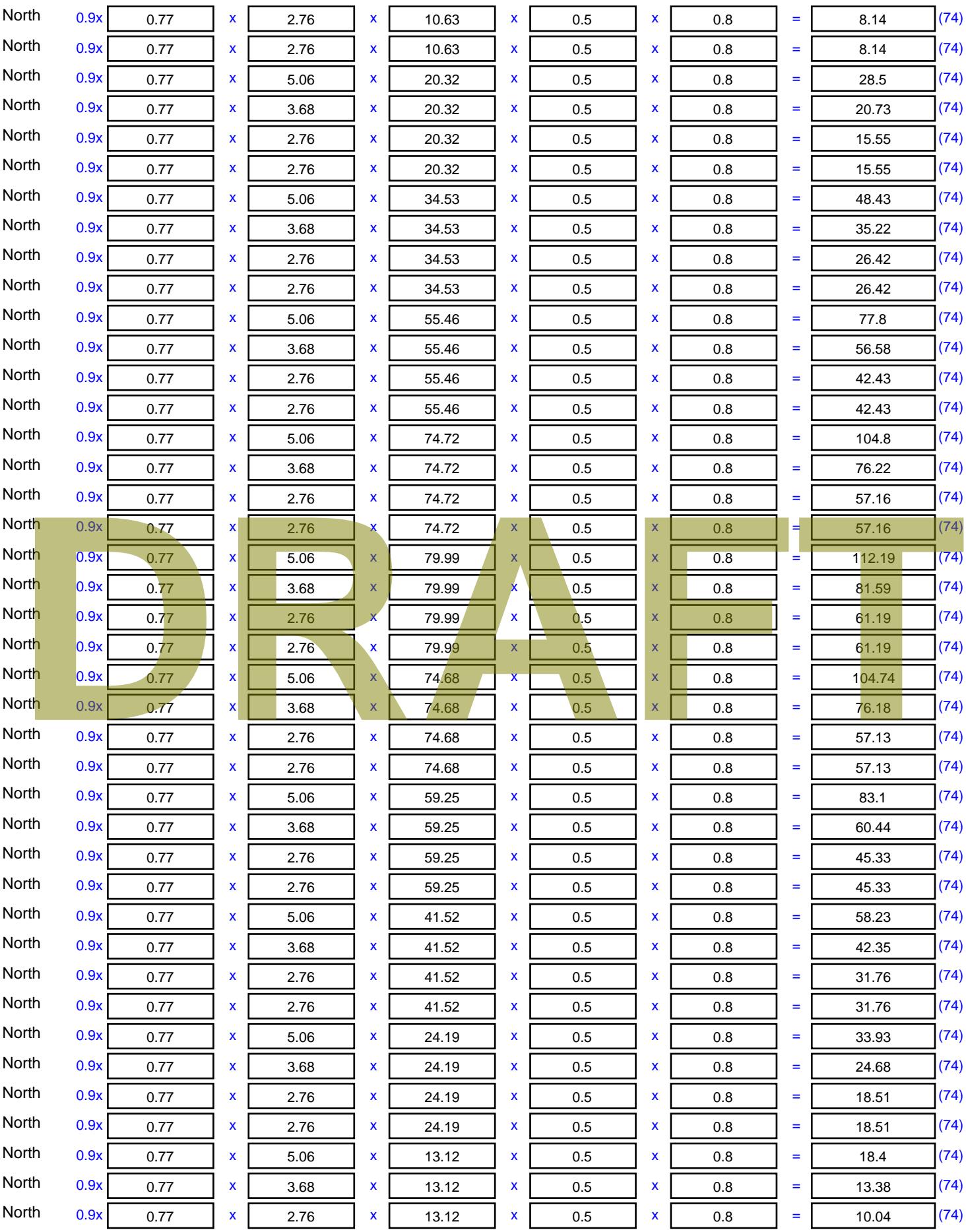

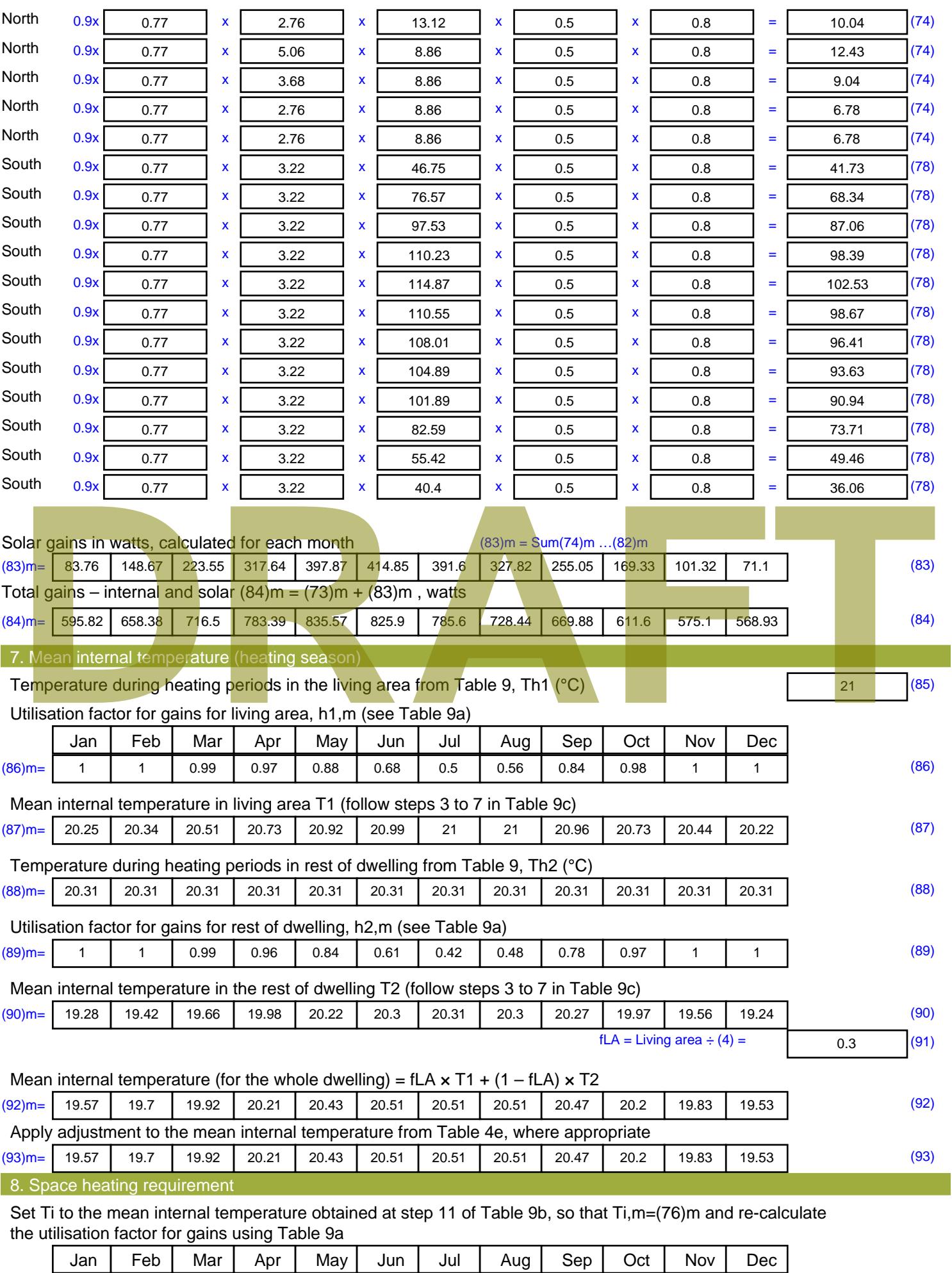

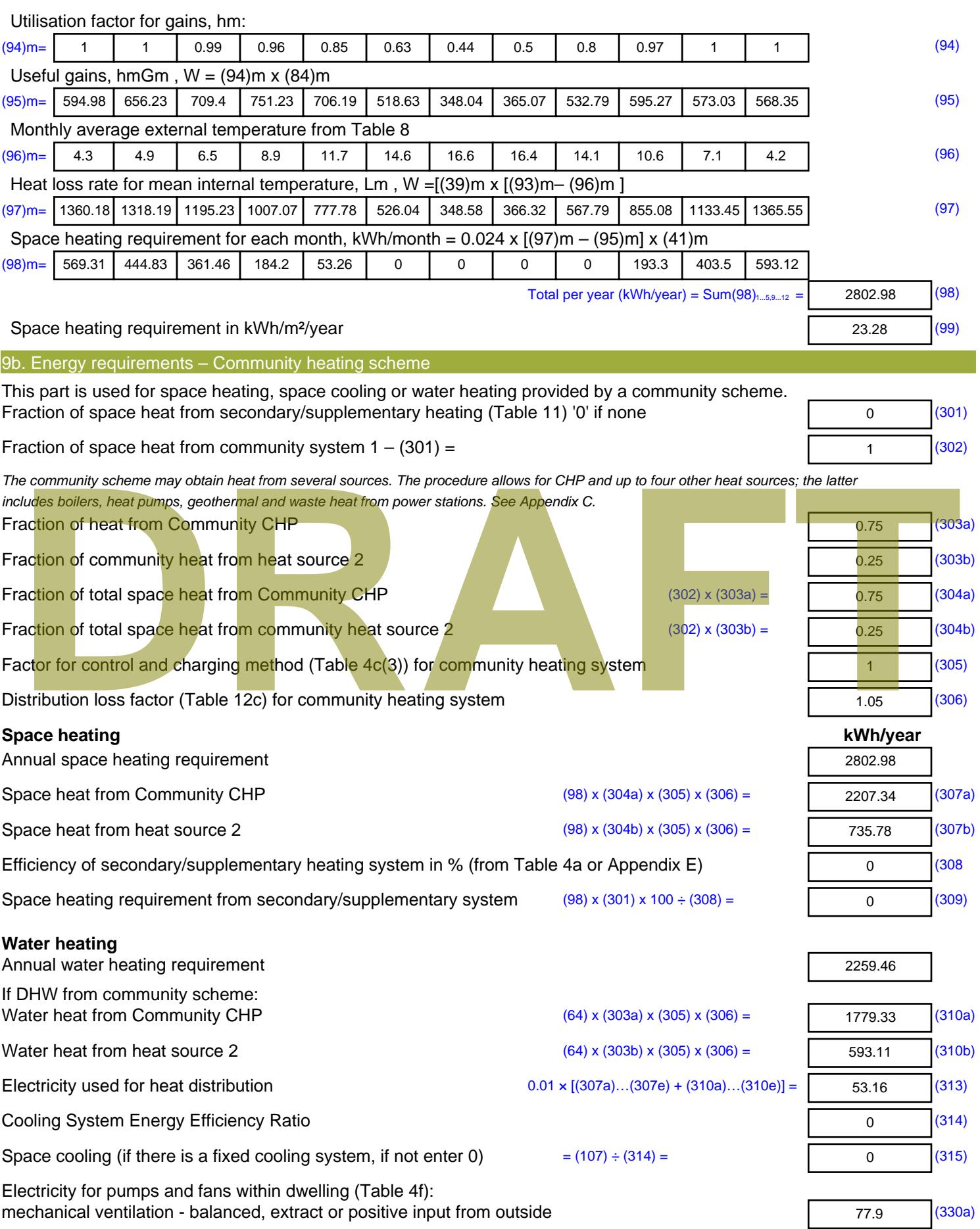

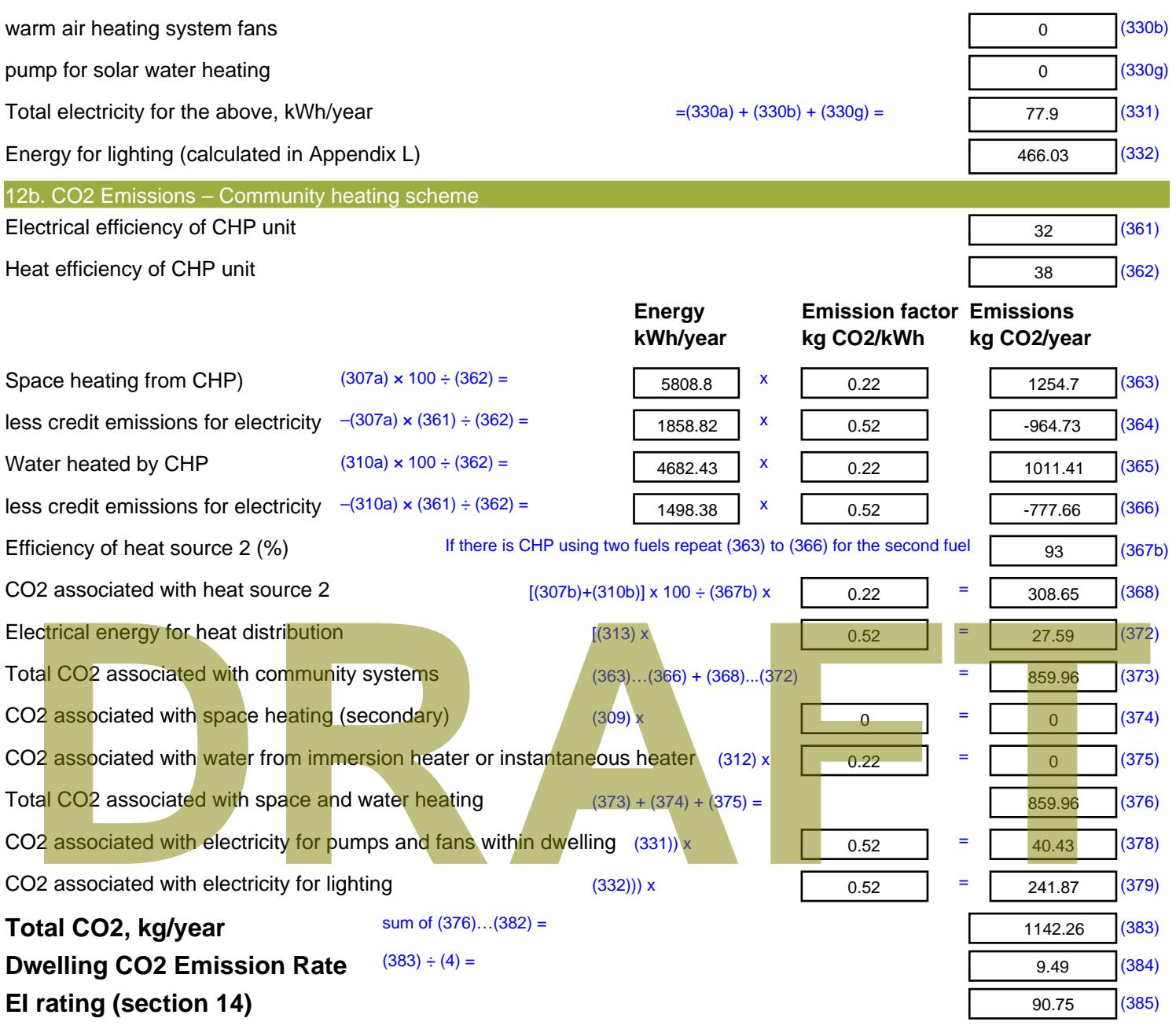

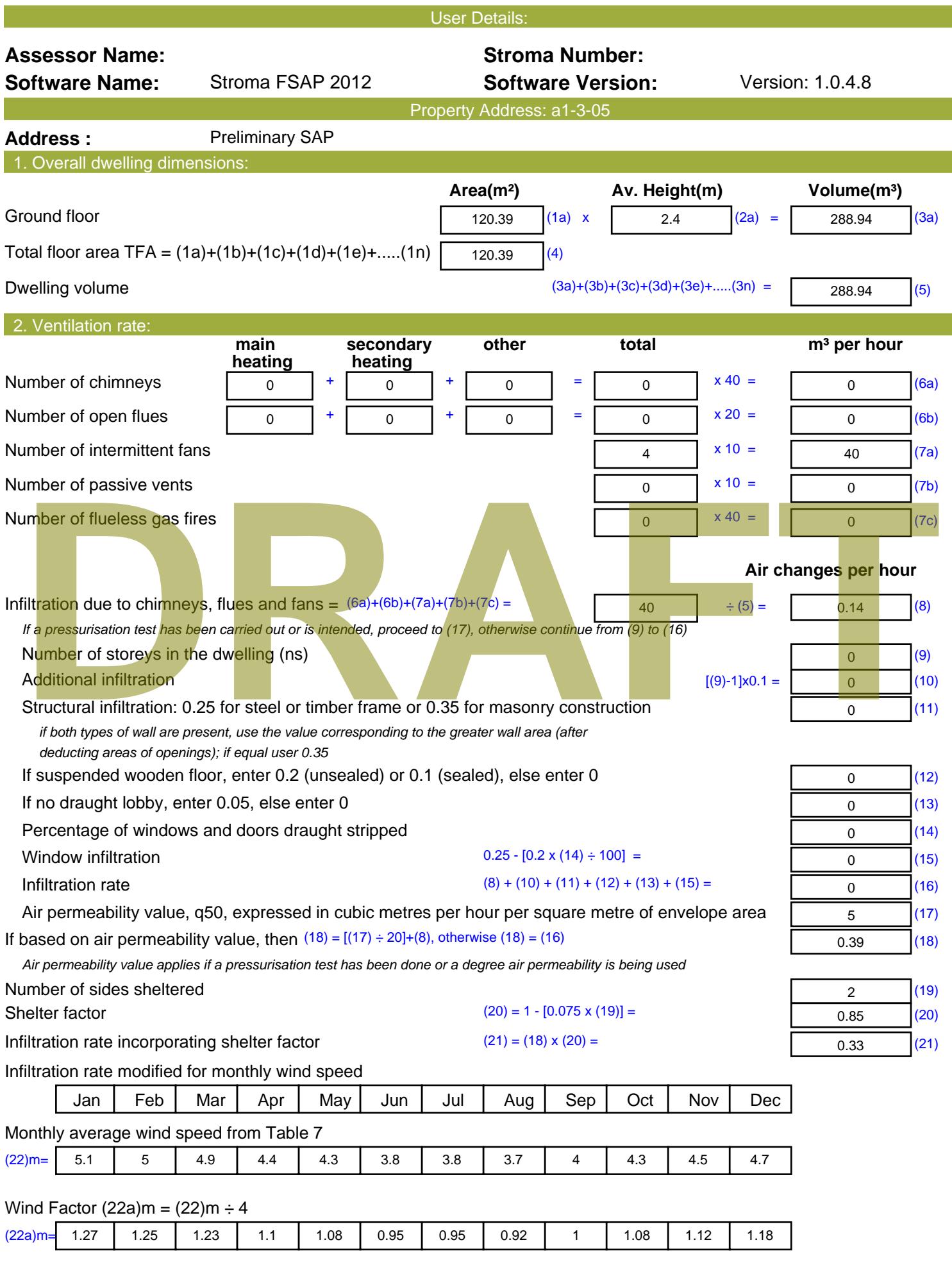

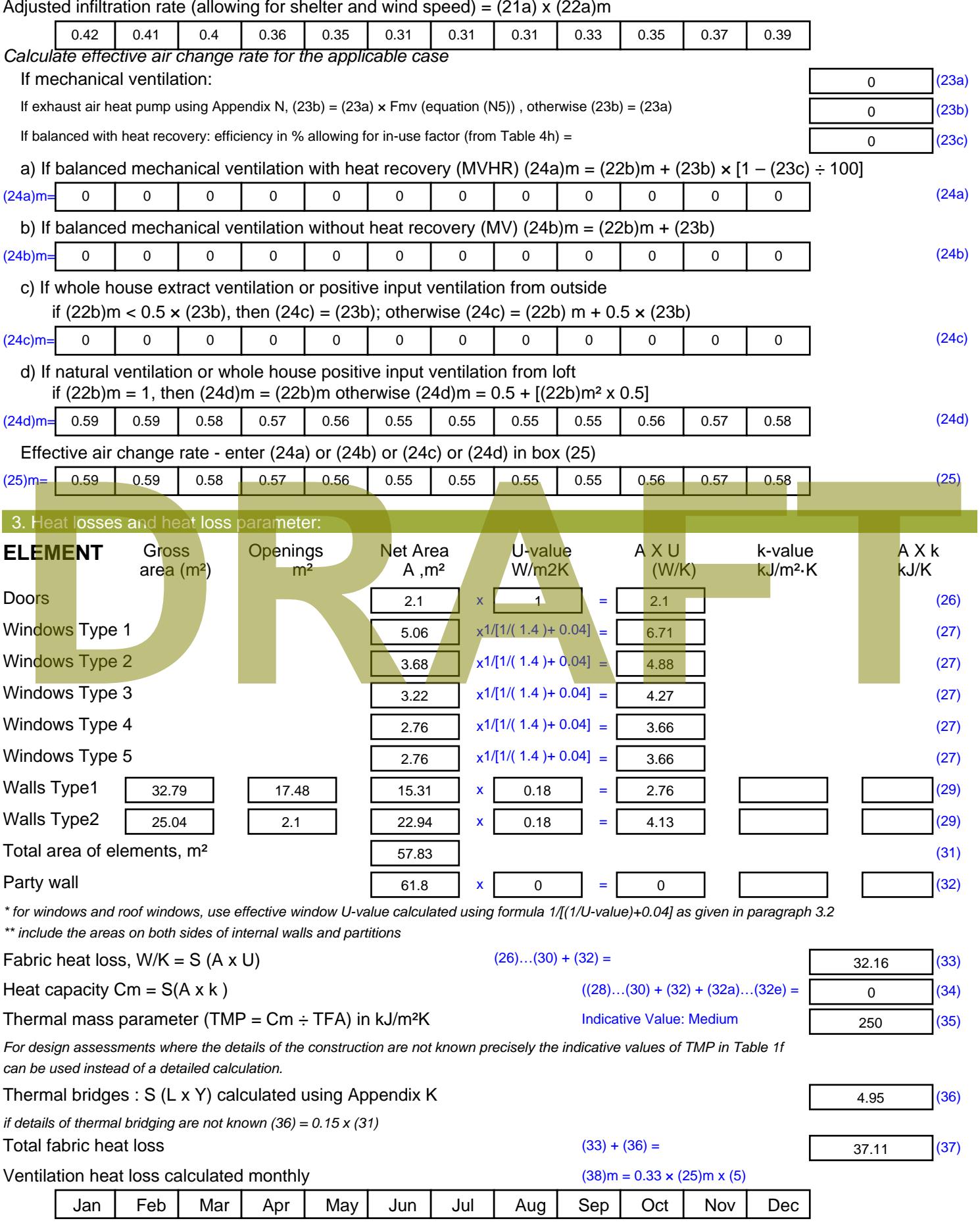

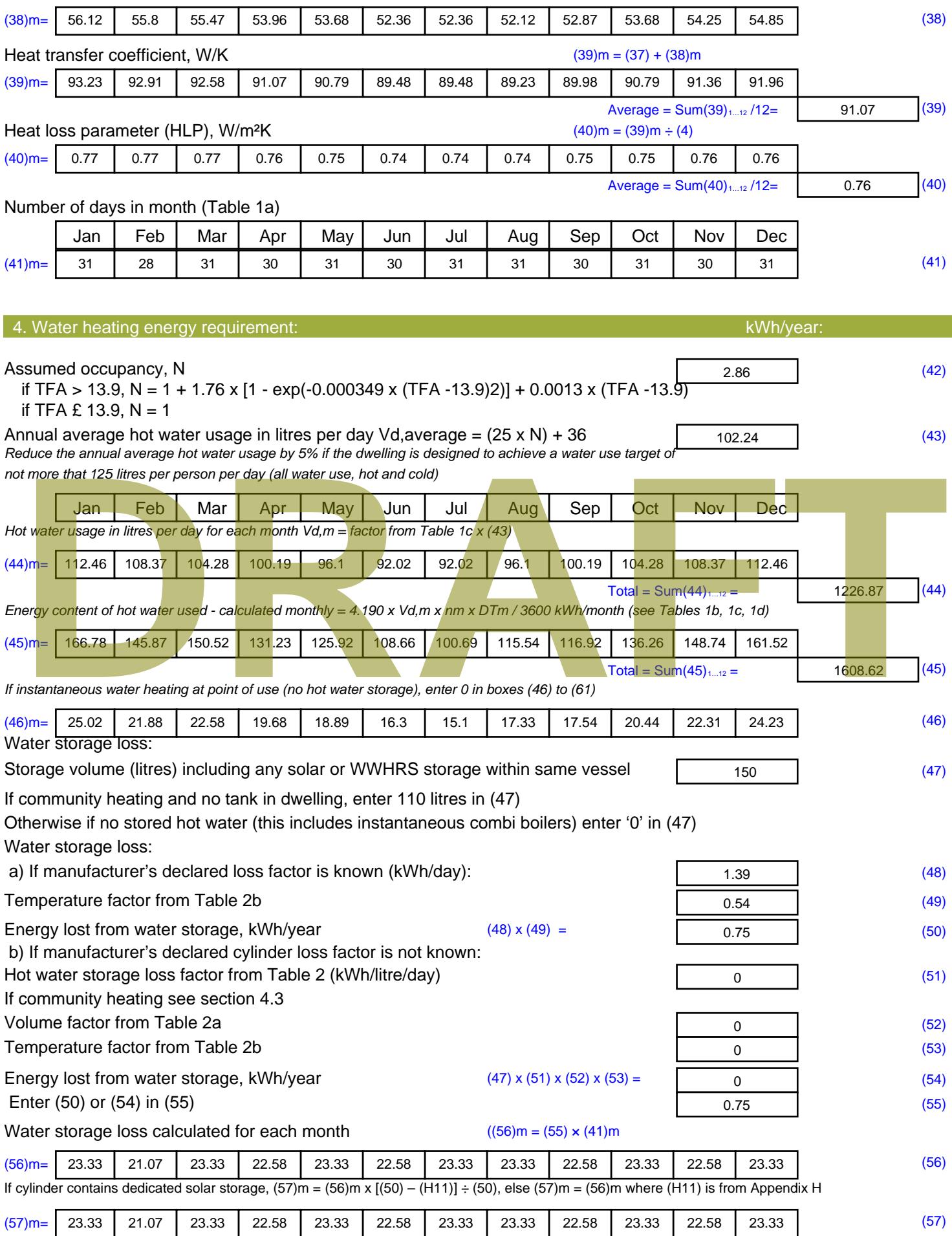

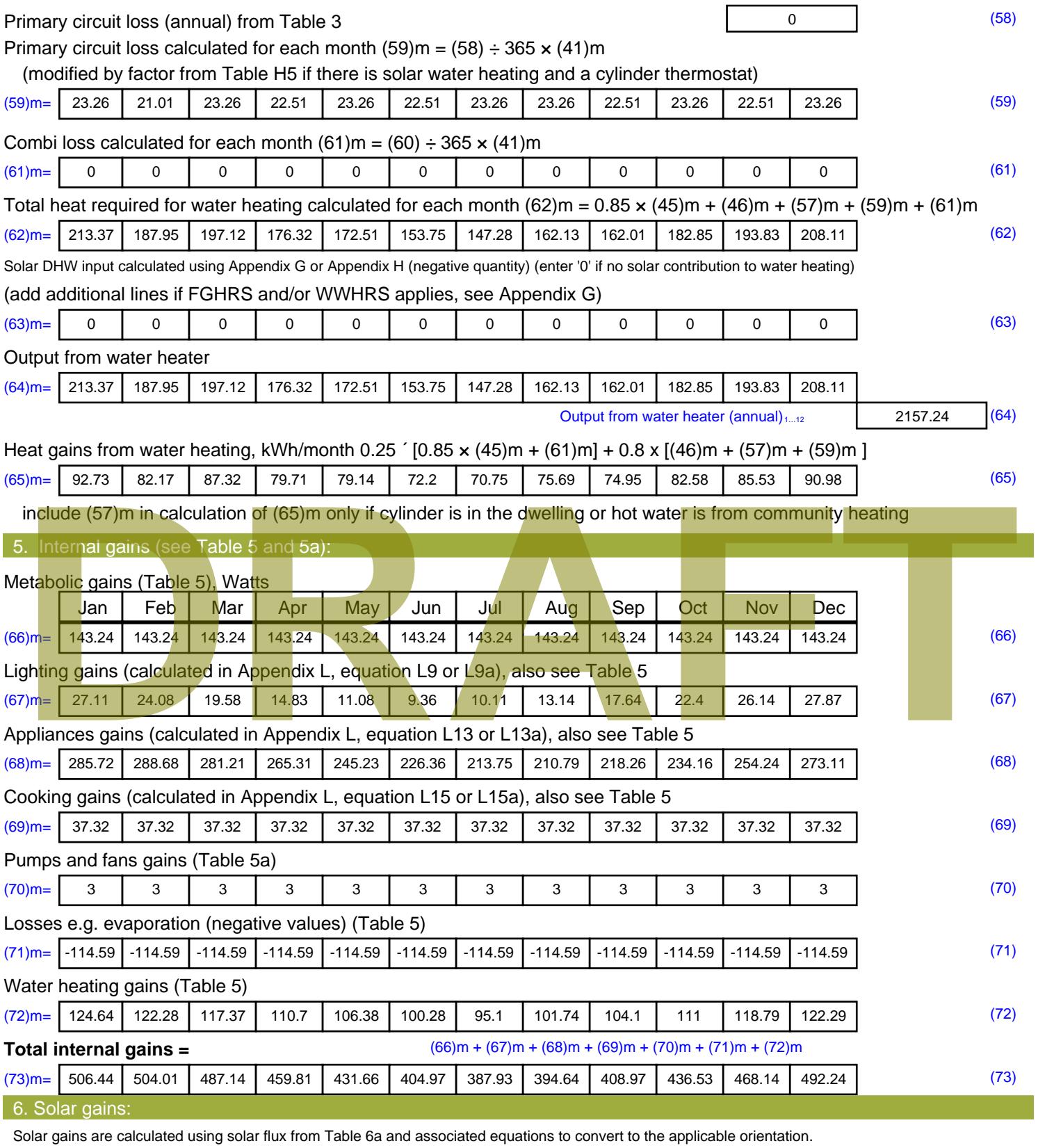

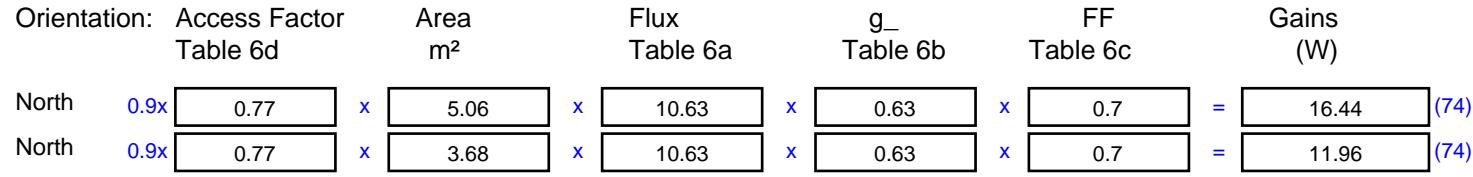

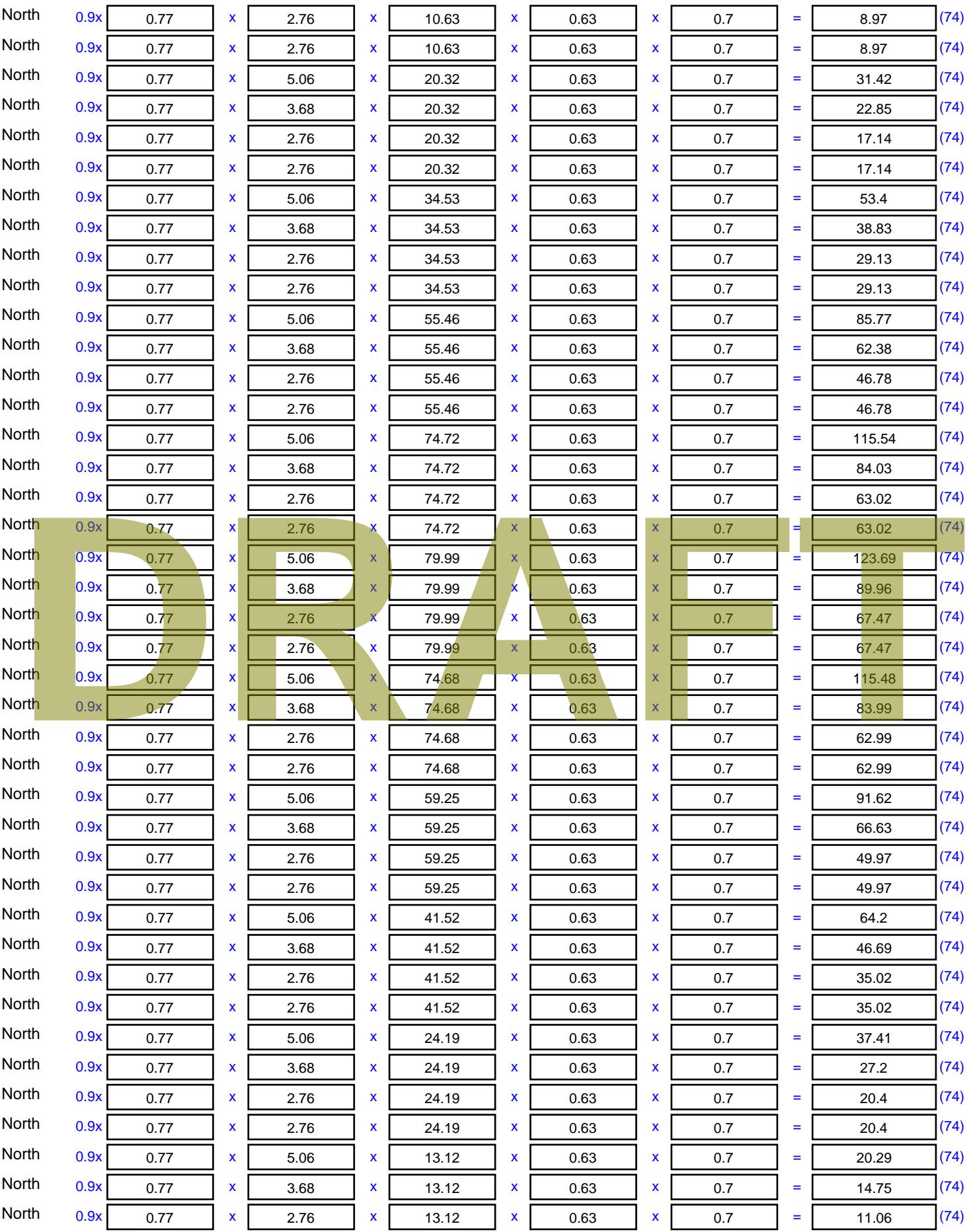

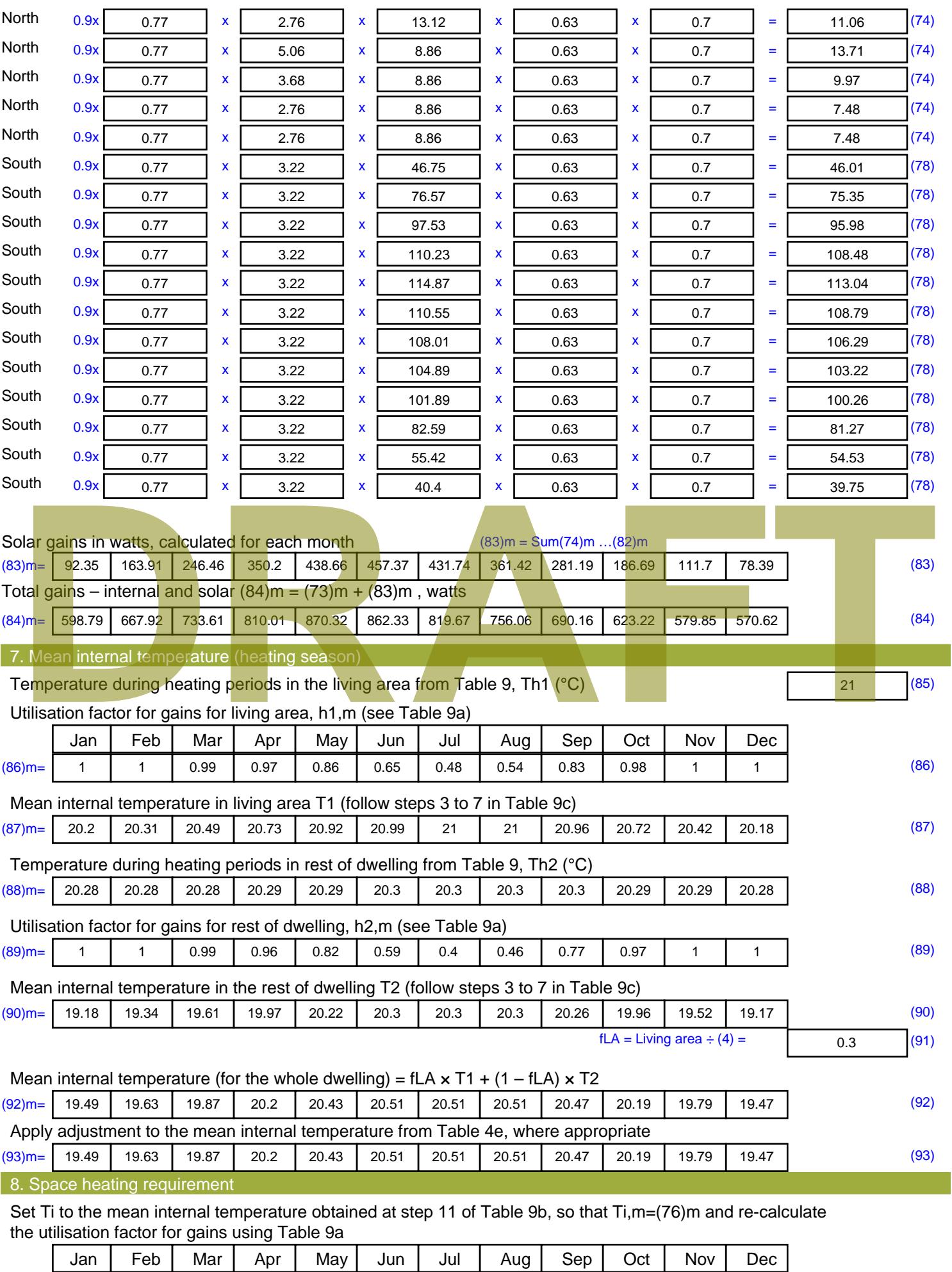

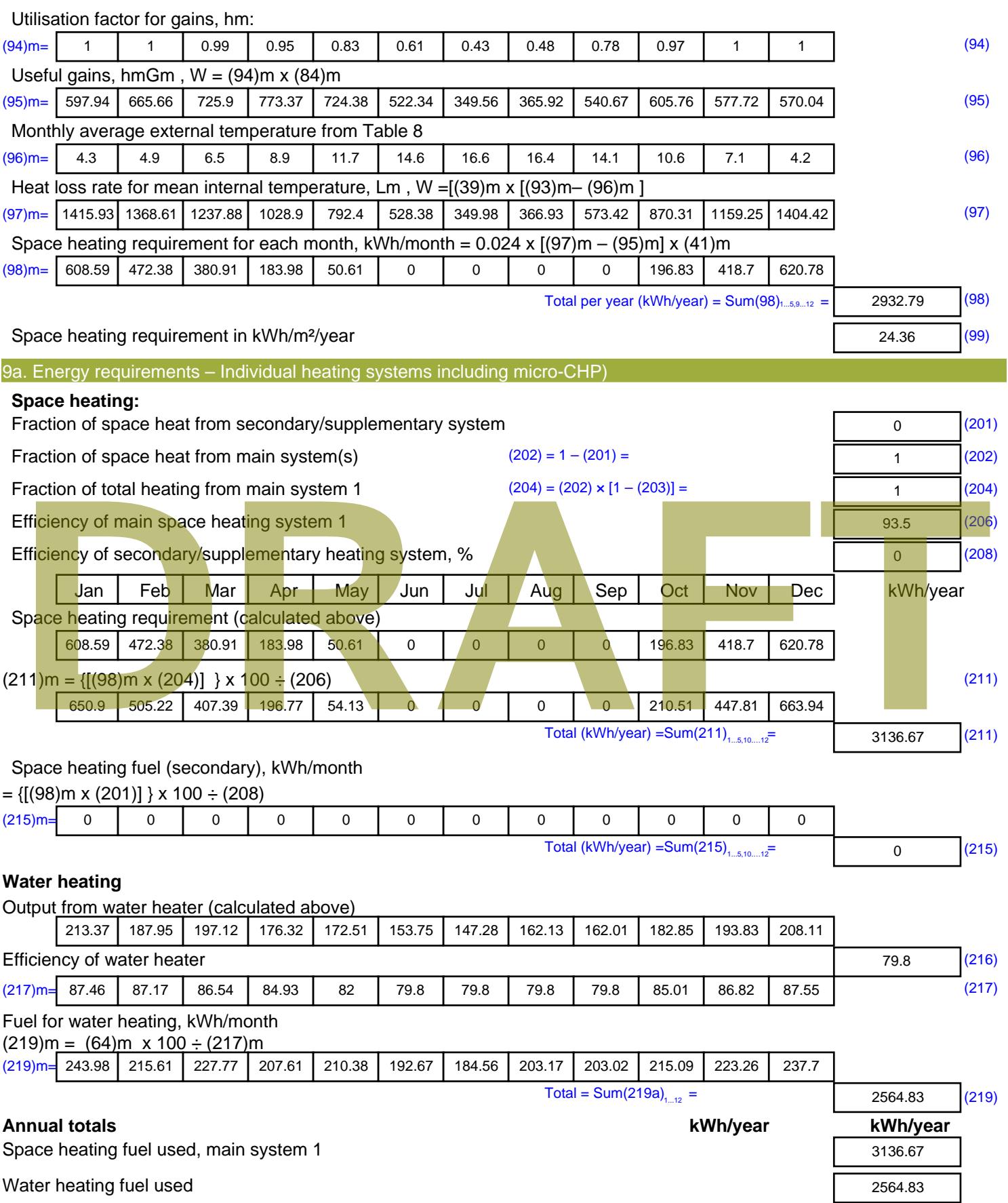

Electricity for pumps, fans and electric keep-hot

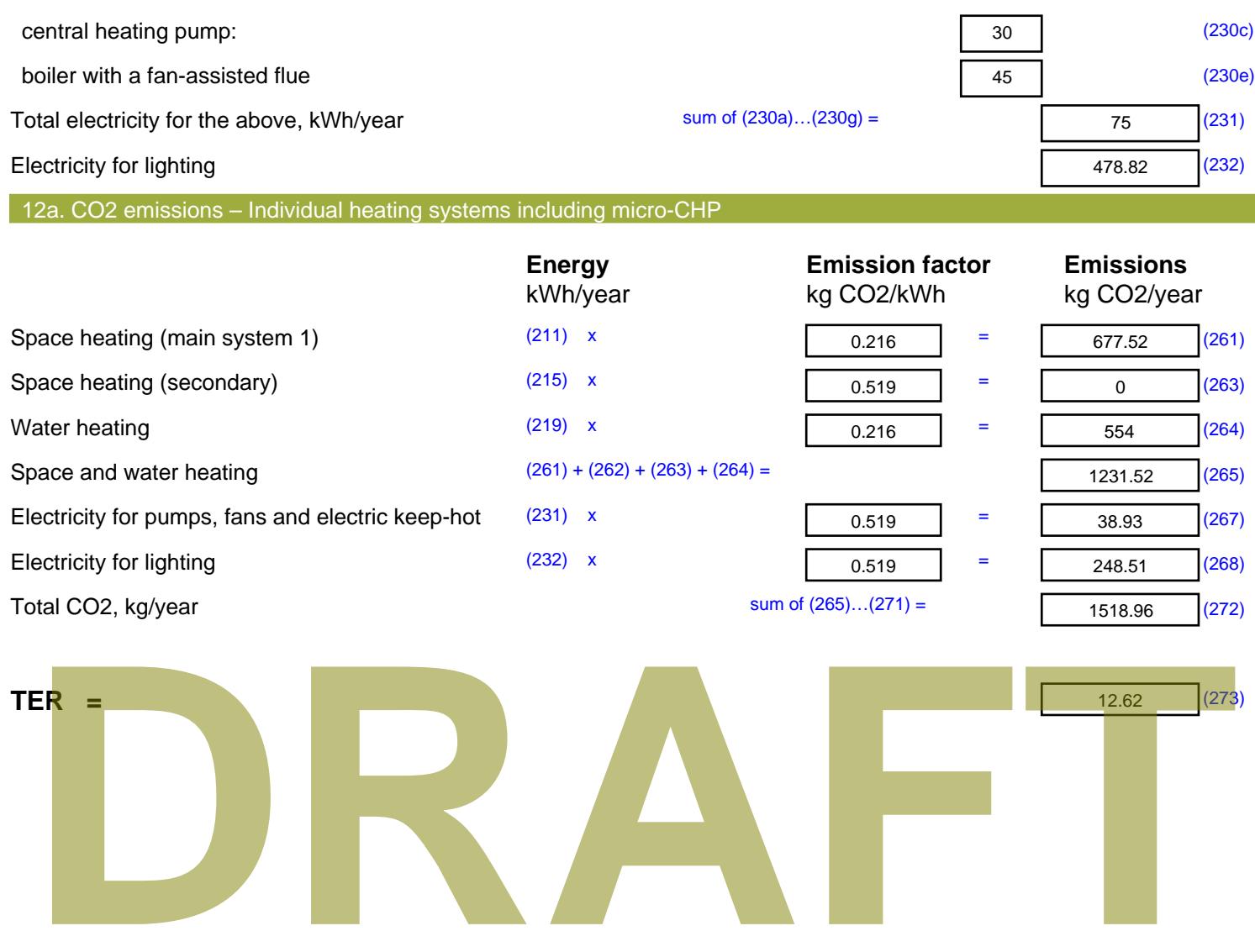

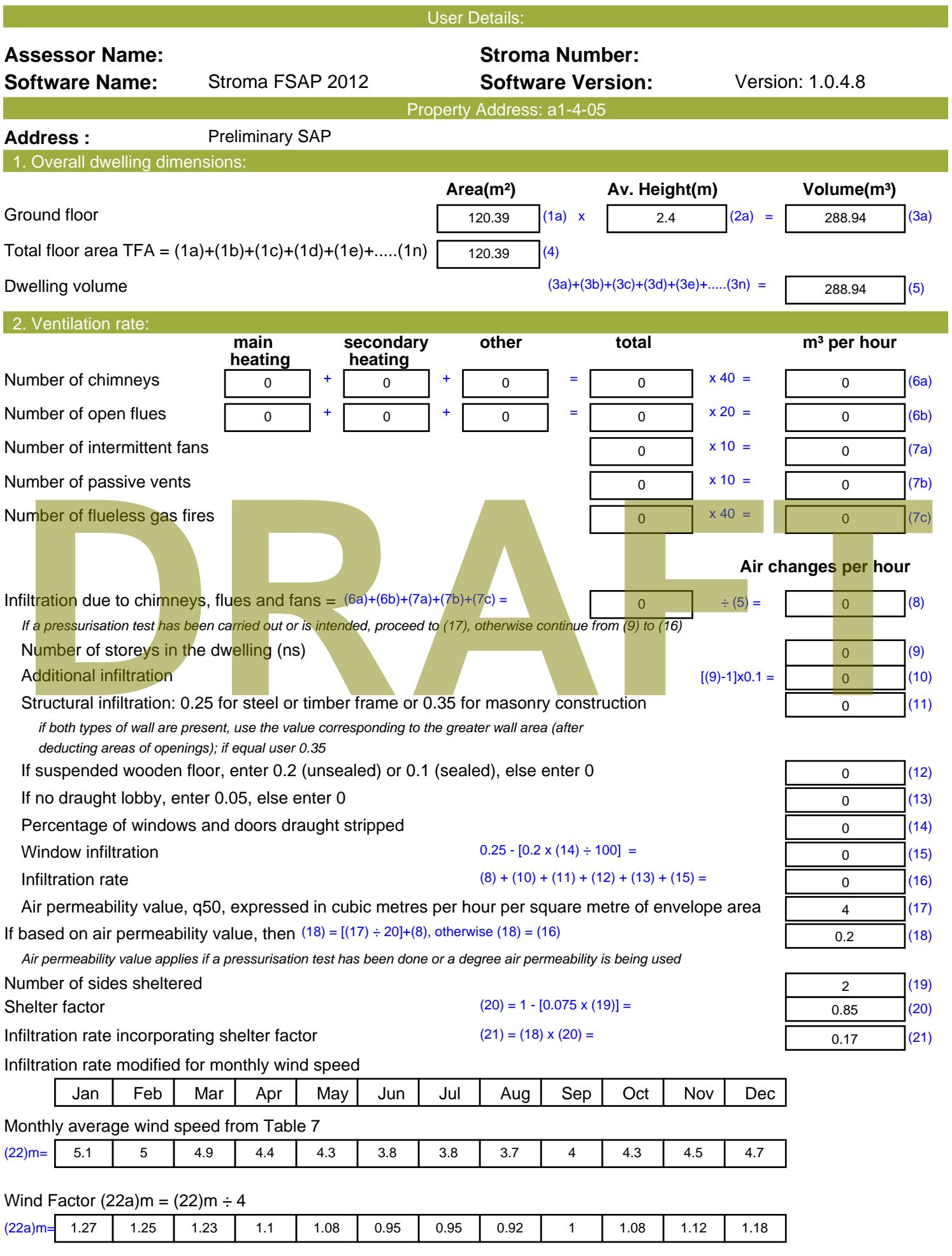

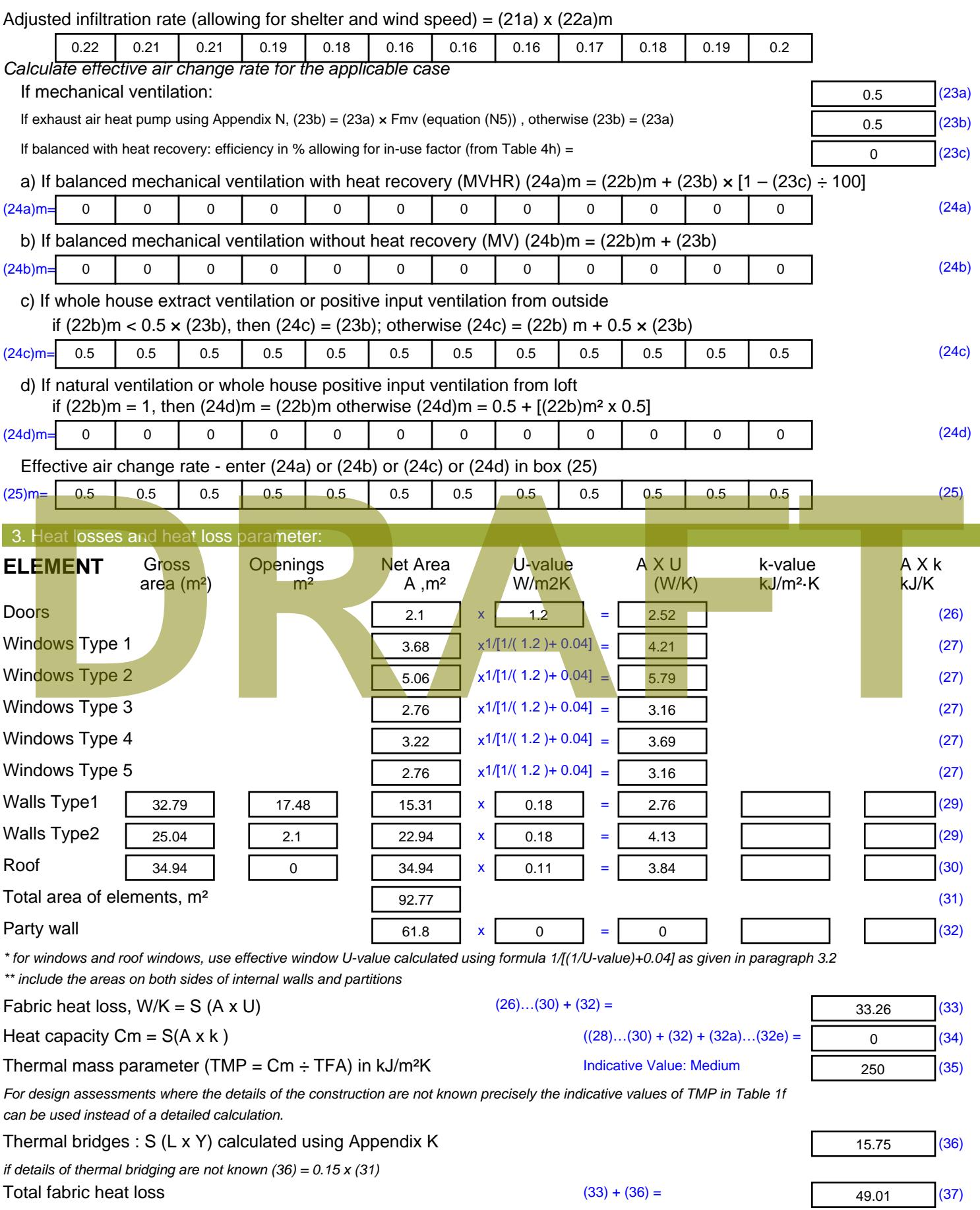

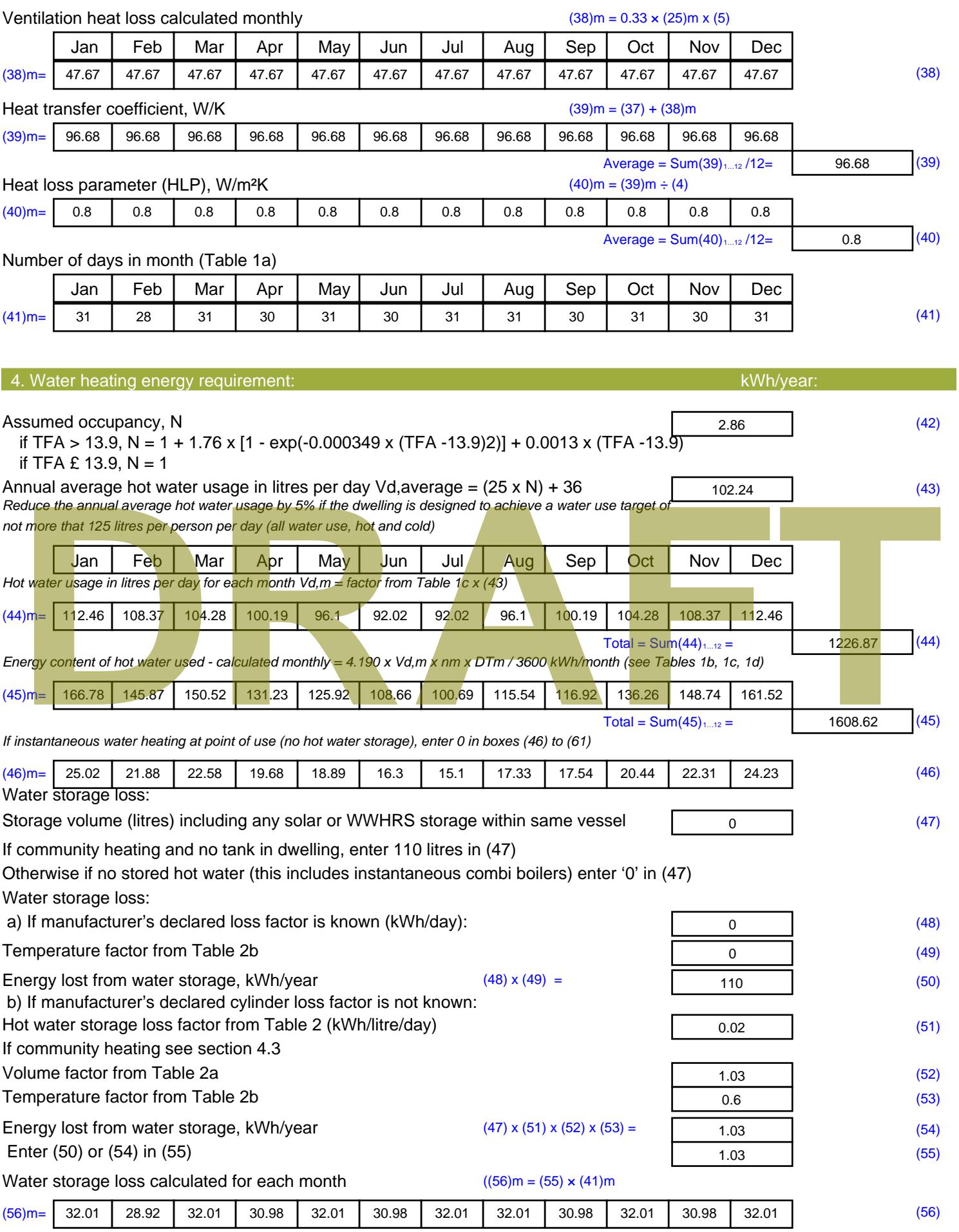

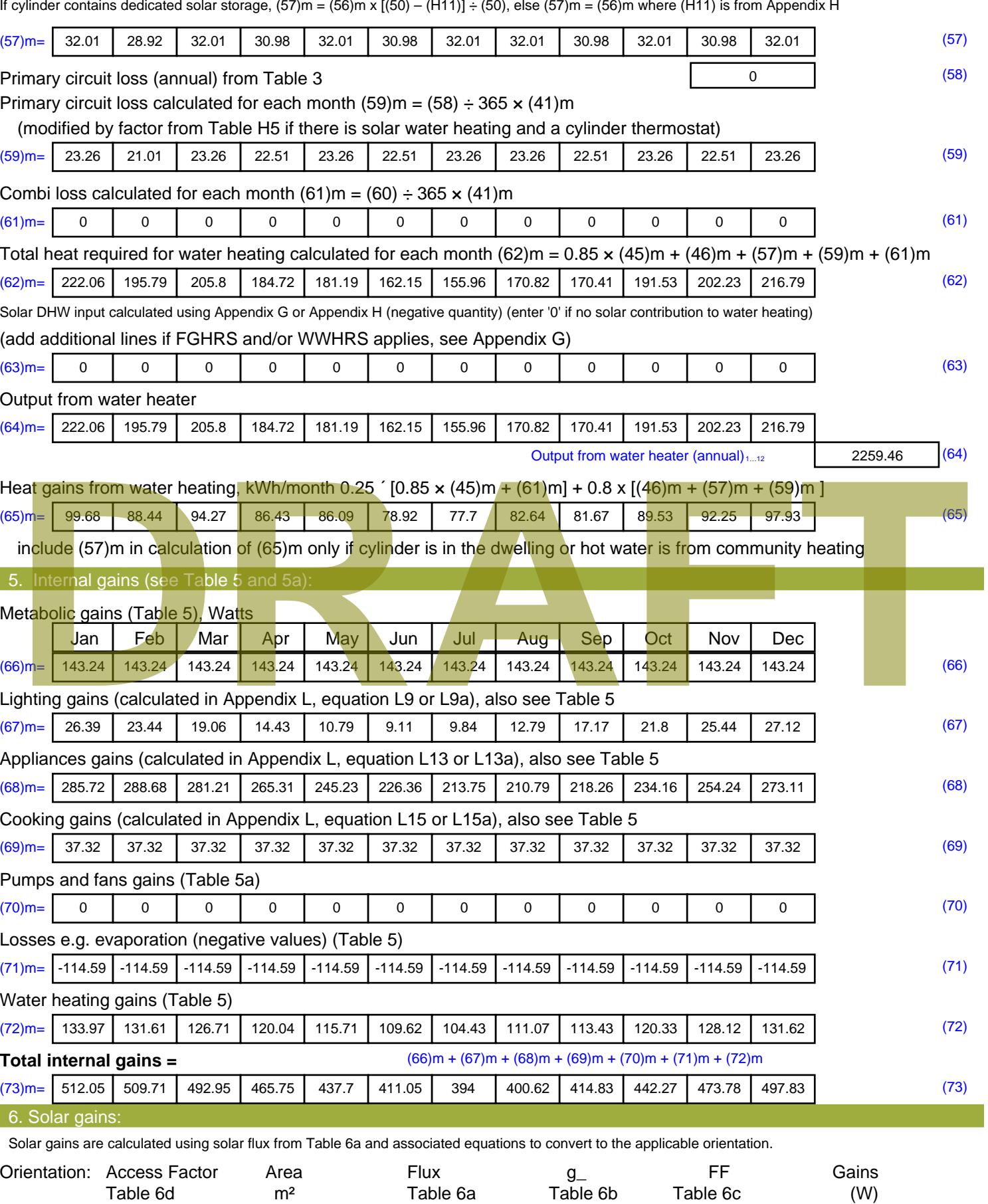

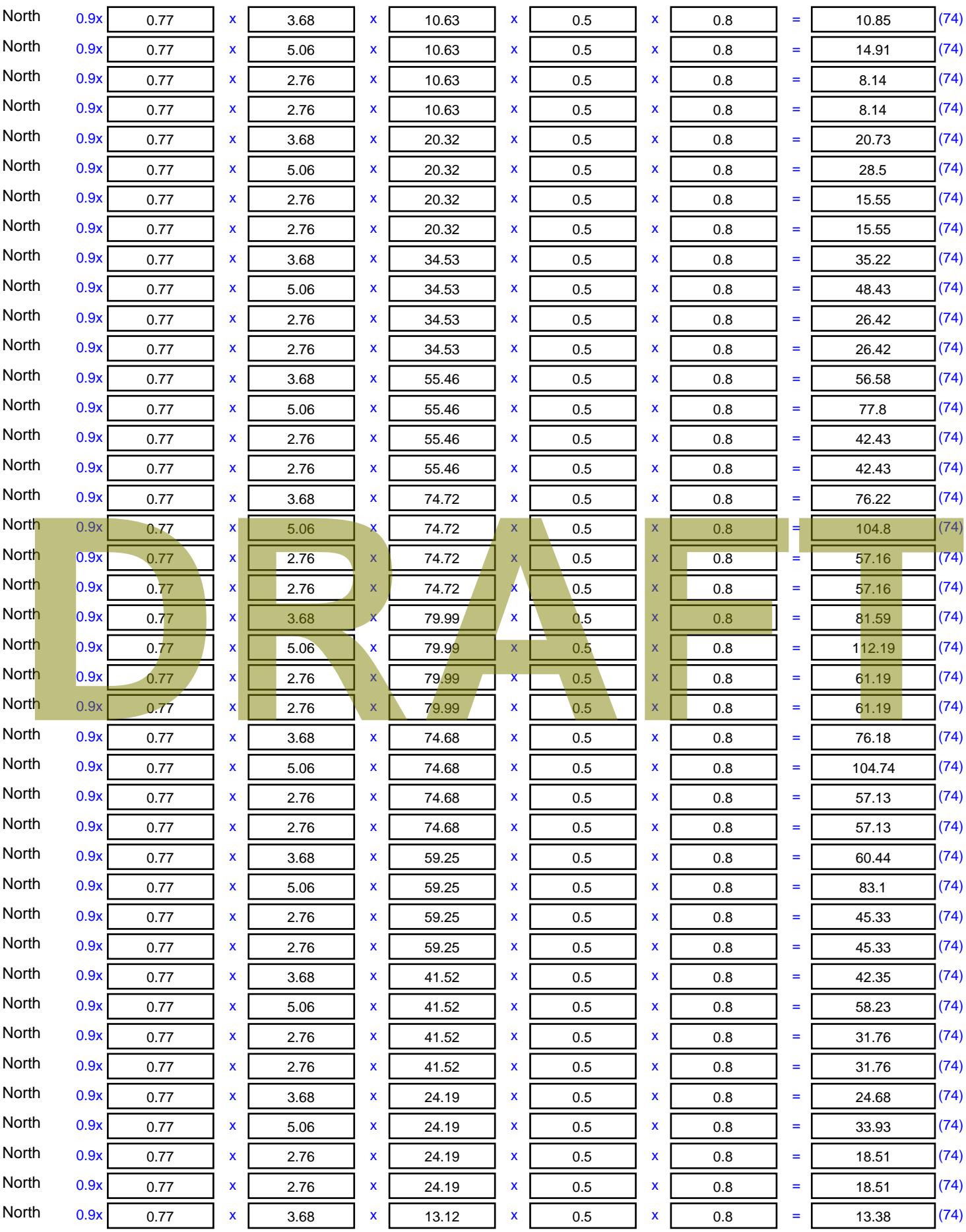

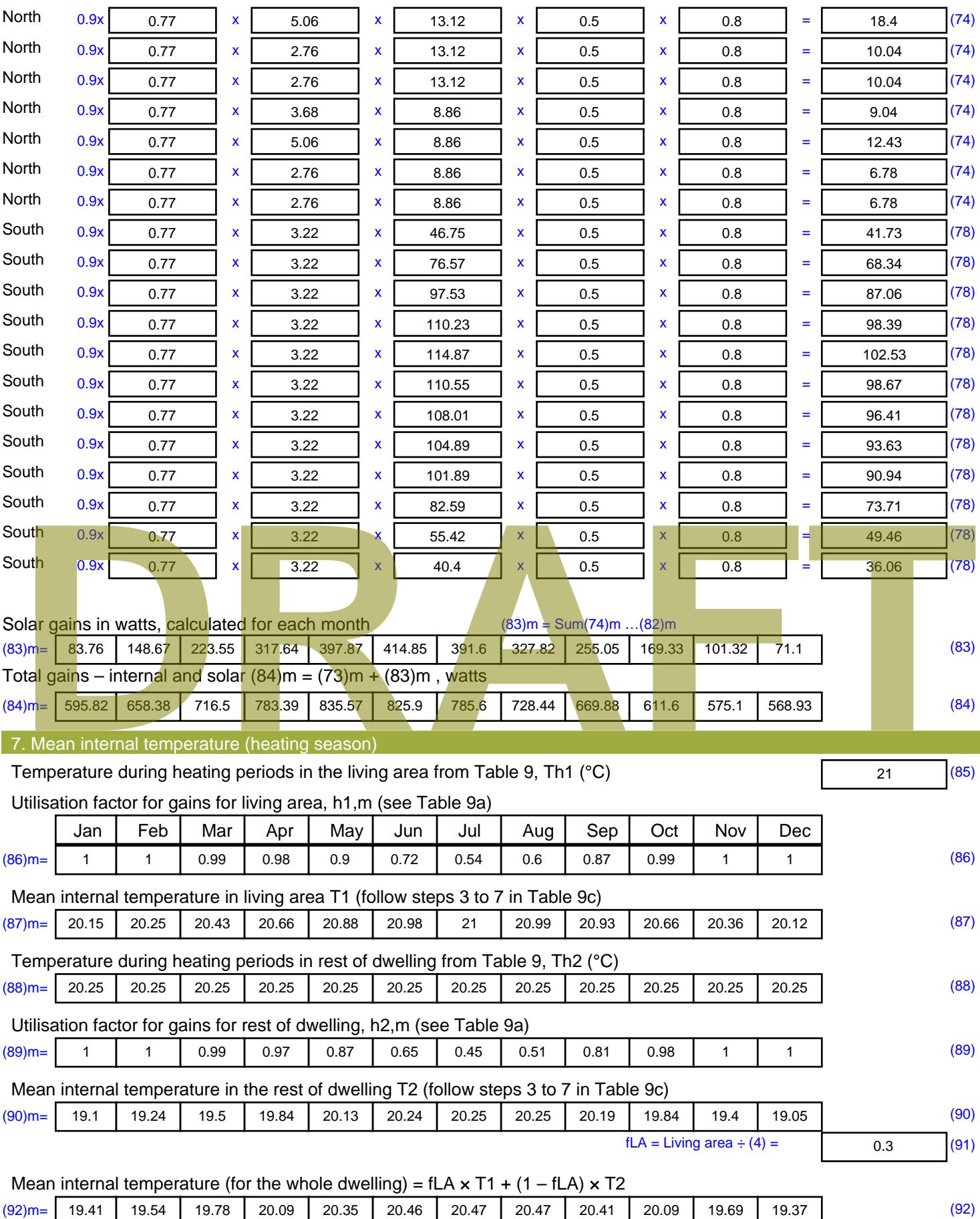

Apply adjustment to the mean internal temperature from Table 4e, where appropriate

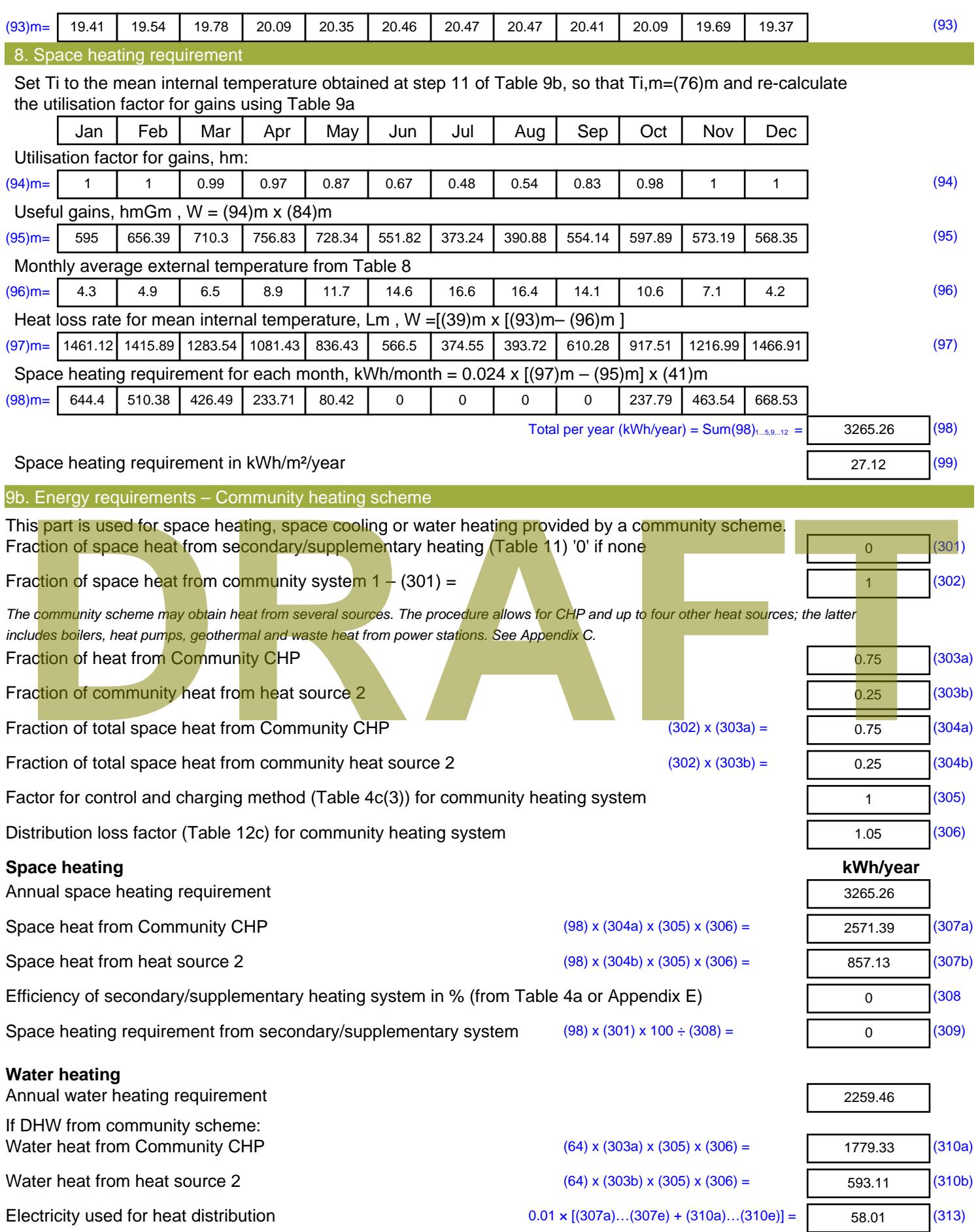

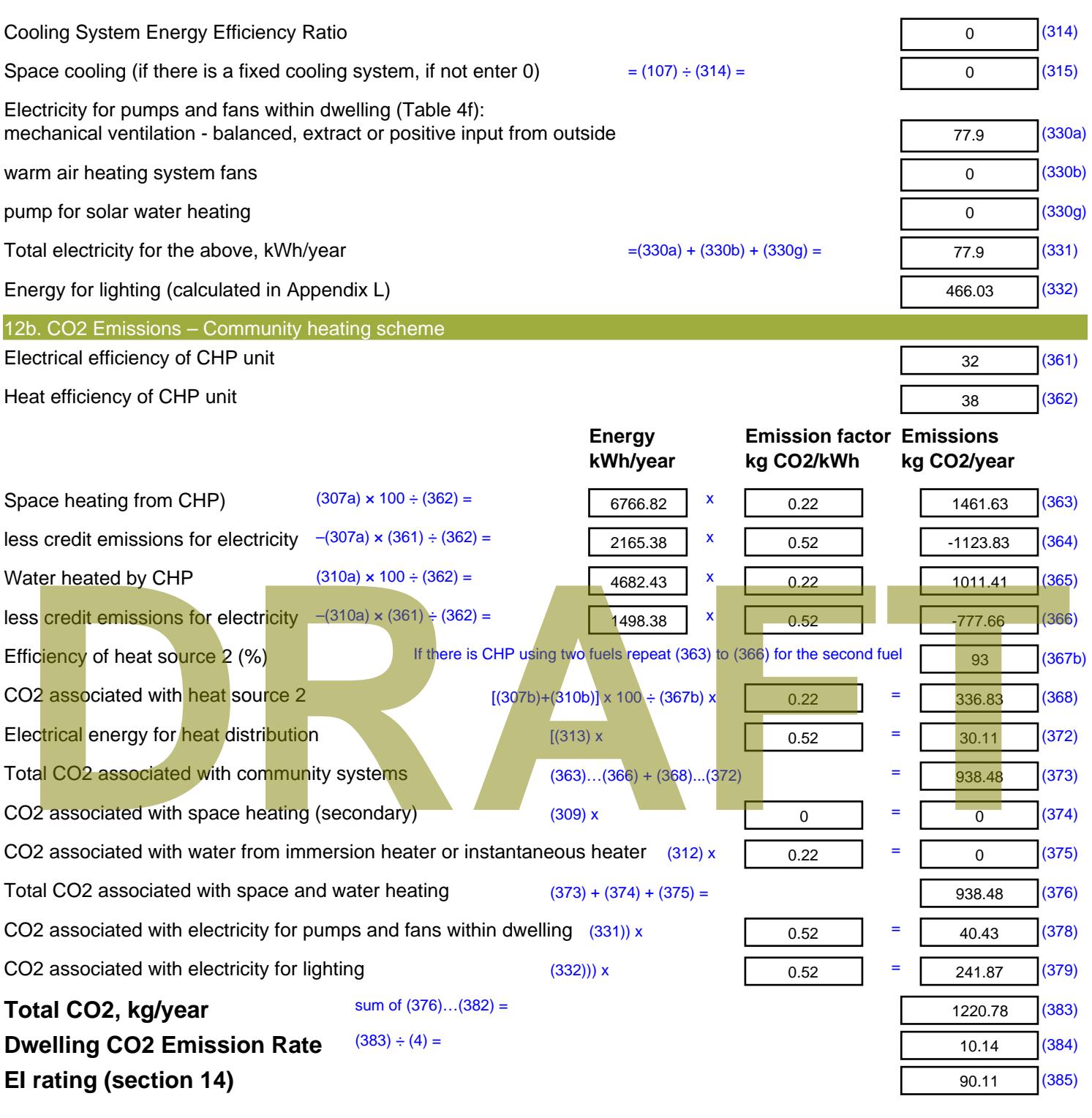

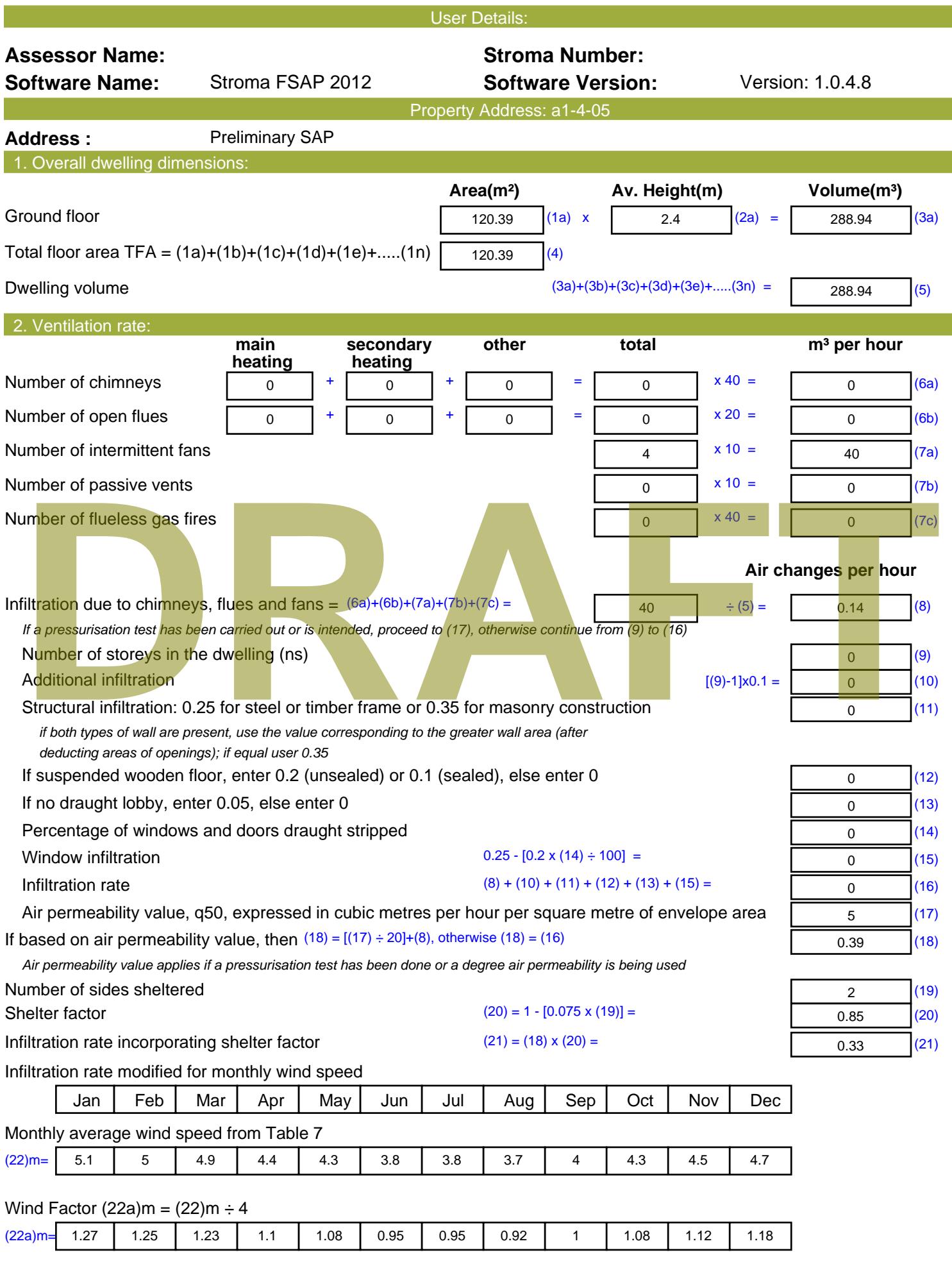
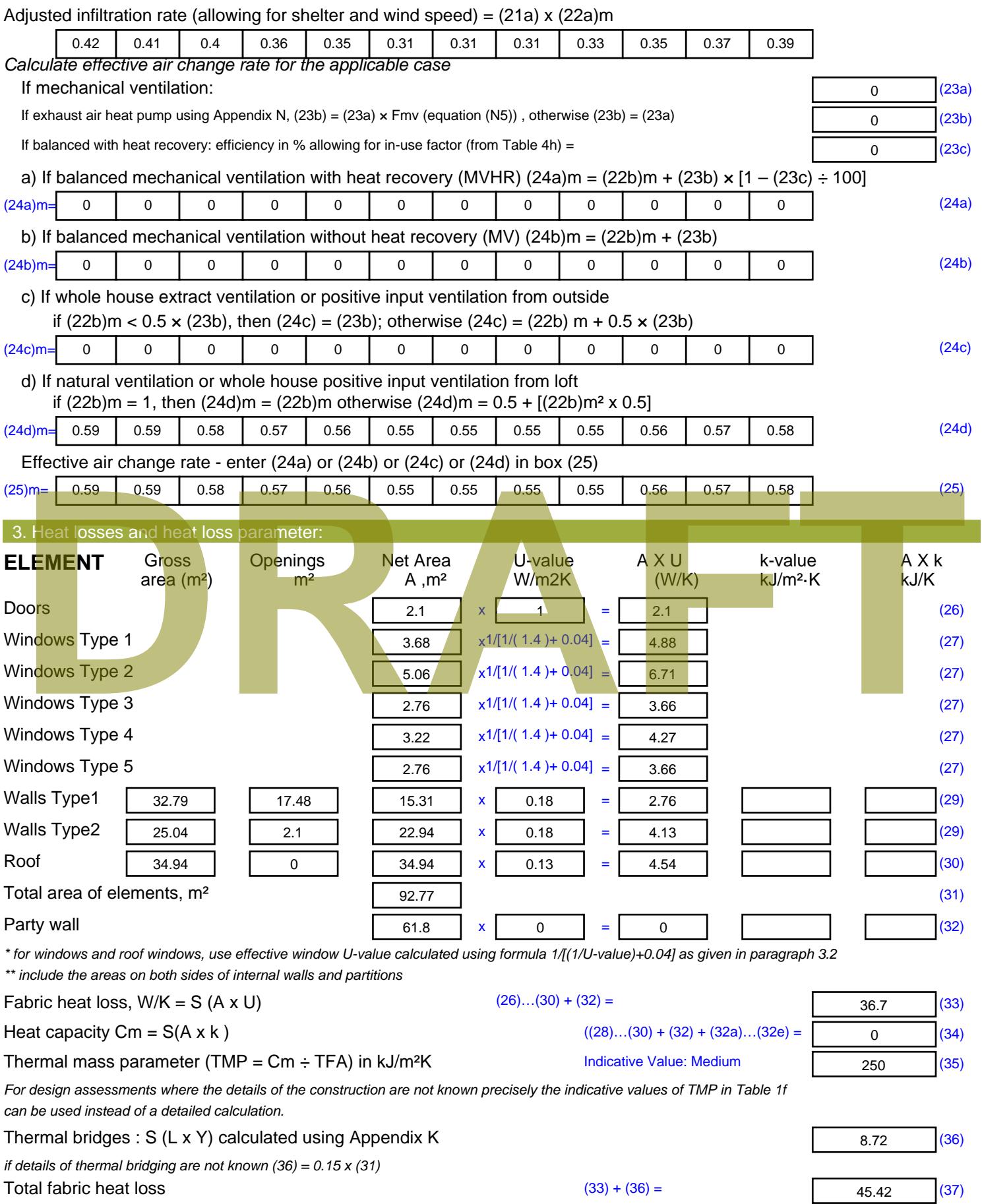

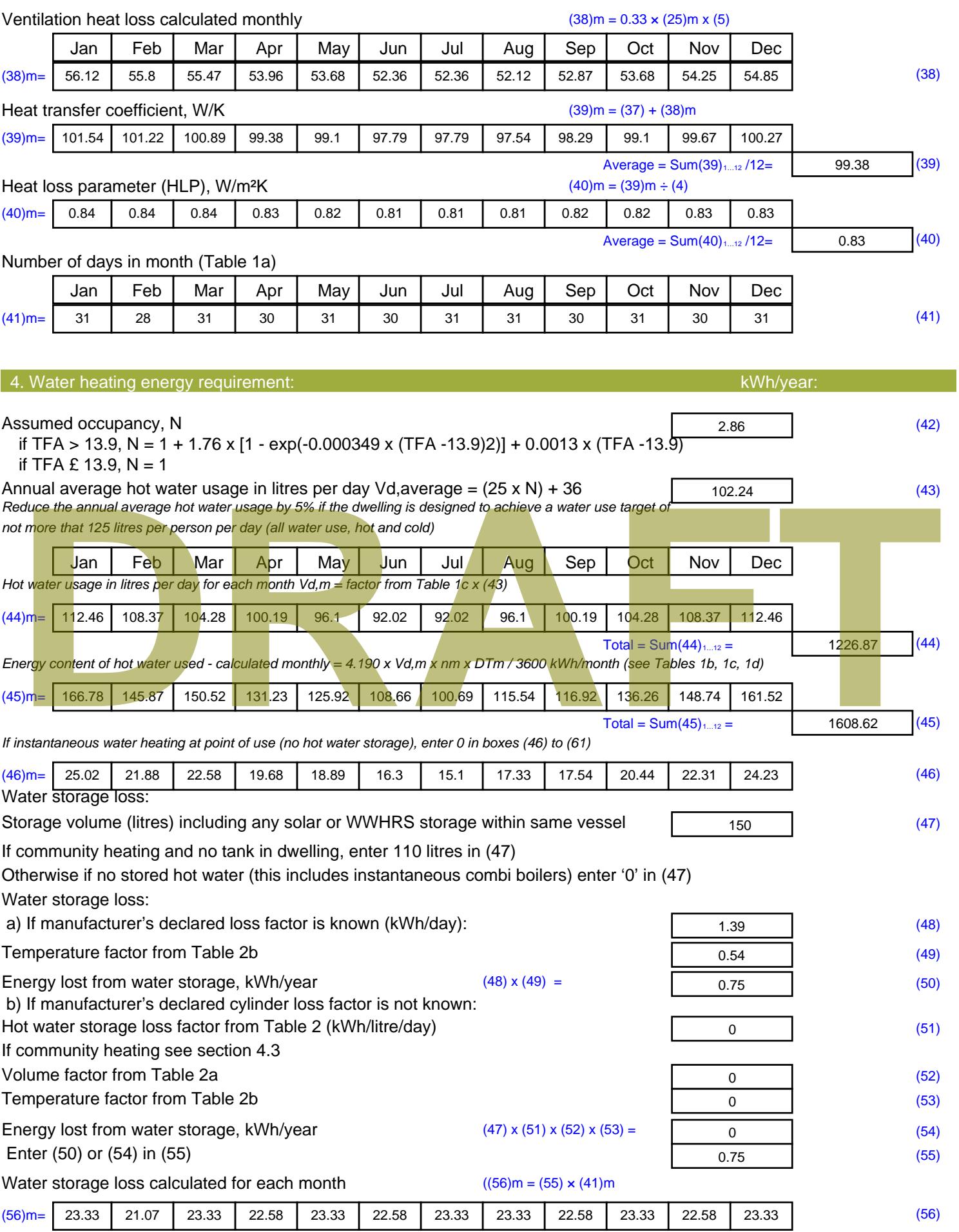

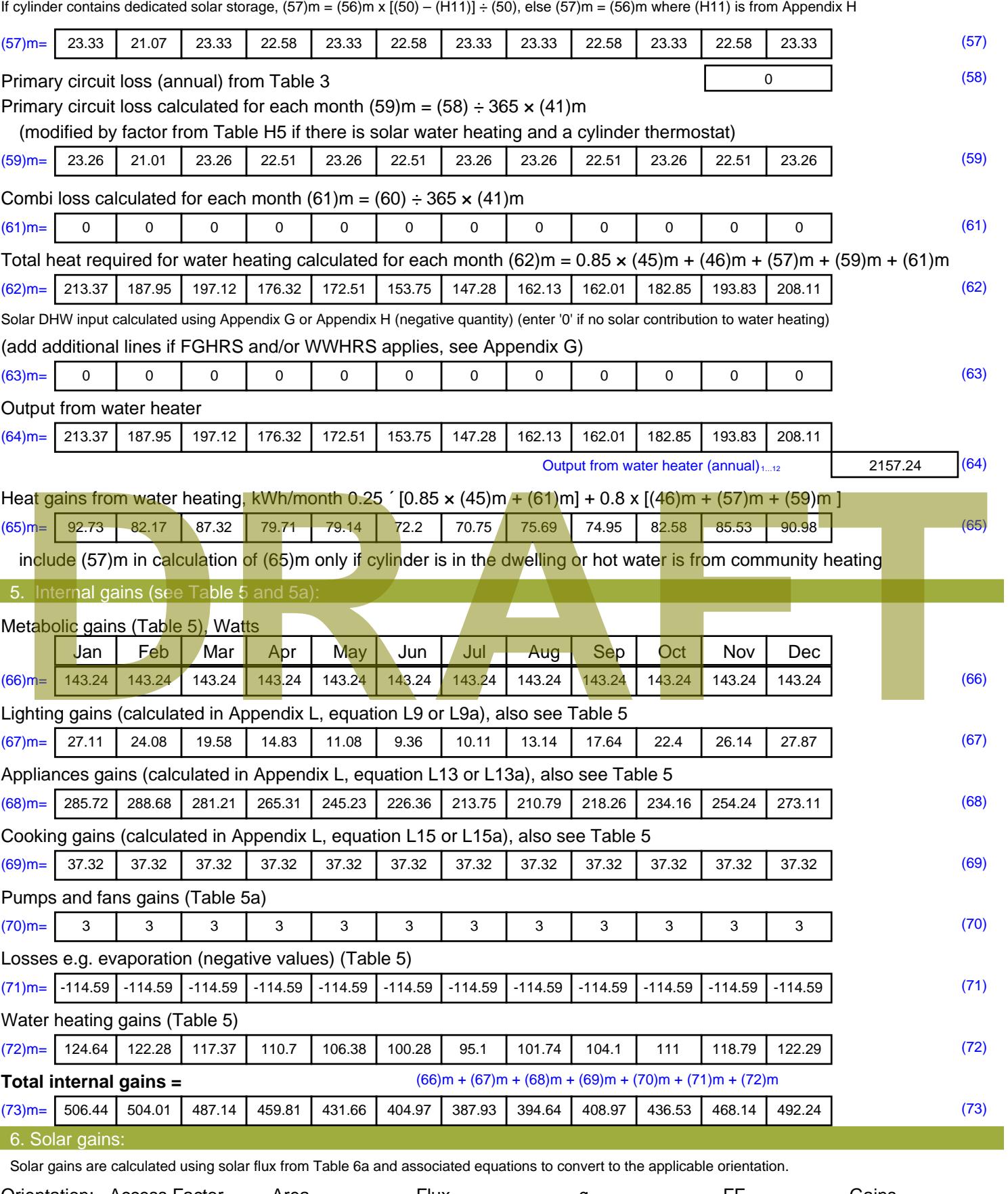

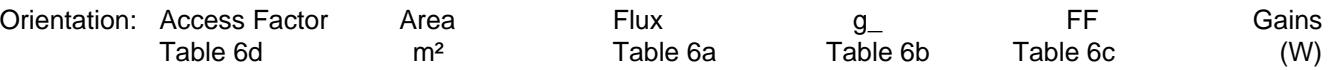

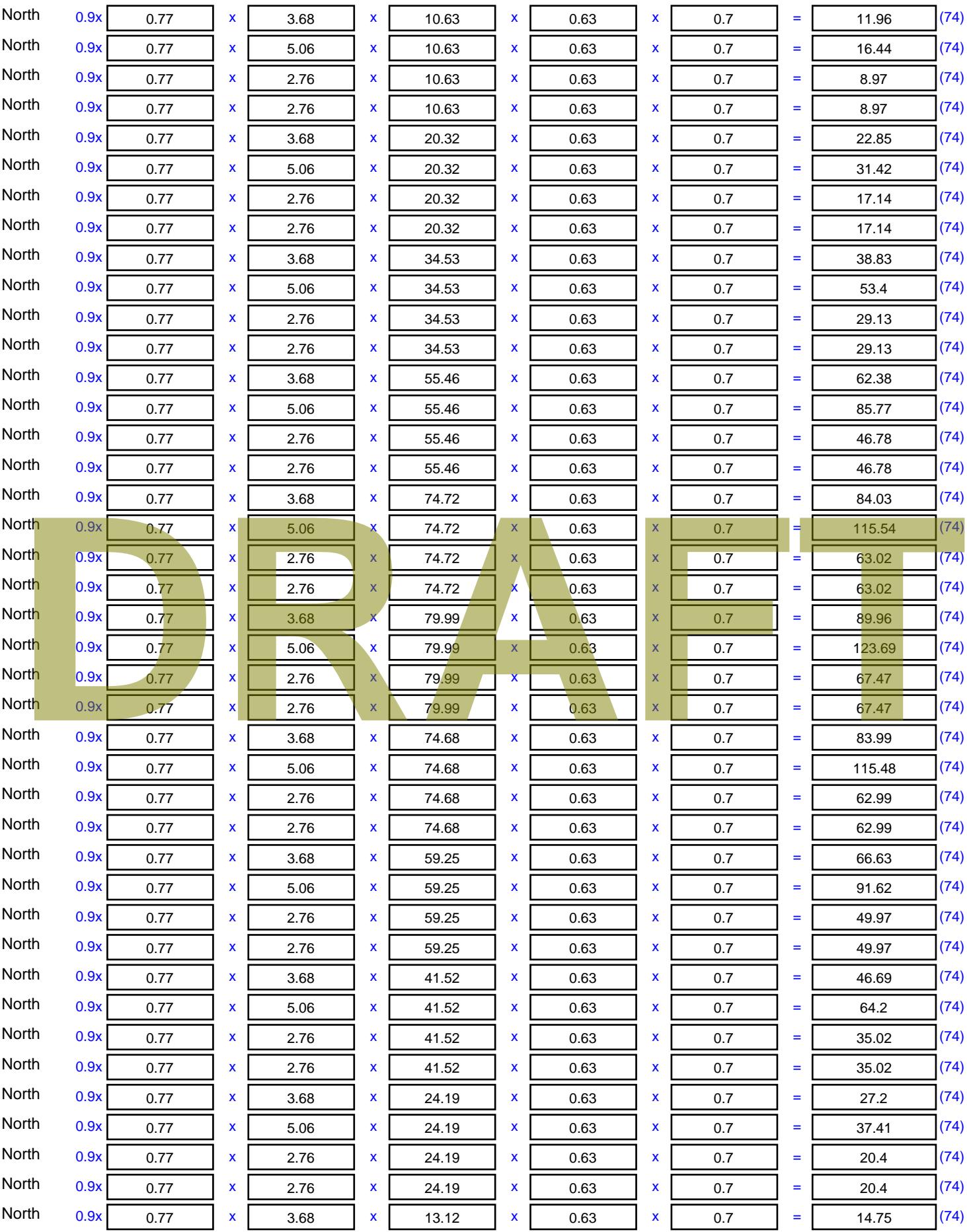

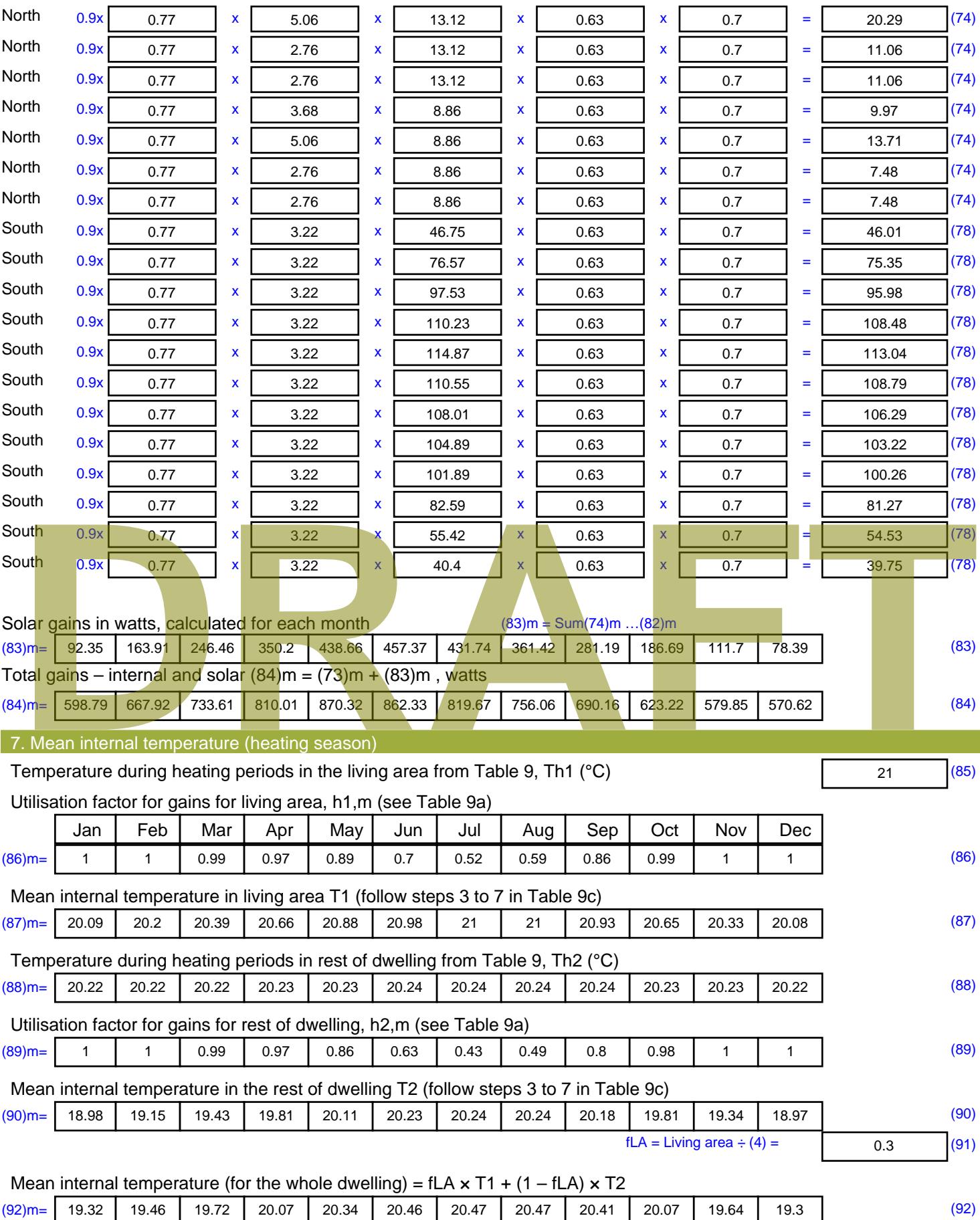

Apply adjustment to the mean internal temperature from Table 4e, where appropriate

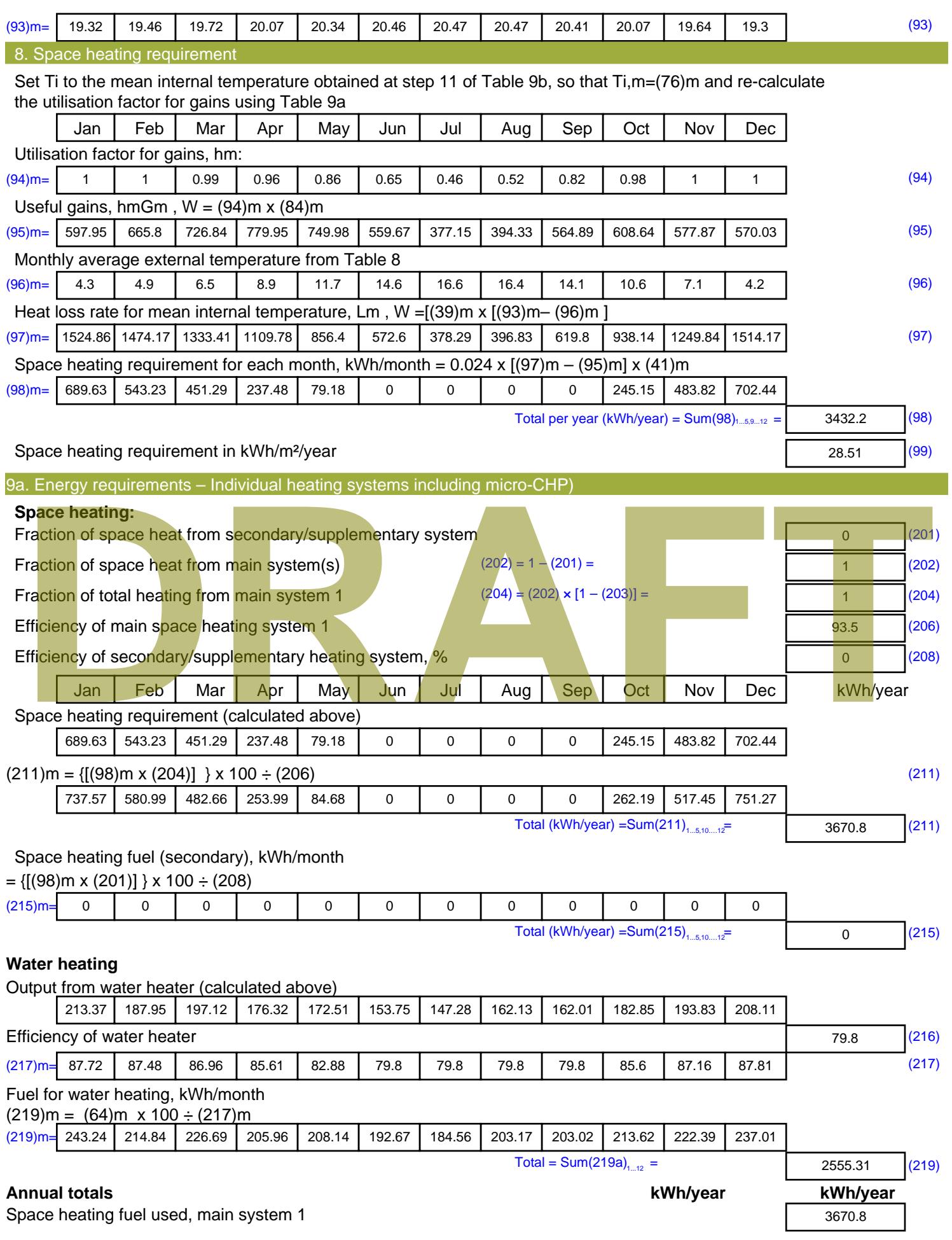

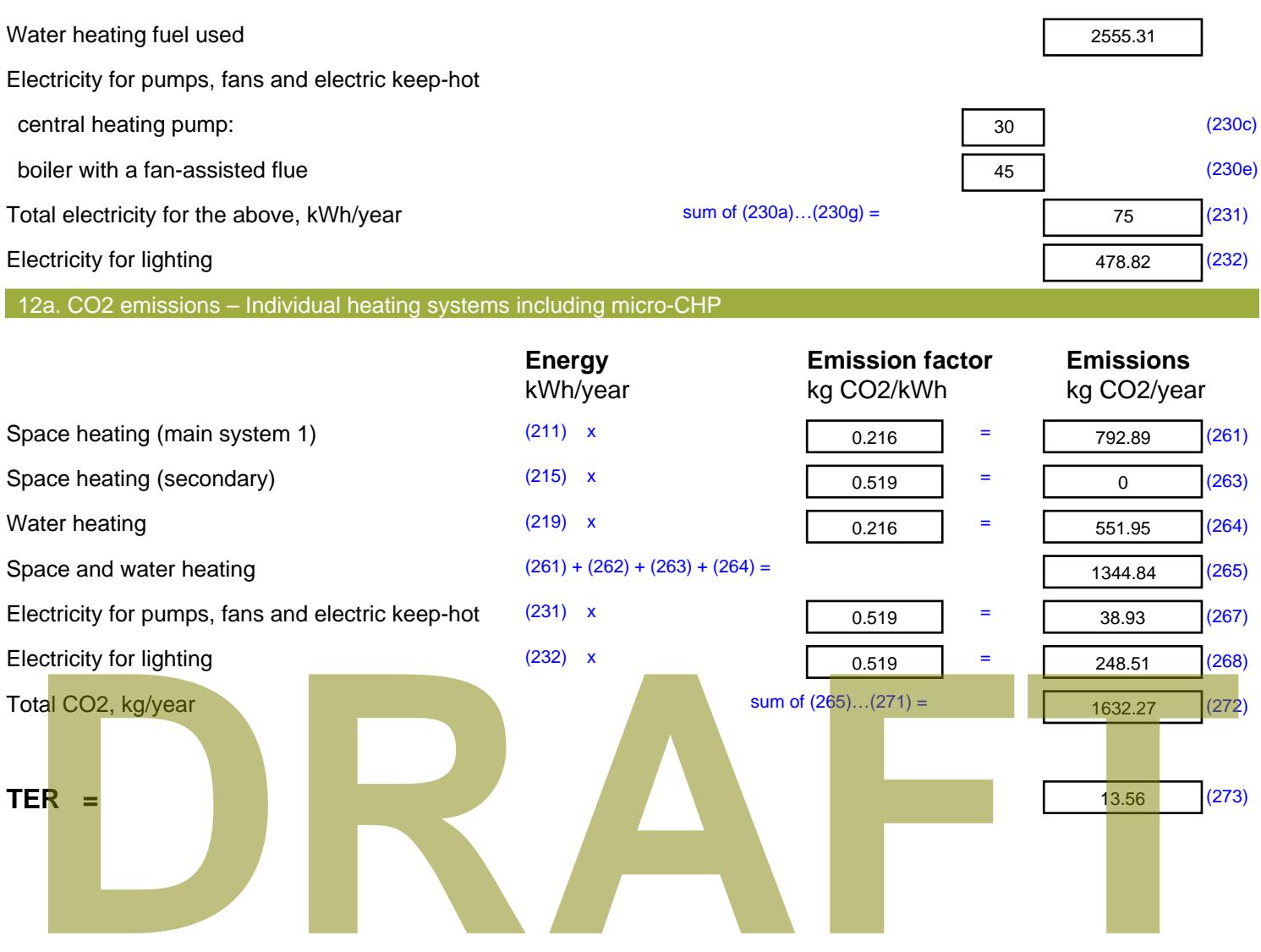

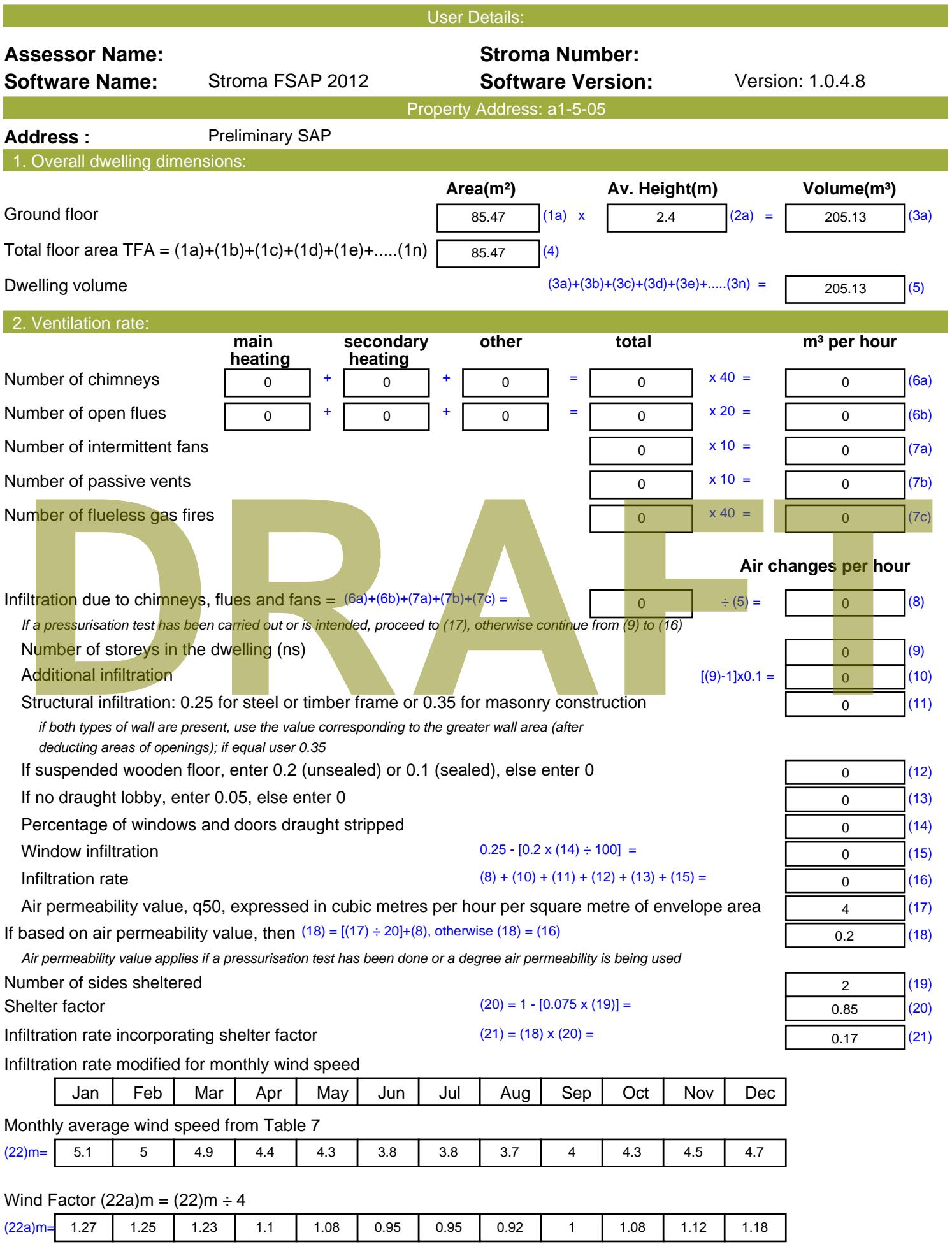

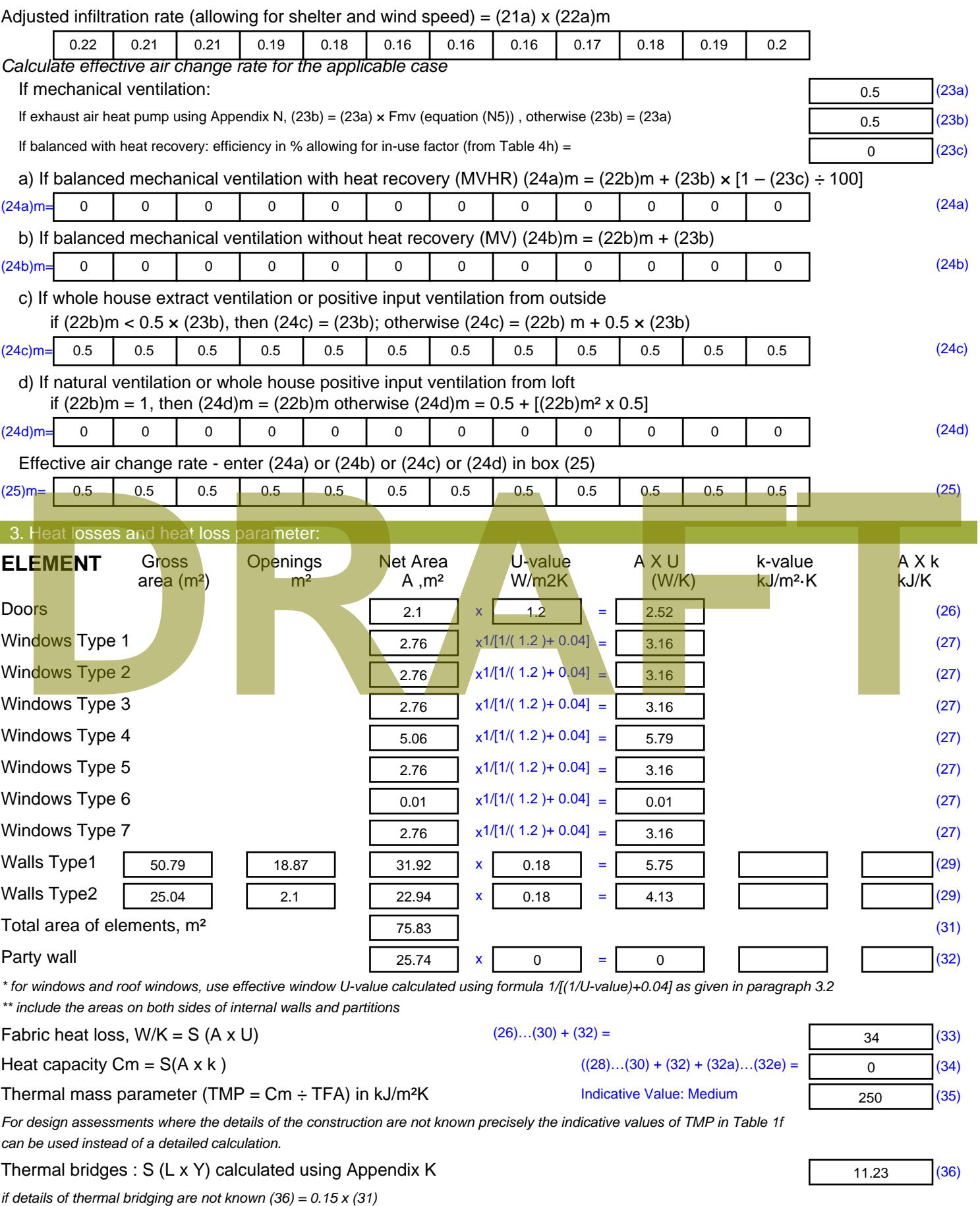

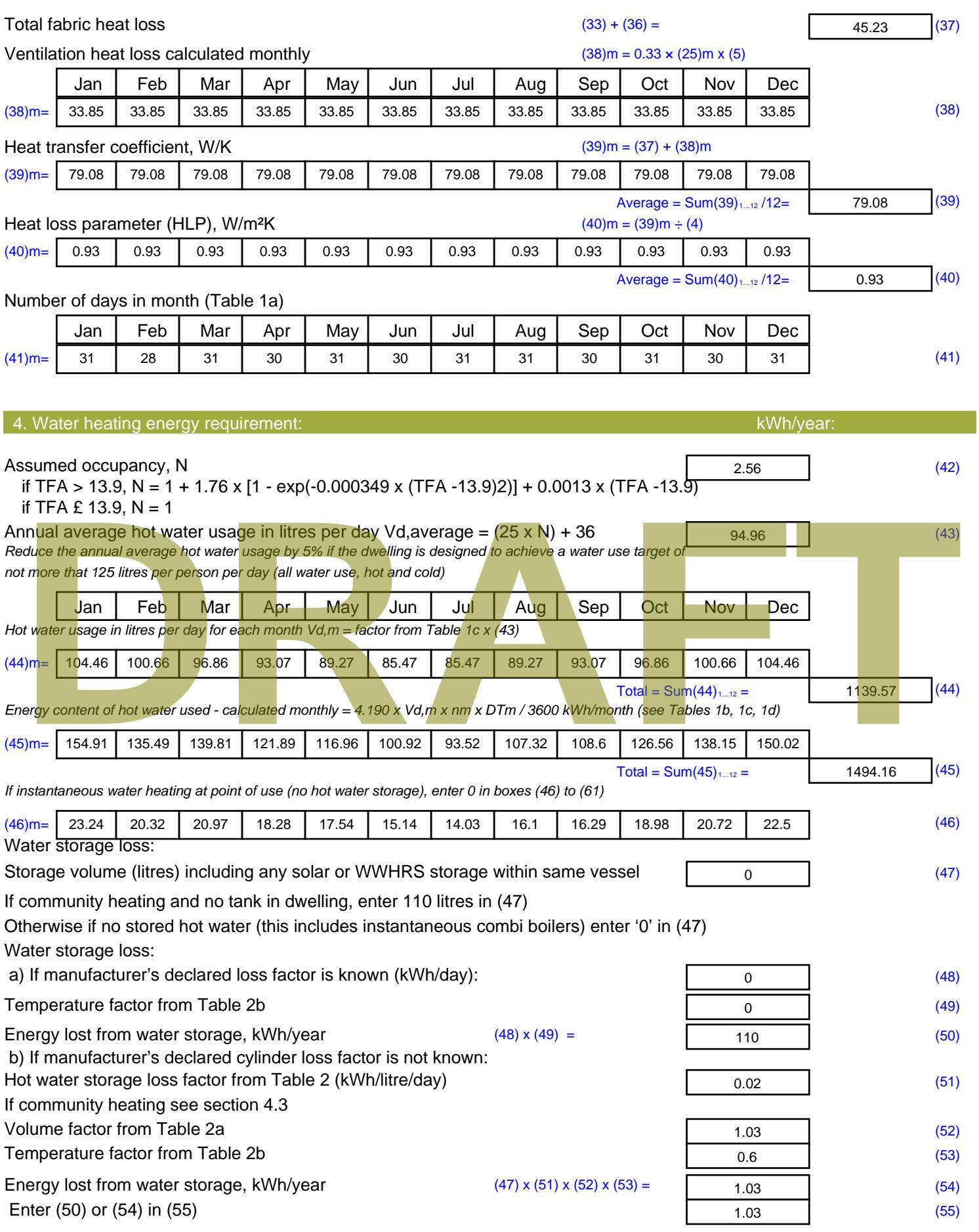

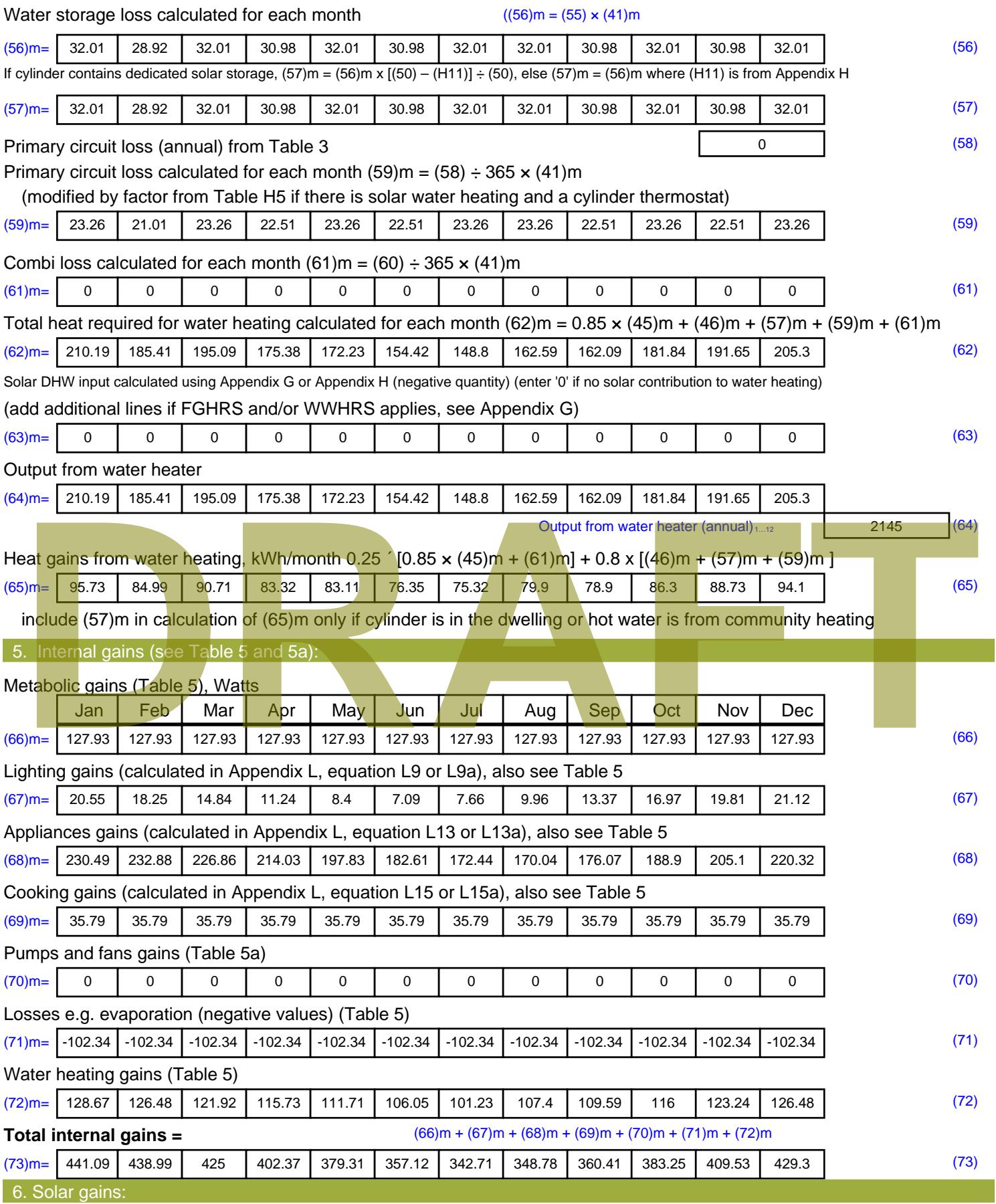

Solar gains are calculated using solar flux from Table 6a and associated equations to convert to the applicable orientation.

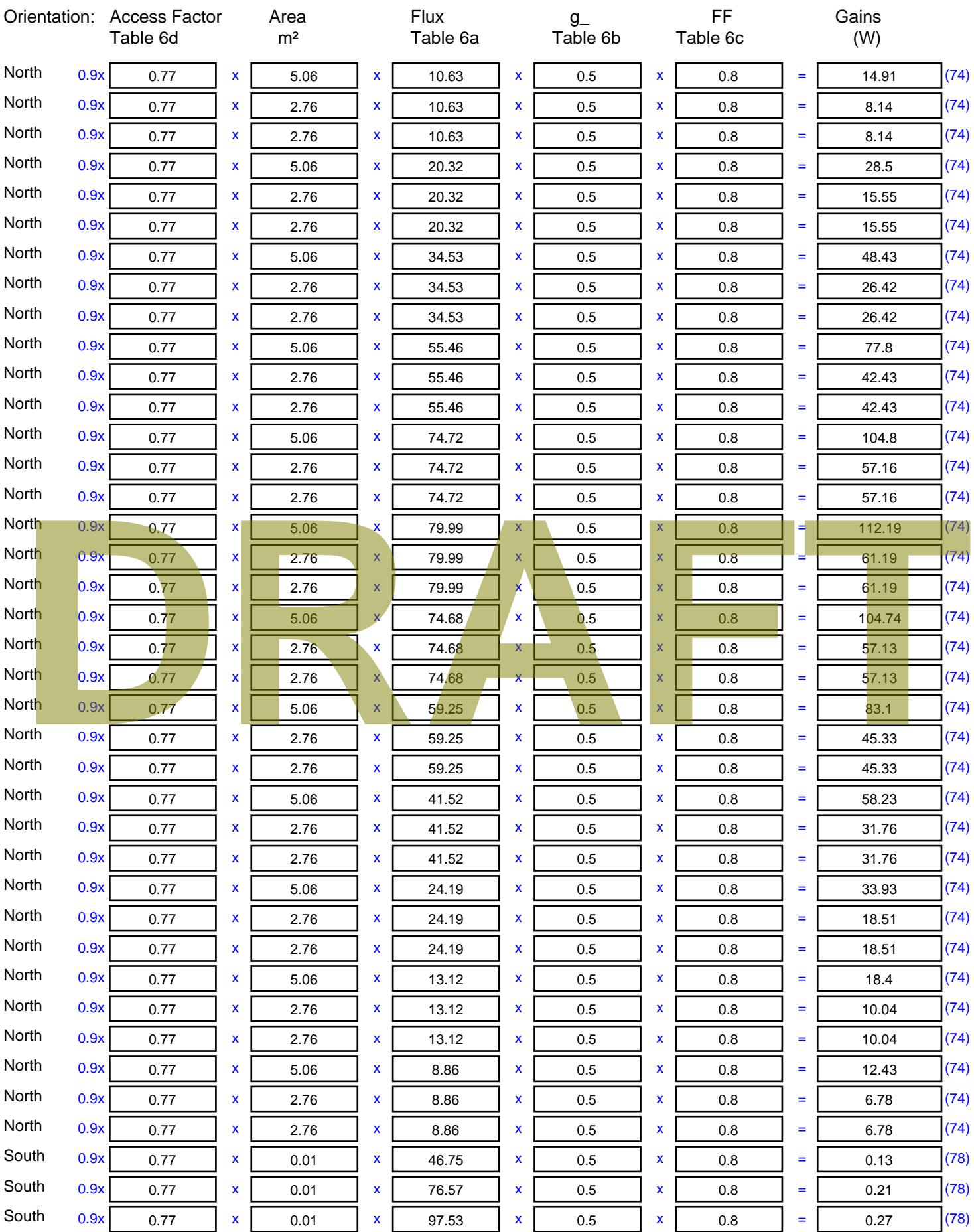

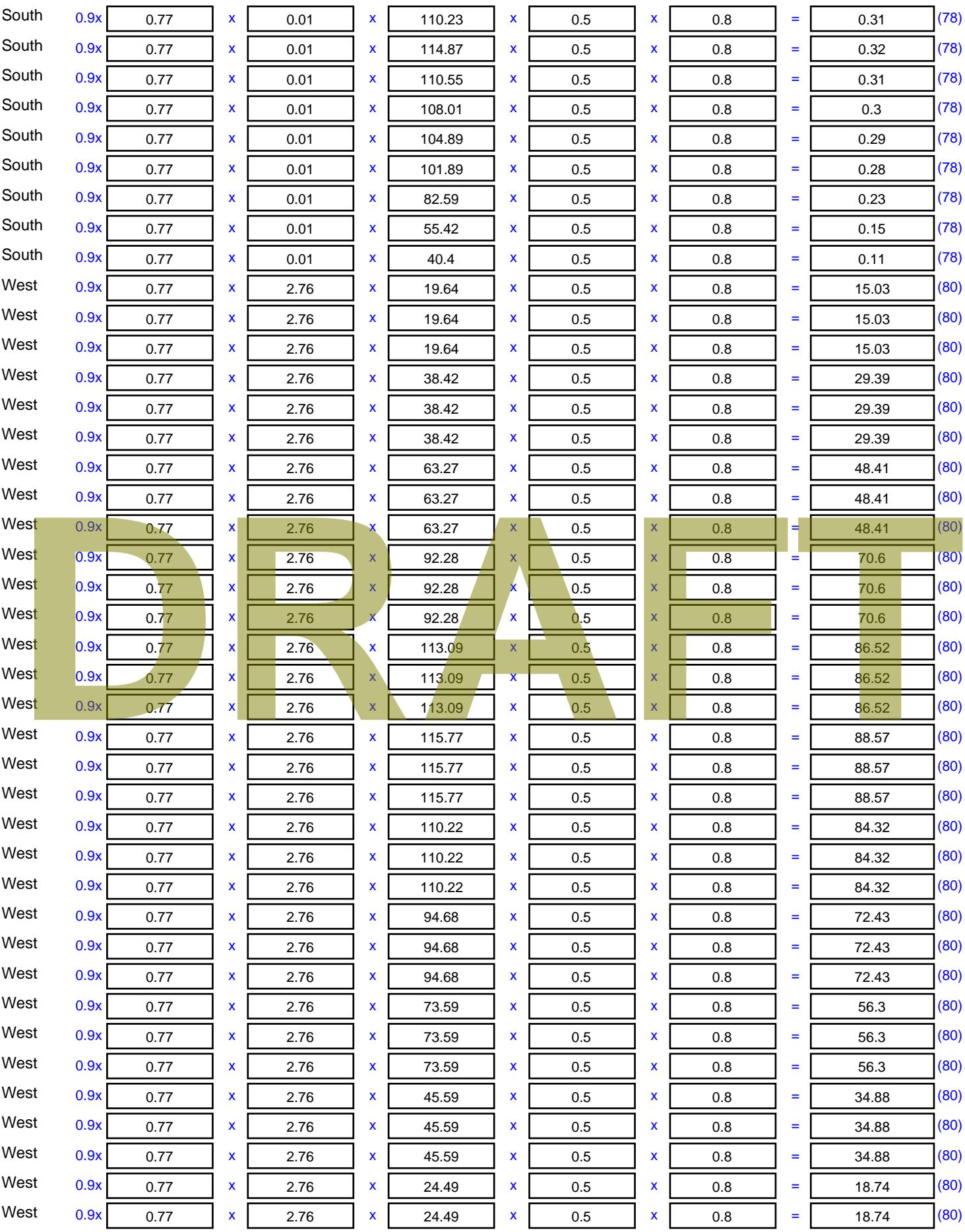

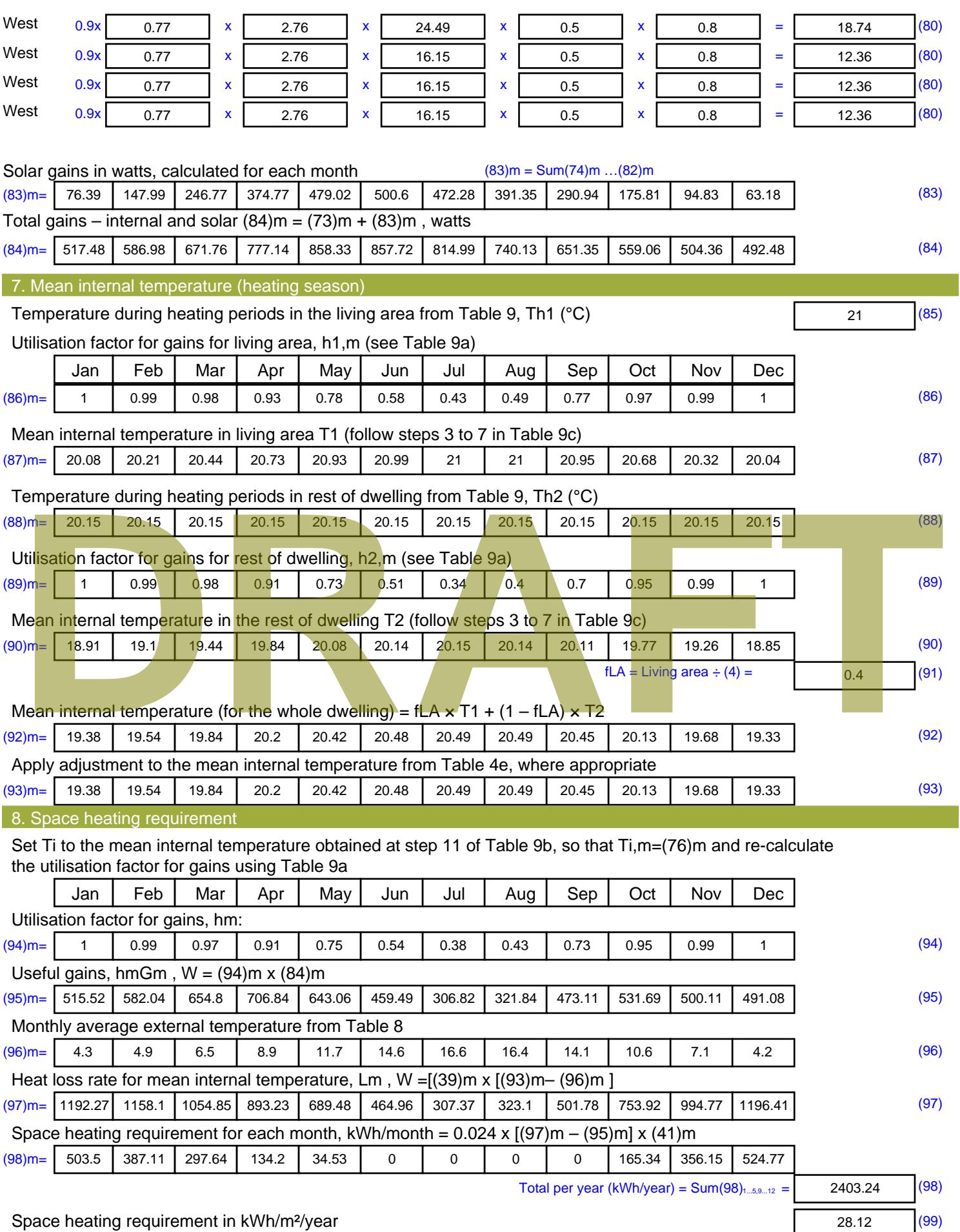

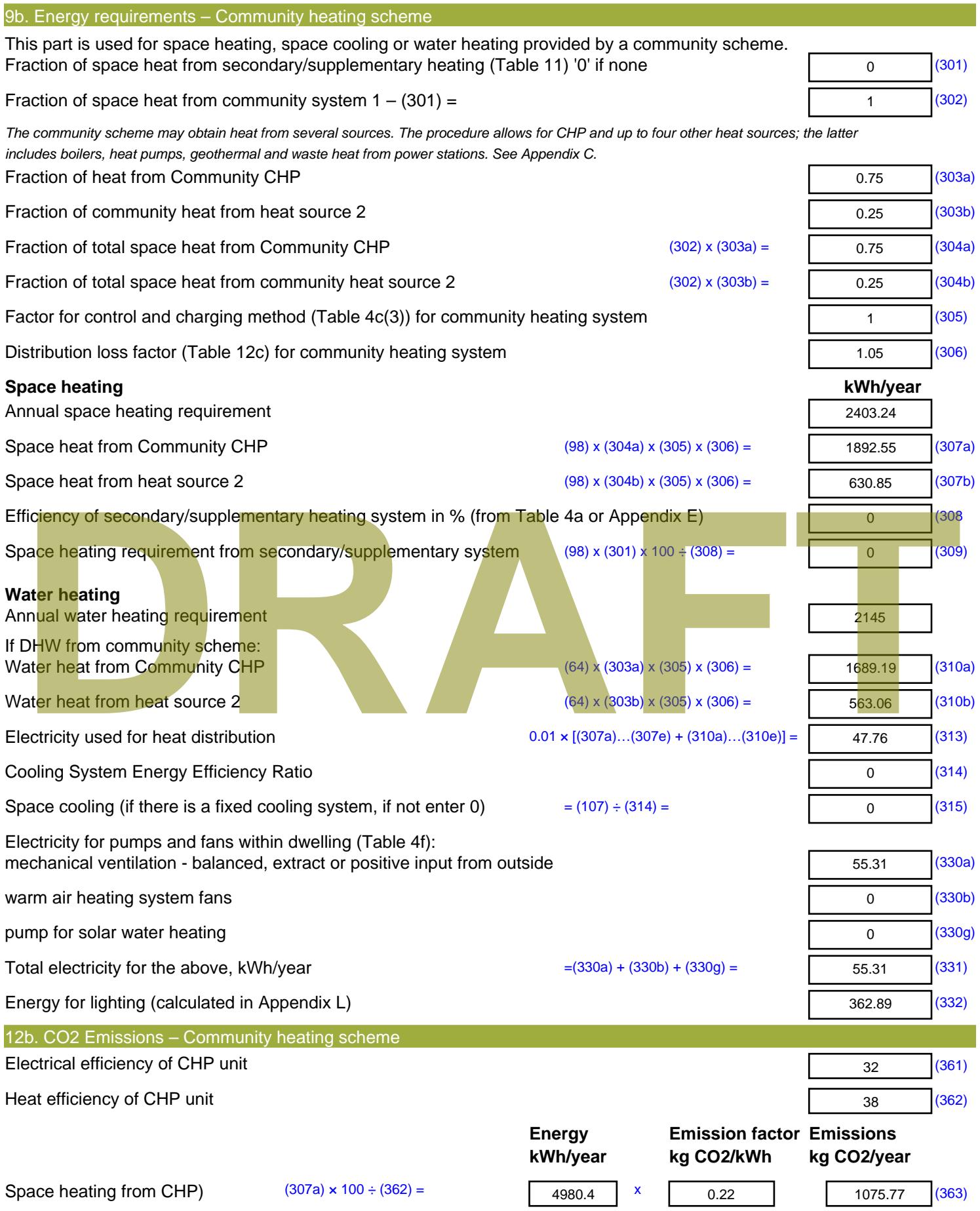

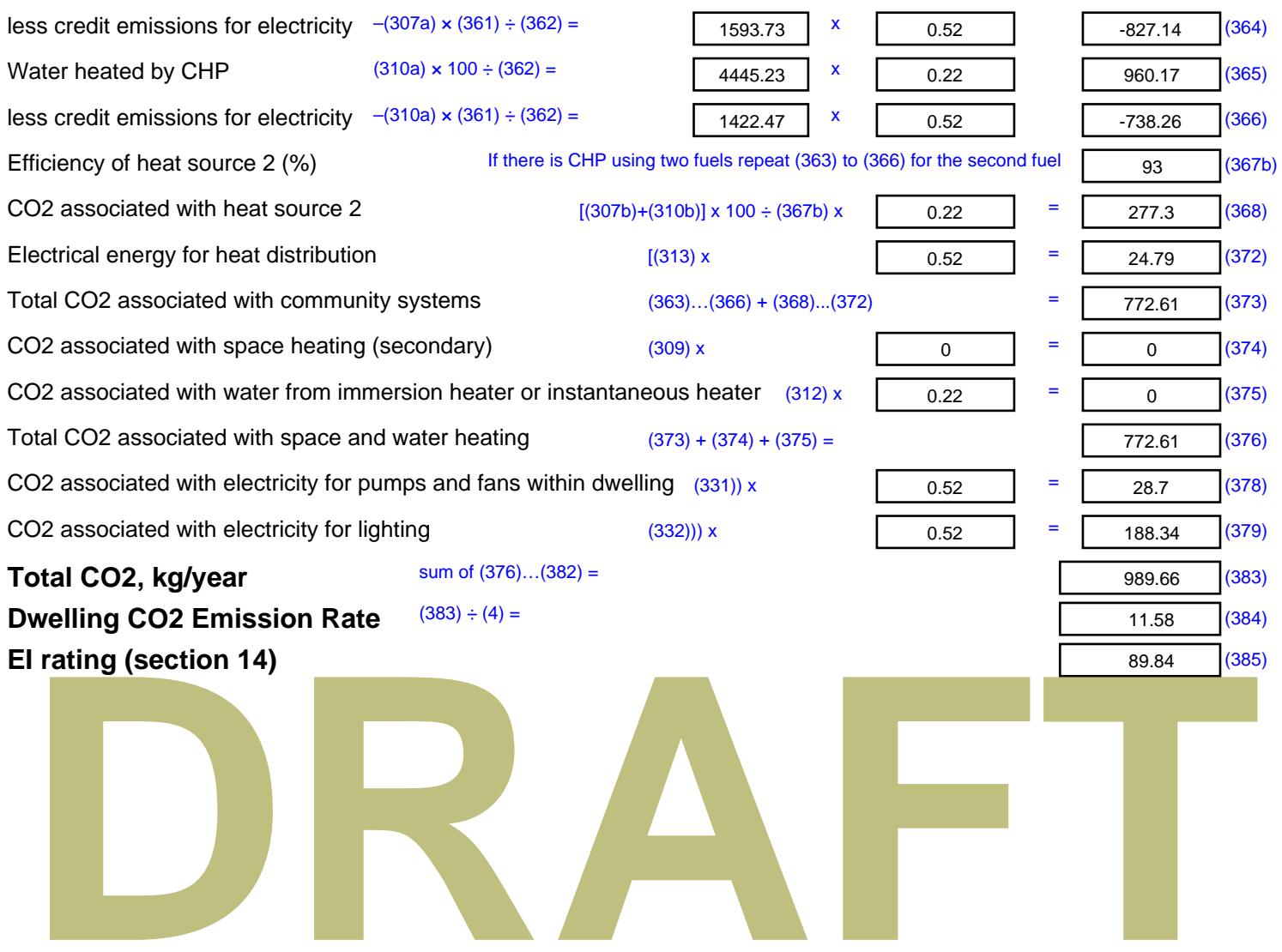

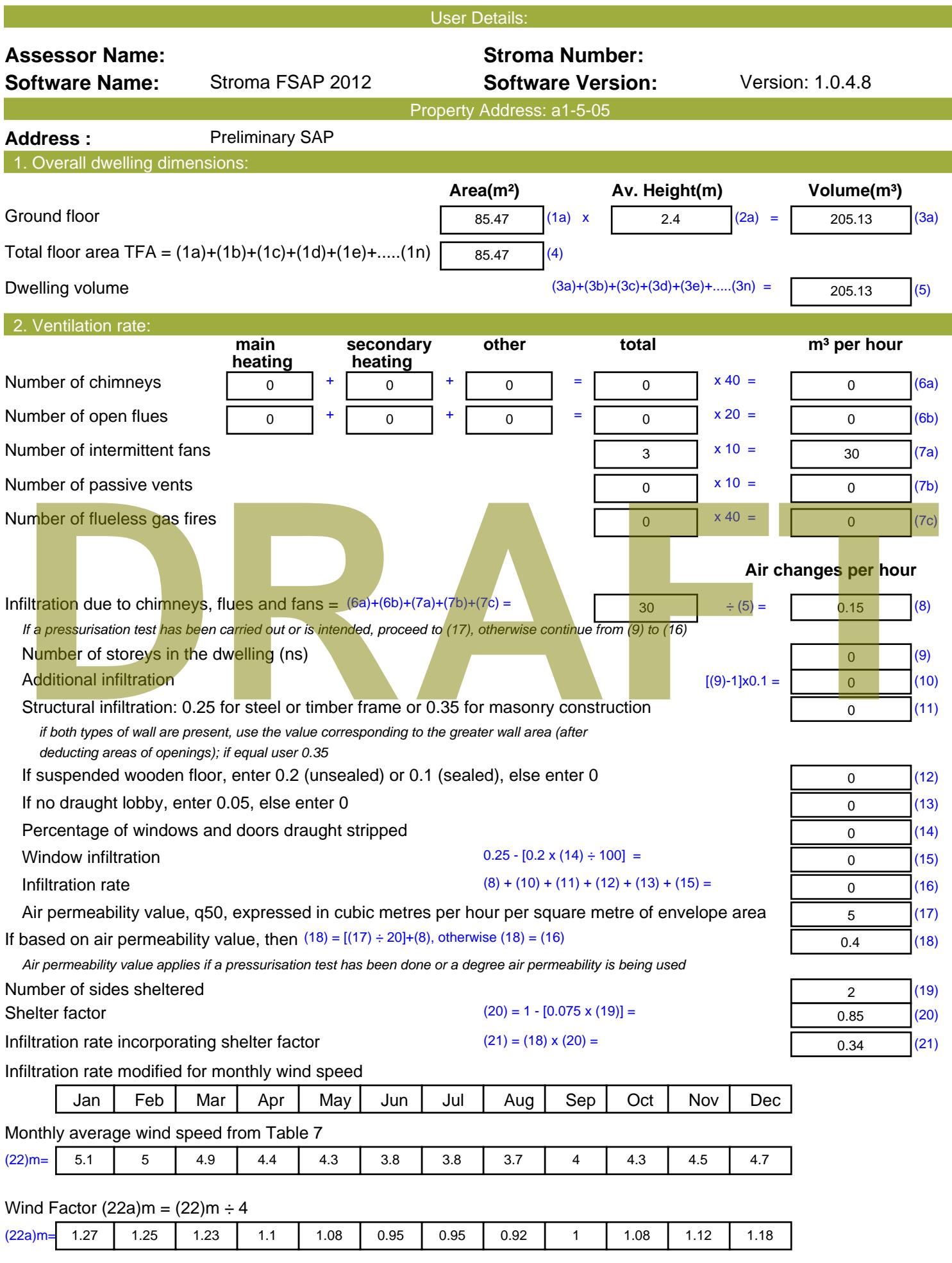

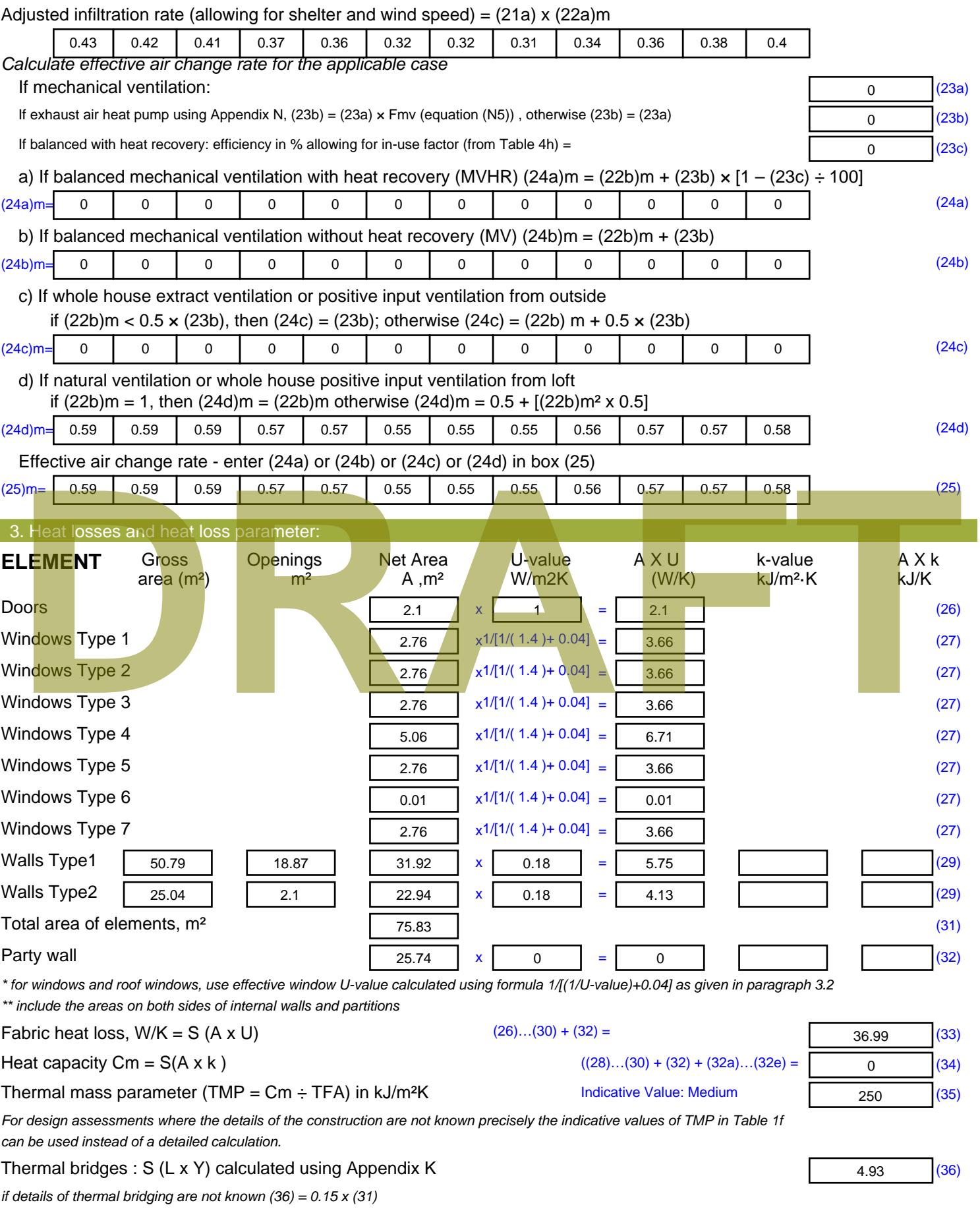

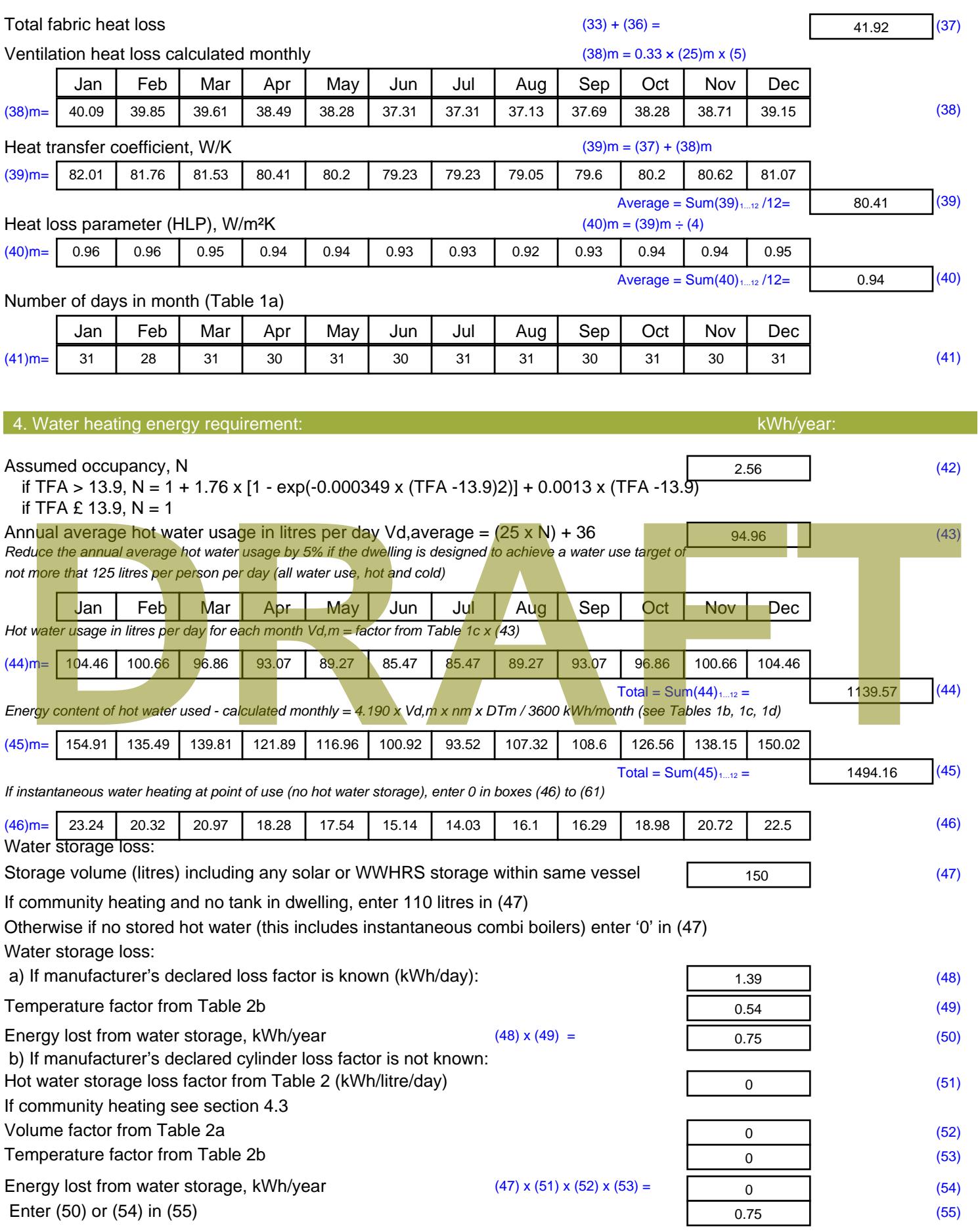

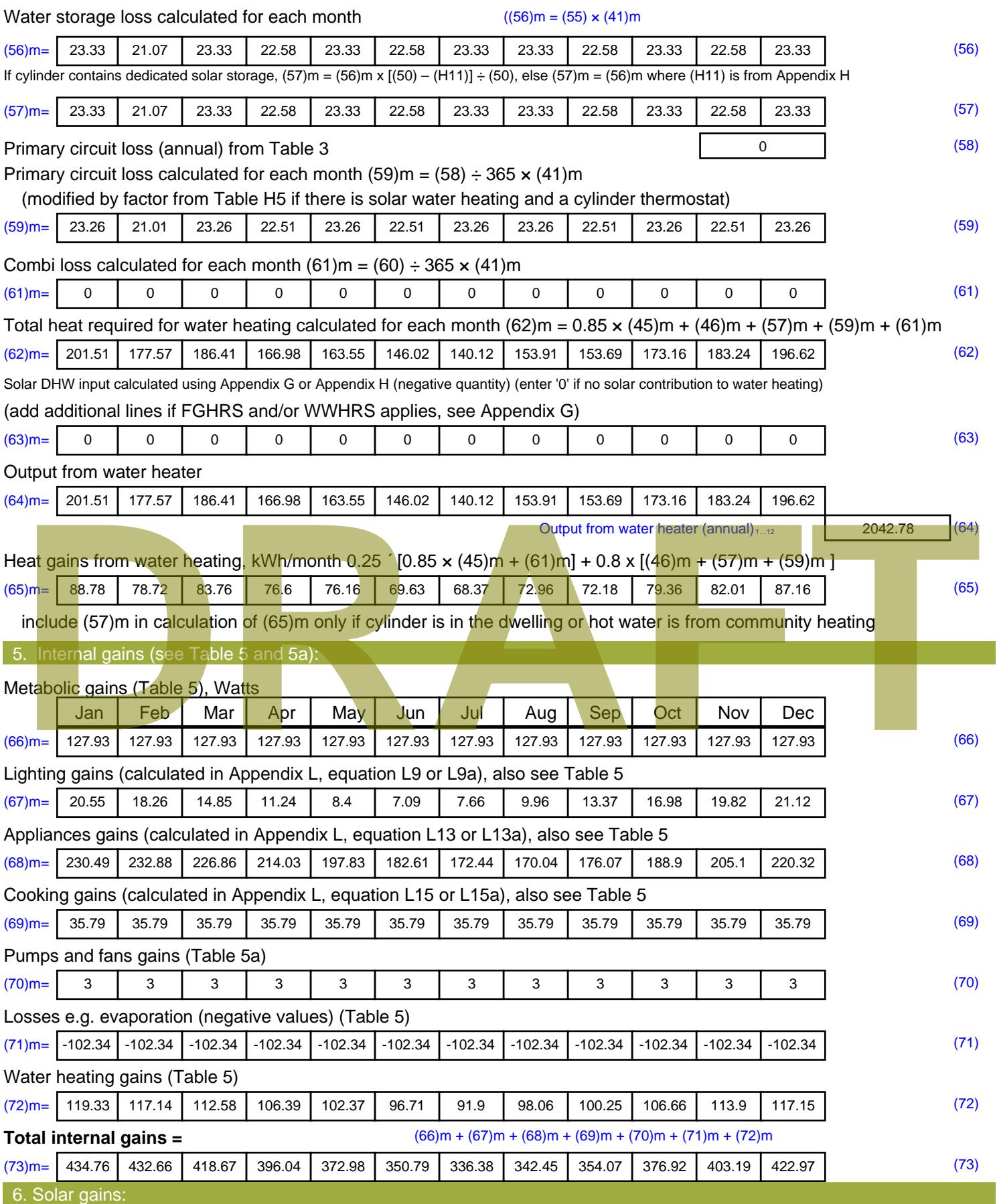

Solar gains are calculated using solar flux from Table 6a and associated equations to convert to the applicable orientation.

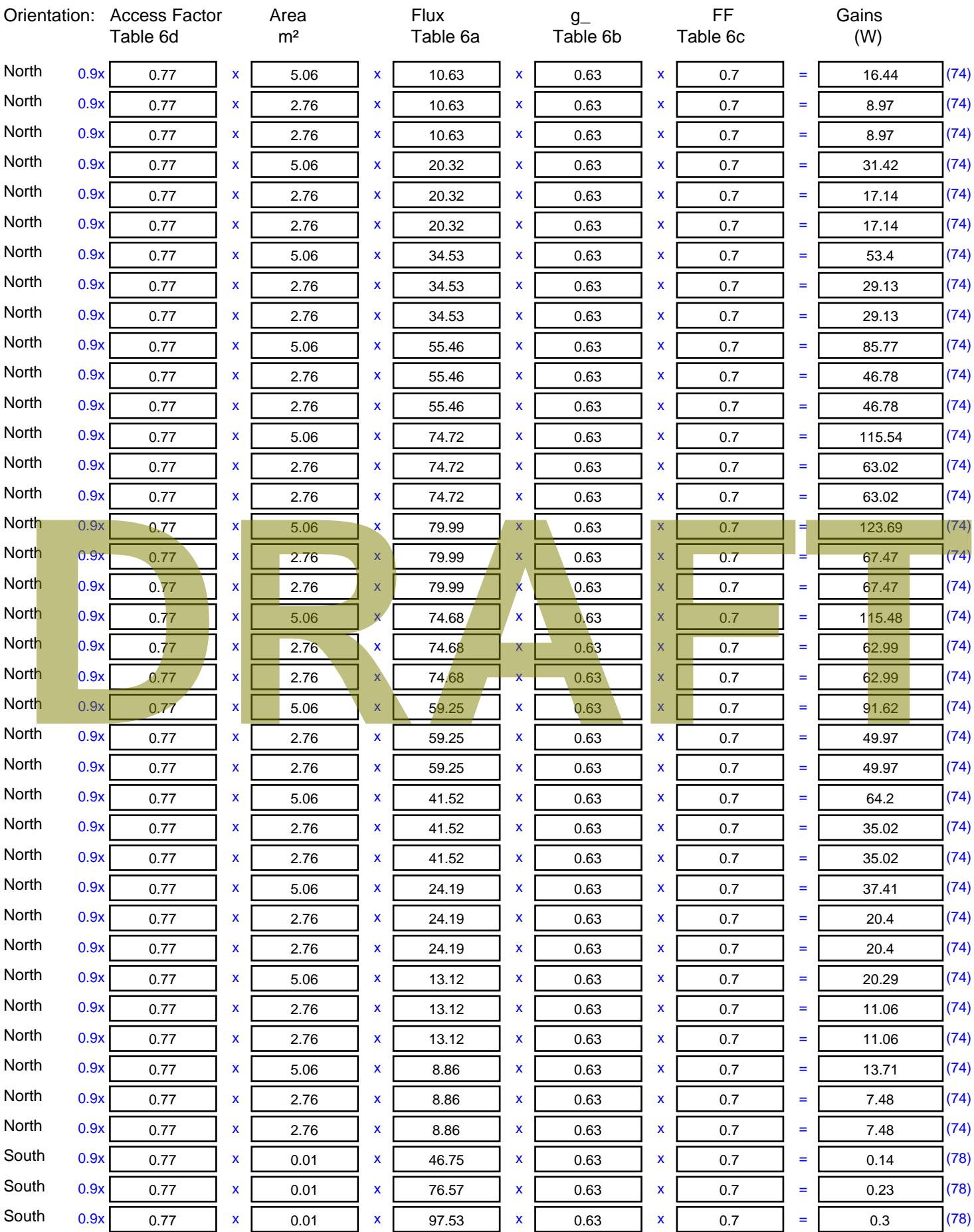

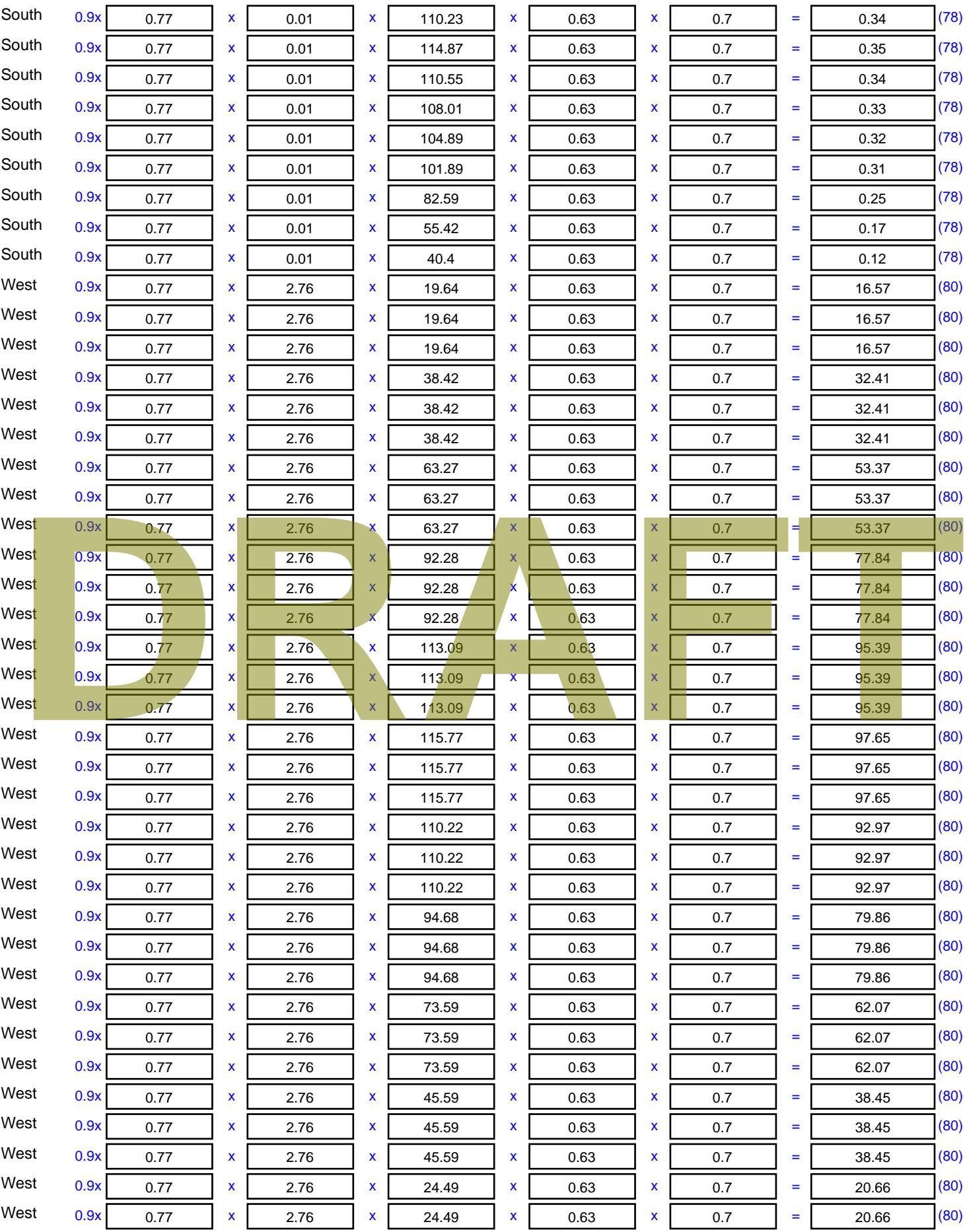

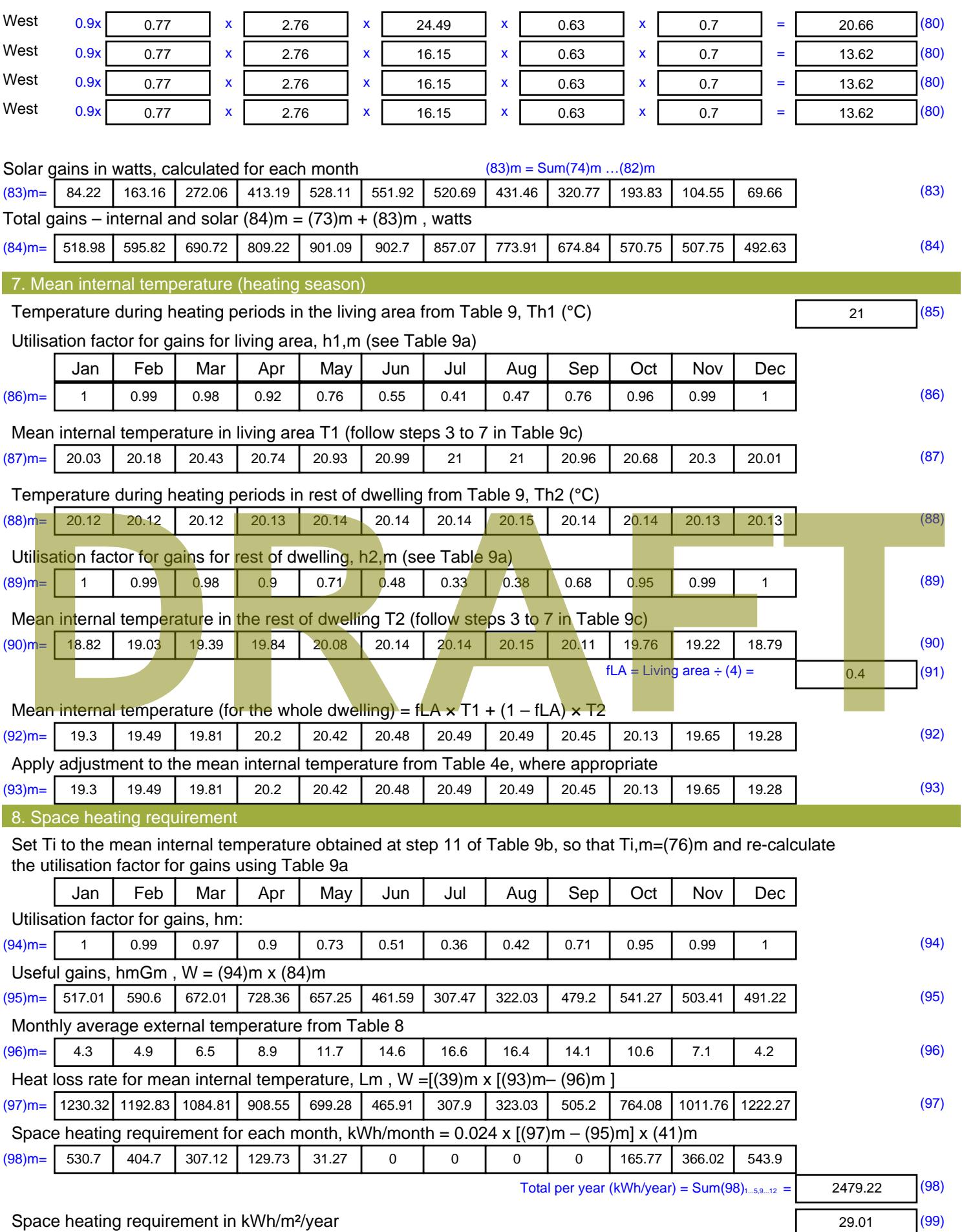

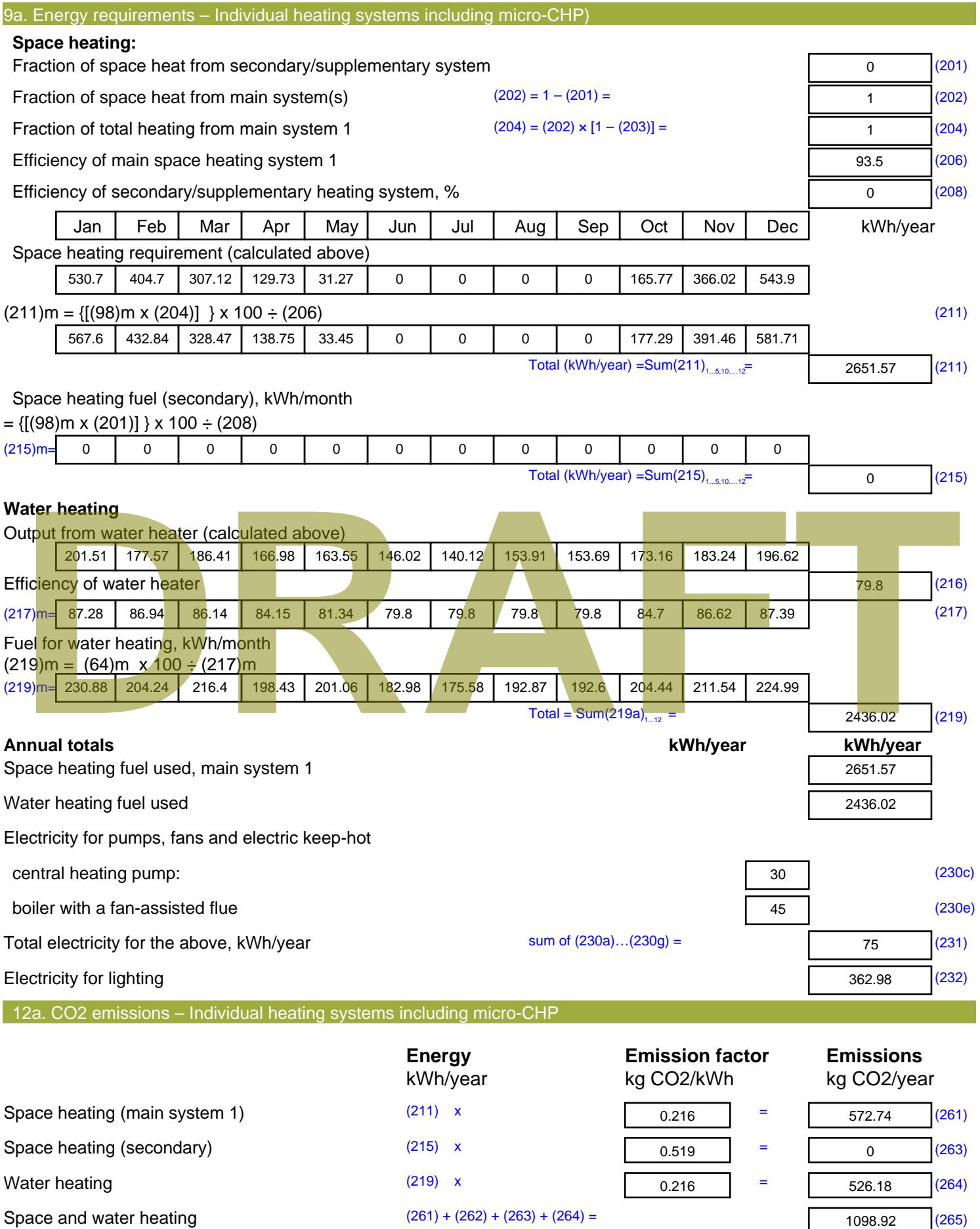

1098.92 (265)

#### Electricity for pumps, fans and electric keep-hot  $(231)$  x  $0.519$  = 38.93 (267) Electricity for lighting (232) x  $0.519$  = 188.39 (268) Total CO2, kg/year  $s$  sum of  $(265)...(271) =$ 1326.23 (272) **TER =** 15.52 (273)

**TER WorkSheet: New dwelling design stage**

# **DRAFT**

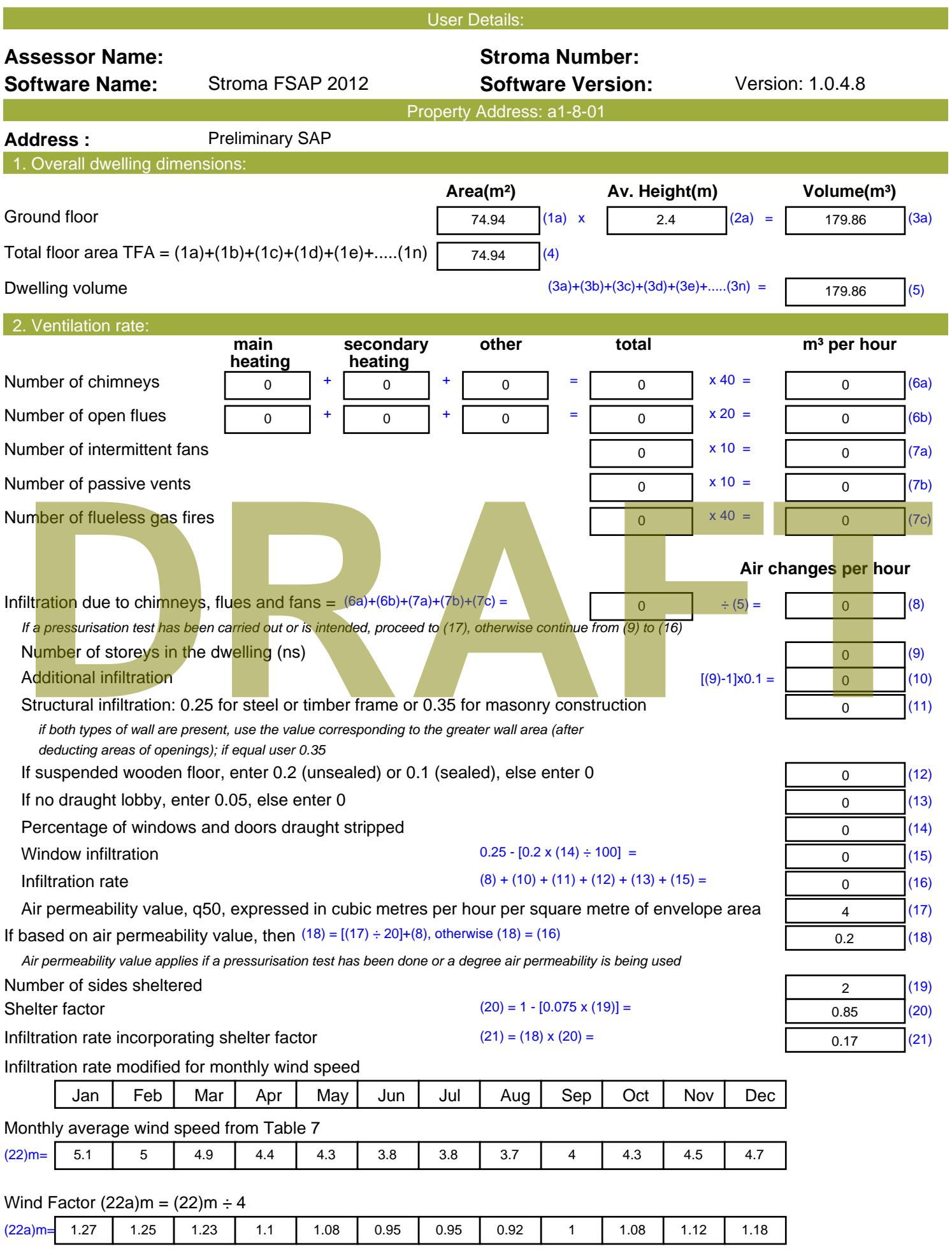

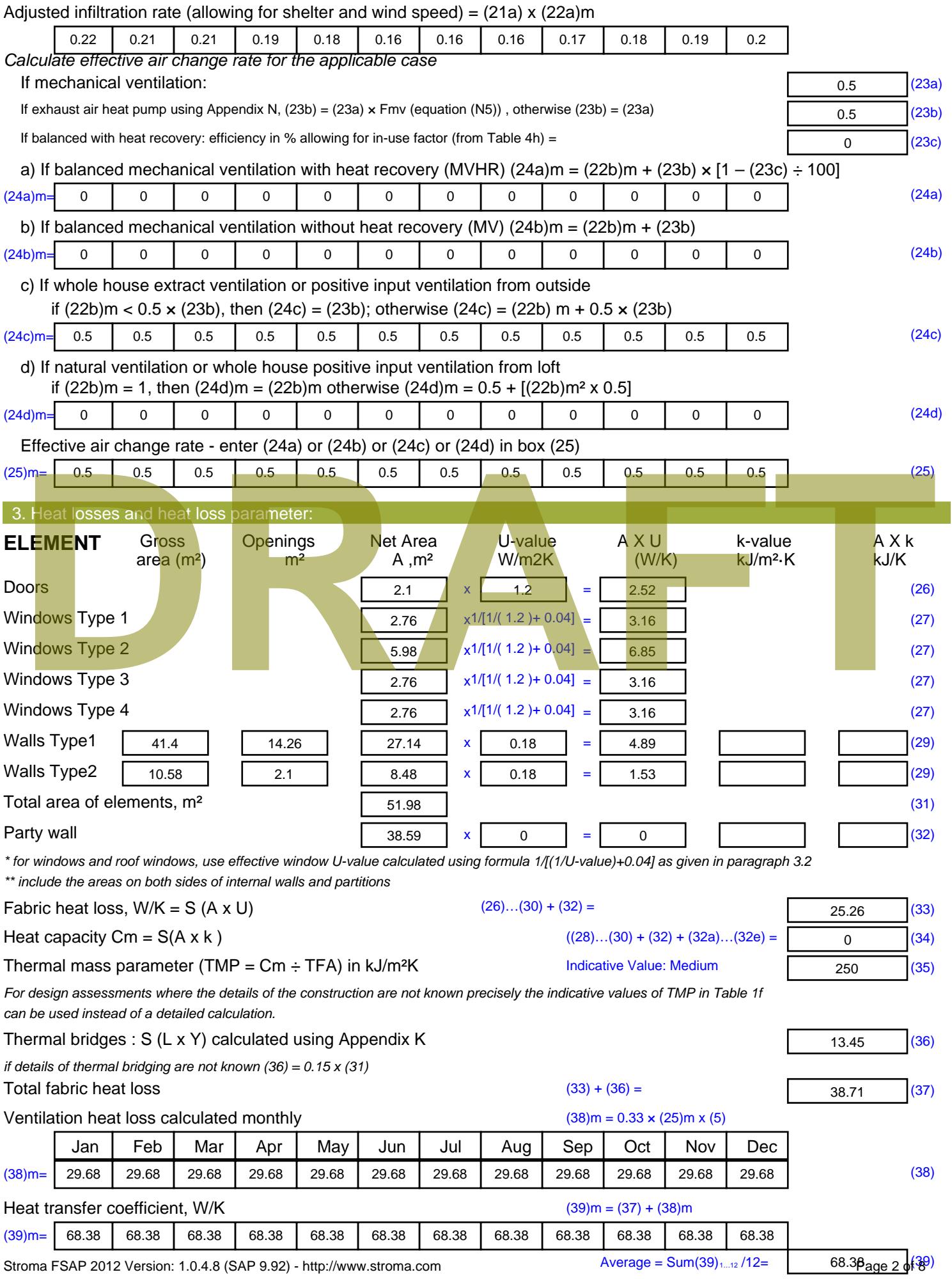

Stroma FSAP 2012 Version: 1.0.4.8 (SAP 9.92) - http://www.stroma.com

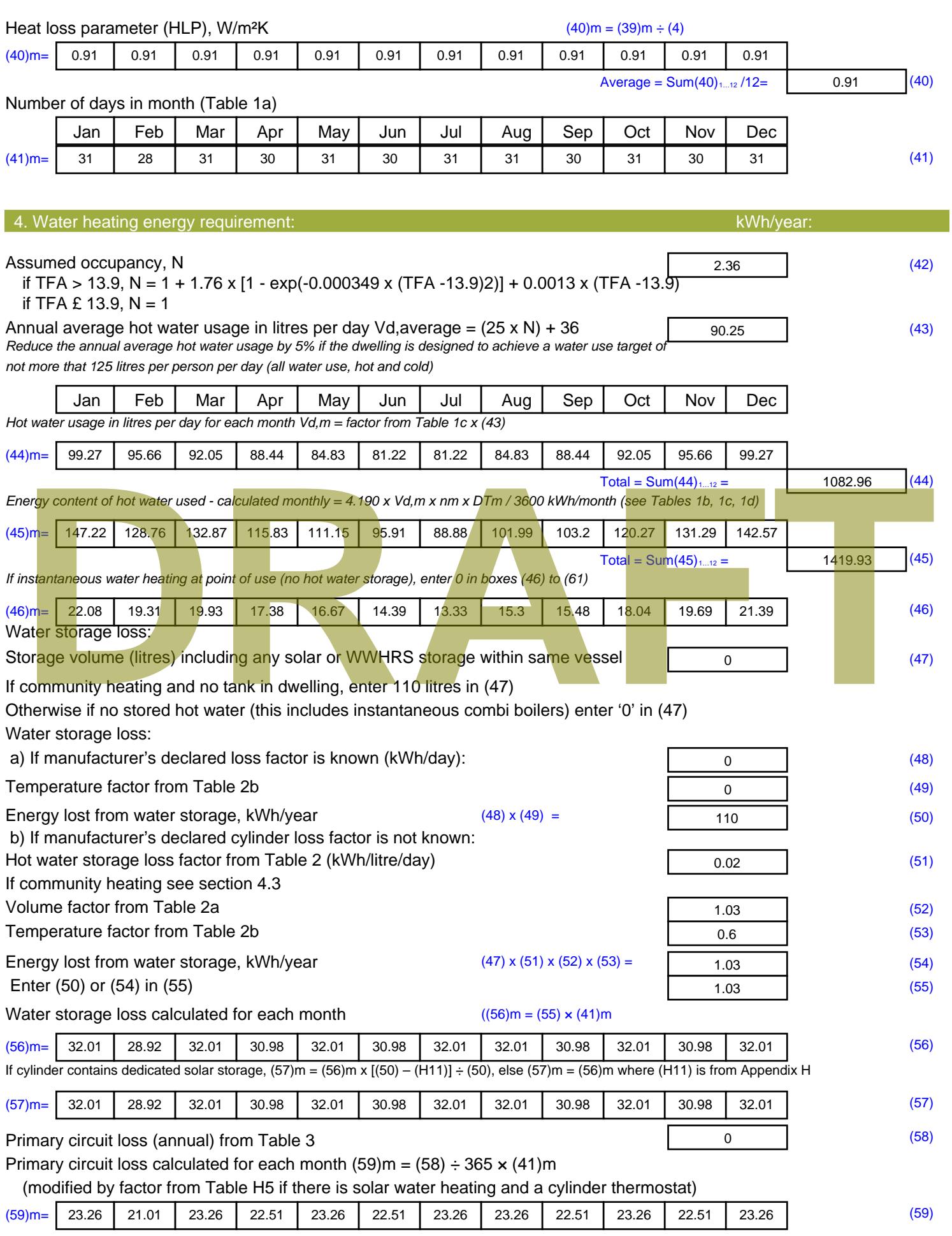

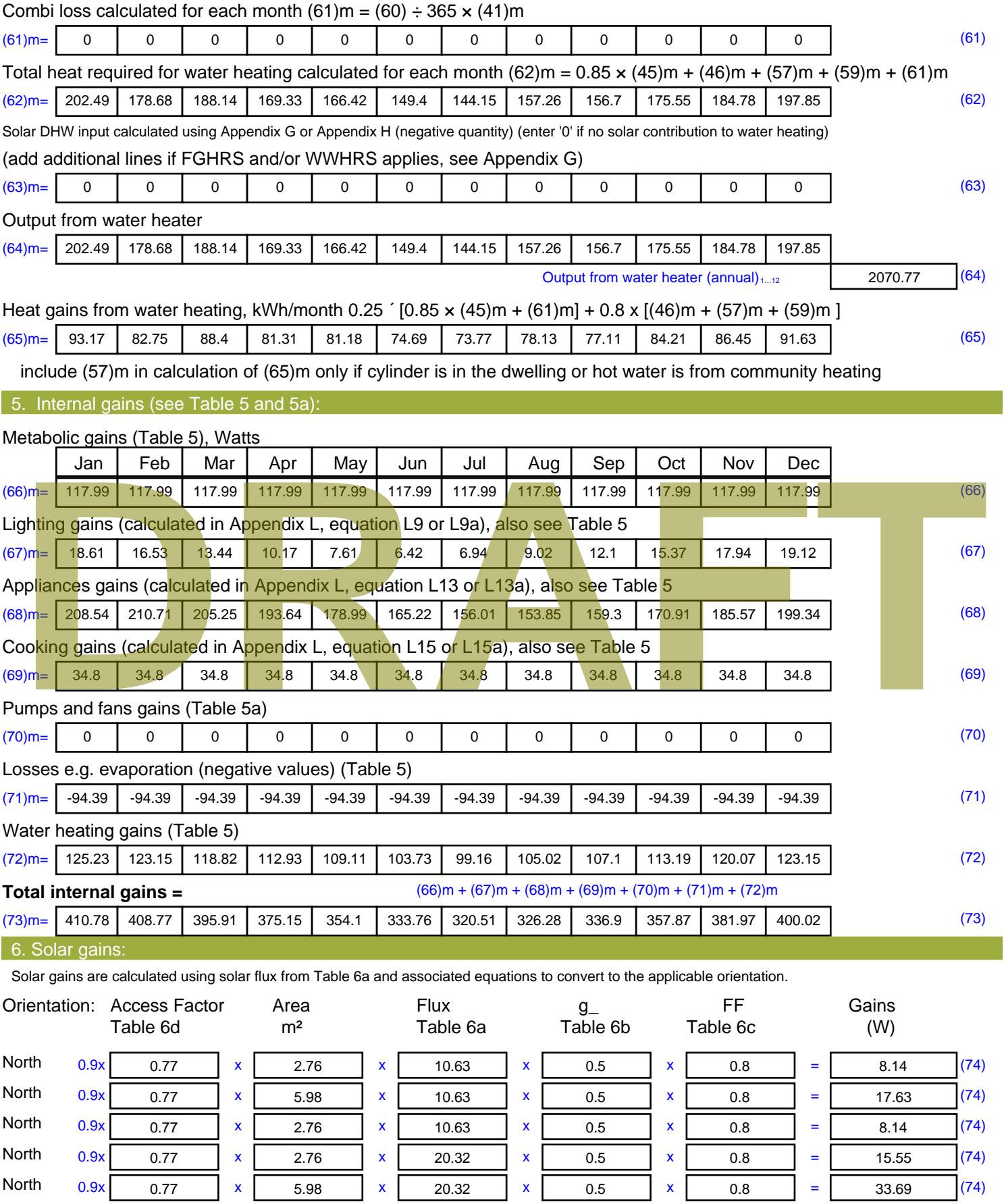

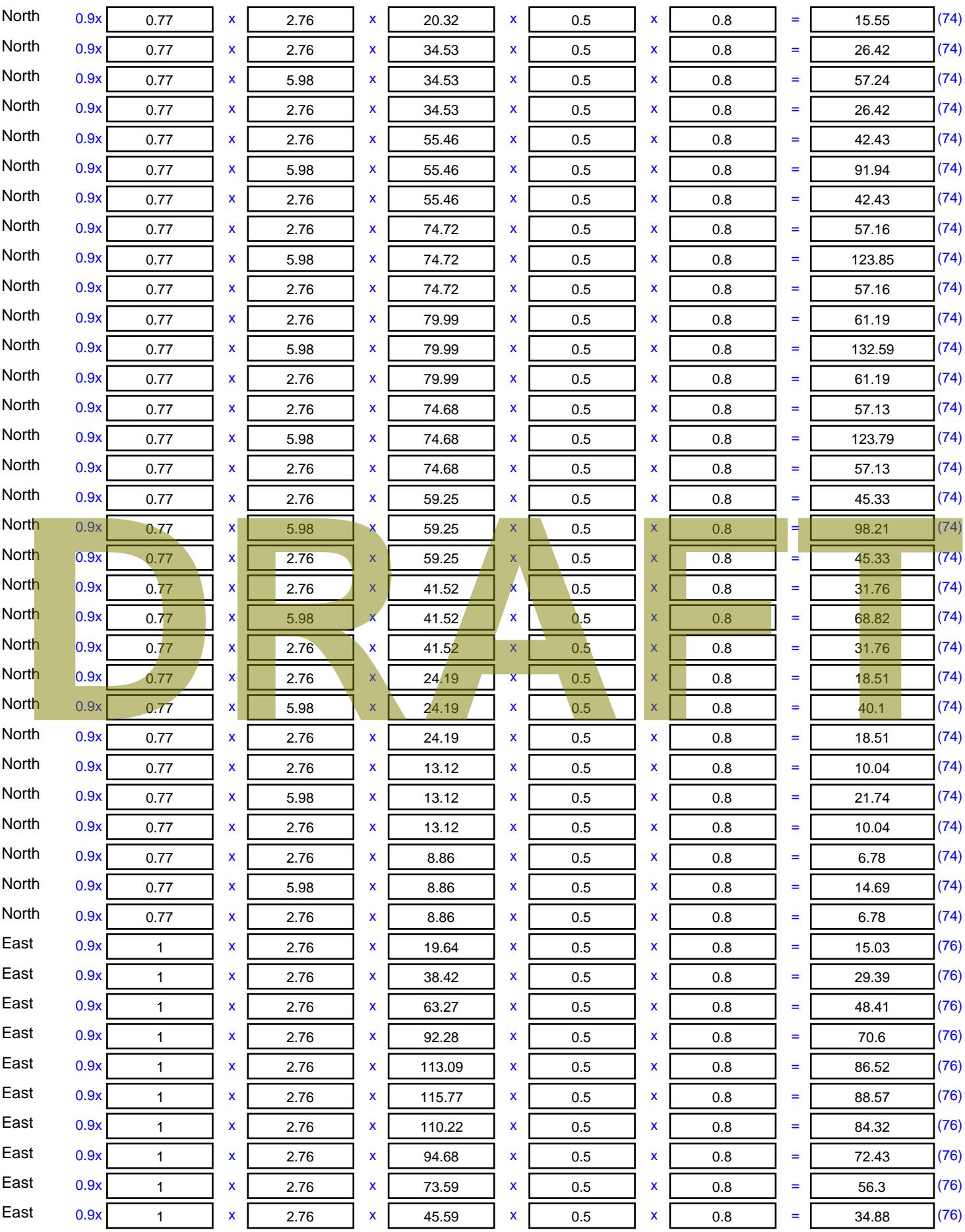

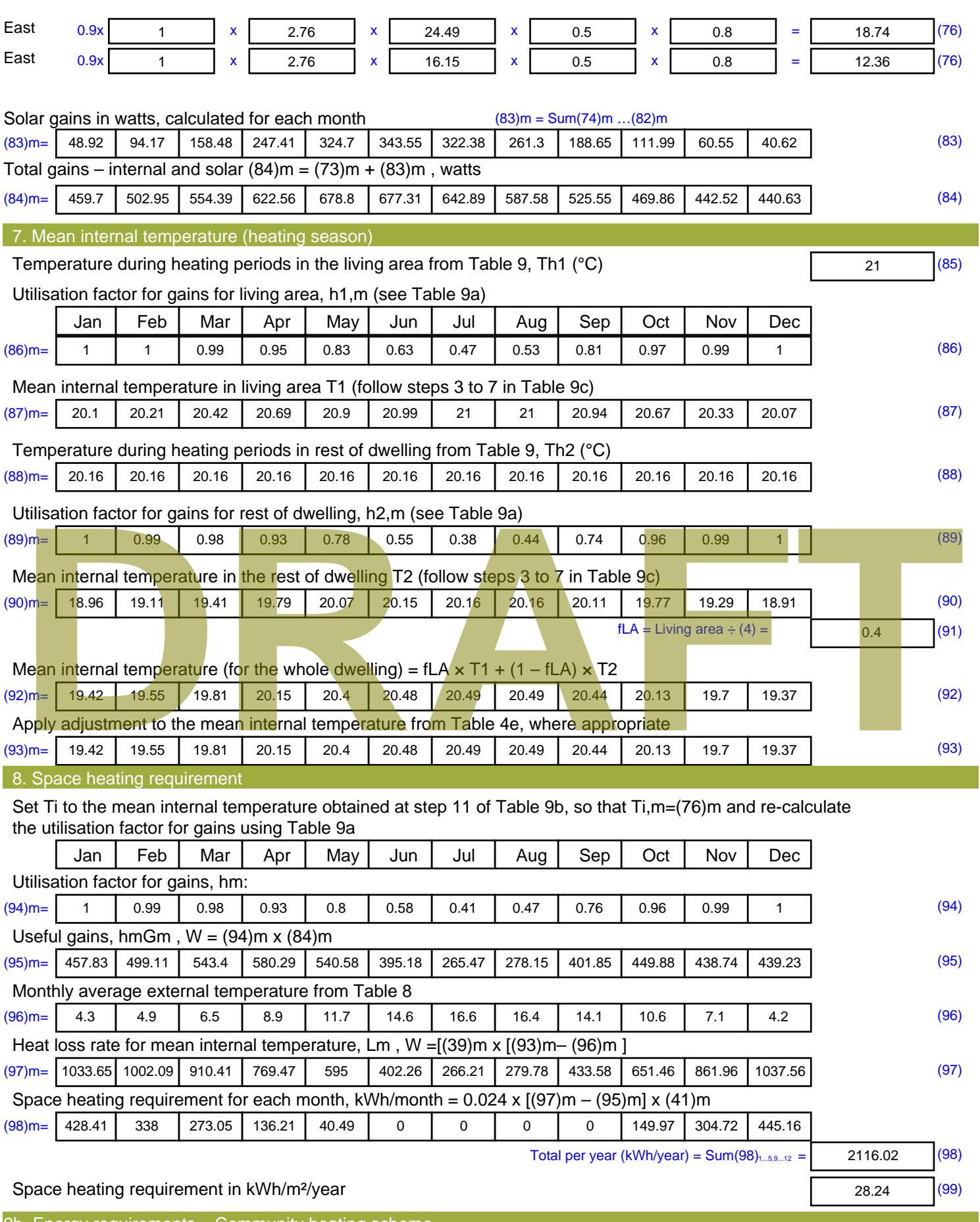

9b. Energy requirements – Community heating scheme This part is used for space heating, space cooling or water heating provided by a community scheme.

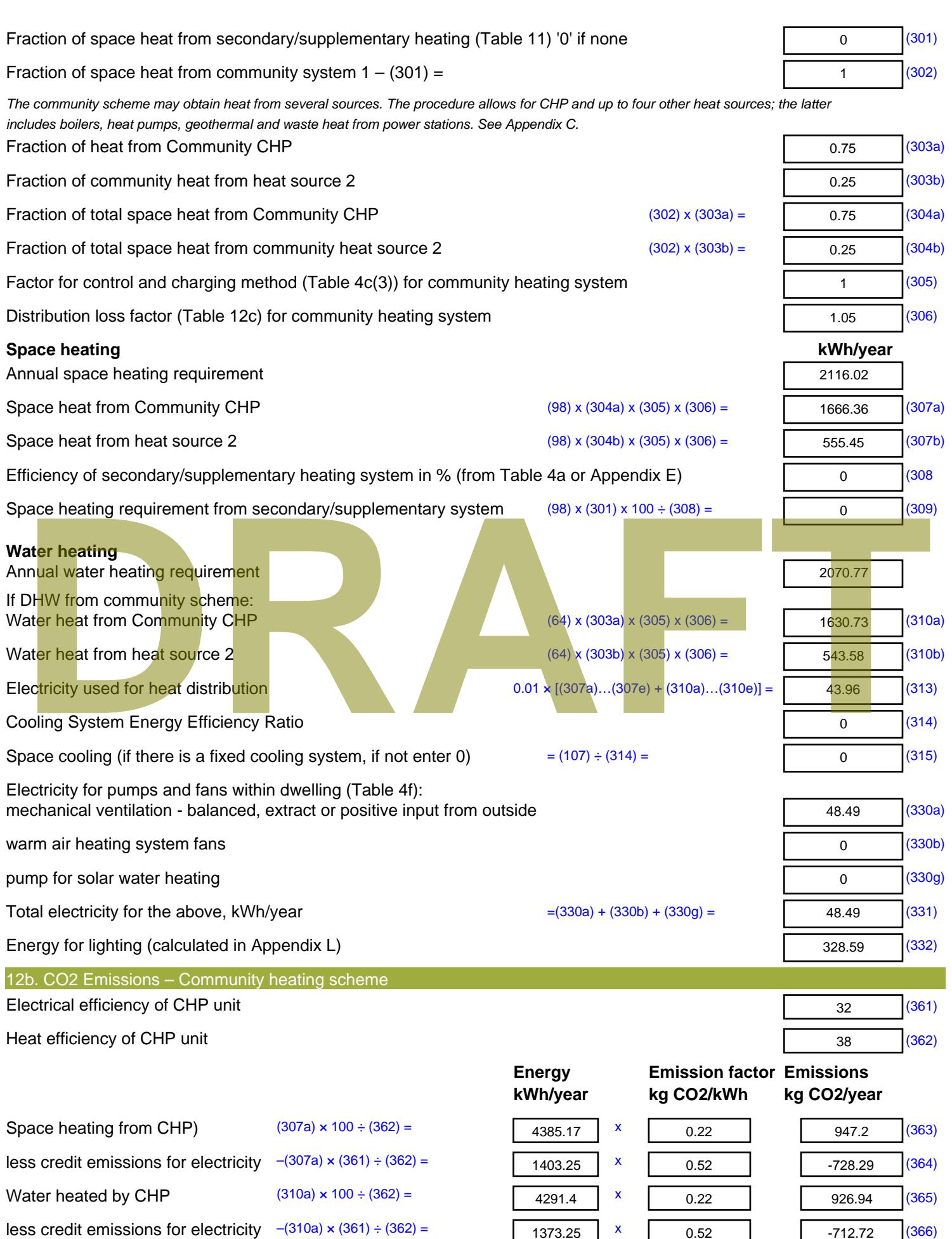

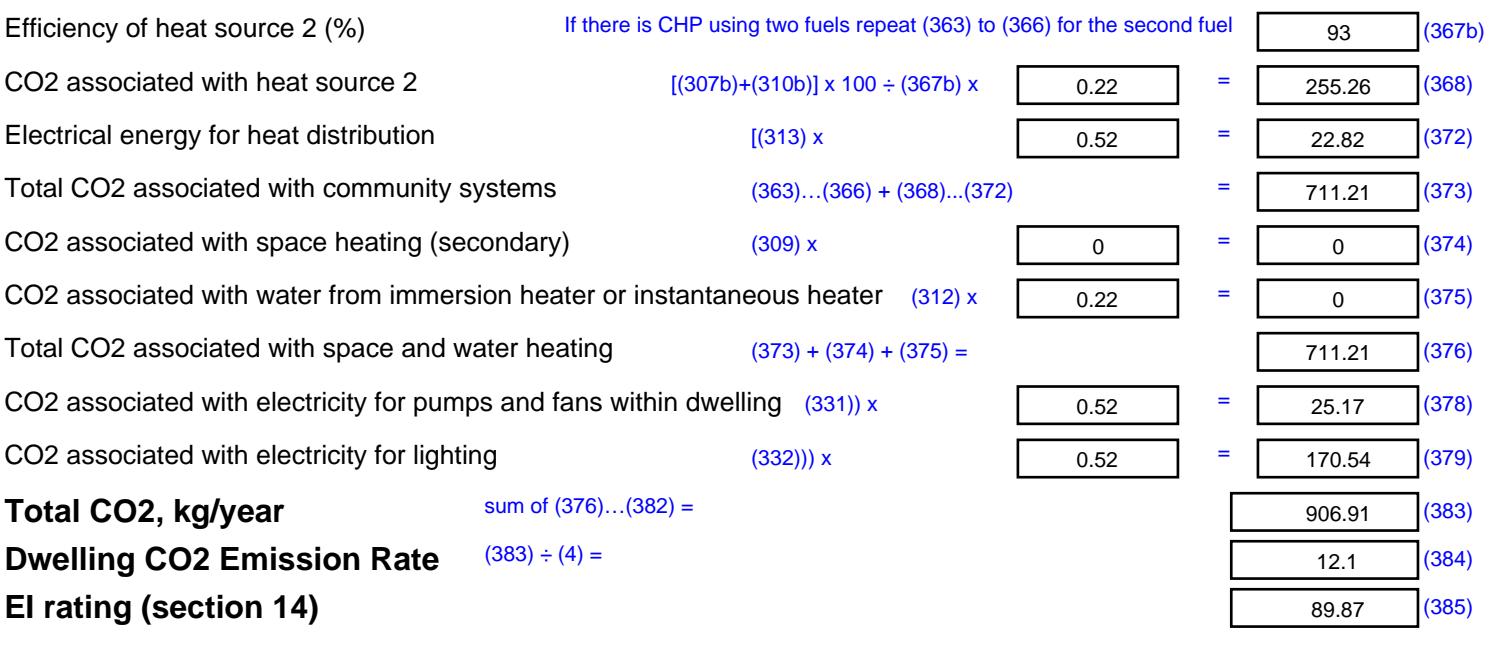

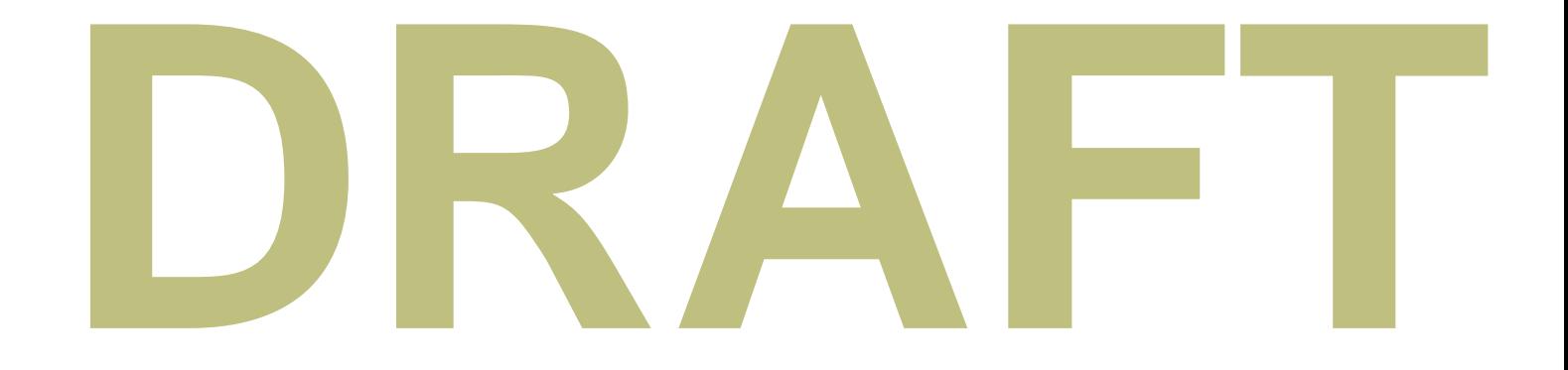

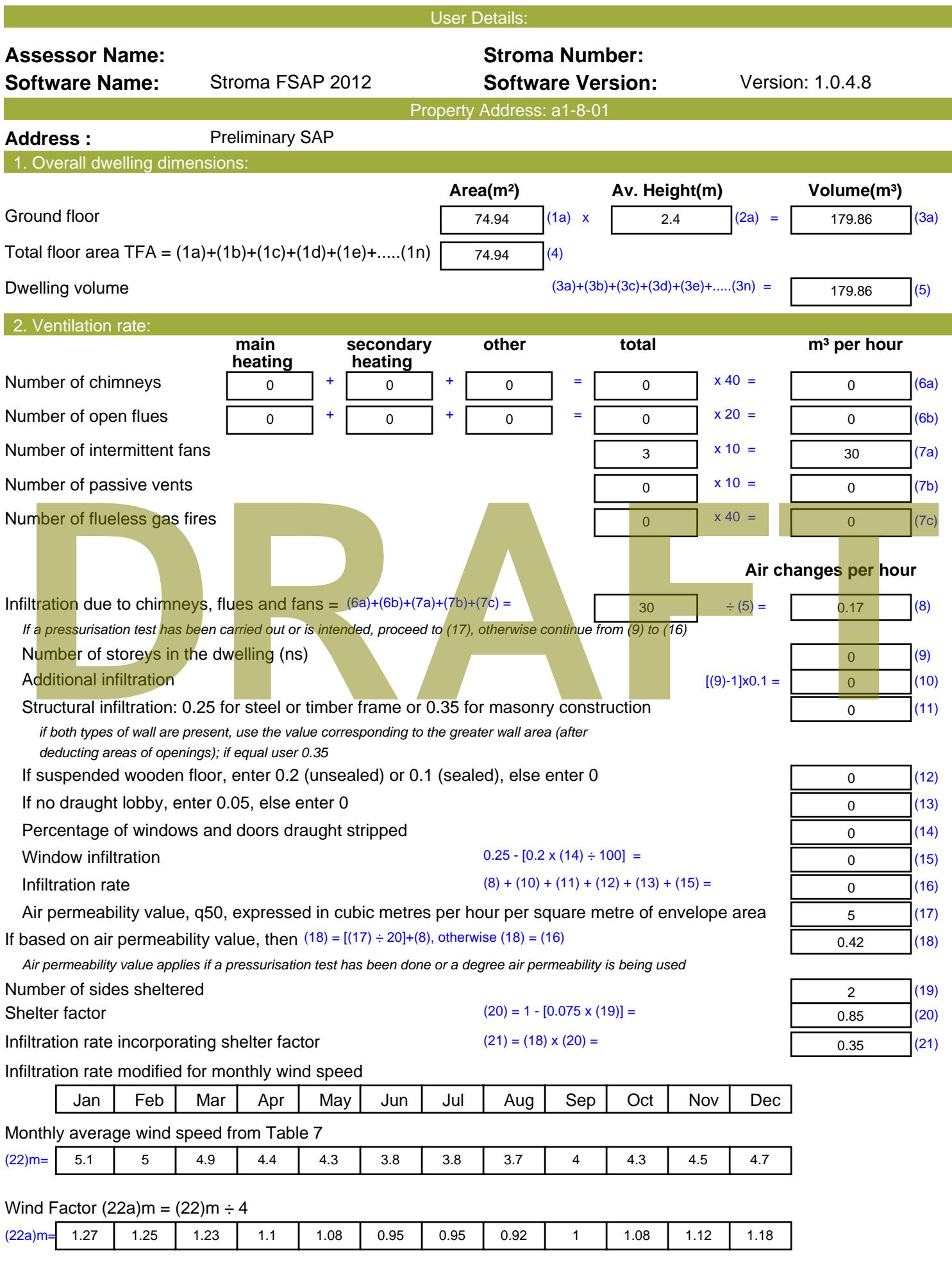

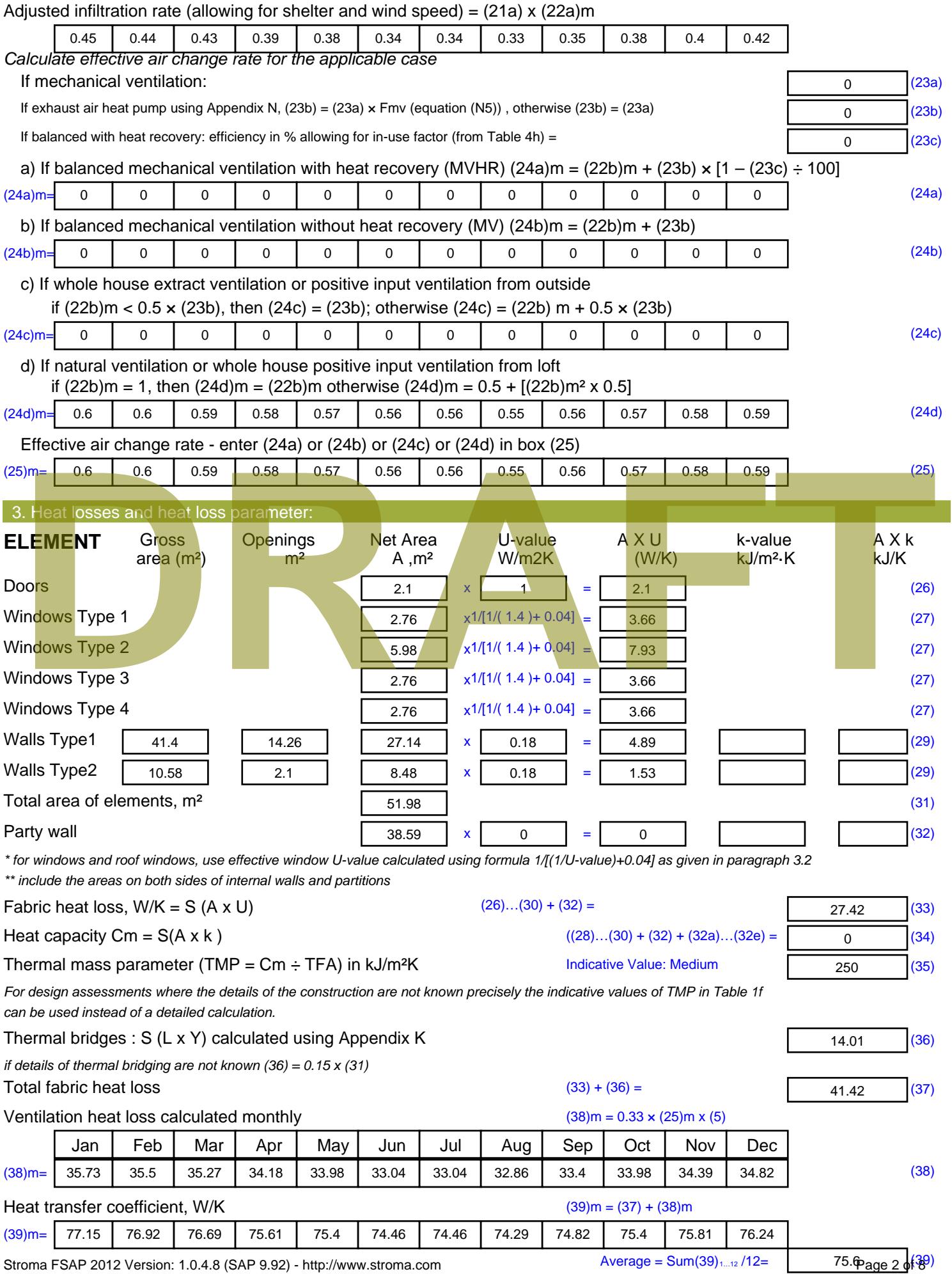

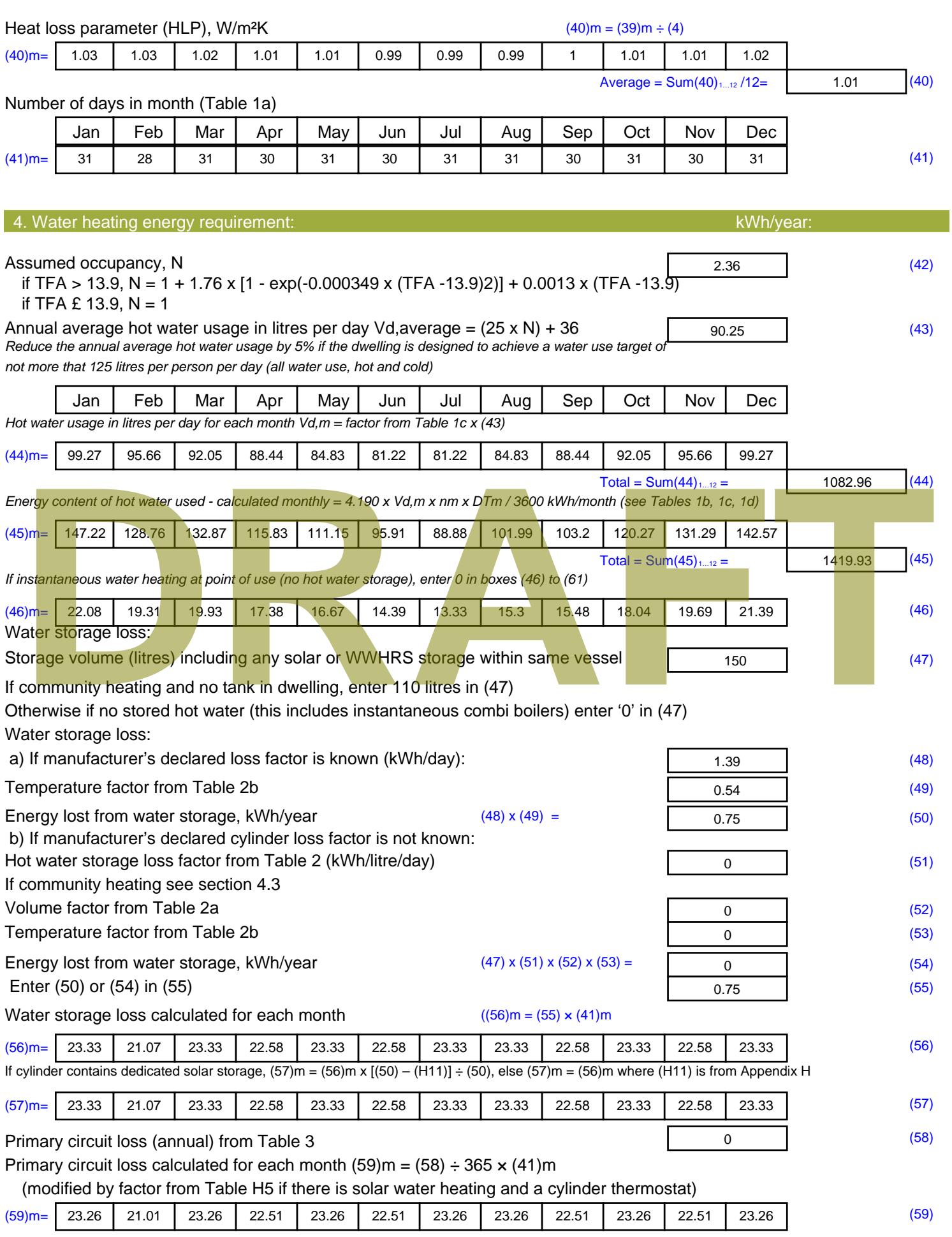
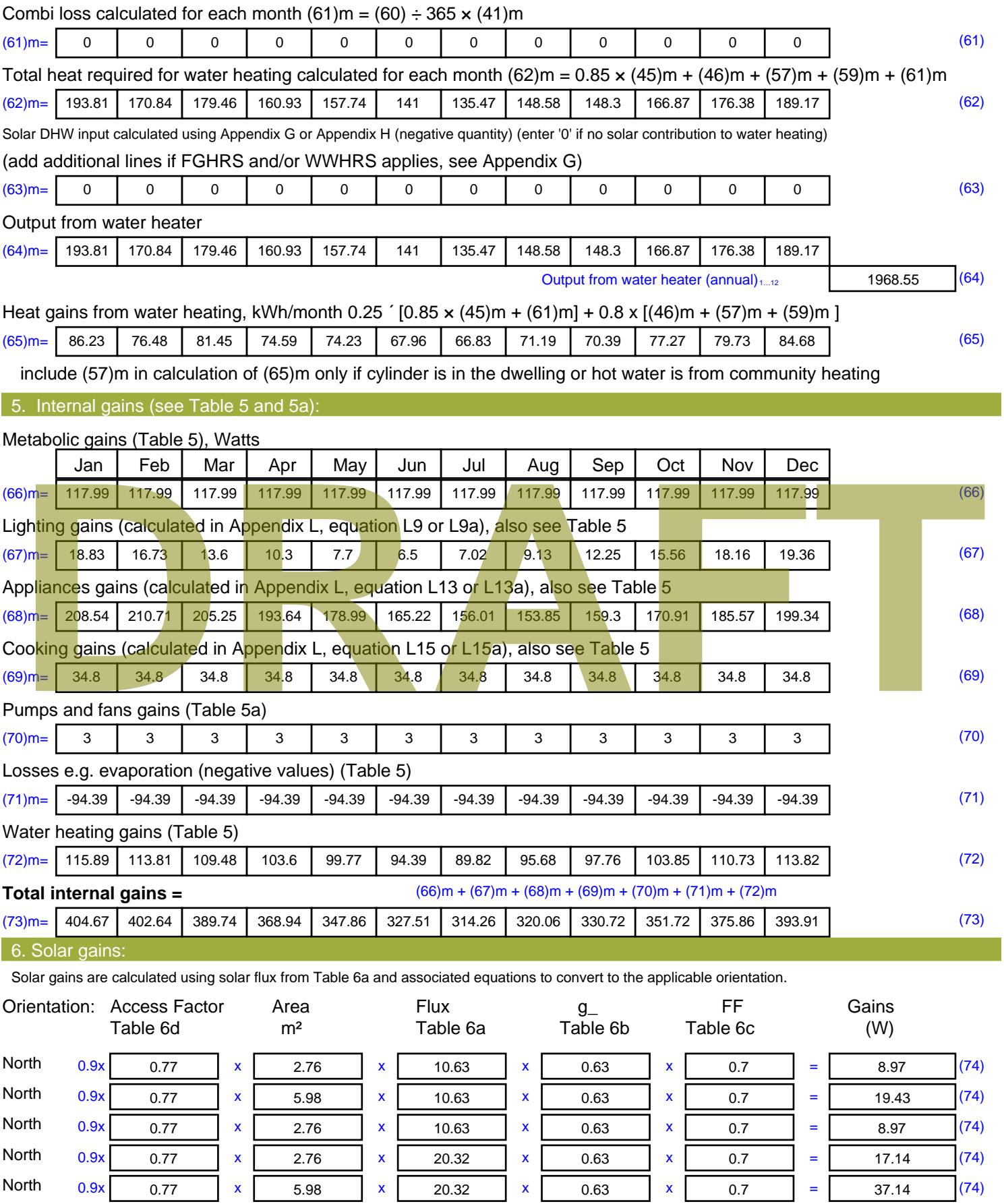

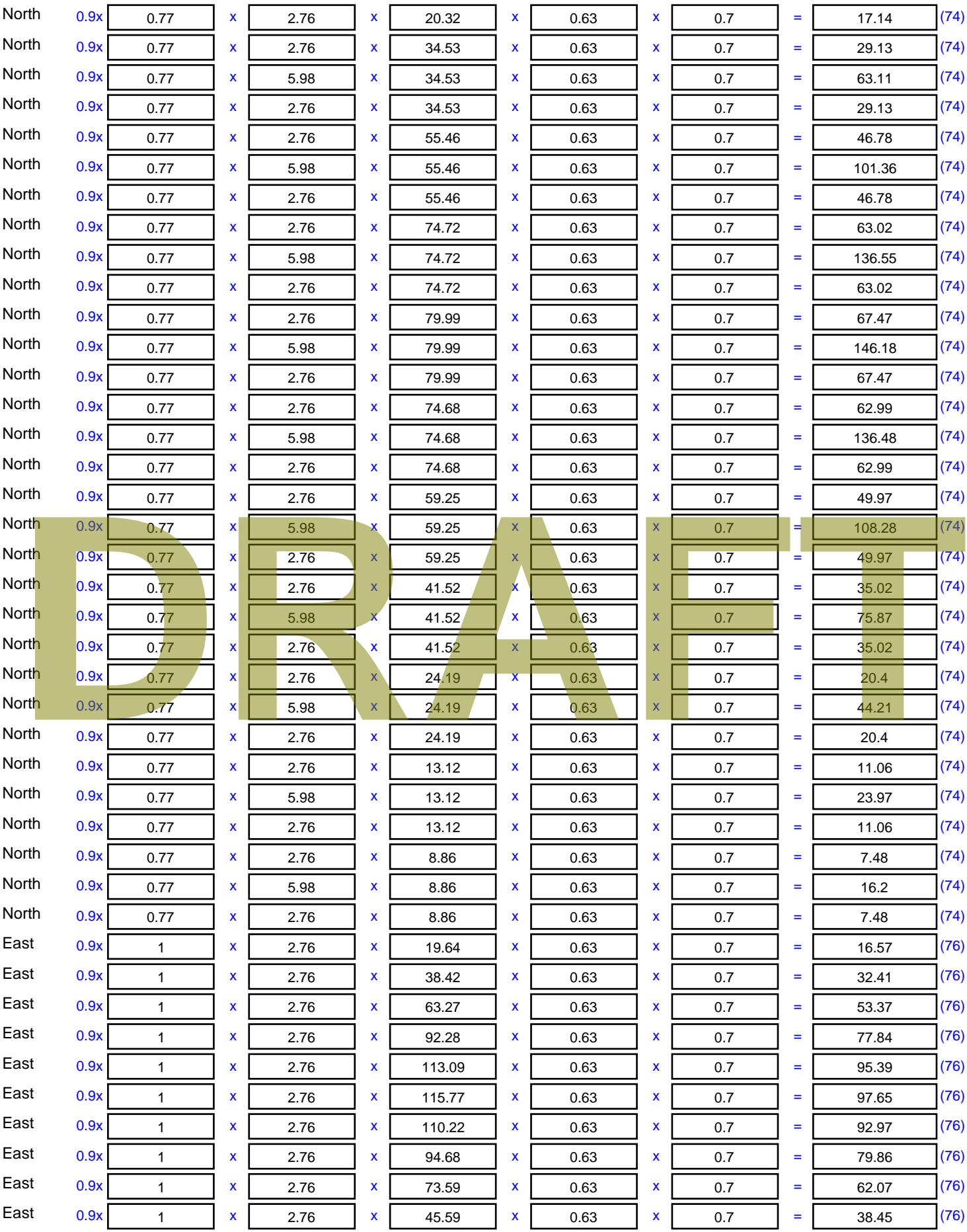

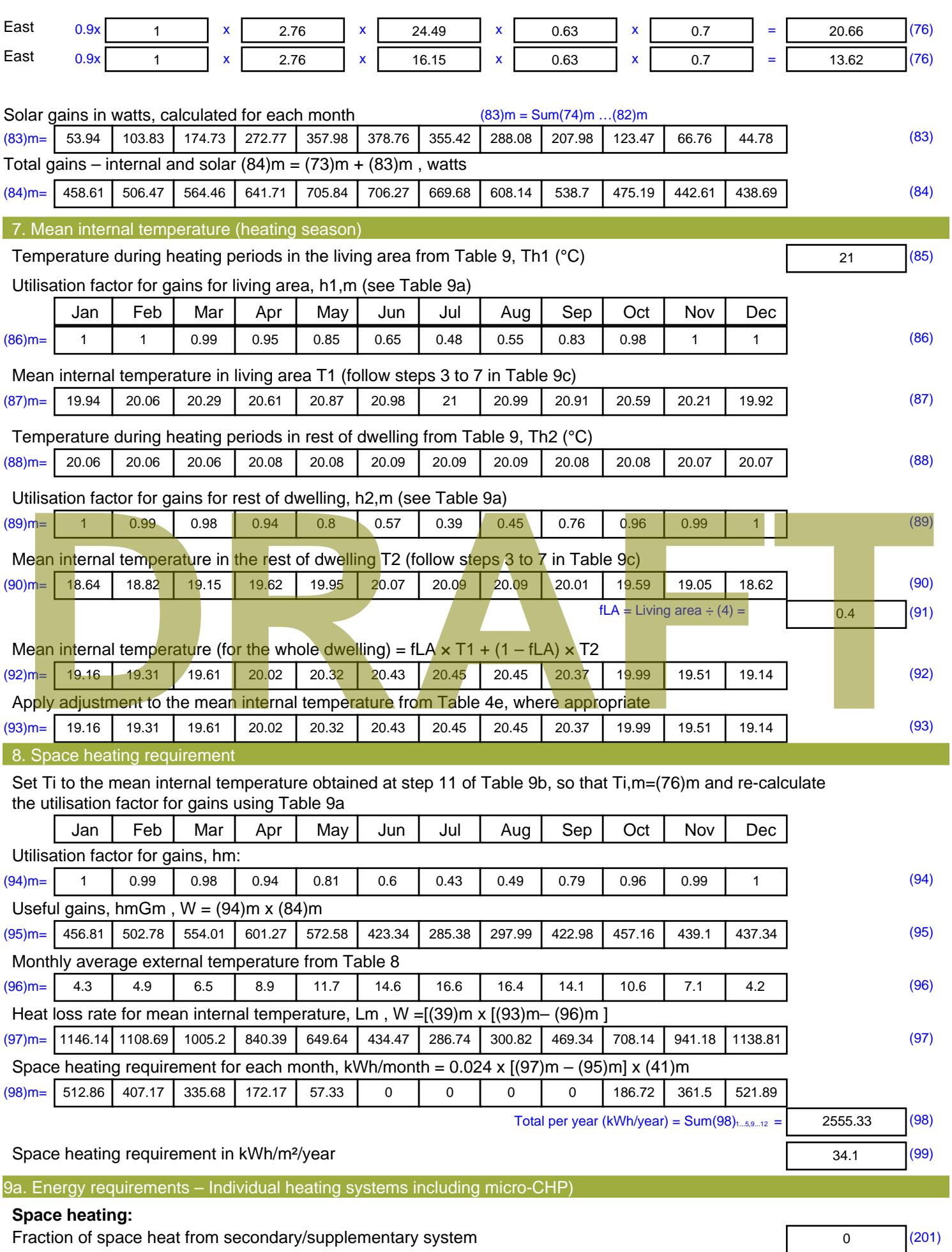

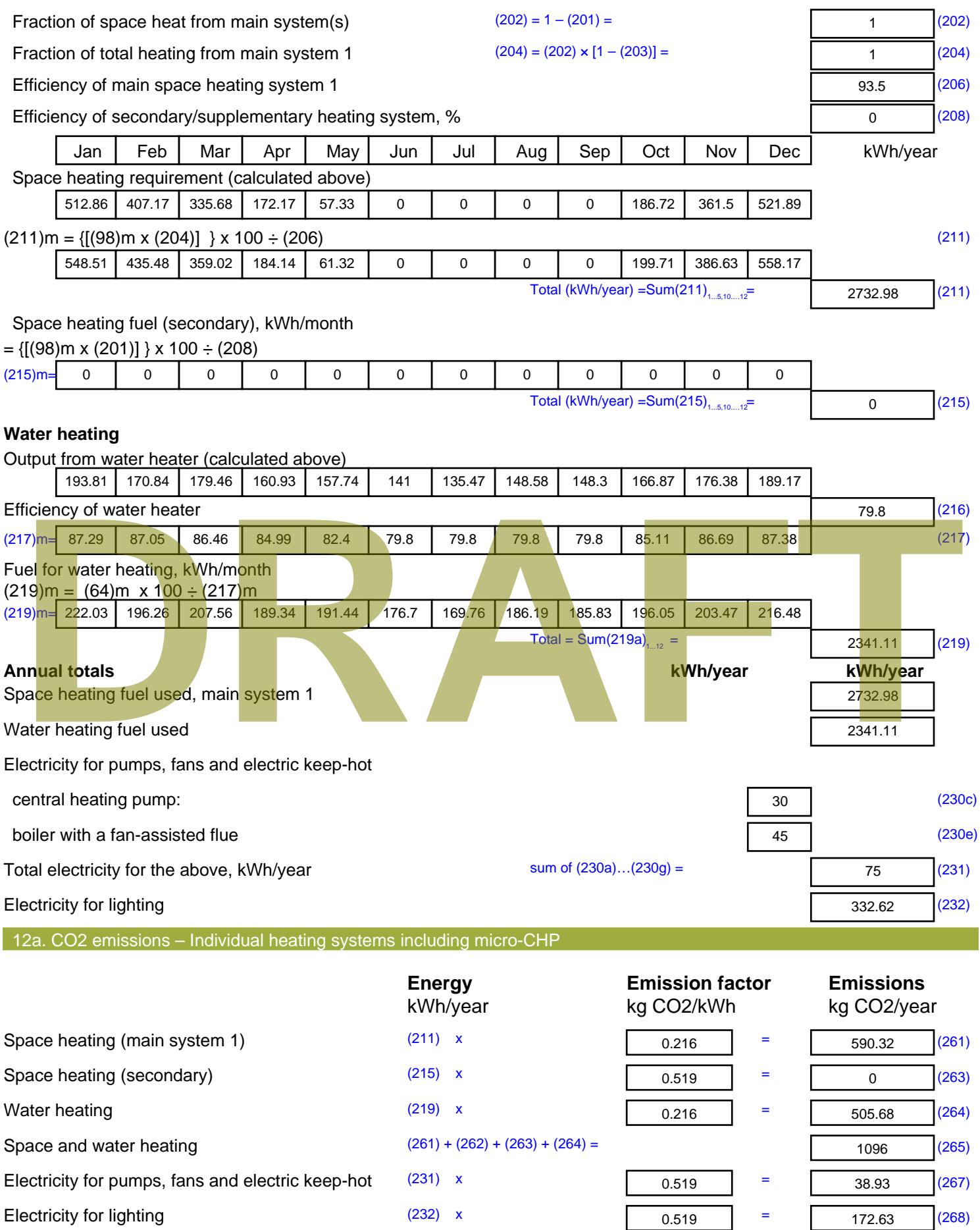

Total CO2, kg/year sum of  $(265)...(271) =$ 1307.56 (272) **TER =** 17.45 (273)

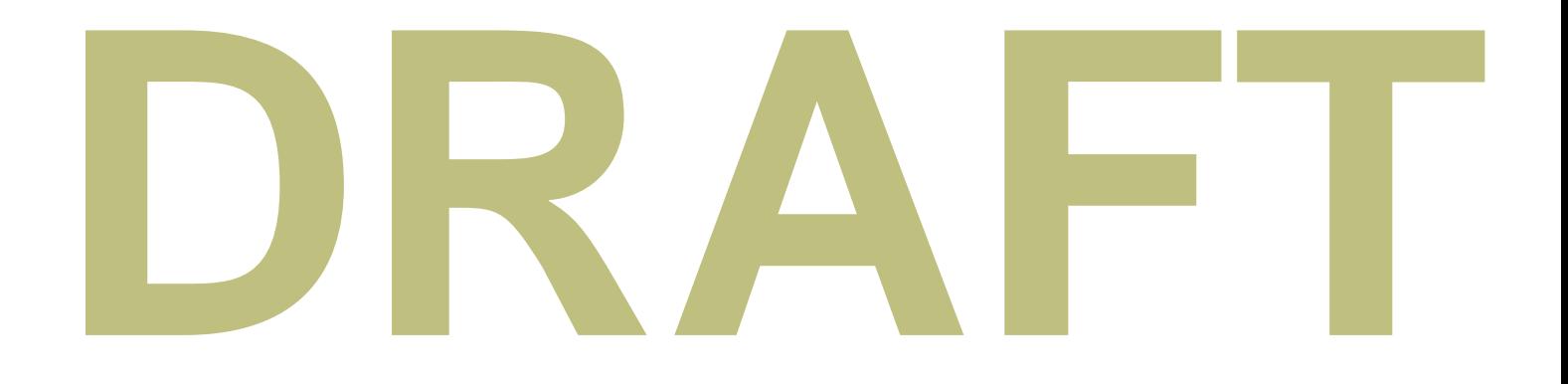

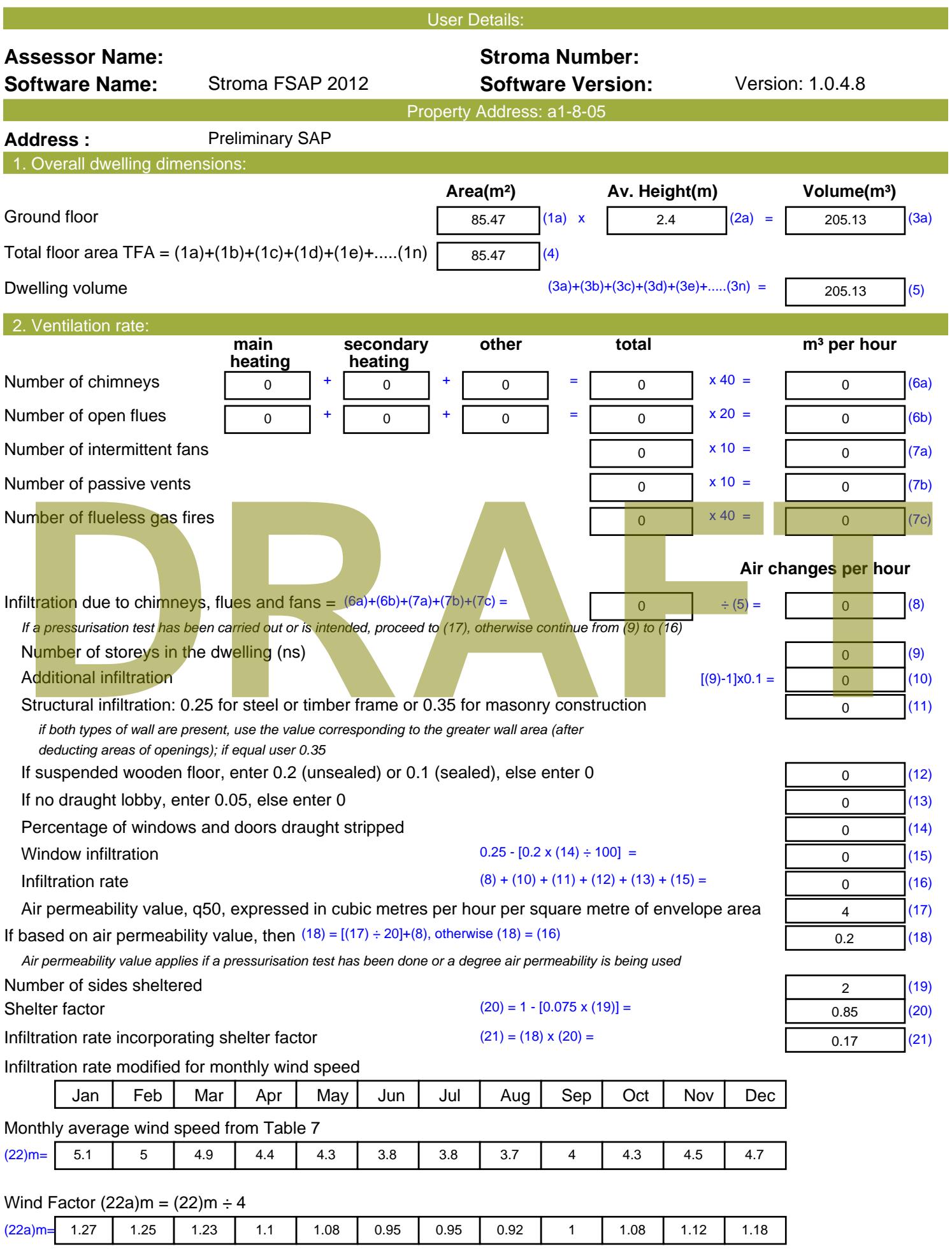

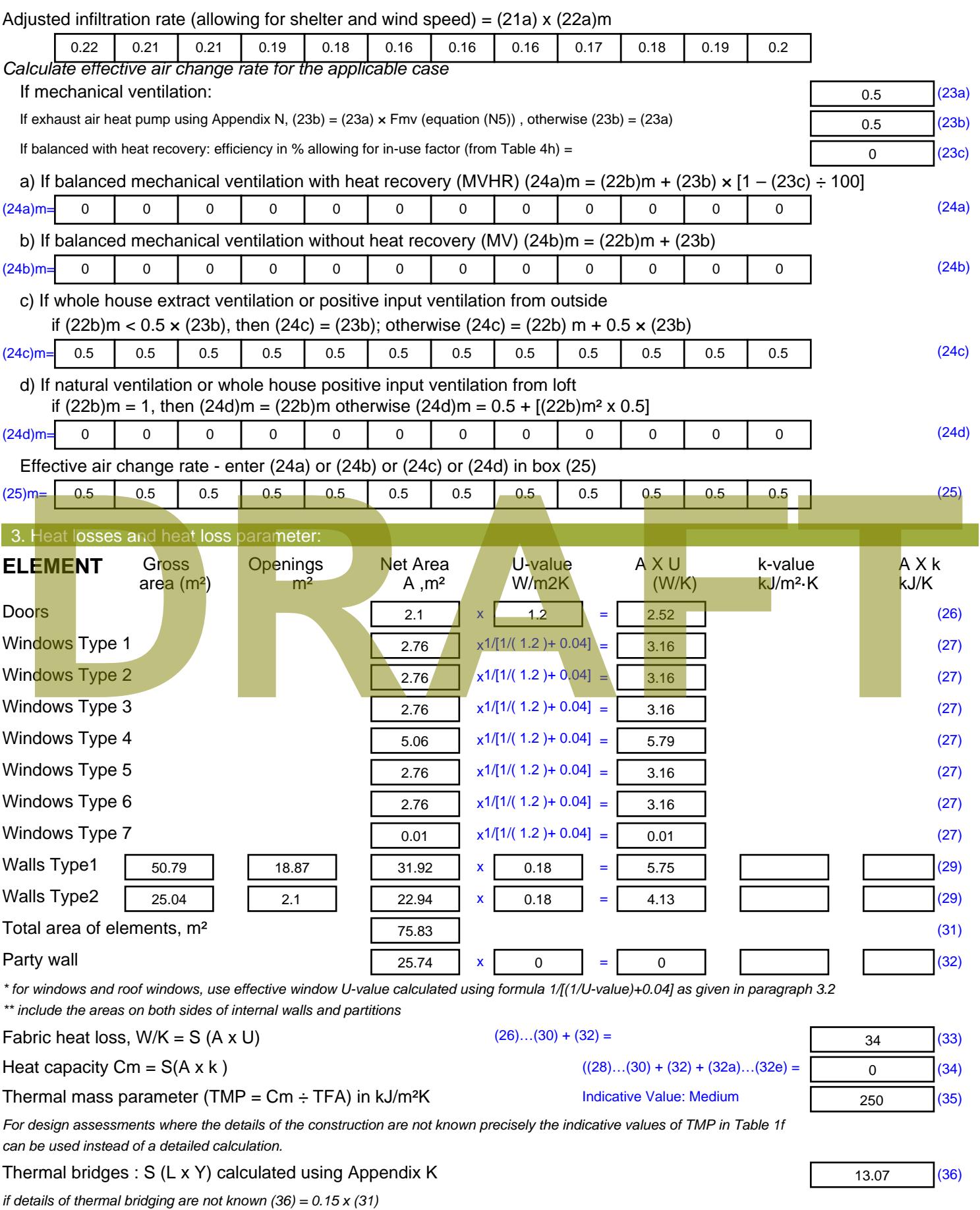

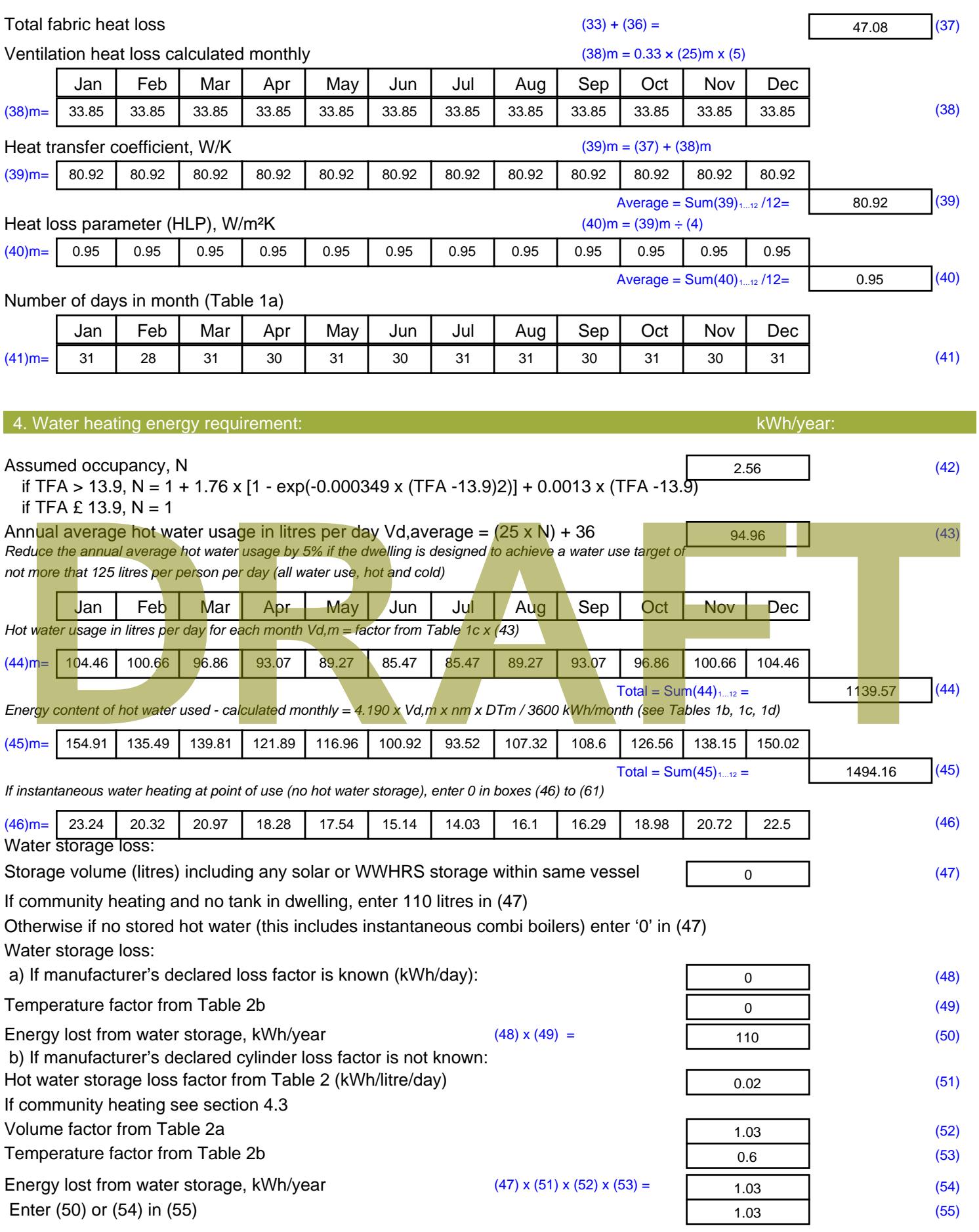

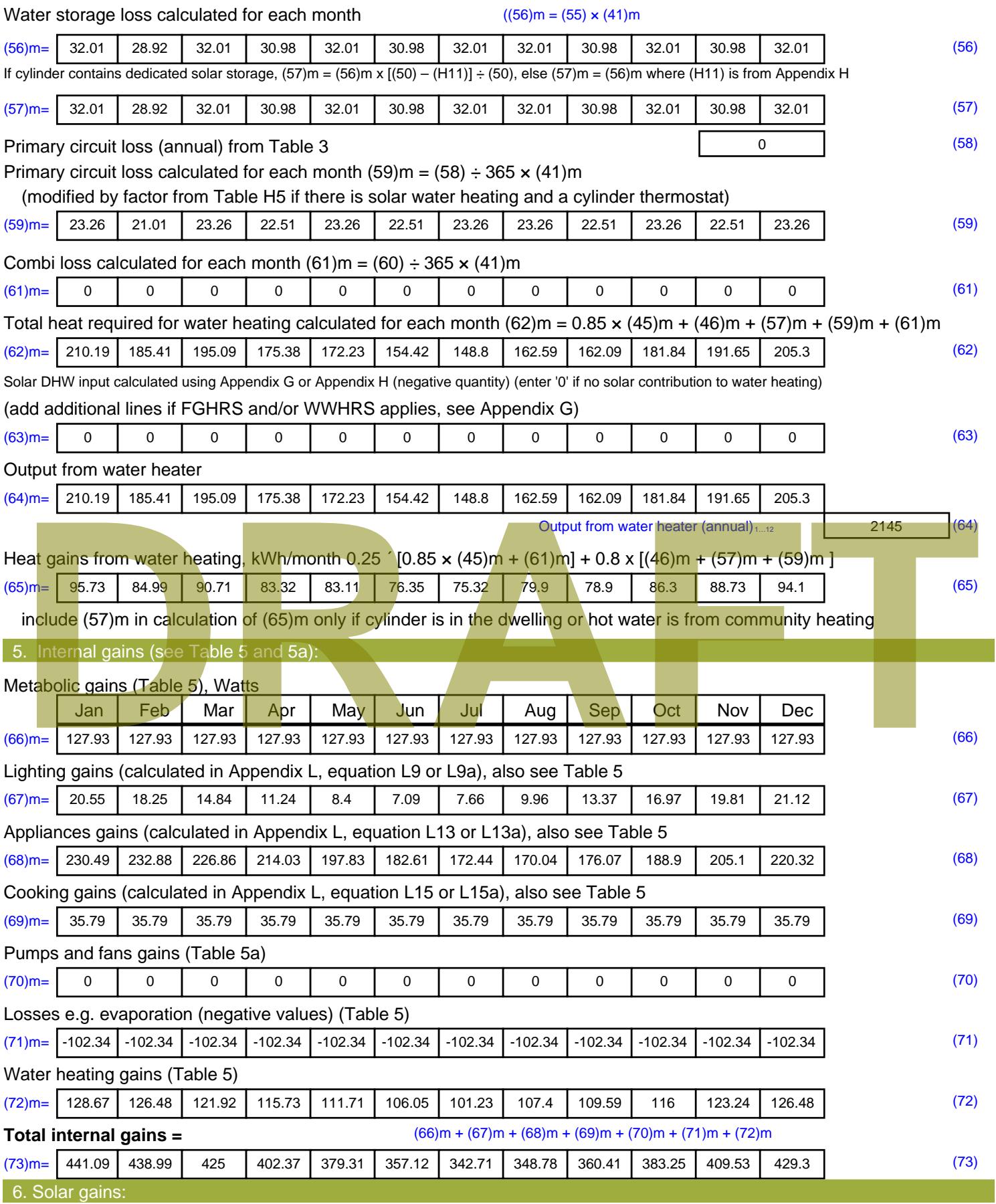

Solar gains are calculated using solar flux from Table 6a and associated equations to convert to the applicable orientation.

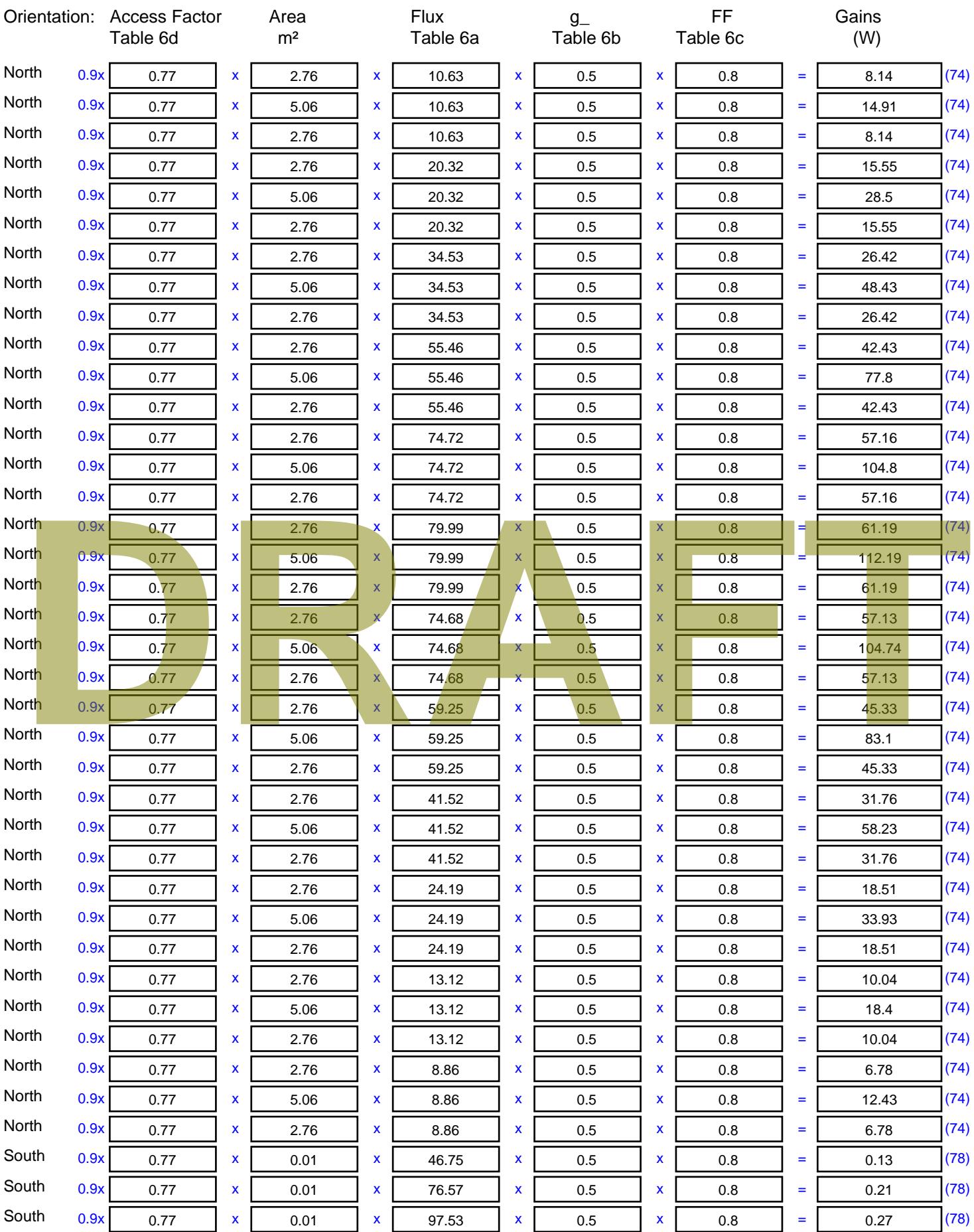

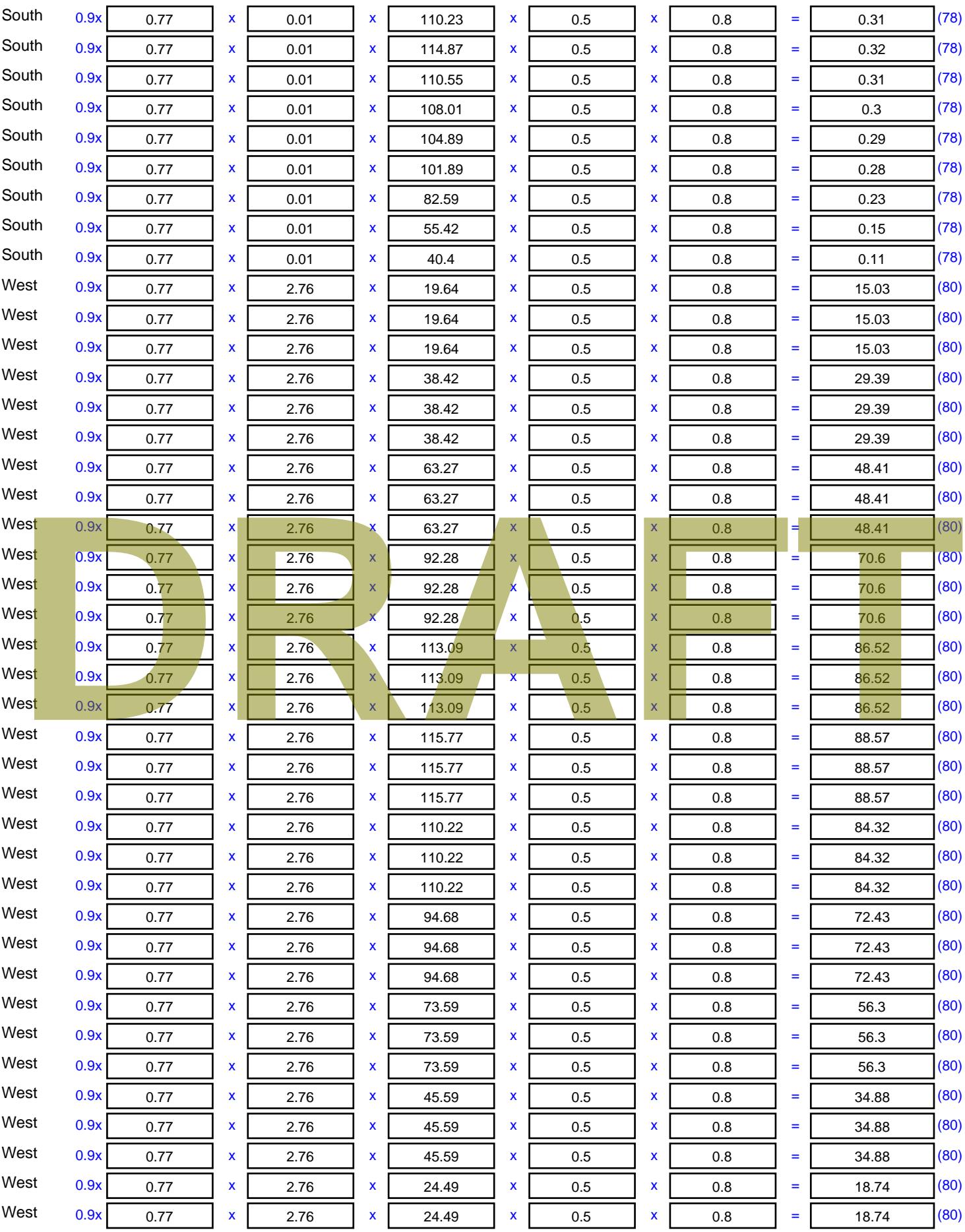

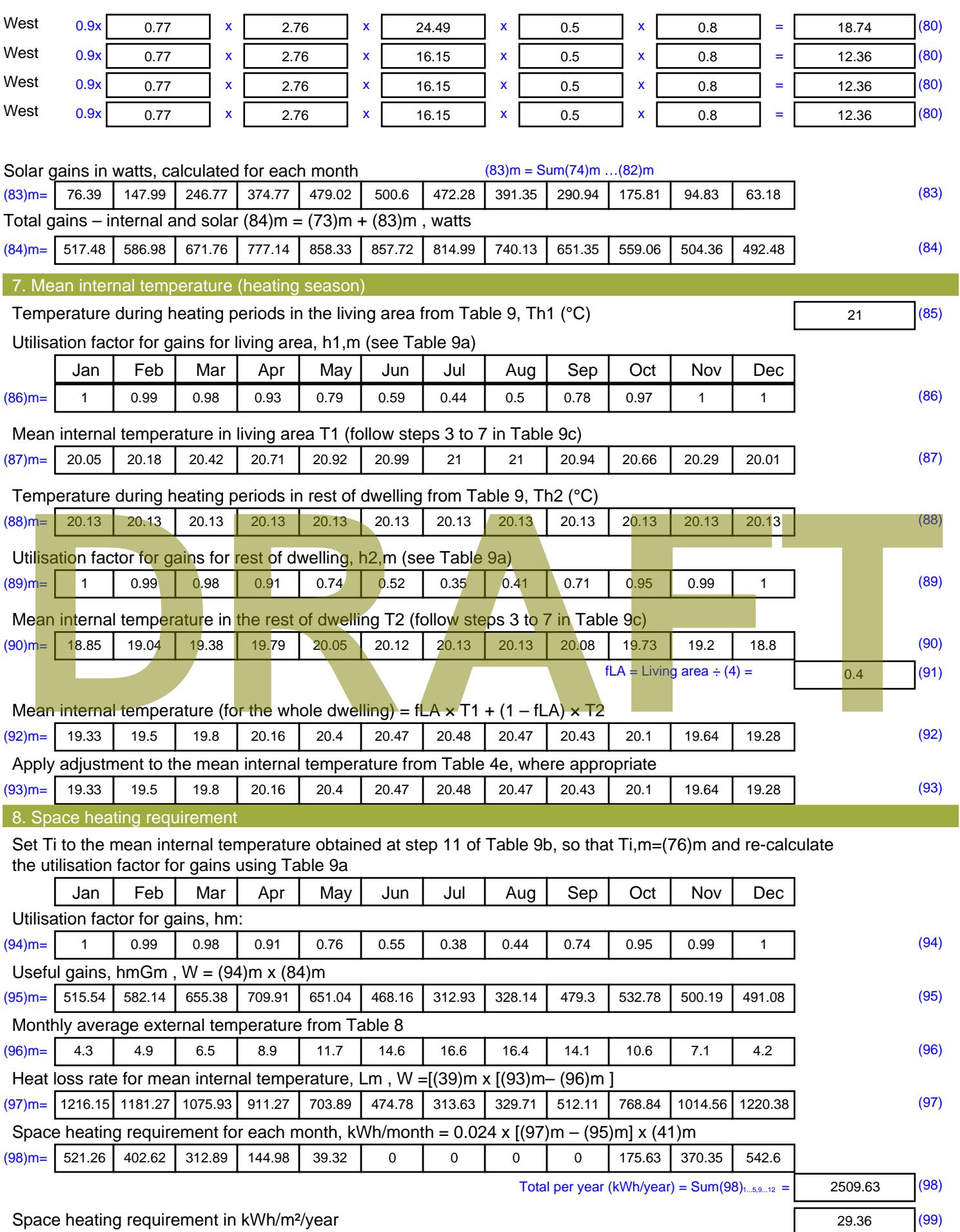

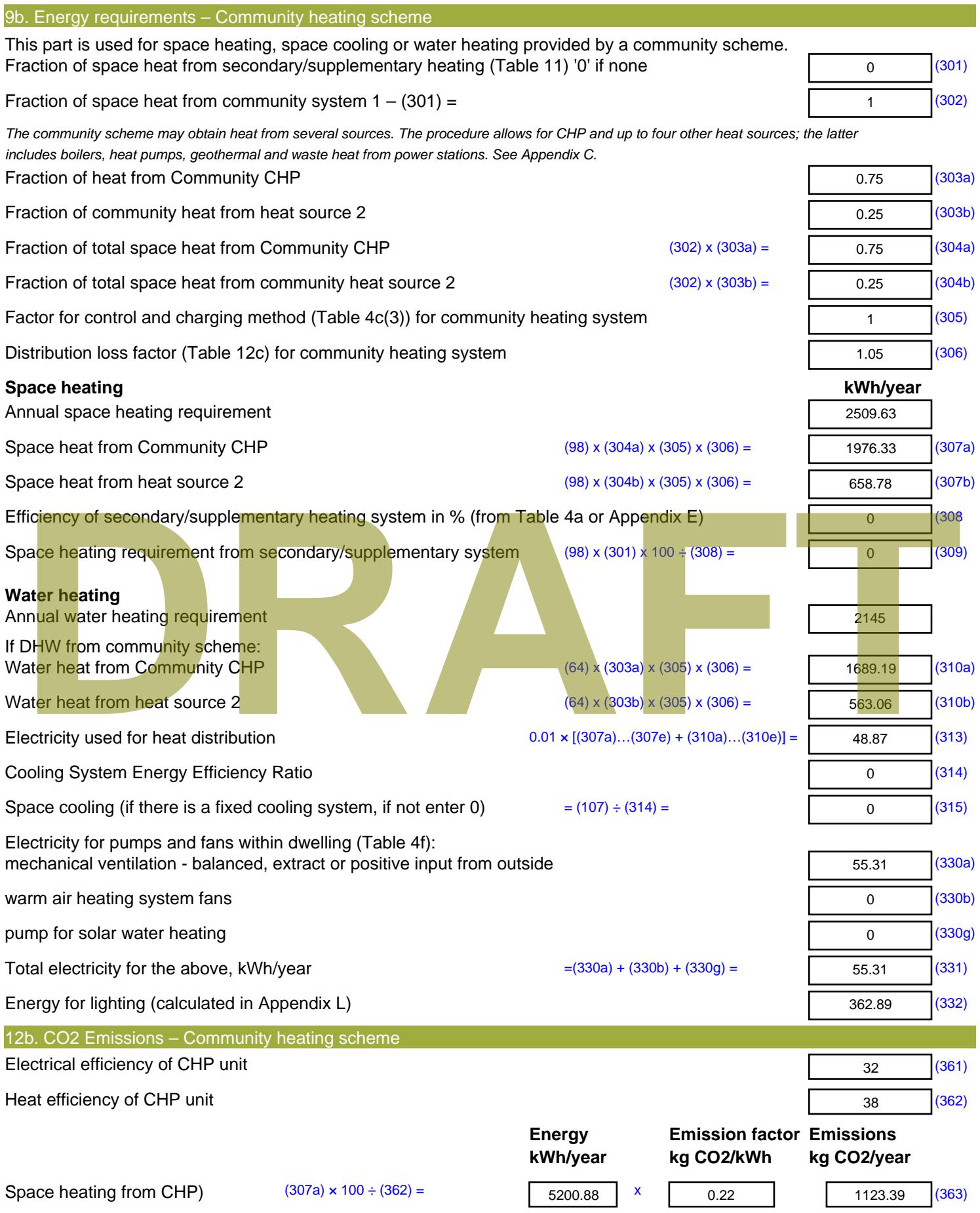

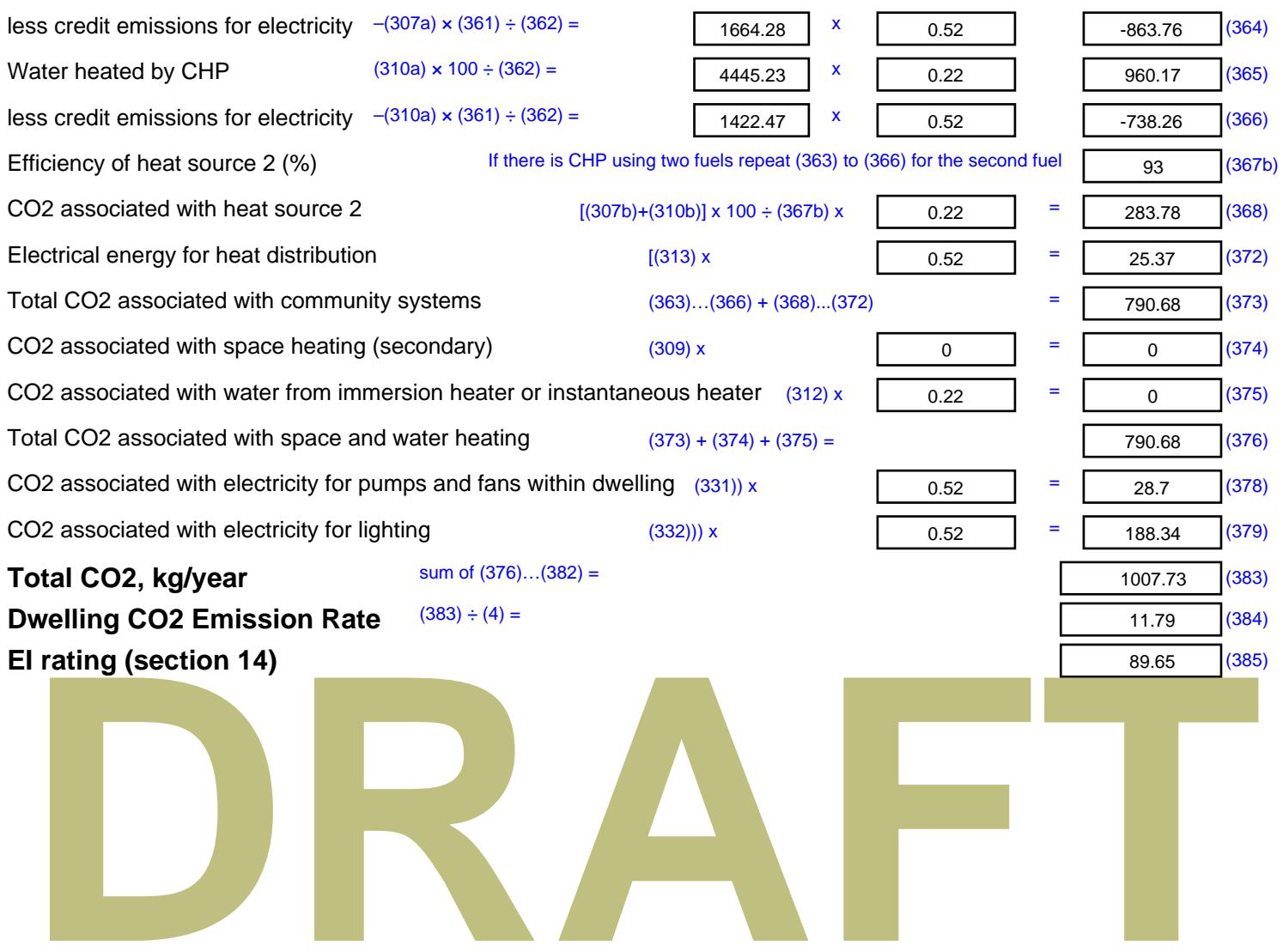

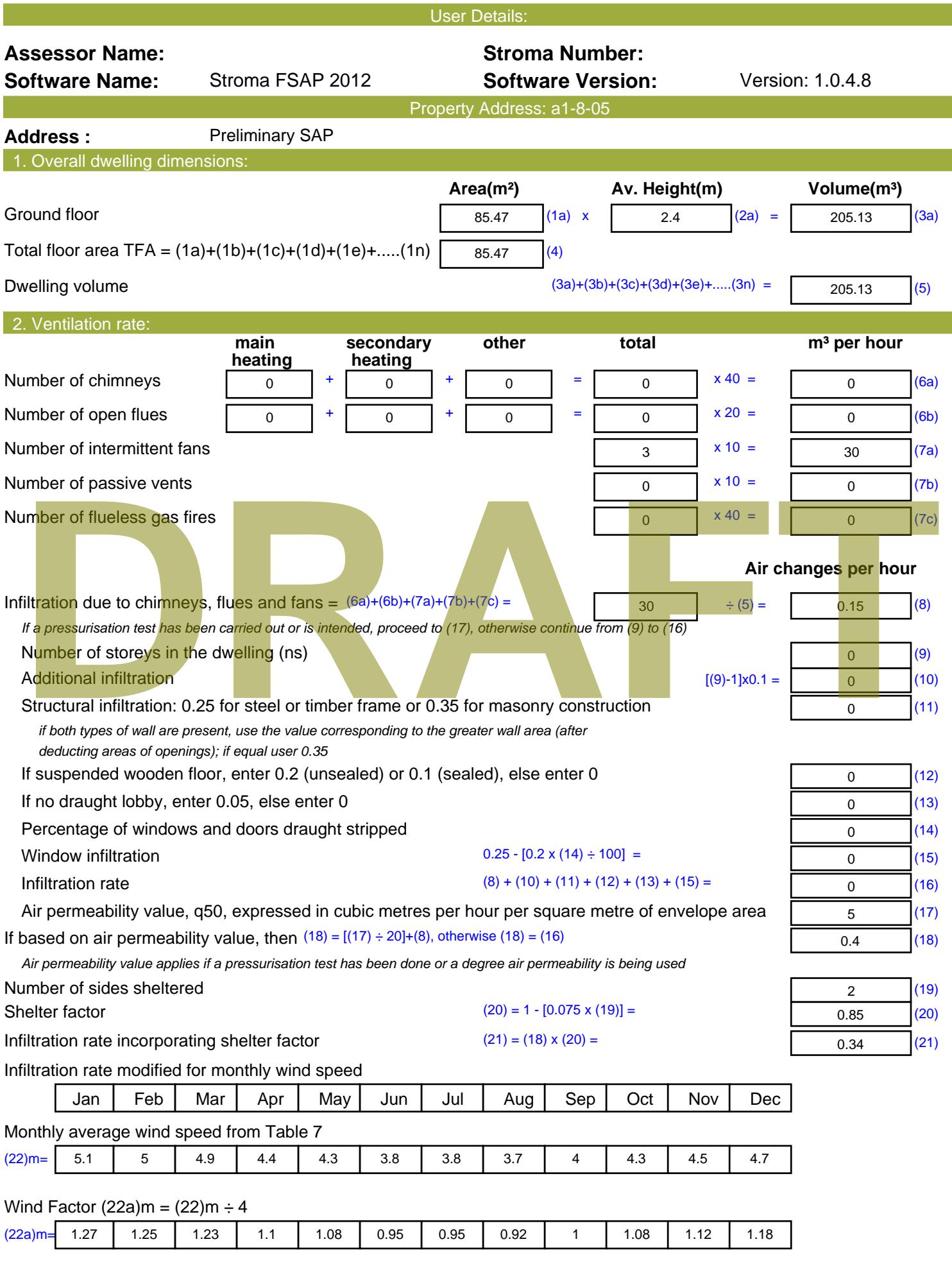

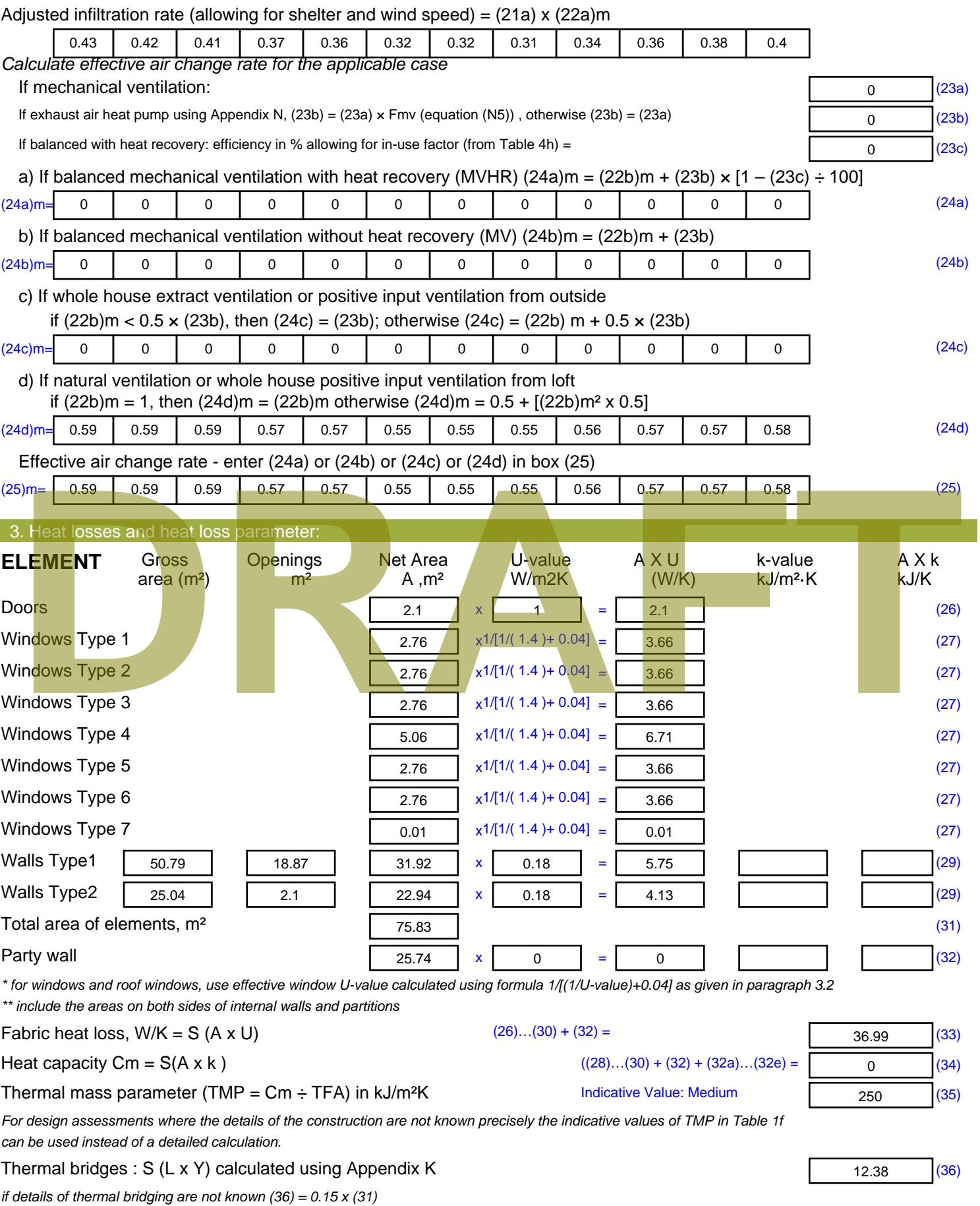

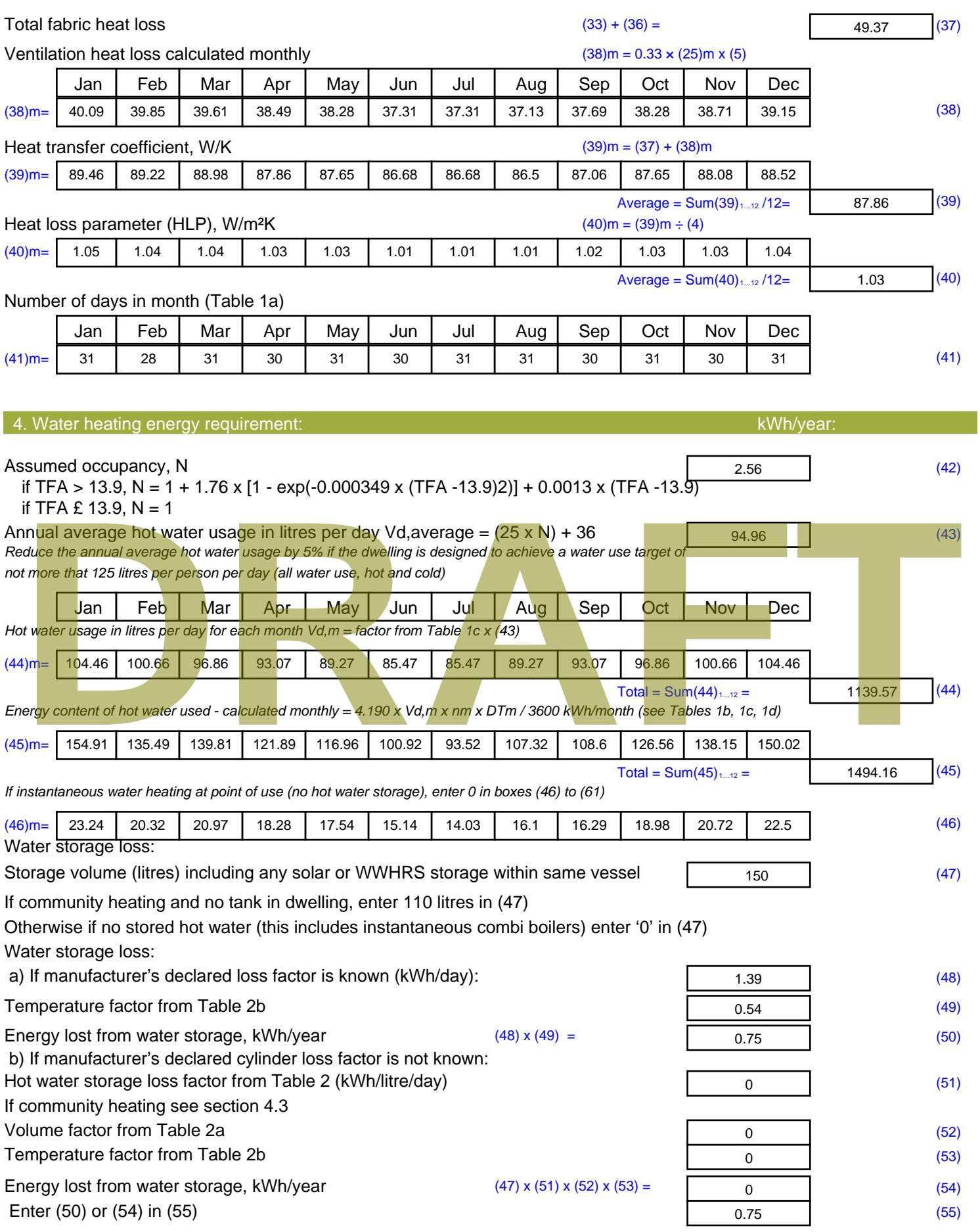

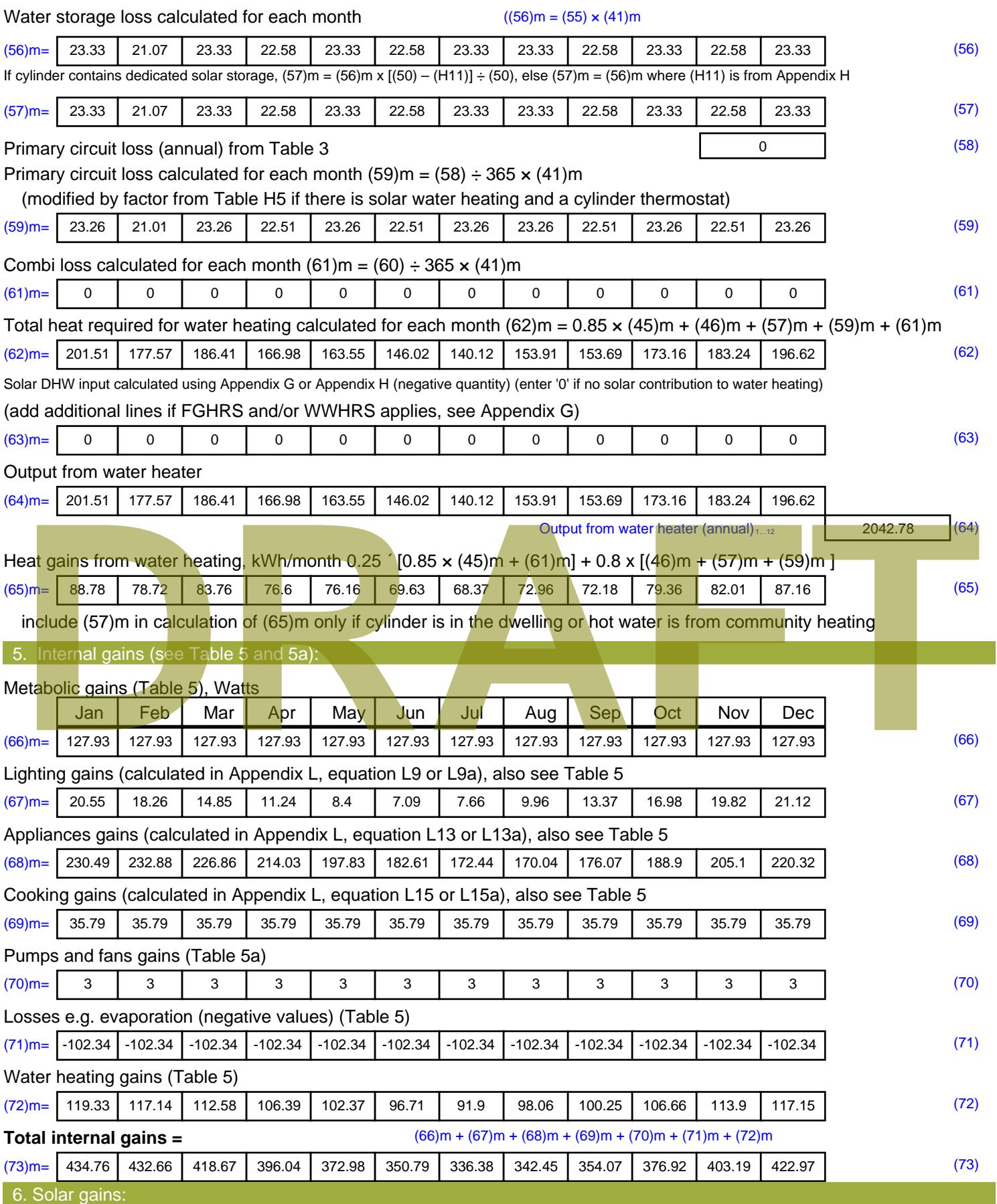

Solar gains are calculated using solar flux from Table 6a and associated equations to convert to the applicable orientation.

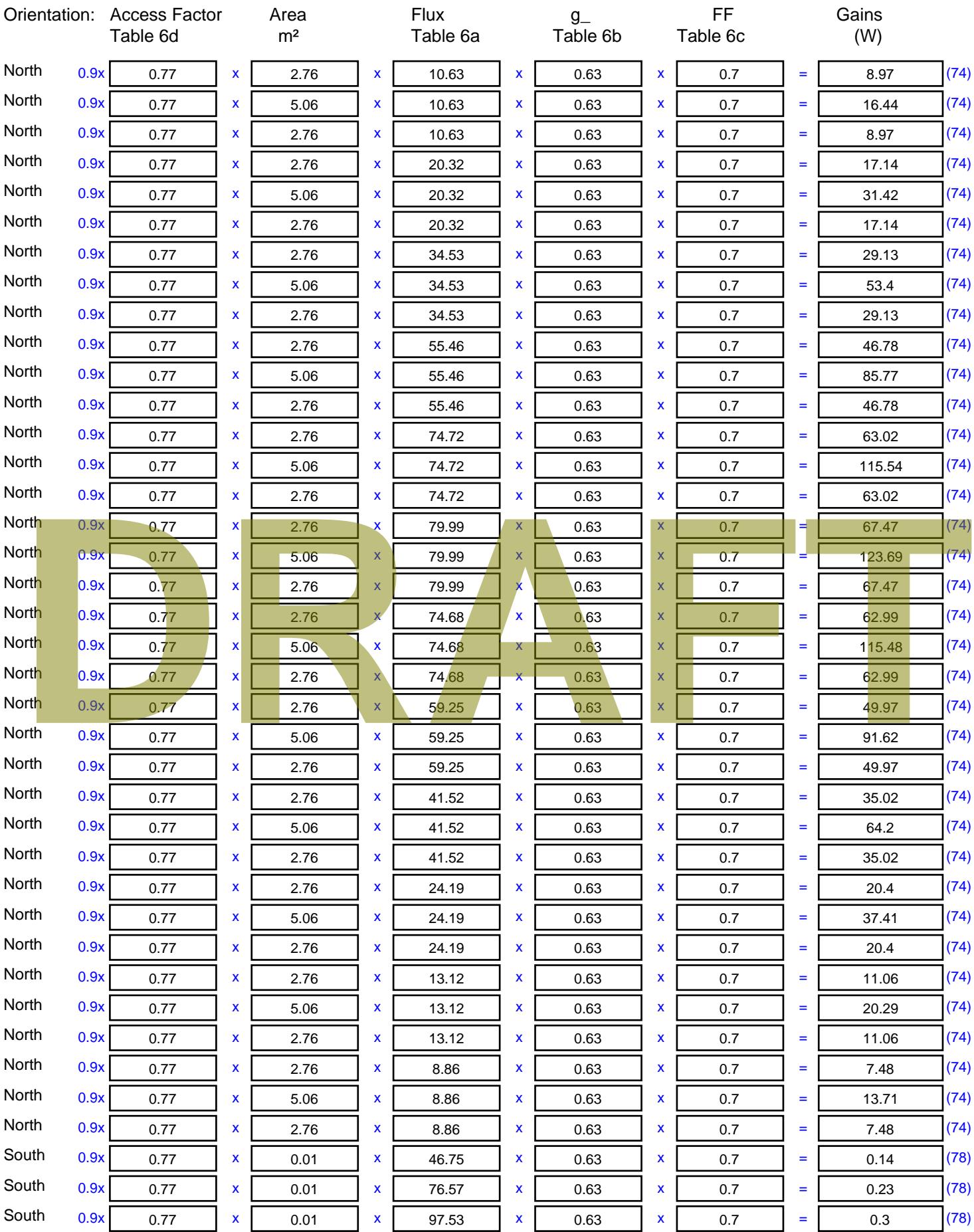

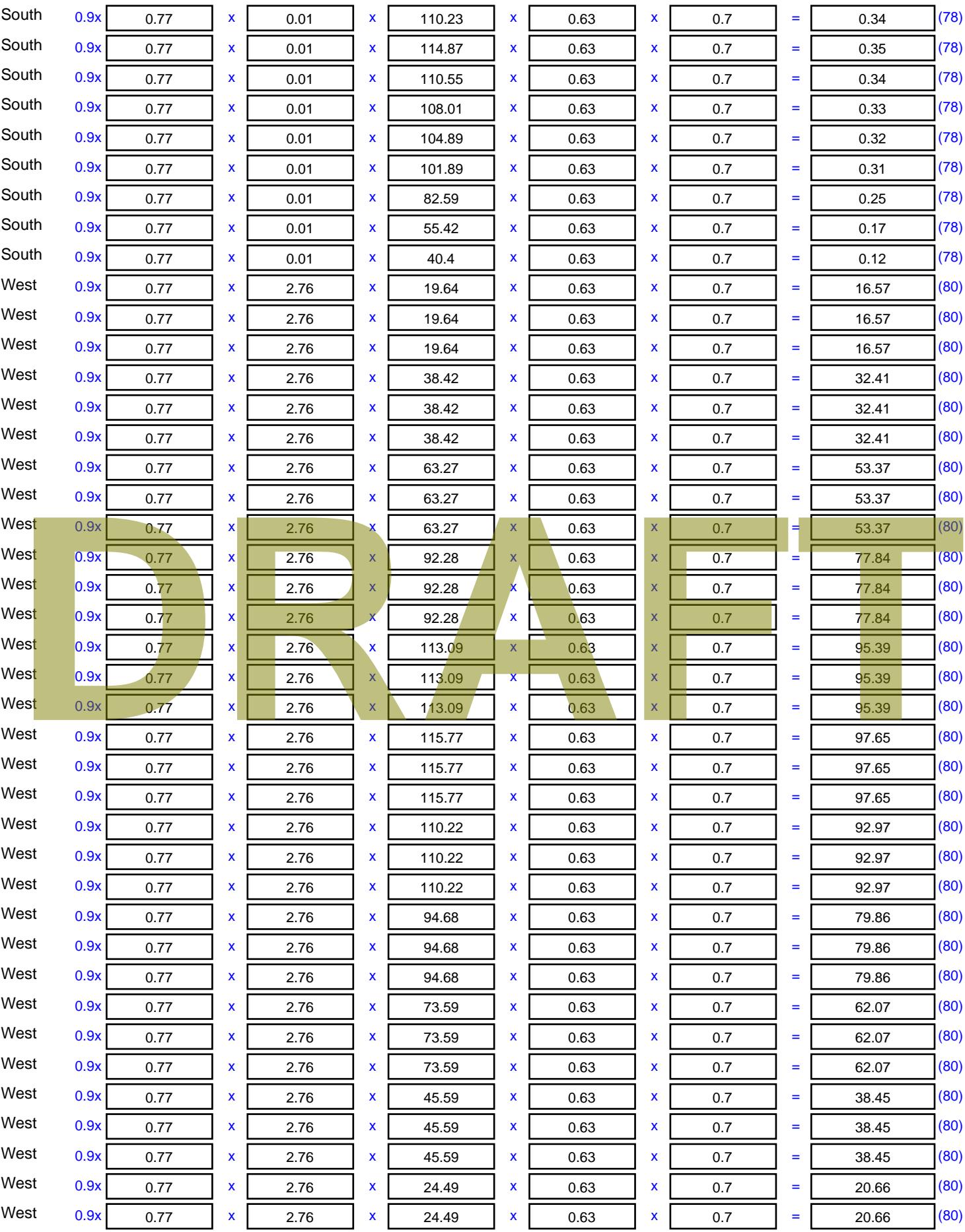

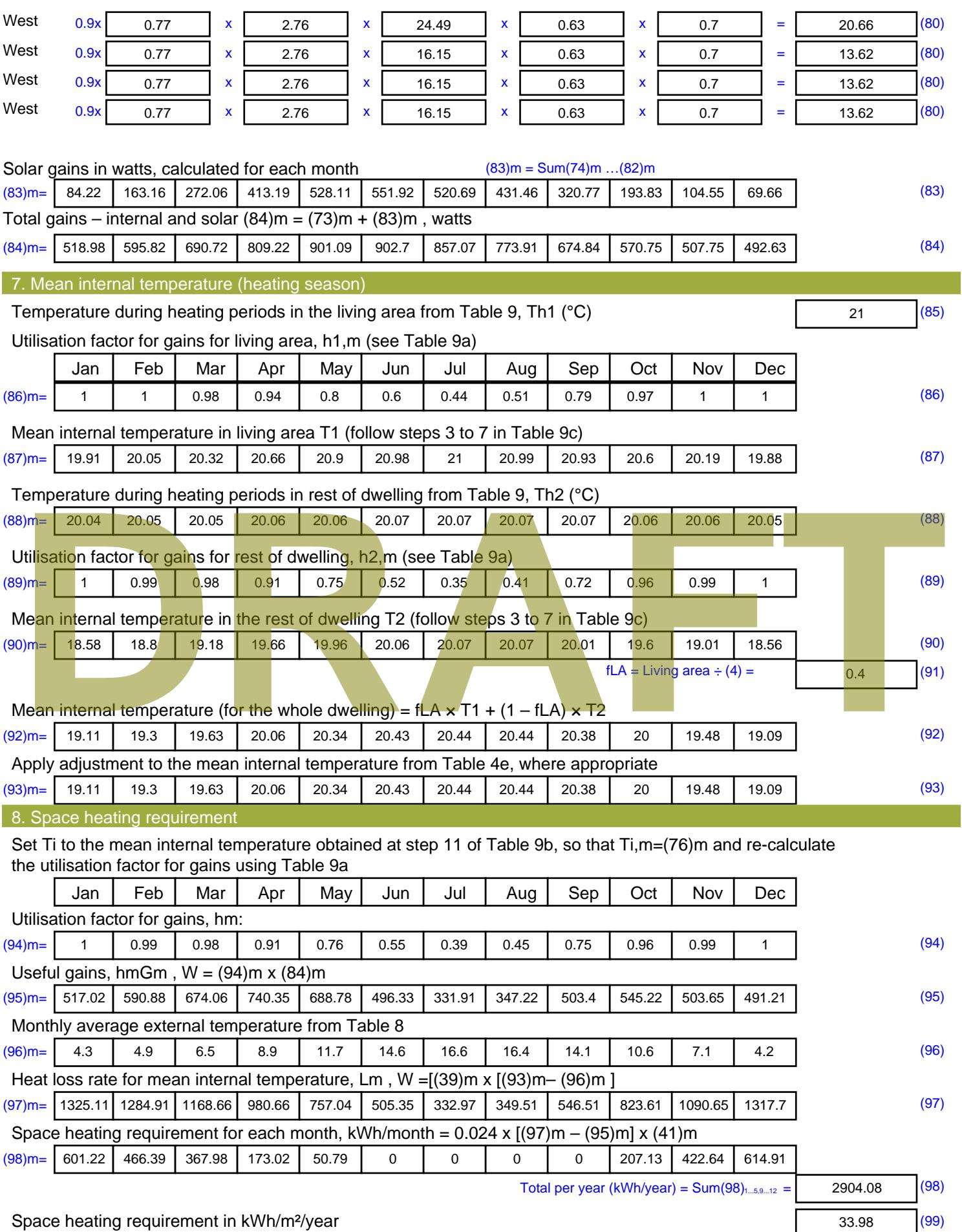

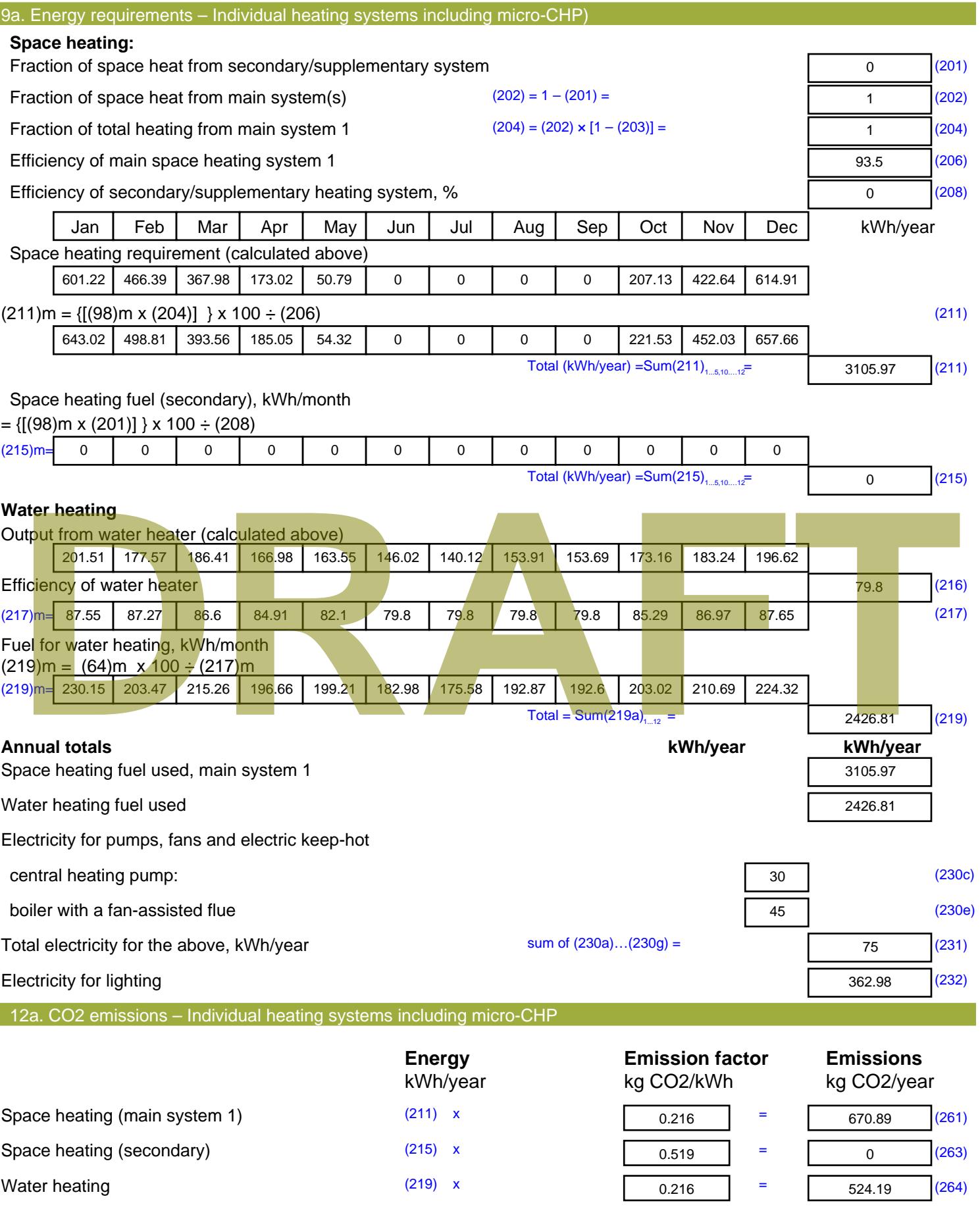

Stroma FSAP 2012 Version: 1.0.4.8 (SAP 9.92) - http://www.stroma.com Page 8 of 9

Space and water heating (261) + (262) + (263) + (264) =

1195.08 (265)

#### Electricity for pumps, fans and electric keep-hot  $(231)$  x  $0.519$  = 38.93 (267) Electricity for lighting (232) x  $0.519$  = 188.39 (268) Total CO2, kg/year  $s$  sum of  $(265)...(271) =$ 1422.39 (272) **TER =** 16.64 (273)

**TER WorkSheet: New dwelling design stage**

# **DRAFT**

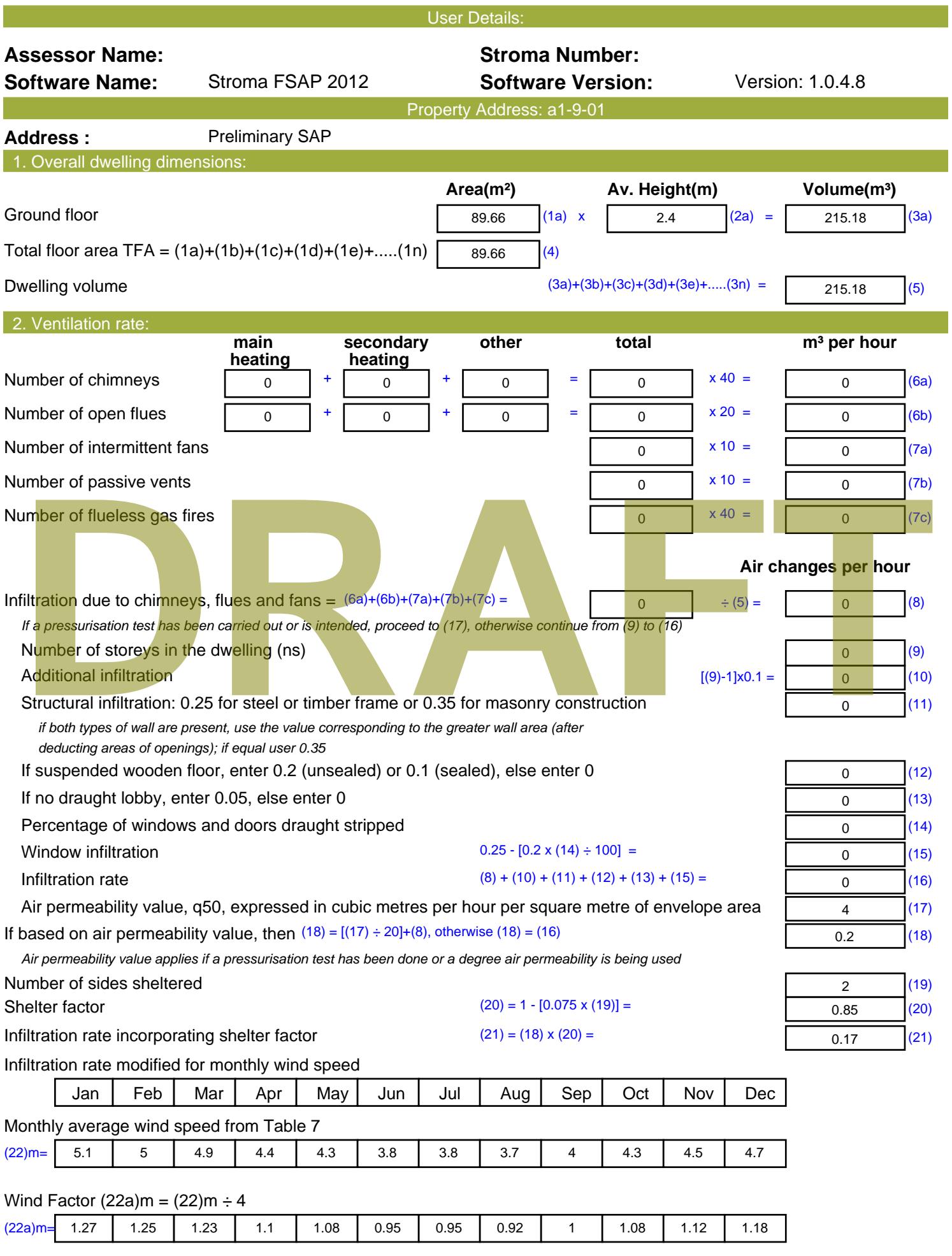

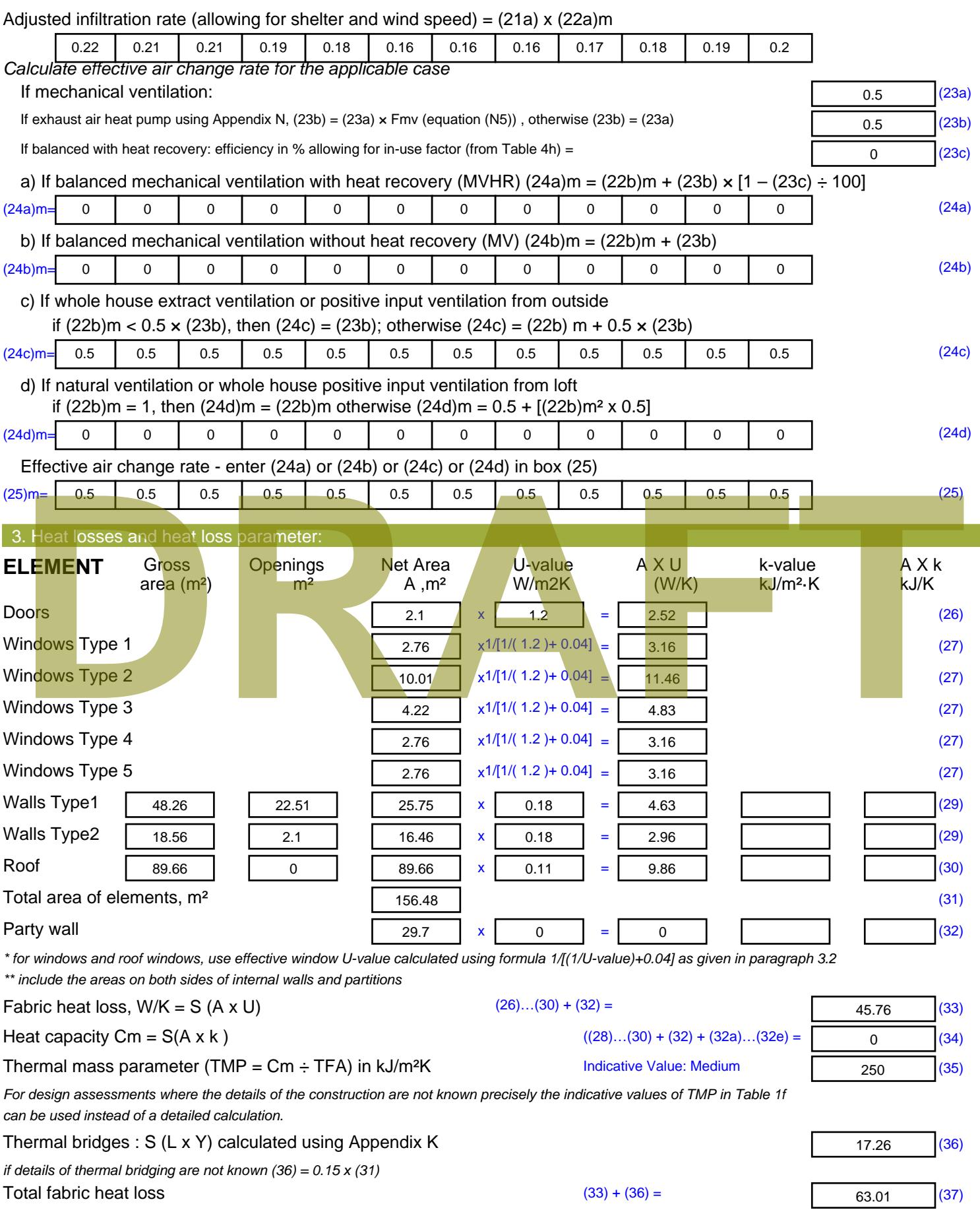

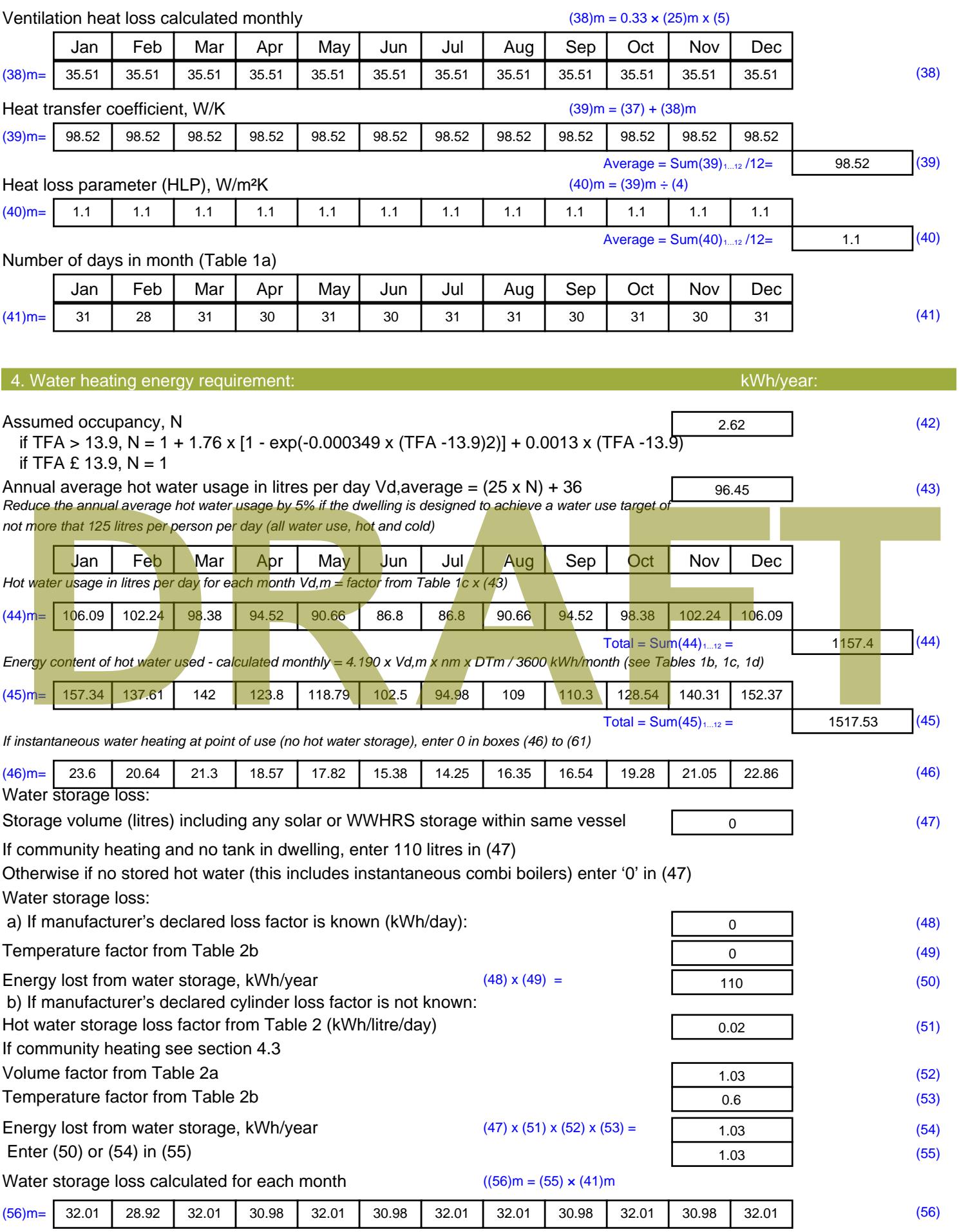

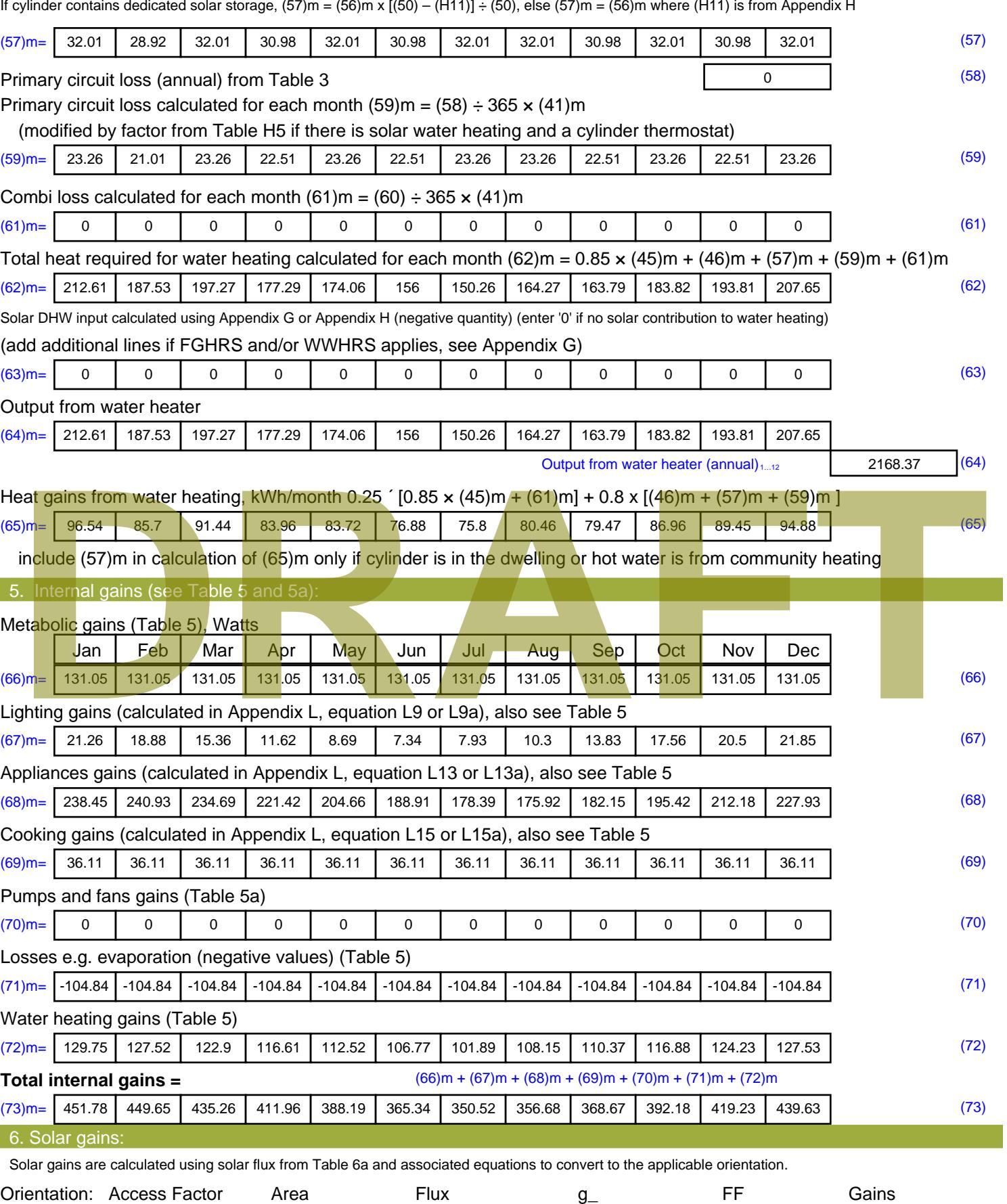

Table 6d <sup>m</sup><sup>²</sup> Table 6a Table 6b Table 6c (W)

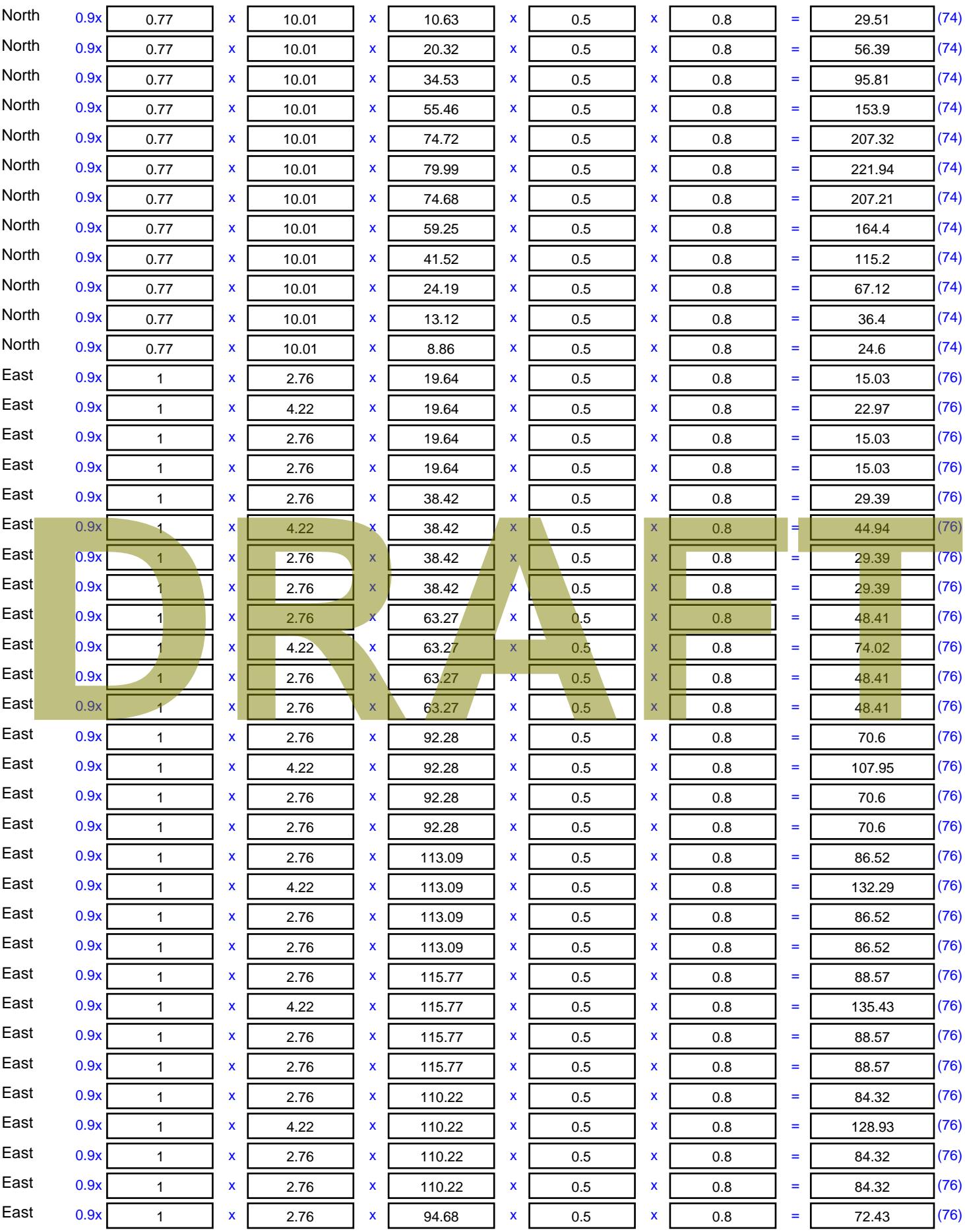

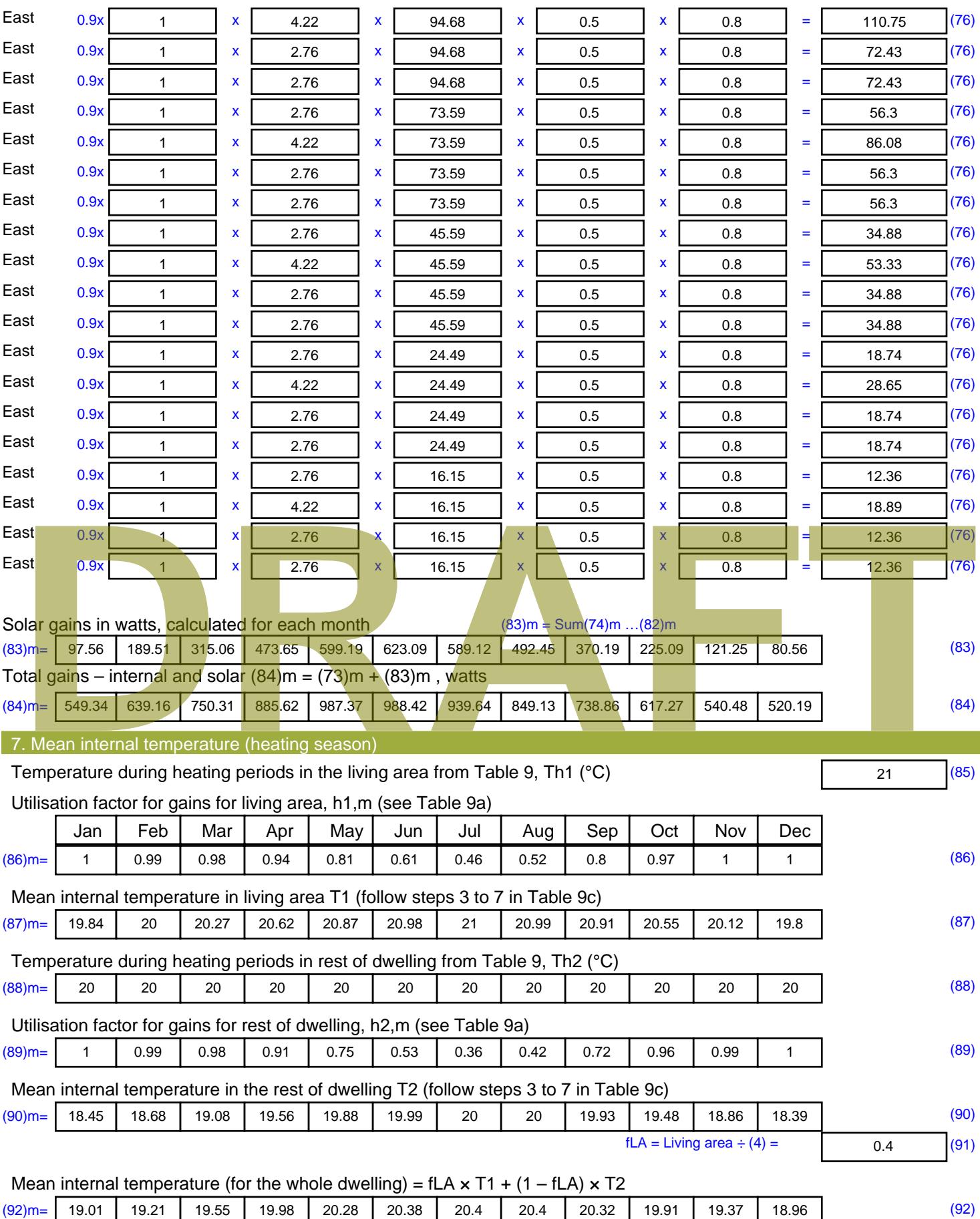

Apply adjustment to the mean internal temperature from Table 4e, where appropriate

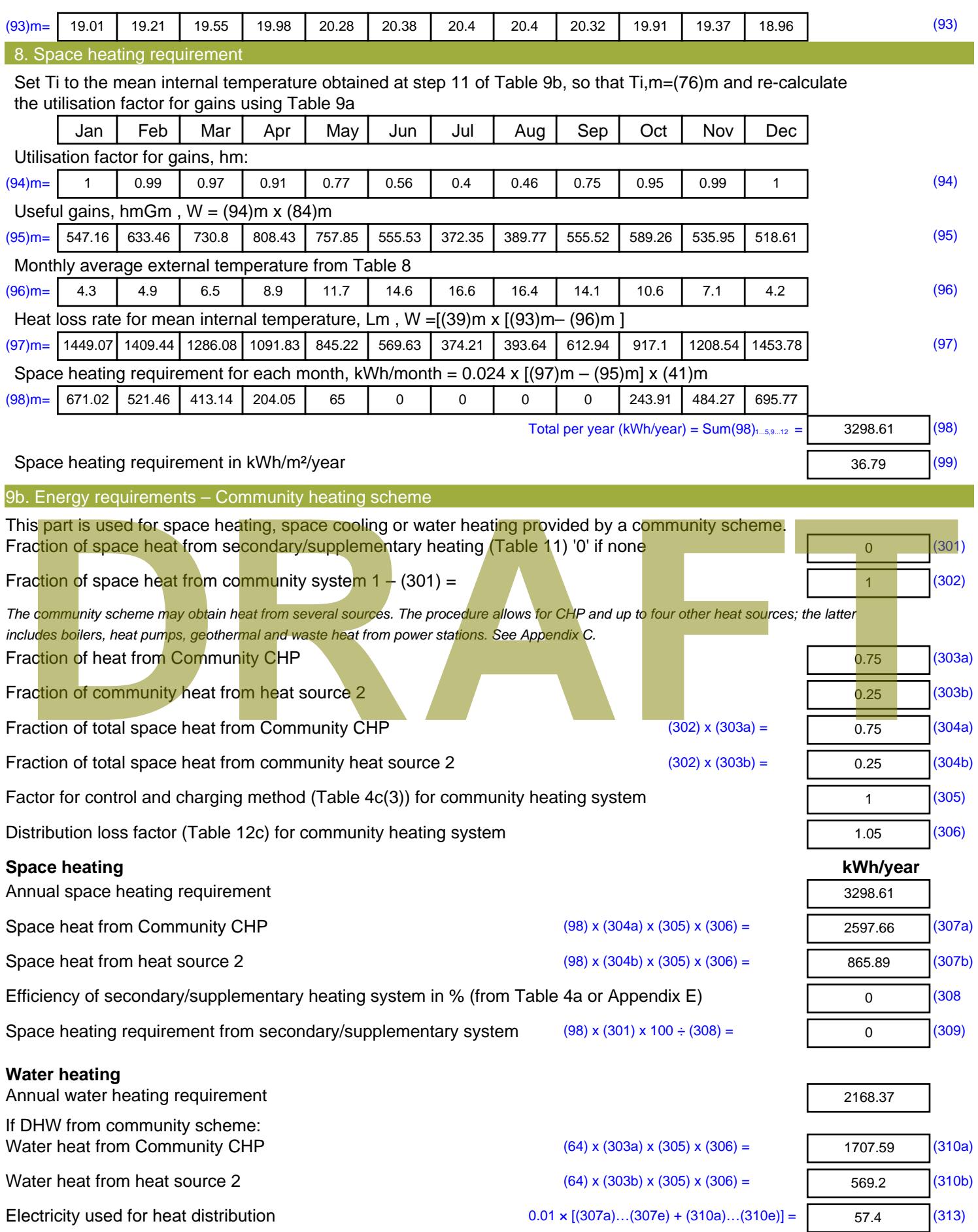

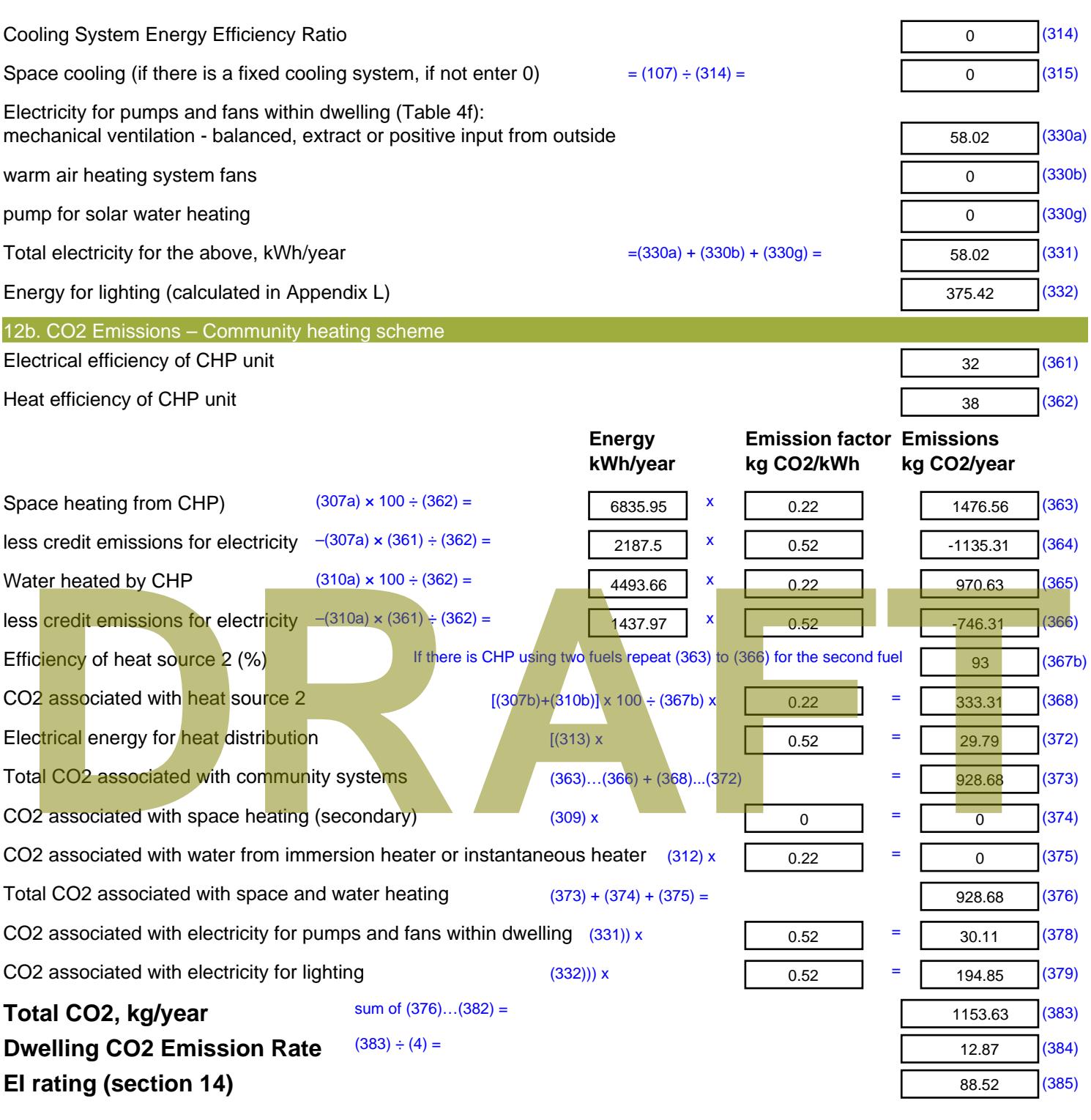

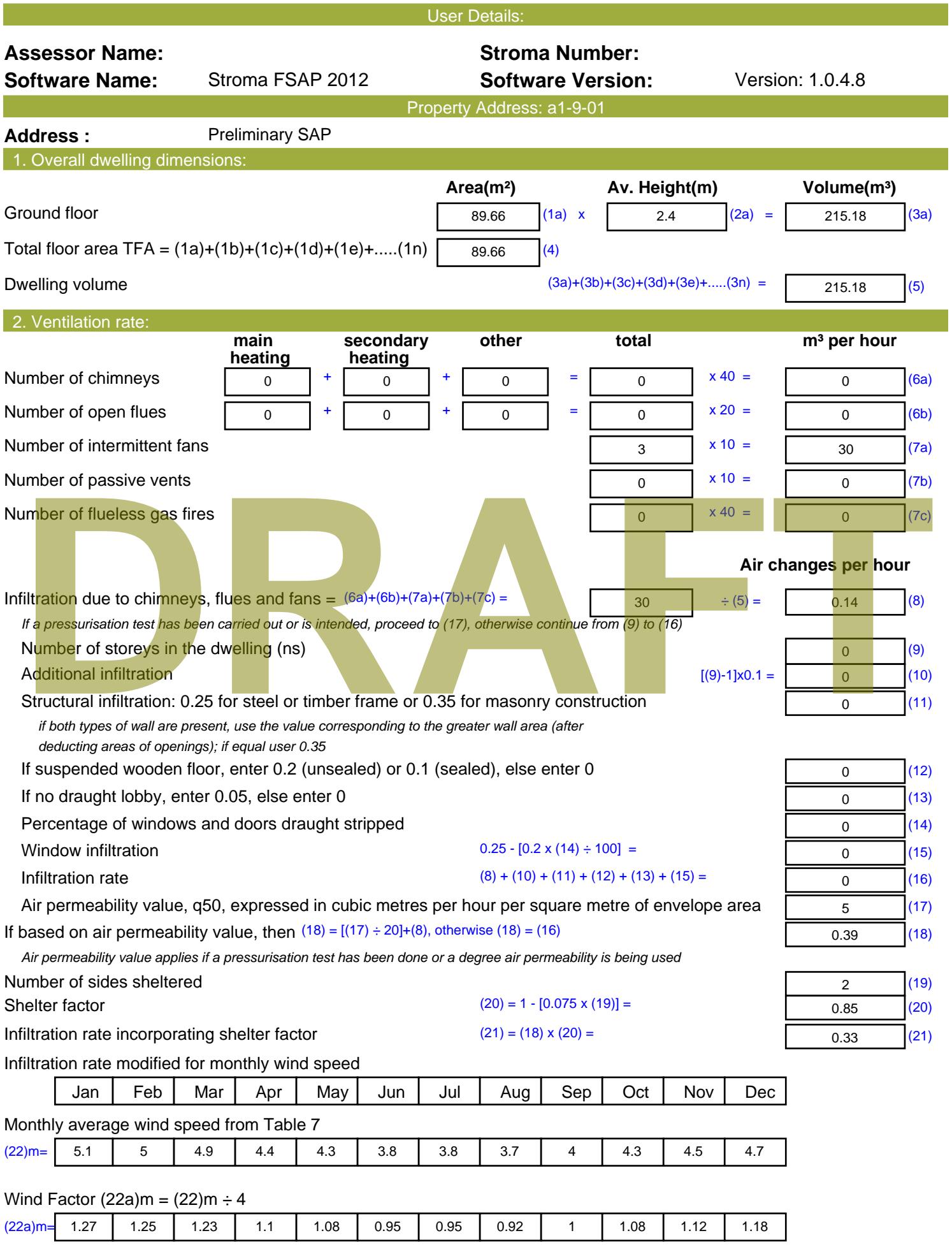

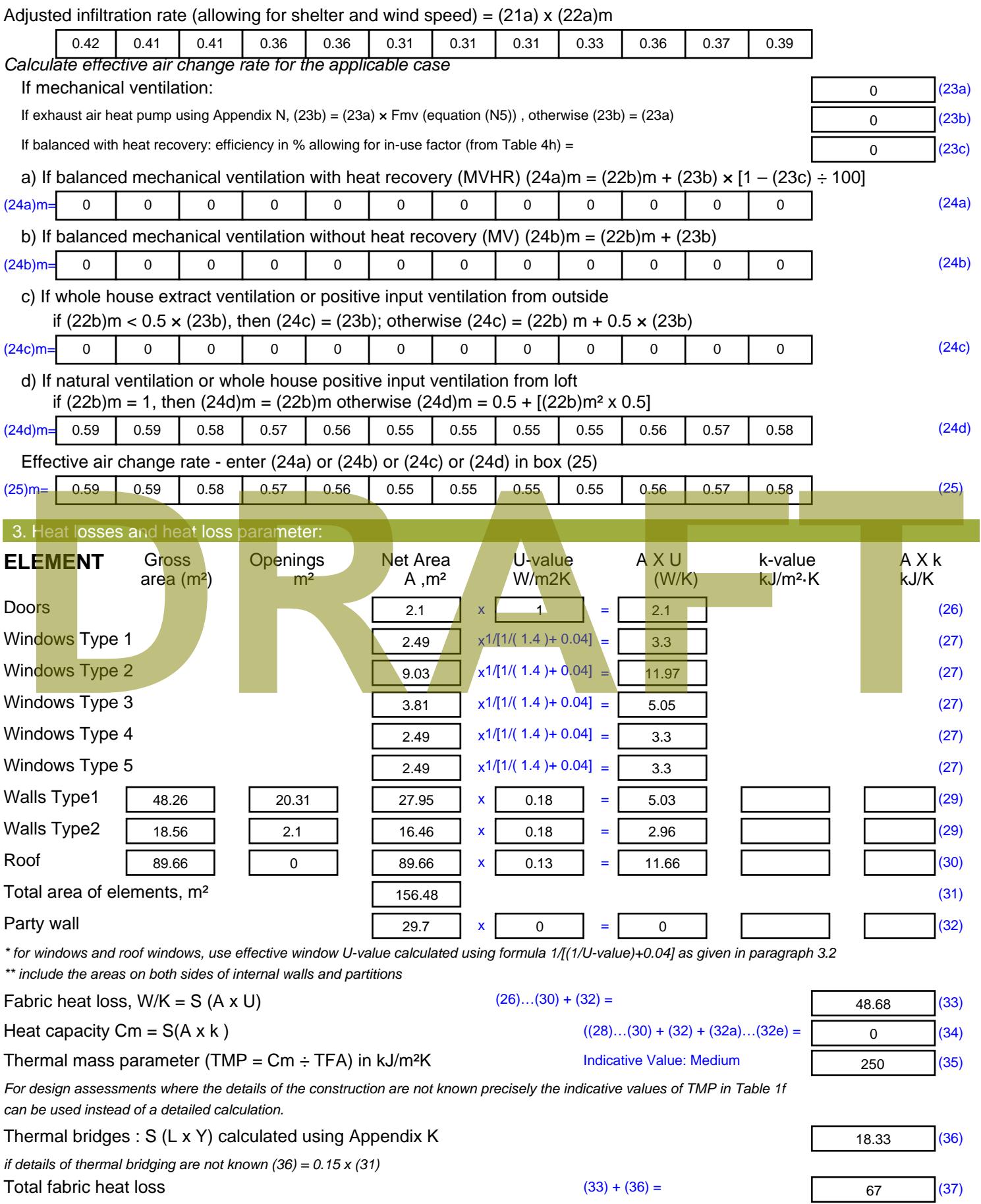

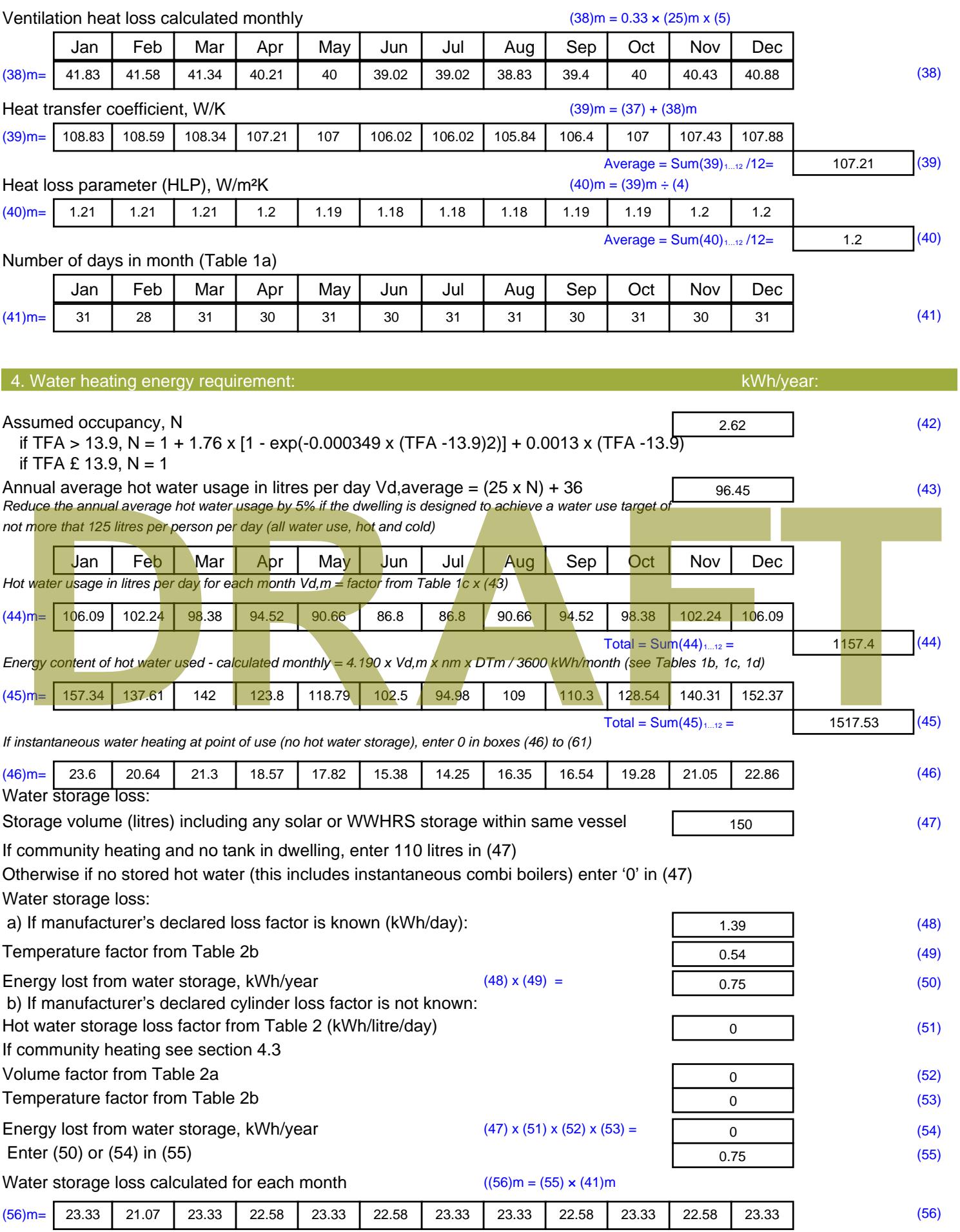

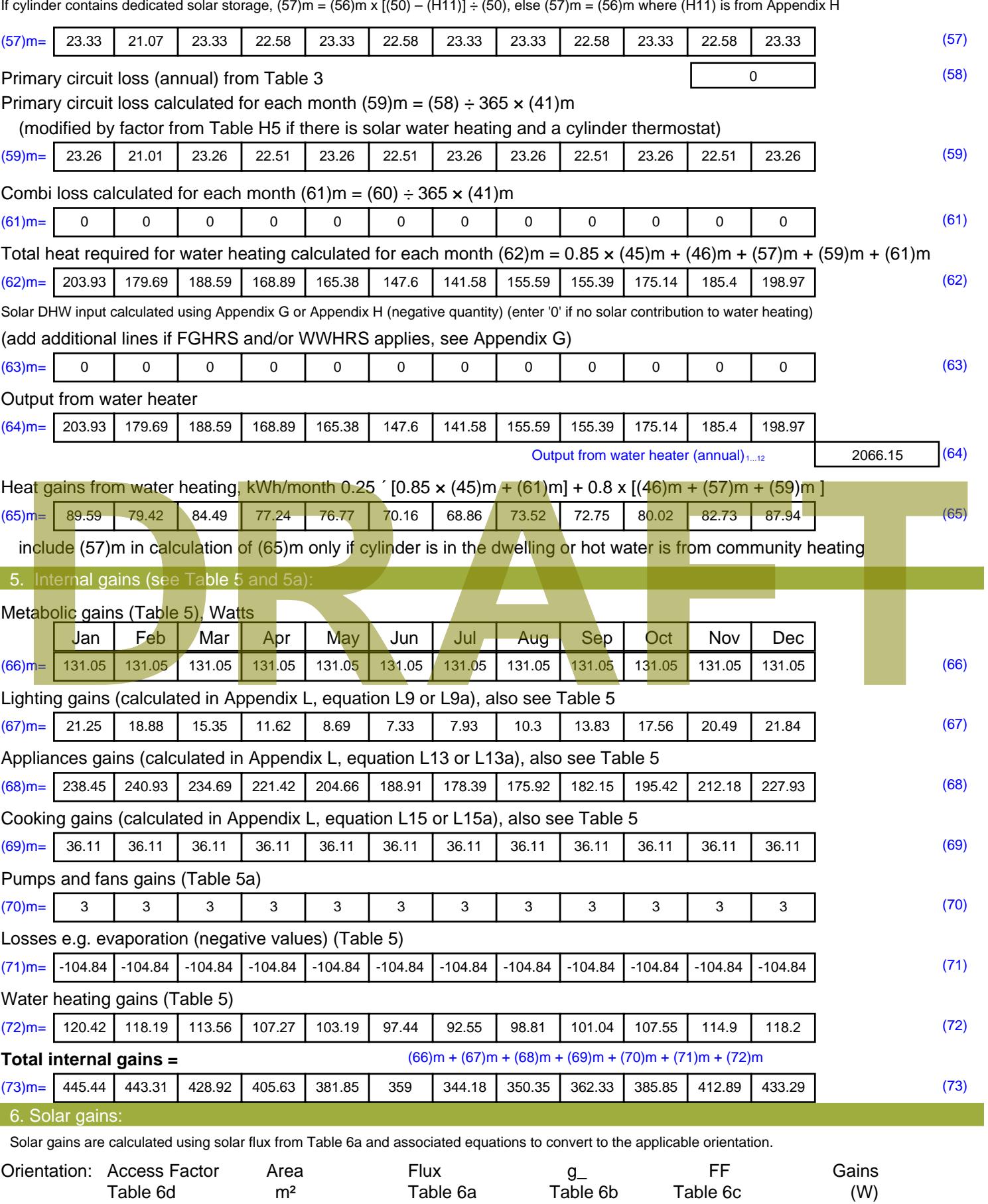

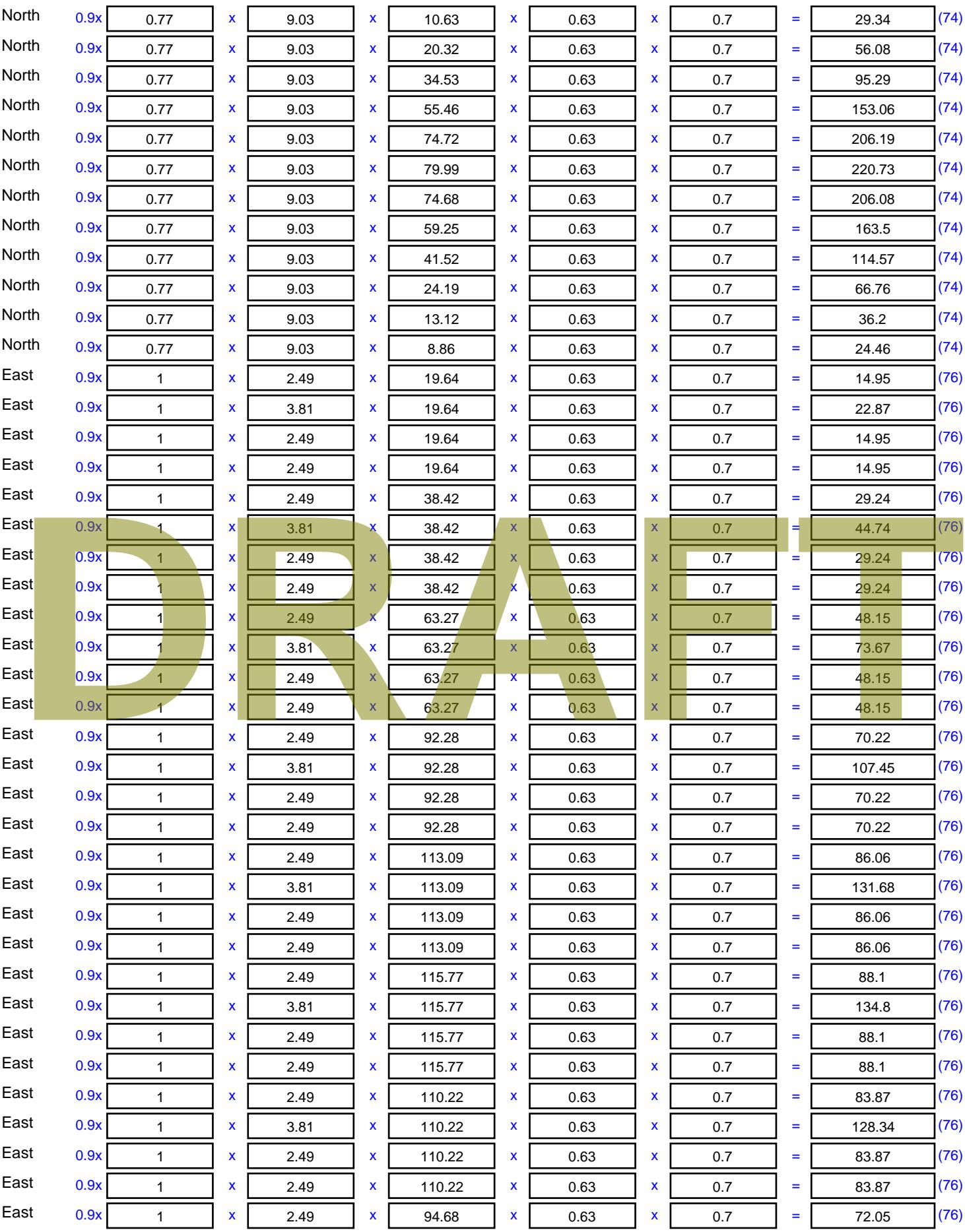
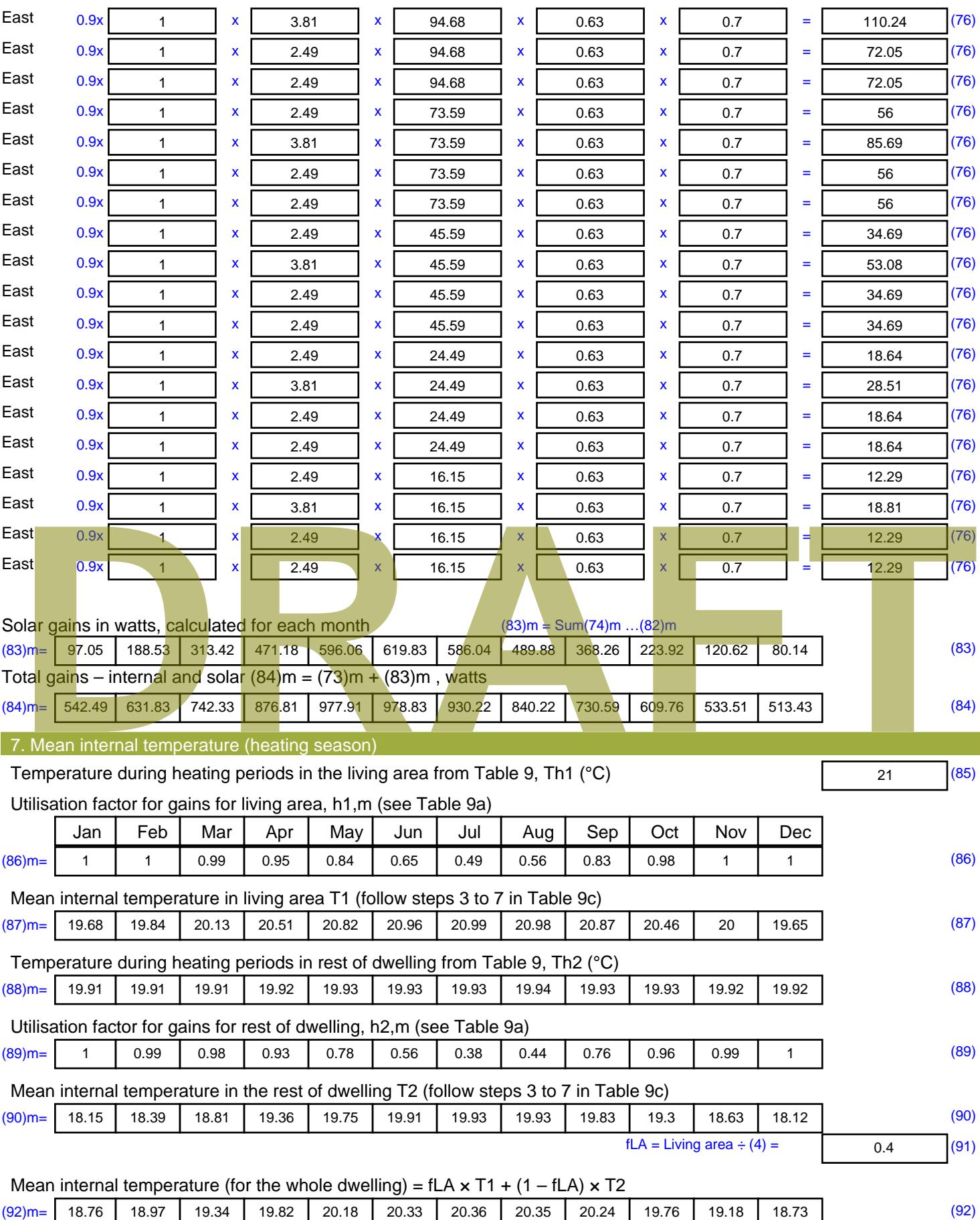

Apply adjustment to the mean internal temperature from Table 4e, where appropriate

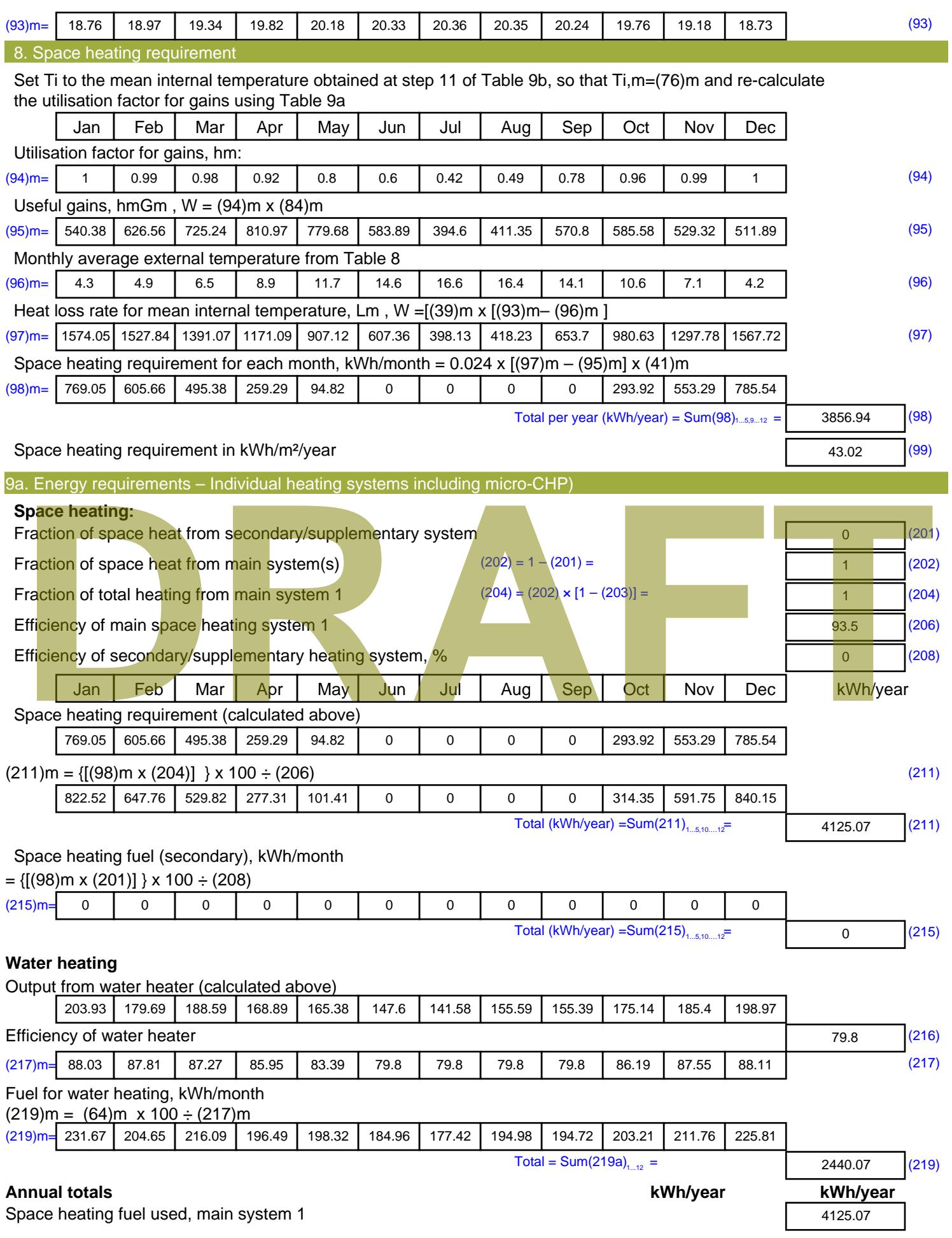

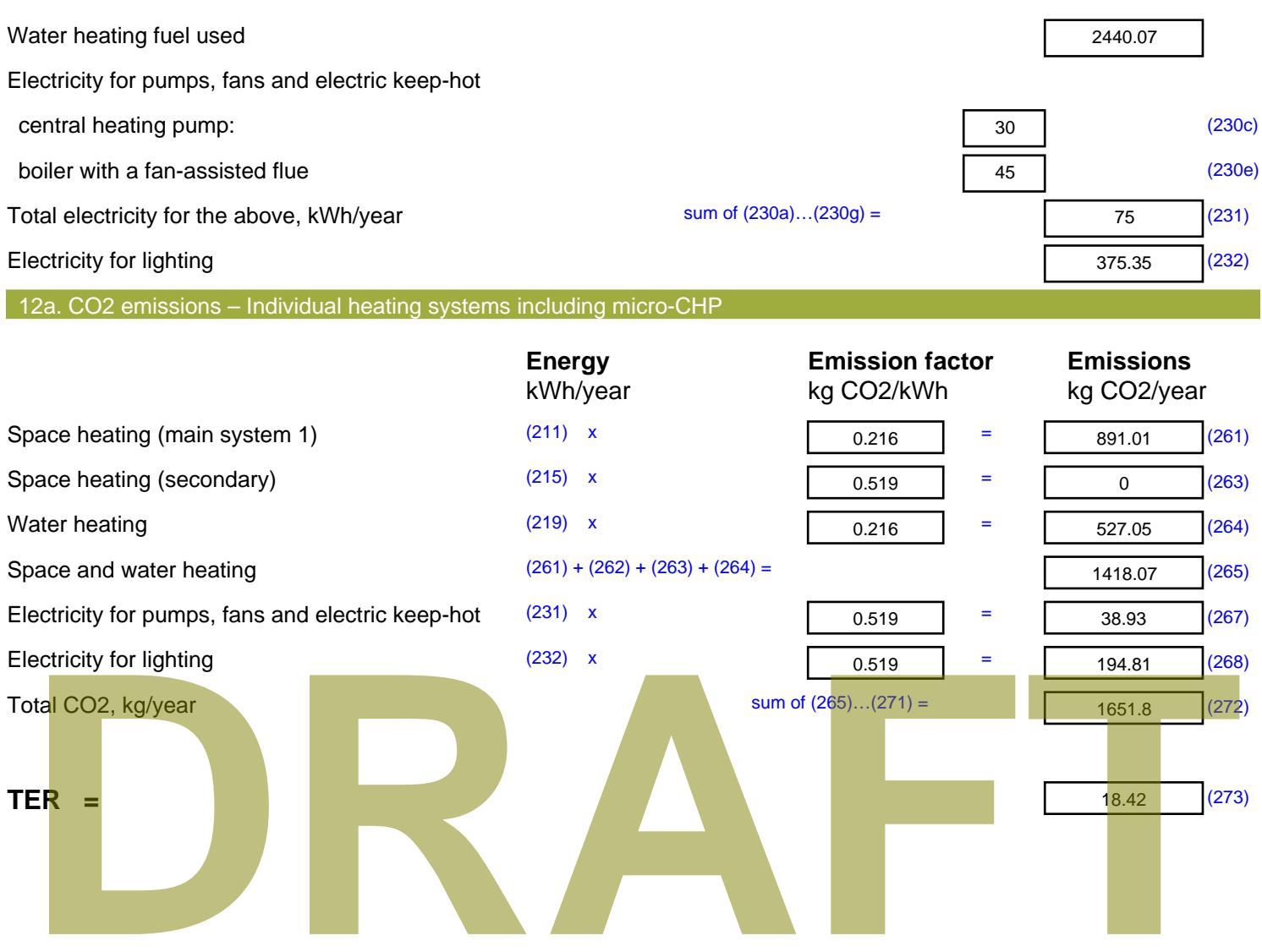

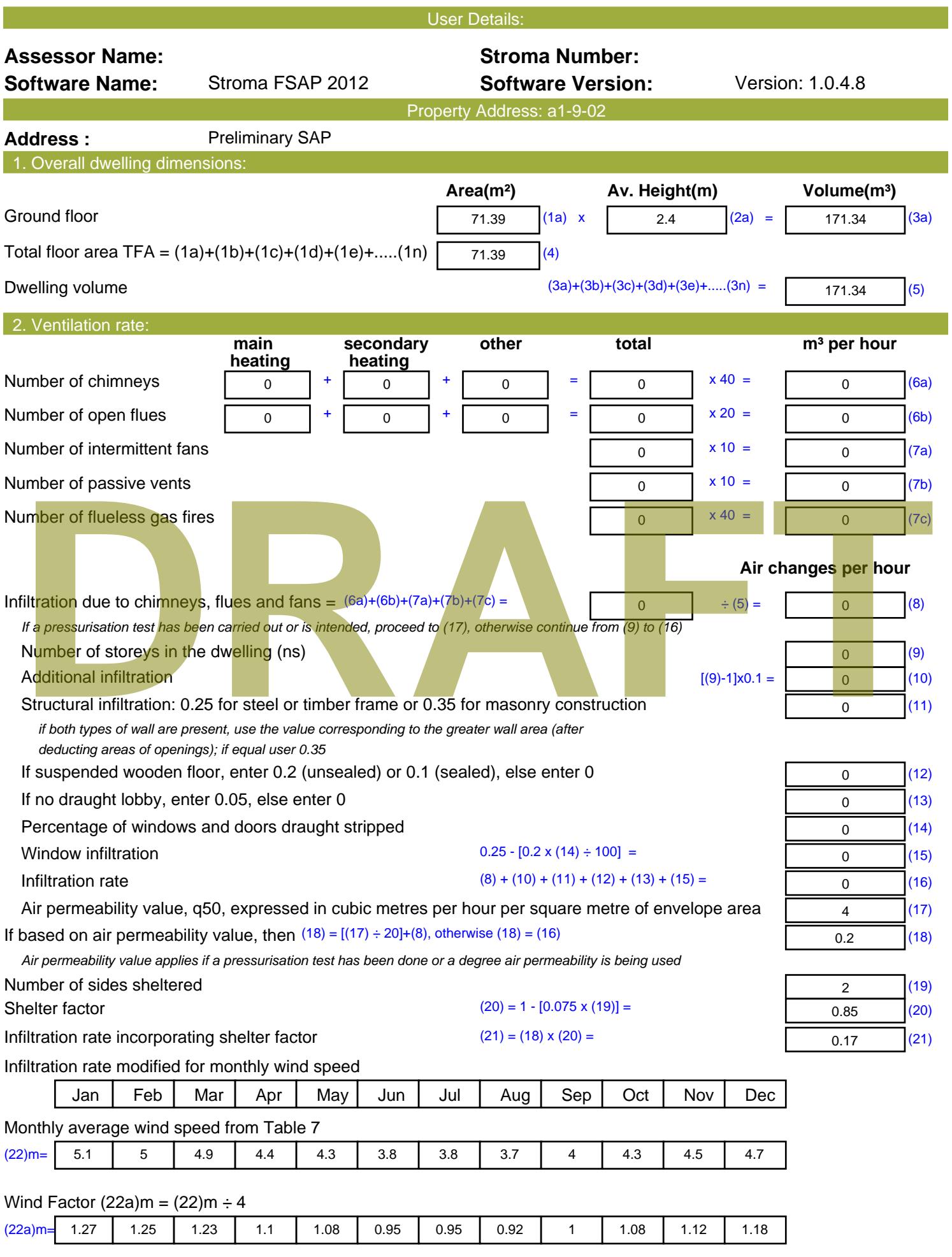

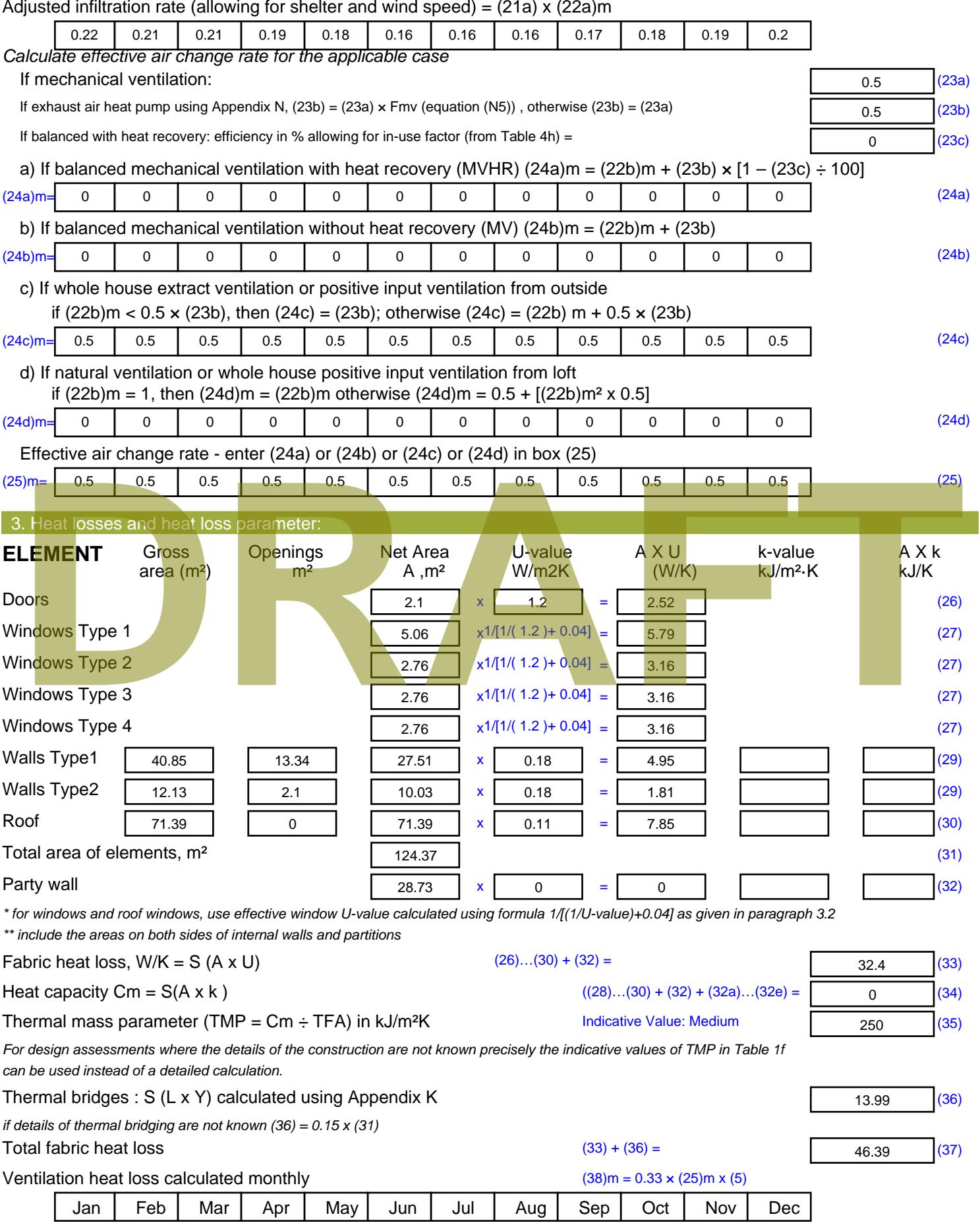

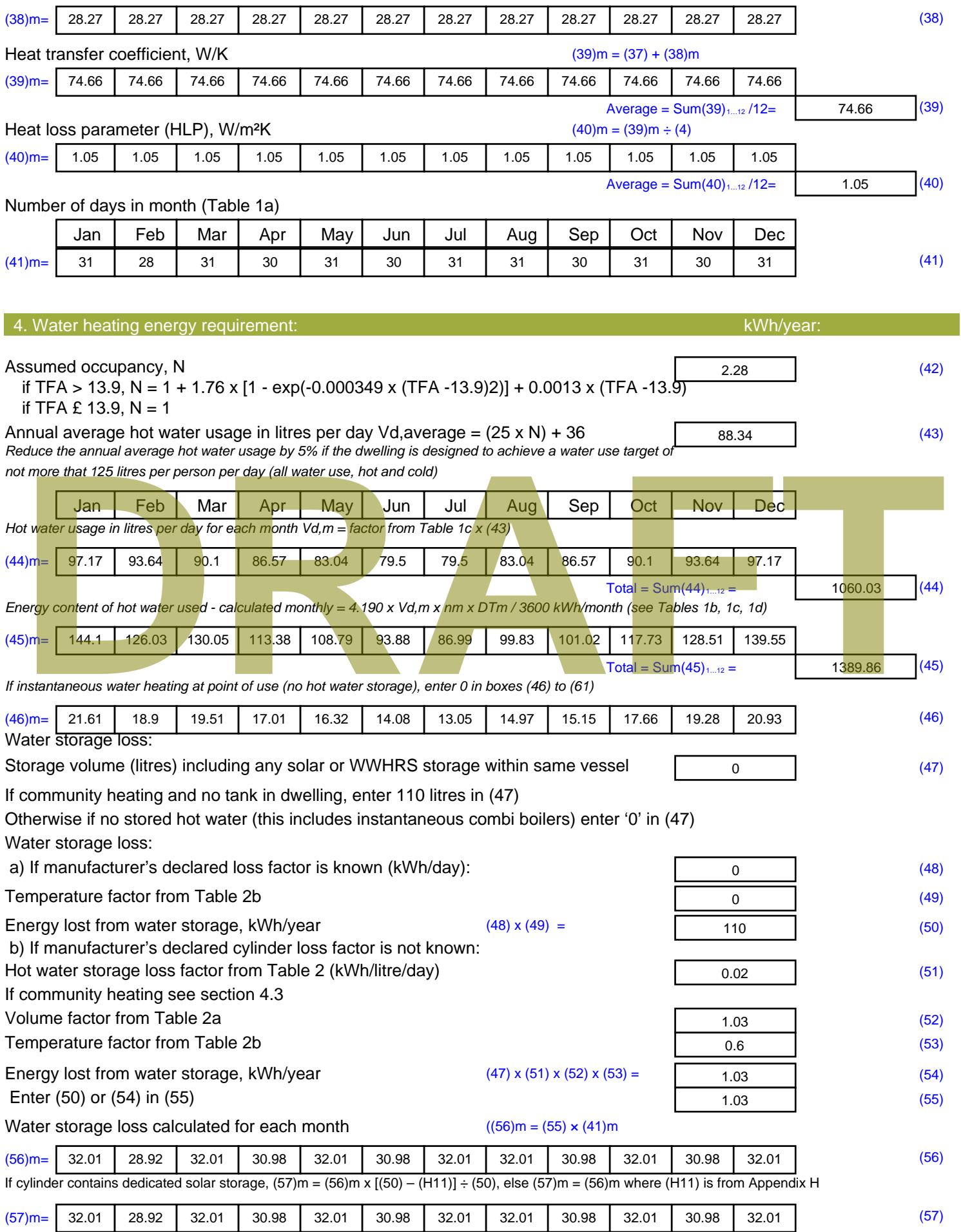

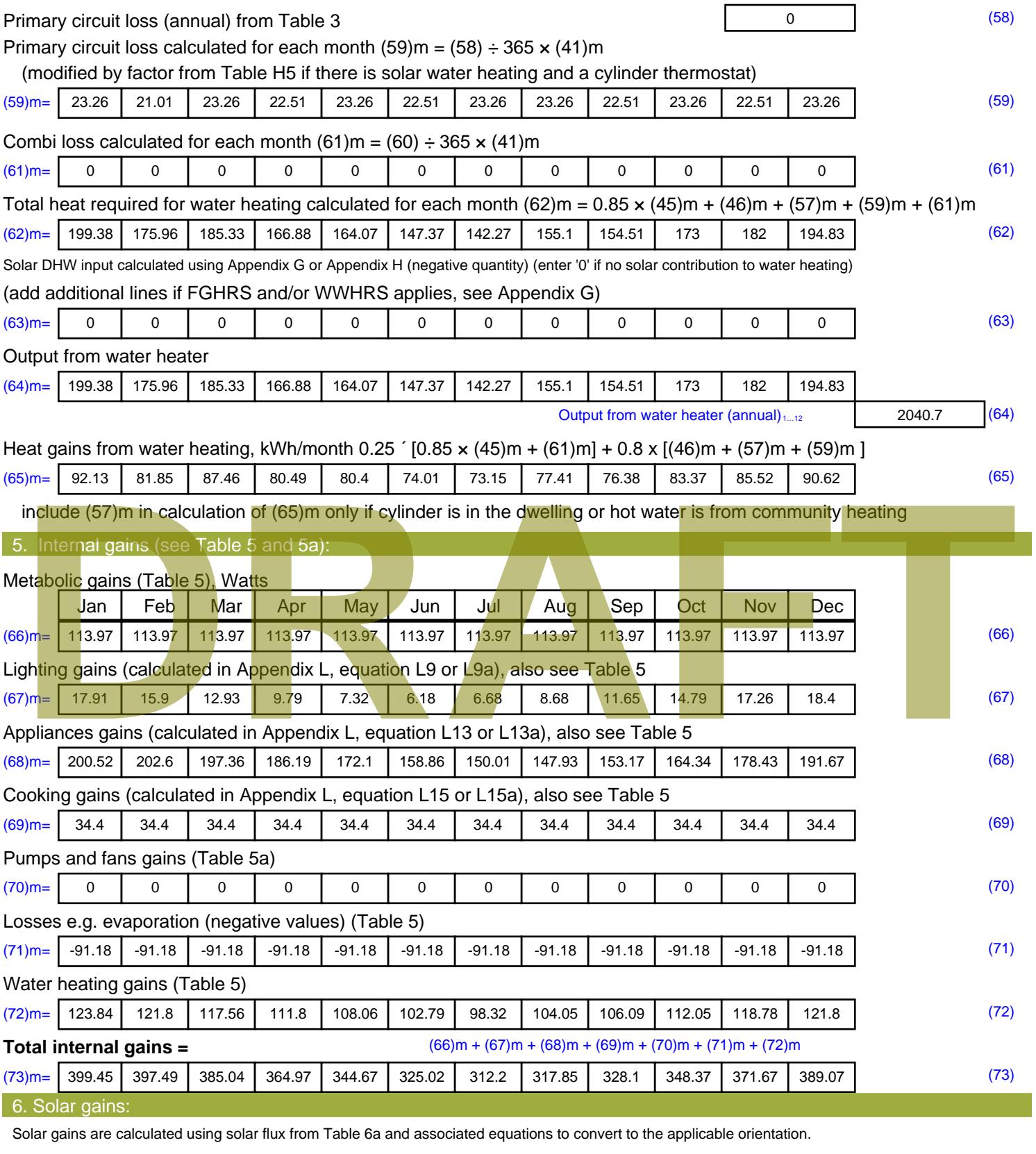

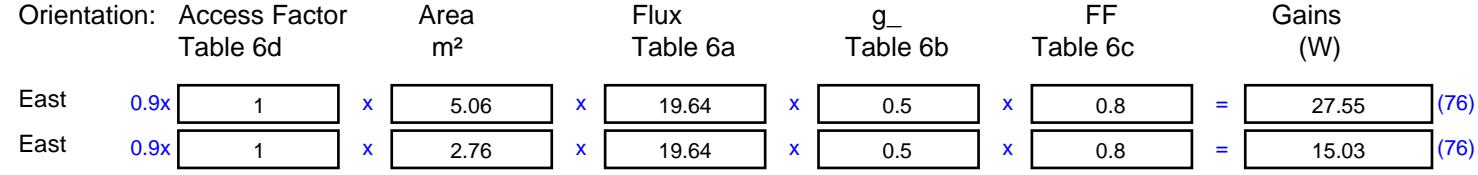

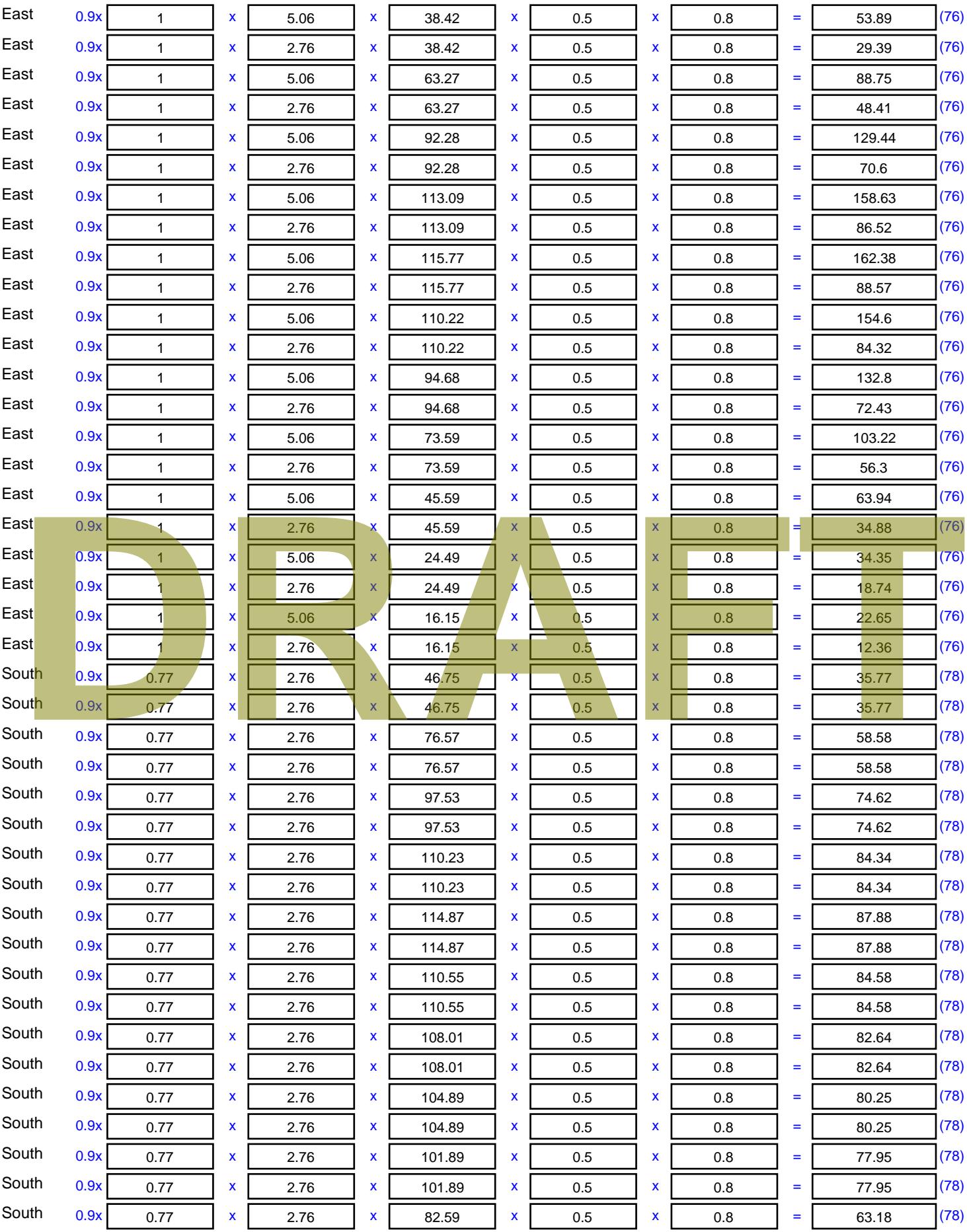

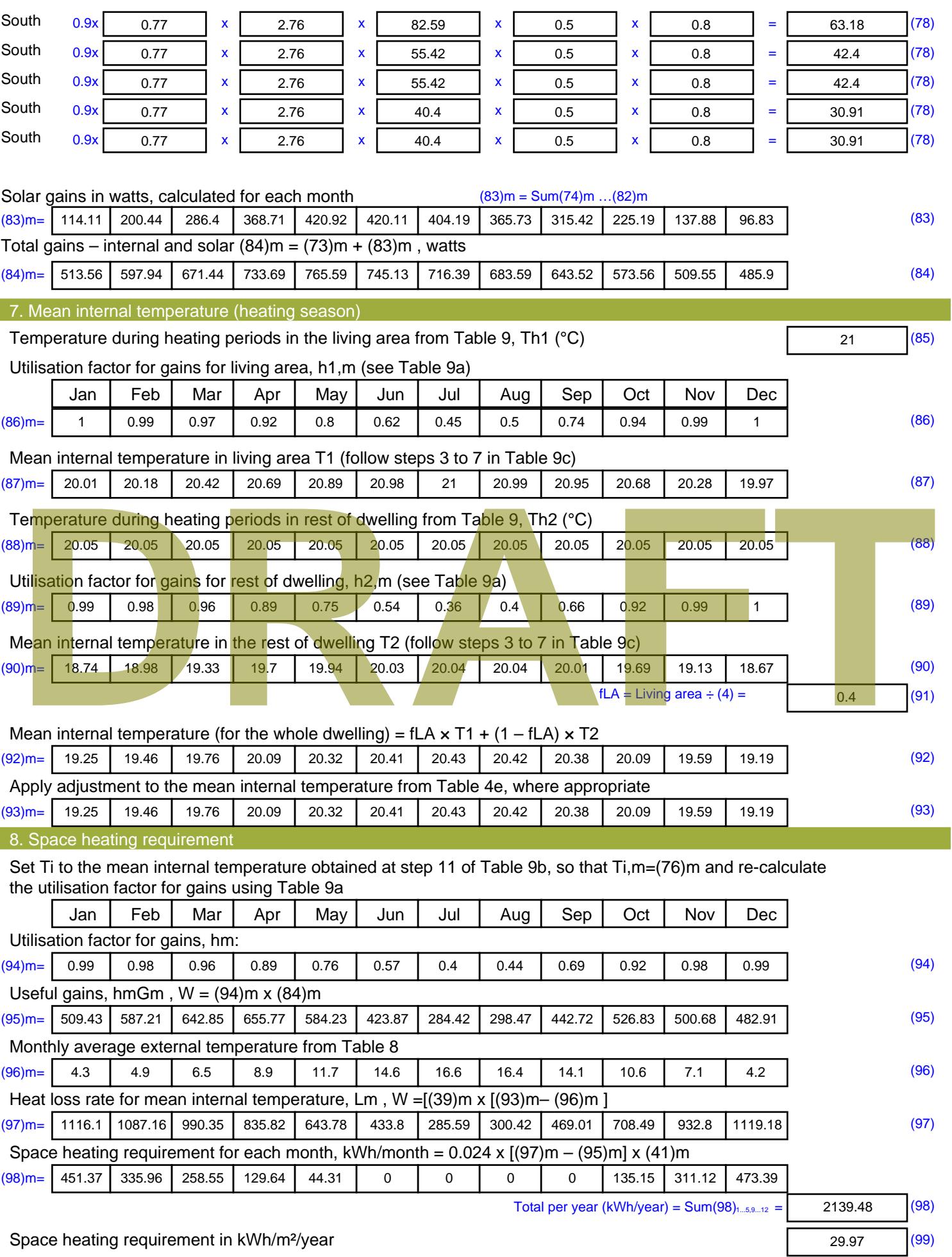

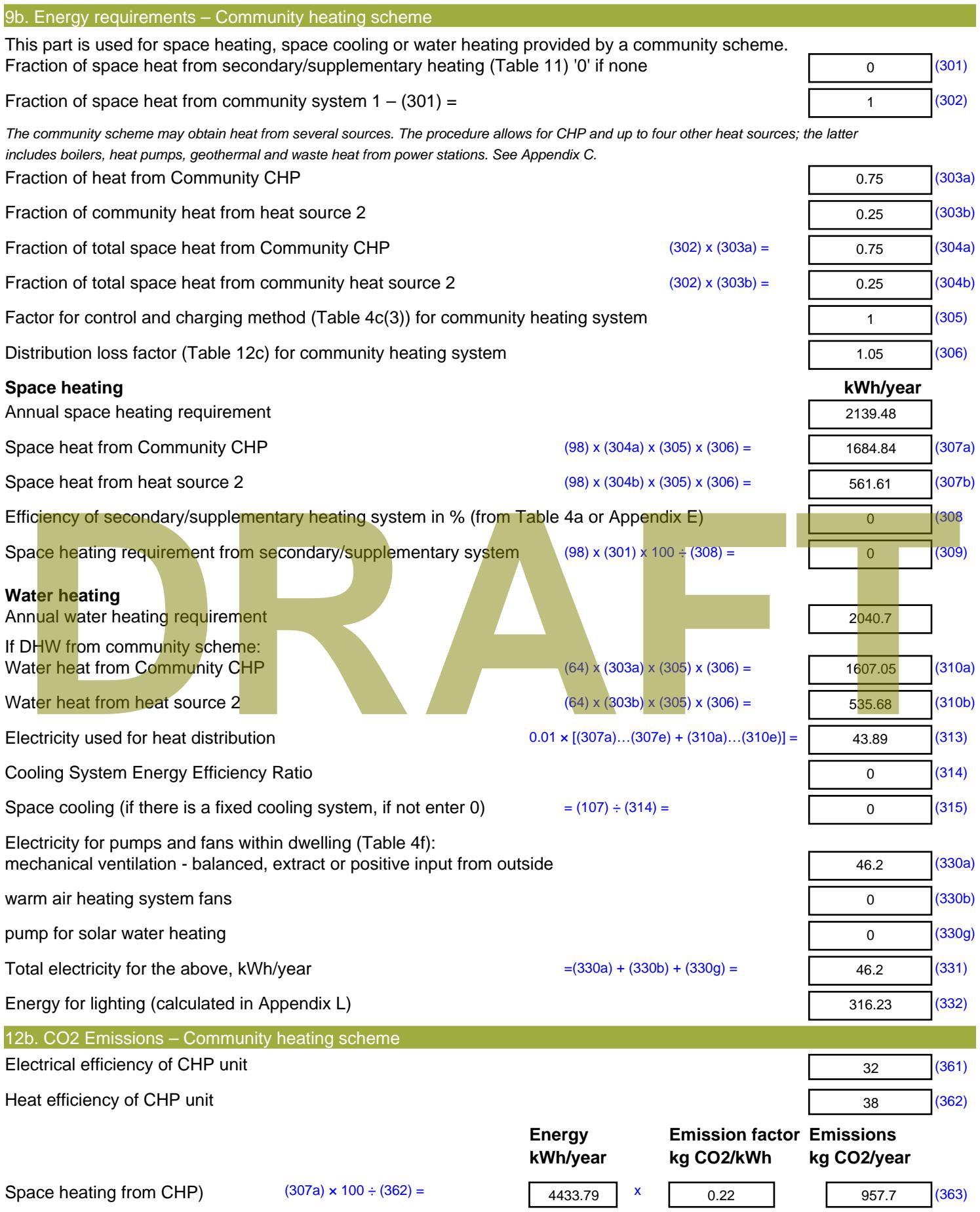

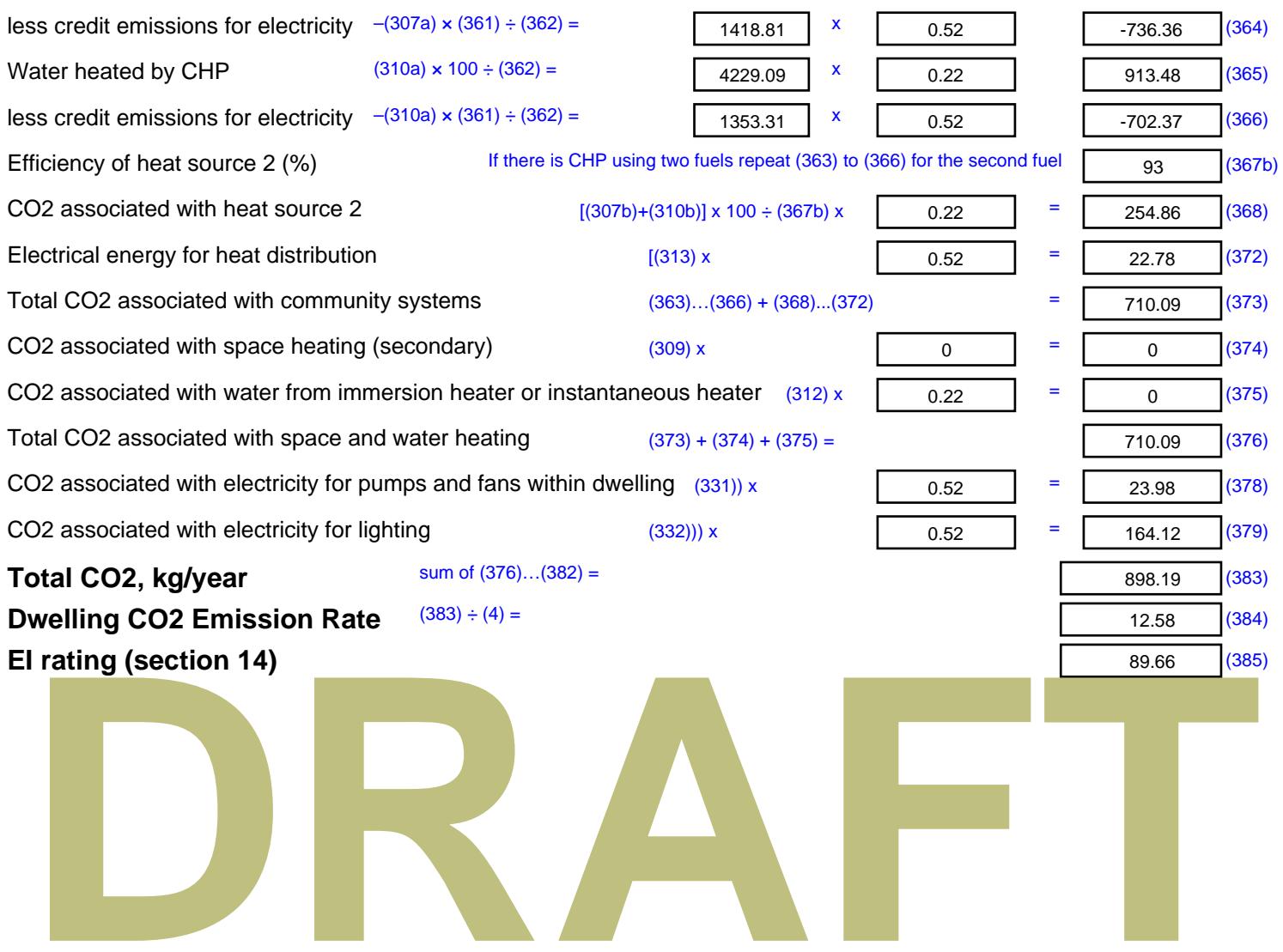

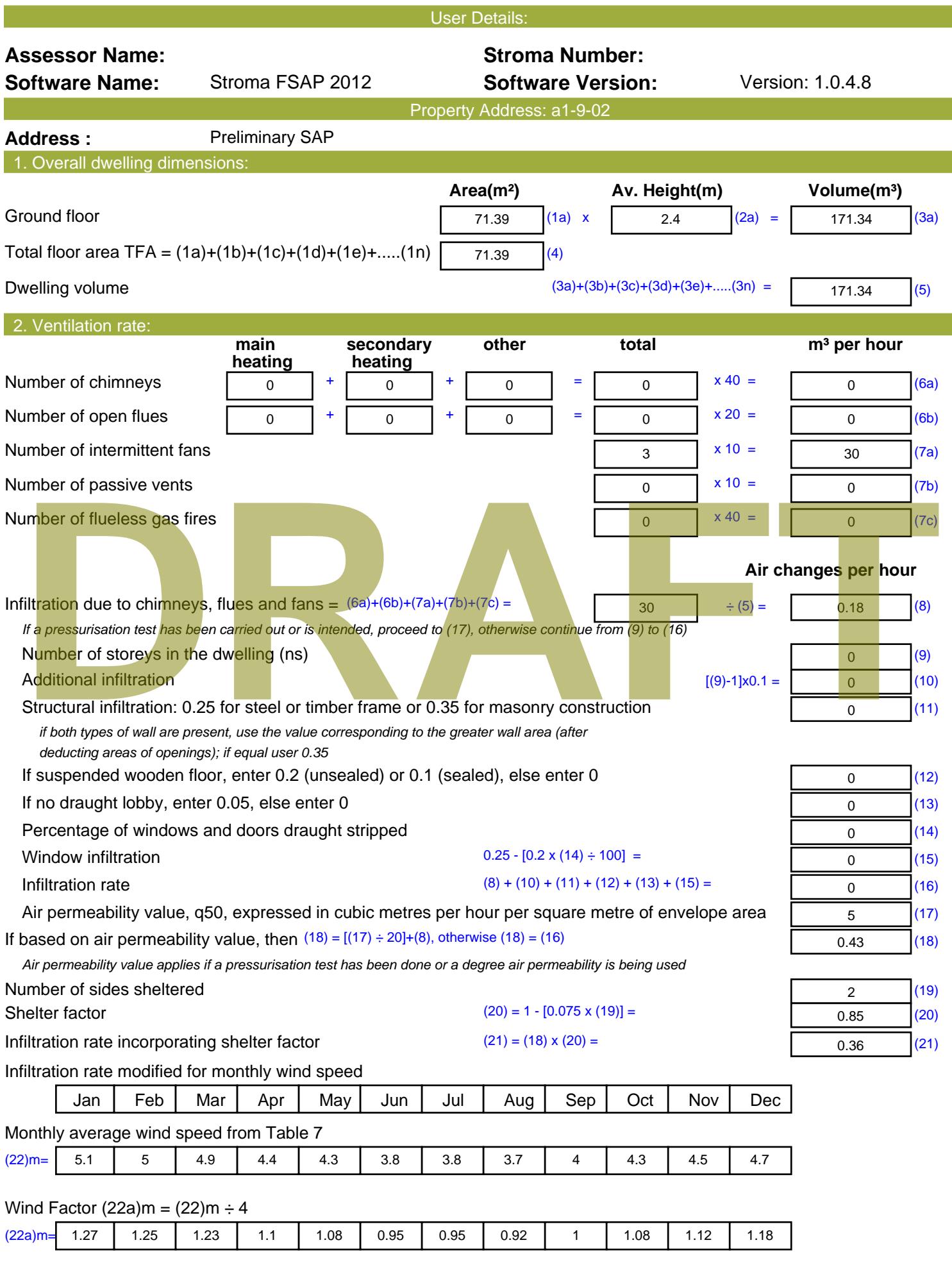

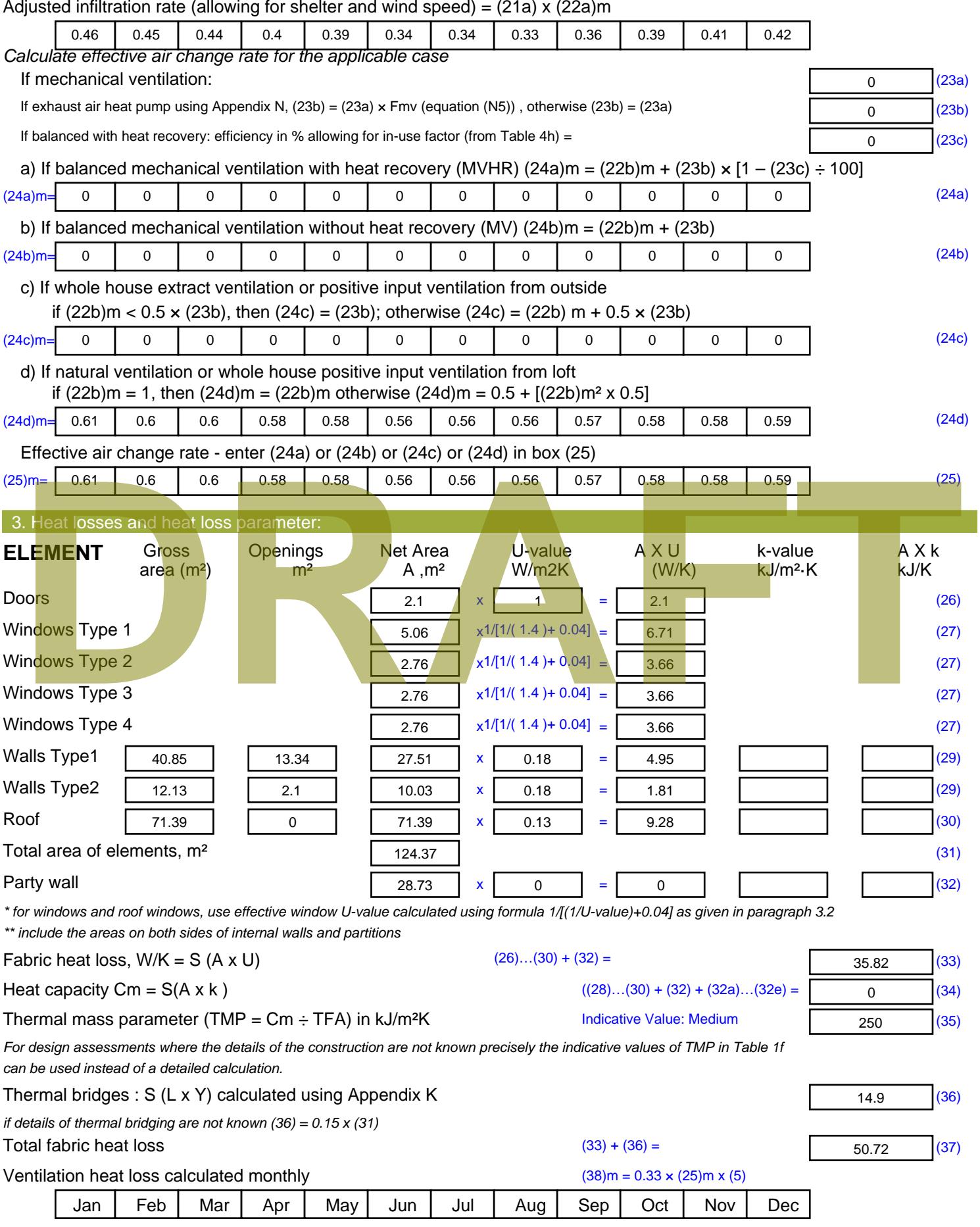

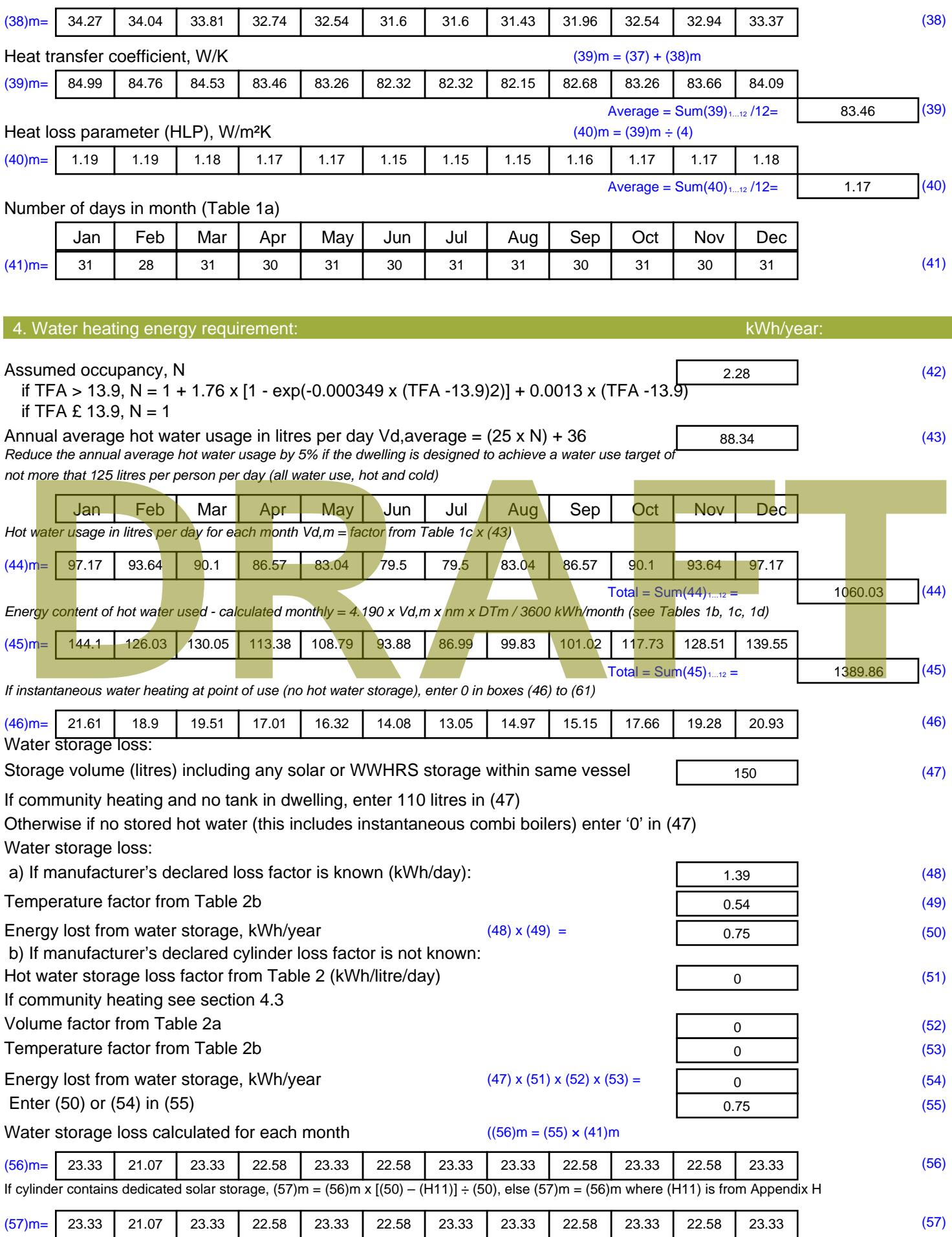

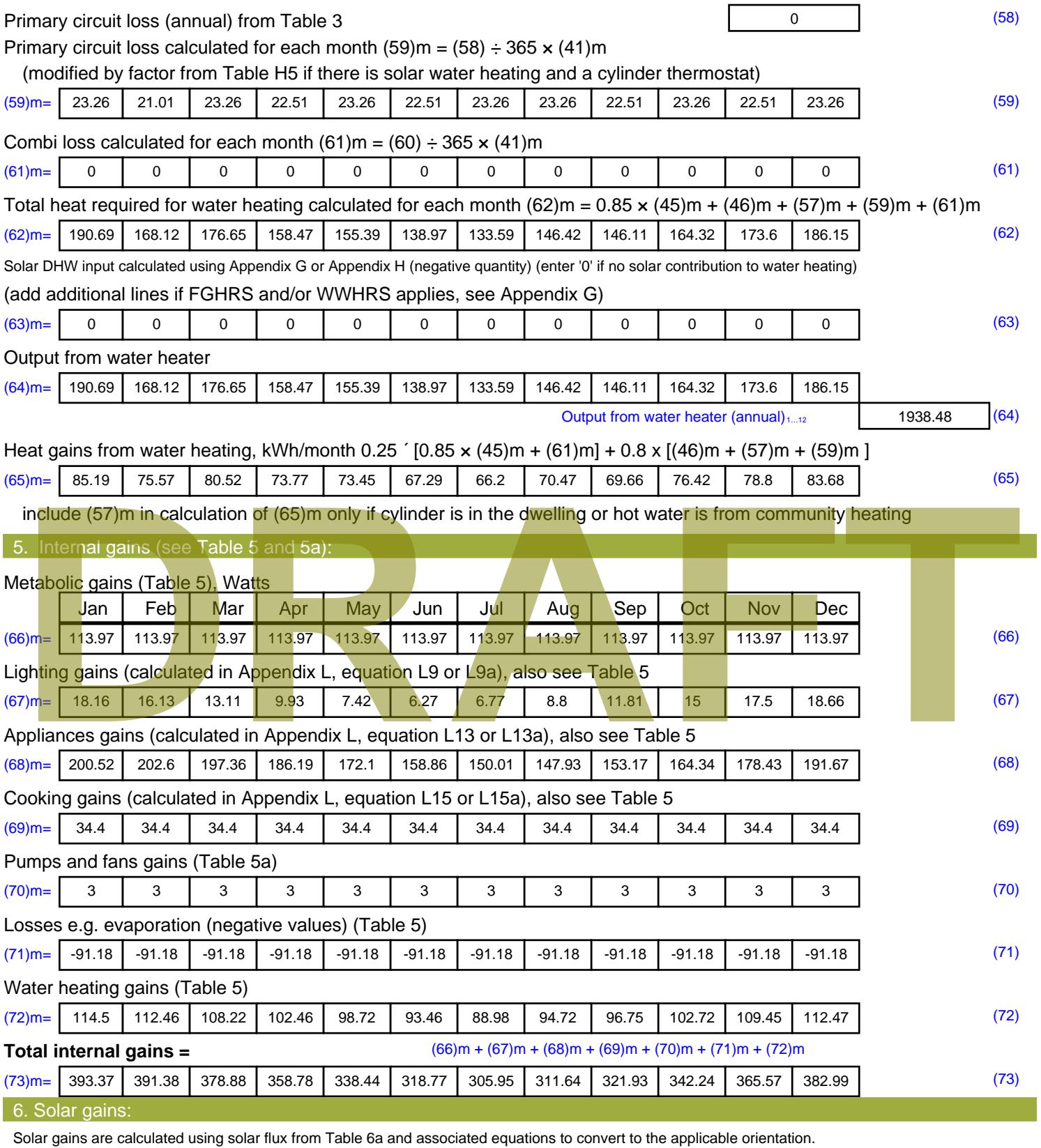

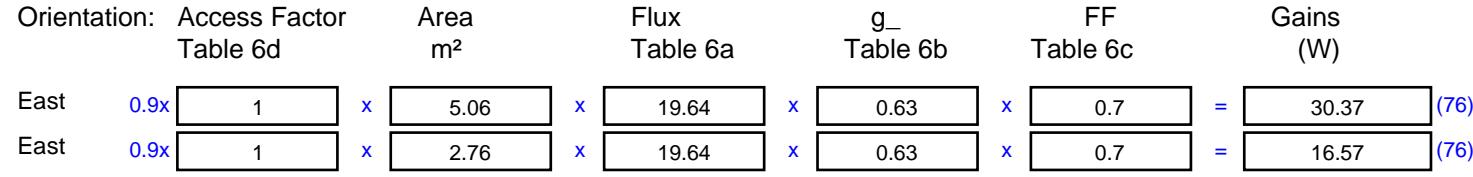

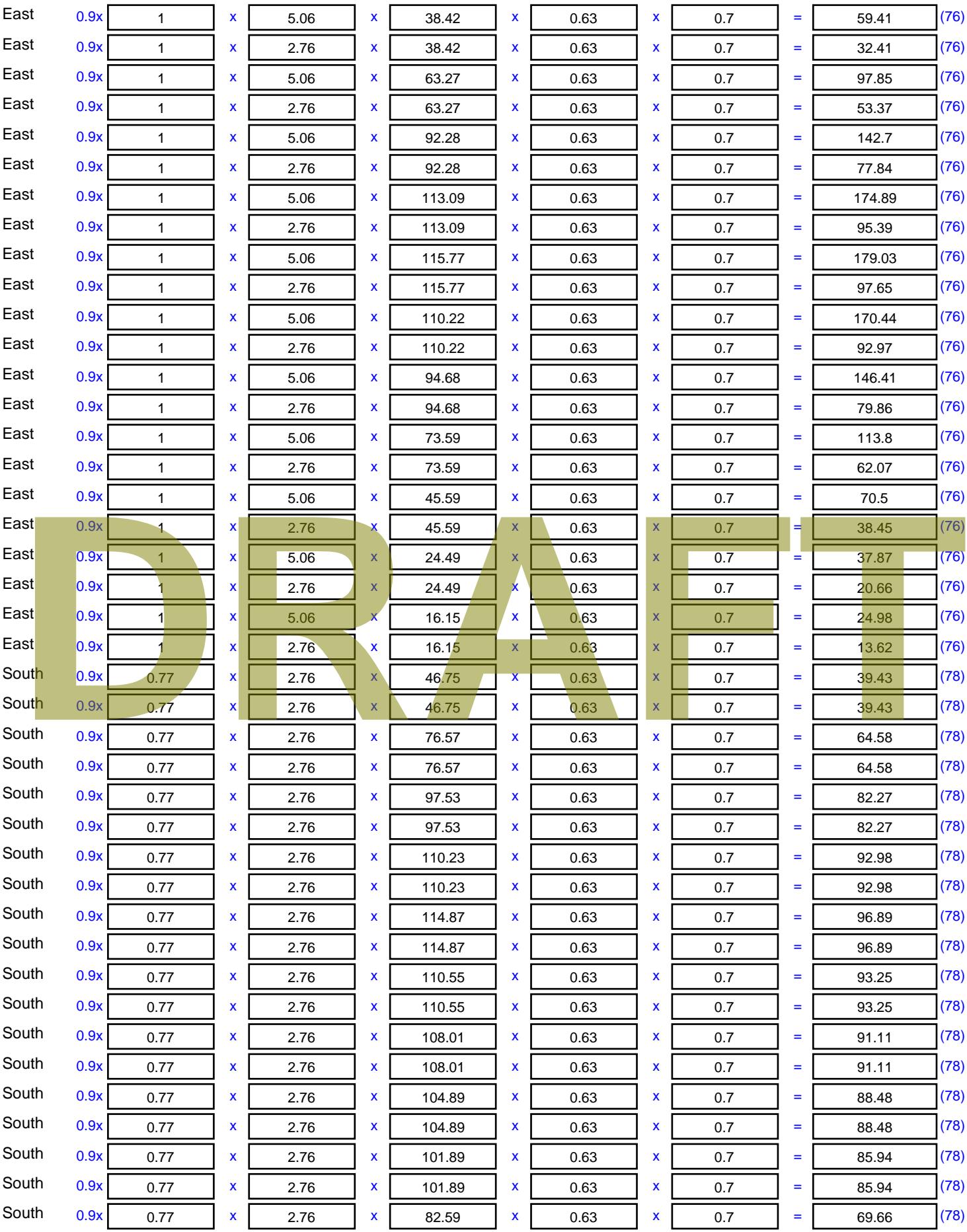

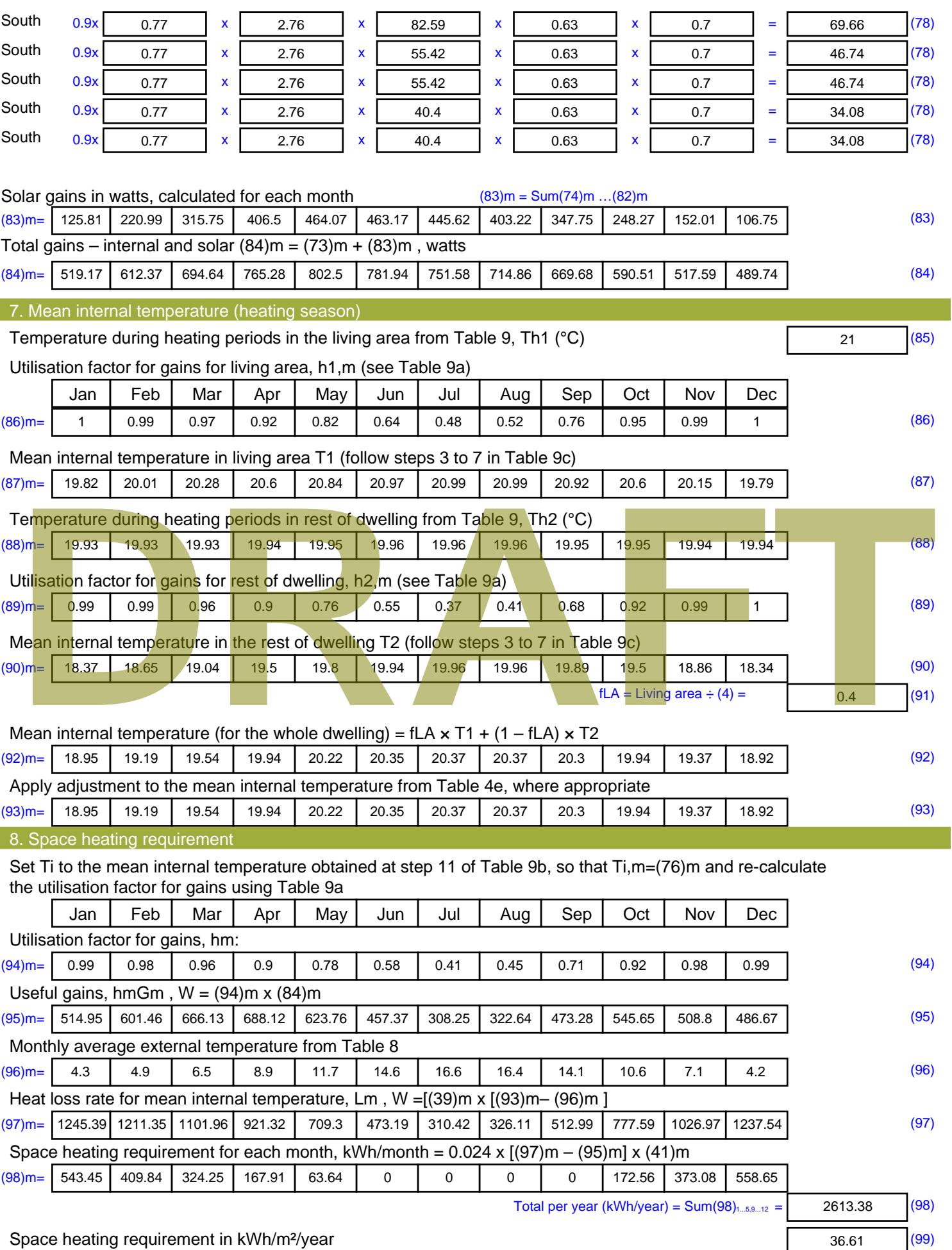

Stroma FSAP 2012 Version: 1.0.4.8 (SAP 9.92) - http://www.stroma.com Page 6 of 8

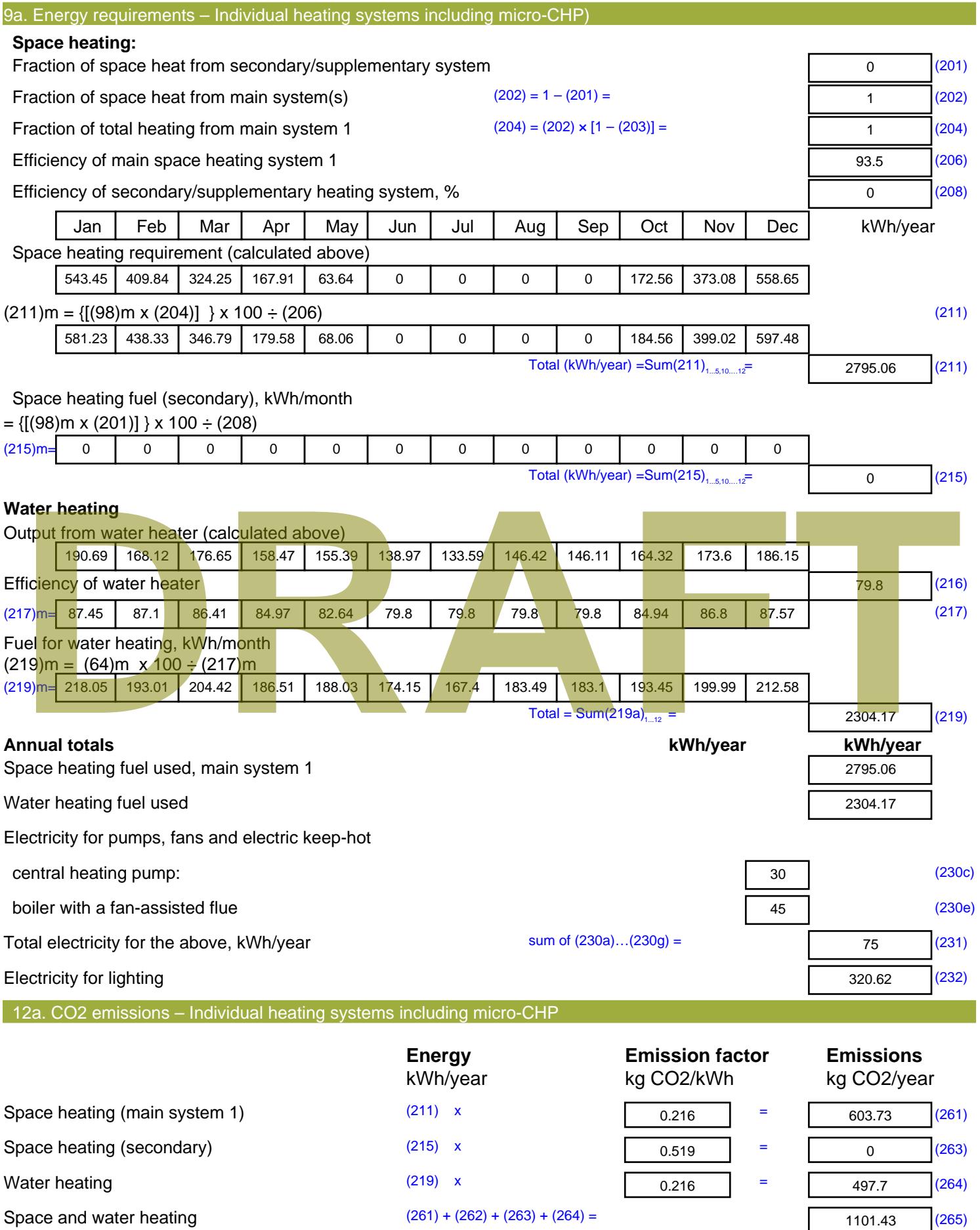

#### Electricity for pumps, fans and electric keep-hot  $(231)$  x  $0.519$  = 38.93 (267) Electricity for lighting (232) x  $0.519$  = 166.4 (268) Total CO2, kg/year  $s$  sum of  $(265)...(271) =$ 1306.76 (272) **TER =** 18.3 (273)

# **TER WorkSheet: New dwelling design stage**

**DRAFT**

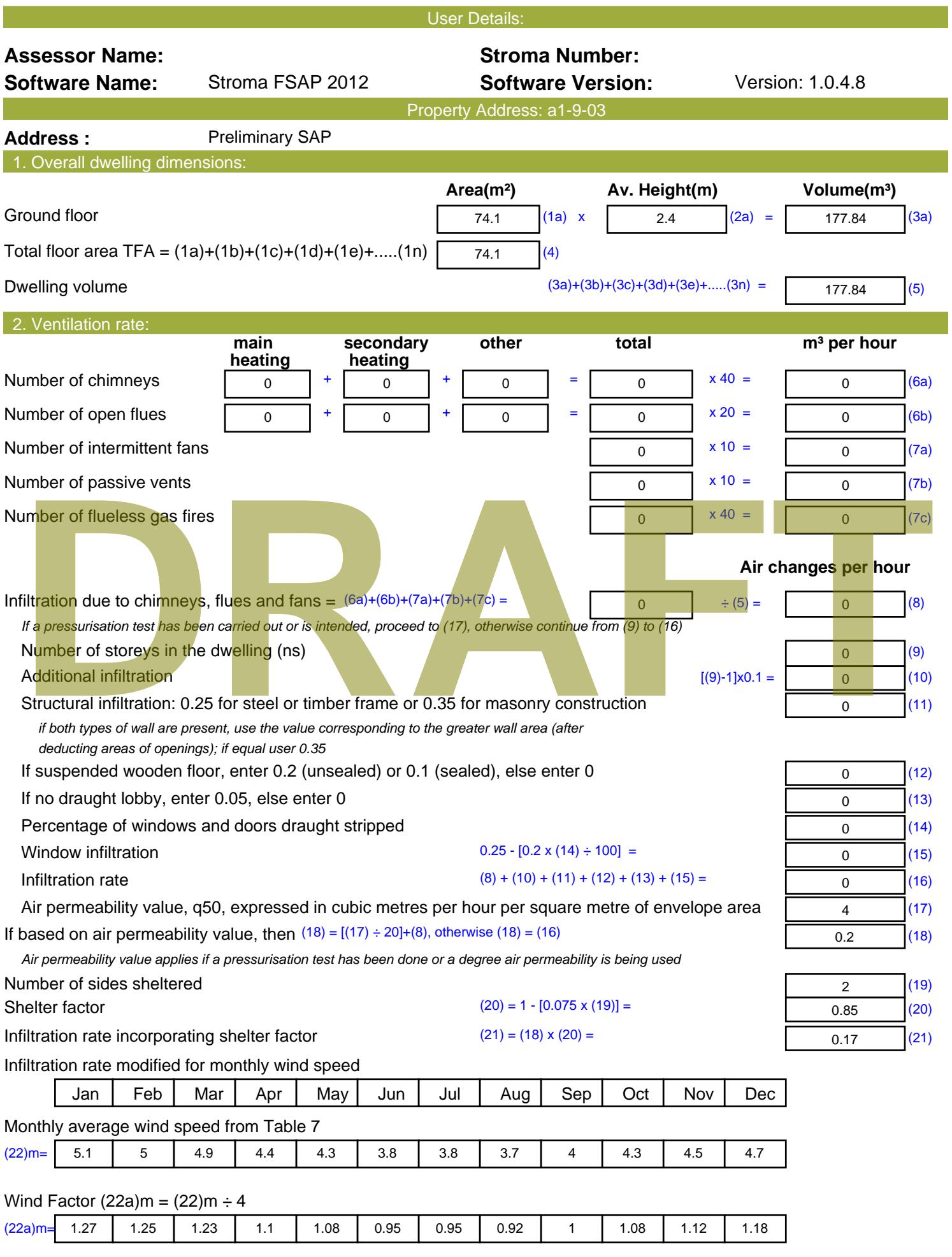

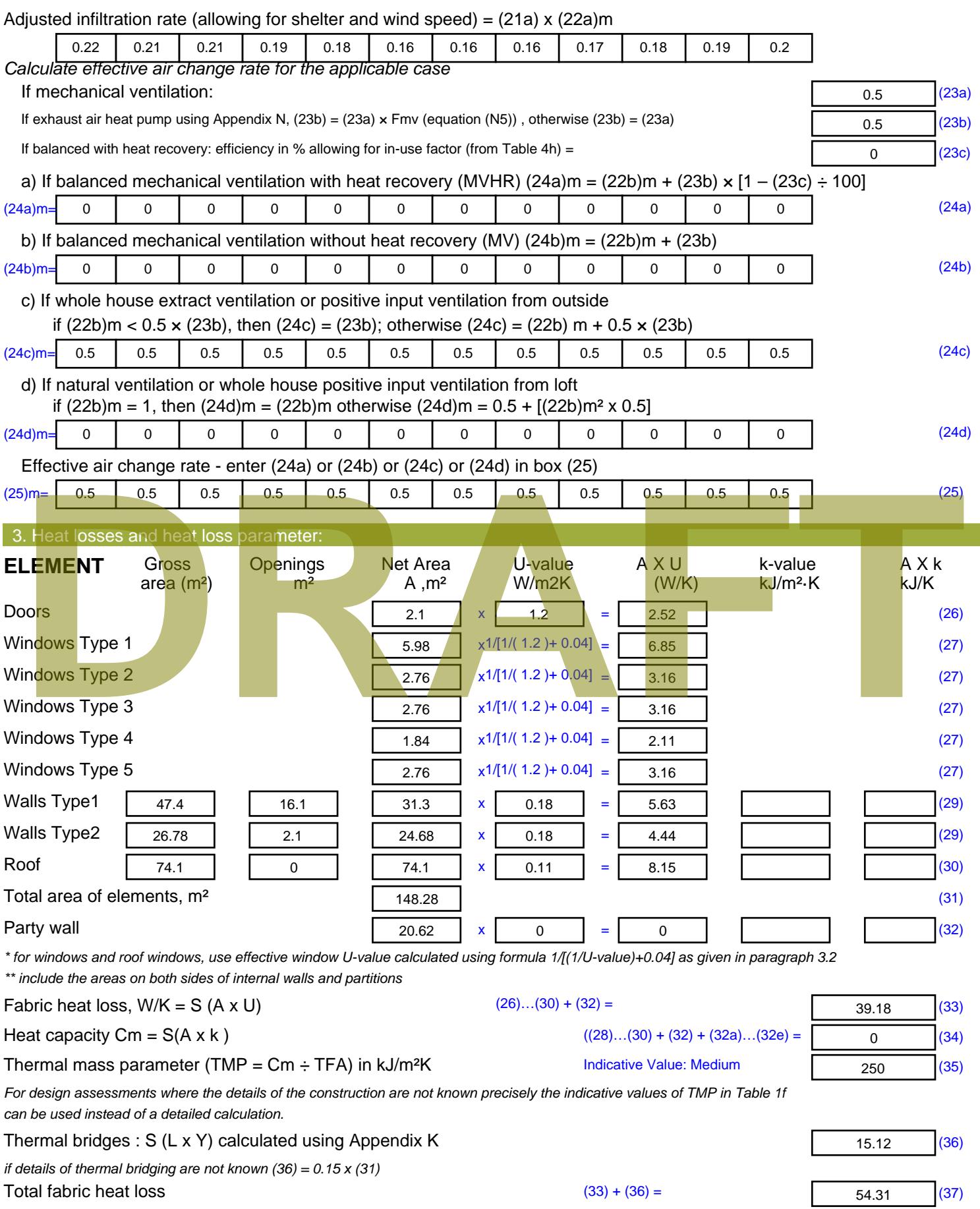

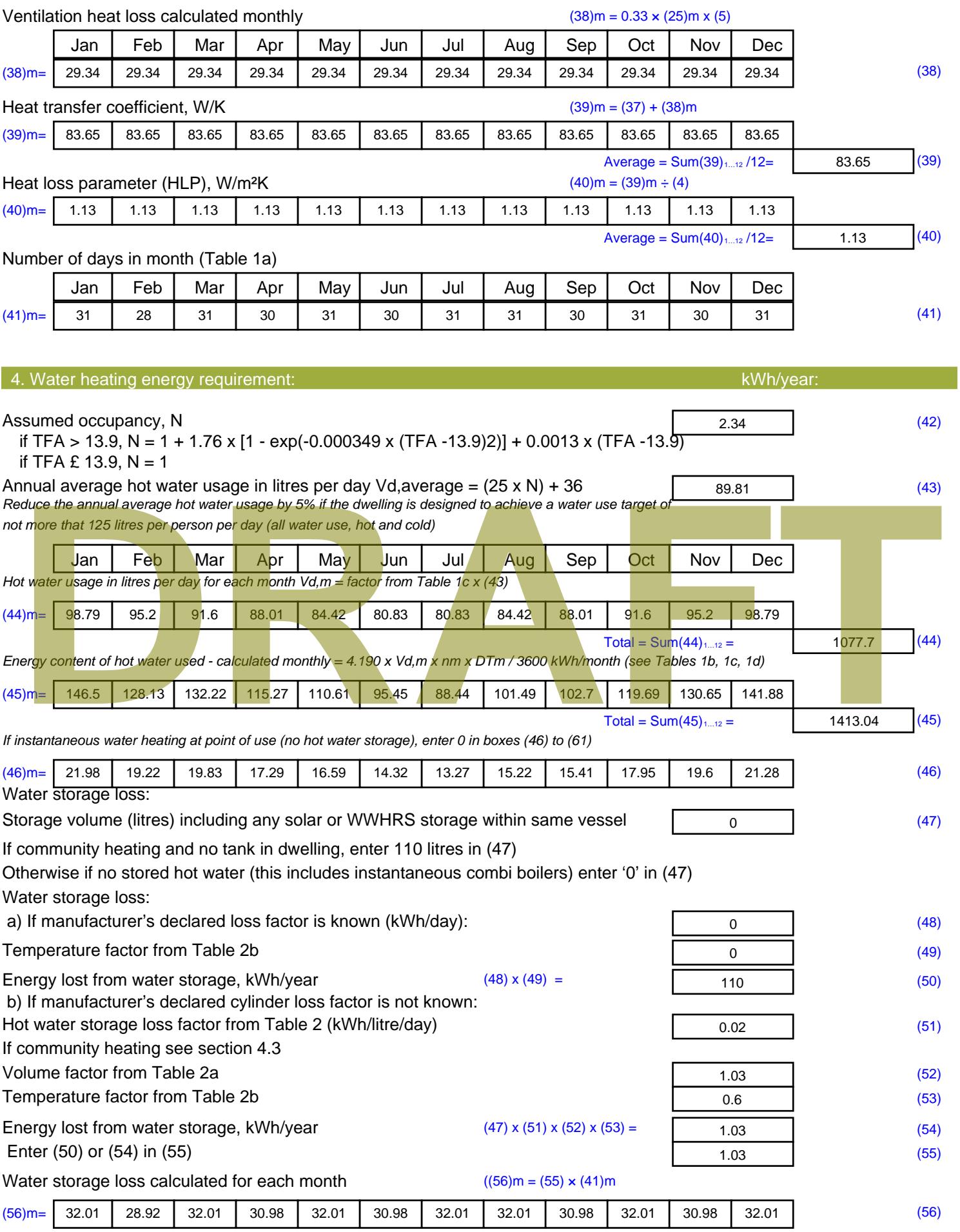

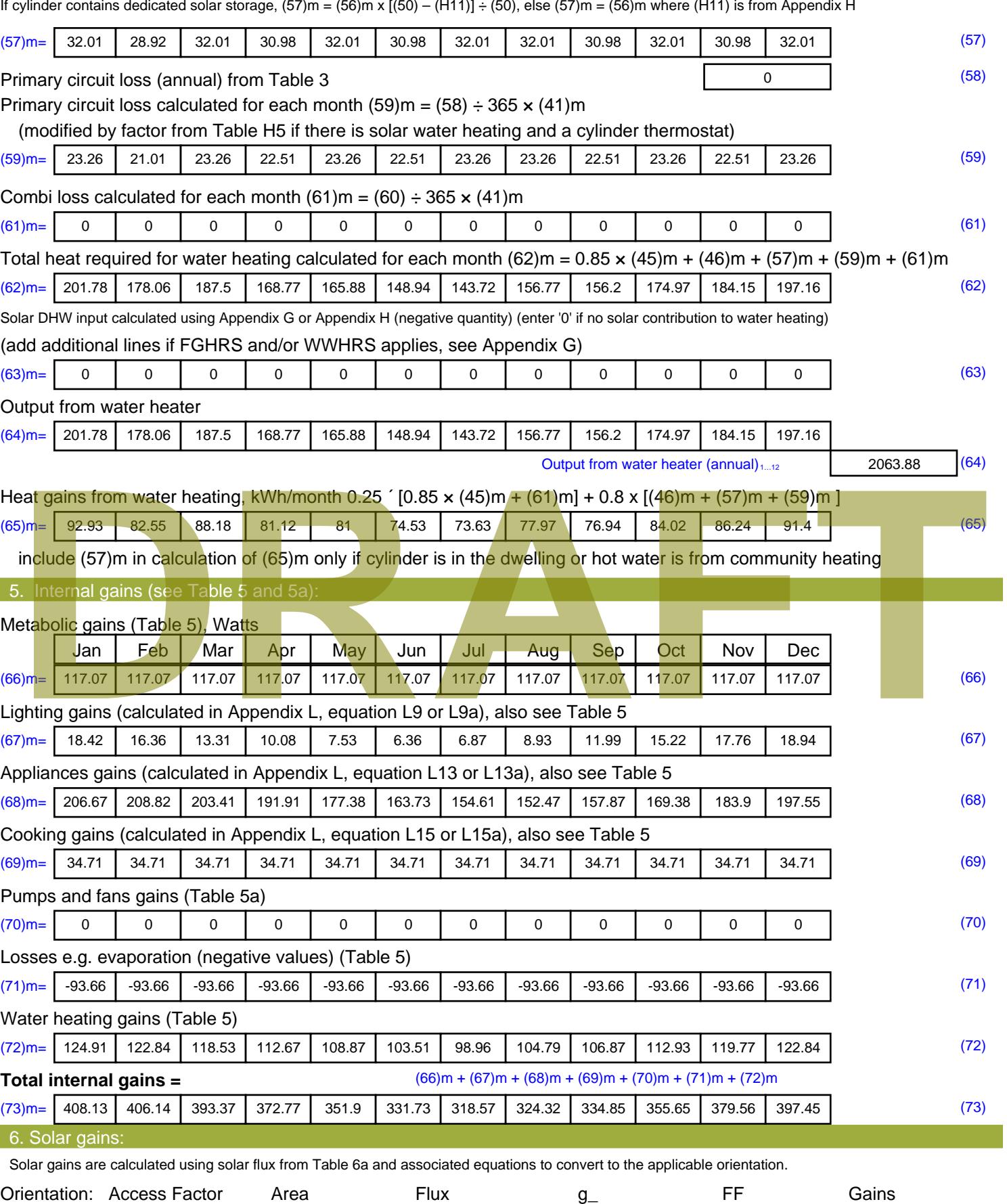

Table 6d <sup>m</sup><sup>²</sup> Table 6a Table 6b Table 6c (W)

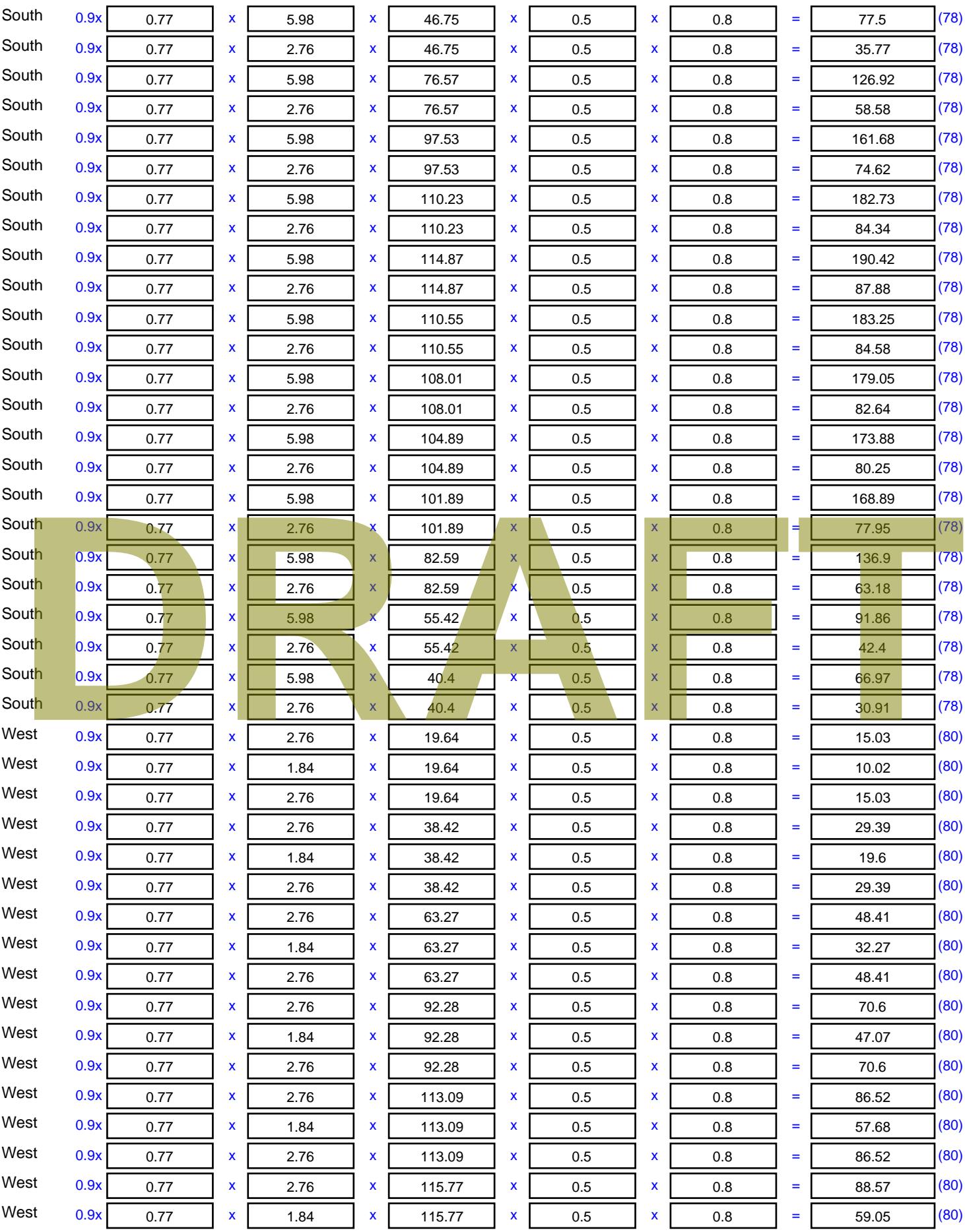

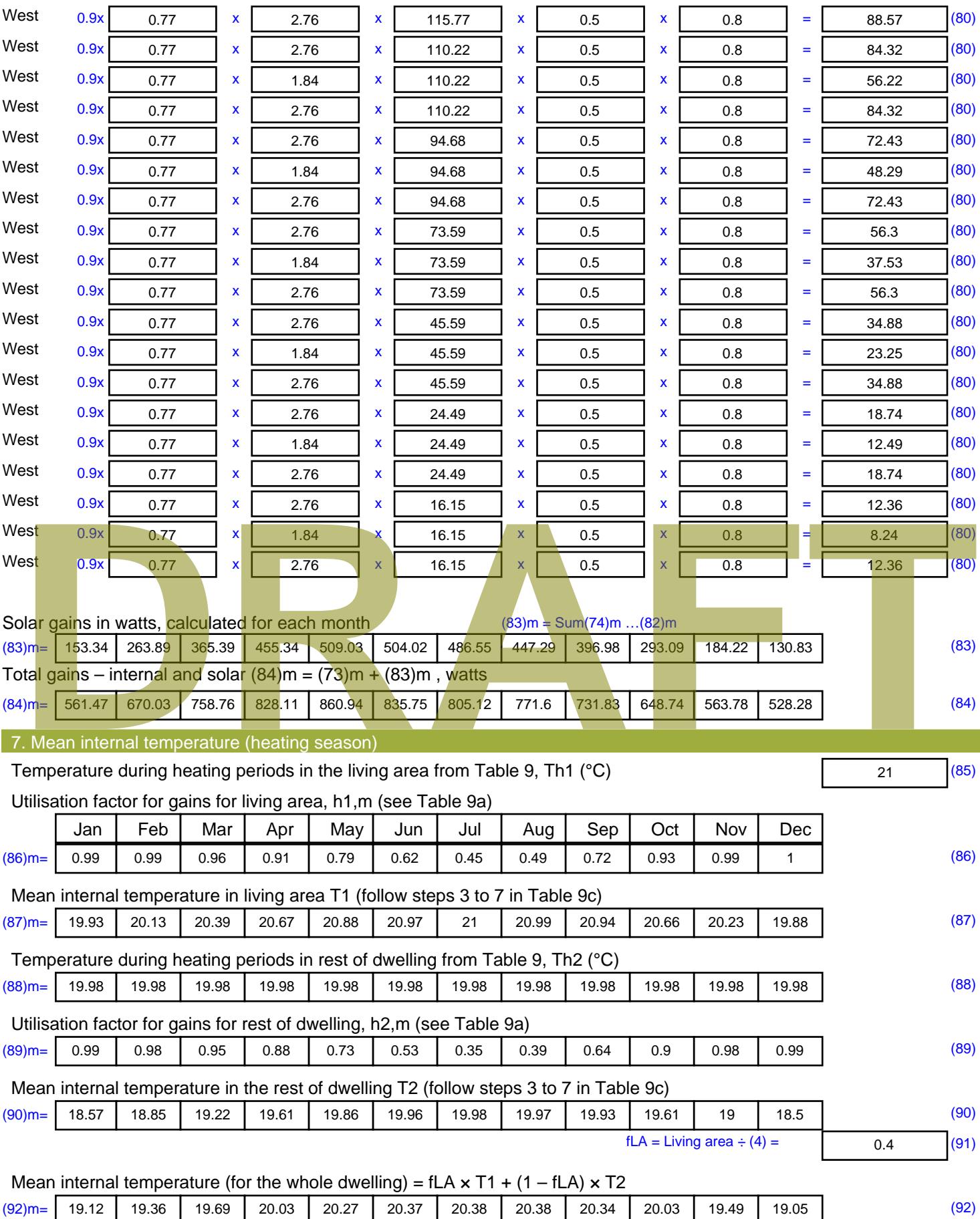

Apply adjustment to the mean internal temperature from Table 4e, where appropriate

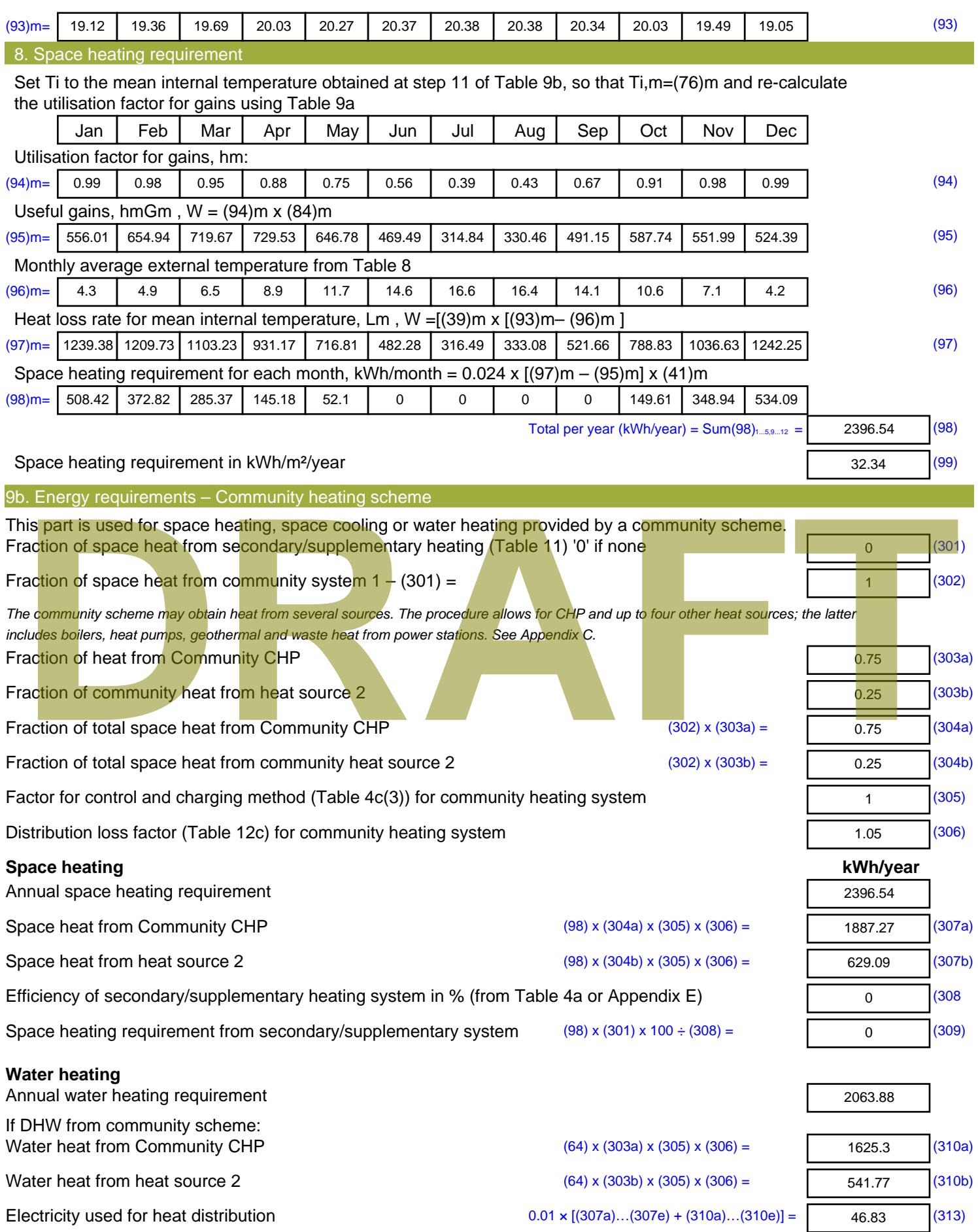

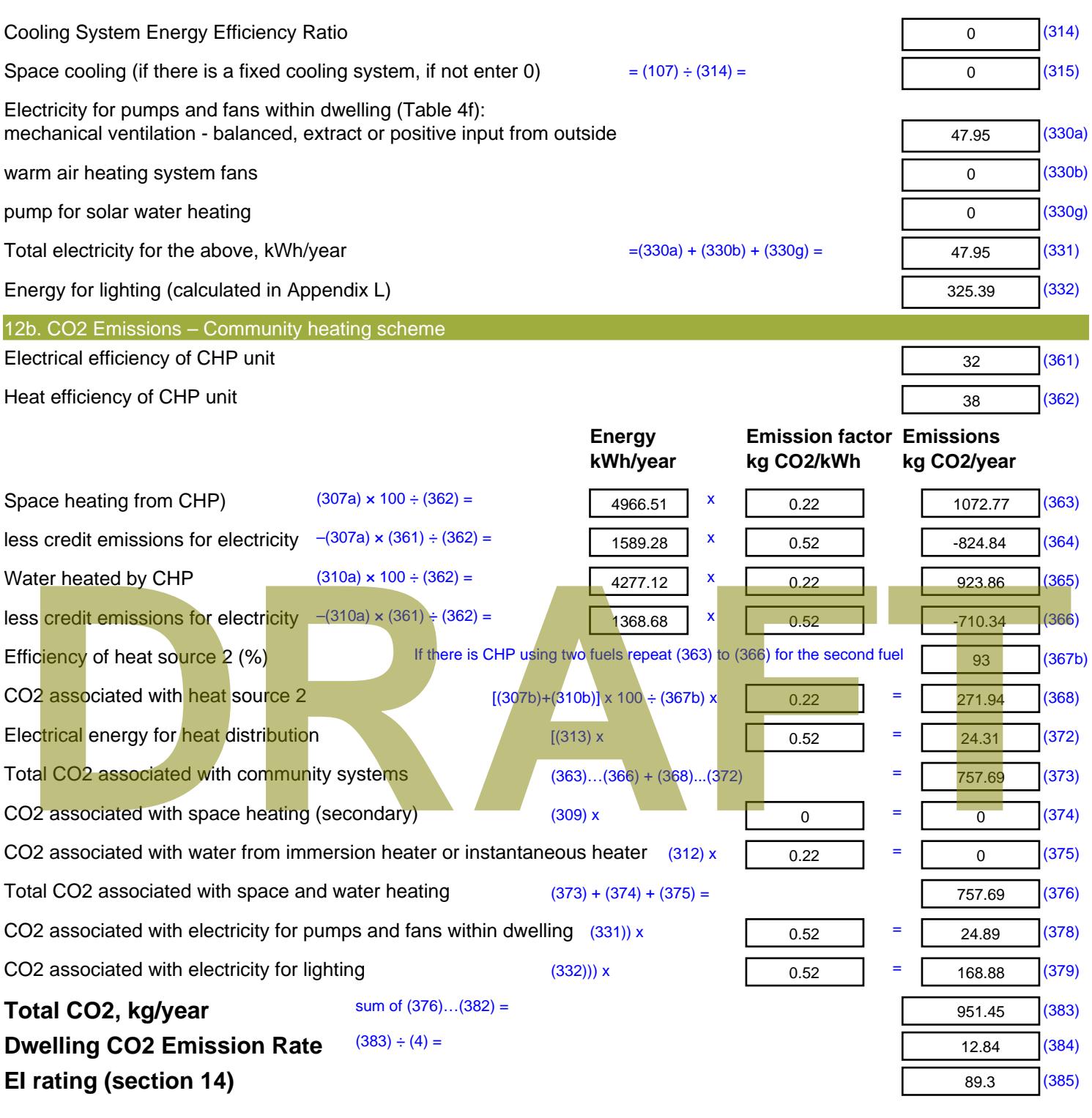

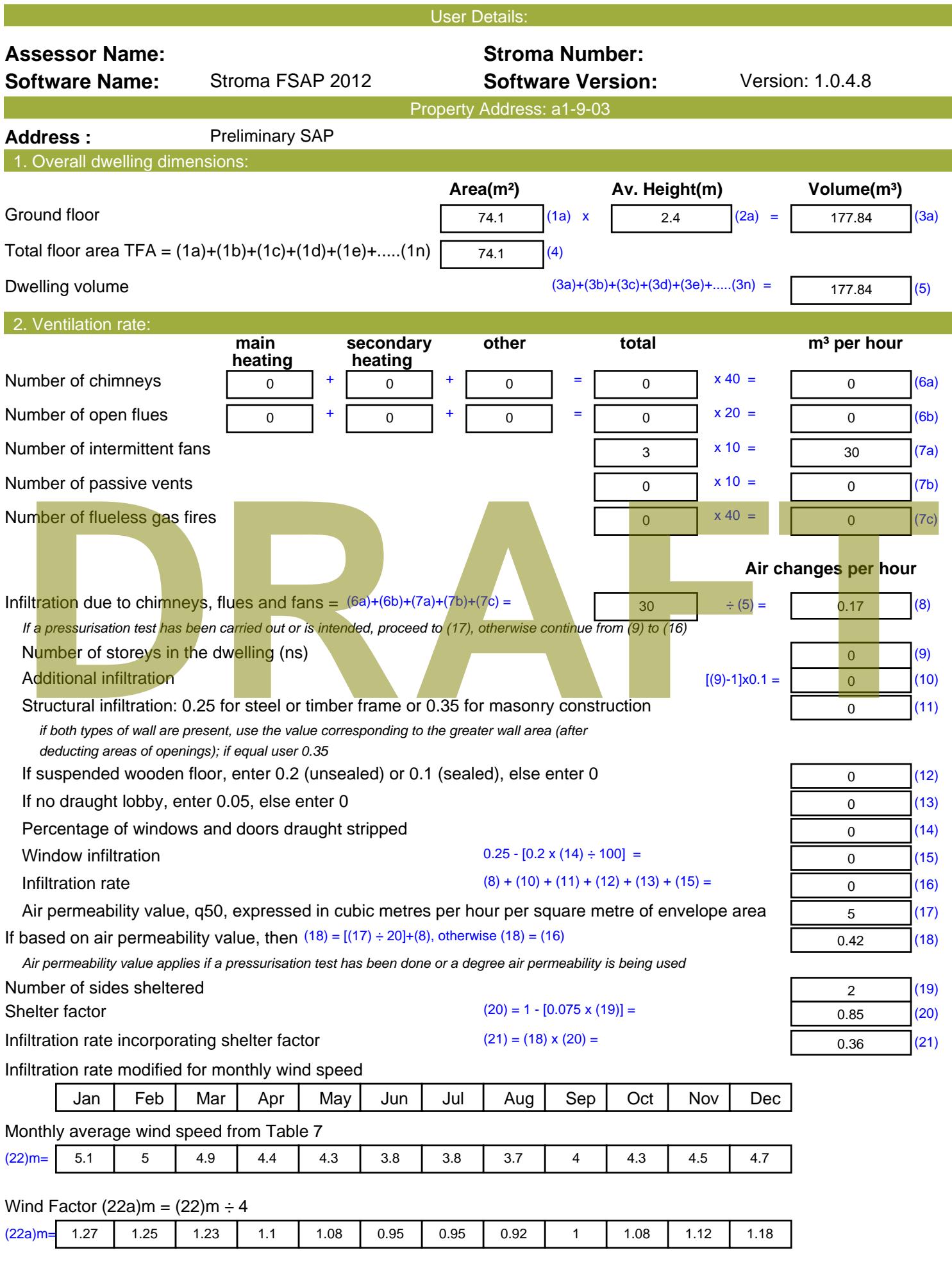

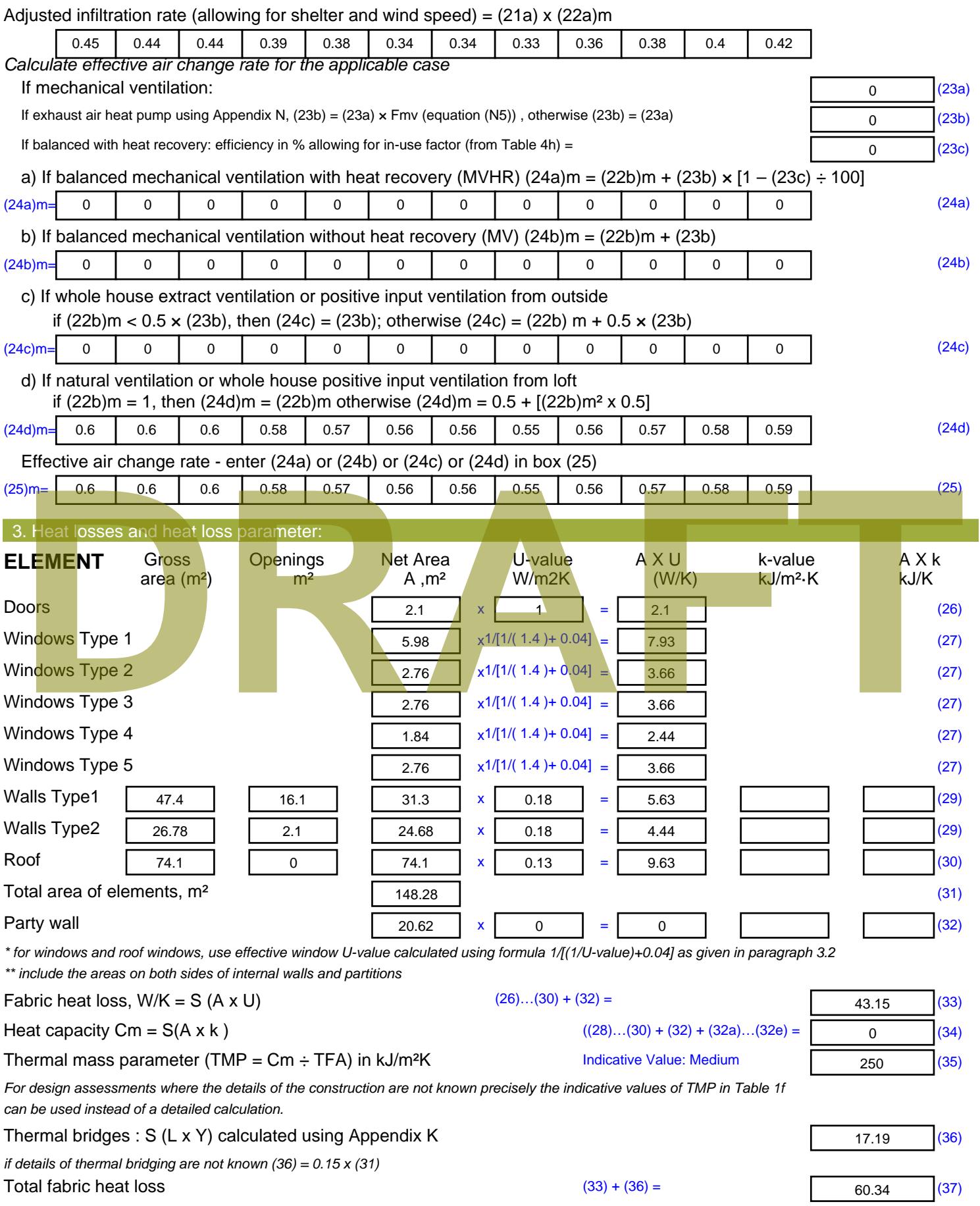

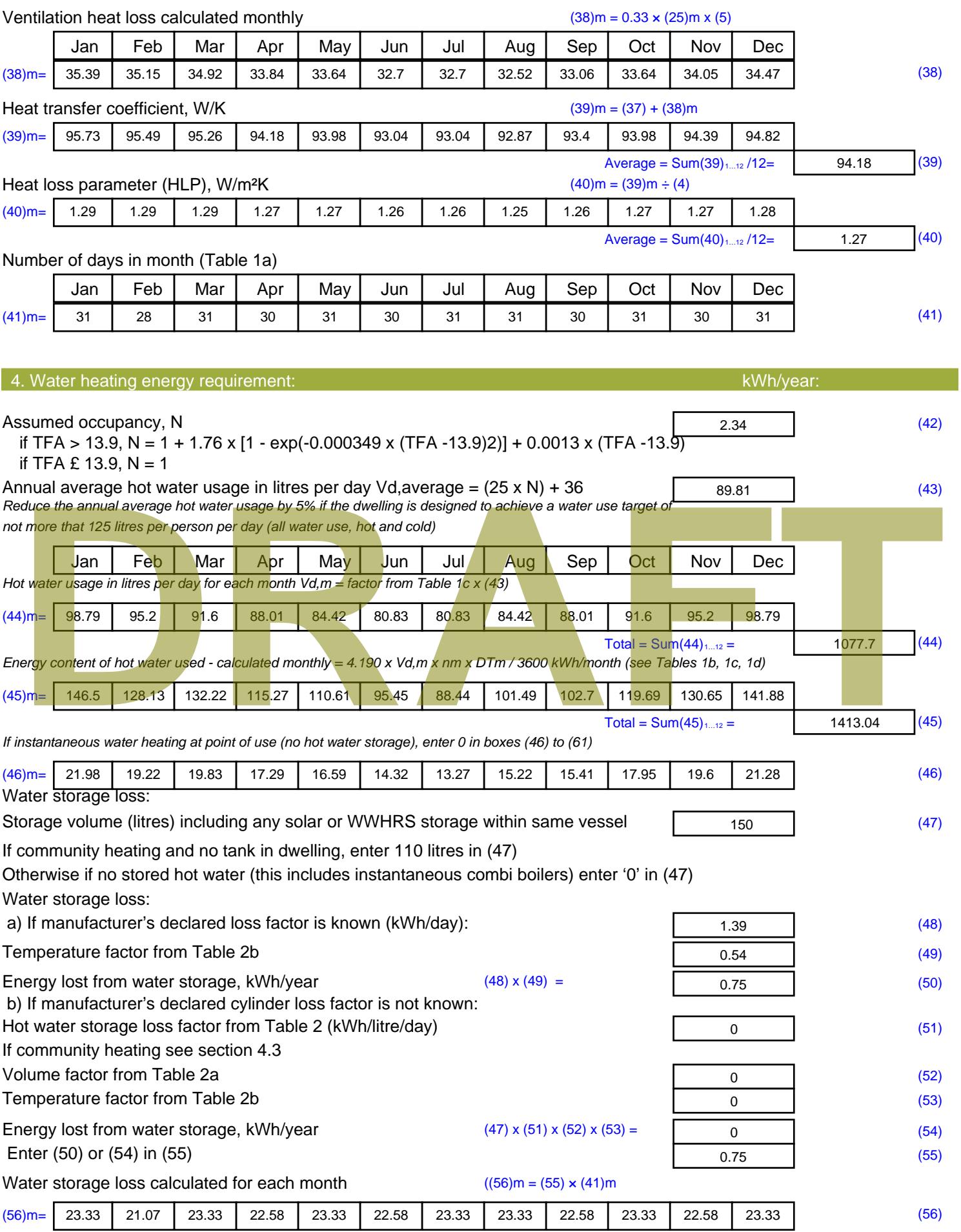

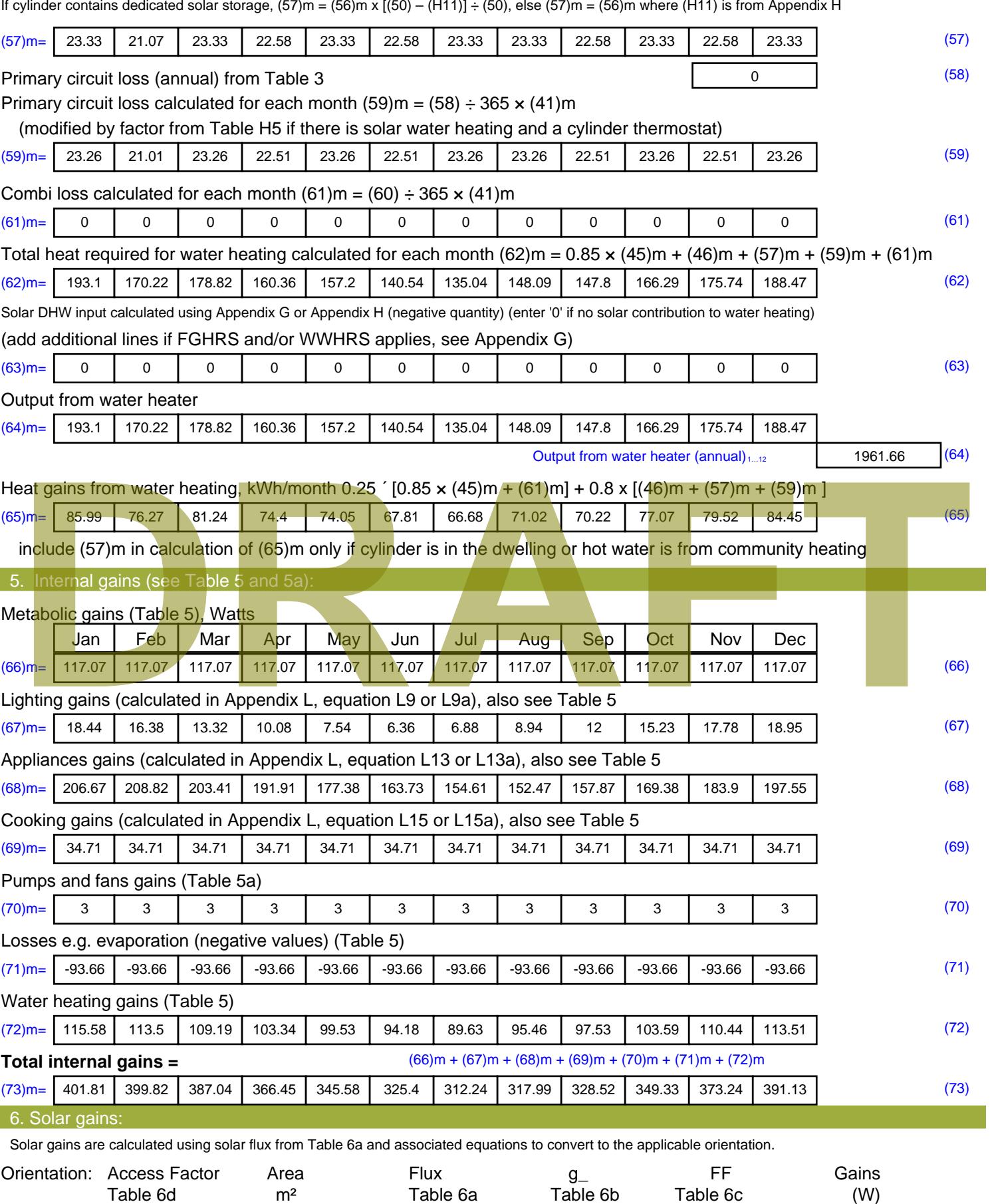

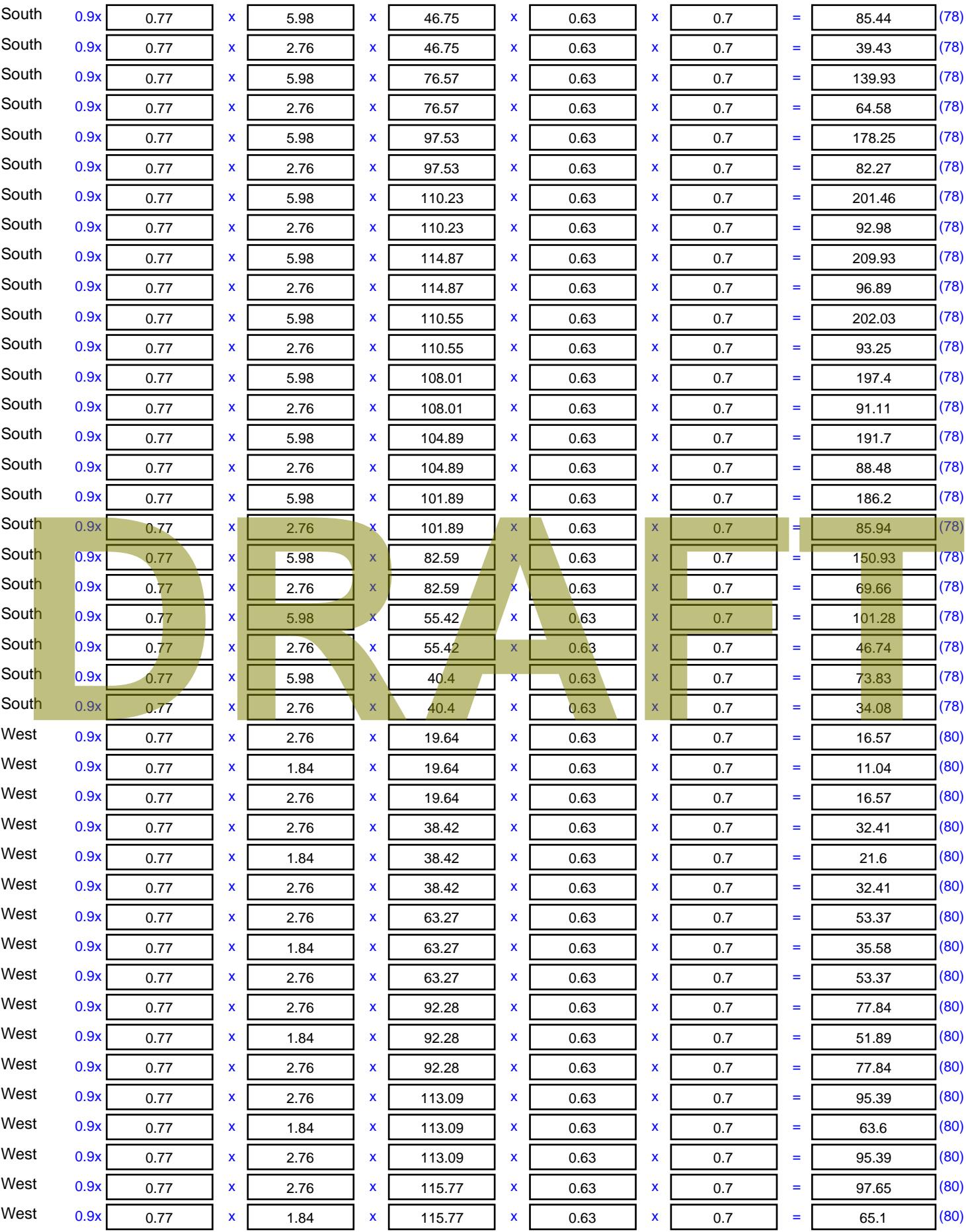

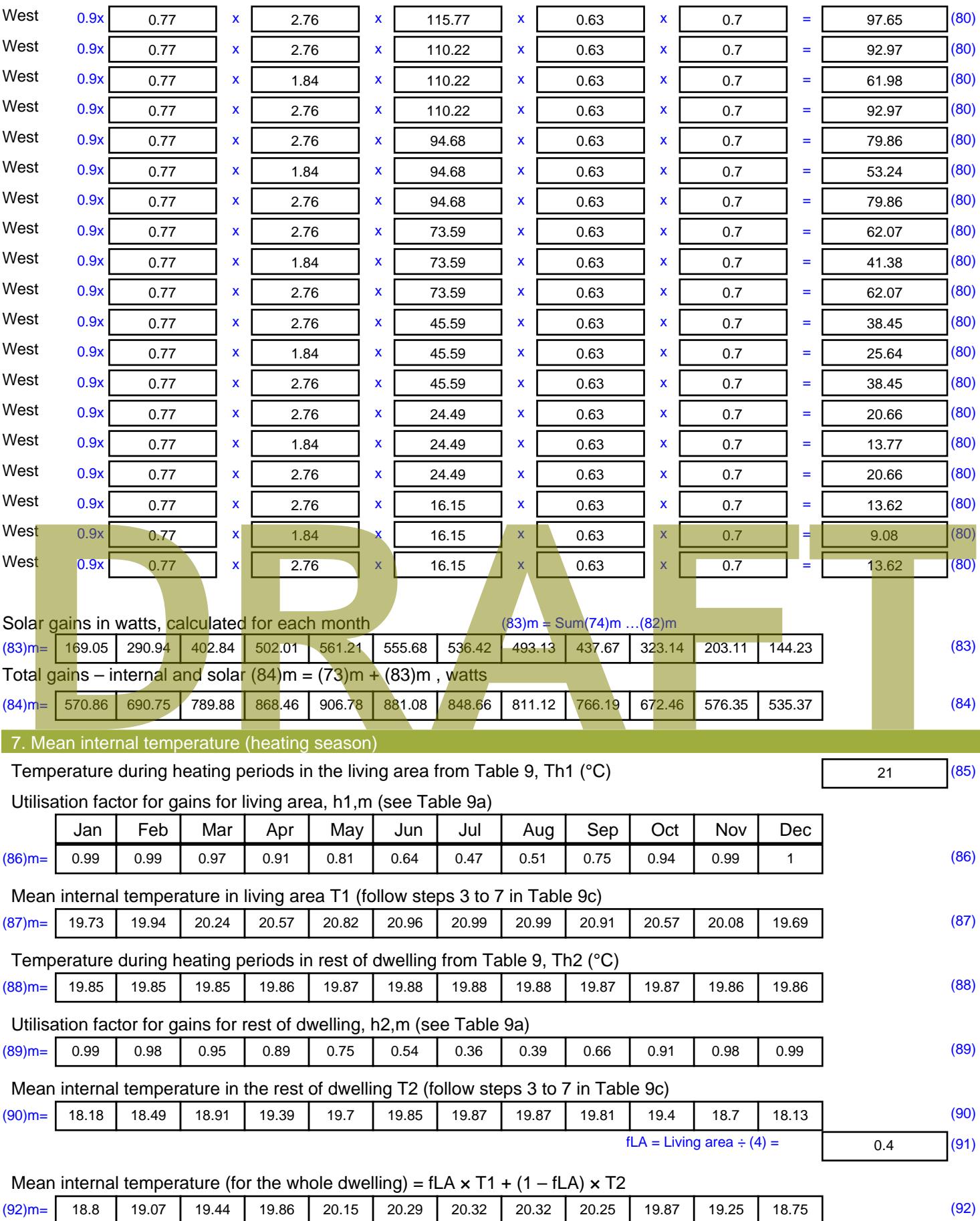

Apply adjustment to the mean internal temperature from Table 4e, where appropriate

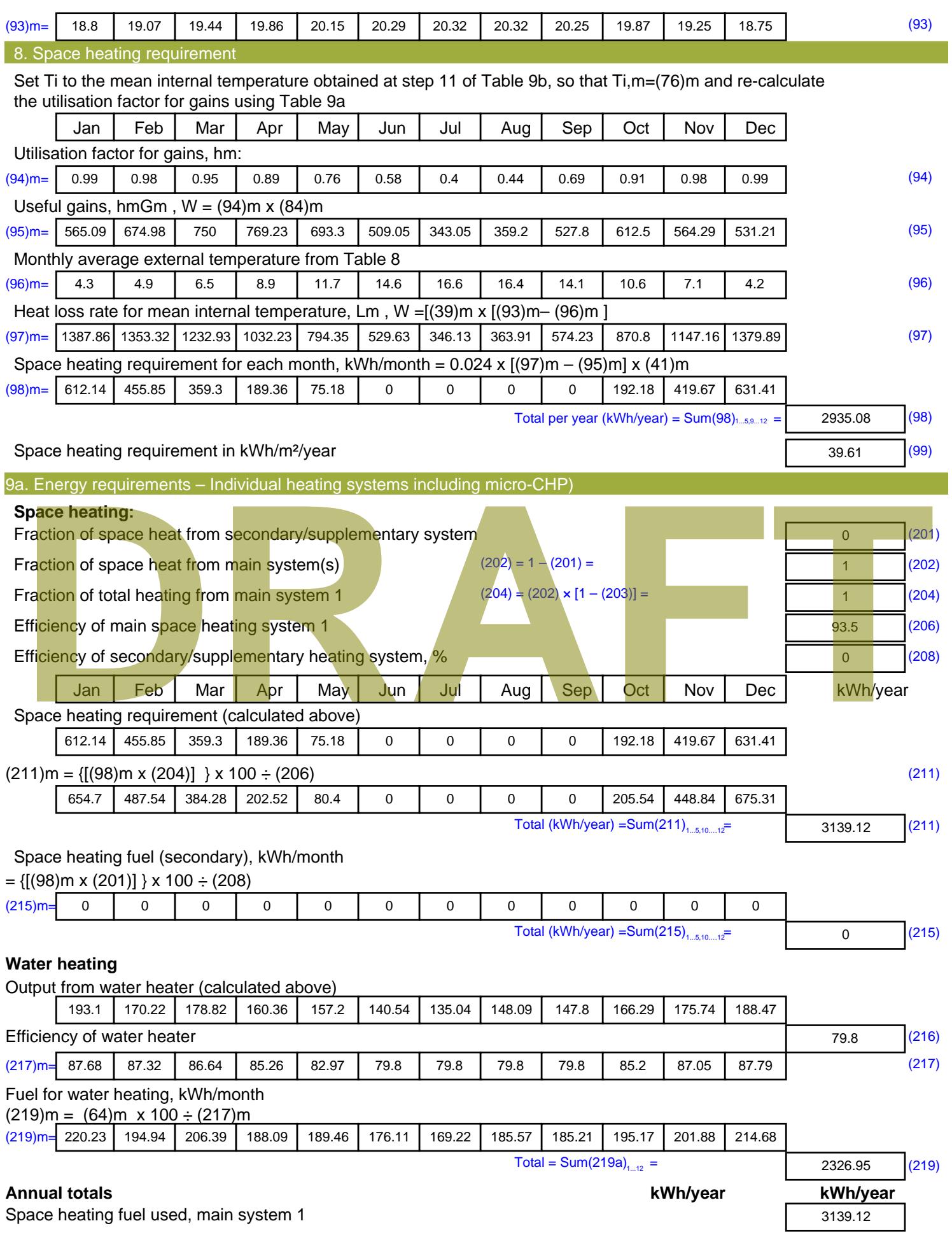

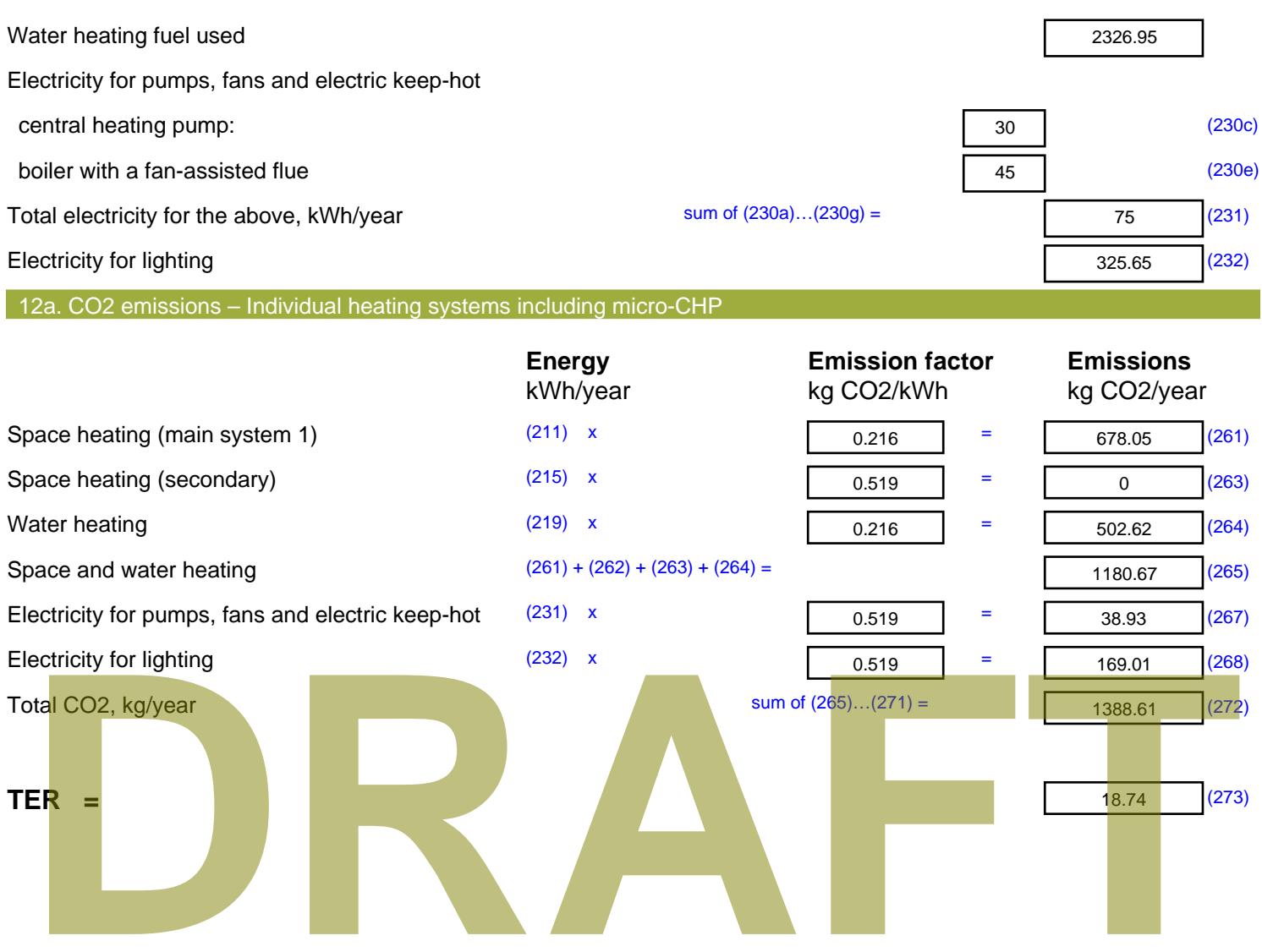

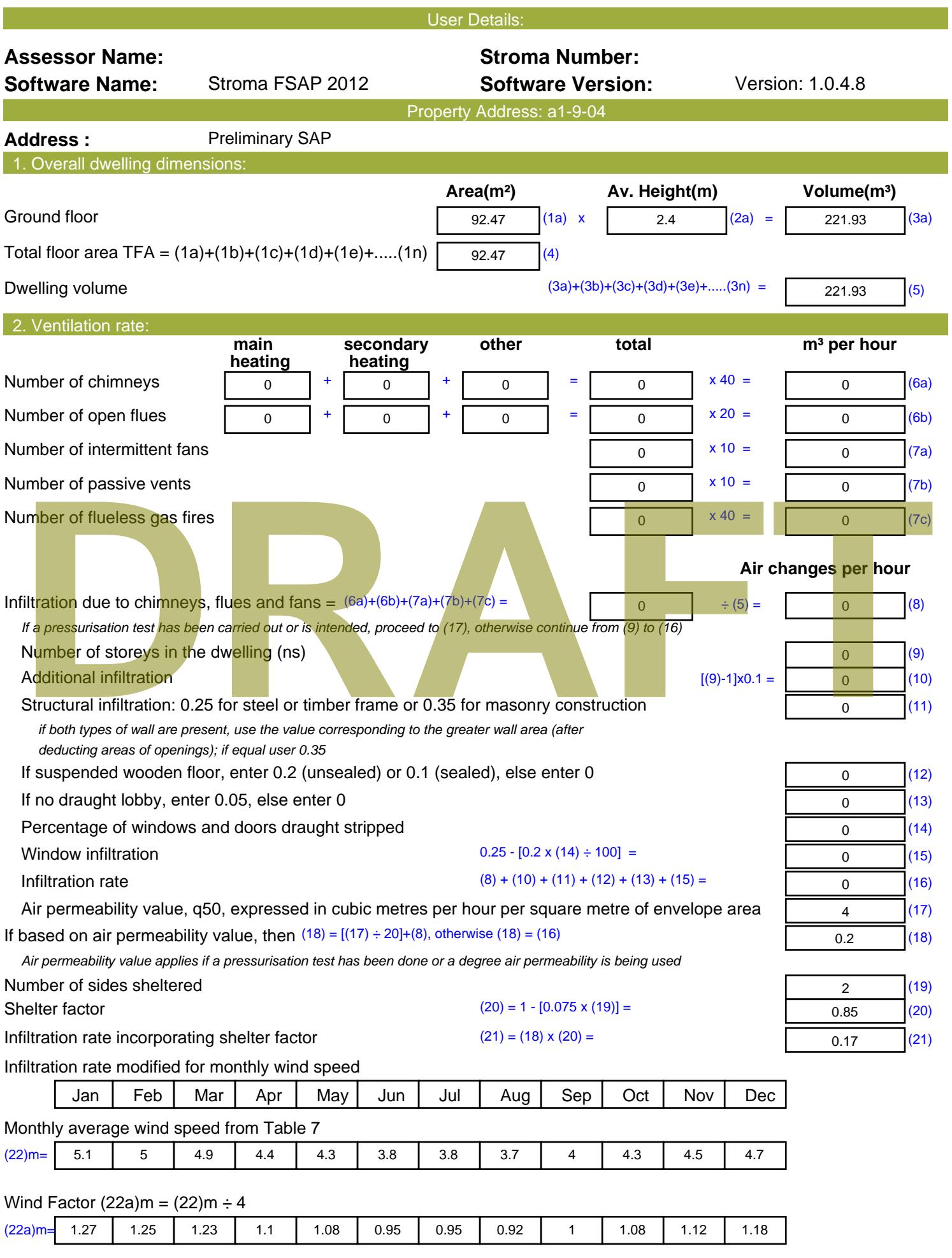
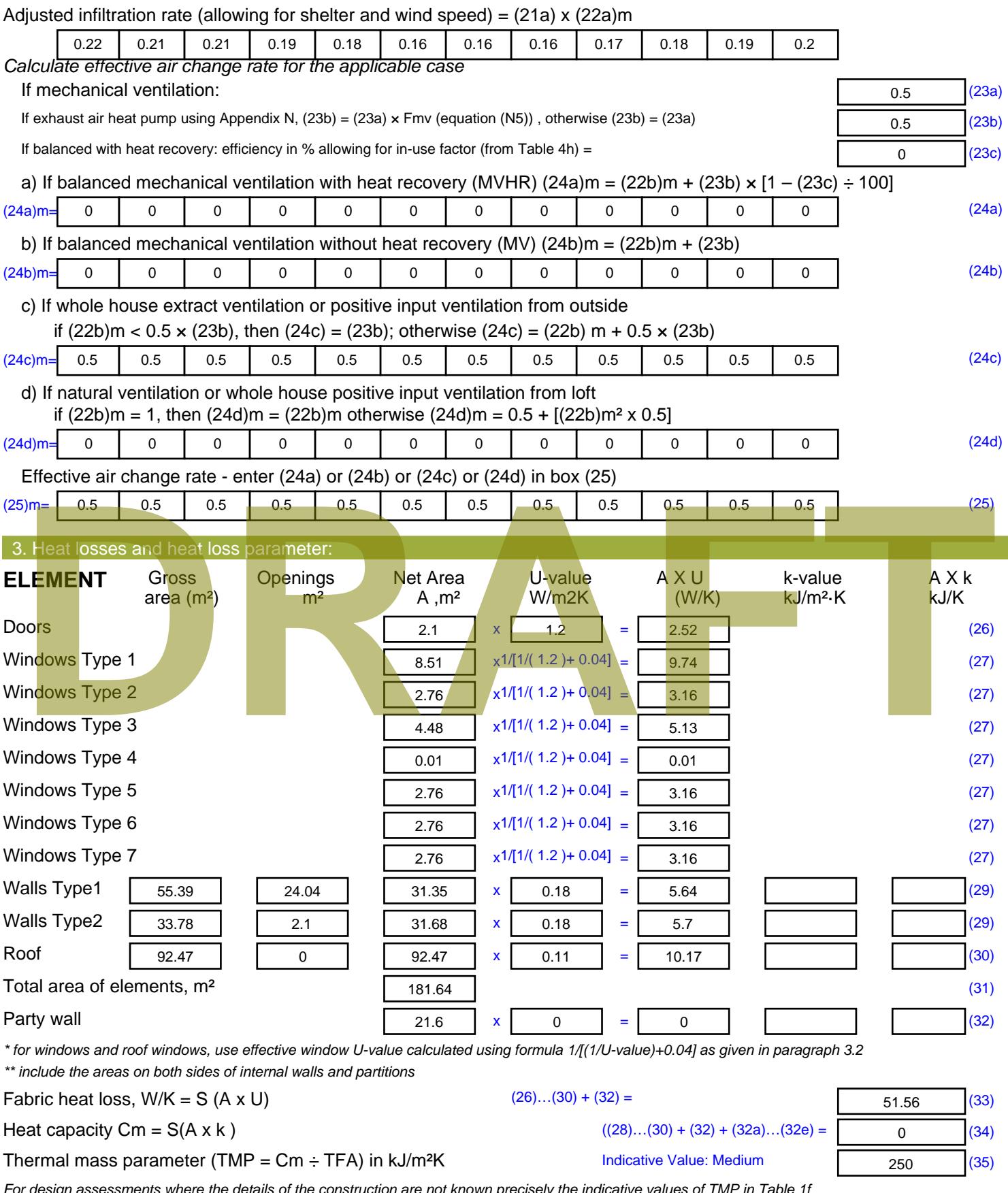

*For design assessments where the details of the construction are not known precisely the indicative values of TMP in Table 1f can be used instead of a detailed calculation.*

Thermal bridges : S (L x Y) calculated using Appendix K

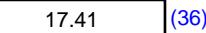

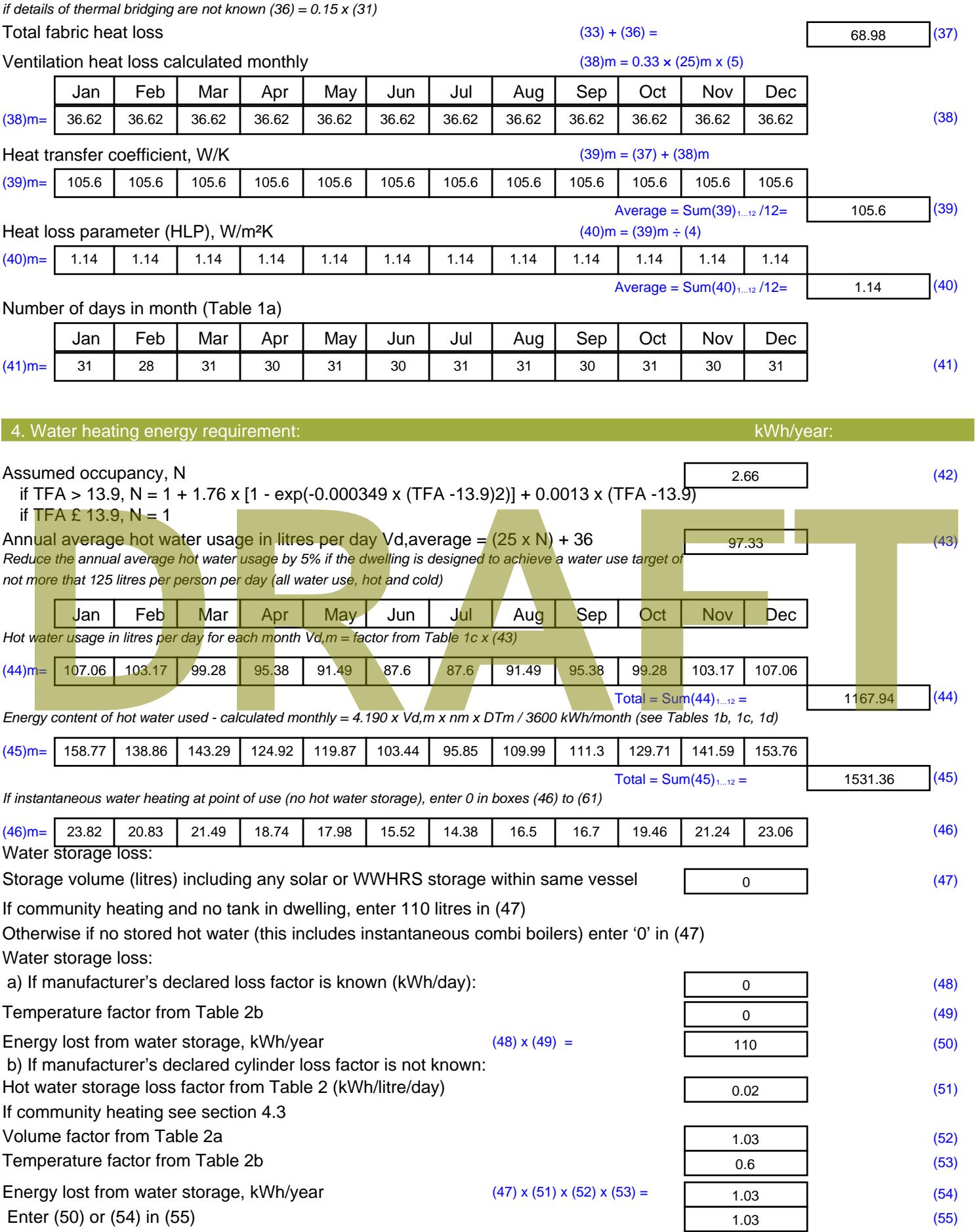

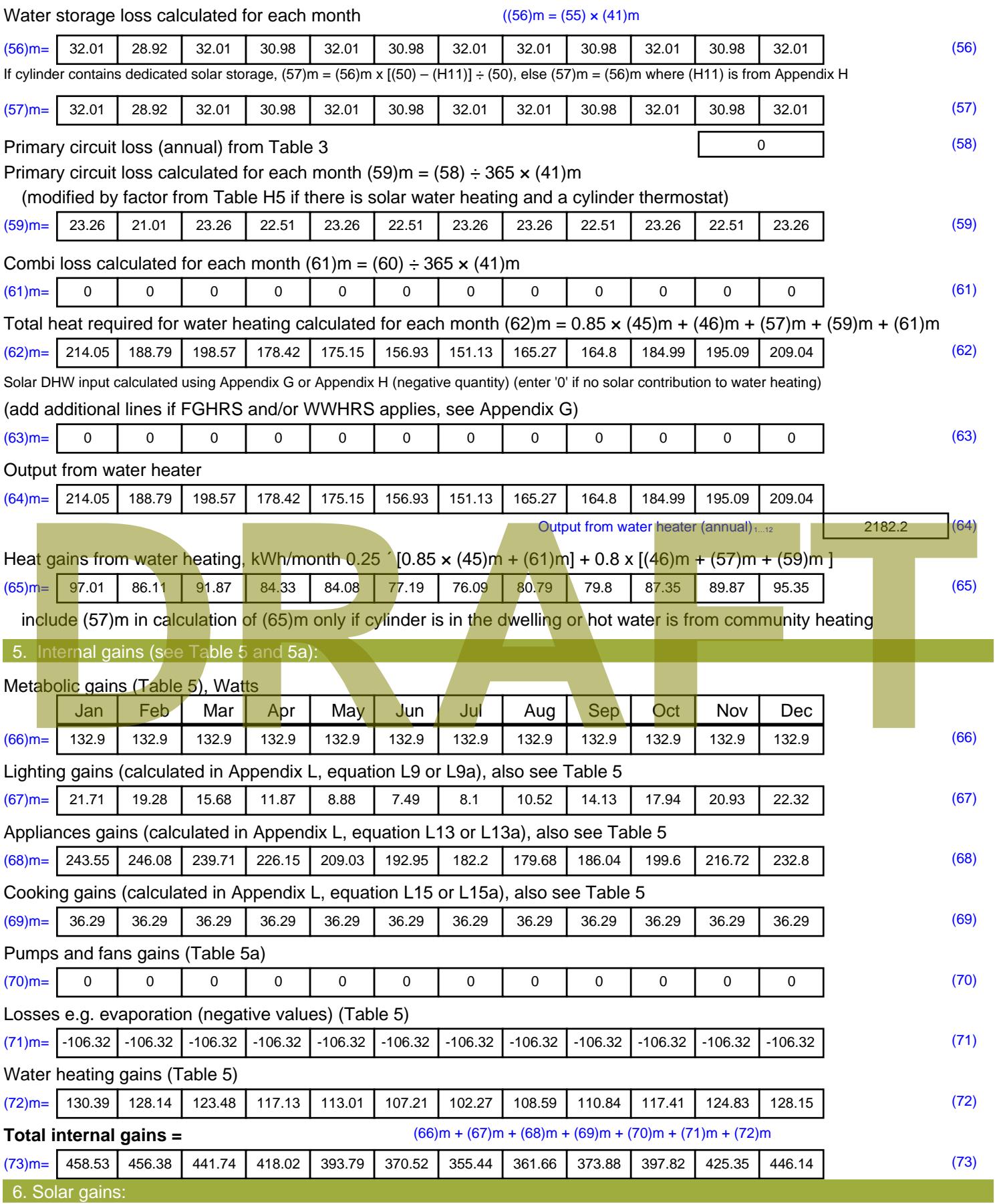

Solar gains are calculated using solar flux from Table 6a and associated equations to convert to the applicable orientation.

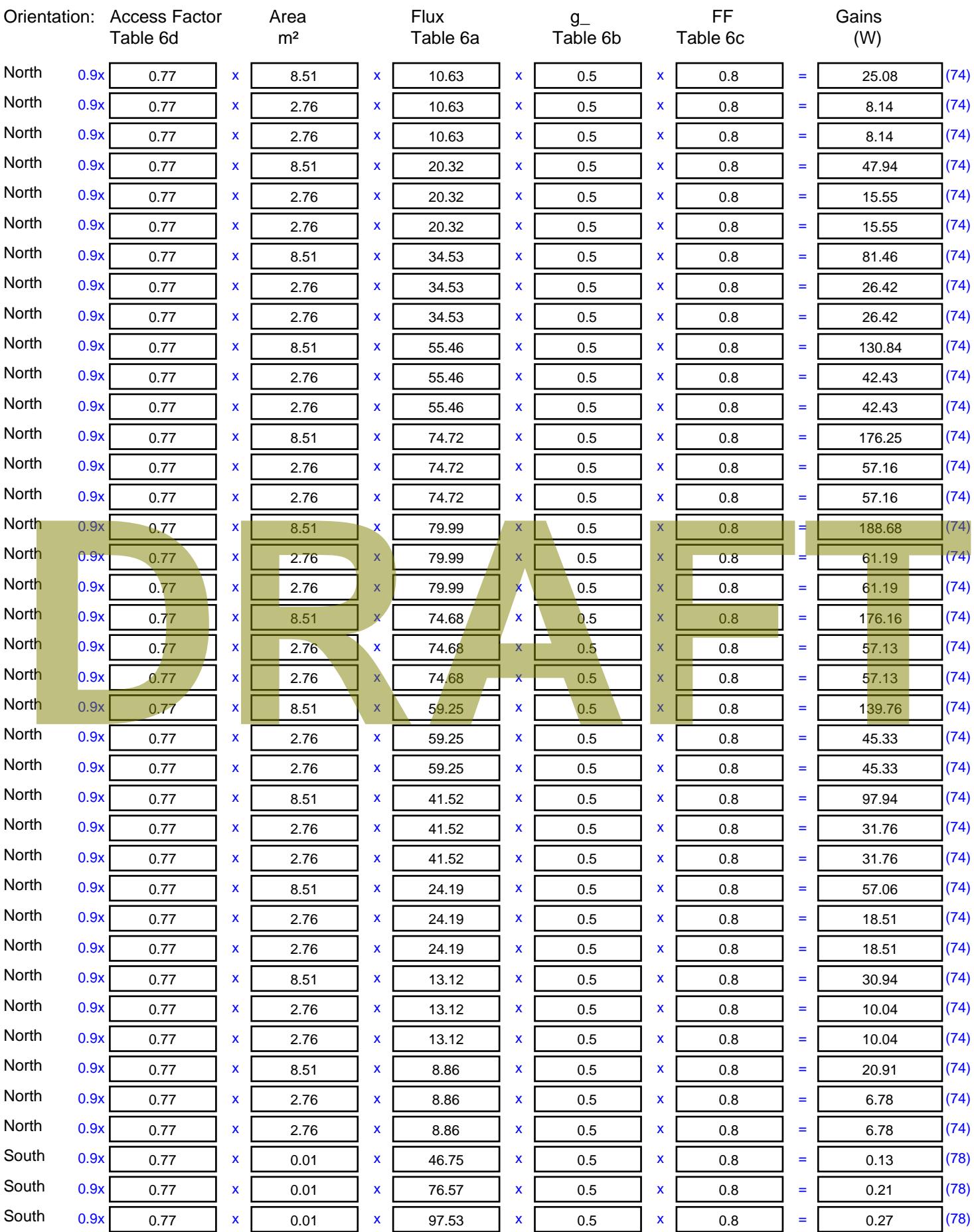

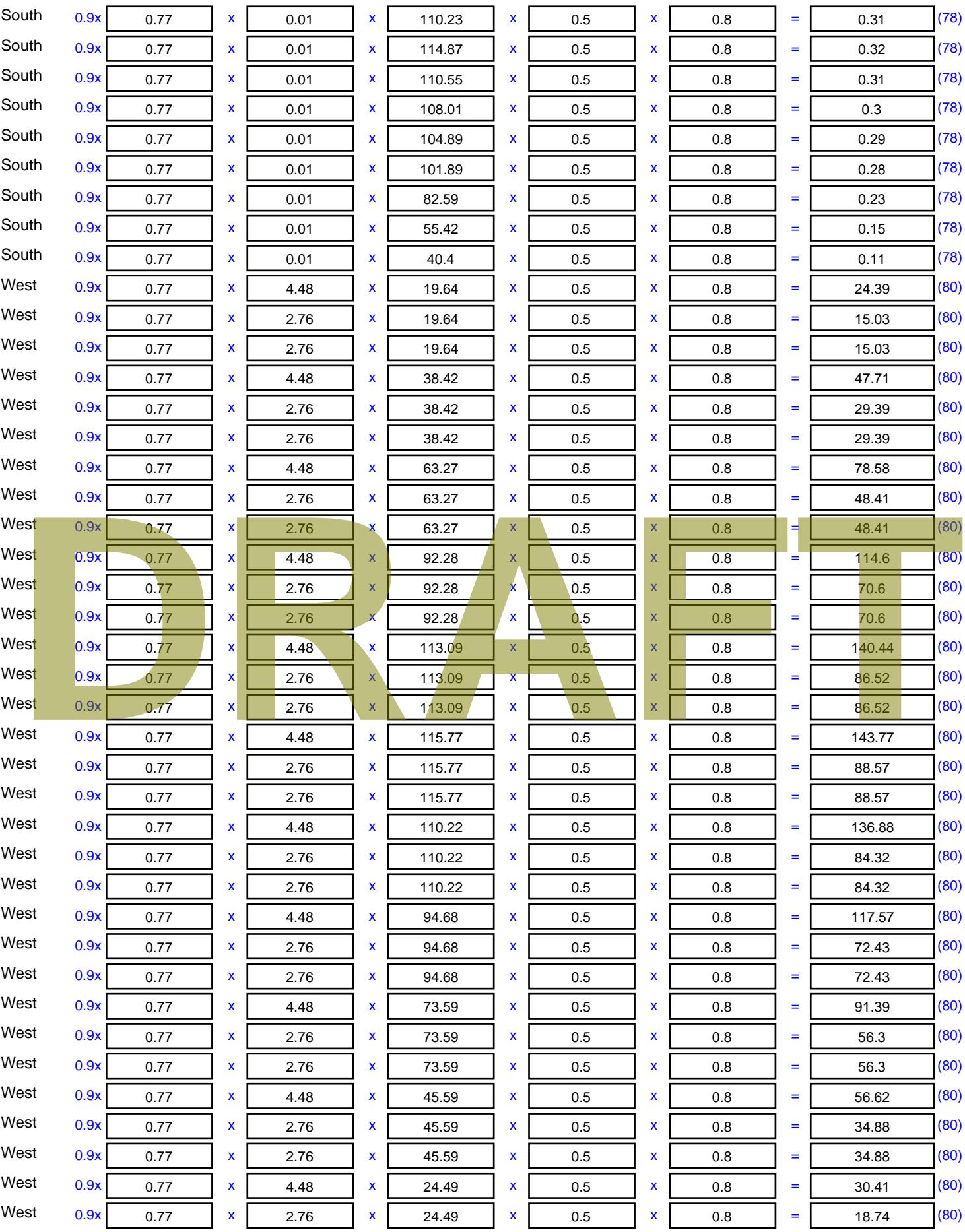

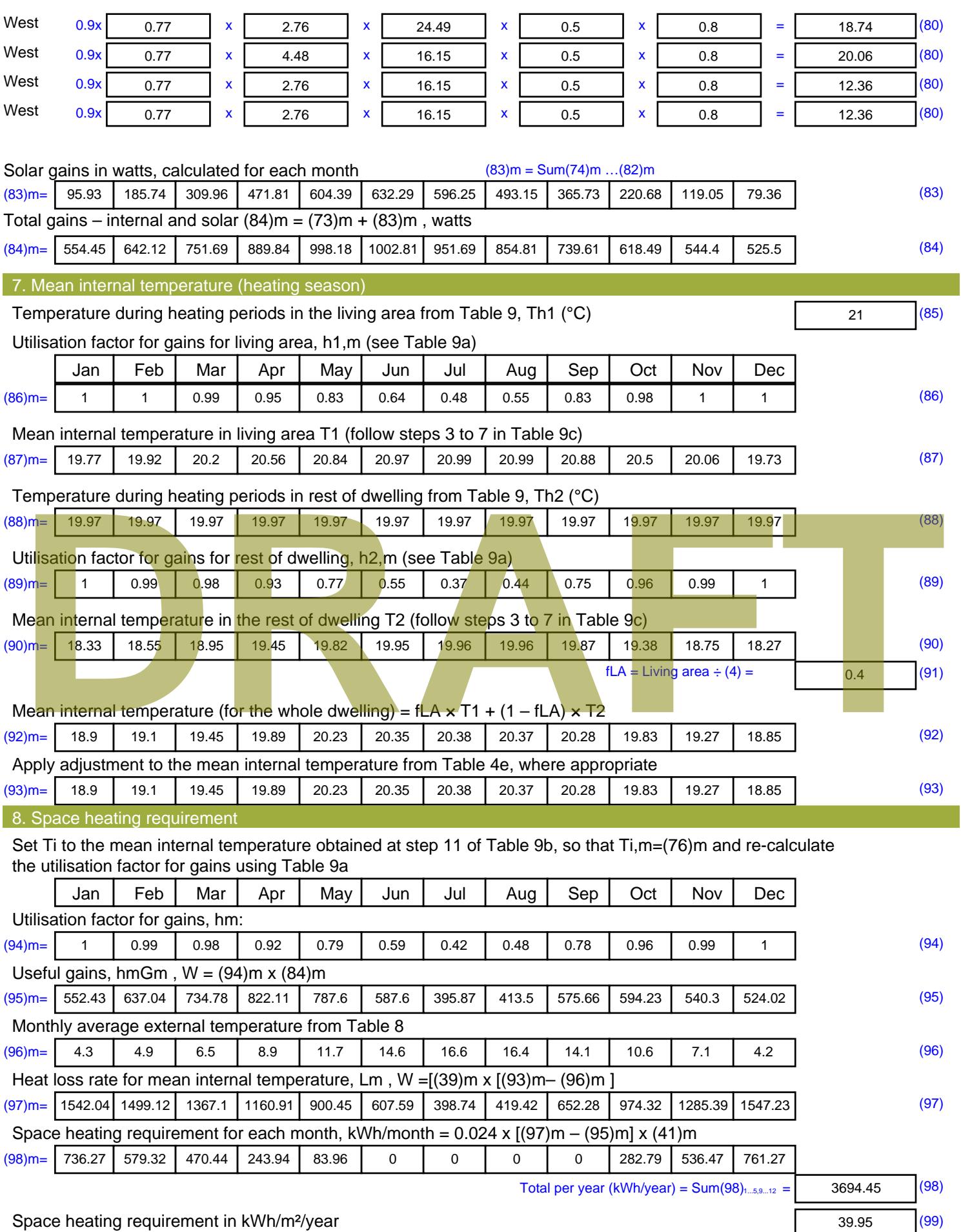

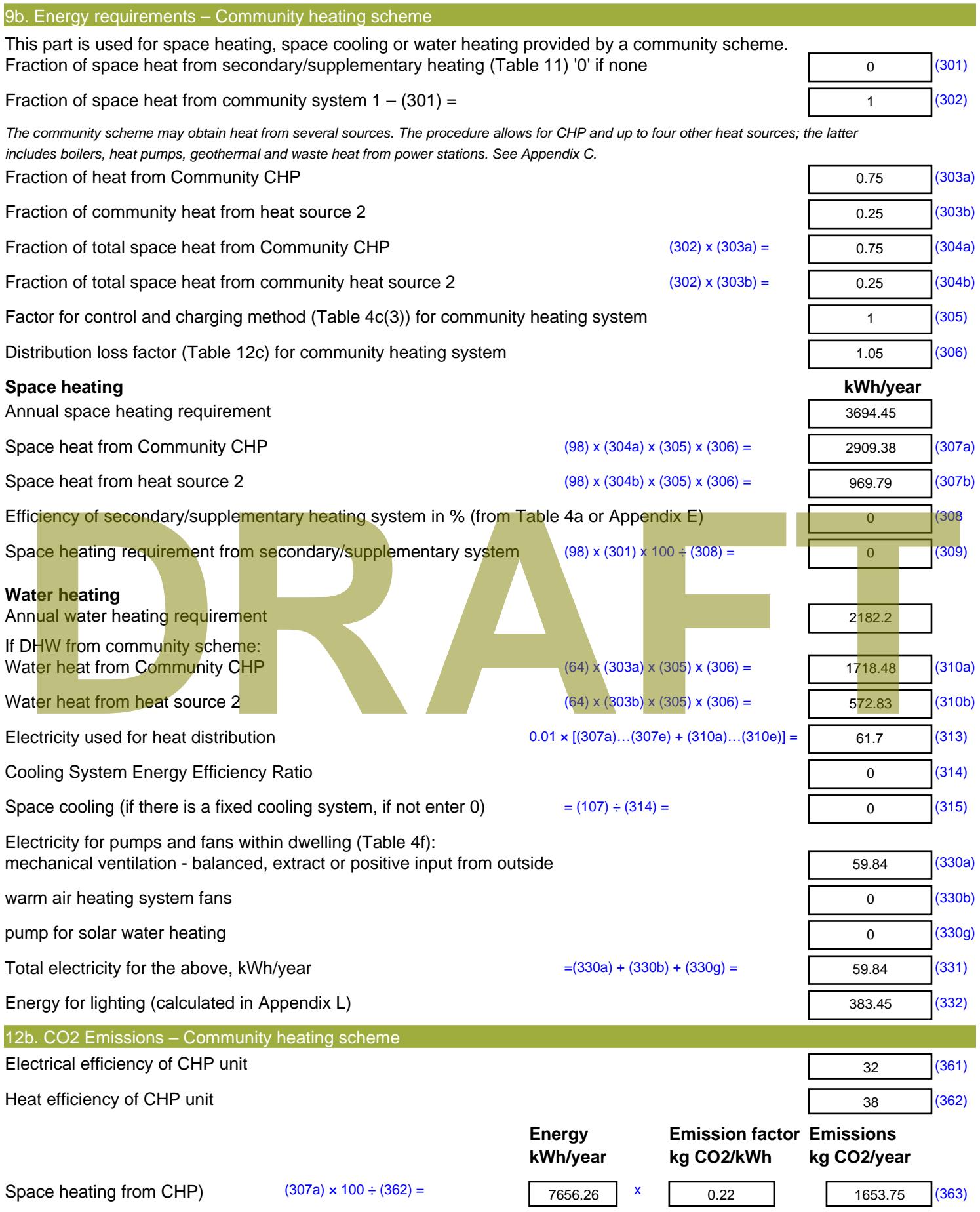

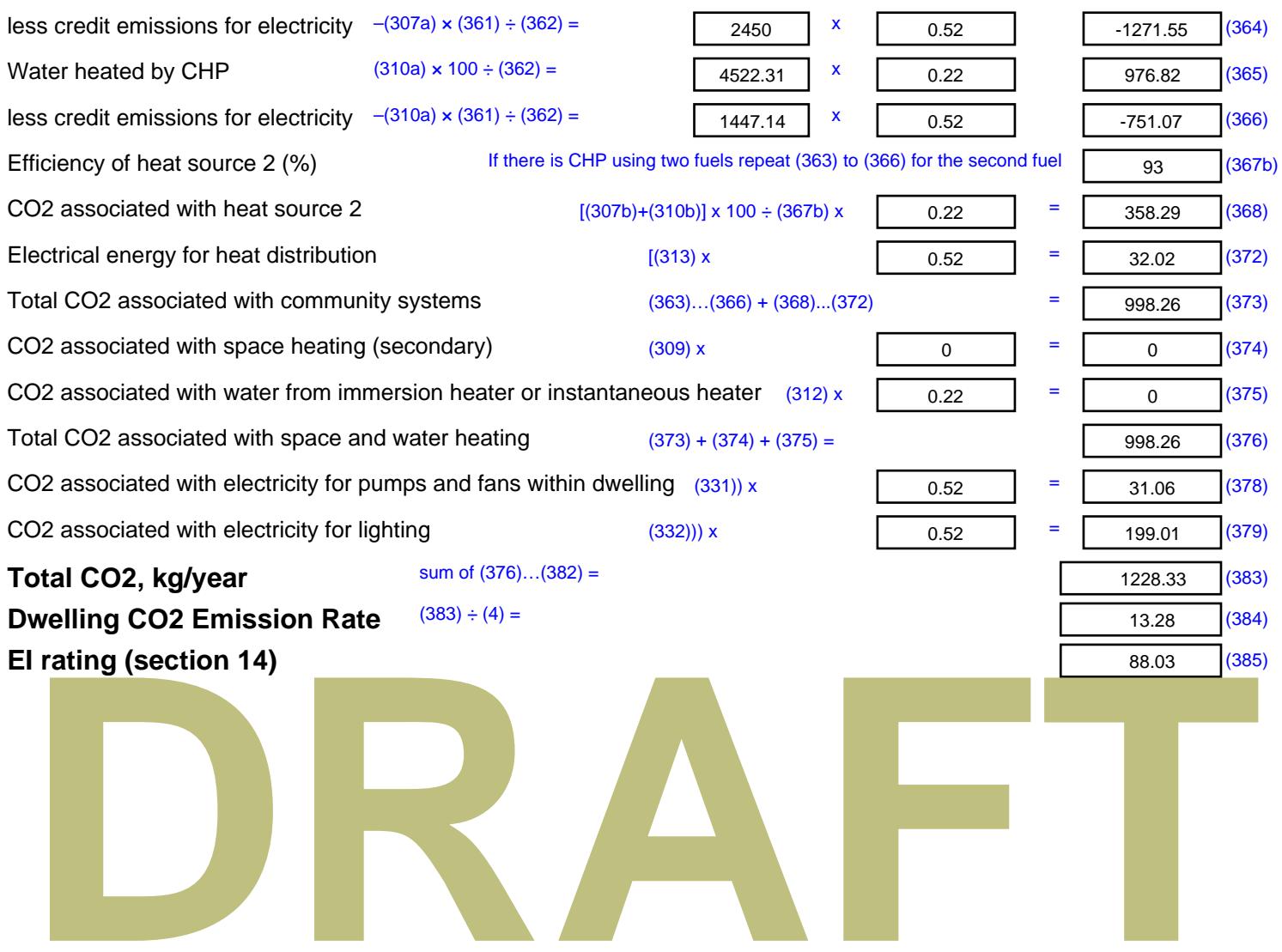

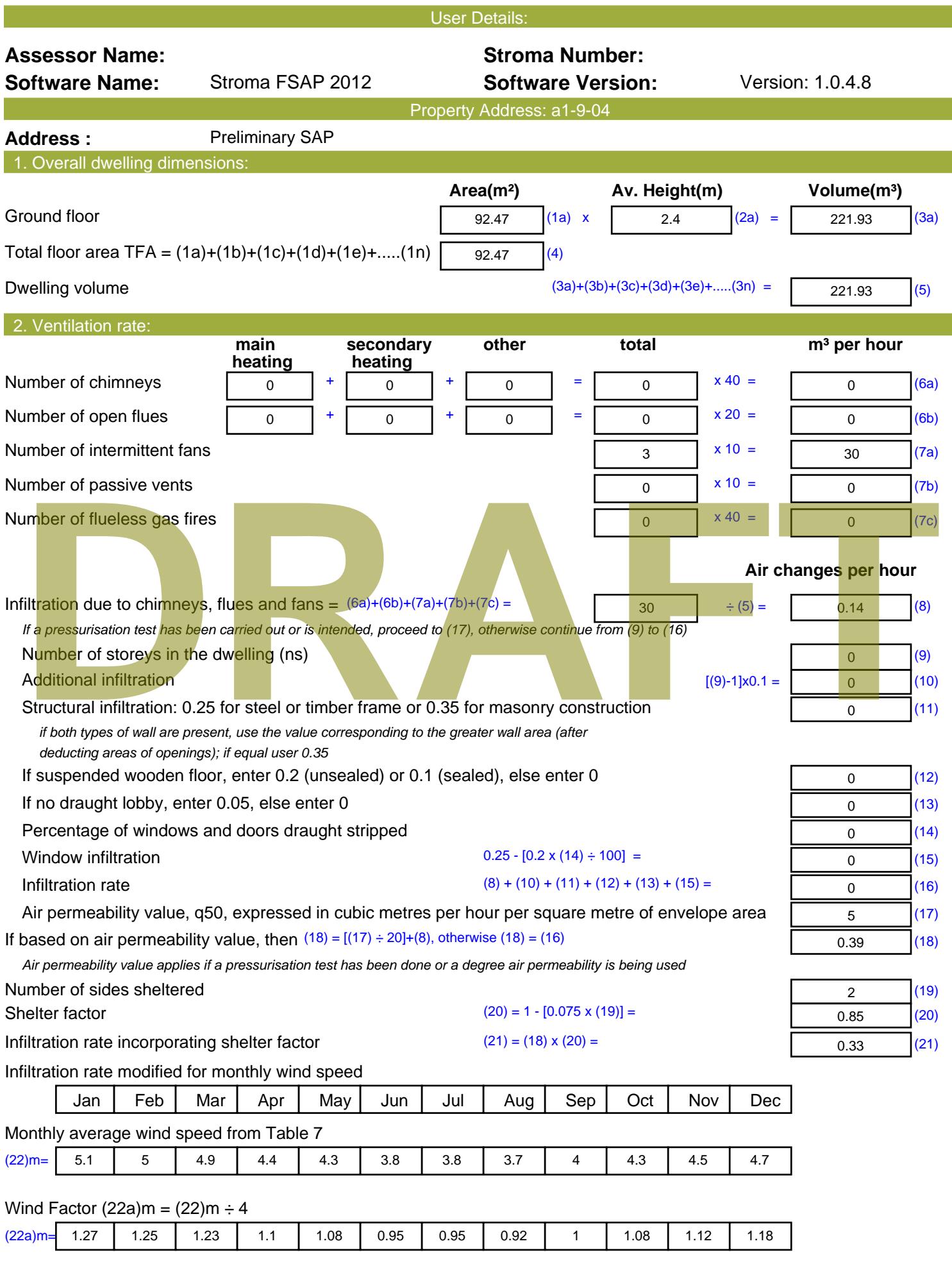

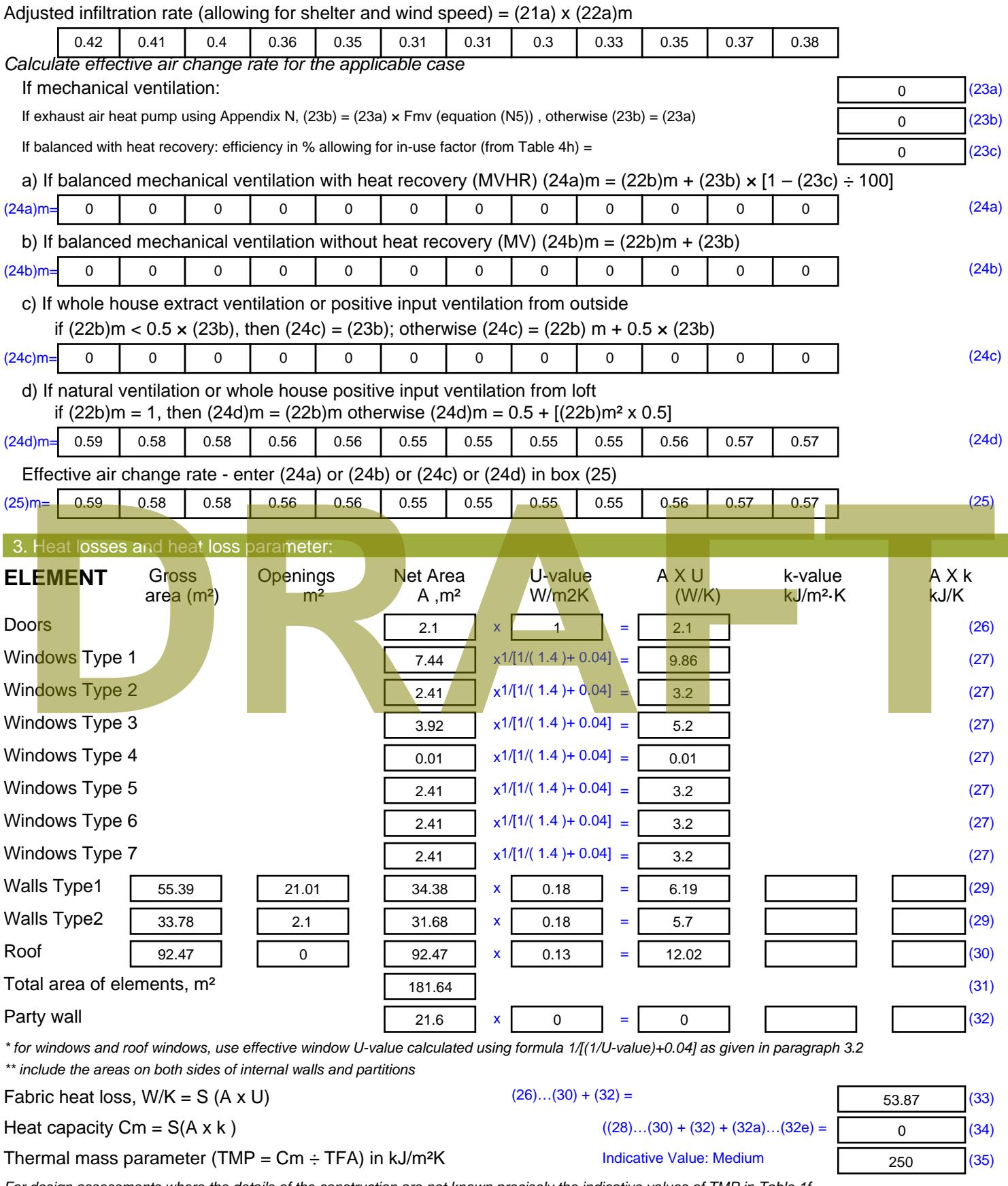

*For design assessments where the details of the construction are not known precisely the indicative values of TMP in Table 1f can be used instead of a detailed calculation.*

Thermal bridges :  $S$  (L x Y) calculated using Appendix K

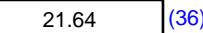

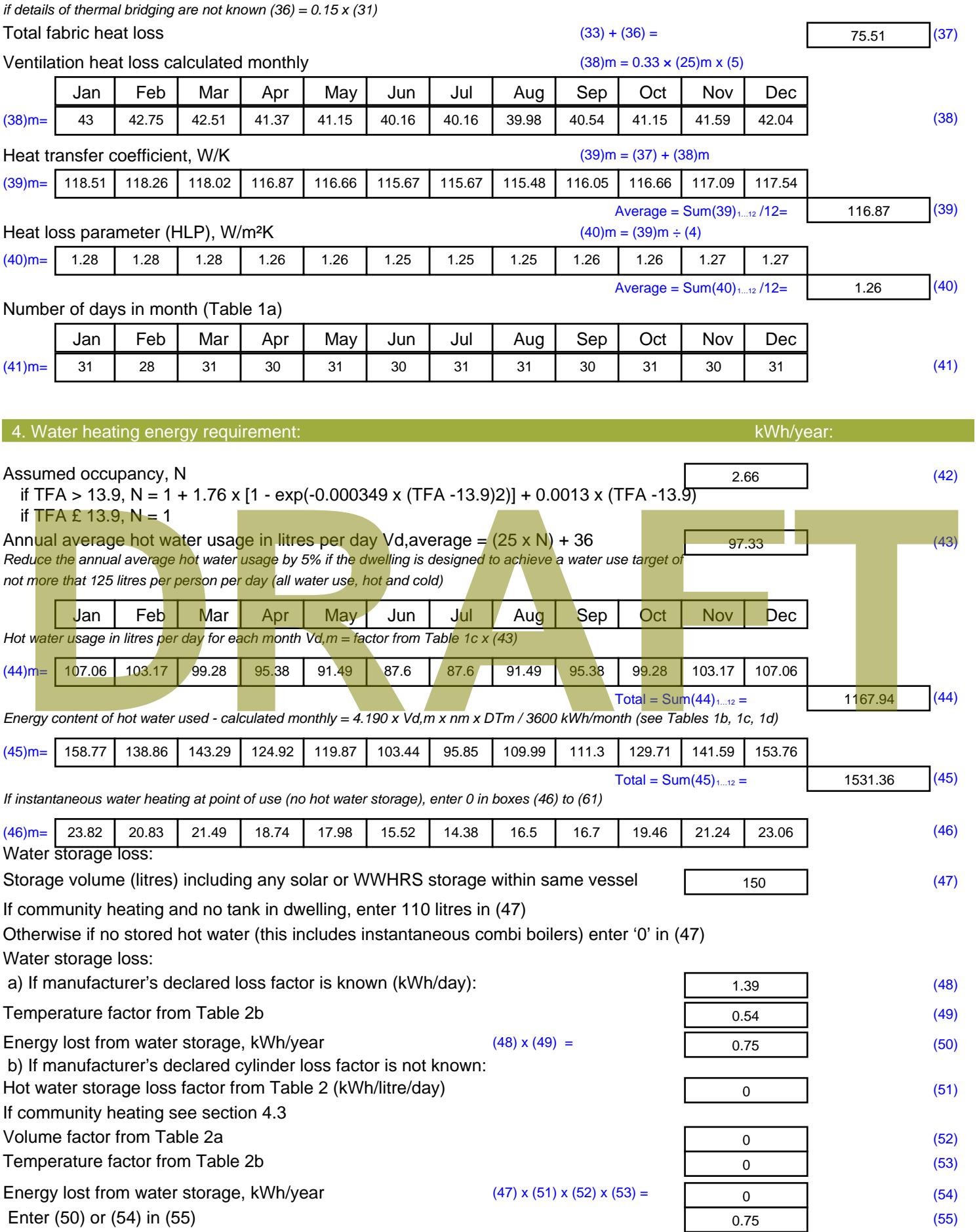

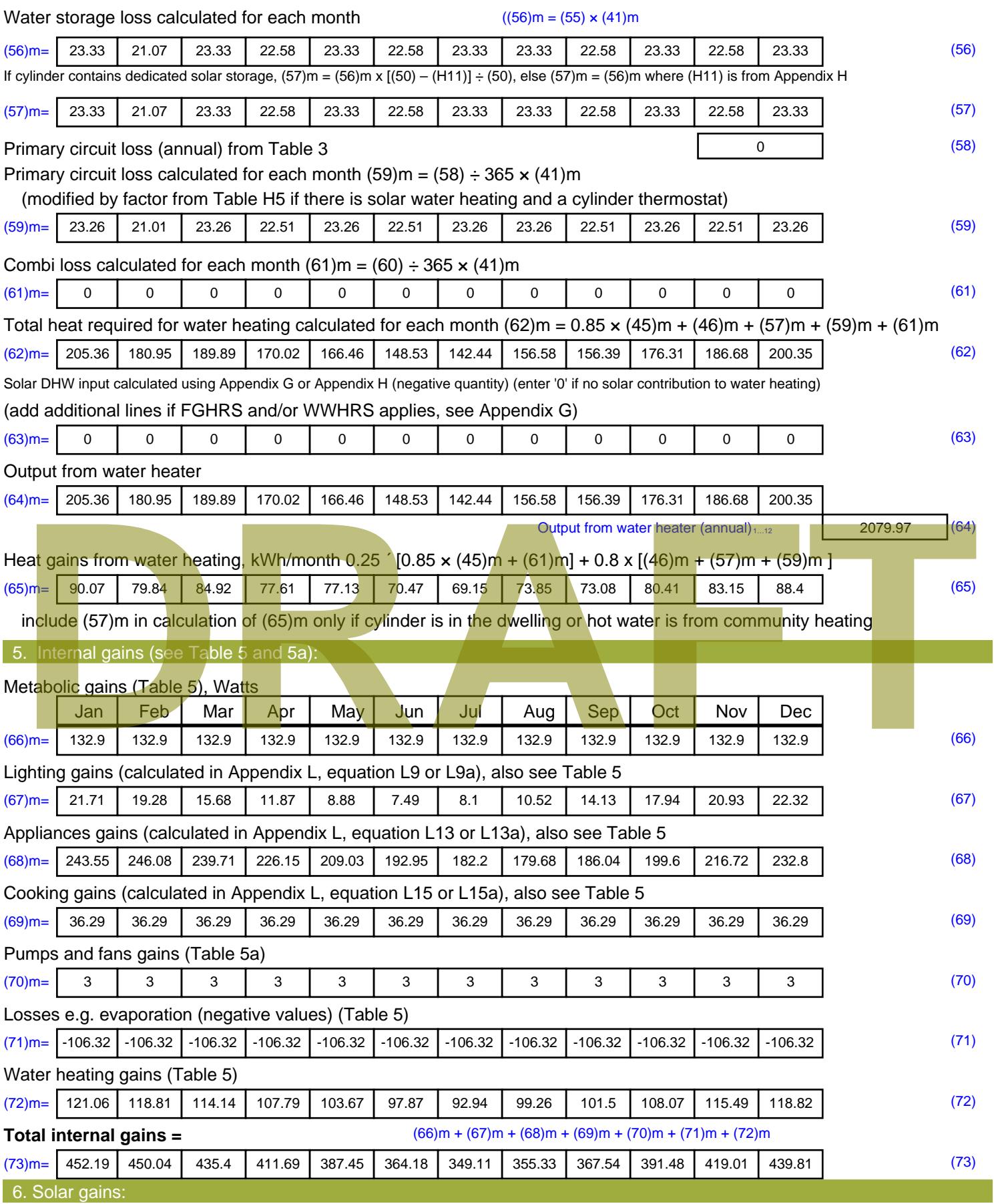

Solar gains are calculated using solar flux from Table 6a and associated equations to convert to the applicable orientation.

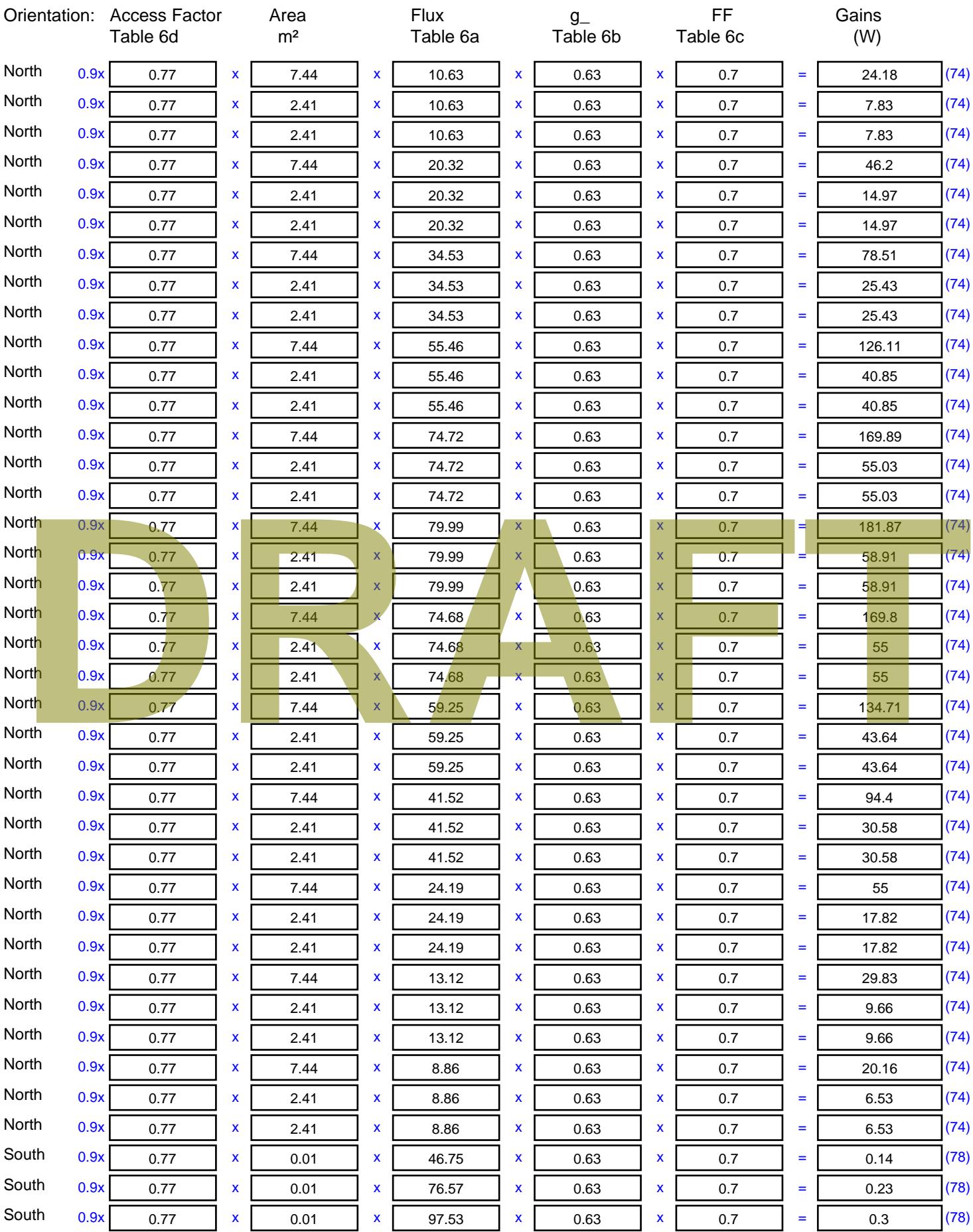

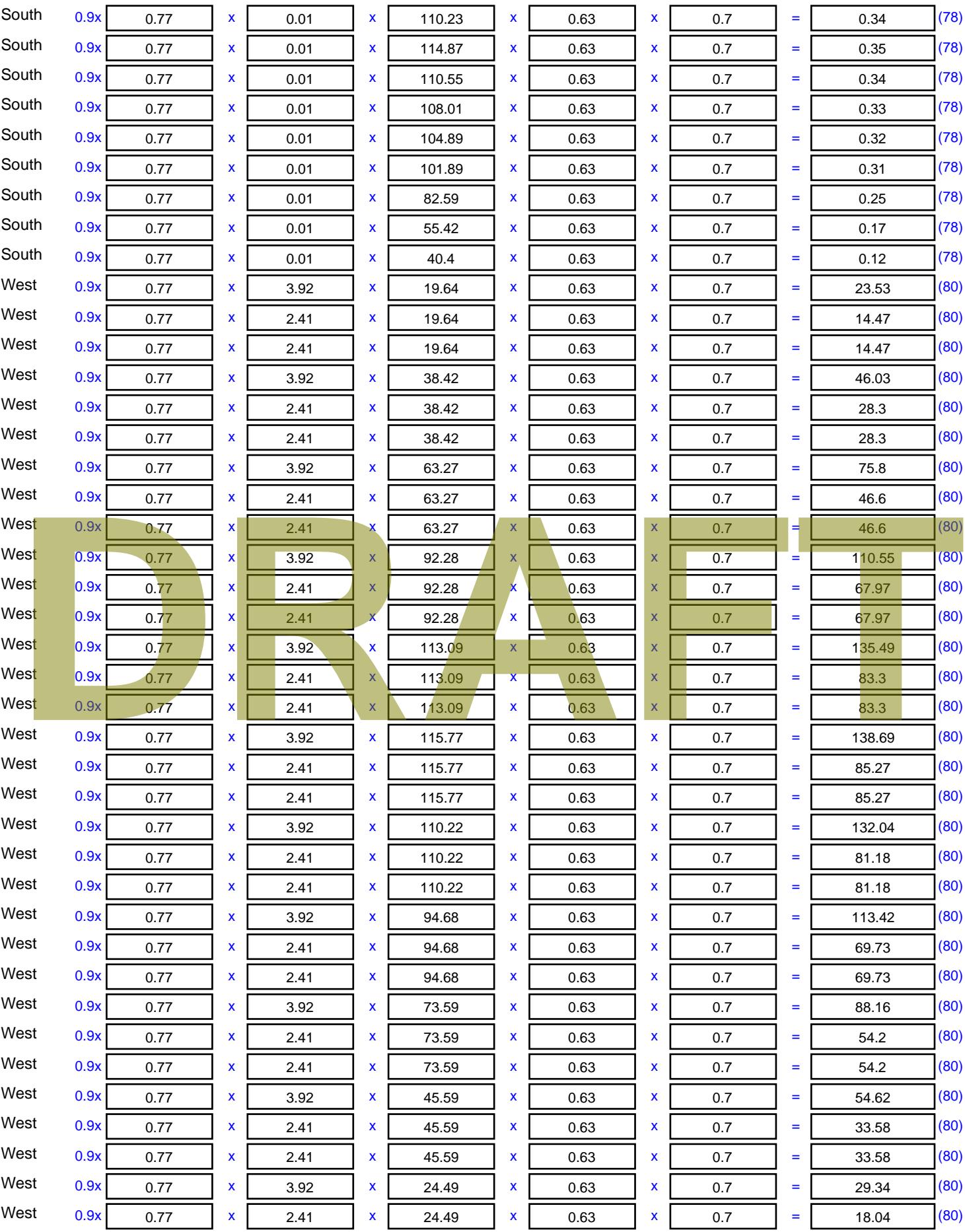

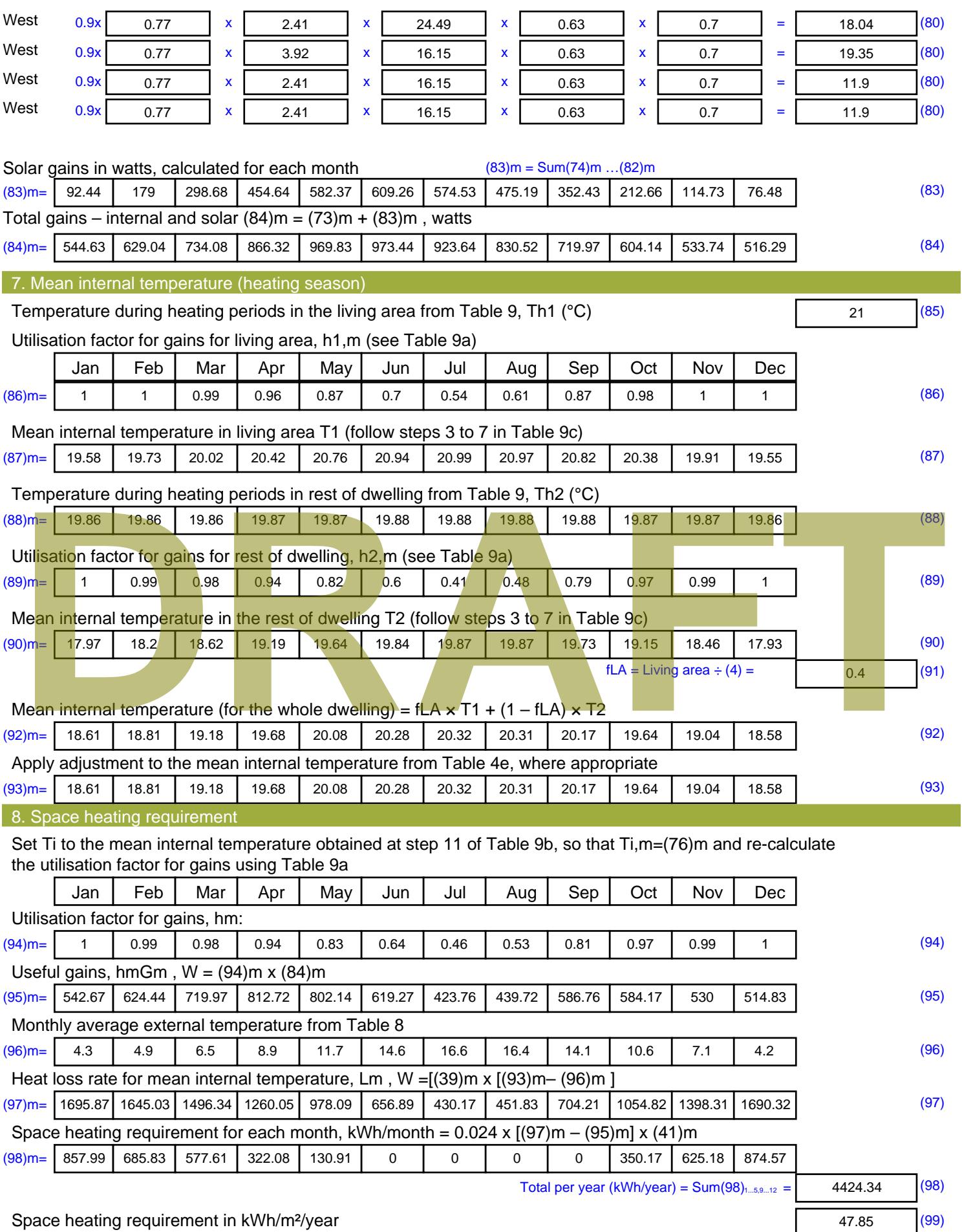

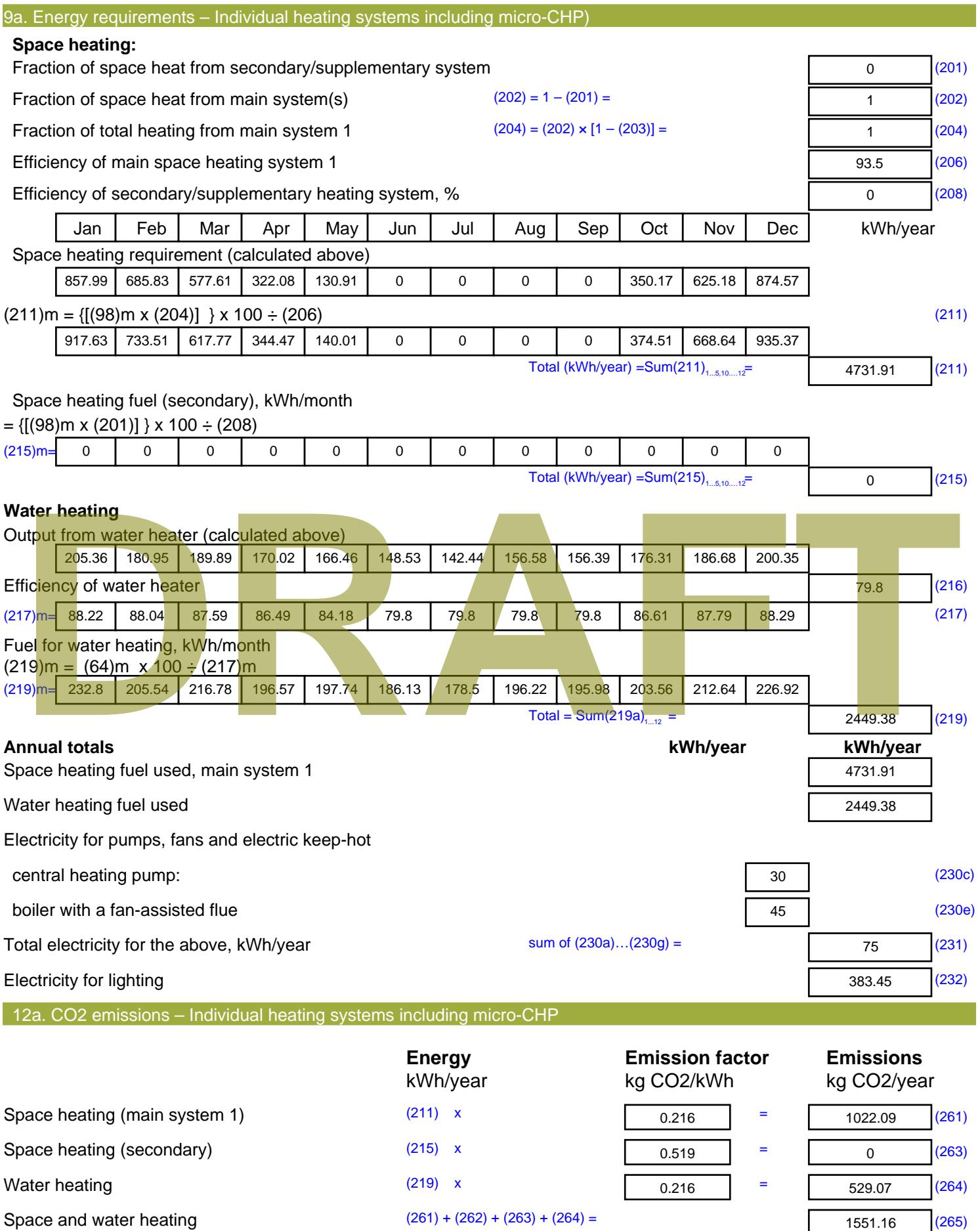

1551.16 (265)

#### Electricity for pumps, fans and electric keep-hot  $(231)$  x  $0.519$  = 38.93 (267) Electricity for lighting (232) x  $0.519$  = 199.01 (268) Total CO2, kg/year  $s$  sum of  $(265)...(271) =$ 1789.1 (272) **TER =** 19.35 (273)

**TER WorkSheet: New dwelling design stage**

# **DRAFT**

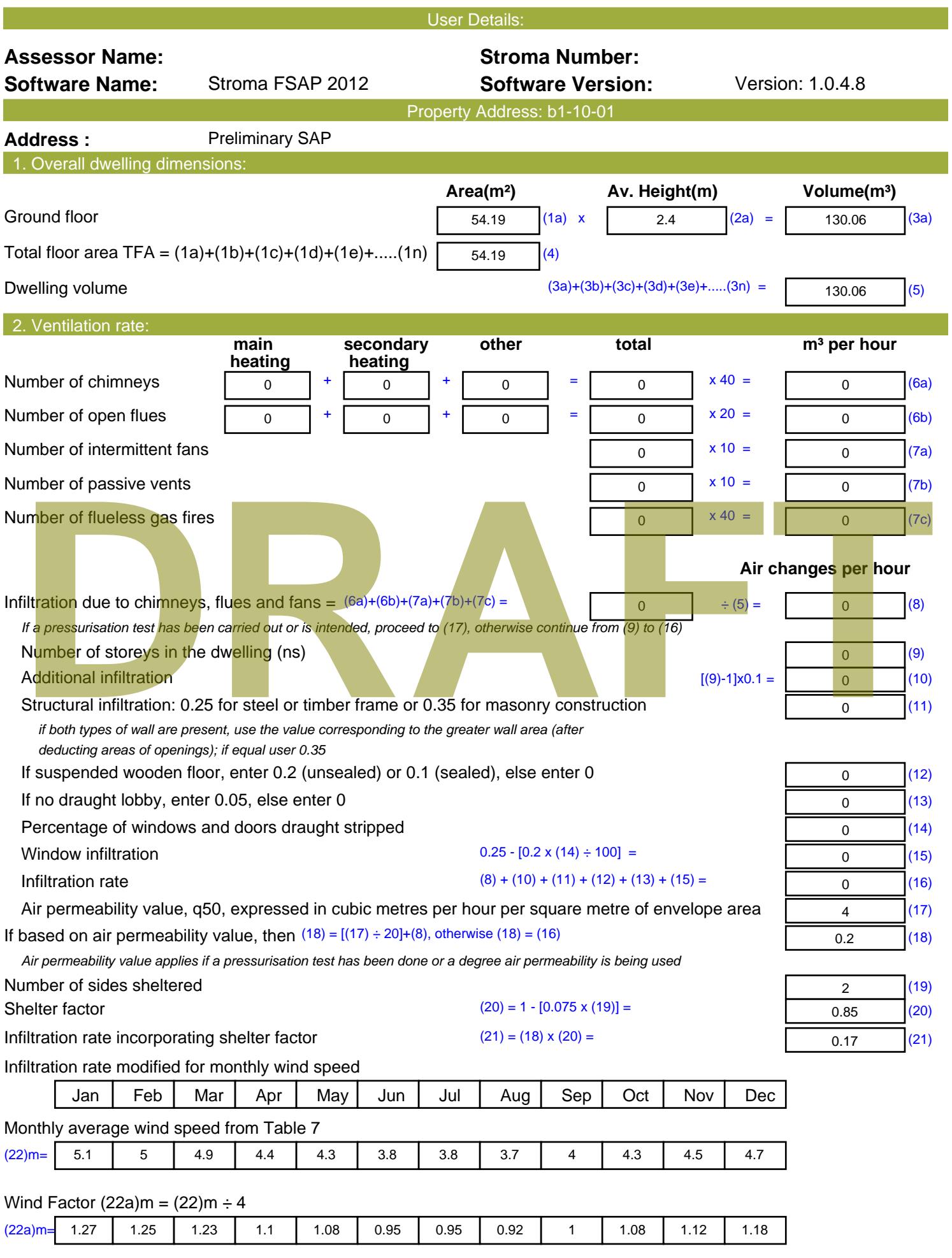

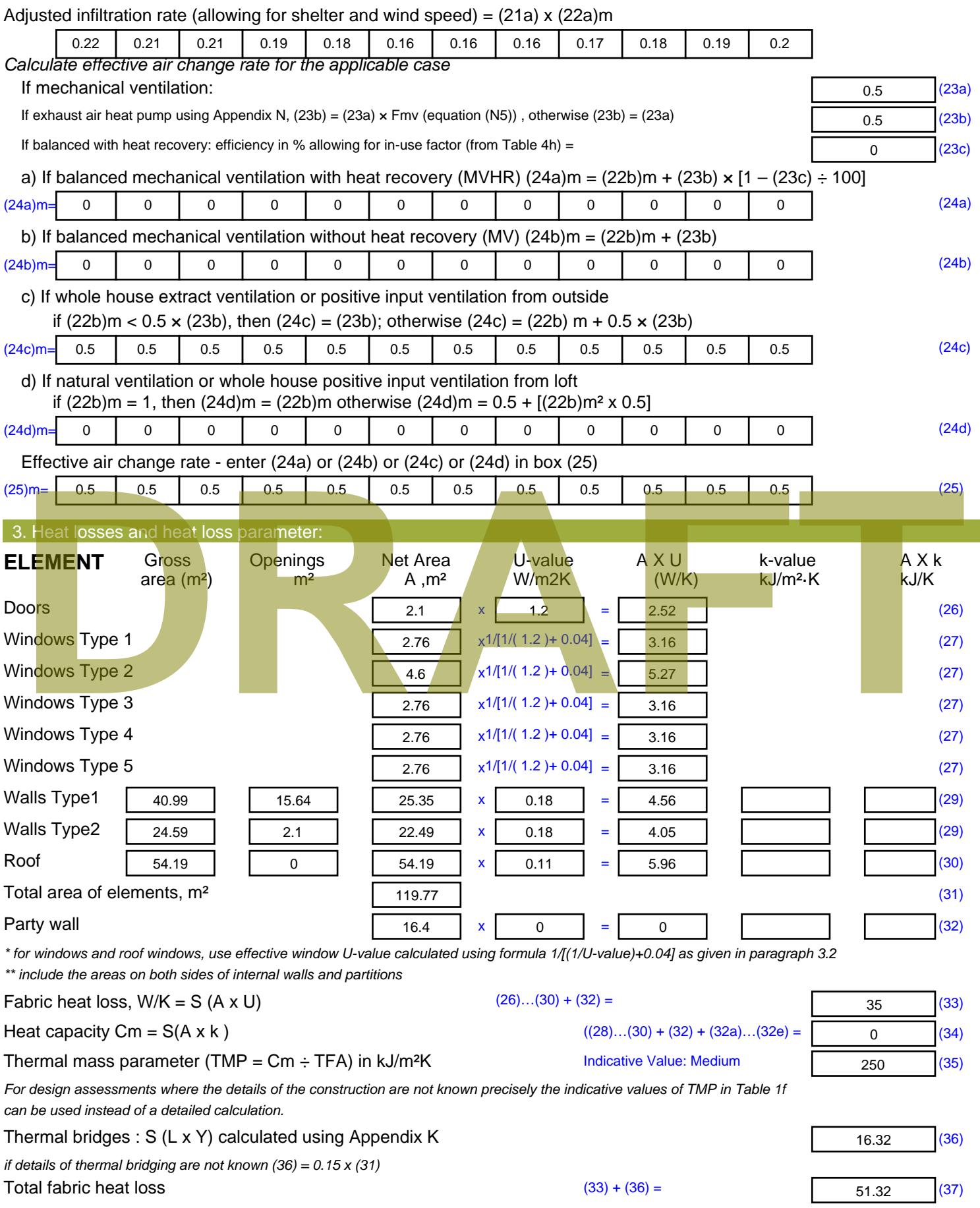

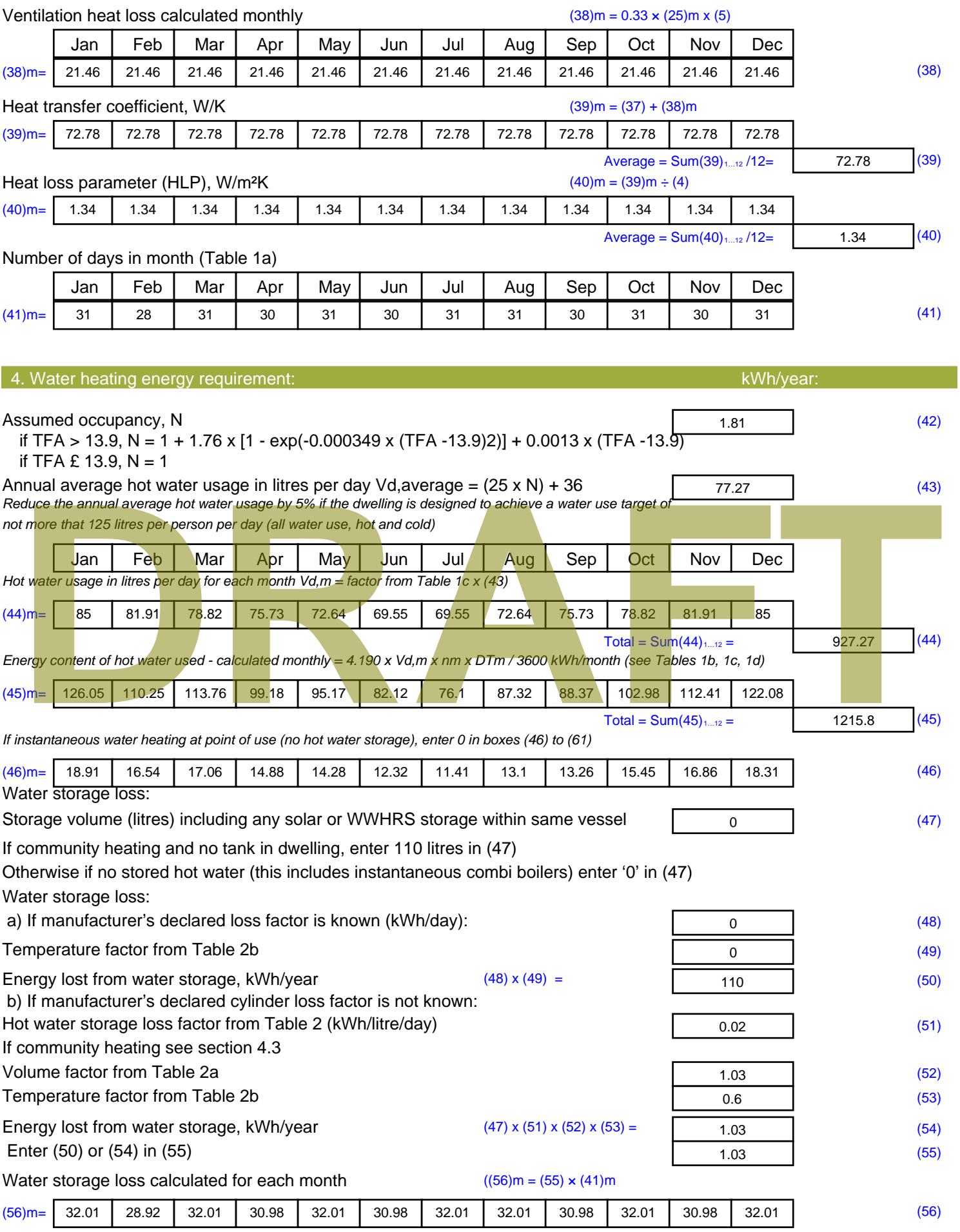

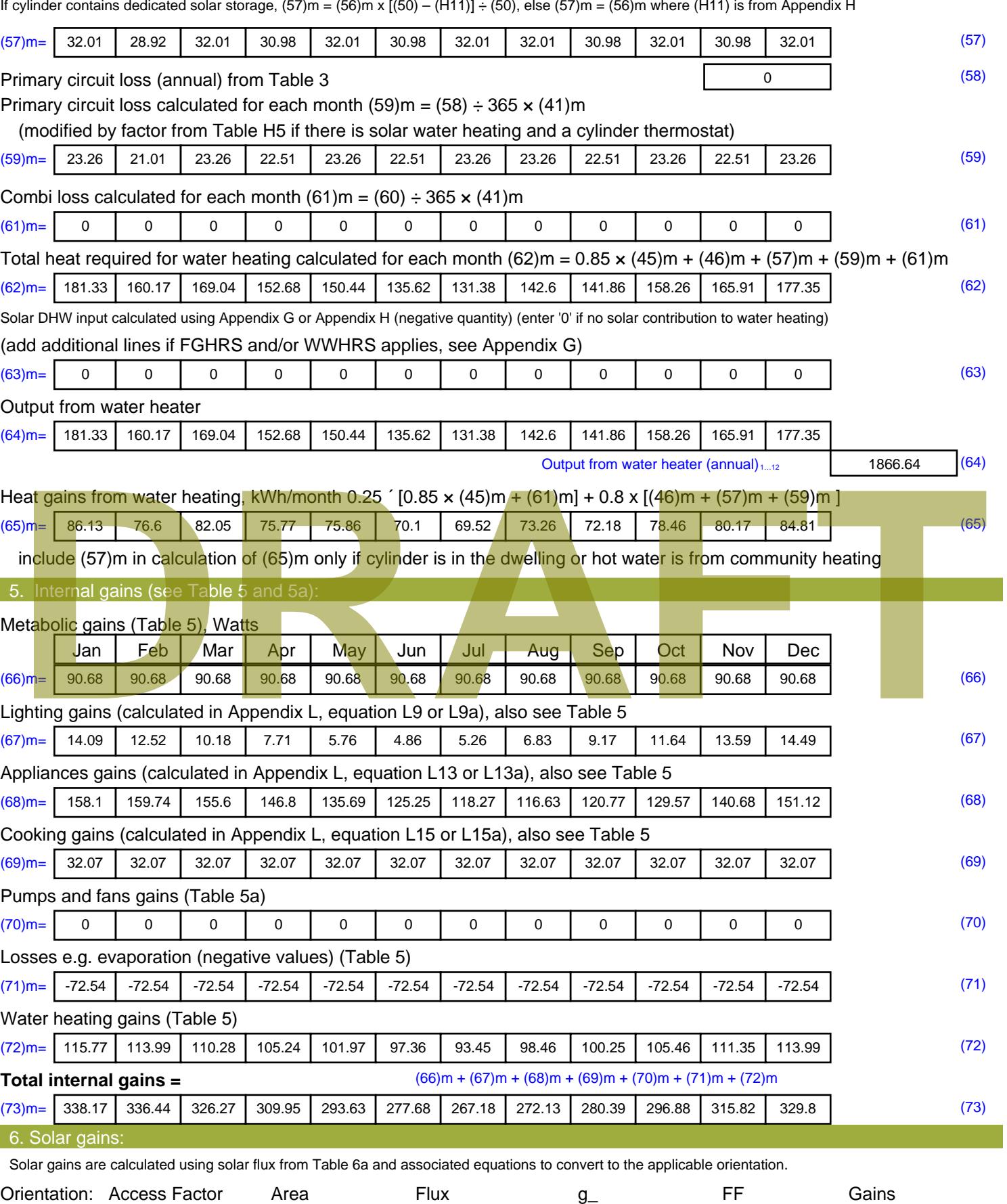

Table 6d <sup>m</sup><sup>²</sup> Table 6a Table 6b Table 6c (W)

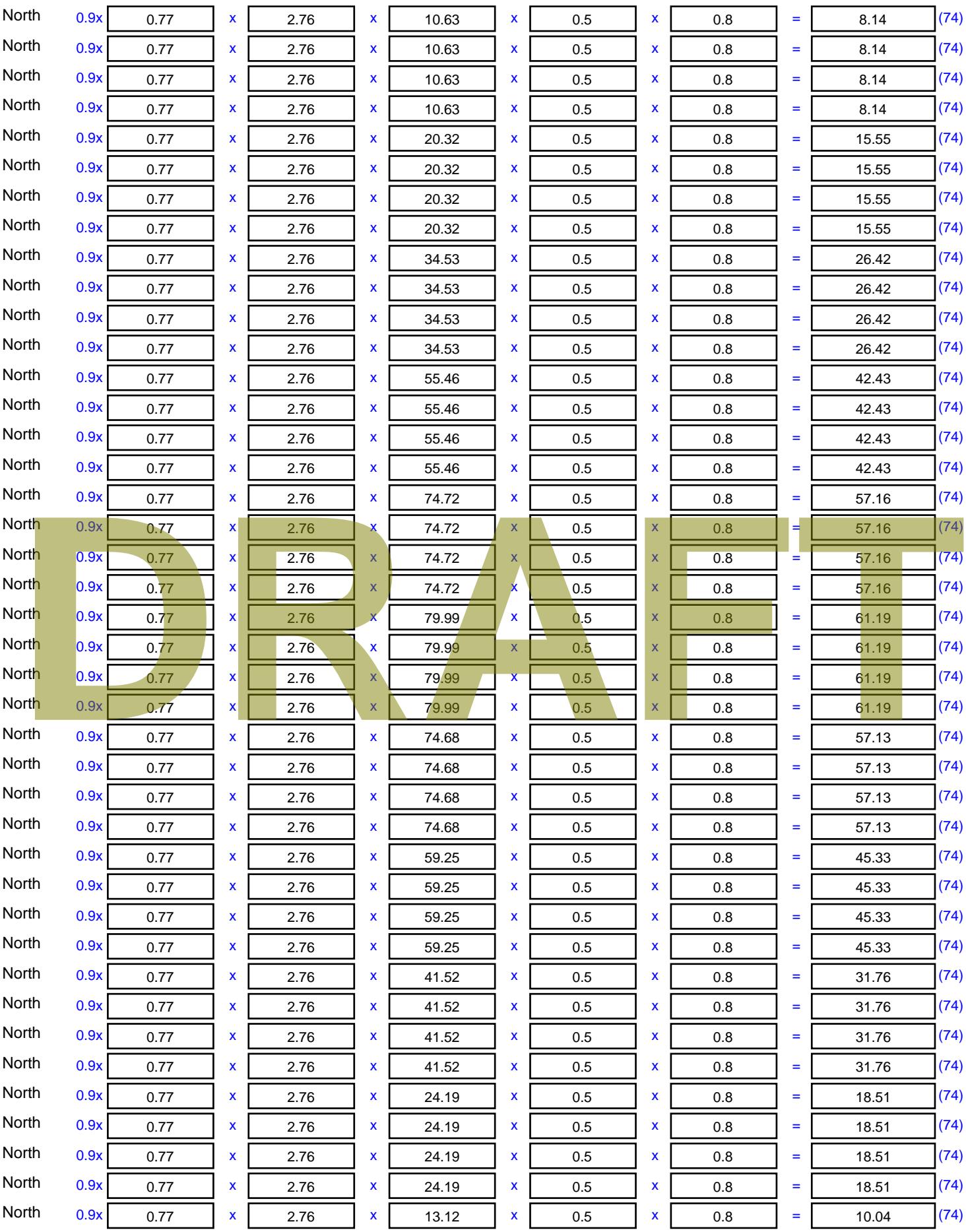

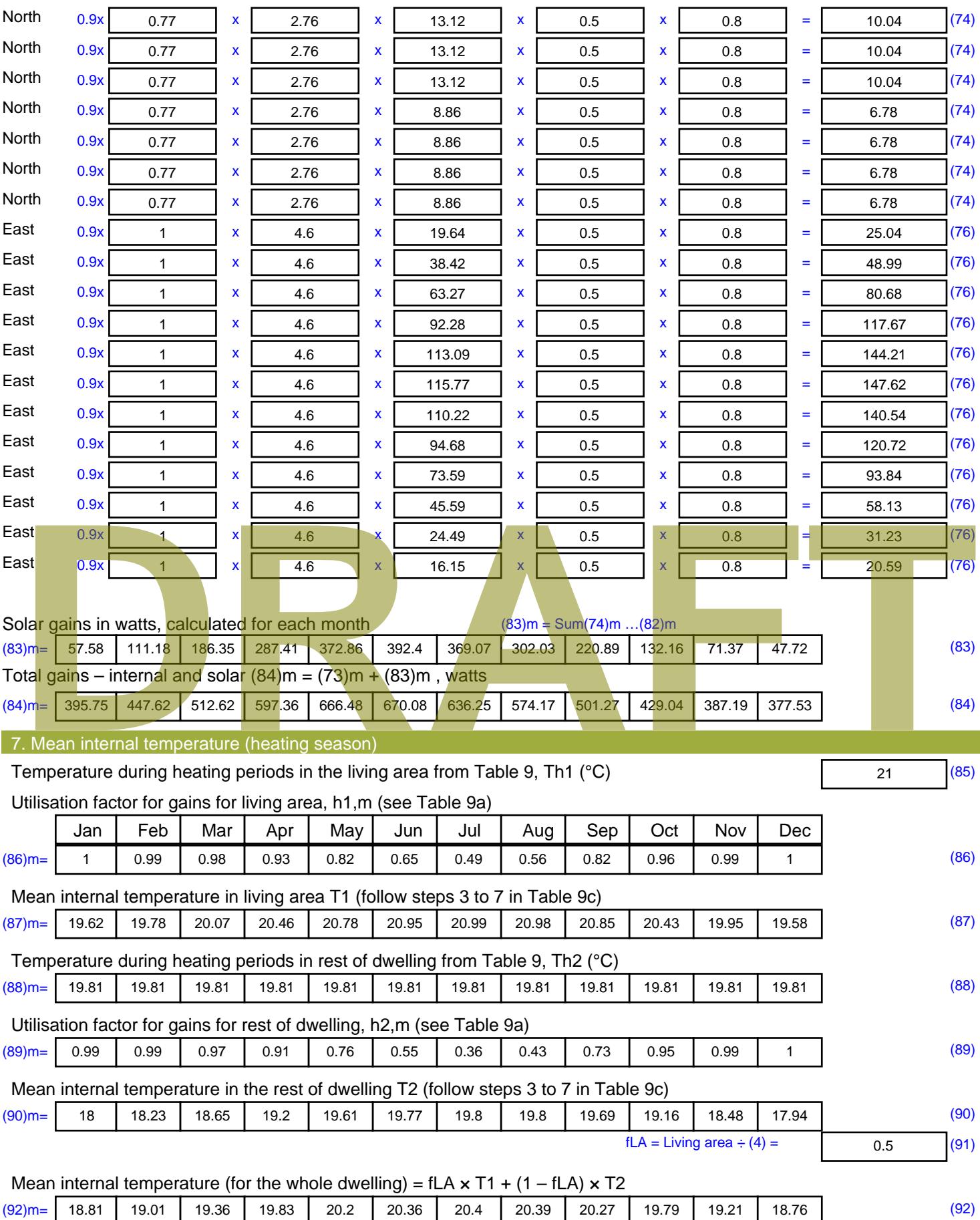

Apply adjustment to the mean internal temperature from Table 4e, where appropriate

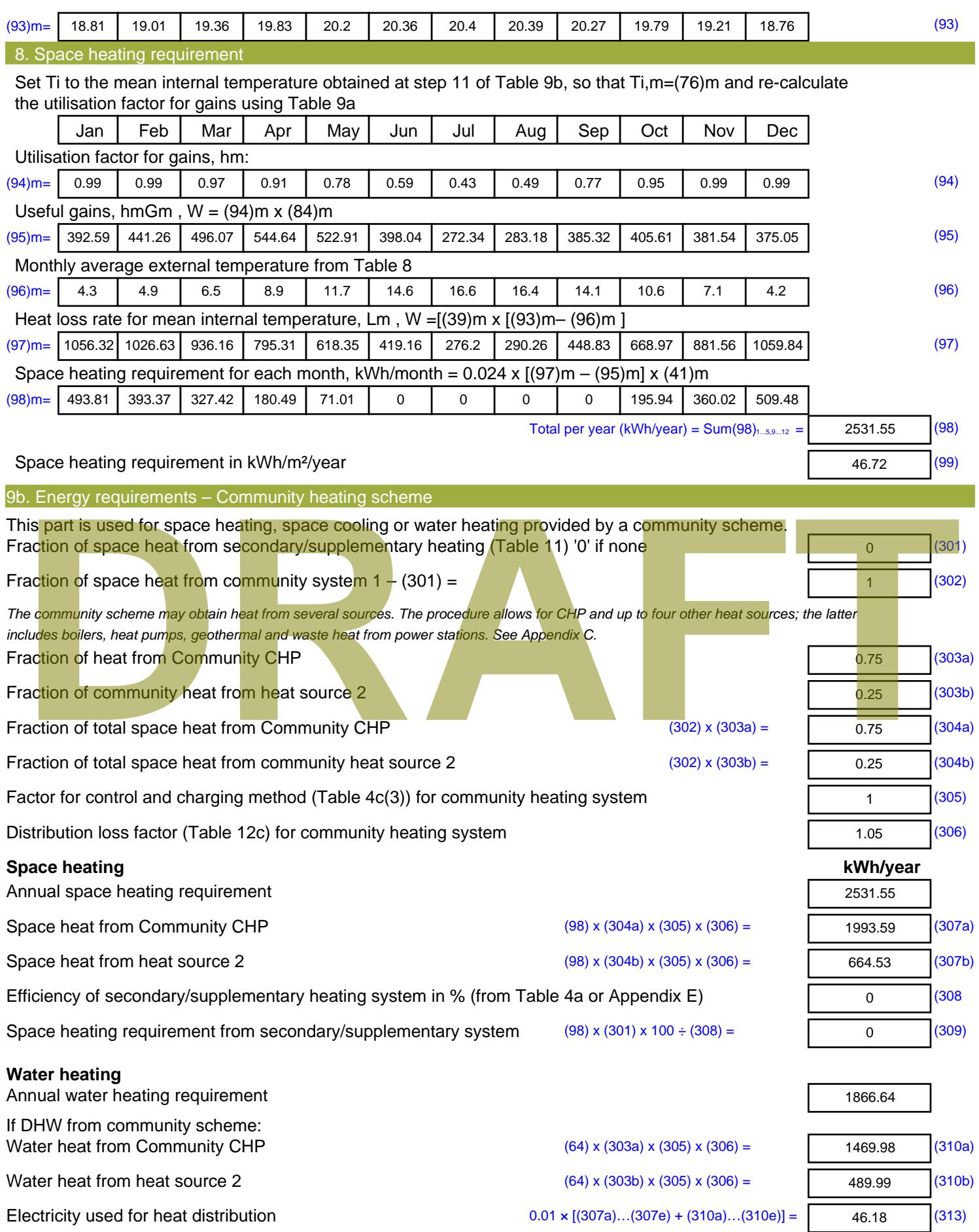

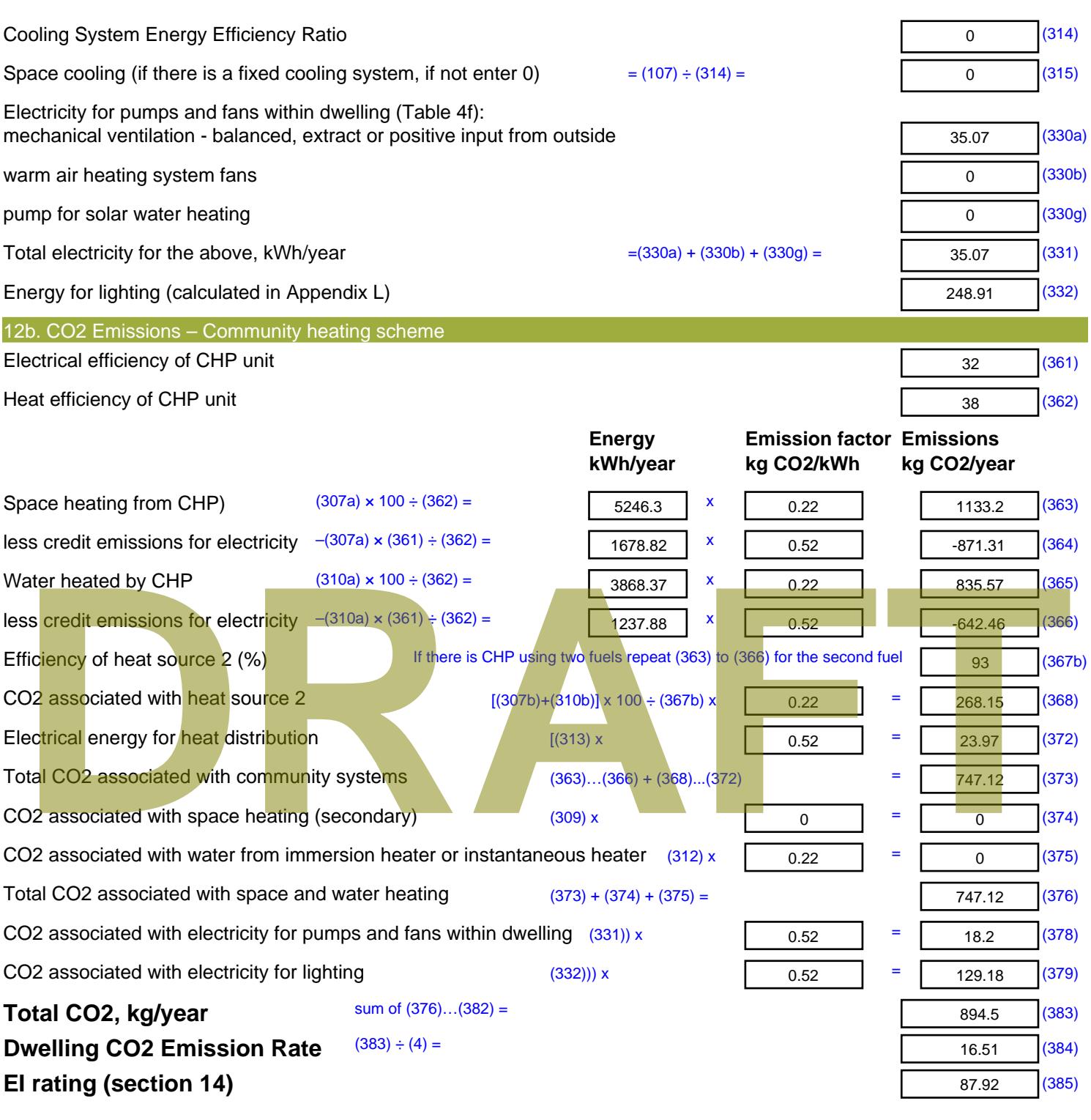

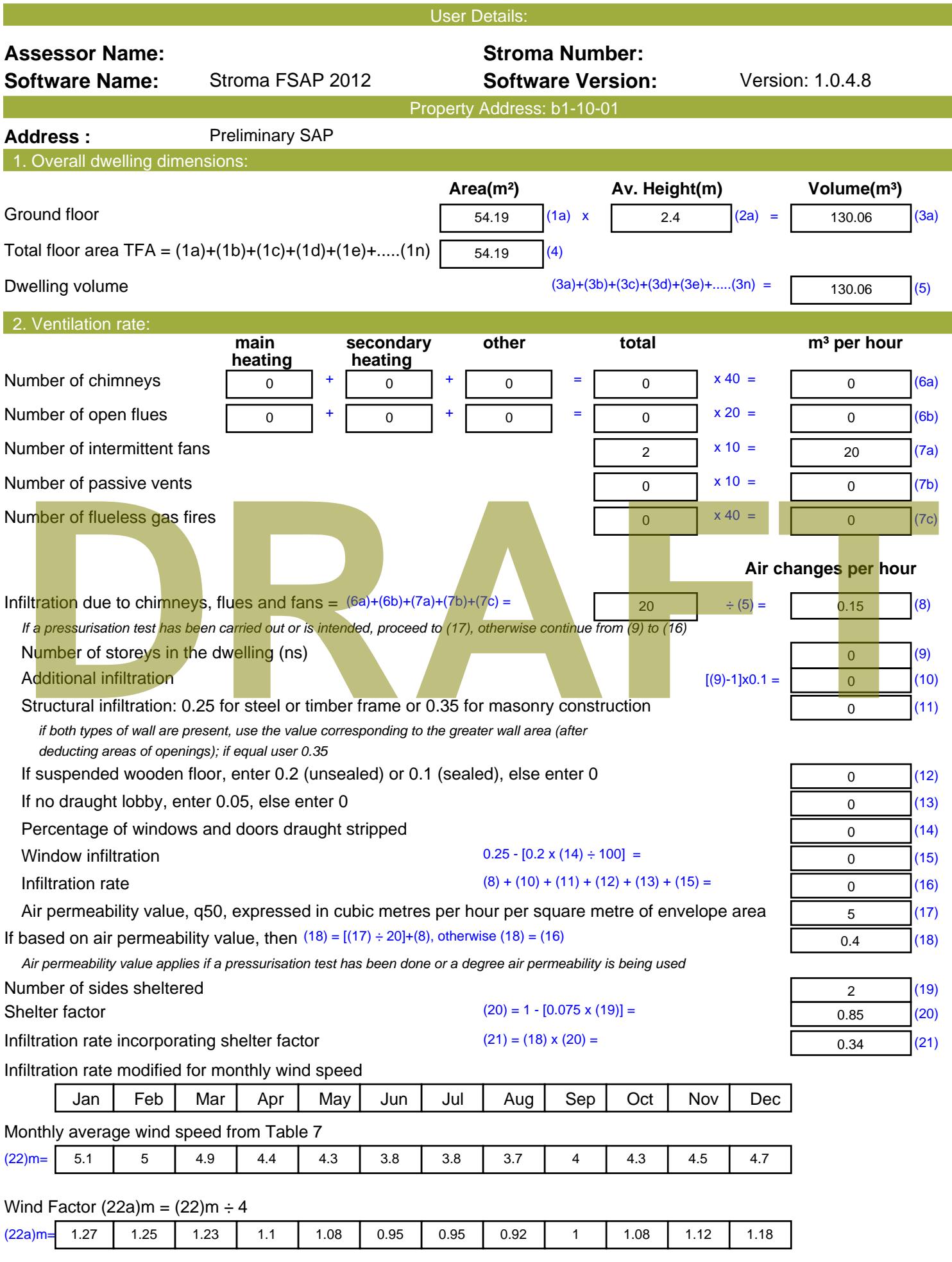

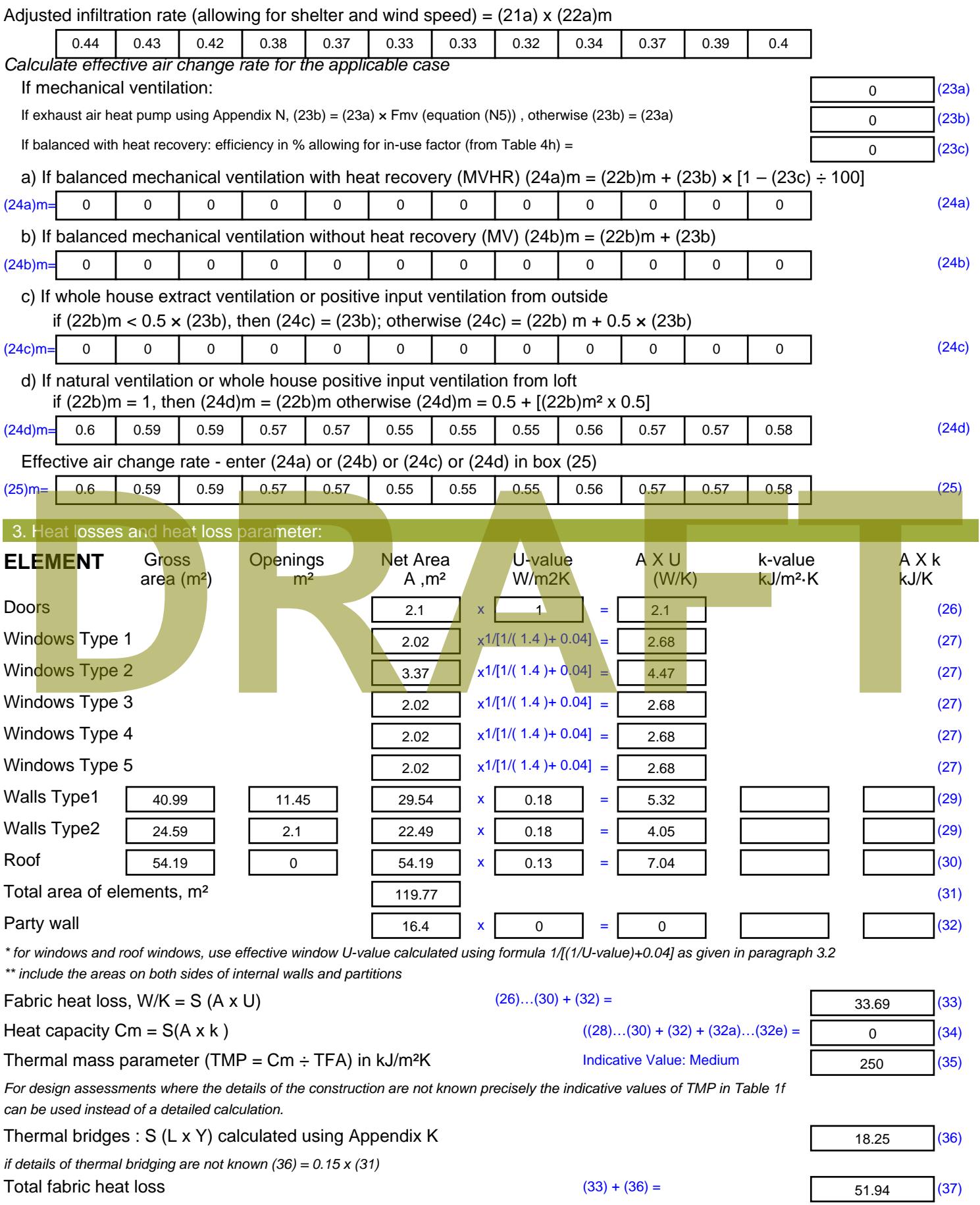

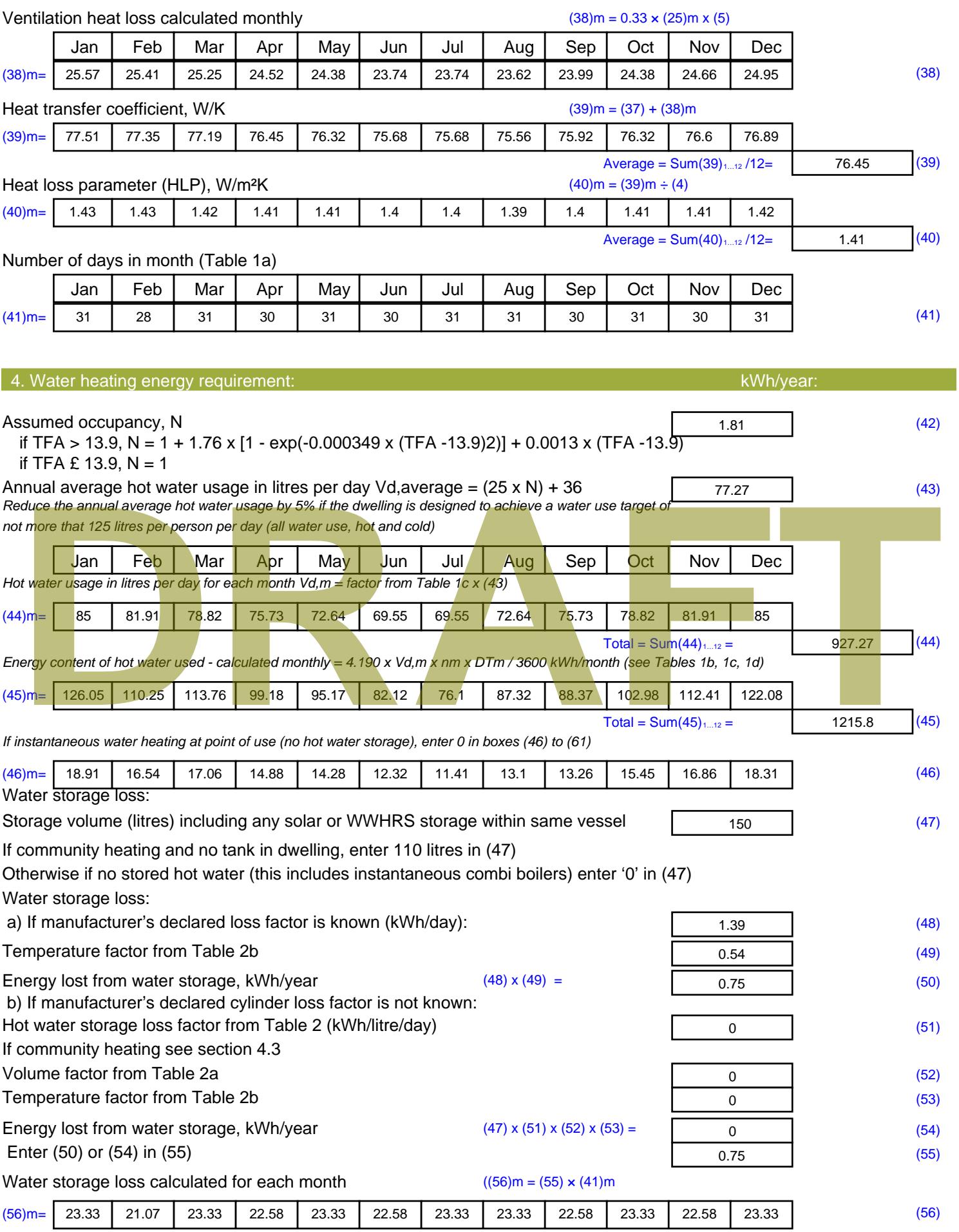

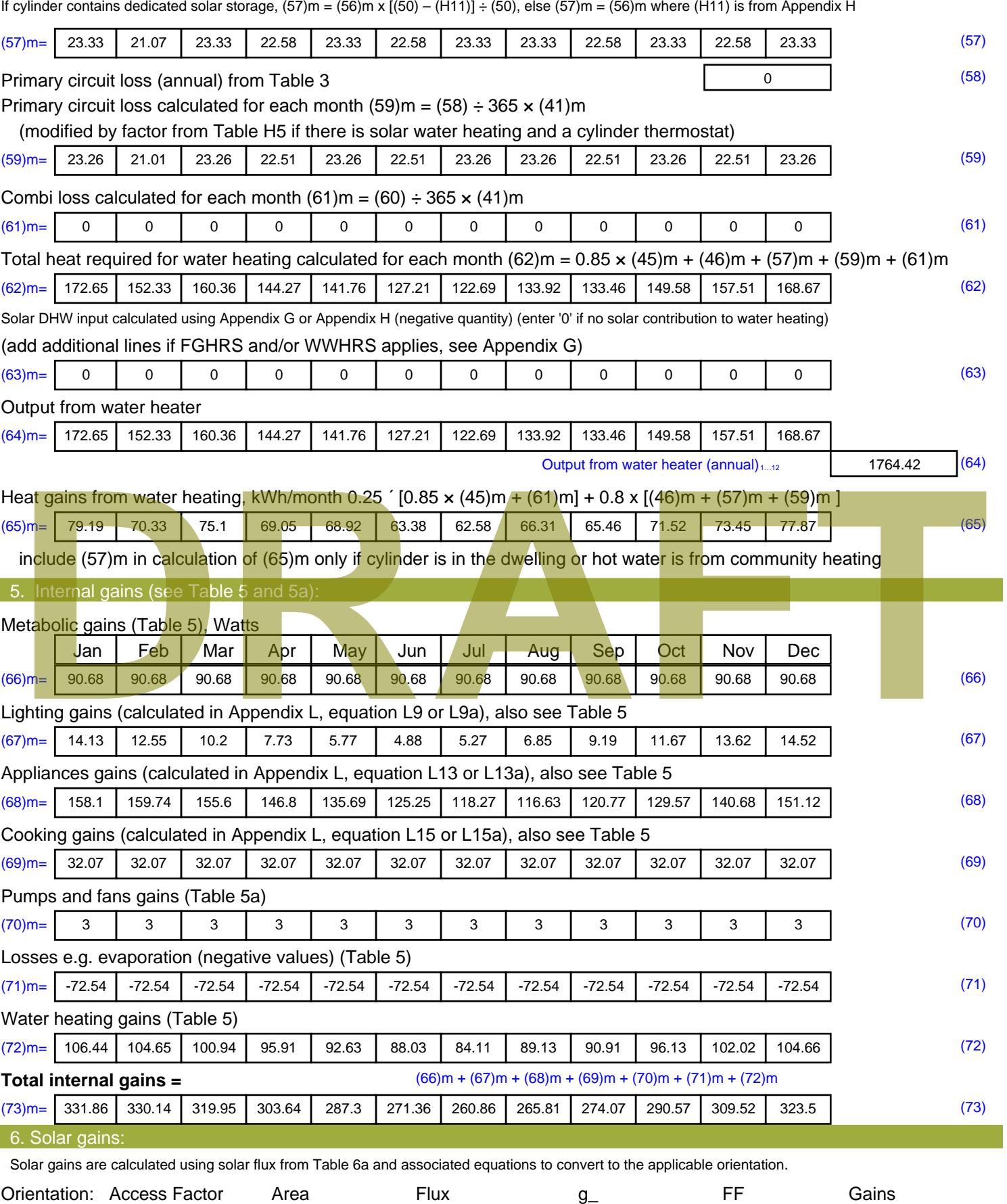

Table 6d <sup>m</sup><sup>²</sup> Table 6a Table 6b Table 6c (W)

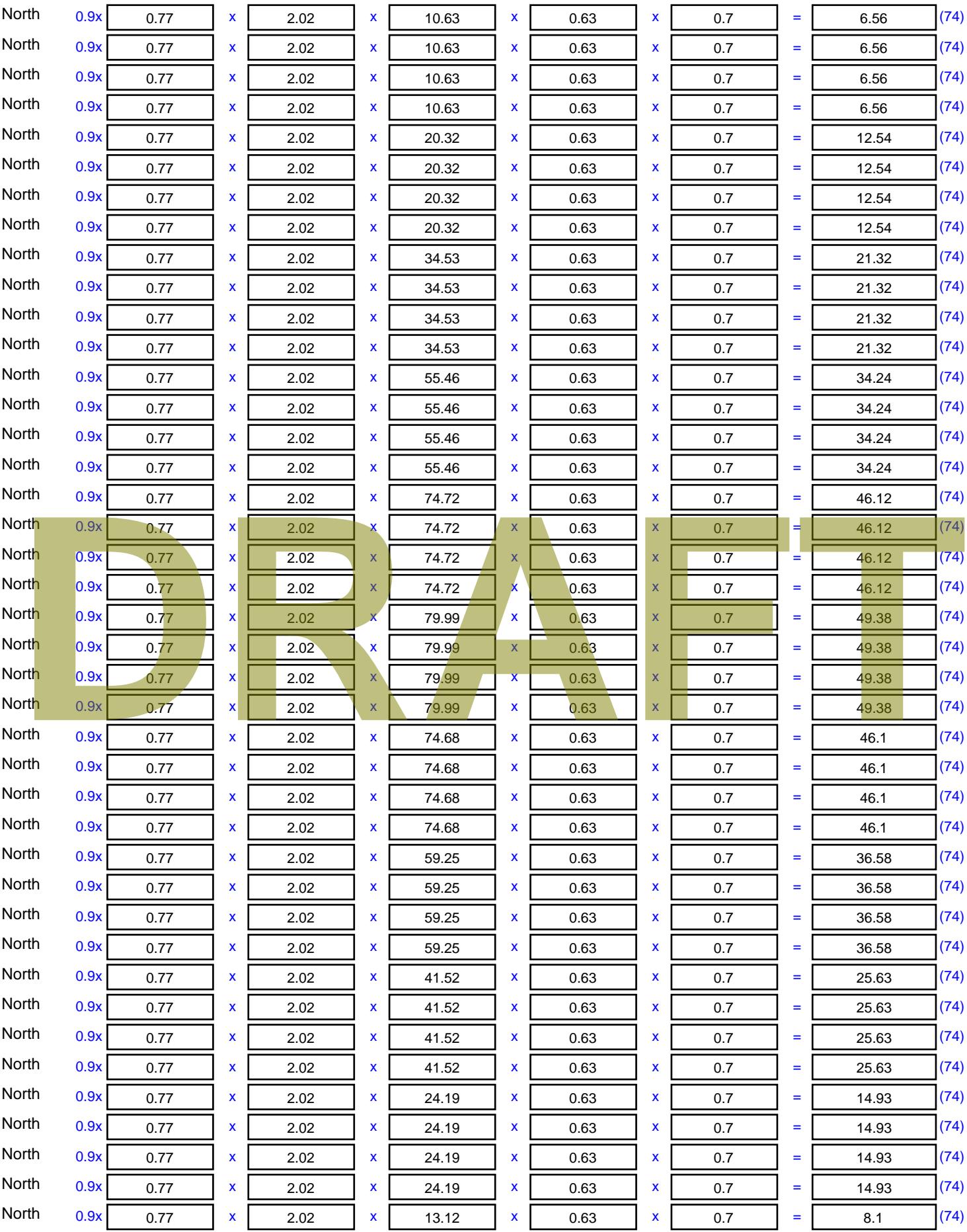

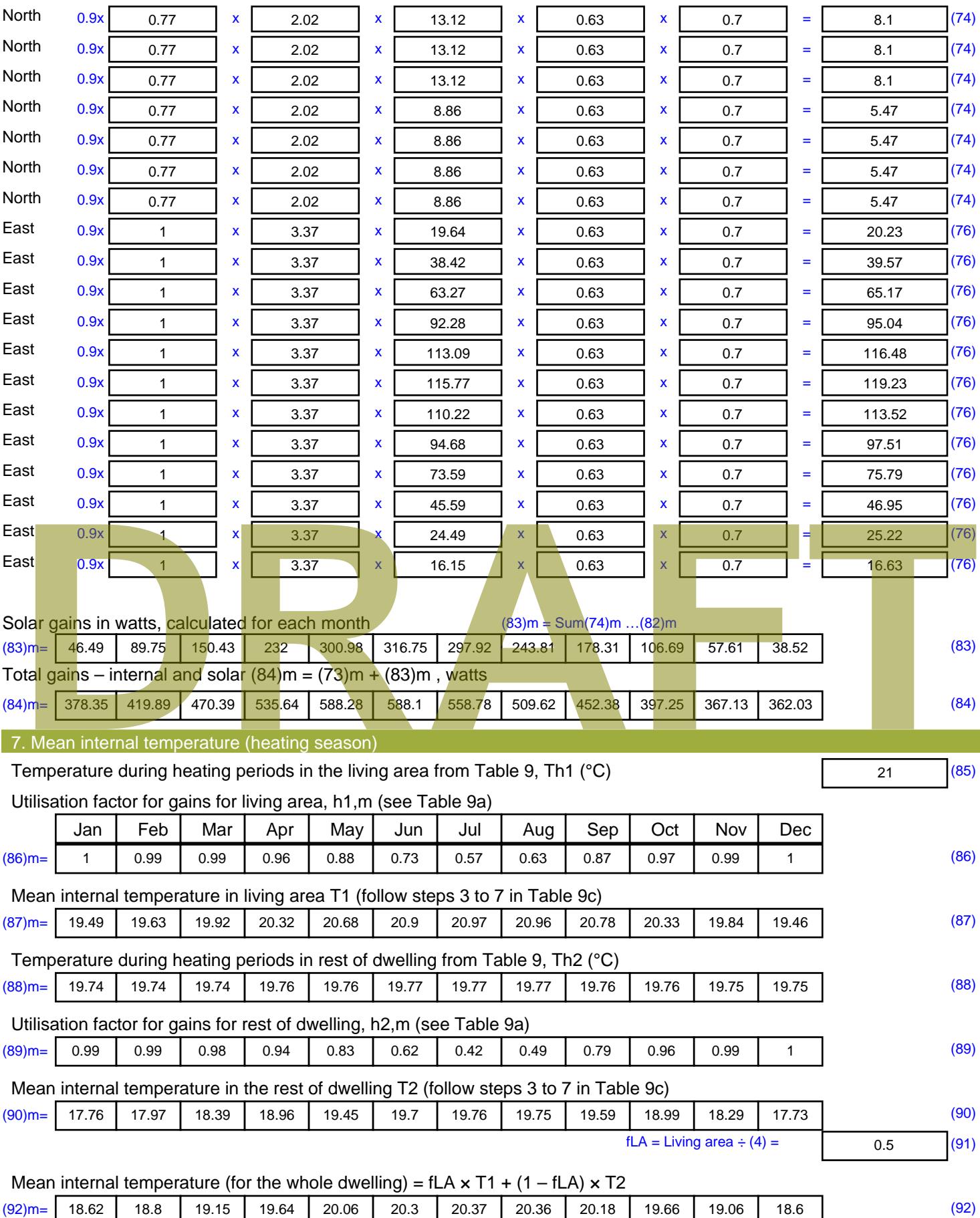

Apply adjustment to the mean internal temperature from Table 4e, where appropriate

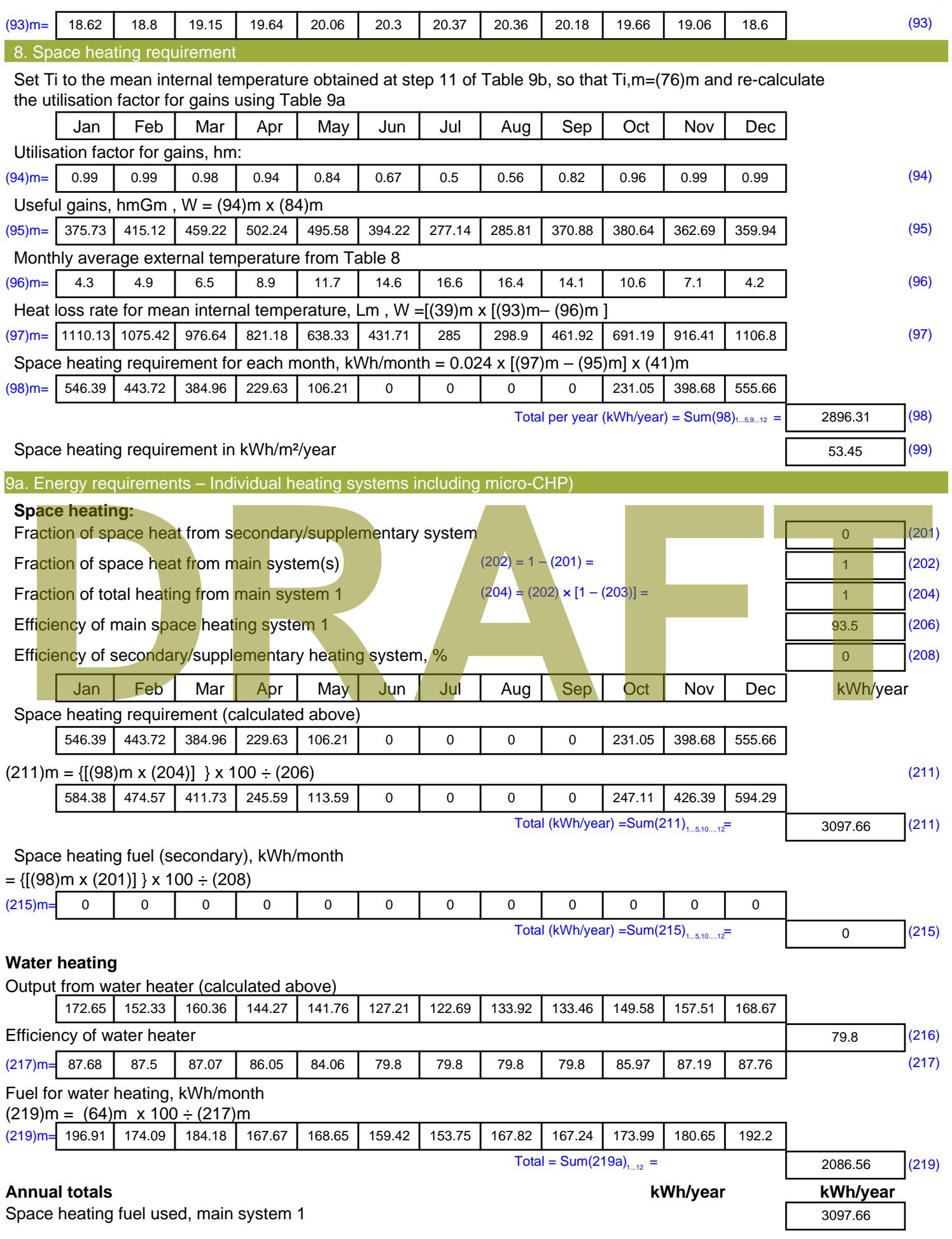

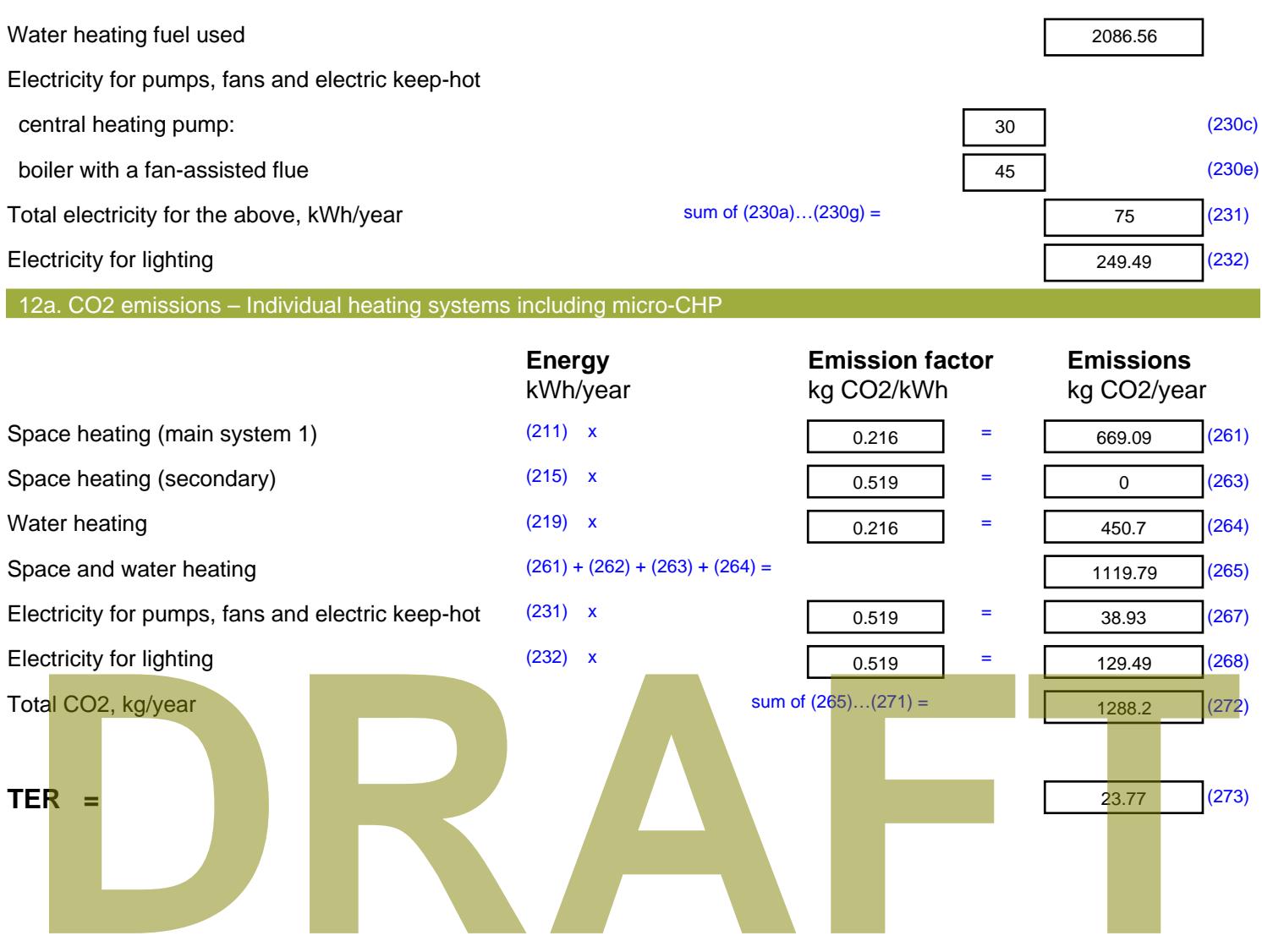

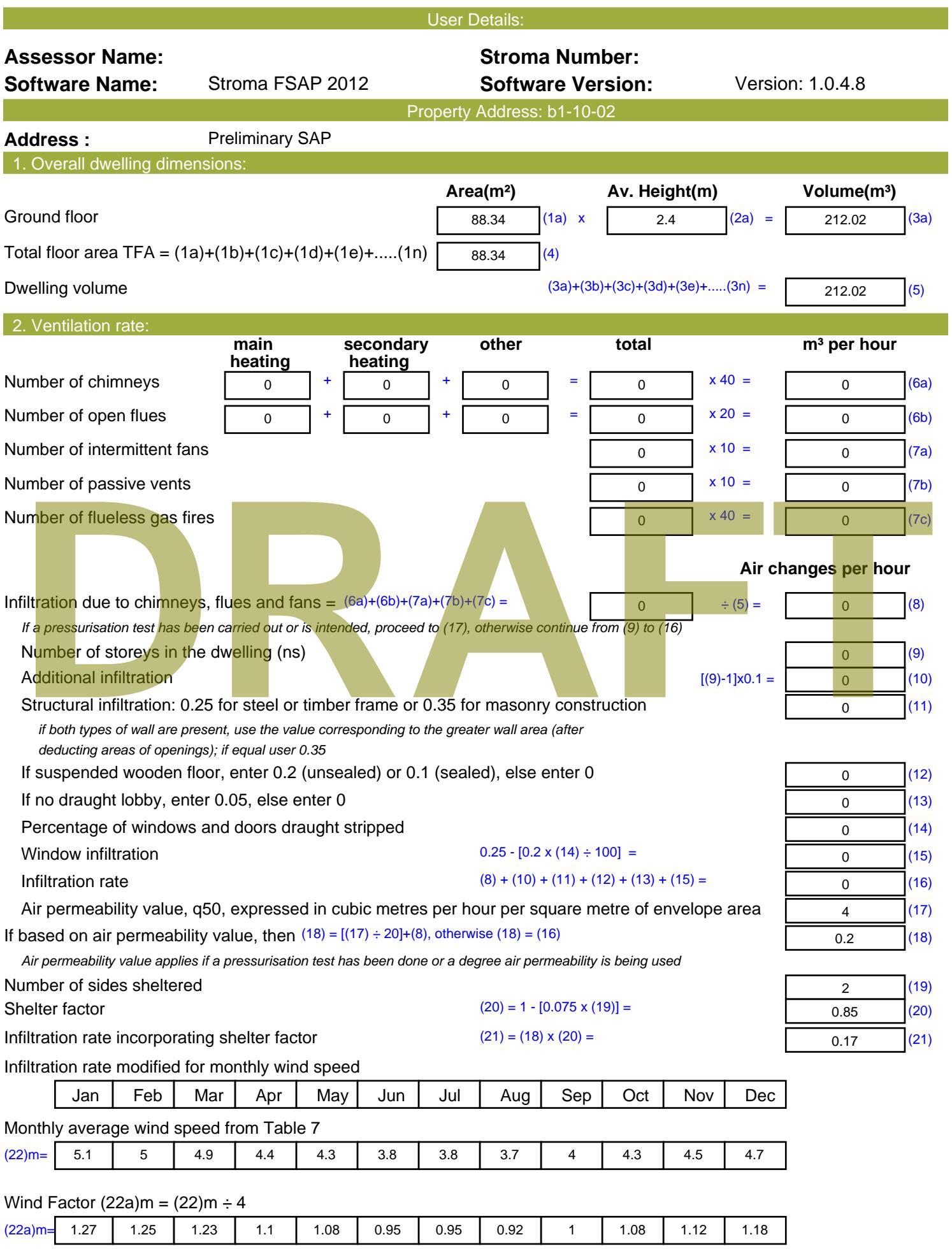

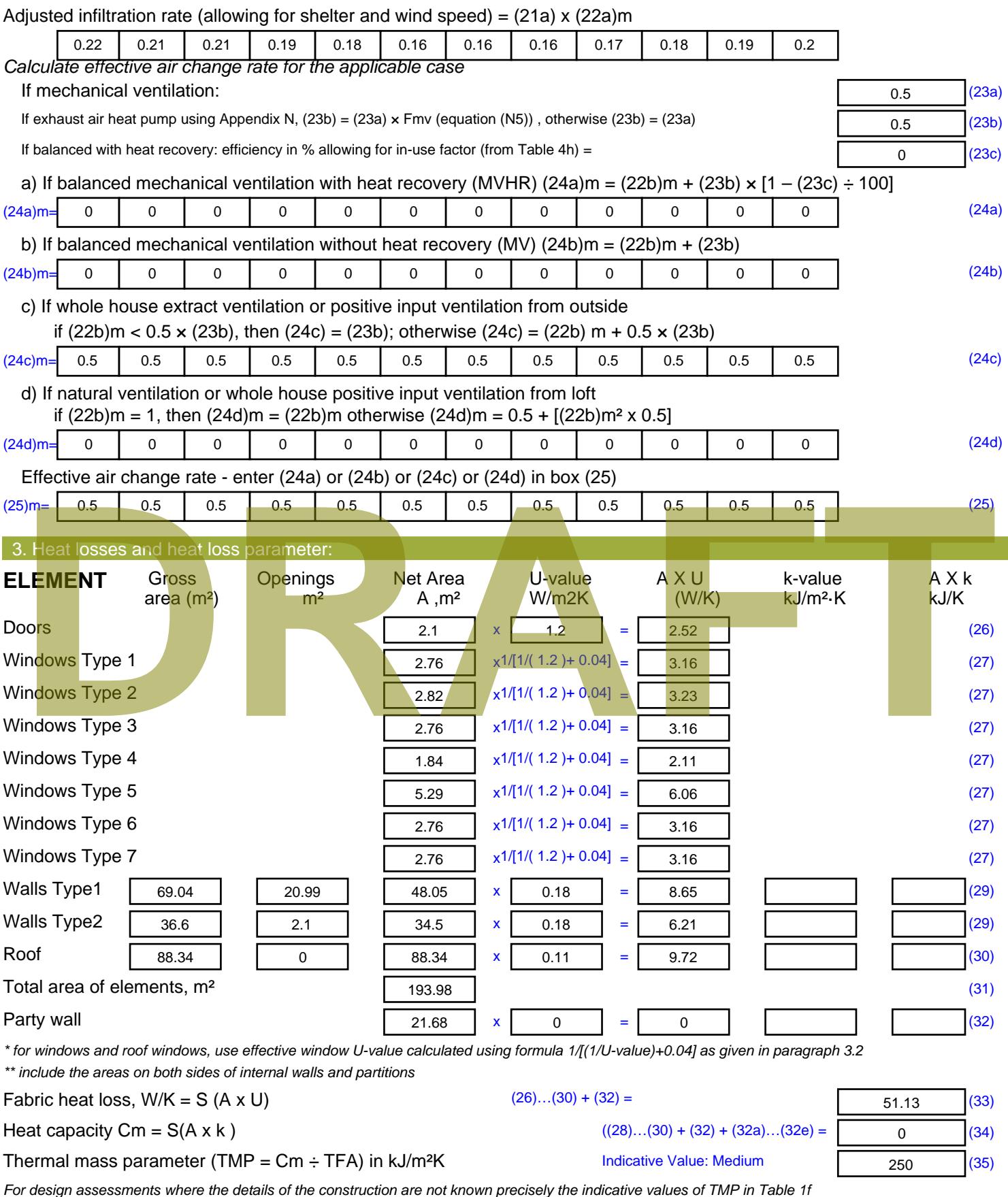

*For design assessments where the details of the construction are not known precisely the indicative values of TMP in Table 1f can be used instead of a detailed calculation.*

Thermal bridges : S (L x Y) calculated using Appendix K

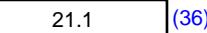

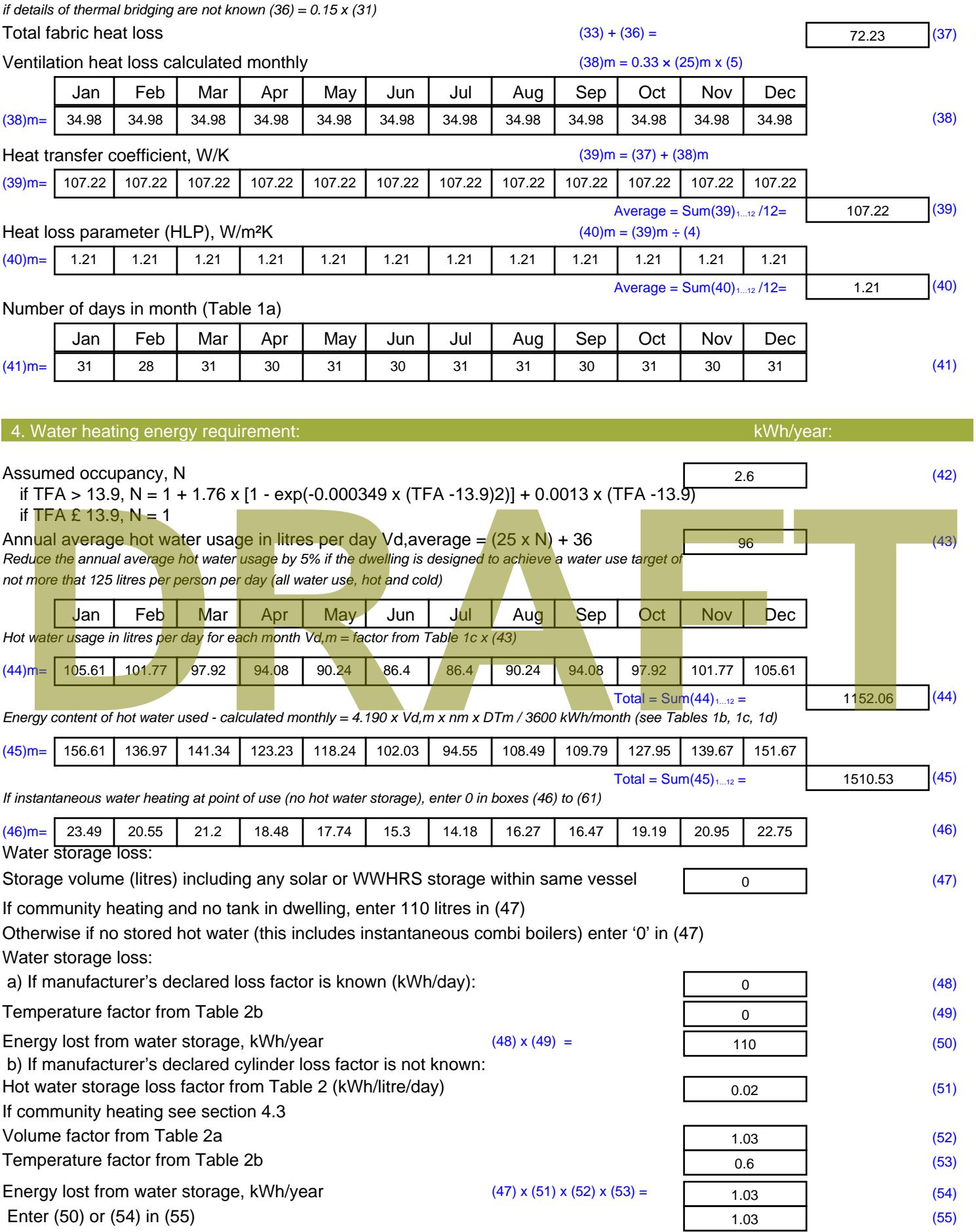
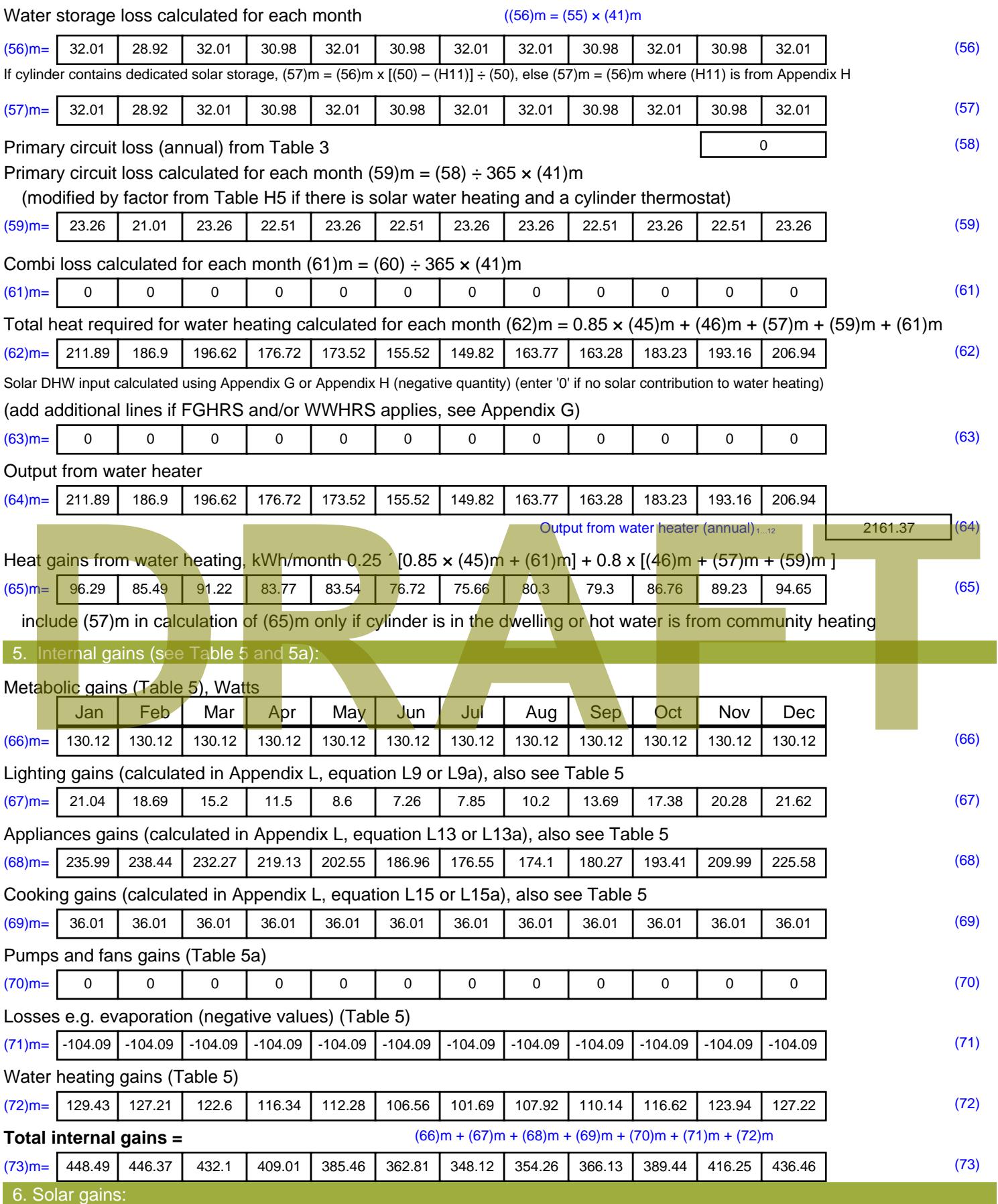

Solar gains are calculated using solar flux from Table 6a and associated equations to convert to the applicable orientation.

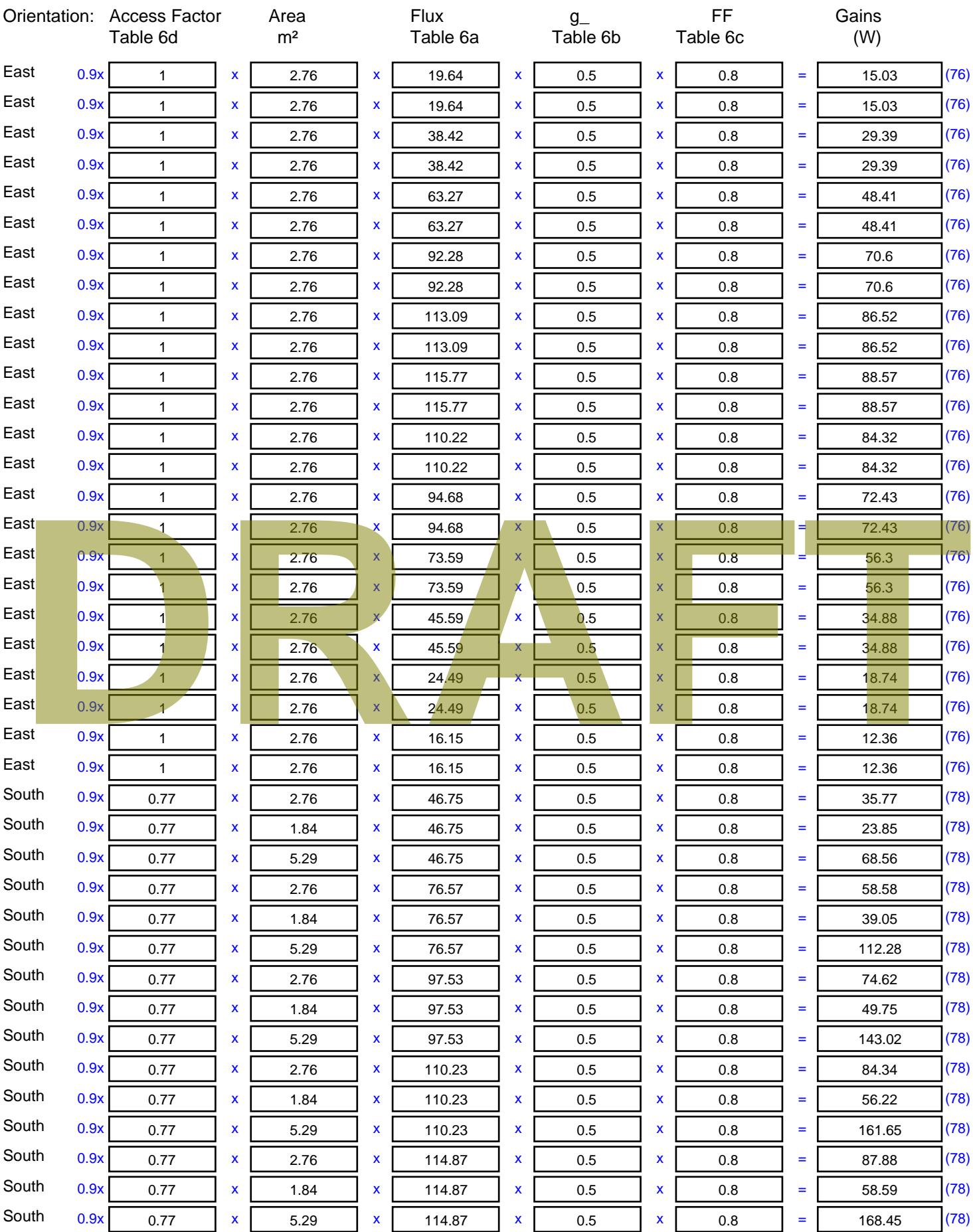

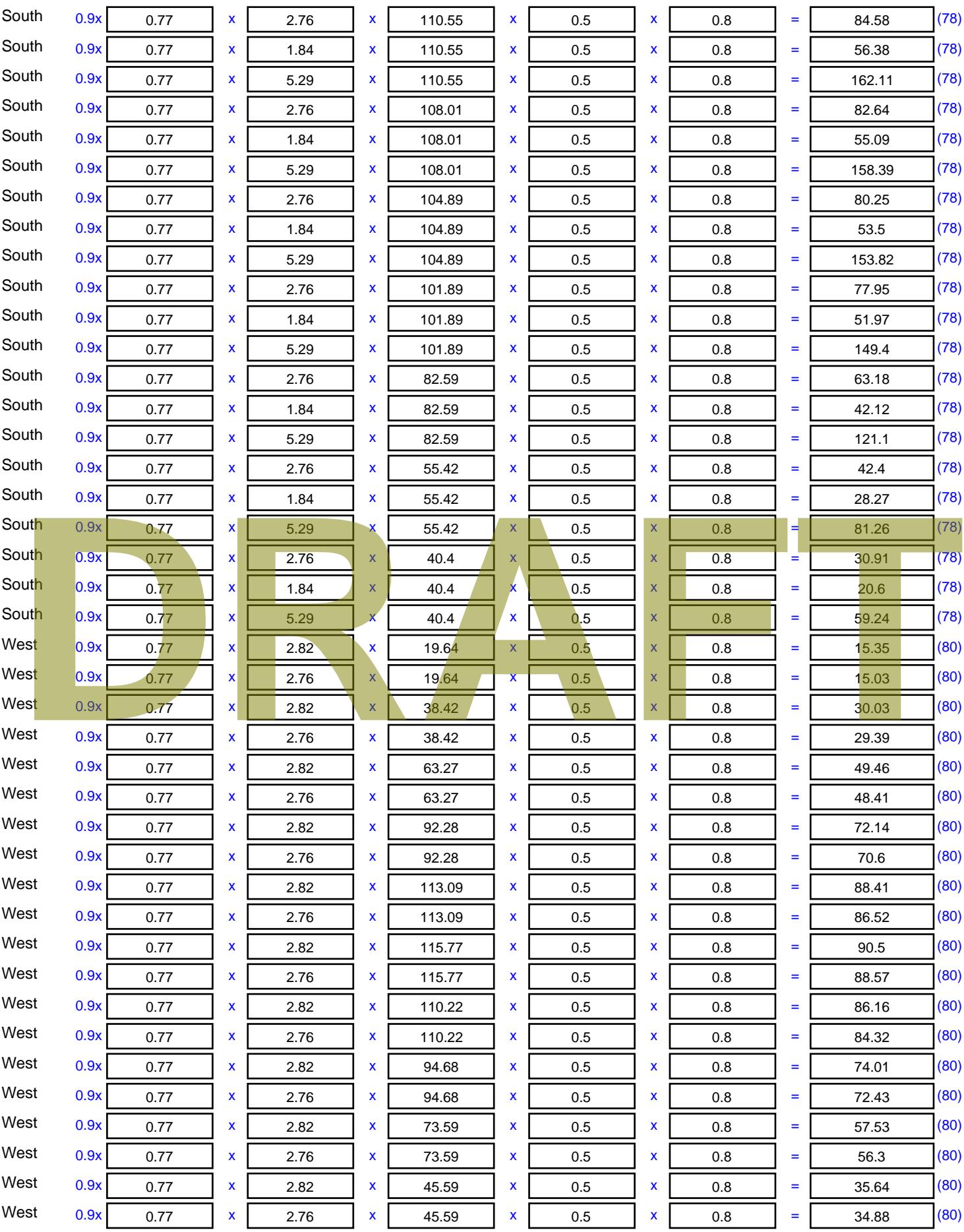

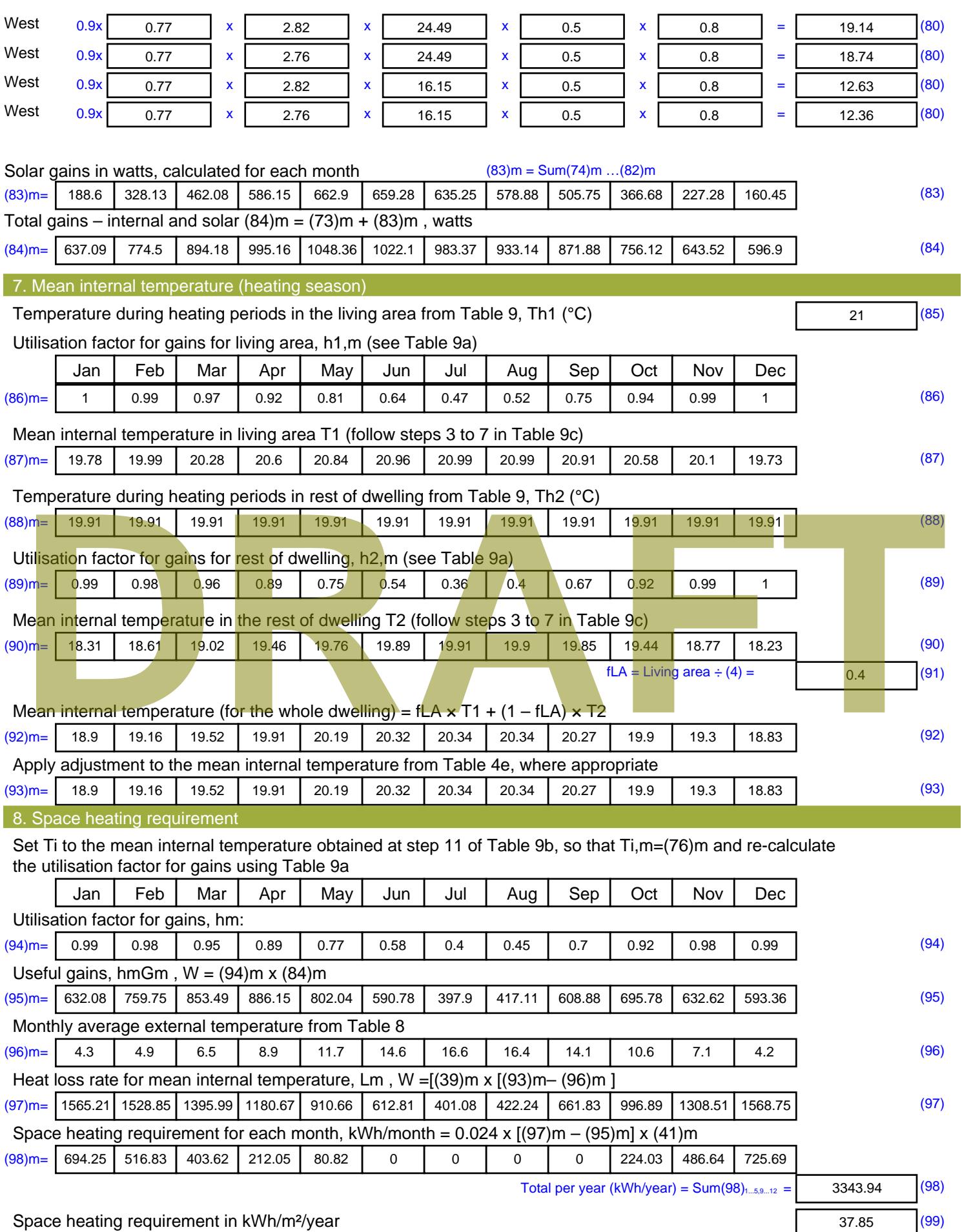

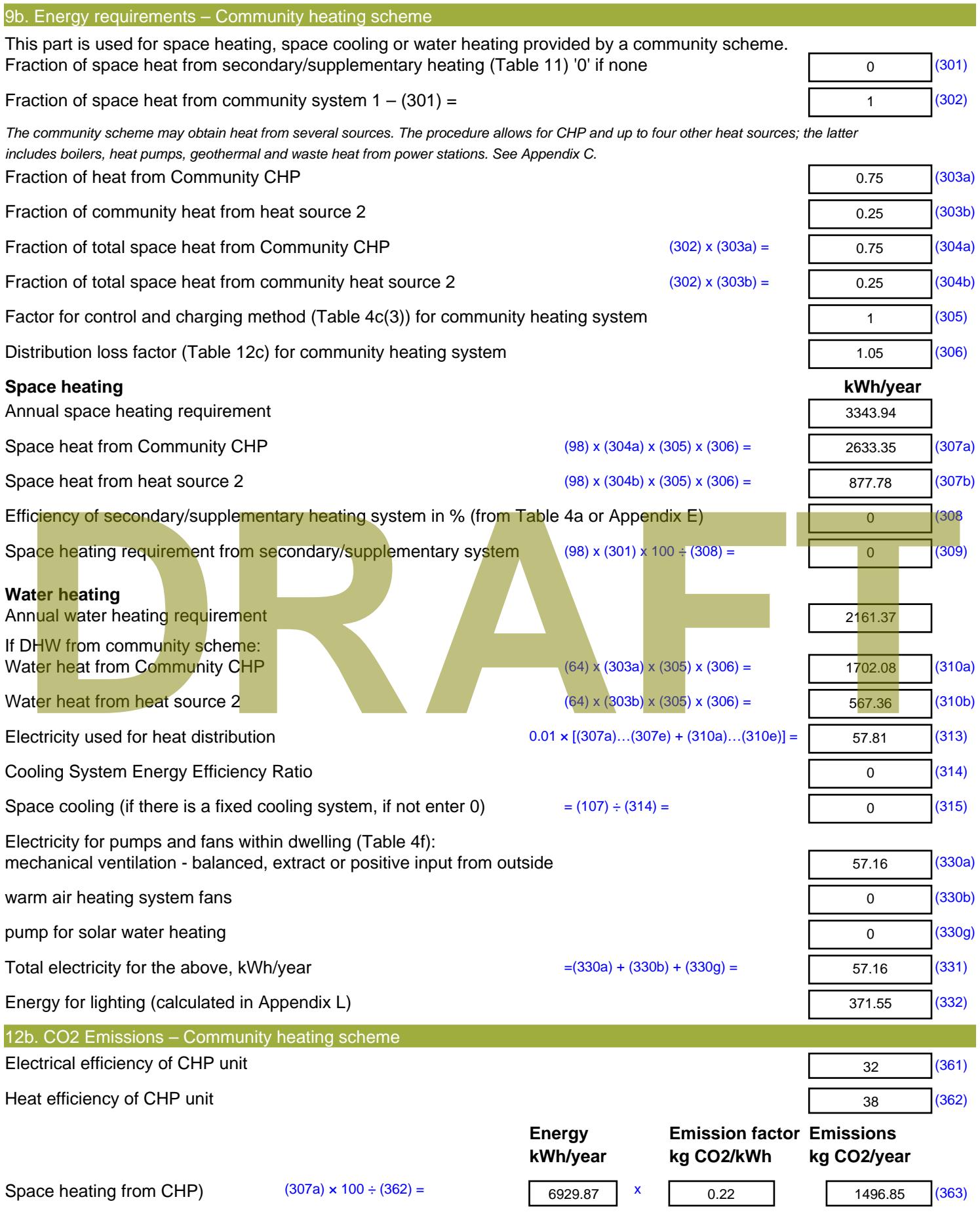

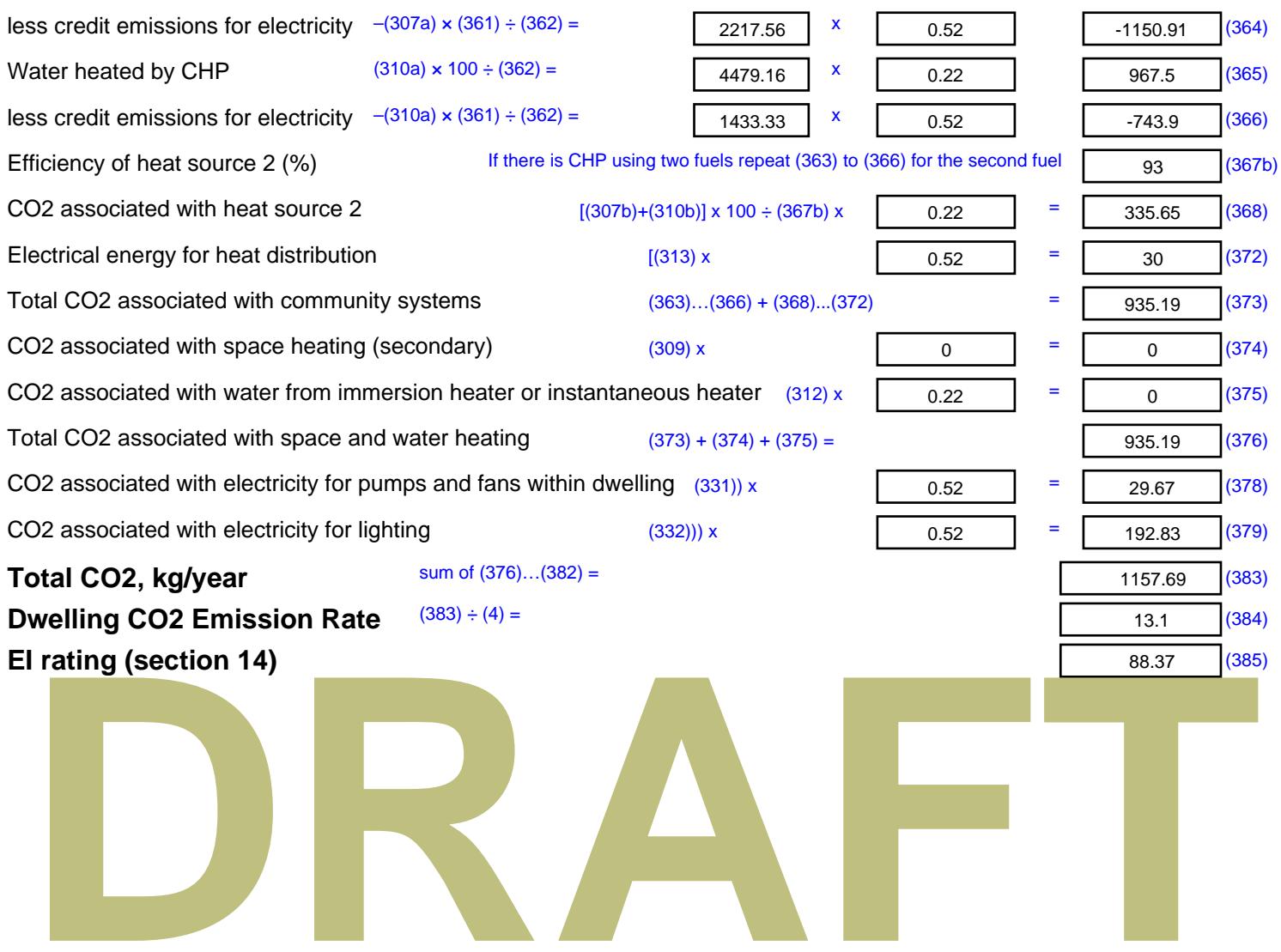

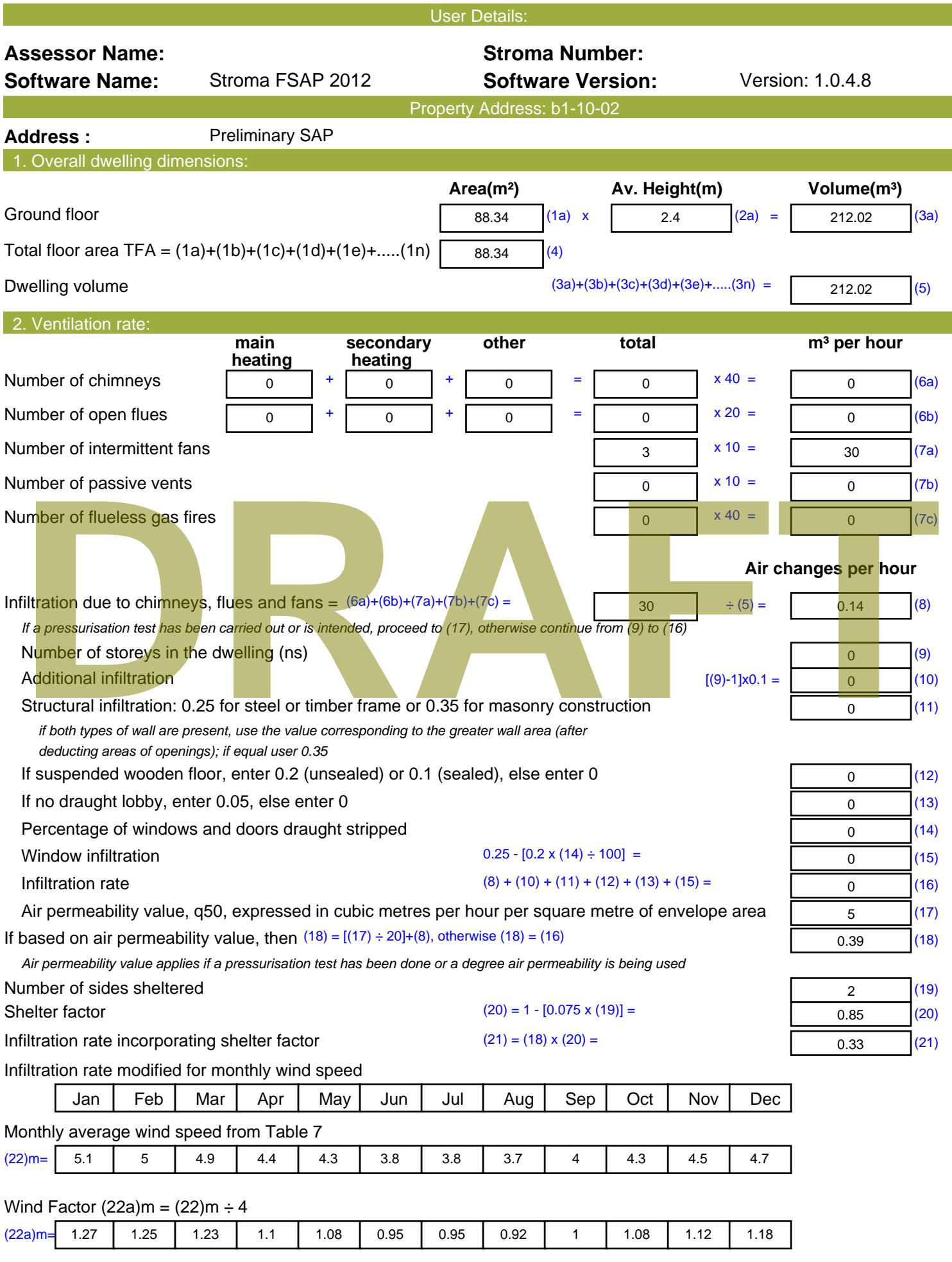

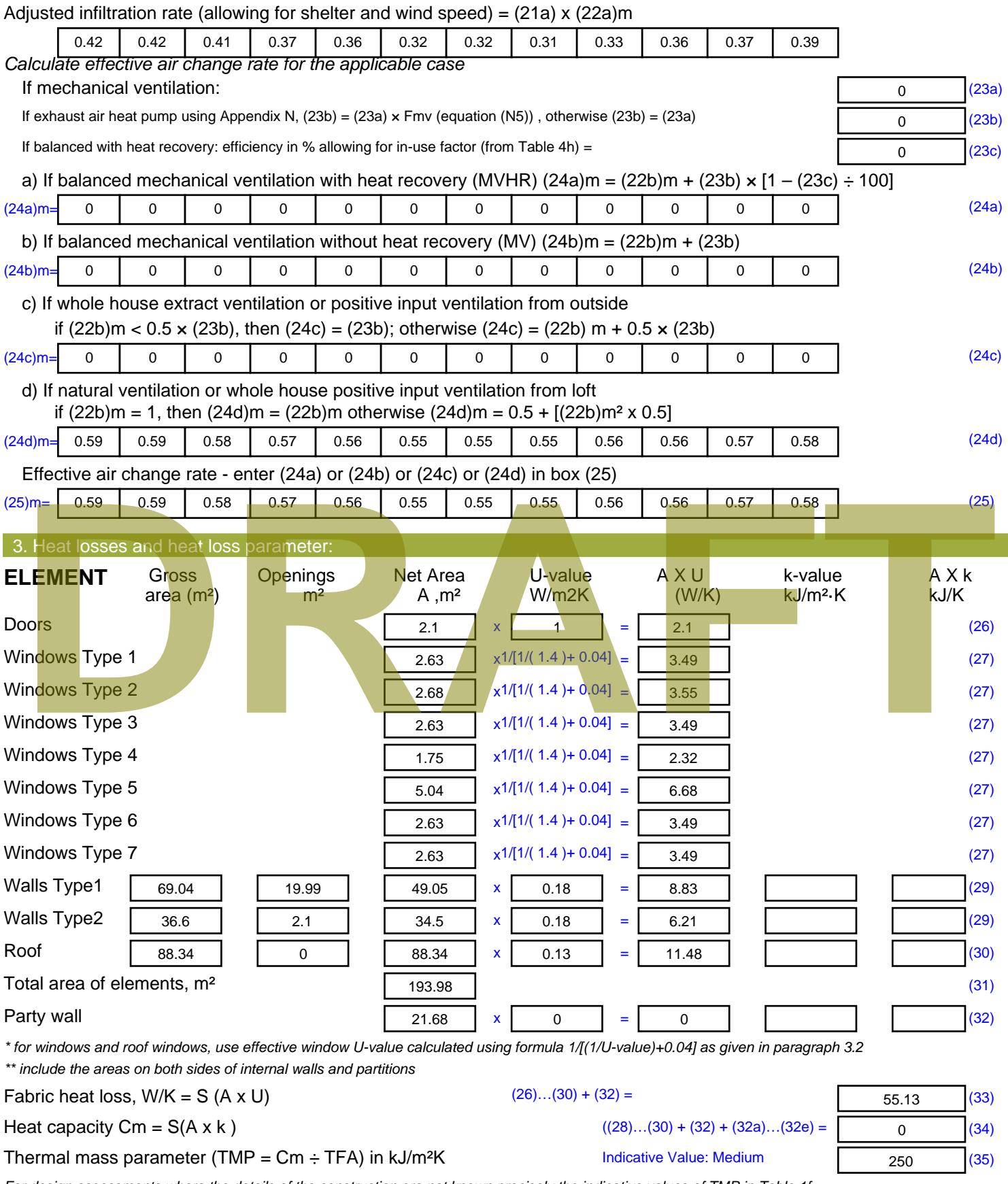

*For design assessments where the details of the construction are not known precisely the indicative values of TMP in Table 1f can be used instead of a detailed calculation.*

Thermal bridges :  $S$  (L x Y) calculated using Appendix K

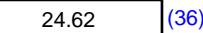

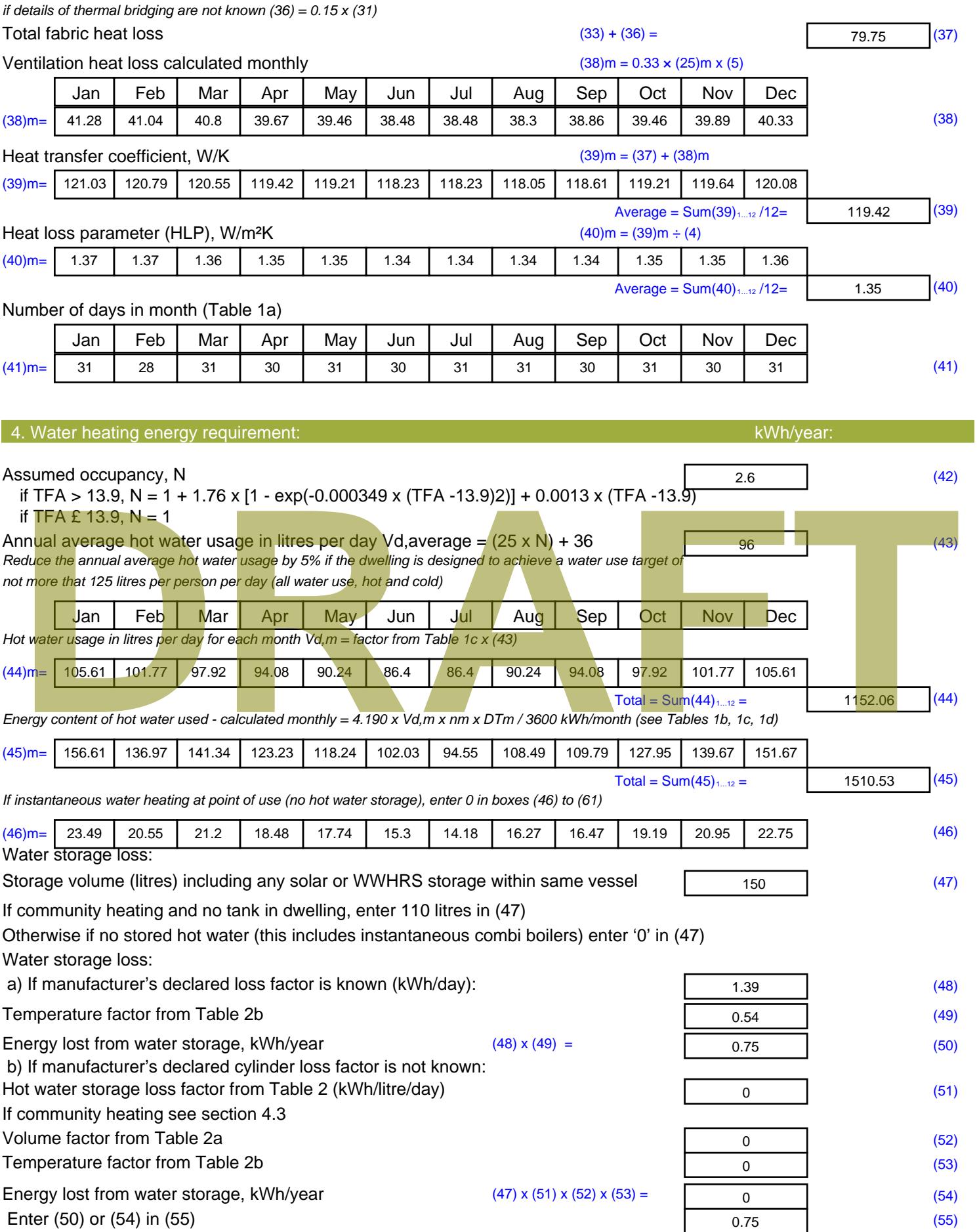

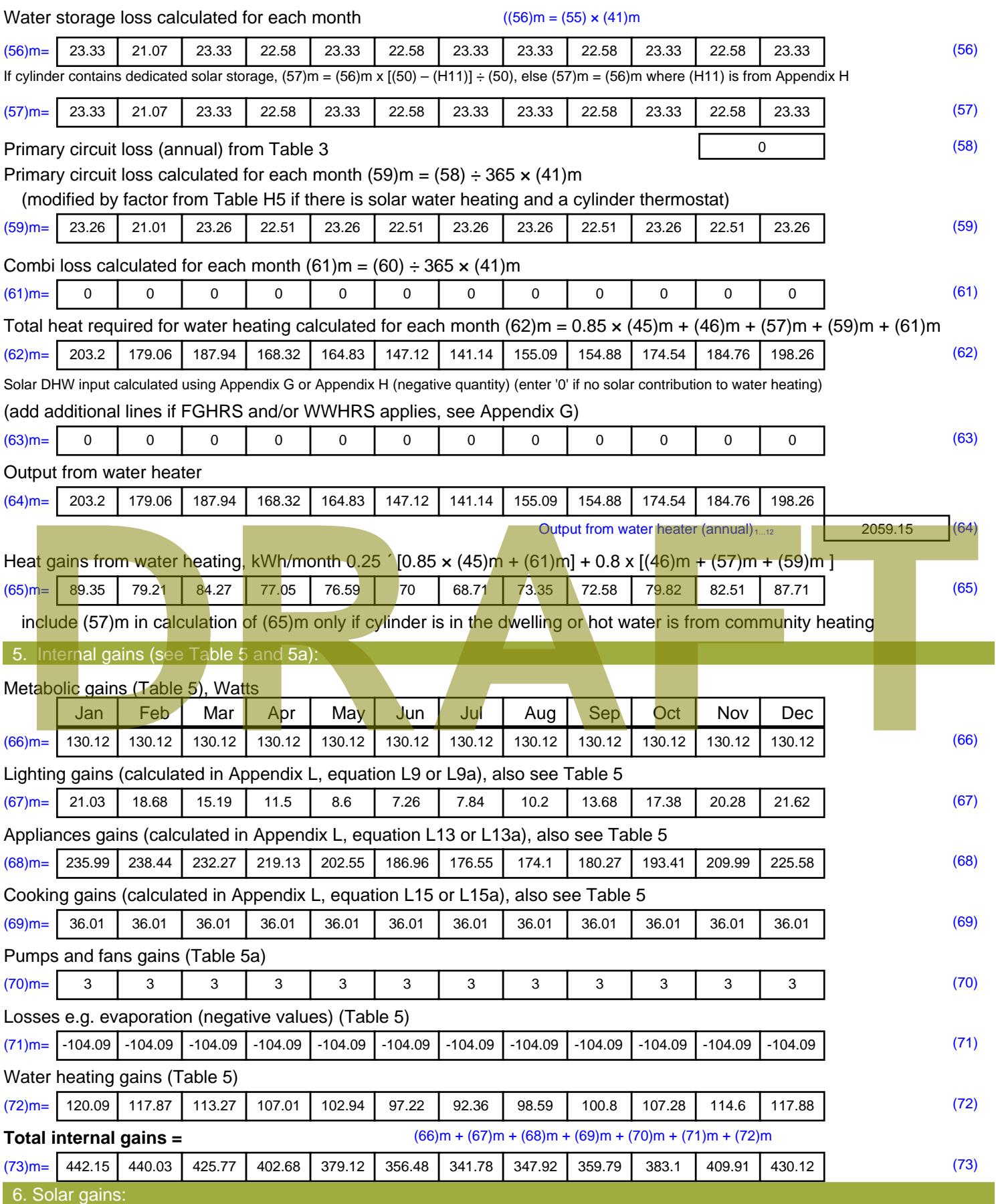

Solar gains are calculated using solar flux from Table 6a and associated equations to convert to the applicable orientation.

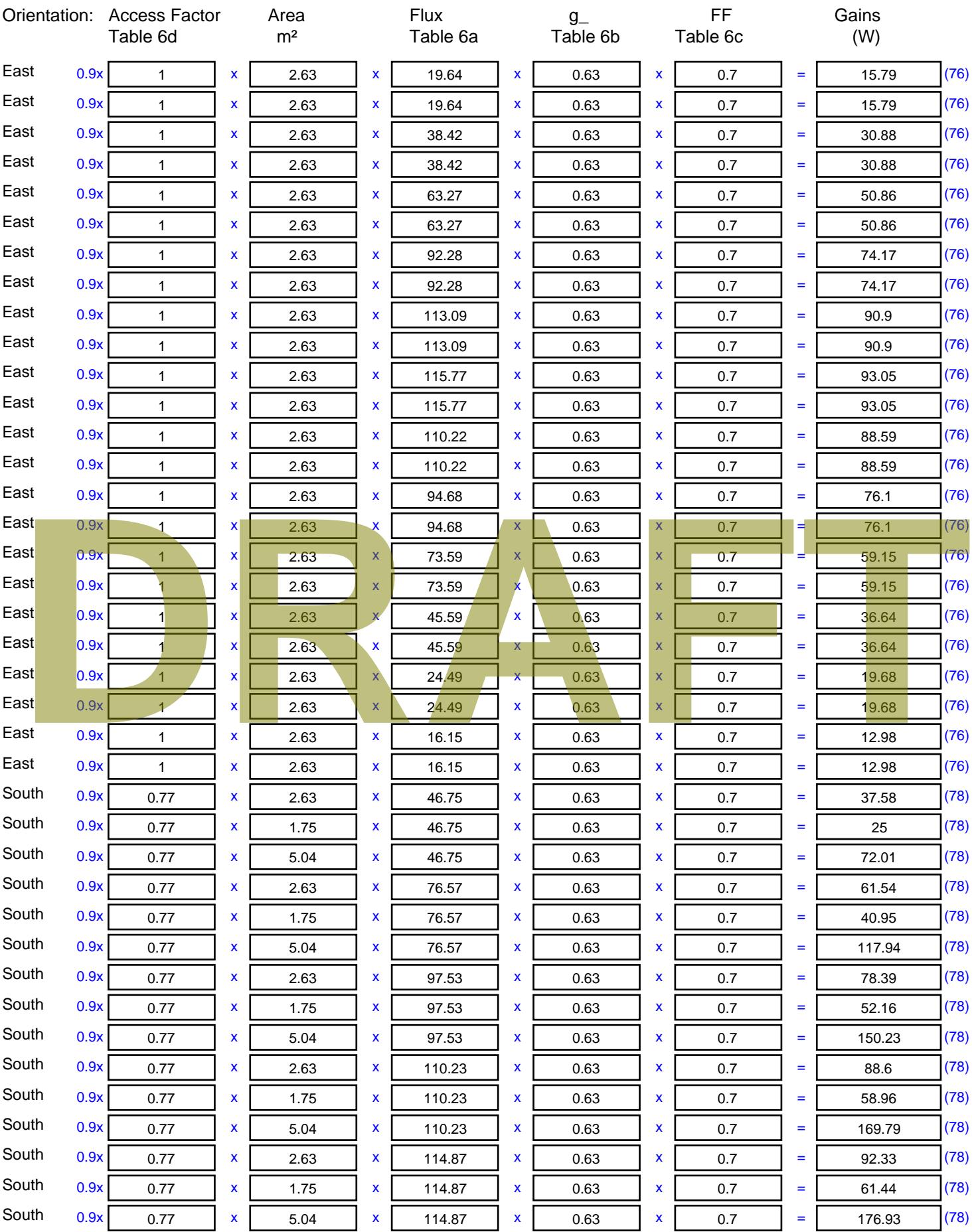

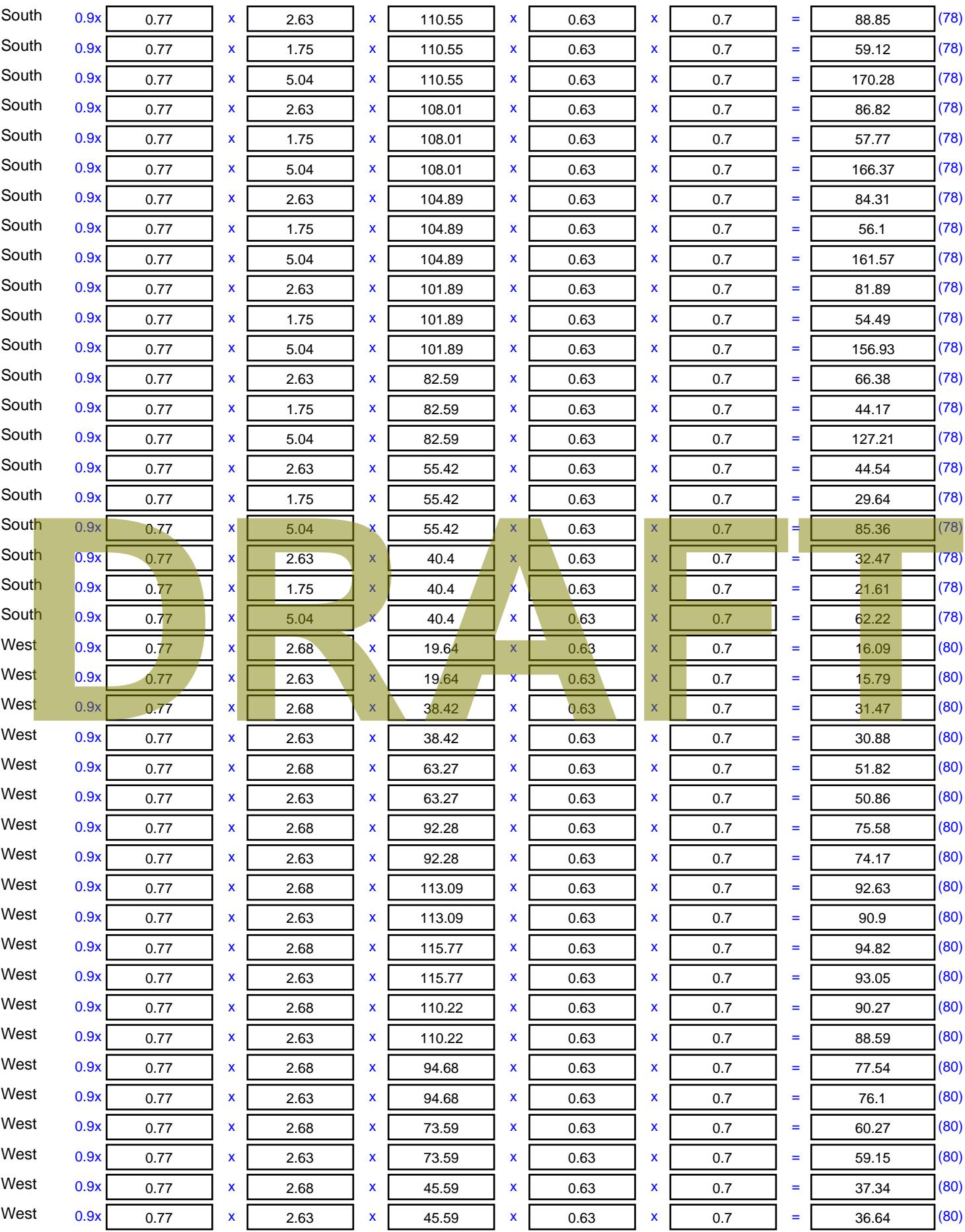

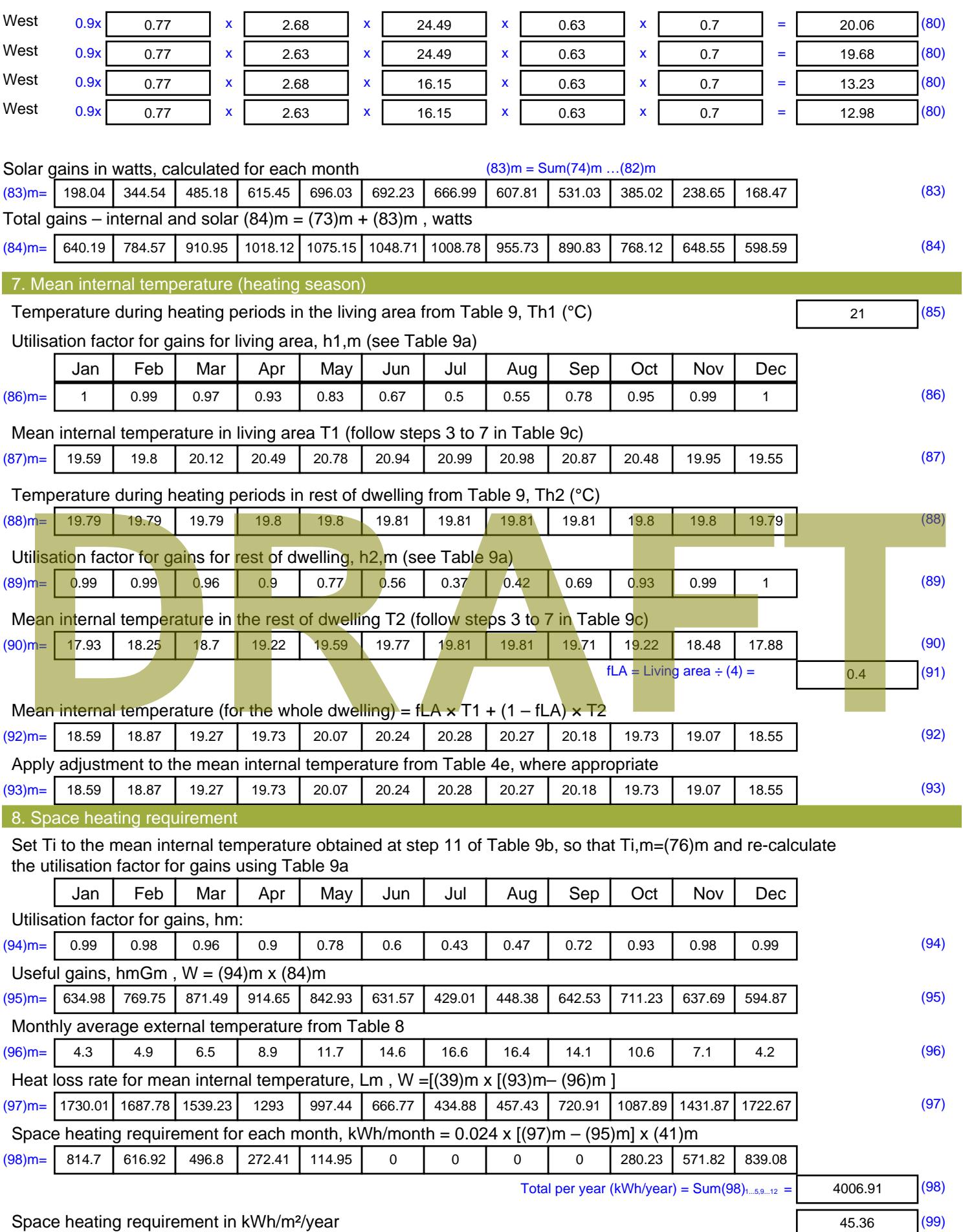

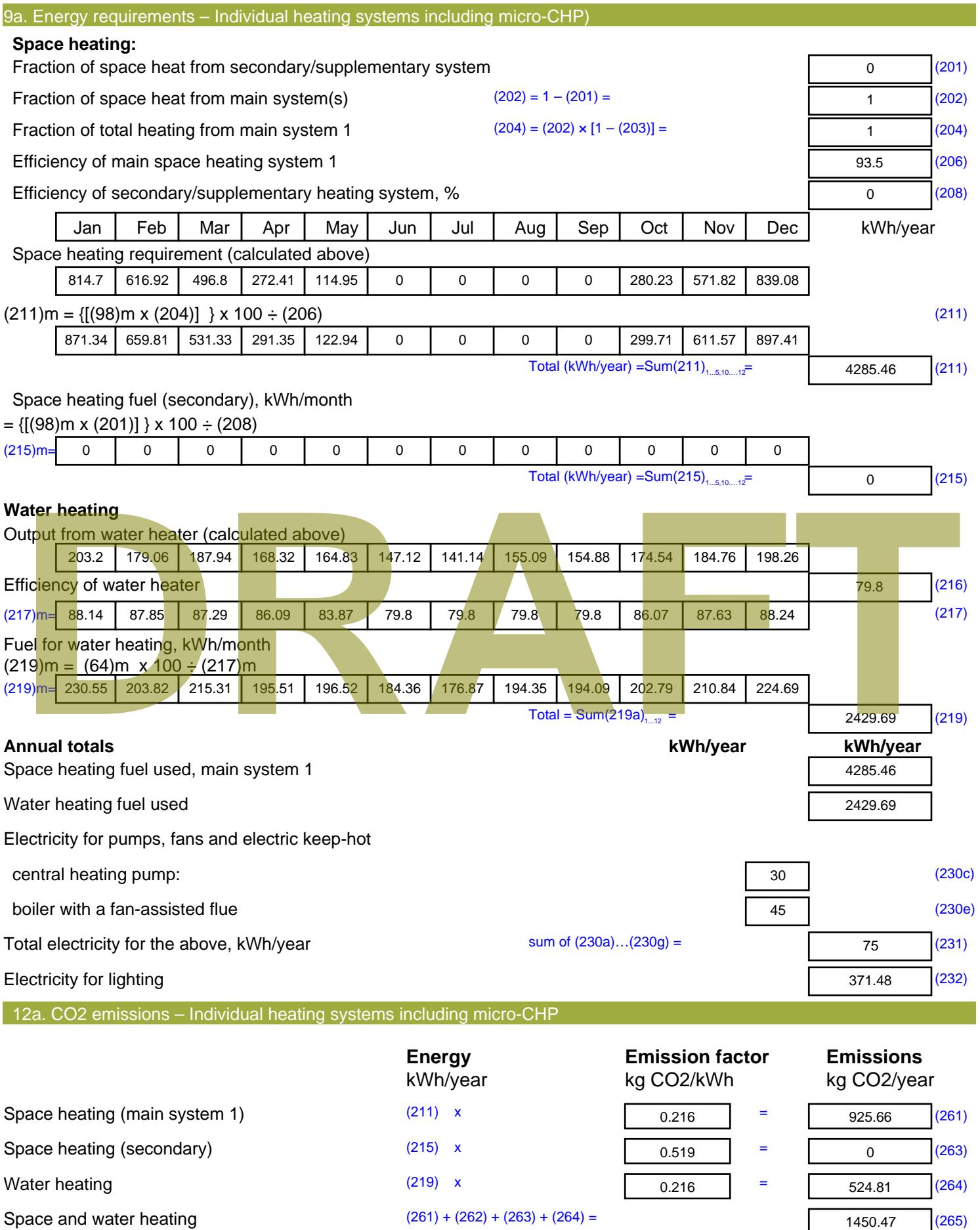

1450.47 (265)

#### Electricity for pumps, fans and electric keep-hot  $(231)$  x  $0.519$  = 38.93 (267) Electricity for lighting (232) x  $0.519$  = 192.8 (268) Total CO2, kg/year  $s$  sum of  $(265)...(271) =$ 1682.2 (272) **TER =** 19.04 (273)

**TER WorkSheet: New dwelling design stage**

# **DRAFT**

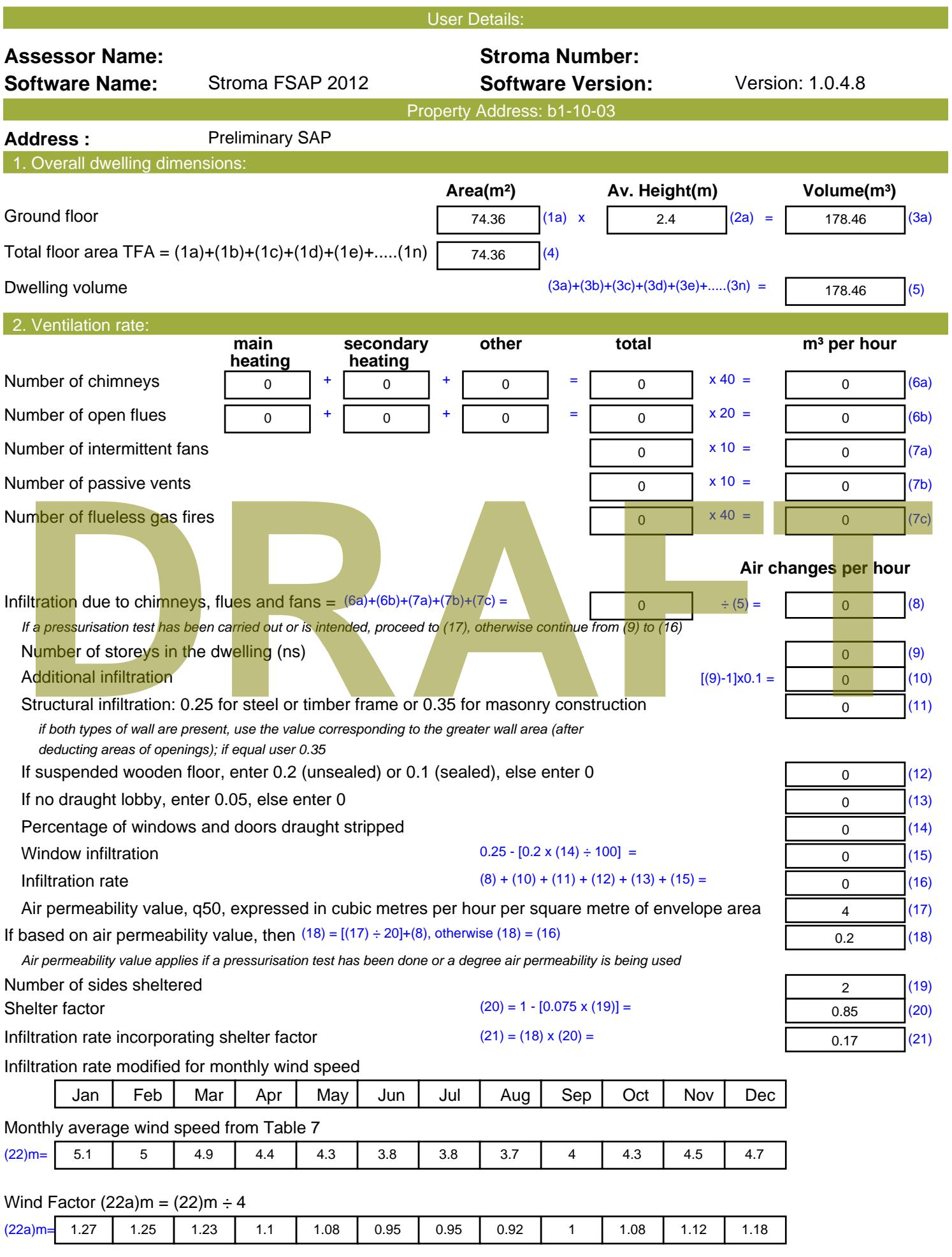

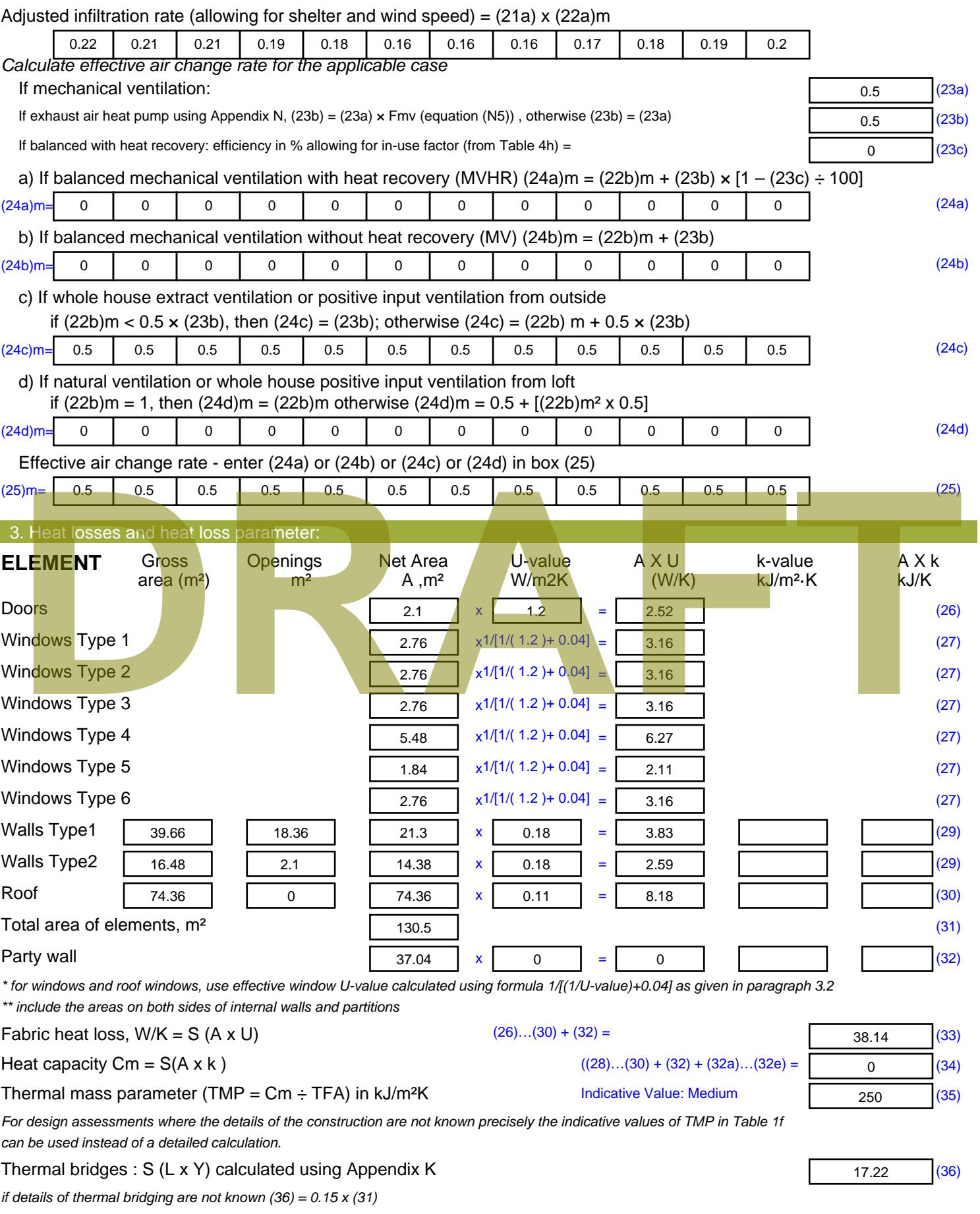

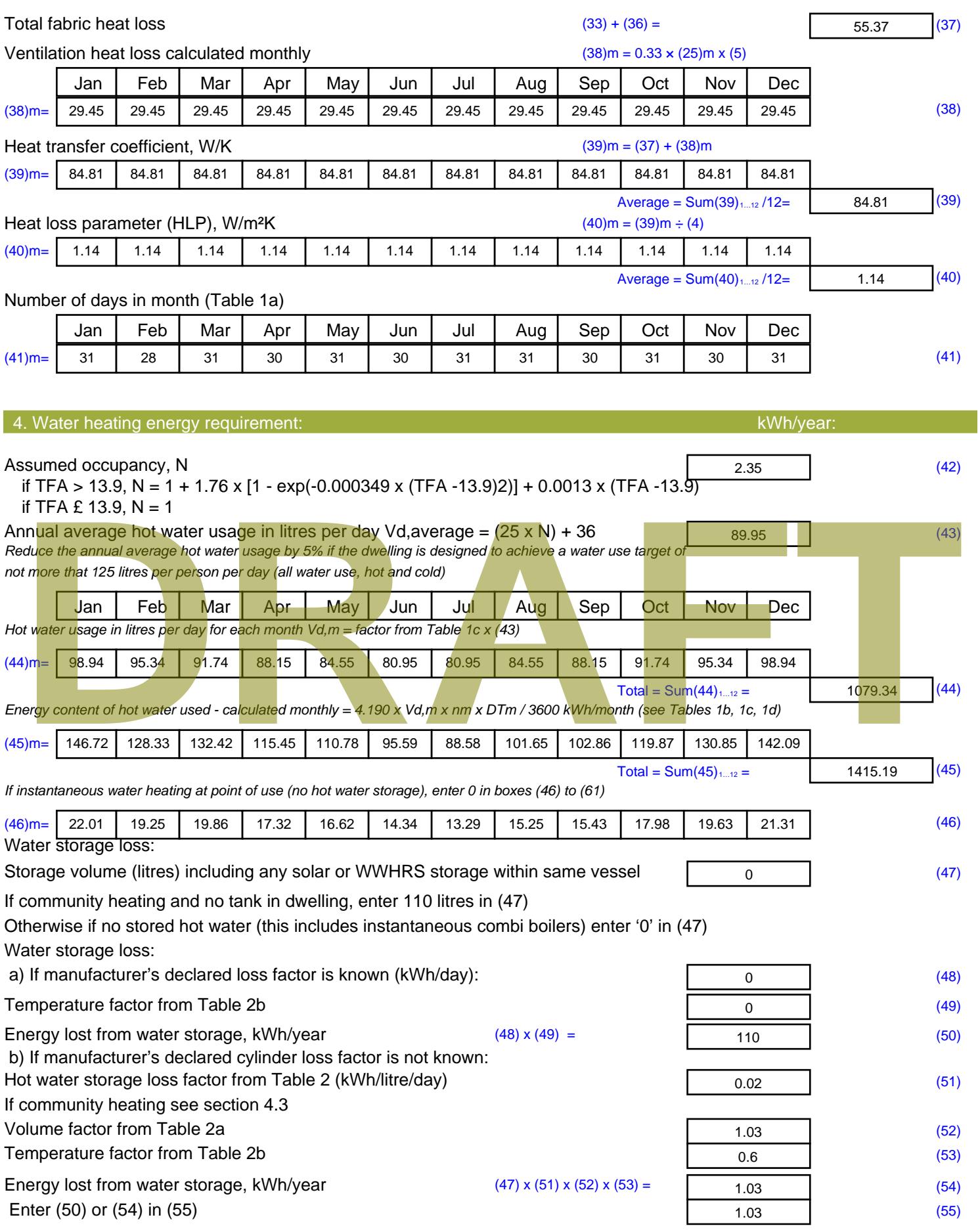

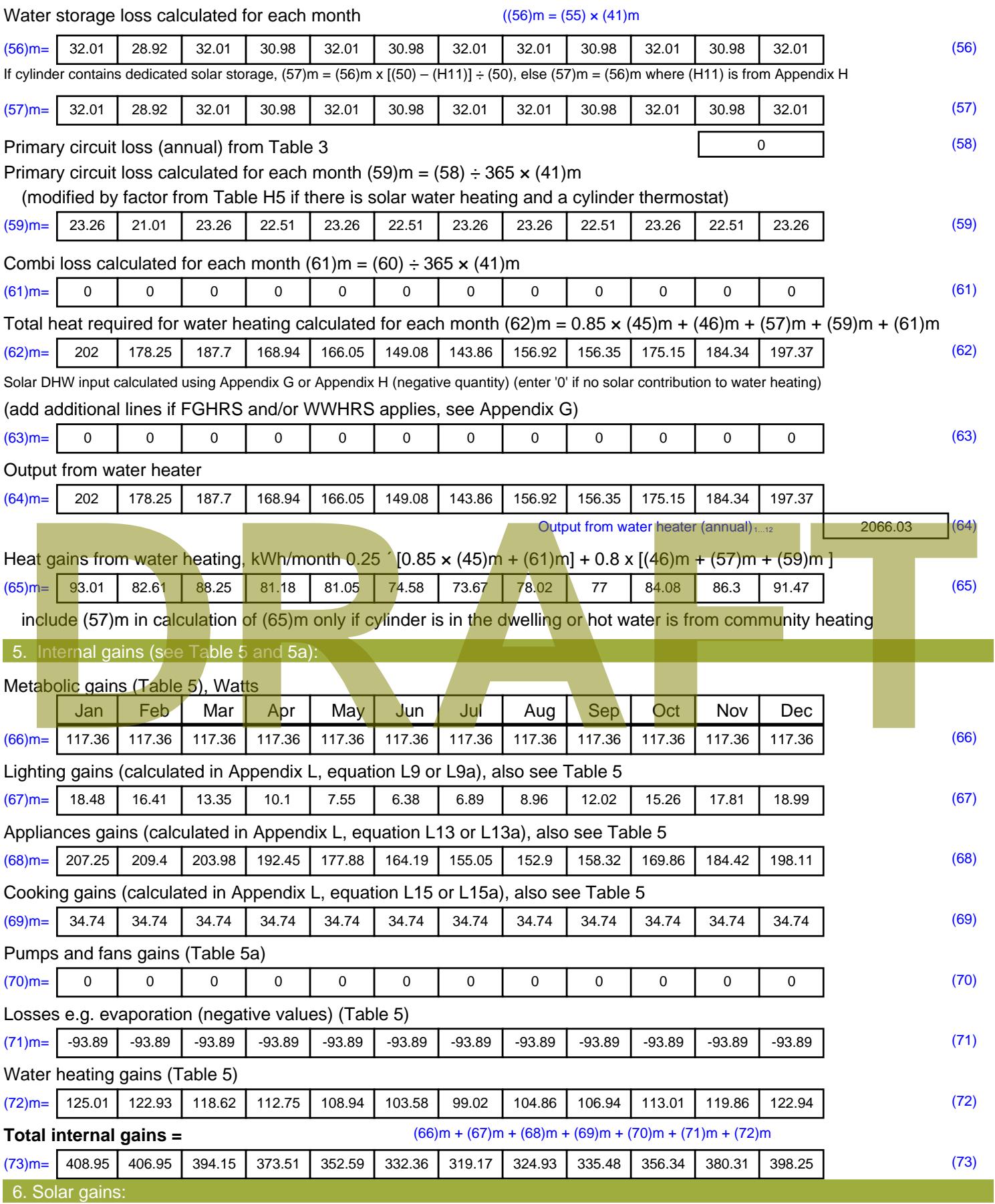

Solar gains are calculated using solar flux from Table 6a and associated equations to convert to the applicable orientation.

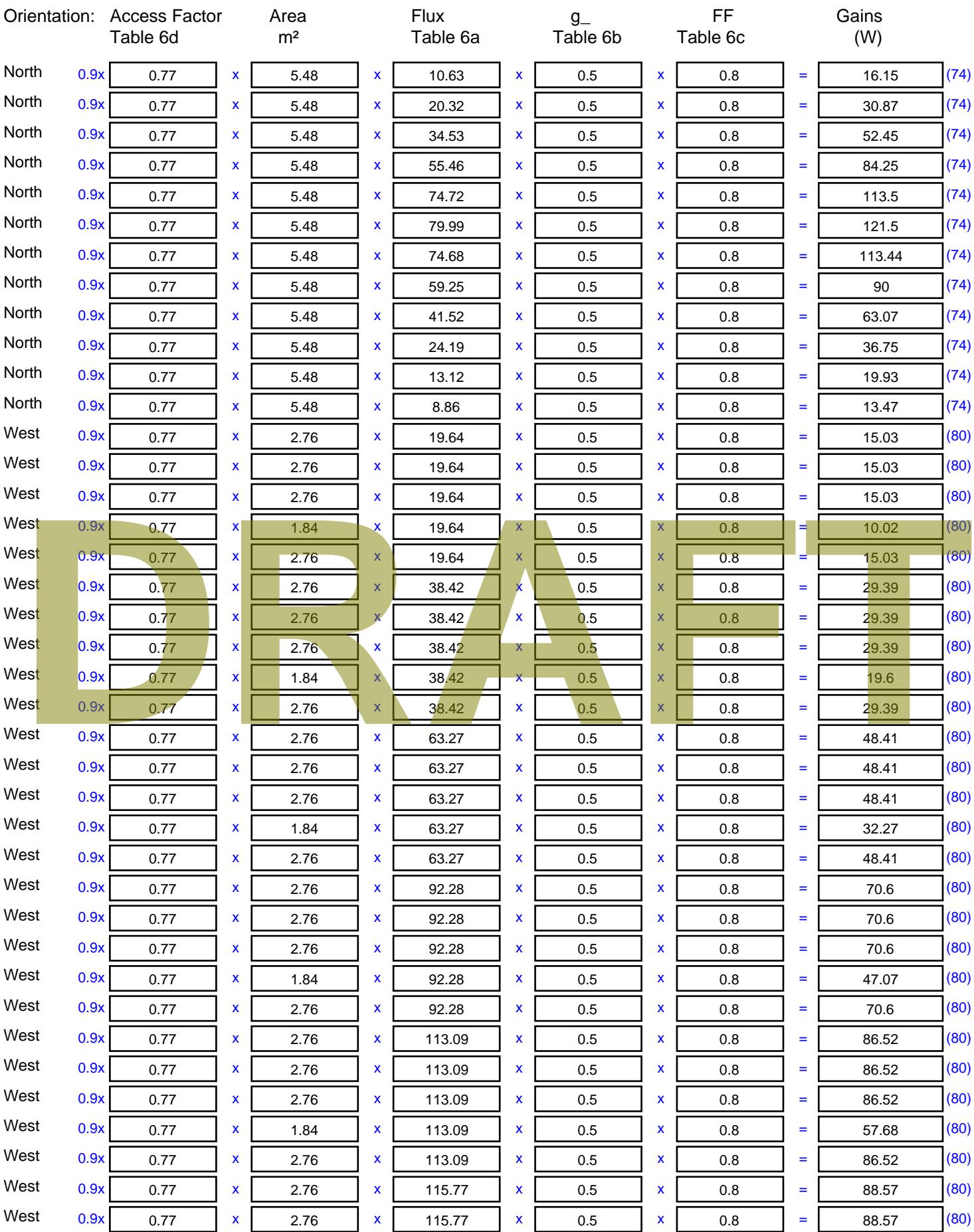

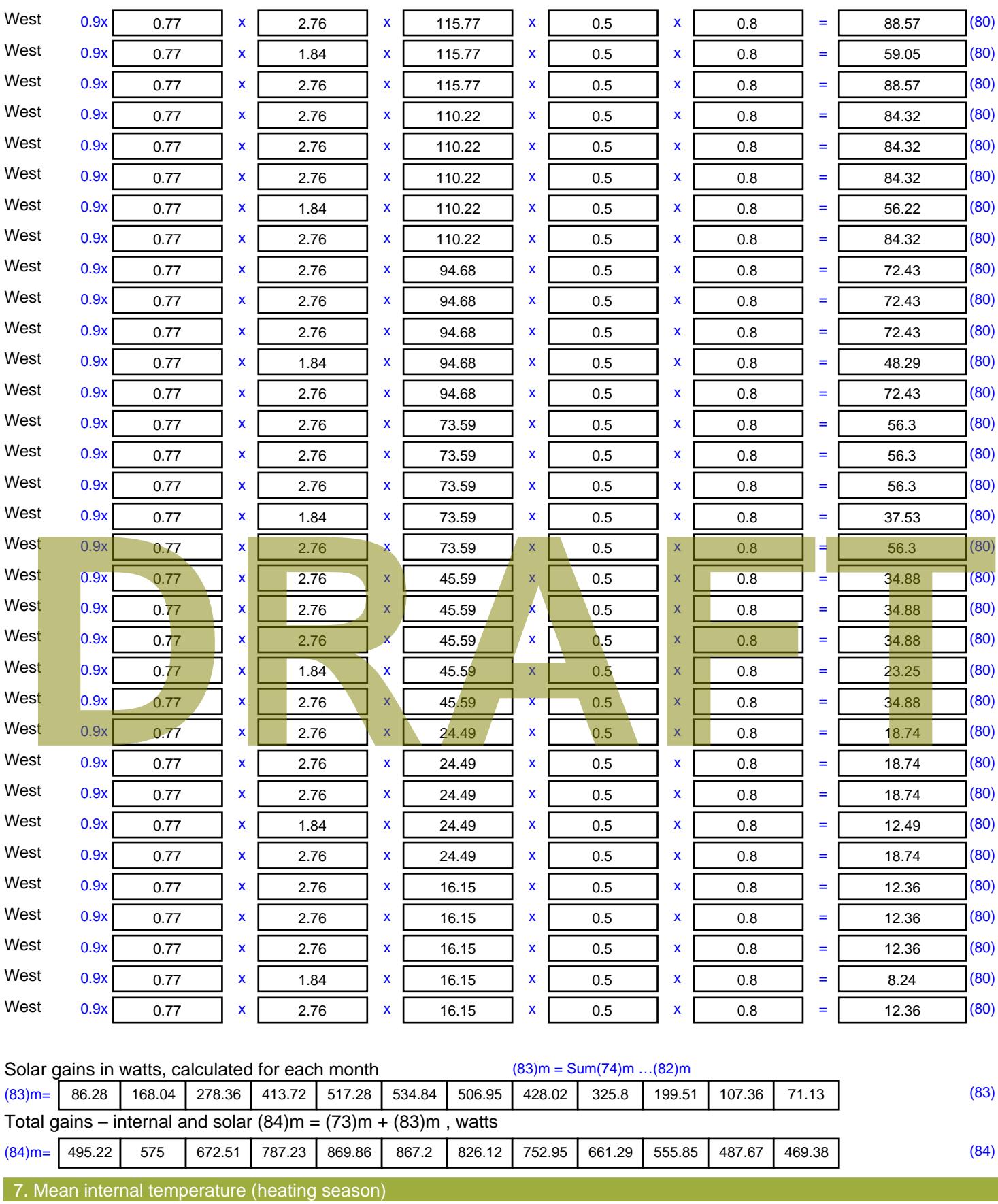

Temperature during heating periods in the living area from Table 9, Th1 ( $^{\circ}$ C) 21 (85)

Utilisation factor for gains for living area, h1,m (see Table 9a)

Jan | Feb | Mar | Apr | May | Jun | Jul | Aug | Sep | Oct | Nov | Dec

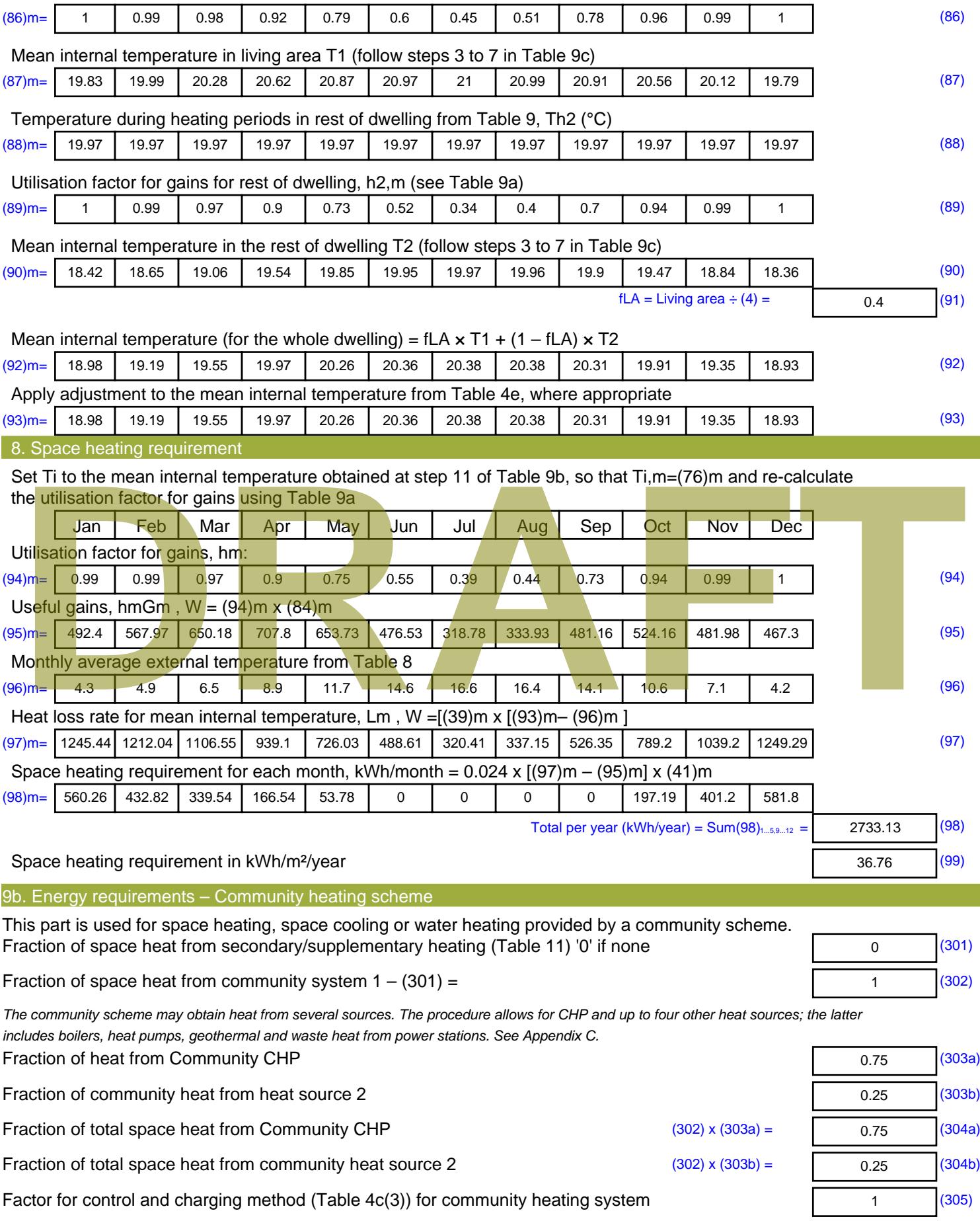

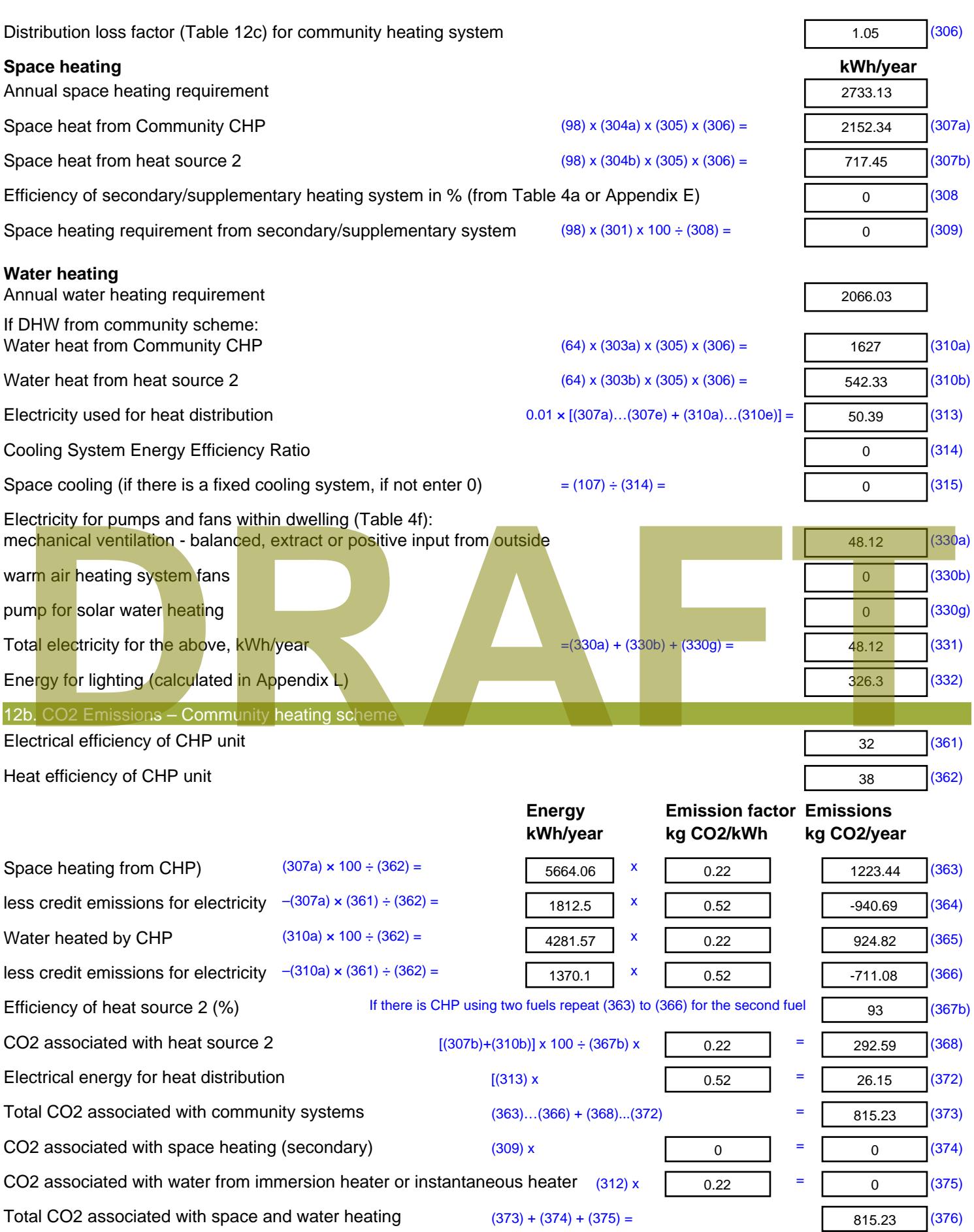

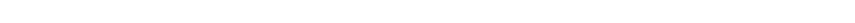

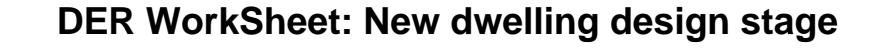

CO2 associated with electricity for pumps and fans within dwelling  $(331)$  x  $\sqrt{0.52}$  = CO2 associated with electricity for lighting  $(332)$ ) x  $\sqrt{0.52}$  = **Total CO2, kg/year** sum of (376)…(382) = **Dwelling CO2 Emission Rate** (383) ÷ (4) = **EI rating (section 14)** 88.67 (385)

# **DRAFT**

24.97 (378)

169.35 (379)

1009.56 (383)

13.58 (384)

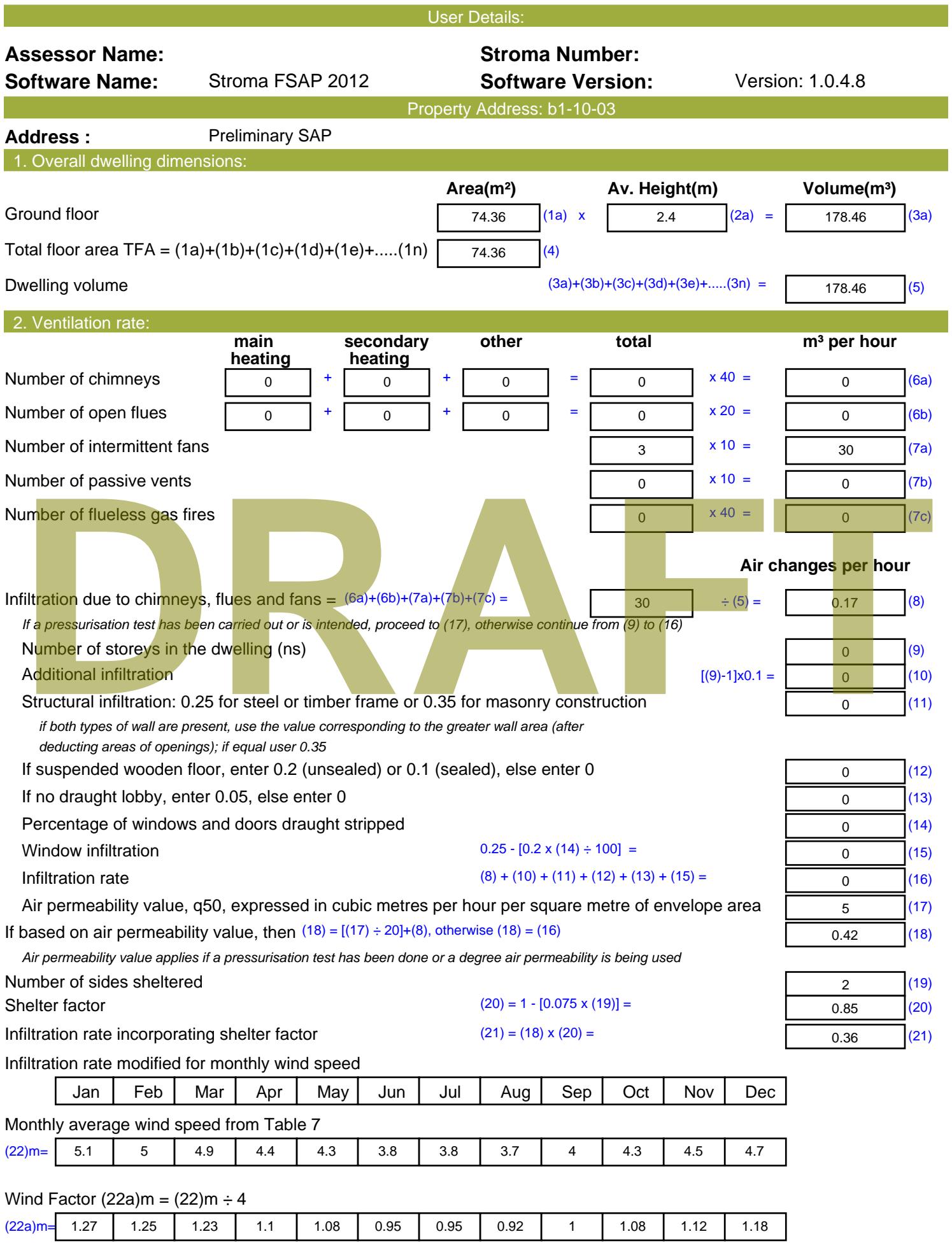

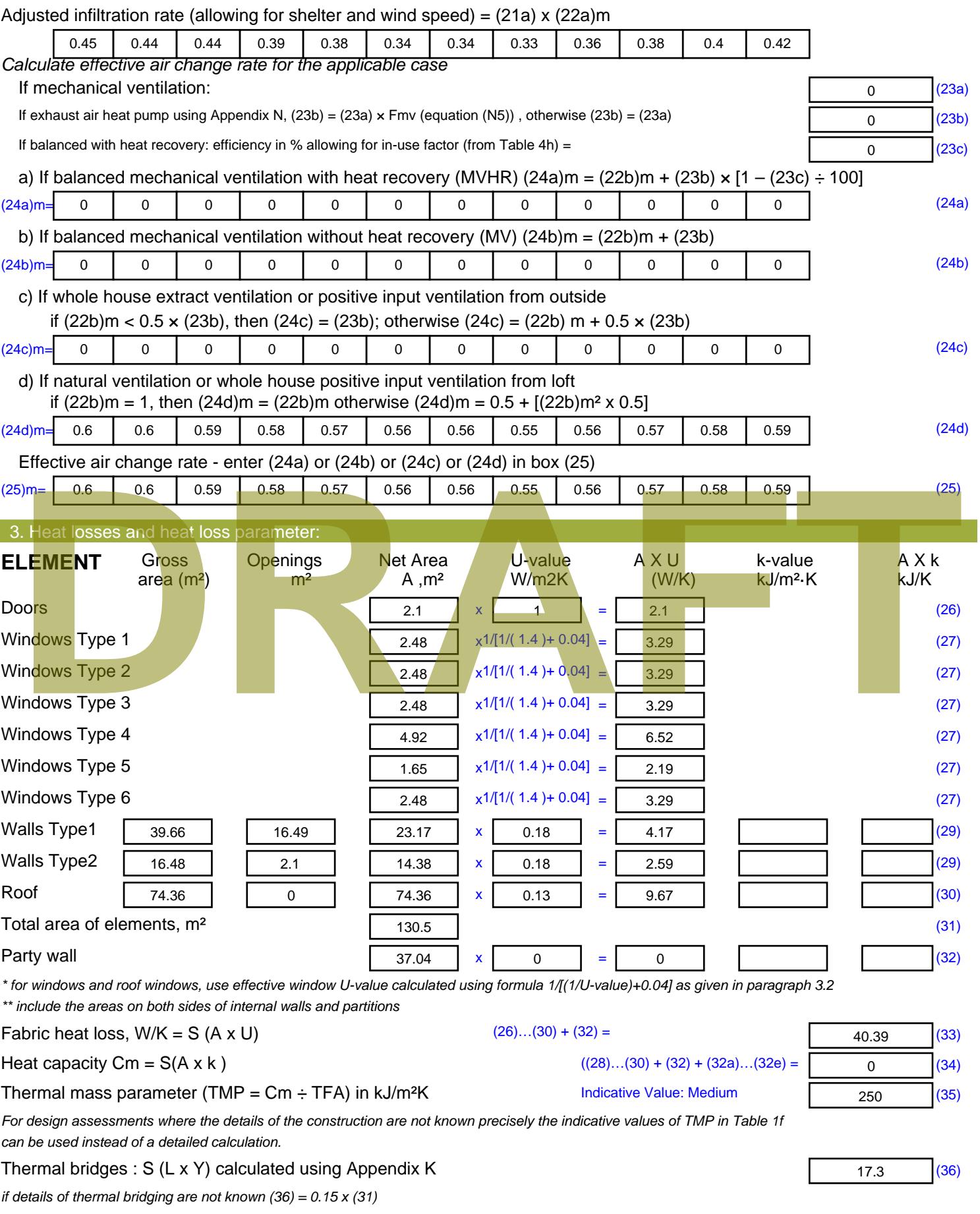

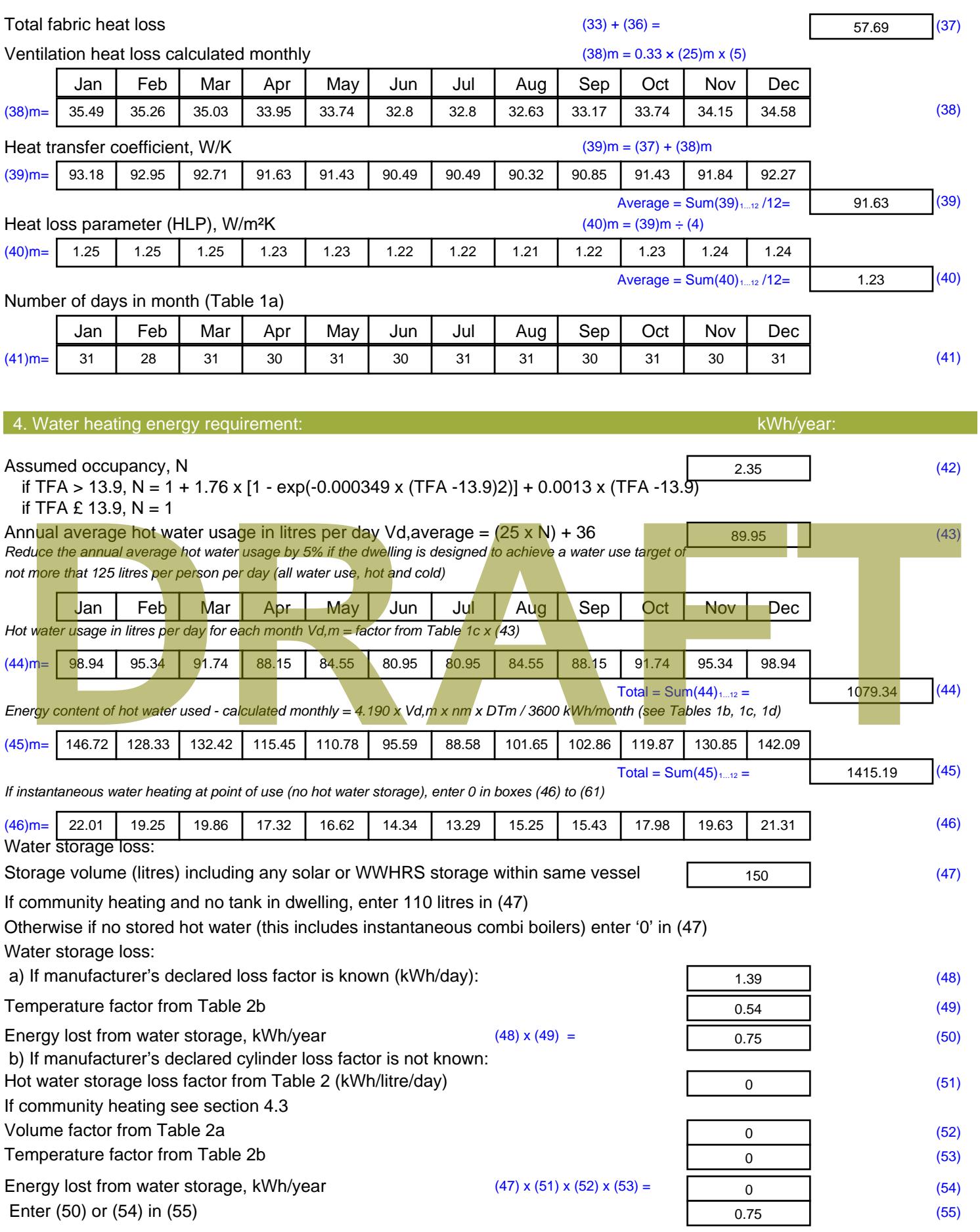

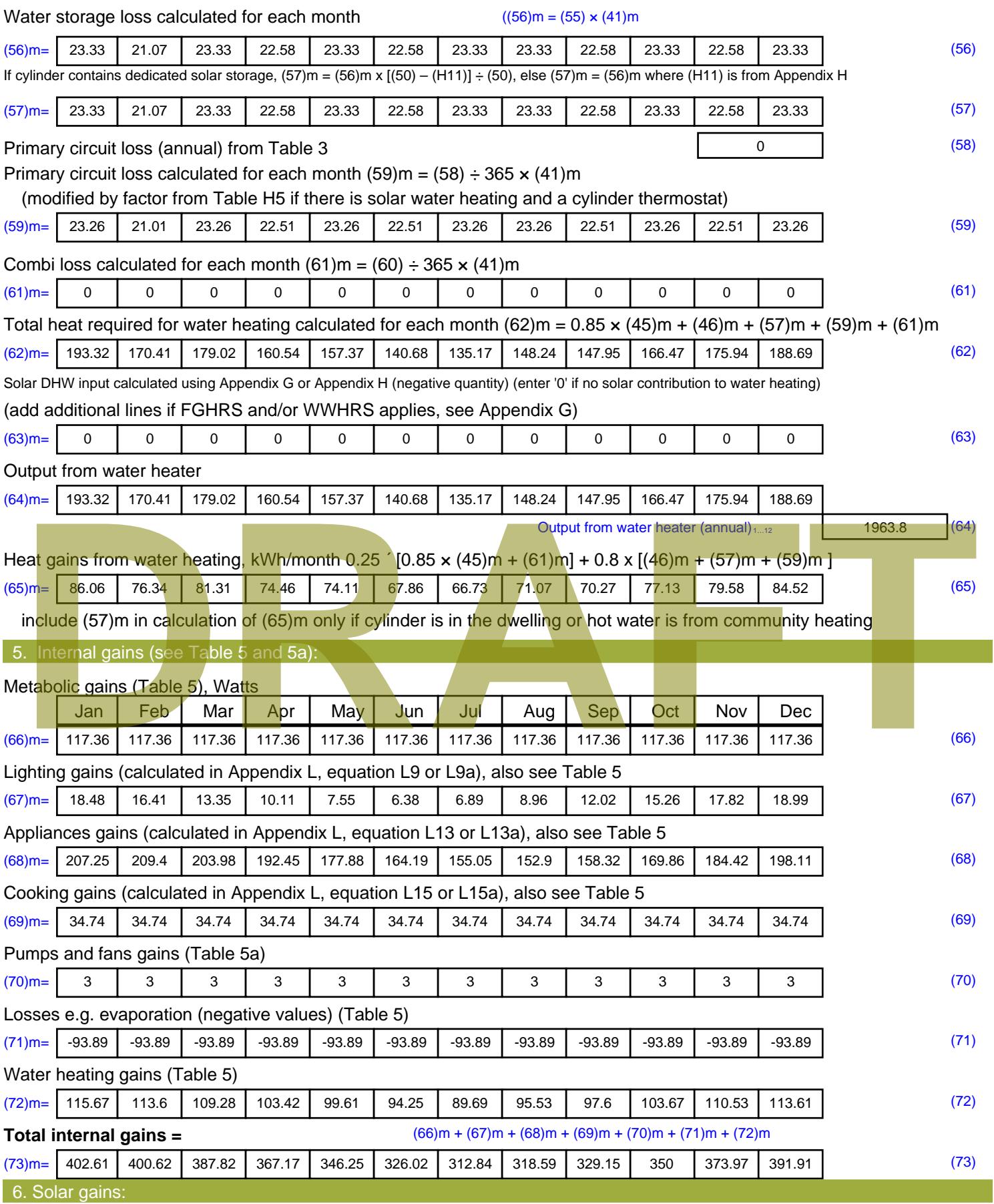

Solar gains are calculated using solar flux from Table 6a and associated equations to convert to the applicable orientation.

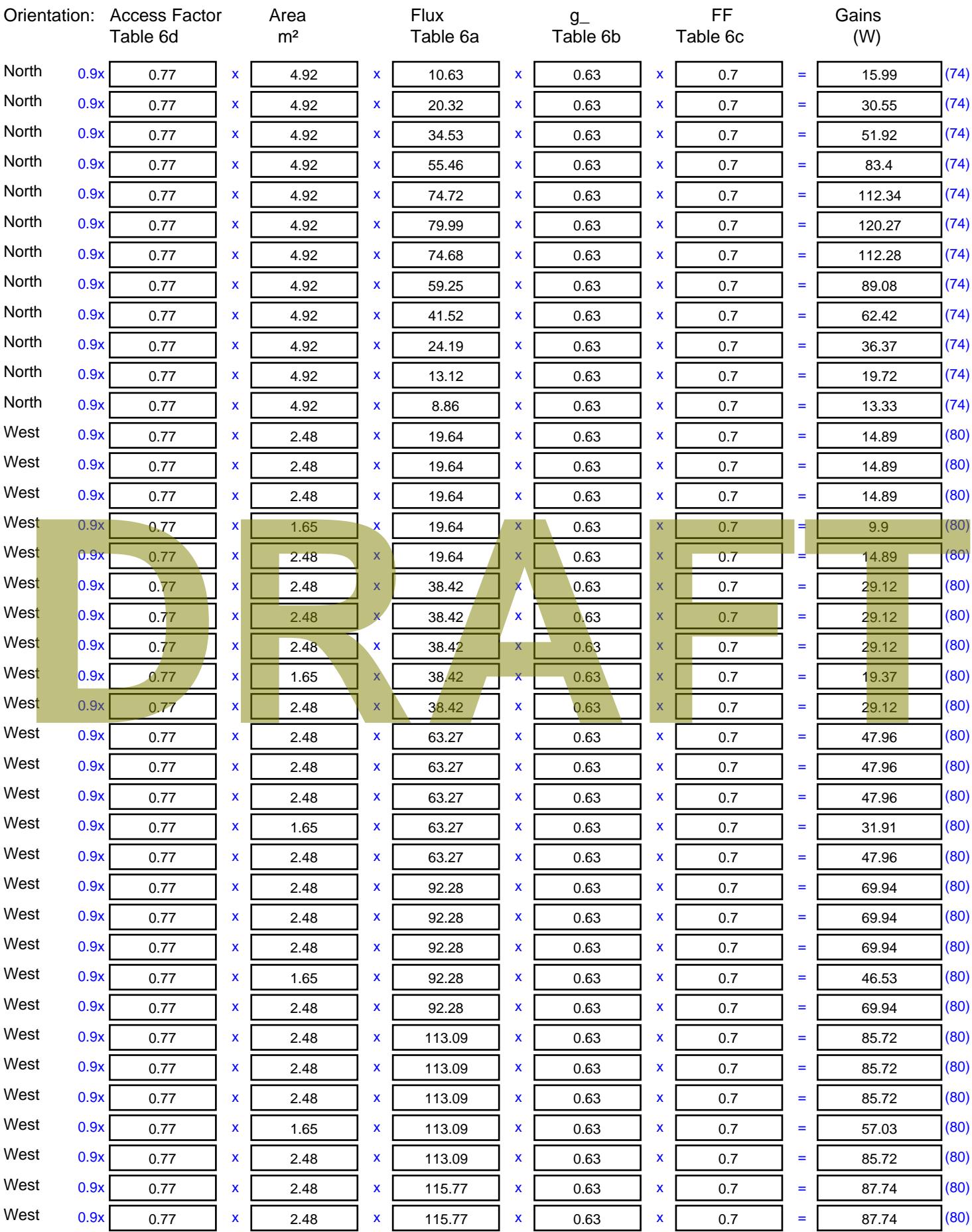

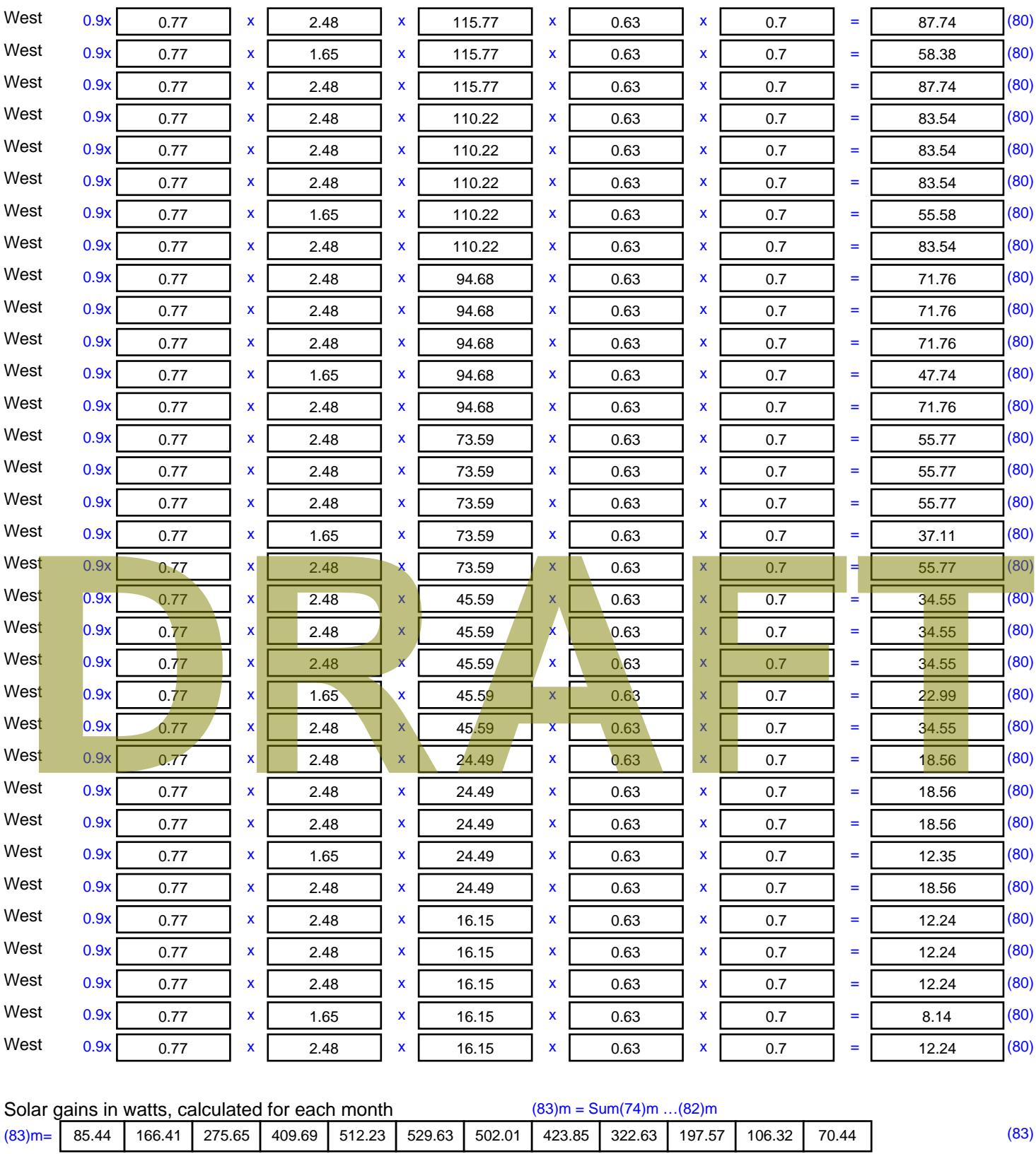

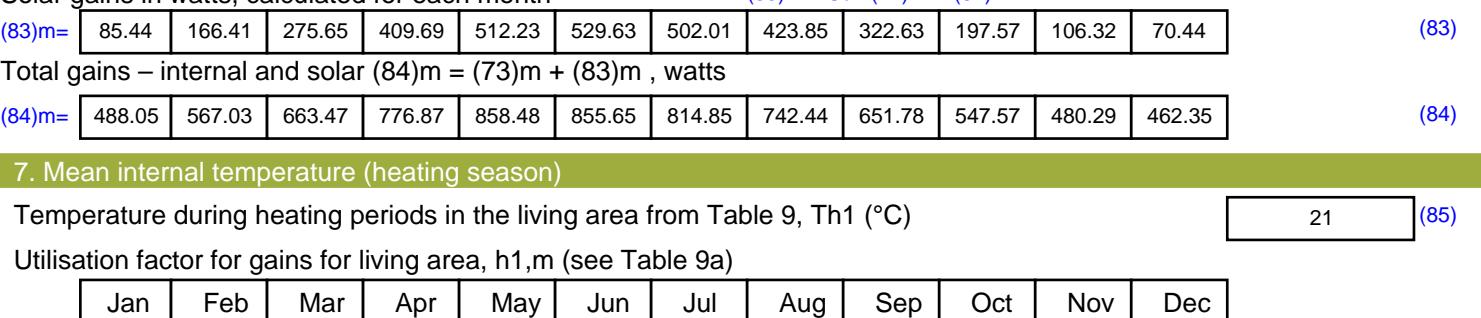

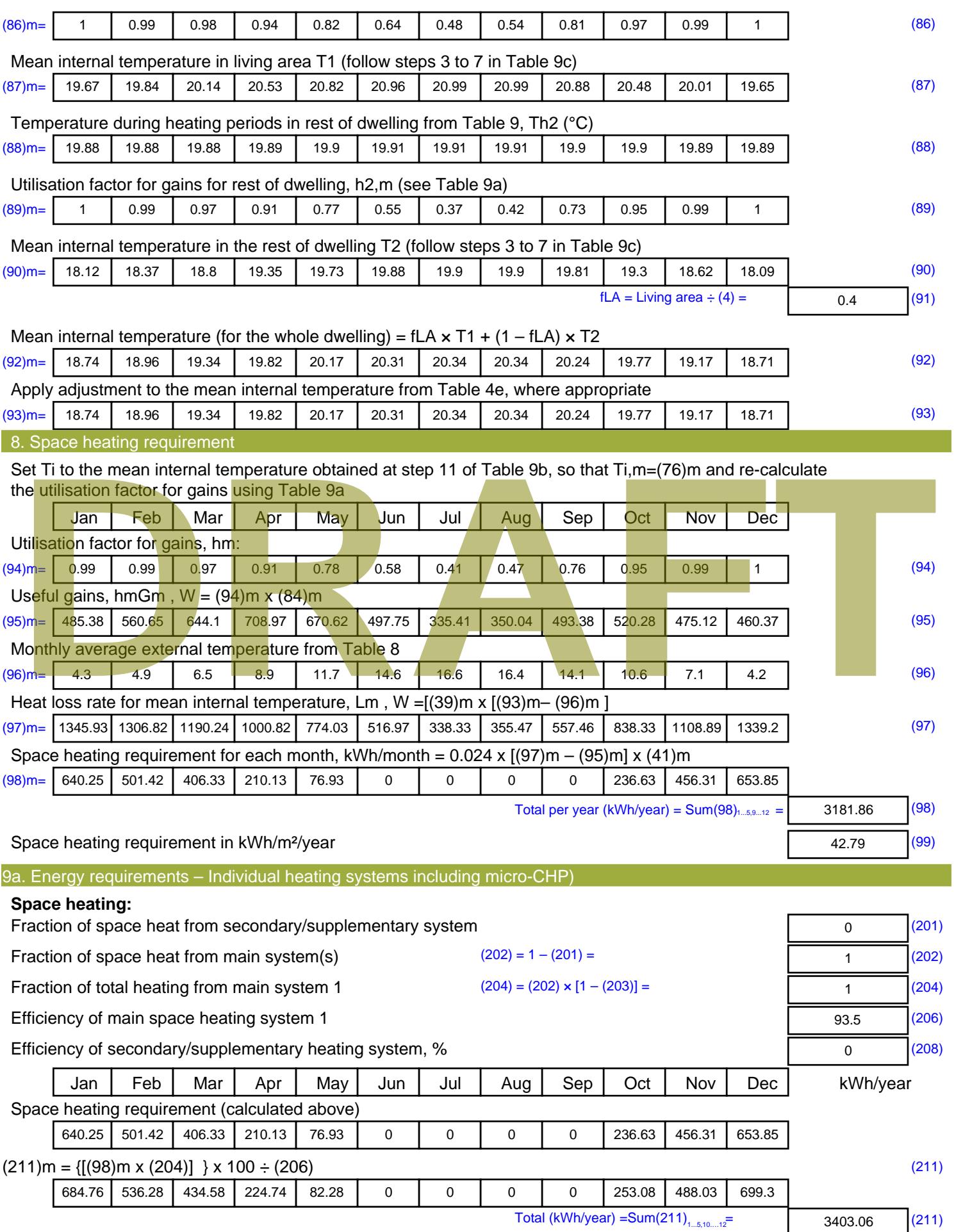

Space heating fuel (secondary), kWh/month

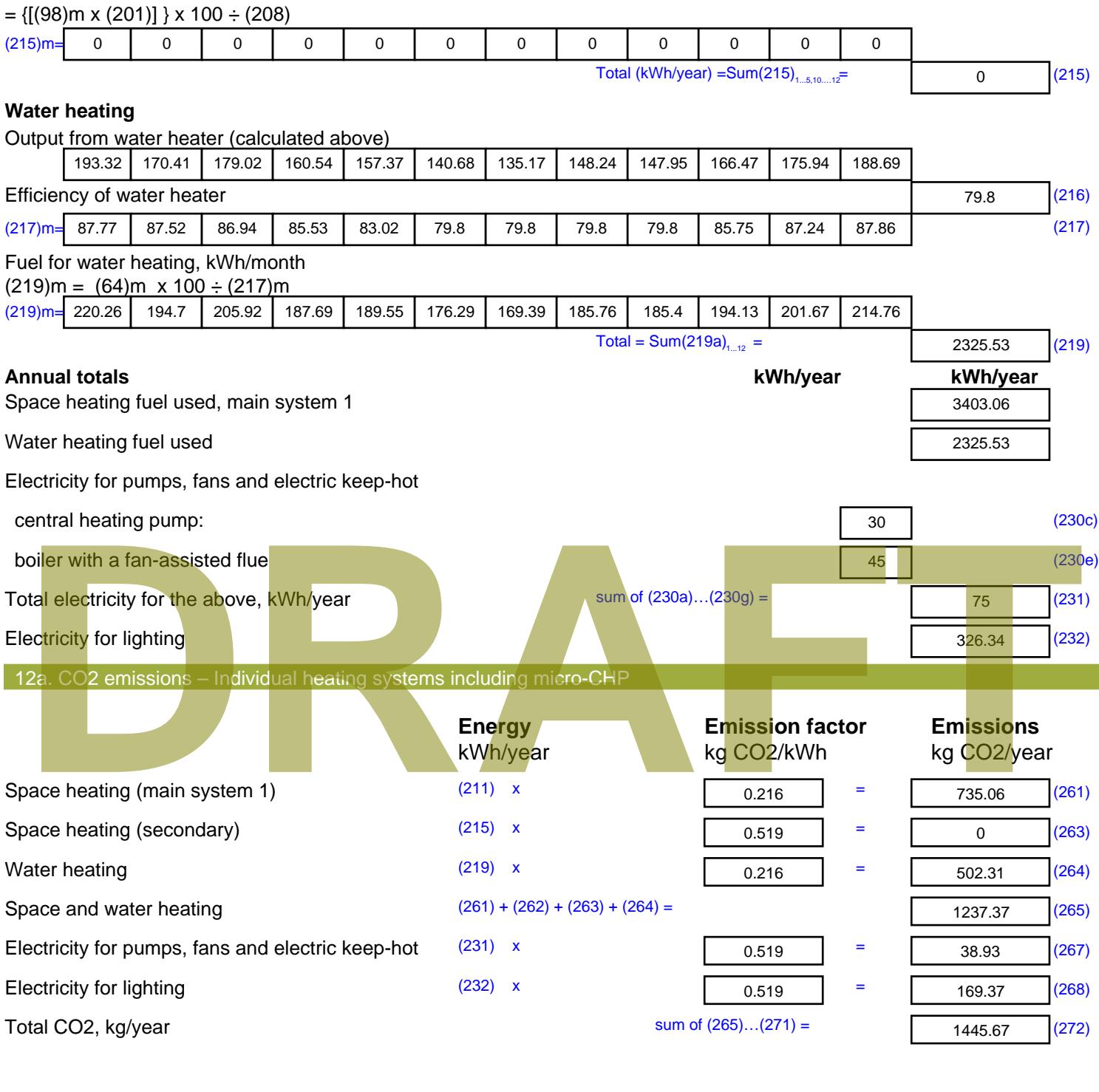

**TER =** 19.44 (273)

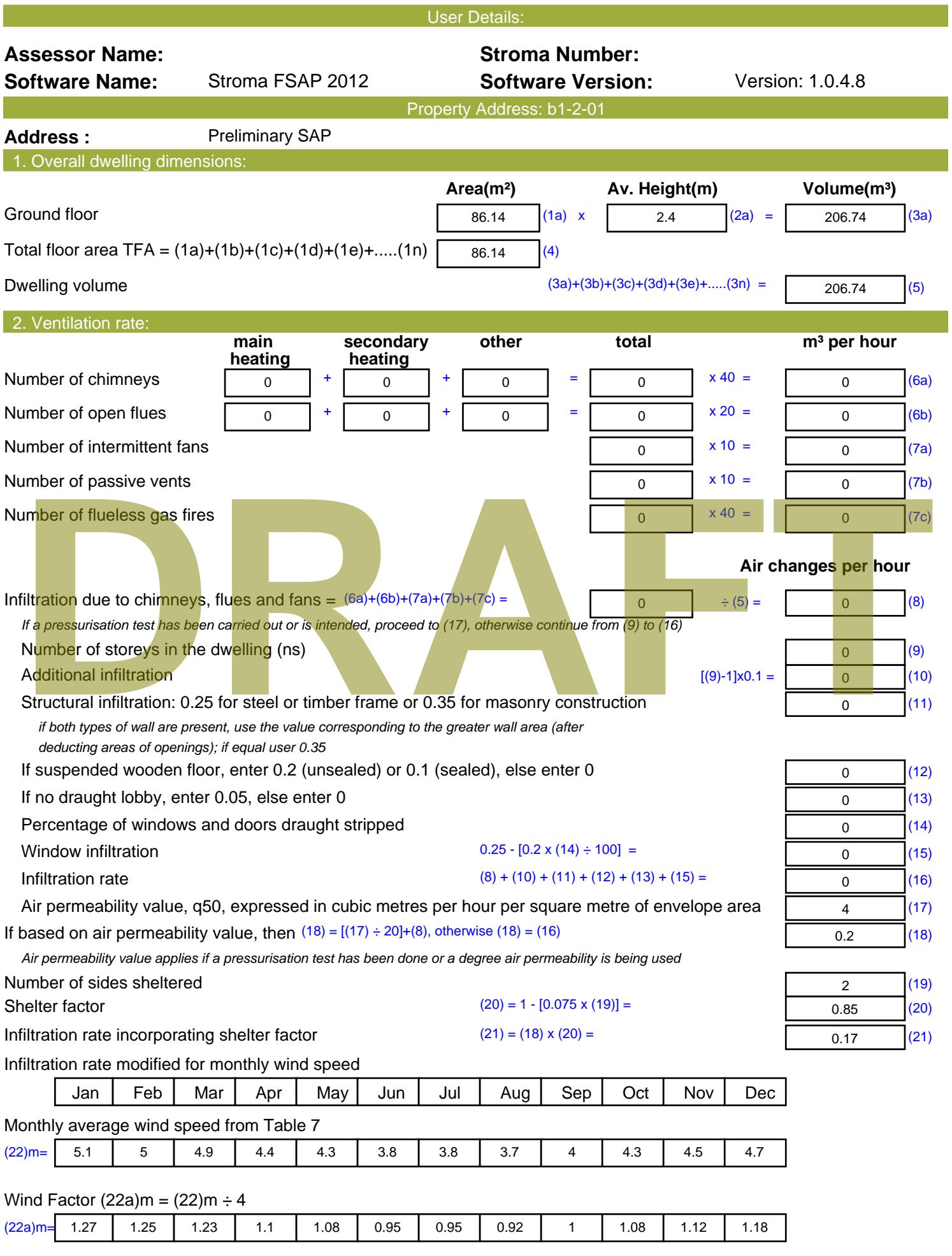

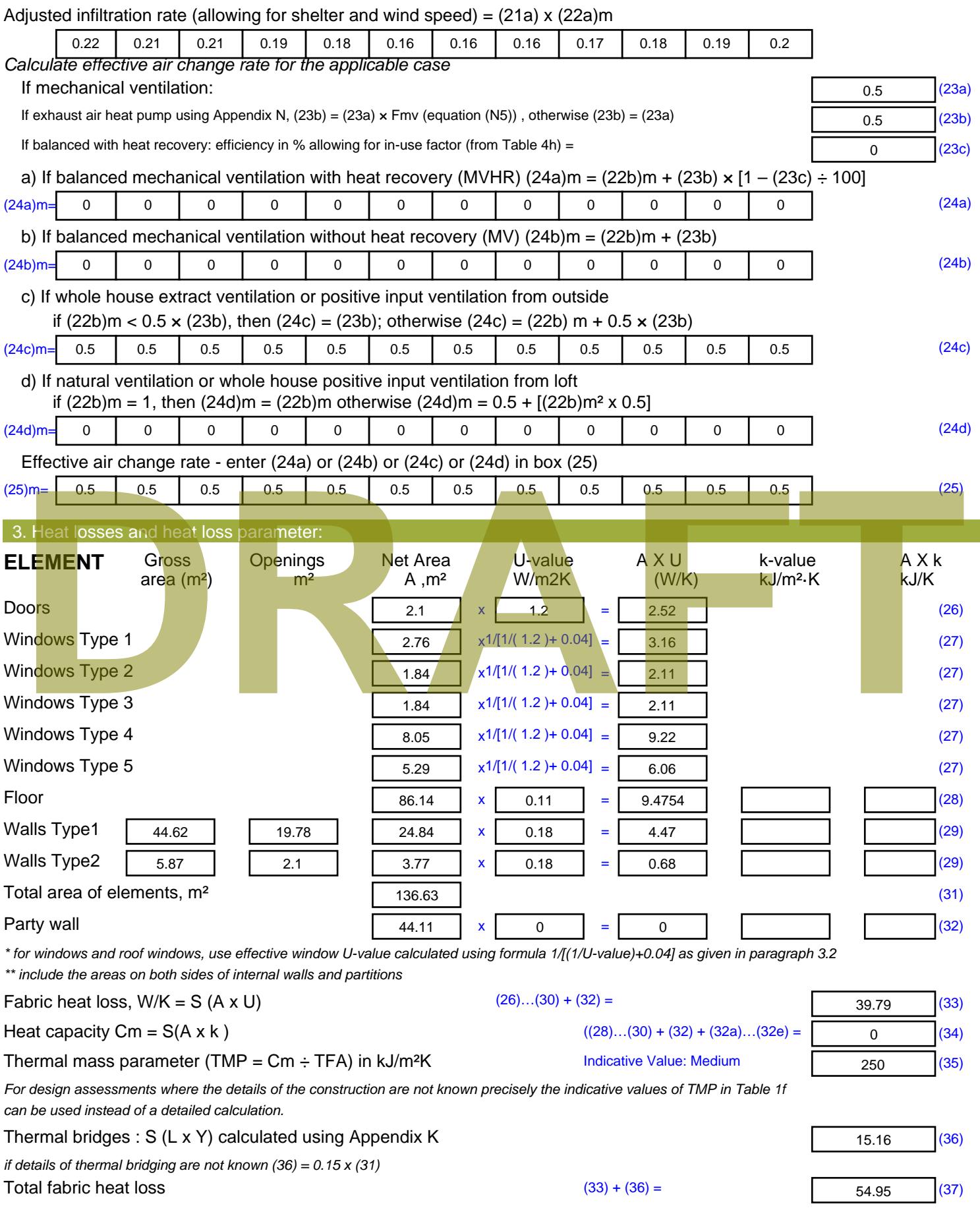

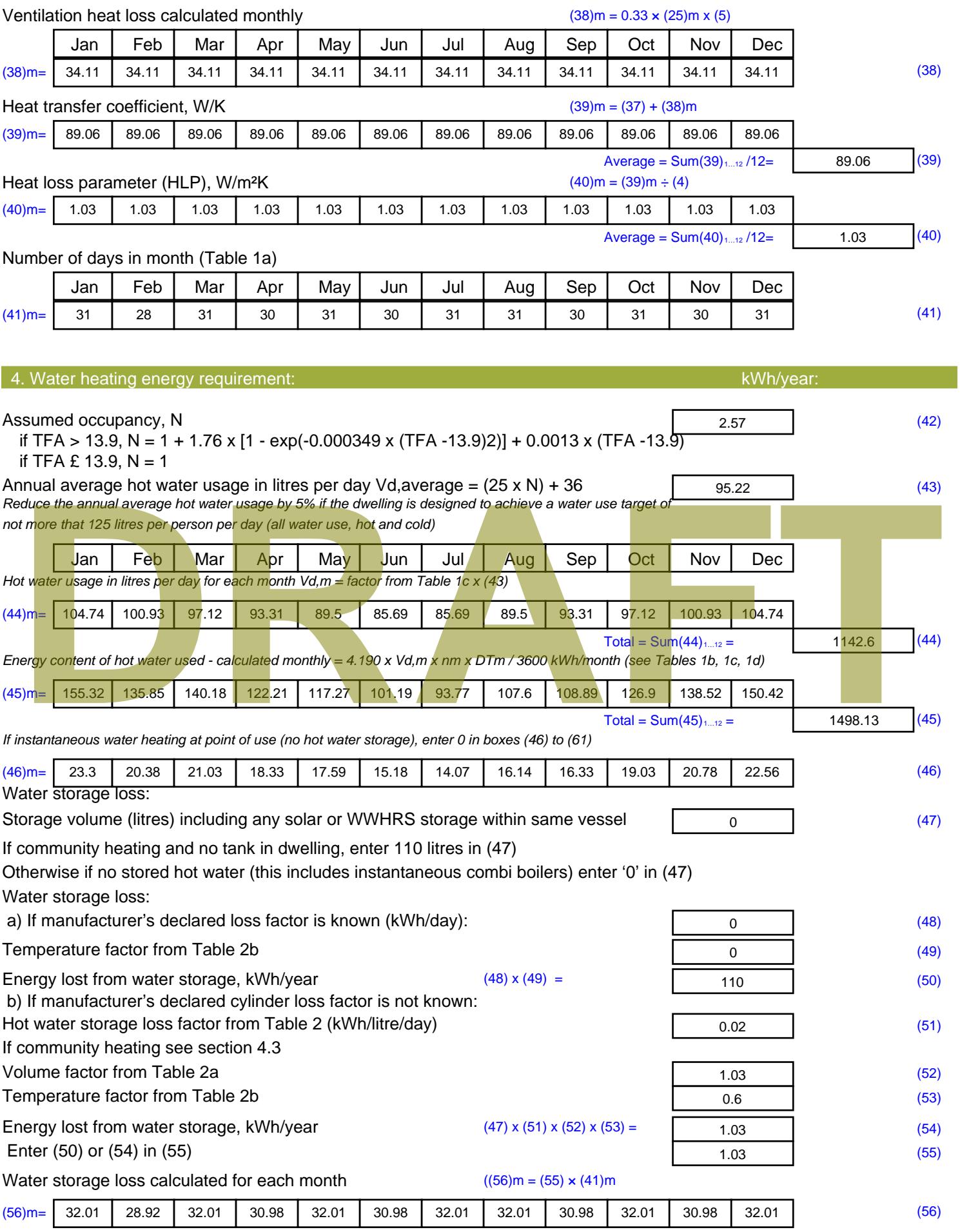

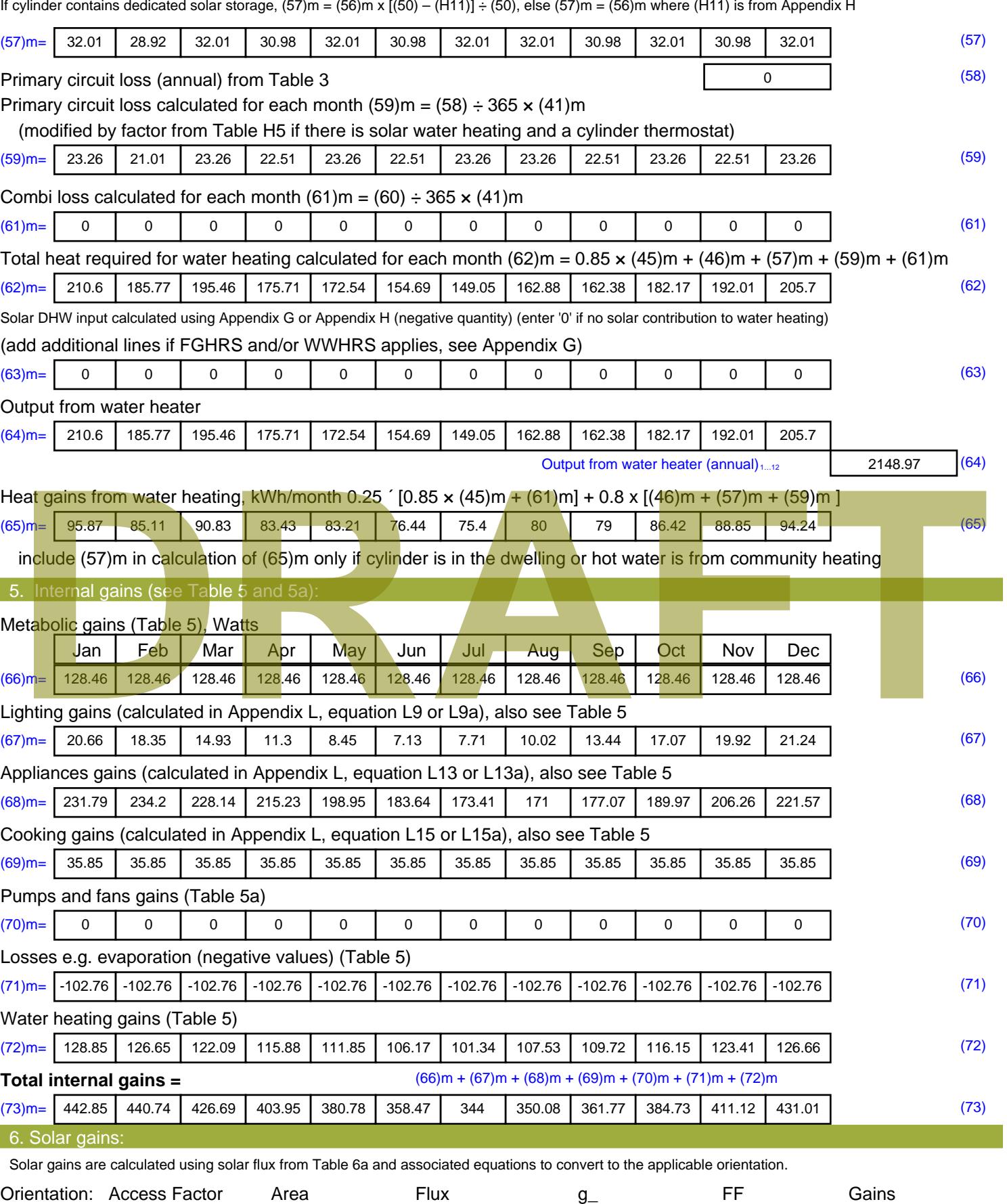

Table 6d <sup>m</sup><sup>²</sup> Table 6a Table 6b Table 6c (W)
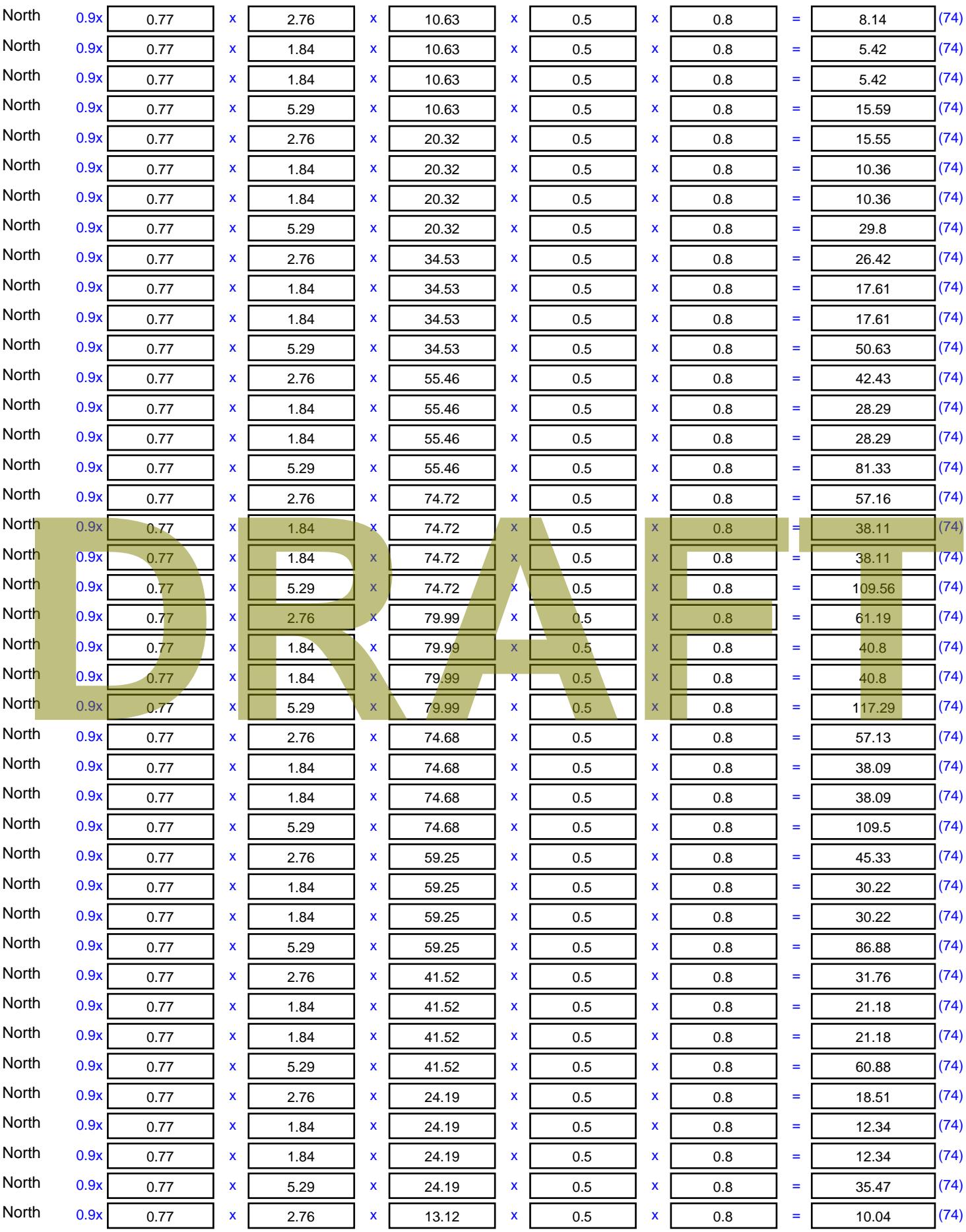

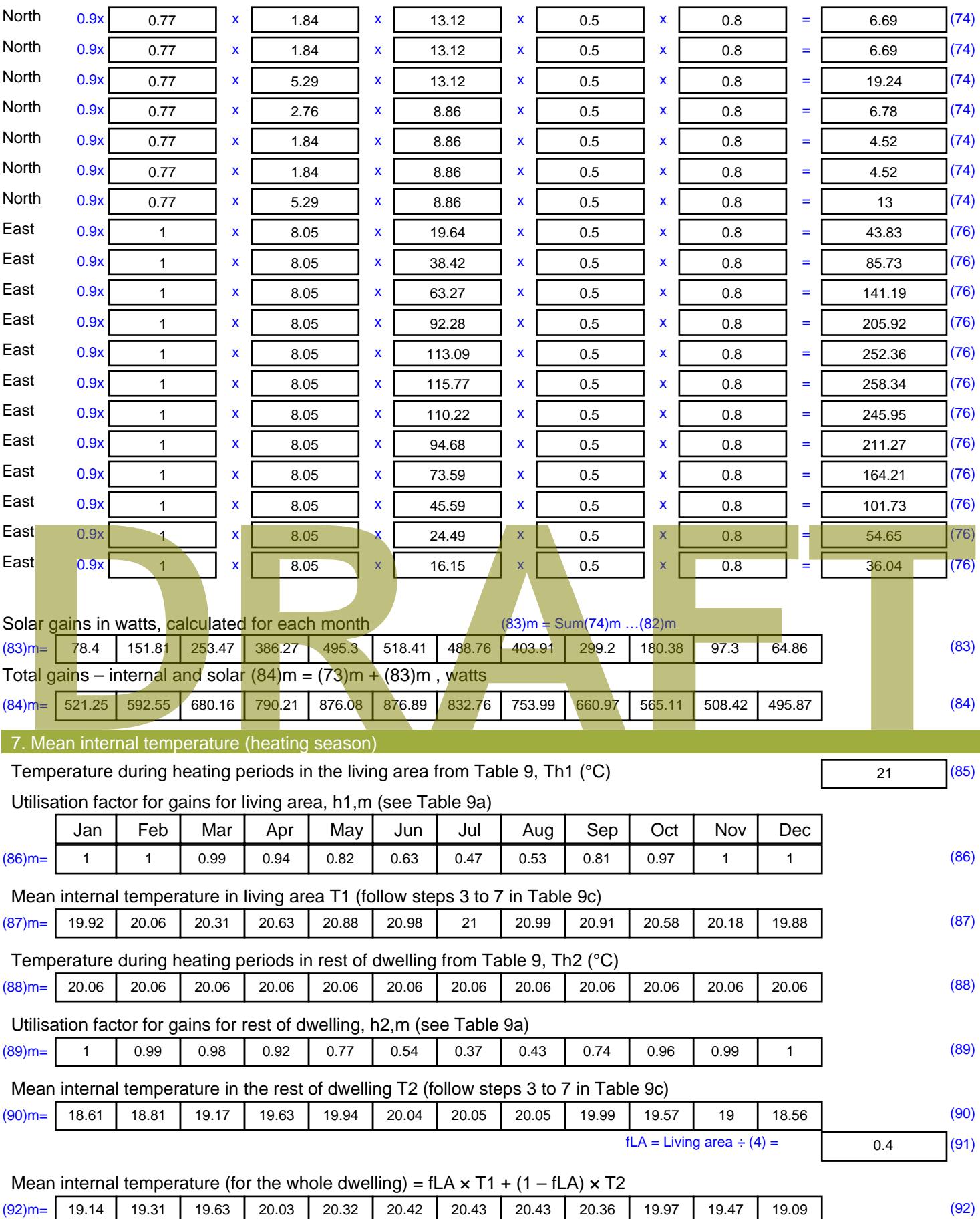

Apply adjustment to the mean internal temperature from Table 4e, where appropriate

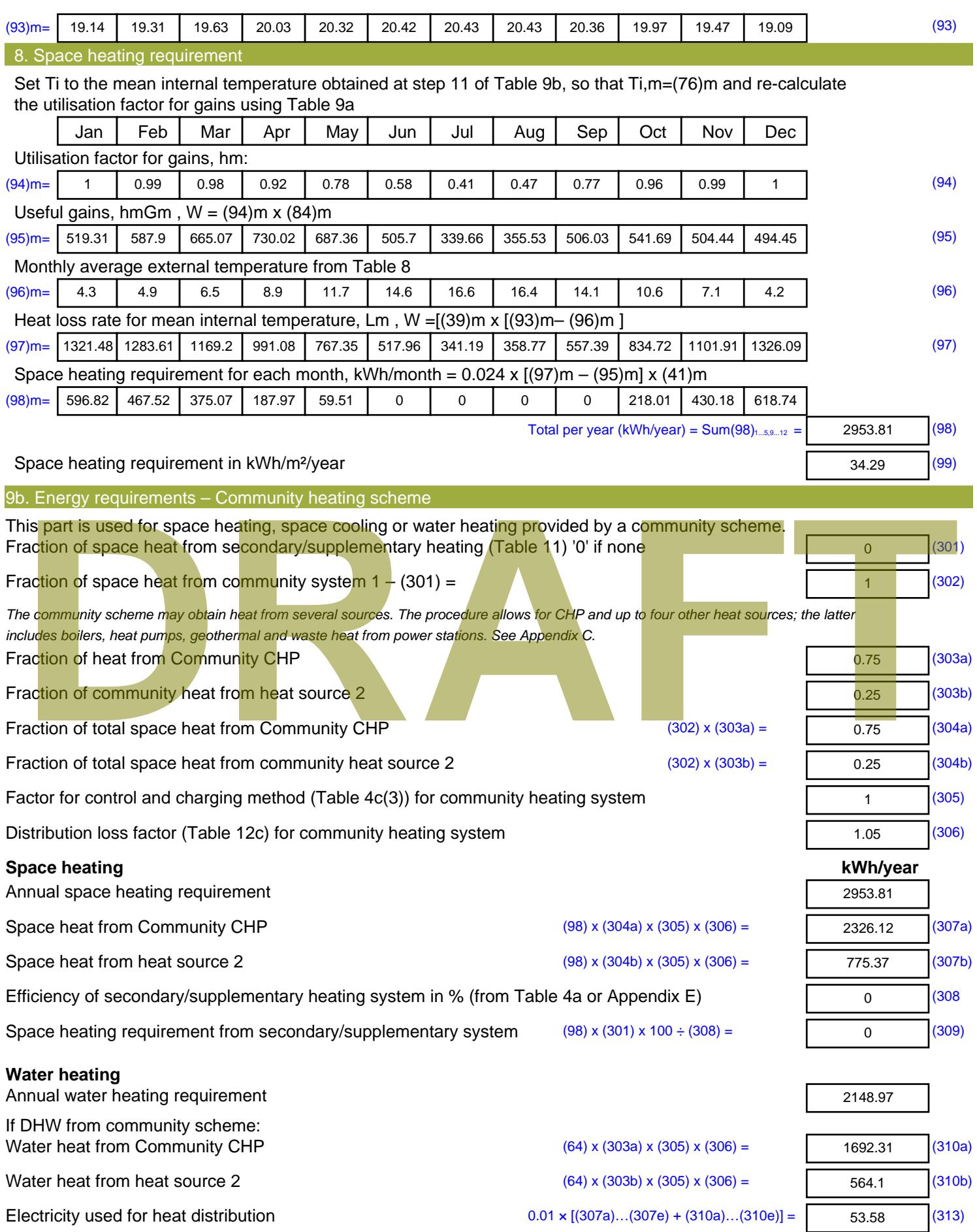

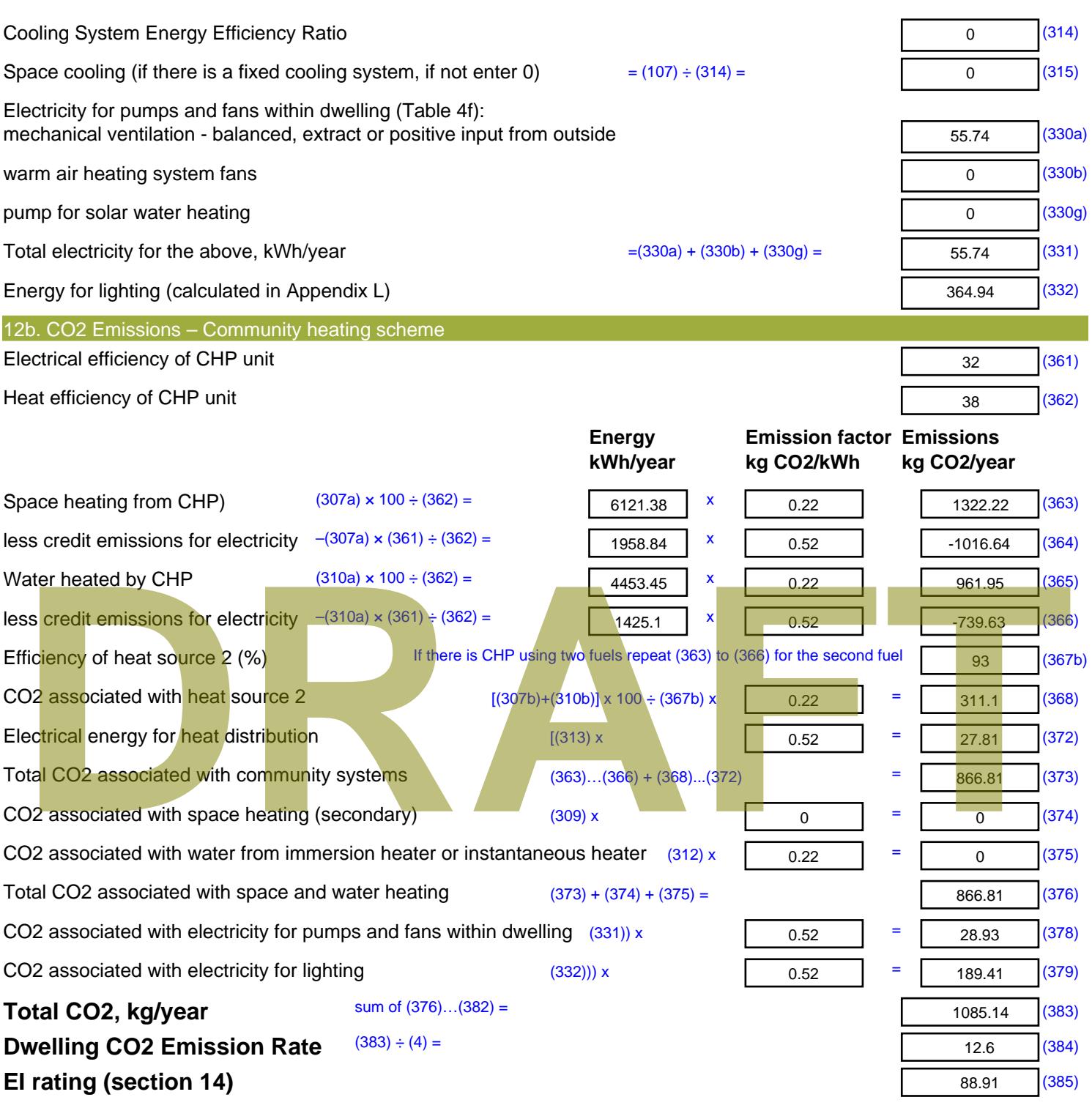

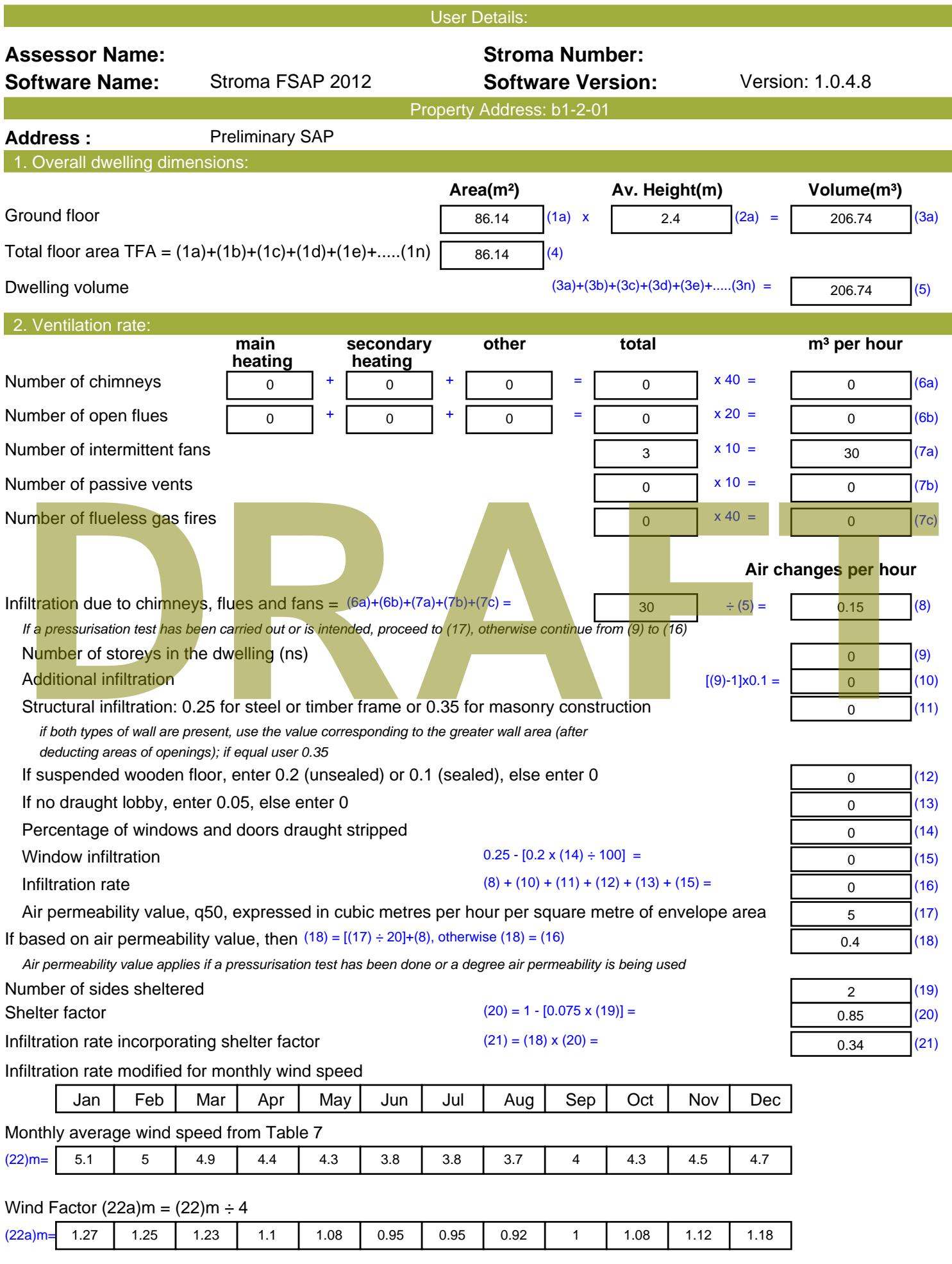

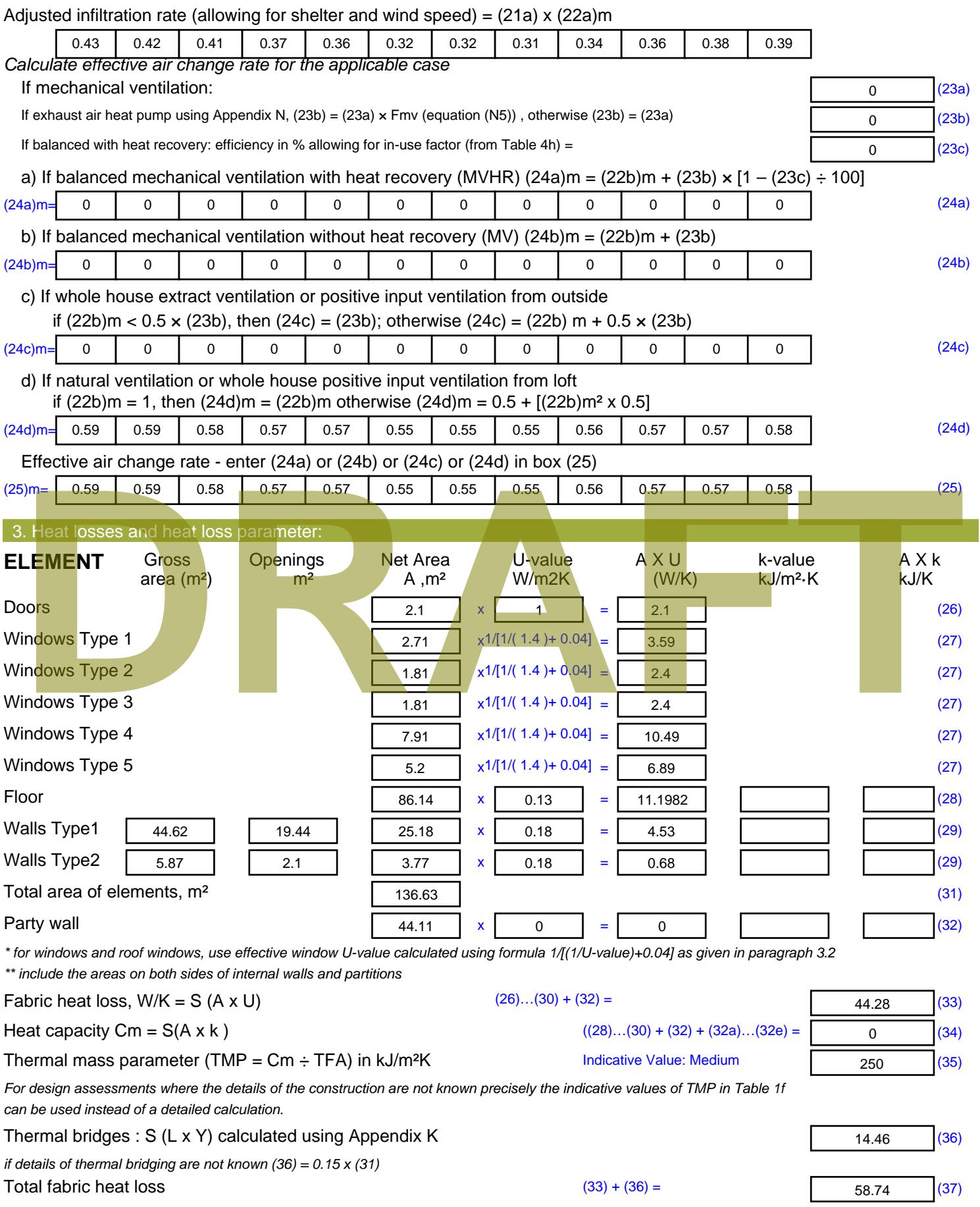

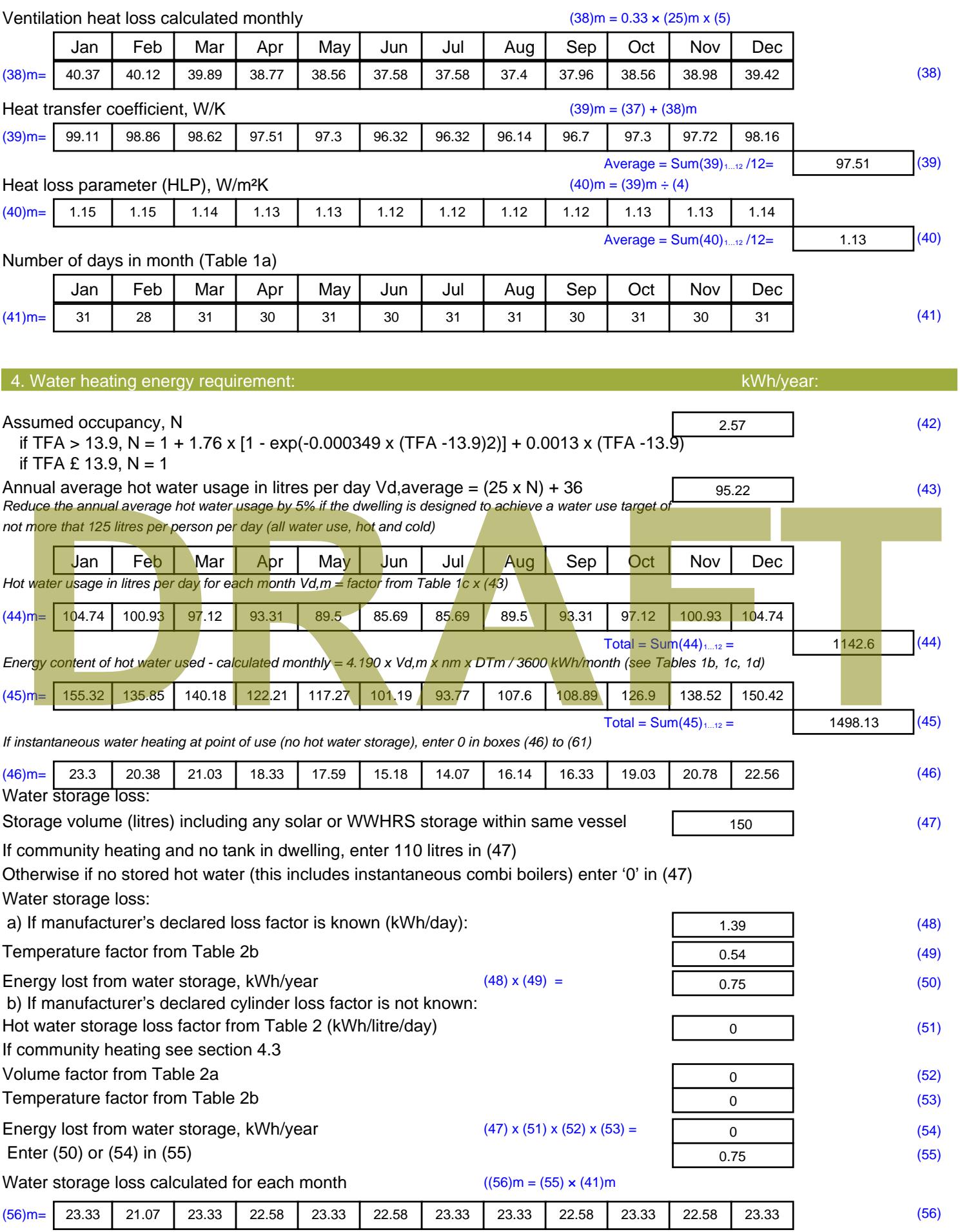

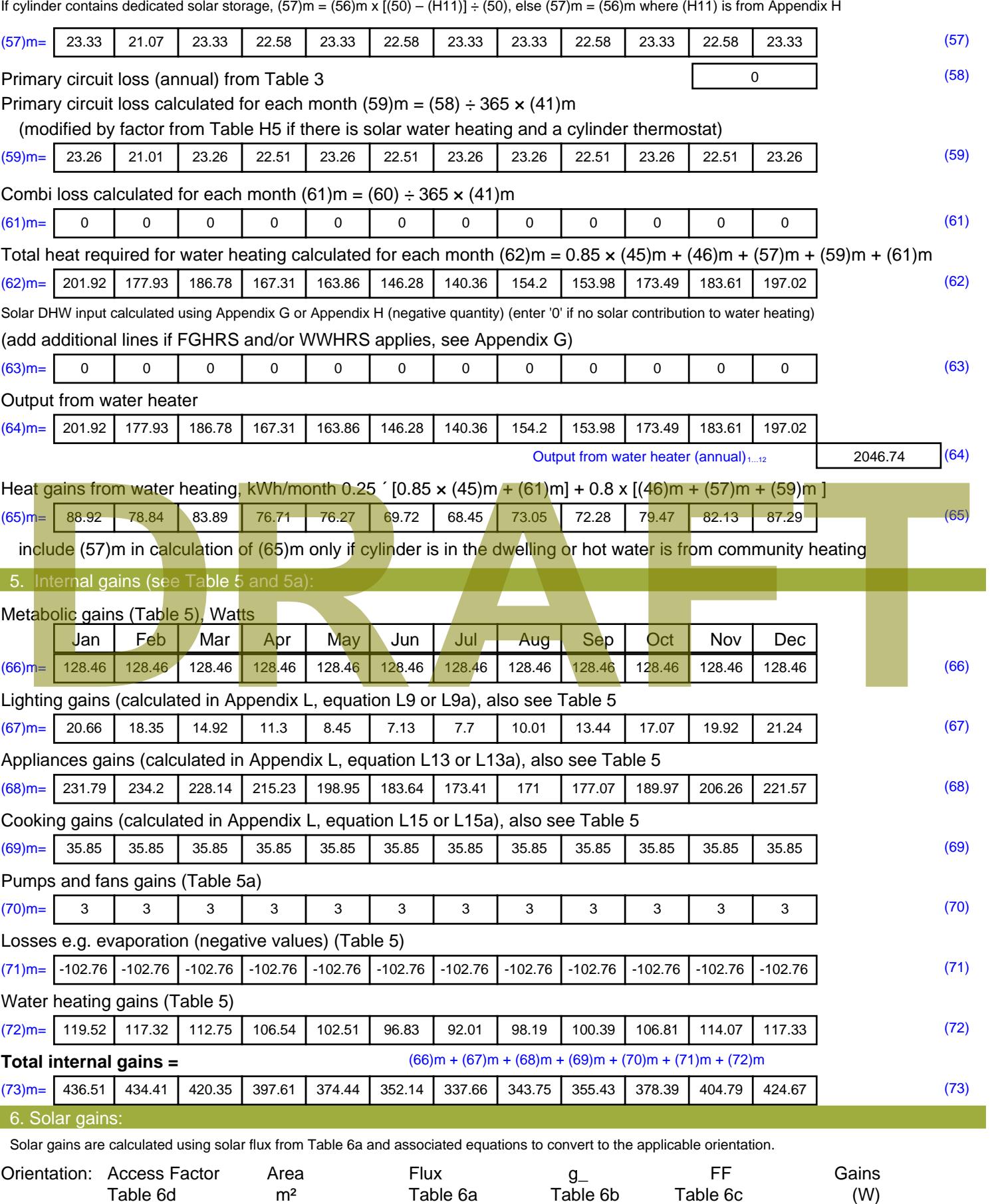

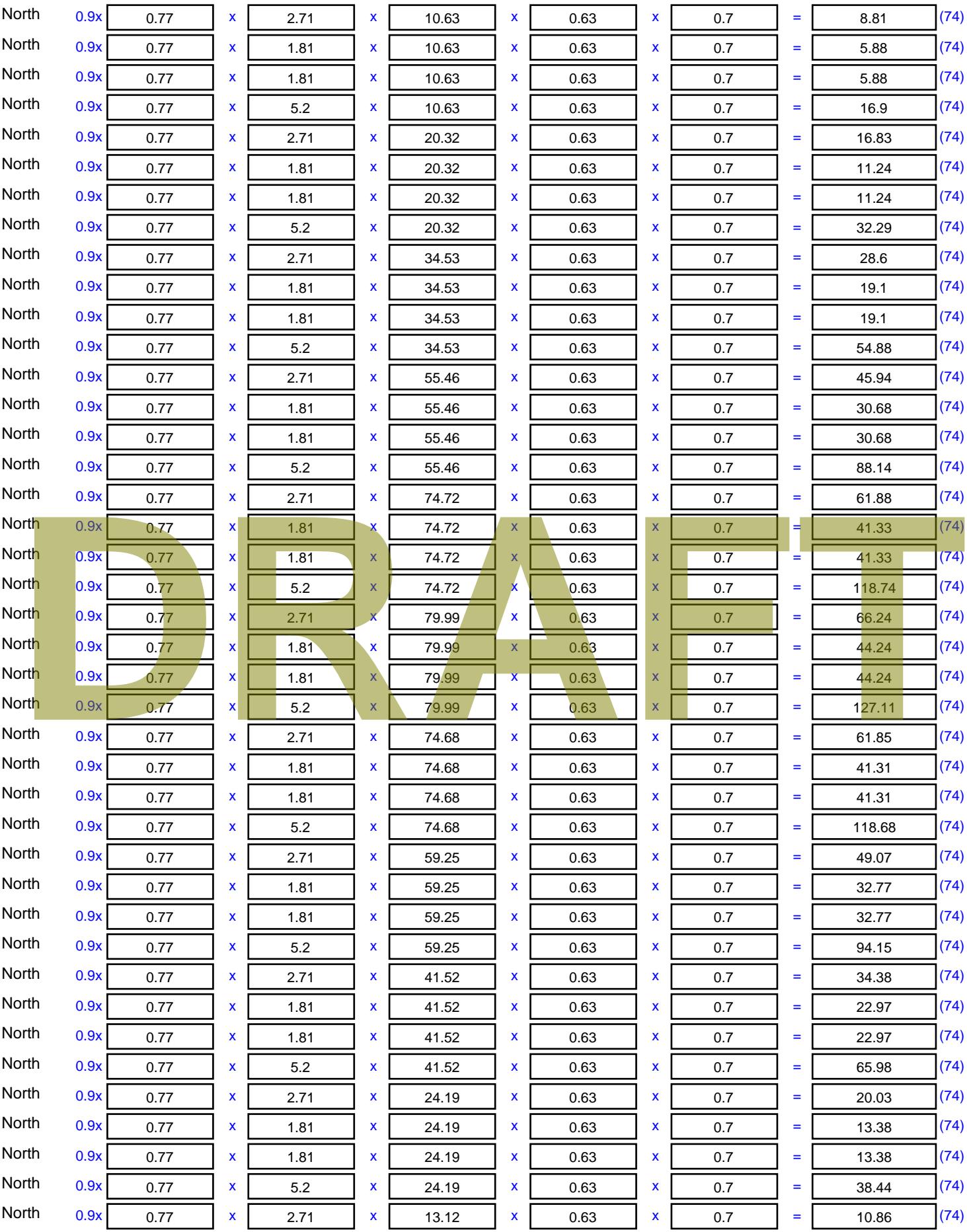

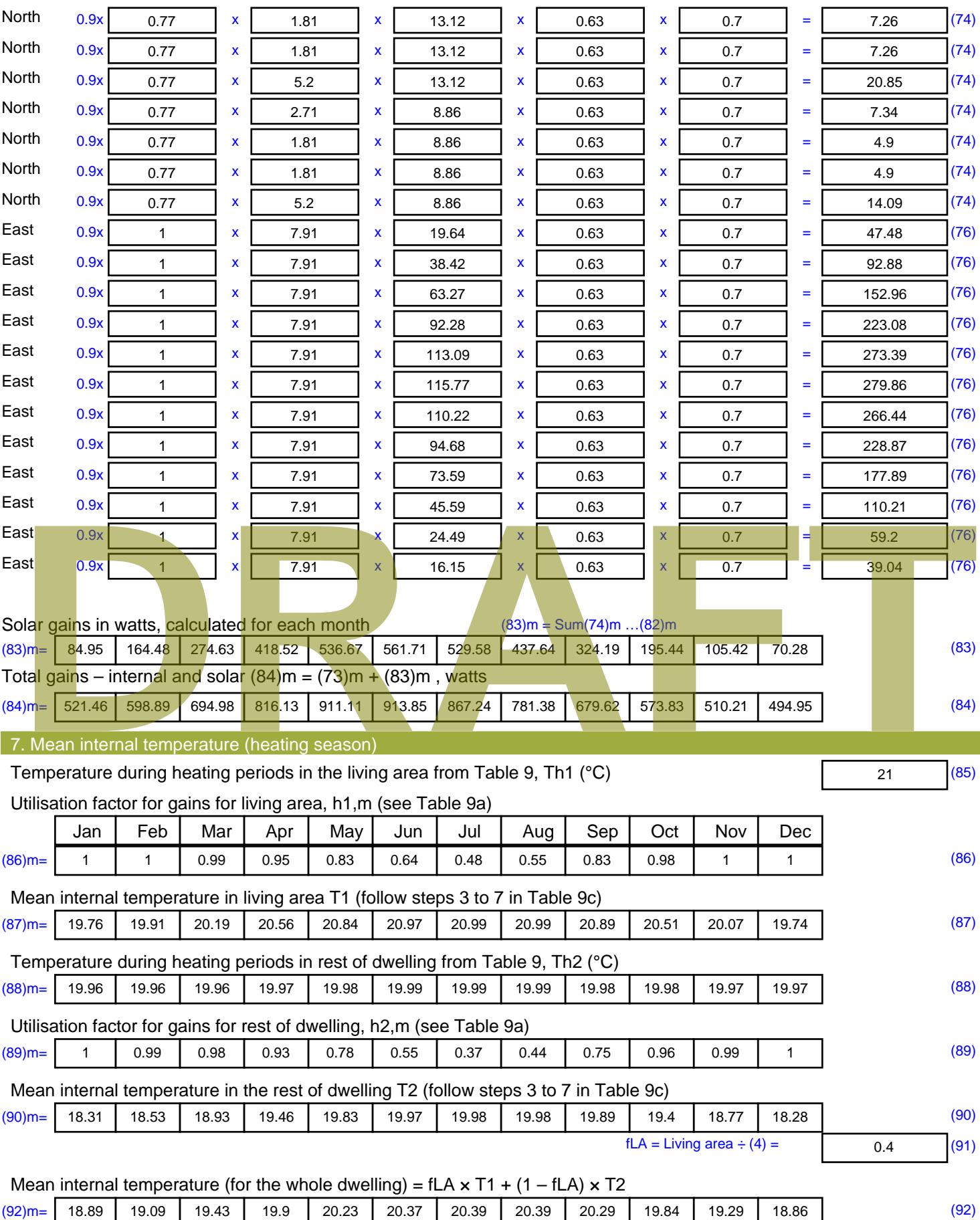

Apply adjustment to the mean internal temperature from Table 4e, where appropriate

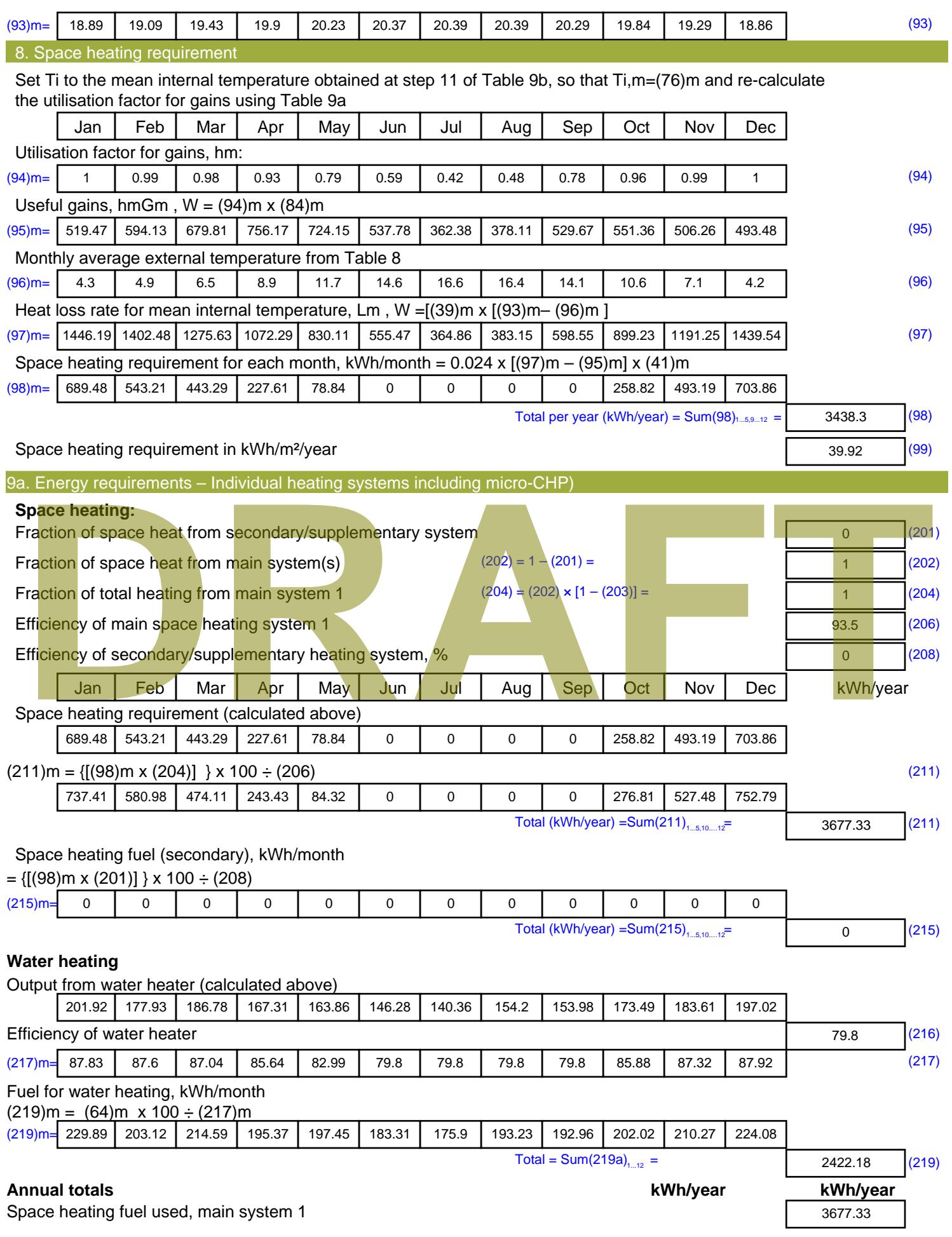

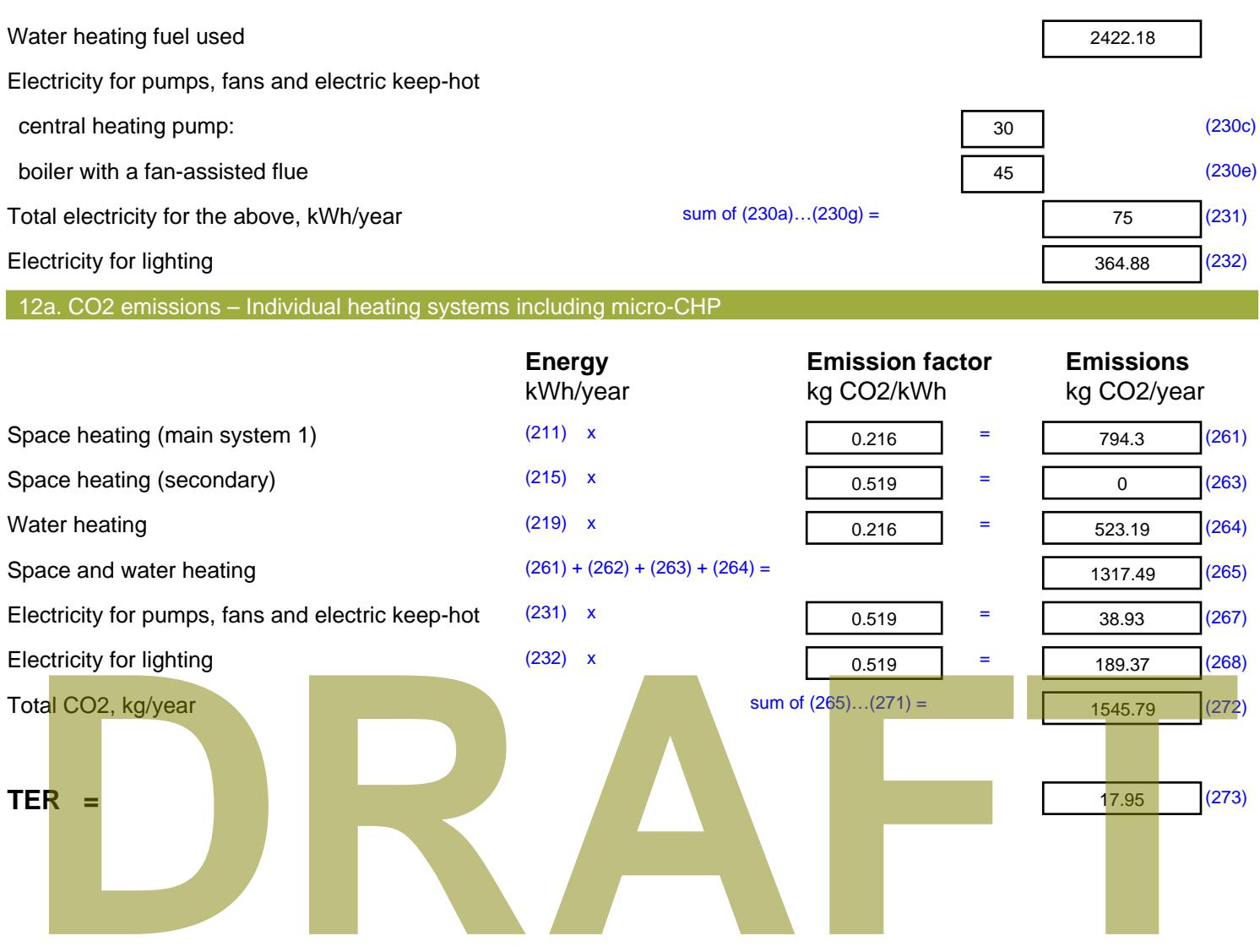

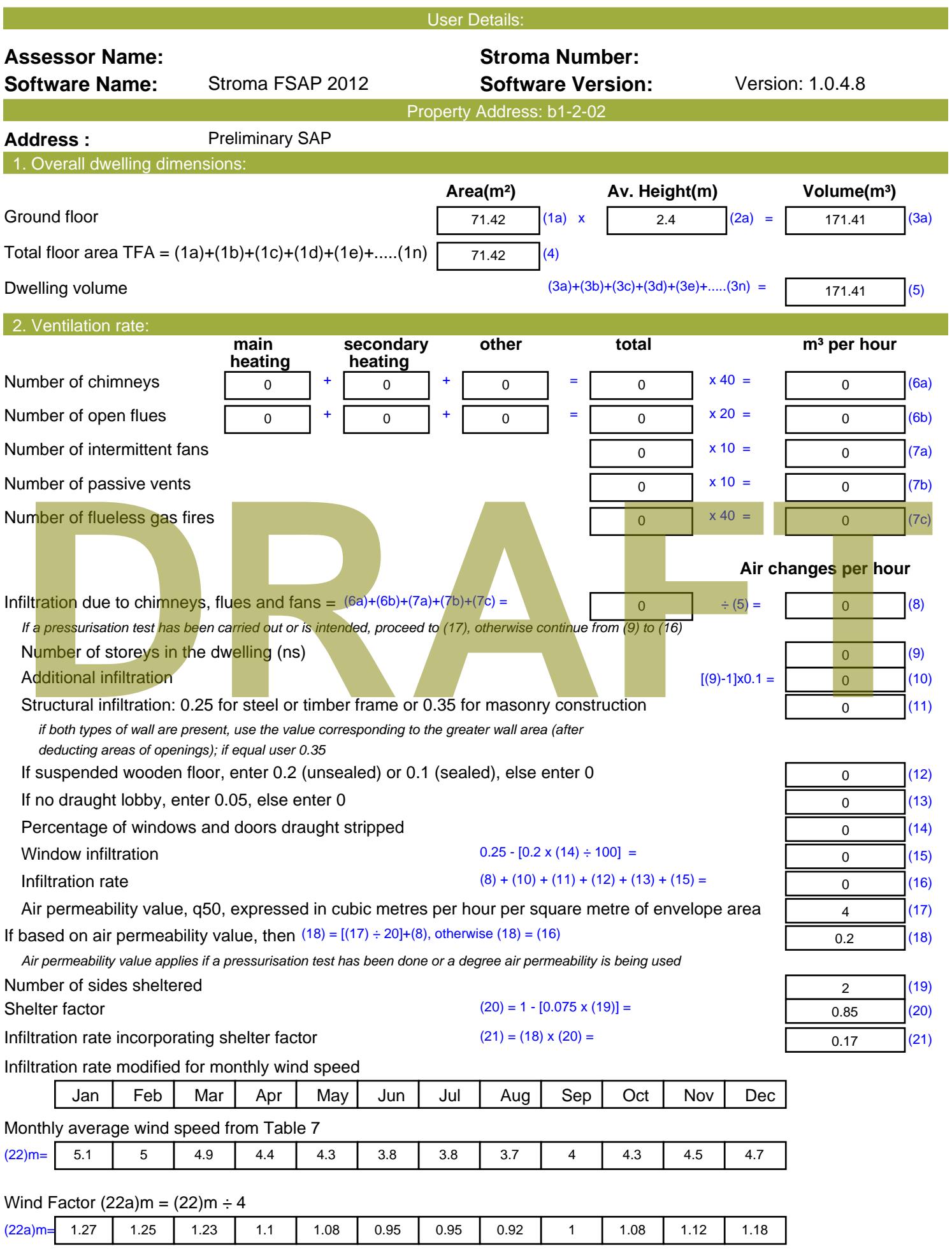

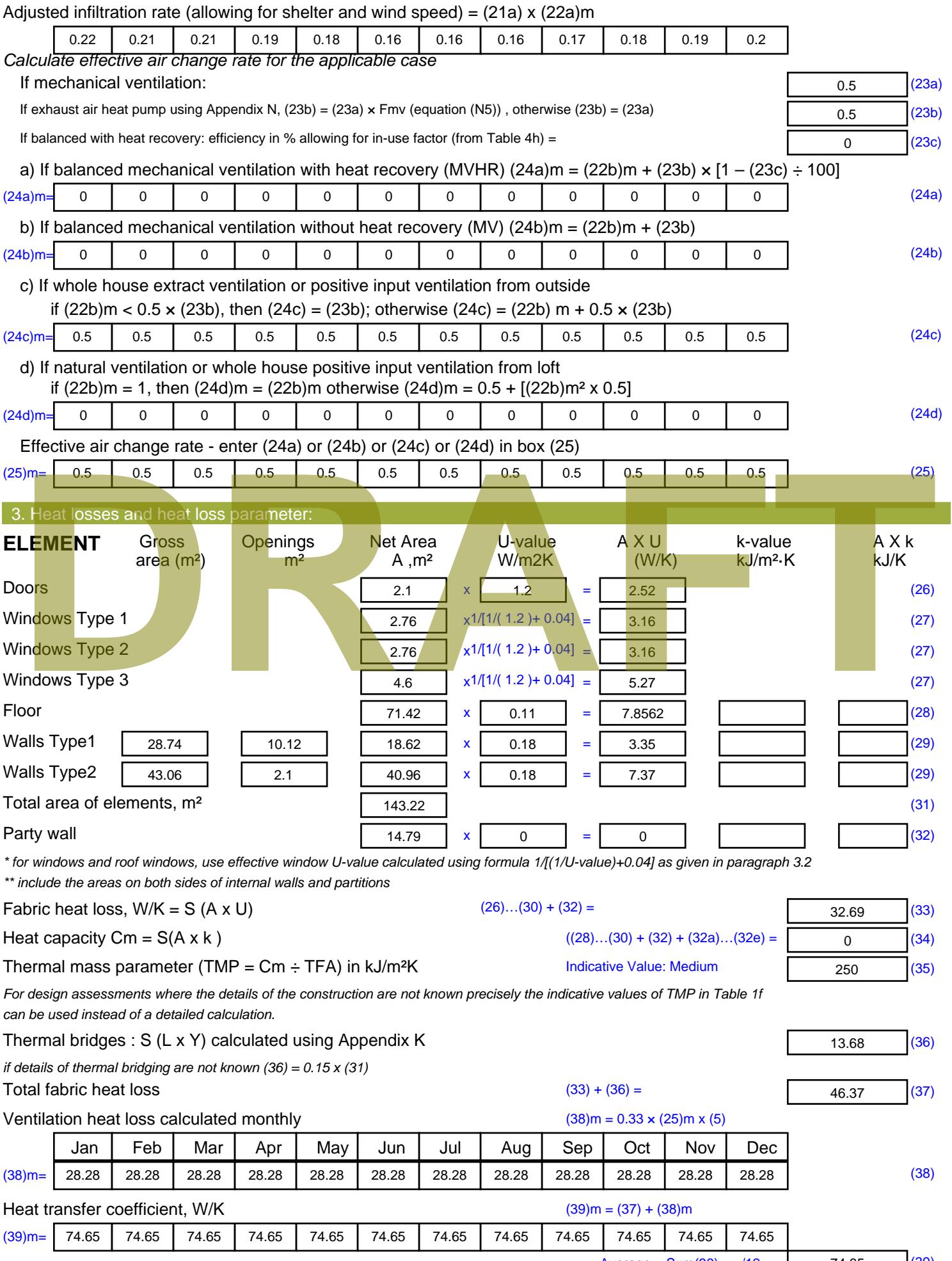

Stroma FSAP 2012 Version: 1.0.4.8 (SAP 9.92) - http://www.stroma.com

Average = Sum(39)  $_{1...12}$  /12= 74.66 age 2  $(39)$ 

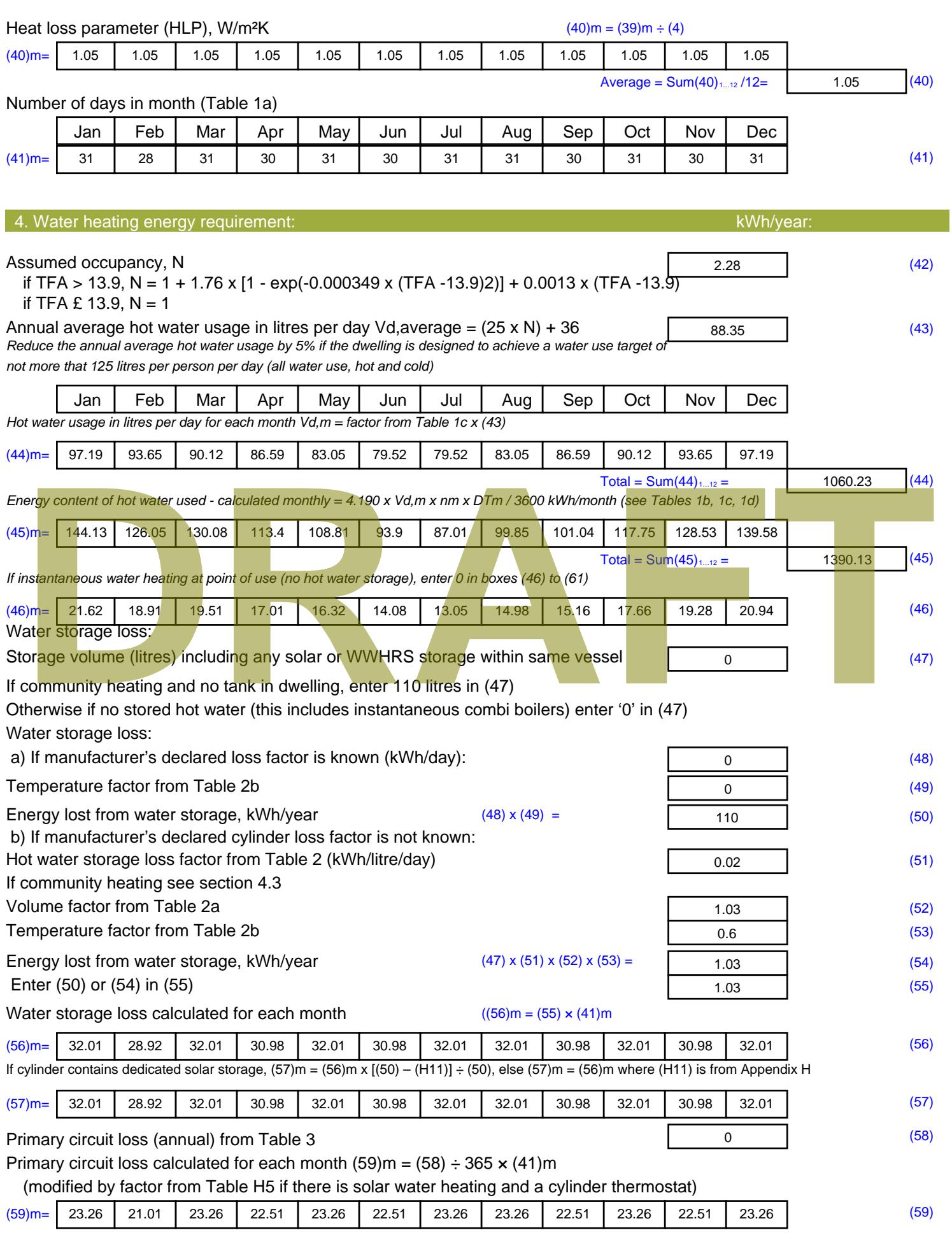

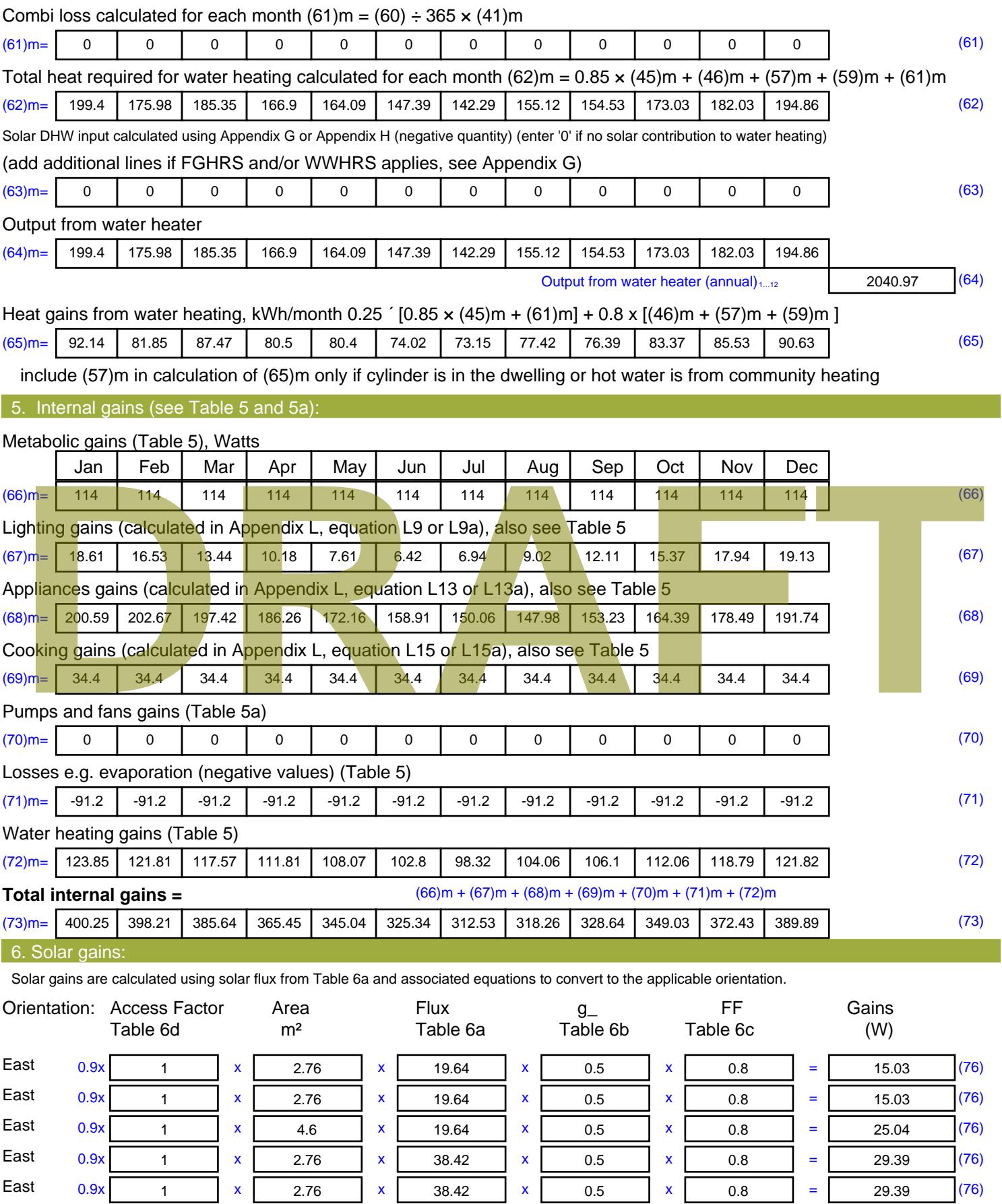

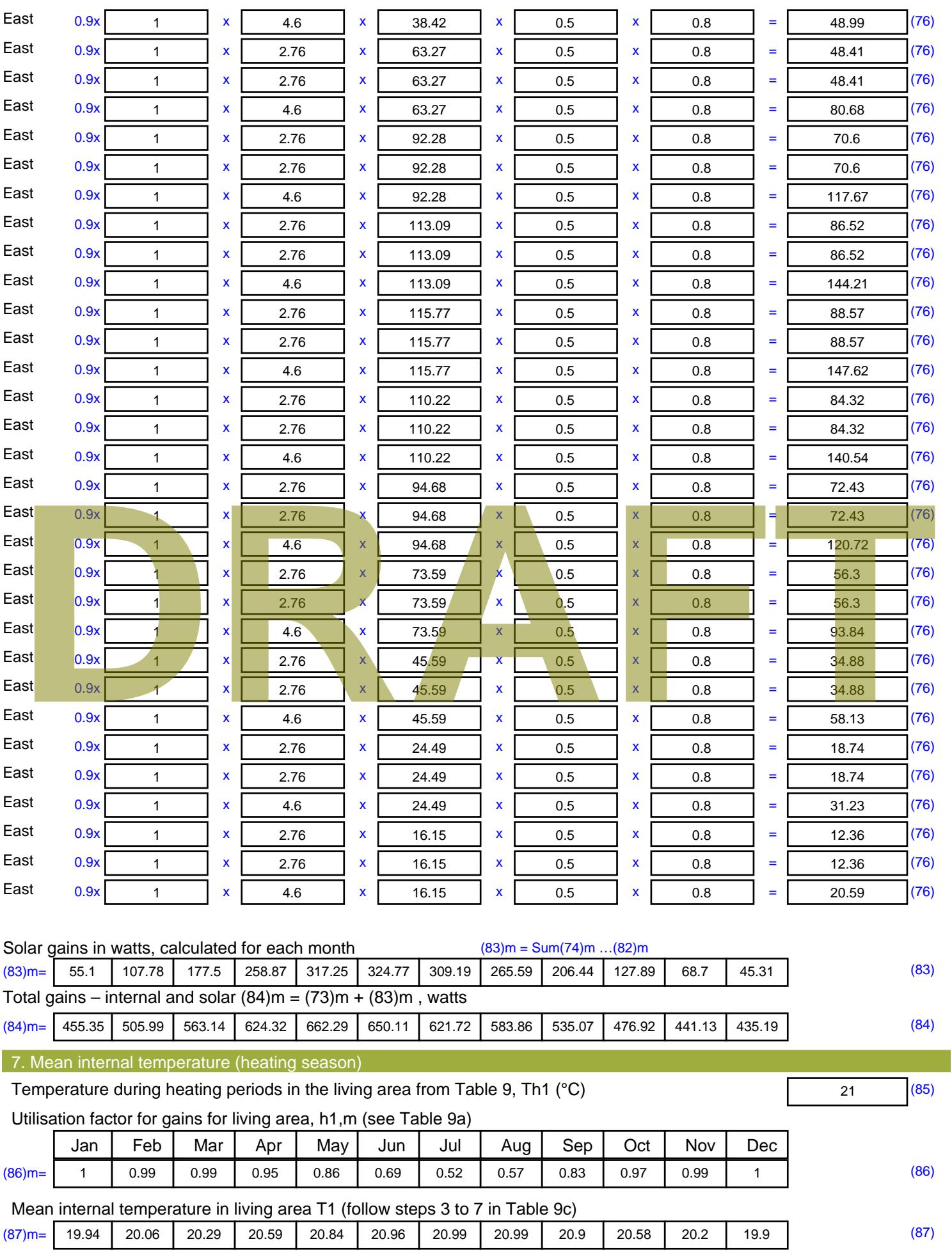

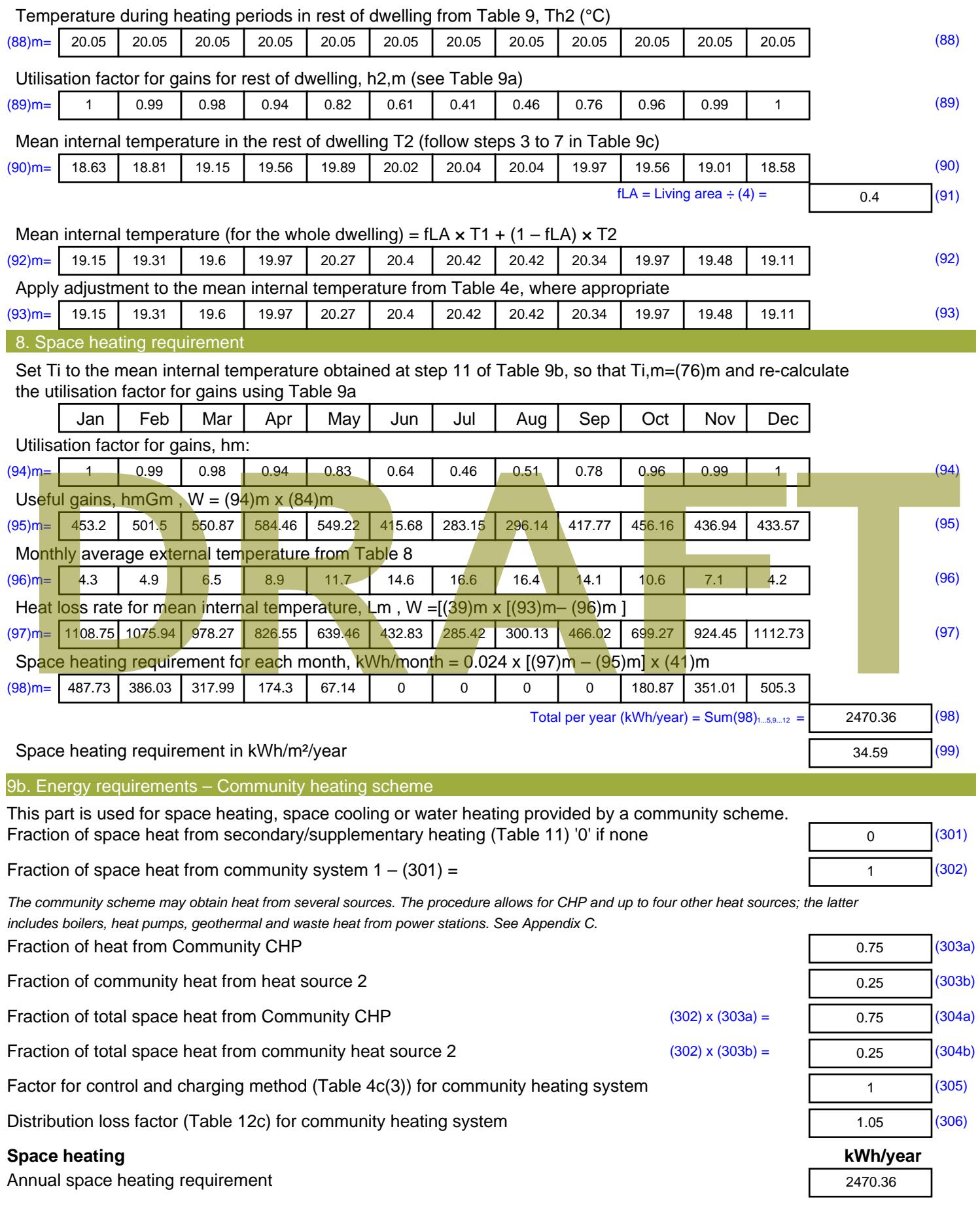

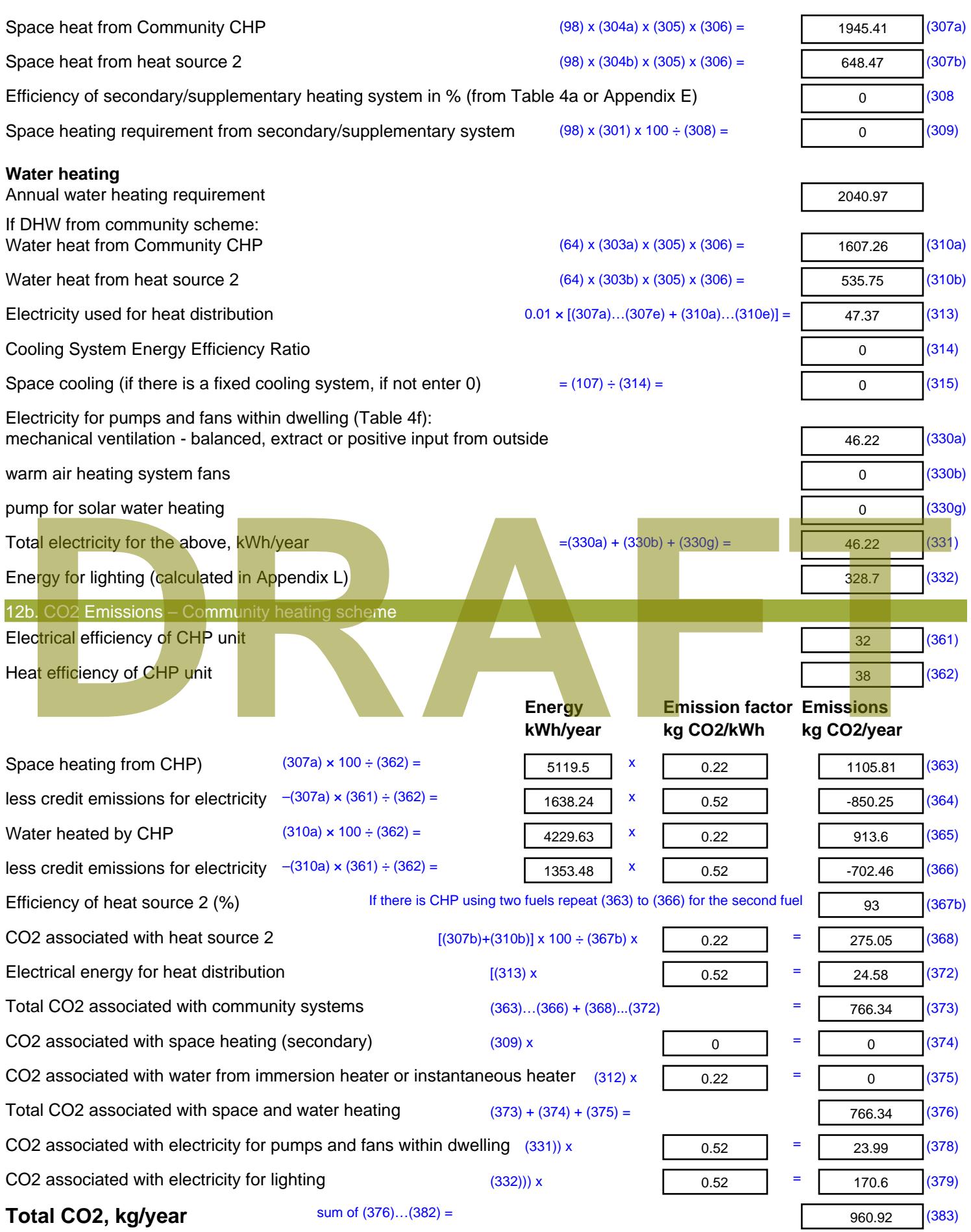

**Dwelling CO2 Emission Rate** (383) ÷ (4) = **EI rating (section 14)** 

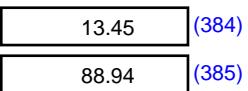

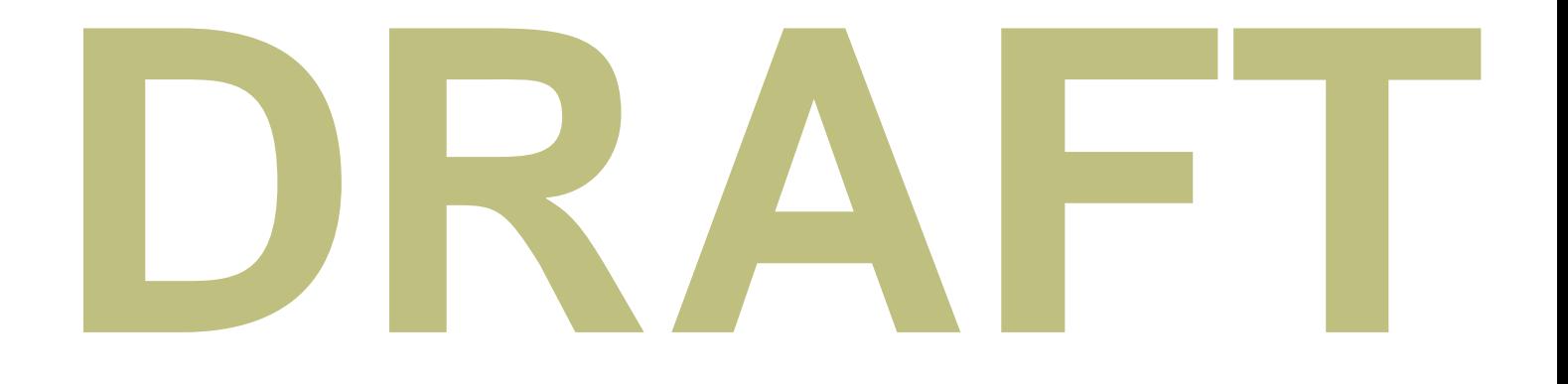

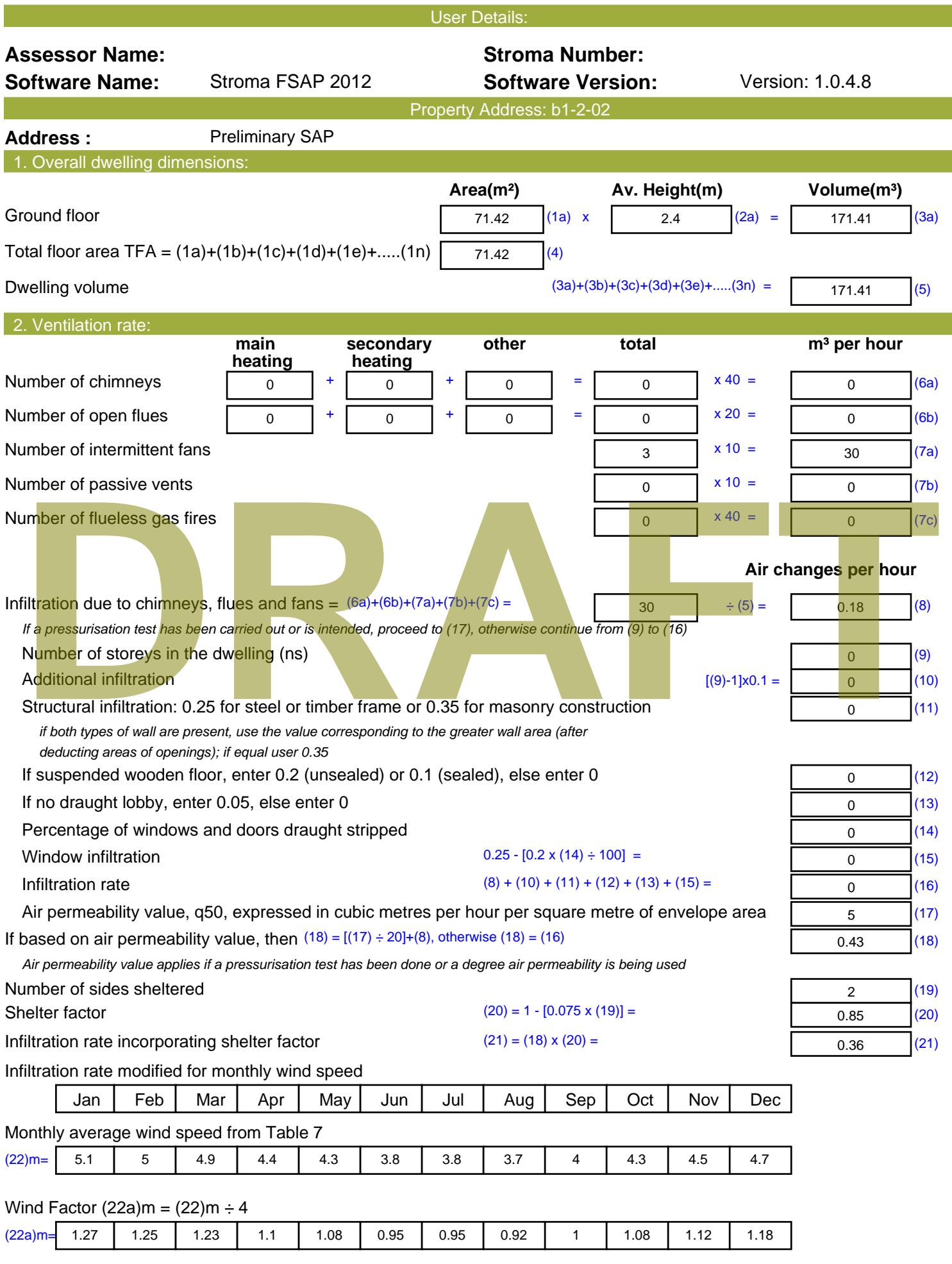

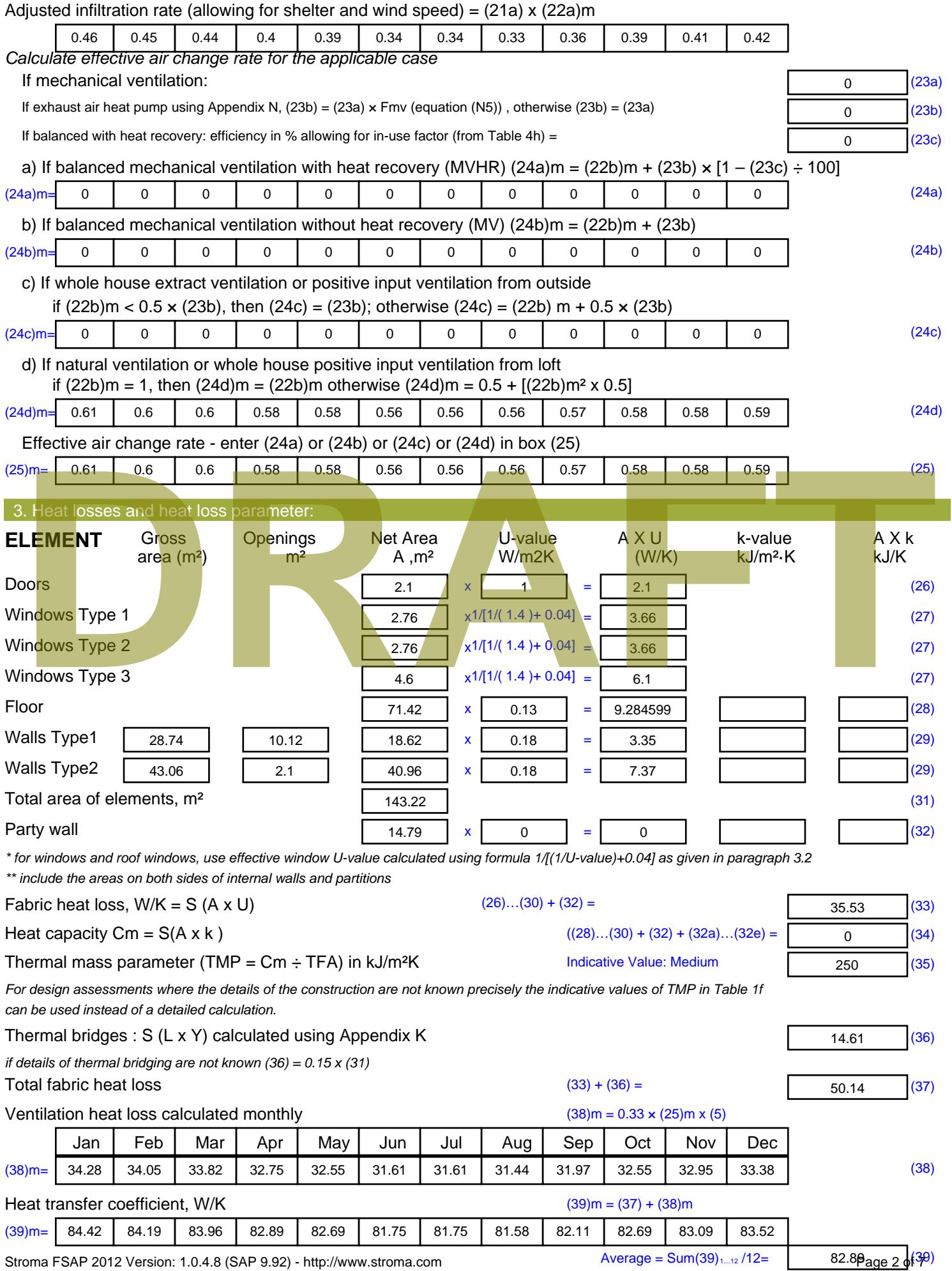

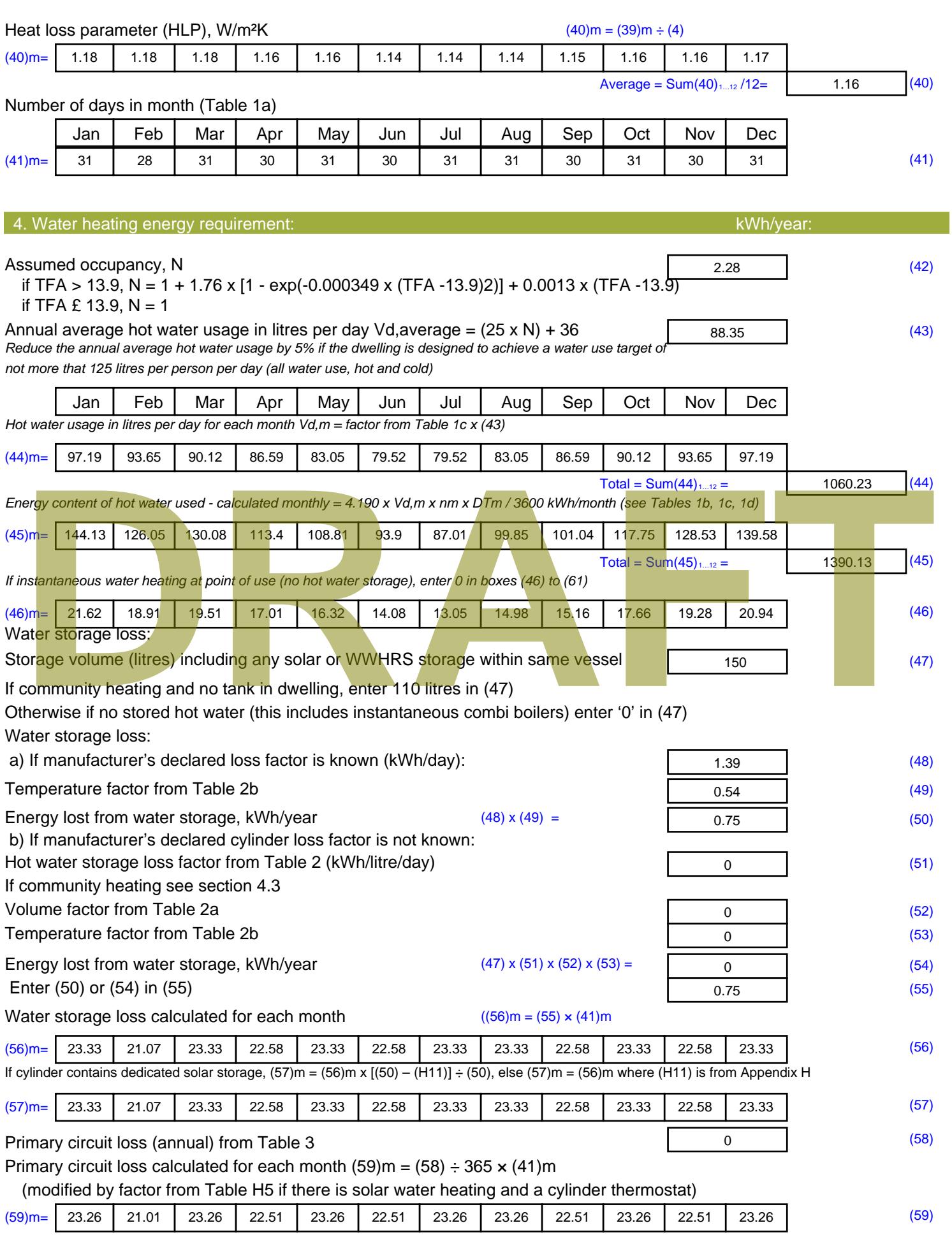

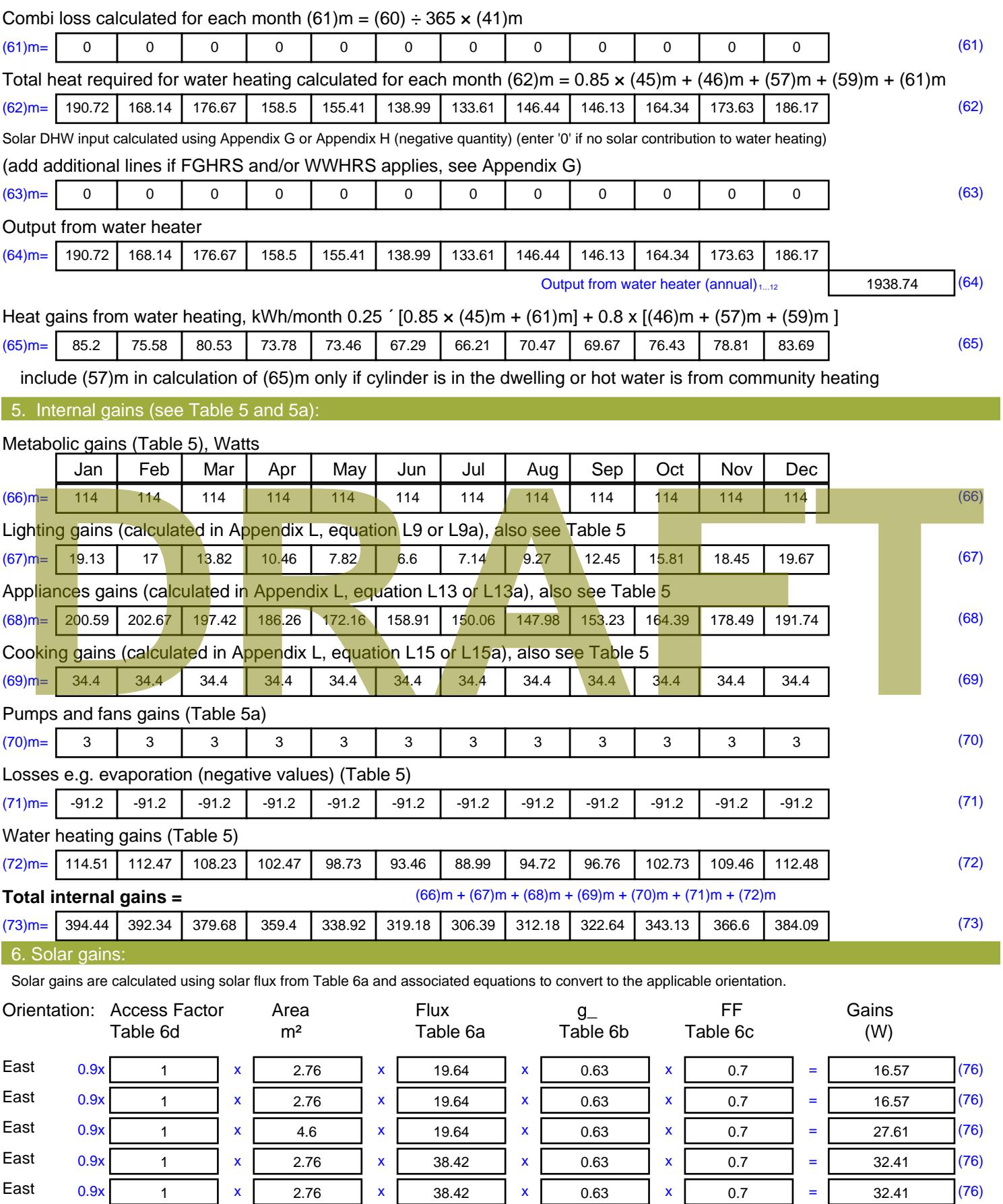

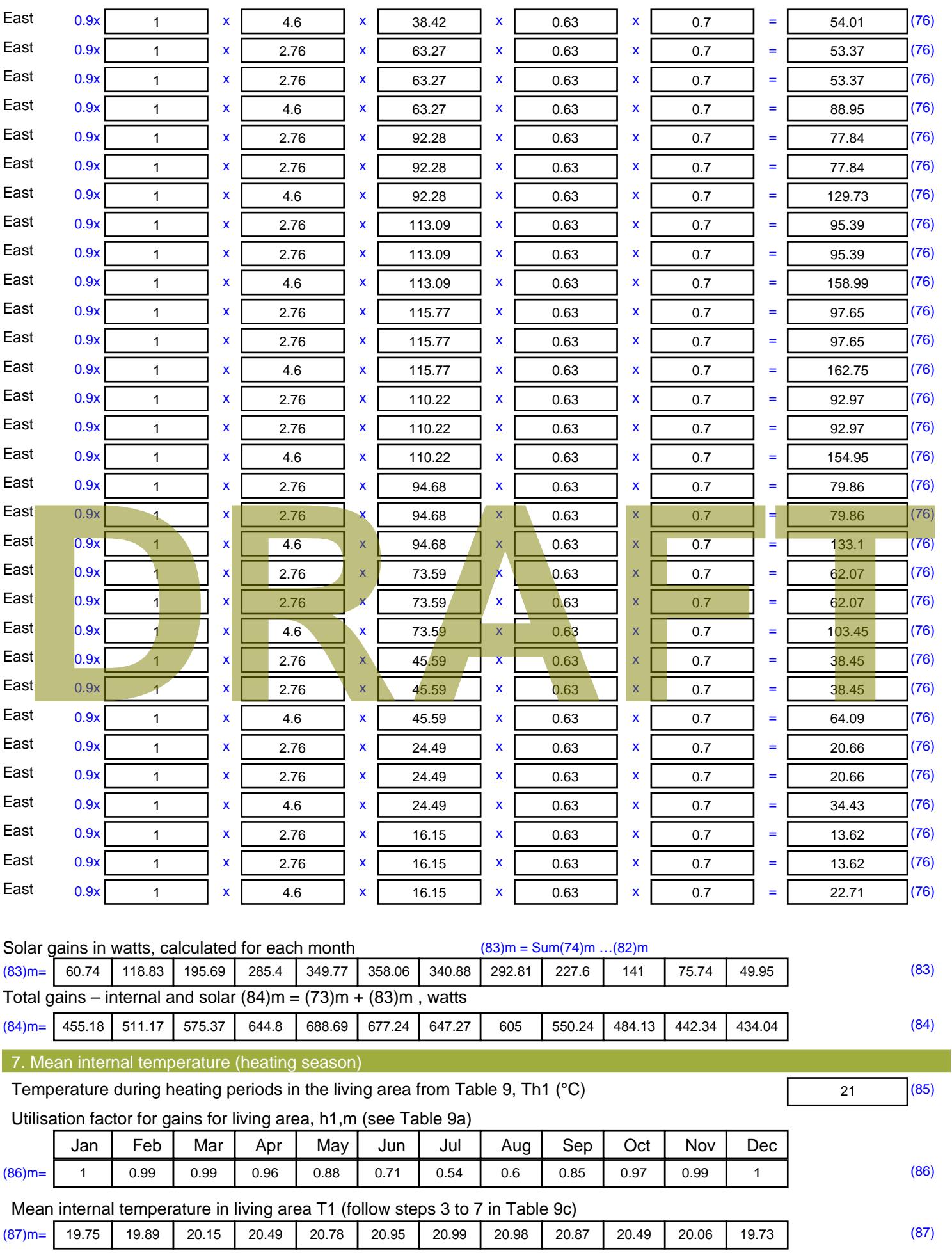

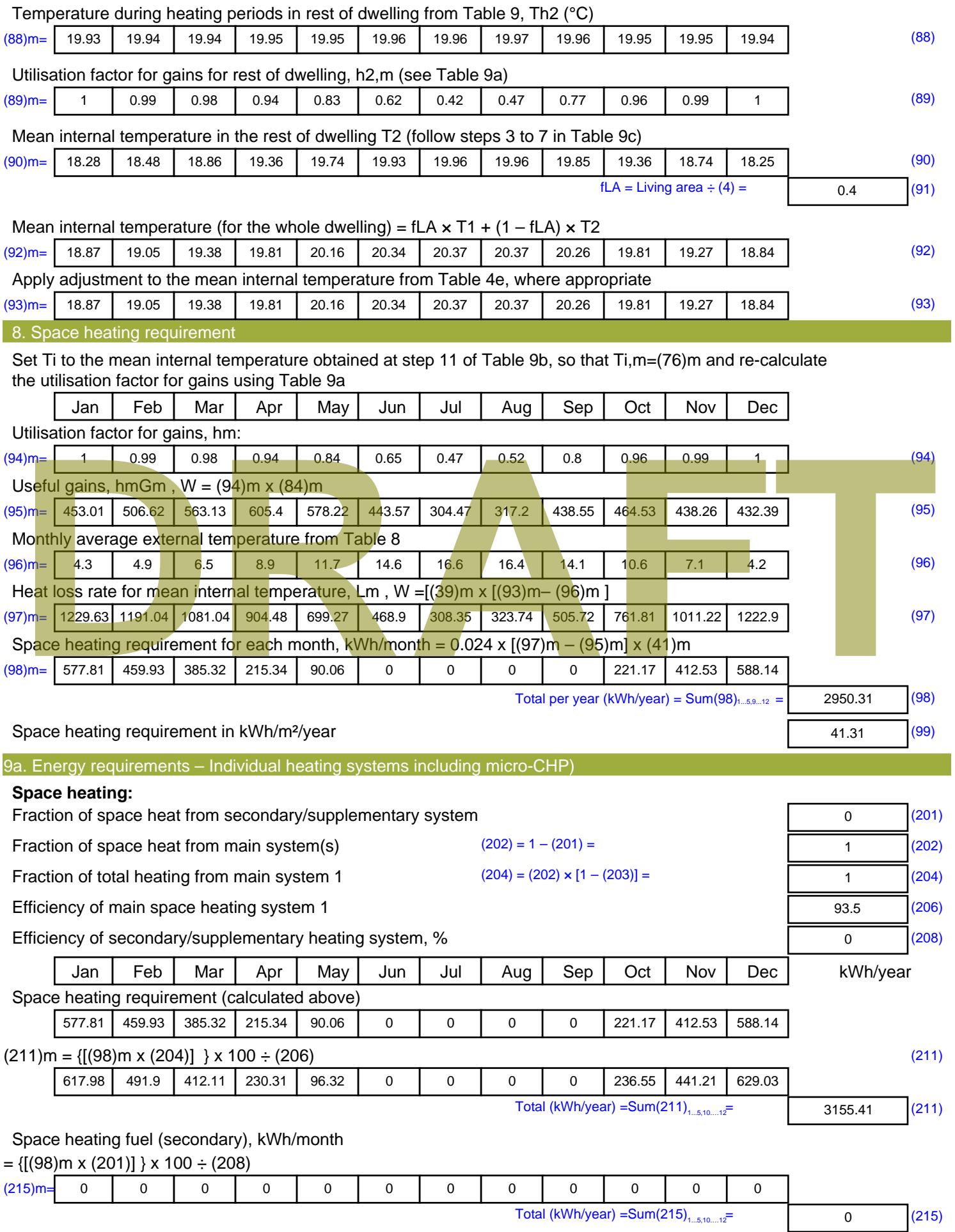

#### **Water heating**

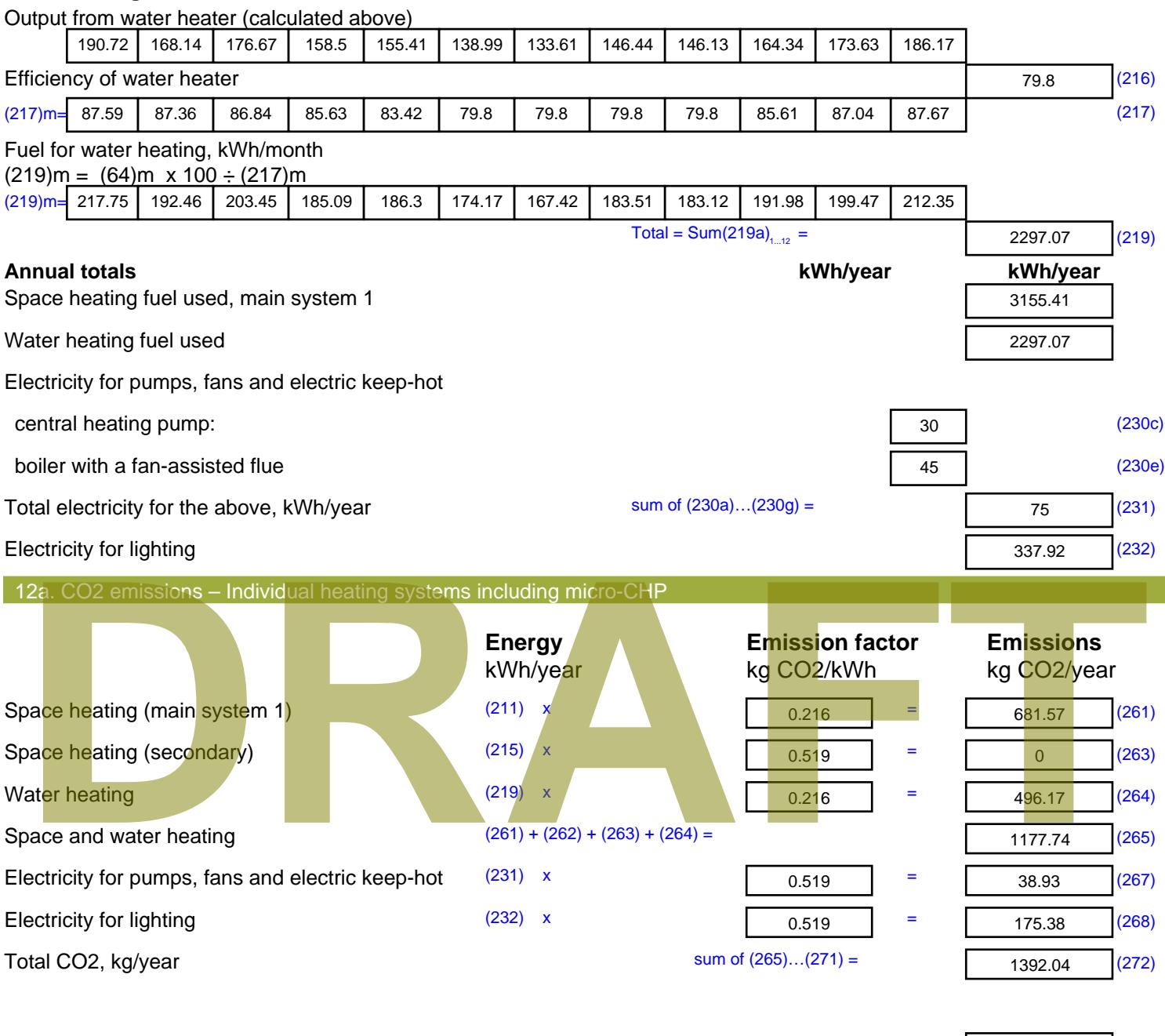

**TER =** 19.49 (273)

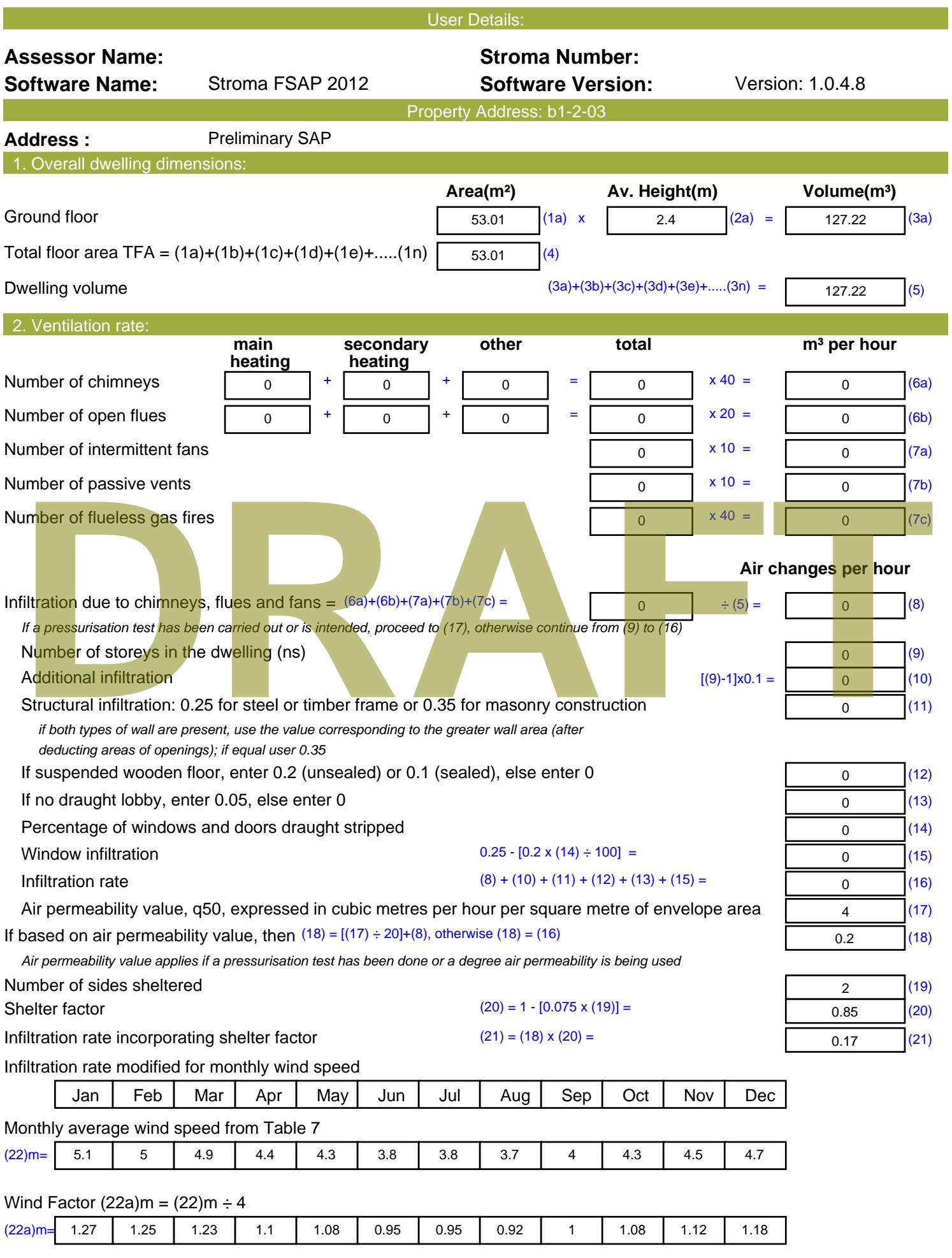

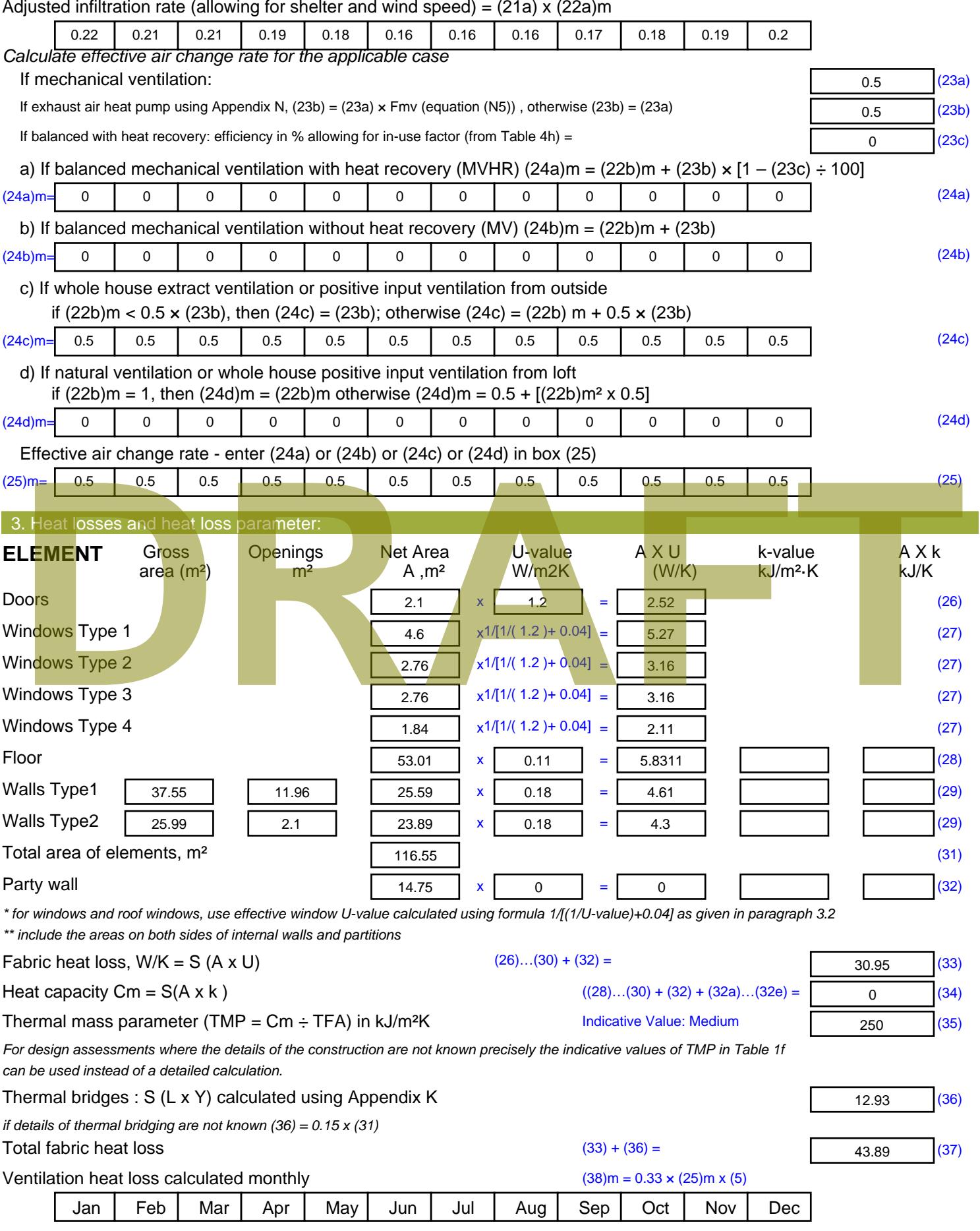

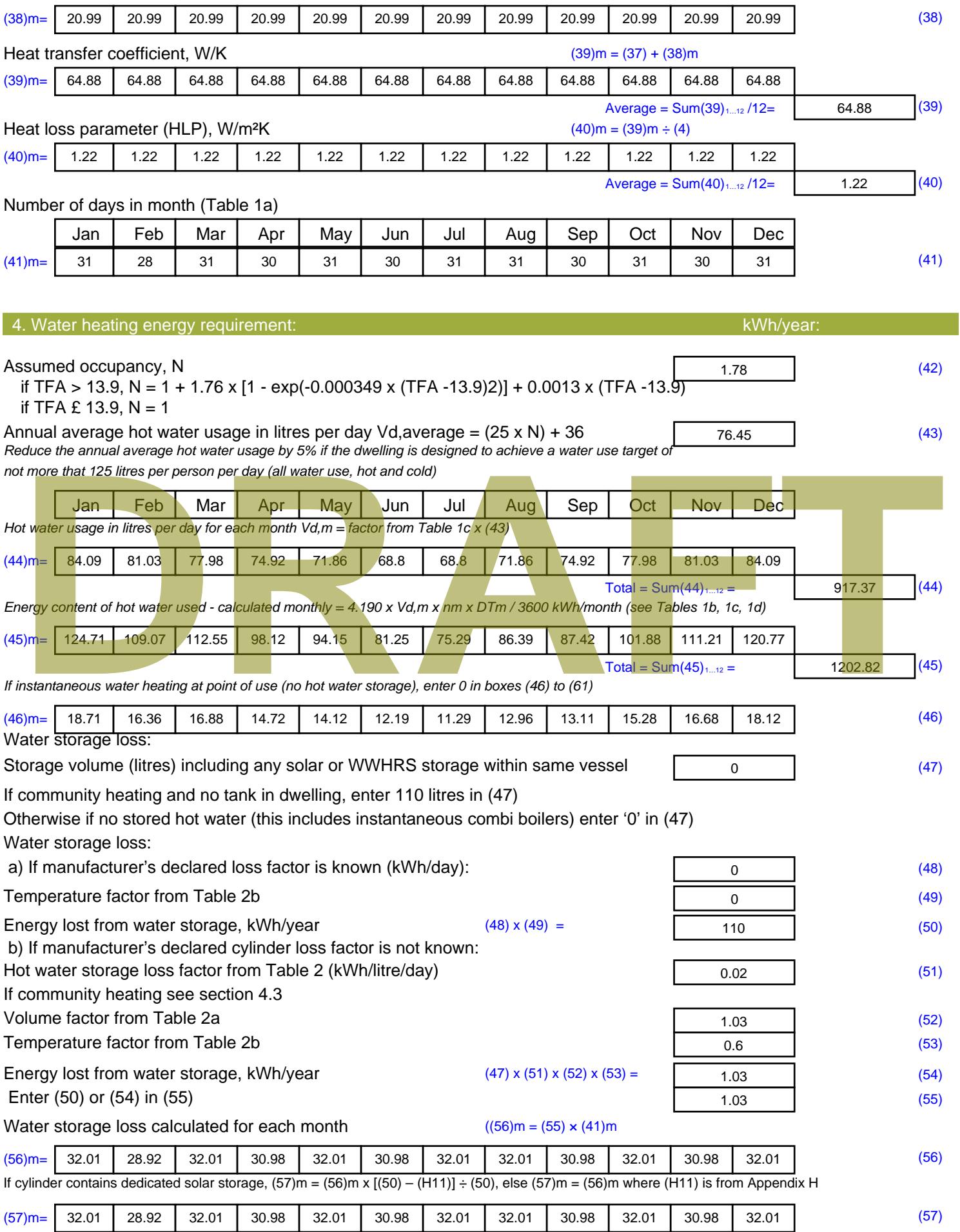

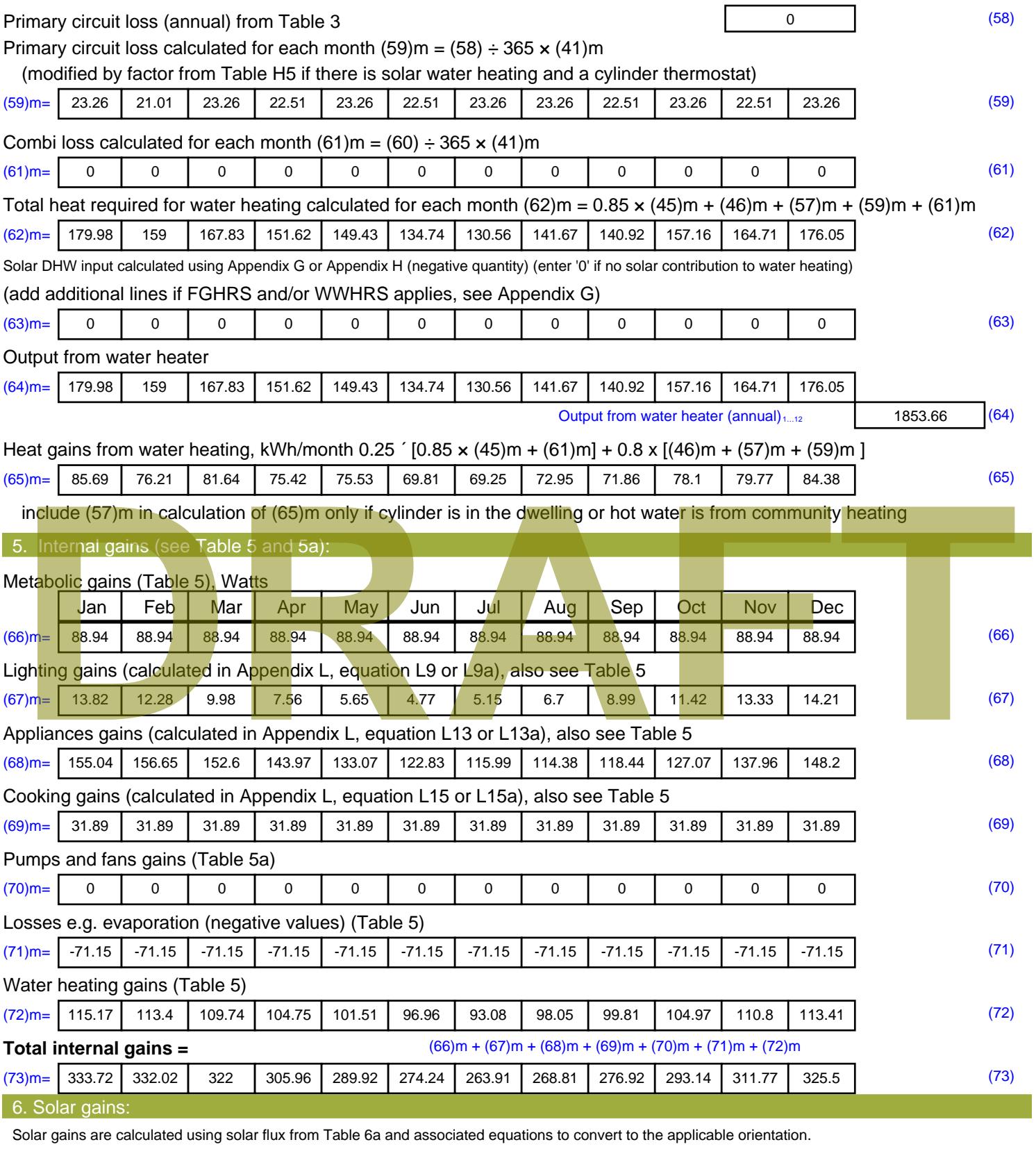

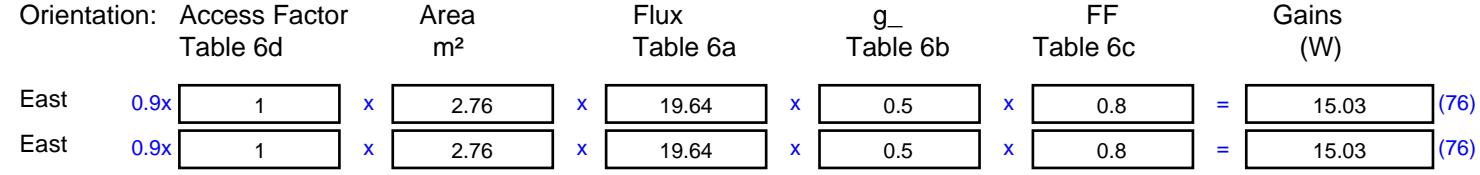

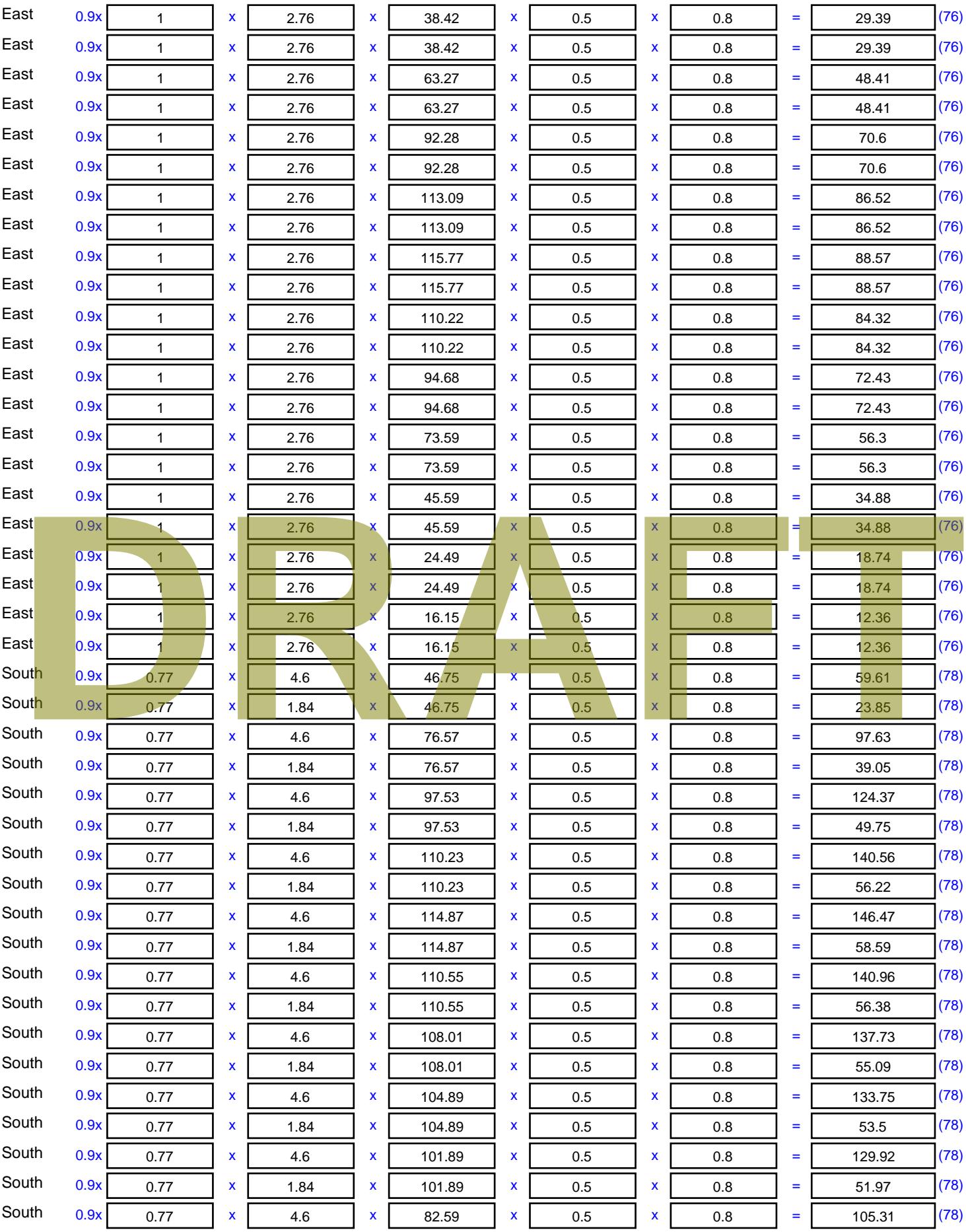

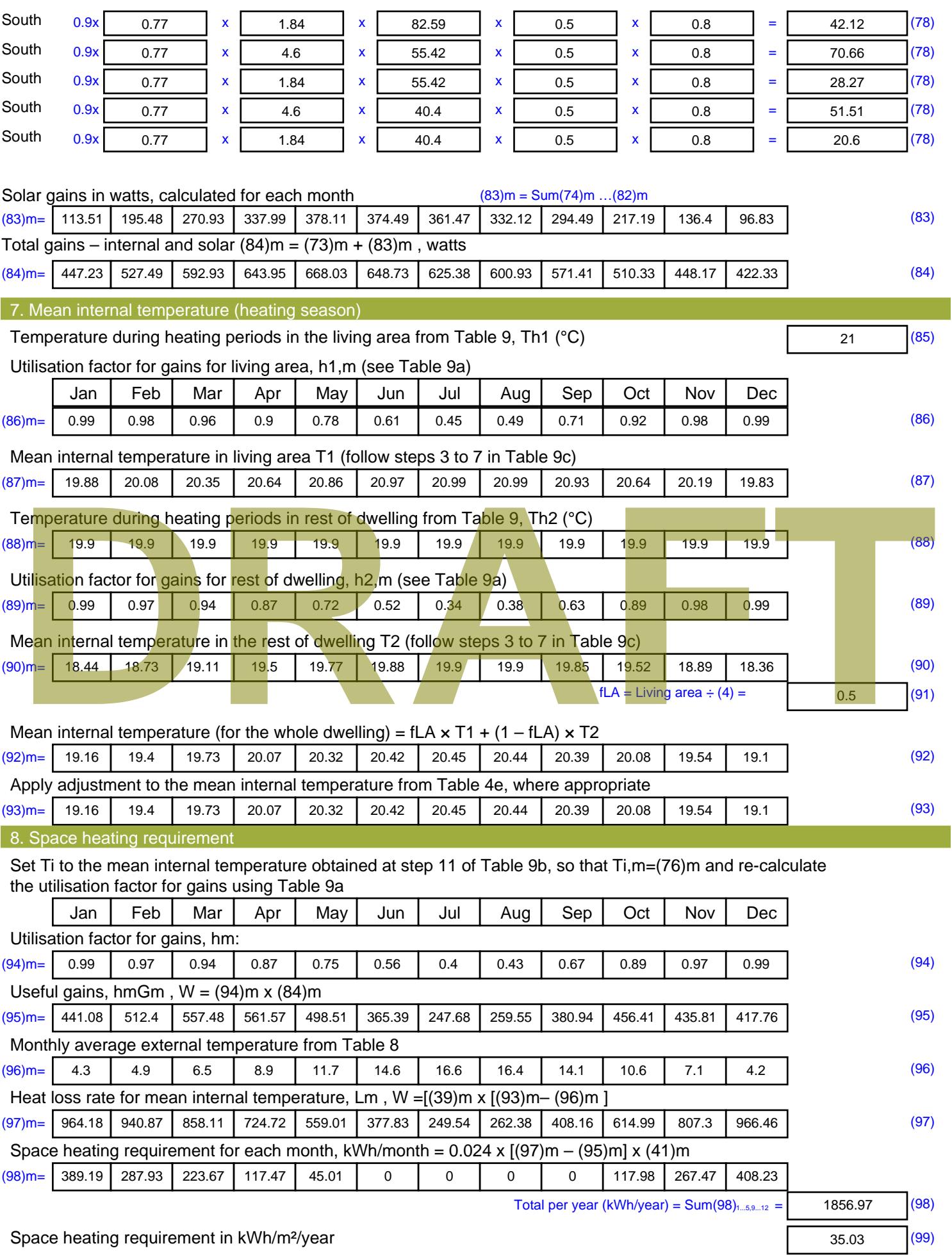

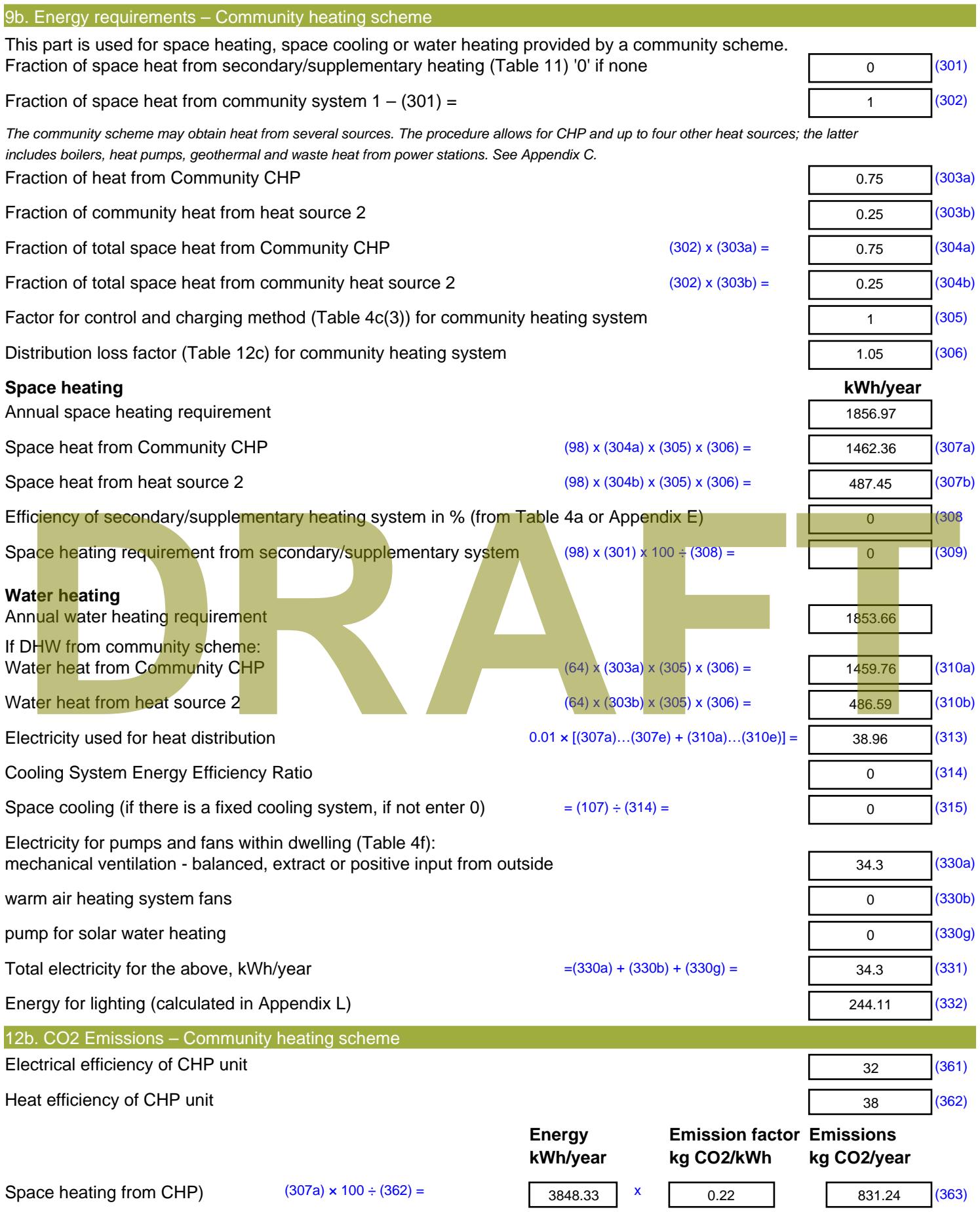

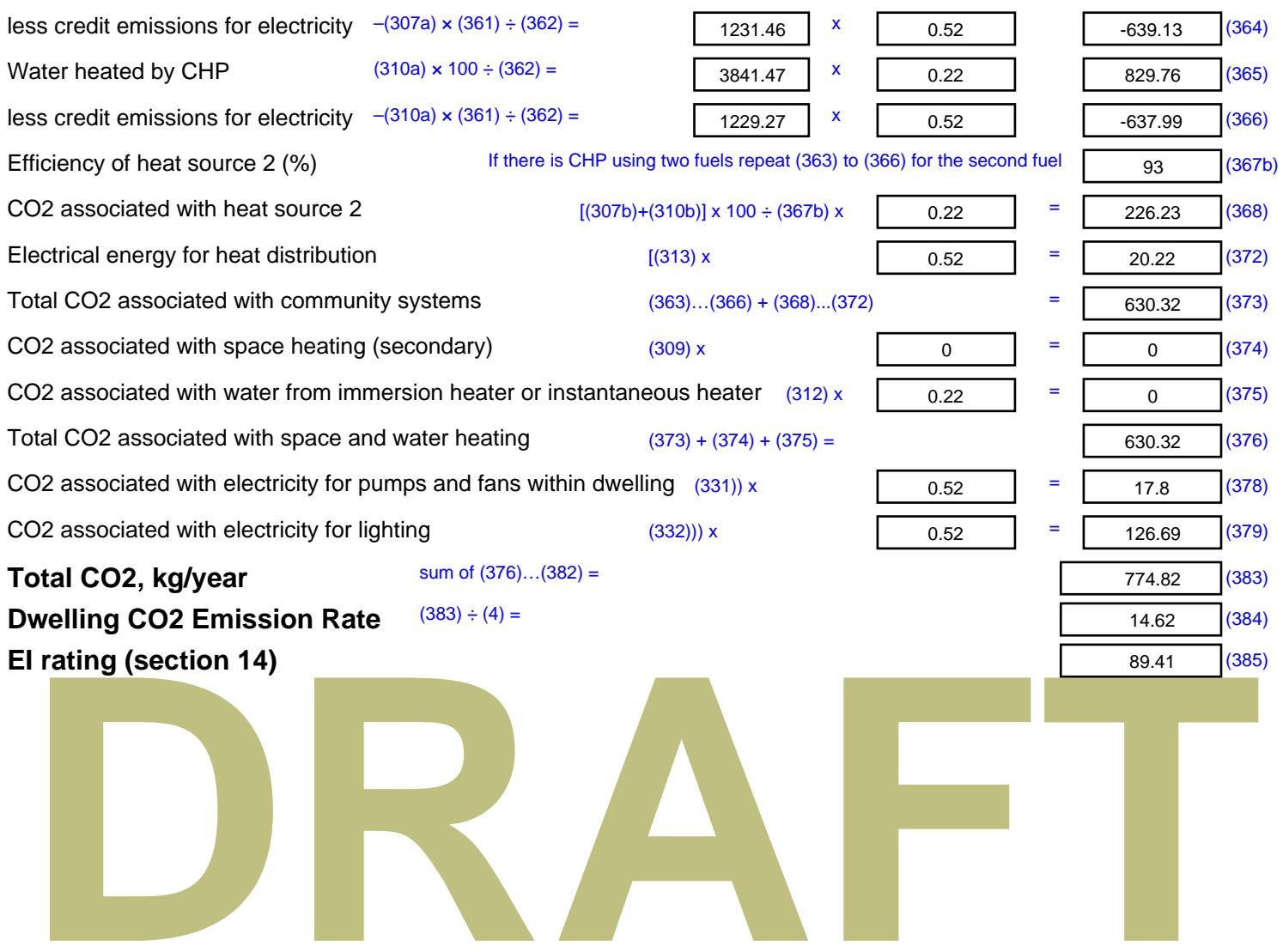

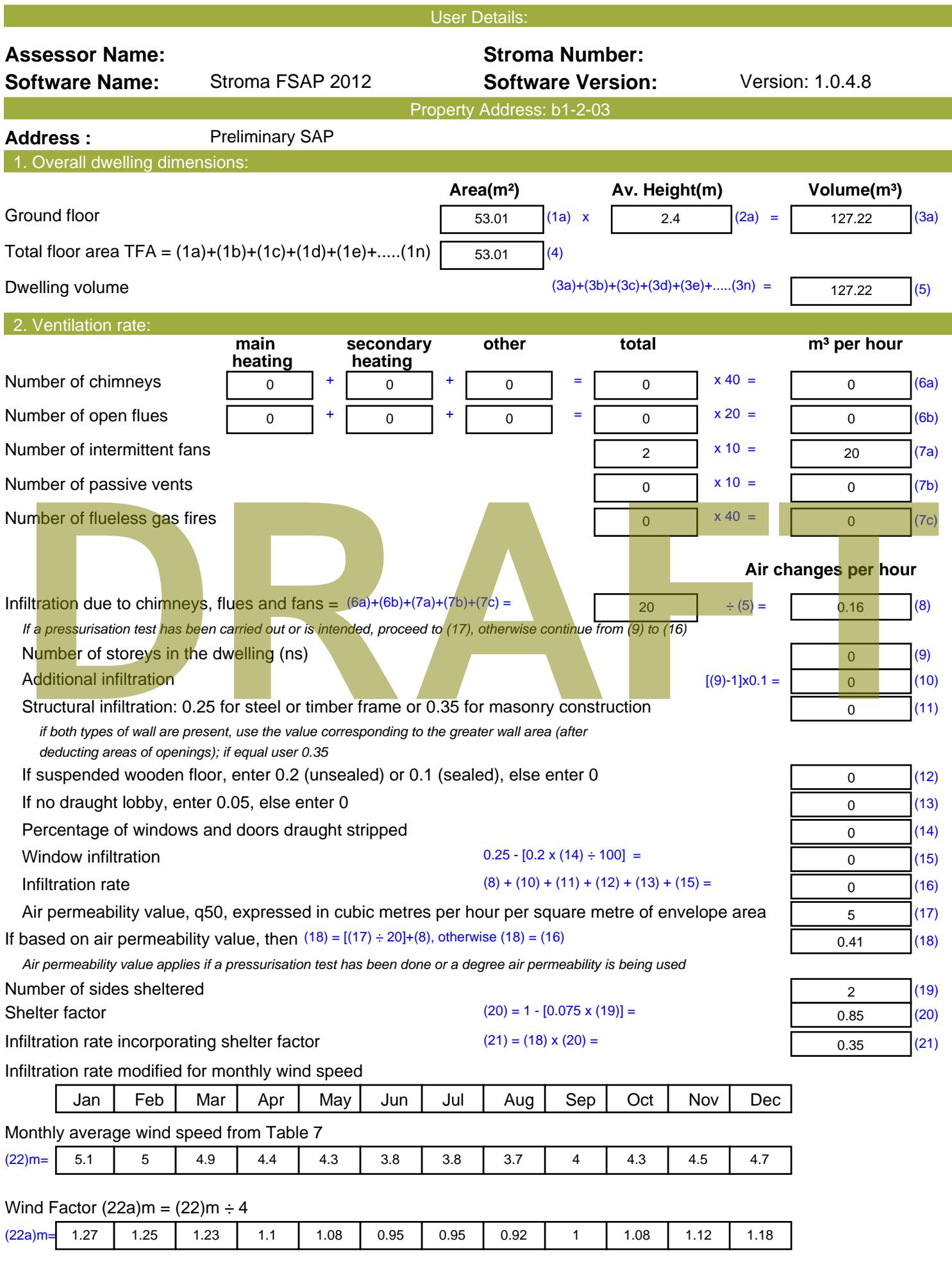
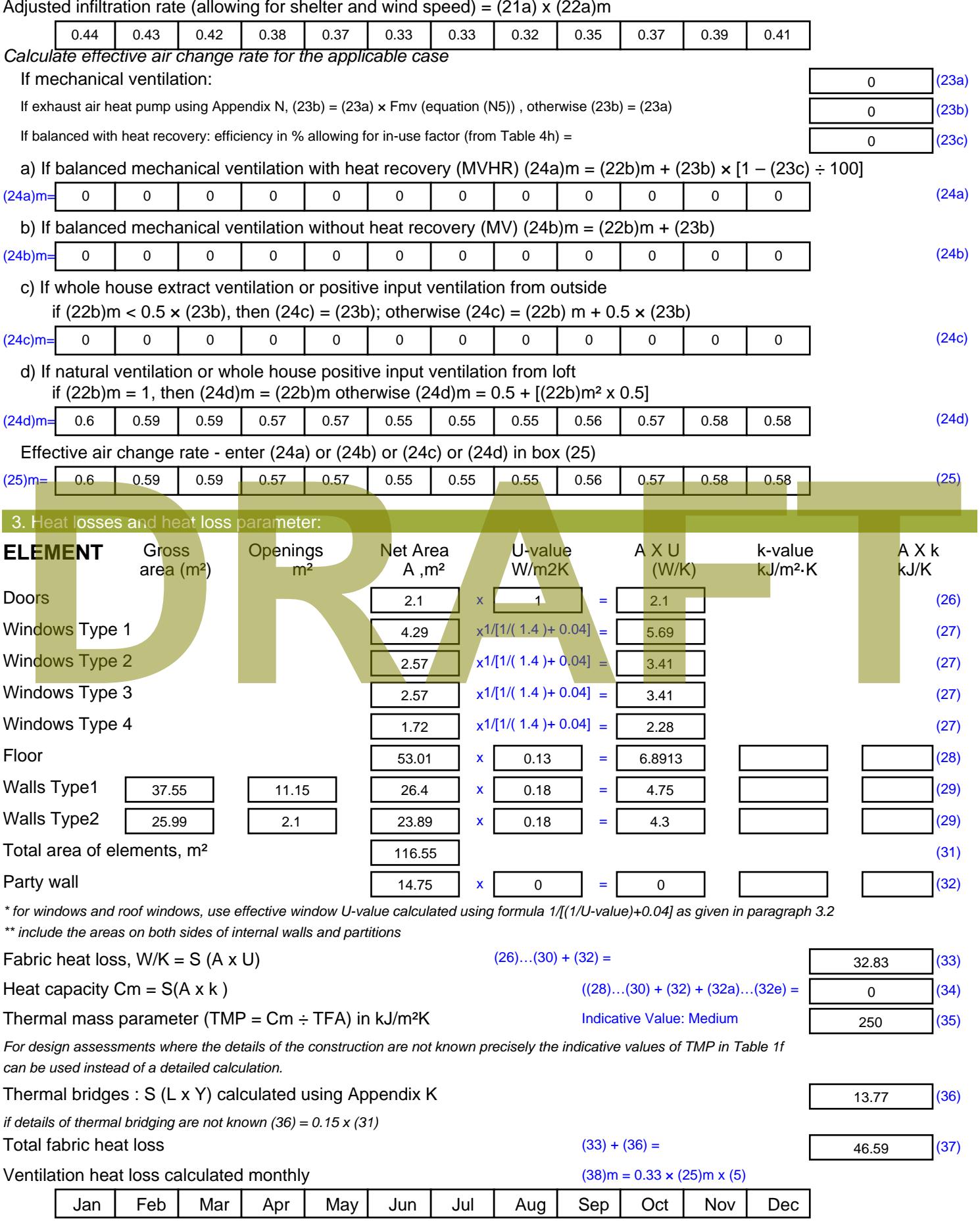

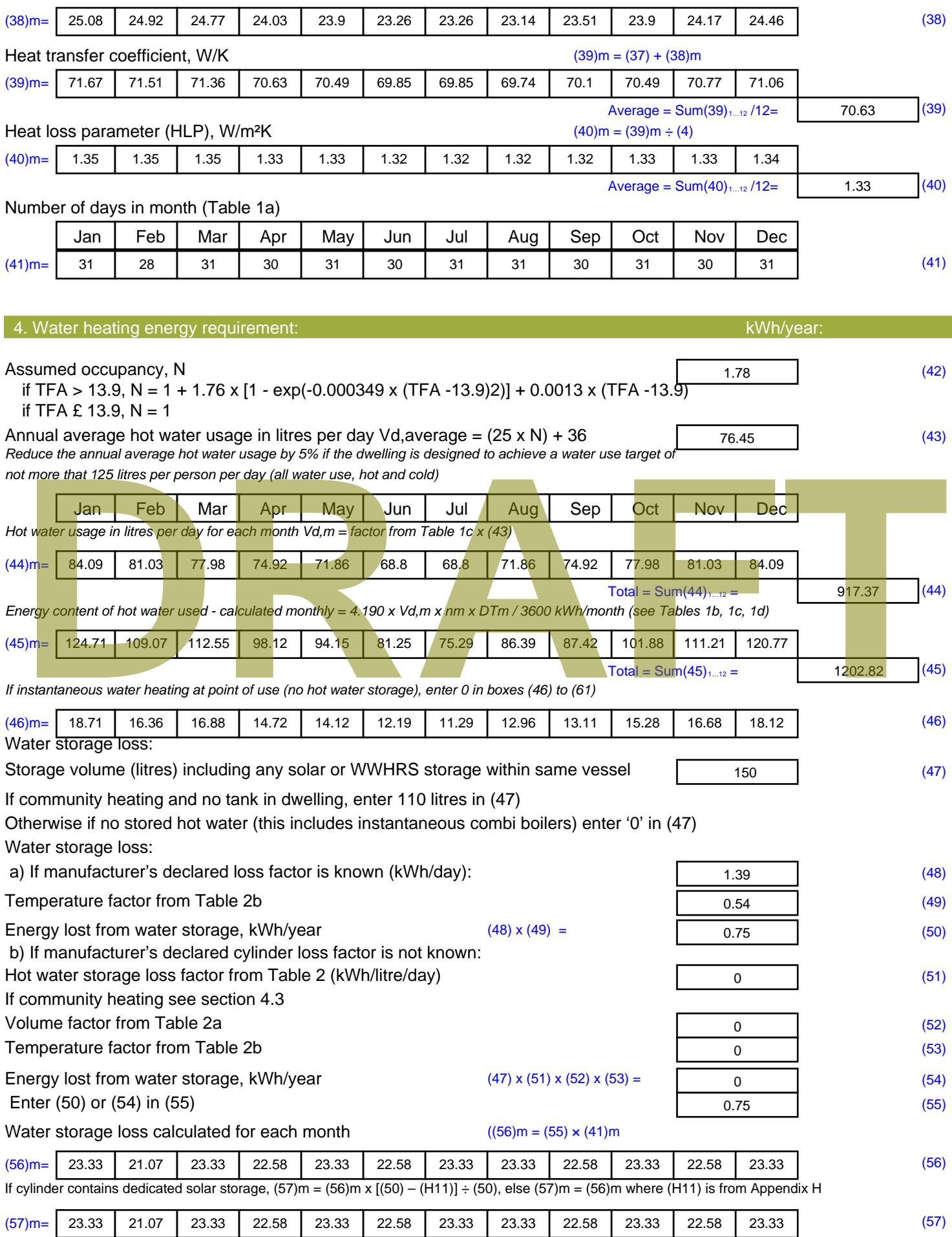

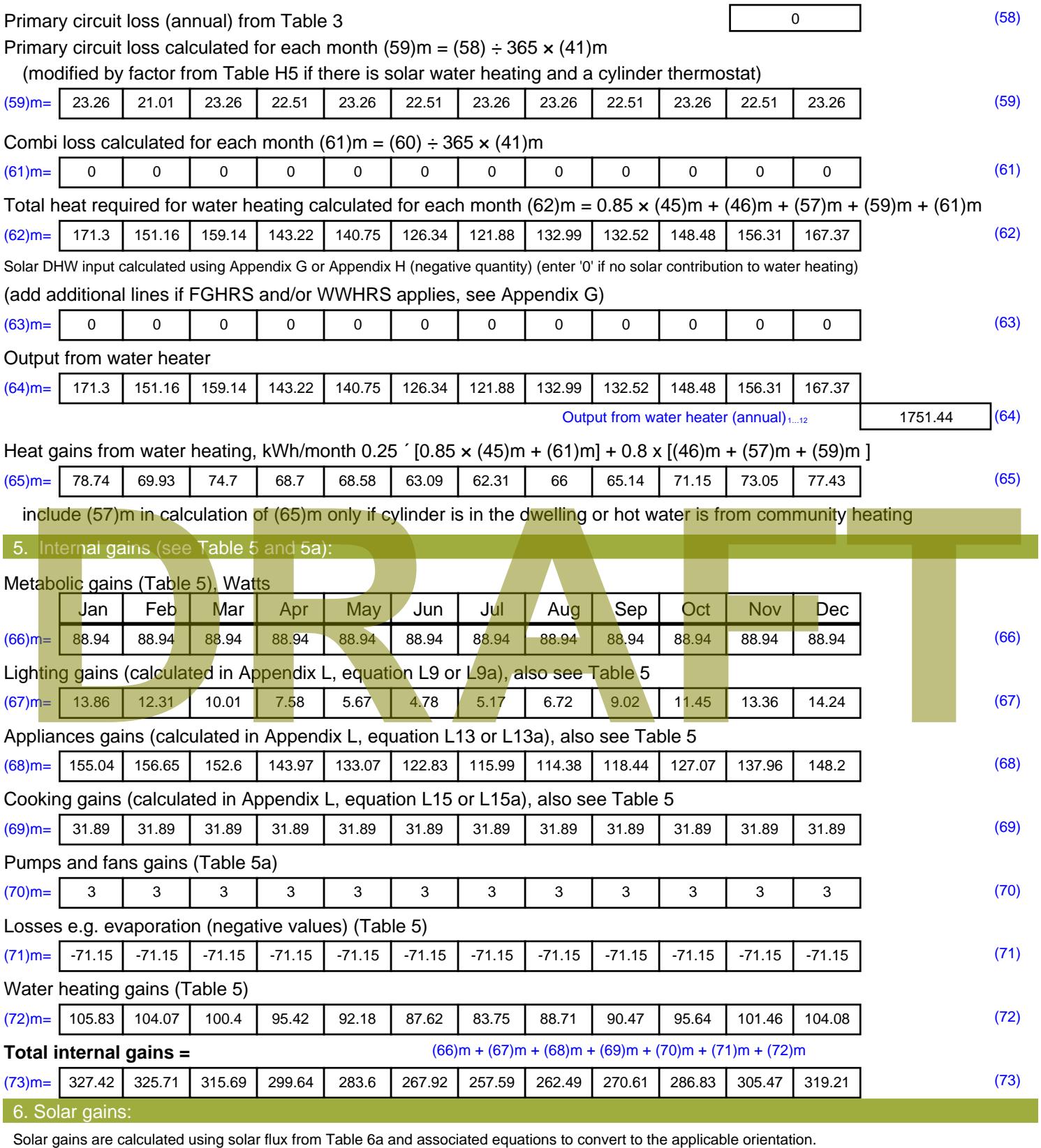

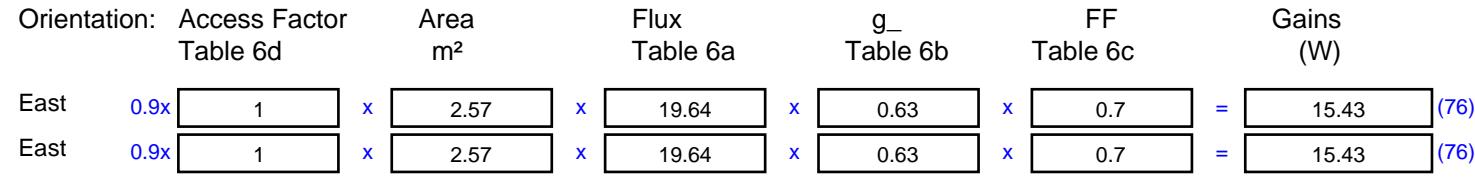

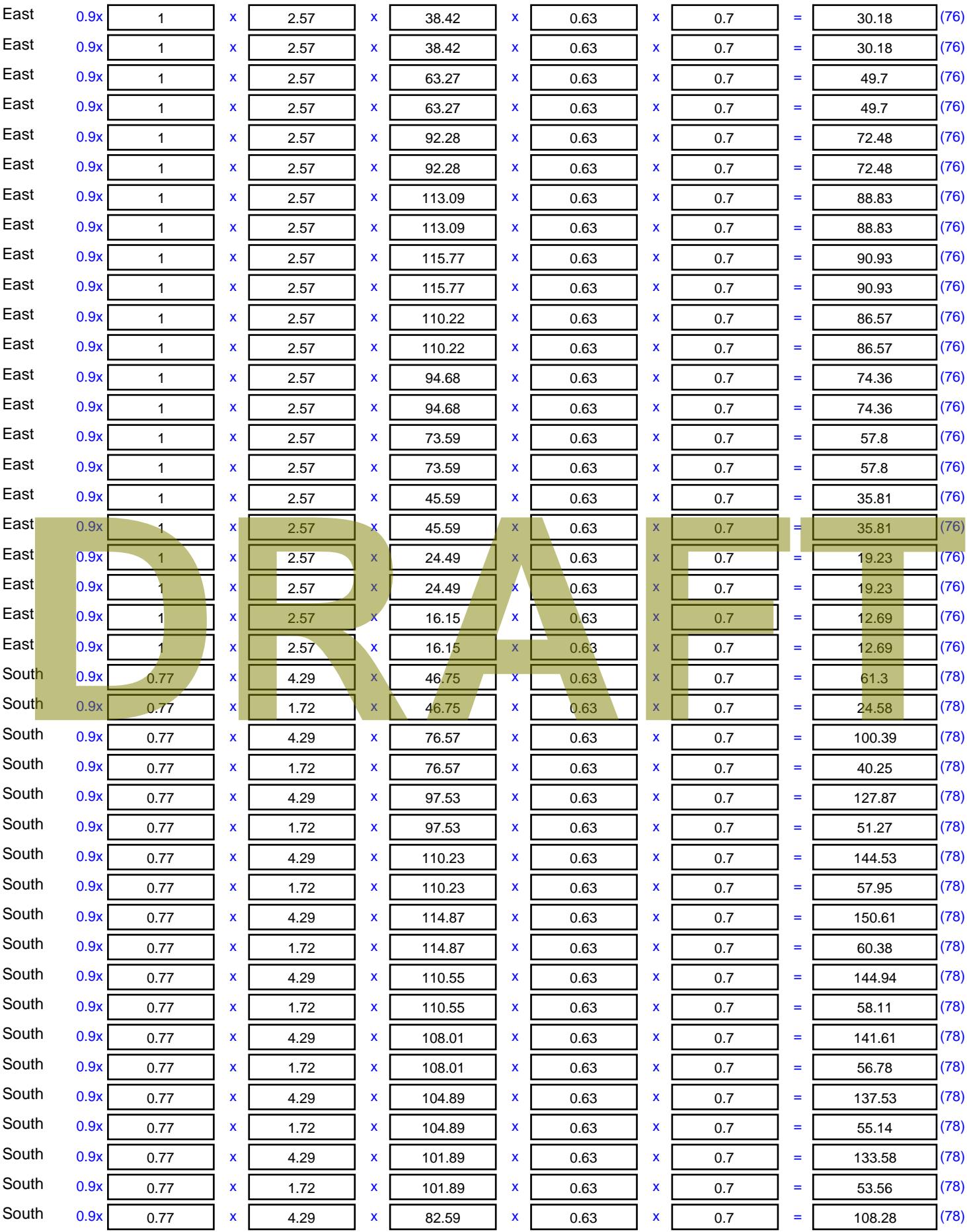

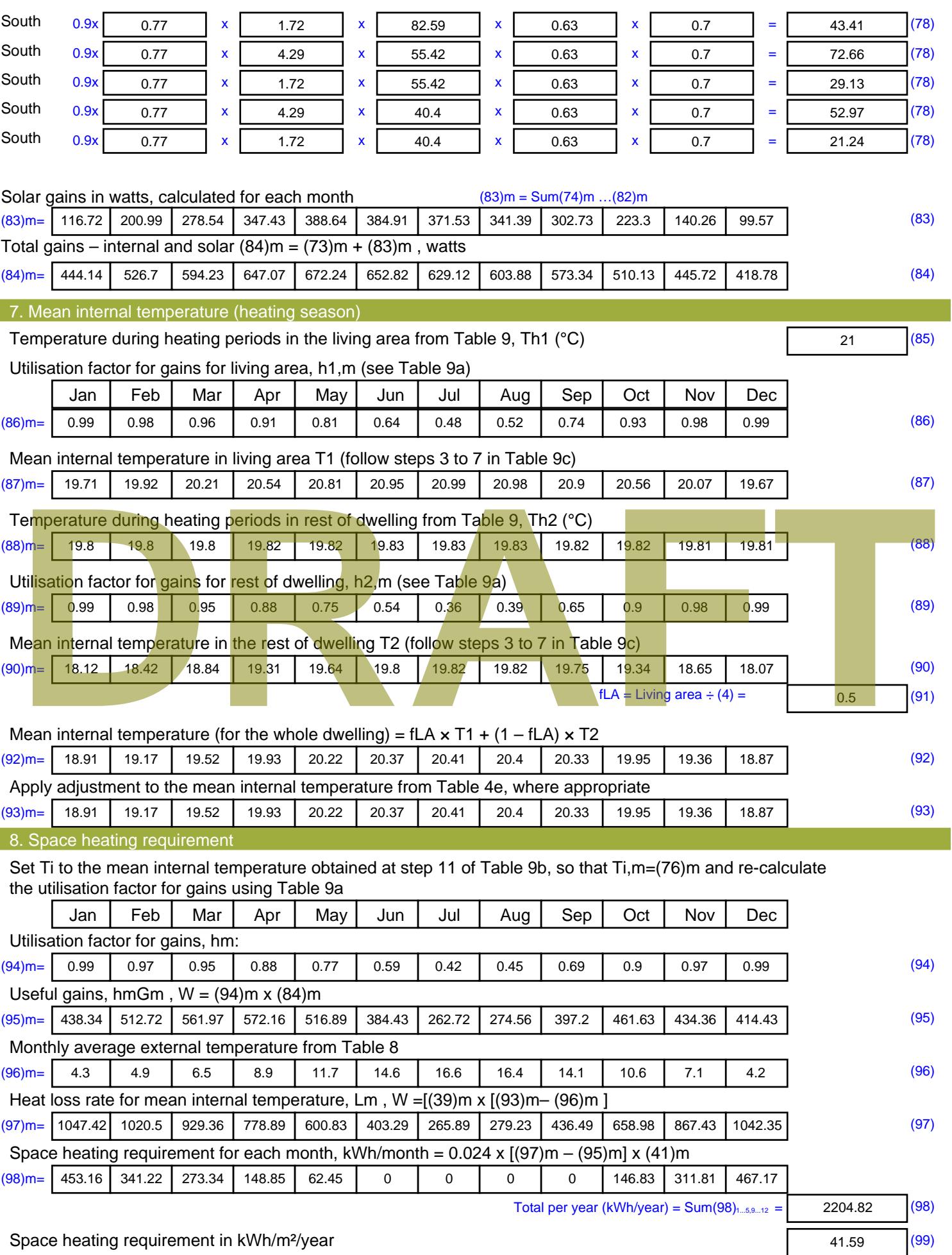

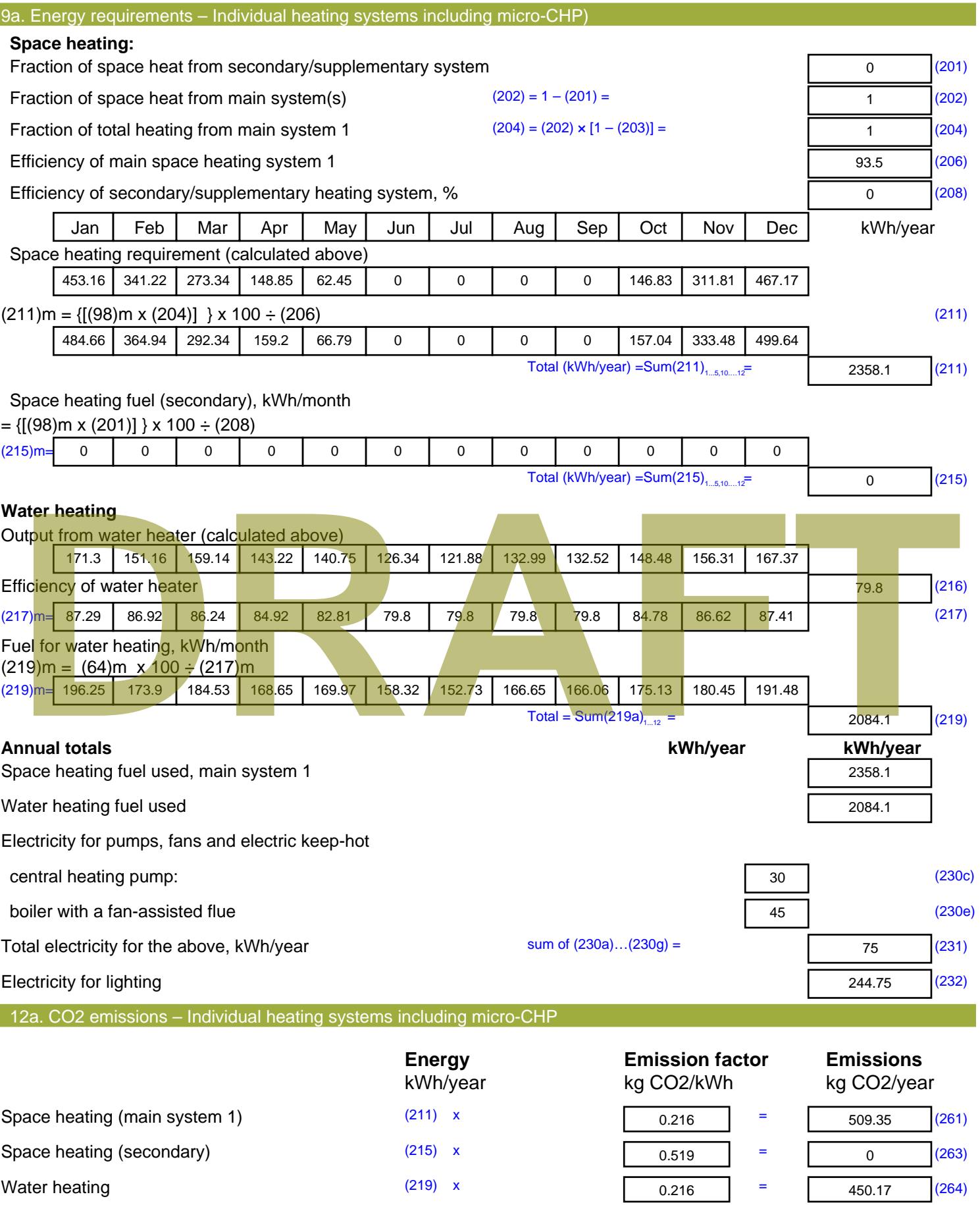

Space and water heating (261) + (262) + (263) + (264) =

959.51 (265)

#### Electricity for pumps, fans and electric keep-hot  $(231)$  x  $0.519$  = 38.93 (267) Electricity for lighting (232) x  $0.519$  = 127.02 (268) Total CO2, kg/year  $s$  sum of  $(265)...(271) =$ 1125.46 (272) **TER =** 21.23 (273)

# **TER WorkSheet: New dwelling design stage**

**DRAFT**

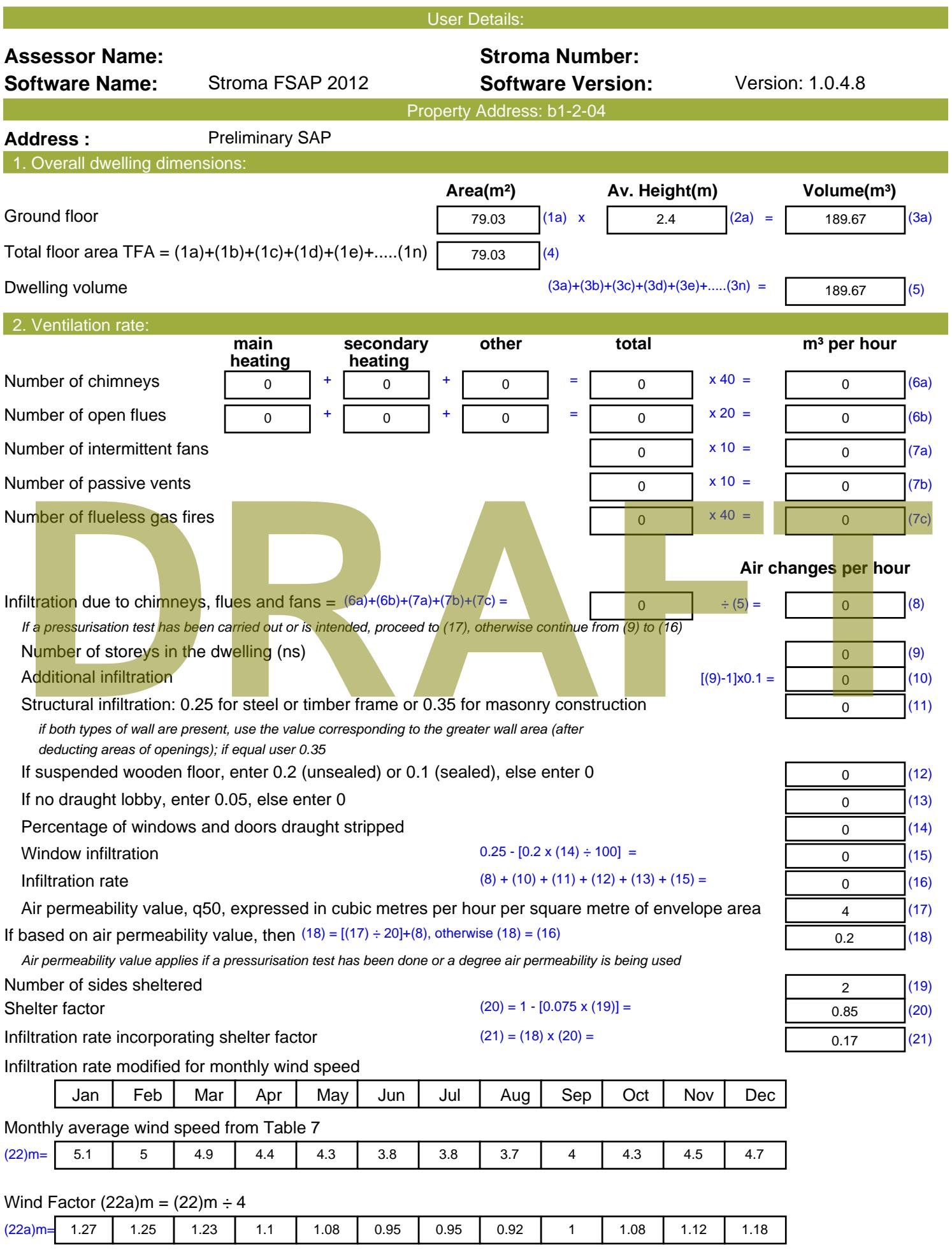

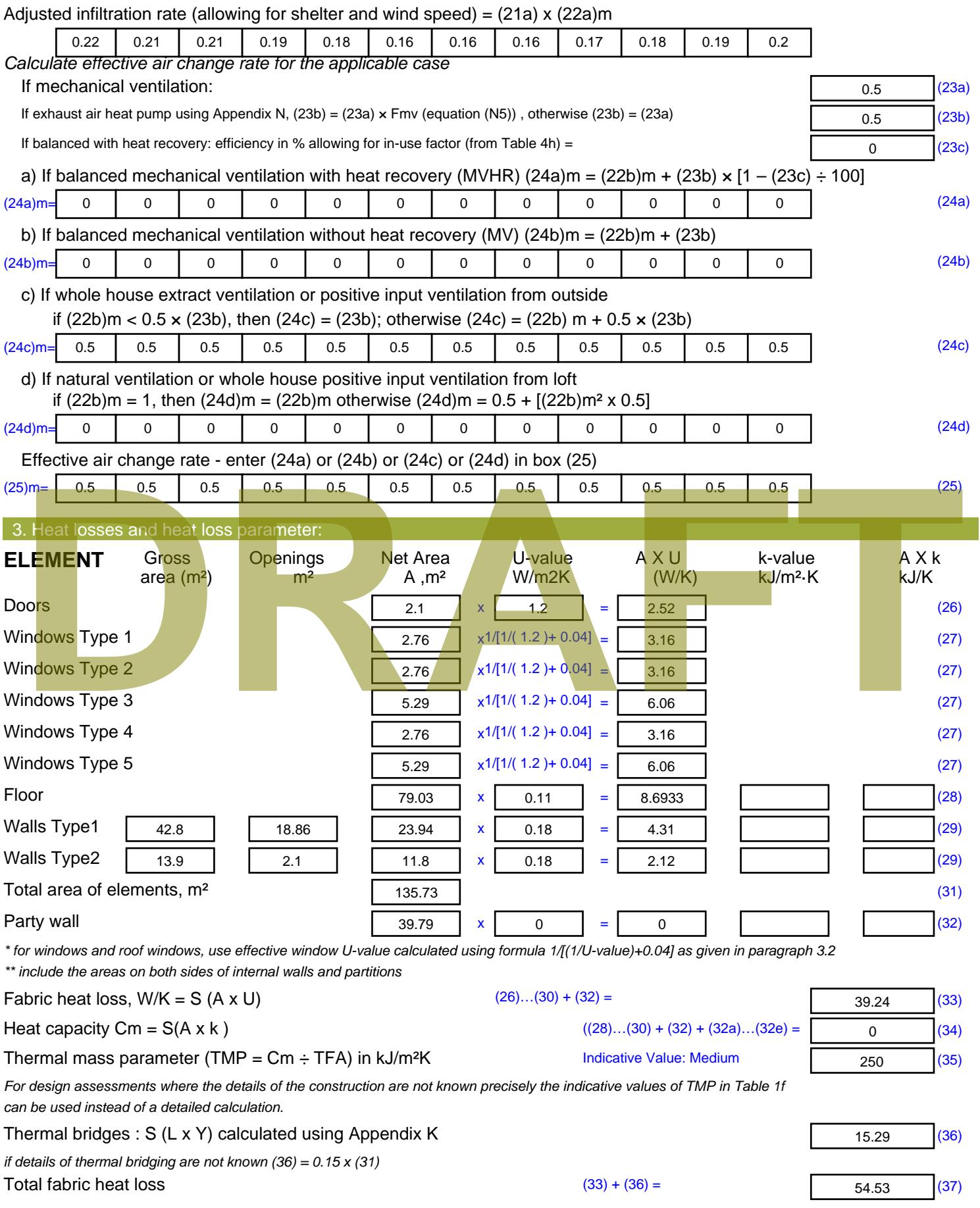

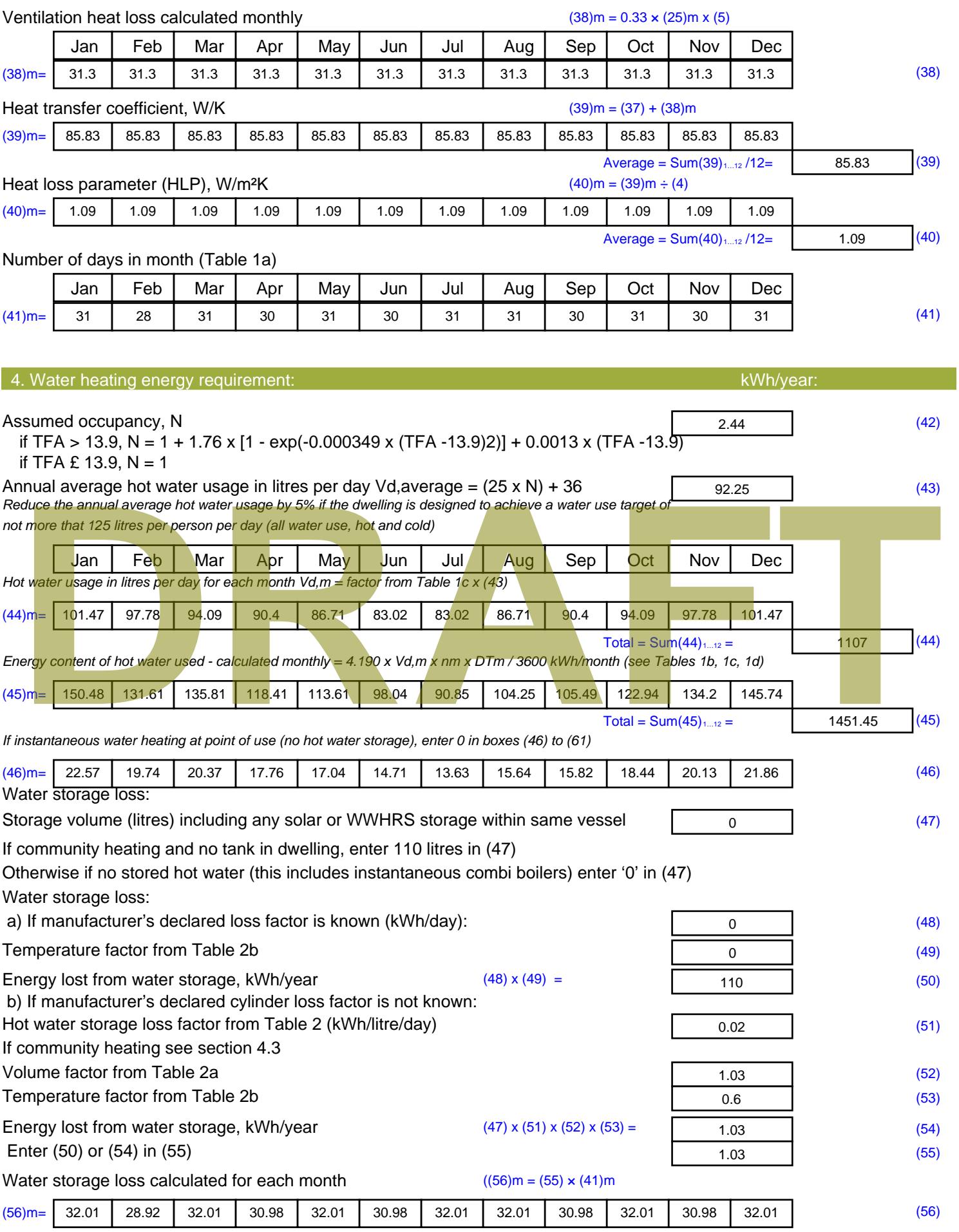

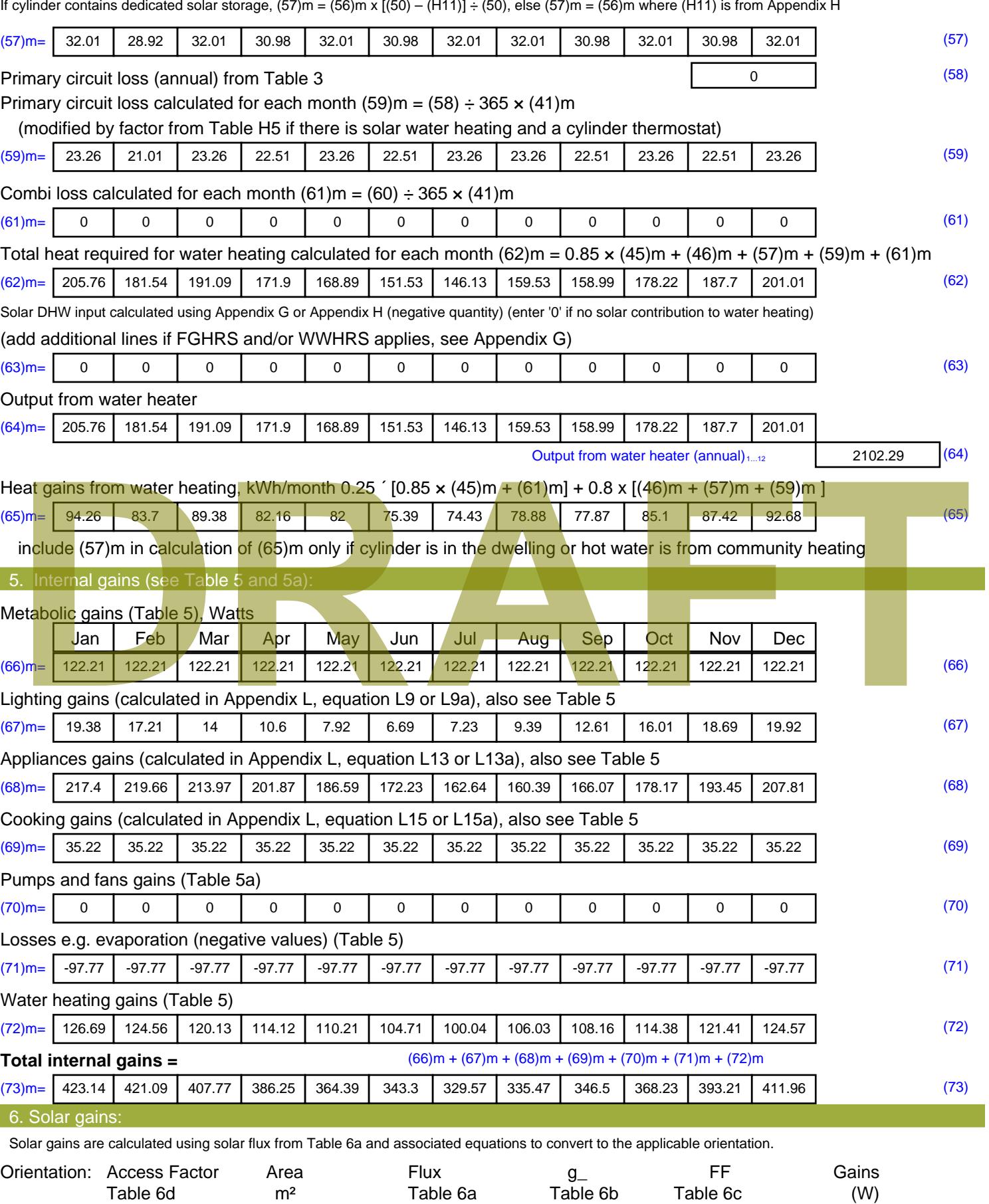

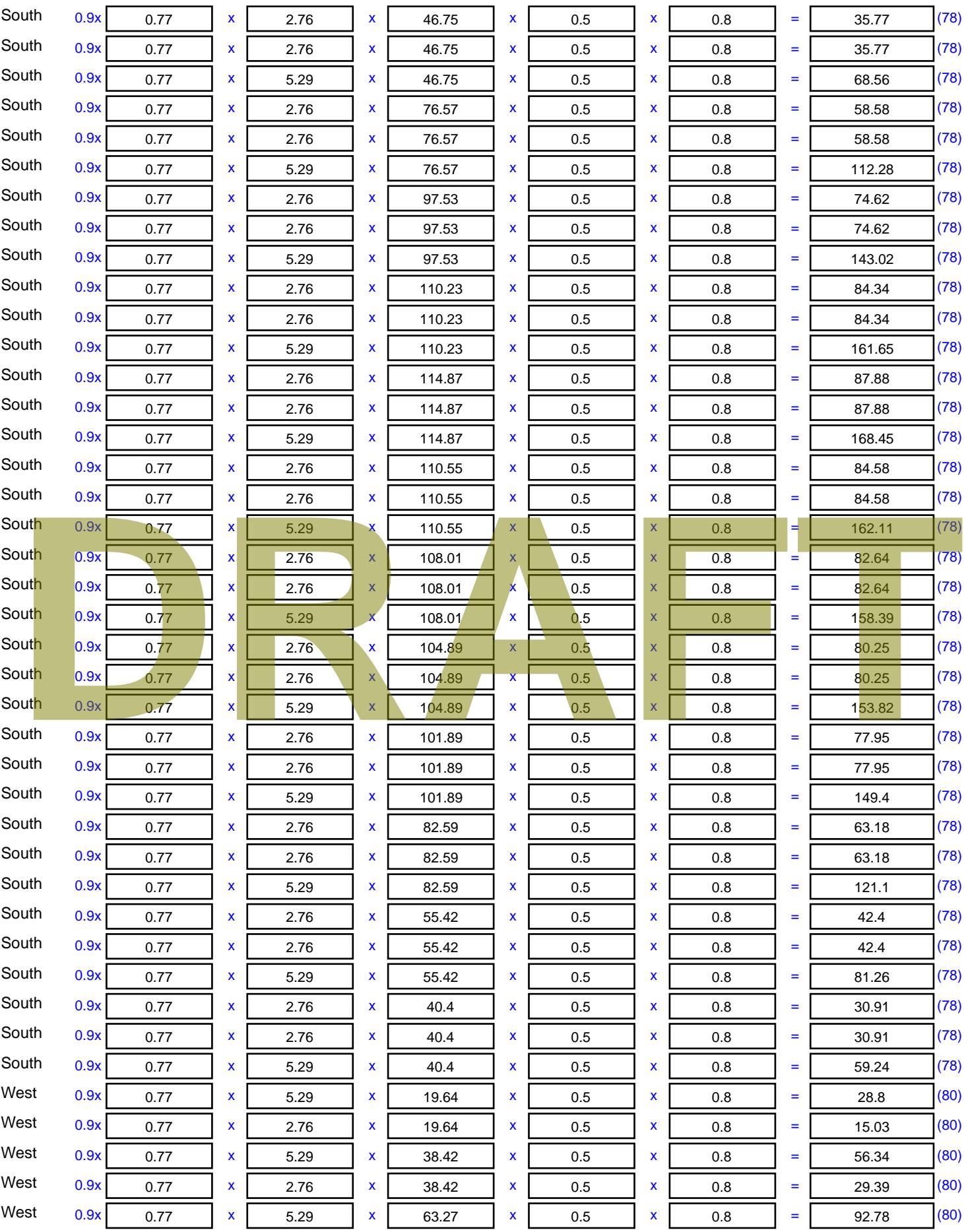

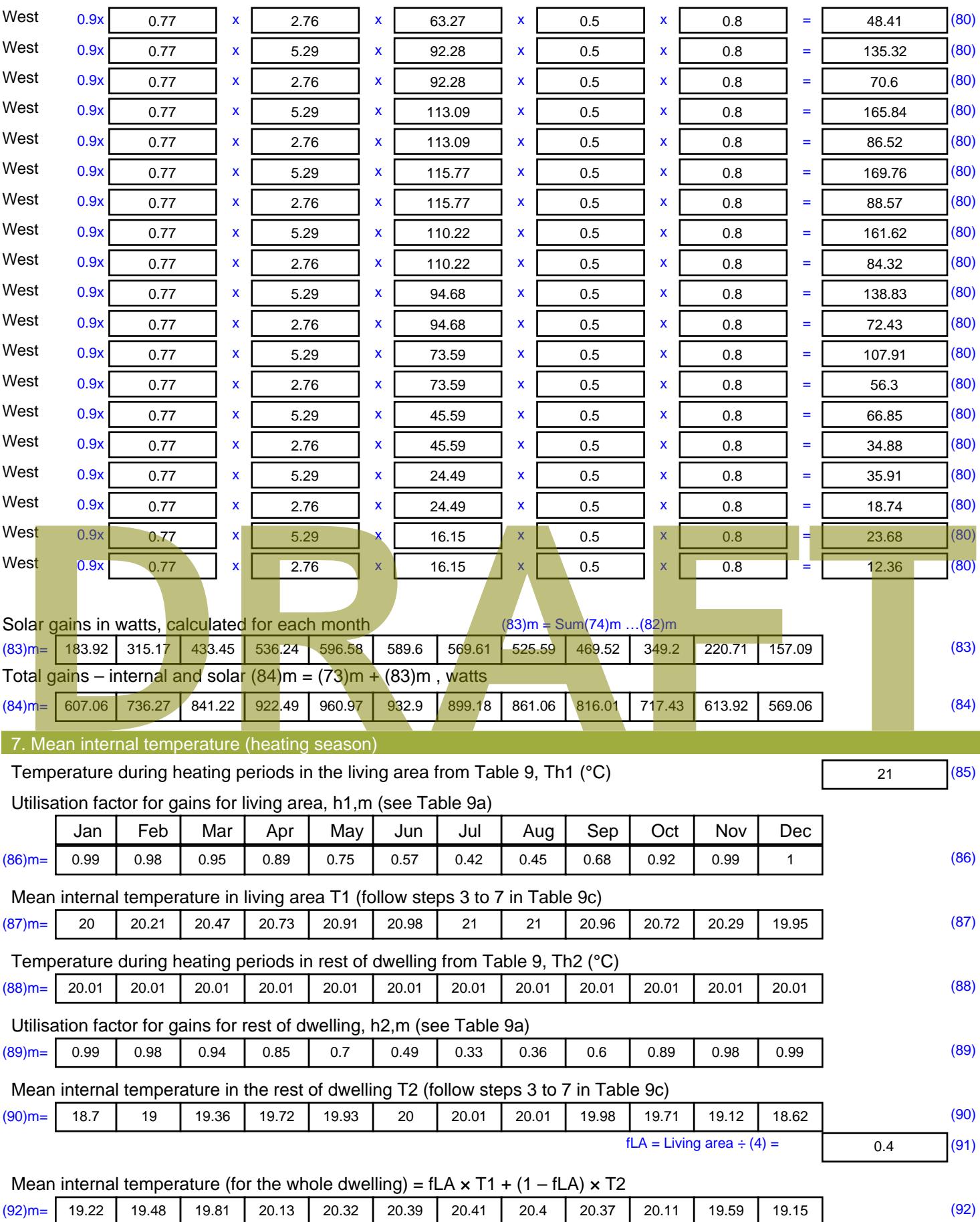

Apply adjustment to the mean internal temperature from Table 4e, where appropriate

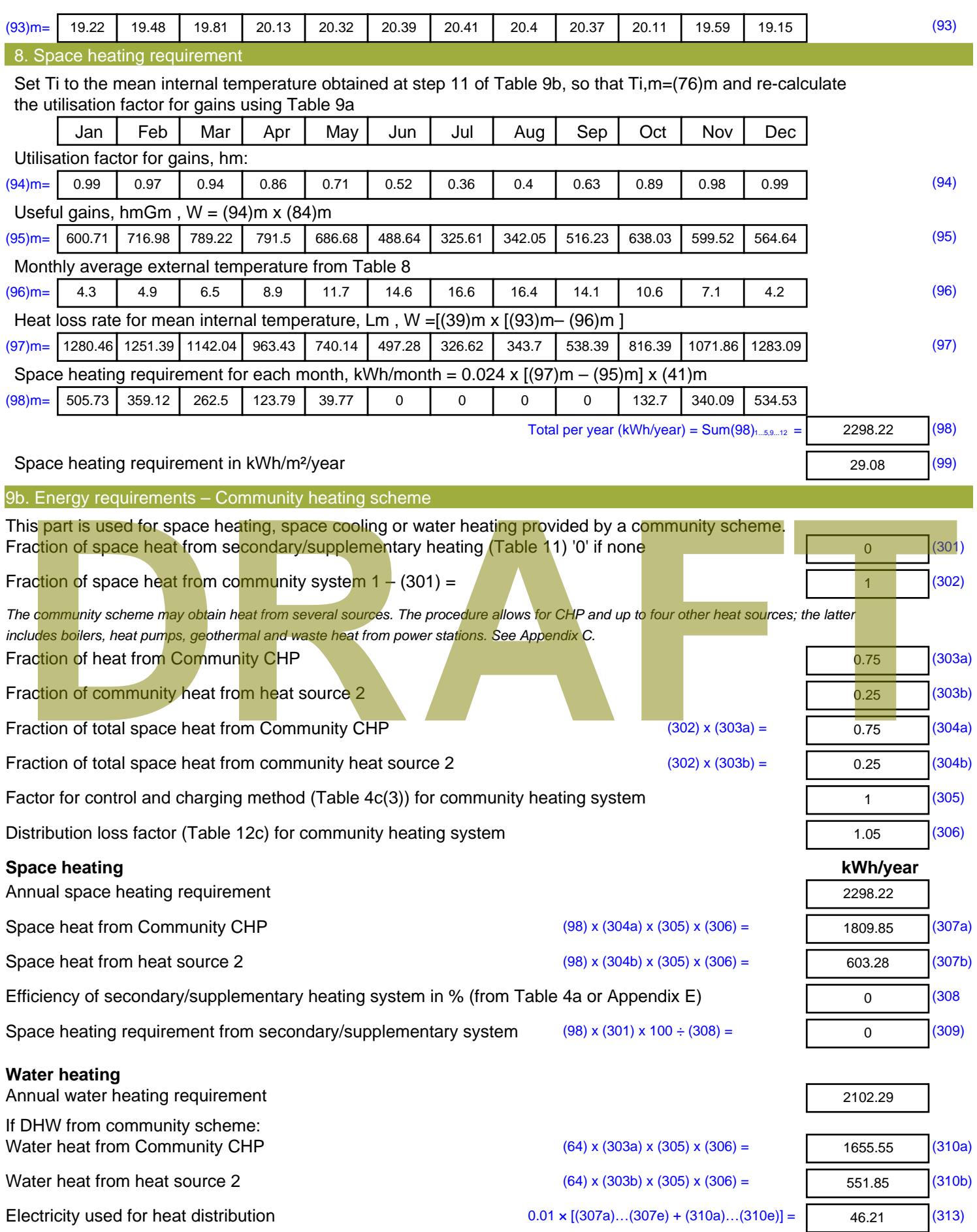

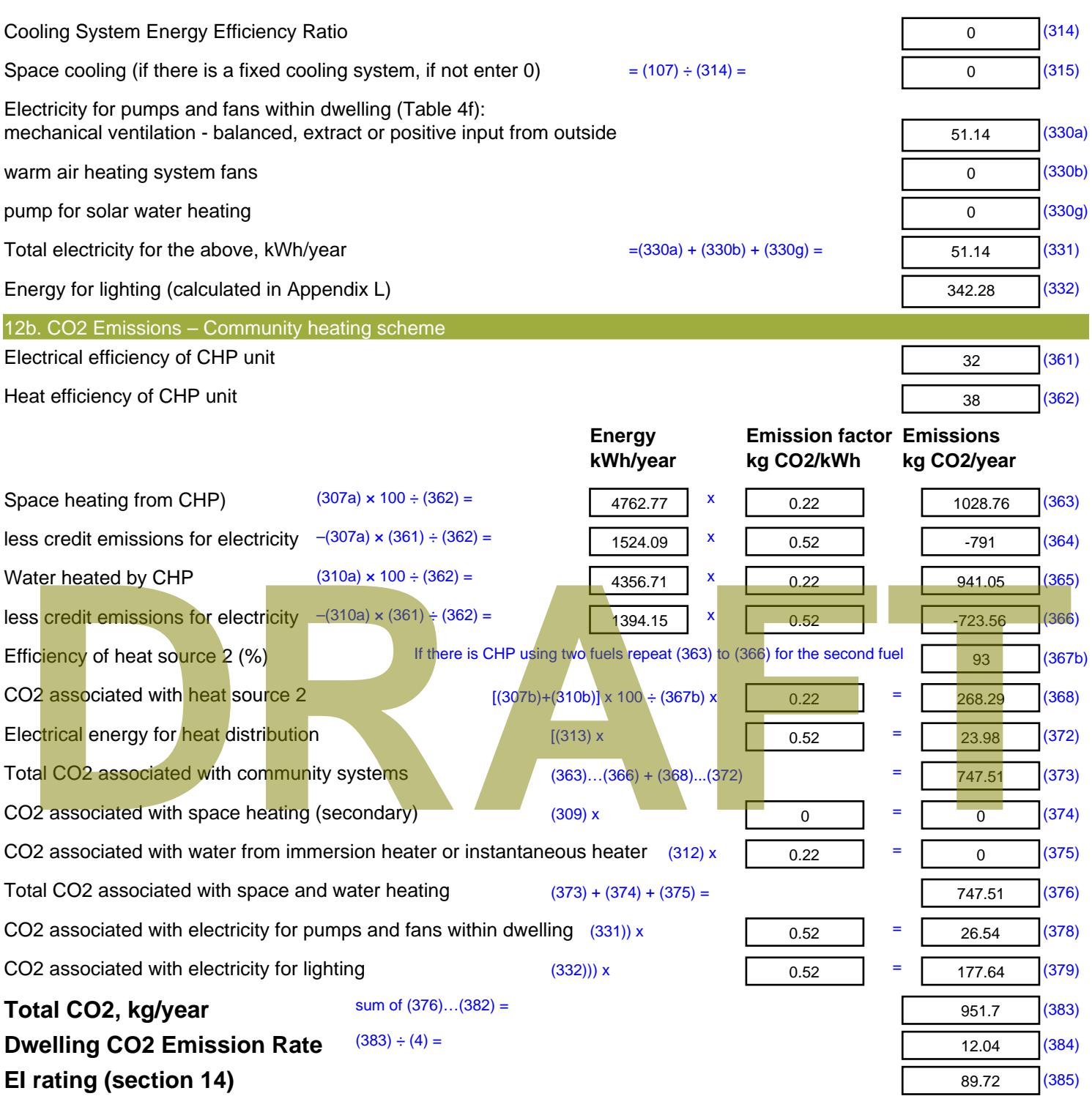

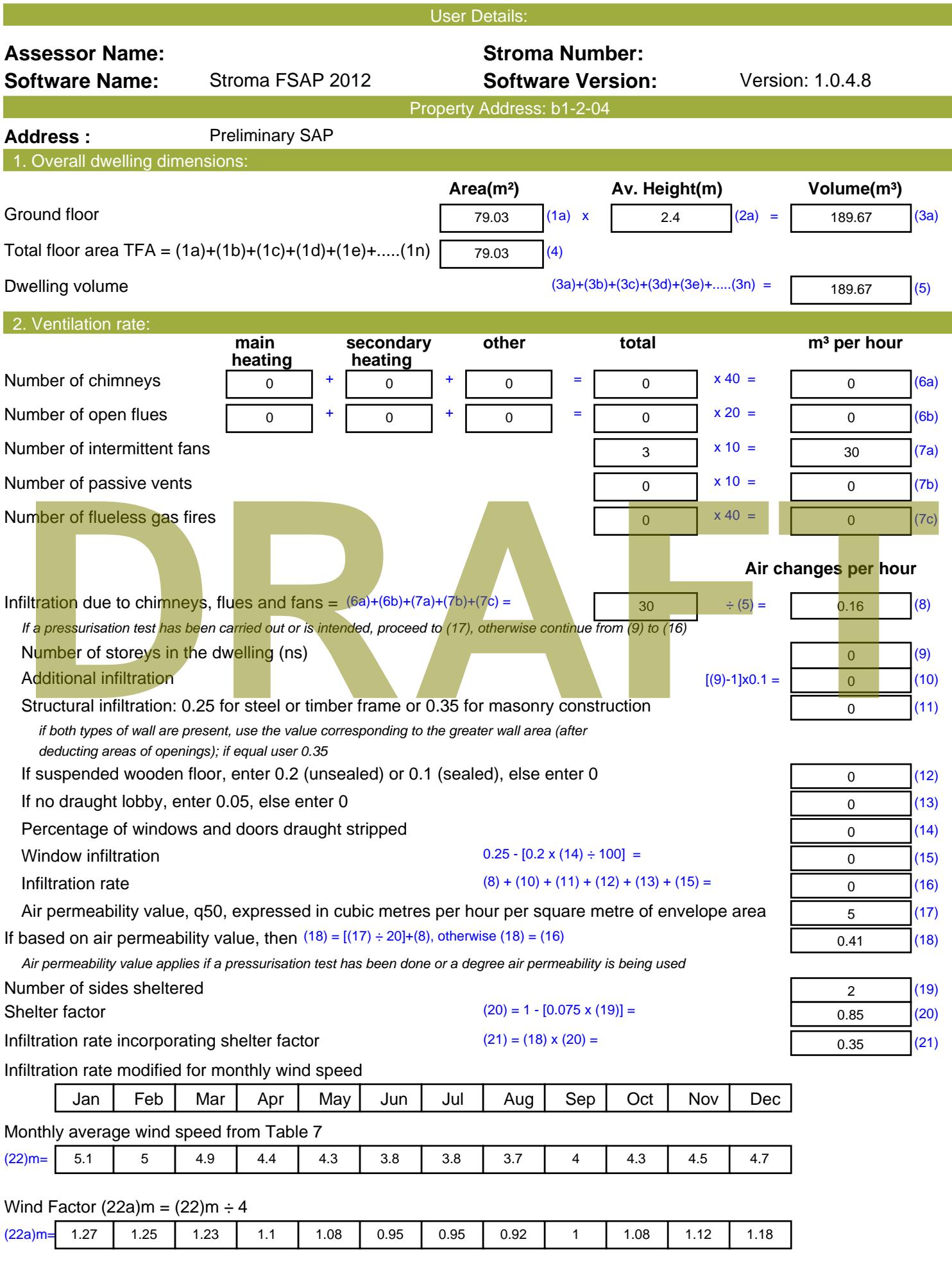

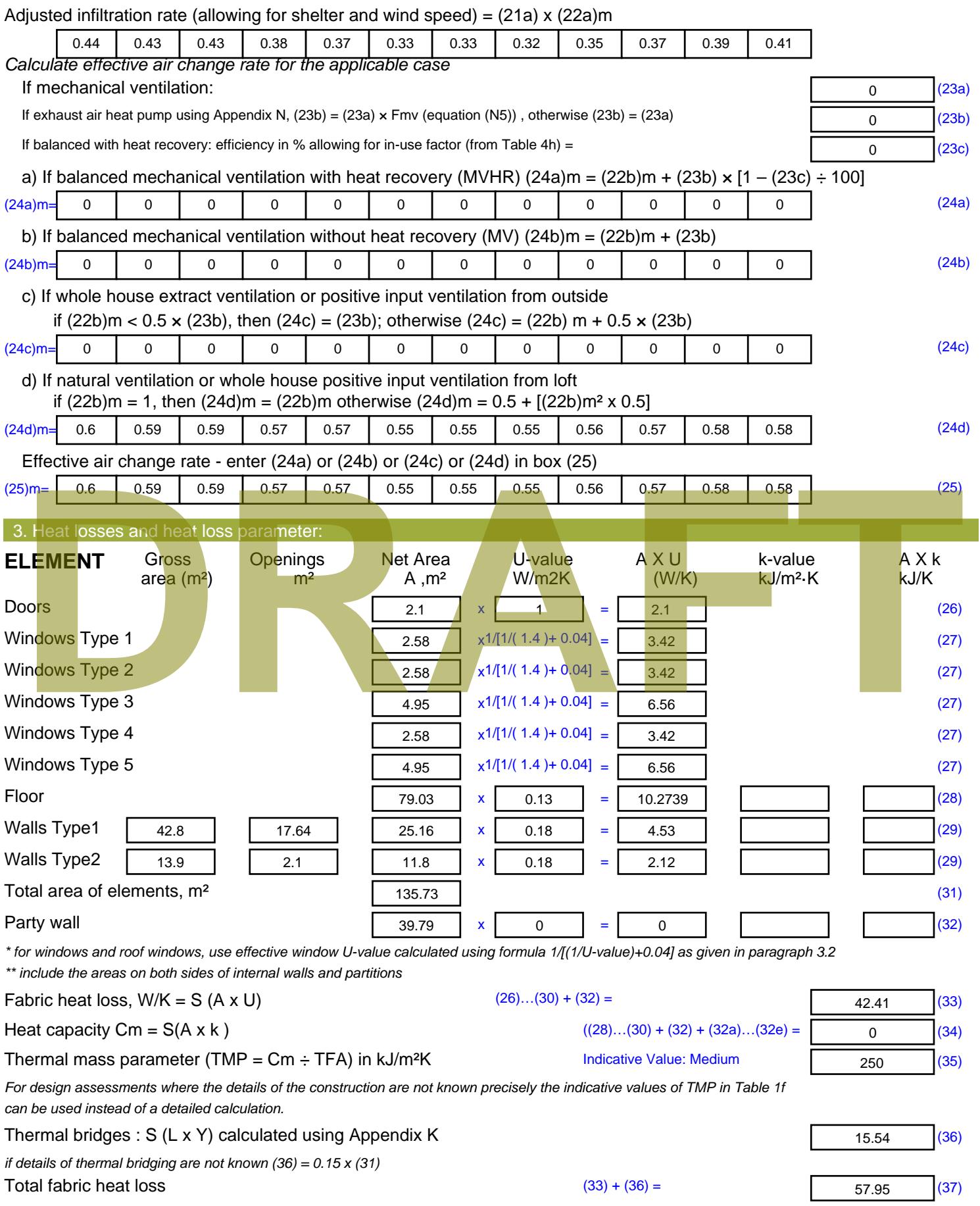

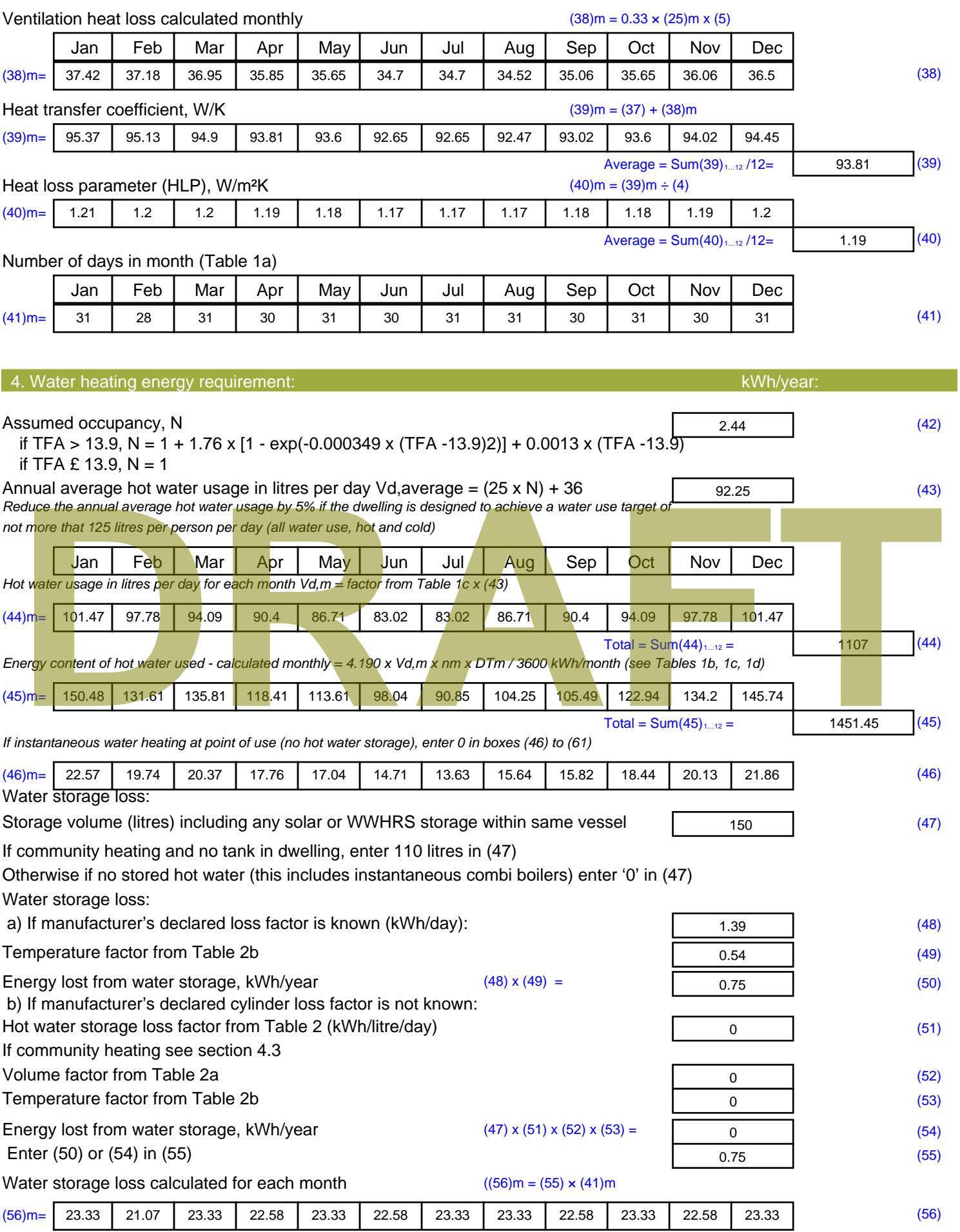

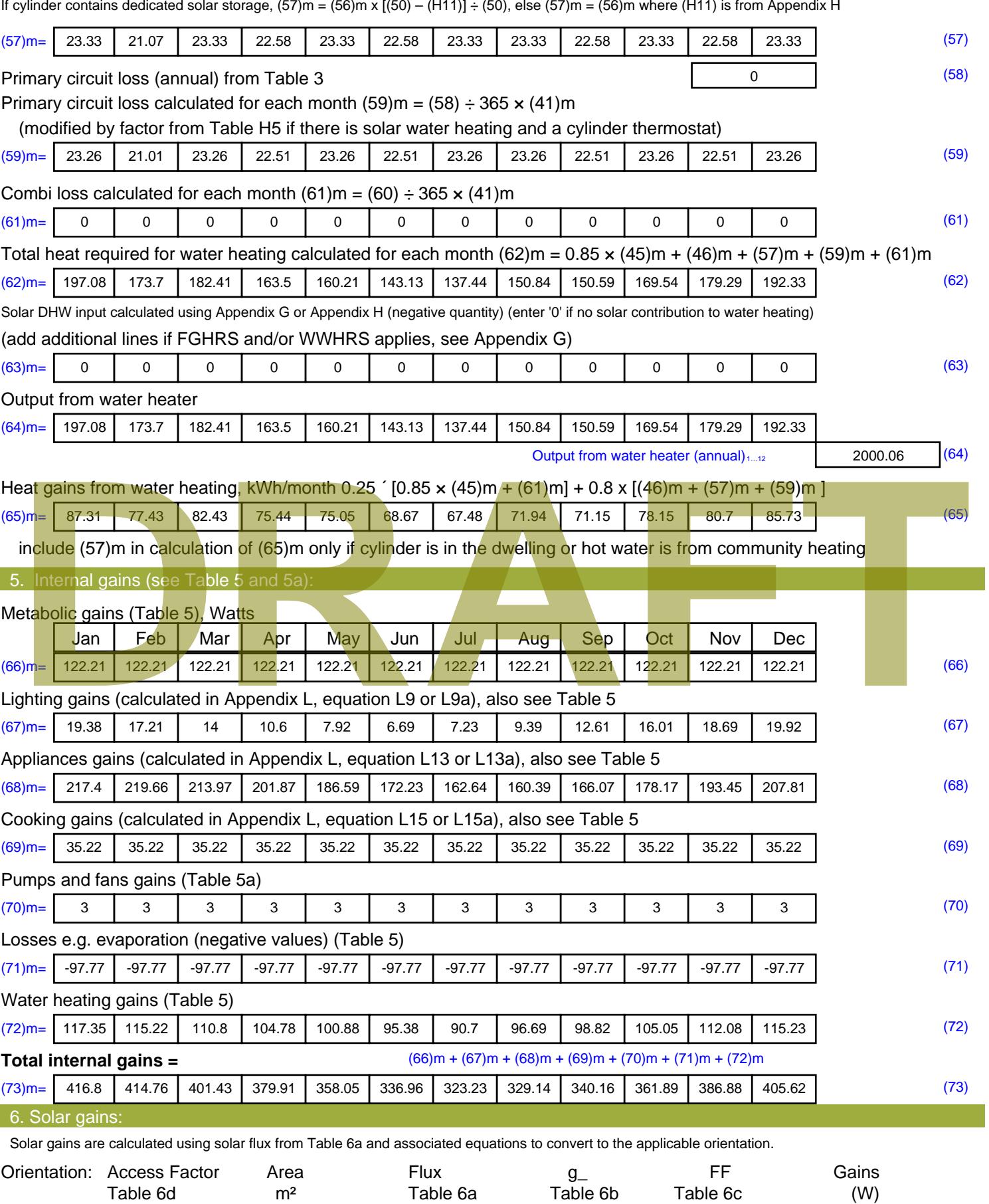

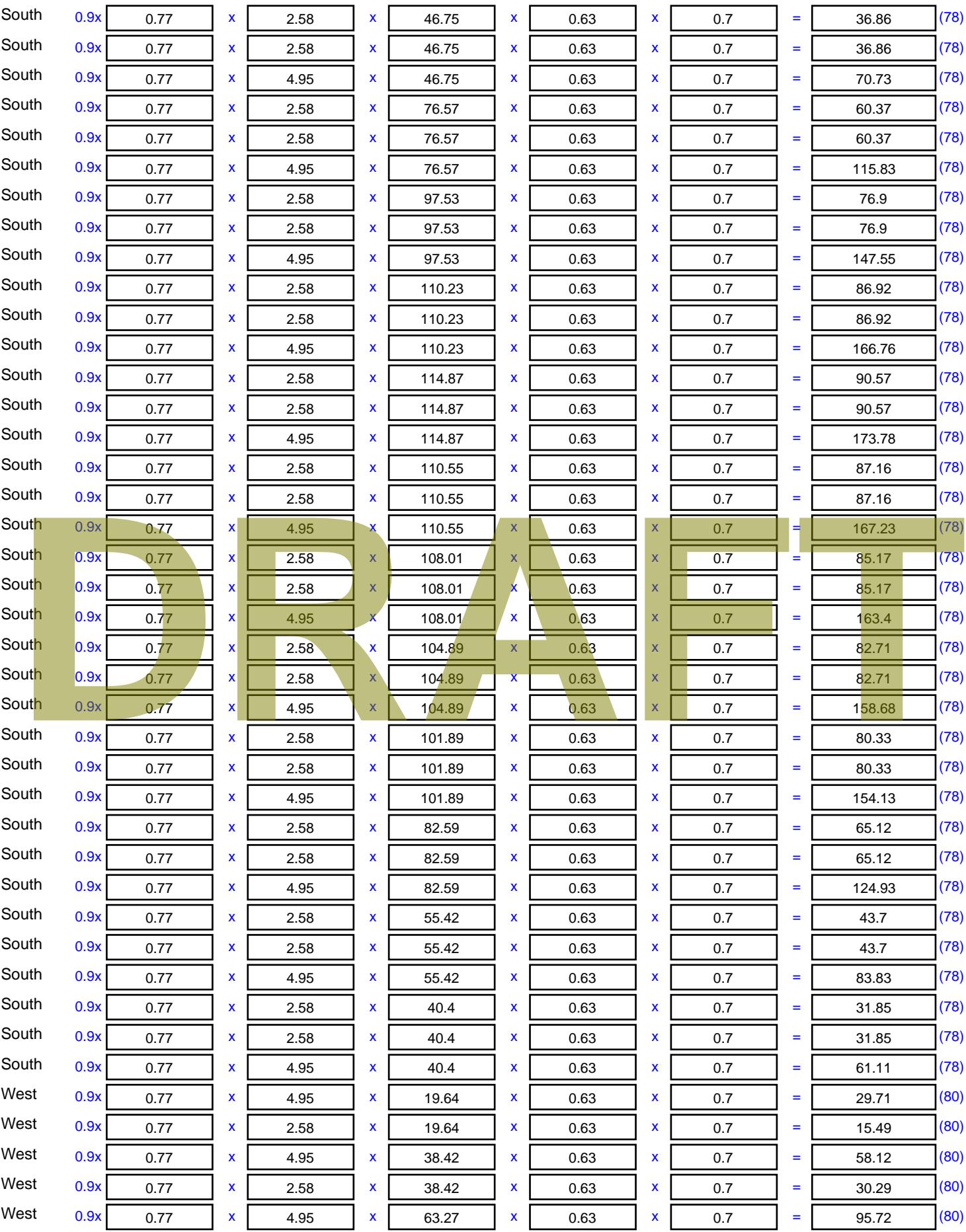

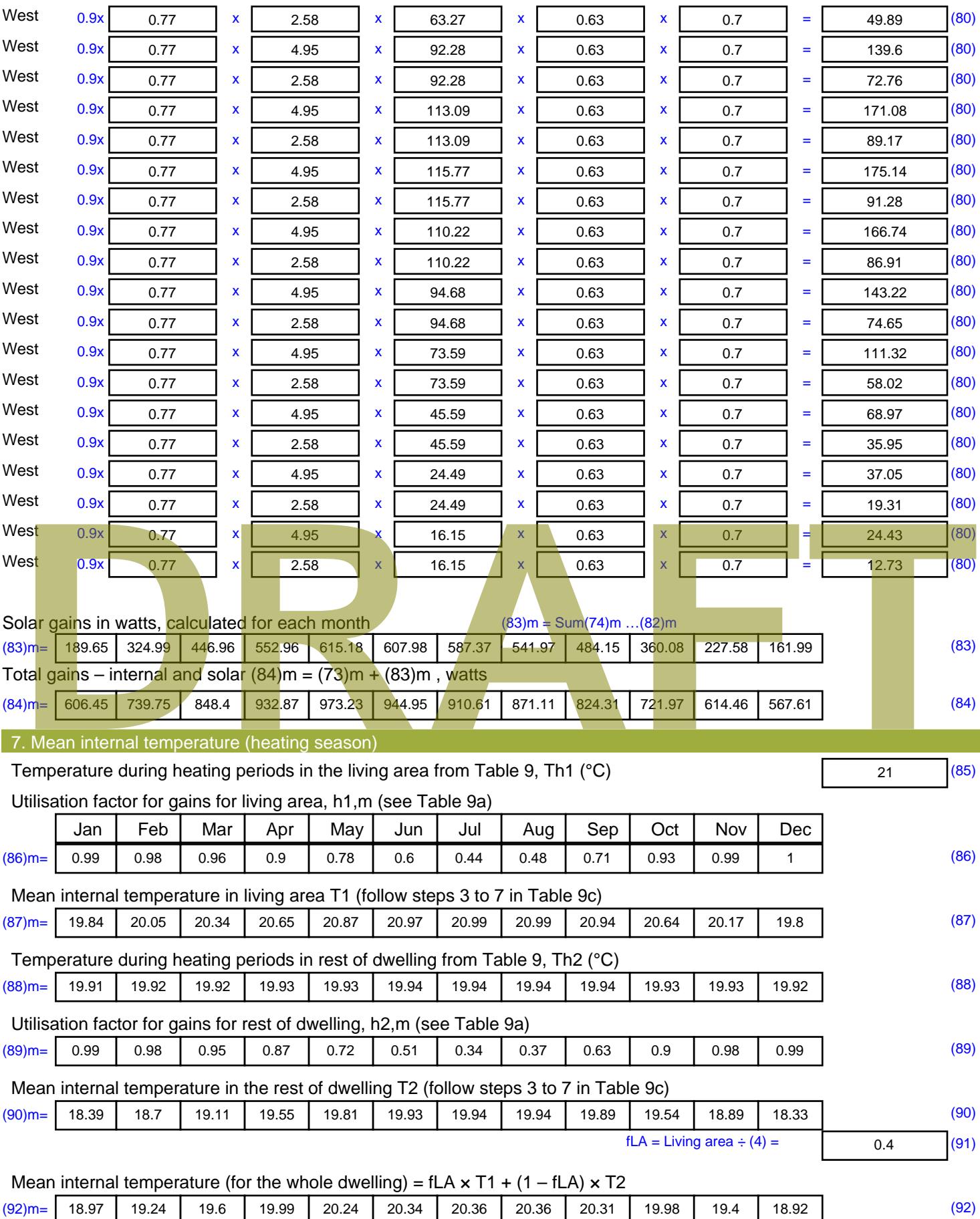

Apply adjustment to the mean internal temperature from Table 4e, where appropriate

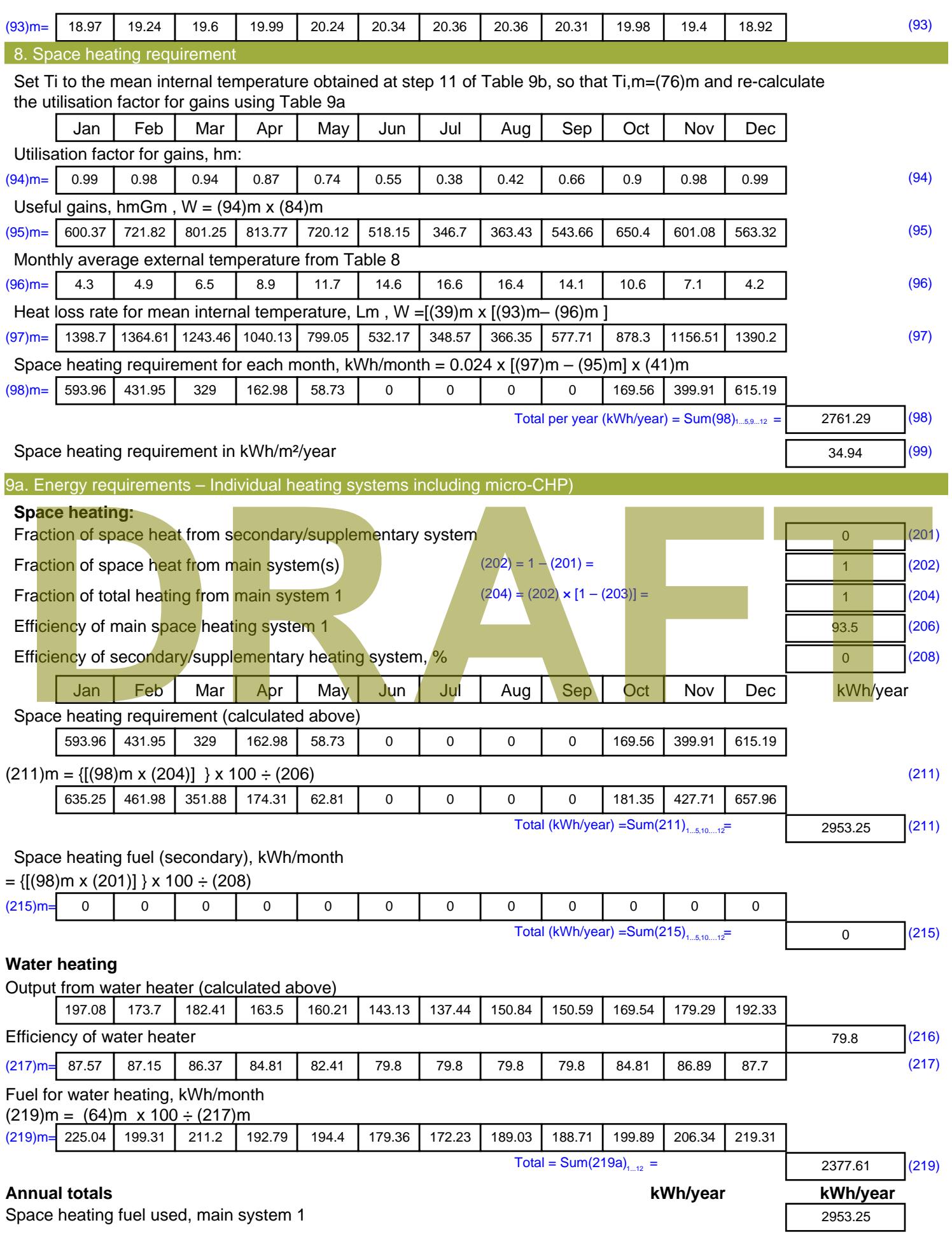

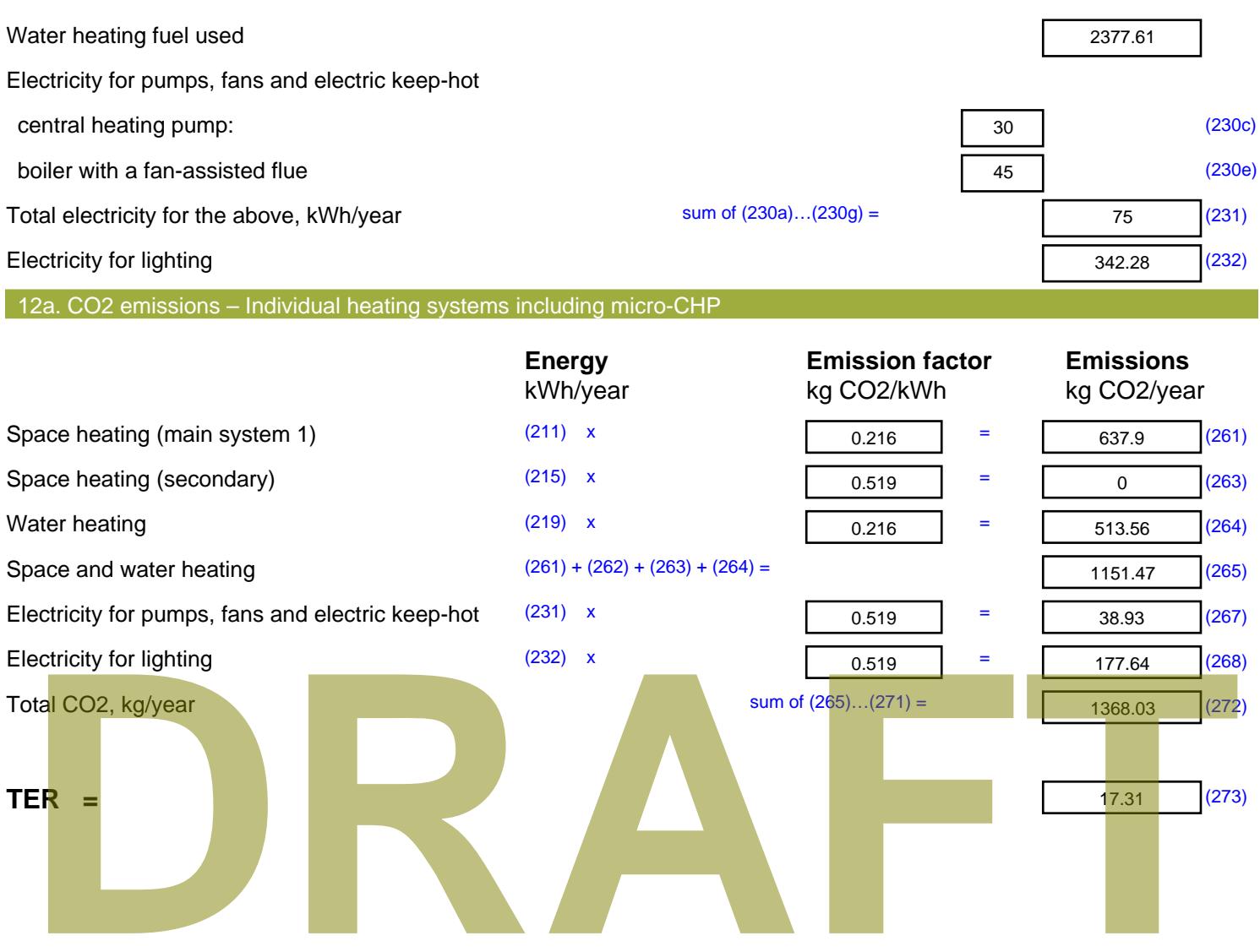

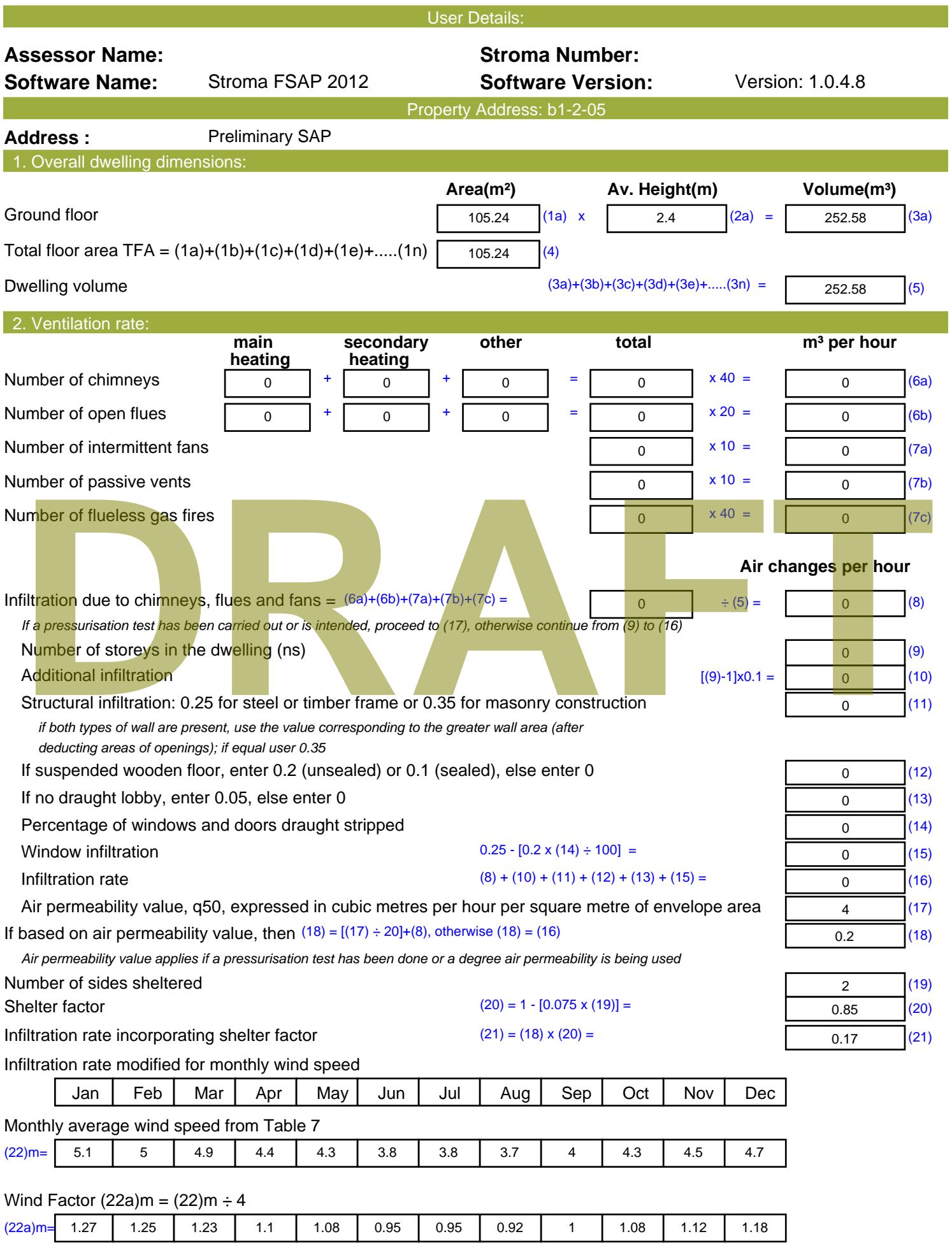

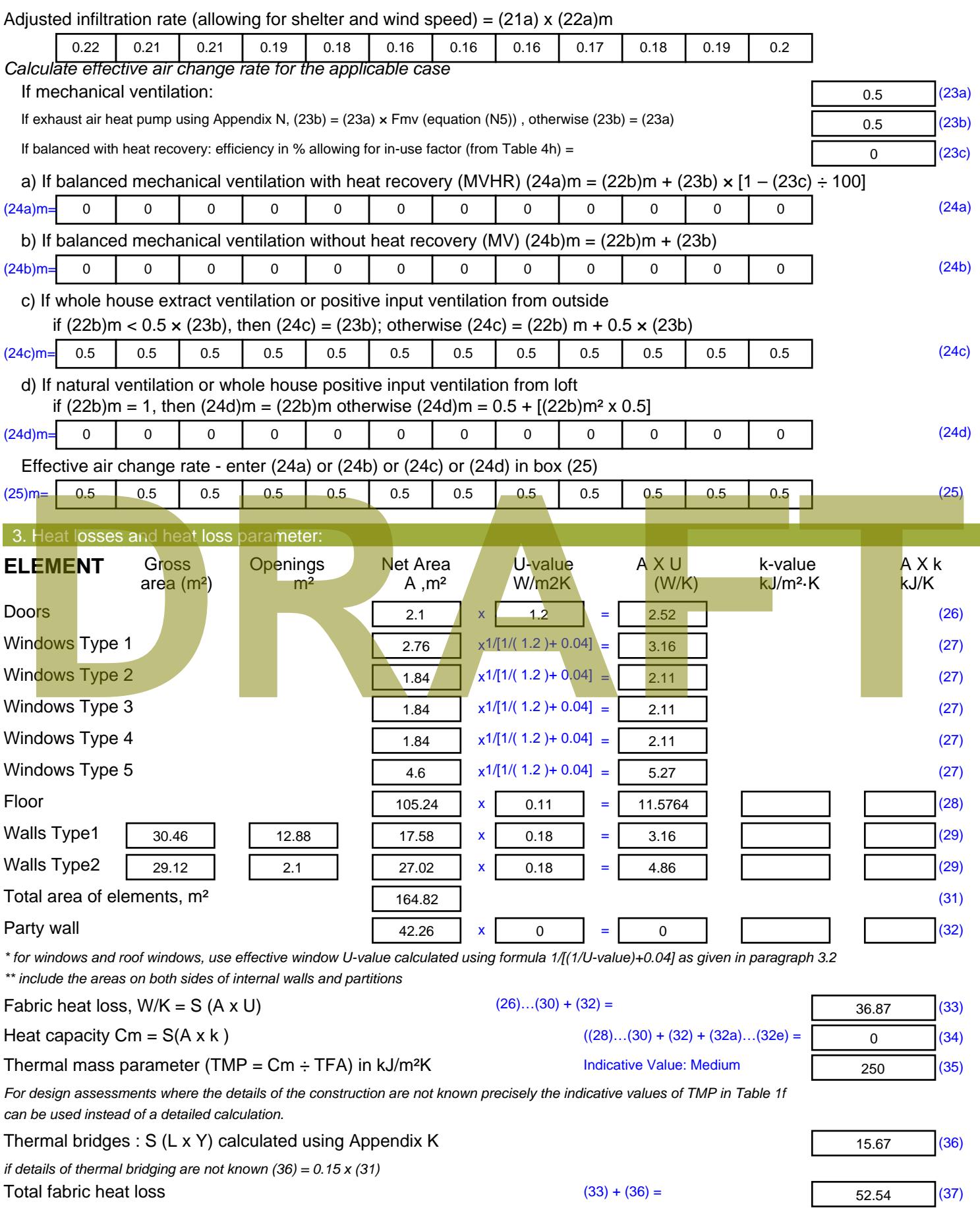

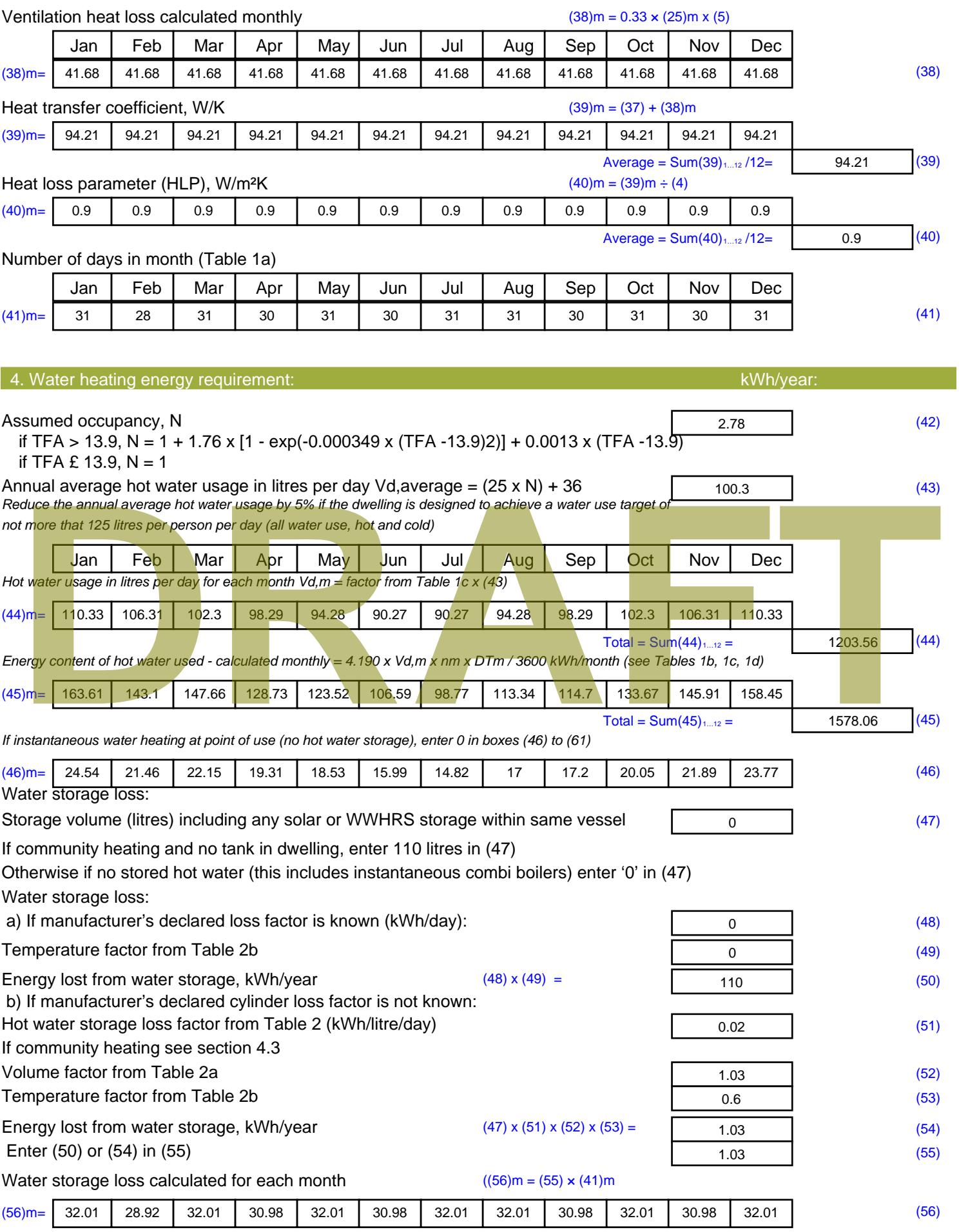

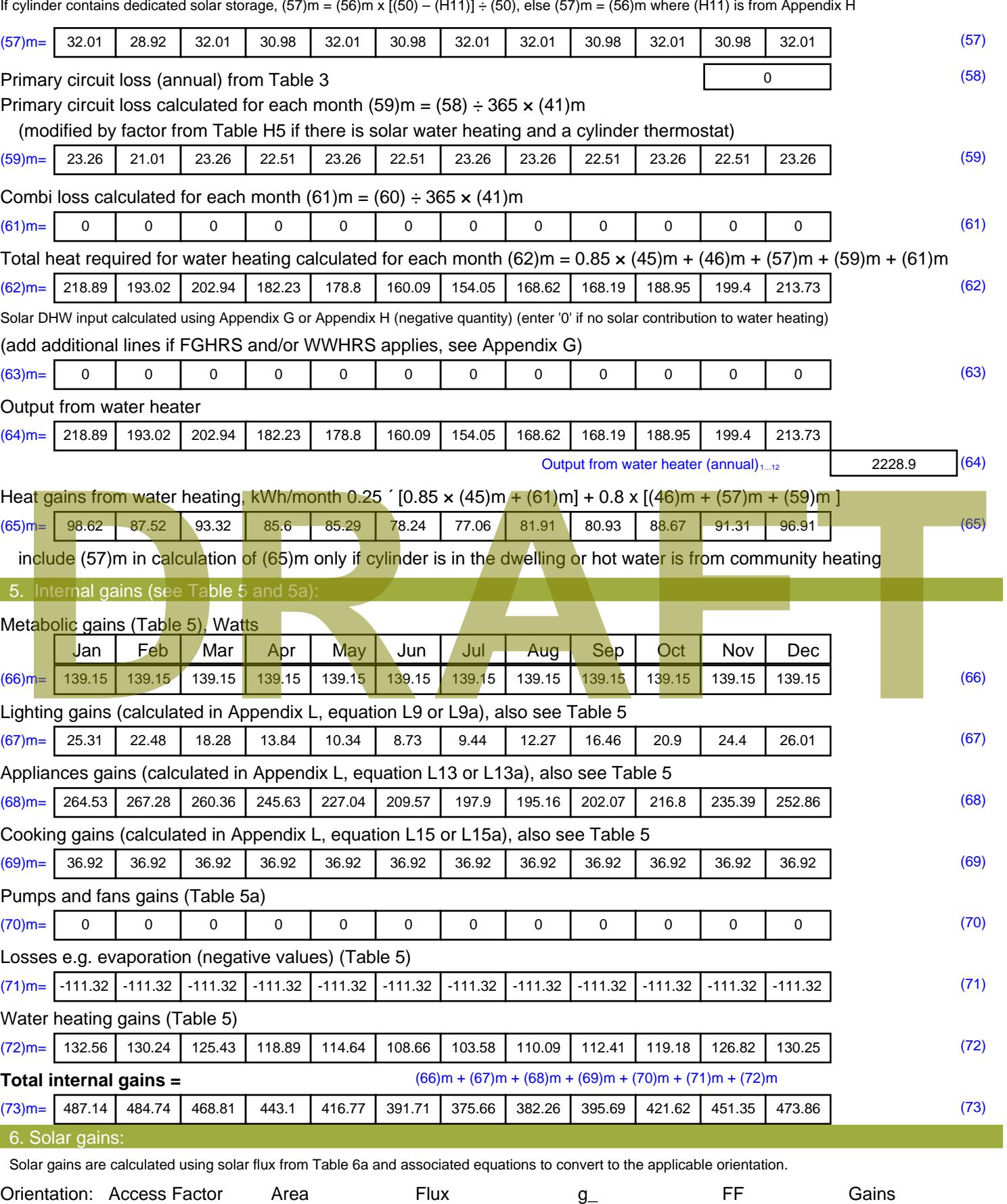

Table 6d <sup>m</sup><sup>²</sup> Table 6a Table 6b Table 6c (W)

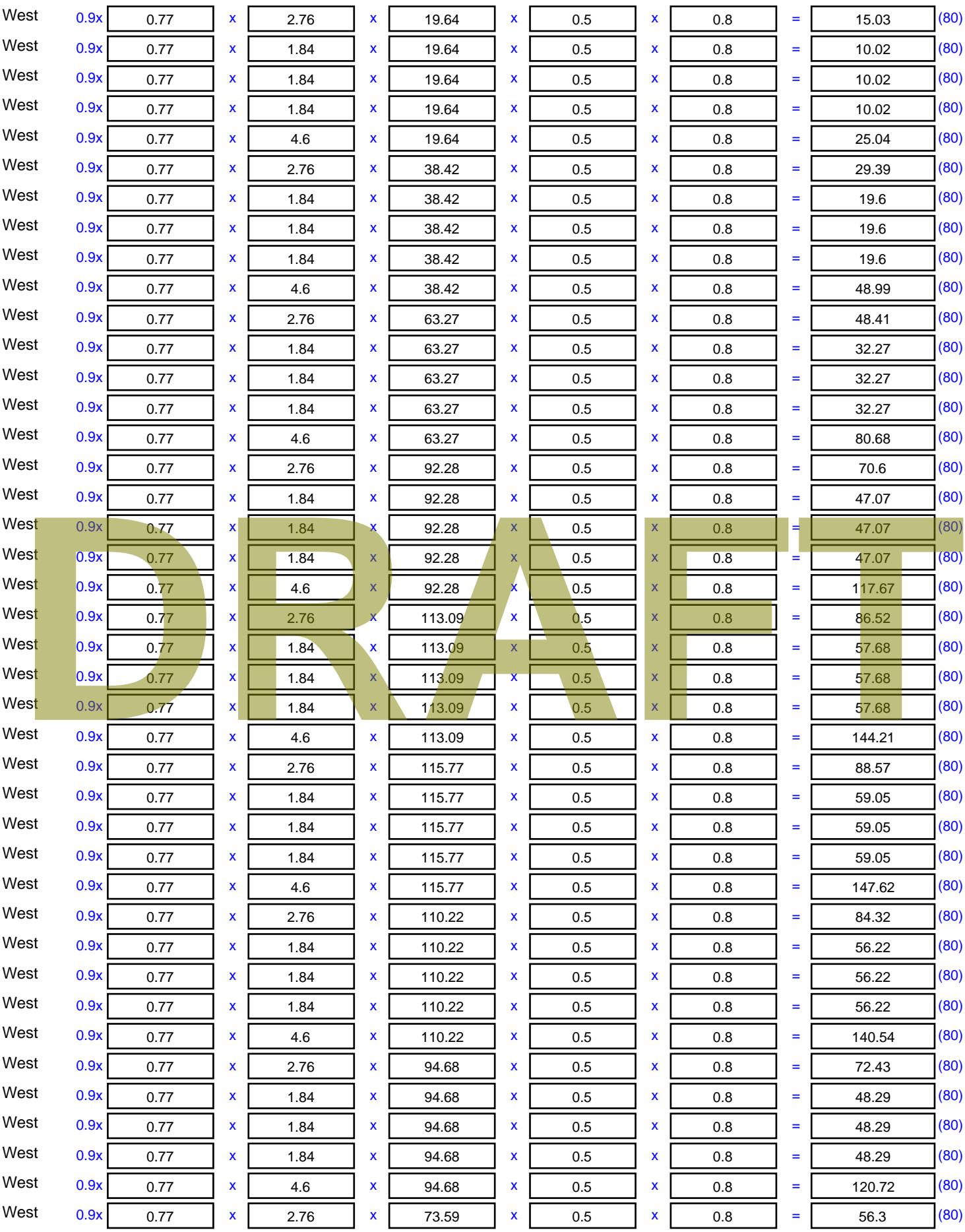

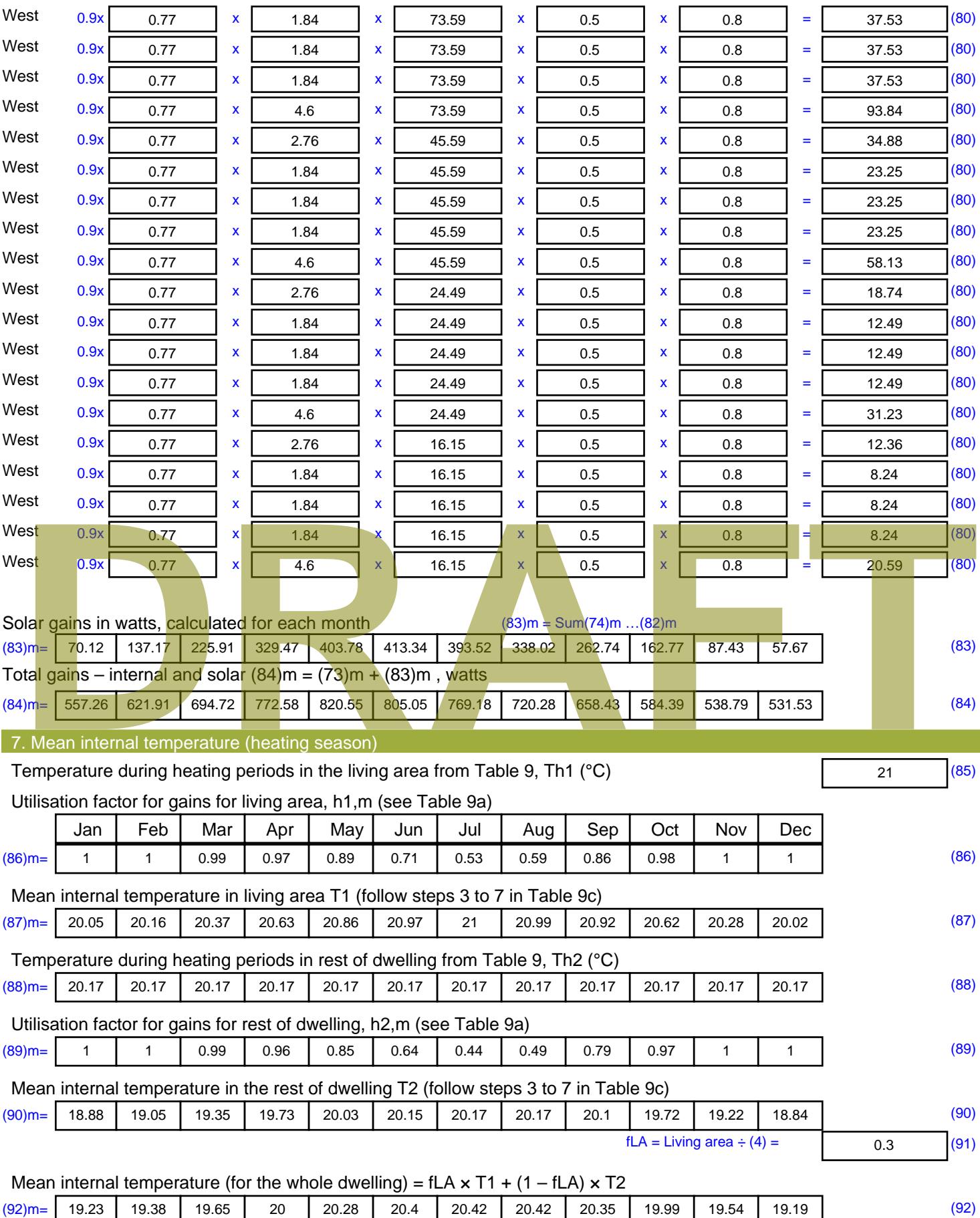

Apply adjustment to the mean internal temperature from Table 4e, where appropriate

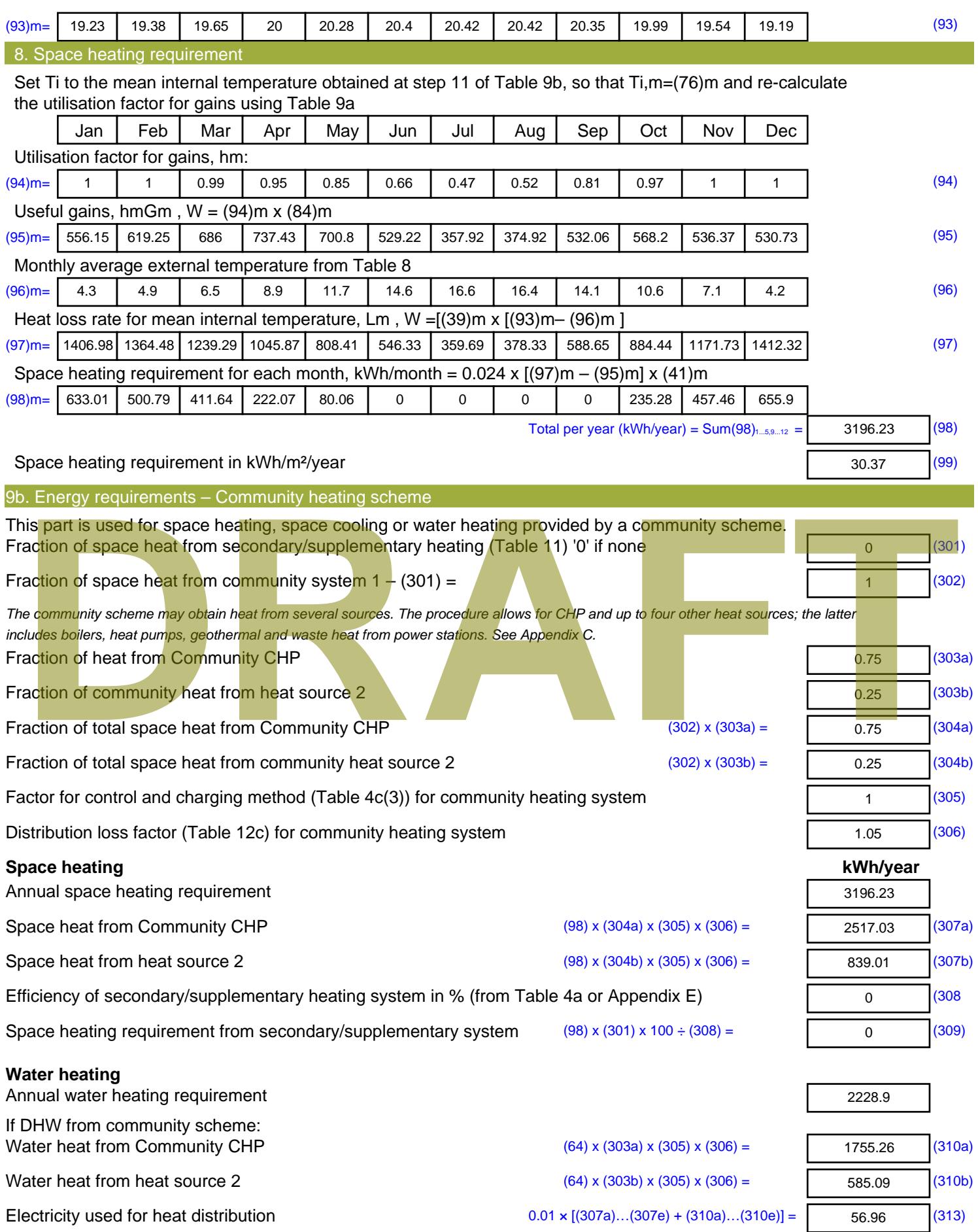

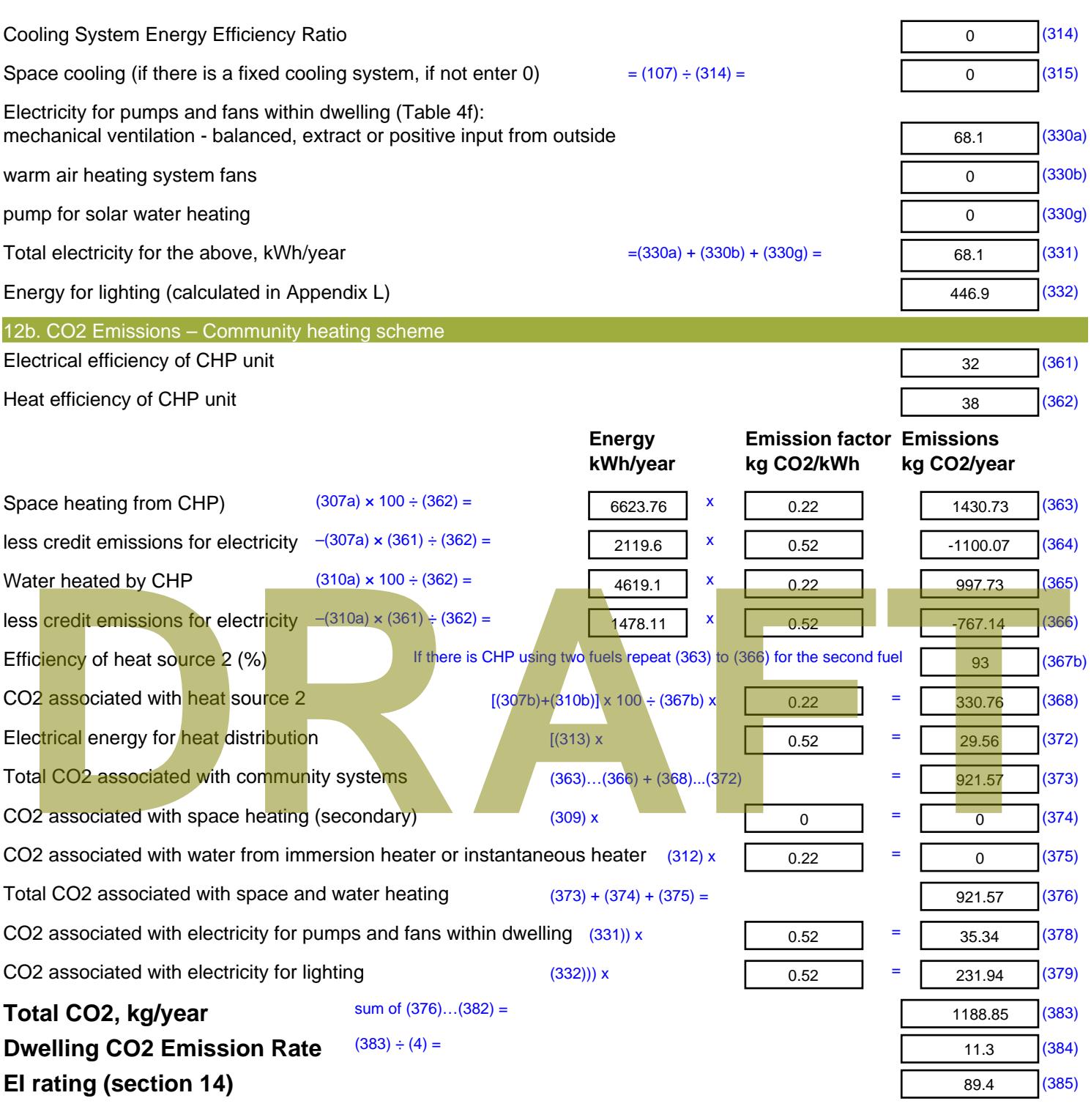

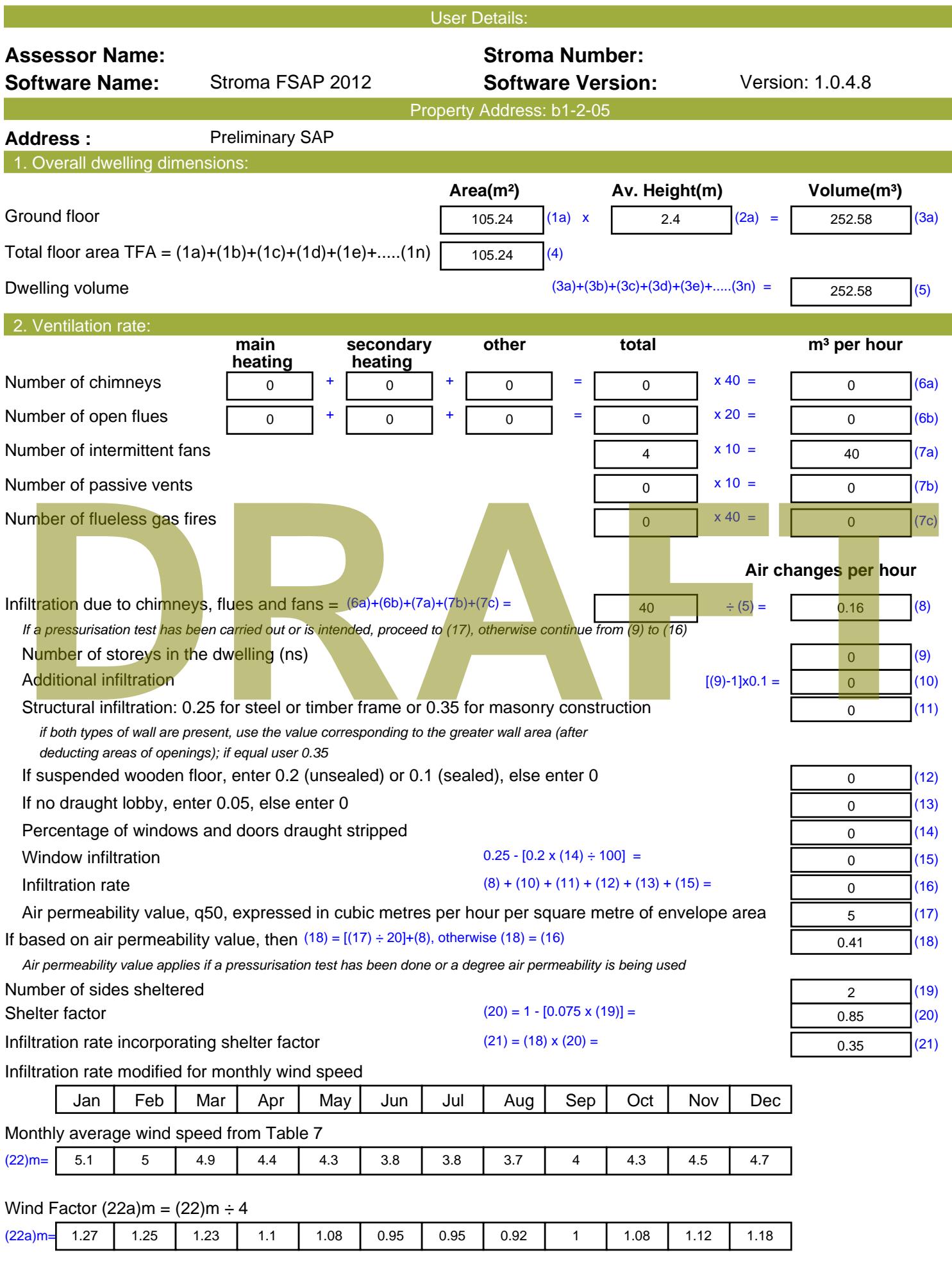

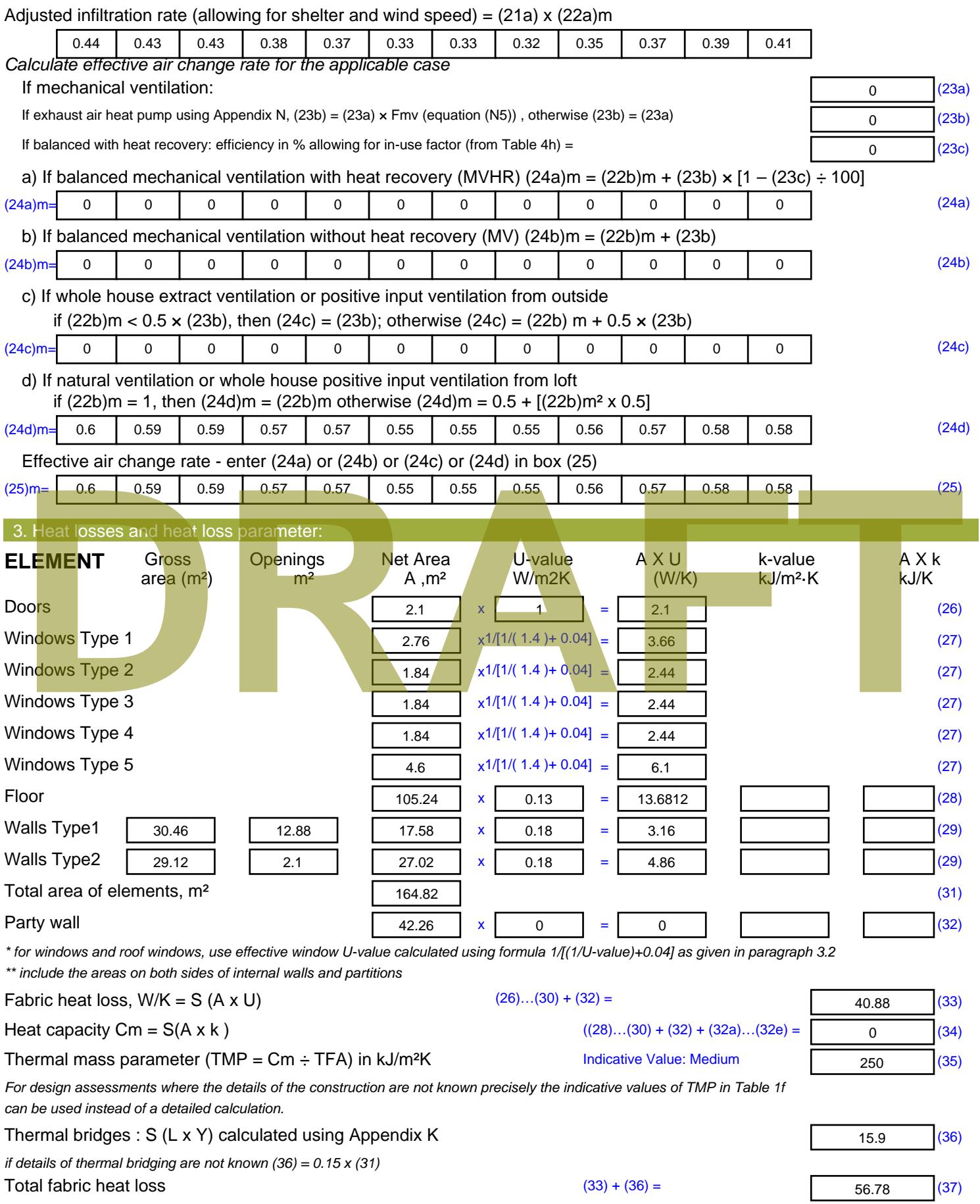

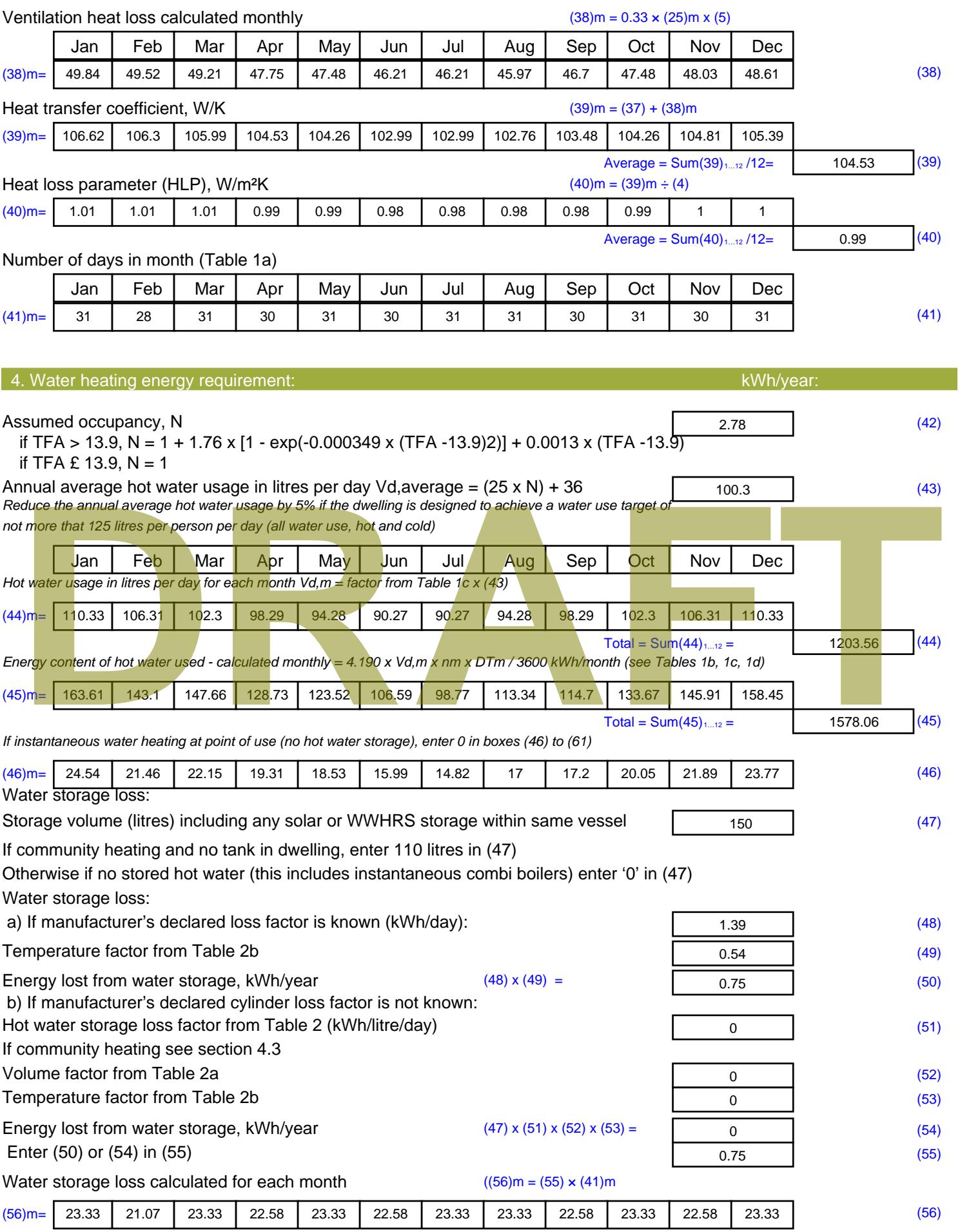

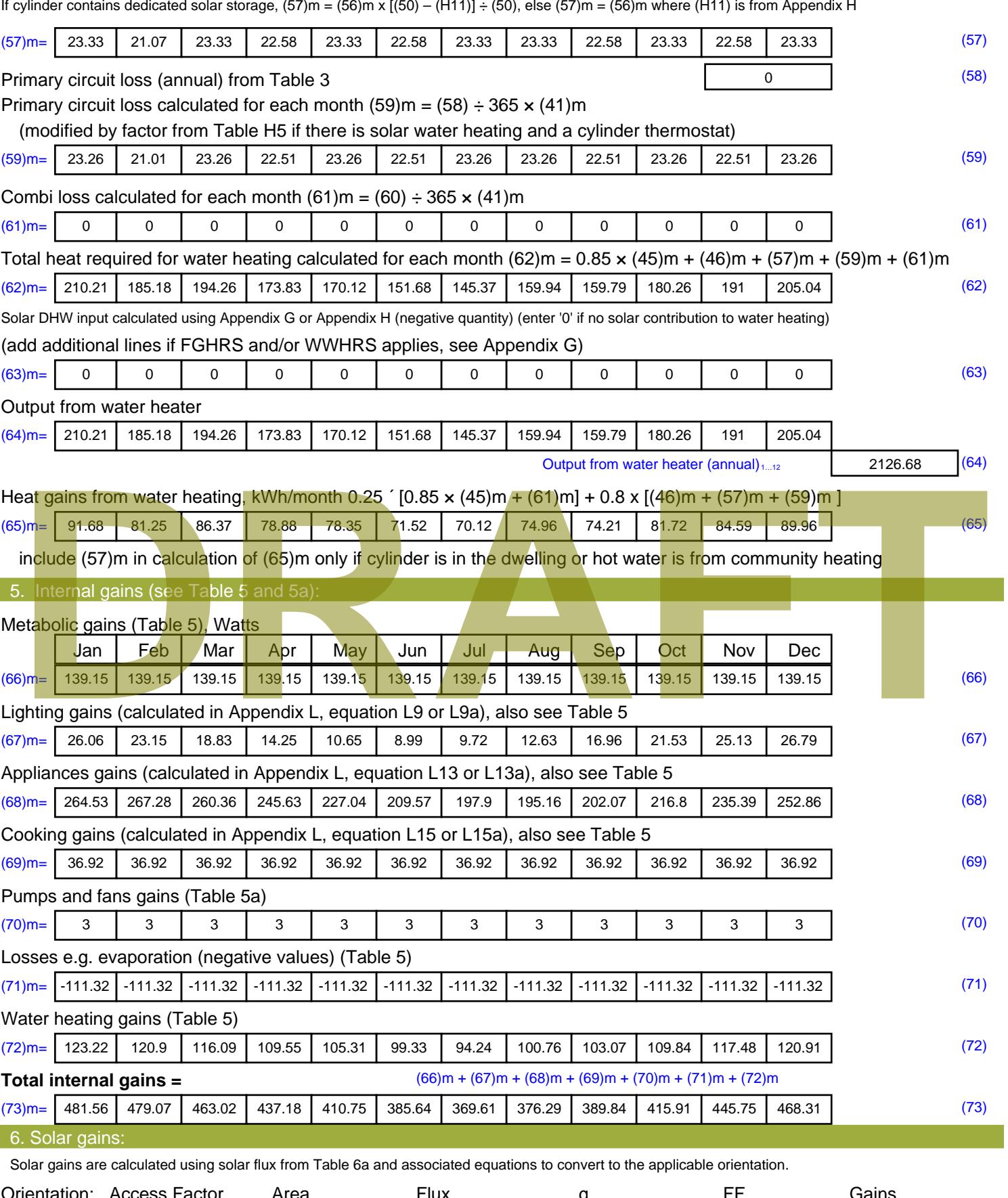

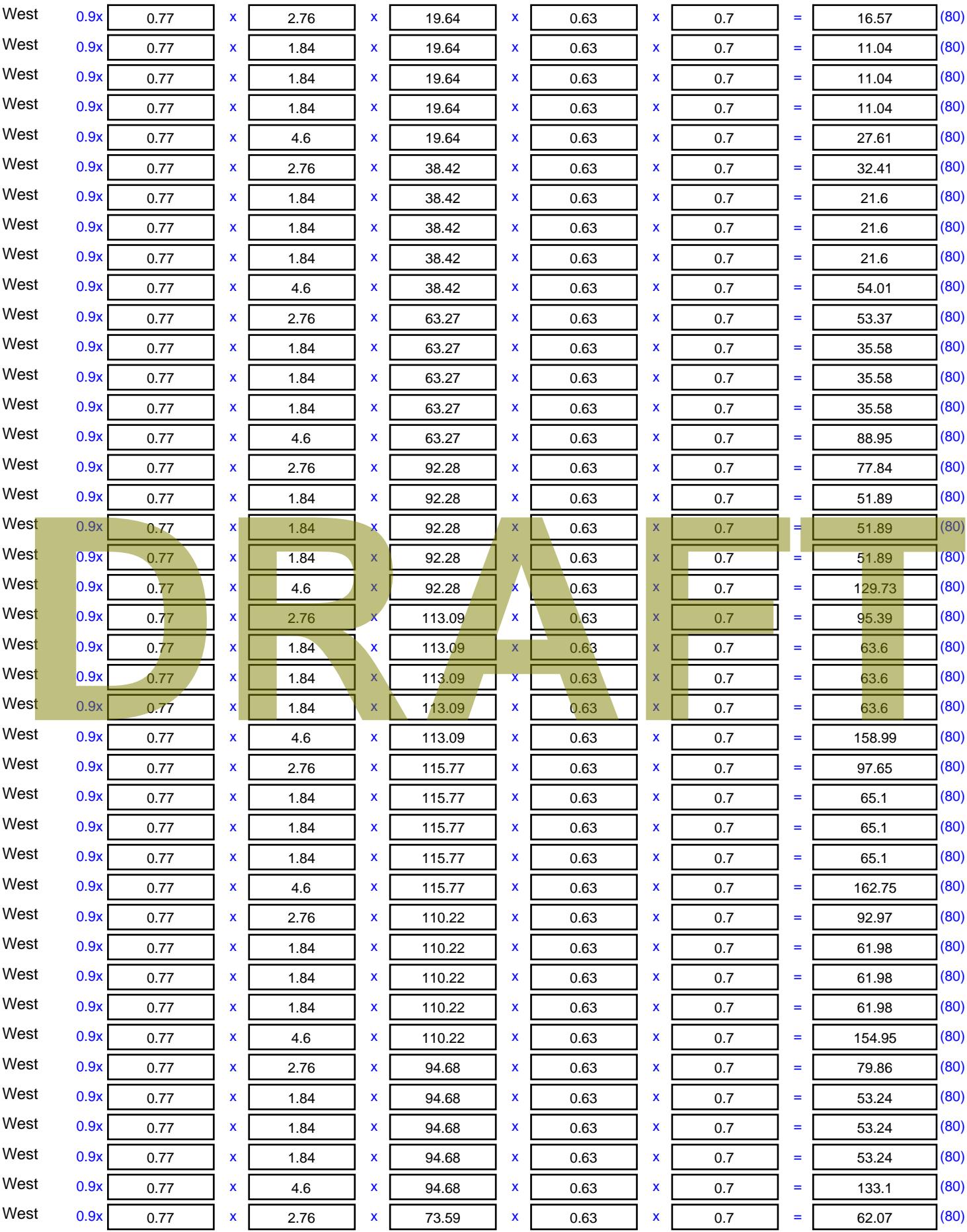
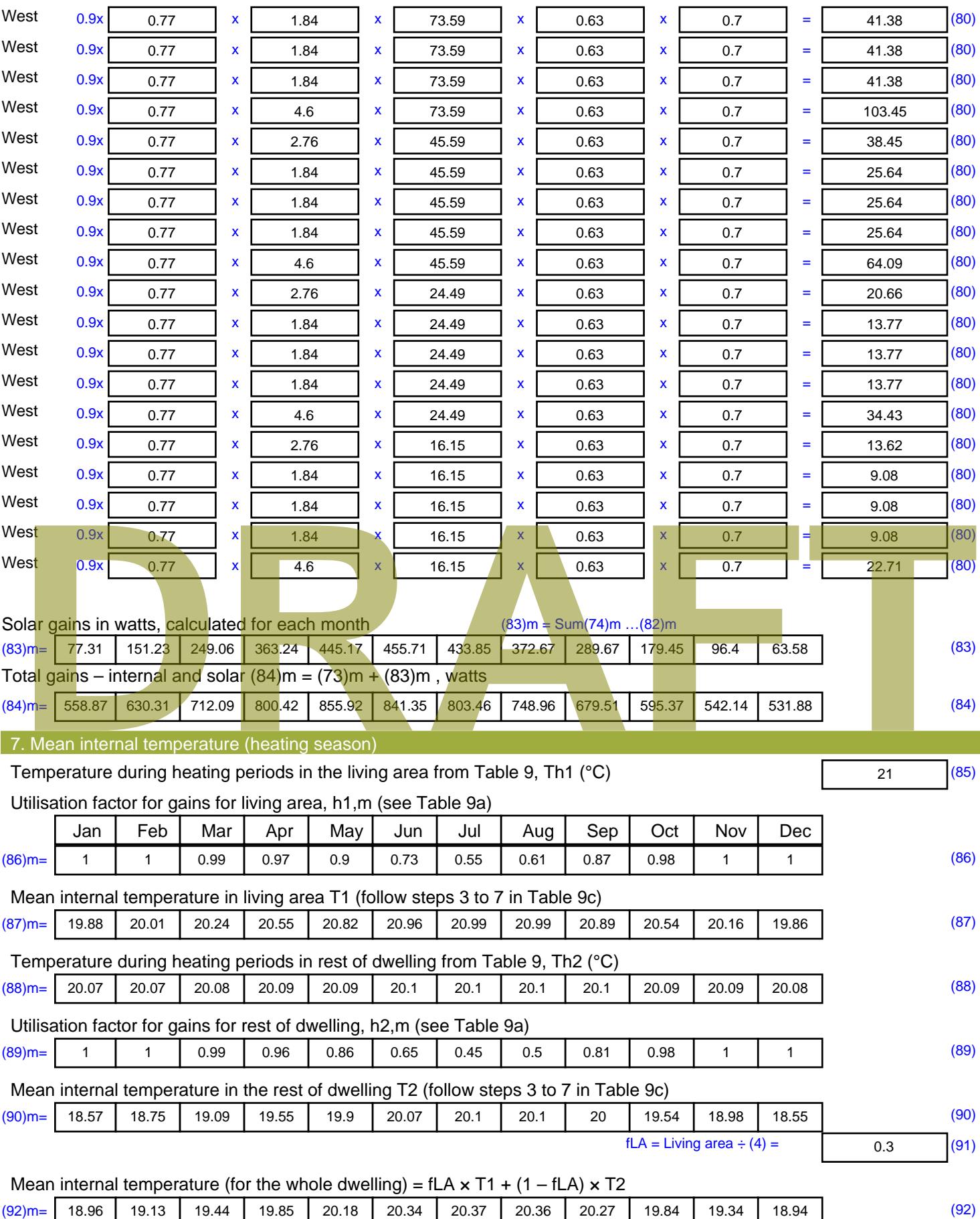

Apply adjustment to the mean internal temperature from Table 4e, where appropriate

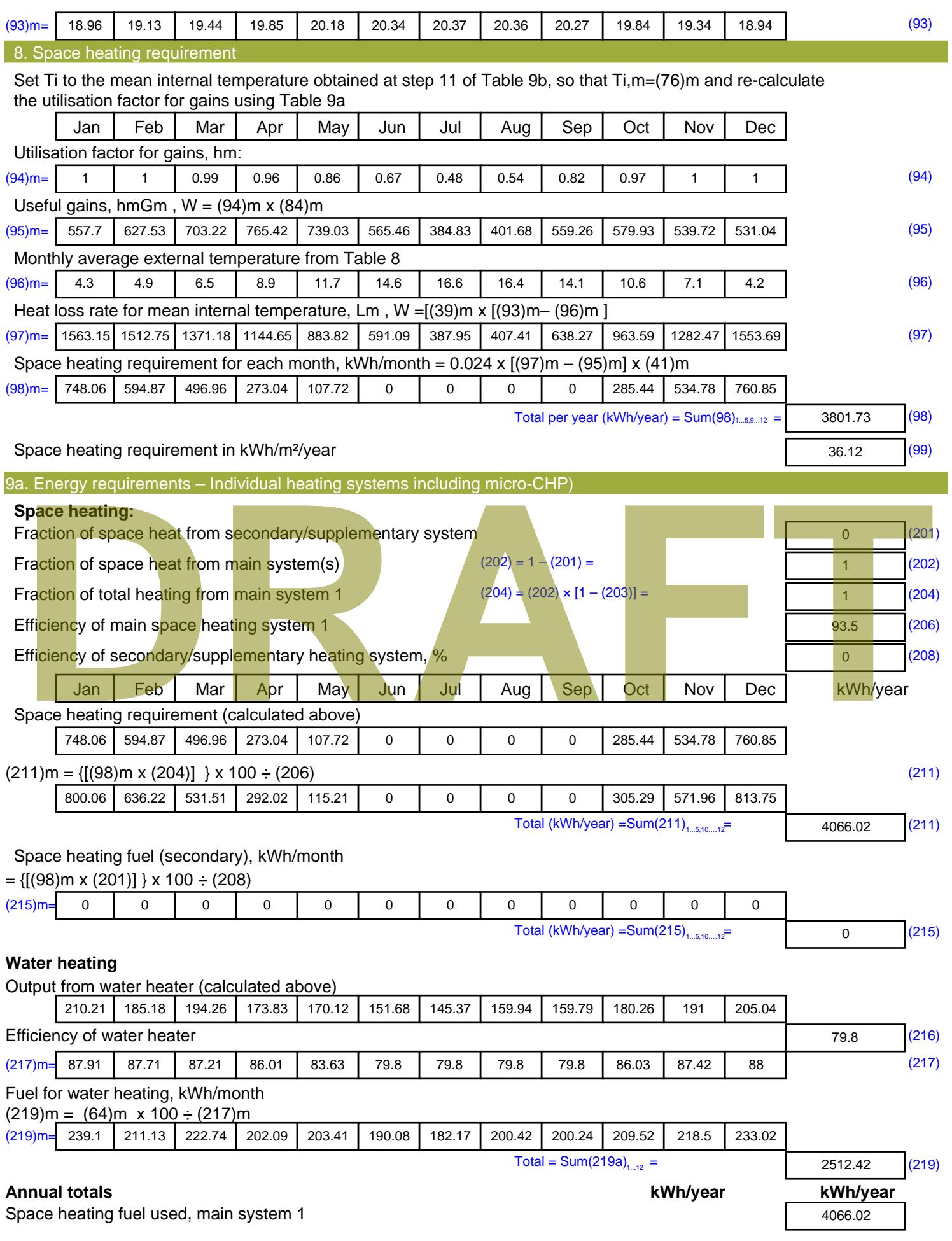

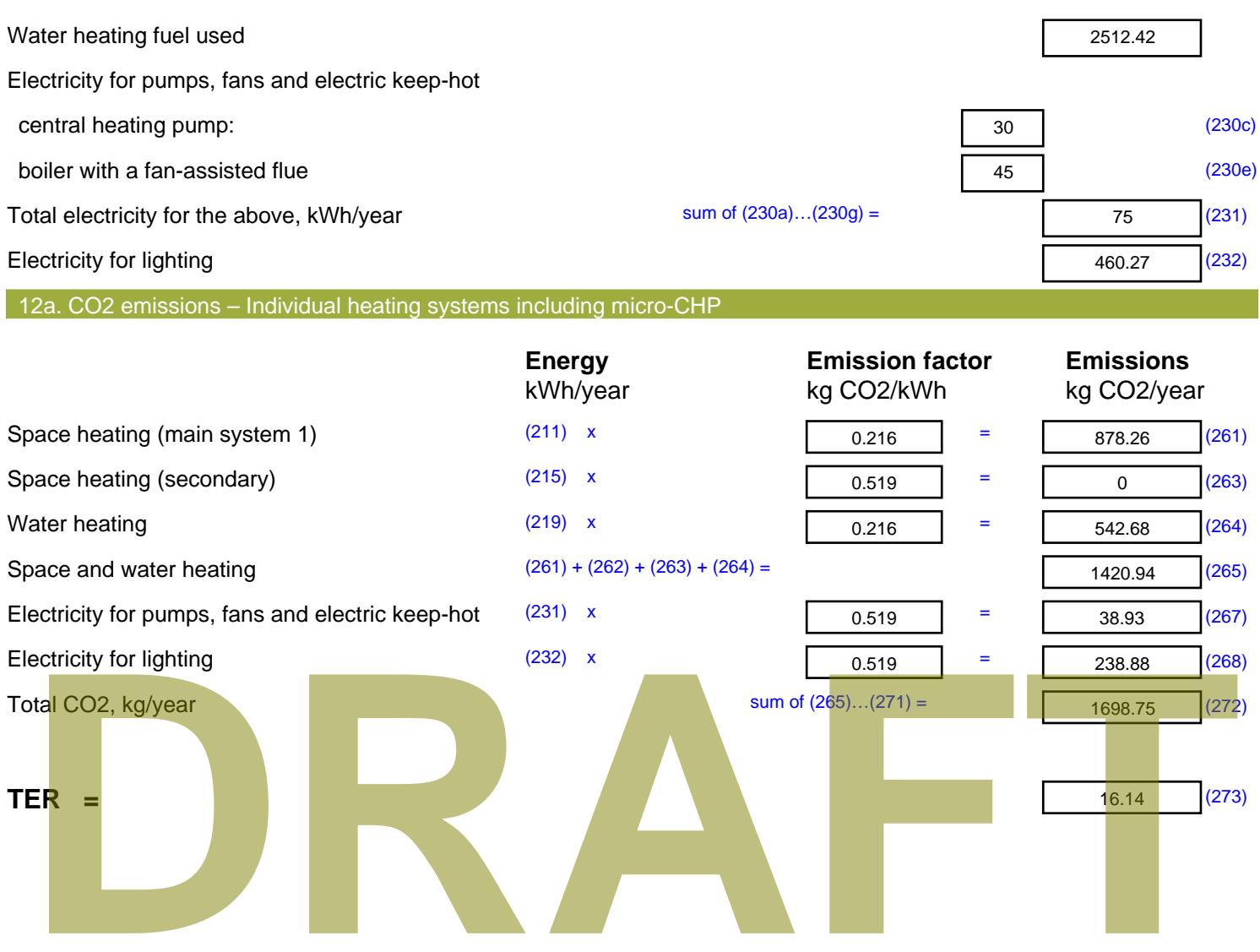

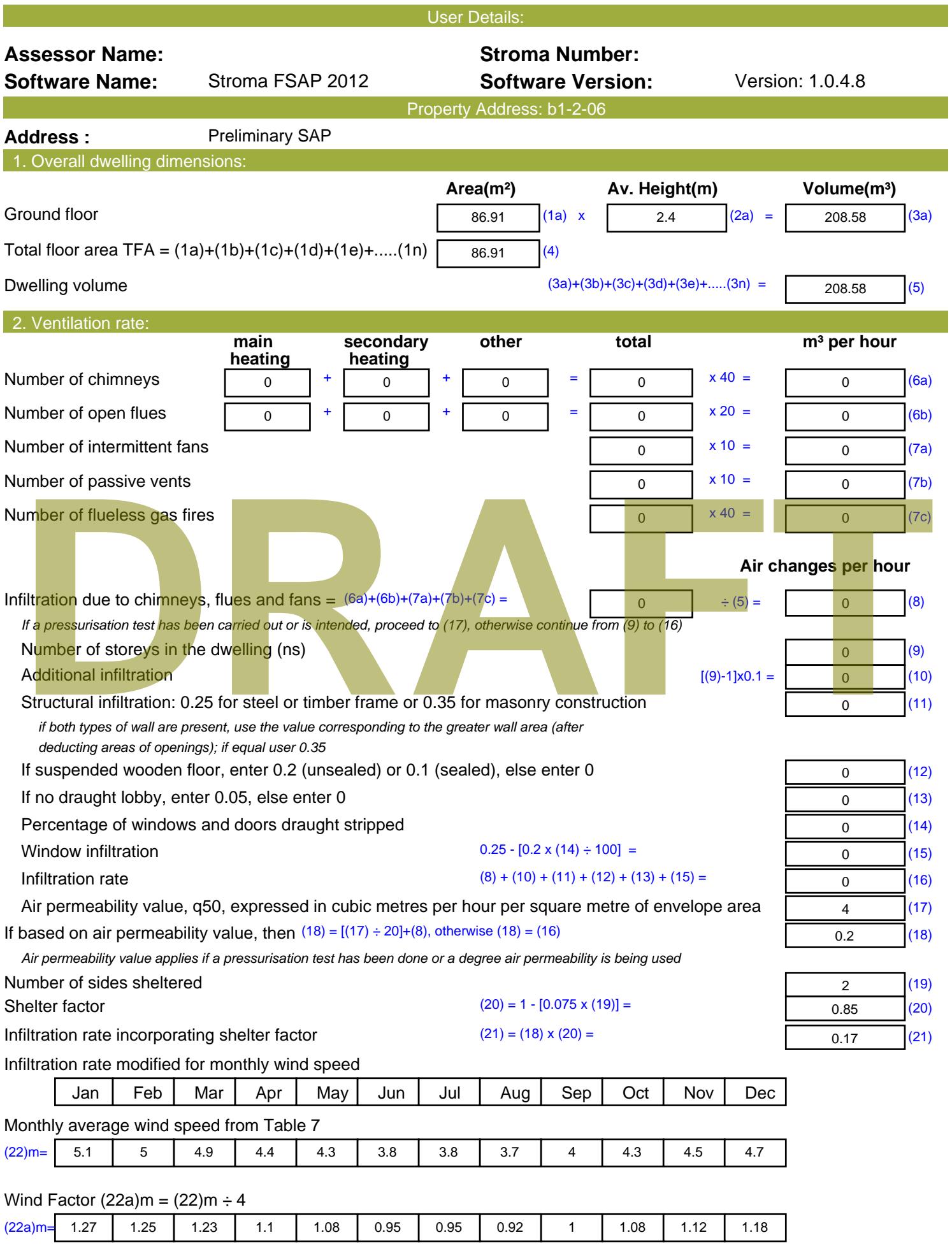

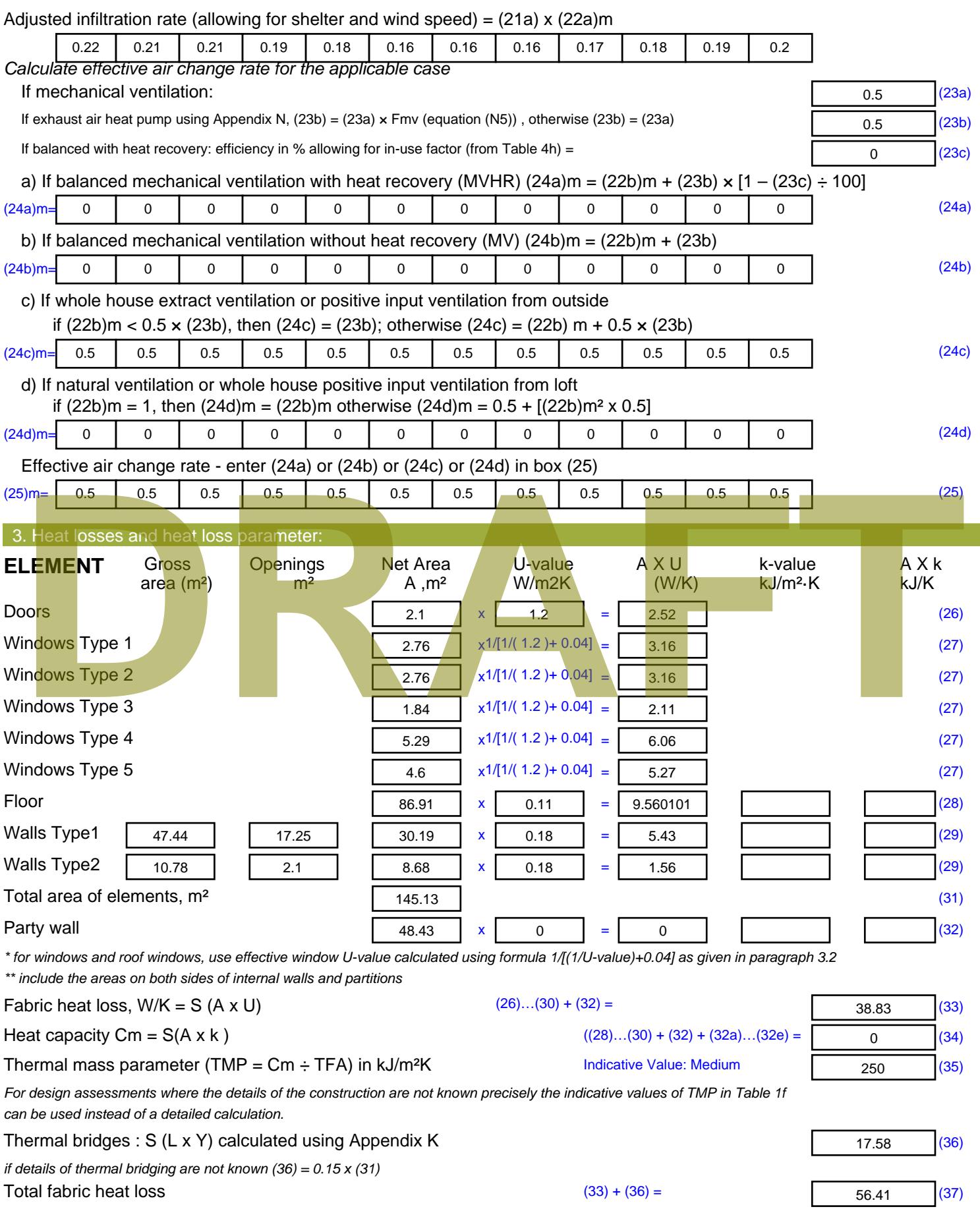

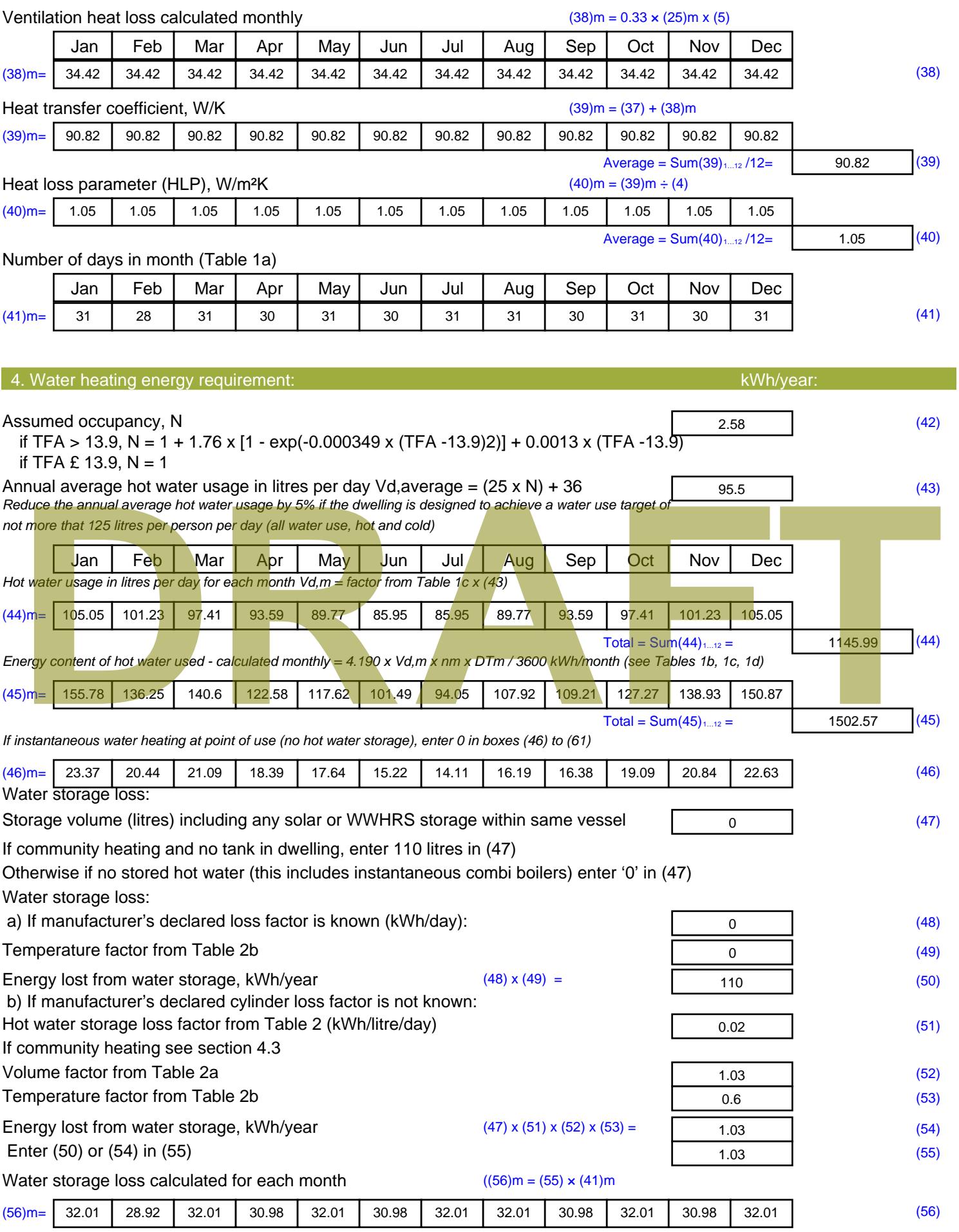

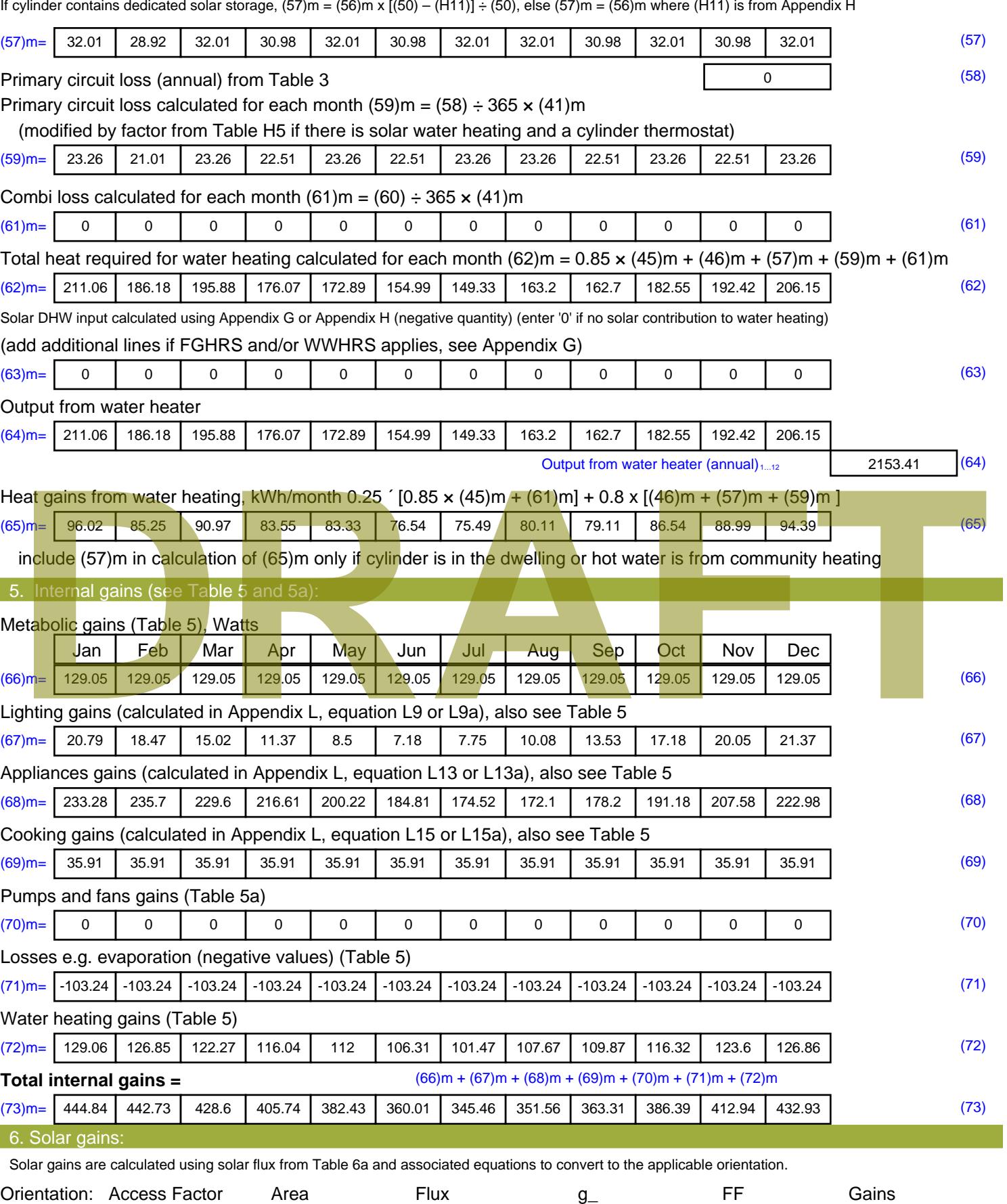

Table 6d <sup>m</sup><sup>²</sup> Table 6a Table 6b Table 6c (W)

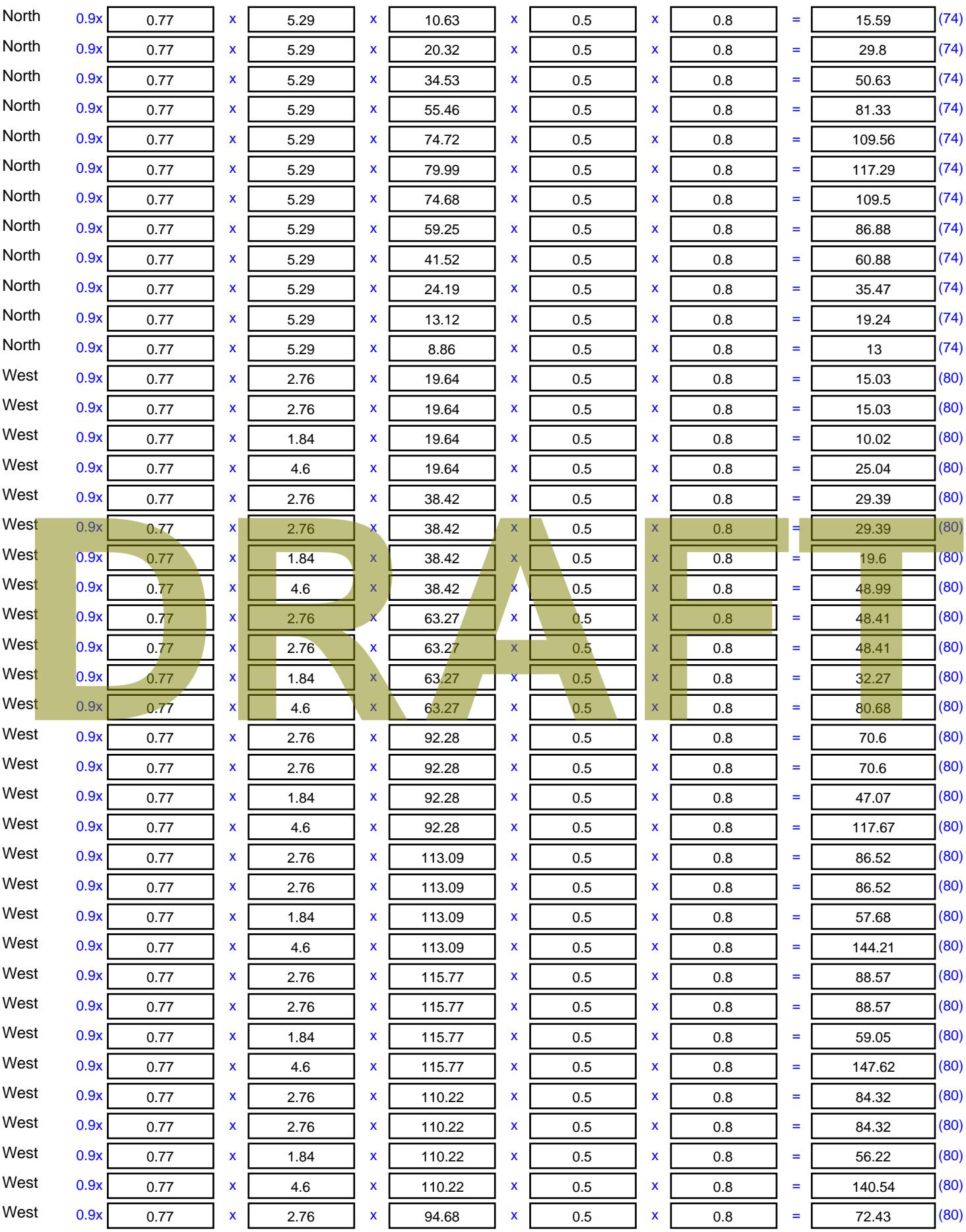

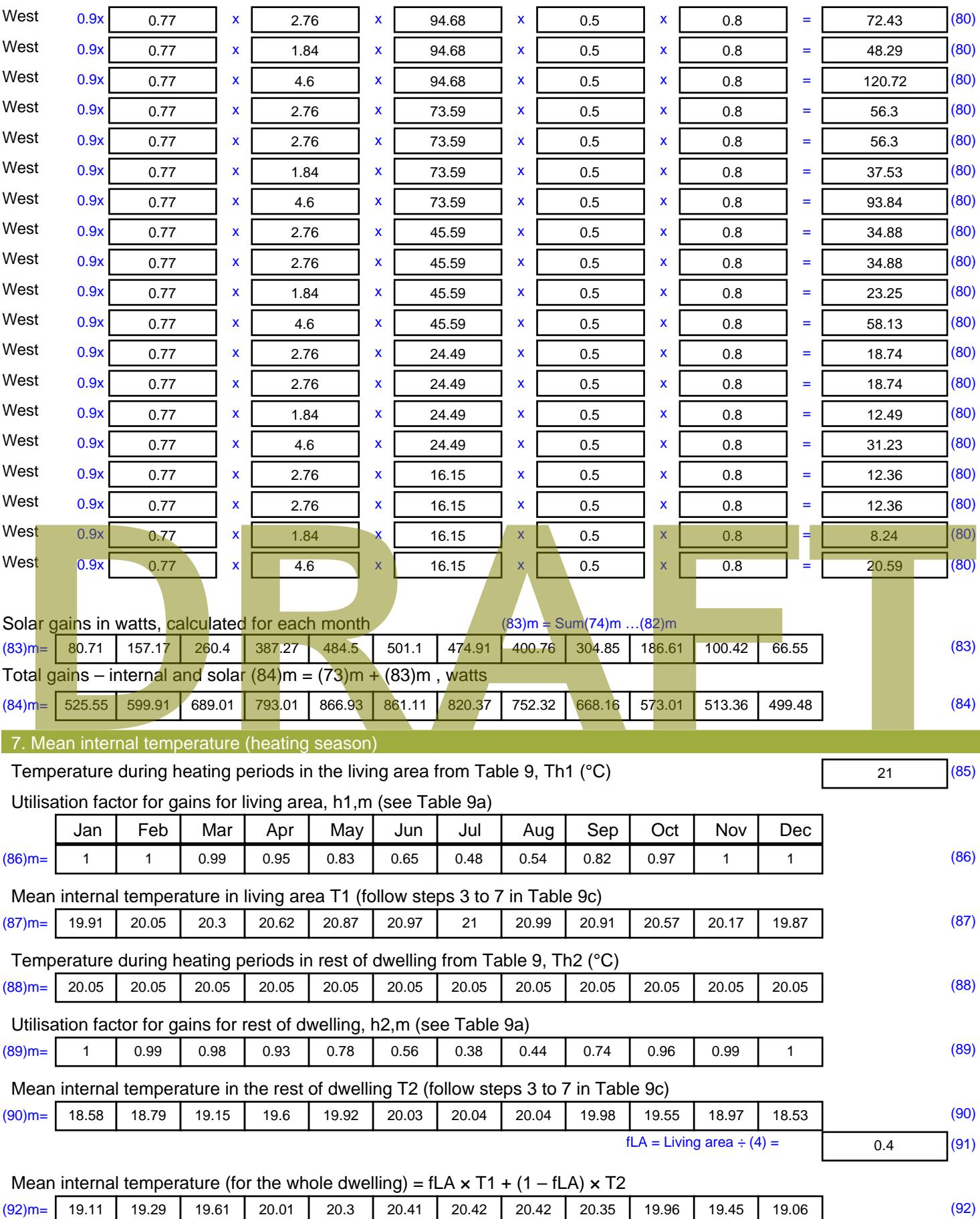

Apply adjustment to the mean internal temperature from Table 4e, where appropriate

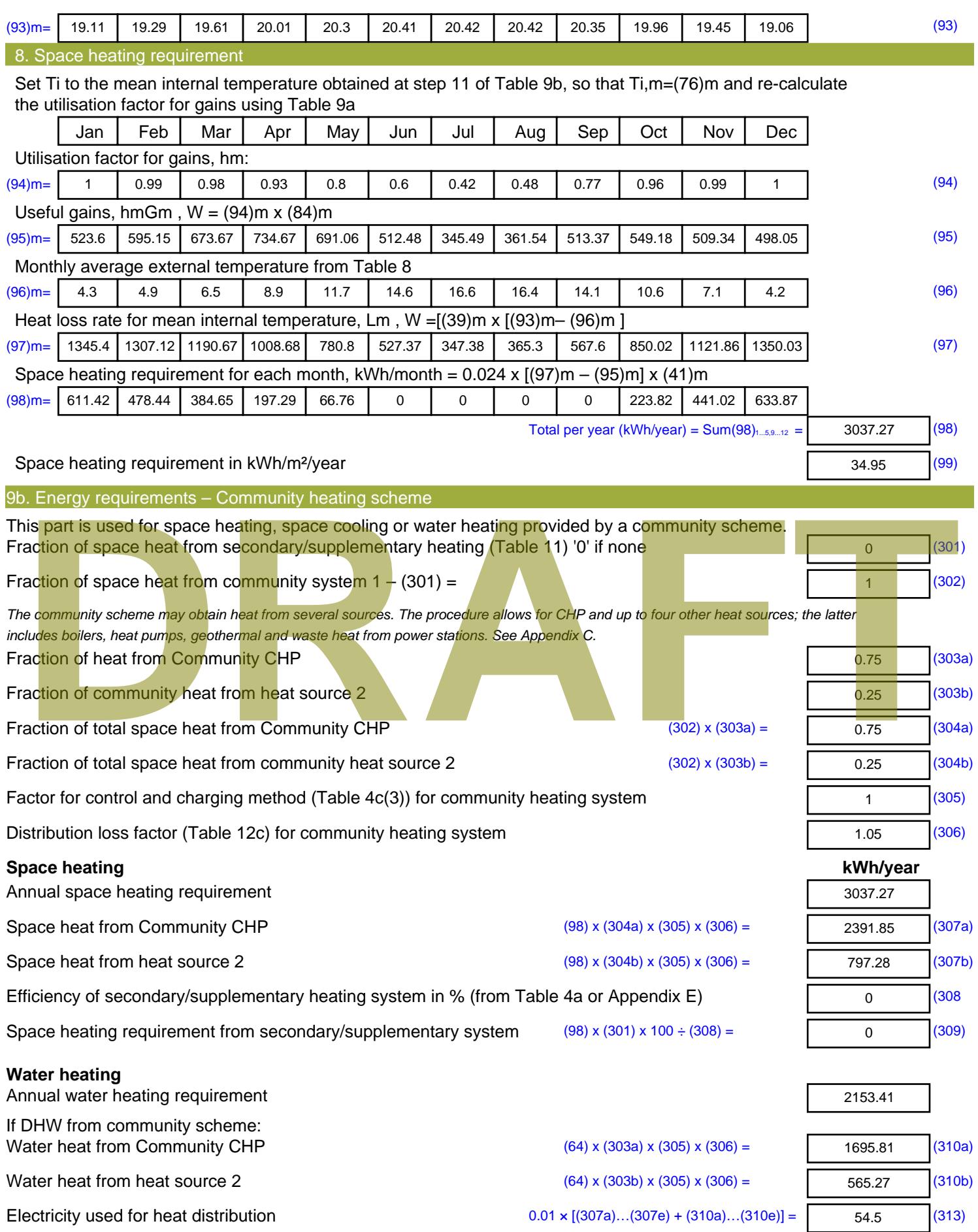

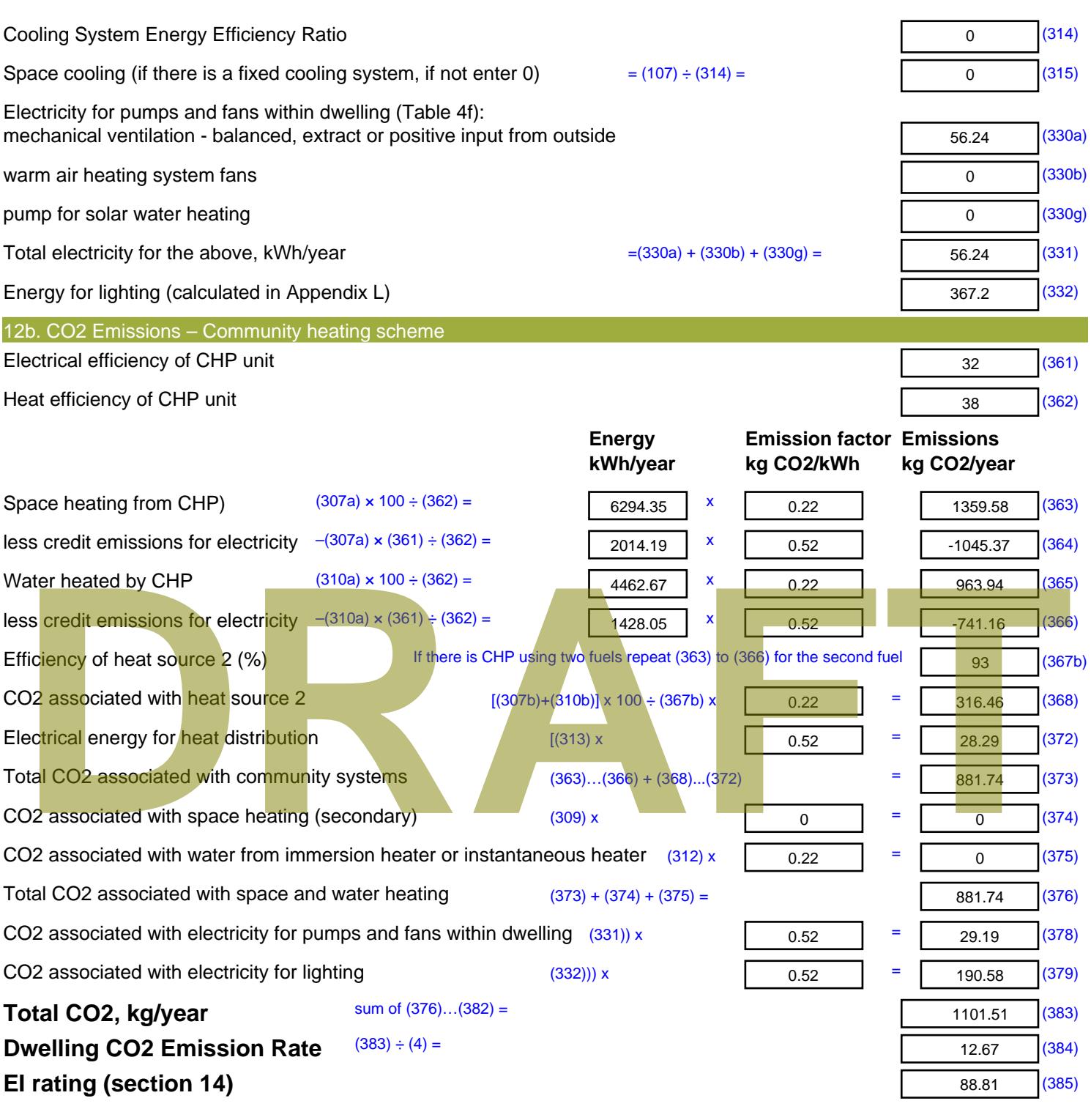

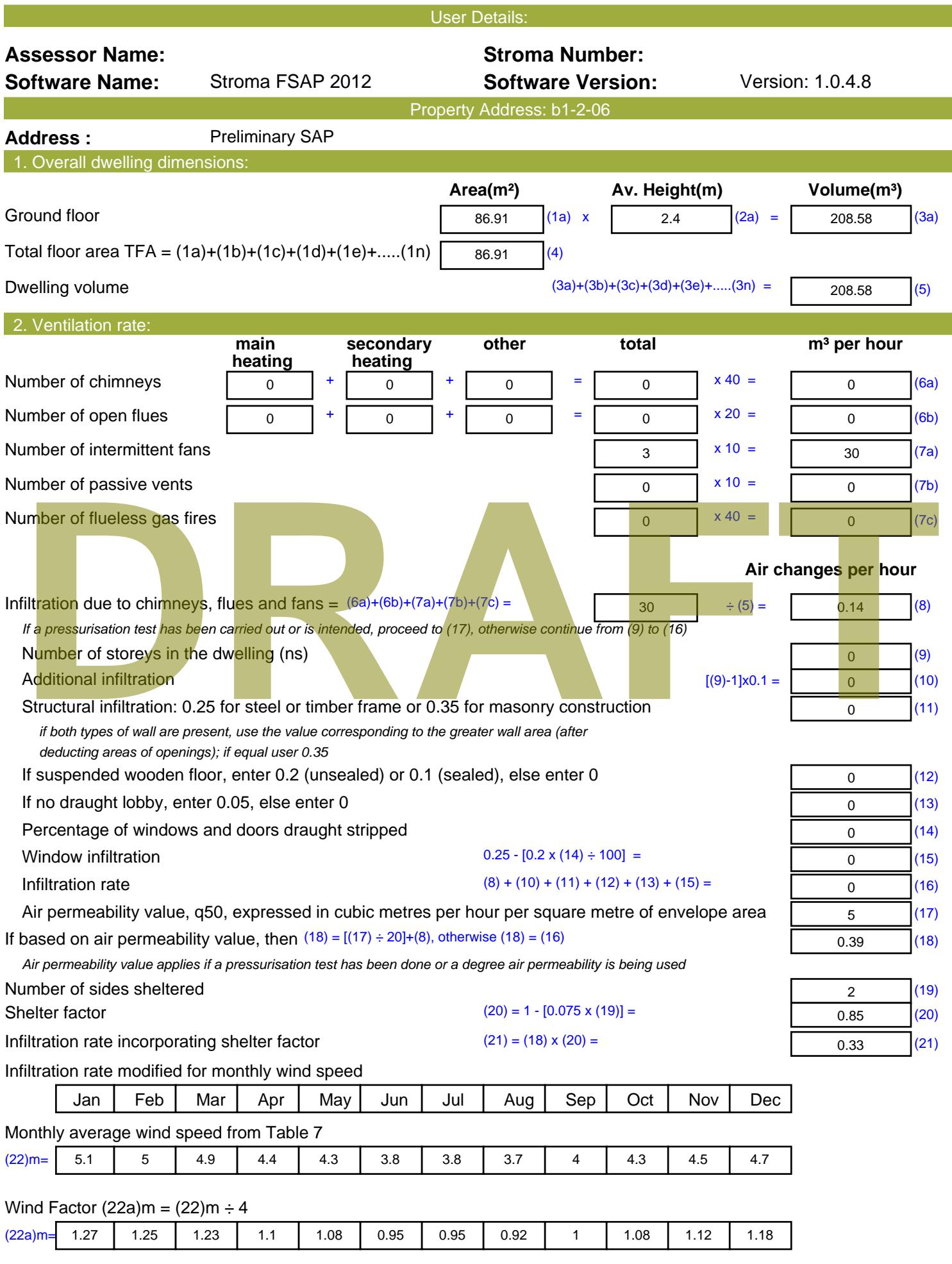

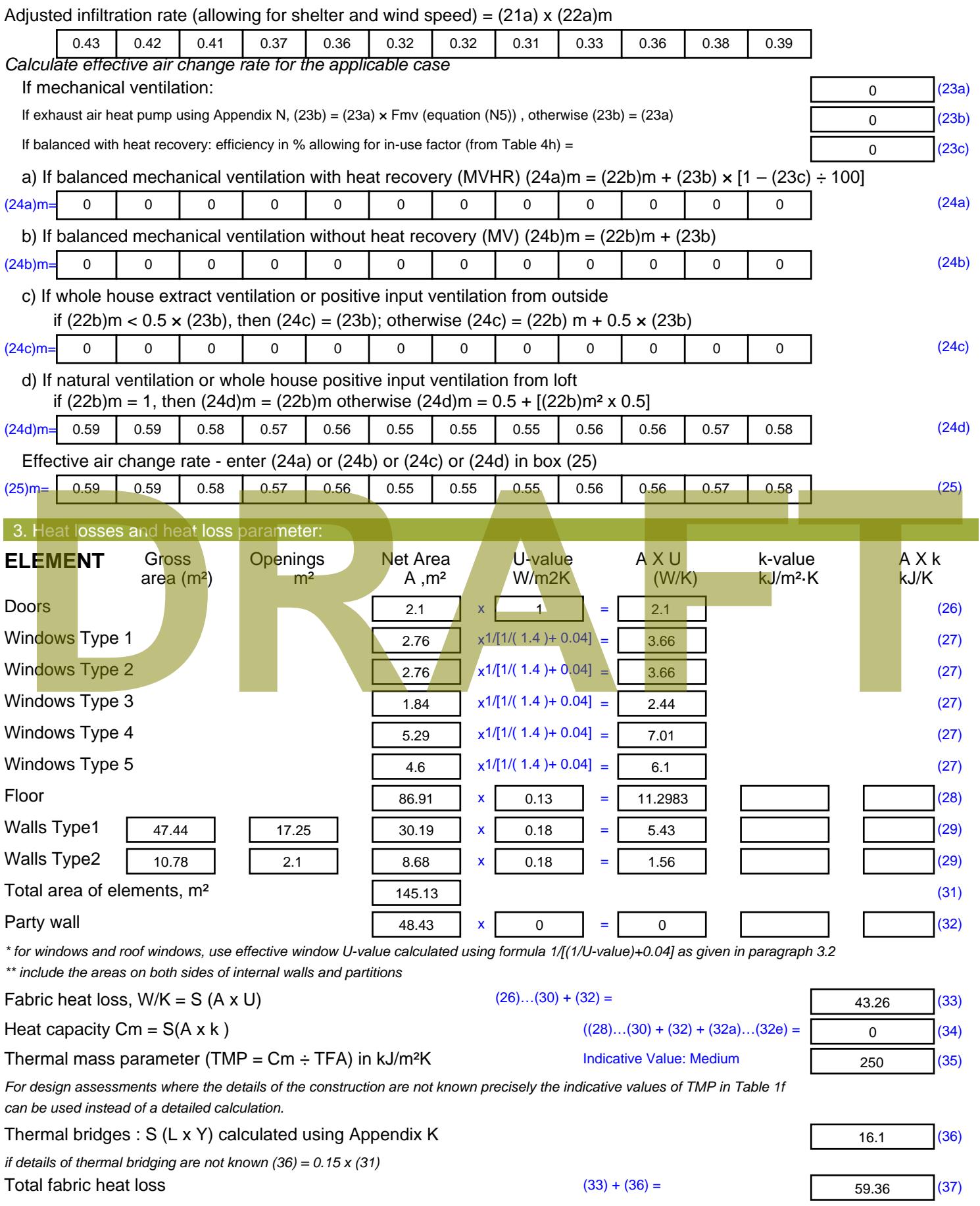

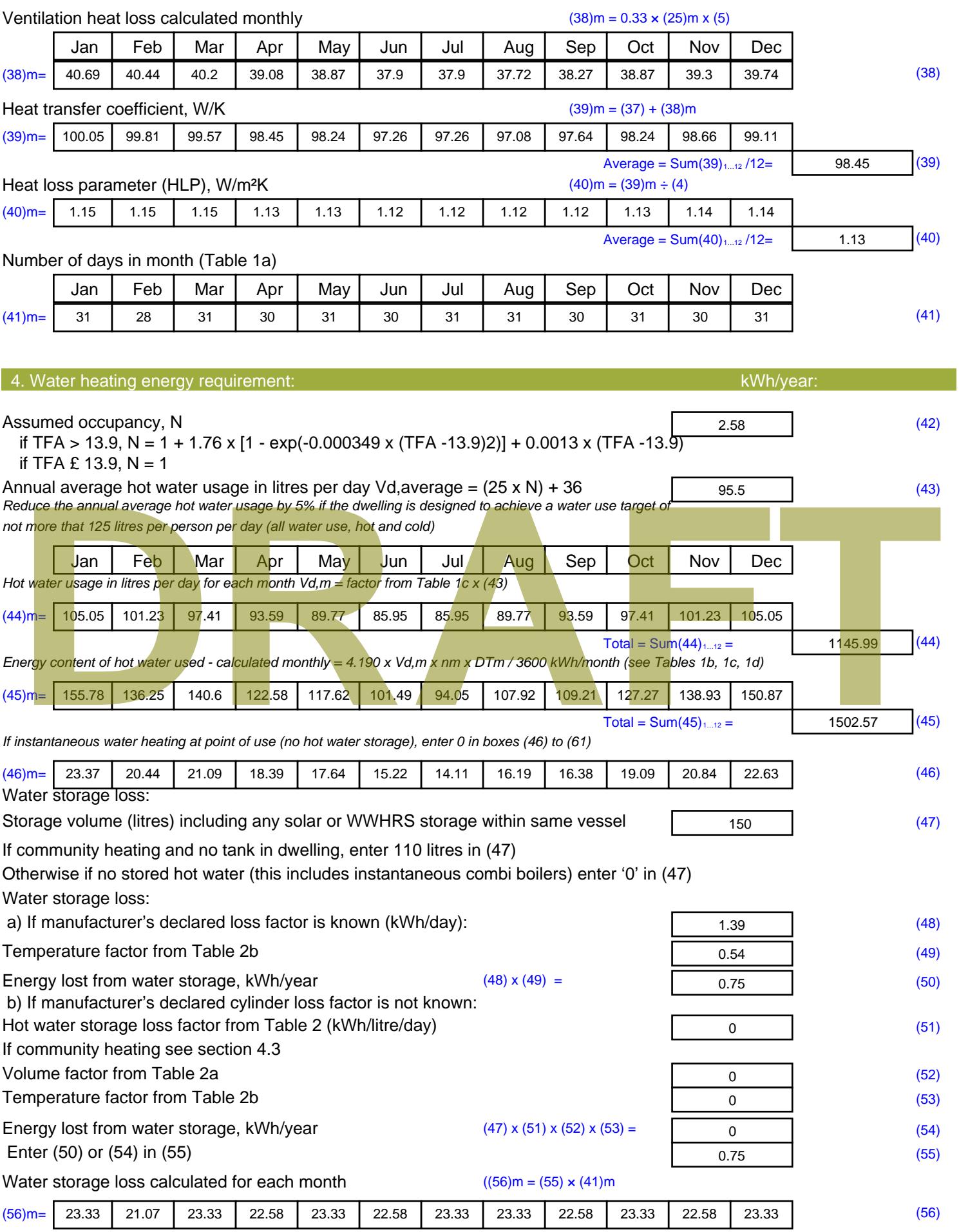

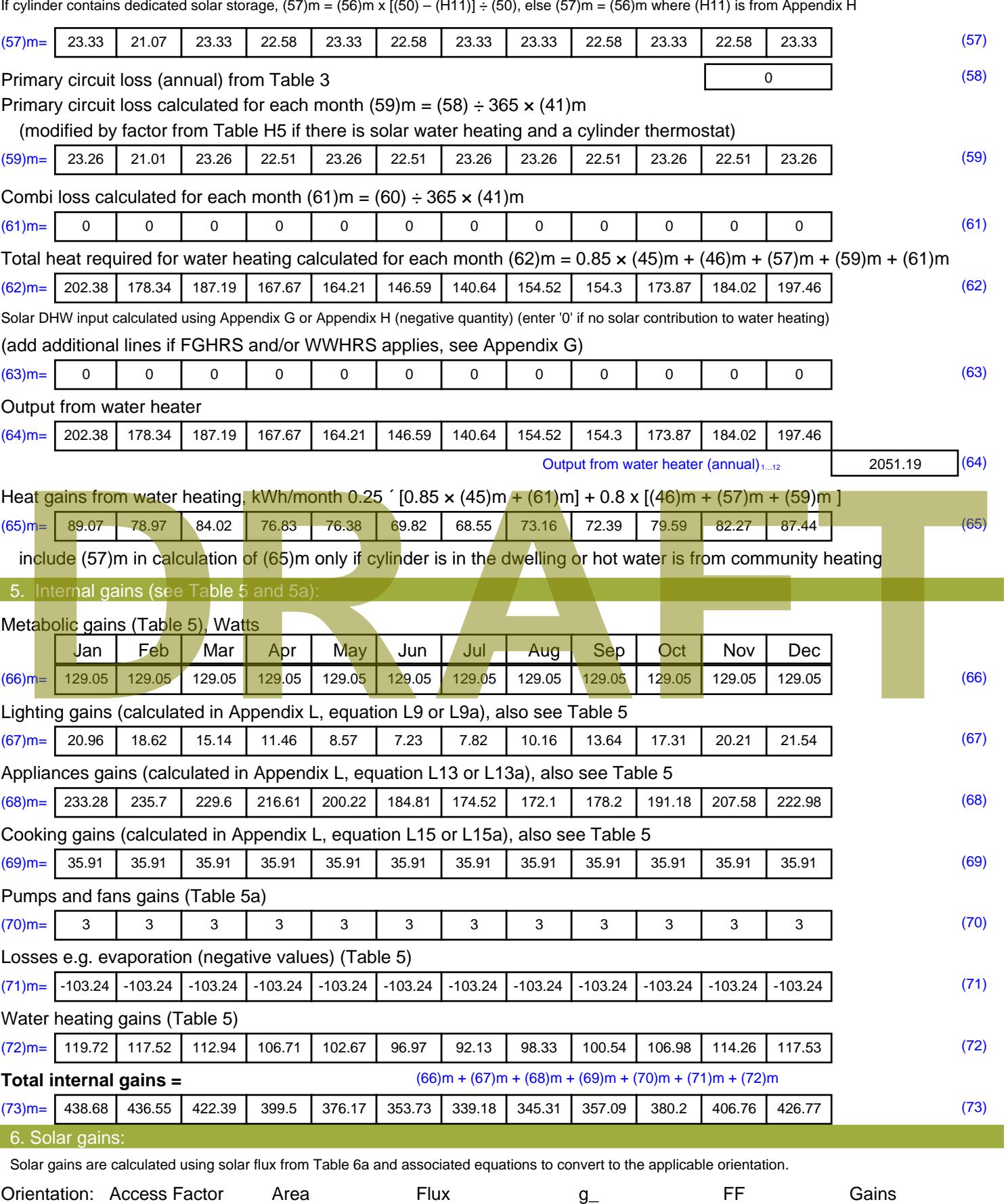

Table 6d <sup>m</sup><sup>²</sup> Table 6a Table 6b Table 6c (W)

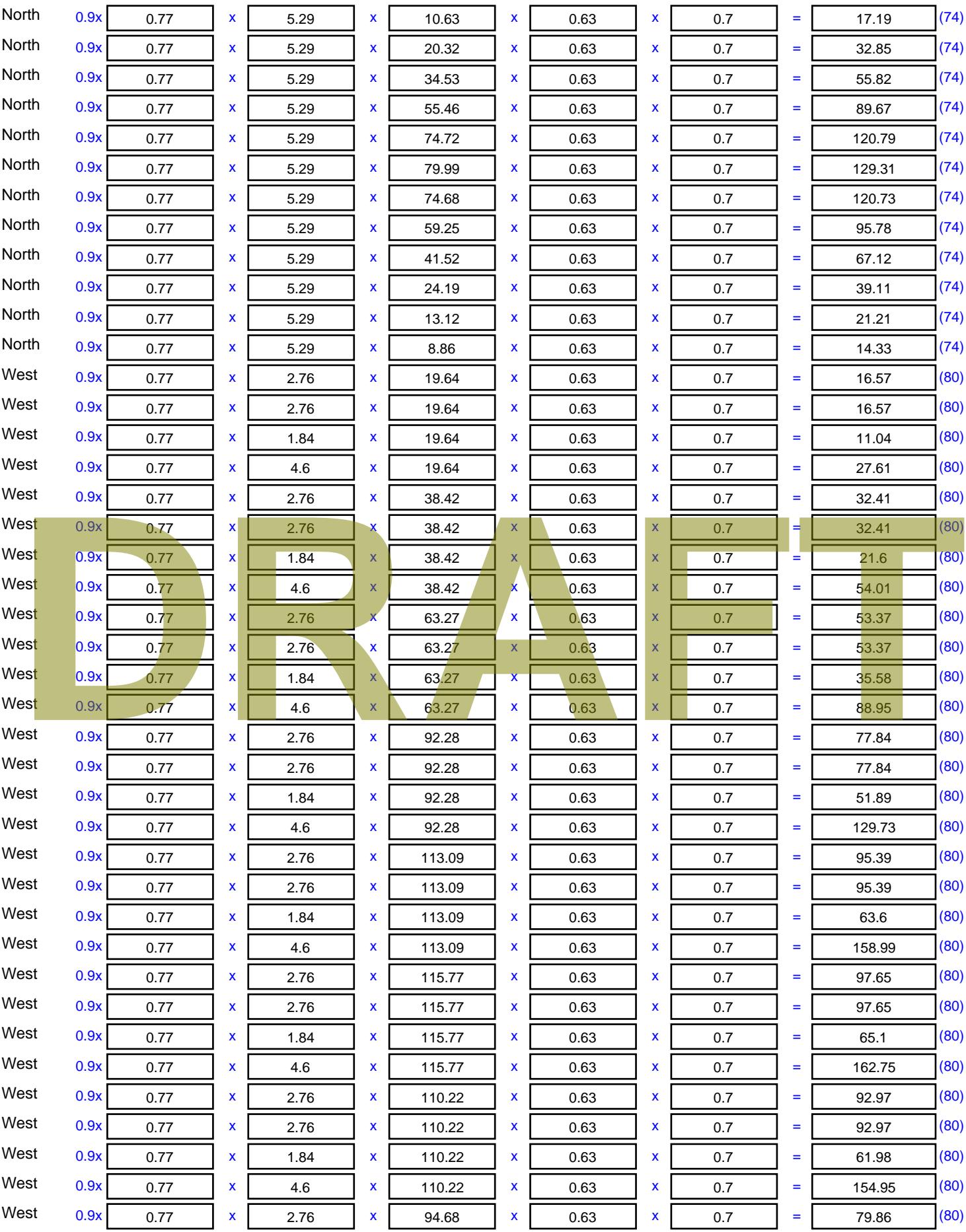

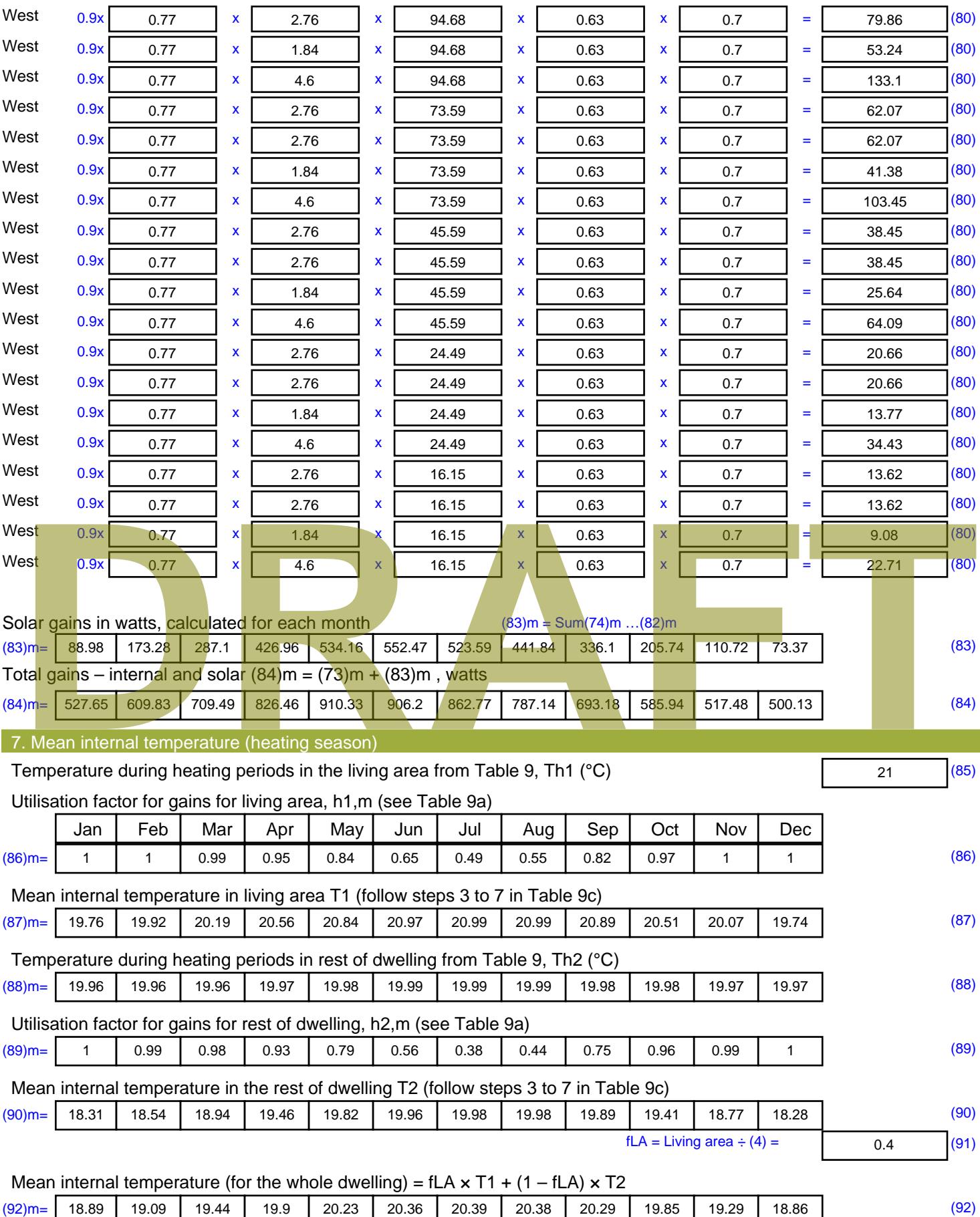

Apply adjustment to the mean internal temperature from Table 4e, where appropriate

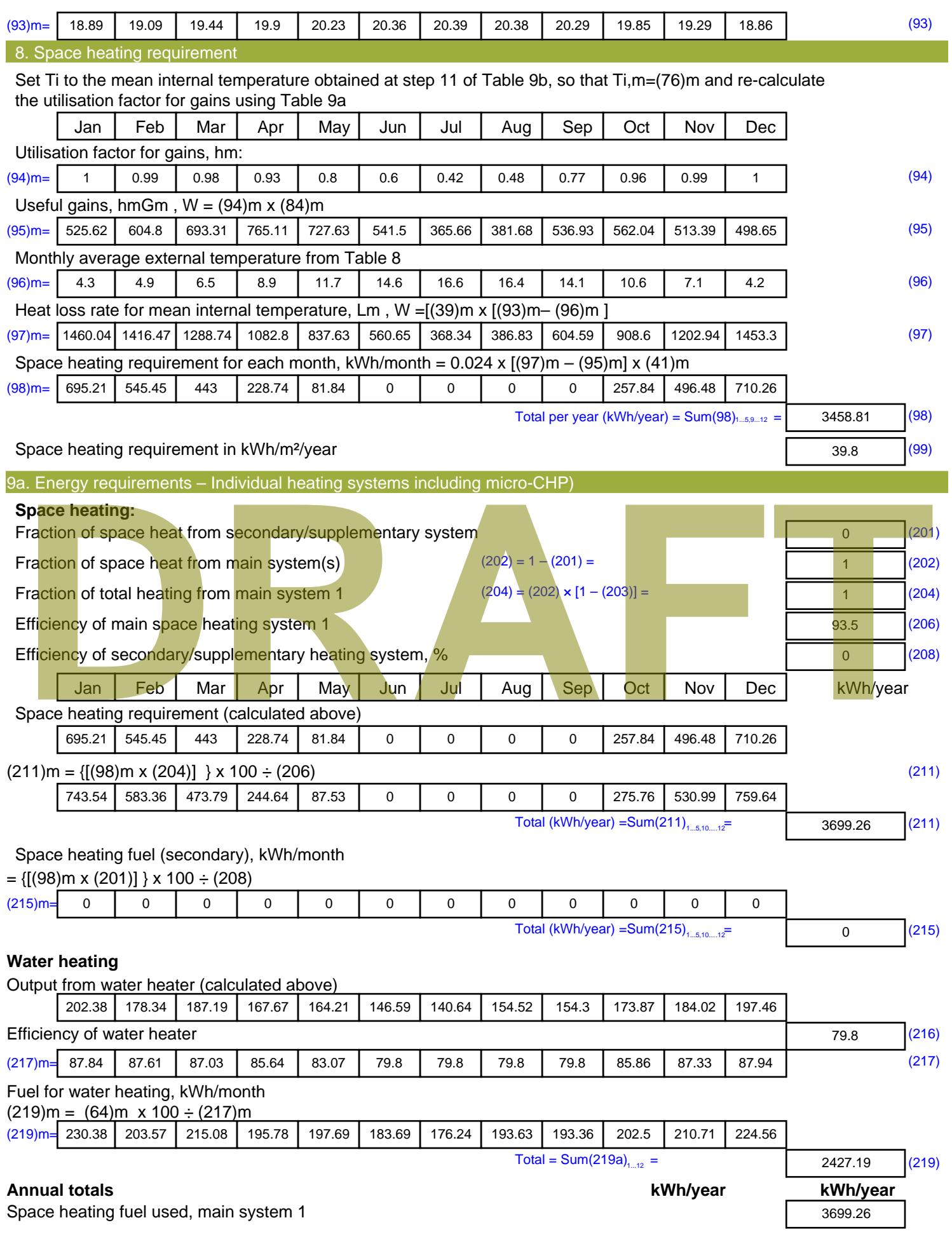

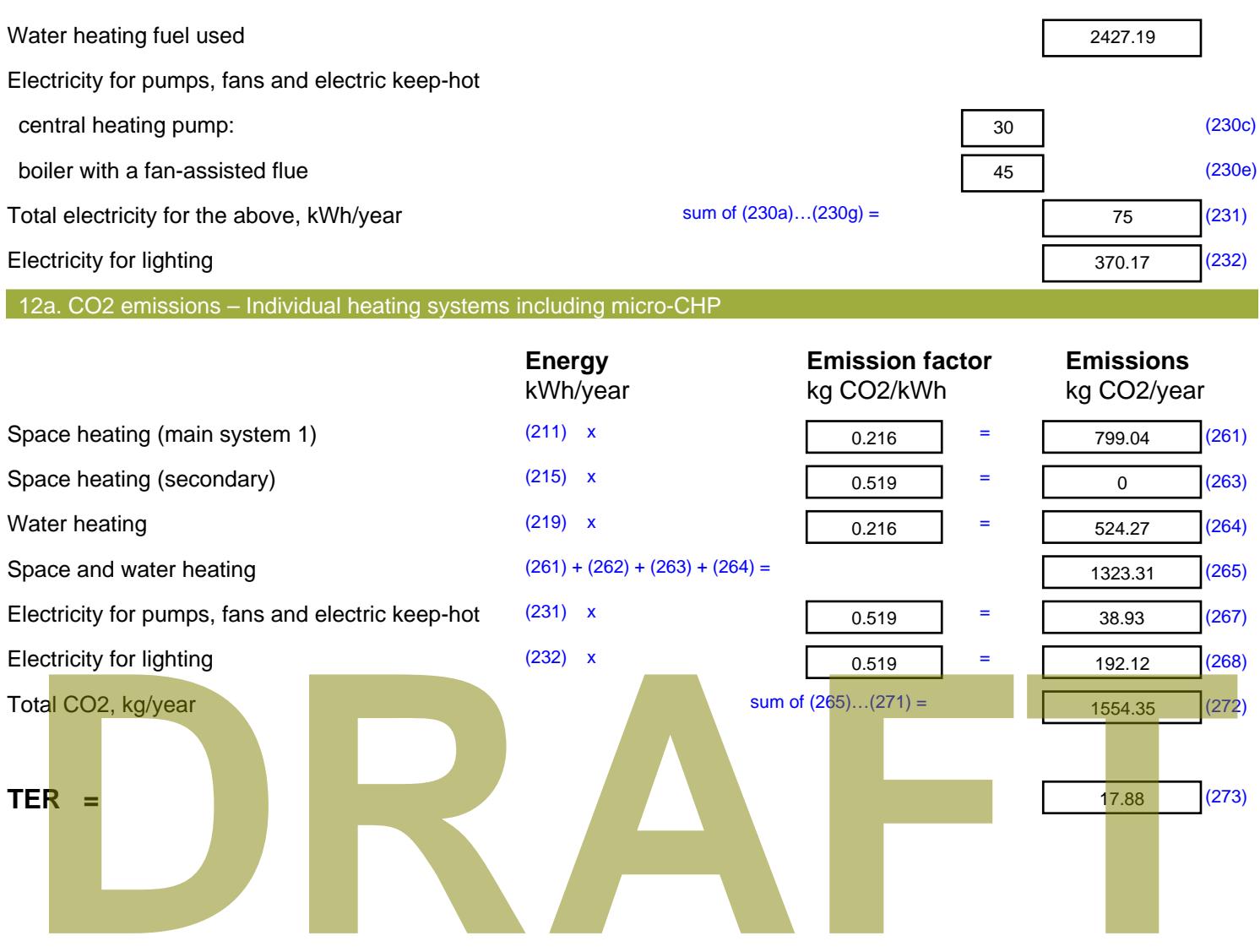

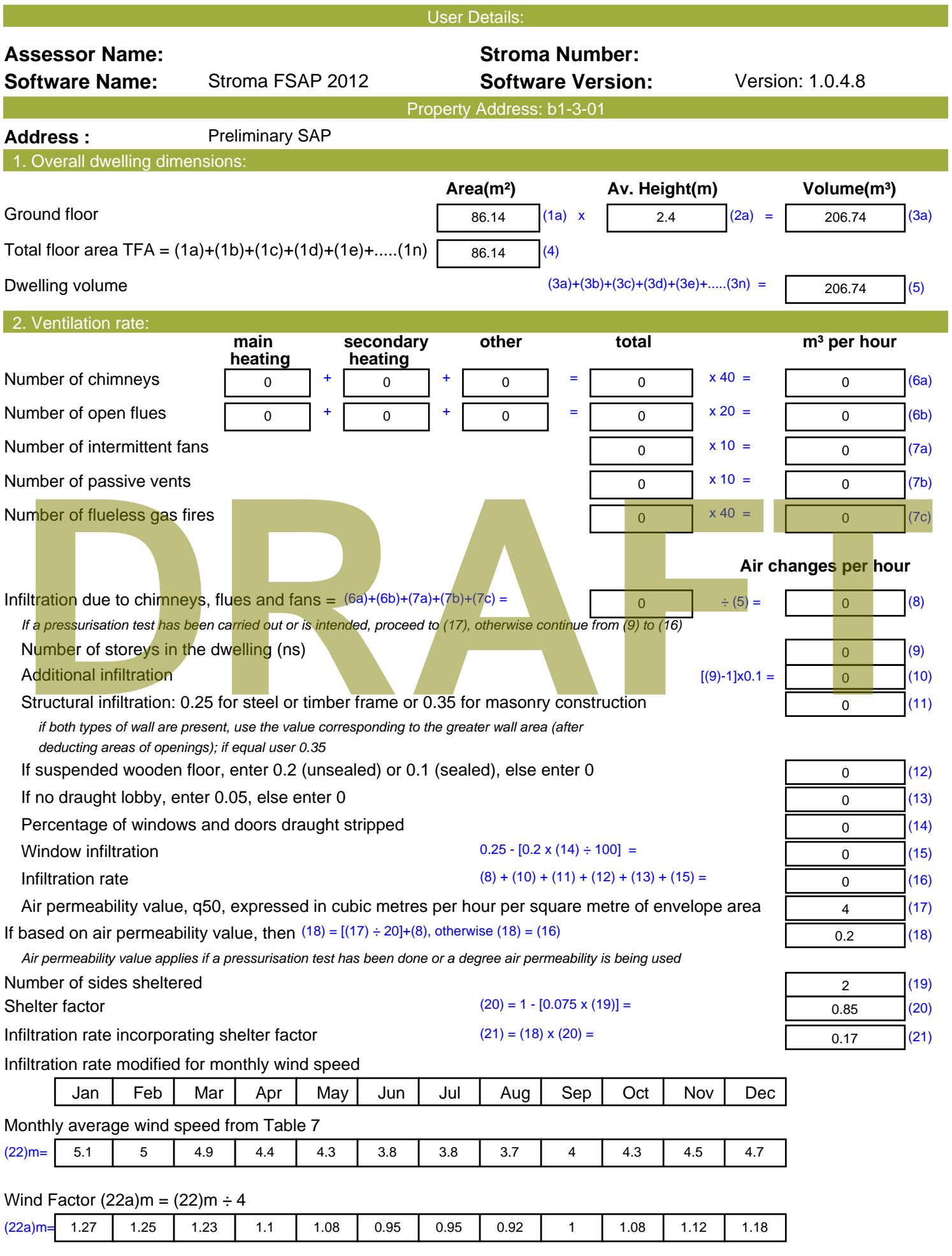

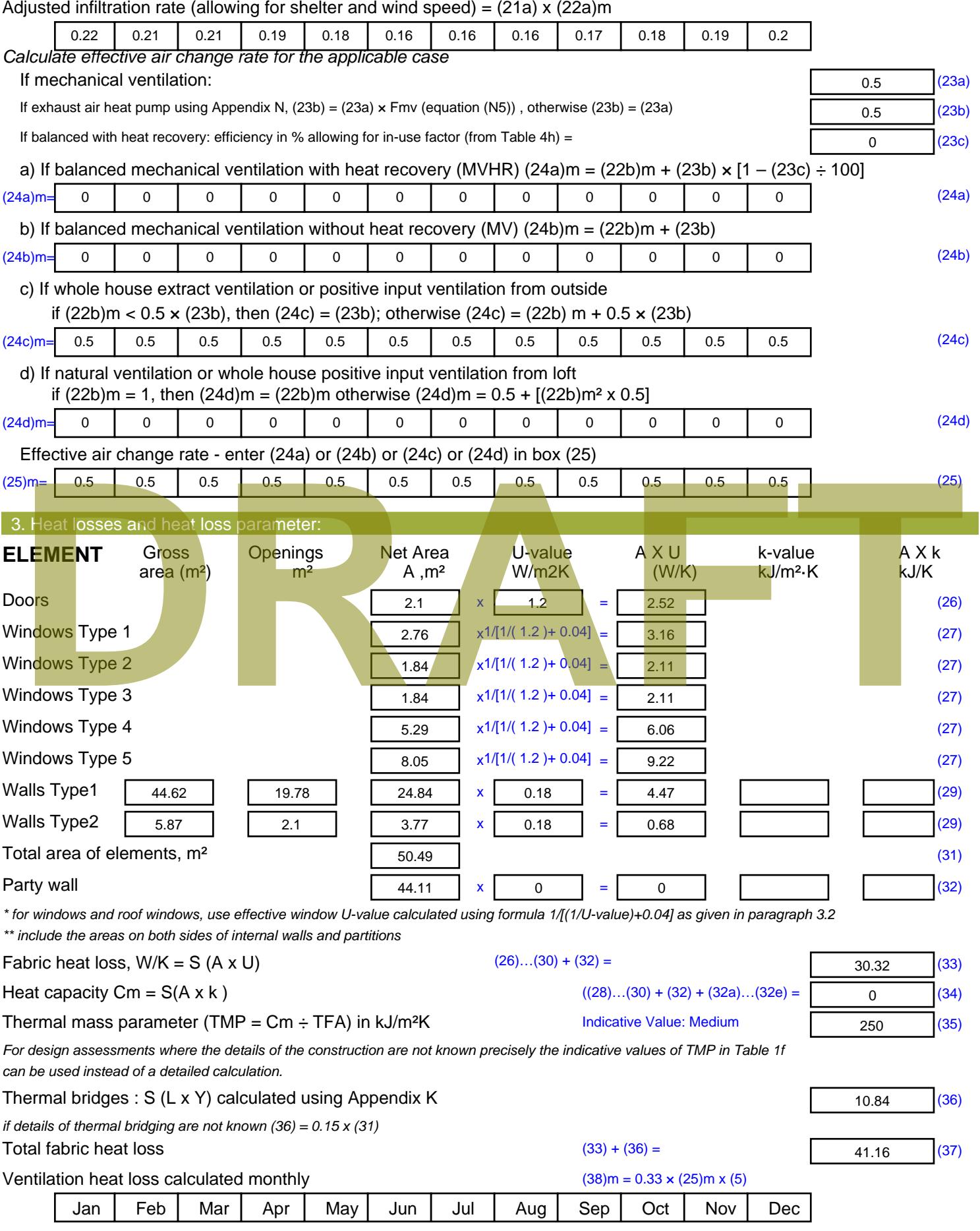

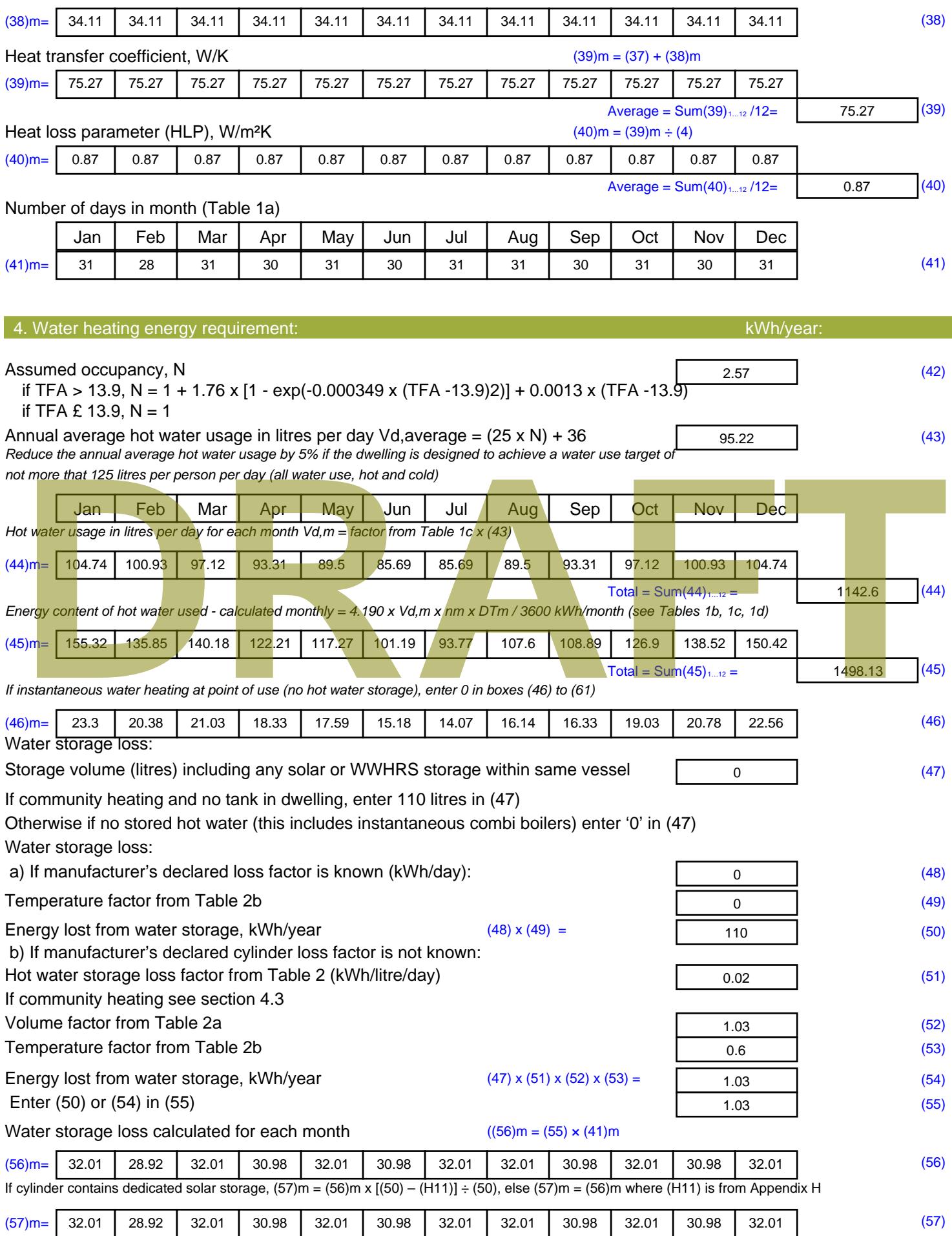

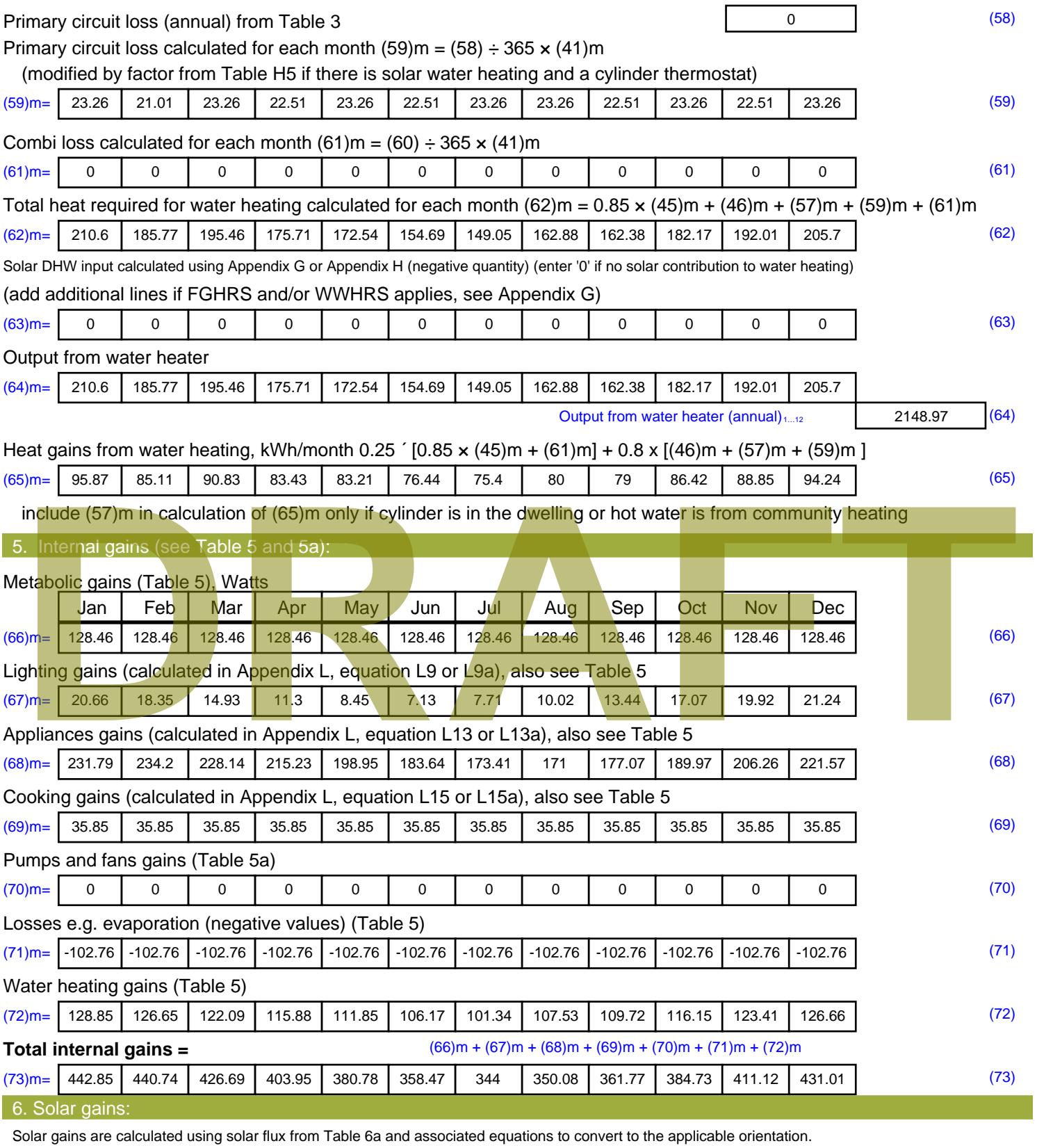

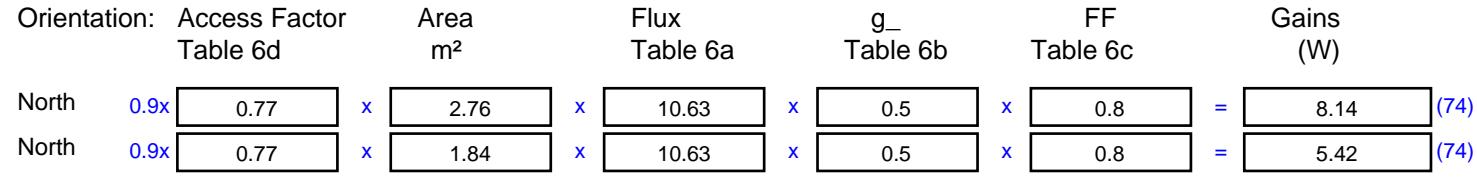

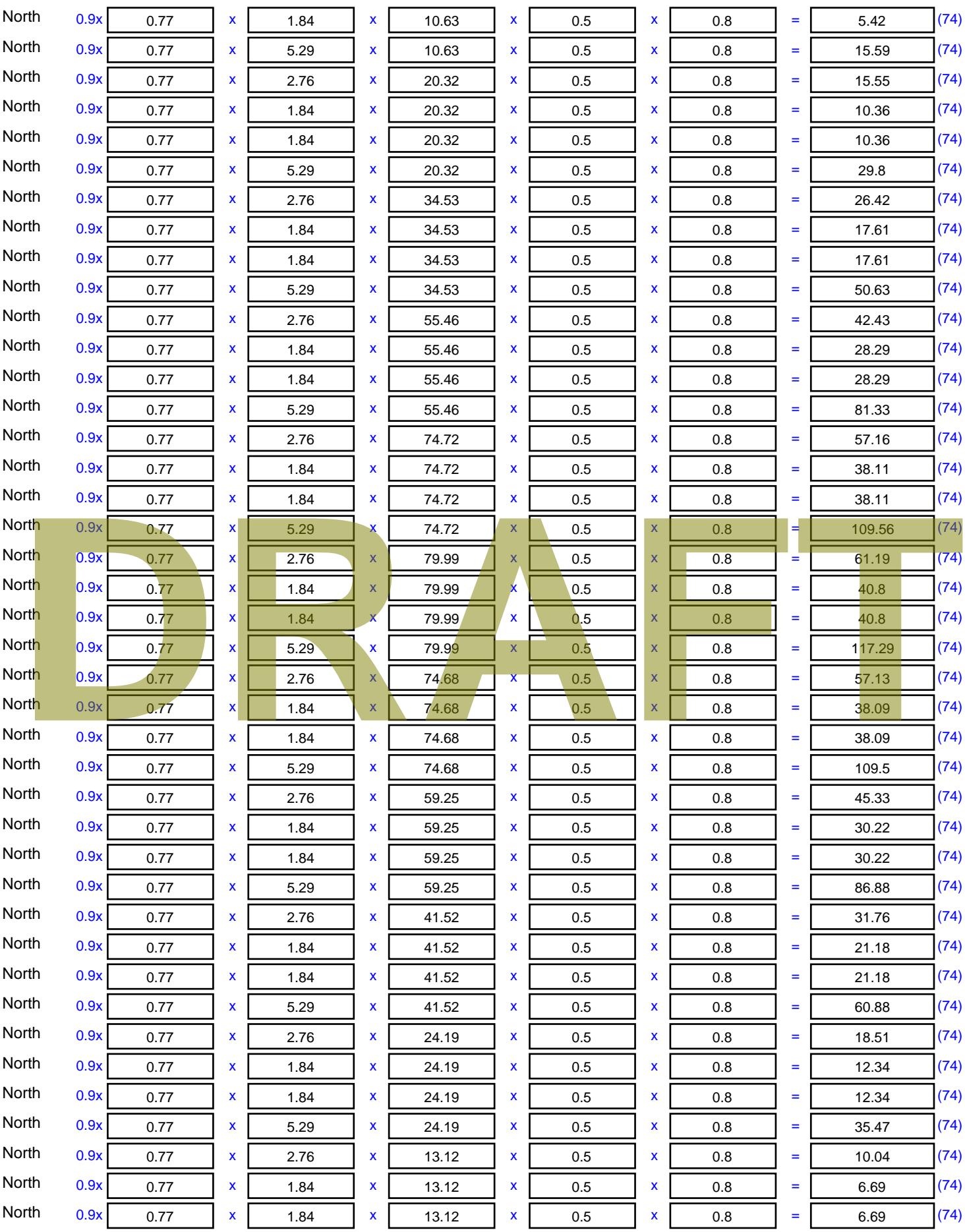

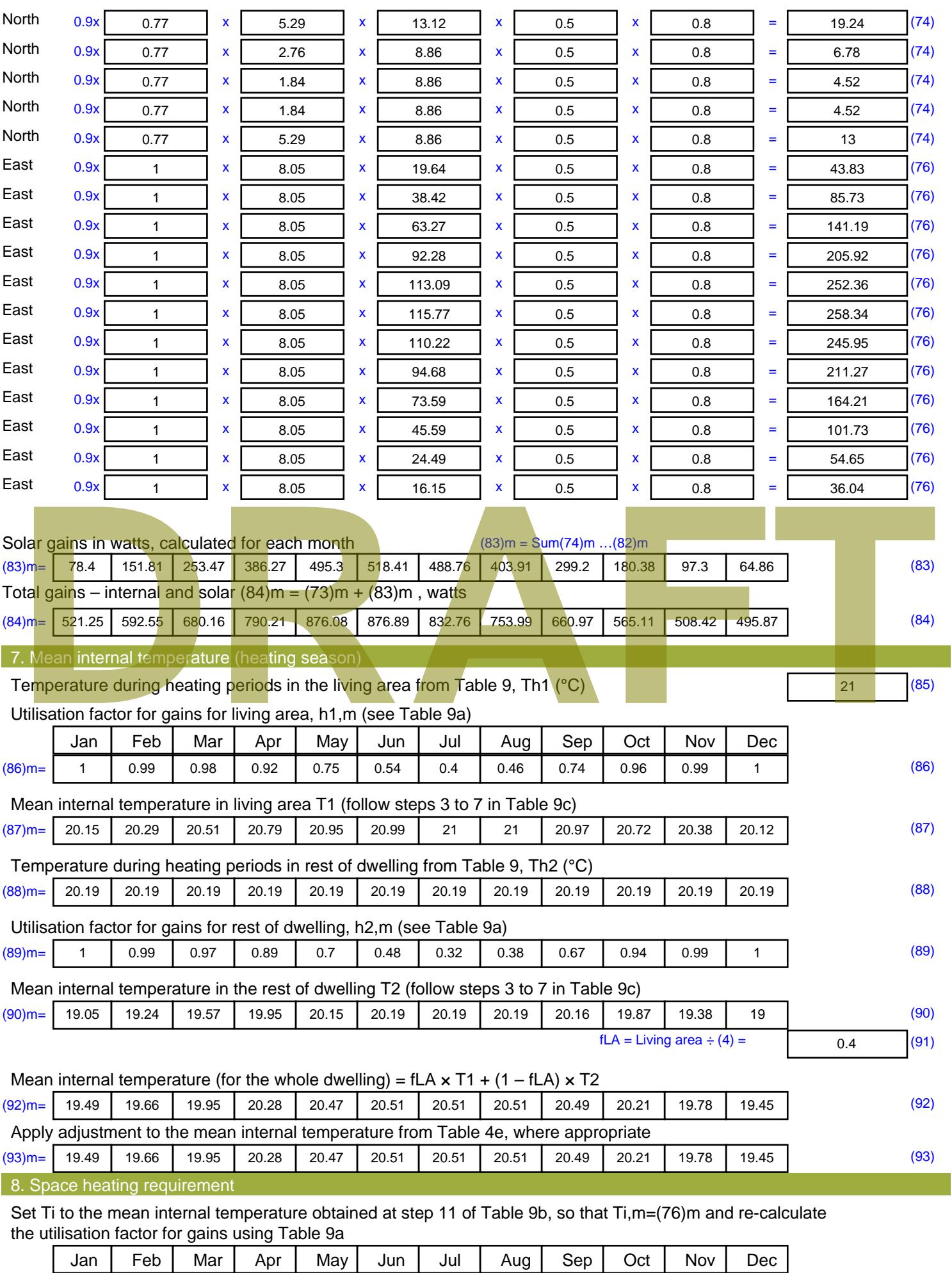

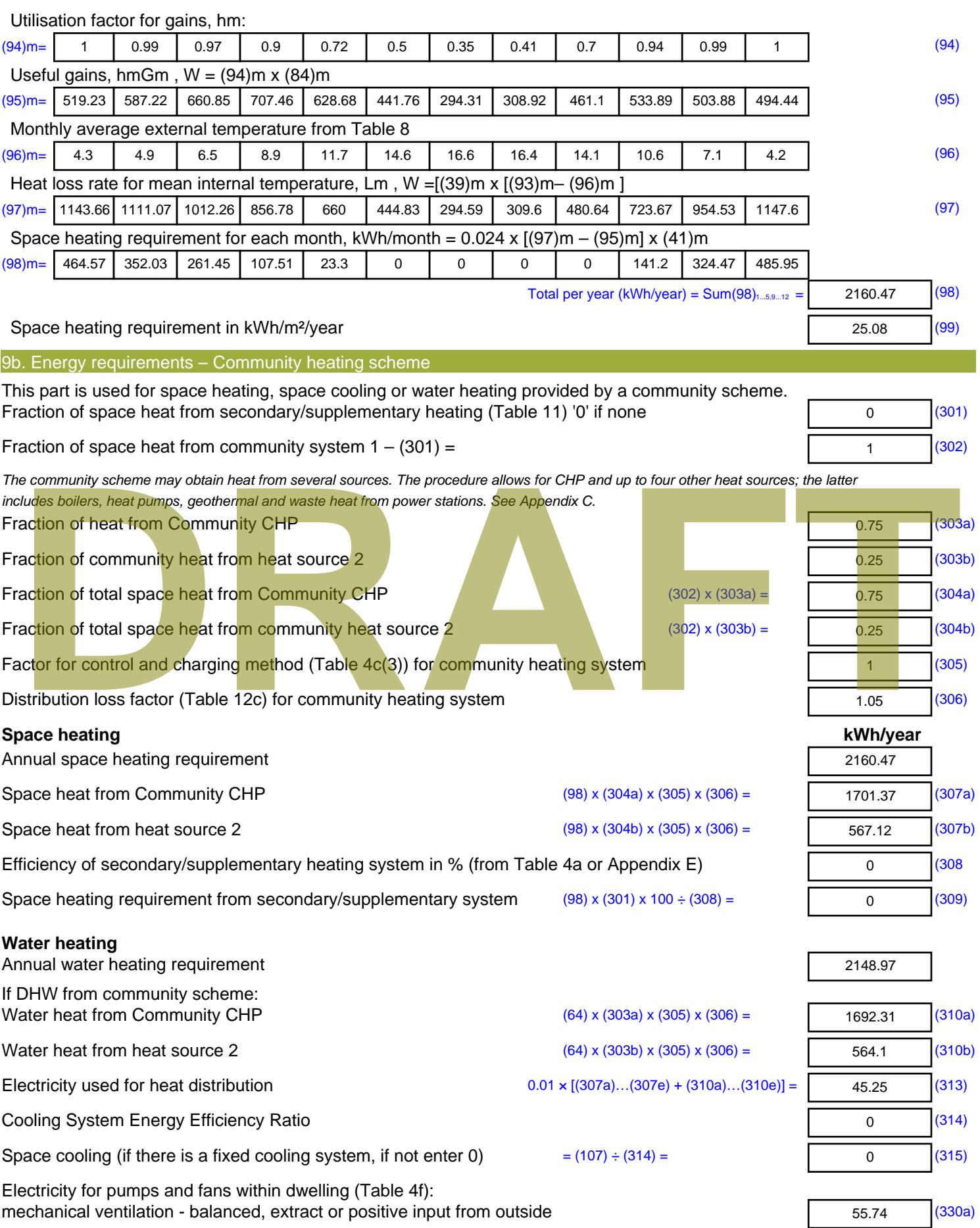

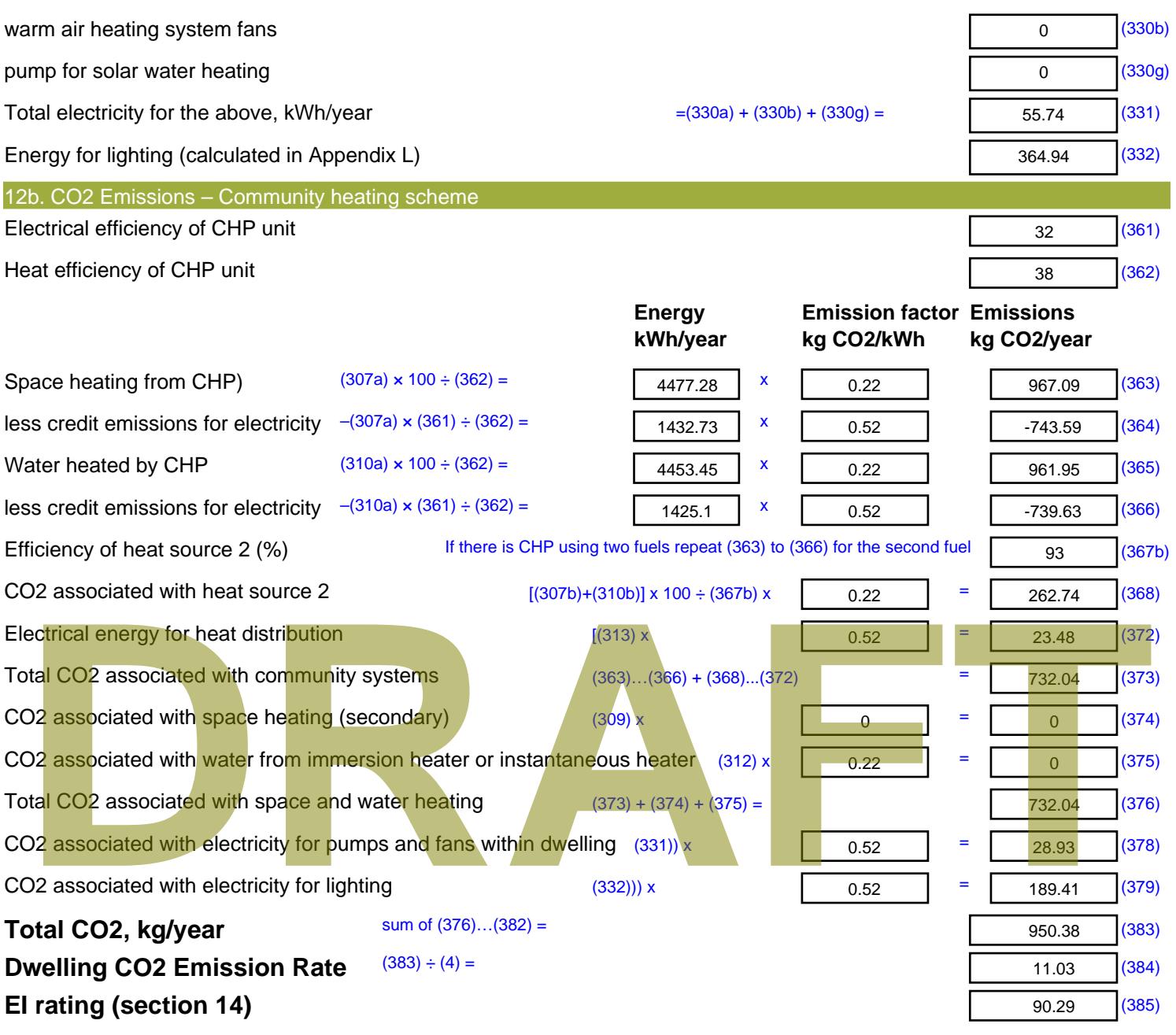

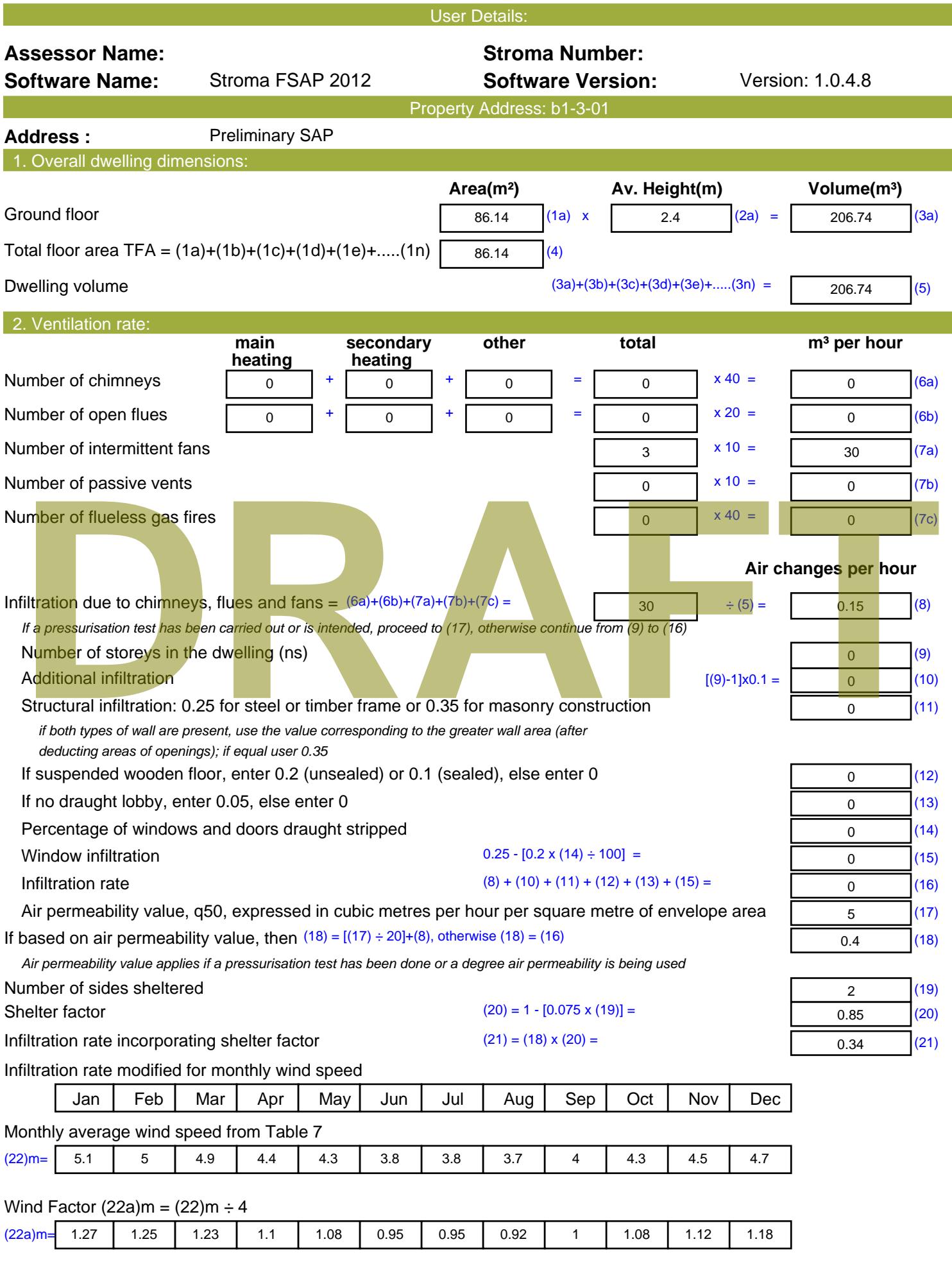

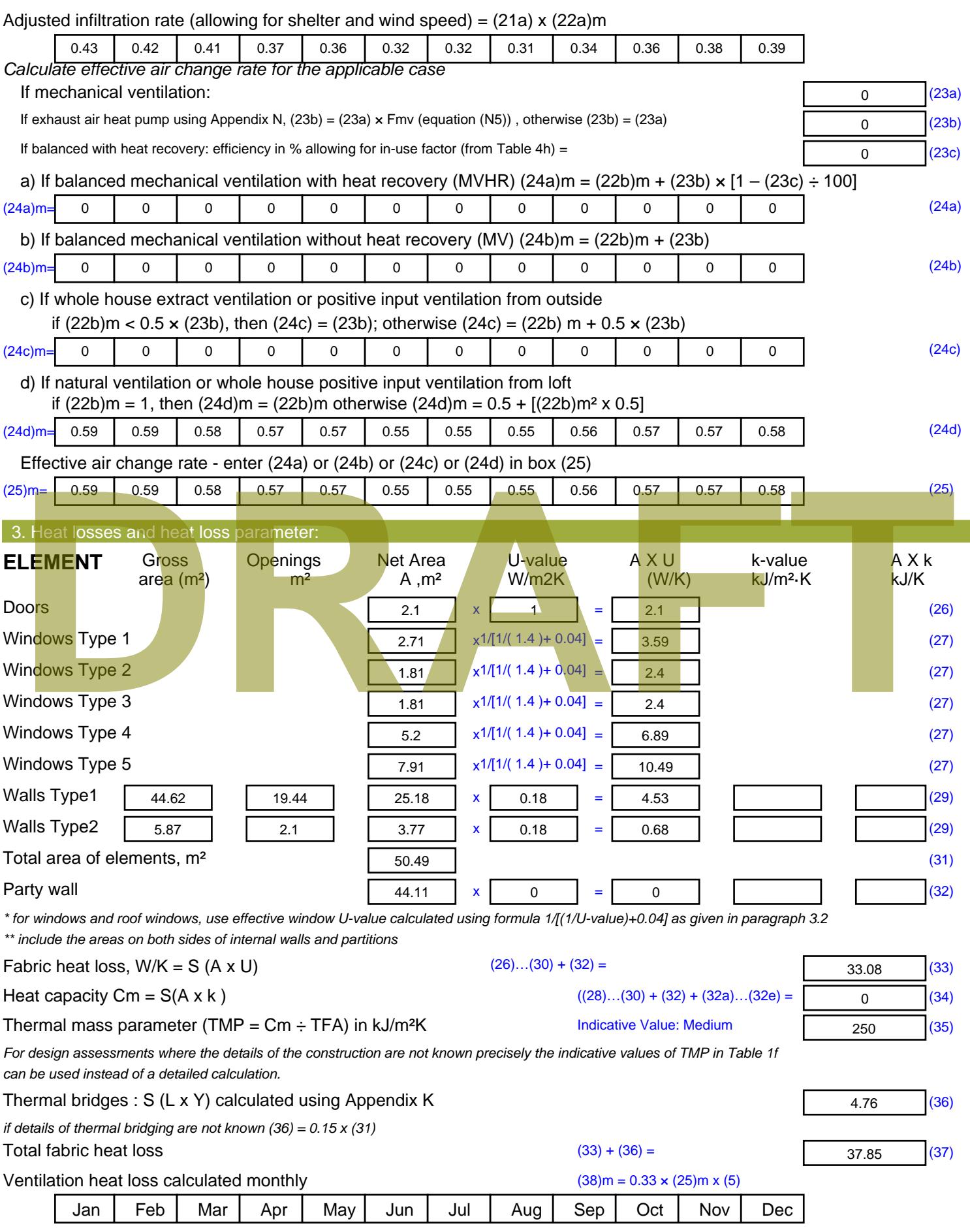

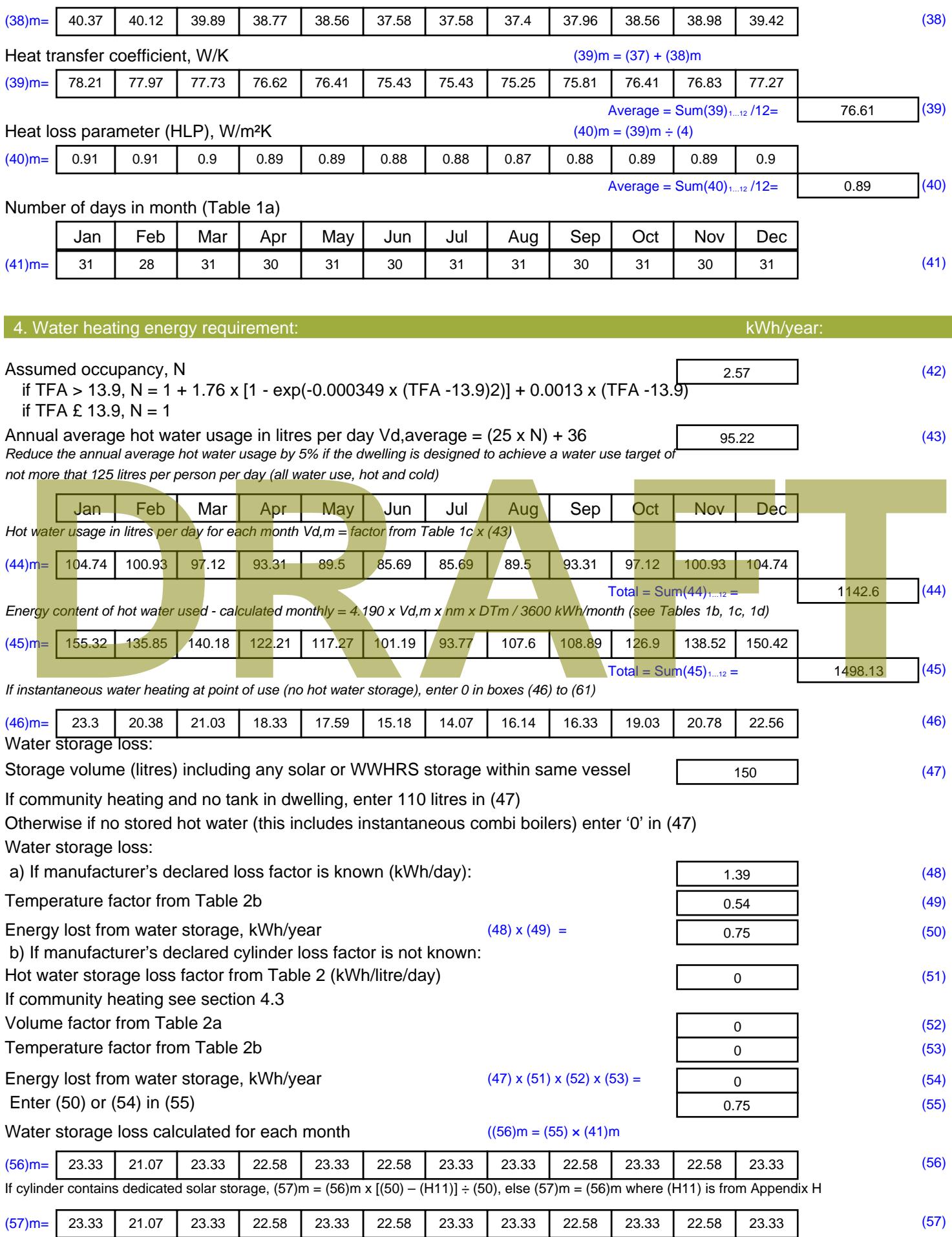

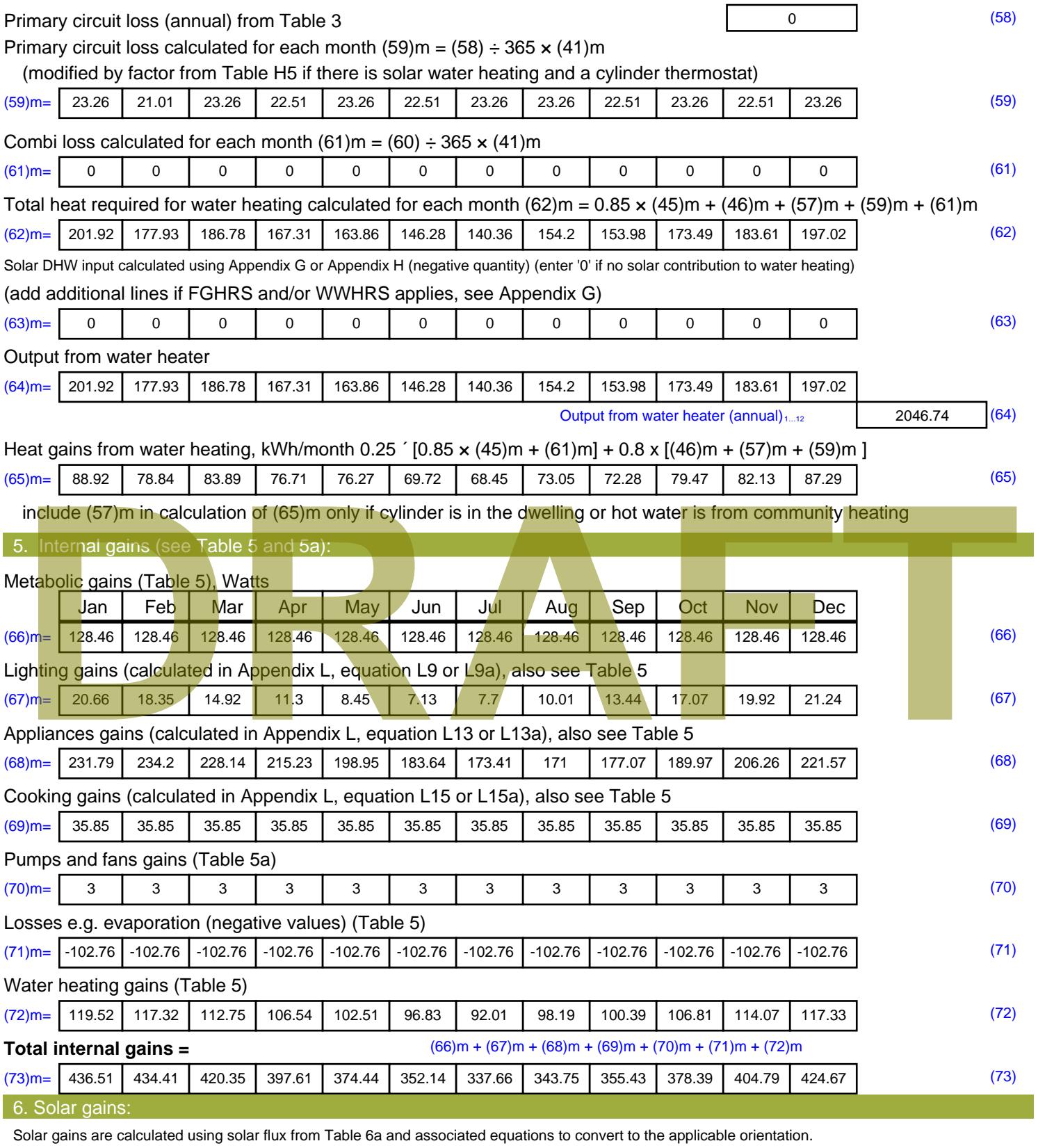

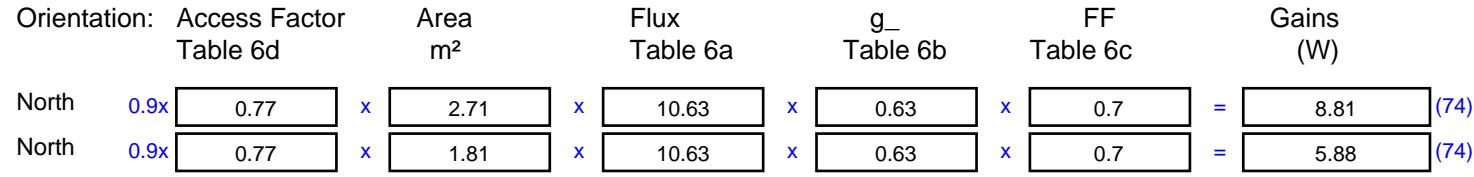

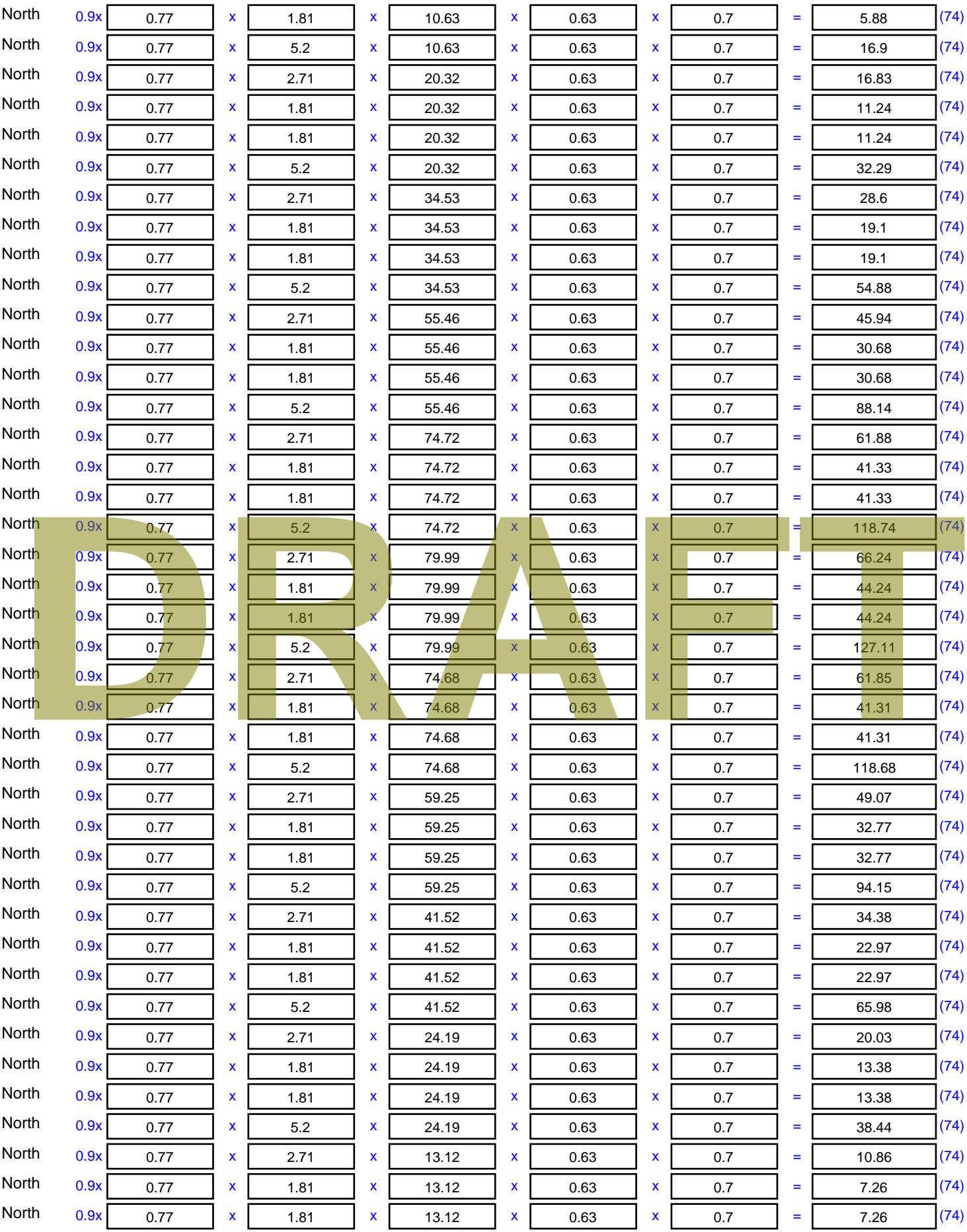

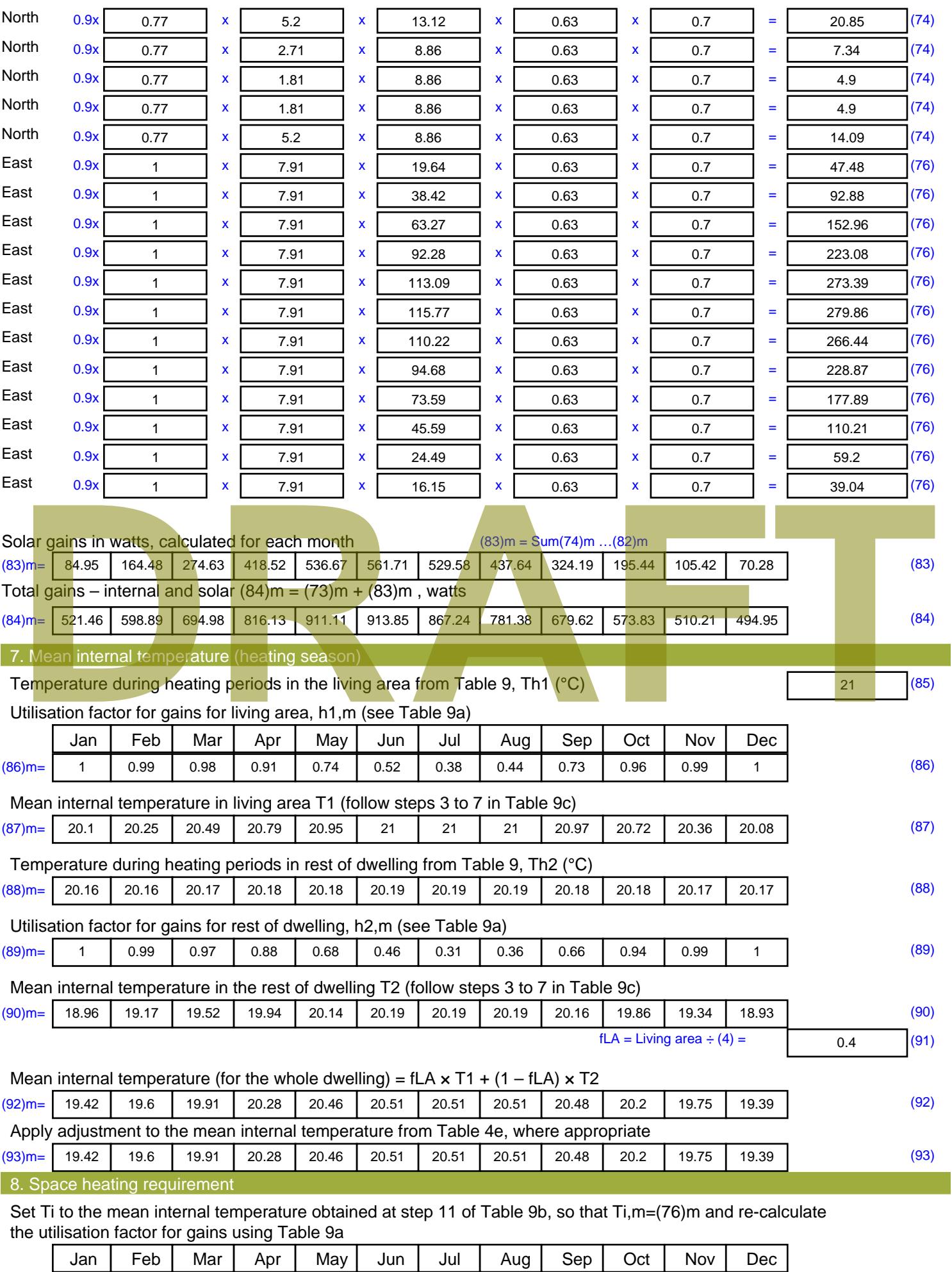

Stroma FSAP 2012 Version: 1.0.4.8 (SAP 9.92) - http://www.stroma.com Page 6 of 8

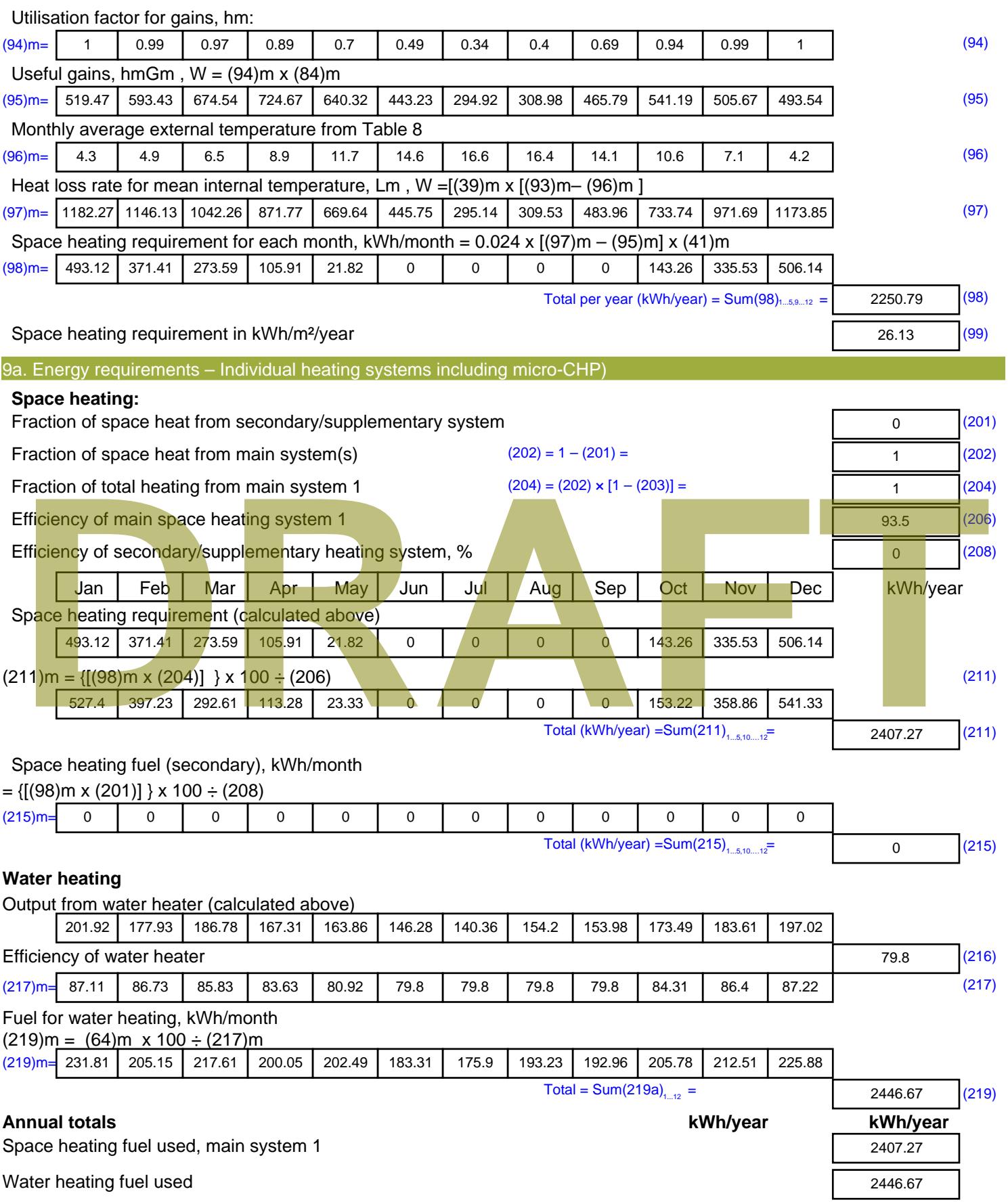

Electricity for pumps, fans and electric keep-hot

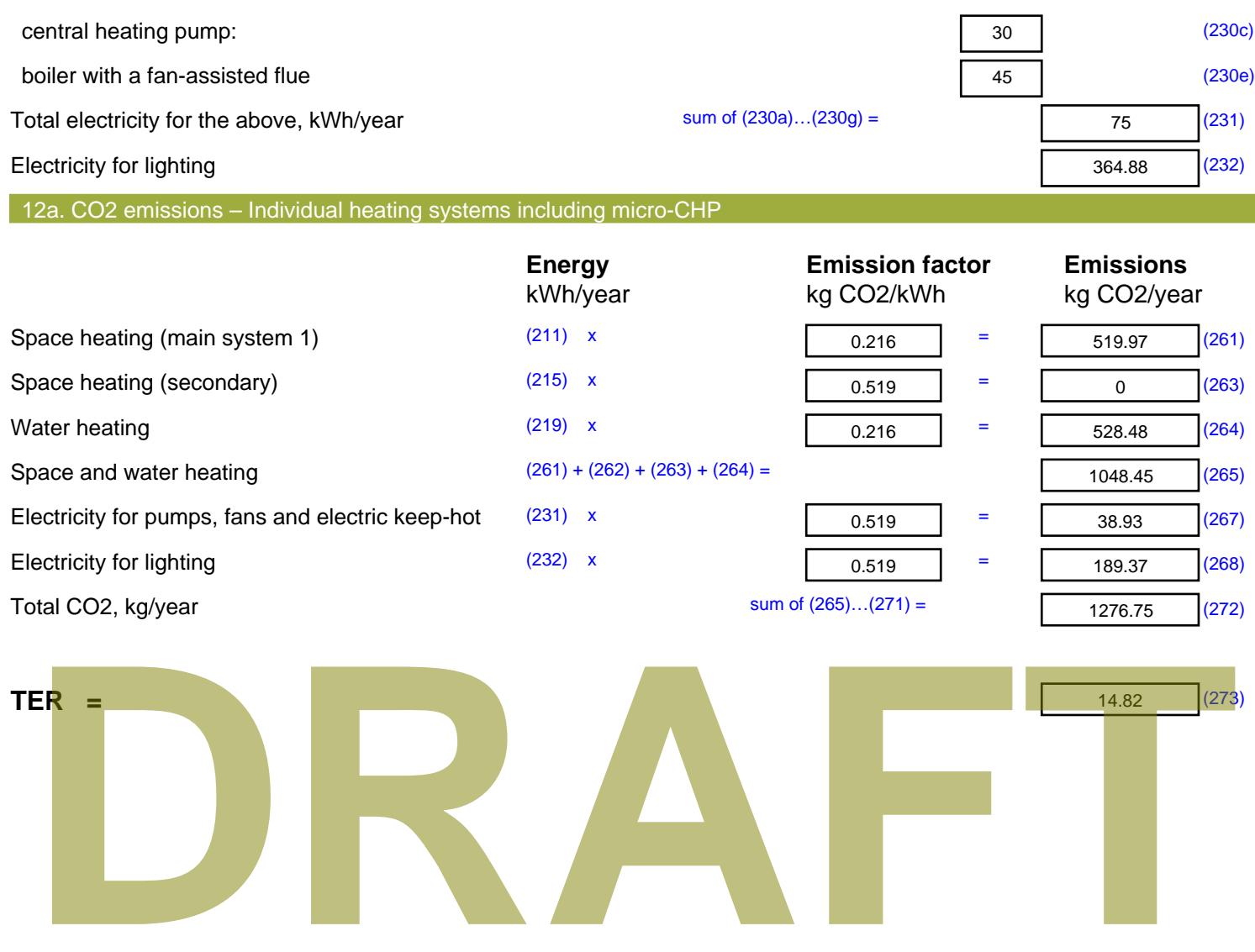

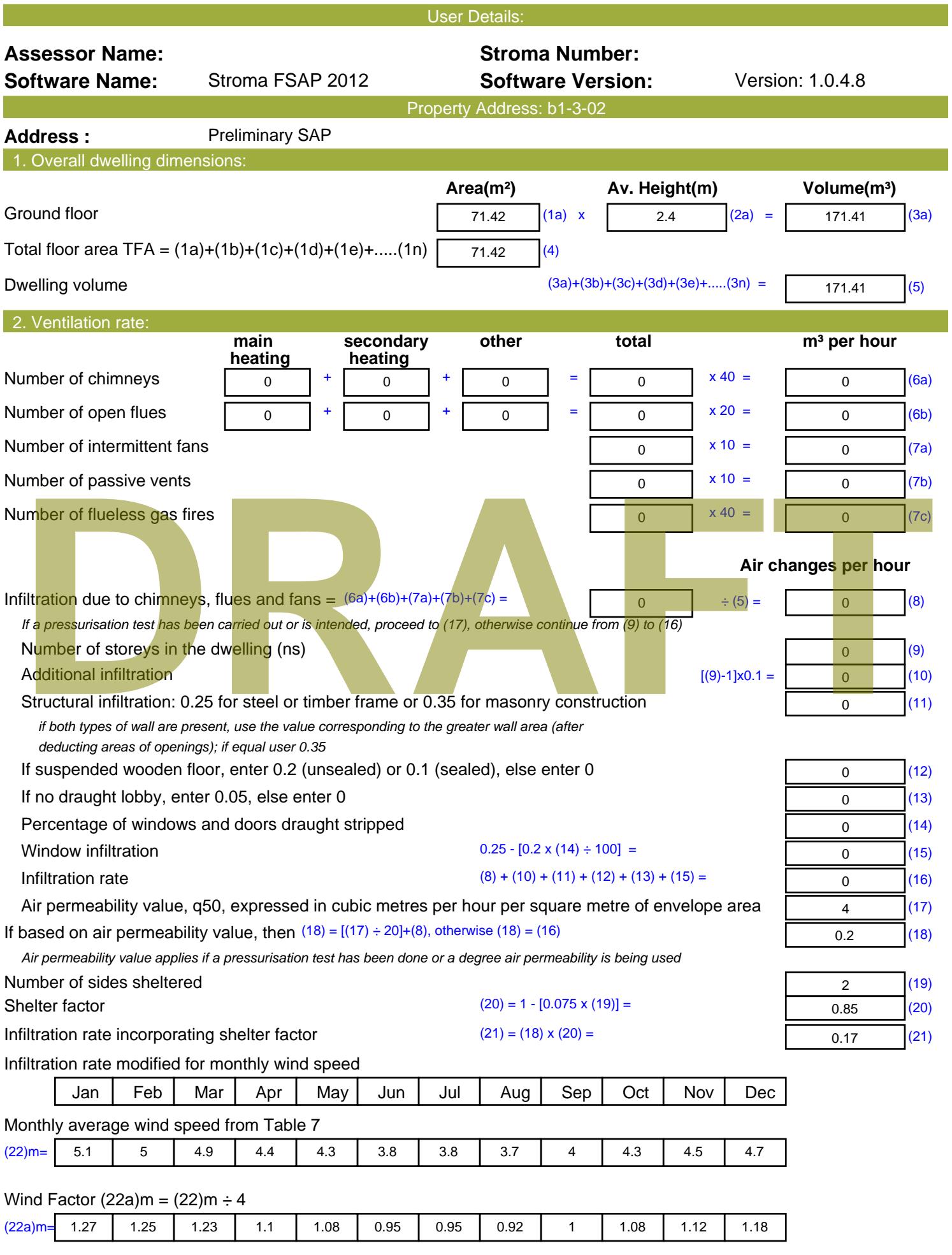
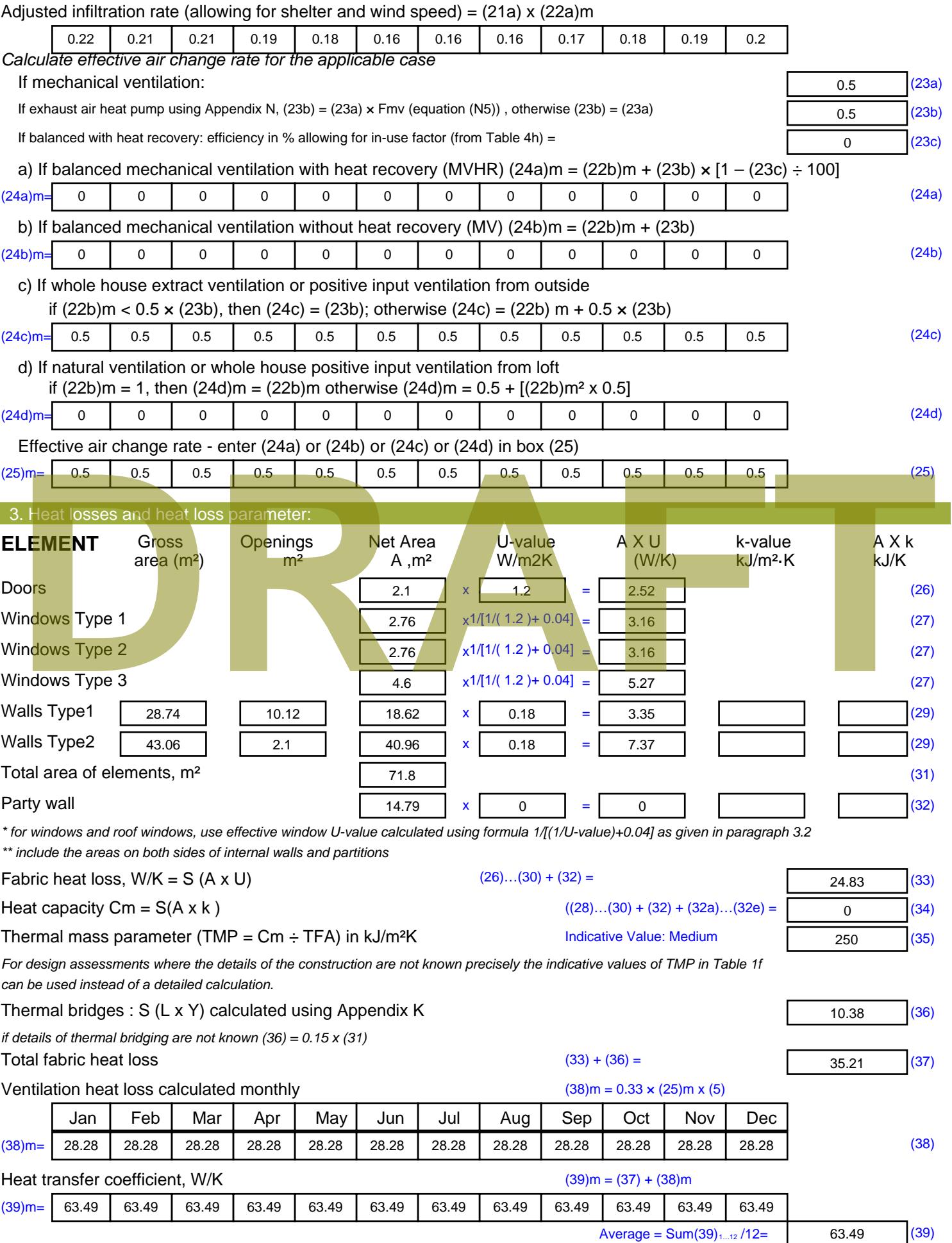

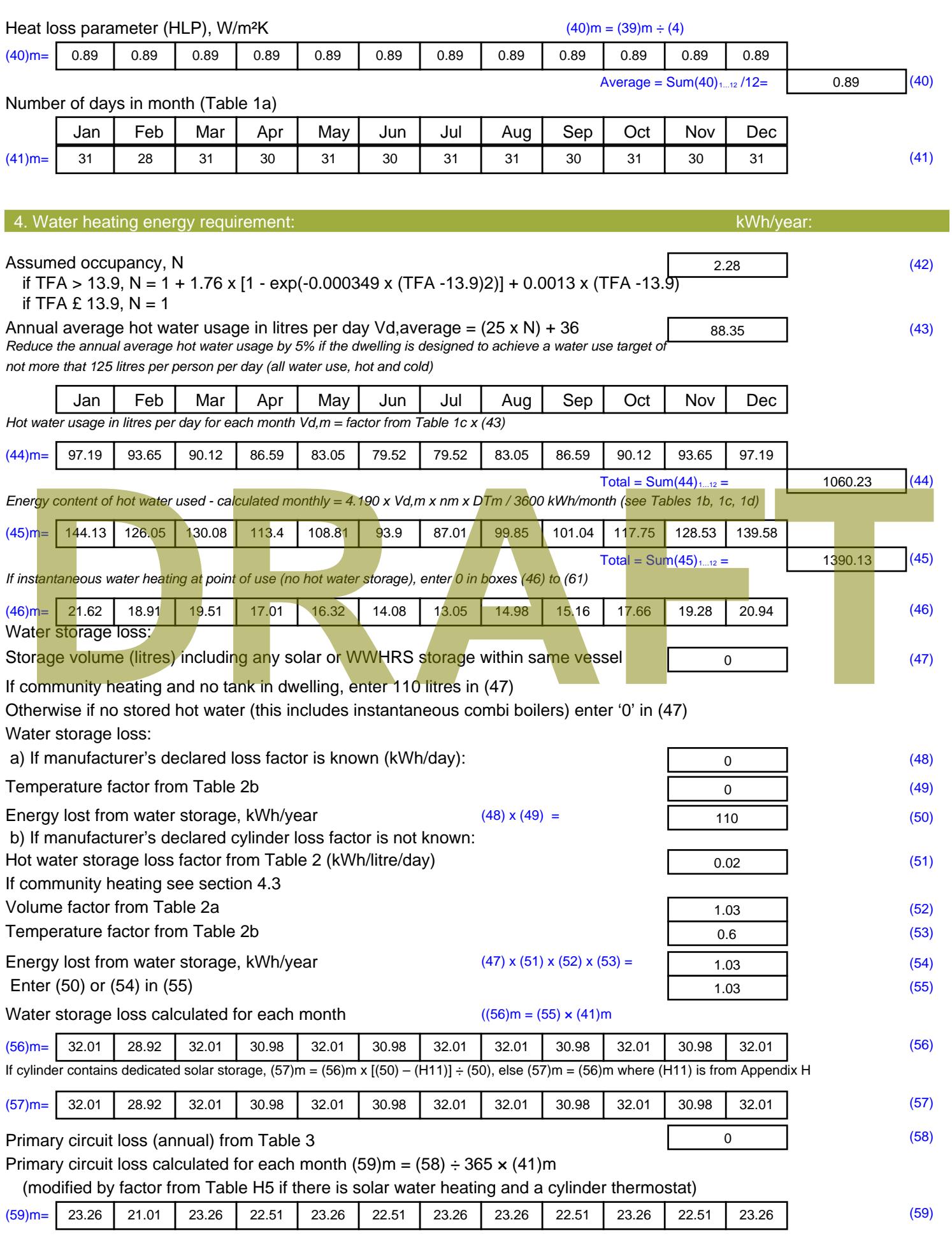

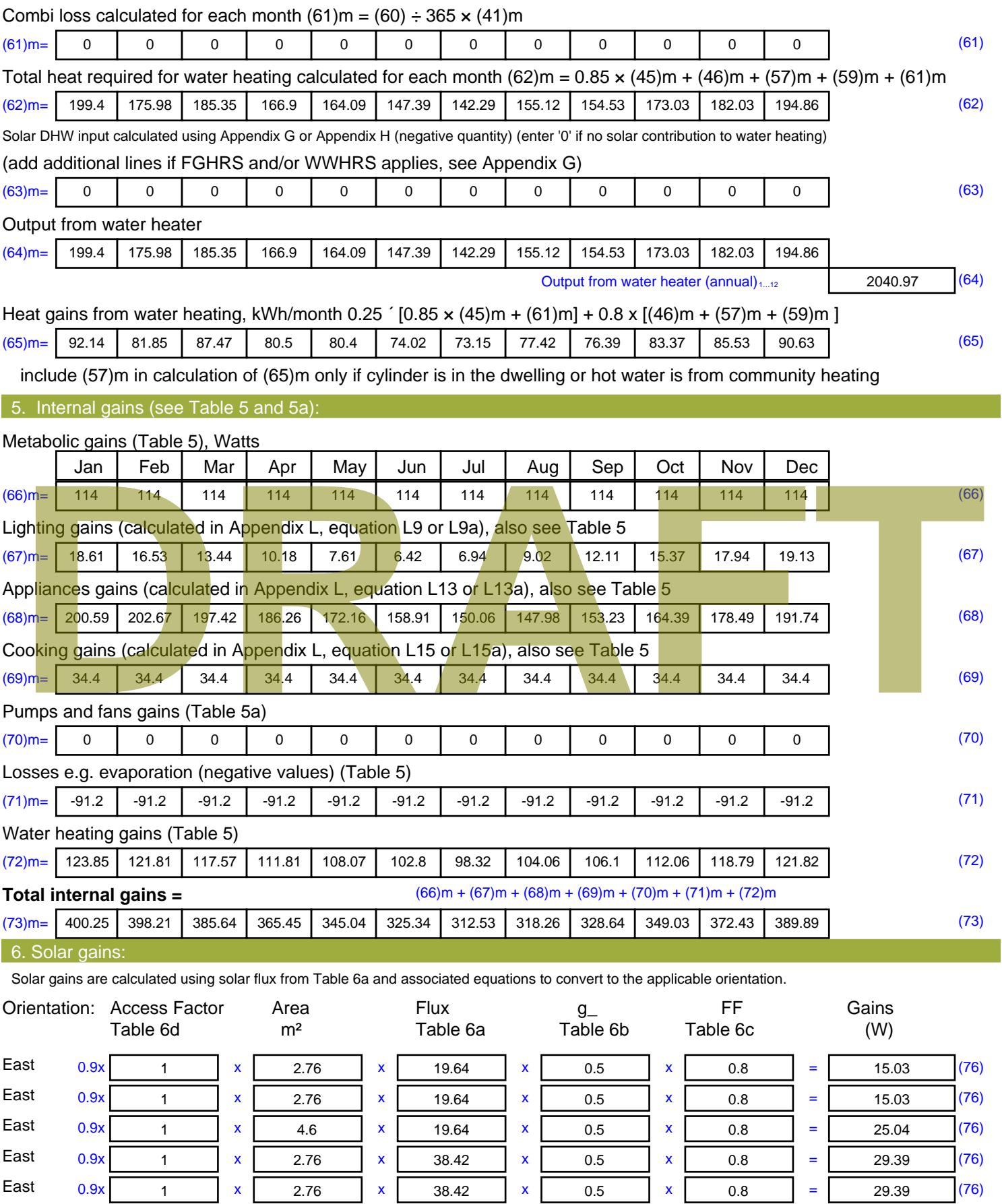

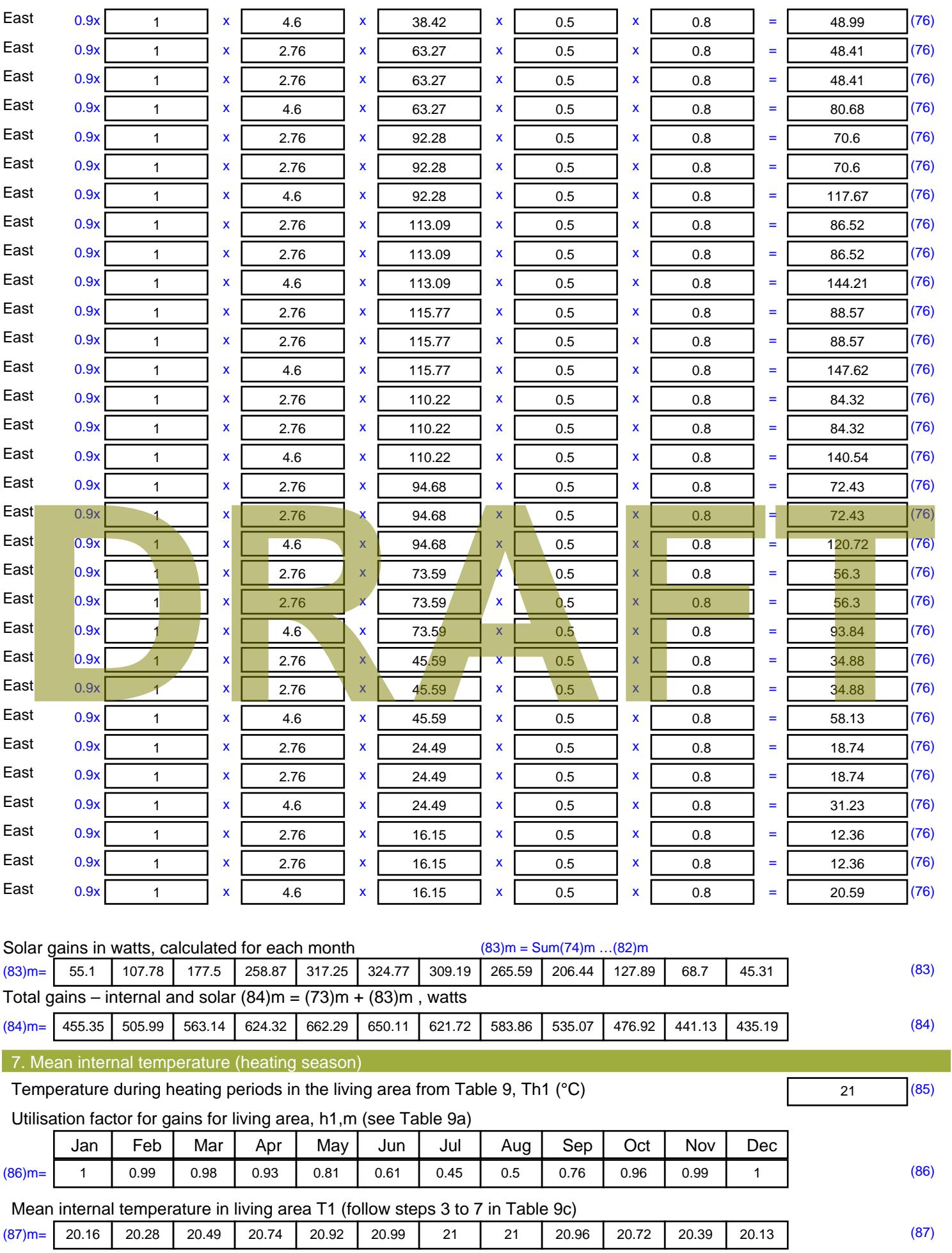

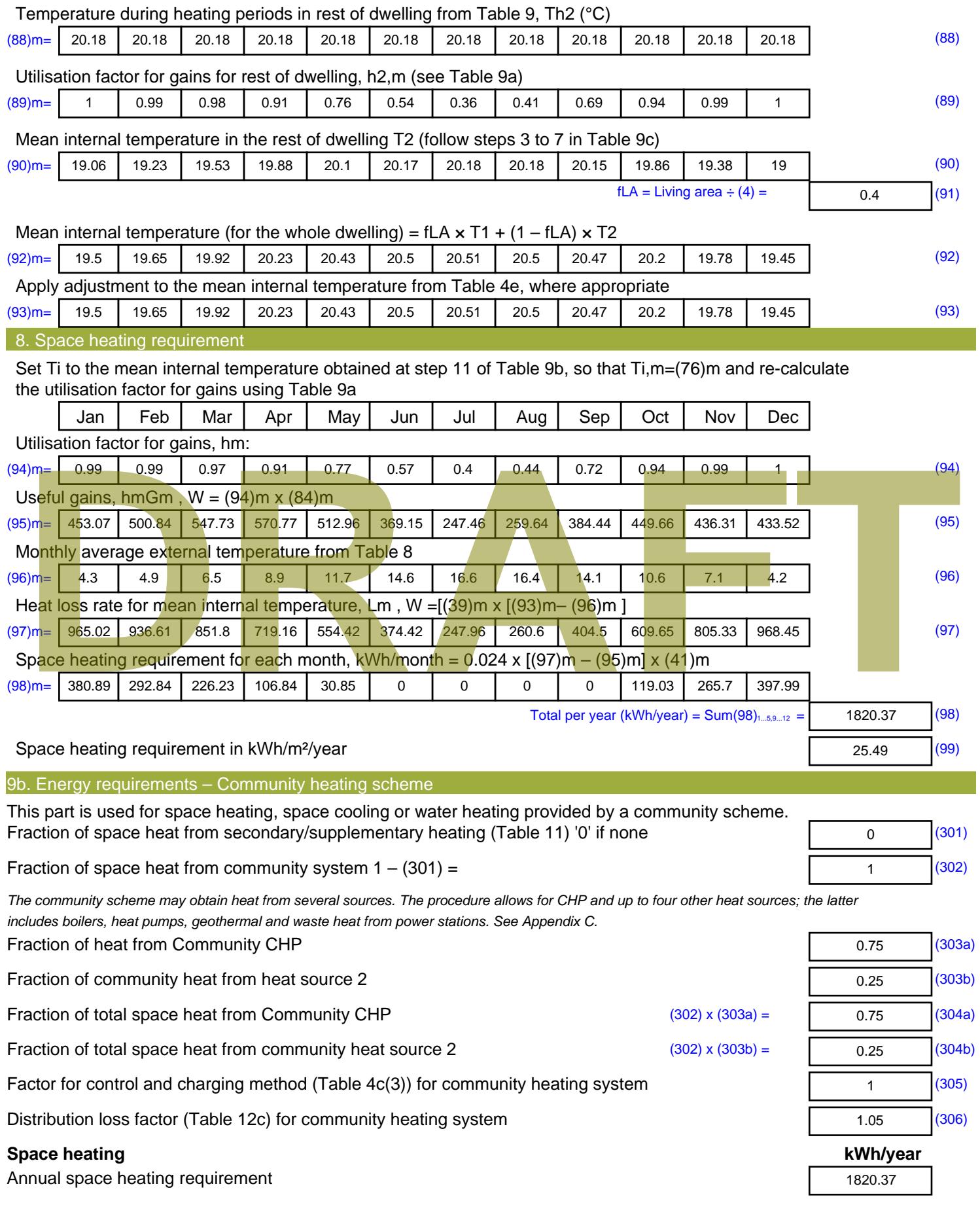

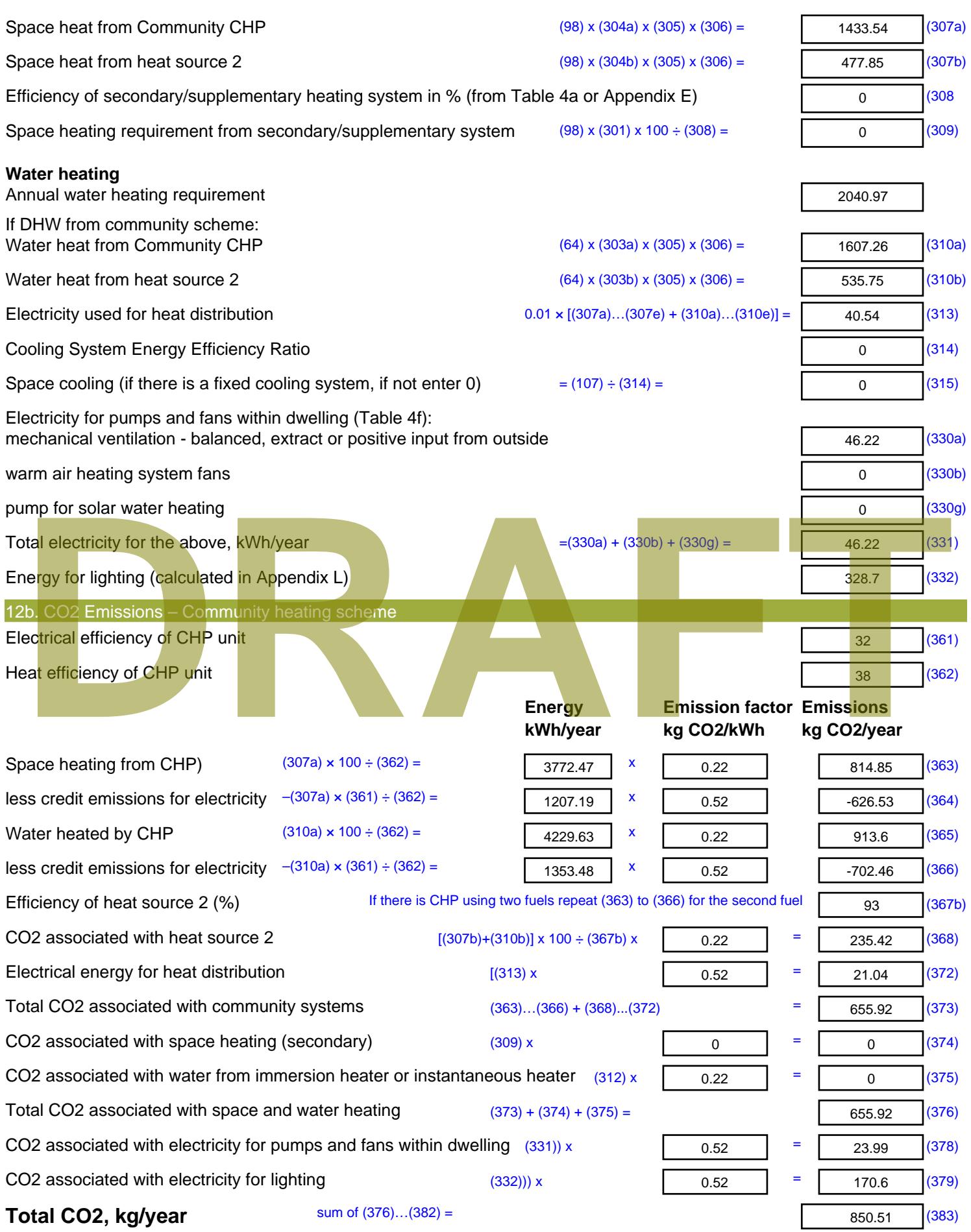

**Dwelling CO2 Emission Rate** (383) ÷ (4) = **EI rating (section 14)** 

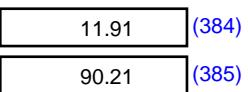

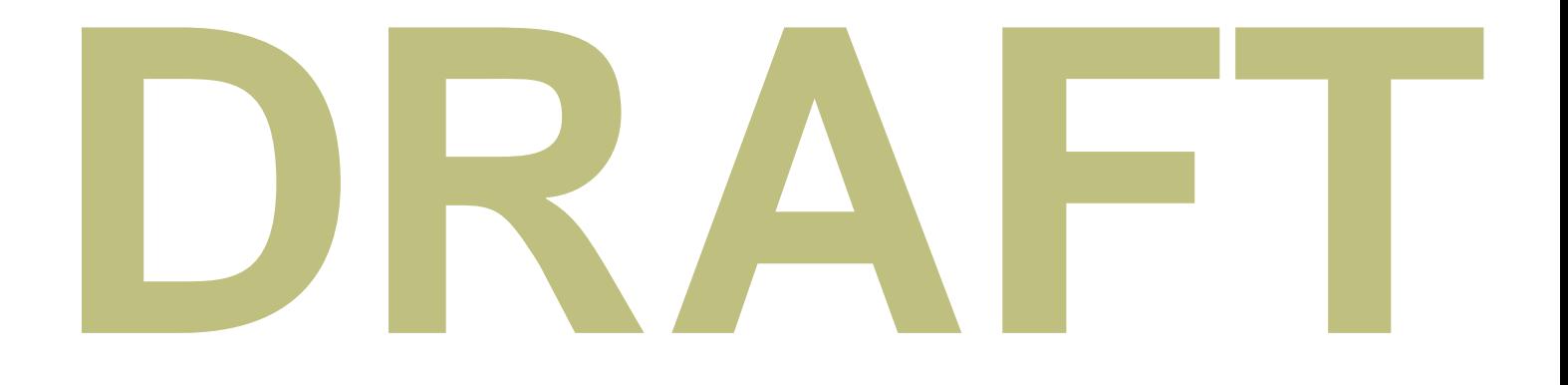

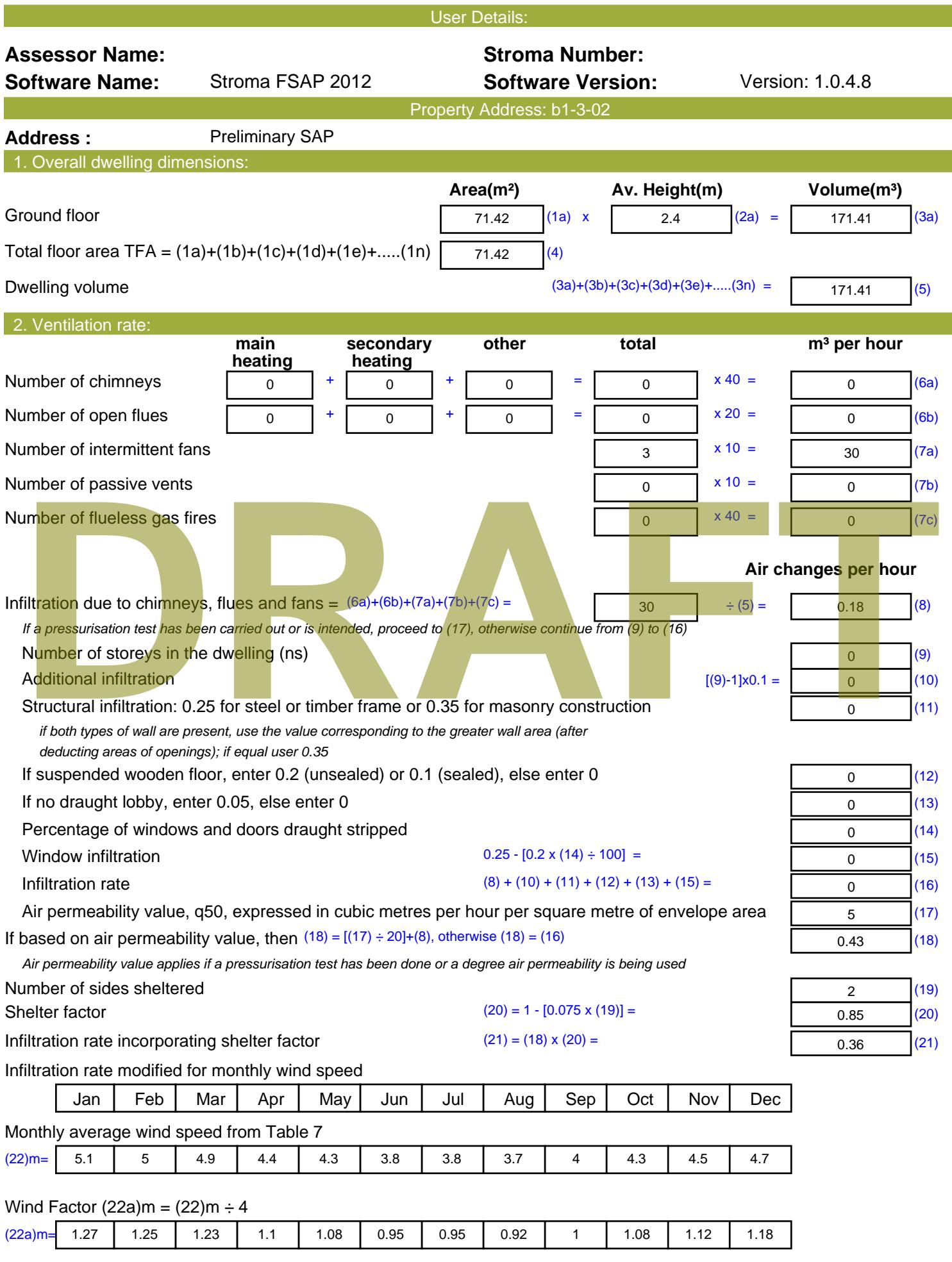

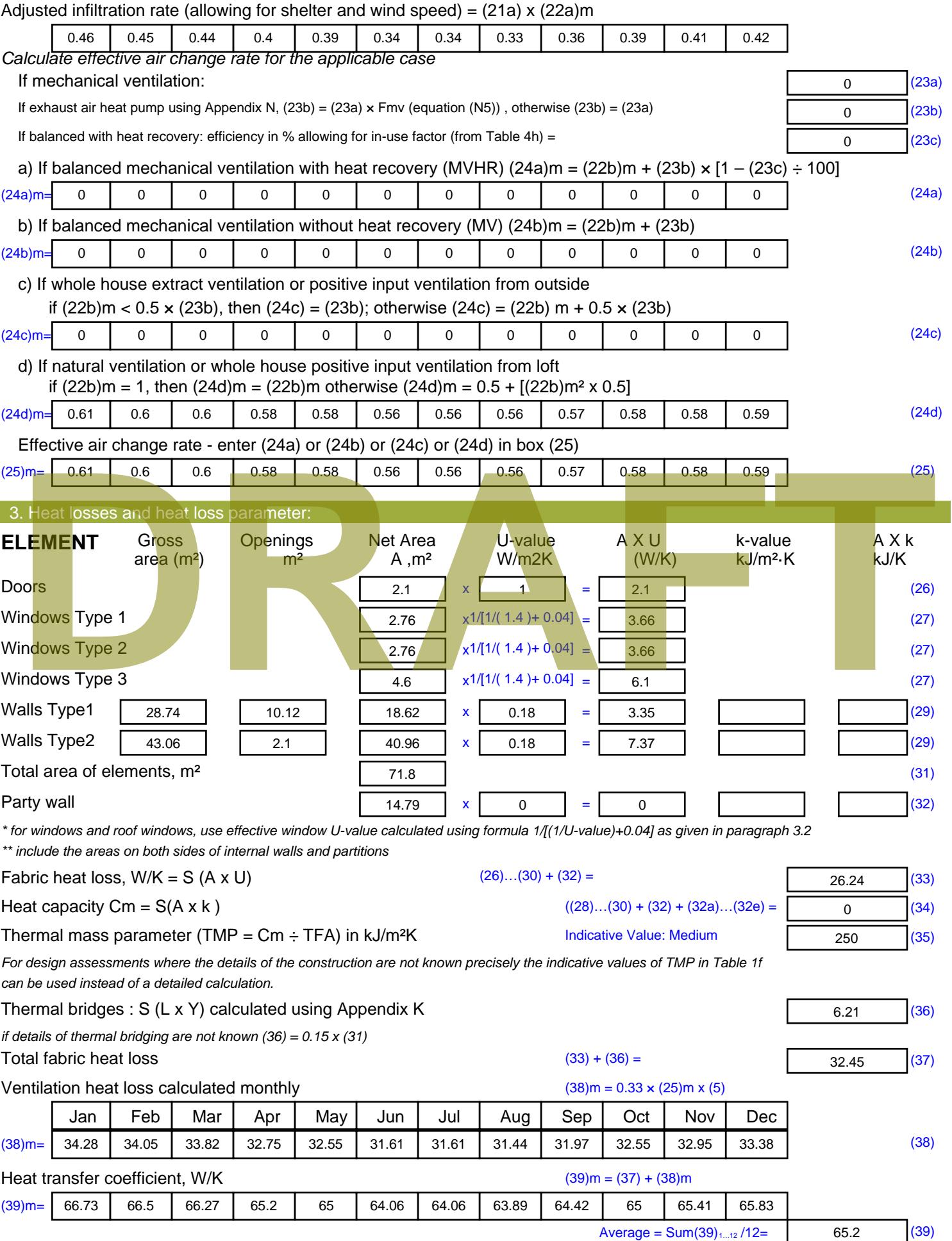

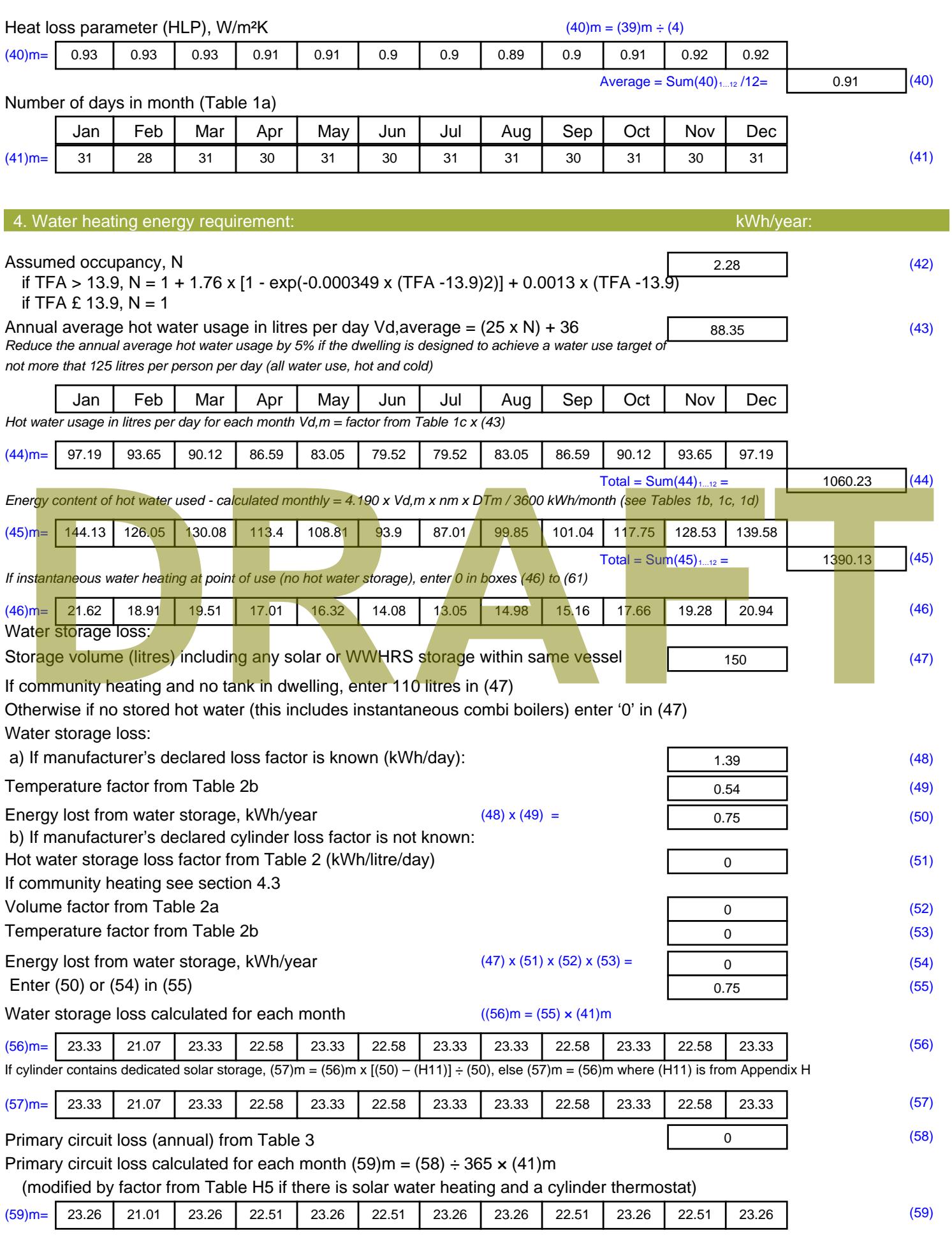

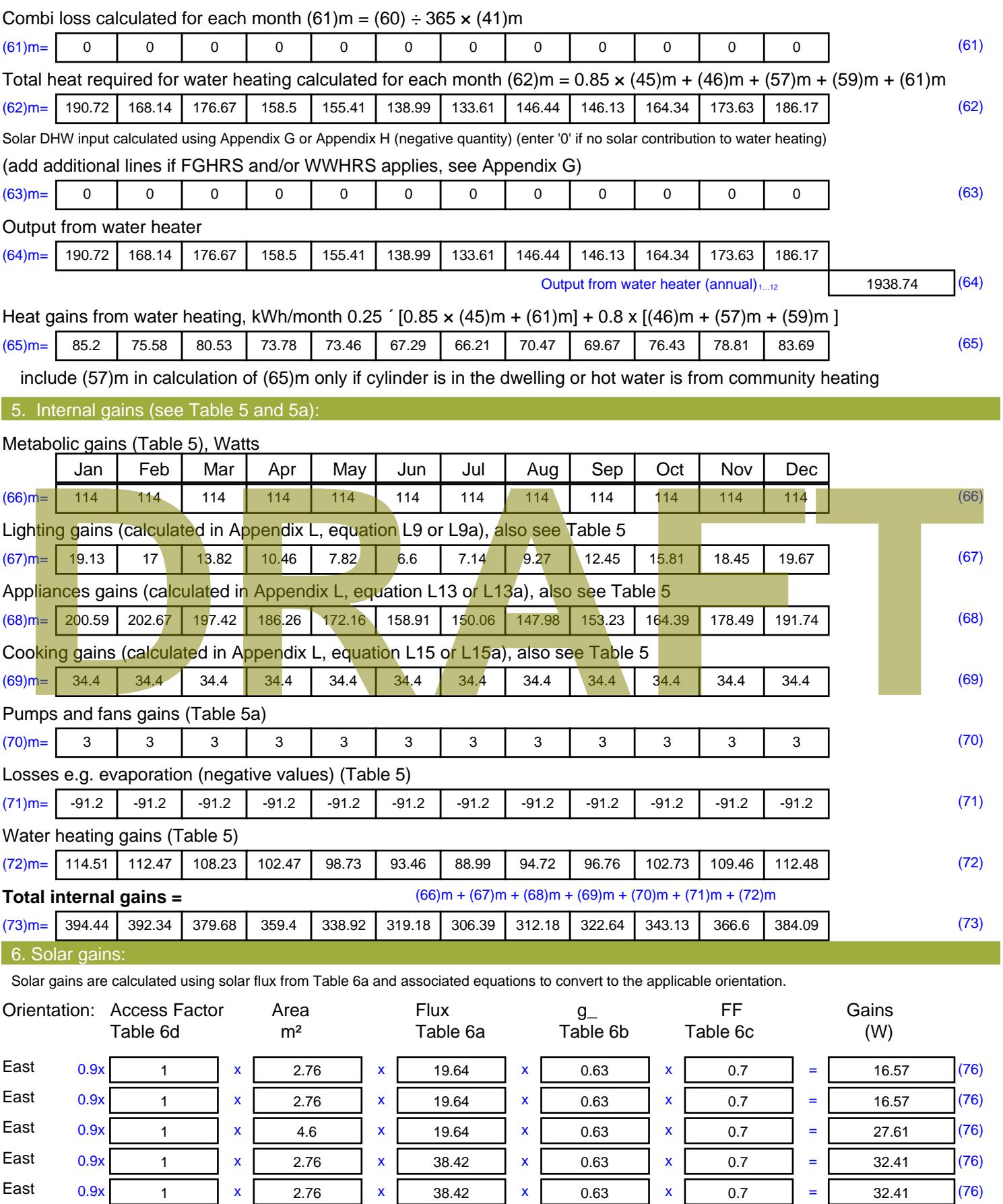

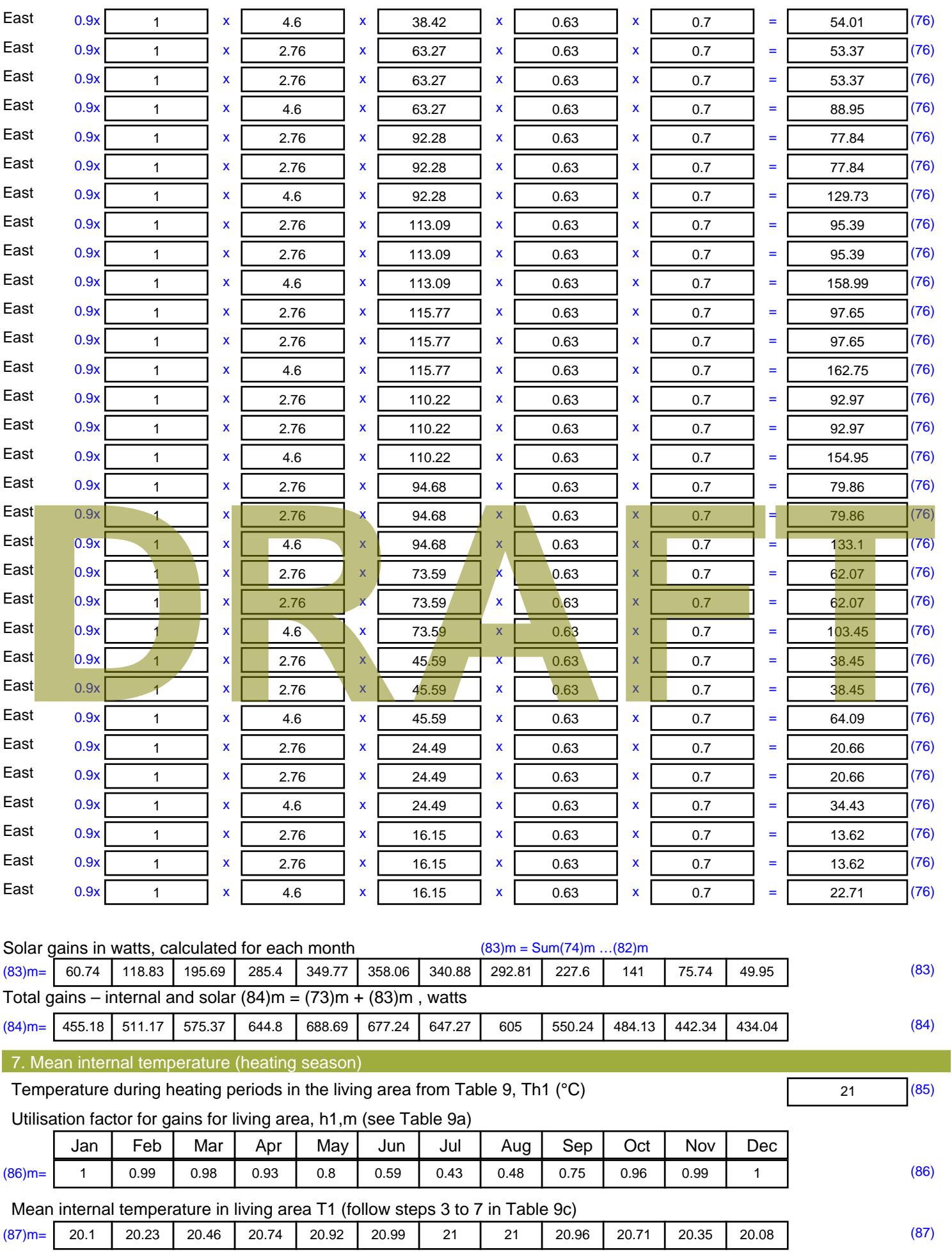

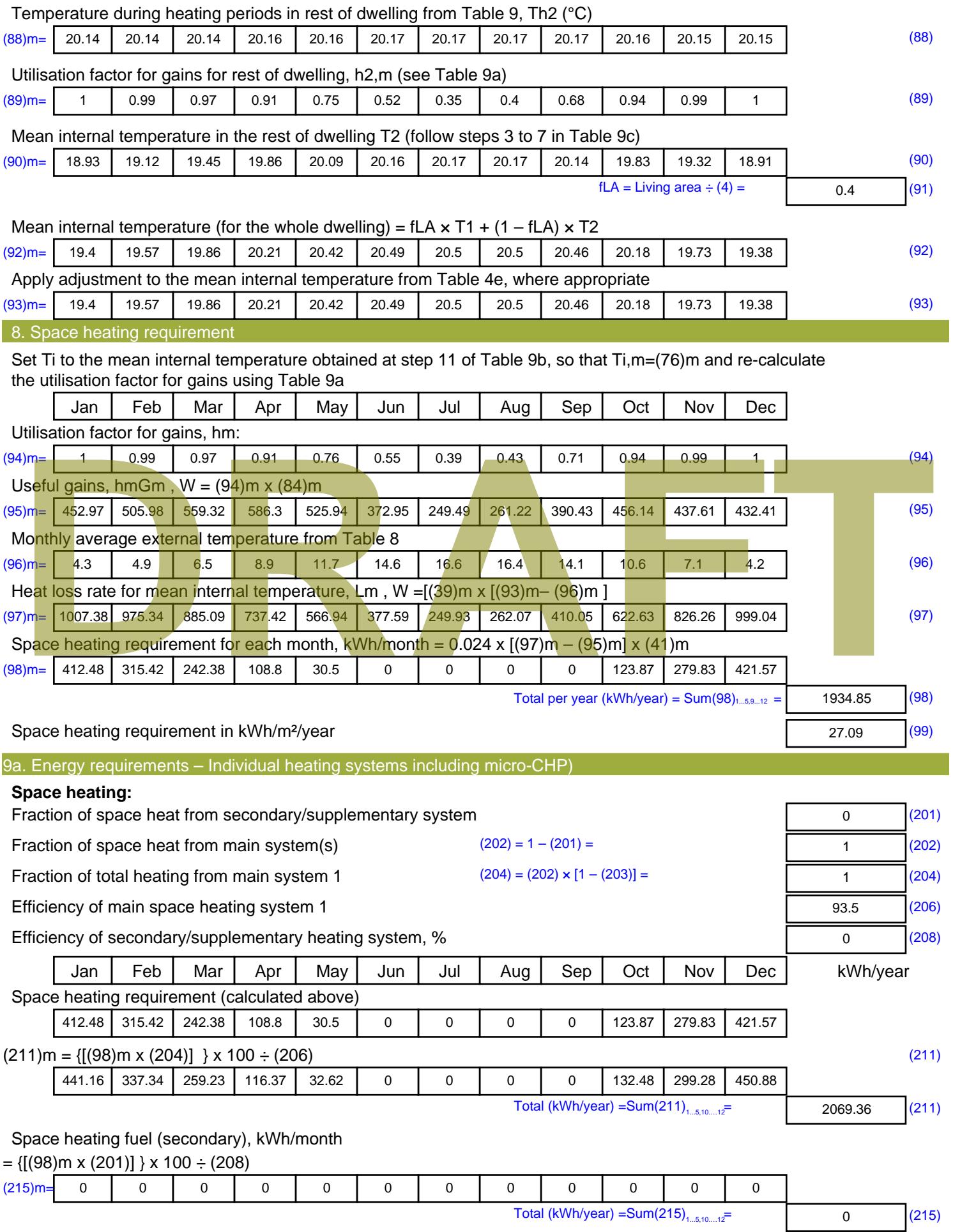

#### **Water heating**

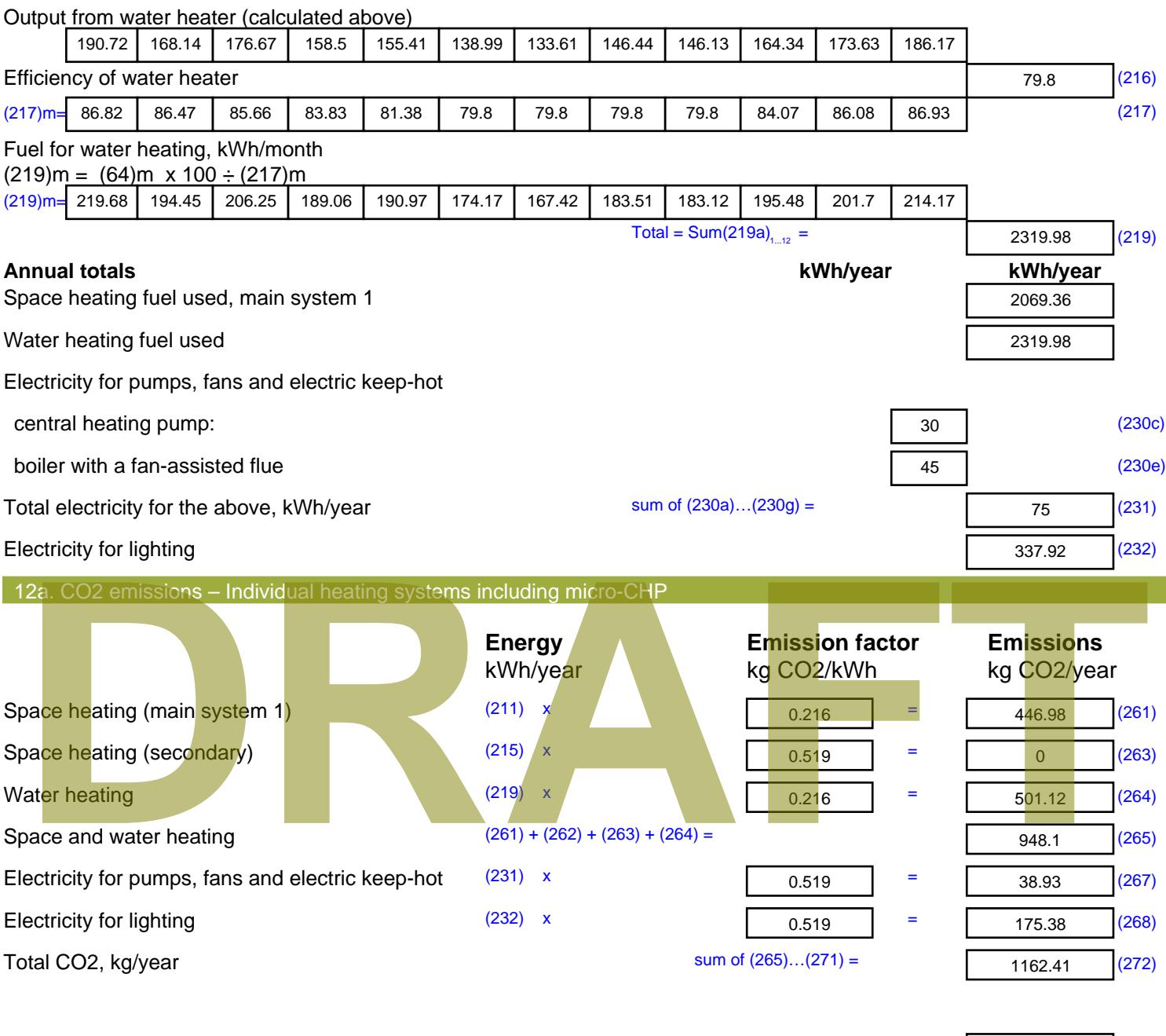

**TER =** 16.28 (273)

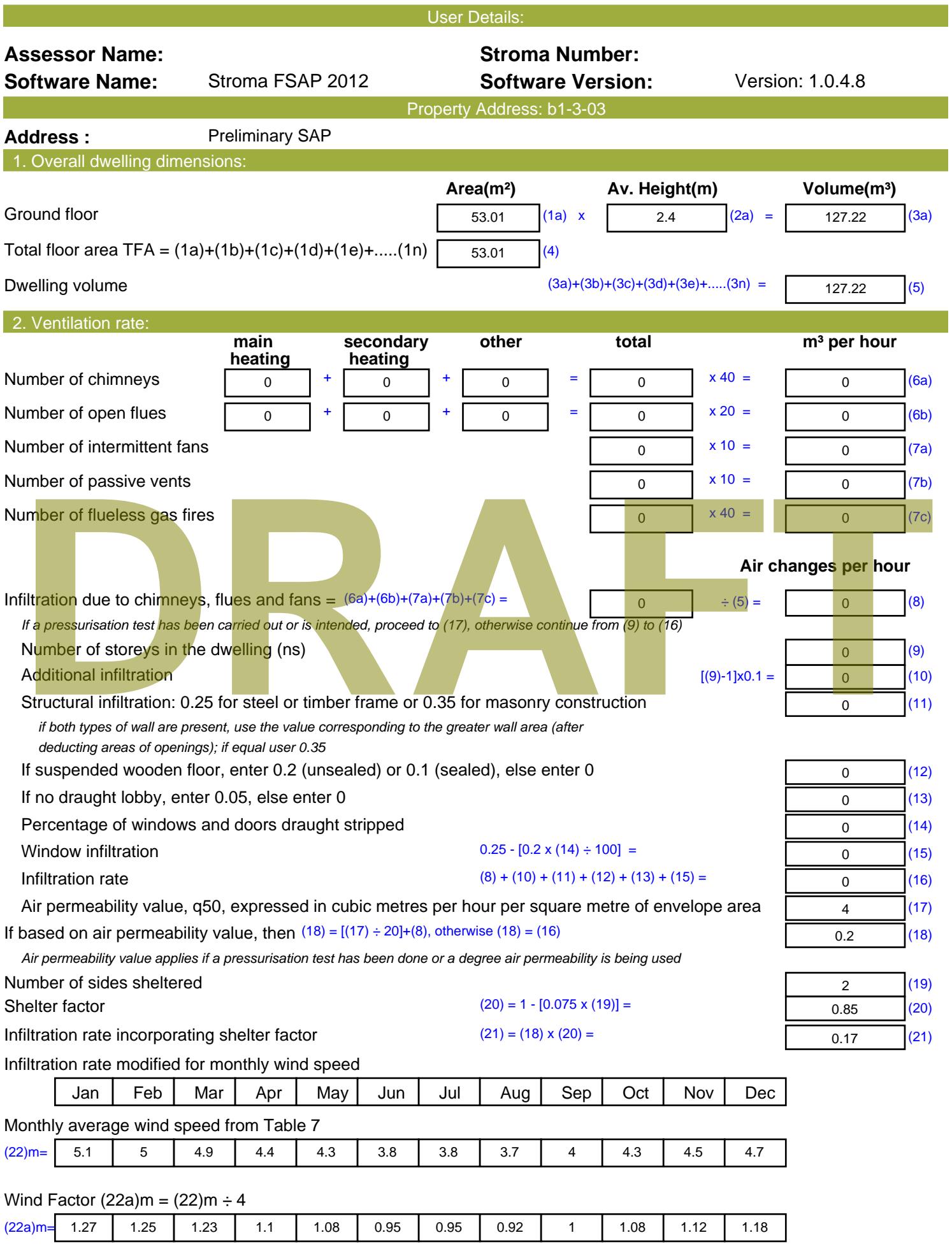

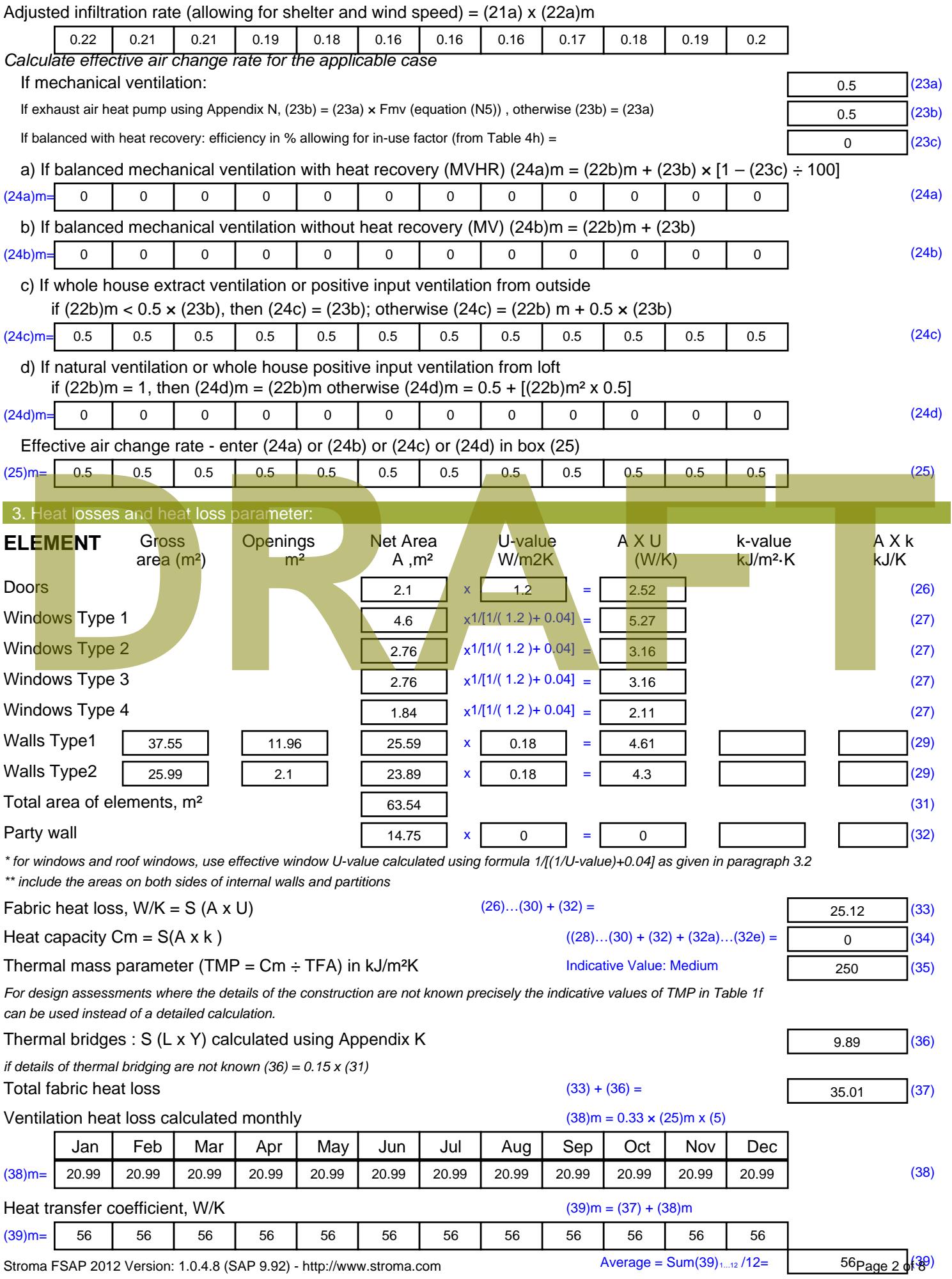

Stroma FSAP 2012 Version: 1.0.4.8 (SAP 9.92) - http://www.stroma.com

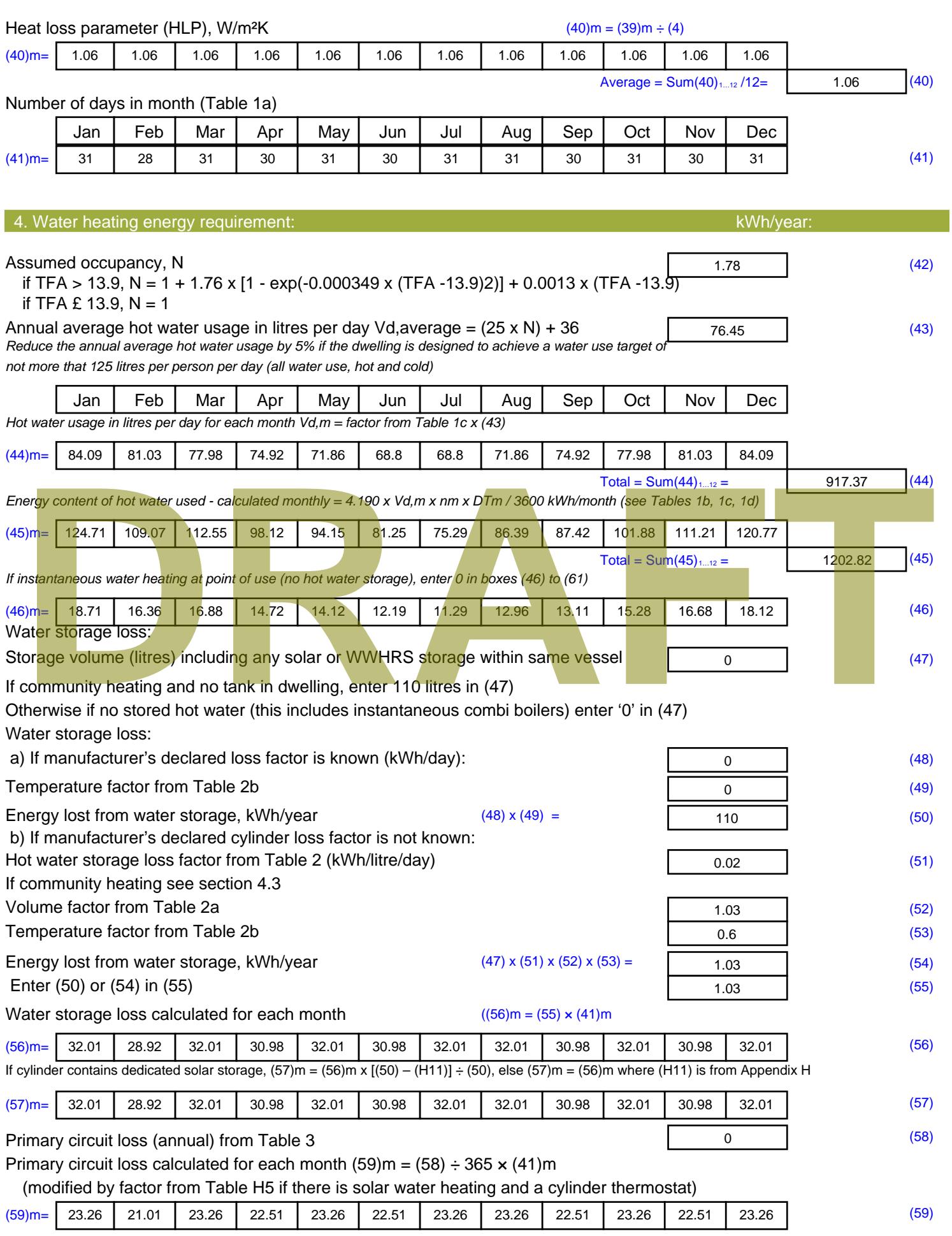

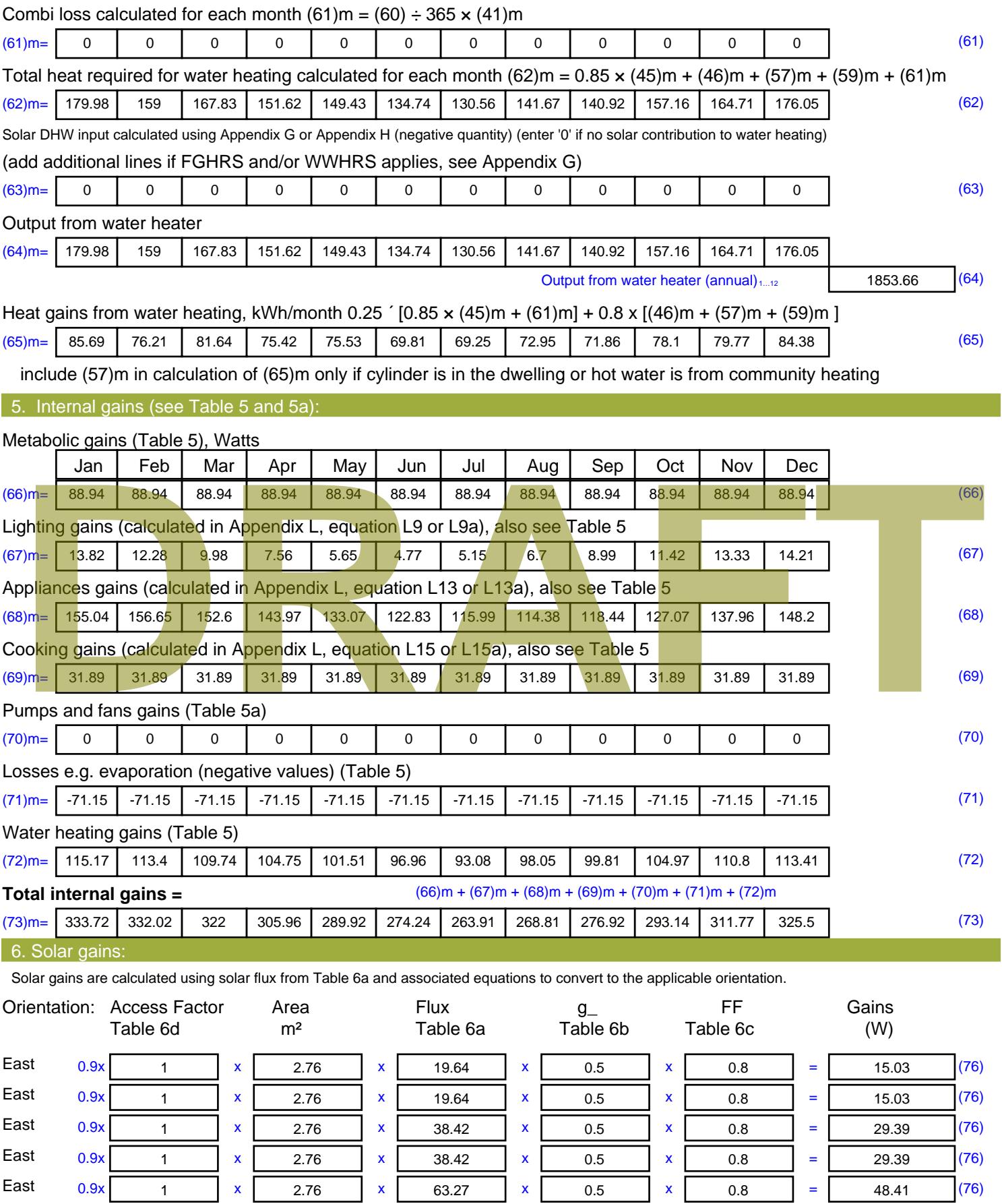

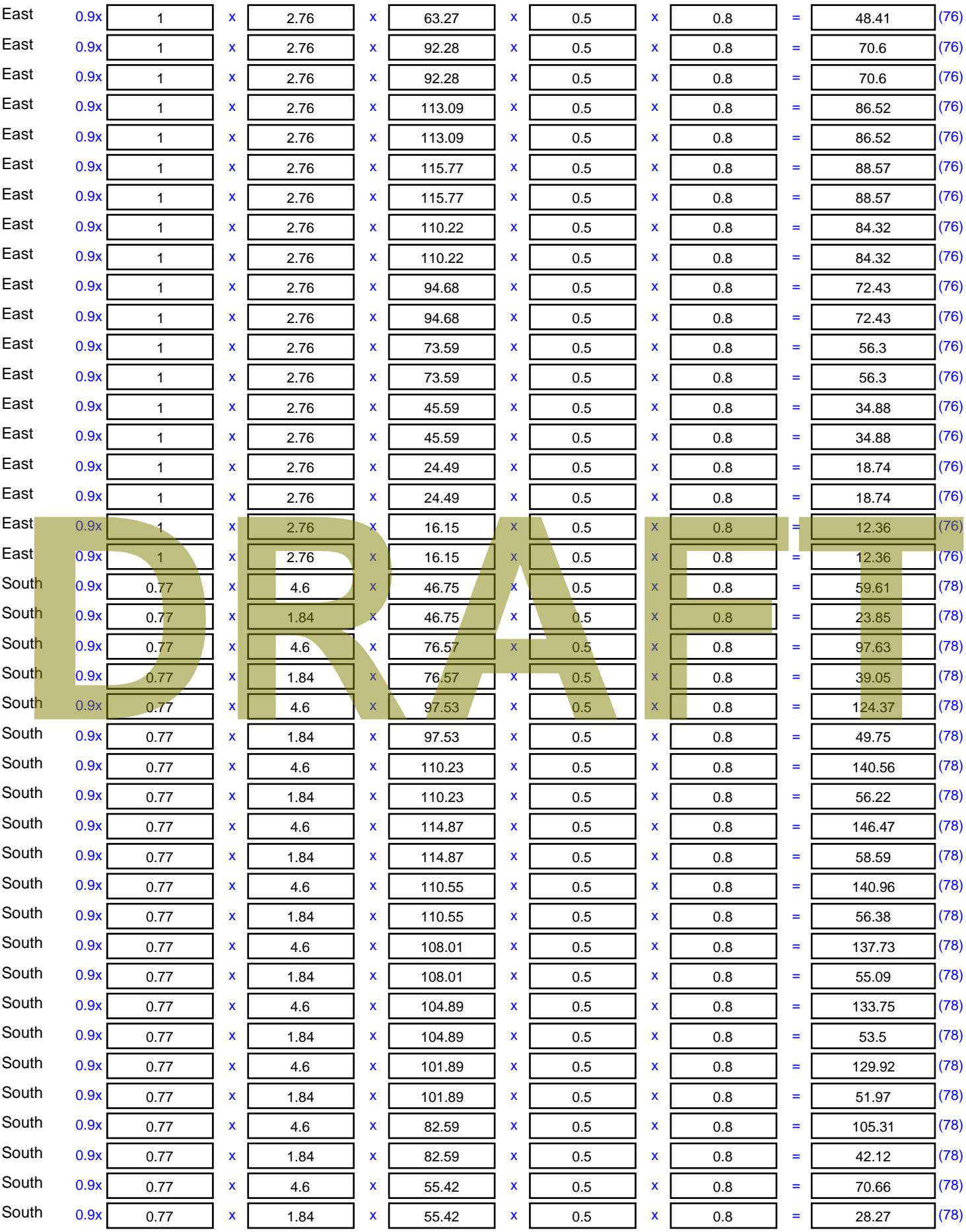

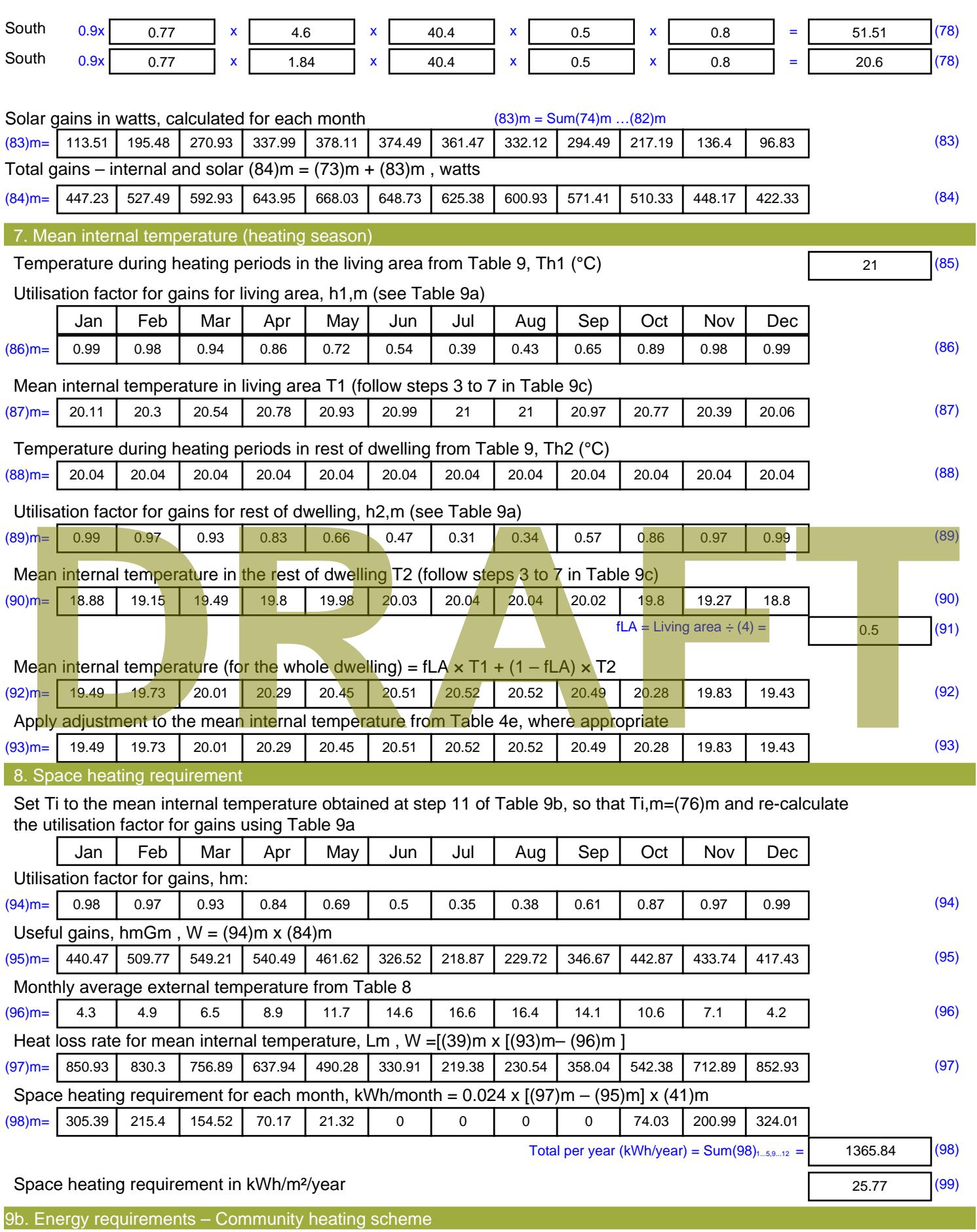

This part is used for space heating, space cooling or water heating provided by a community scheme.

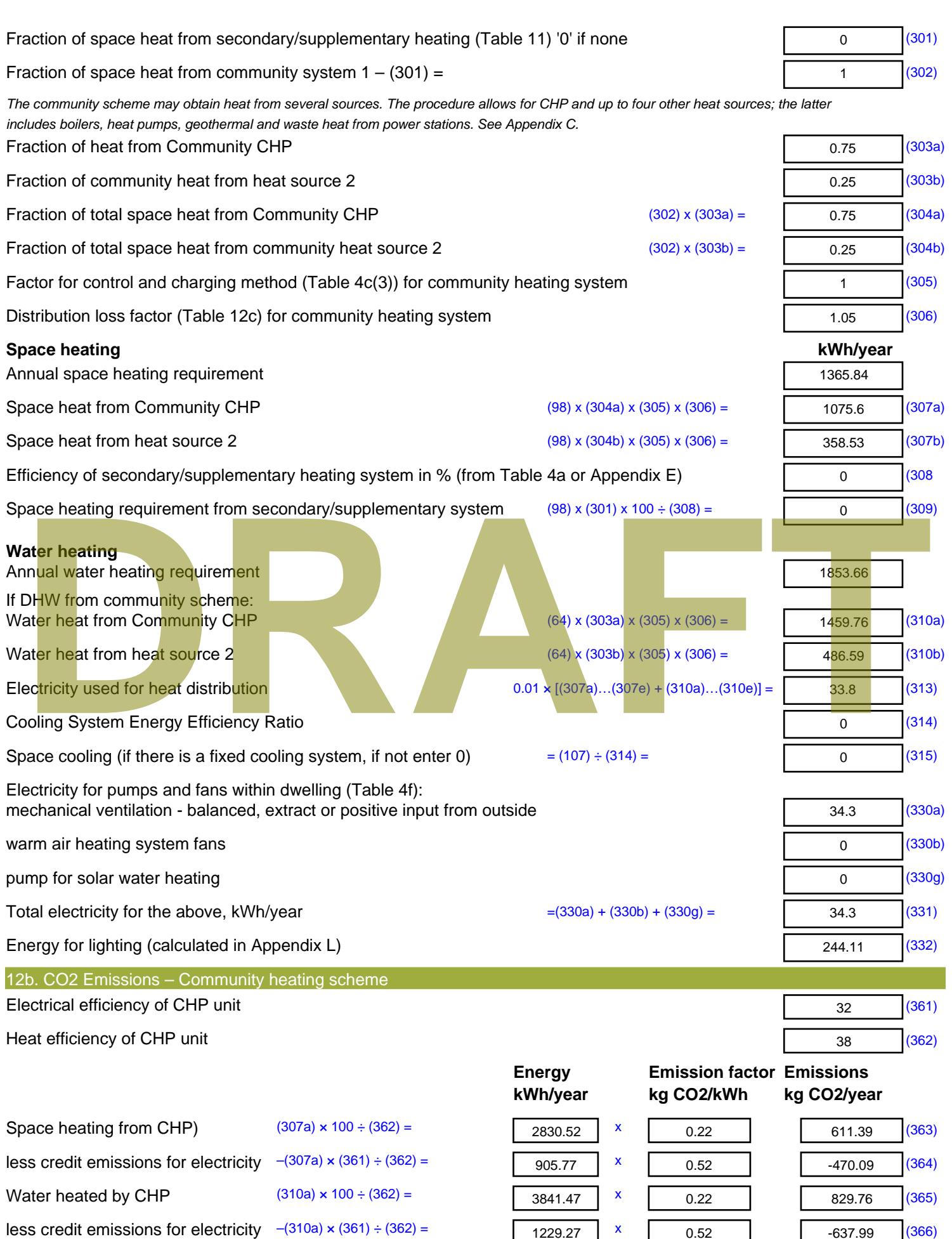

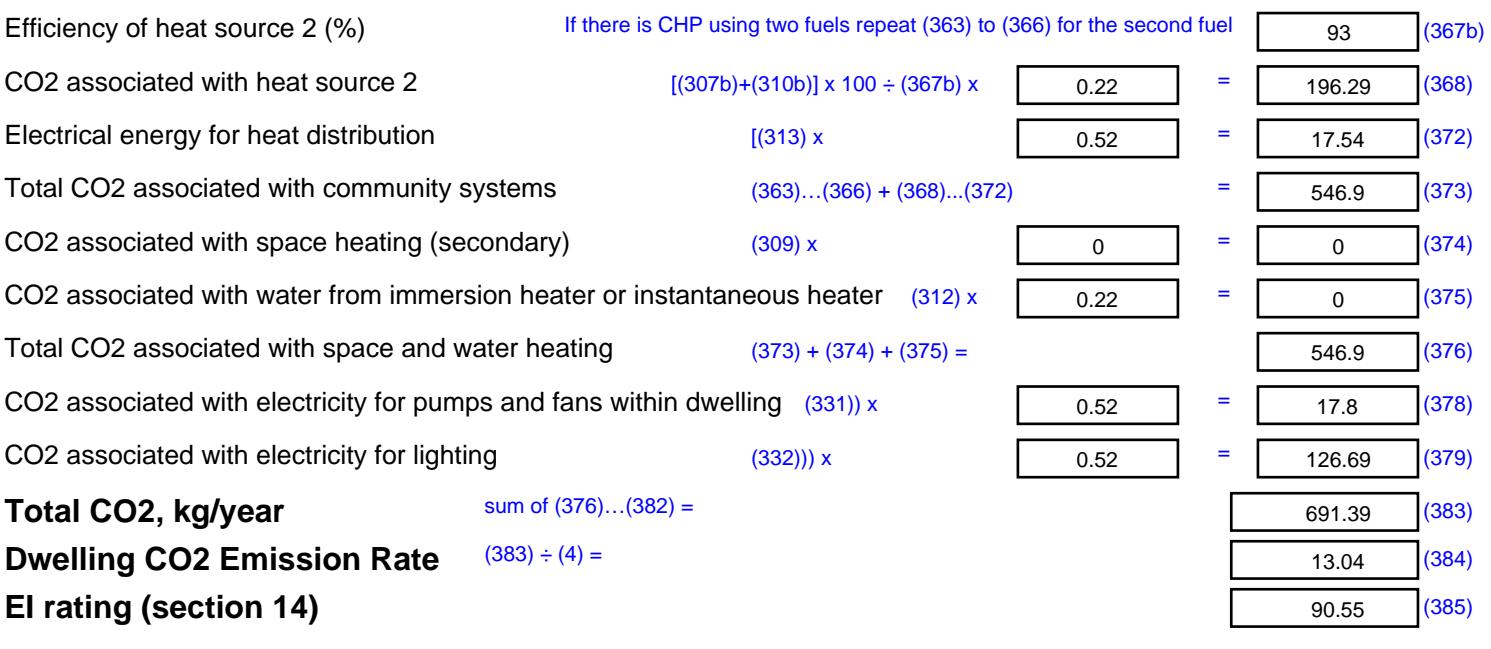

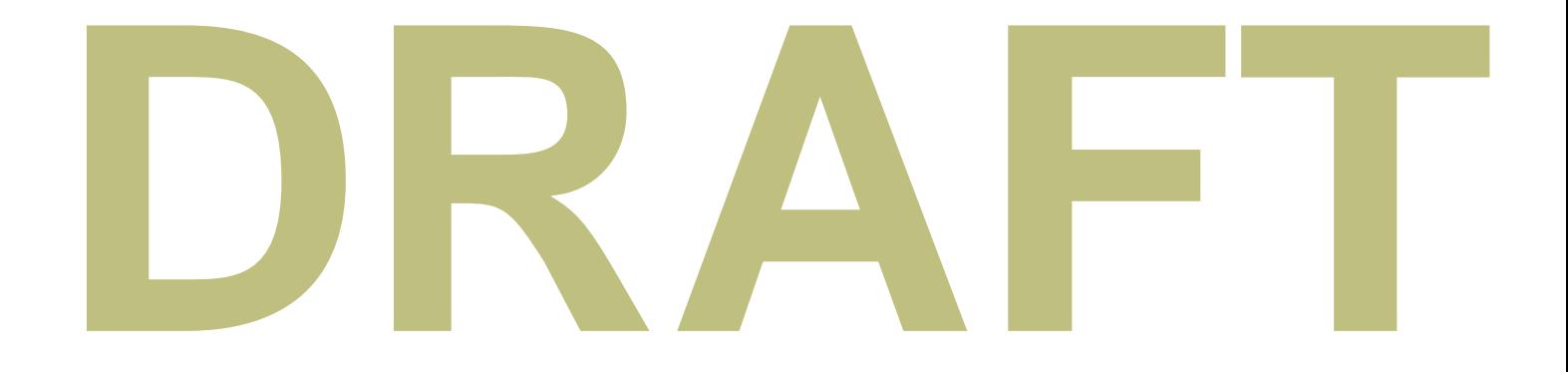

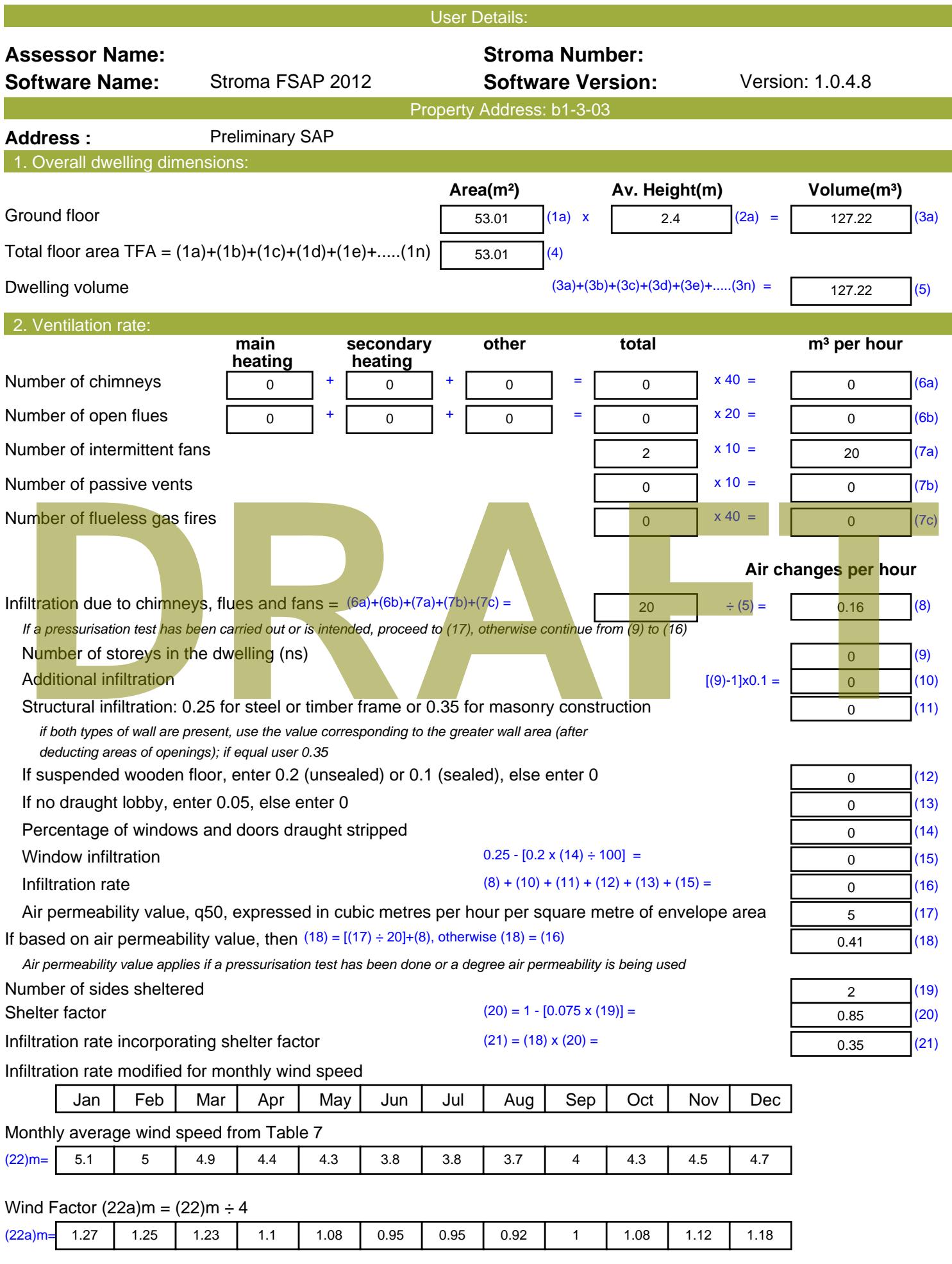

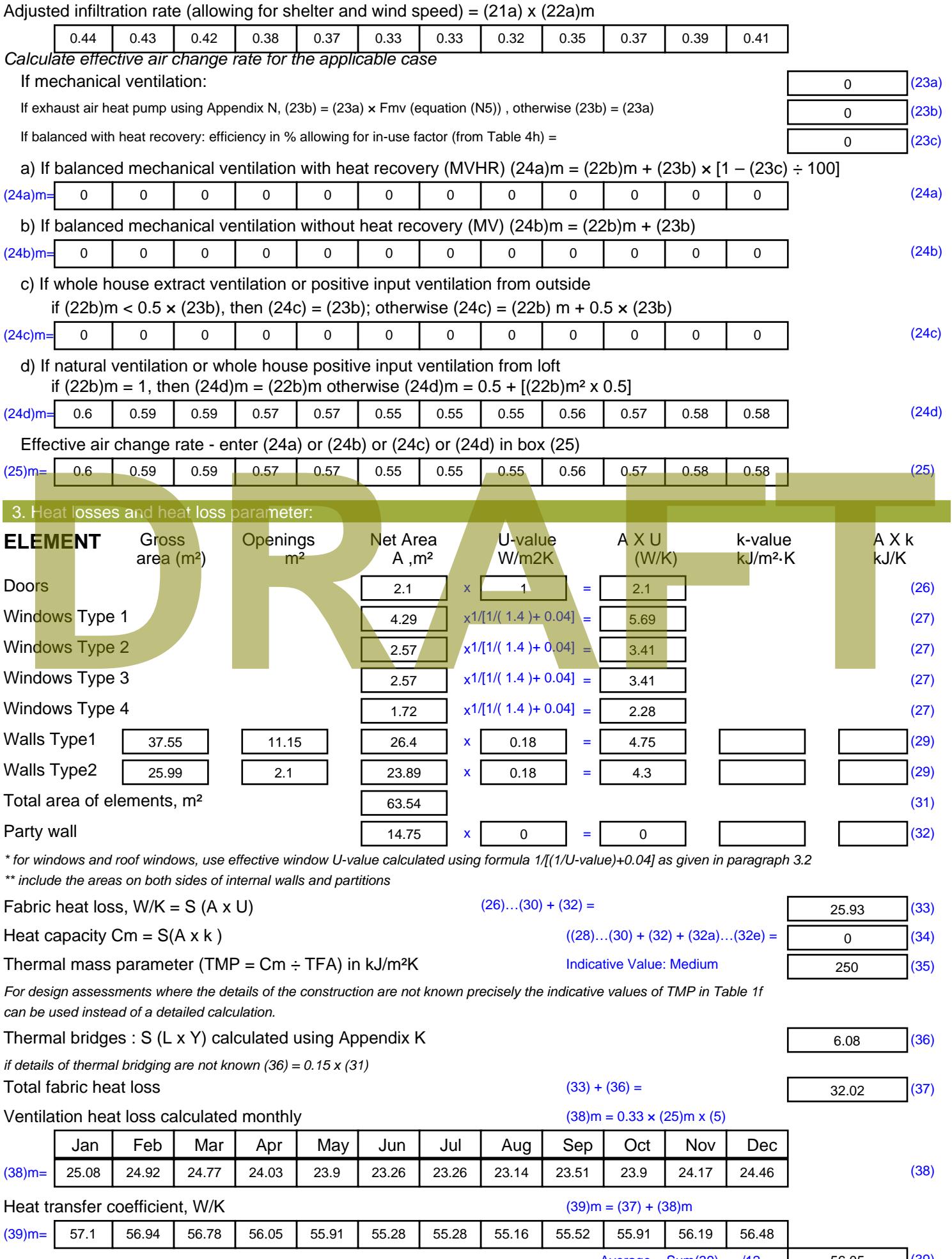

Stroma FSAP 2012 Version: 1.0.4.8 (SAP 9.92) - http://www.stroma.com

Average = Sum(39)  $_{1...12}$  /12= 56.06  $_{\text{age 2}}$  (39)

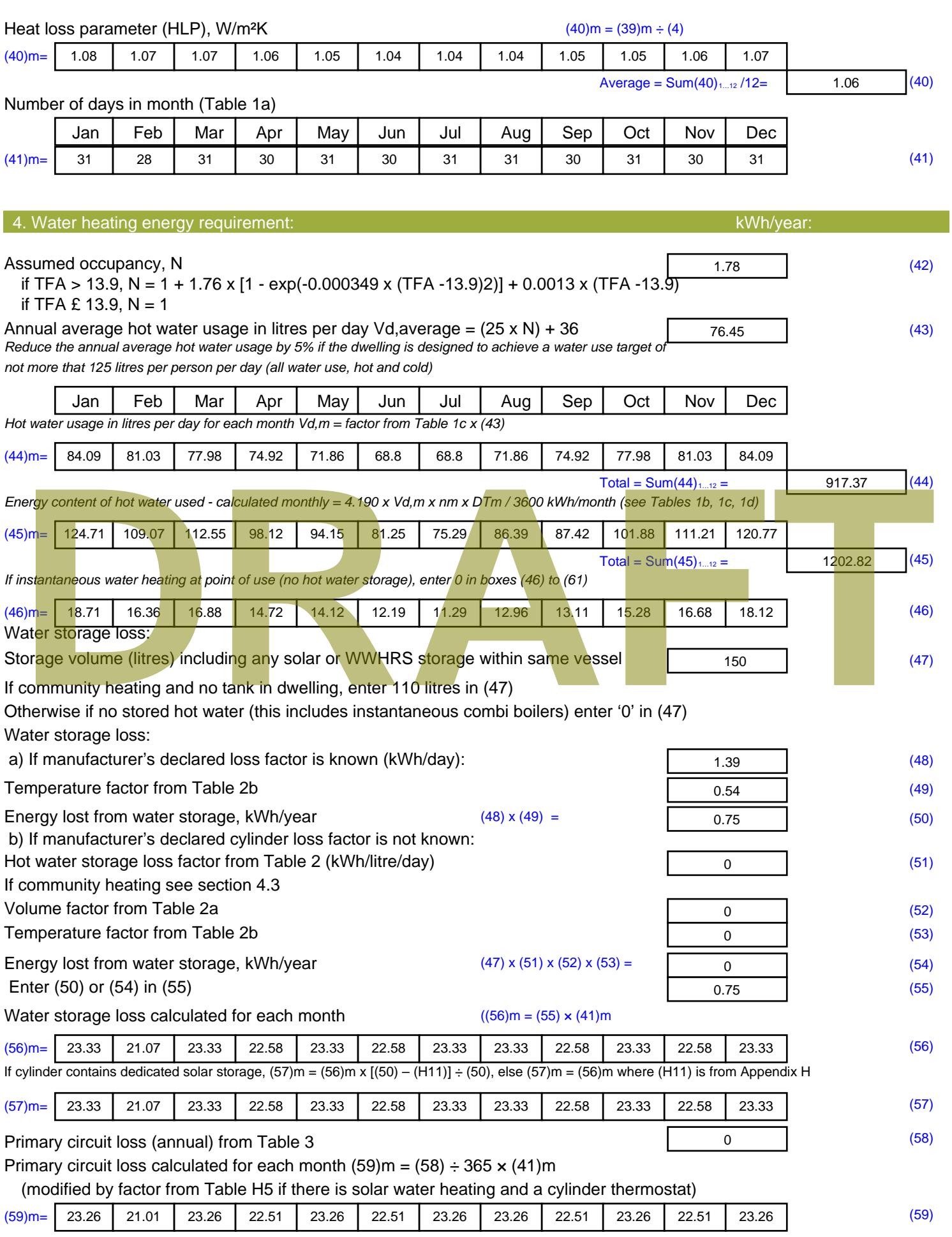

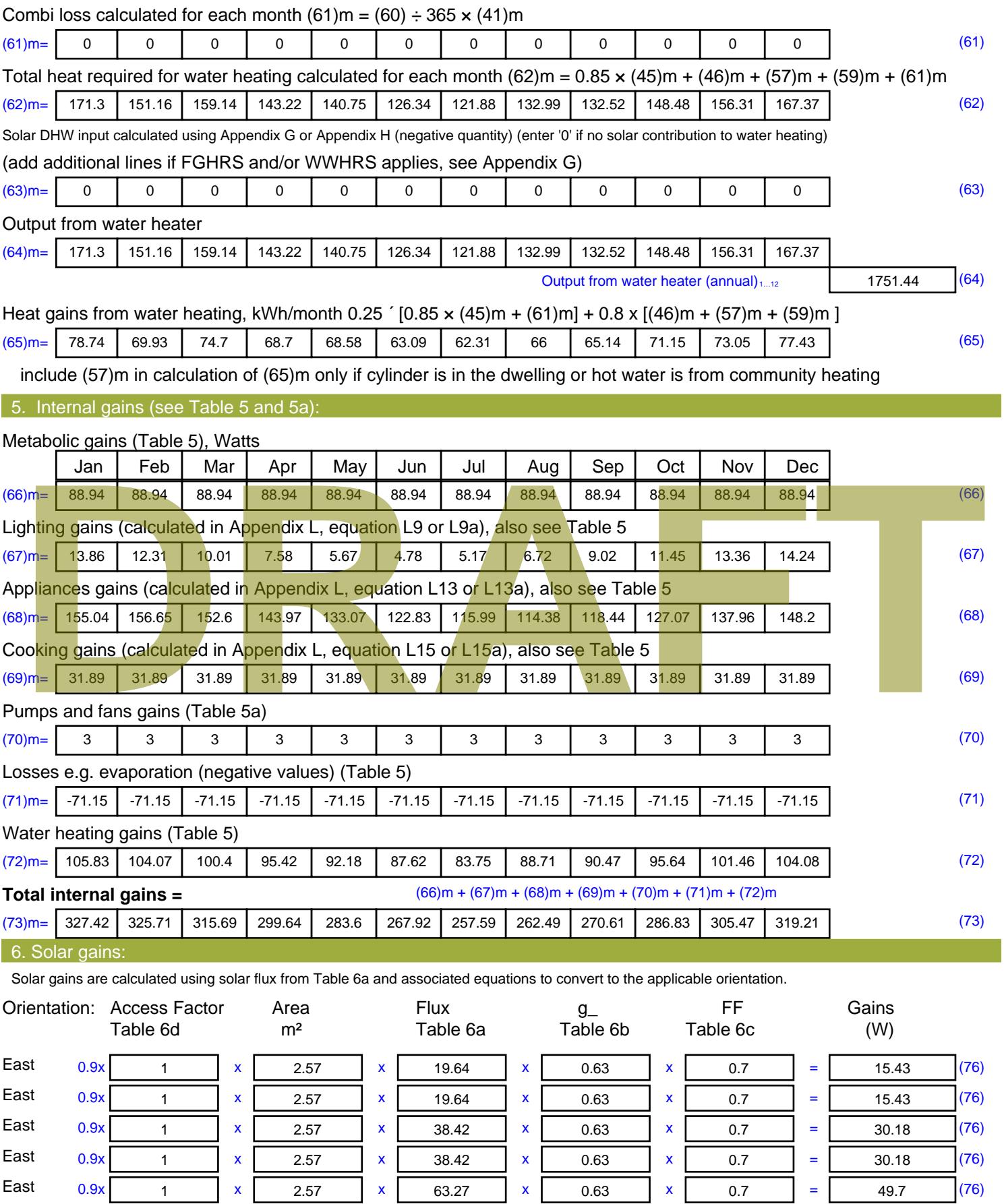

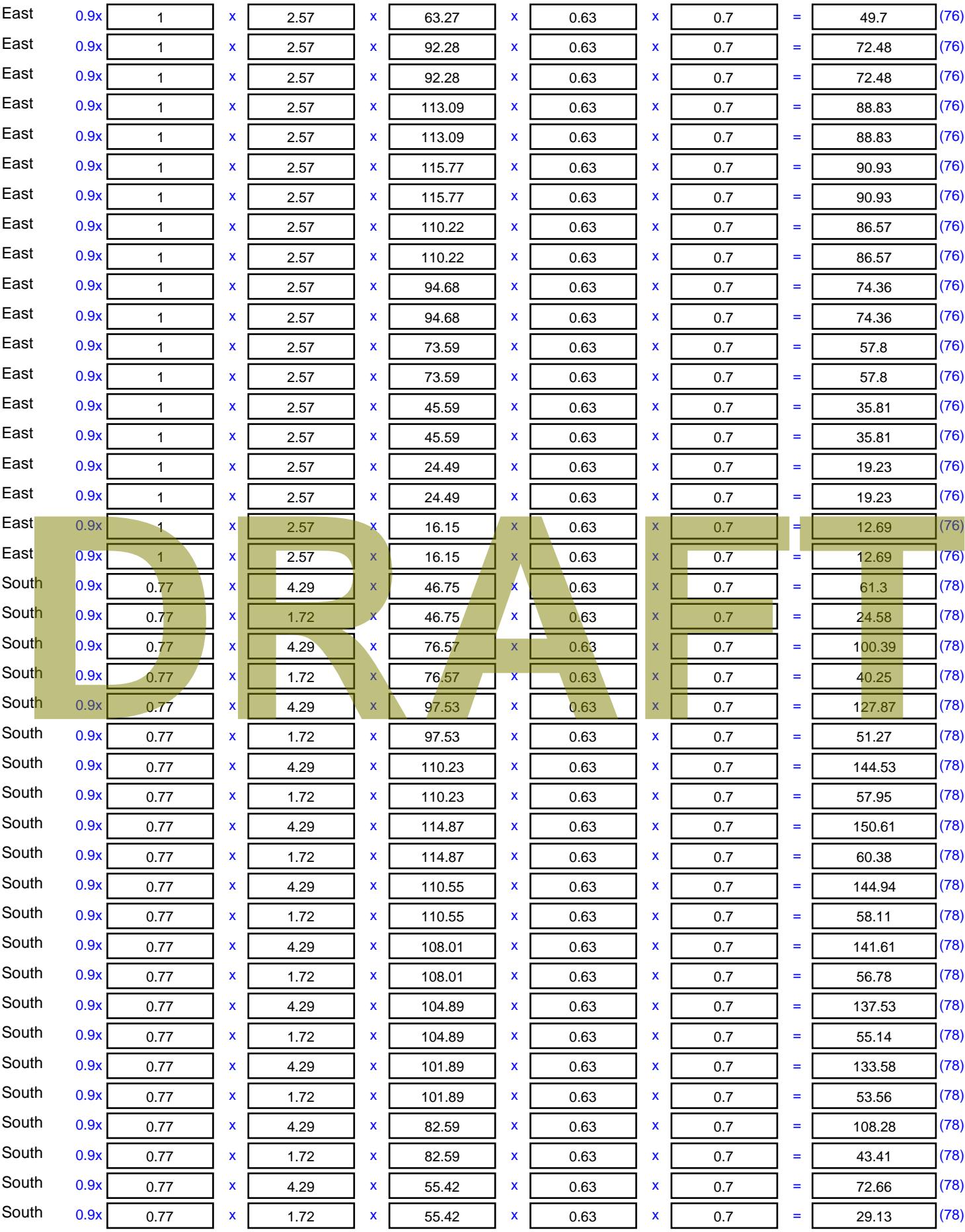

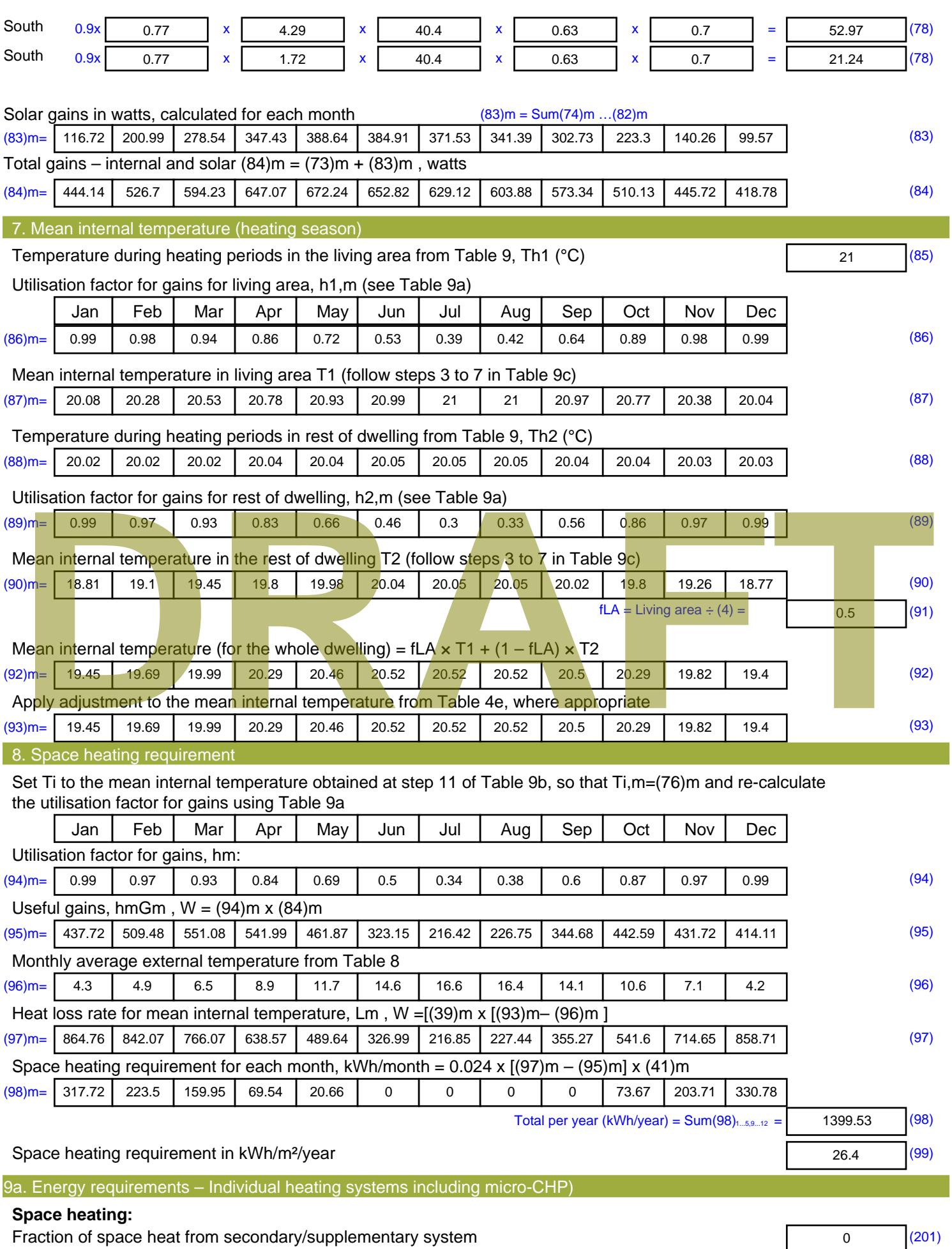

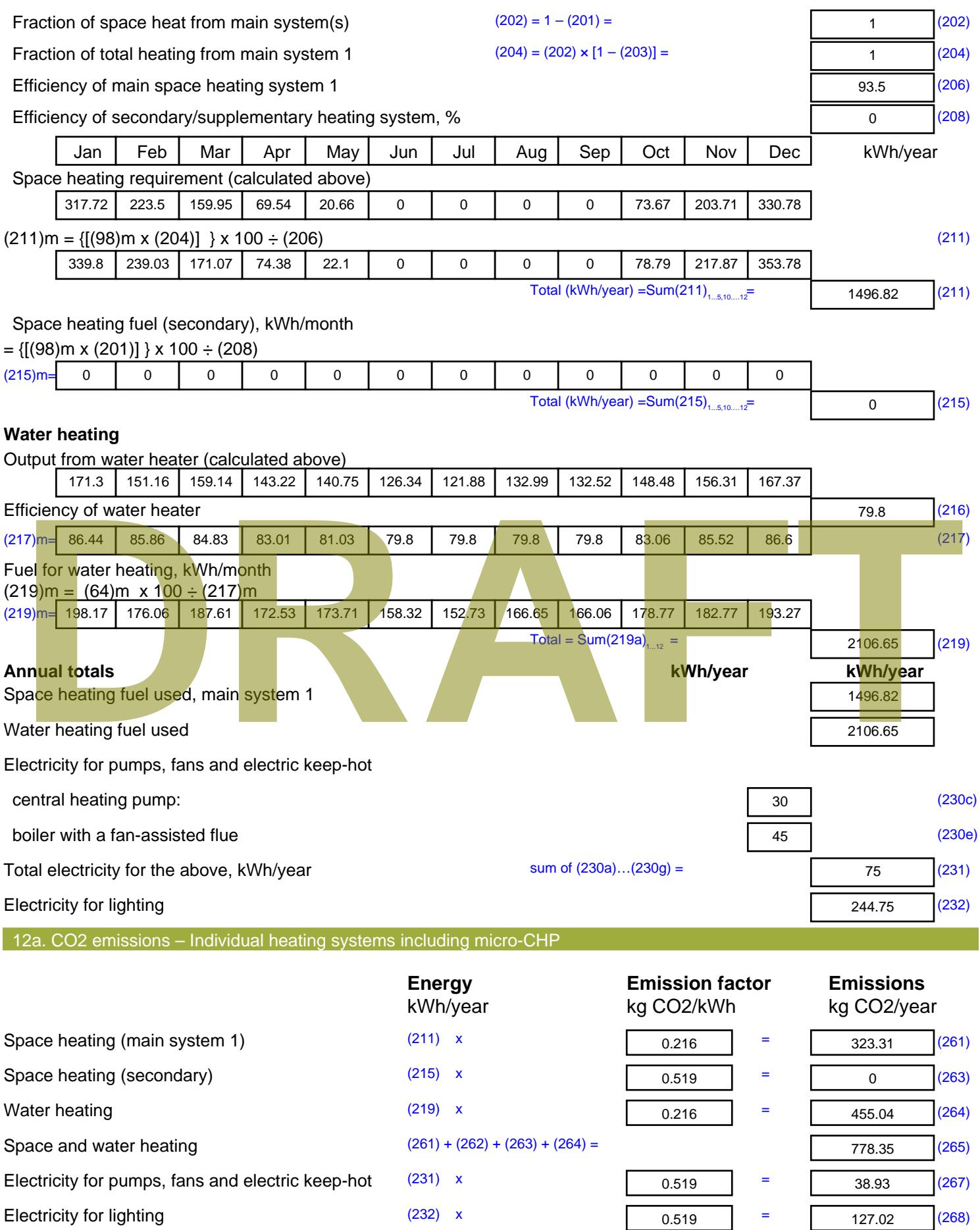

Total CO2, kg/year sum of  $(265)...(271) =$ 944.3 (272) **TER =** 17.81 (273)

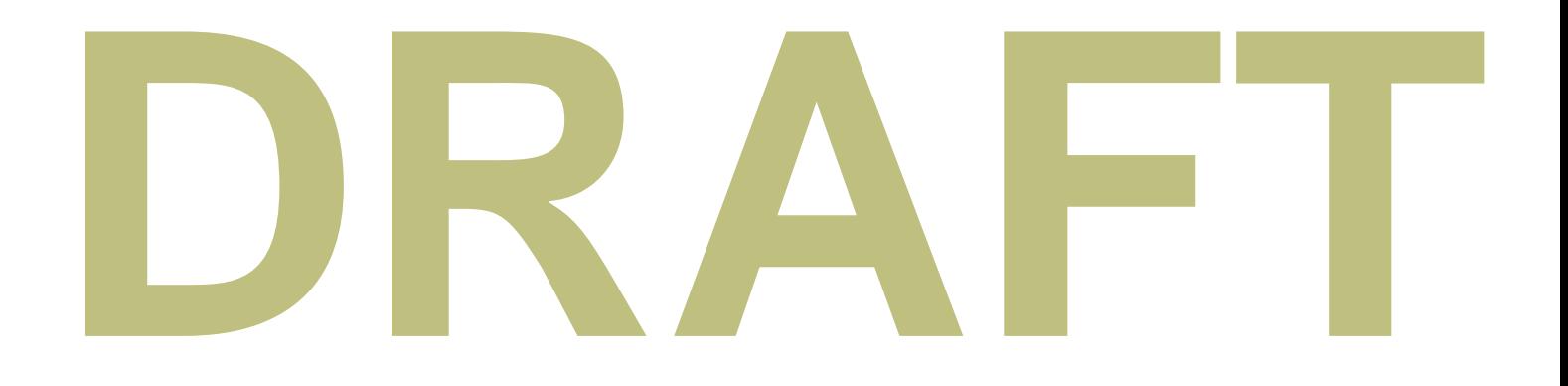

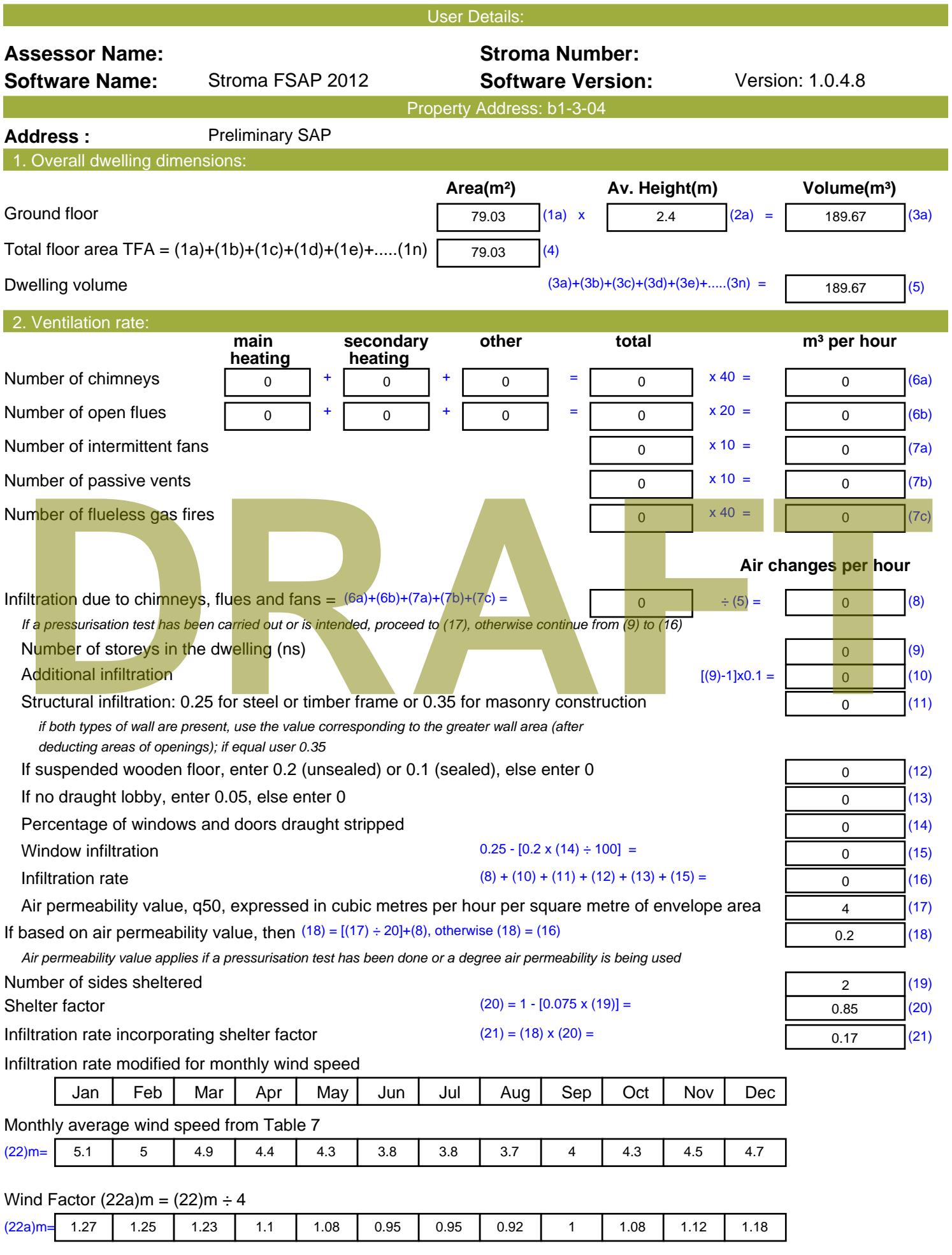

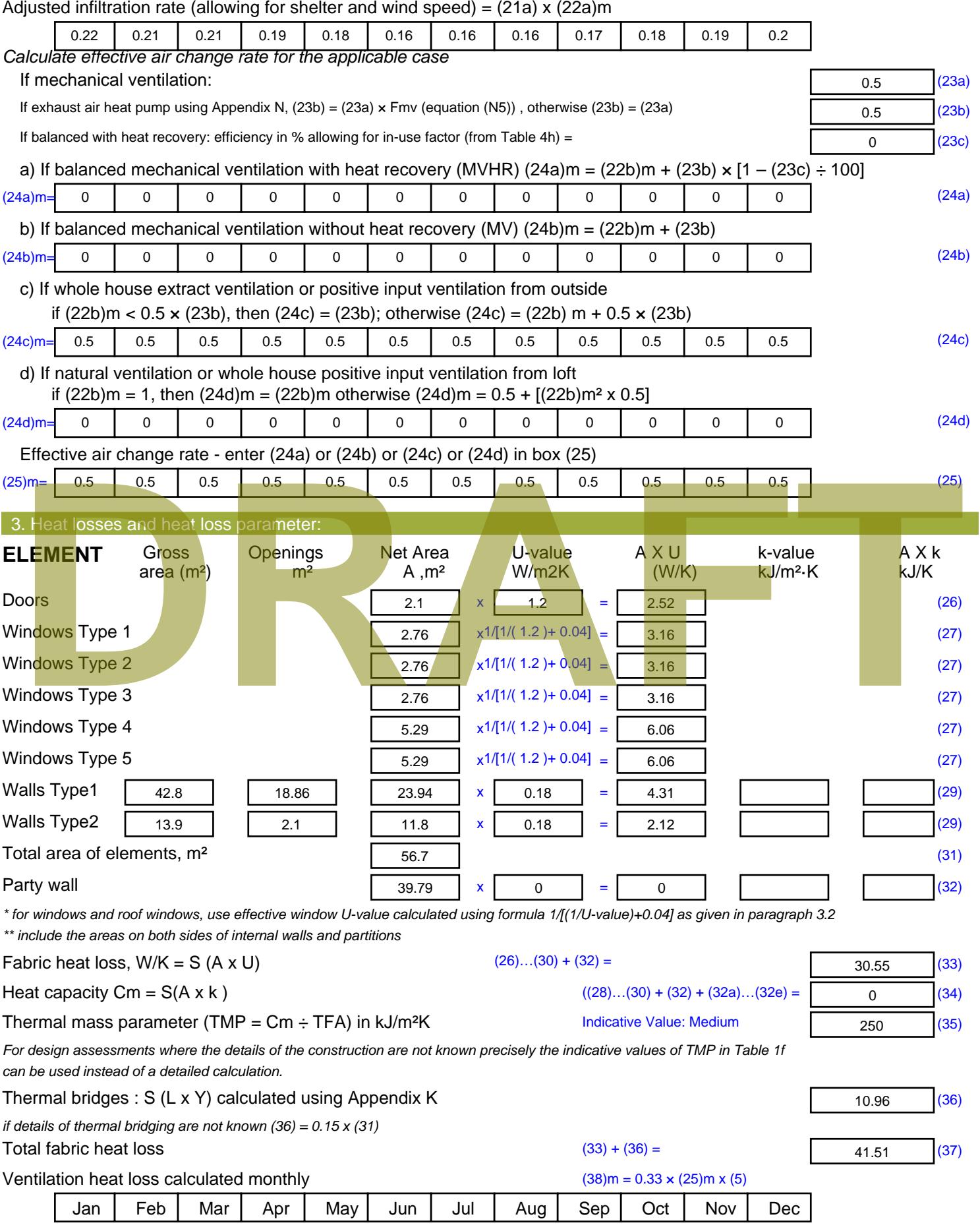

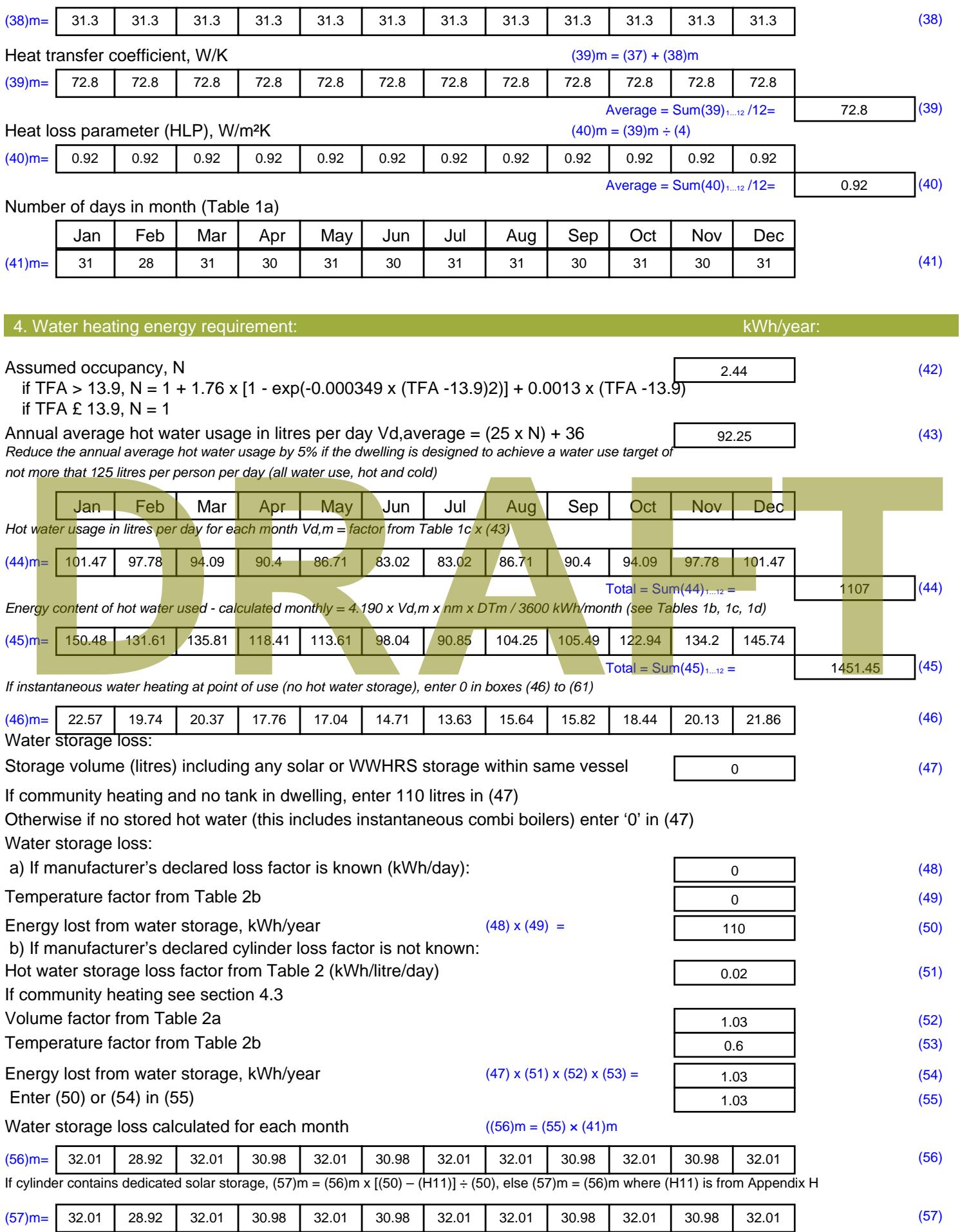

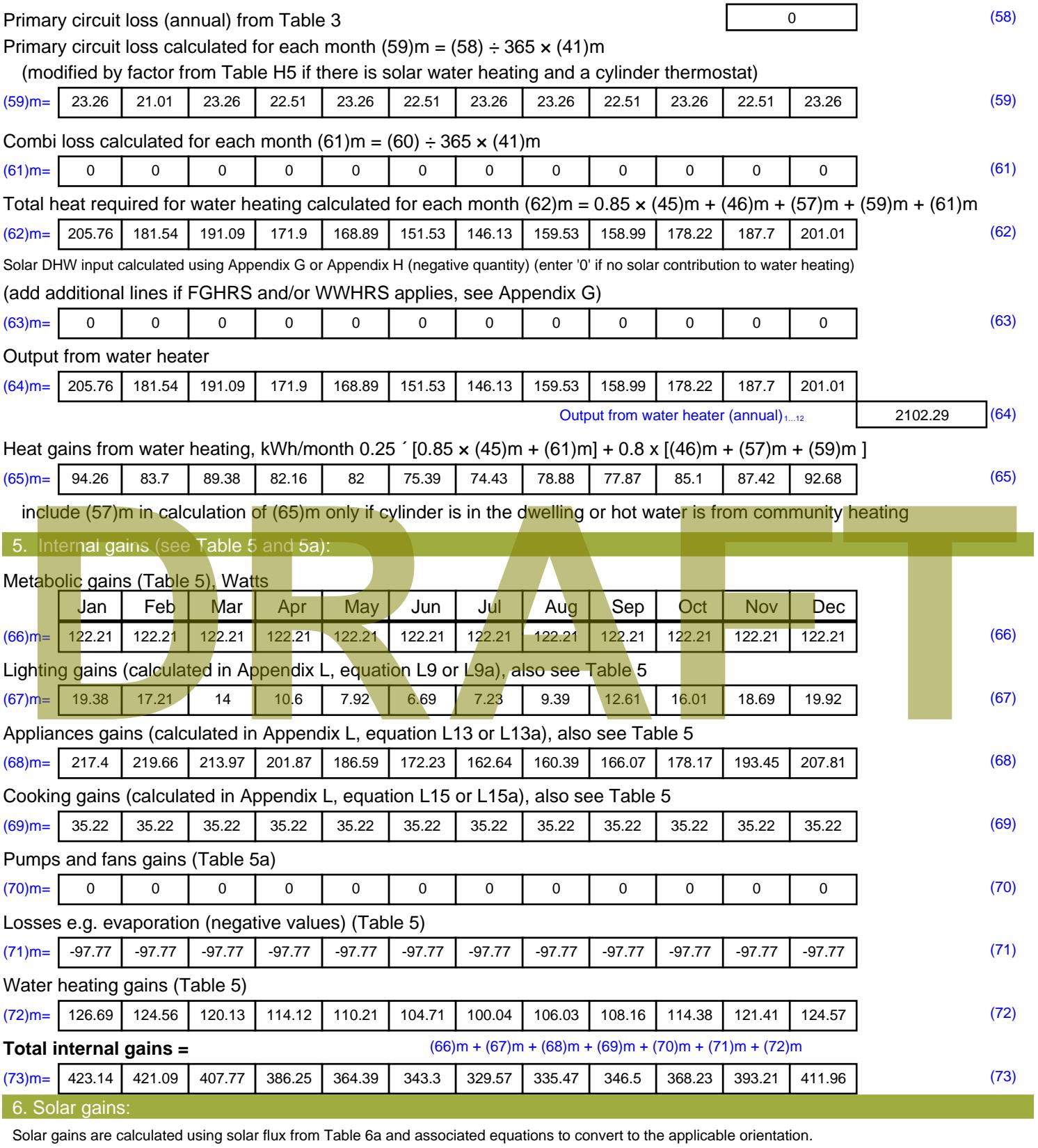

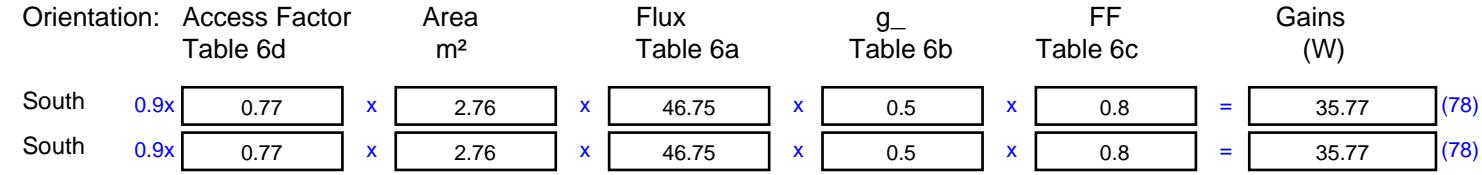

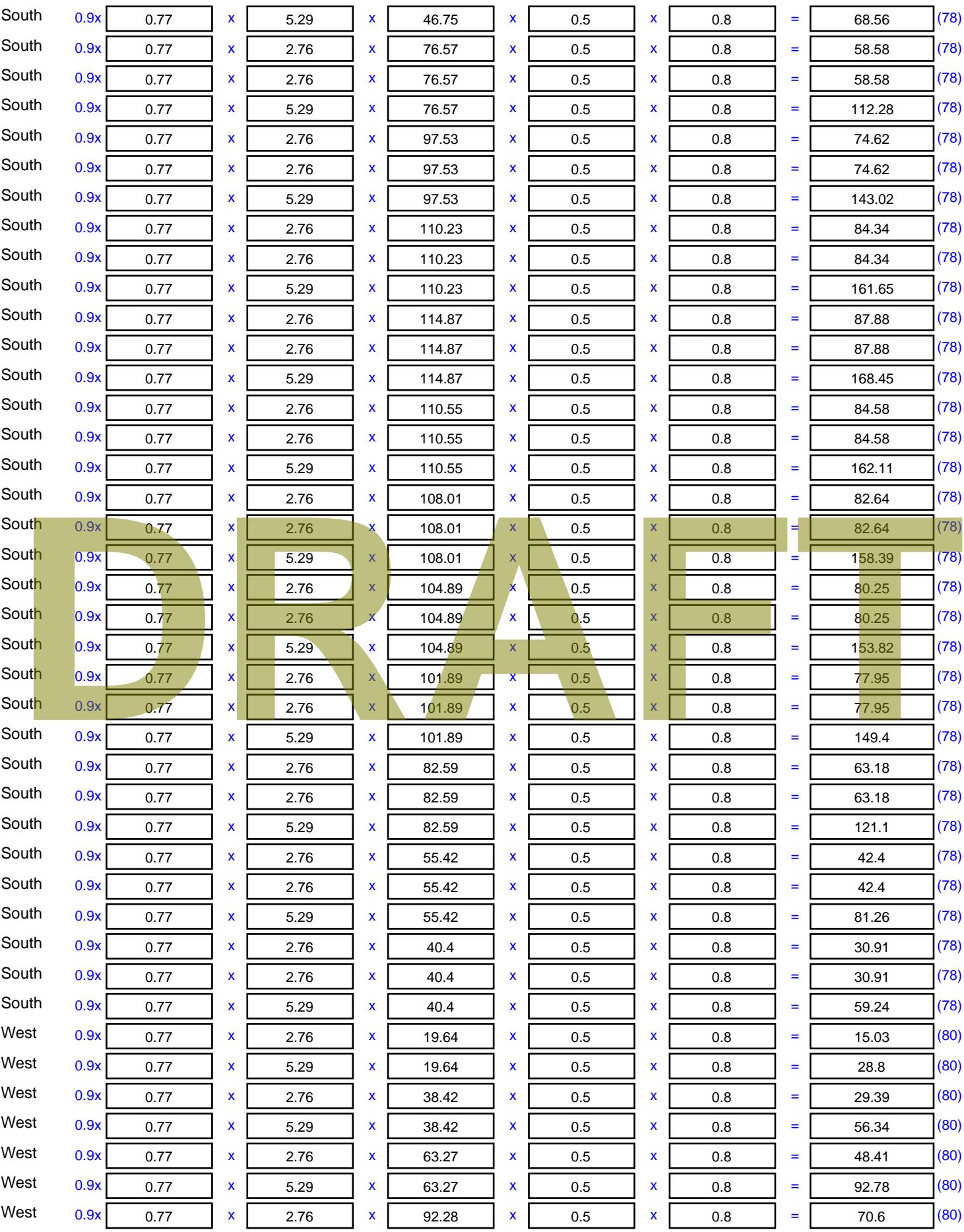

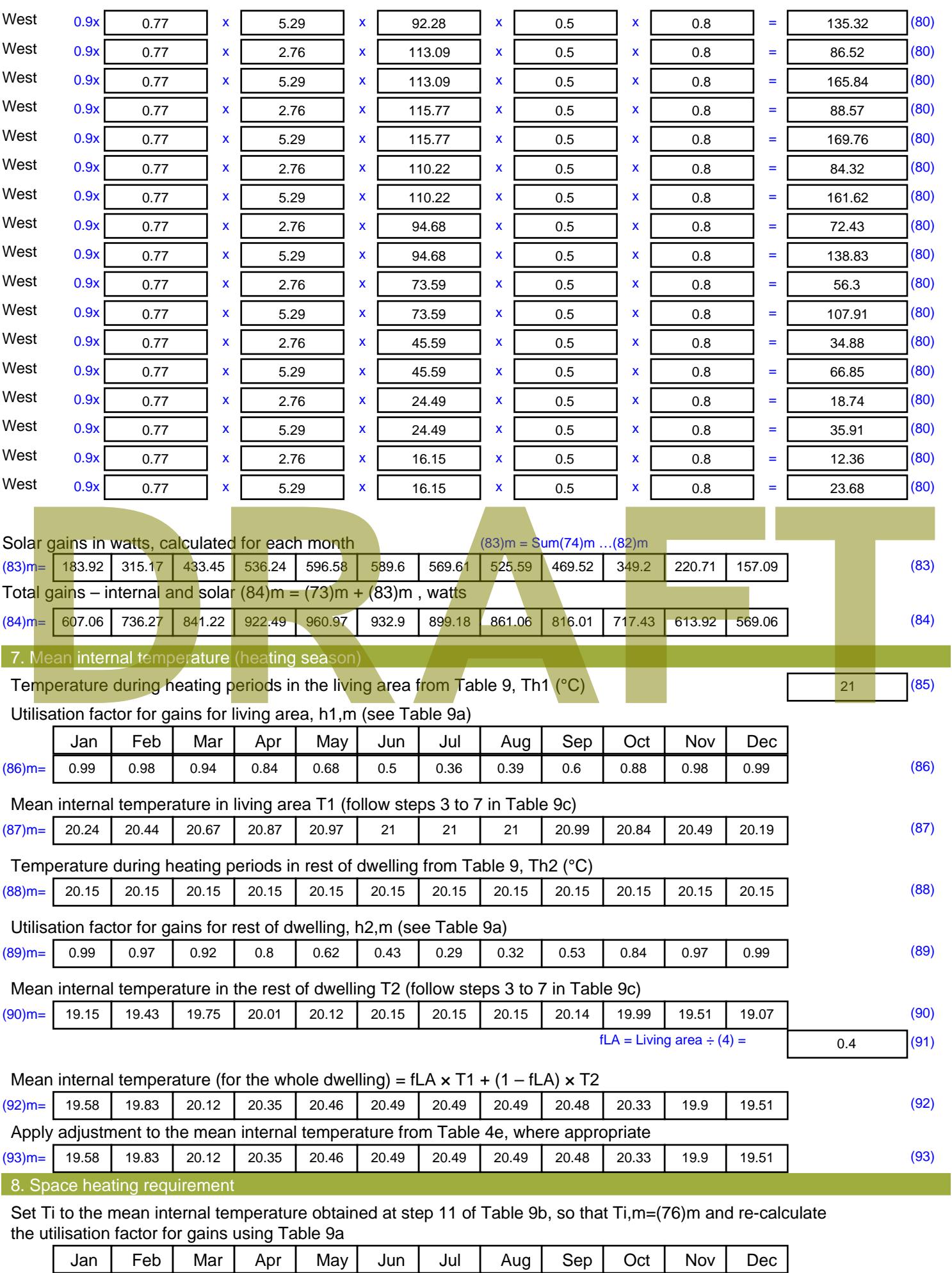
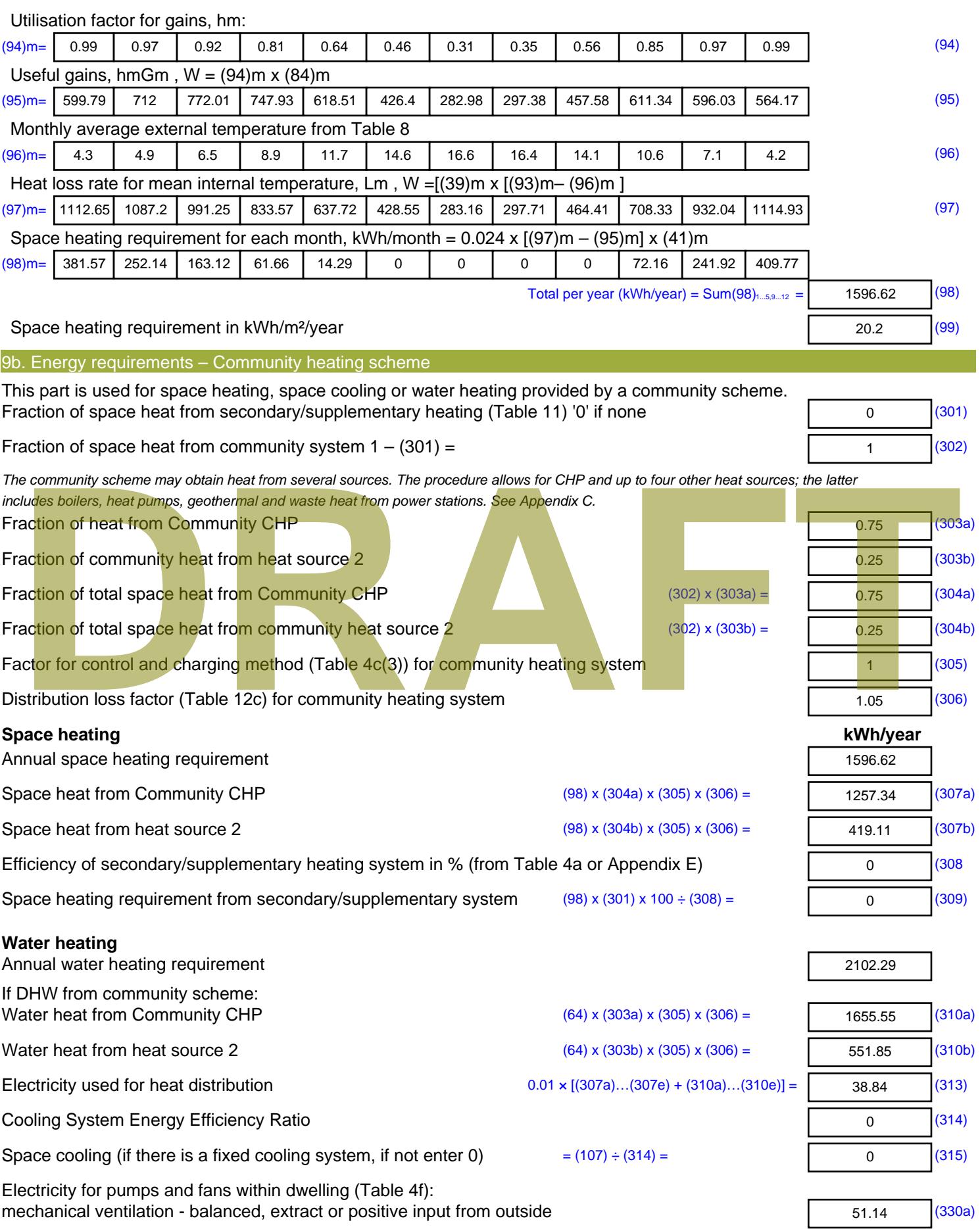

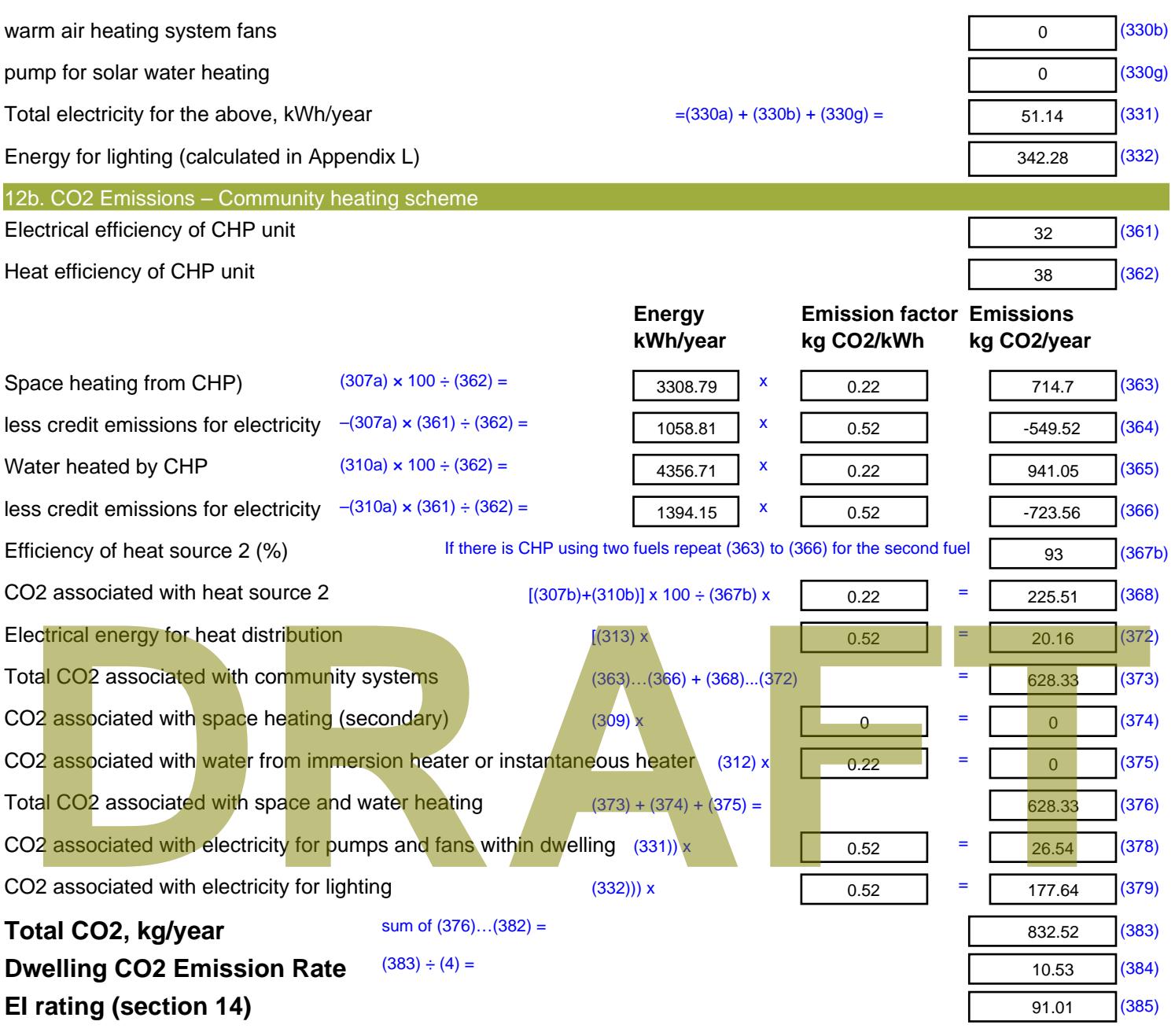

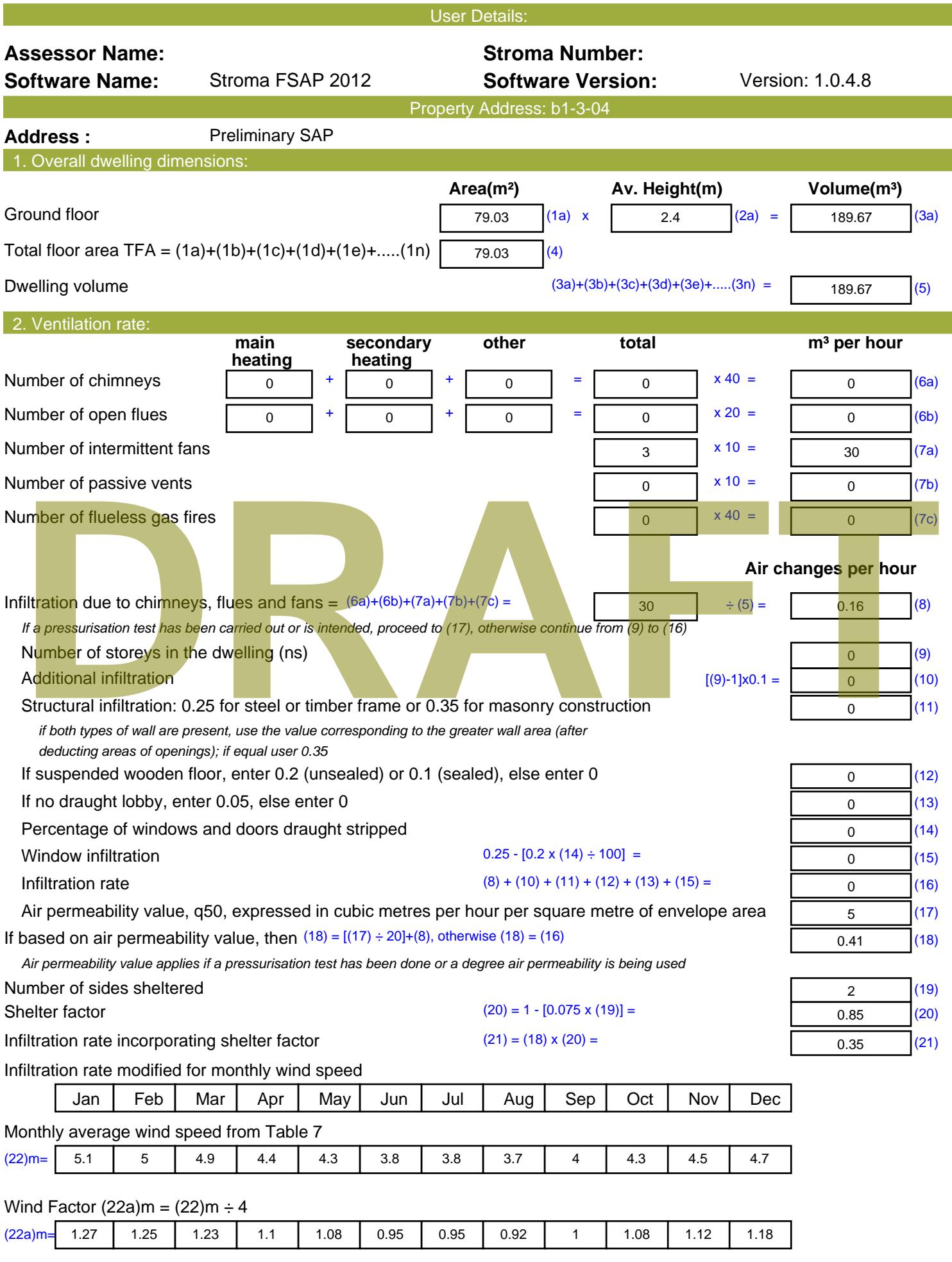

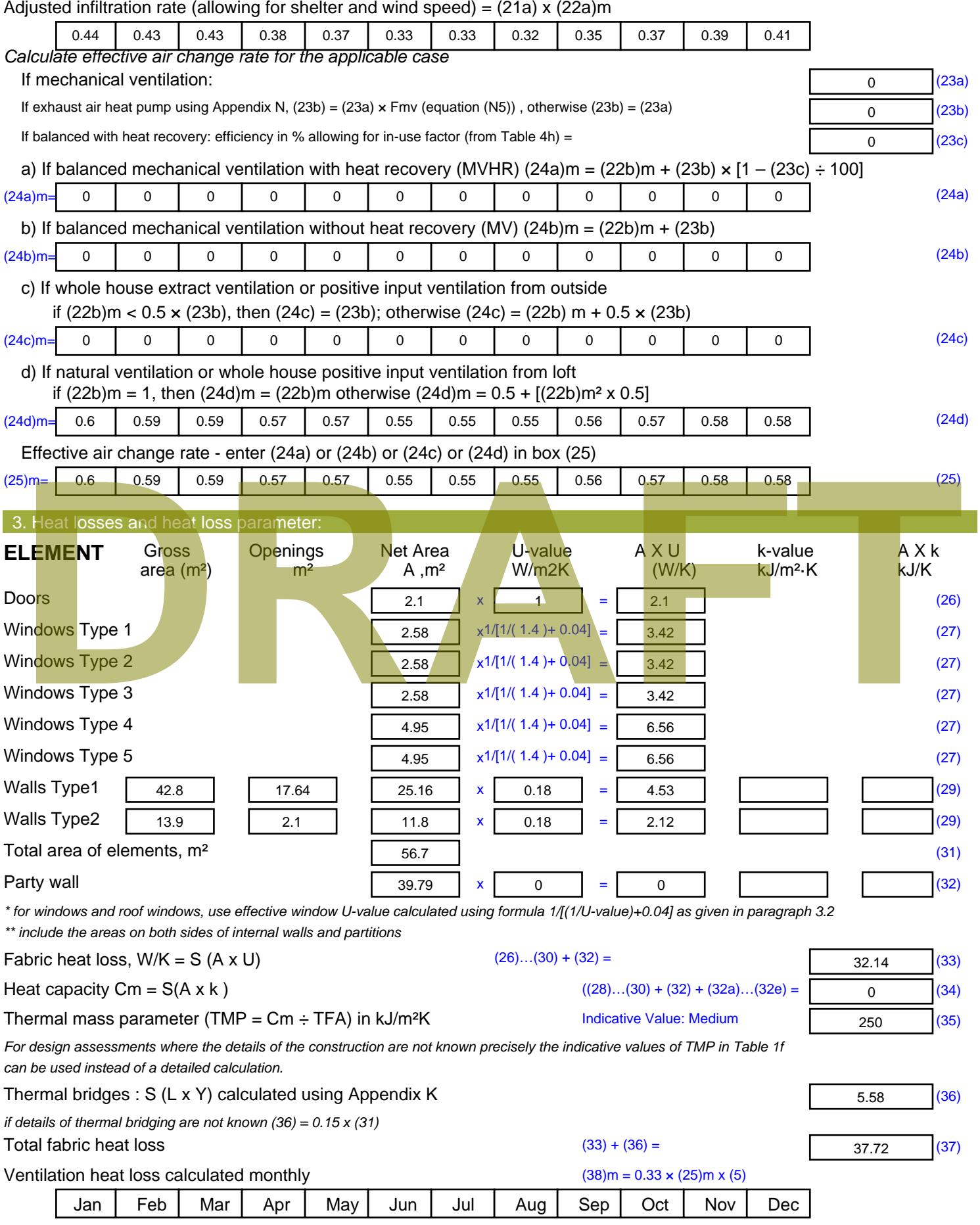

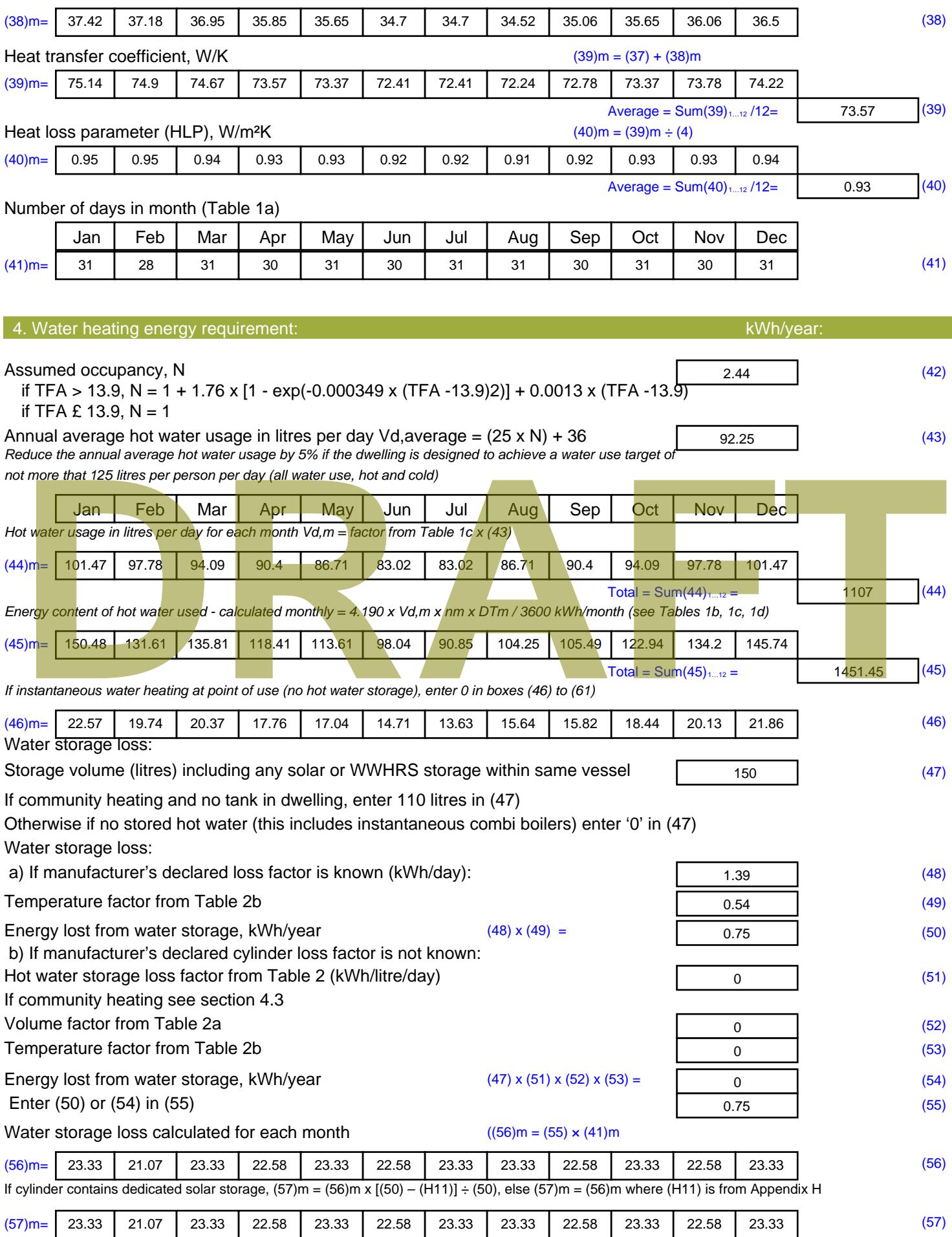

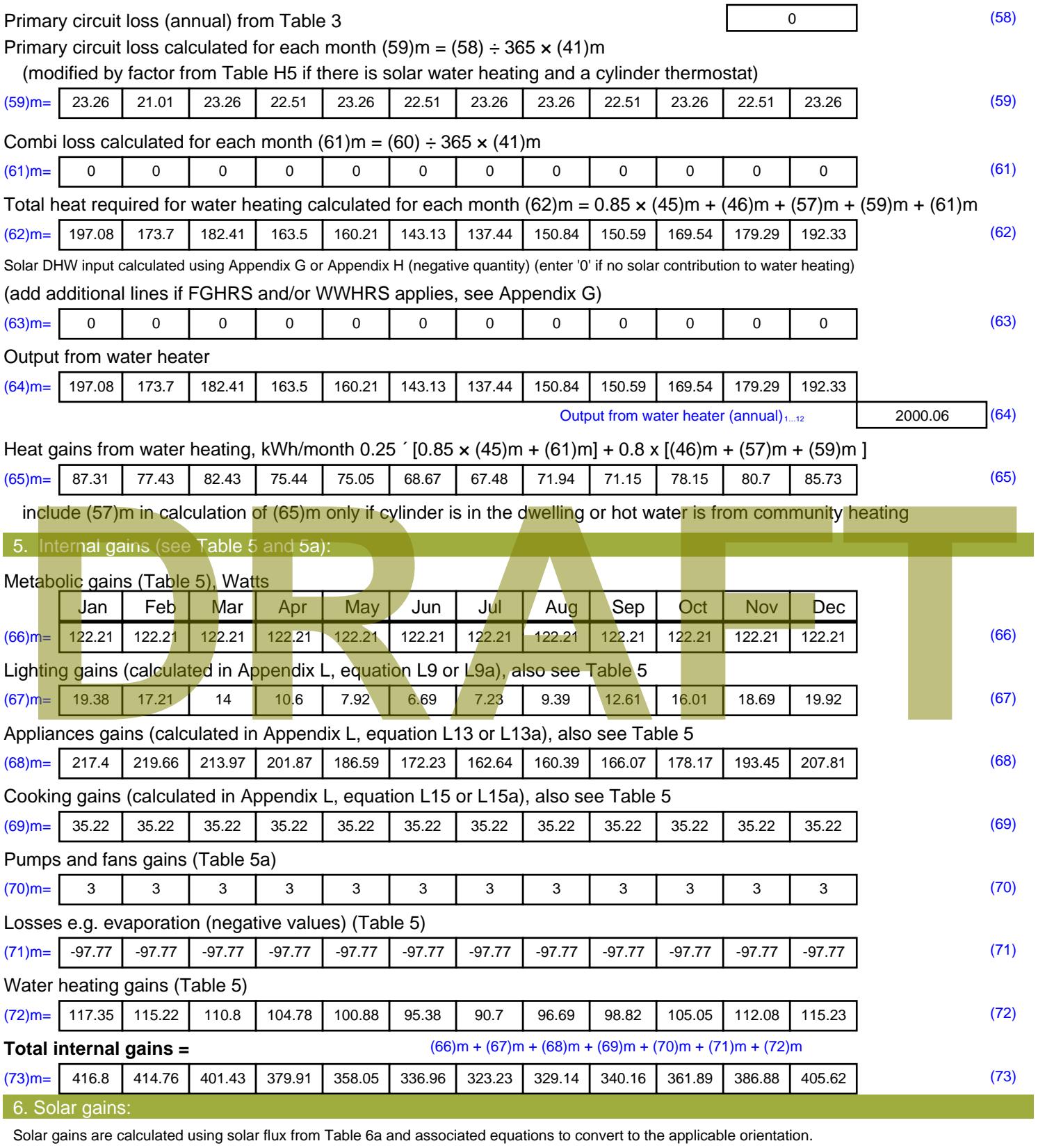

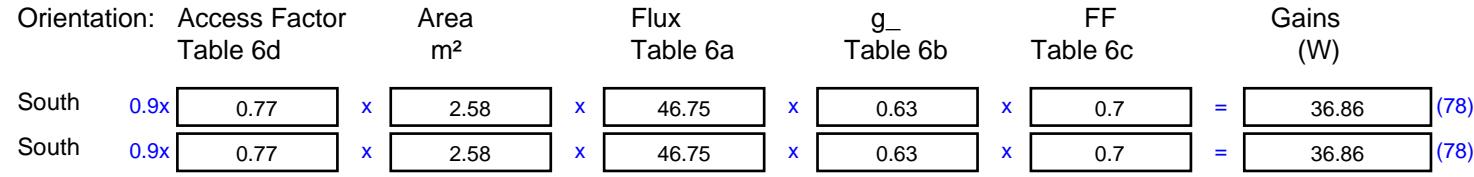

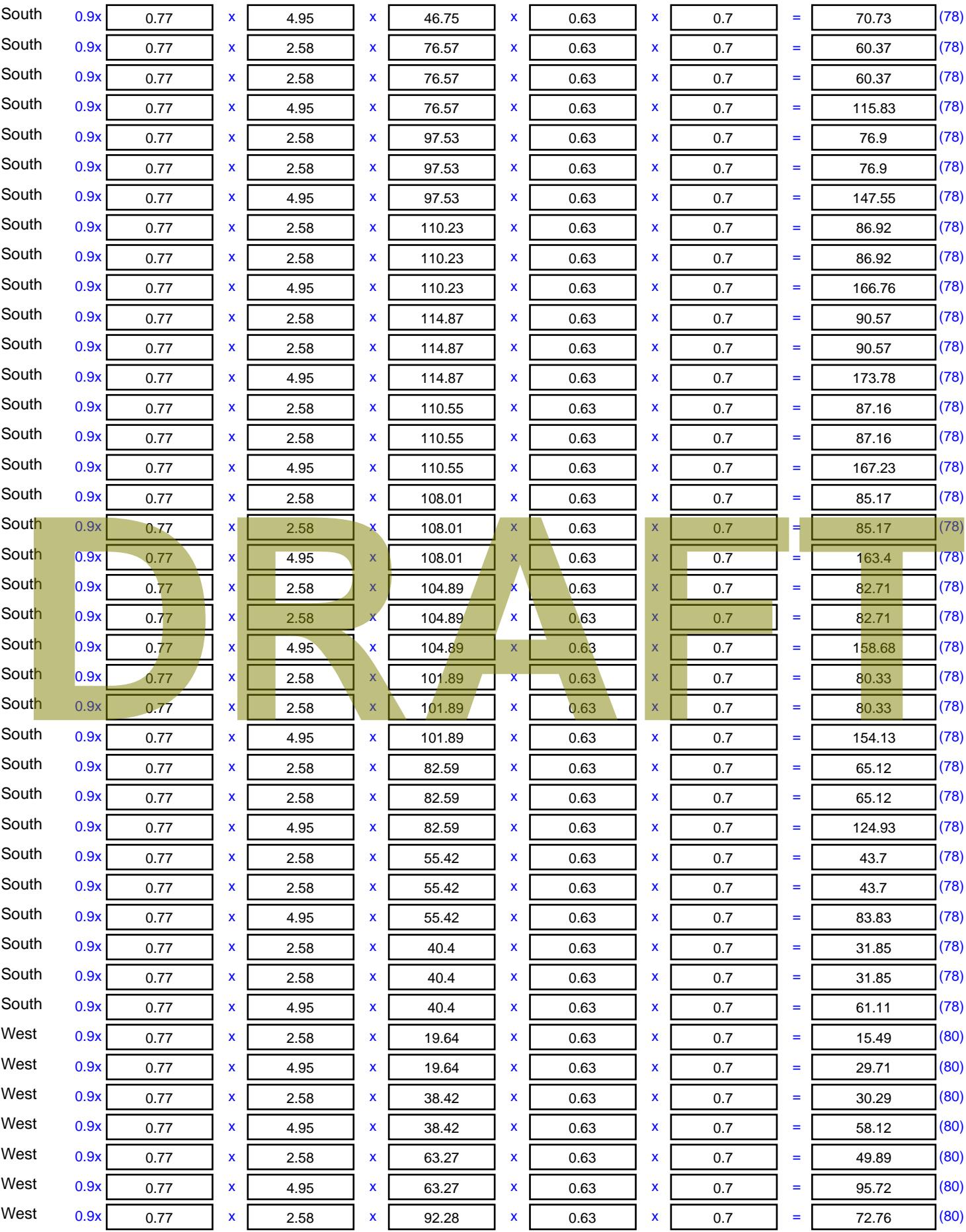

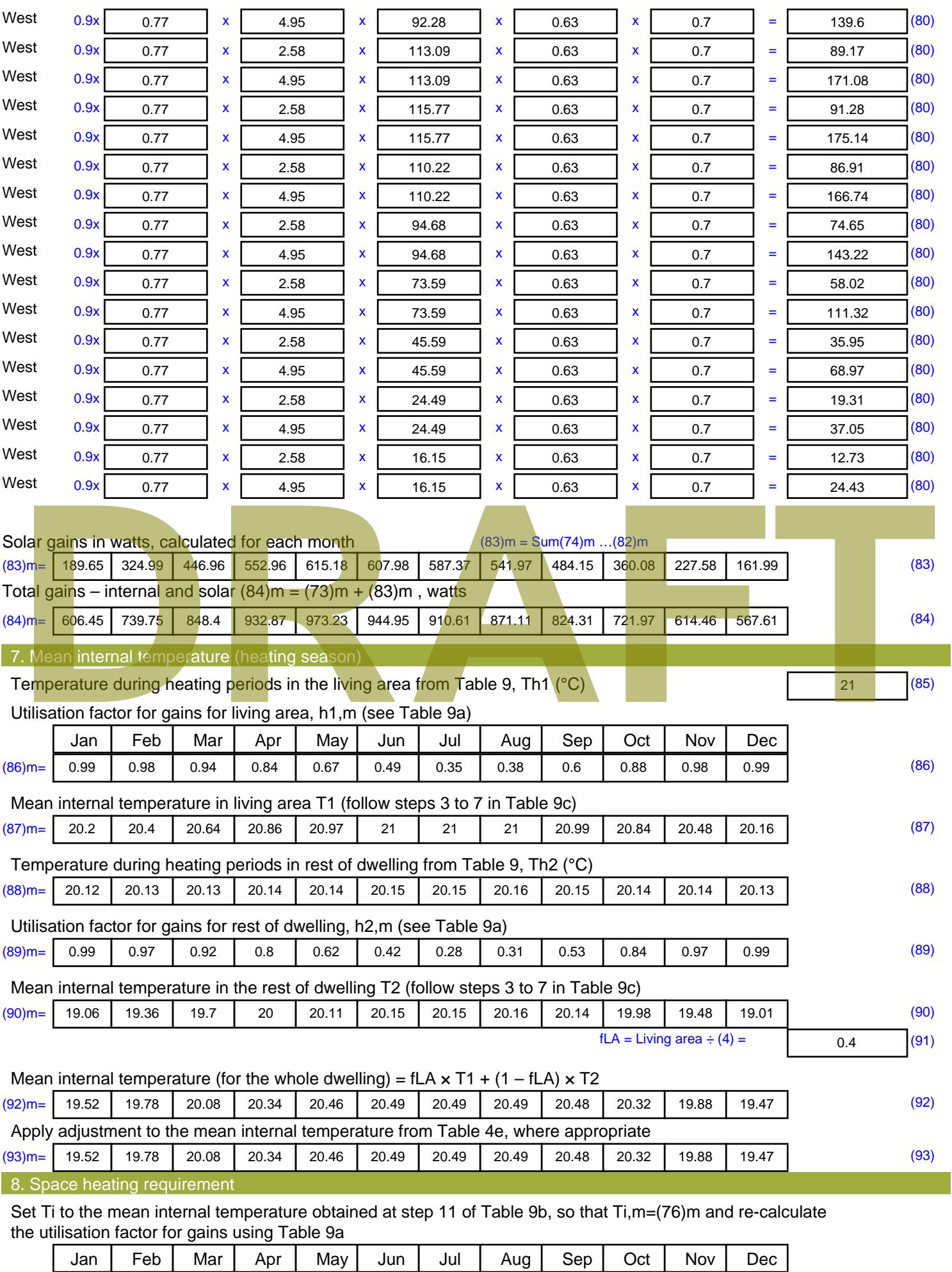

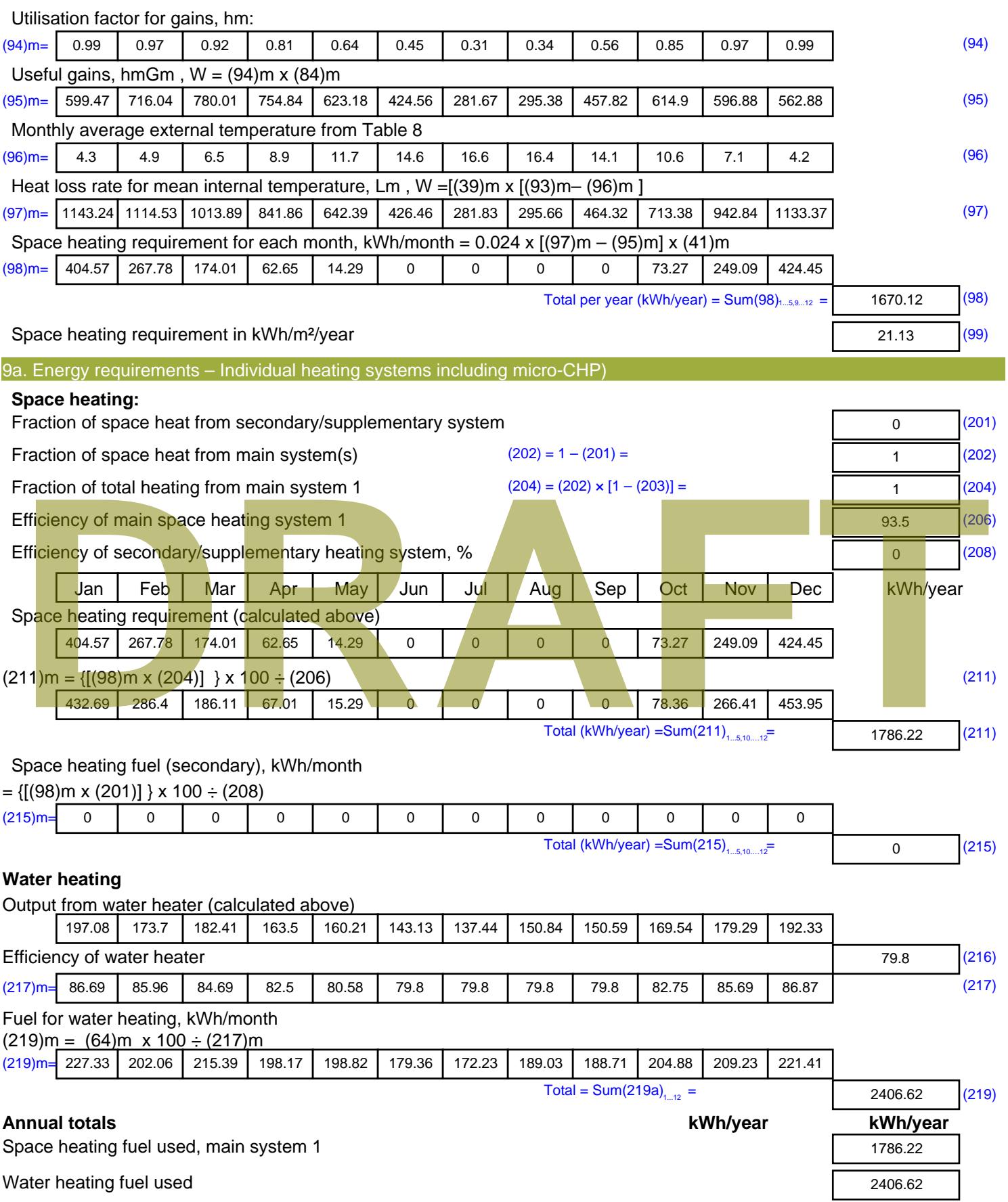

Electricity for pumps, fans and electric keep-hot

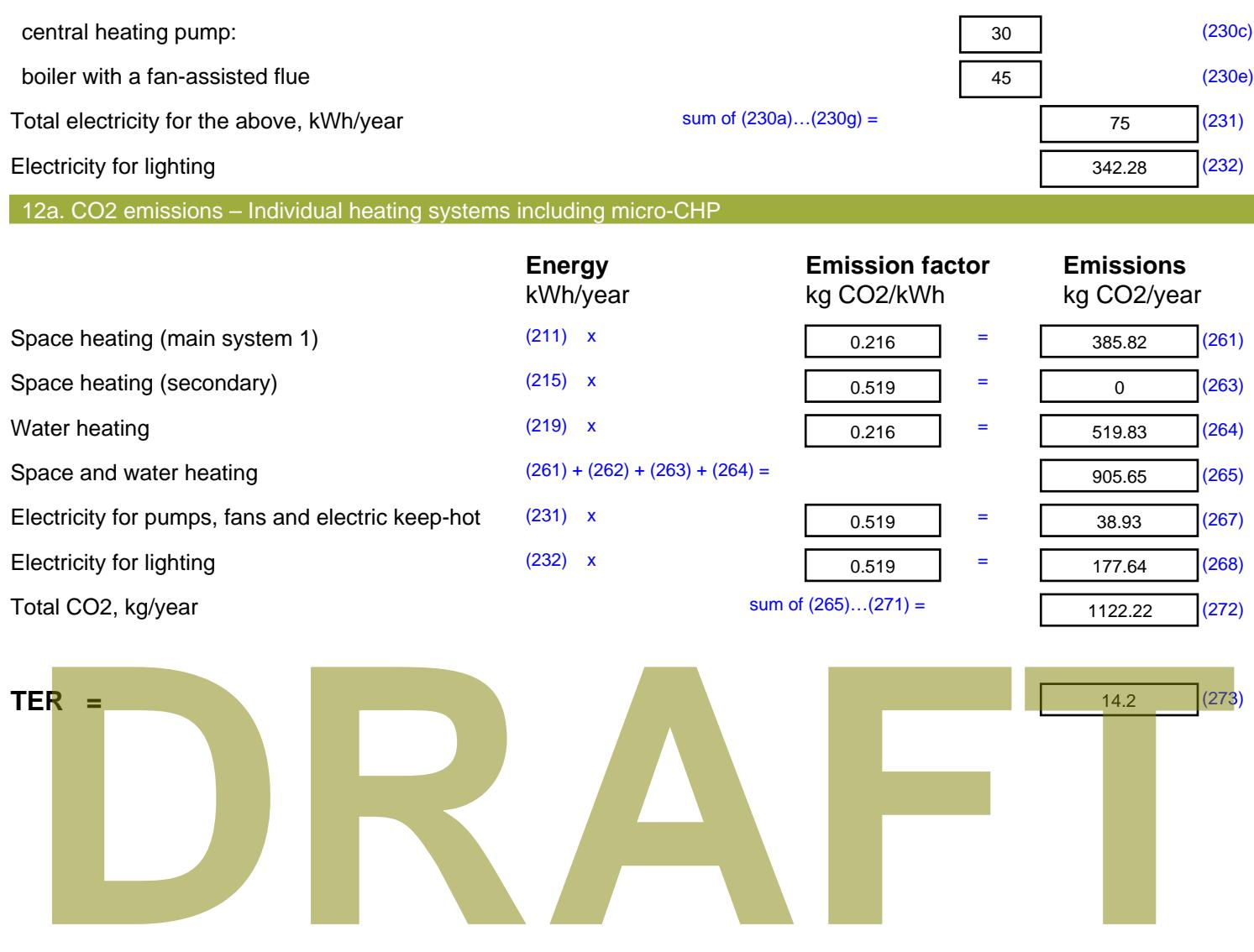

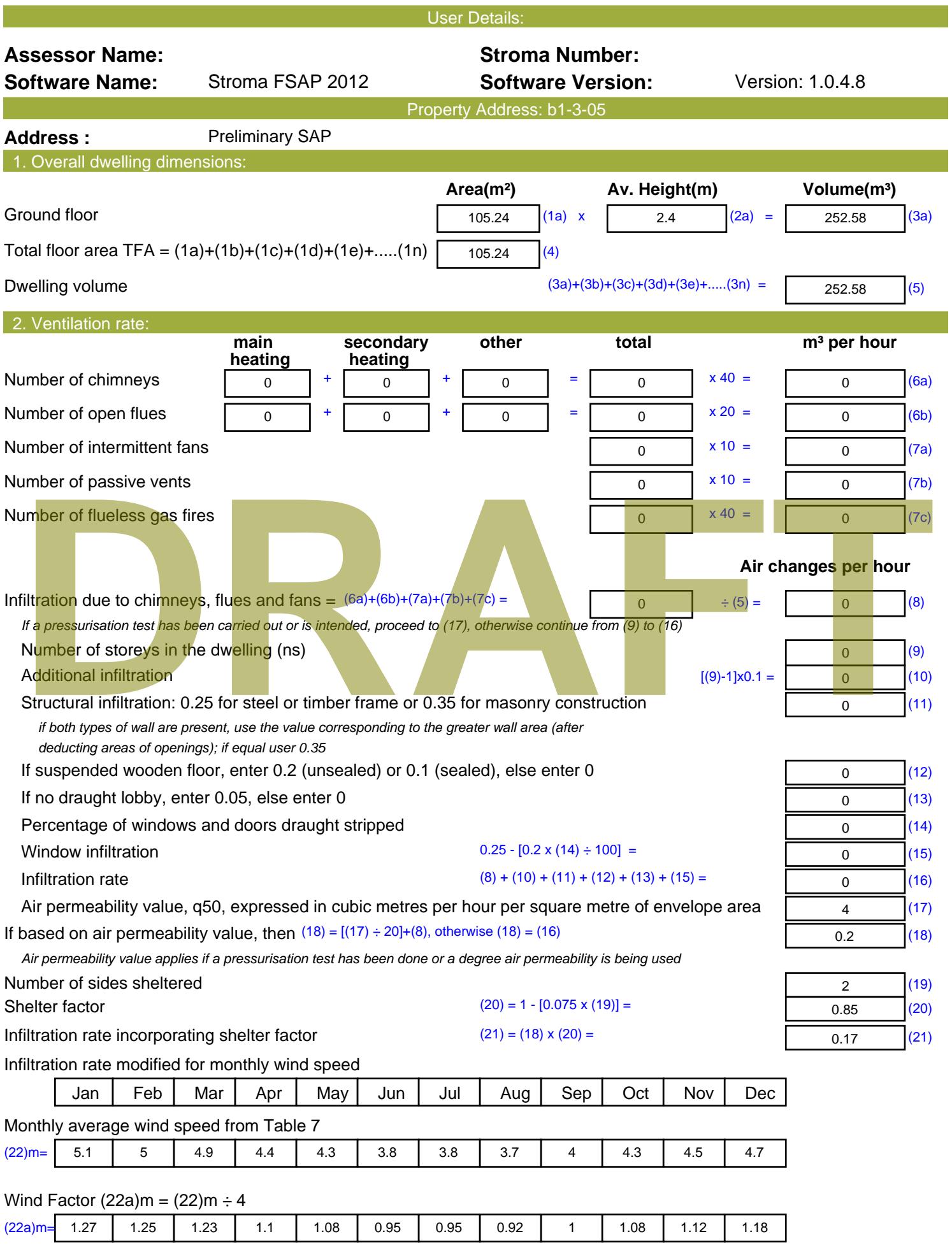

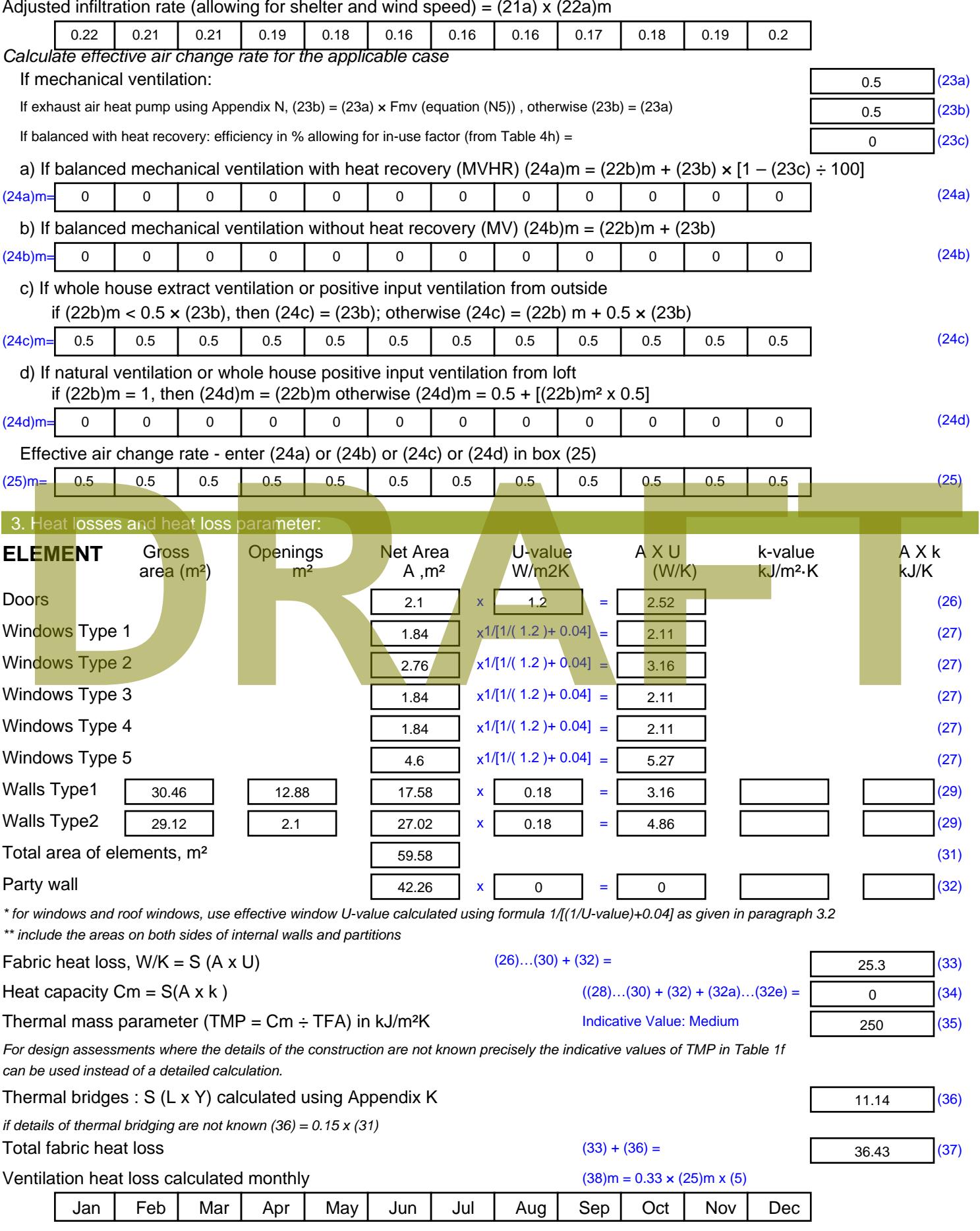

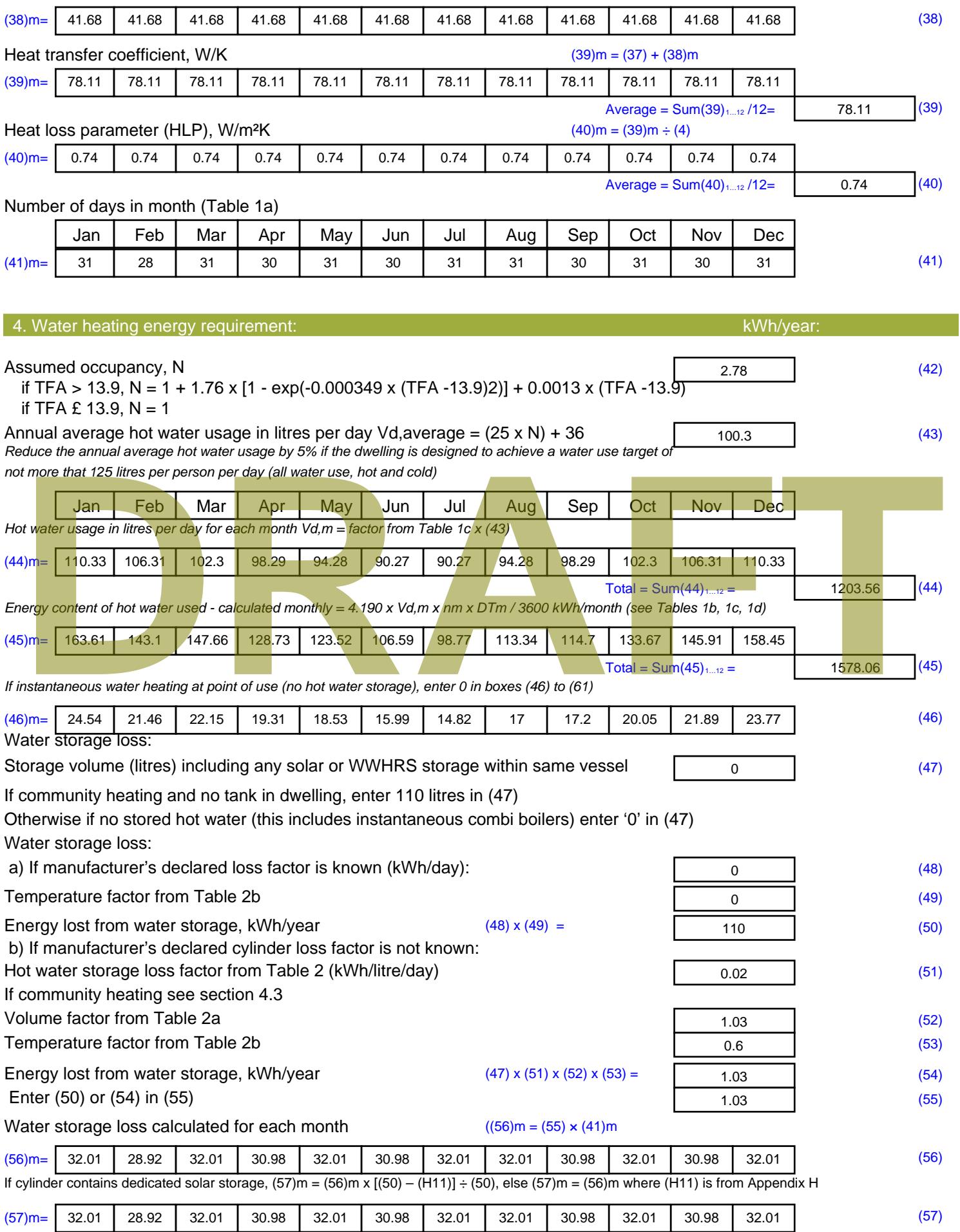

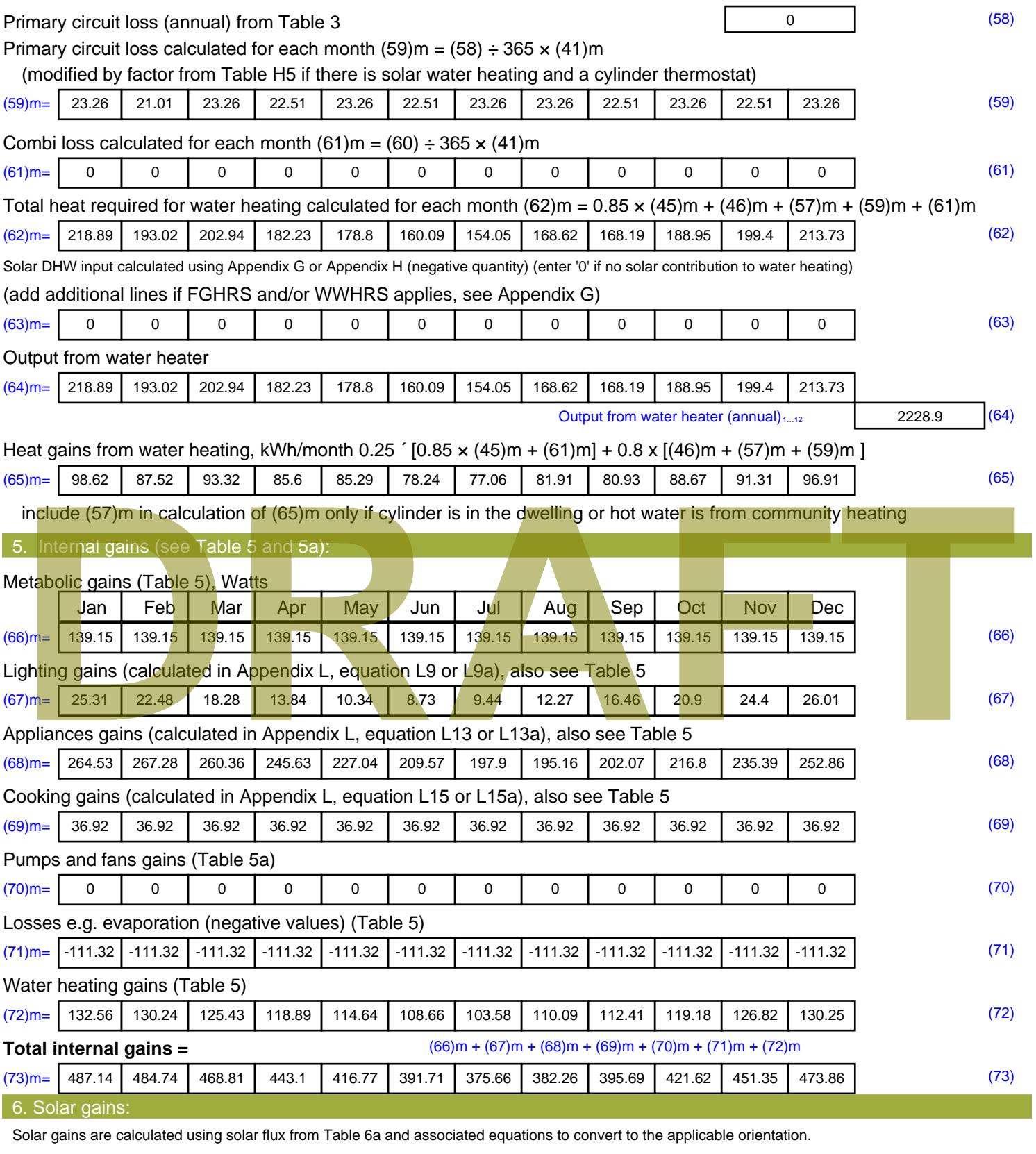

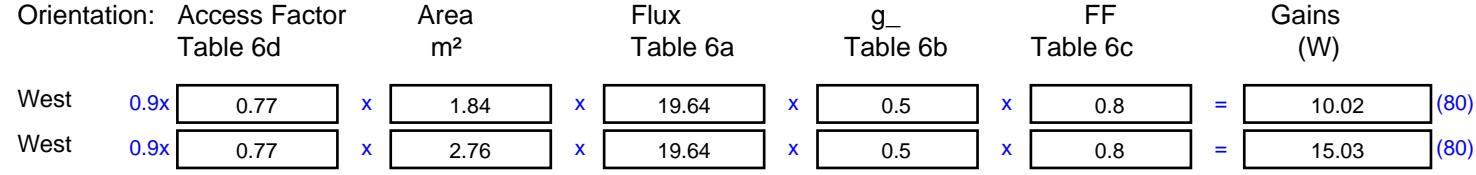

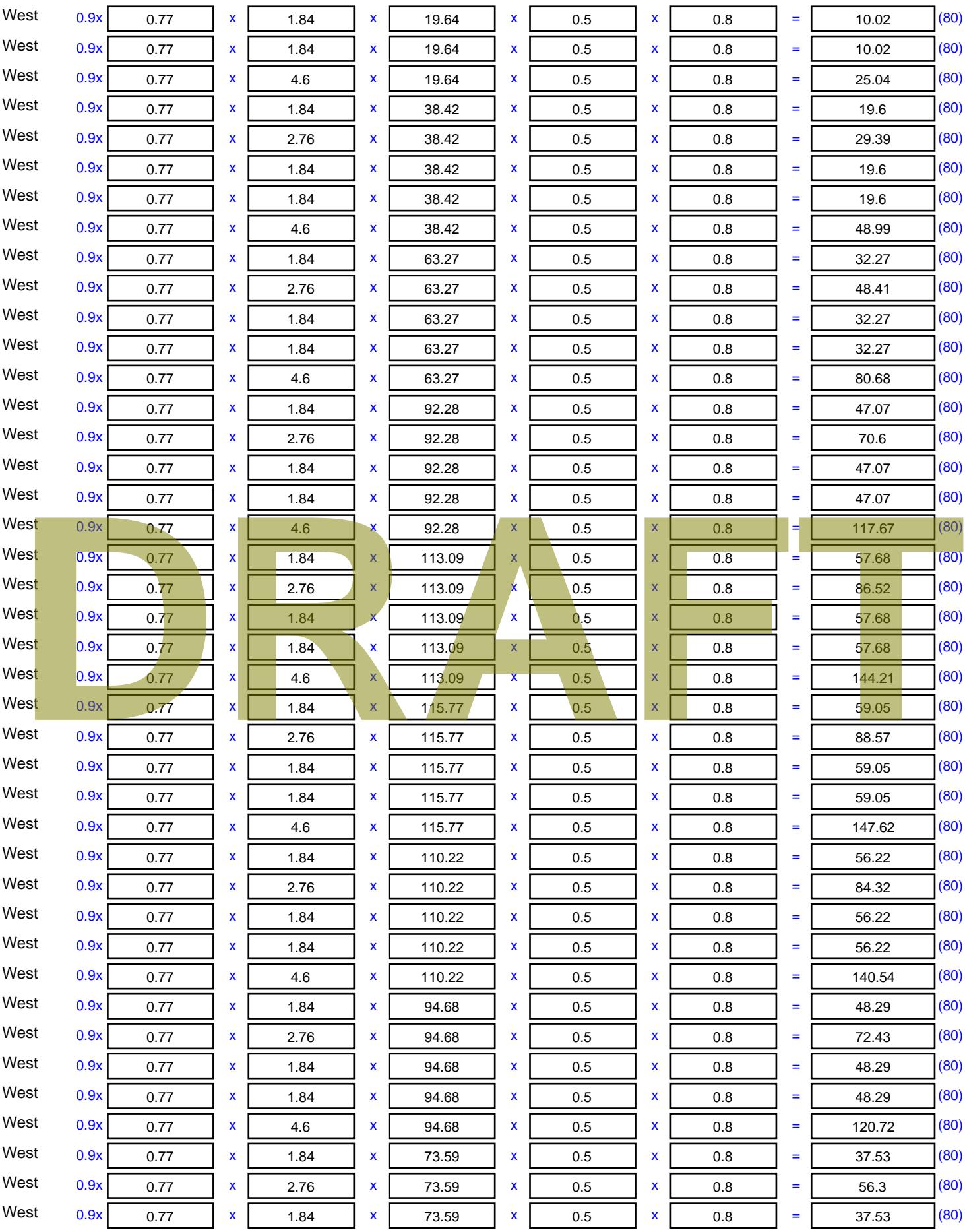

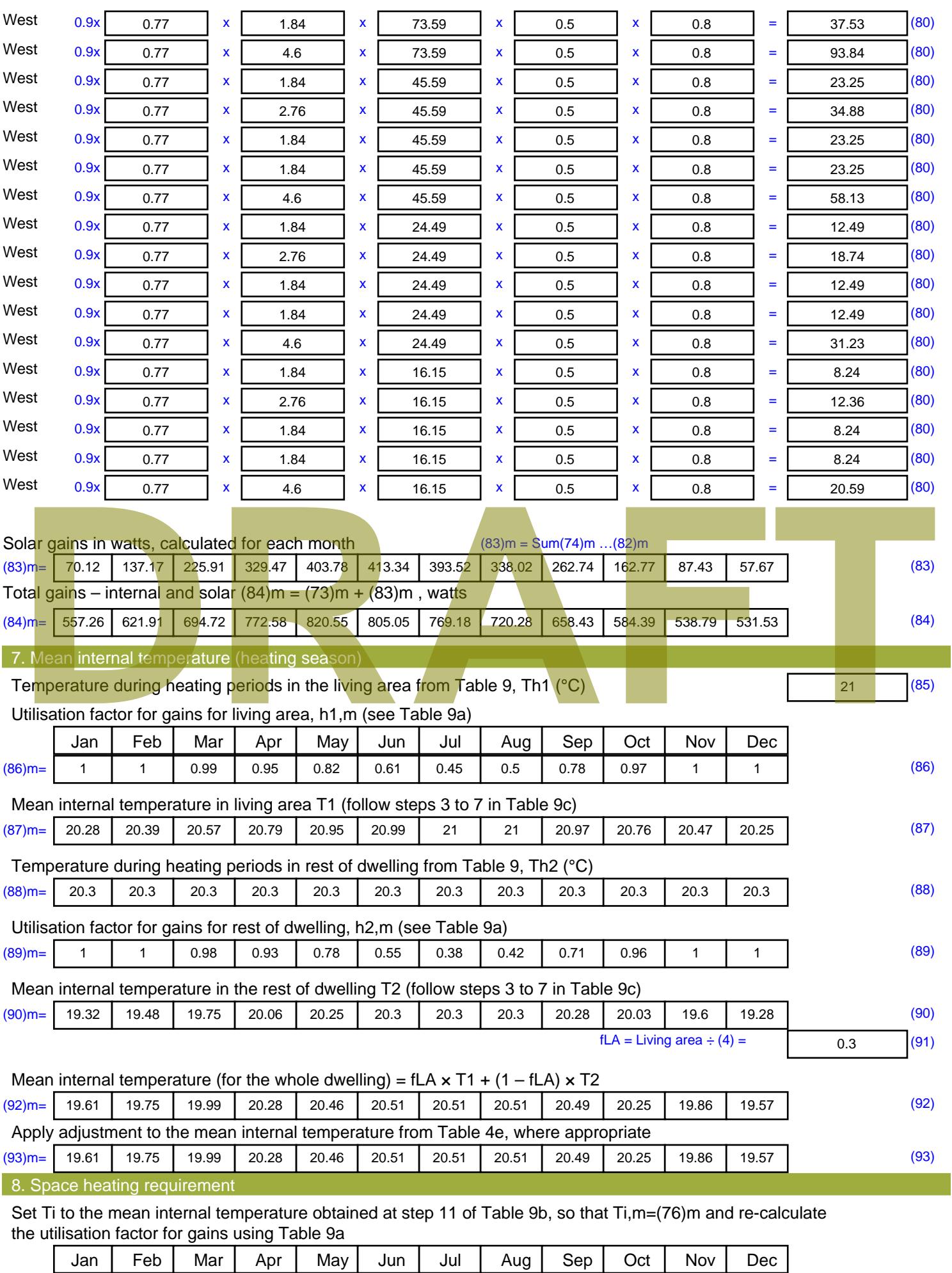

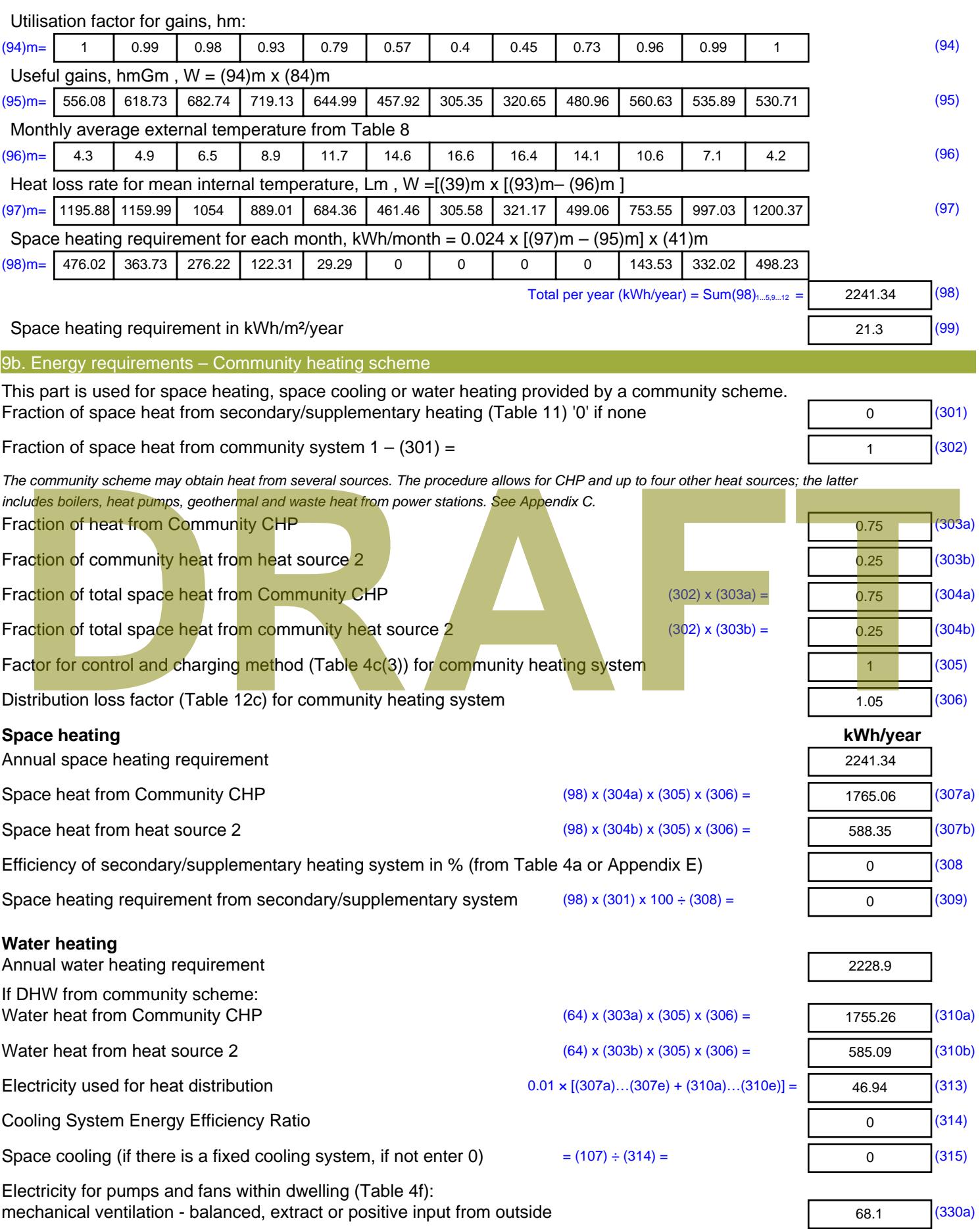

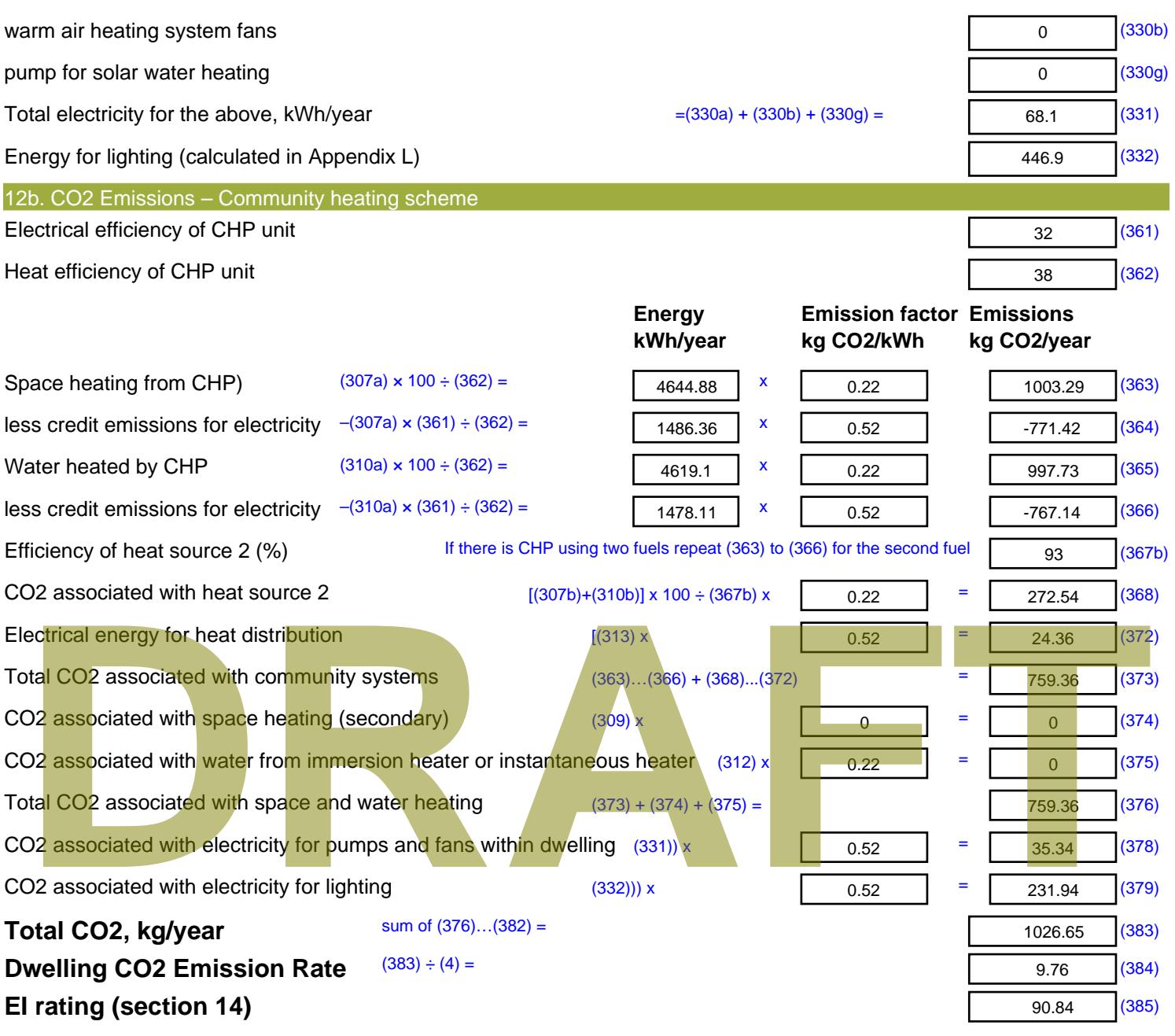

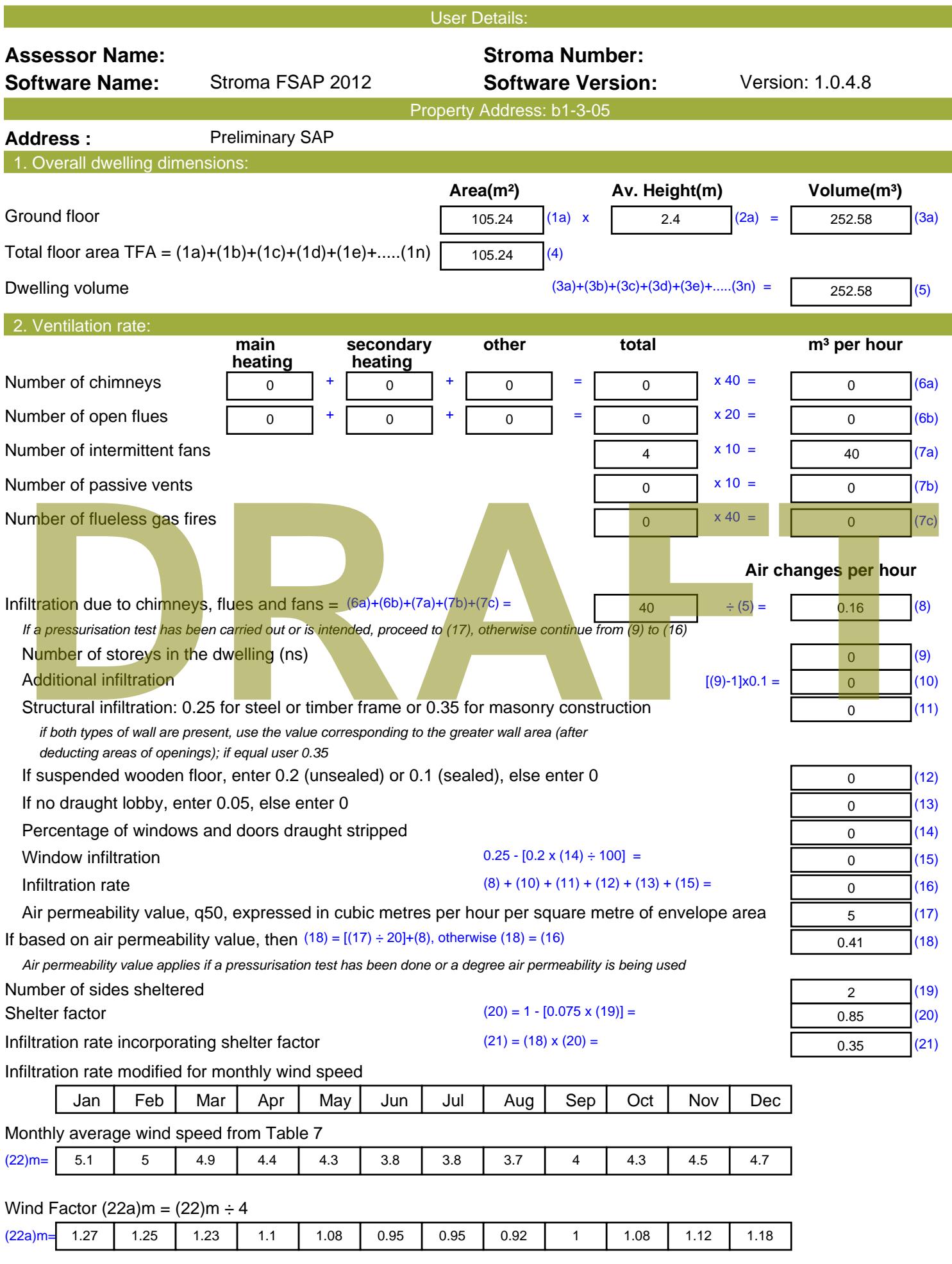

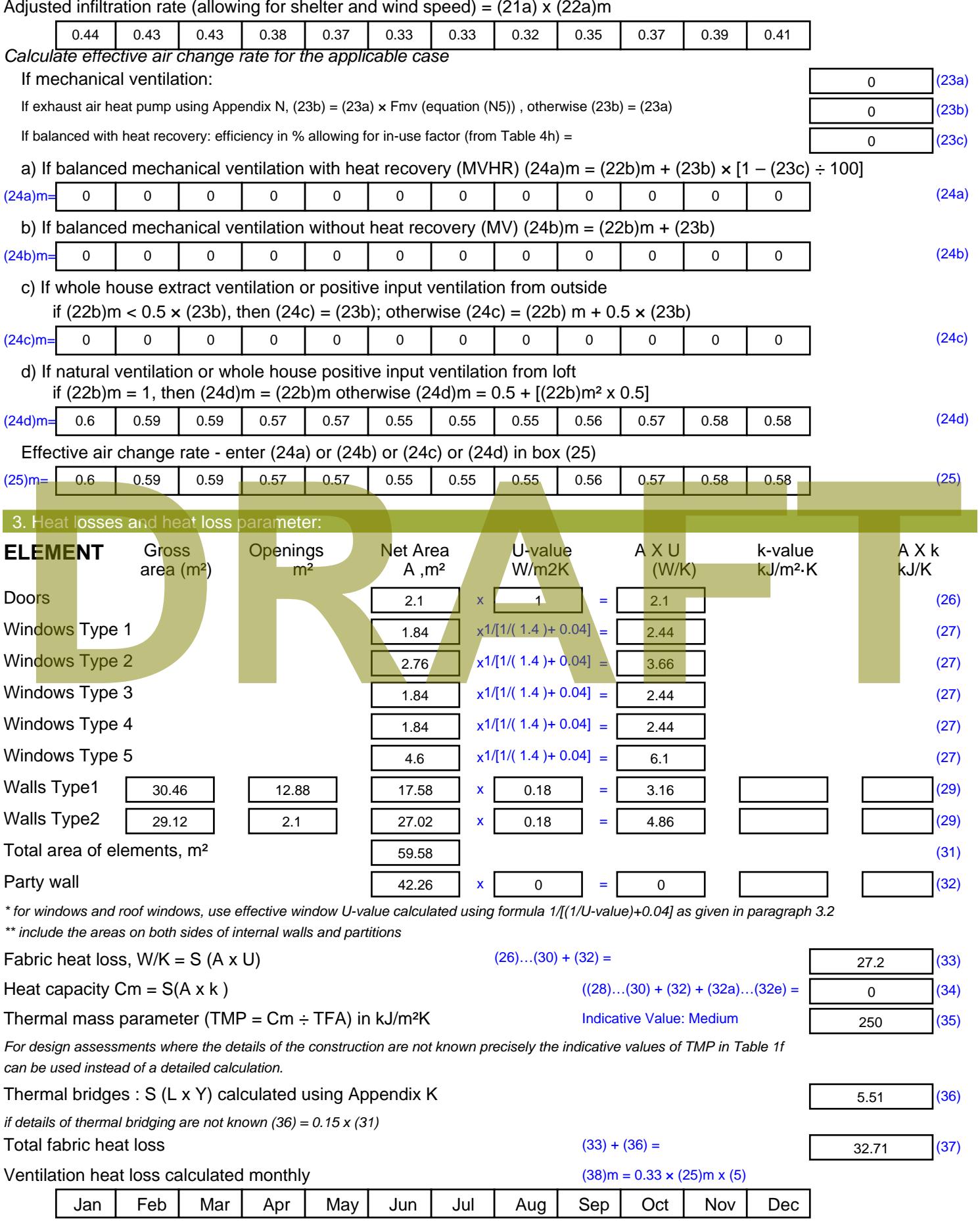

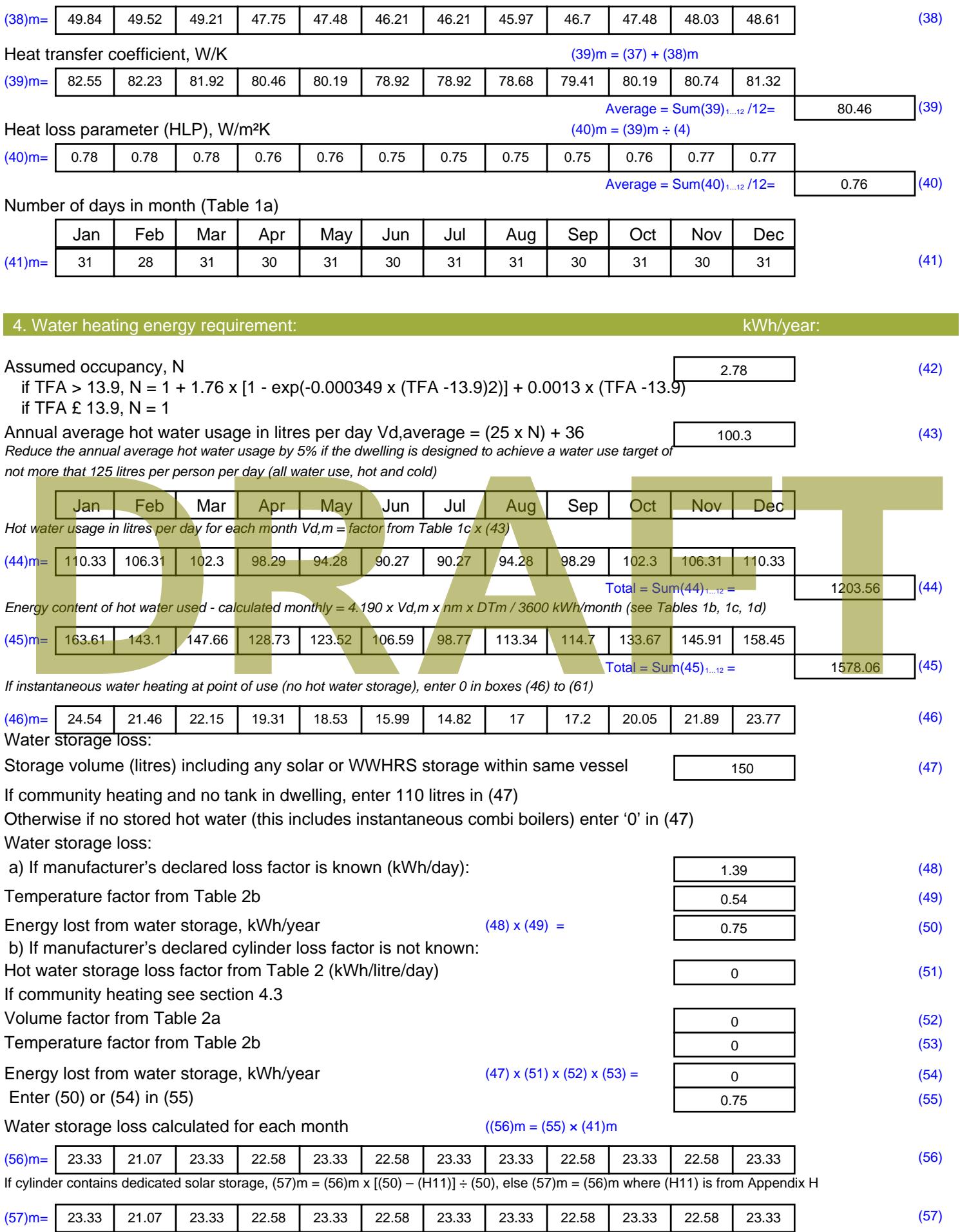

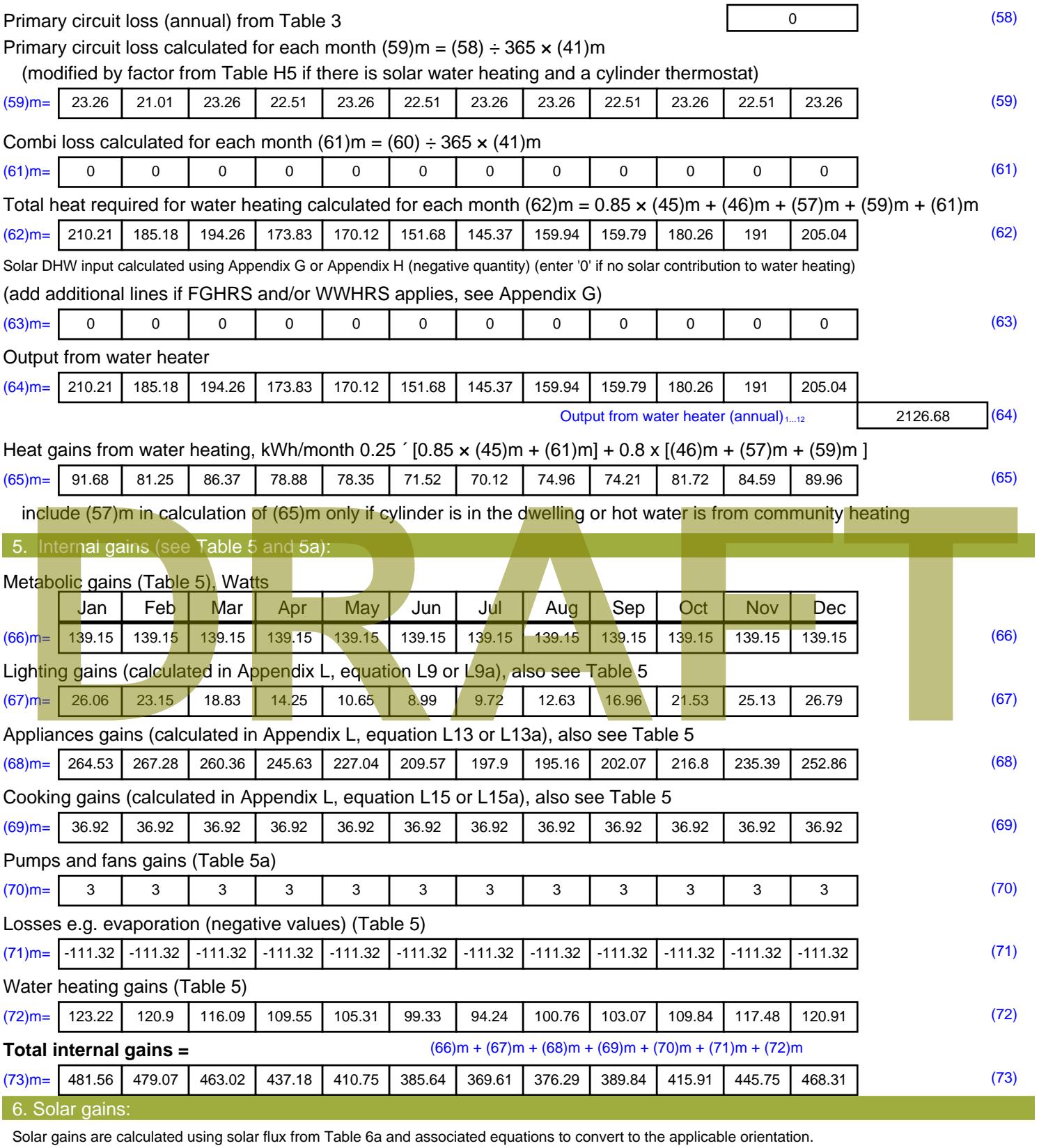

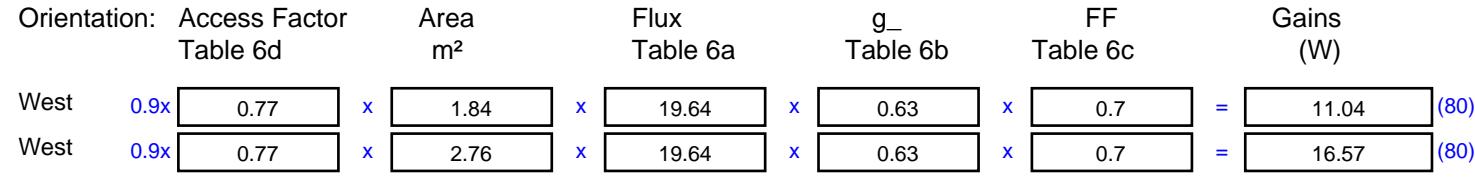

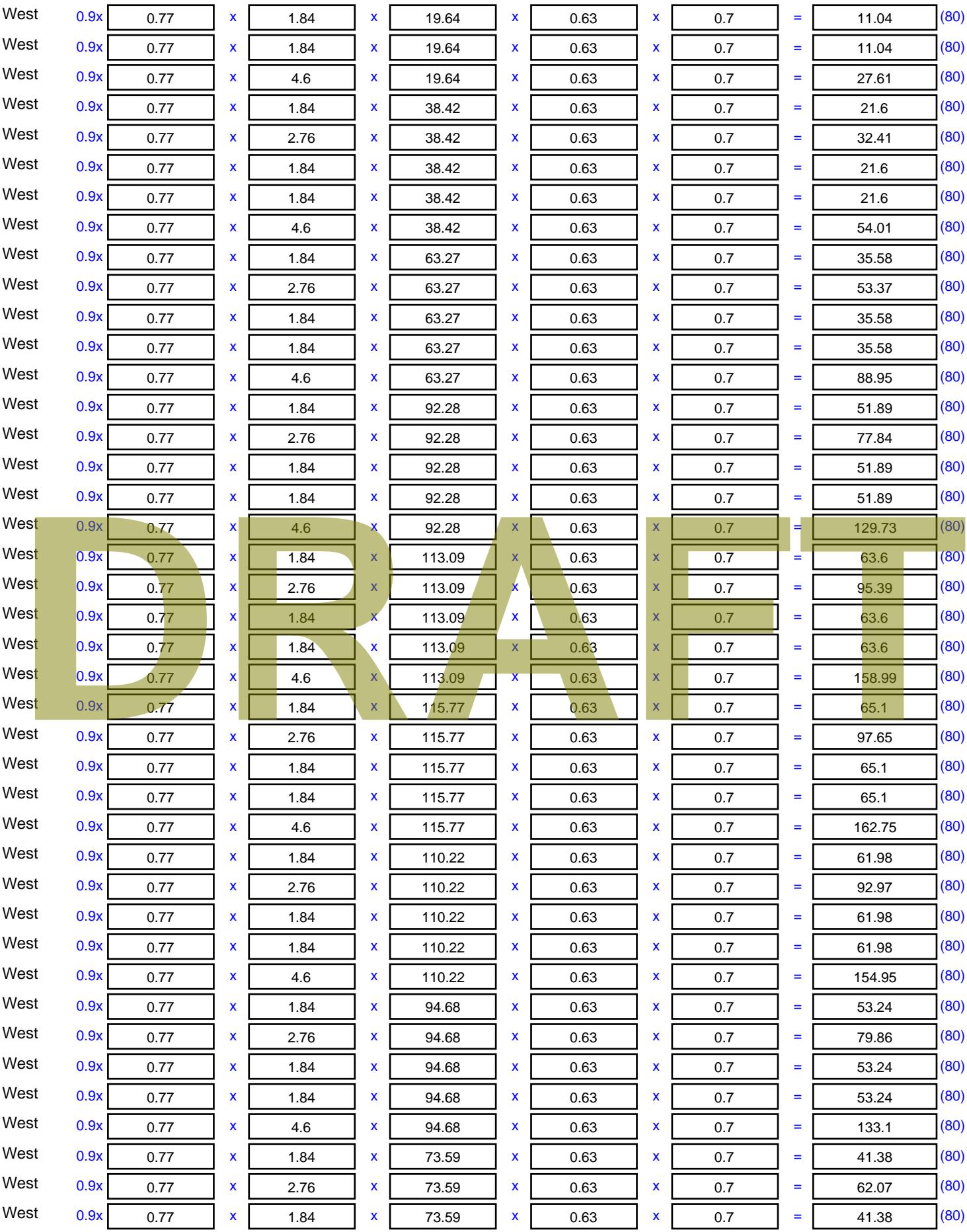

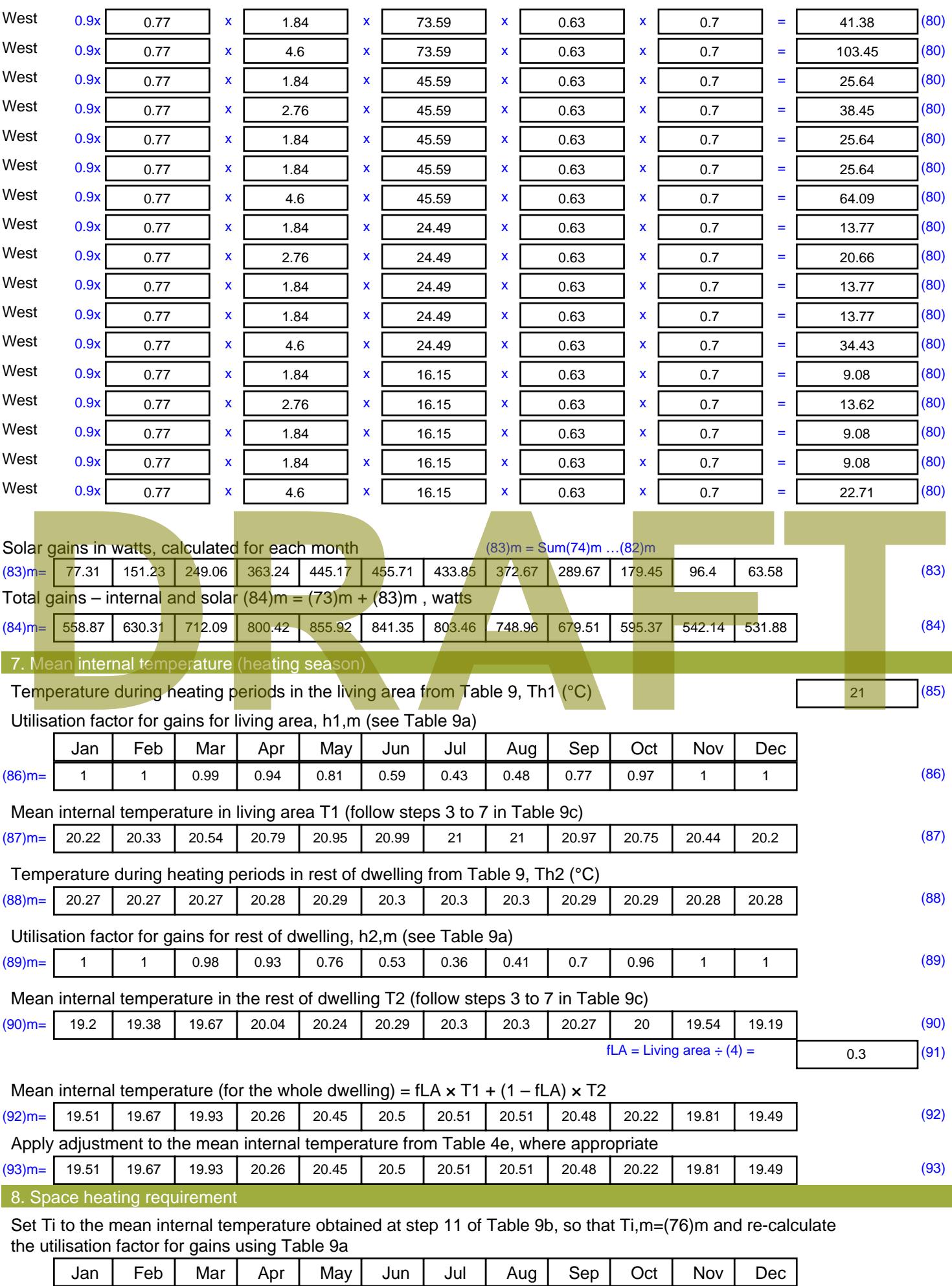

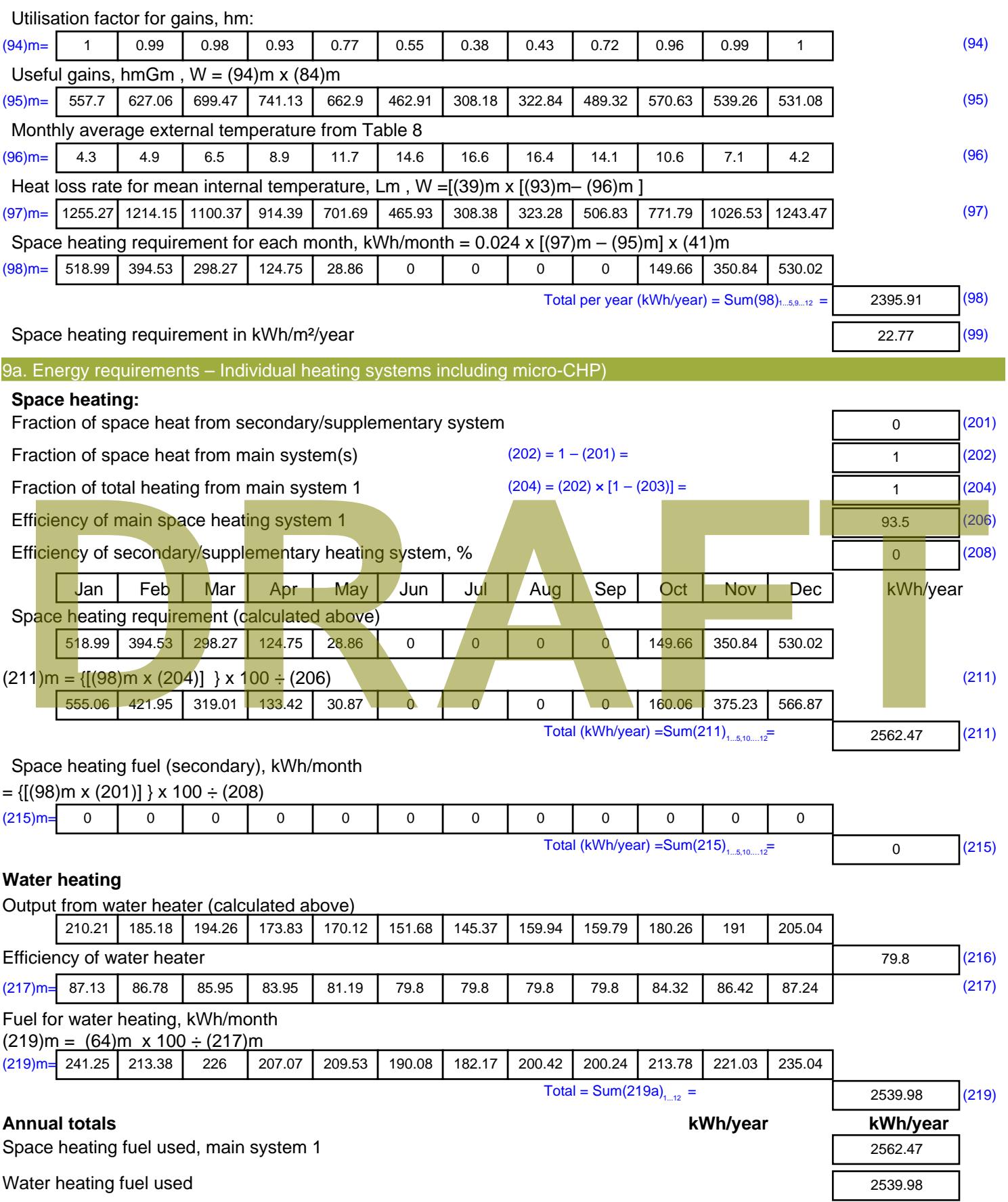

Electricity for pumps, fans and electric keep-hot

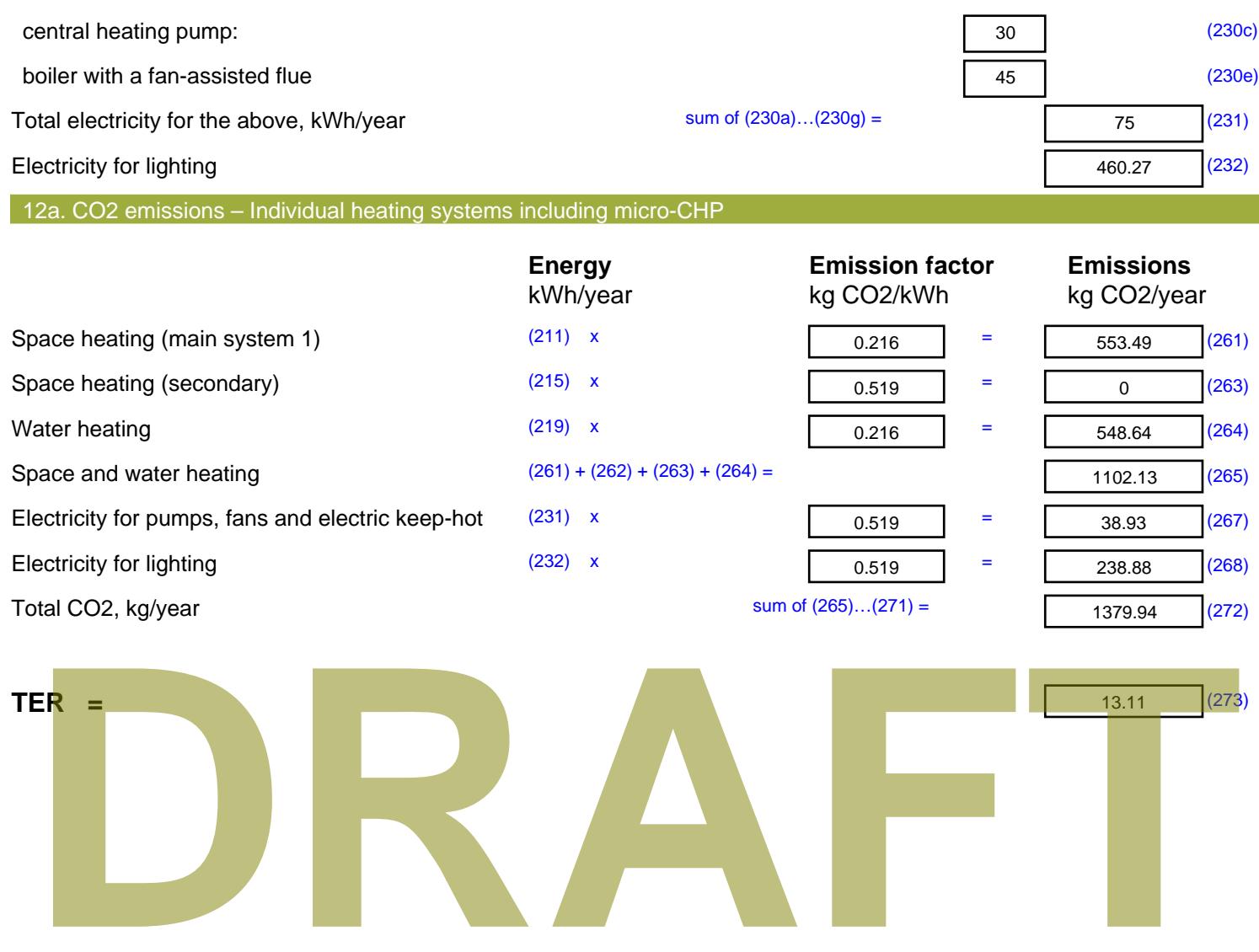

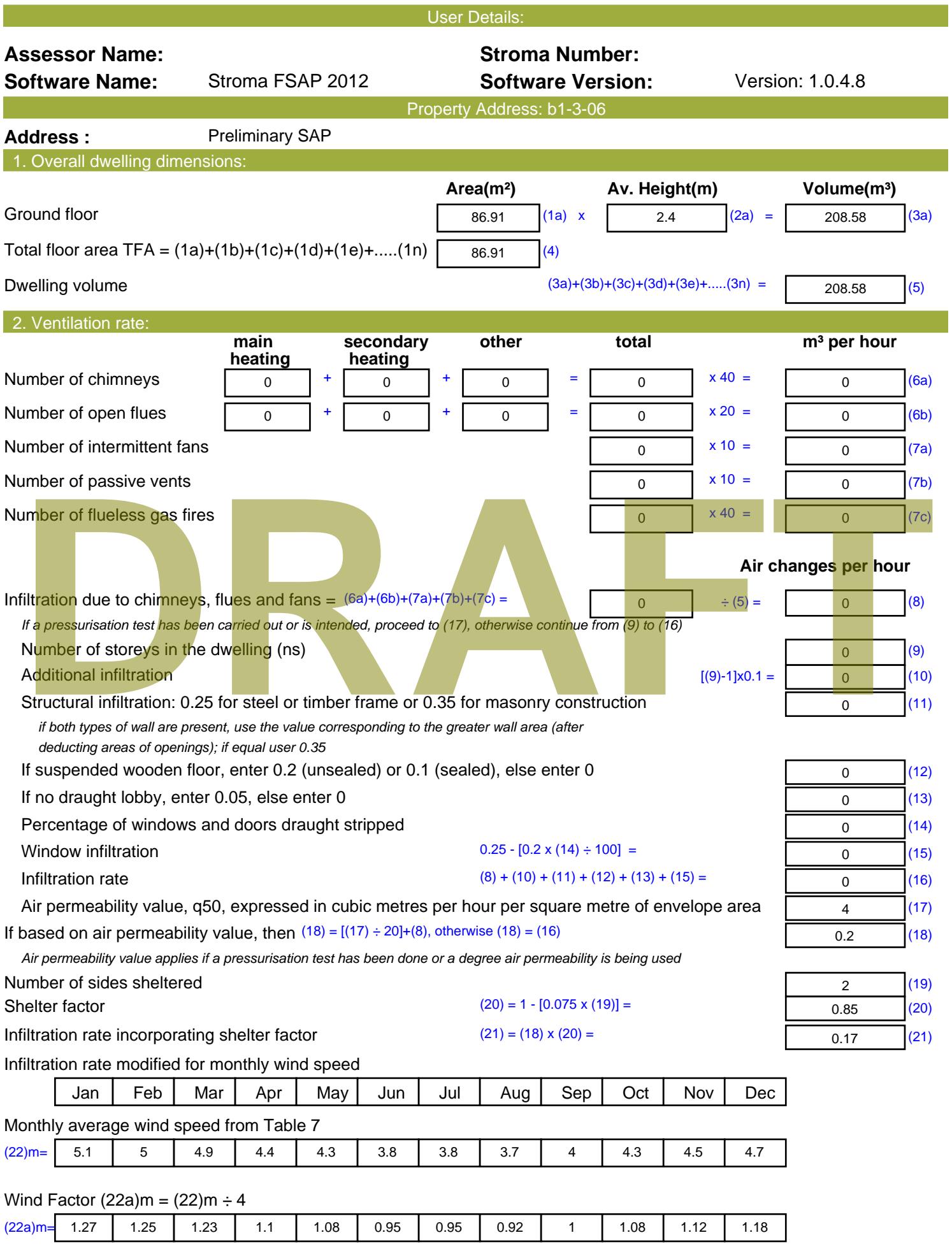

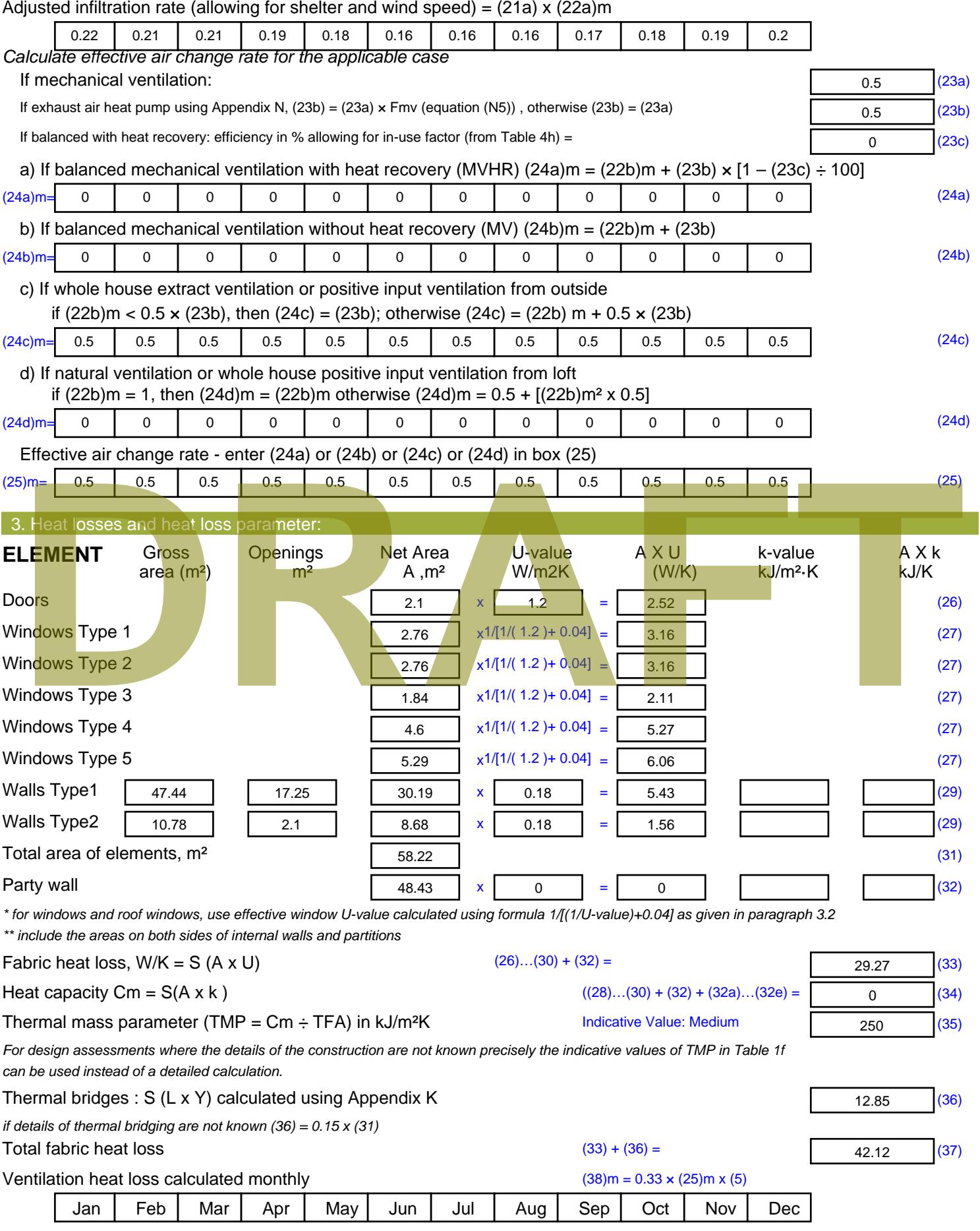

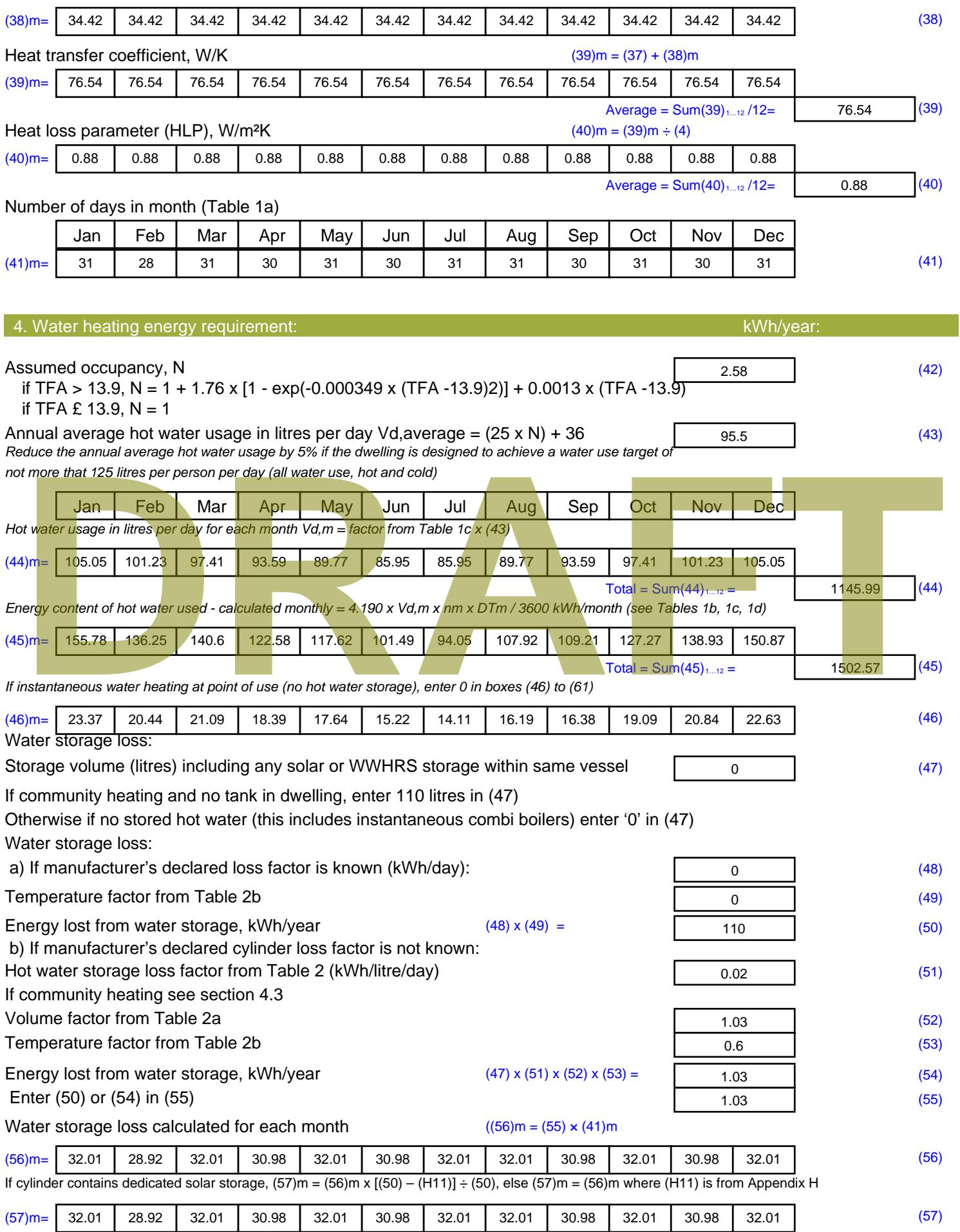

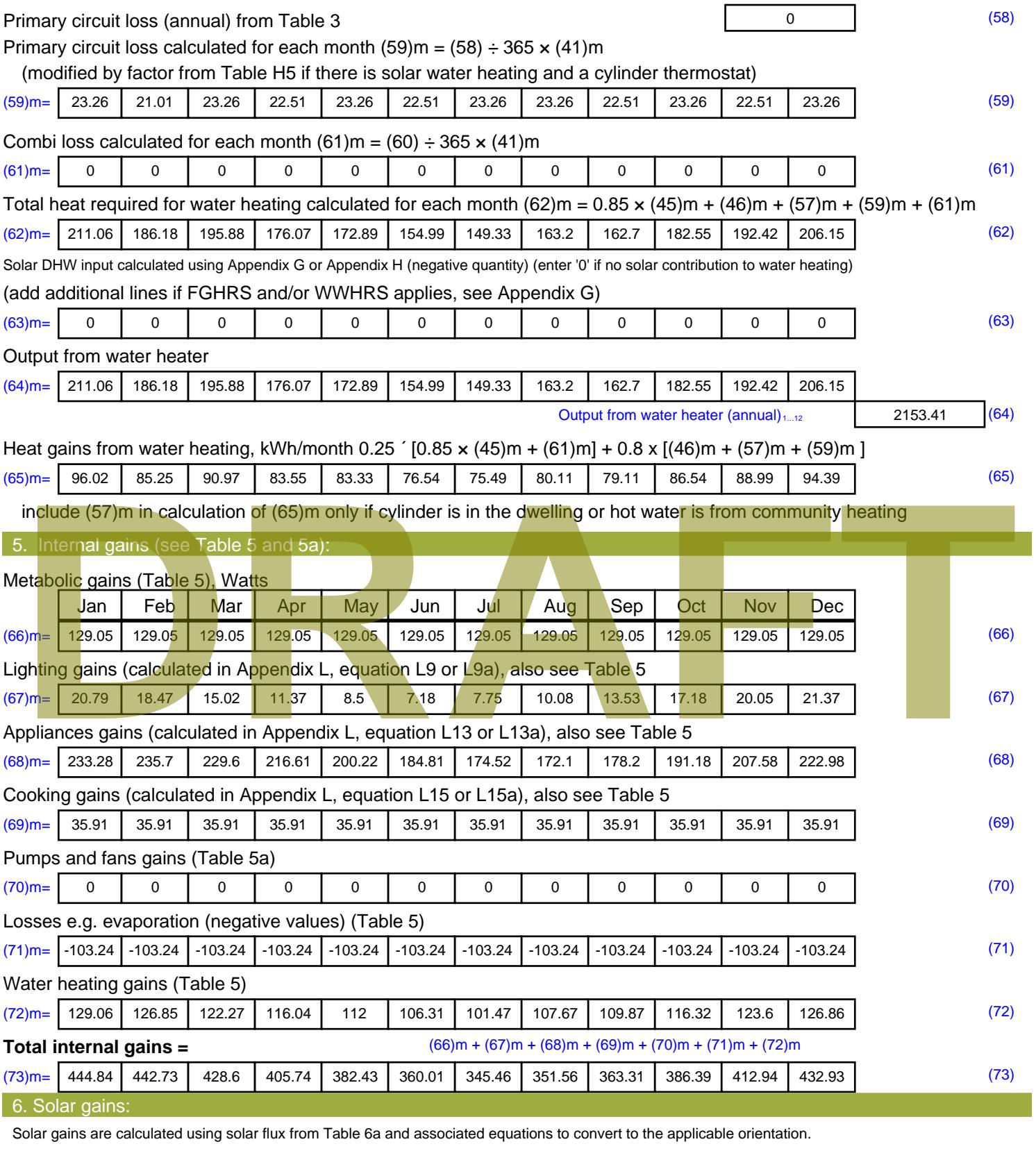

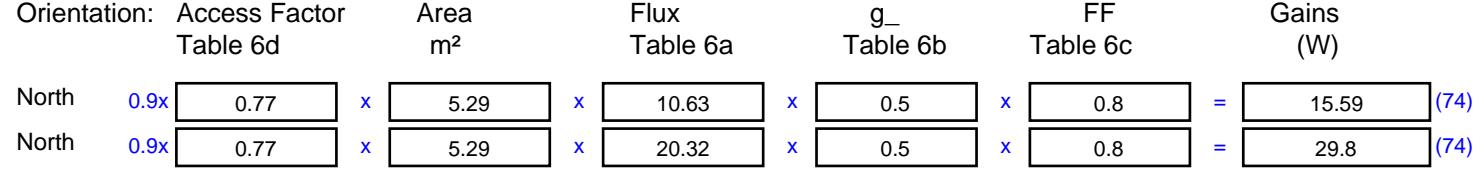

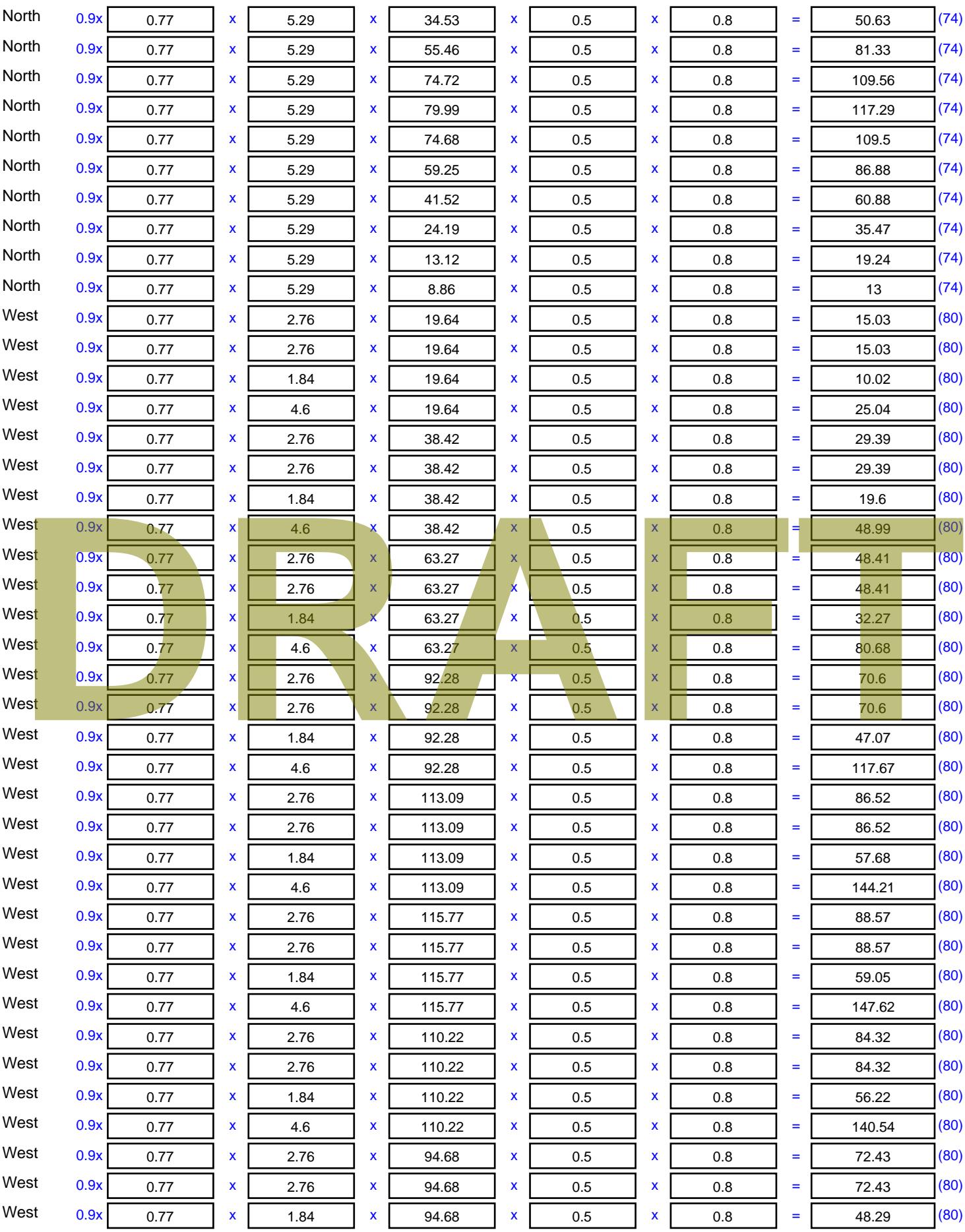

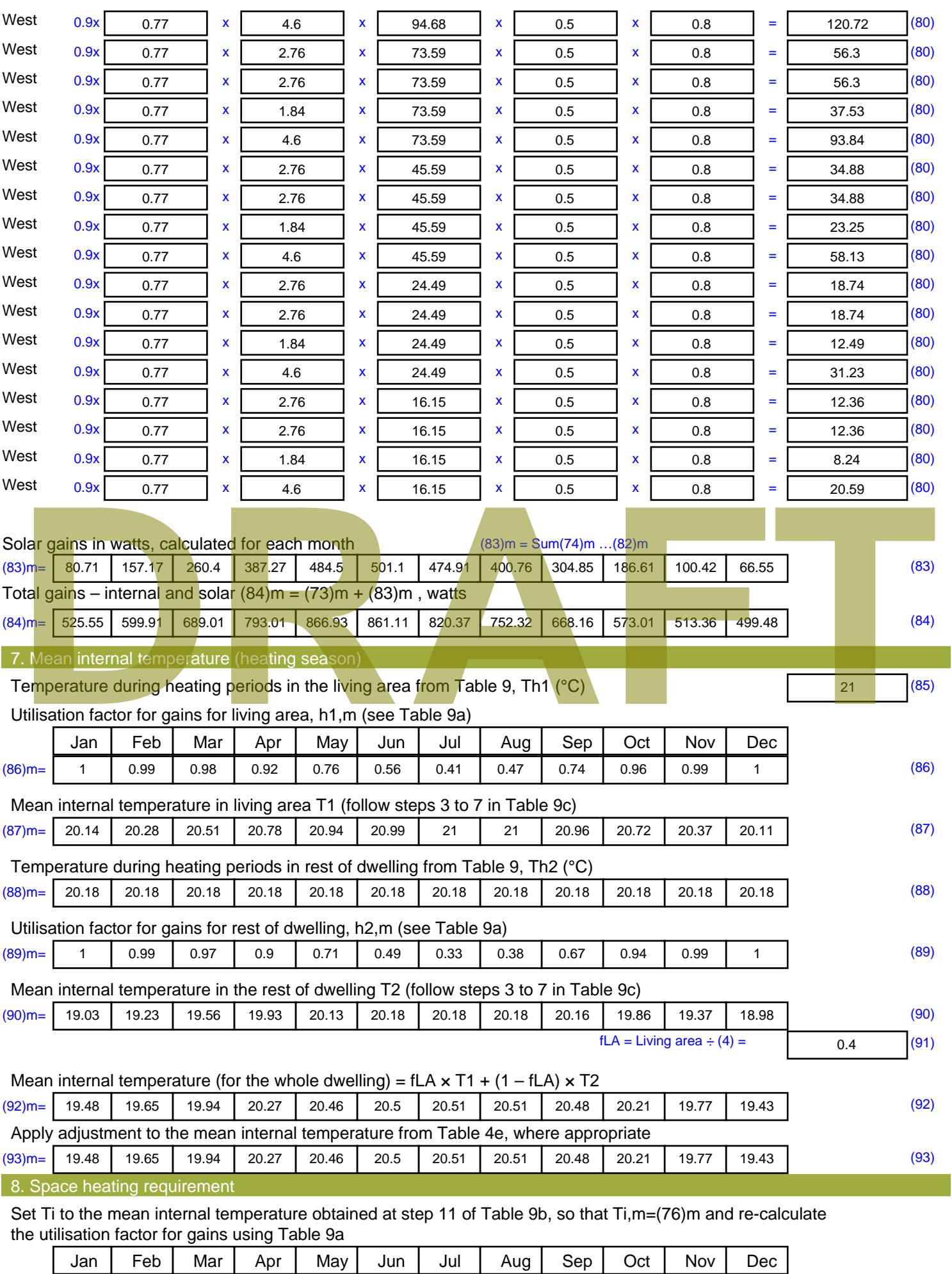

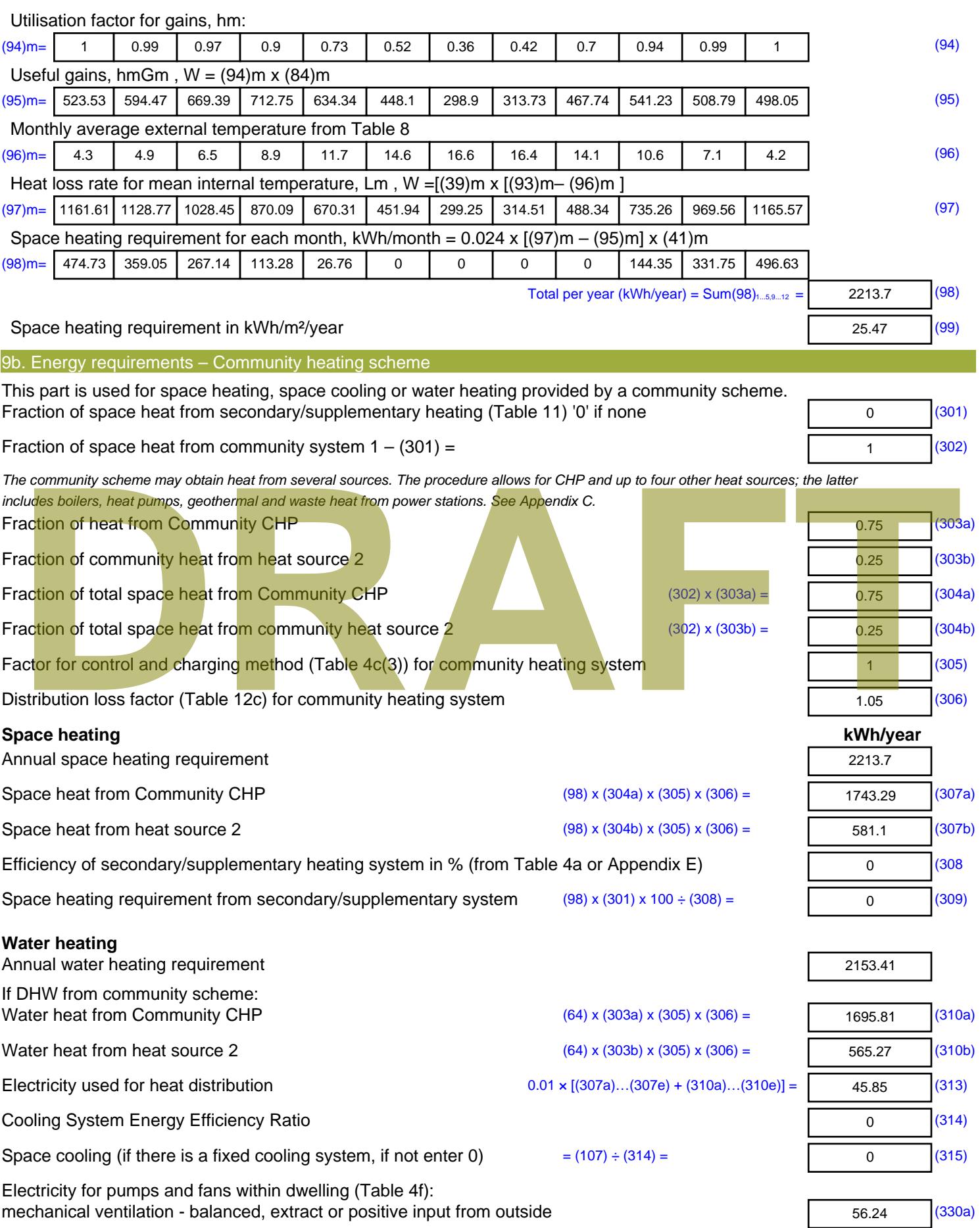

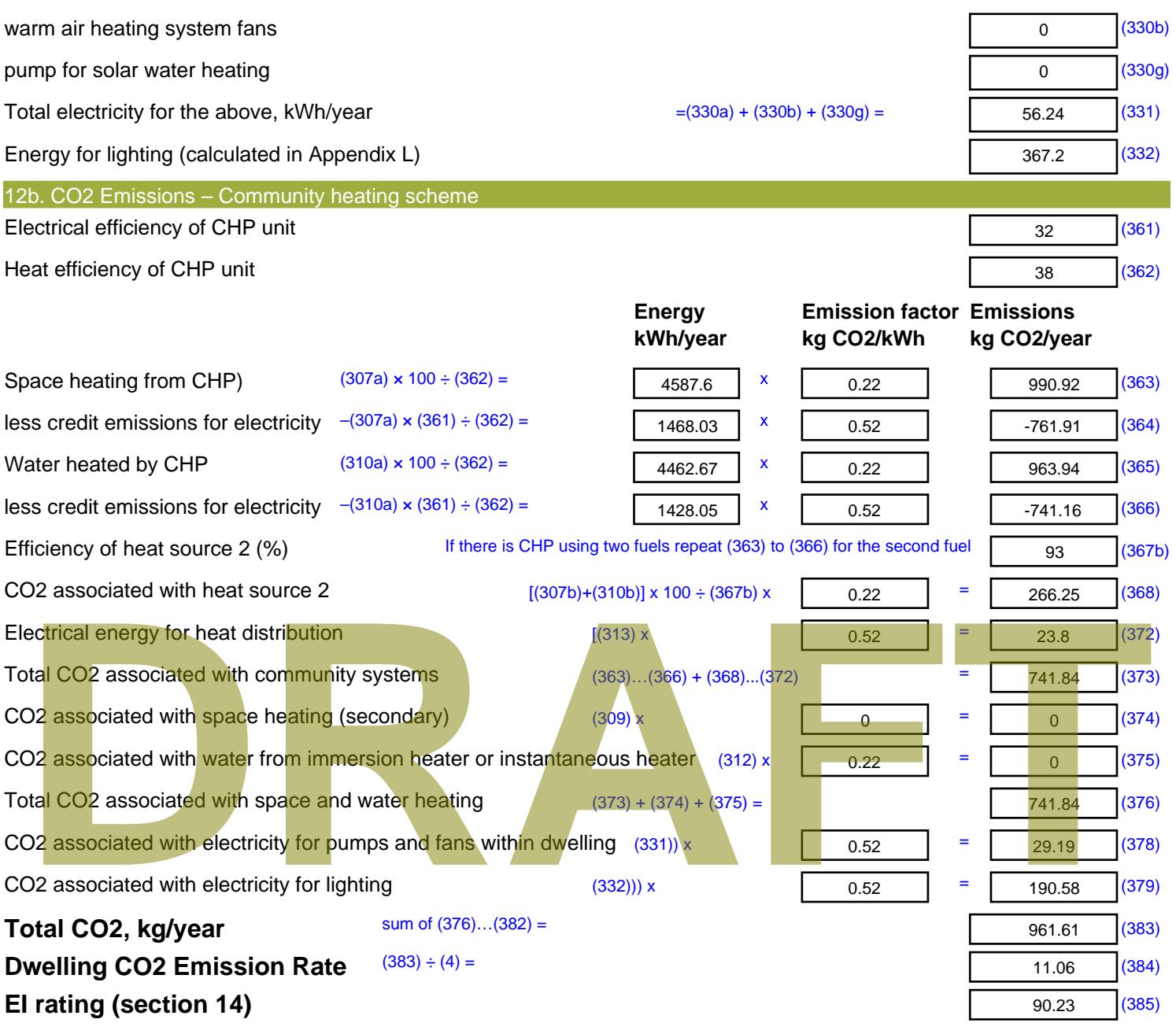

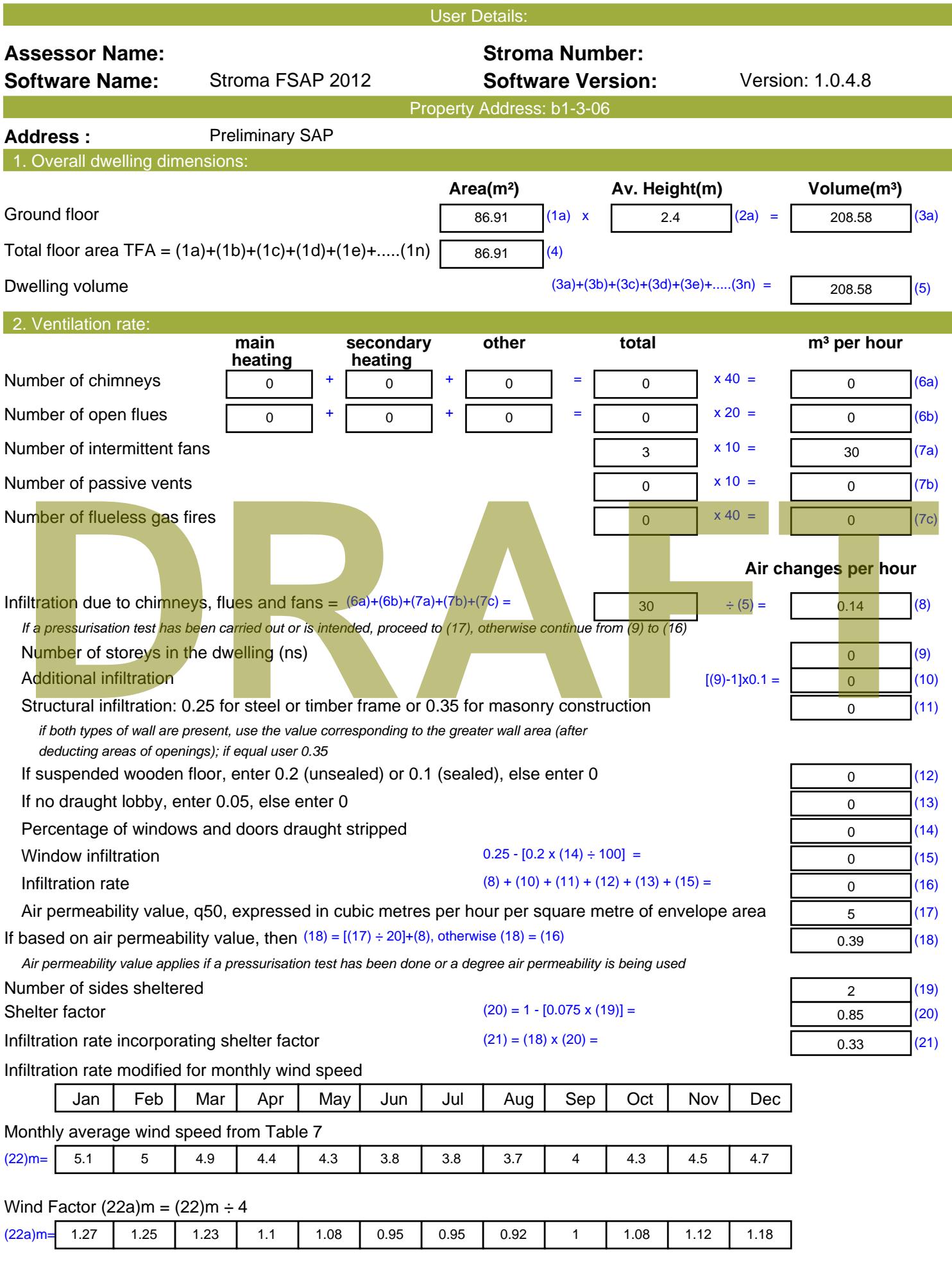

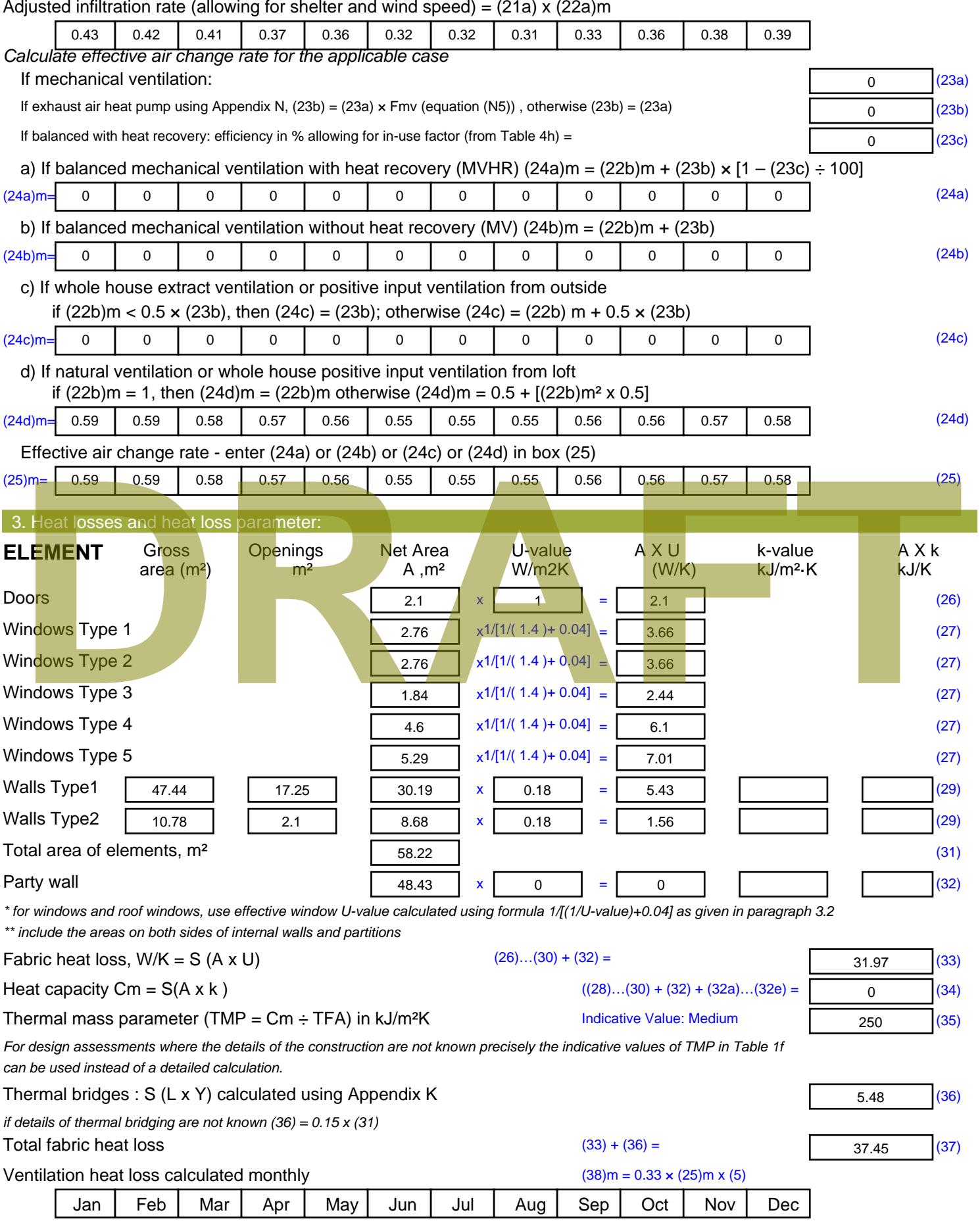
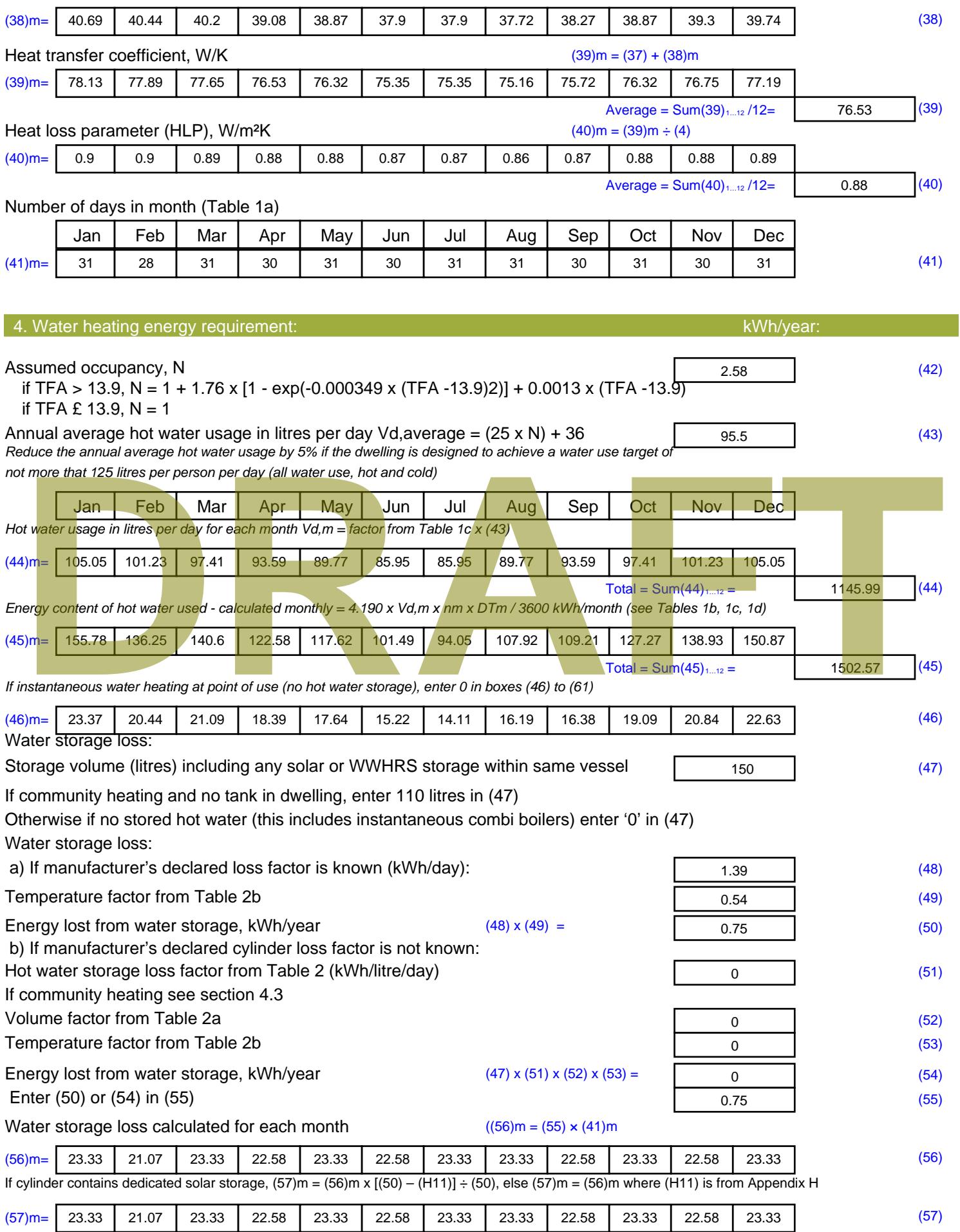

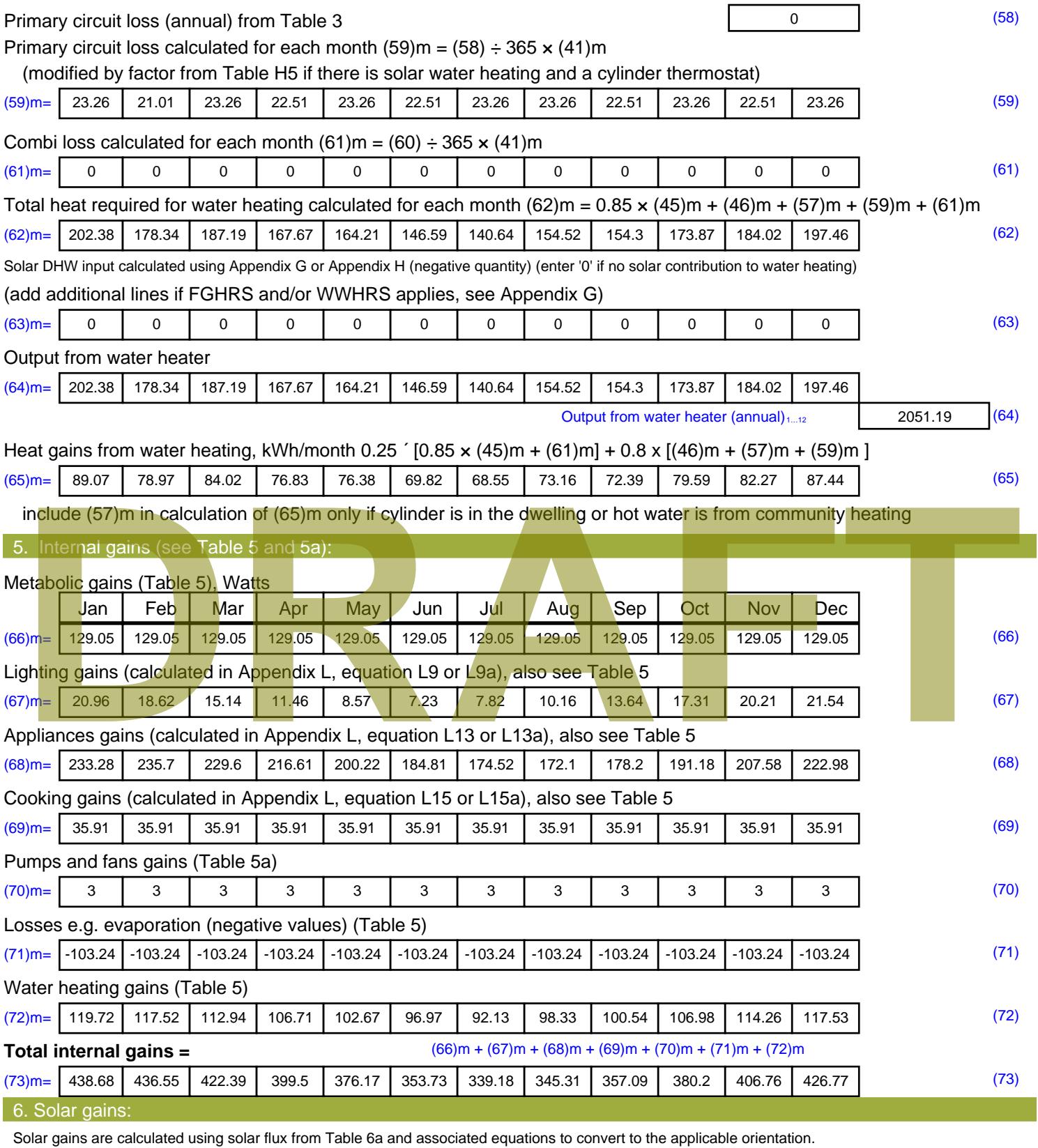

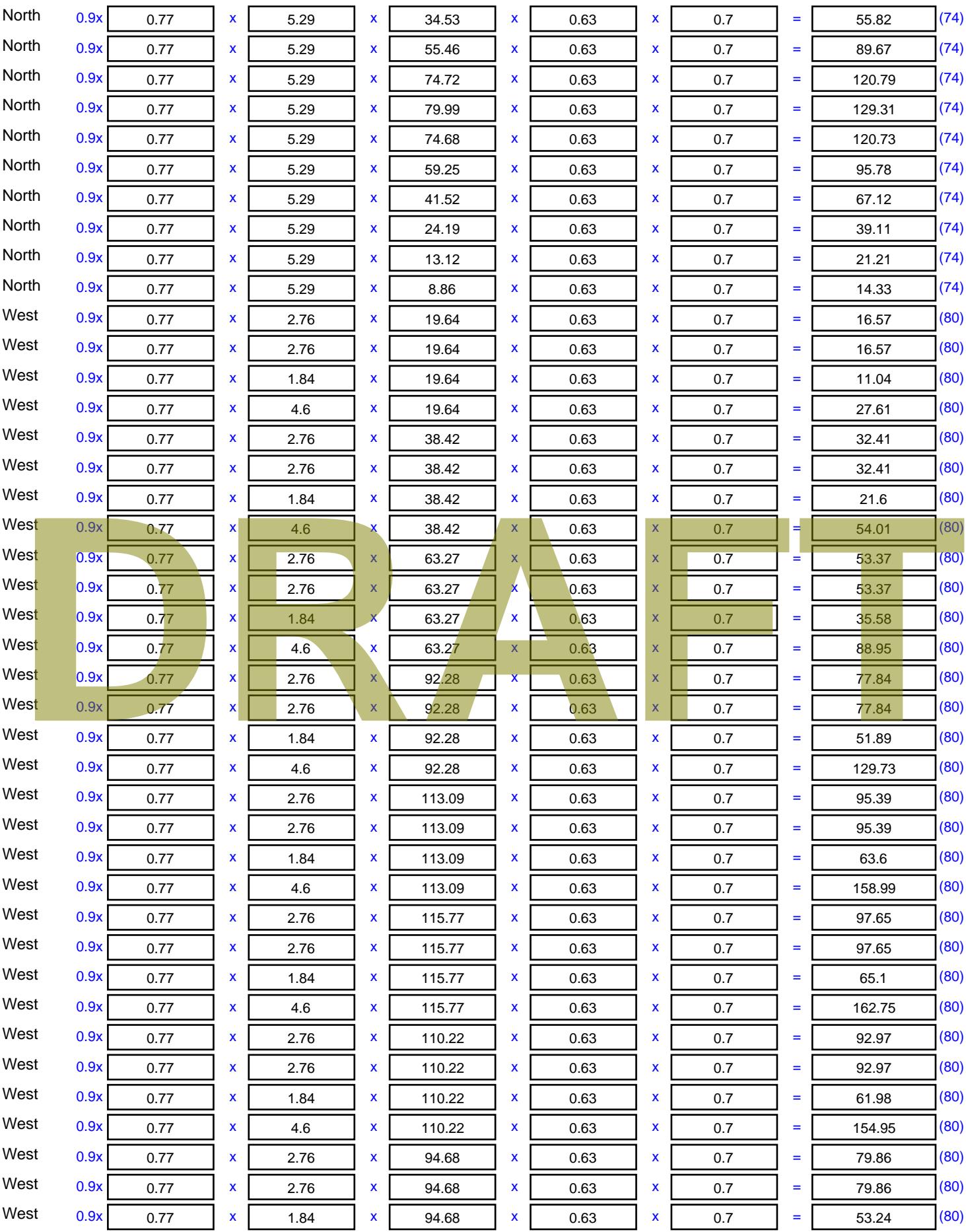

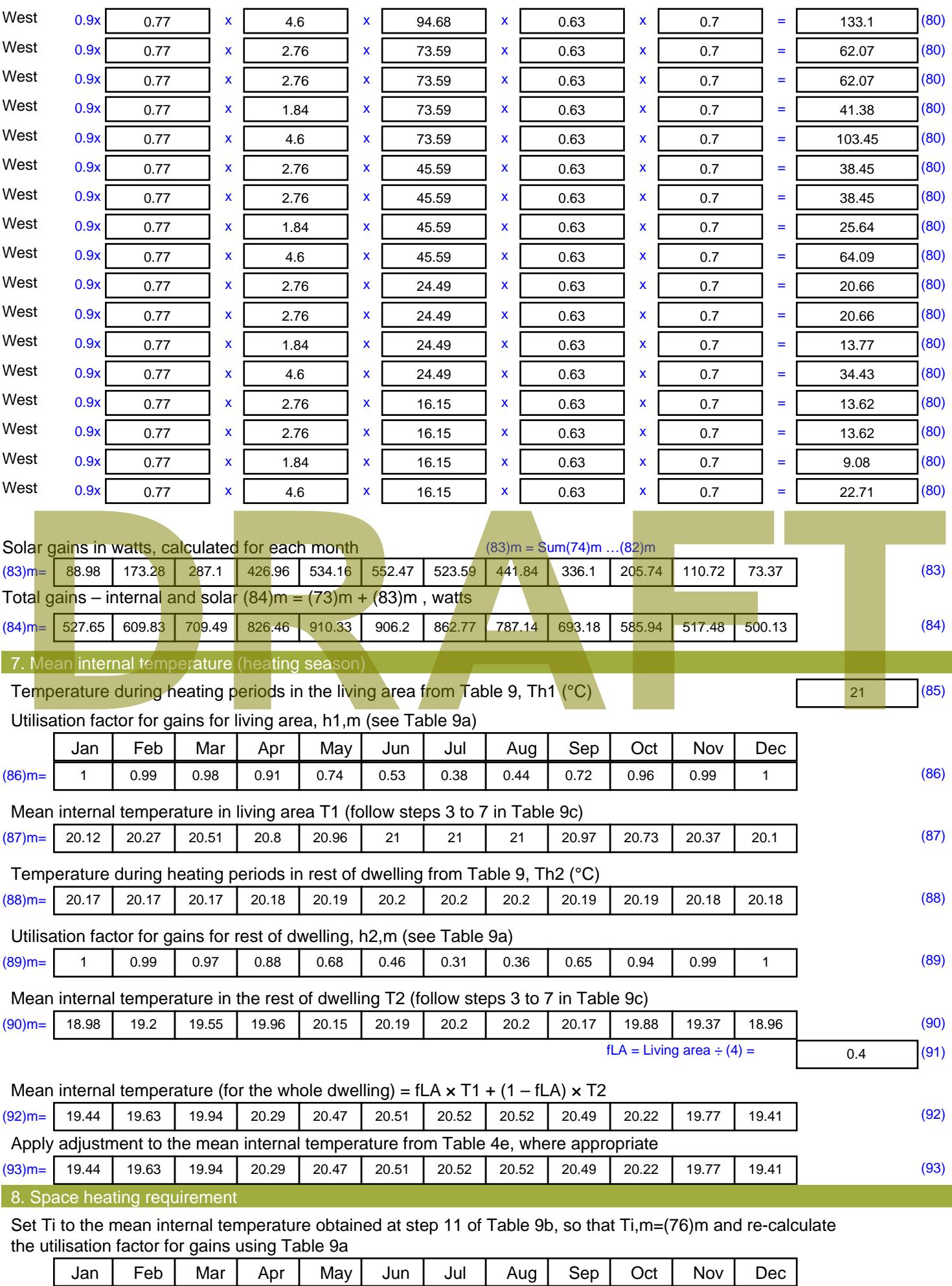

Stroma FSAP 2012 Version: 1.0.4.8 (SAP 9.92) - http://www.stroma.com Page 6 of 8

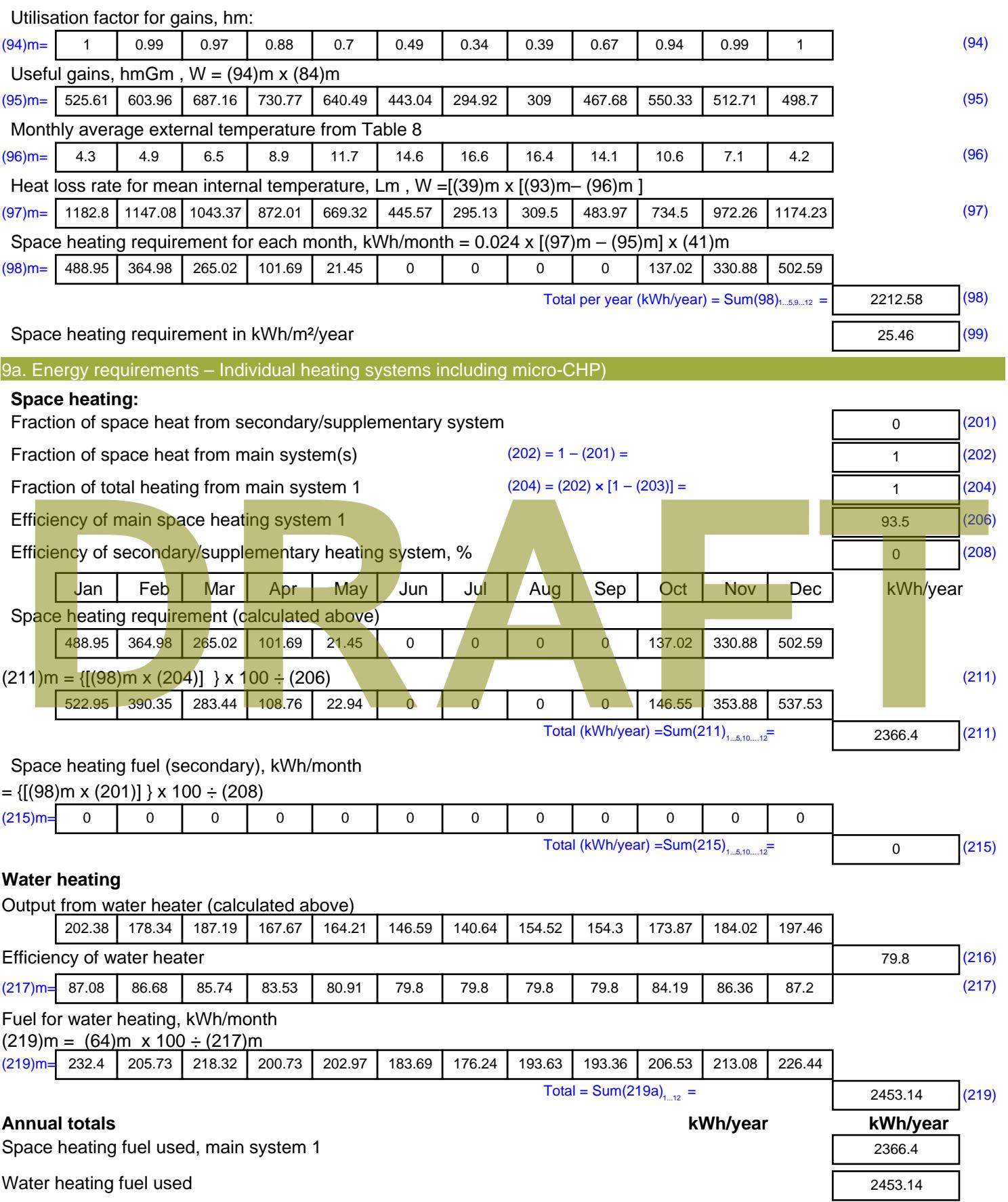

Electricity for pumps, fans and electric keep-hot

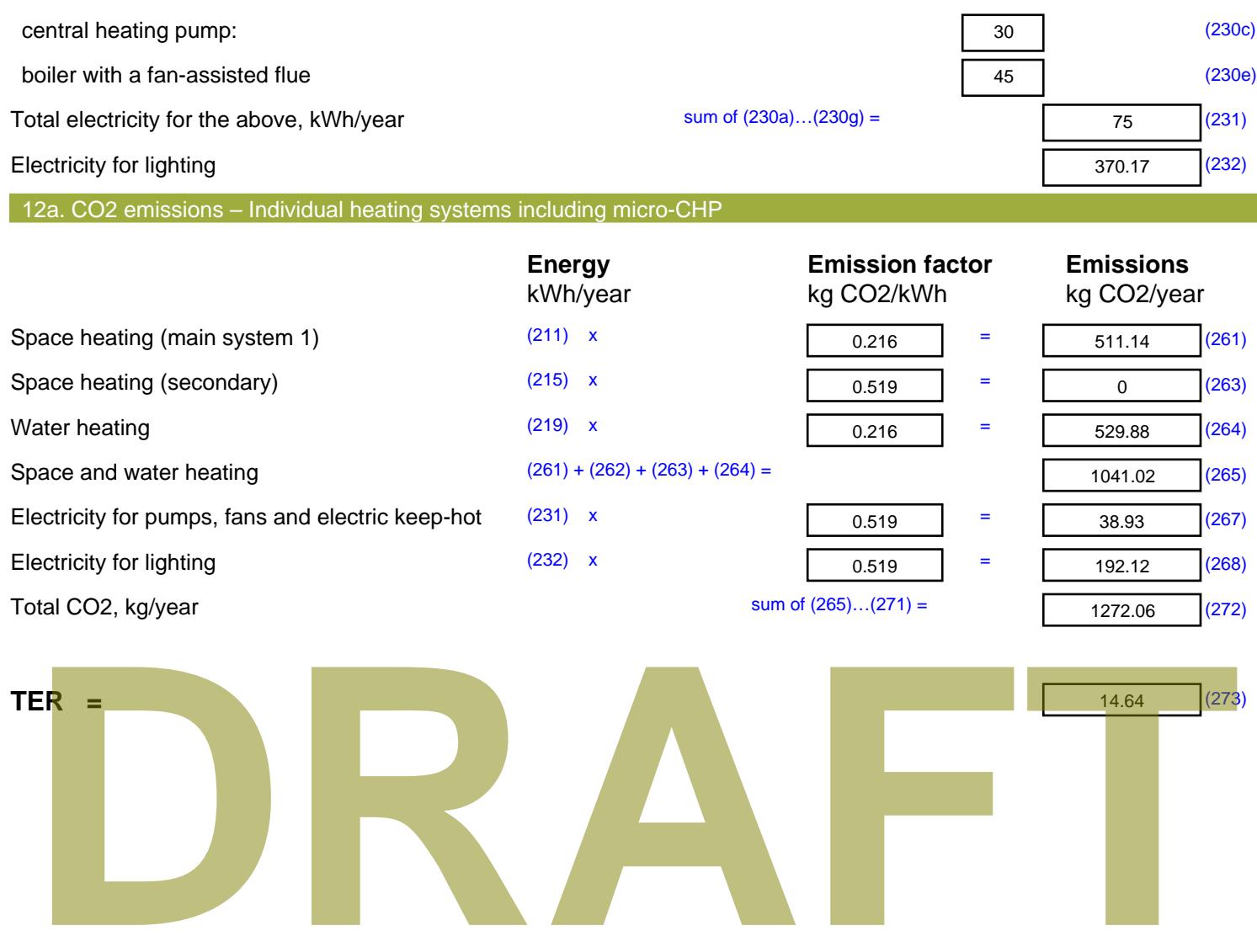

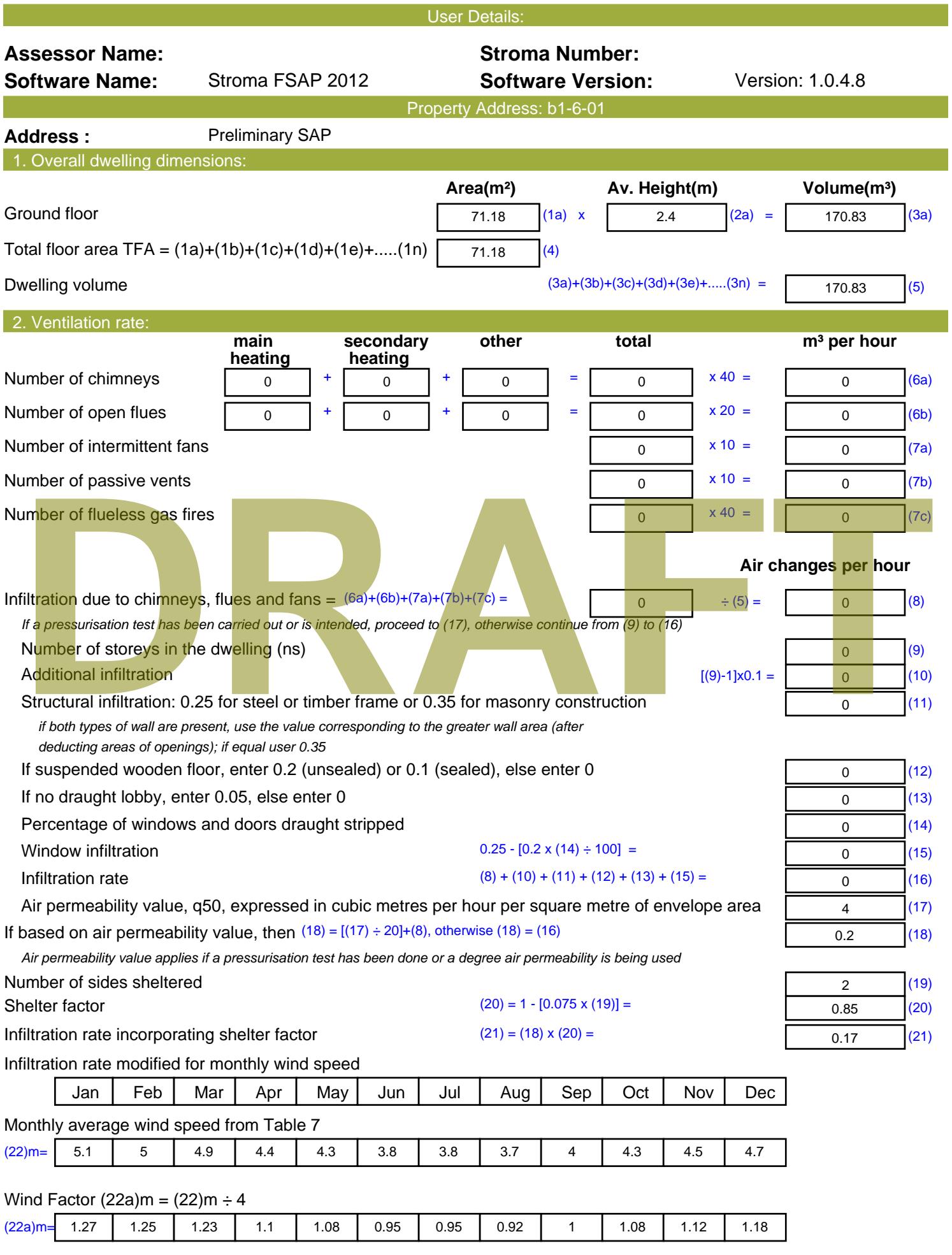

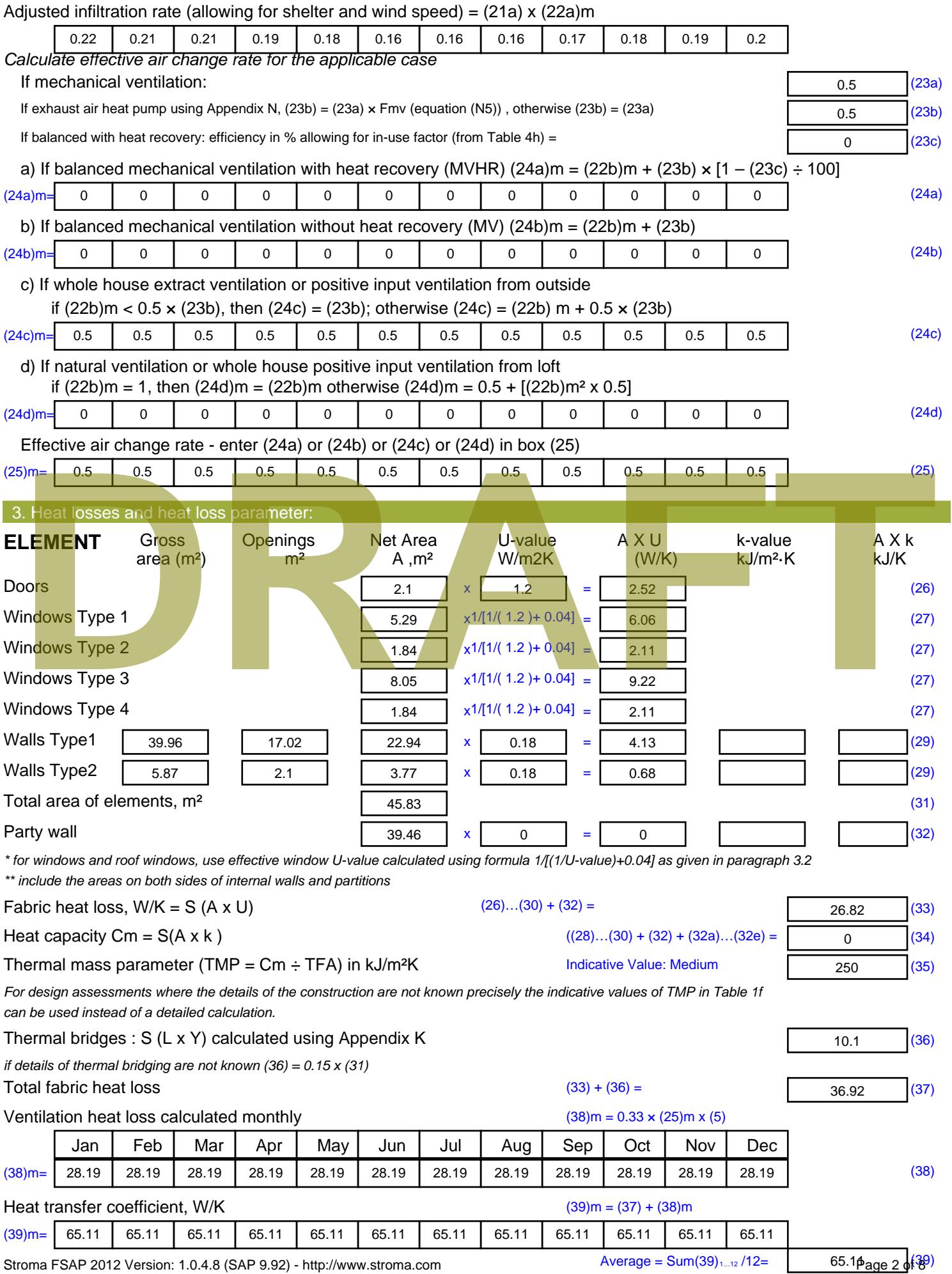

Stroma FSAP 2012 Version: 1.0.4.8 (SAP 9.92) - http://www.stroma.com

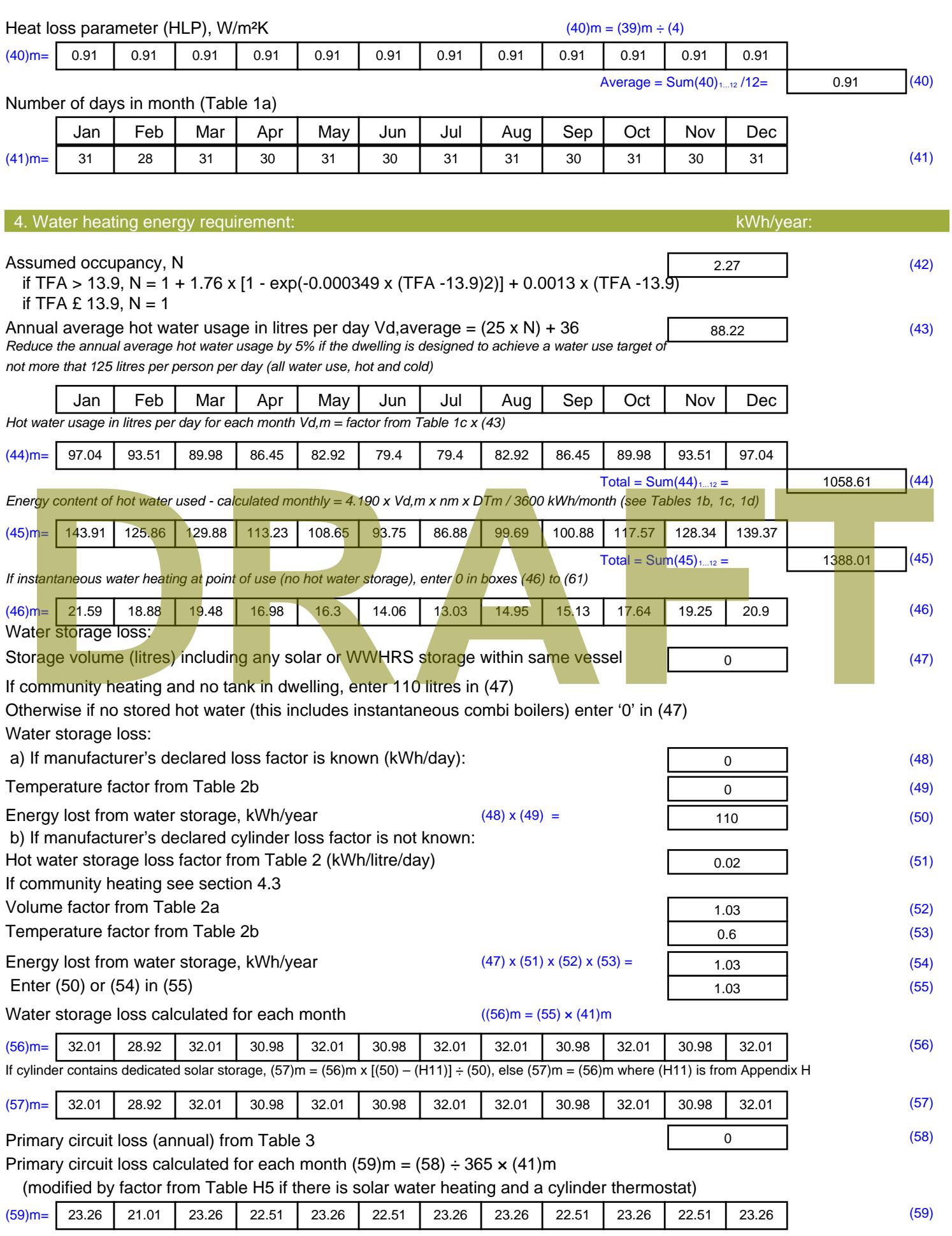

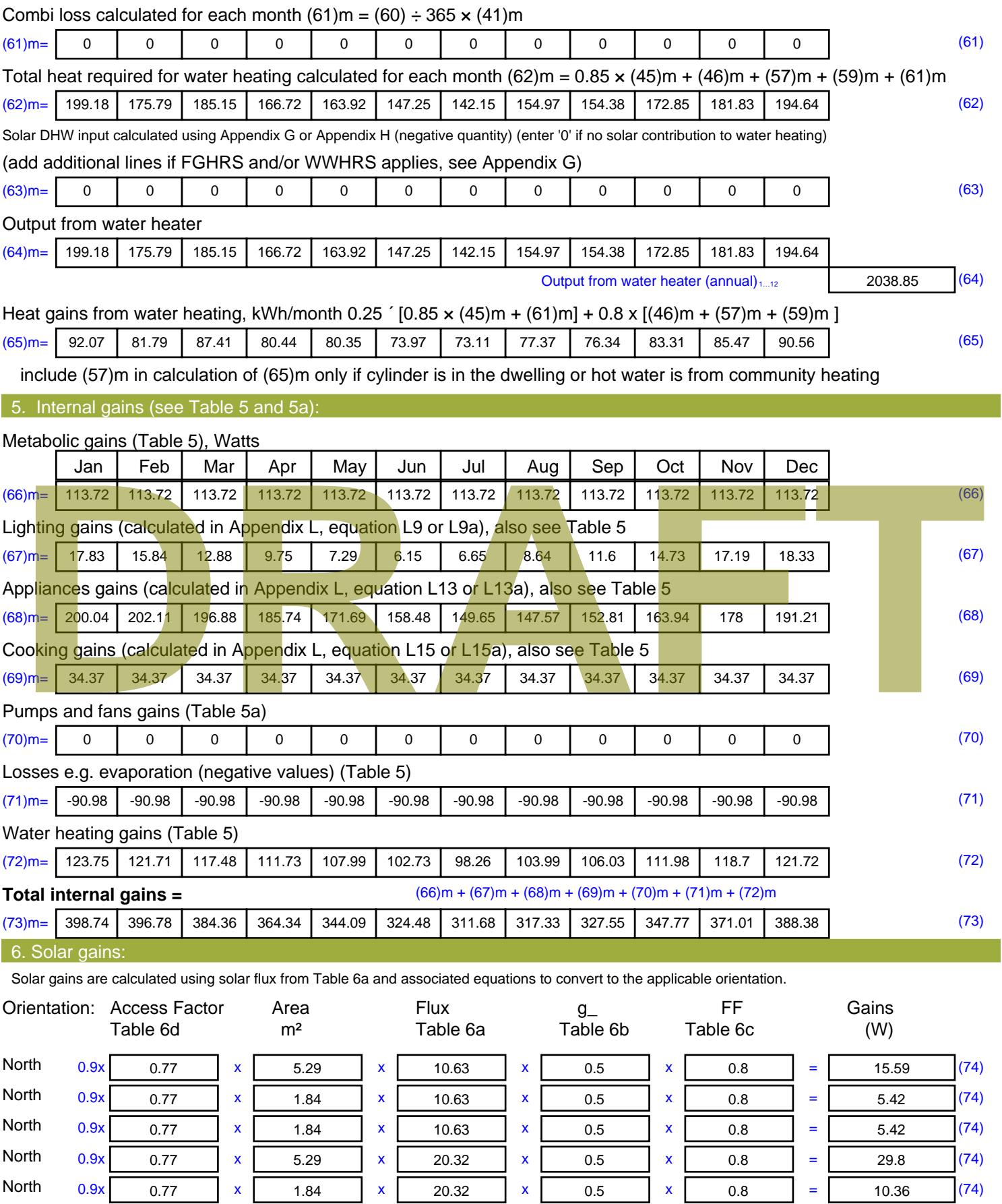

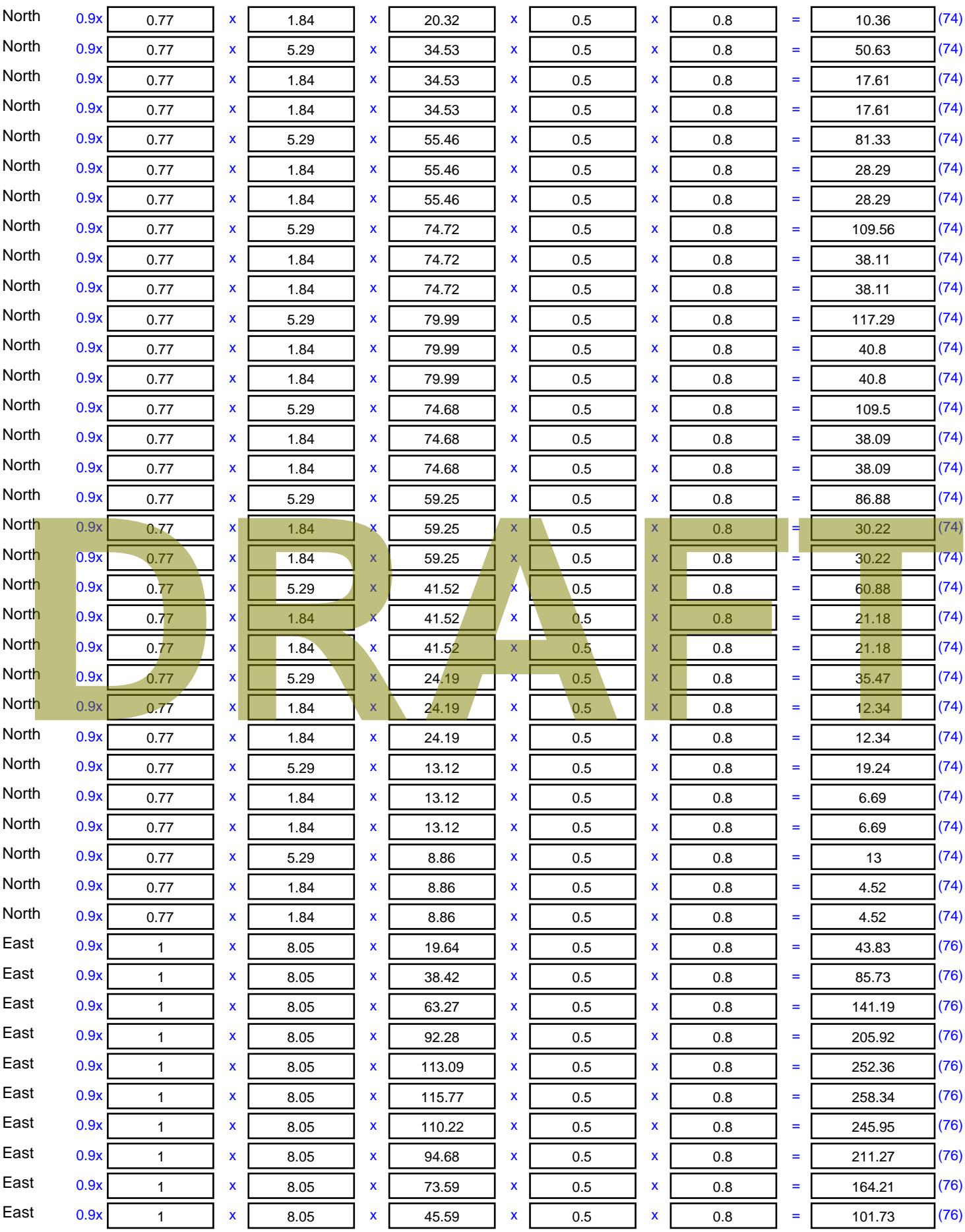

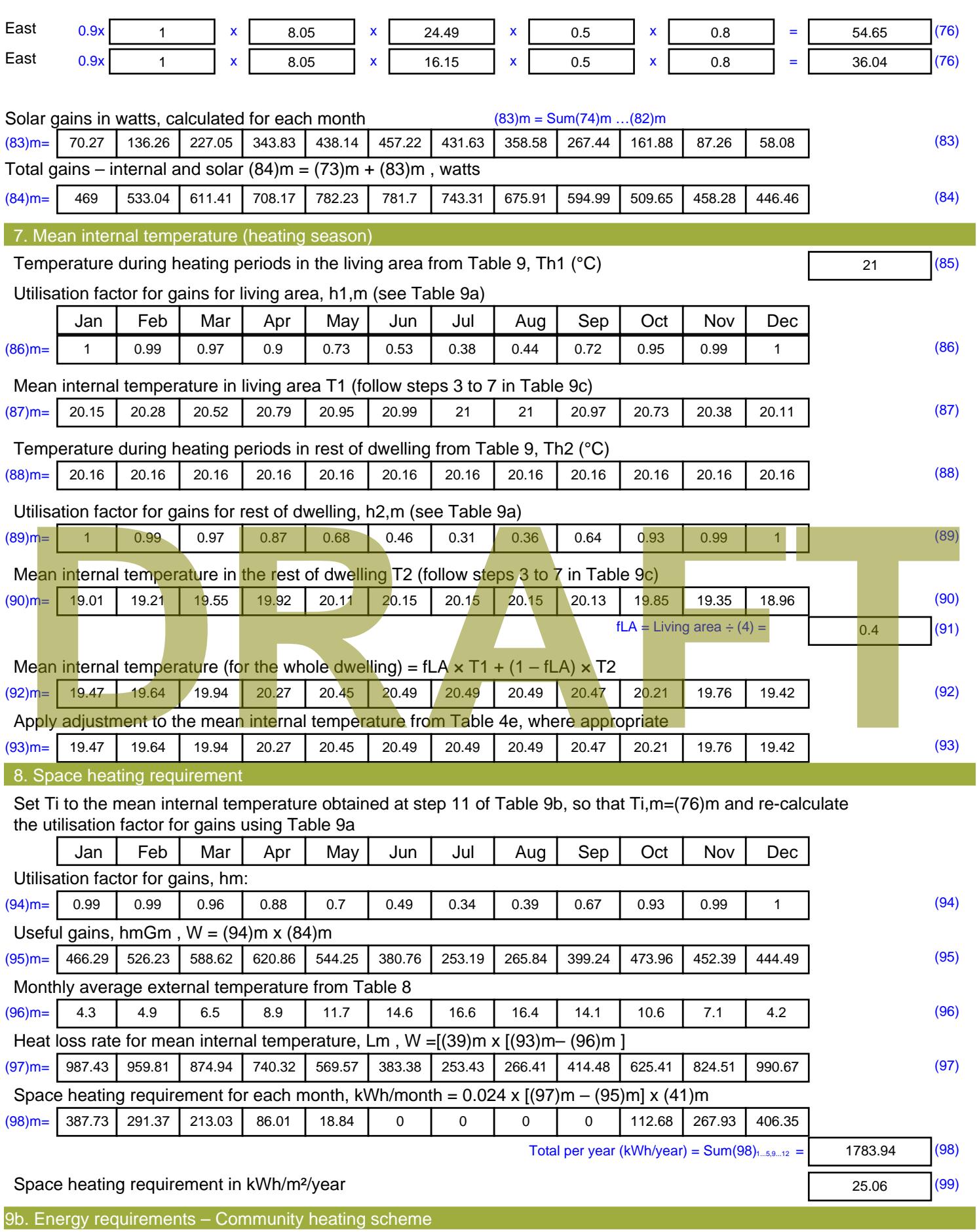

This part is used for space heating, space cooling or water heating provided by a community scheme.

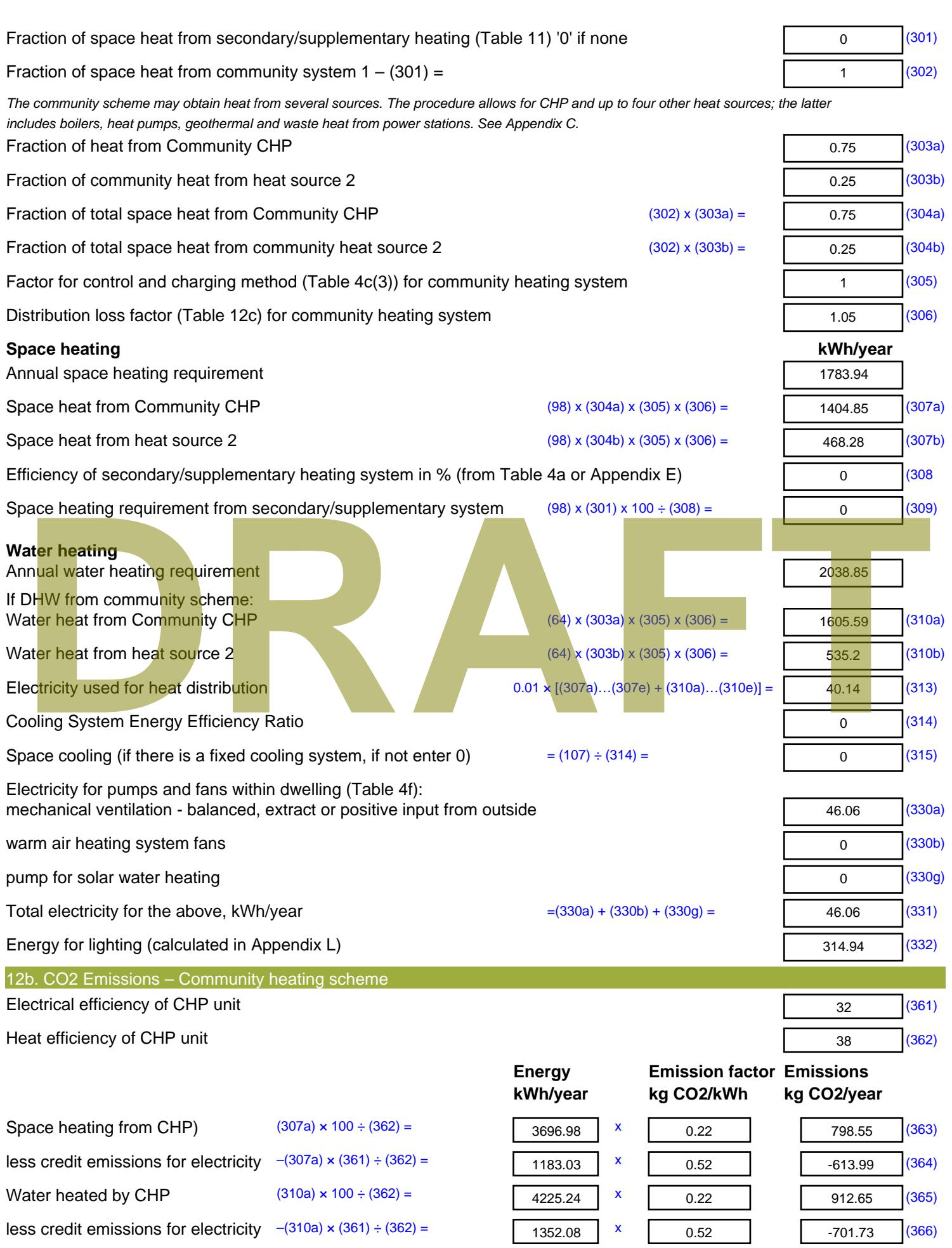

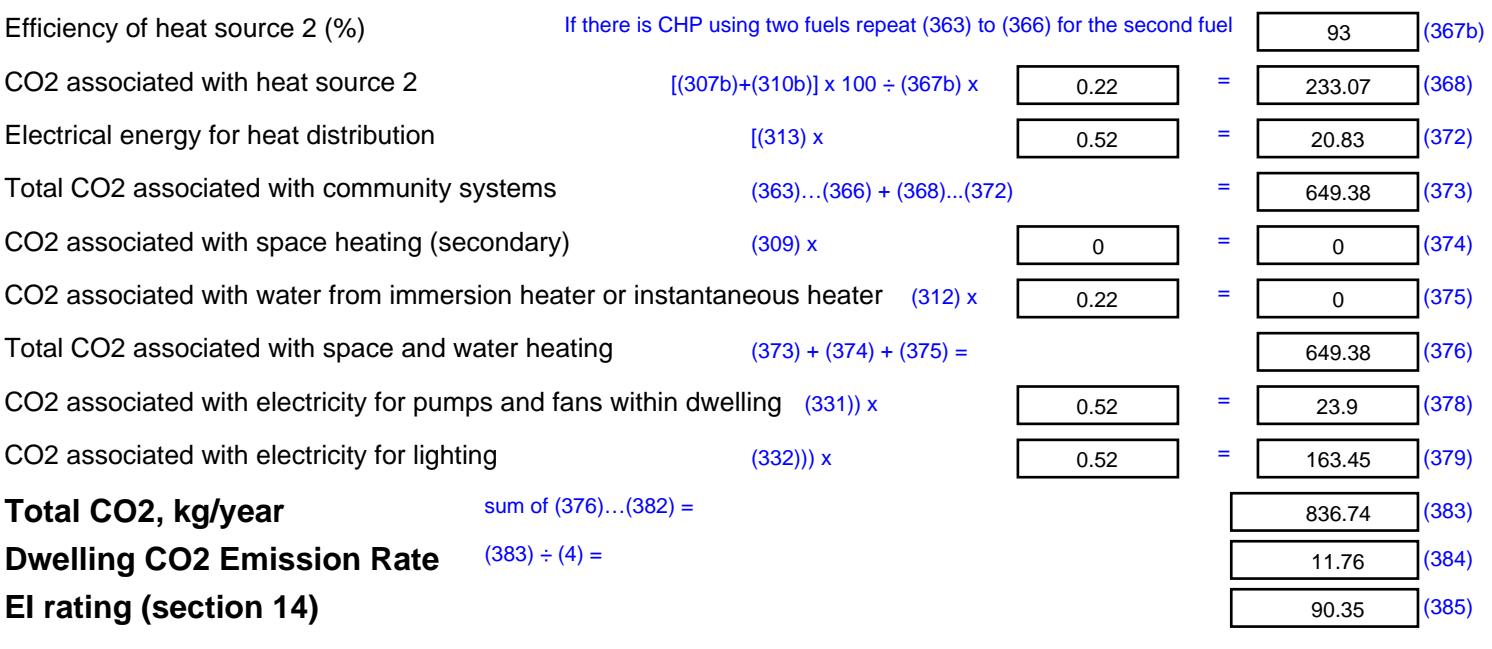

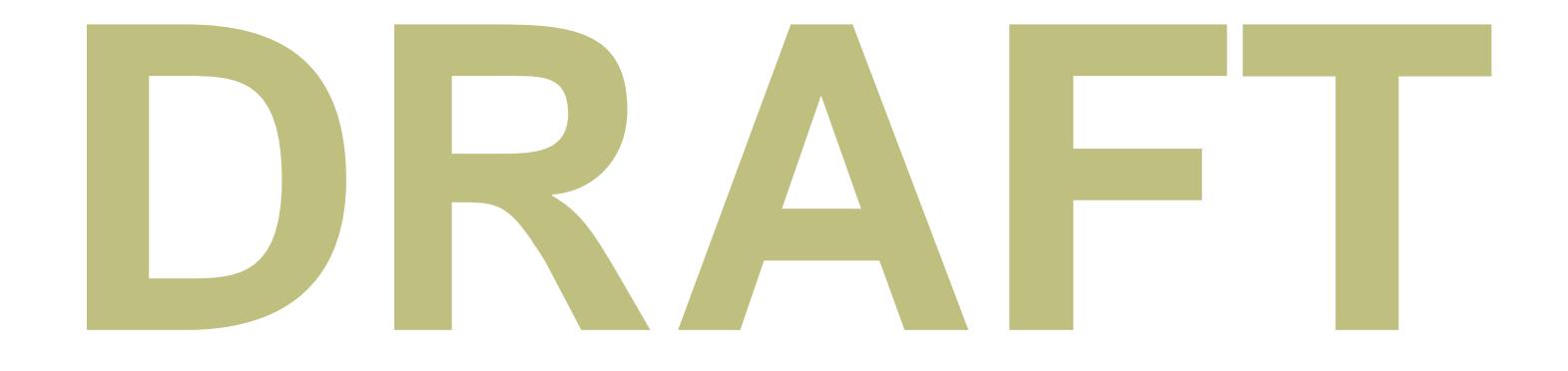

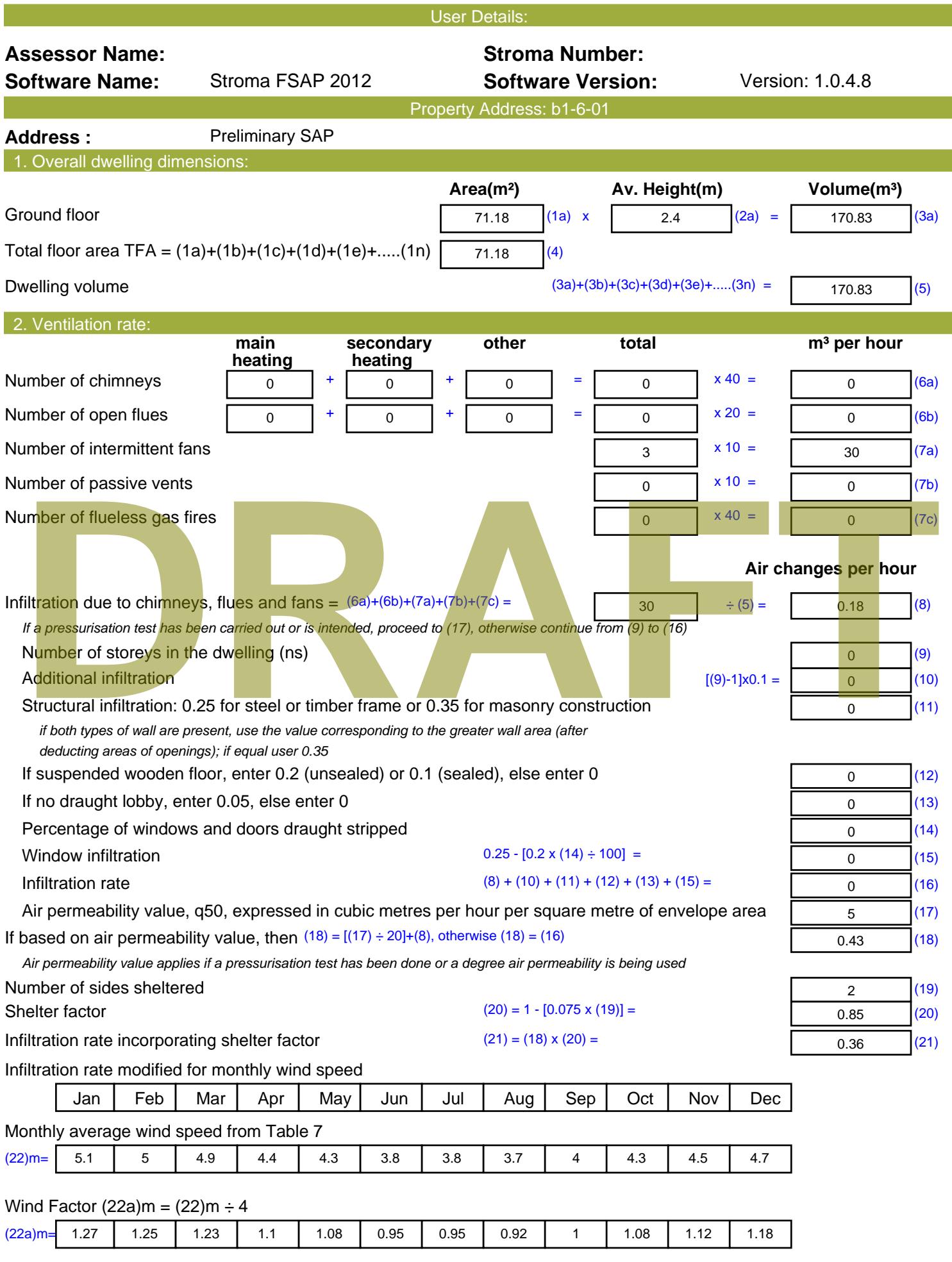

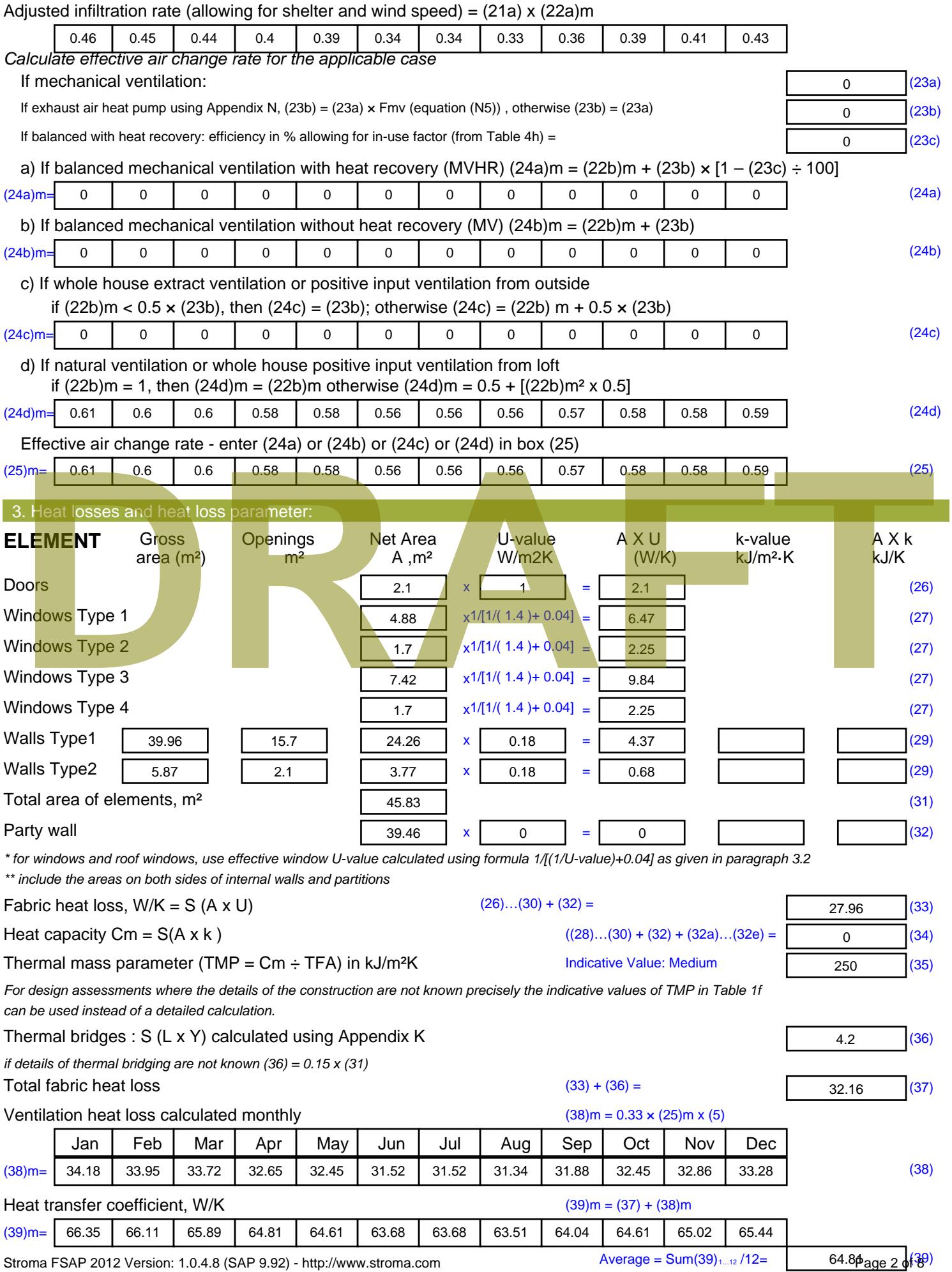

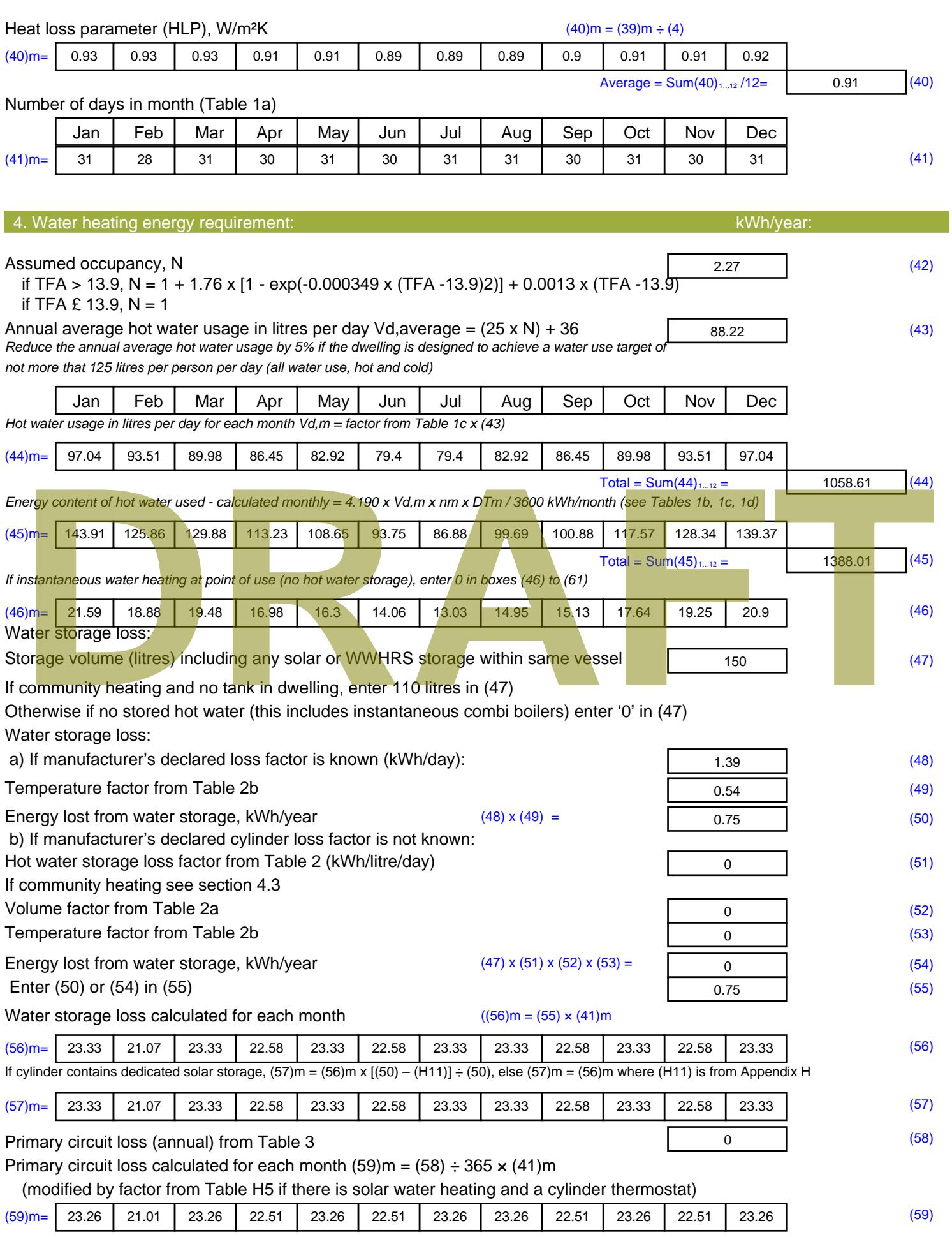

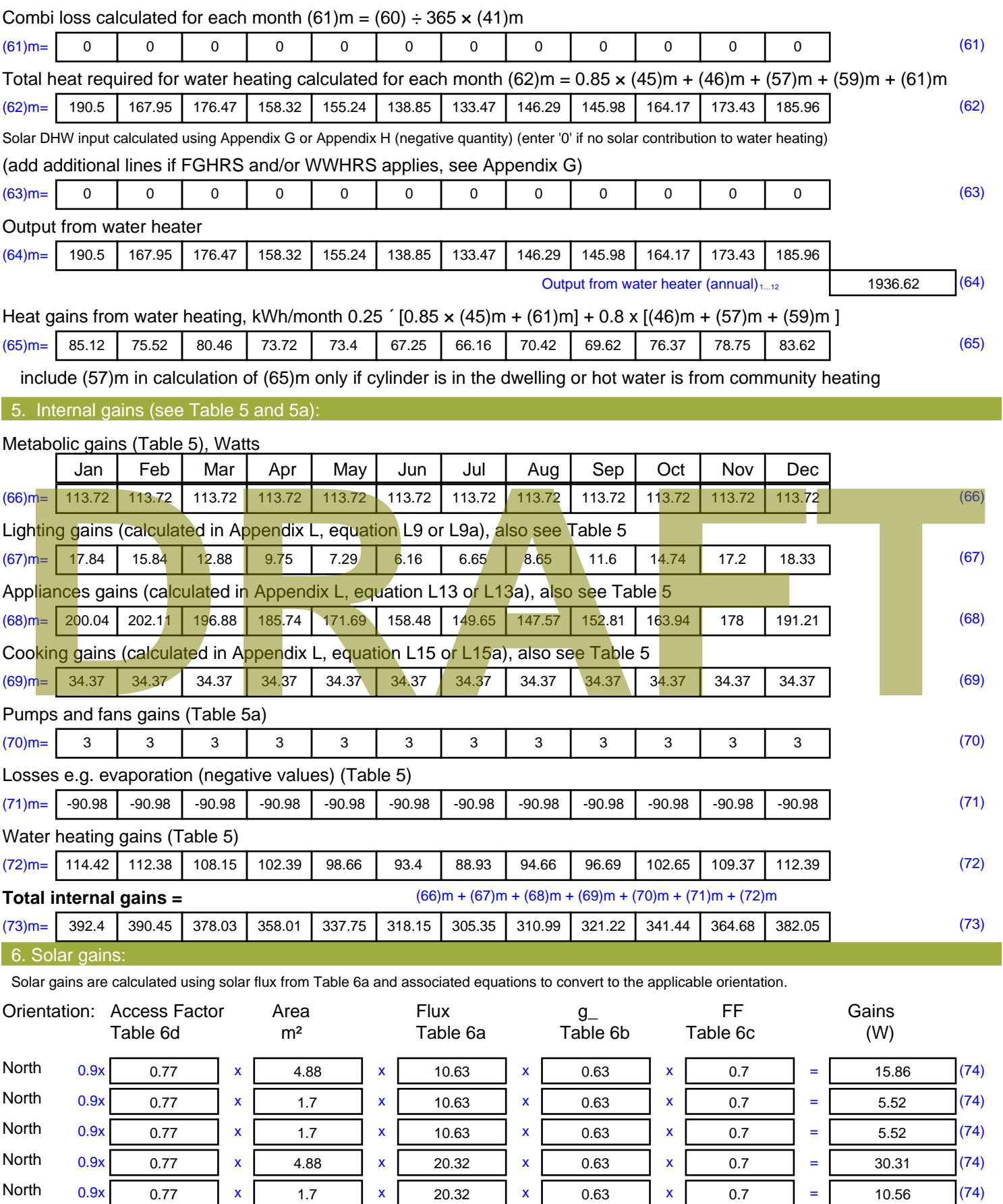

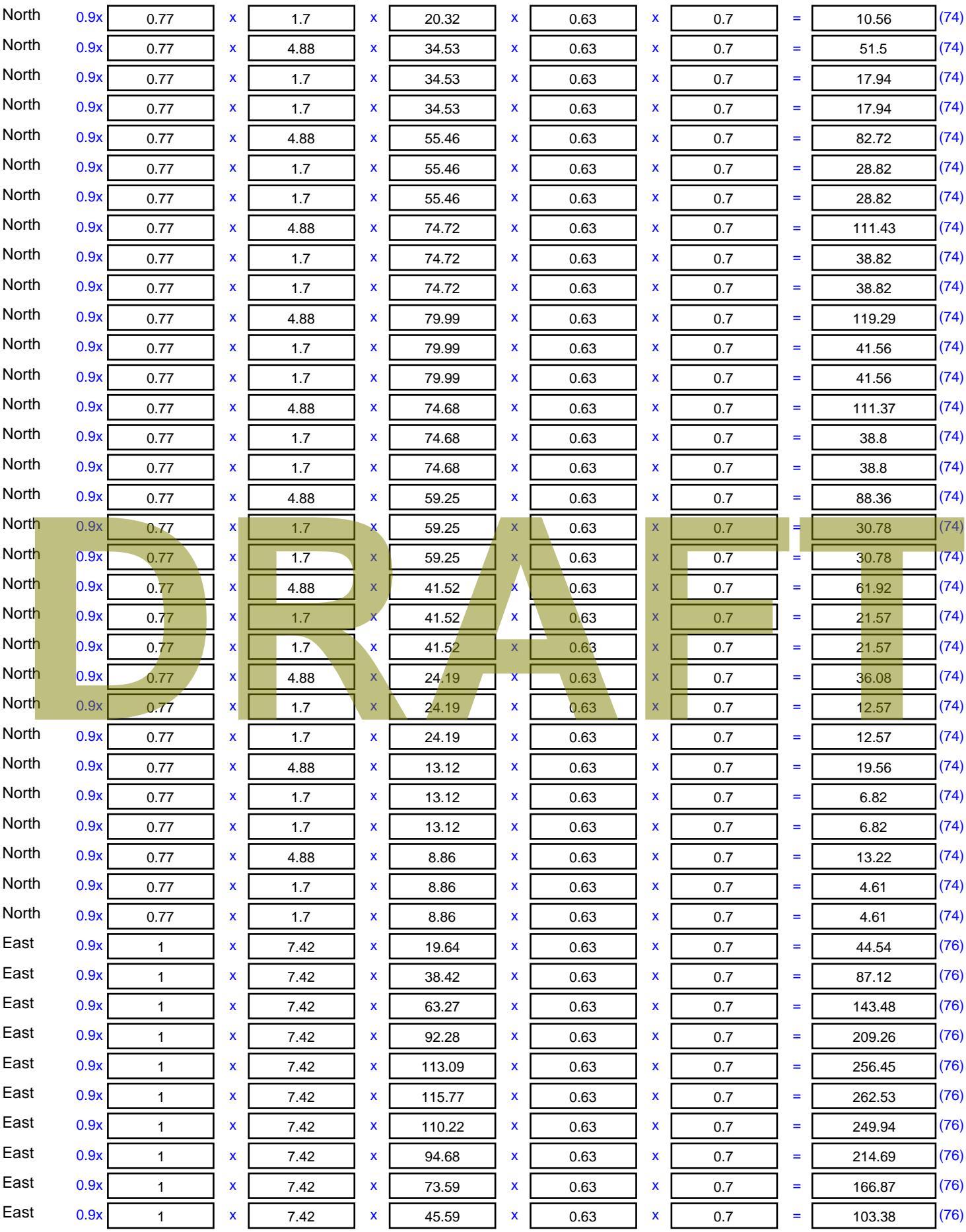

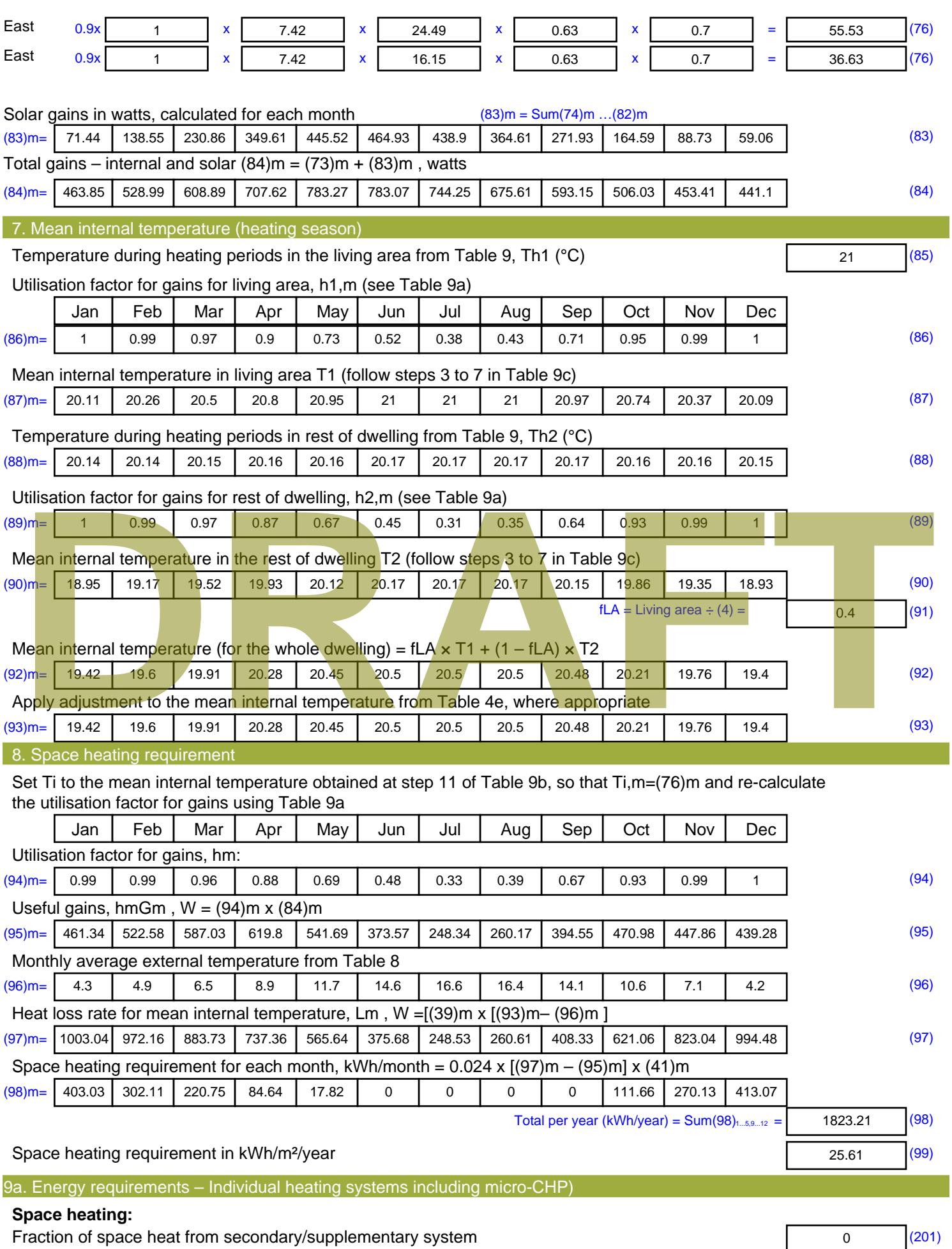

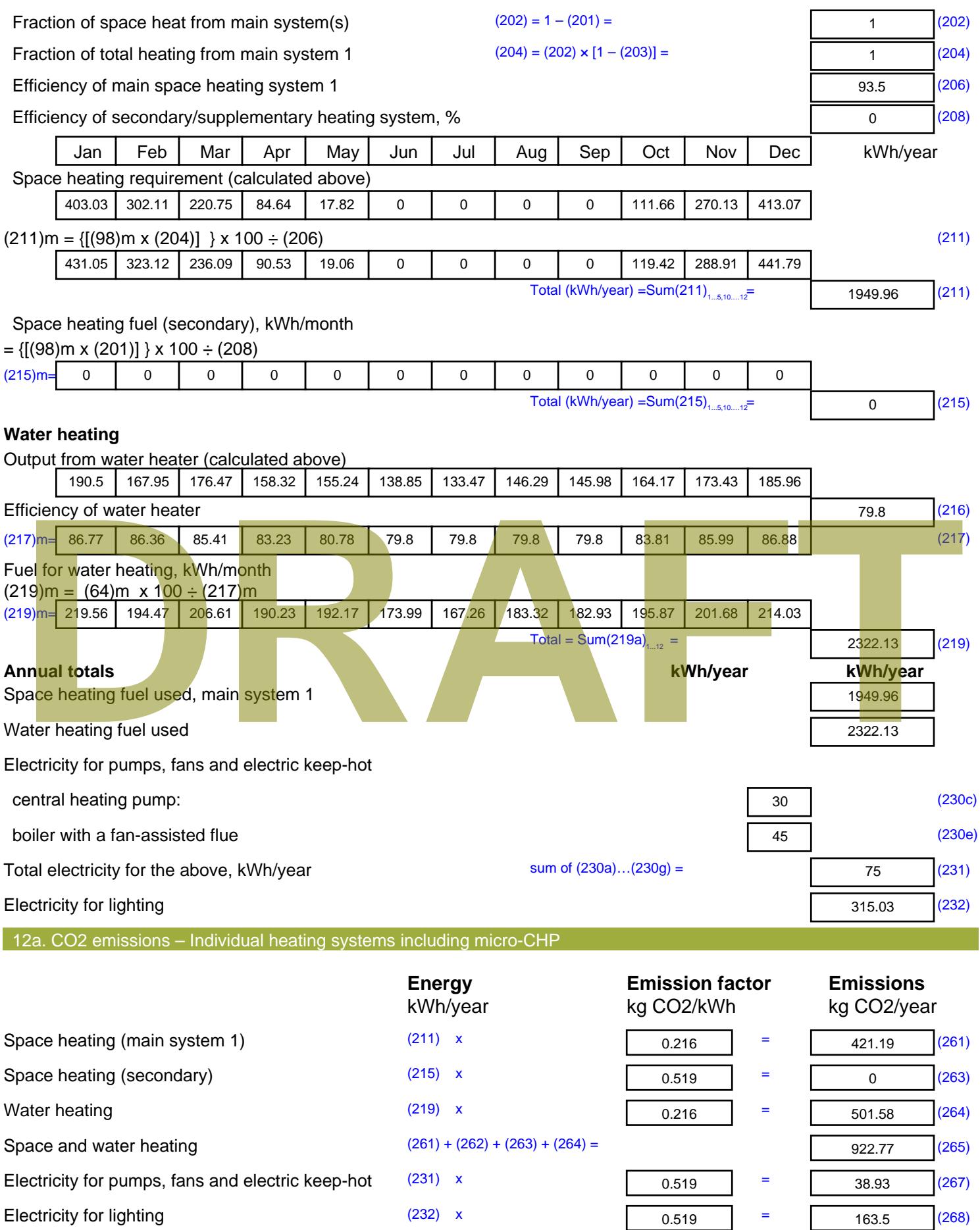

Total CO2, kg/year  $s$  sum of  $(265)...(271) =$ 1125.19 (272) **TER =** 15.81 (273)

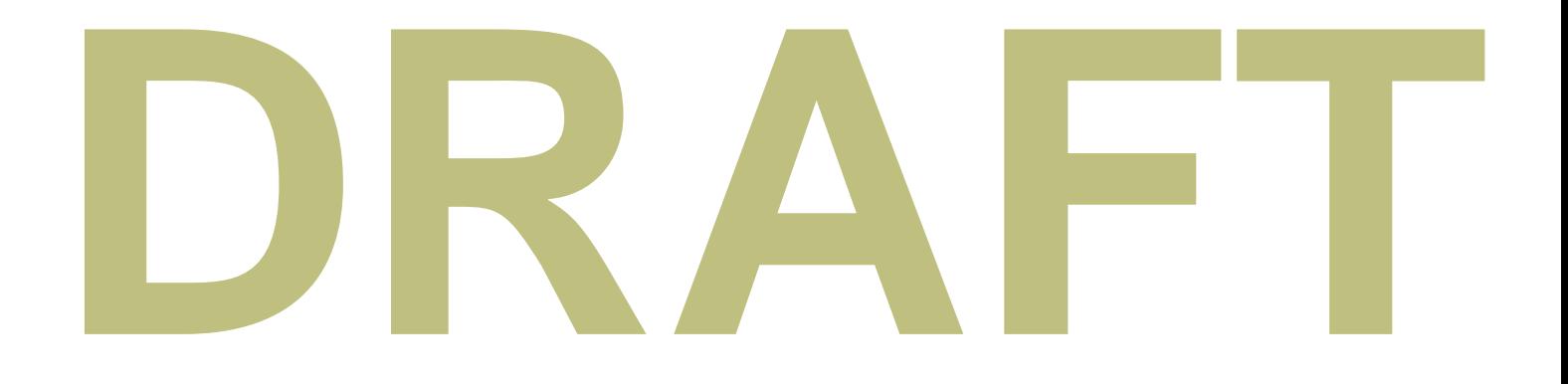

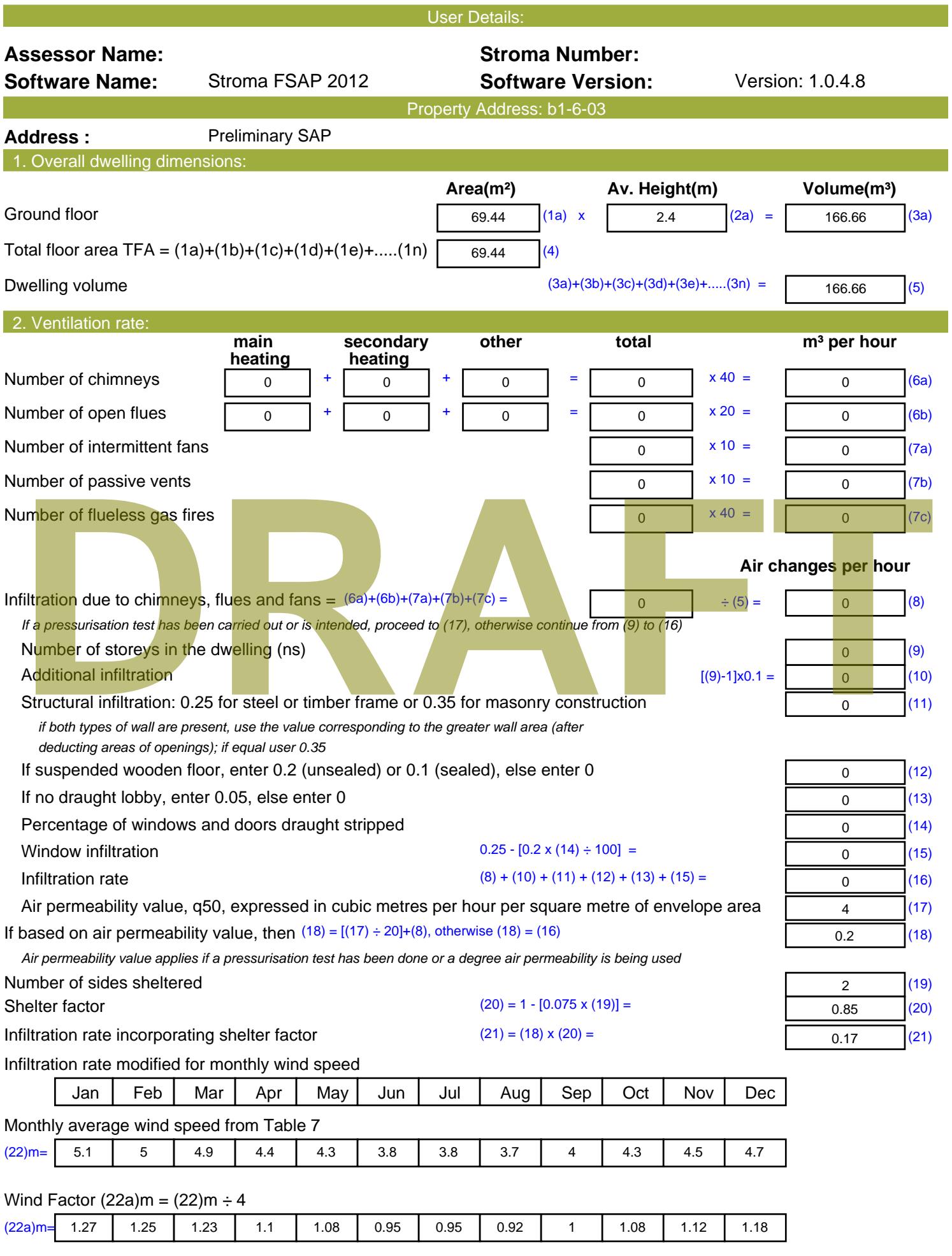

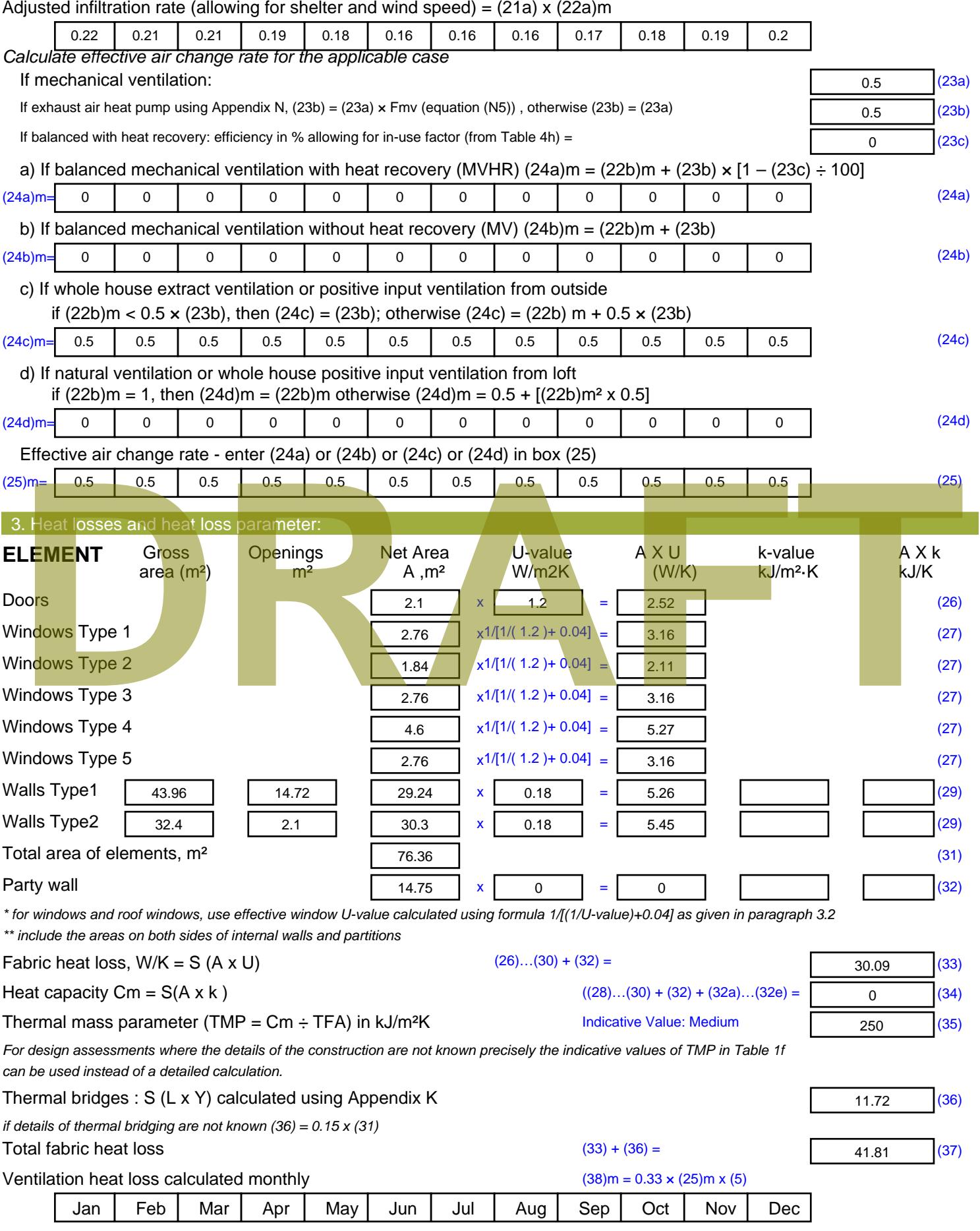

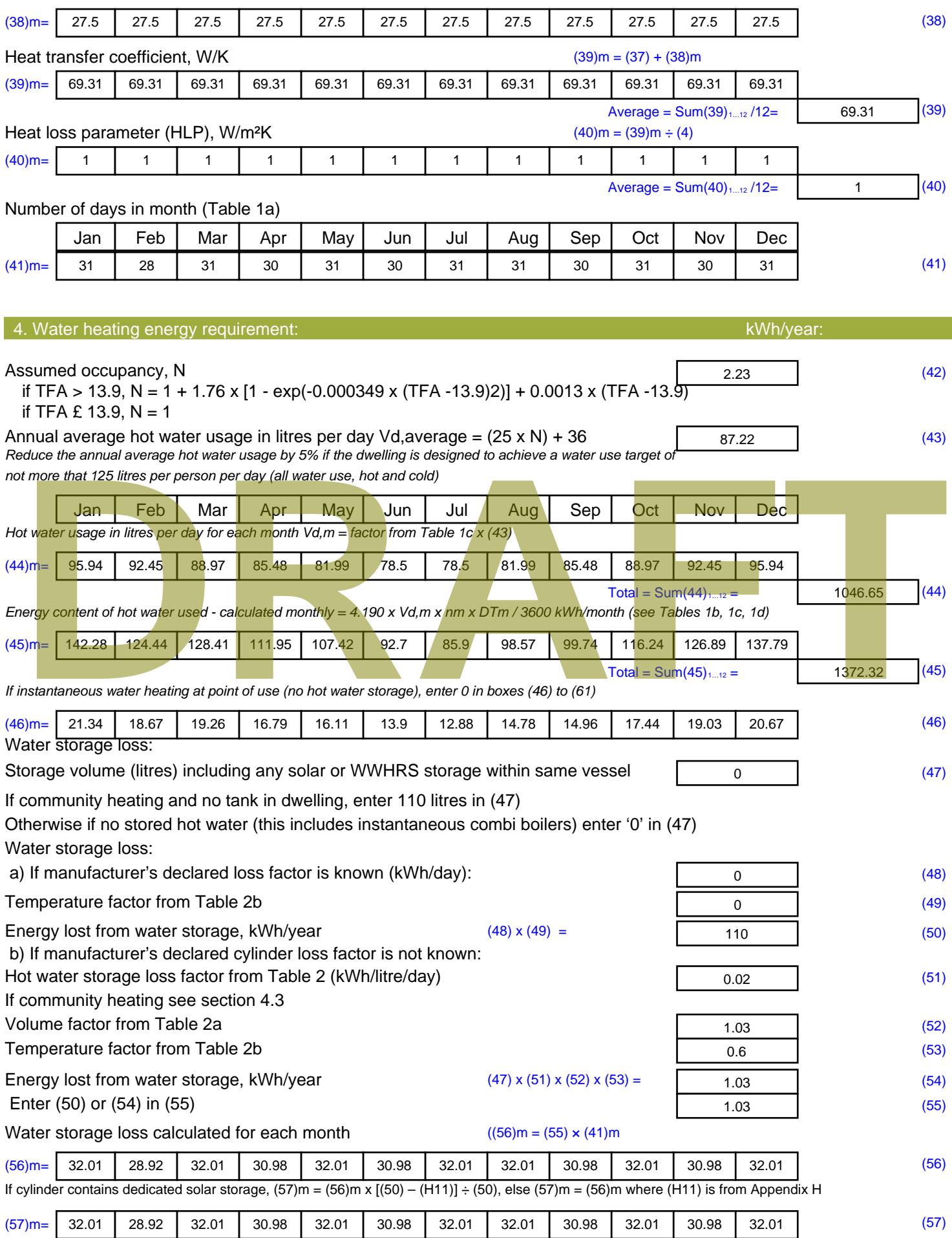

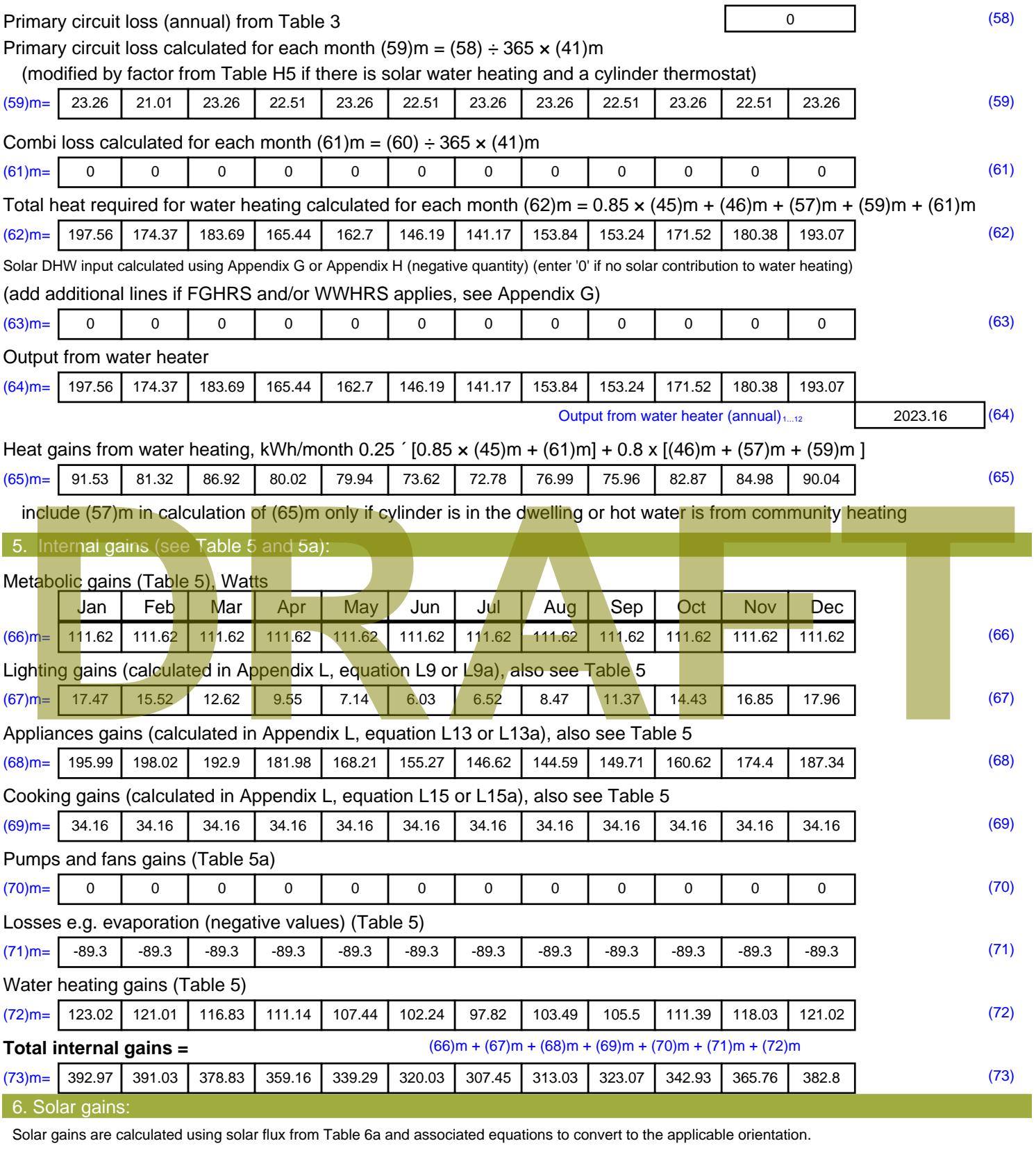

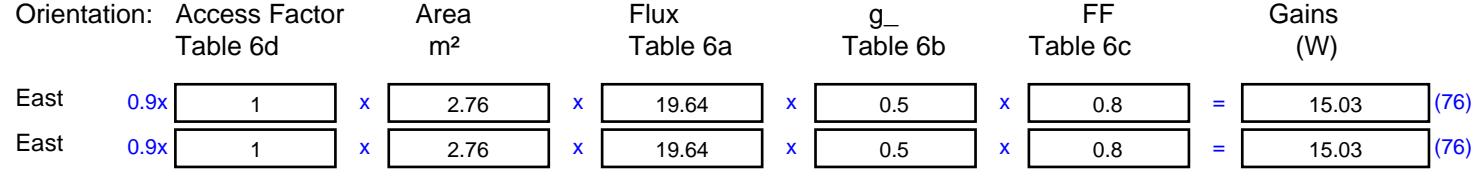

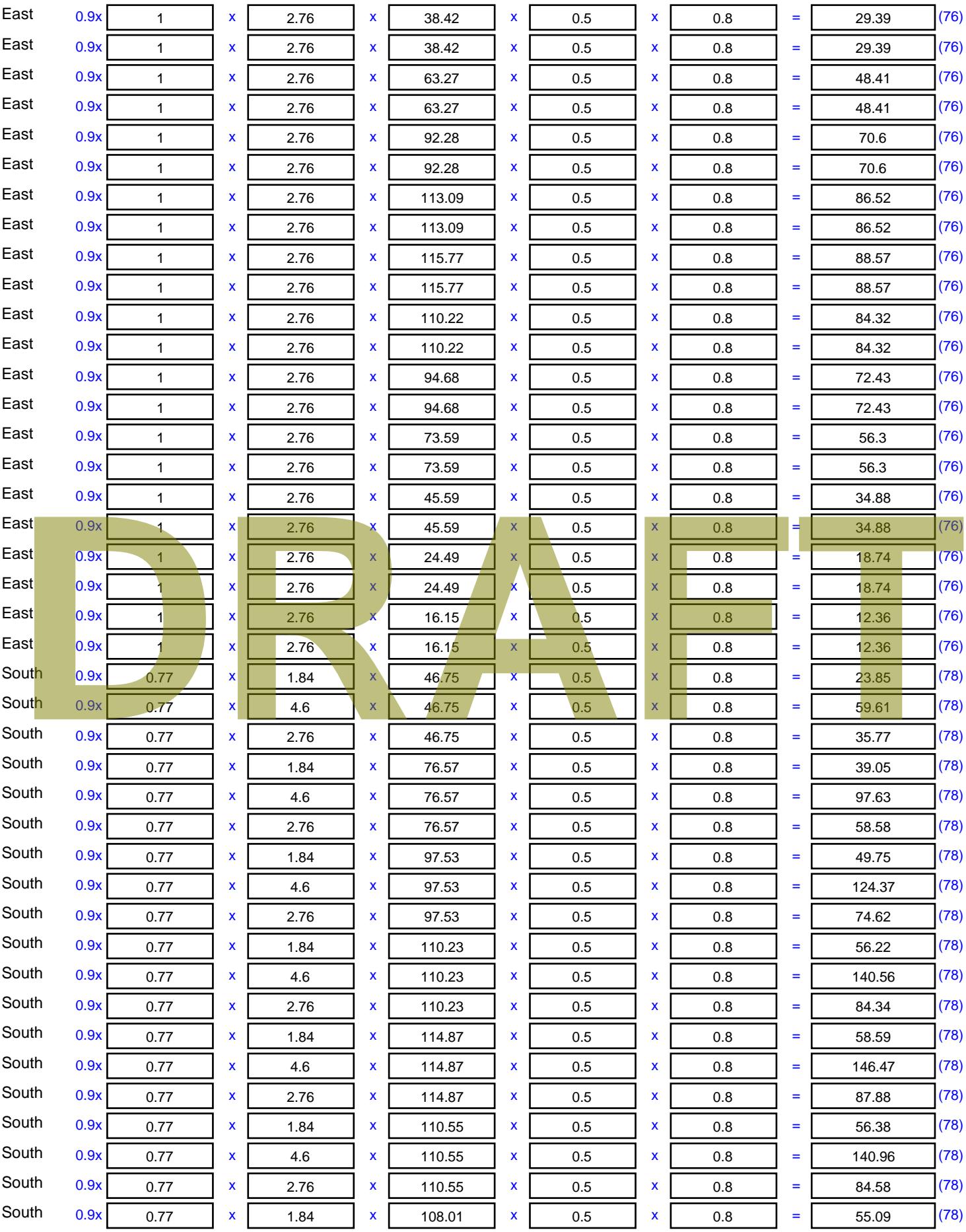

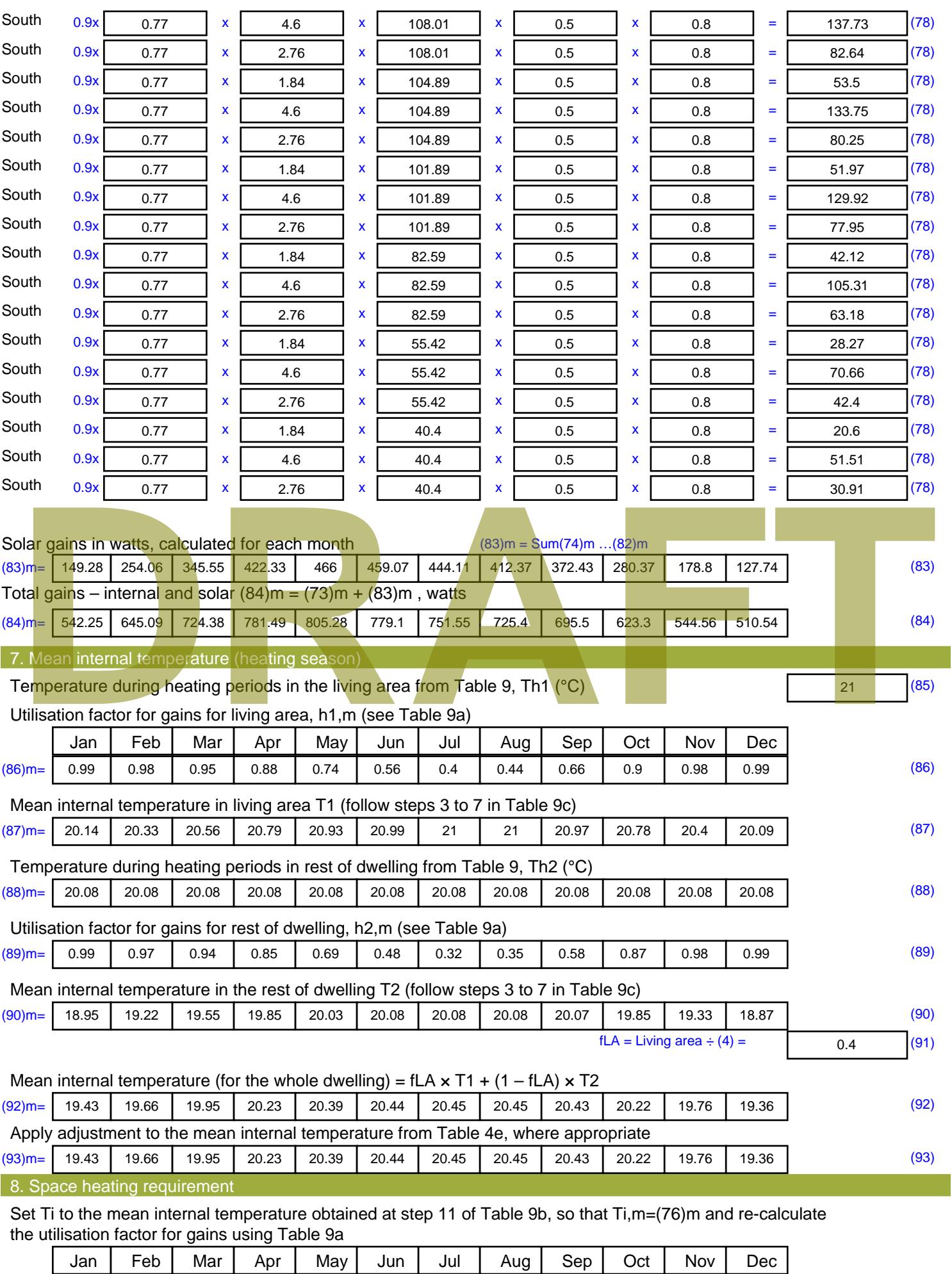

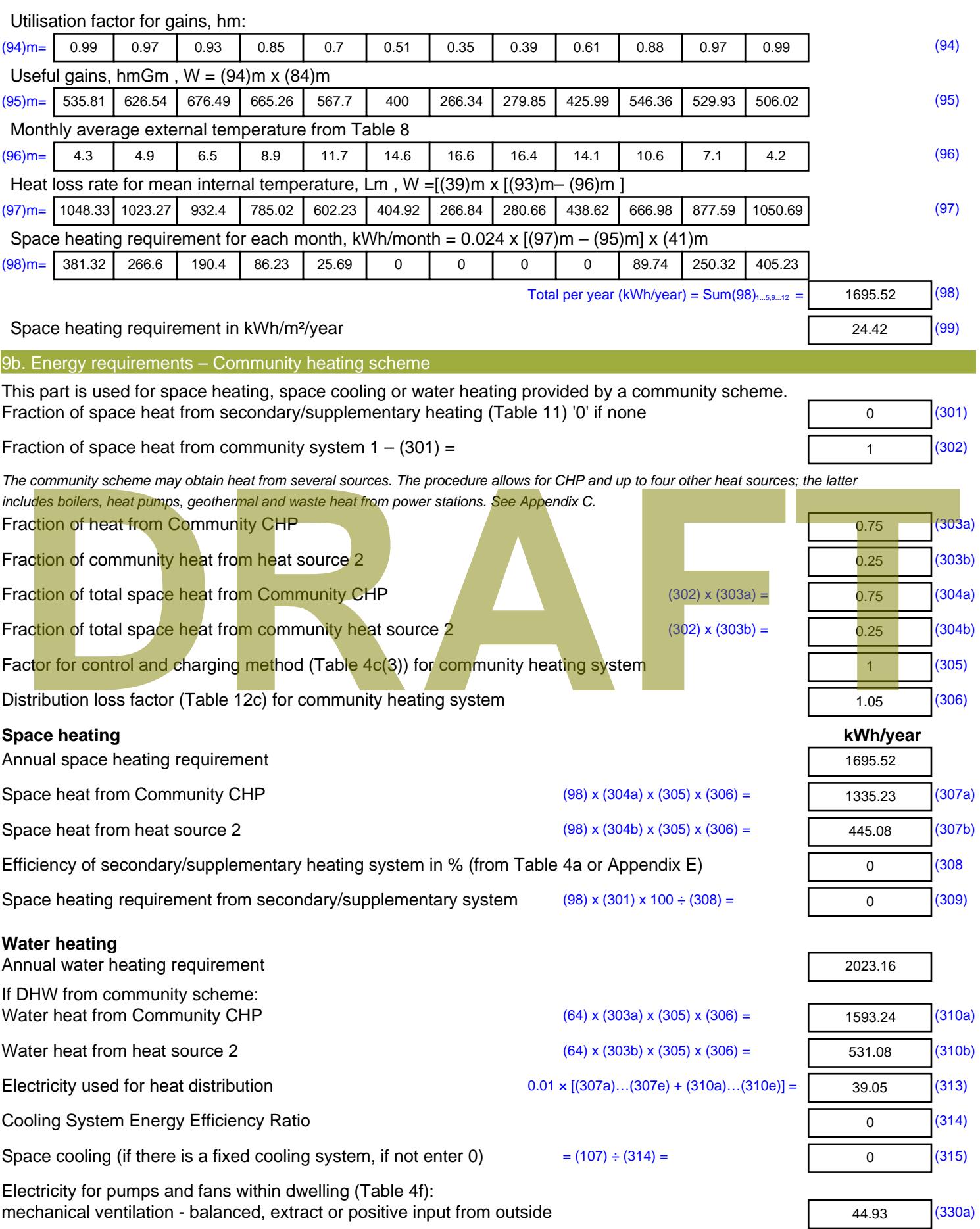

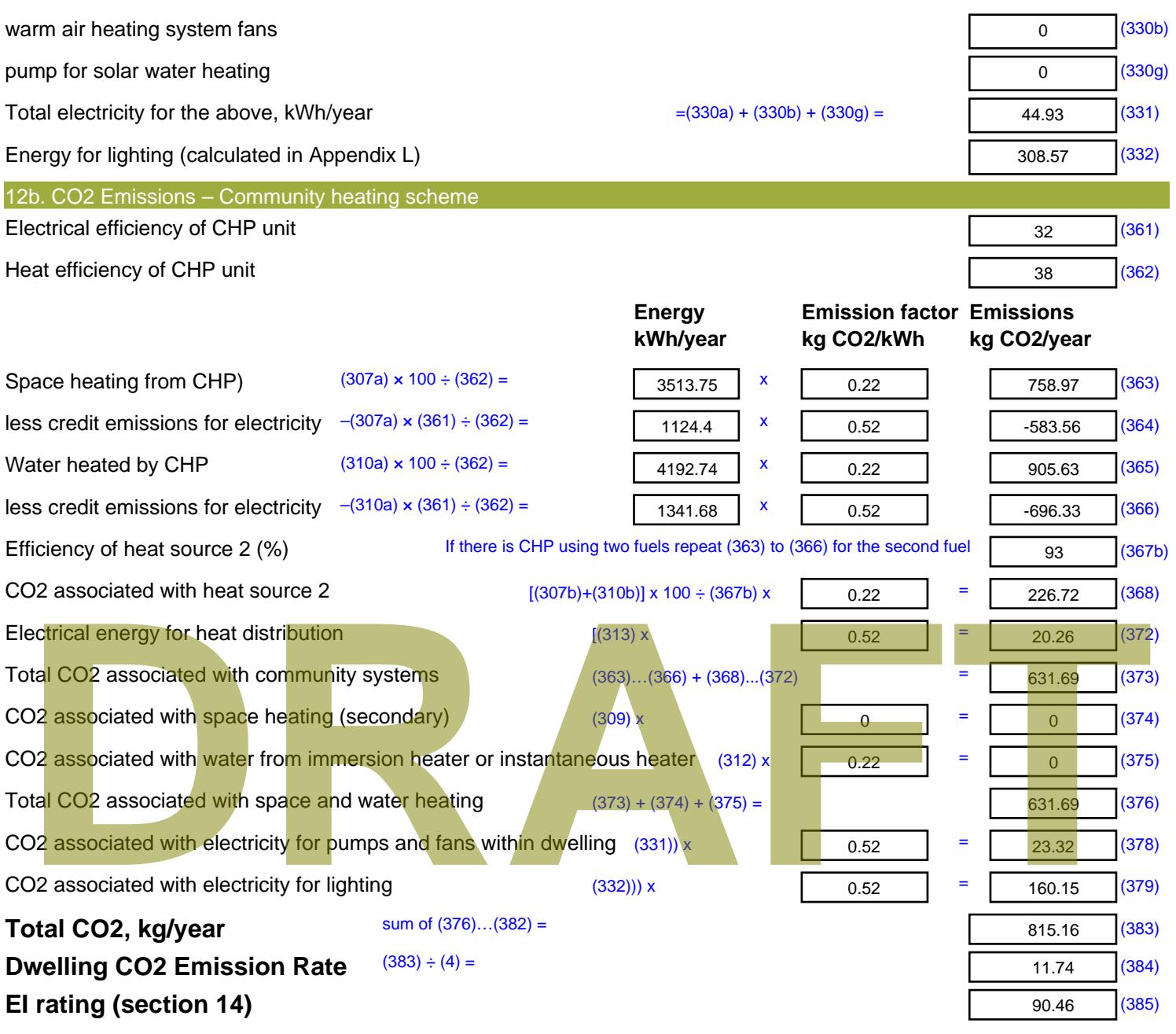

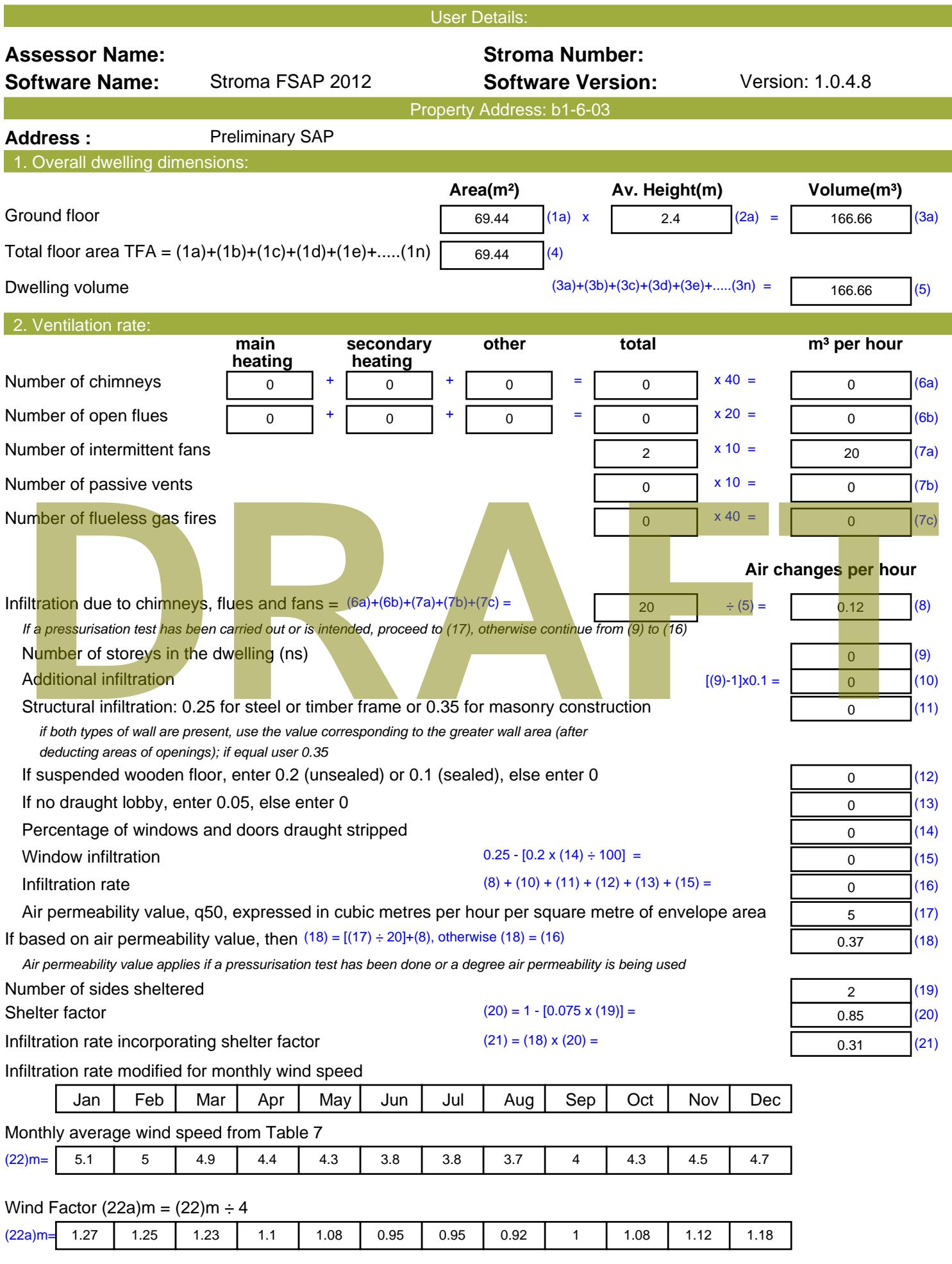

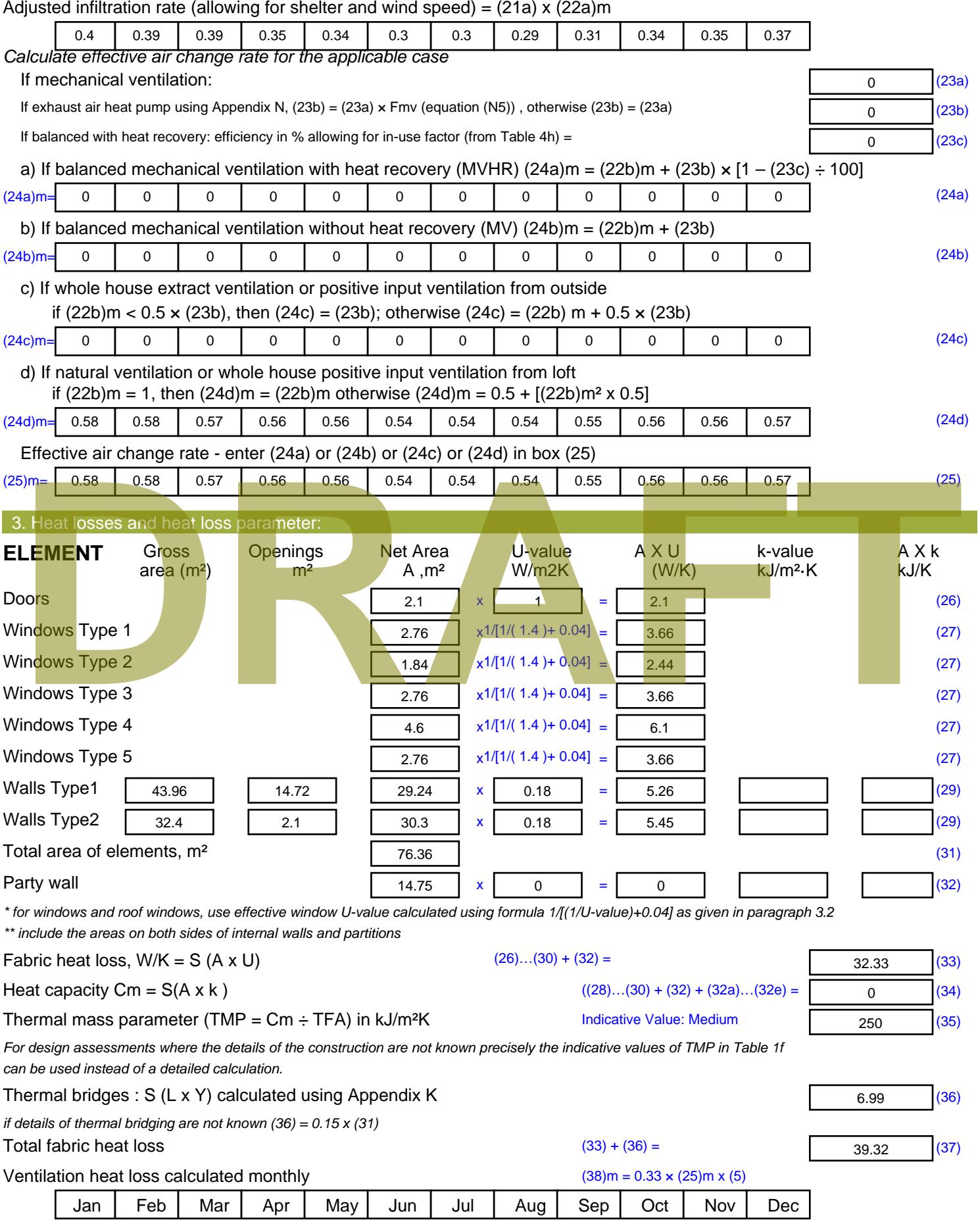

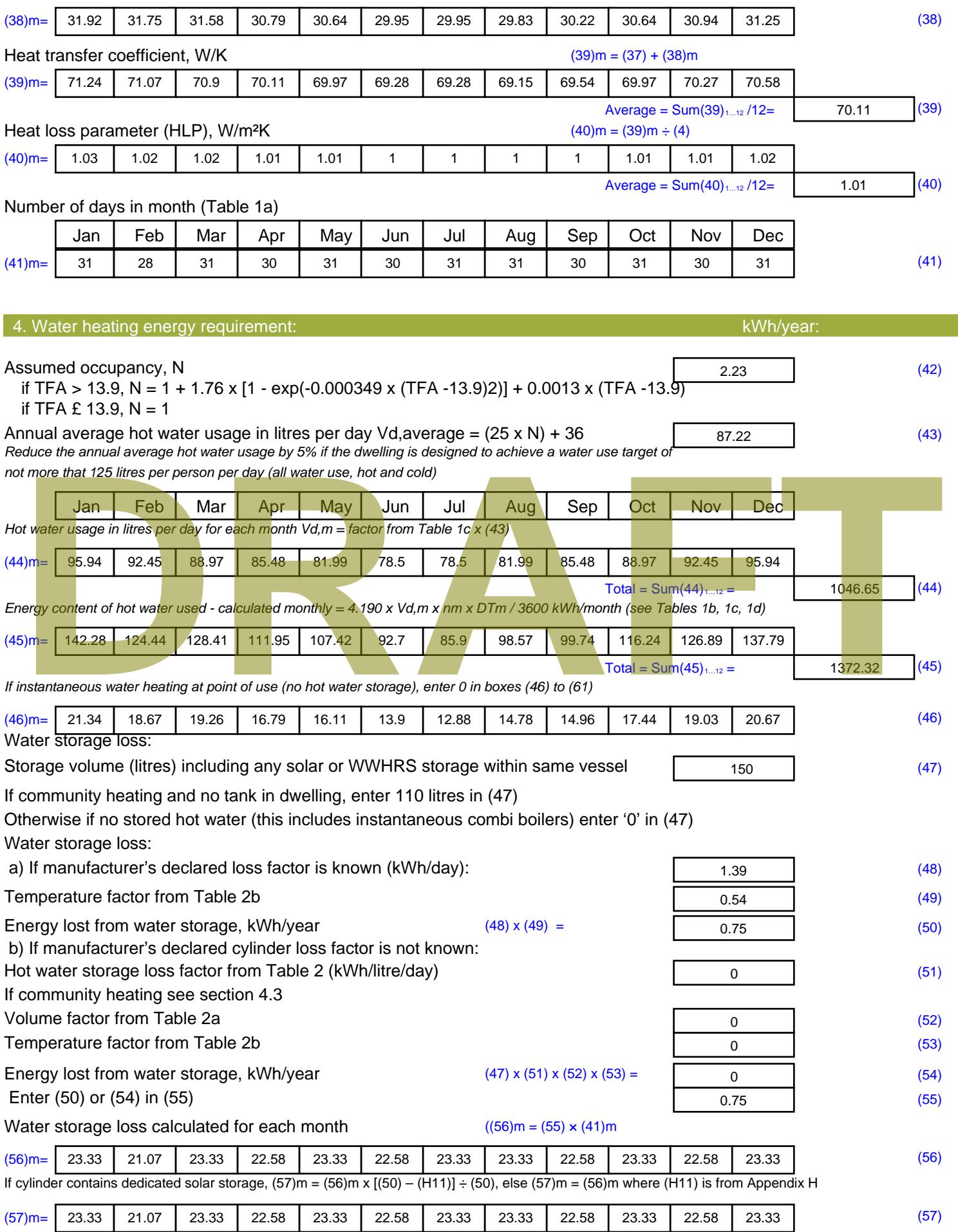

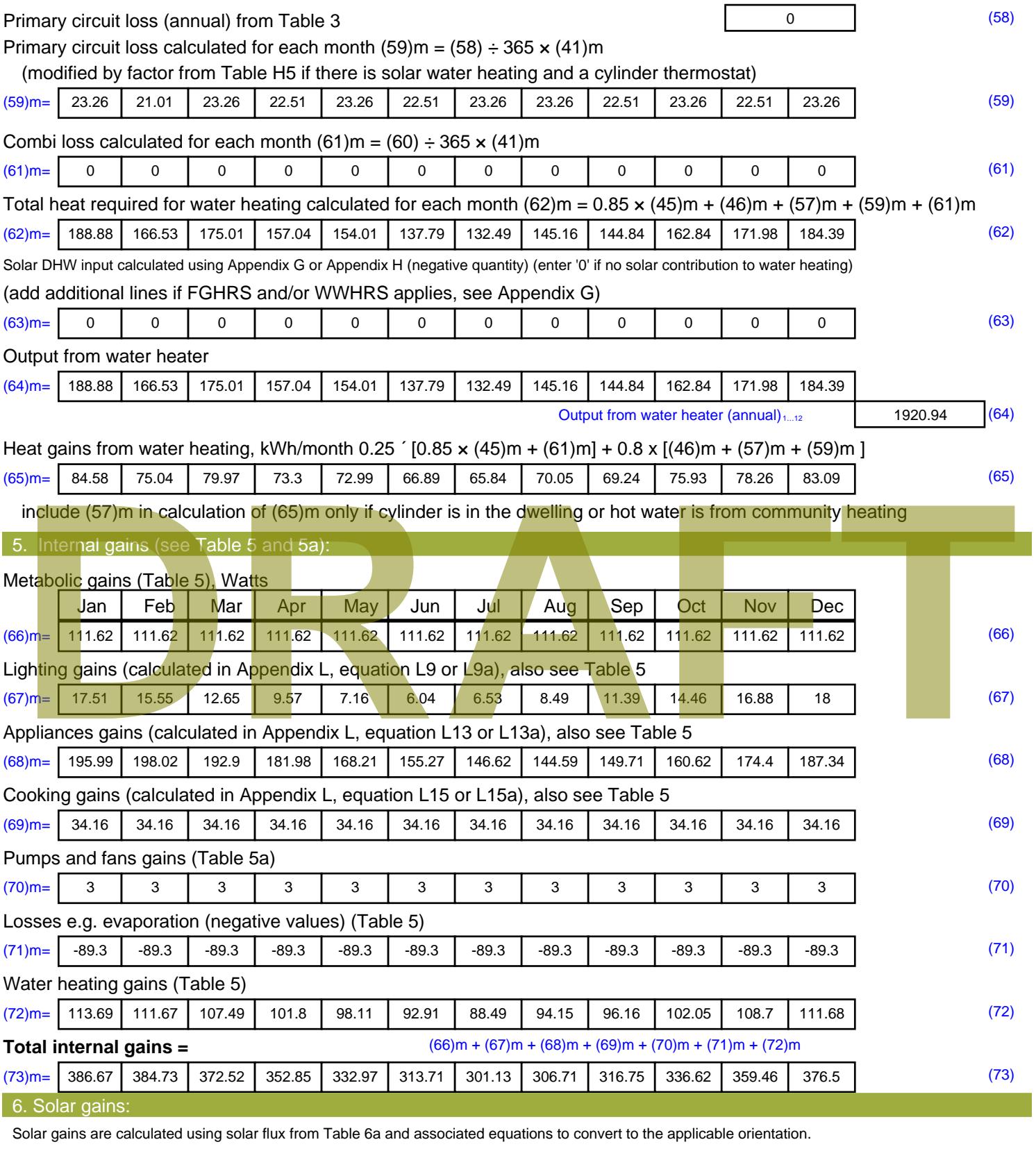

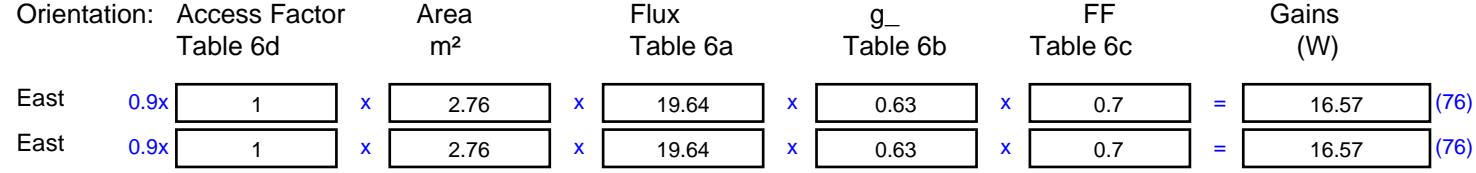

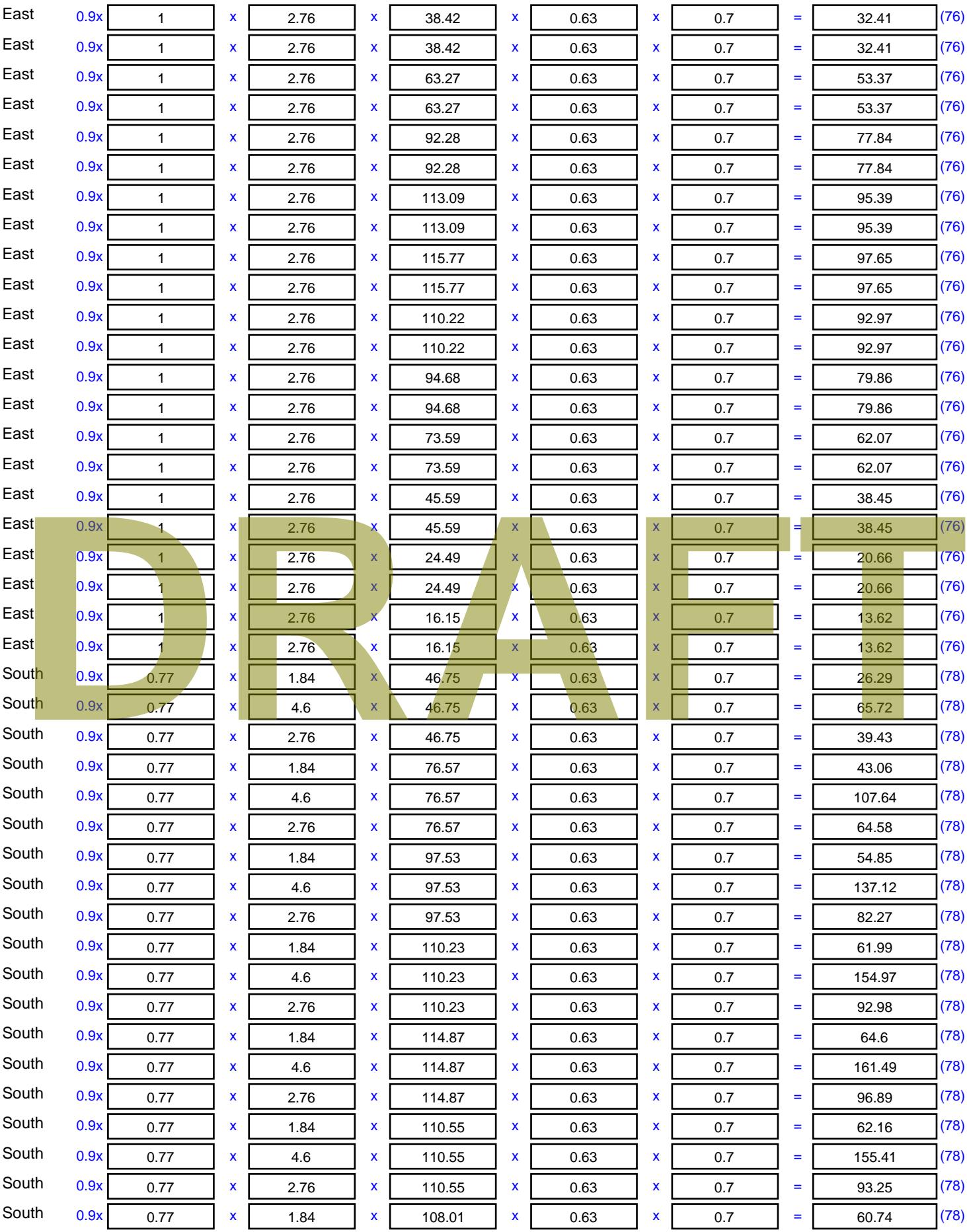

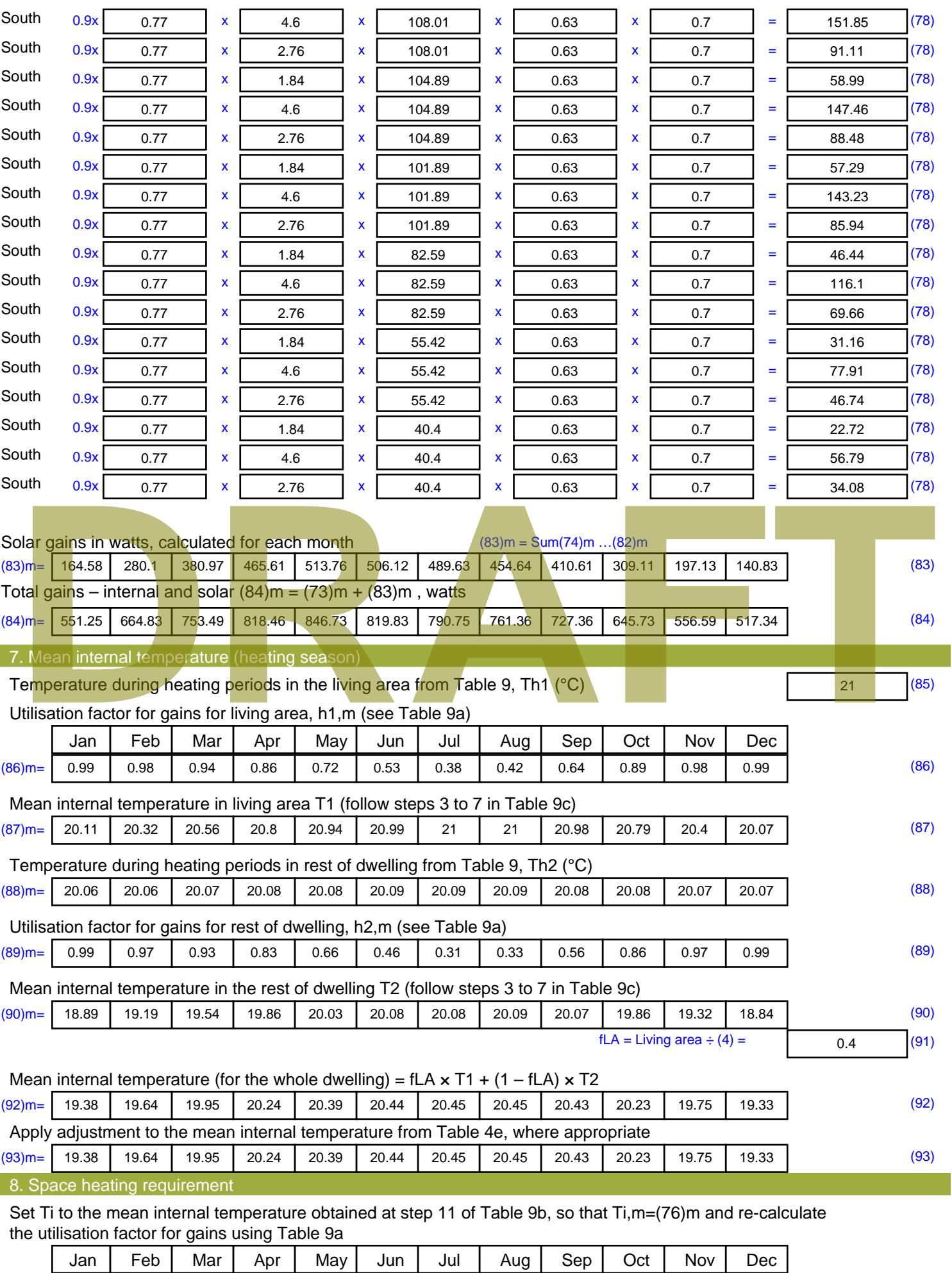

Stroma FSAP 2012 Version: 1.0.4.8 (SAP 9.92) - http://www.stroma.com Page 6 of 8
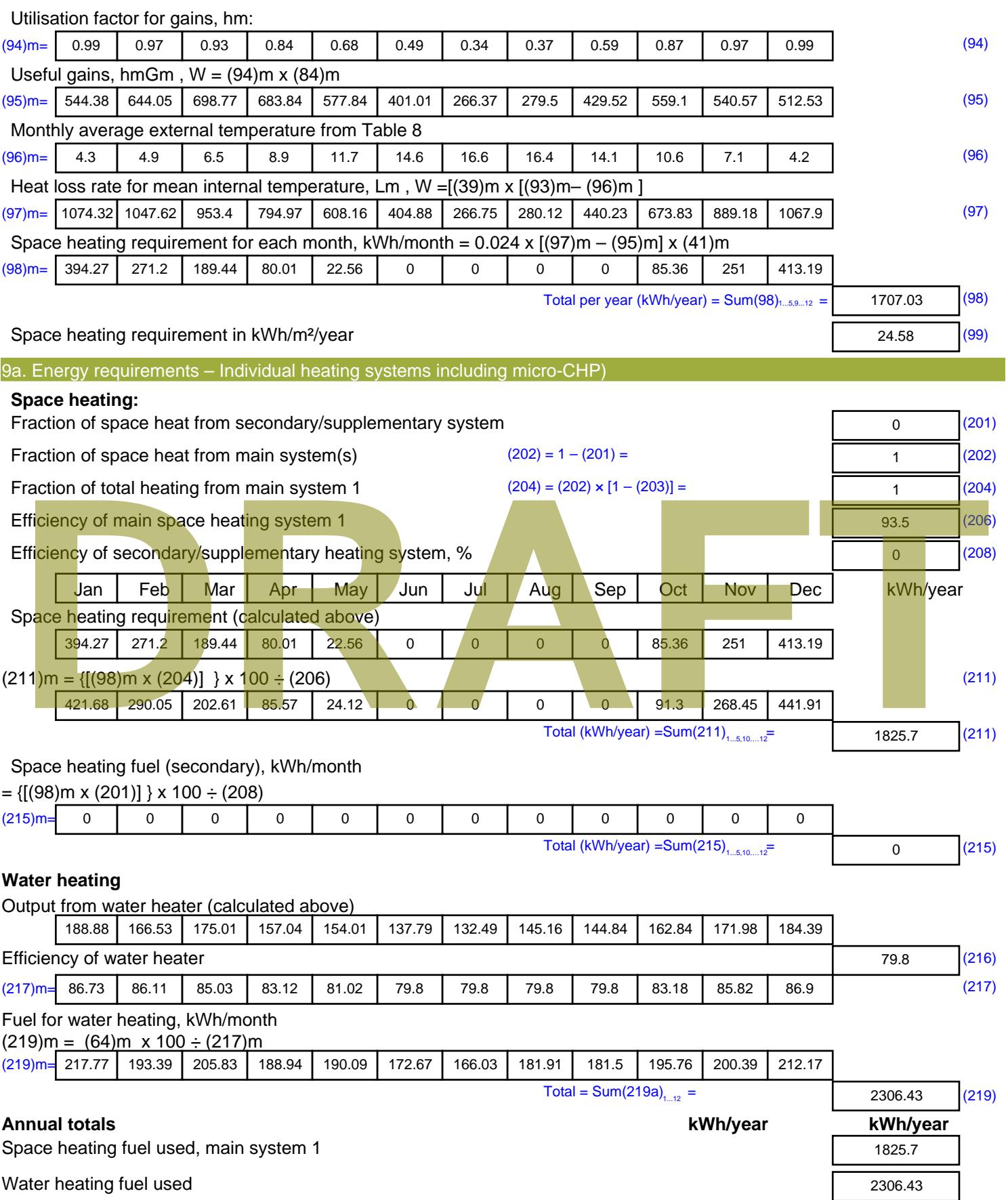

Electricity for pumps, fans and electric keep-hot

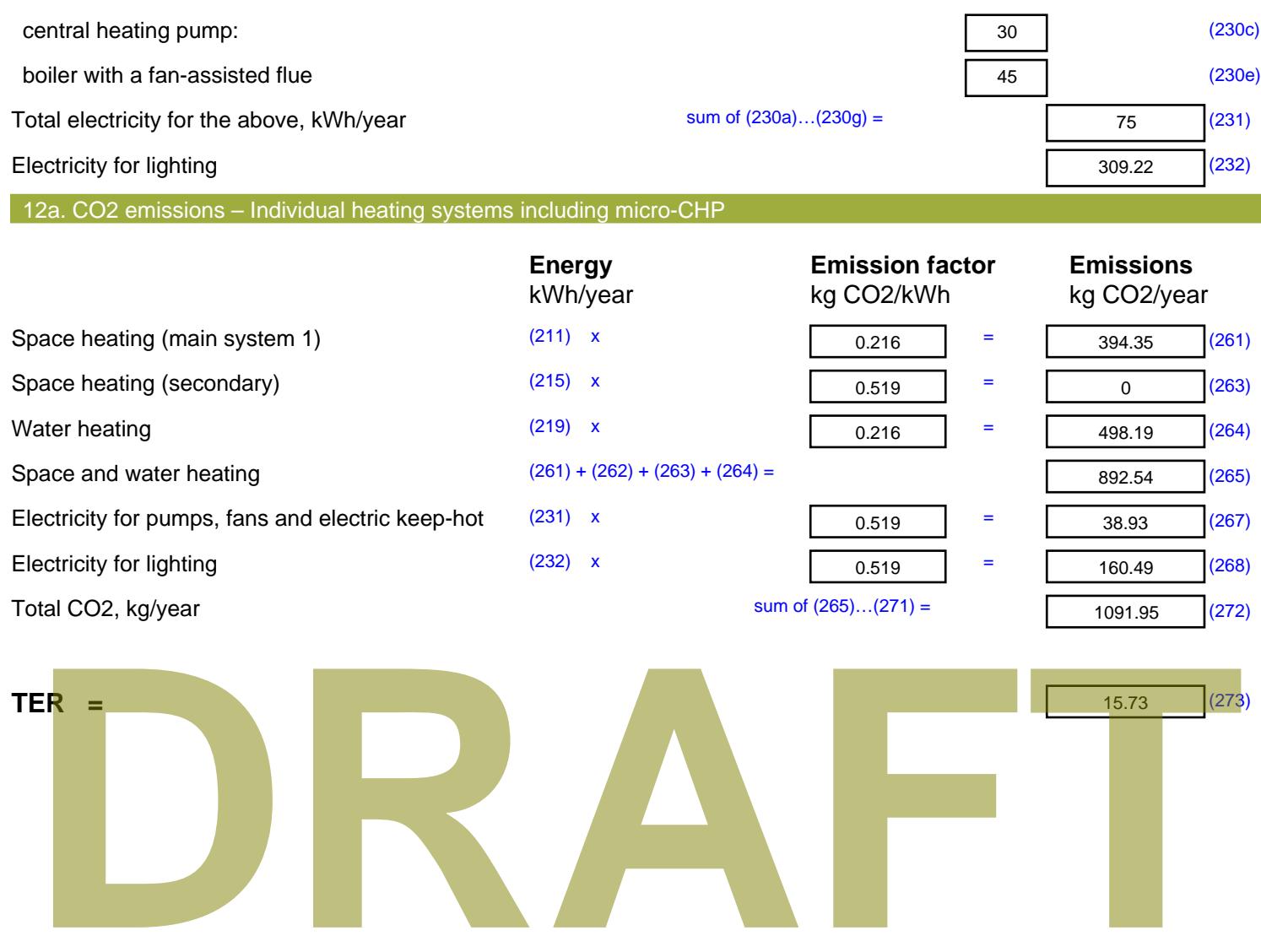

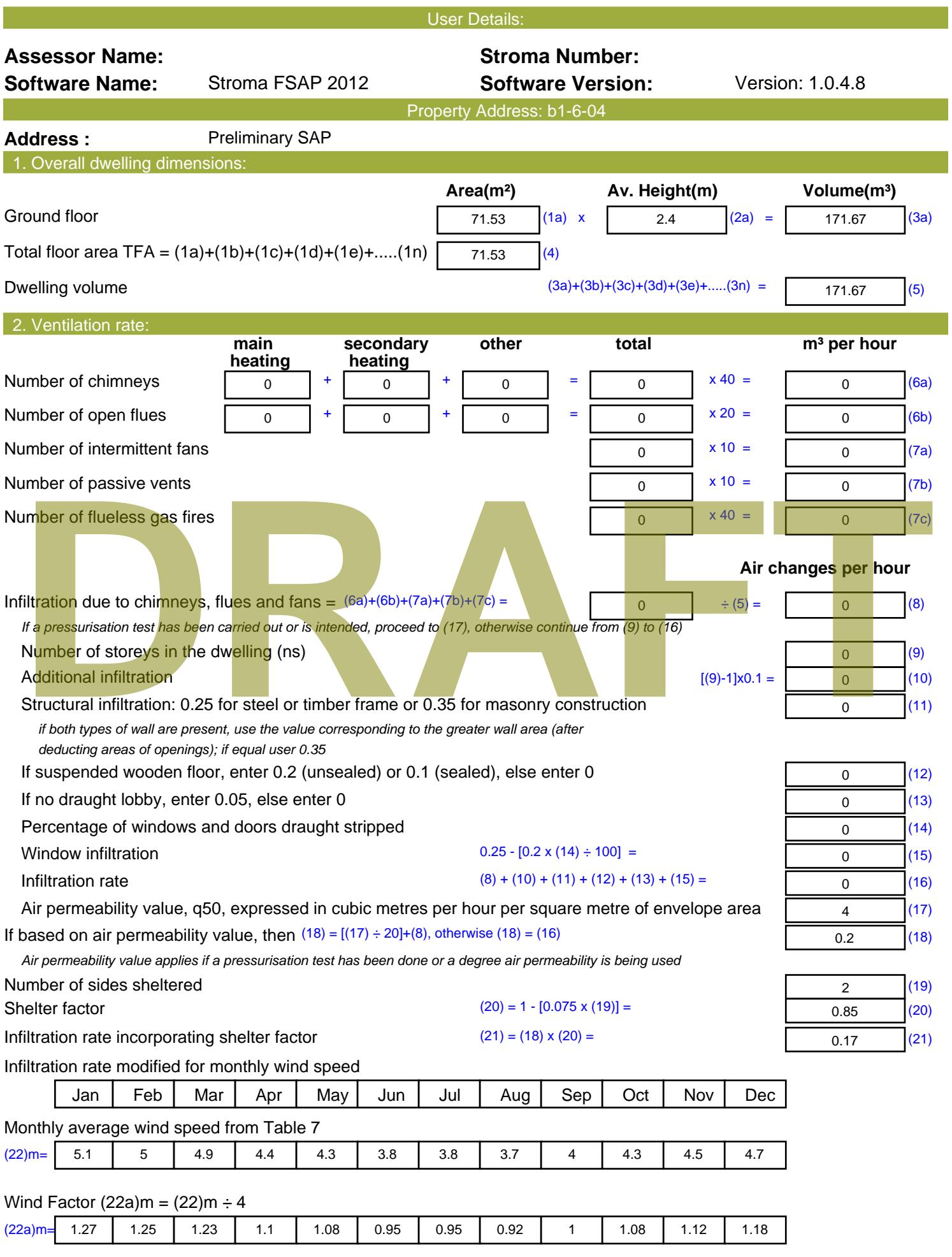

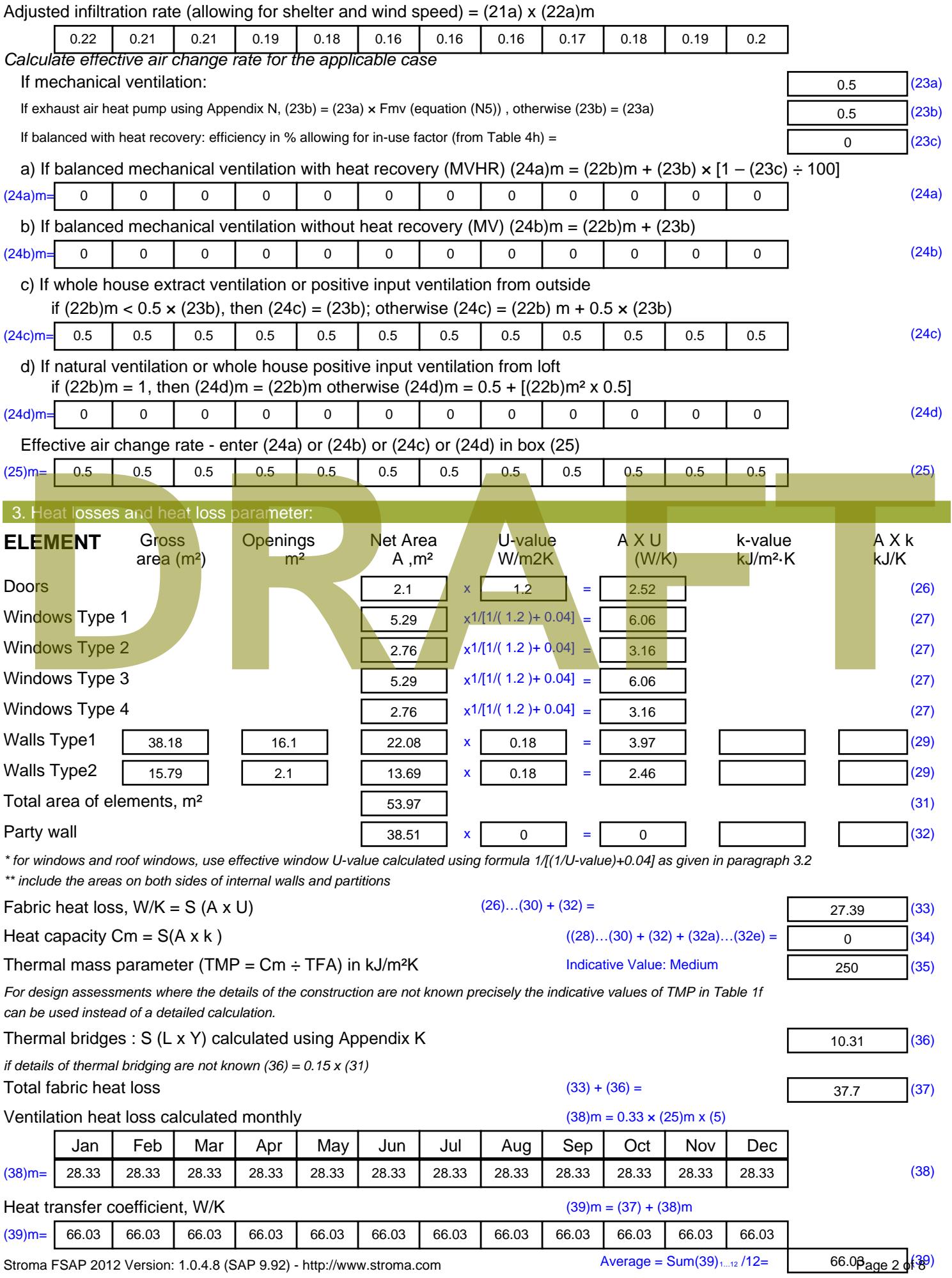

Stroma FSAP 2012 Version: 1.0.4.8 (SAP 9.92) - http://www.stroma.com

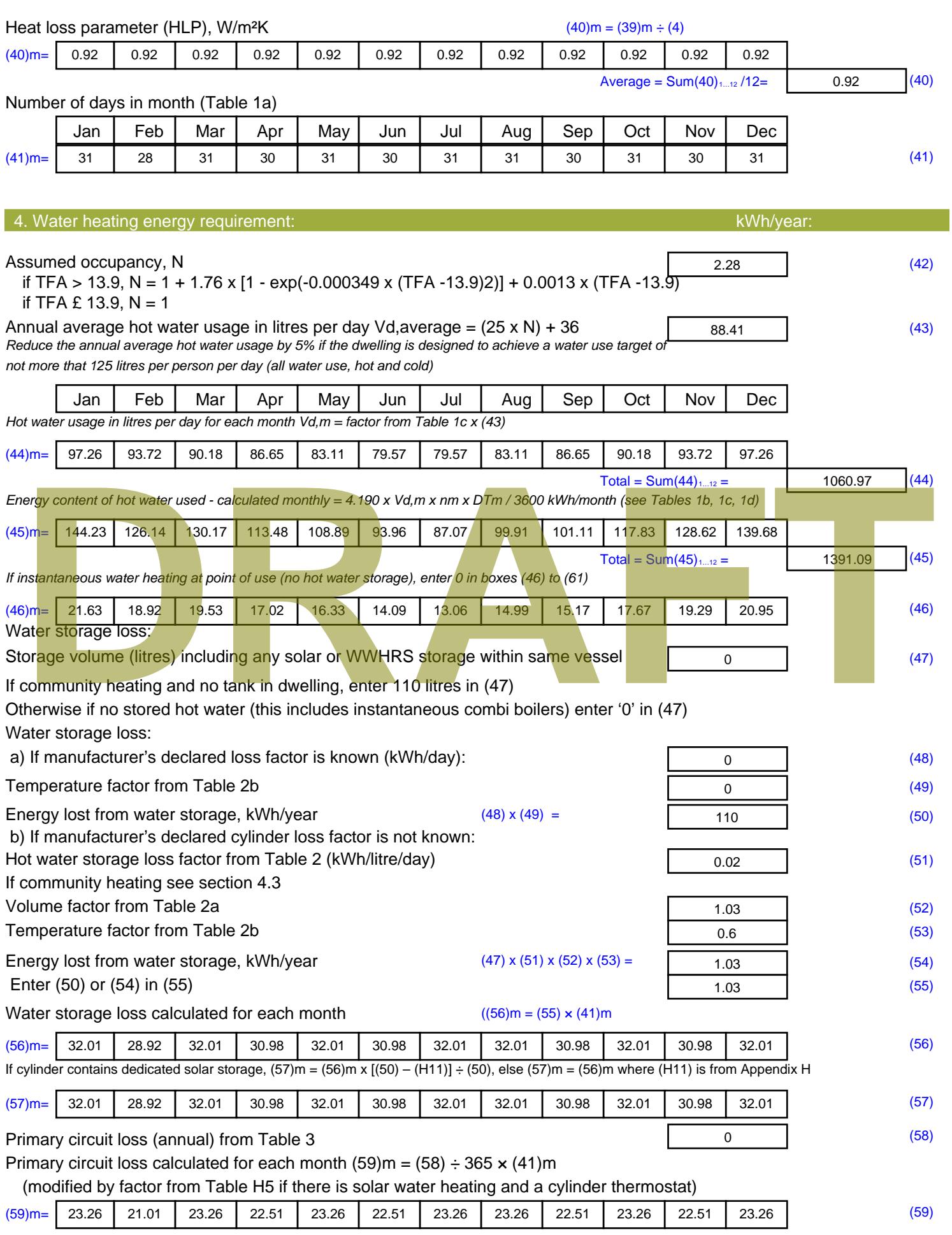

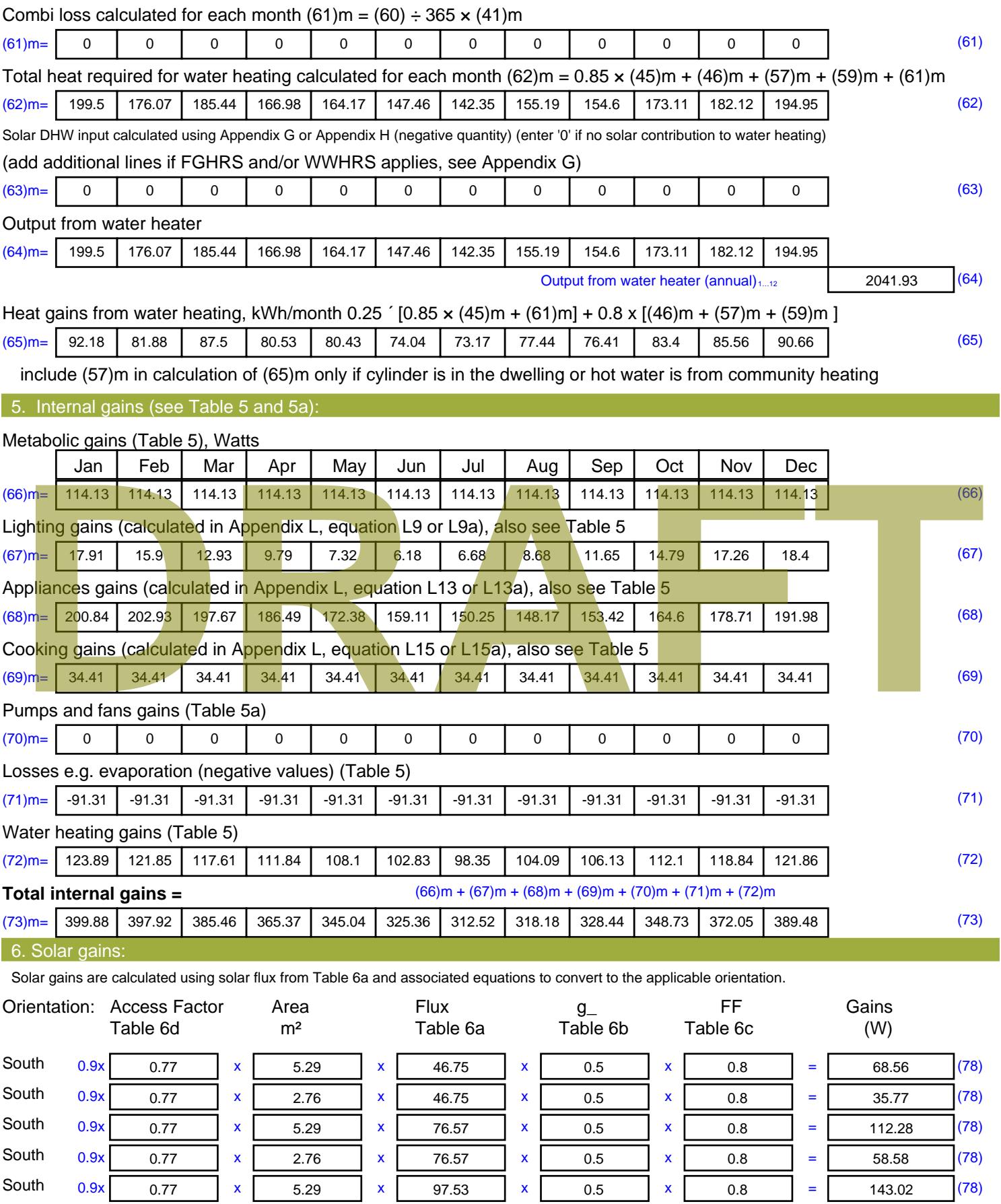

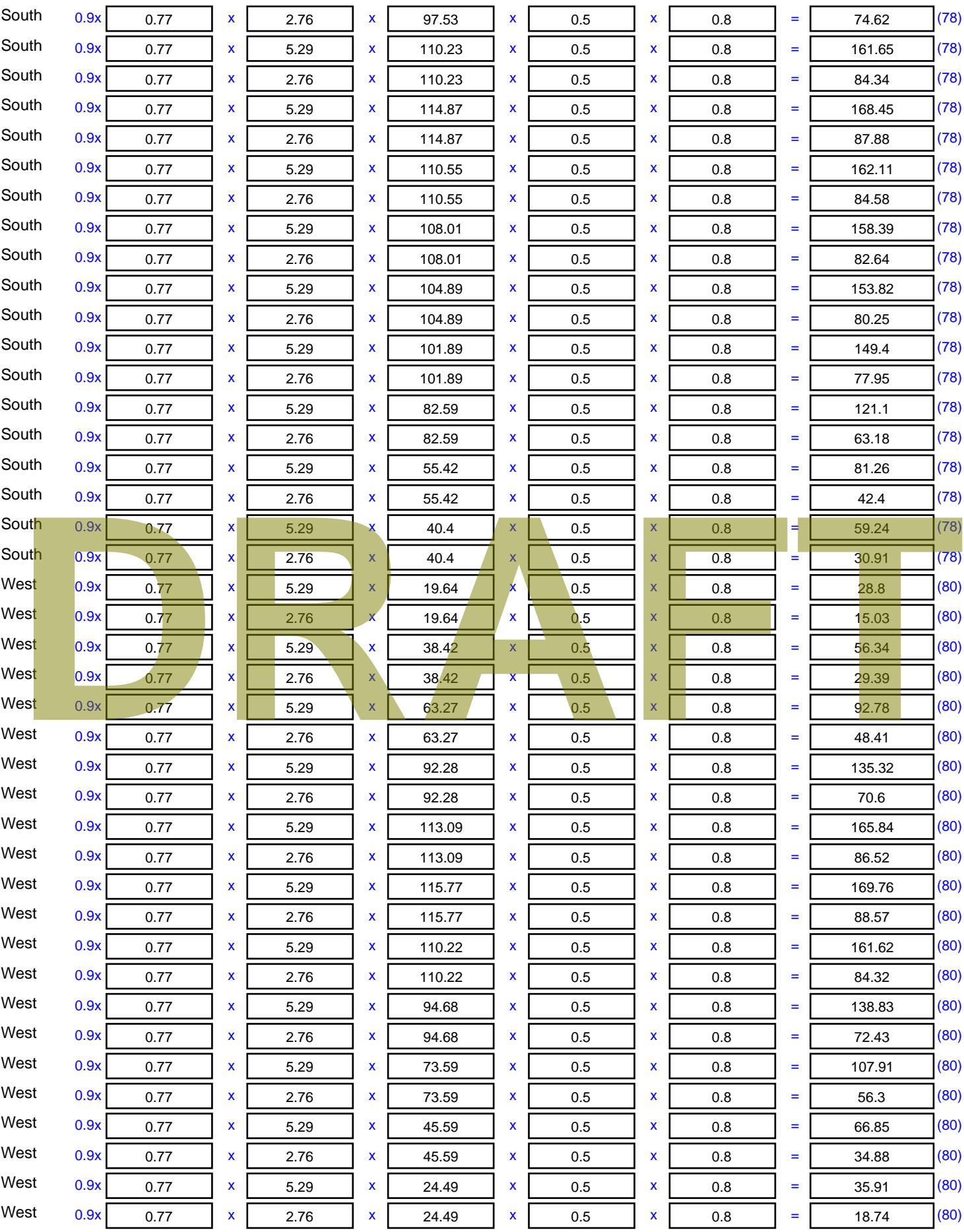

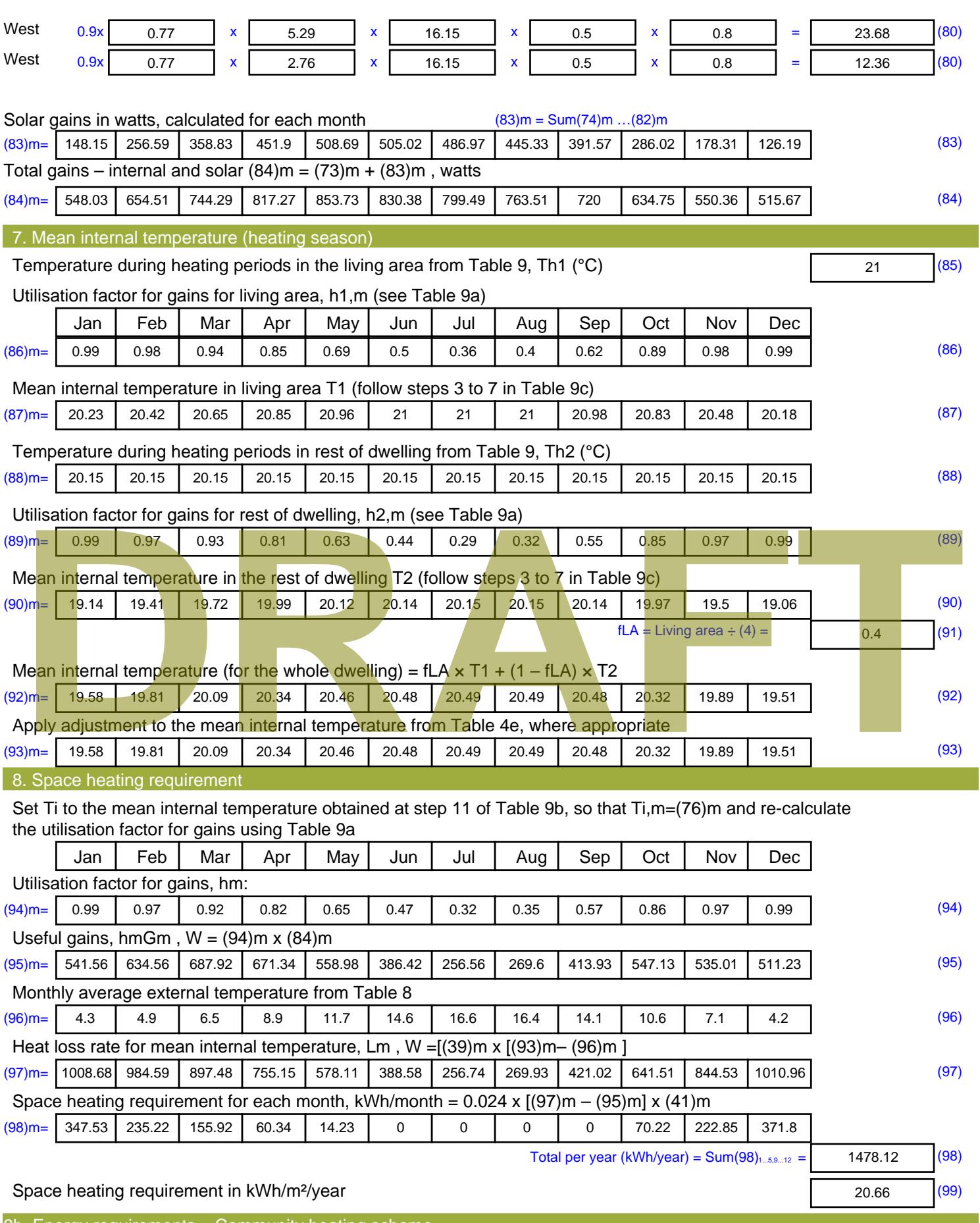

9b. Energy requirements – Community heating scheme

This part is used for space heating, space cooling or water heating provided by a community scheme.

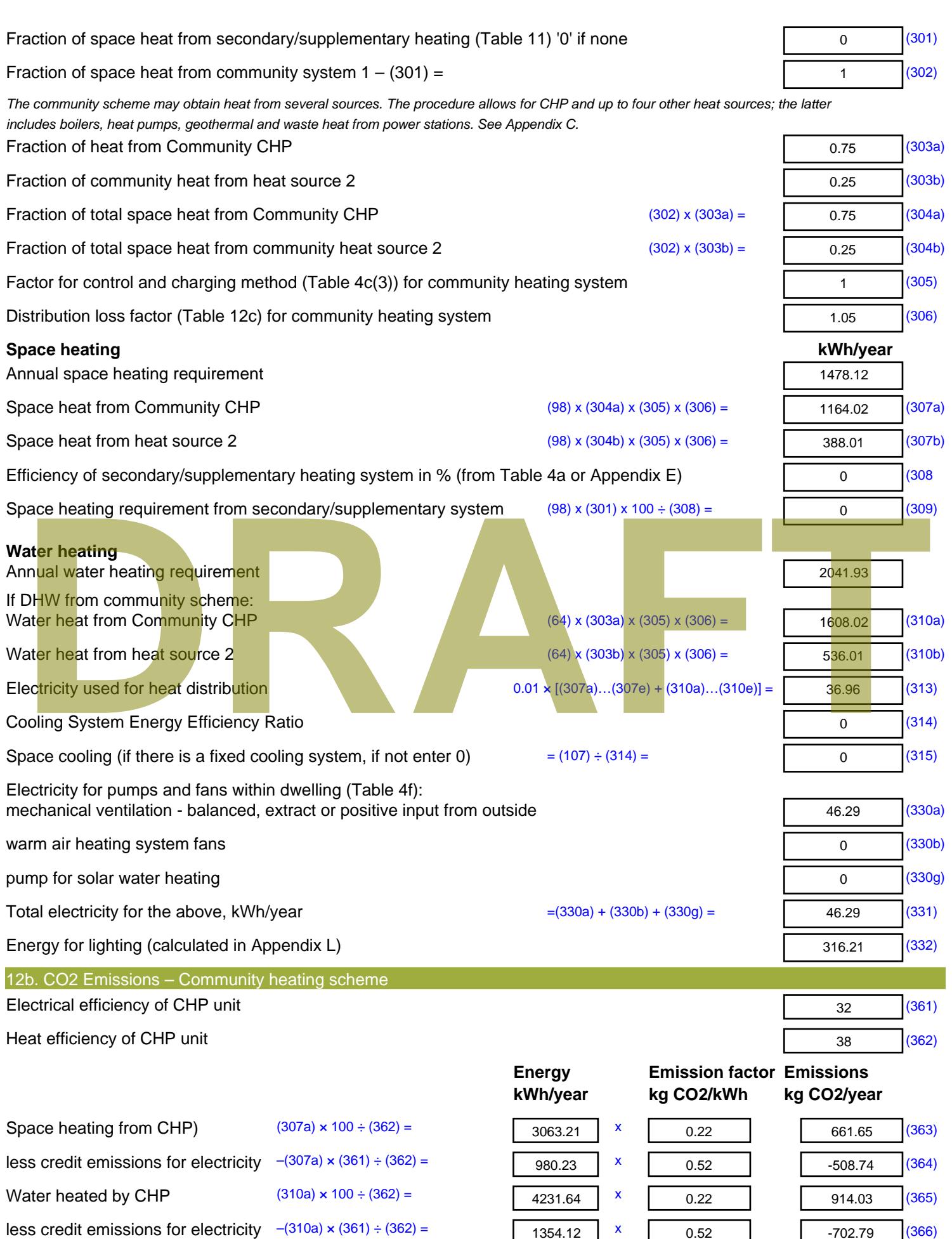

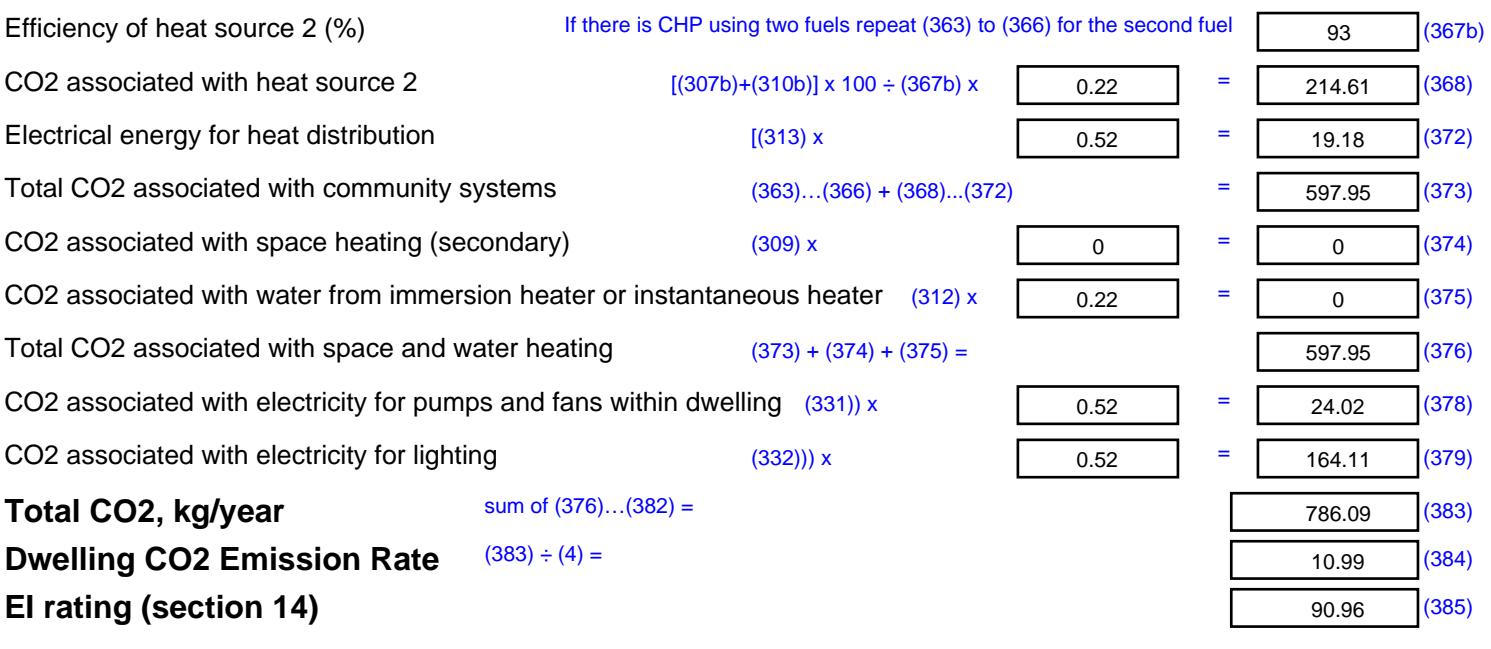

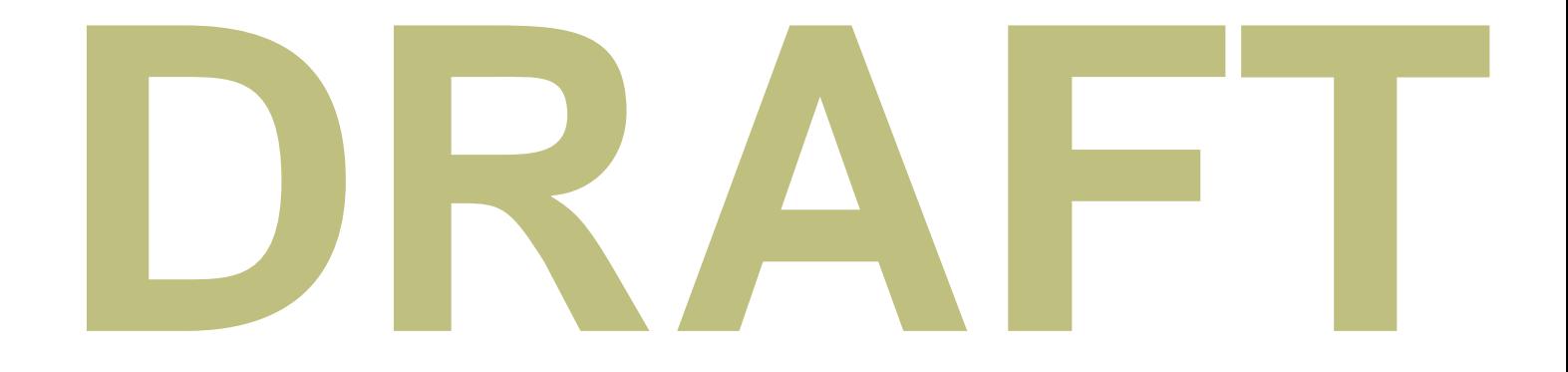

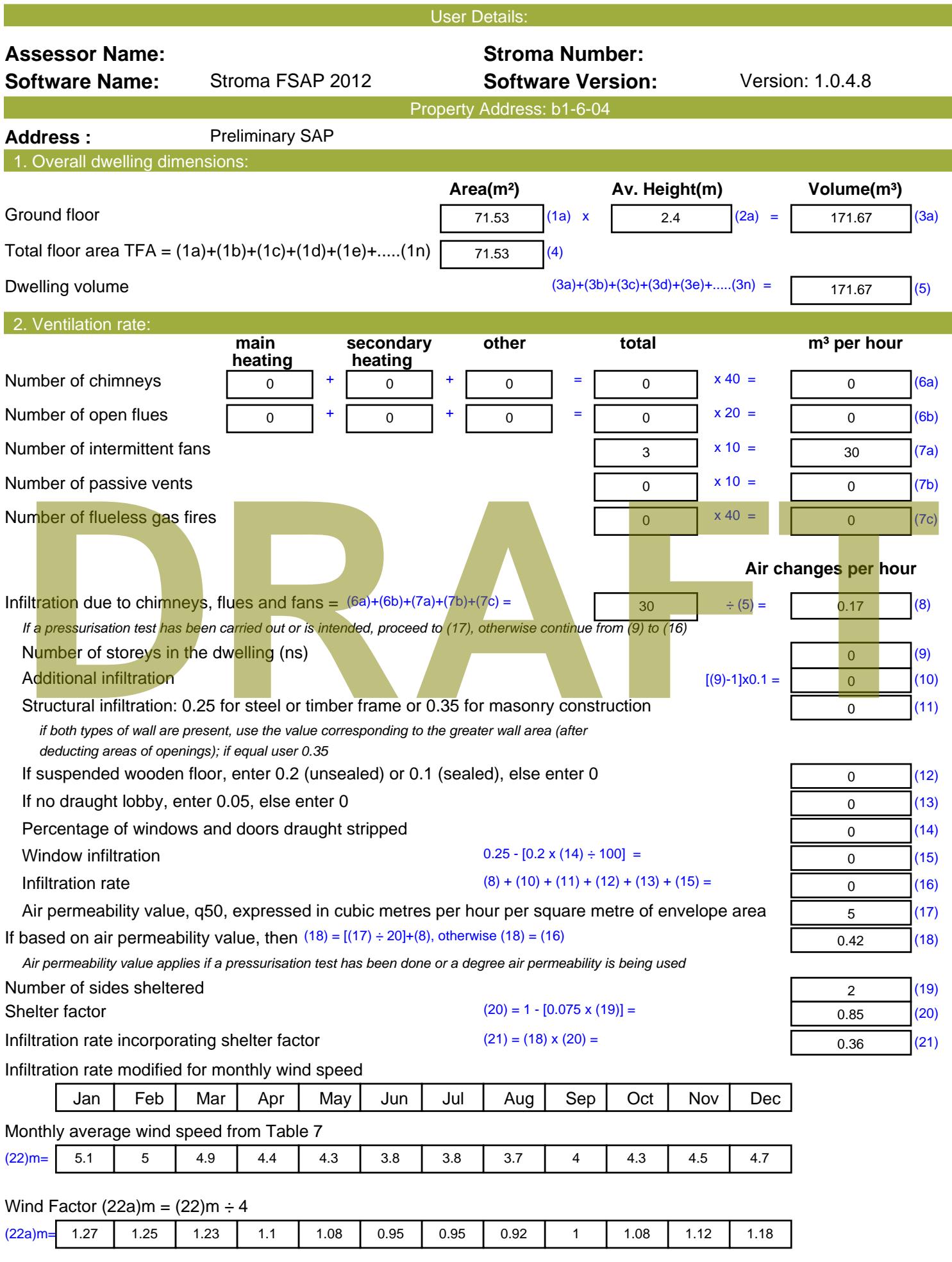

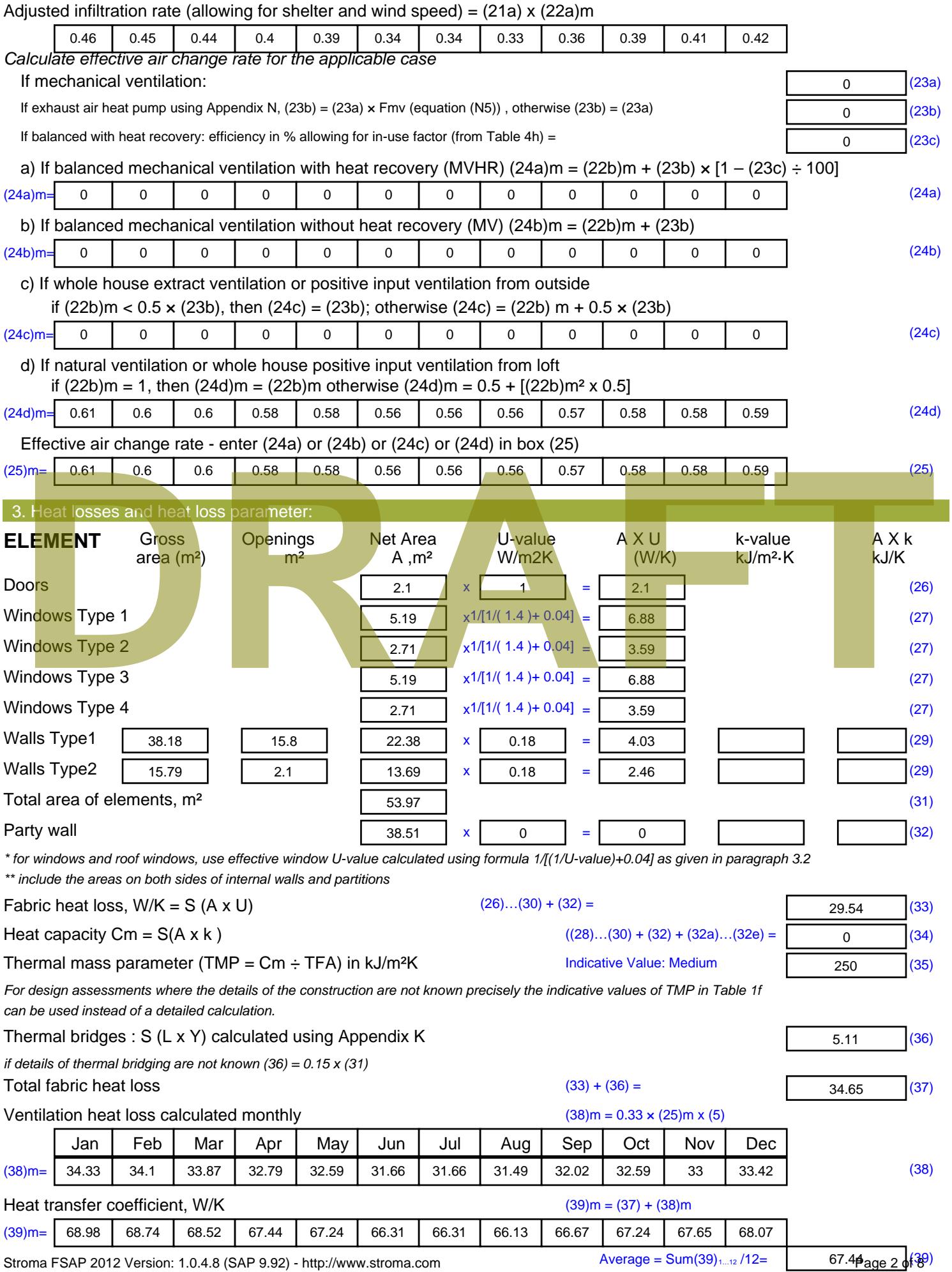

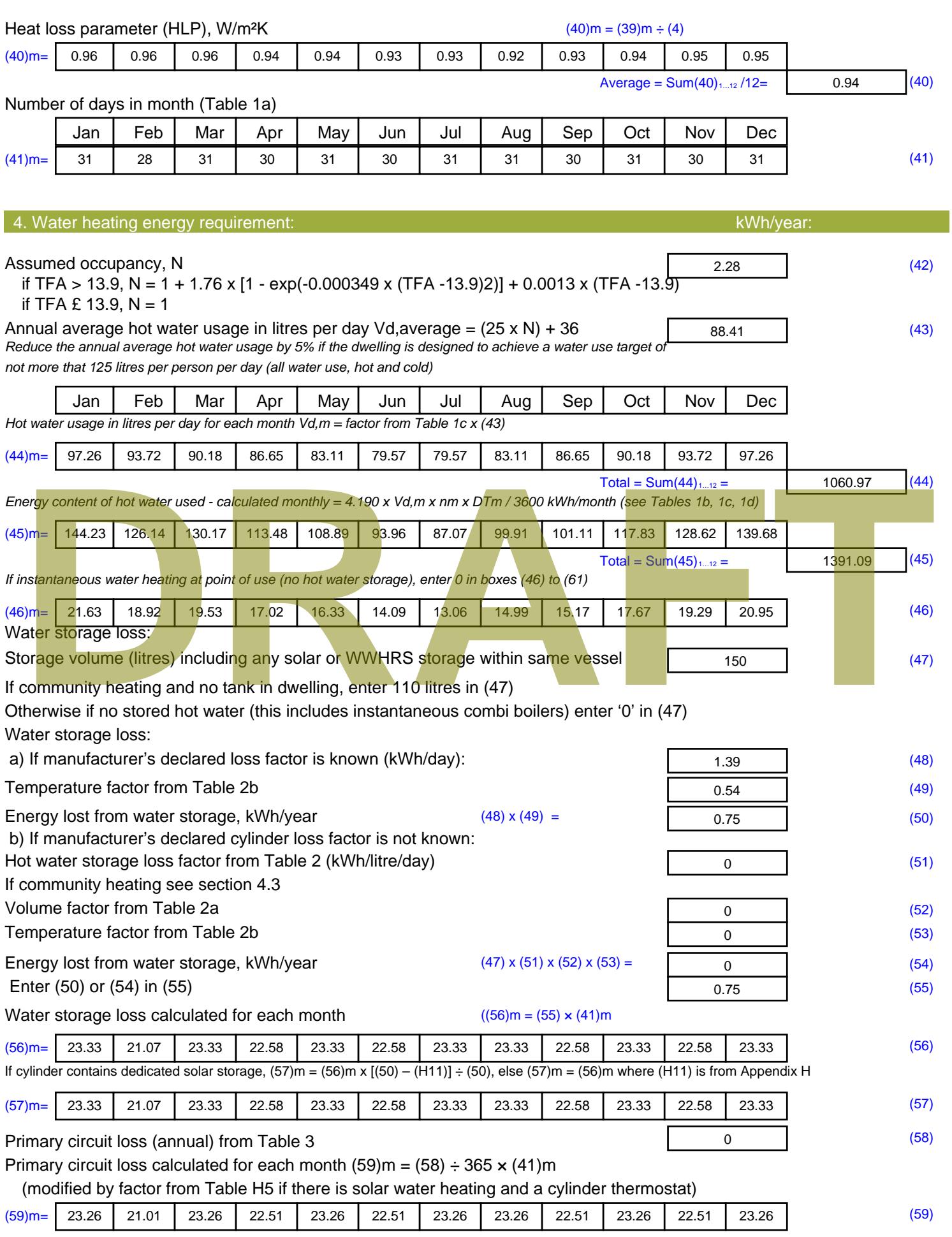

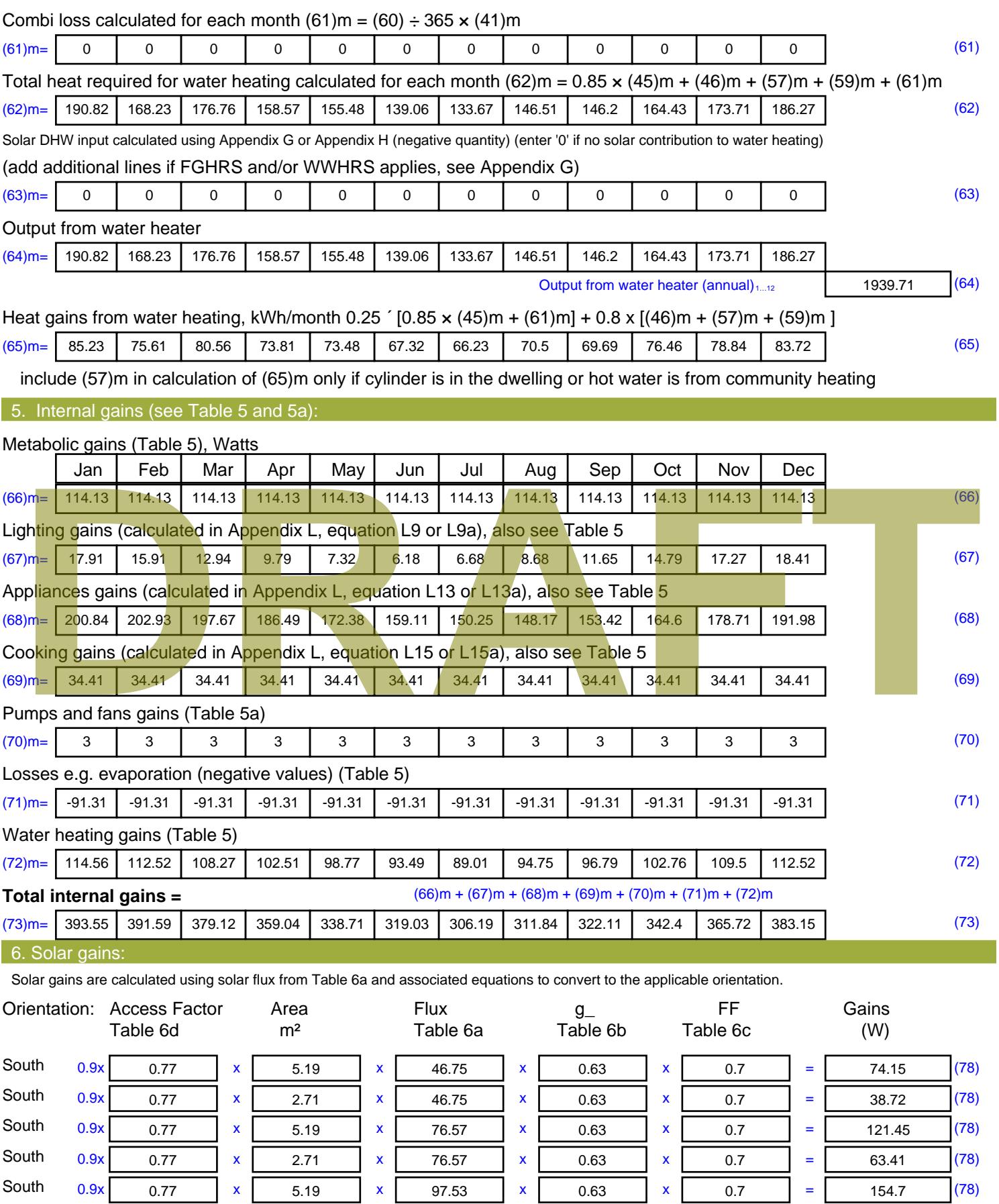

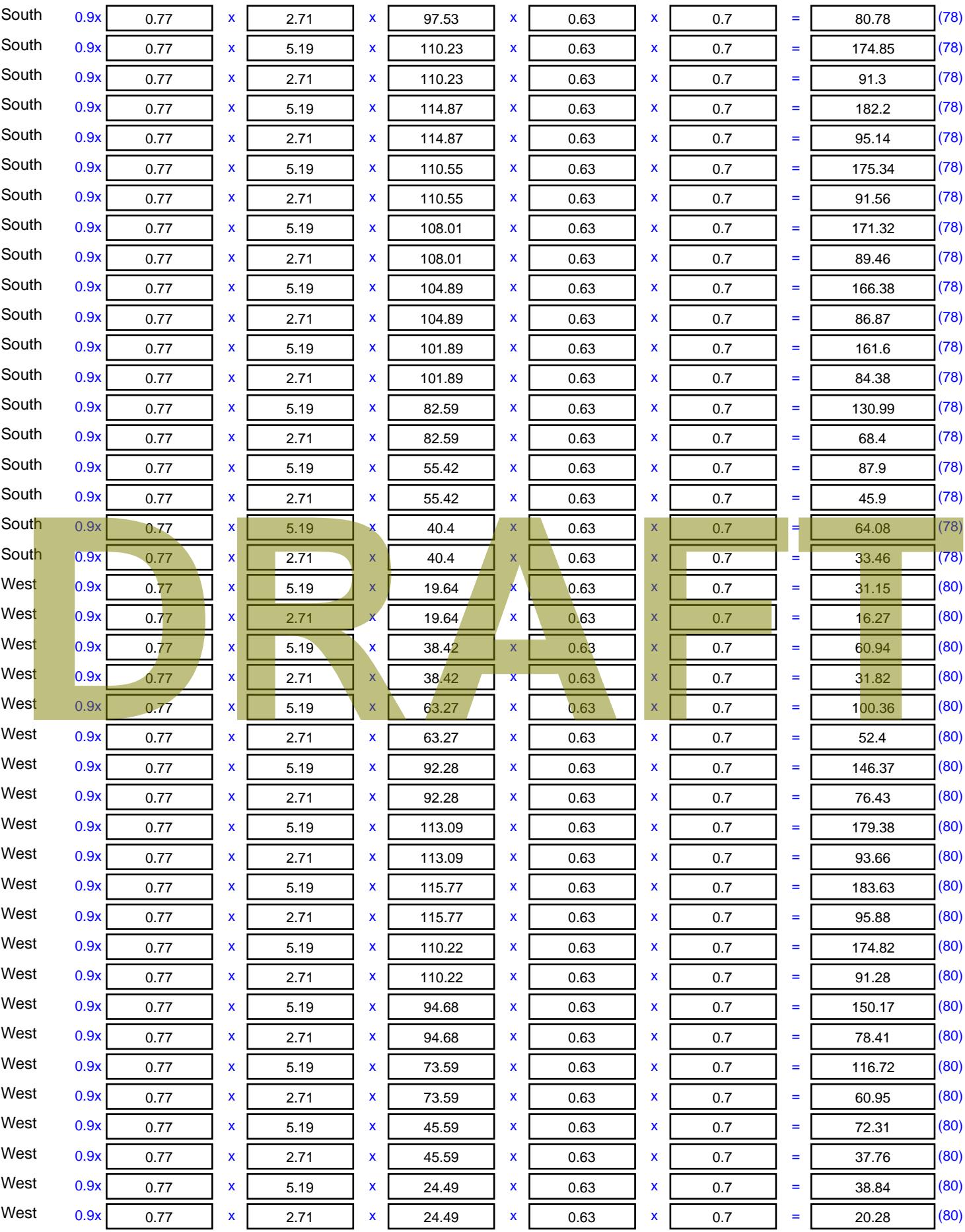

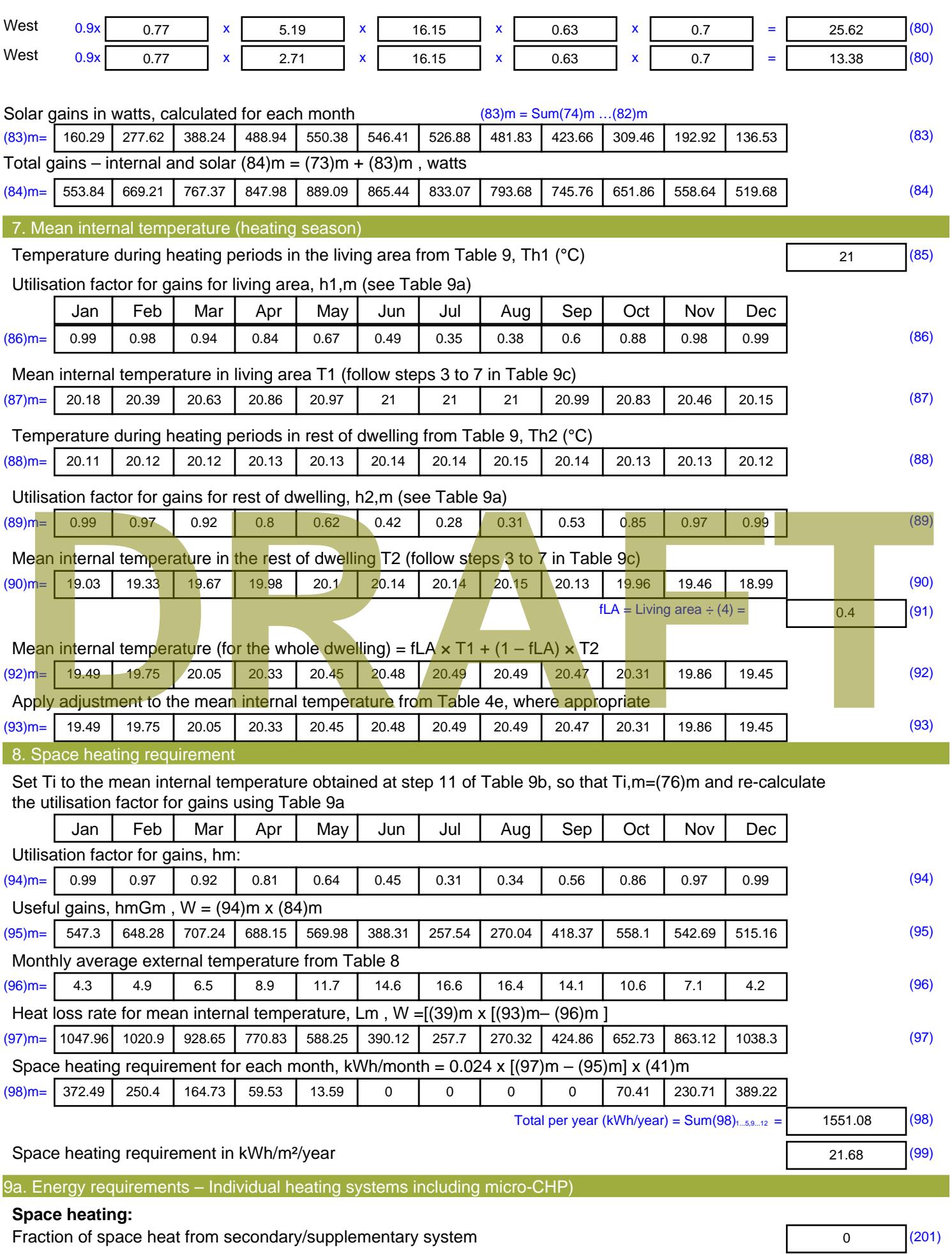

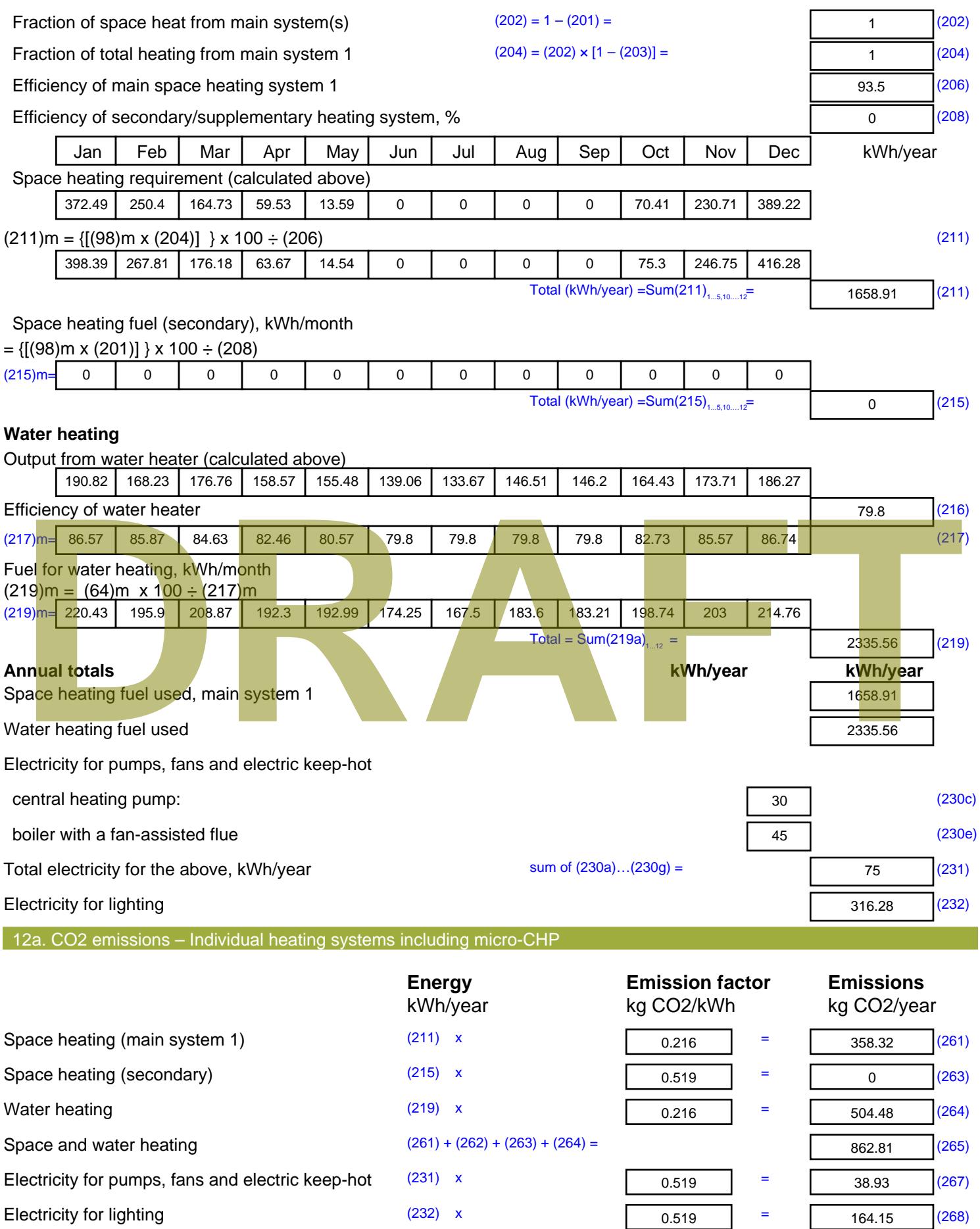

Total CO2, kg/year  $s$  sum of  $(265)...(271) =$ 1065.88 (272) **TER =** 14.9 (273)

**DRAFT**

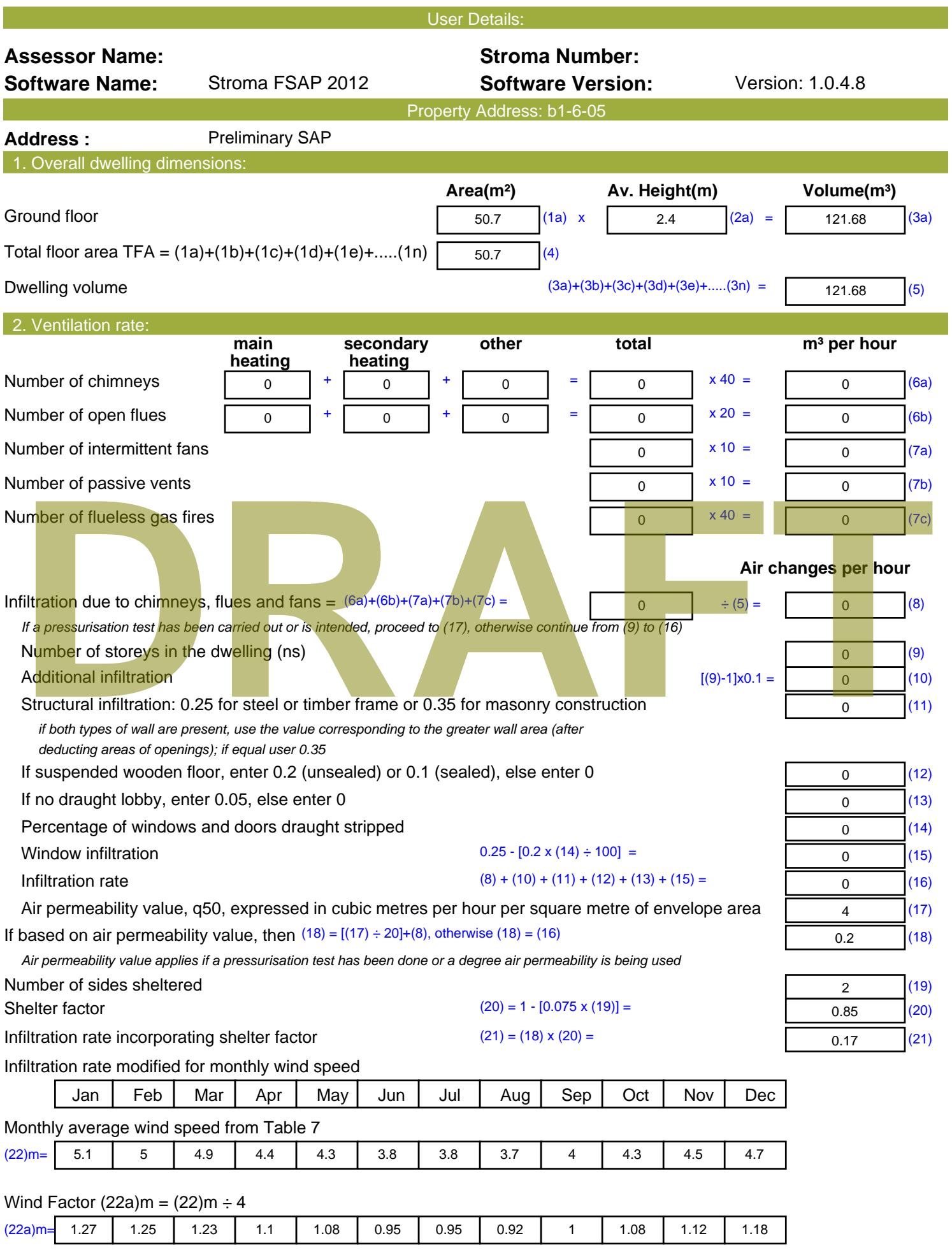

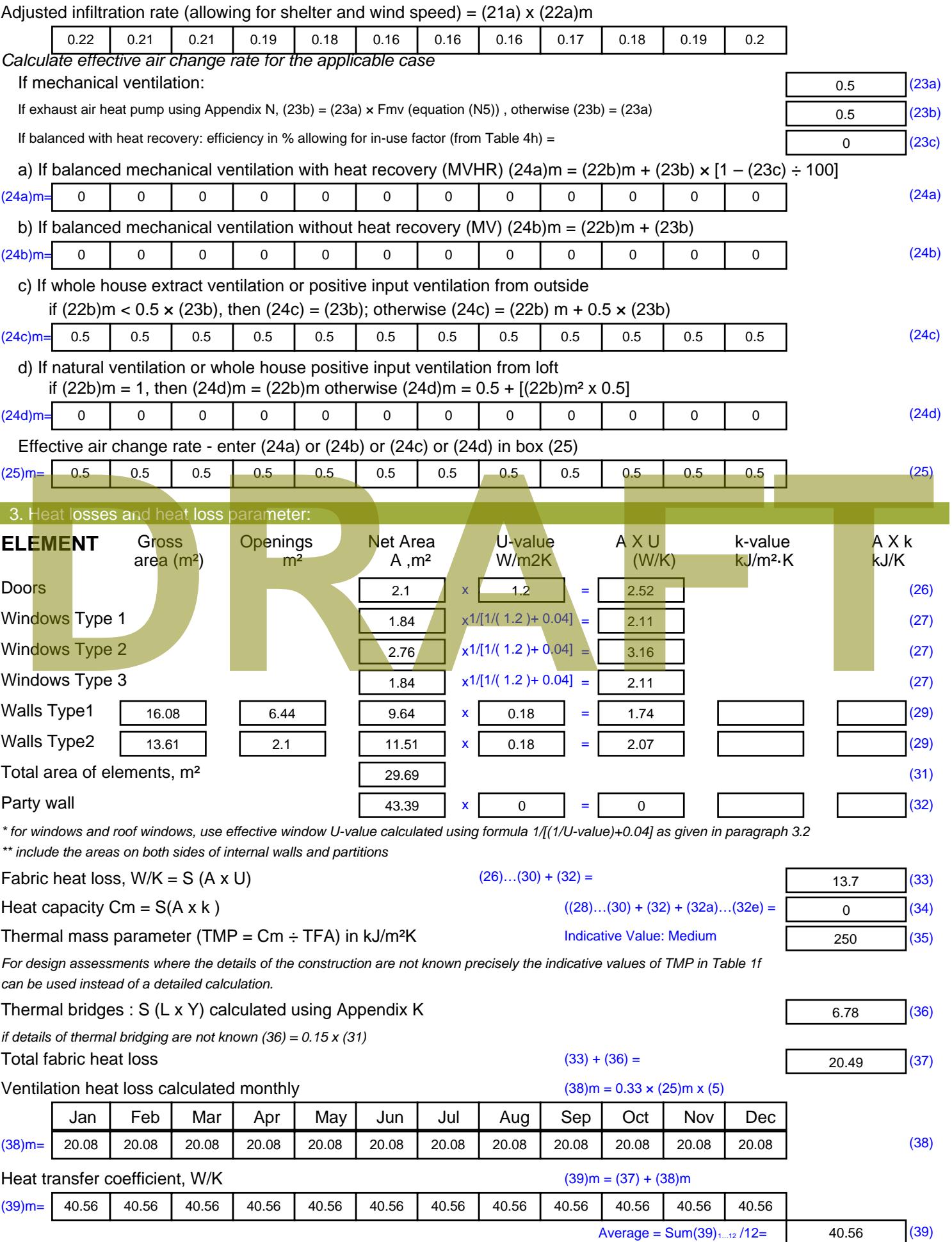

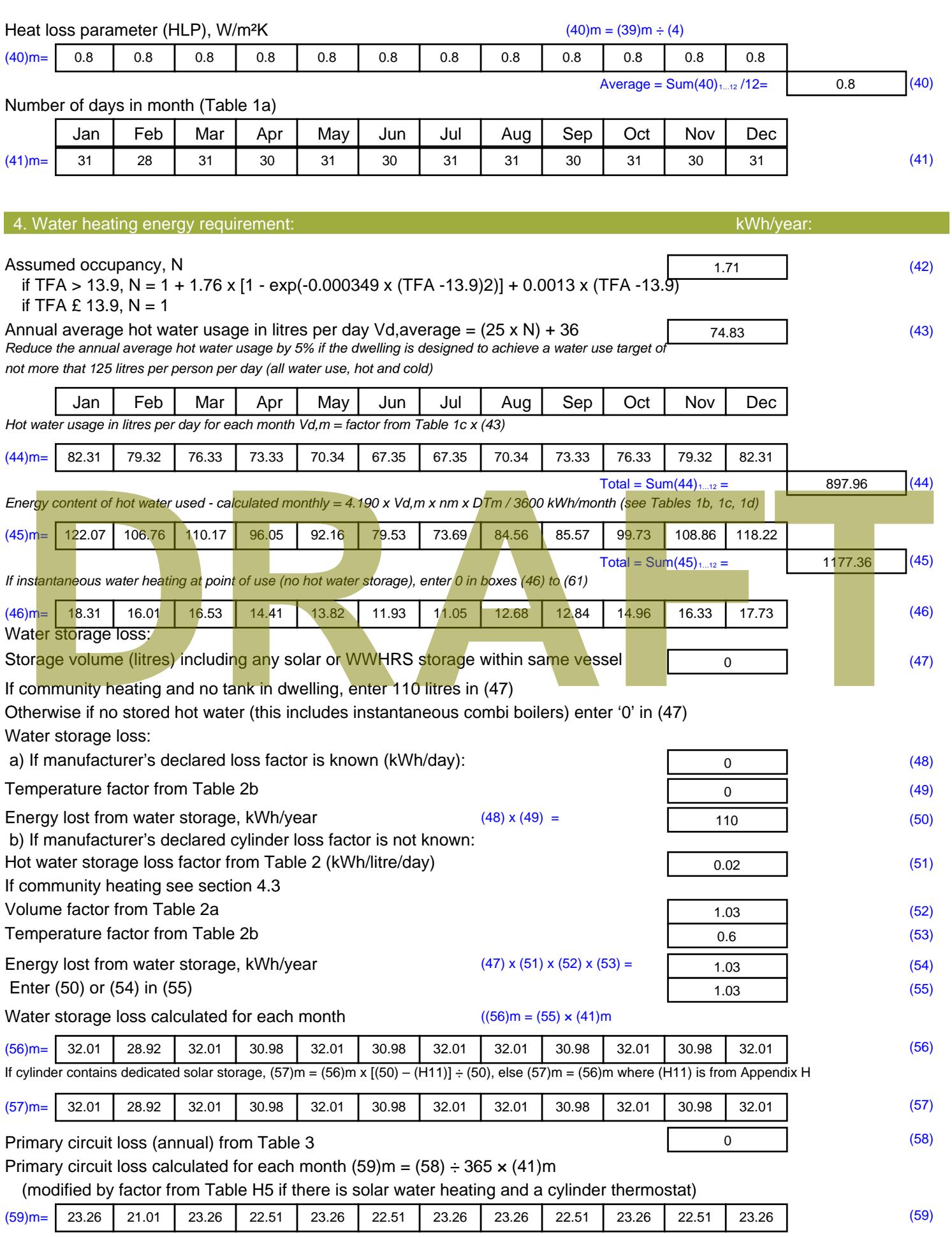

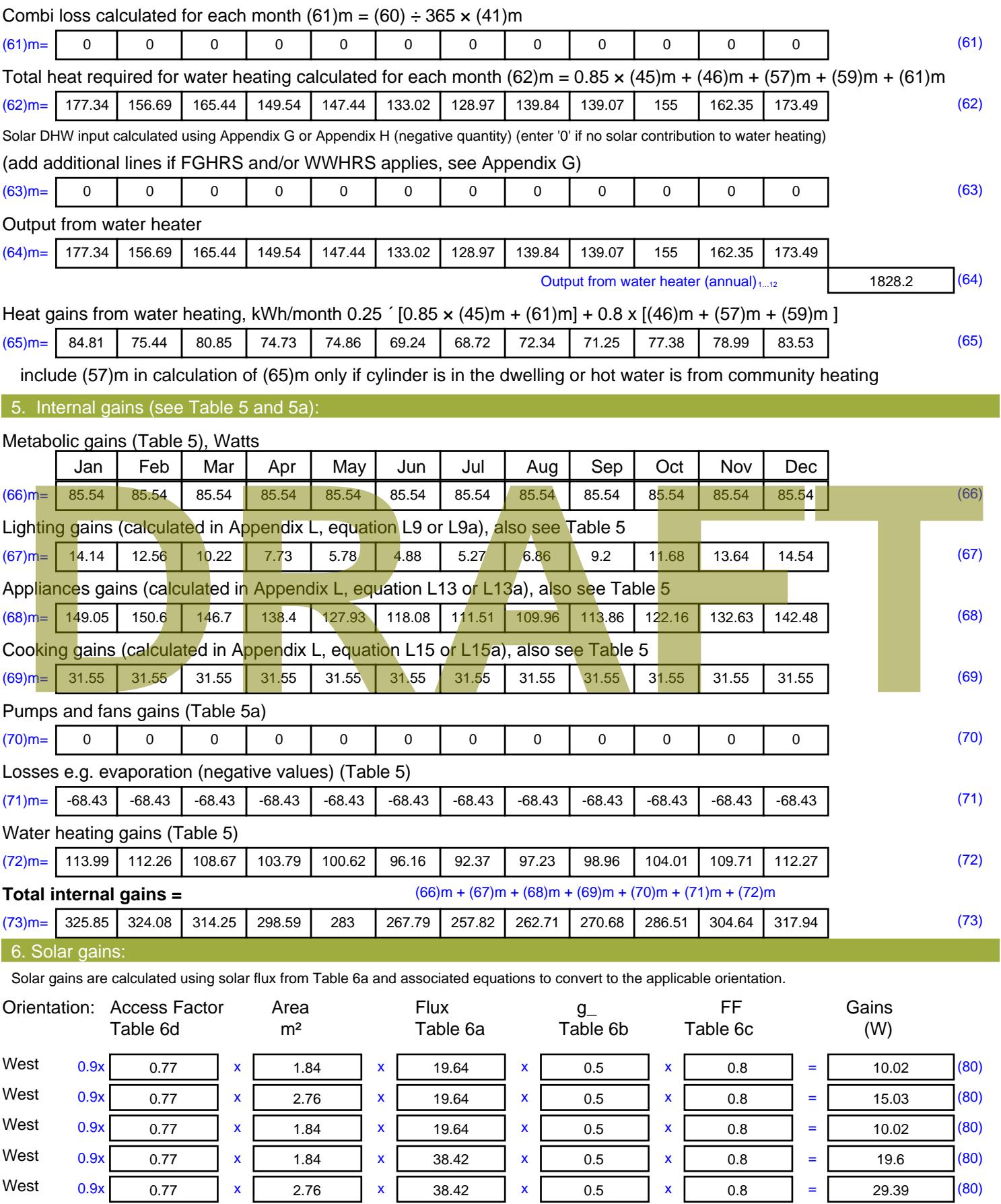

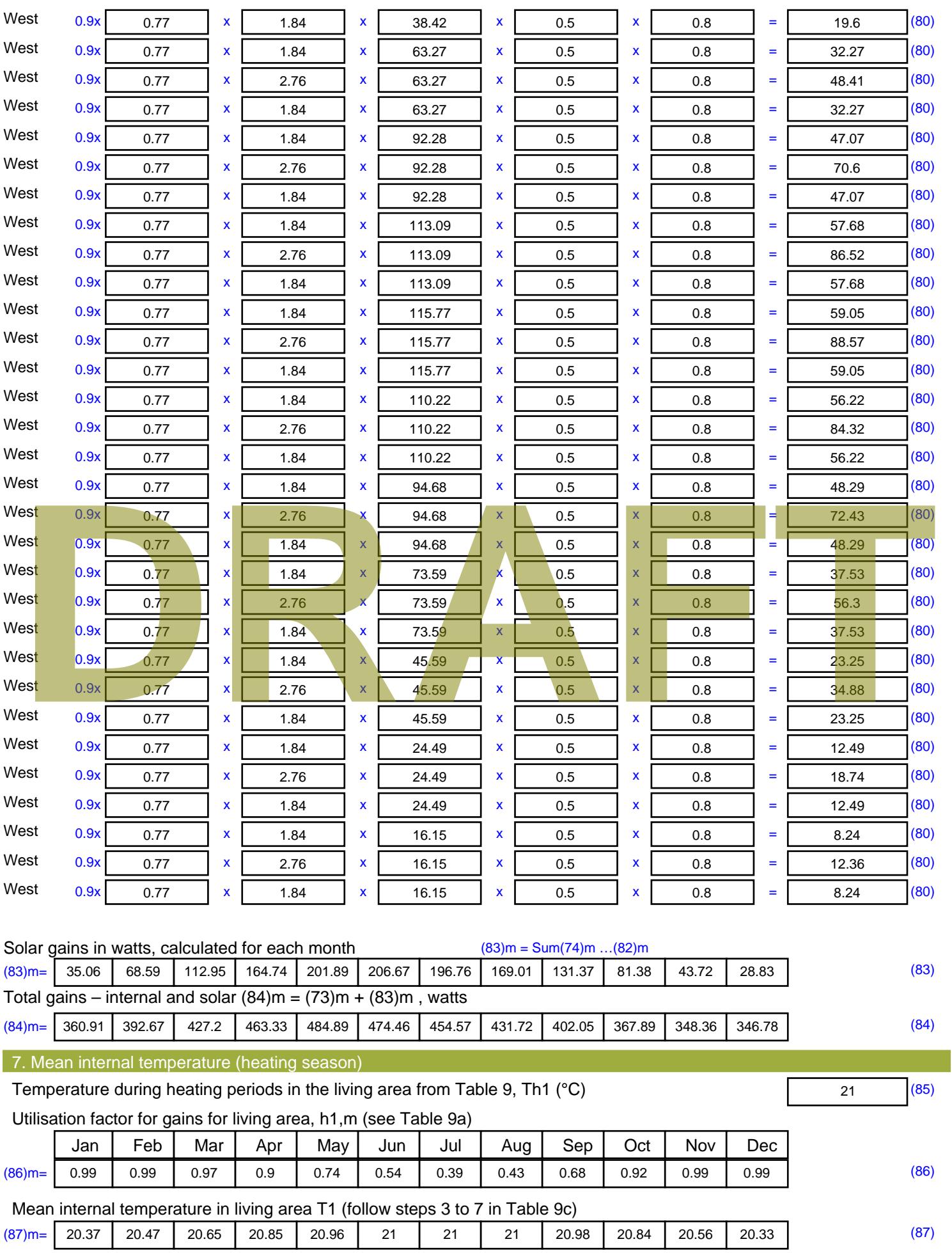

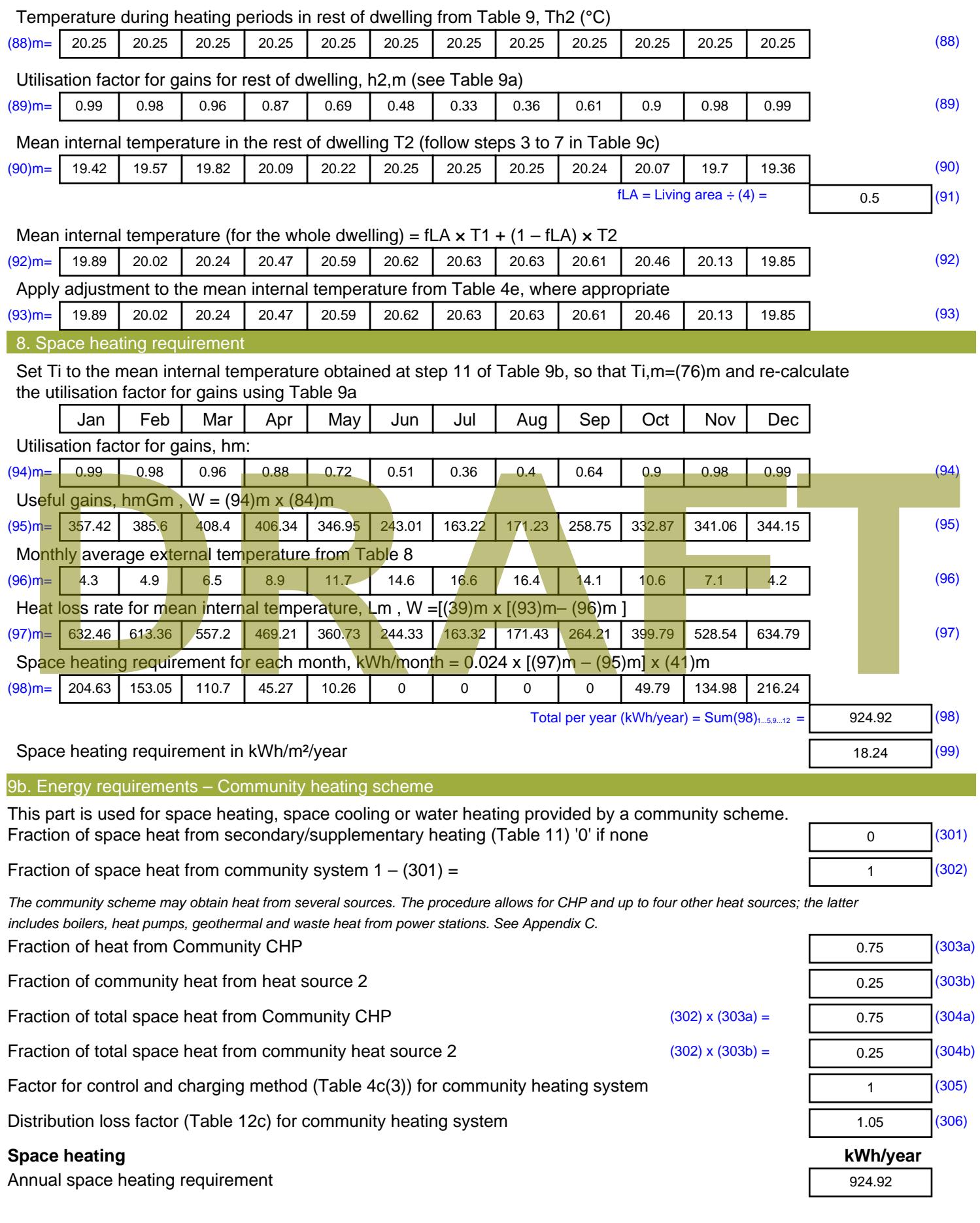

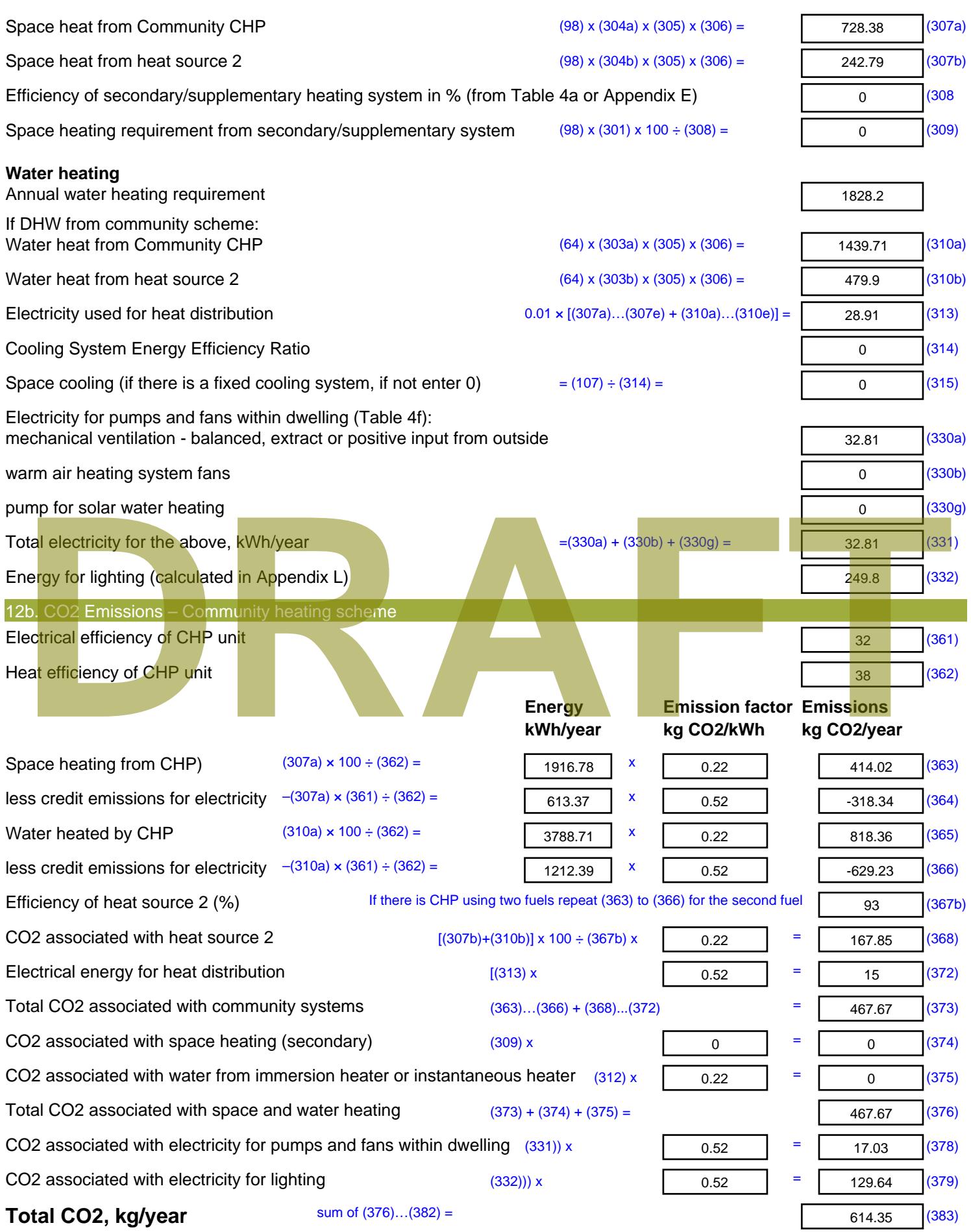

**Dwelling CO2 Emission Rate** (383) ÷ (4) = **EI rating (section 14)** 

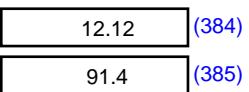

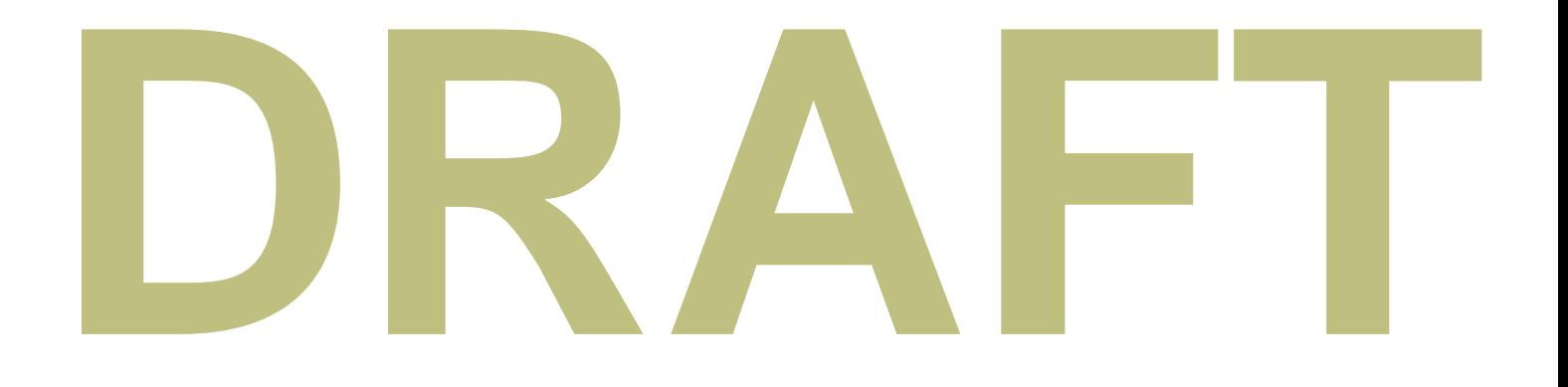

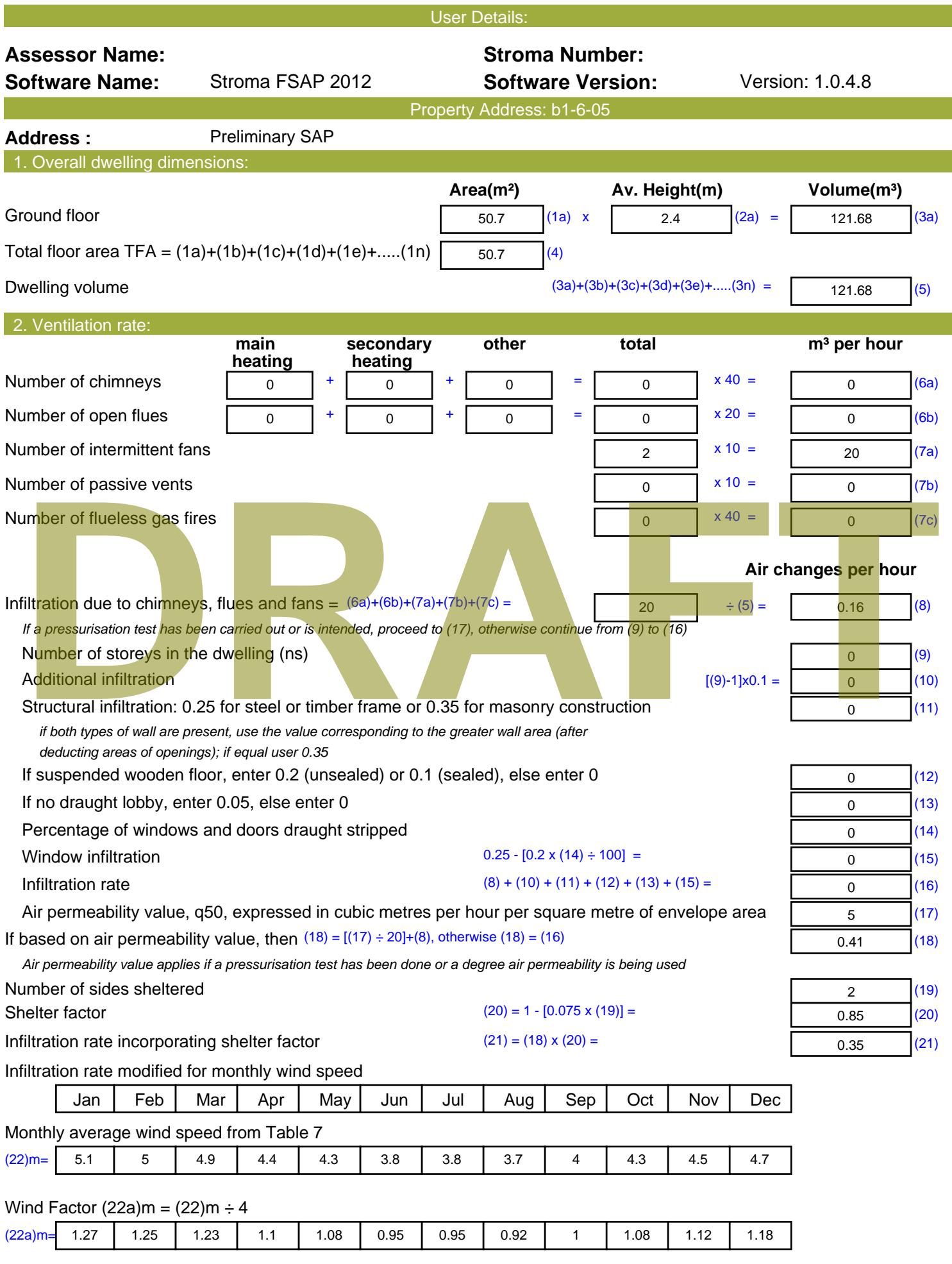

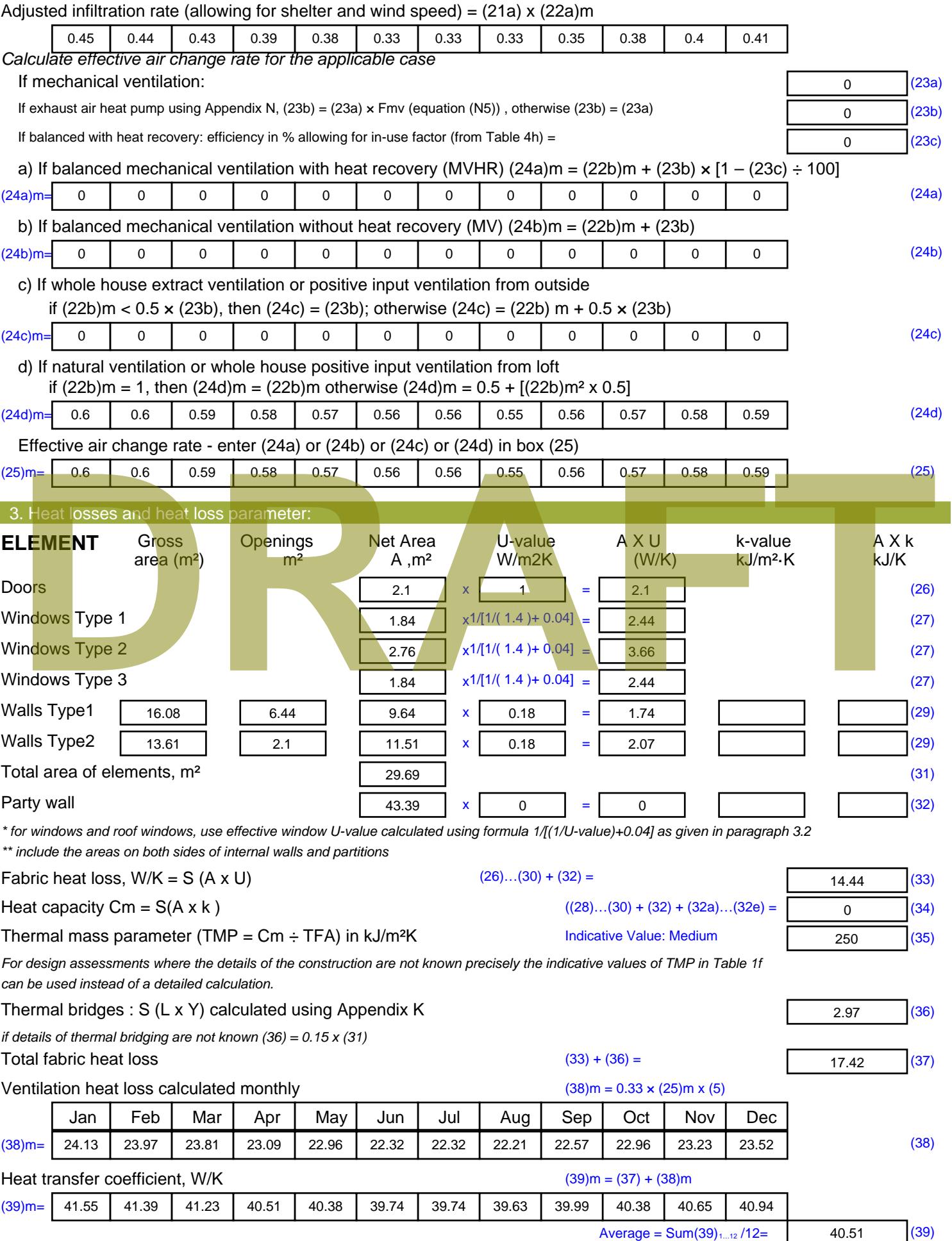

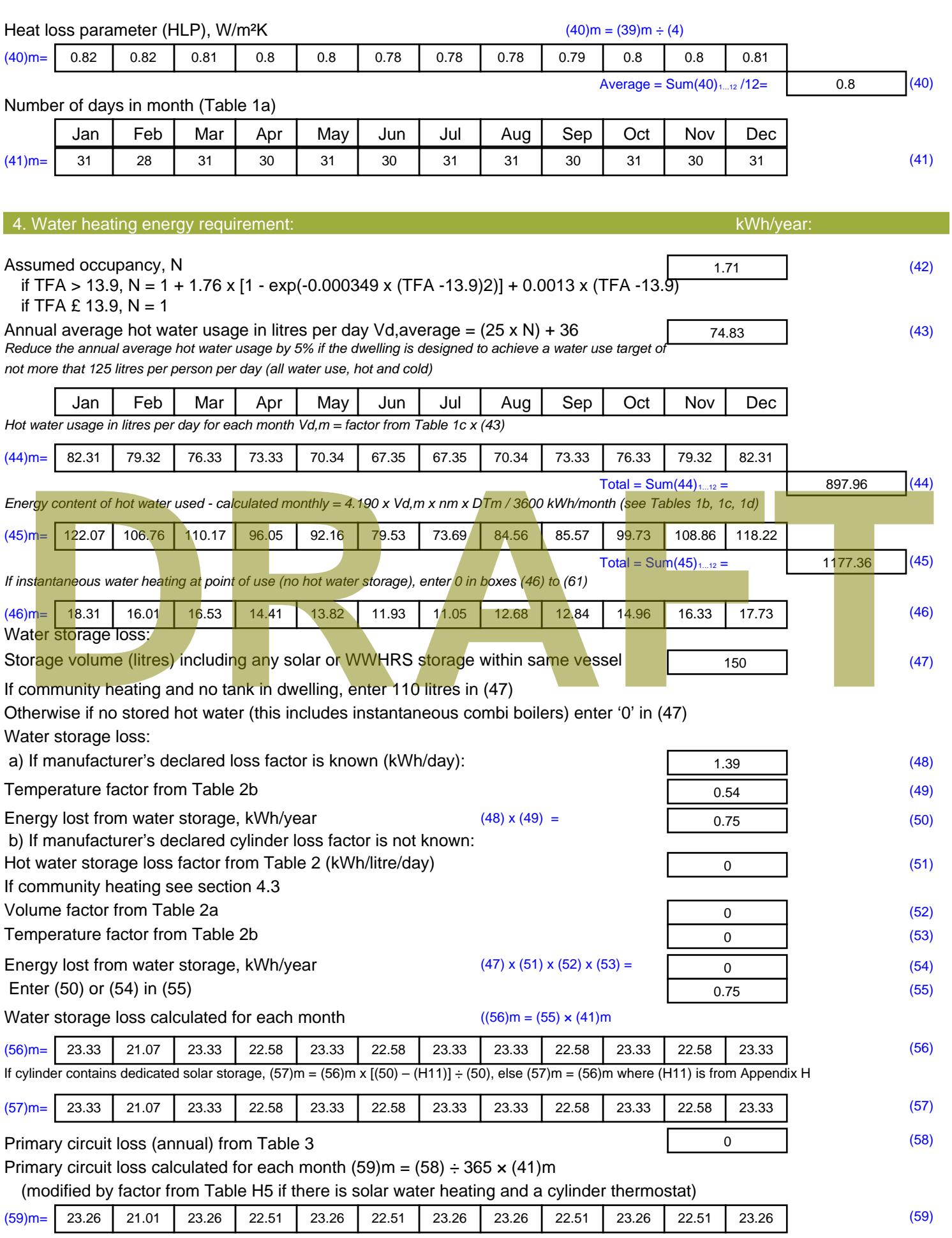

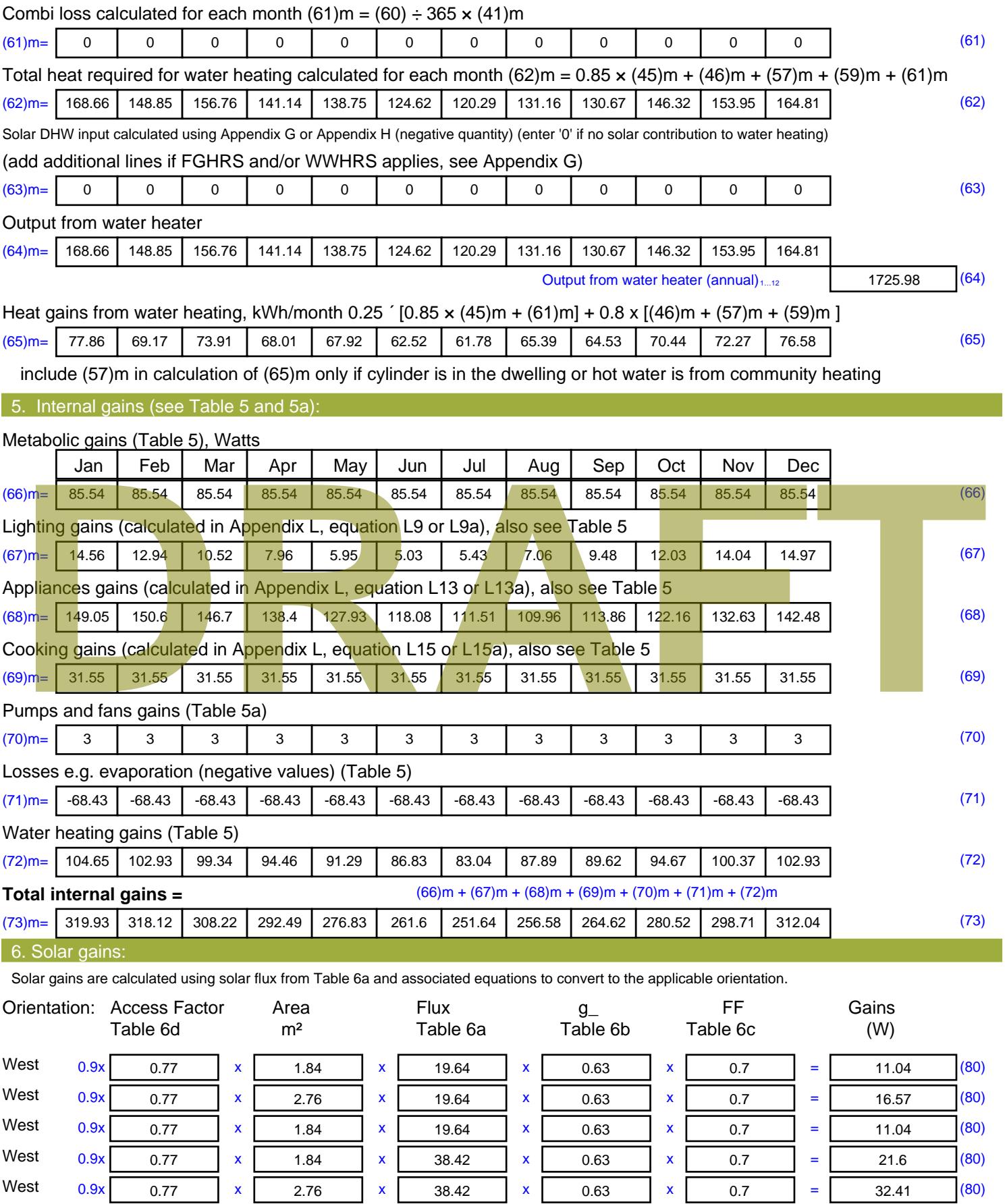

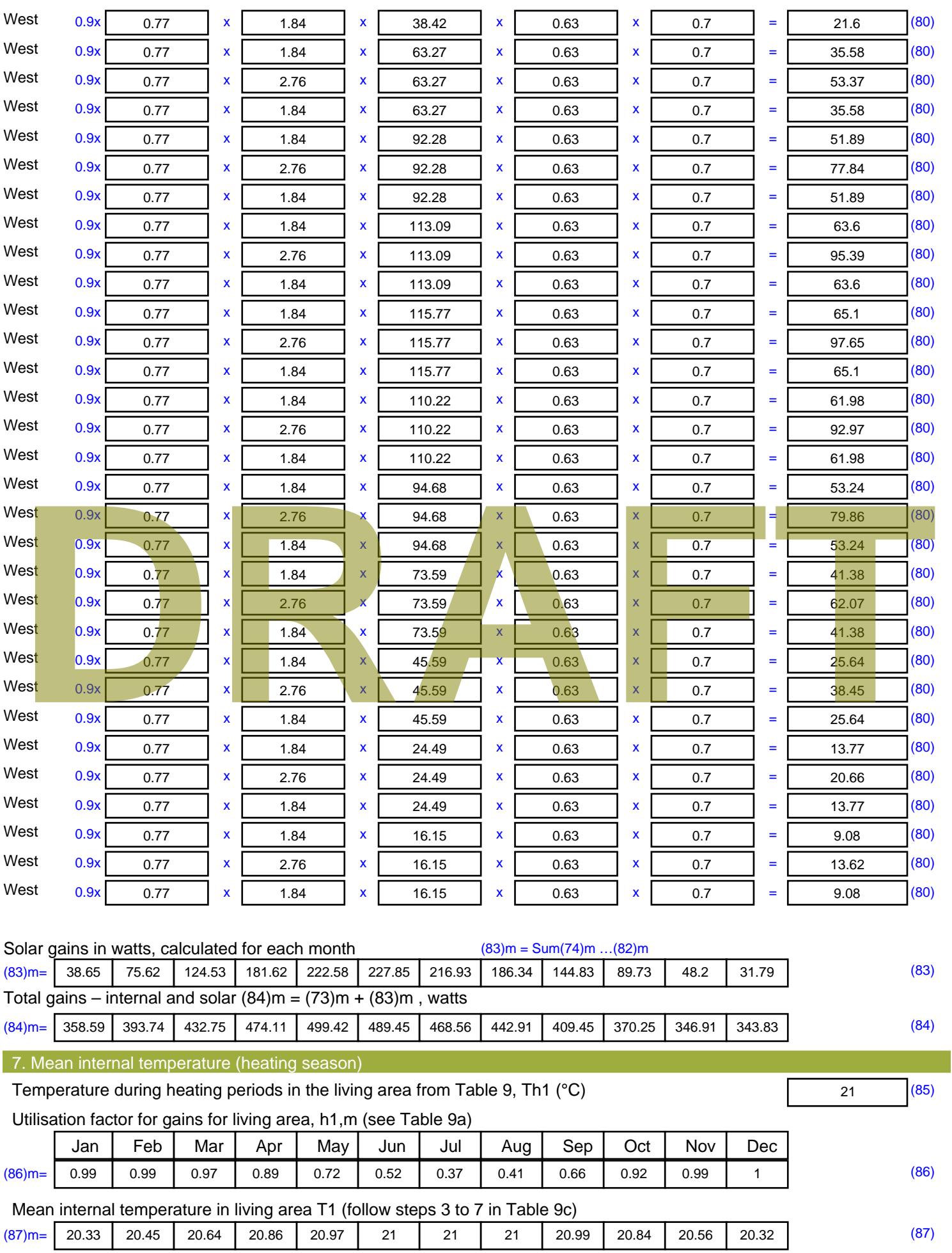

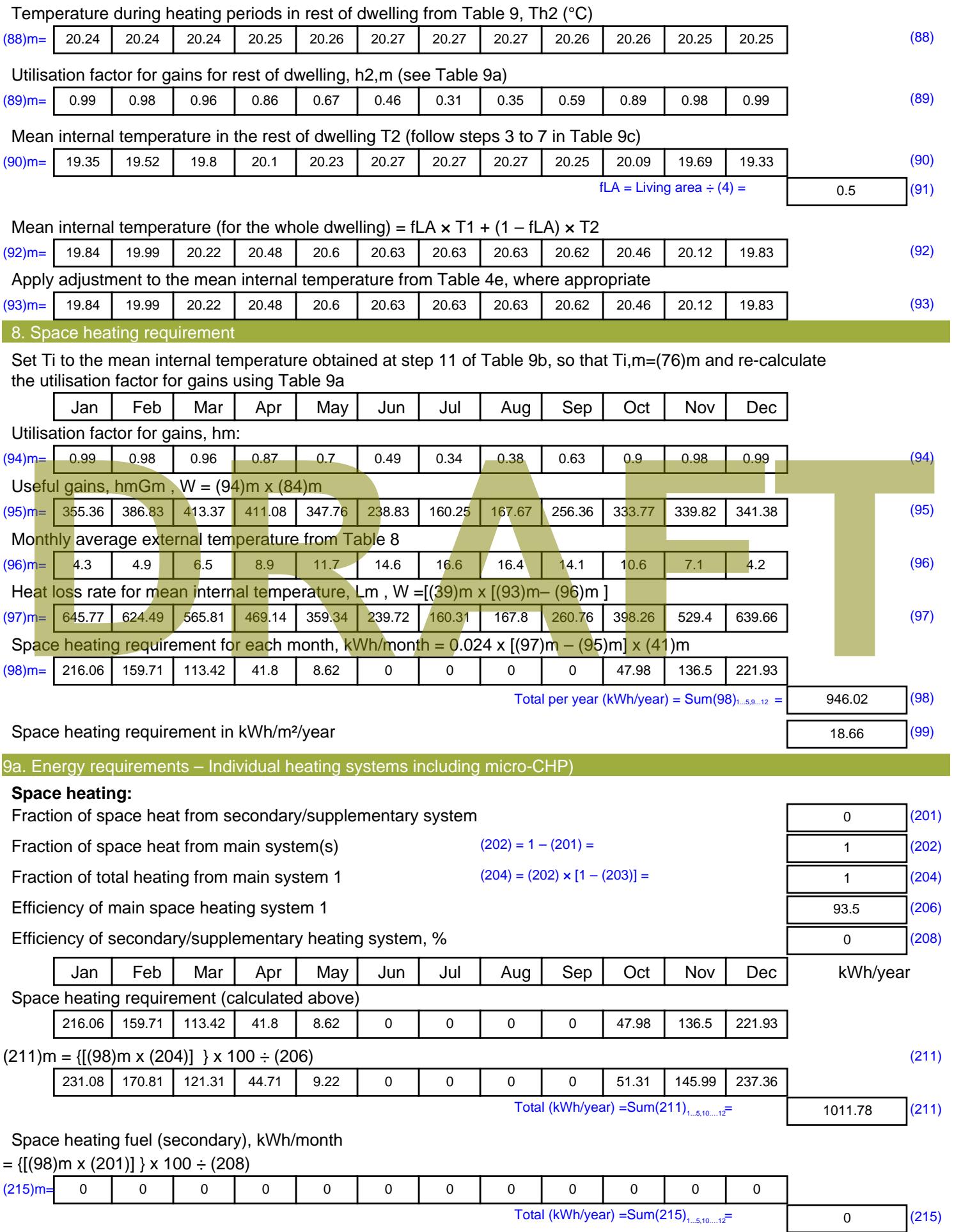

#### **Water heating**

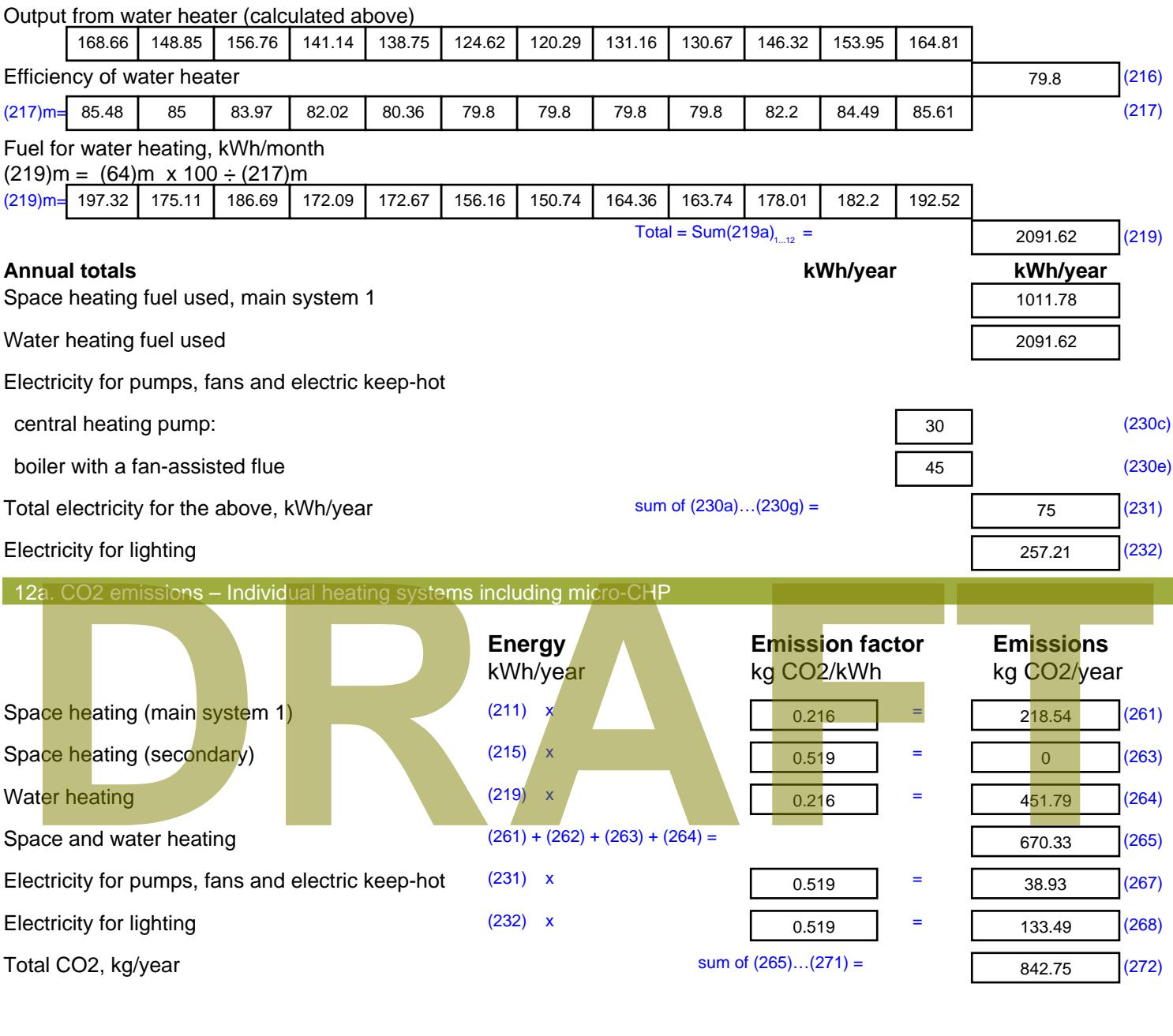

**TER =** 16.62 (273)

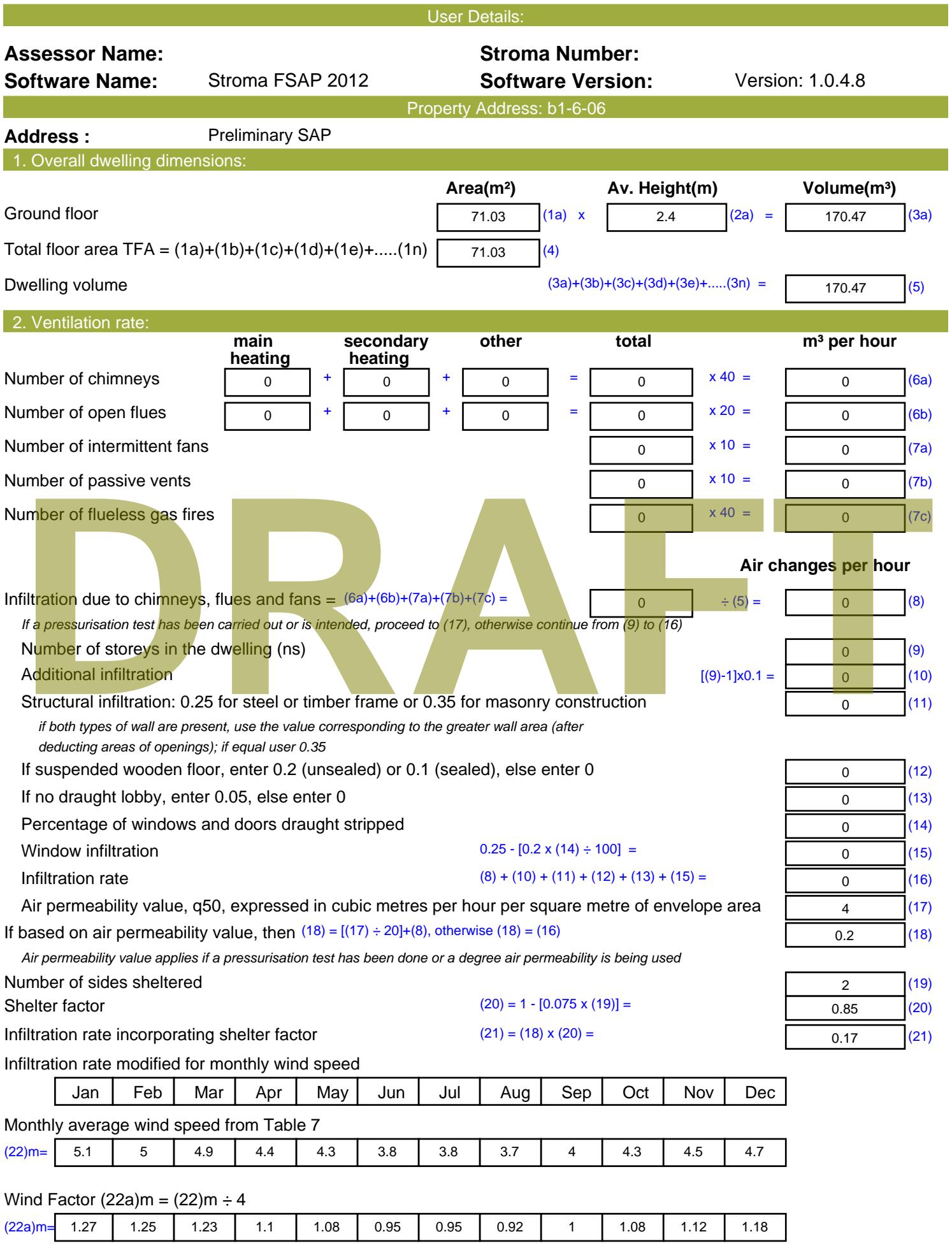

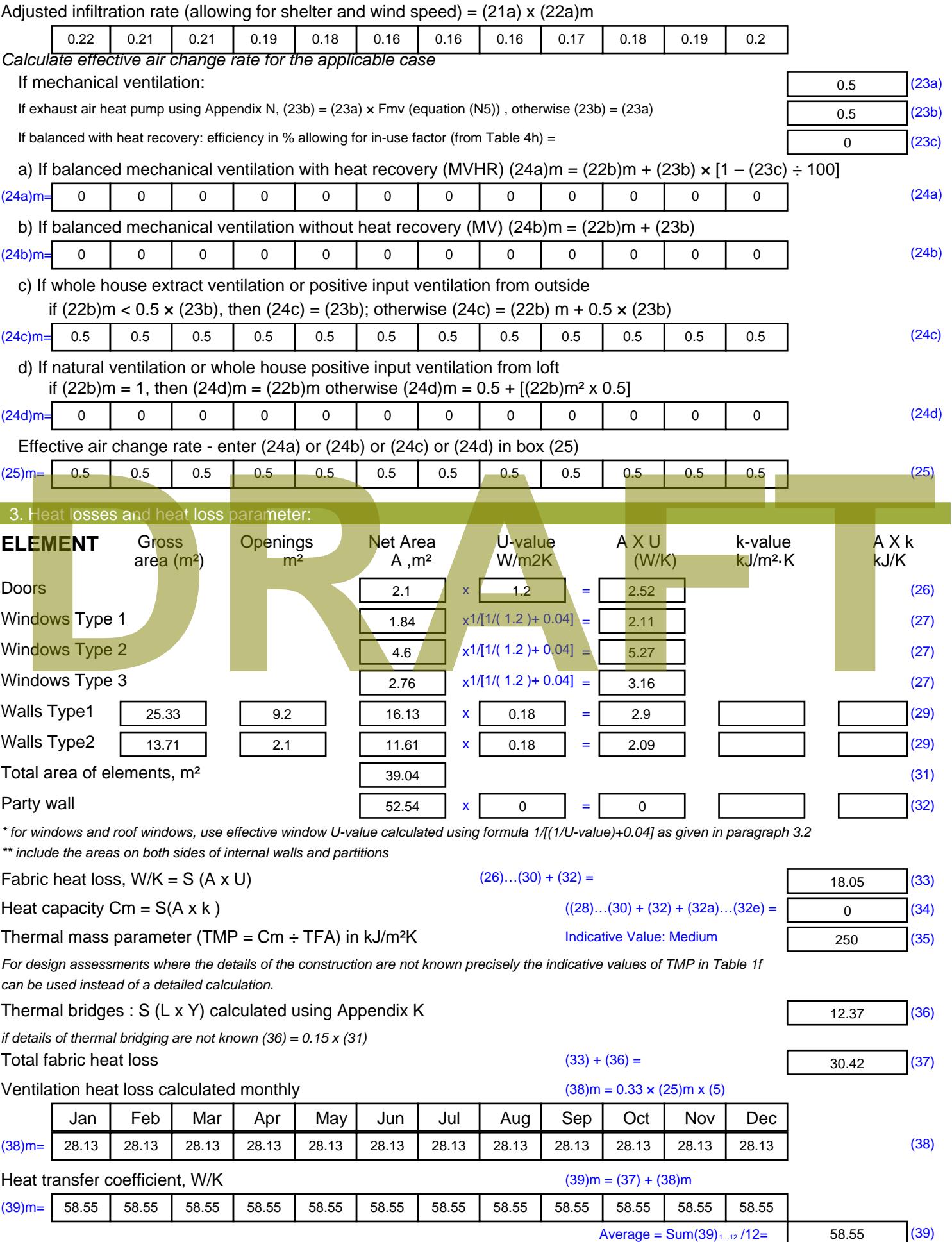

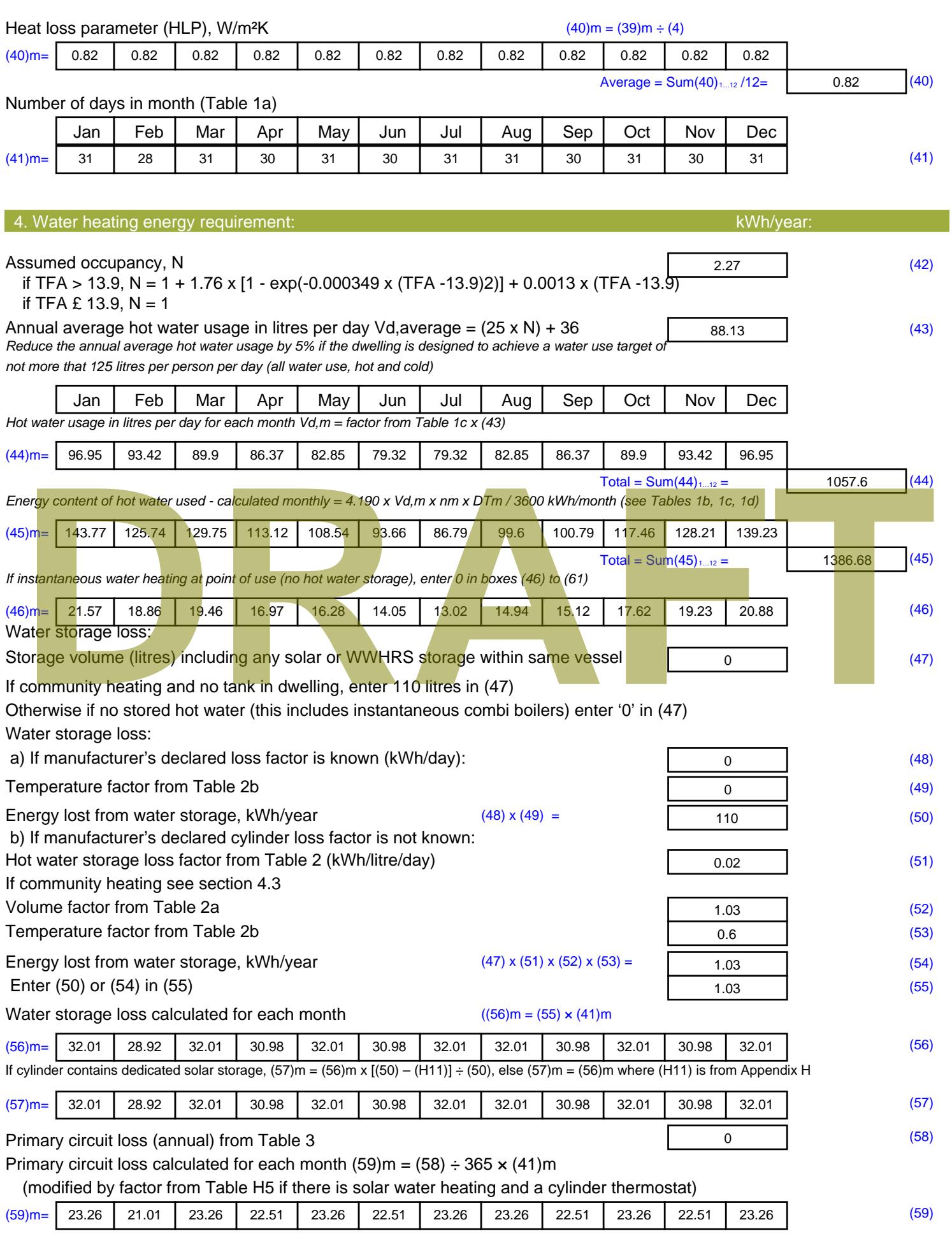
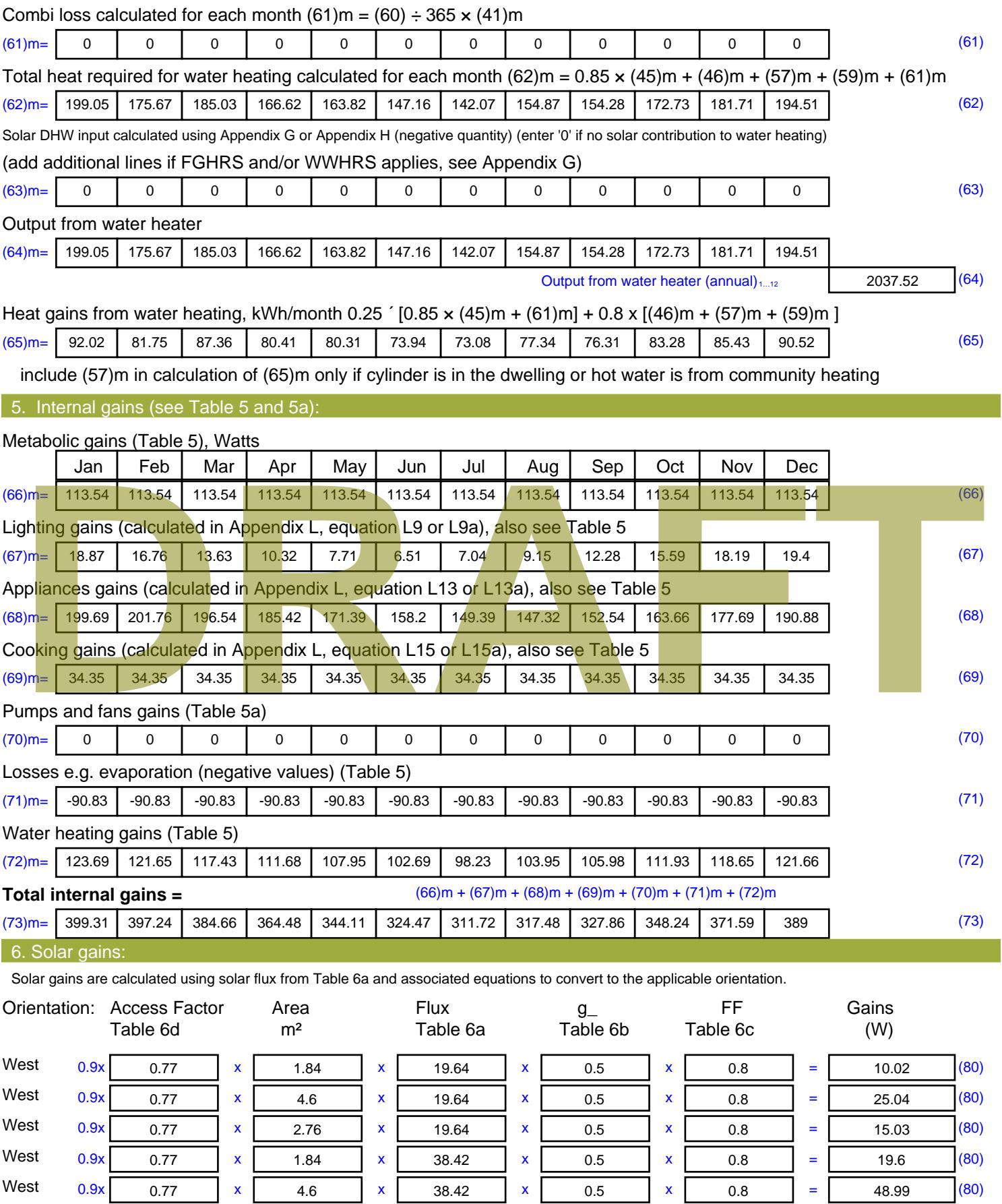

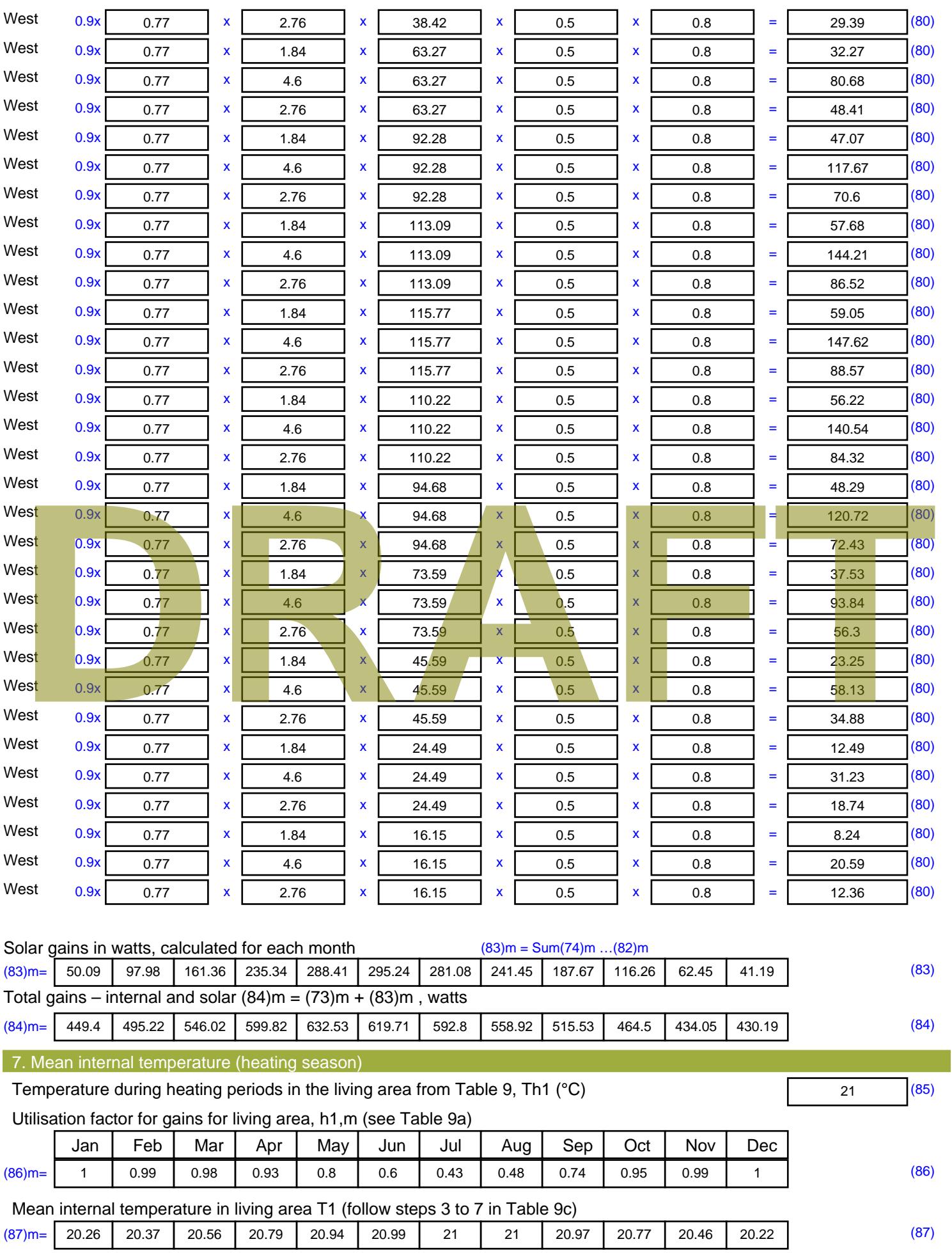

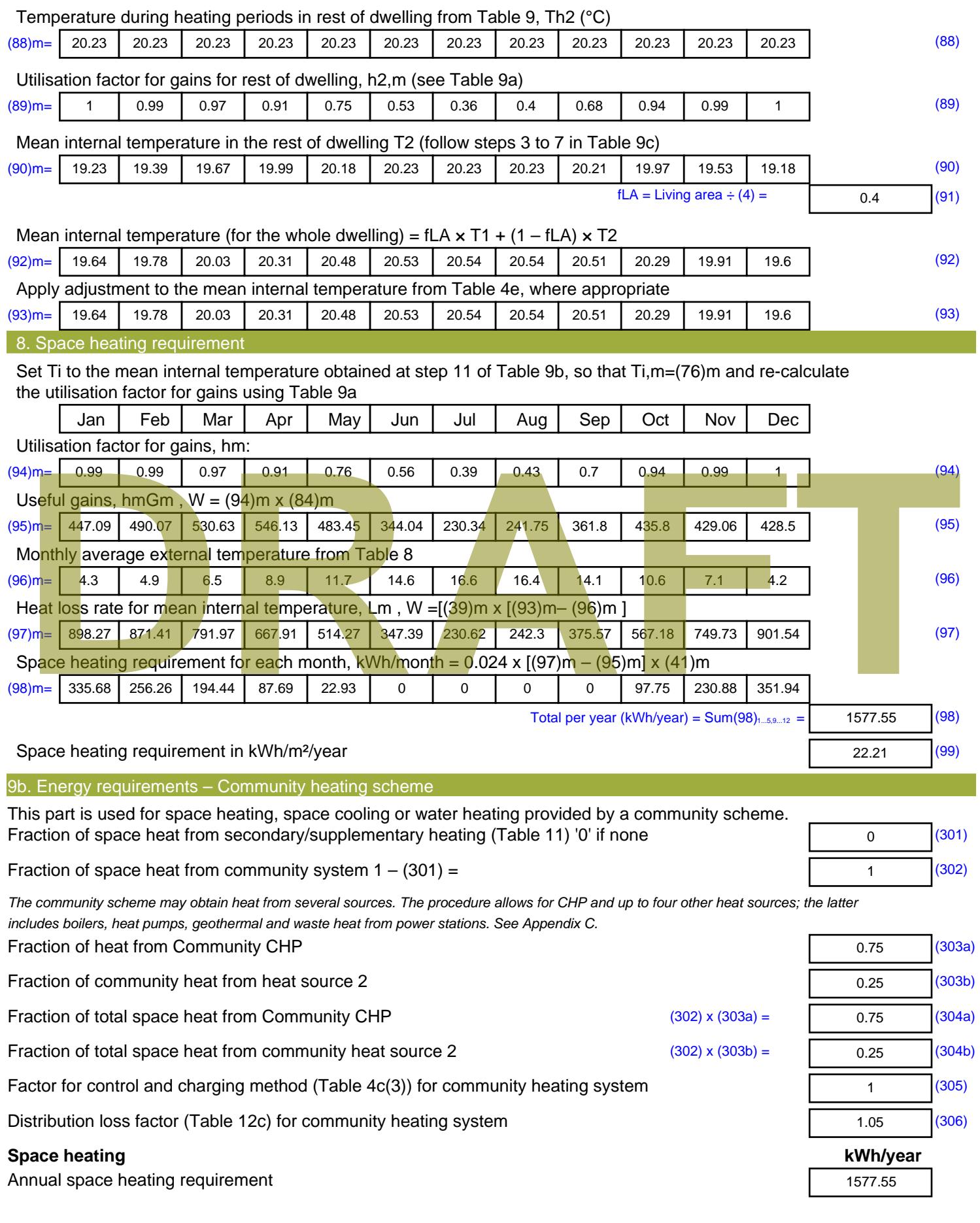

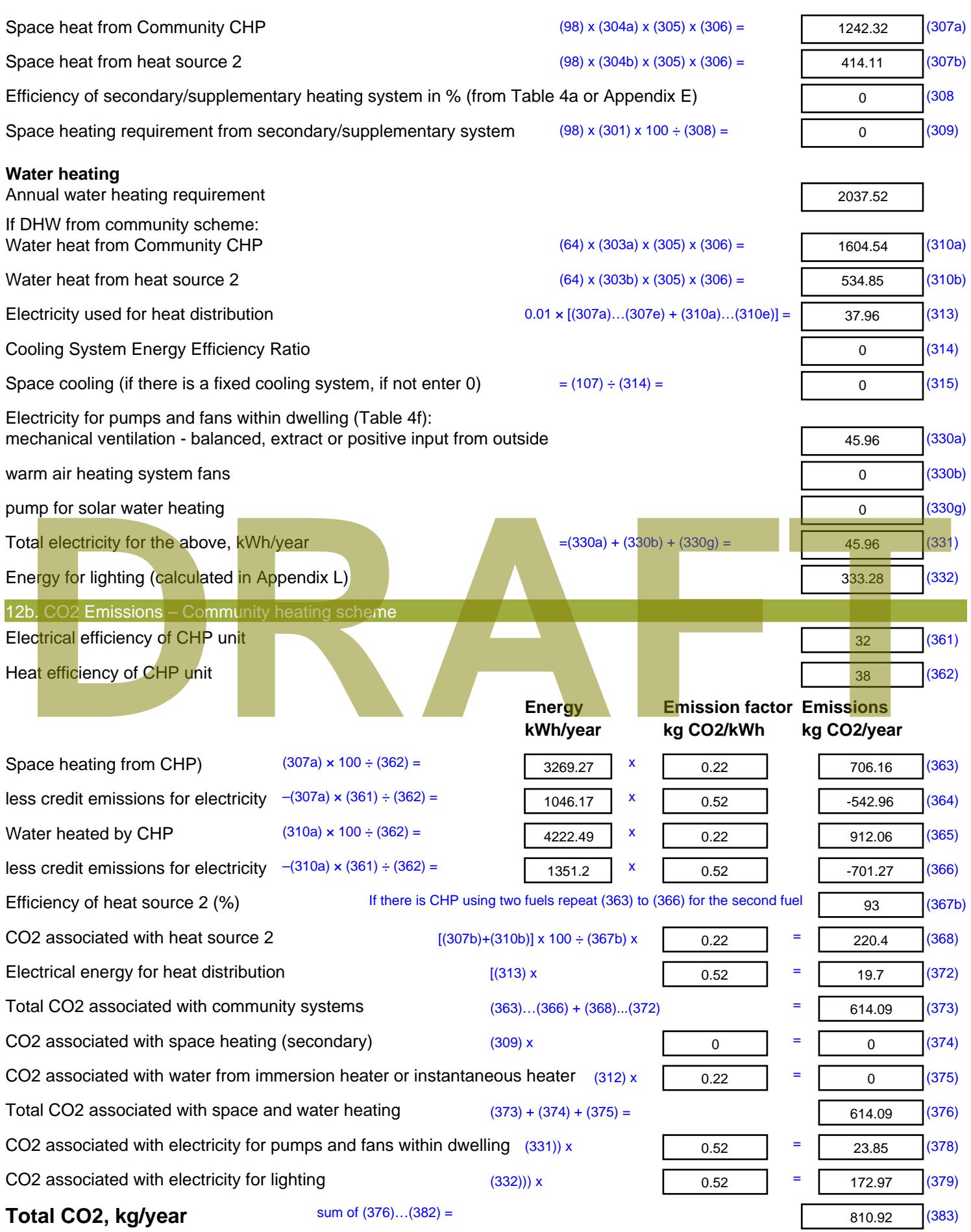

**Dwelling CO2 Emission Rate** (383) ÷ (4) = **EI rating (section 14)** 

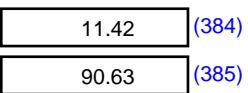

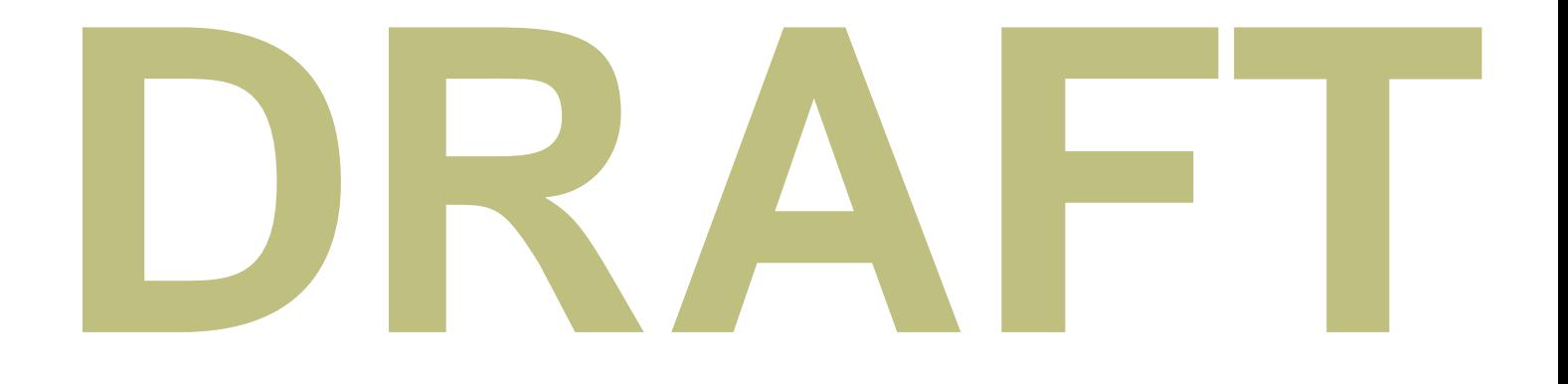

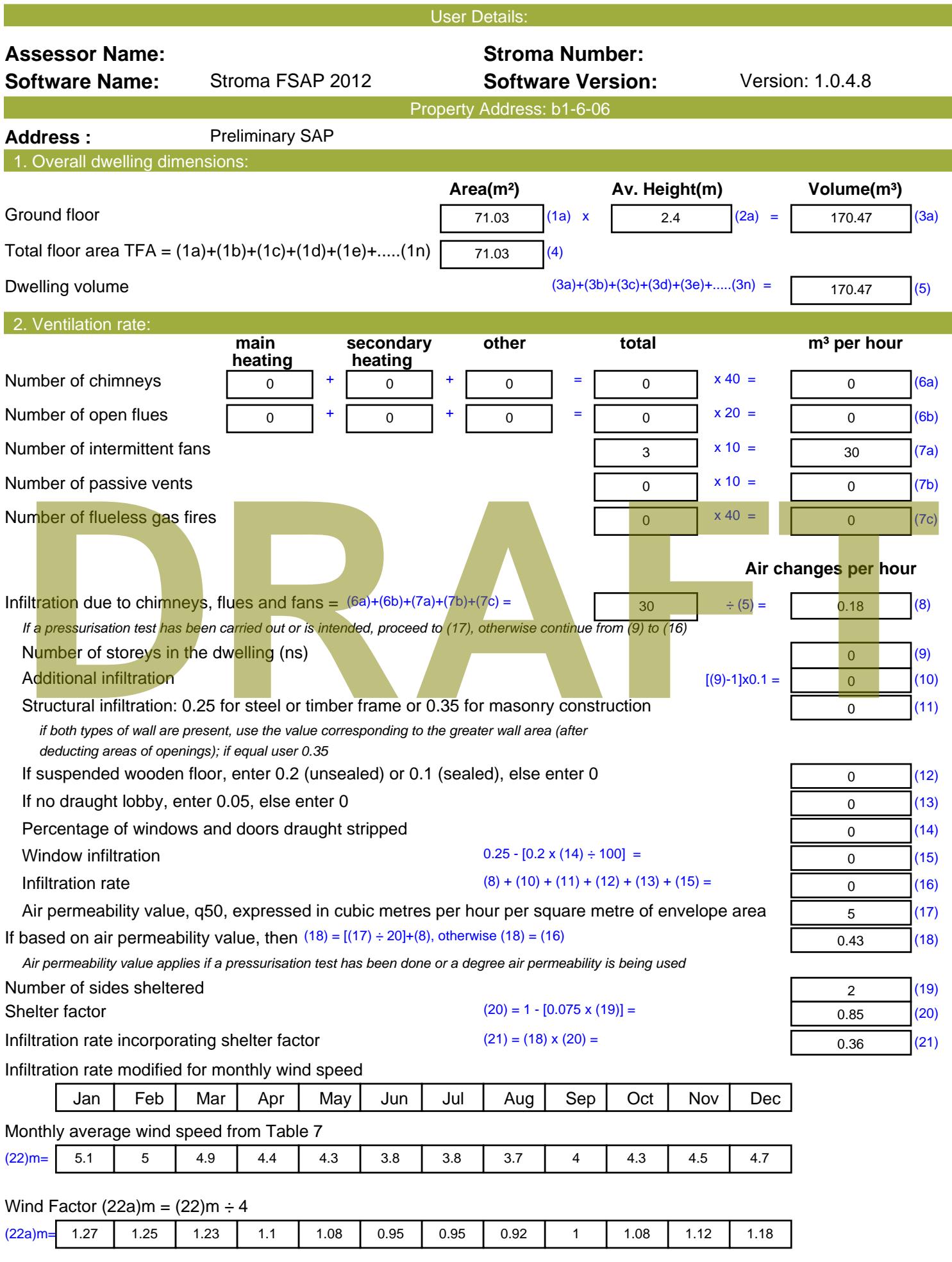

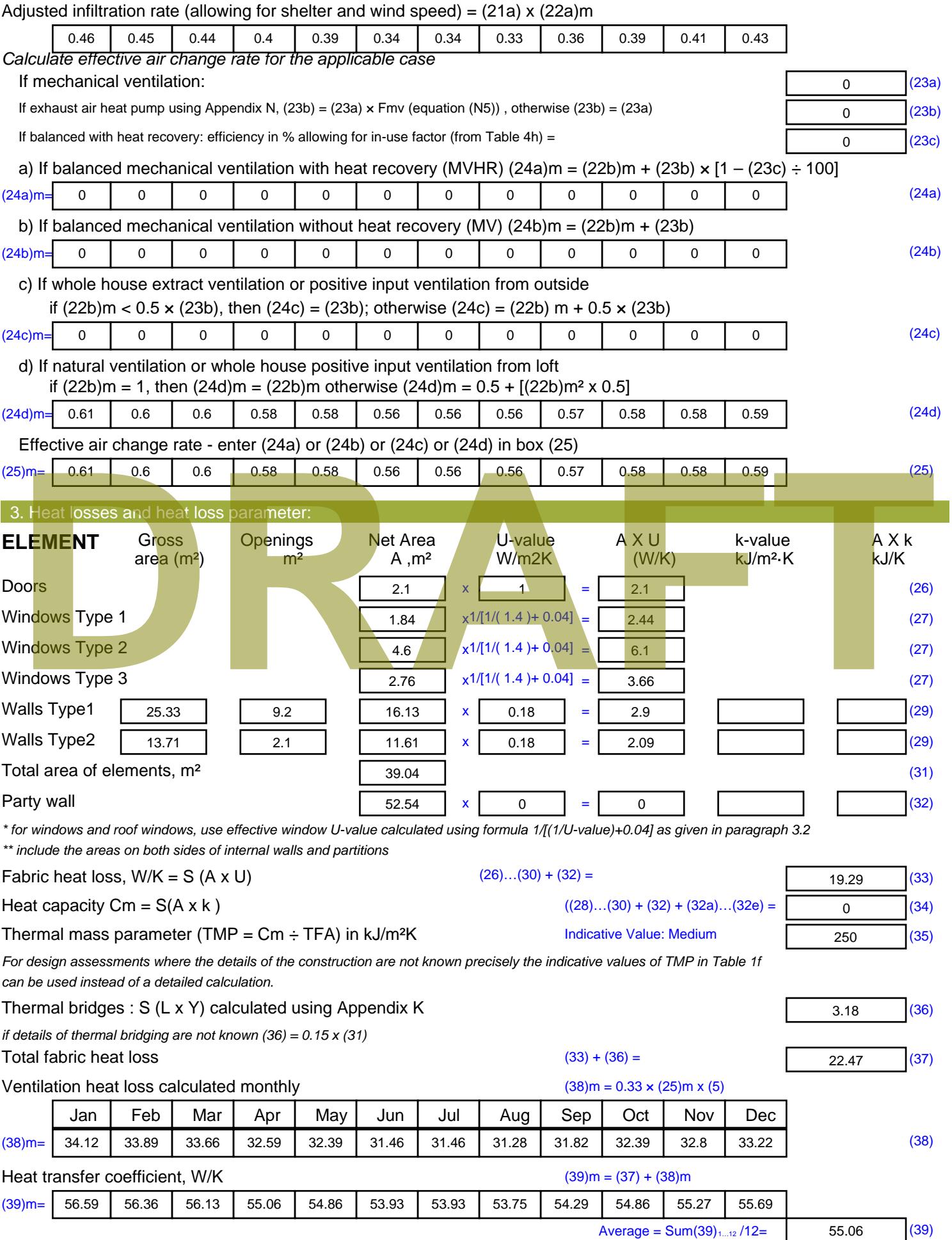

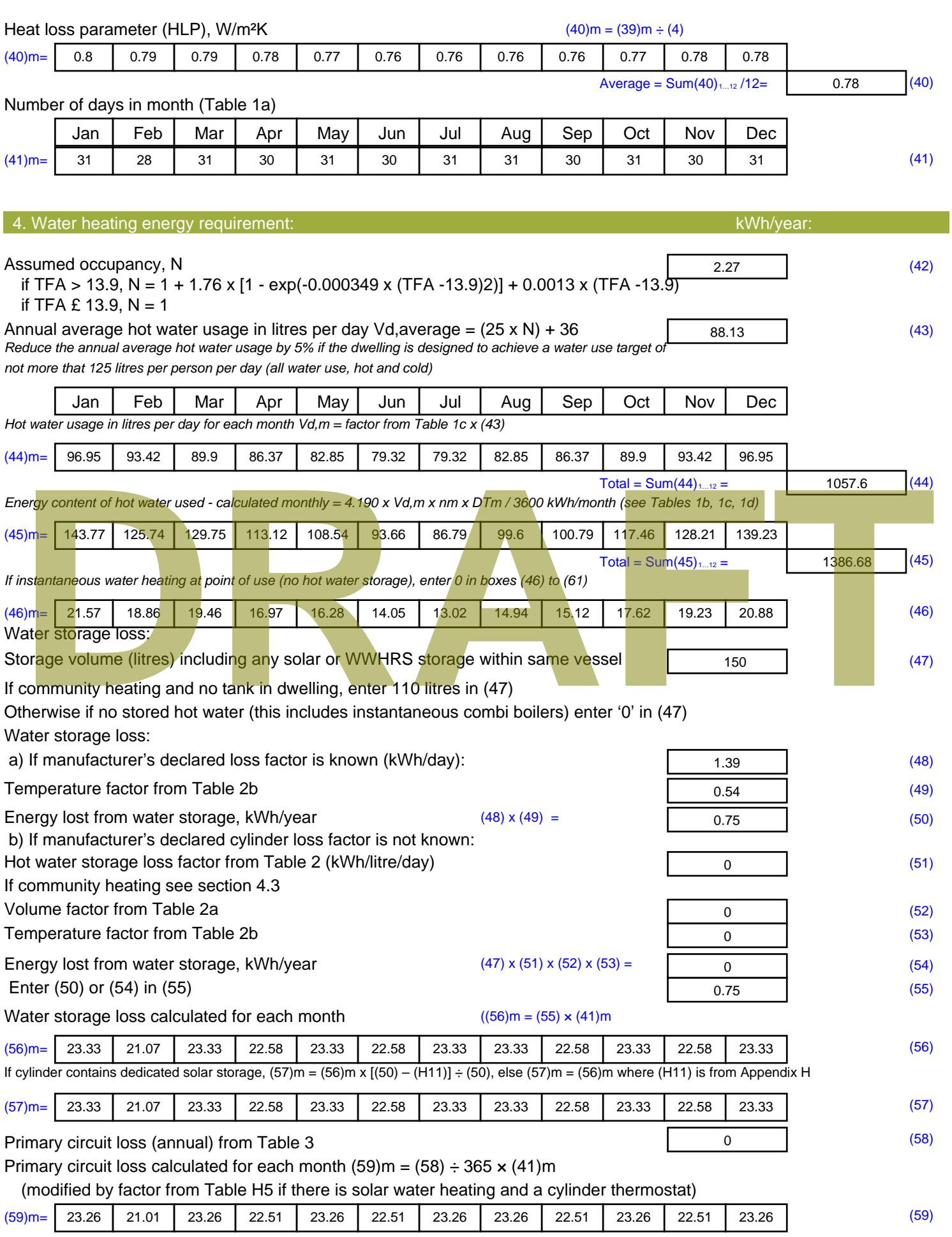

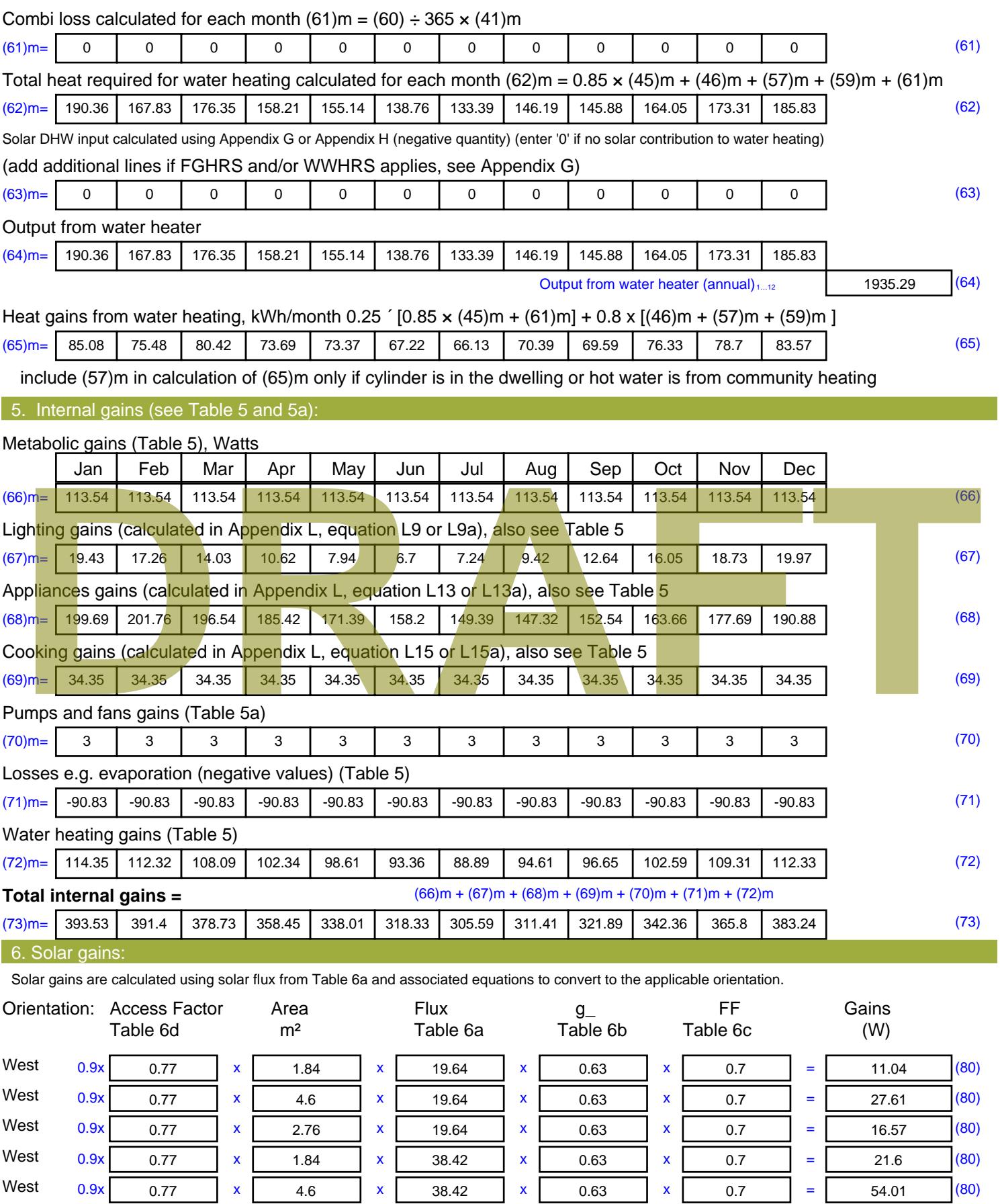

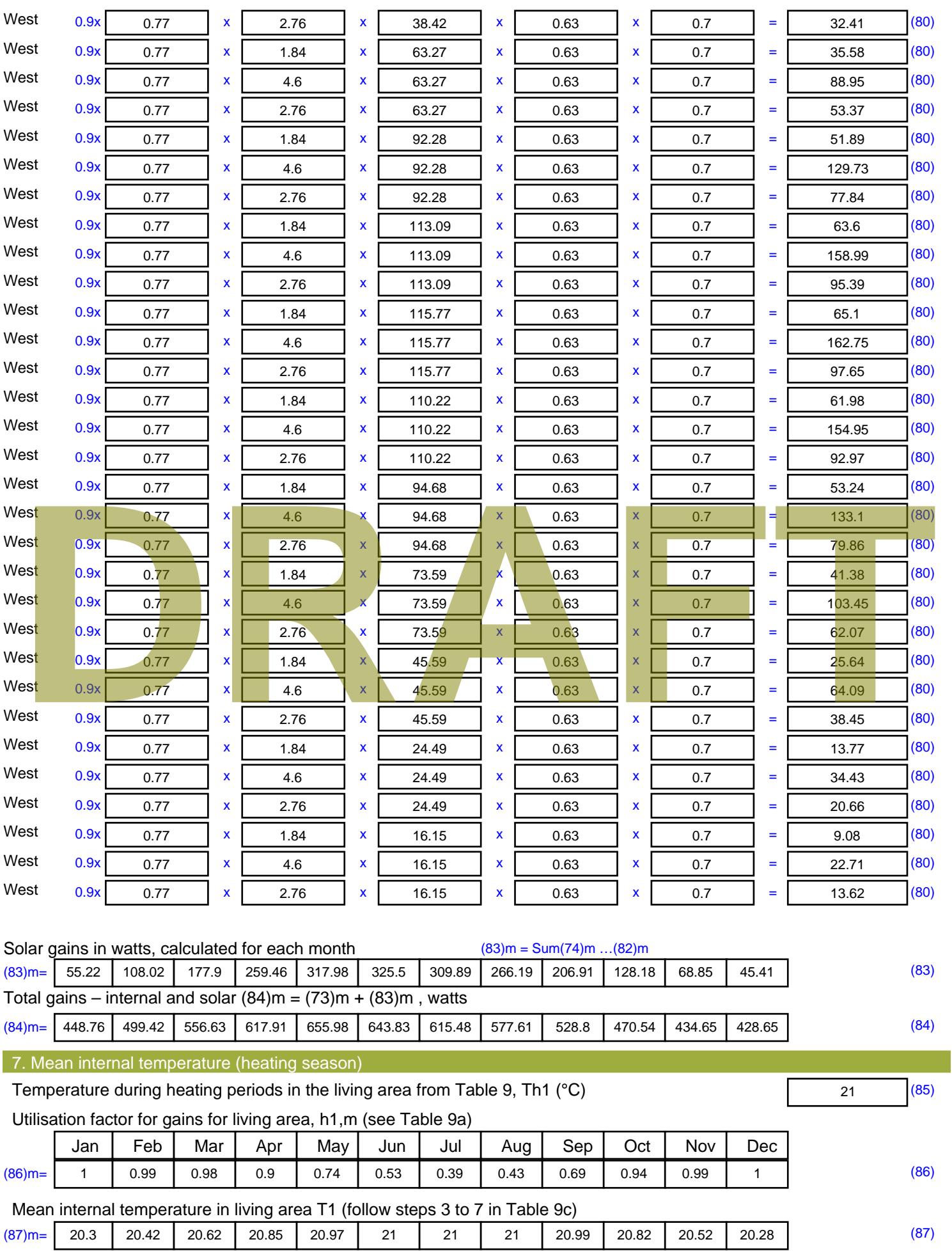

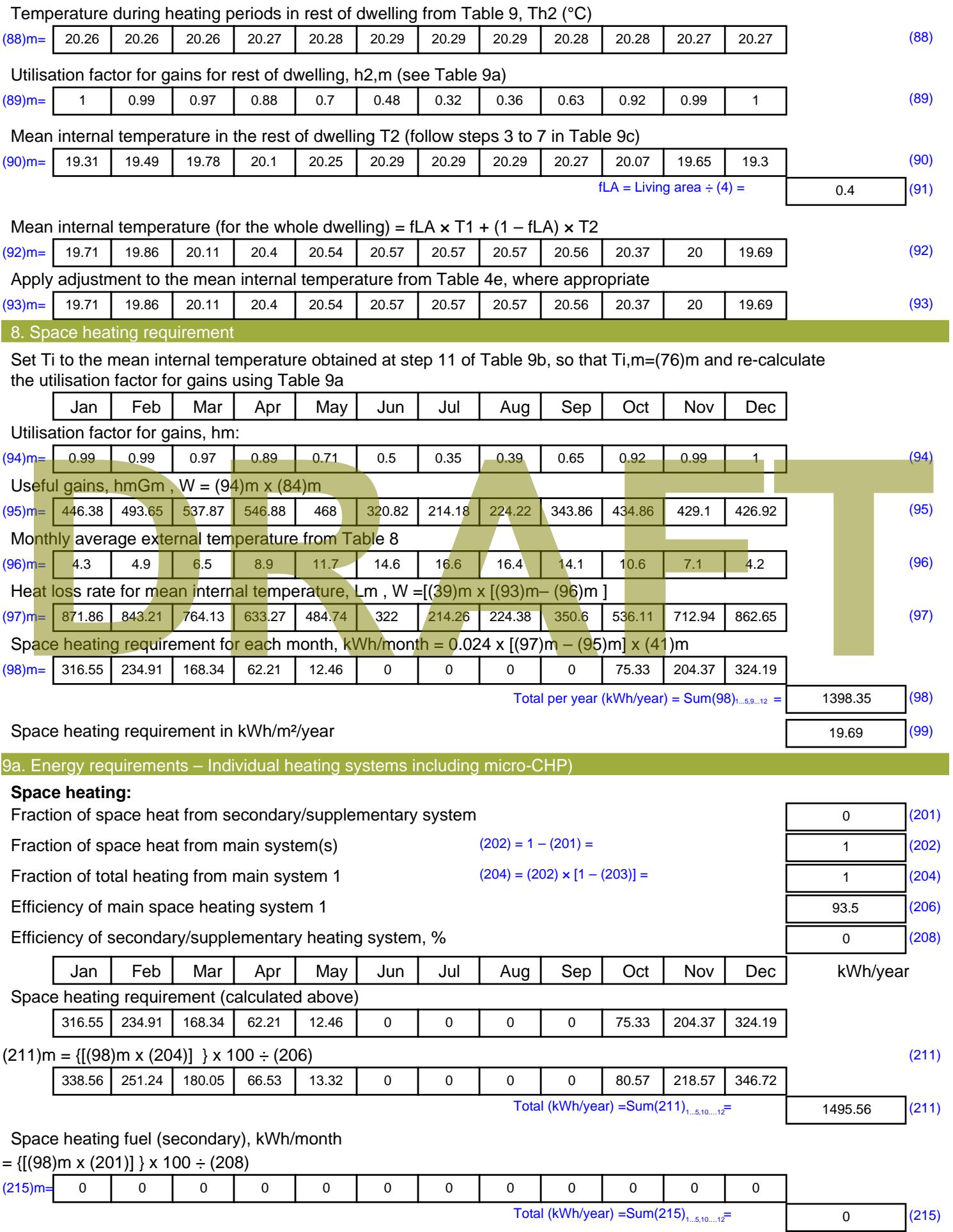

#### **Water heating**

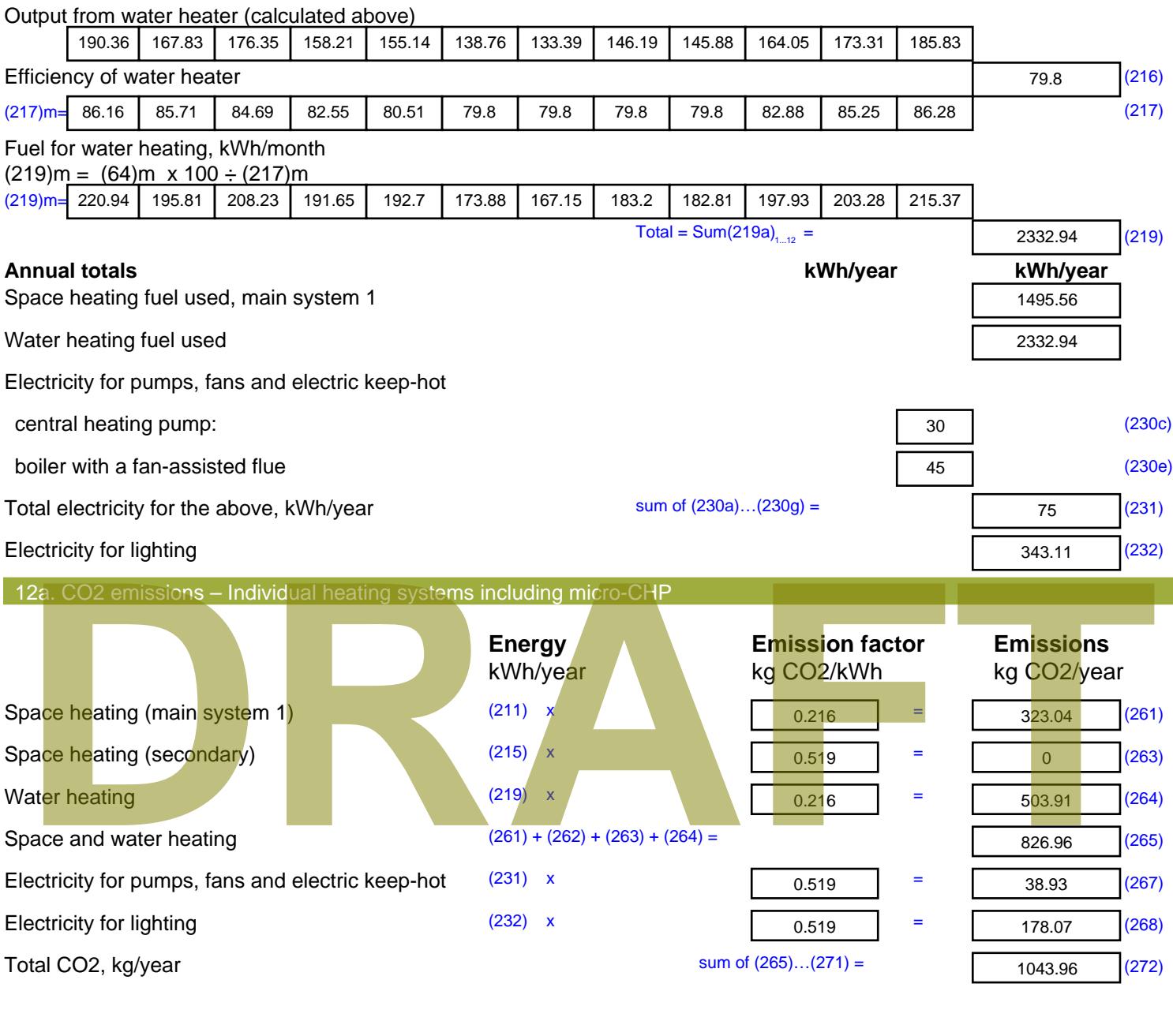

**TER =** 14.7 (273)

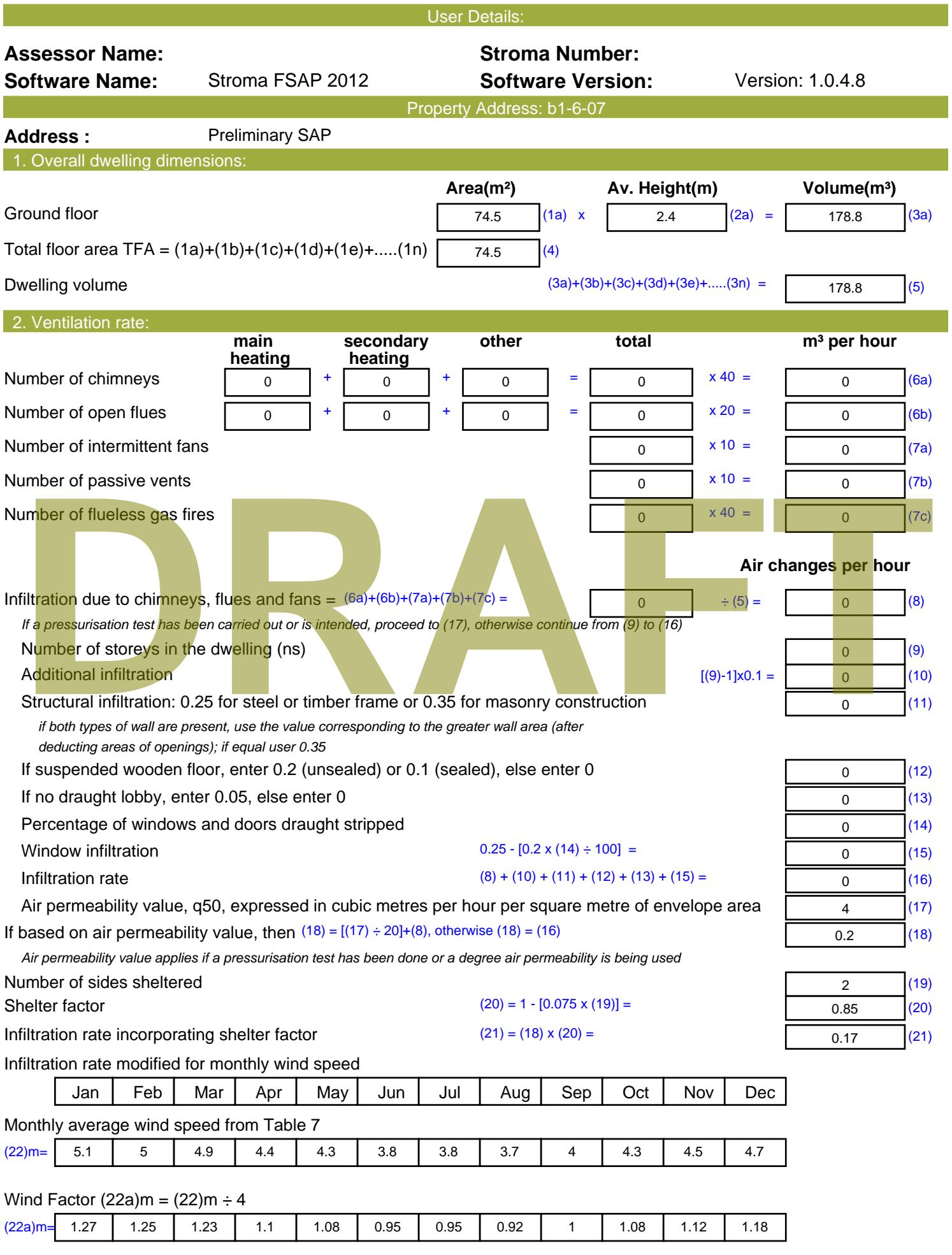

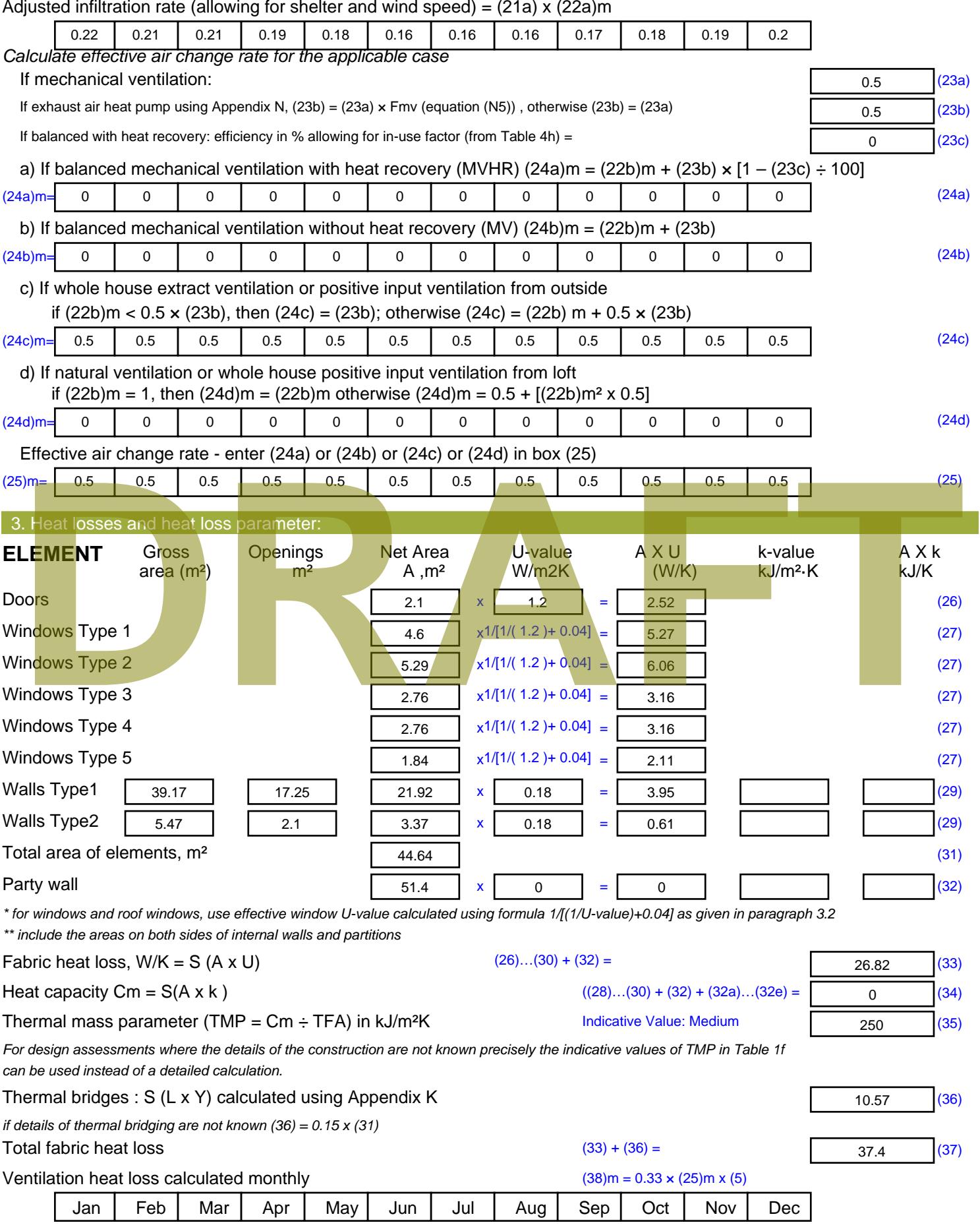

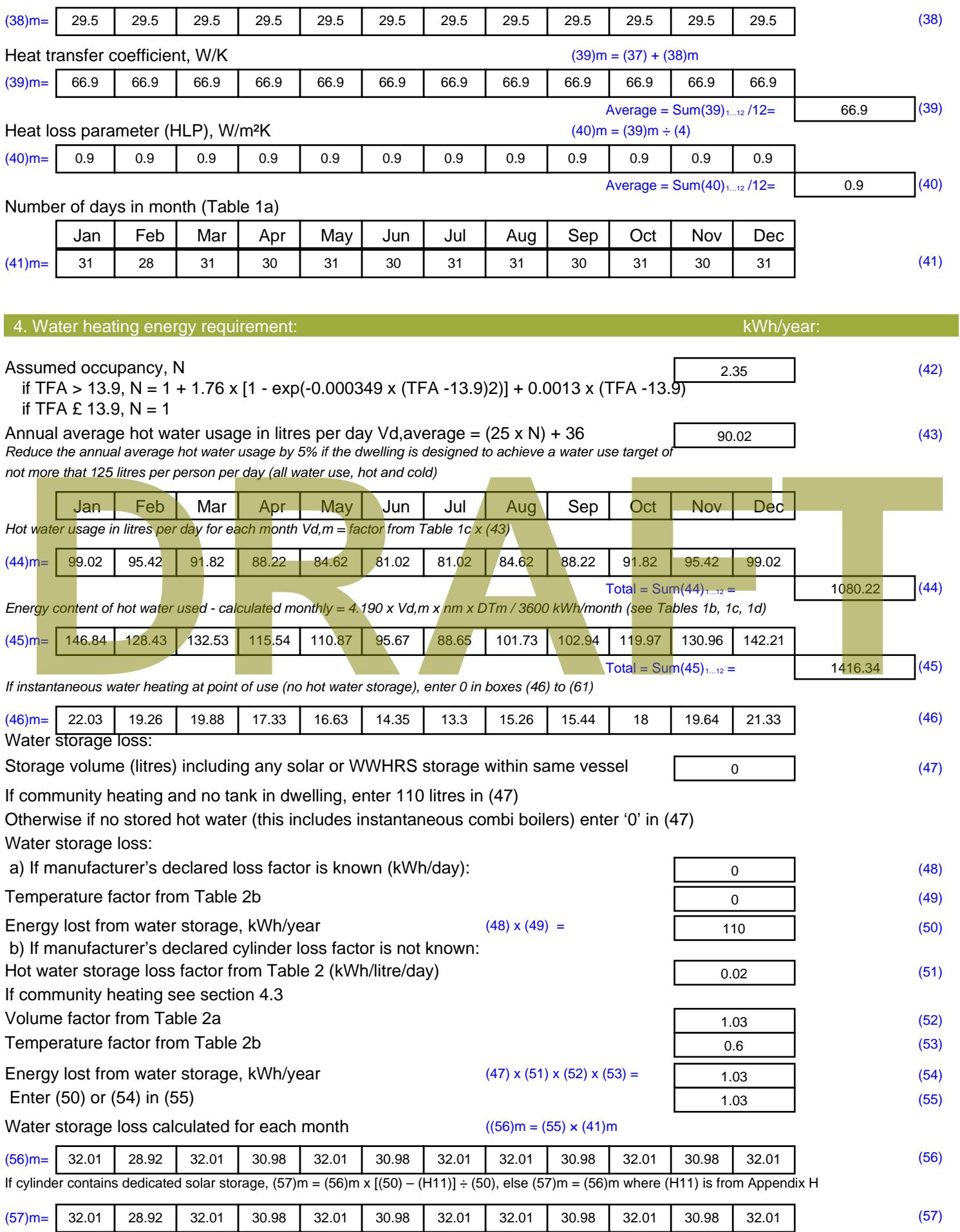

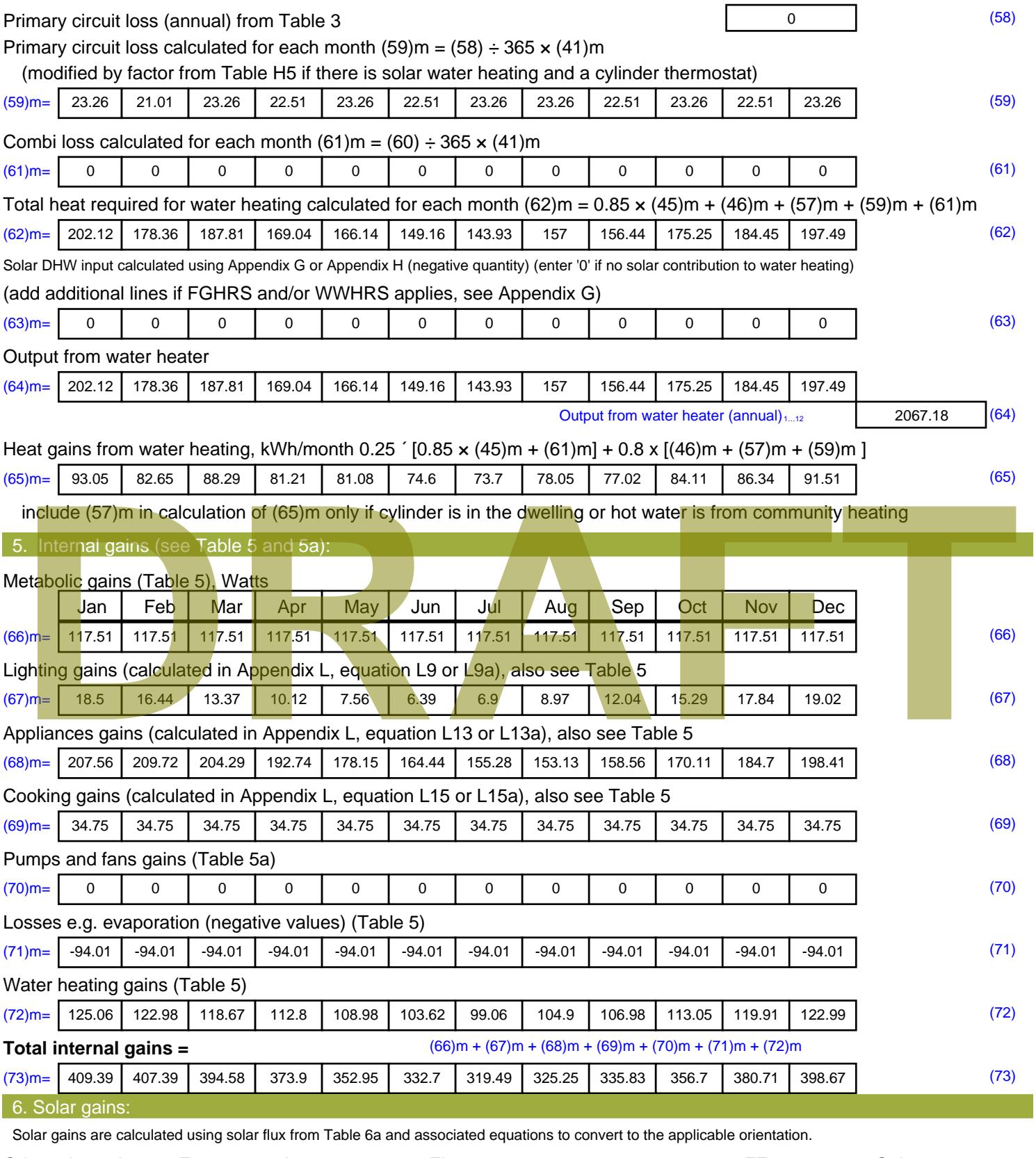

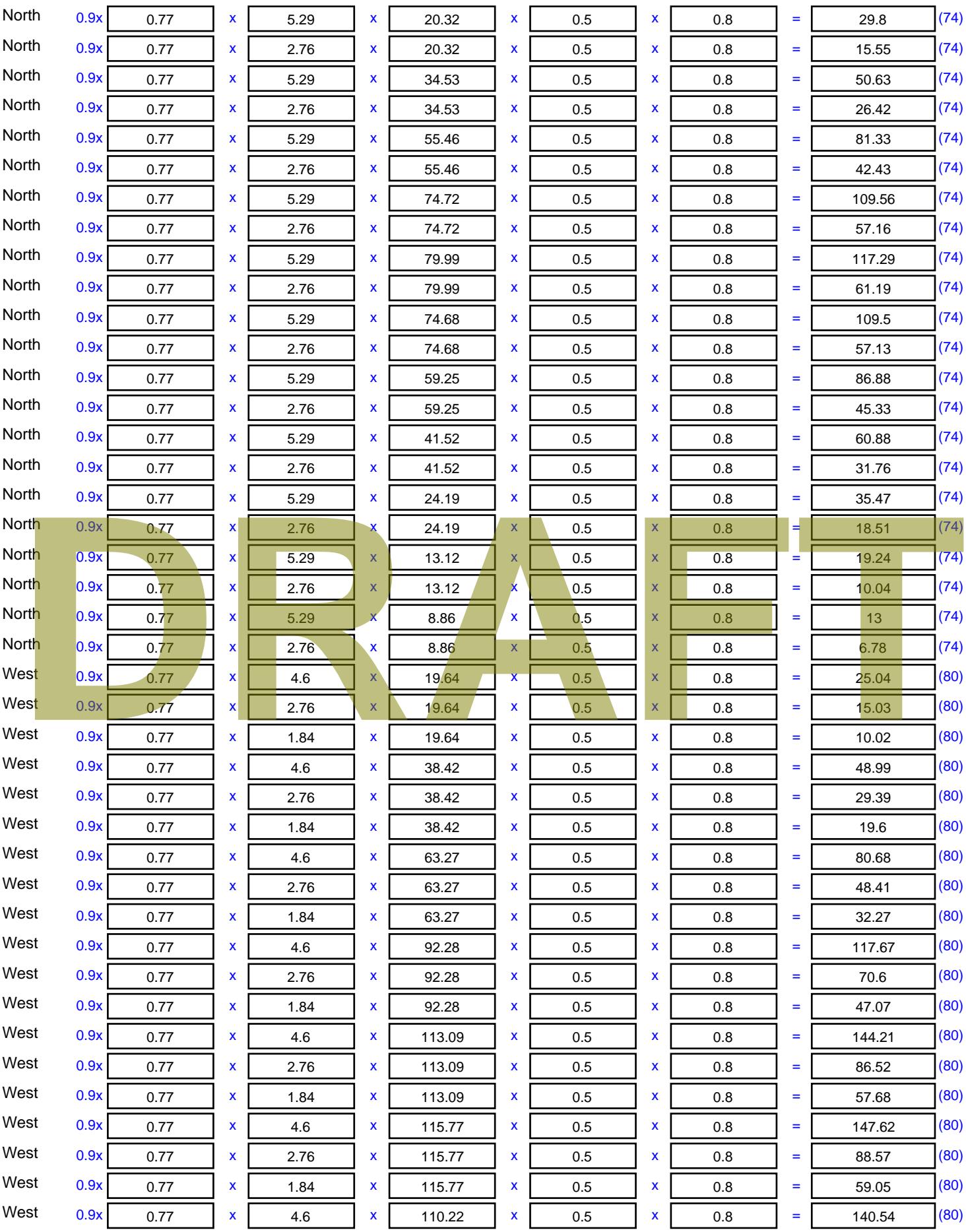

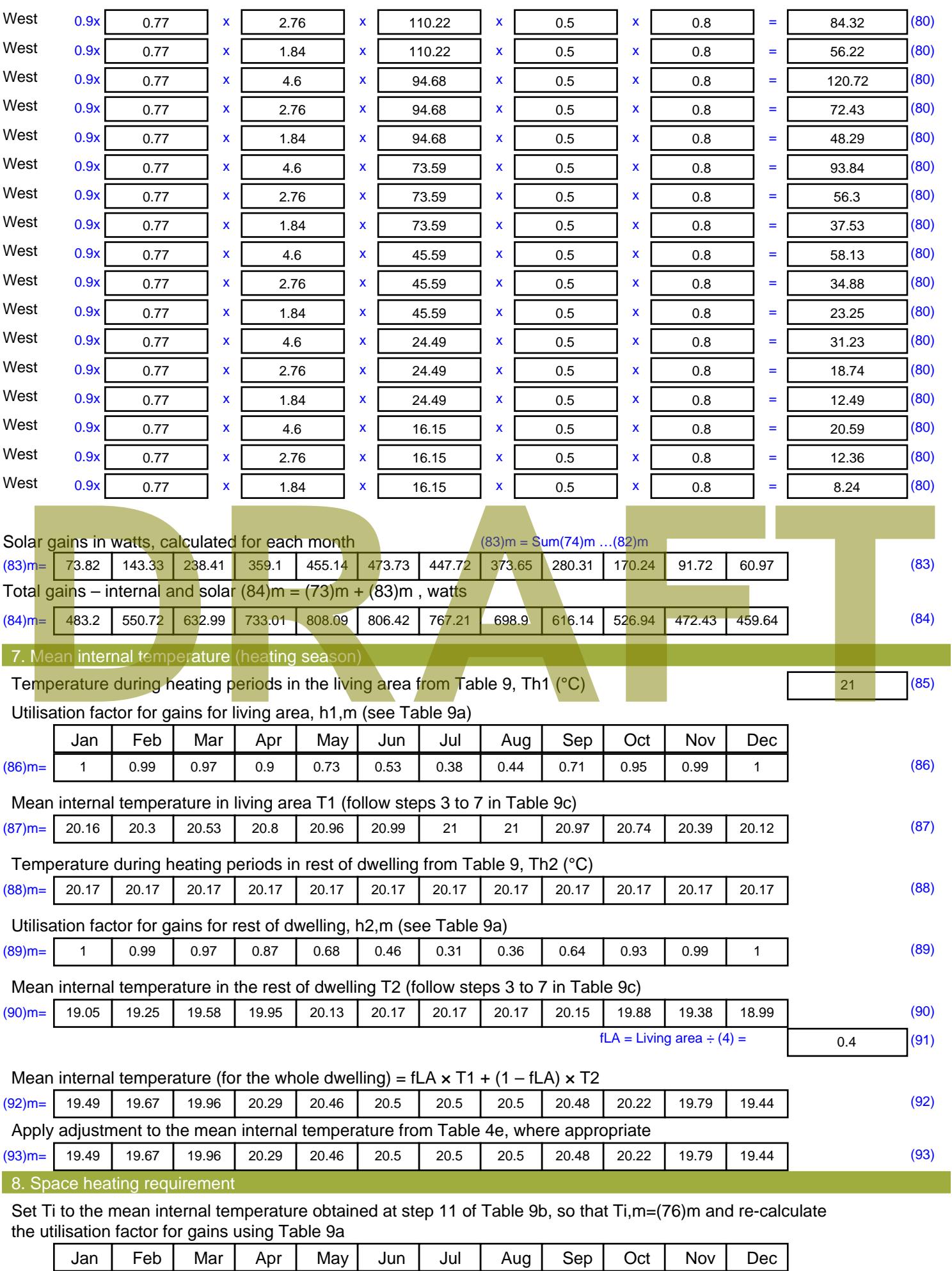

Stroma FSAP 2012 Version: 1.0.4.8 (SAP 9.92) - http://www.stroma.com Page 6 of 8

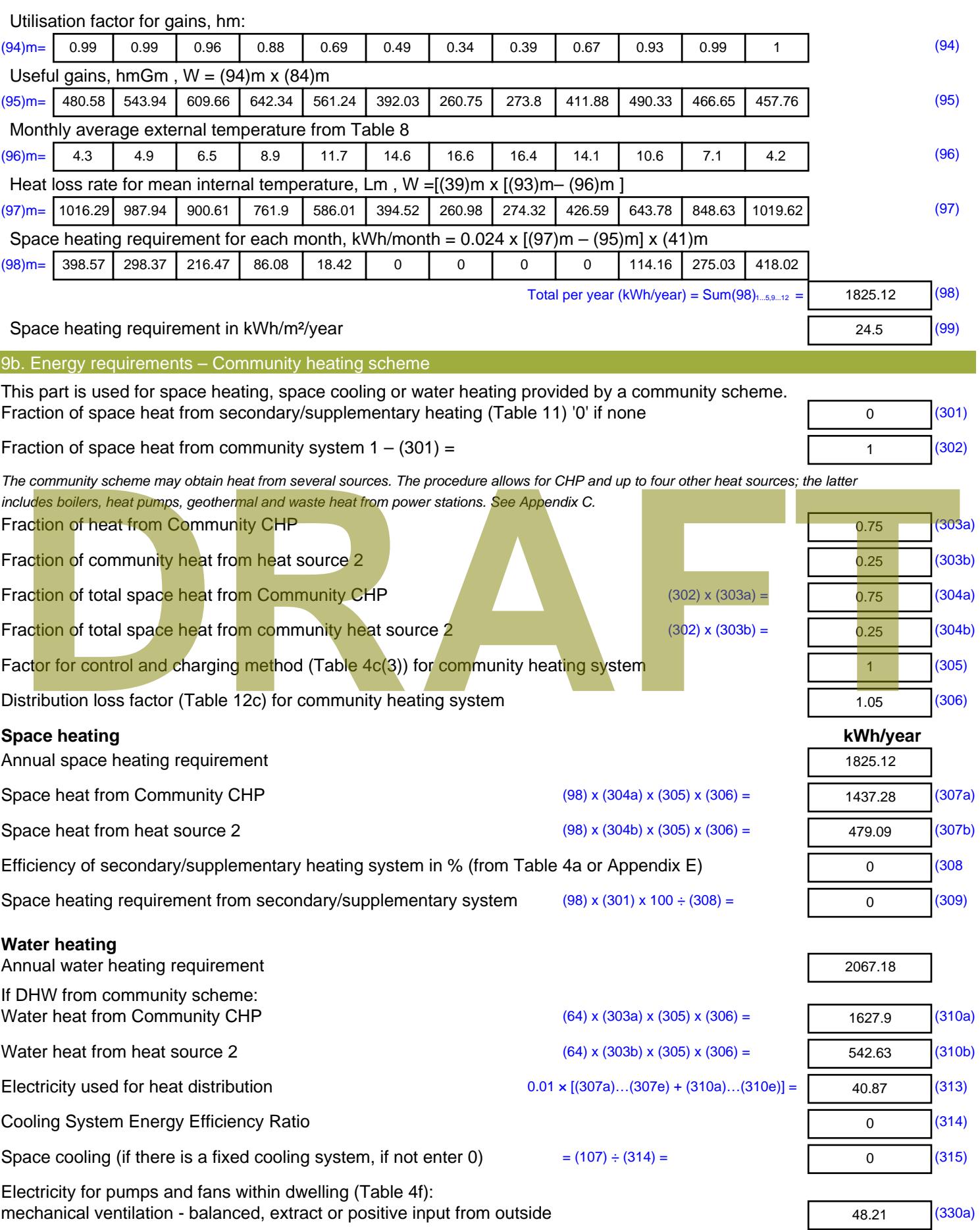

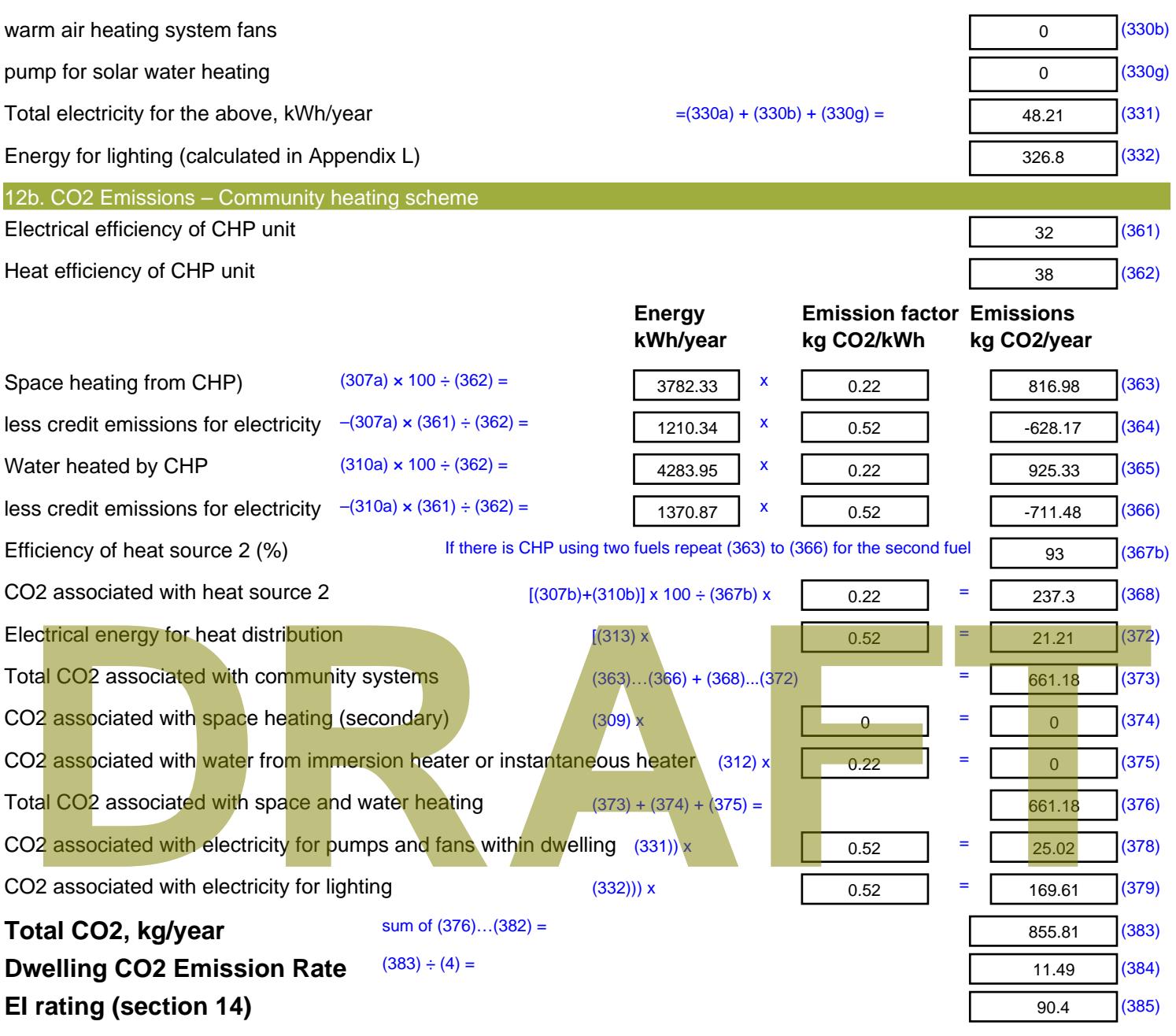

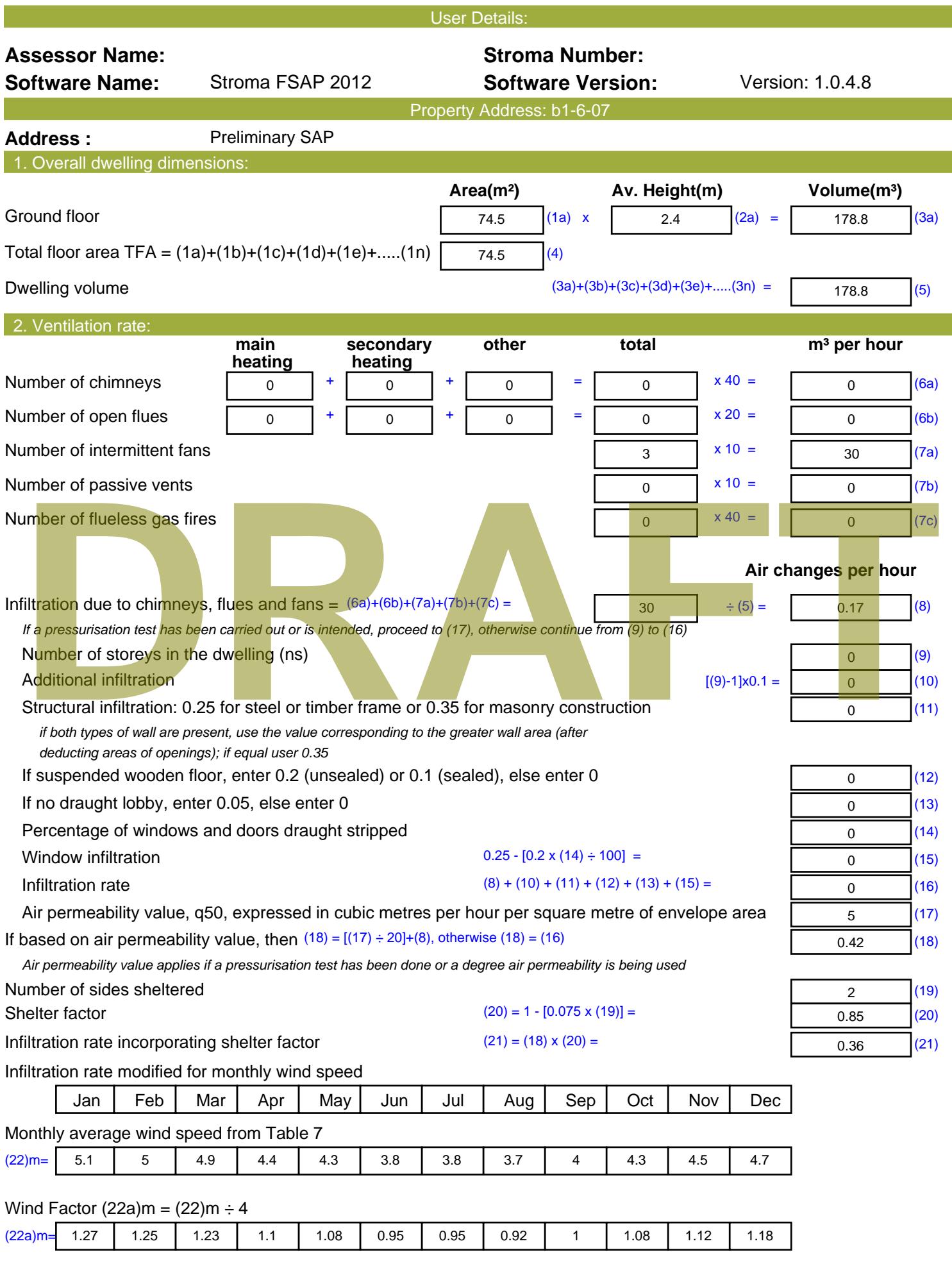

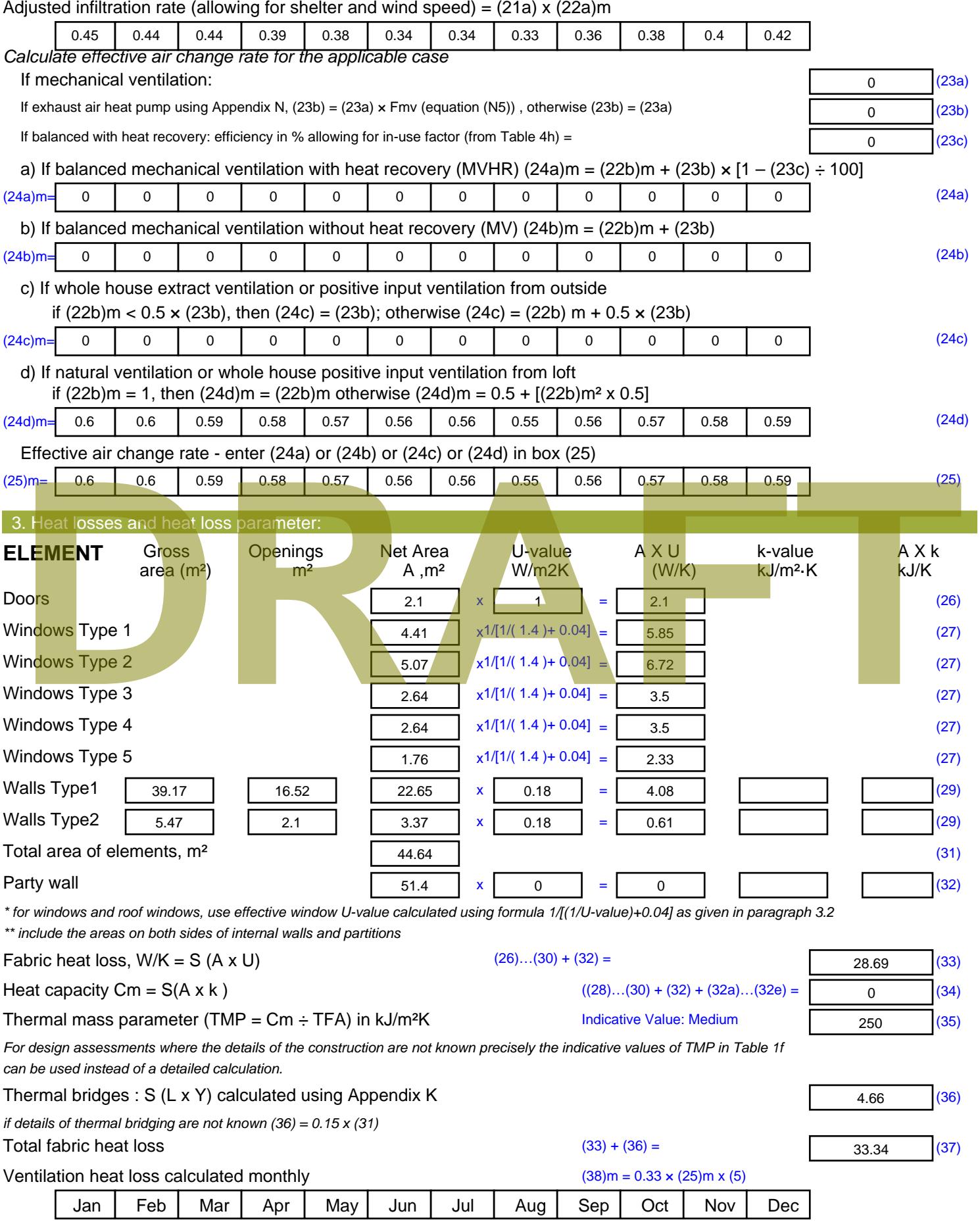

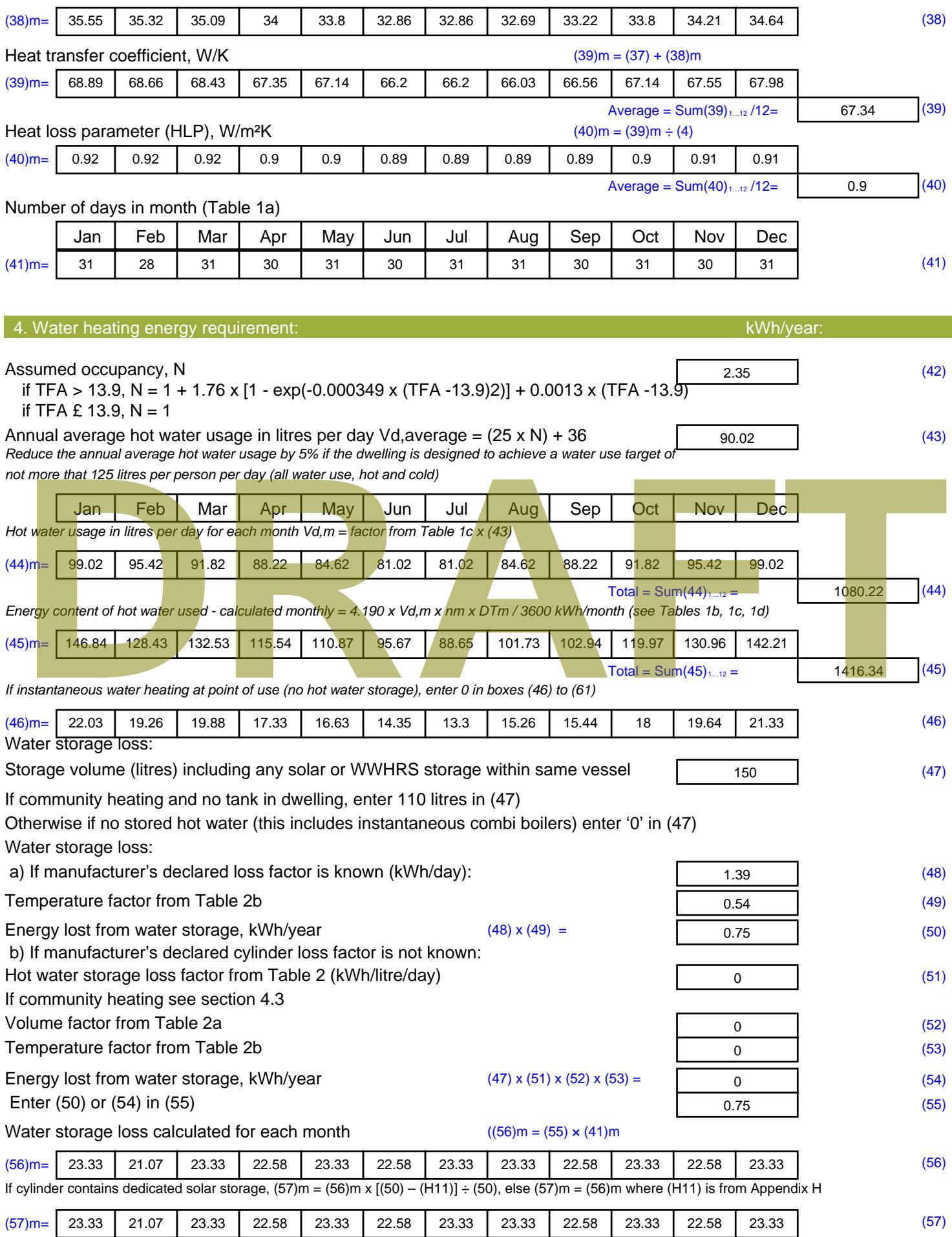

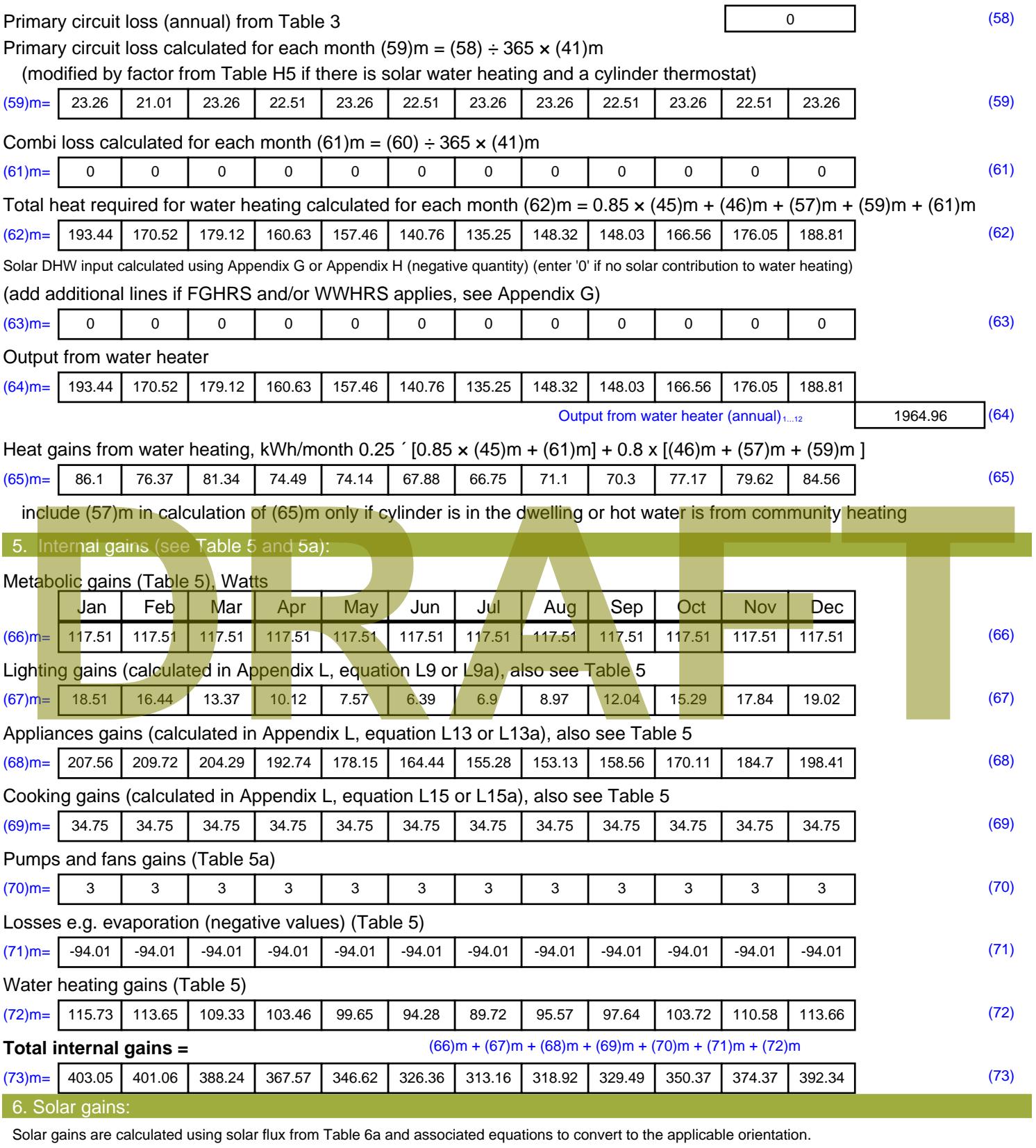

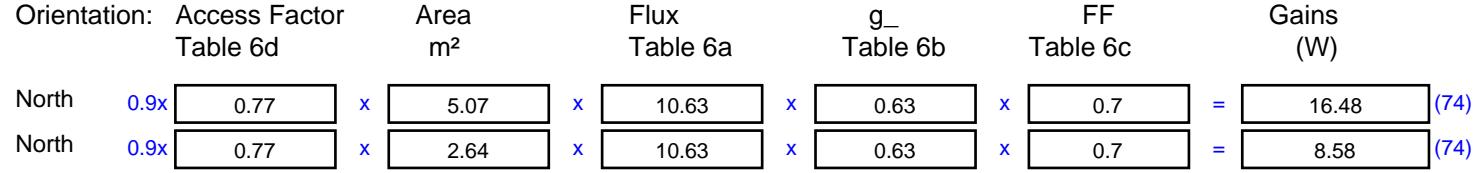

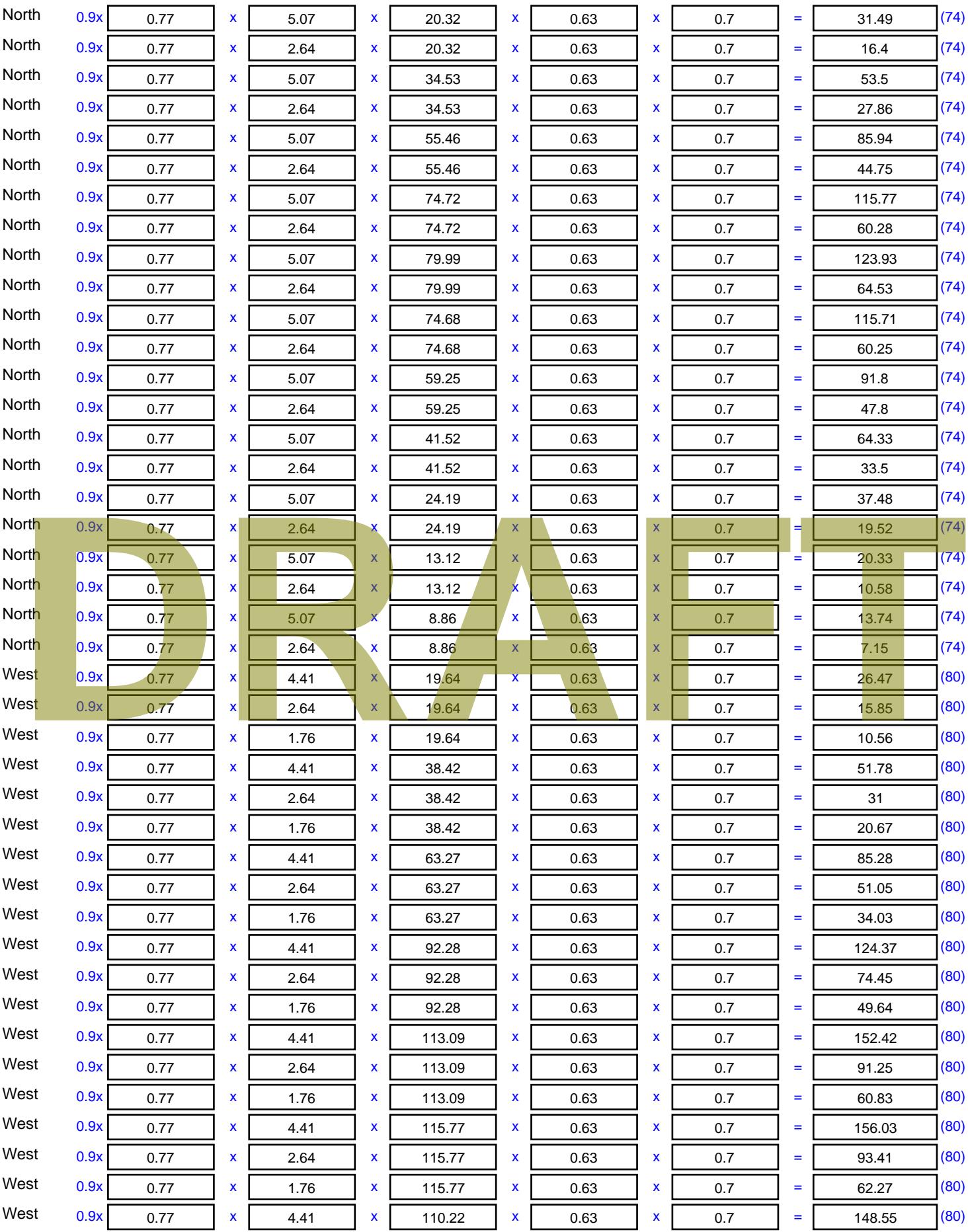

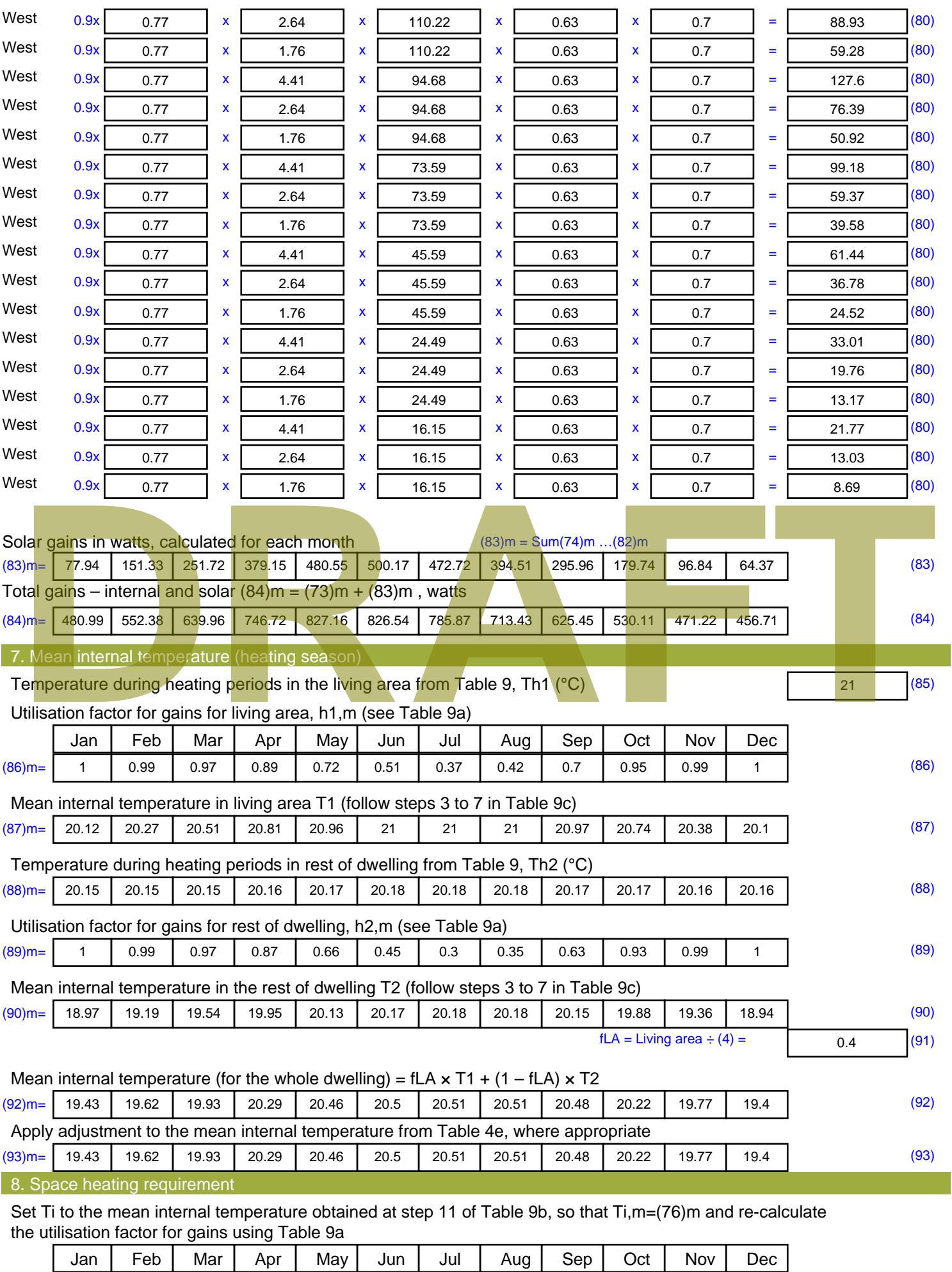

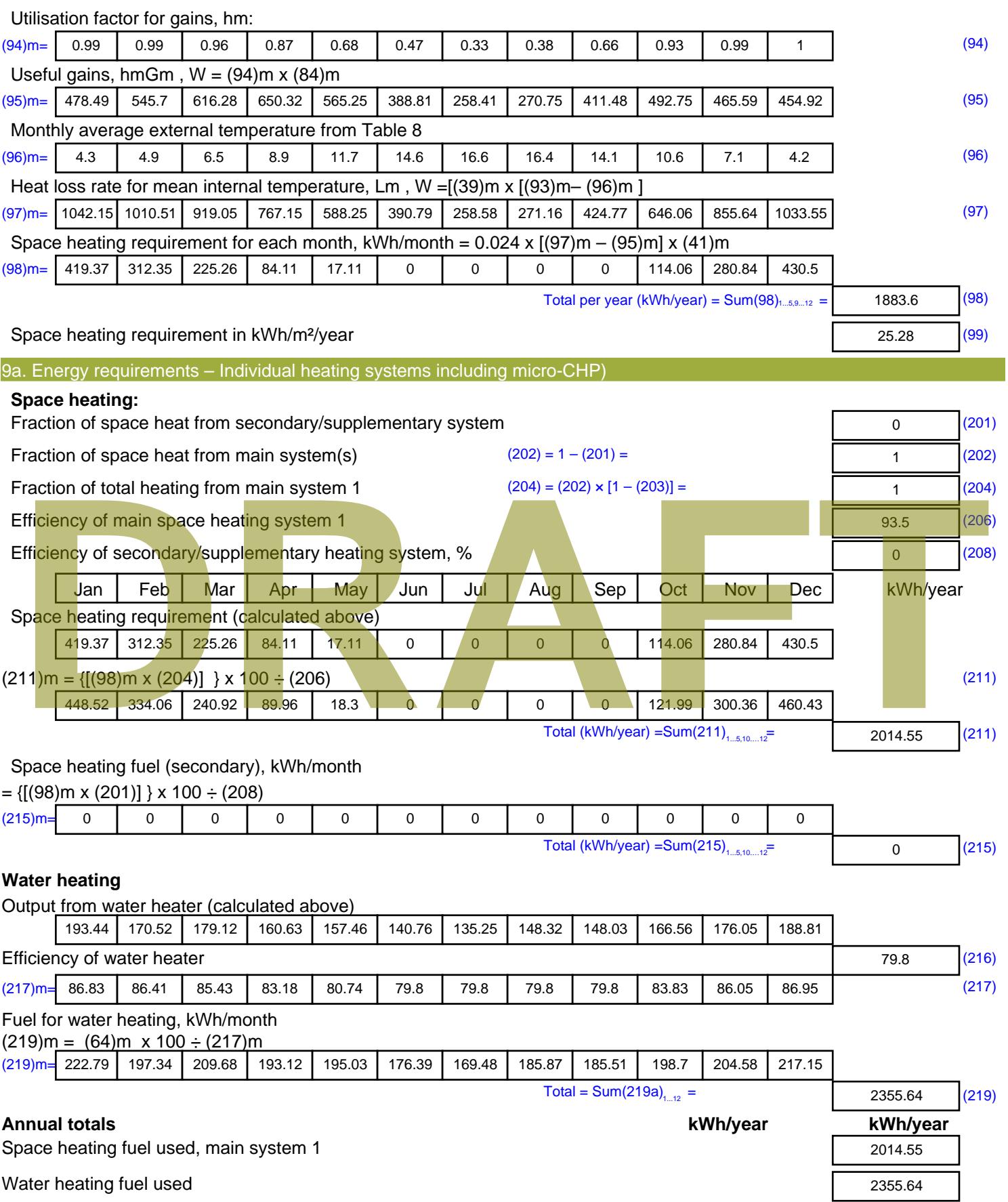

Electricity for pumps, fans and electric keep-hot

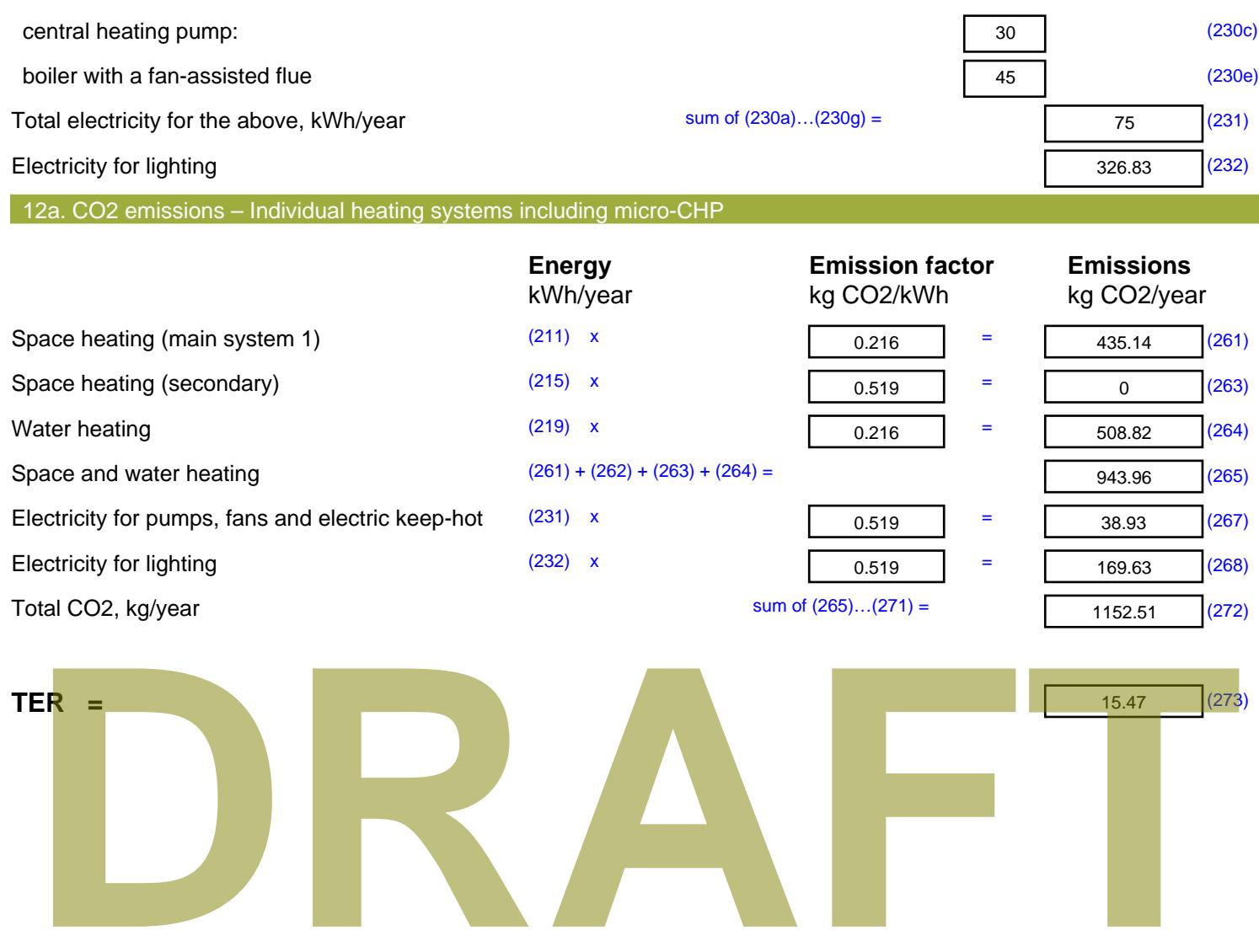

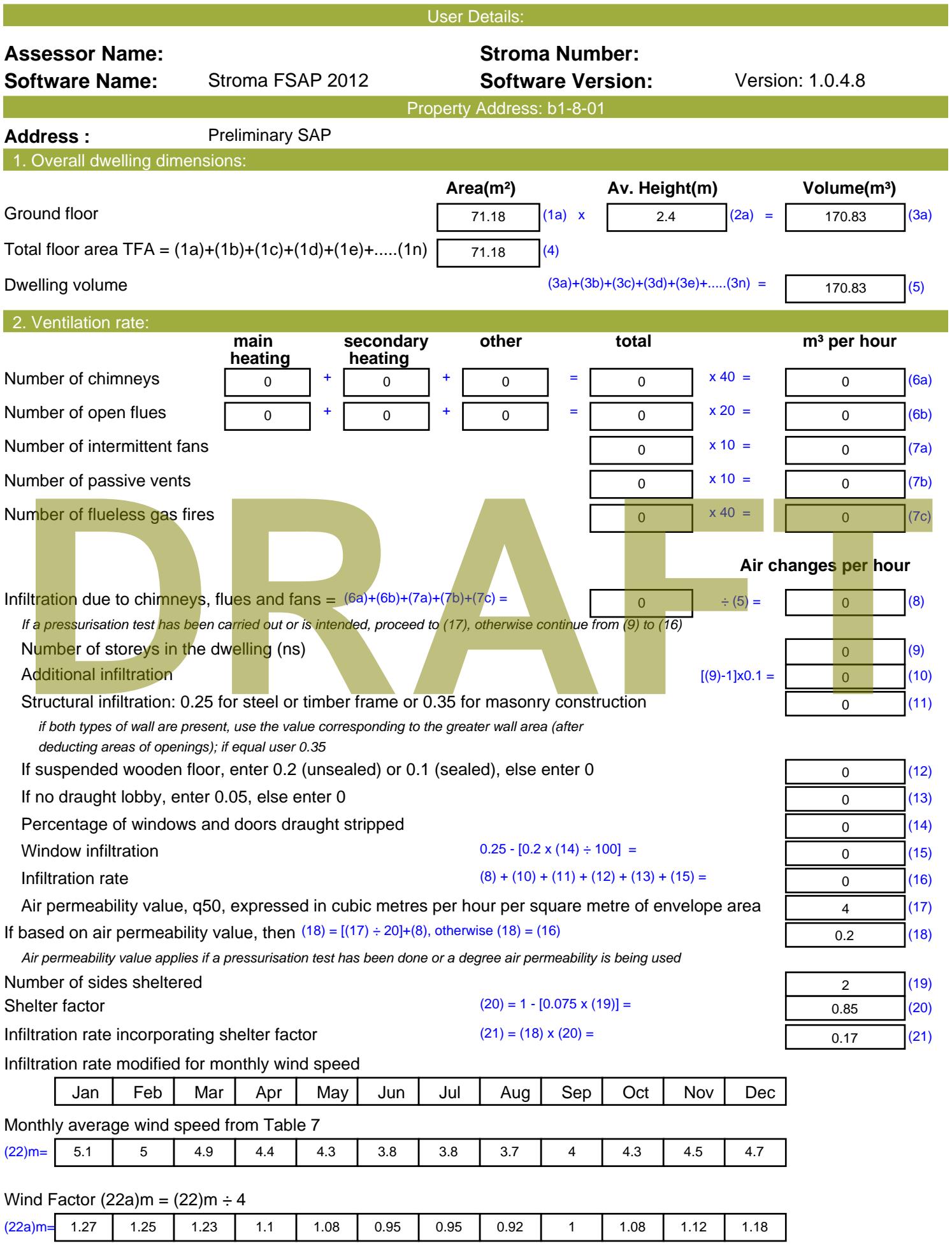

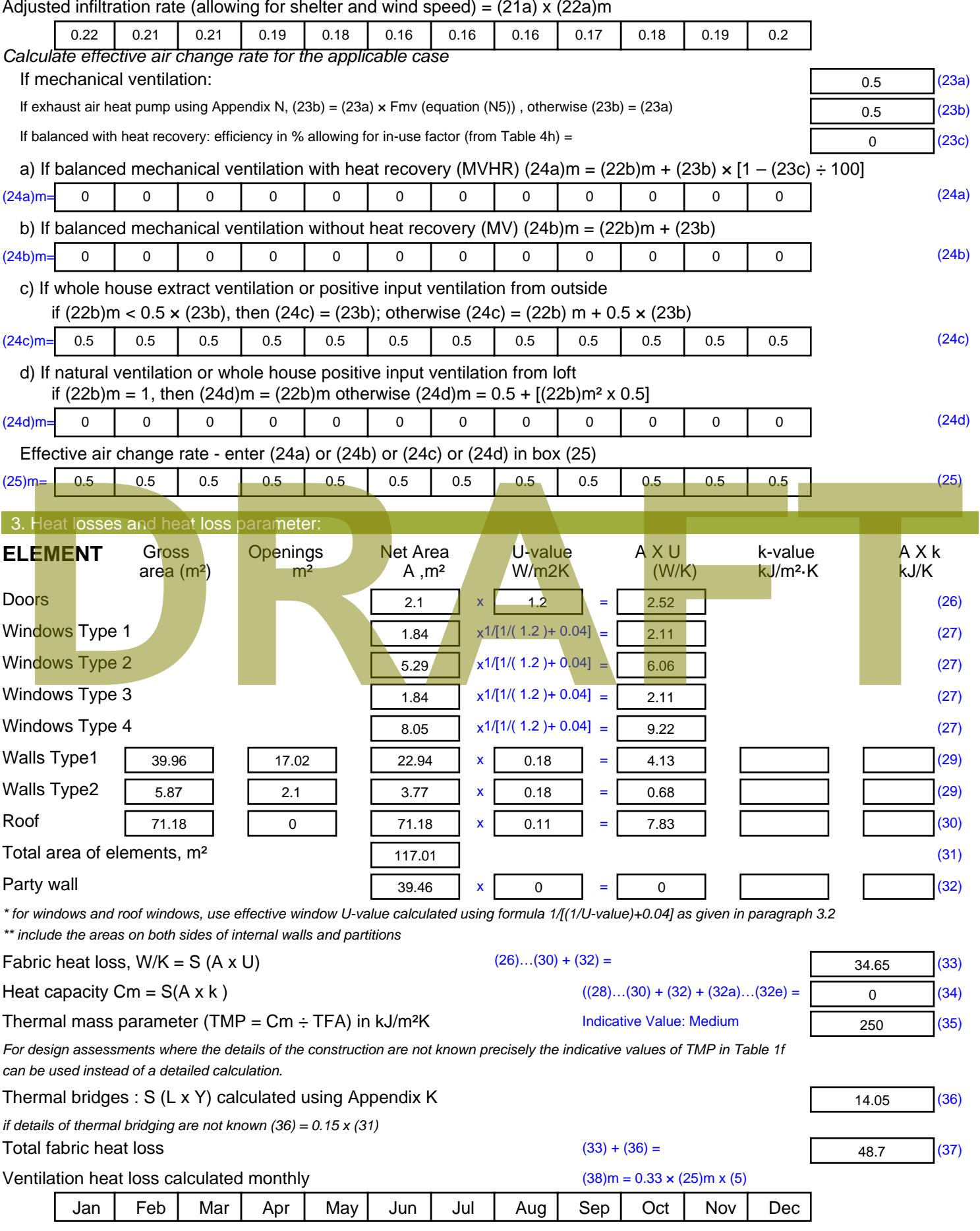

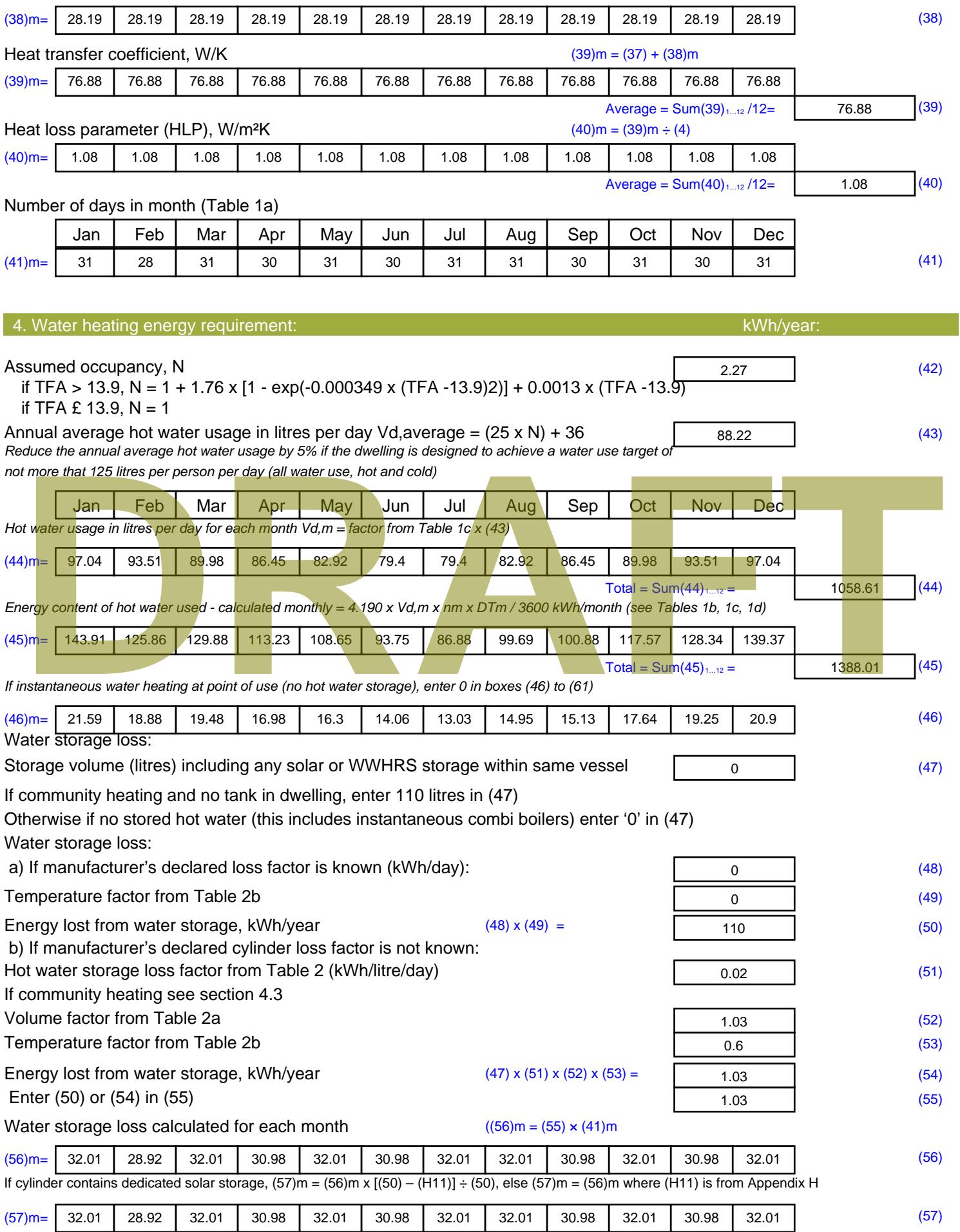

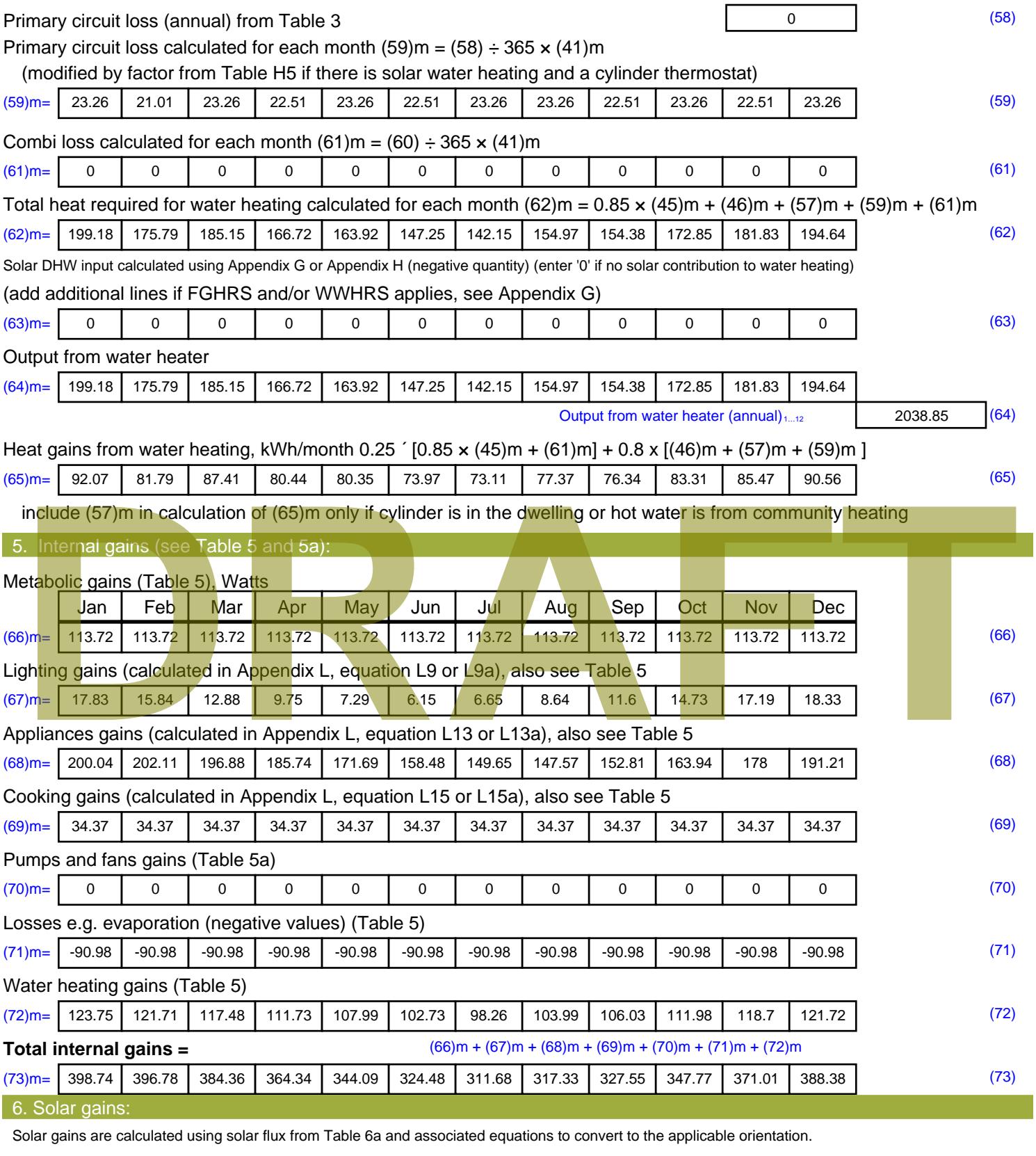

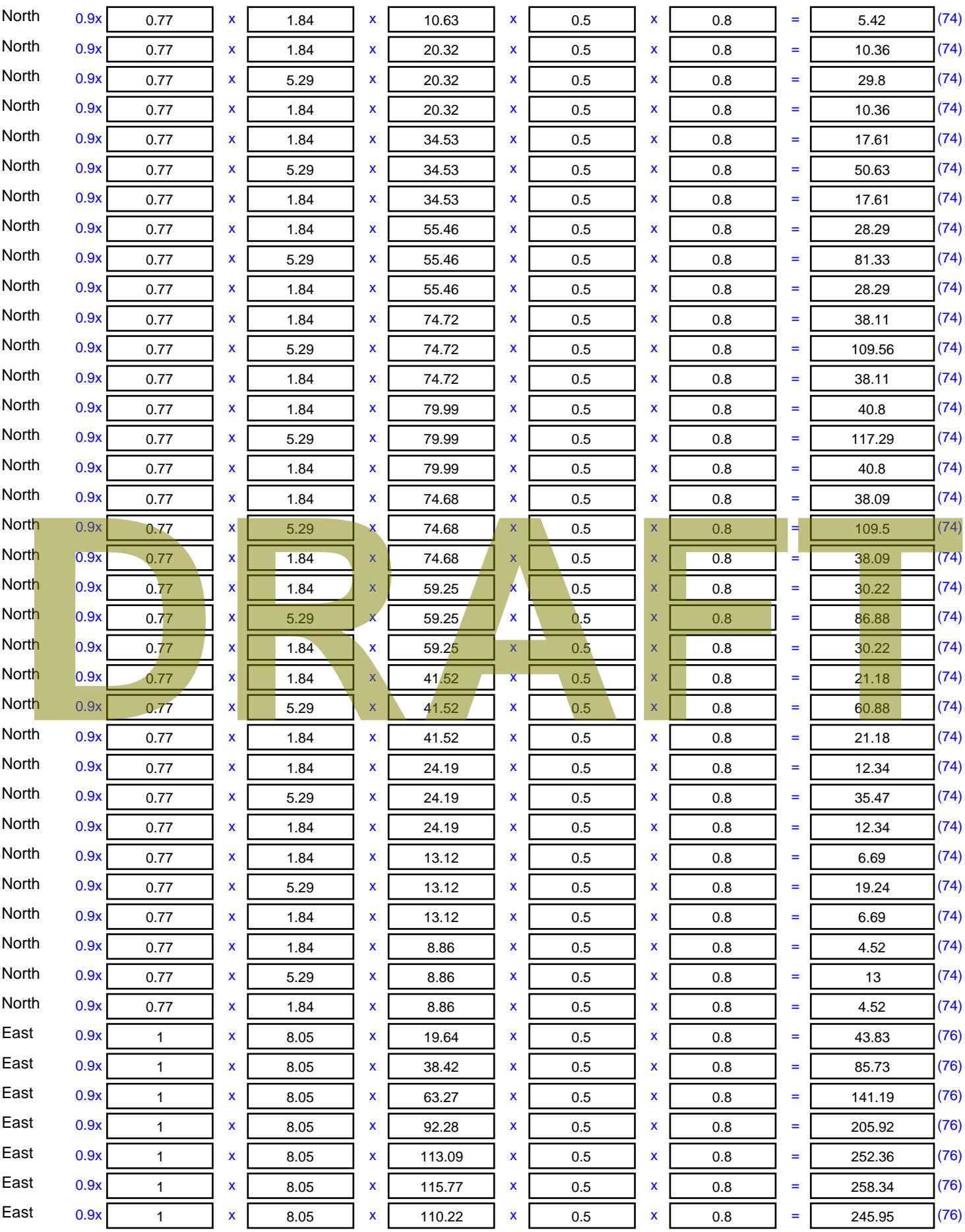

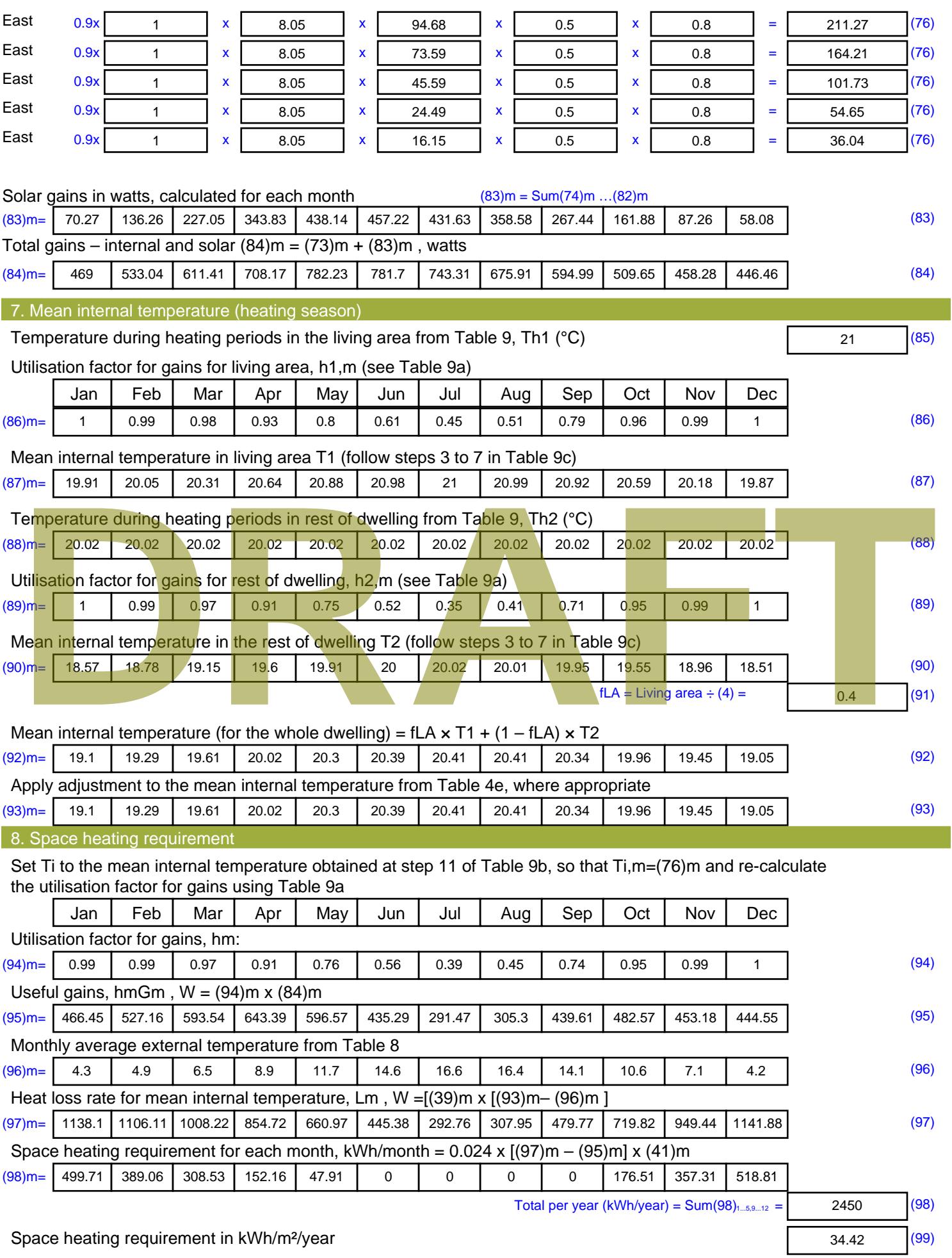

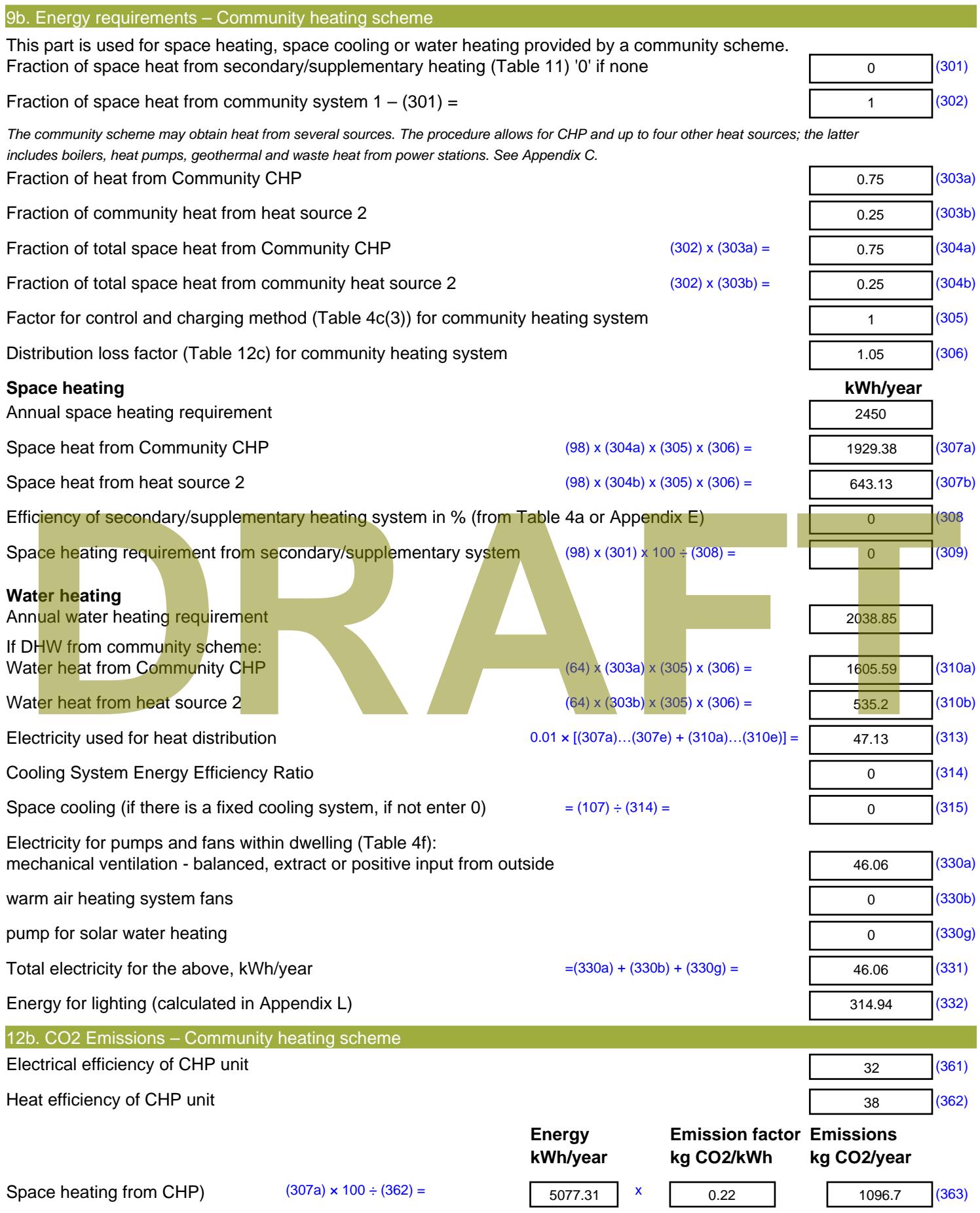

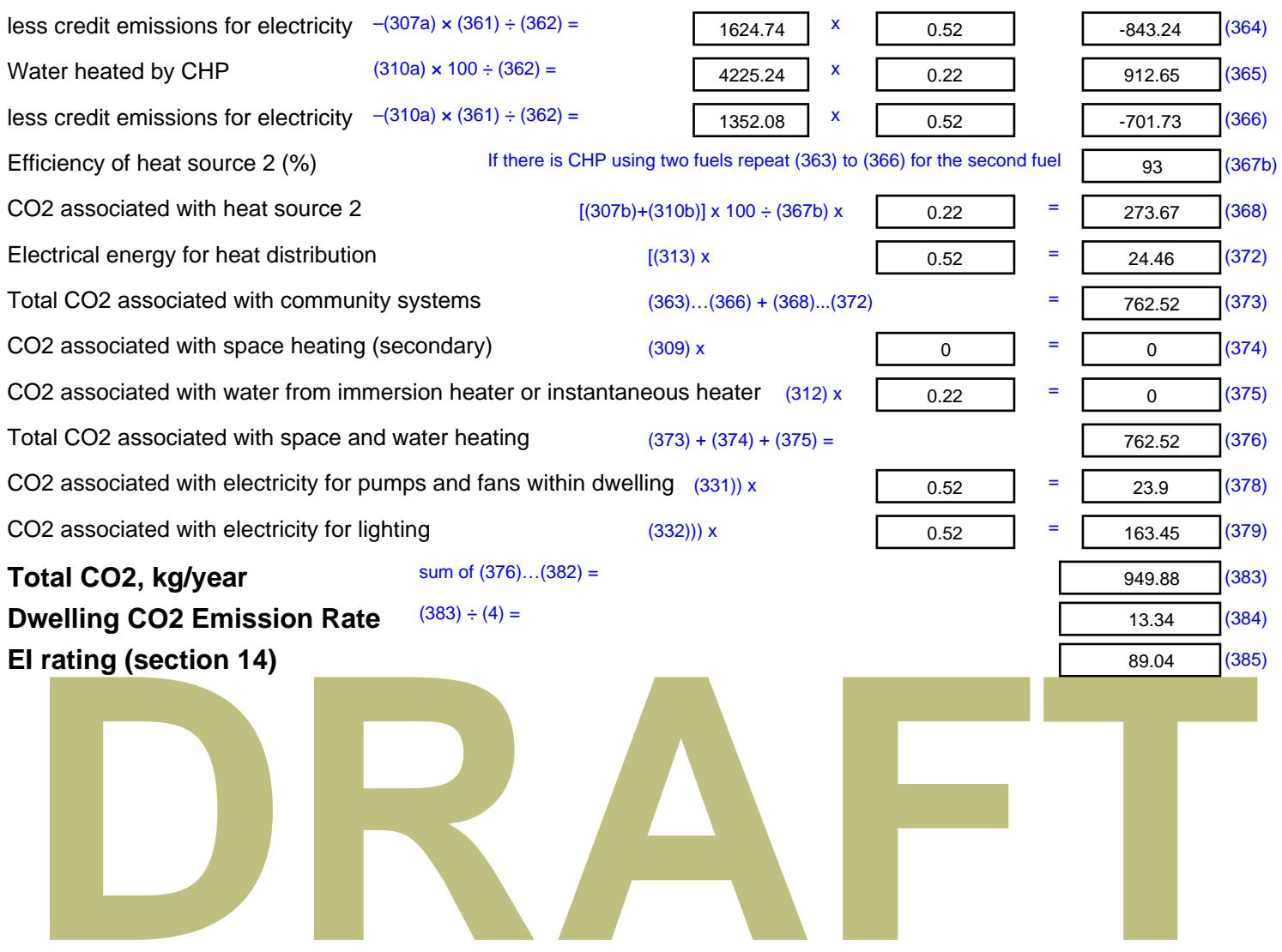
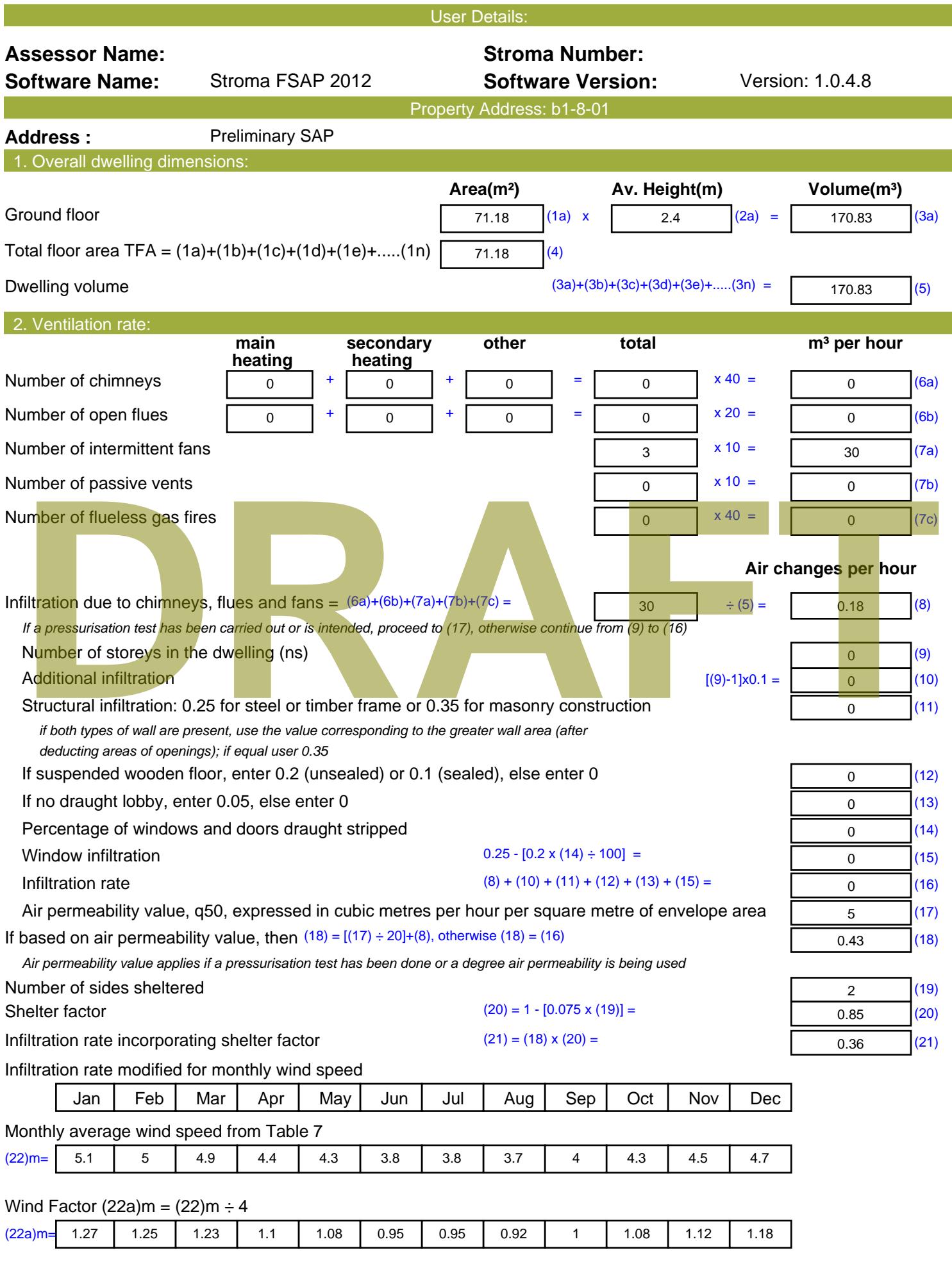

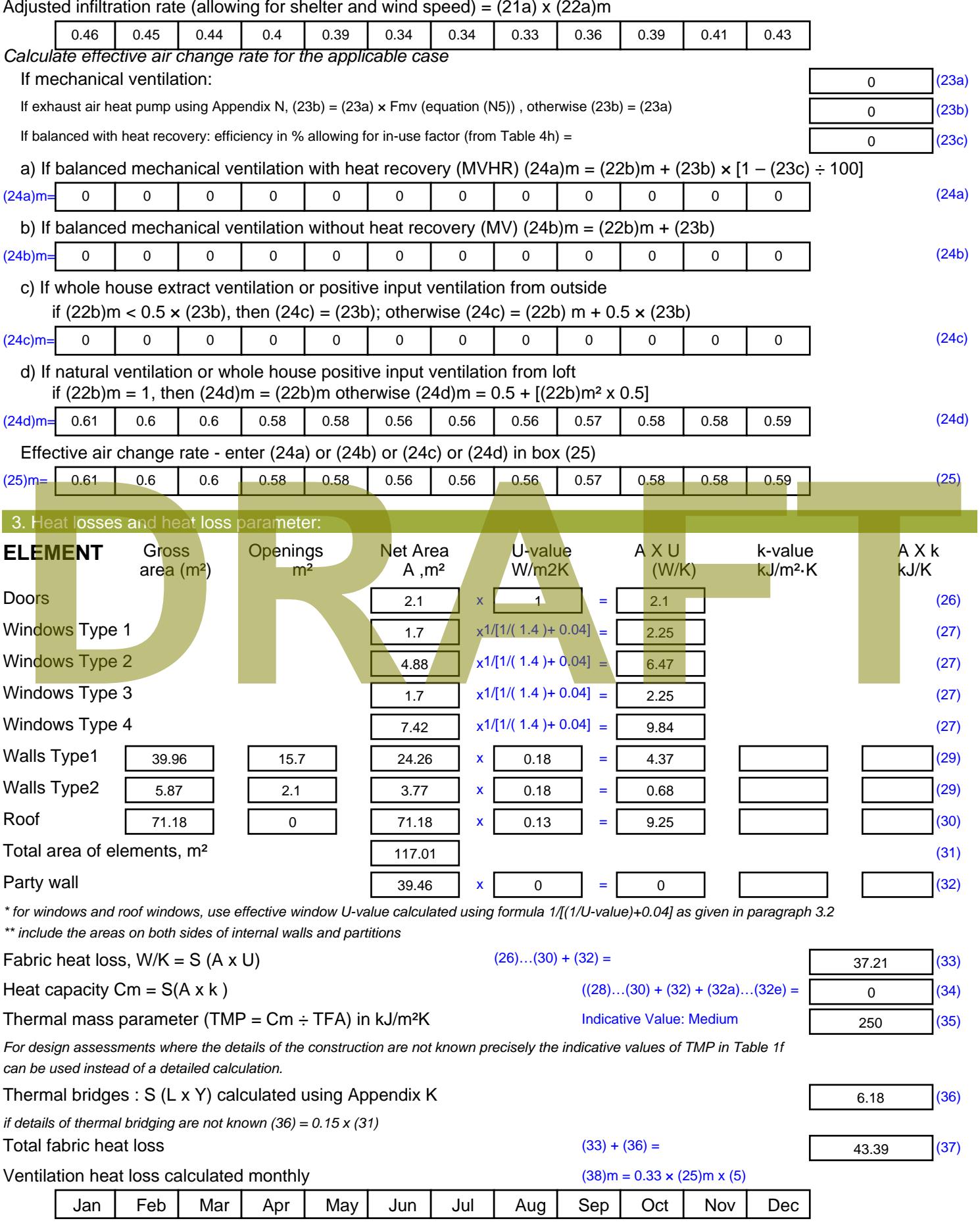

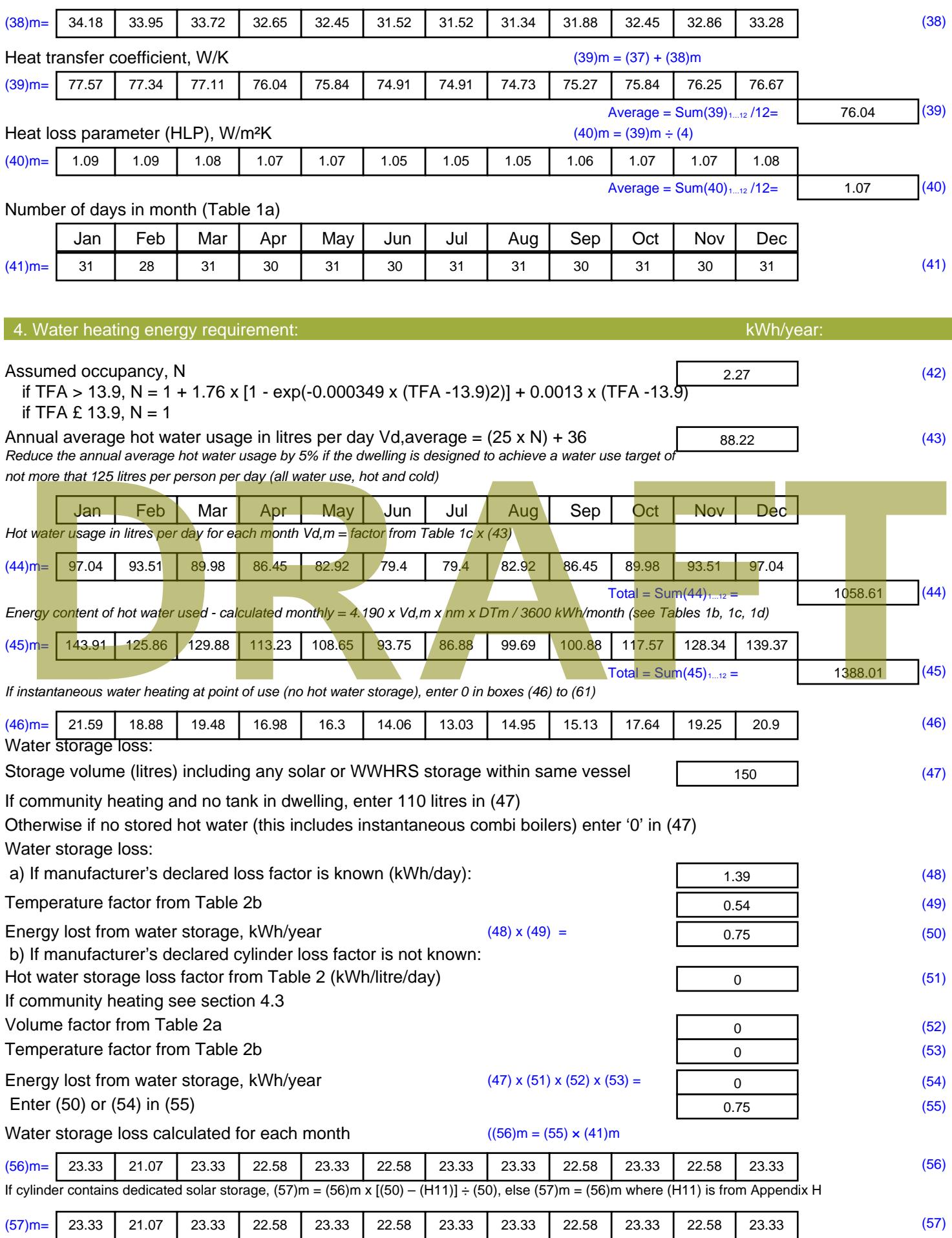

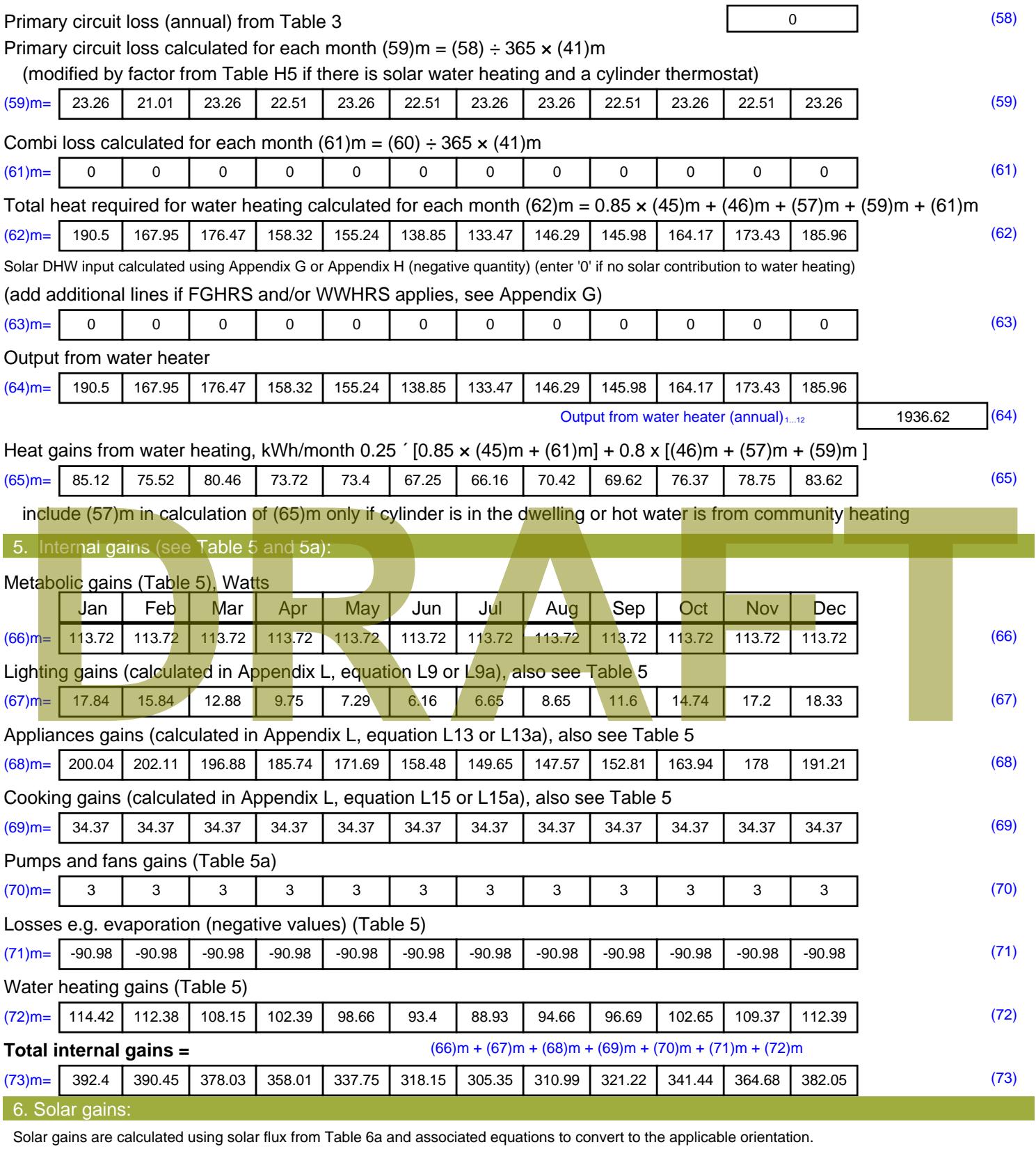

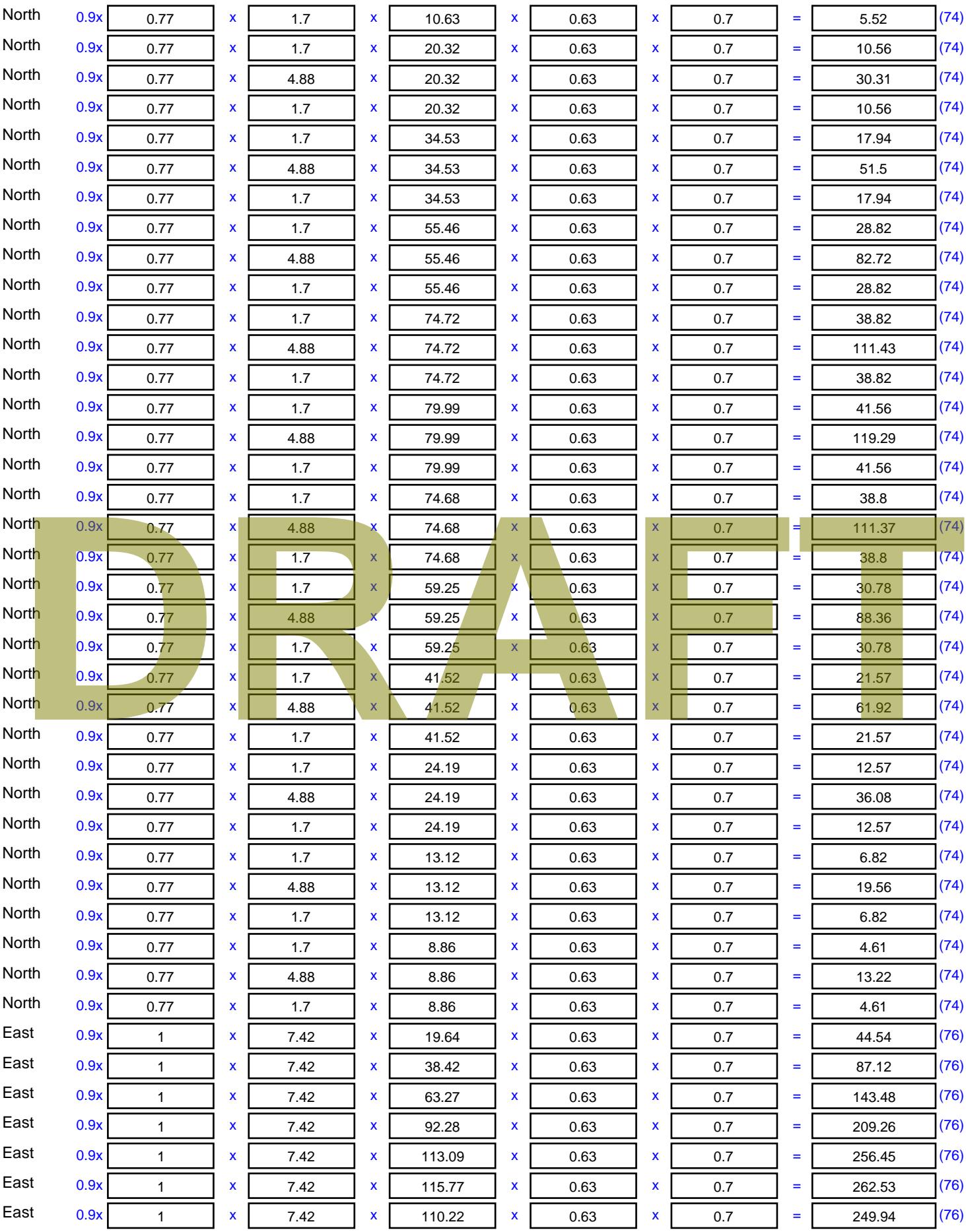

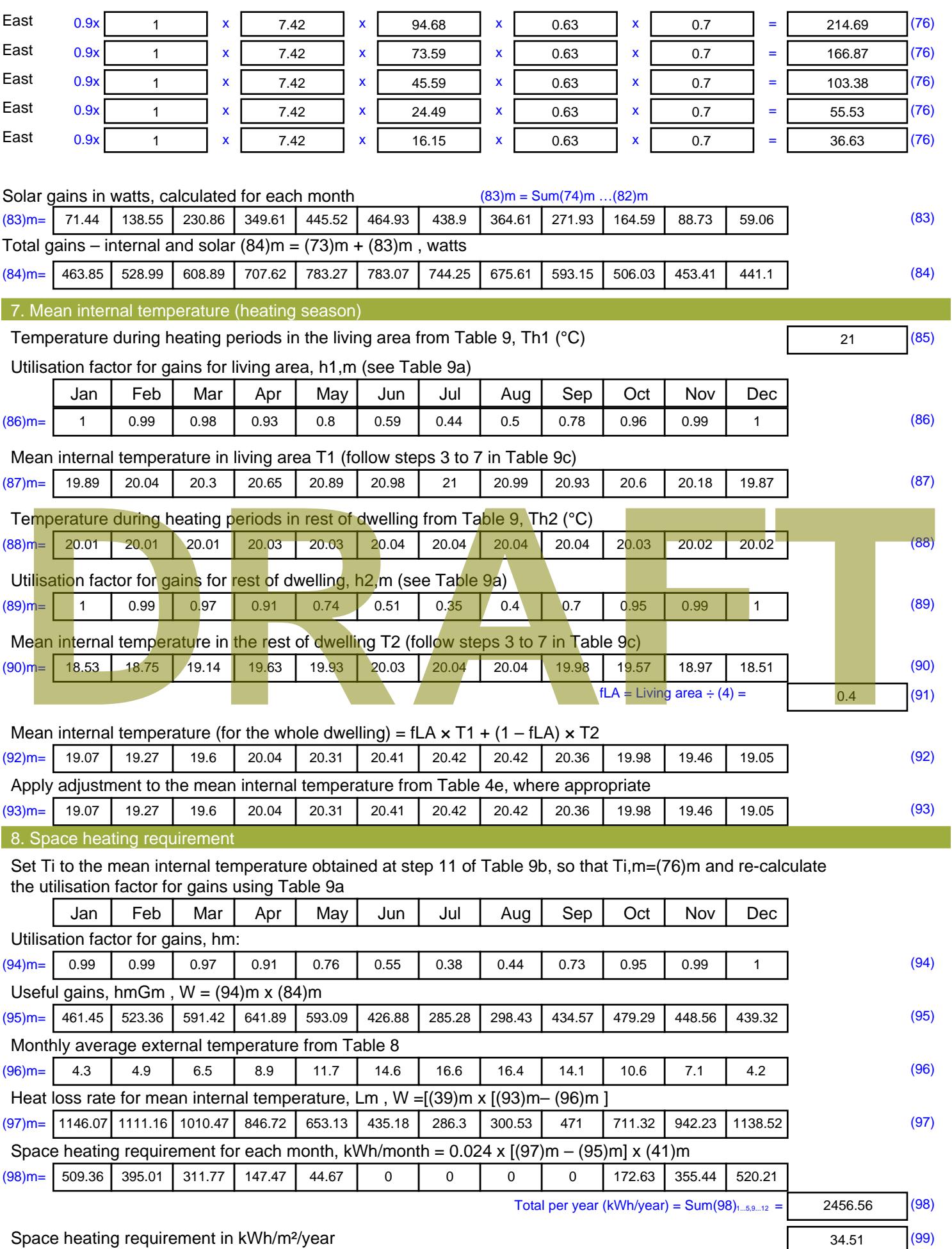

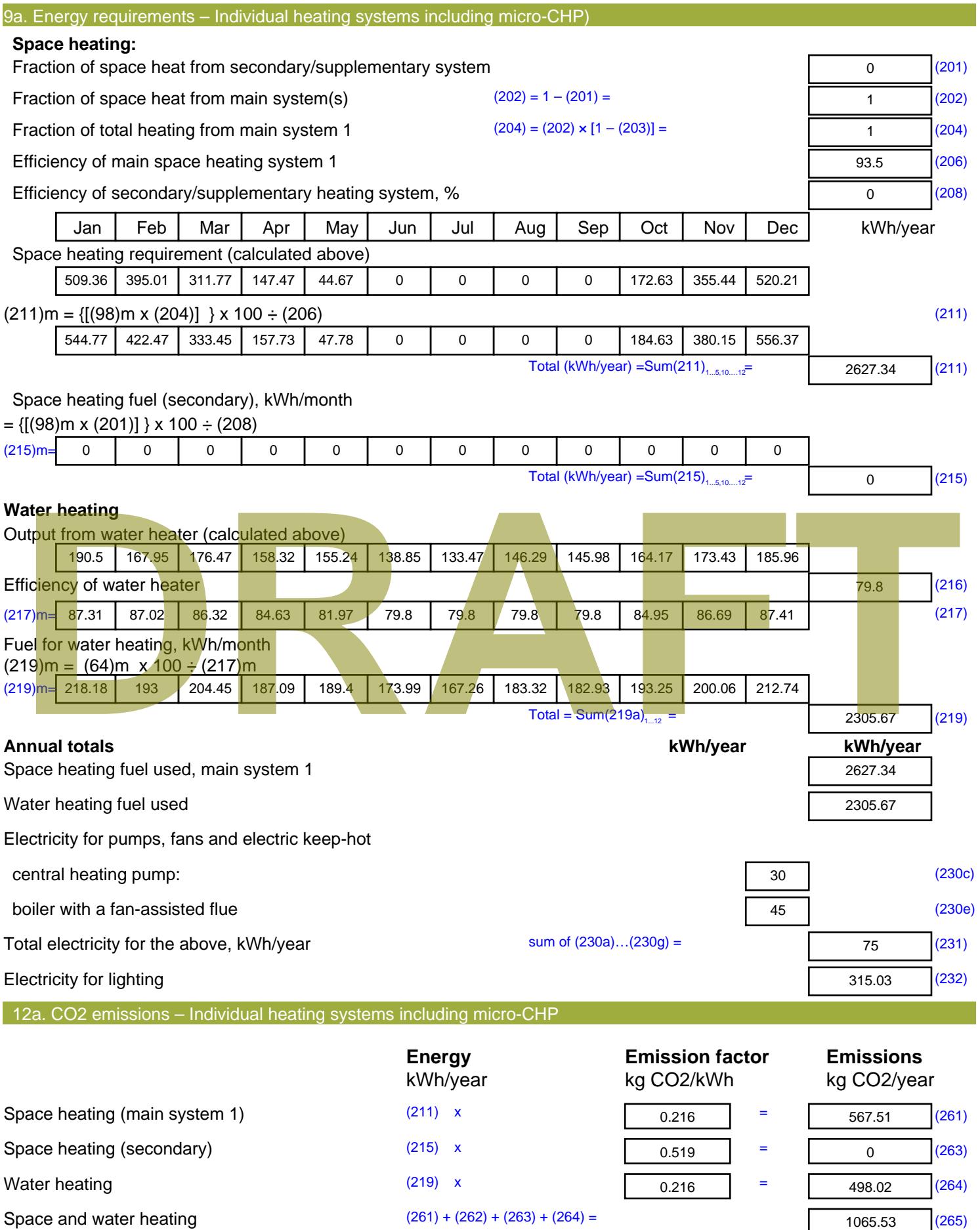

#### Electricity for pumps, fans and electric keep-hot  $(231)$  x  $0.519$  = 38.93 (267) Electricity for lighting (232) x  $0.519$  = 163.5 (268) Total CO2, kg/year  $s$  sum of  $(265)...(271) =$ 1267.95 (272) **TER =** 17.81 (273)

**TER WorkSheet: New dwelling design stage**

**DRAFT**

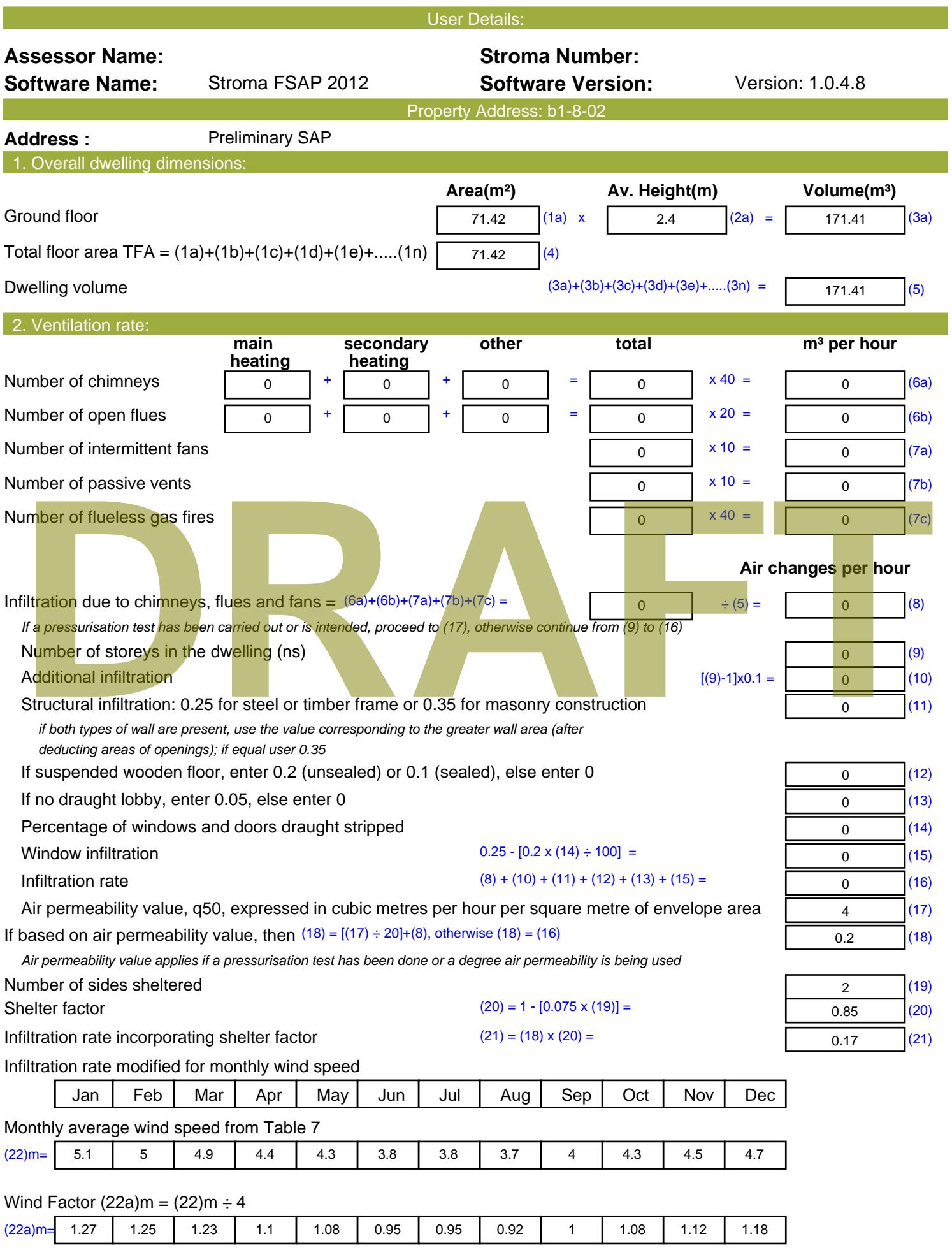

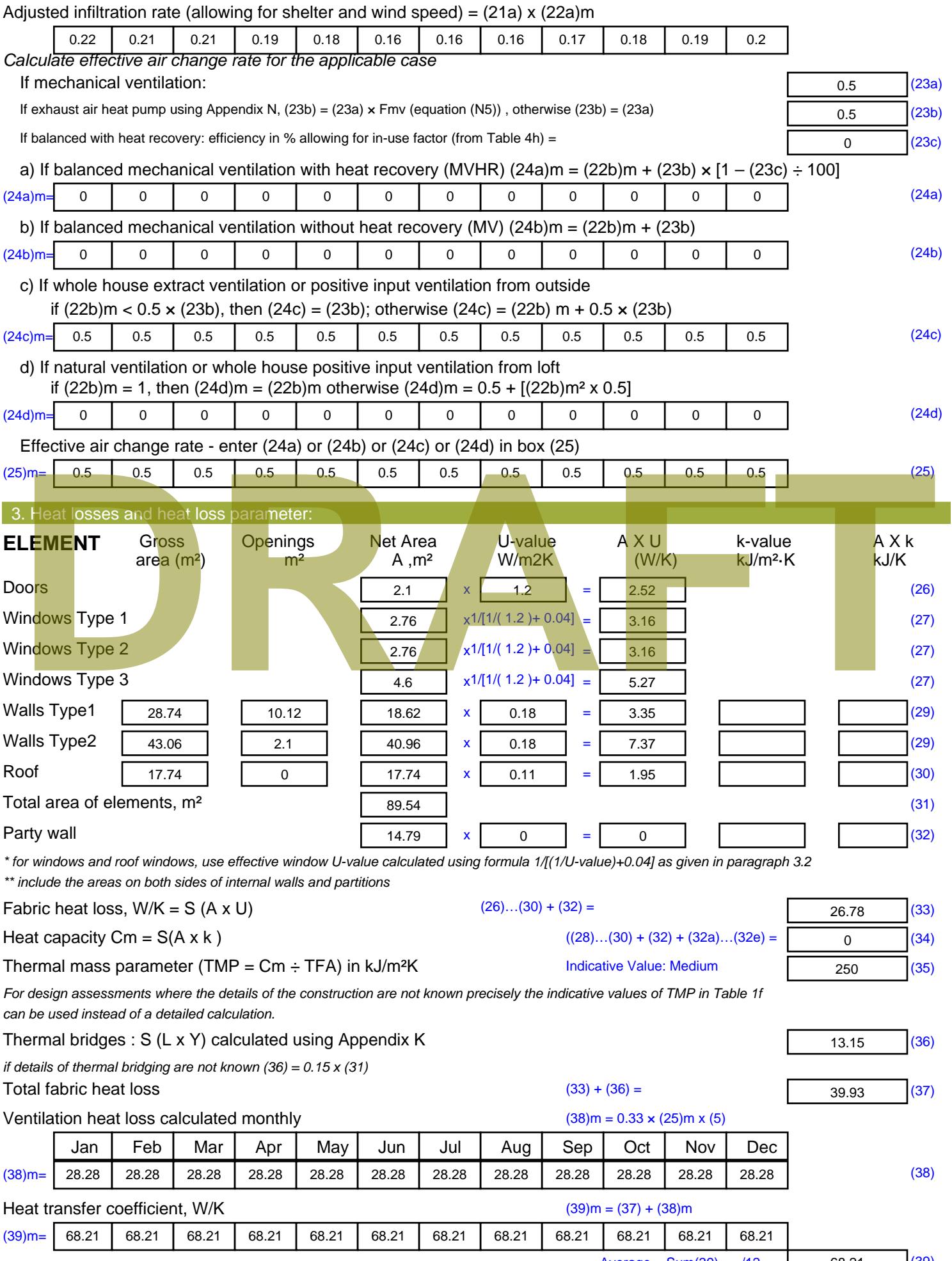

Stroma FSAP 2012 Version: 1.0.4.8 (SAP 9.92) - http://www.stroma.com

Average = Sum(39)  $_{1...12}$  /12= 68.2 $\phi$ <sub>age 2</sub> $\phi$ ( $\frac{39}{8}$ )

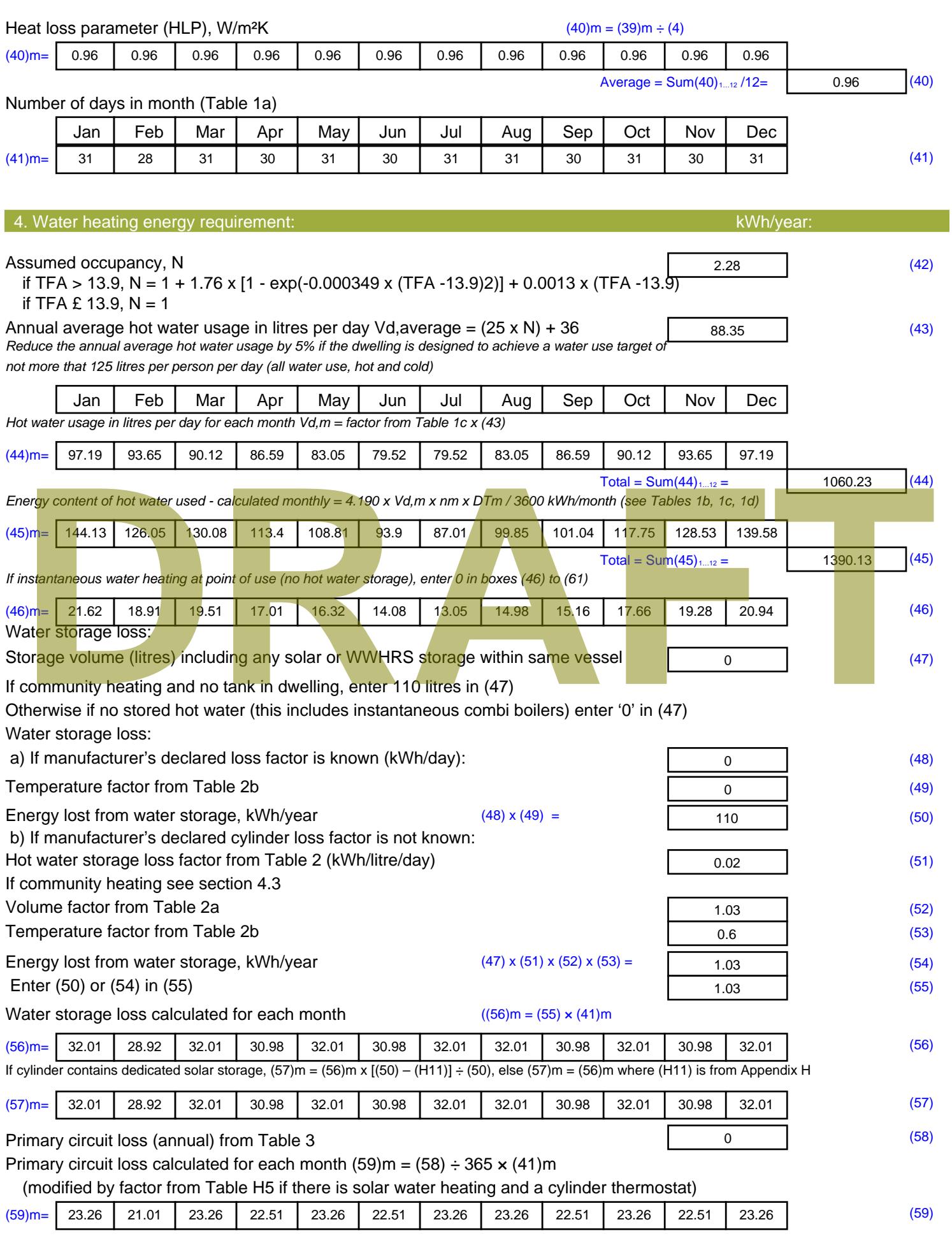

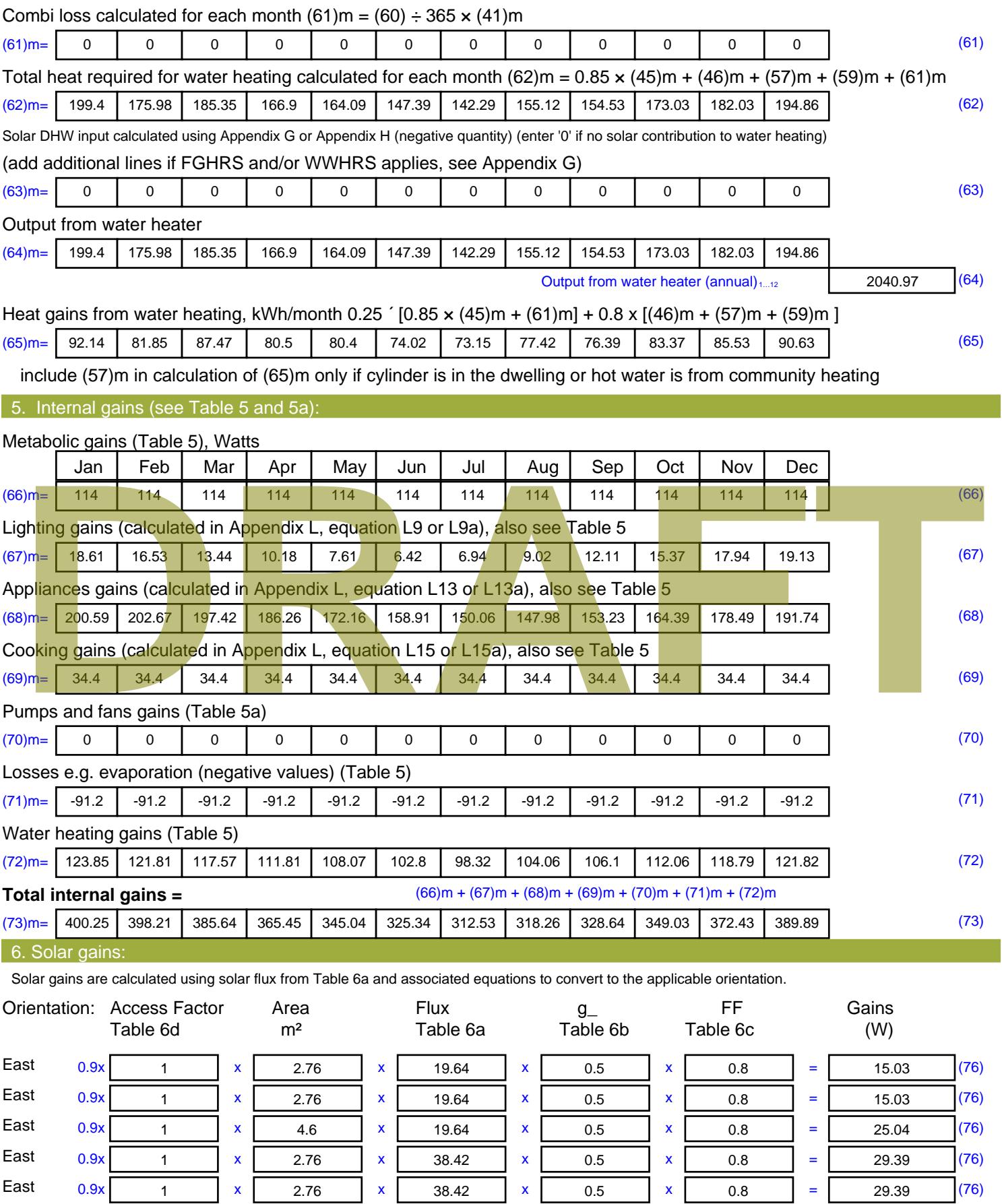

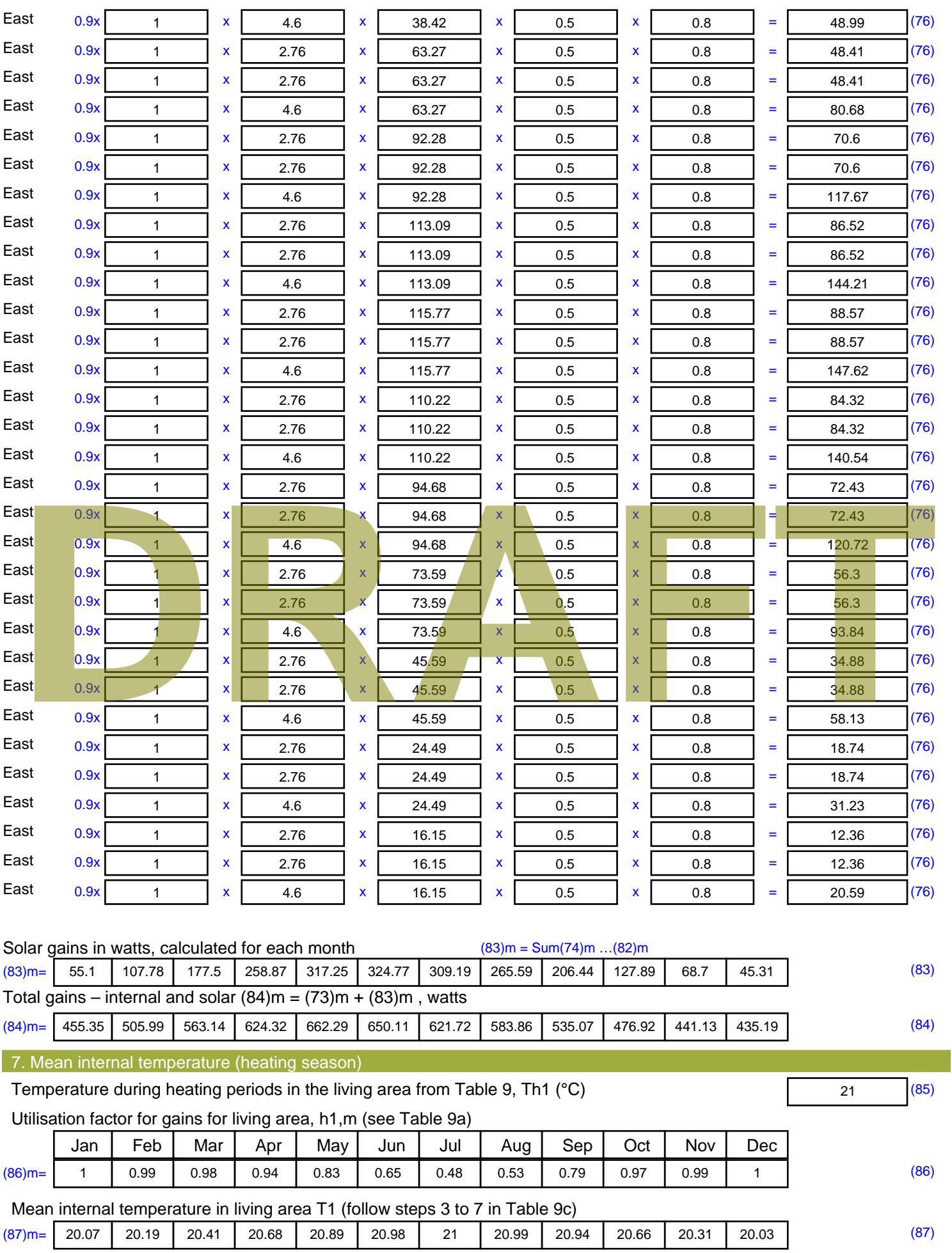

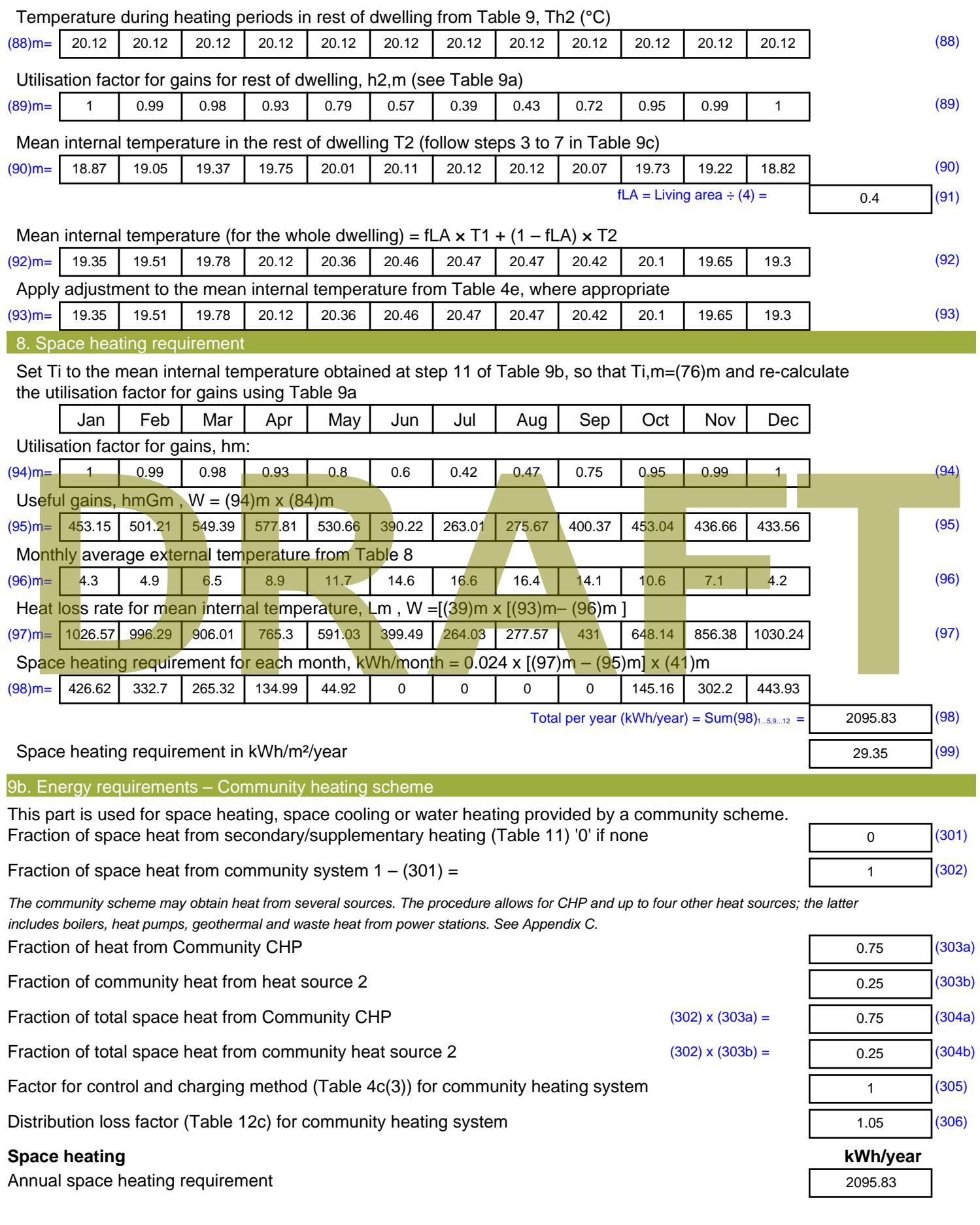

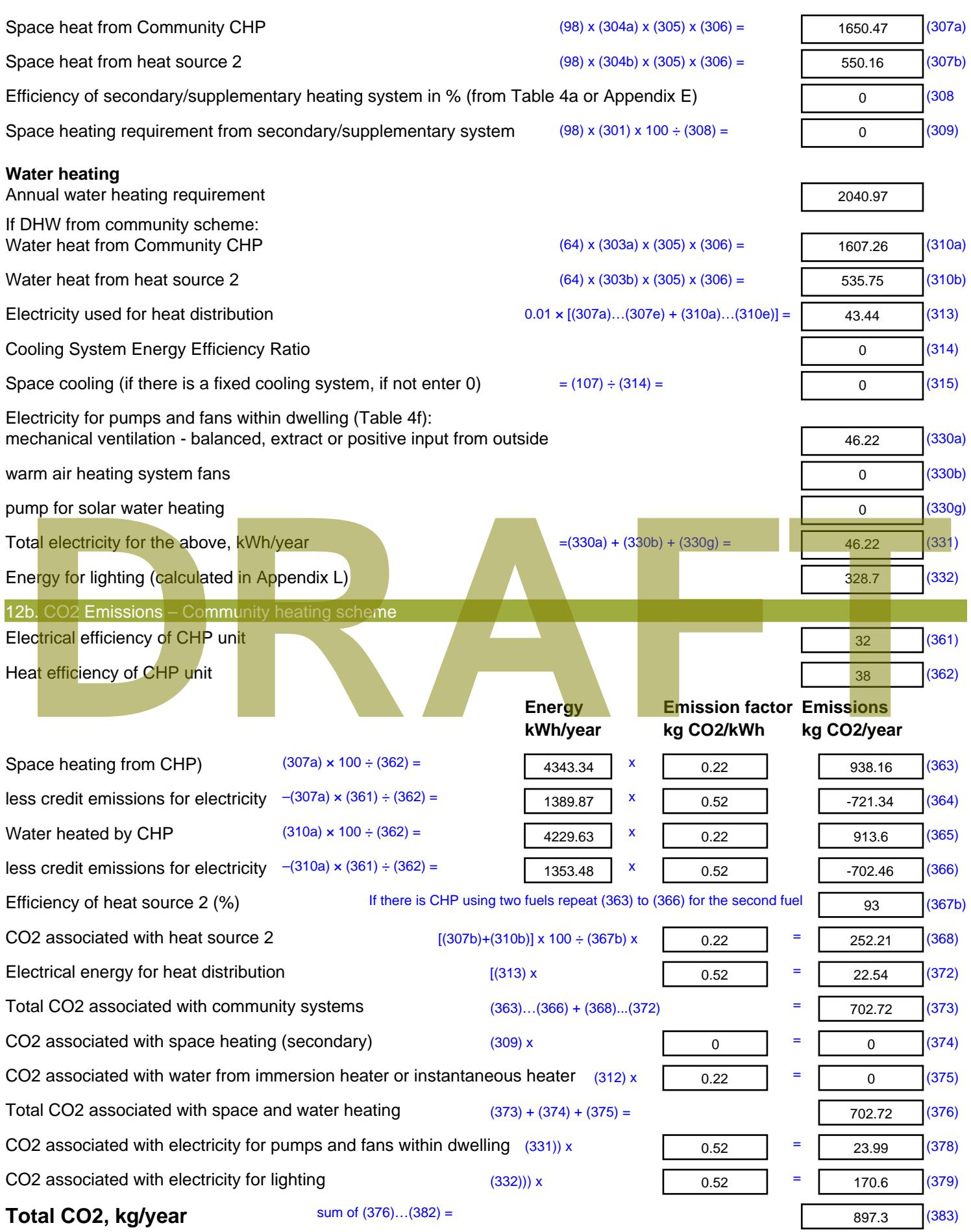

**Dwelling CO2 Emission Rate** (383) ÷ (4) = **EI rating (section 14)** 

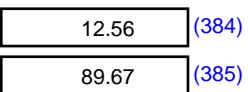

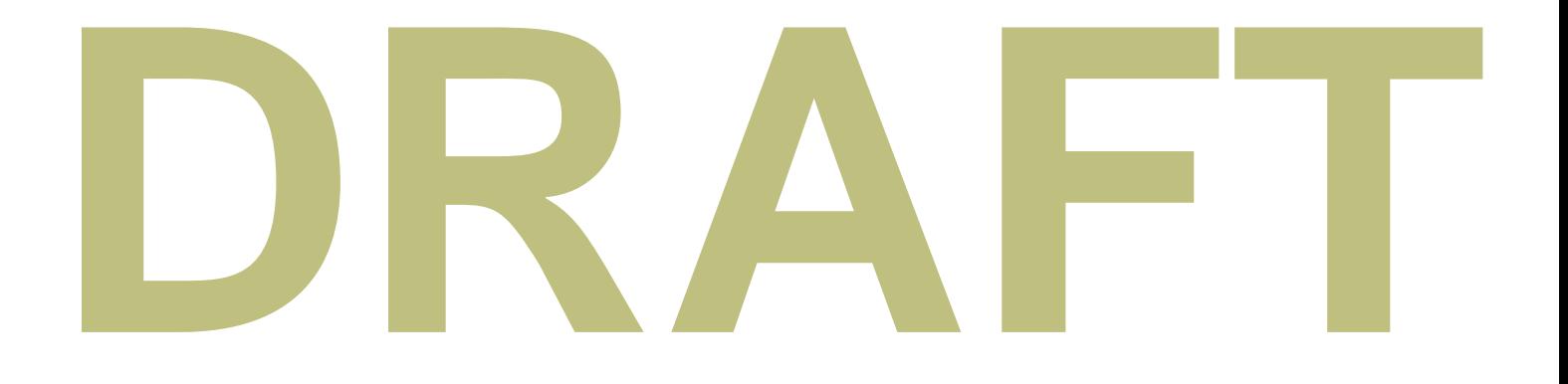

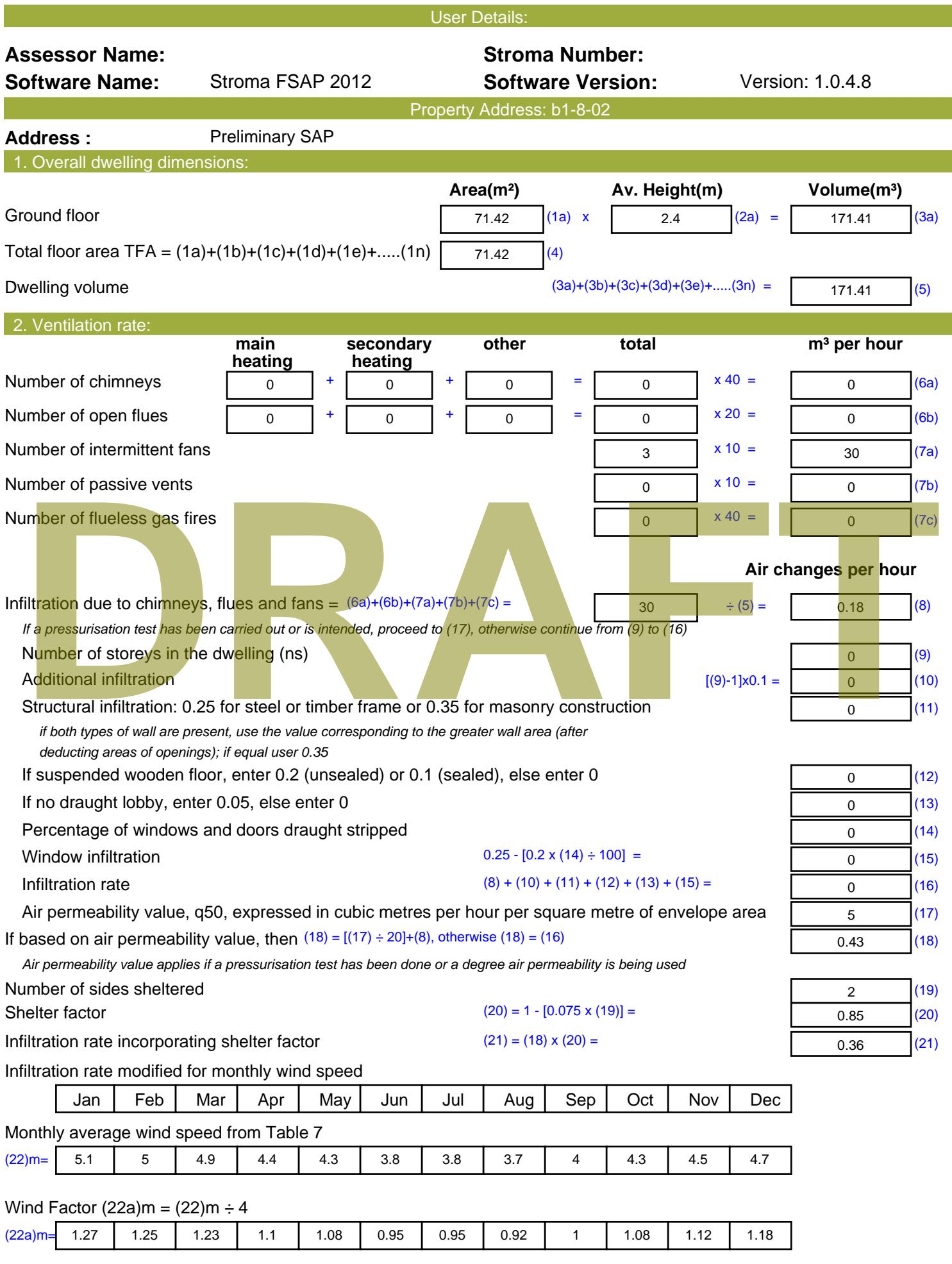

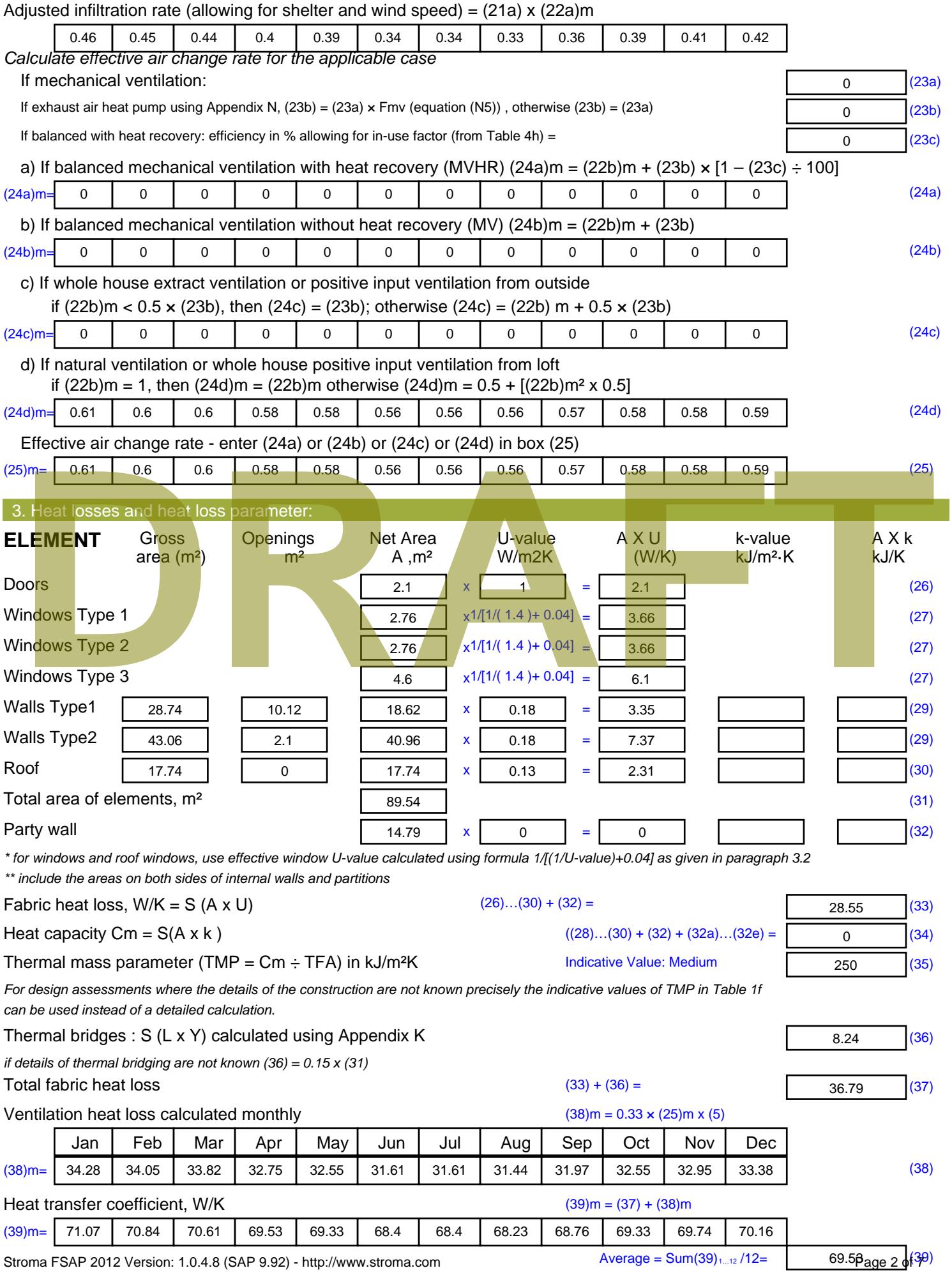

Stroma FSAP 2012 Version: 1.0.4.8 (SAP 9.92) - http://www.stroma.com

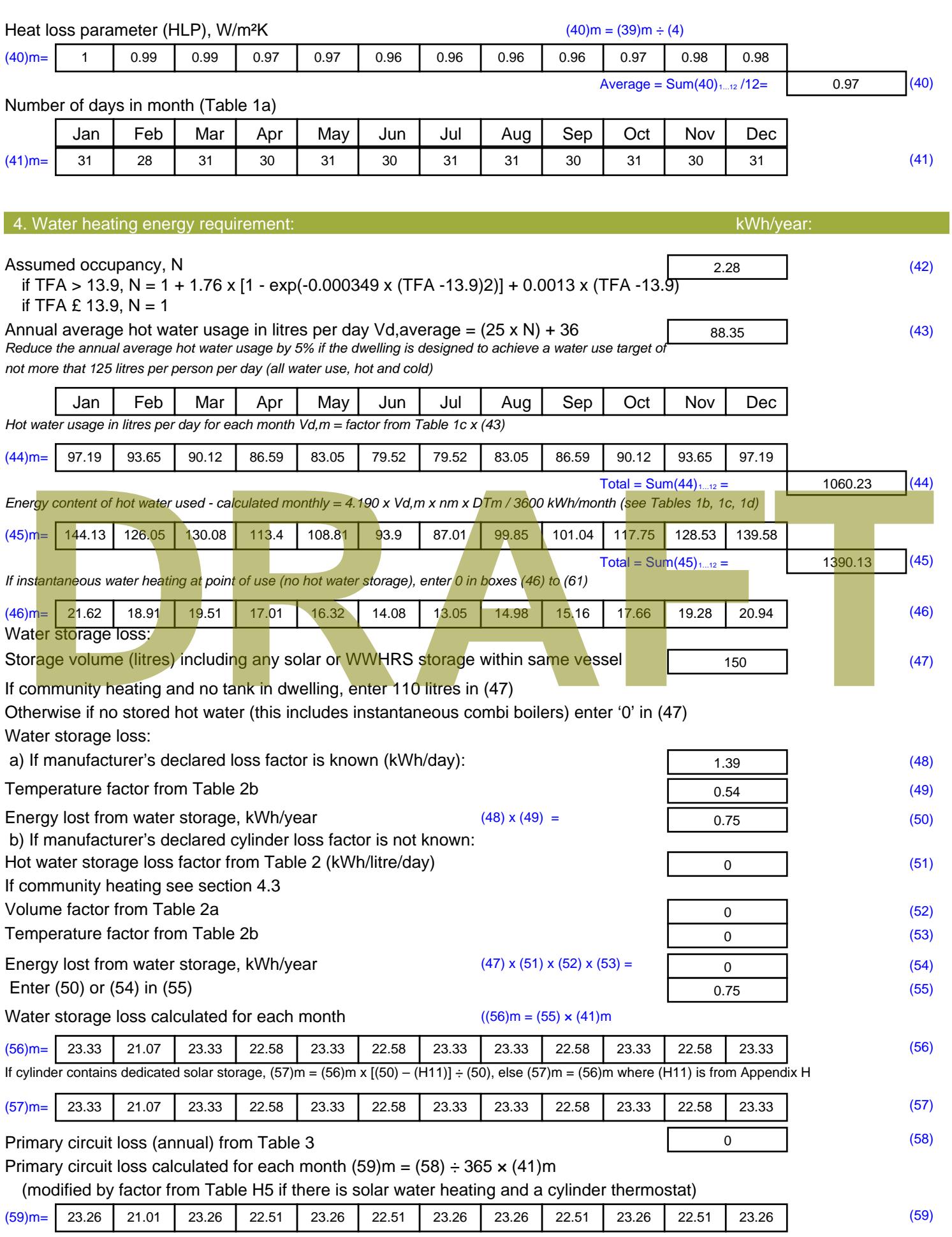

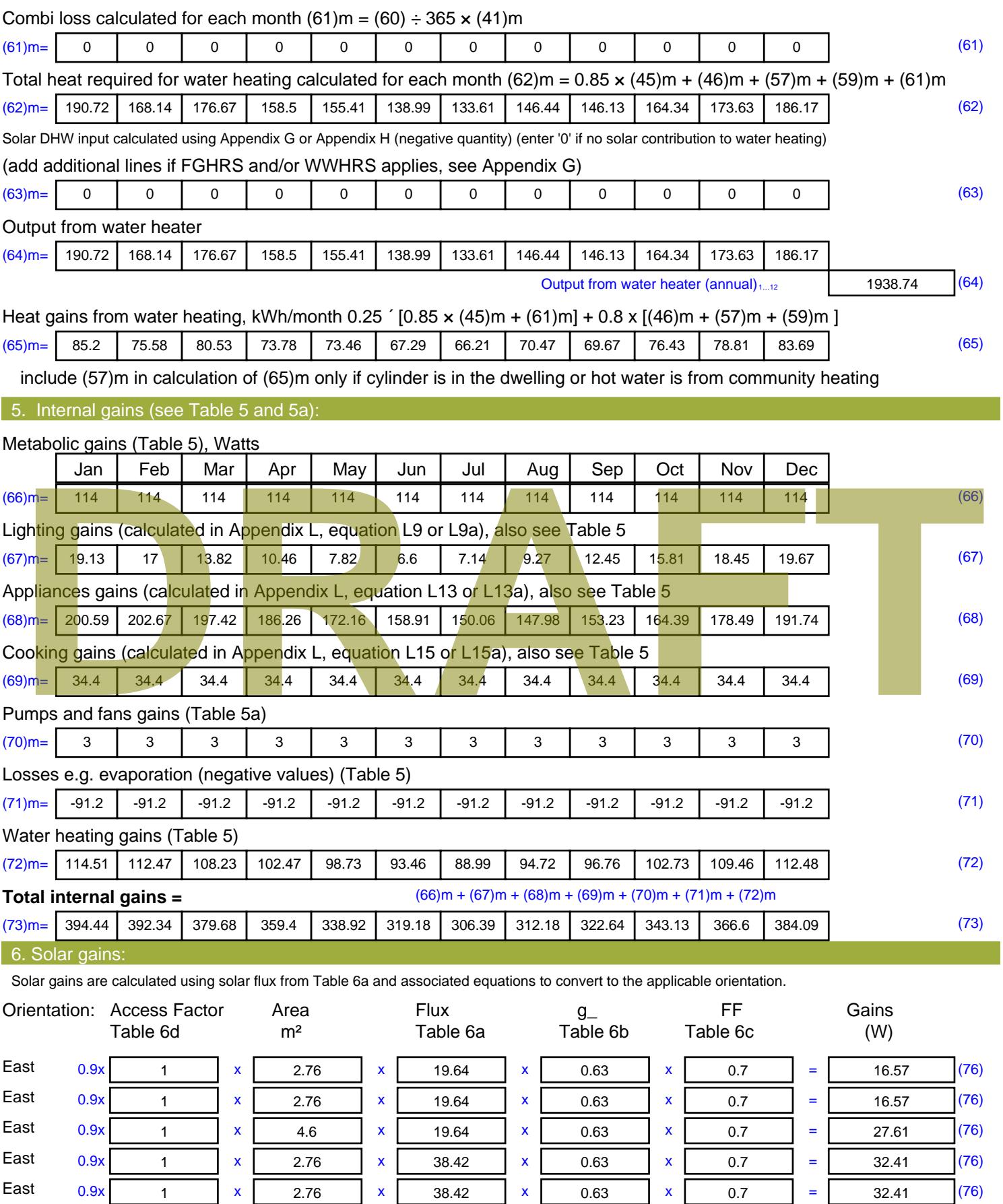

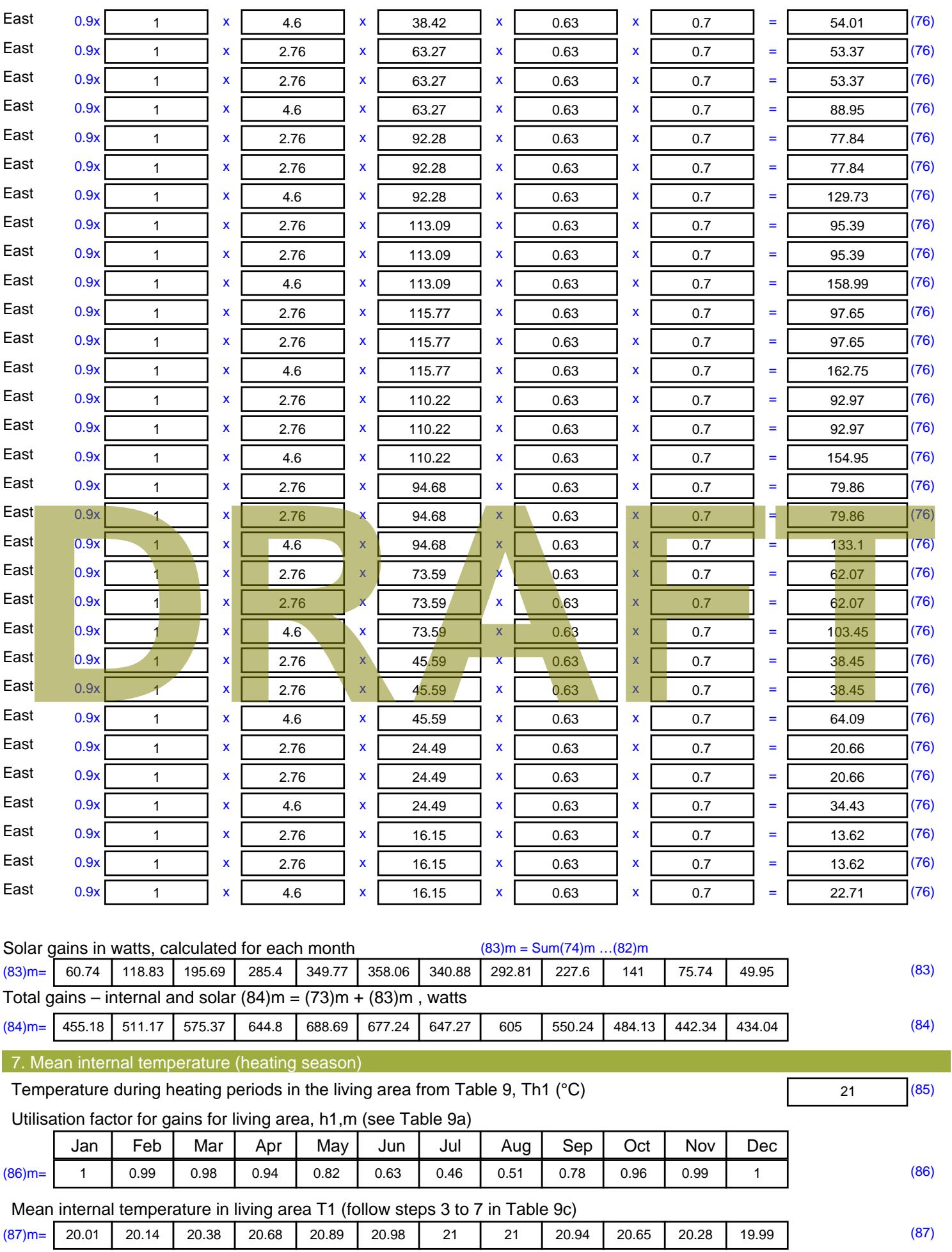

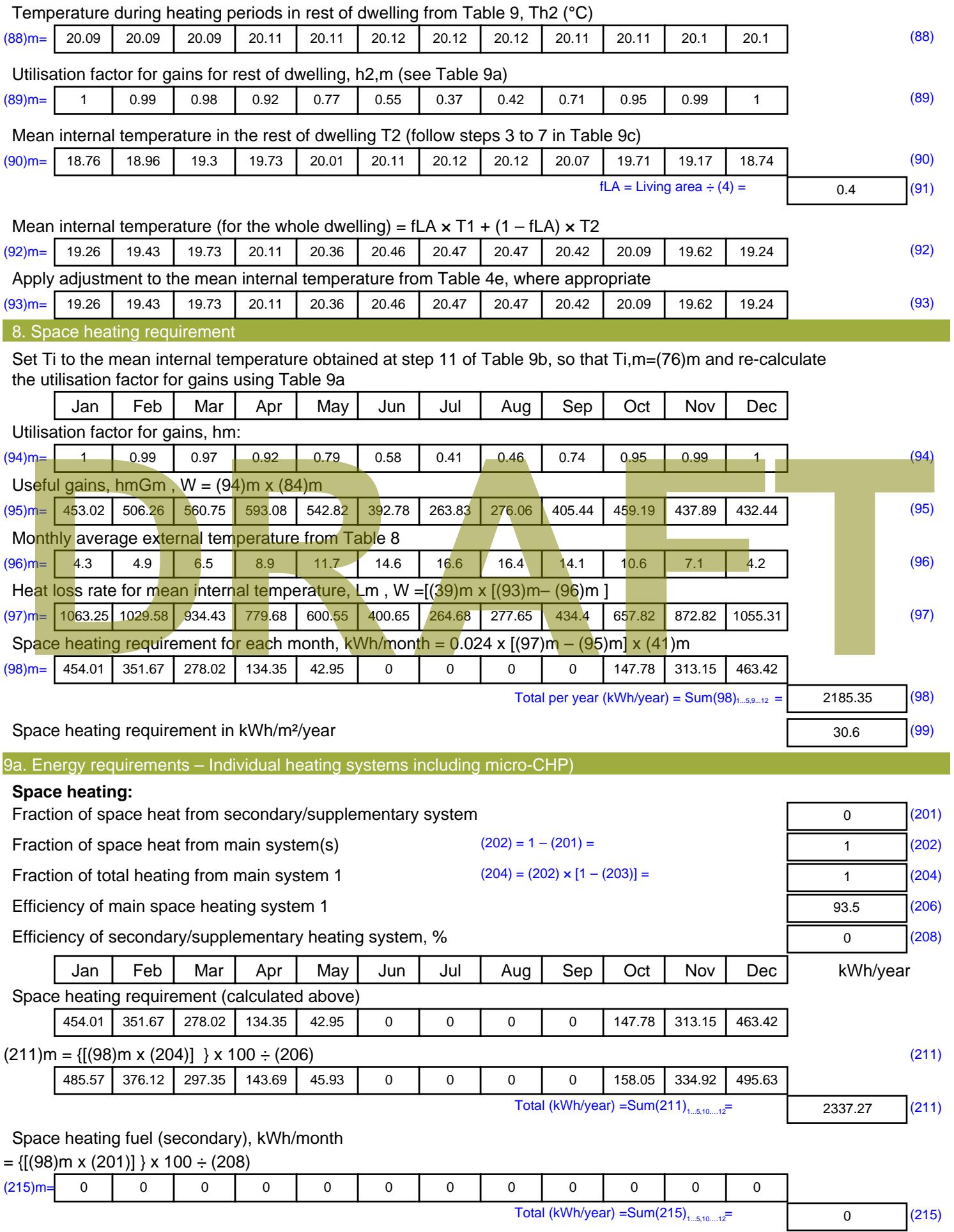

#### **Water heating**

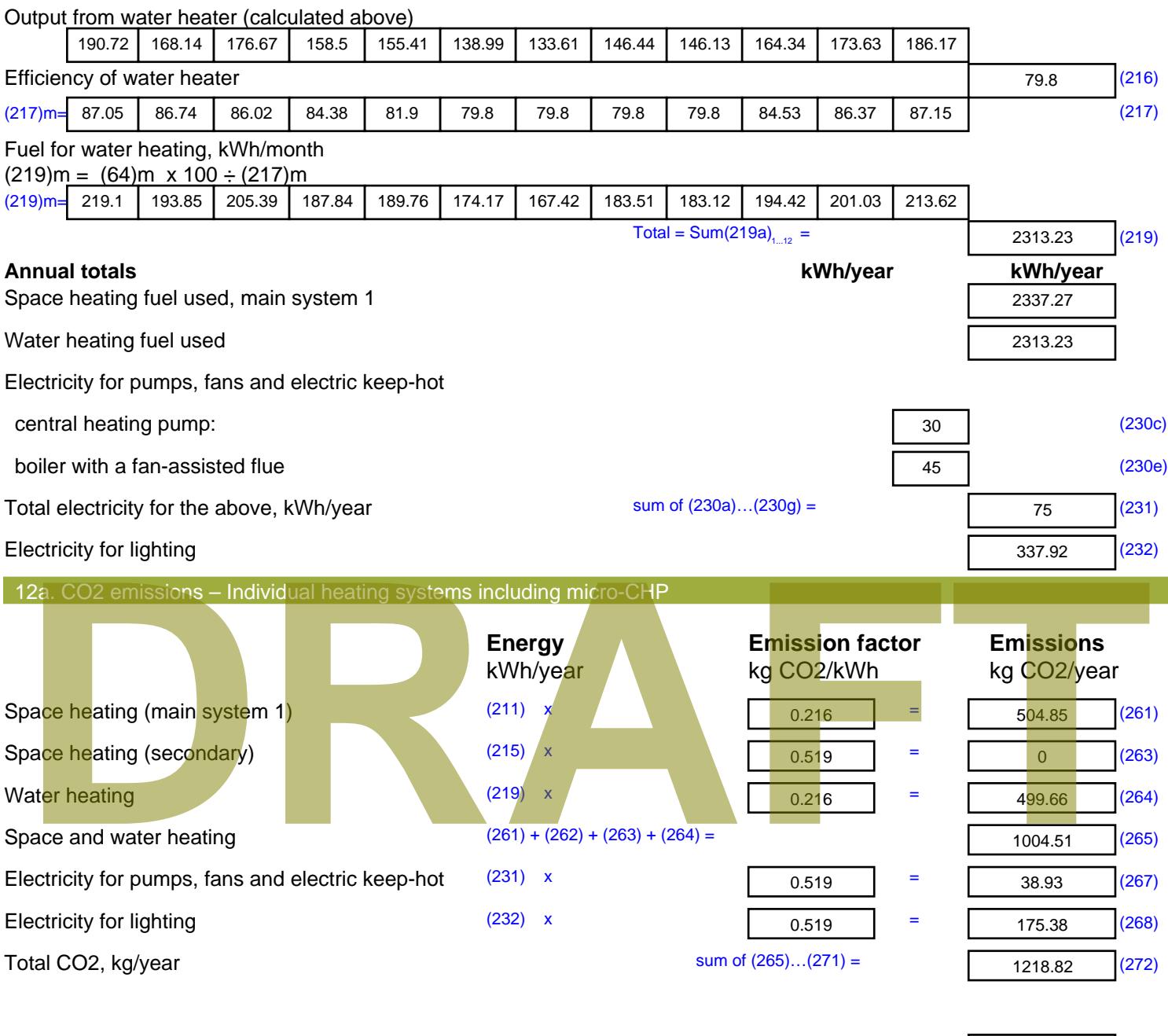

**TER =** 17.07 (273)

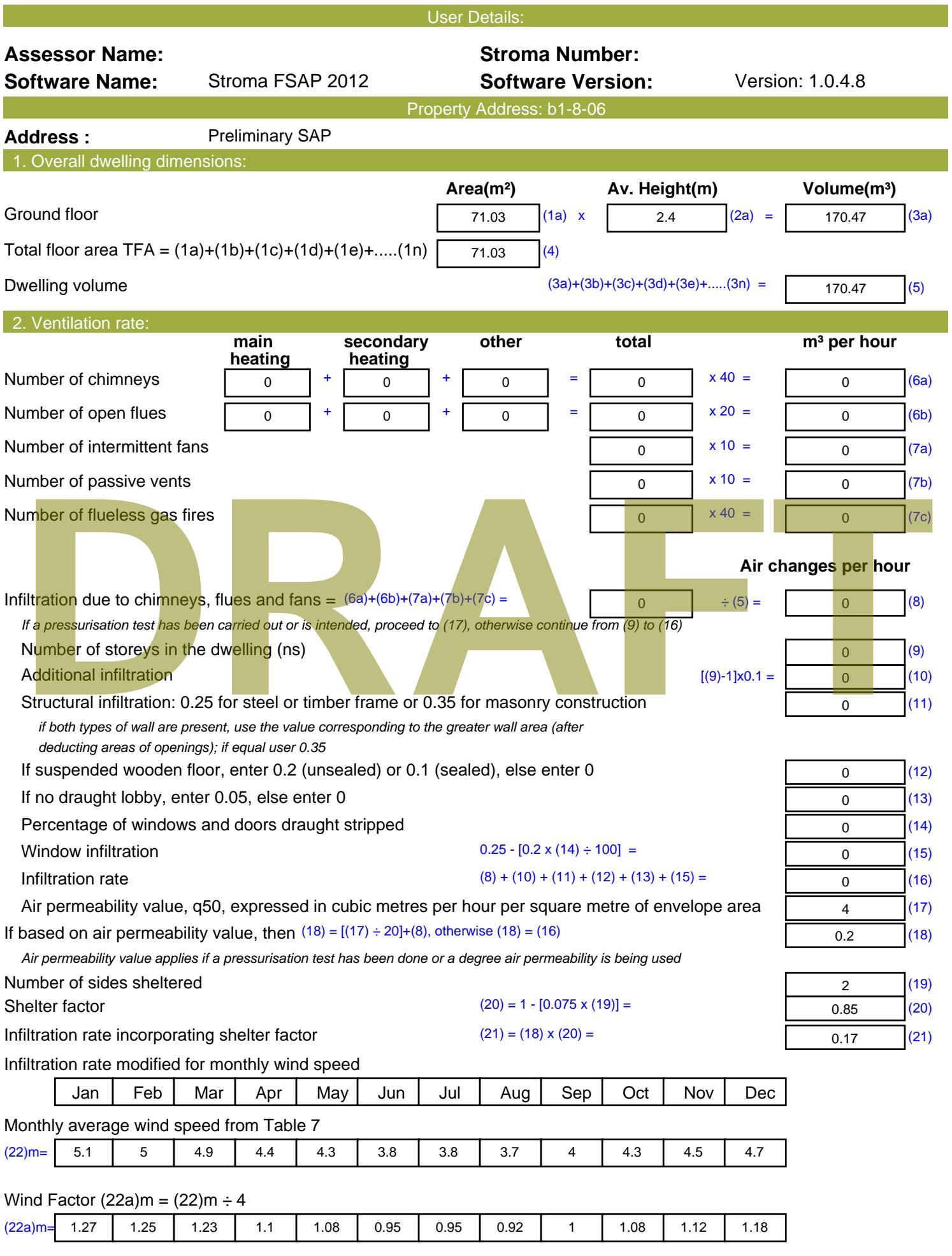

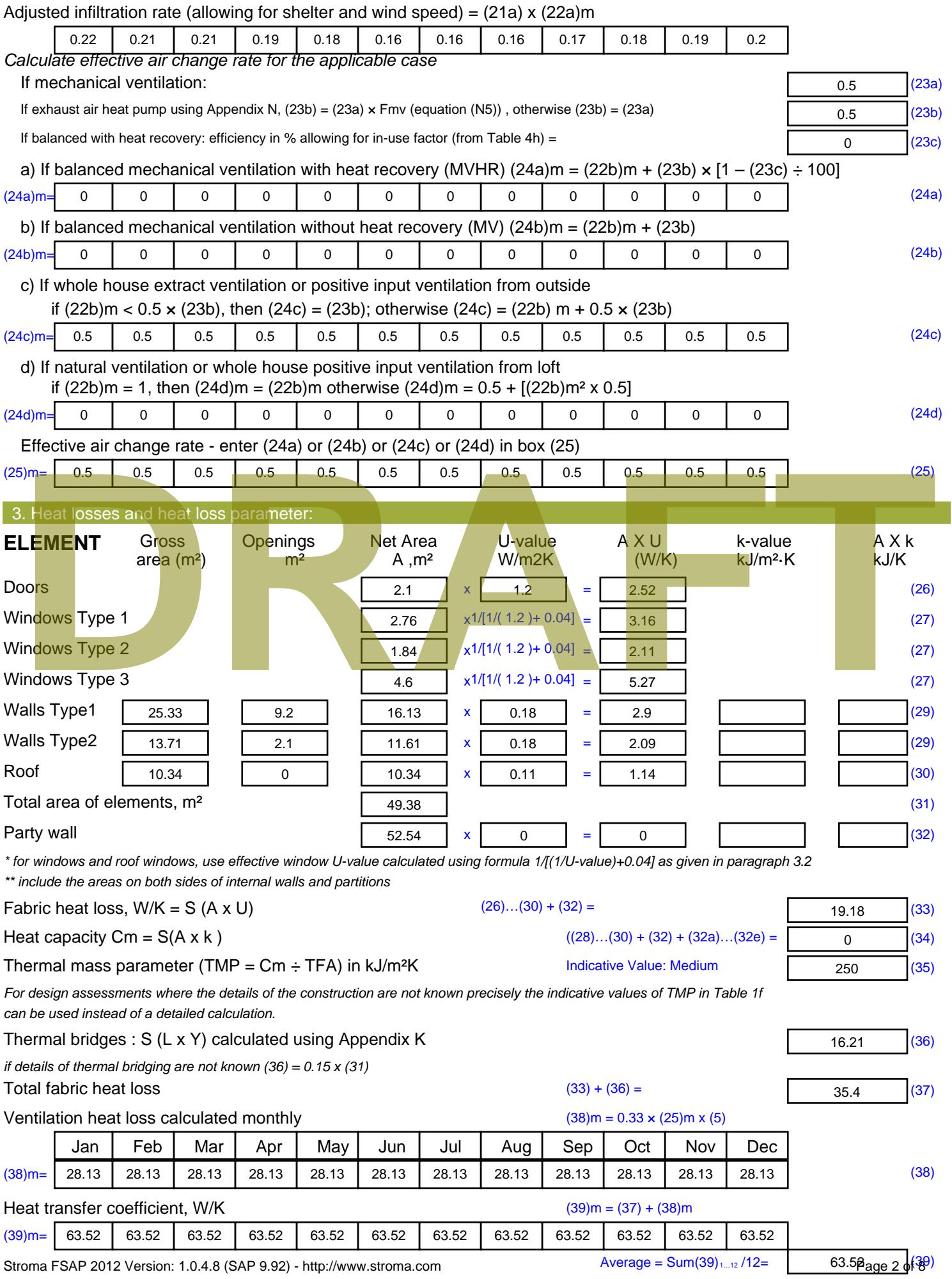

Stroma FSAP 2012 Version: 1.0.4.8 (SAP 9.92) - http://www.stroma.com

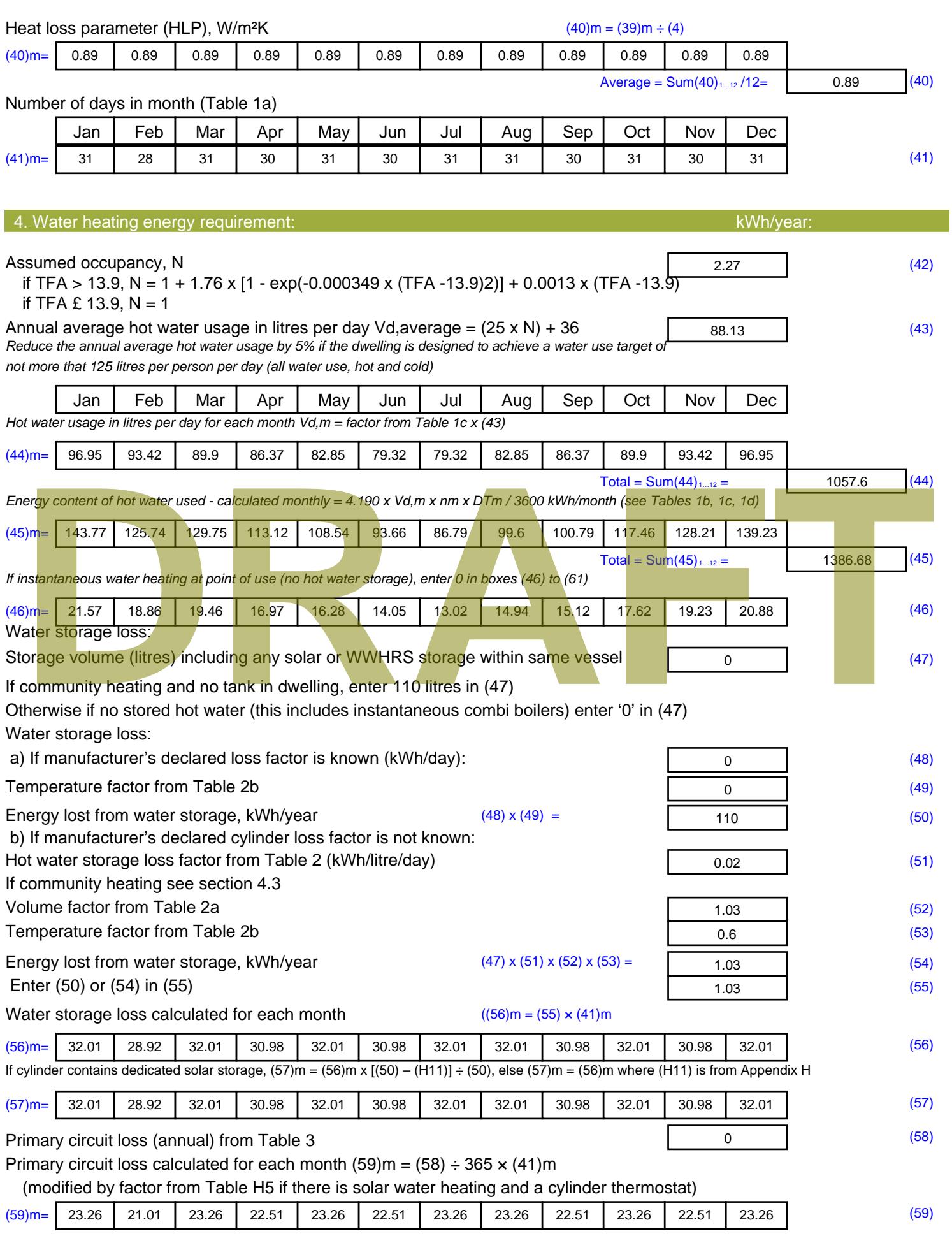

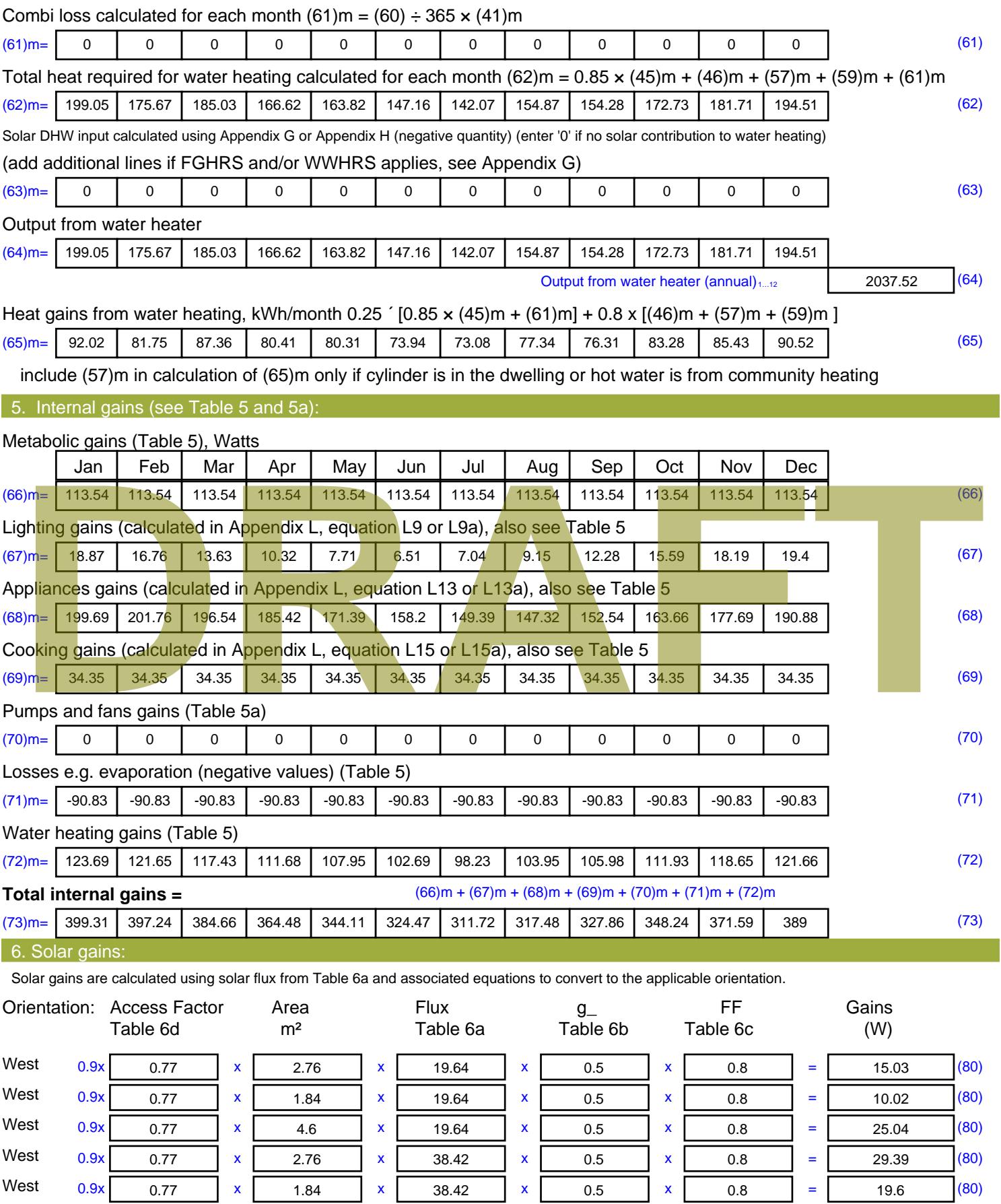

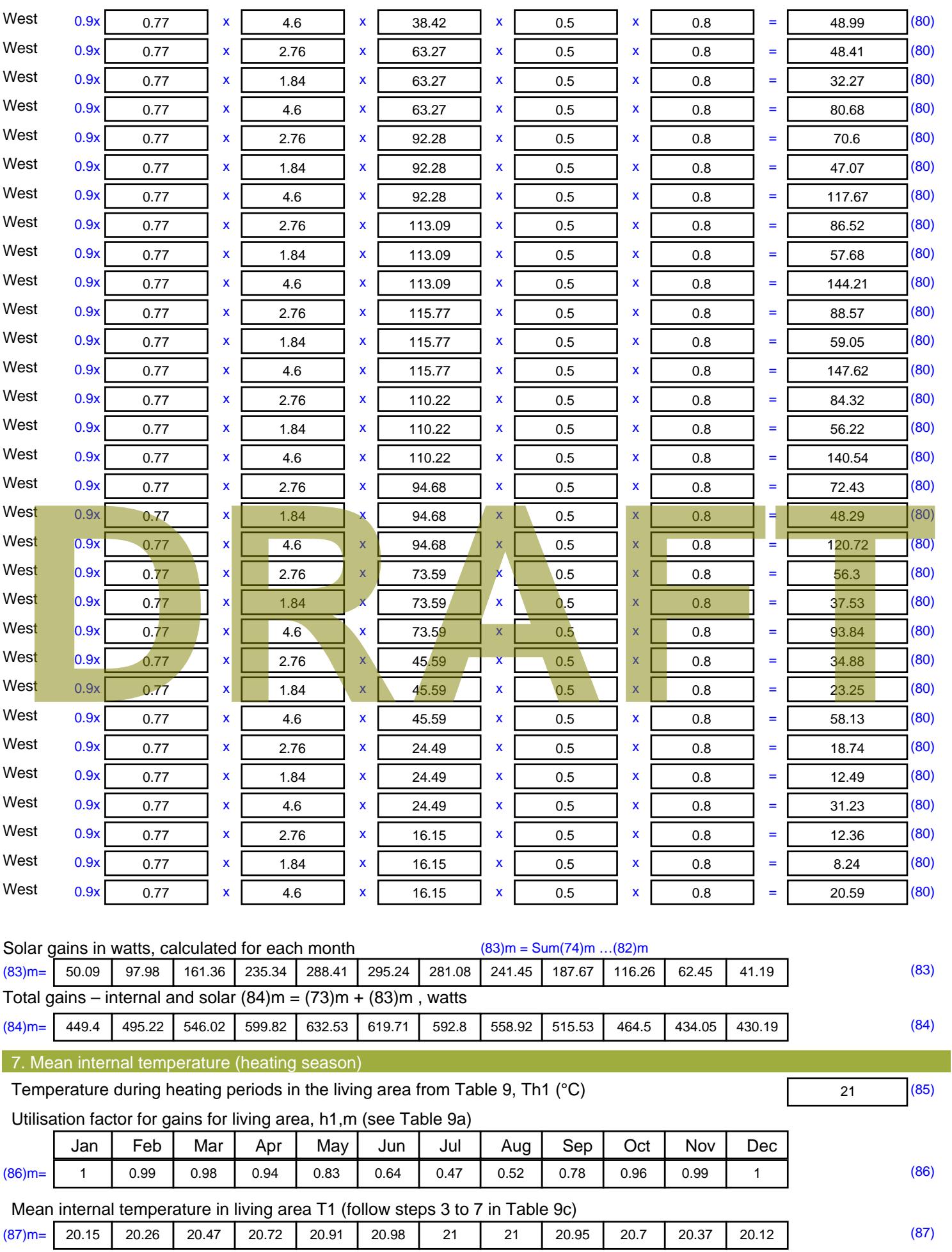

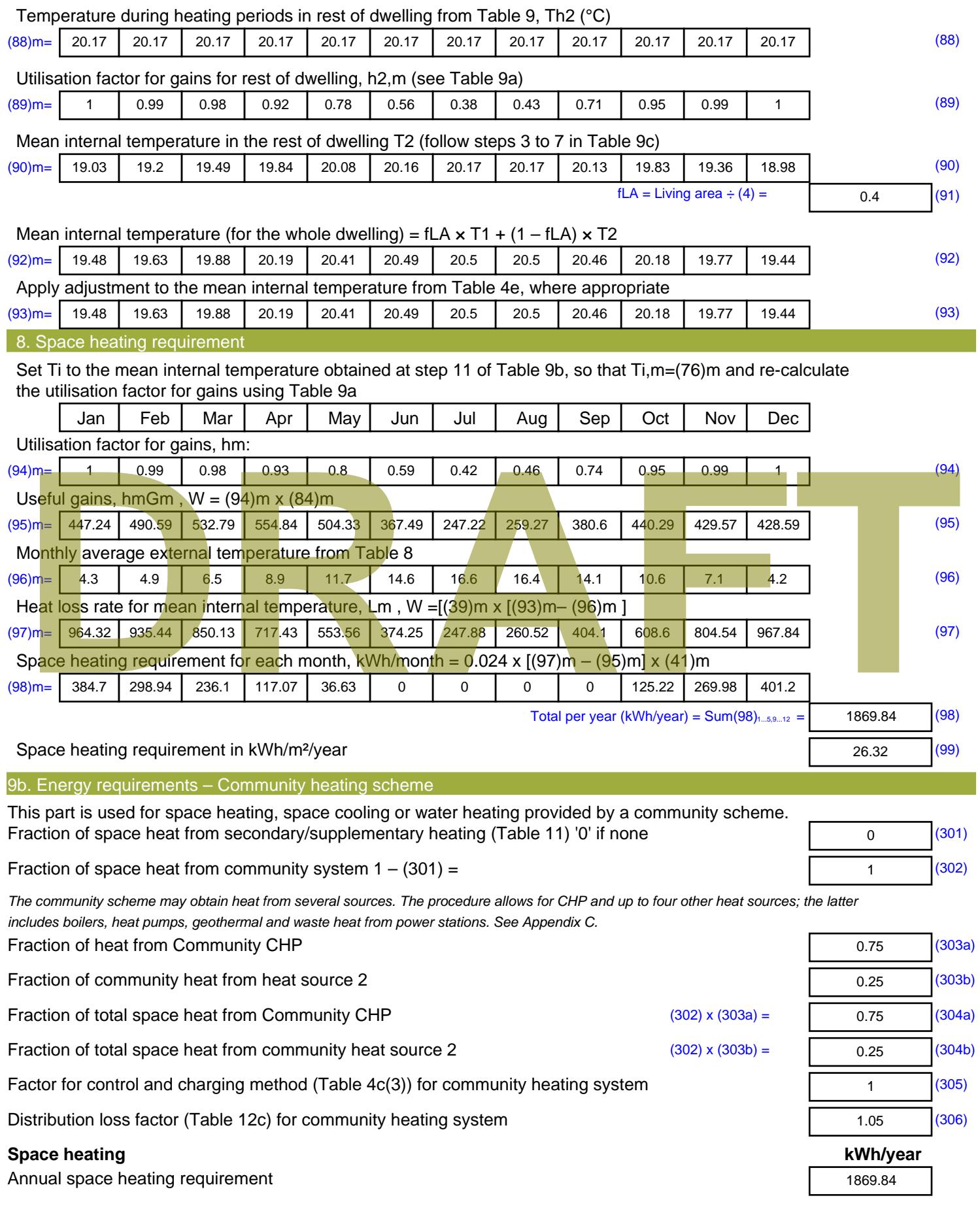

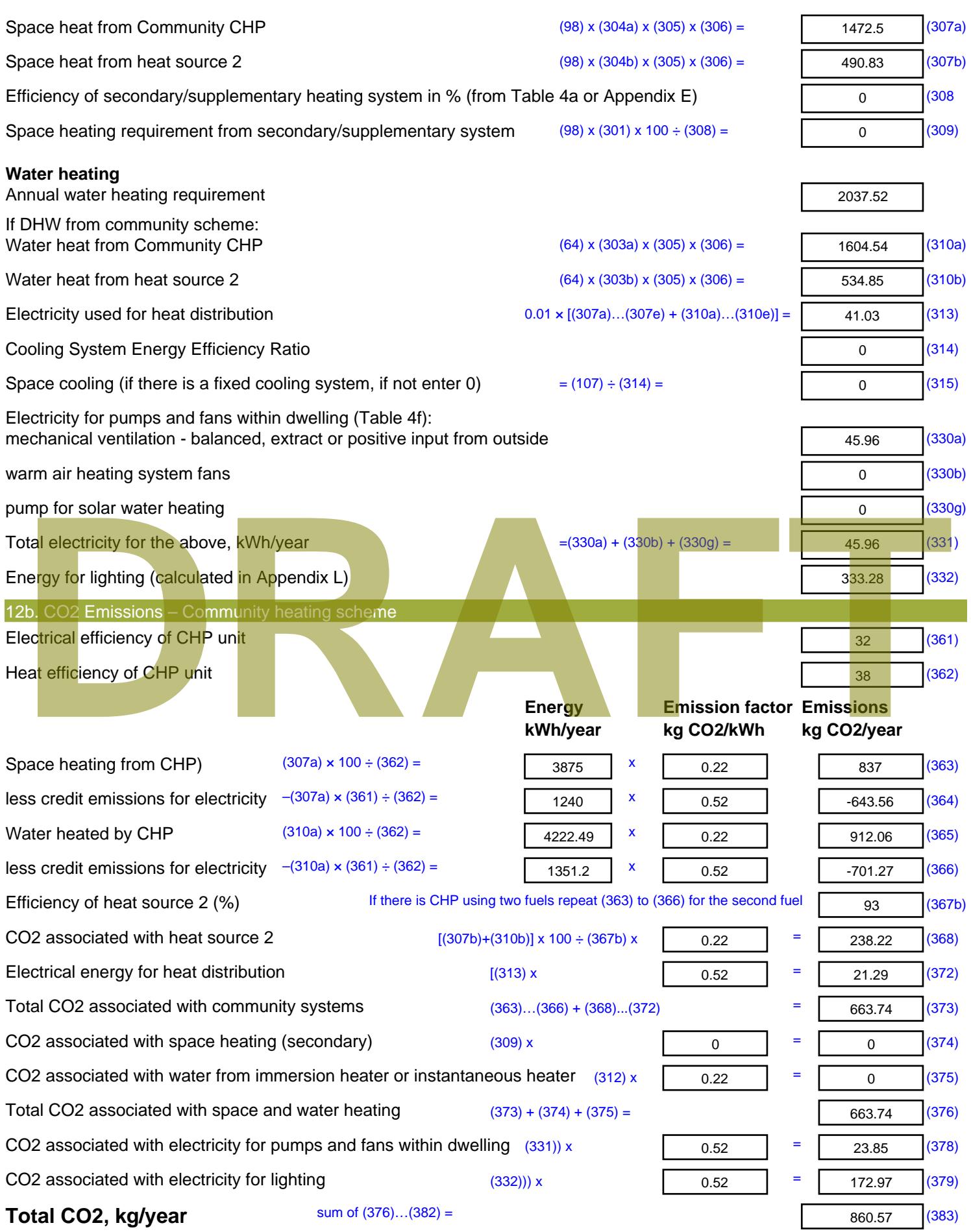

**Dwelling CO2 Emission Rate** (383) ÷ (4) = **EI rating (section 14)** 

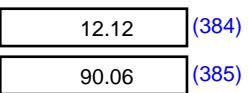

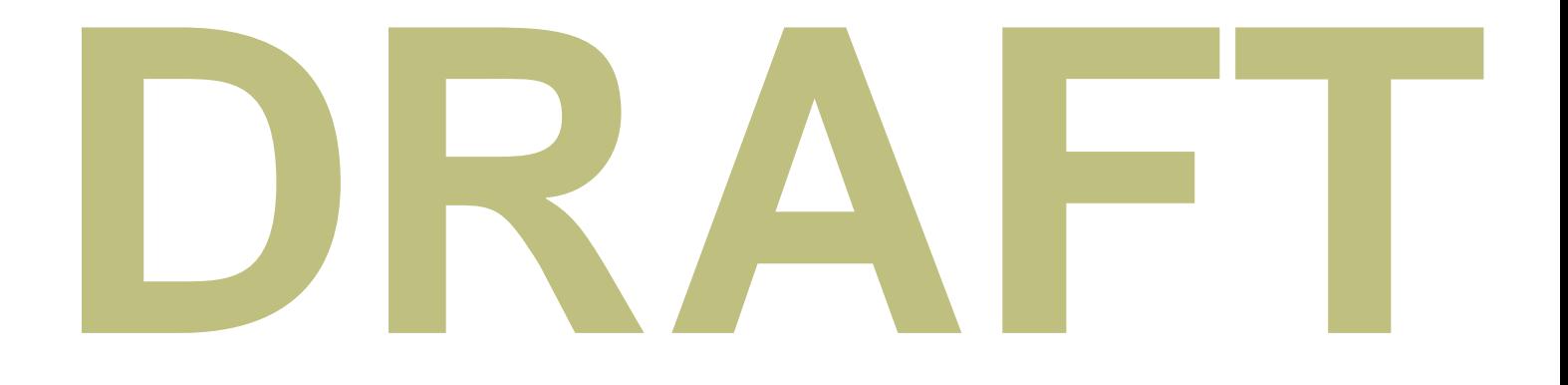

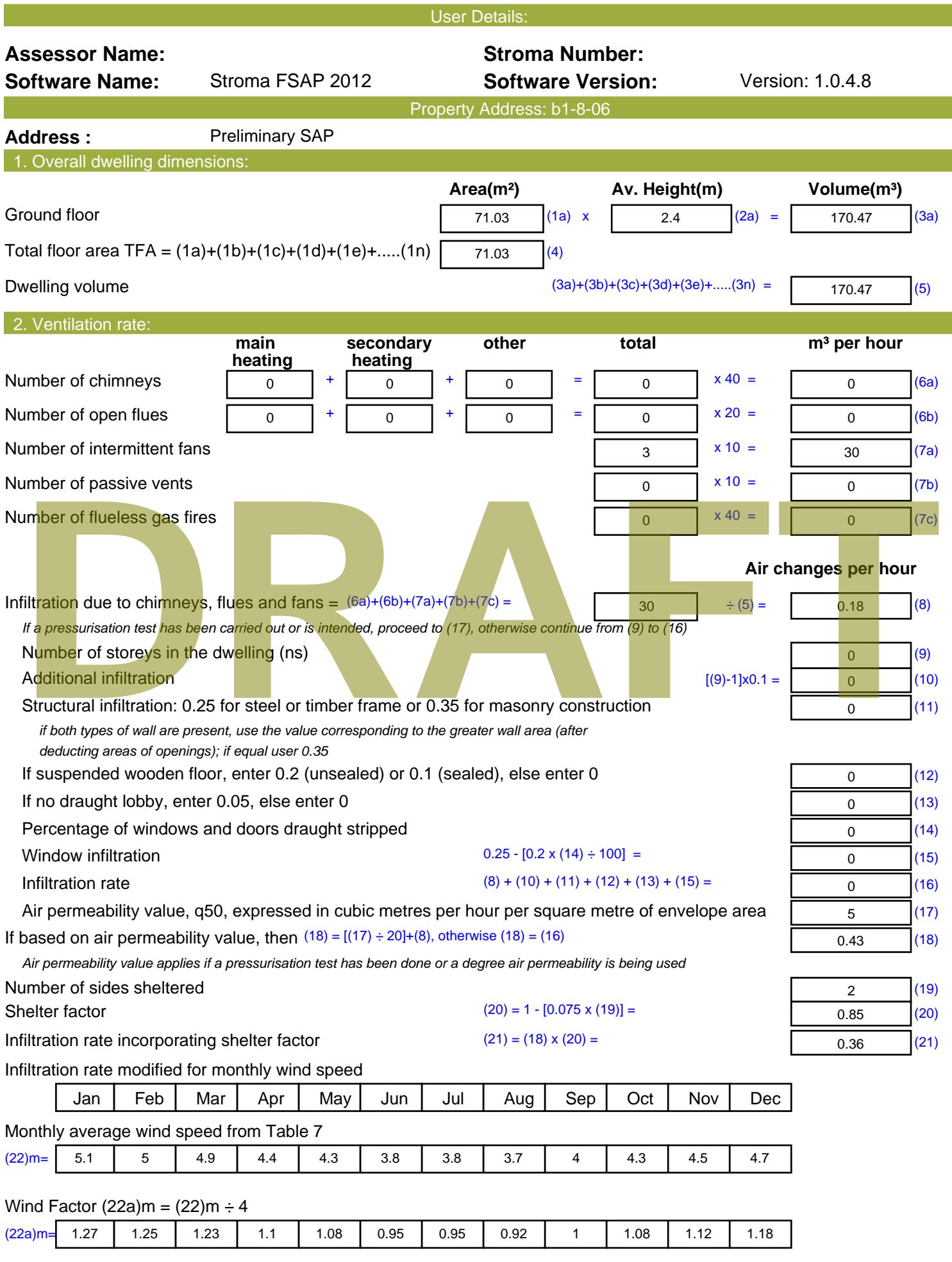

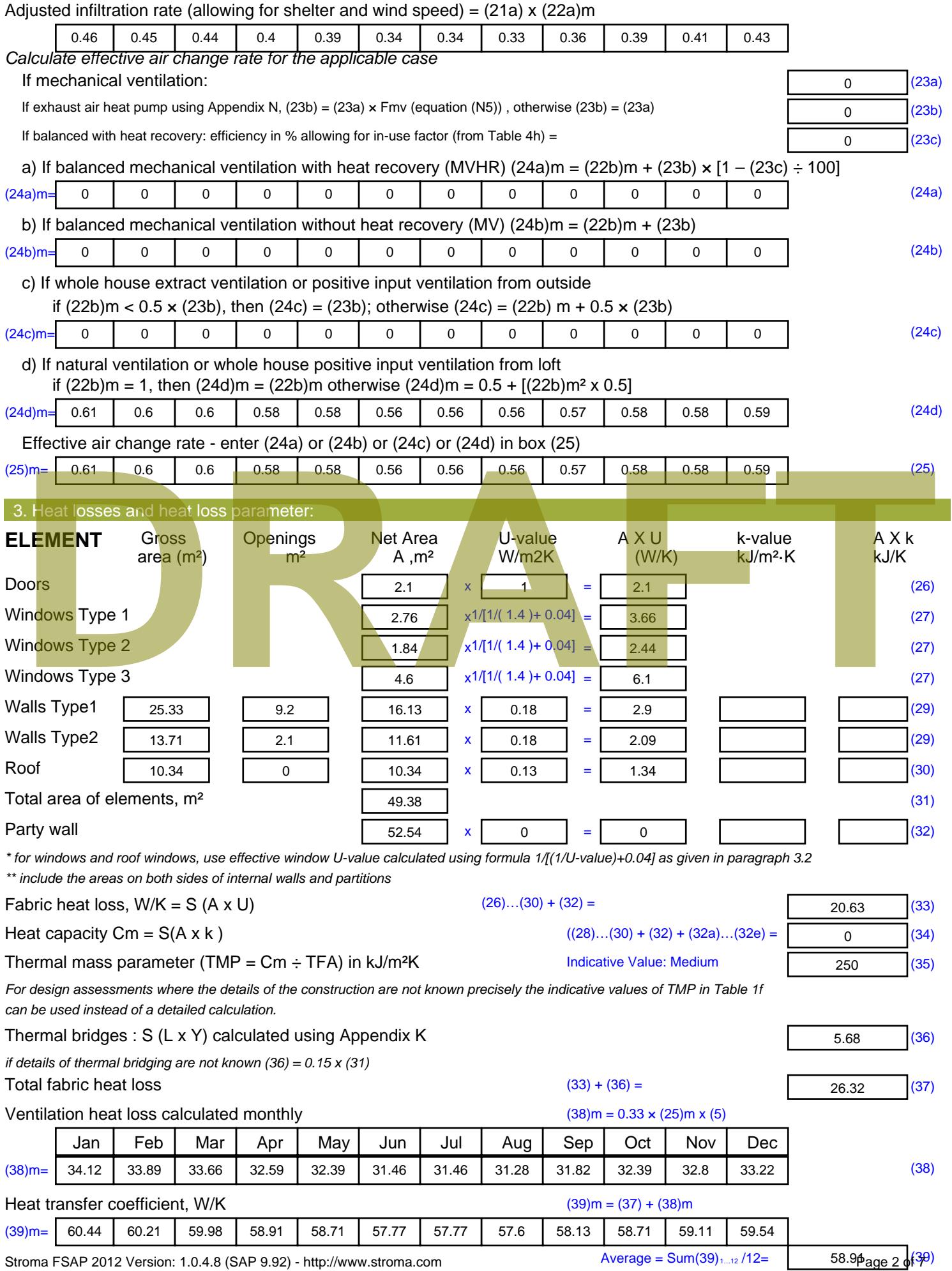

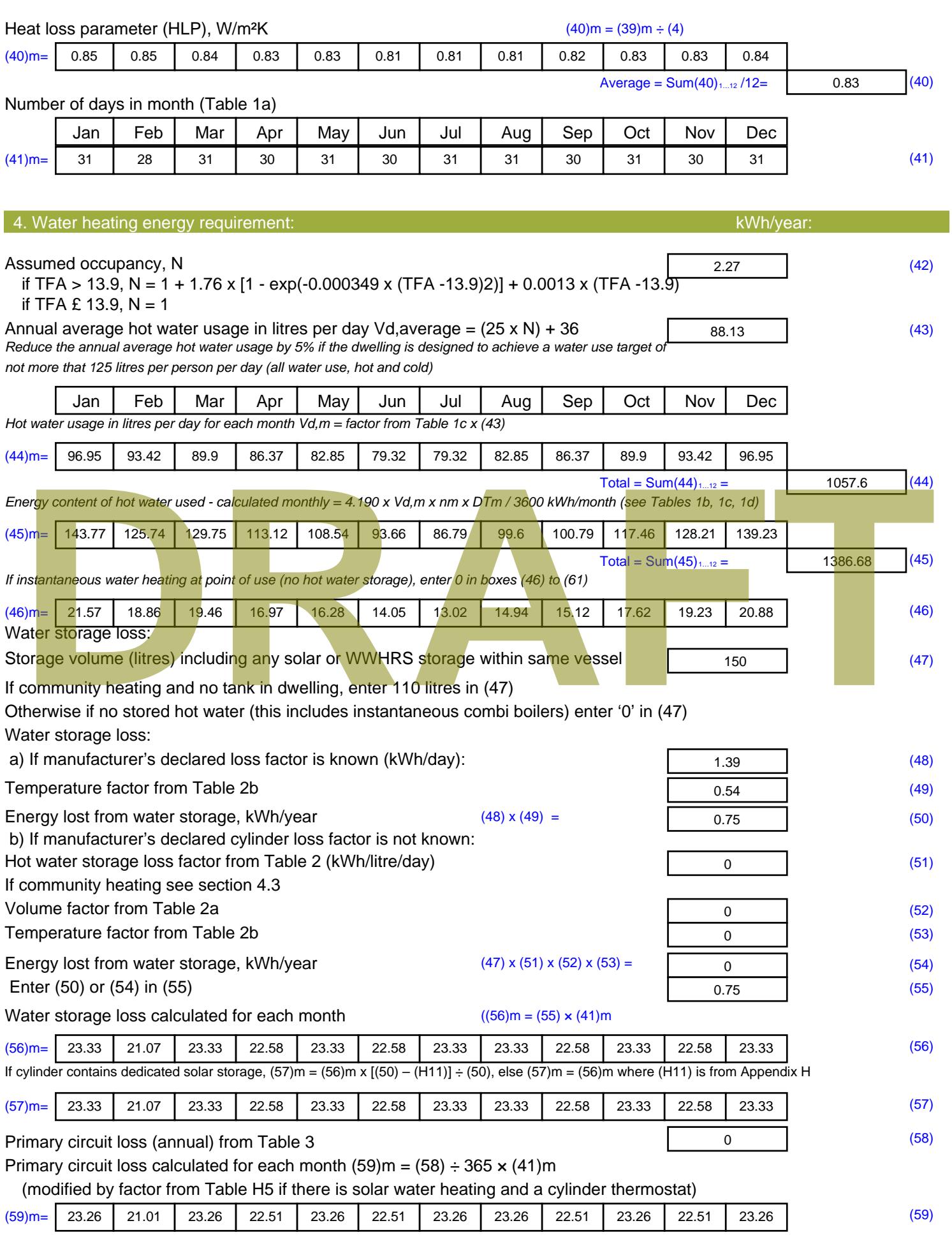

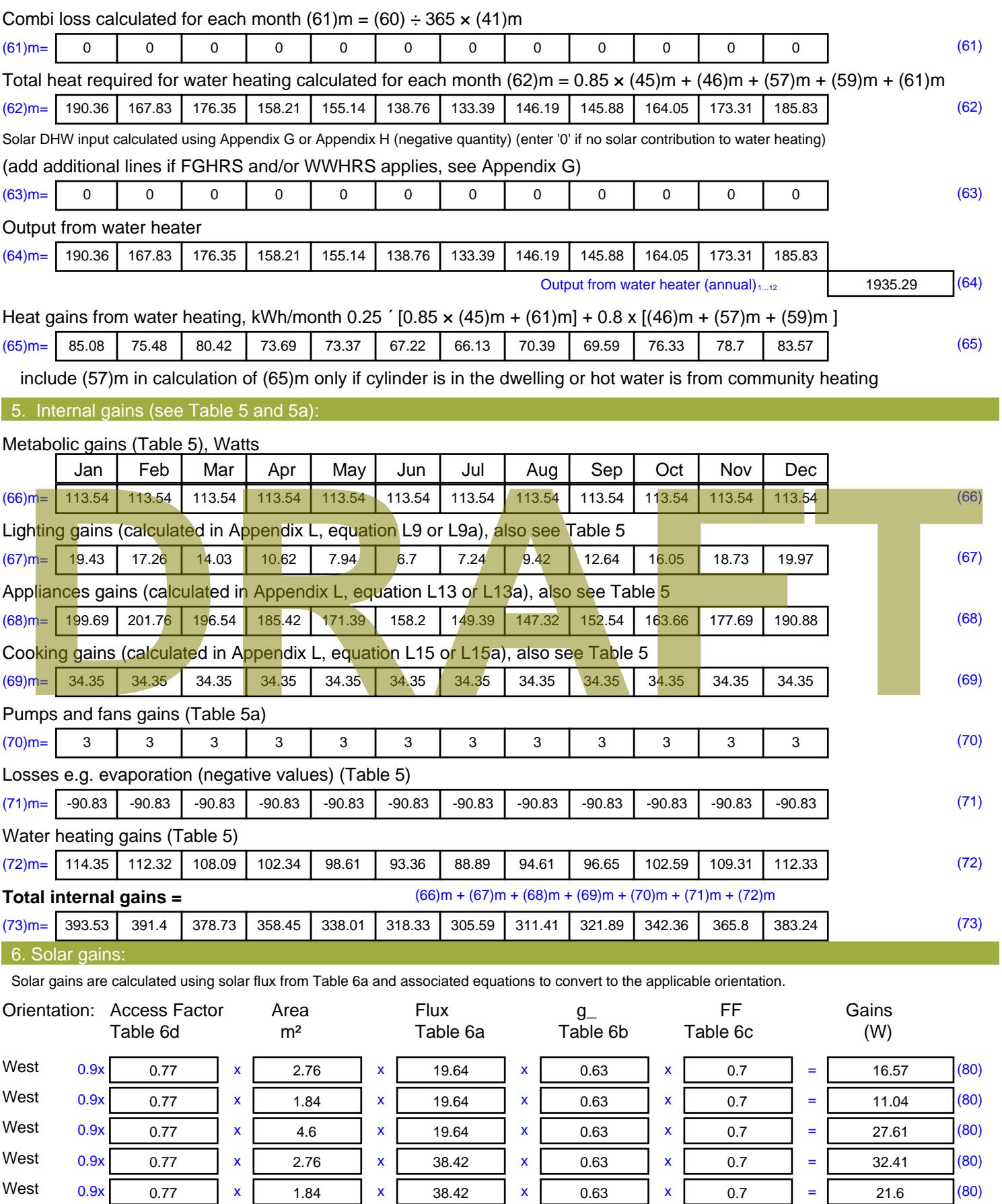

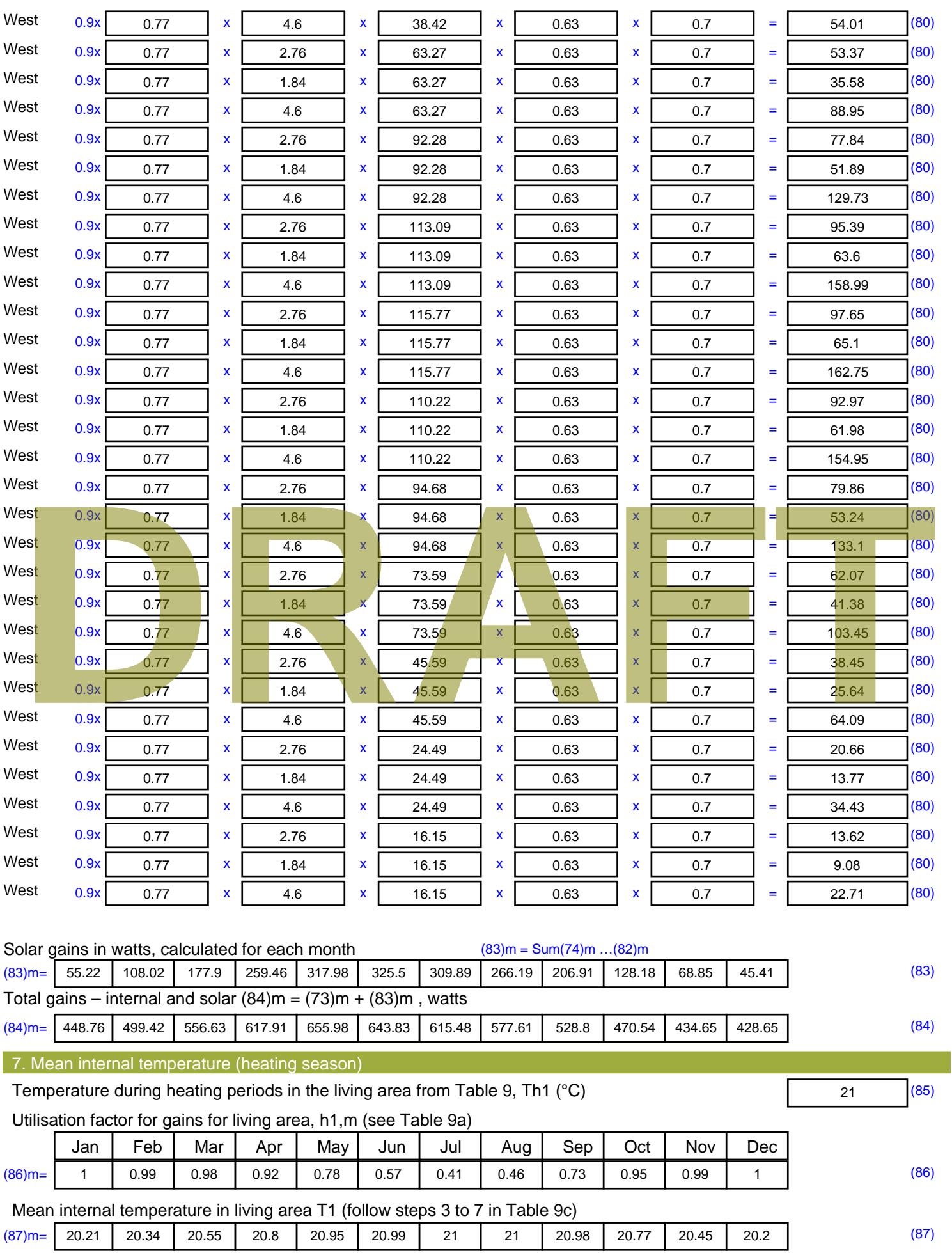
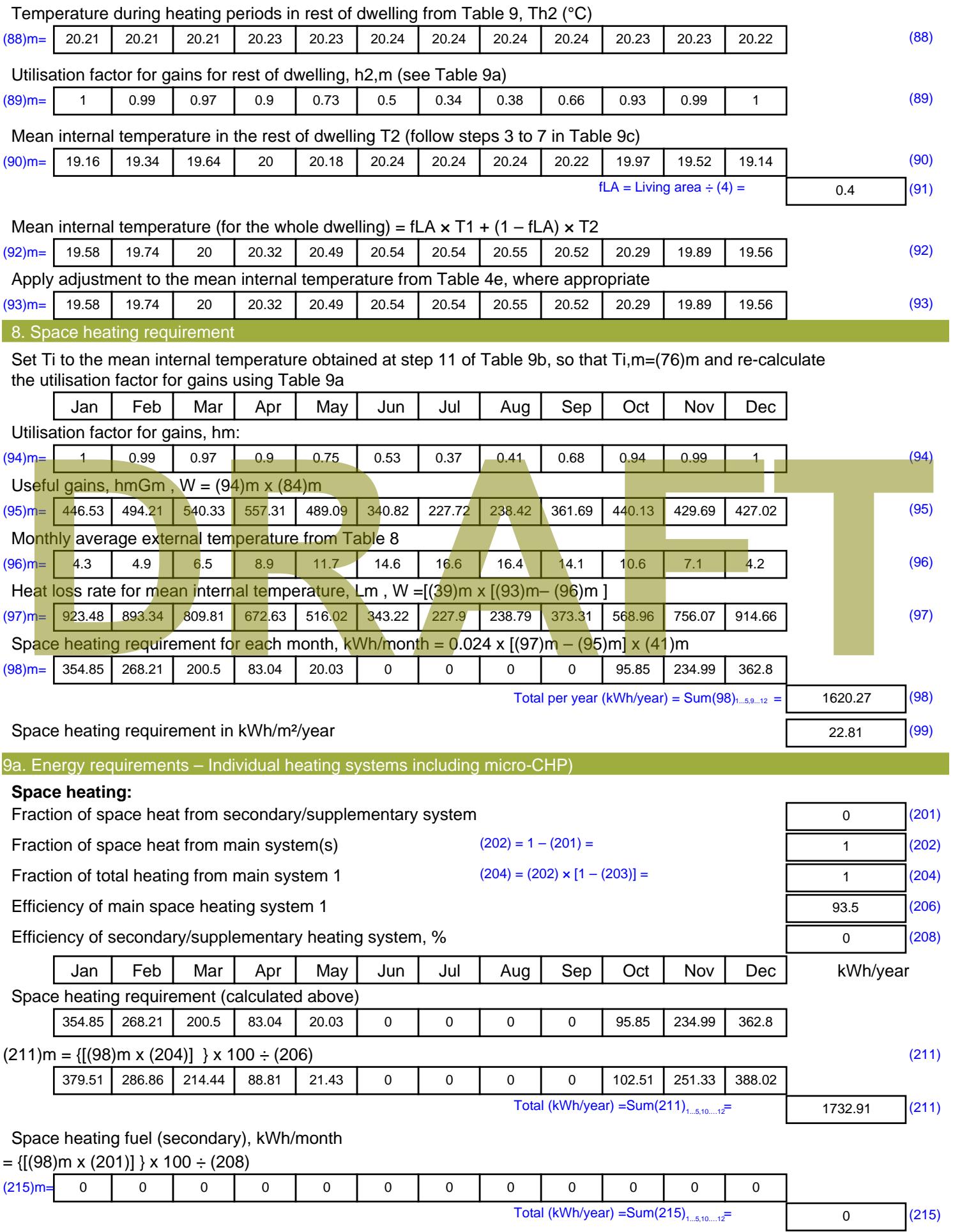

#### **Water heating**

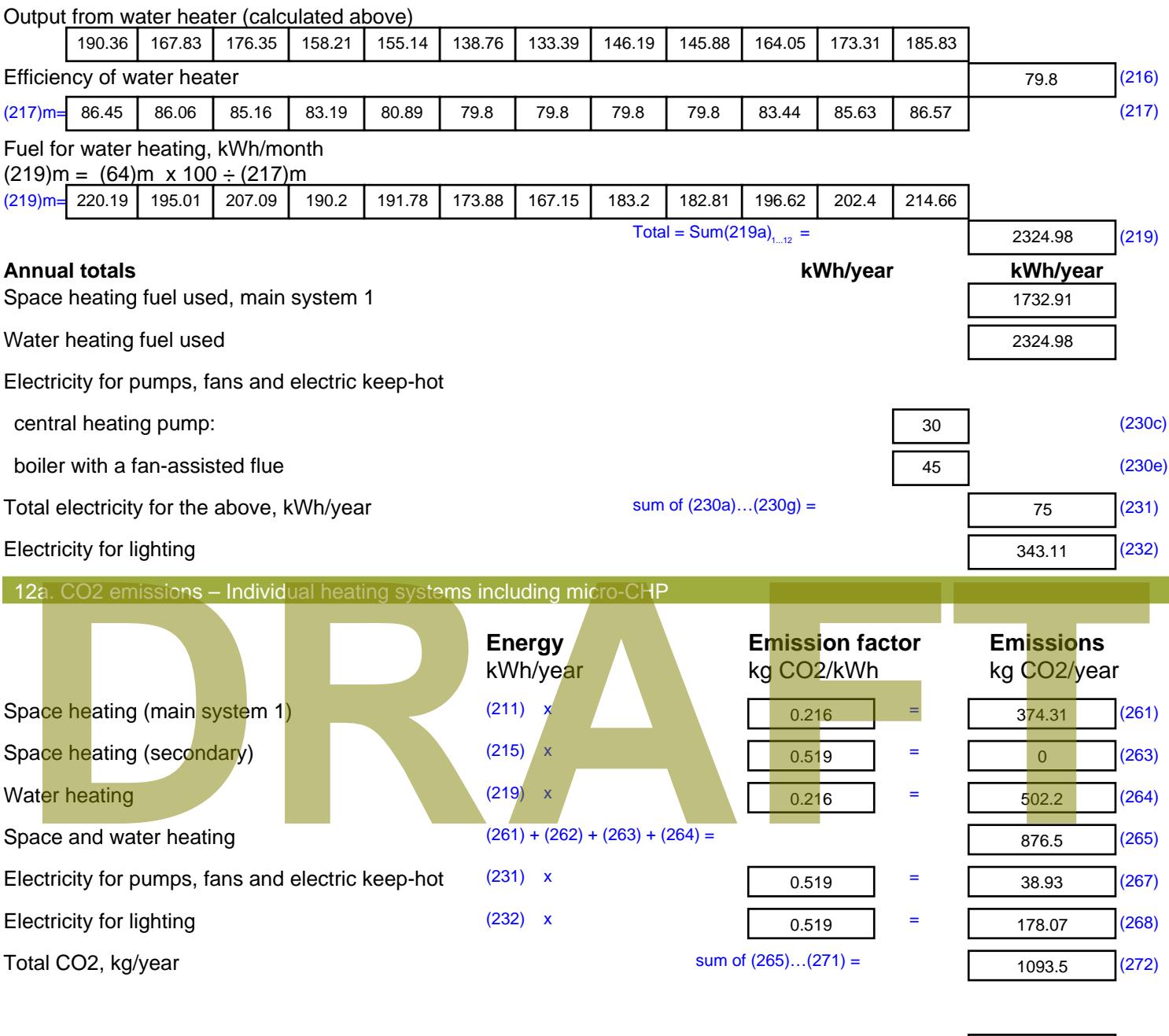

**TER =** 15.39 (273)

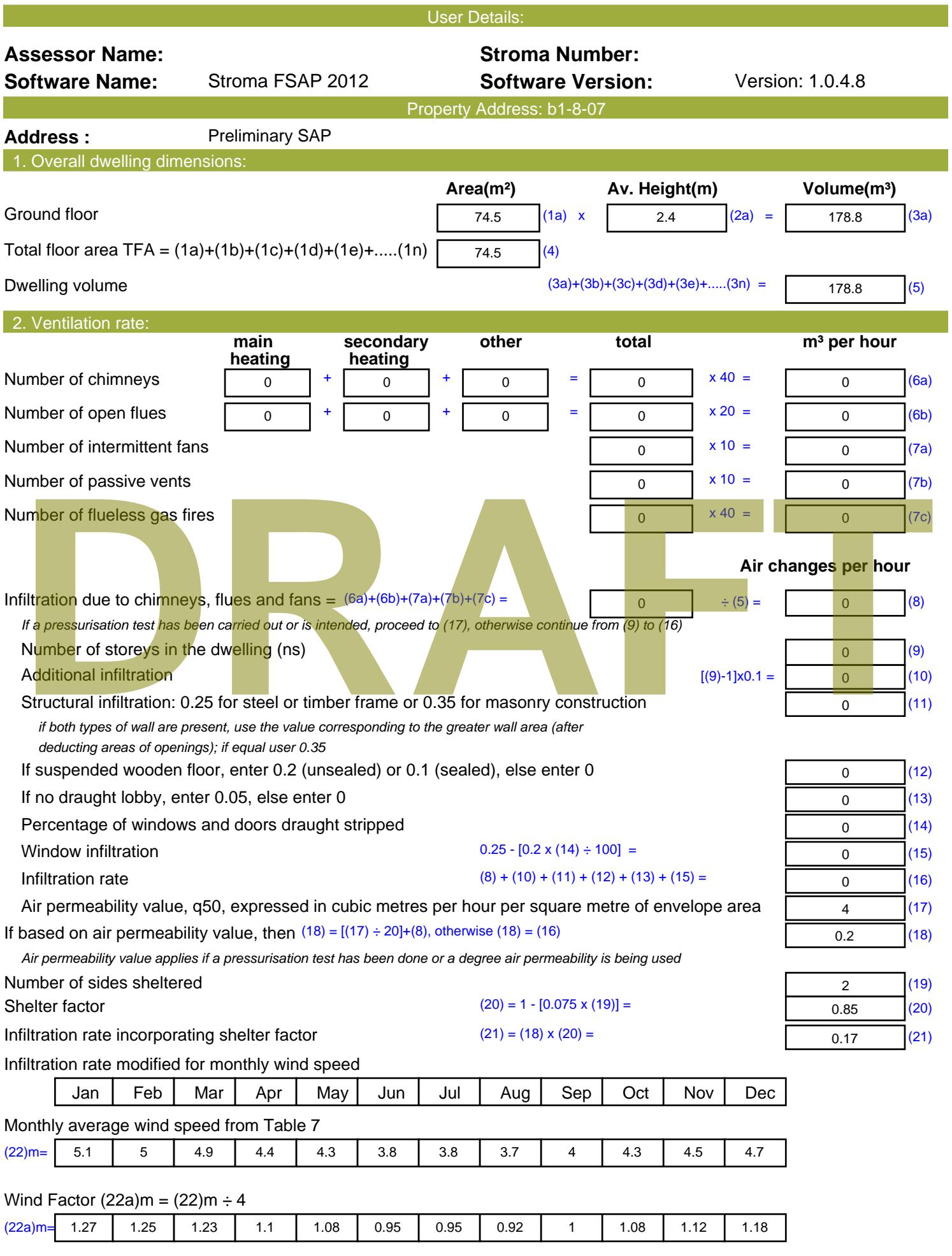

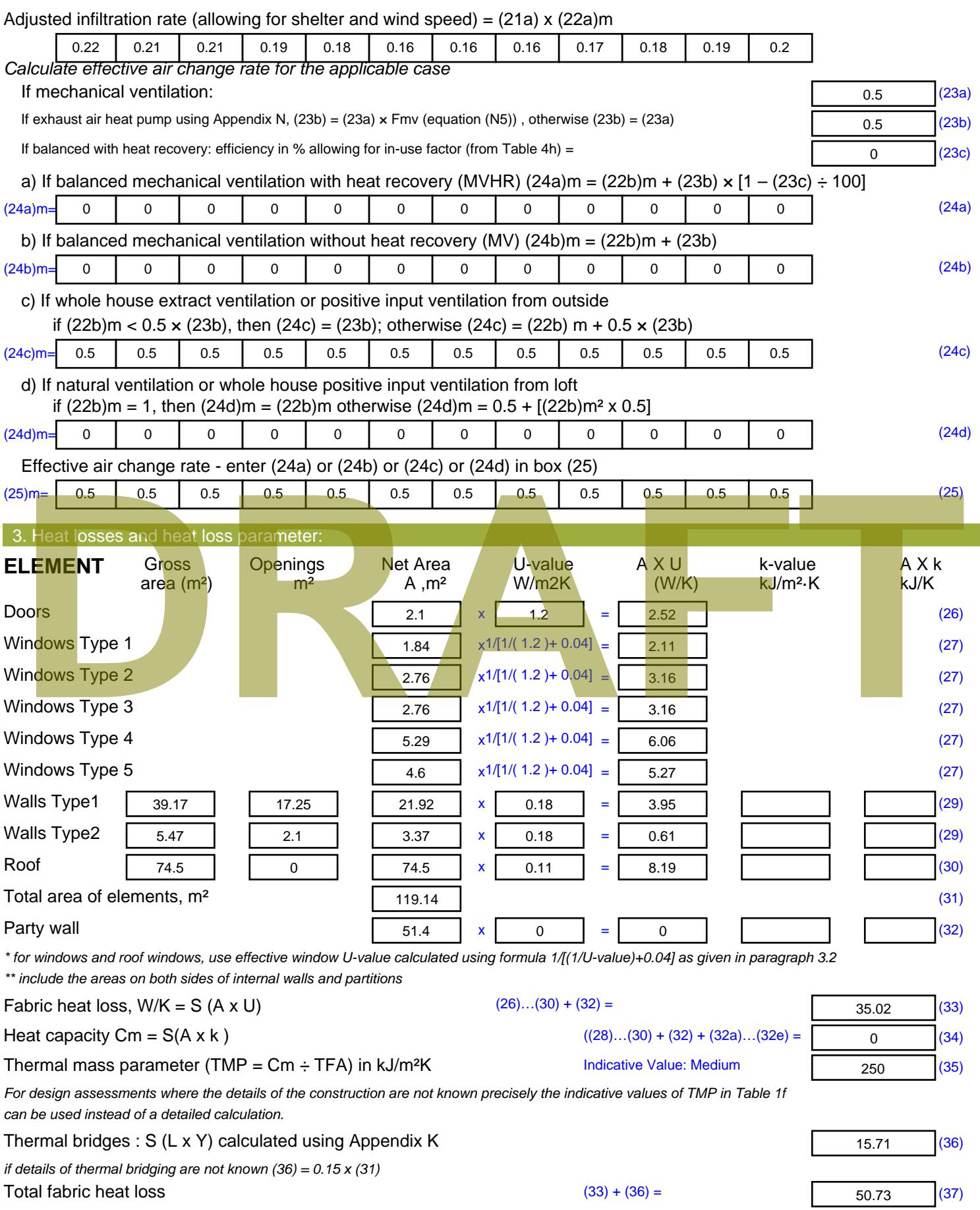

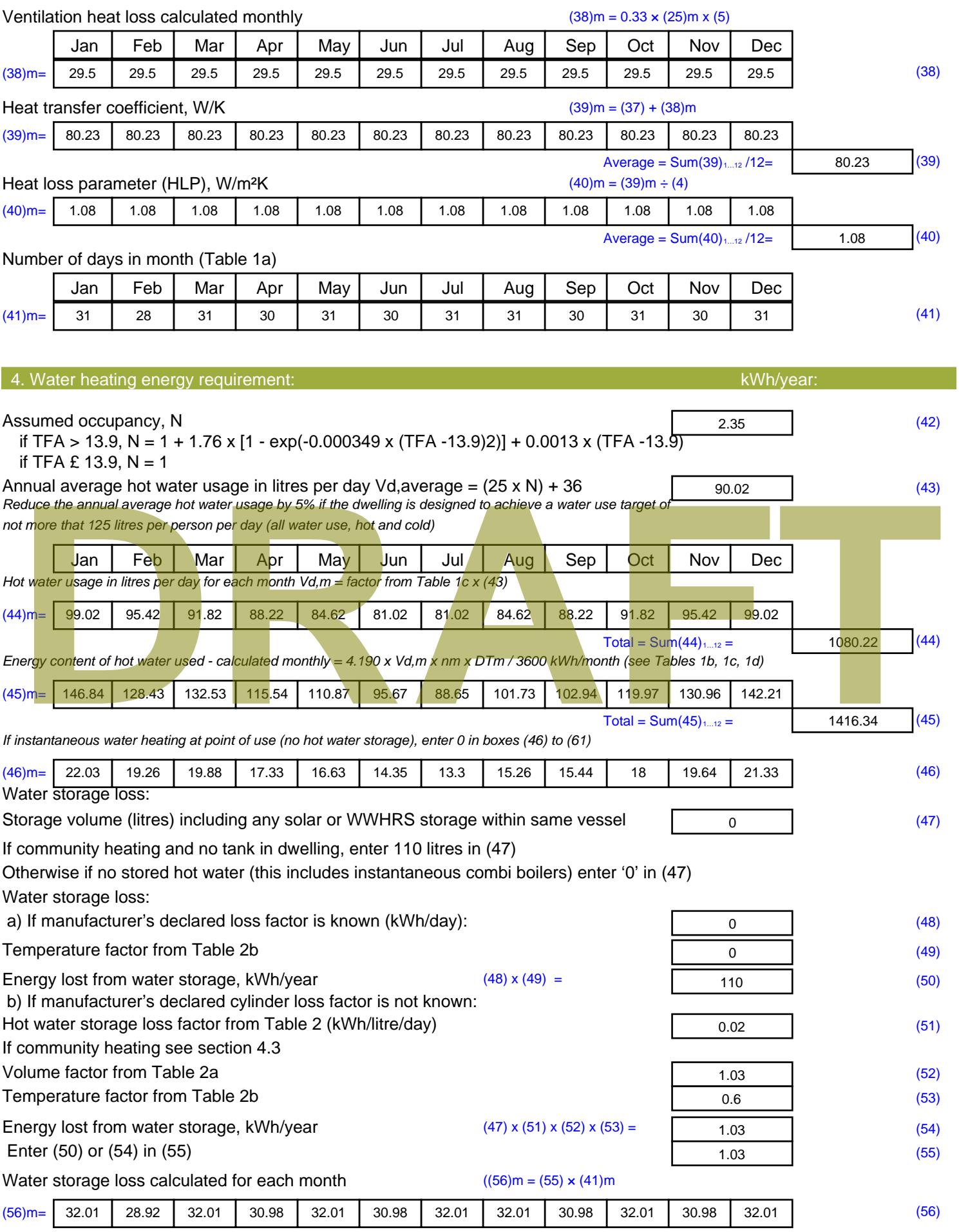

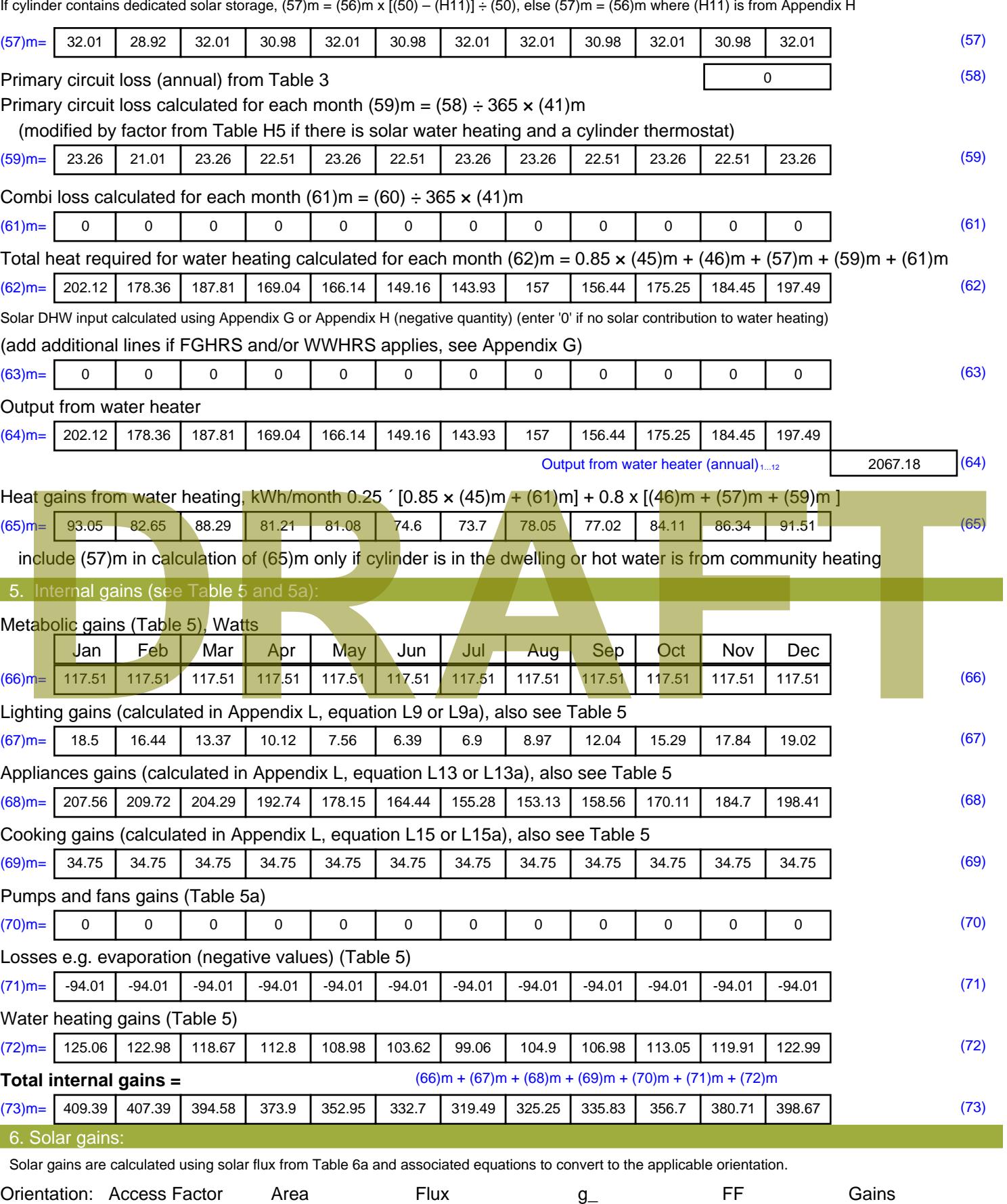

Table 6d <sup>m</sup><sup>²</sup> Table 6a Table 6b Table 6c (W)

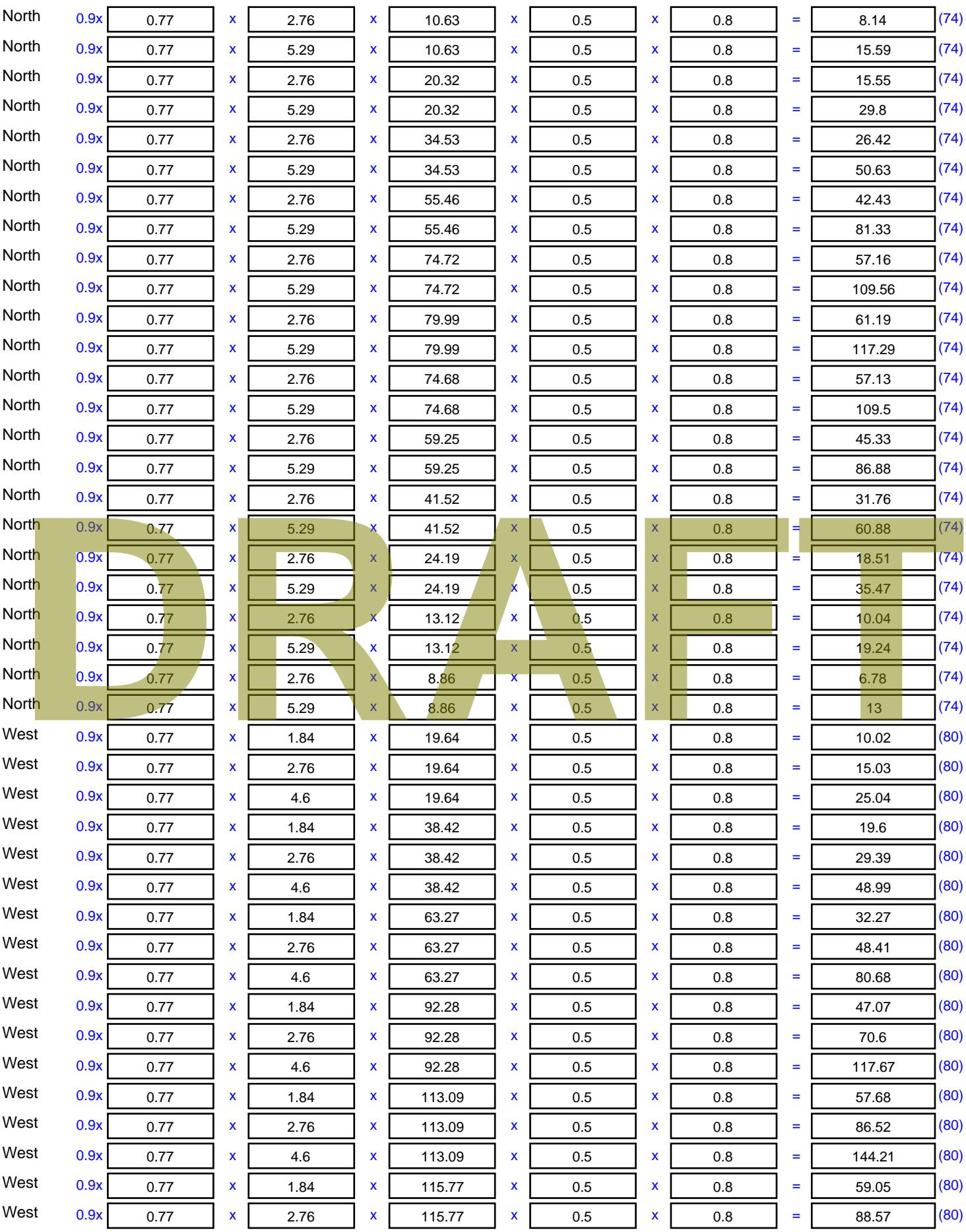

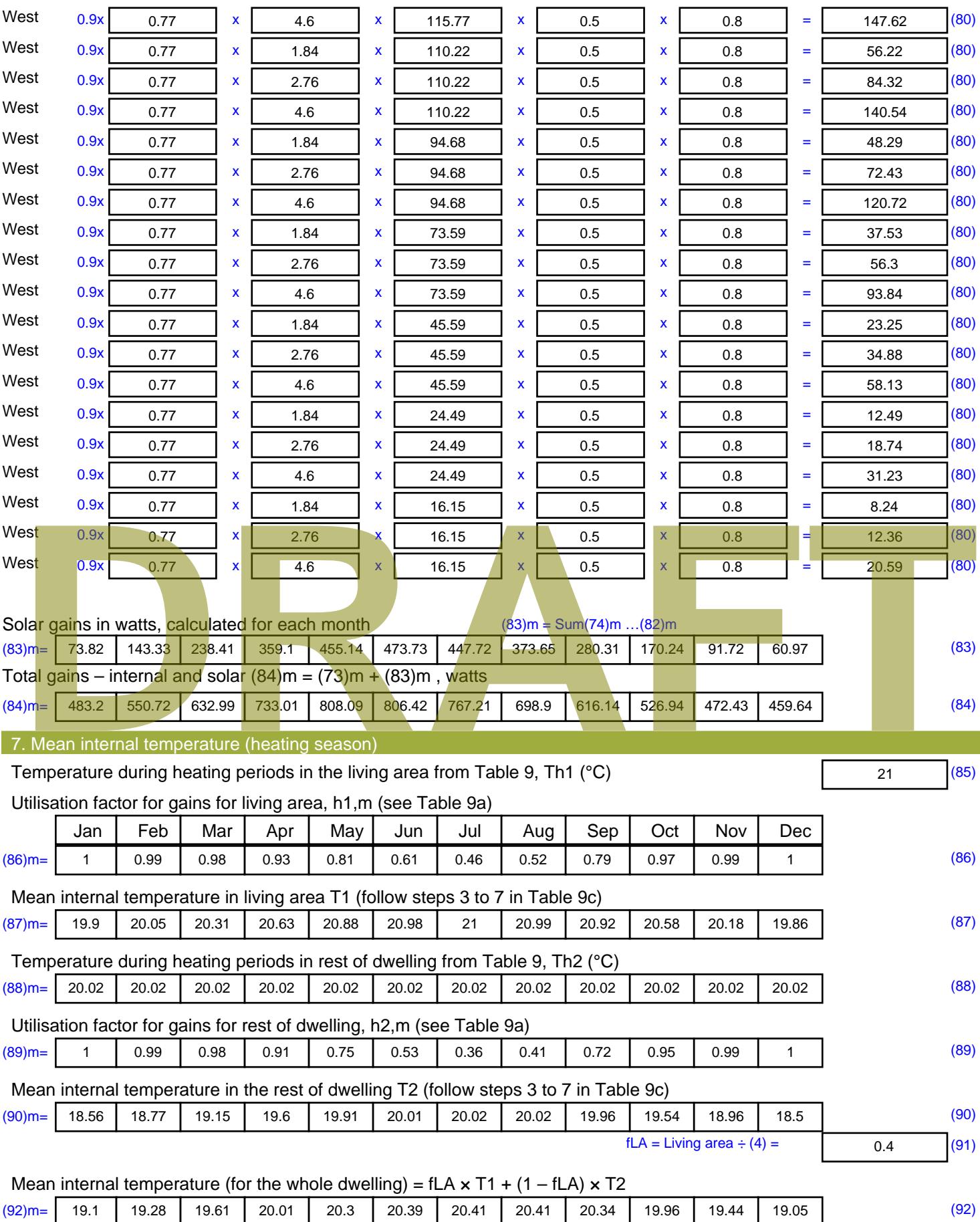

Apply adjustment to the mean internal temperature from Table 4e, where appropriate

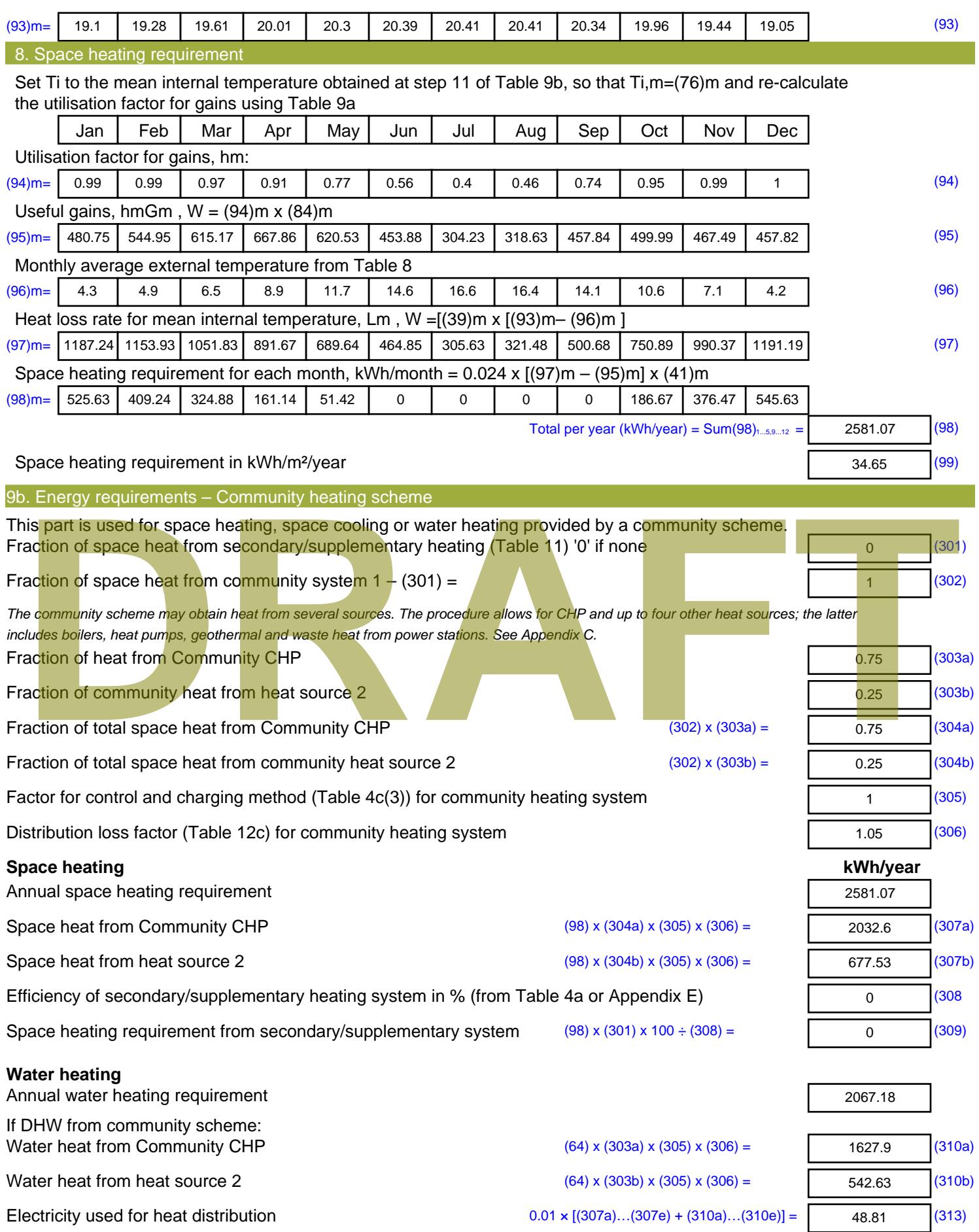

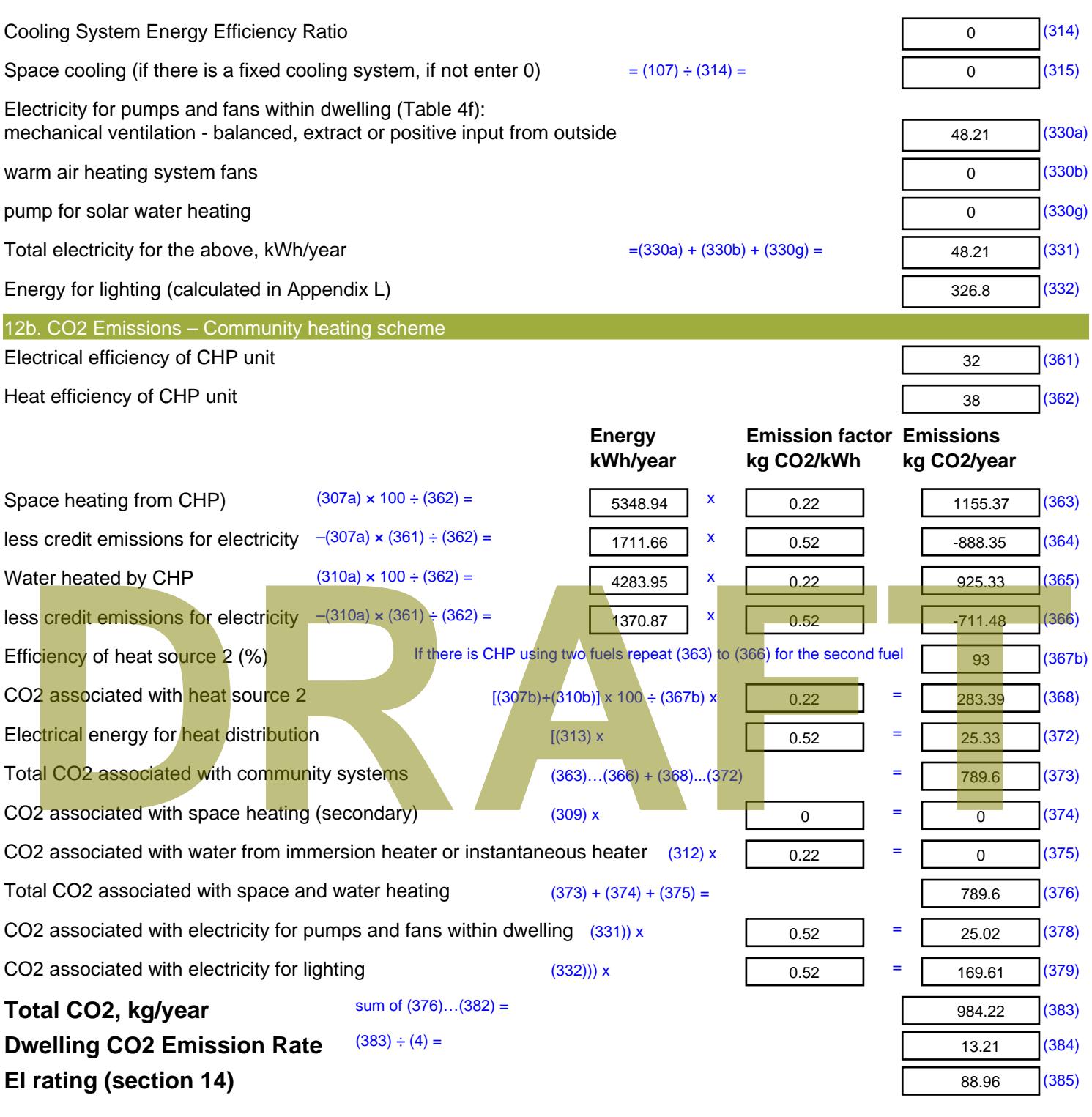

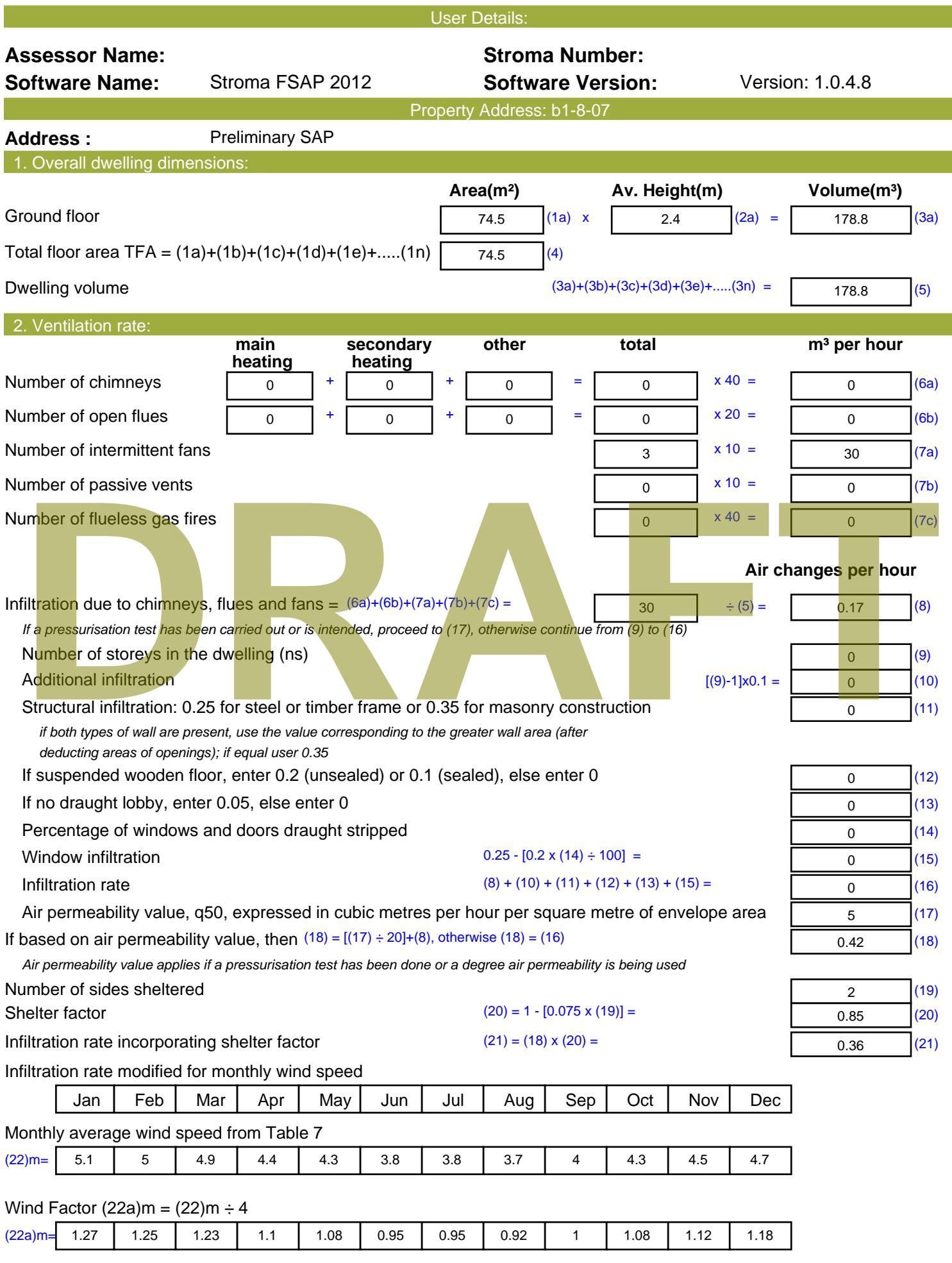

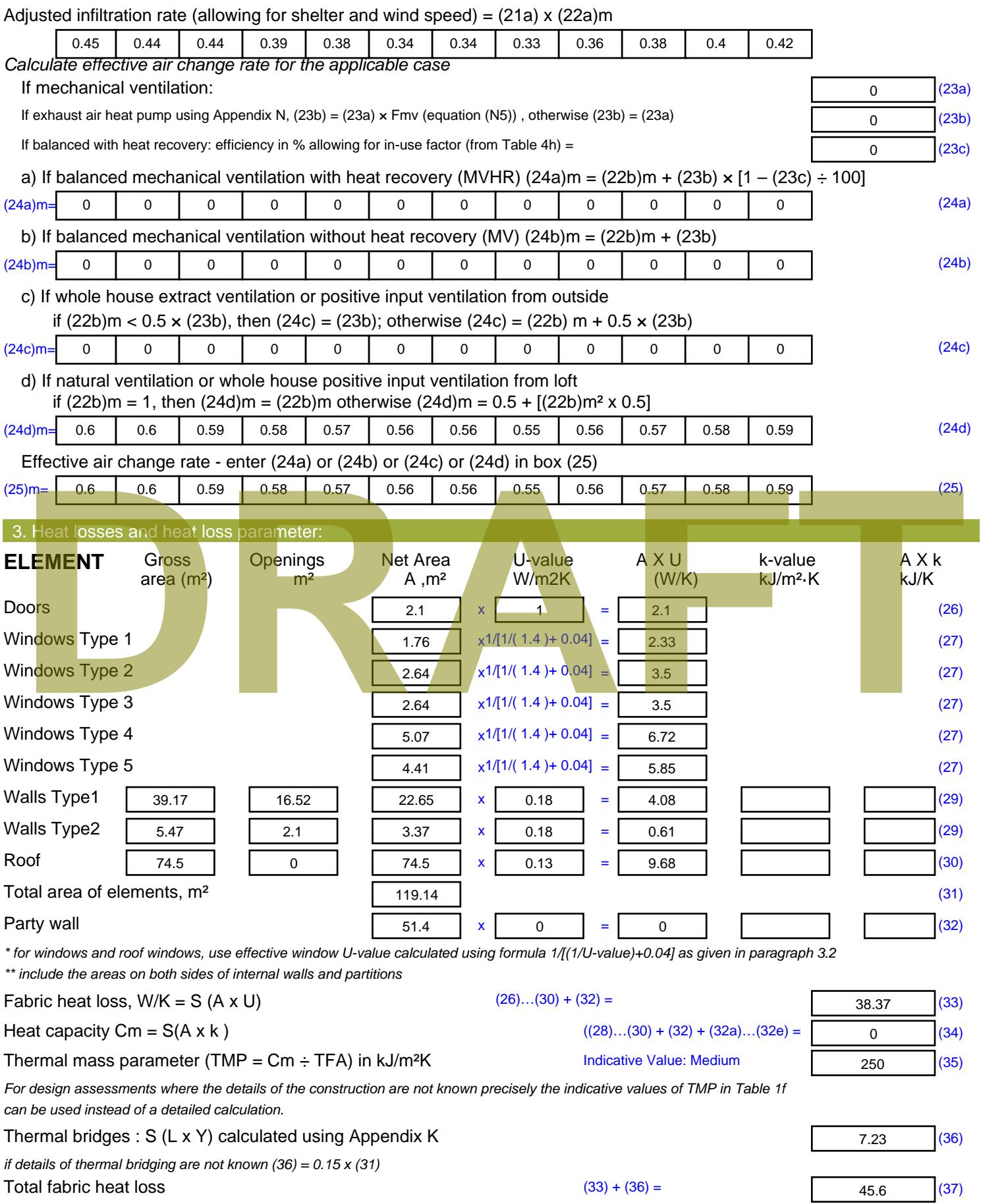

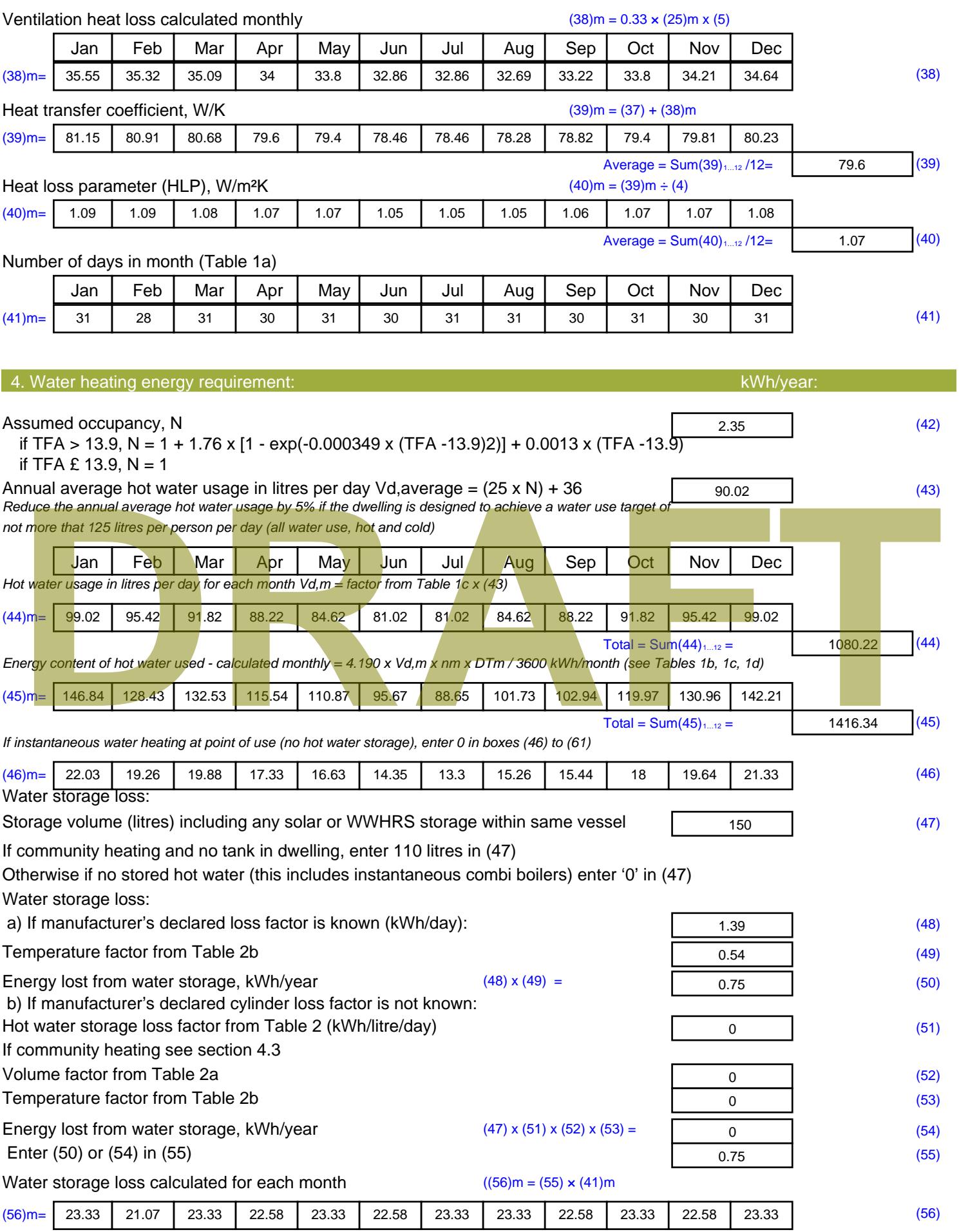

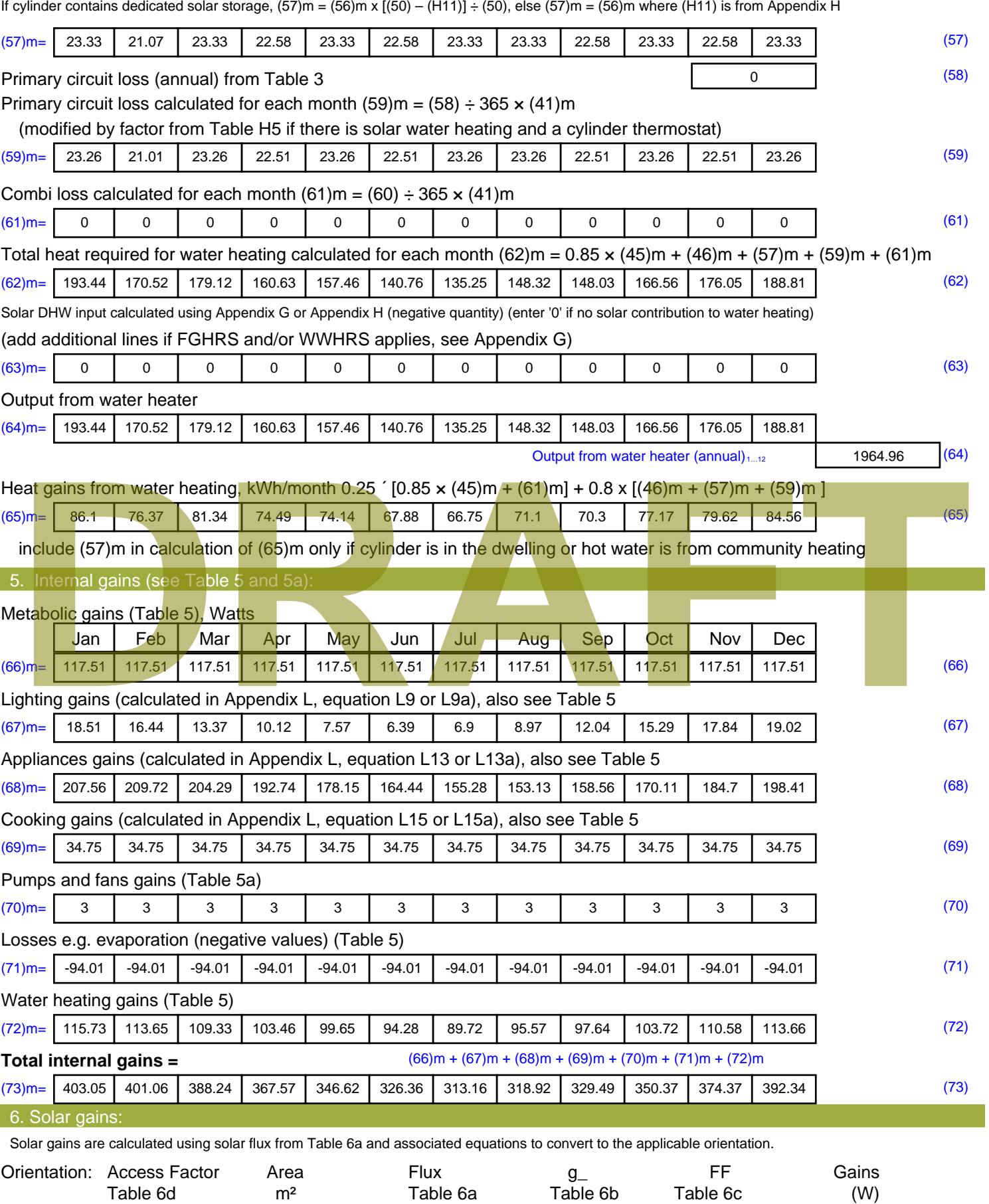

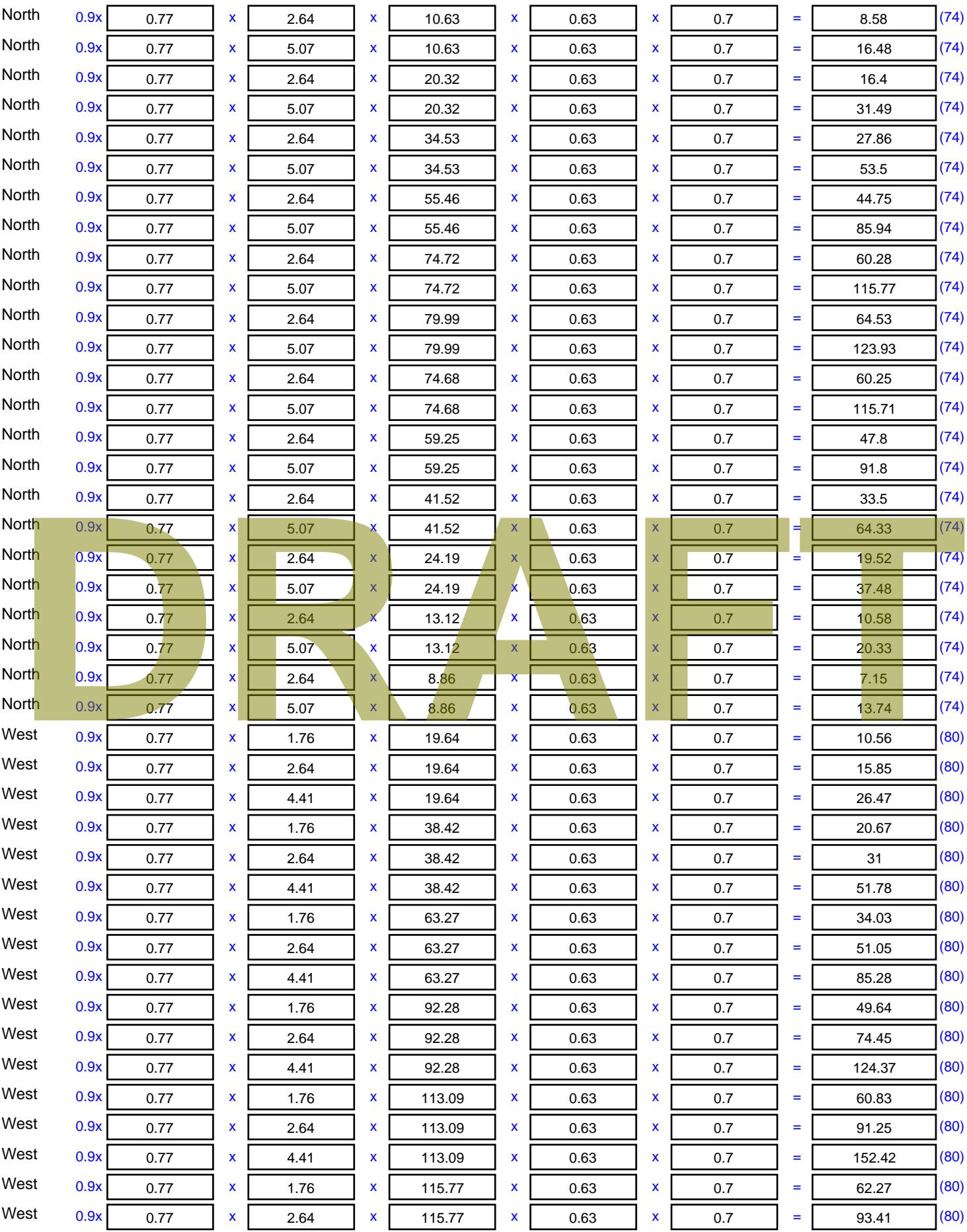

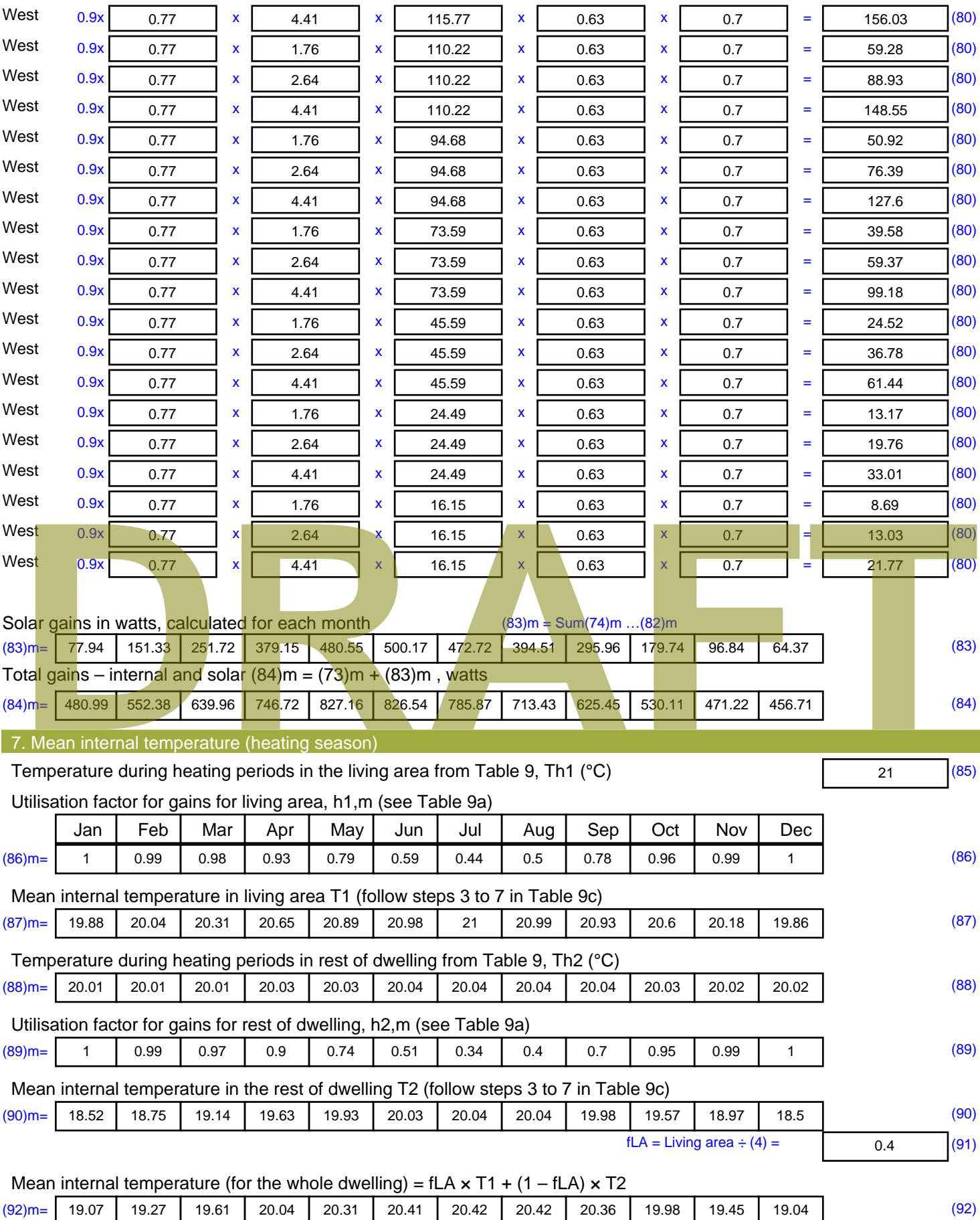

Apply adjustment to the mean internal temperature from Table 4e, where appropriate

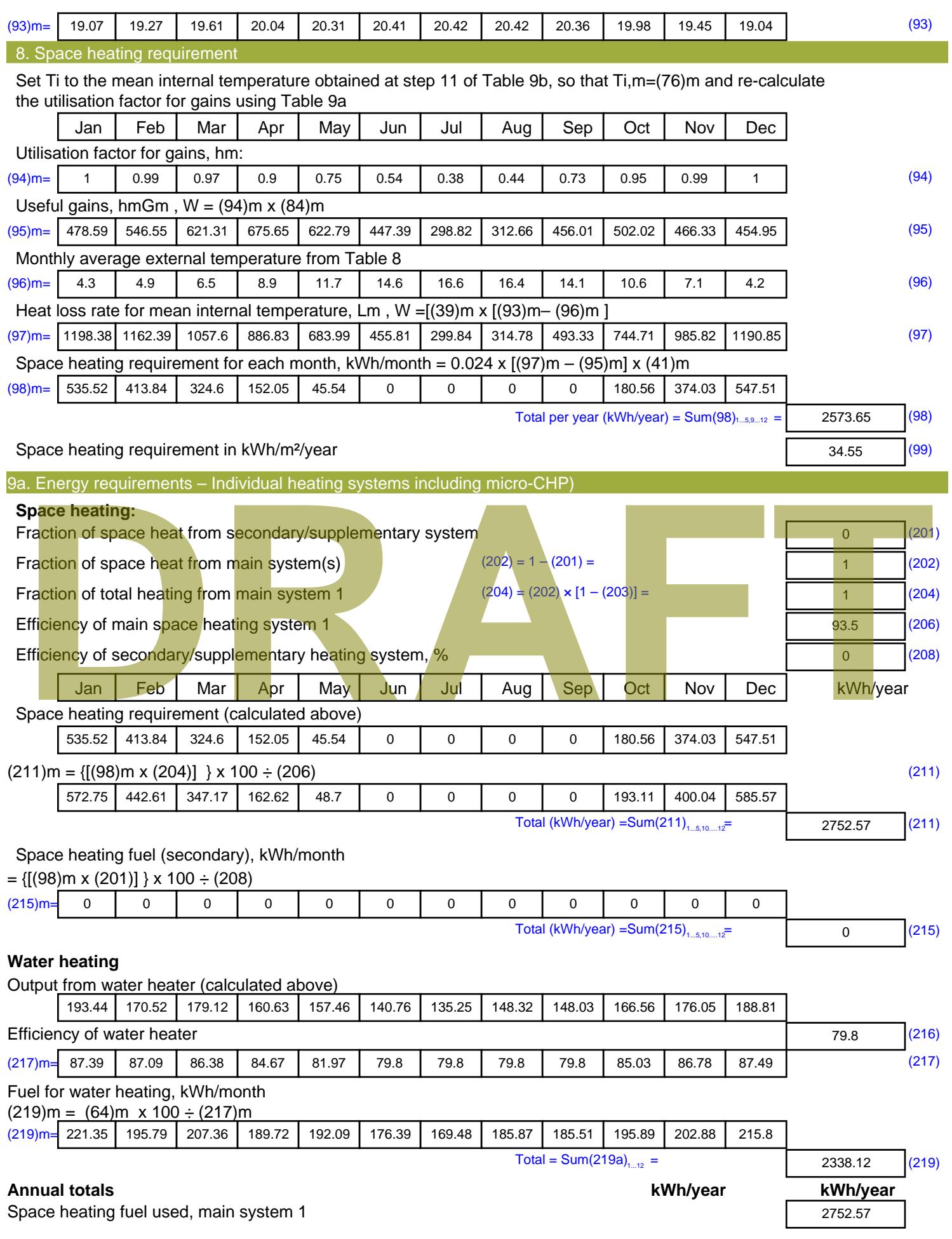

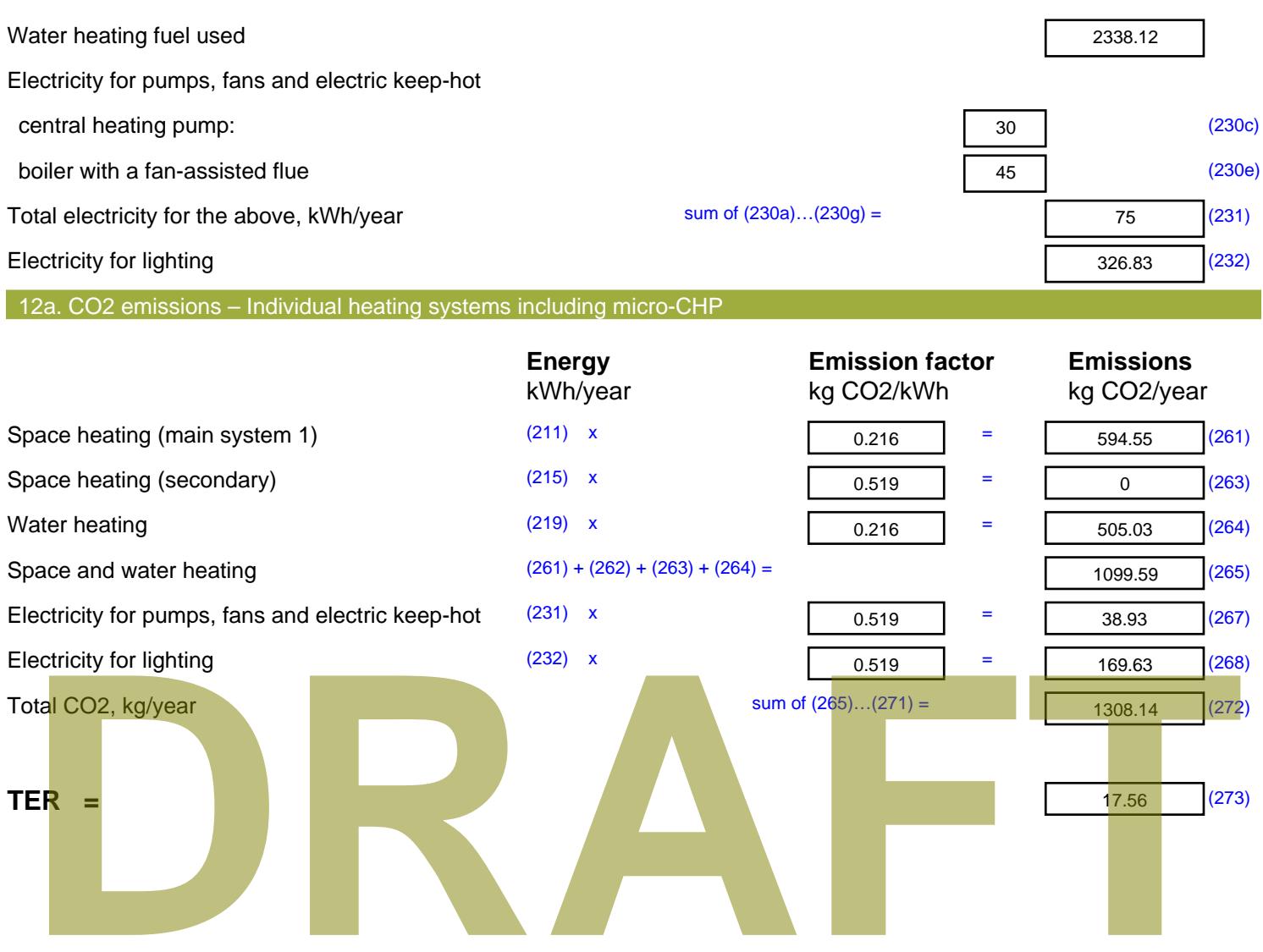

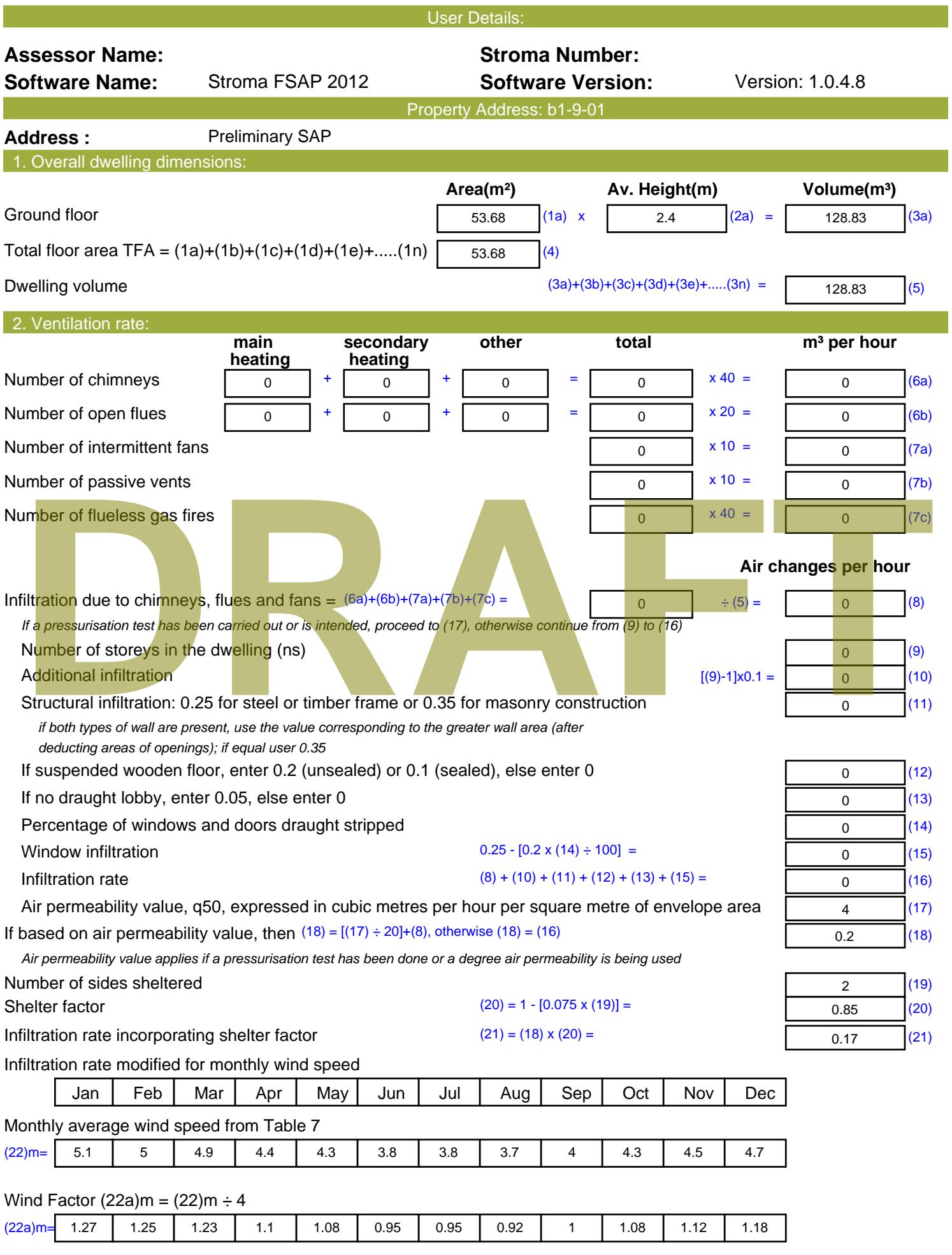

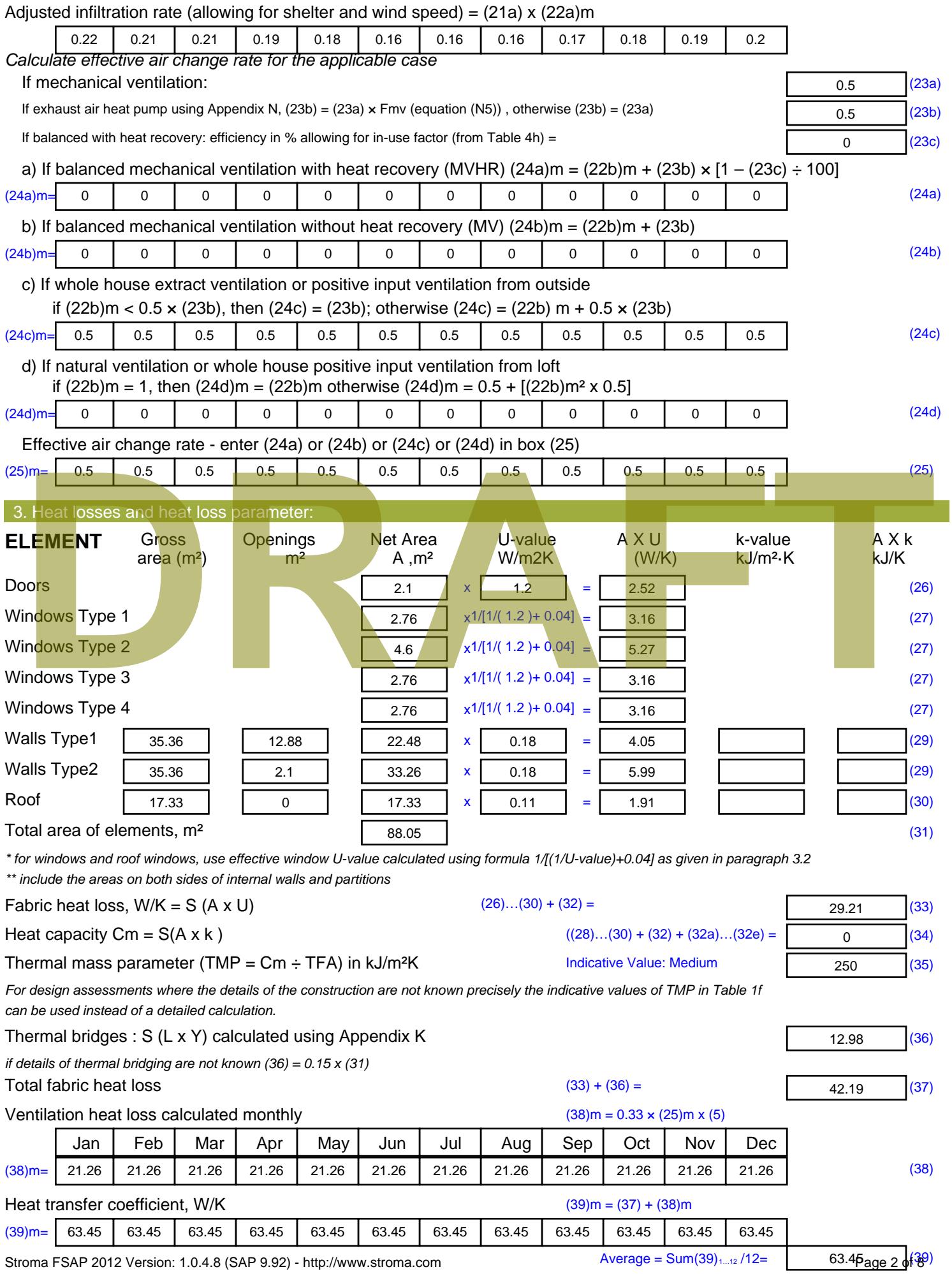

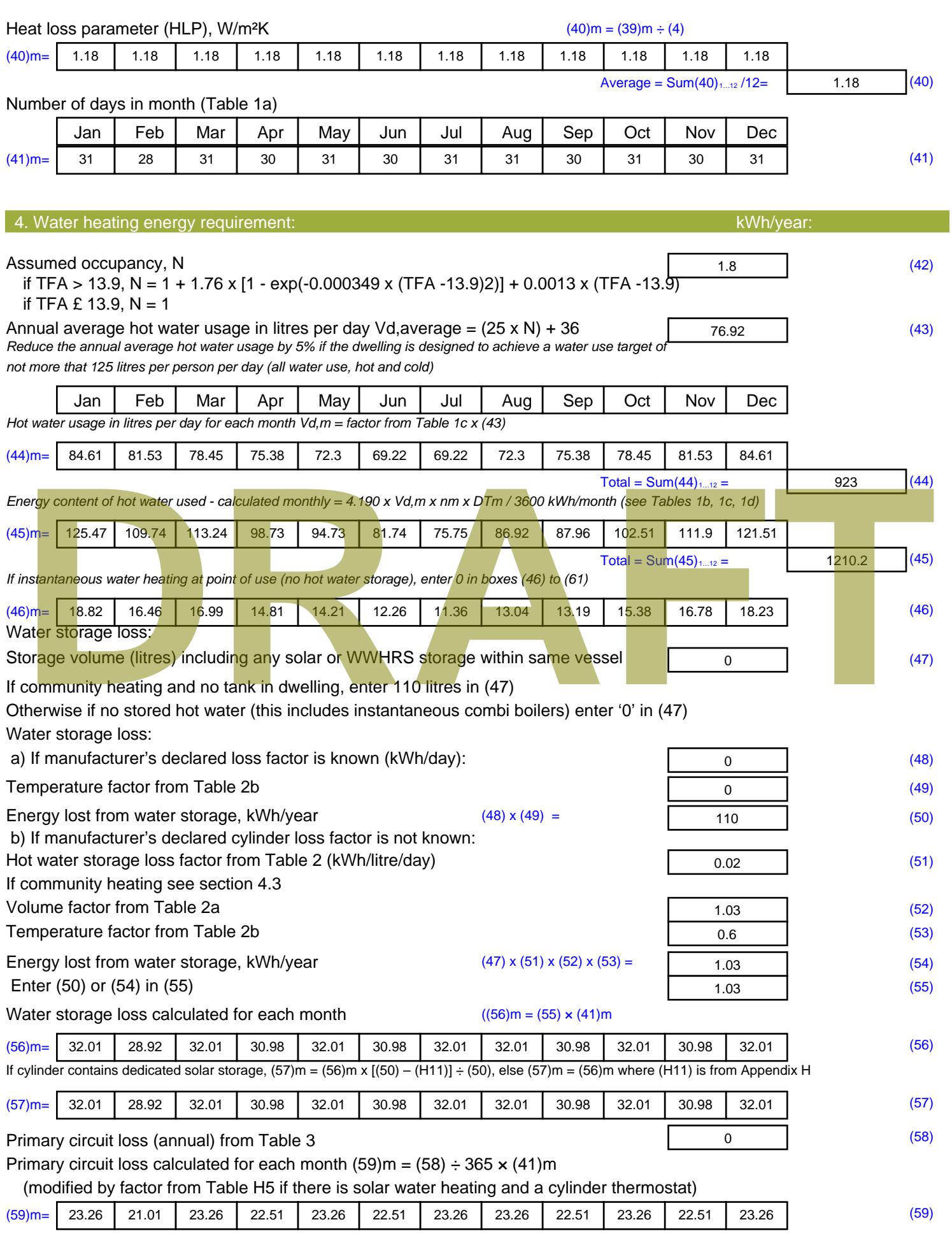

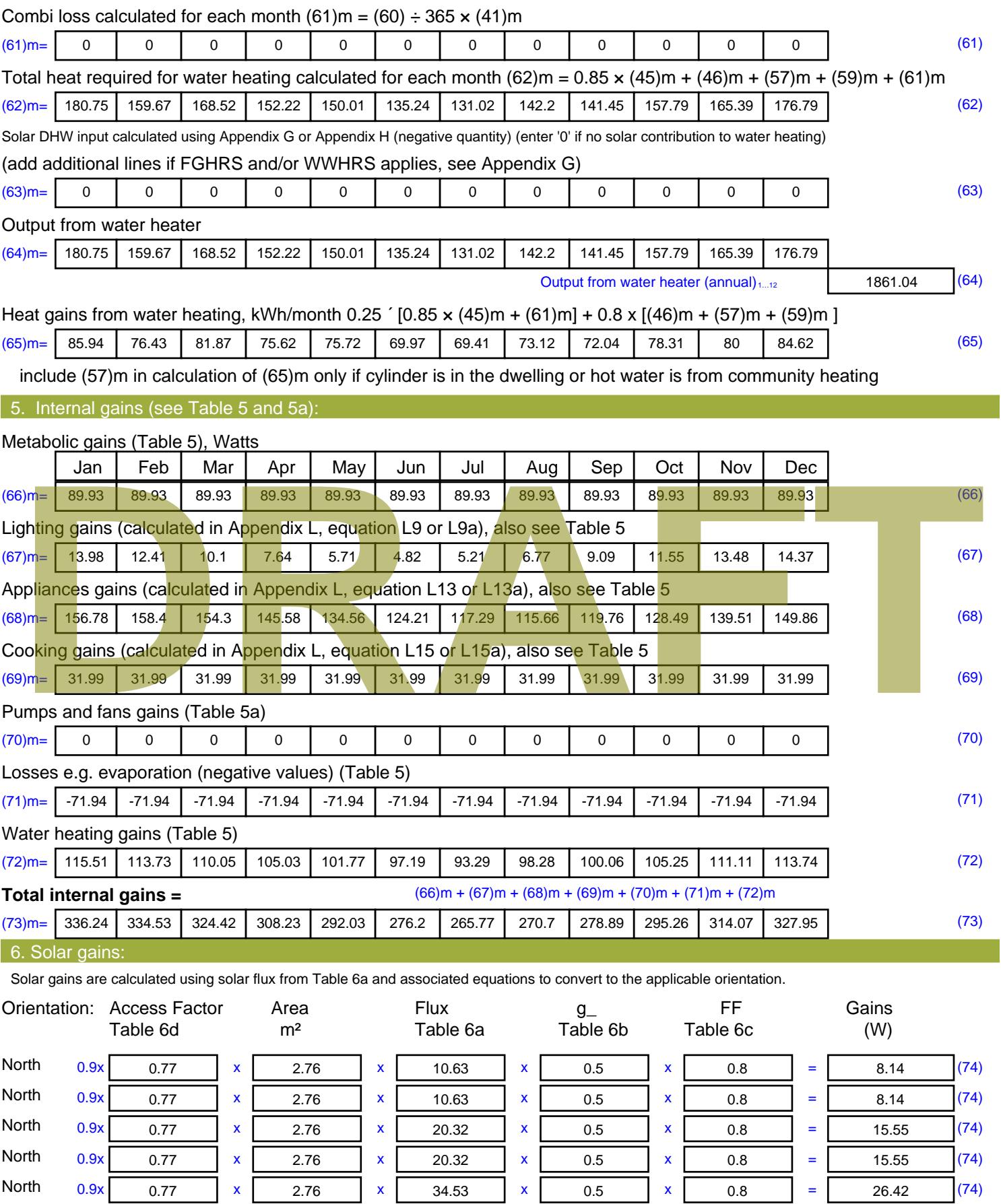

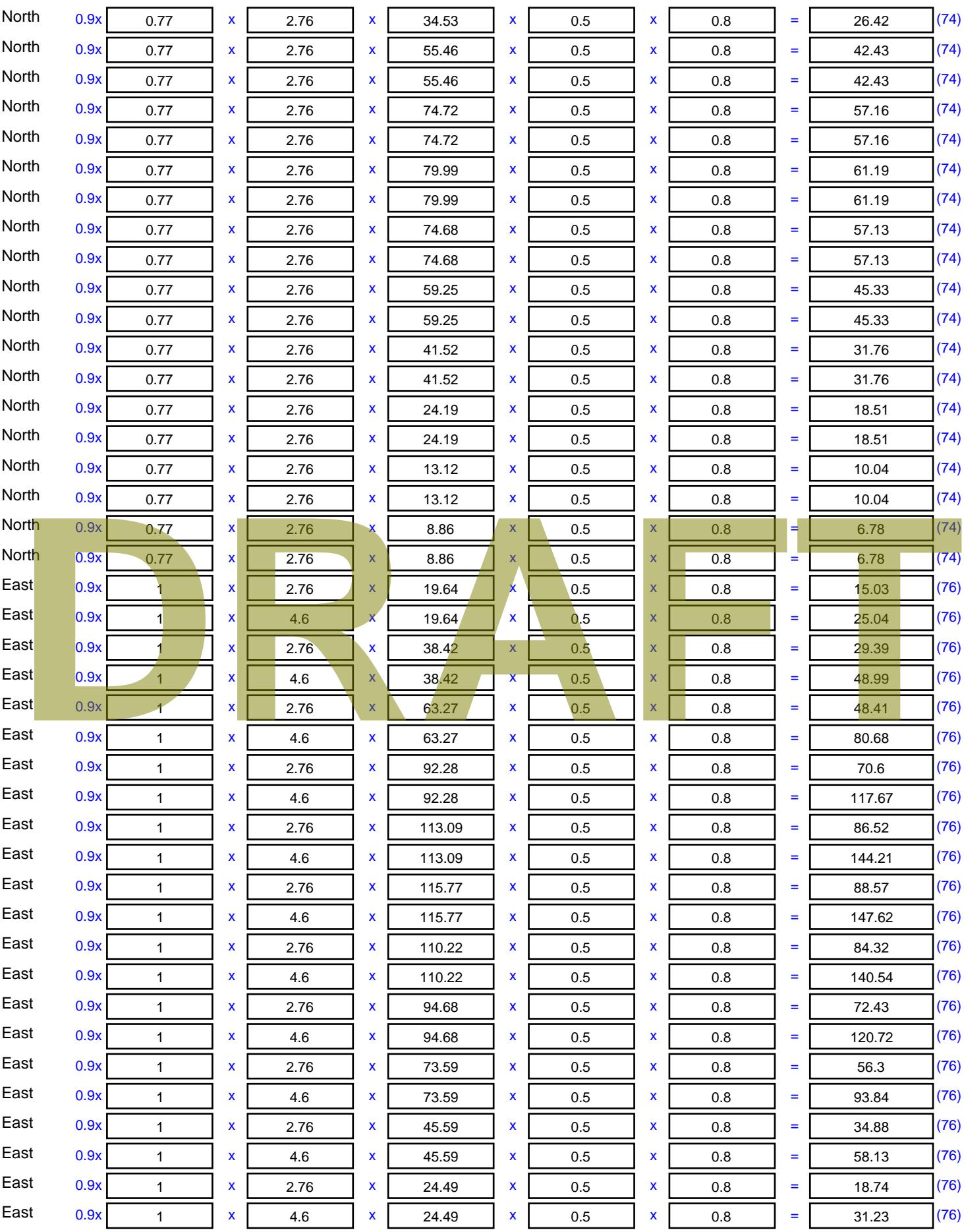

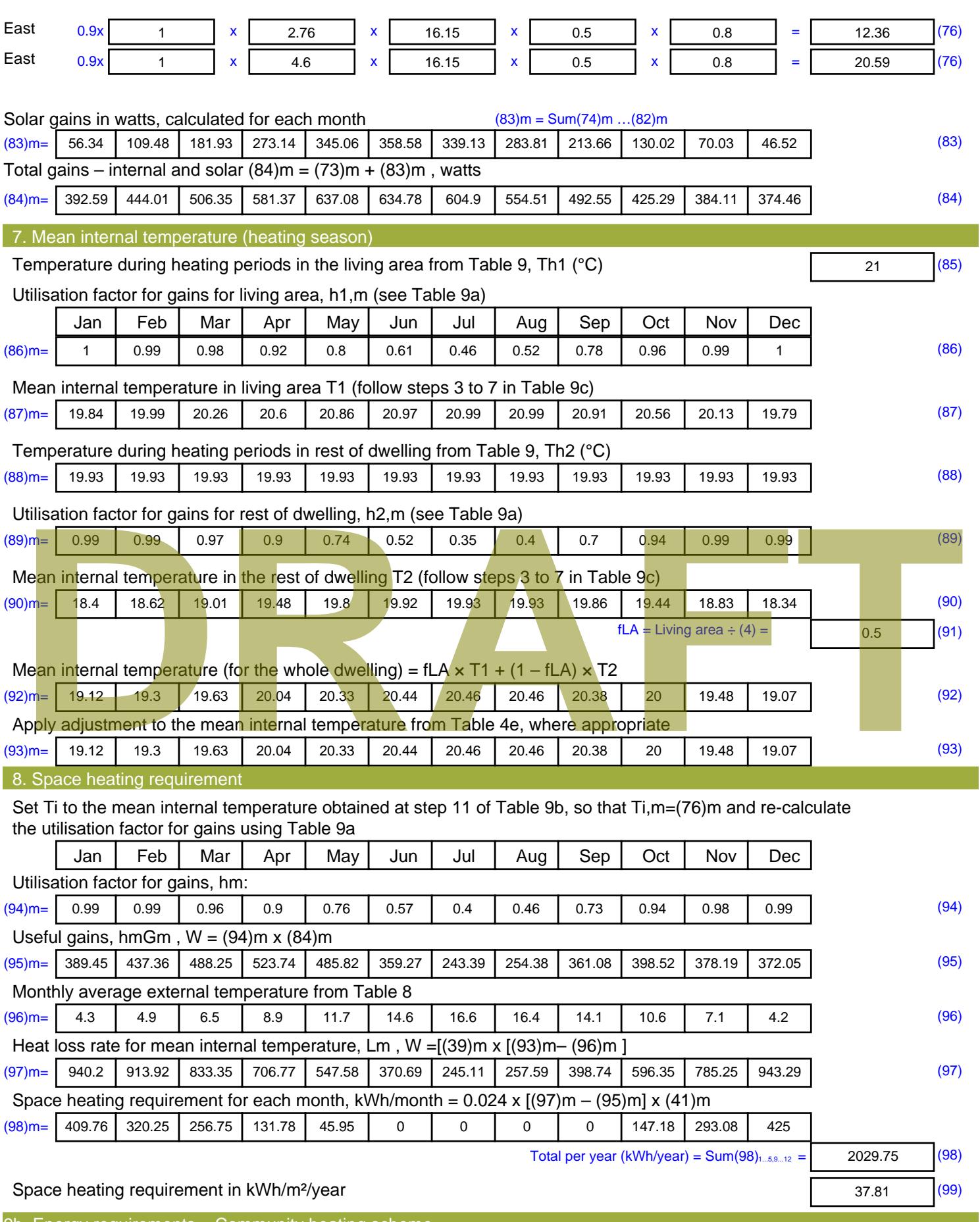

9b. Energy requirements – Community heating scheme

This part is used for space heating, space cooling or water heating provided by a community scheme.

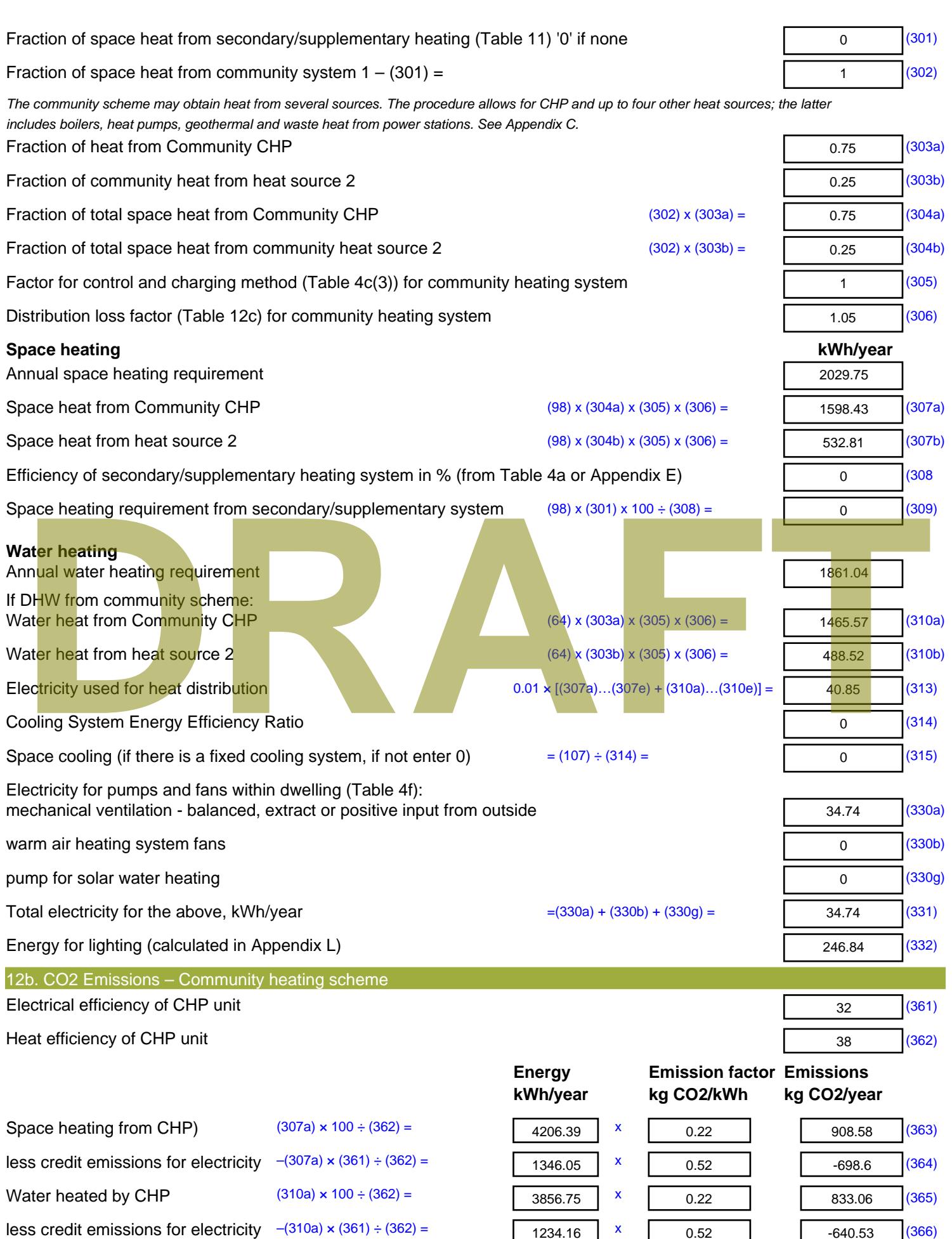

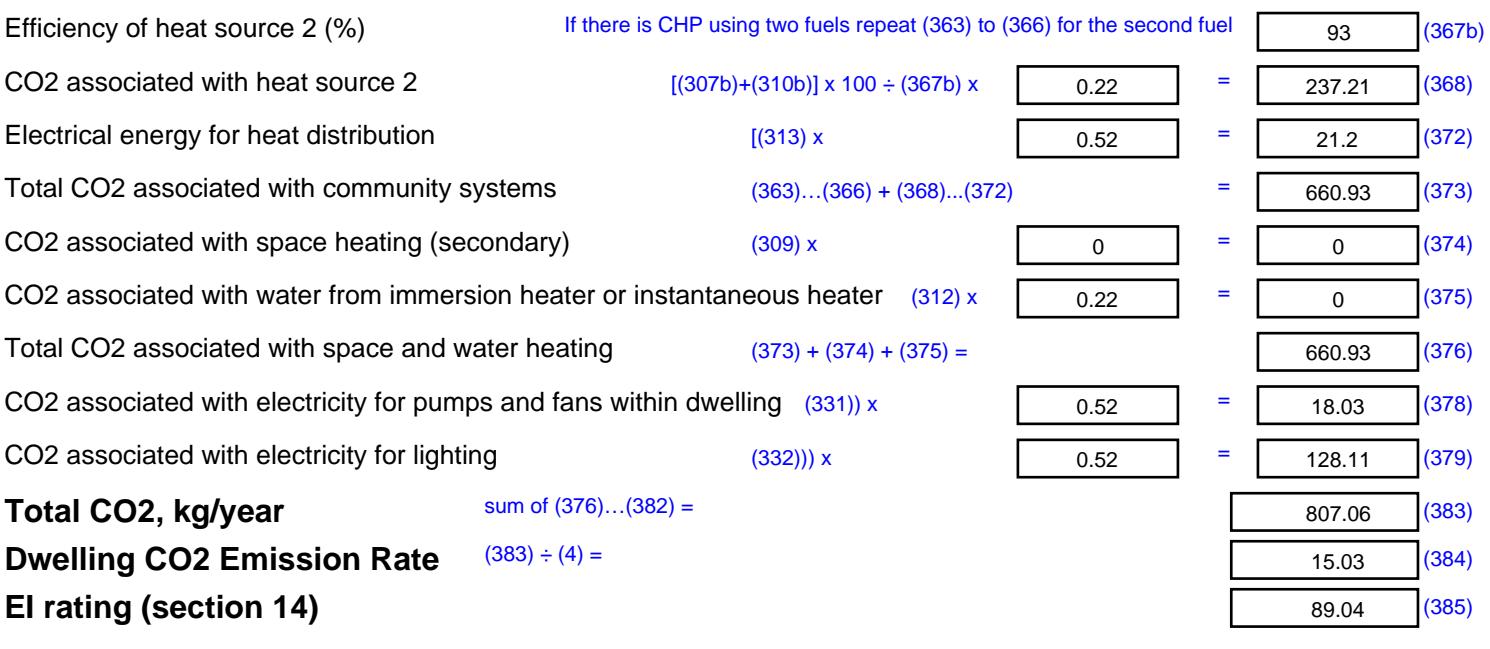

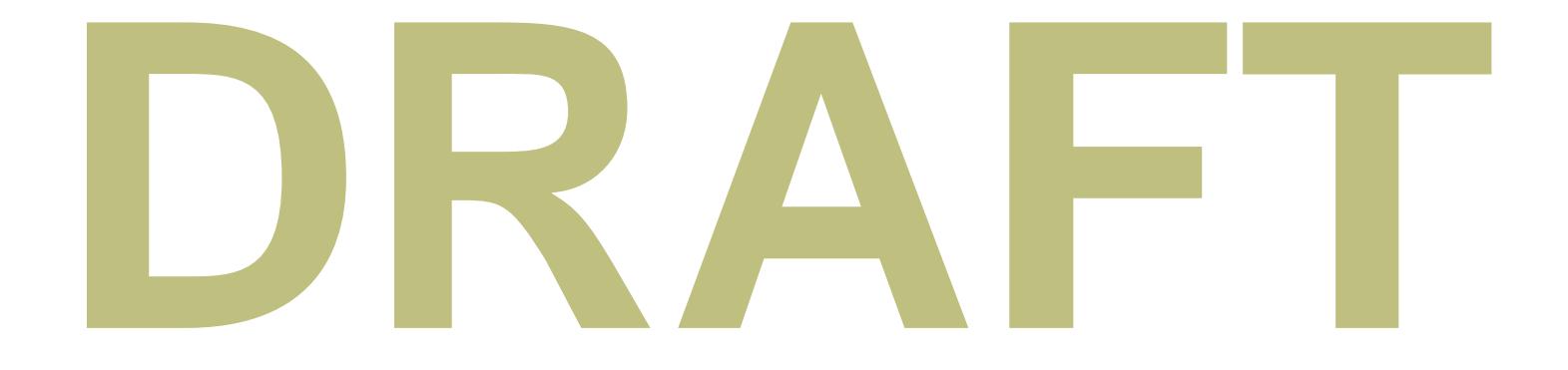

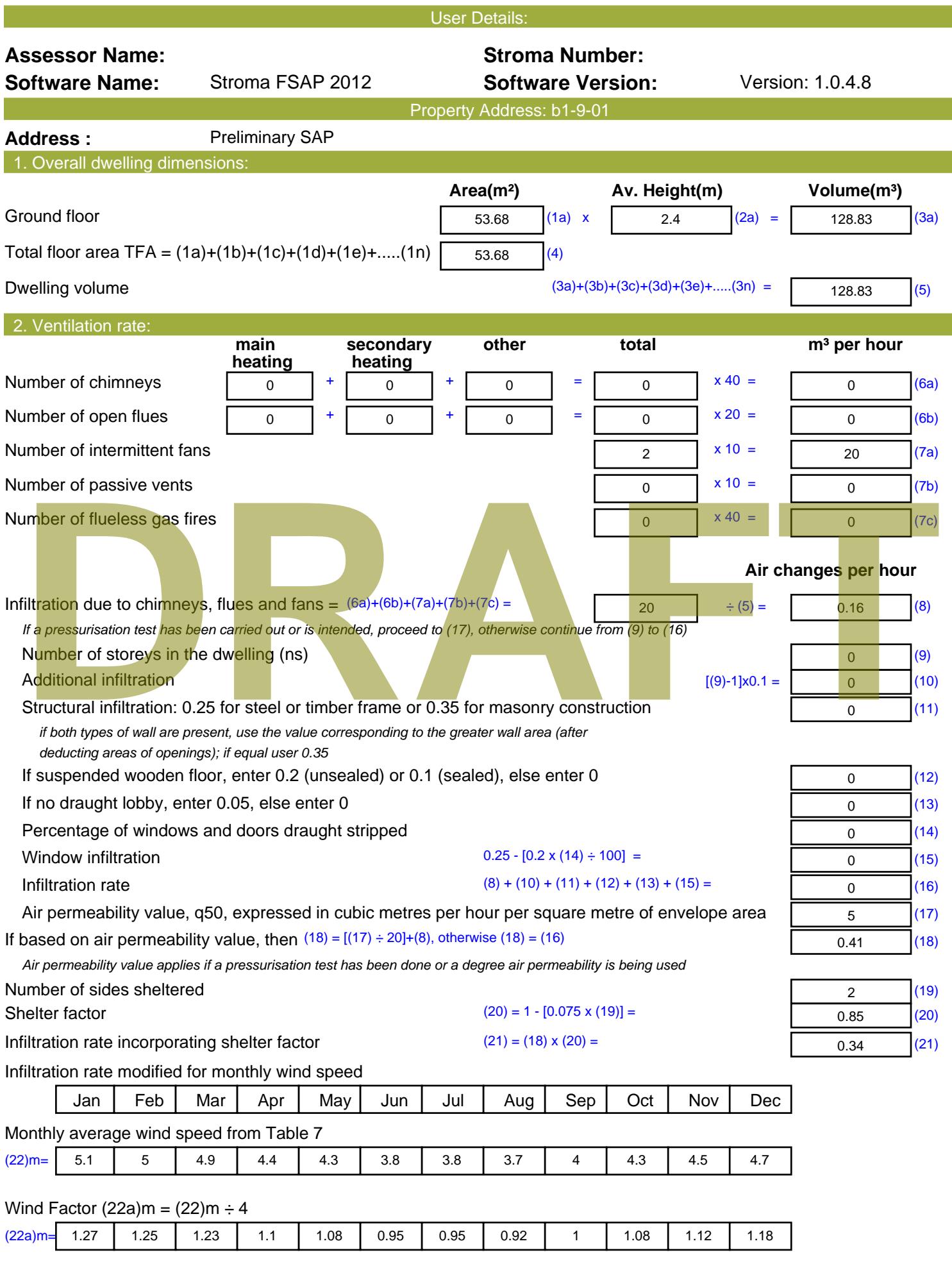

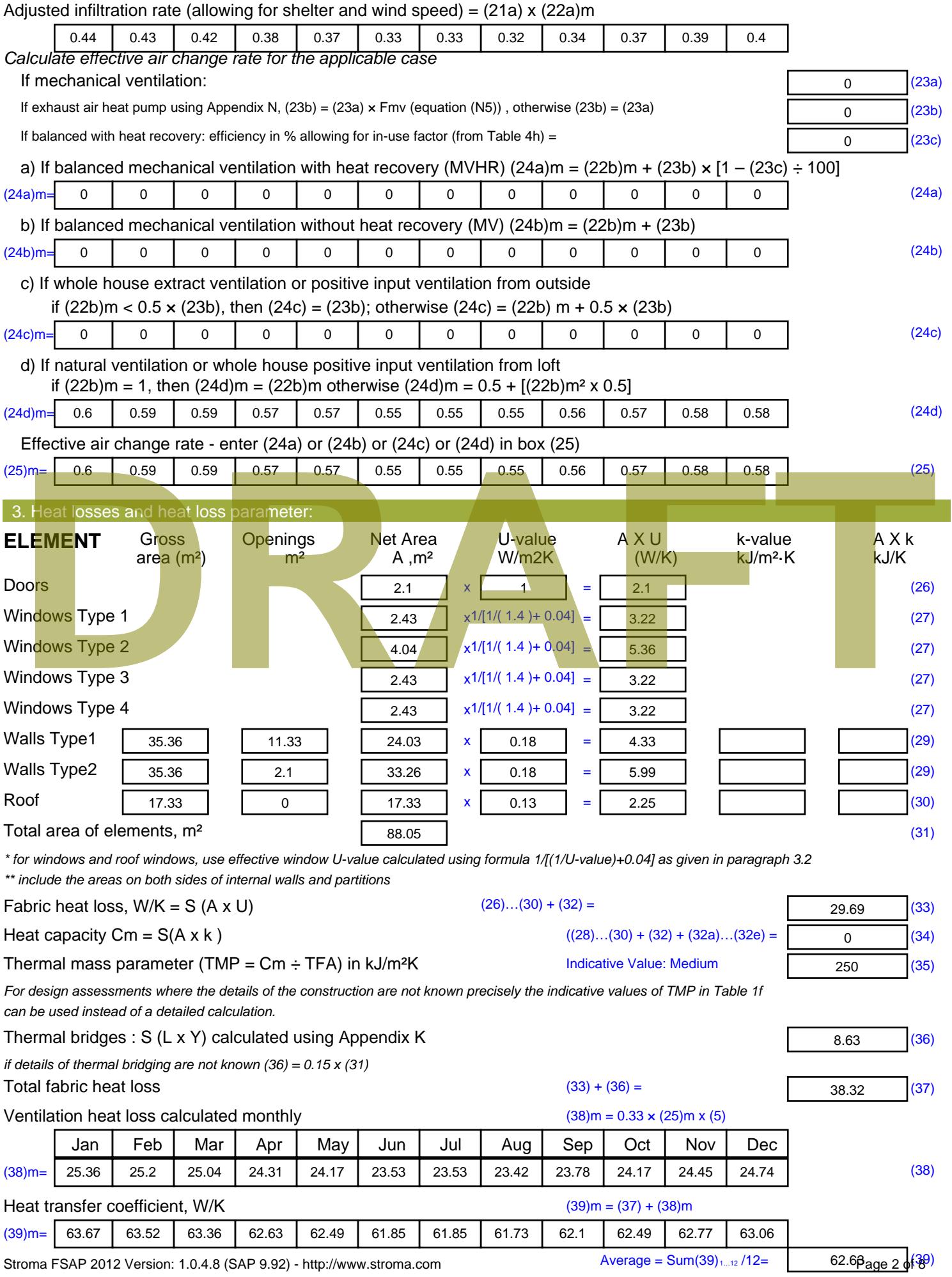

Stroma FSAP 2012 Version: 1.0.4.8 (SAP 9.92) - http://www.stroma.com

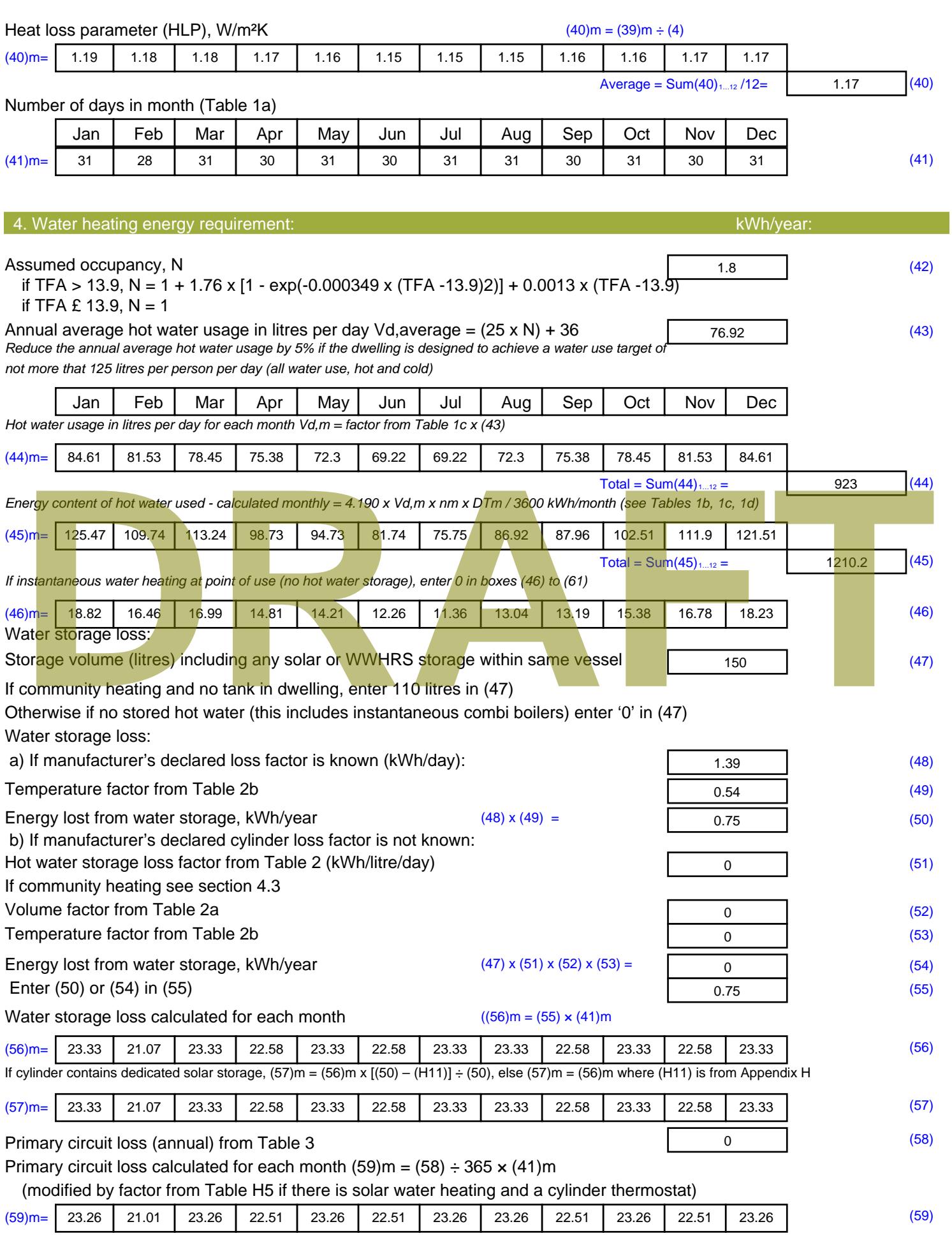

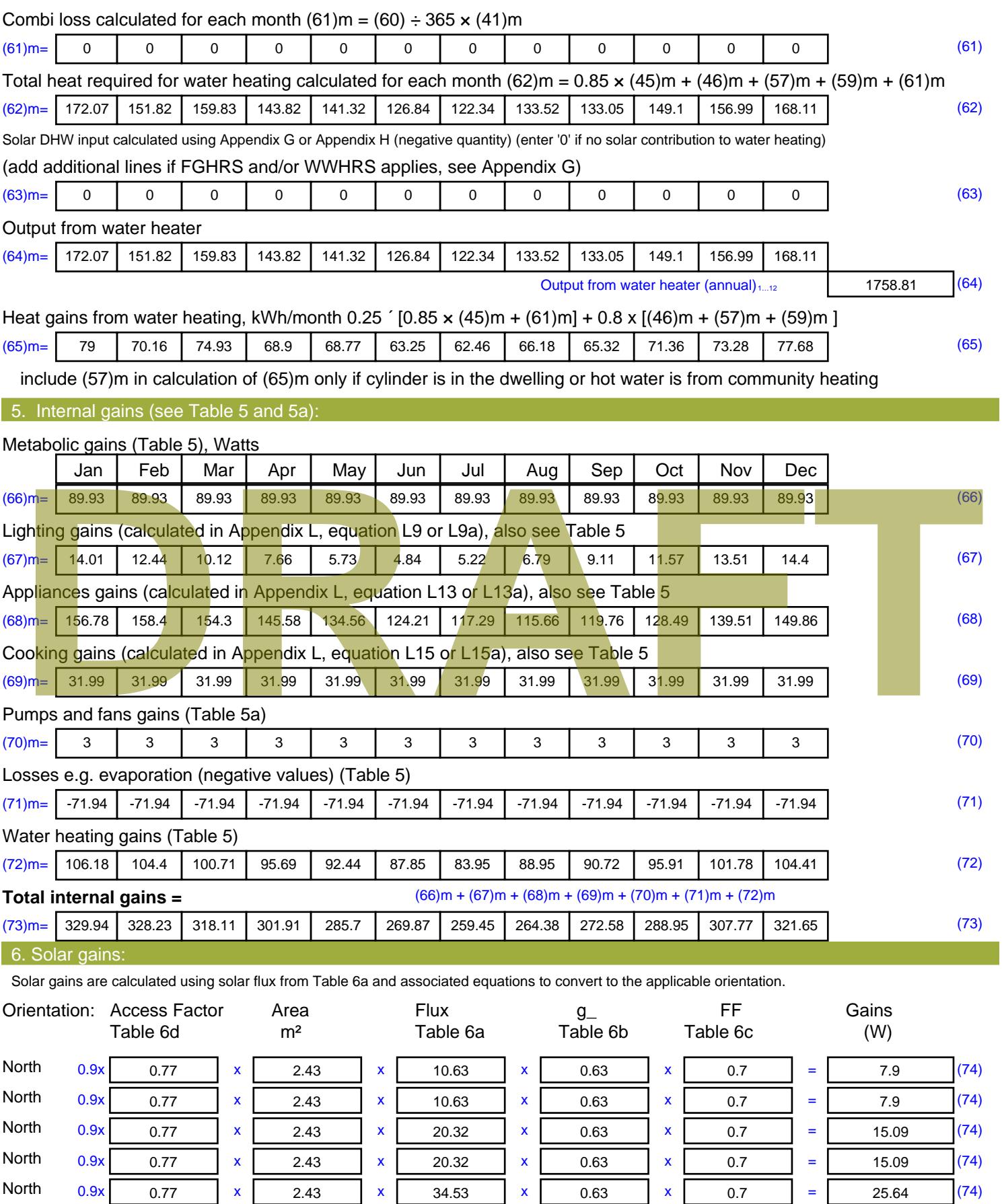

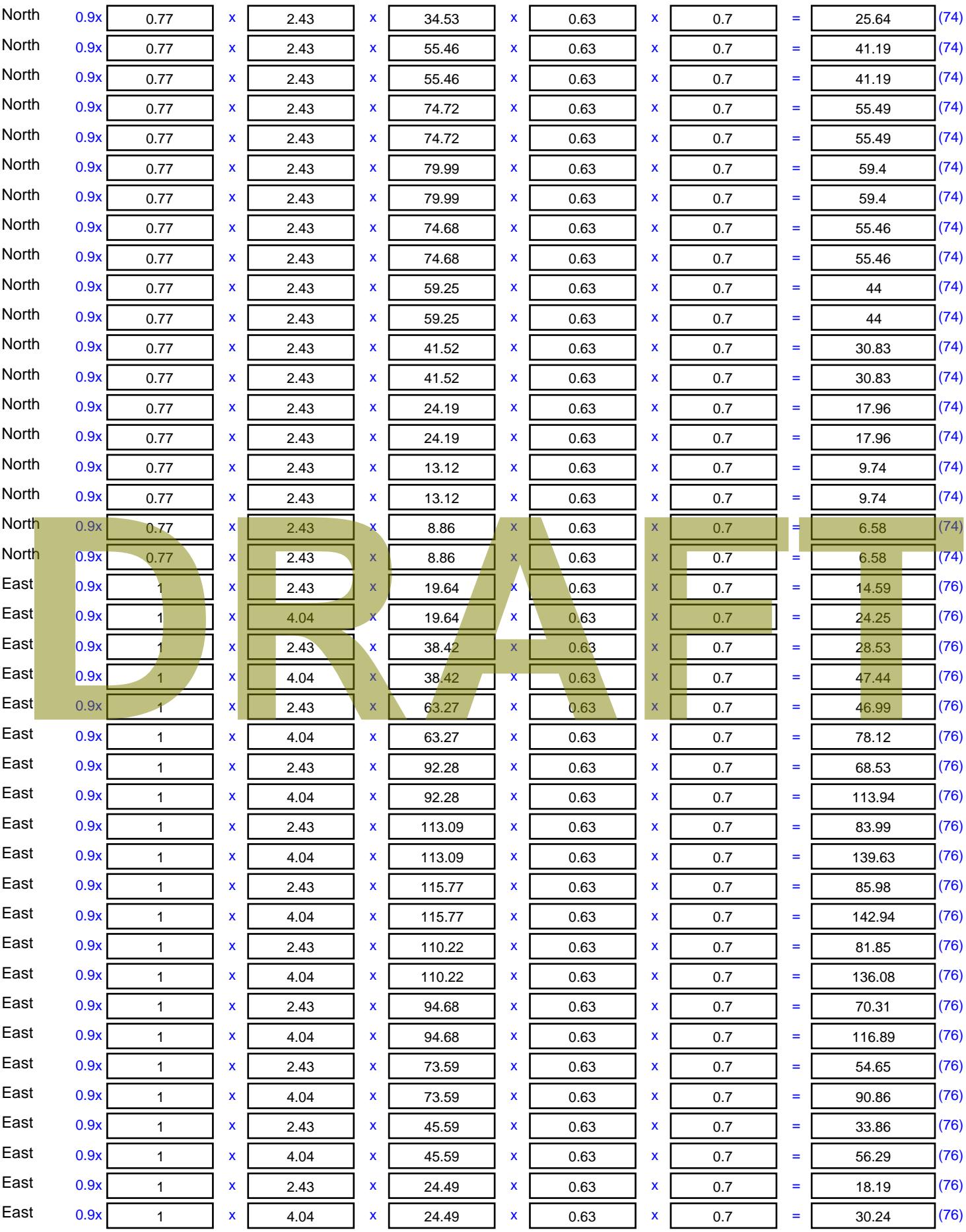

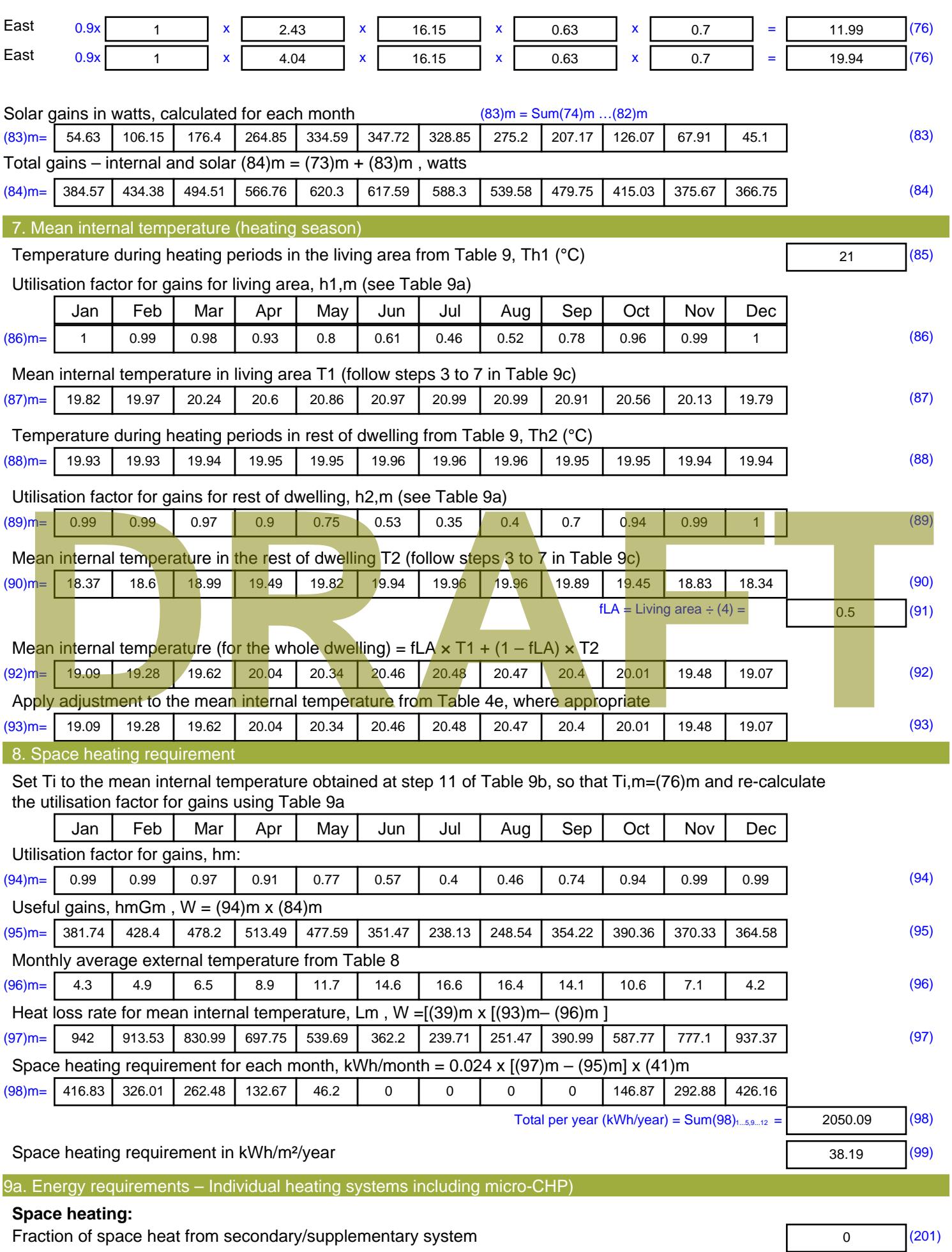

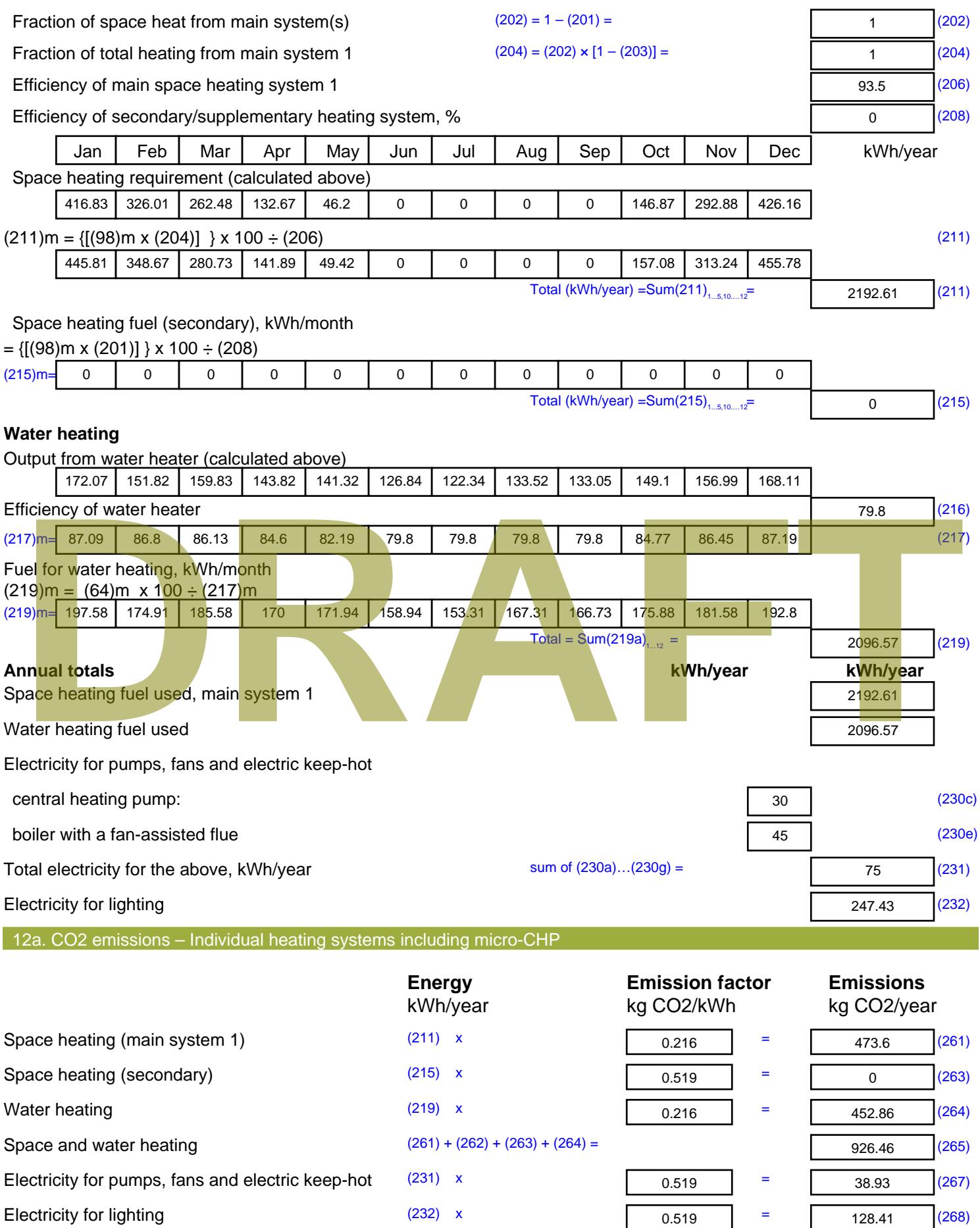

Total CO2, kg/year  $s$  sum of  $(265)...(271) =$ 1093.8 (272) **TER =** 20.38 (273)

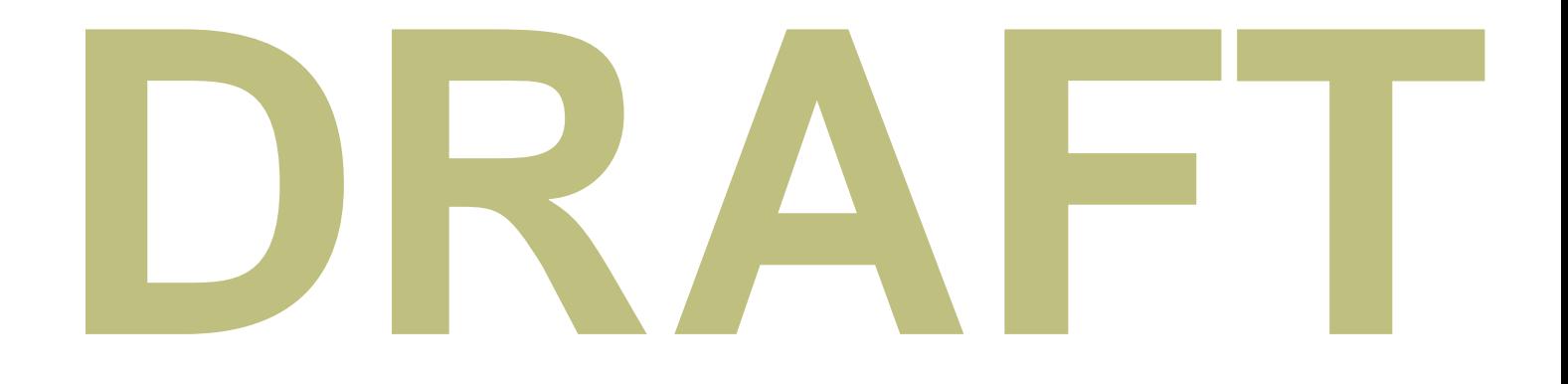

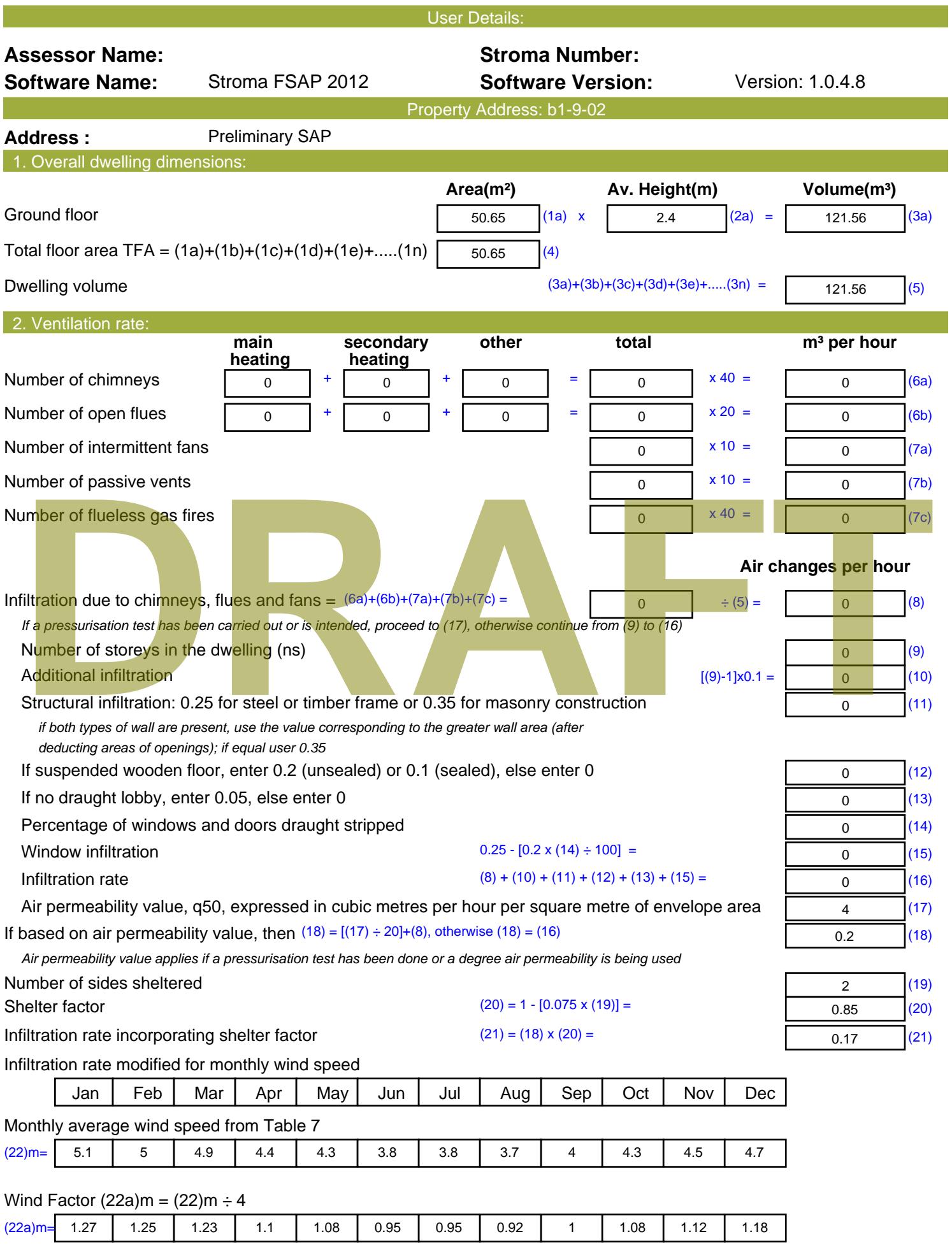

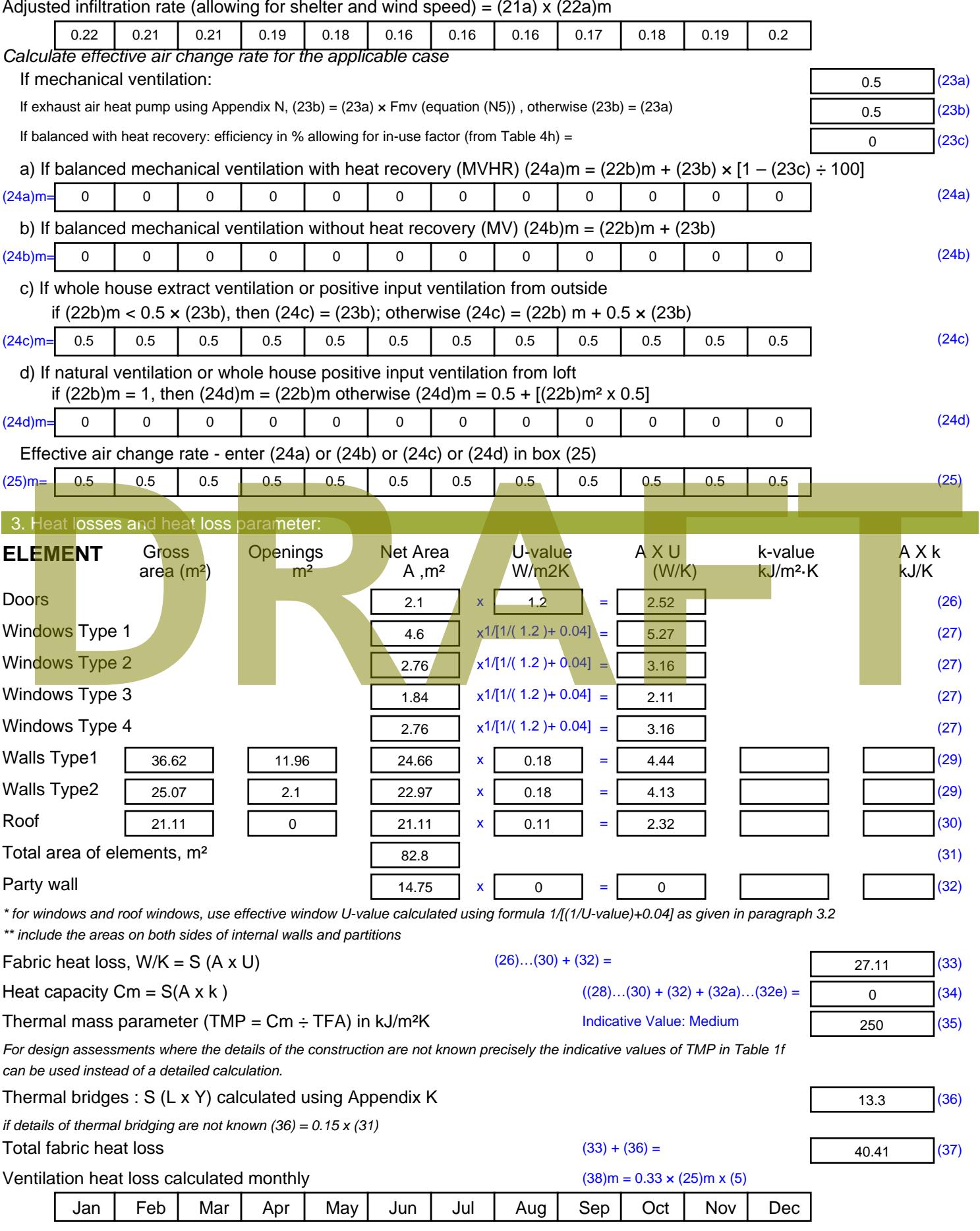
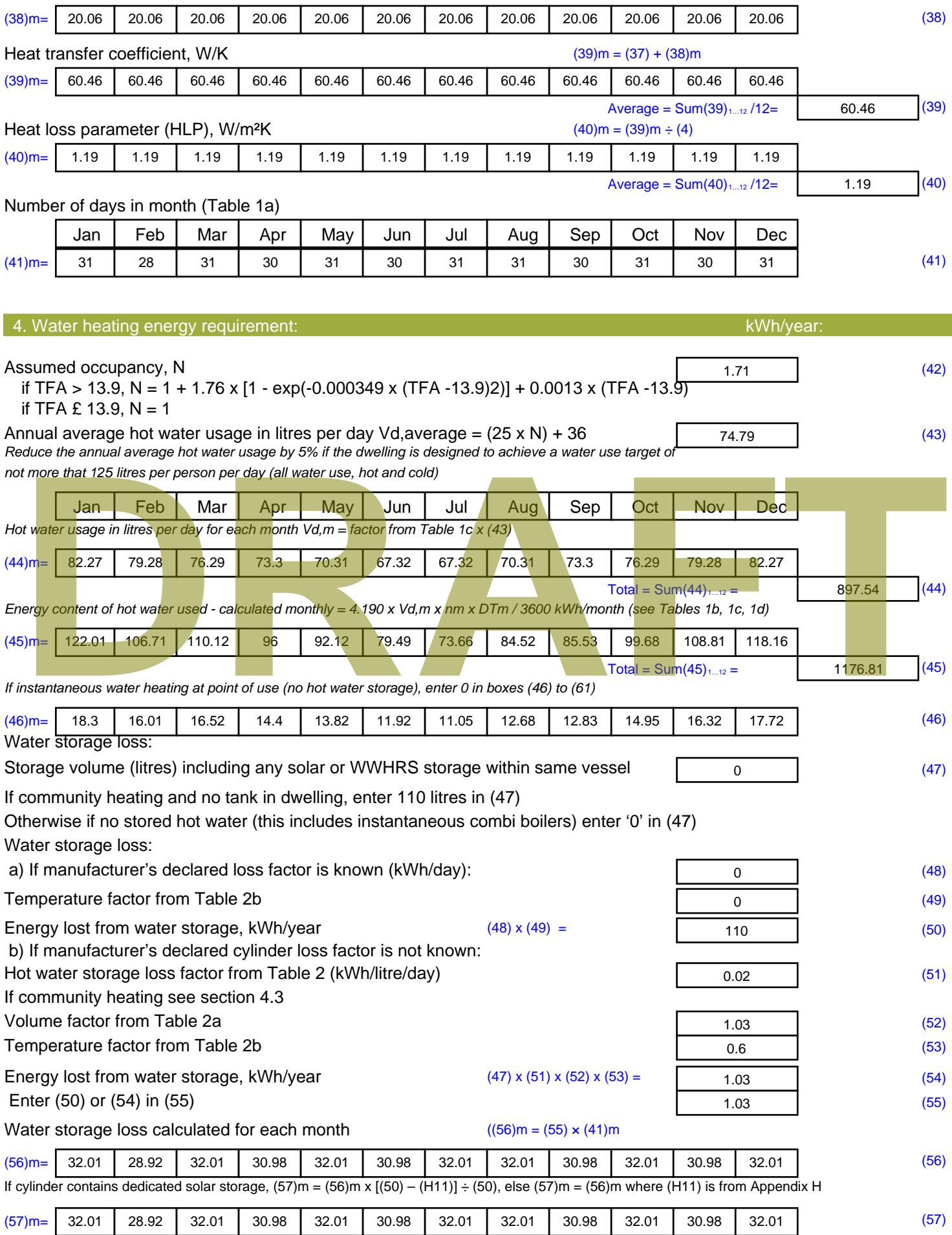

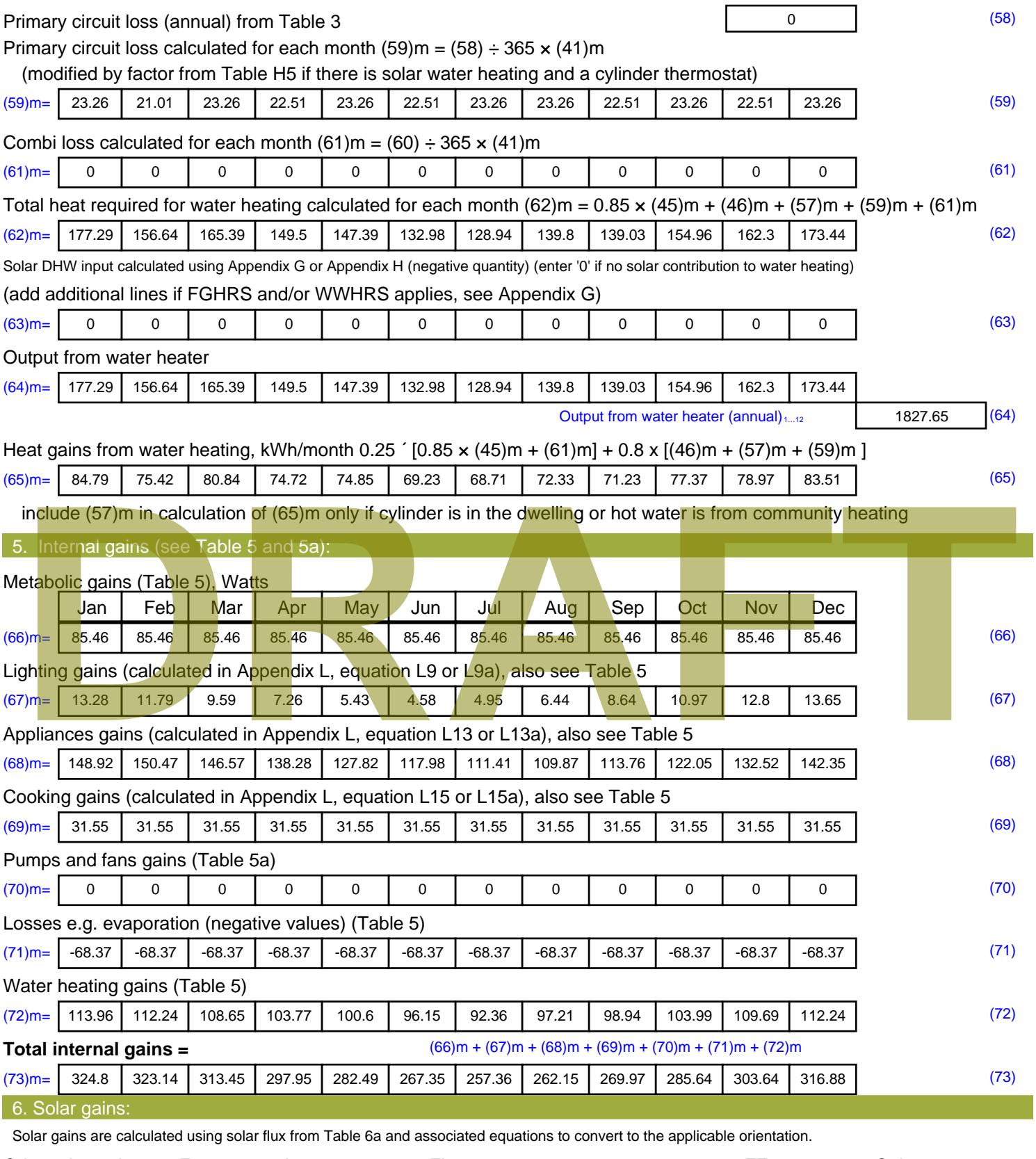

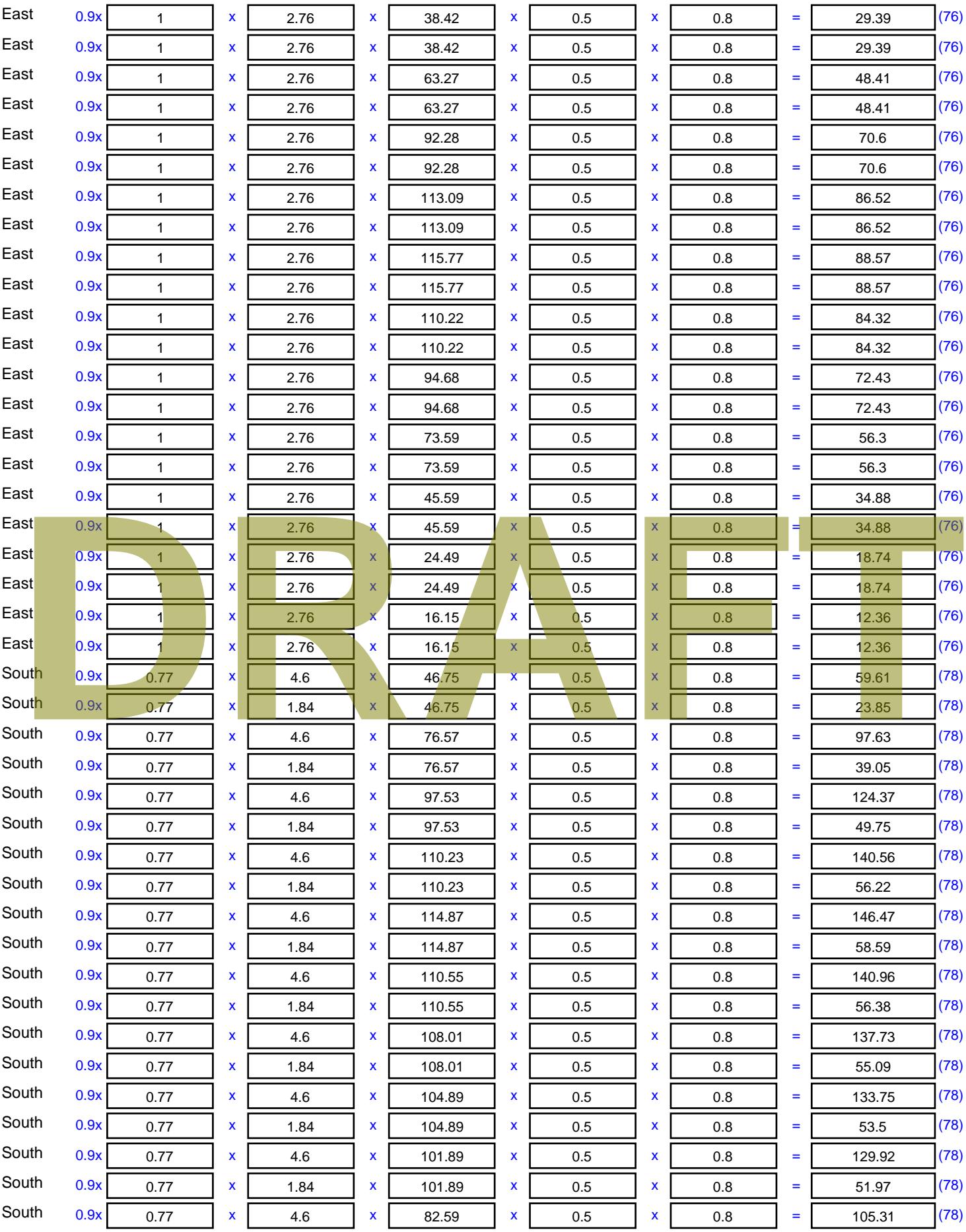

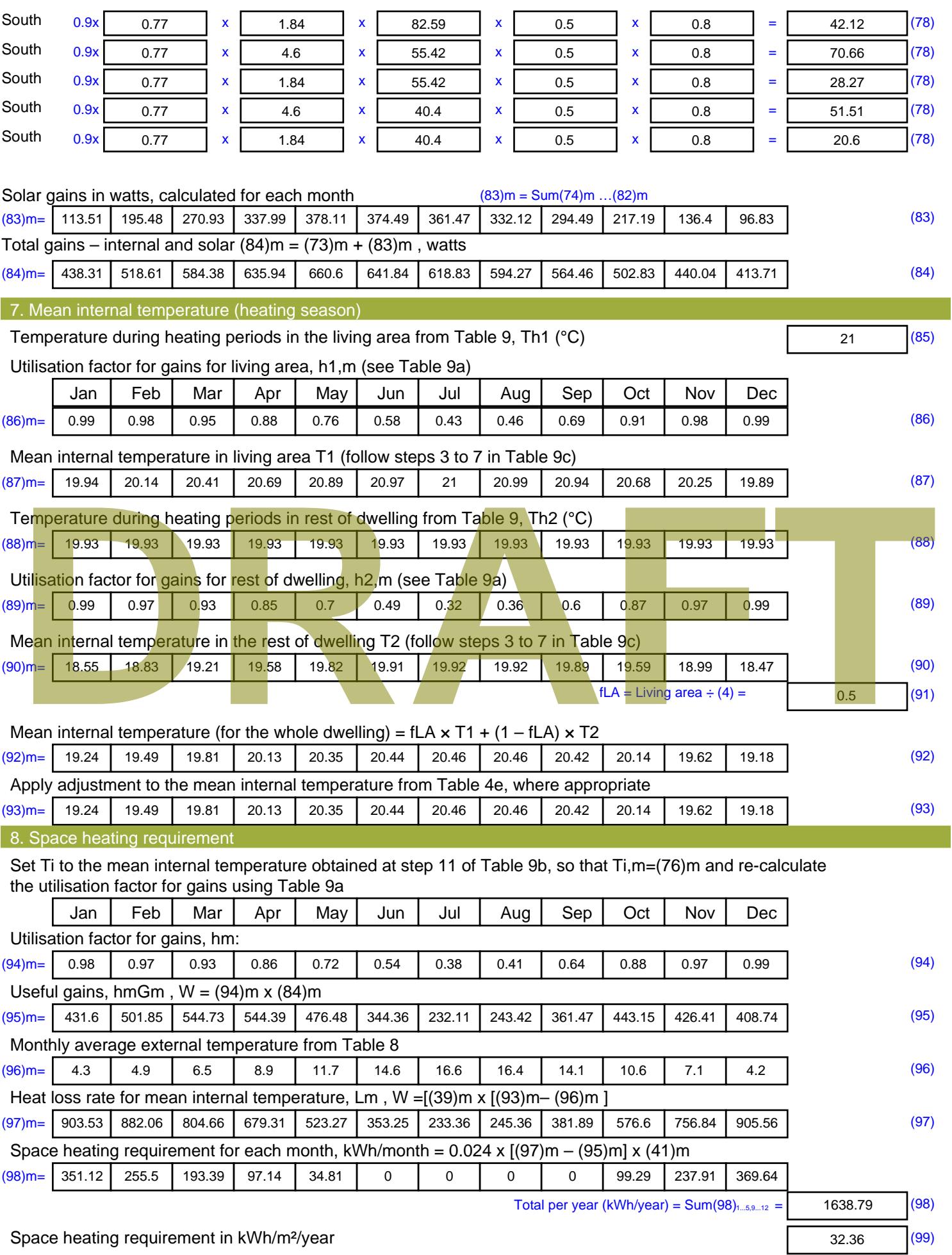

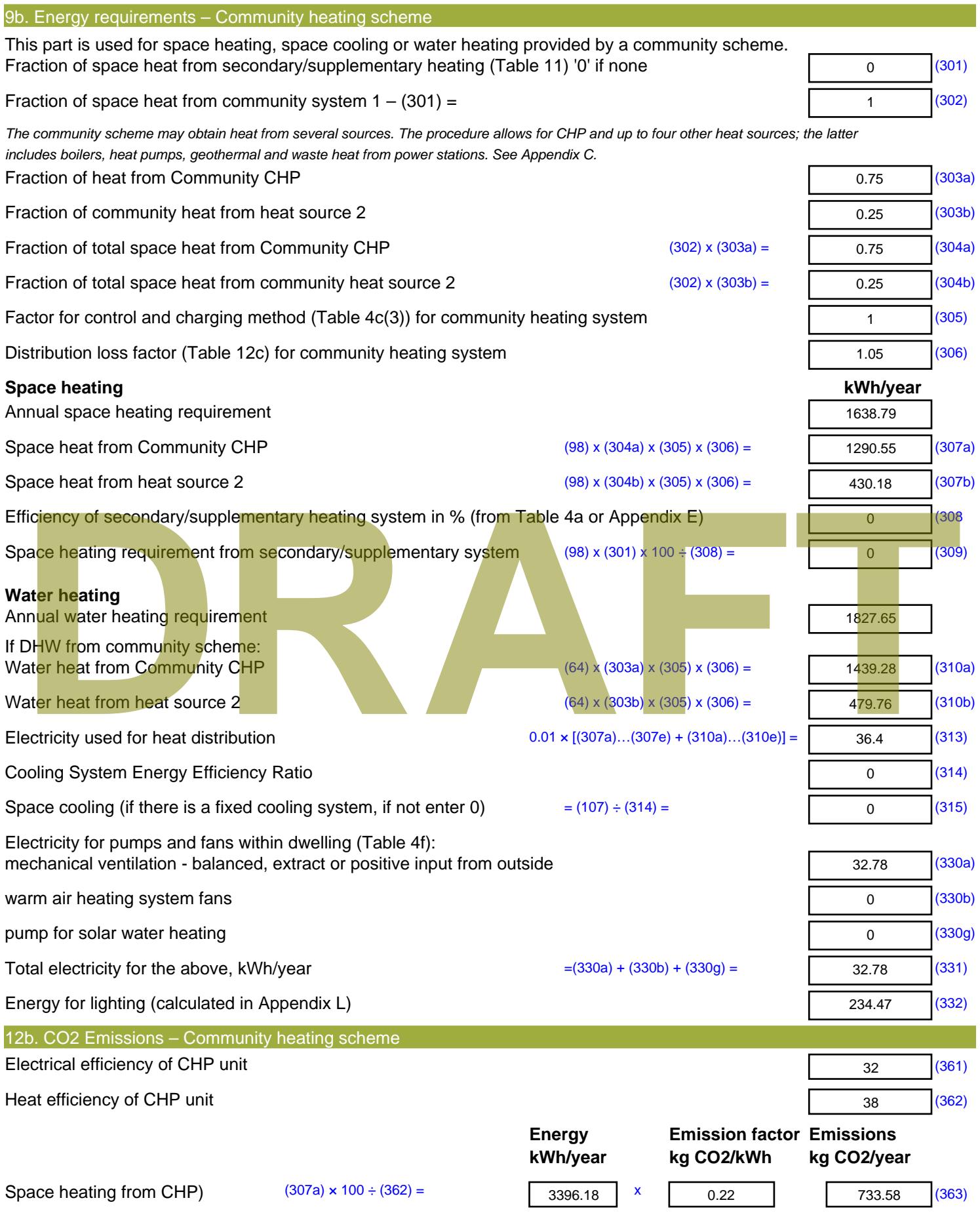

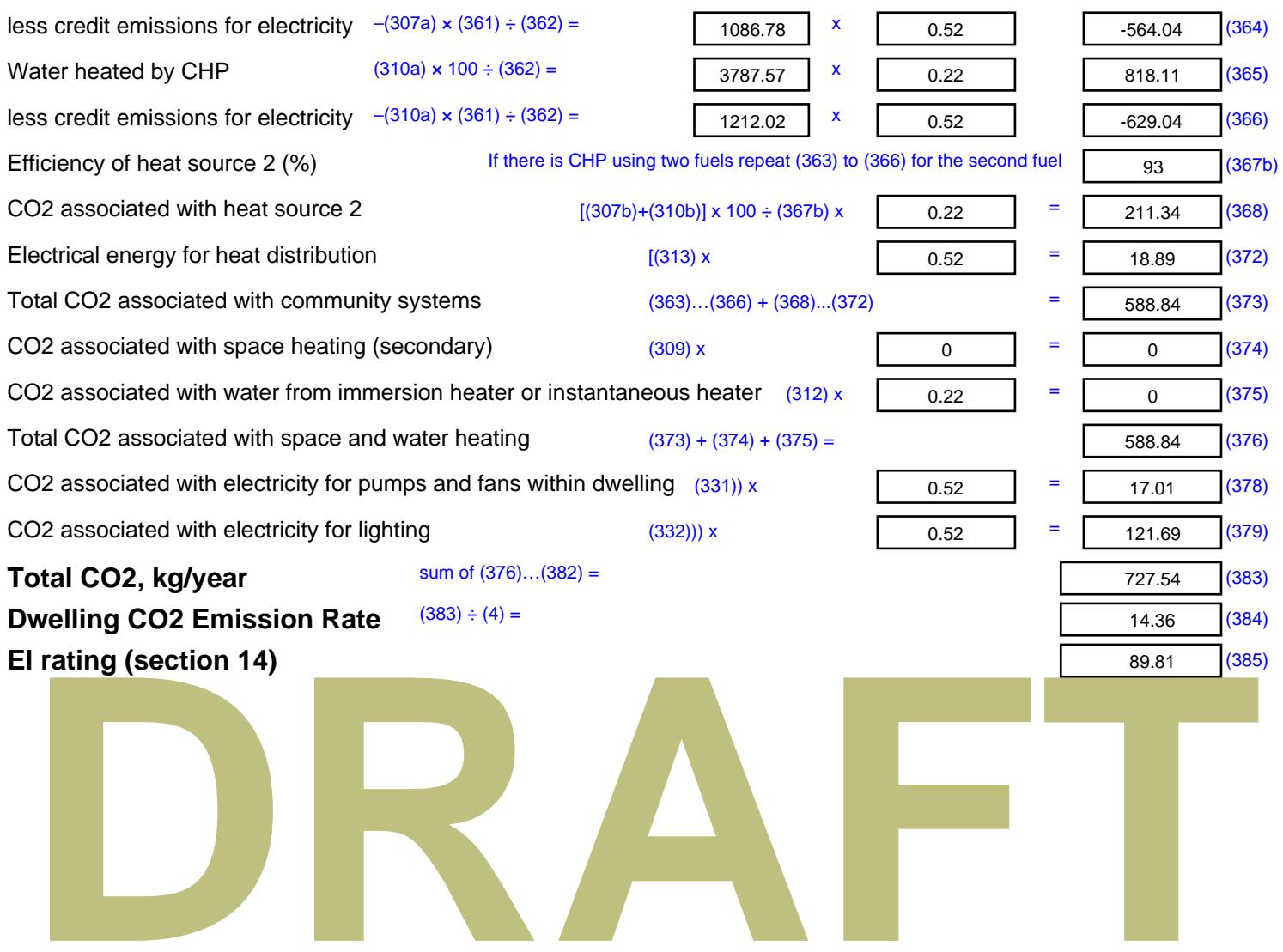

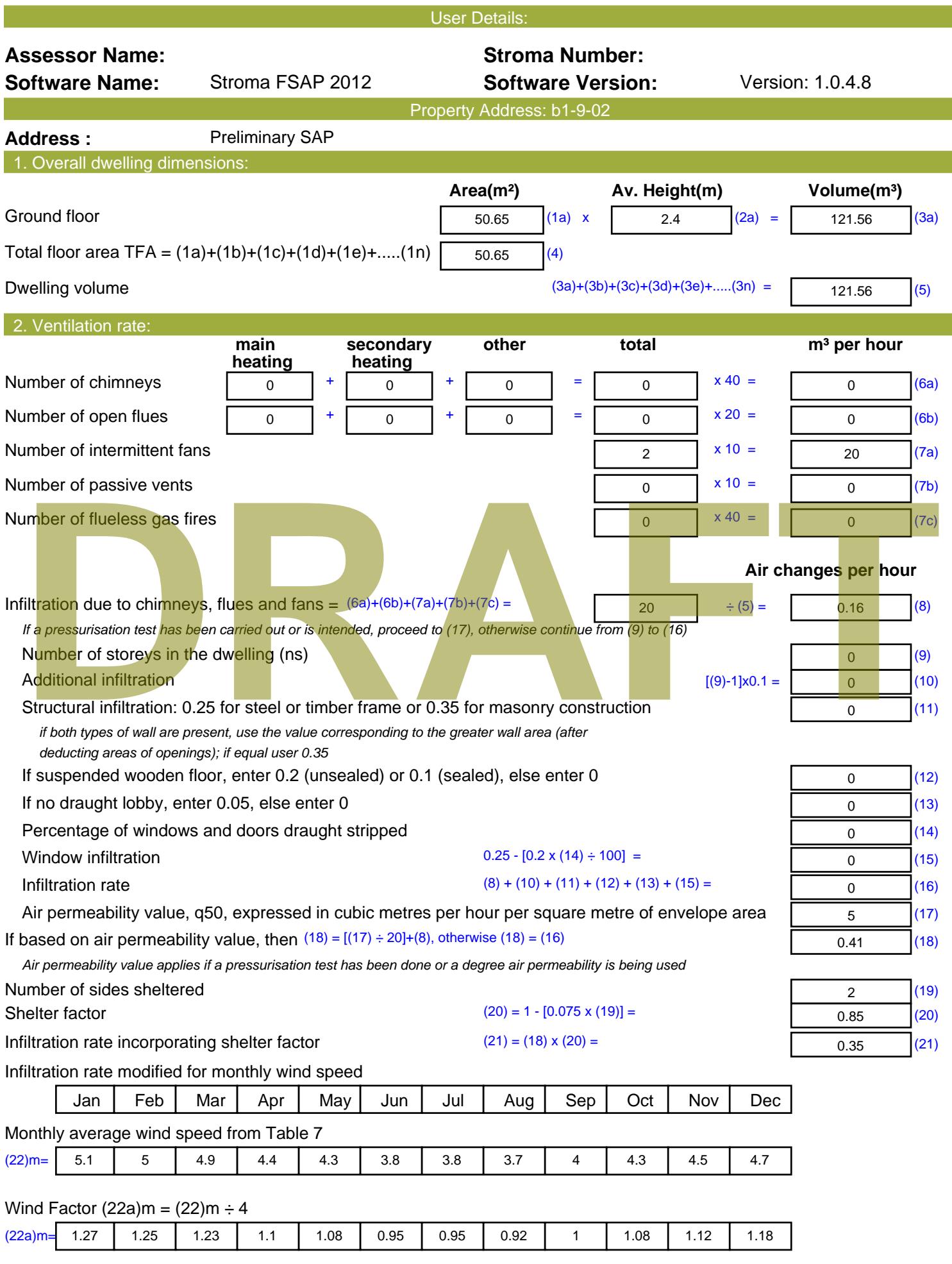

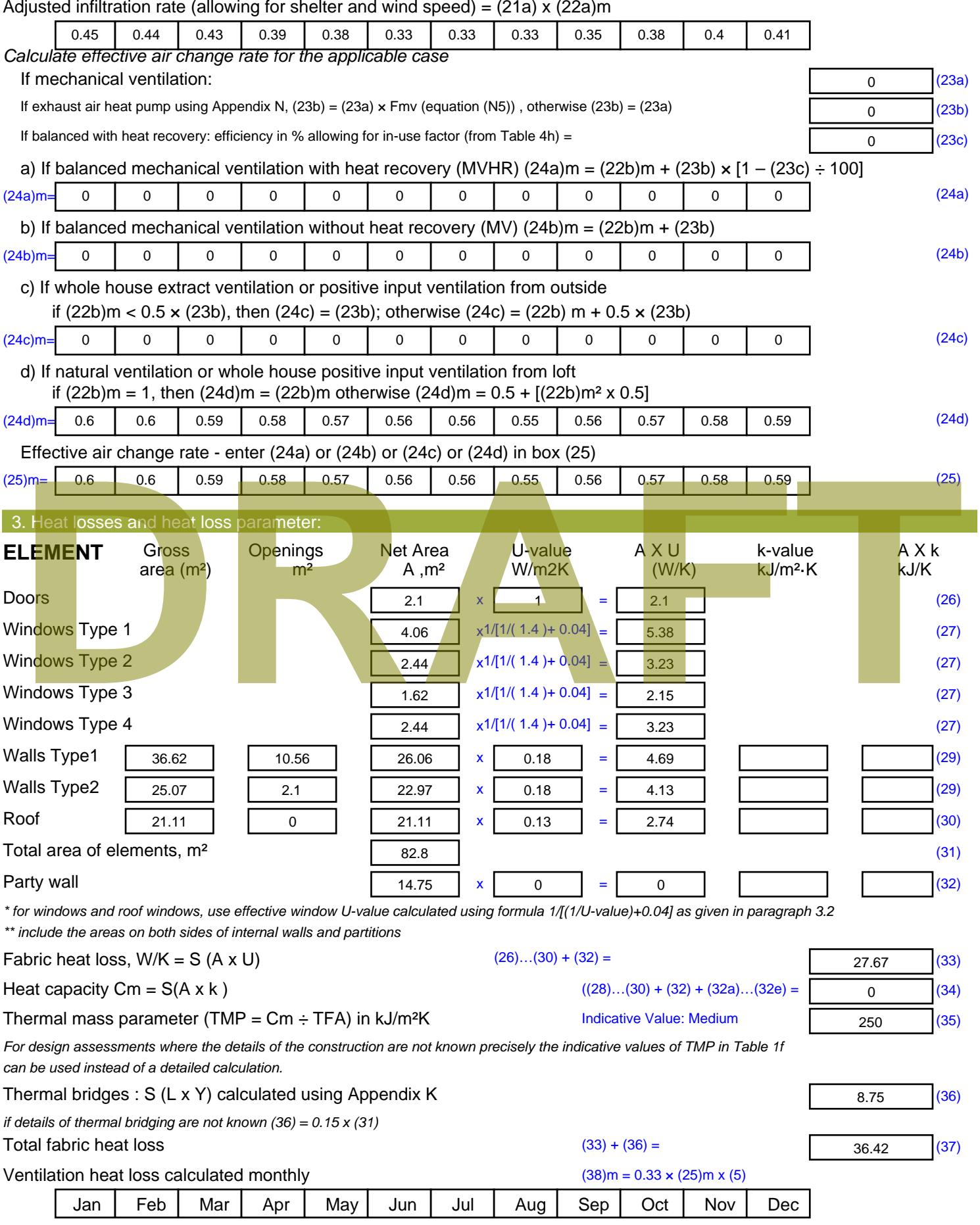

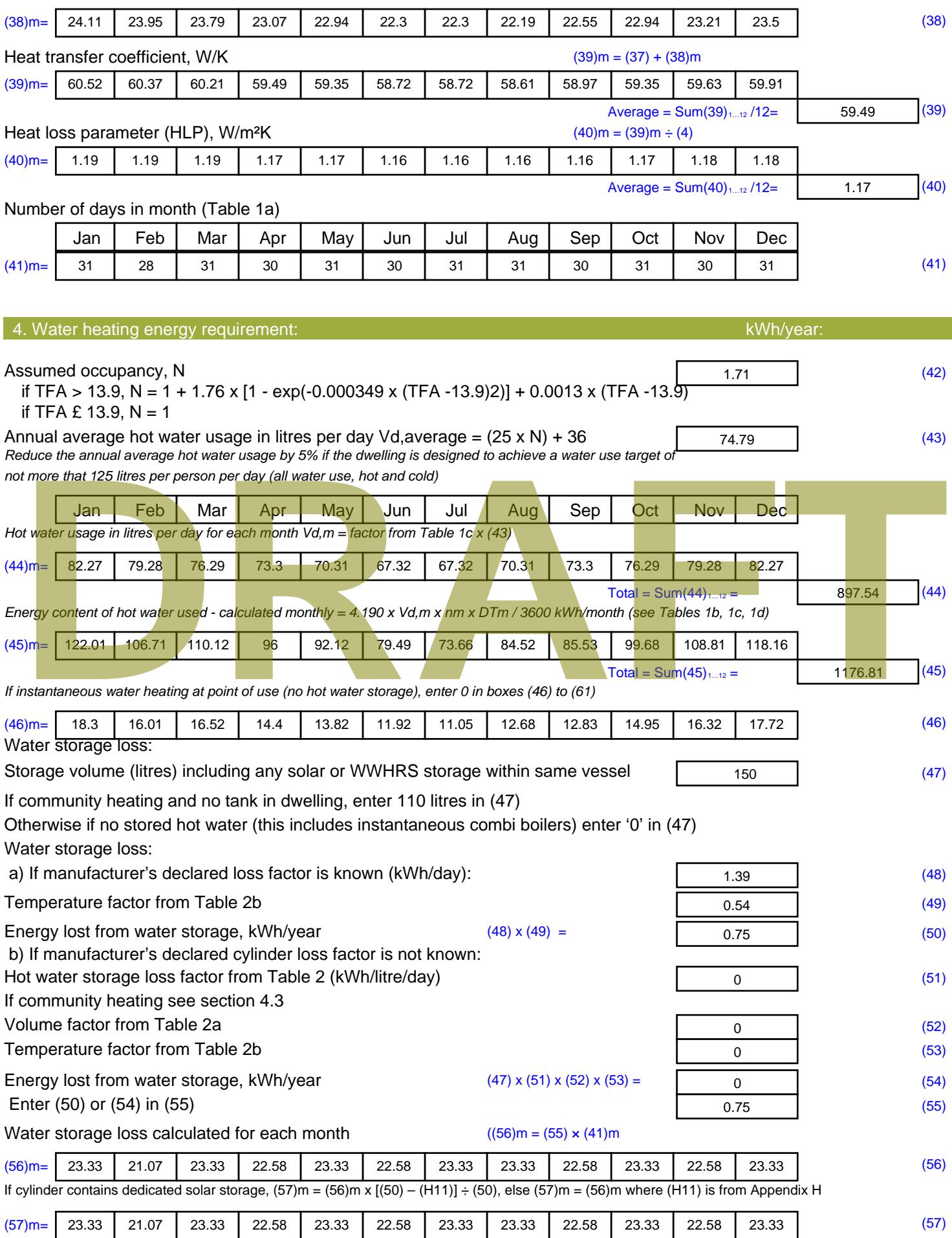

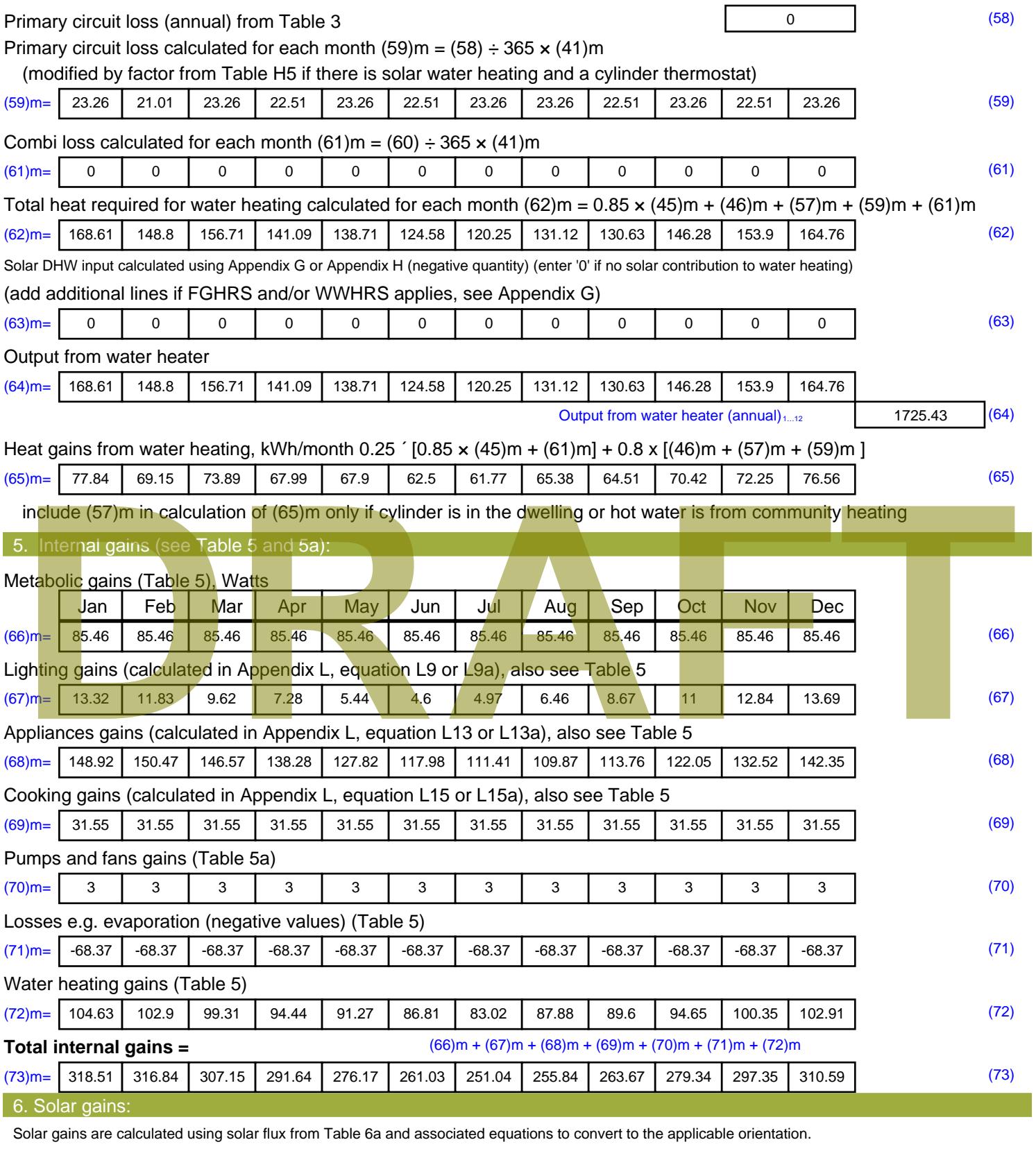

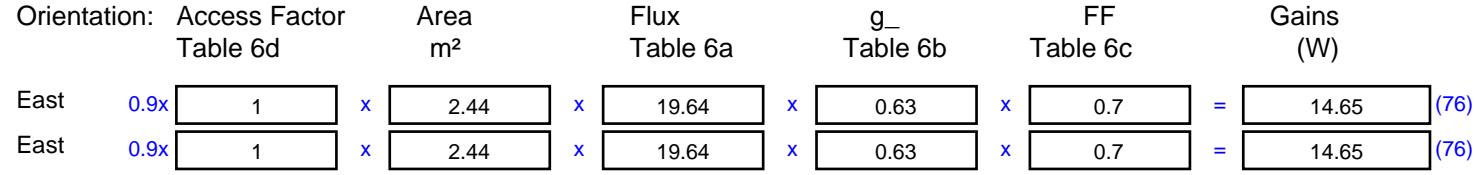

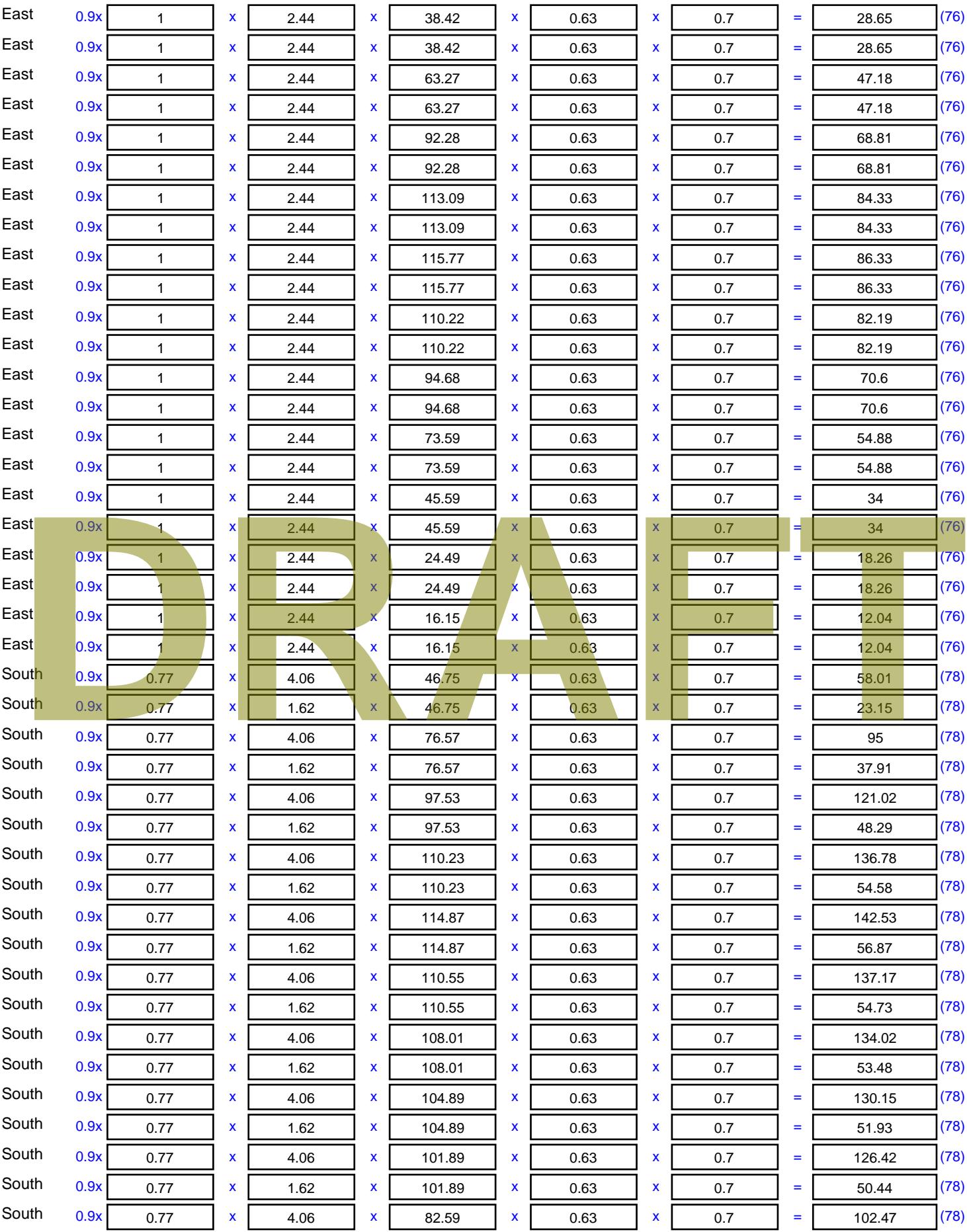

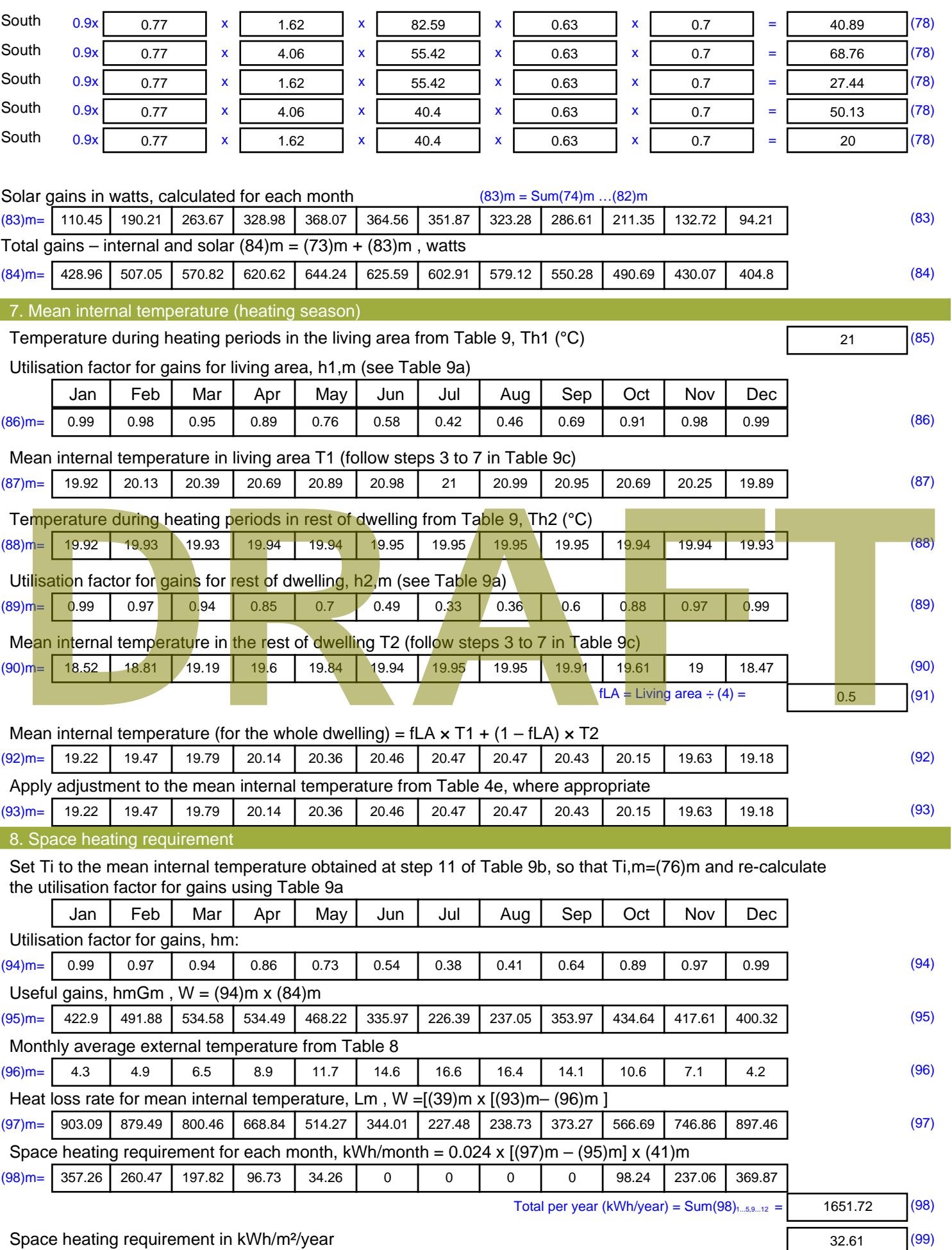

Stroma FSAP 2012 Version: 1.0.4.8 (SAP 9.92) - http://www.stroma.com Page 6 of 8

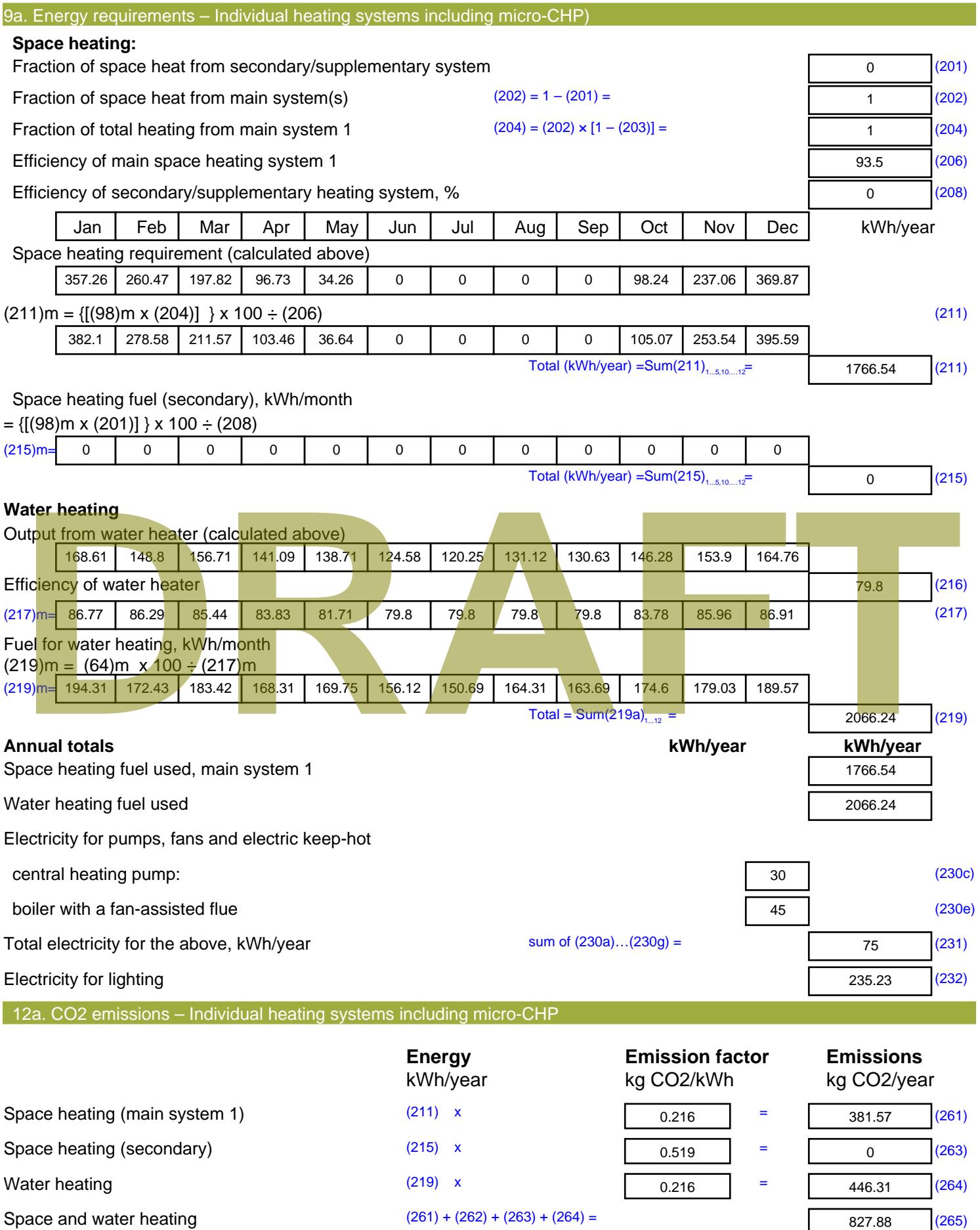

#### Electricity for pumps, fans and electric keep-hot  $(231)$  x  $0.519$  = 38.93 (267) Electricity for lighting (232) x  $0.519$  = 122.09 (268) Total CO2, kg/year  $s$  sum of  $(265)...(271) =$ 988.89 (272) **TER =** 19.52 (273)

# **TER WorkSheet: New dwelling design stage**

**DRAFT**

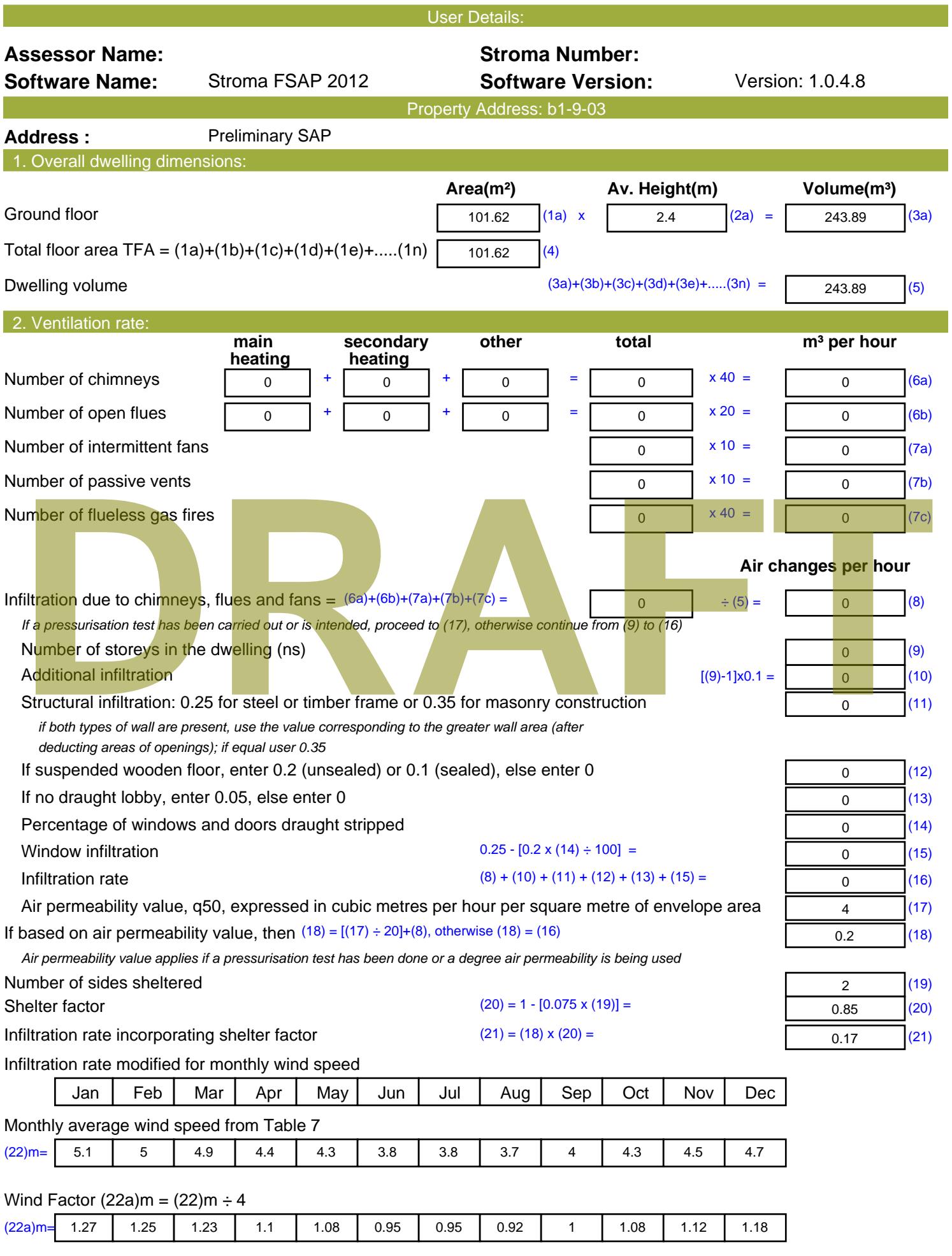

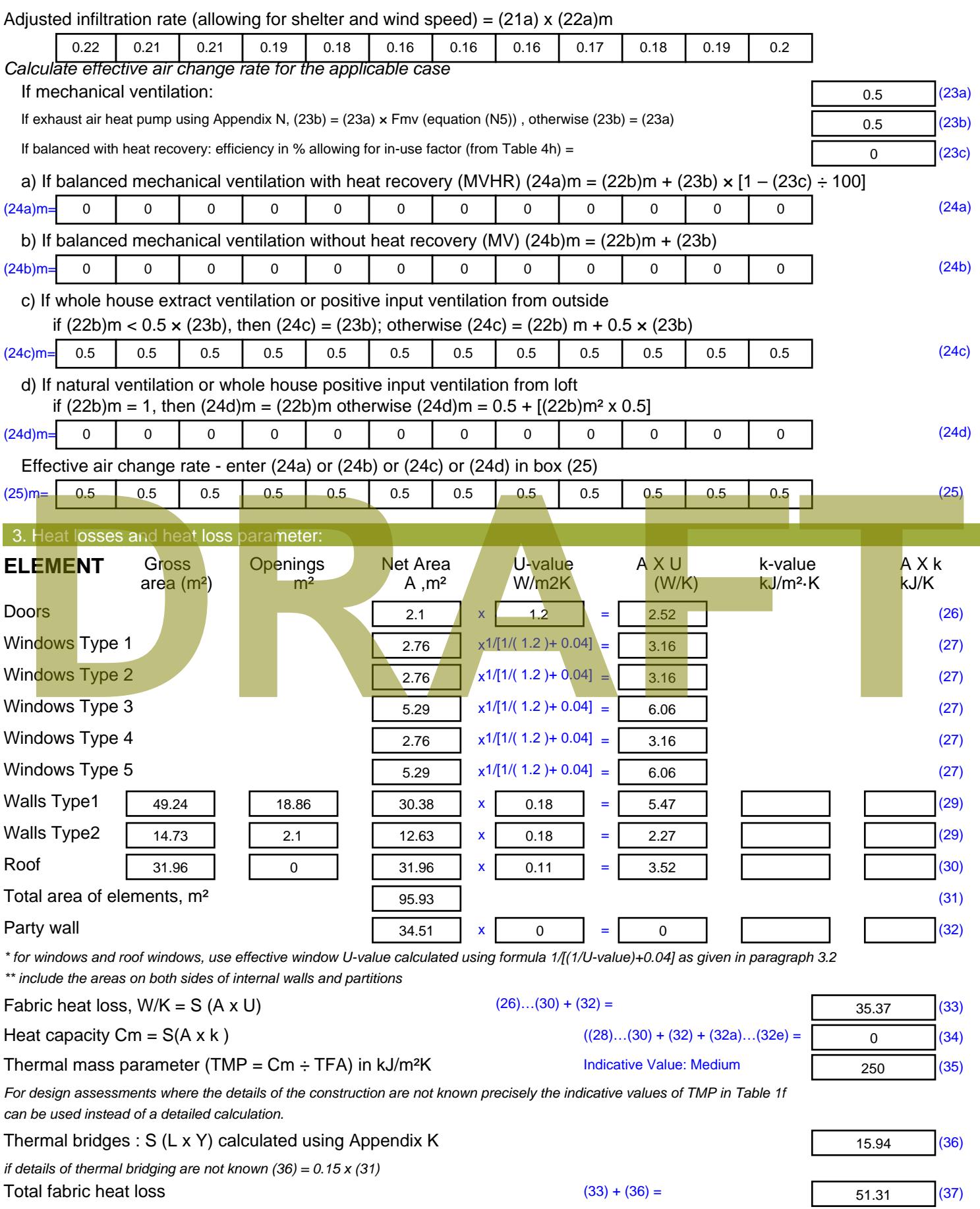

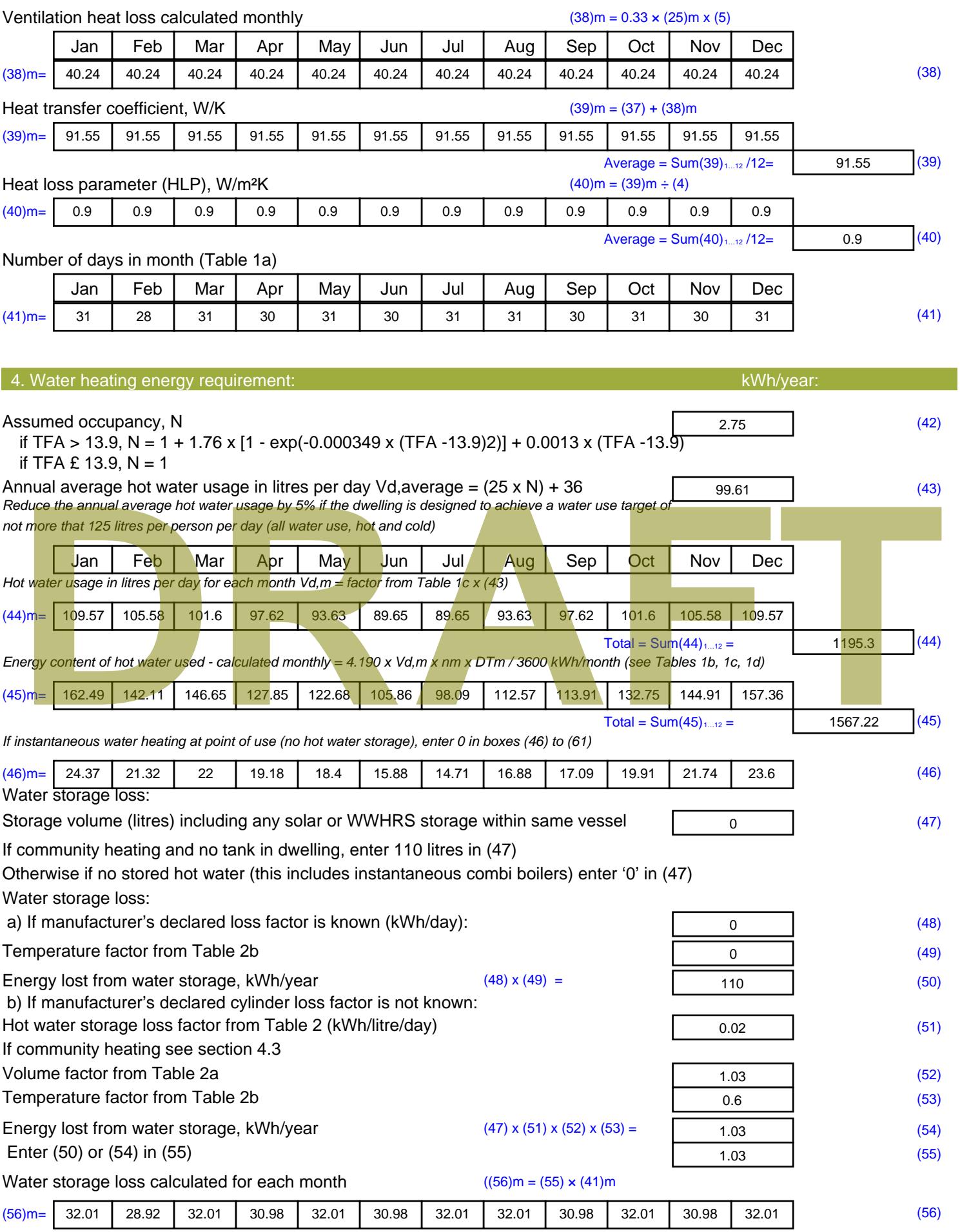

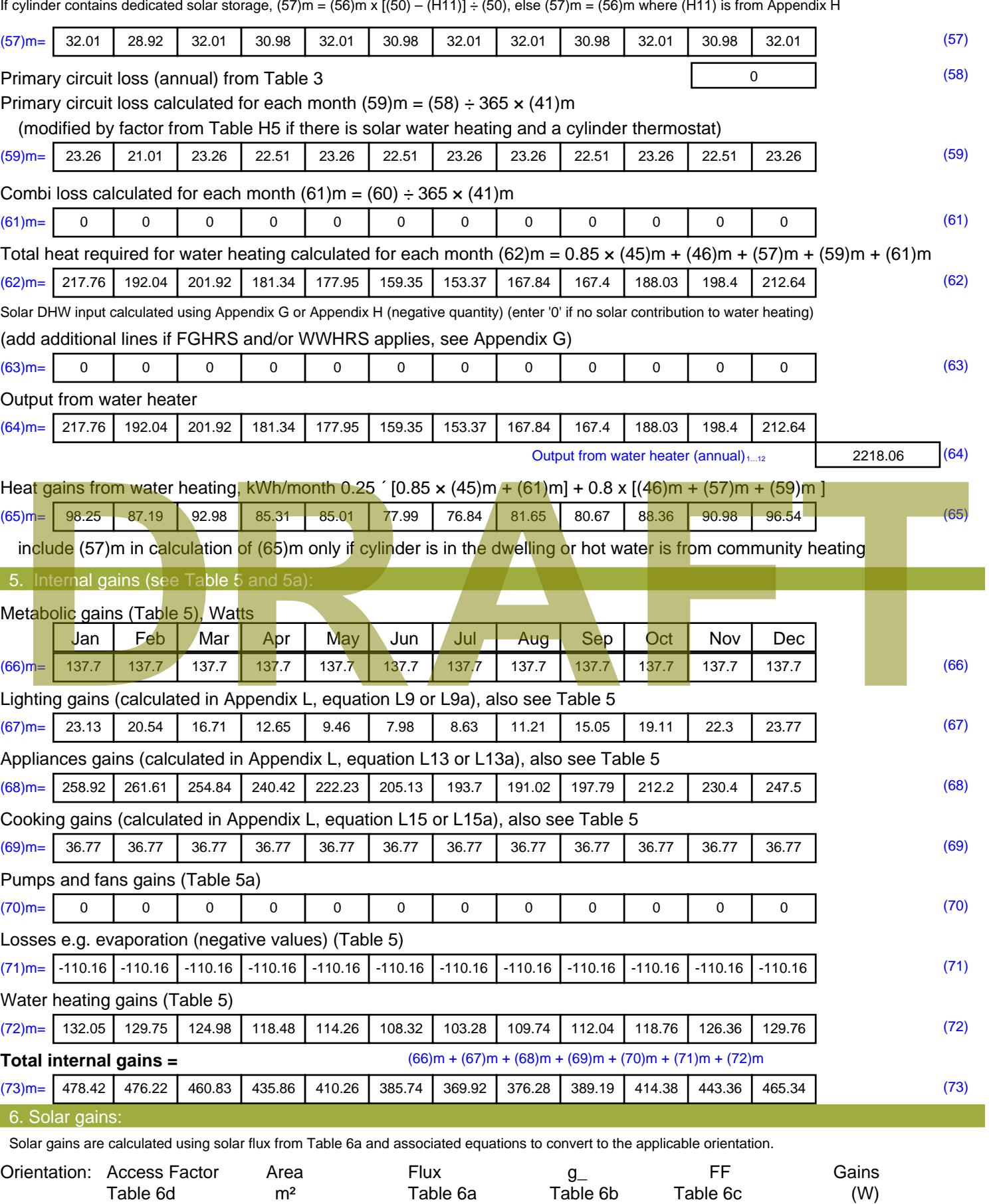

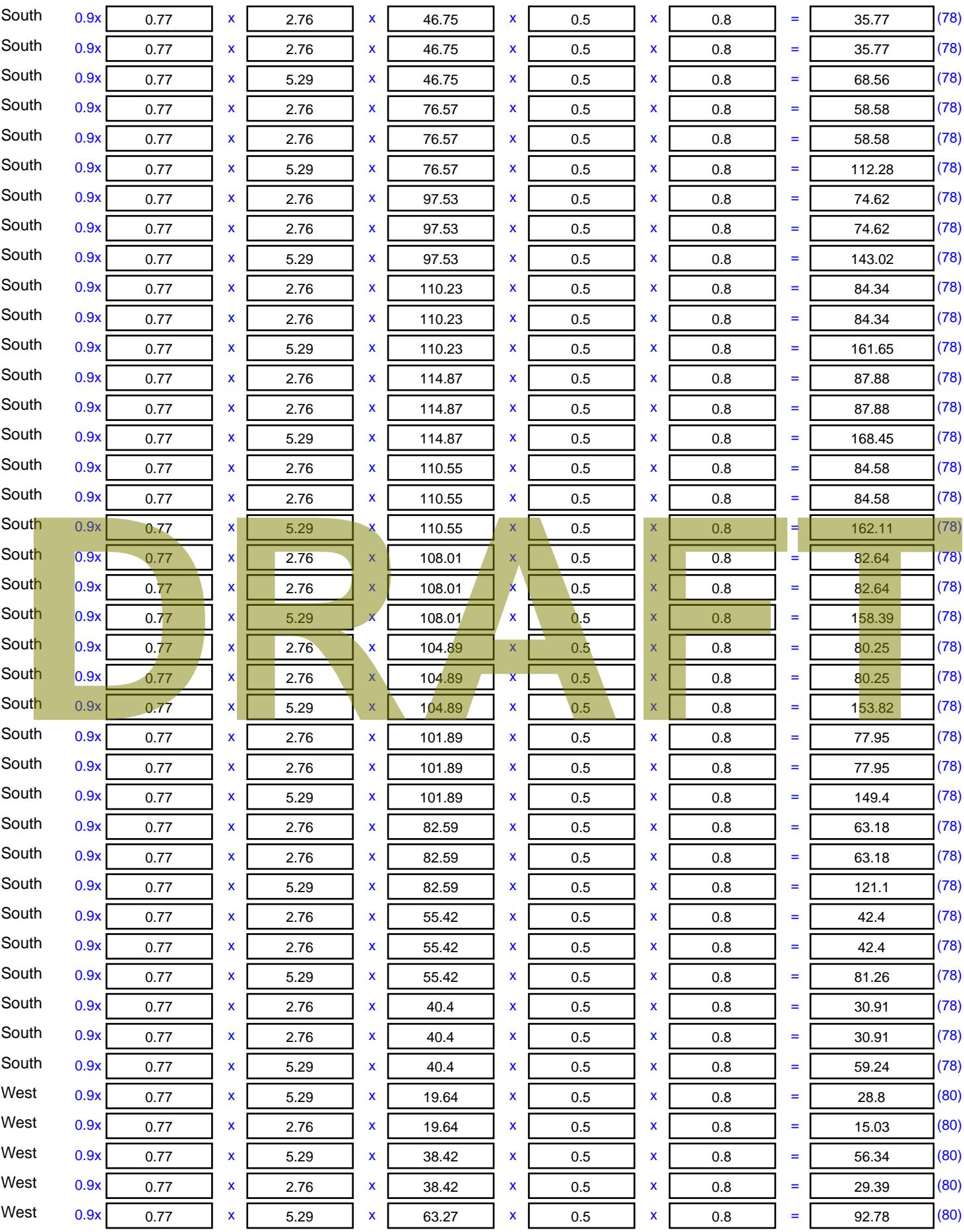

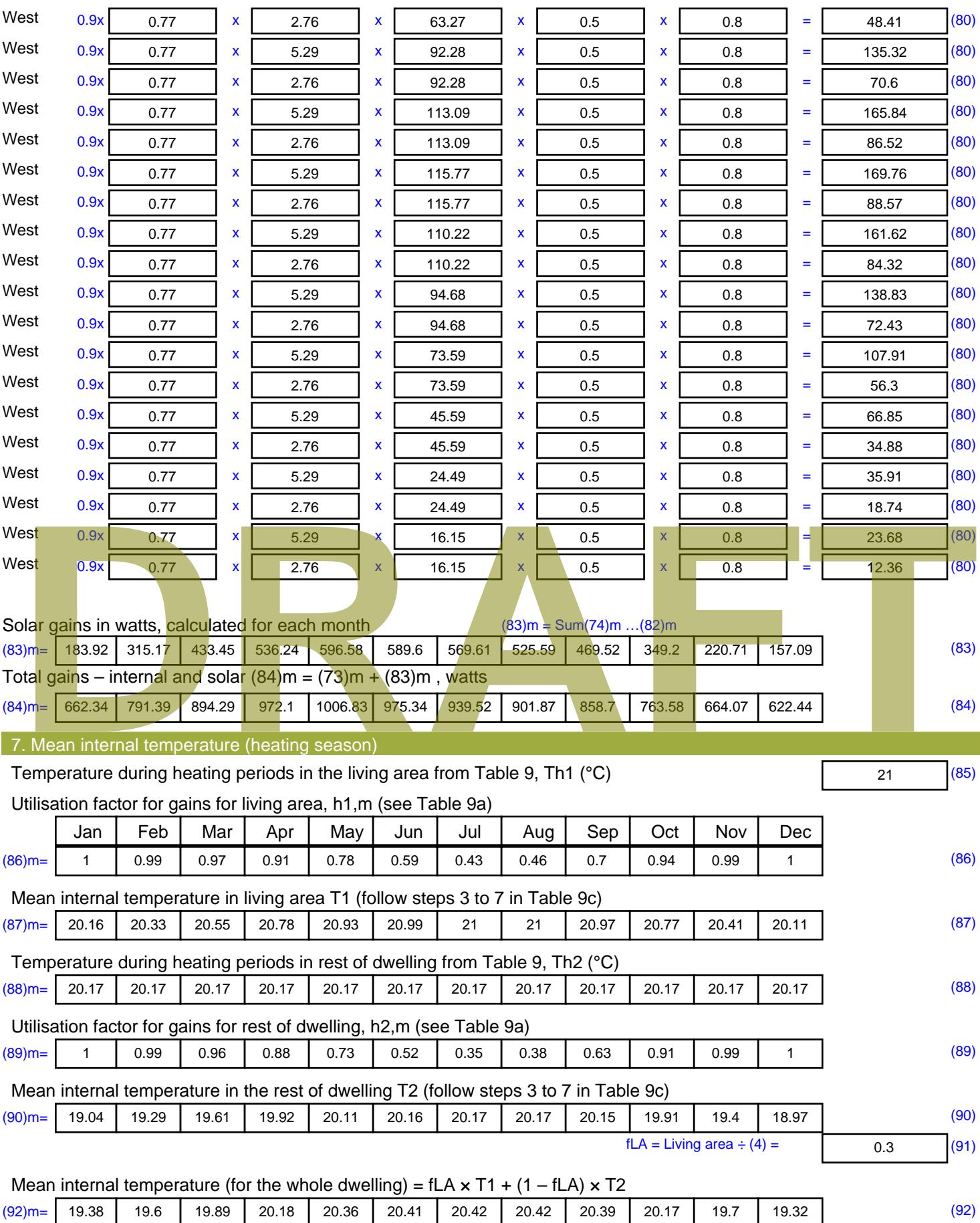

Apply adjustment to the mean internal temperature from Table 4e, where appropriate

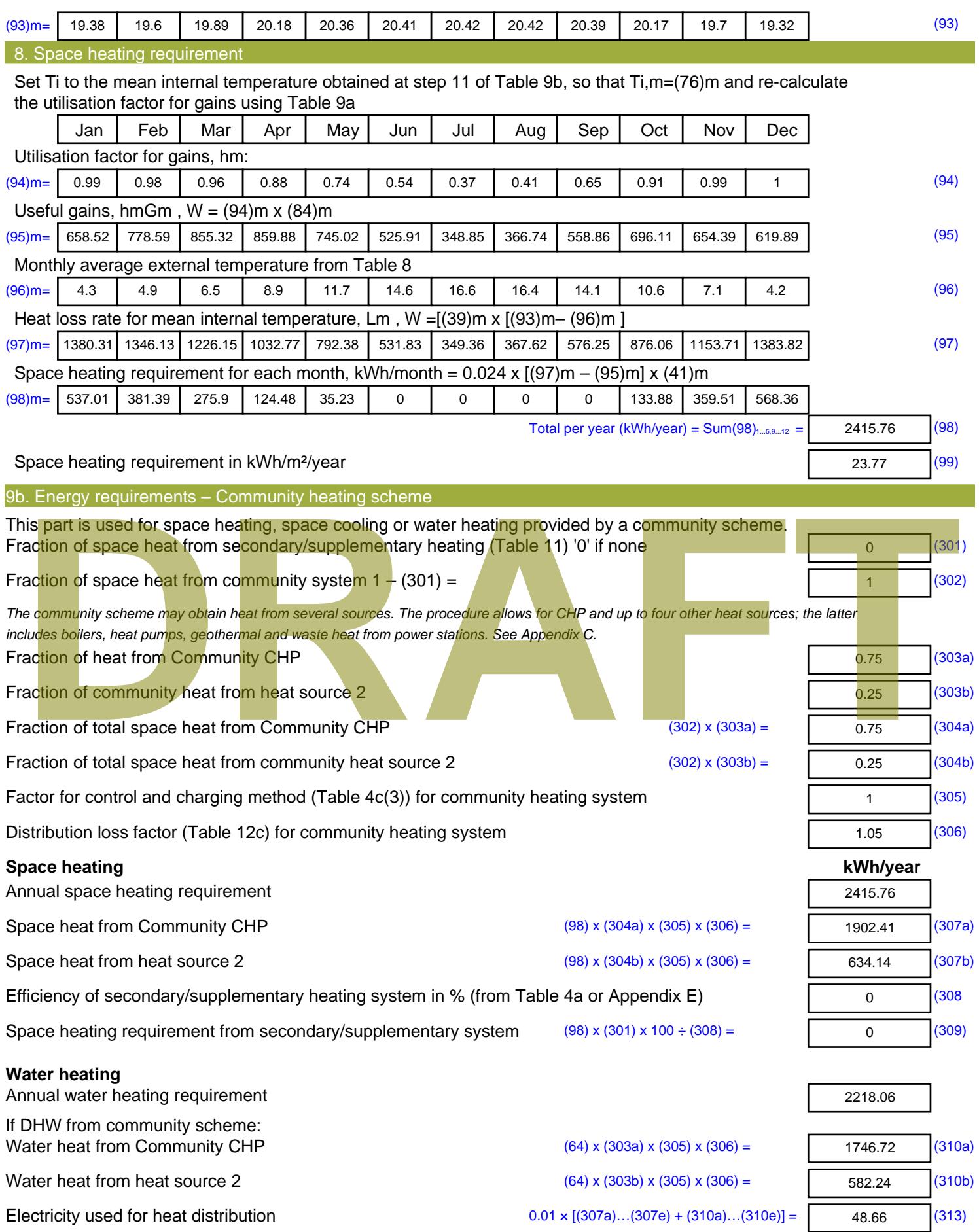

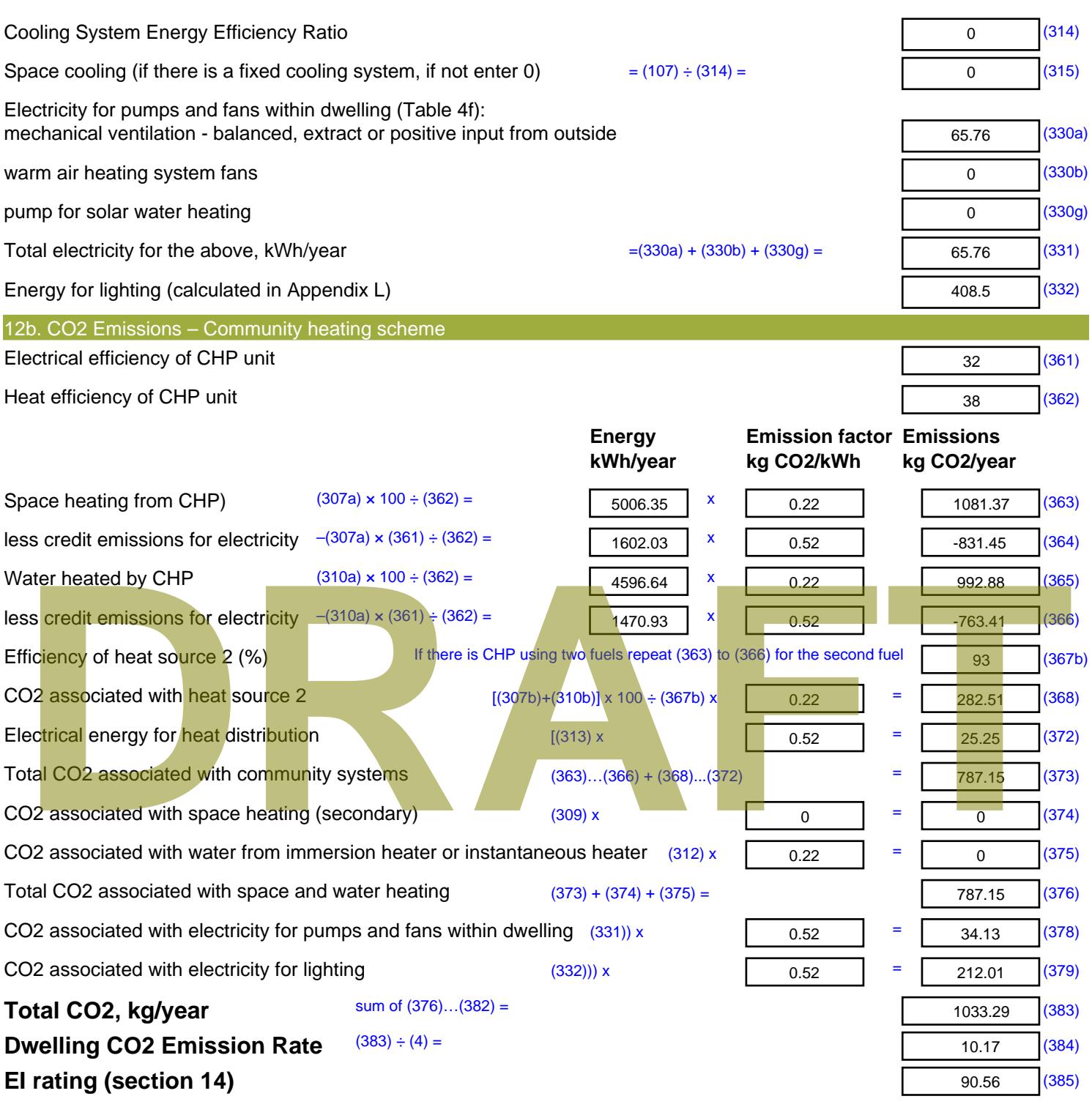

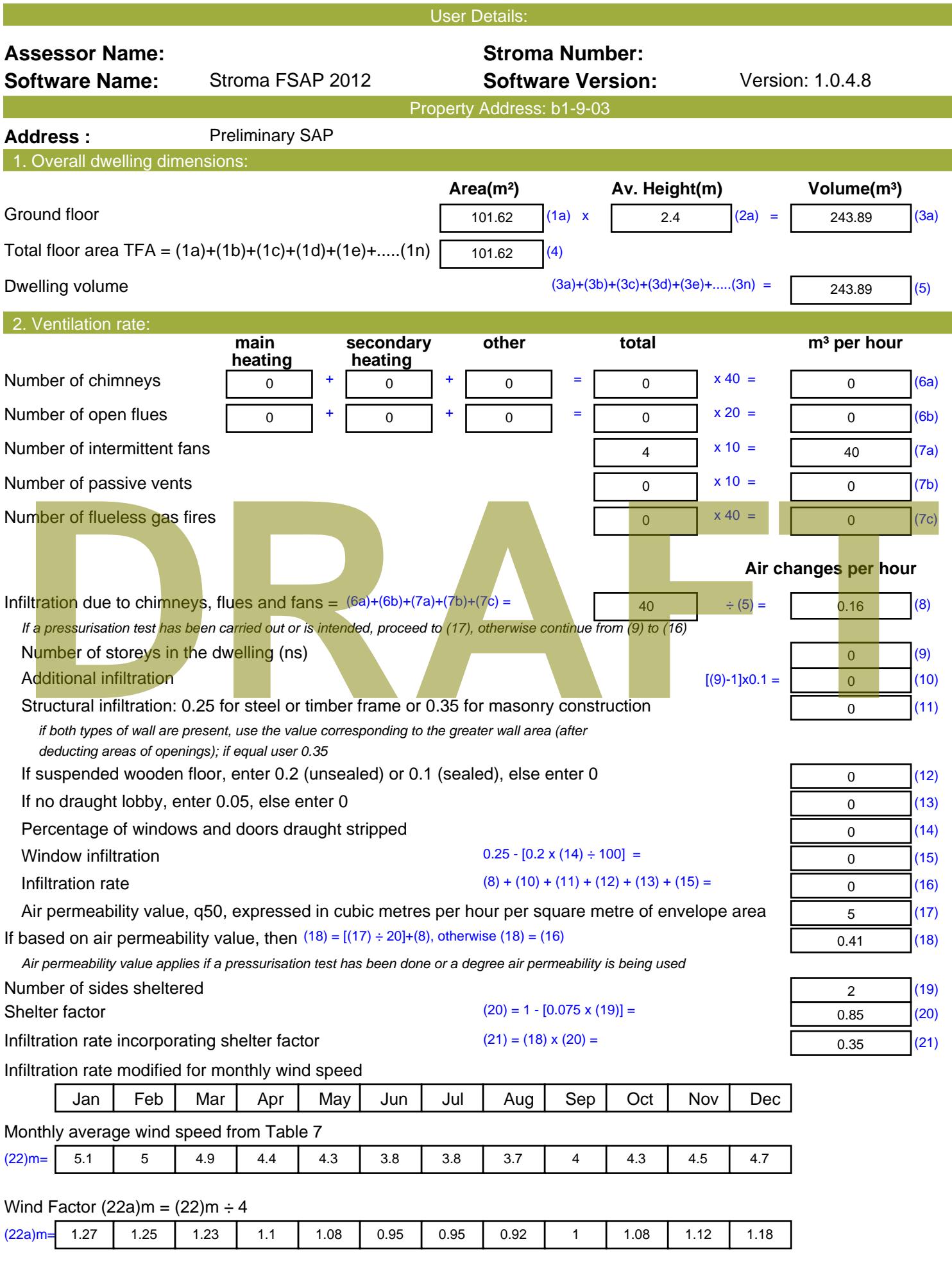

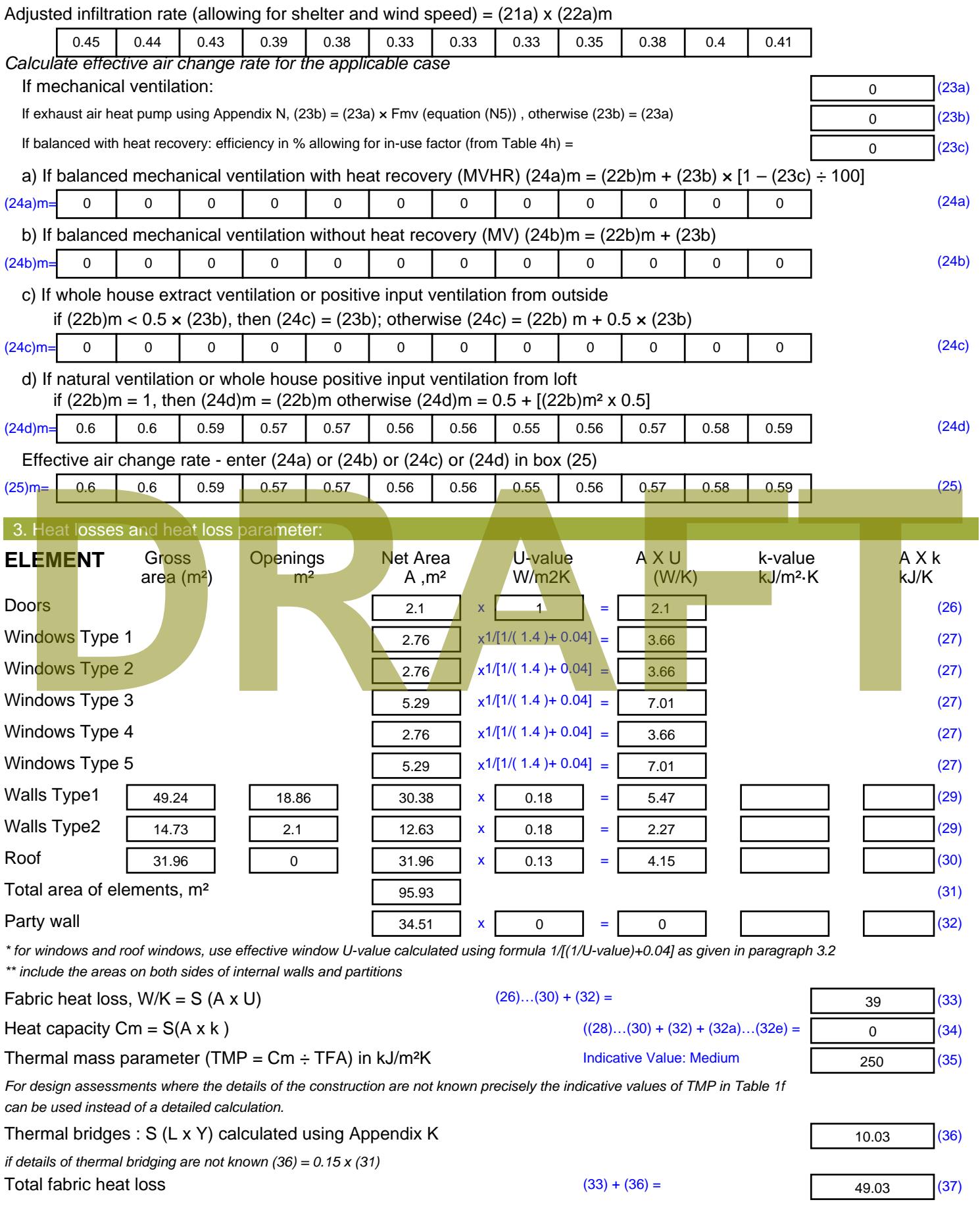

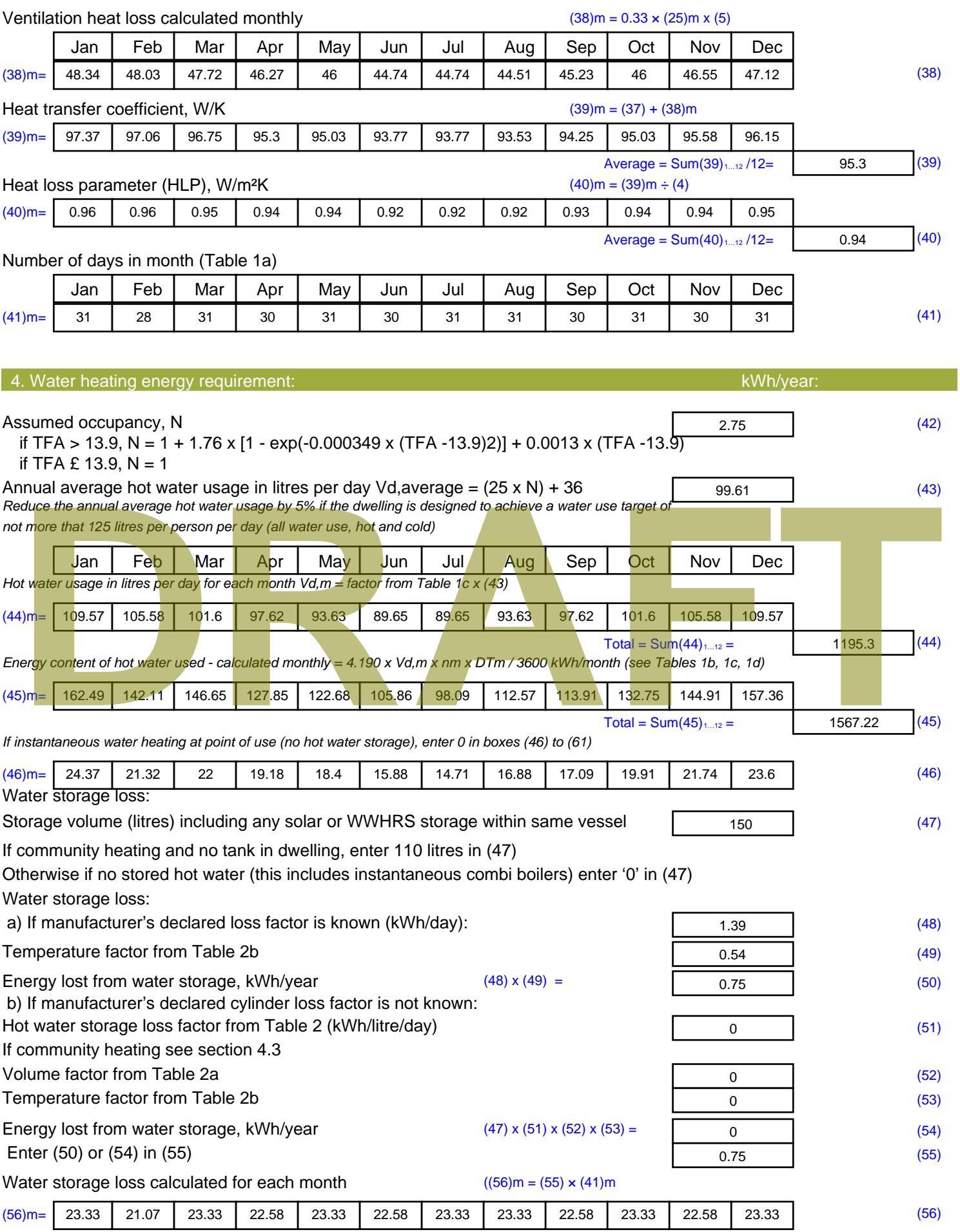

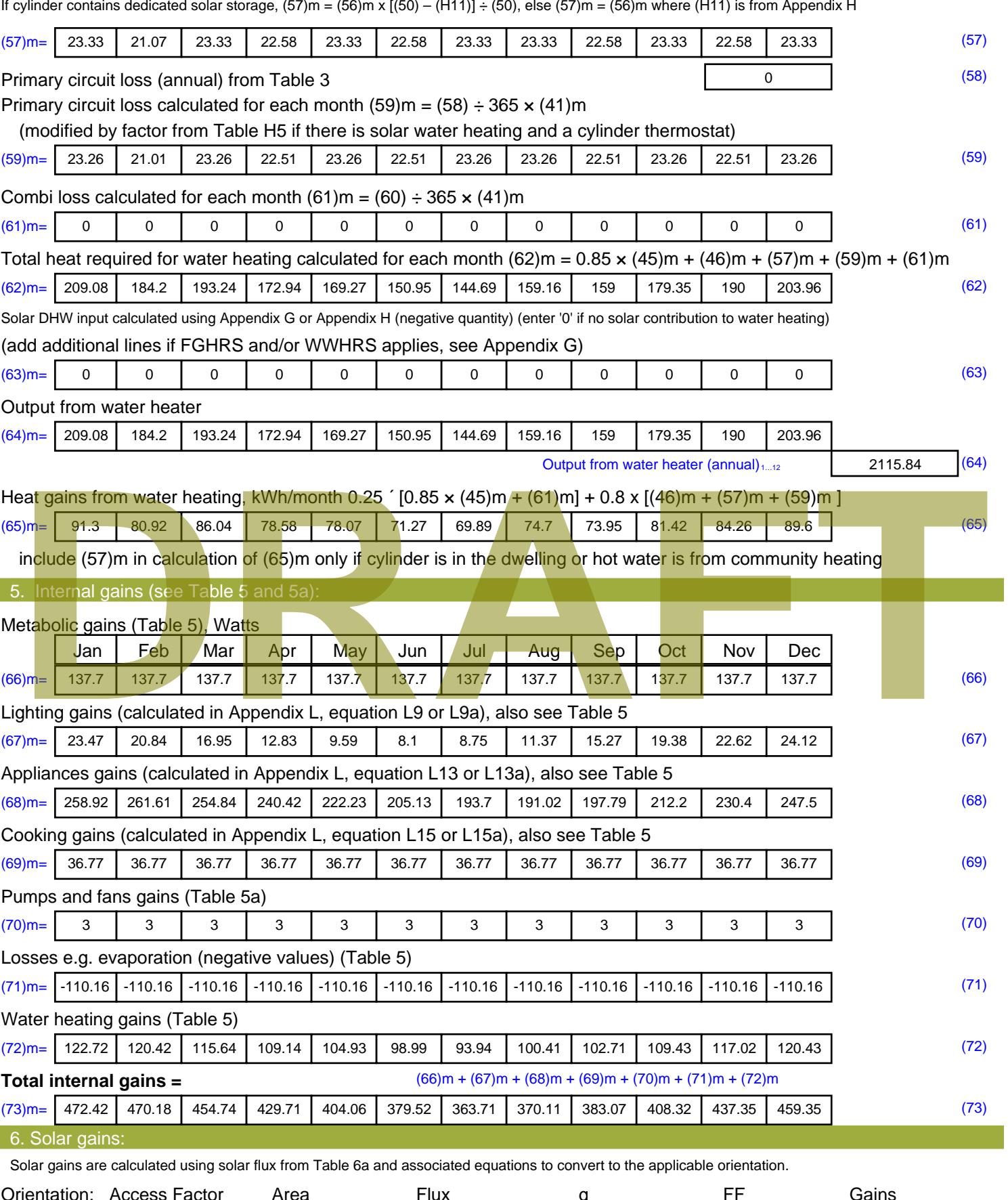

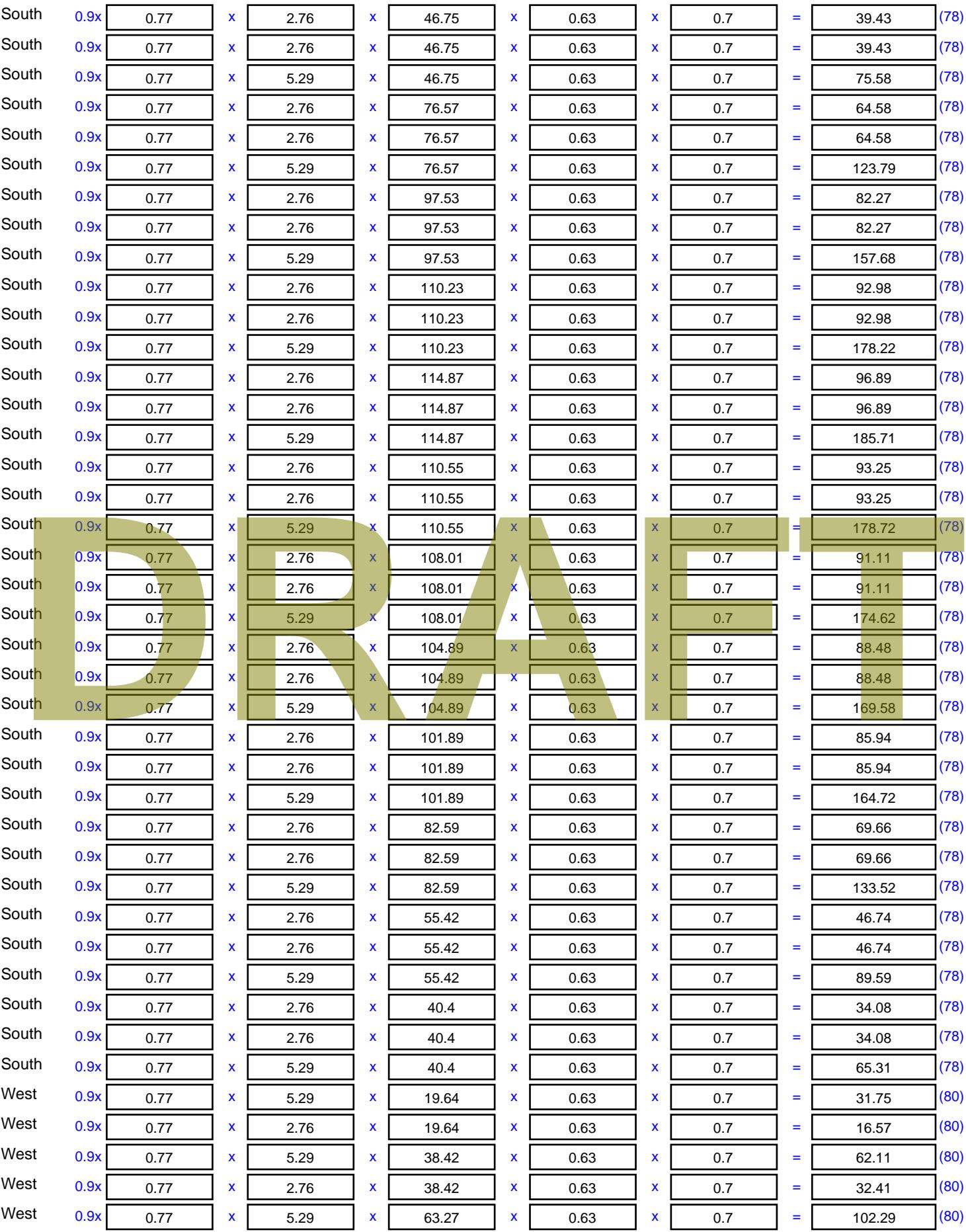

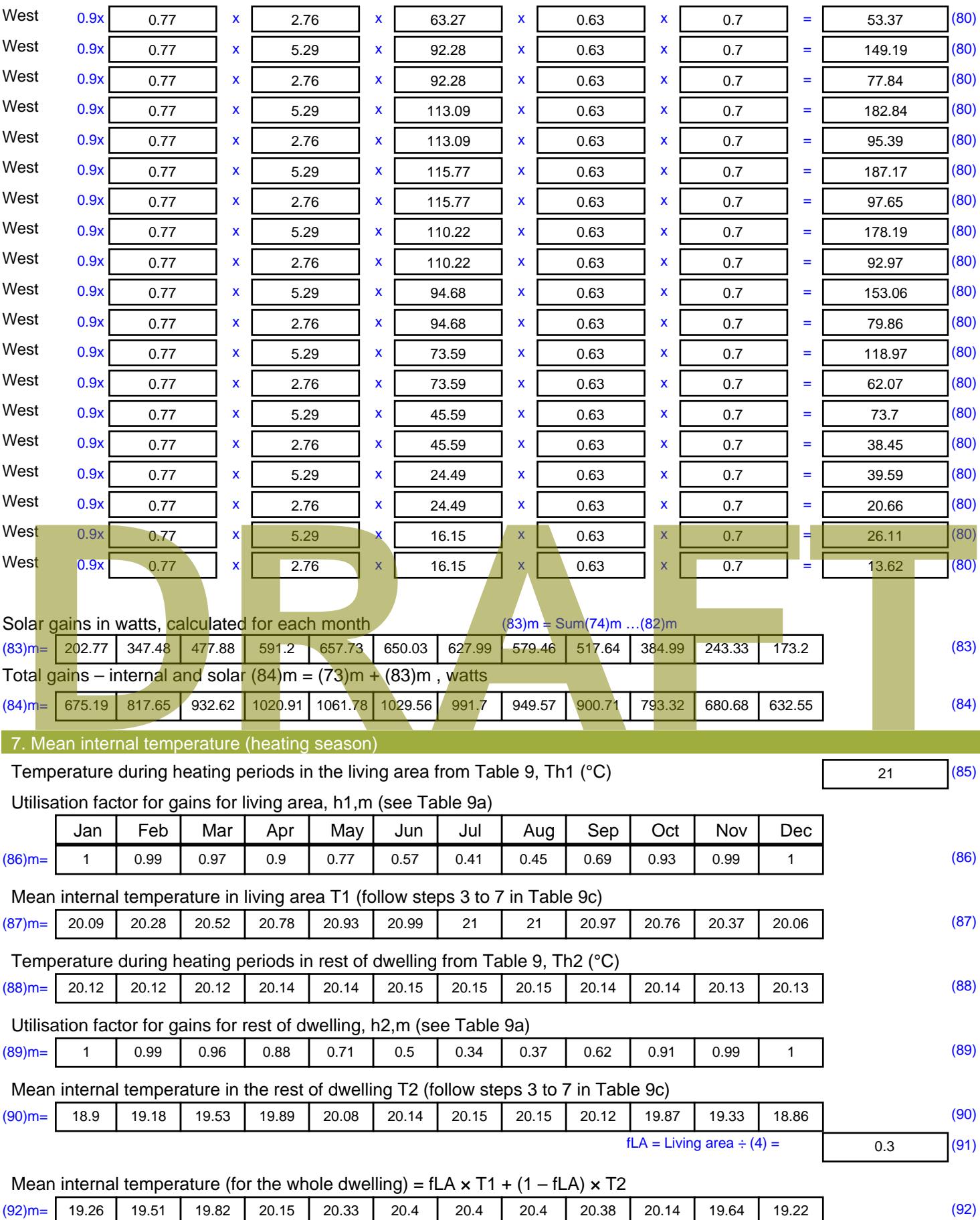

Apply adjustment to the mean internal temperature from Table 4e, where appropriate

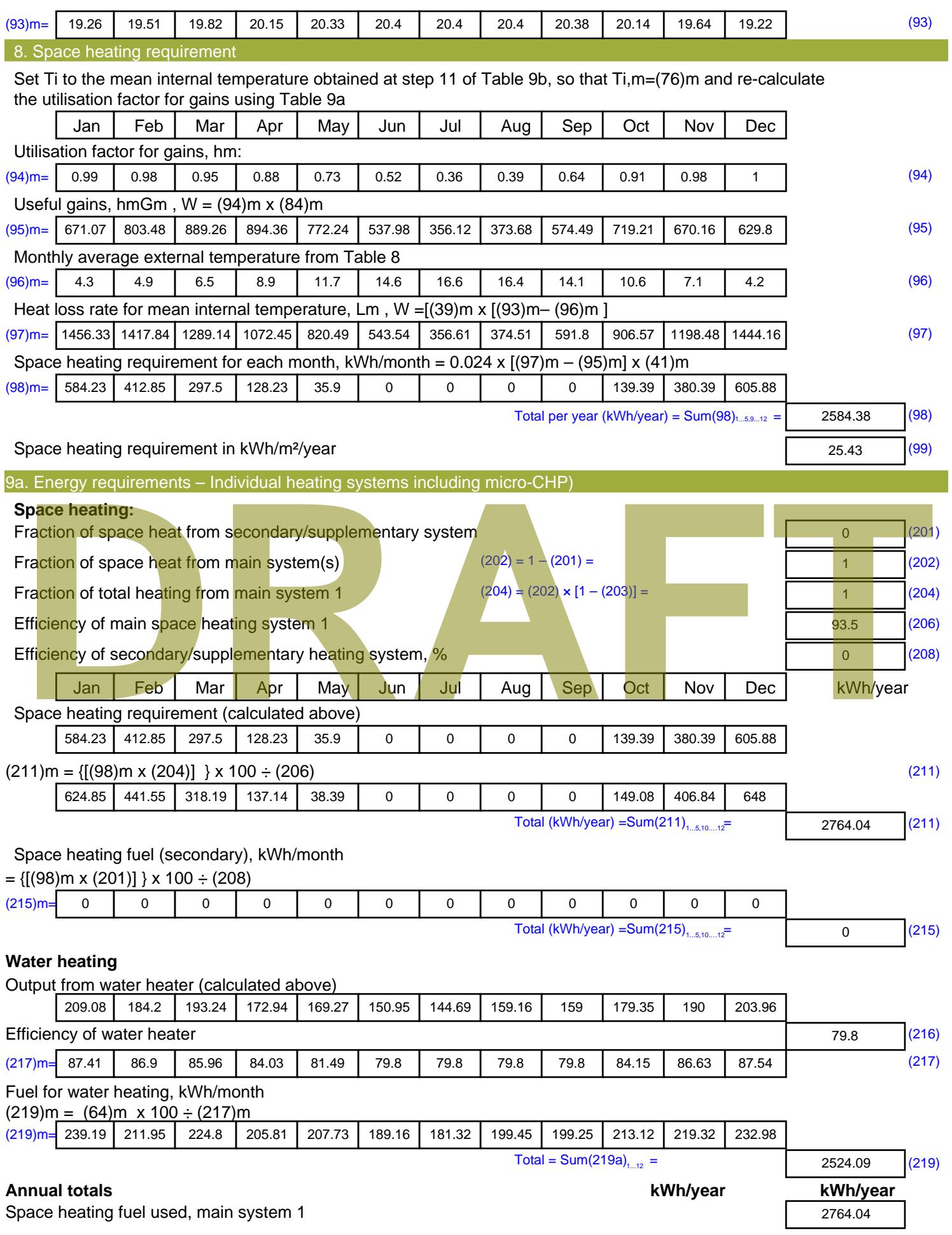

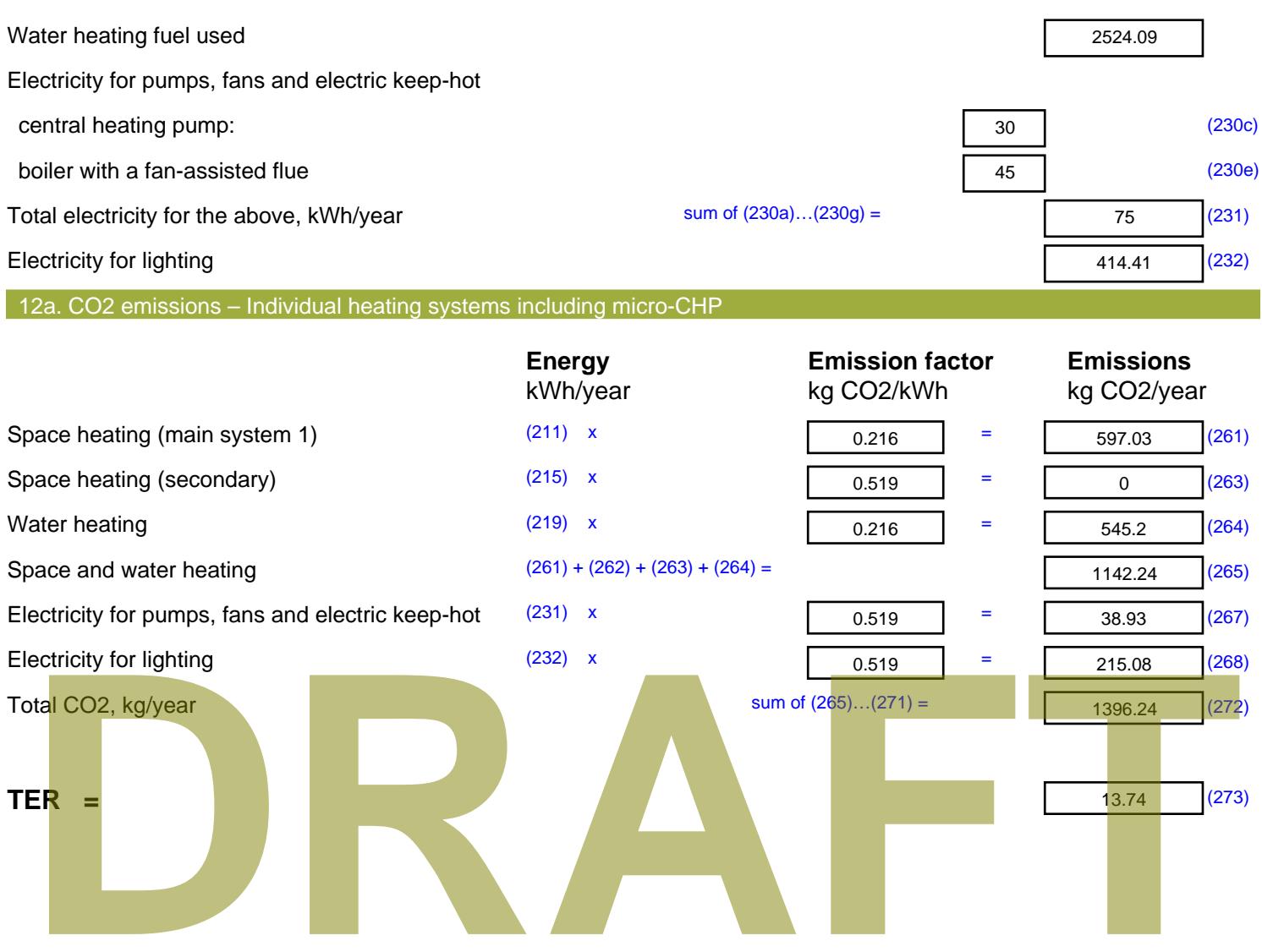

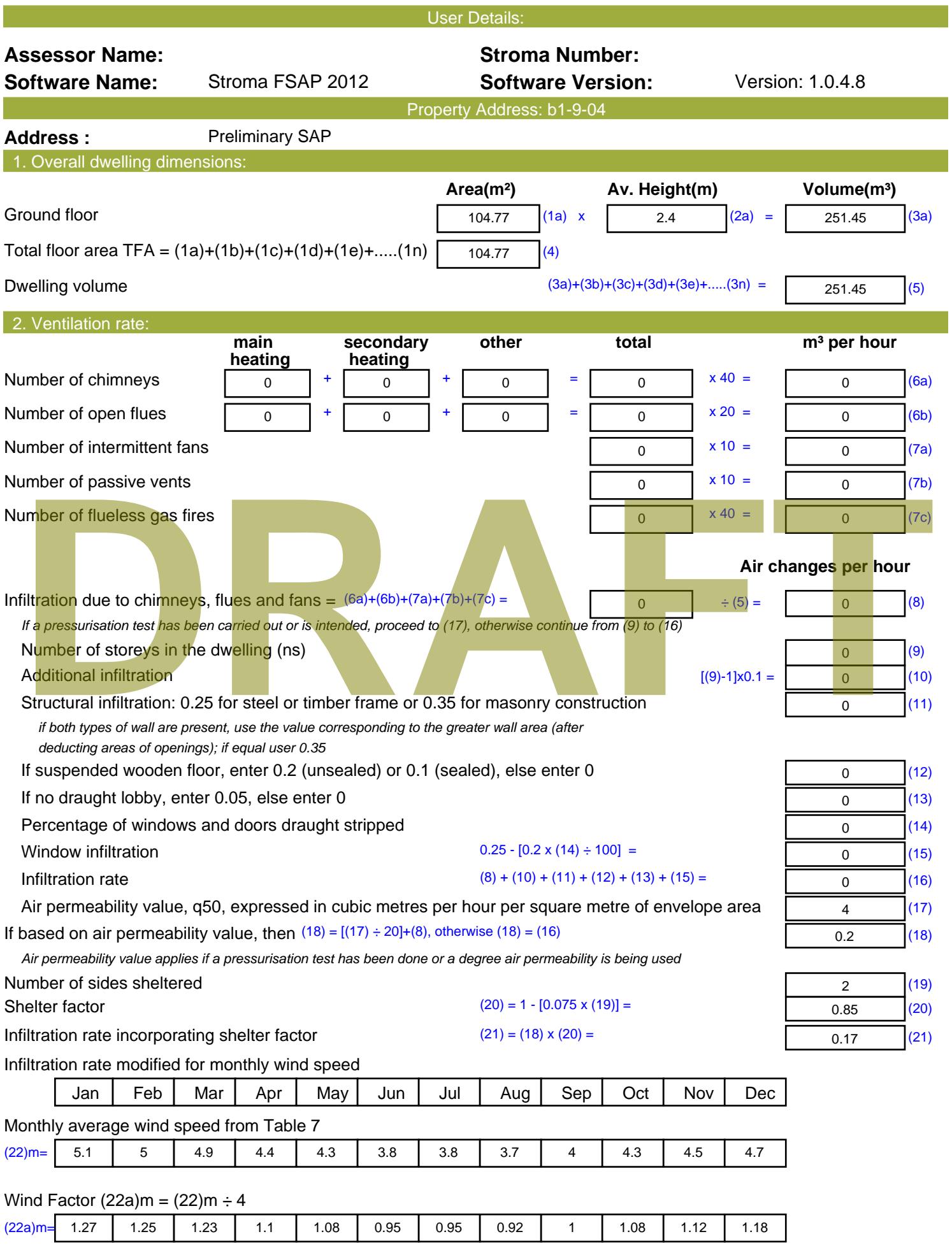

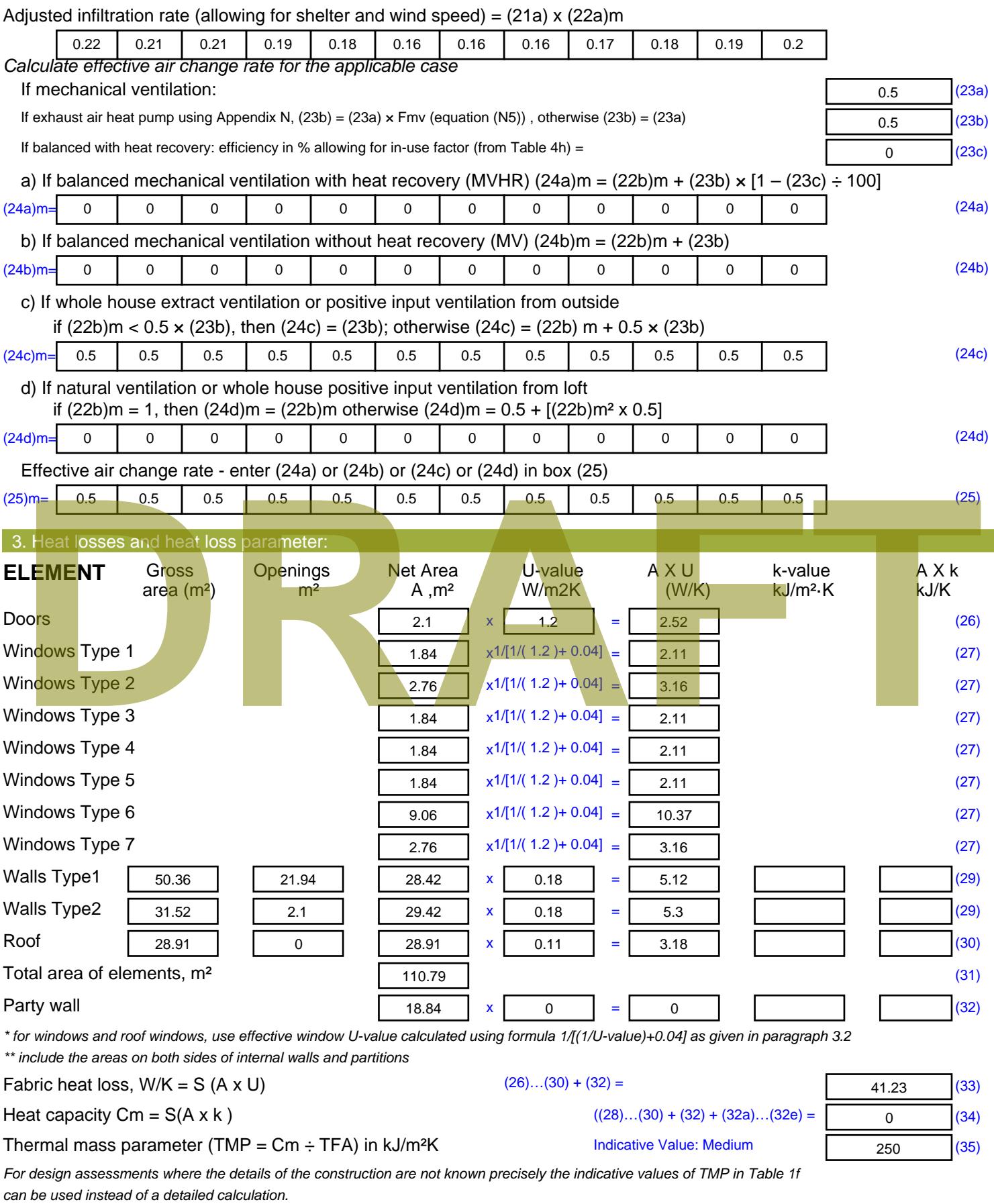

Thermal bridges :  $S$  (L x Y) calculated using Appendix K

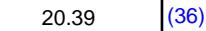

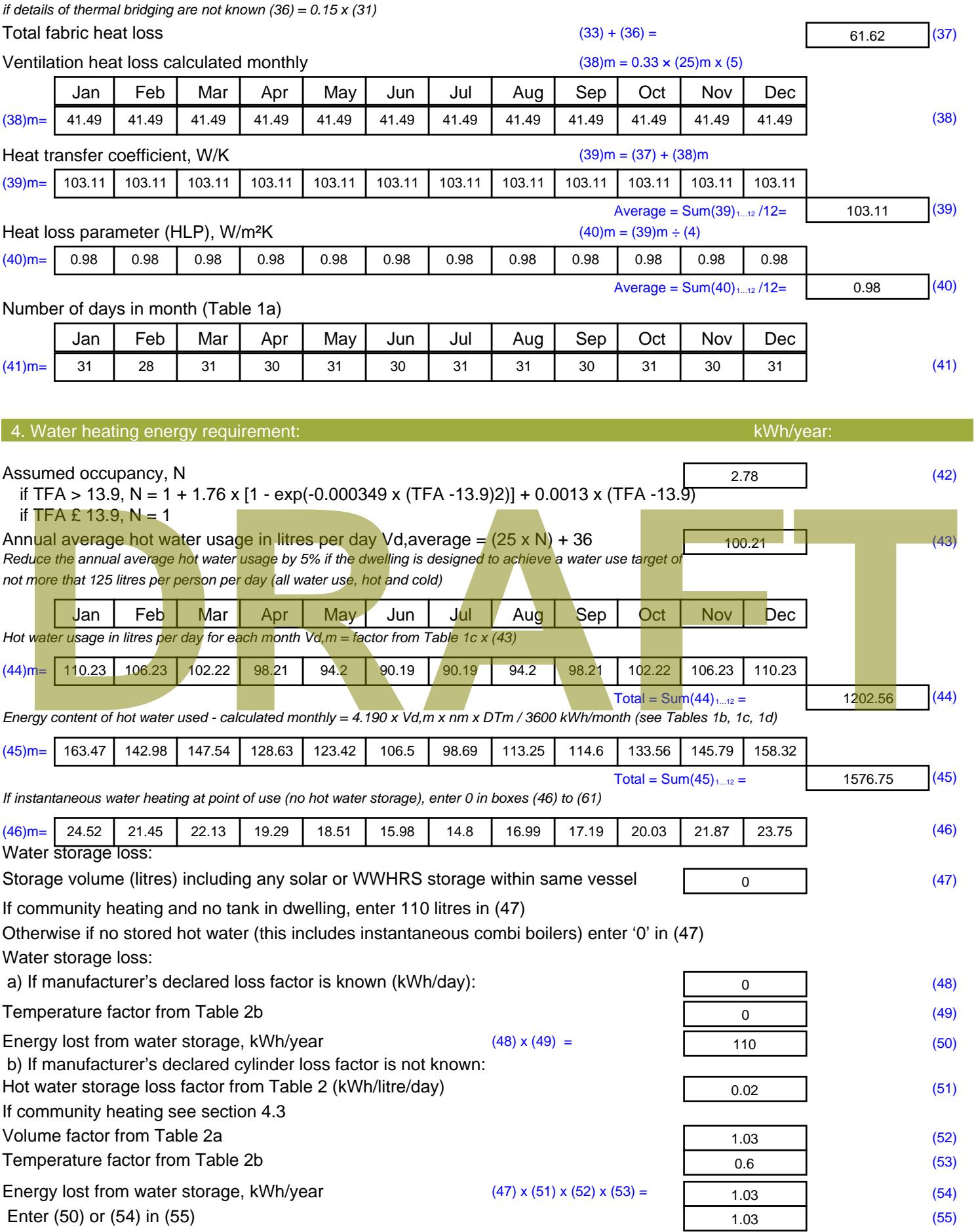

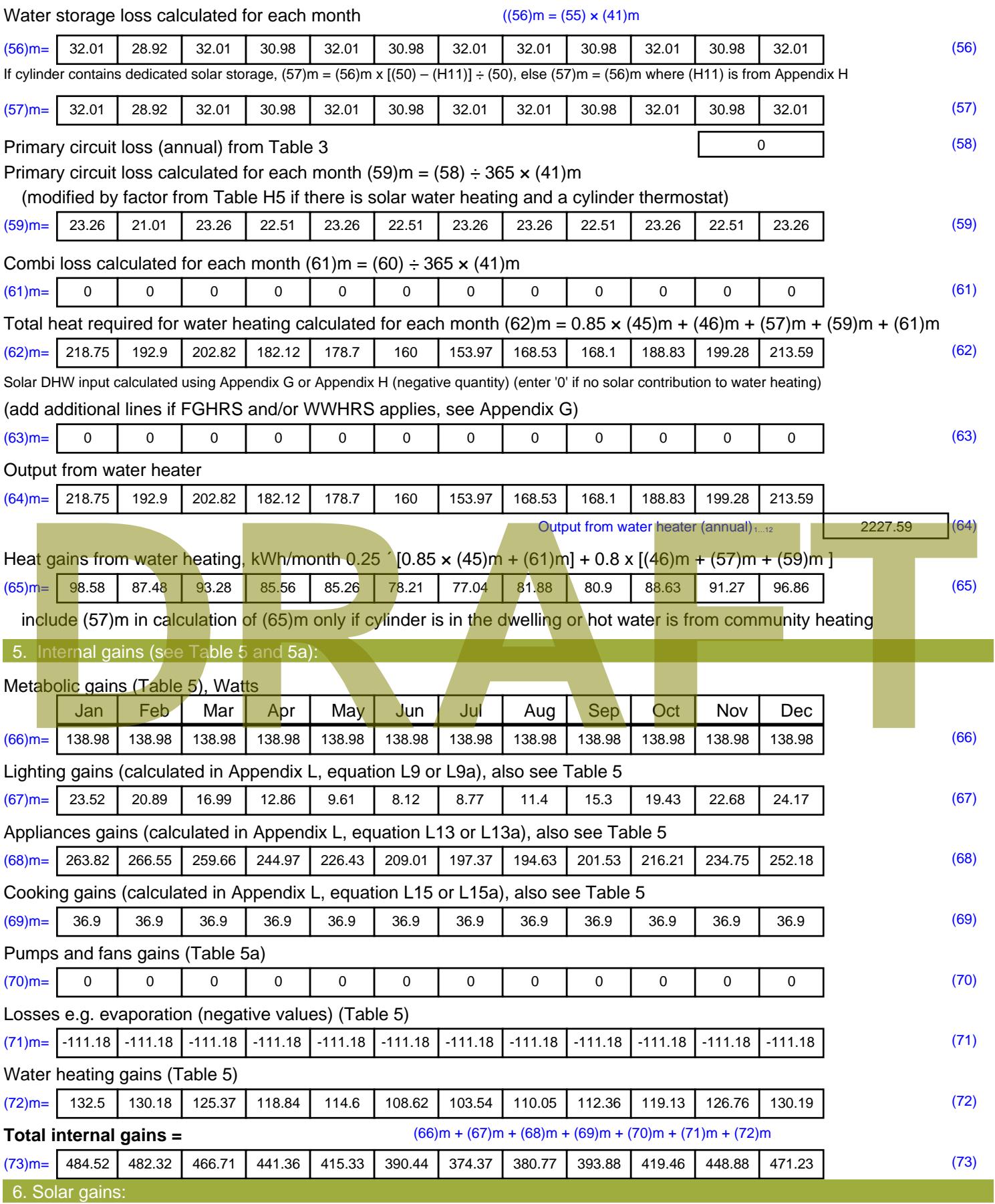

Solar gains are calculated using solar flux from Table 6a and associated equations to convert to the applicable orientation.

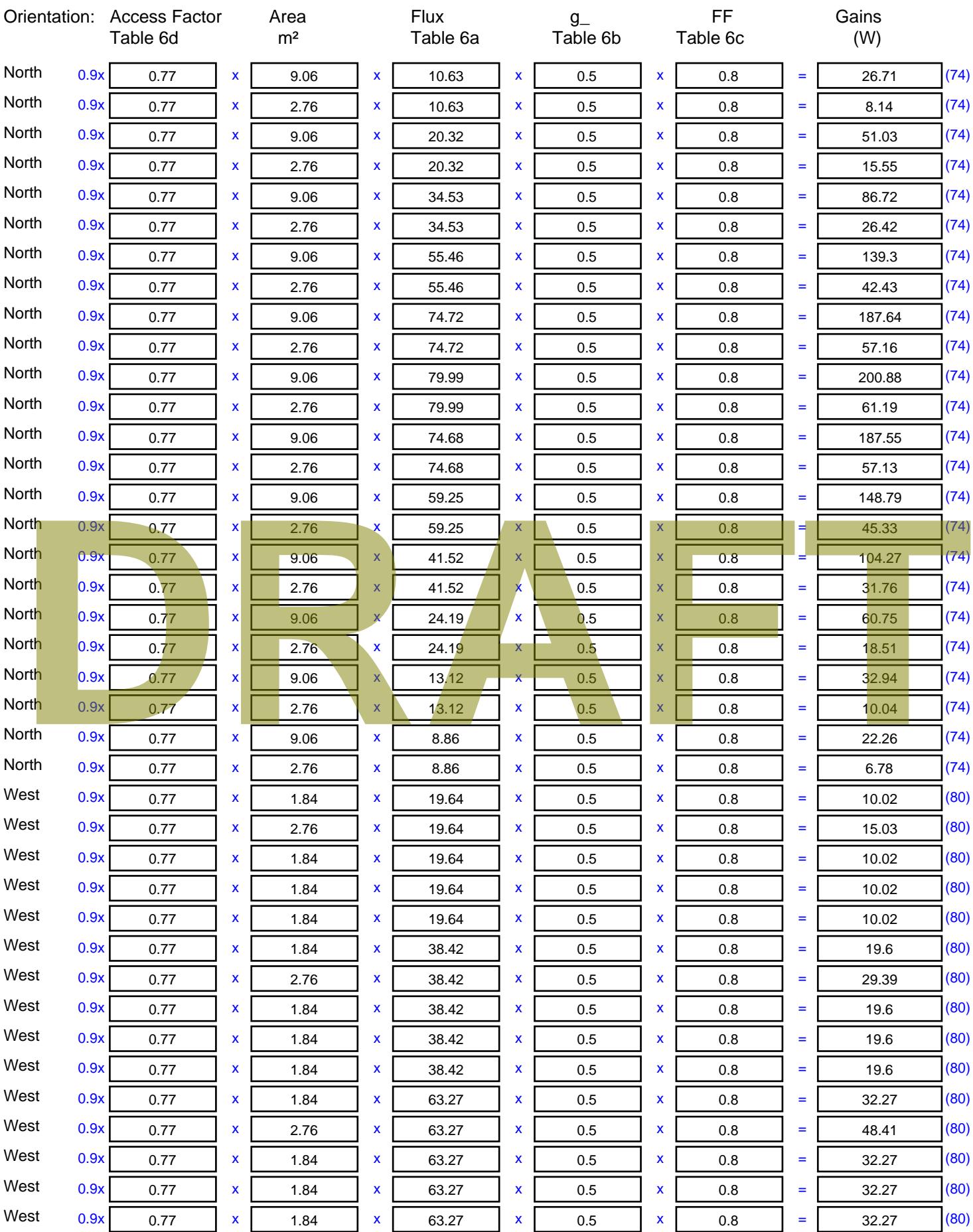

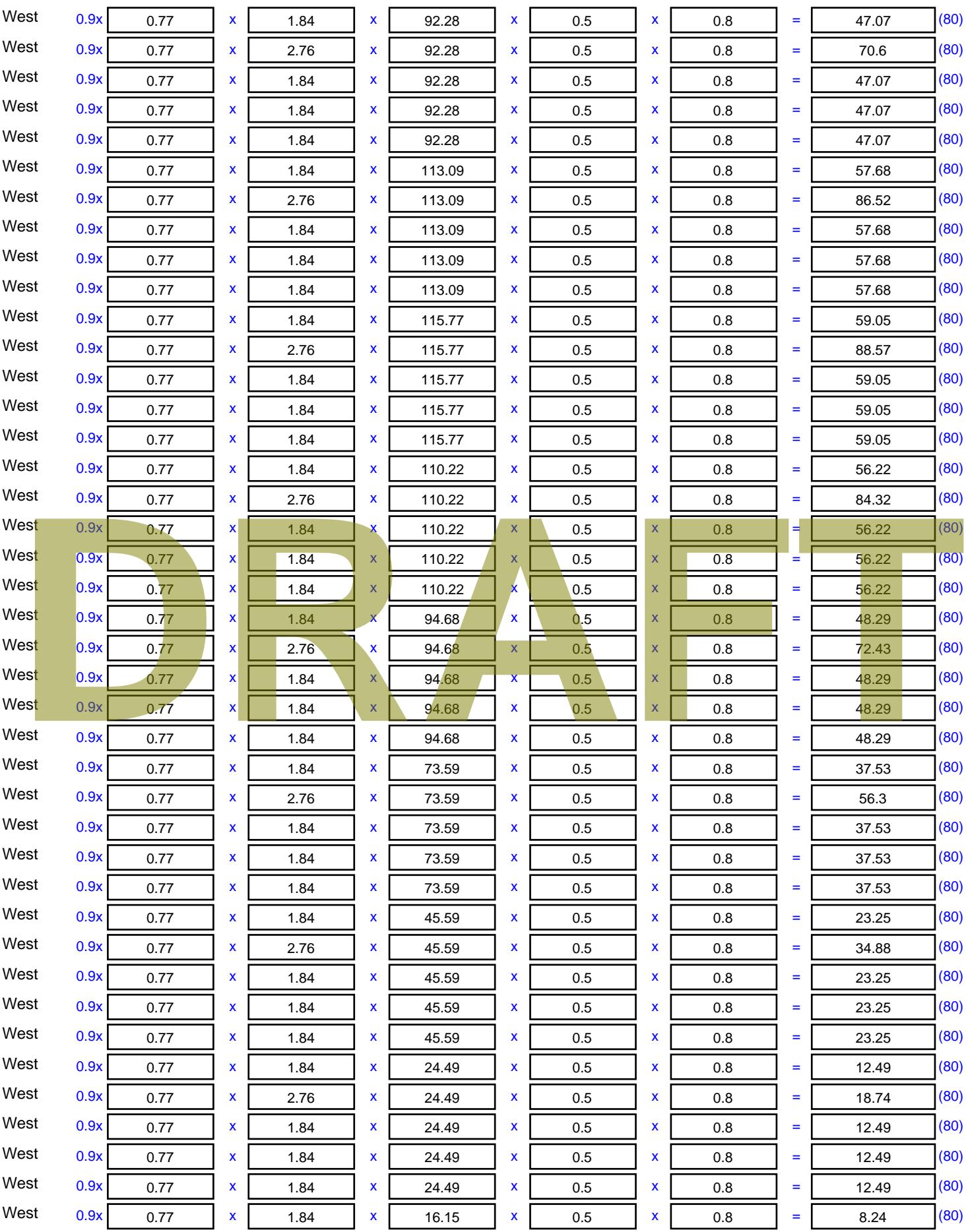
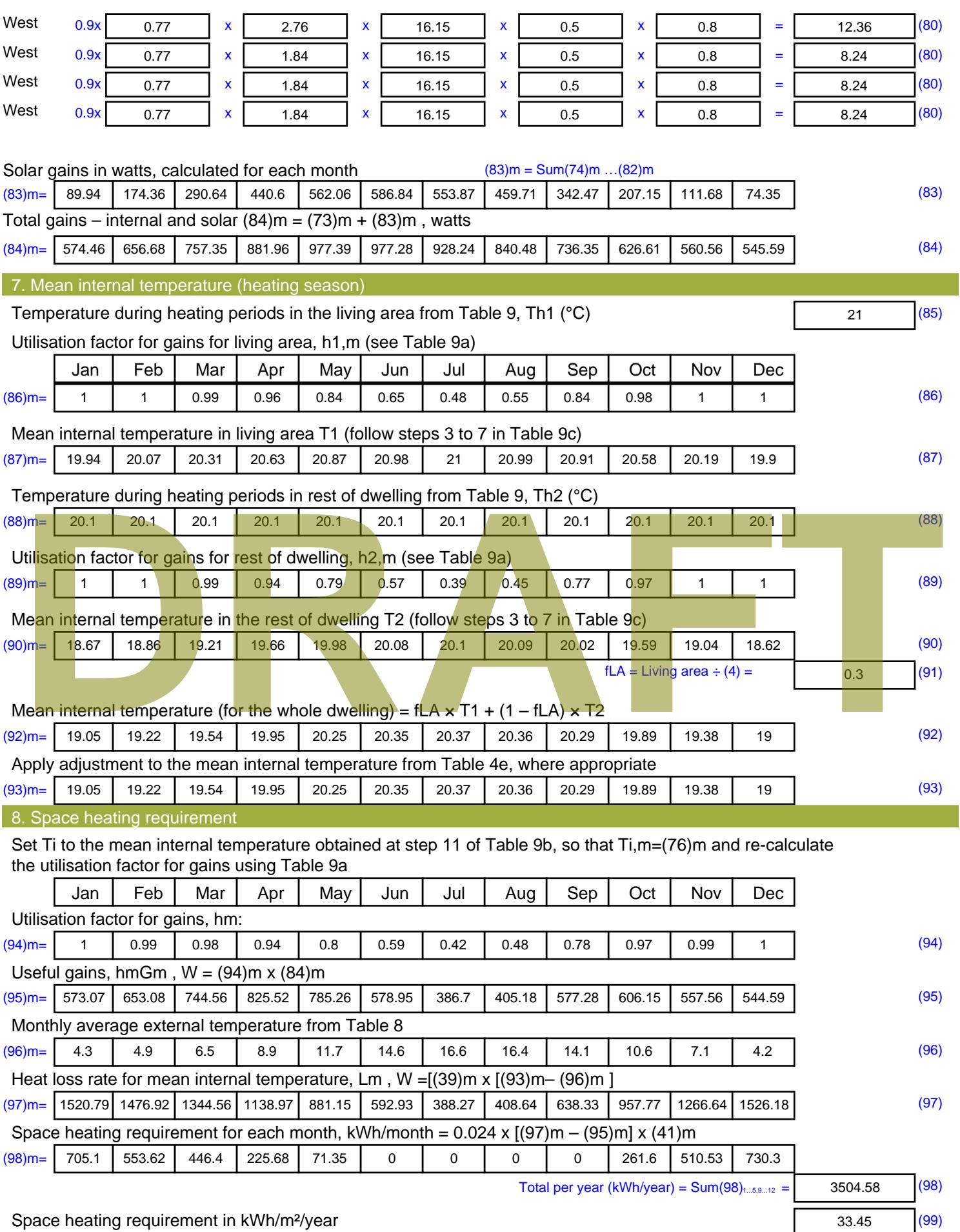

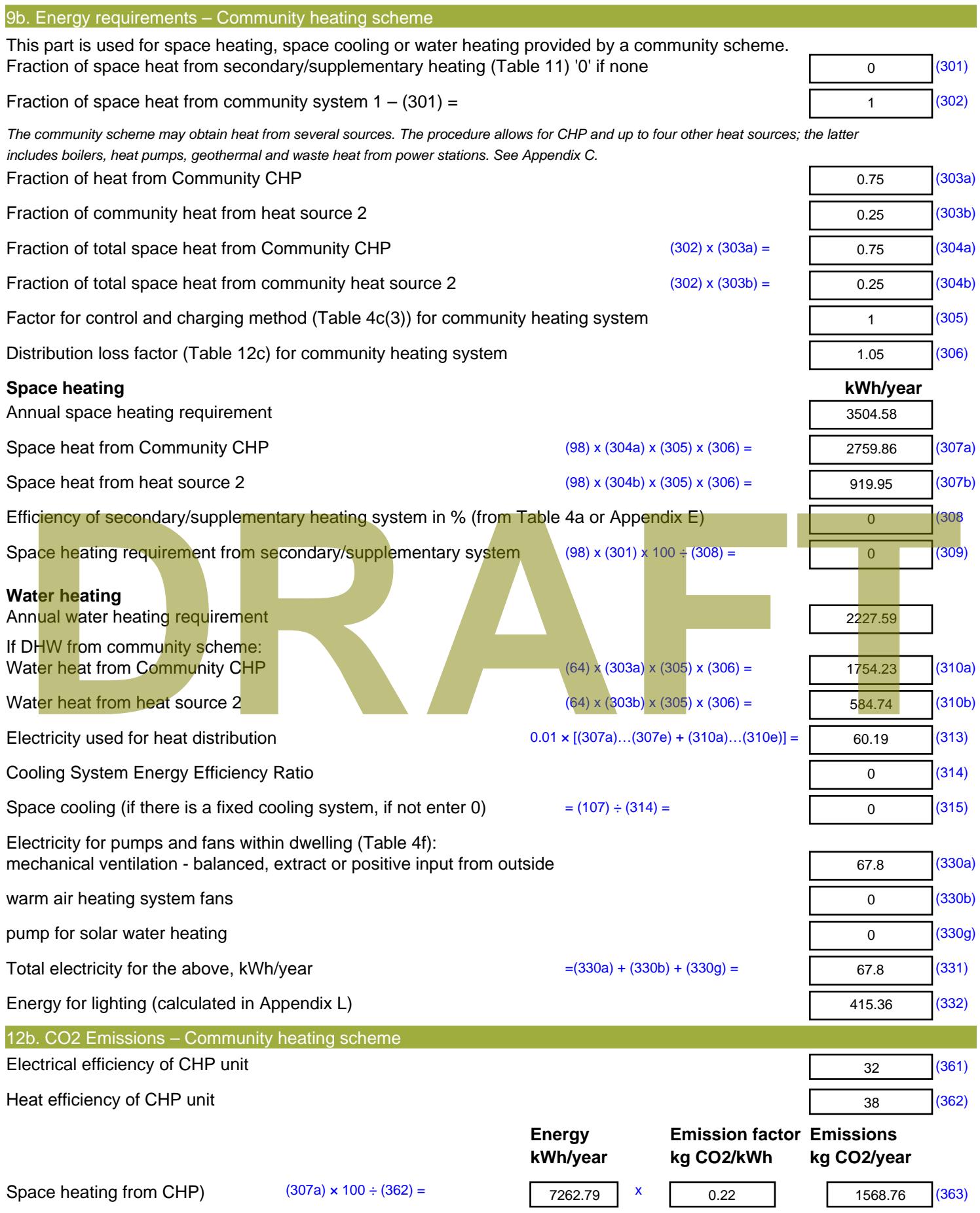

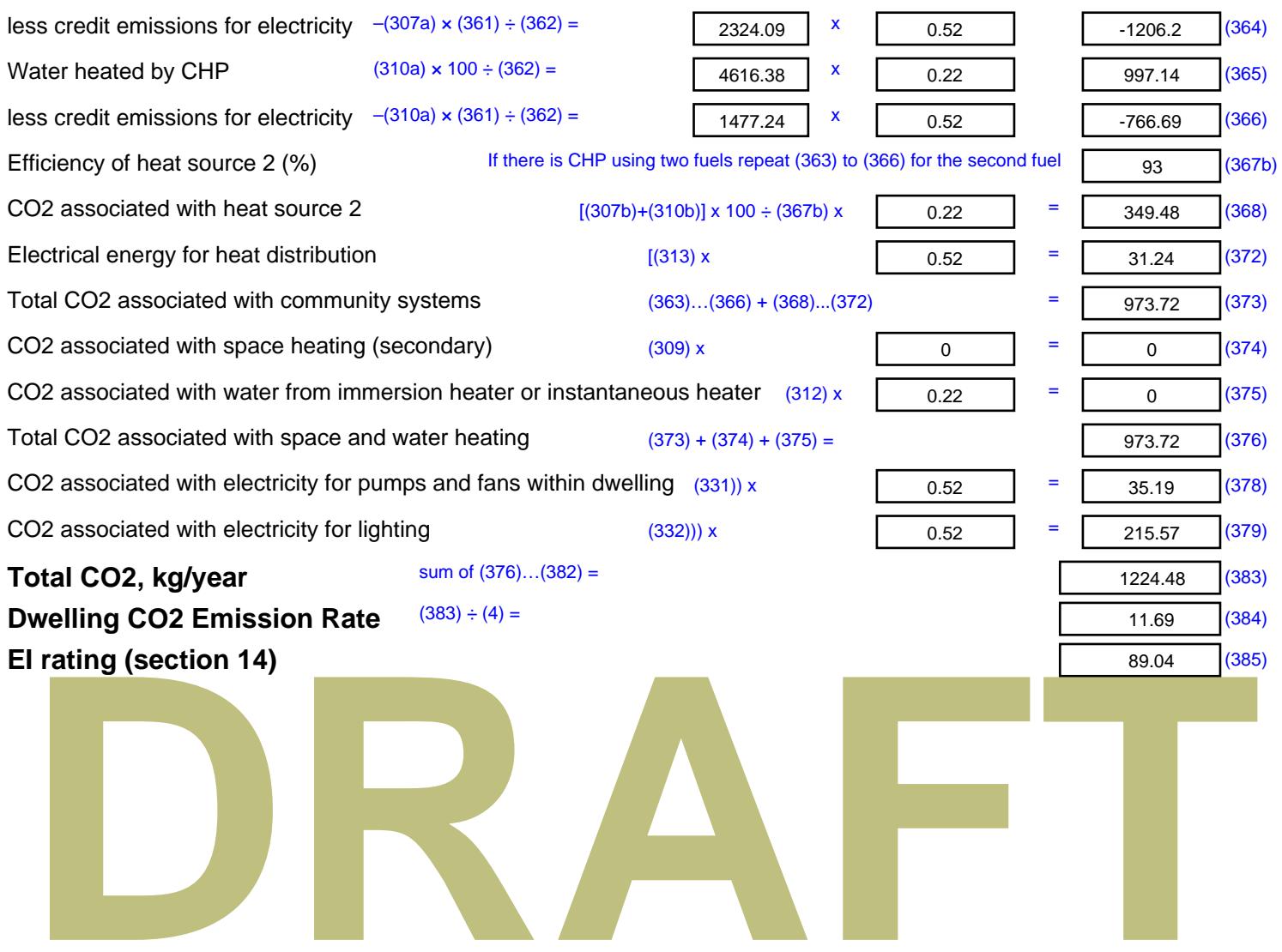

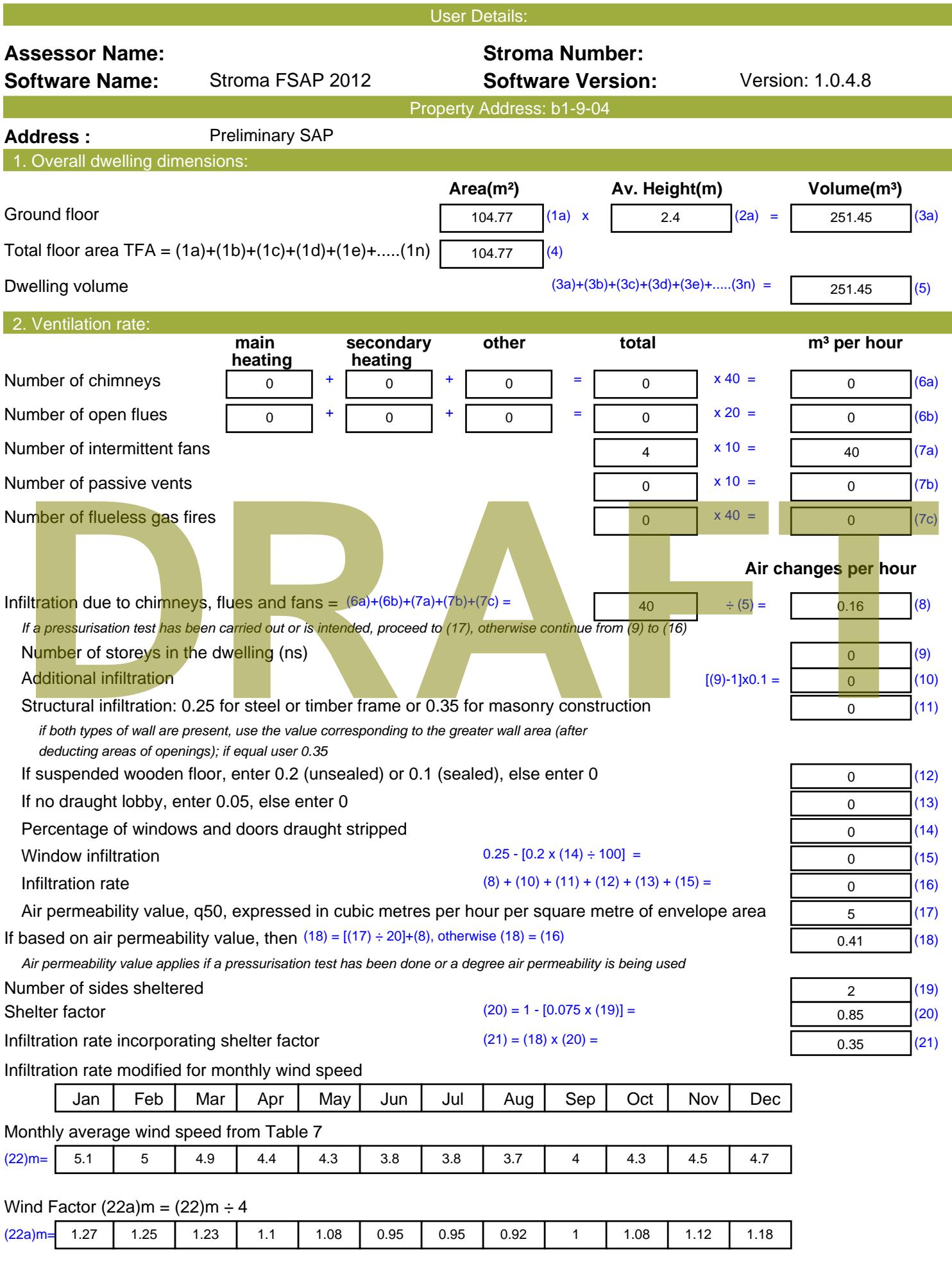

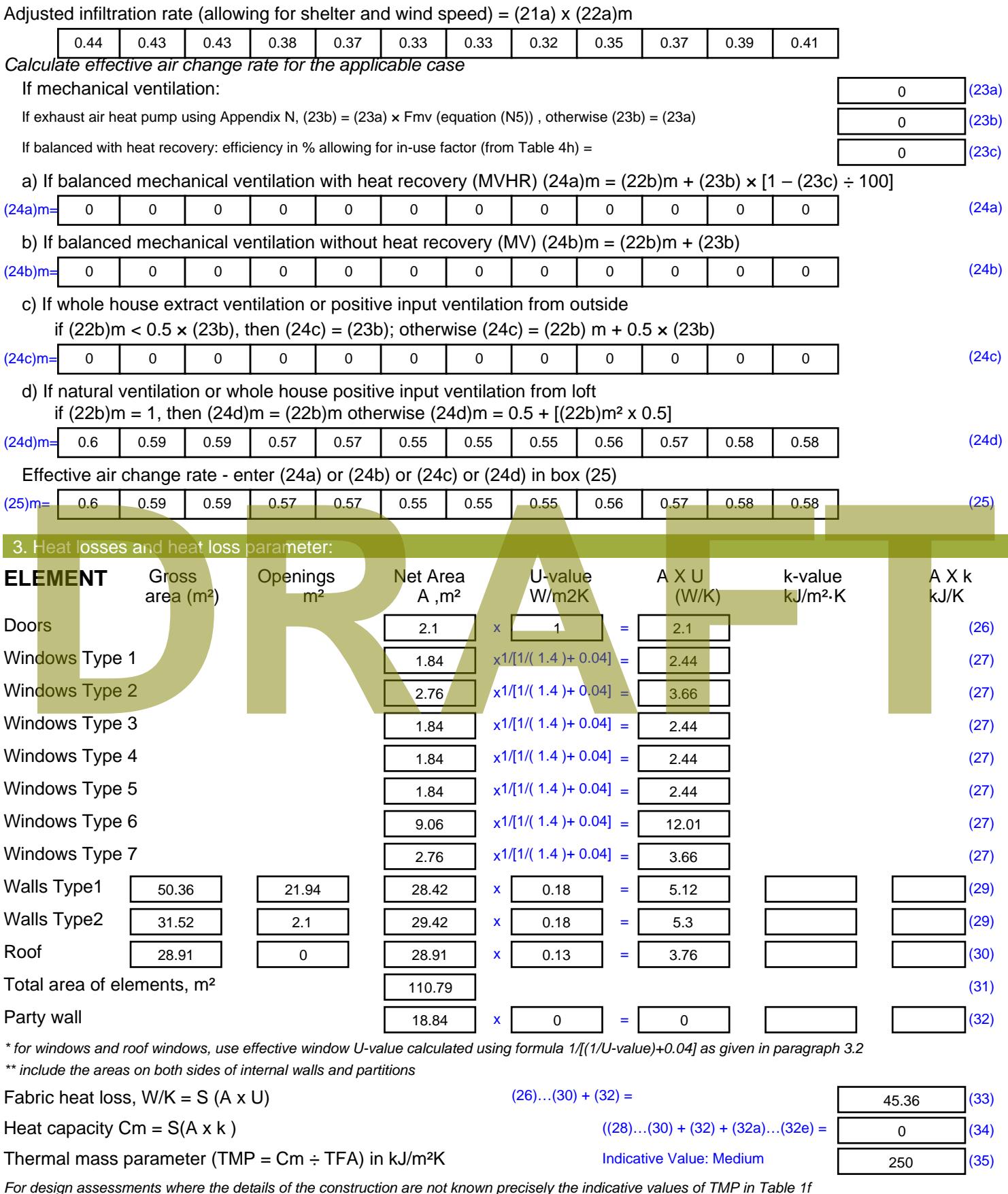

*For design assessments where the details of the construction are not known precisely the indicative values of TMP in Table 1f can be used instead of a detailed calculation.*

Thermal bridges : S (L x Y) calculated using Appendix K

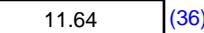

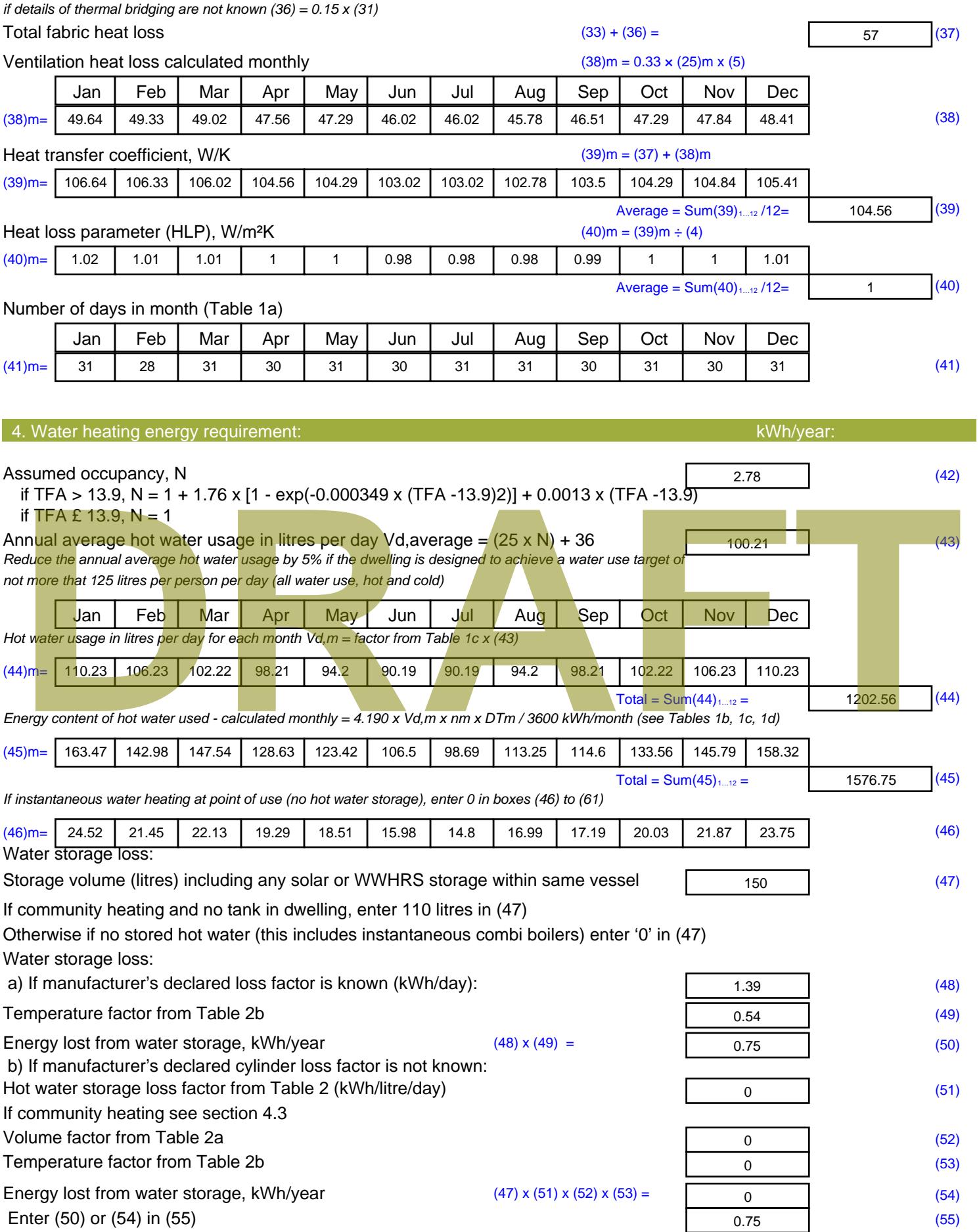

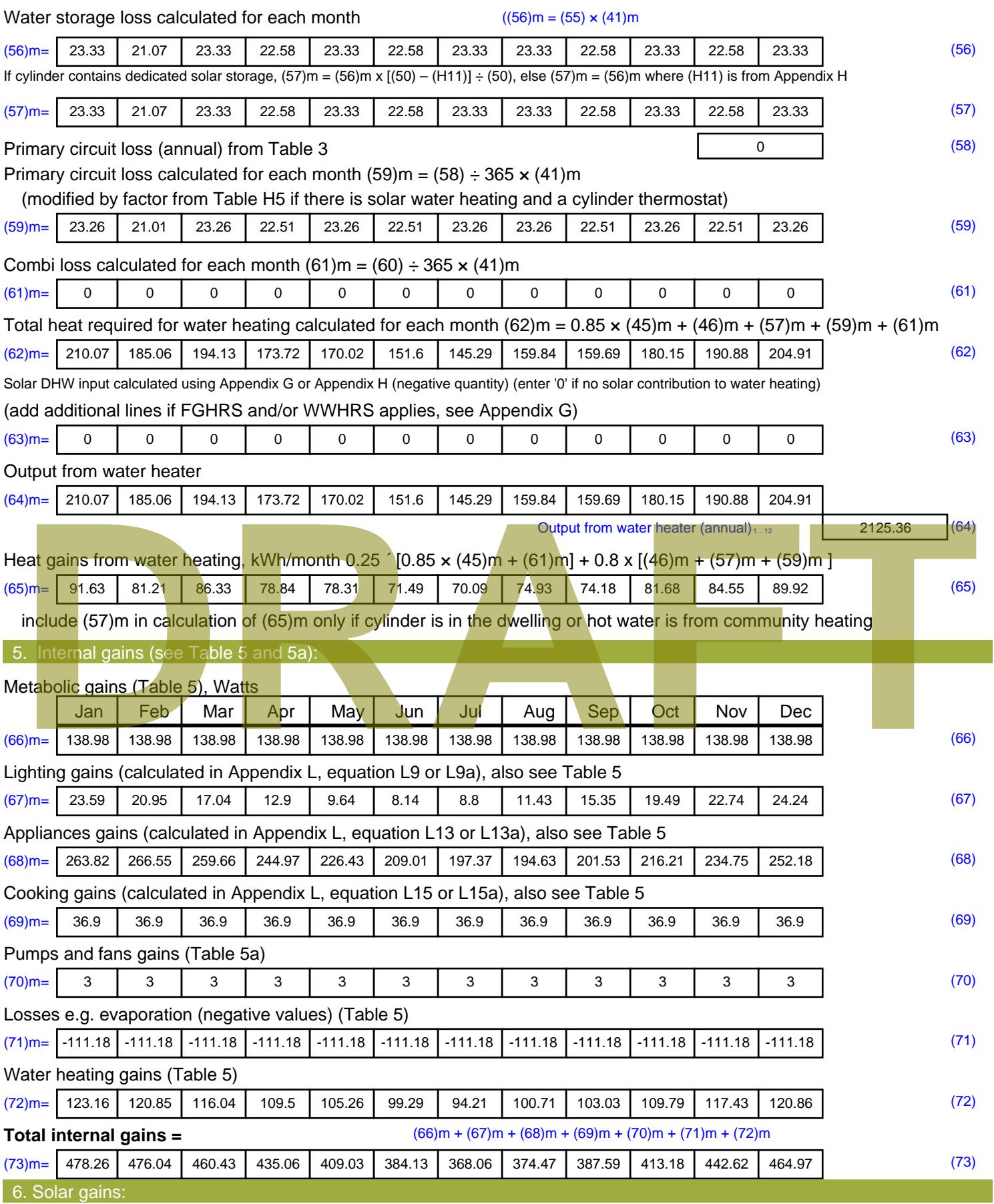

Solar gains are calculated using solar flux from Table 6a and associated equations to convert to the applicable orientation.

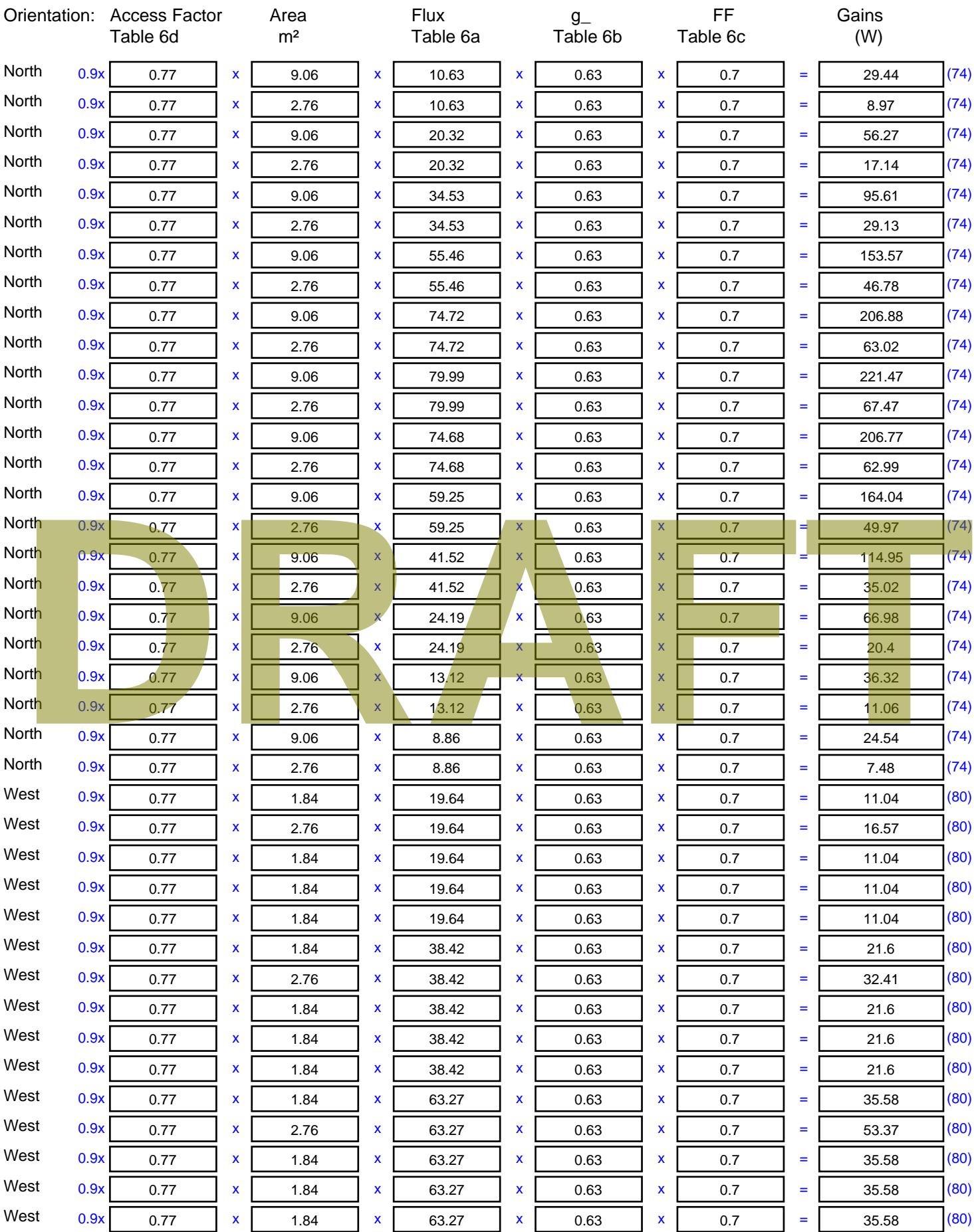

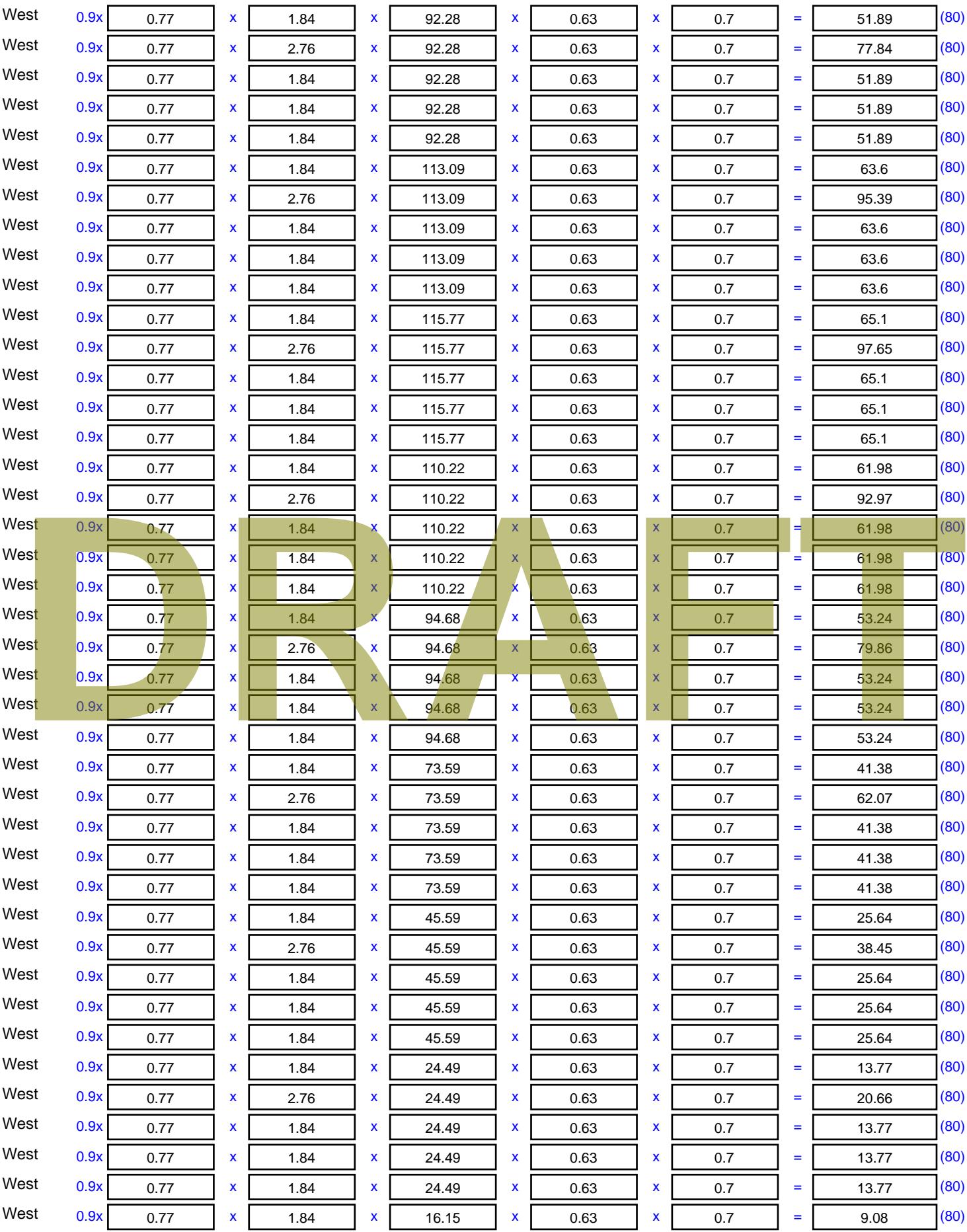

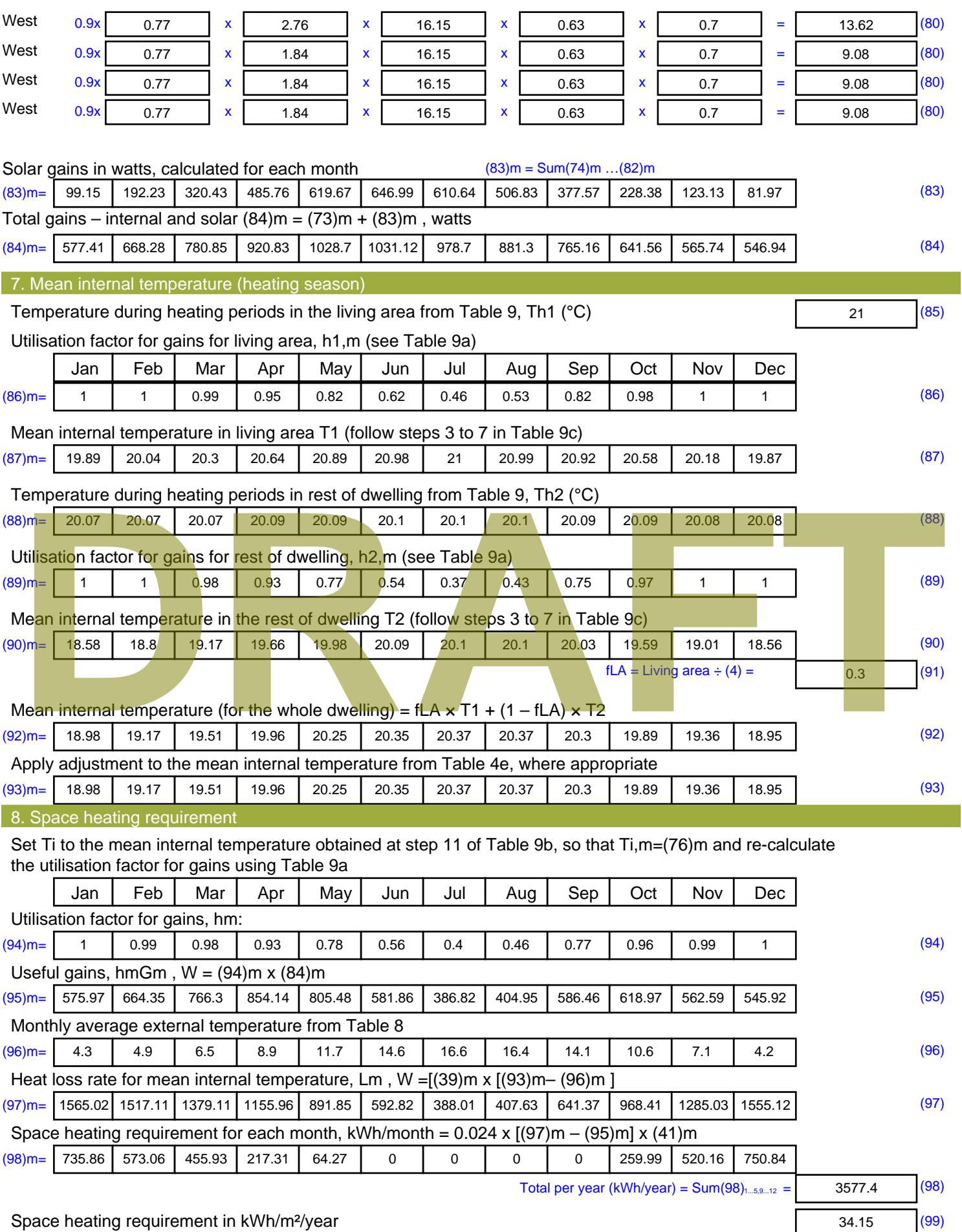

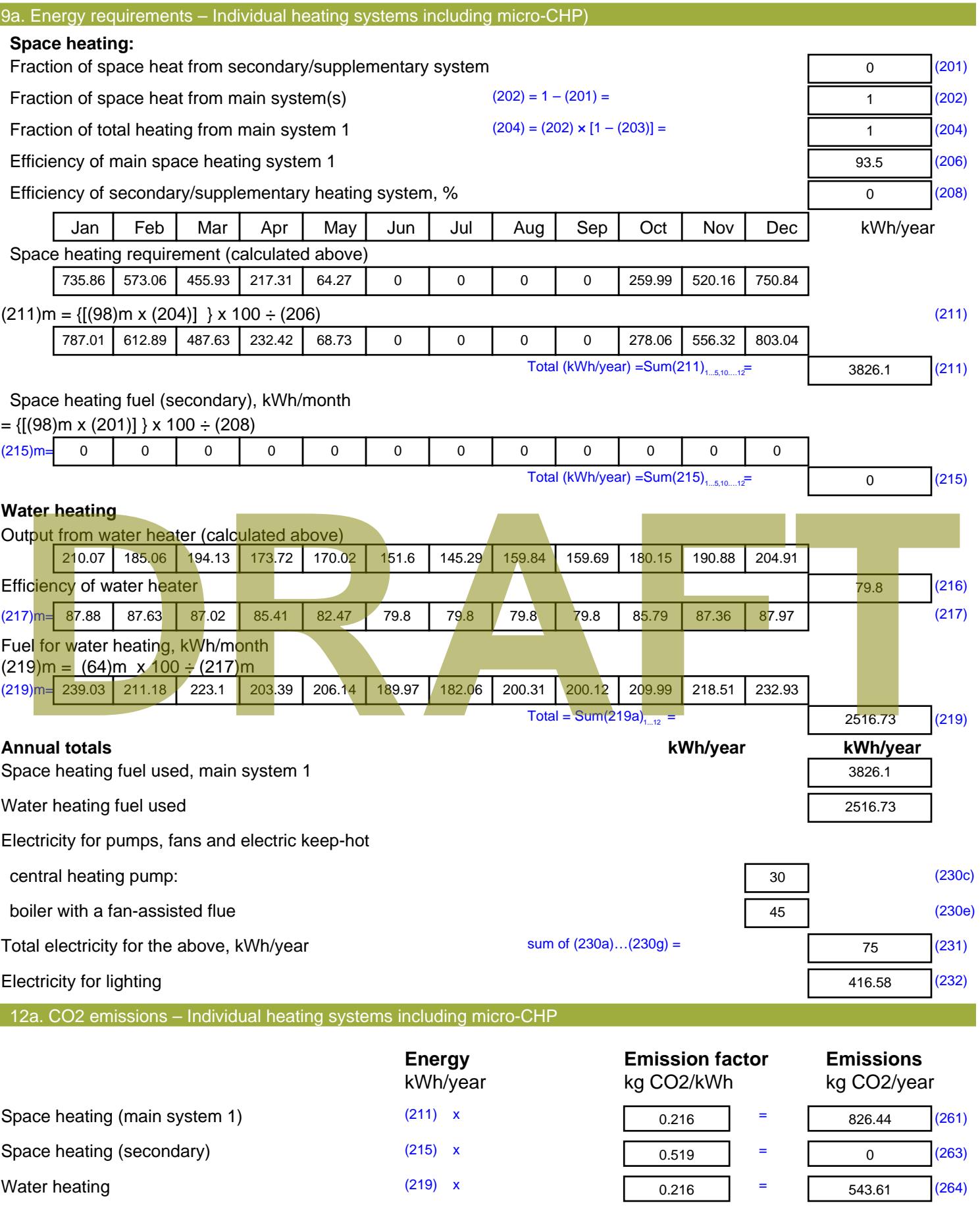

Space and water heating (261) + (262) + (263) + (264) =

1370.05 (265)

### Electricity for pumps, fans and electric keep-hot  $(231)$  x  $0.519$  = 38.93 (267) Electricity for lighting (232) x  $0.519$  = 216.21 (268) Total CO2, kg/year  $s$  sum of  $(265)...(271) =$ 1625.18 (272) **TER =** 15.51 (273)

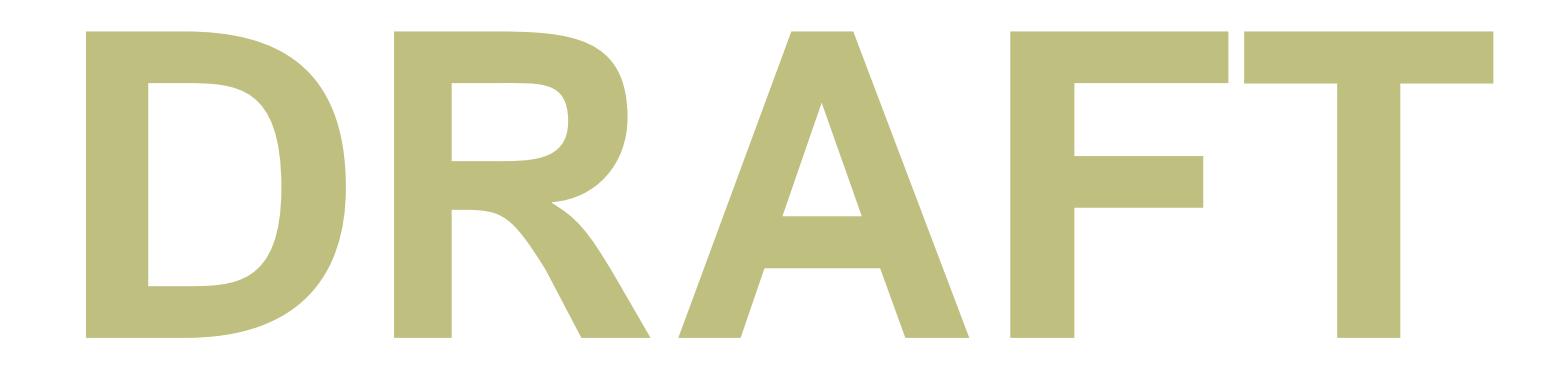

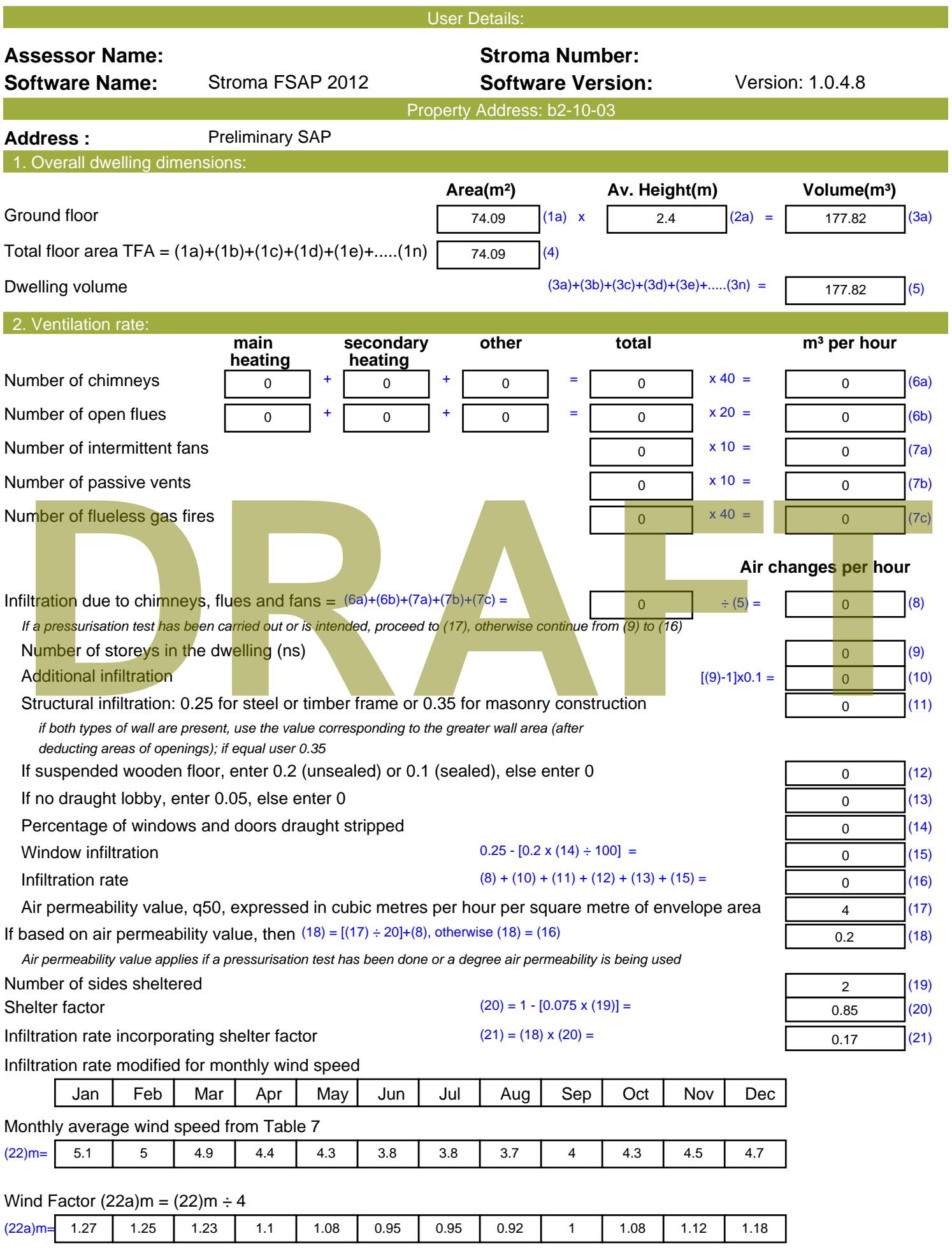

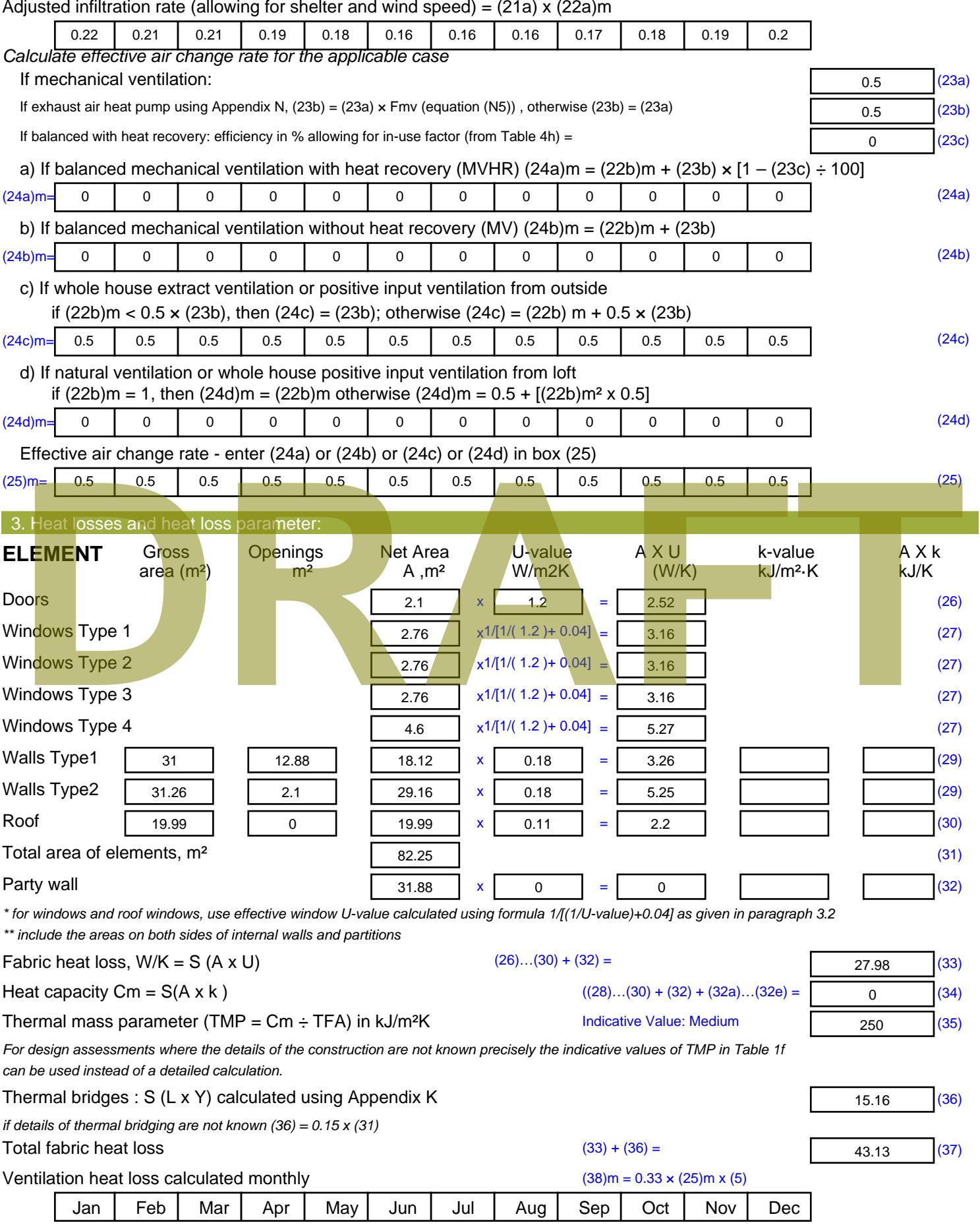

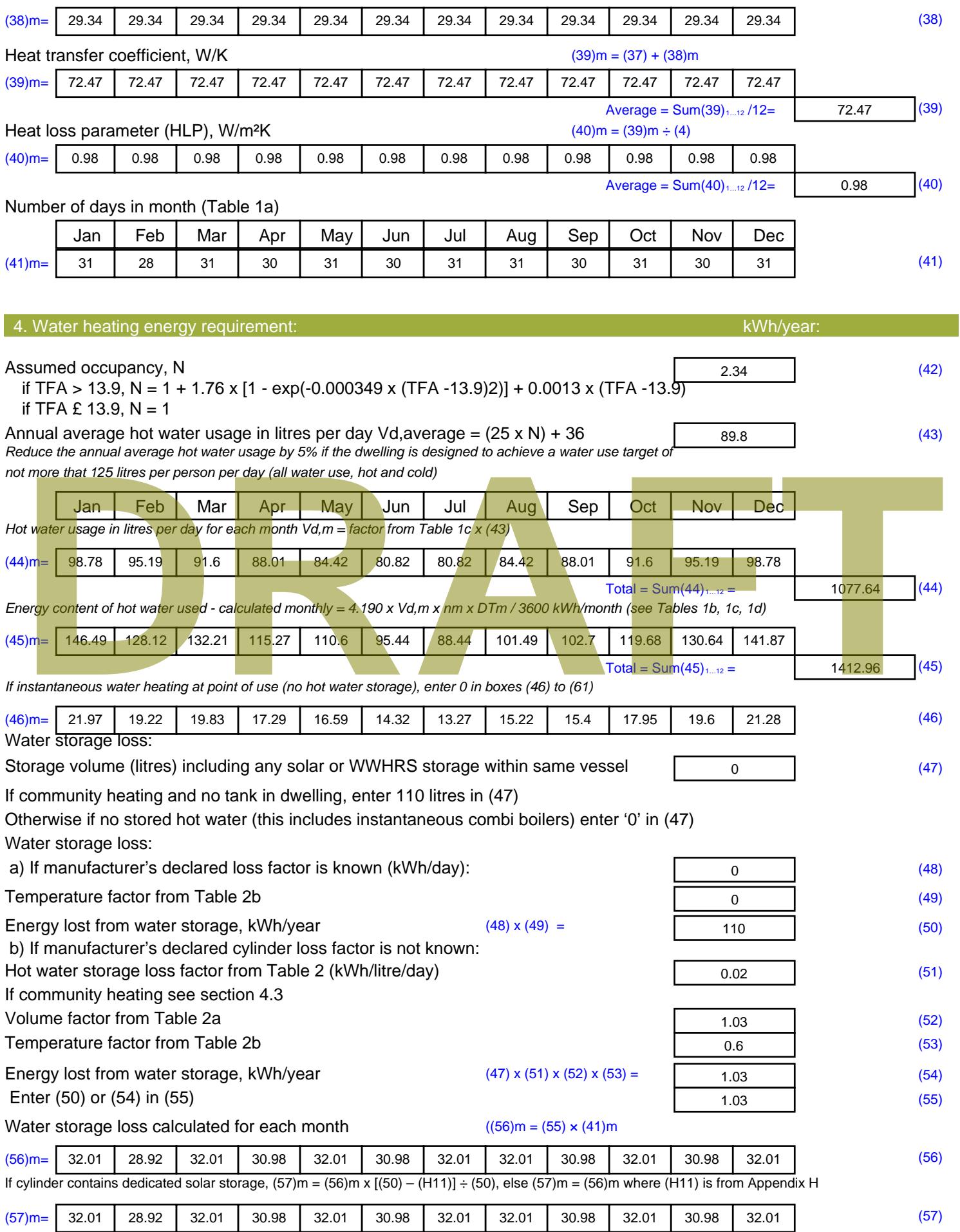

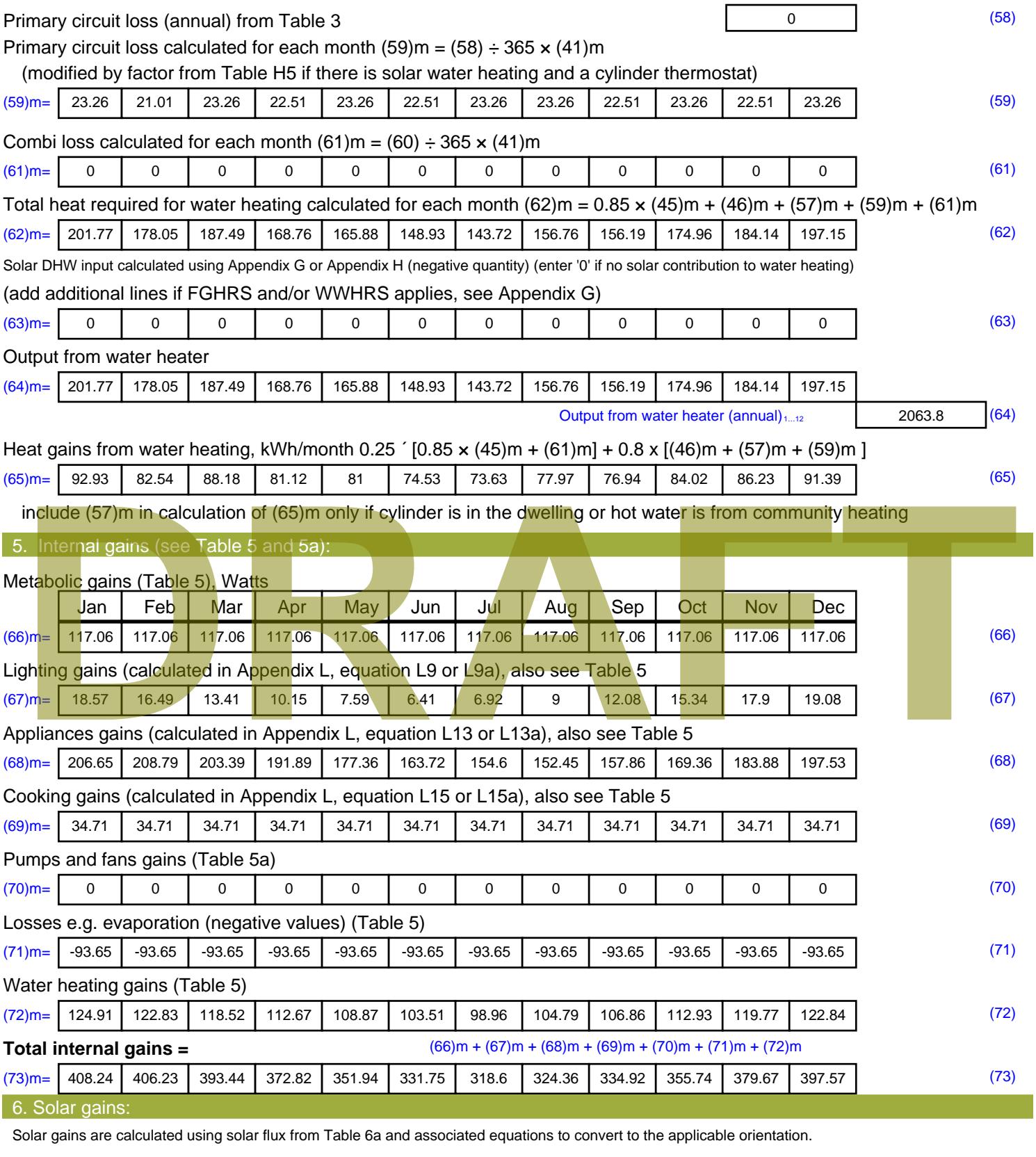

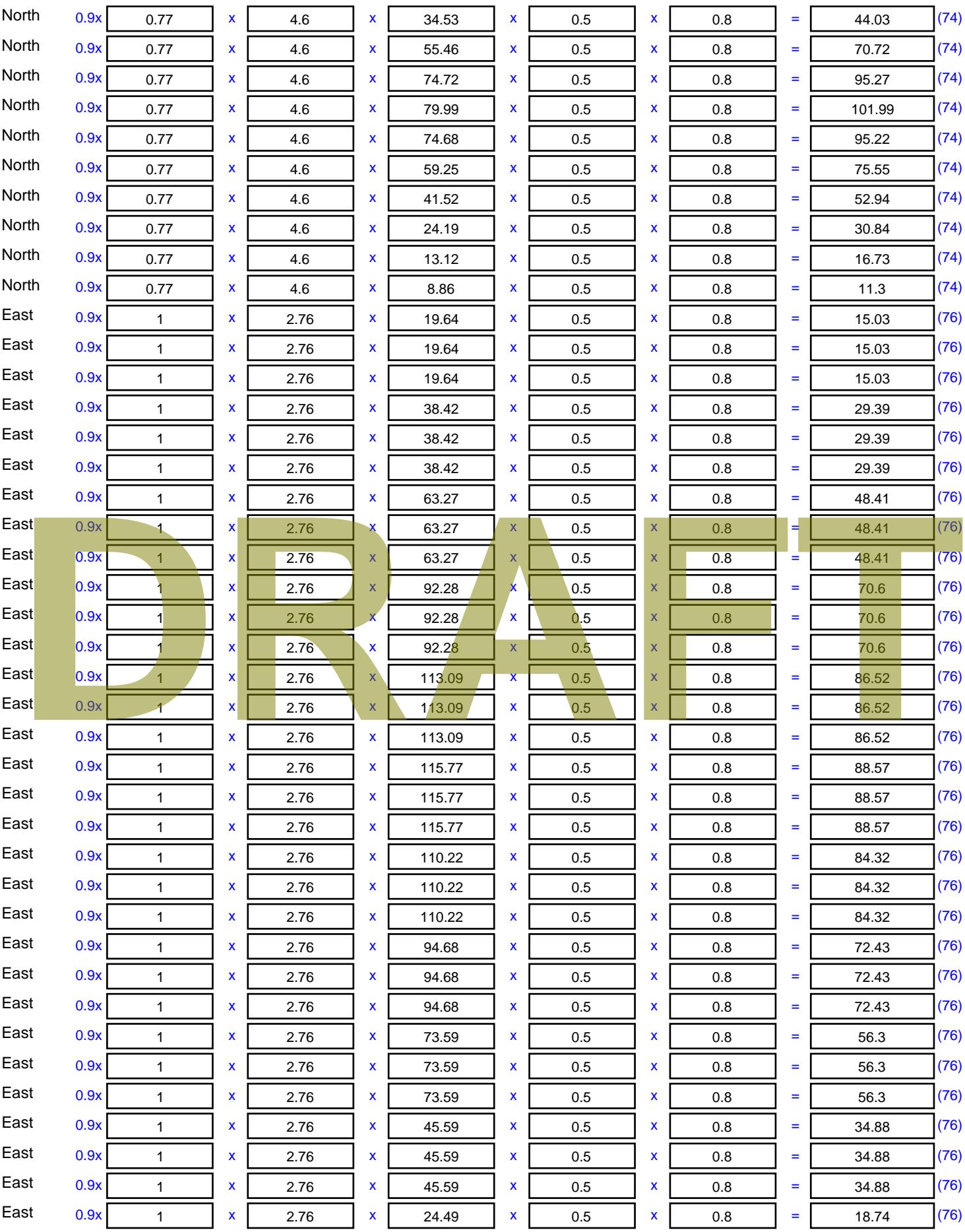

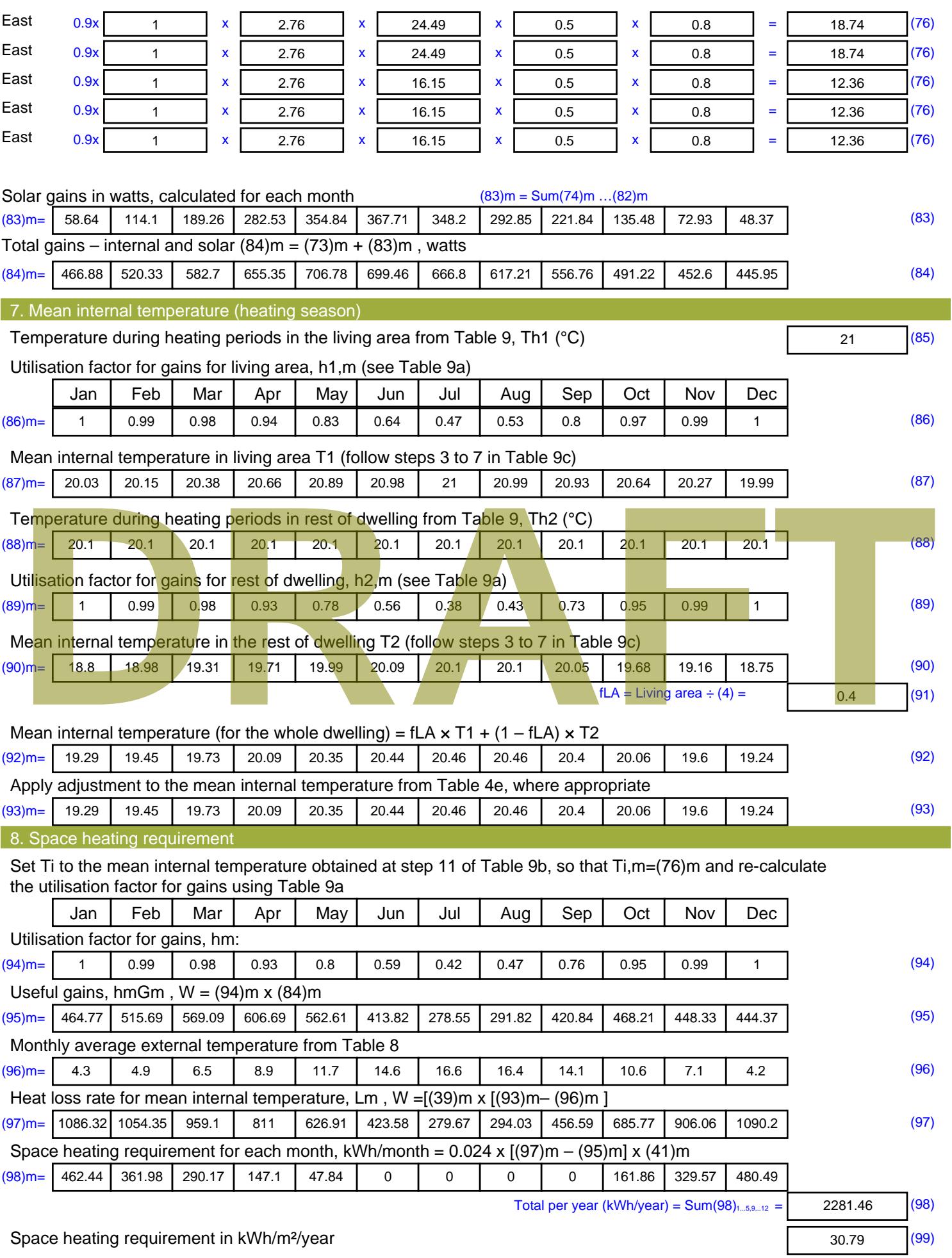

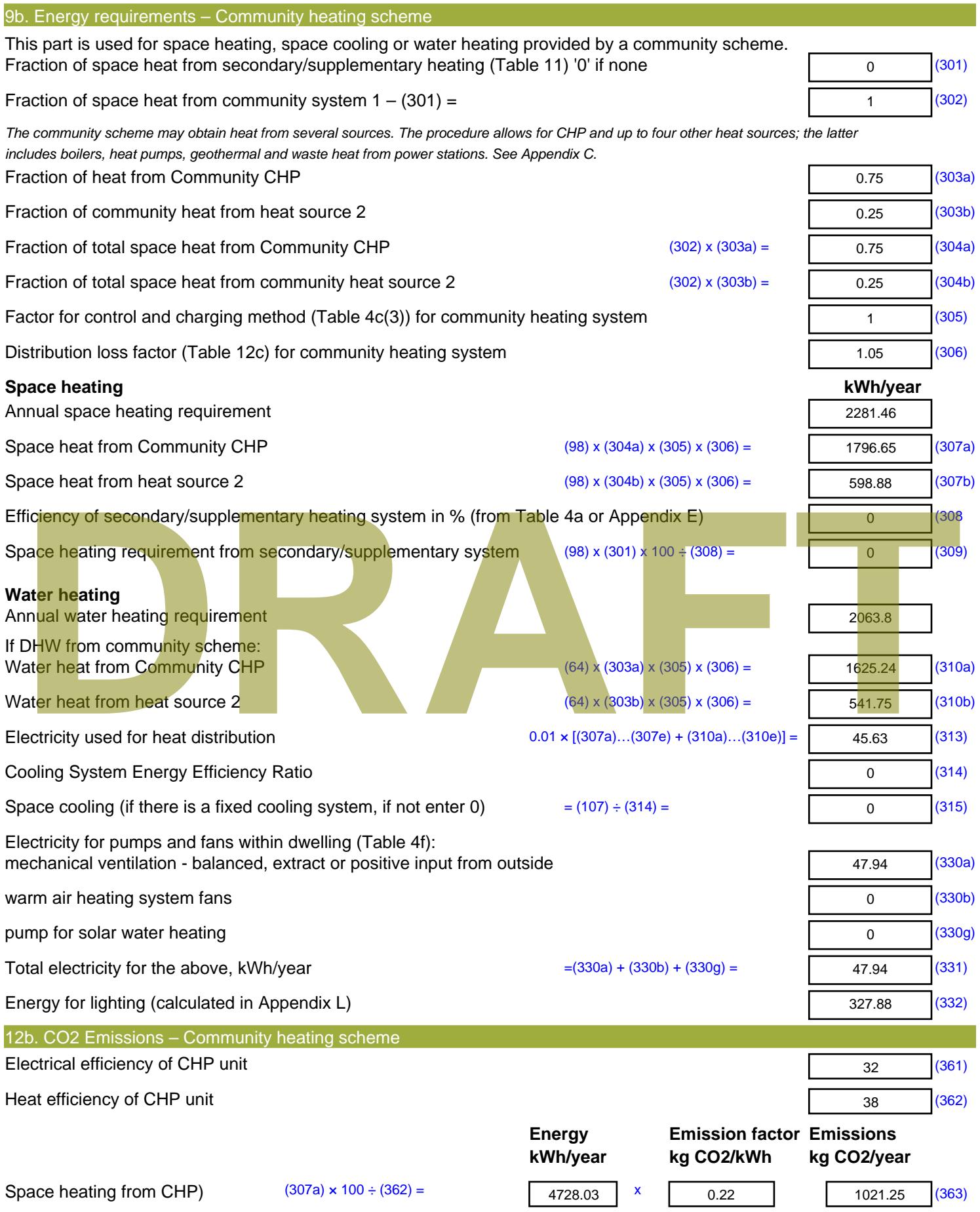

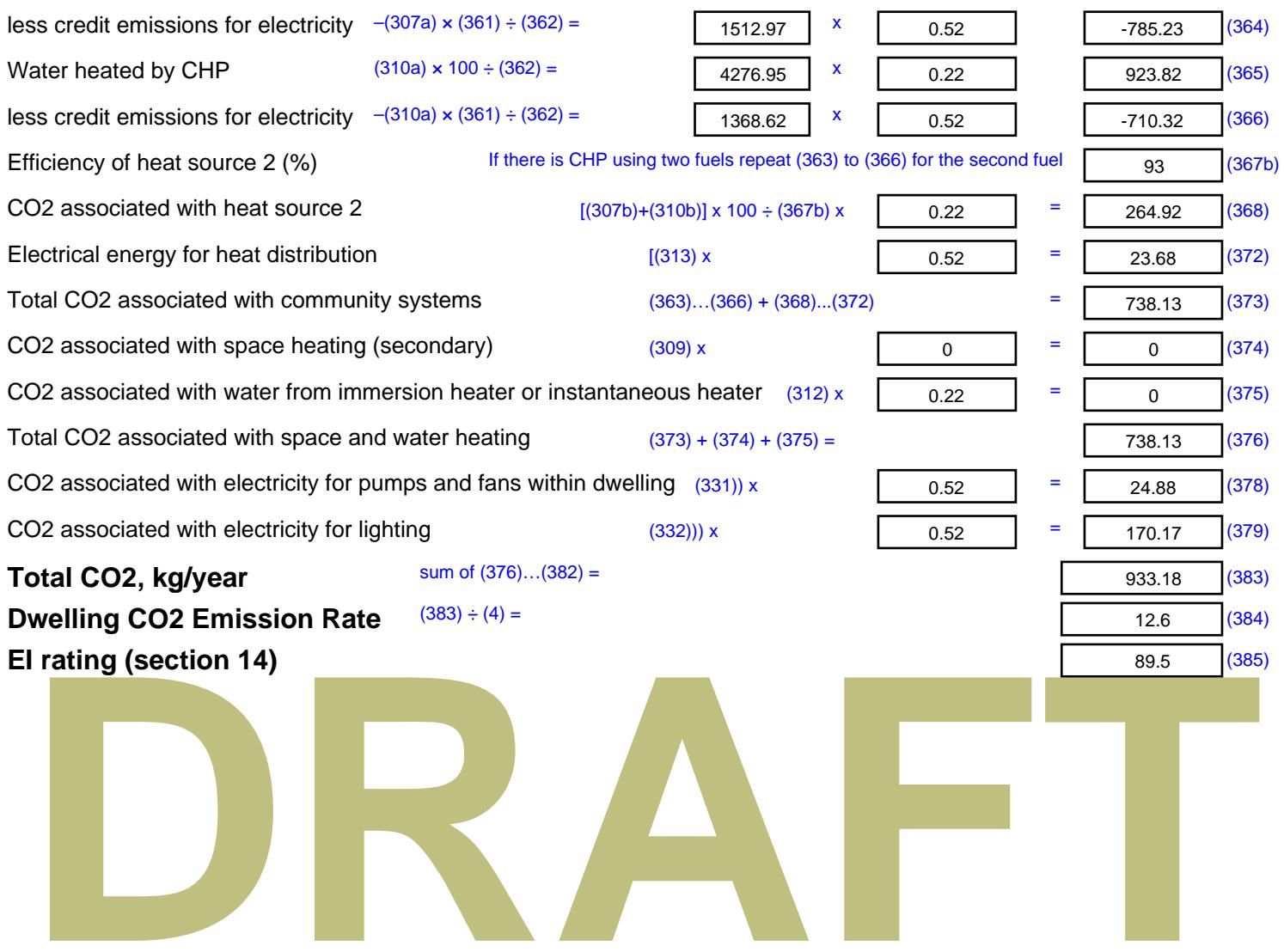

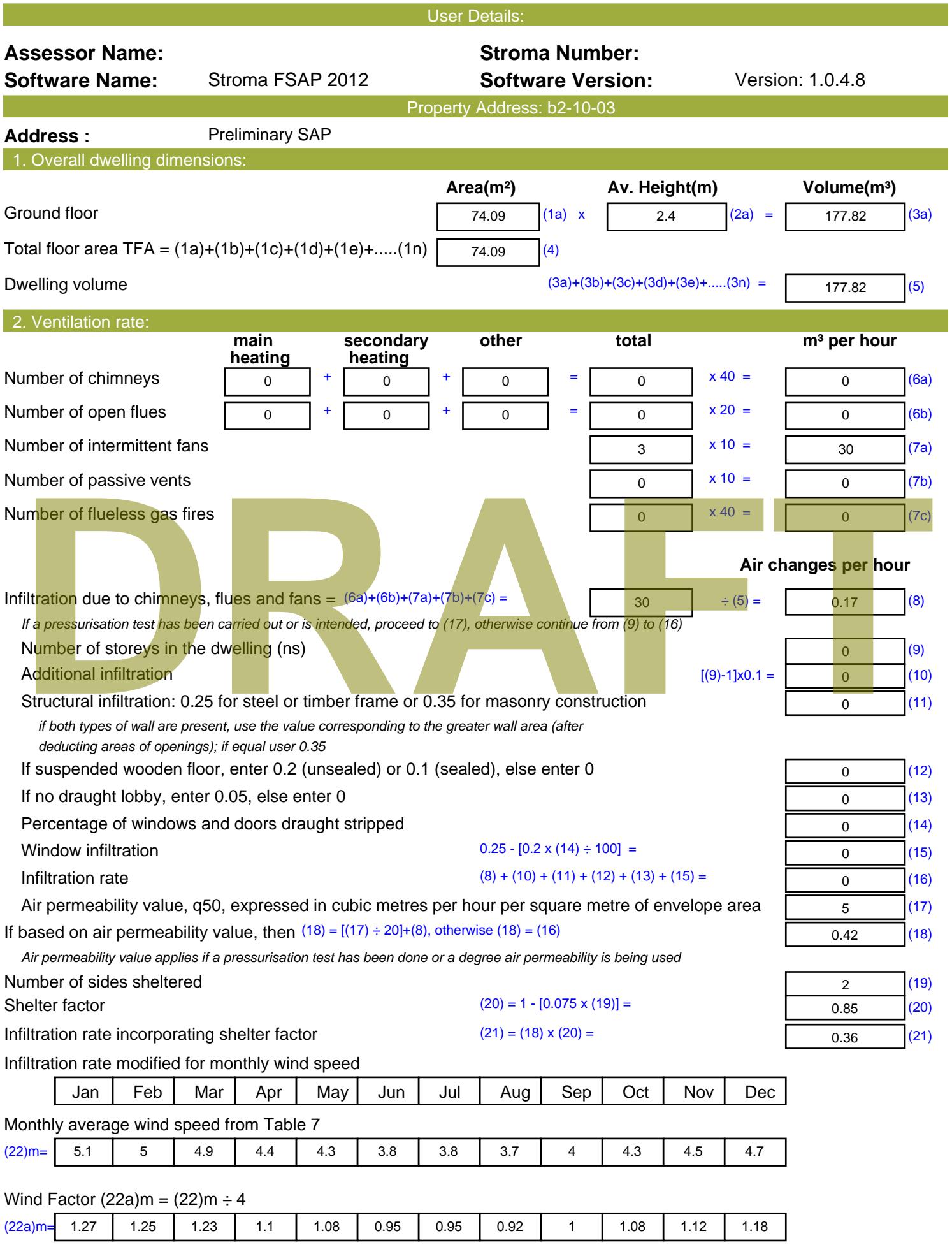

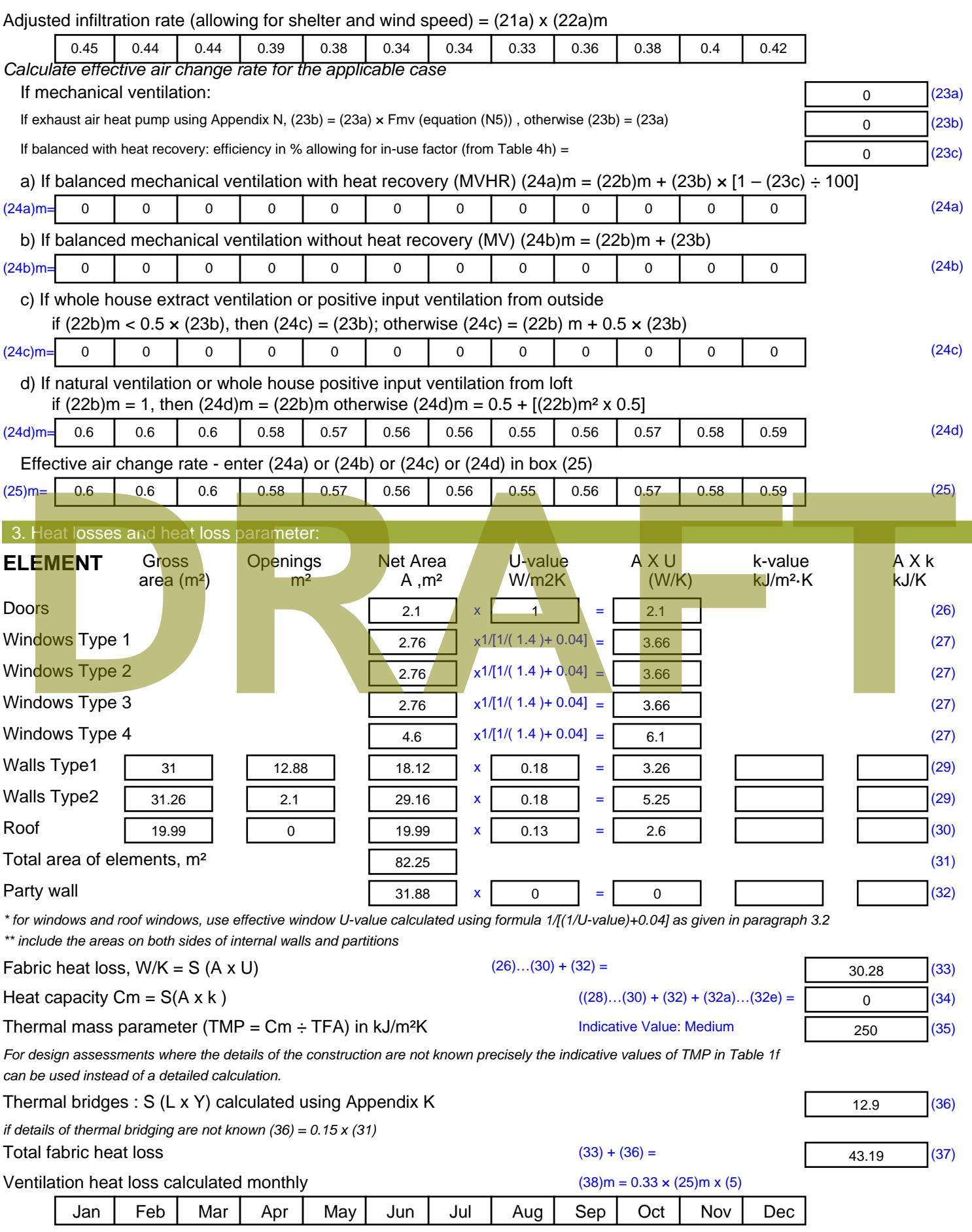

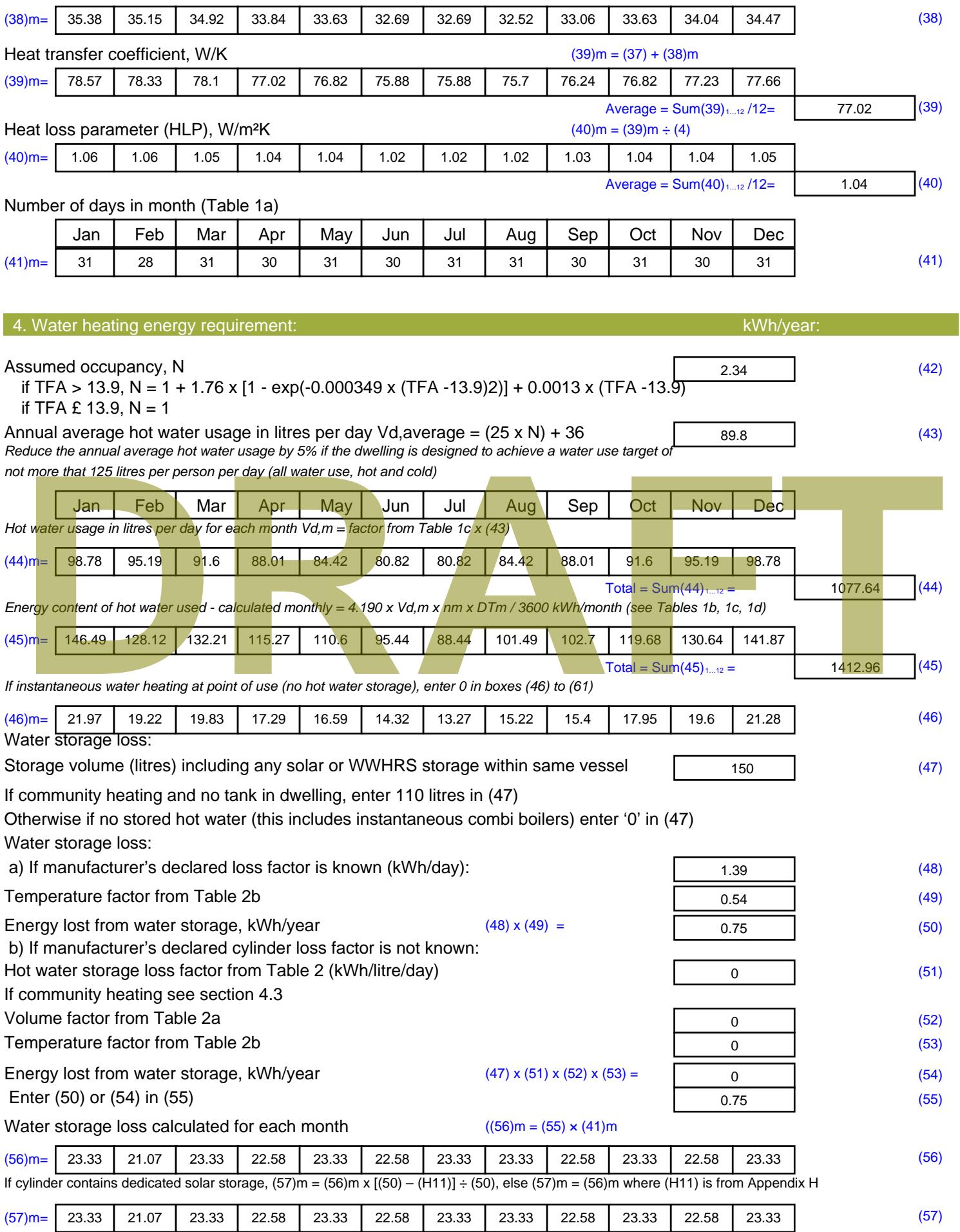

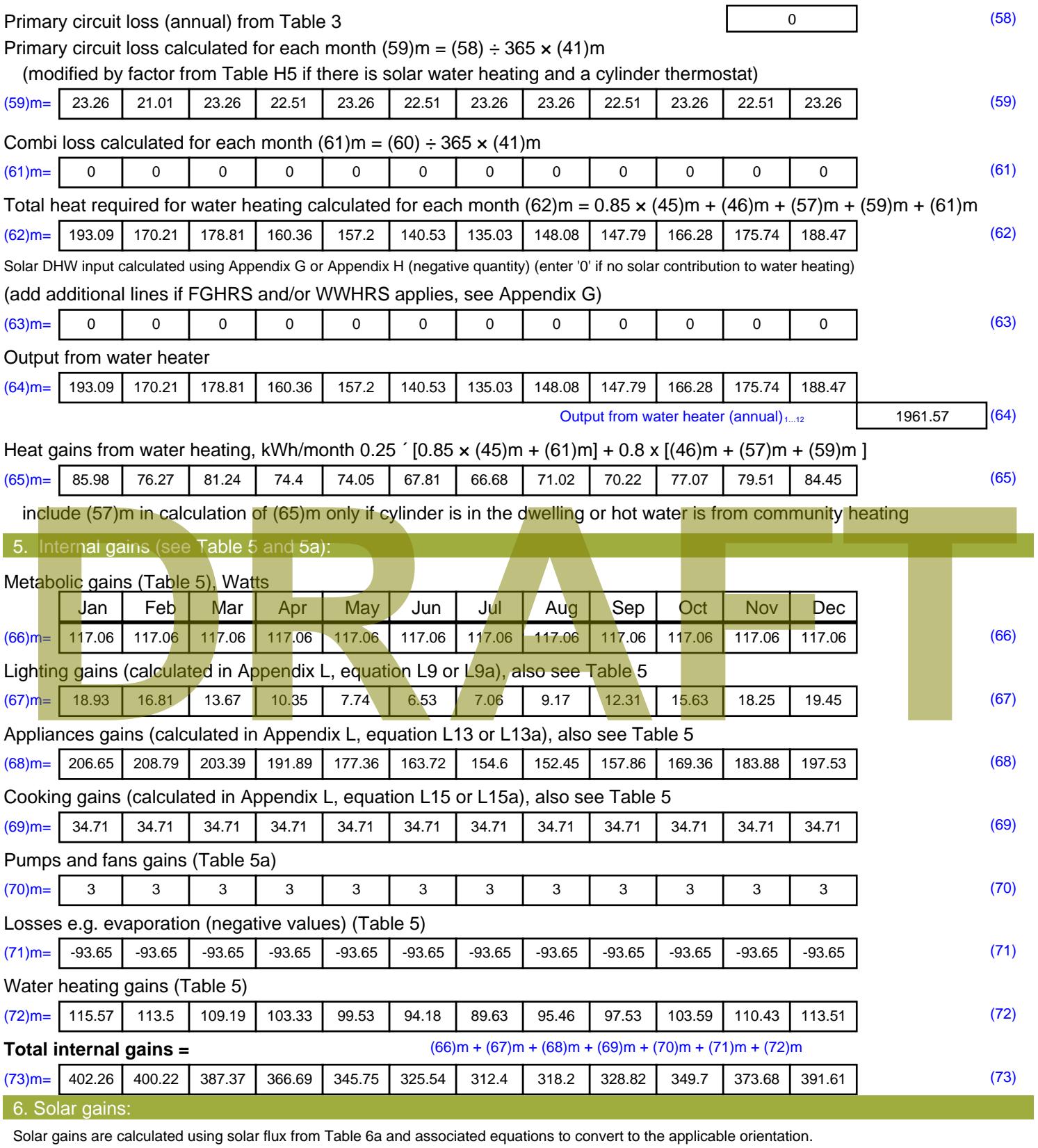

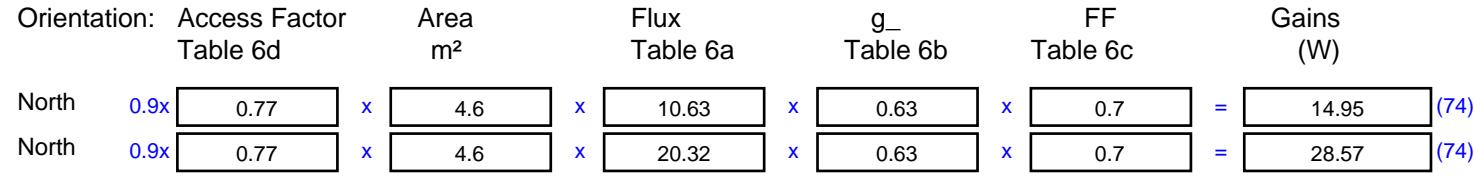

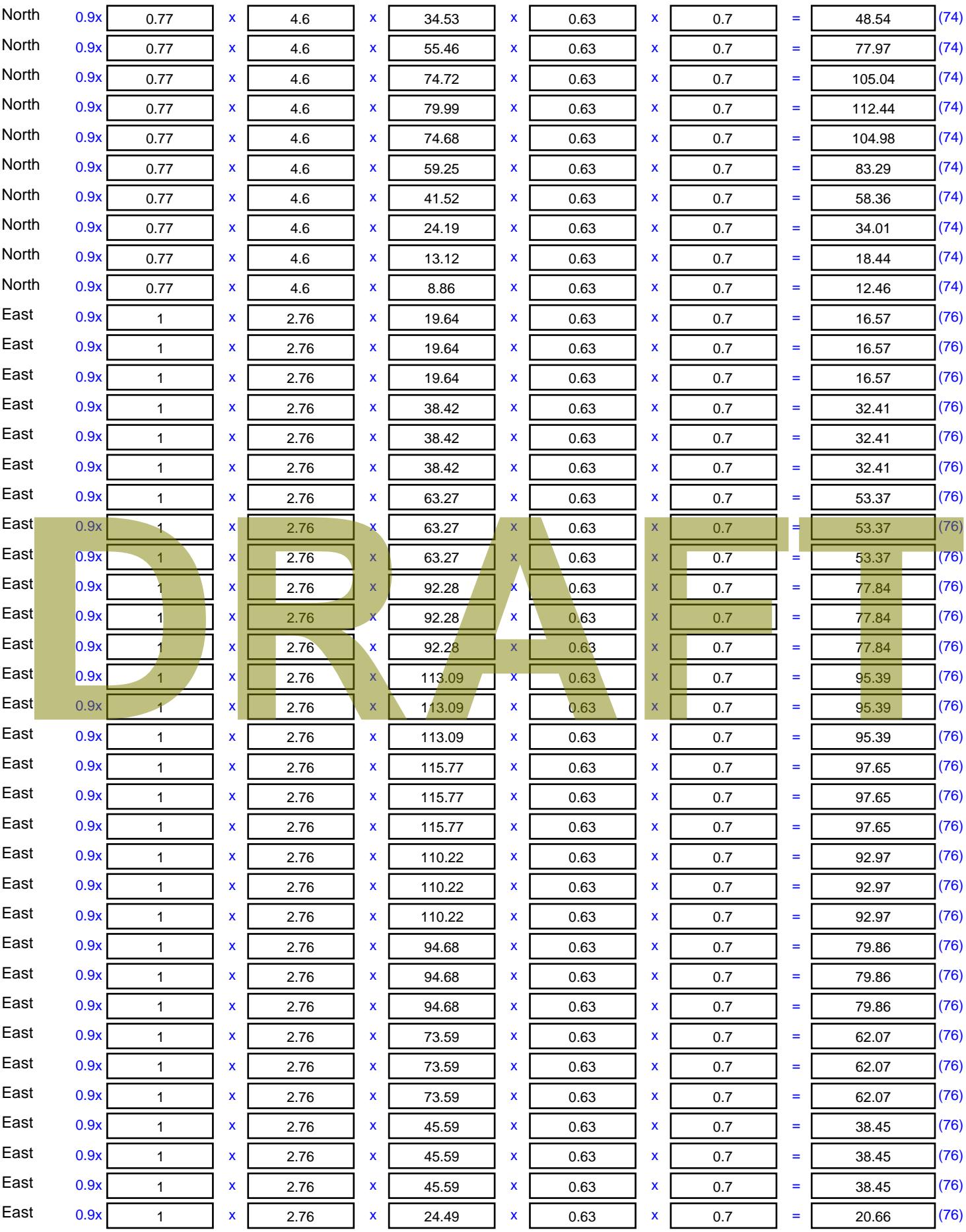

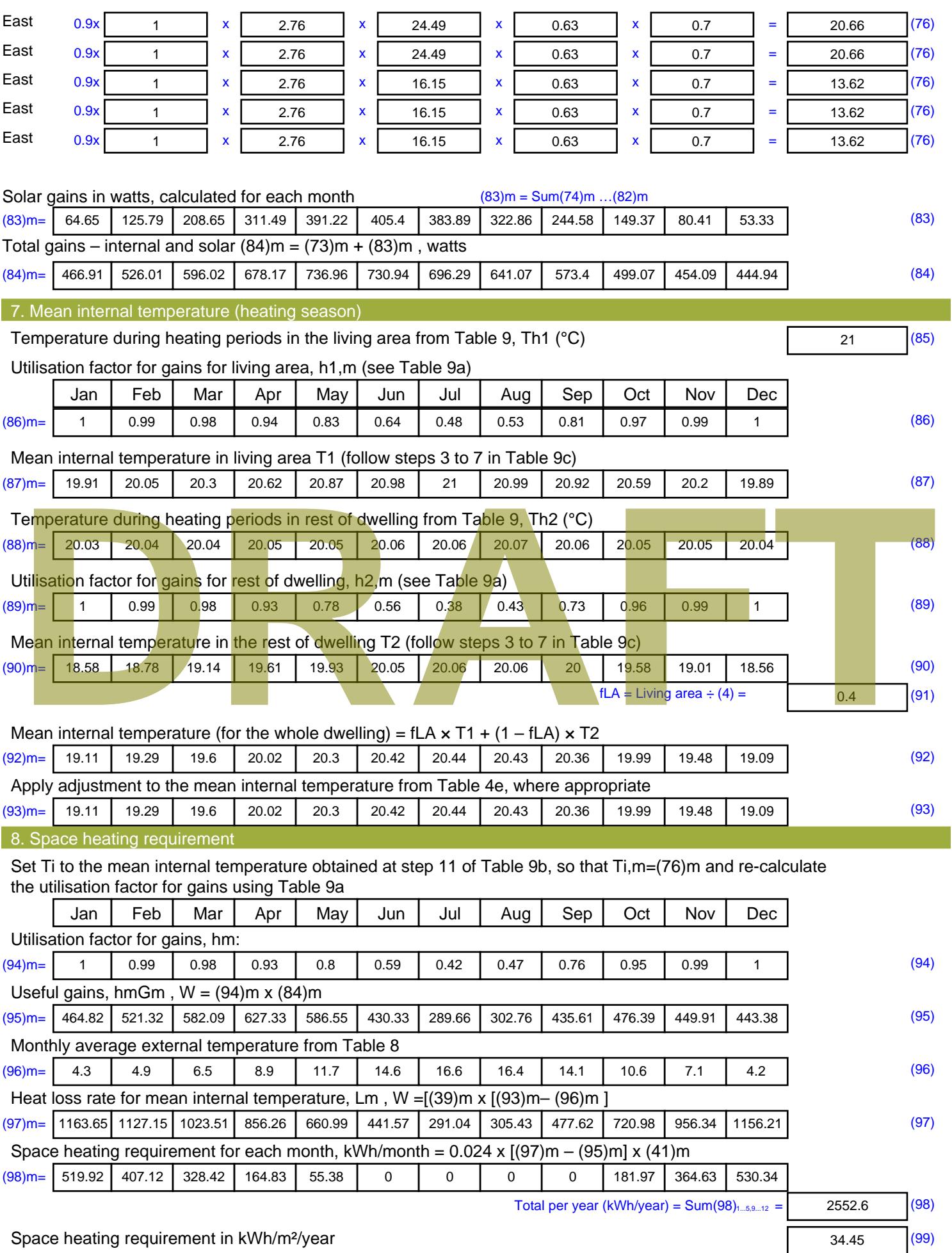

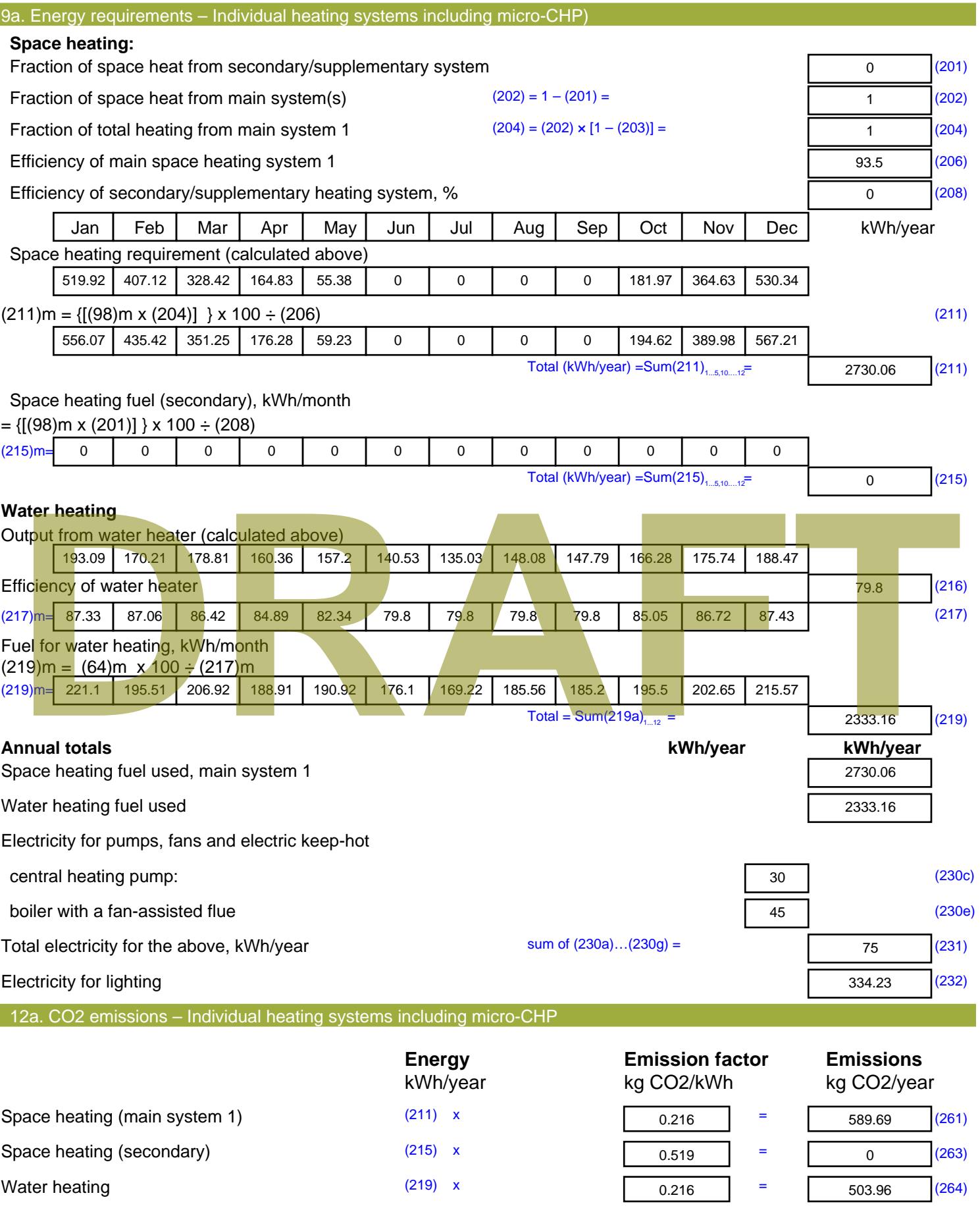

Stroma FSAP 2012 Version: 1.0.4.8 (SAP 9.92) - http://www.stroma.com Page 7 of 8

Space and water heating (261) + (262) + (263) + (264) =

1093.66 (265)

### Electricity for pumps, fans and electric keep-hot  $(231)$  x  $0.519$  = 38.93 (267) Electricity for lighting (232) x  $0.519$  = 173.47 (268) Total CO2, kg/year  $s$  sum of  $(265)...(271) =$ 1306.05 (272) **TER =** 17.63 (273)

**TER WorkSheet: New dwelling design stage**

# **DRAFT**

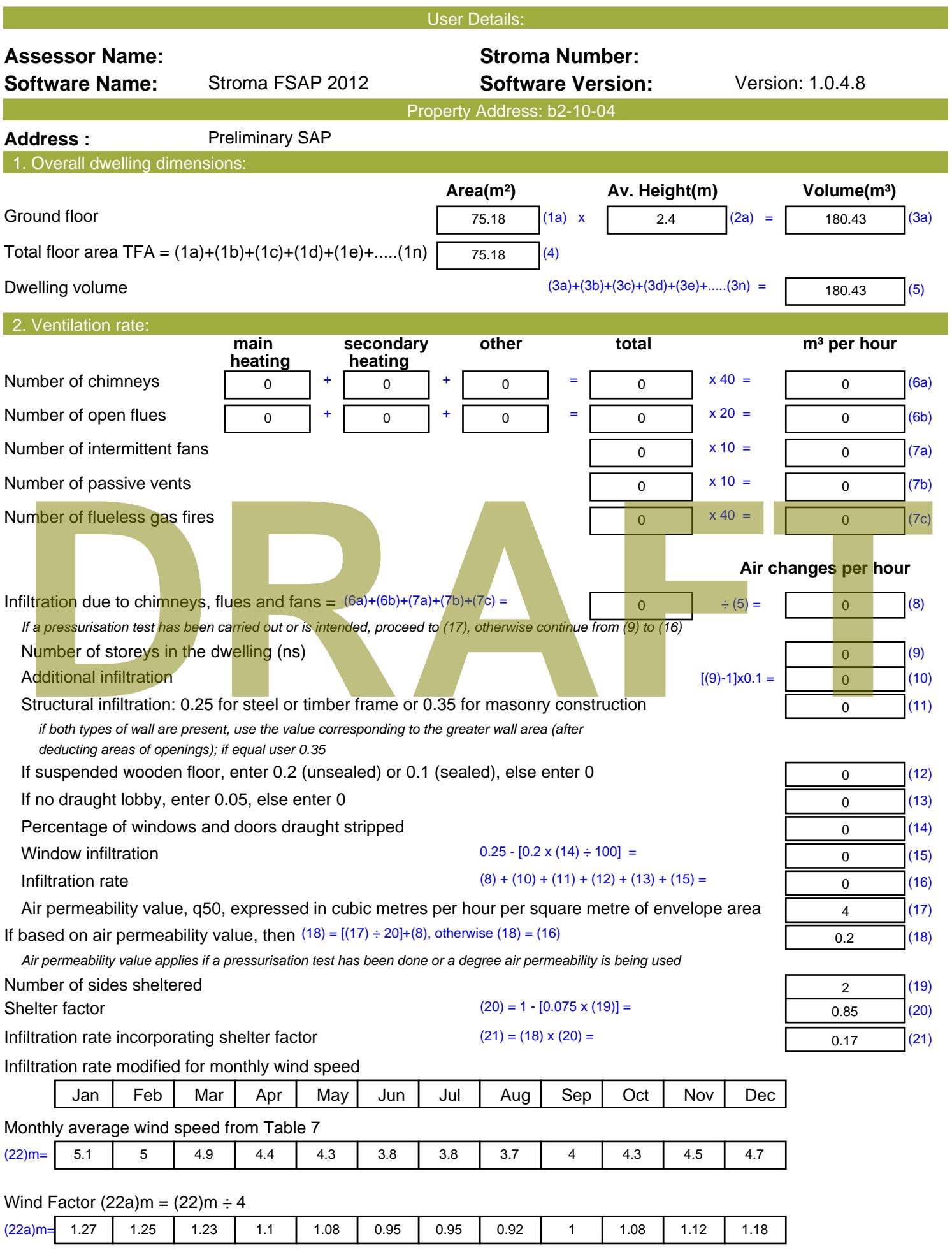

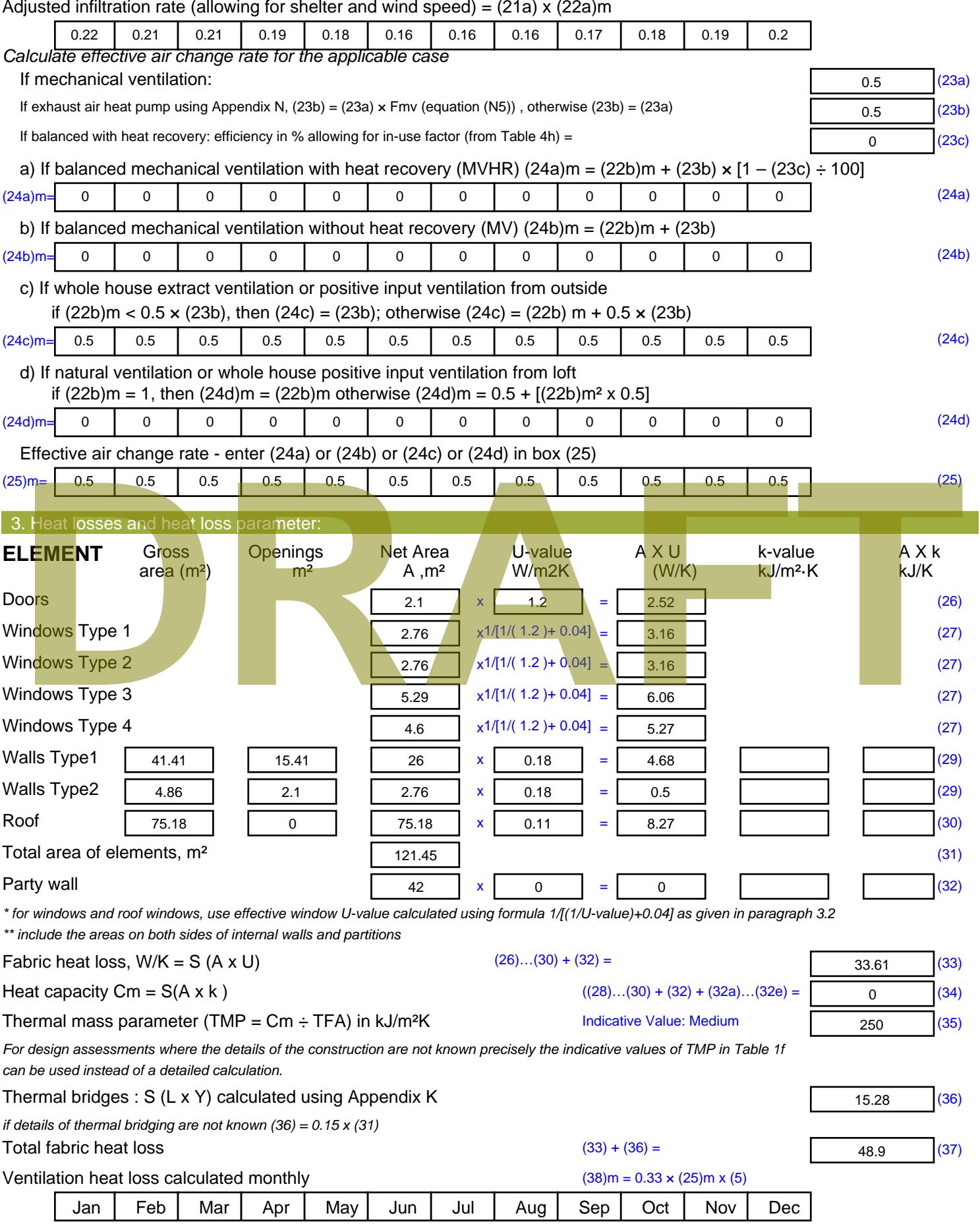

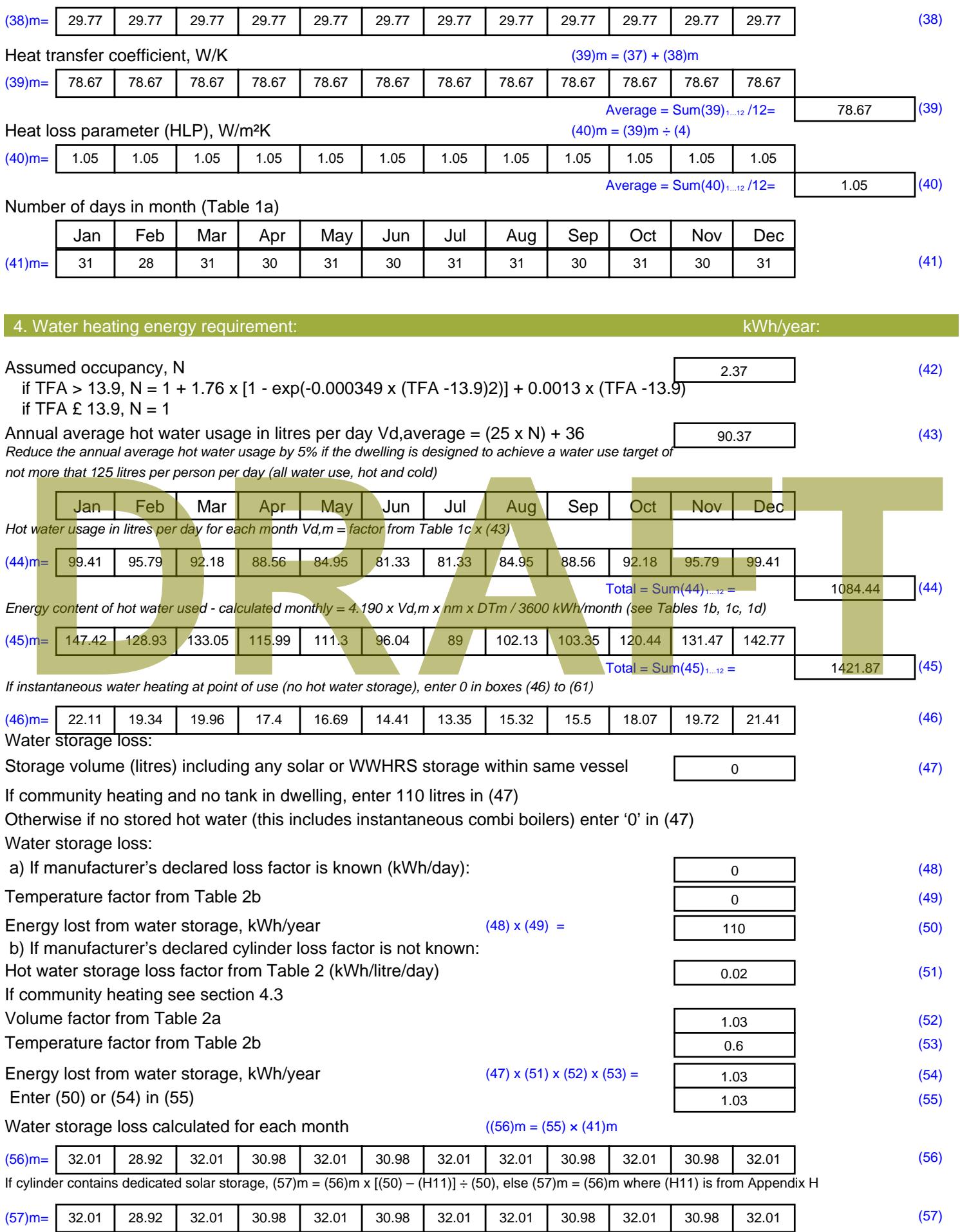

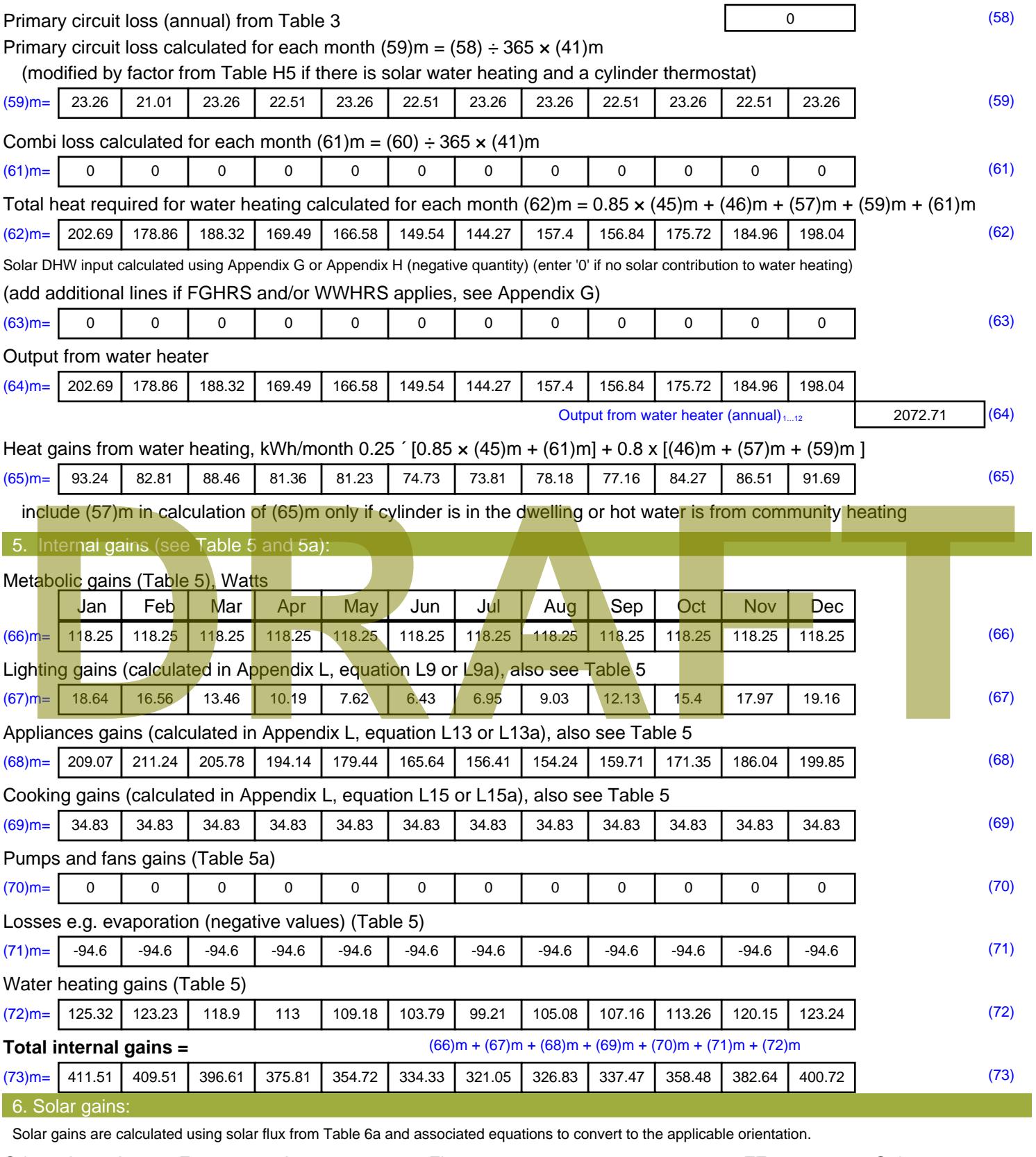

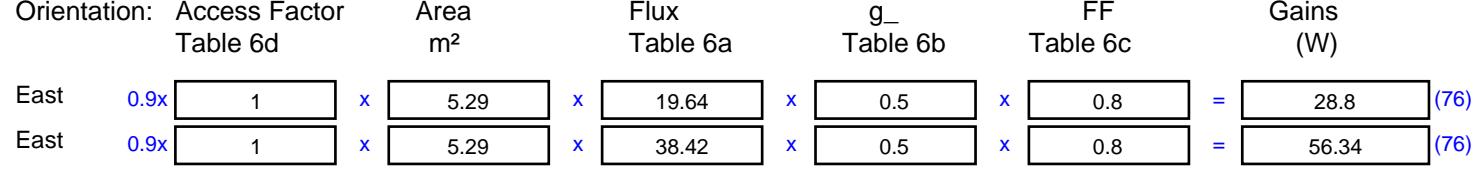

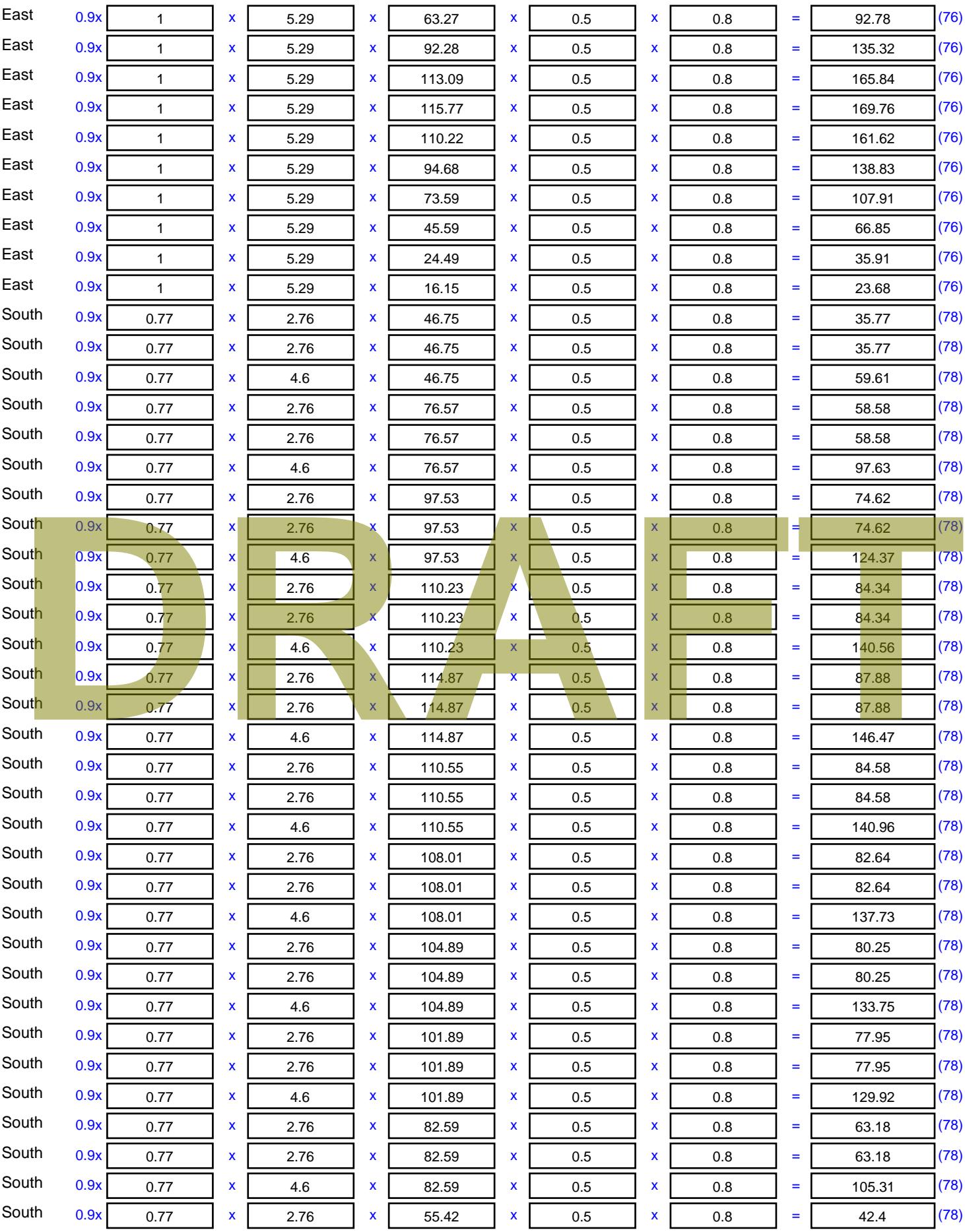

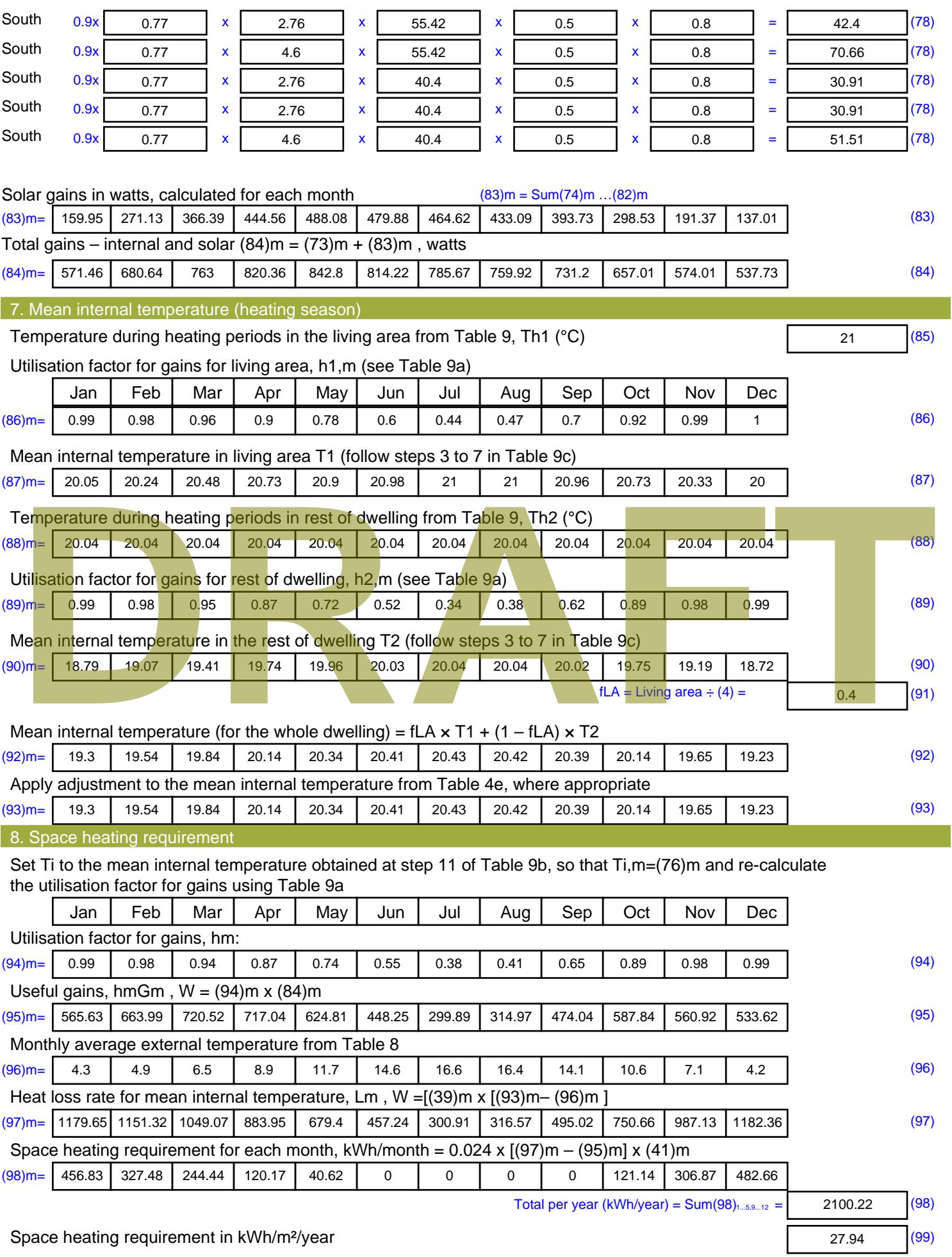

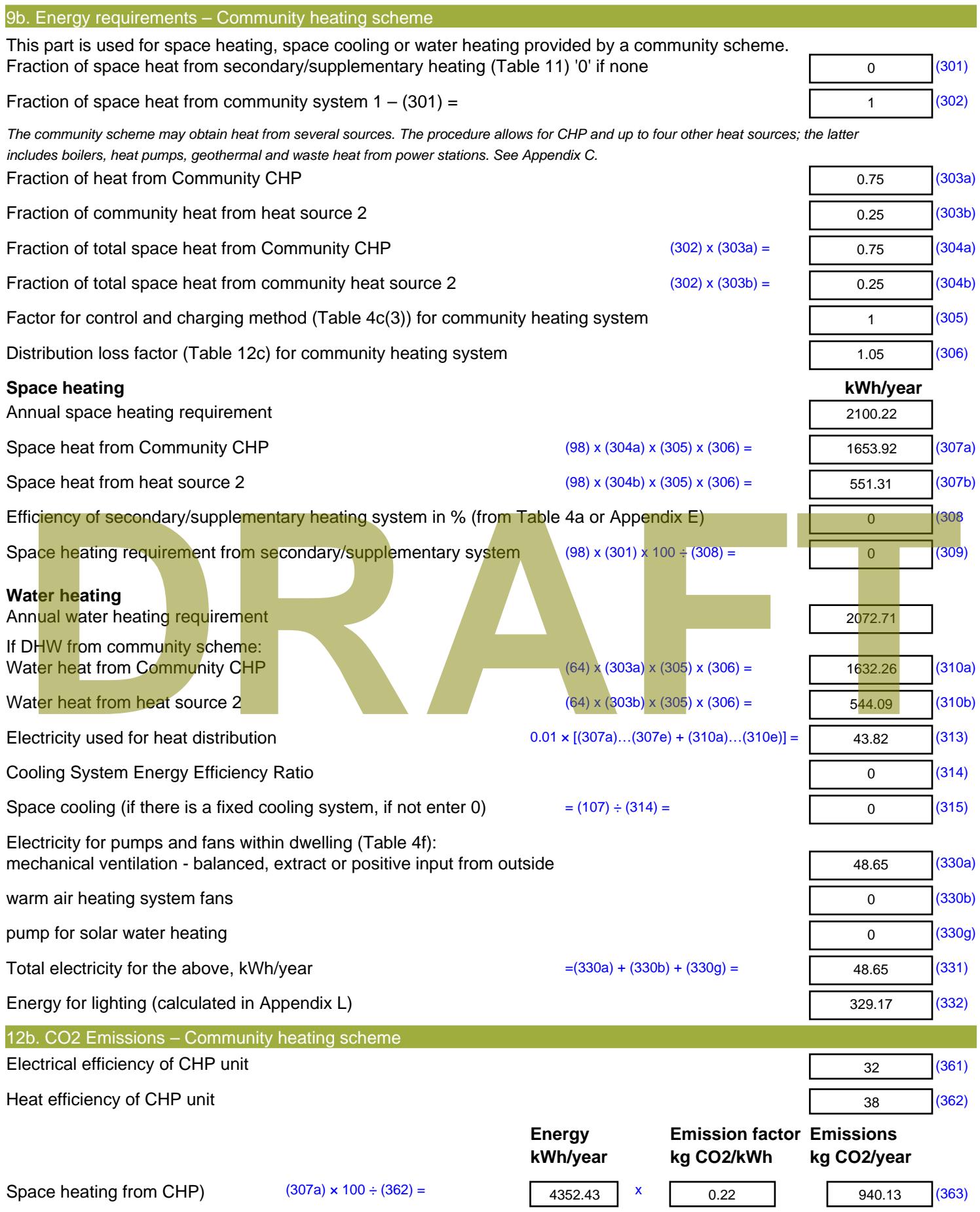

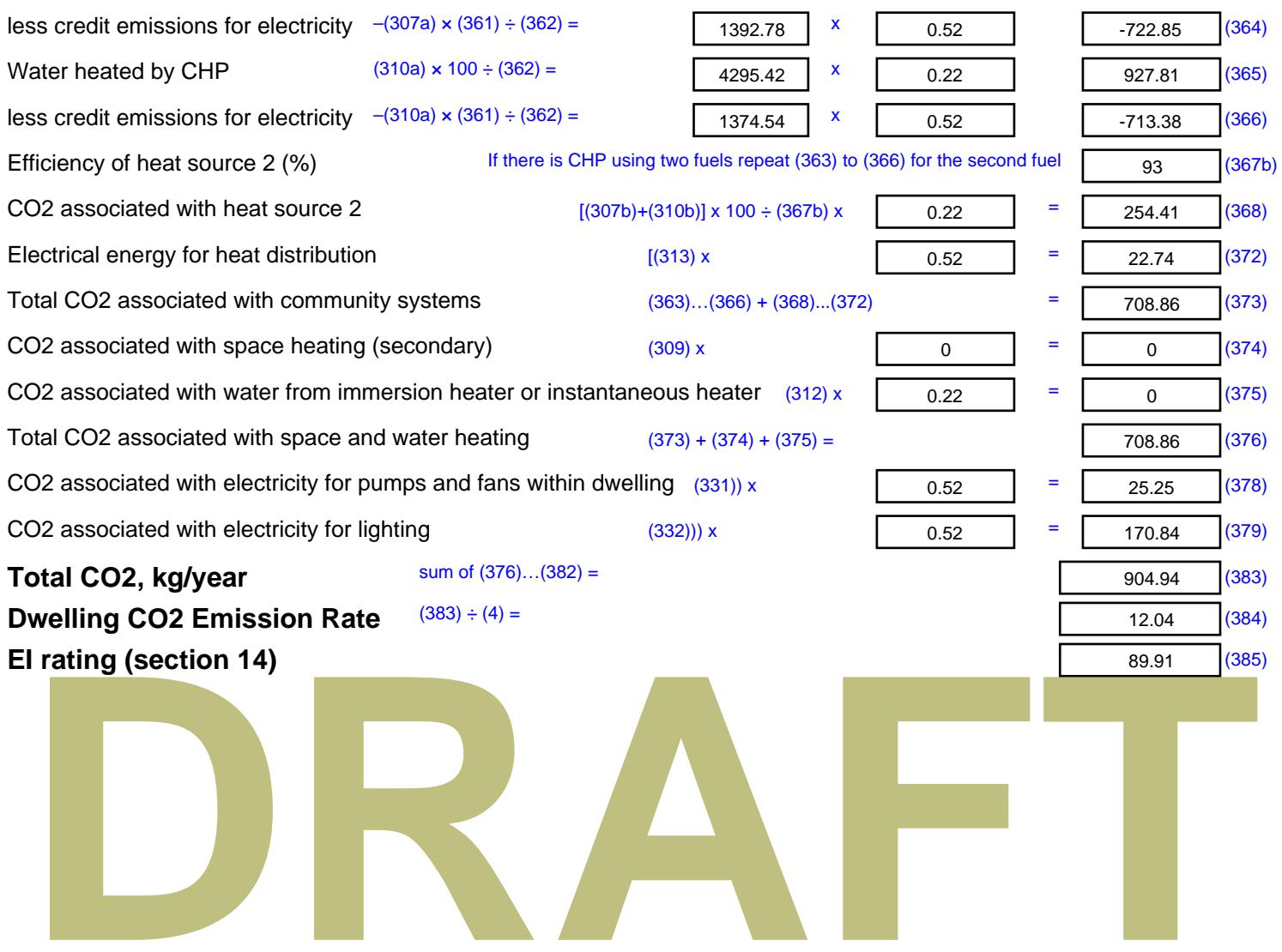
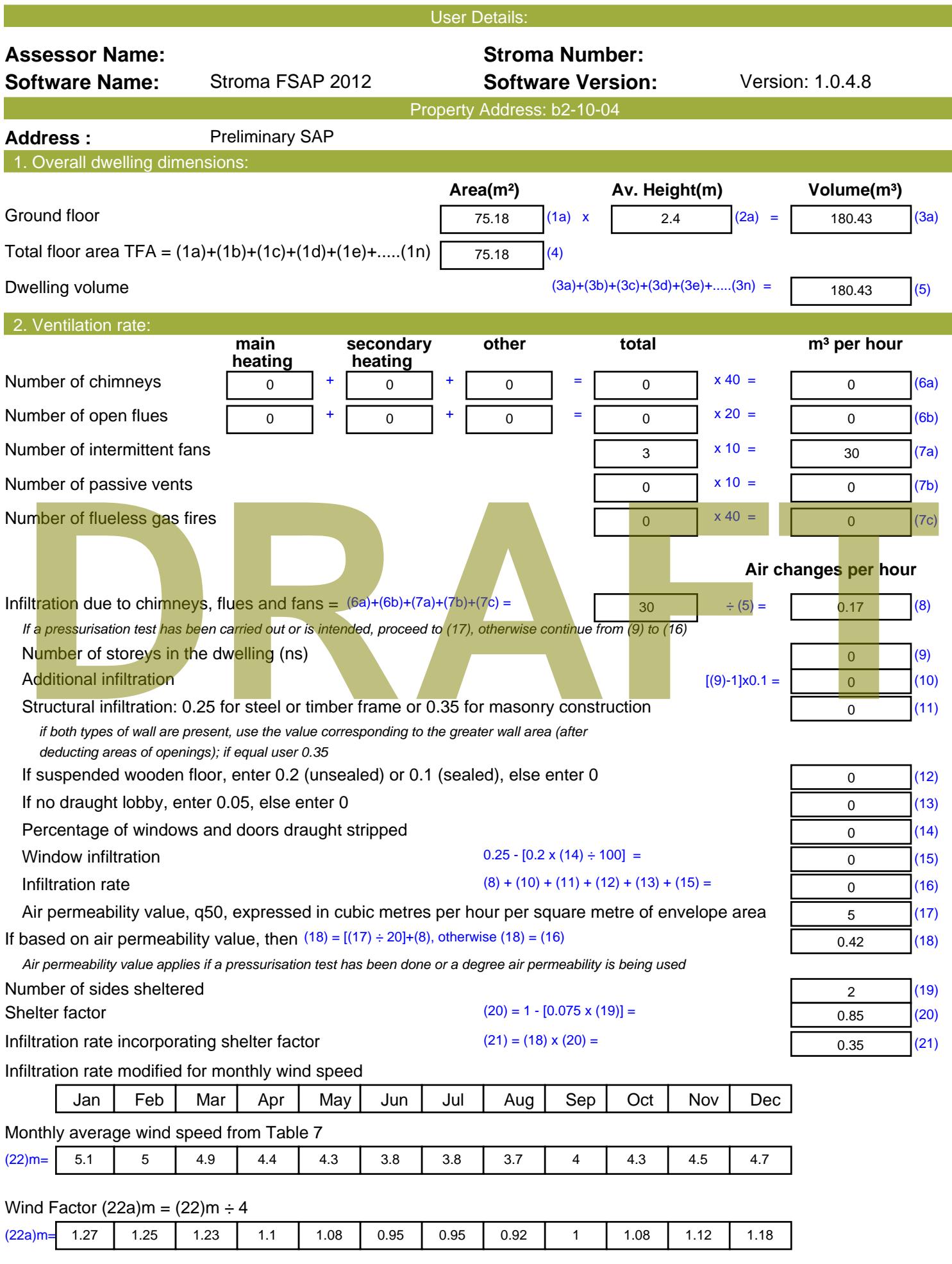

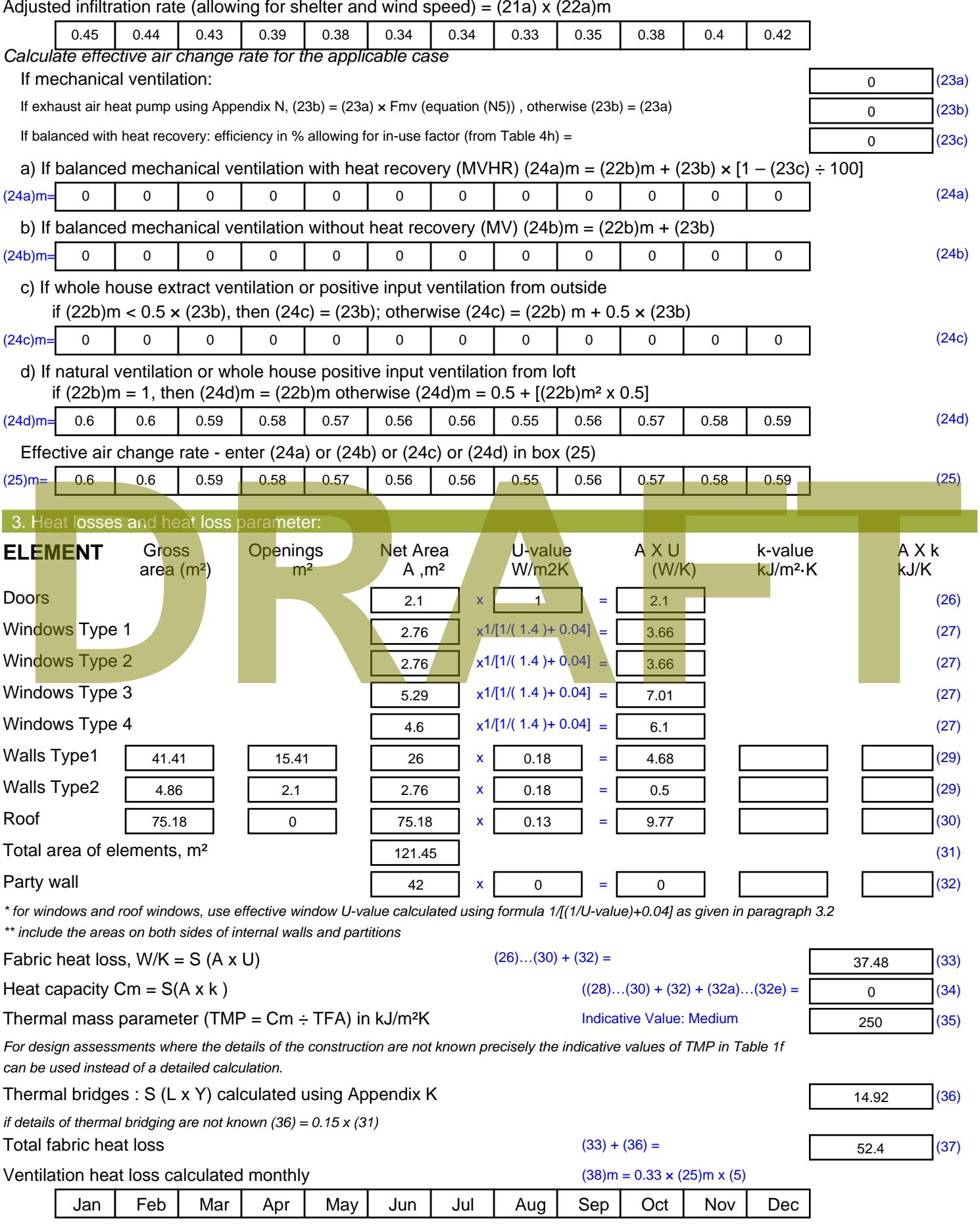

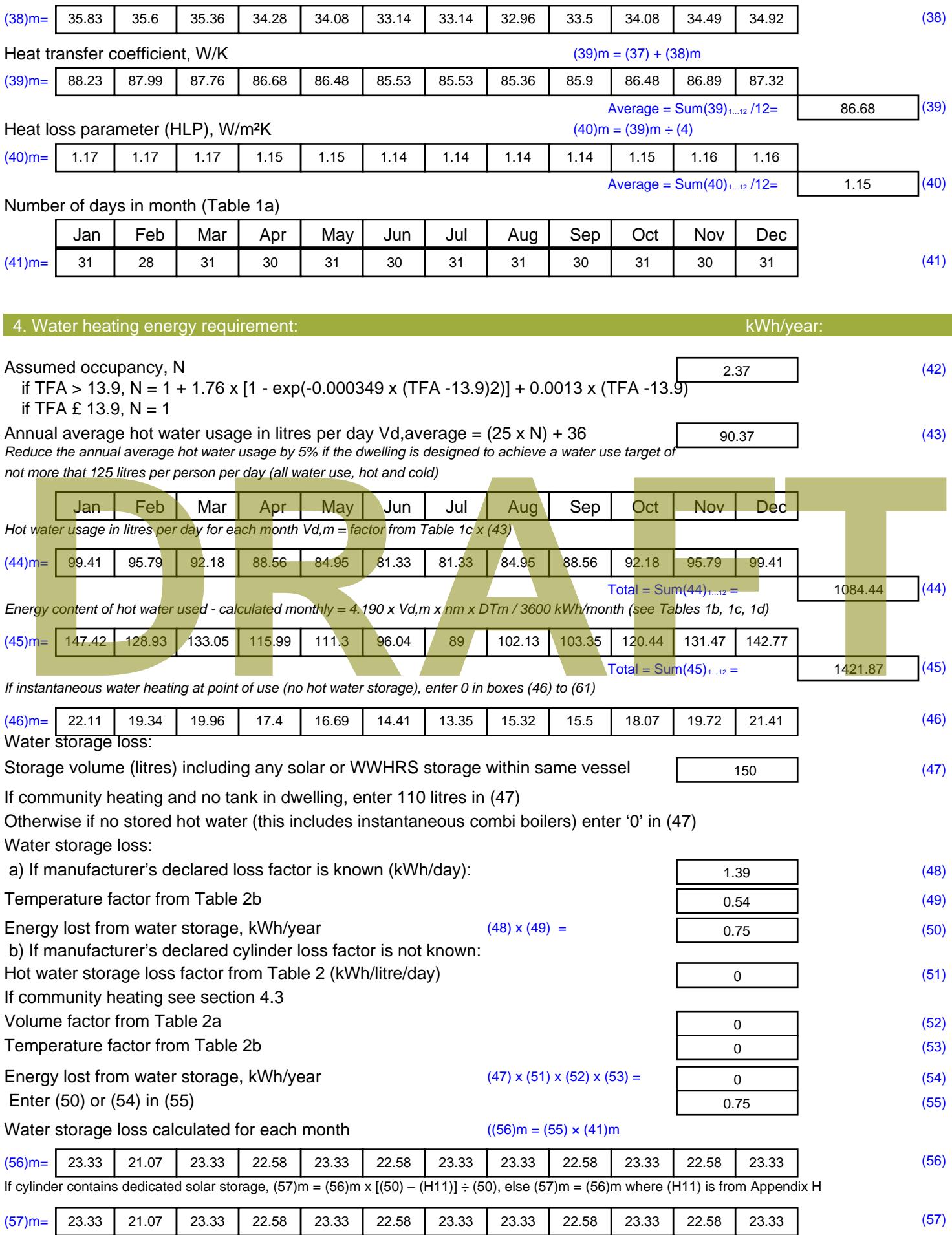

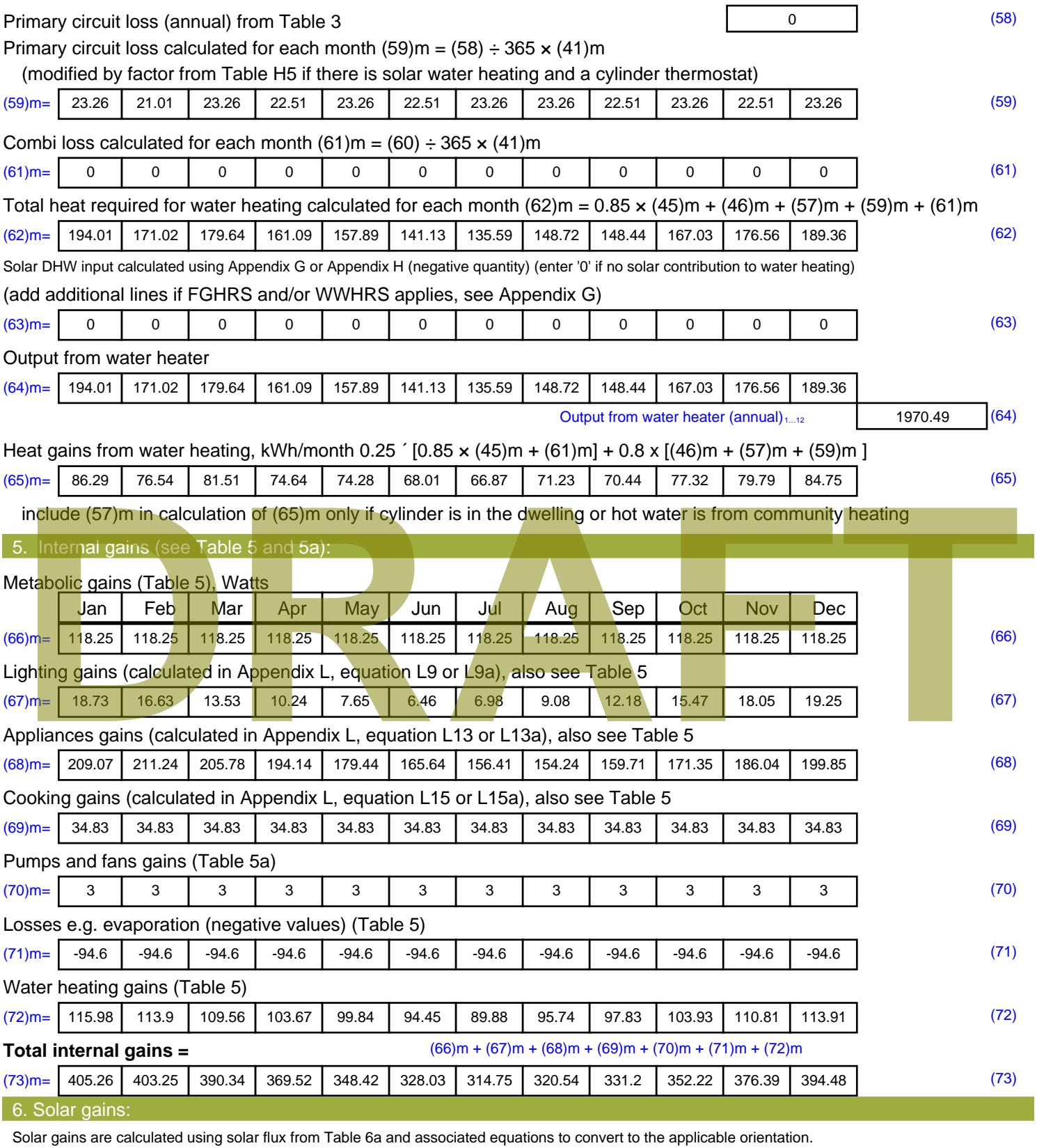

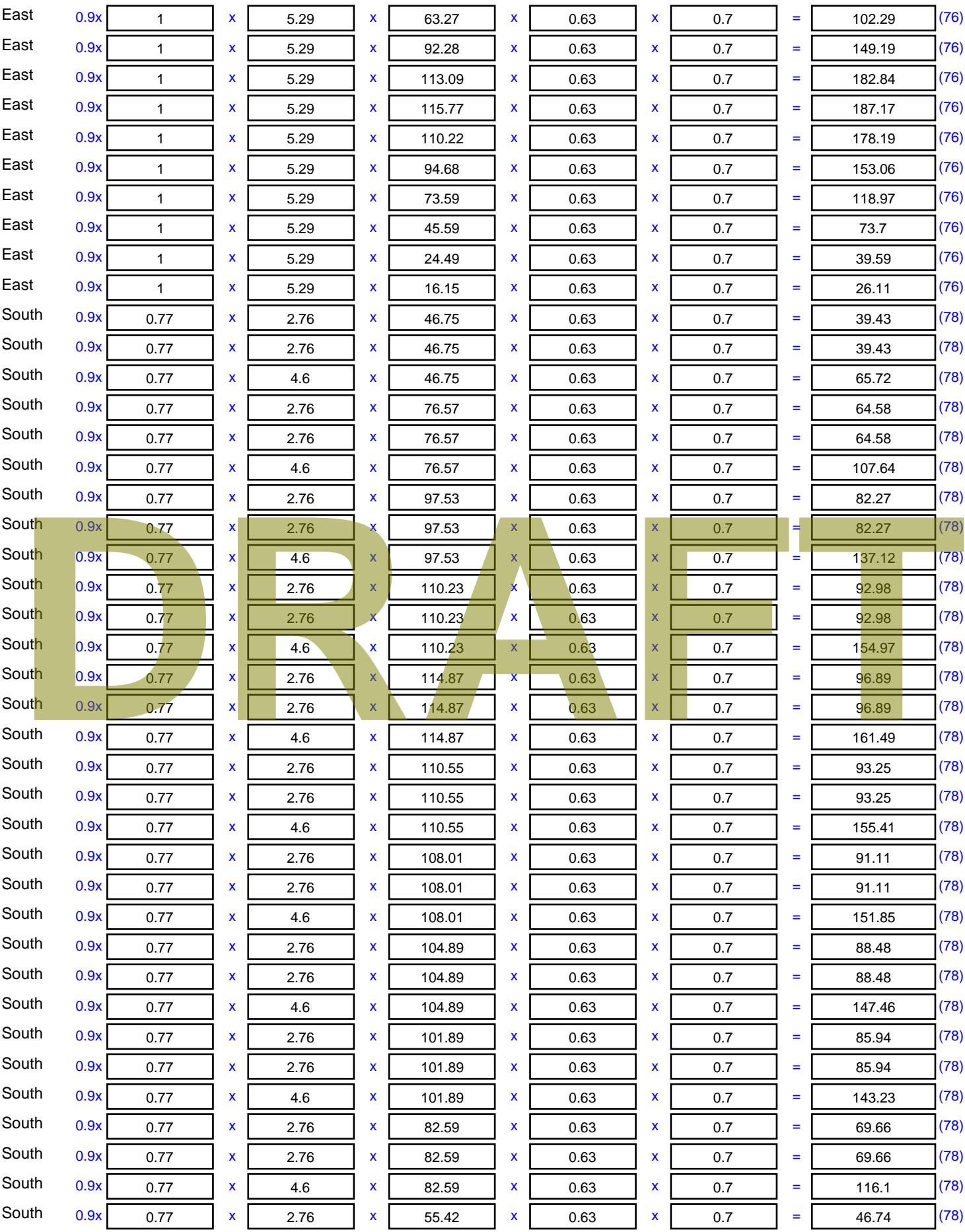

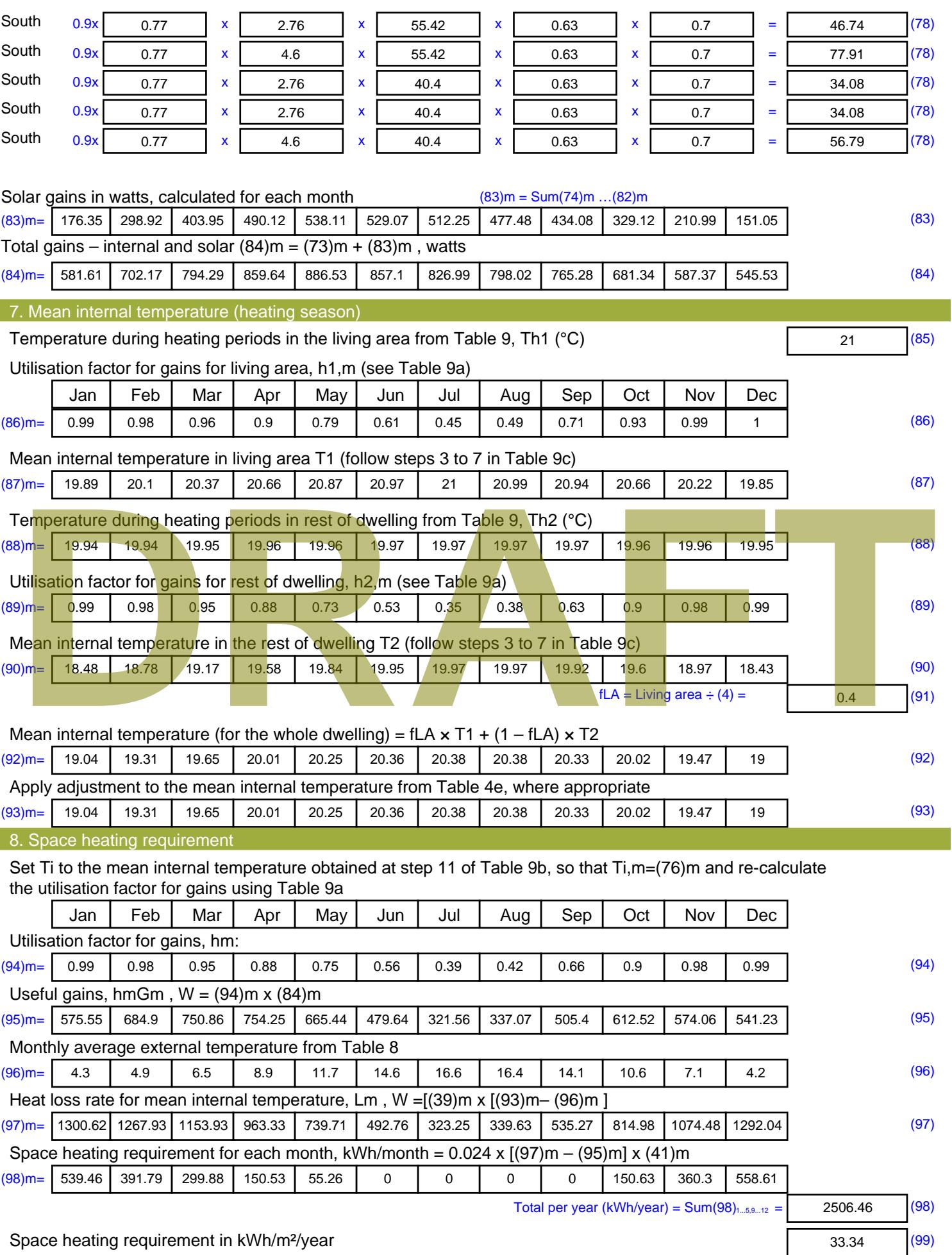

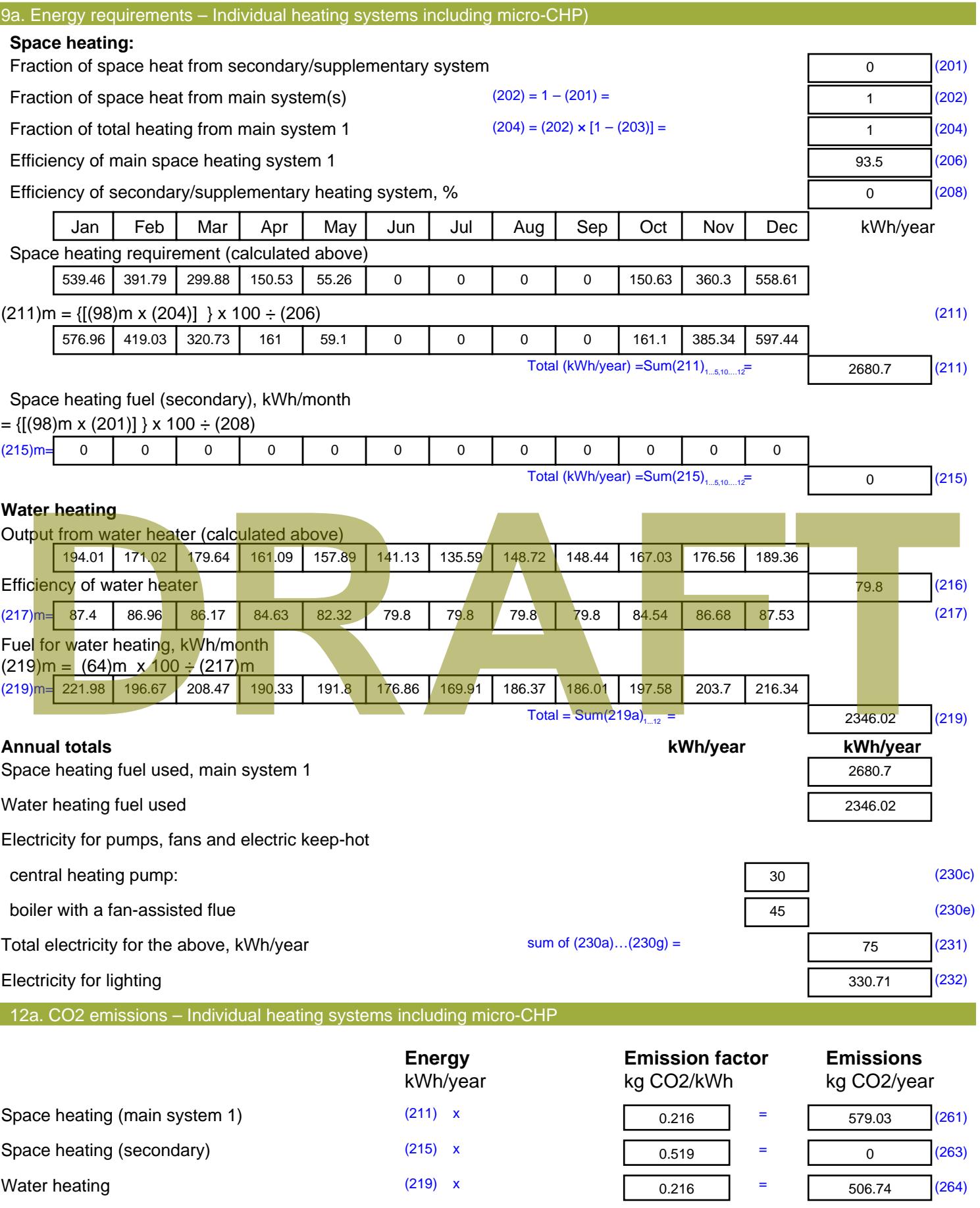

Space and water heating (261) + (262) + (263) + (264) =

1085.77 (265)

#### Electricity for pumps, fans and electric keep-hot  $(231)$  x  $0.519$  = 38.93 (267) Electricity for lighting (232) x  $0.519$  = 171.64 (268) Total CO2, kg/year  $s$  sum of  $(265)...(271) =$ 1296.33 (272) **TER =** 17.24 (273)

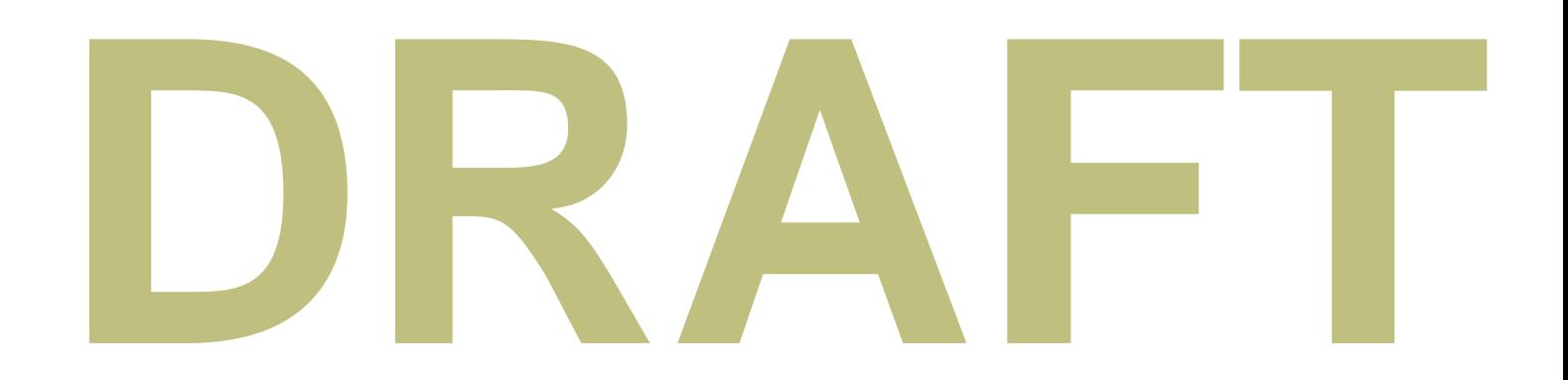

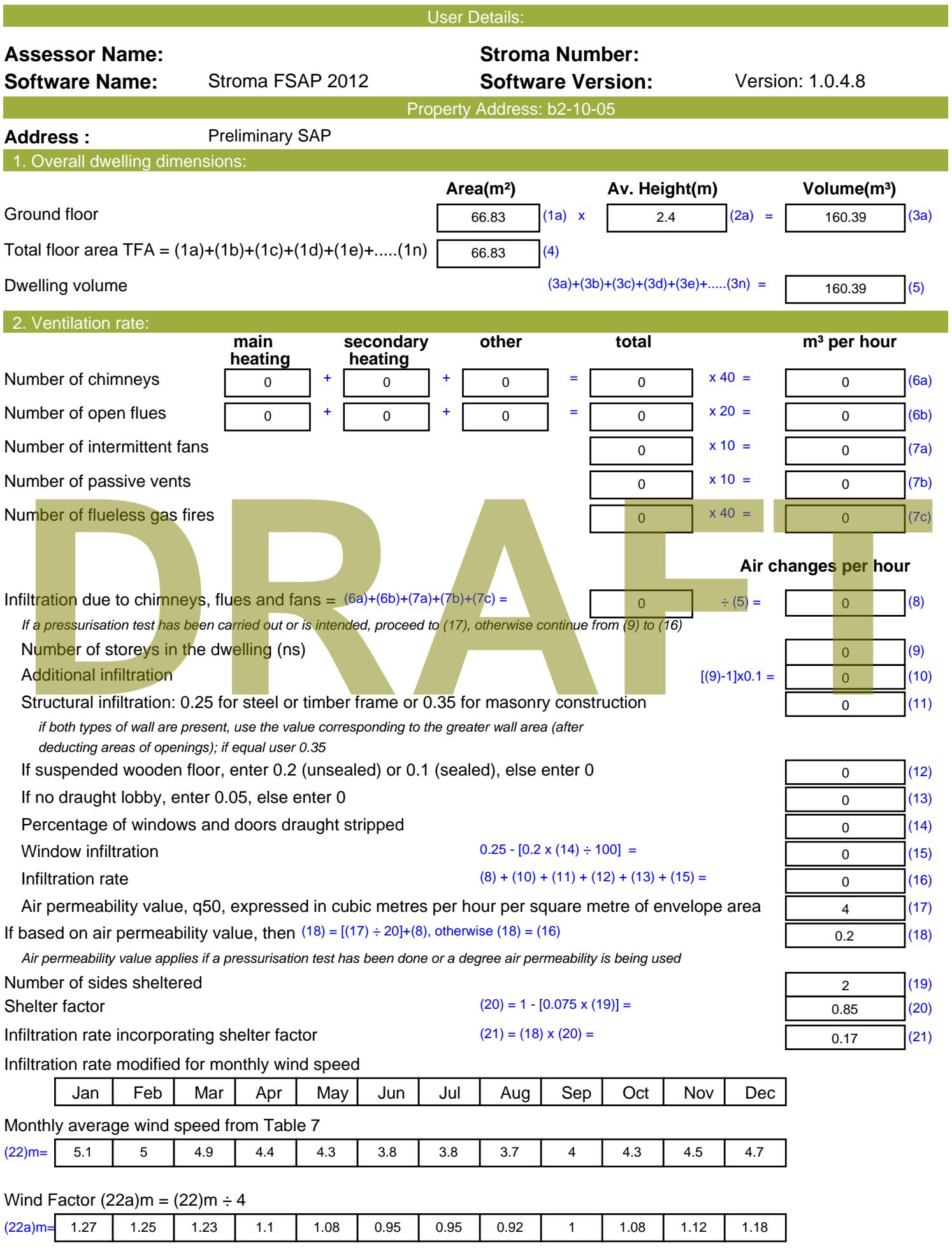

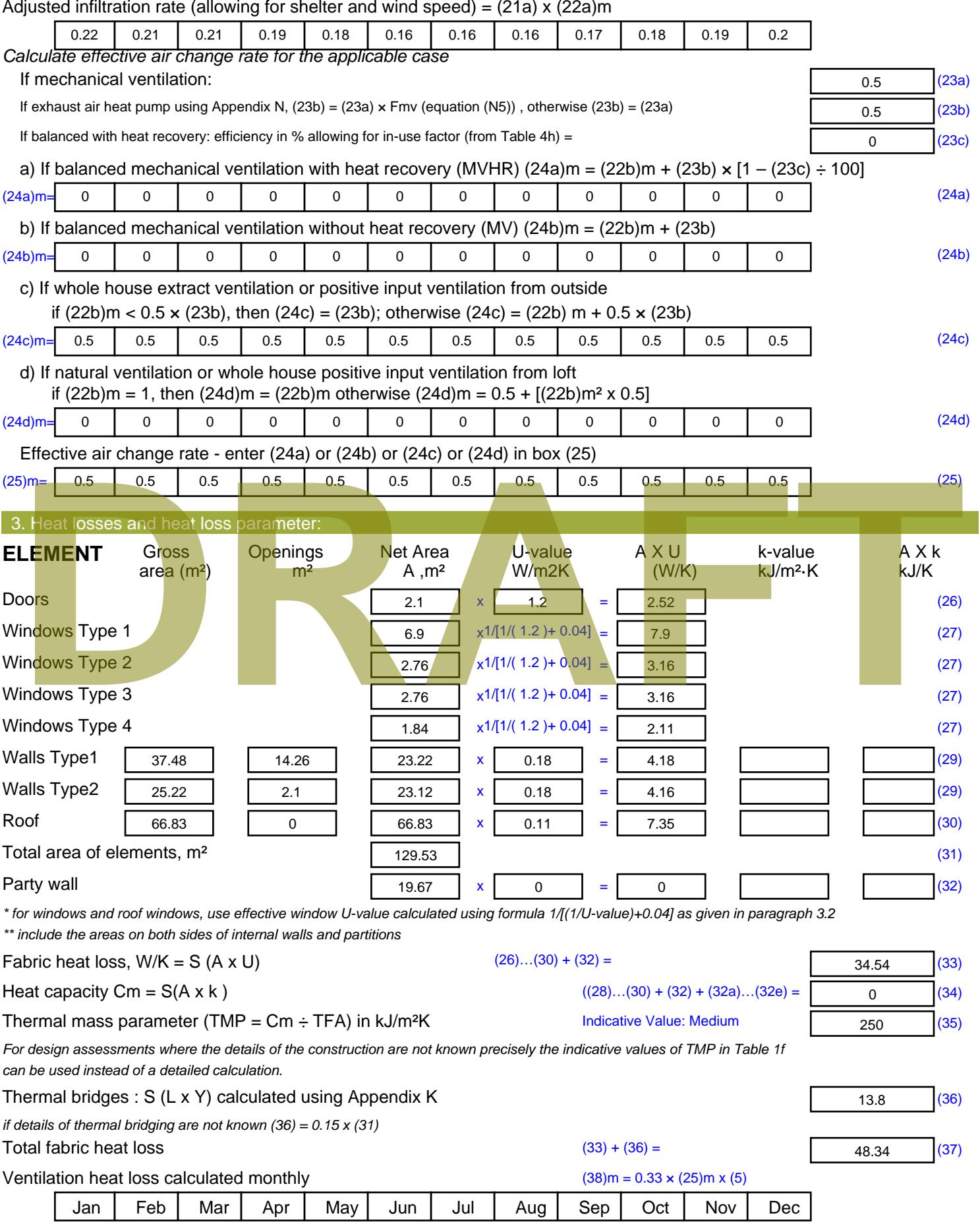

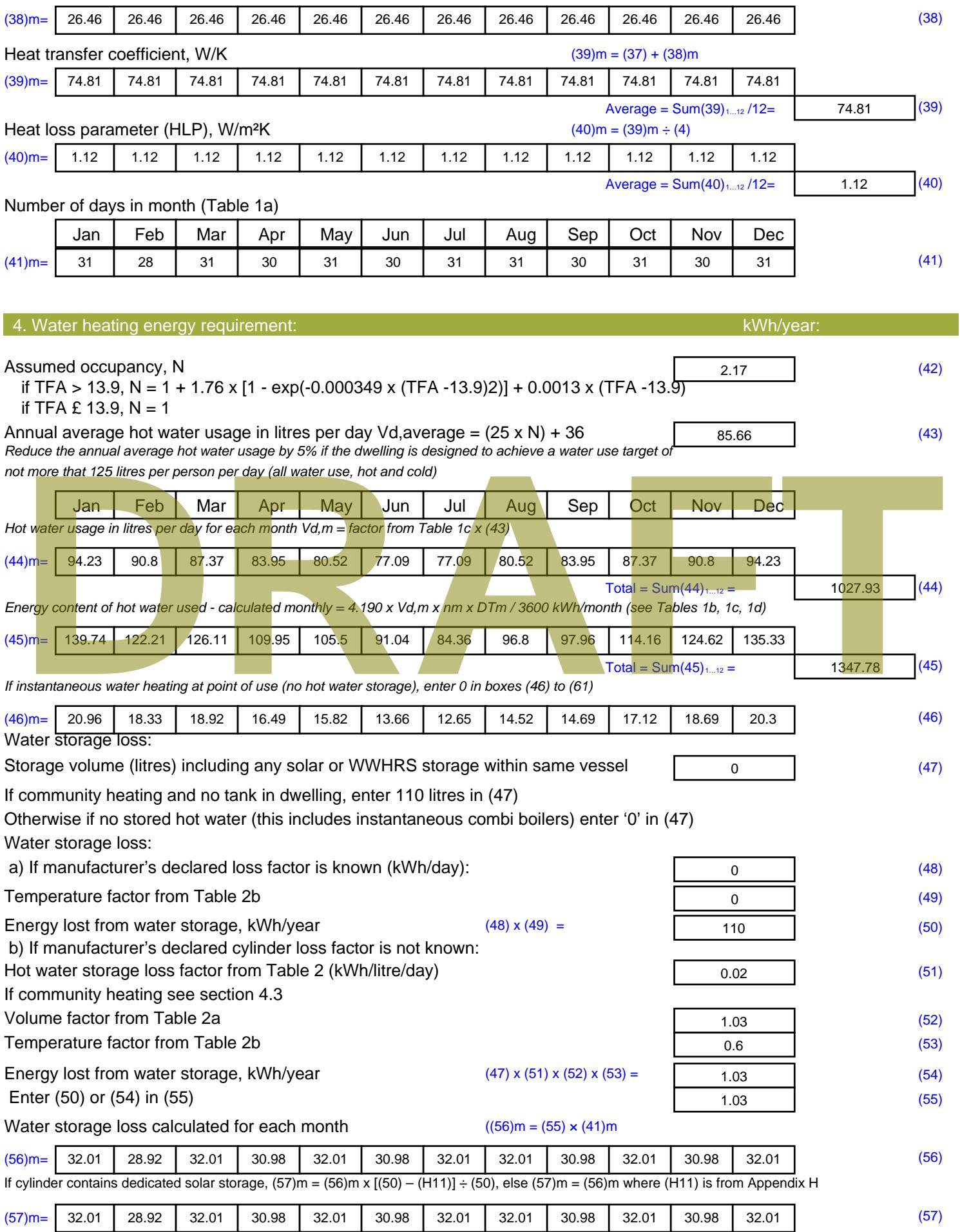

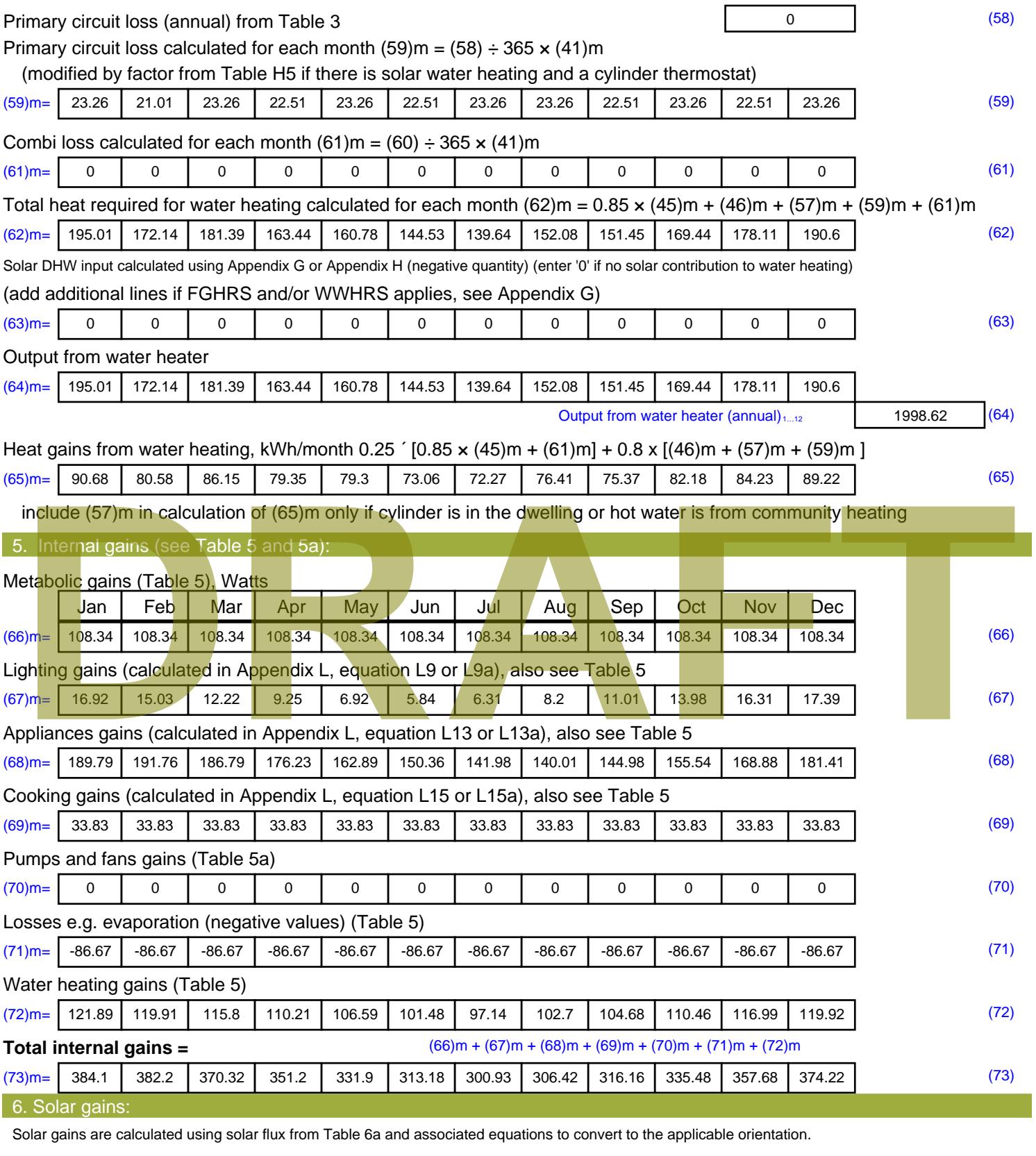

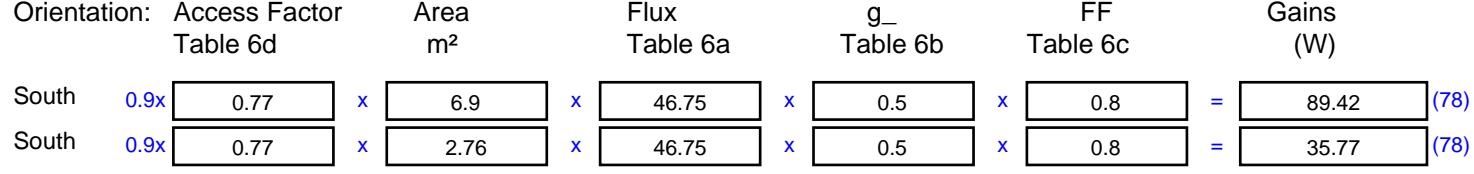

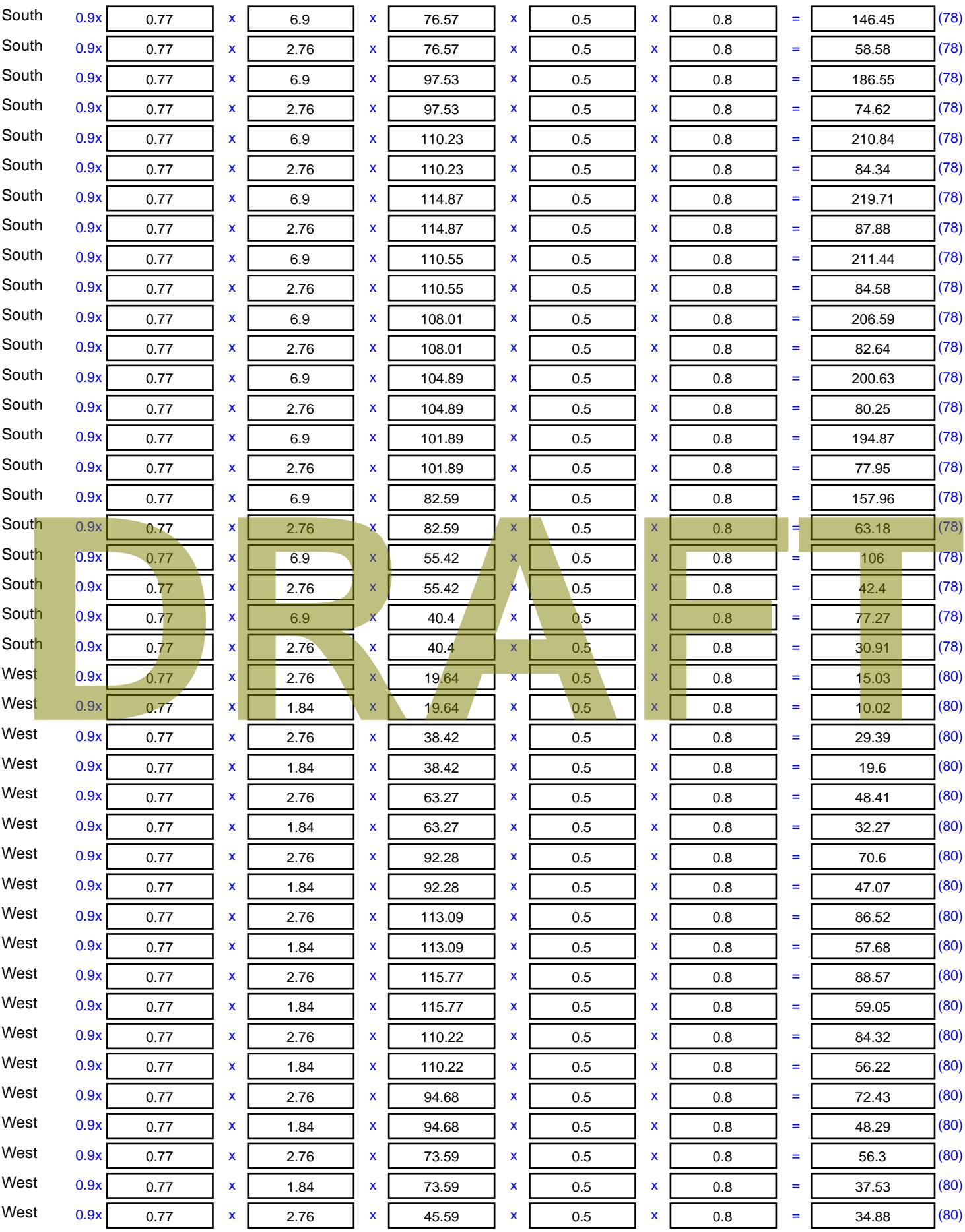

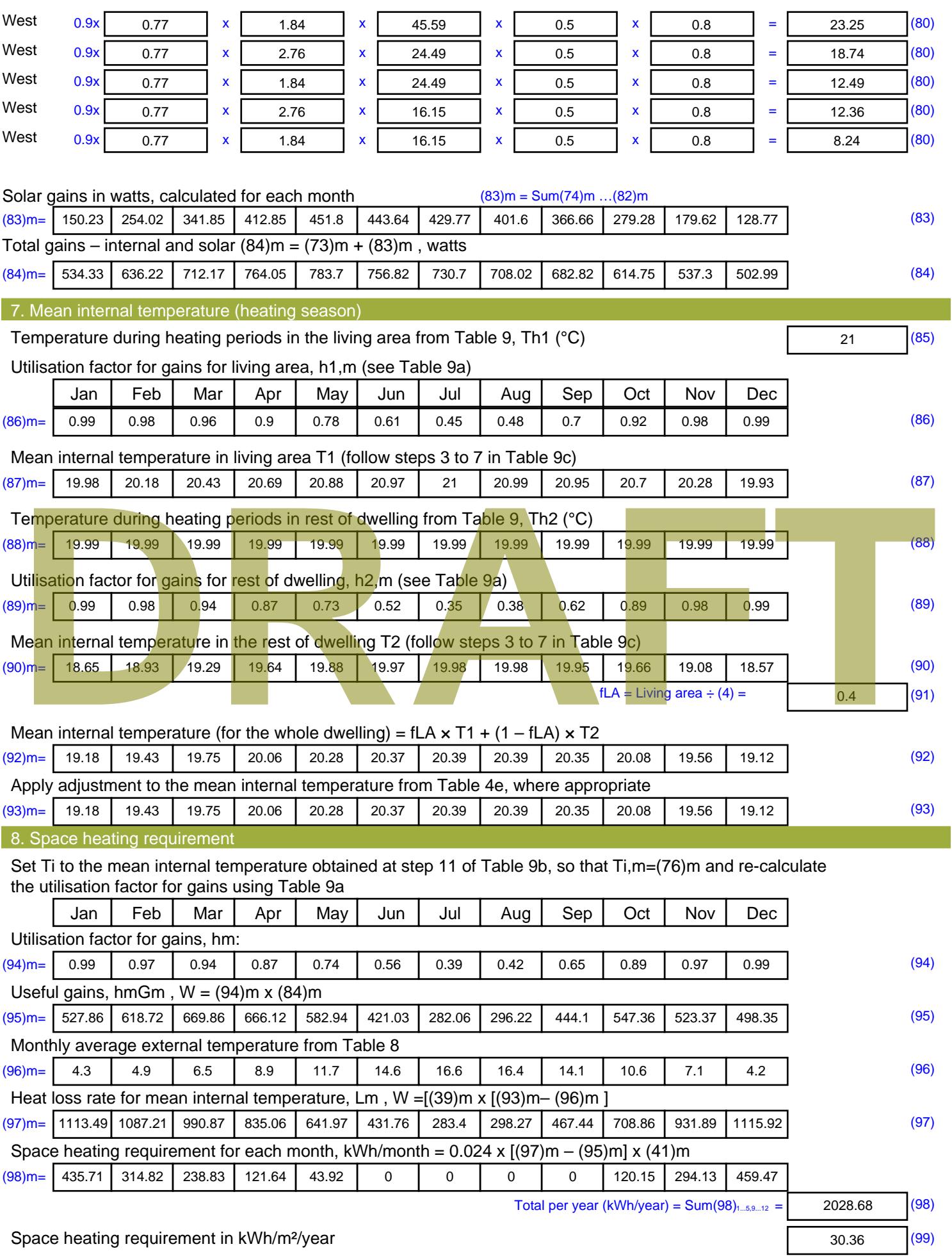

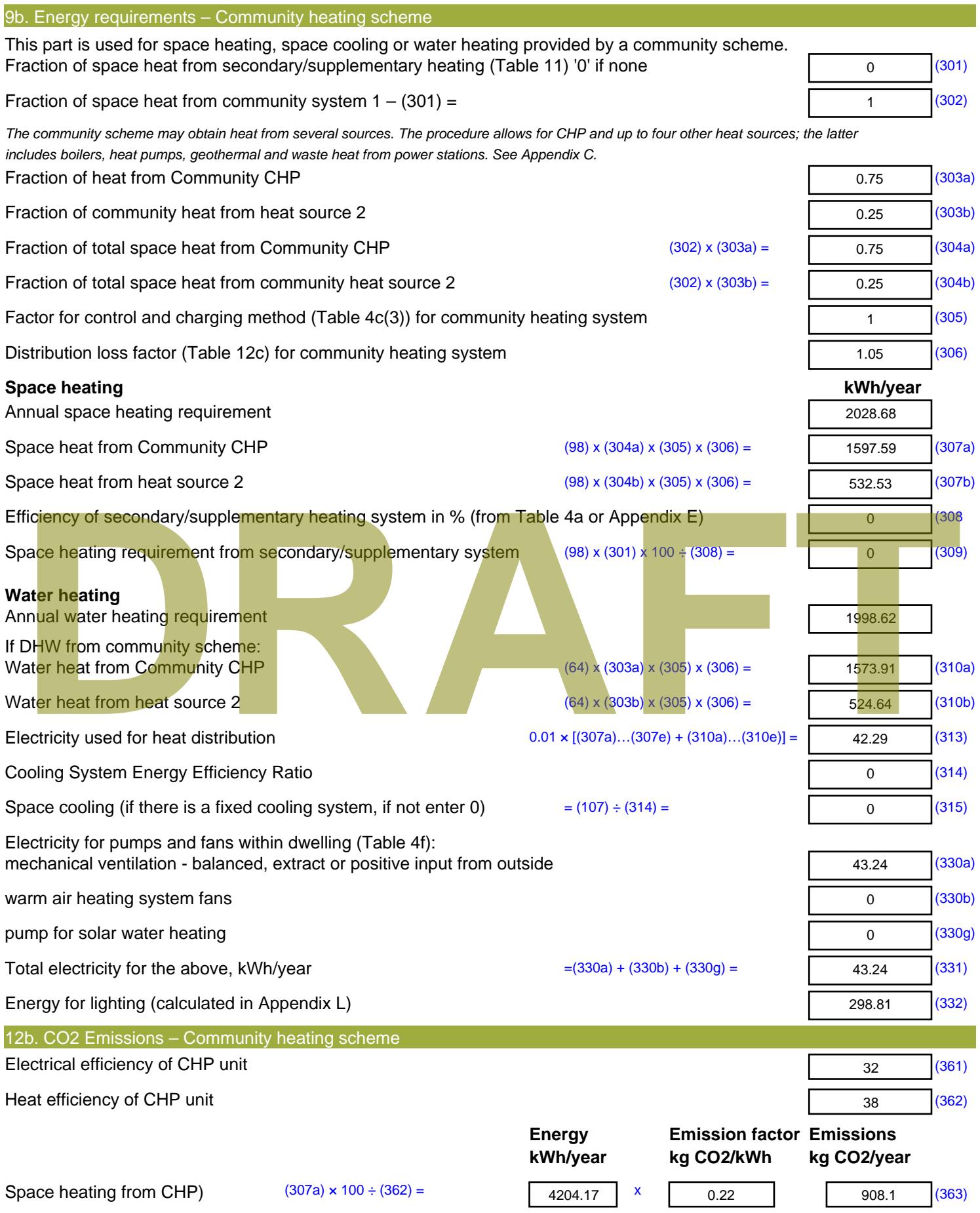

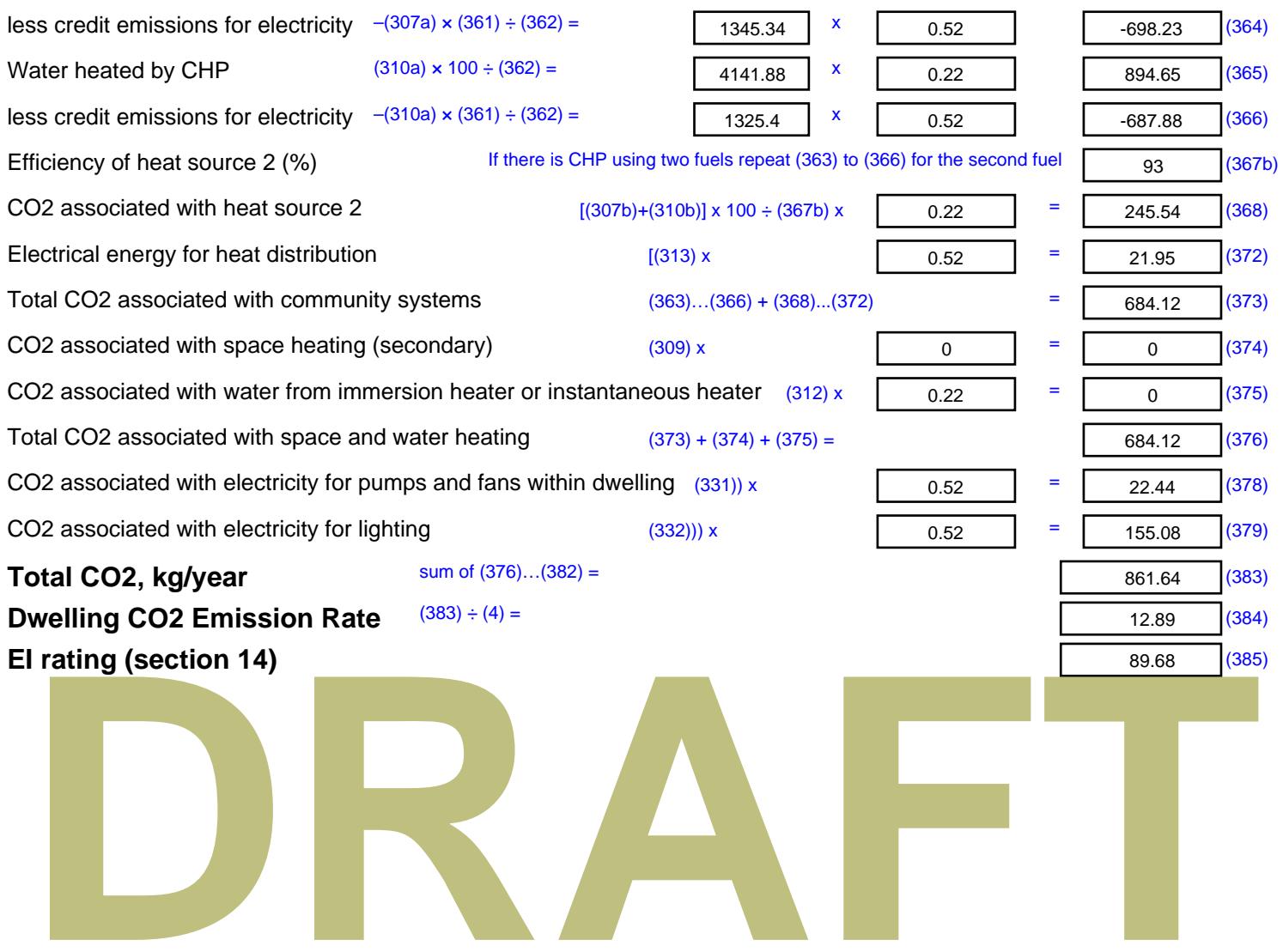

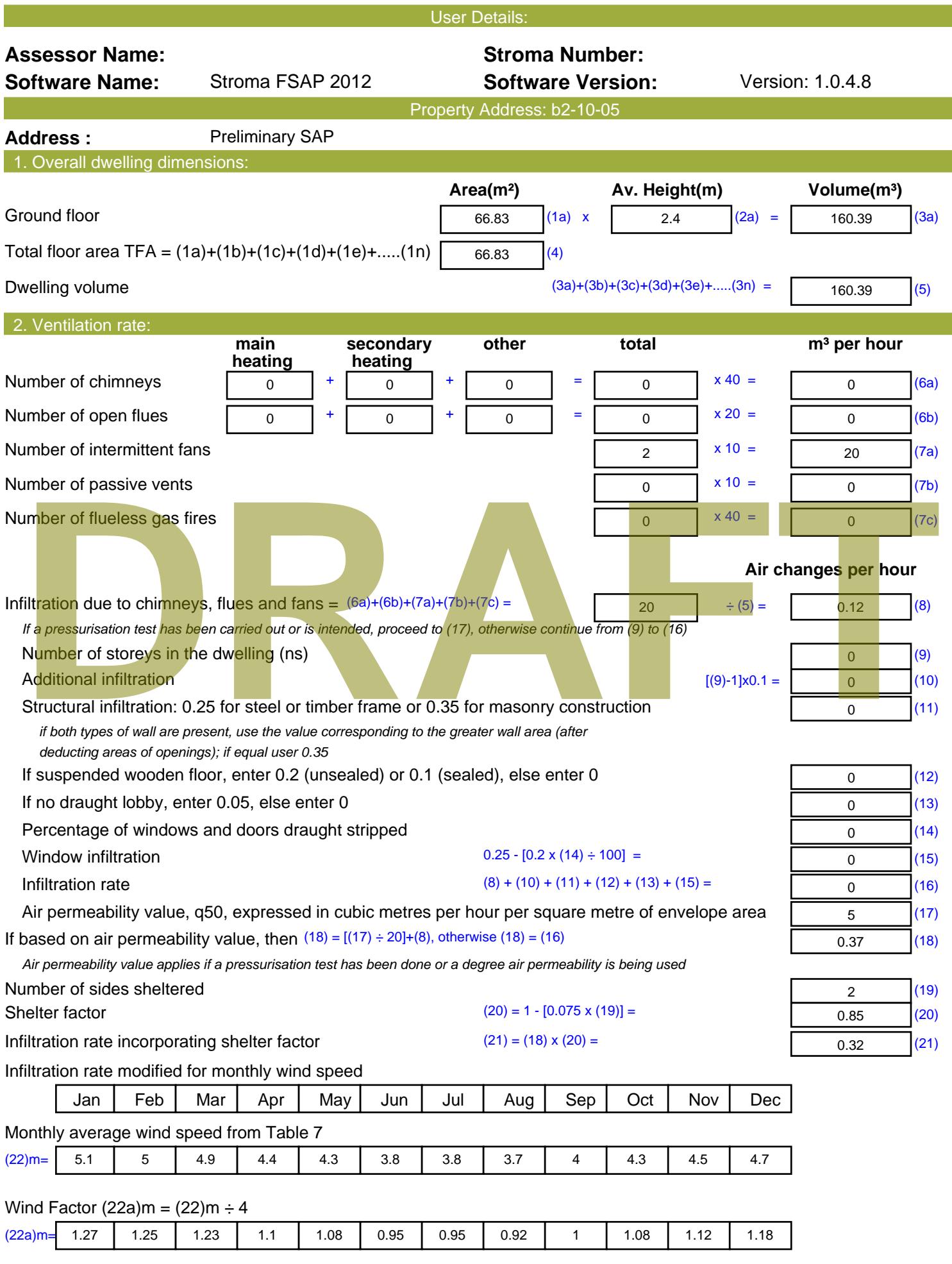

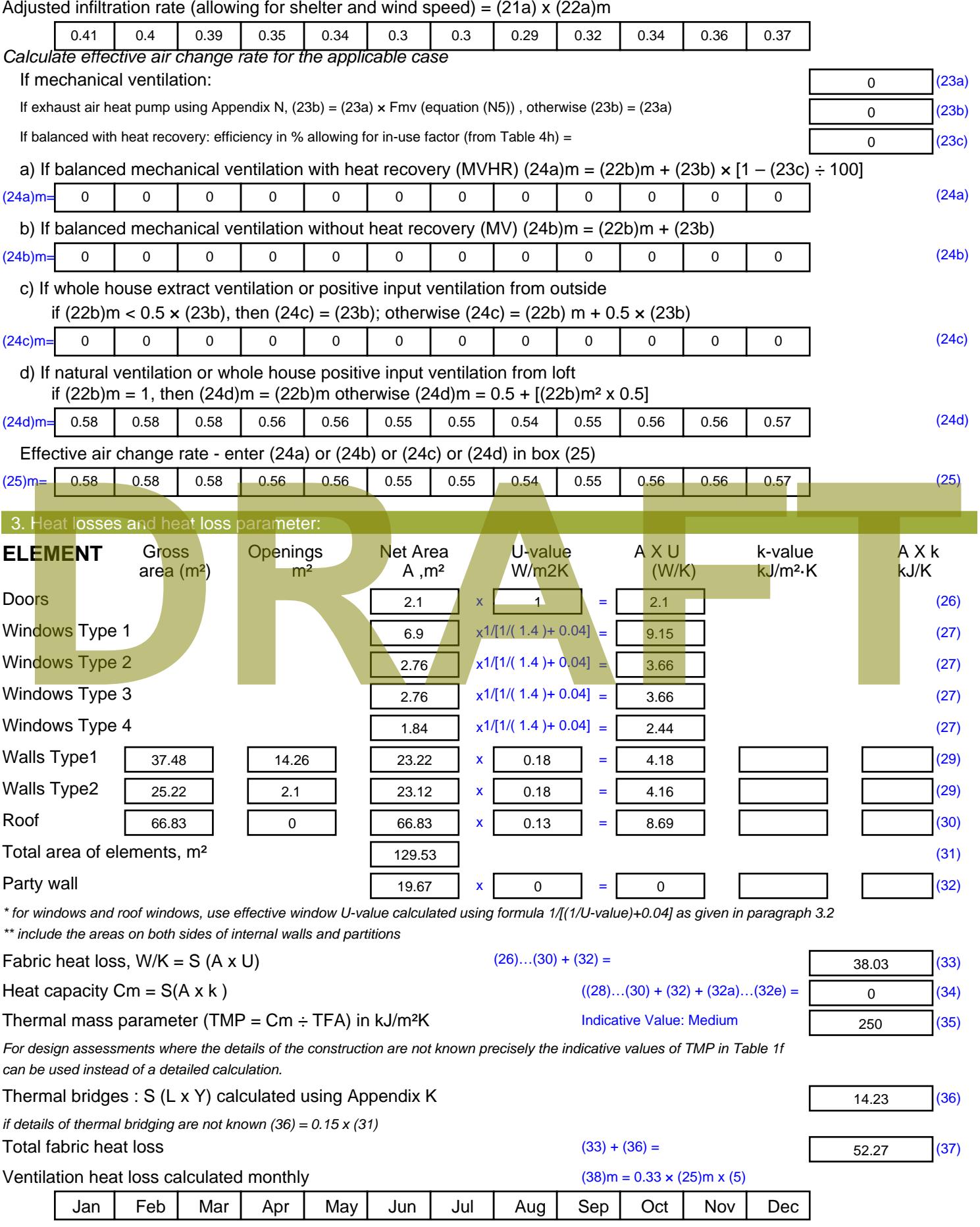

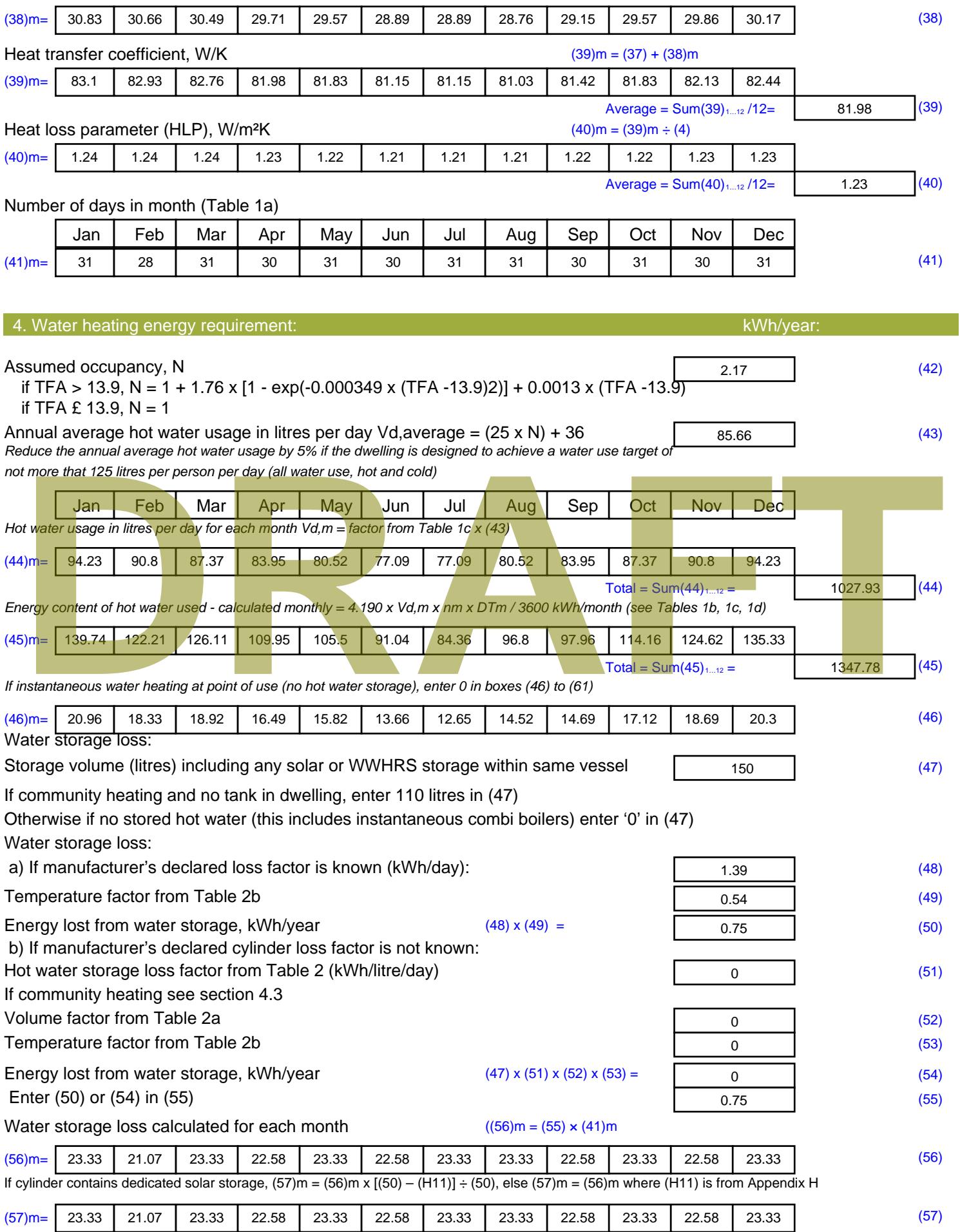

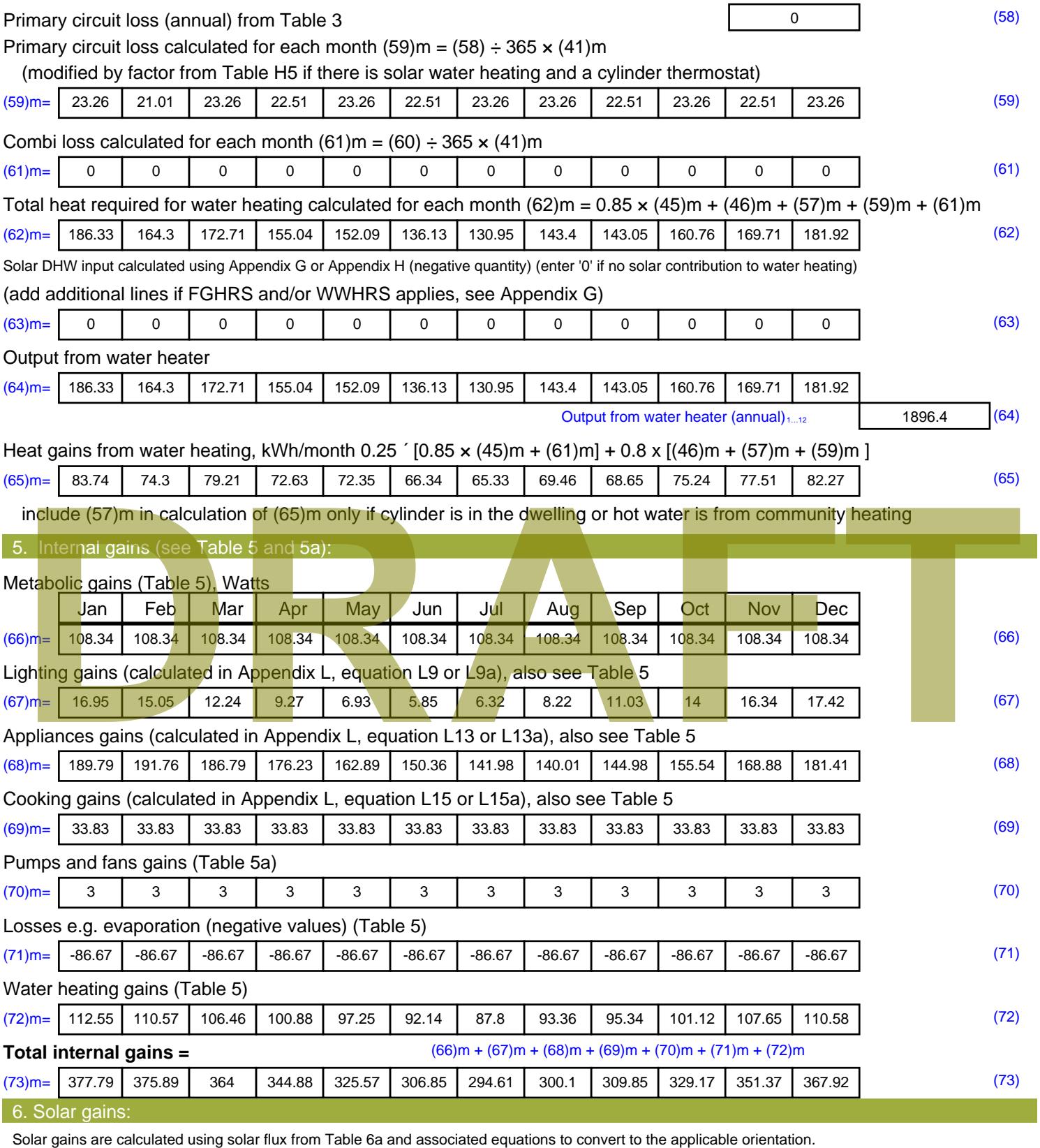

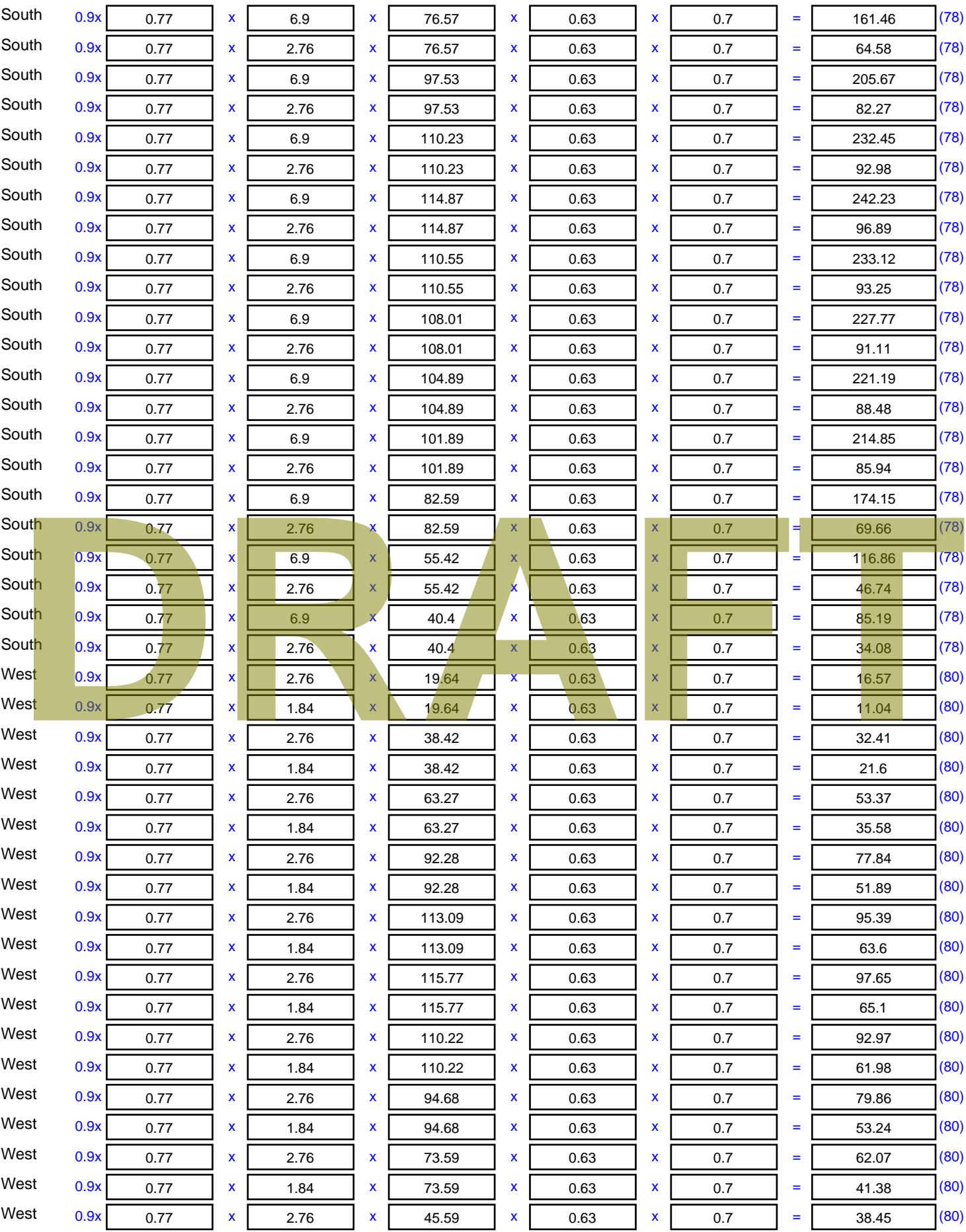

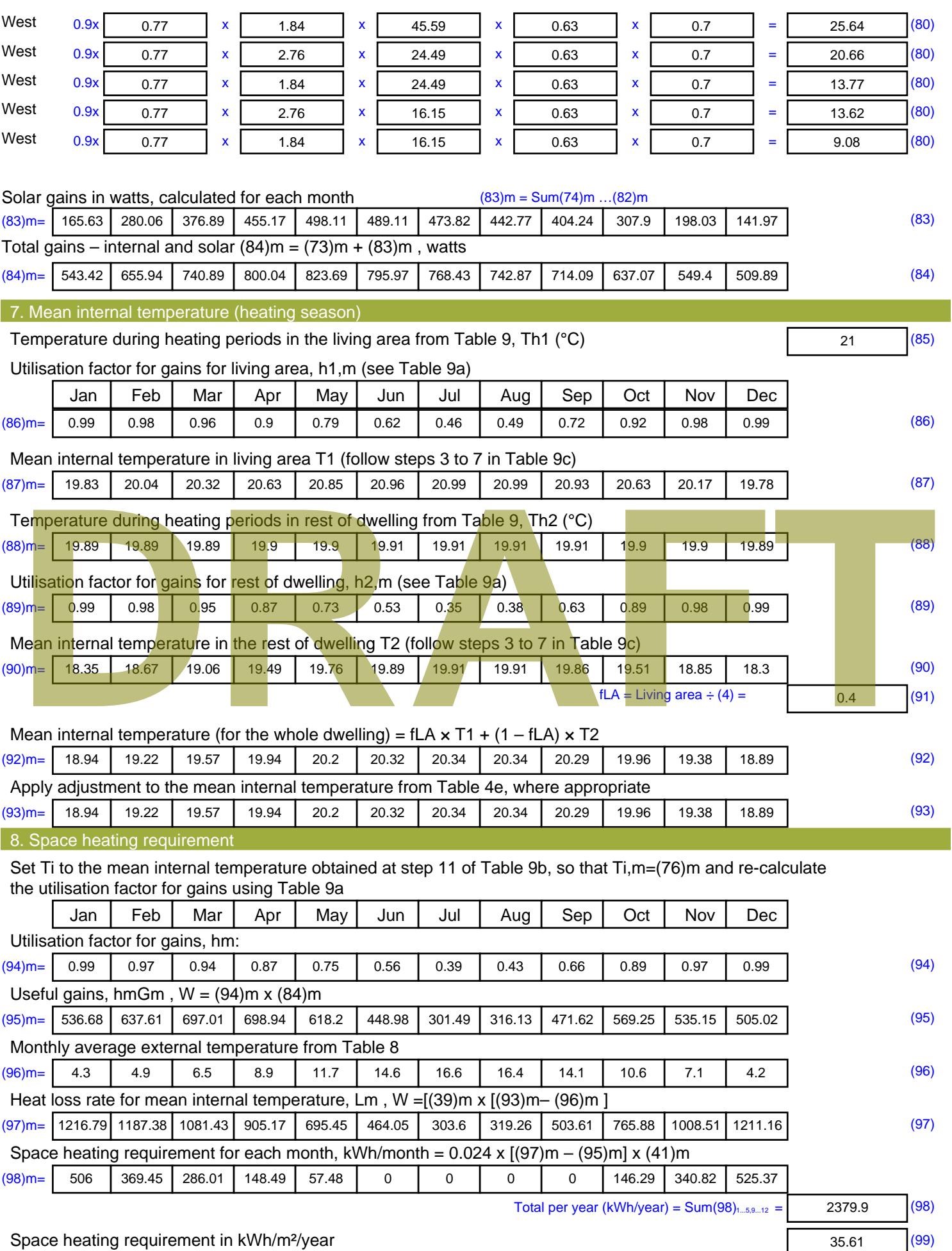

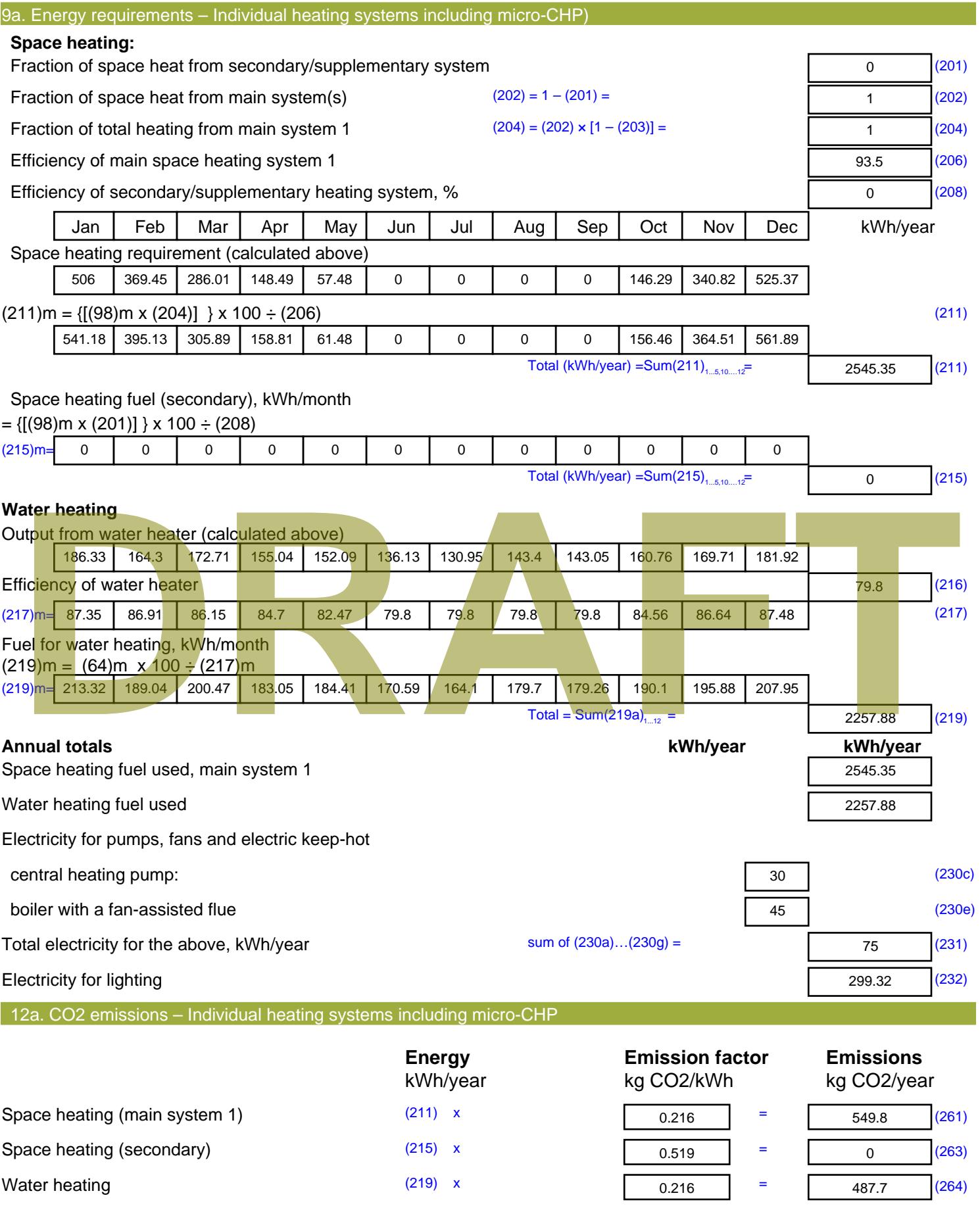

Space and water heating (261) + (262) + (263) + (264) =

1037.5 (265)

#### Electricity for pumps, fans and electric keep-hot  $(231)$  x  $0.519$  = 38.93 (267) Electricity for lighting (232) x  $0.519$  = 155.35 (268) Total CO2, kg/year  $s$  sum of  $(265)...(271) =$ 1231.77 (272) **TER =** 18.43 (273)

#### **TER WorkSheet: New dwelling design stage**

**DRAFT**

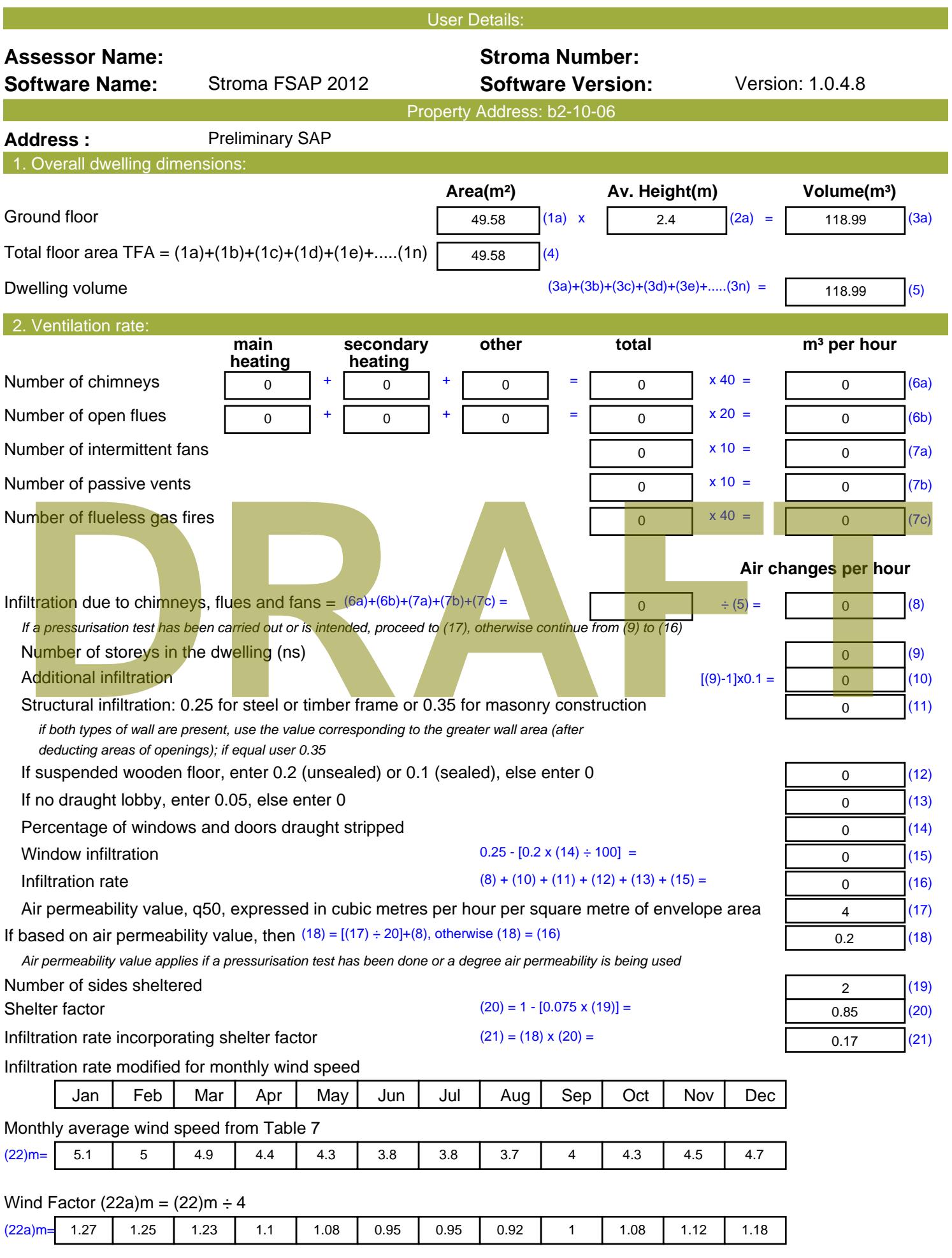

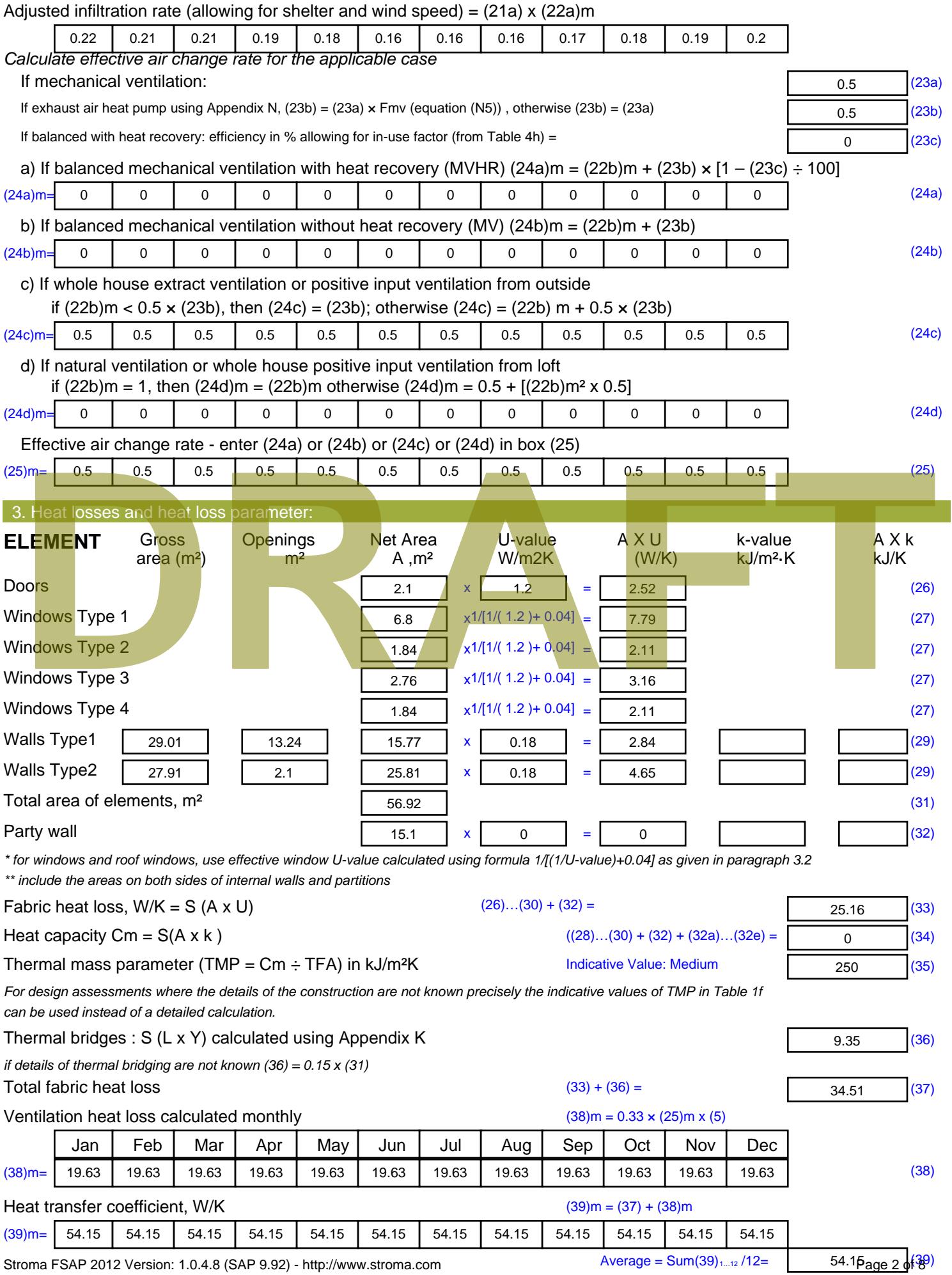

Stroma FSAP 2012 Version: 1.0.4.8 (SAP 9.92) - http://www.stroma.com

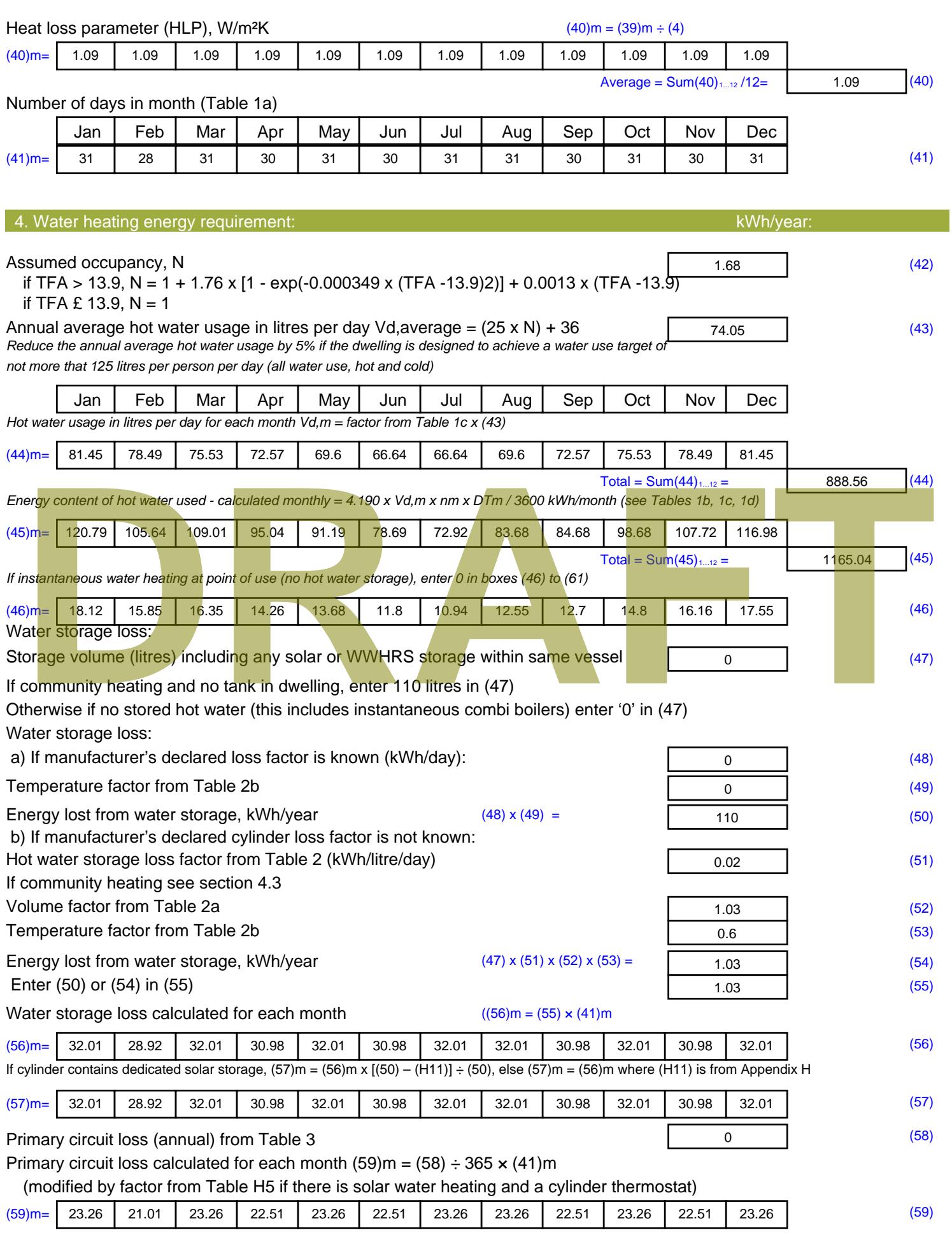

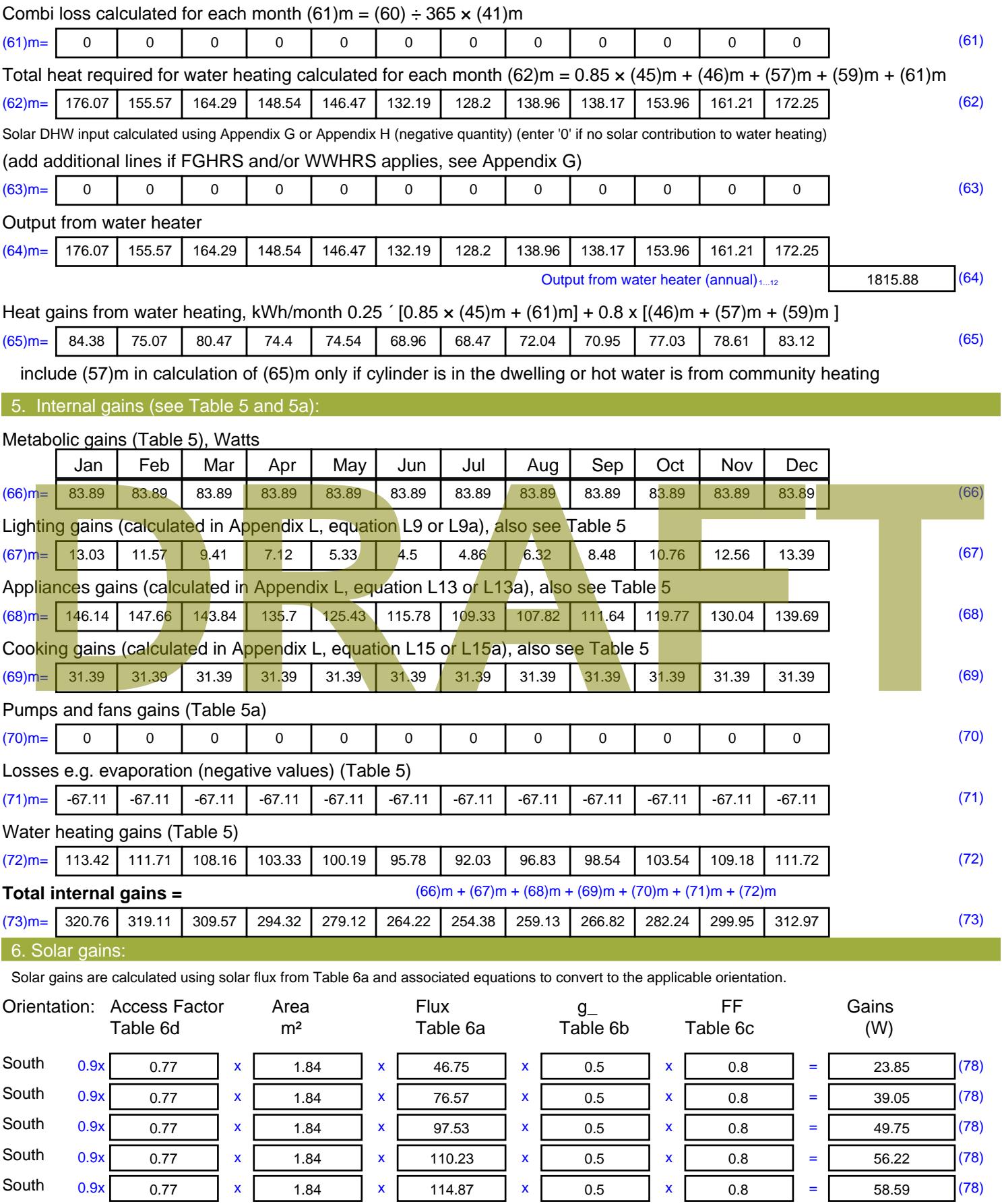

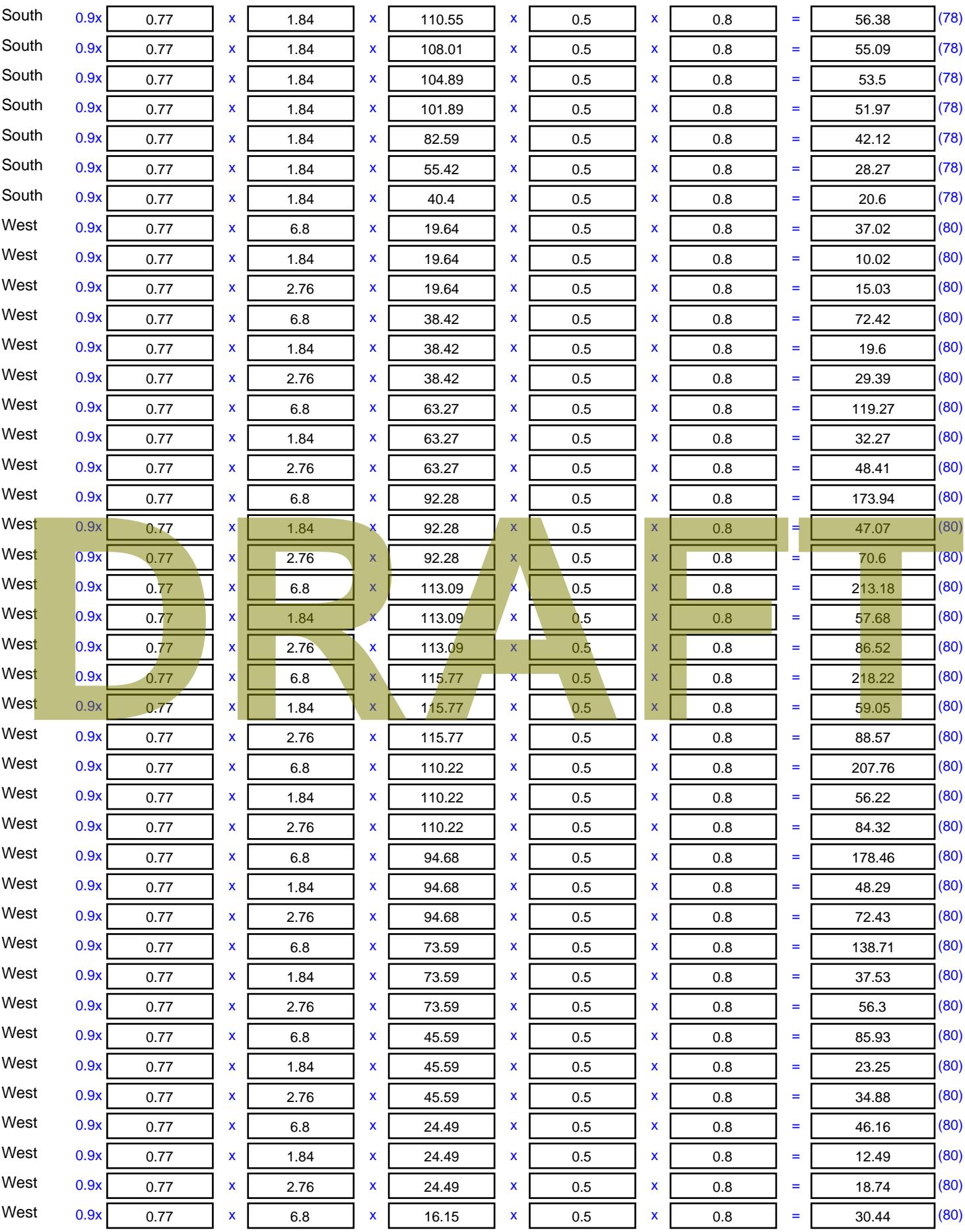

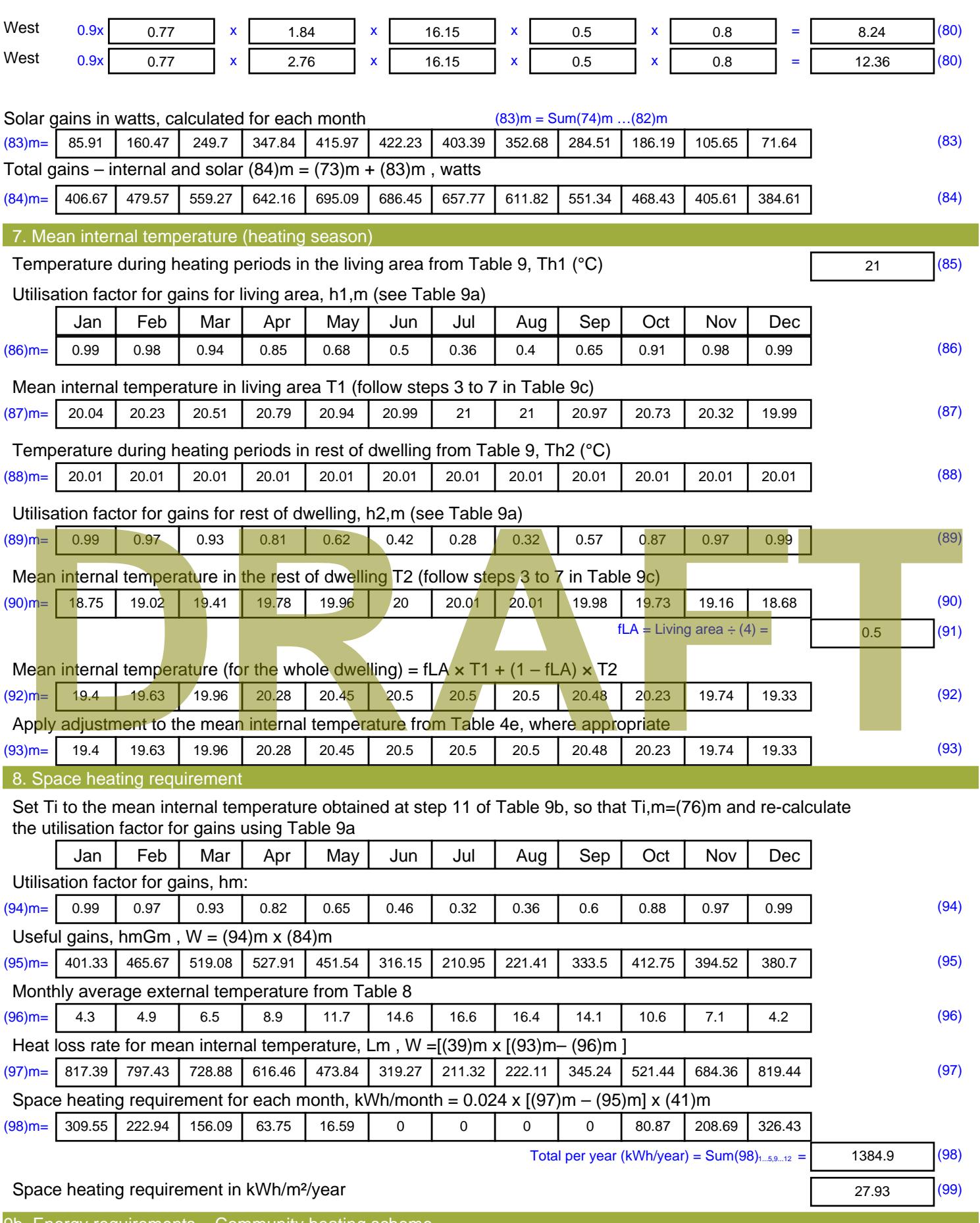

9b. Energy requirements – Community heating scheme

This part is used for space heating, space cooling or water heating provided by a community scheme.

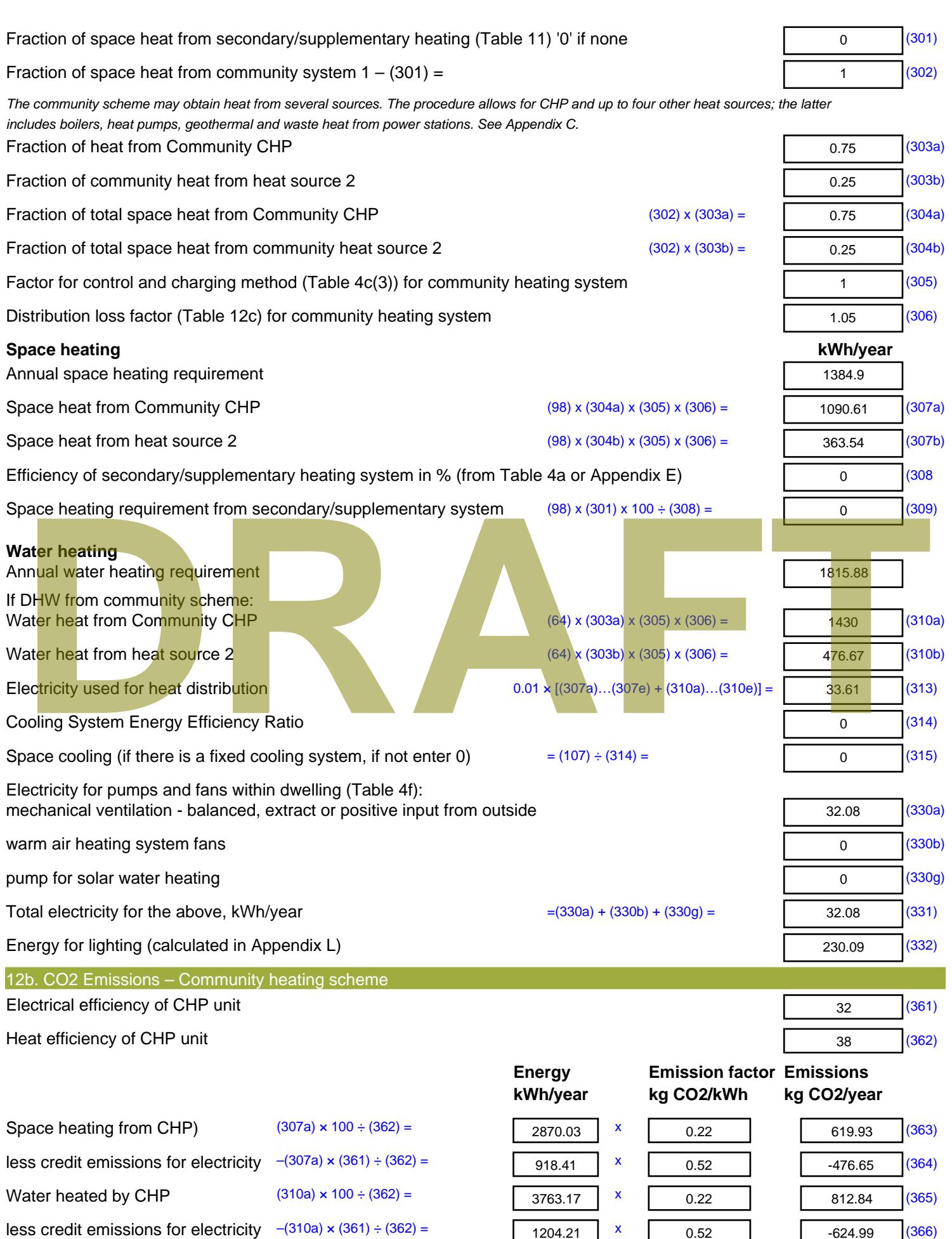

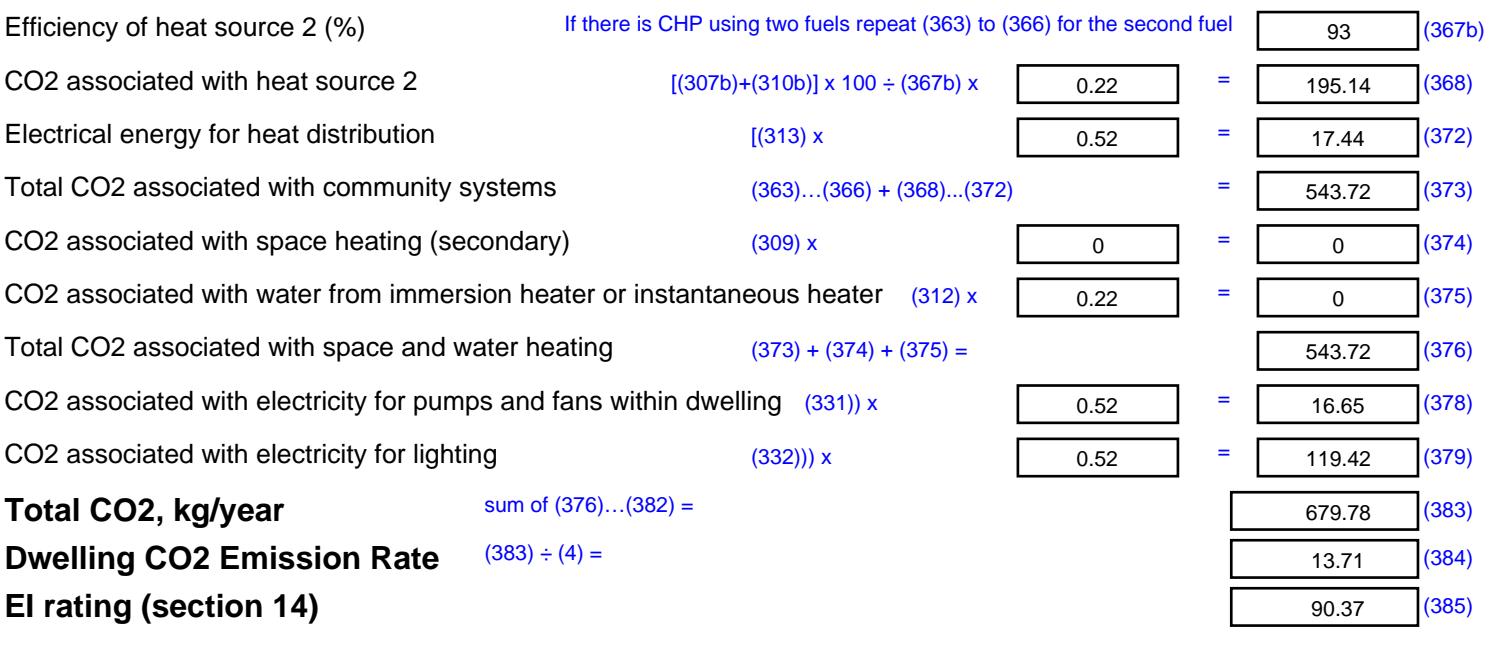

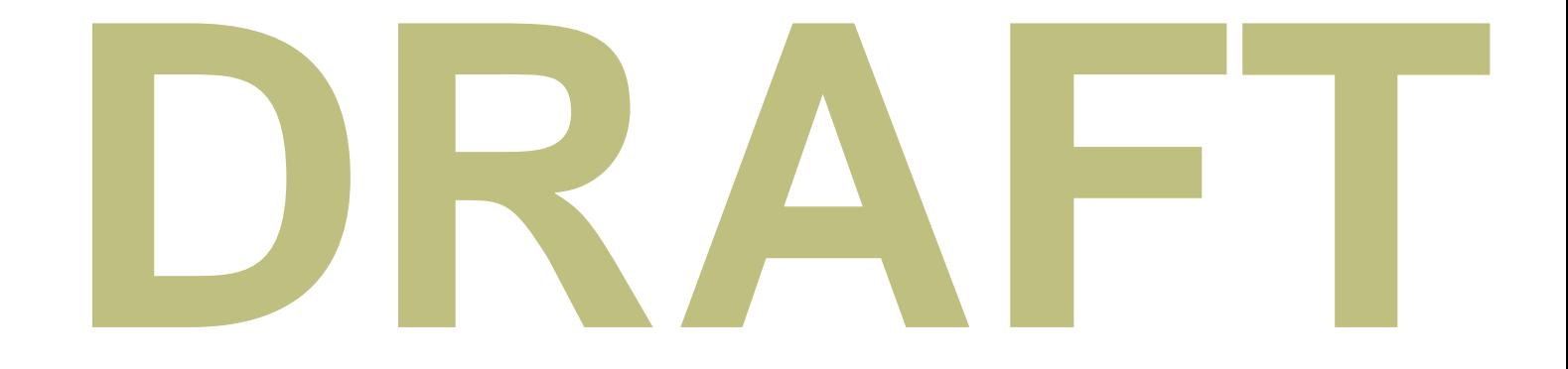

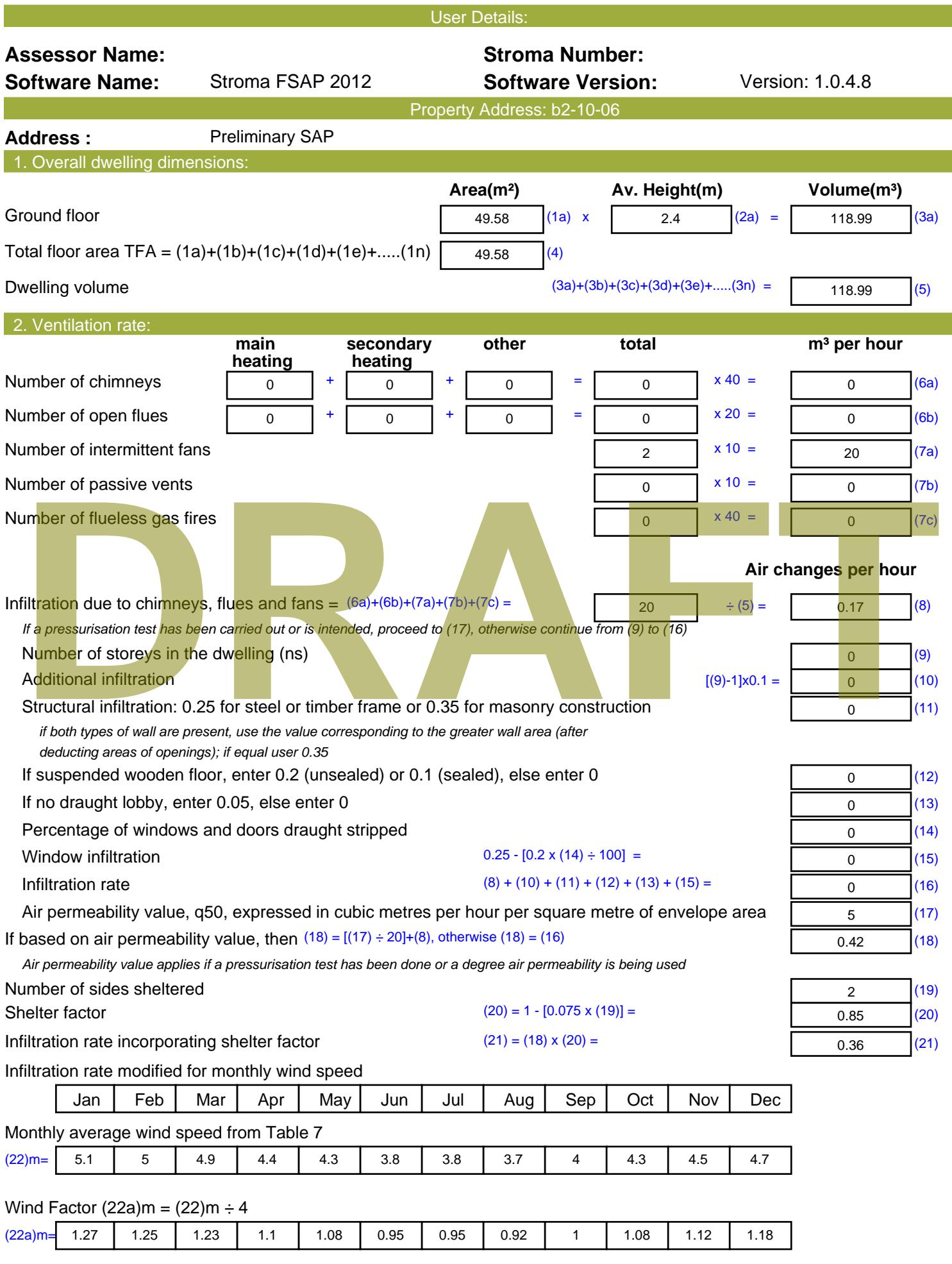

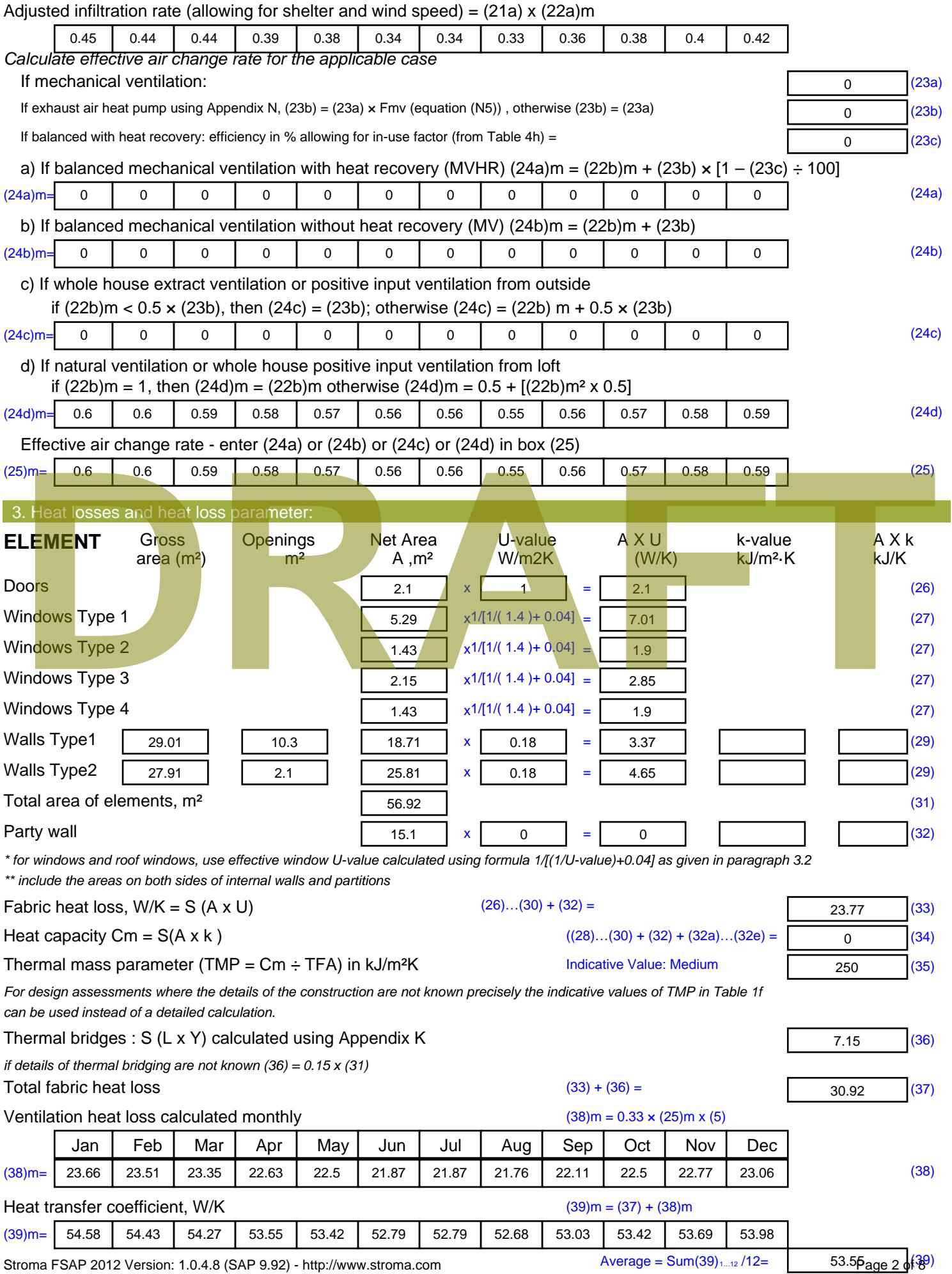

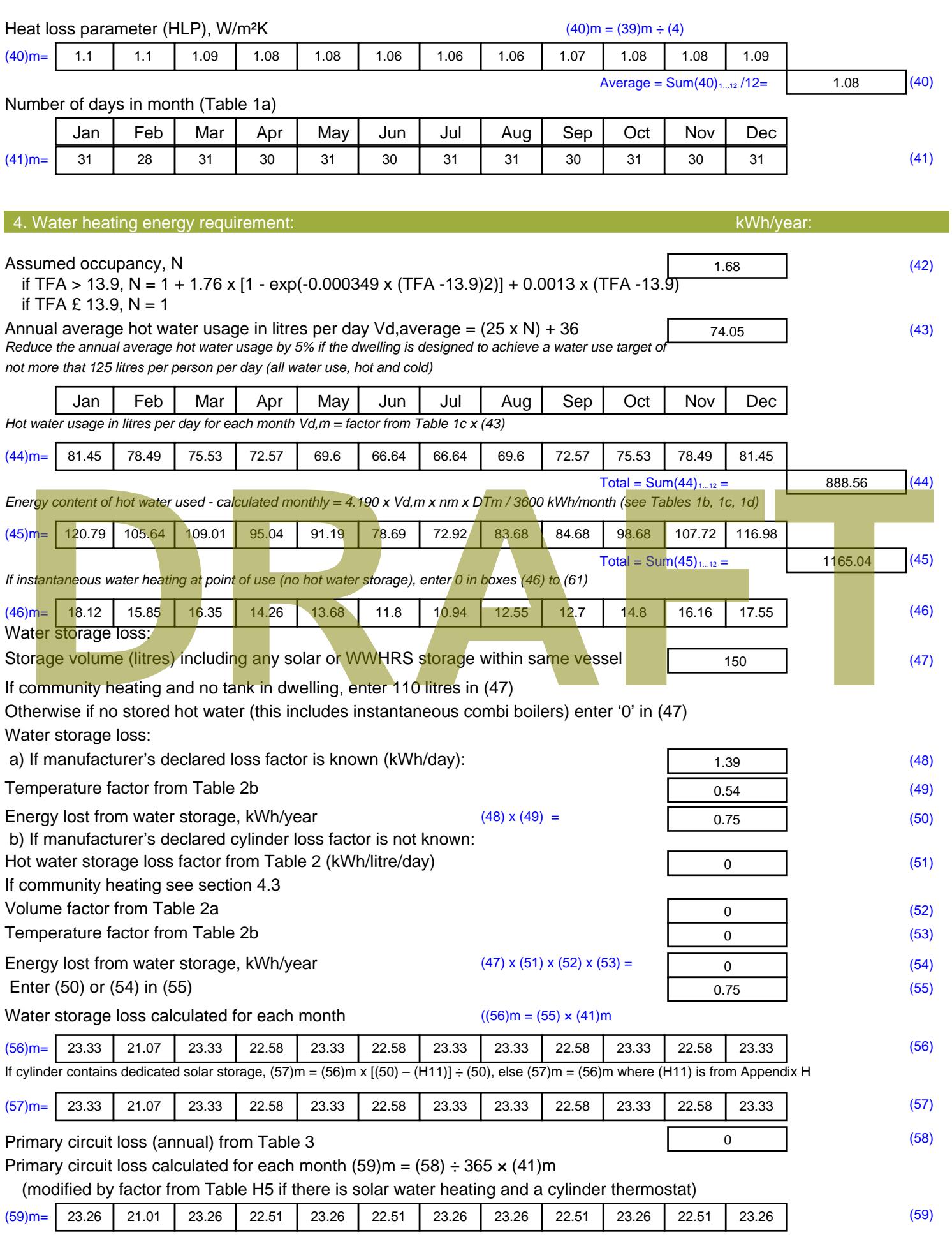

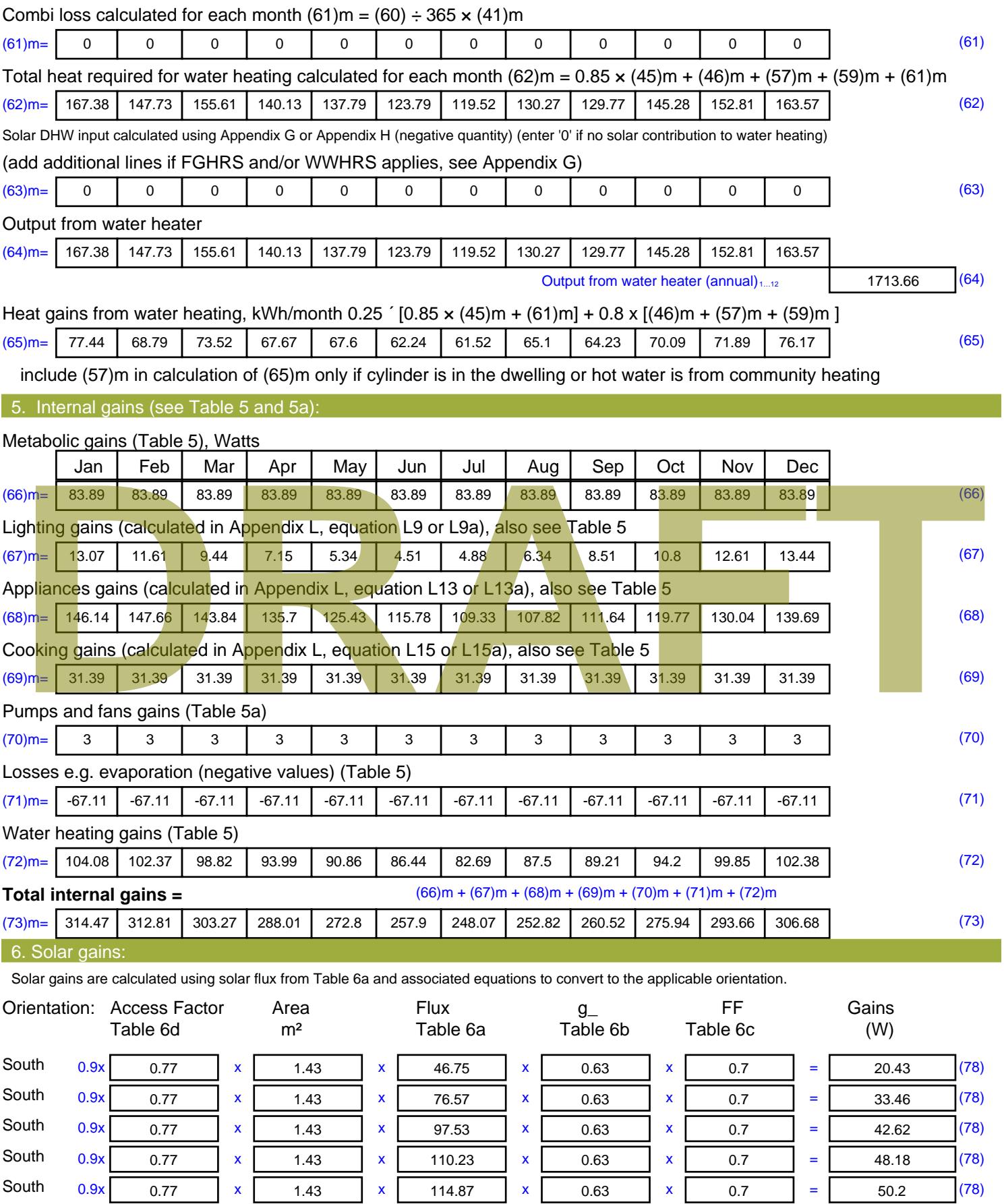
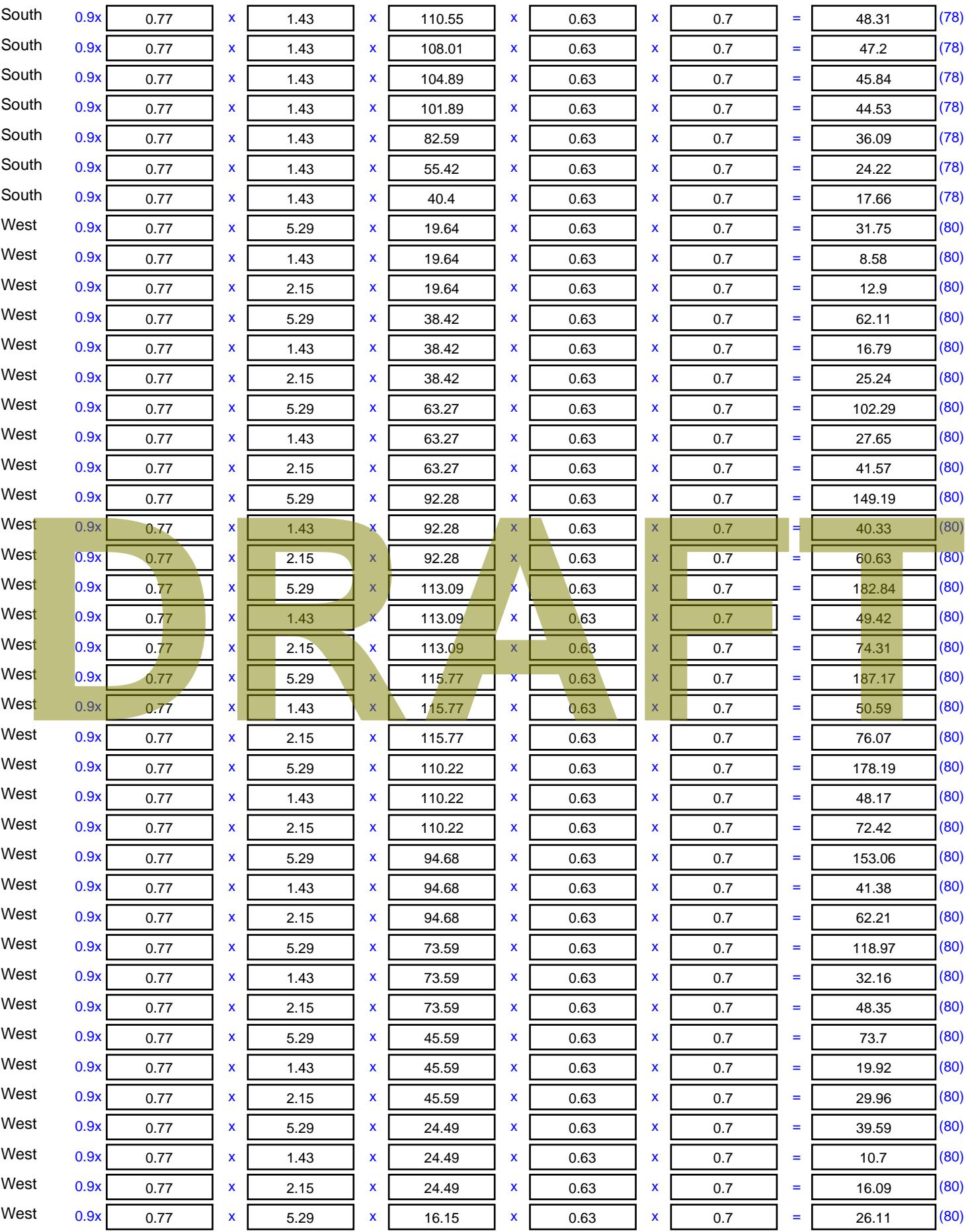

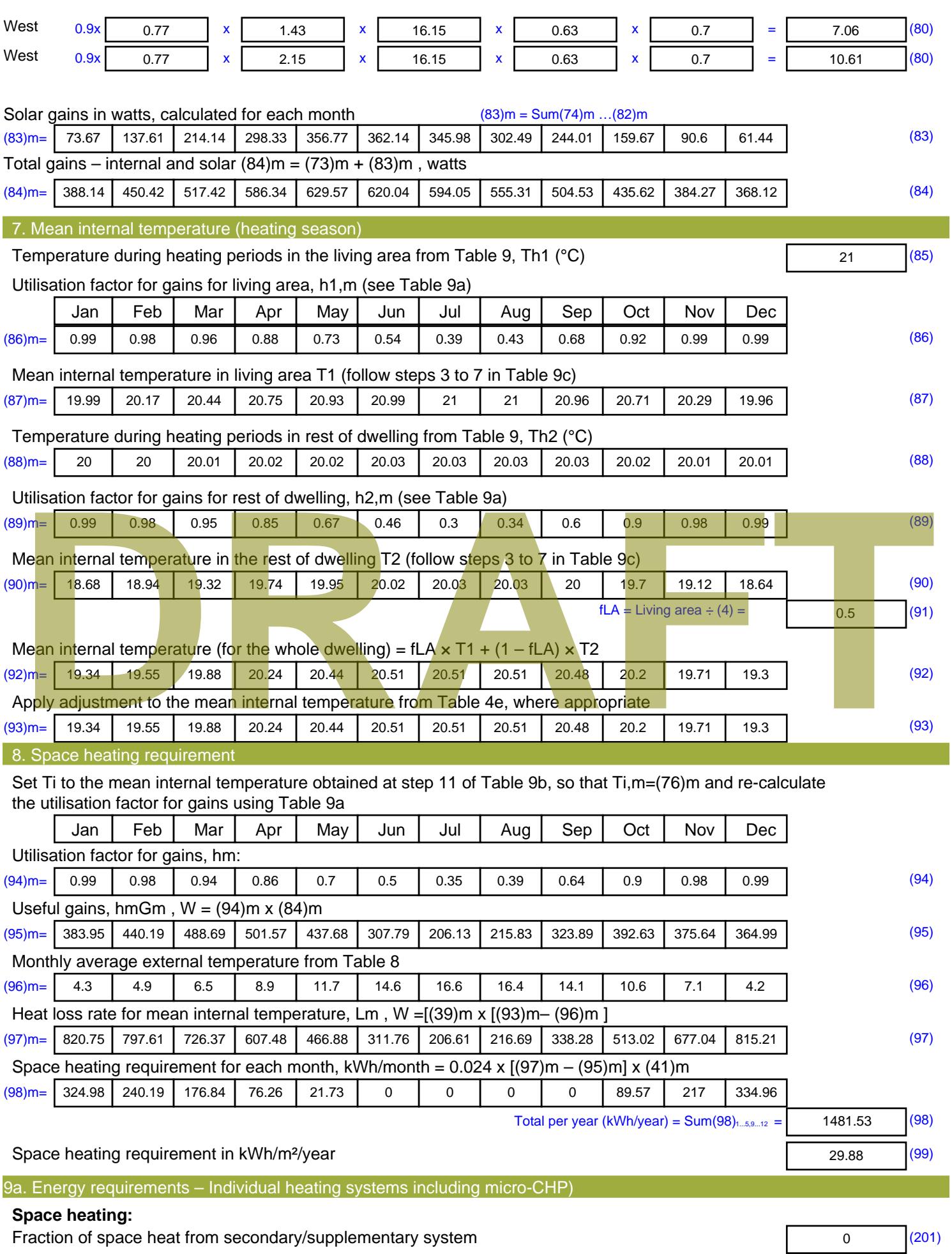

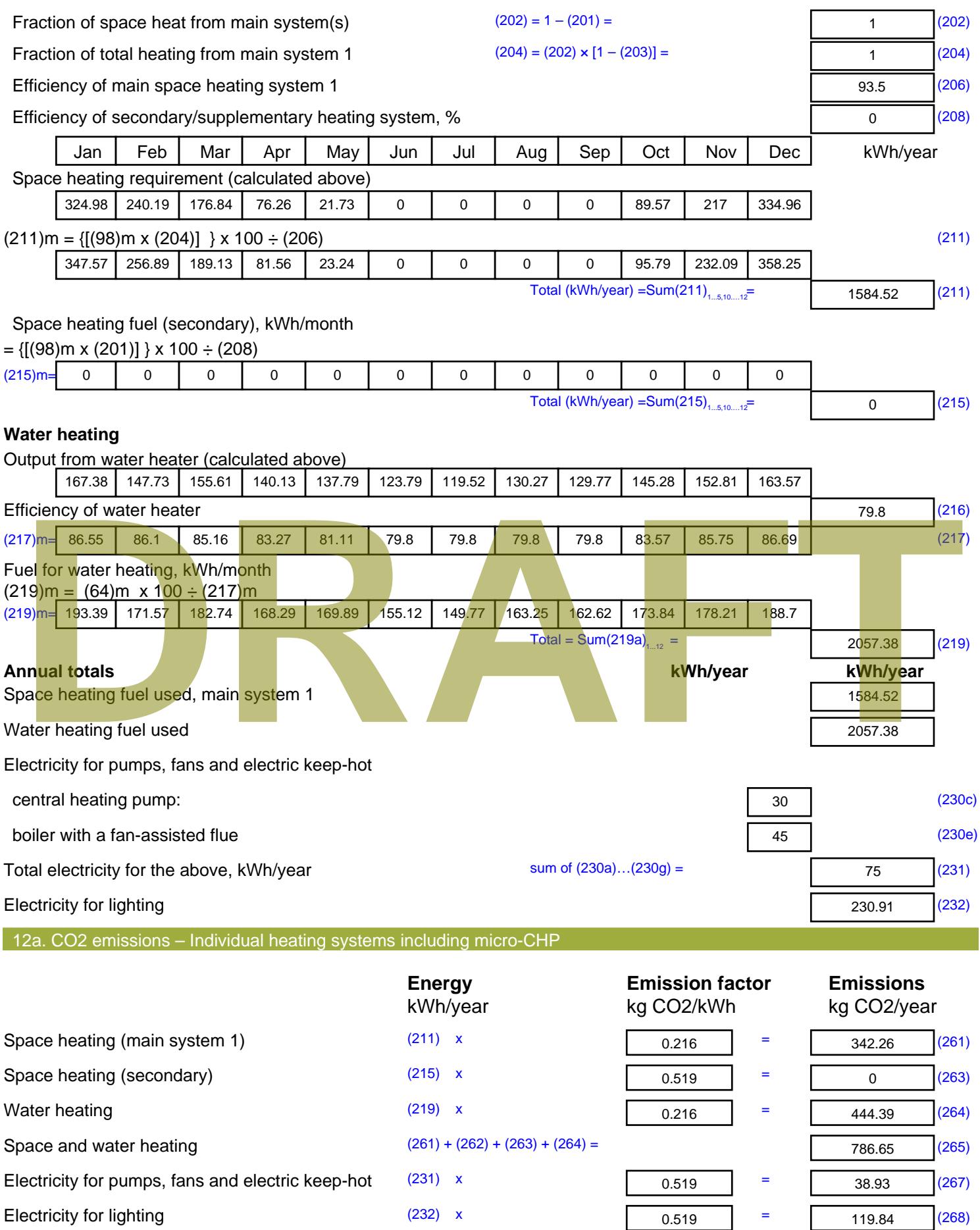

Total CO2, kg/year sum of  $(265)...(271) =$ 945.42 (272) **TER =** 19.07 (273)

**DRAFT**

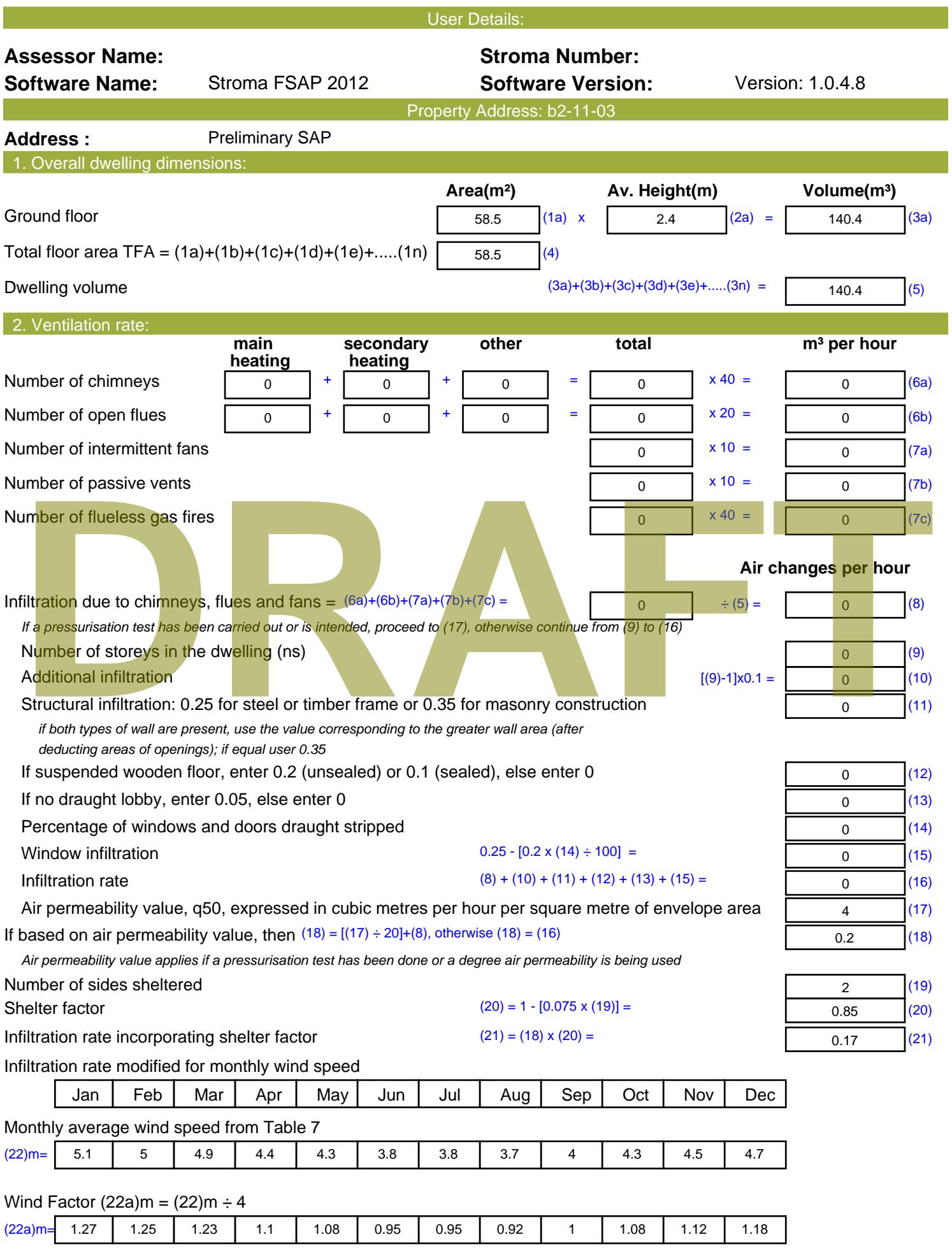

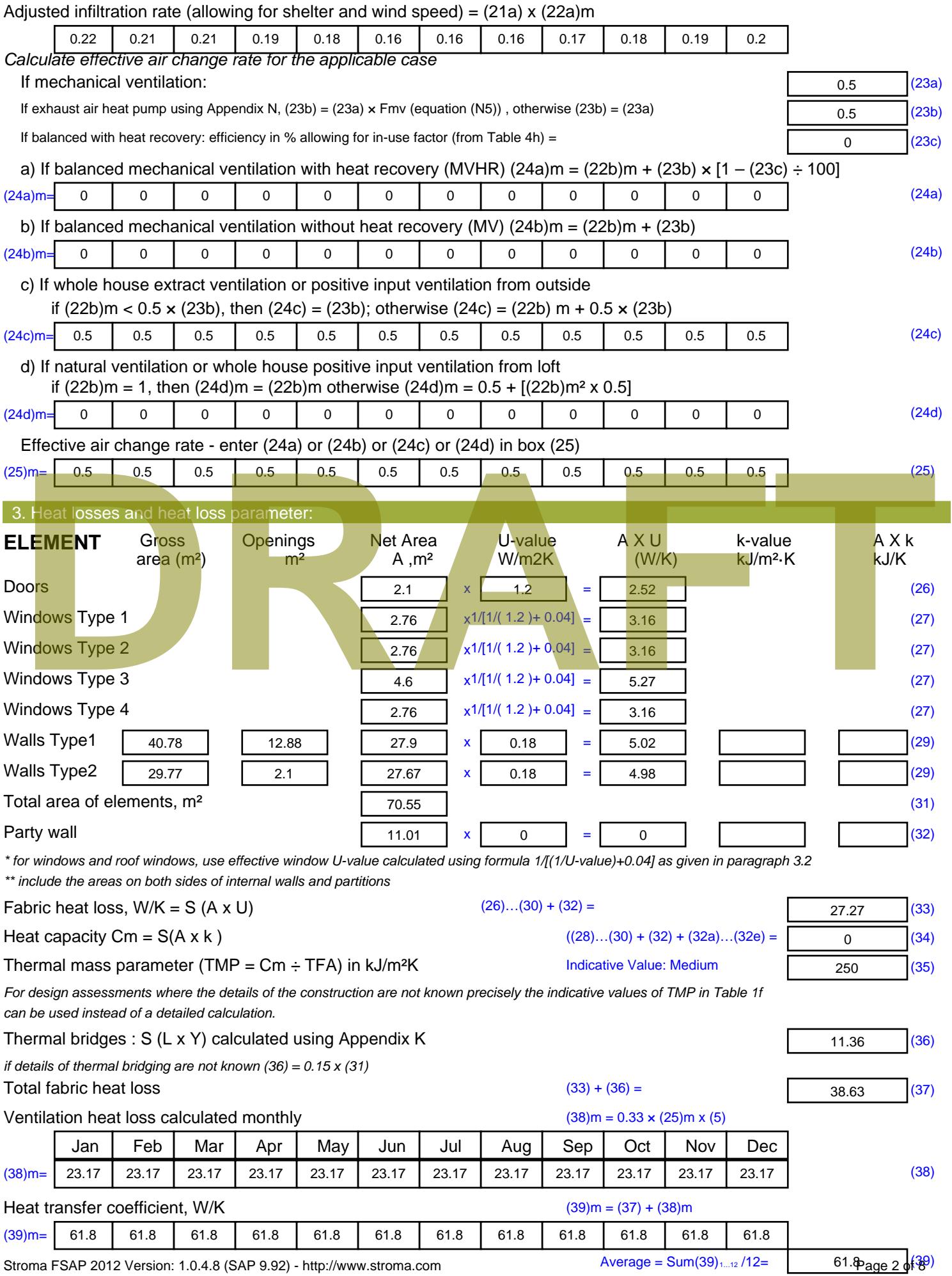

Stroma FSAP 2012 Version: 1.0.4.8 (SAP 9.92) - http://www.stroma.com

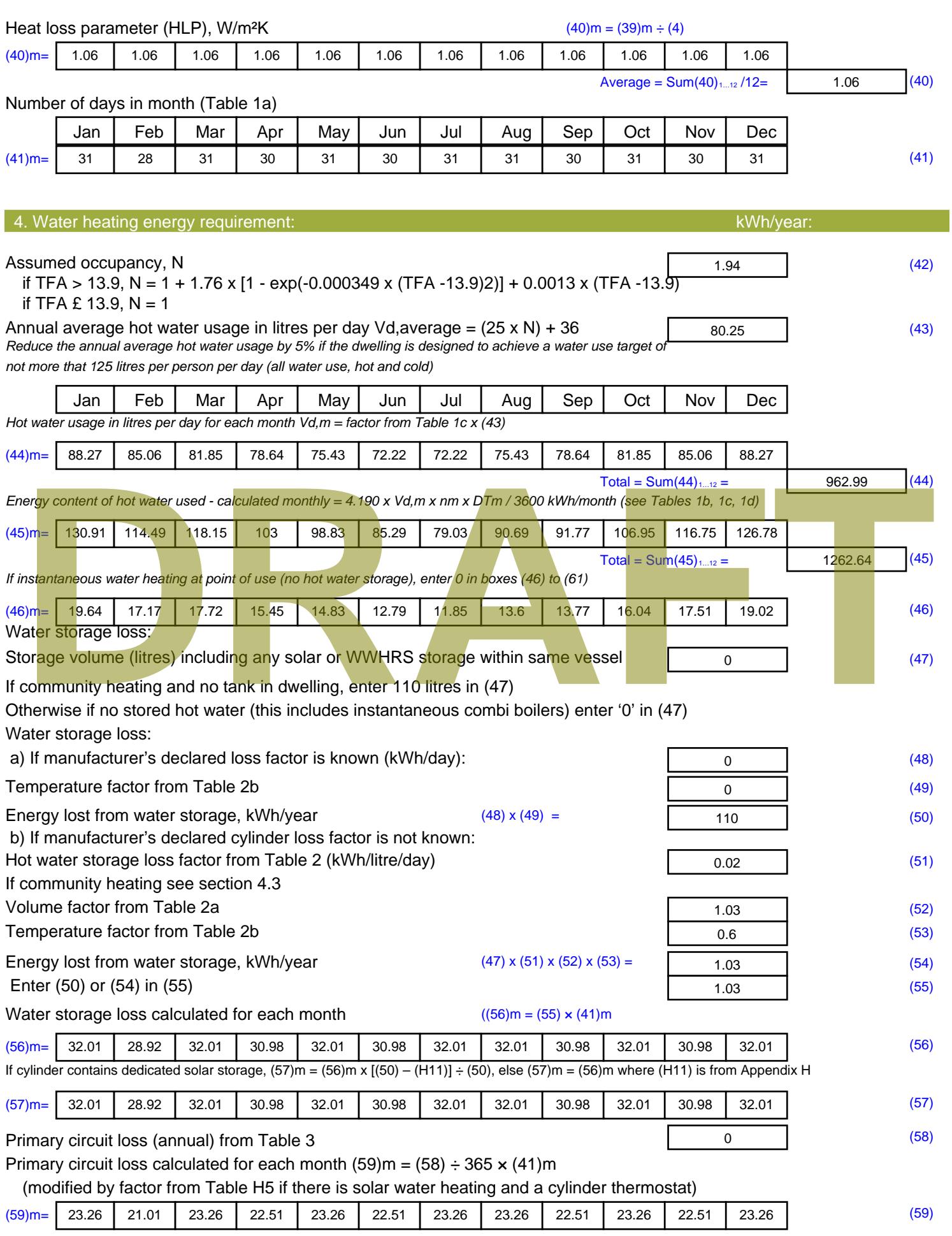

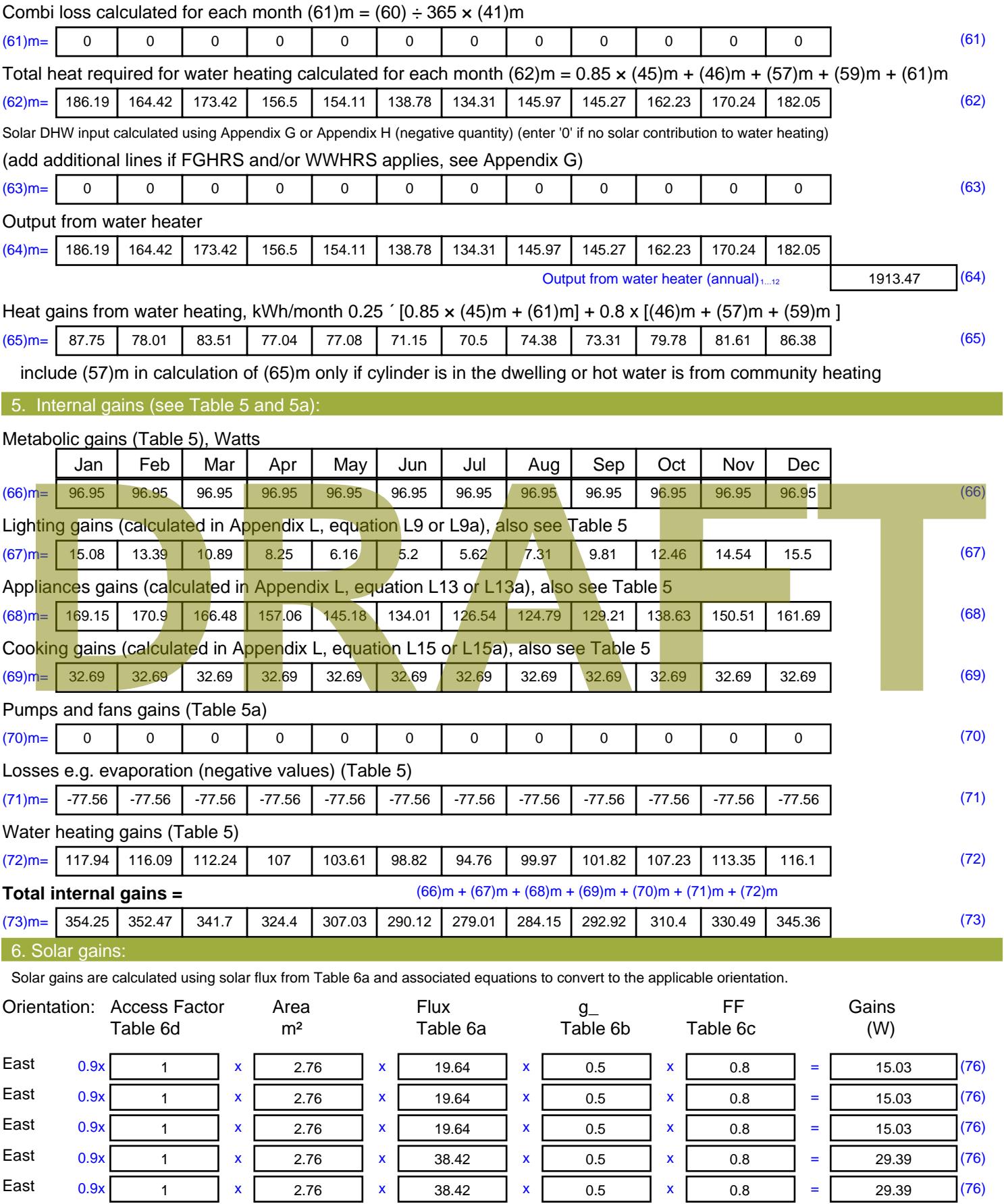

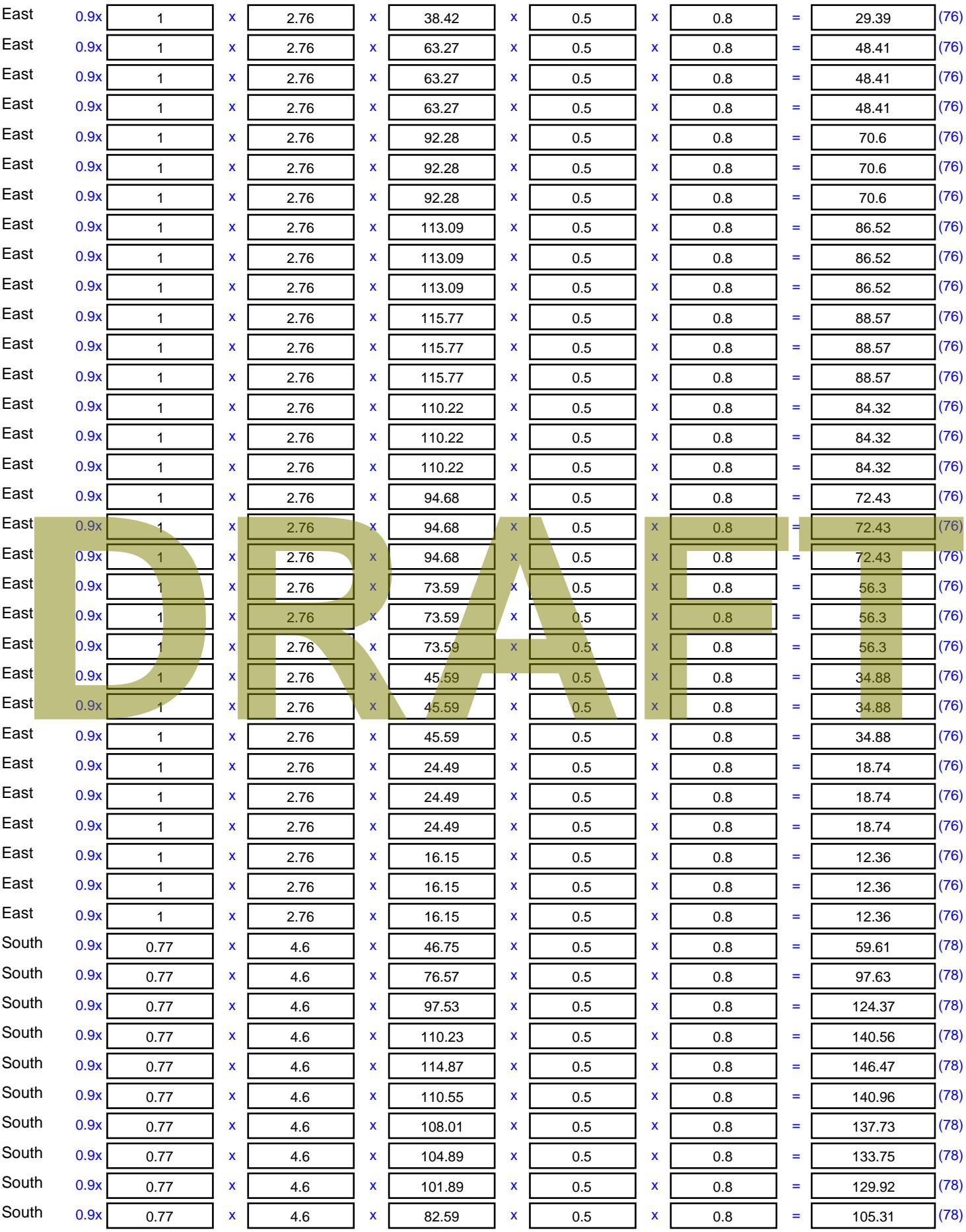

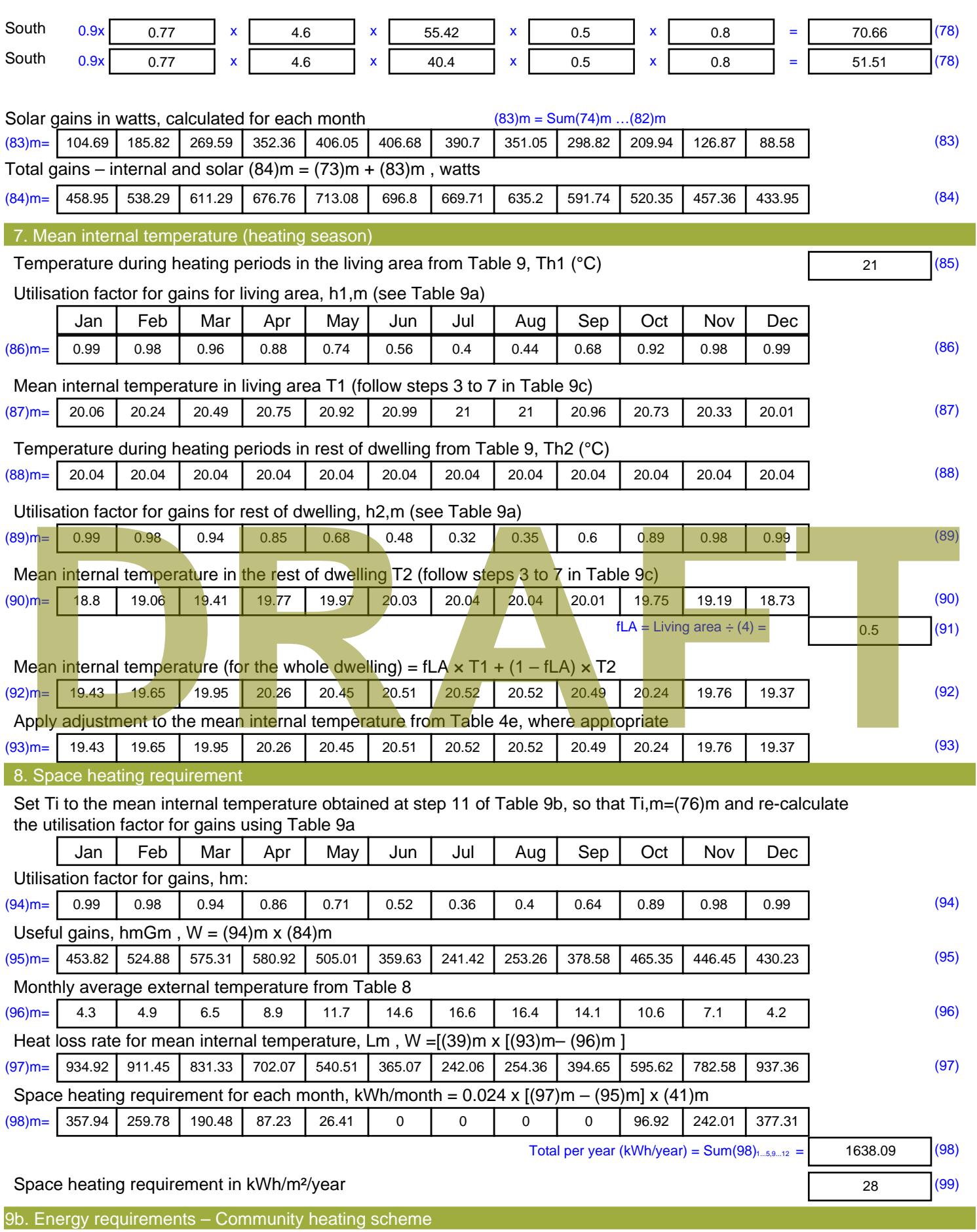

This part is used for space heating, space cooling or water heating provided by a community scheme.

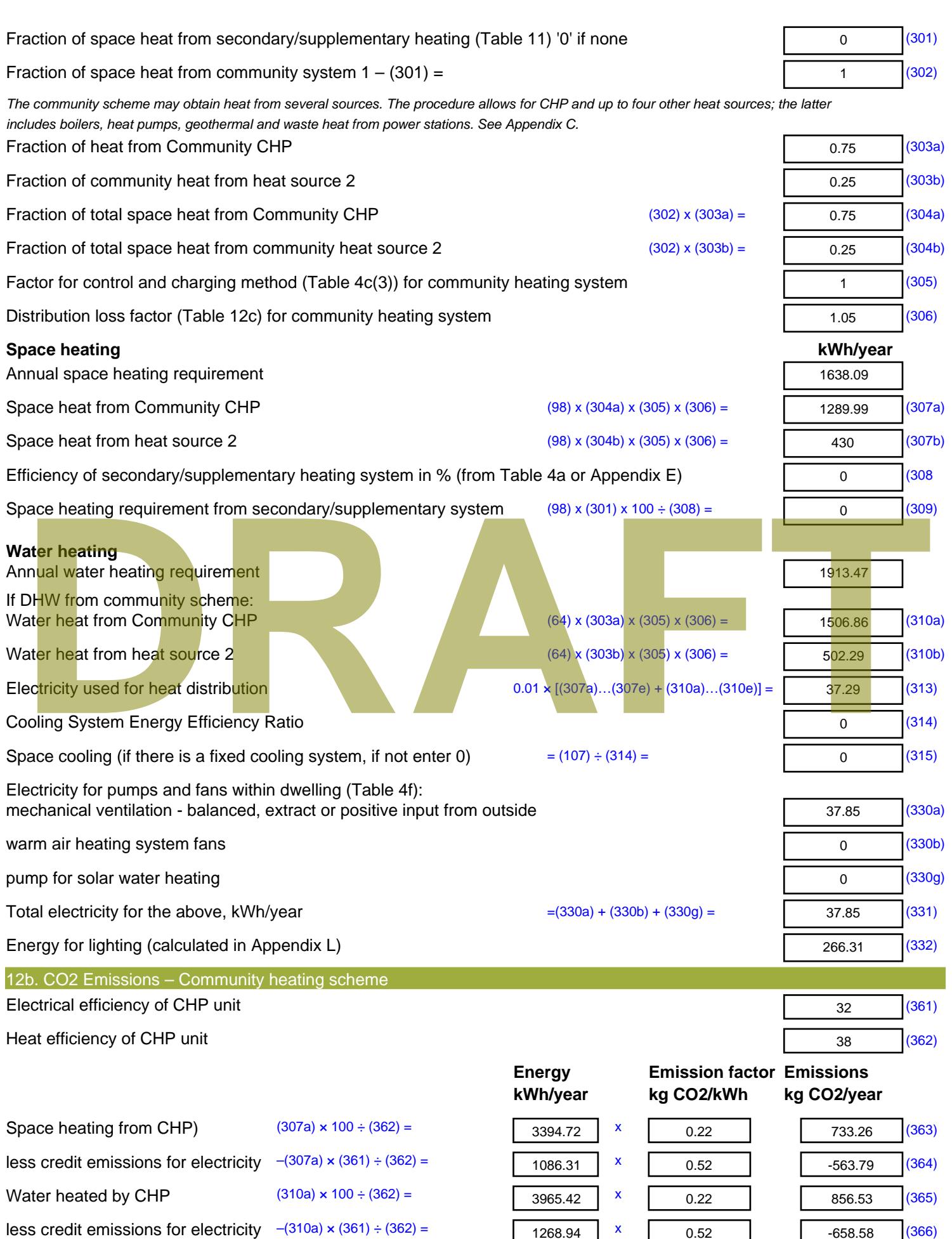

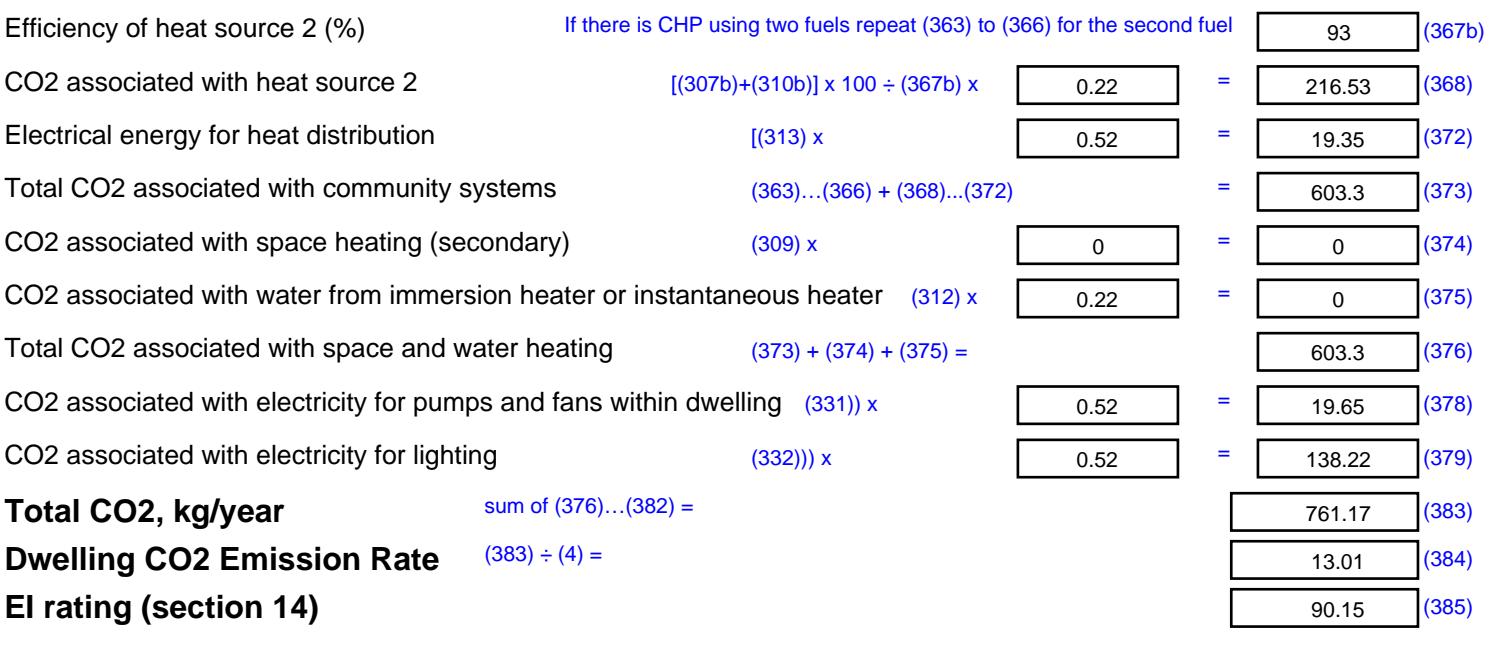

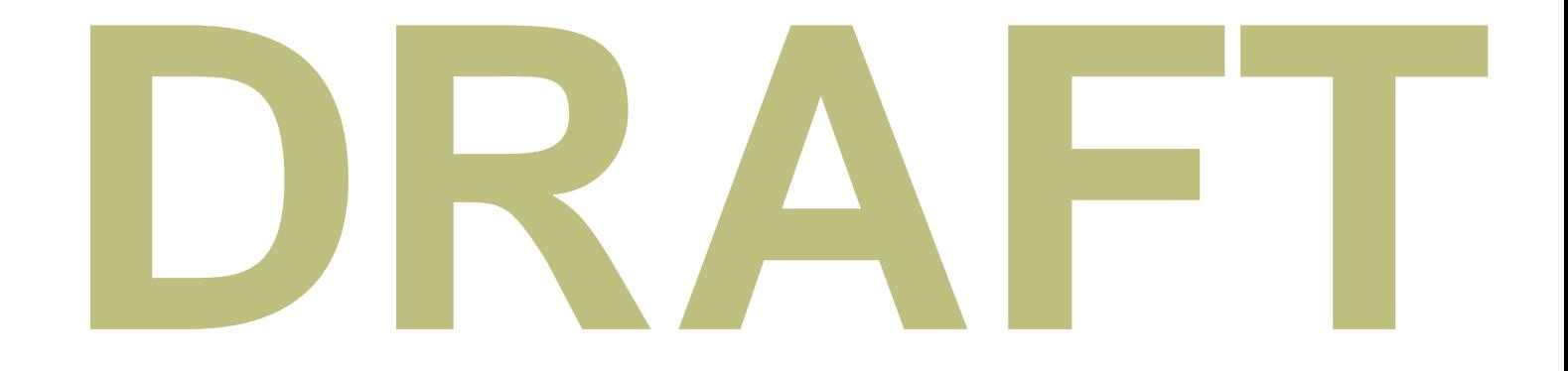

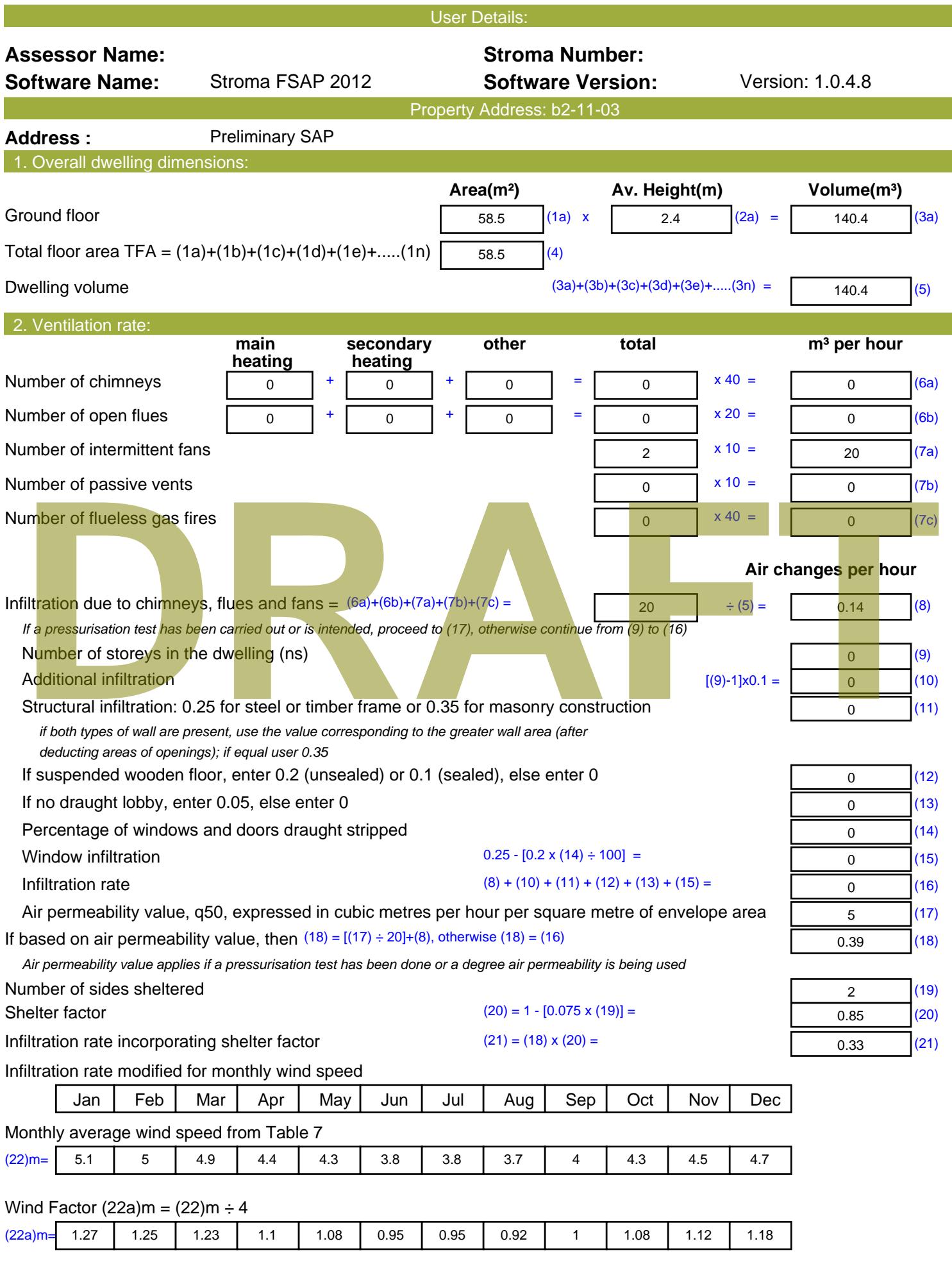

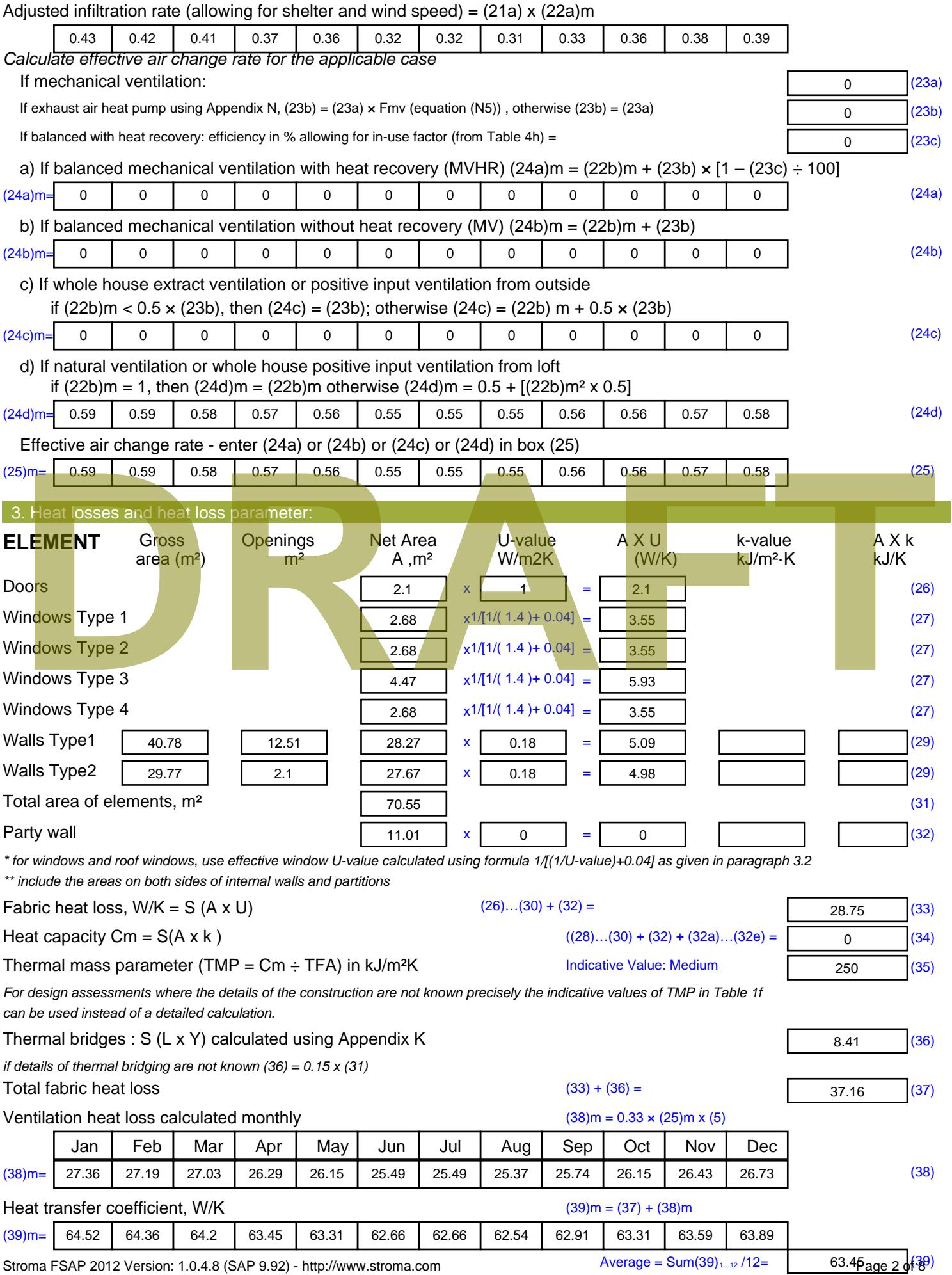

Stroma FSAP 2012 Version: 1.0.4.8 (SAP 9.92) - http://www.stroma.com

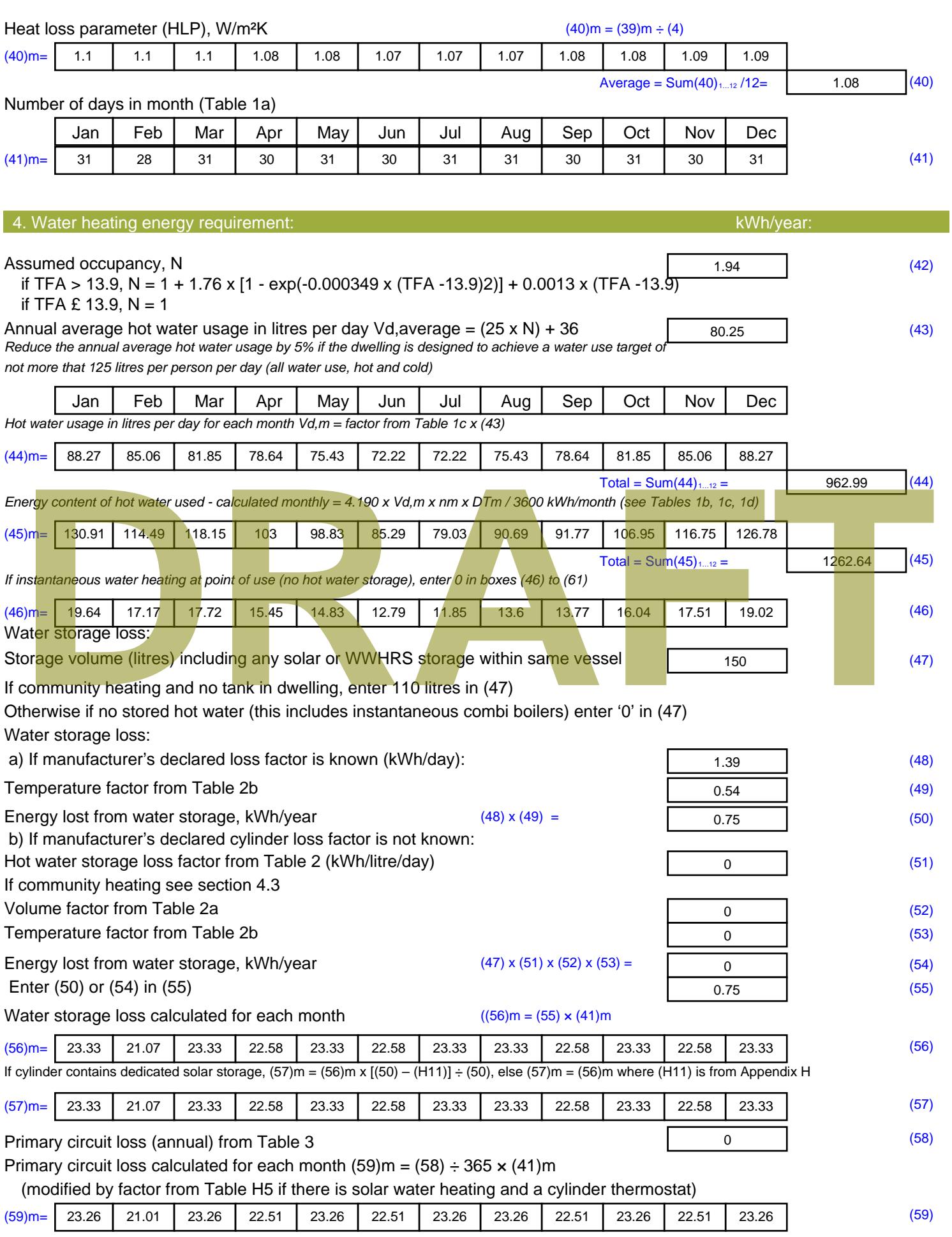

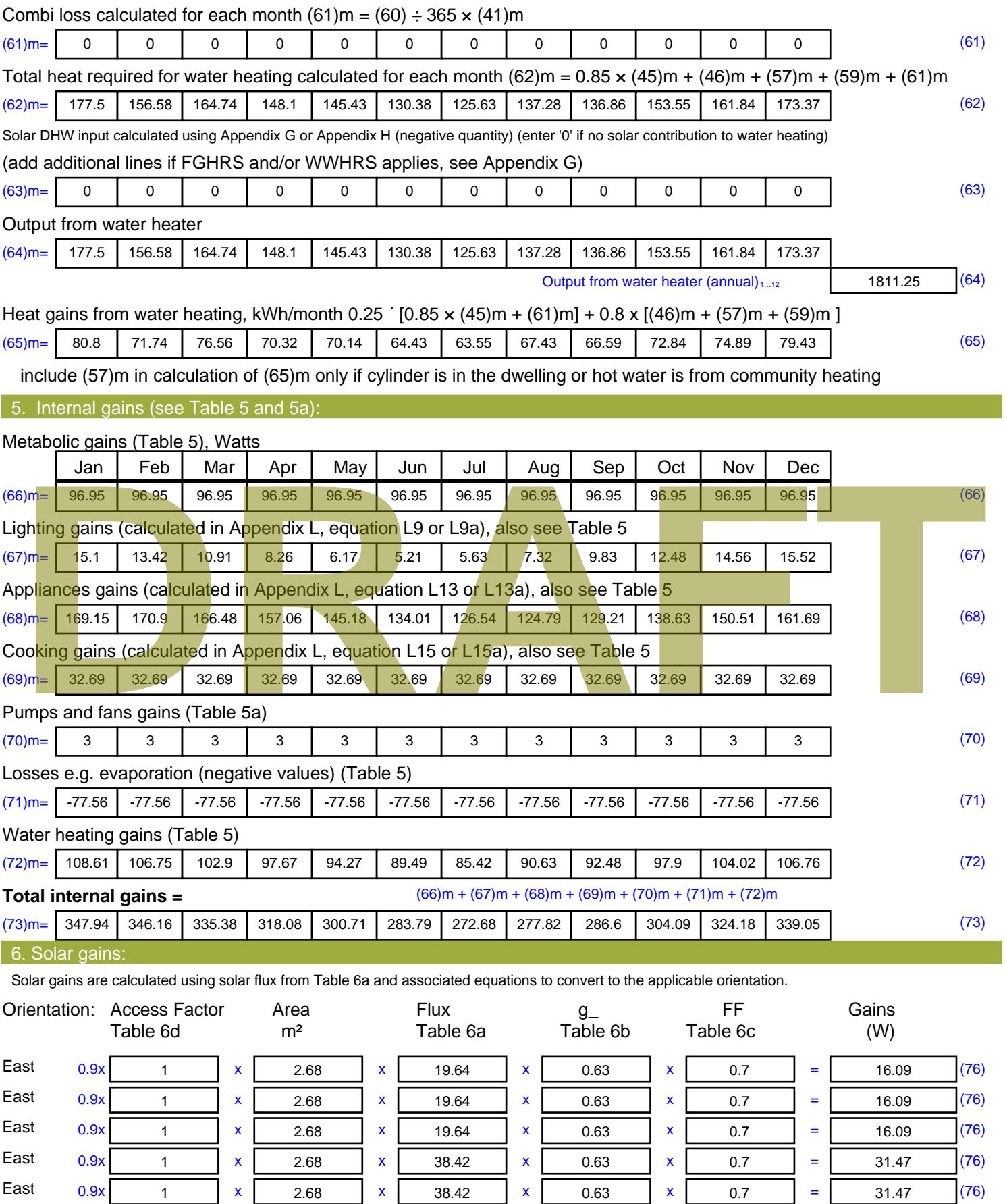

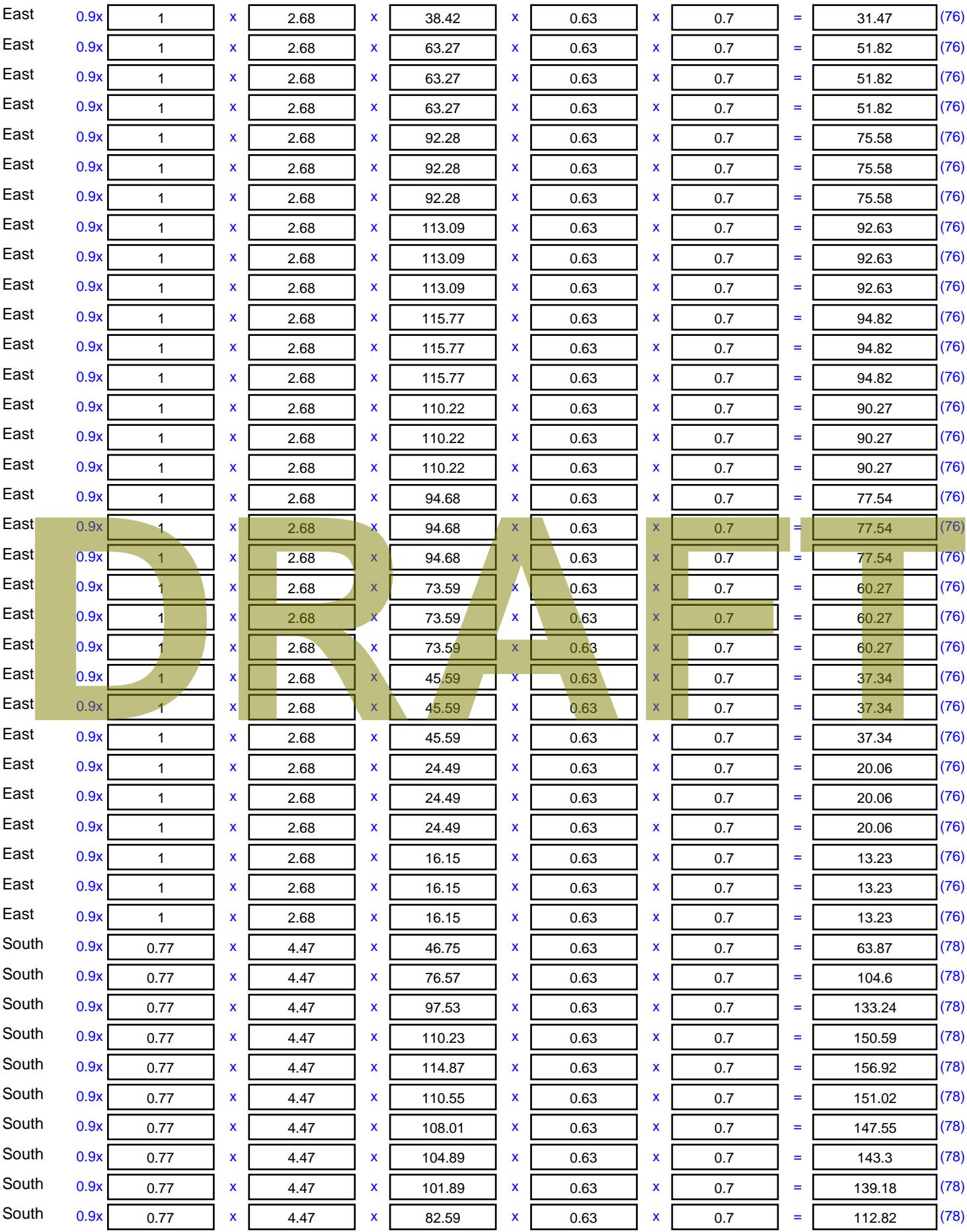

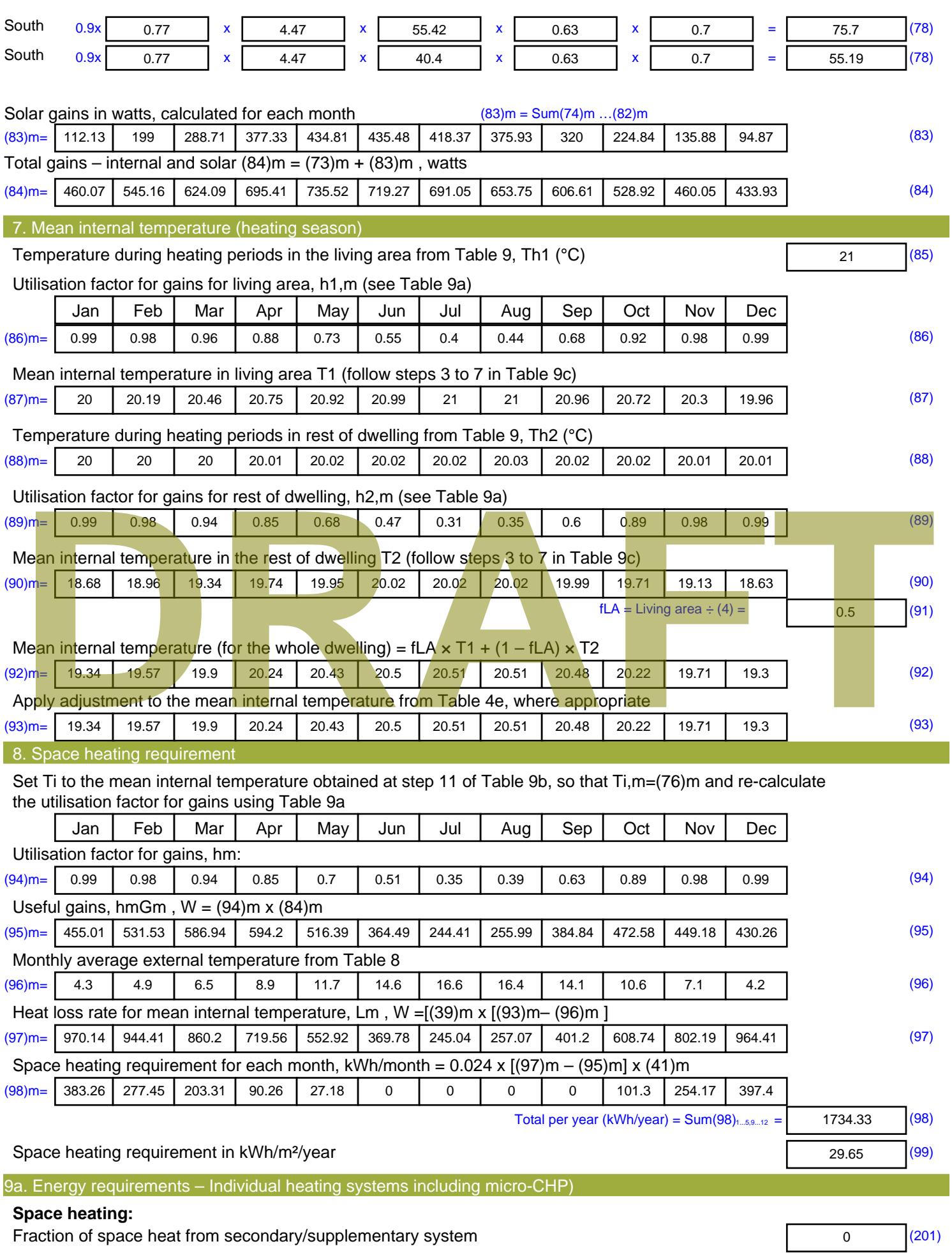

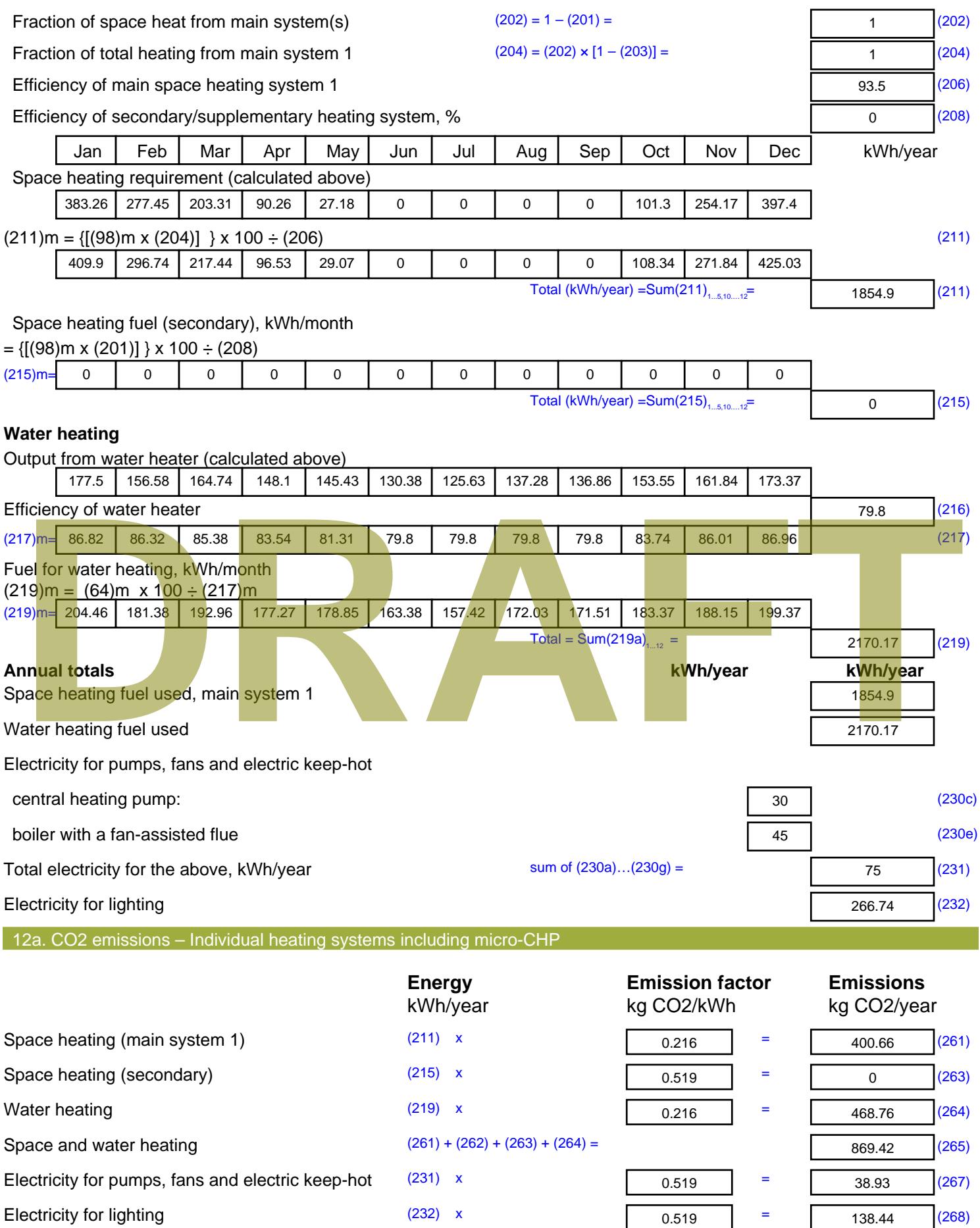

Total CO2, kg/year sum of  $(265)...(271) =$ 1046.78 (272) **TER =** 17.89 (273)

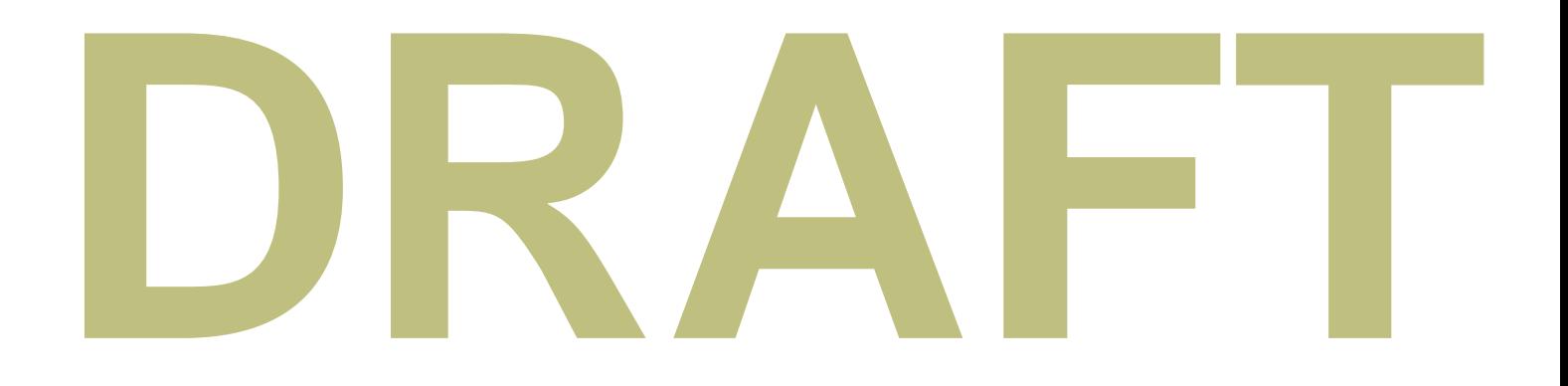

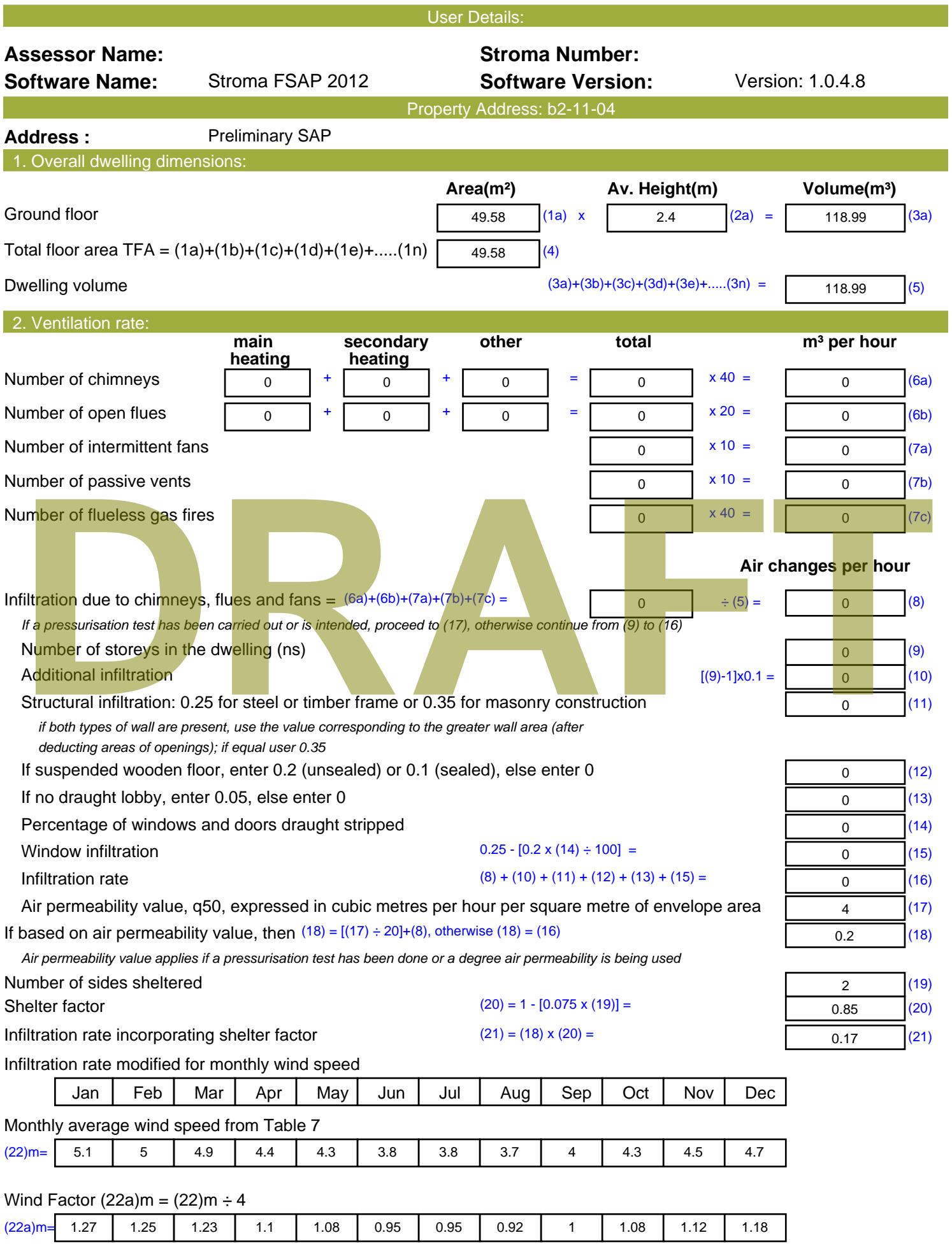

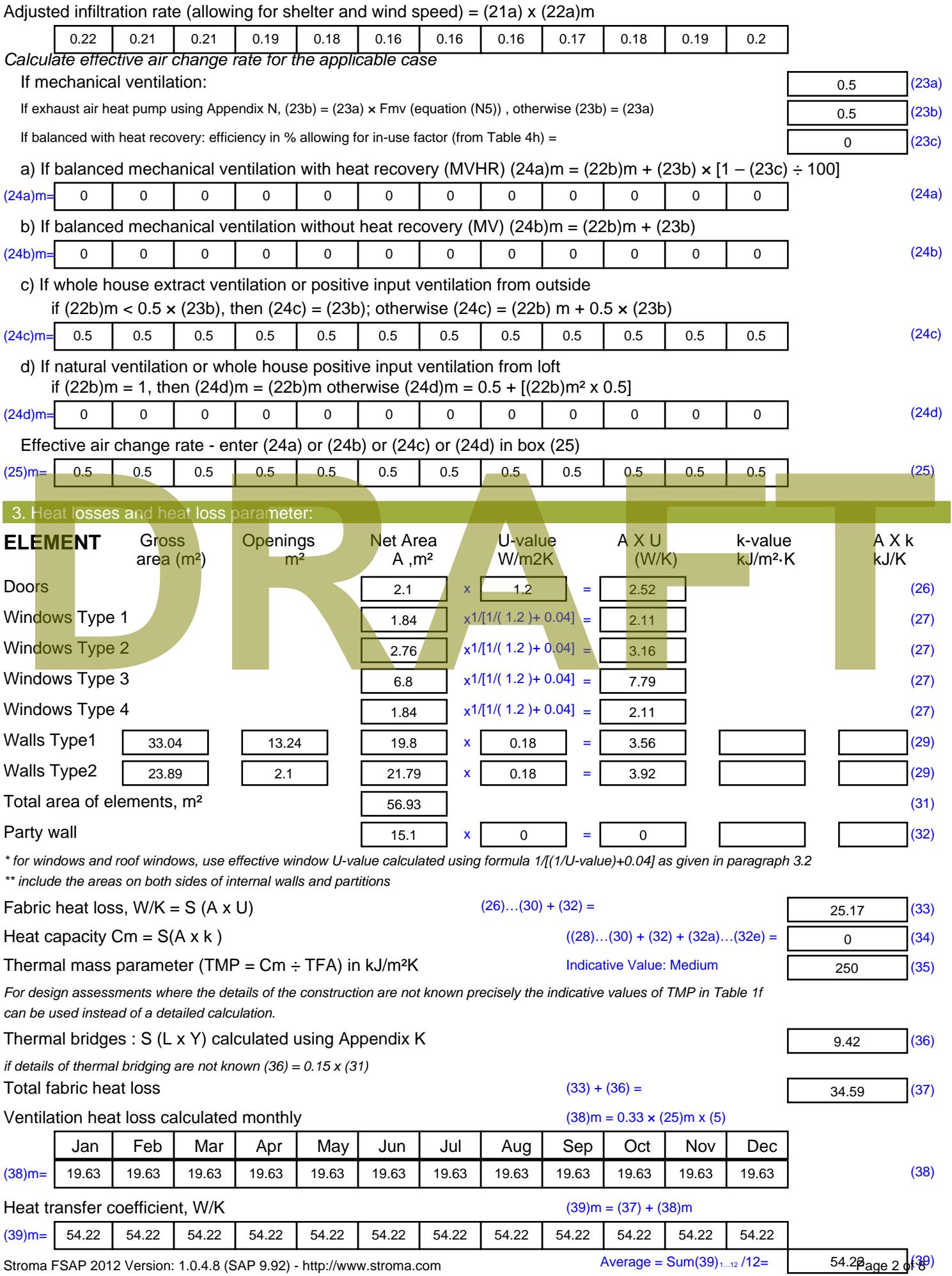

Stroma FSAP 2012 Version: 1.0.4.8 (SAP 9.92) - http://www.stroma.com

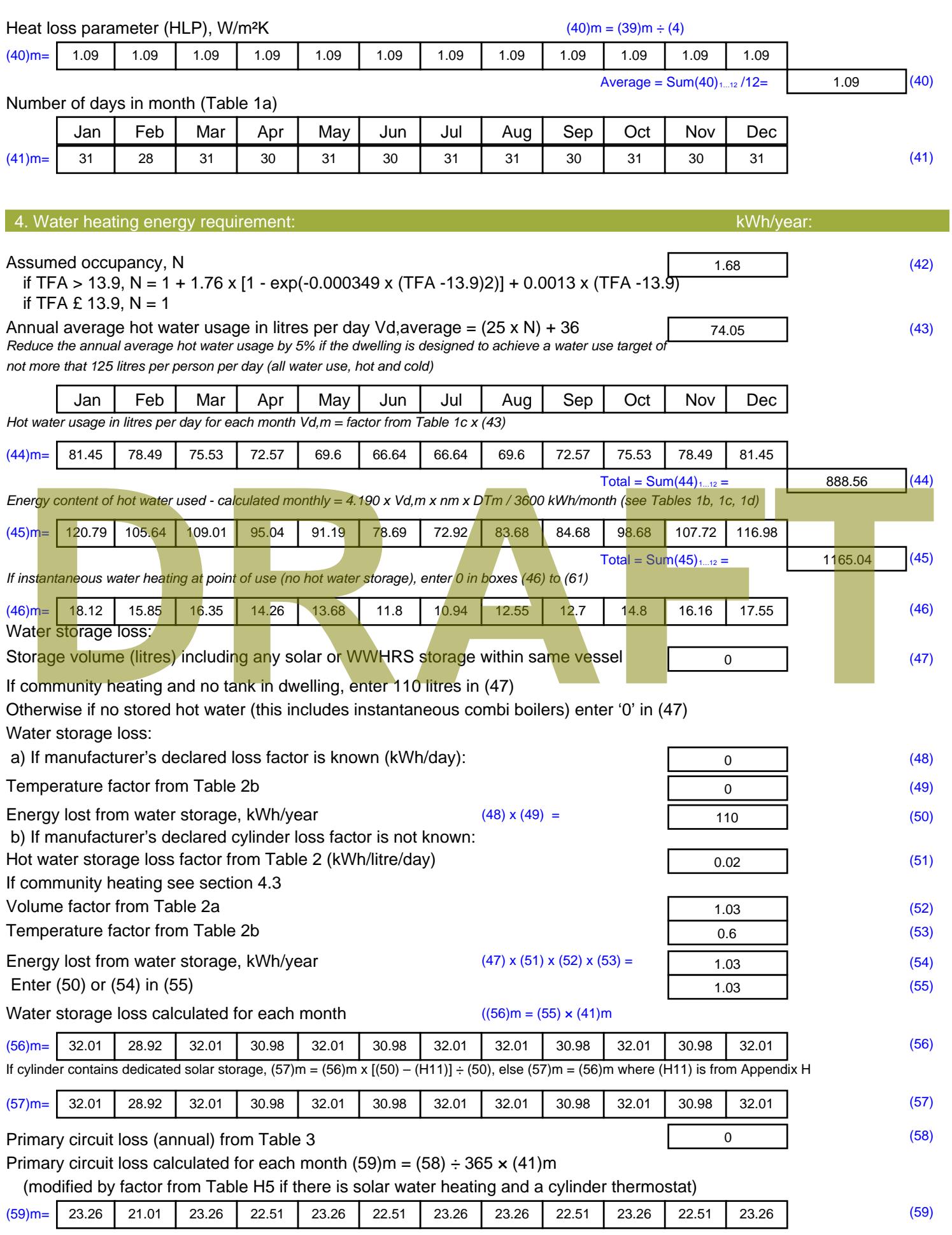

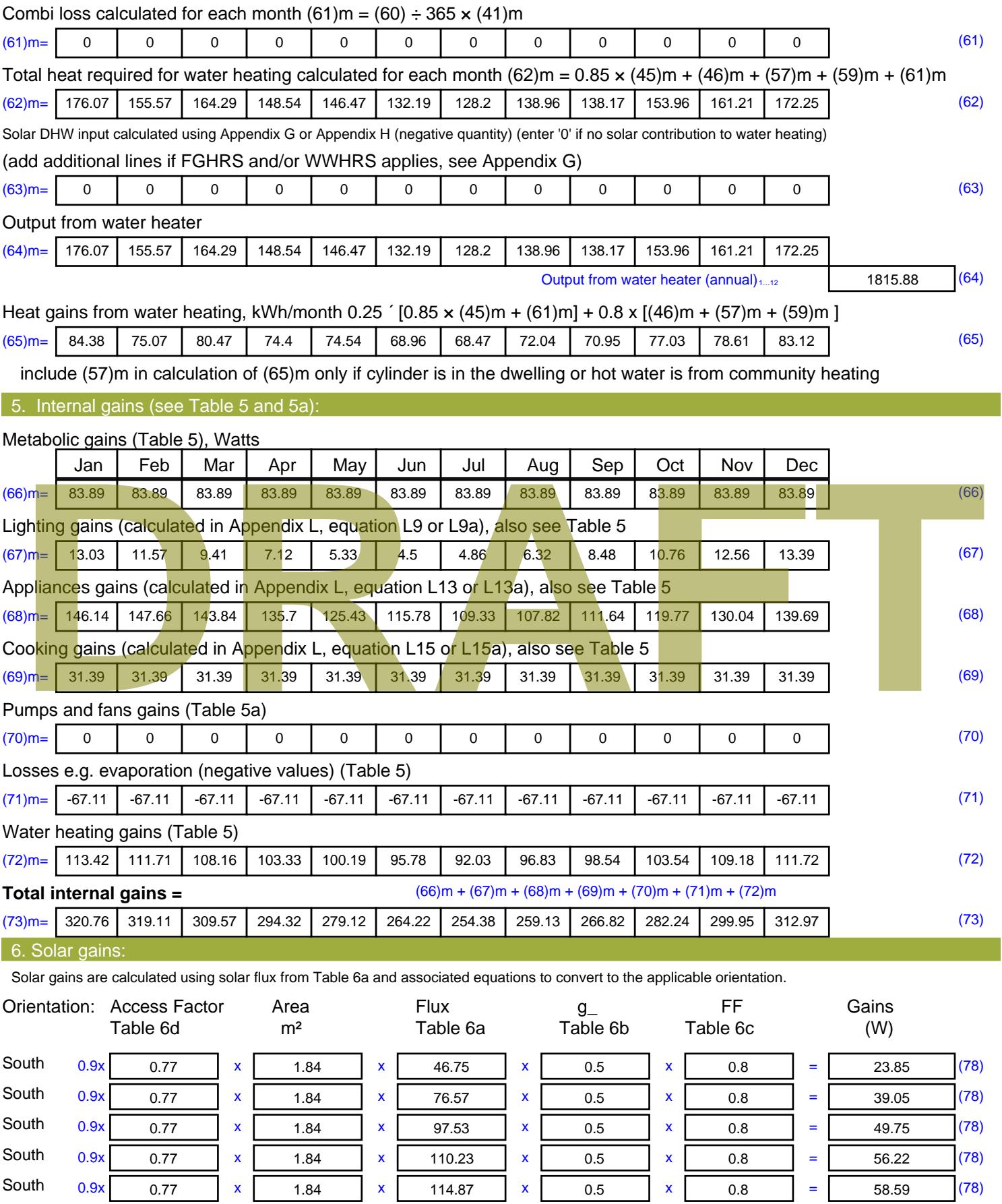

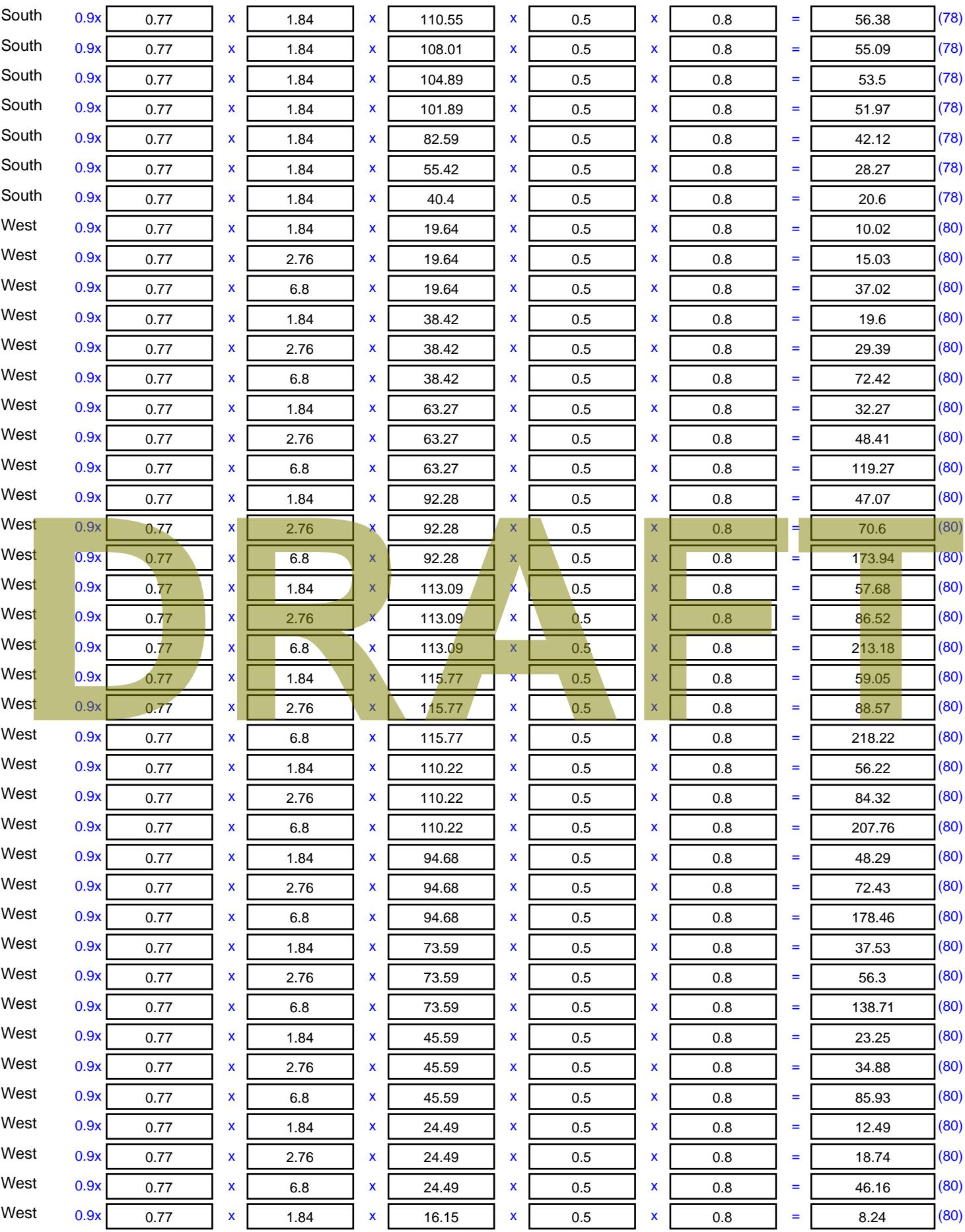

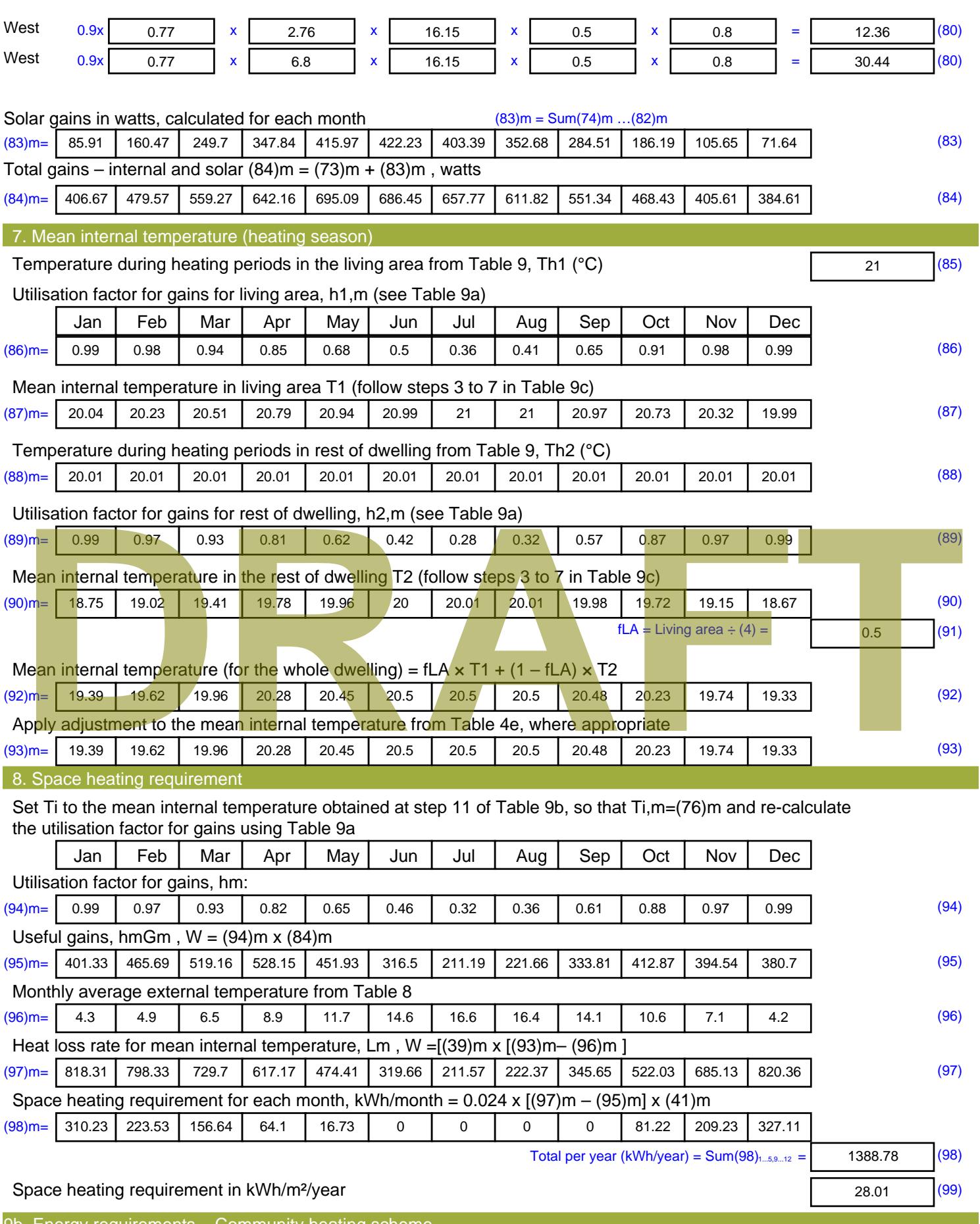

9b. Energy requirements – Community heating scheme

This part is used for space heating, space cooling or water heating provided by a community scheme.

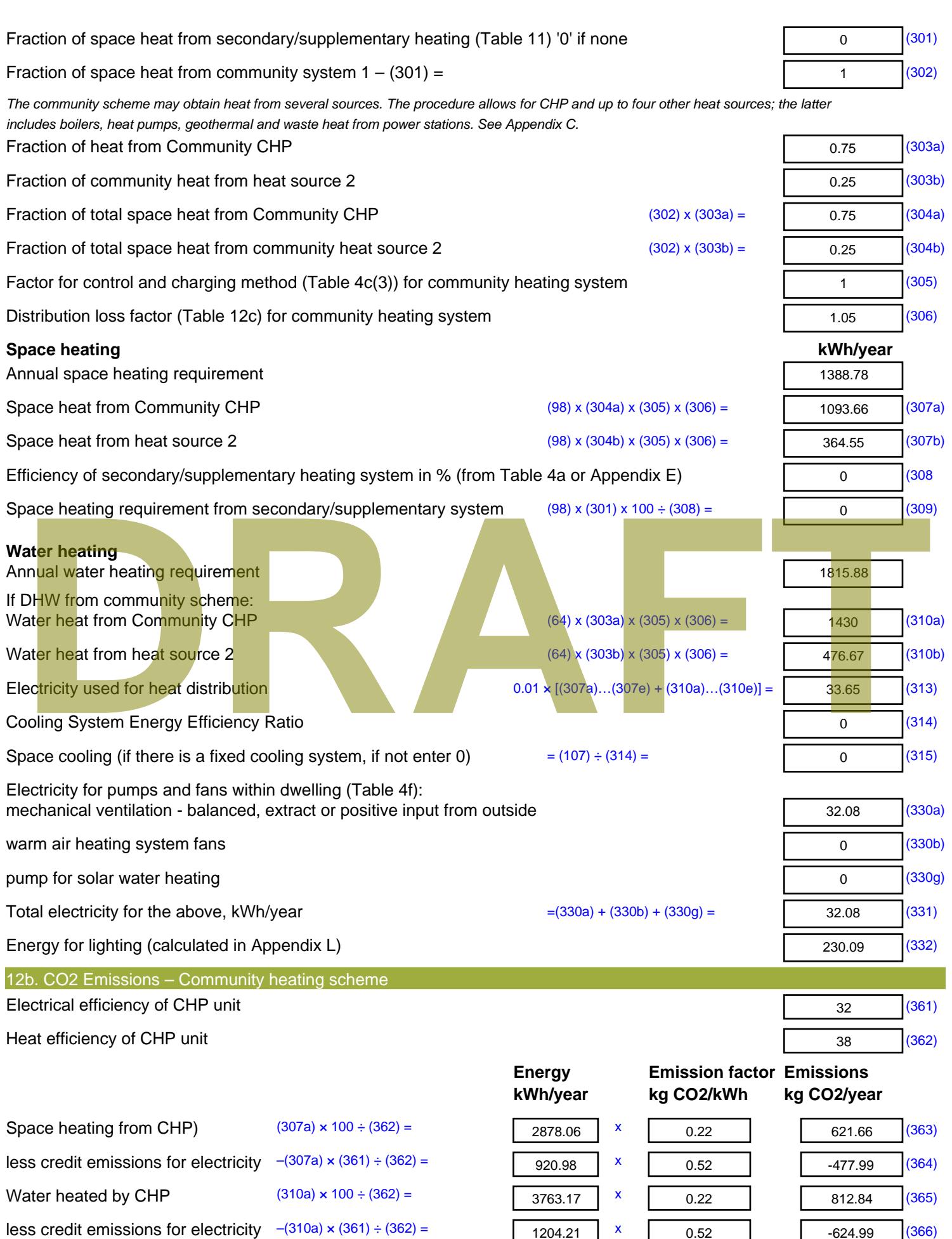

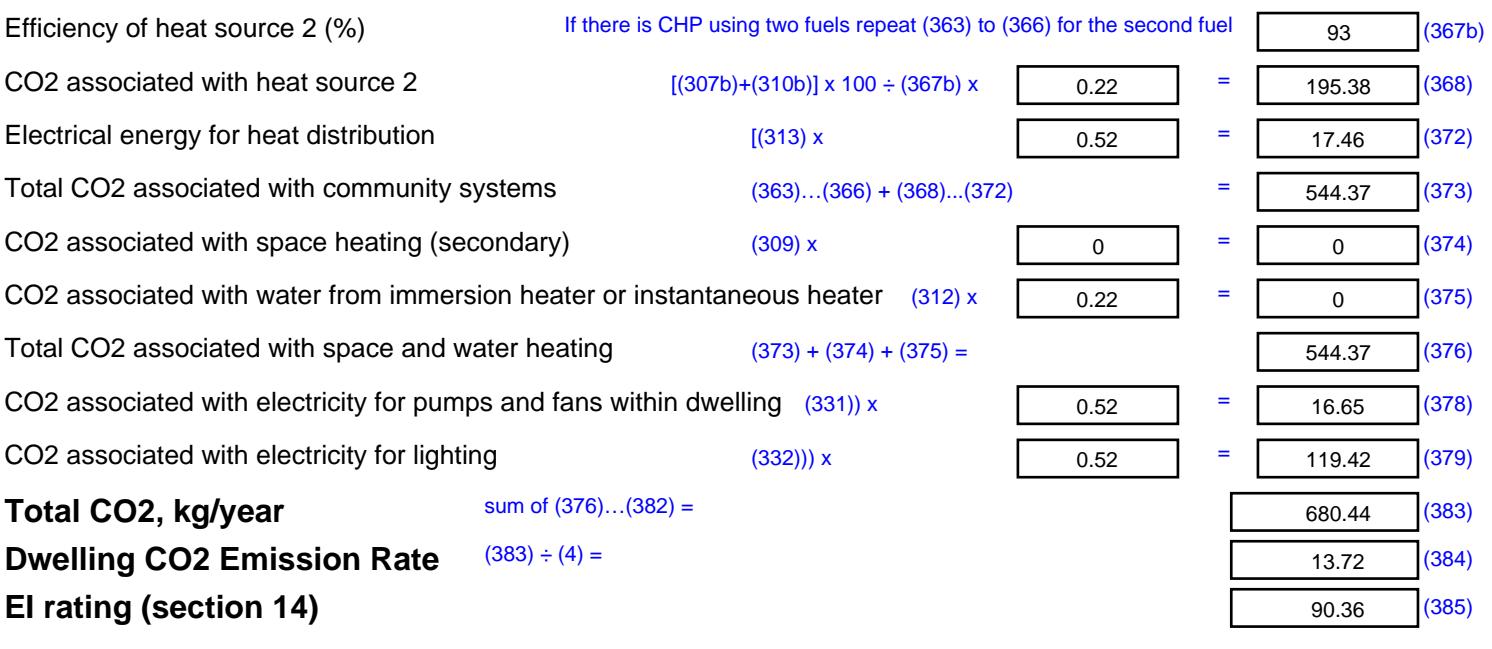

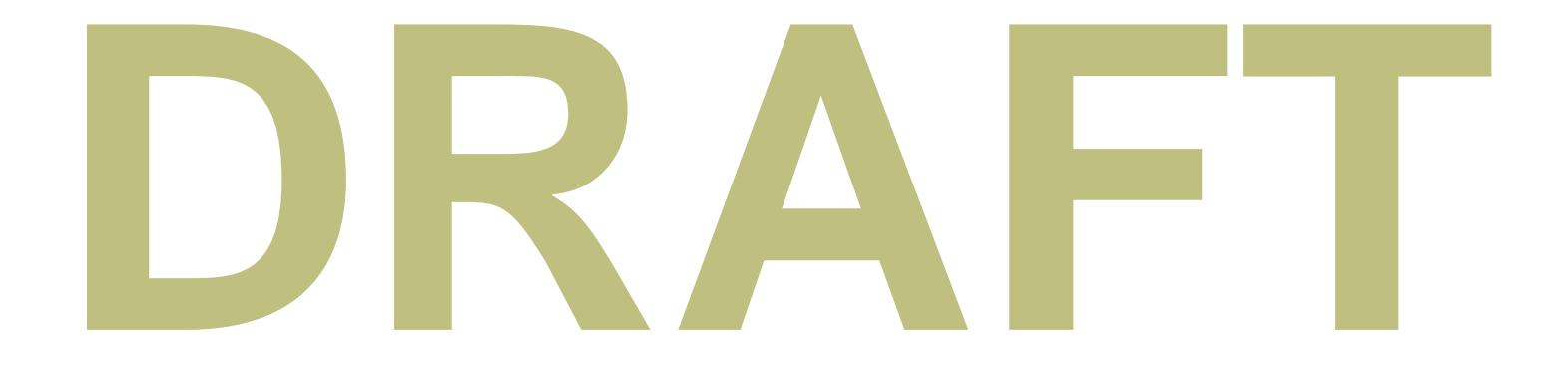

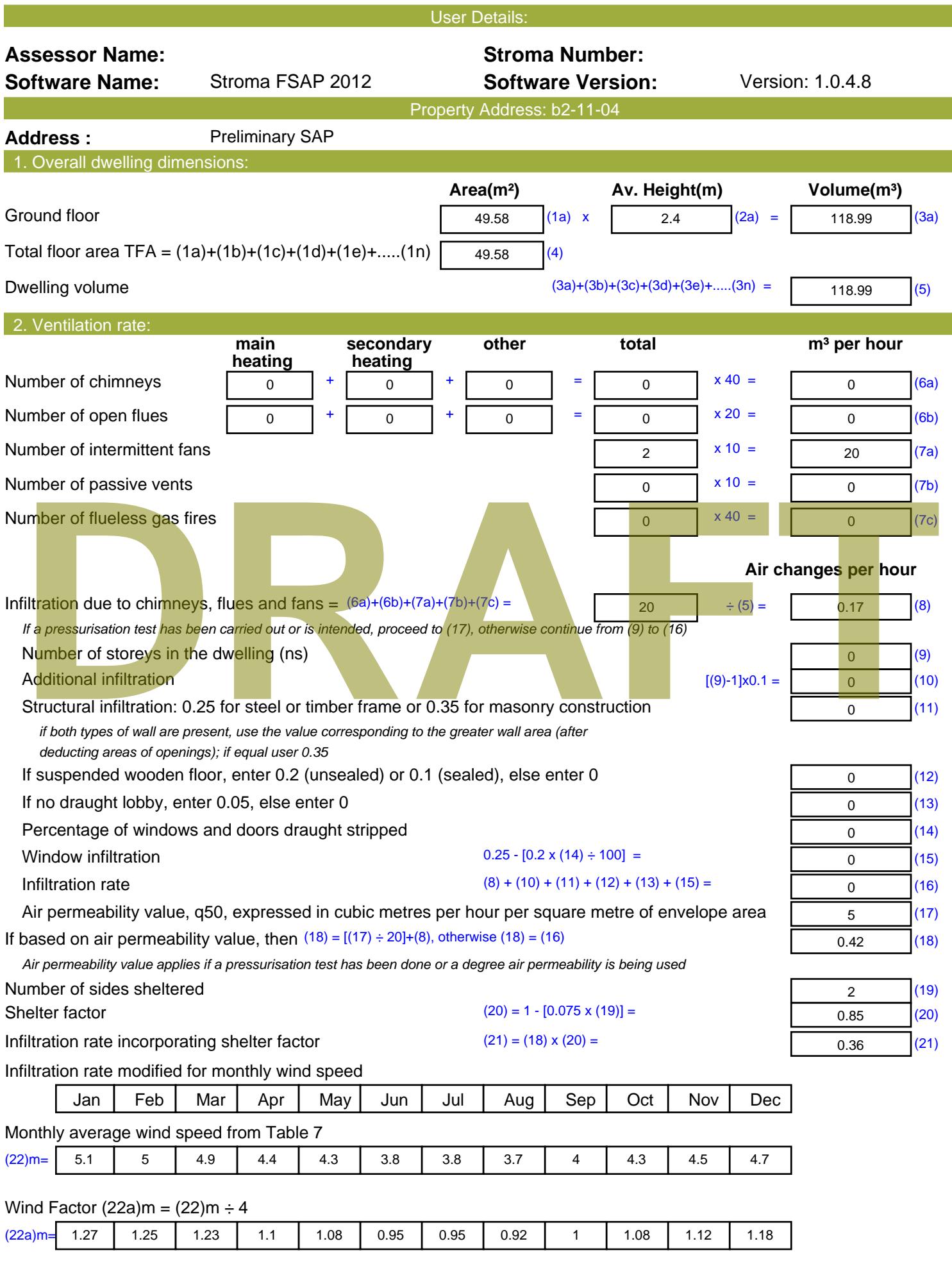

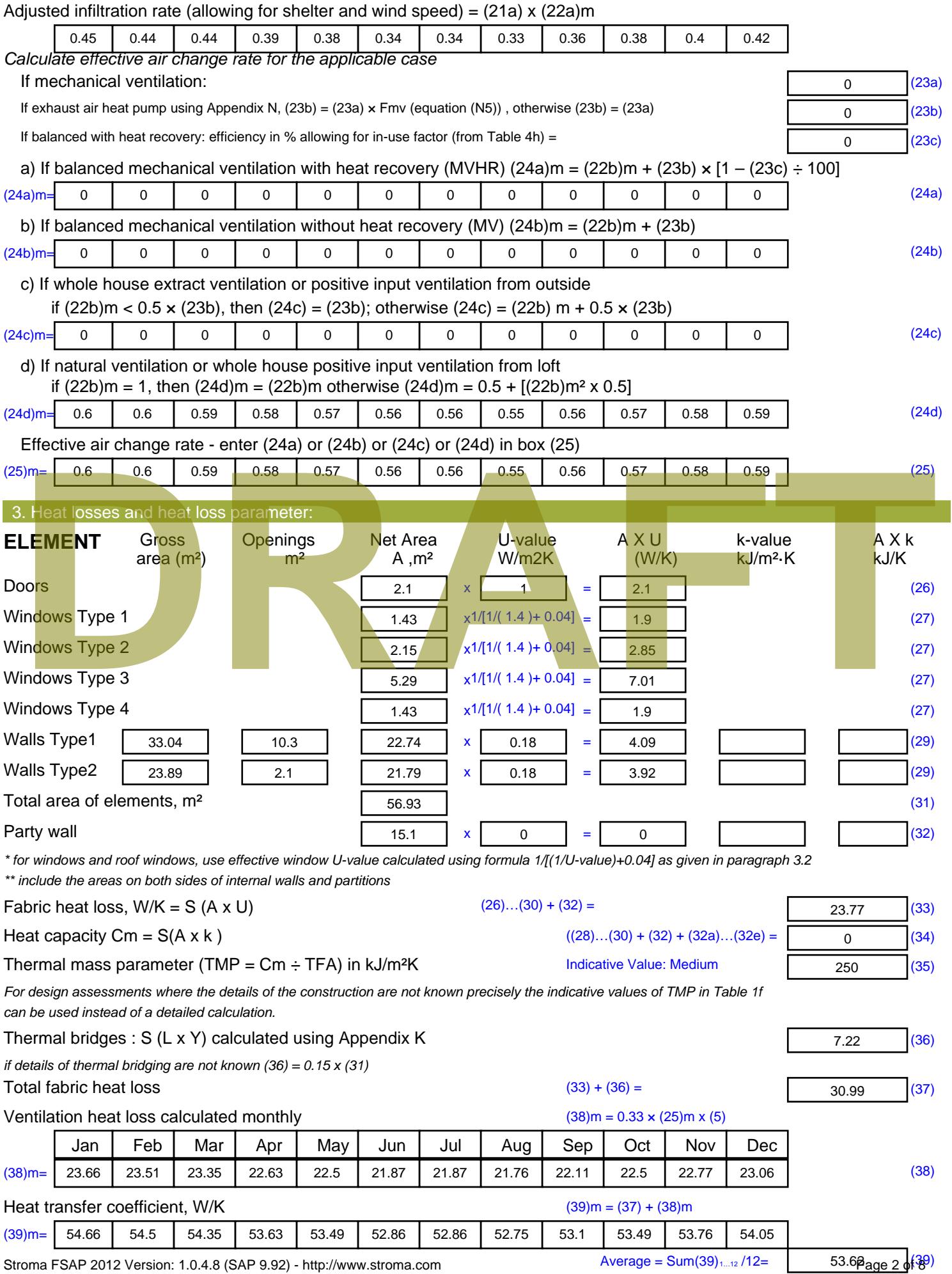

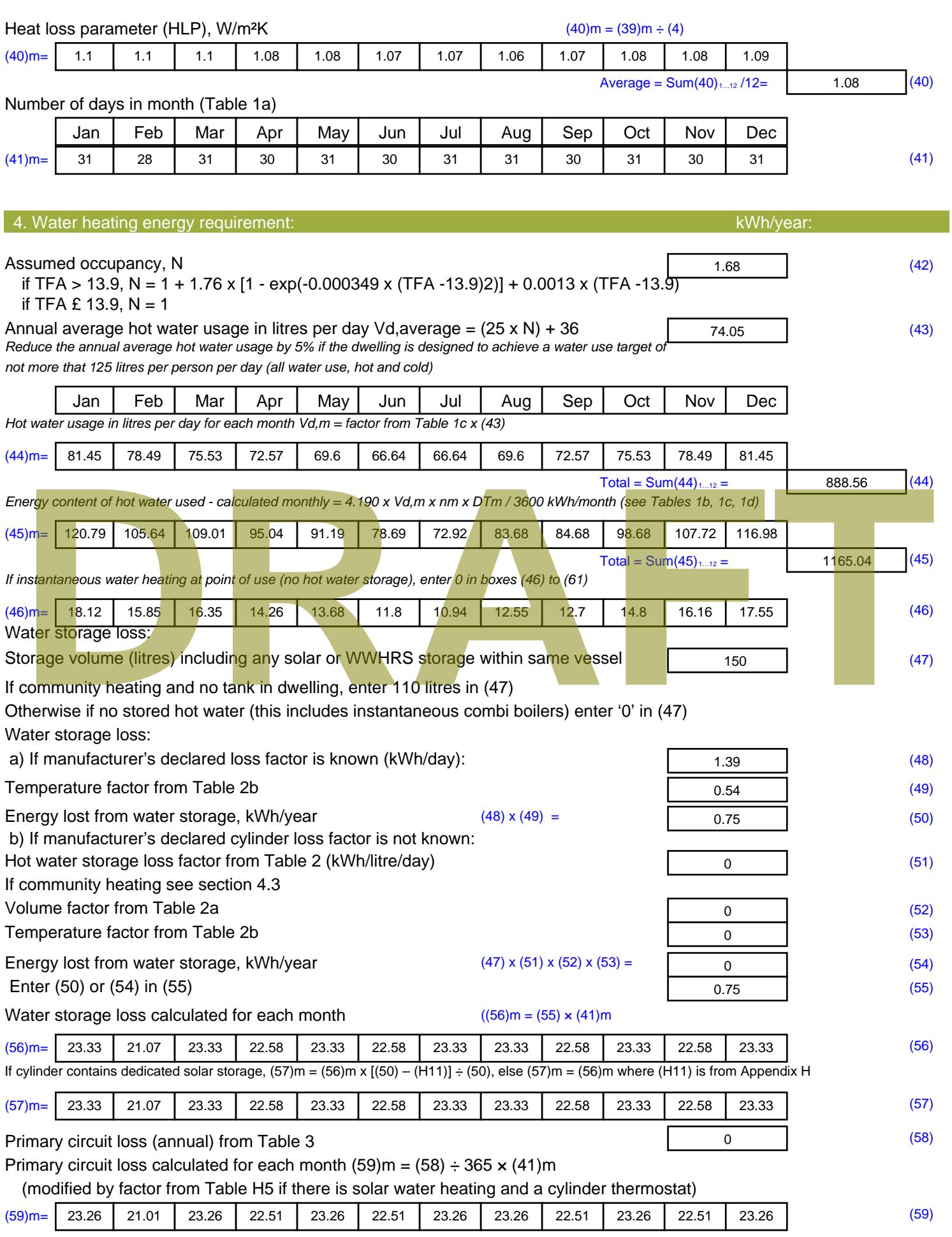

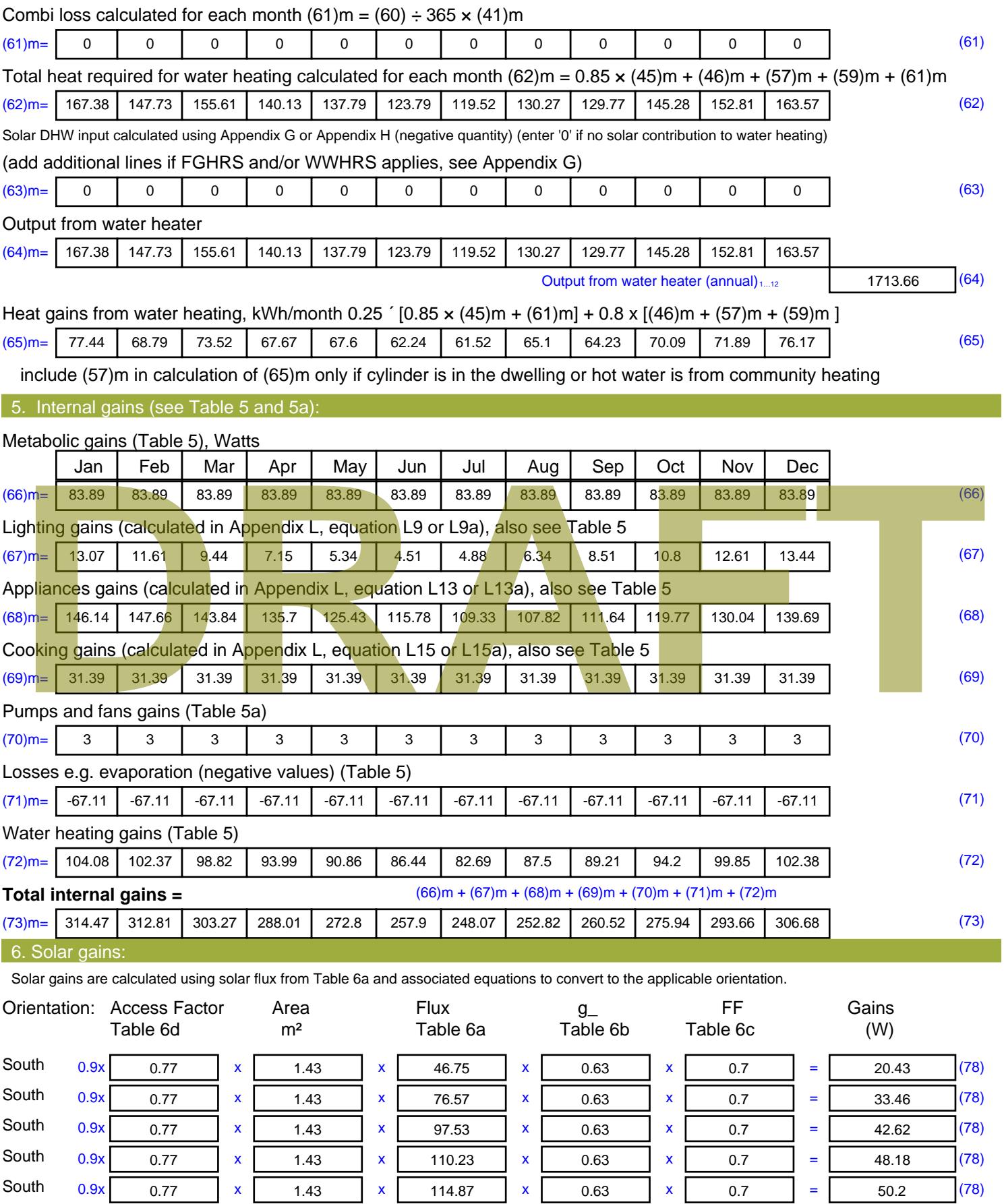

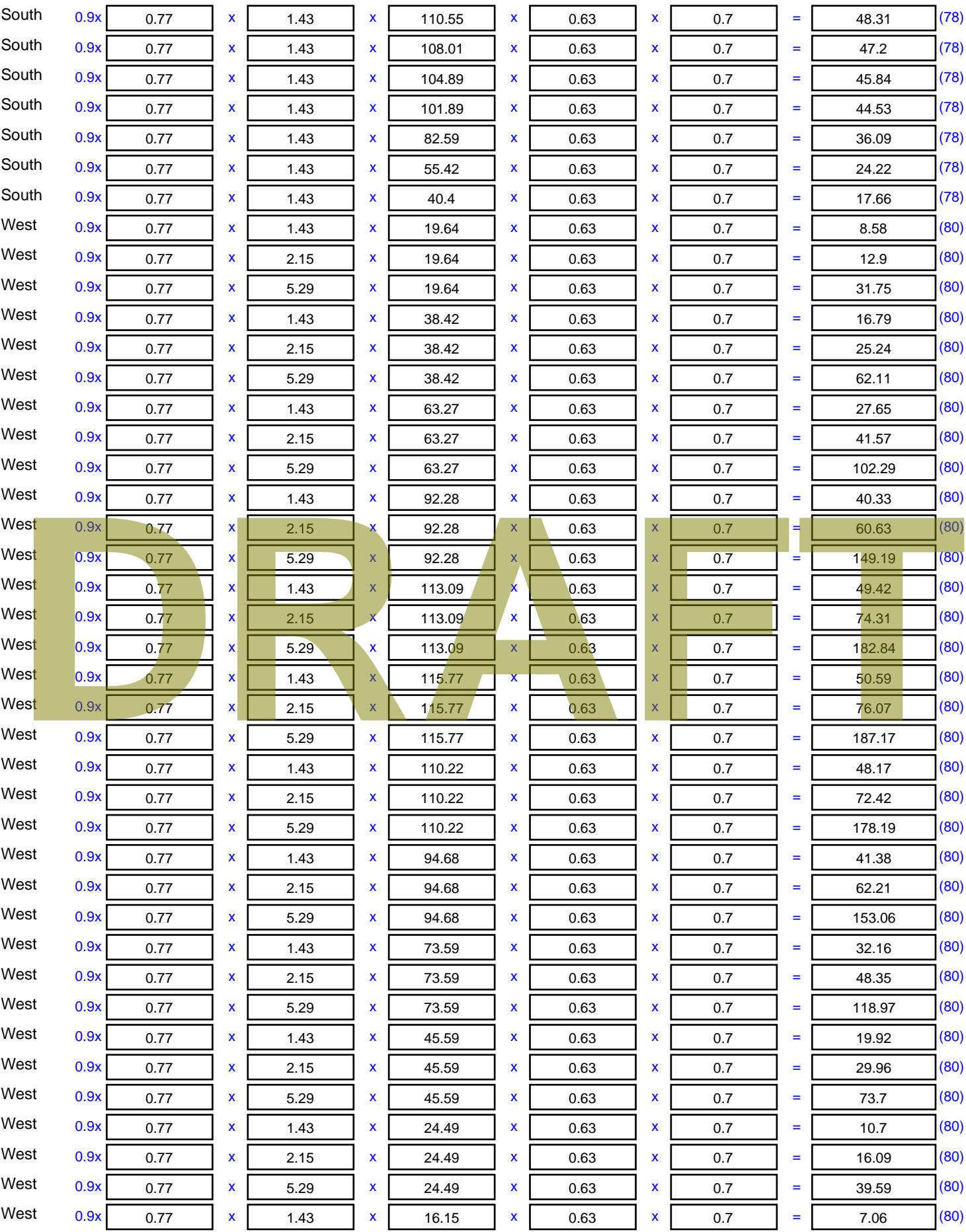

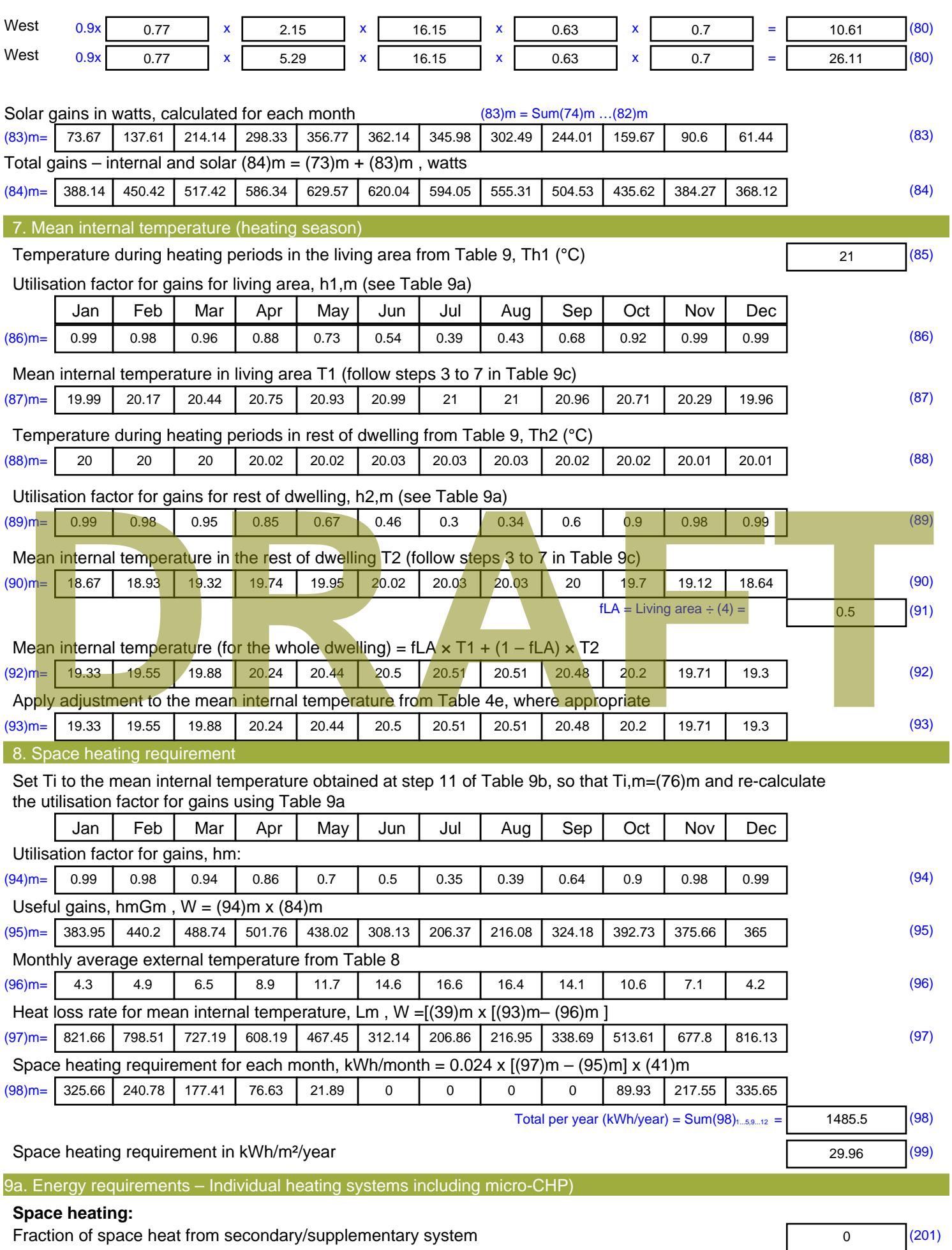

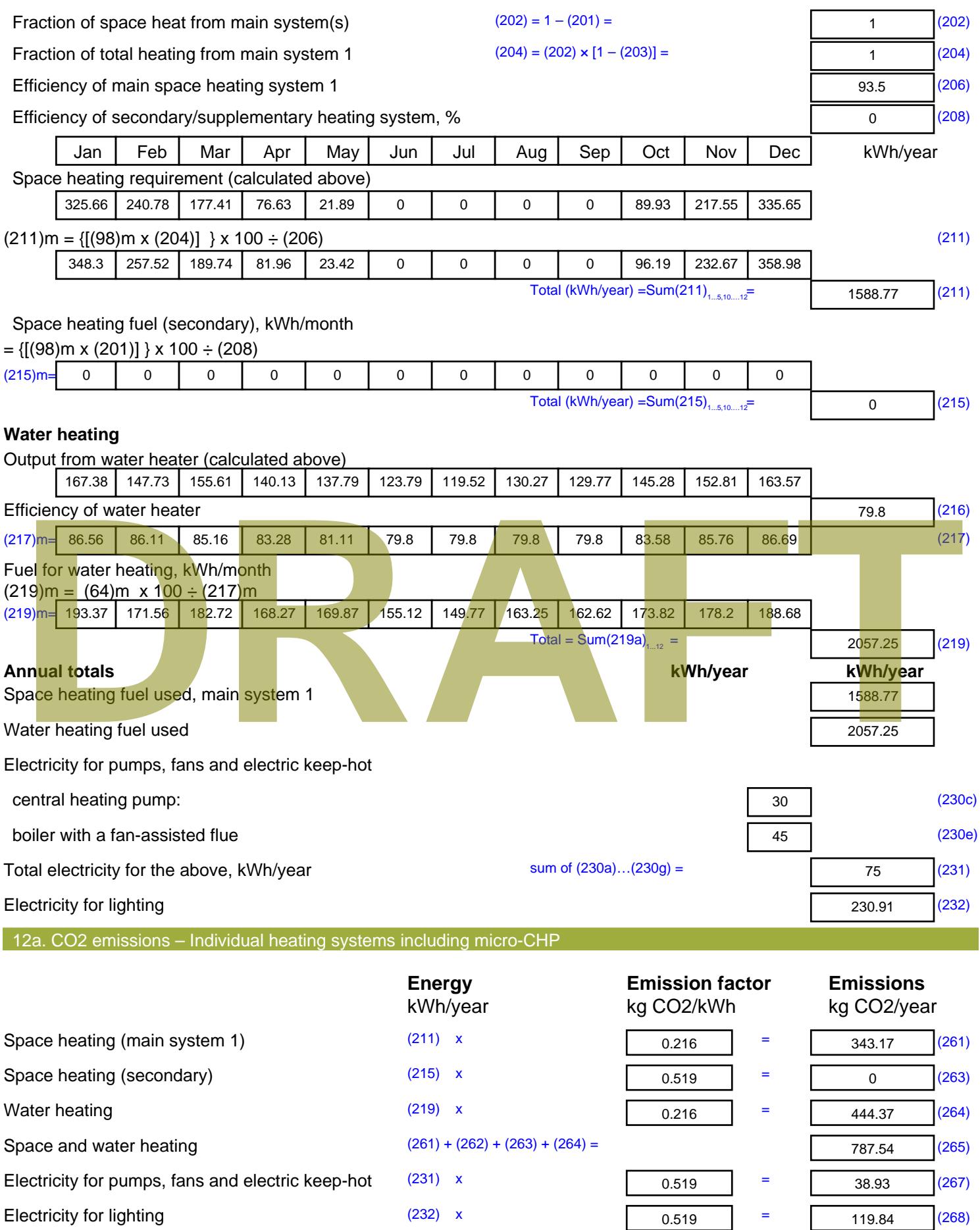

Total CO2, kg/year sum of  $(265)...(271) =$ 946.31 (272) **TER =** 19.09 (273)

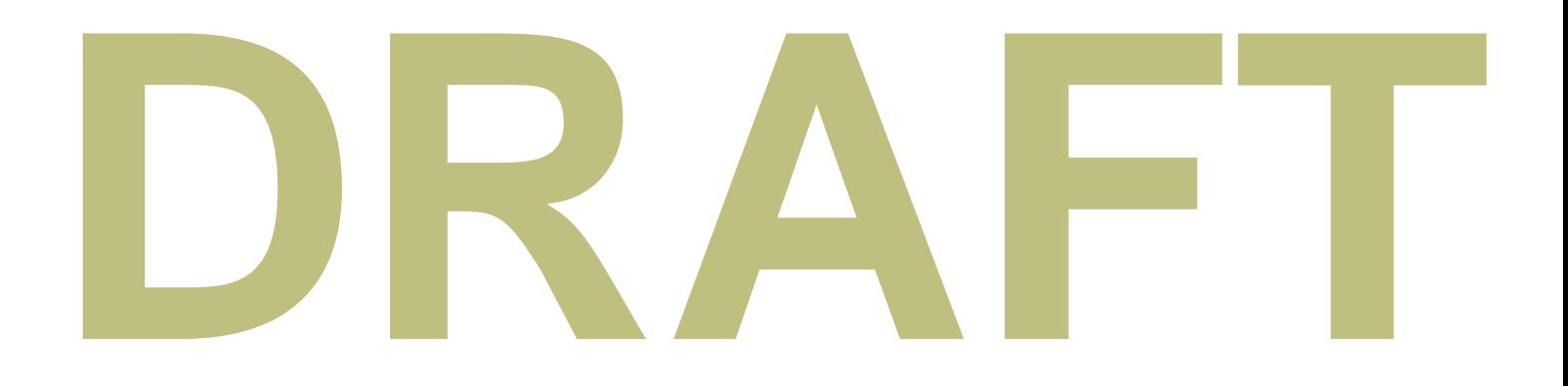
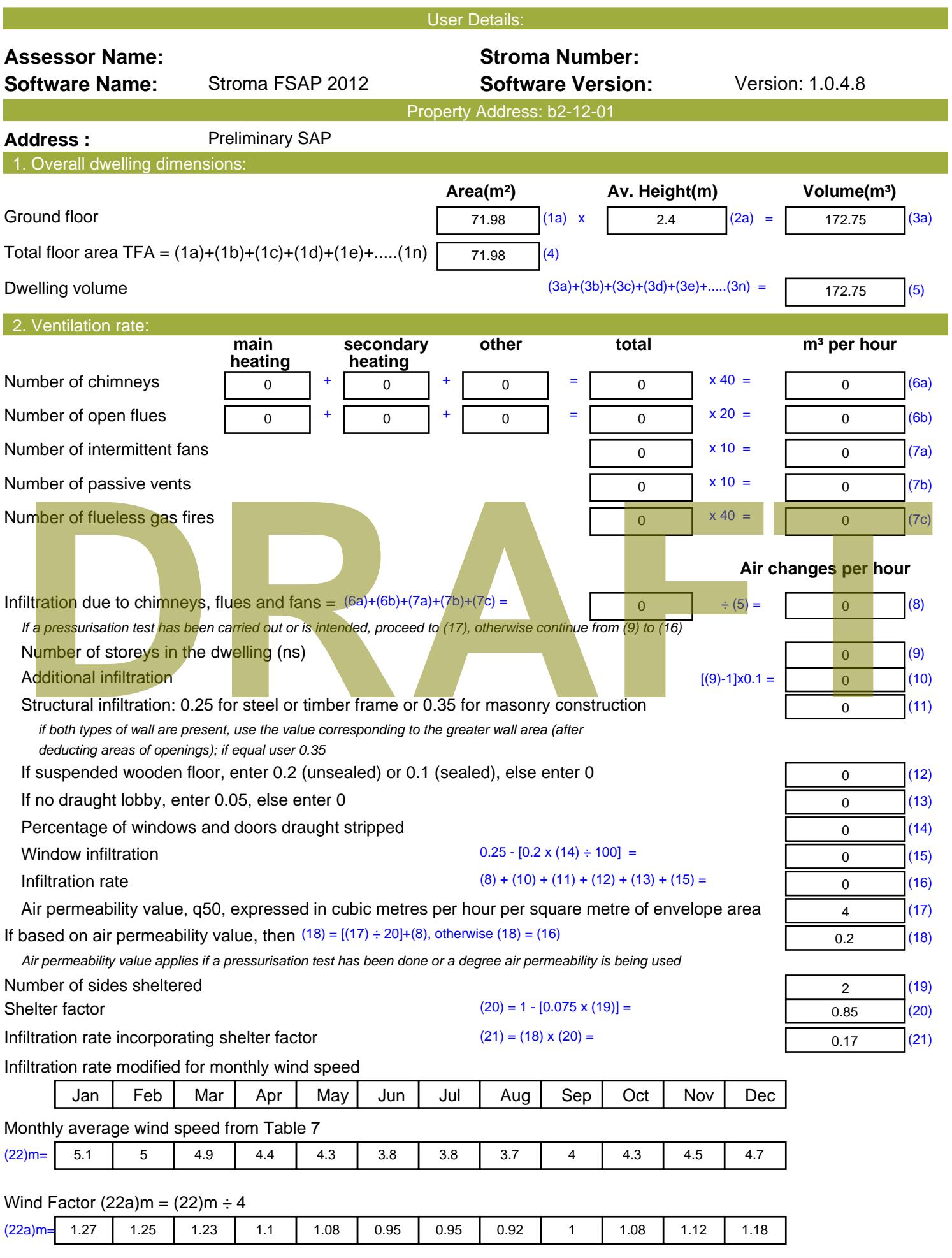

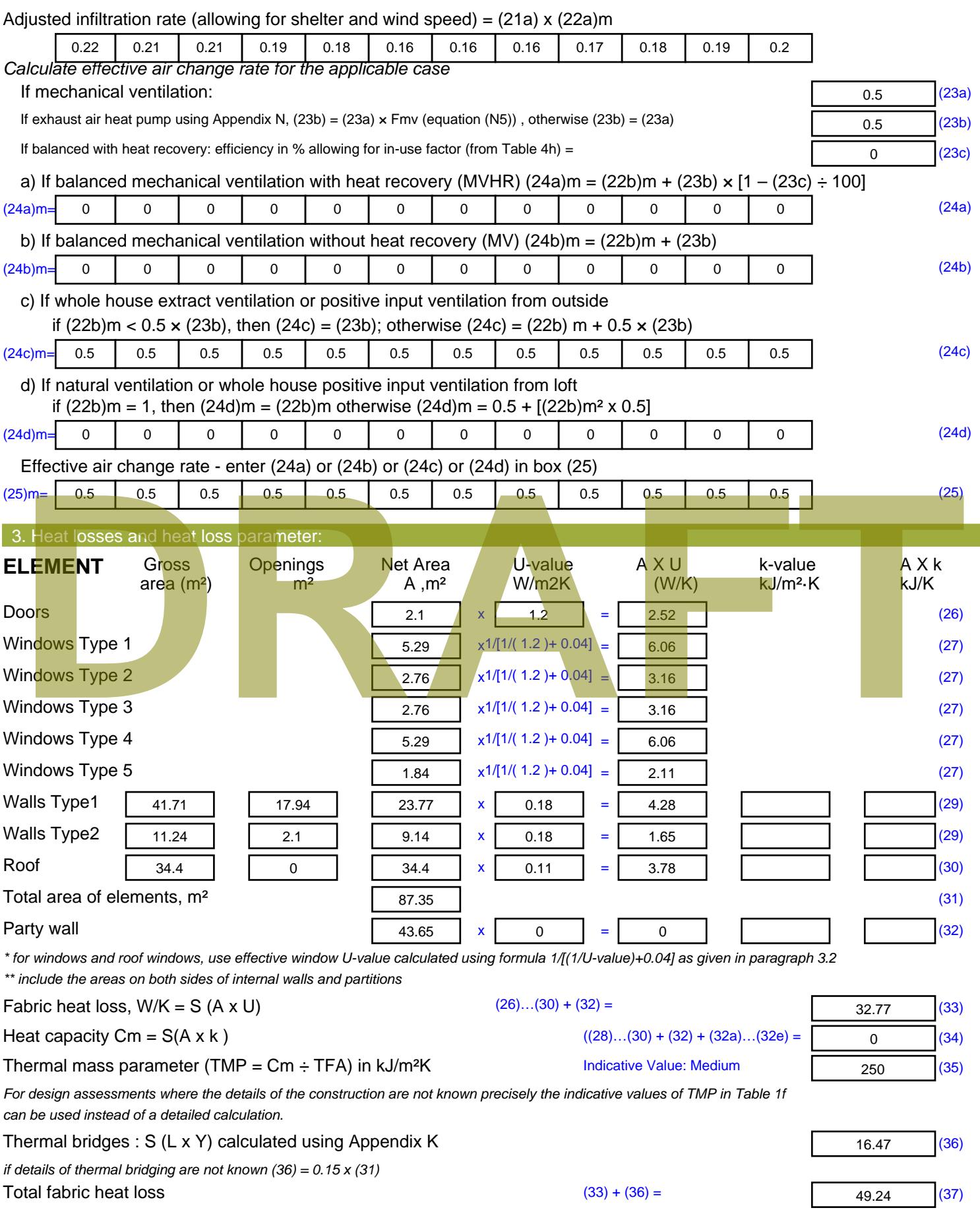

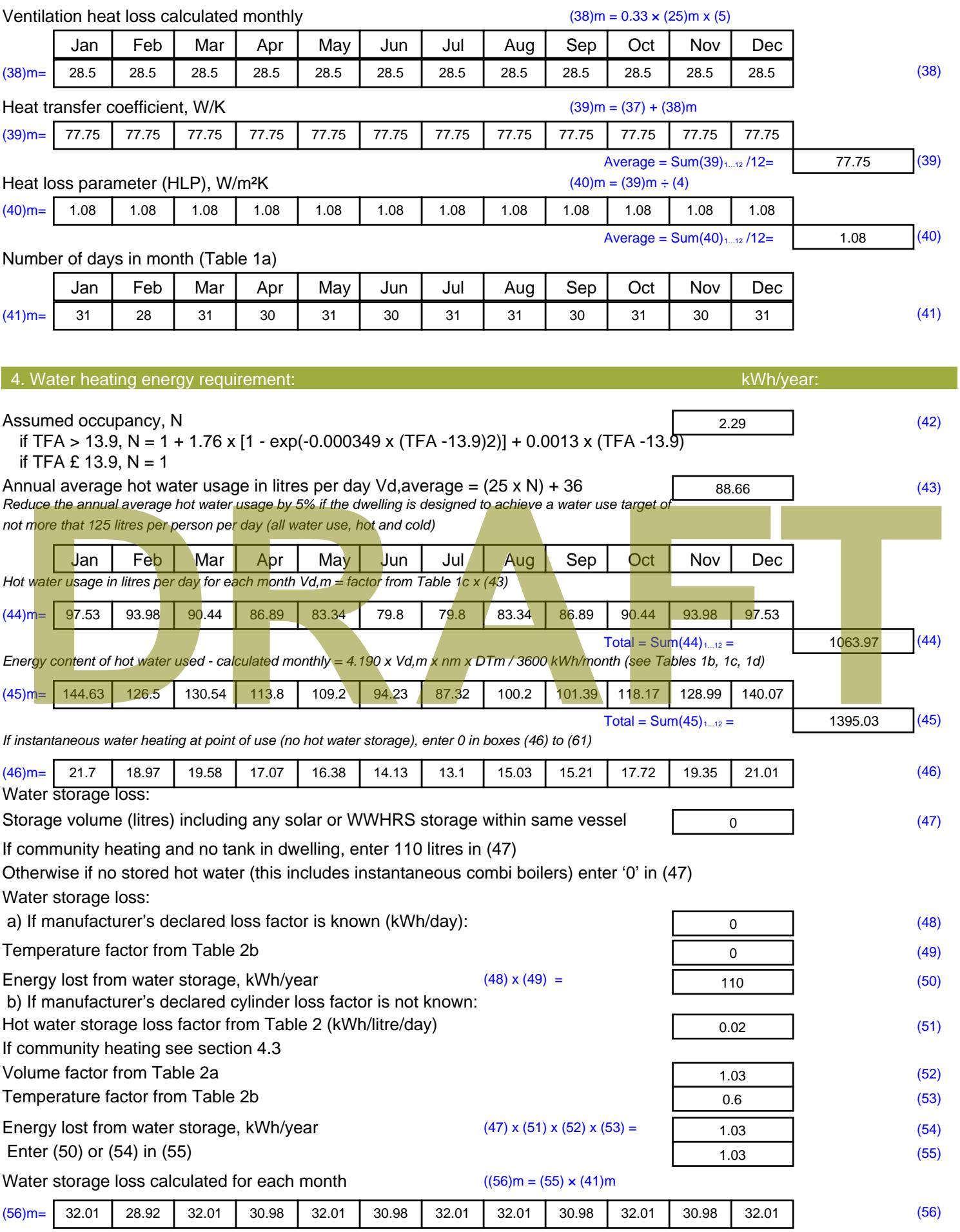

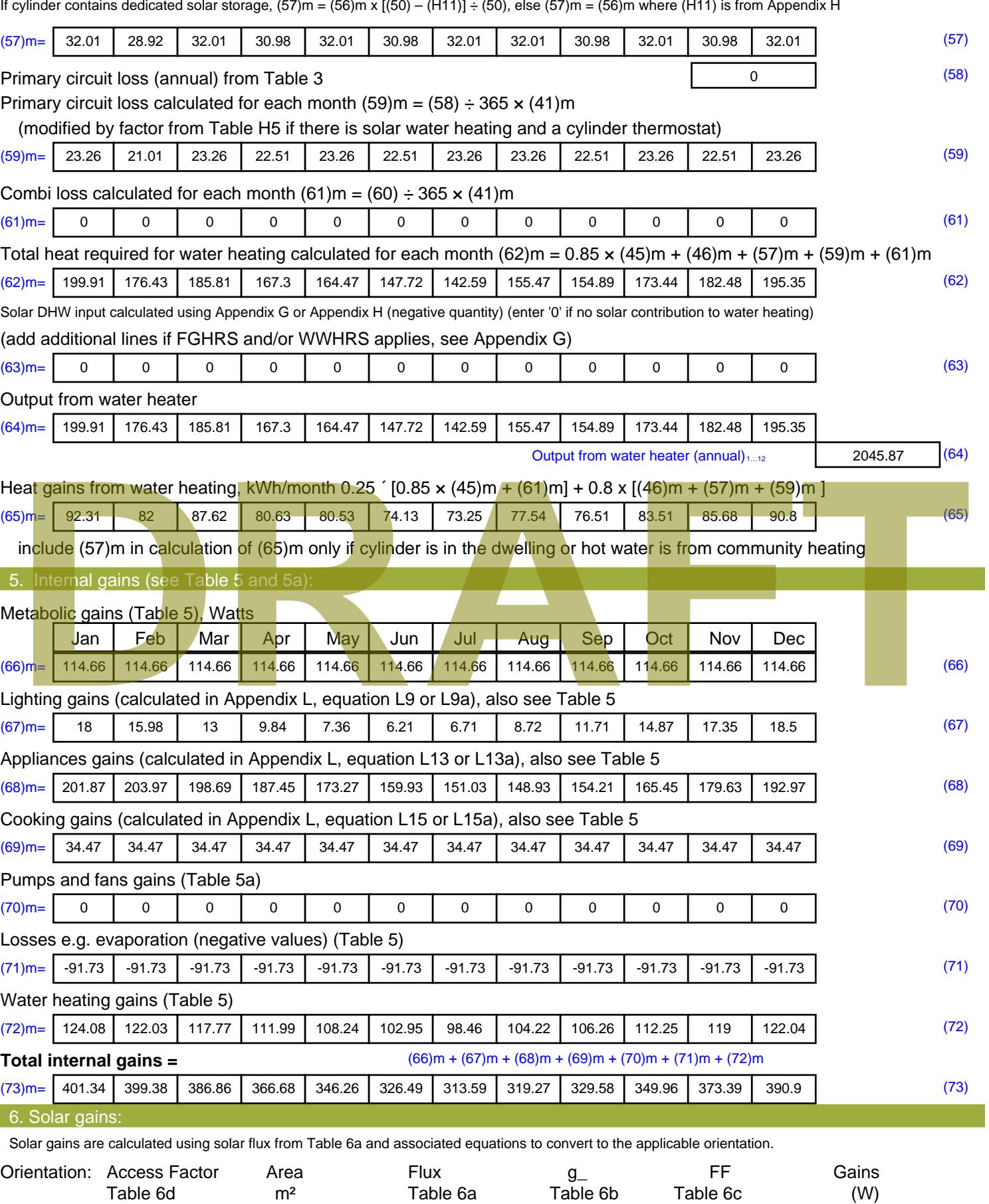

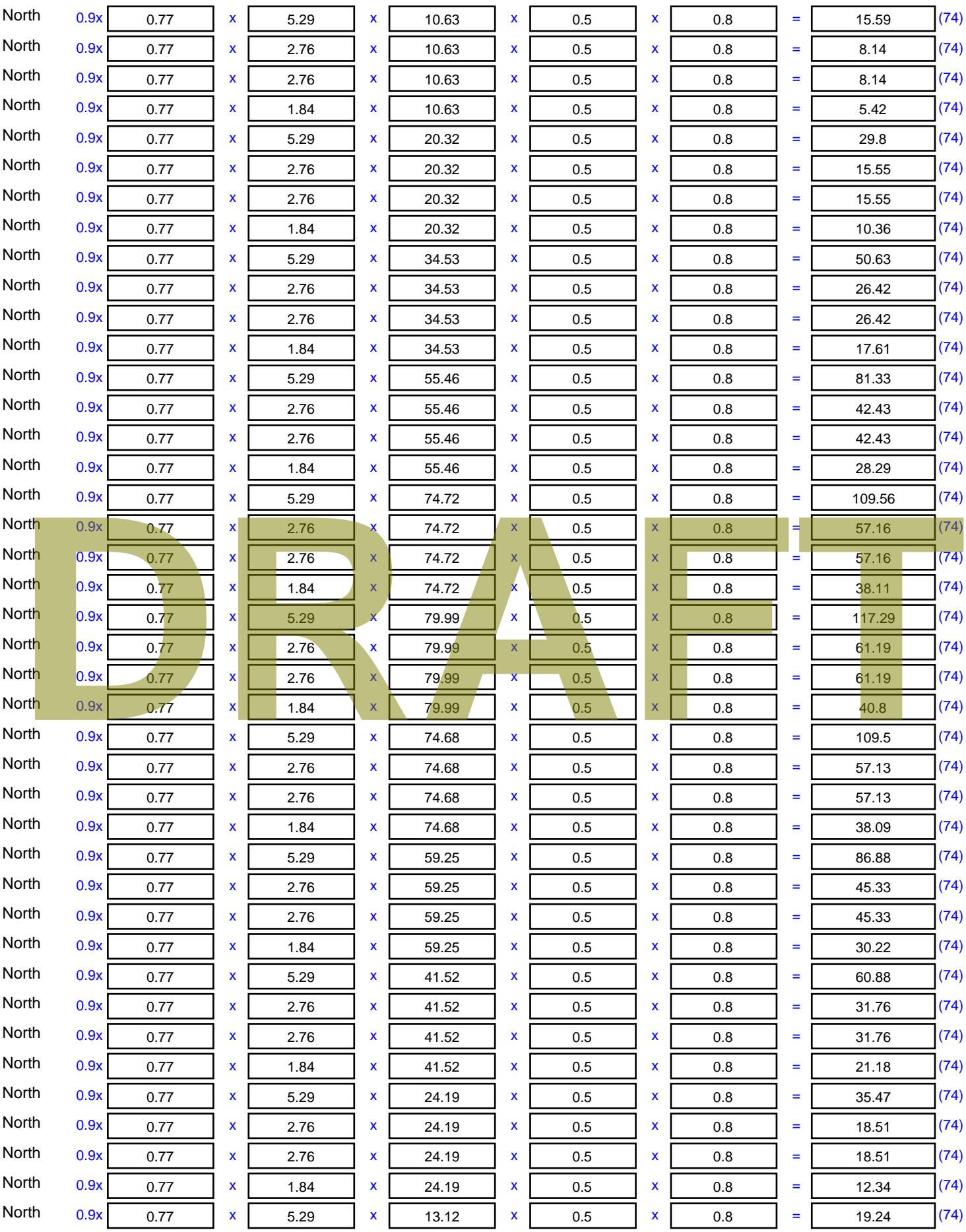

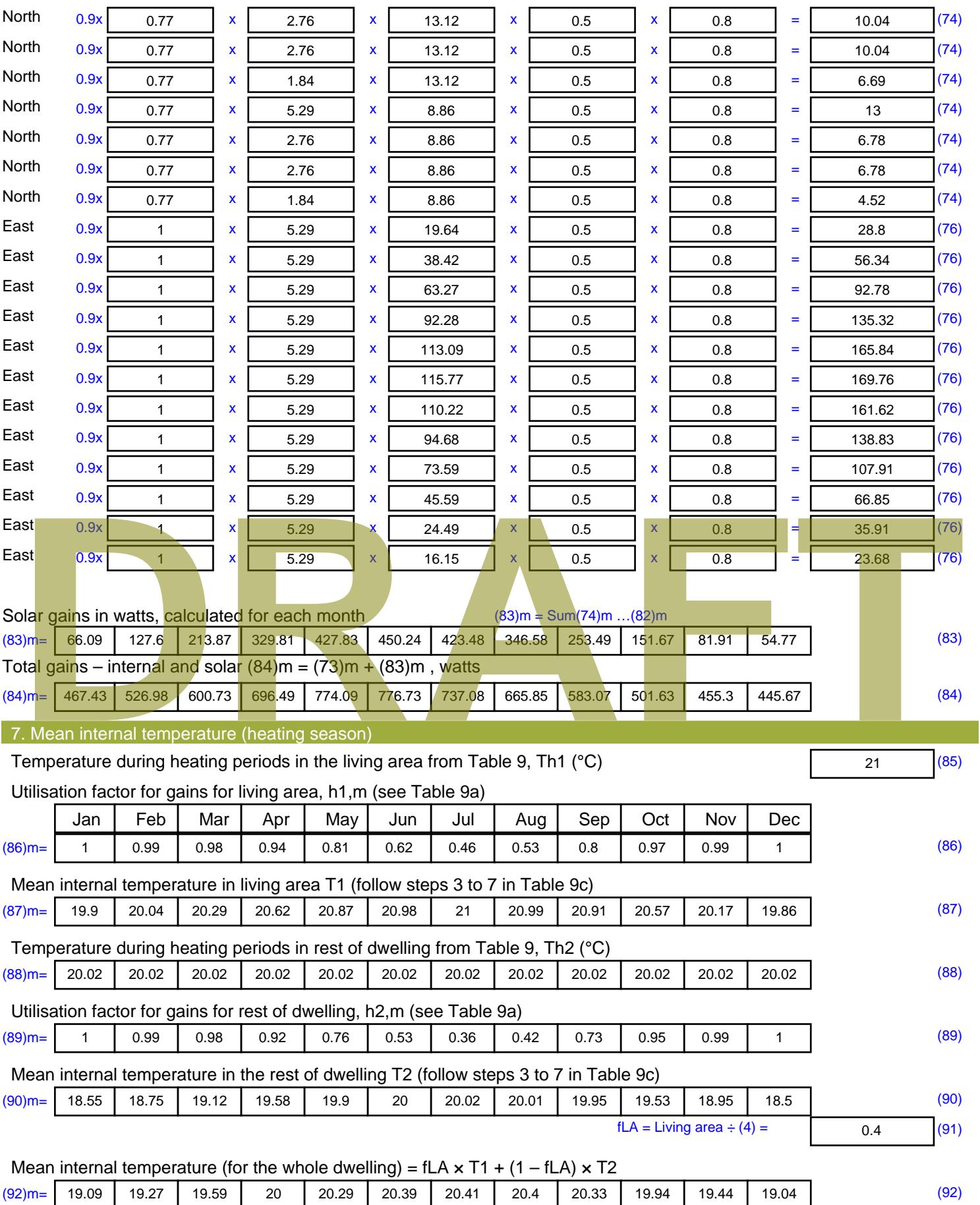

Apply adjustment to the mean internal temperature from Table 4e, where appropriate

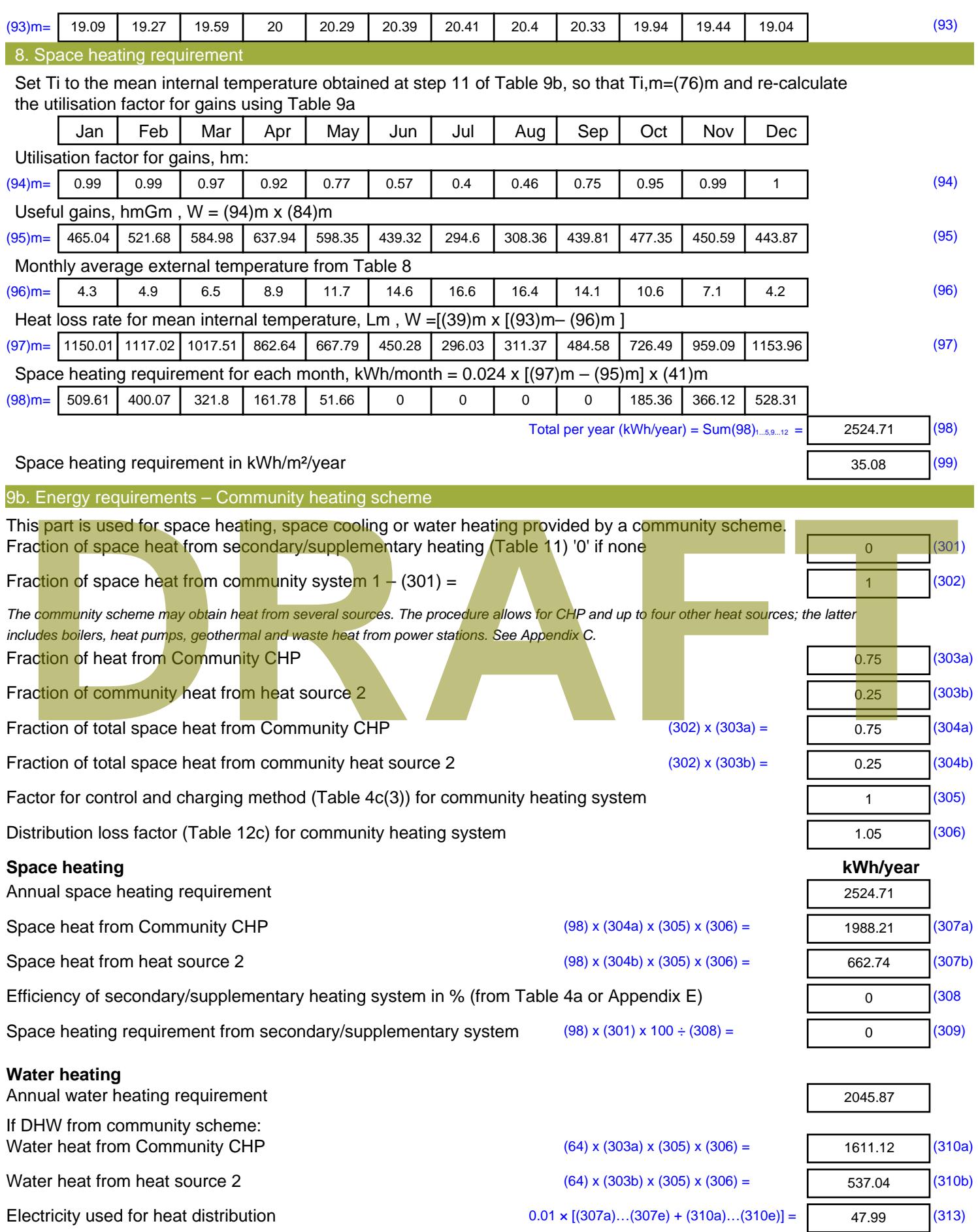

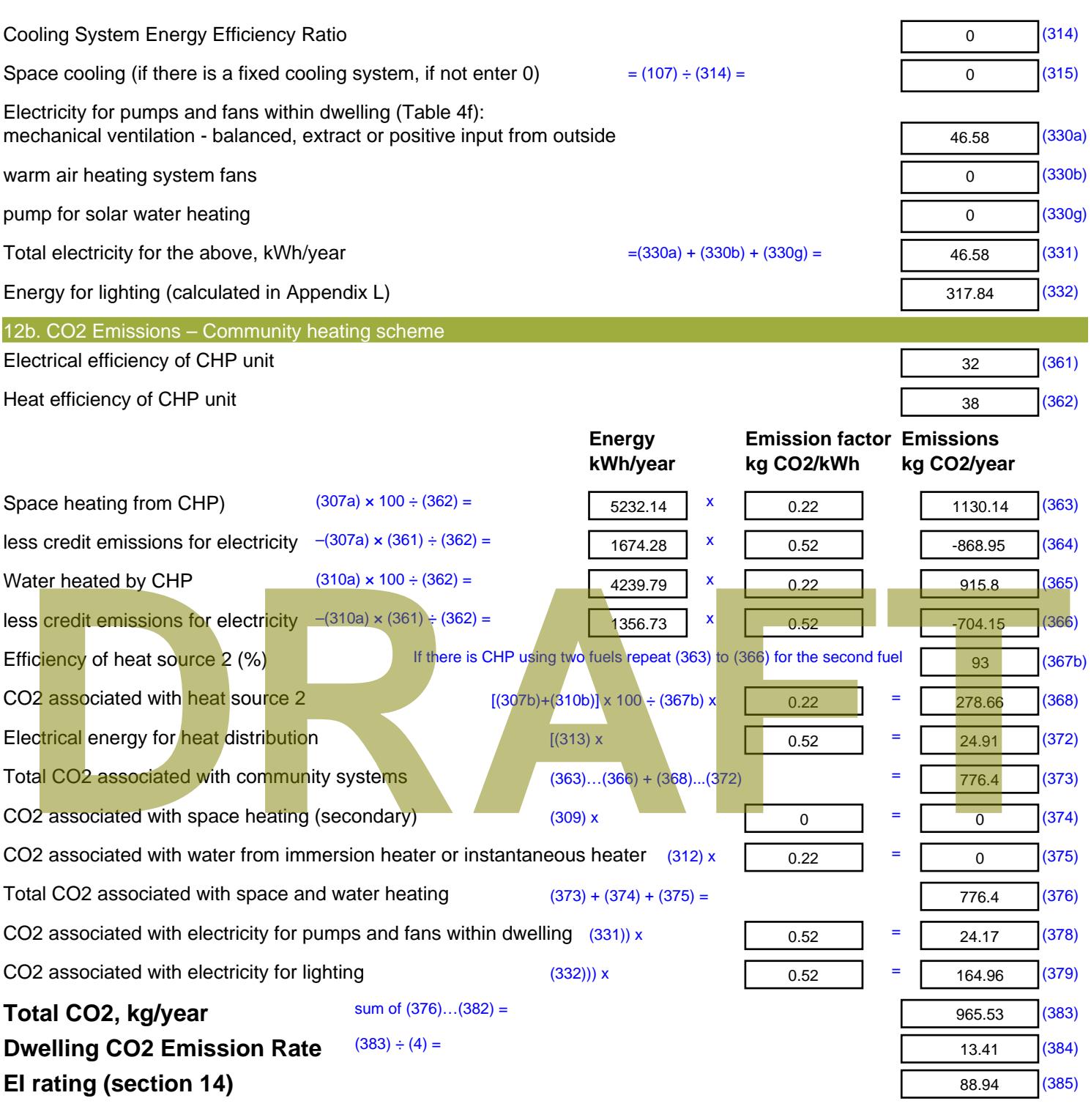

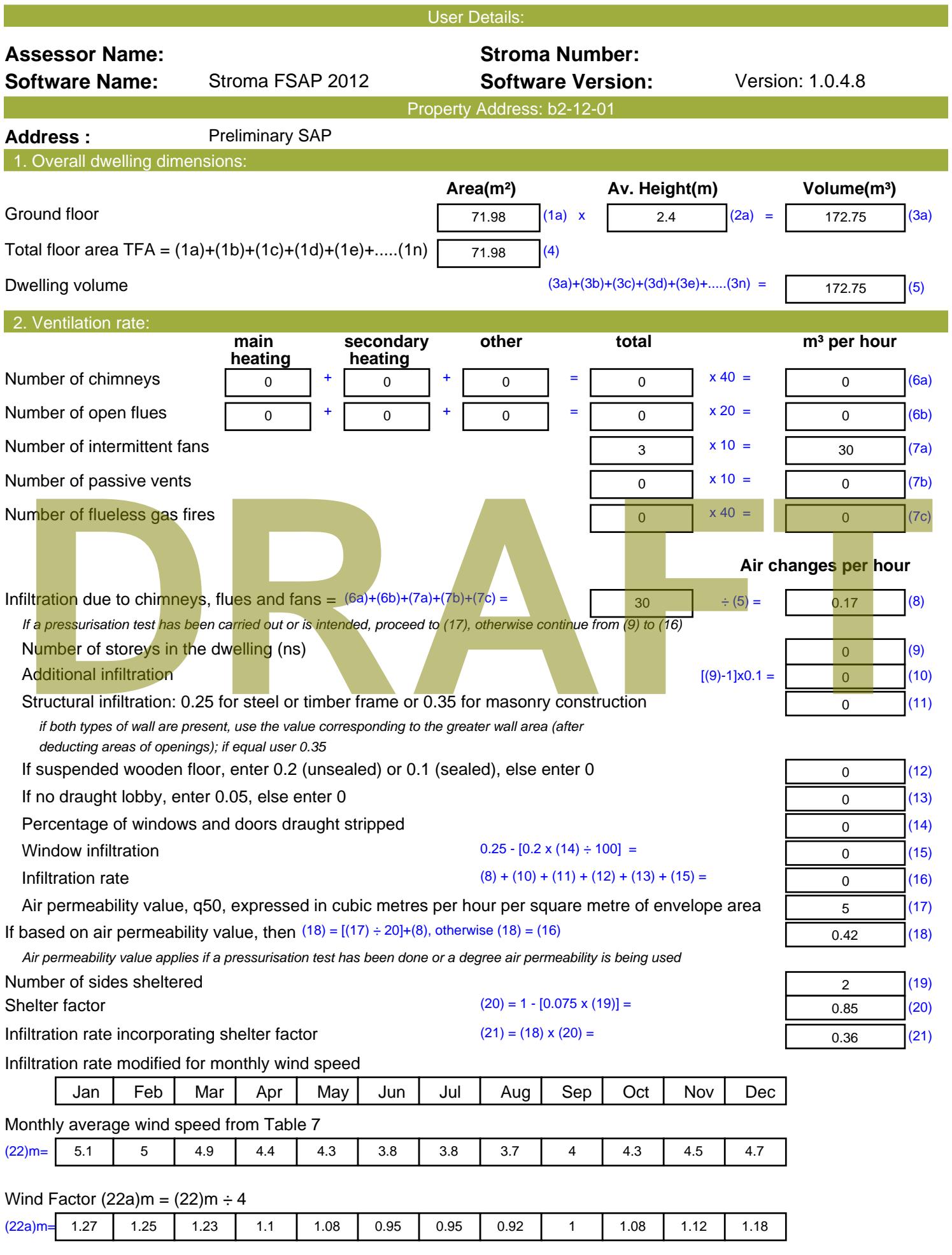

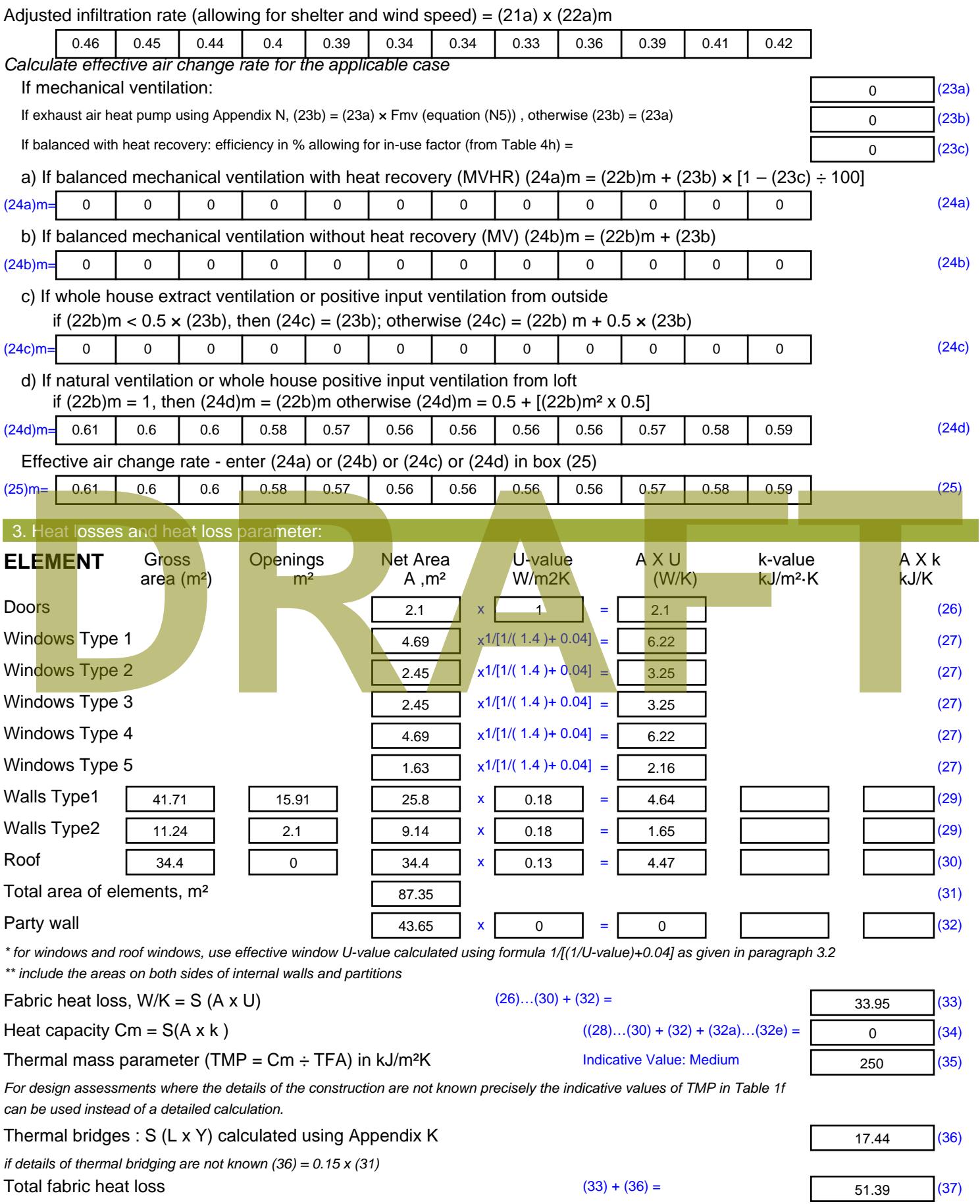

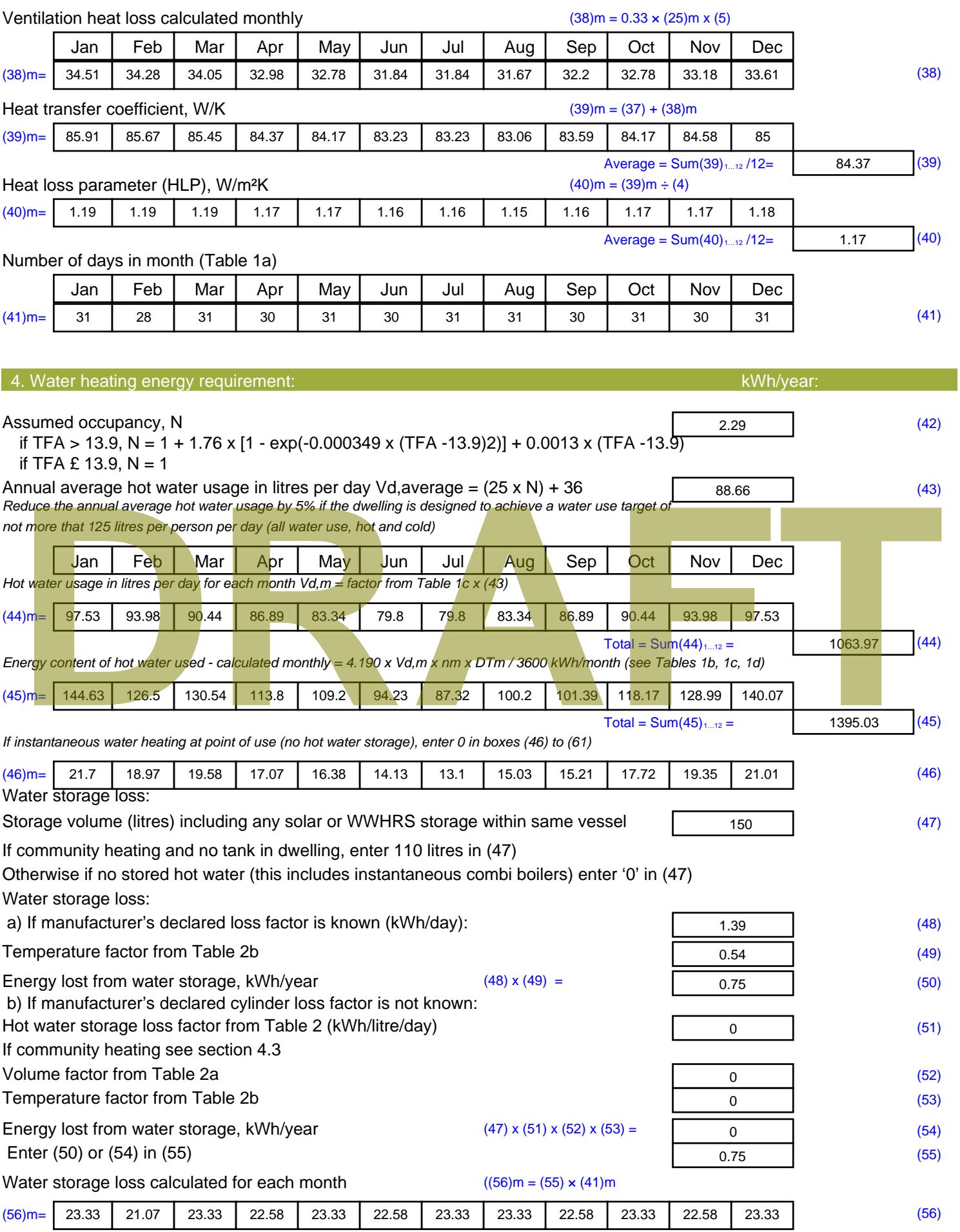

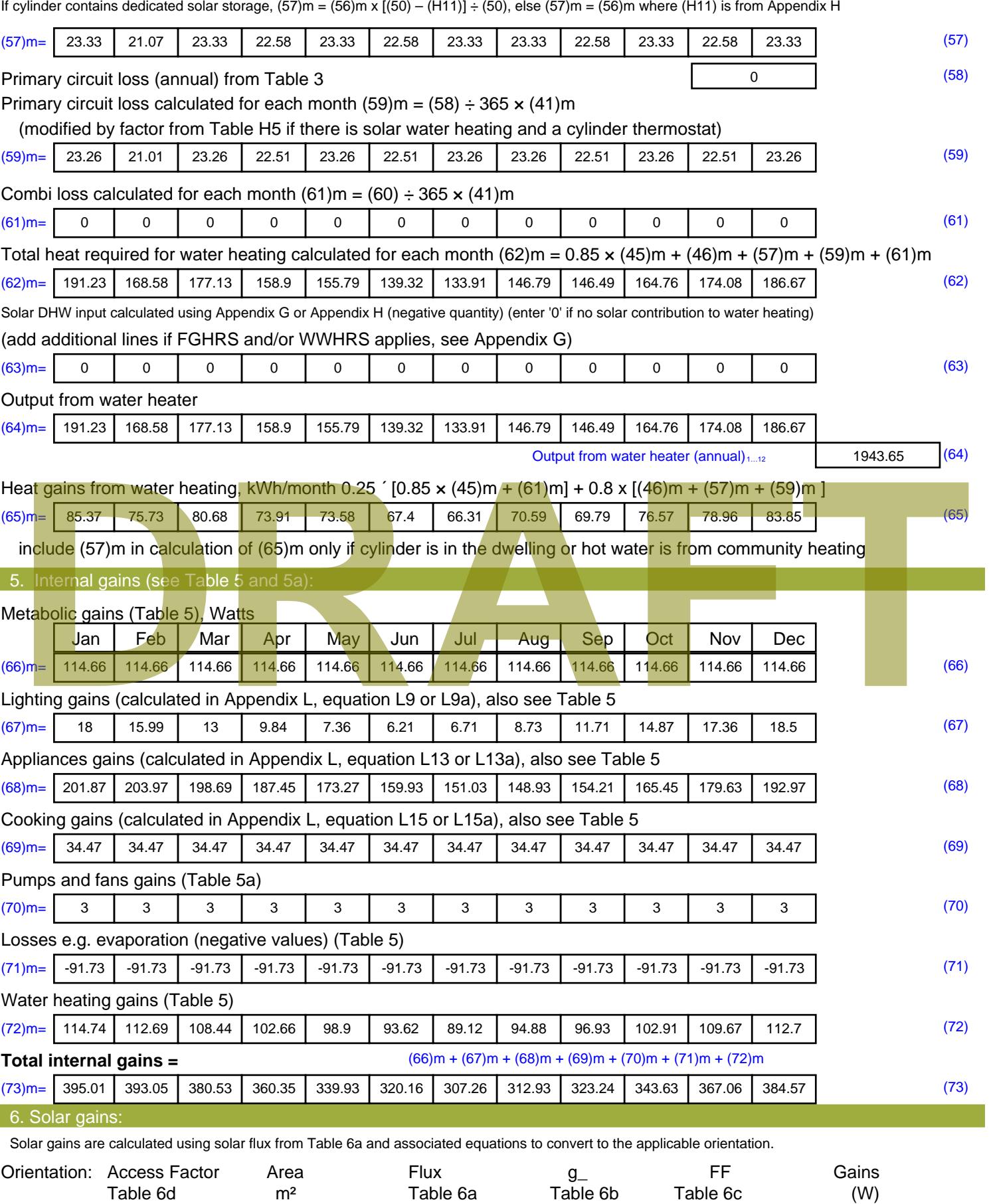

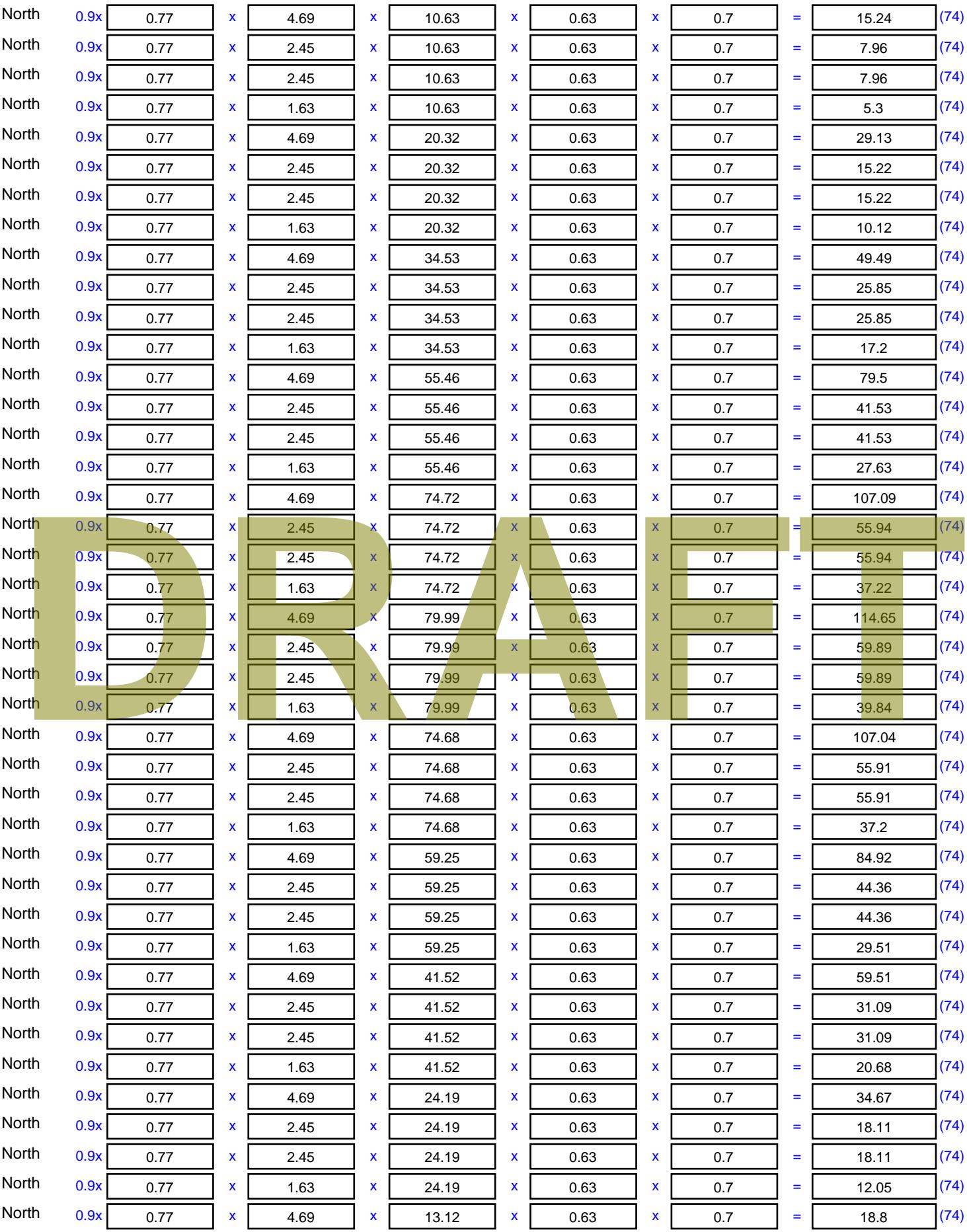

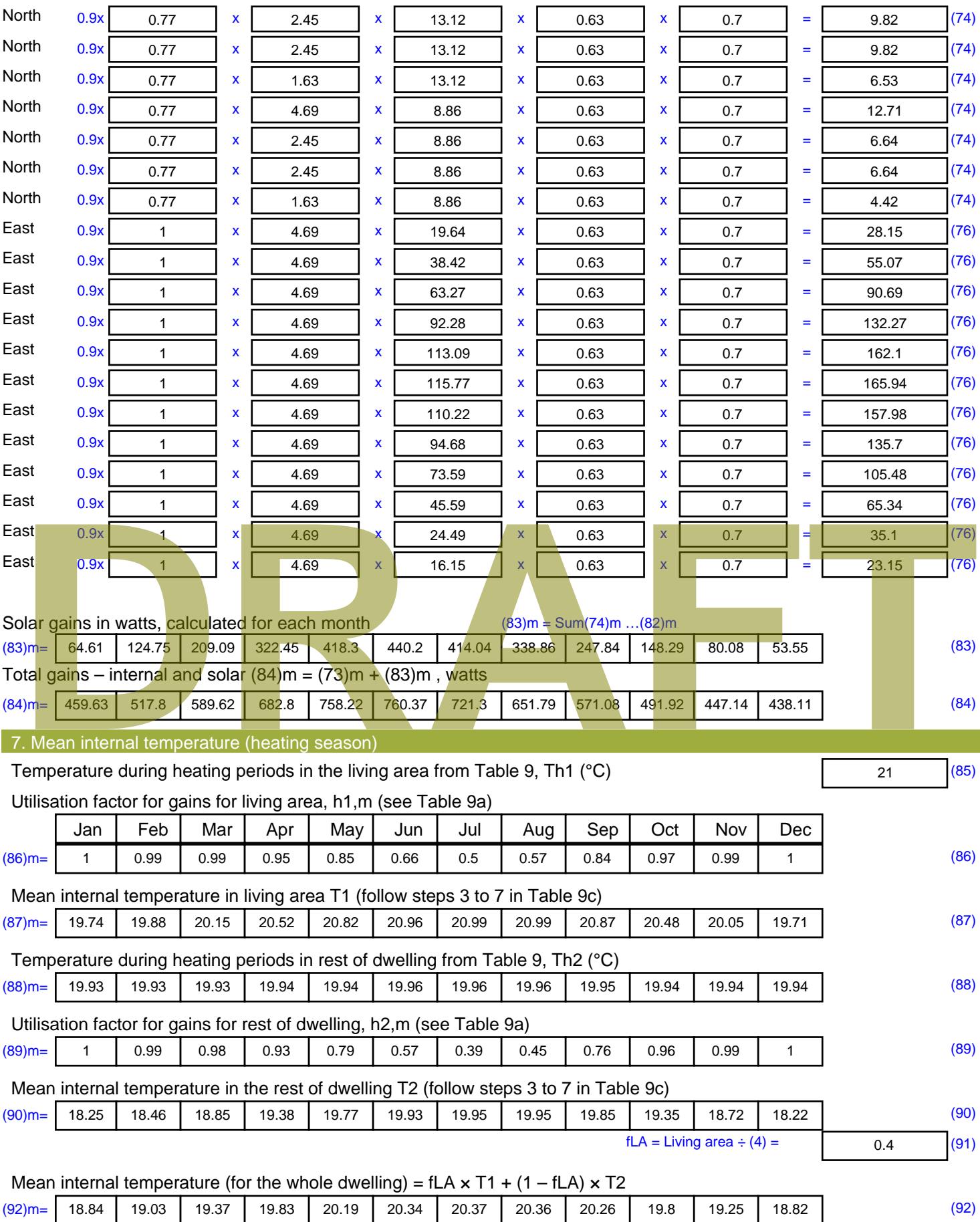

Apply adjustment to the mean internal temperature from Table 4e, where appropriate

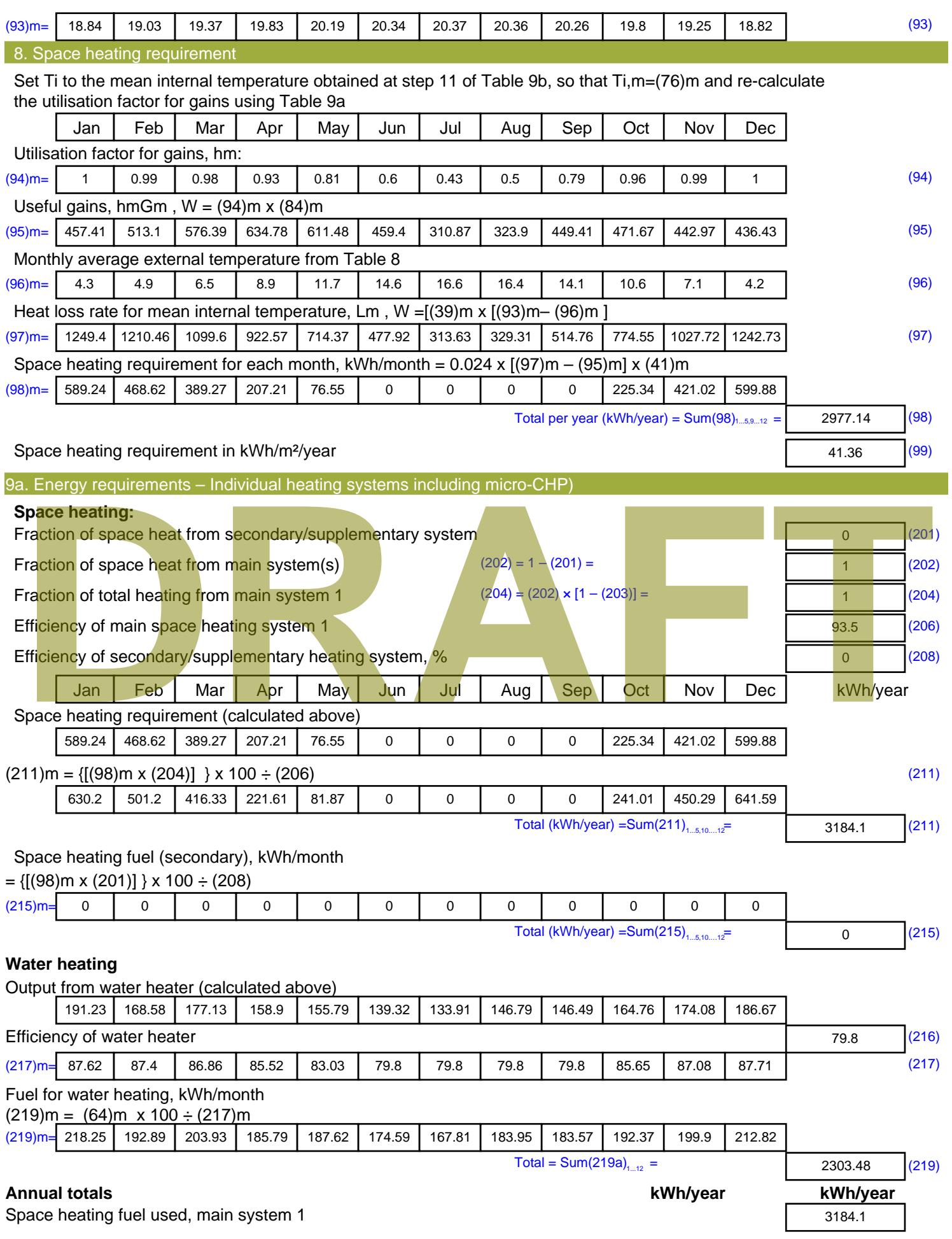

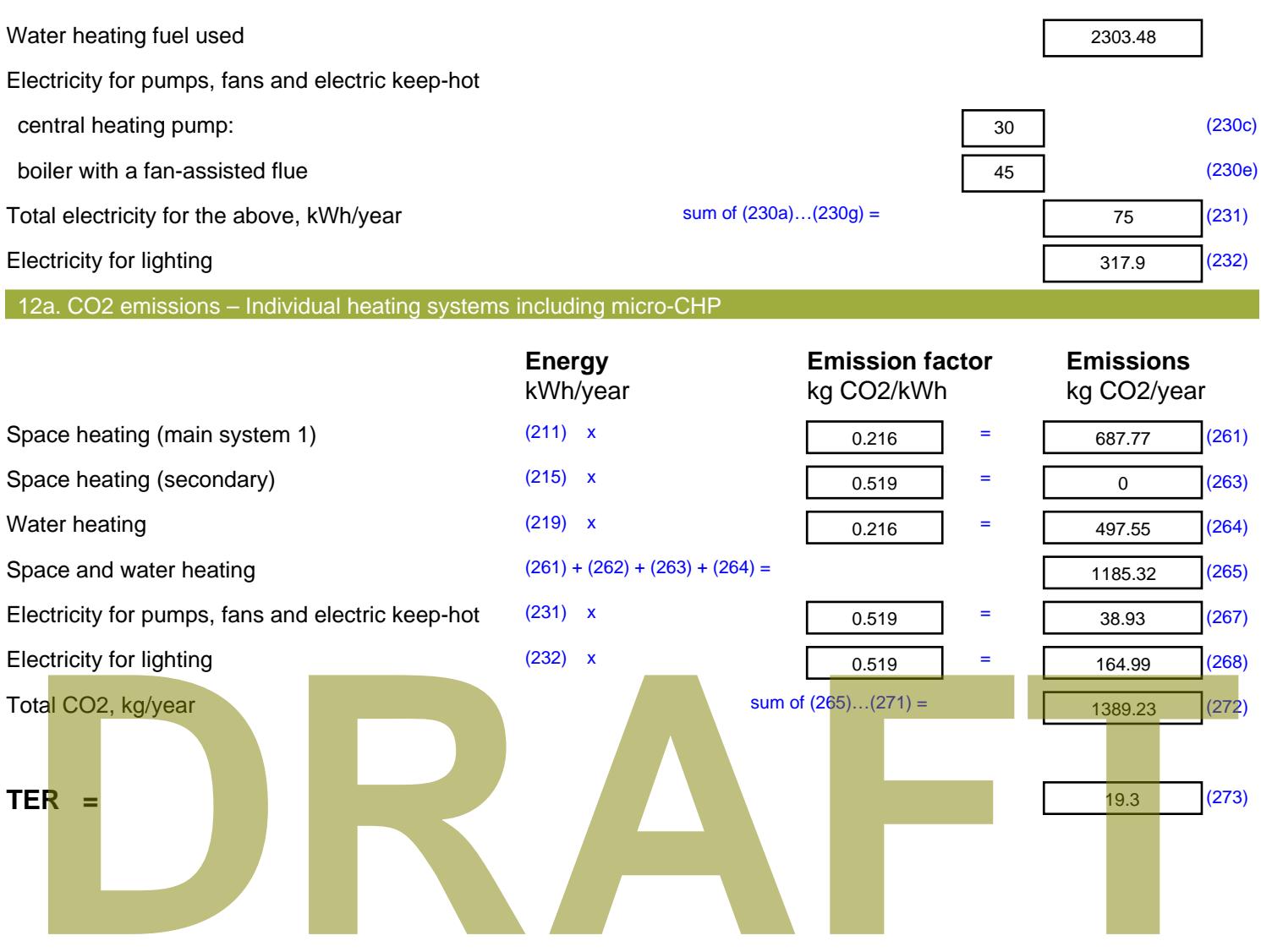

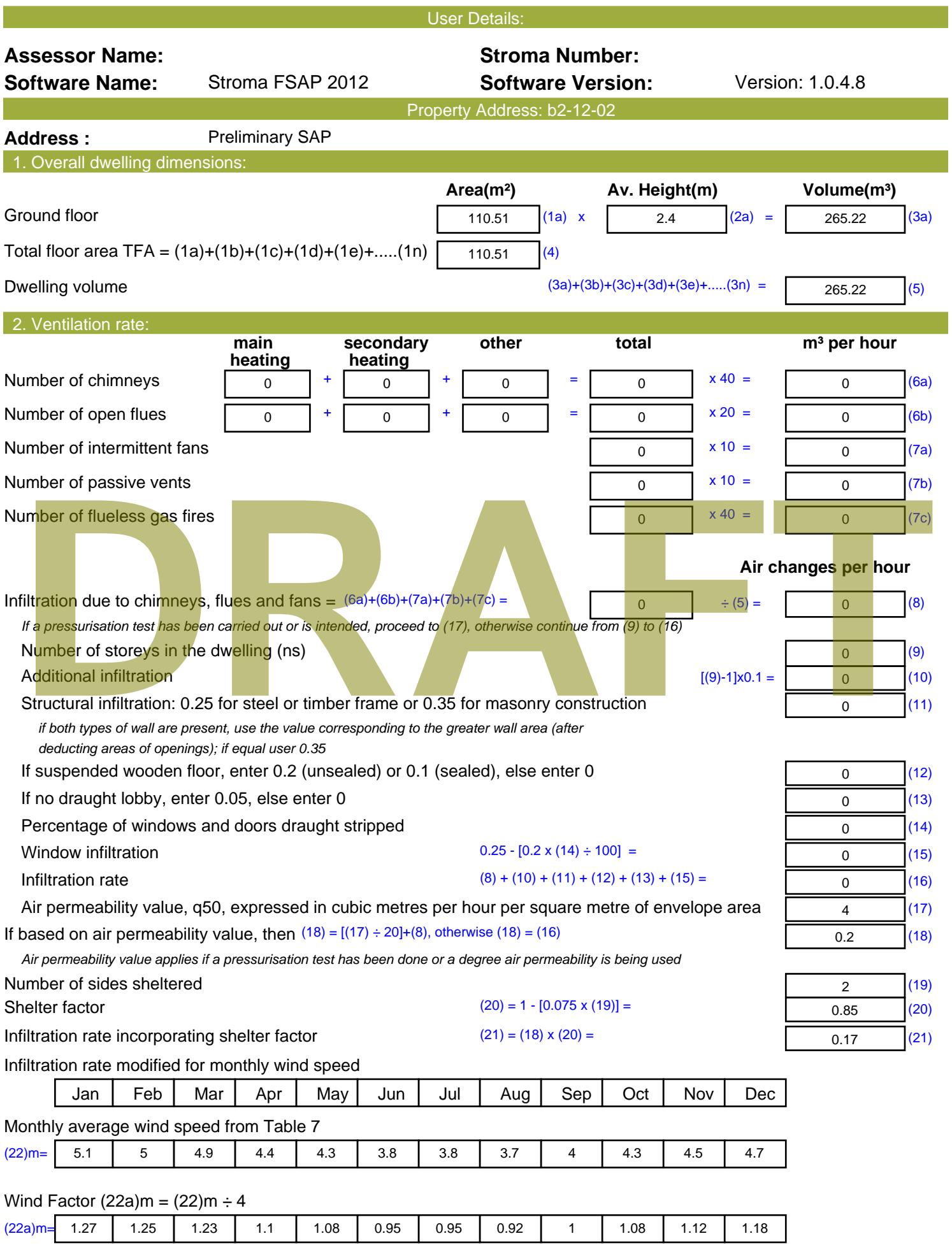

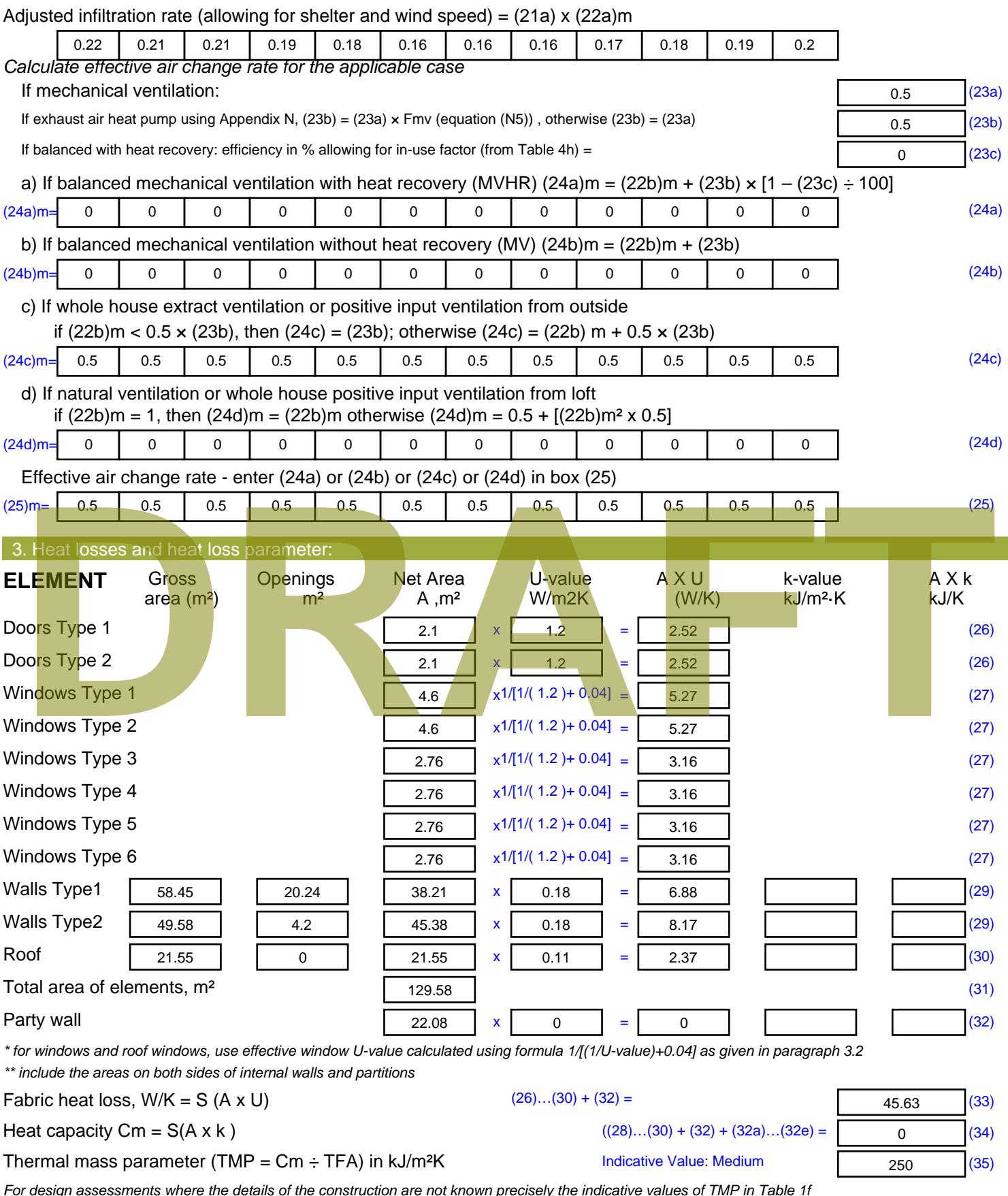

*For design assessments where the details of the construction are not known precisely the indicative values of TMP in Table 1f can be used instead of a detailed calculation.*

Thermal bridges :  $S$  (L x Y) calculated using Appendix K

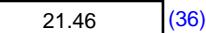

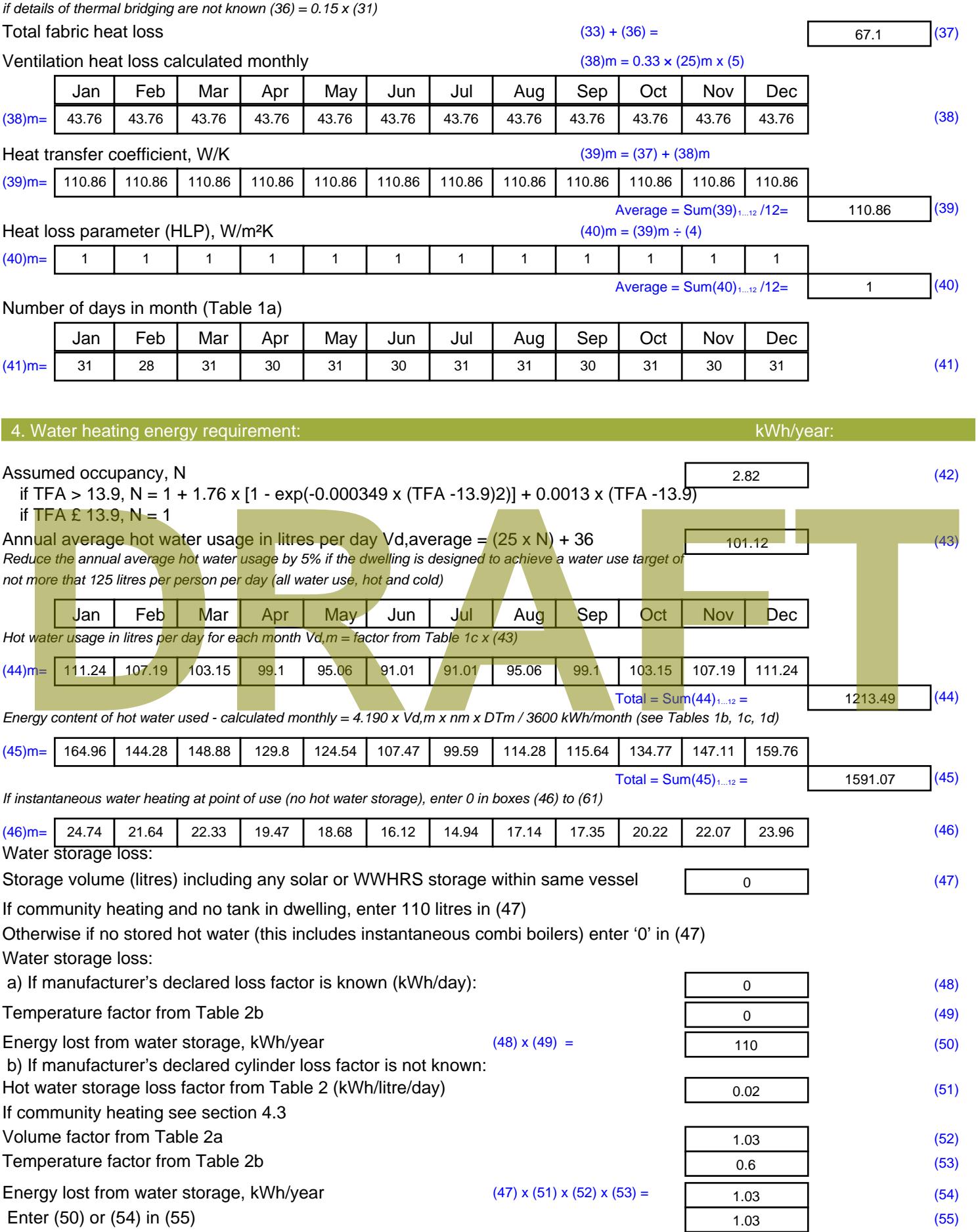

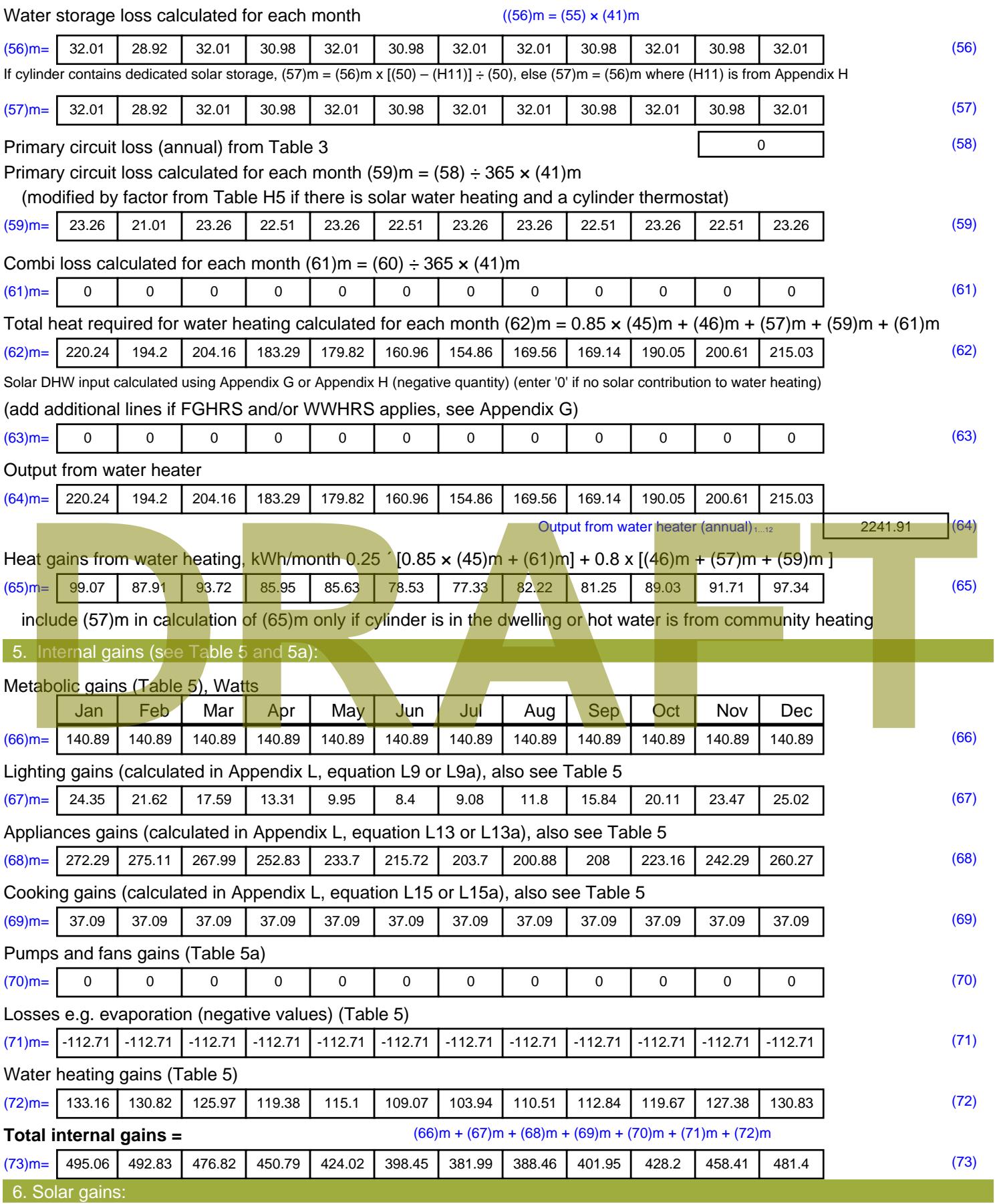

Solar gains are calculated using solar flux from Table 6a and associated equations to convert to the applicable orientation.

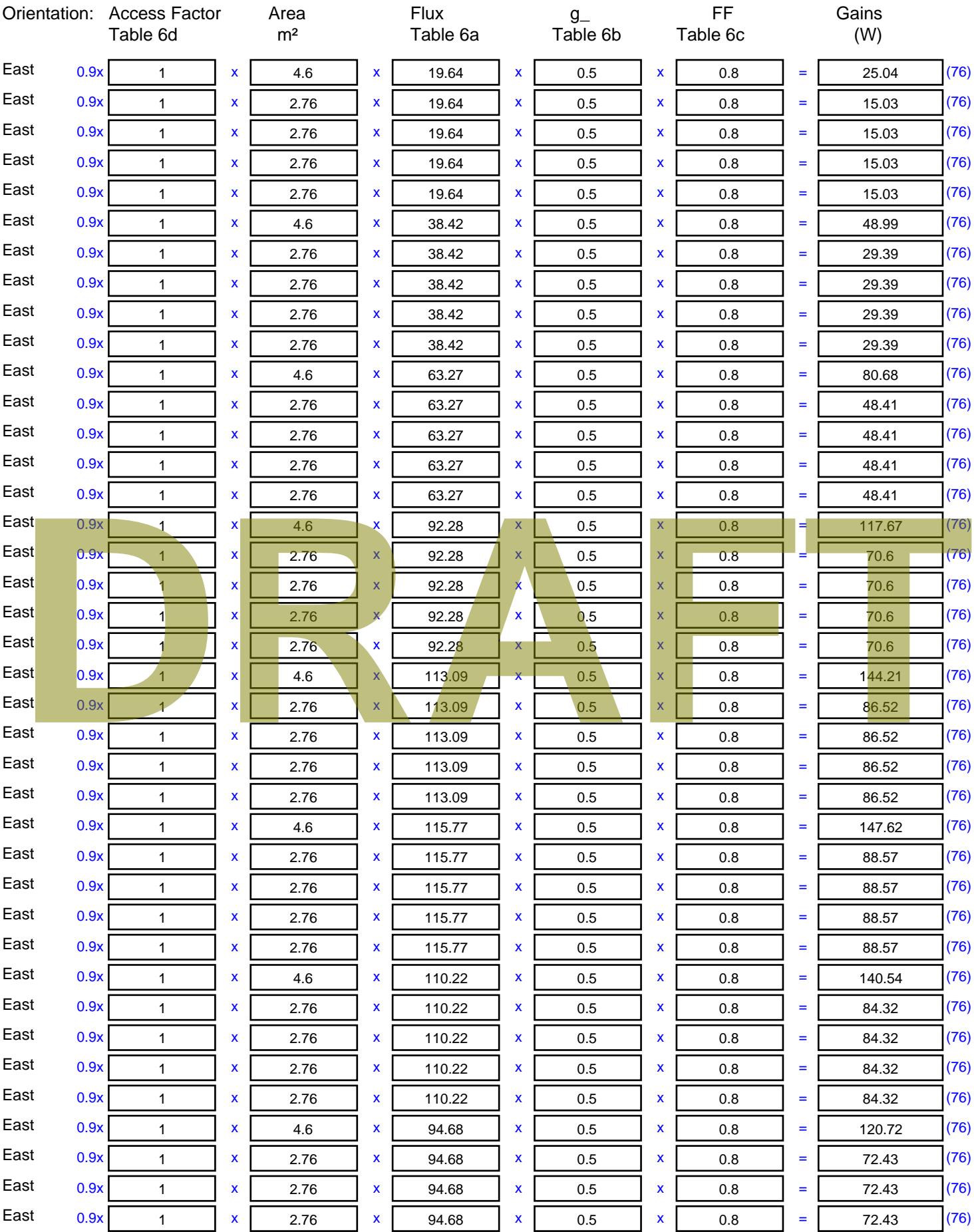

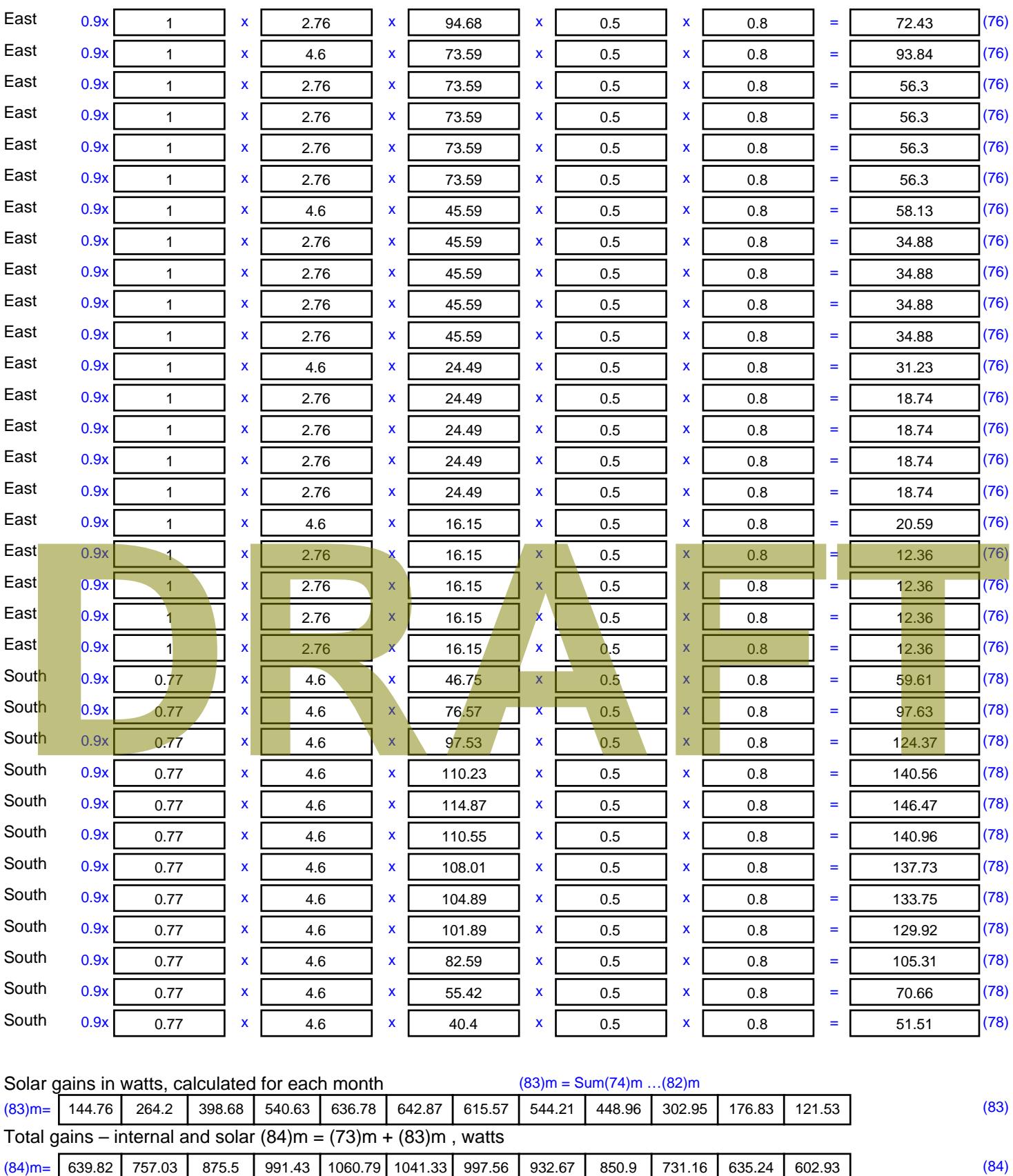

7. Mean internal temperature (heating season)

Temperature during heating periods in the living area from Table 9, Th1 ( $^{\circ}$ C) 21 (85)

Utilisation factor for gains for living area, h1,m (see Table 9a)

Jan | Feb | Mar | Apr | May | Jun | Jul | Aug | Sep | Oct | Nov | Dec

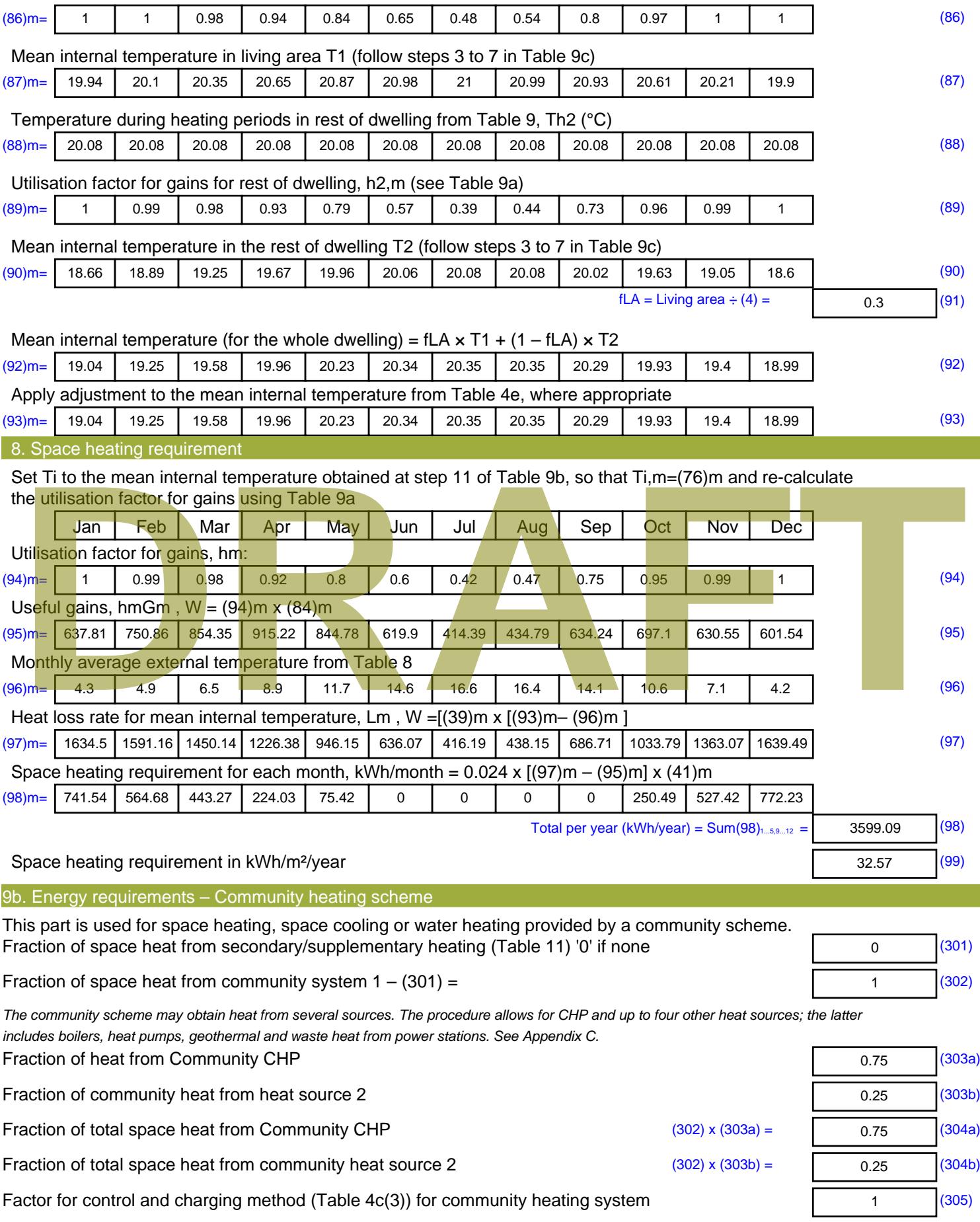

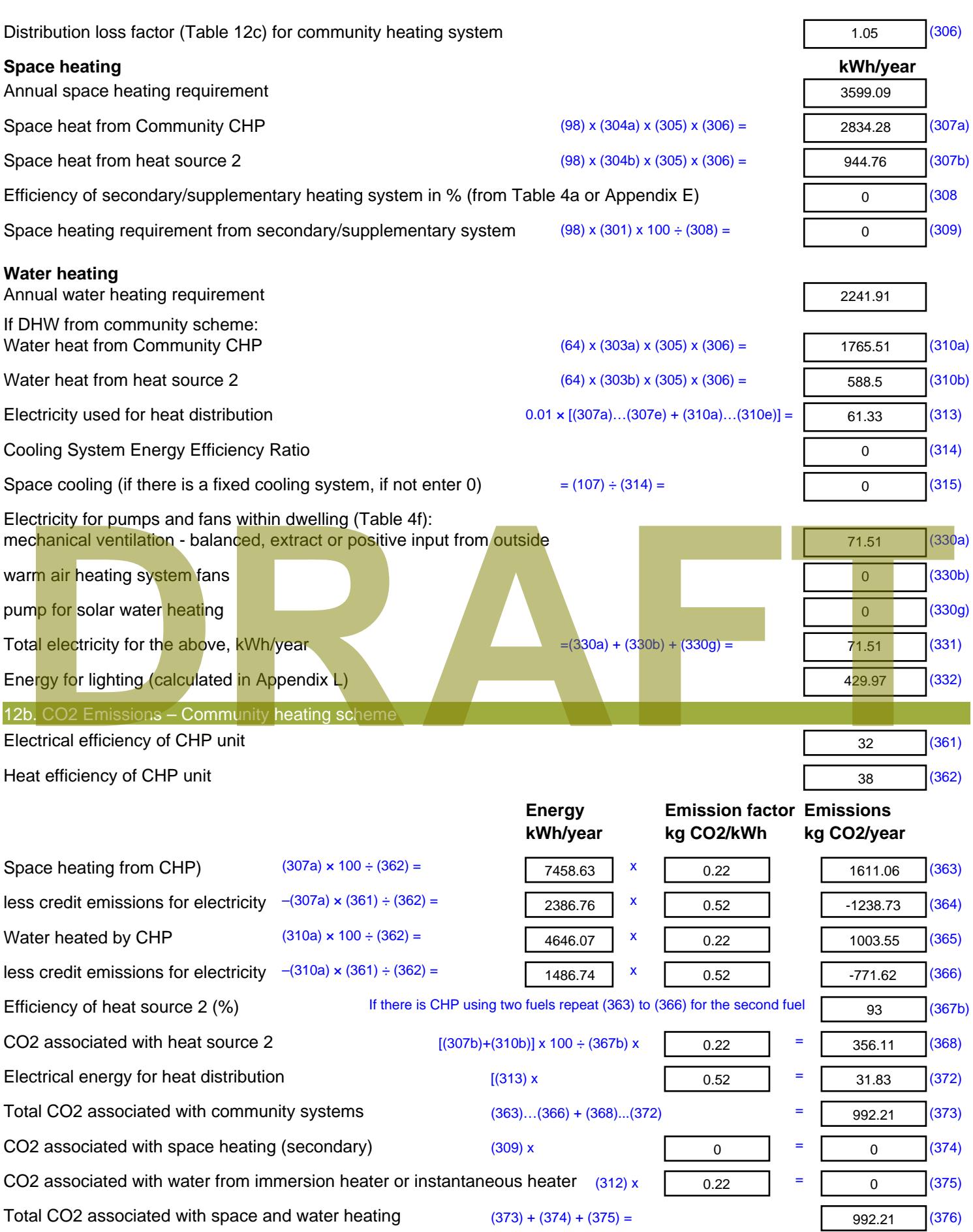

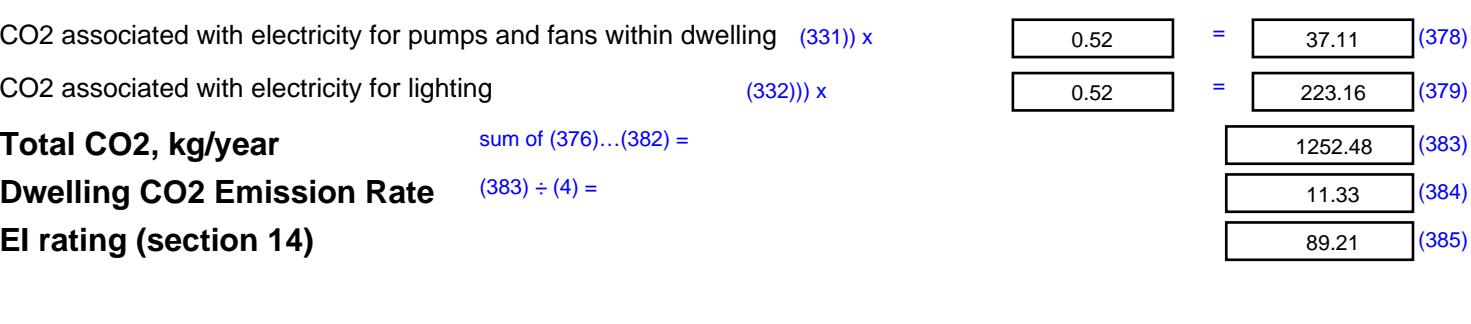

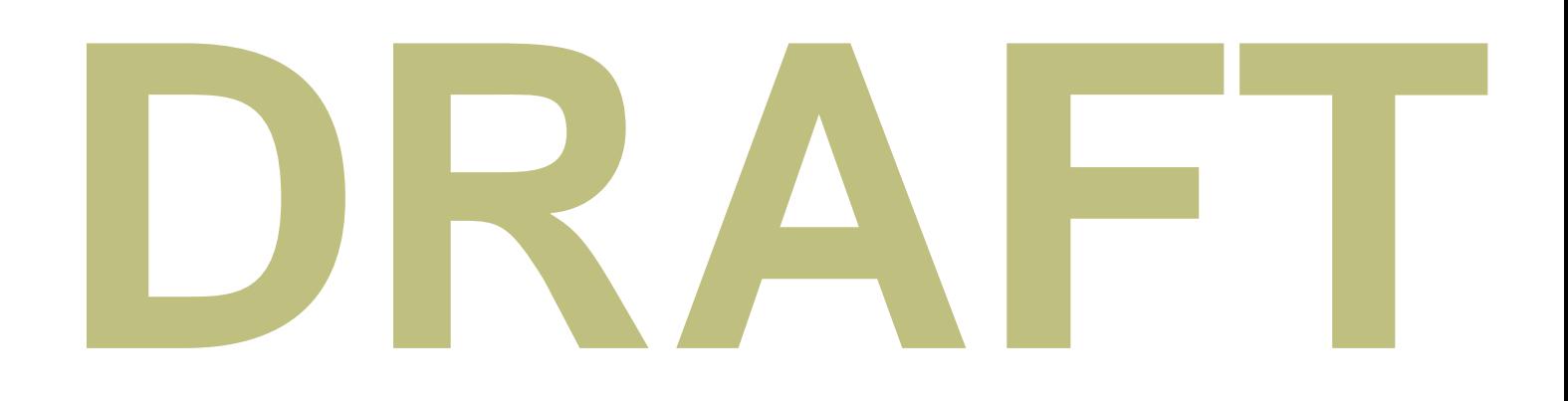

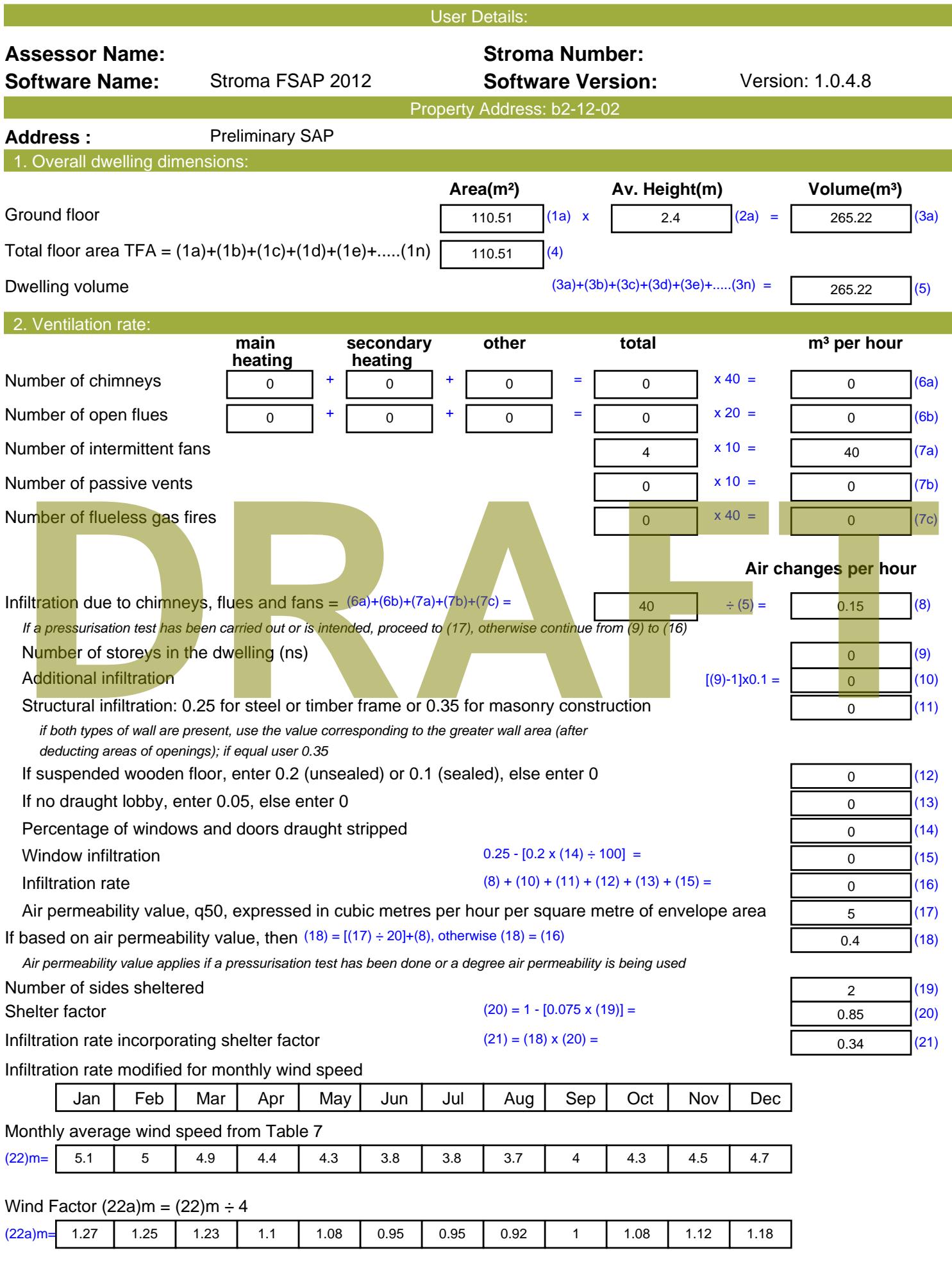

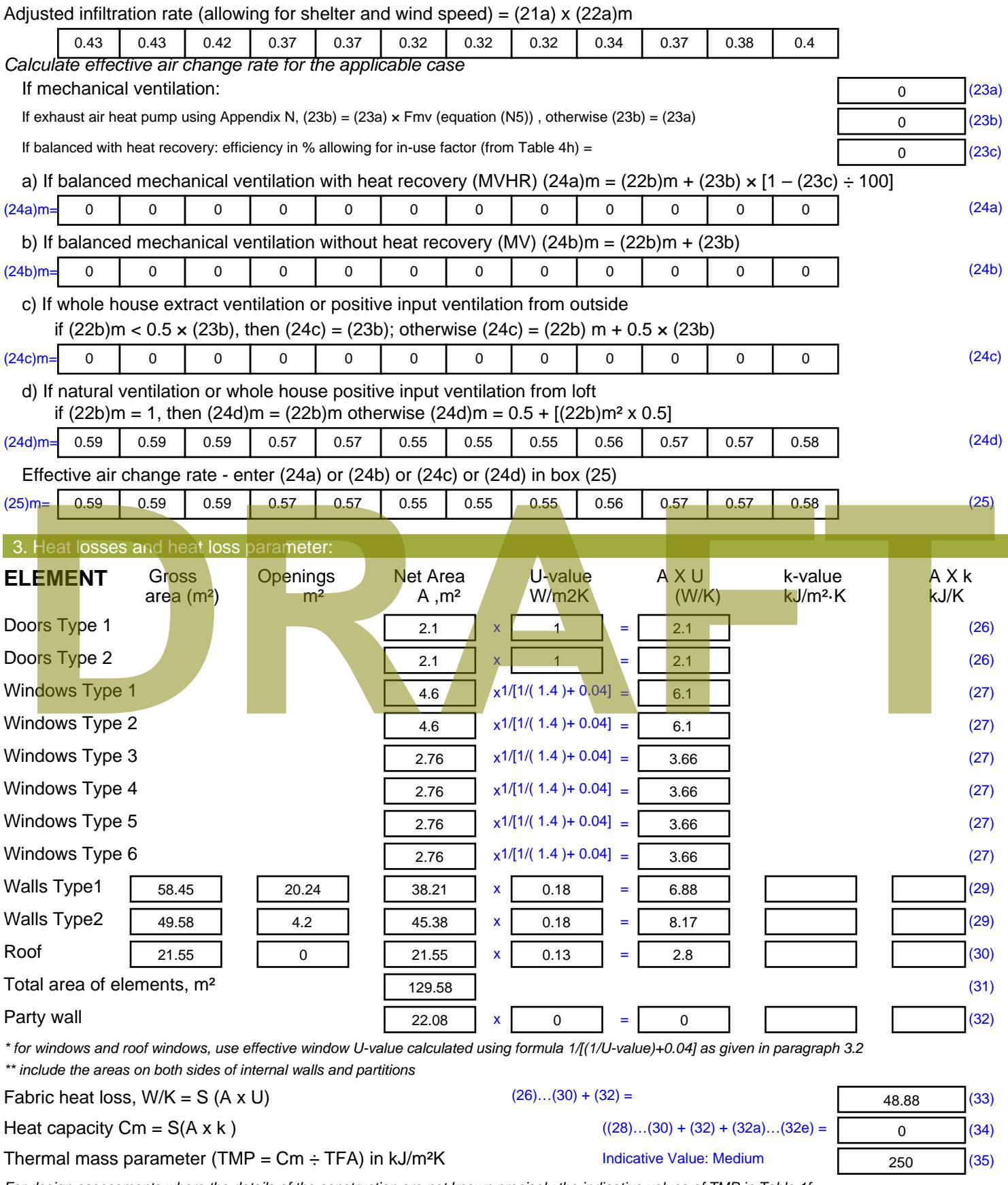

*For design assessments where the details of the construction are not known precisely the indicative values of TMP in Table 1f can be used instead of a detailed calculation.*

Thermal bridges :  $S$  (L x Y) calculated using Appendix K

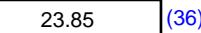

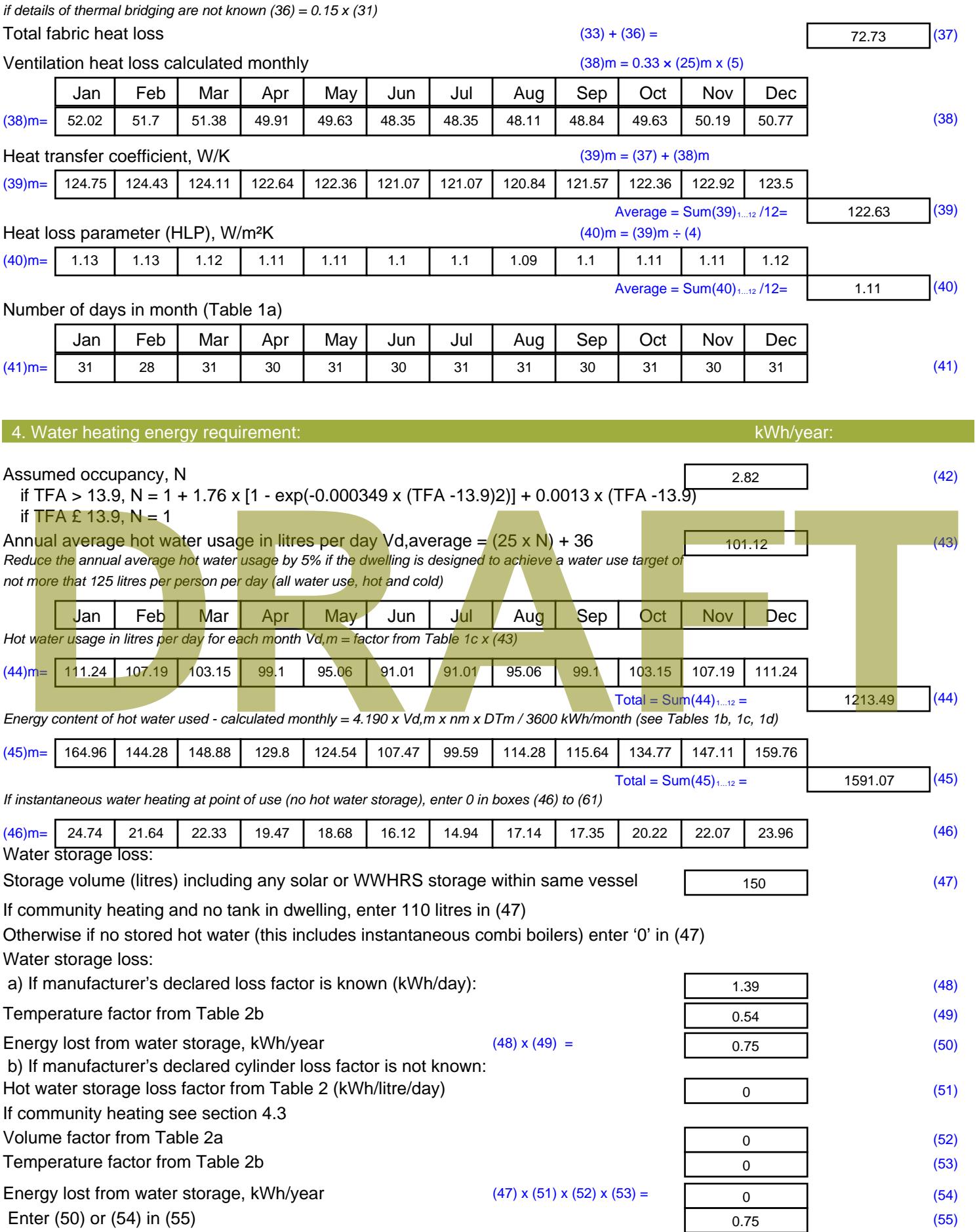

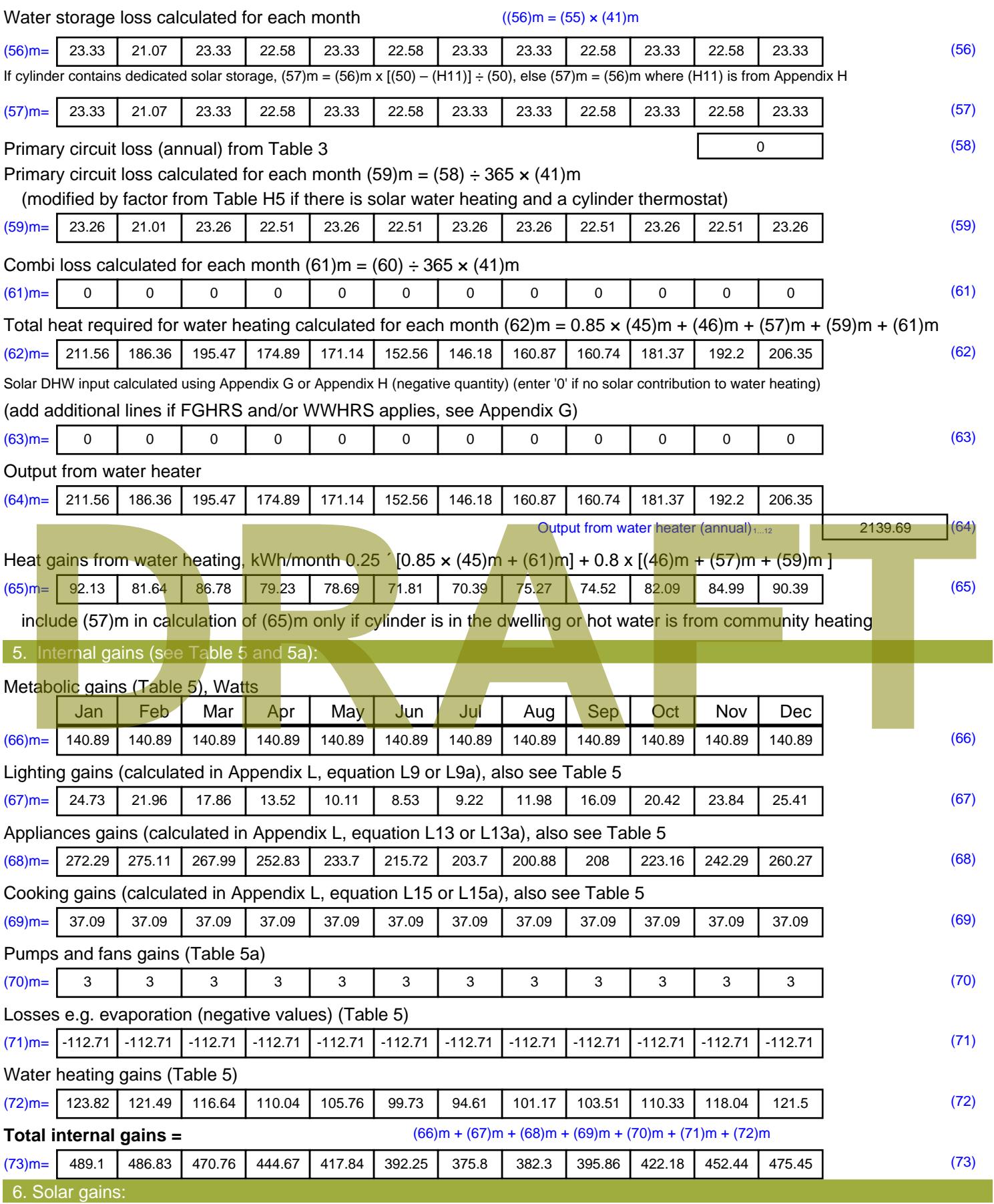

Solar gains are calculated using solar flux from Table 6a and associated equations to convert to the applicable orientation.

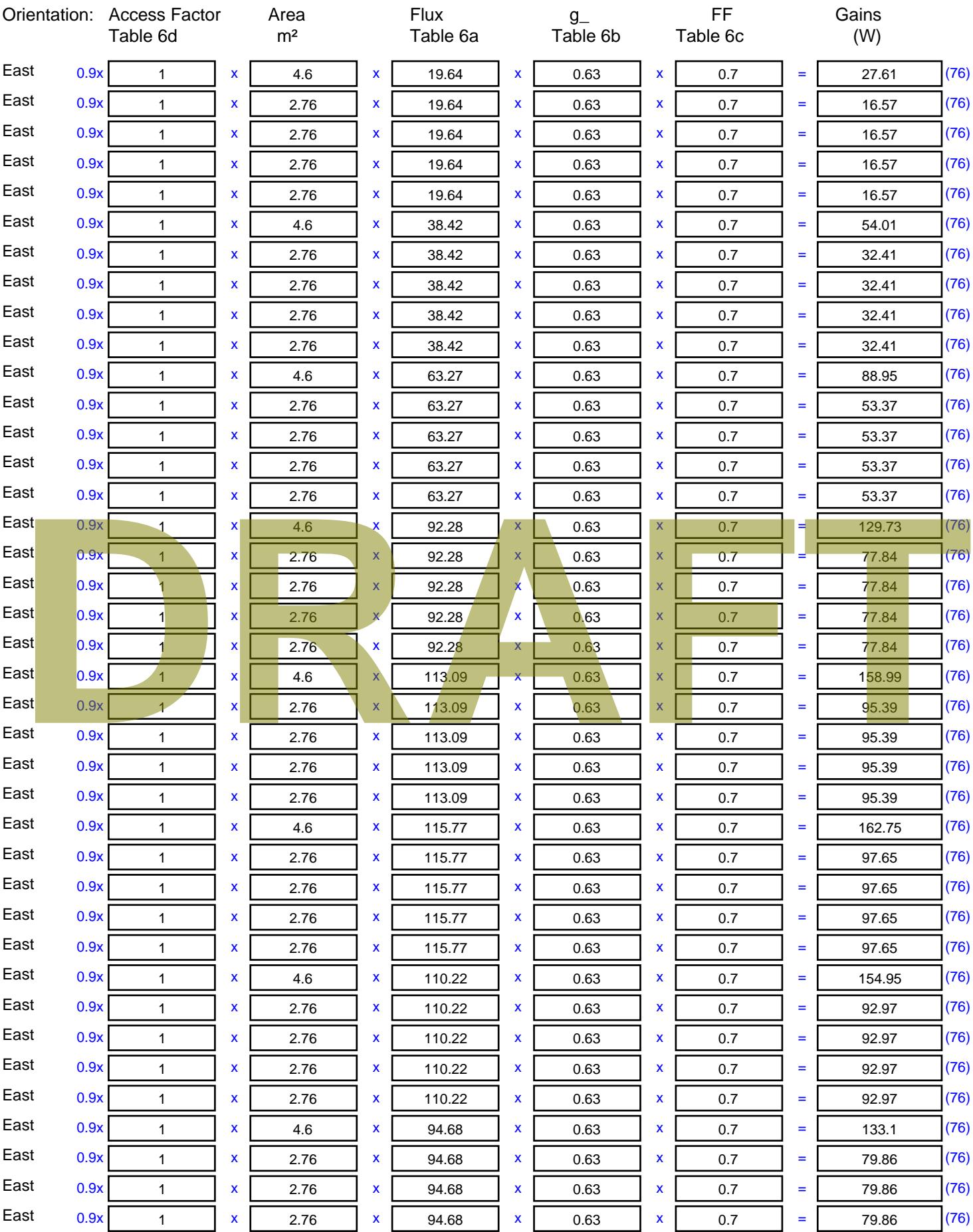

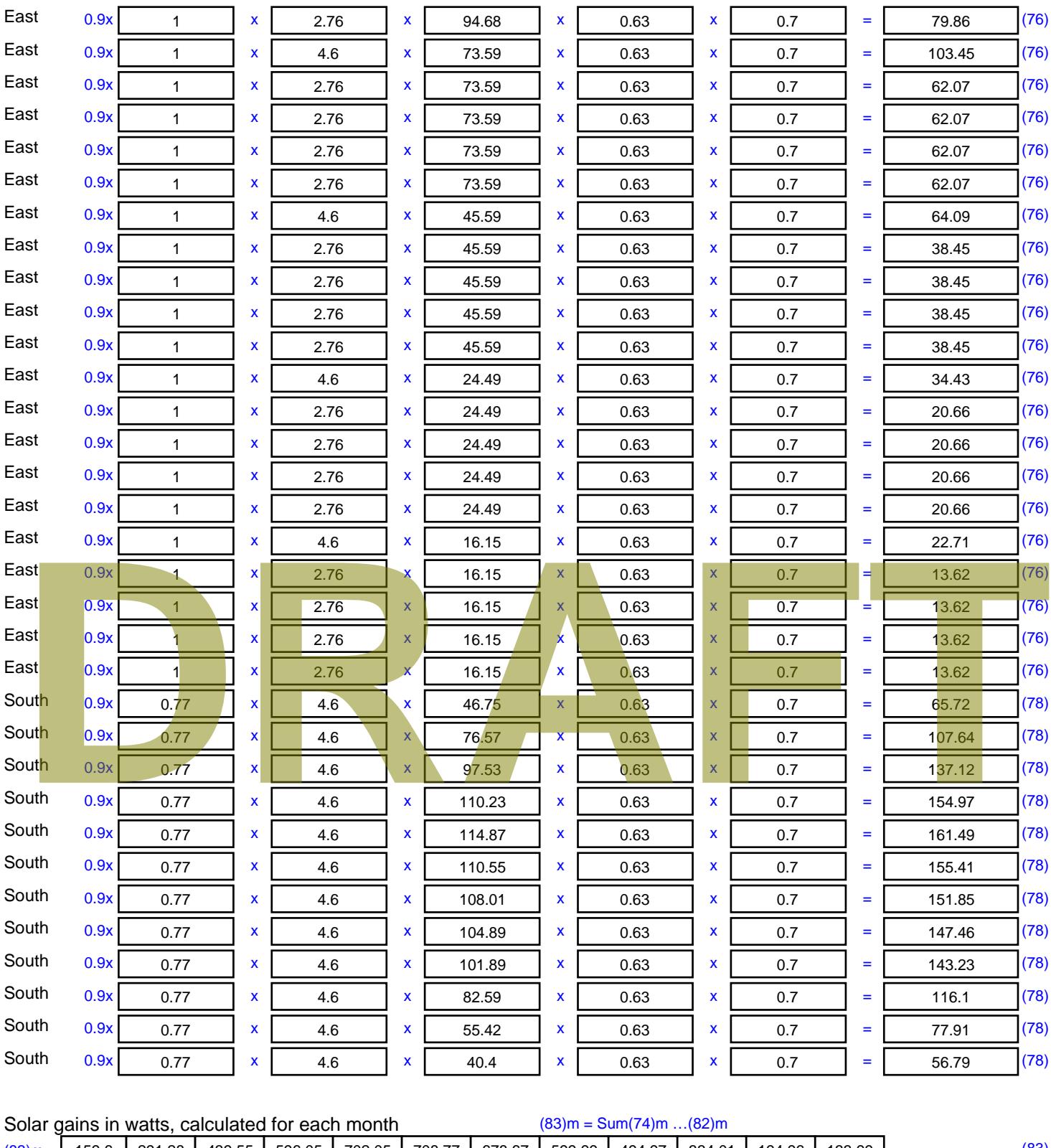

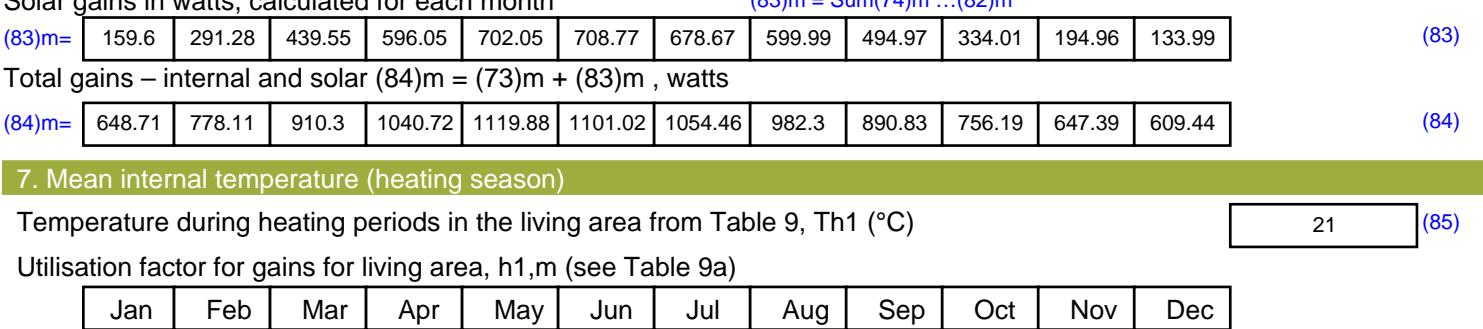

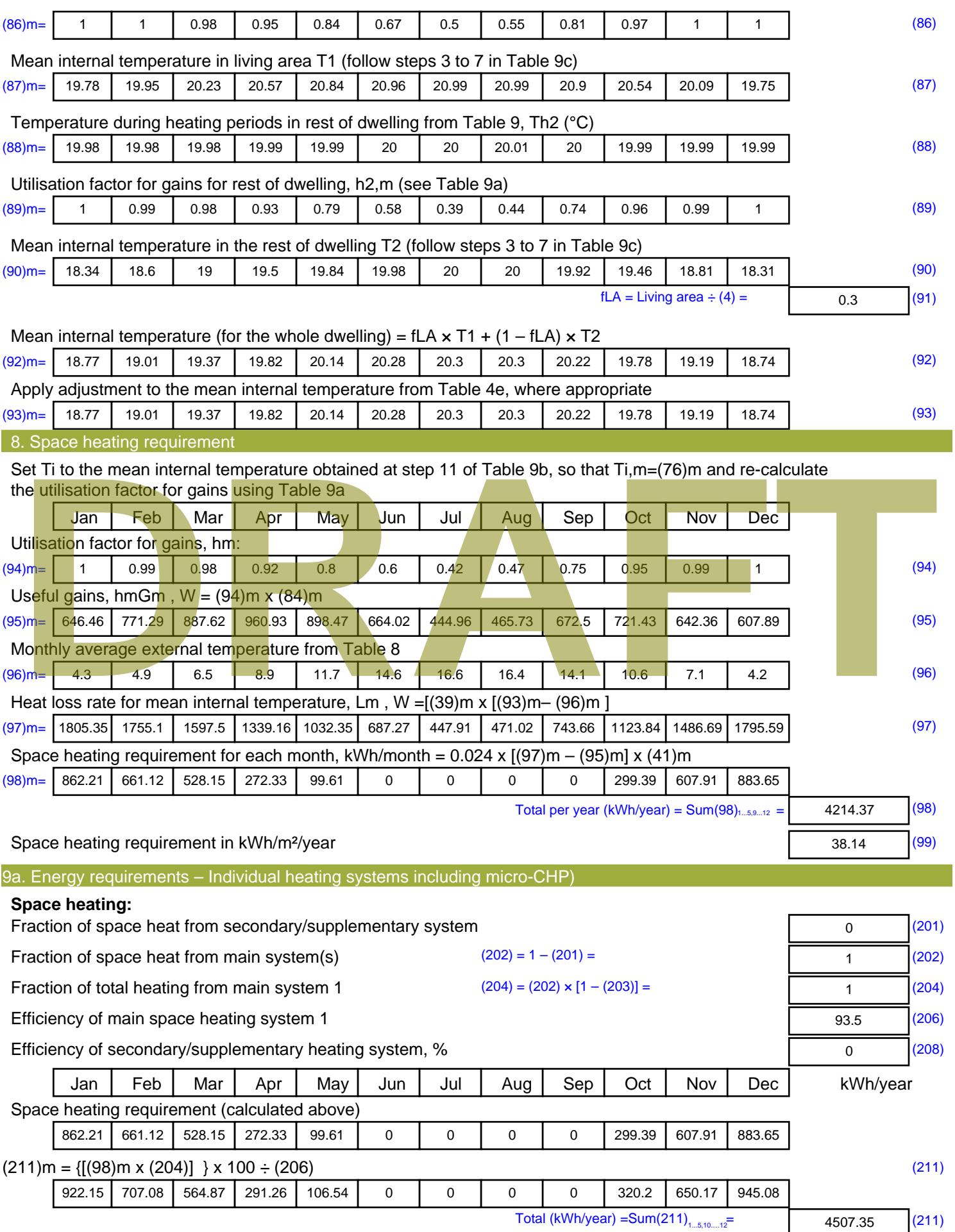

Space heating fuel (secondary), kWh/month

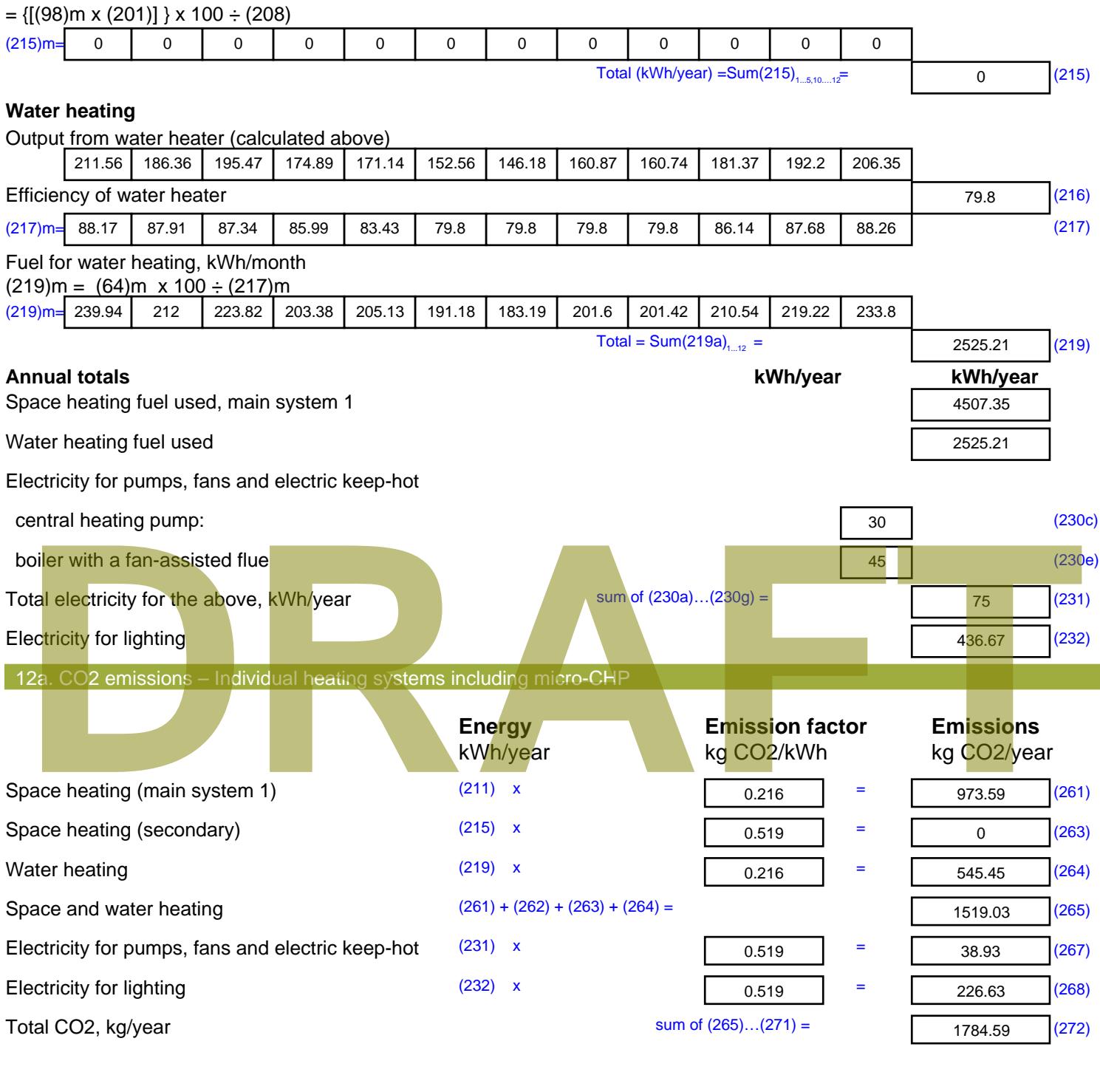

**TER =** 16.15 (273)

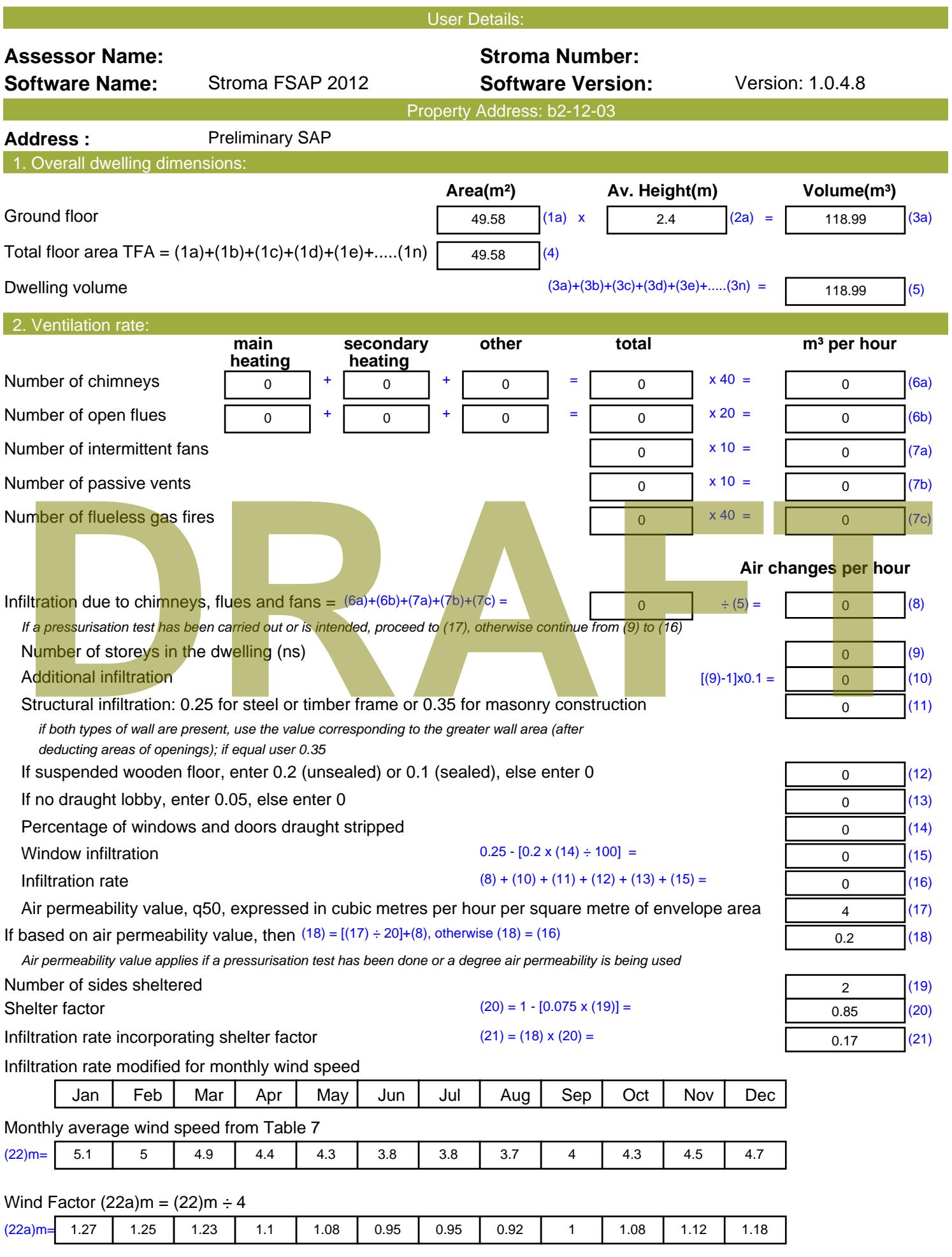

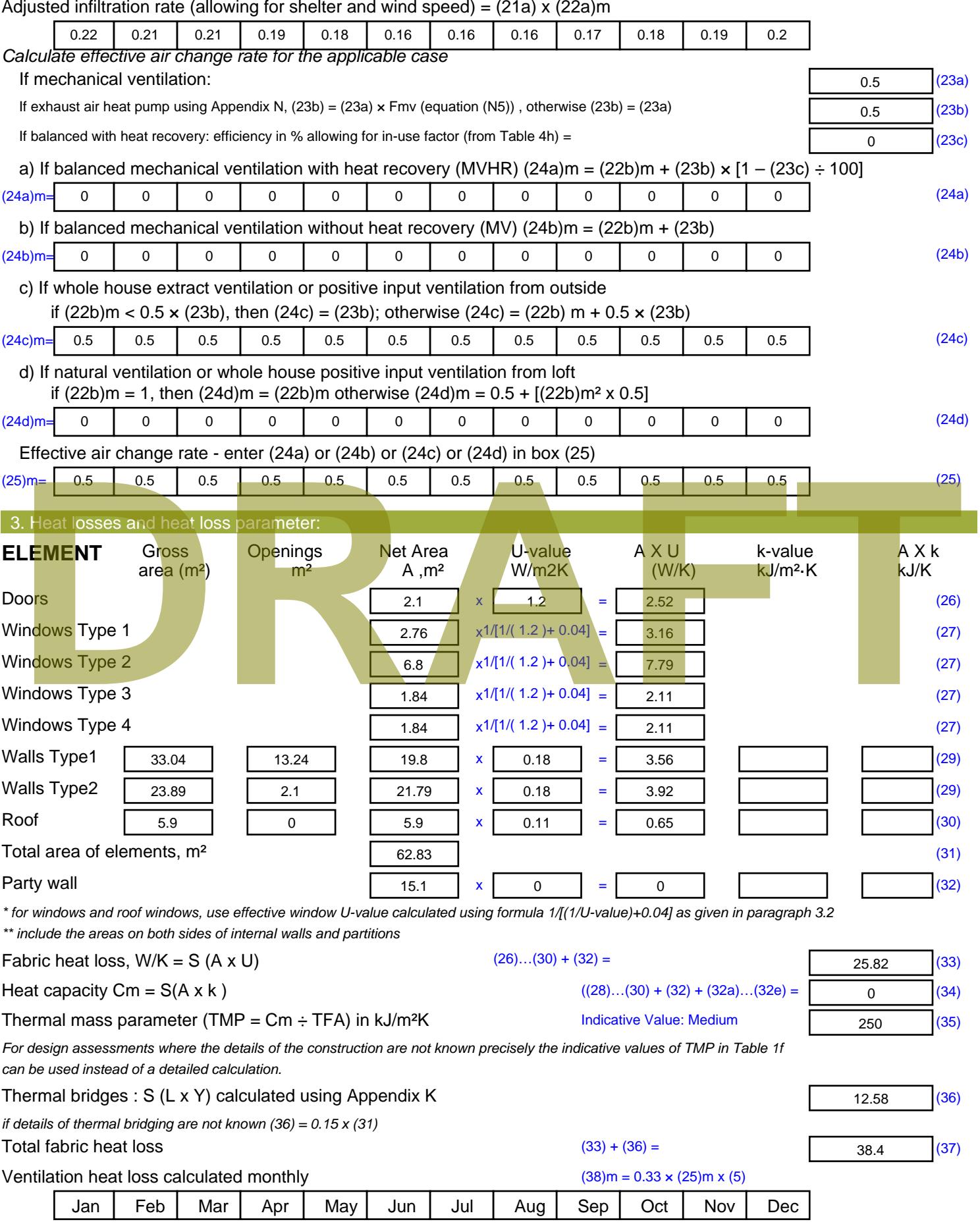

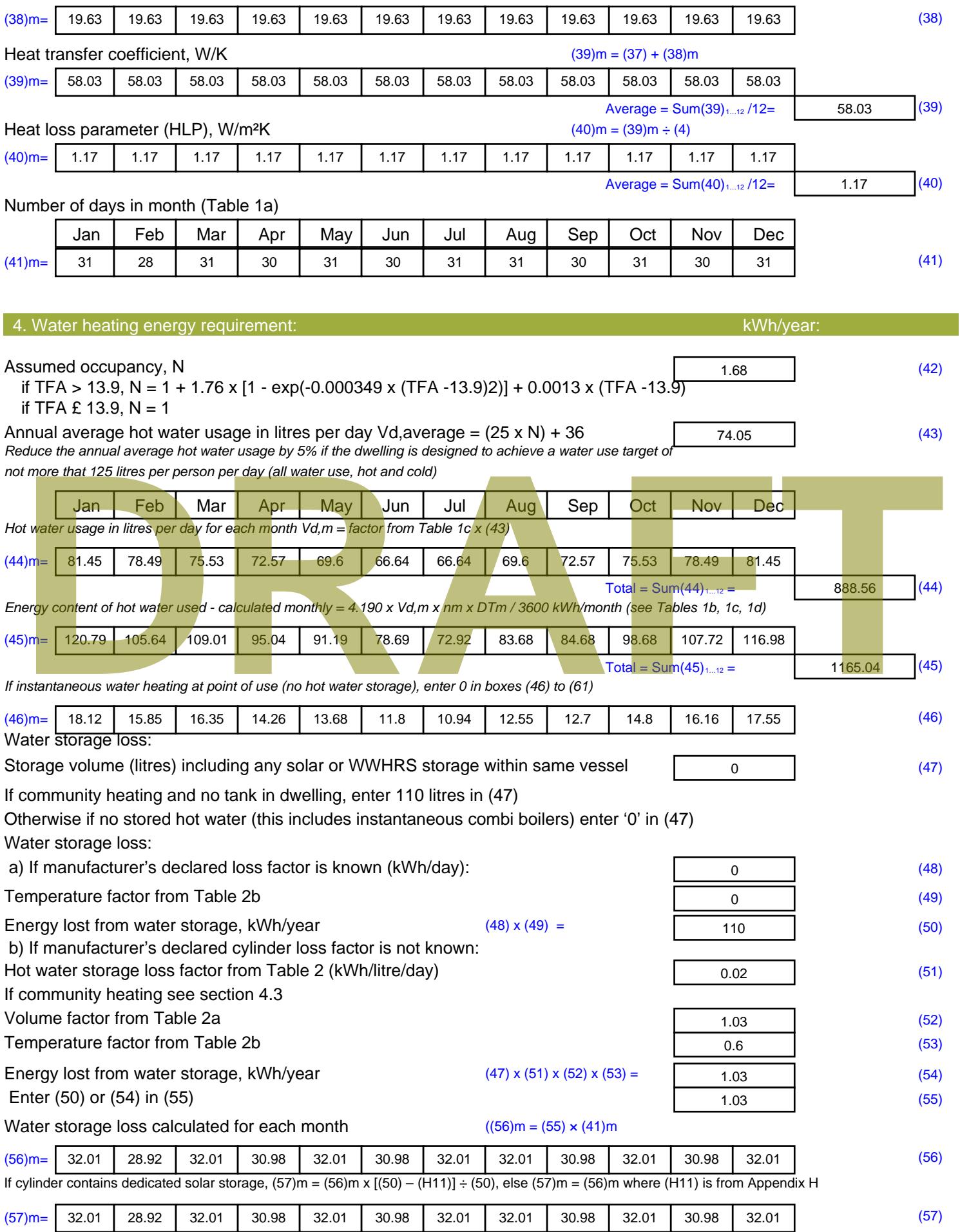
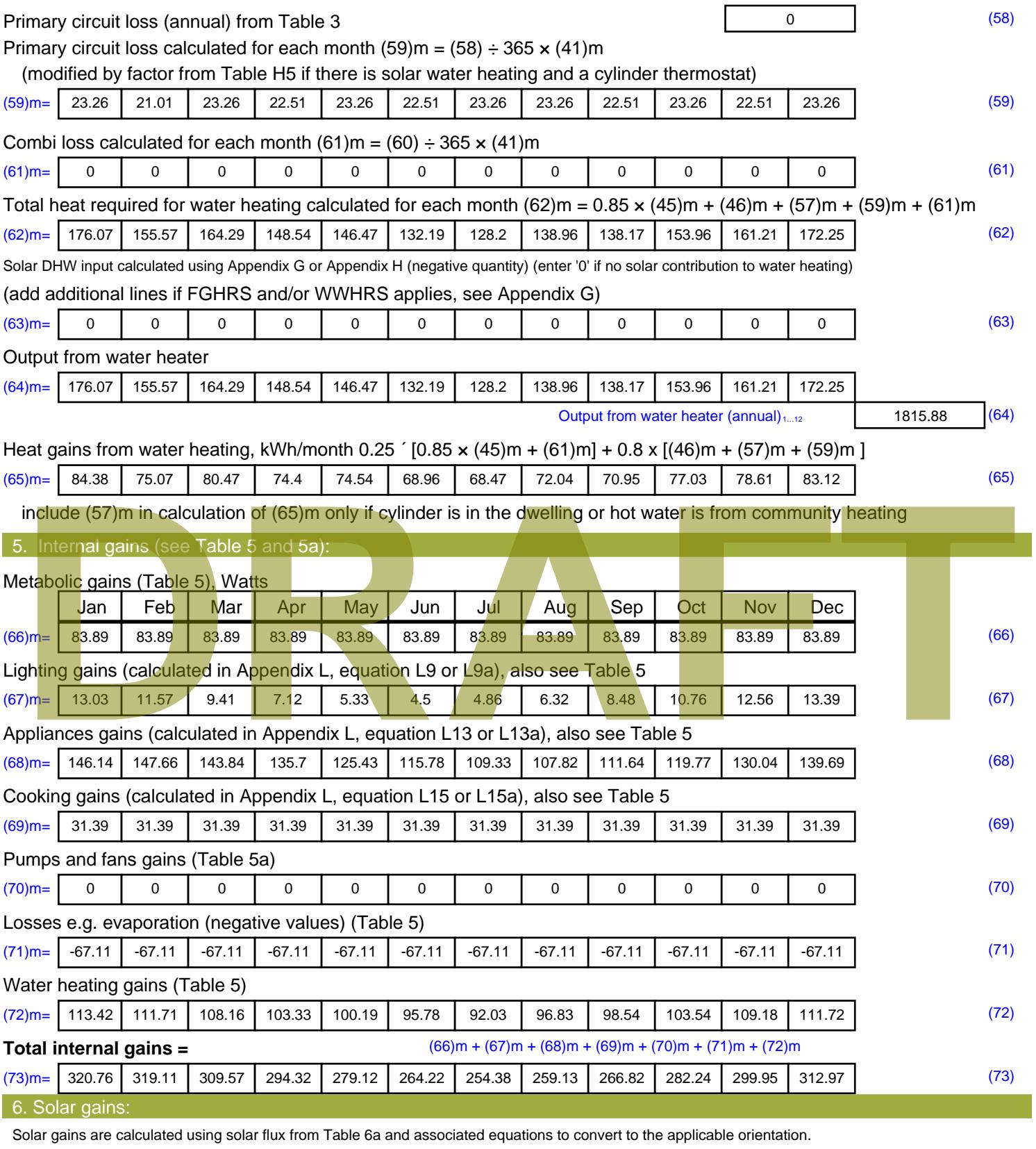

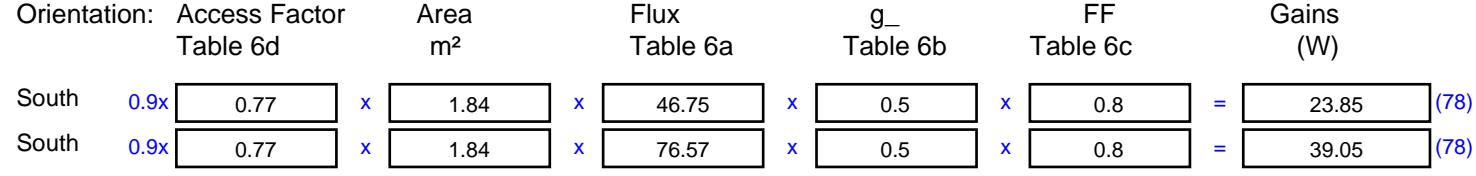

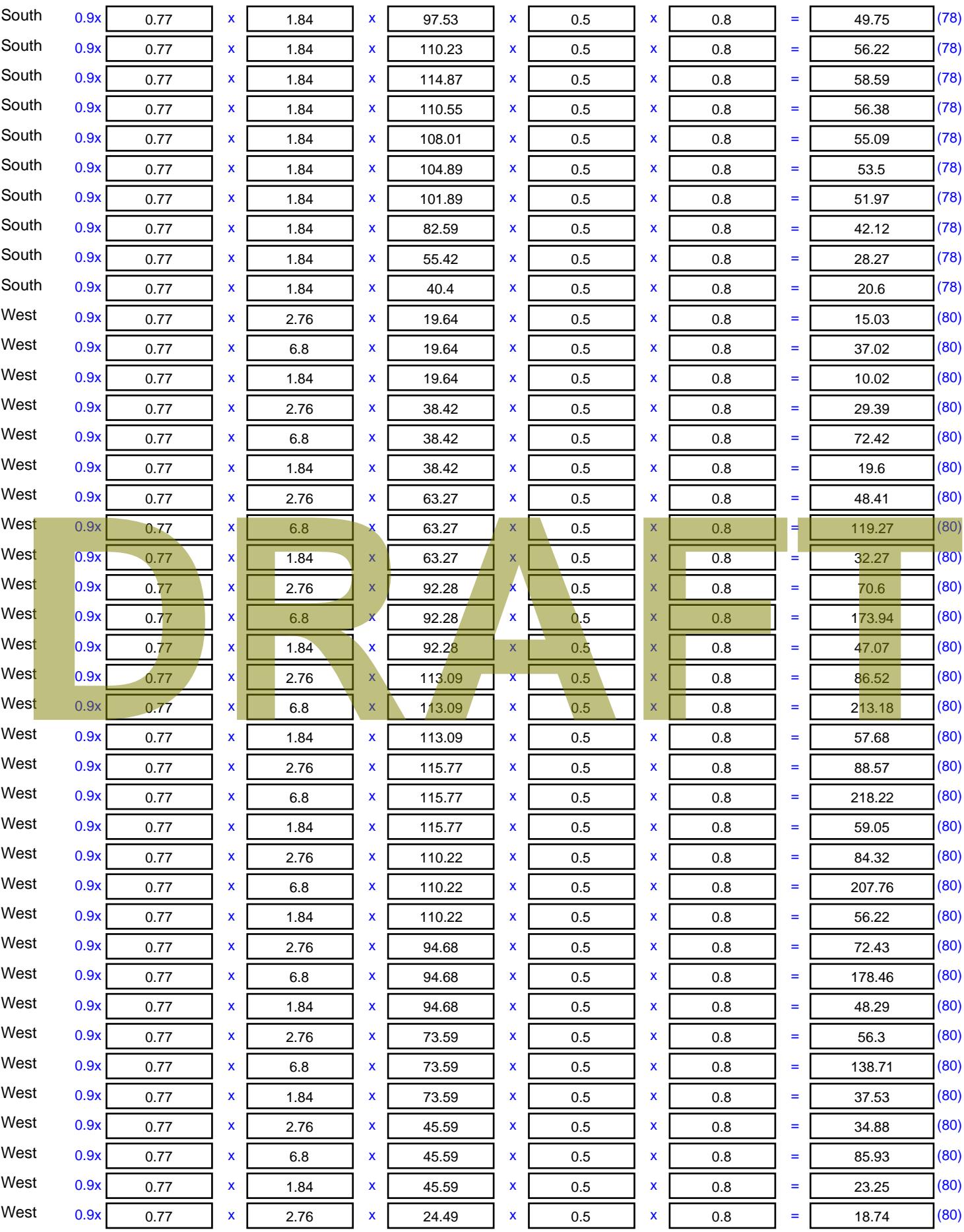

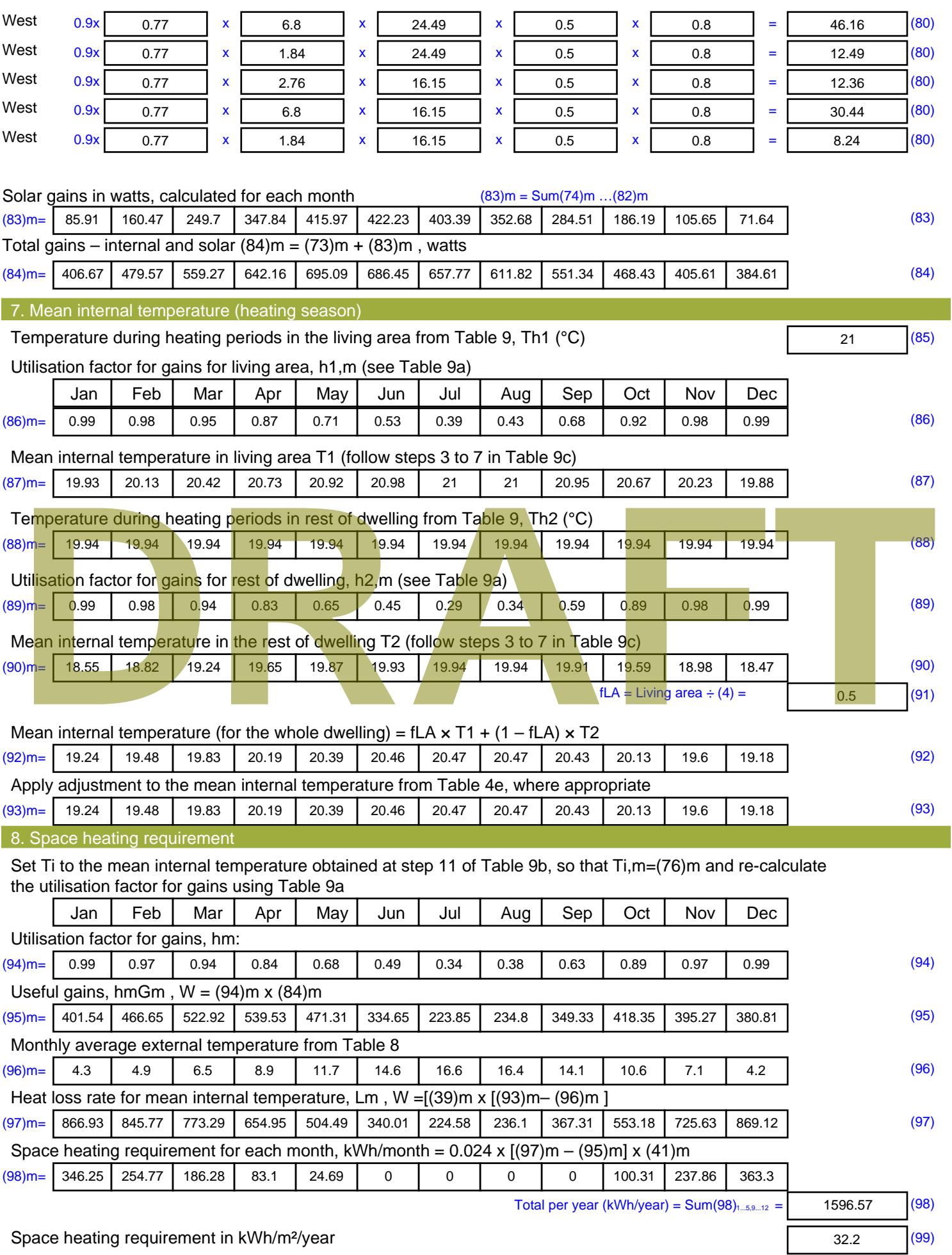

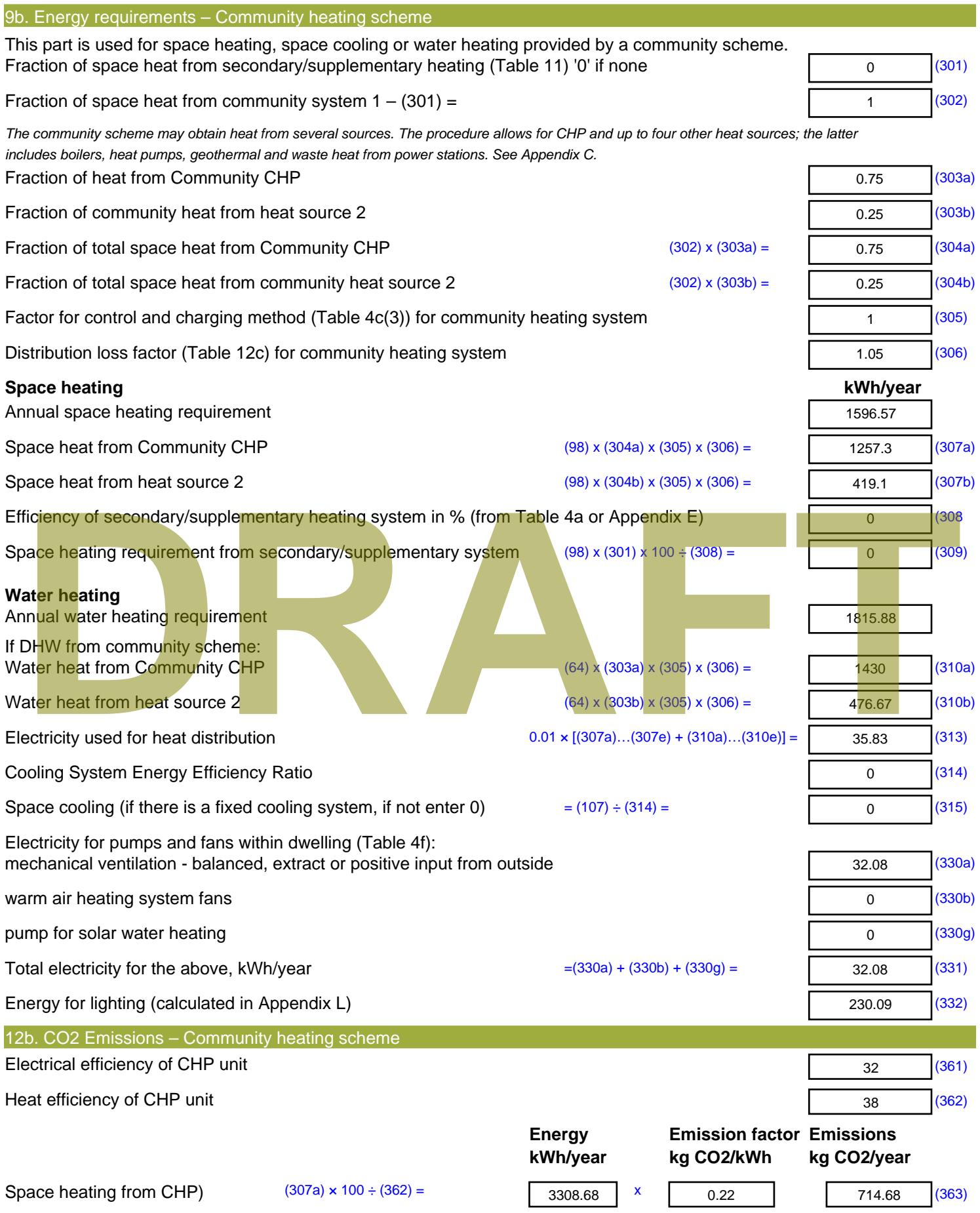

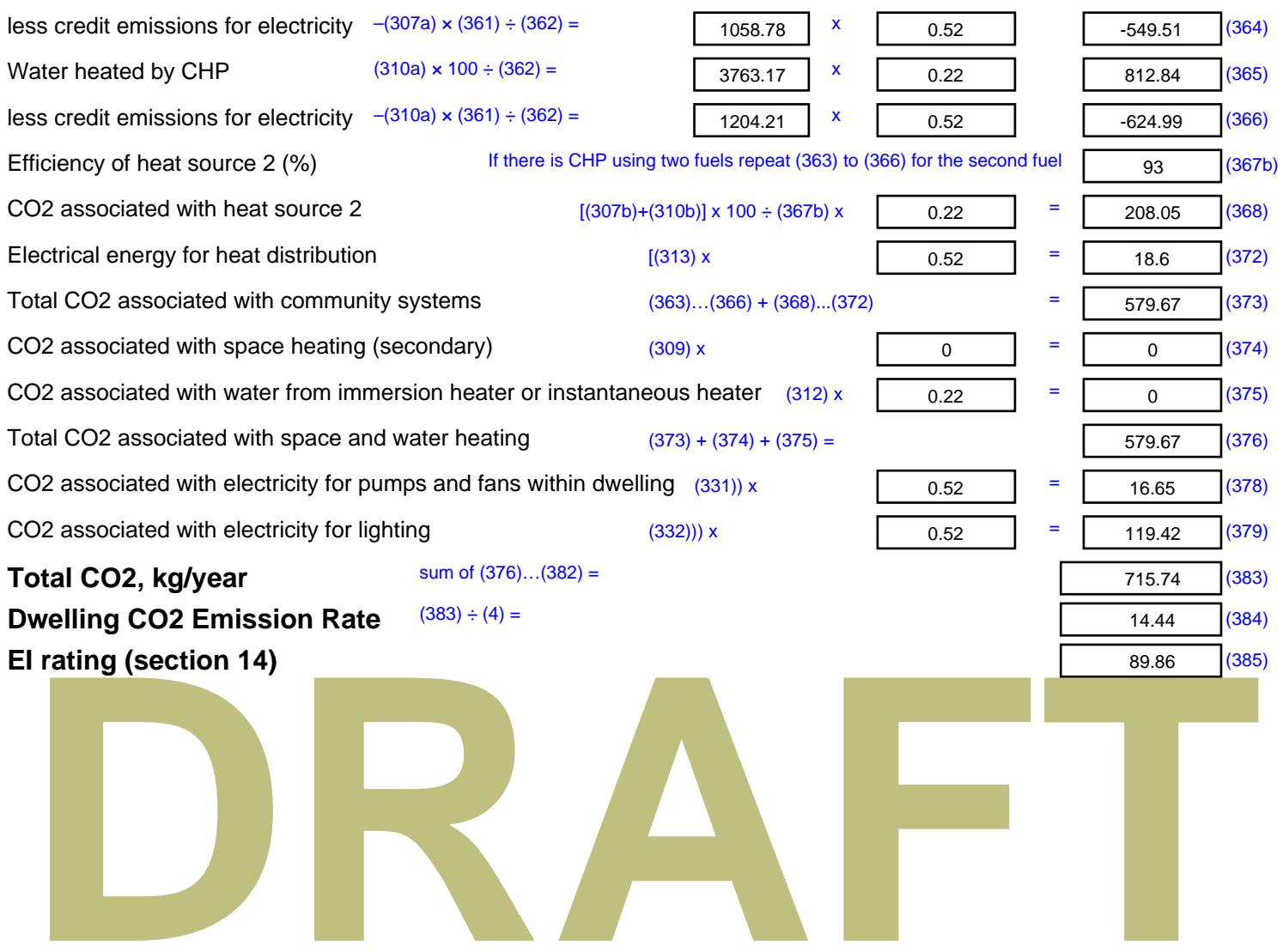

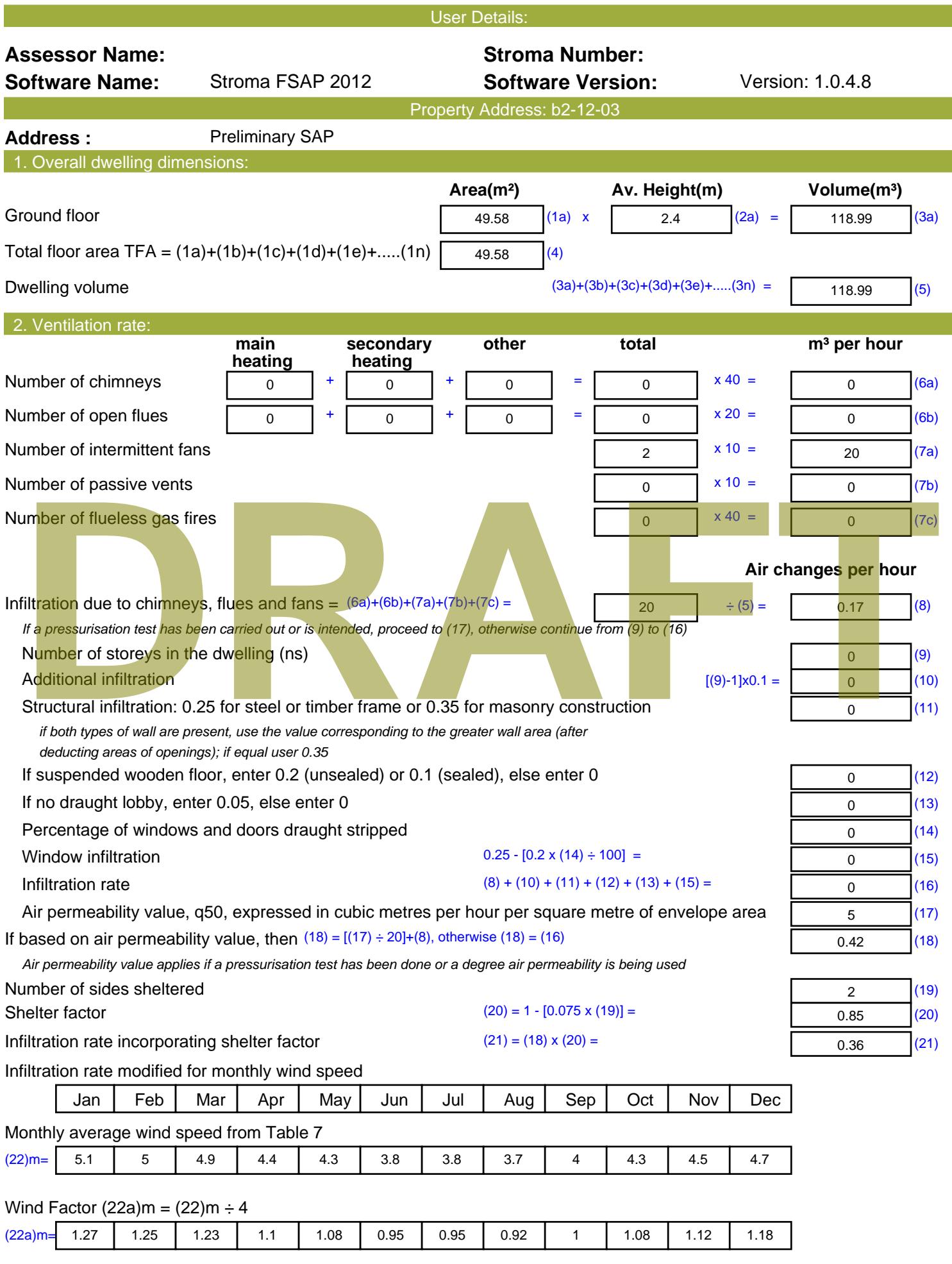

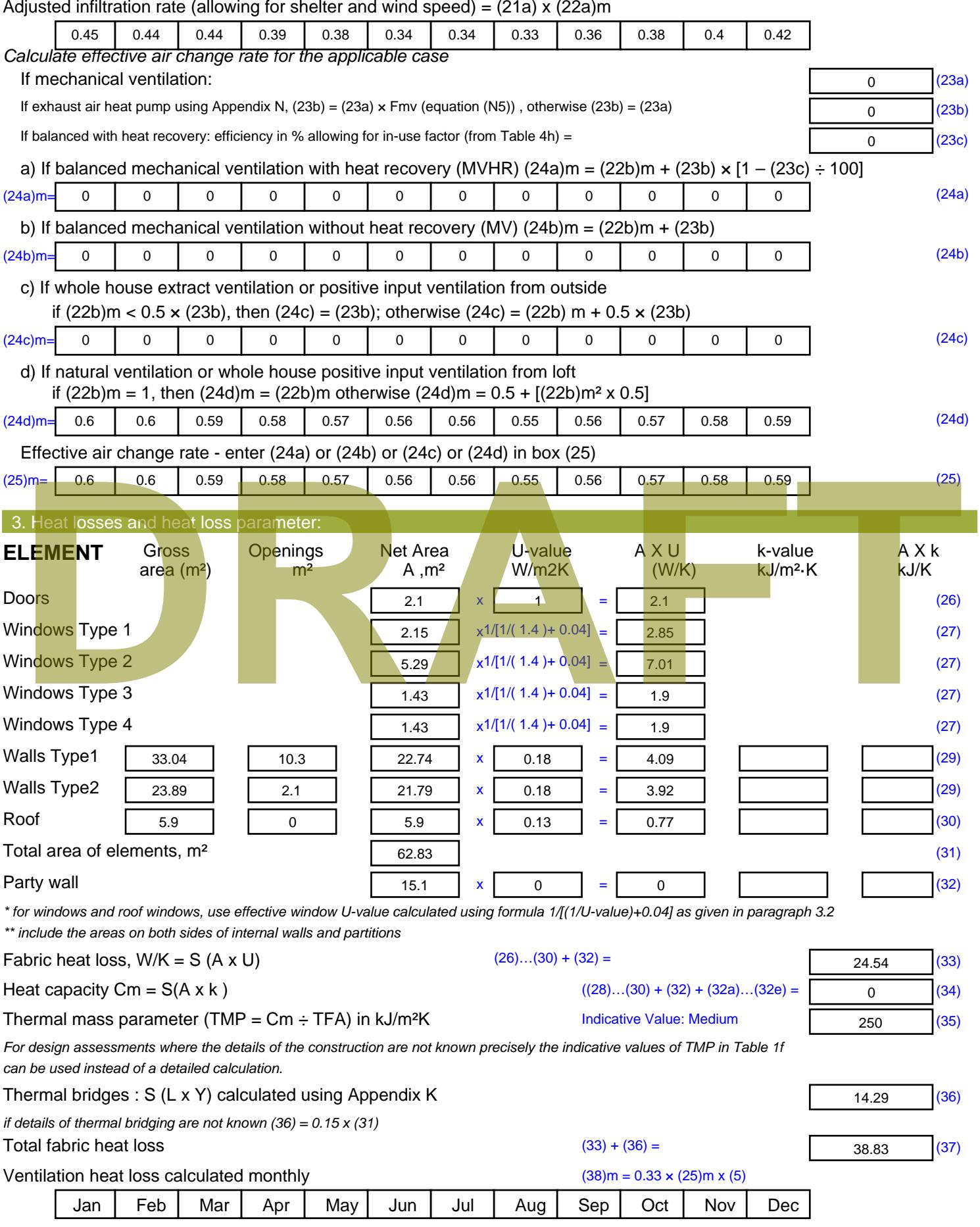

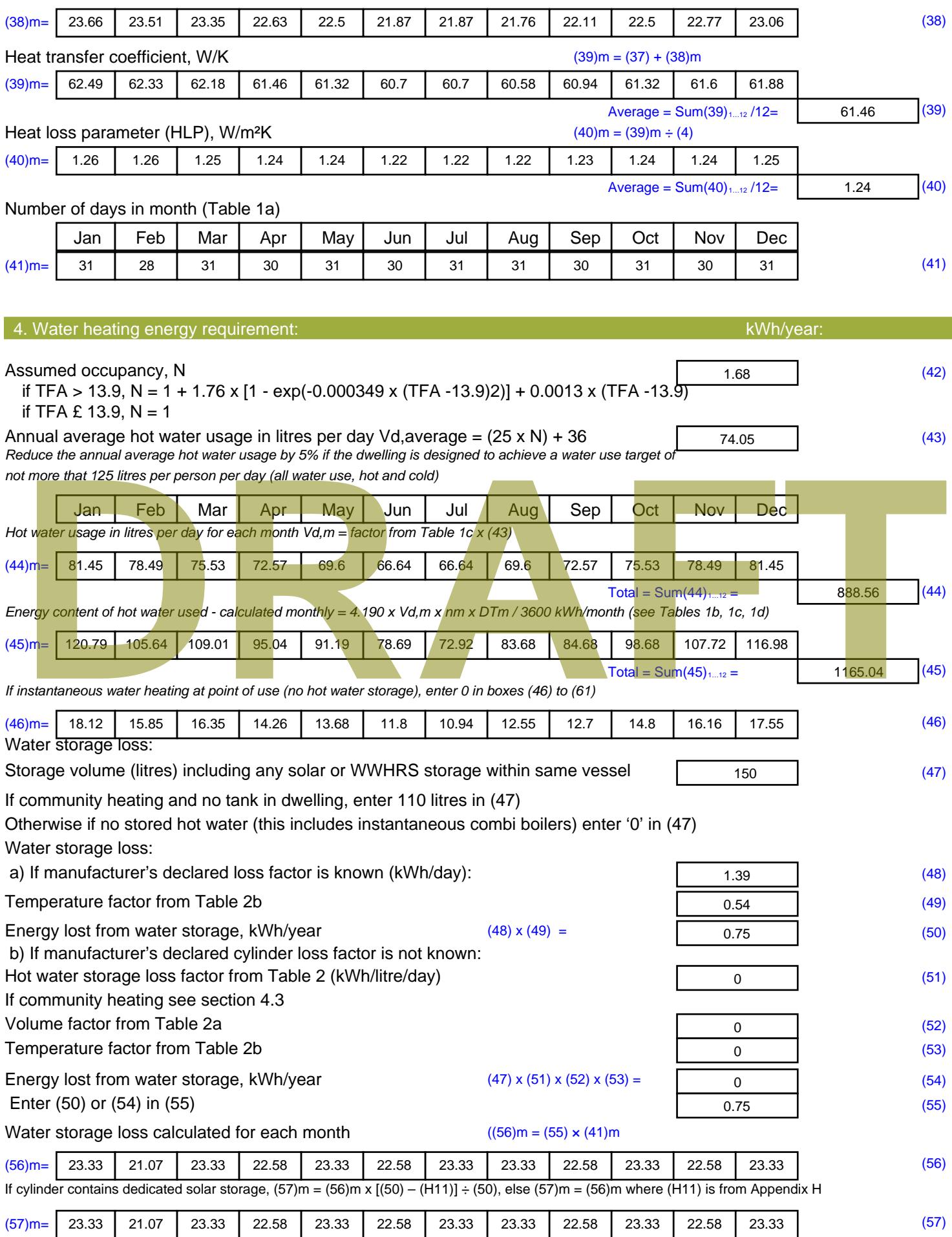

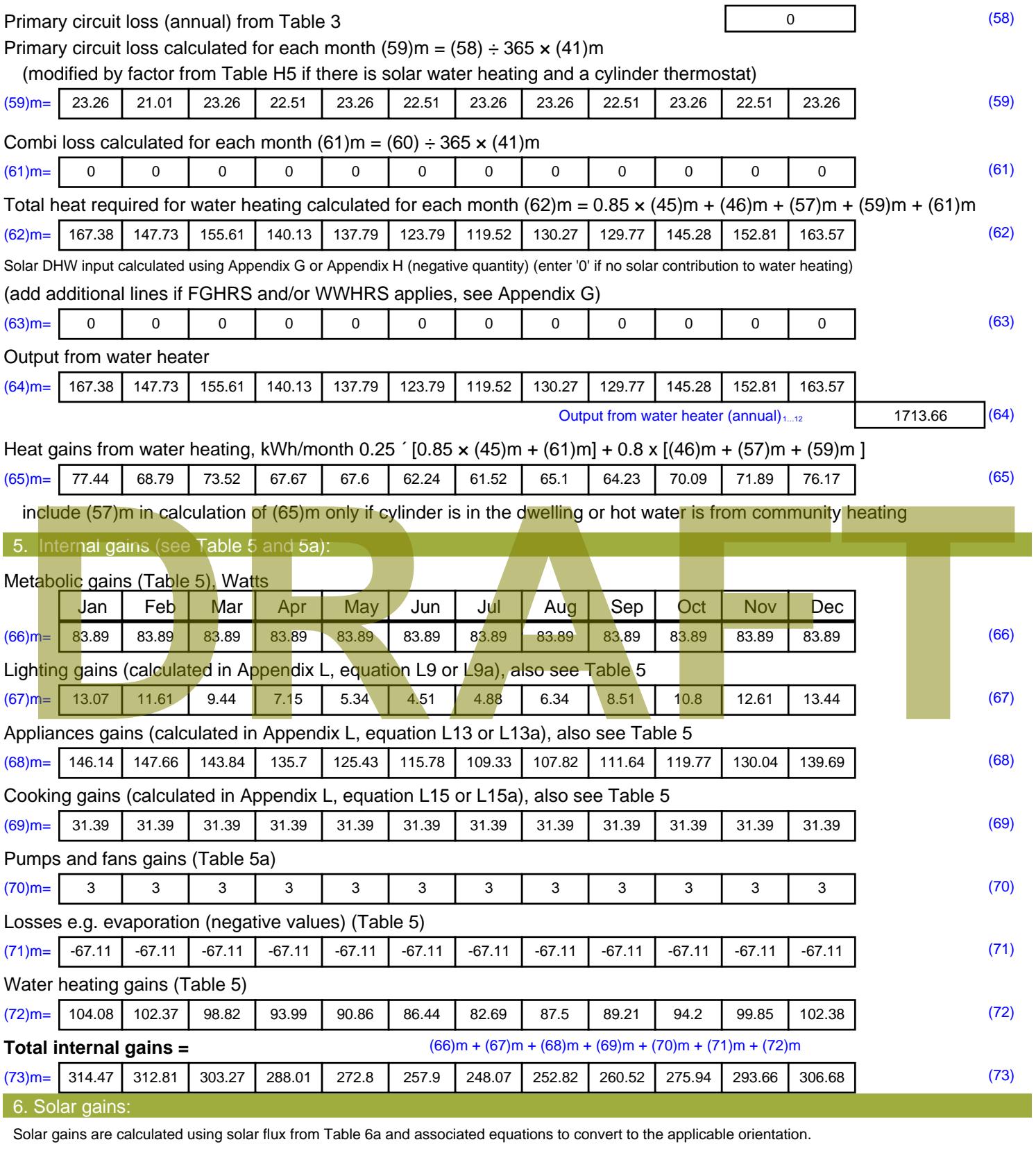

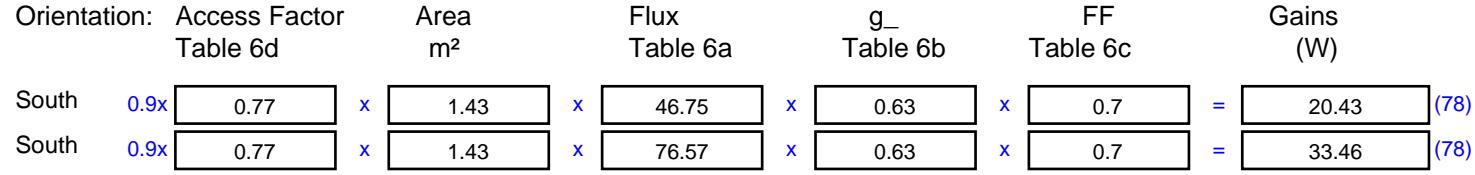

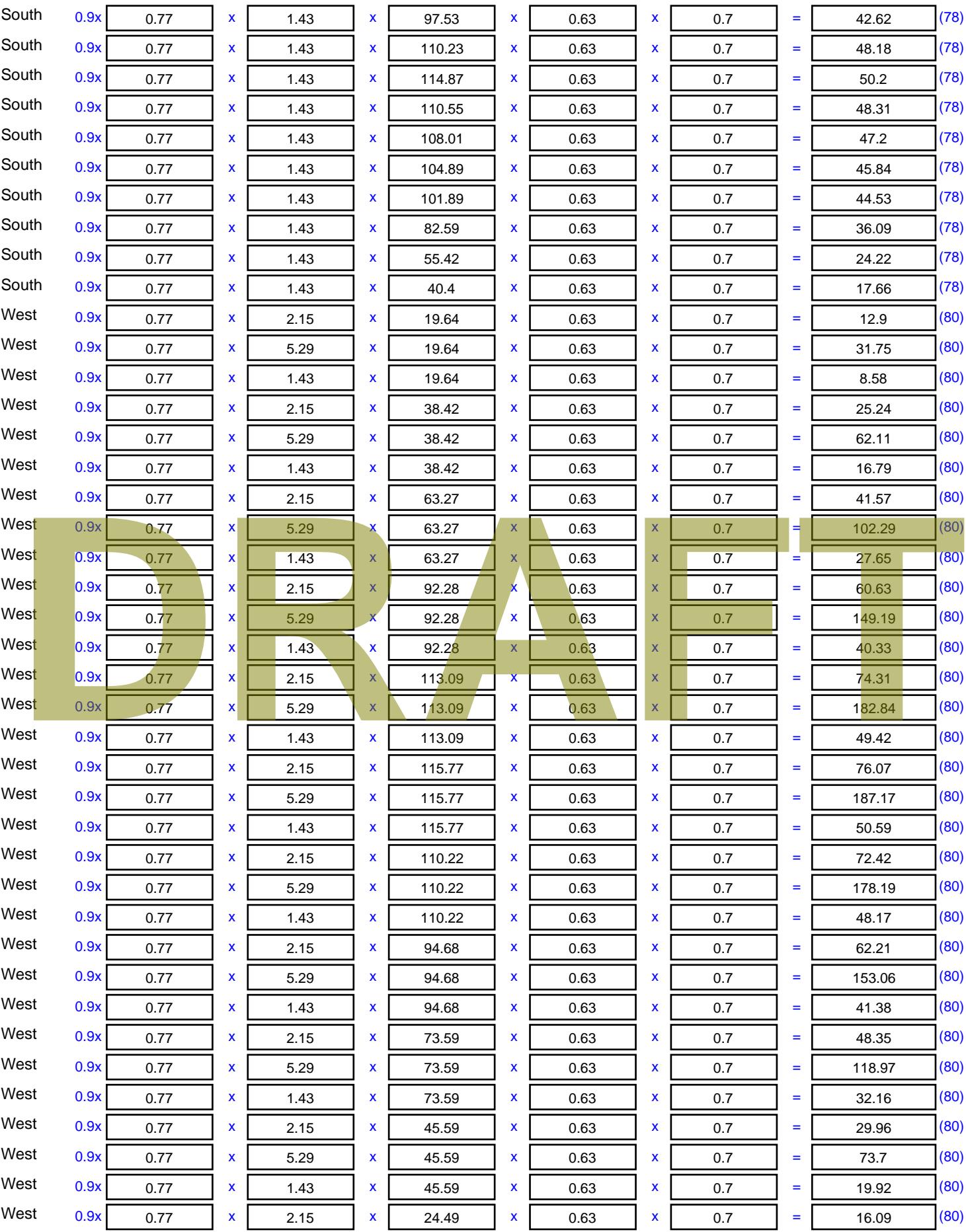

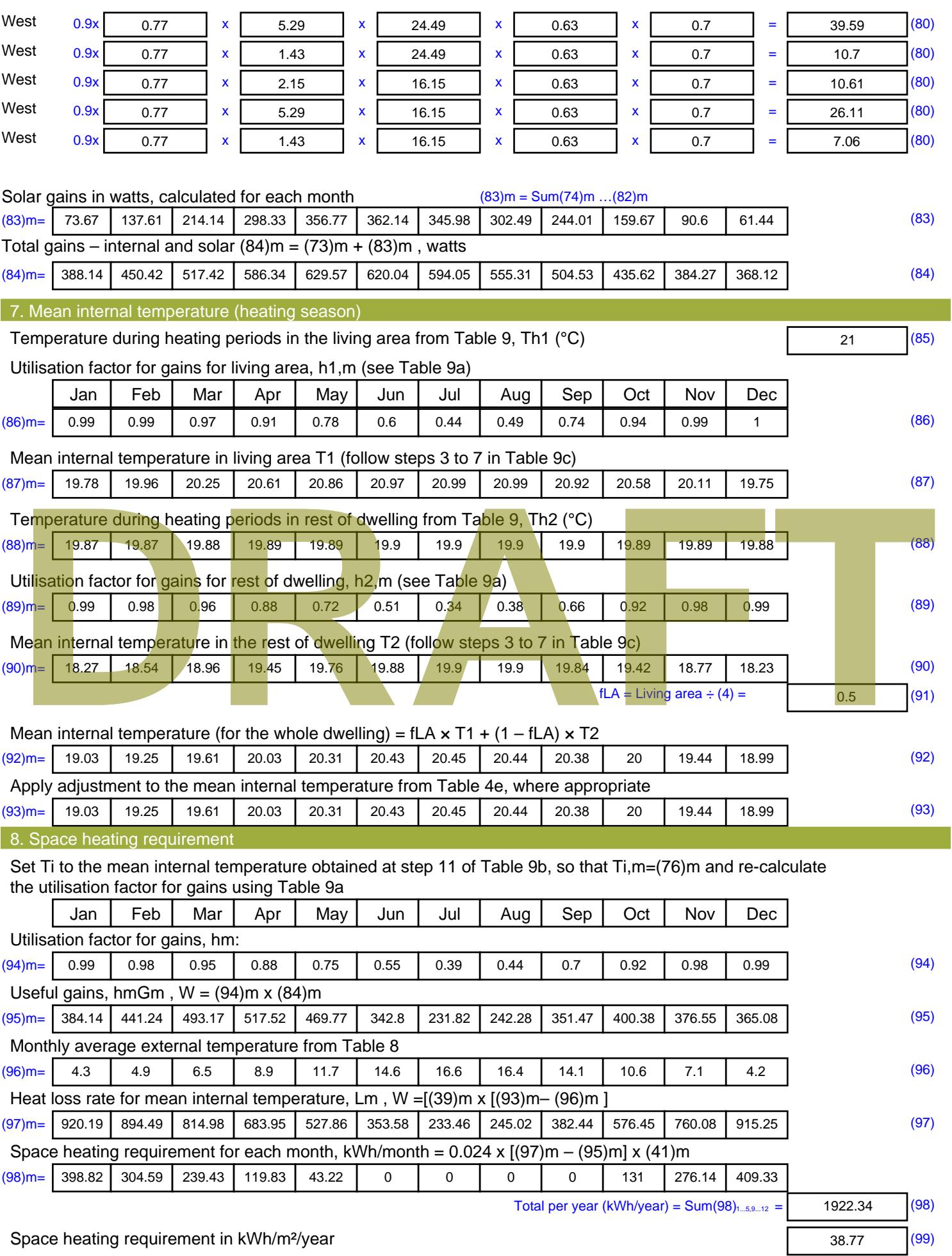

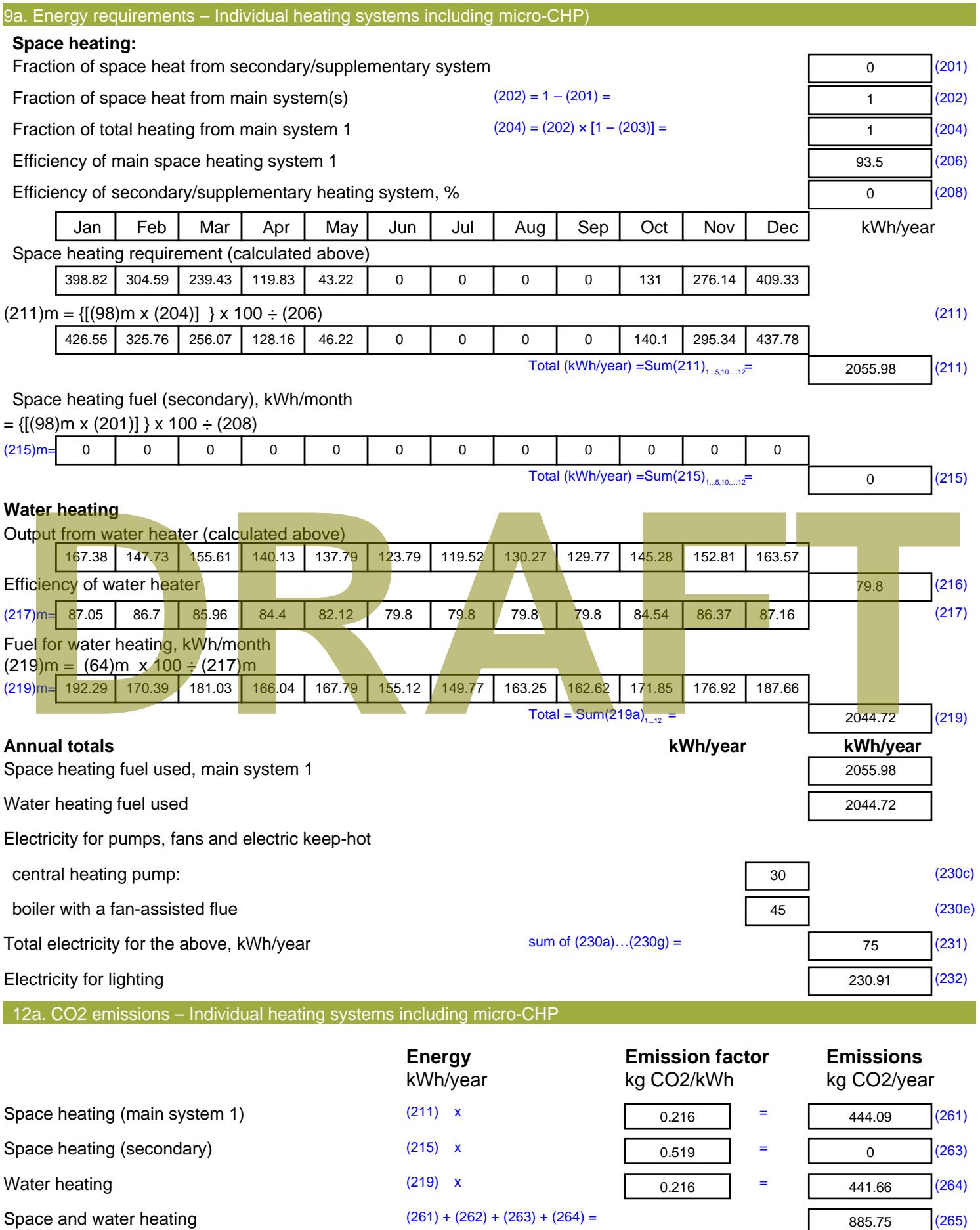

Stroma FSAP 2012 Version: 1.0.4.8 (SAP 9.92) - http://www.stroma.com Page 7 of 8

885.75 (265)

#### Electricity for pumps, fans and electric keep-hot  $(231)$  x  $0.519$  = 38.93 (267) Electricity for lighting (232) x  $0.519$  = 119.84 (268) Total CO2, kg/year  $s$  sum of  $(265)...(271) =$ 1044.52 (272) **TER =** 21.07 (273)

**TER WorkSheet: New dwelling design stage**

# **DRAFT**

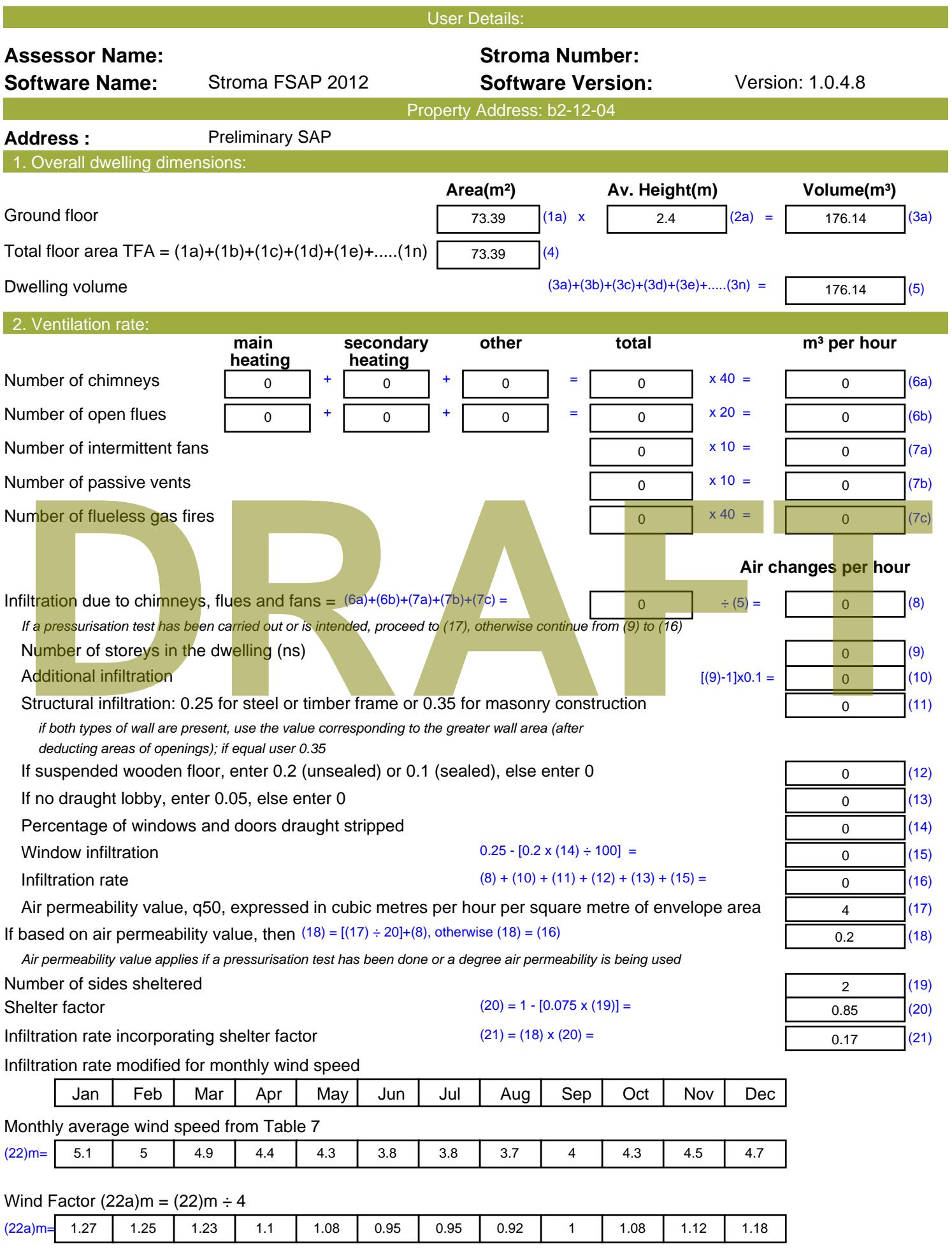

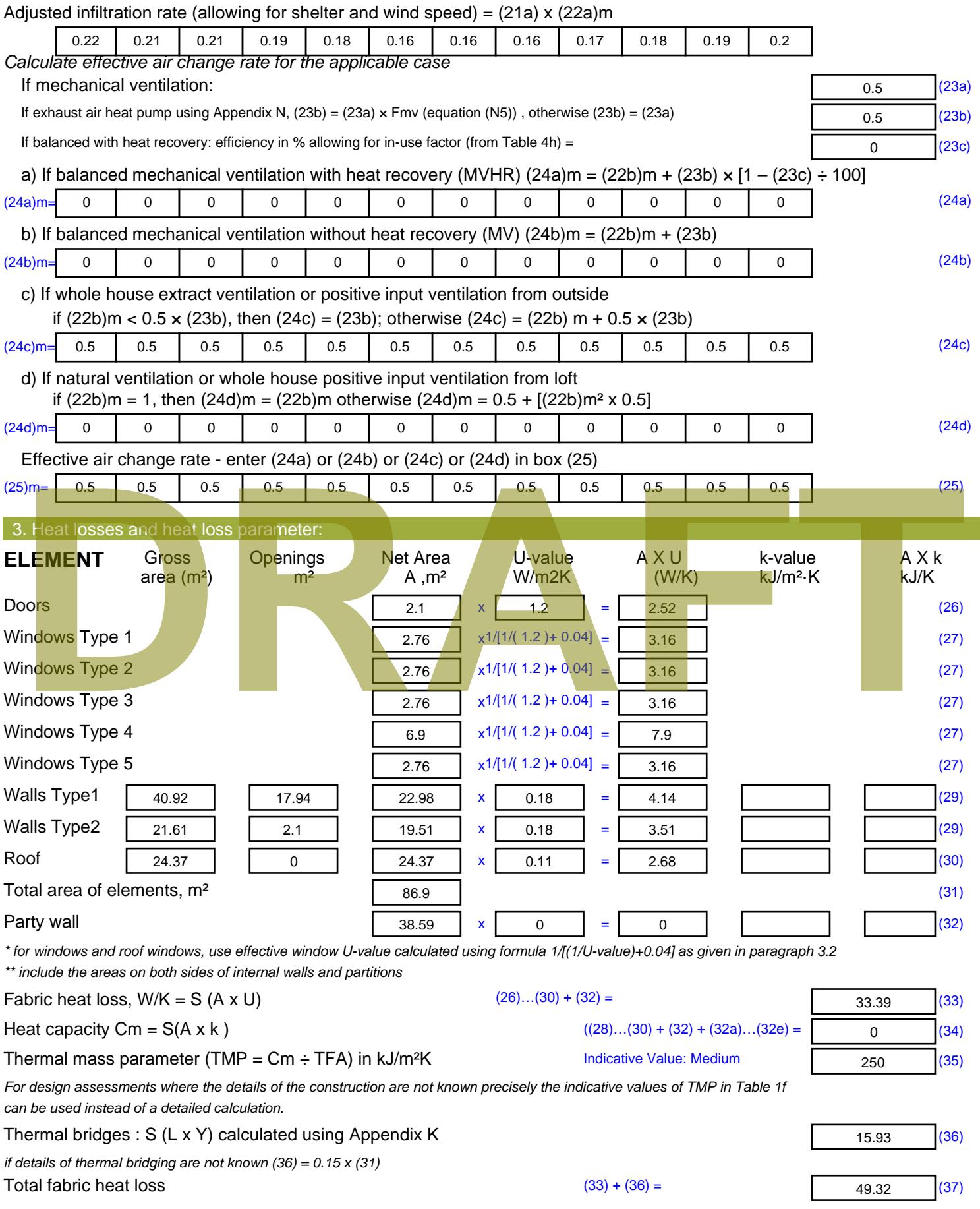

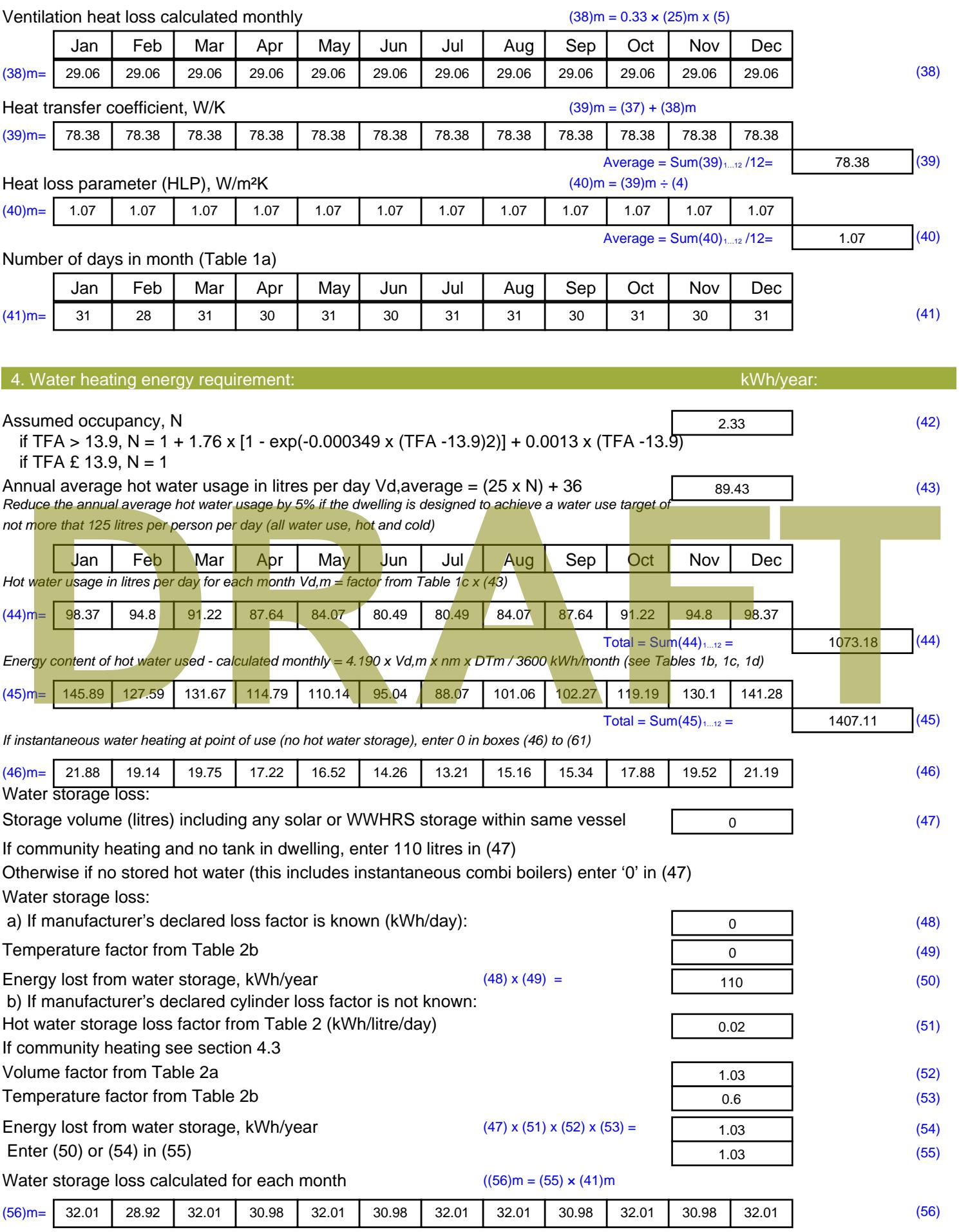

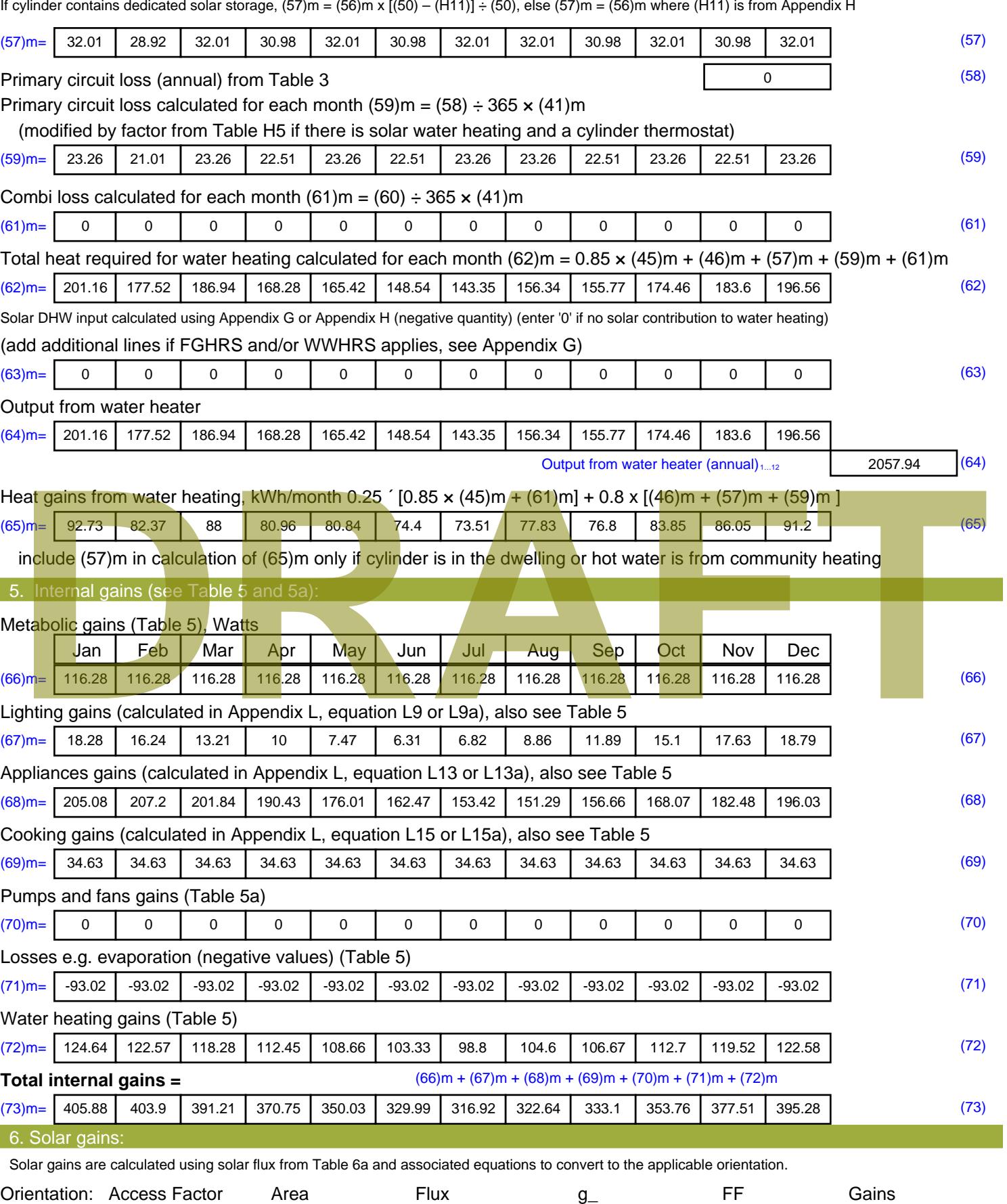

Table 6d <sup>m</sup><sup>²</sup> Table 6a Table 6b Table 6c (W)

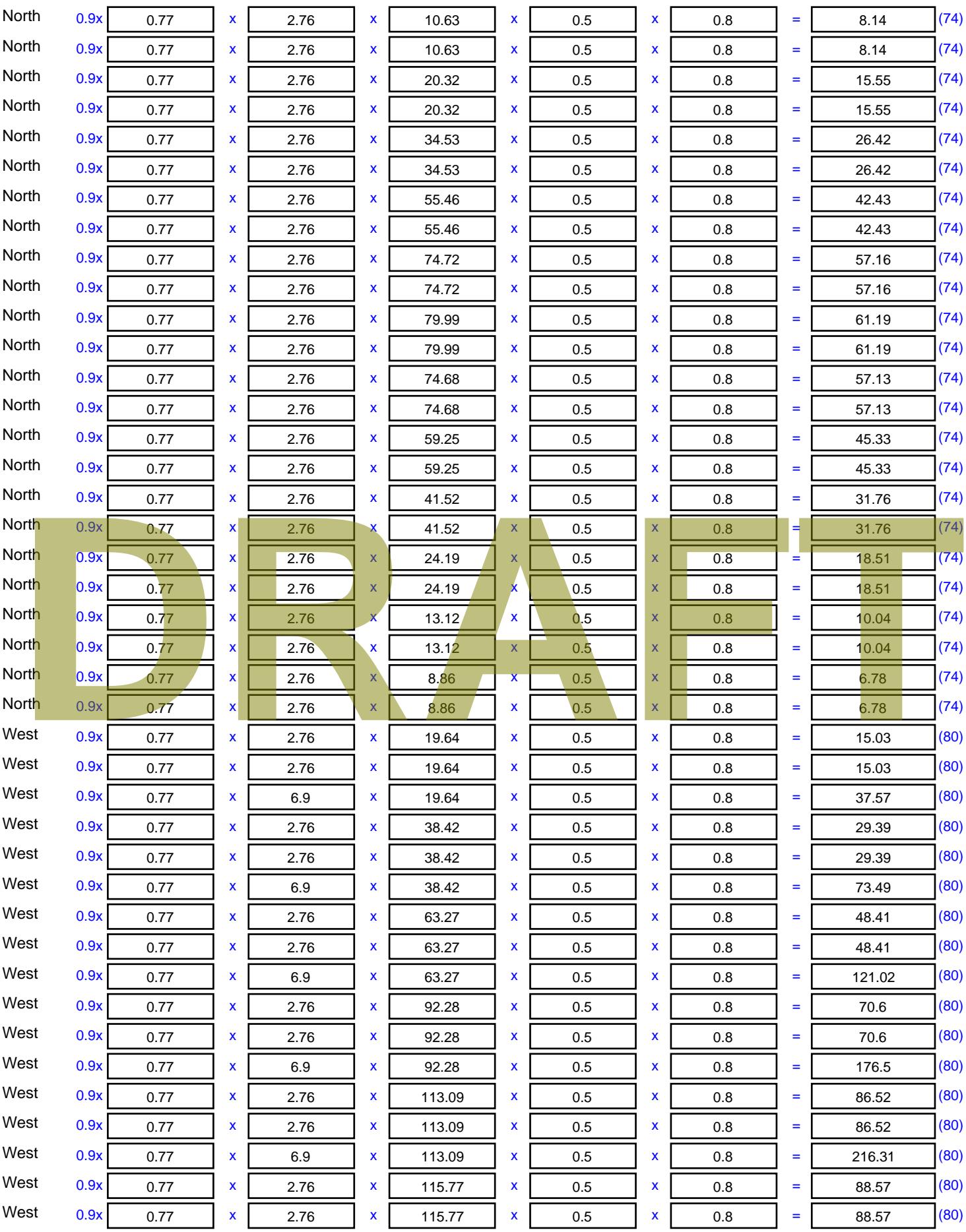

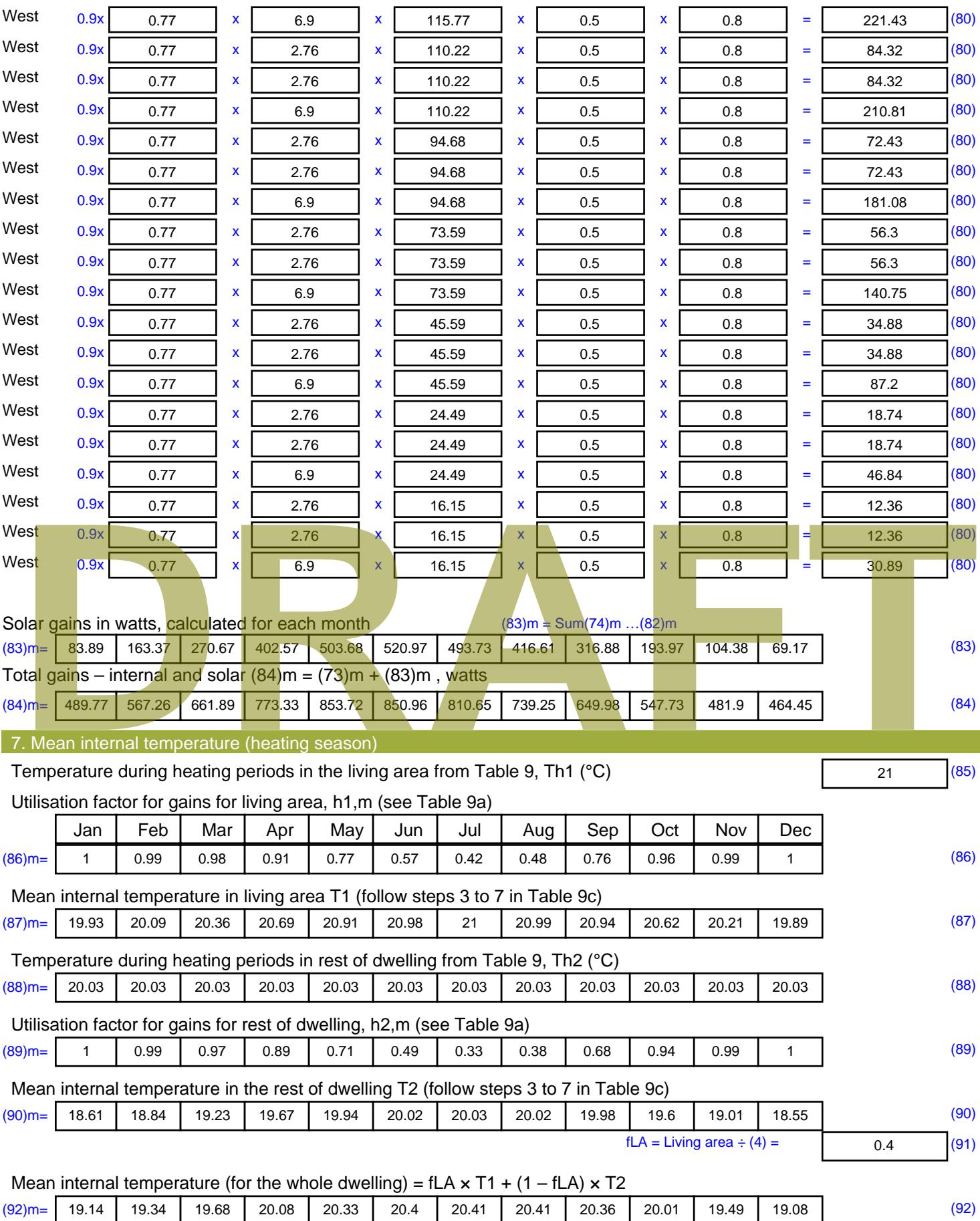

Apply adjustment to the mean internal temperature from Table 4e, where appropriate

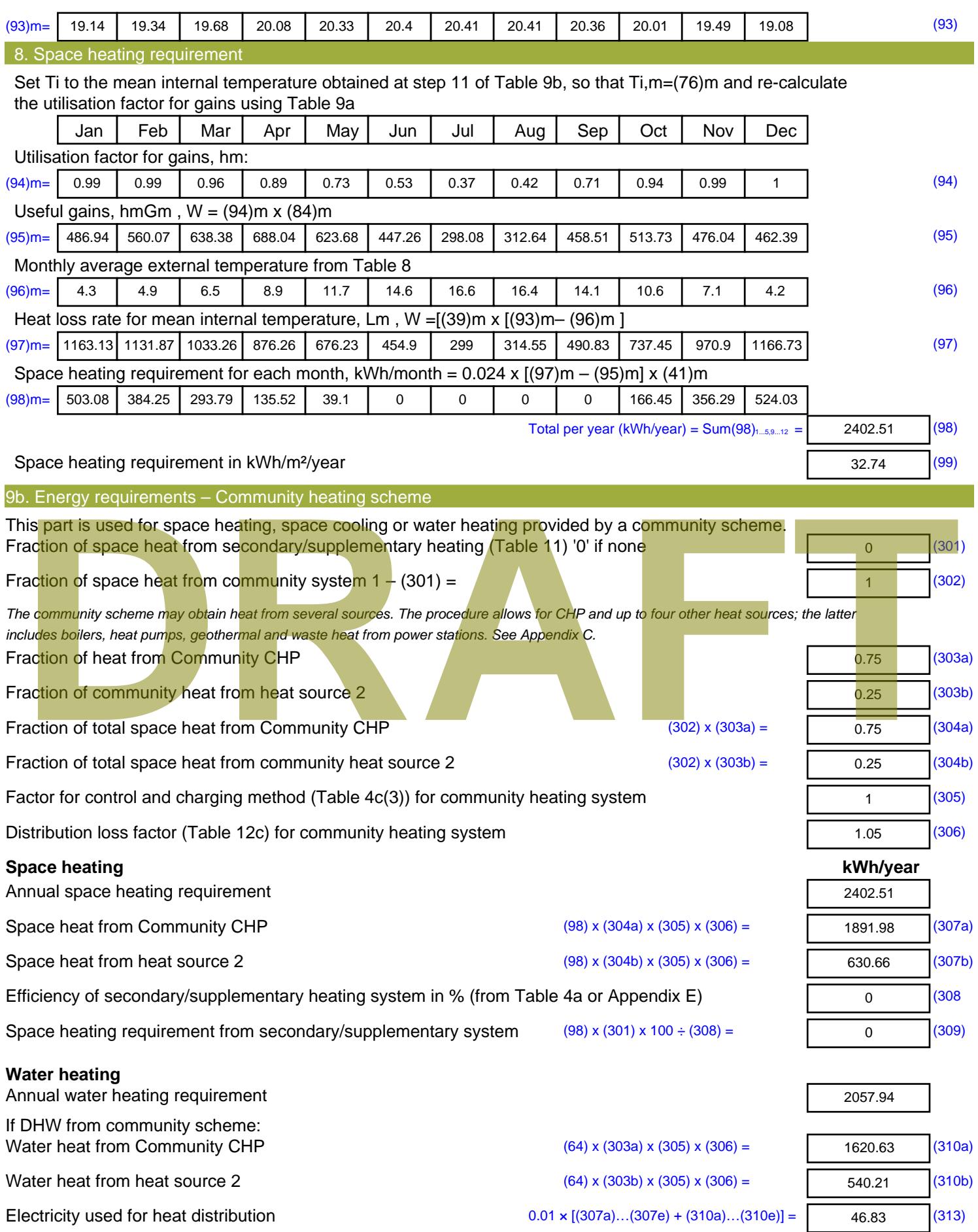

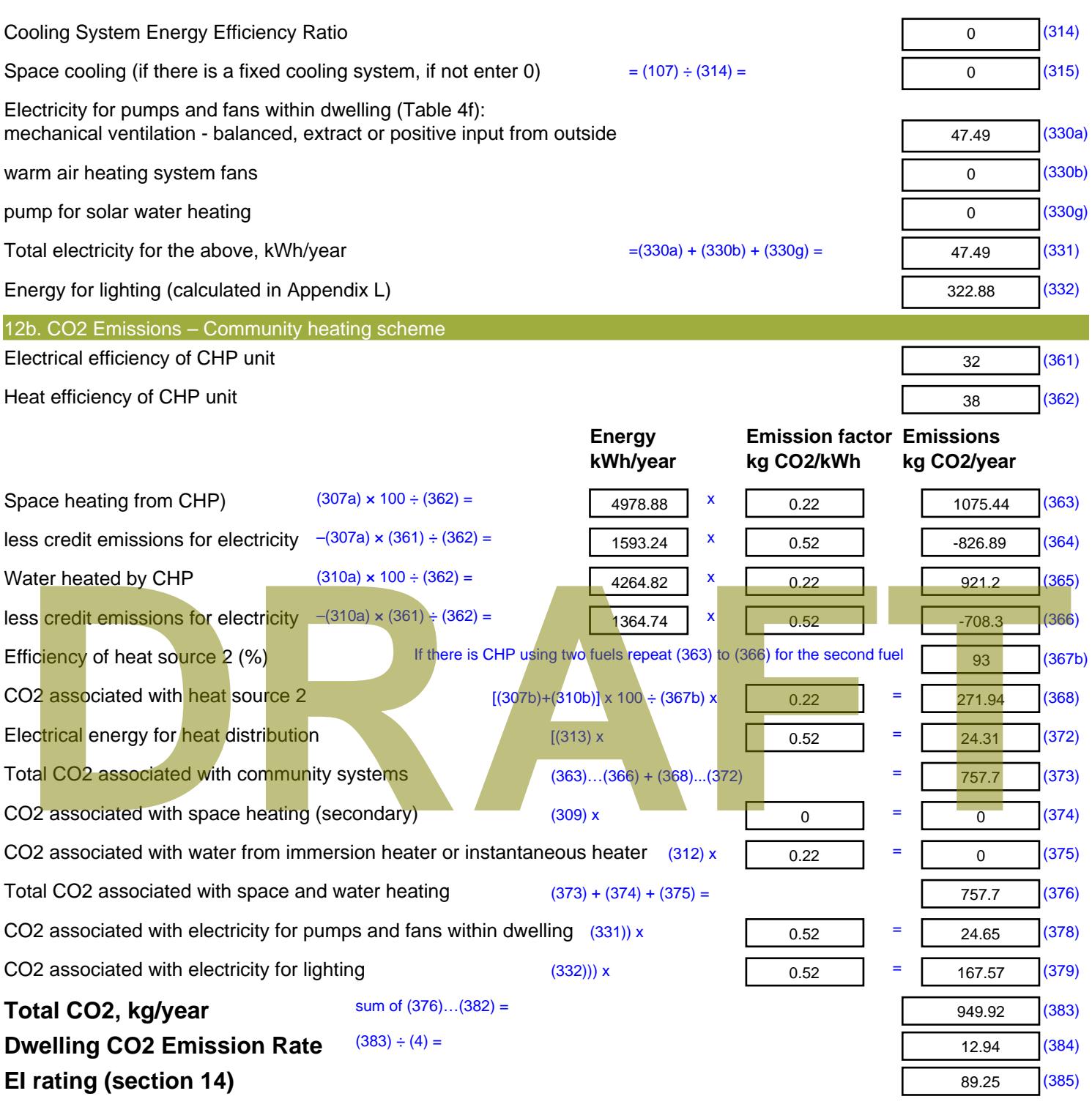

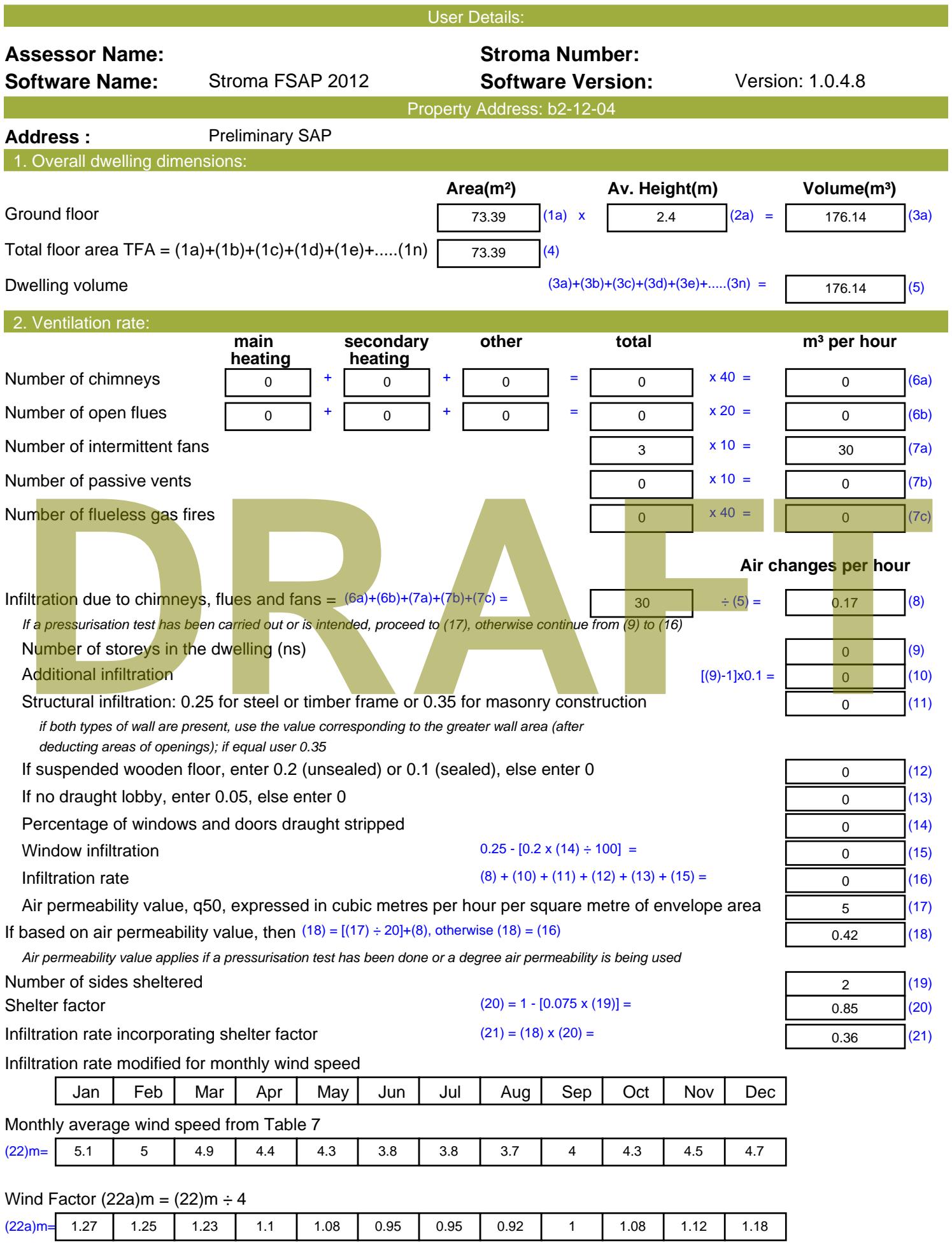

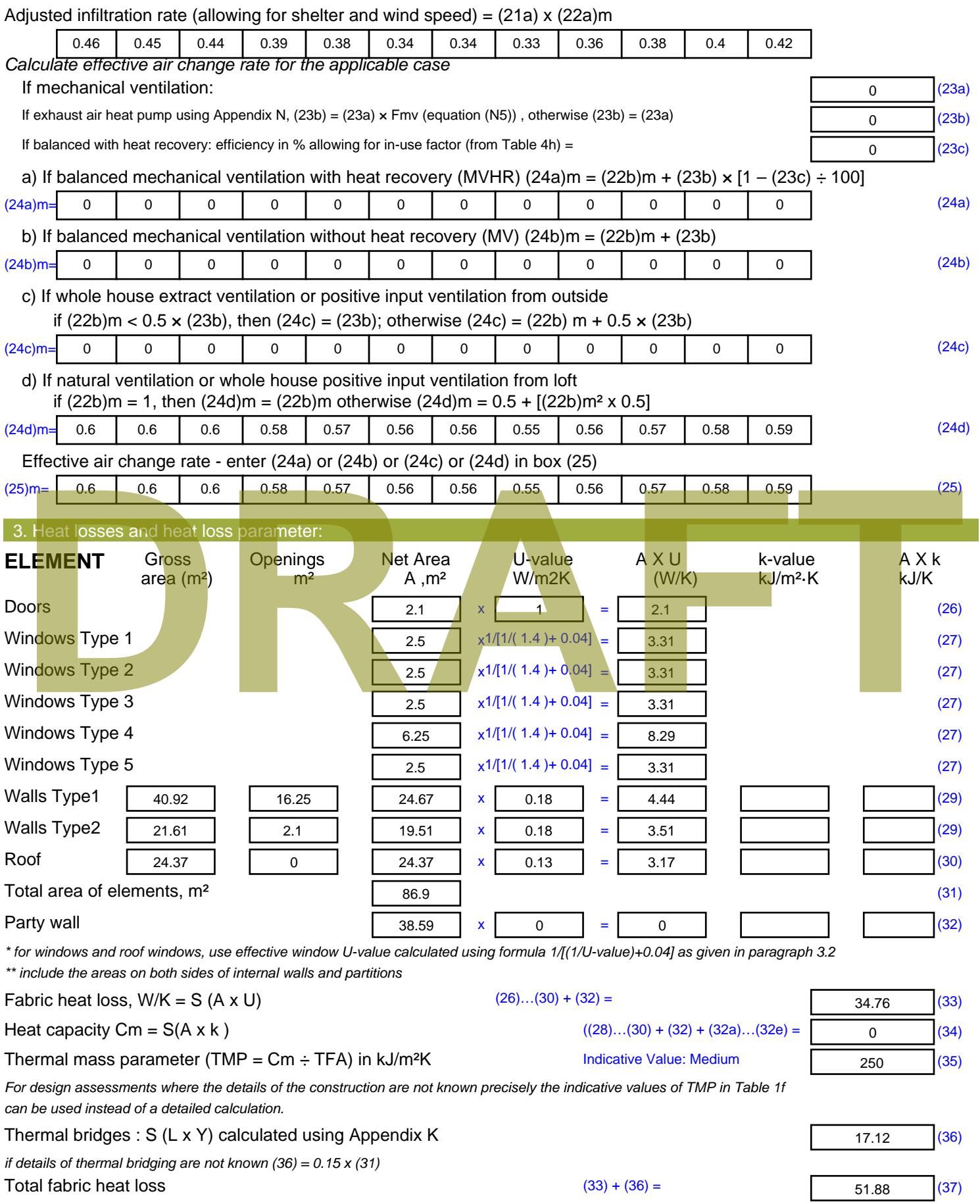

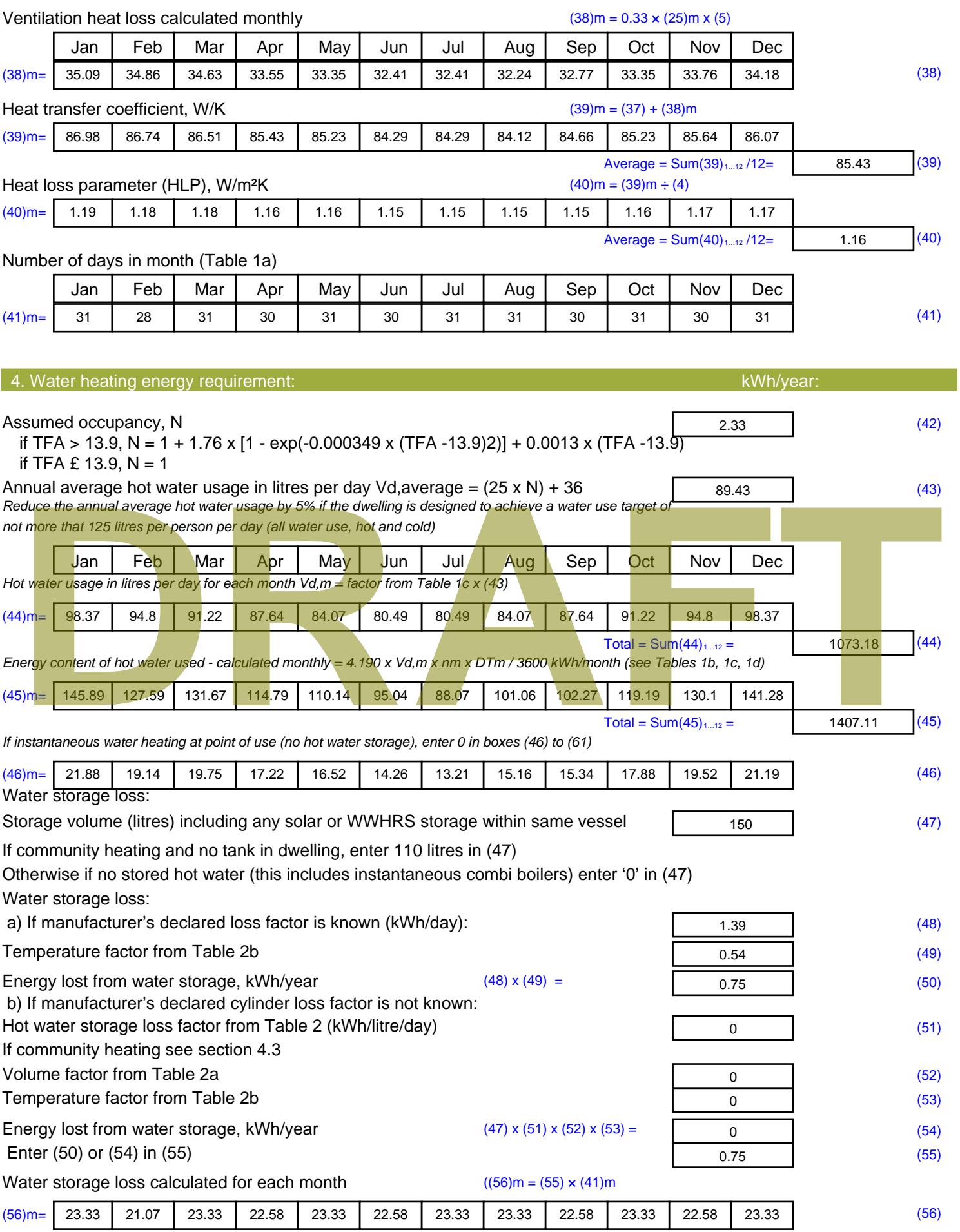

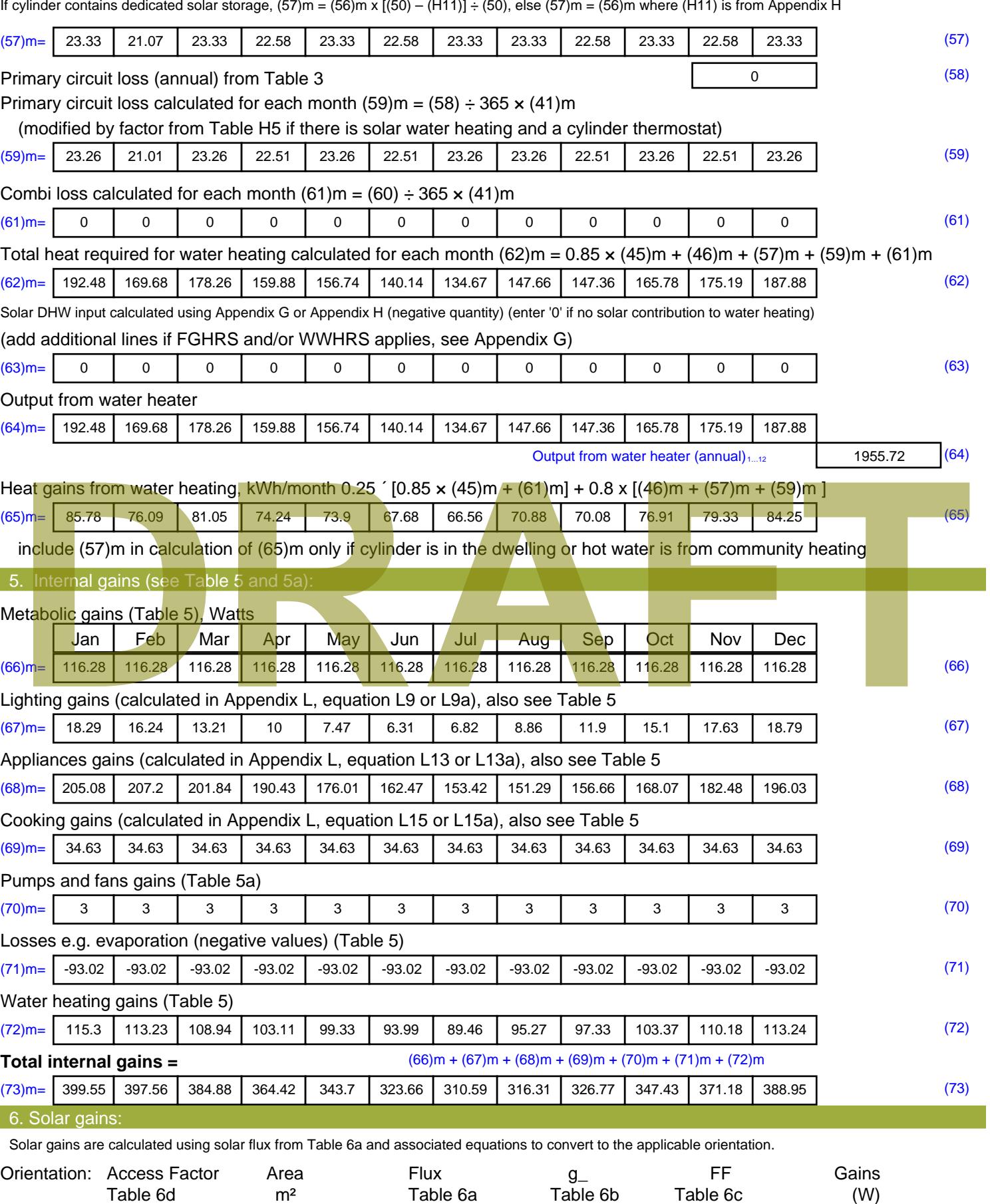

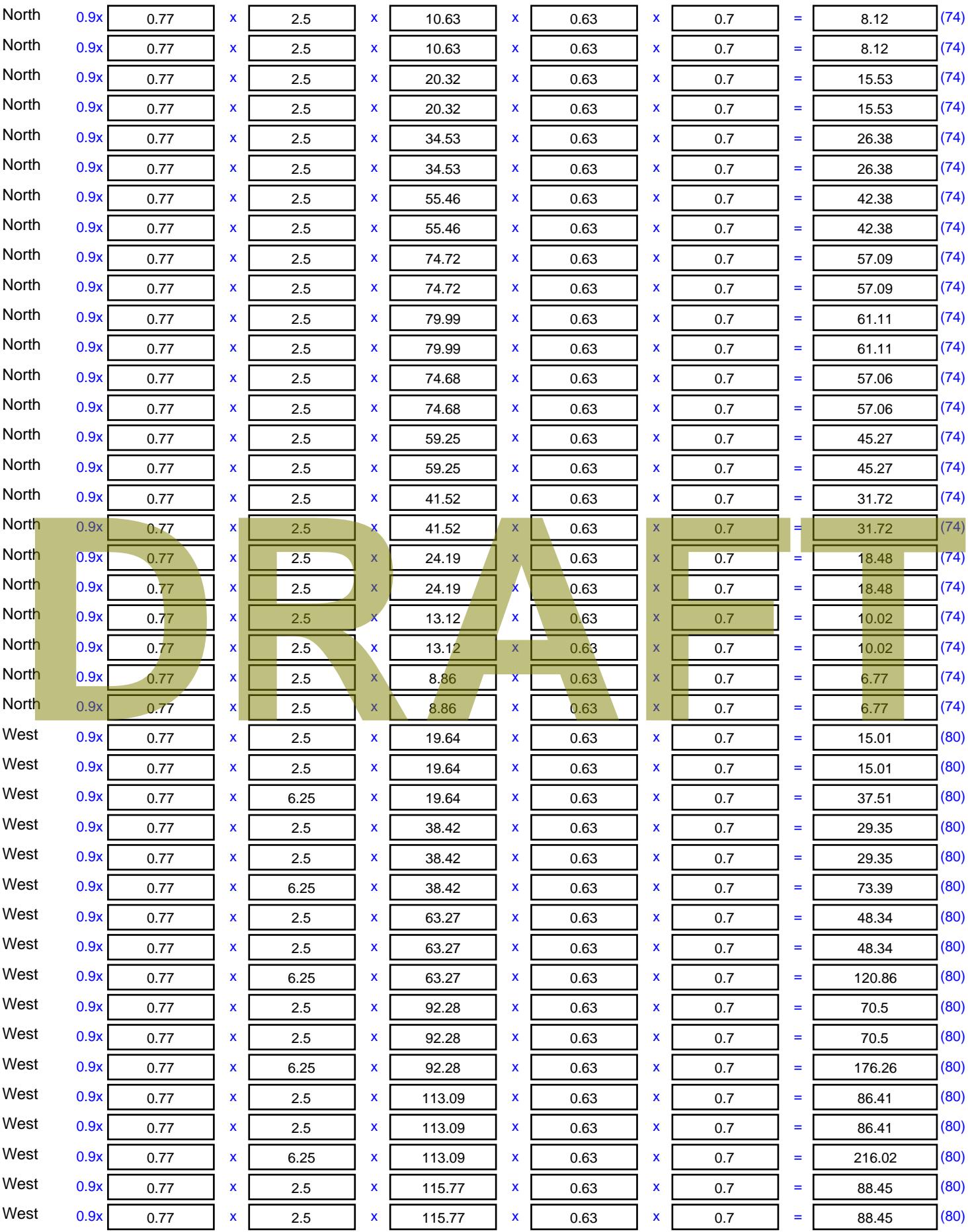

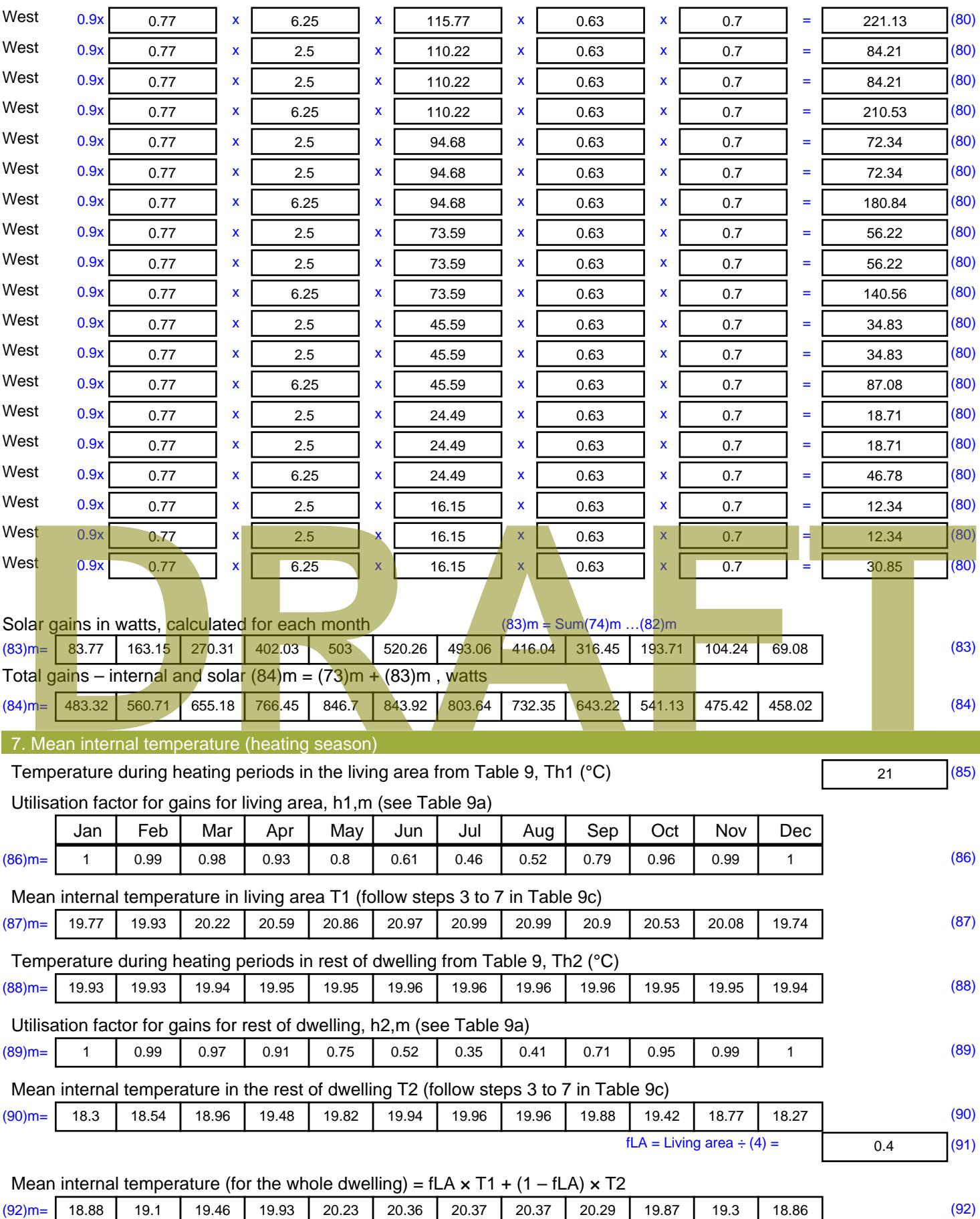

Apply adjustment to the mean internal temperature from Table 4e, where appropriate

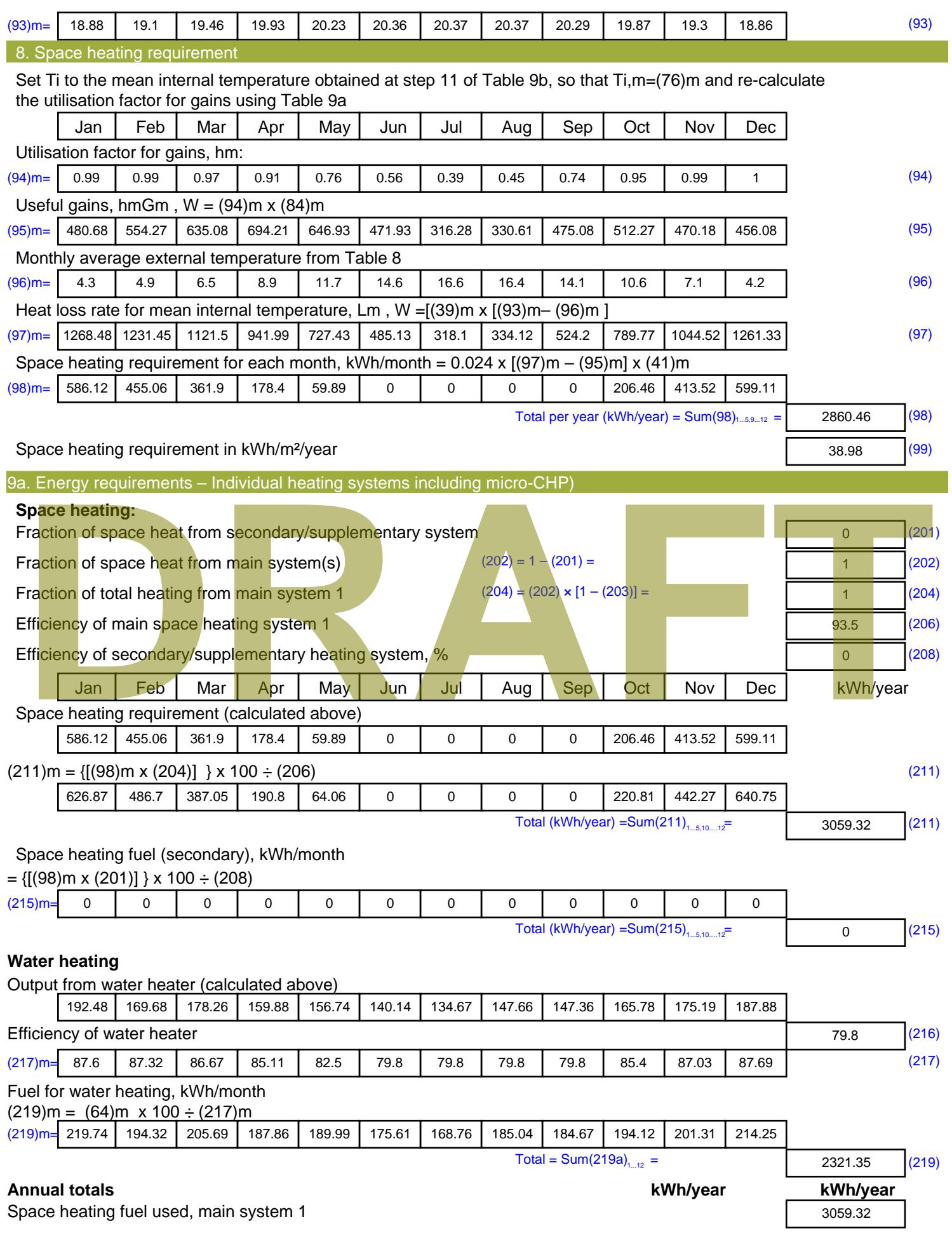

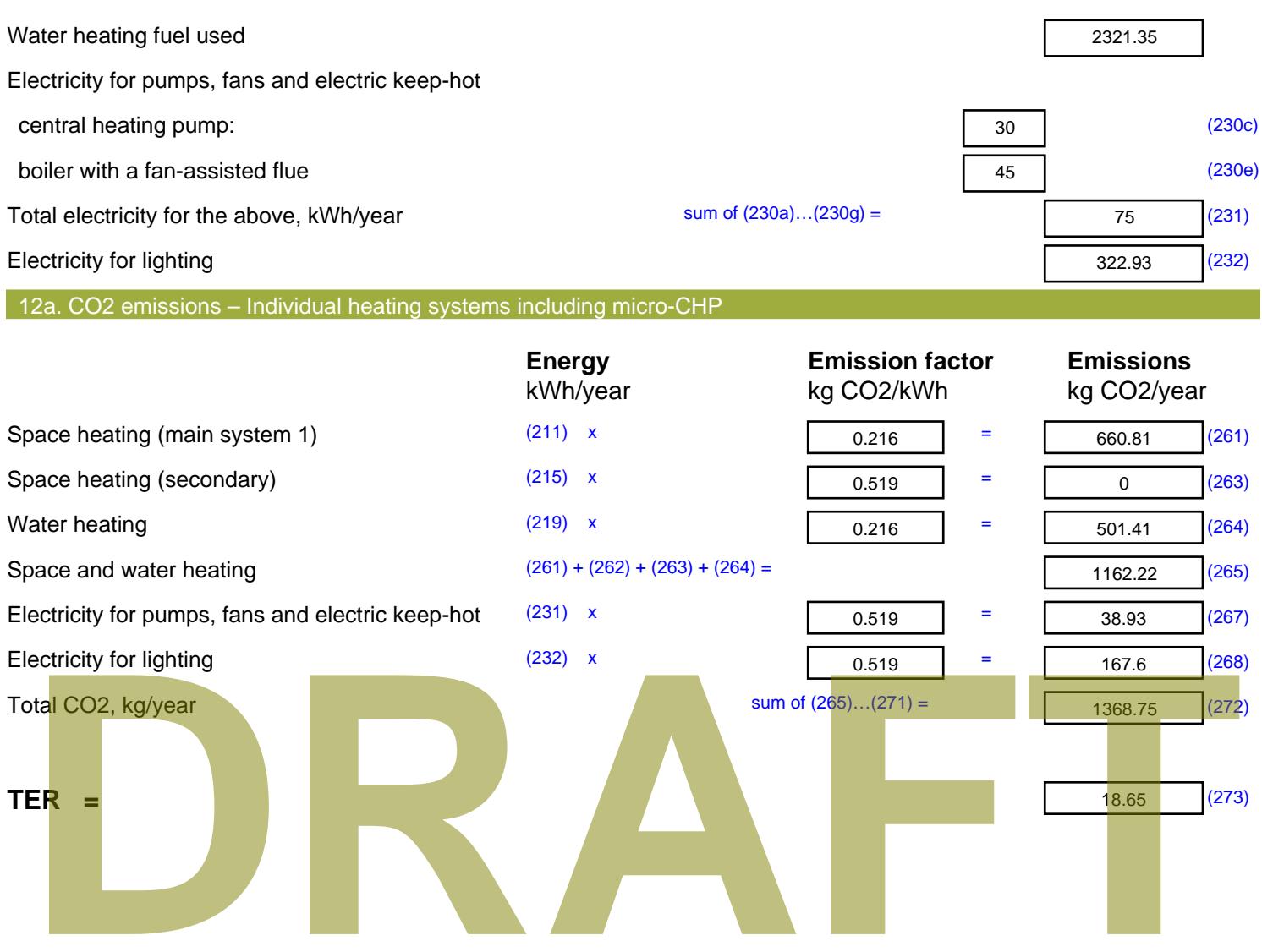

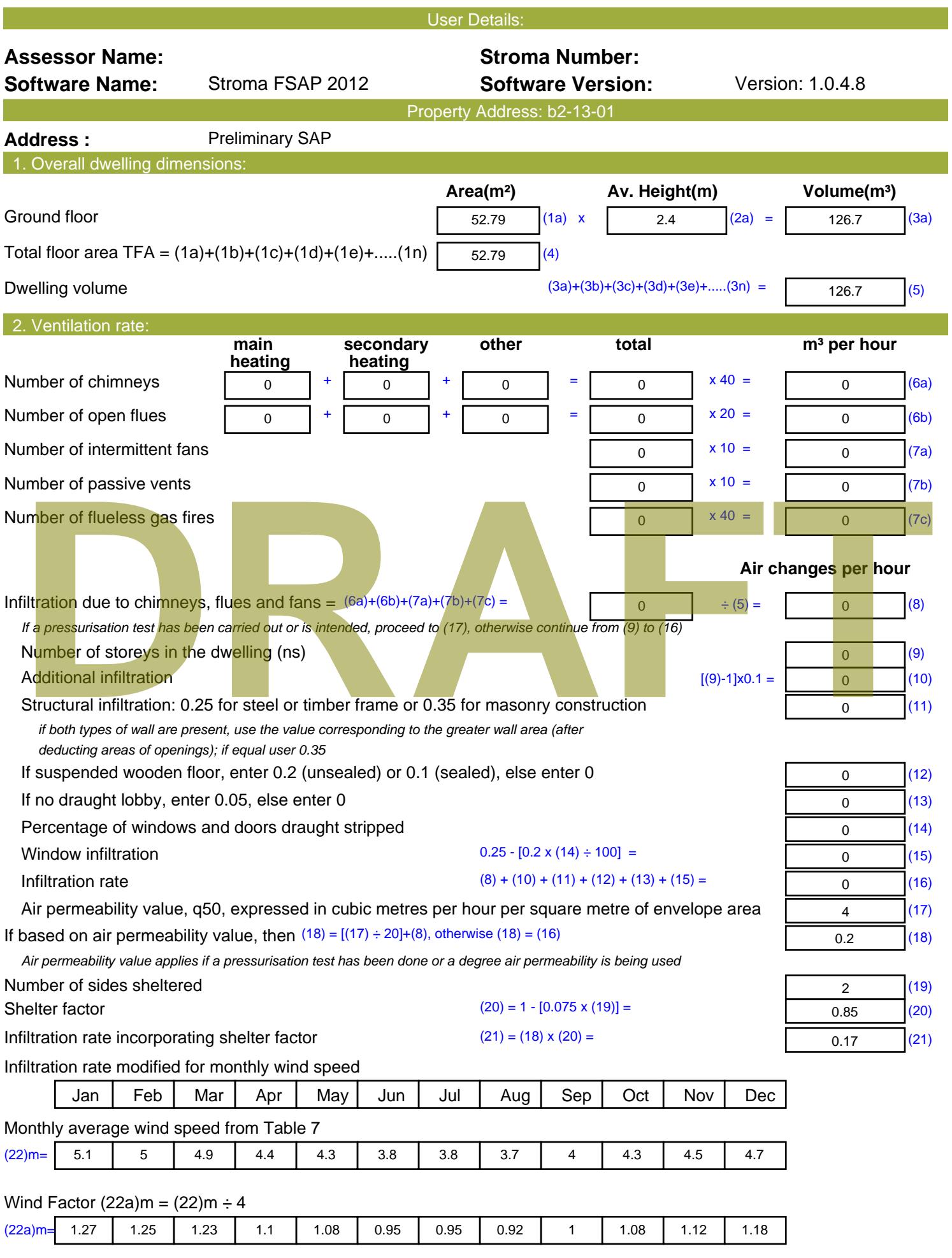

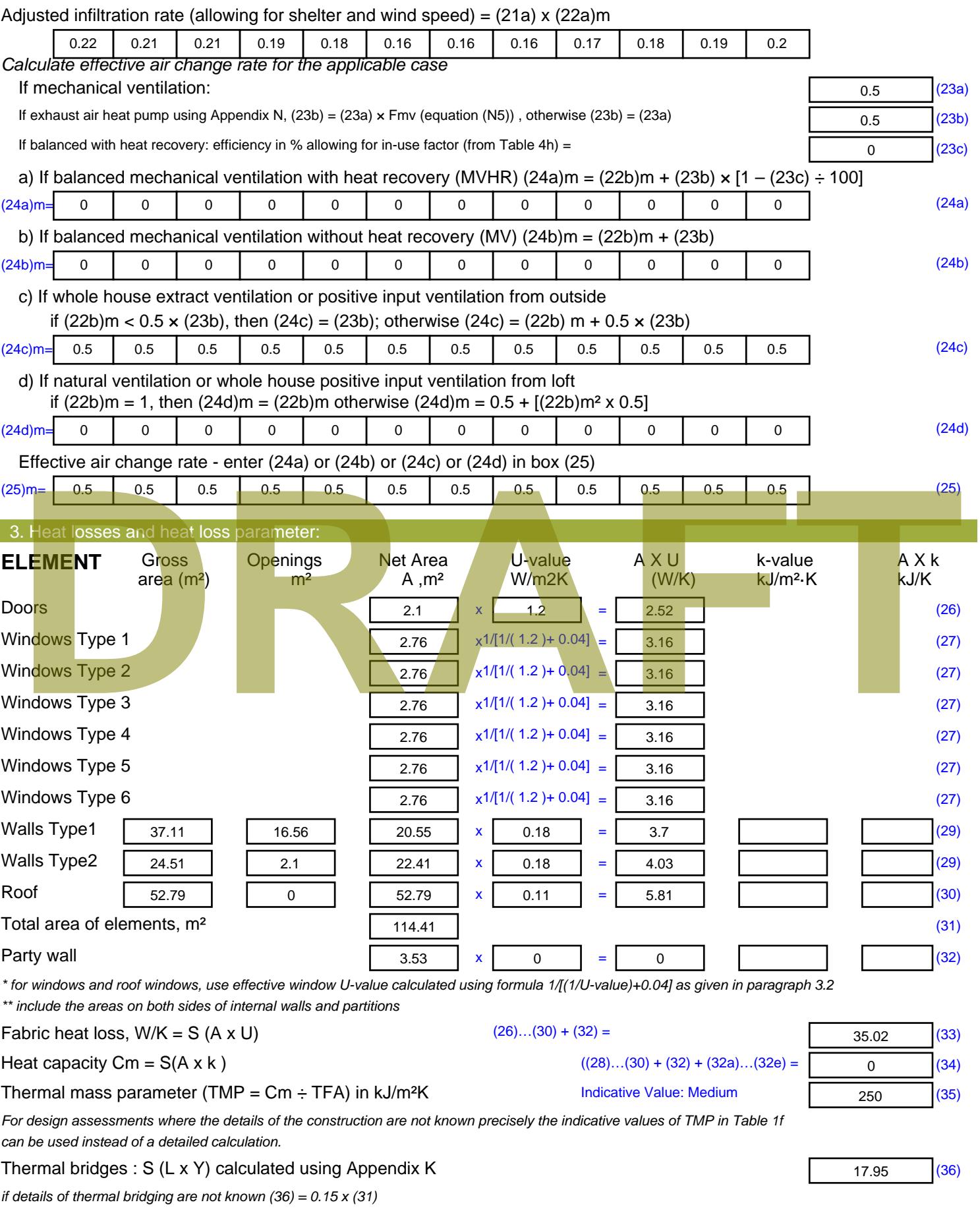

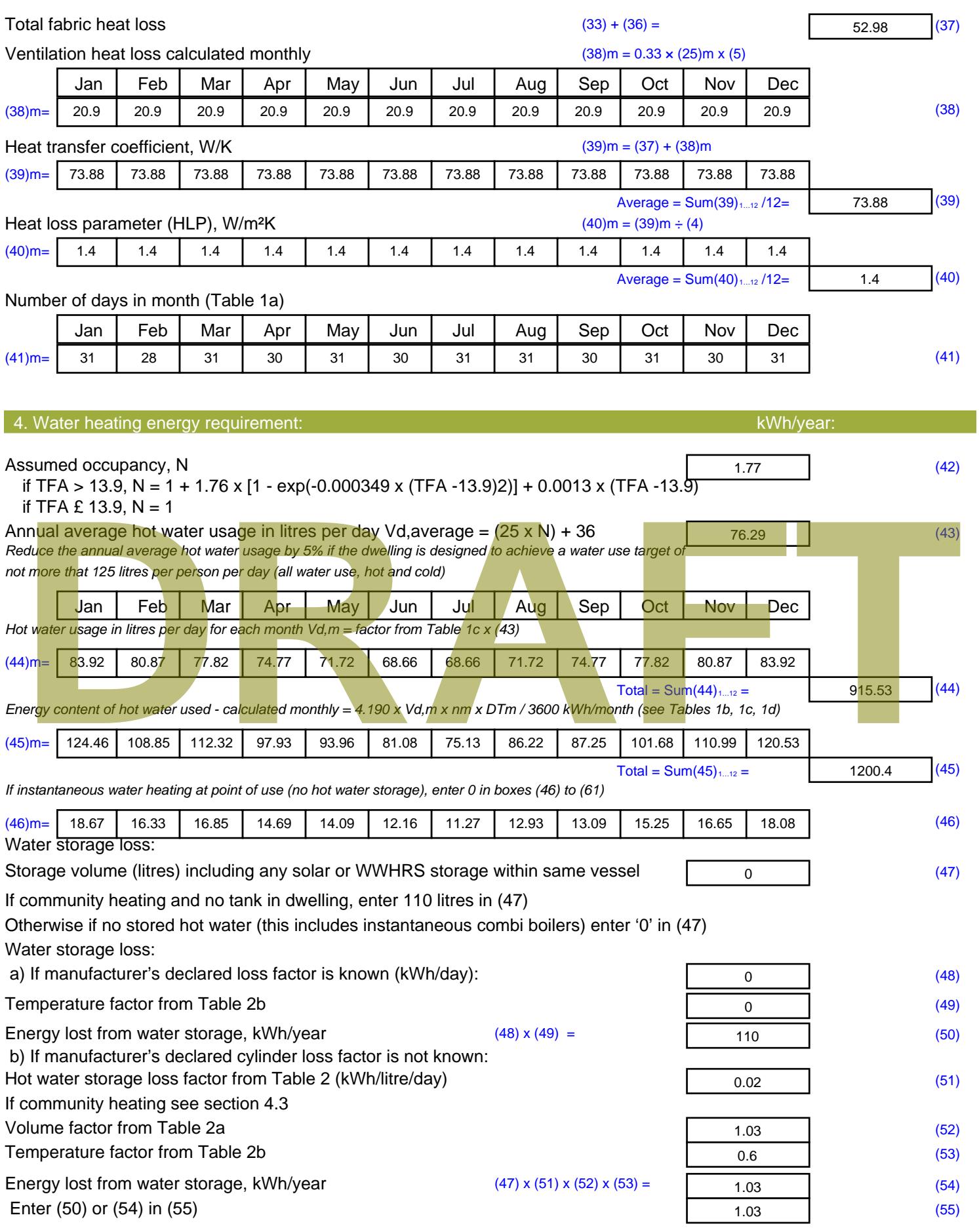

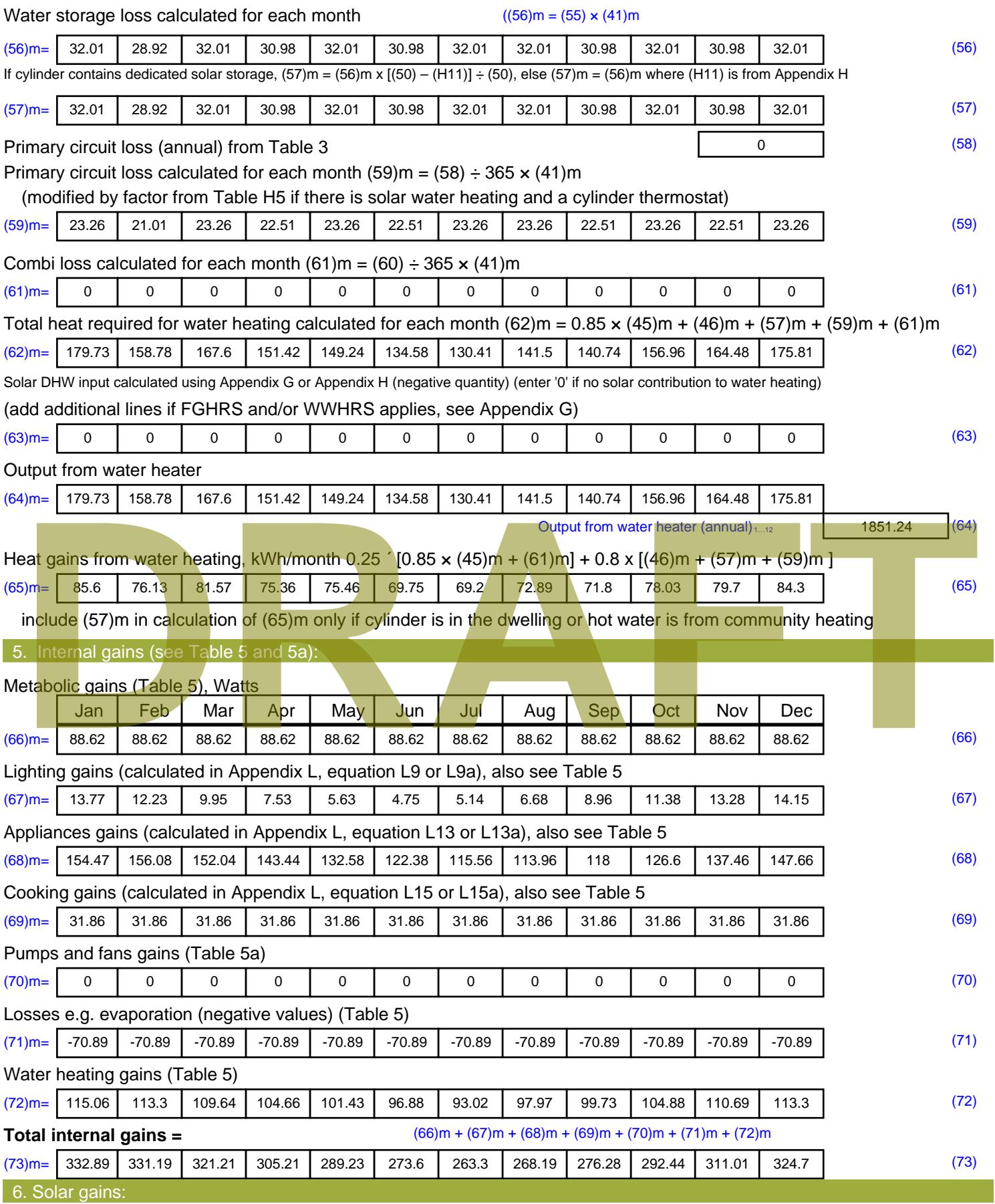

Solar gains are calculated using solar flux from Table 6a and associated equations to convert to the applicable orientation.

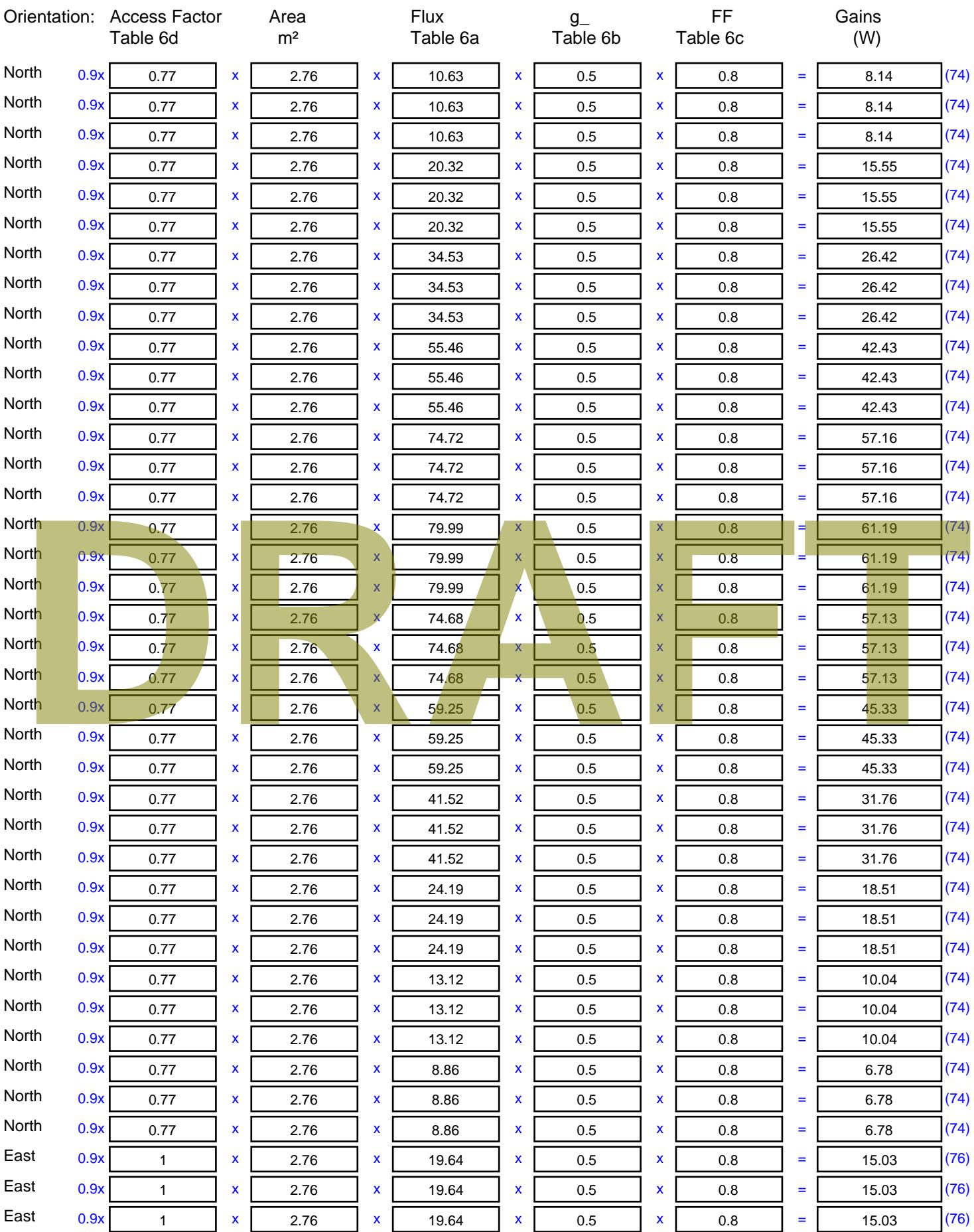

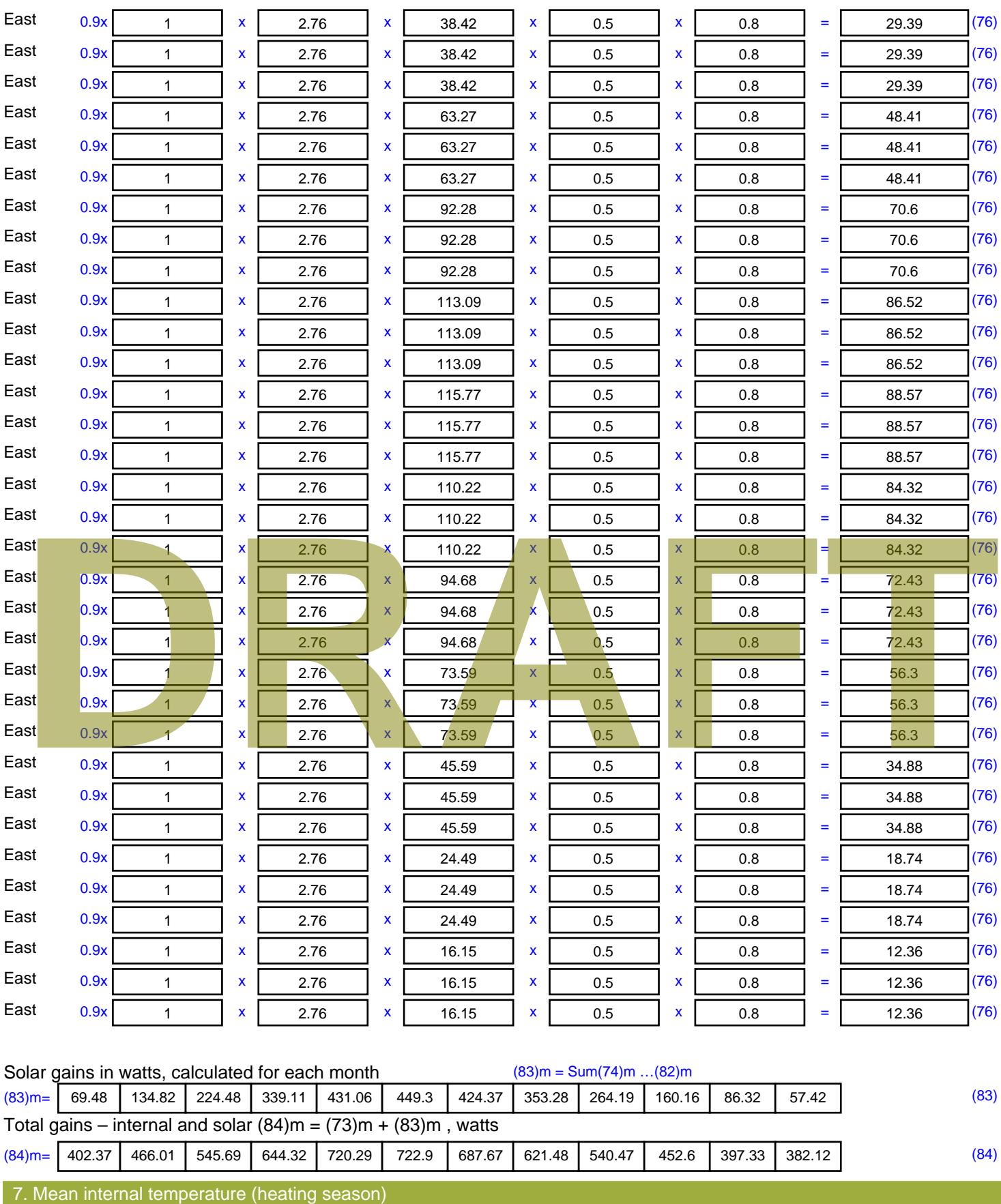

Temperature during heating periods in the living area from Table 9, Th1 ( $^{\circ}$ C) 21 (85)

Utilisation factor for gains for living area, h1,m (see Table 9a)

Jan | Feb | Mar | Apr | May | Jun | Jul | Aug | Sep | Oct | Nov | Dec

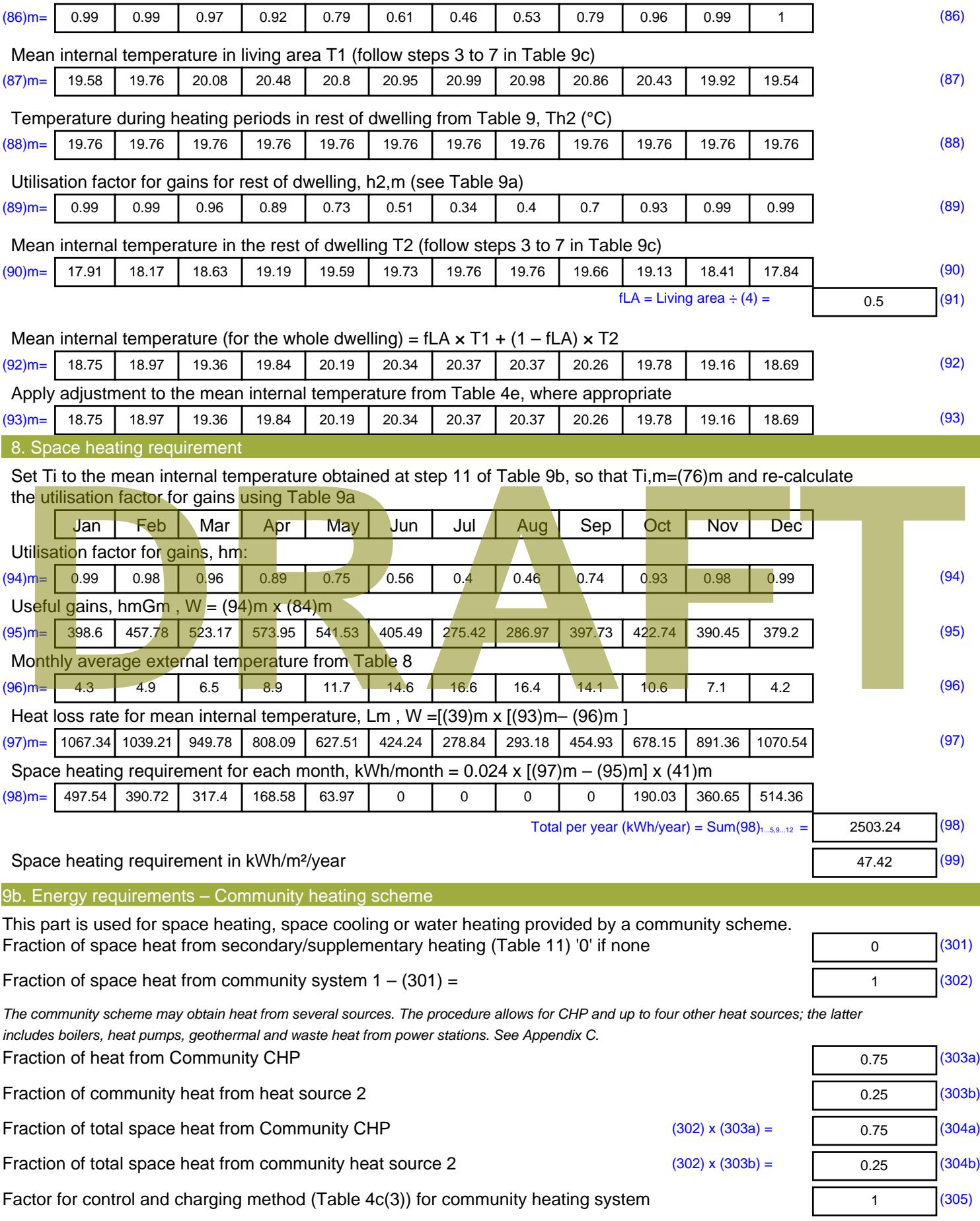
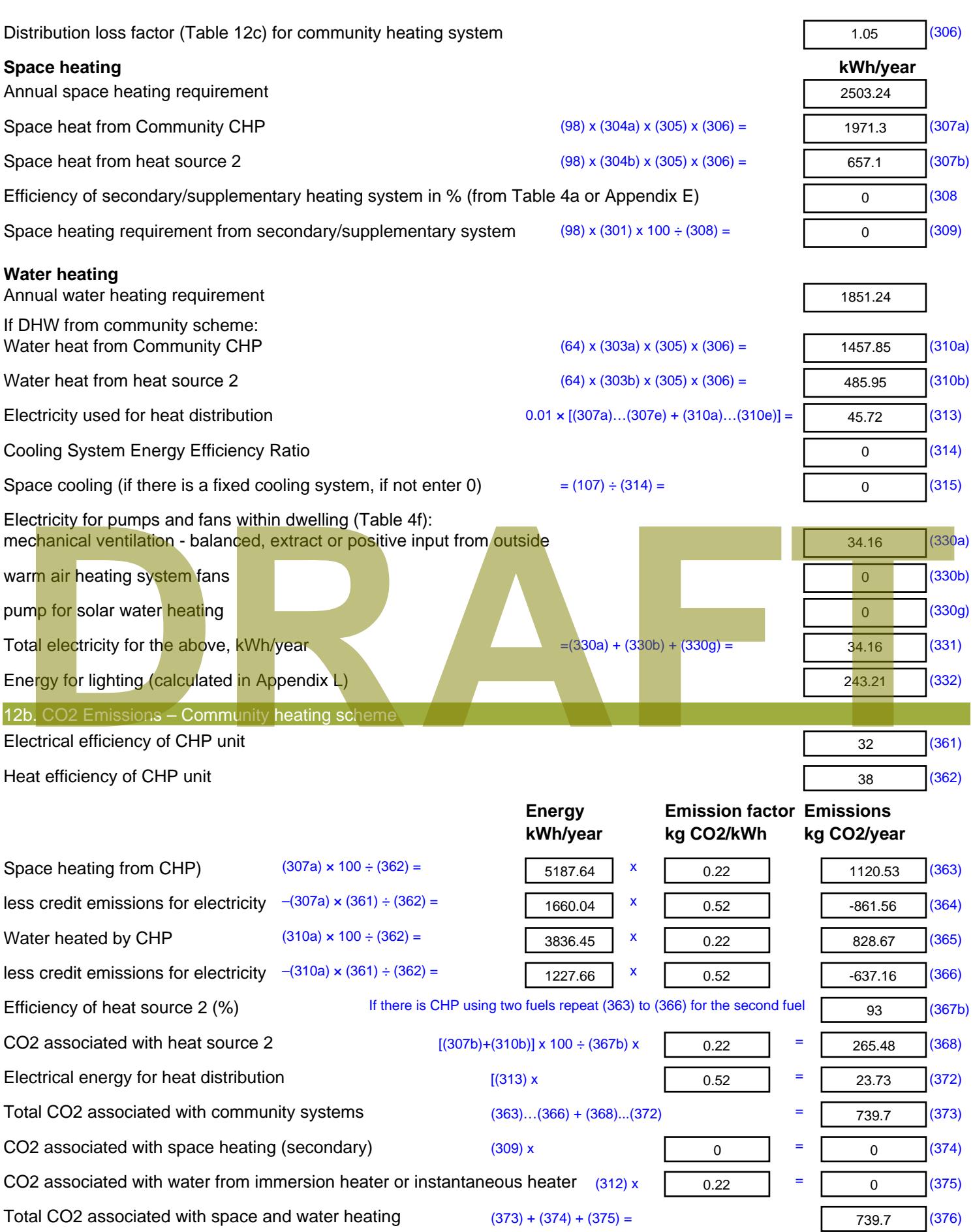

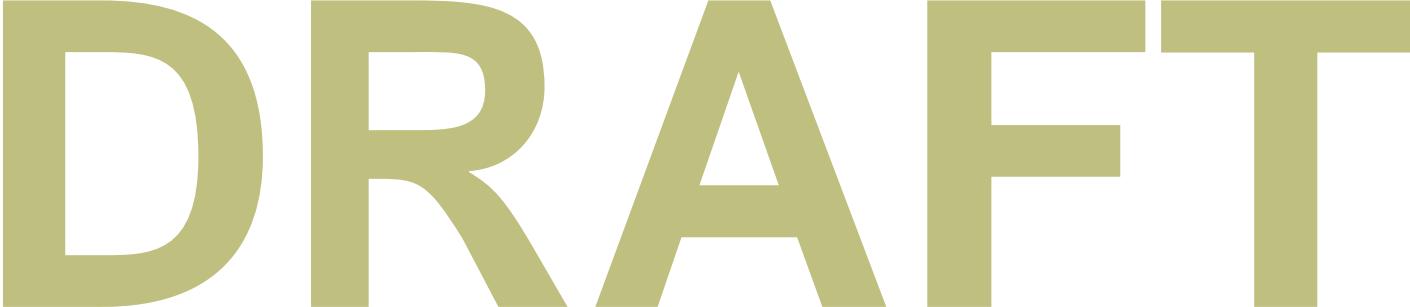

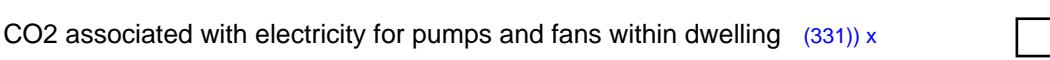

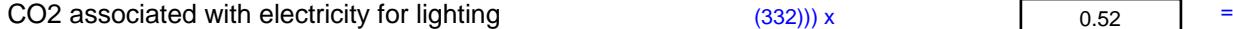

**Total CO2, kg/year** sum of (376)…(382) = **Dwelling CO2 Emission Rate** (383) ÷ (4) =

**EI rating (section 14)** 

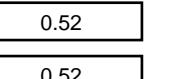

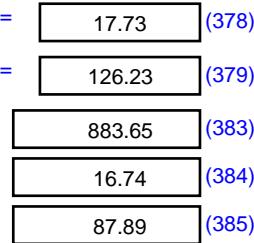

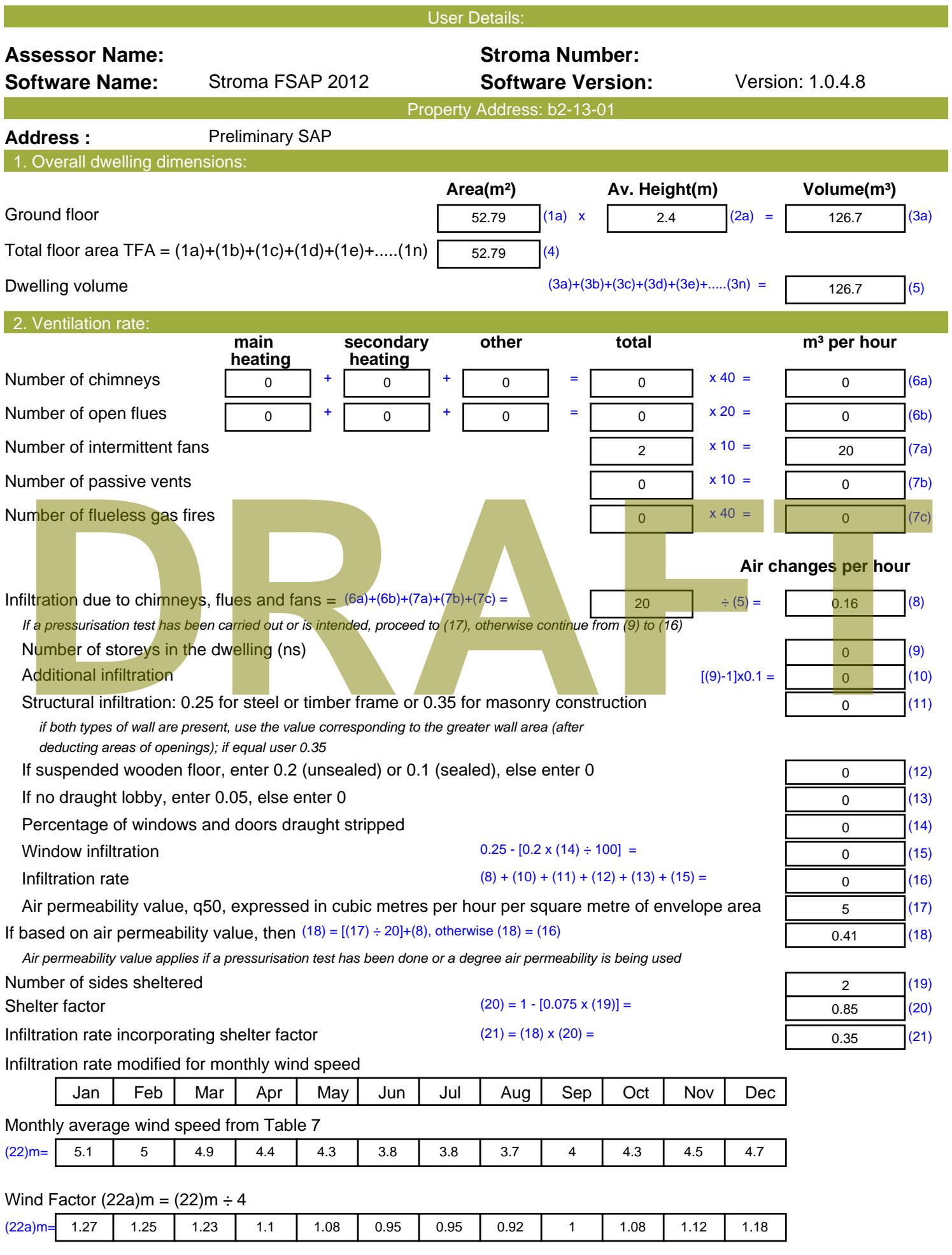

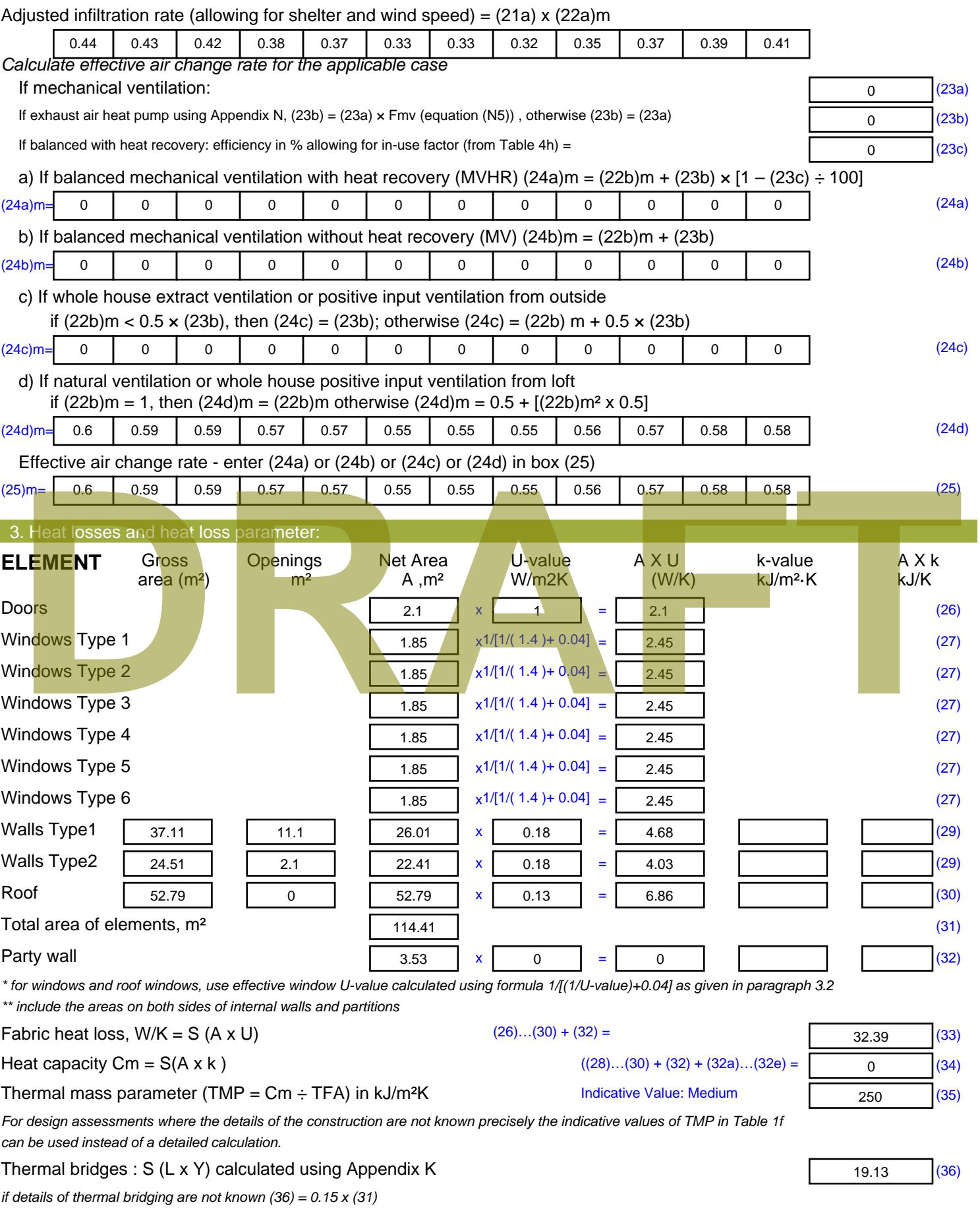

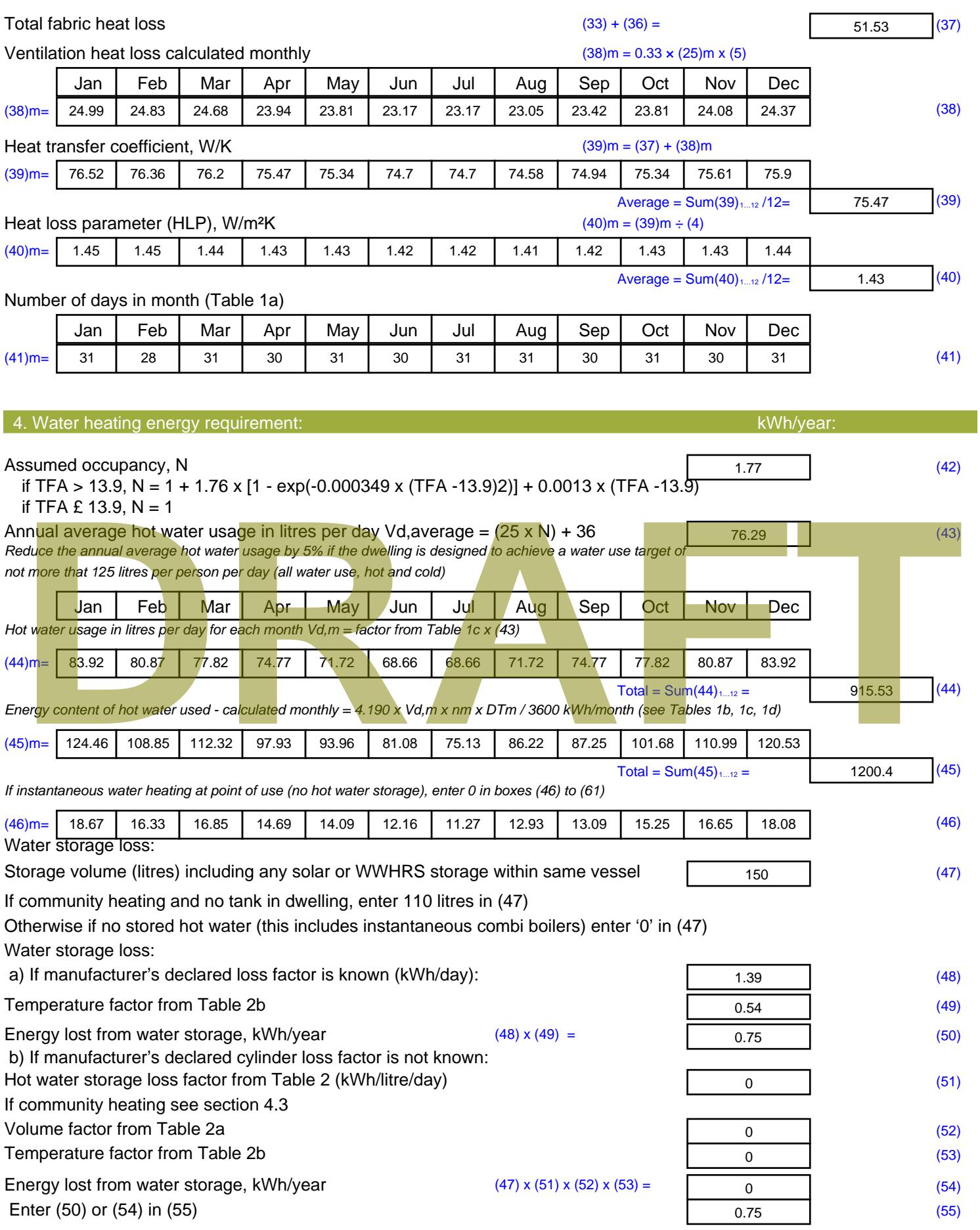

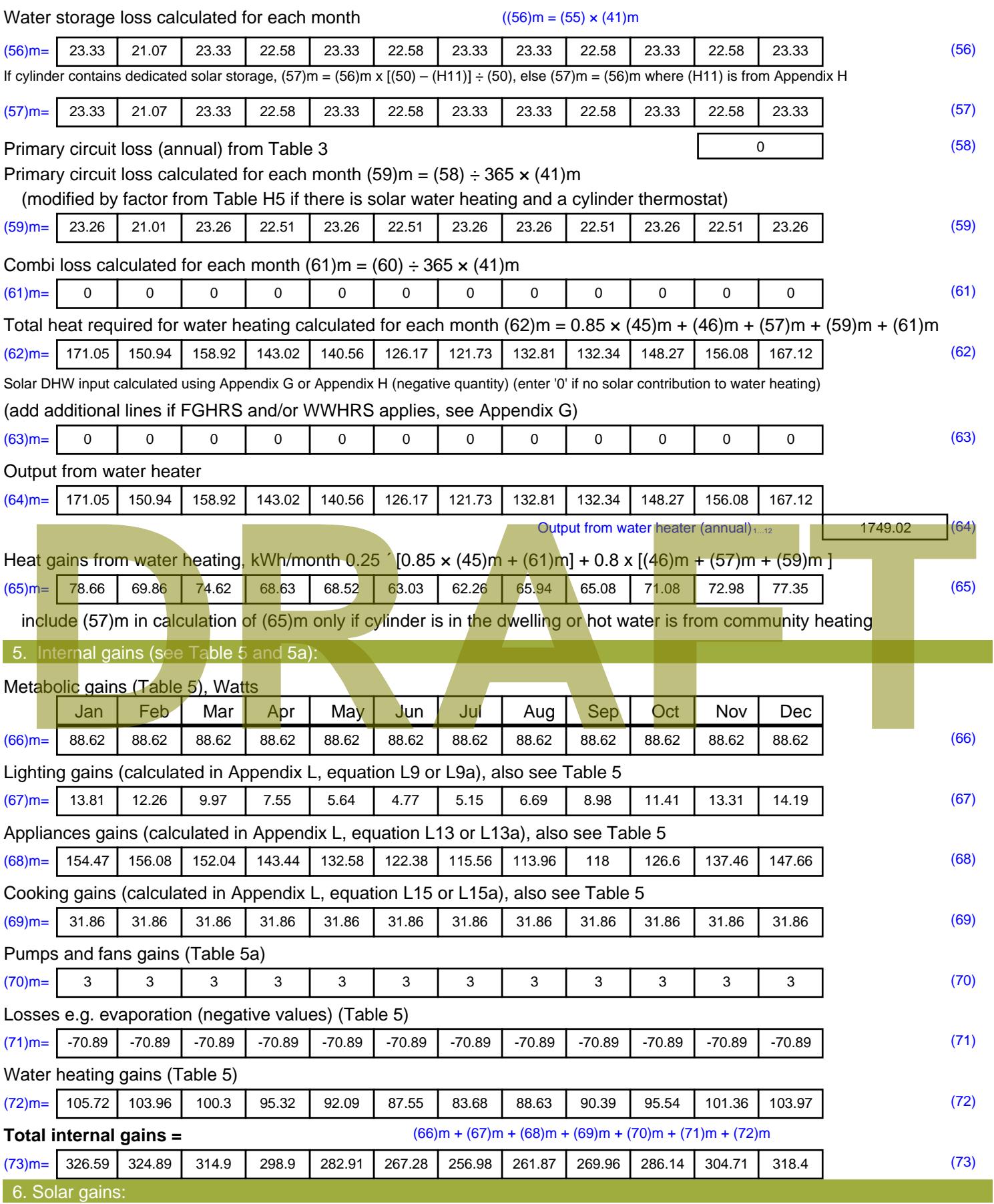

Solar gains are calculated using solar flux from Table 6a and associated equations to convert to the applicable orientation.

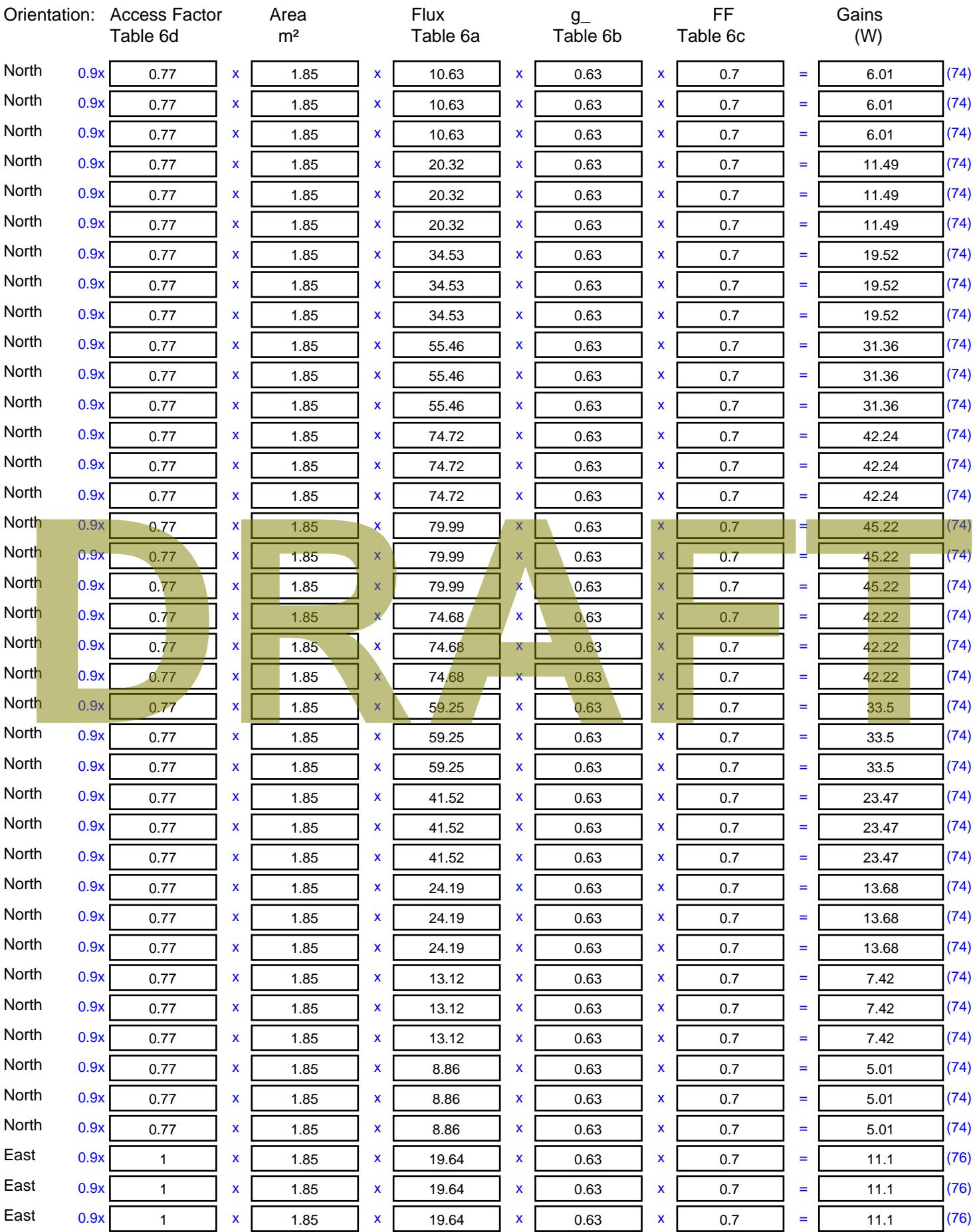

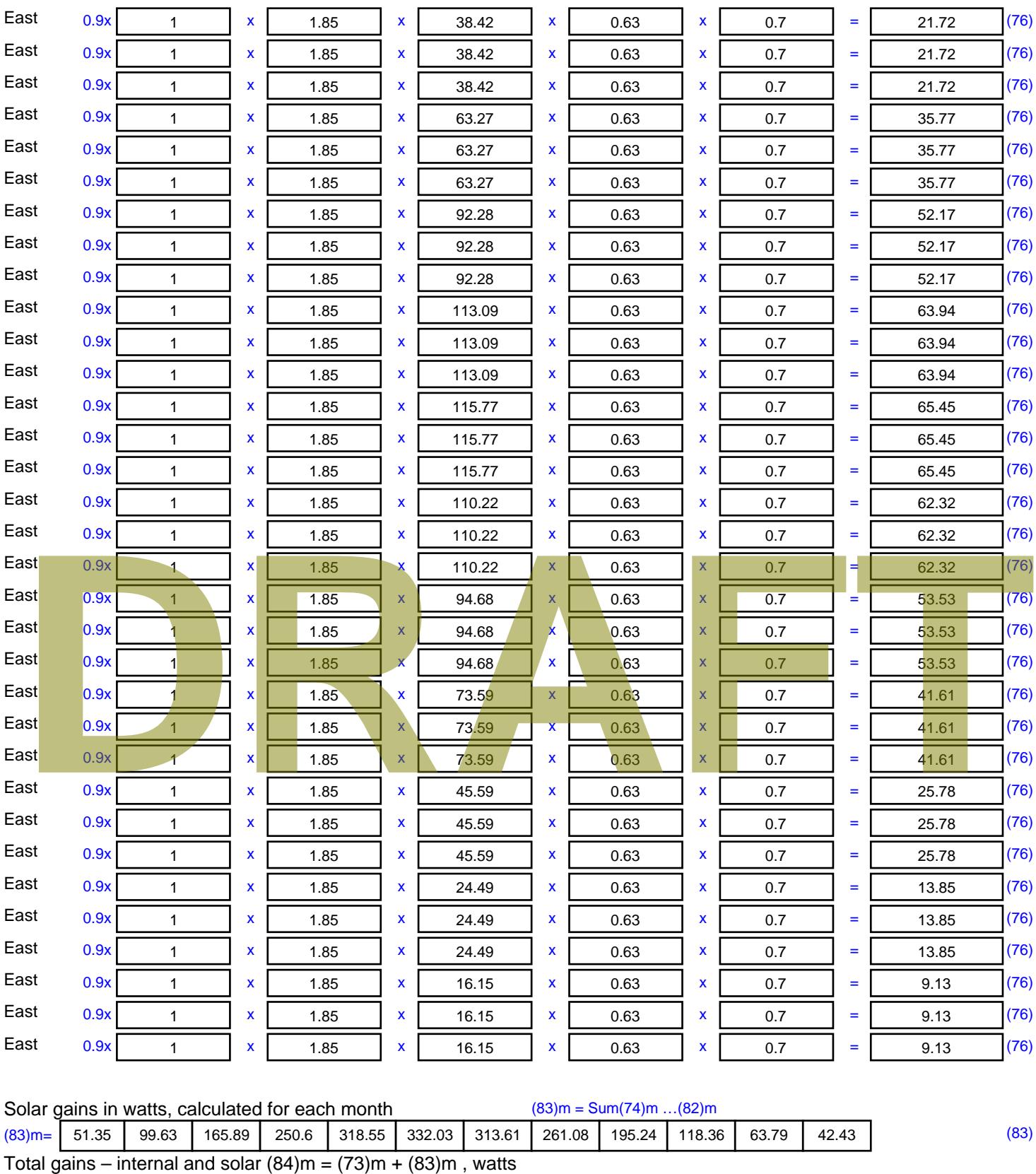

7. Mean internal temperature (heating season)

Temperature during heating periods in the living area from Table 9, Th1 ( $^{\circ}$ C) 21 (85)

Utilisation factor for gains for living area, h1,m (see Table 9a)

Jan | Feb | Mar | Apr | May | Jun | Jul | Aug | Sep | Oct | Nov | Dec

(84)m= 377.94 | 424.52 | 480.79 | 549.5 | 601.46 | 599.31 | 570.59 | 522.95 | 465.2 | 404.49 | 368.5 | 360.83 |

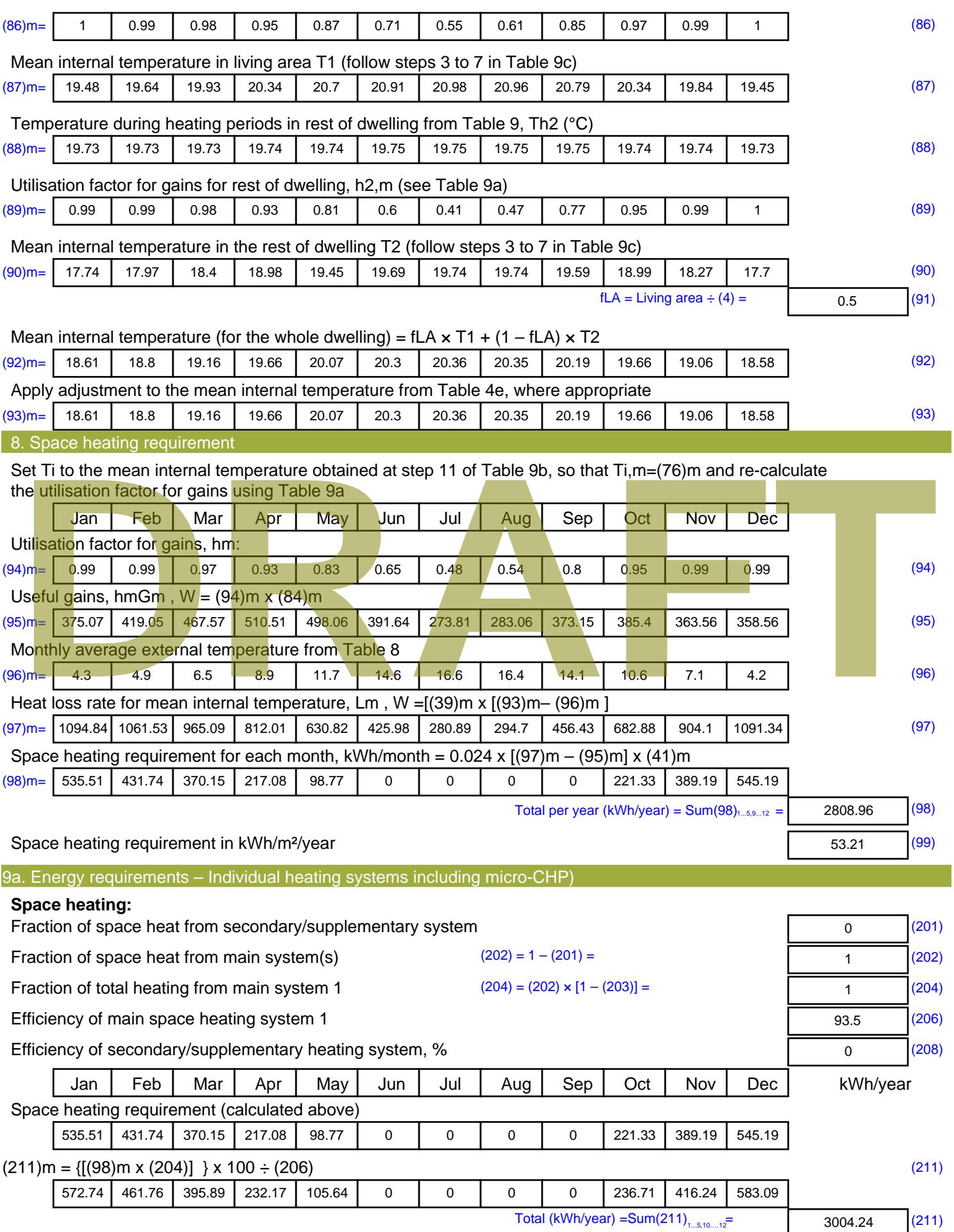

Space heating fuel (secondary), kWh/month

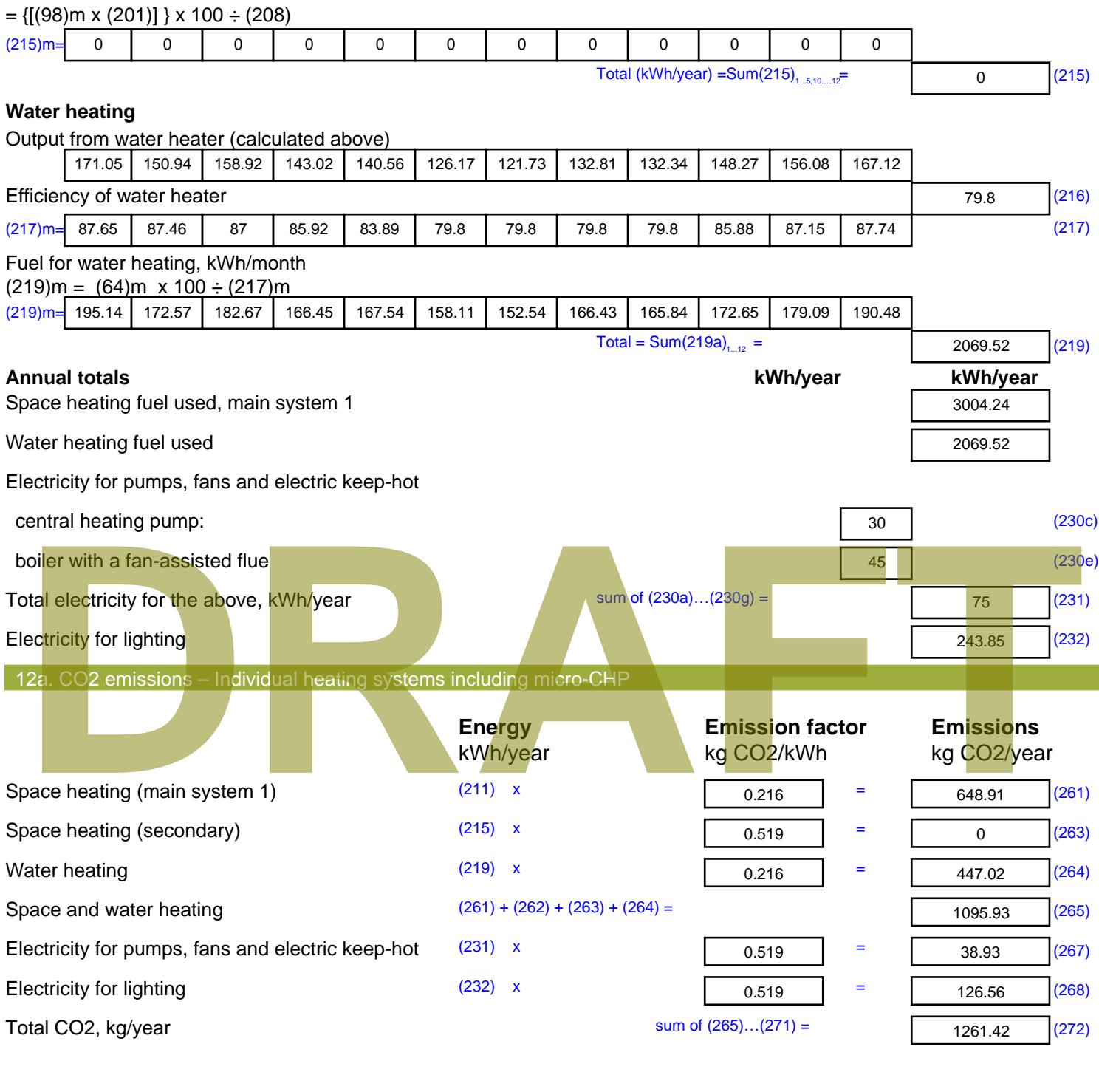

**TER =** 23.89 (273)

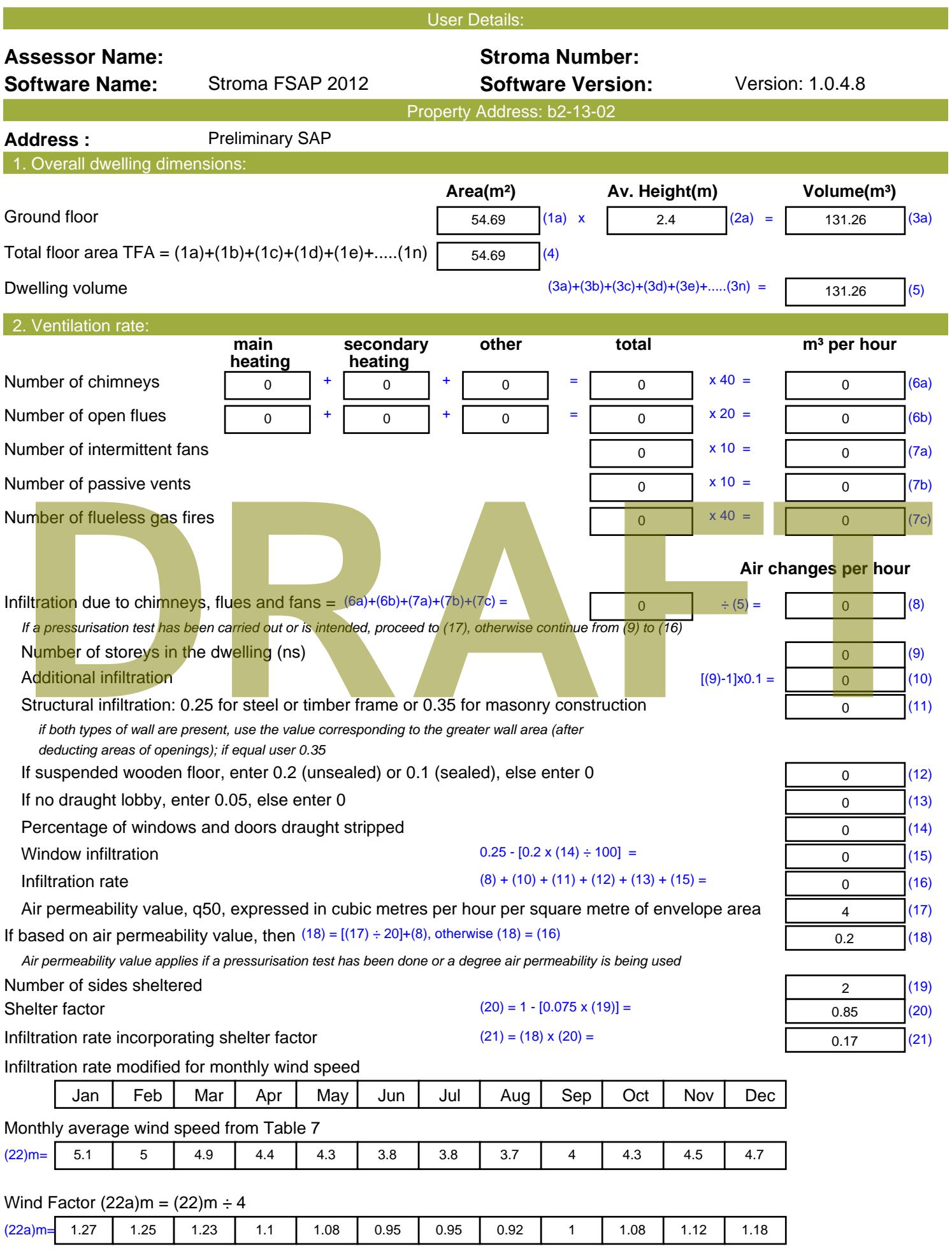

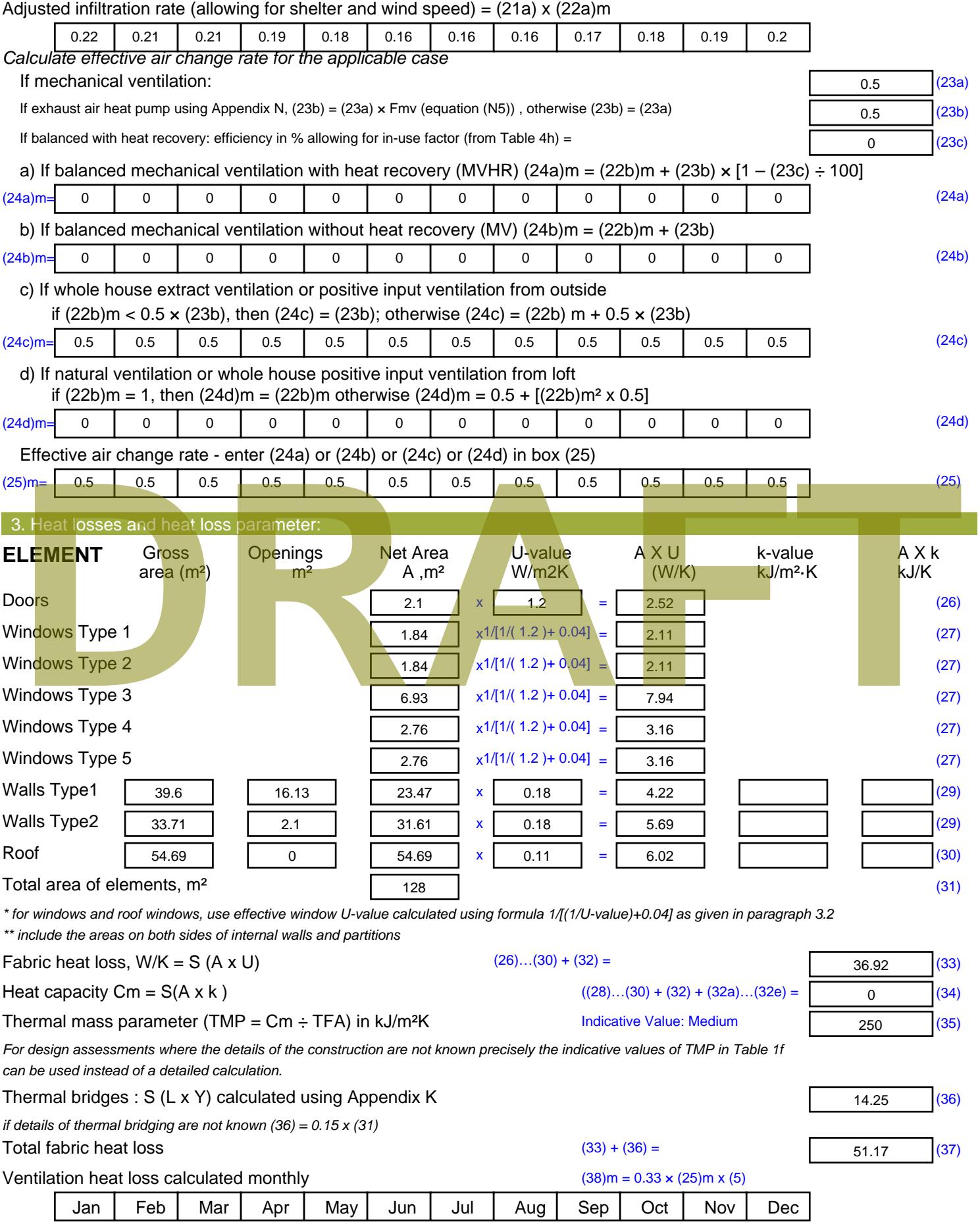

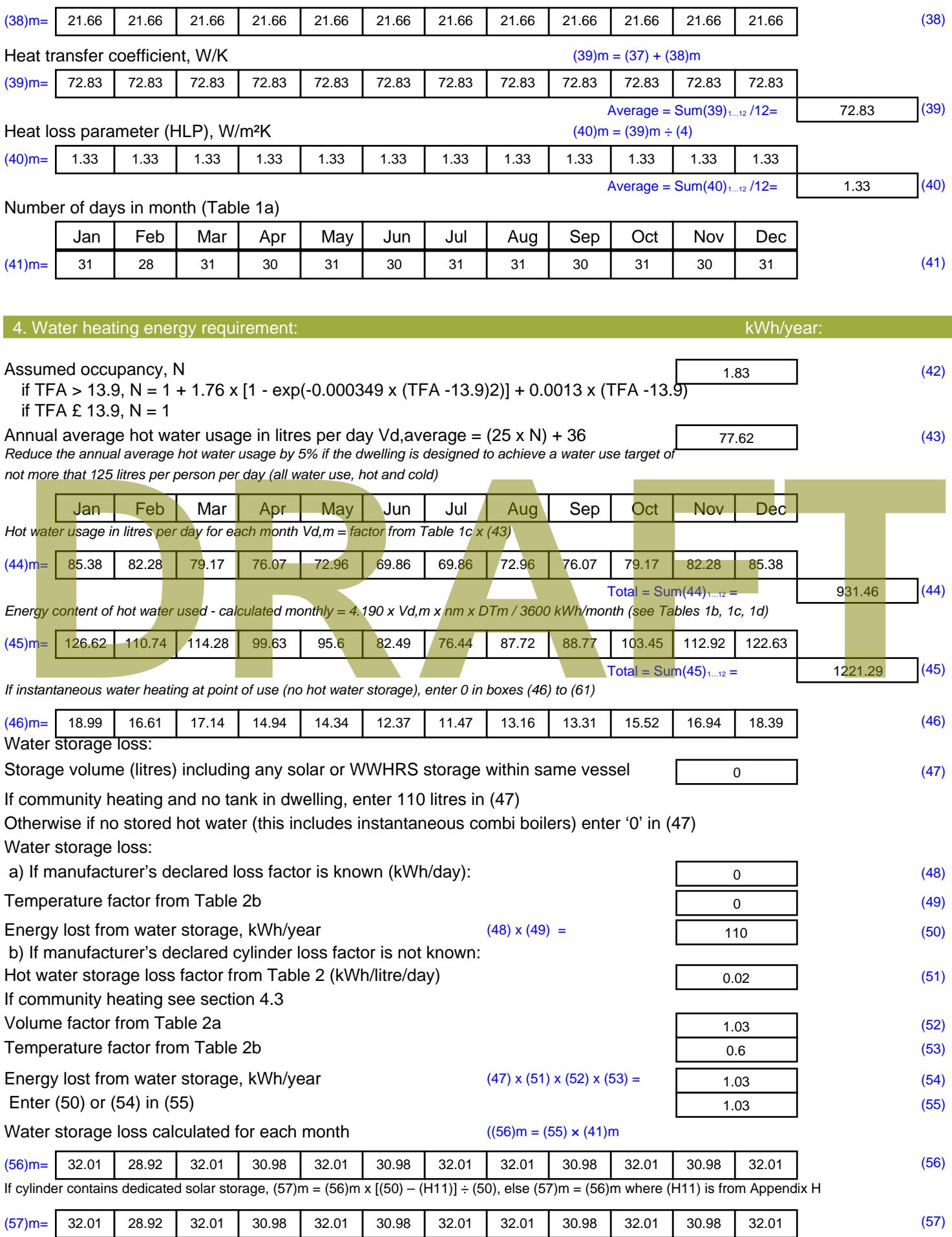

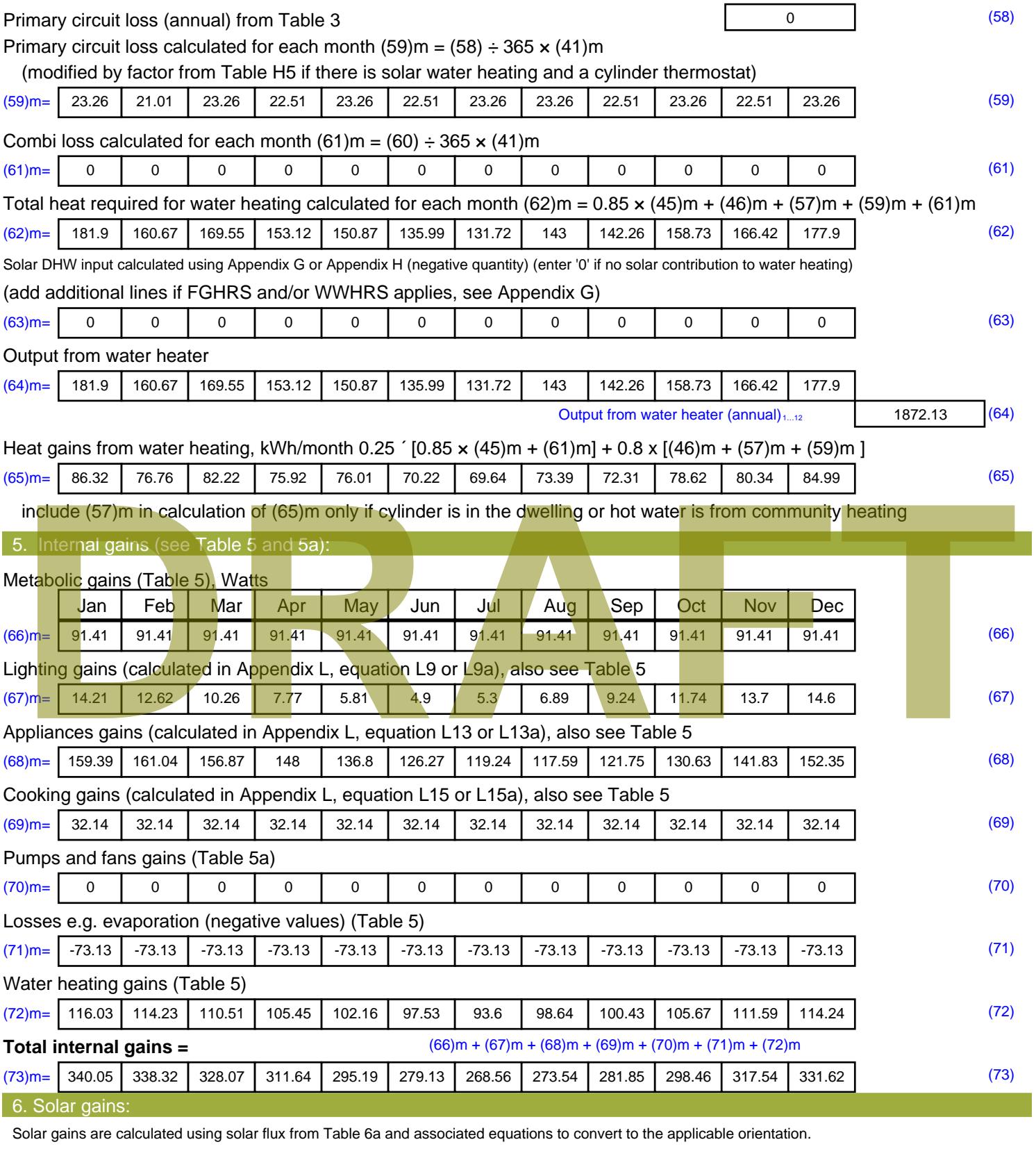

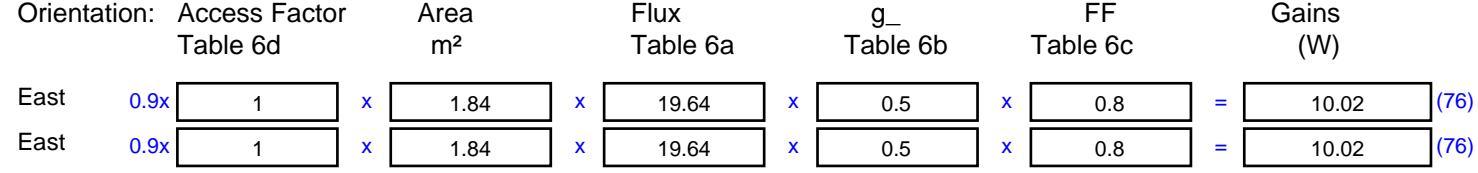

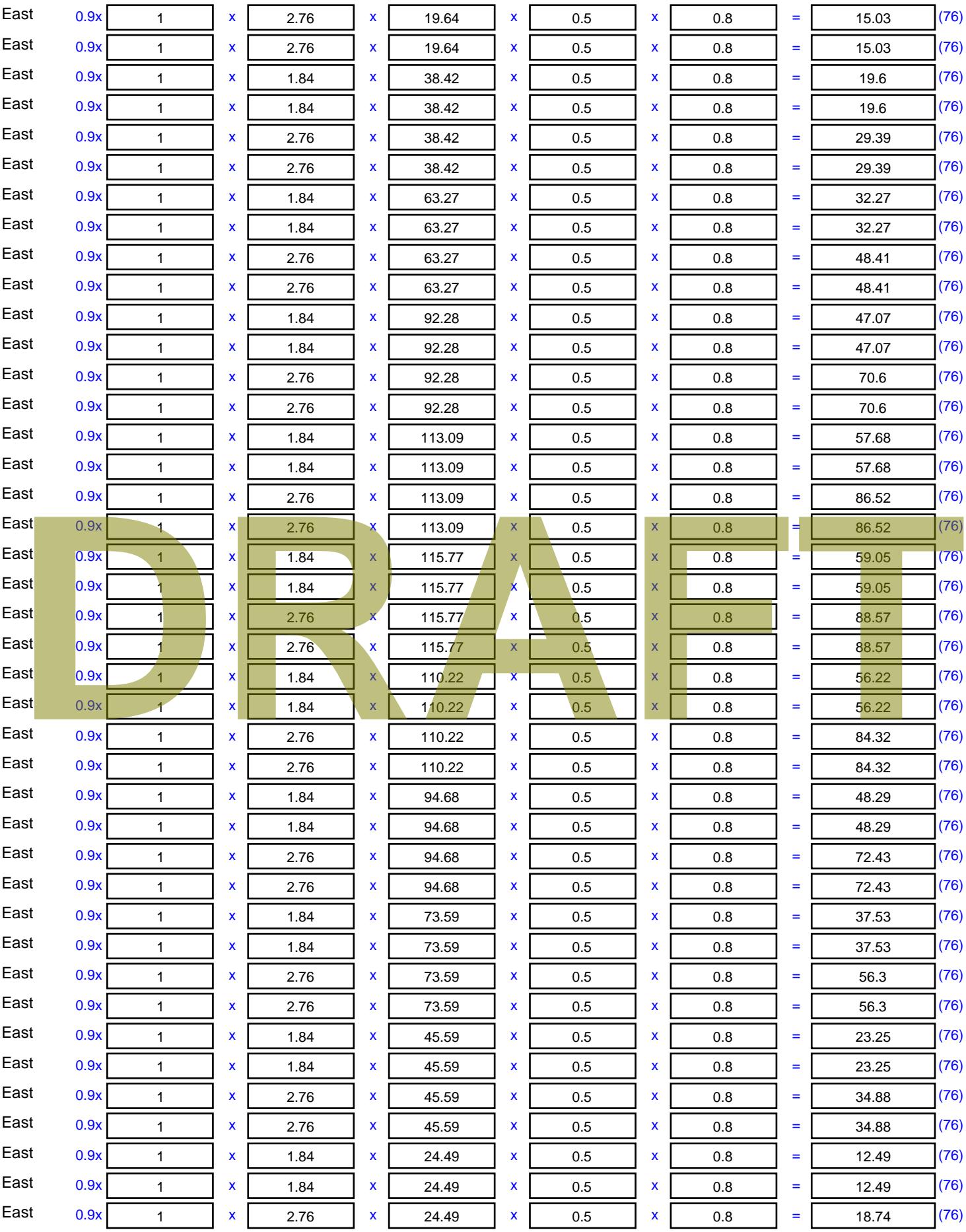

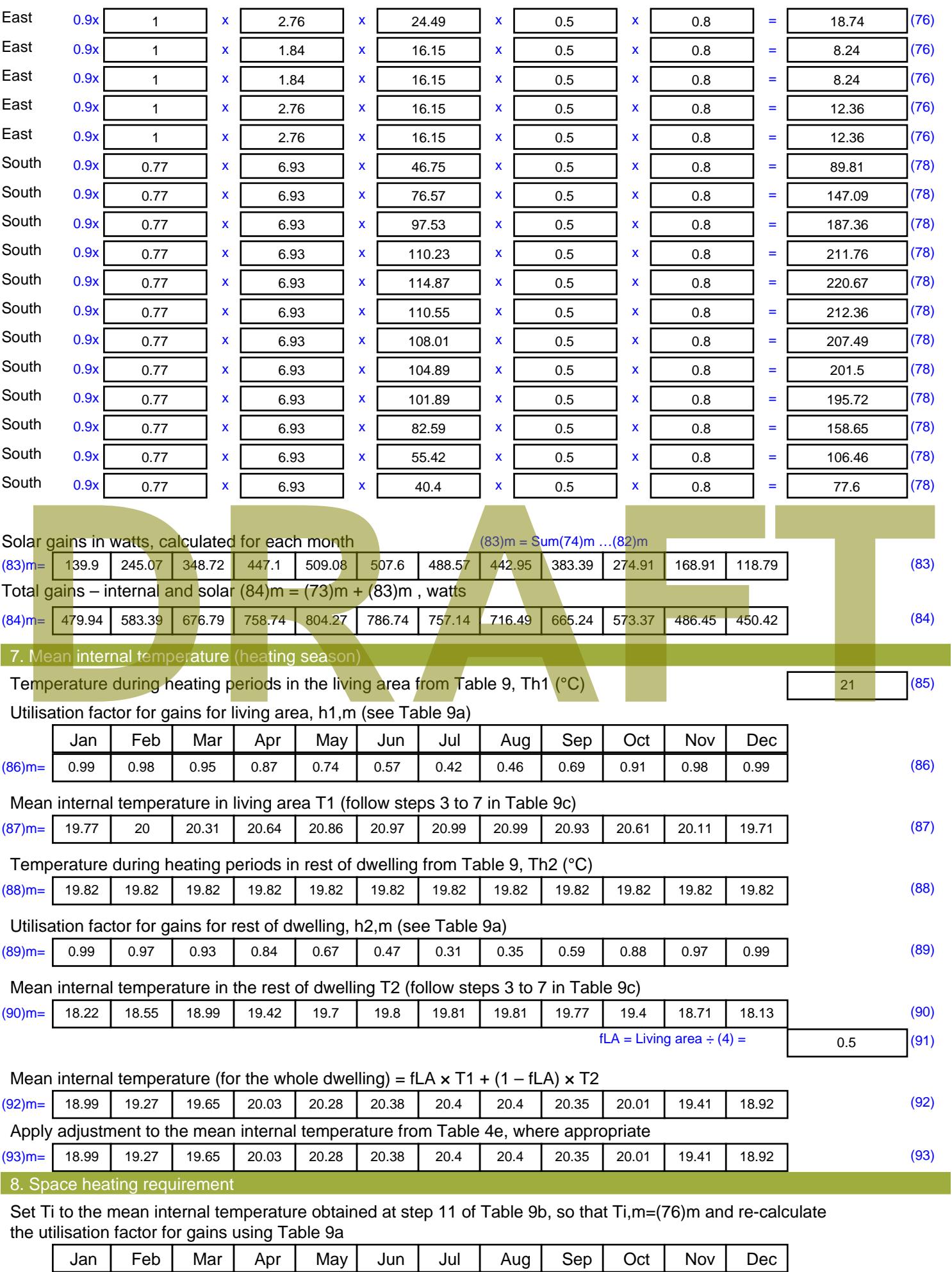

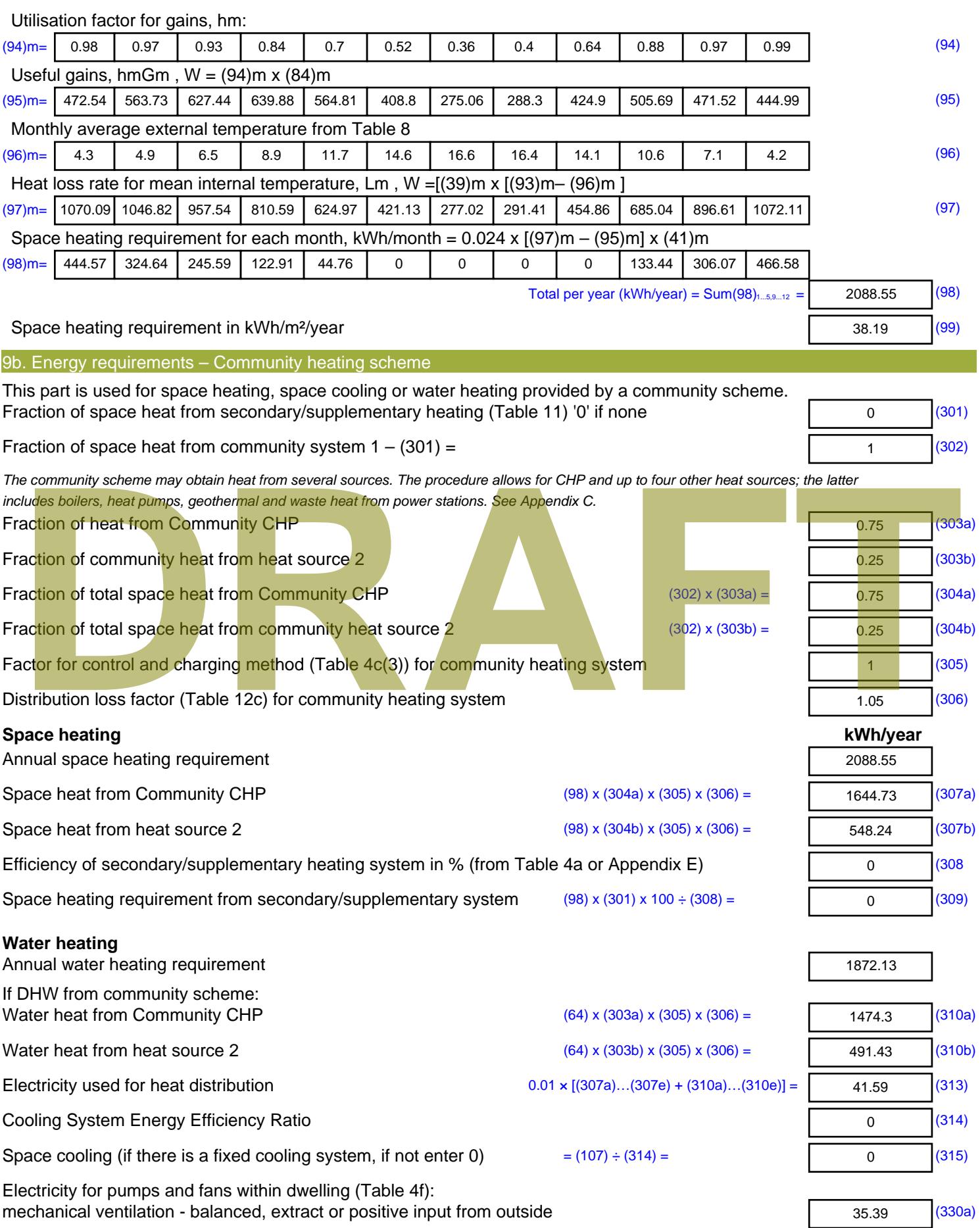

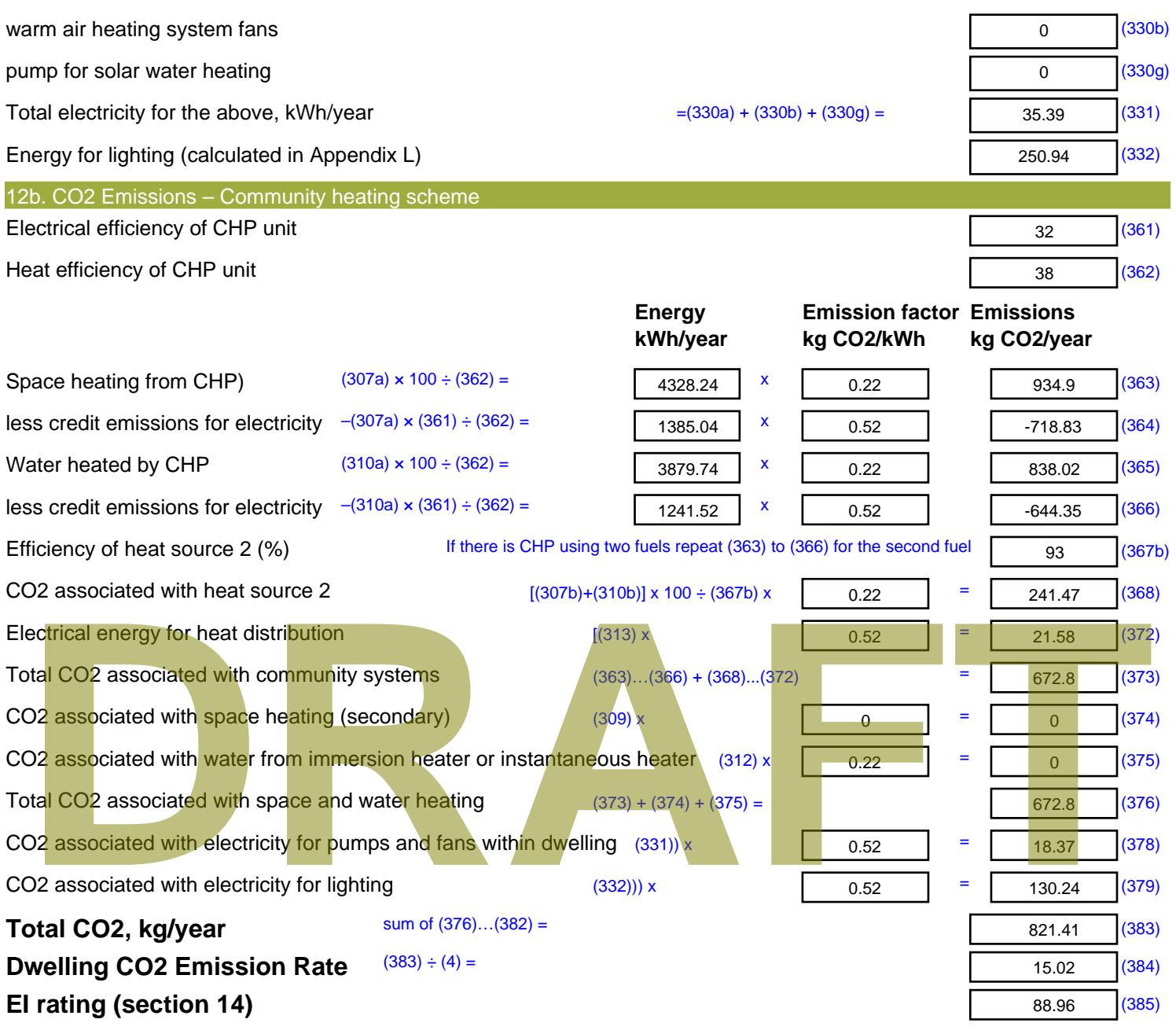

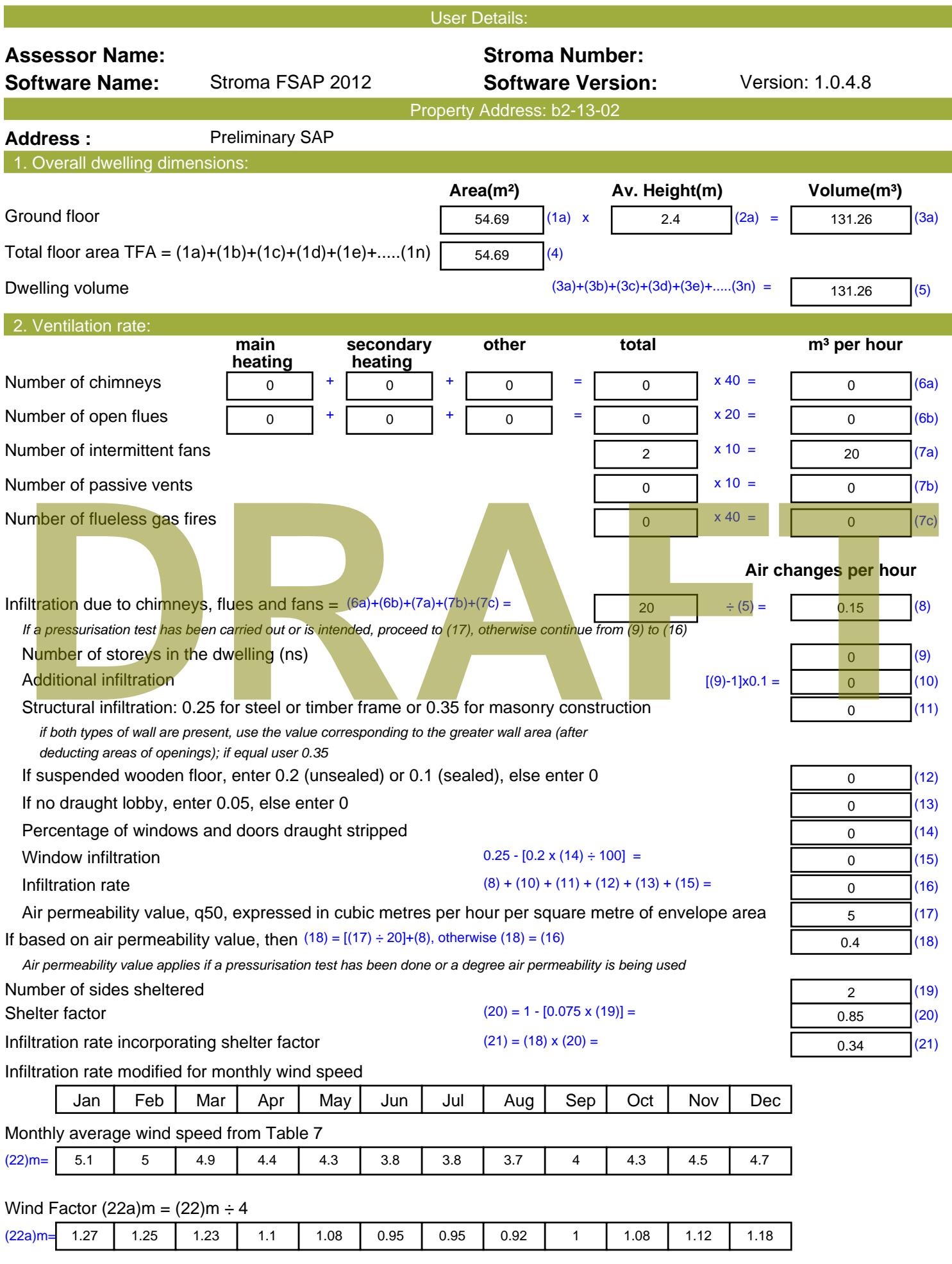

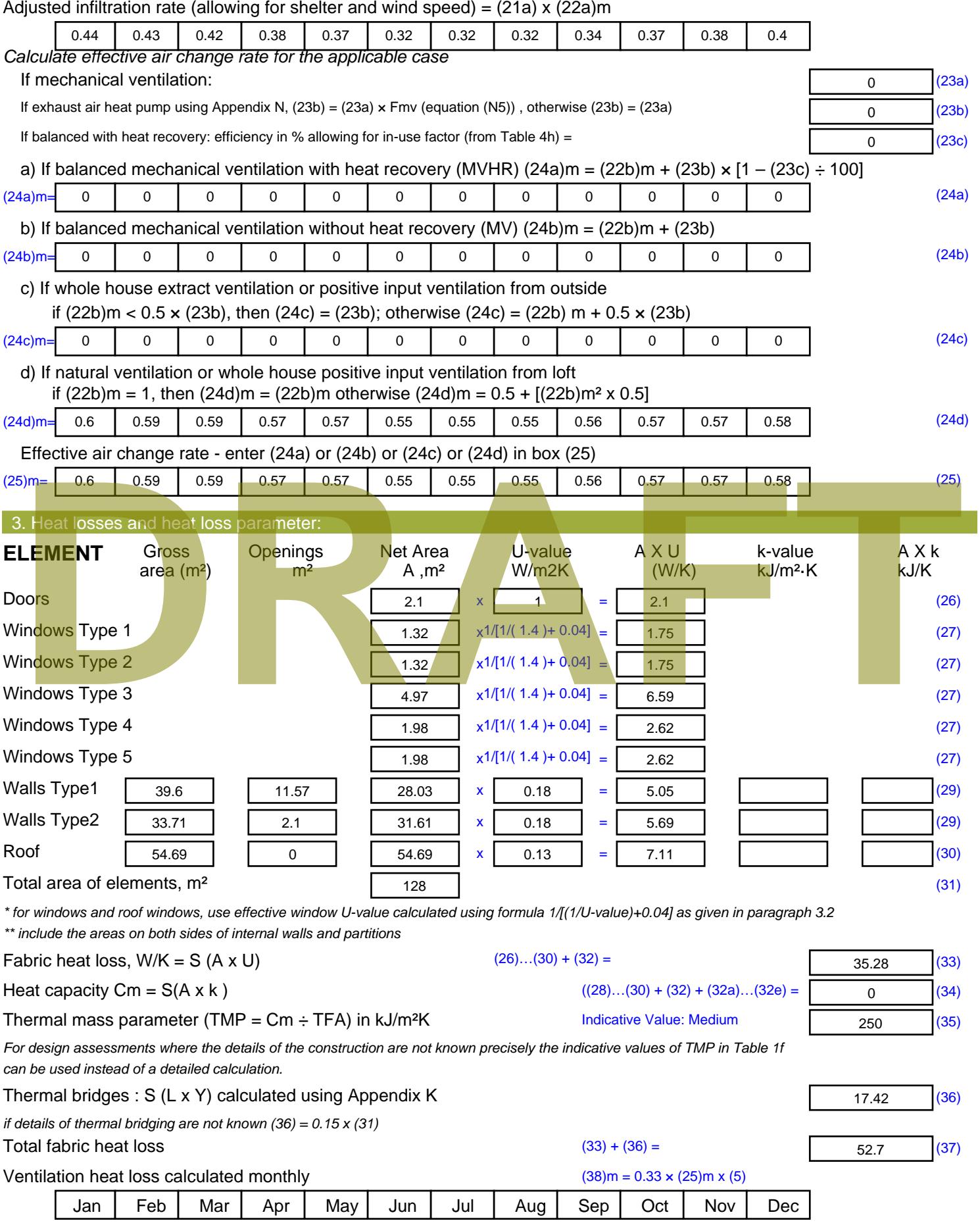

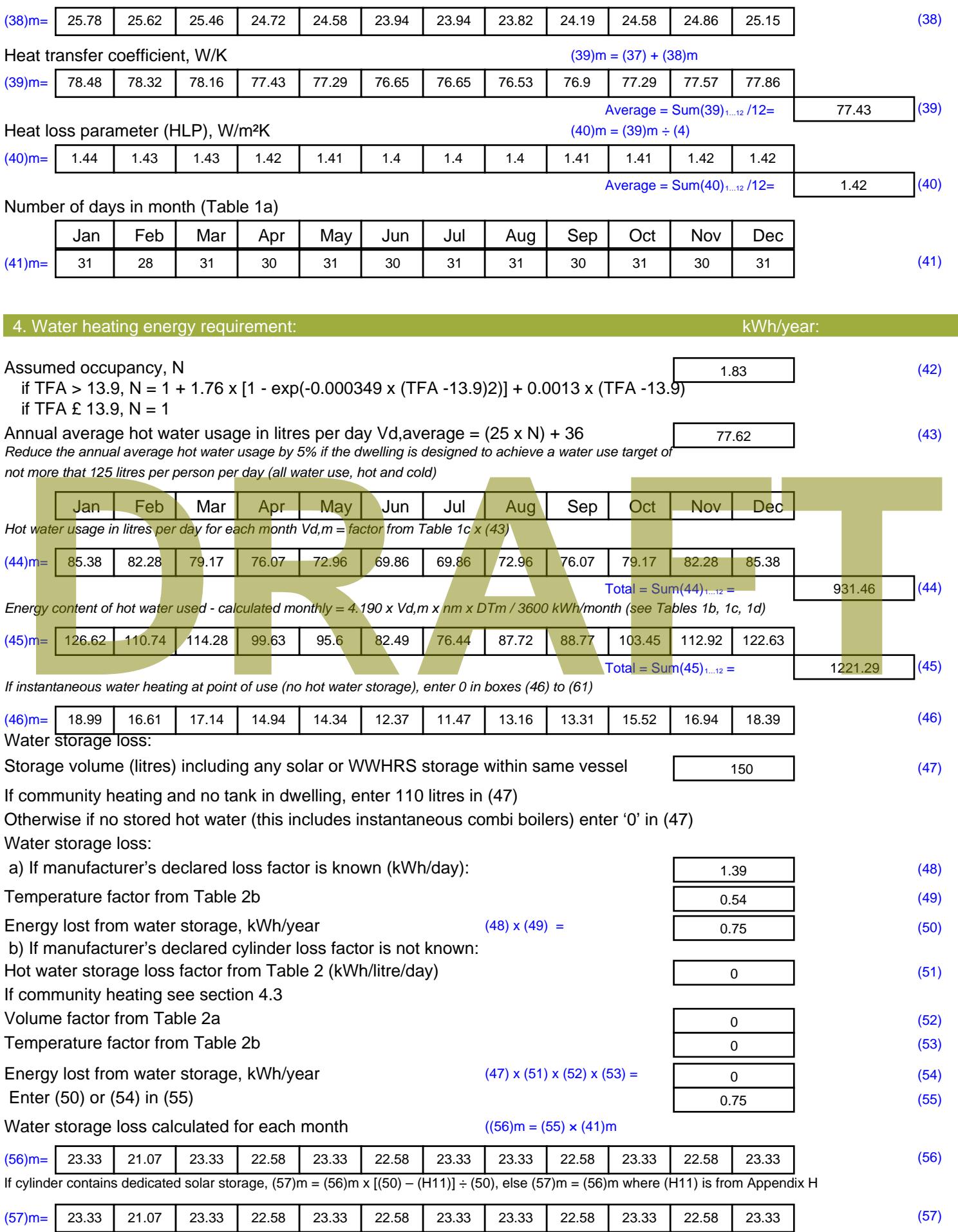

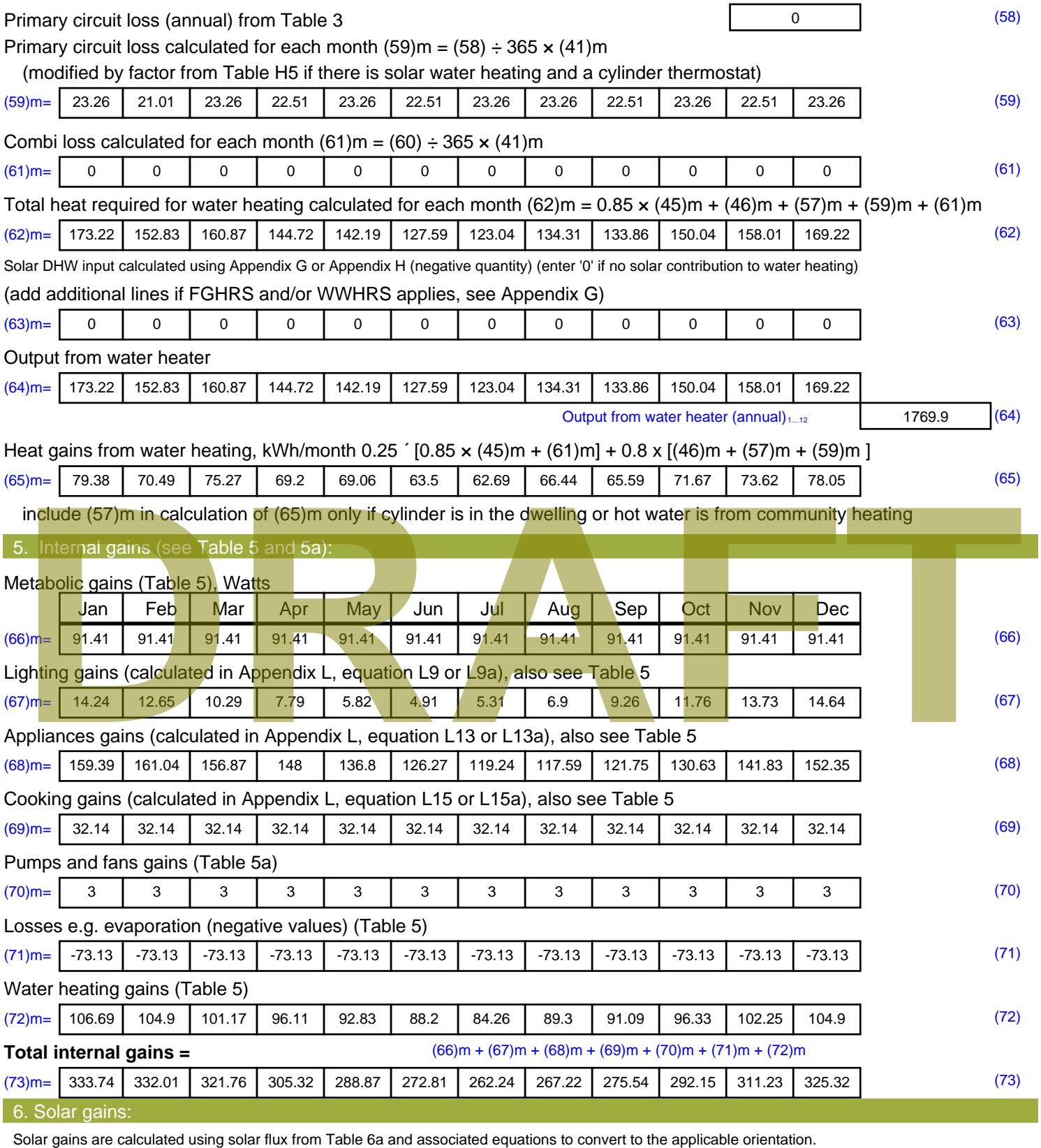

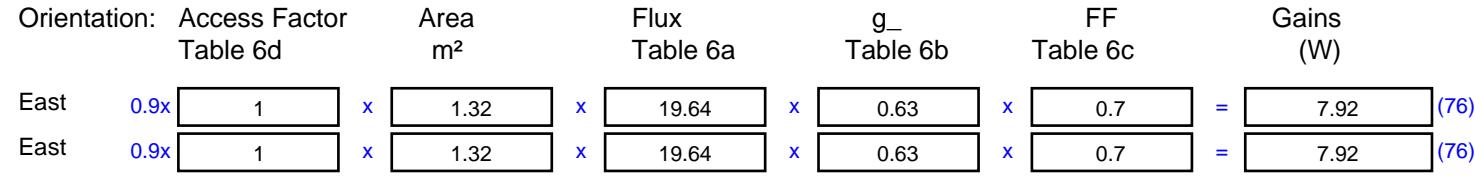

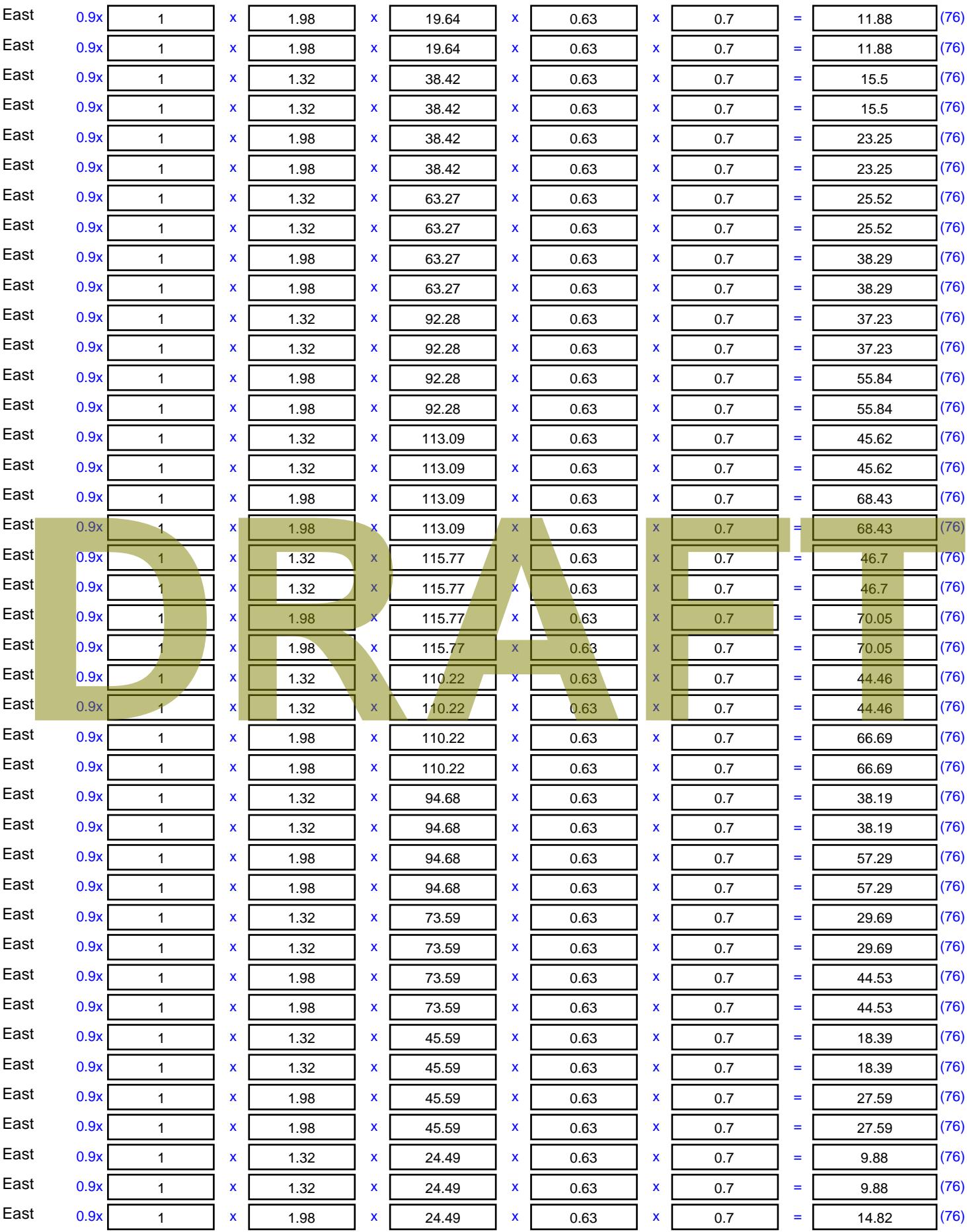

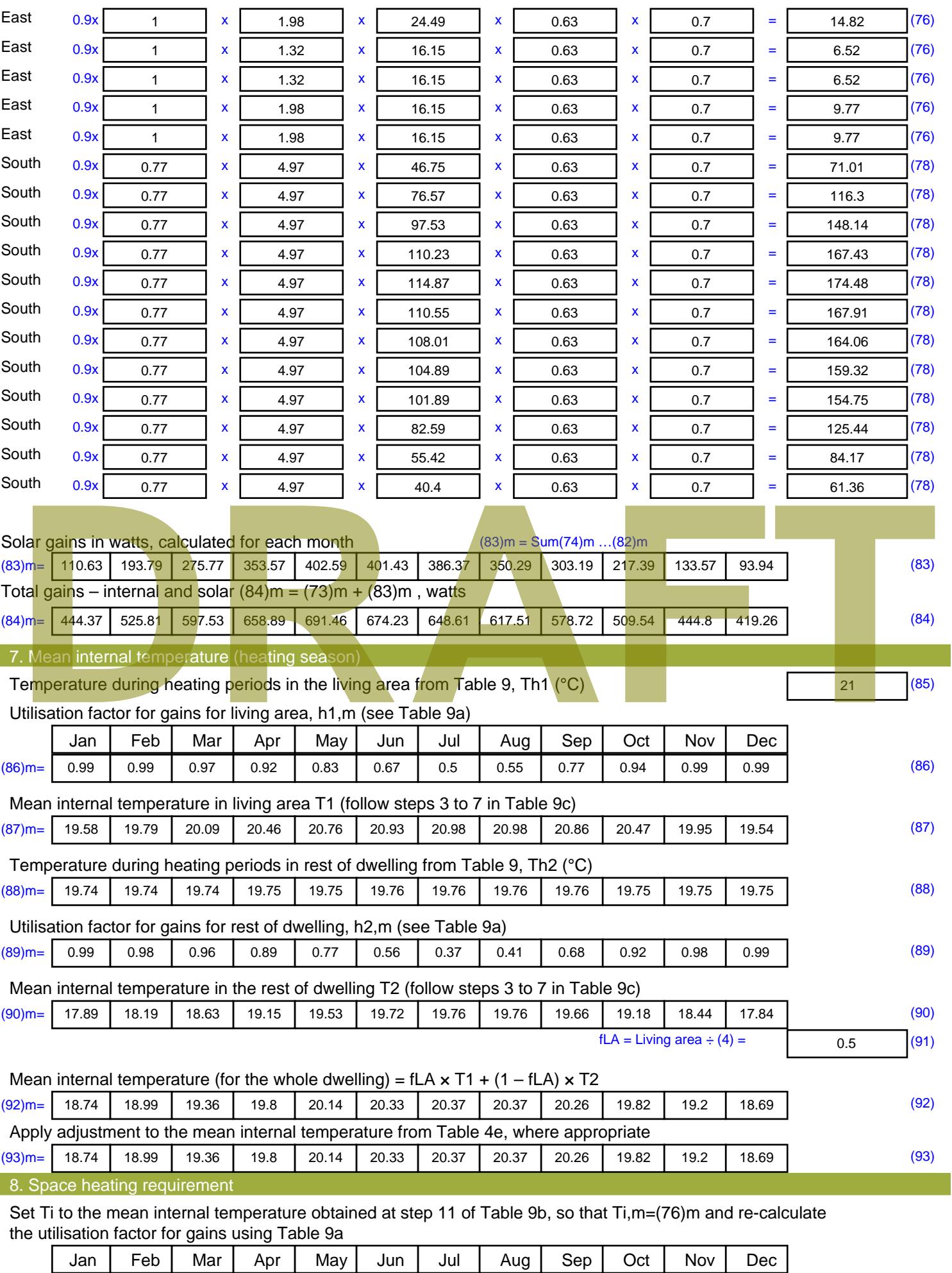

Stroma FSAP 2012 Version: 1.0.4.8 (SAP 9.92) - http://www.stroma.com Page 6 of 8

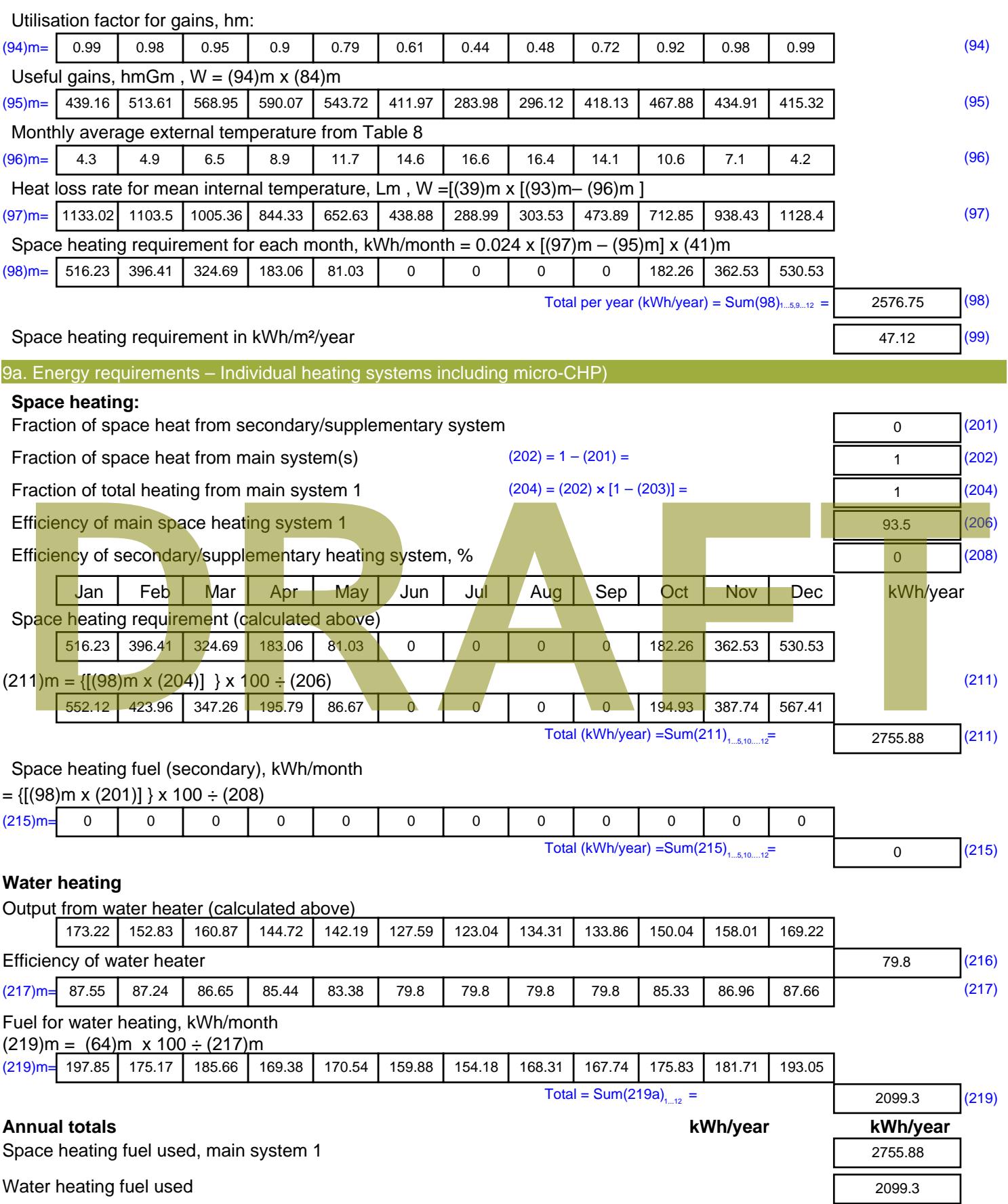

Electricity for pumps, fans and electric keep-hot

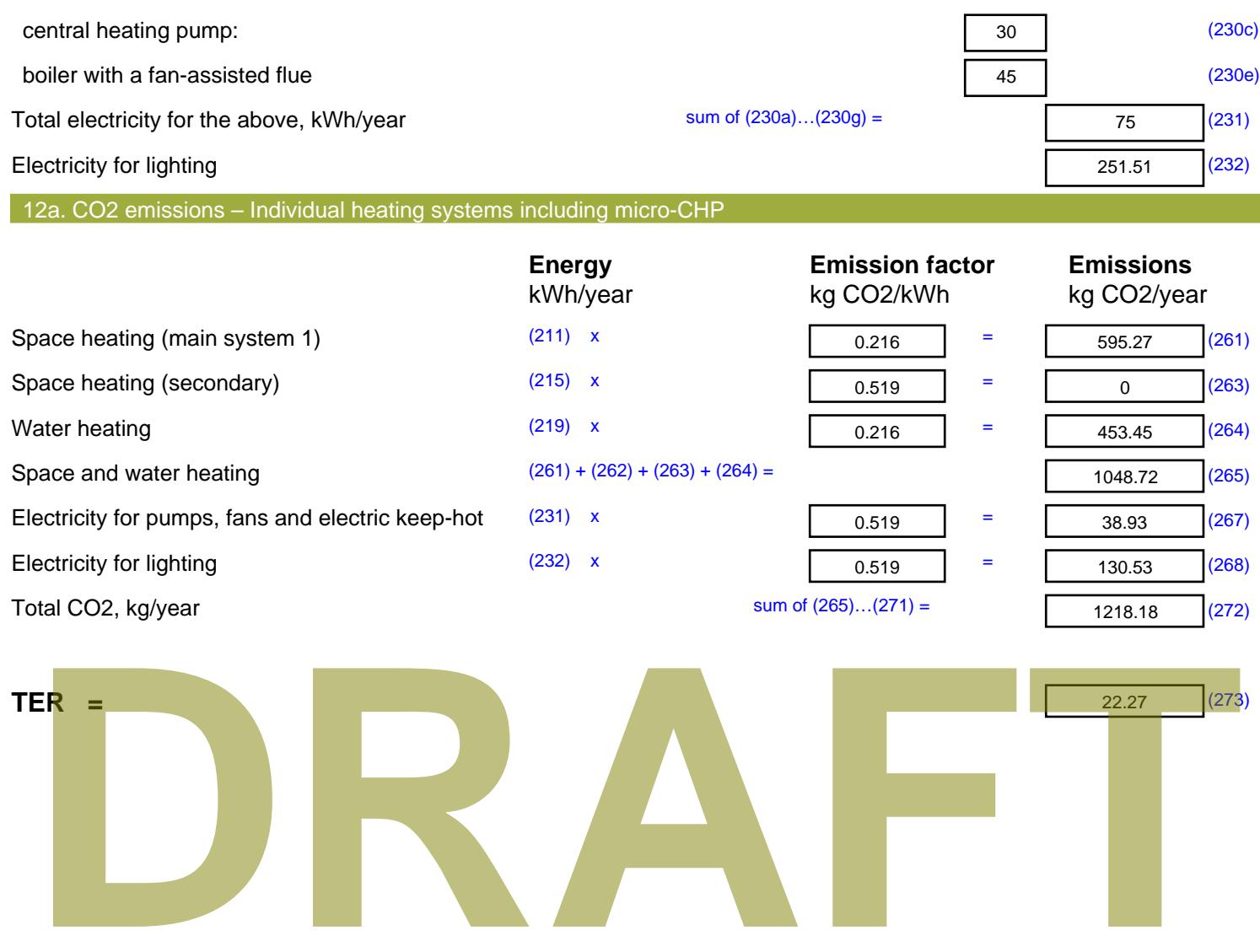

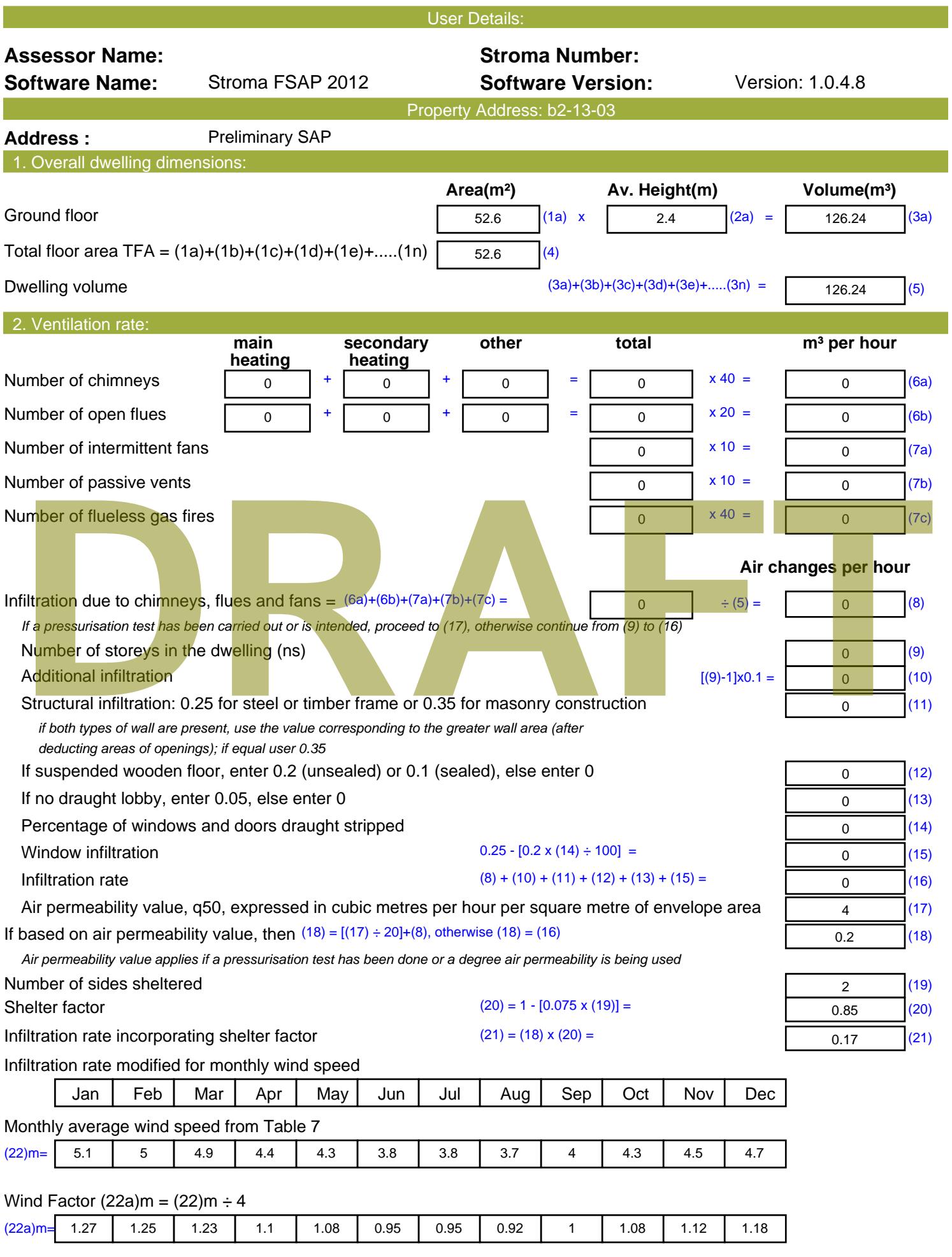

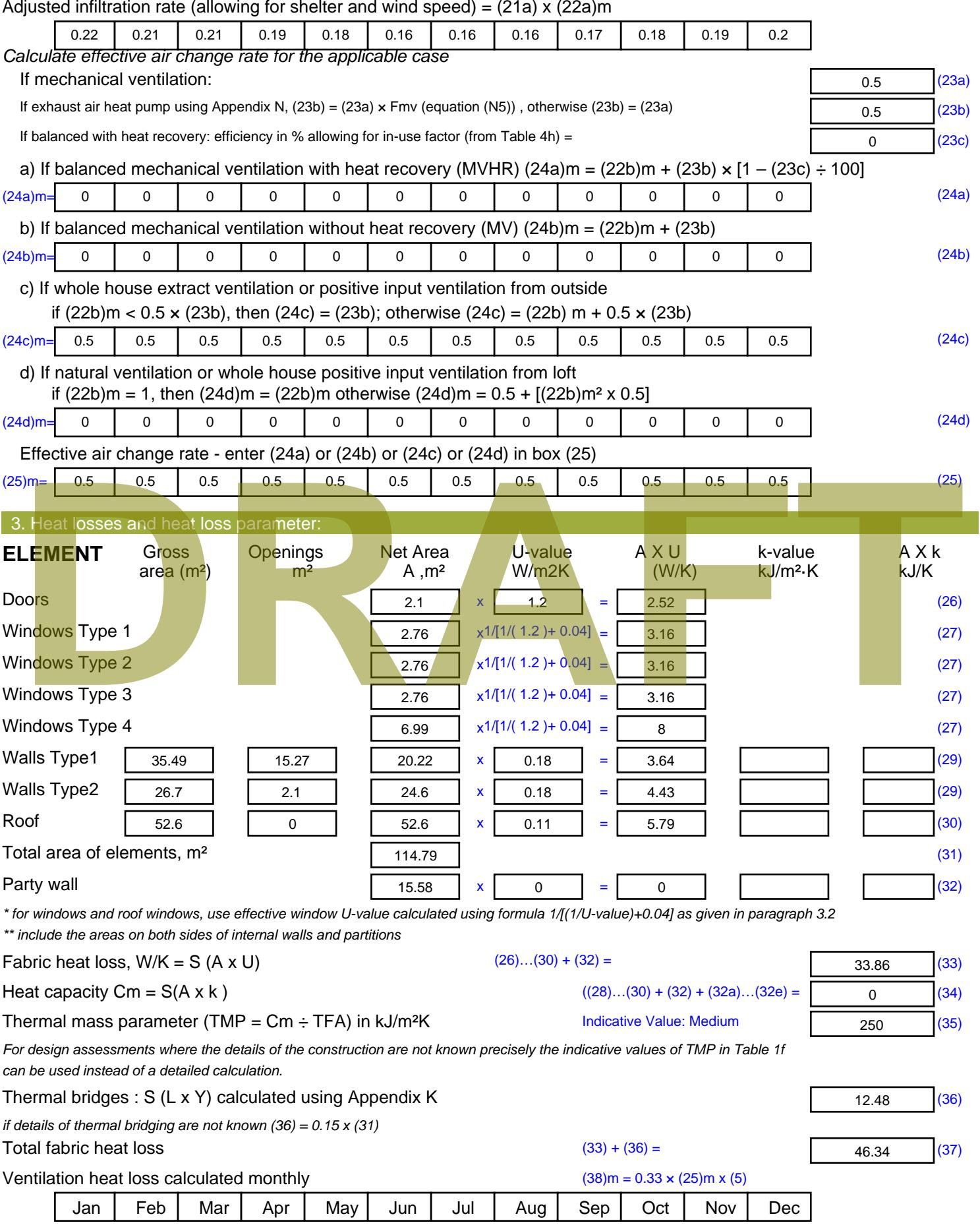

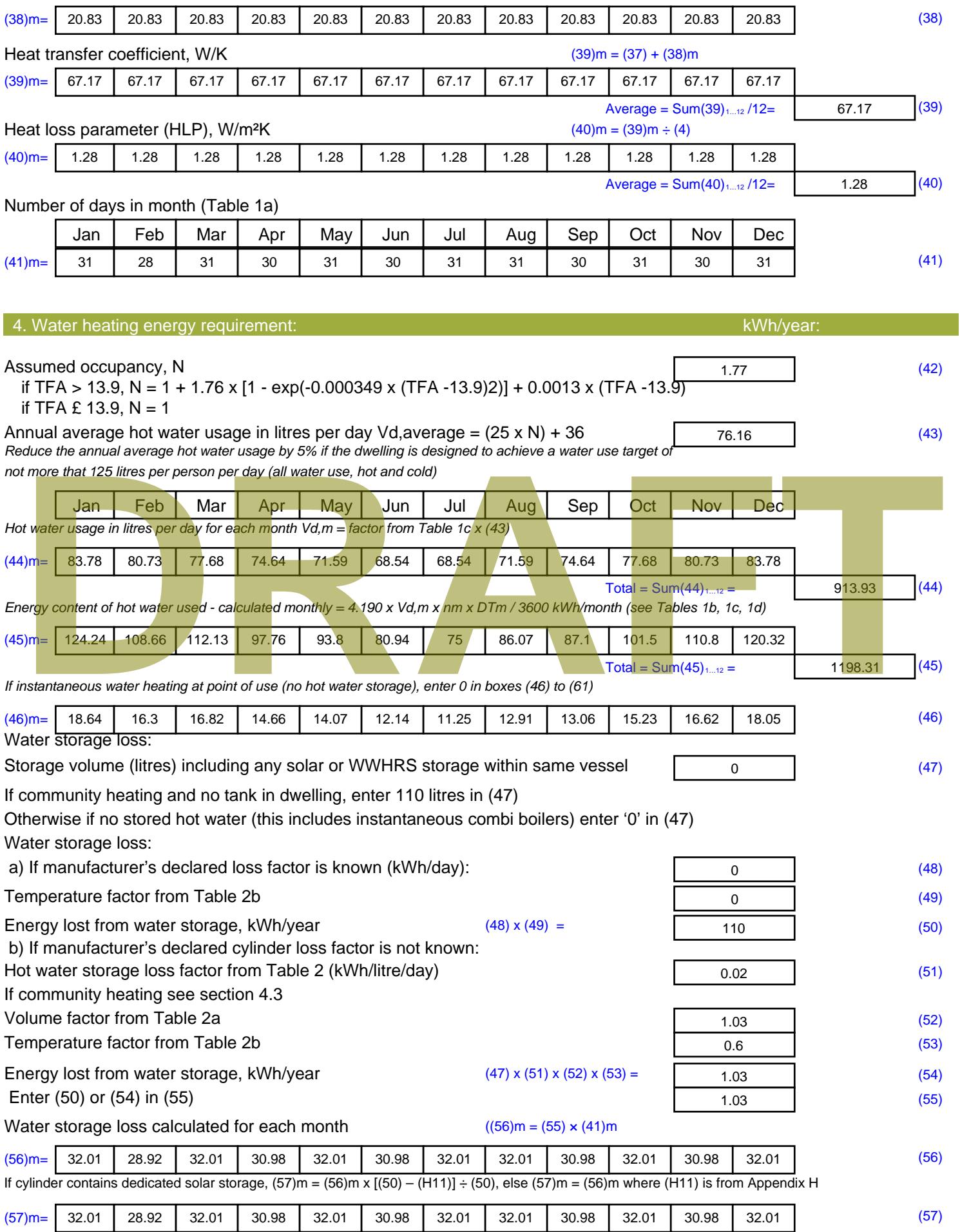

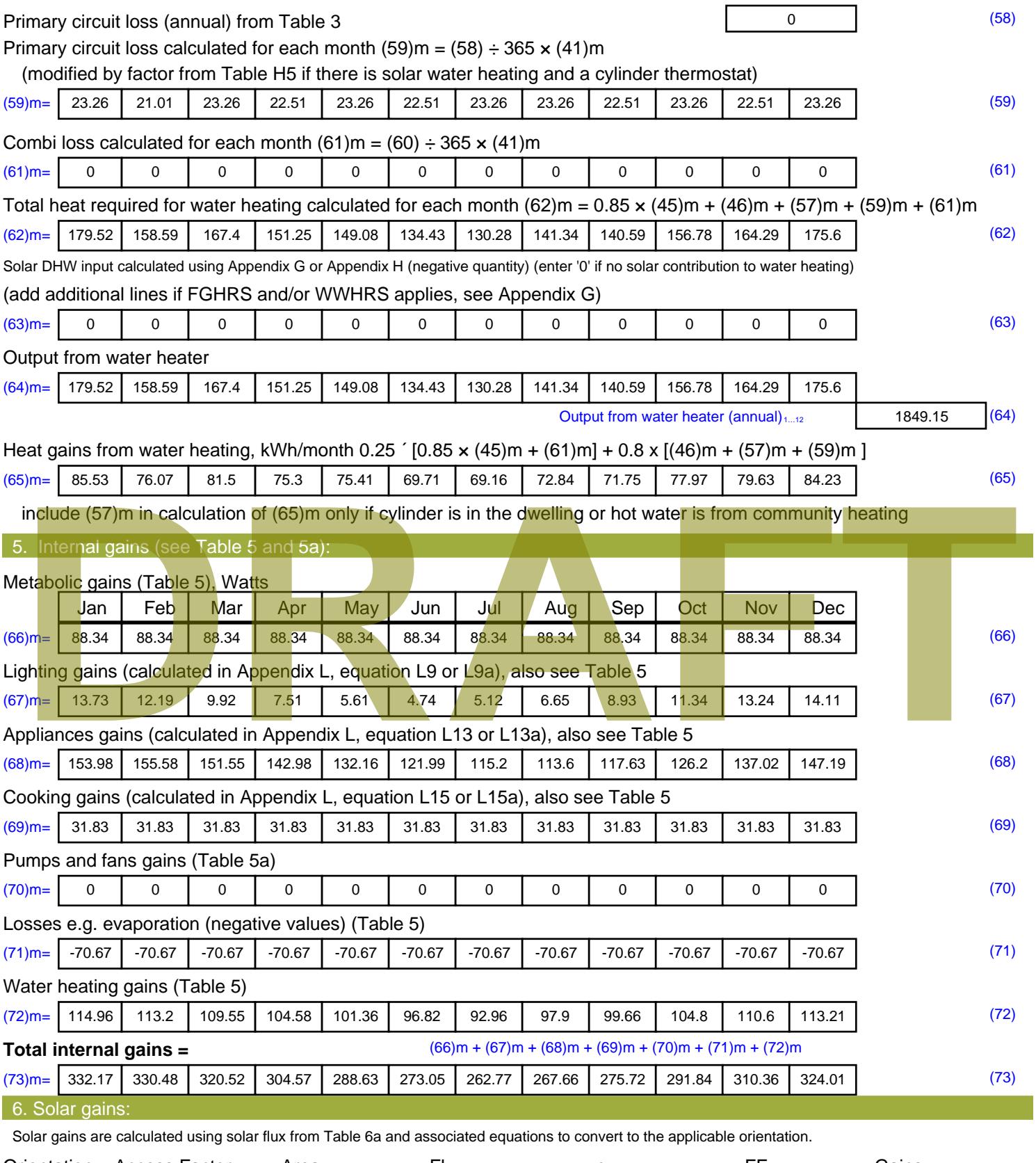

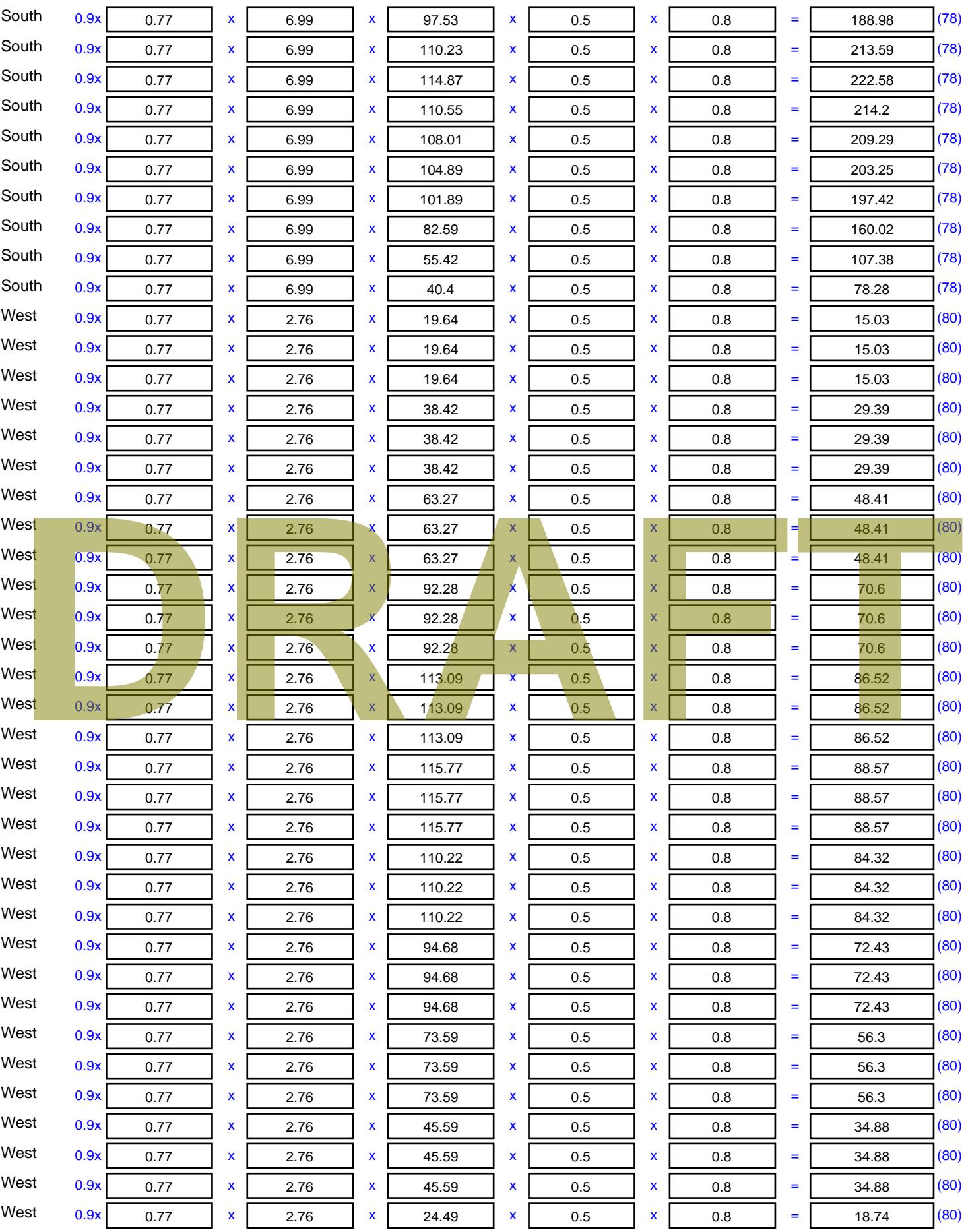

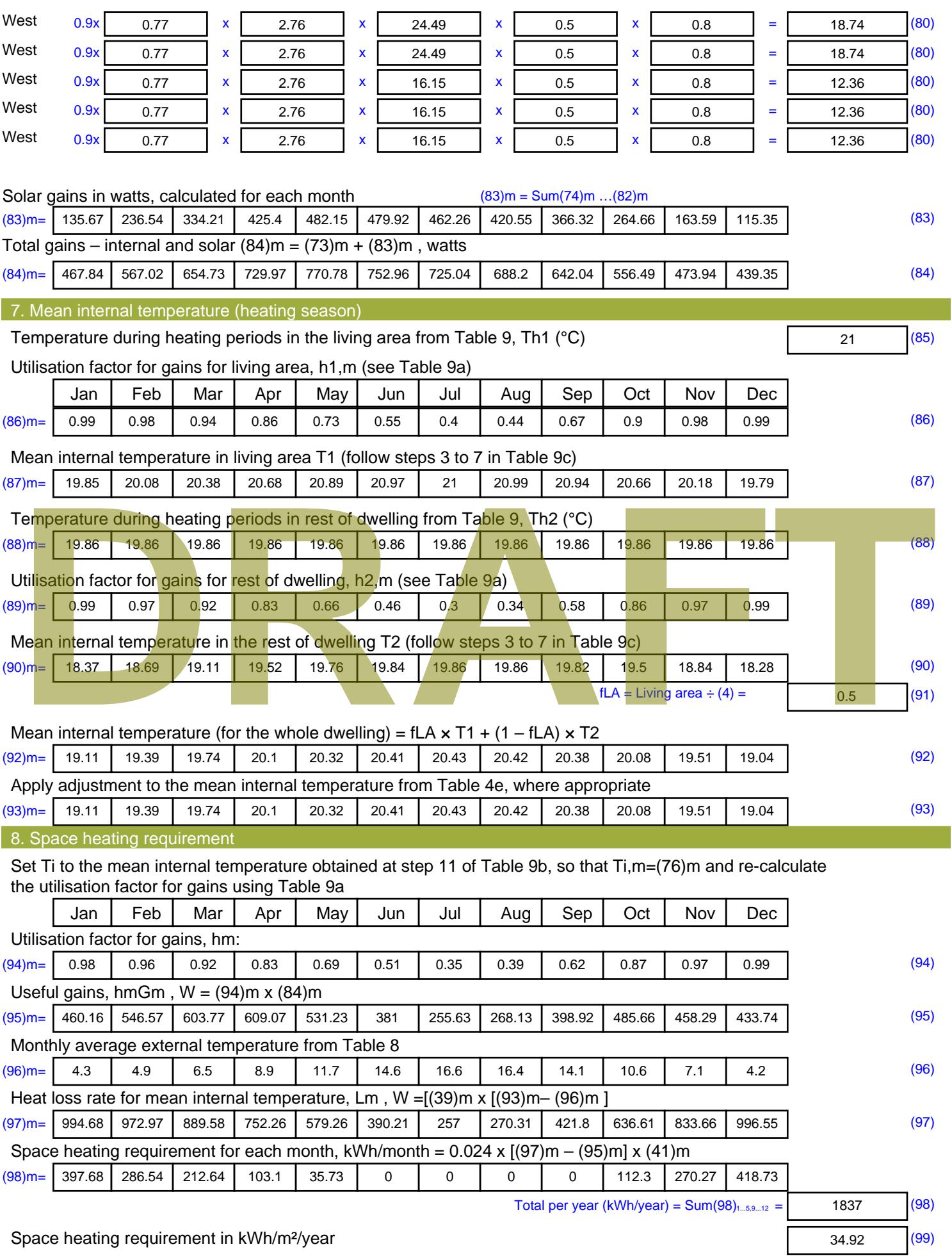

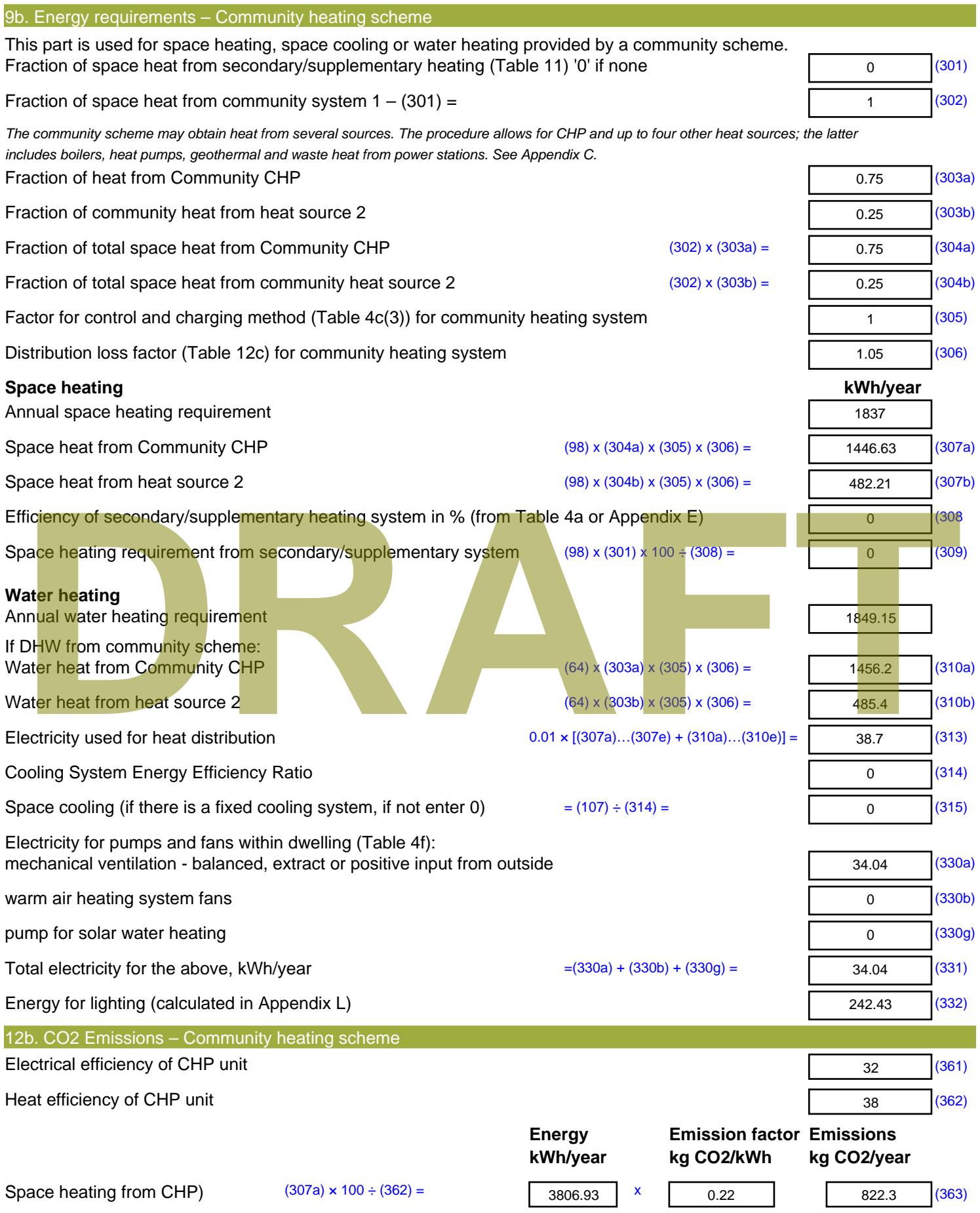

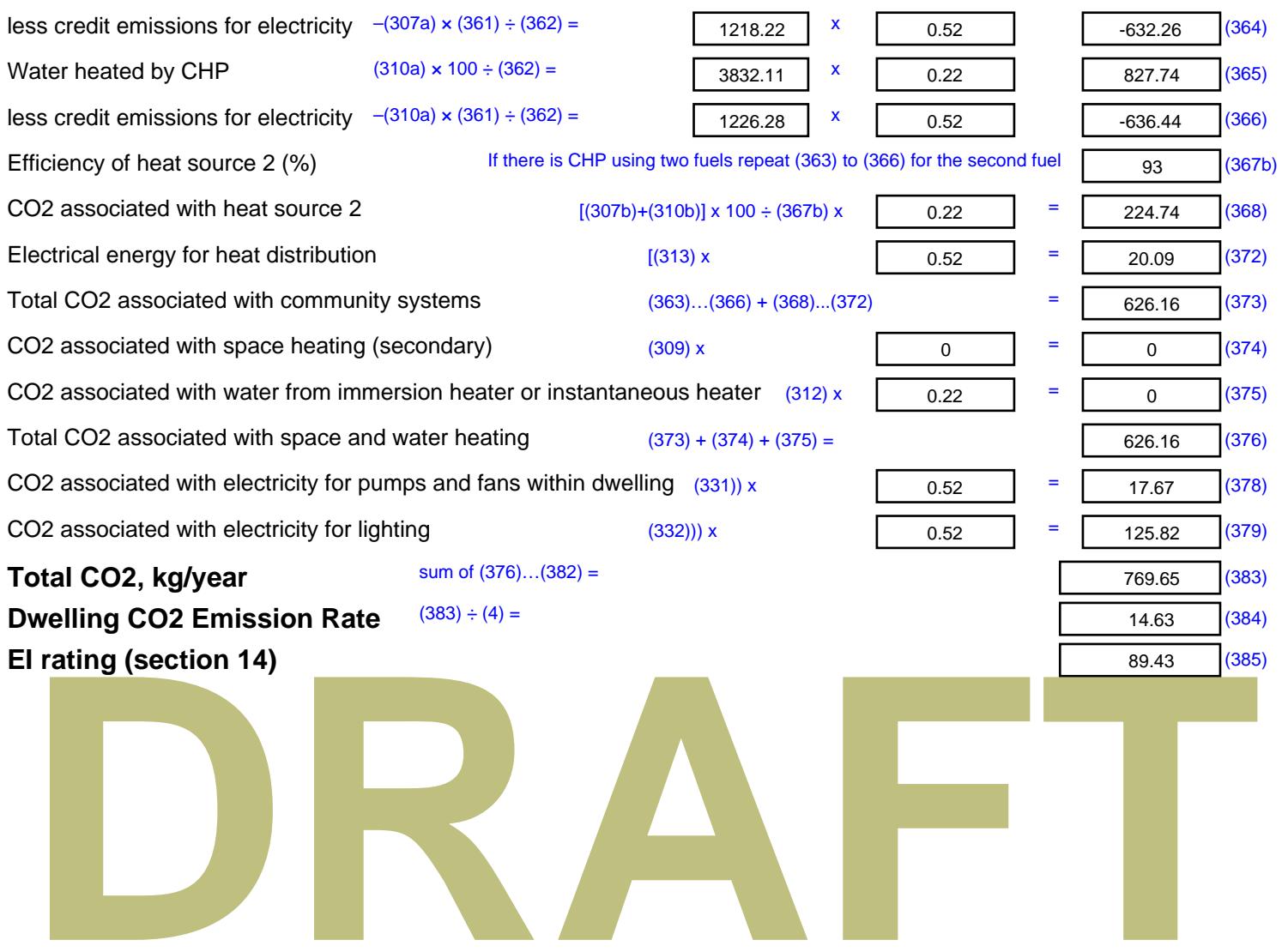

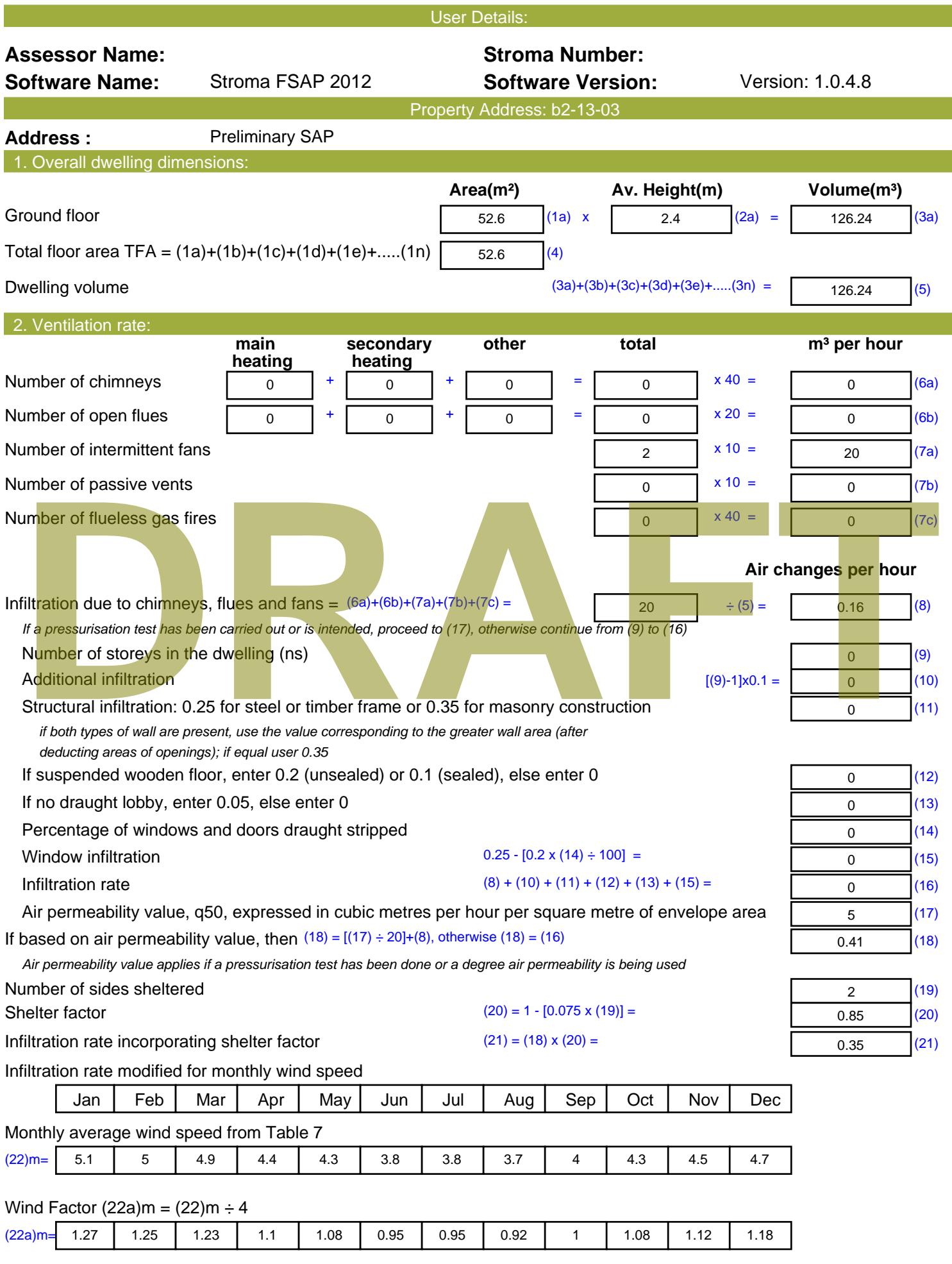

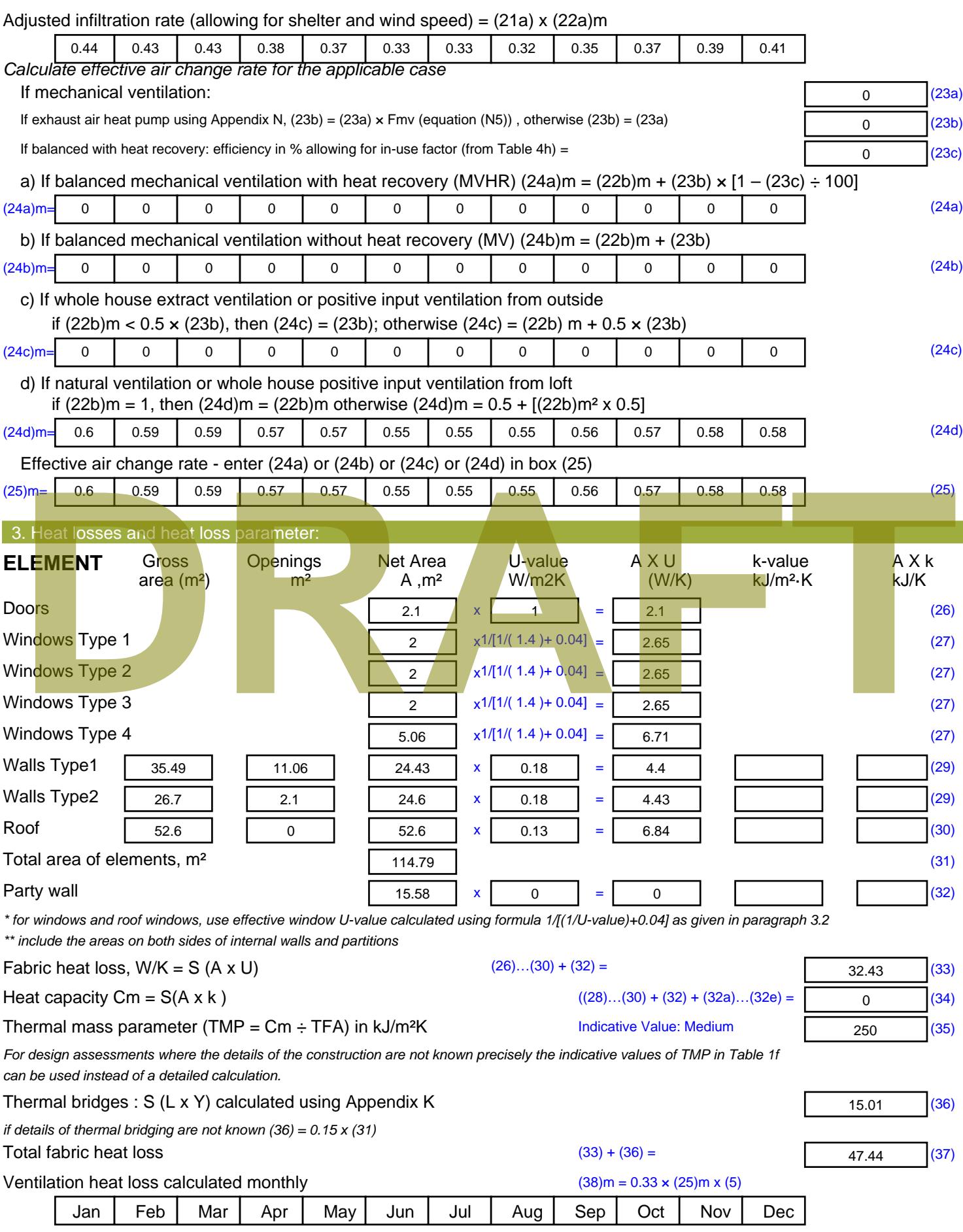
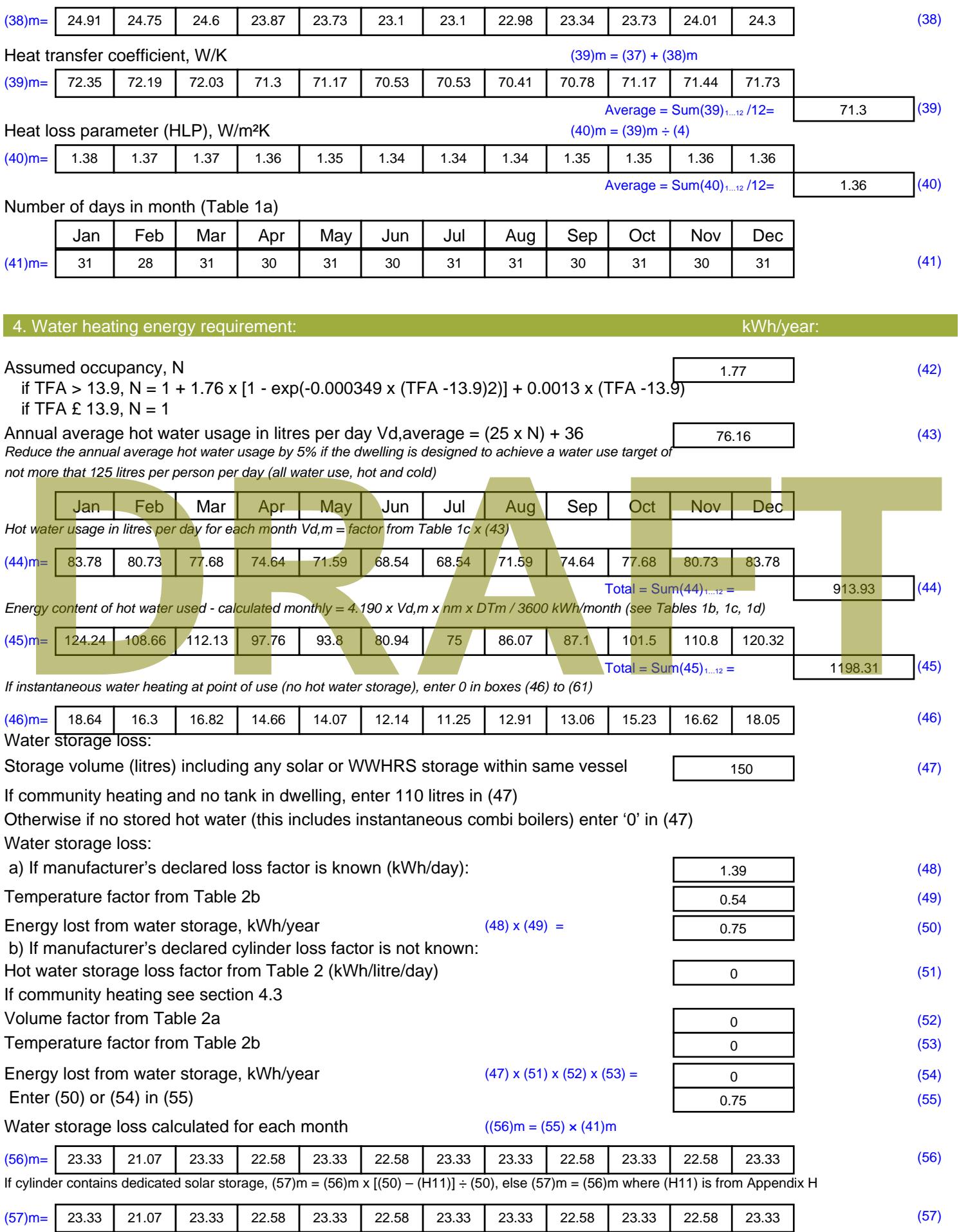

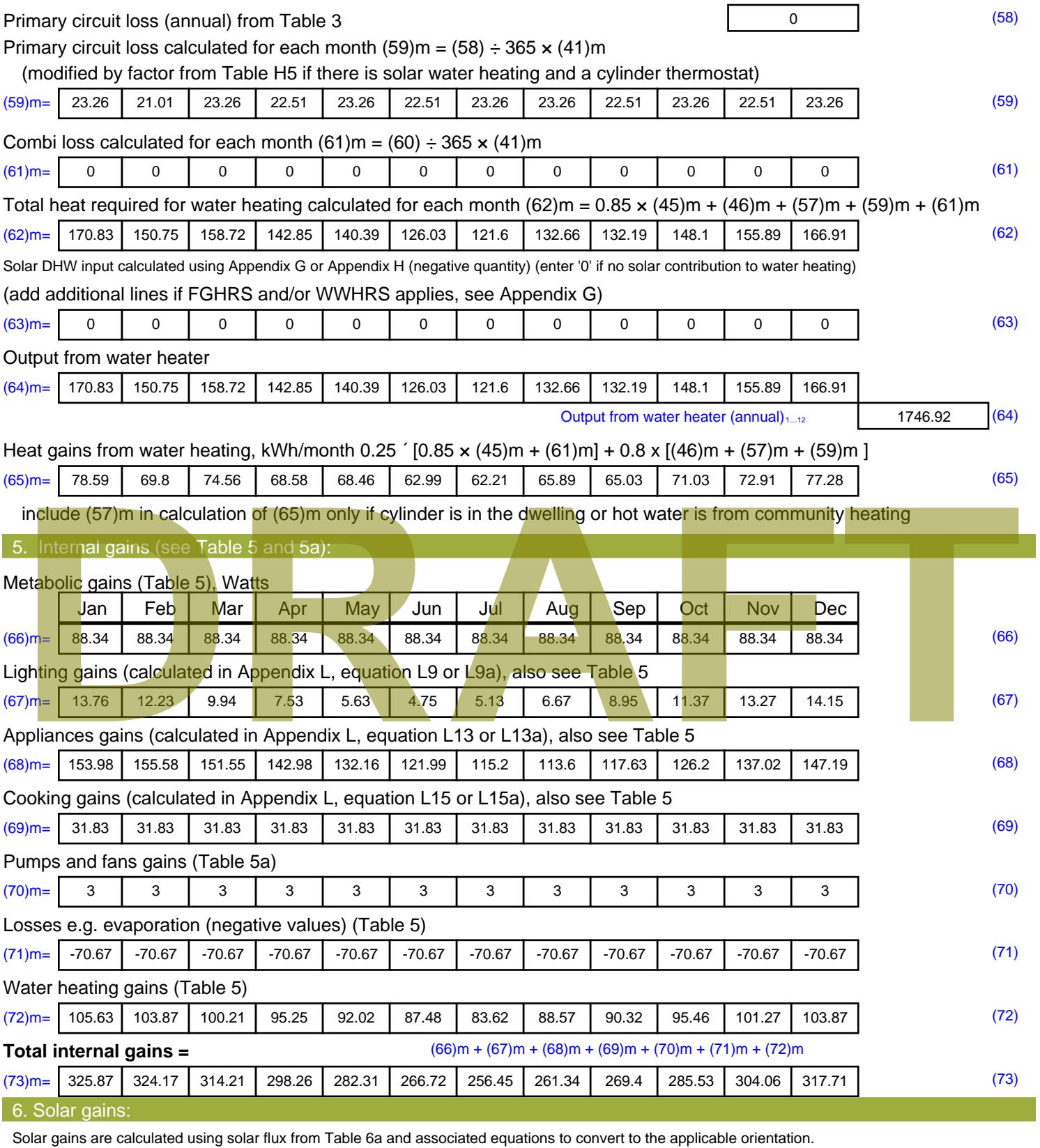

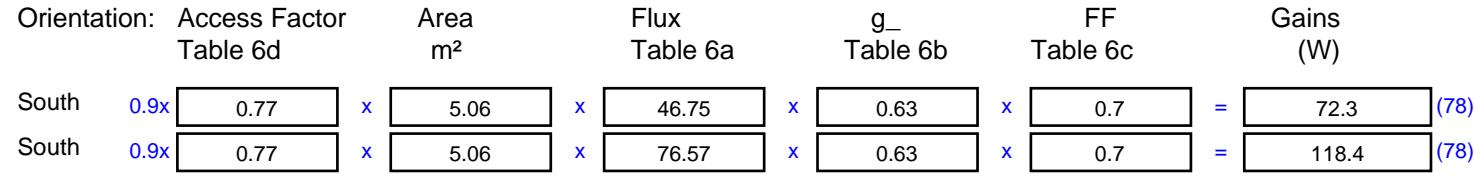

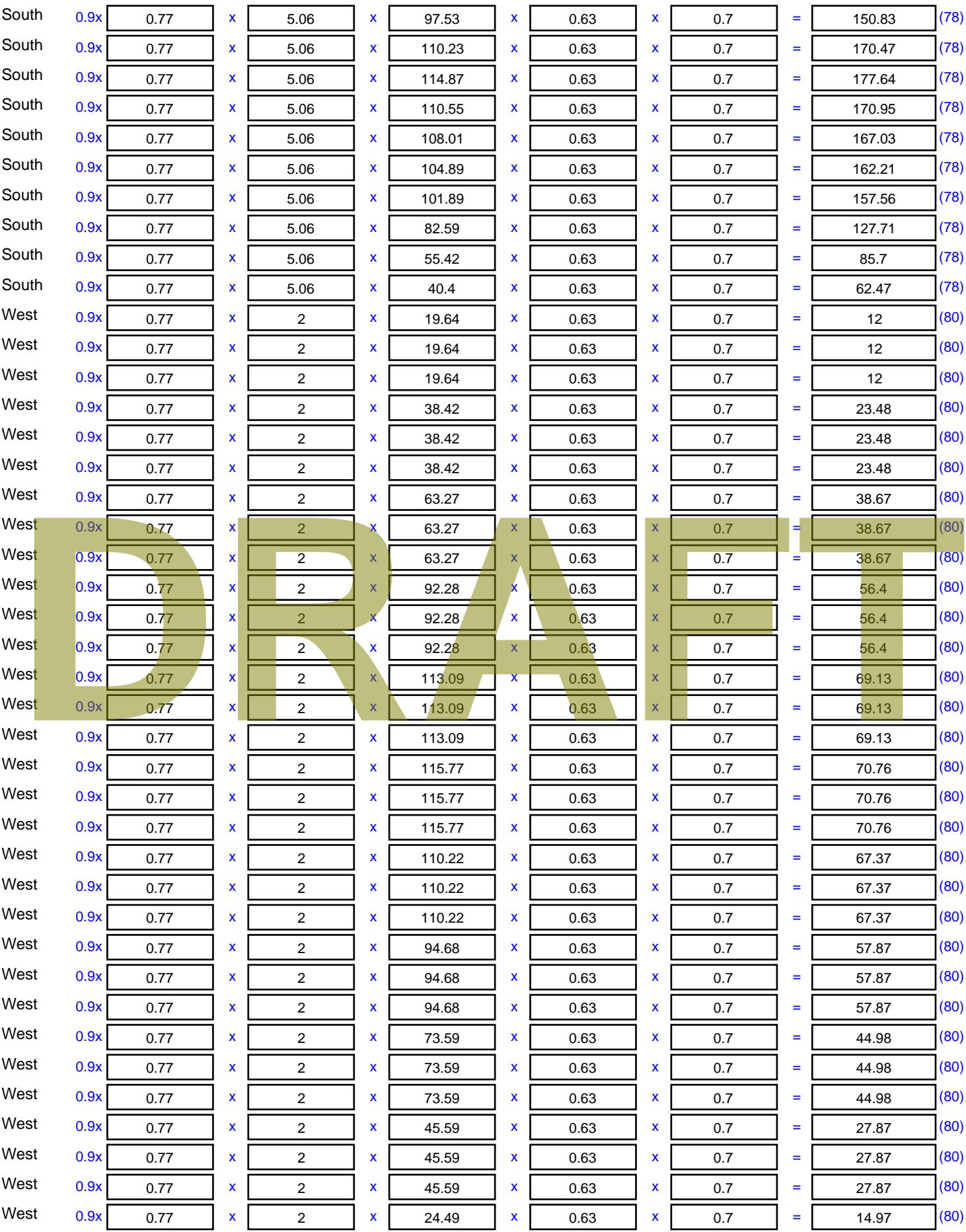

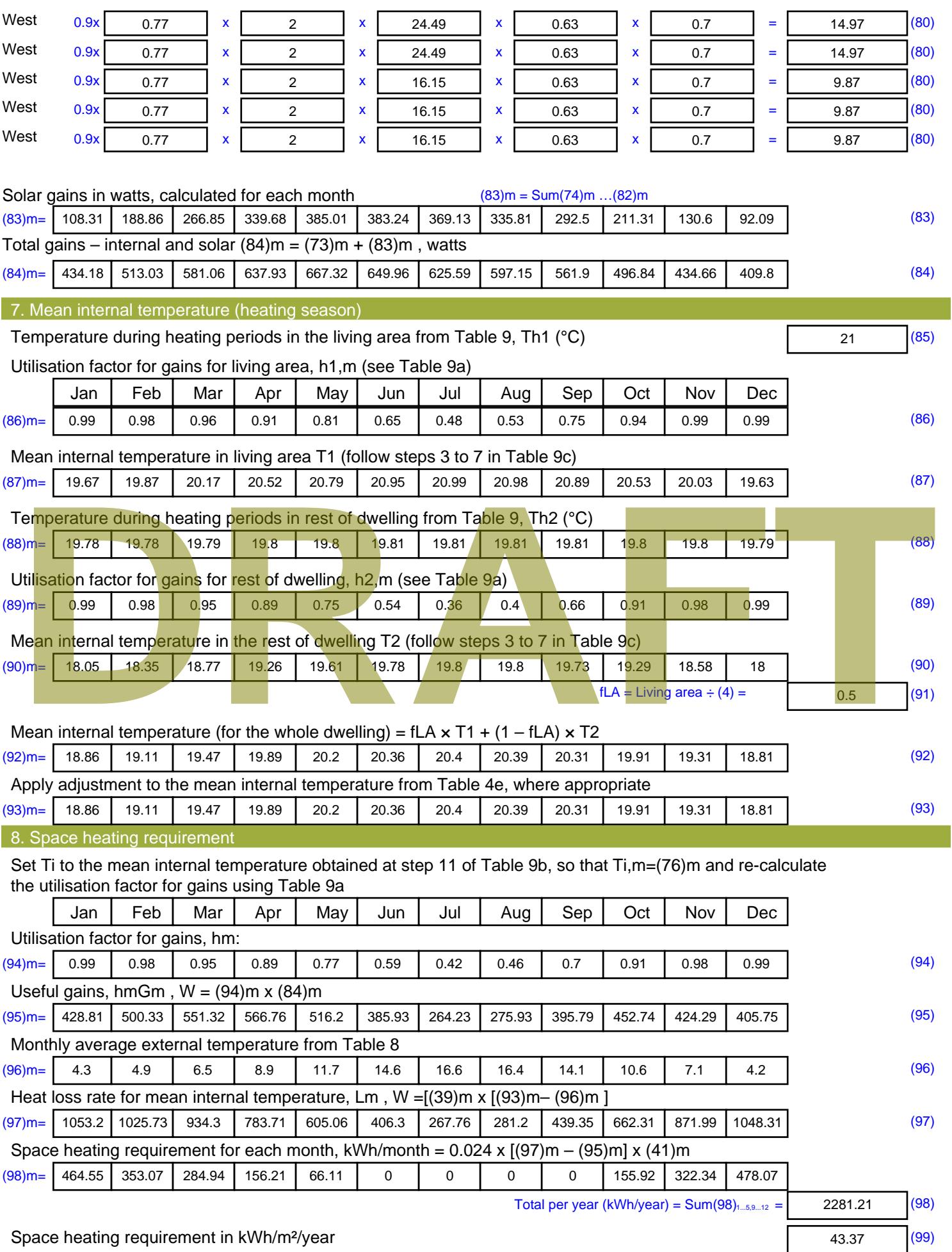

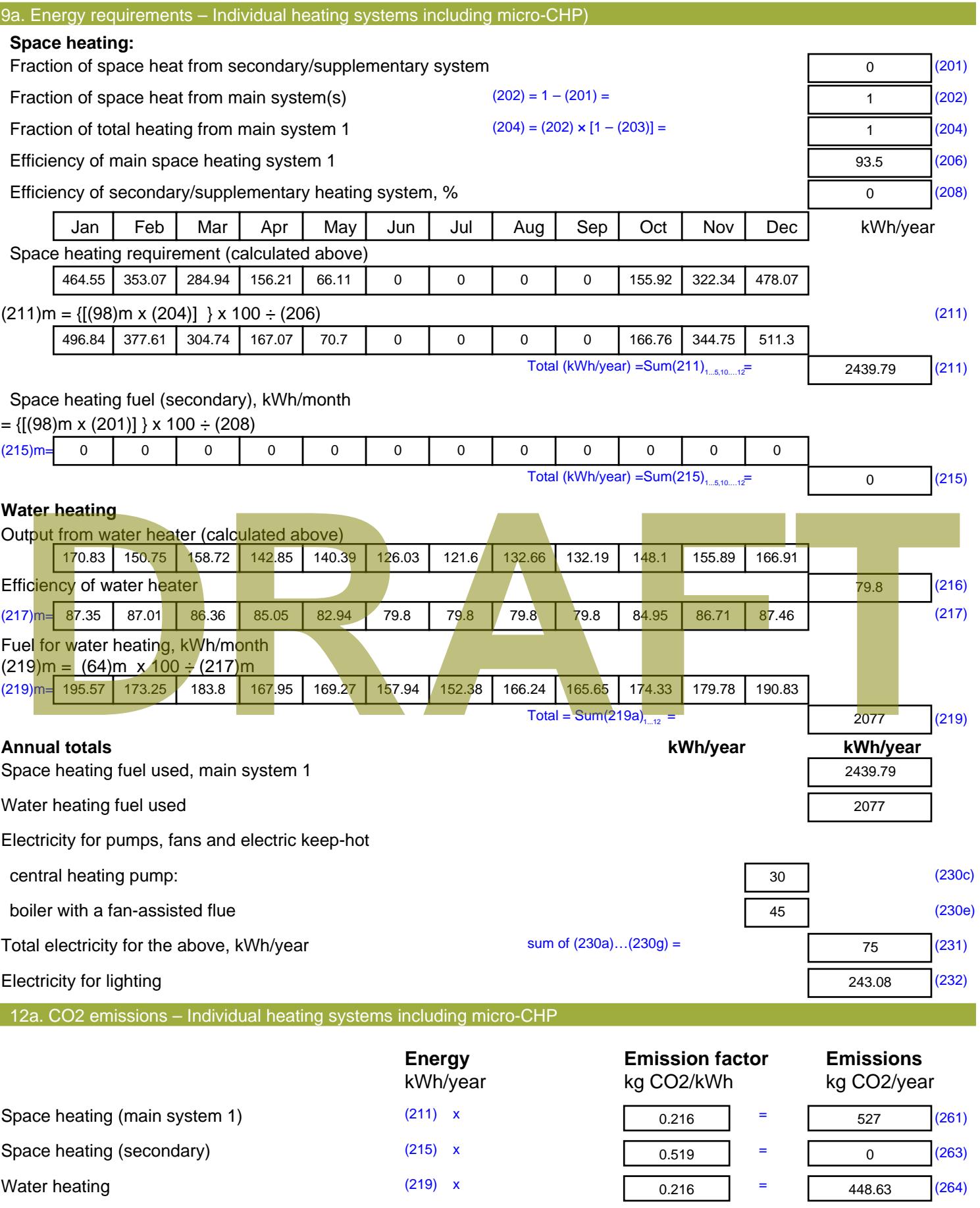

Stroma FSAP 2012 Version: 1.0.4.8 (SAP 9.92) - http://www.stroma.com Page 7 of 8

Space and water heating (261) + (262) + (263) + (264) =

975.63 (265)

### Electricity for pumps, fans and electric keep-hot  $(231)$  x  $0.519$  = 38.93 (267) Electricity for lighting (232) x  $0.519$  = 126.16 (268) Total CO2, kg/year  $s$  sum of  $(265)...(271) =$ 1140.71 (272) **TER =** 21.69 (273)

**TER WorkSheet: New dwelling design stage**

# **DRAFT**

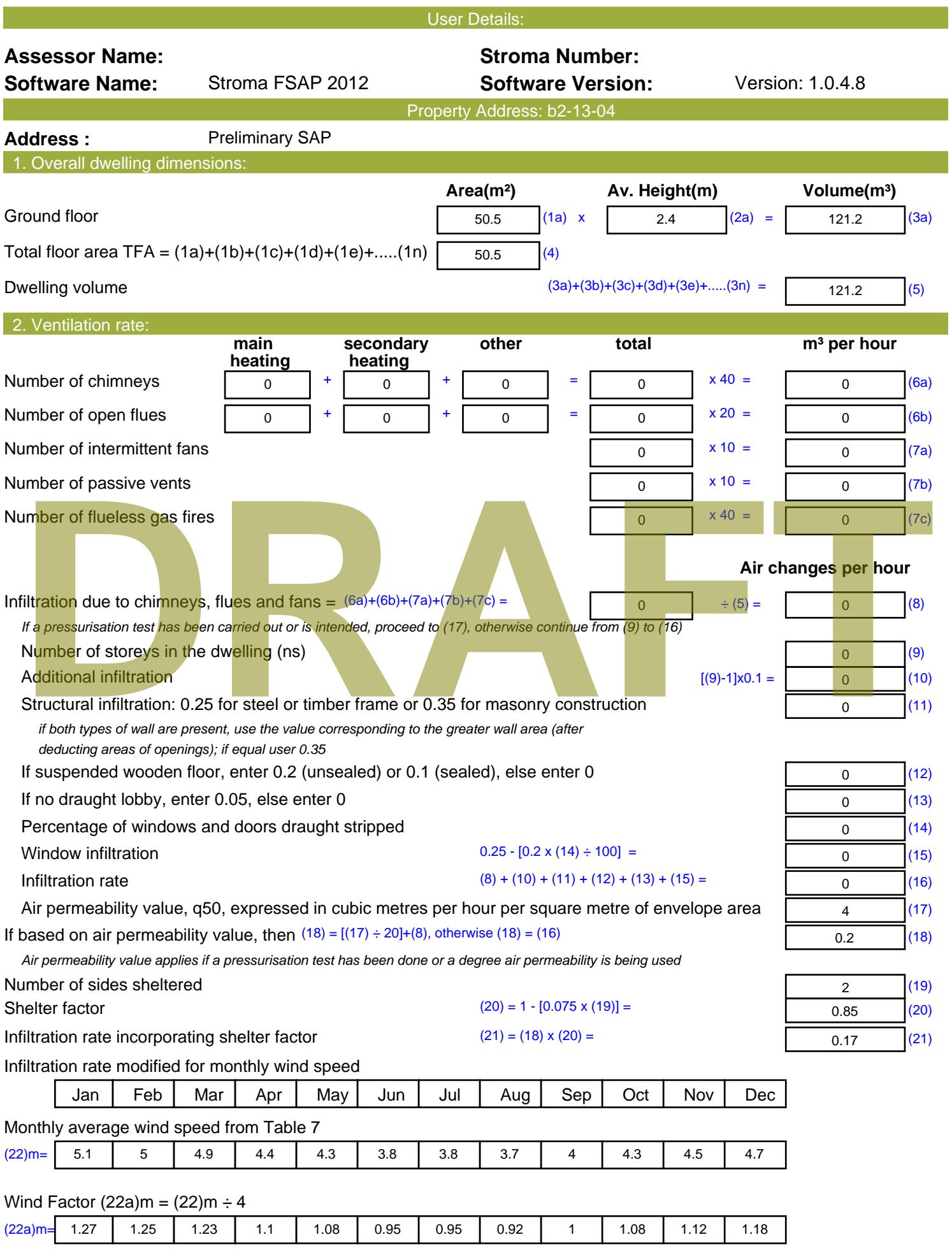

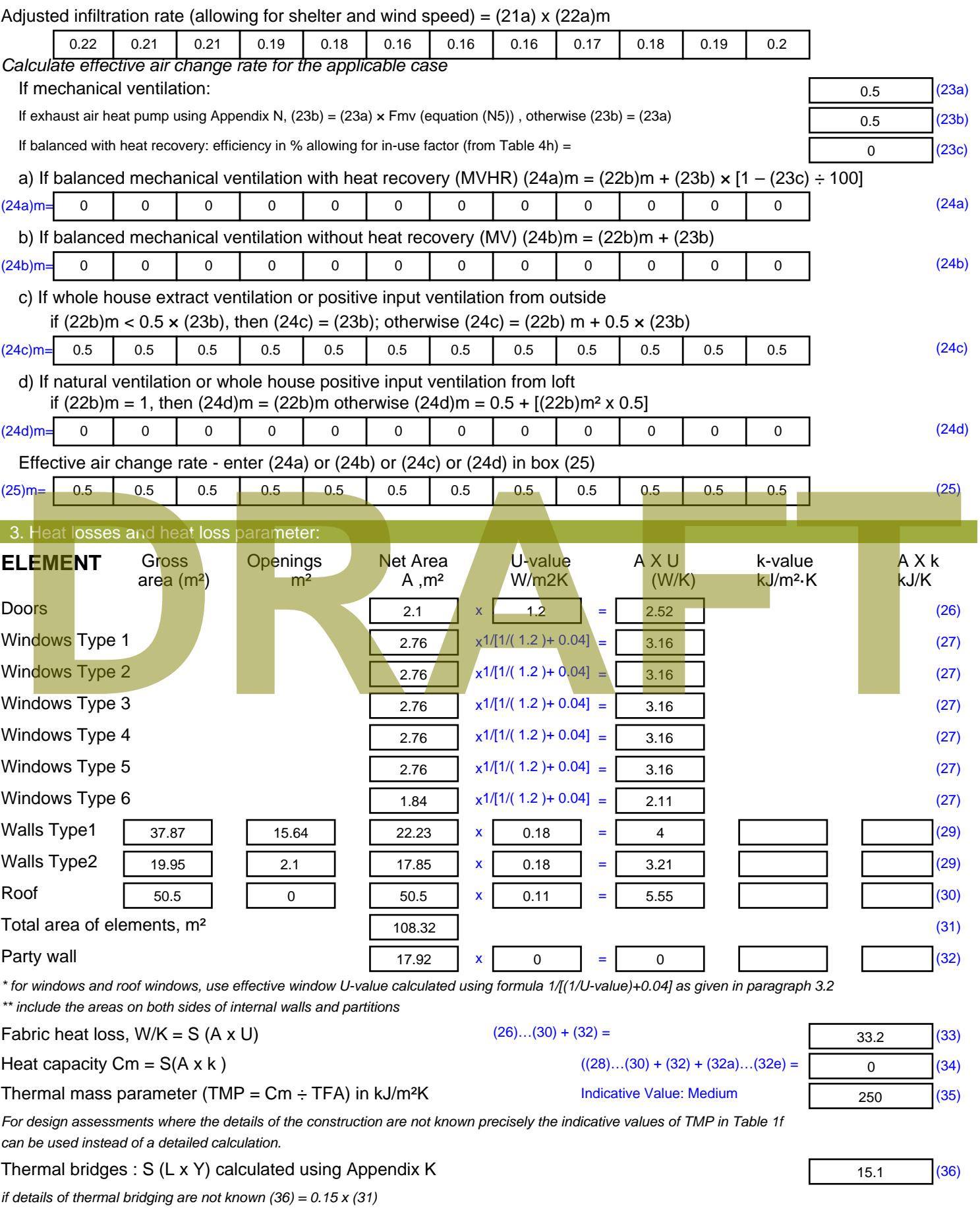

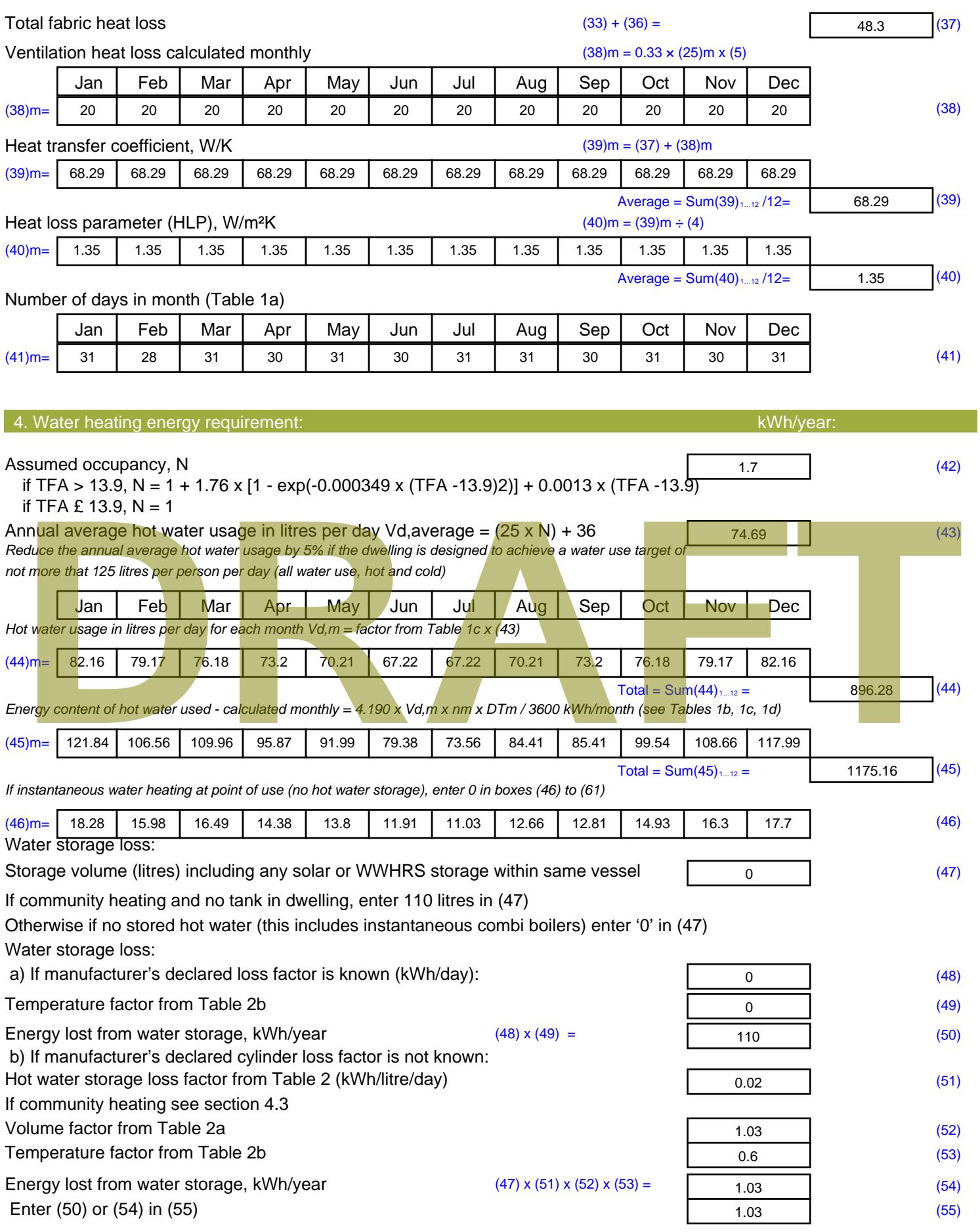

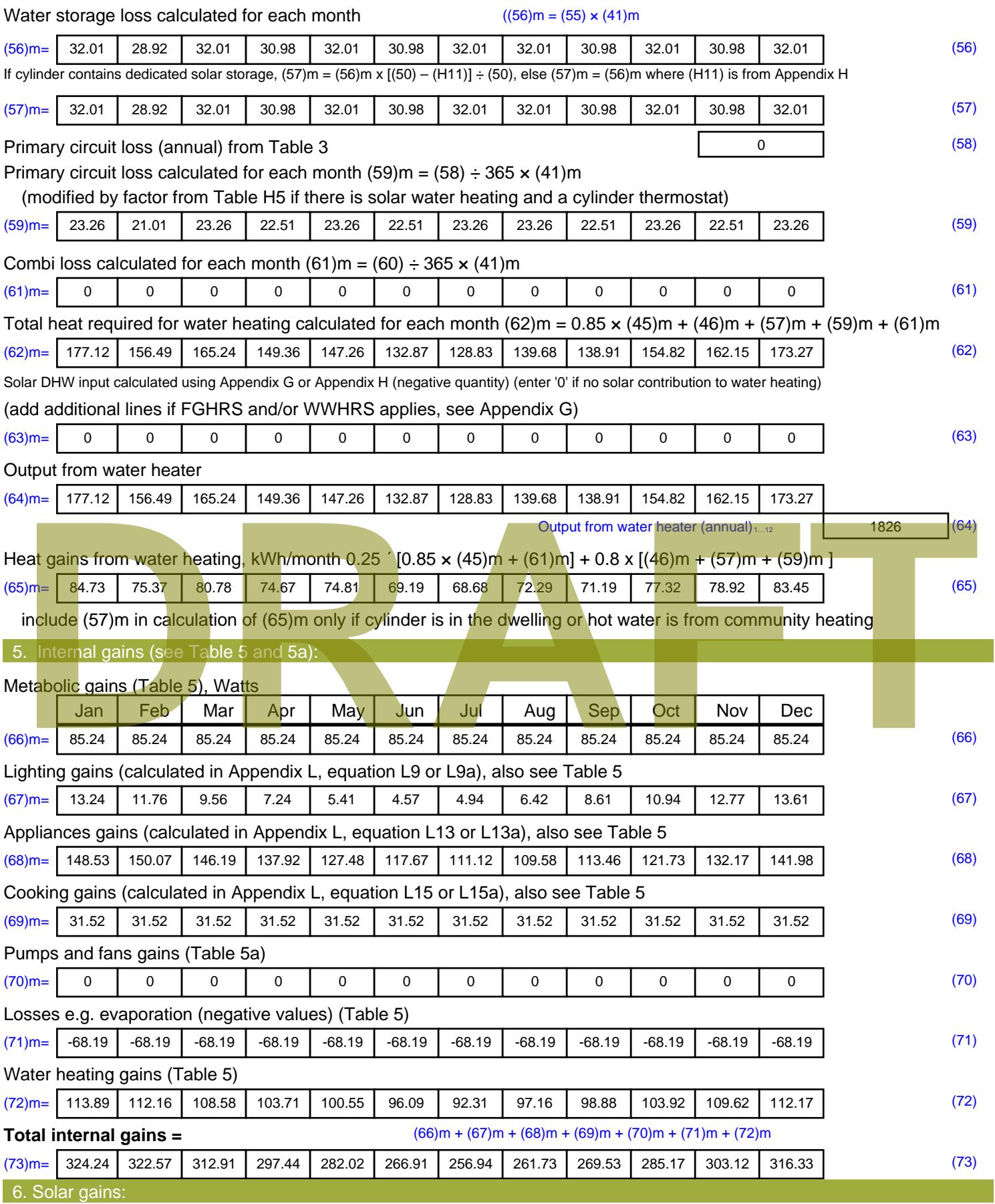

Solar gains are calculated using solar flux from Table 6a and associated equations to convert to the applicable orientation.

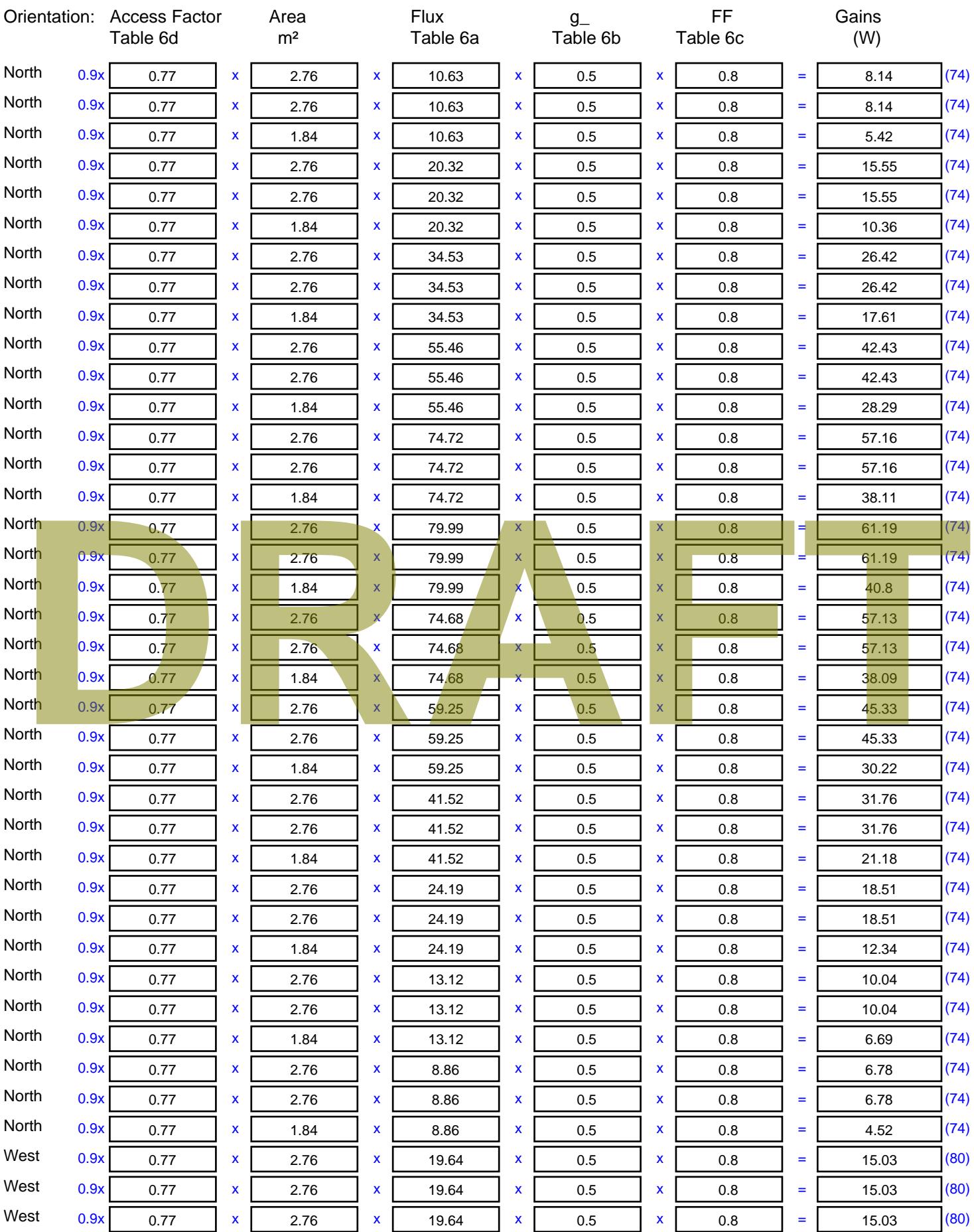

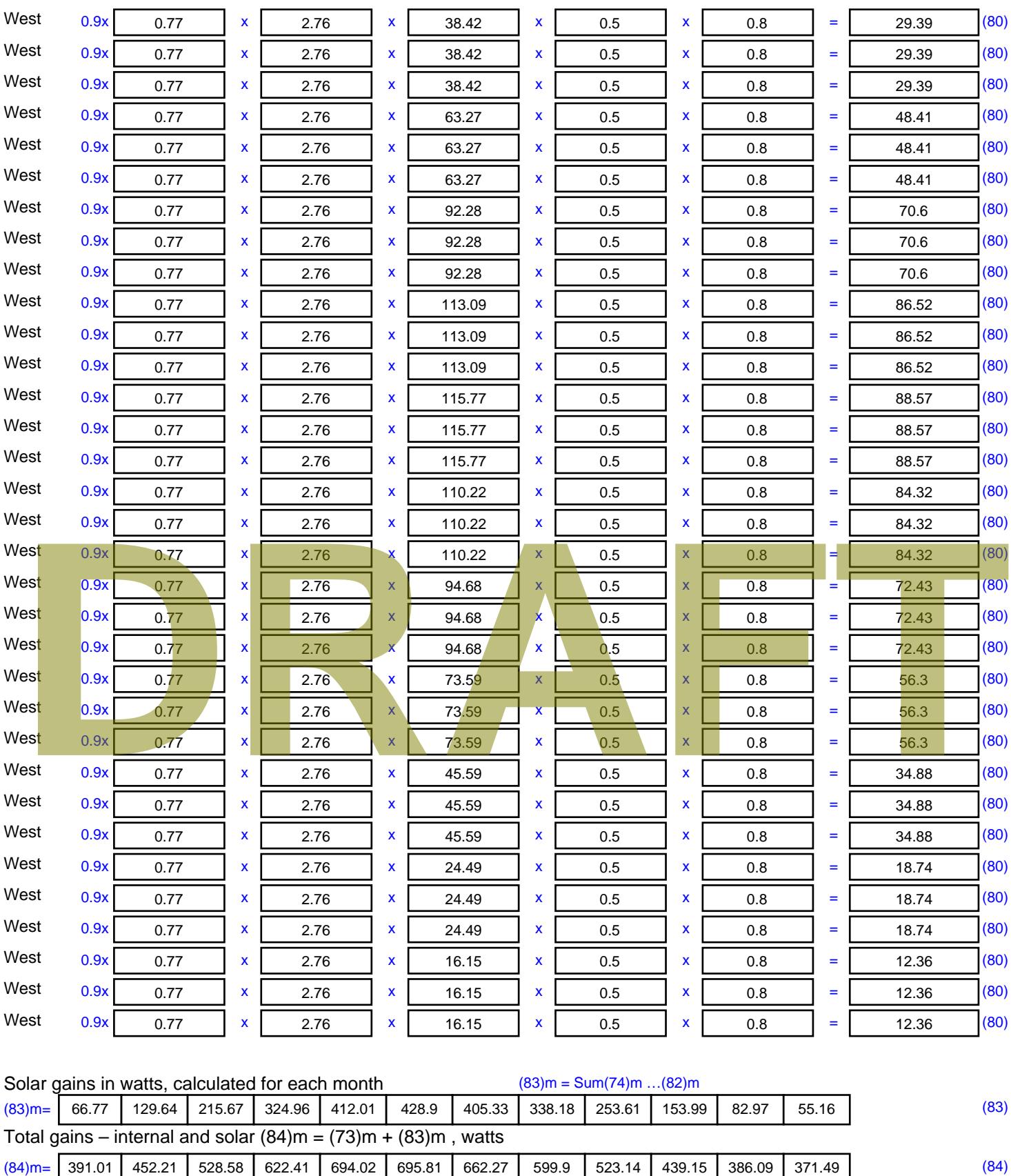

7. Mean internal temperature (heating season)

Temperature during heating periods in the living area from Table 9, Th1 ( $^{\circ}$ C) 21 (85)

Utilisation factor for gains for living area, h1,m (see Table 9a)

Jan | Feb | Mar | Apr | May | Jun | Jul | Aug | Sep | Oct | Nov | Dec

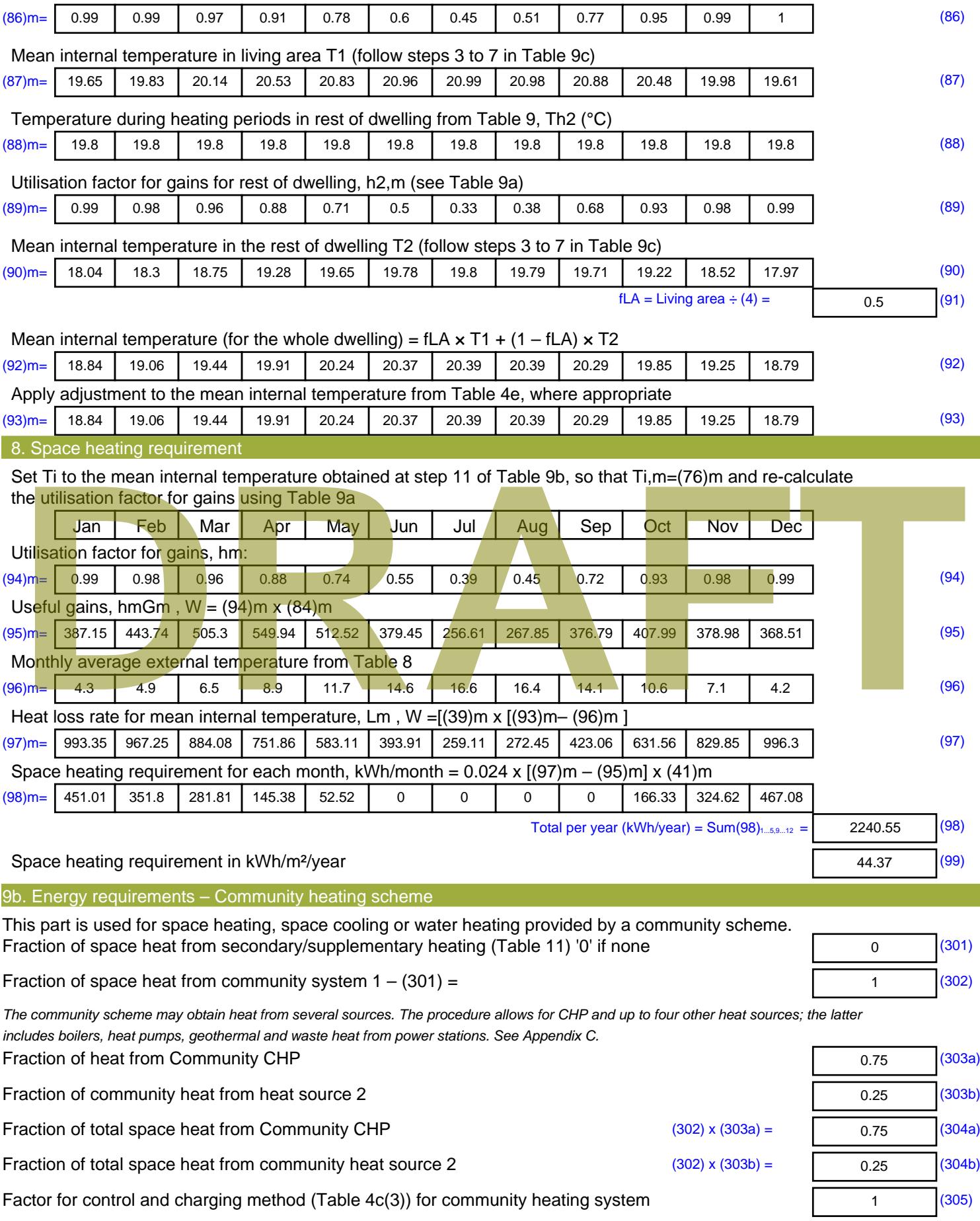

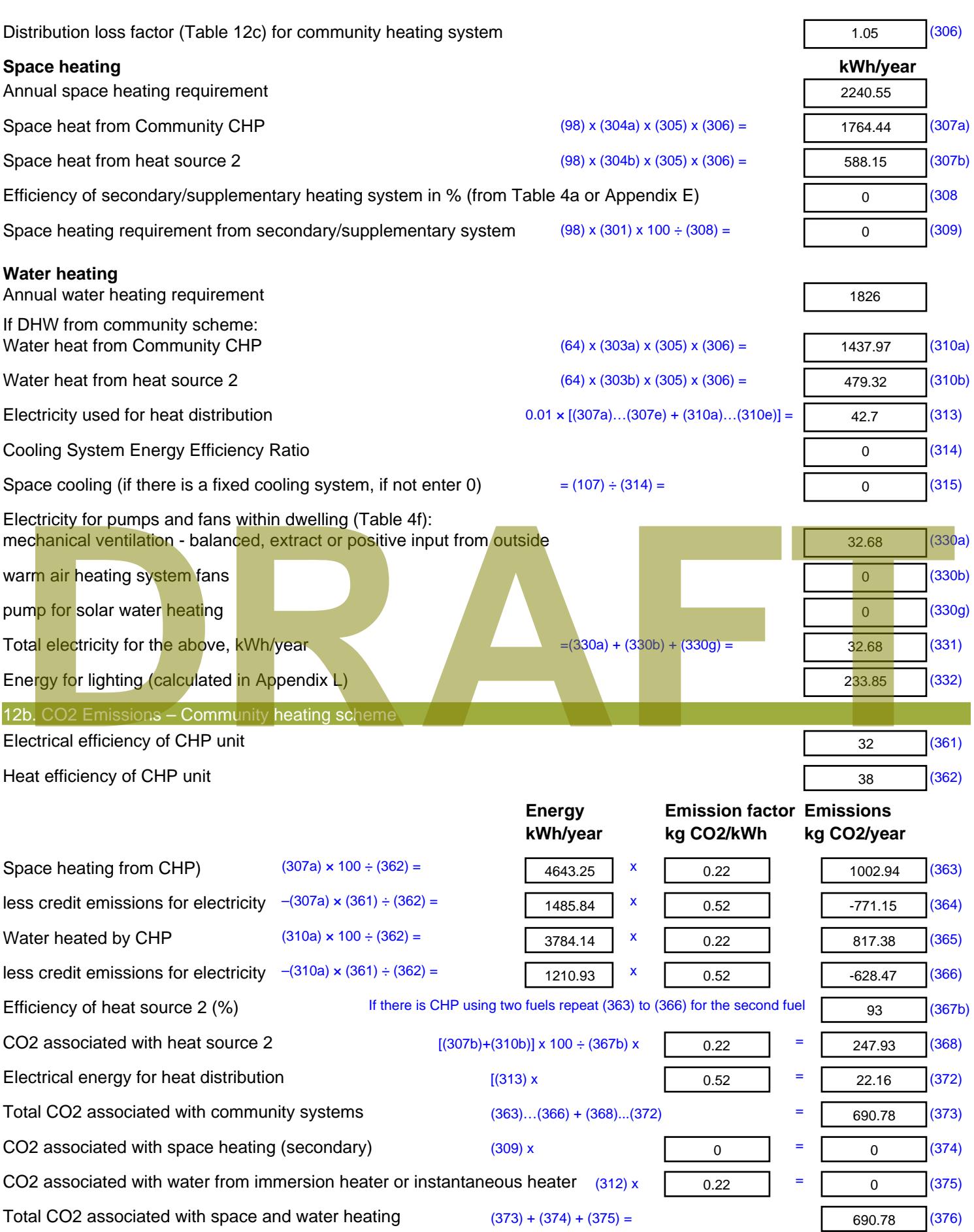

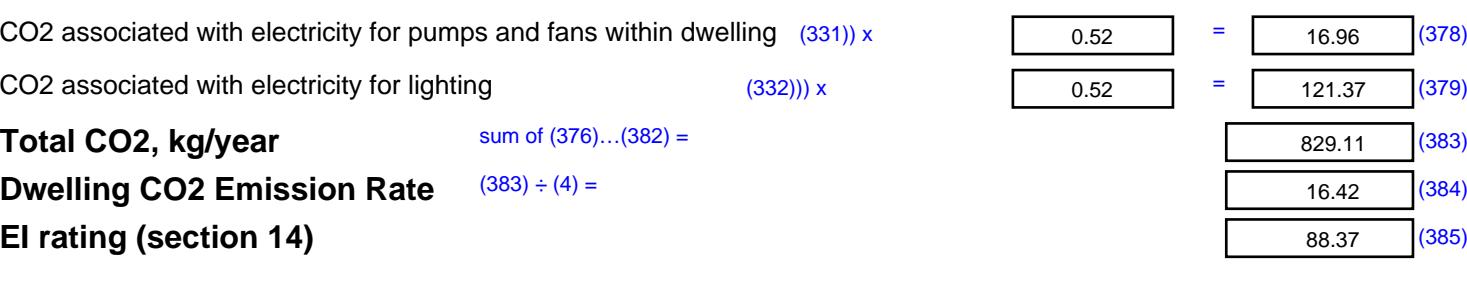

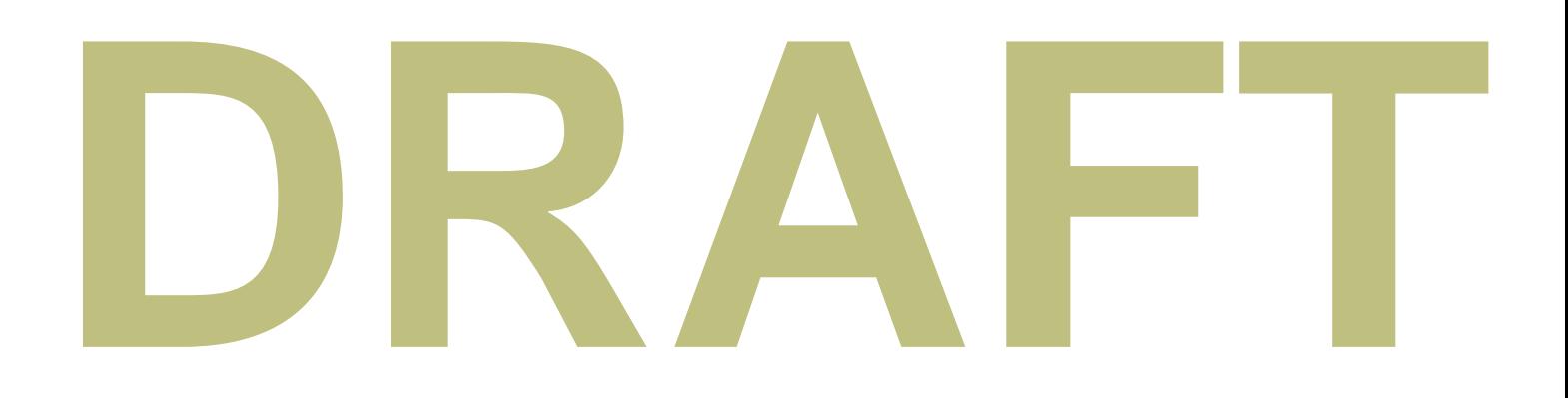

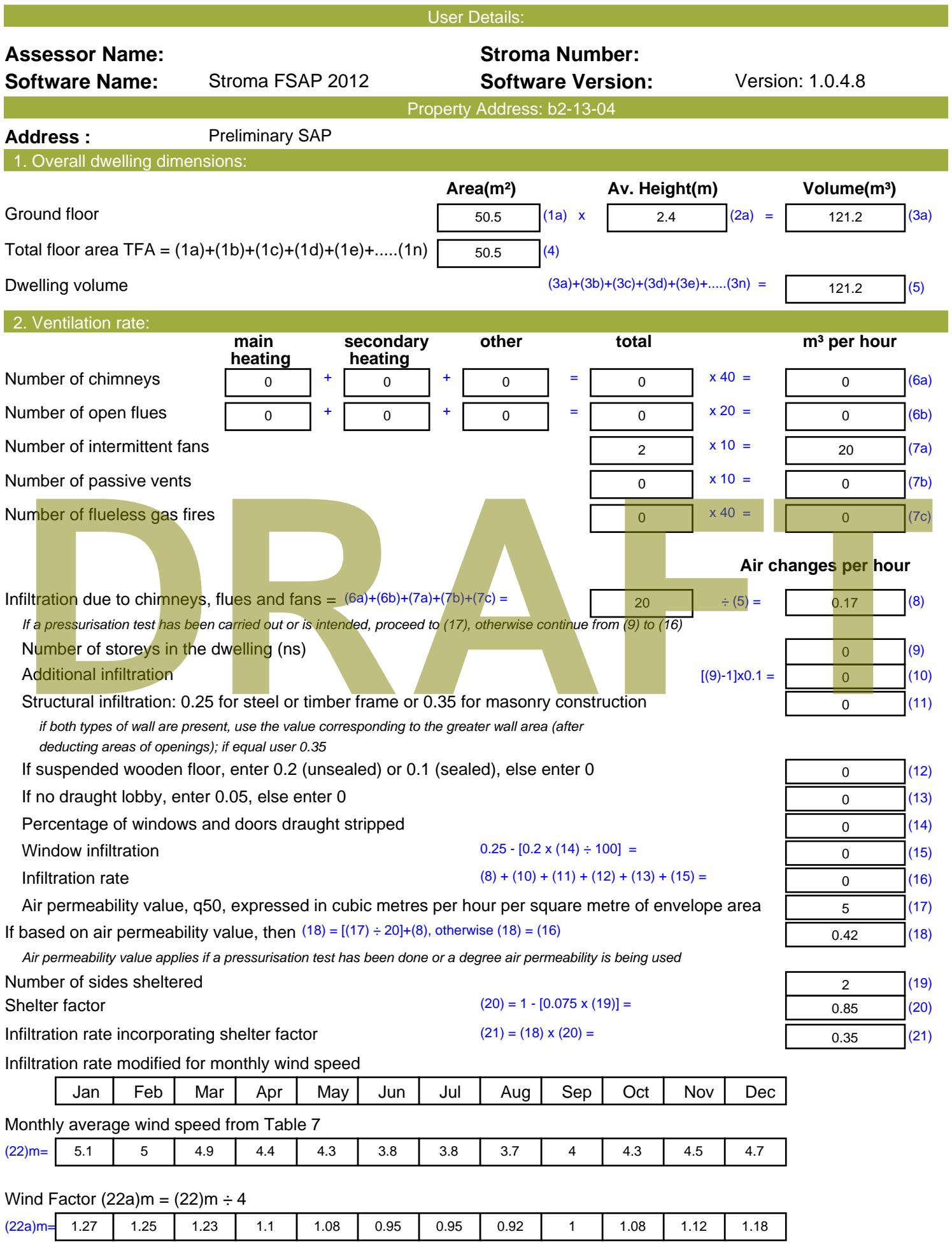

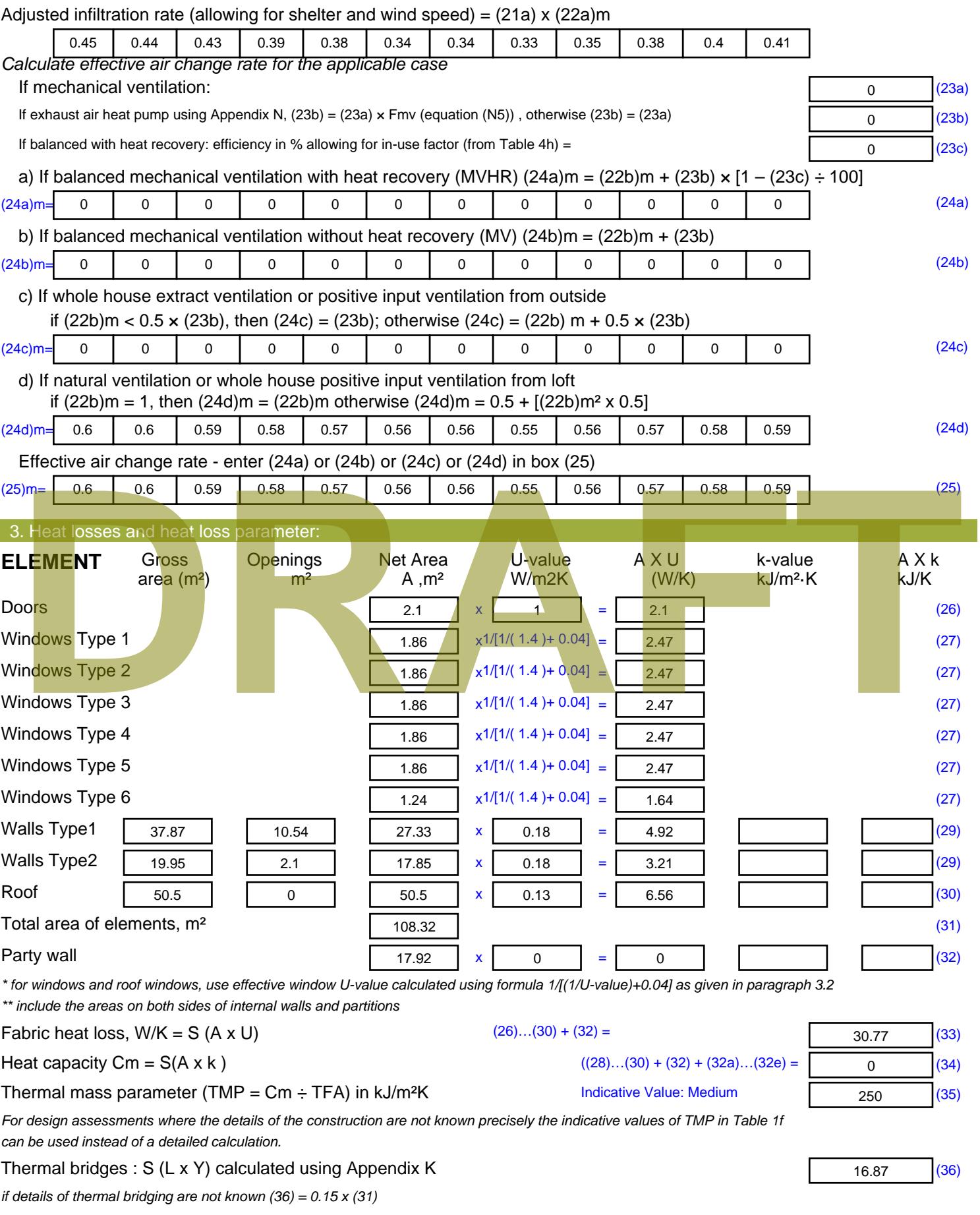

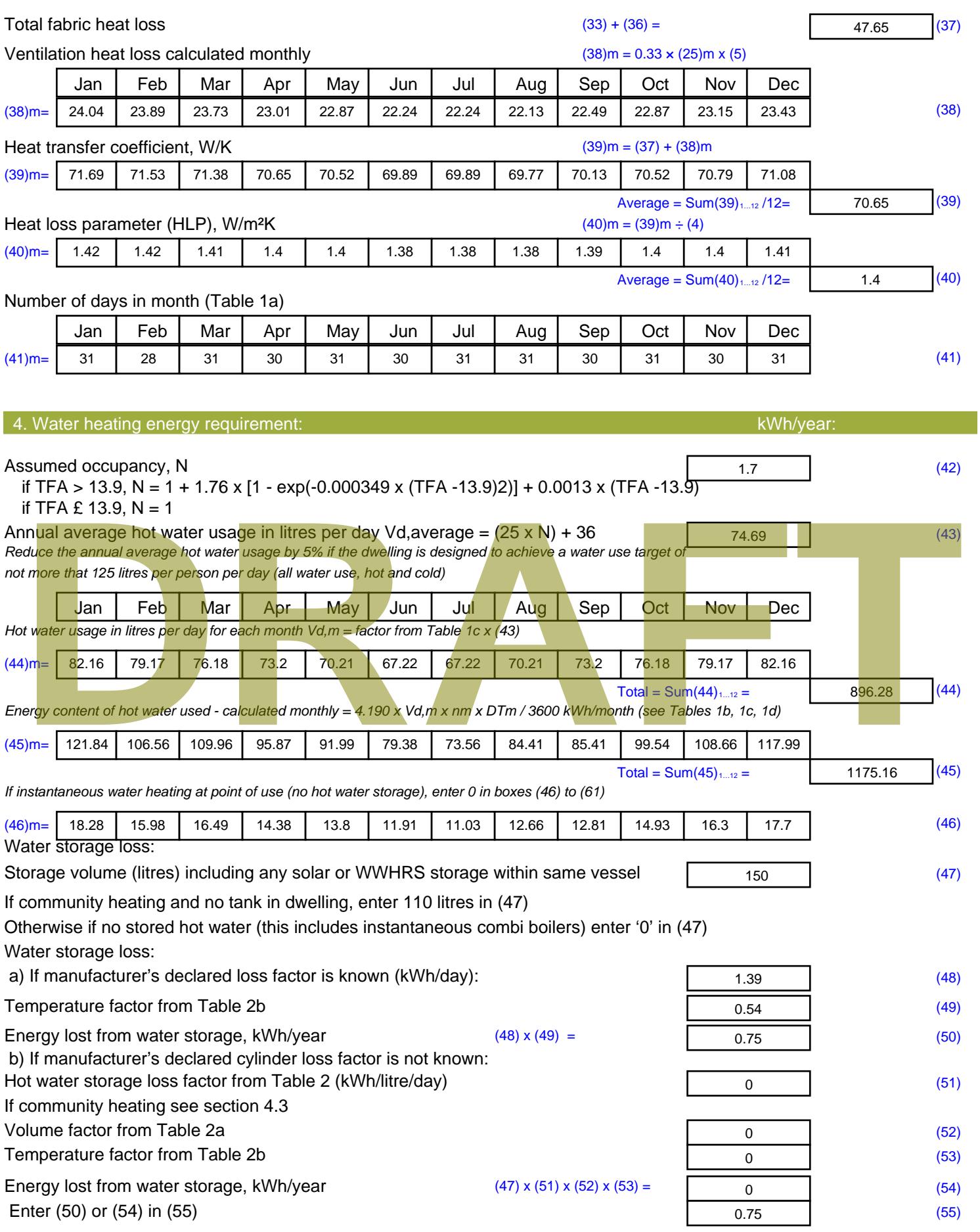

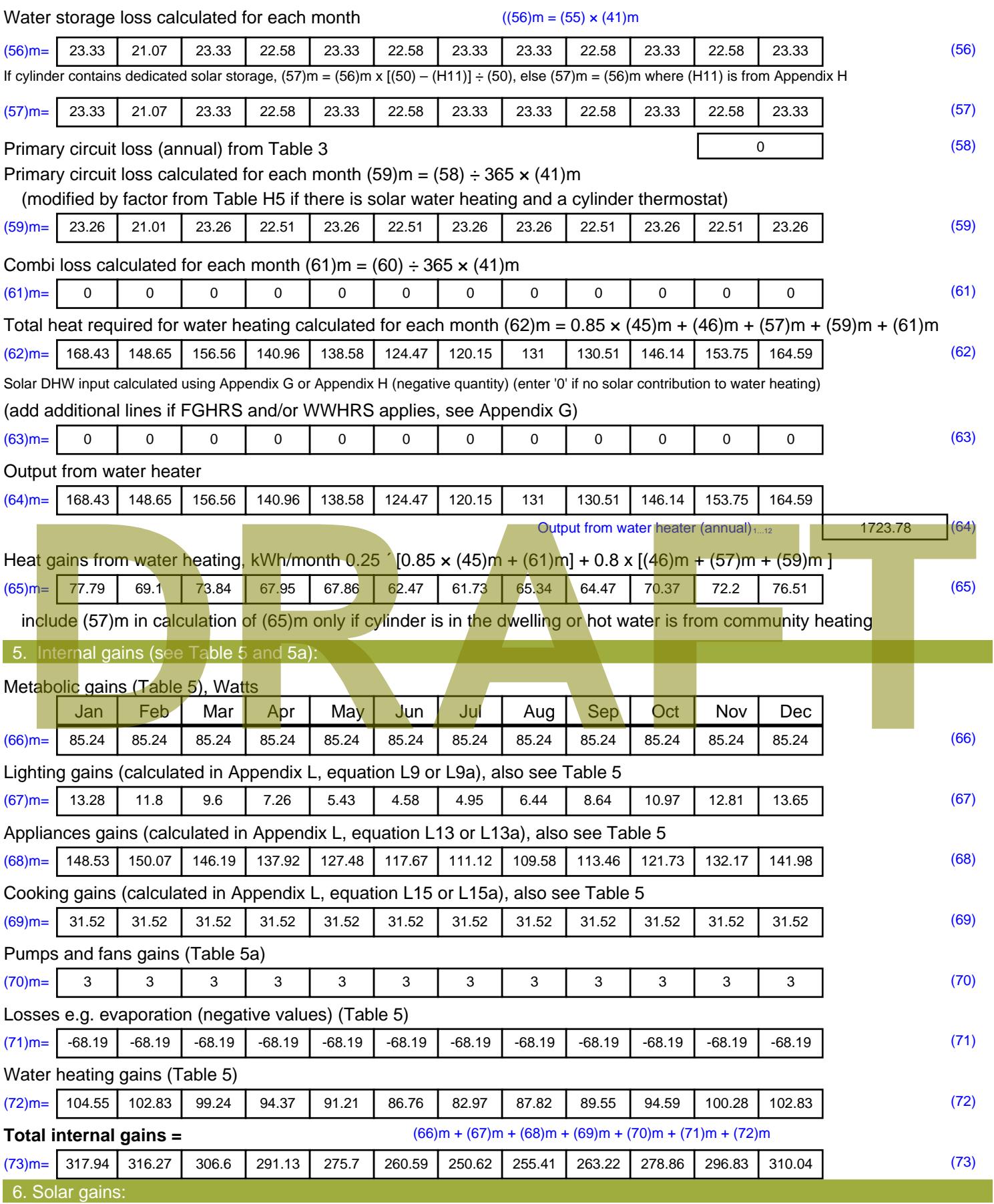

Solar gains are calculated using solar flux from Table 6a and associated equations to convert to the applicable orientation.

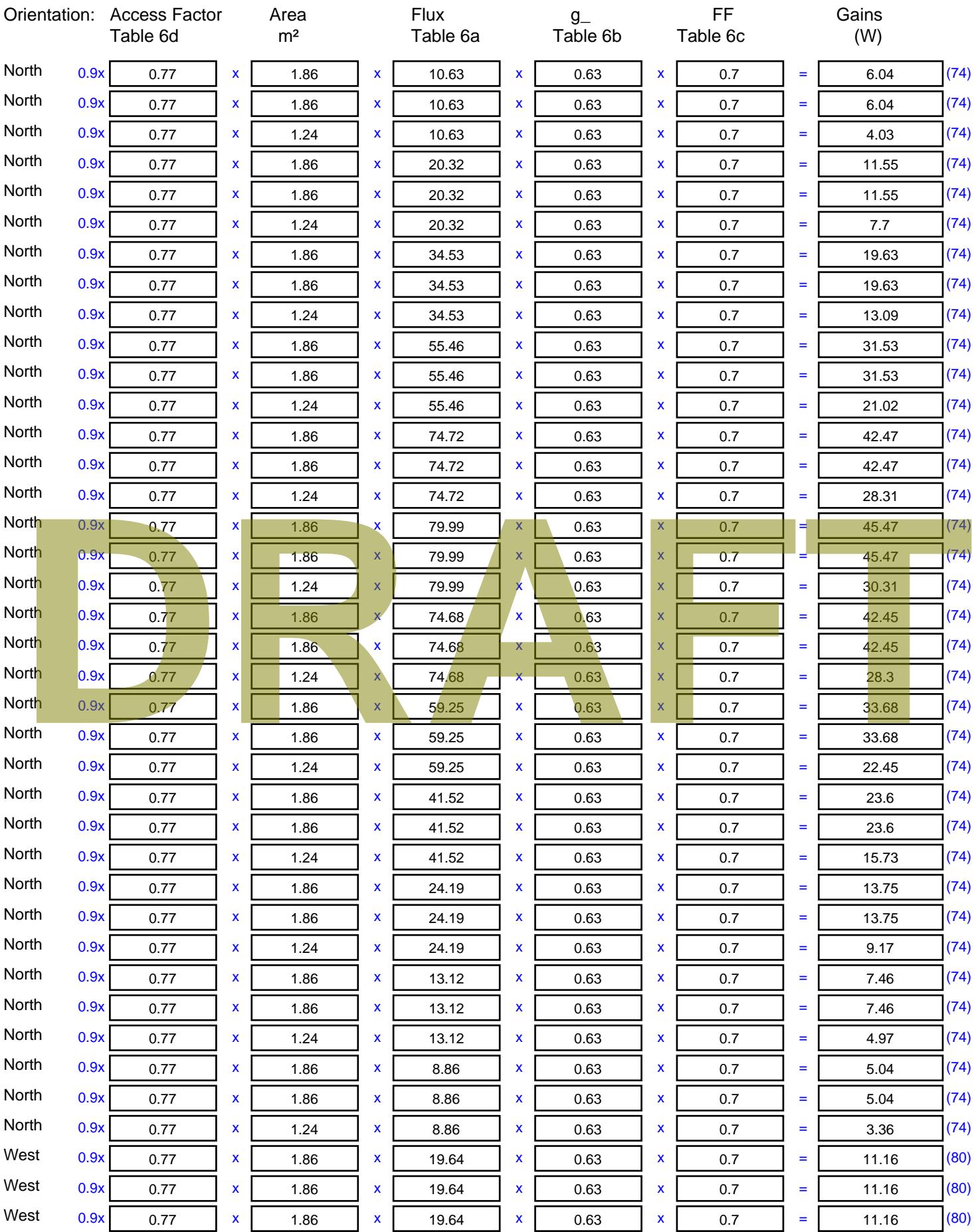

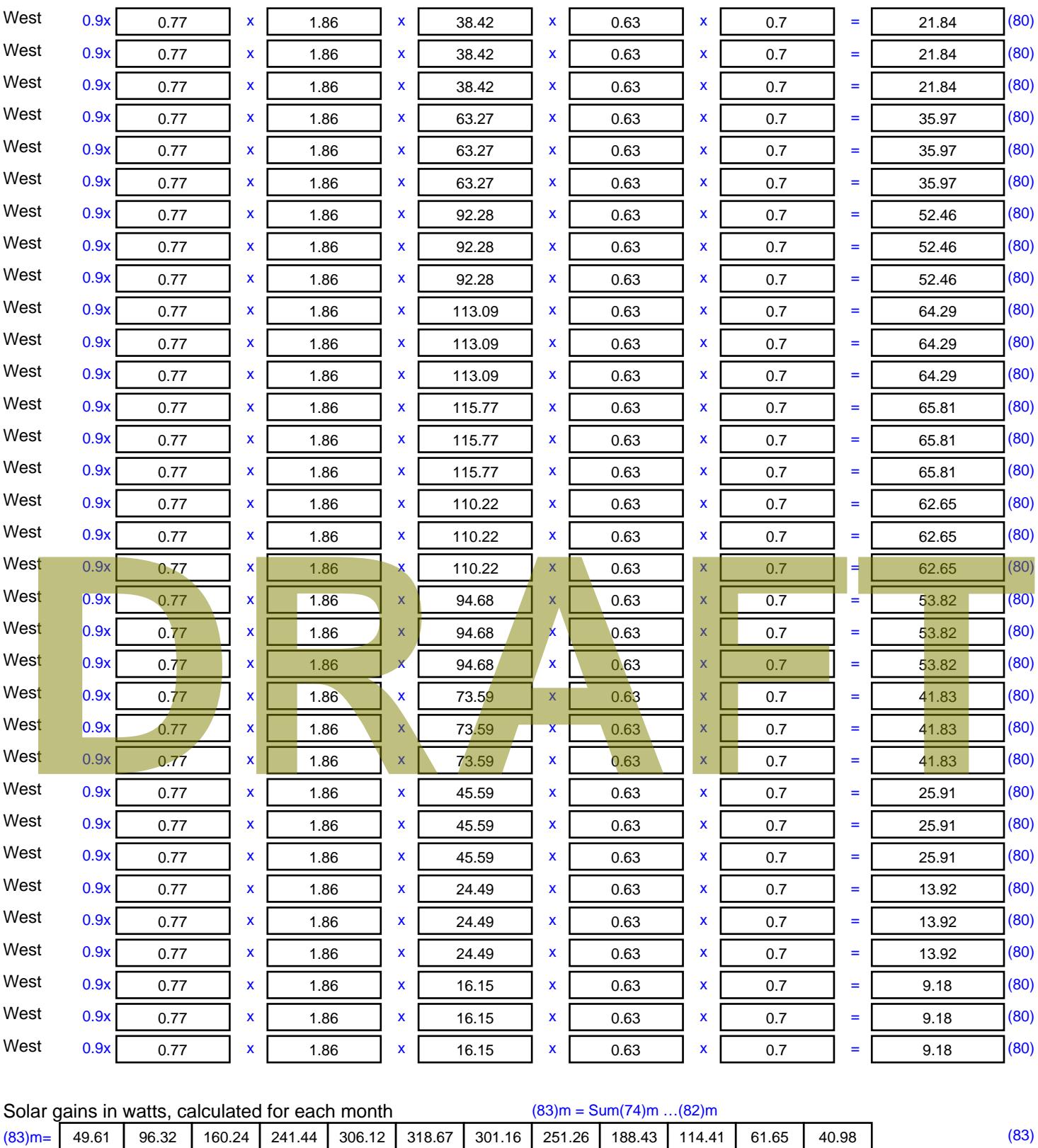

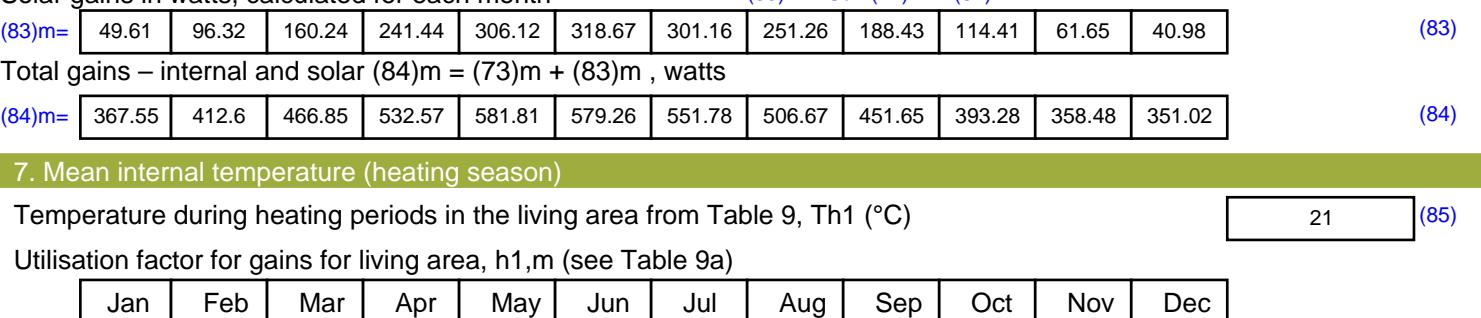

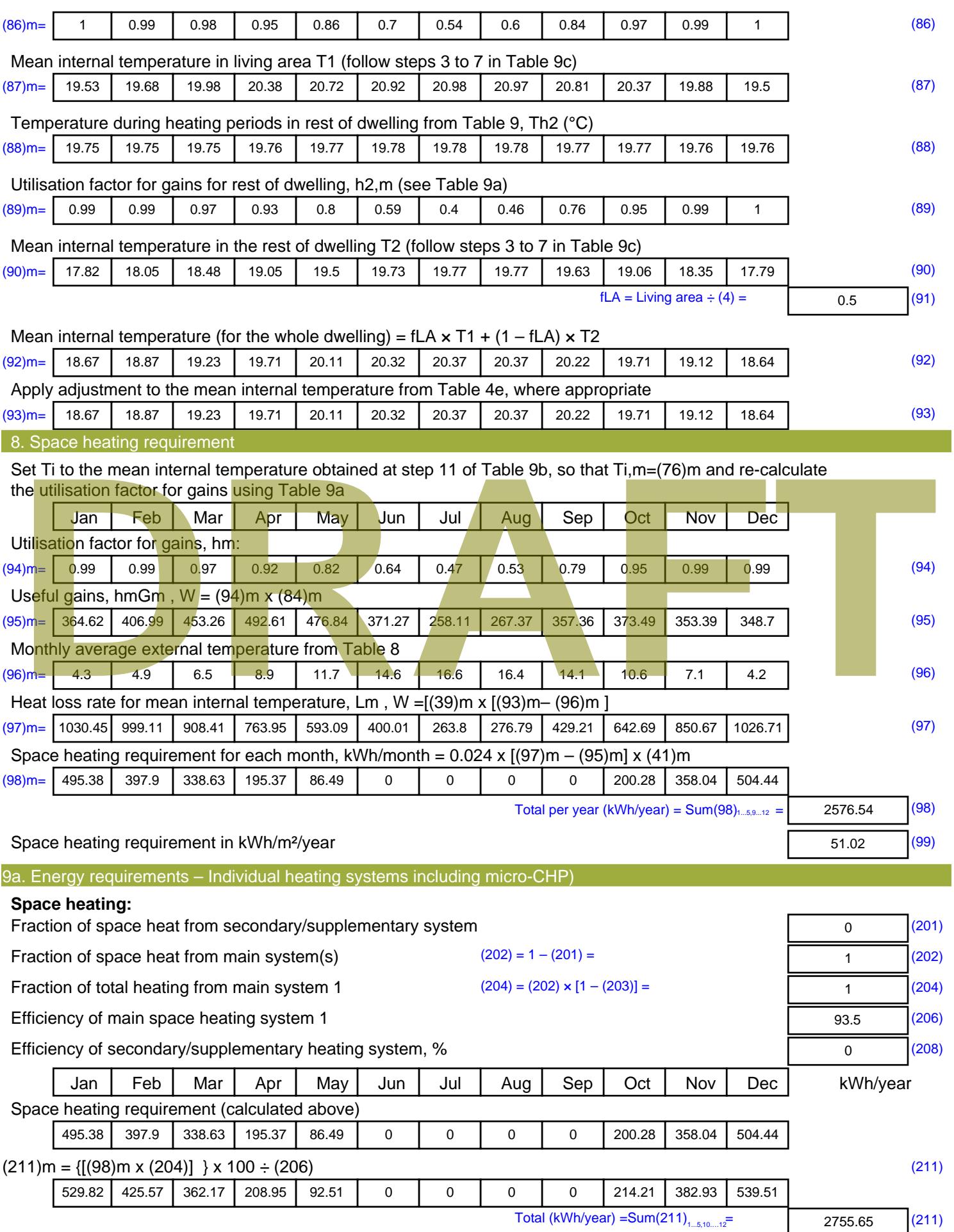

Space heating fuel (secondary), kWh/month

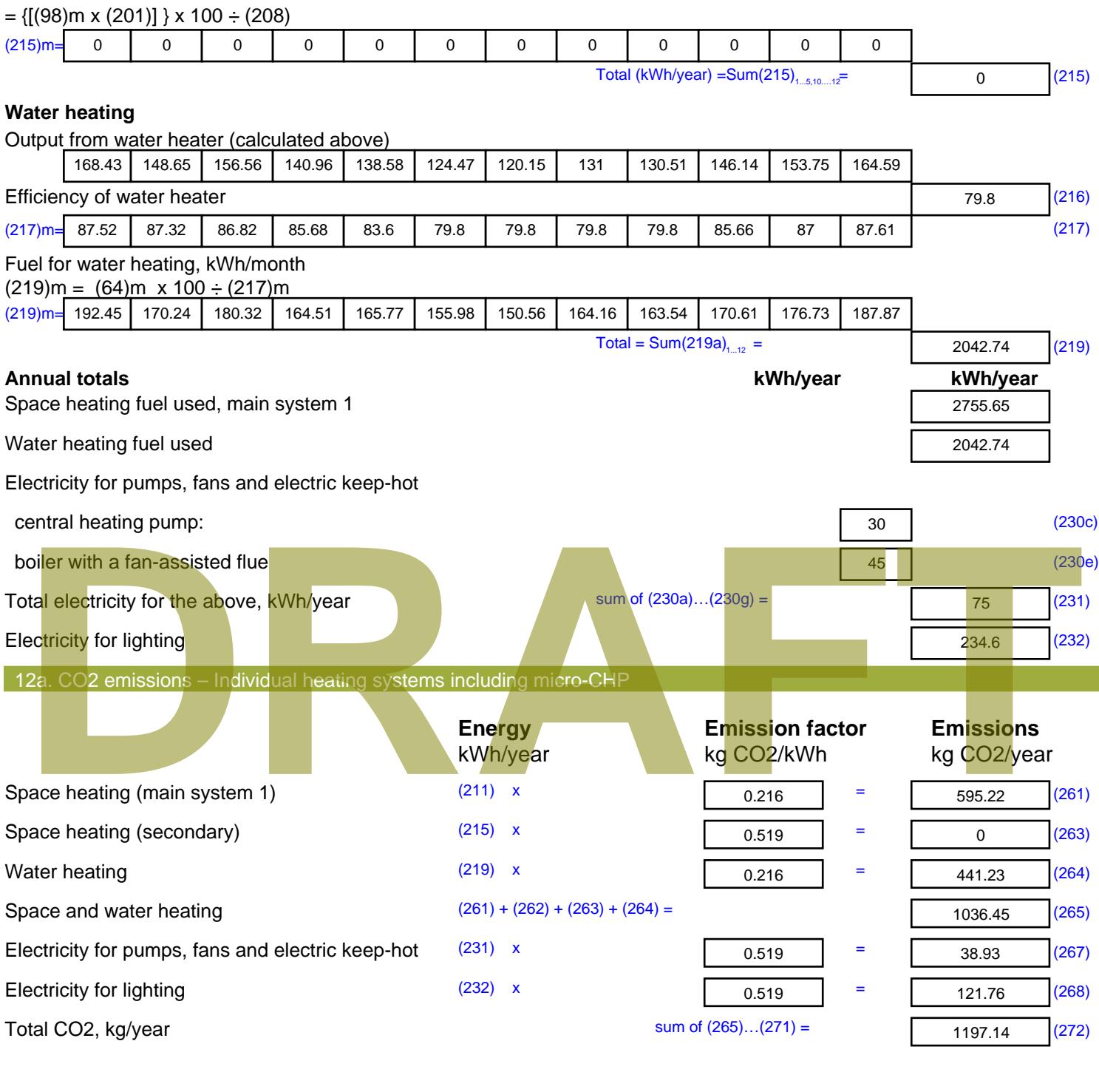

**TER =** 23.71 (273)

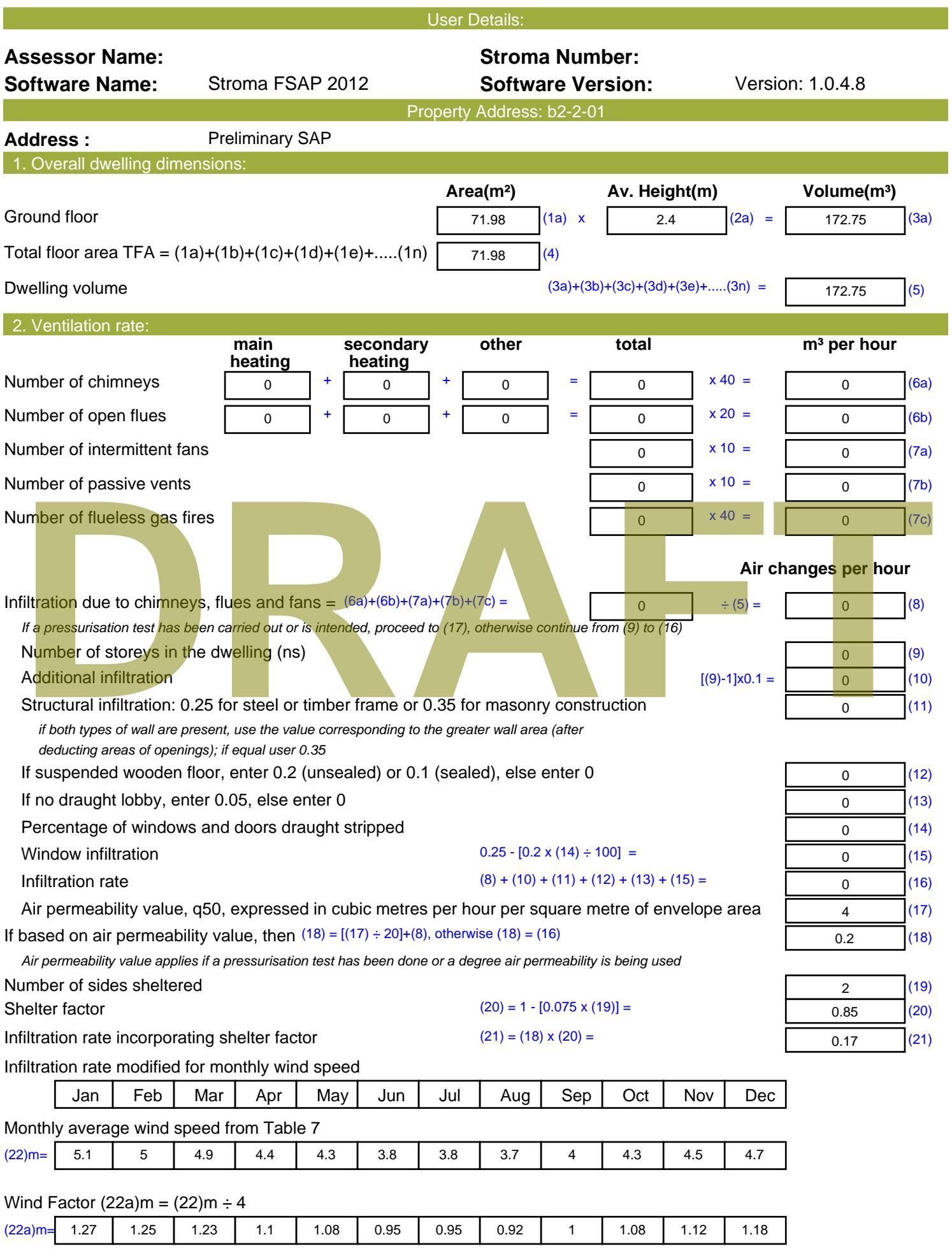

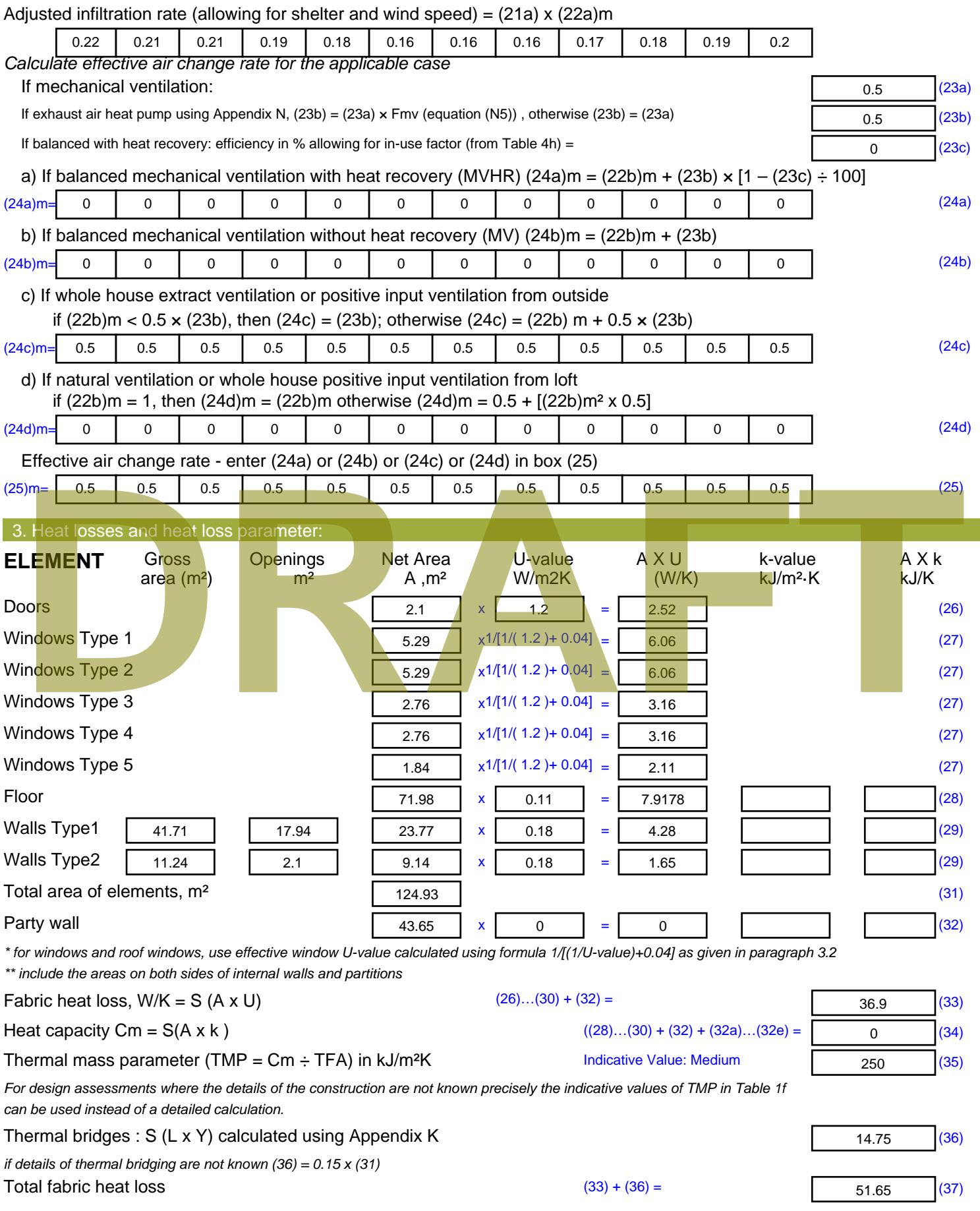

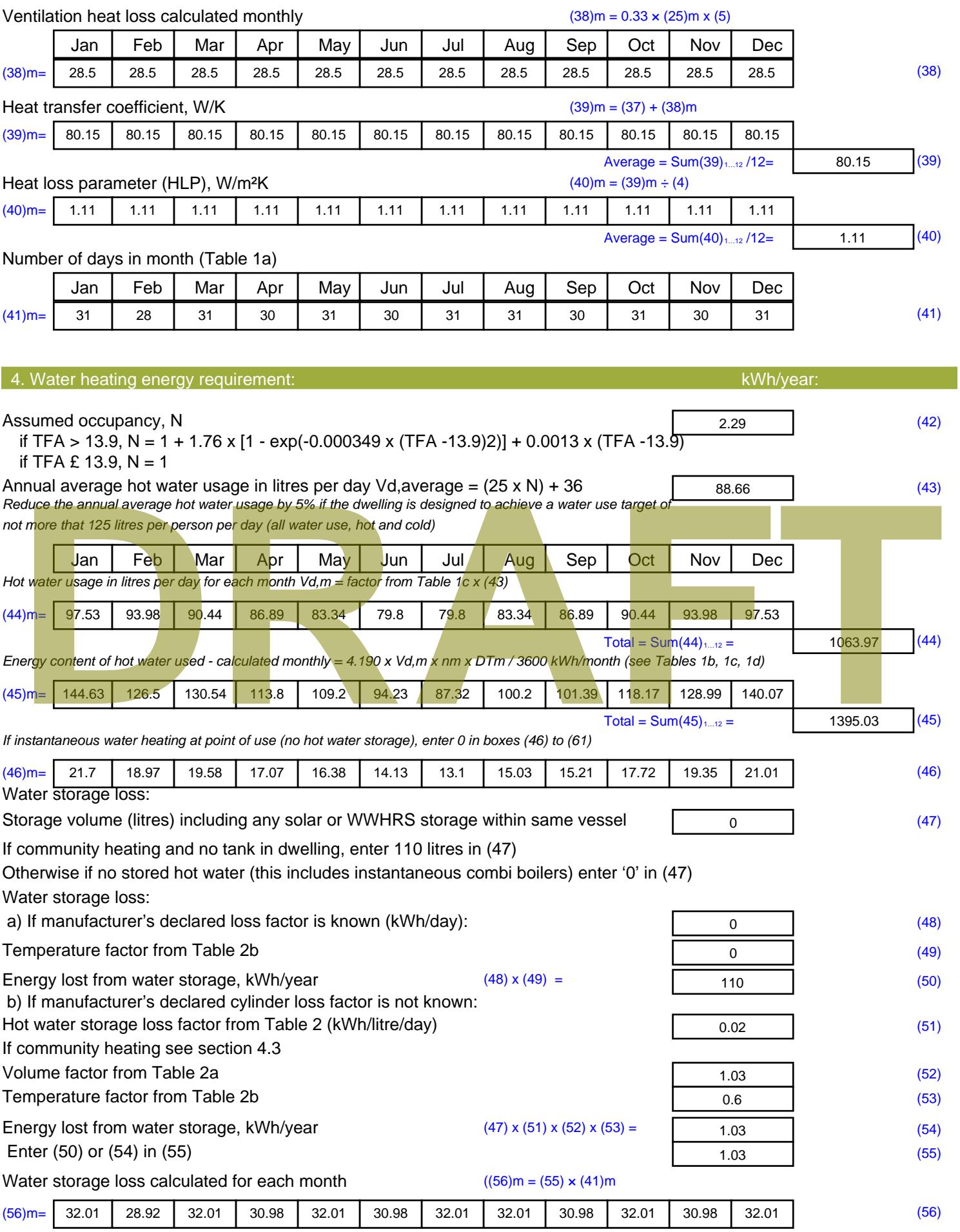

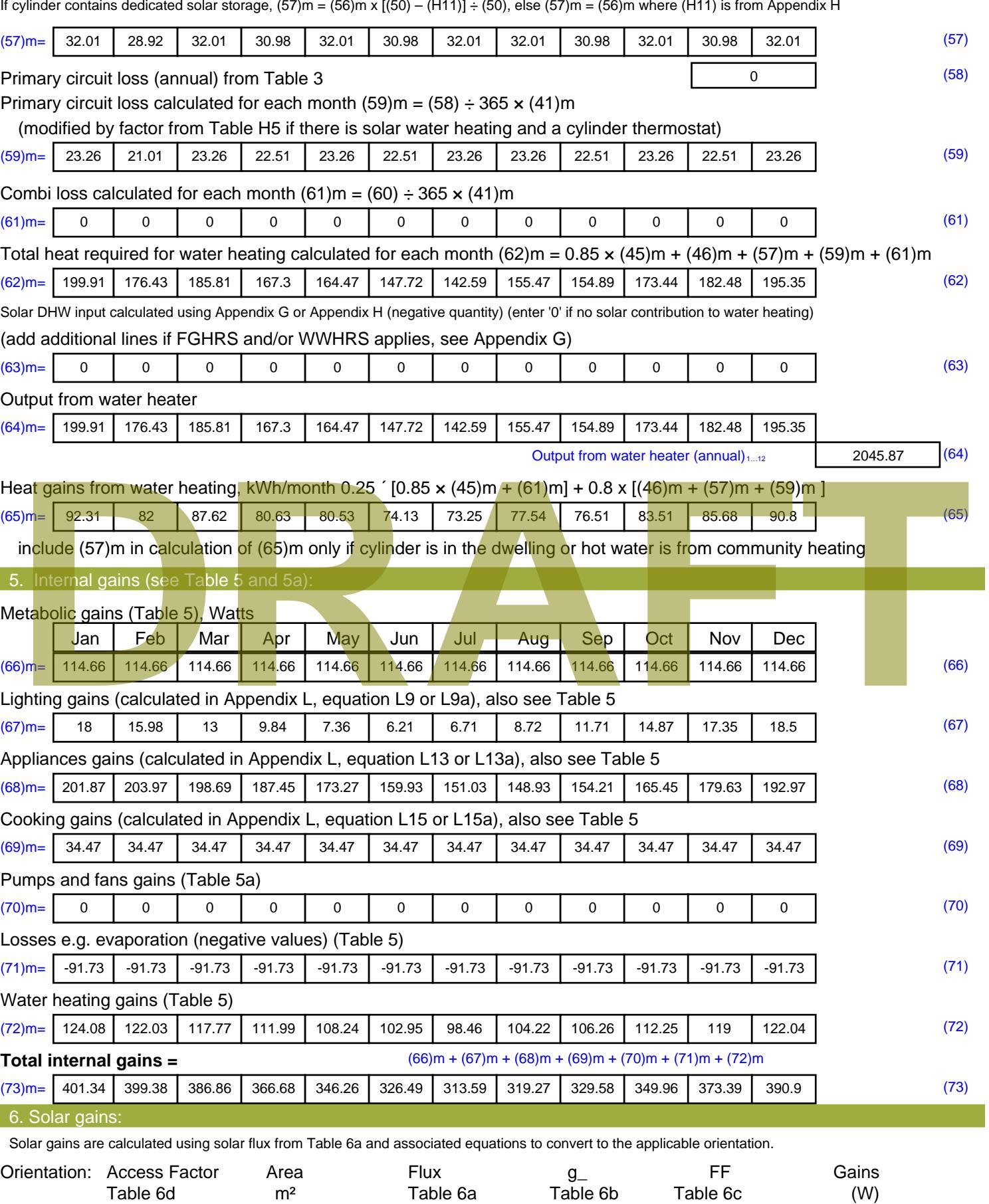

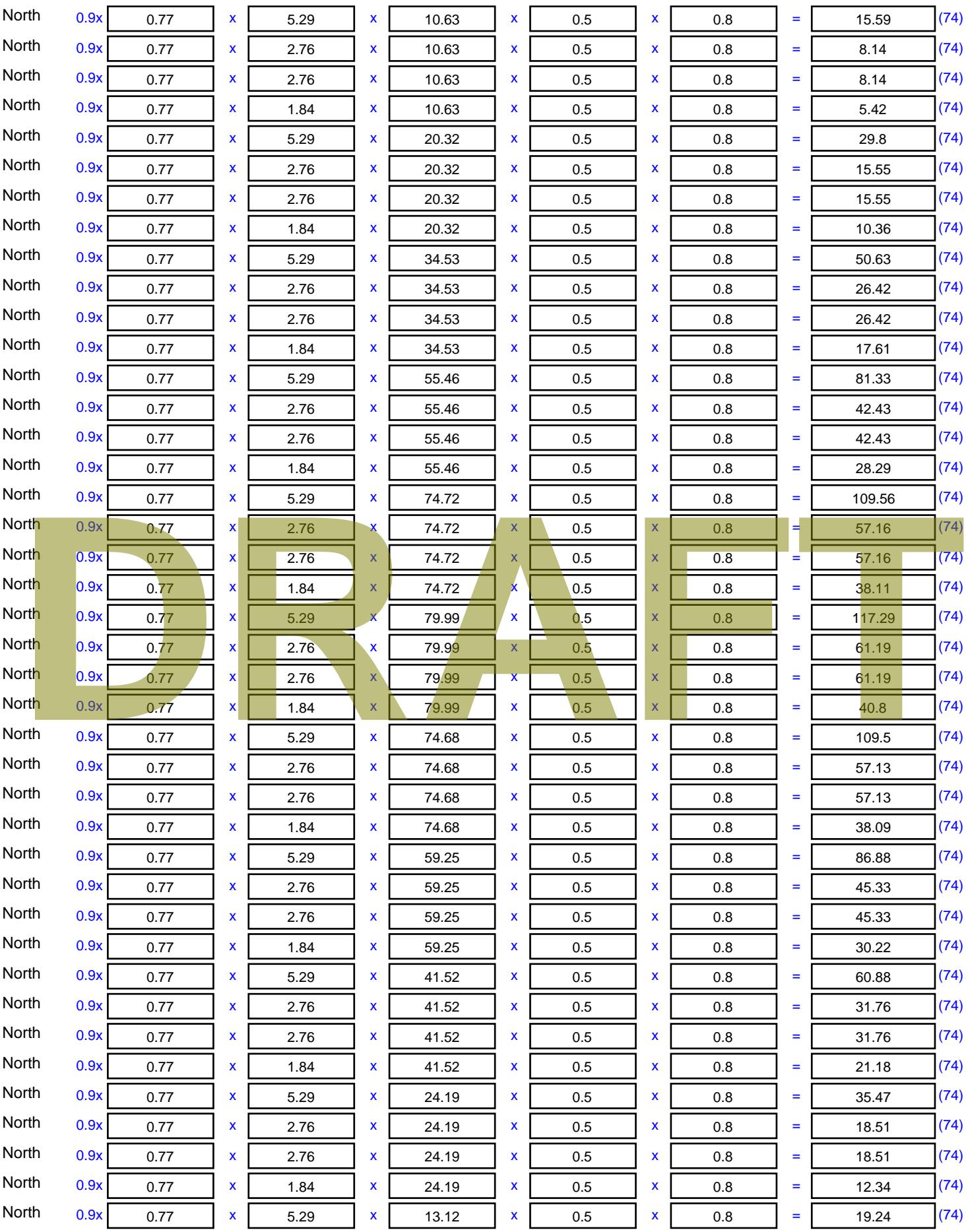

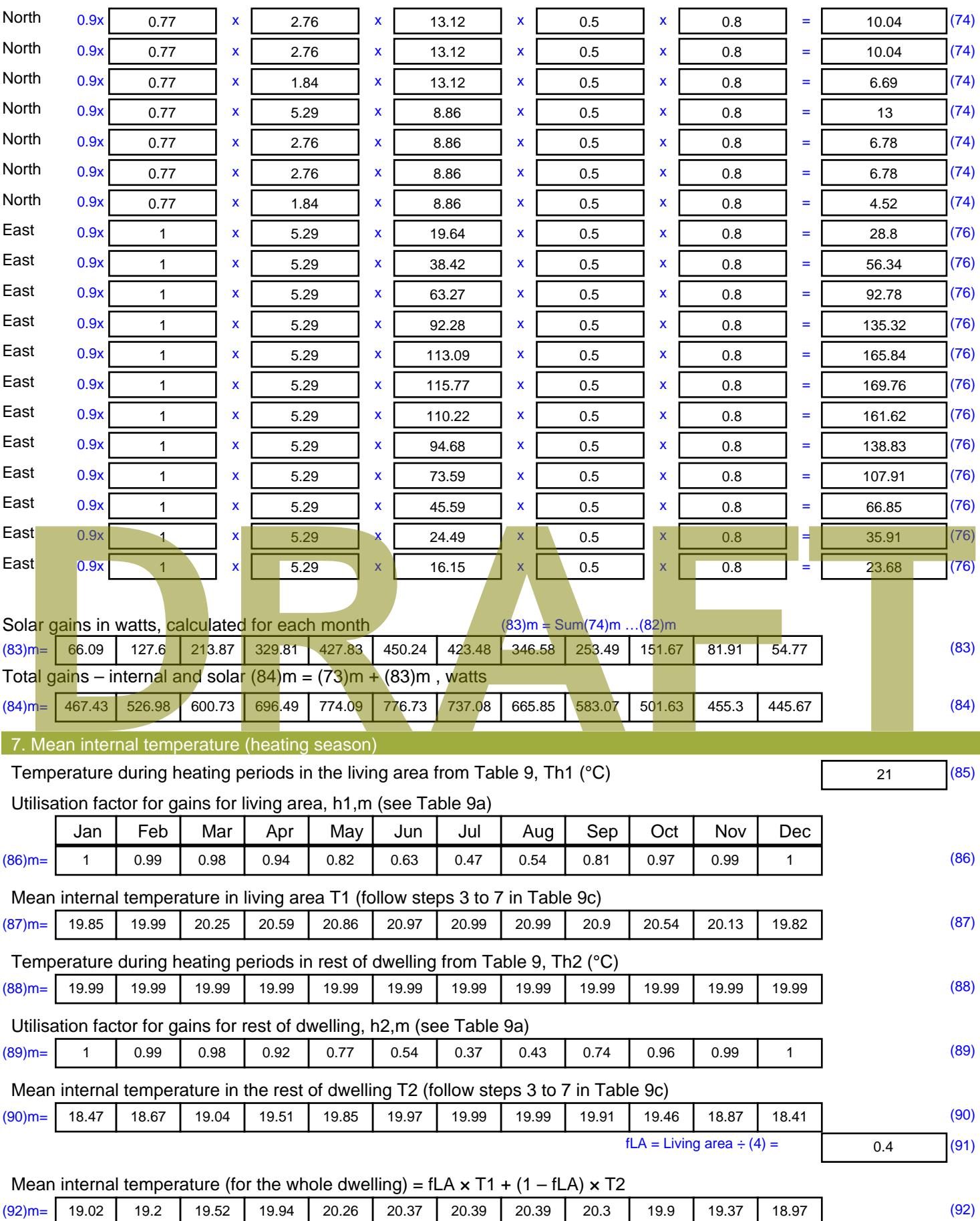

Apply adjustment to the mean internal temperature from Table 4e, where appropriate

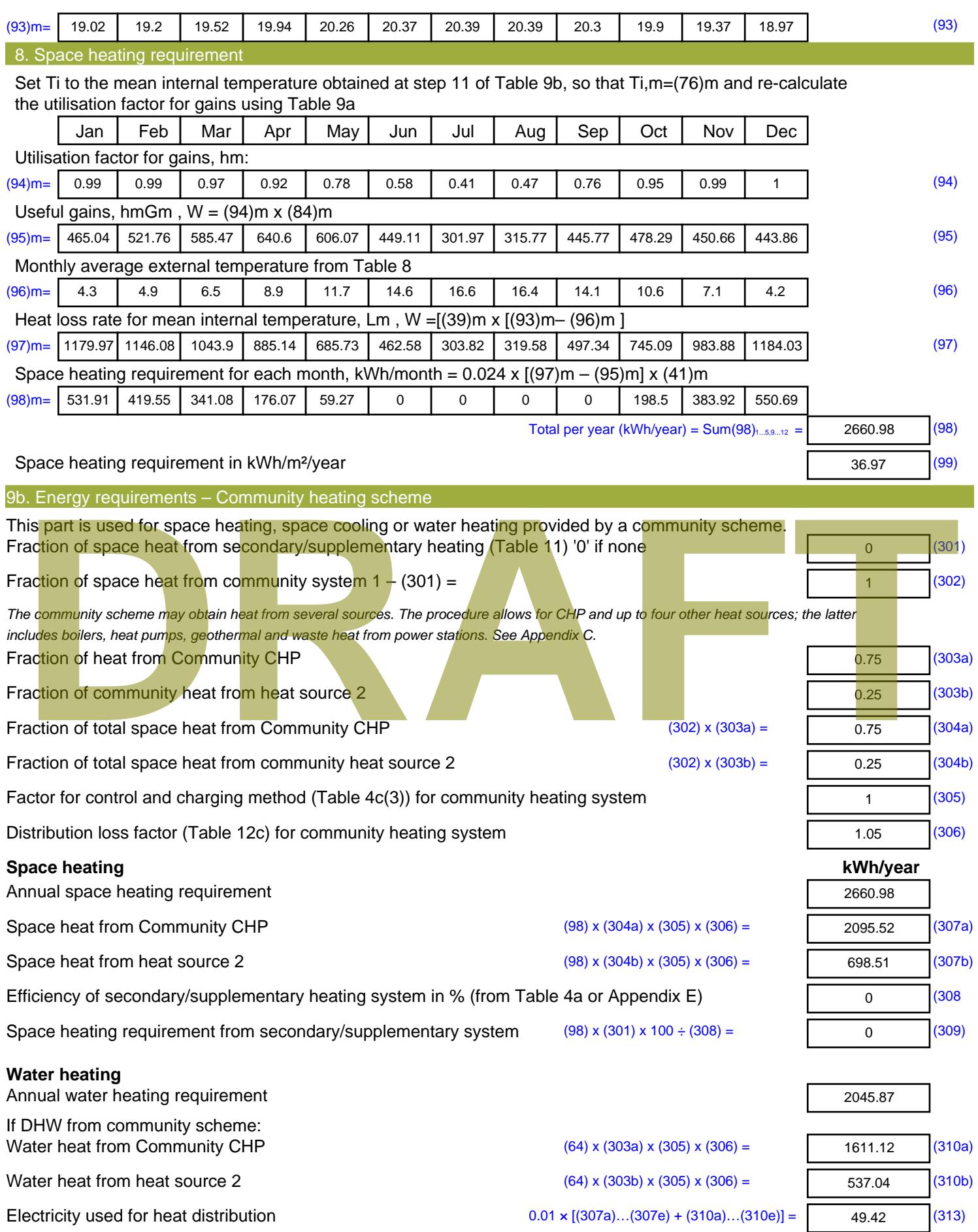

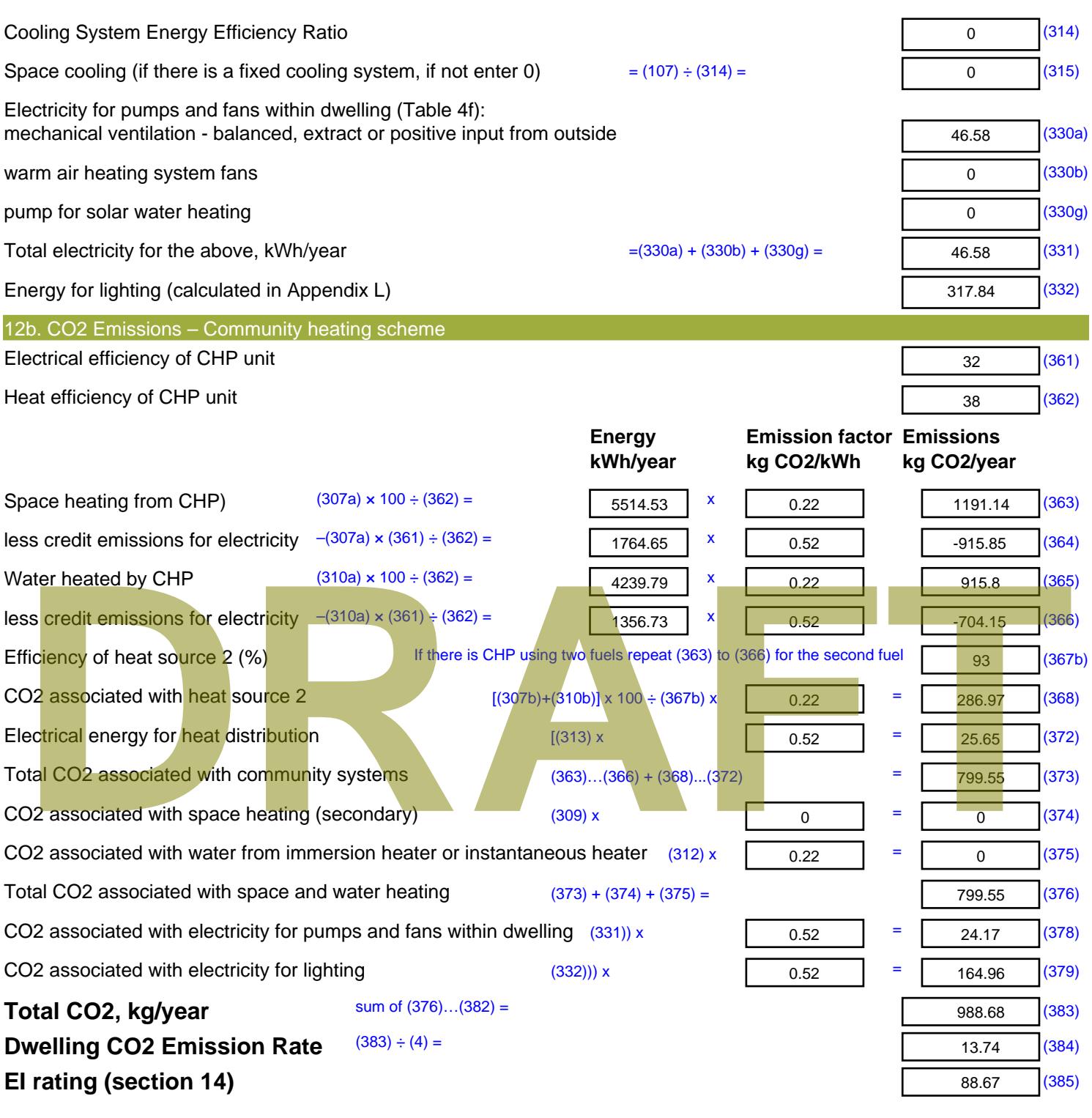

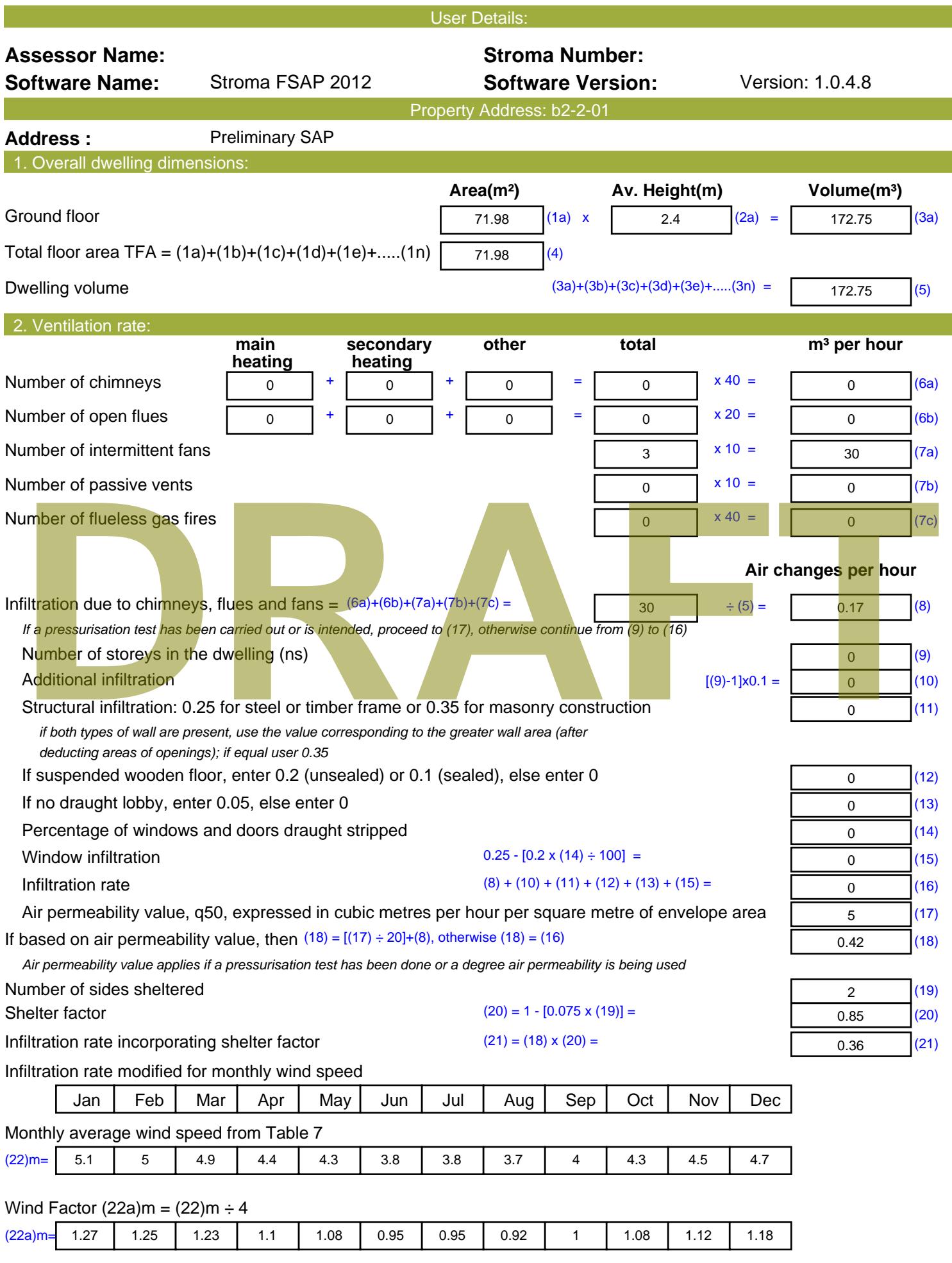

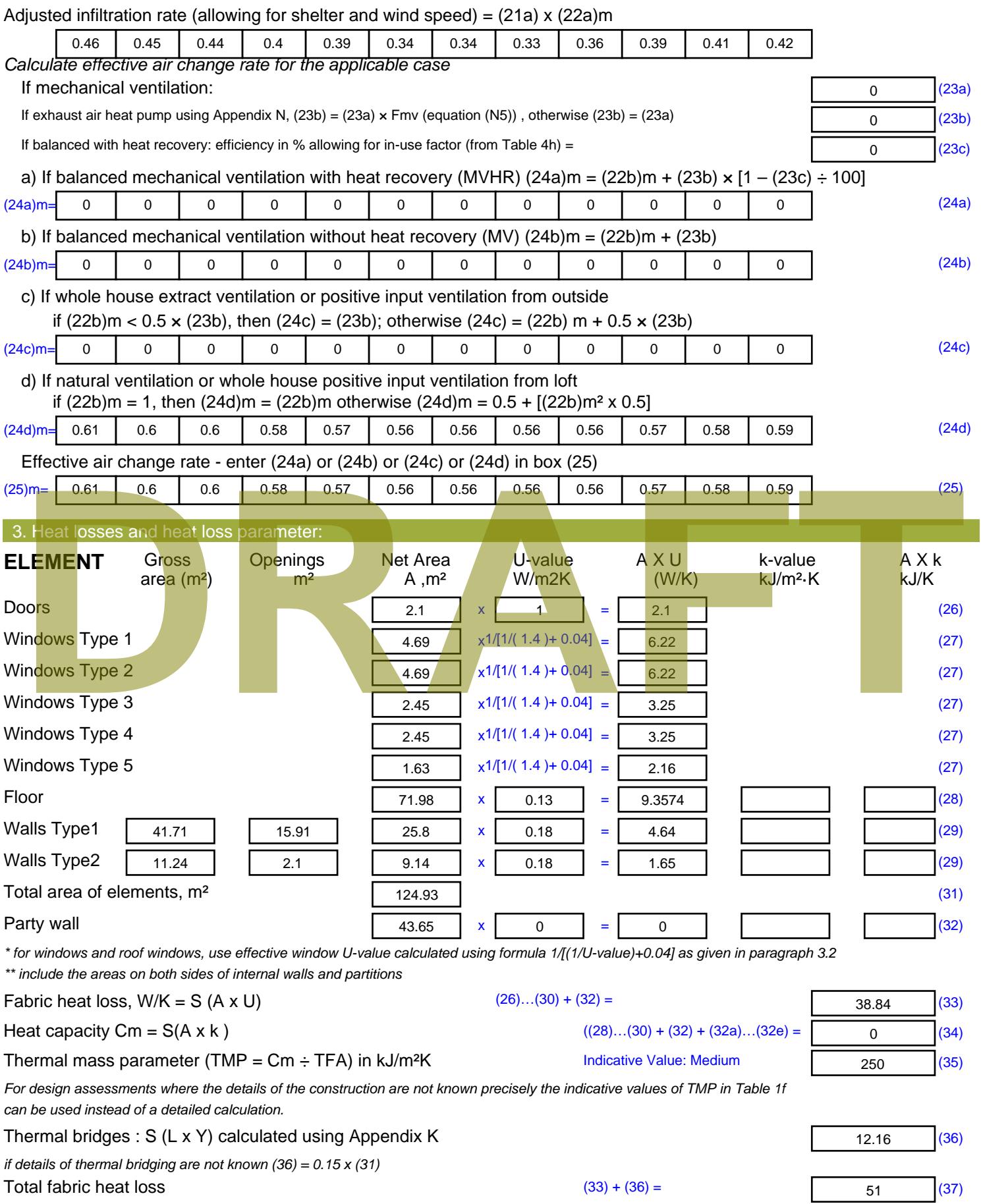

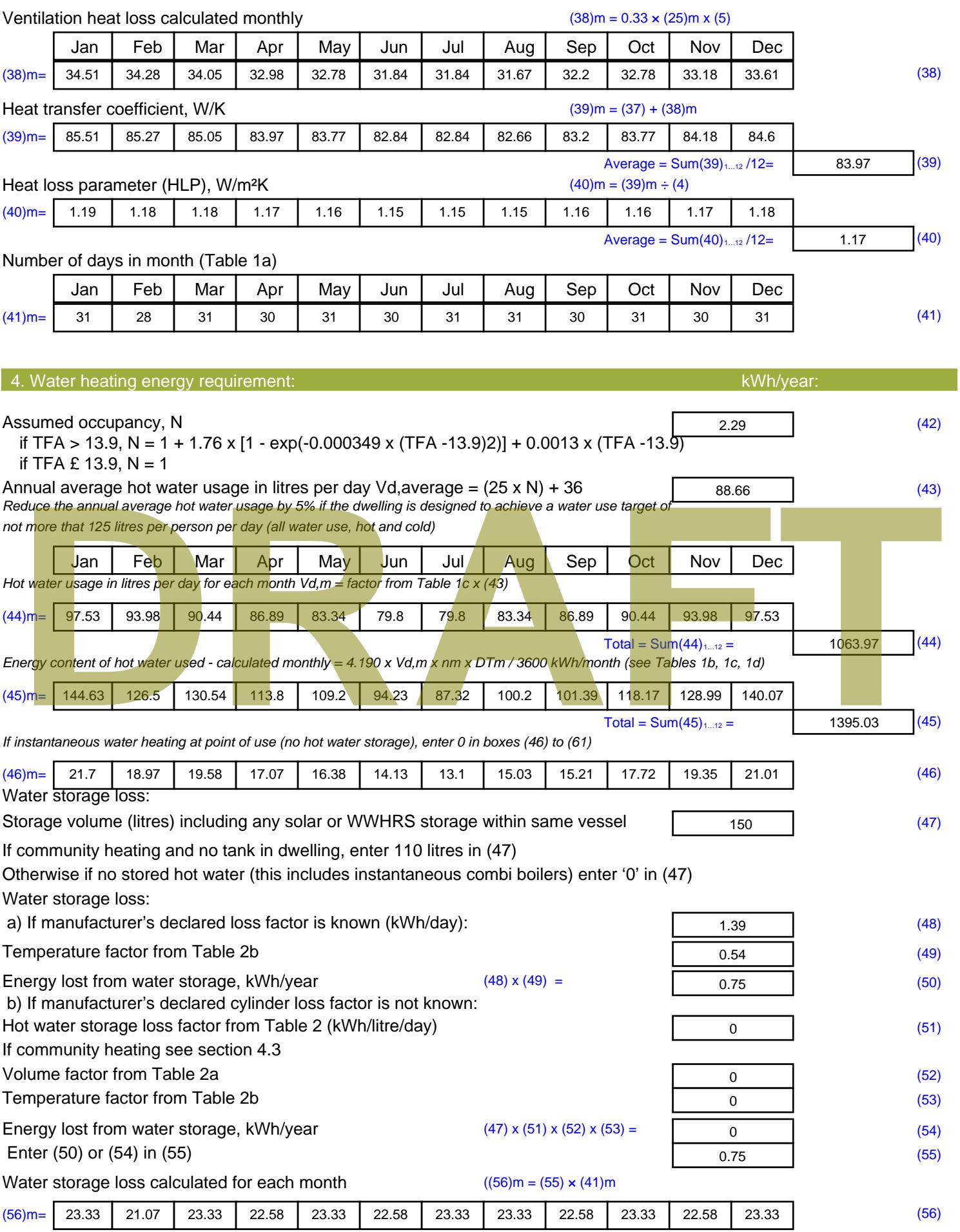

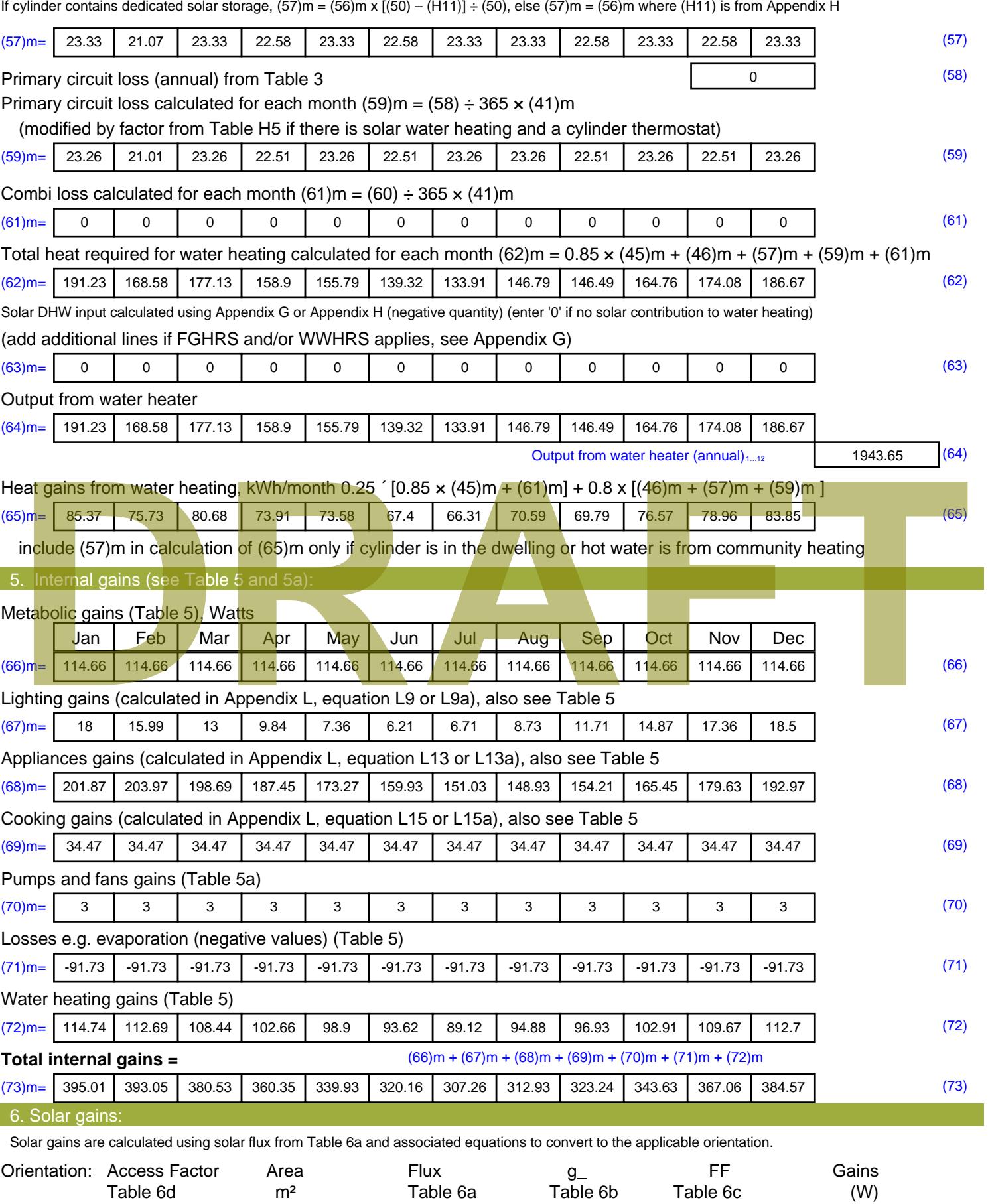

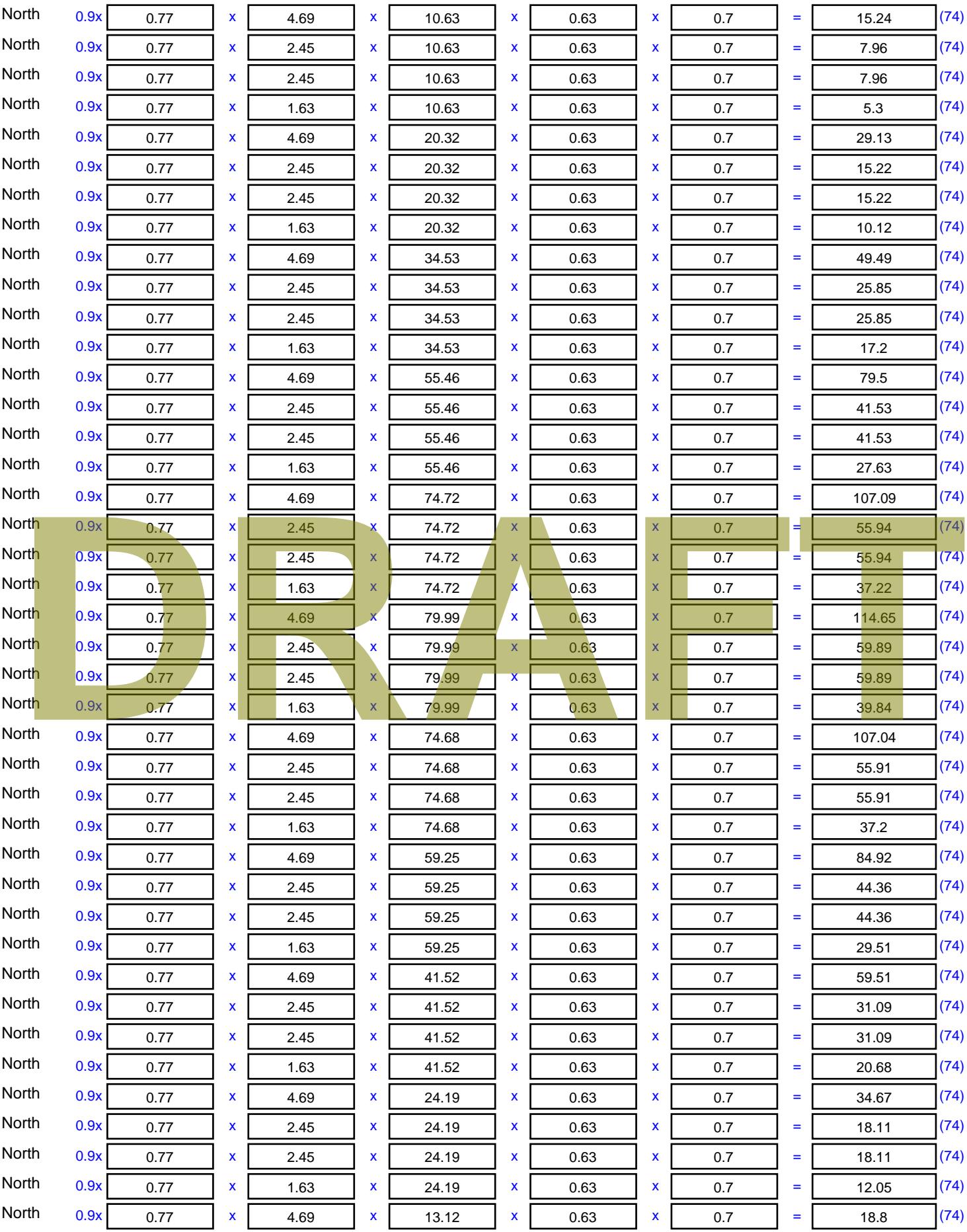
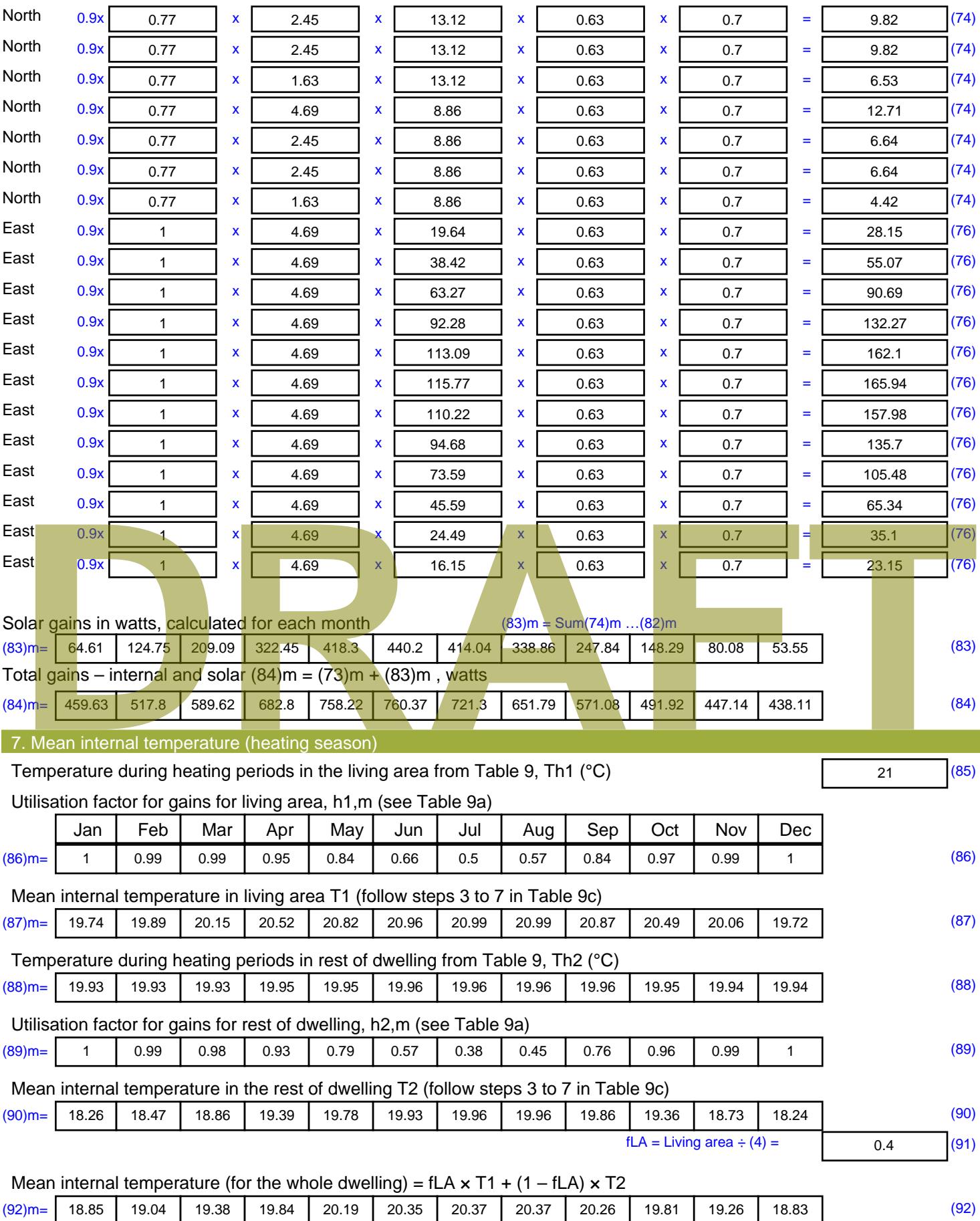

Apply adjustment to the mean internal temperature from Table 4e, where appropriate

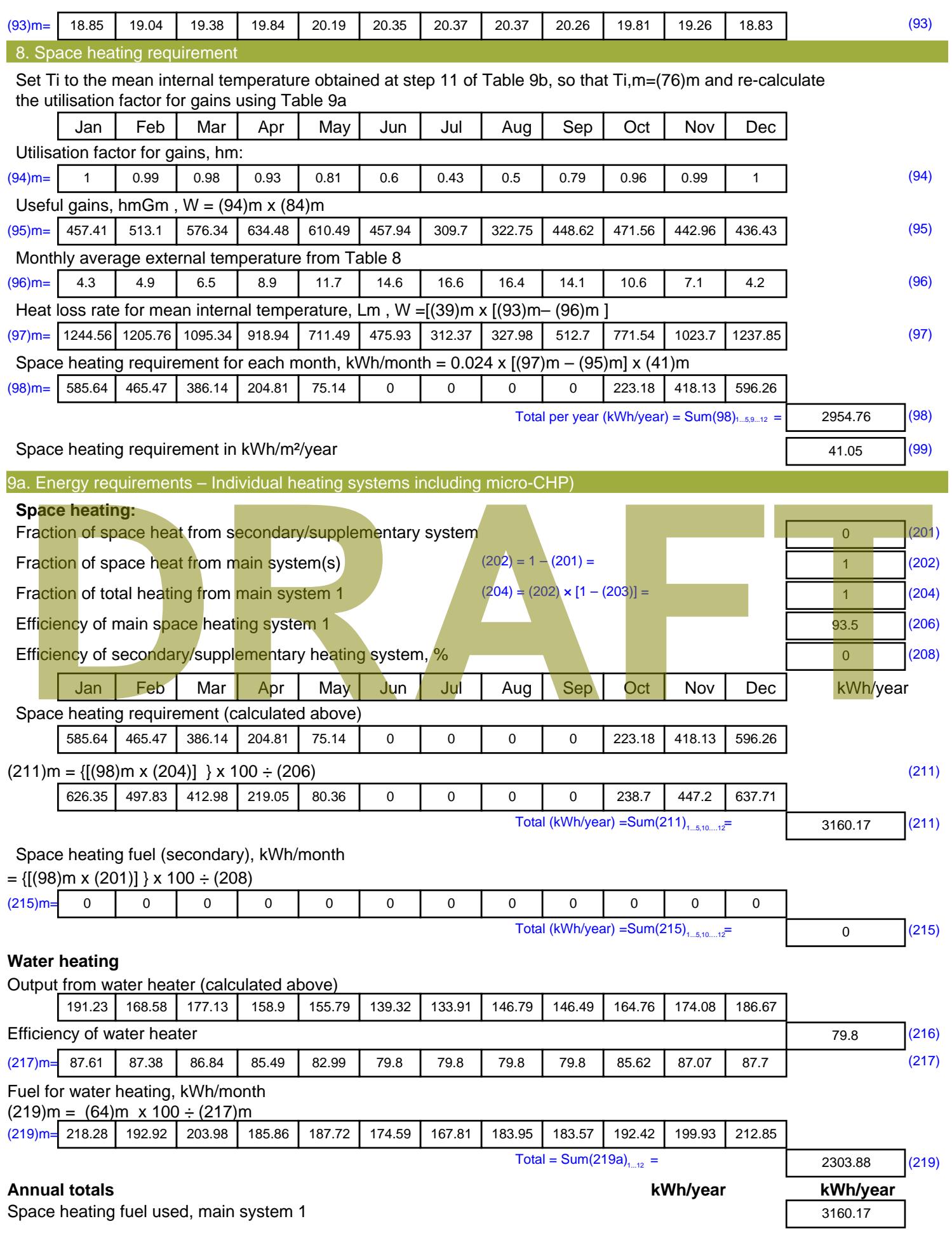

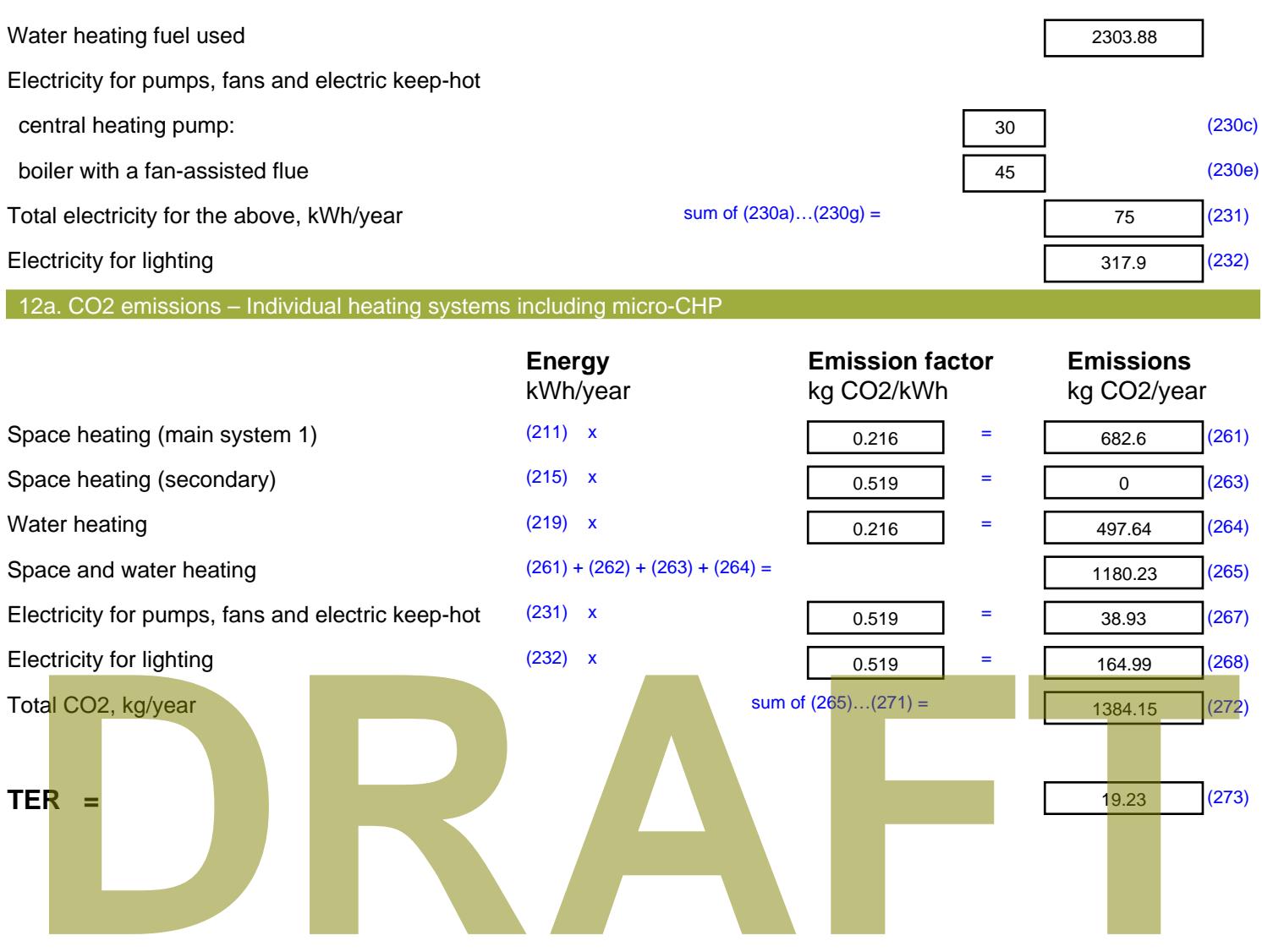

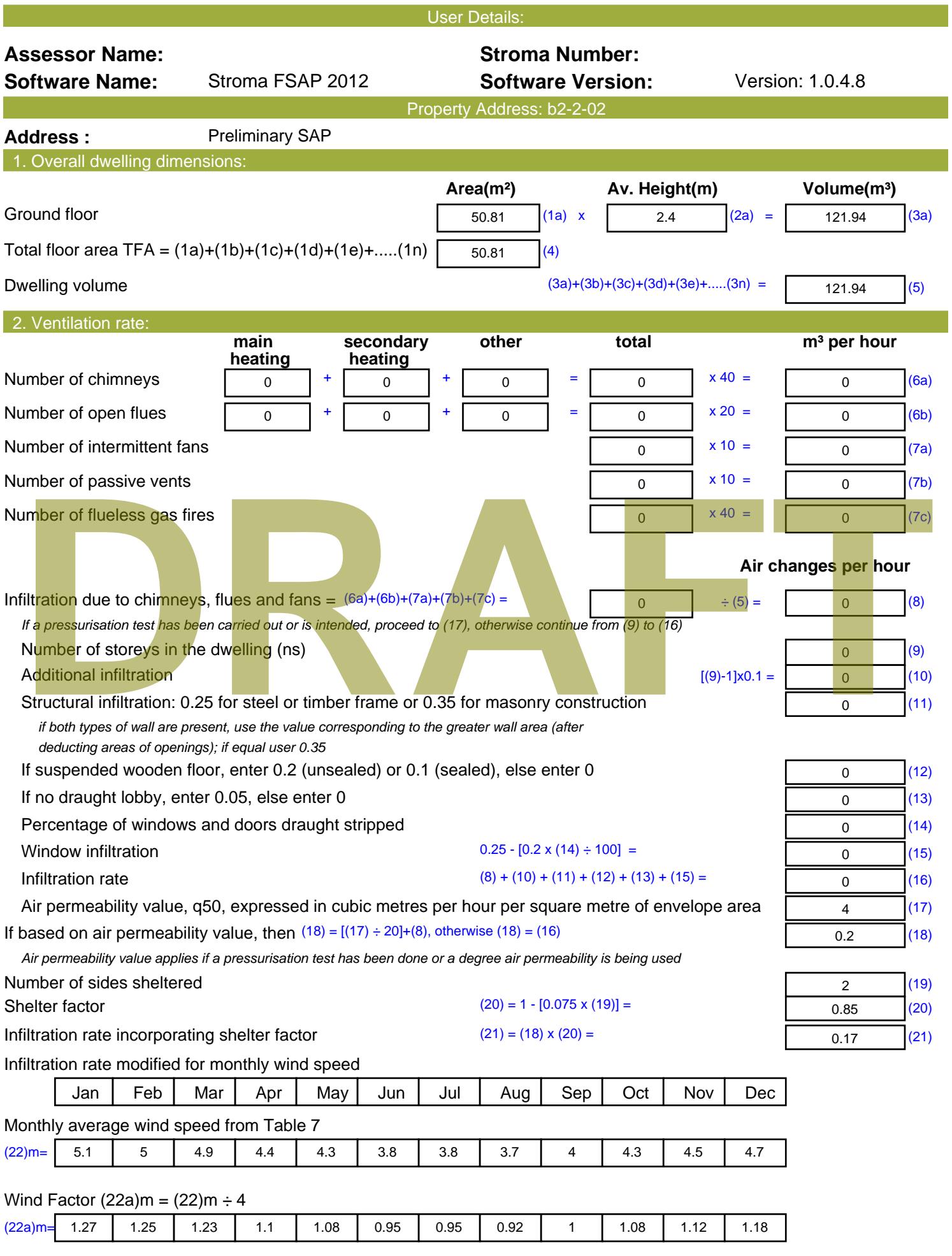

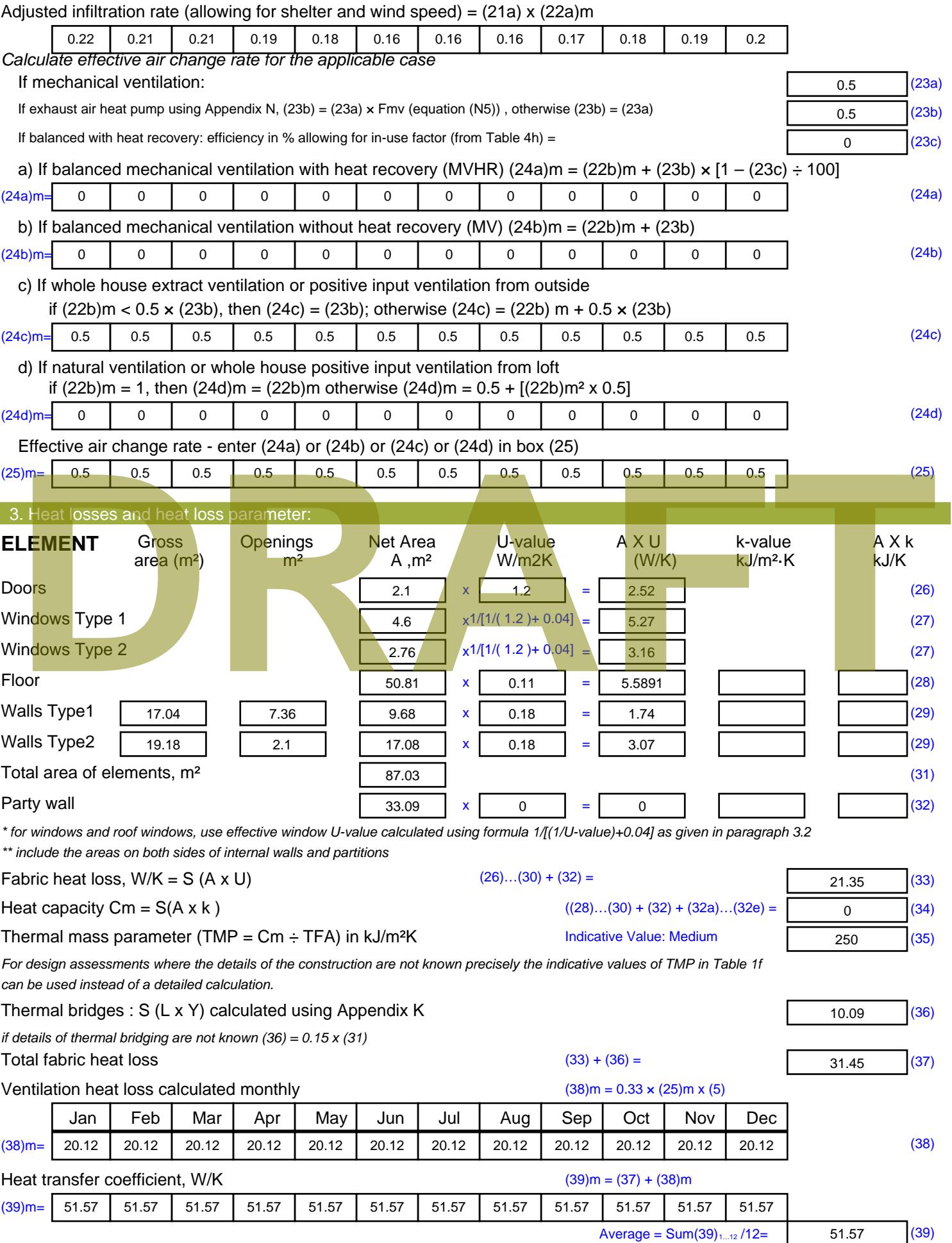

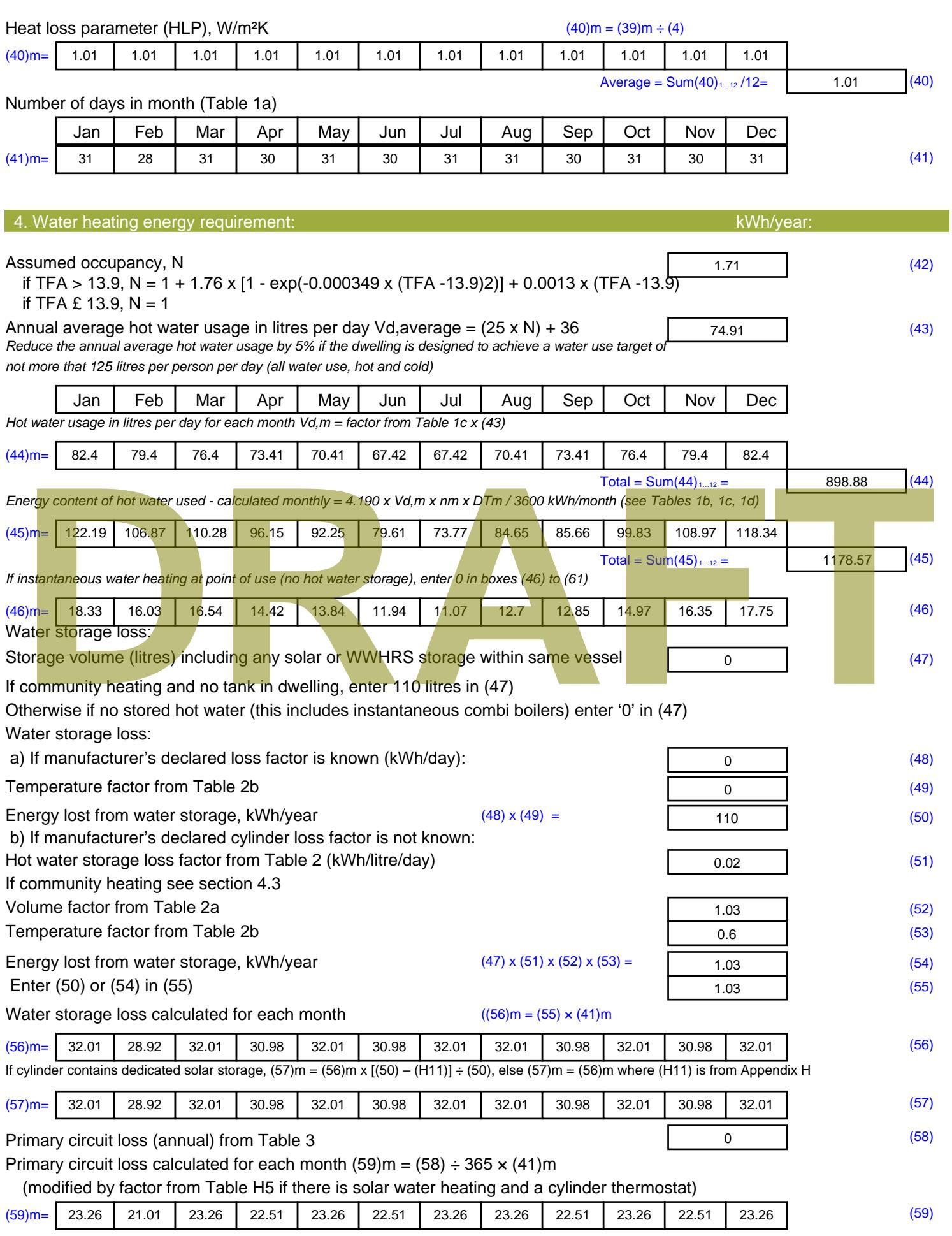

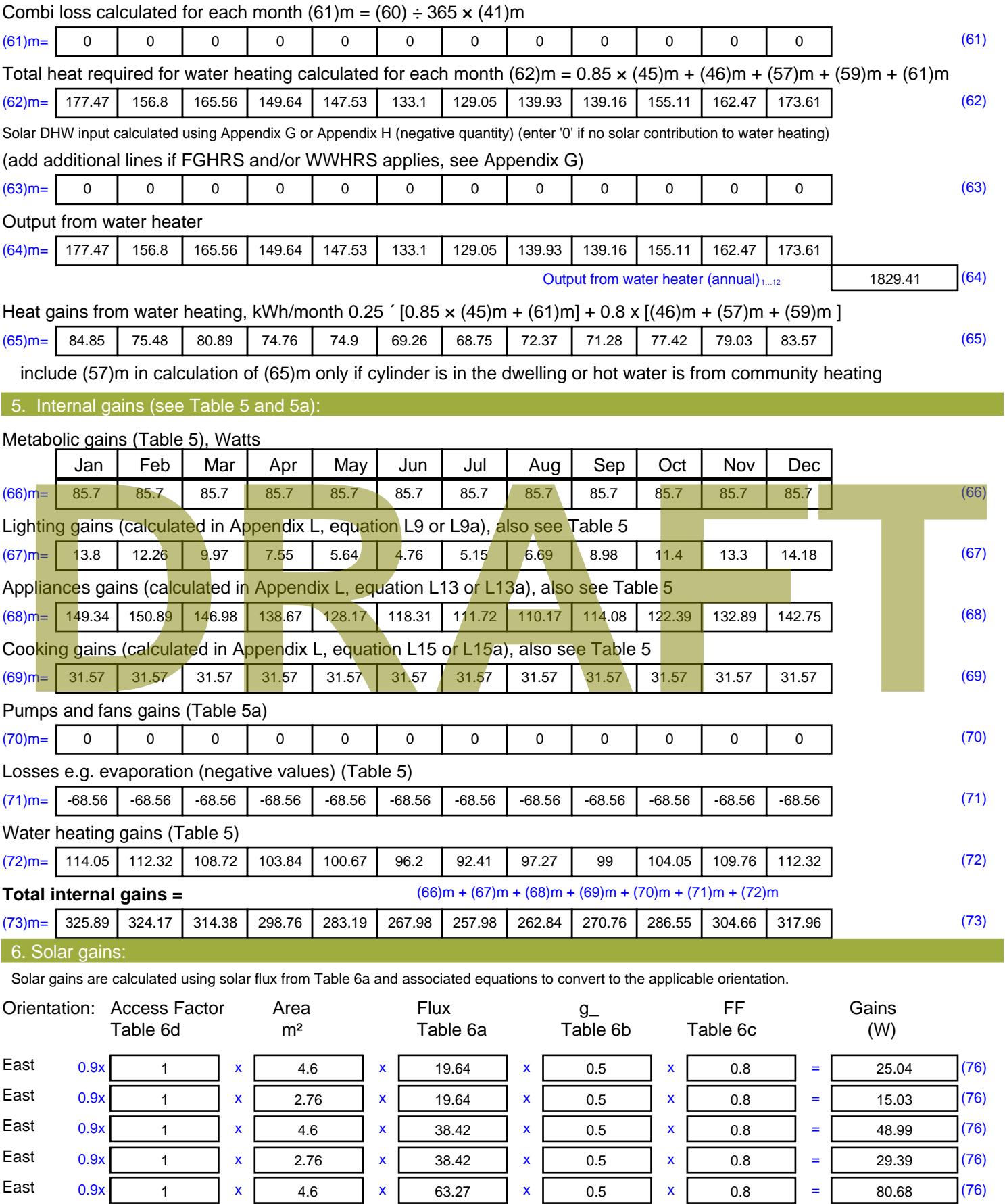

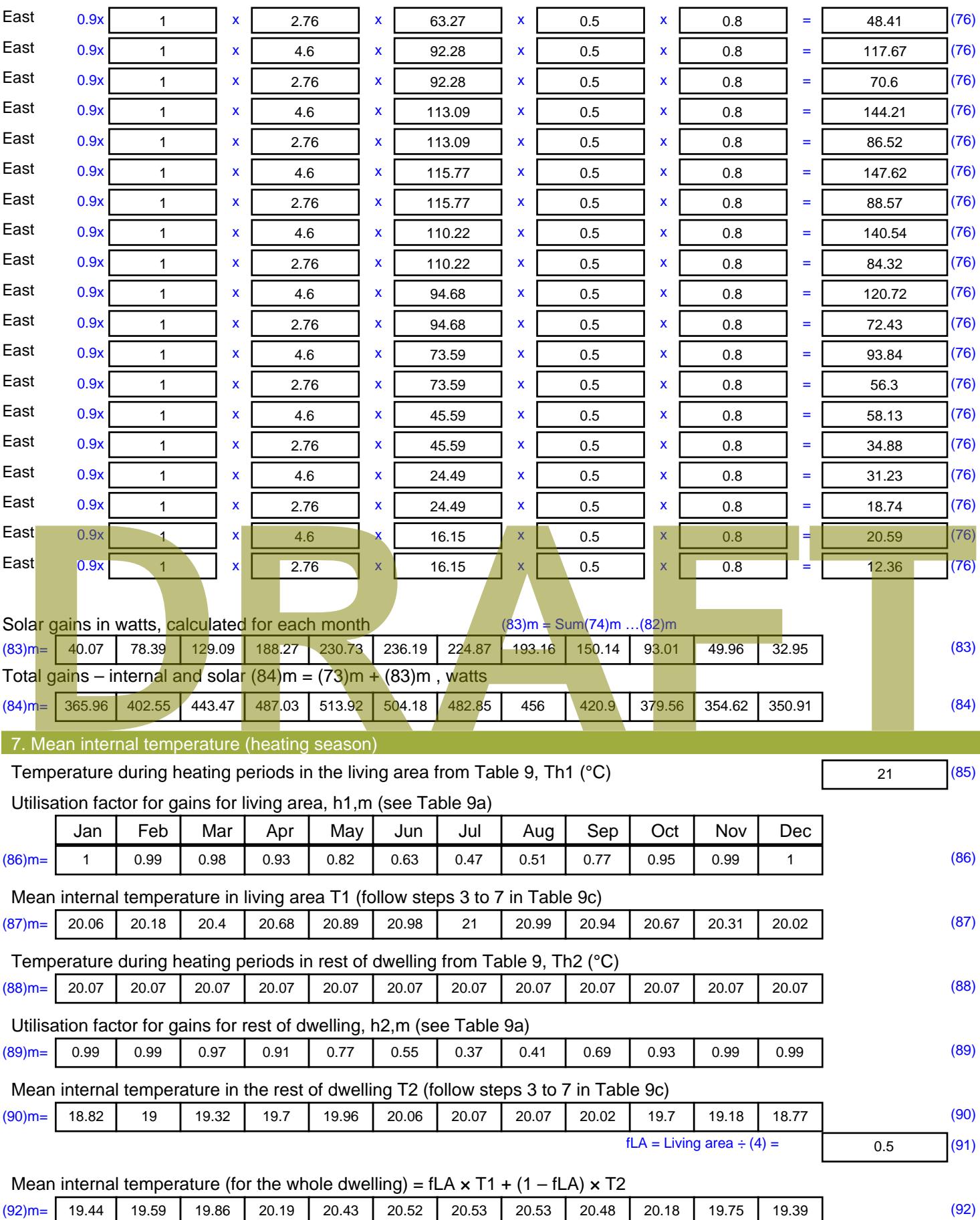

Apply adjustment to the mean internal temperature from Table 4e, where appropriate

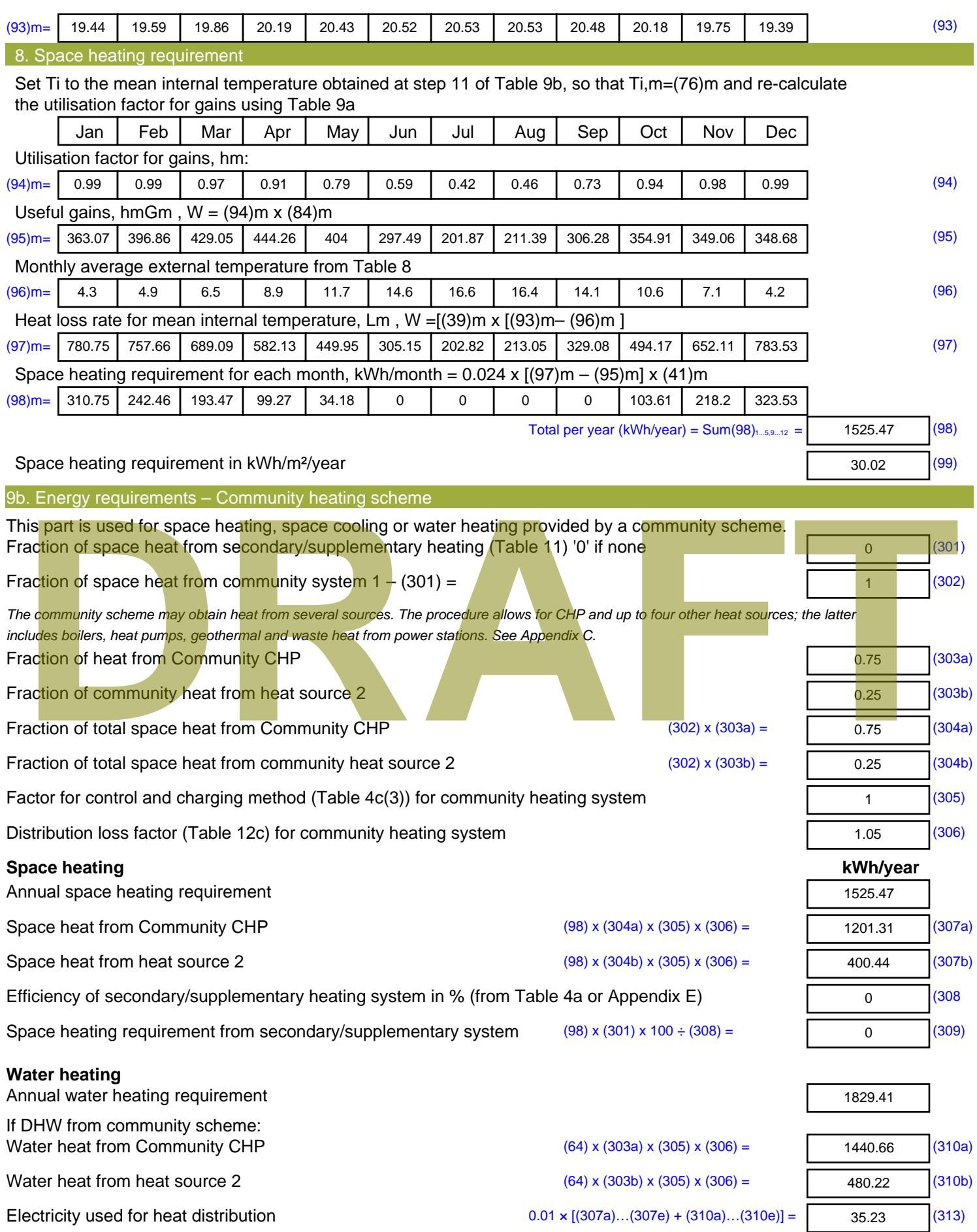

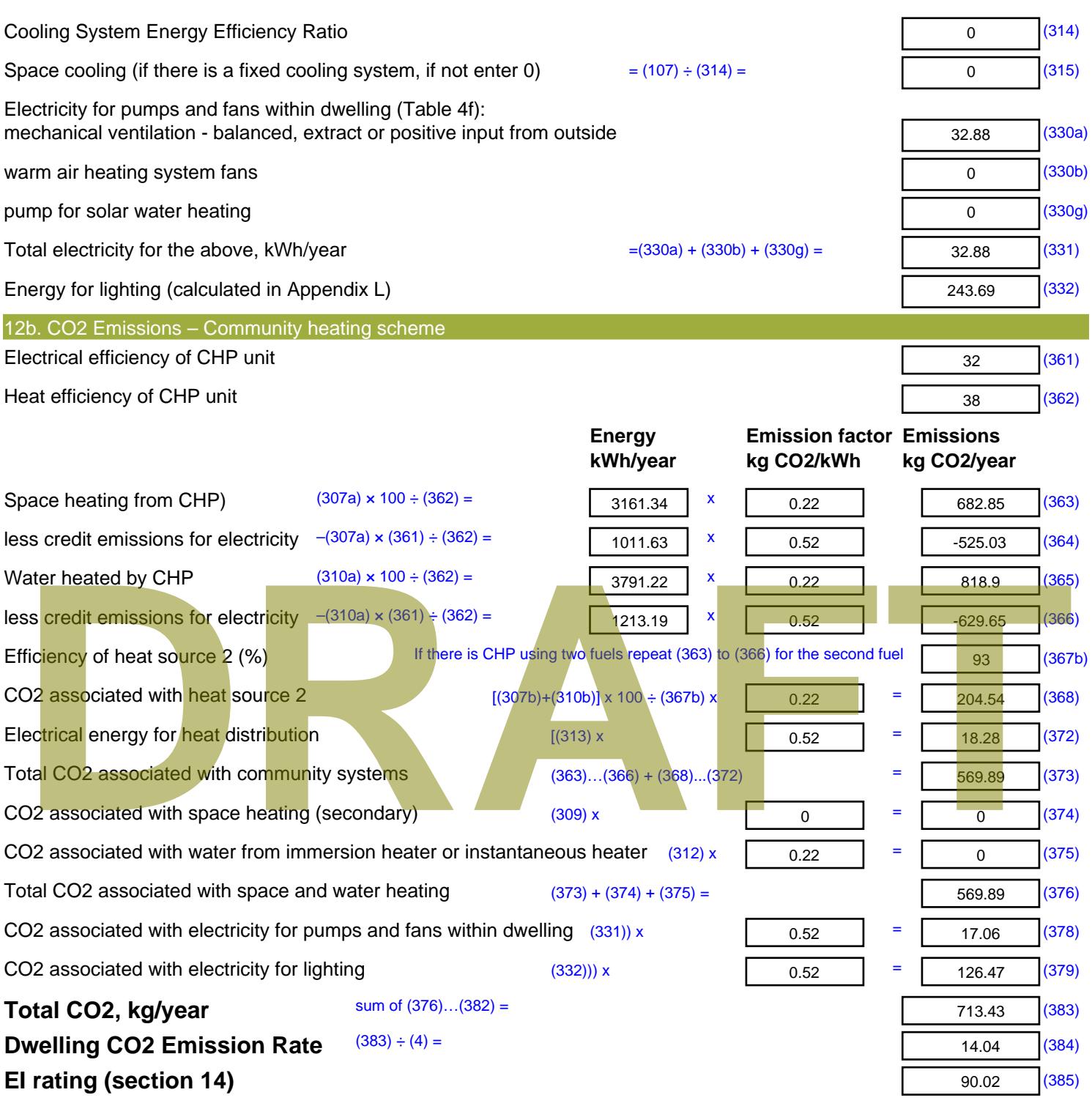

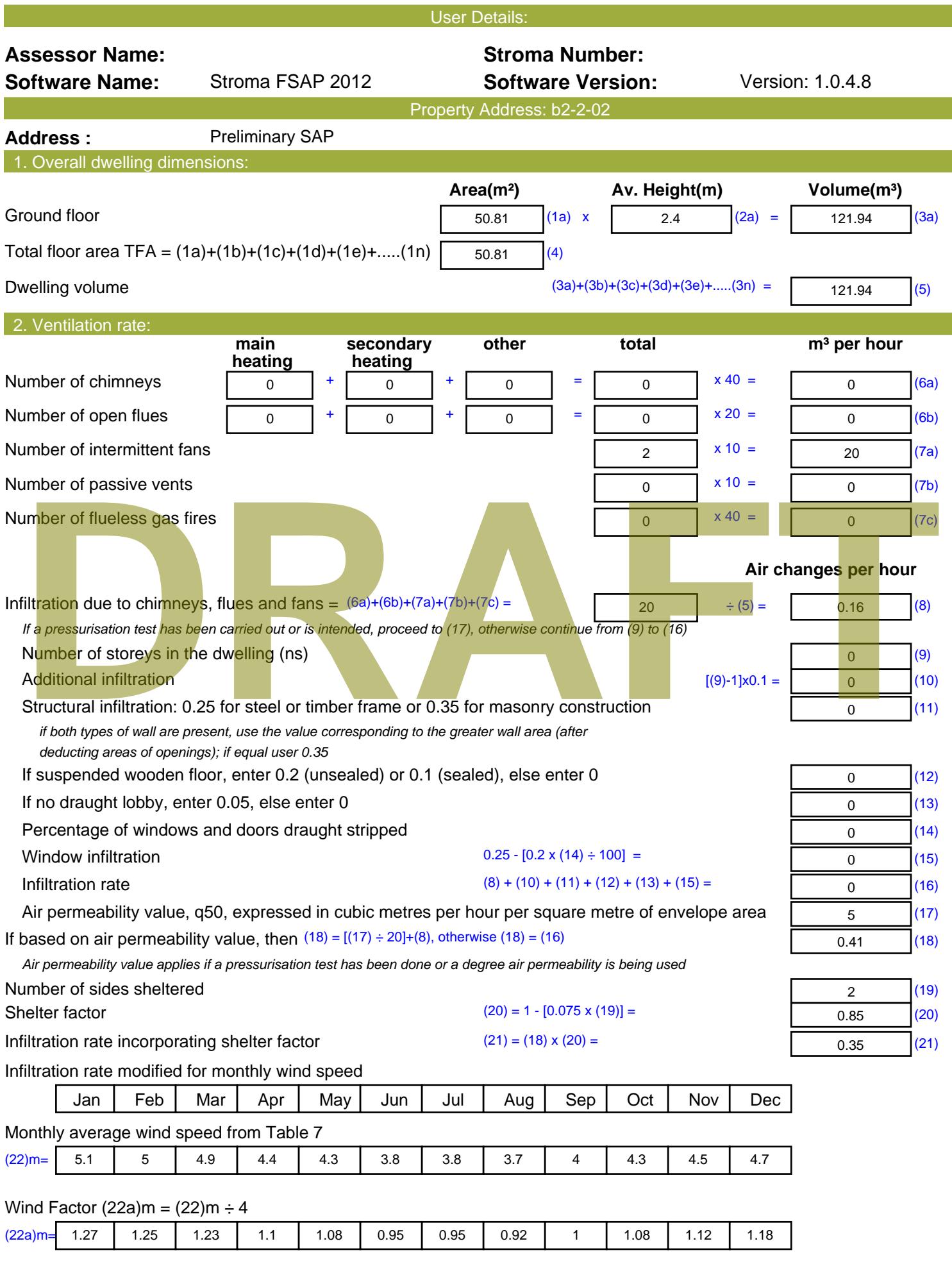

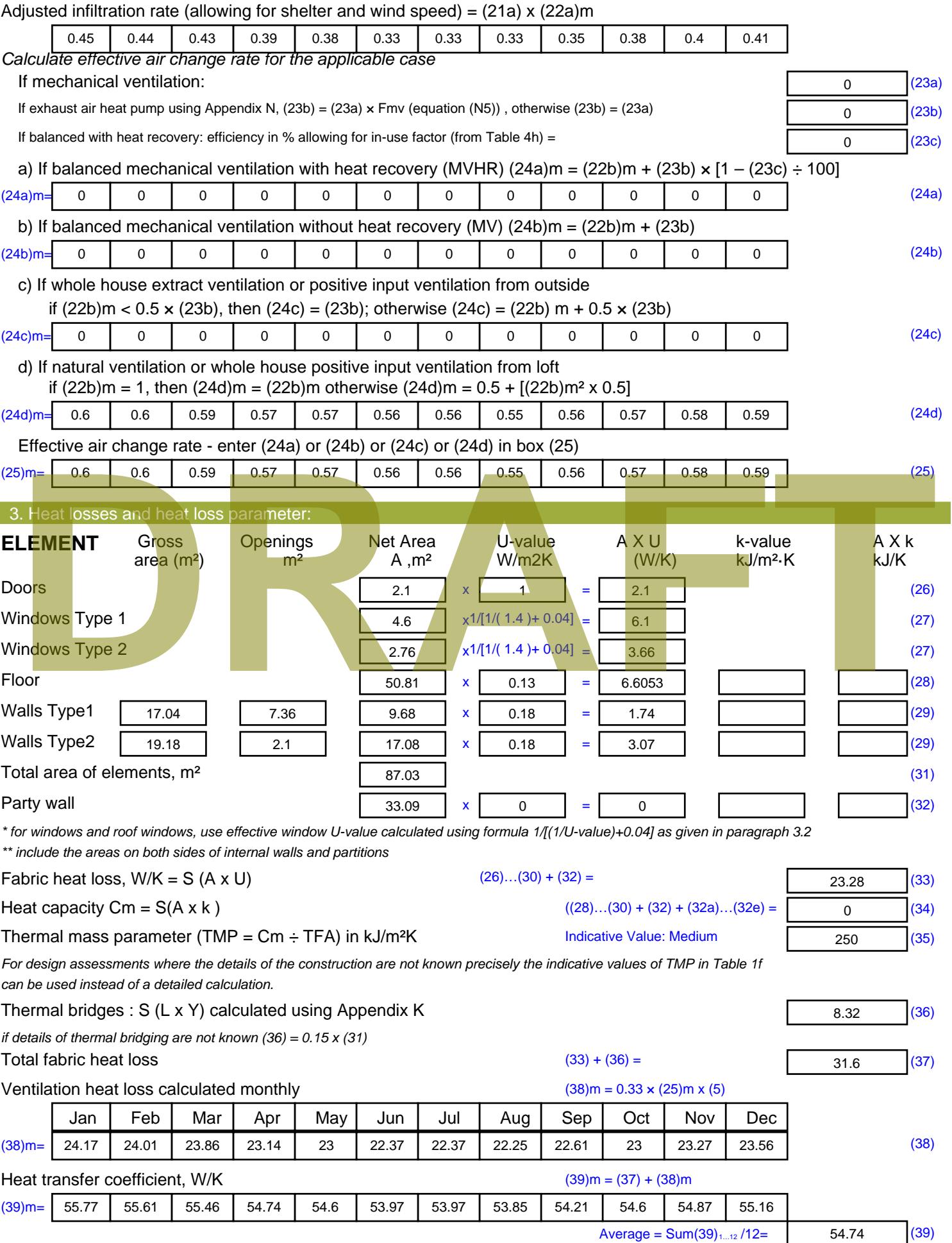

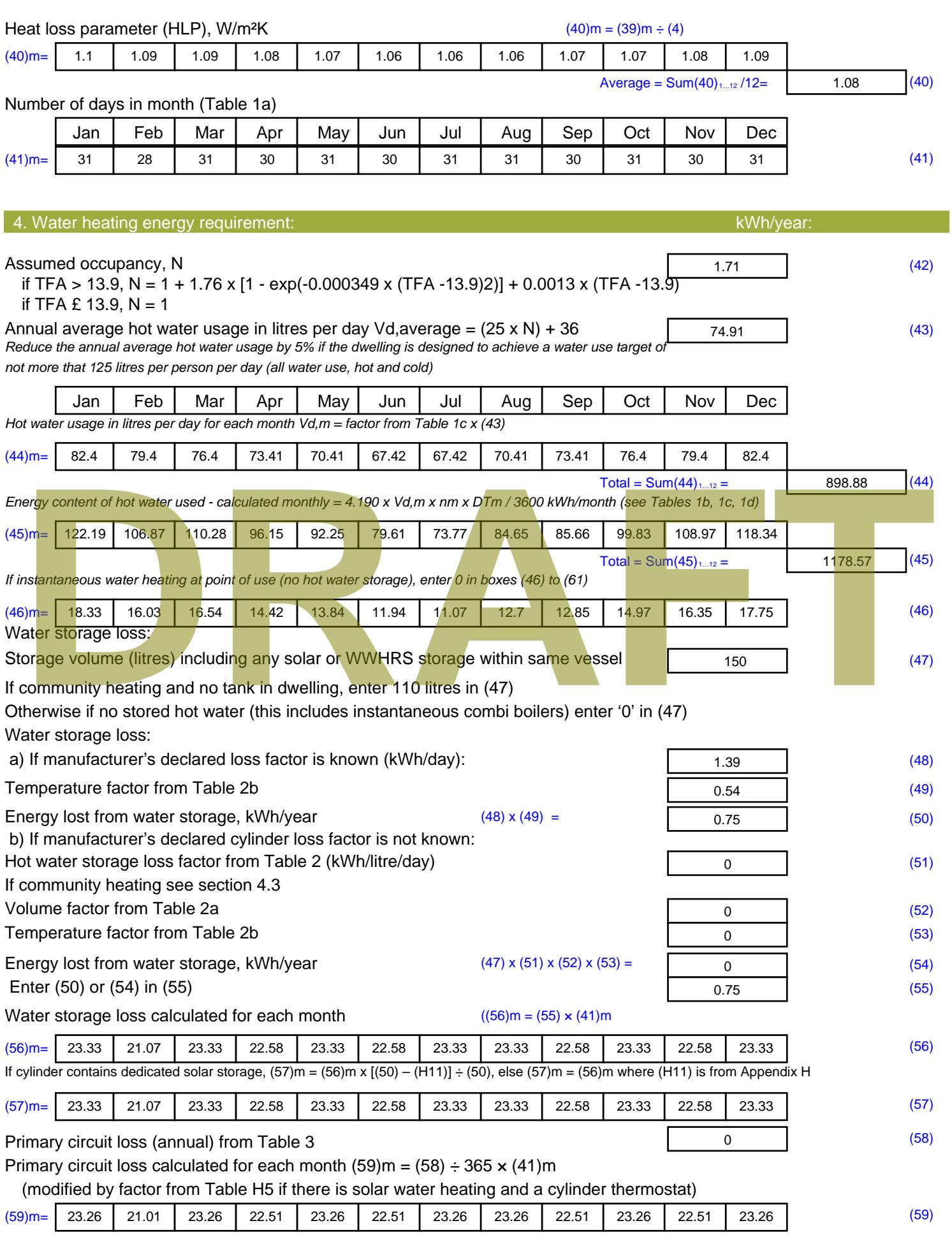

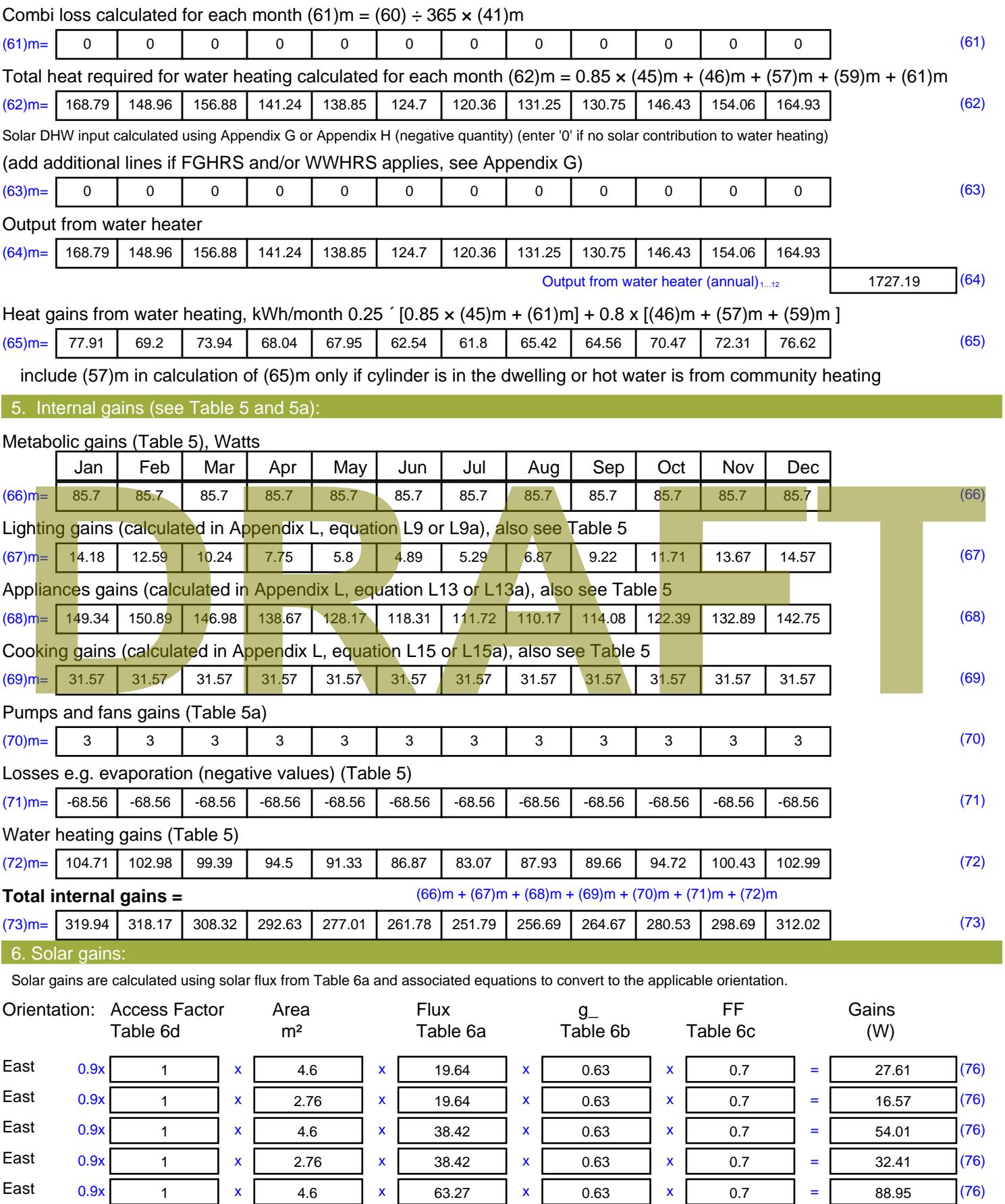

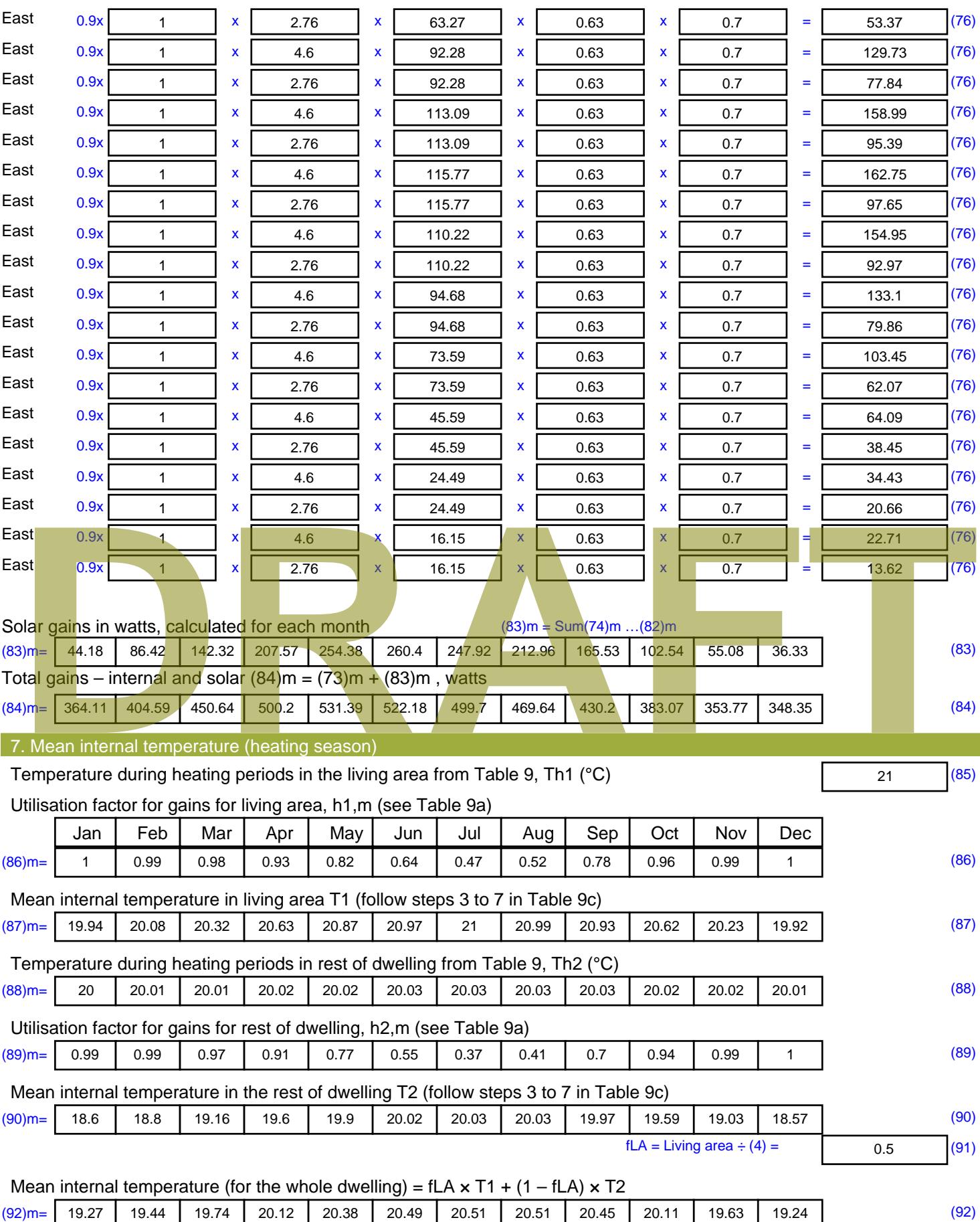

Apply adjustment to the mean internal temperature from Table 4e, where appropriate

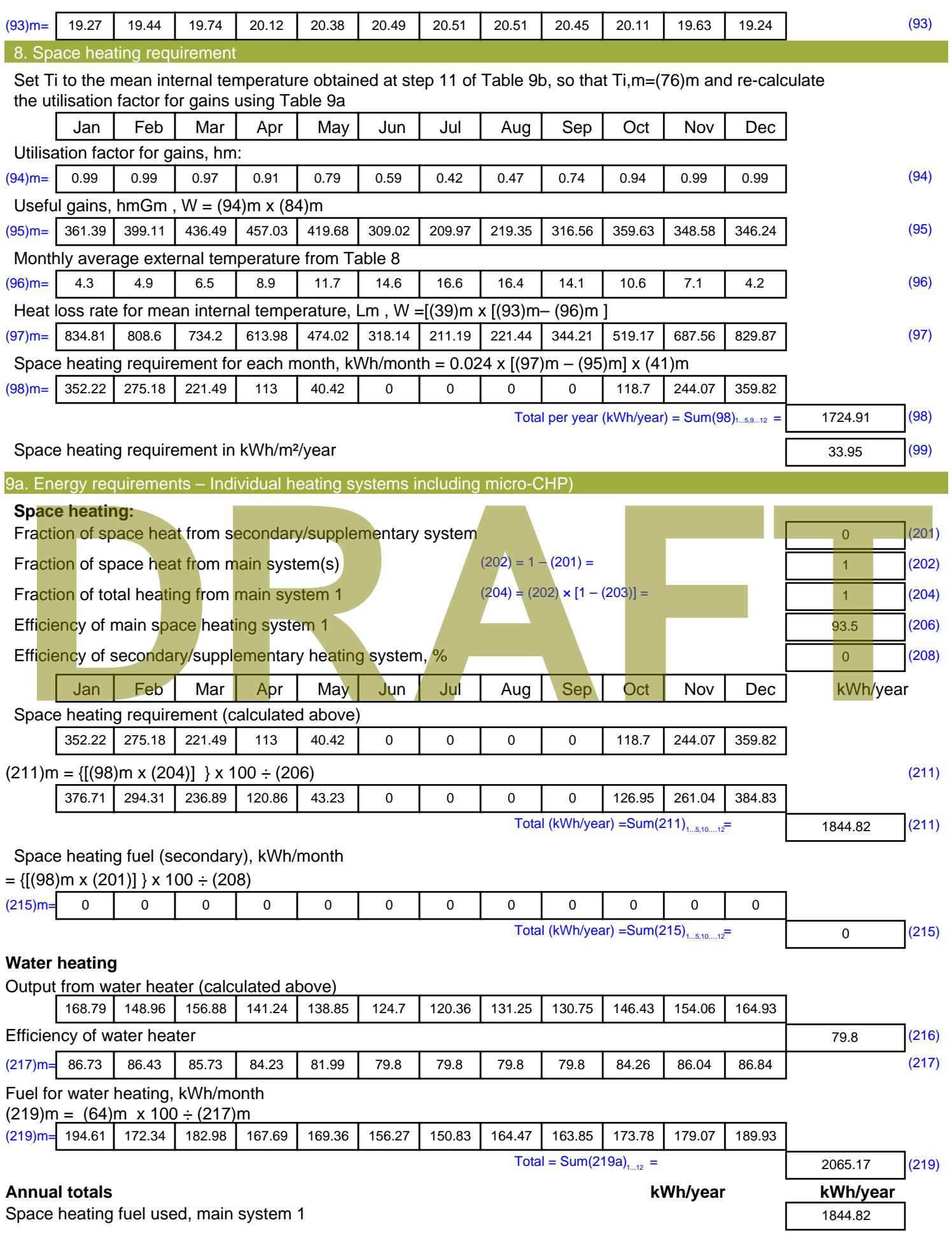

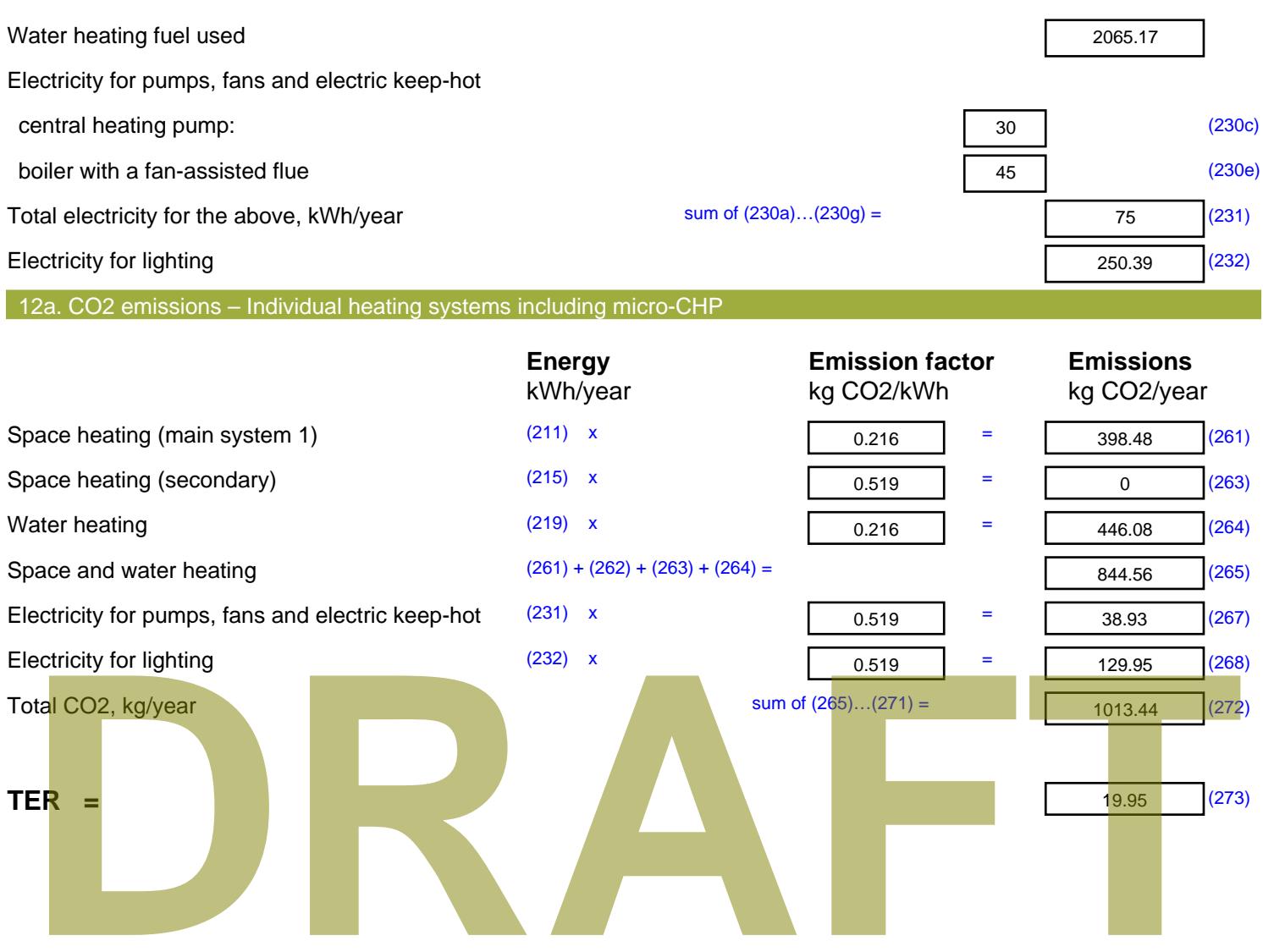

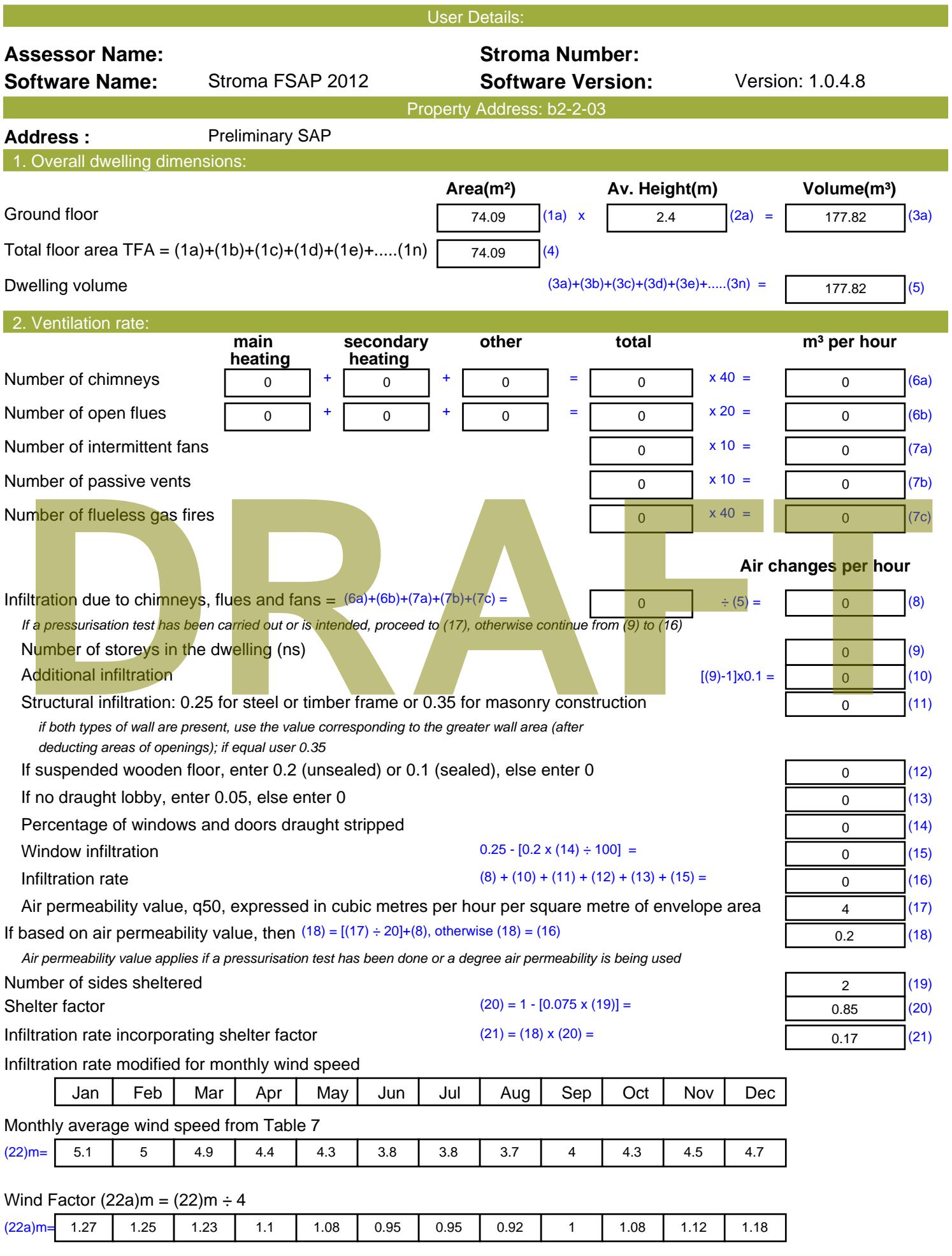

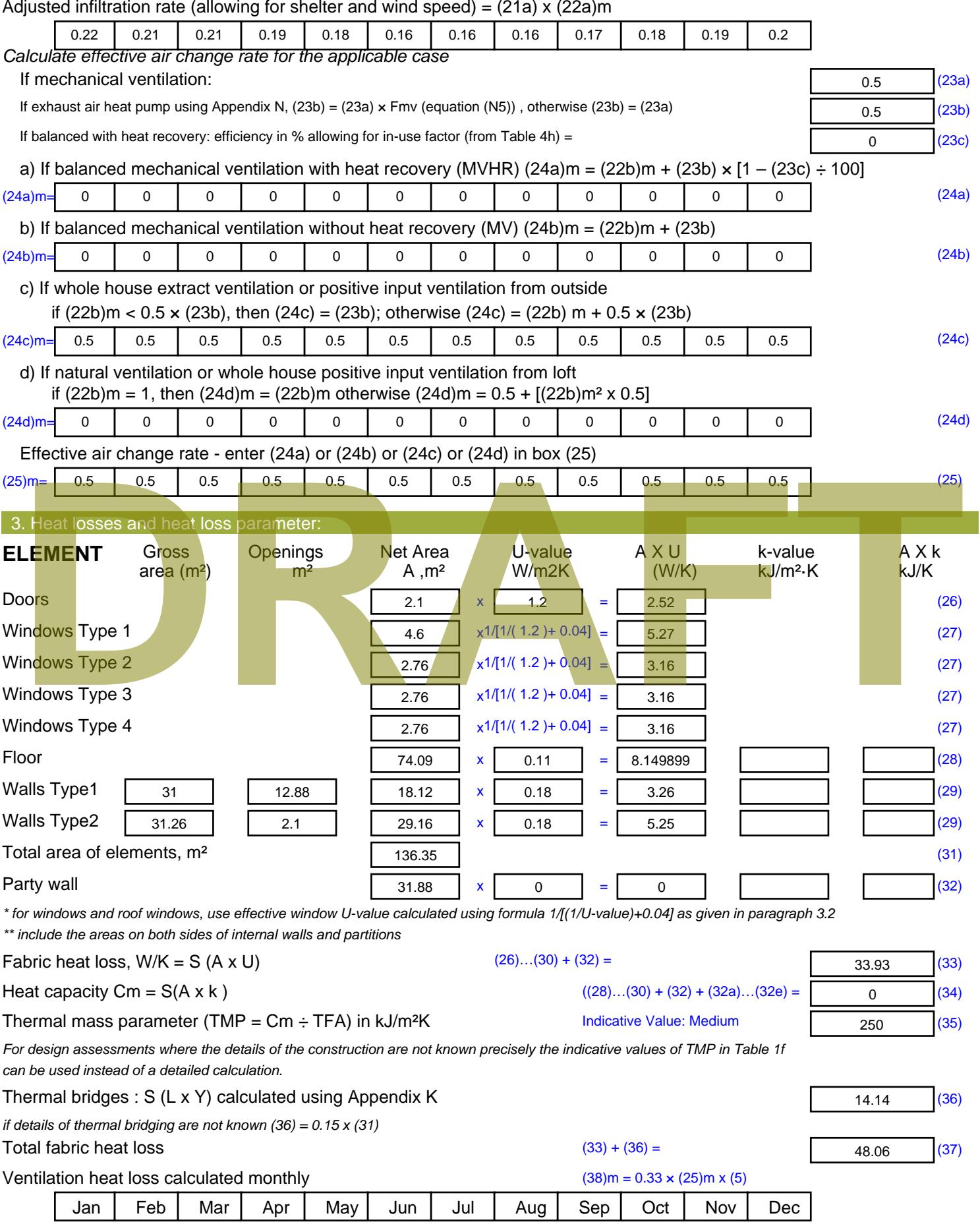

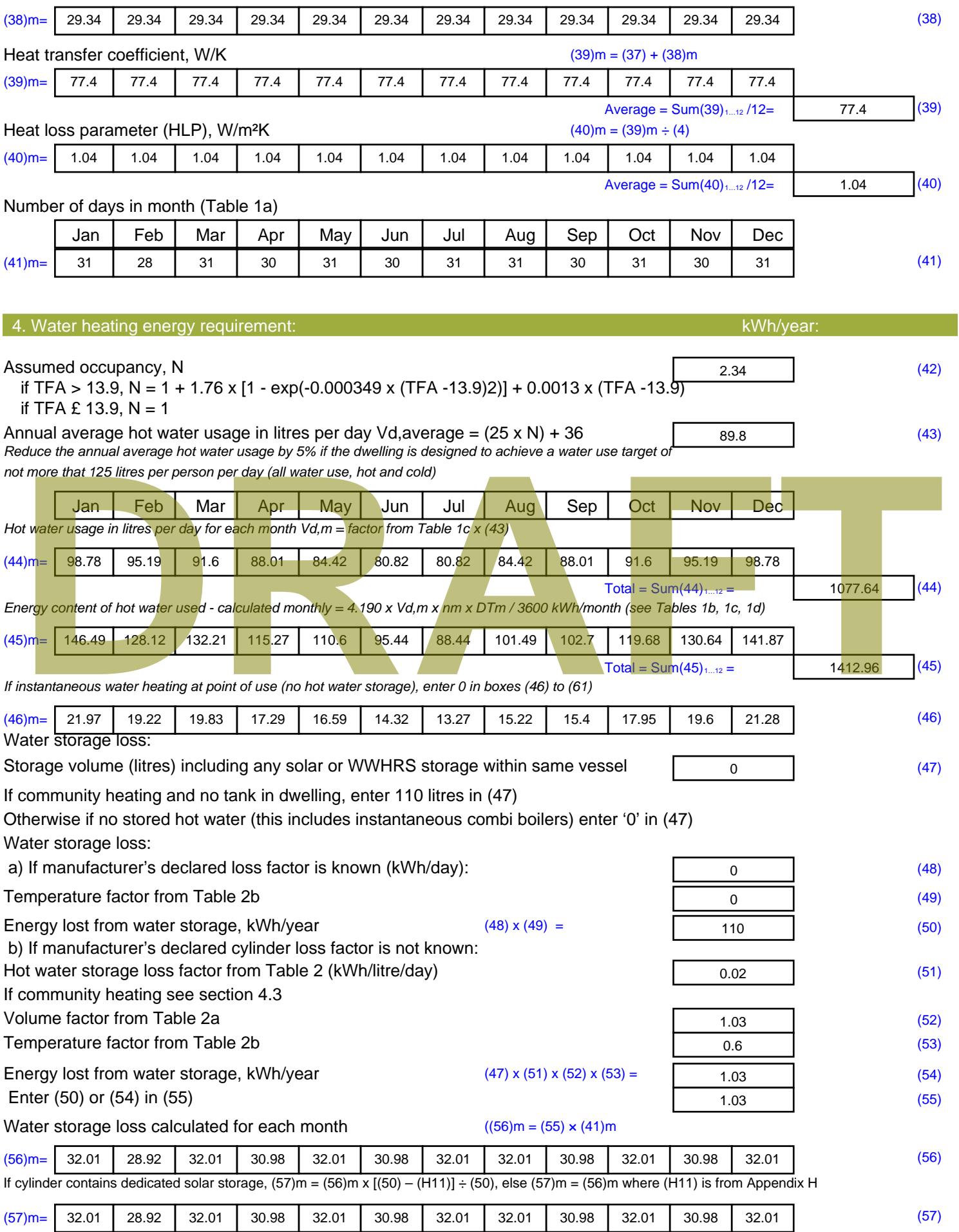

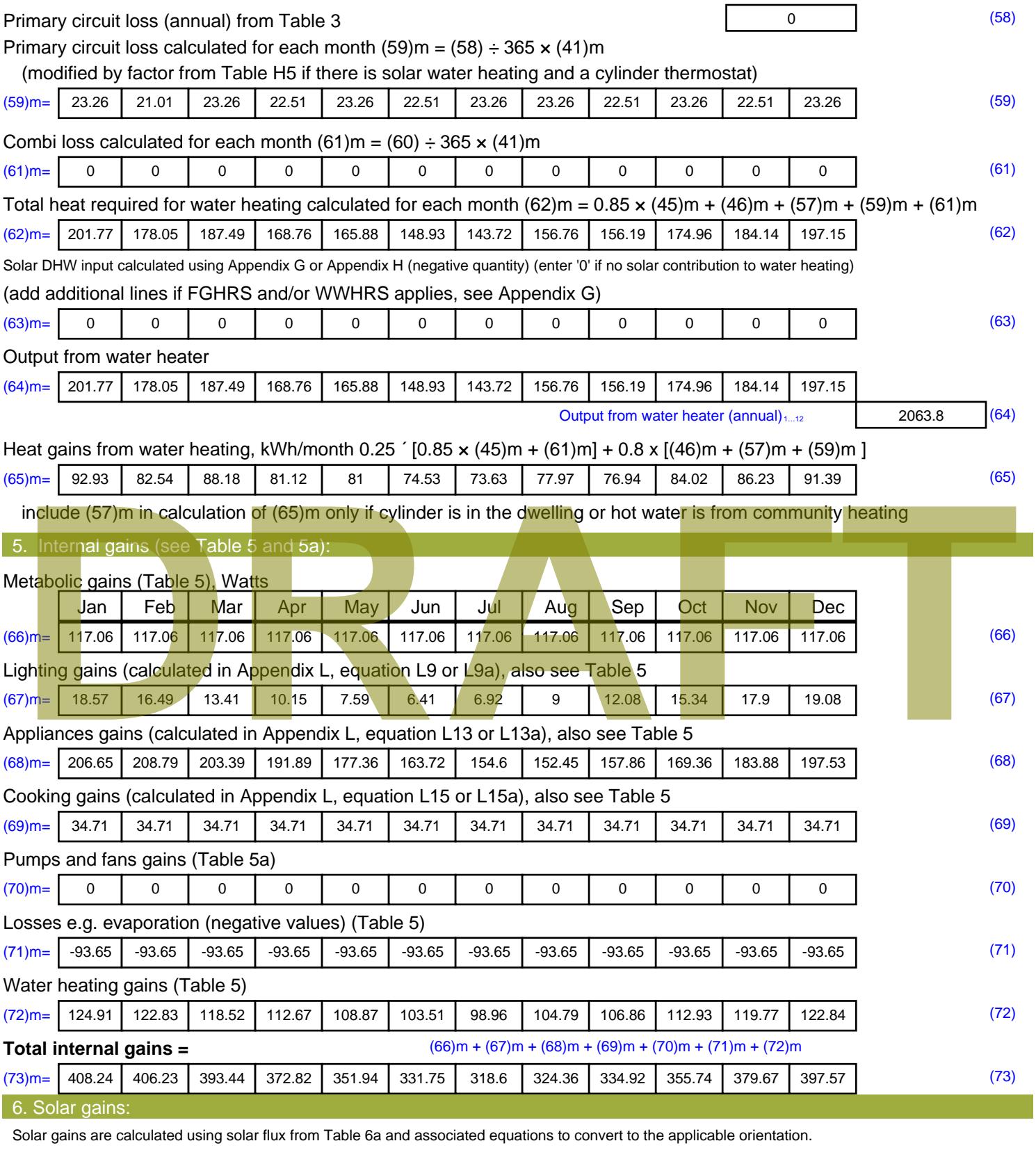

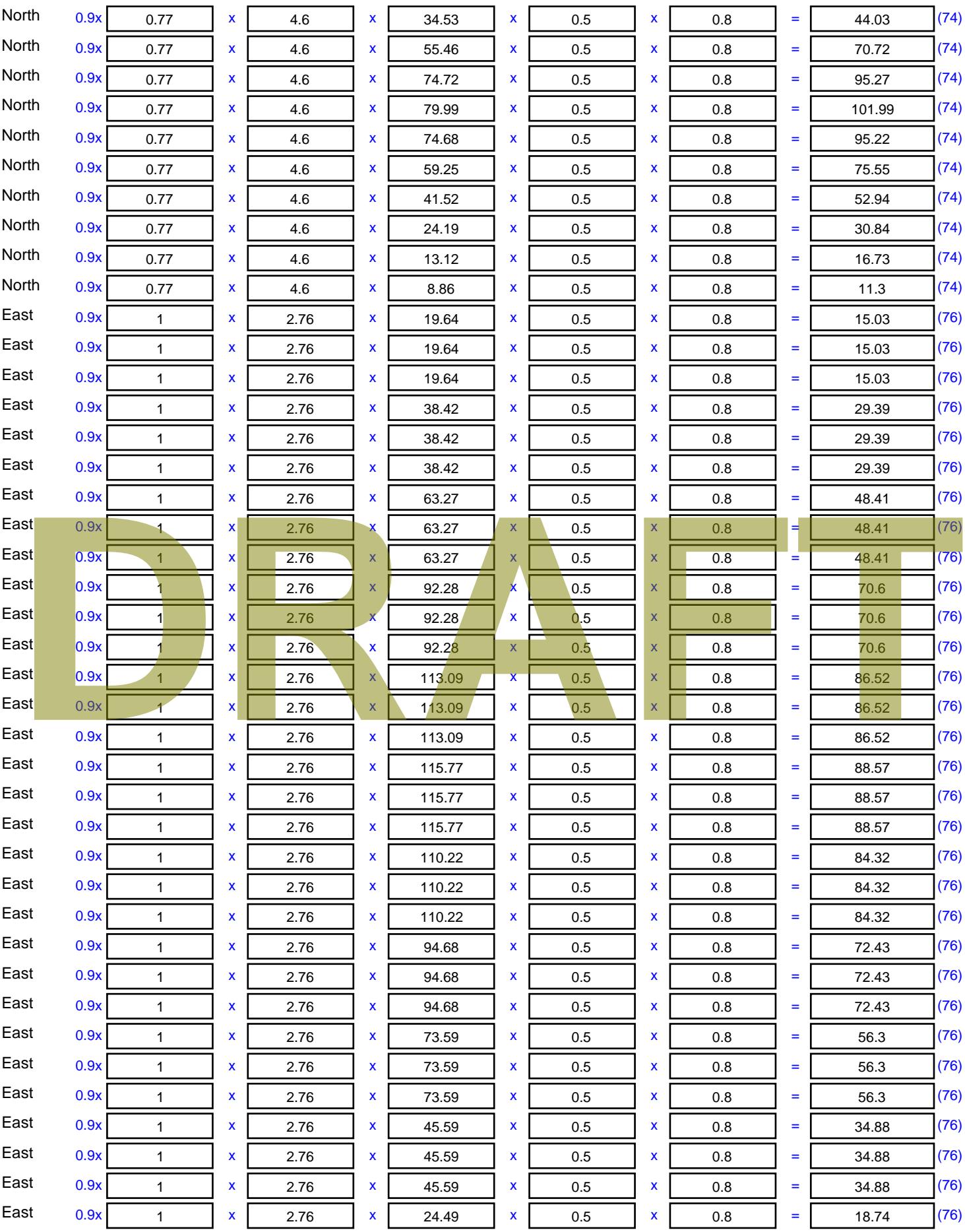

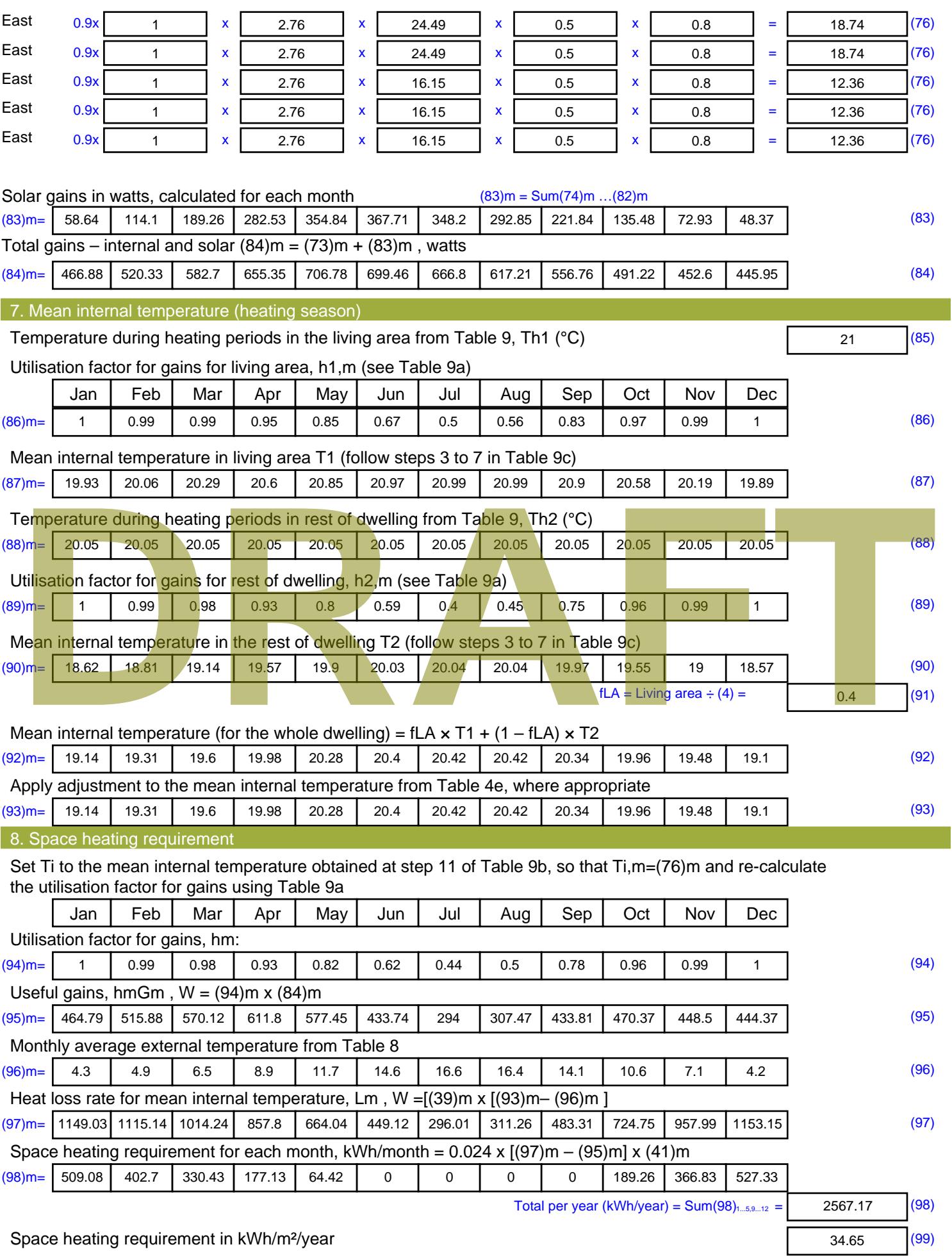

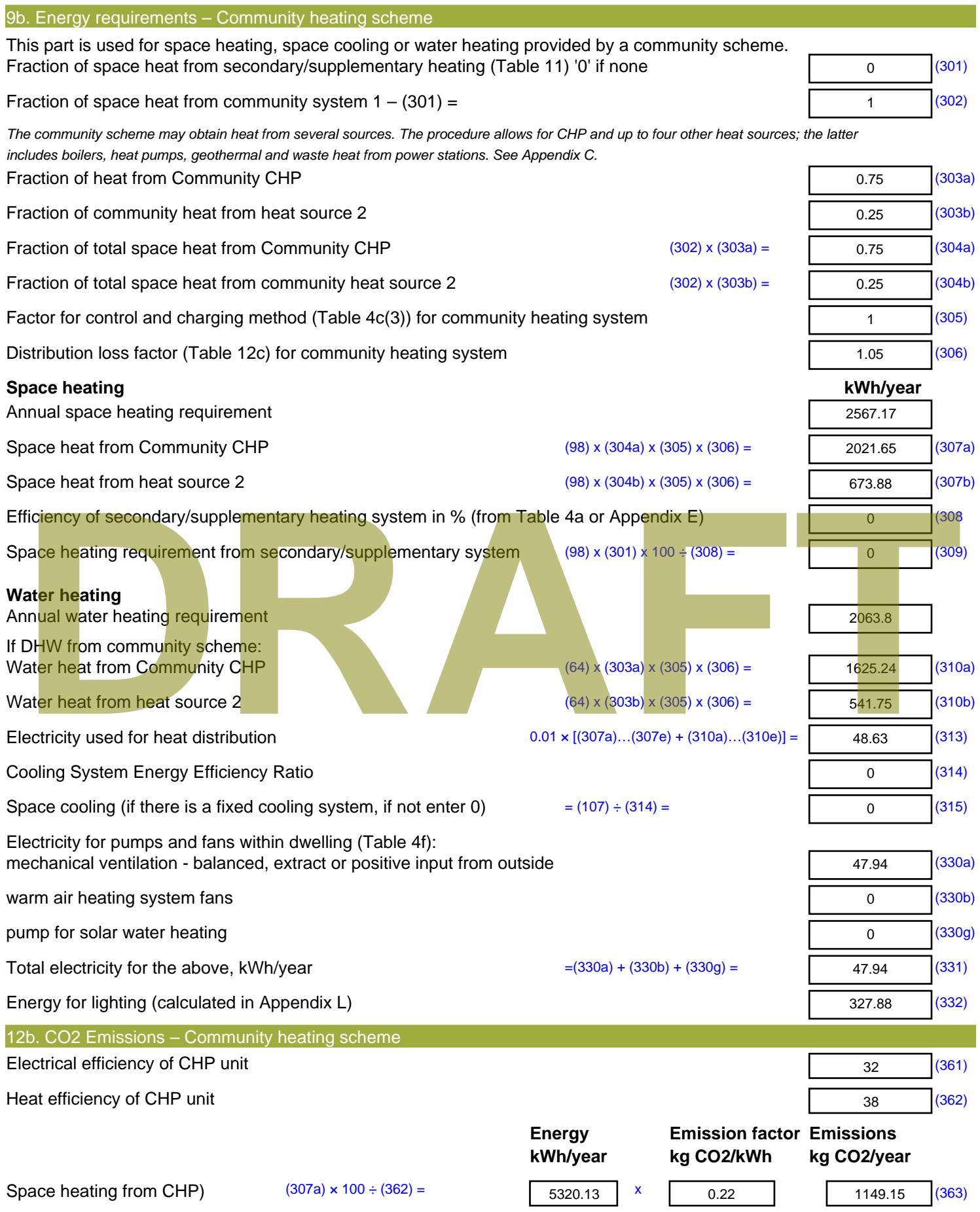

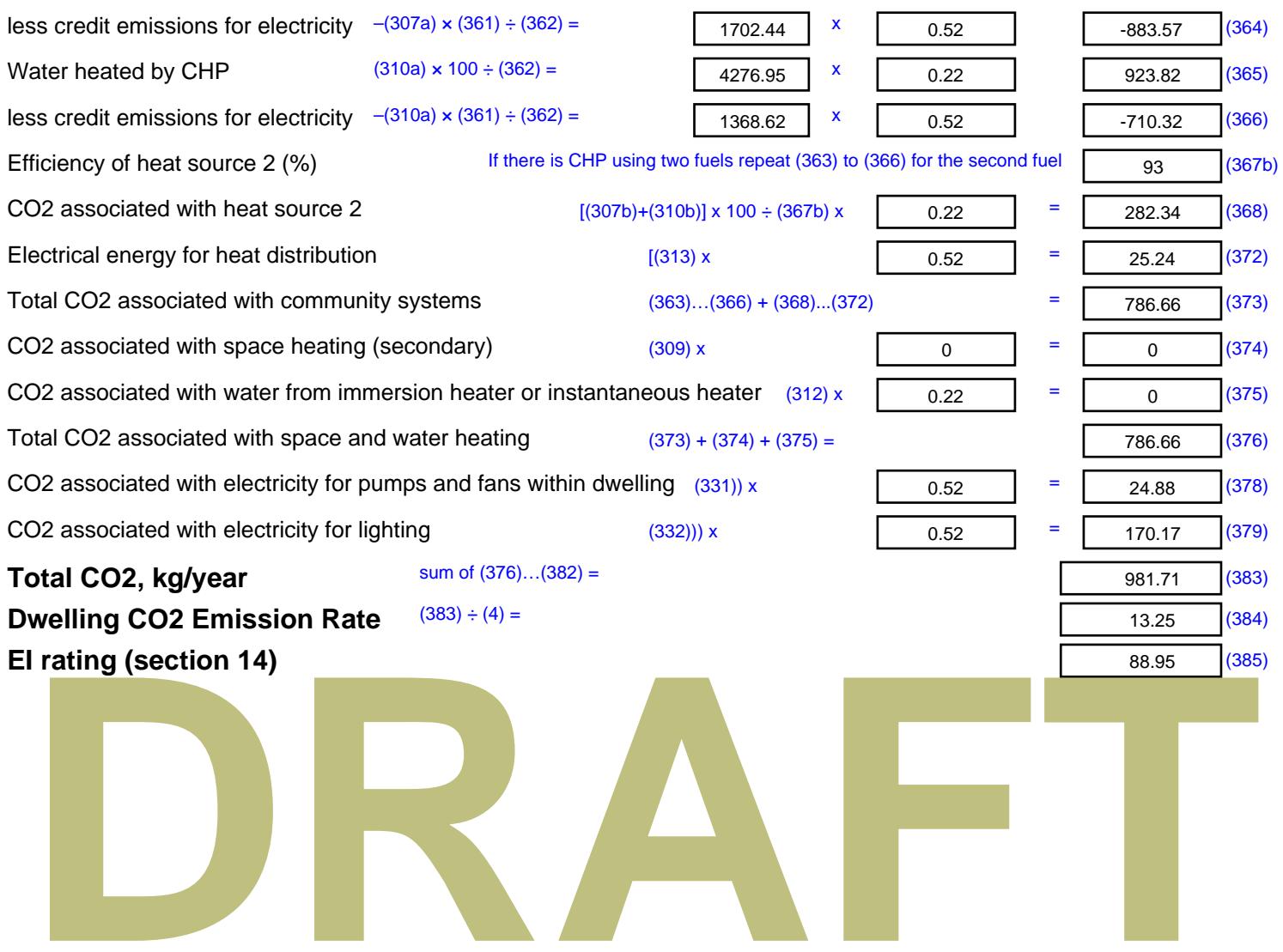

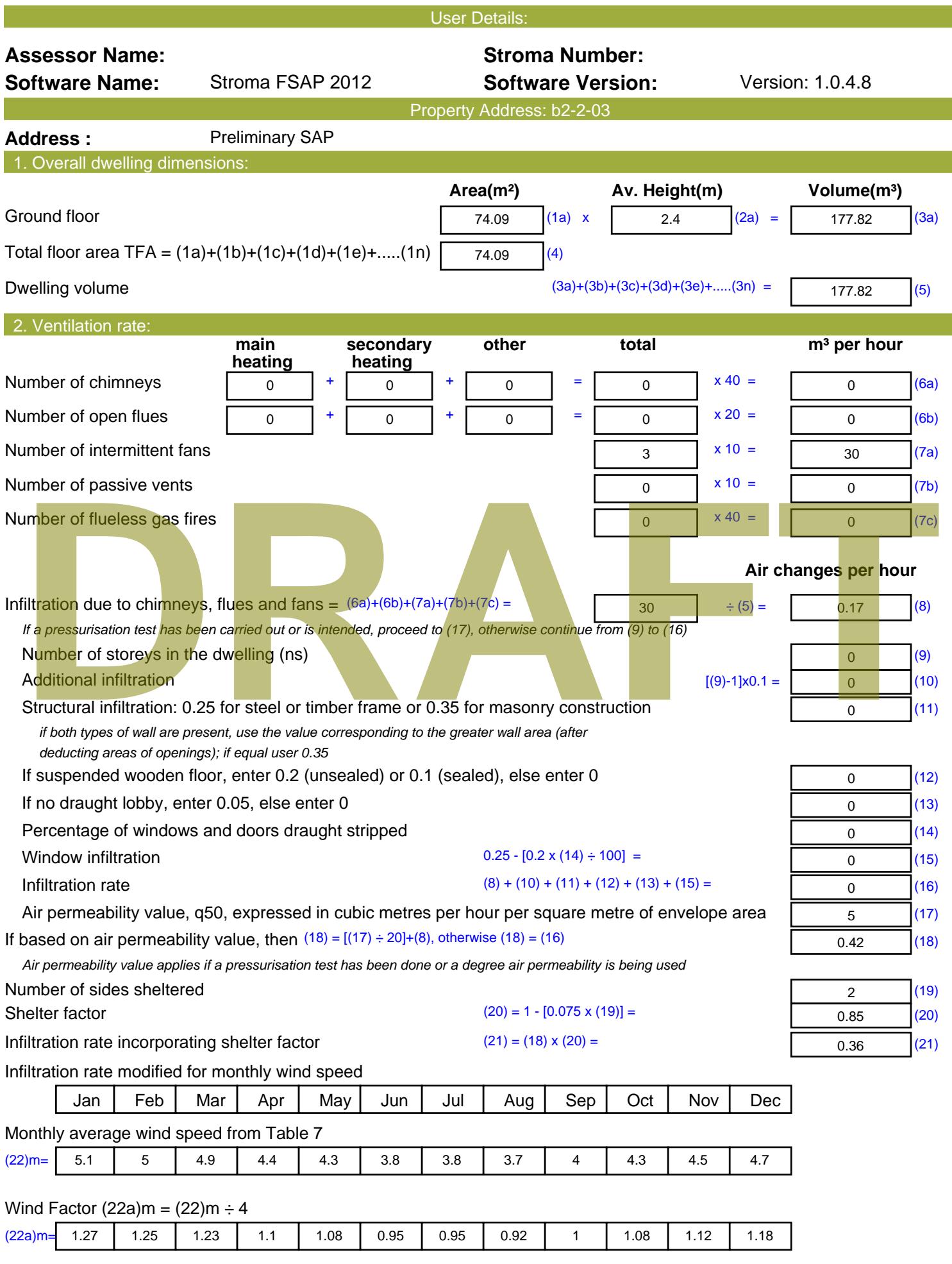

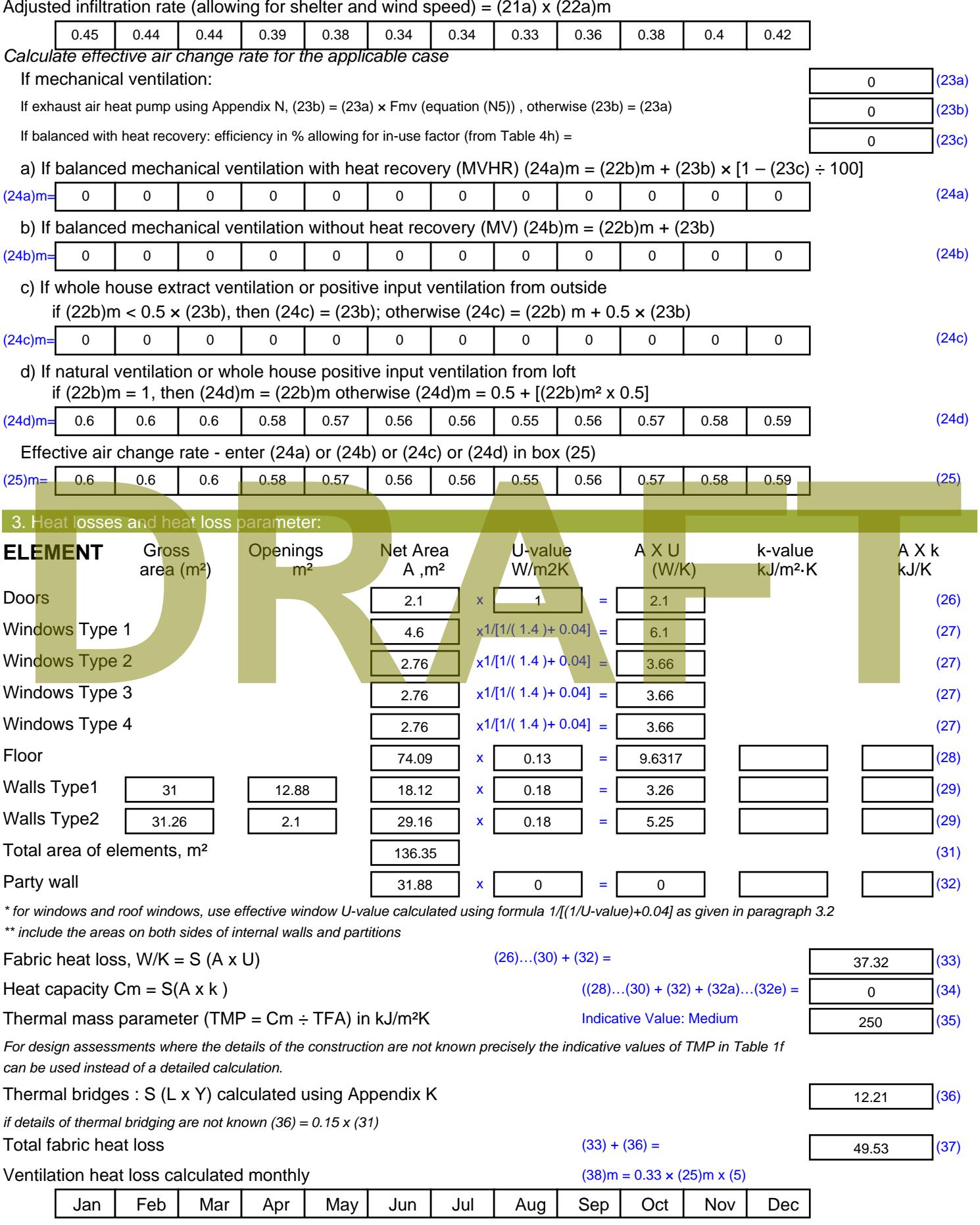

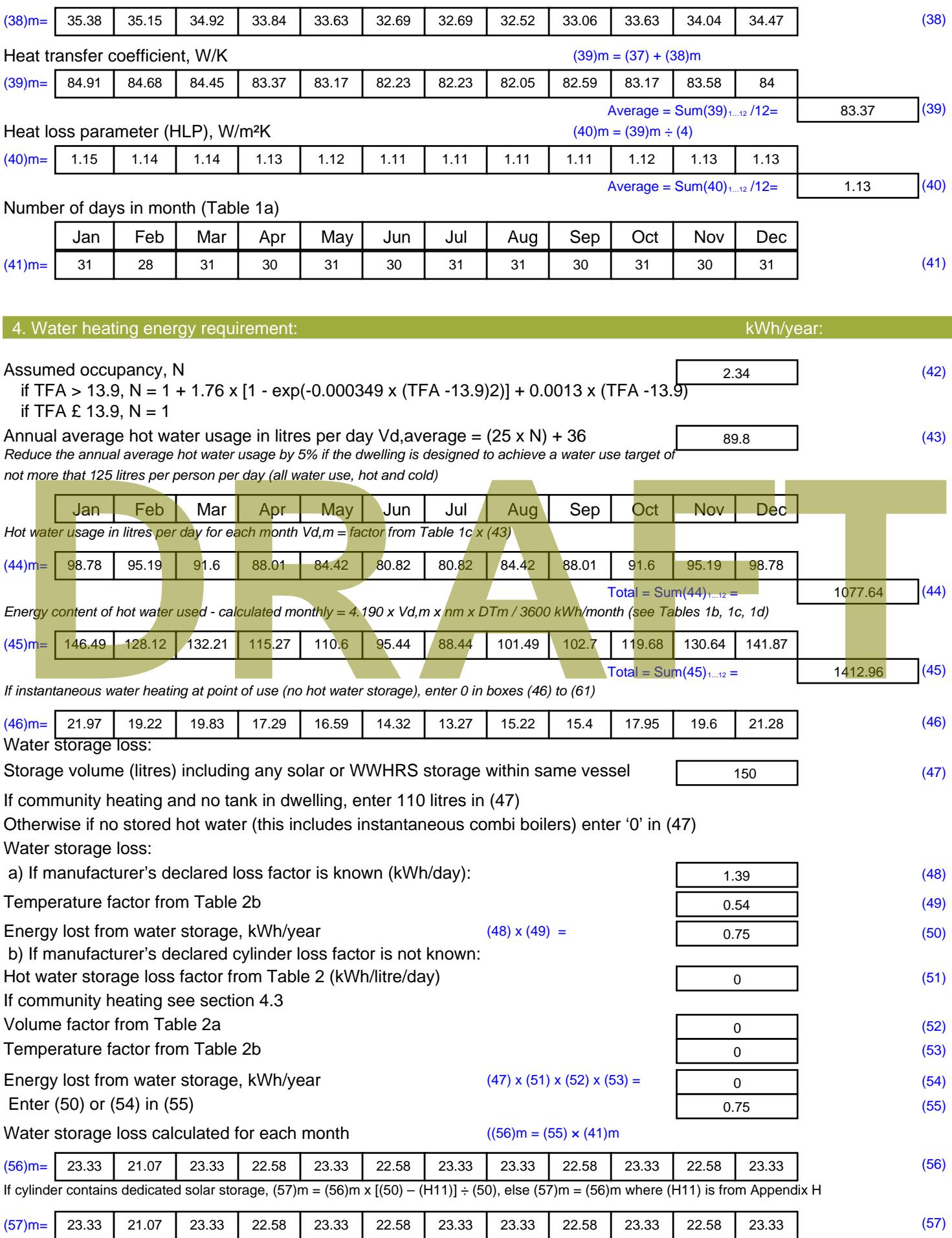

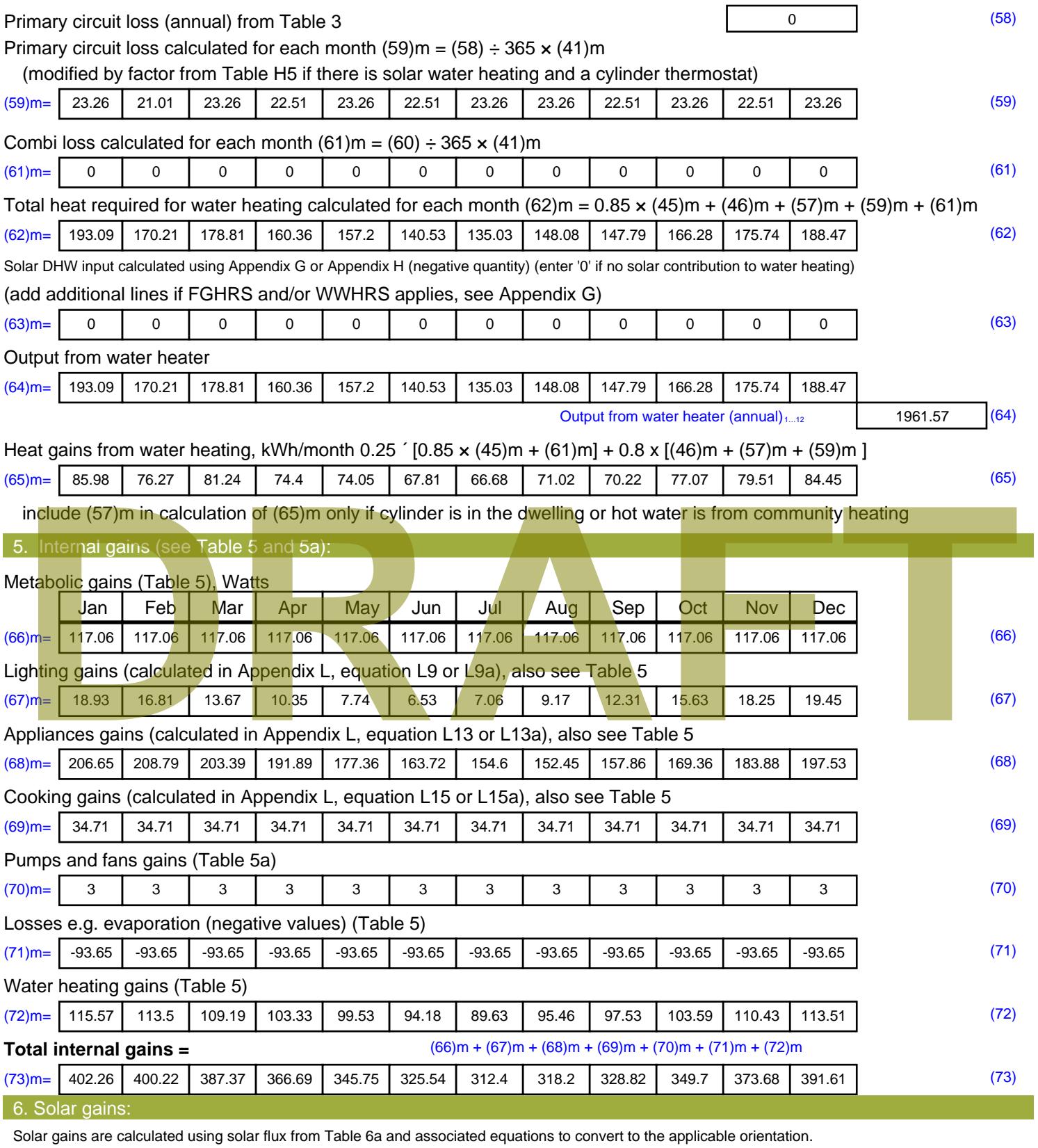

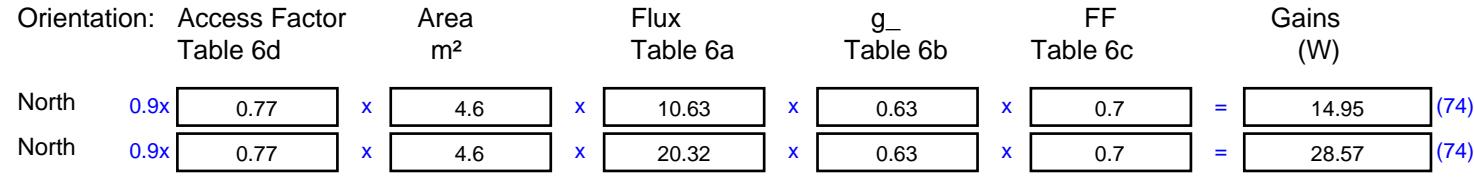

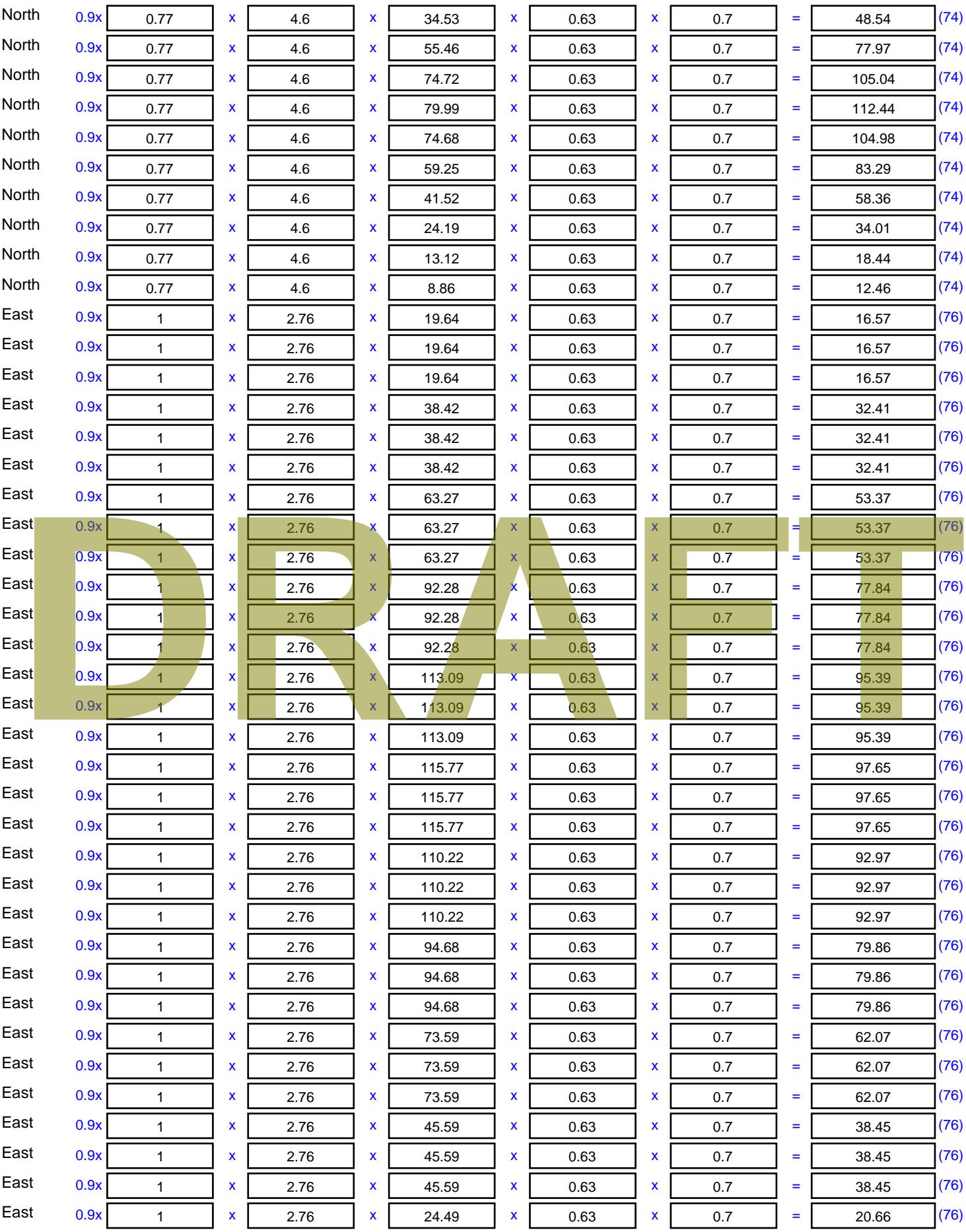

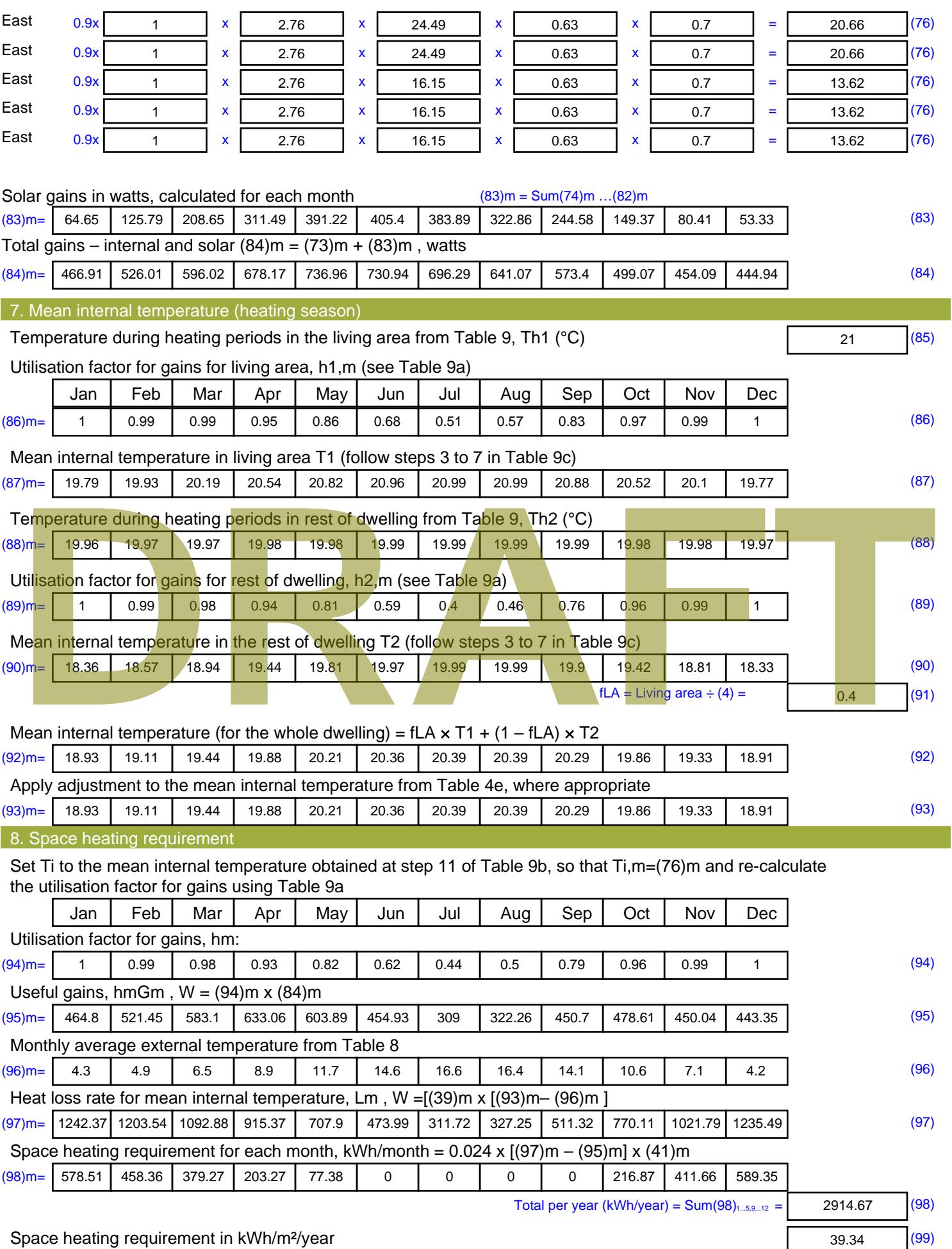

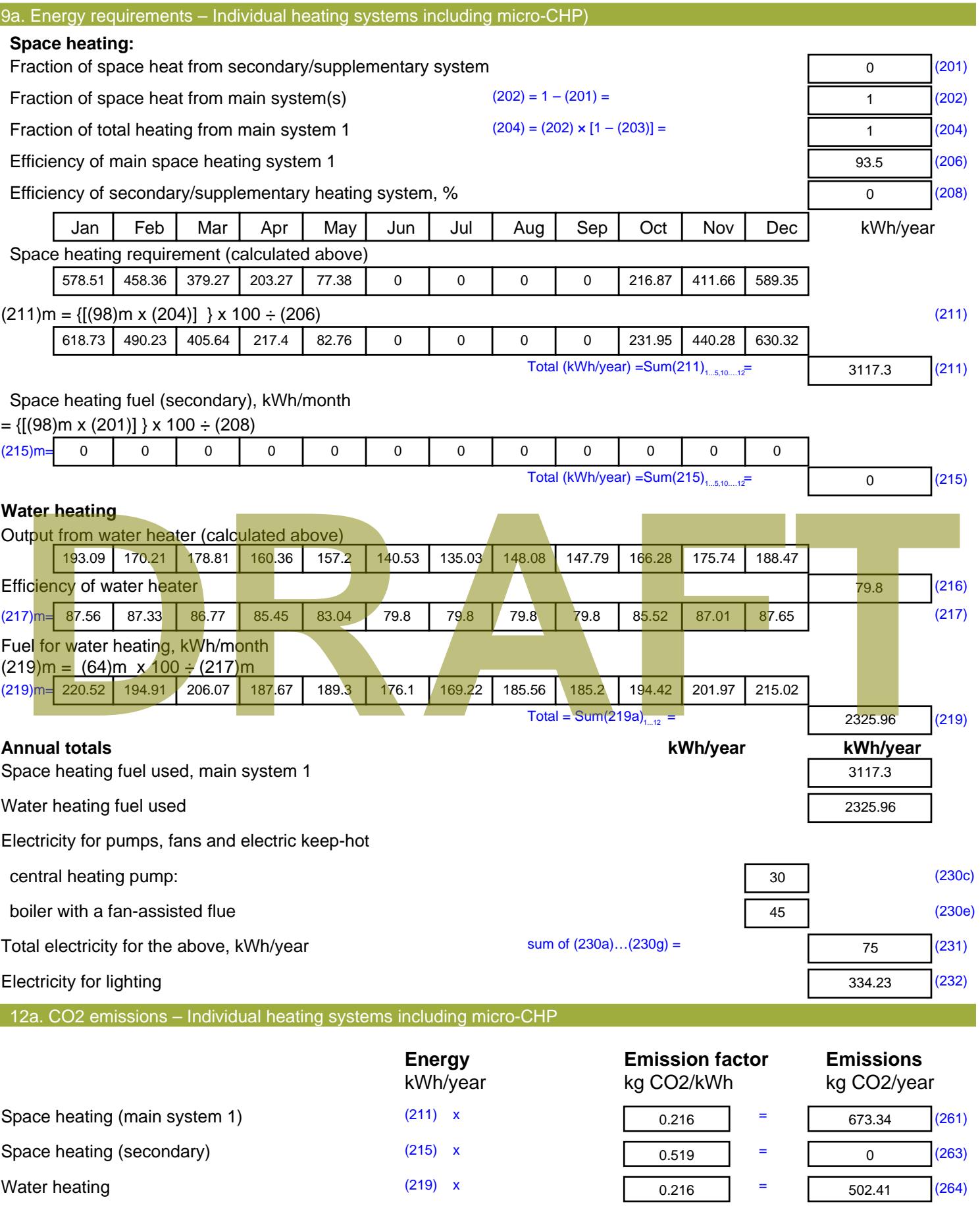

Stroma FSAP 2012 Version: 1.0.4.8 (SAP 9.92) - http://www.stroma.com Page 7 of 8

Space and water heating (261) + (262) + (263) + (264) =

1175.74 (265)

#### Electricity for pumps, fans and electric keep-hot  $(231)$  x  $0.519$  = 38.93 (267) Electricity for lighting (232) x  $0.519$  = 173.47 (268) Total CO2, kg/year  $s$  sum of  $(265)...(271) =$ 1388.14 (272) **TER =** 18.74 (273)

# **TER WorkSheet: New dwelling design stage**

**DRAFT**

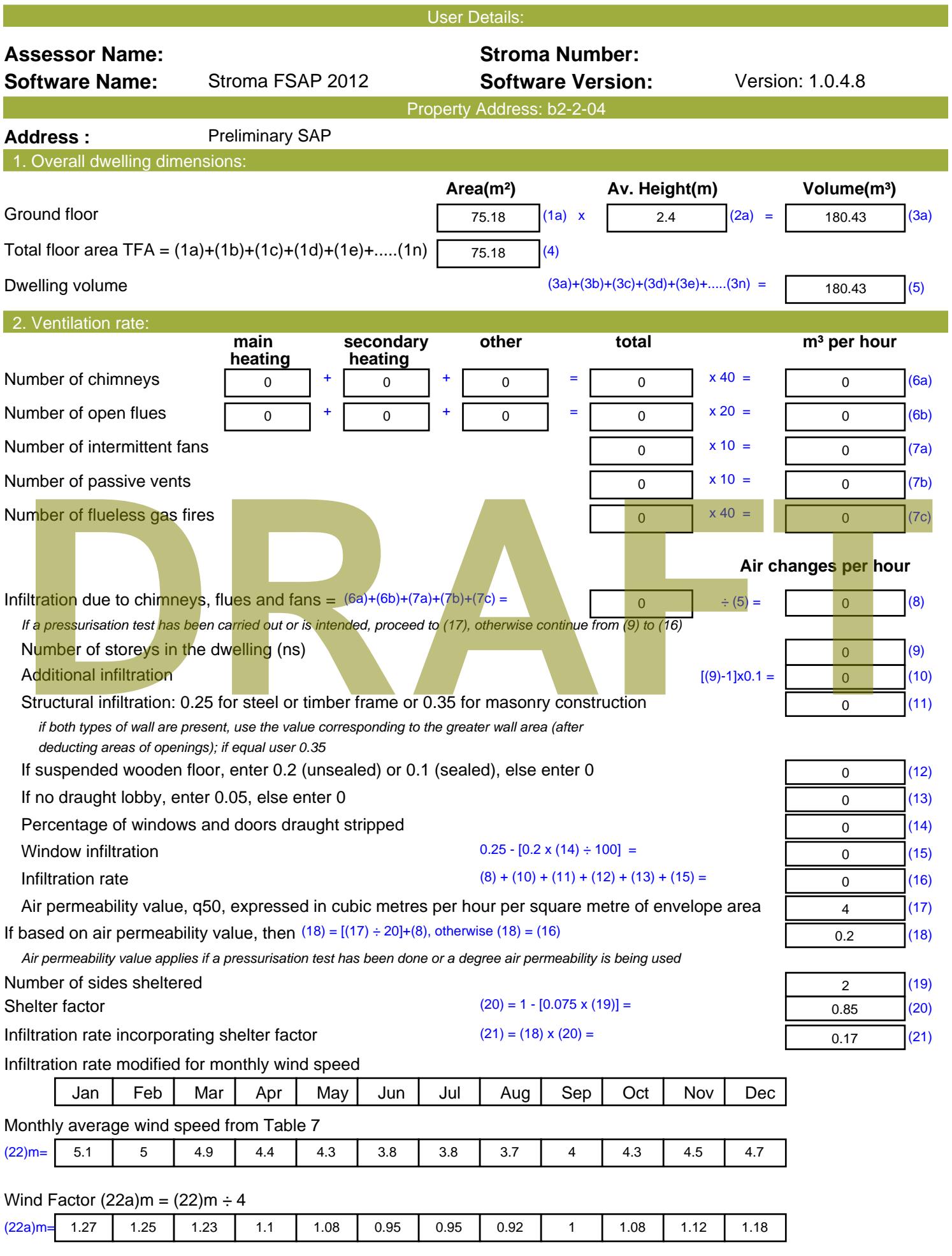

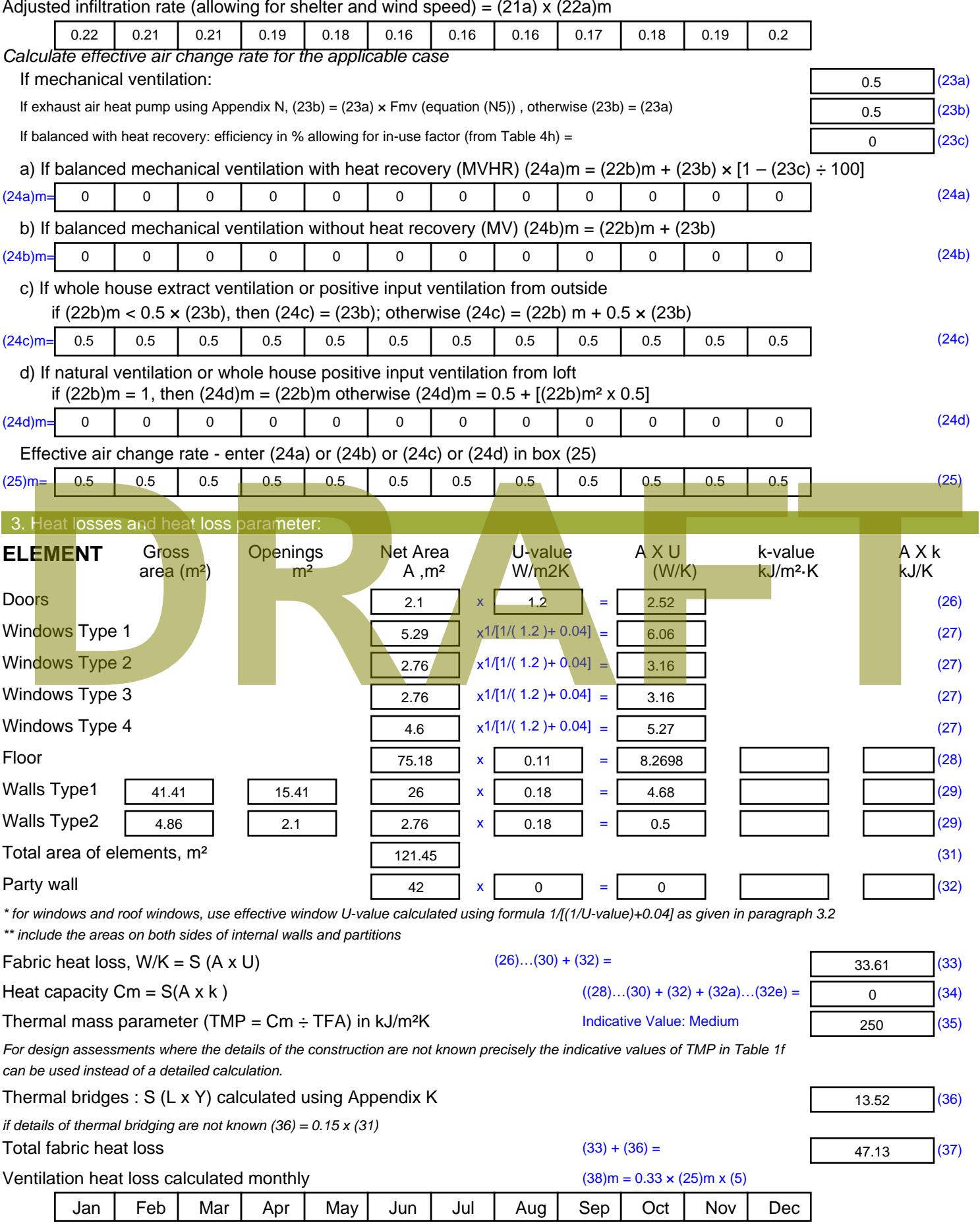

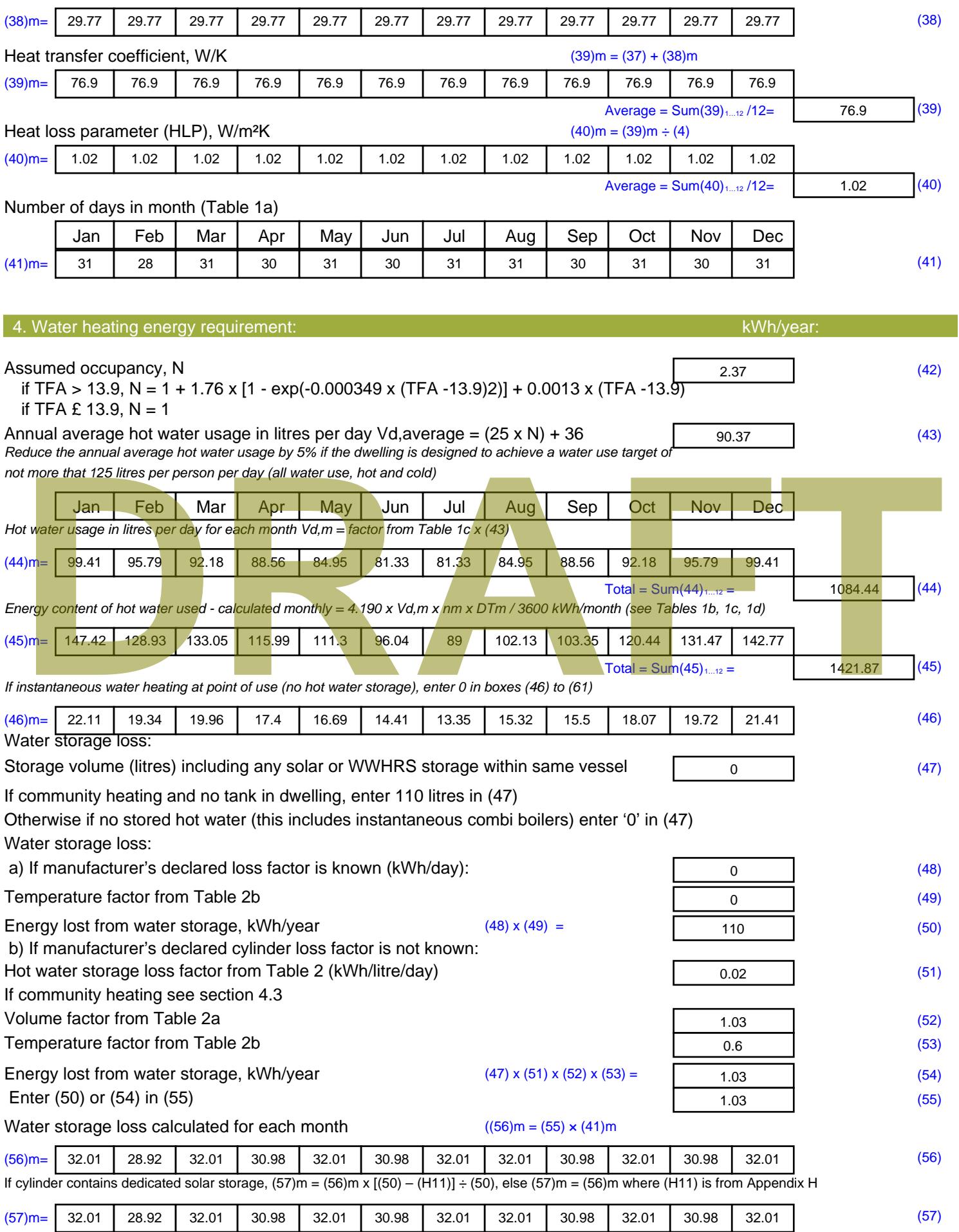
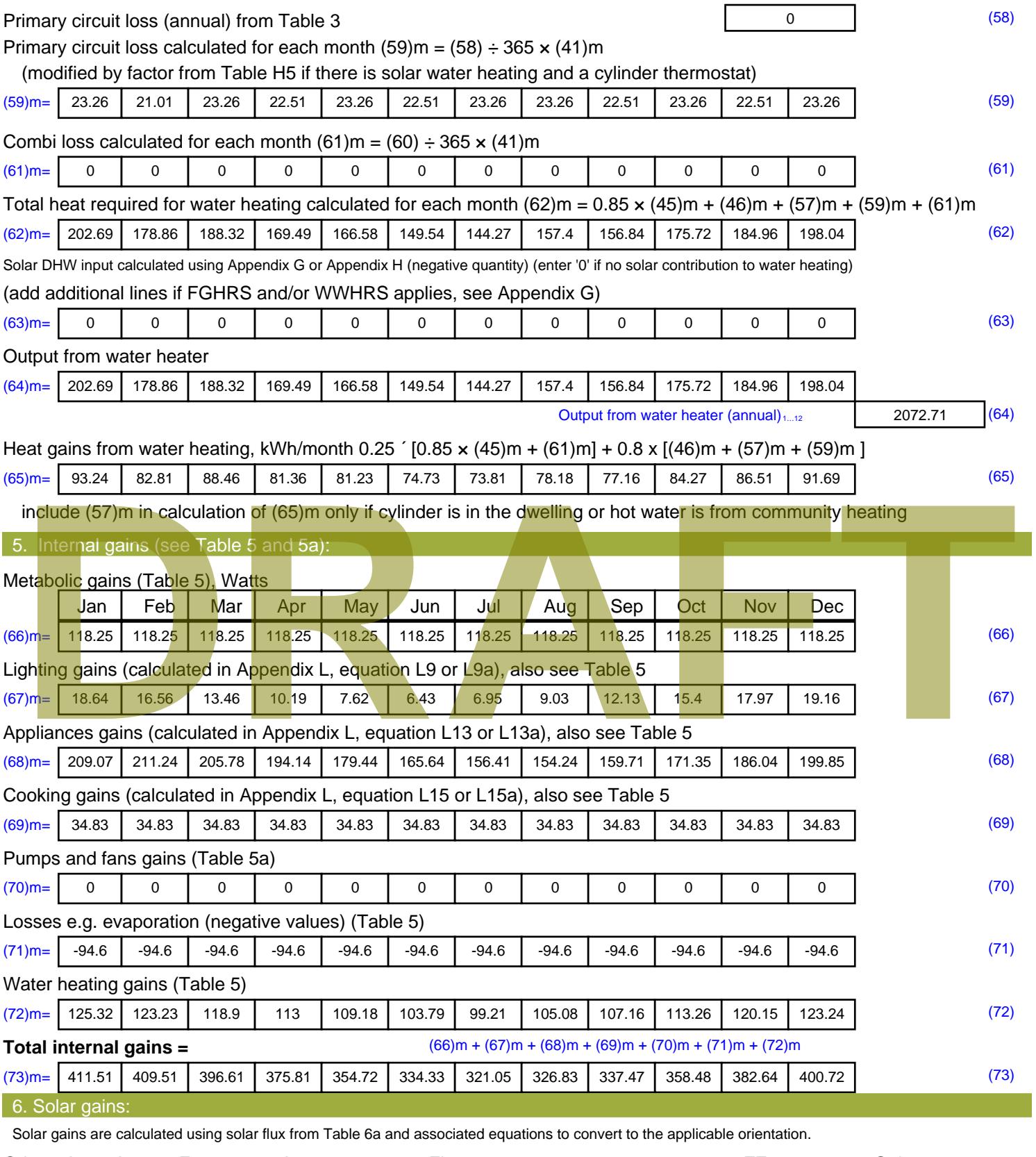

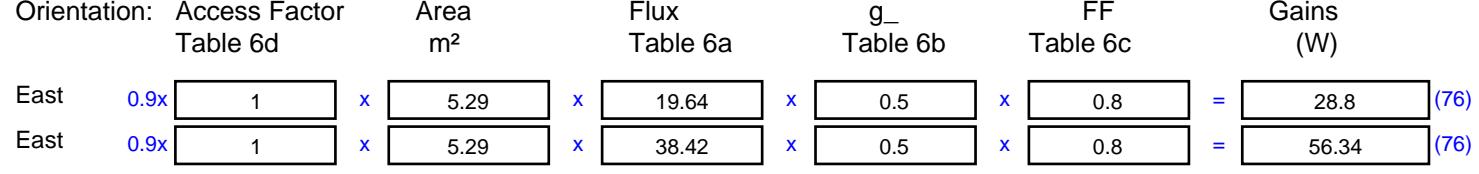

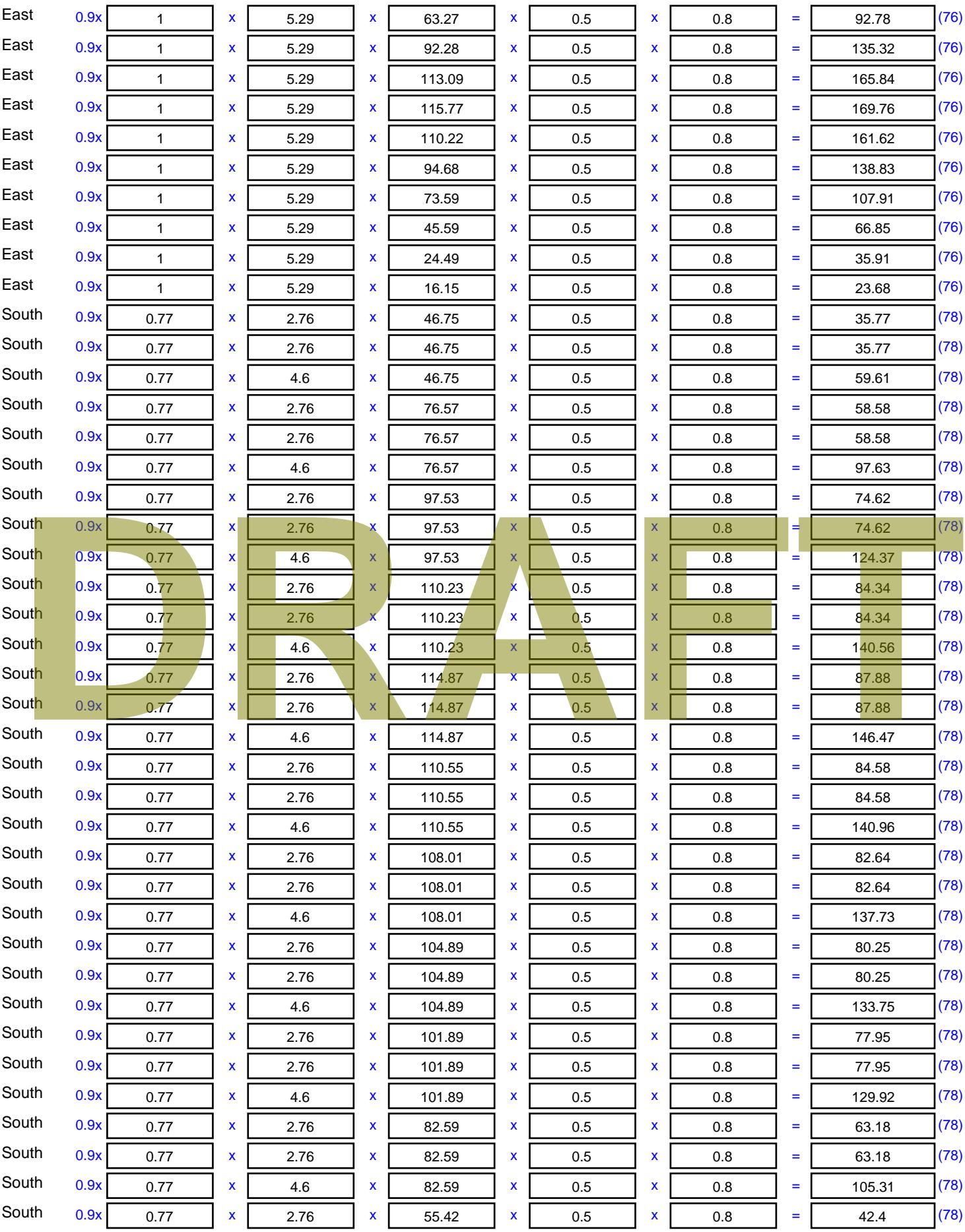

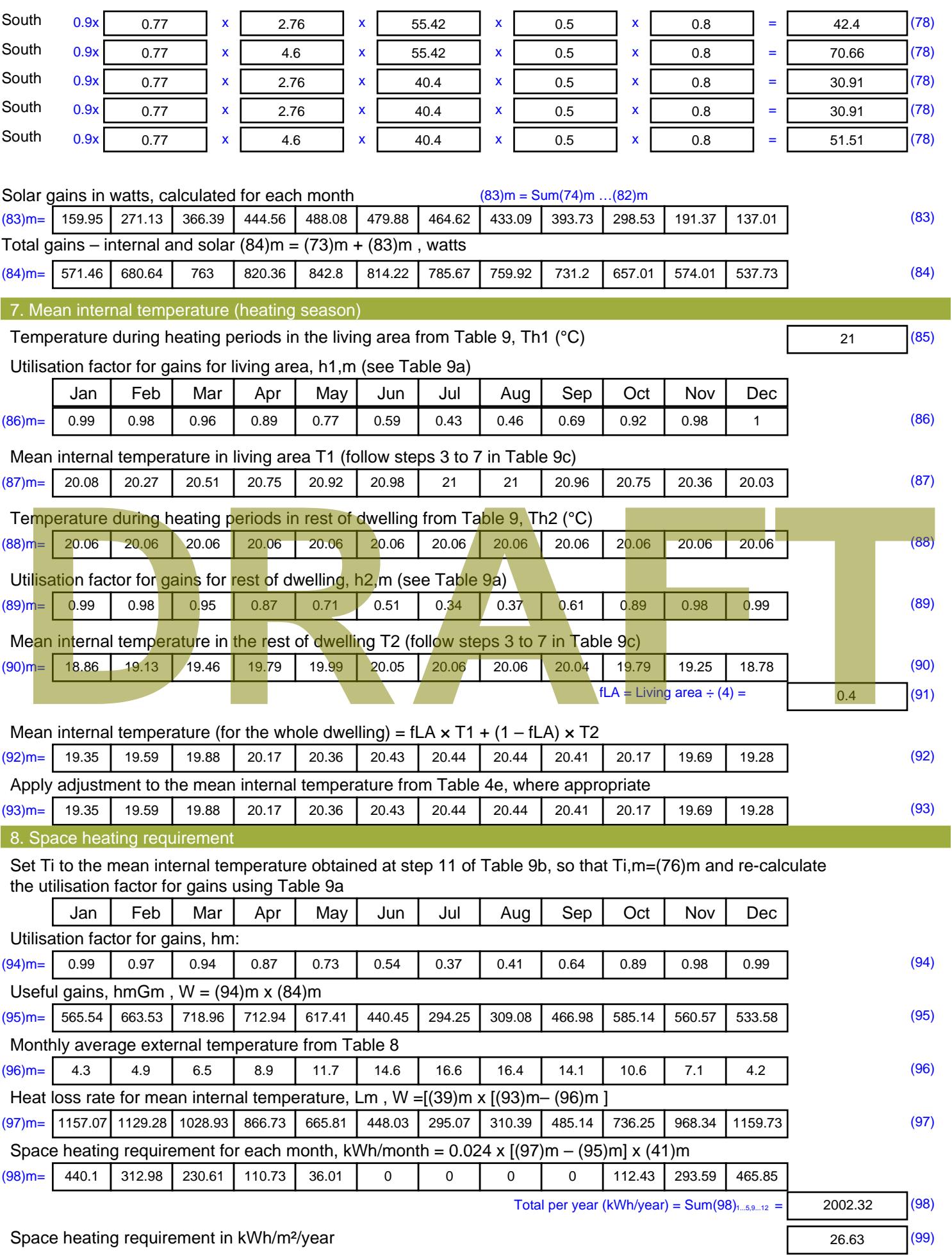

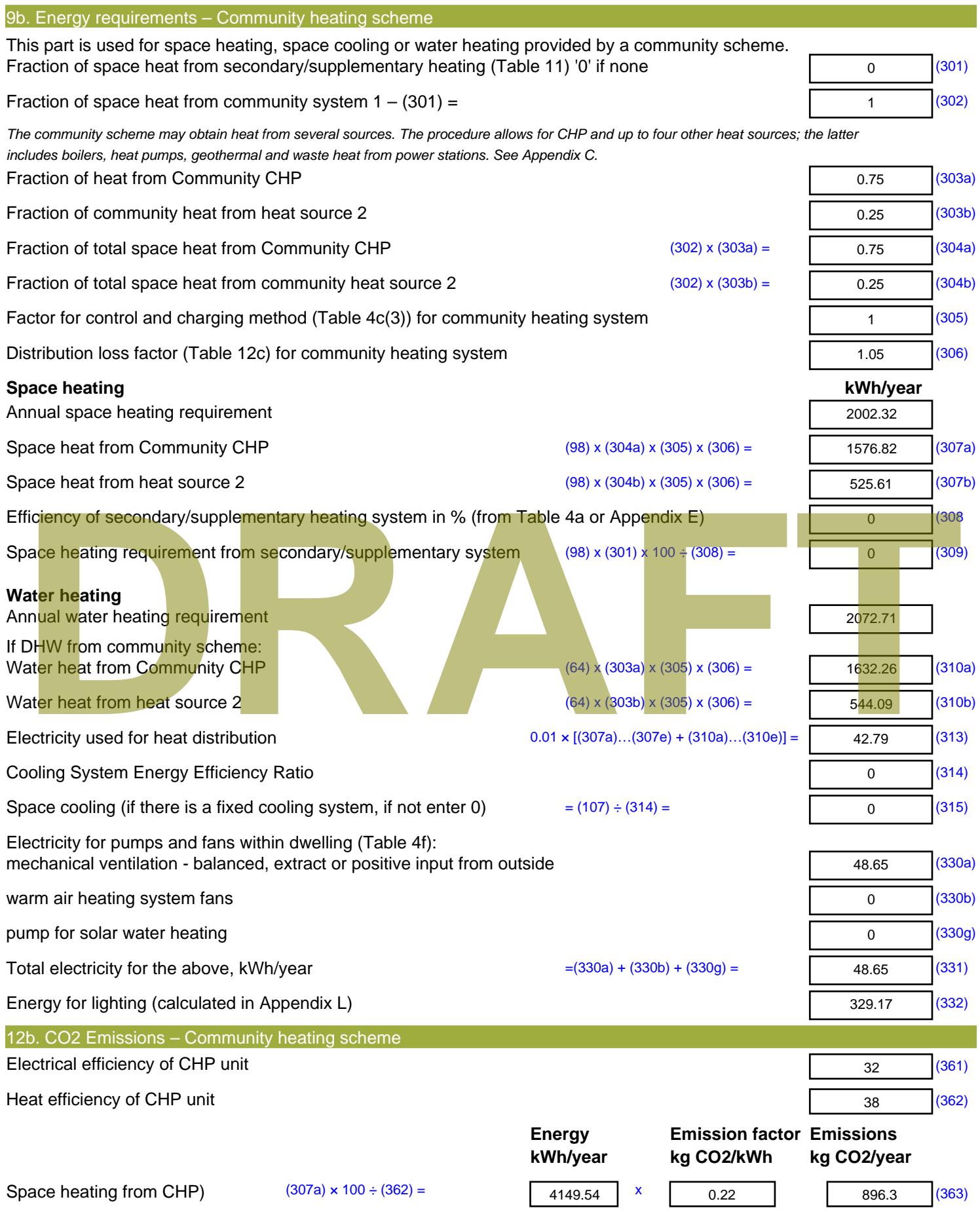

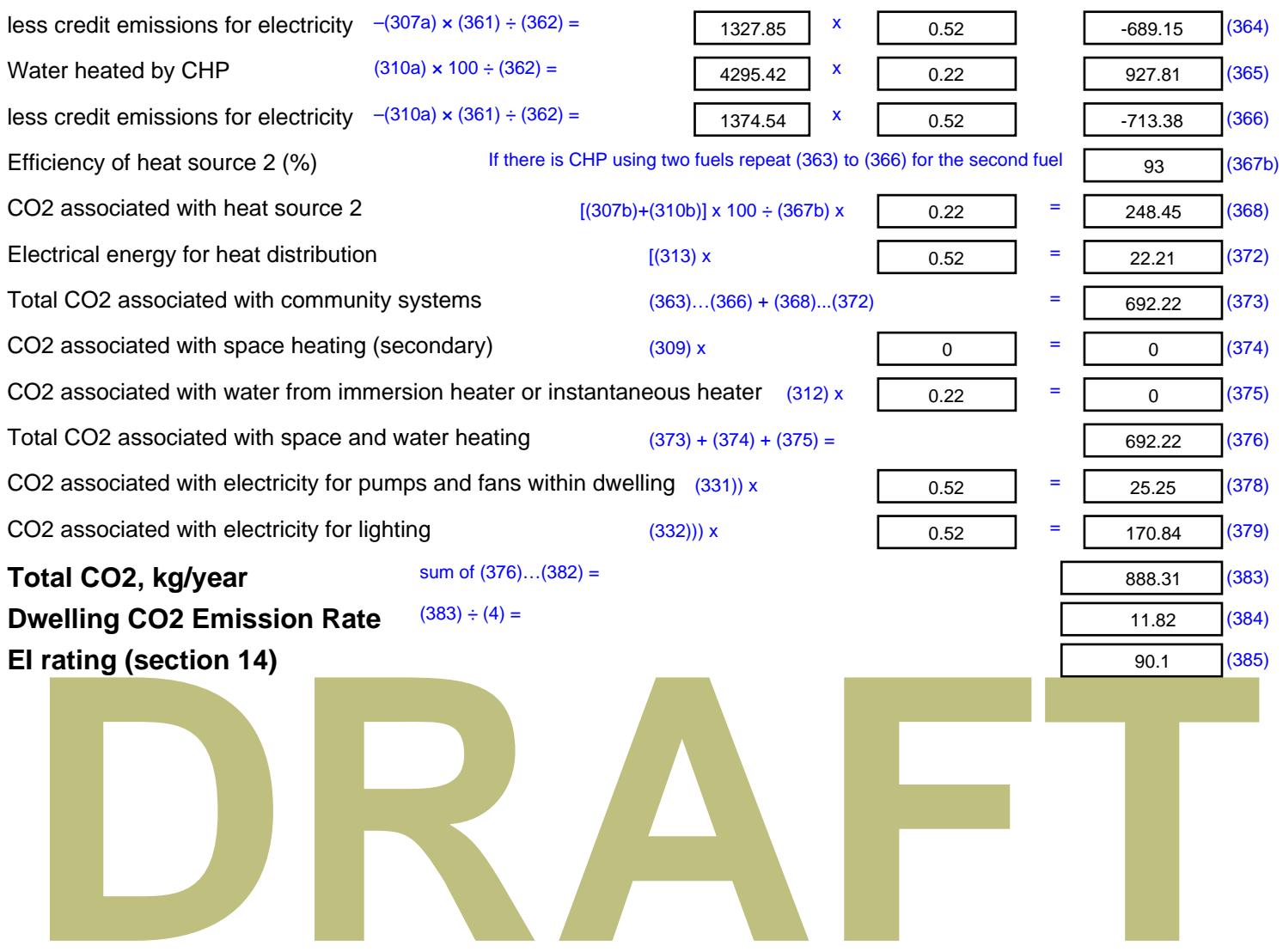

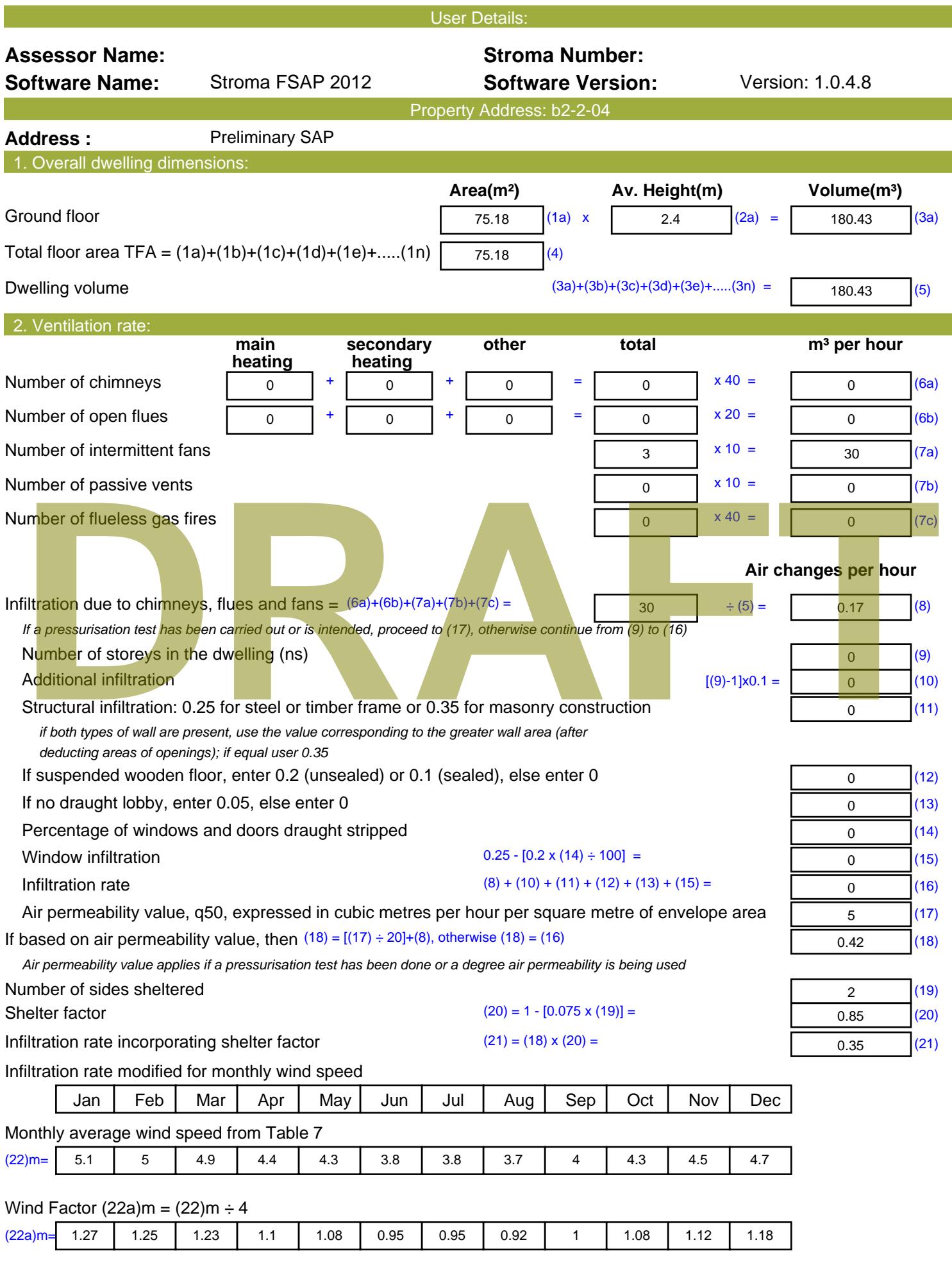

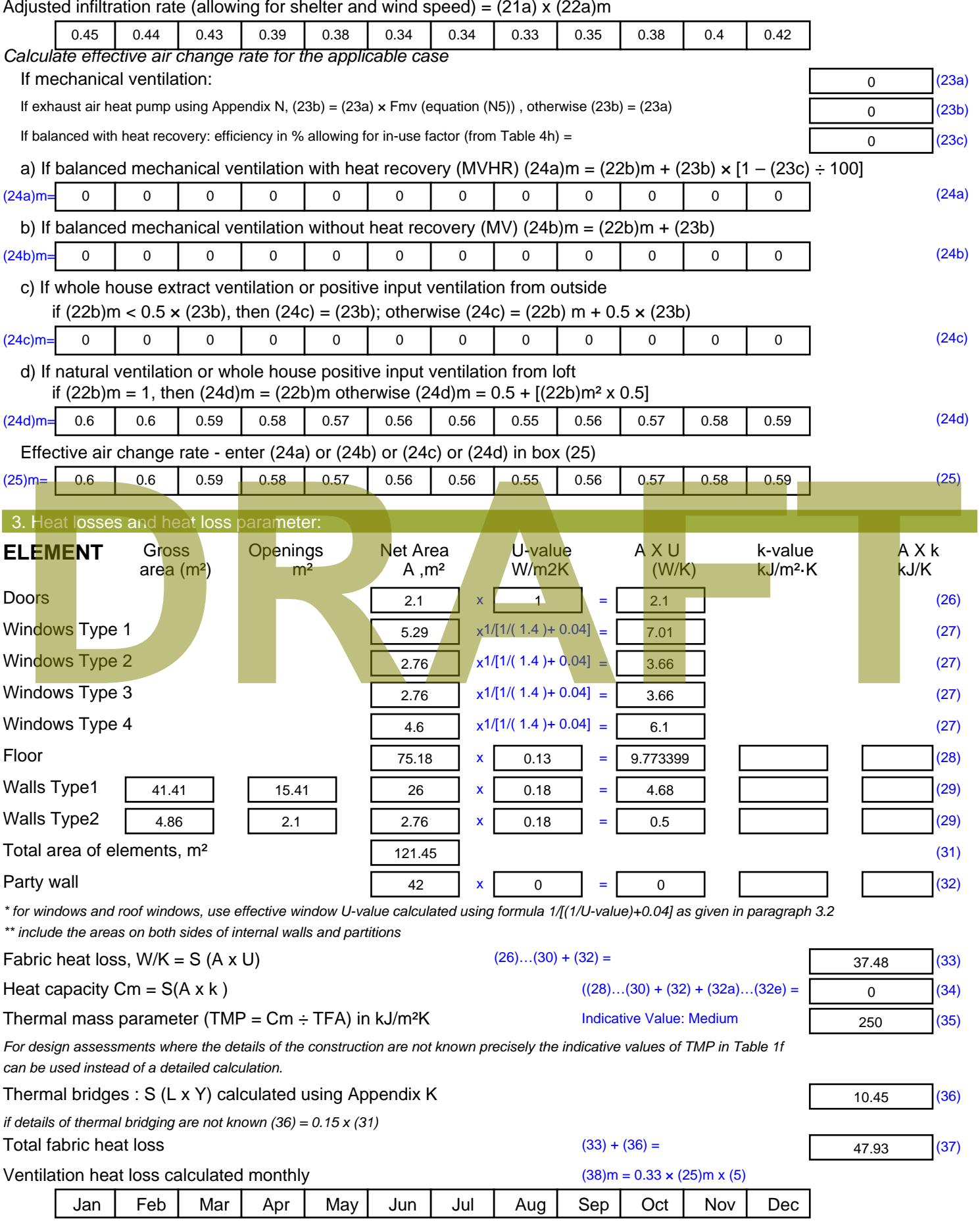

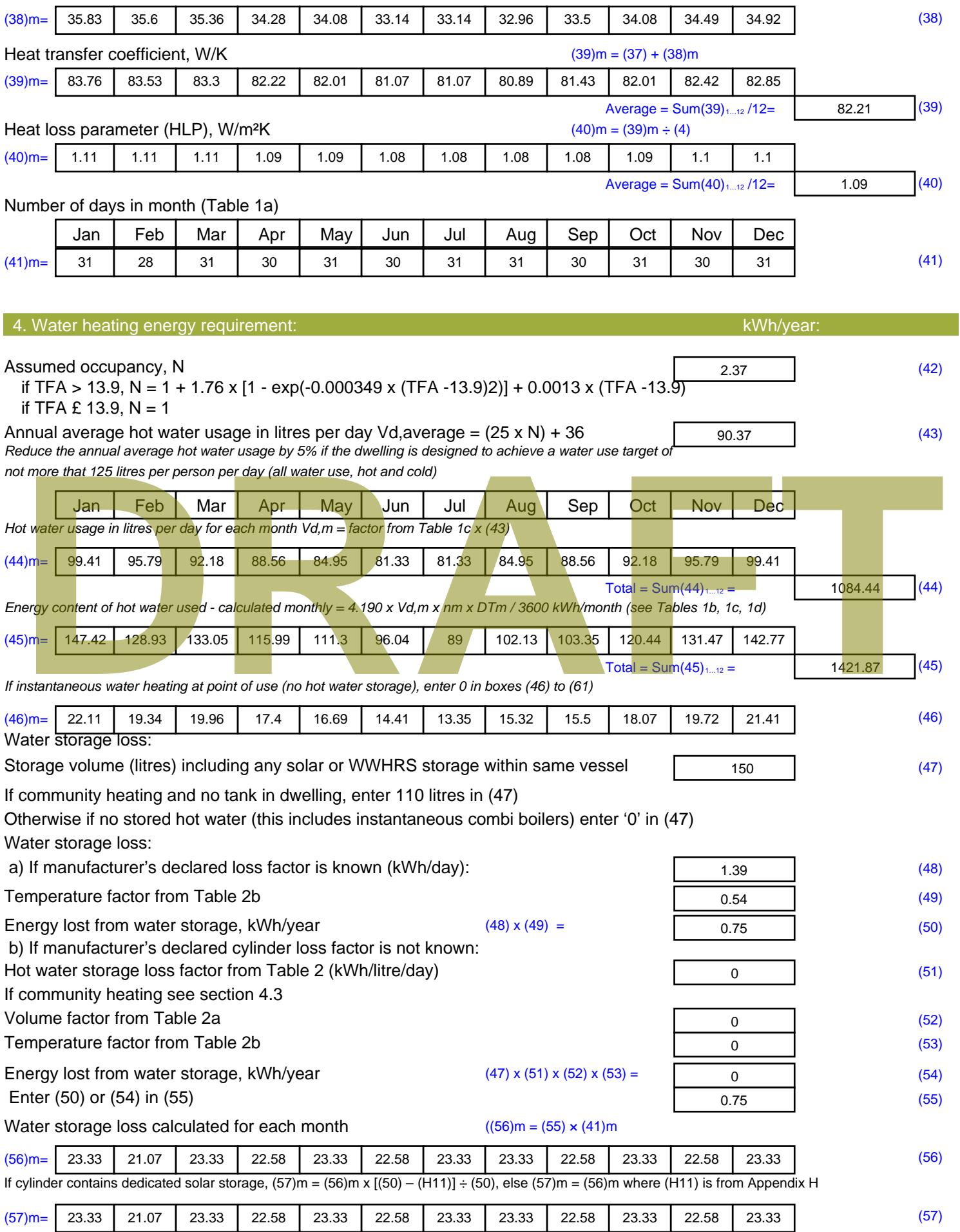

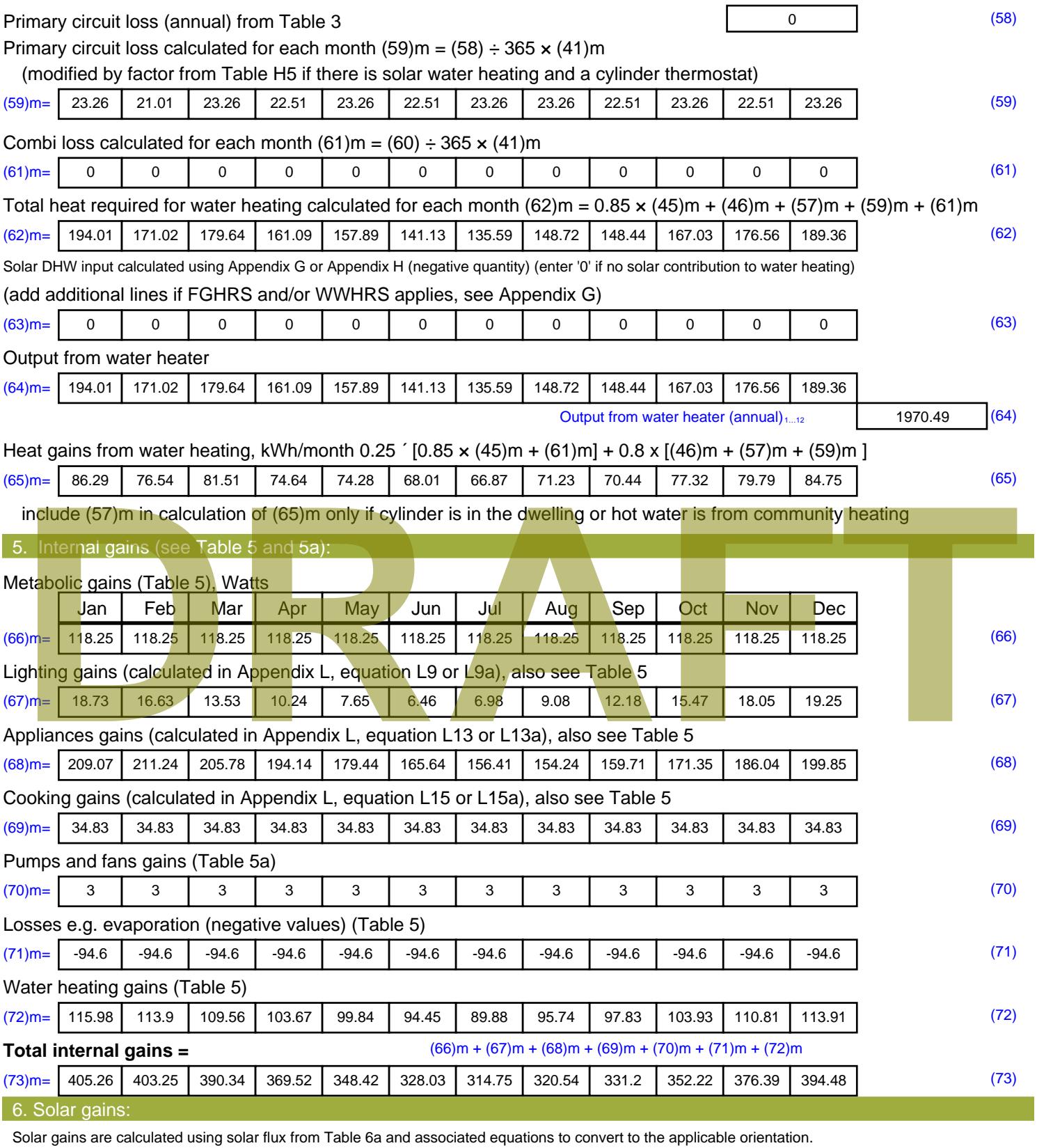

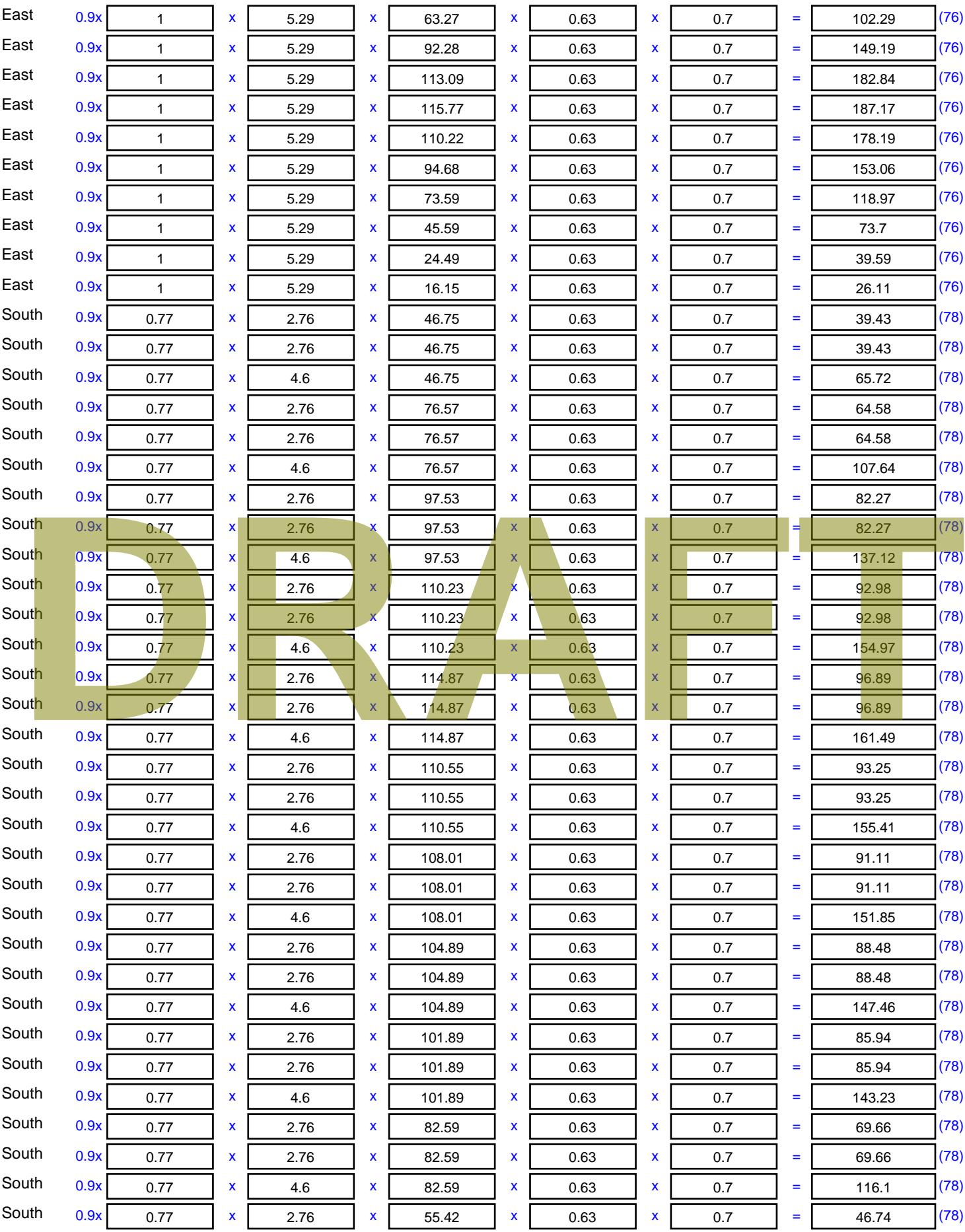

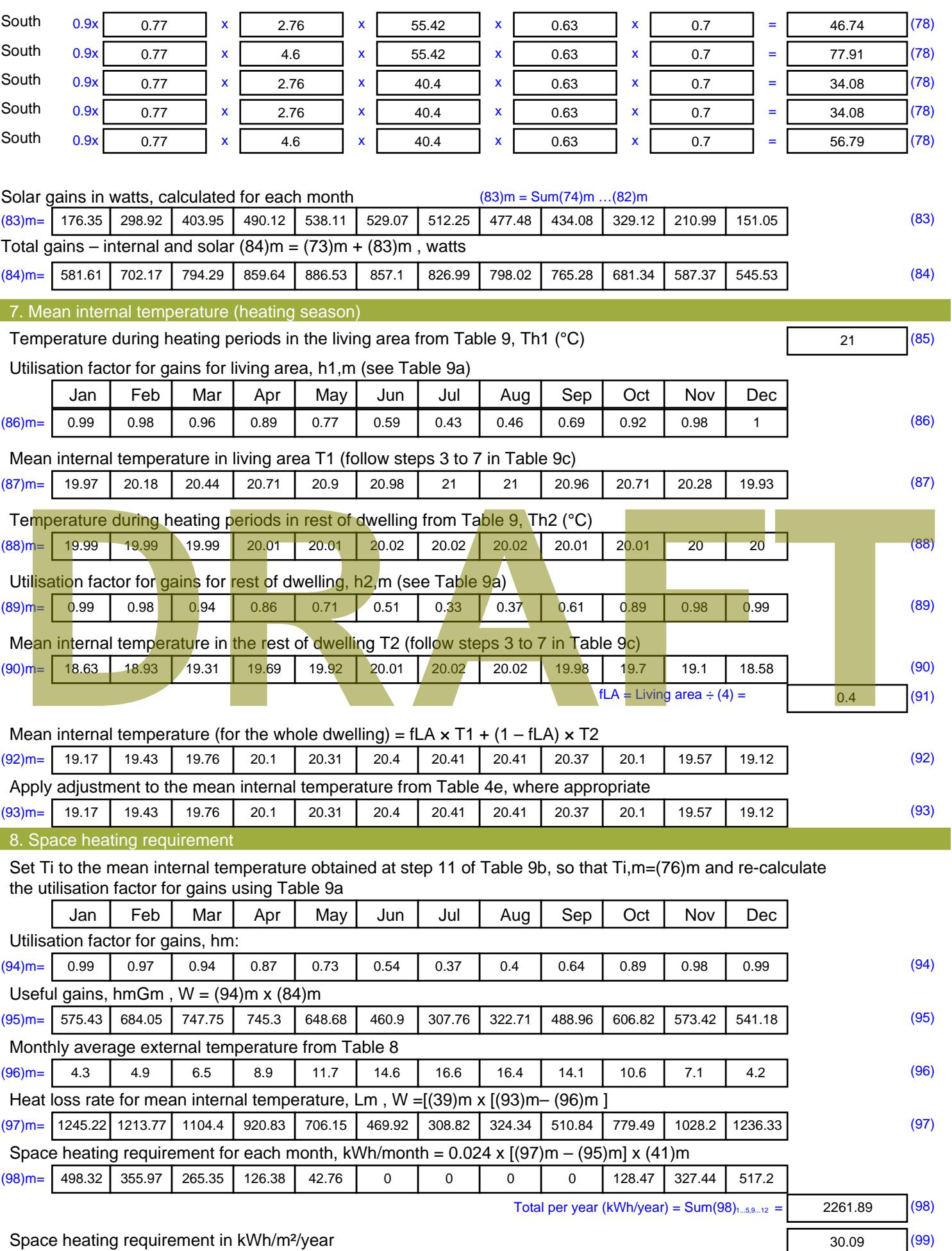

Stroma FSAP 2012 Version: 1.0.4.8 (SAP 9.92) - http://www.stroma.com Page 6 of 8

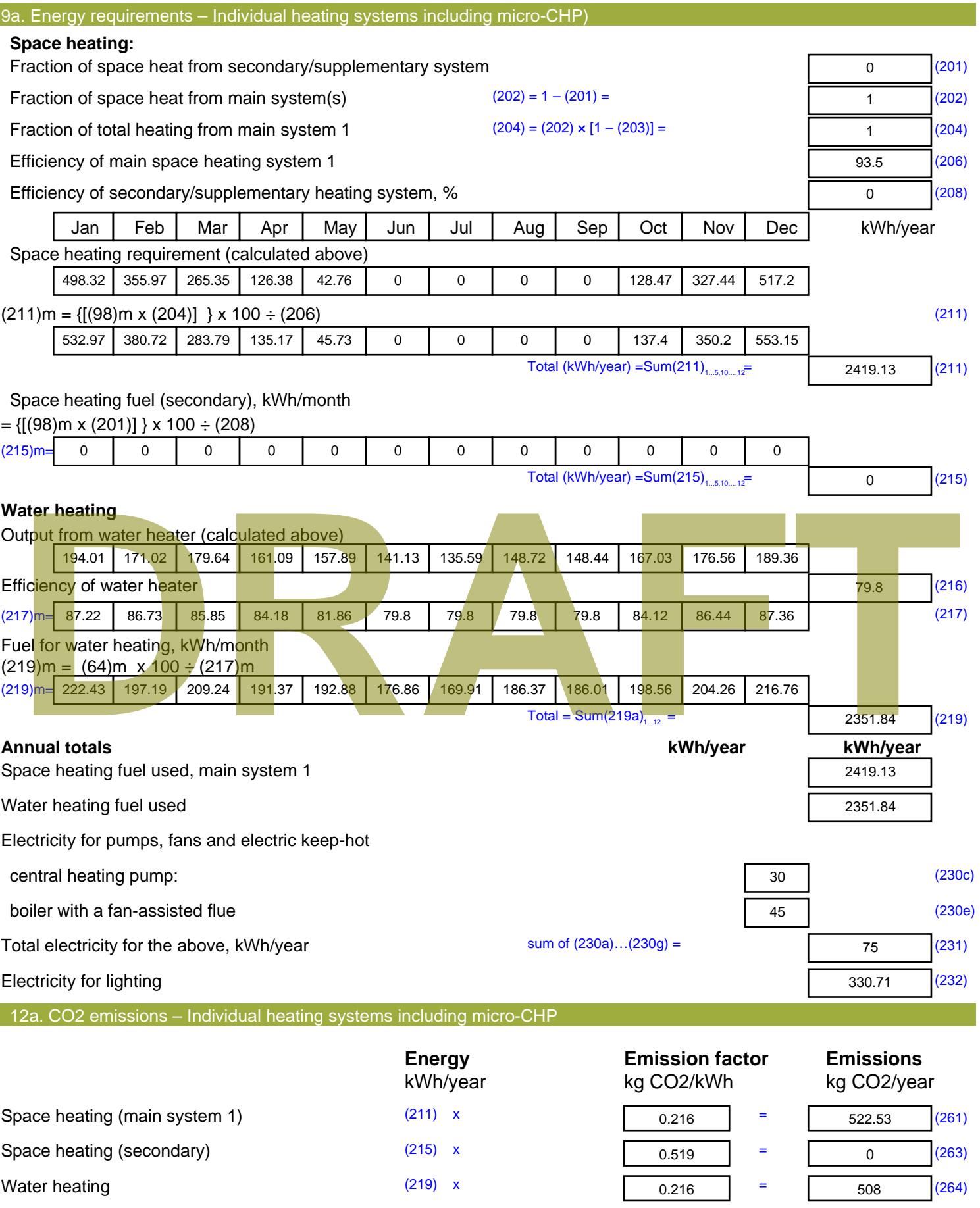

Space and water heating (261) + (262) + (263) + (264) =

1030.53 (265)

#### Electricity for pumps, fans and electric keep-hot  $(231)$  x  $0.519$  = 38.93 (267) Electricity for lighting (232) x  $0.519$  = 171.64 (268) Total CO2, kg/year  $s$  sum of  $(265)...(271) =$ 1241.09 (272) **TER =** 16.51 (273)

**TER WorkSheet: New dwelling design stage**

**DRAFT**

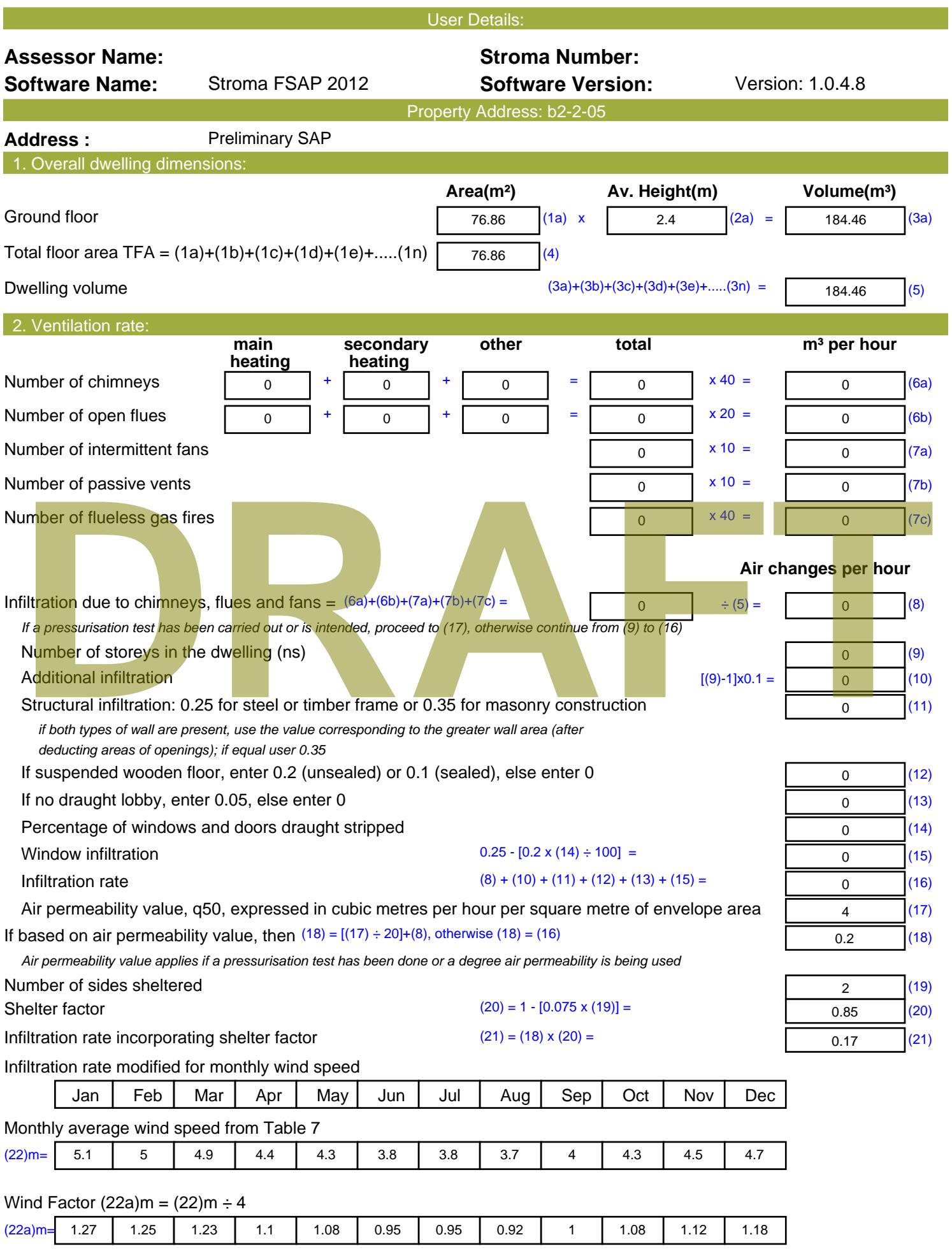

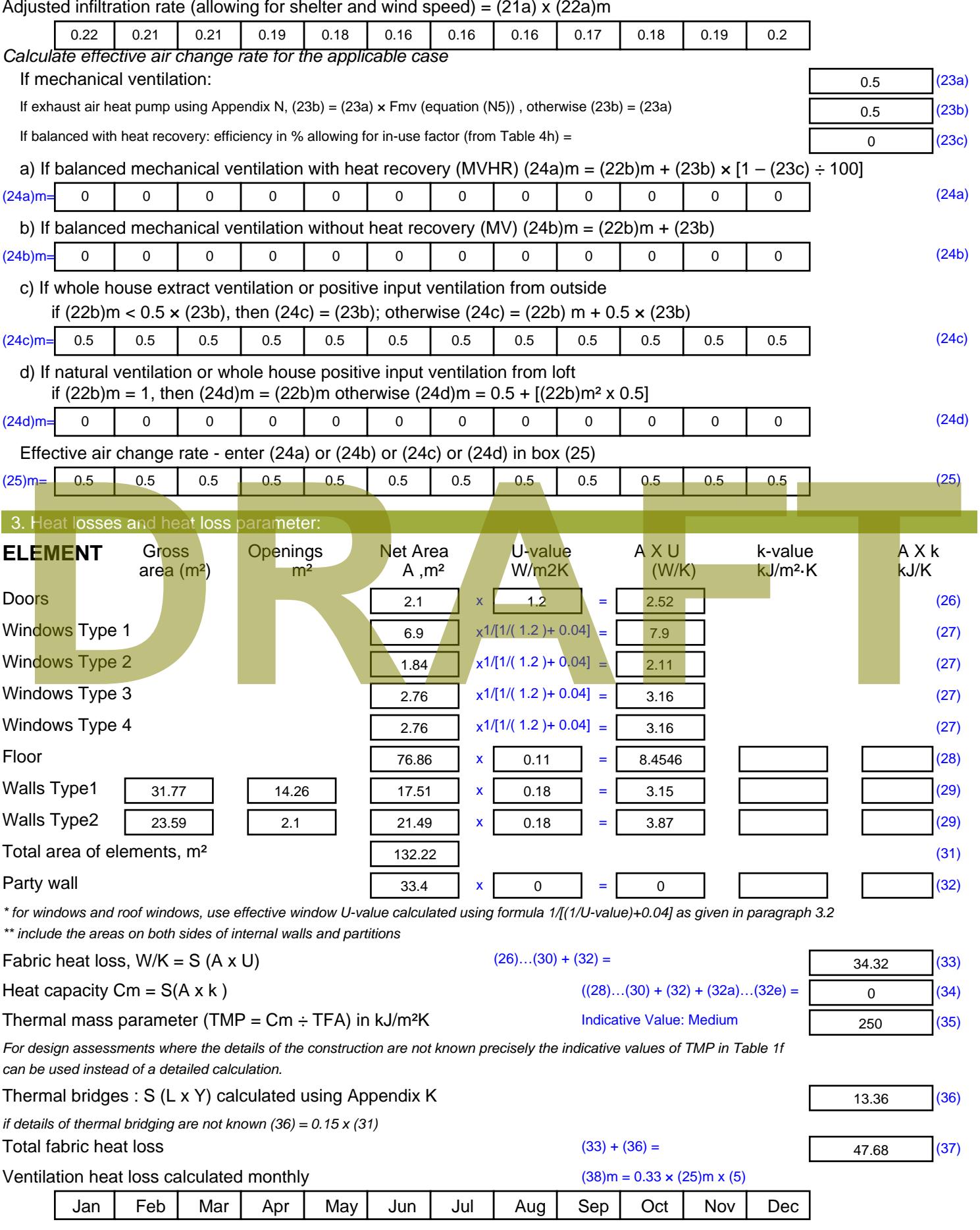

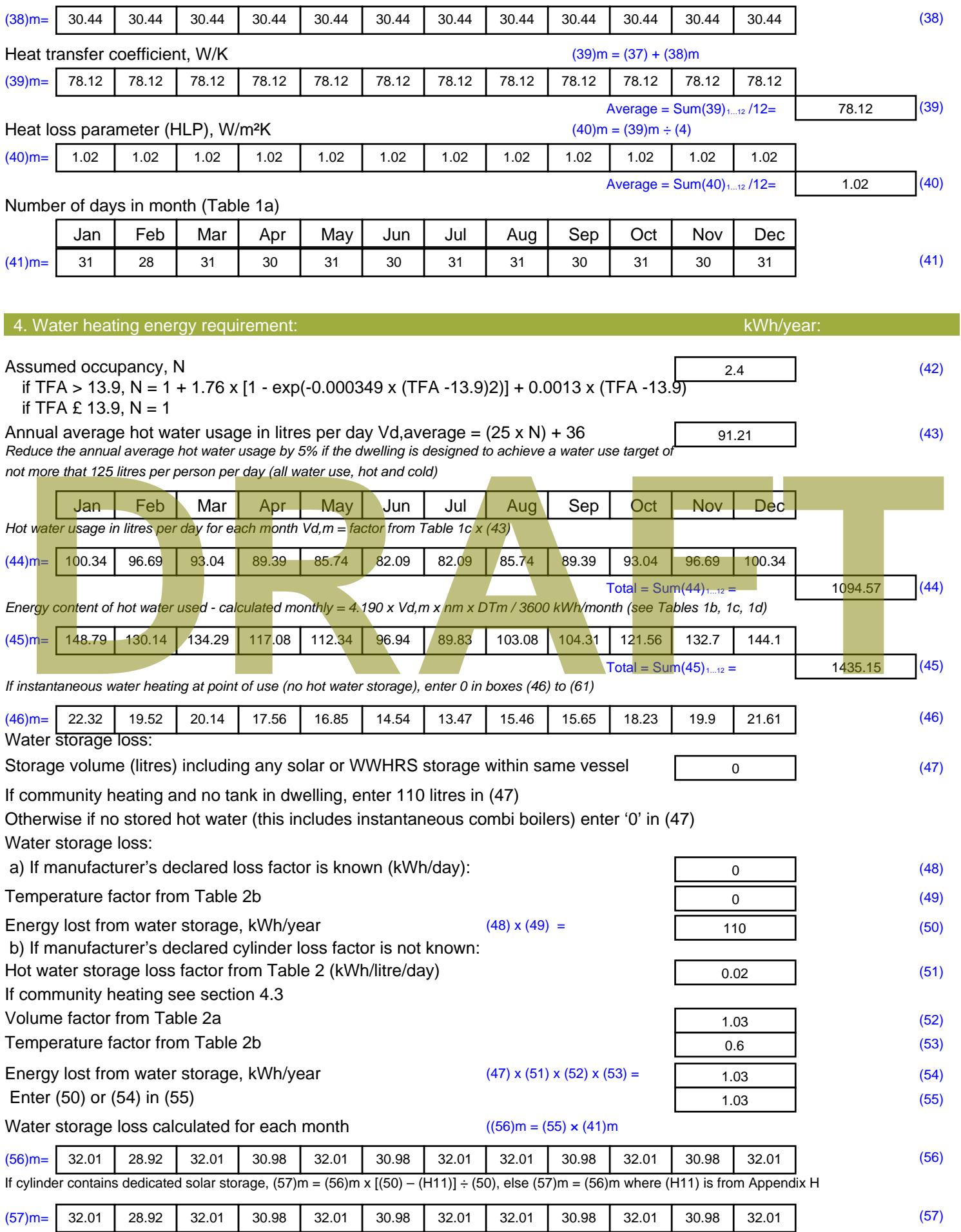

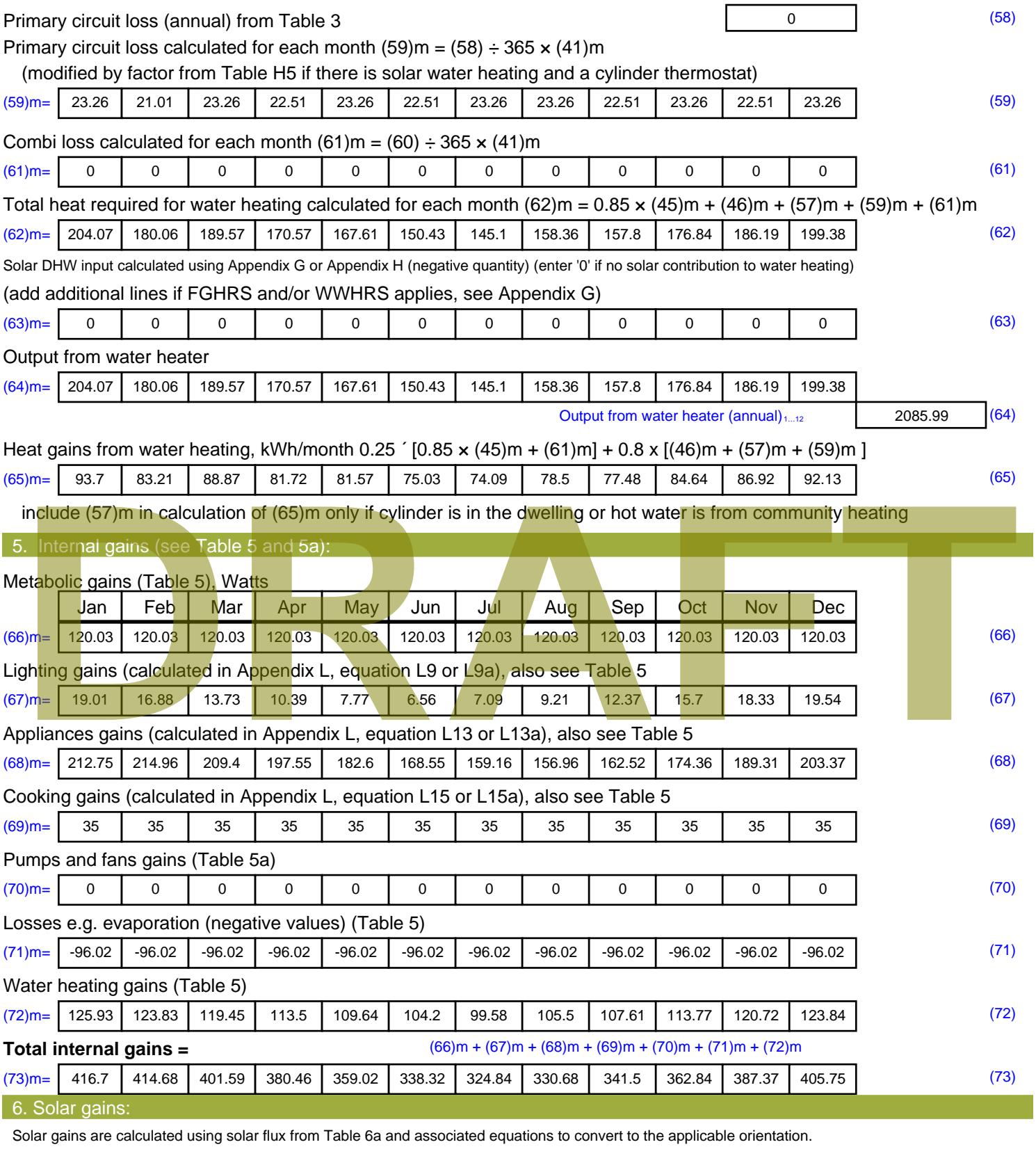

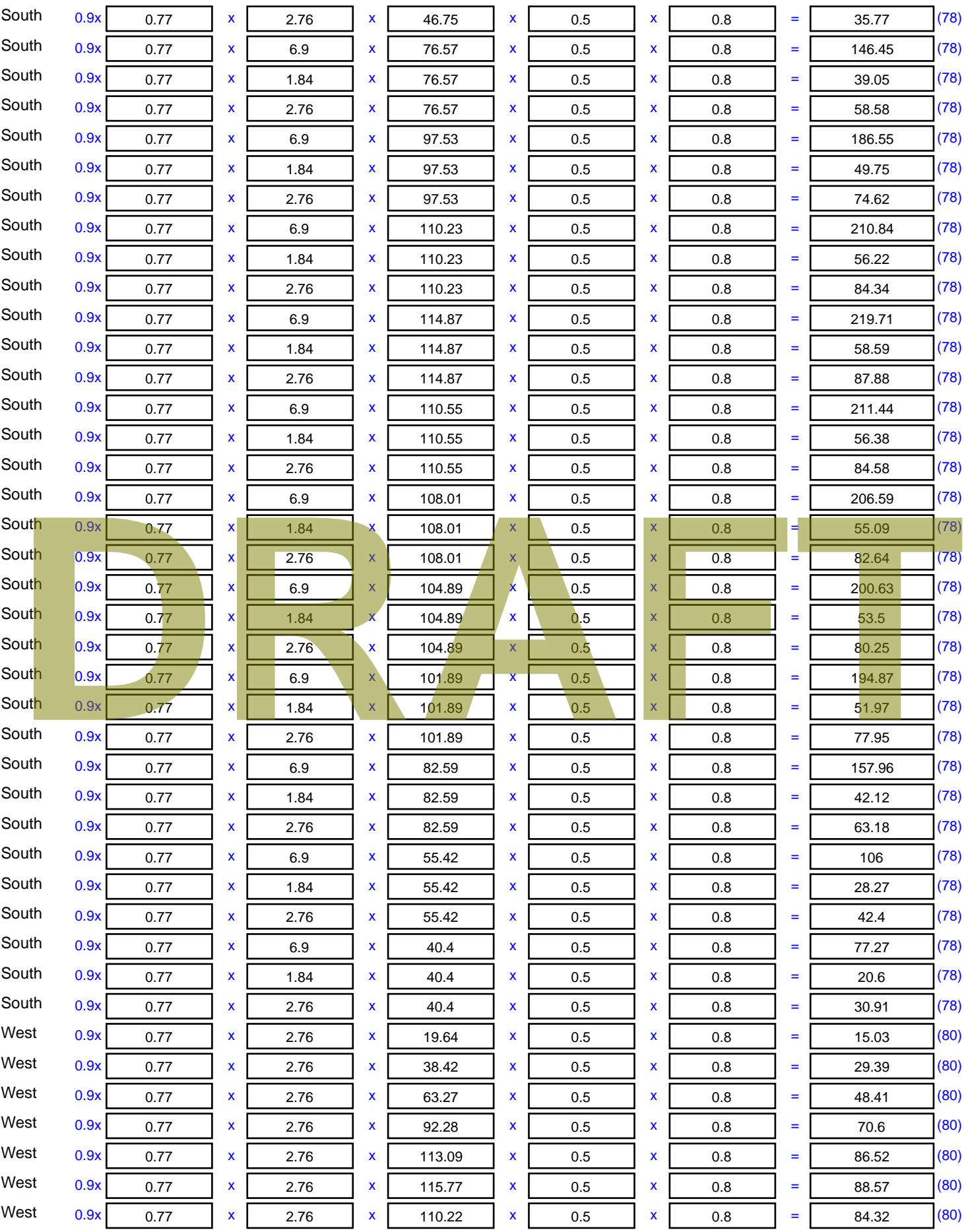

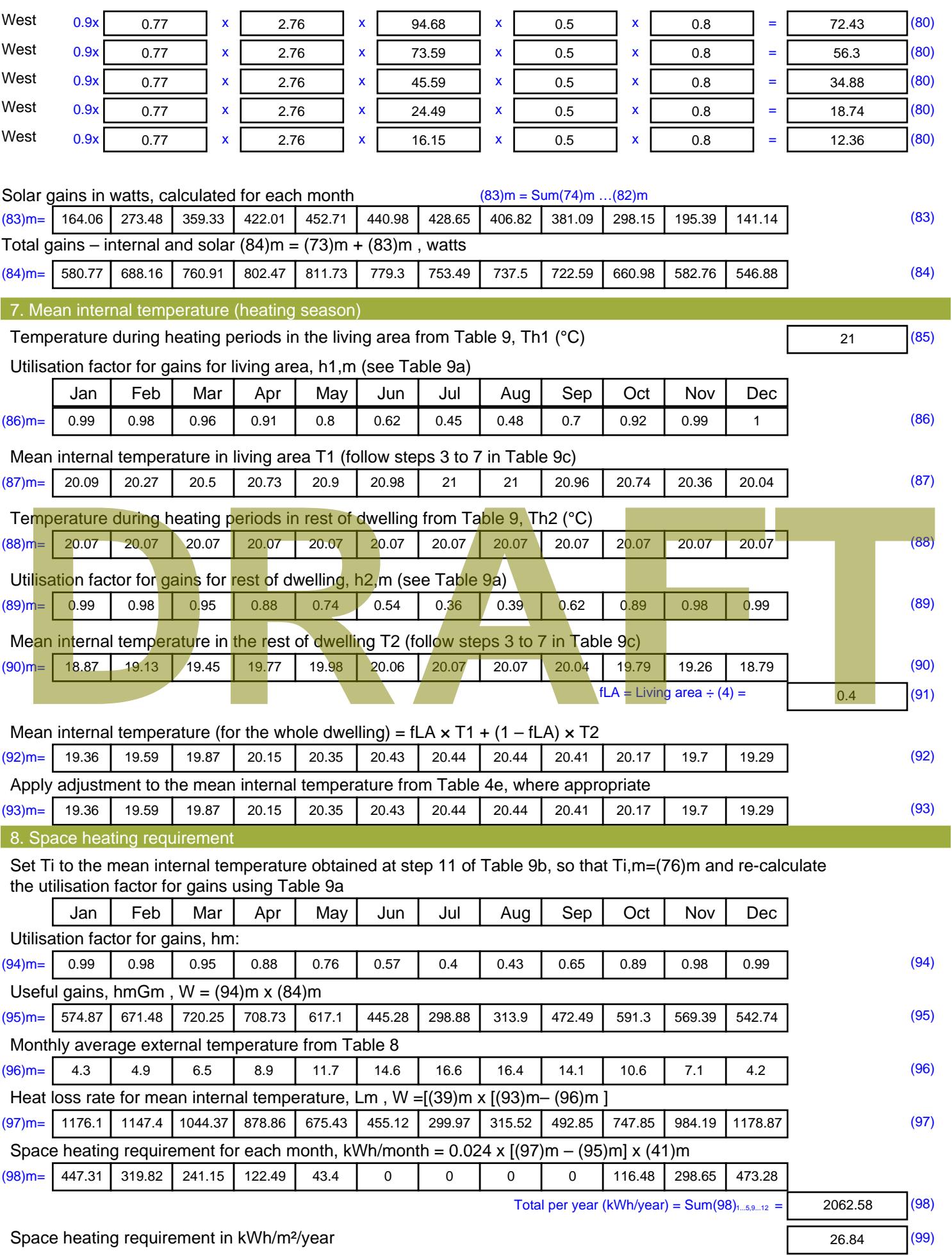

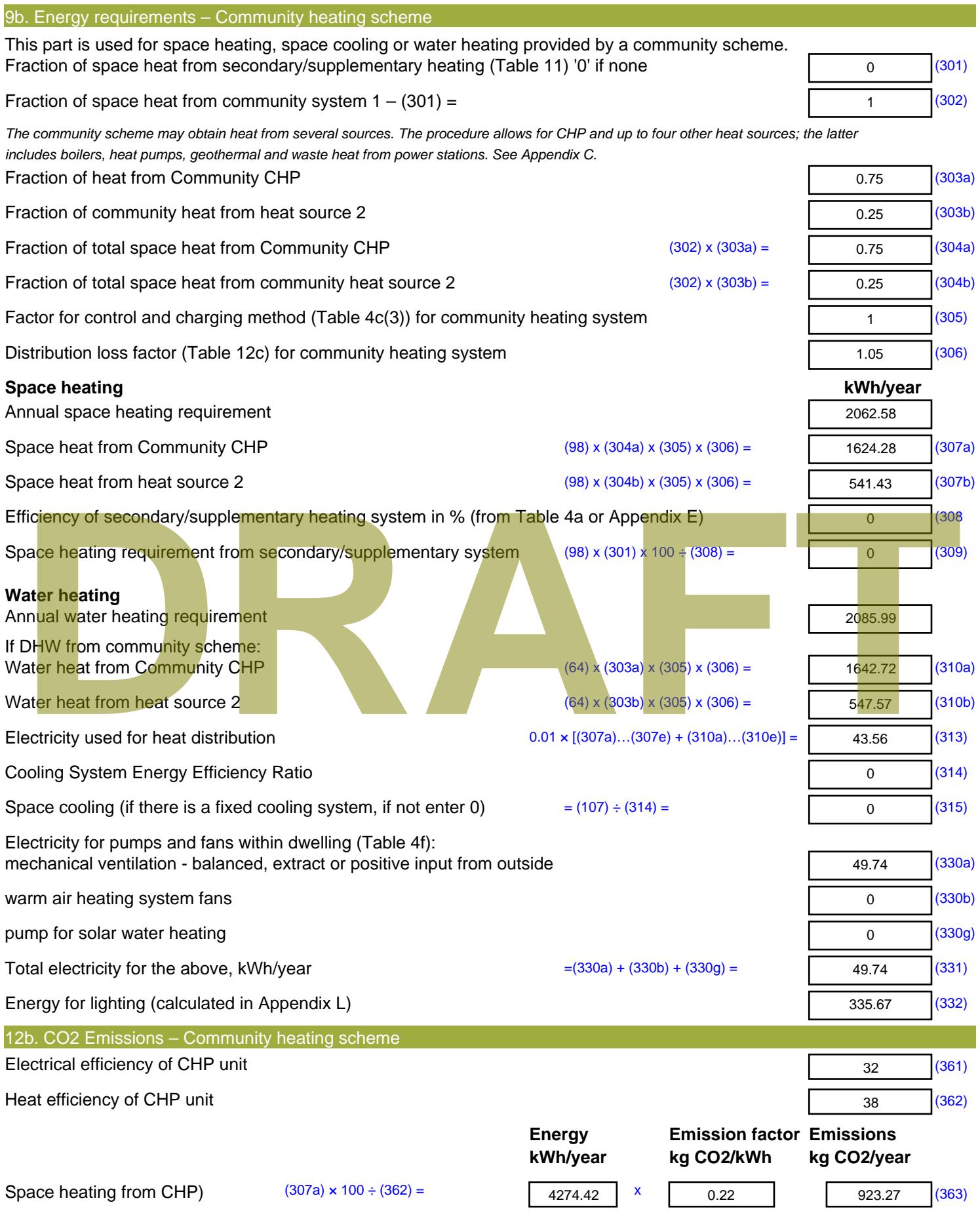

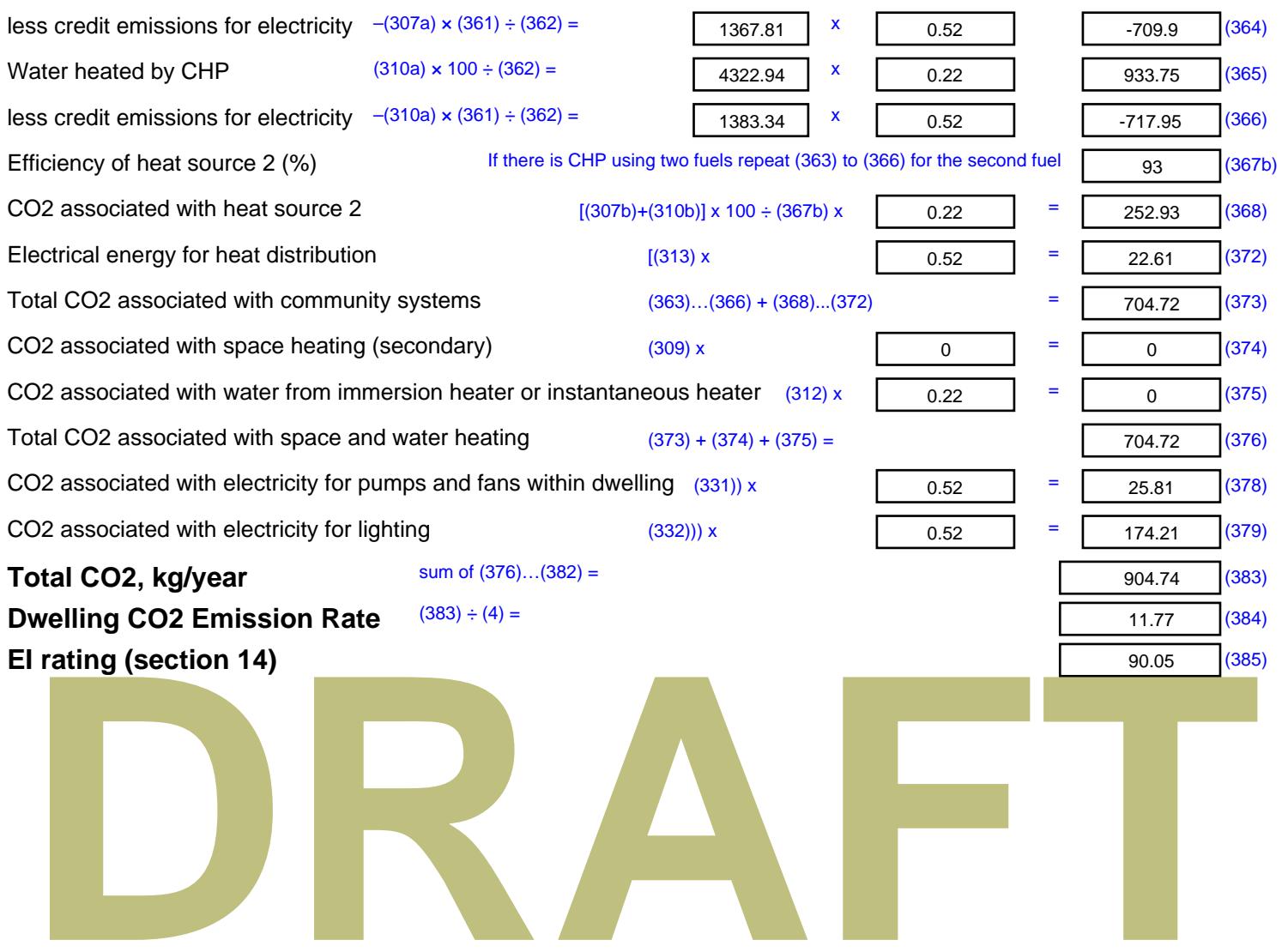

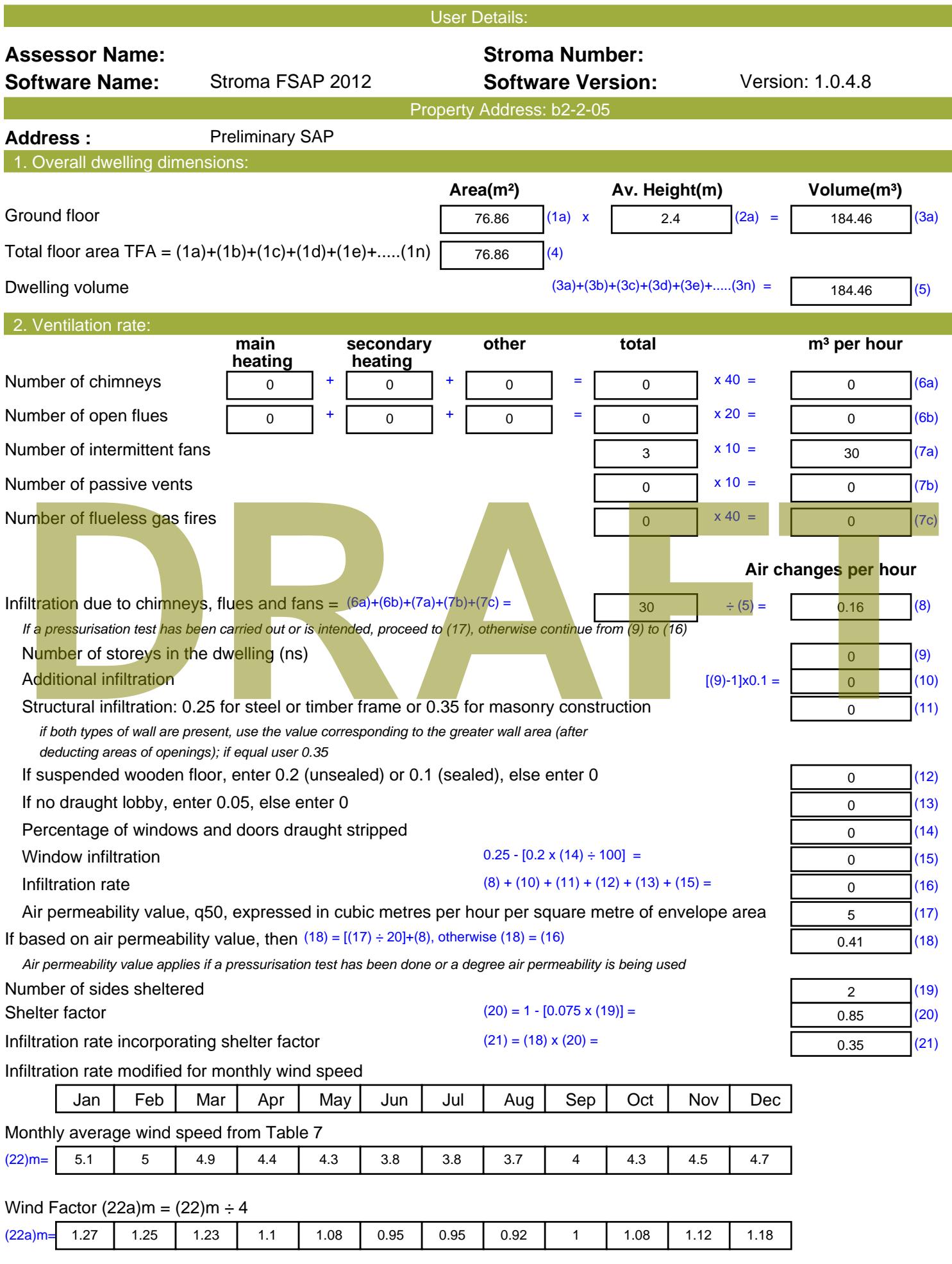

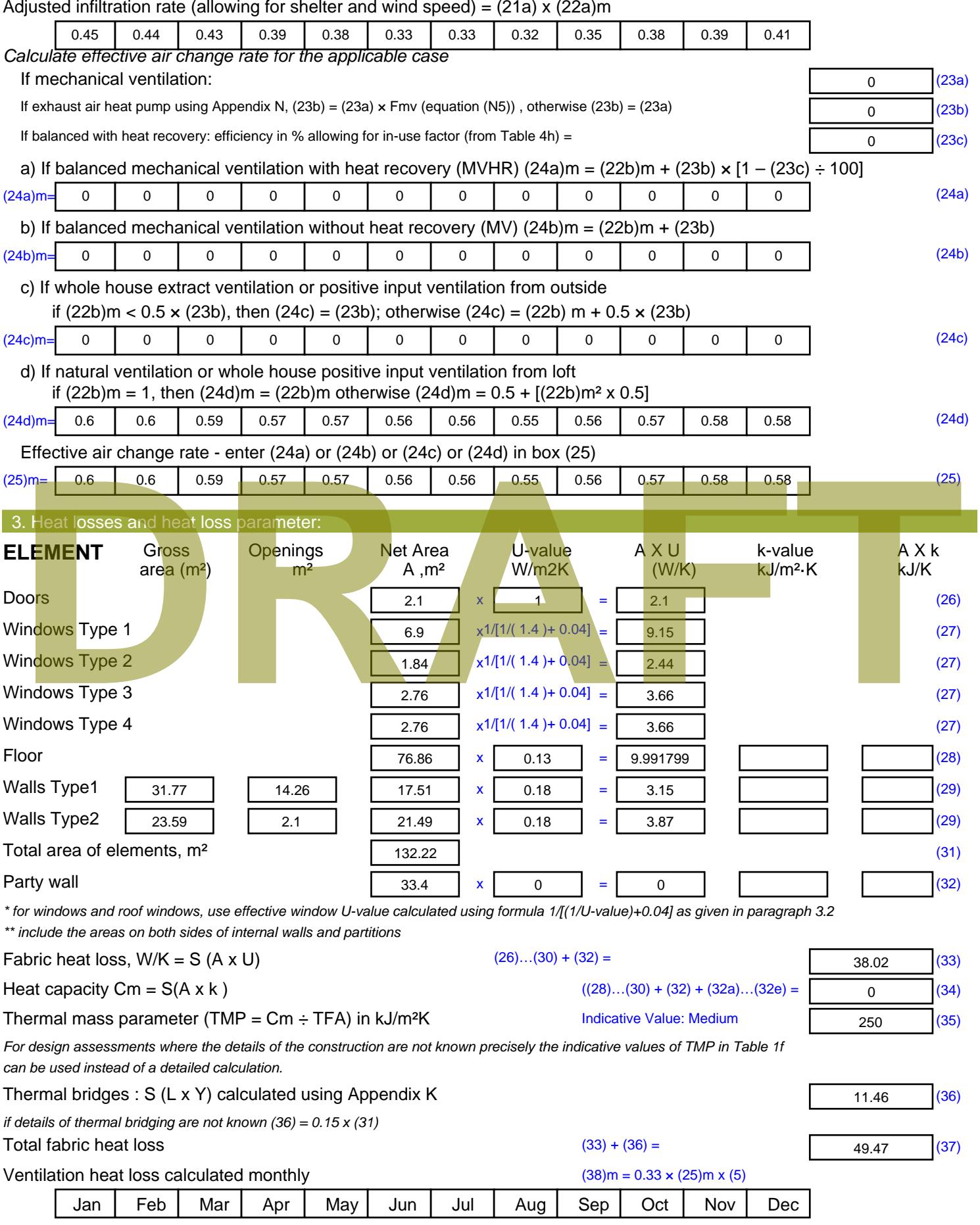

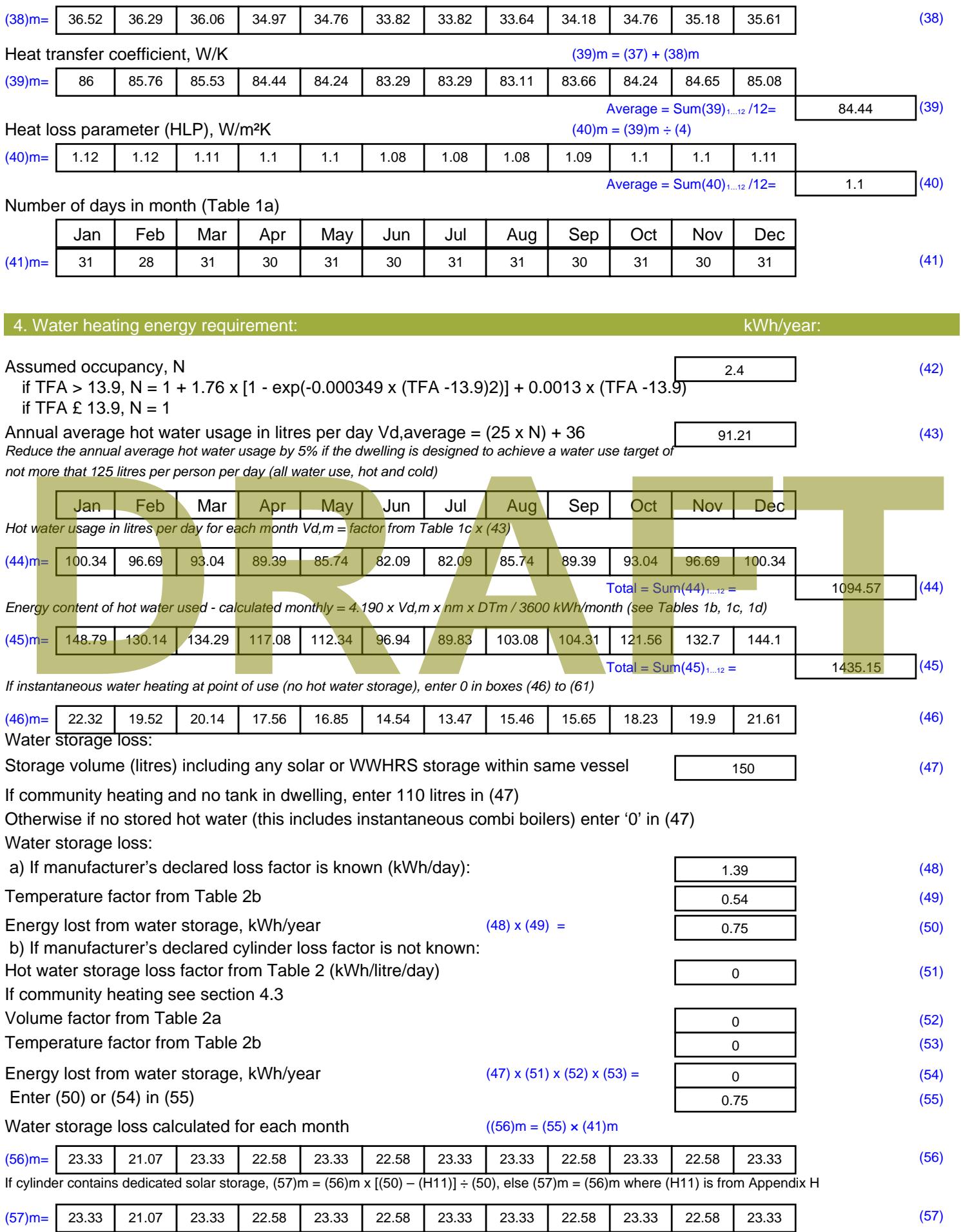

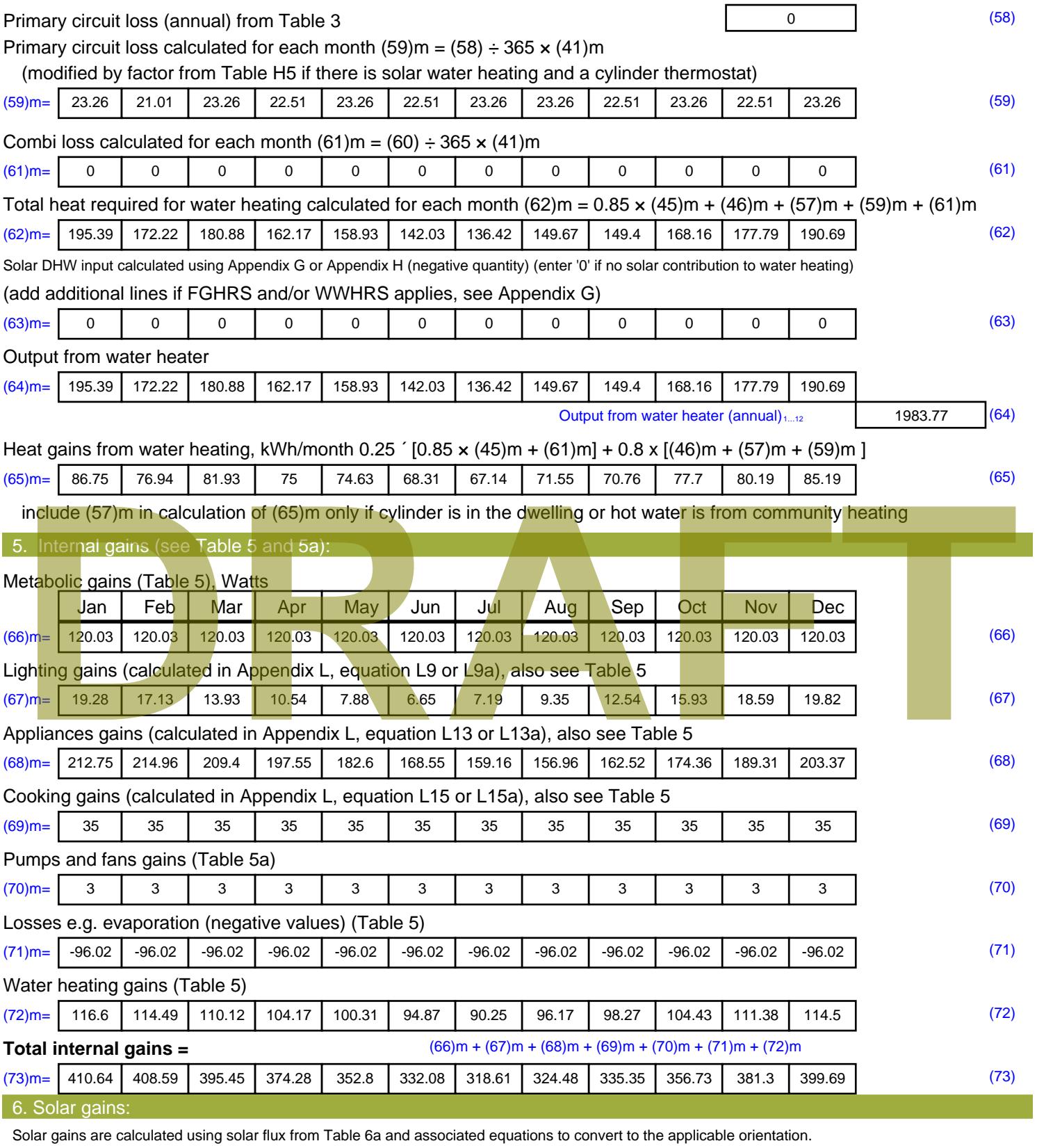

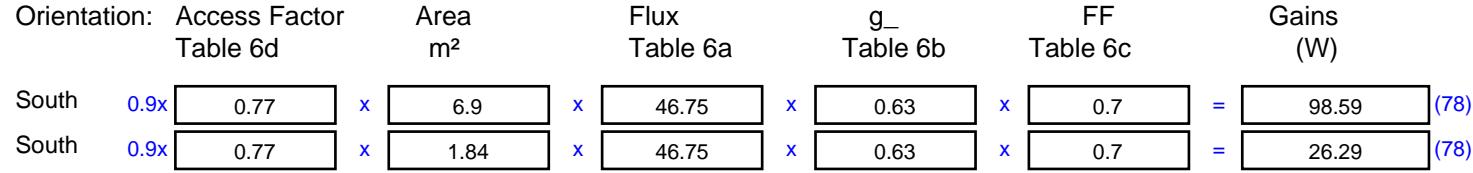

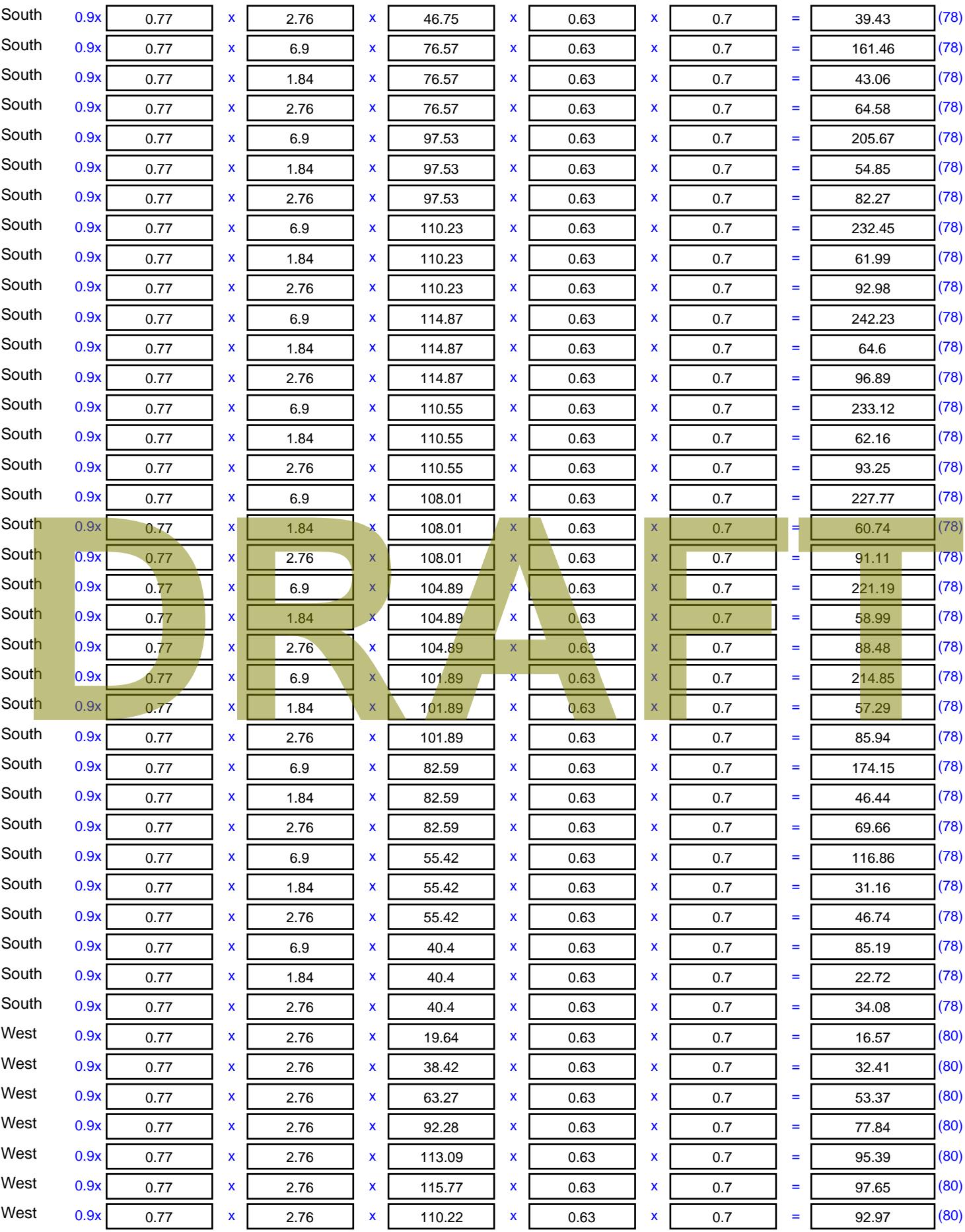

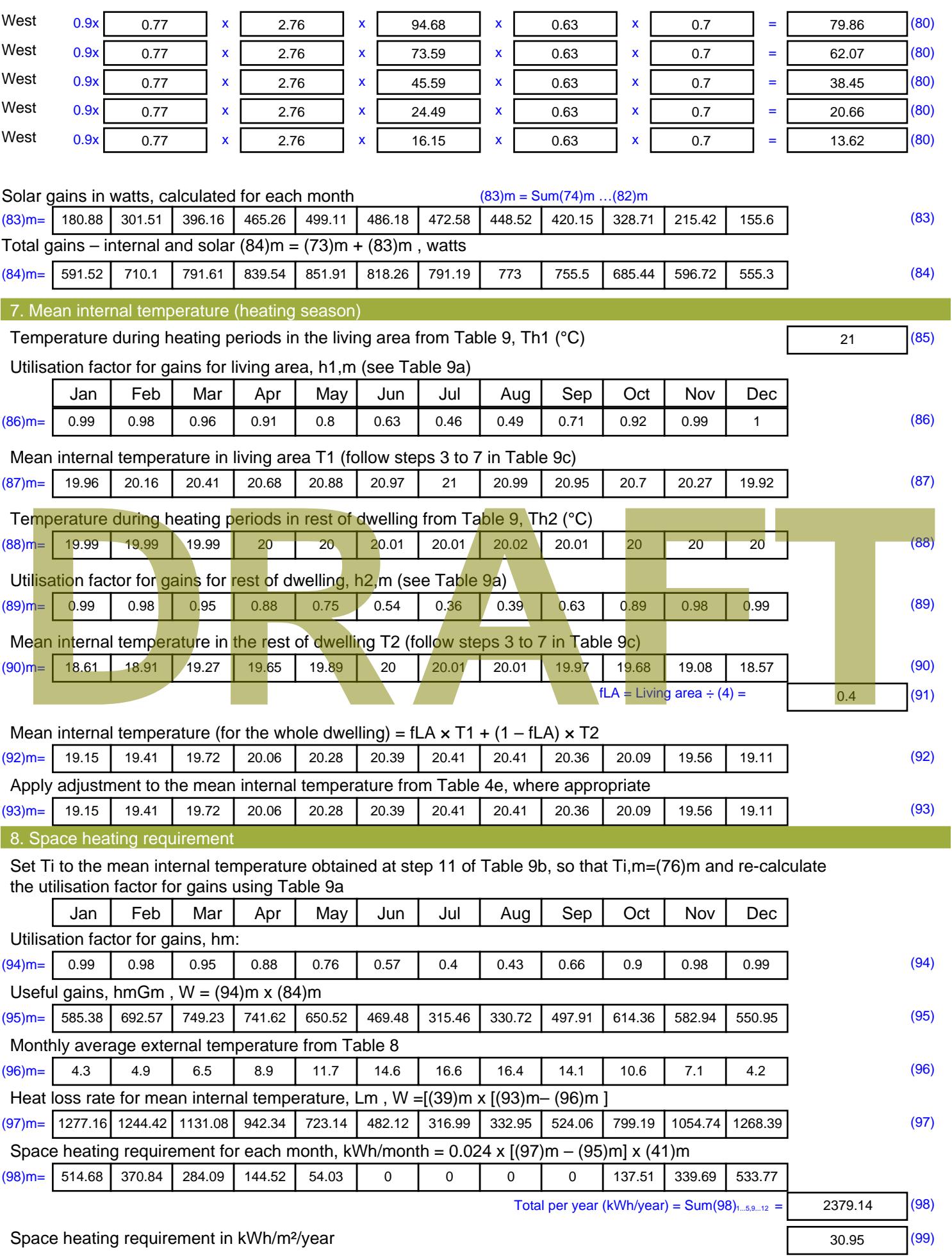

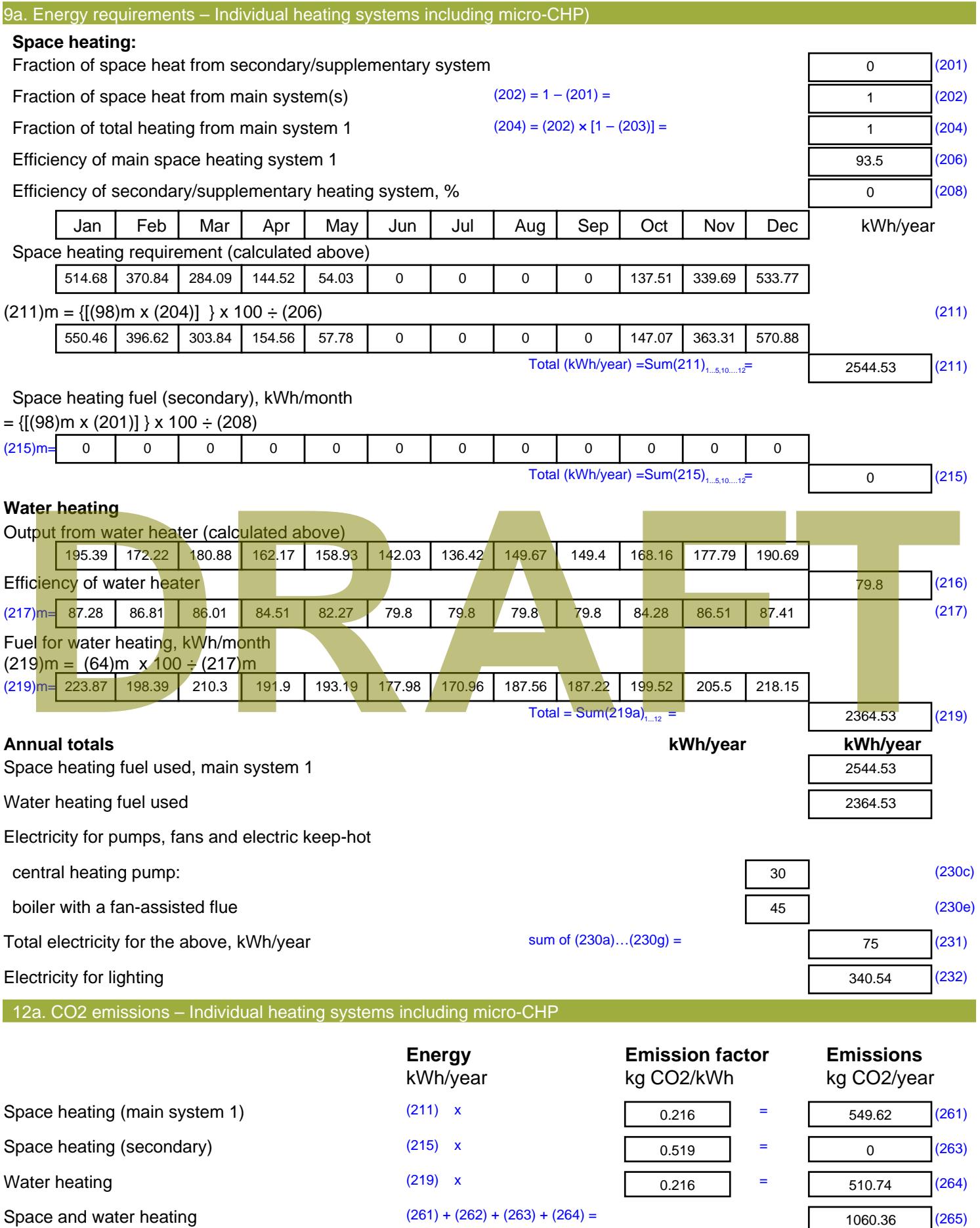

#### Electricity for pumps, fans and electric keep-hot  $(231)$  x  $0.519$  = 38.93 (267) Electricity for lighting (232) x  $0.519$  = 176.74 (268) Total CO2, kg/year  $s$  sum of  $(265)...(271) =$ 1276.02 (272) **TER =** 16.6 (273)

**TER WorkSheet: New dwelling design stage**

# **DRAFT**

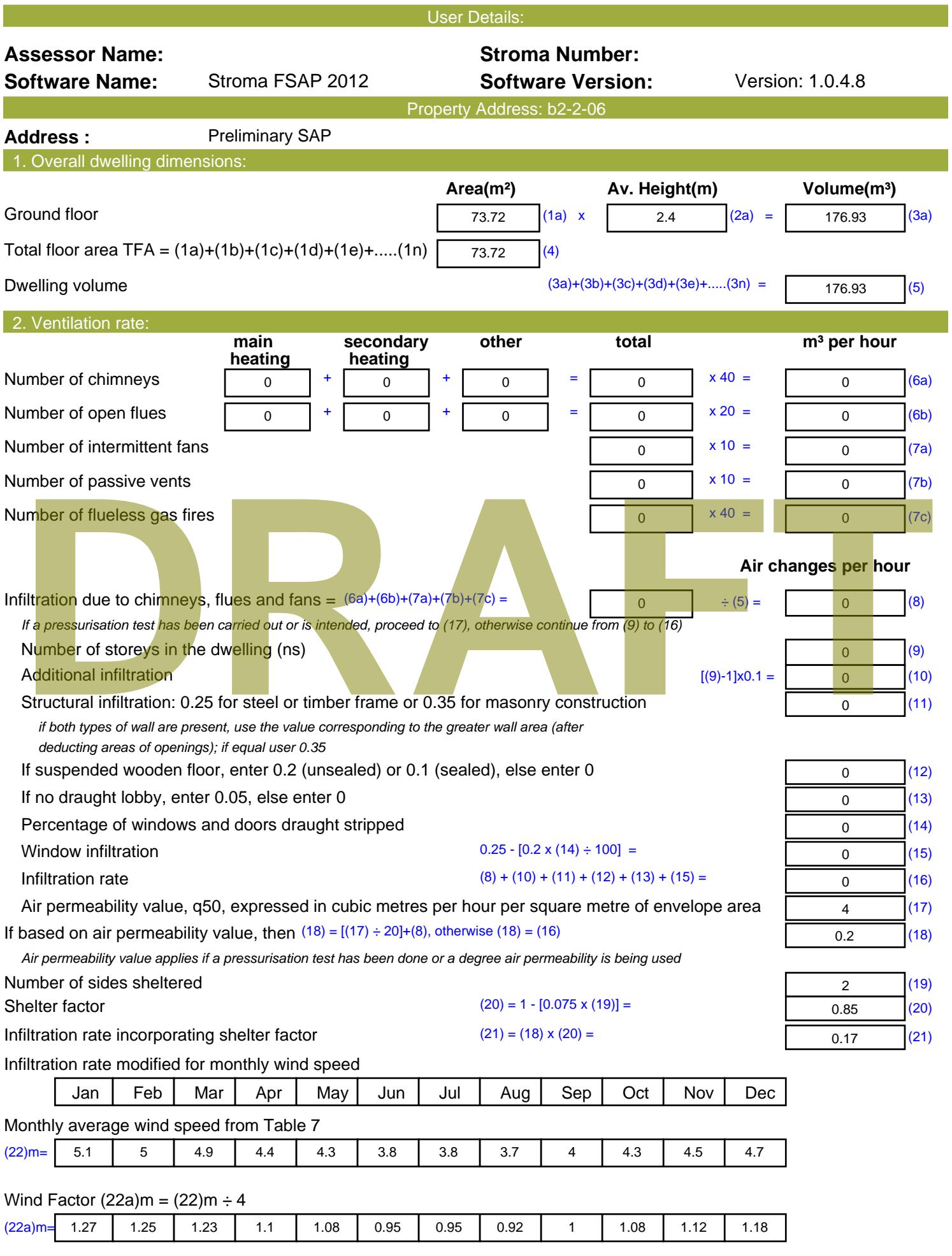

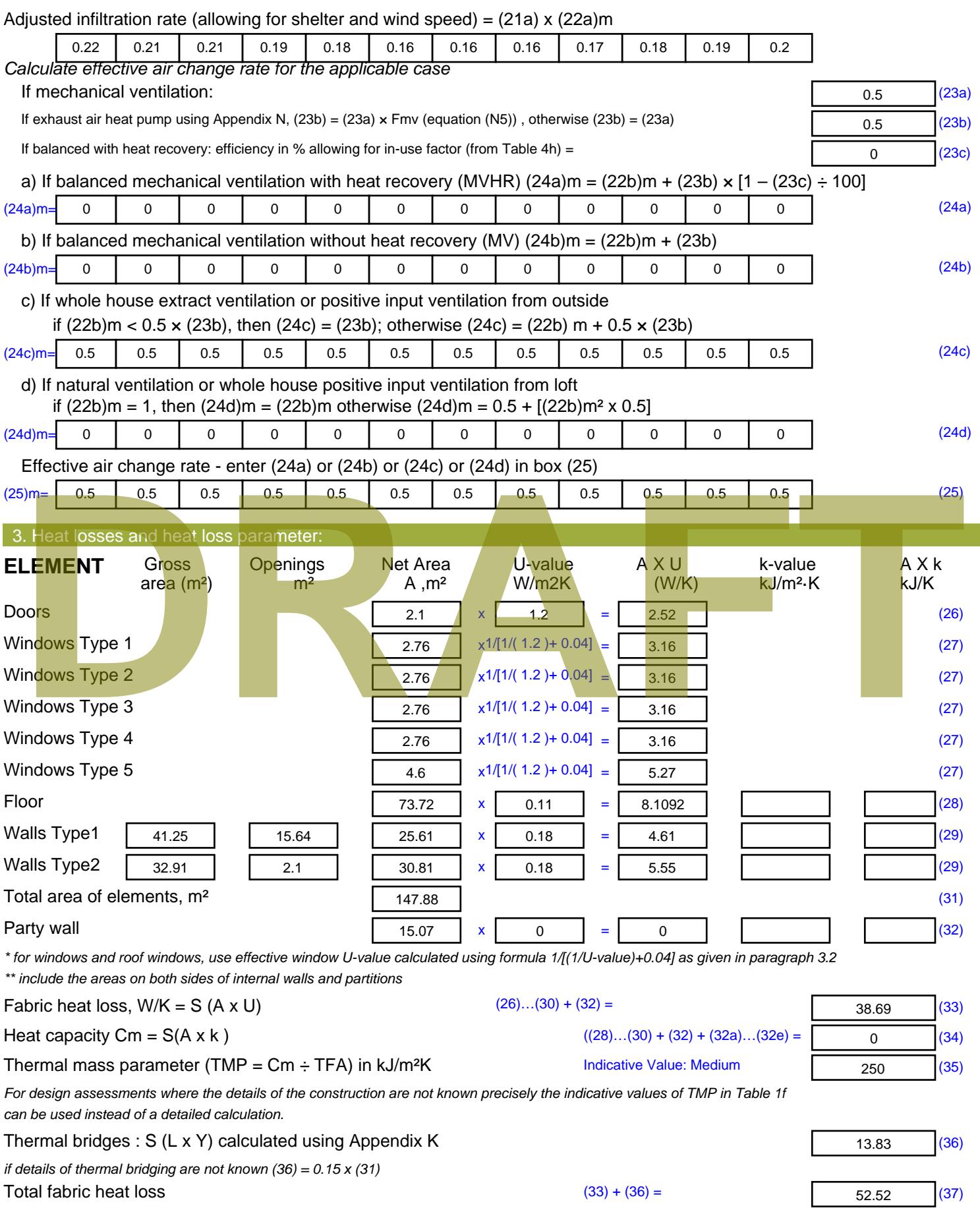

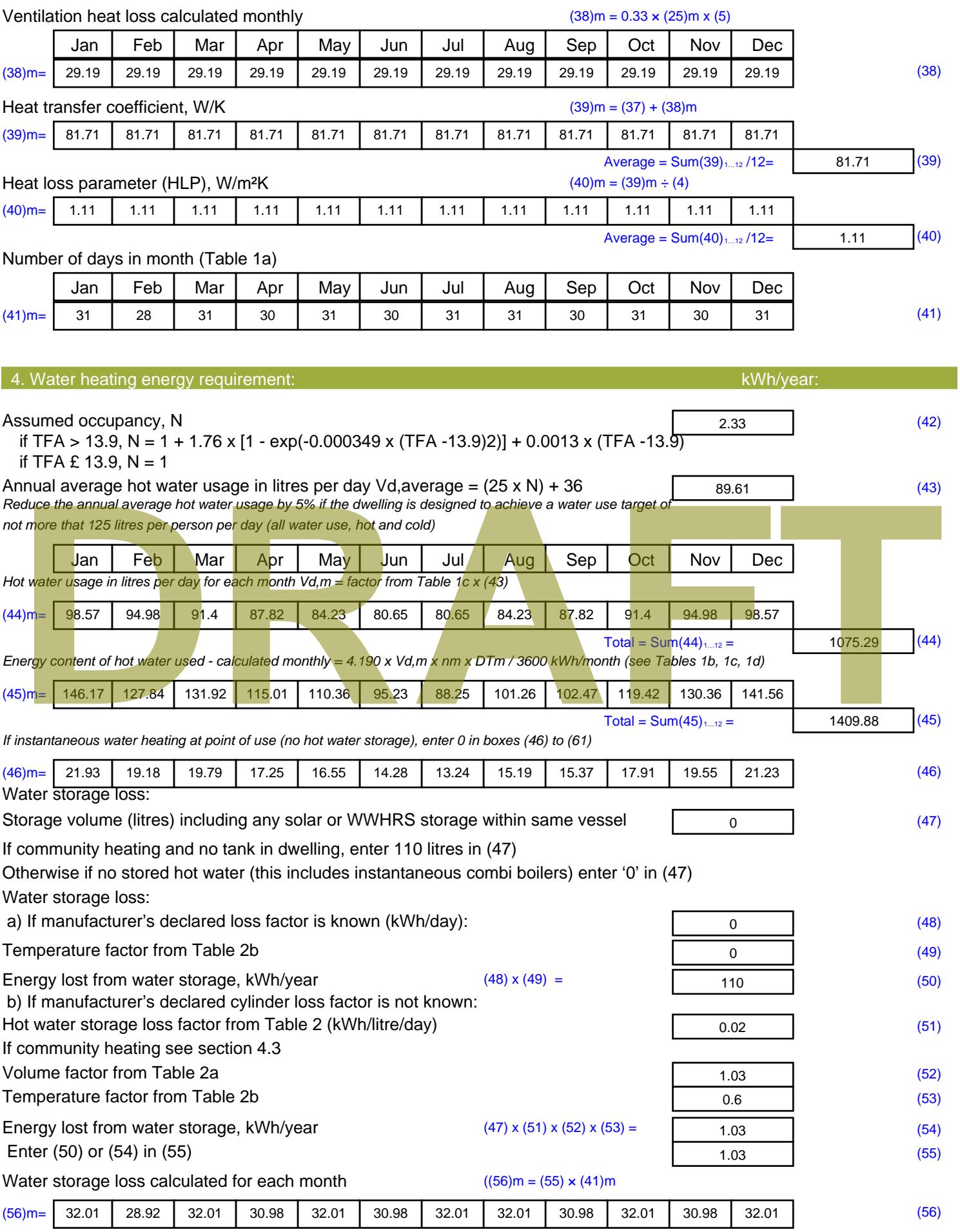

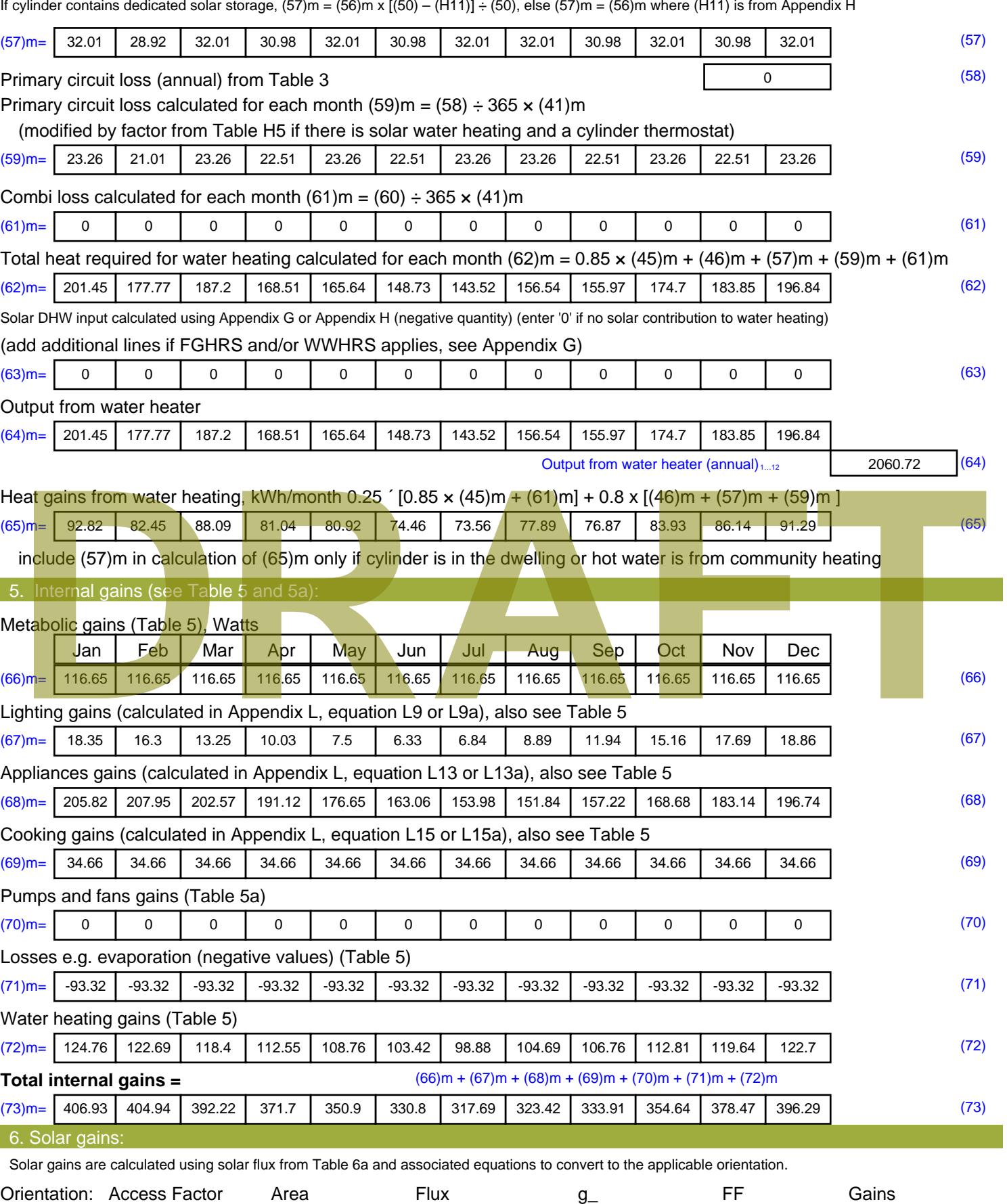

Table 6d <sup>m</sup><sup>²</sup> Table 6a Table 6b Table 6c (W)

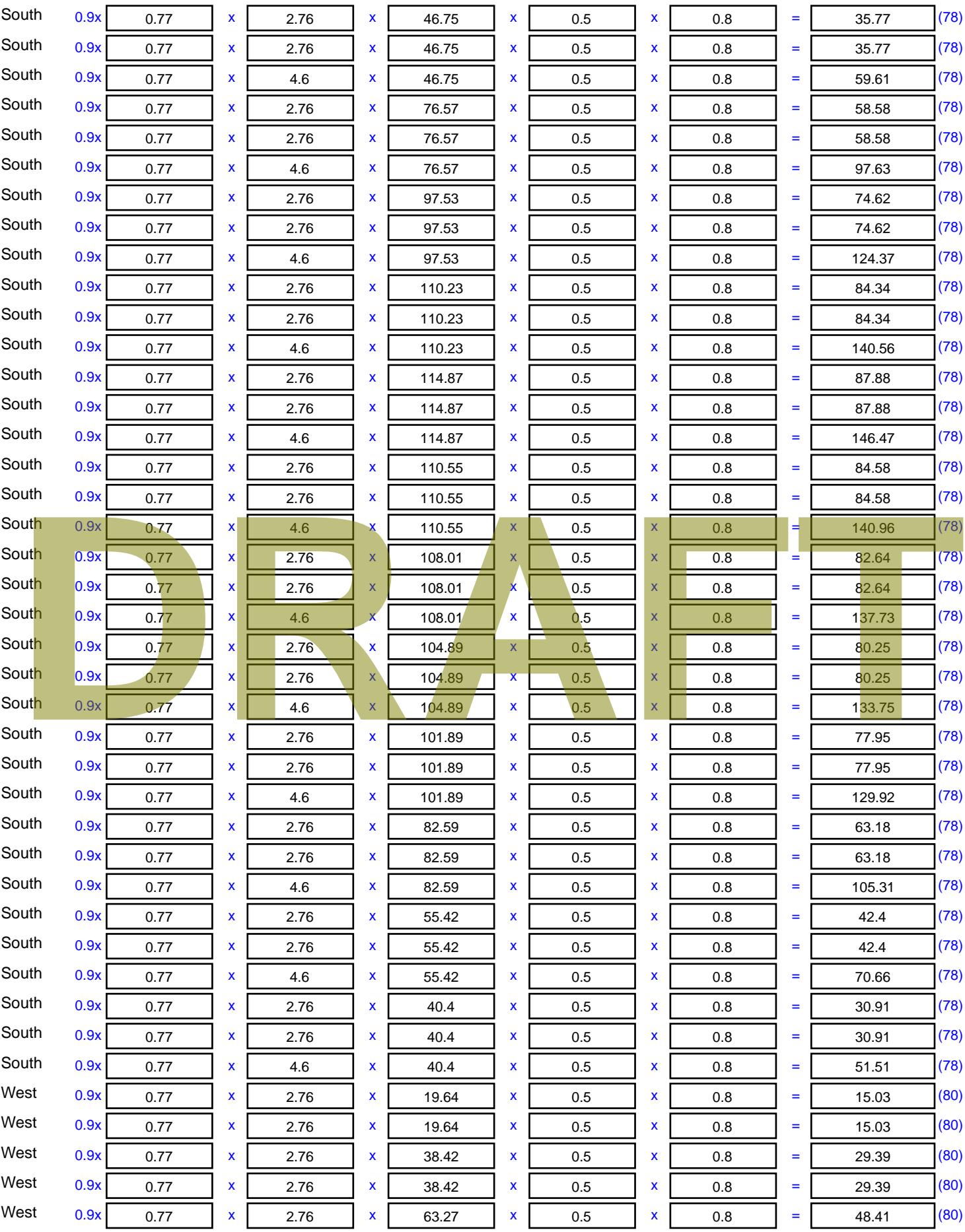

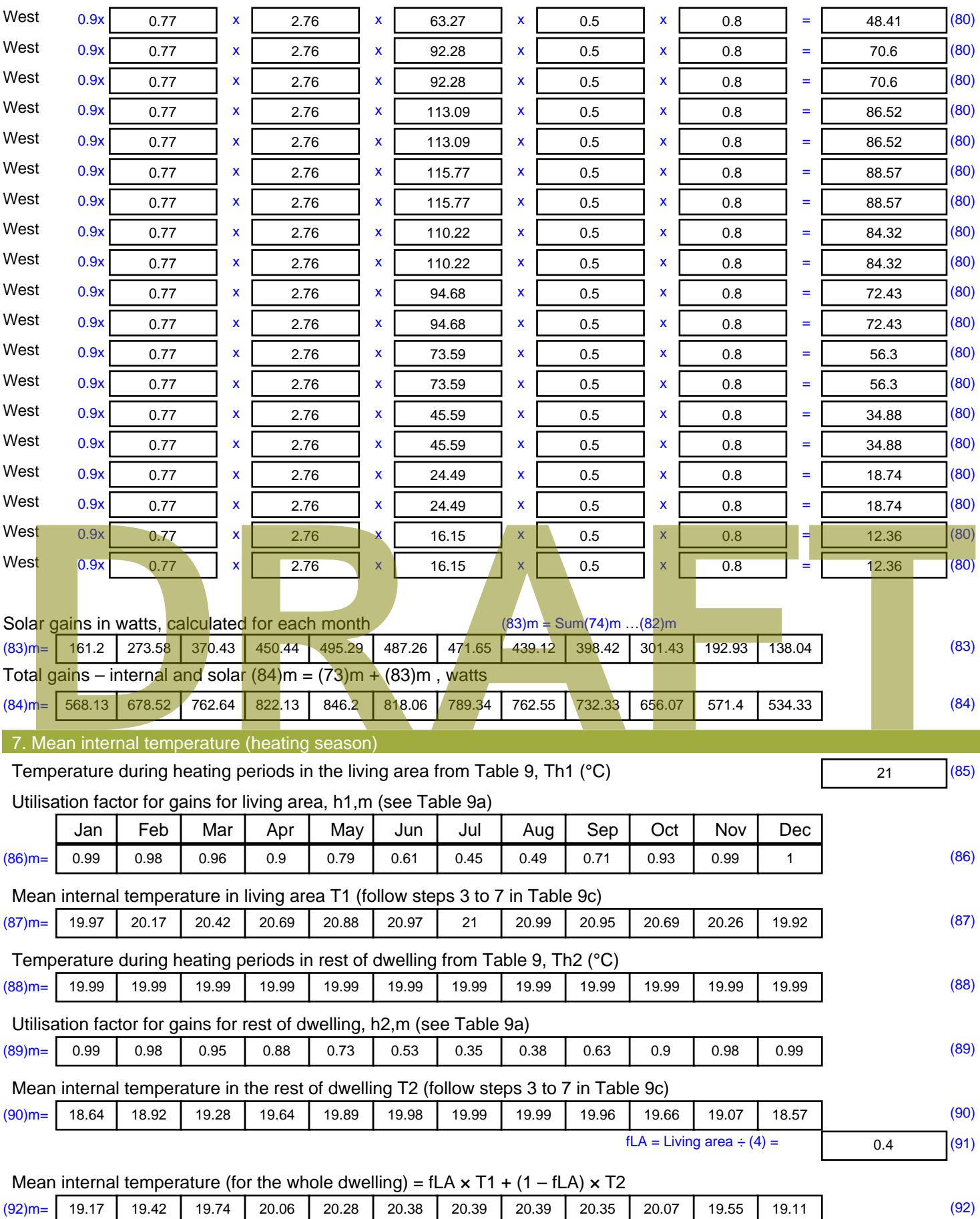

Apply adjustment to the mean internal temperature from Table 4e, where appropriate

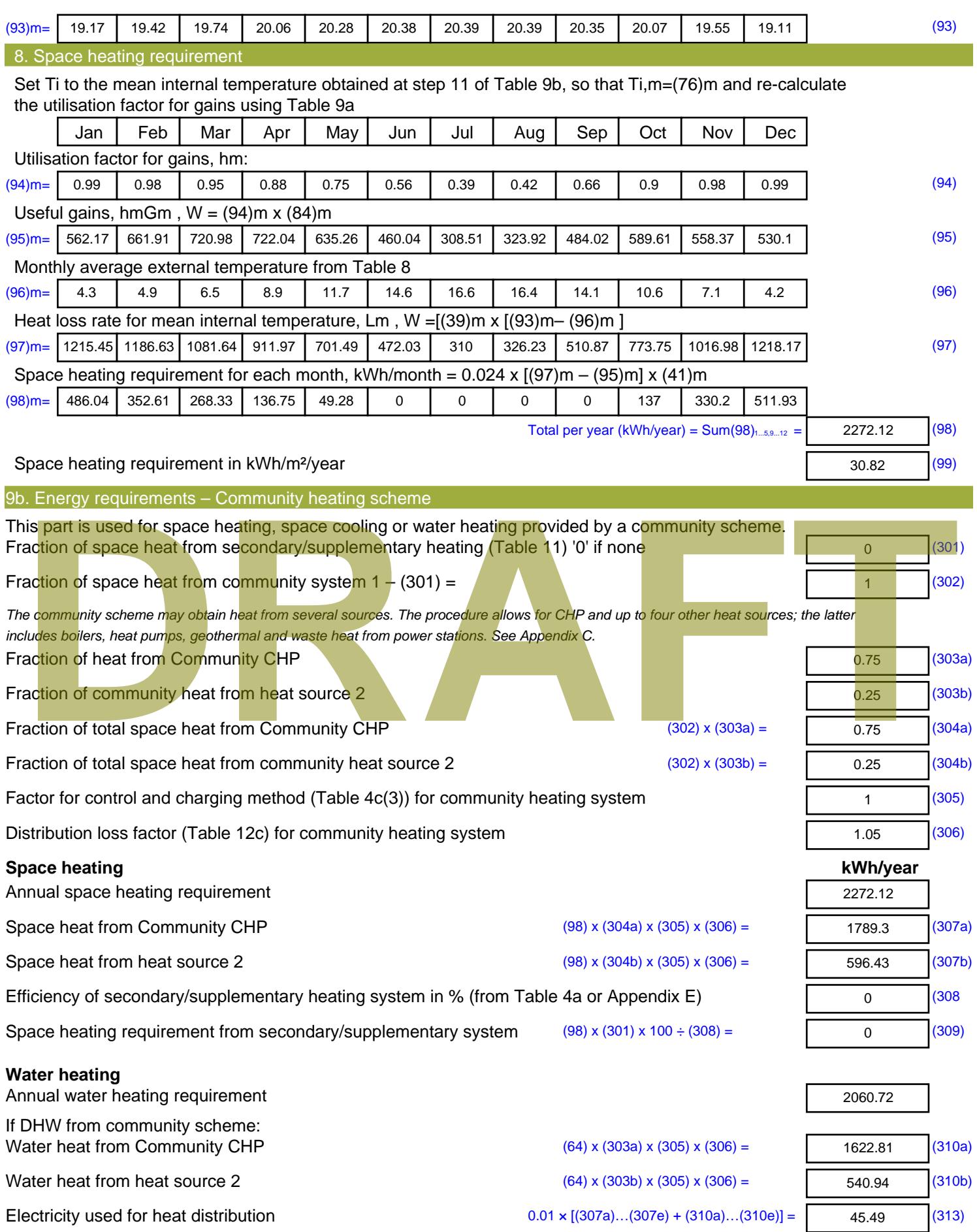
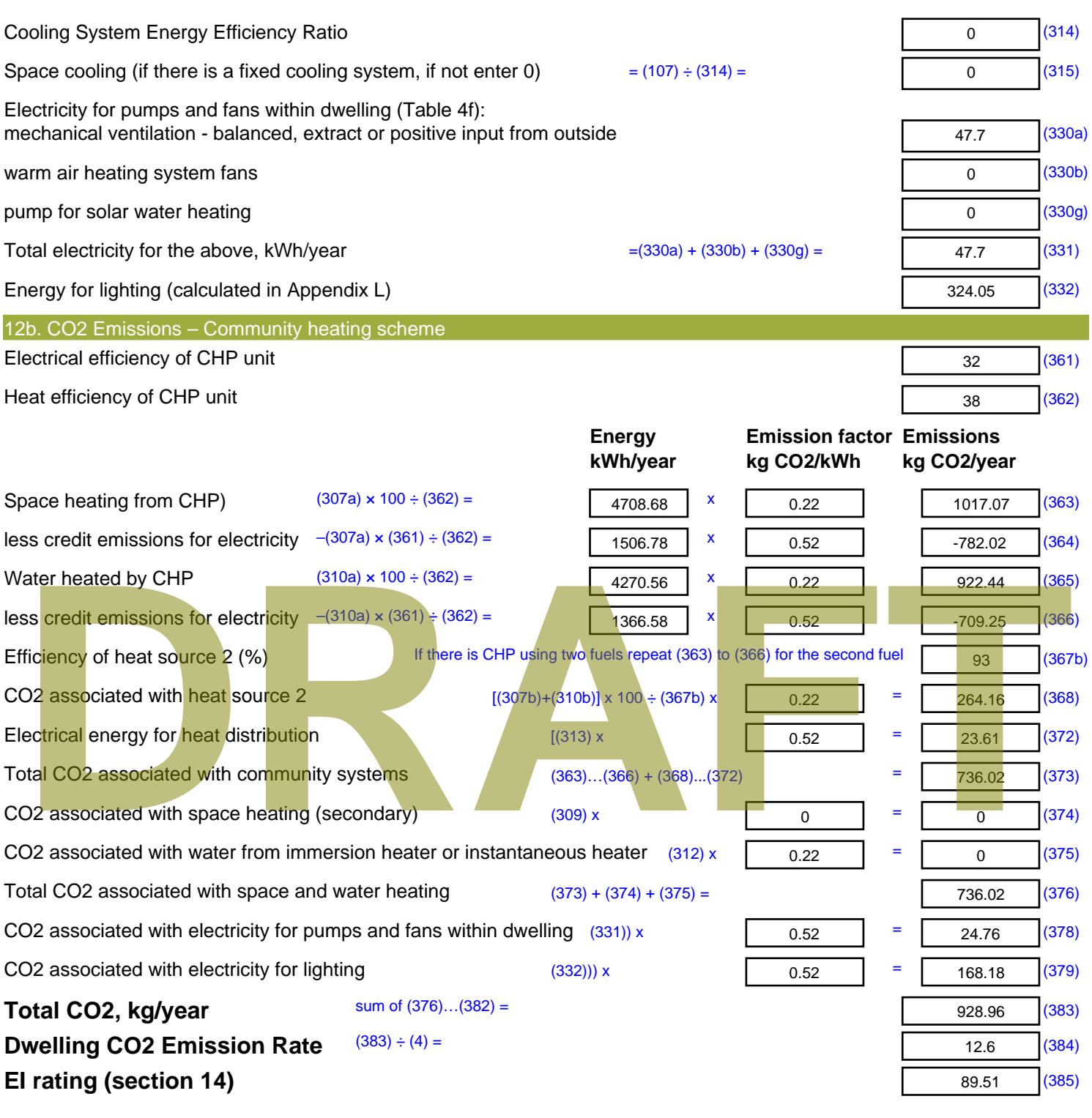

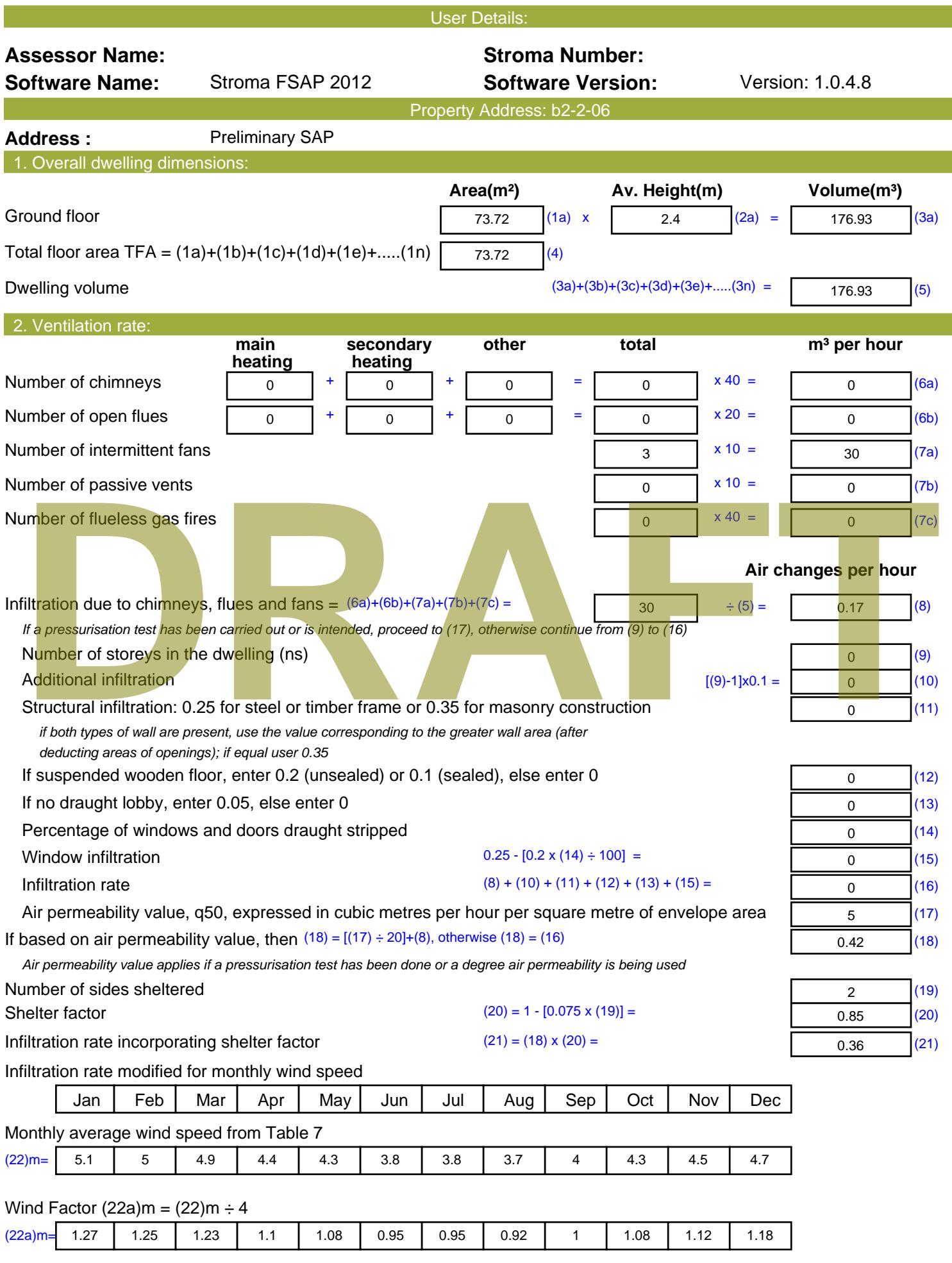

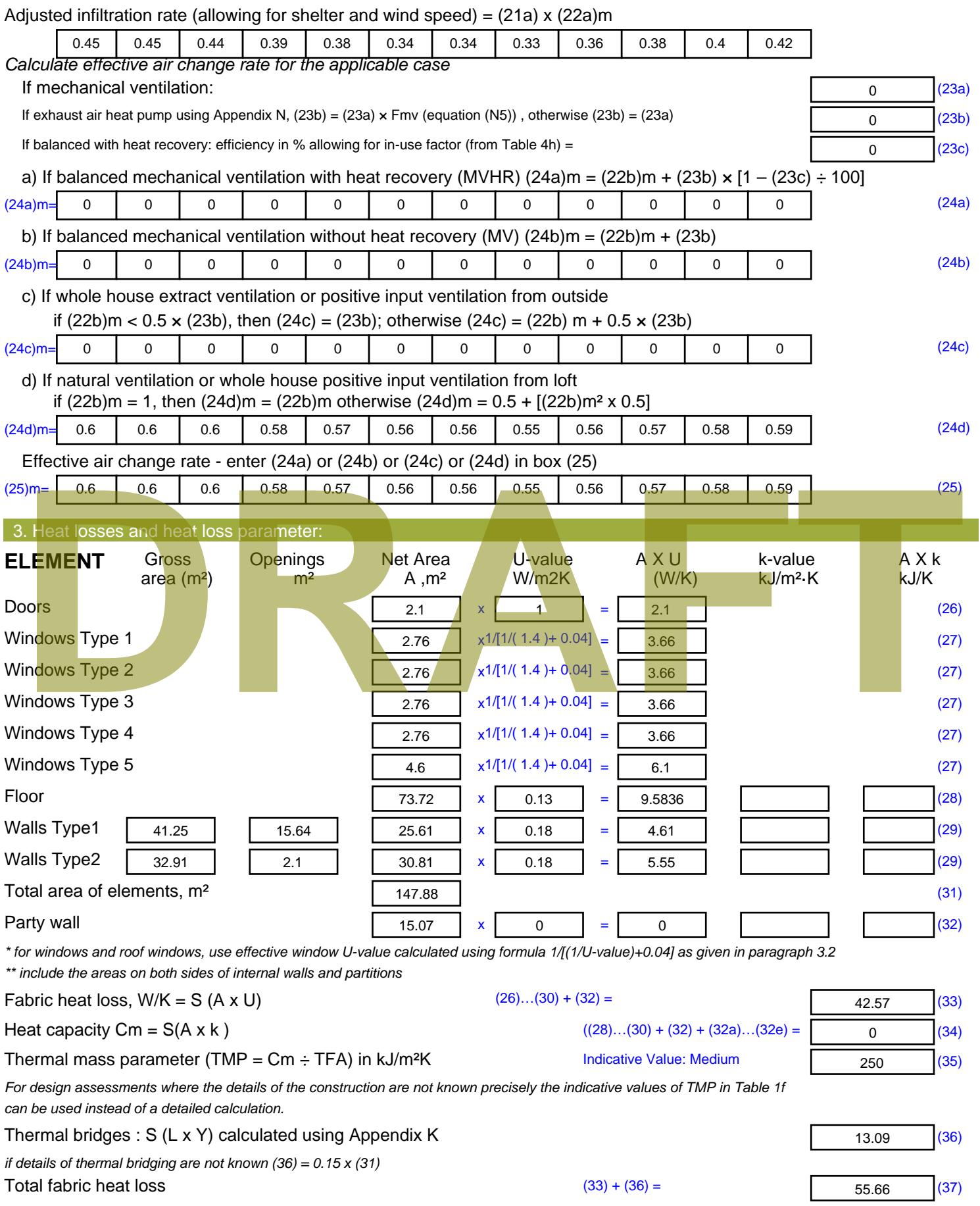

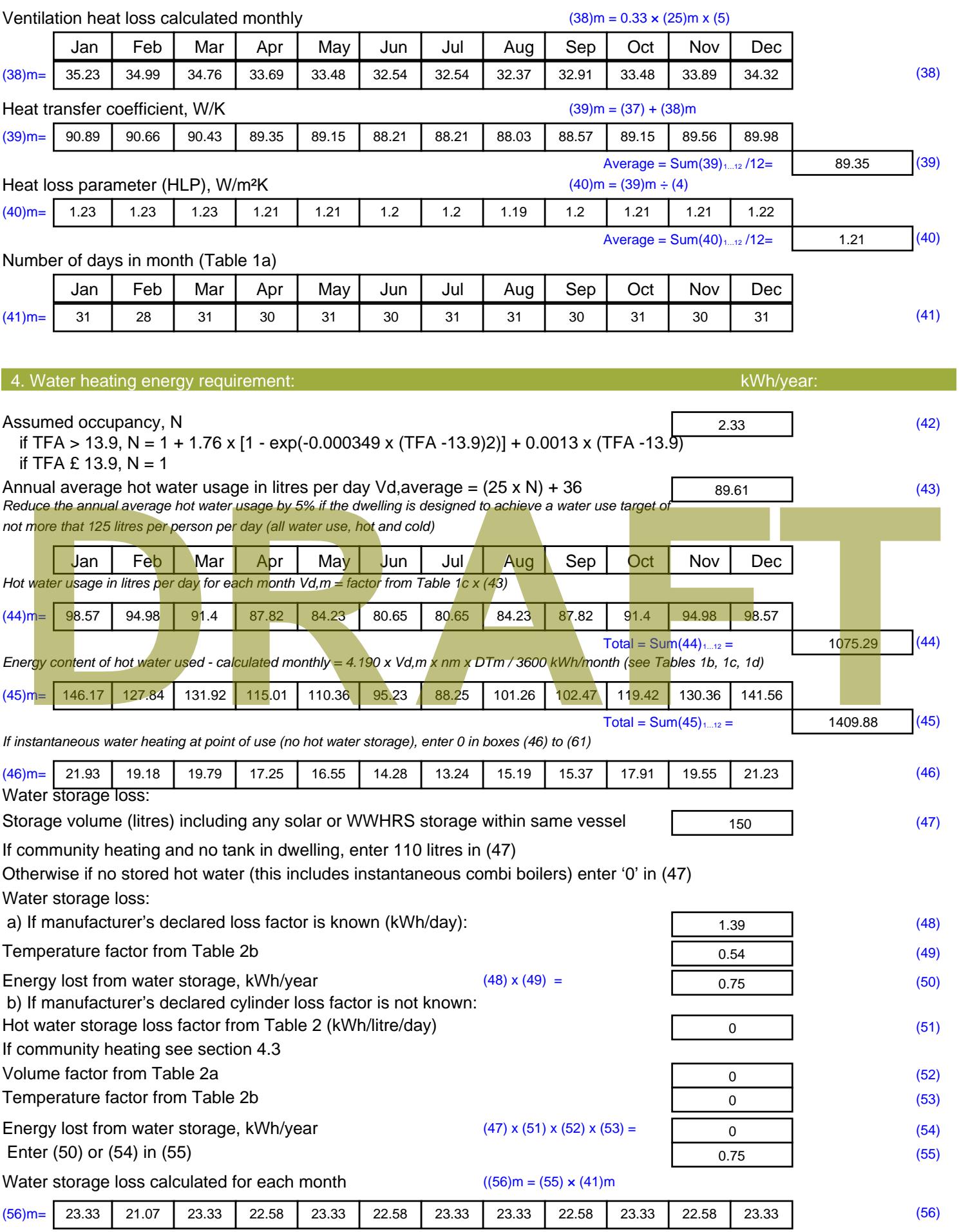

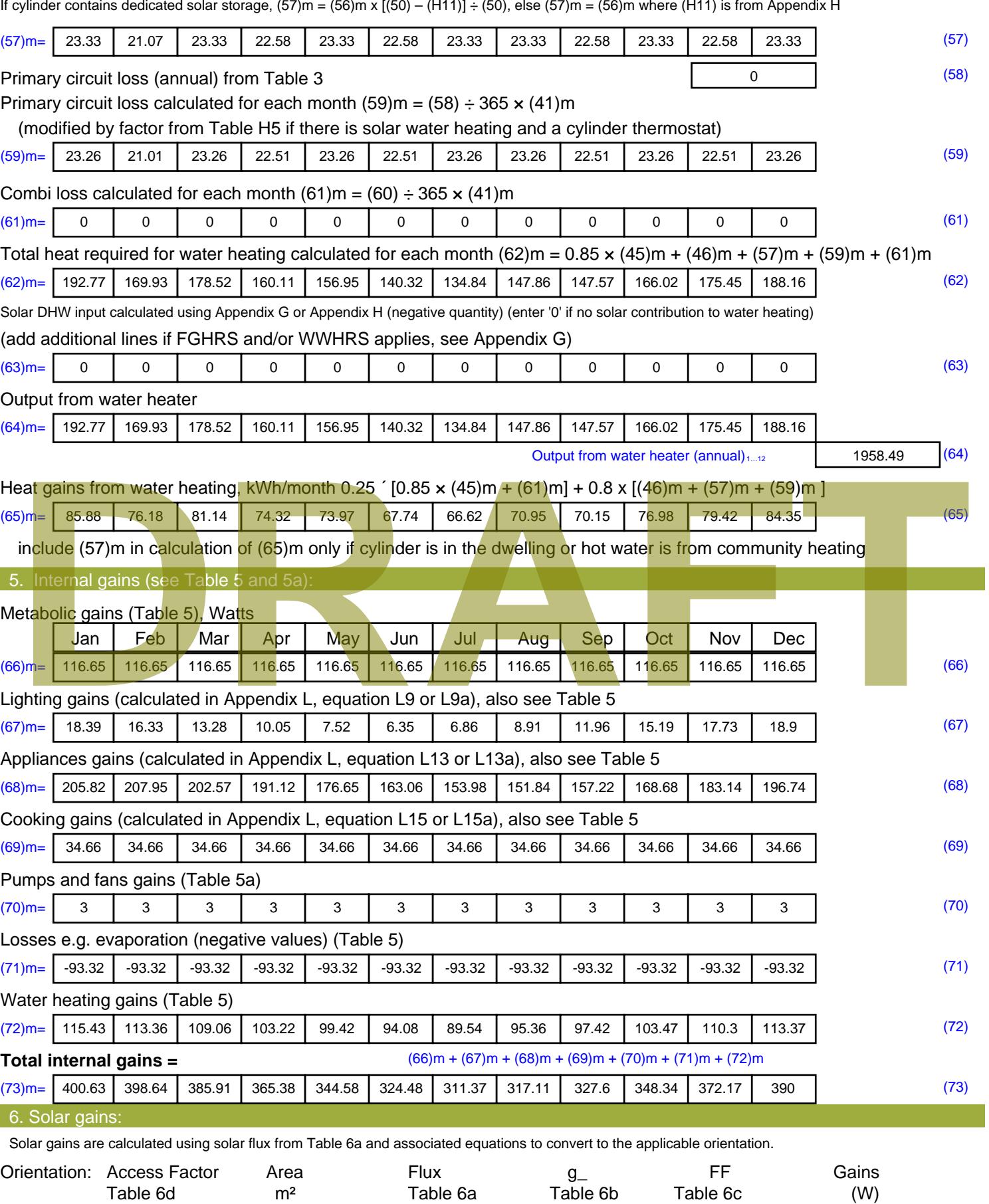

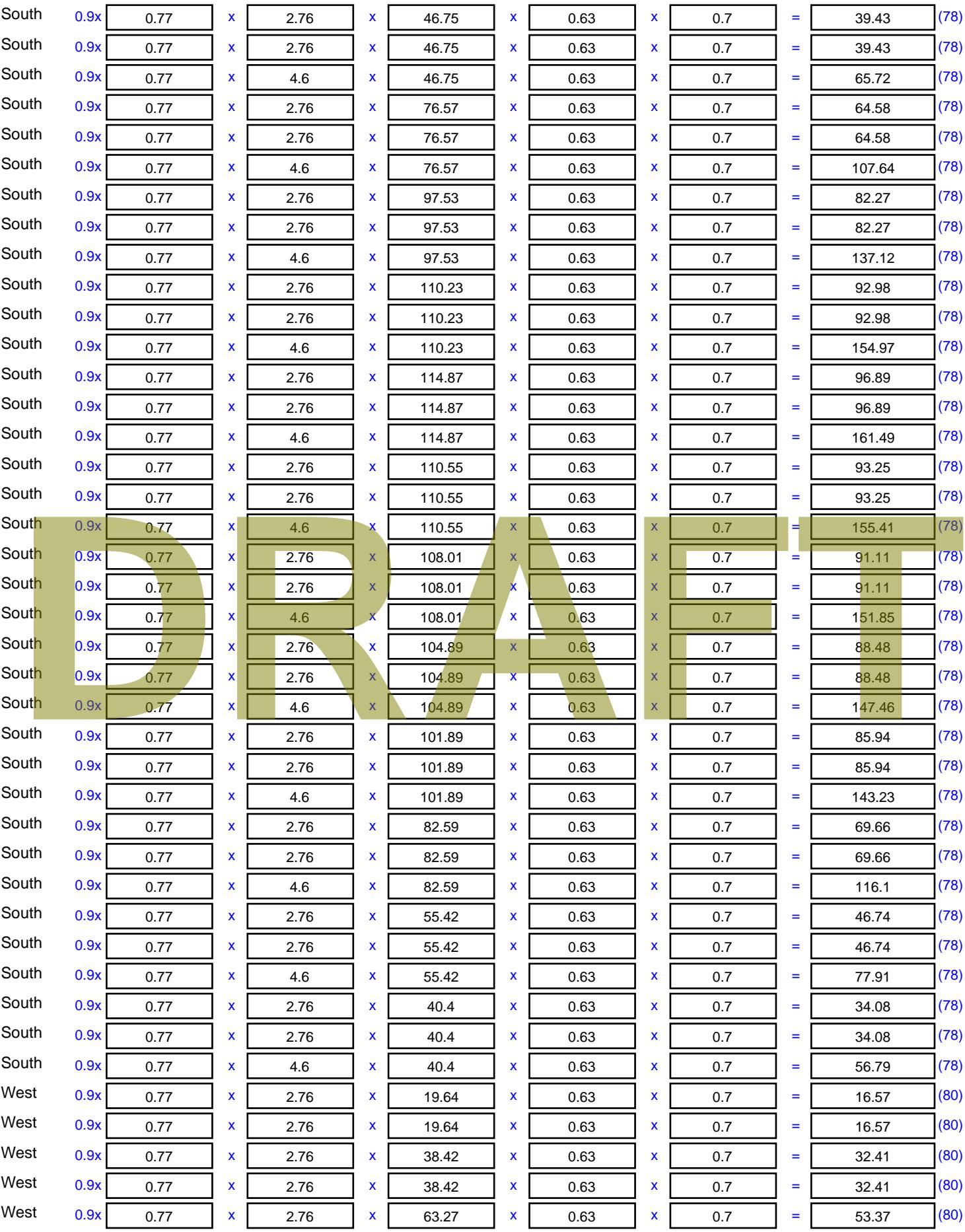

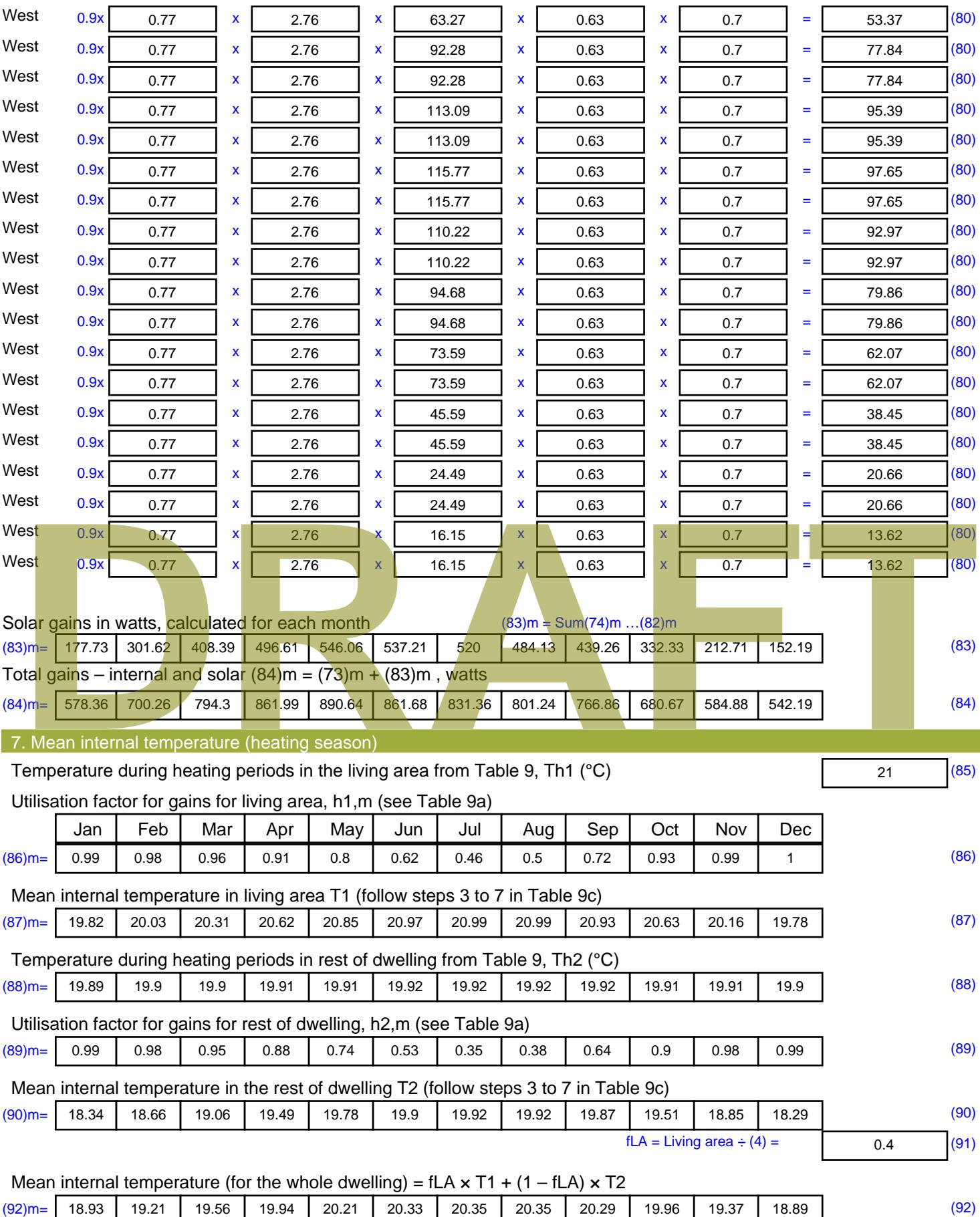

Apply adjustment to the mean internal temperature from Table 4e, where appropriate

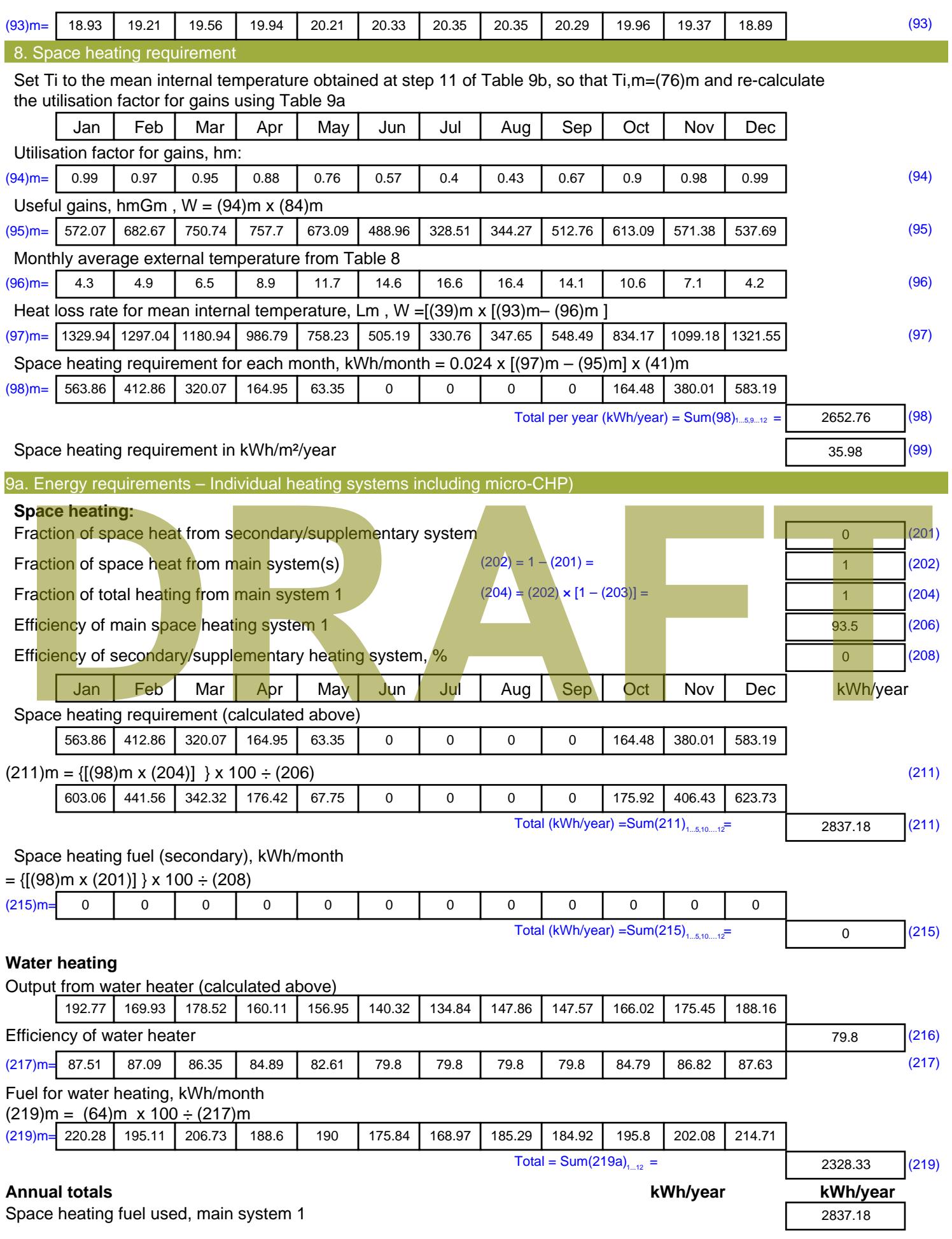

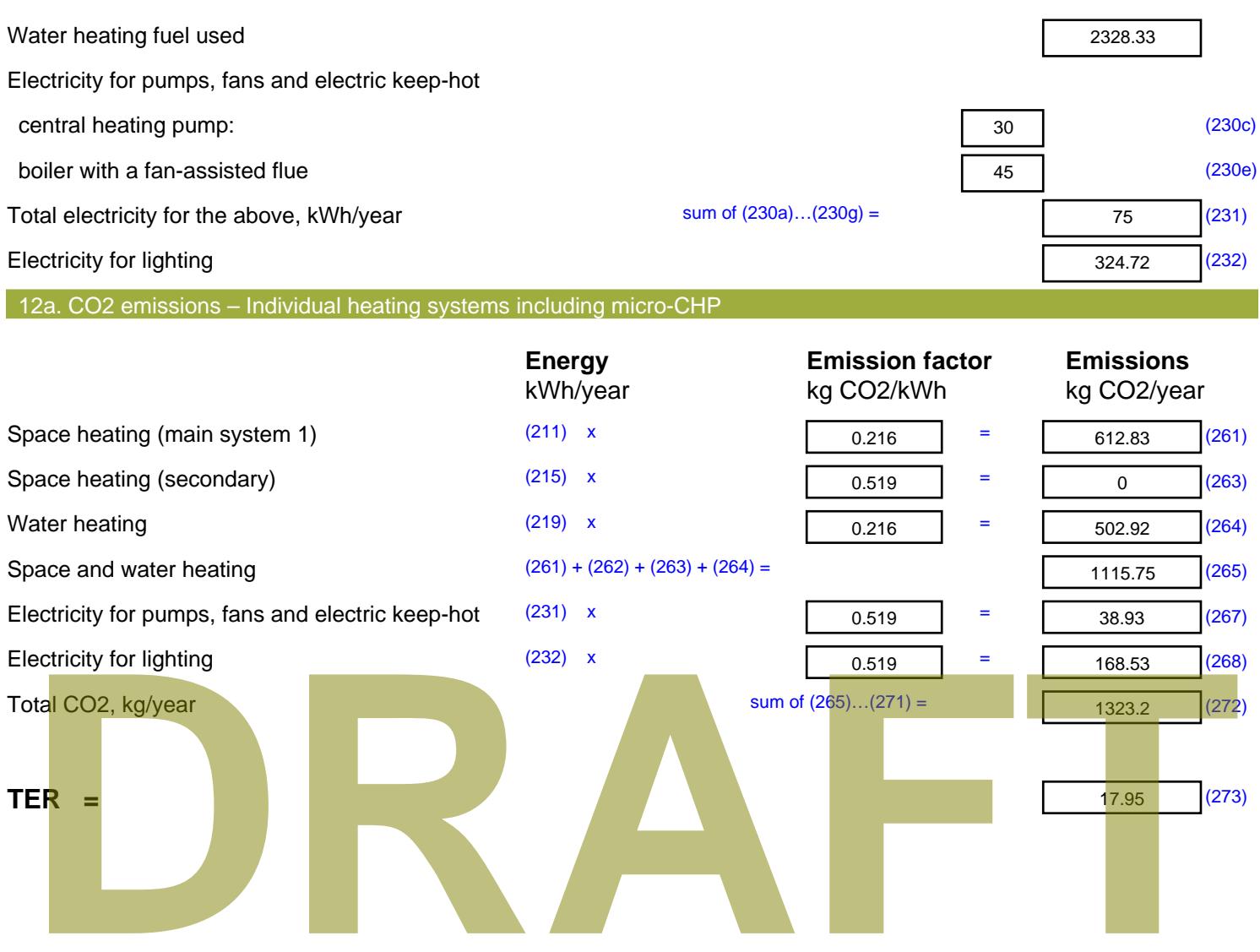

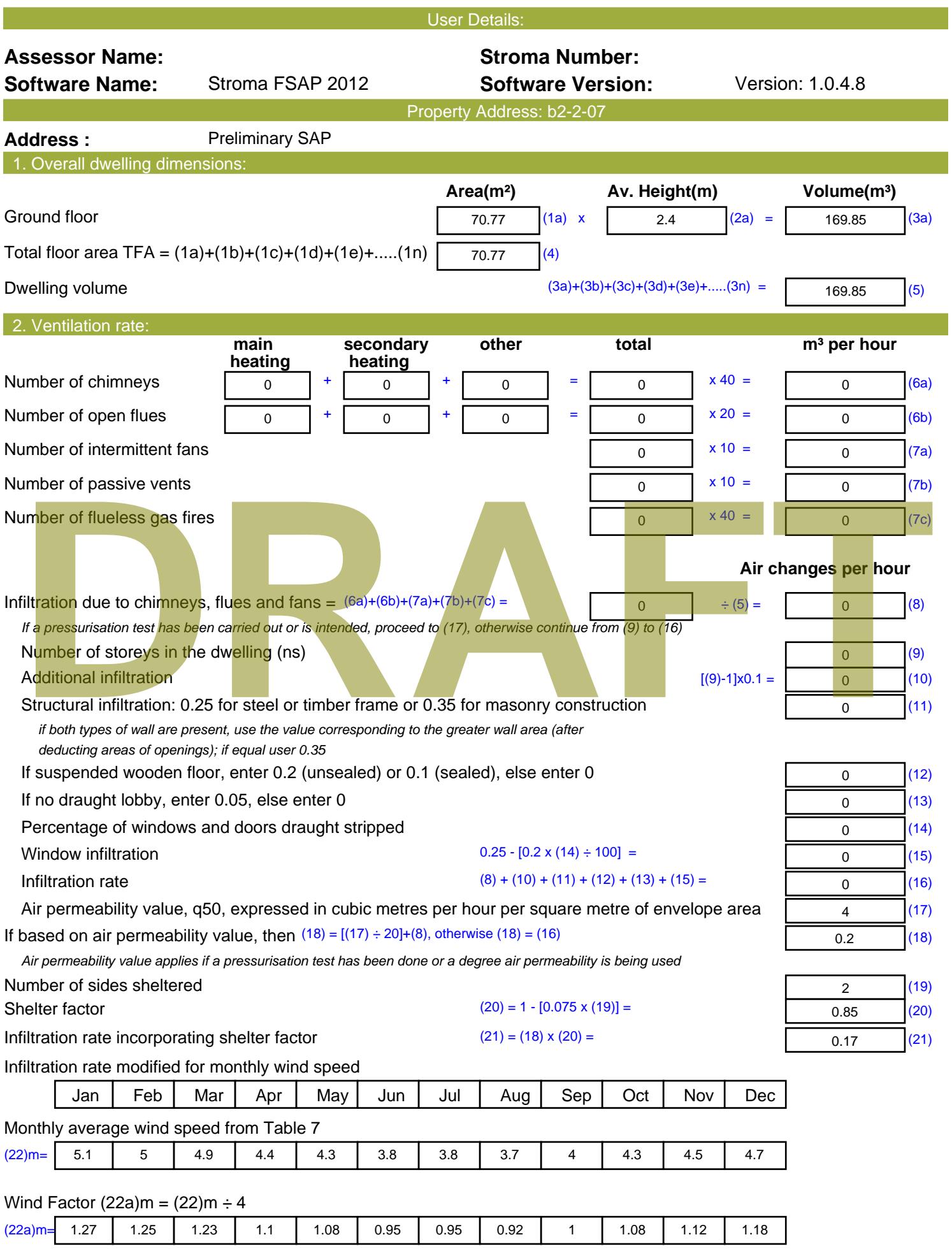

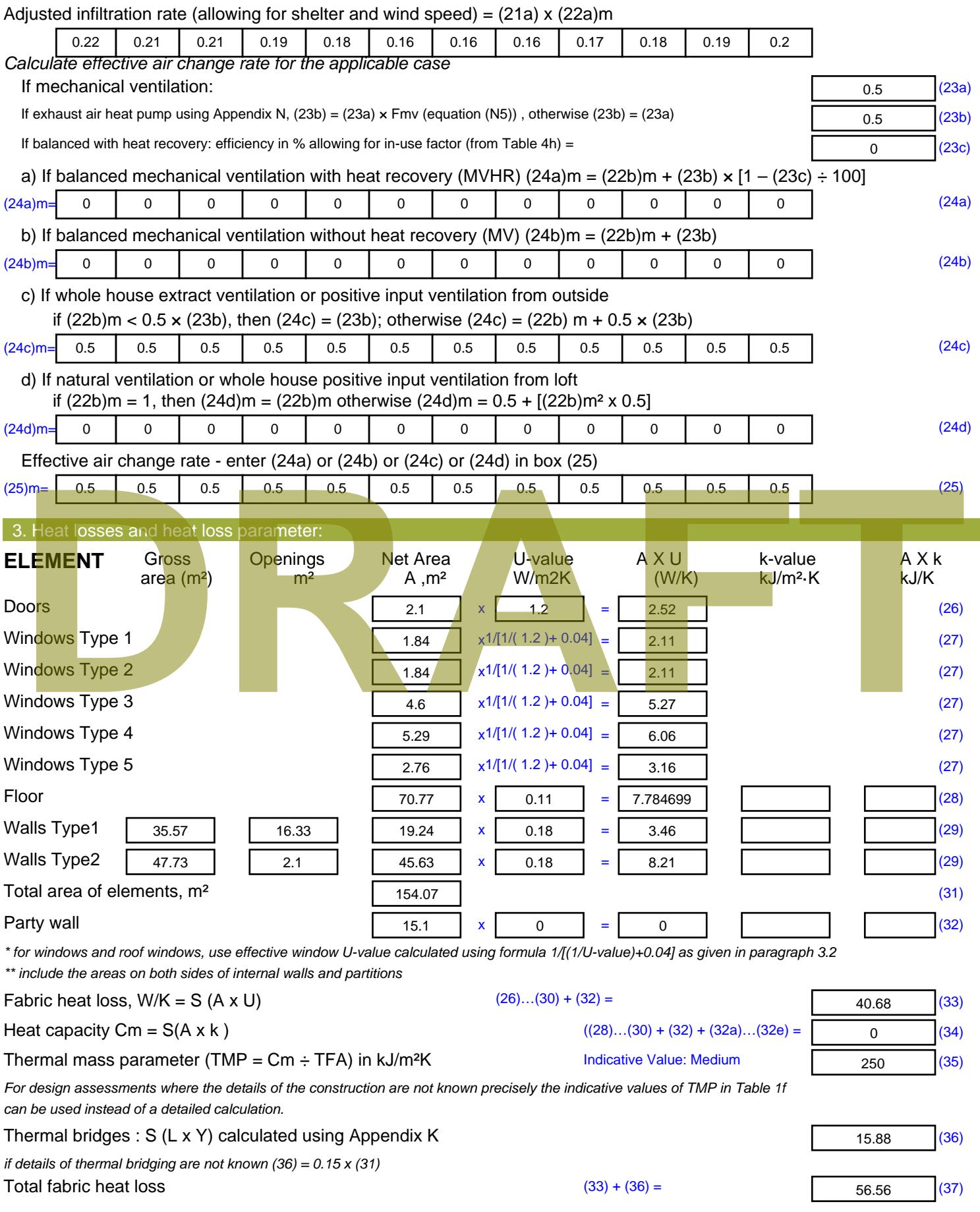

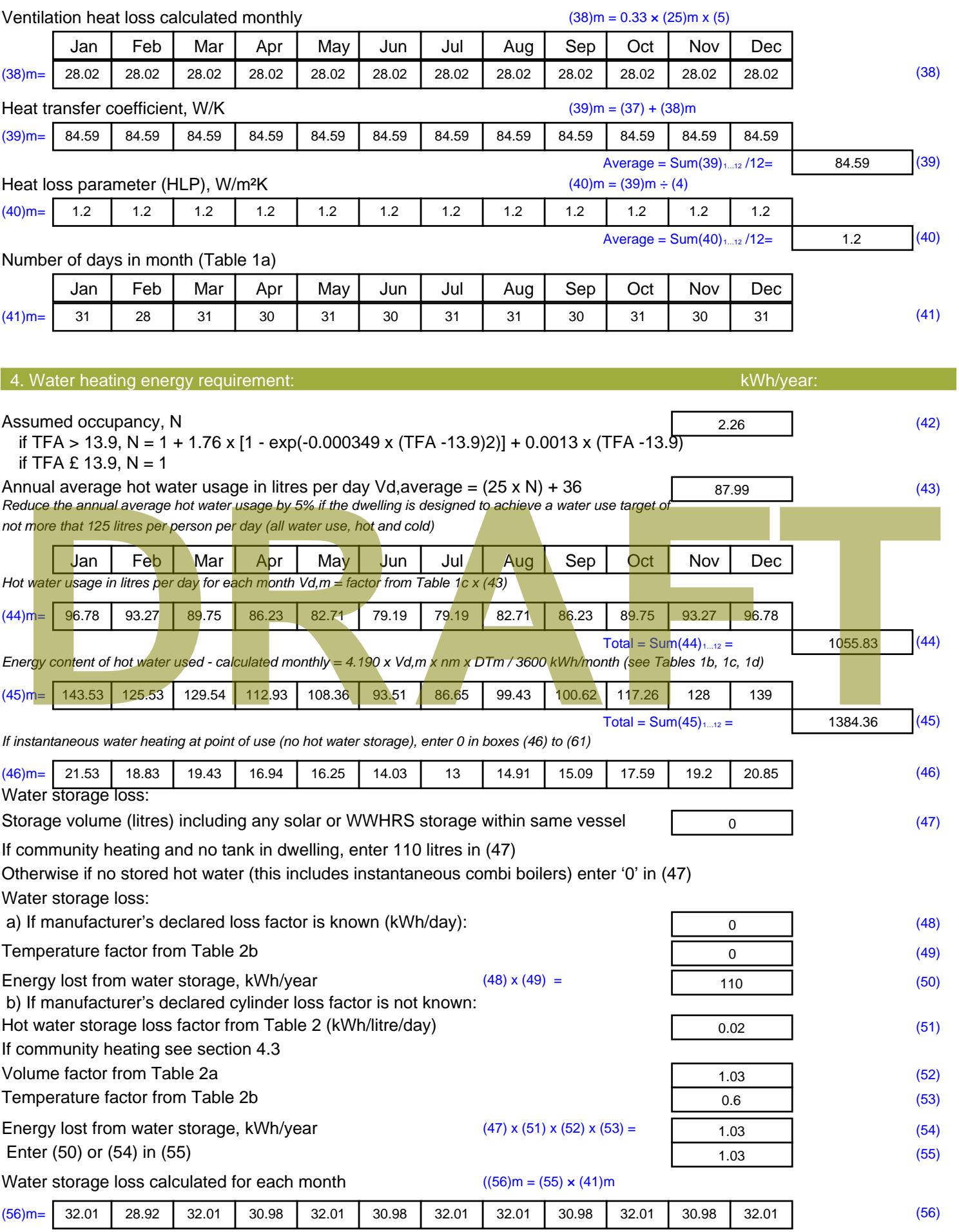

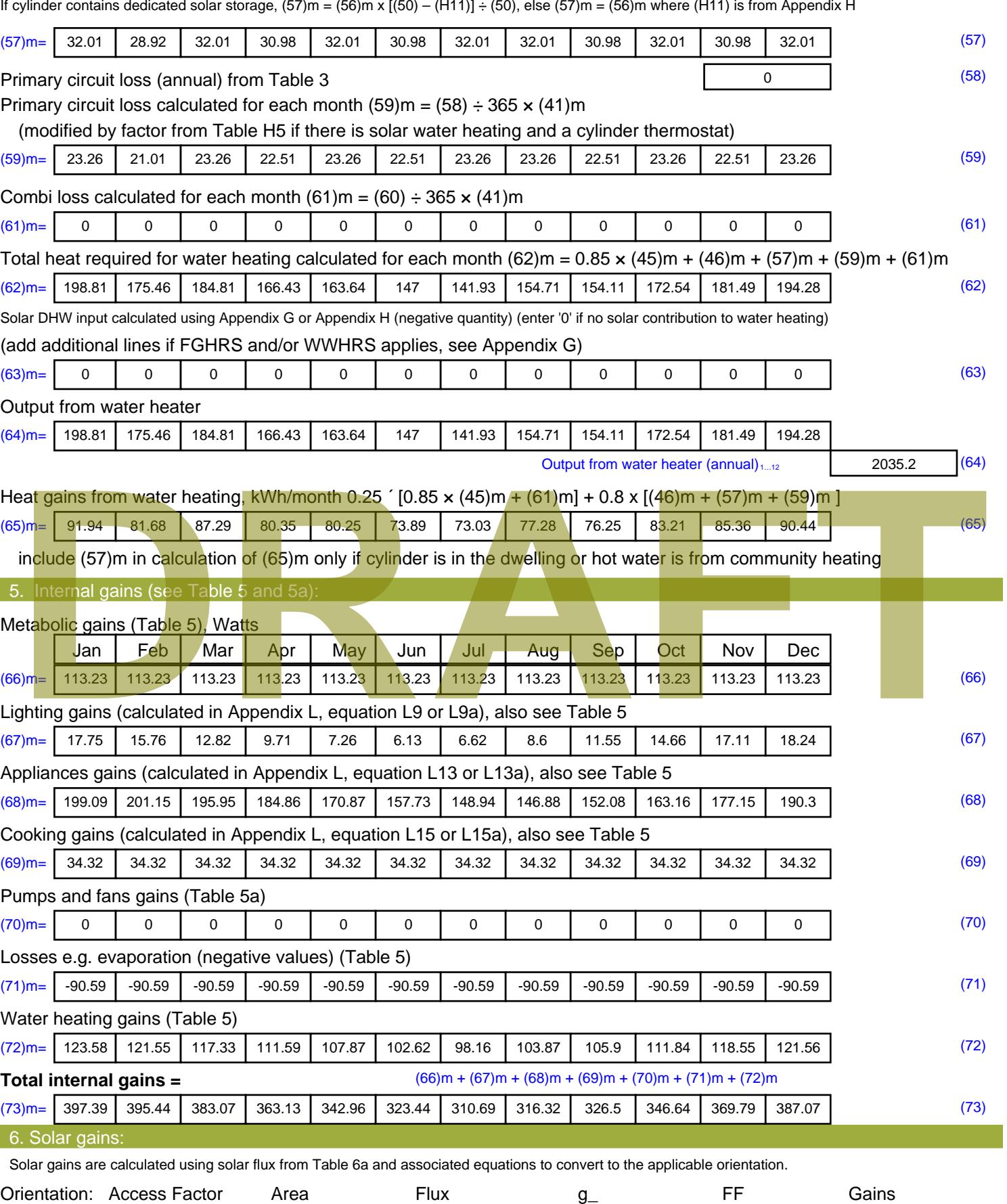

Table 6d <sup>m</sup><sup>²</sup> Table 6a Table 6b Table 6c (W)

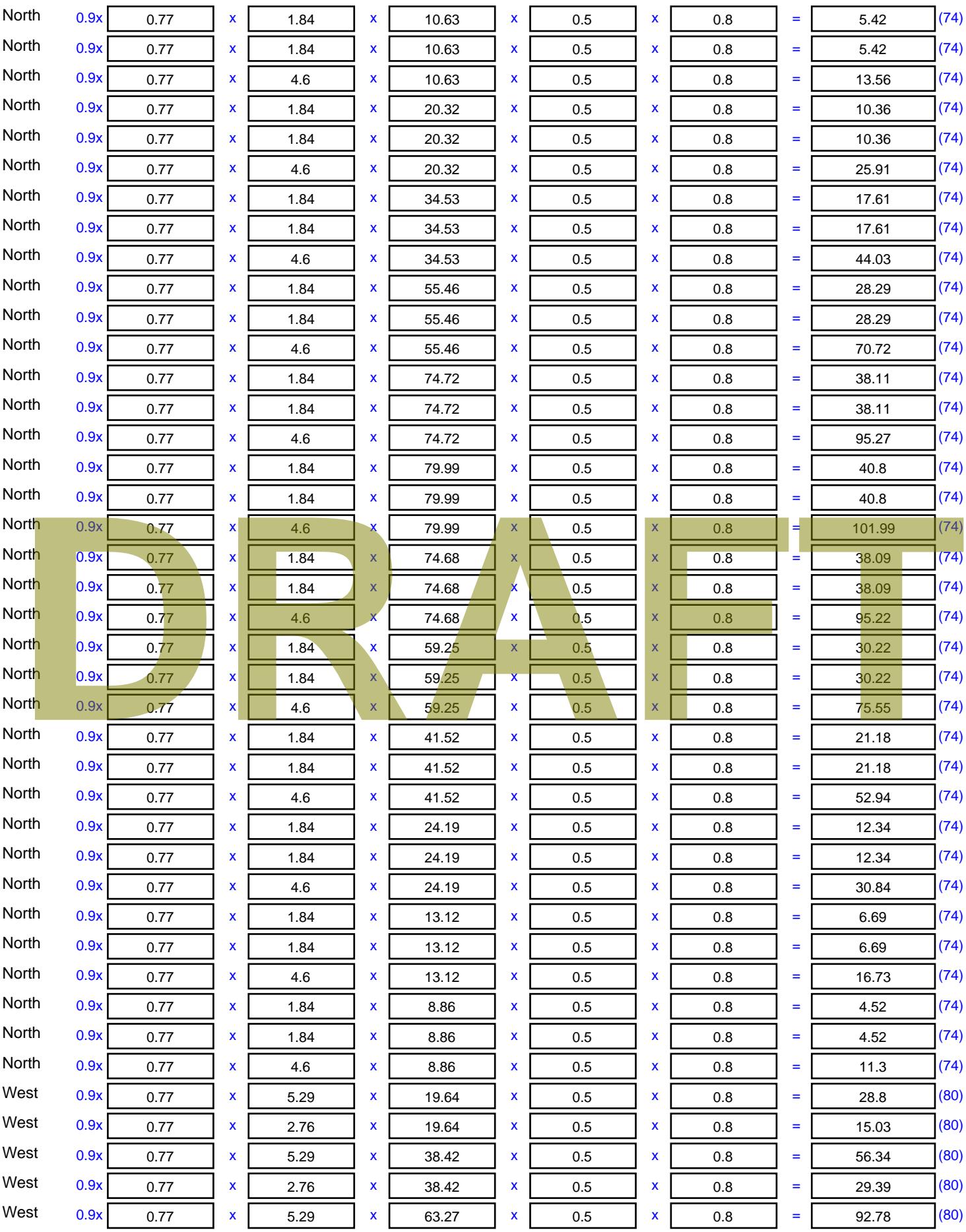

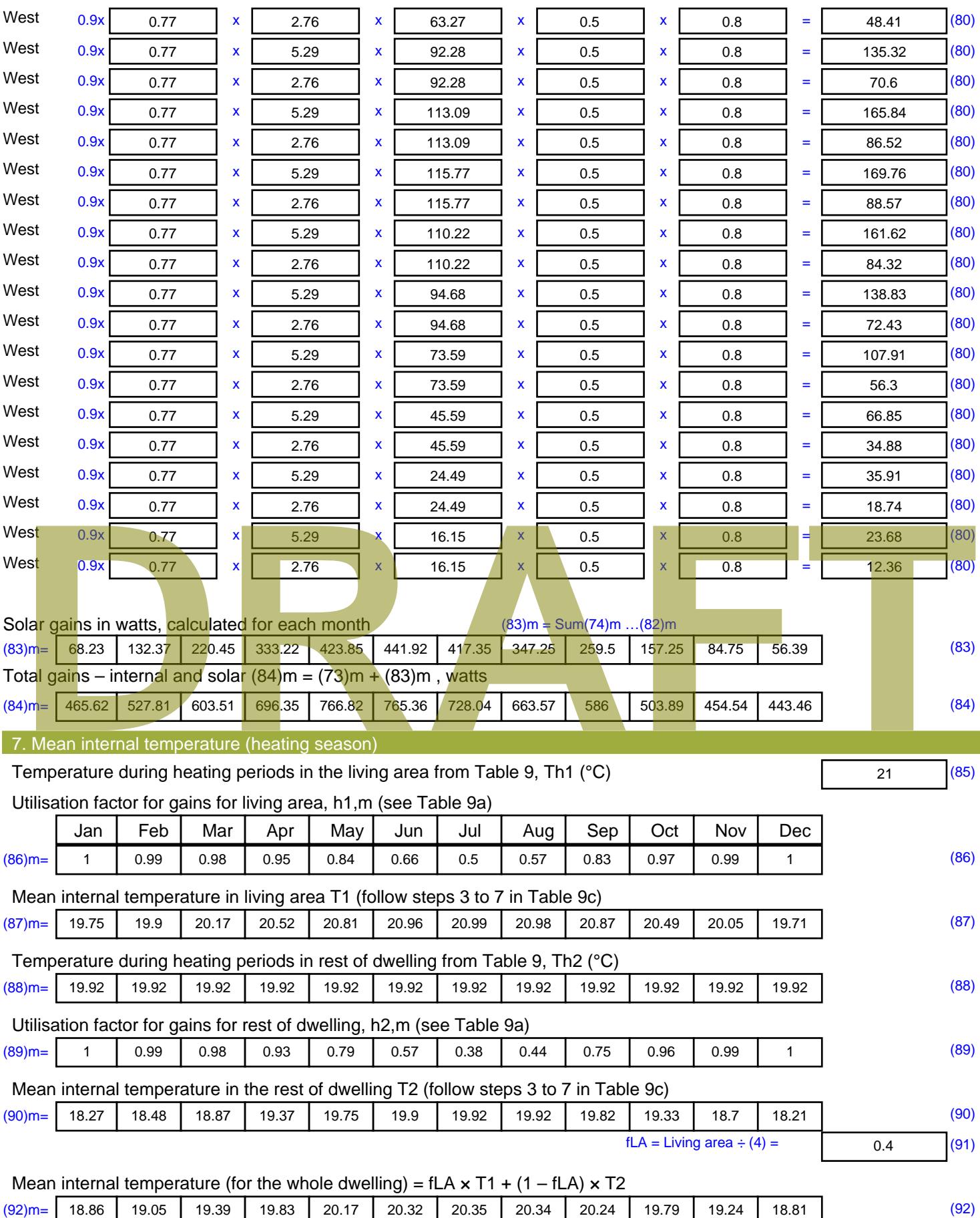

Apply adjustment to the mean internal temperature from Table 4e, where appropriate

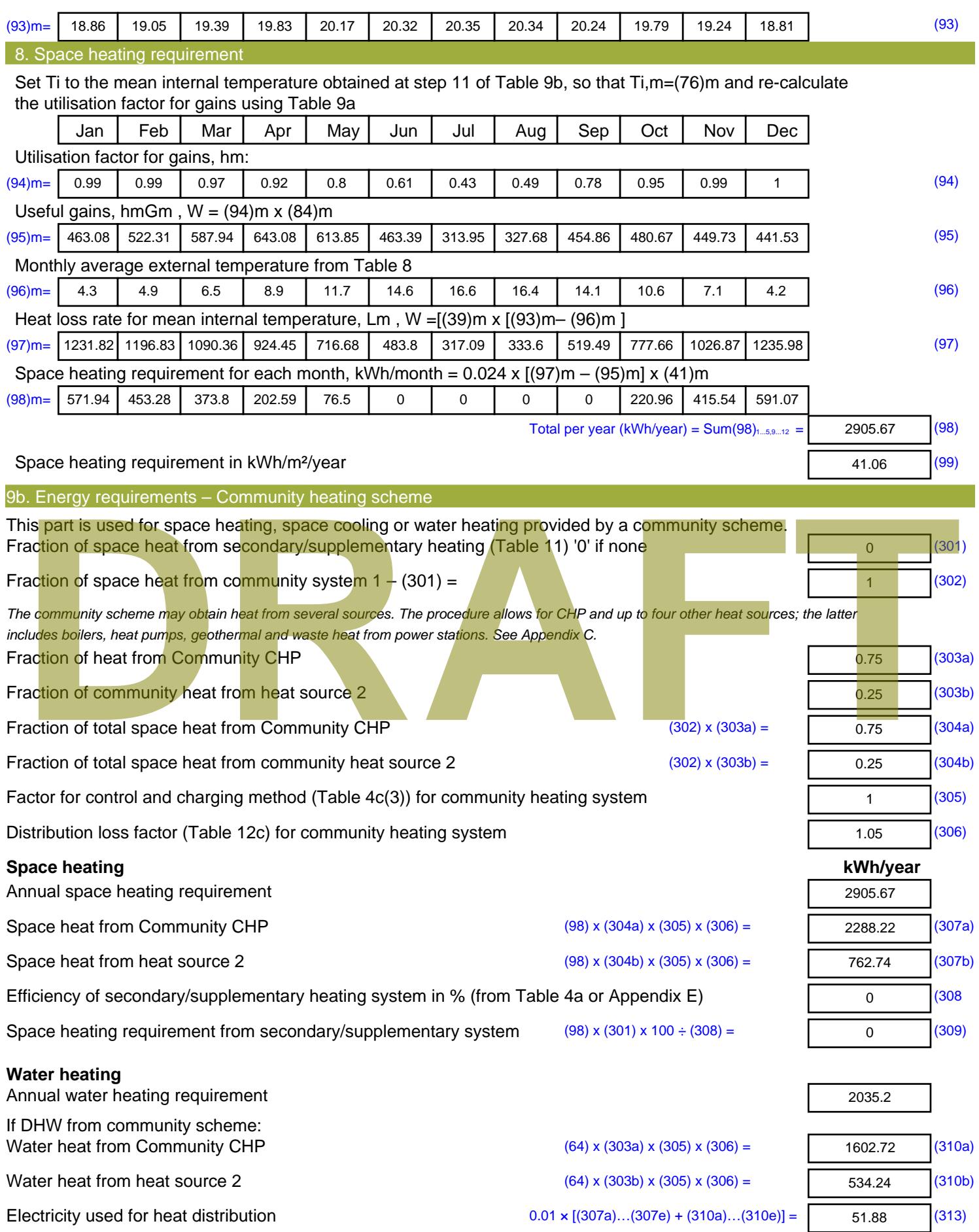

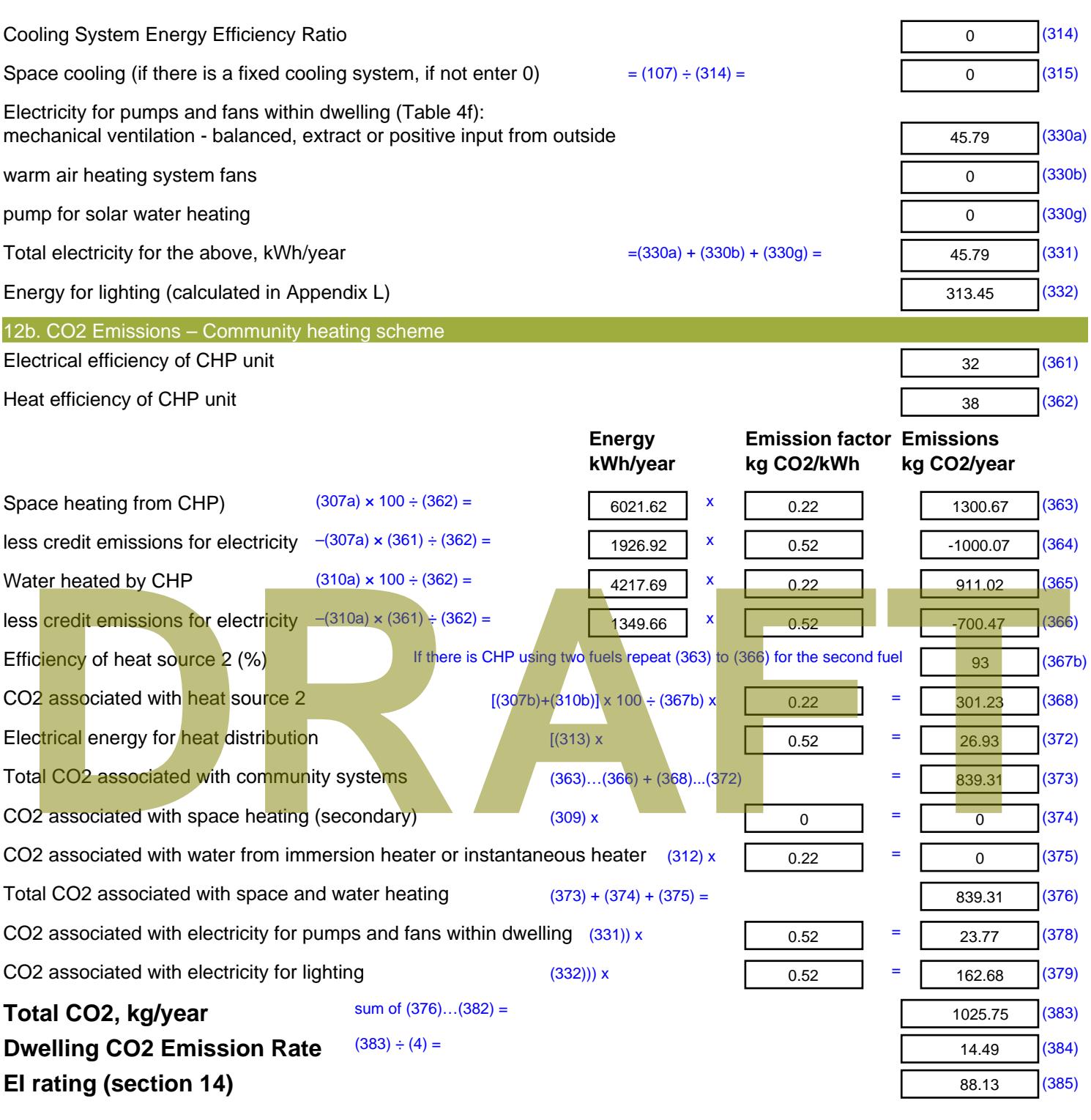

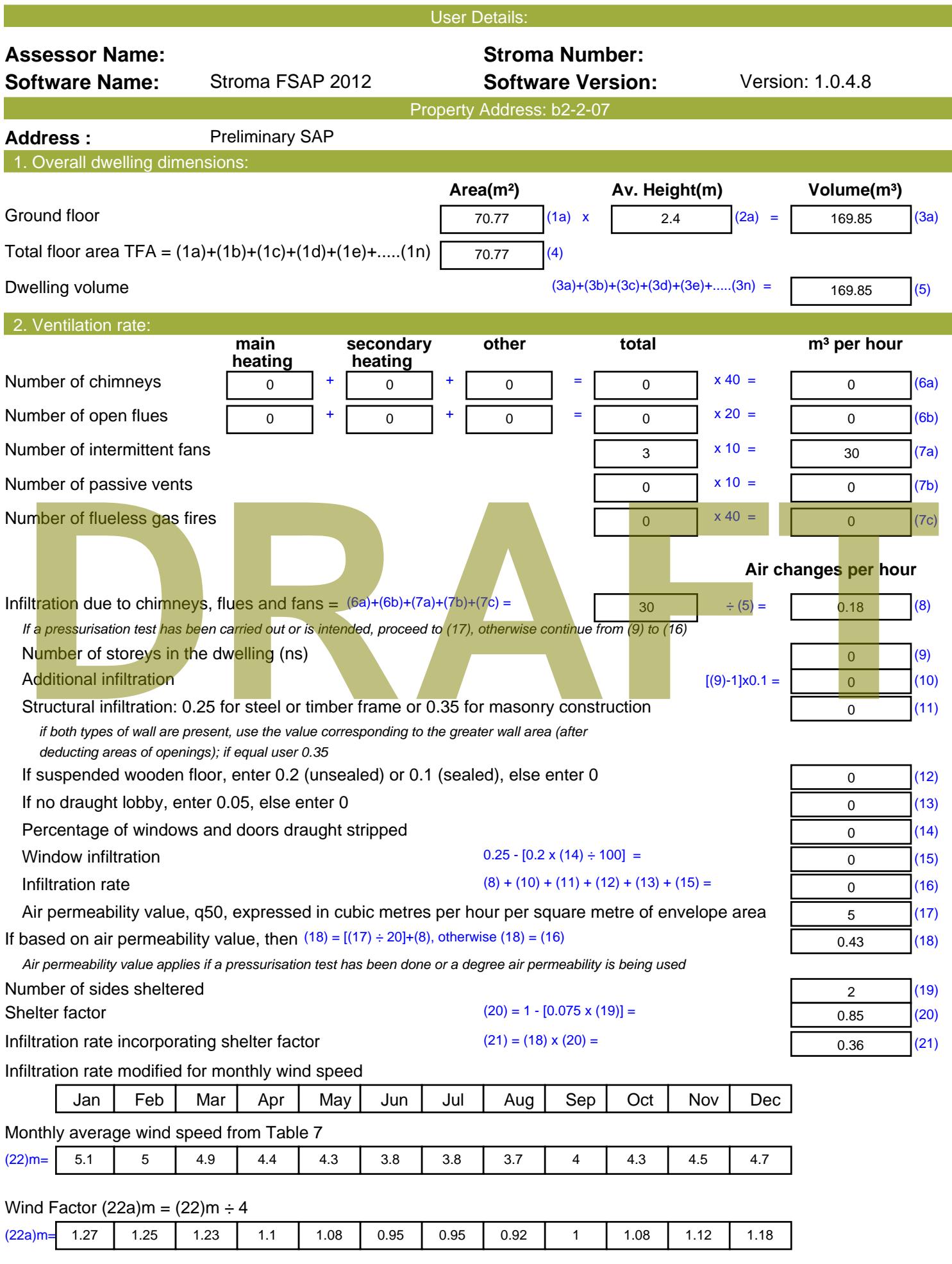

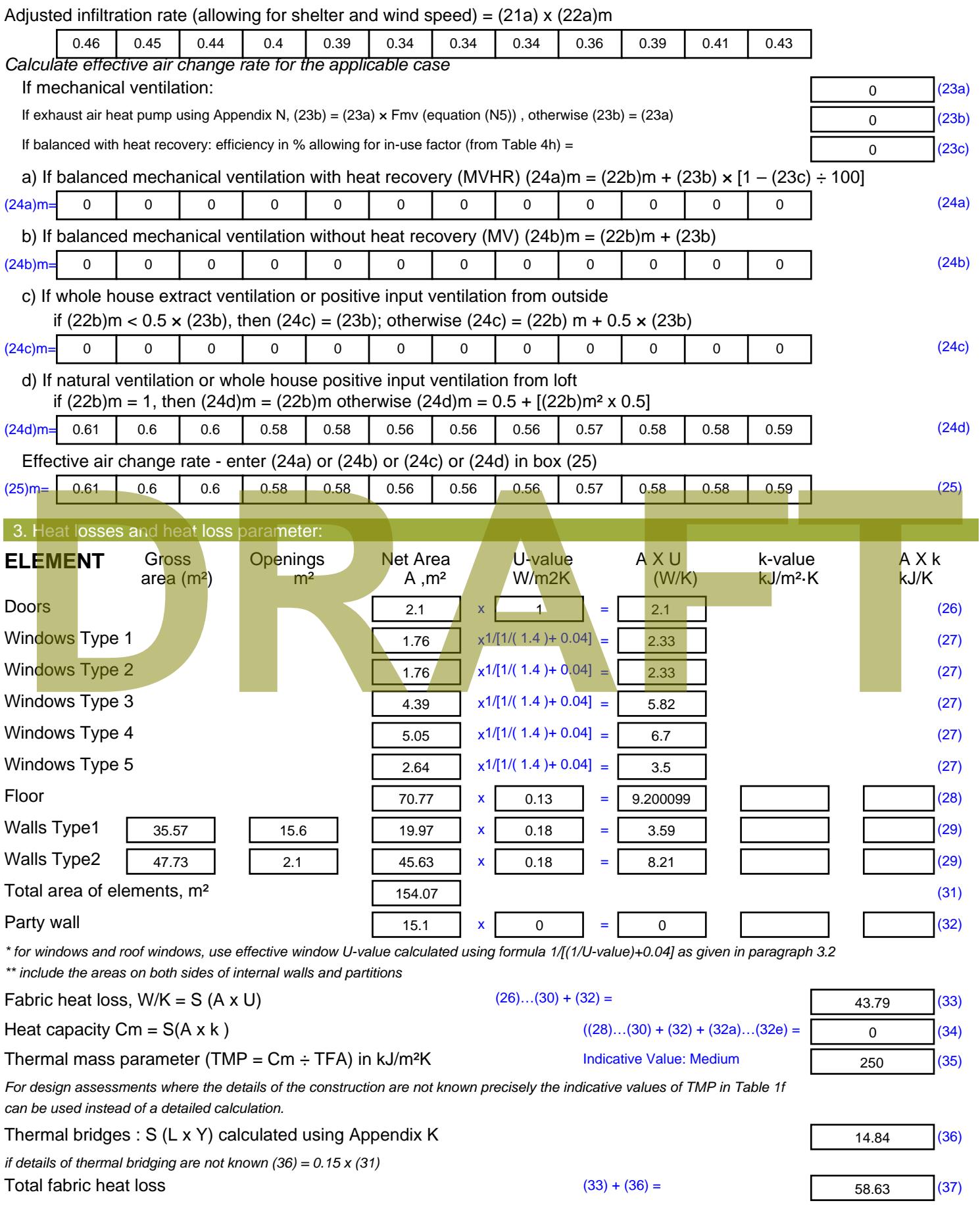

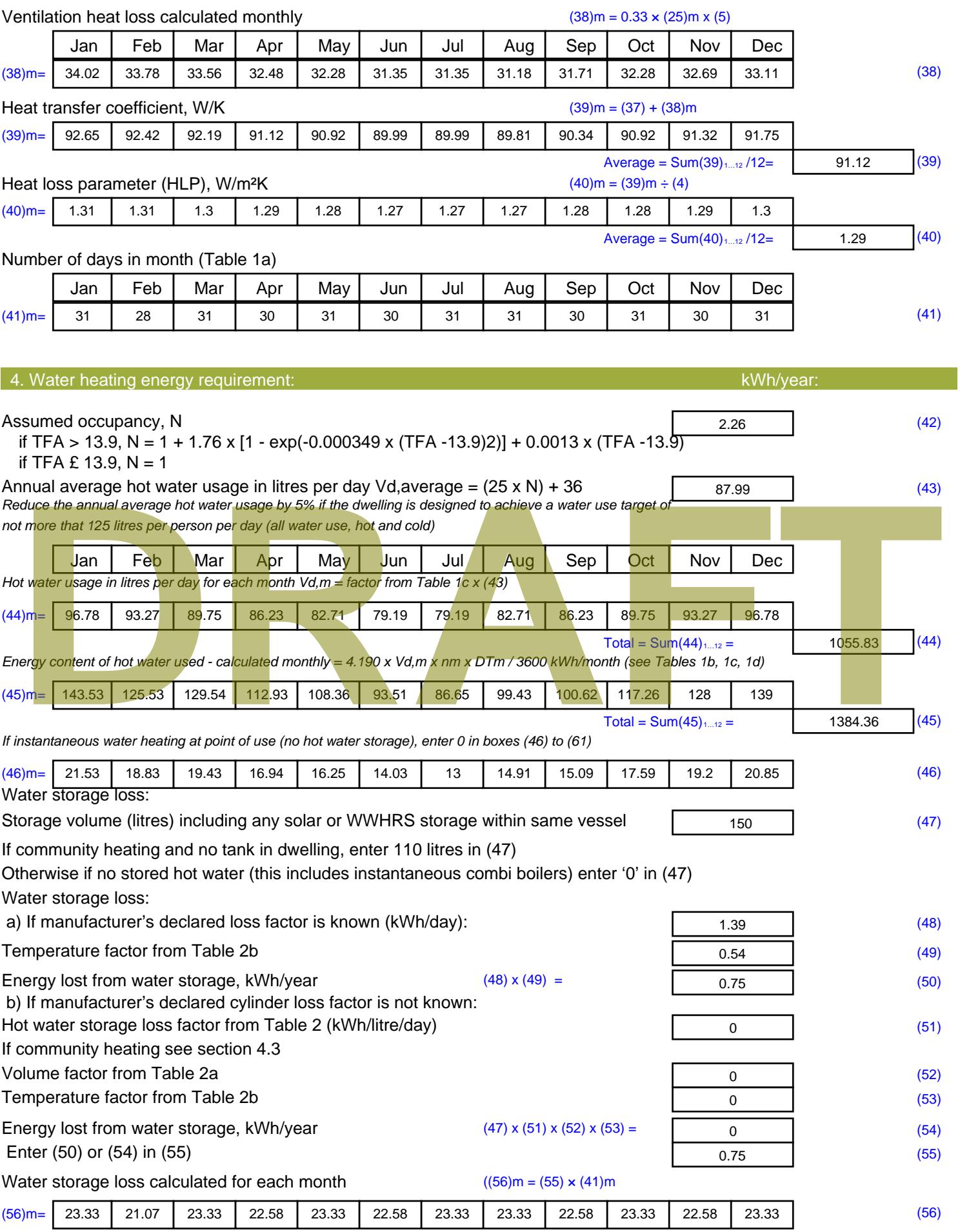

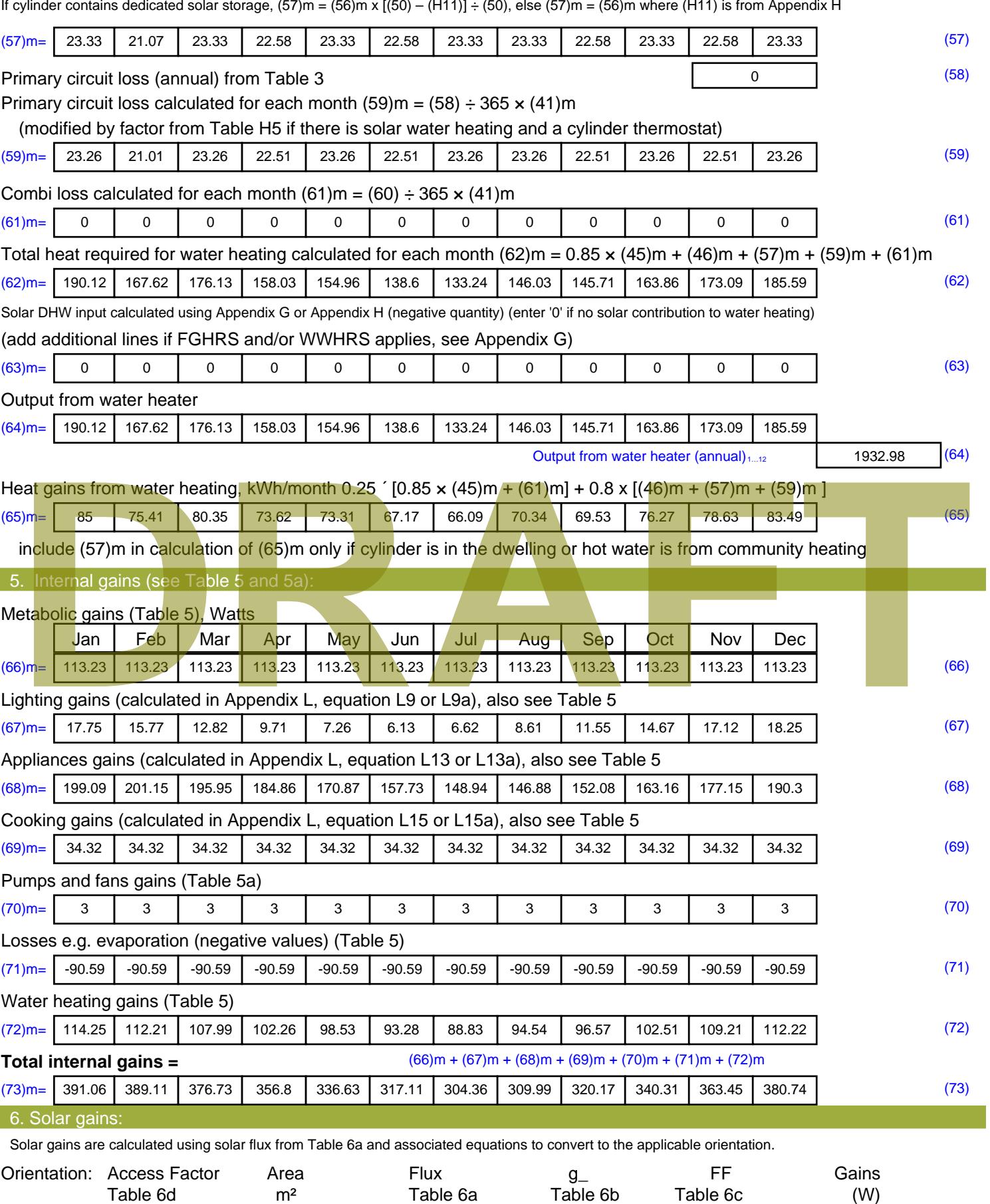

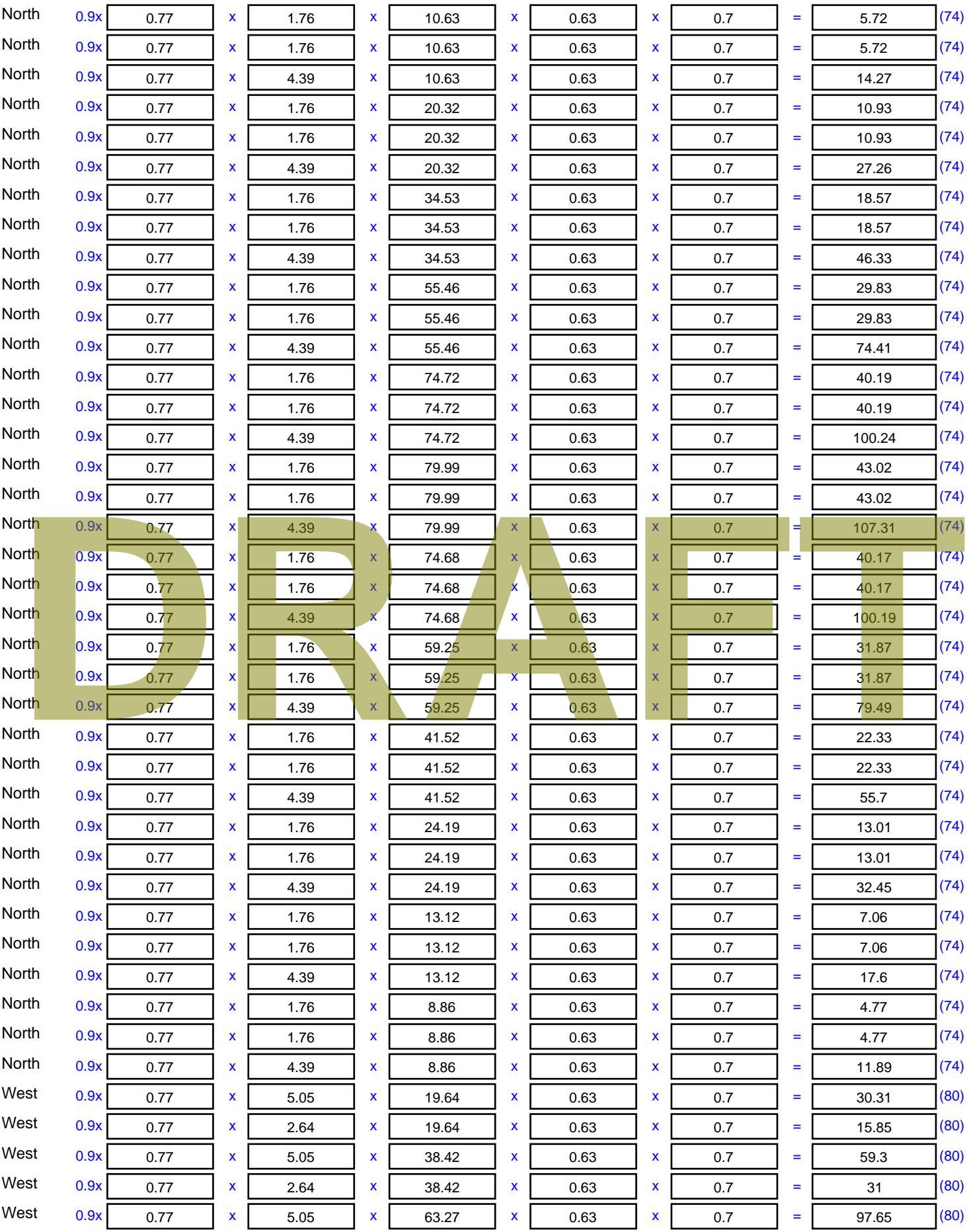

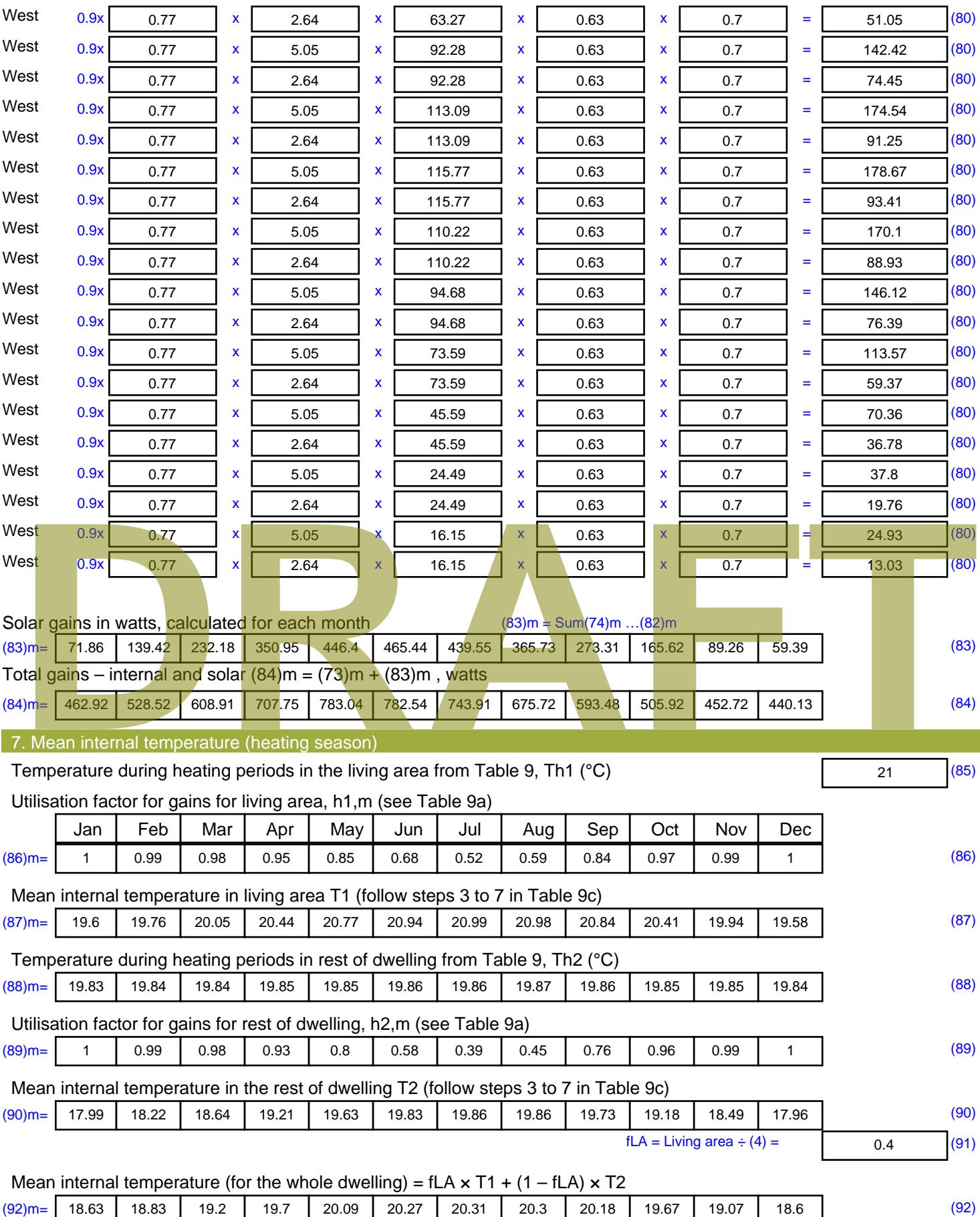

Apply adjustment to the mean internal temperature from Table 4e, where appropriate

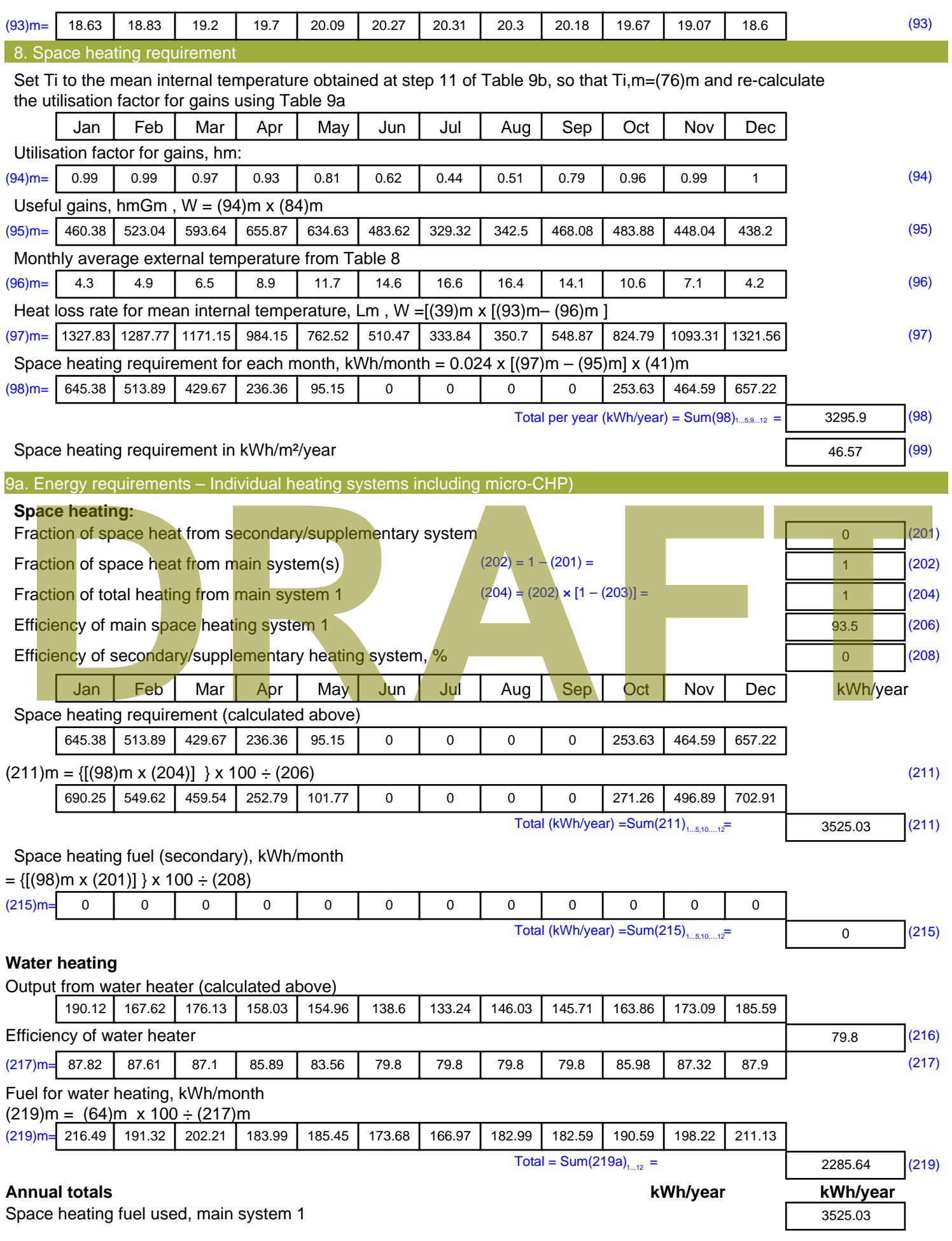

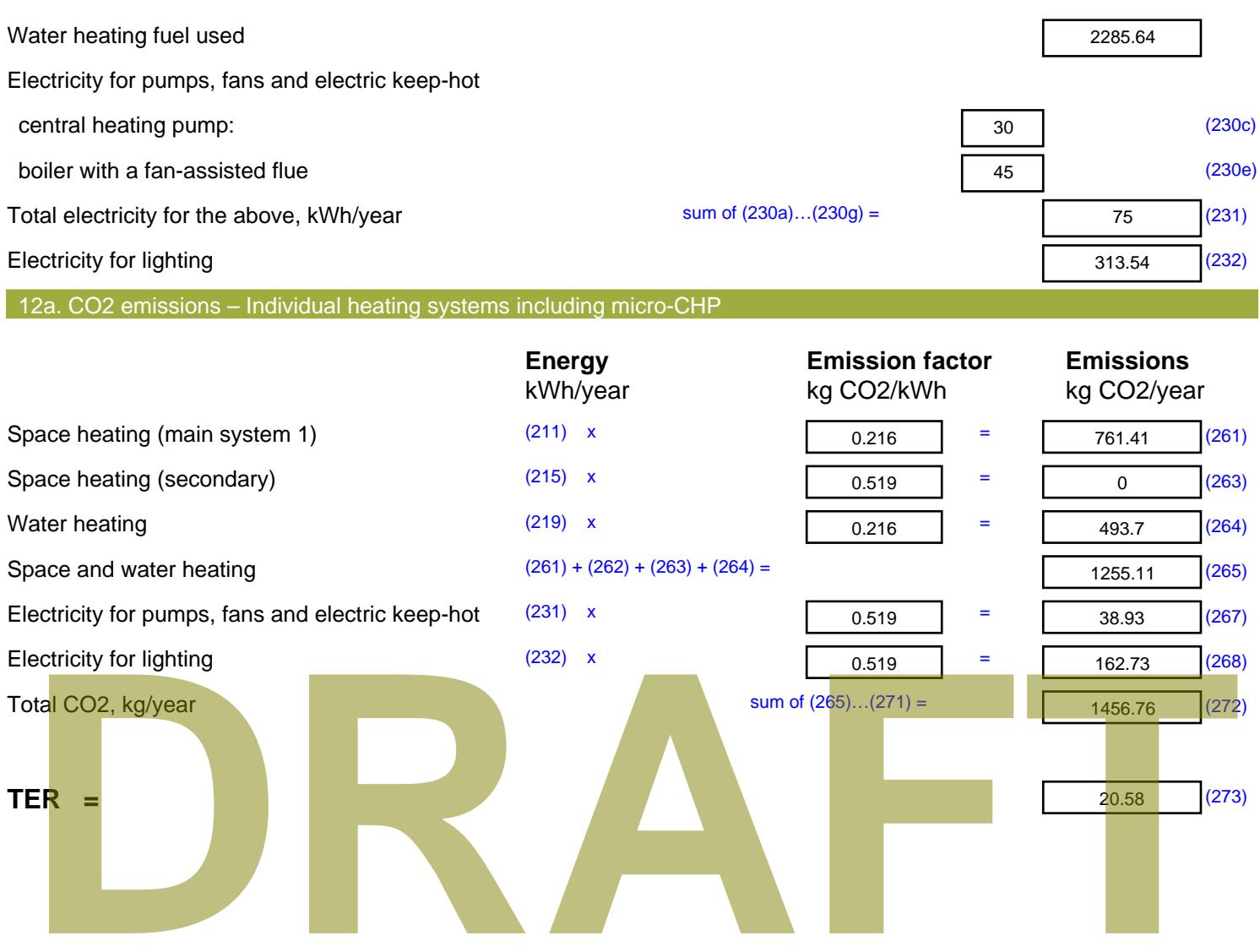

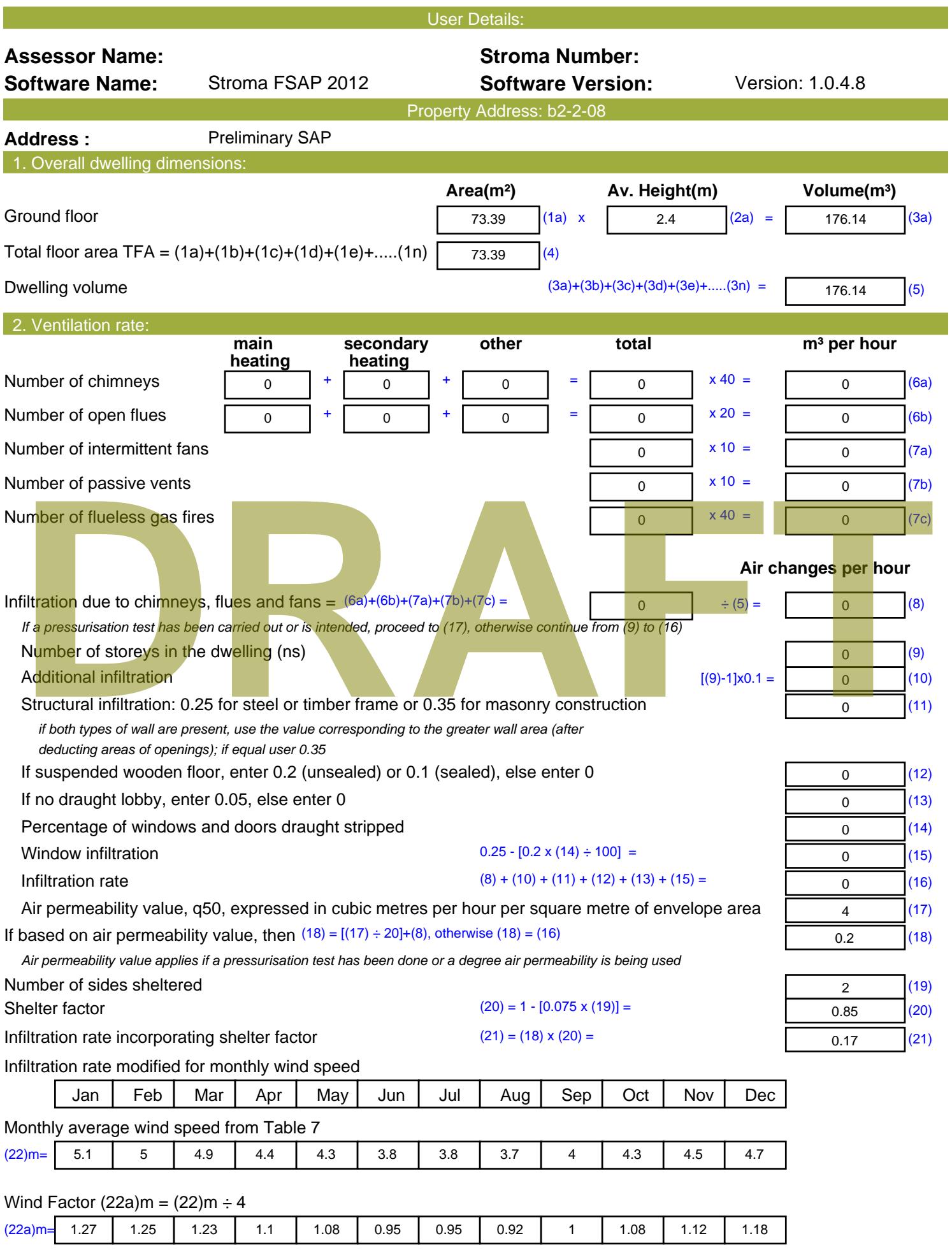

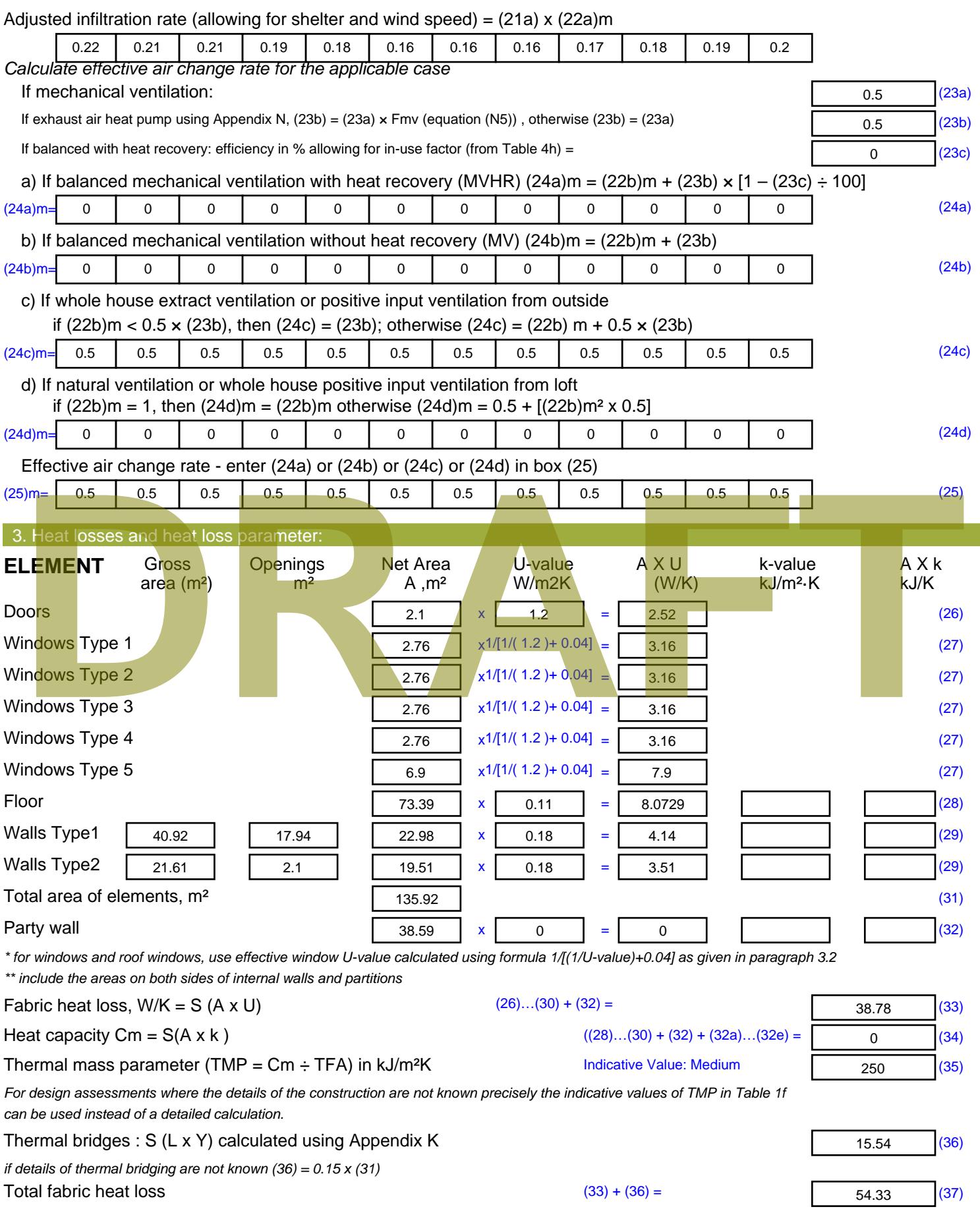

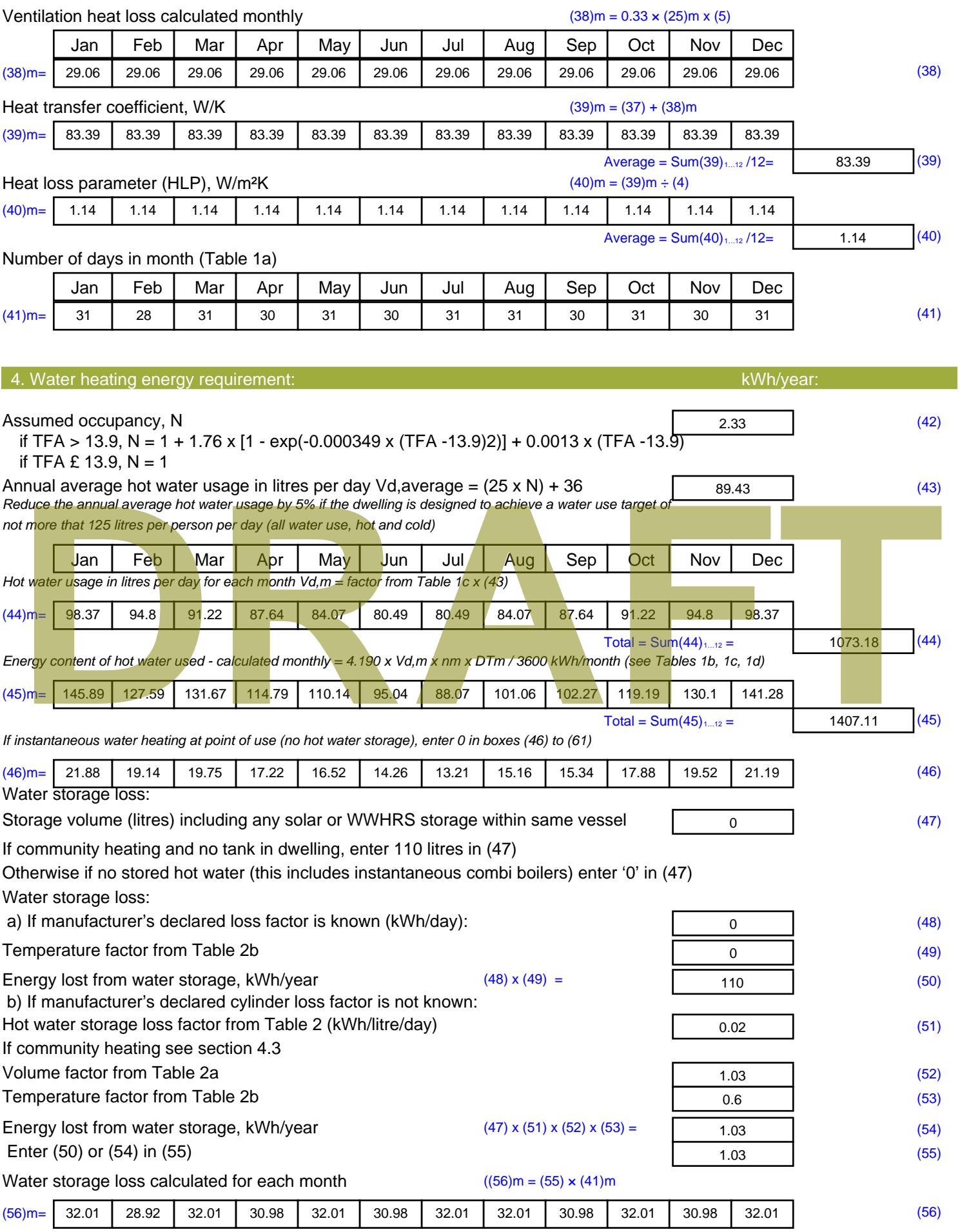

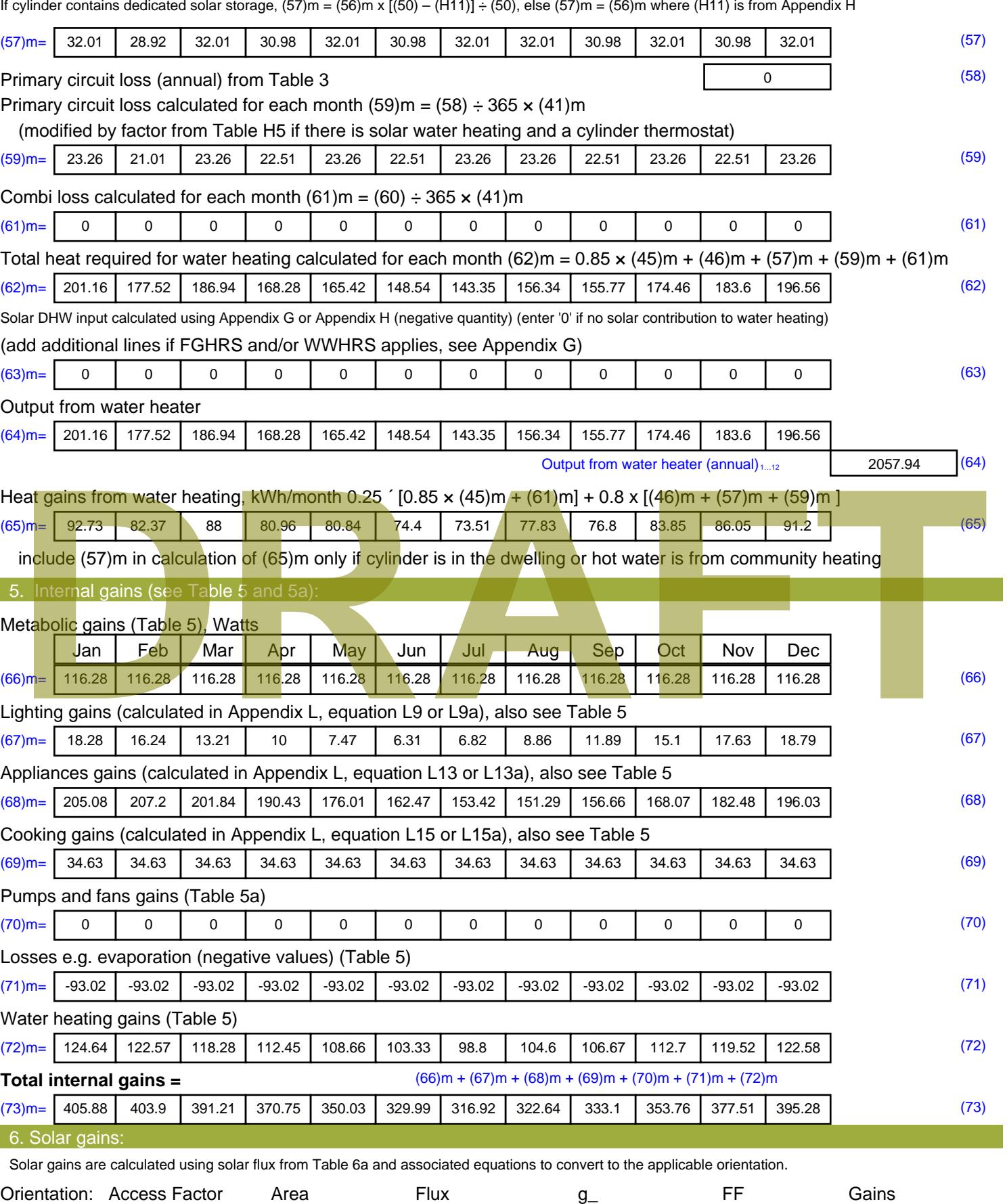

Table 6d <sup>m</sup><sup>²</sup> Table 6a Table 6b Table 6c (W)

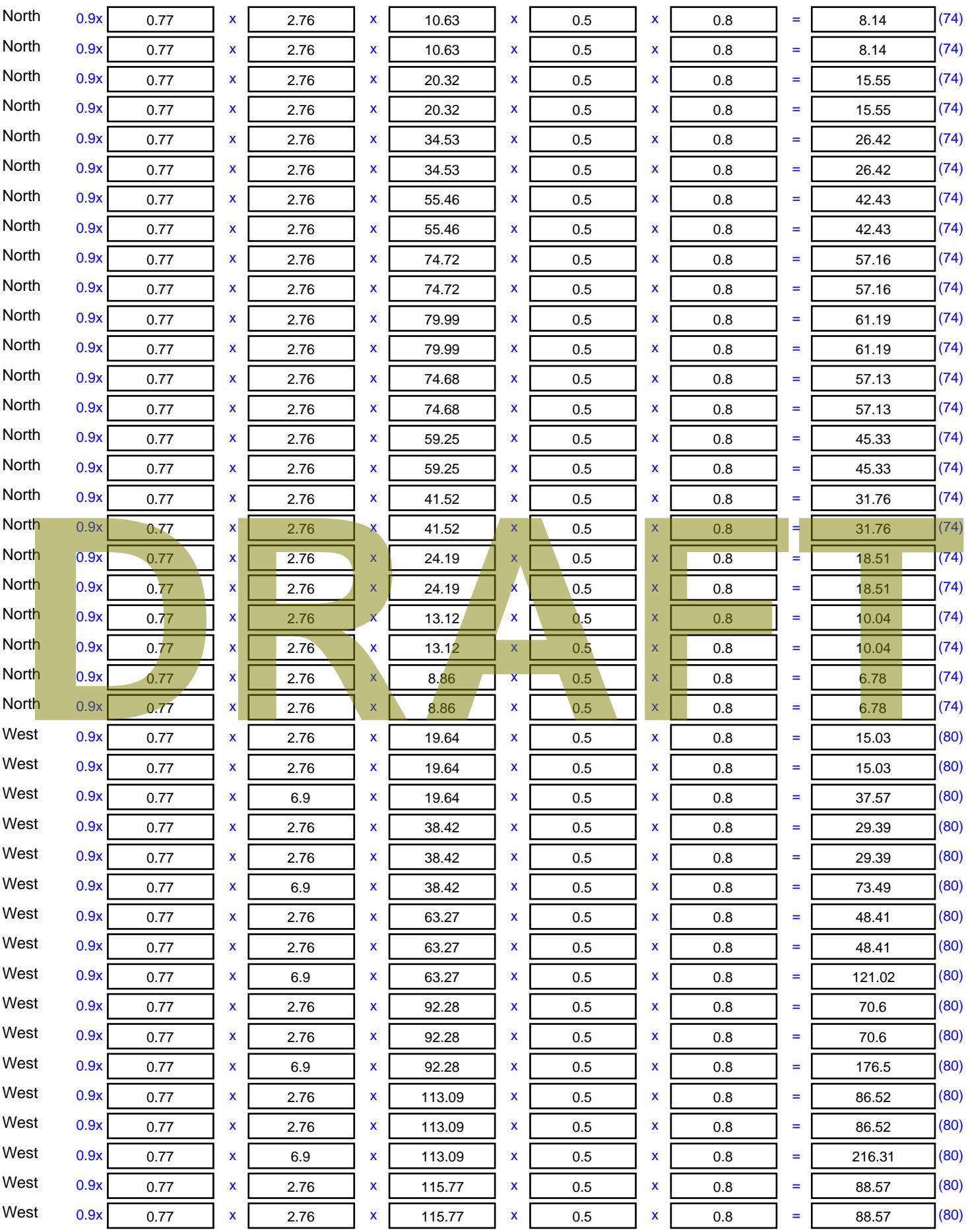

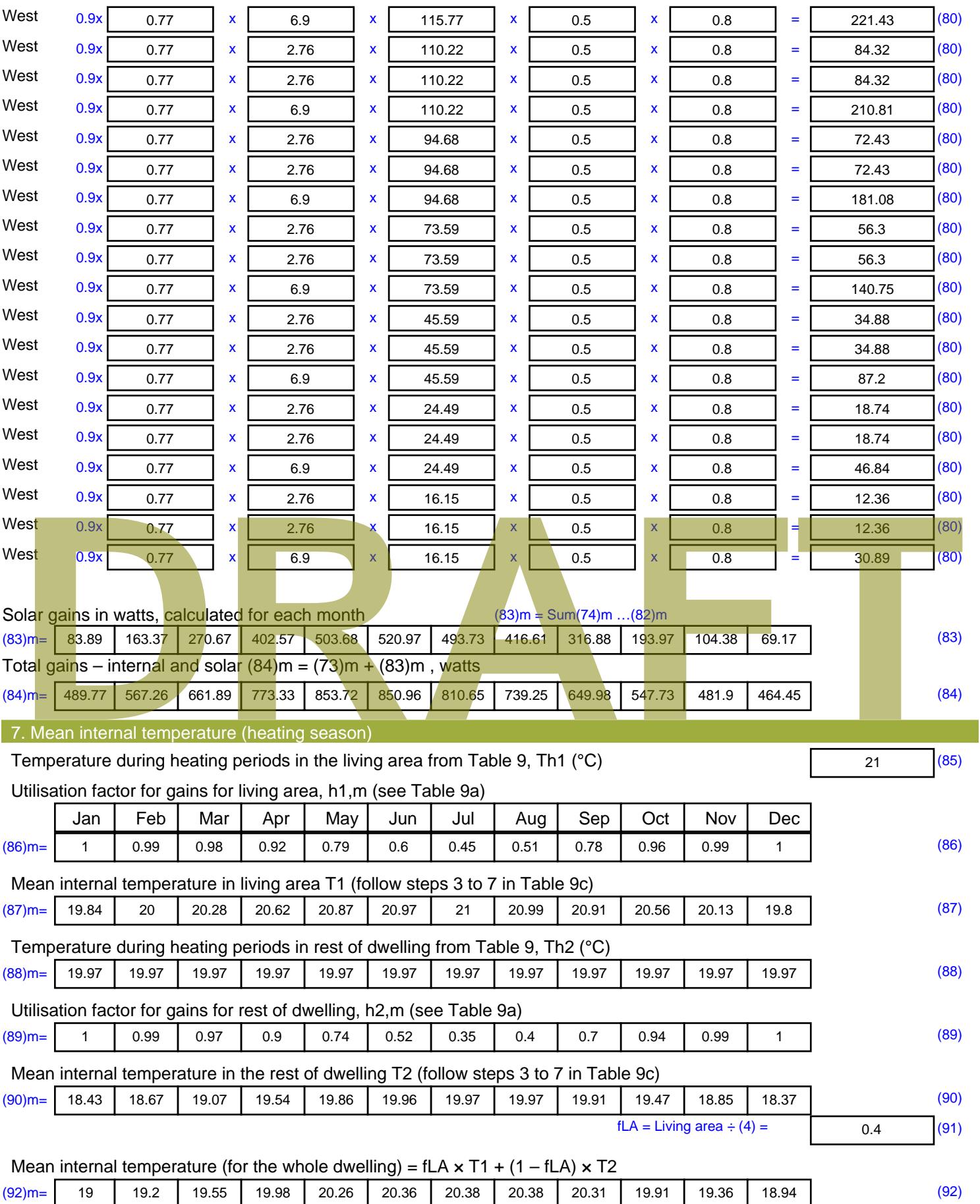

Apply adjustment to the mean internal temperature from Table 4e, where appropriate

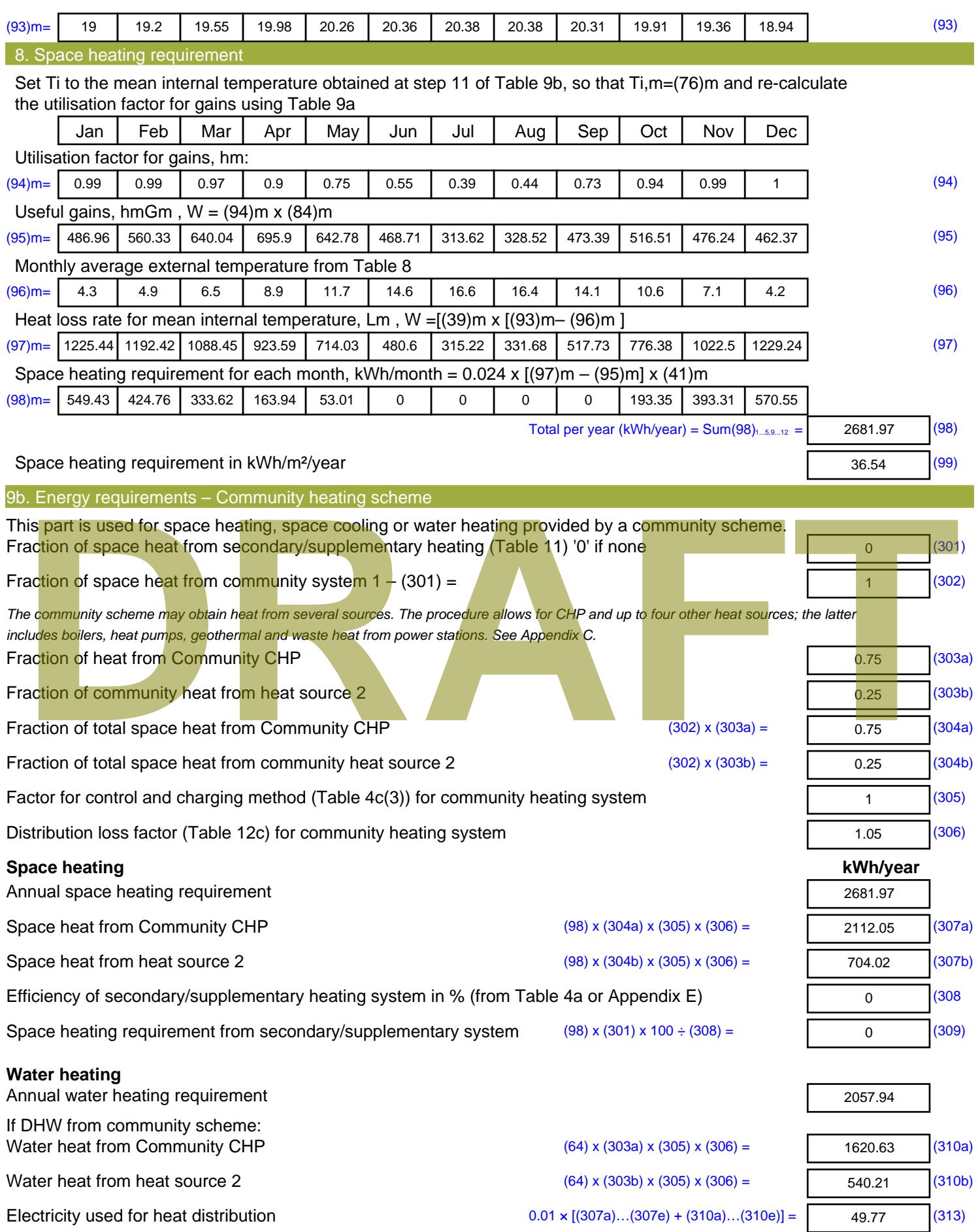

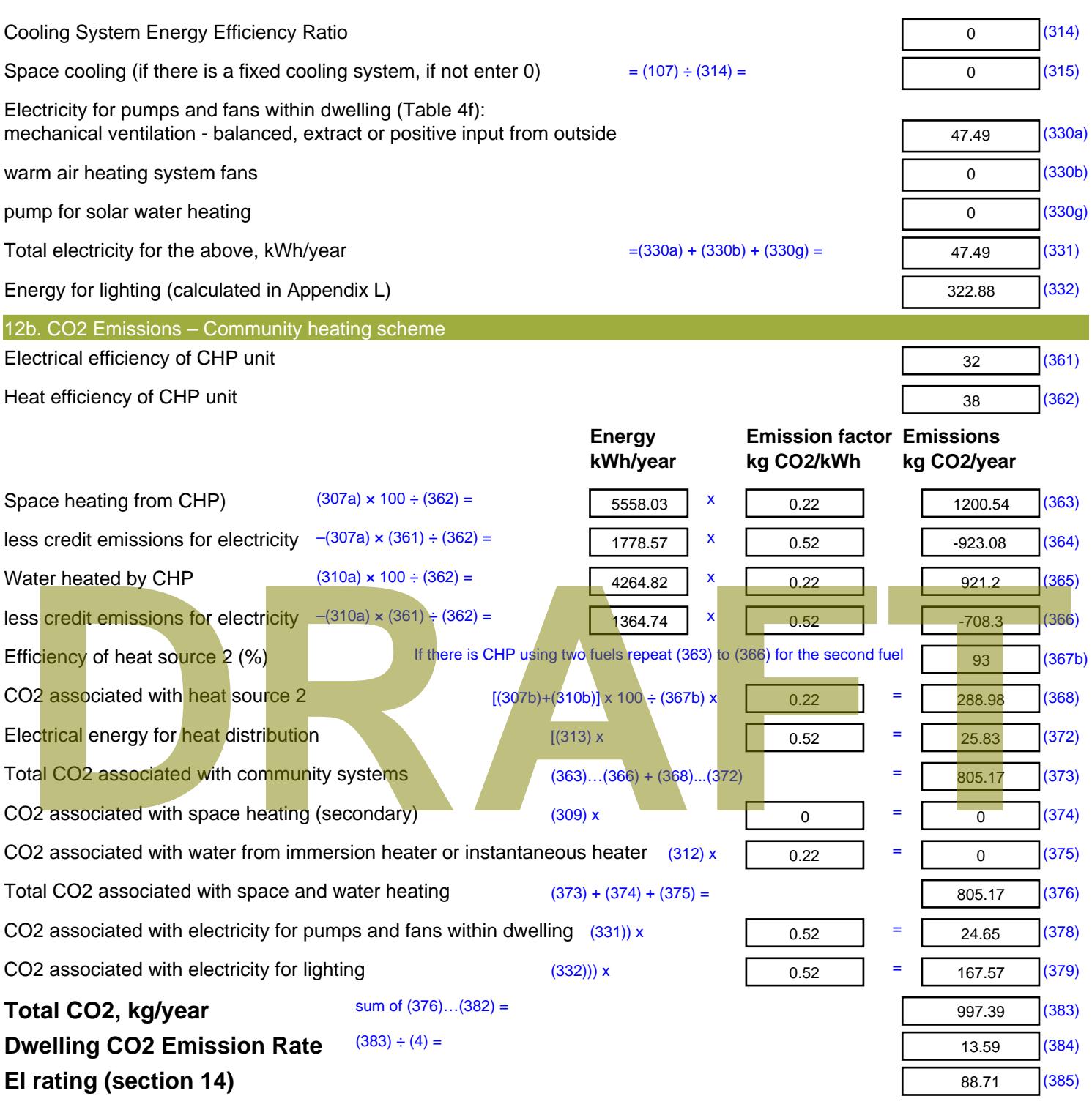

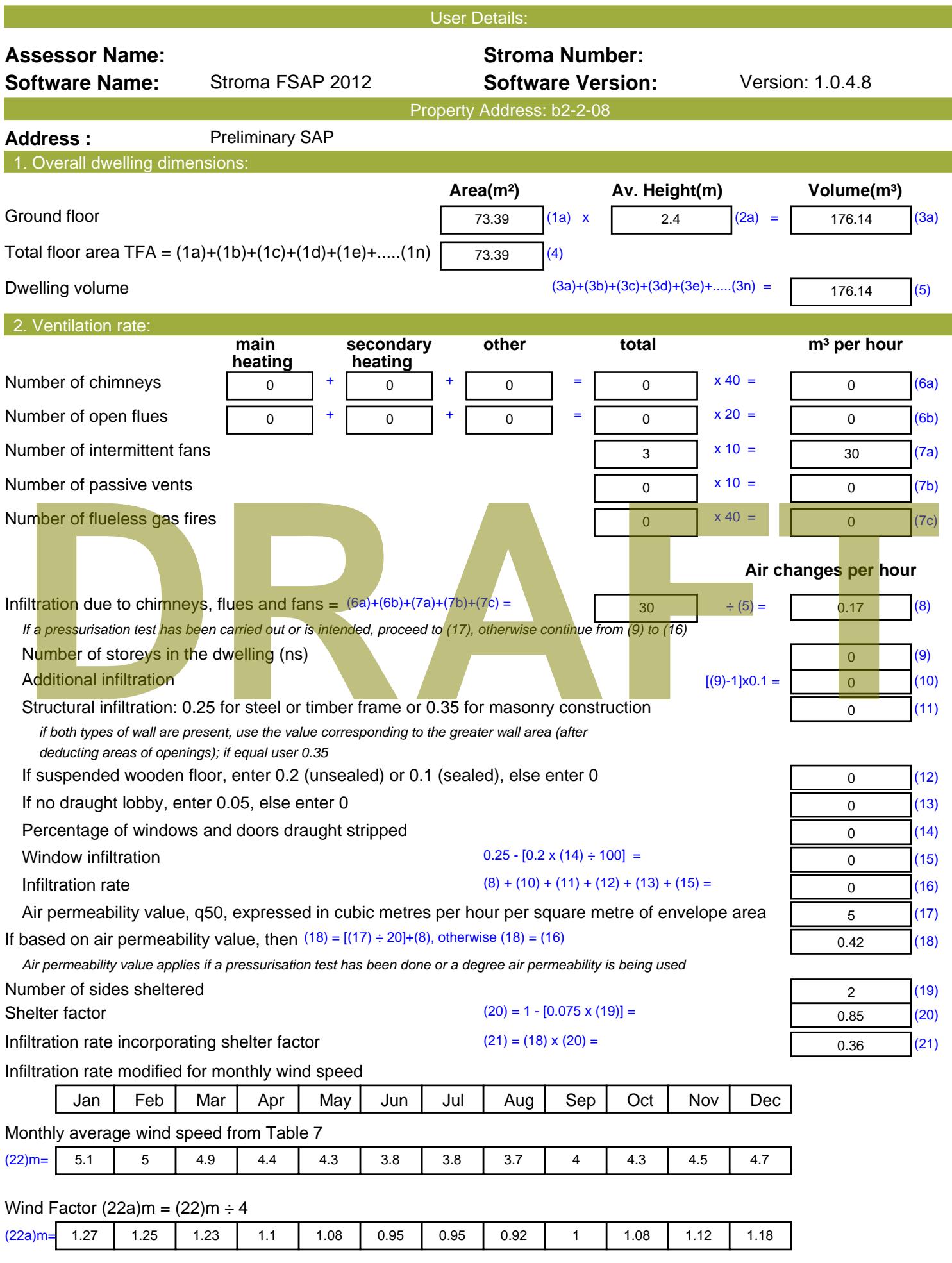

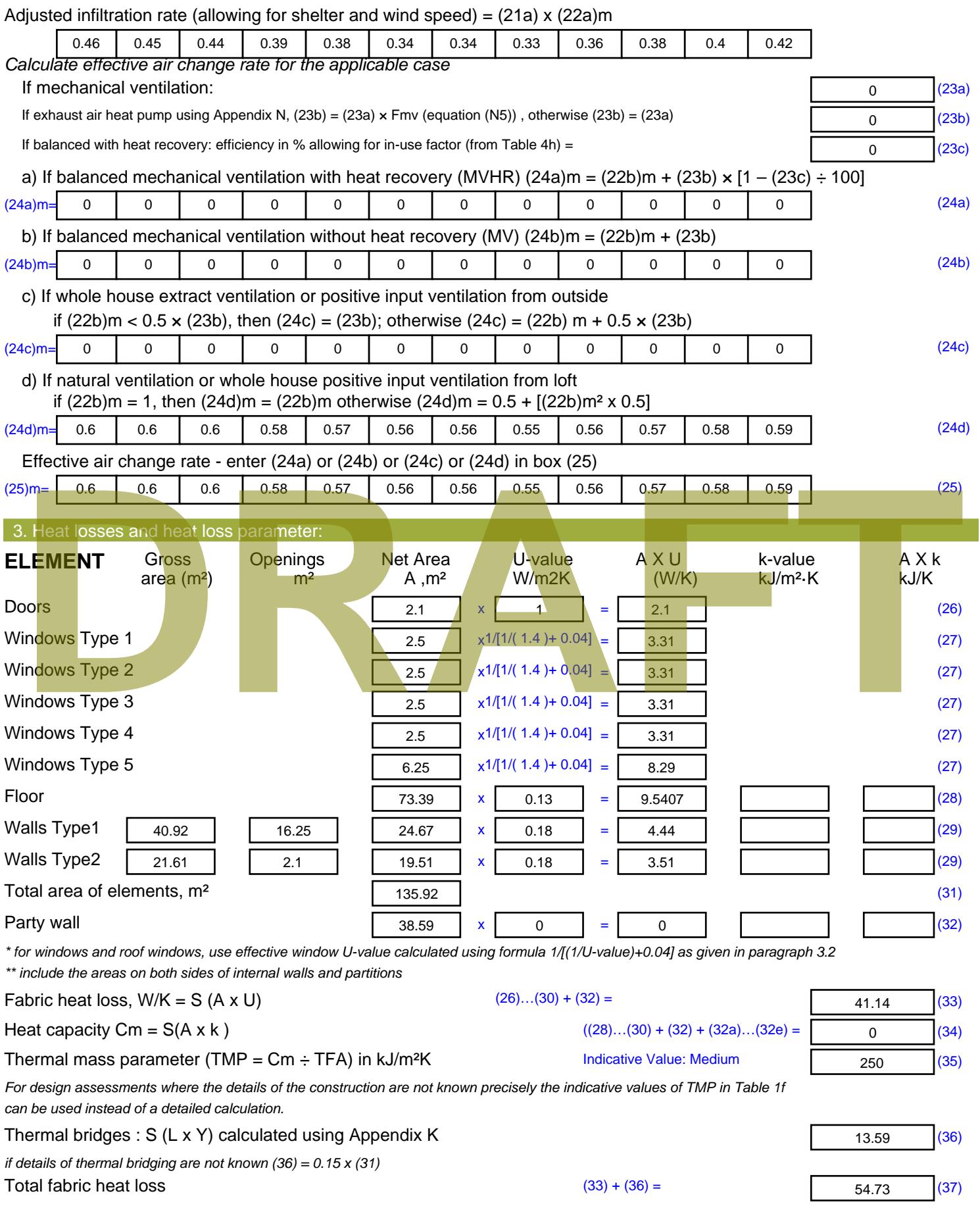

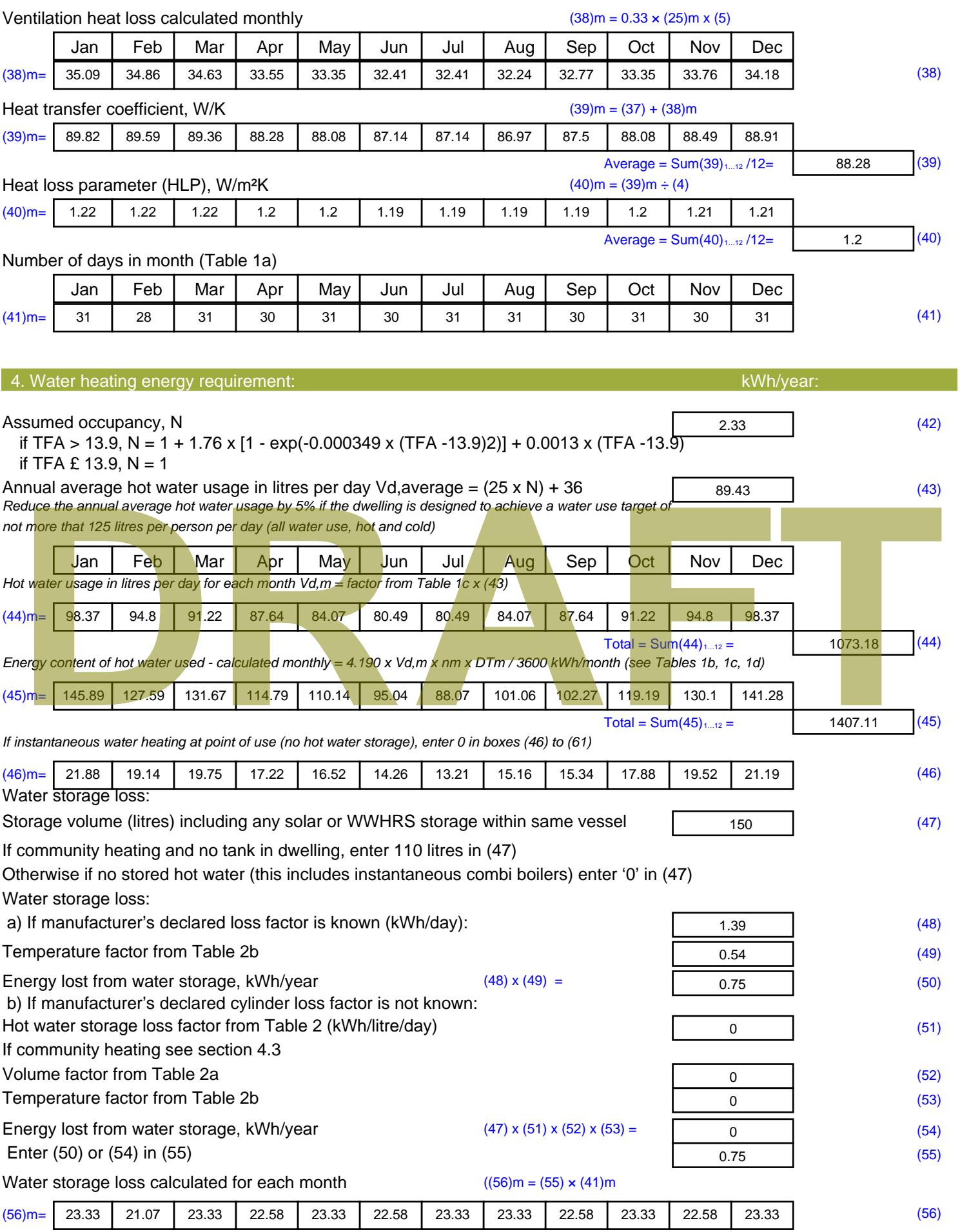
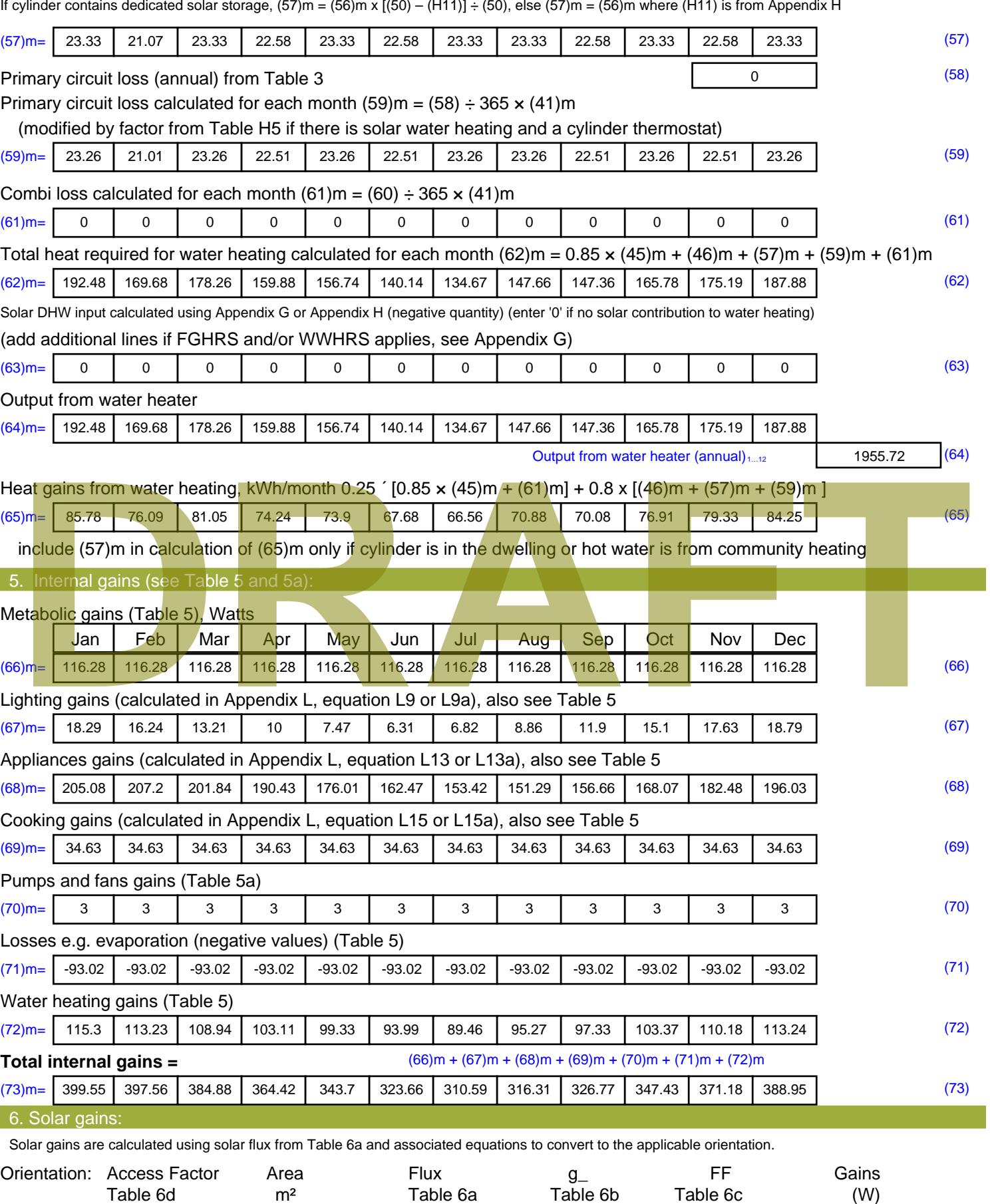

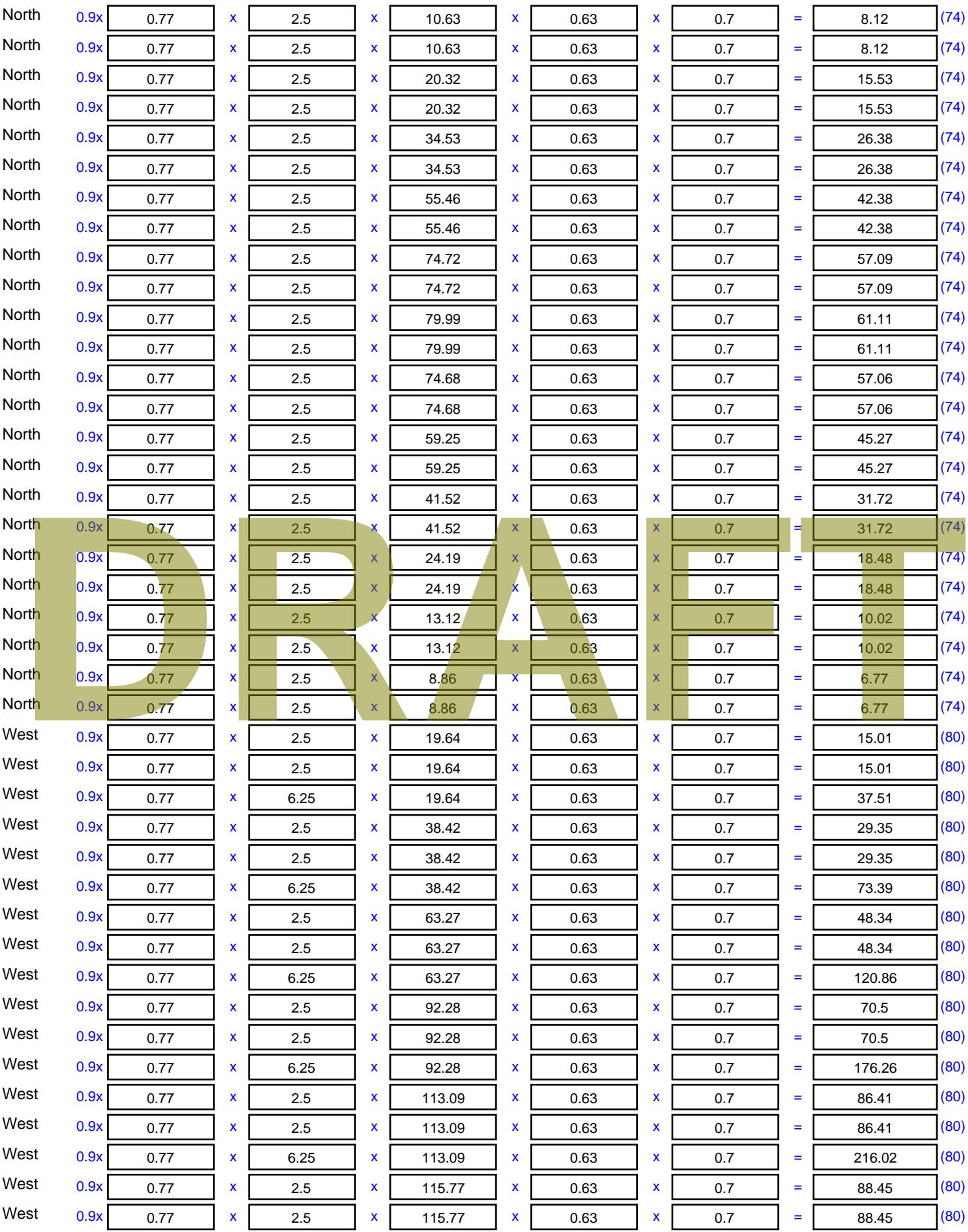

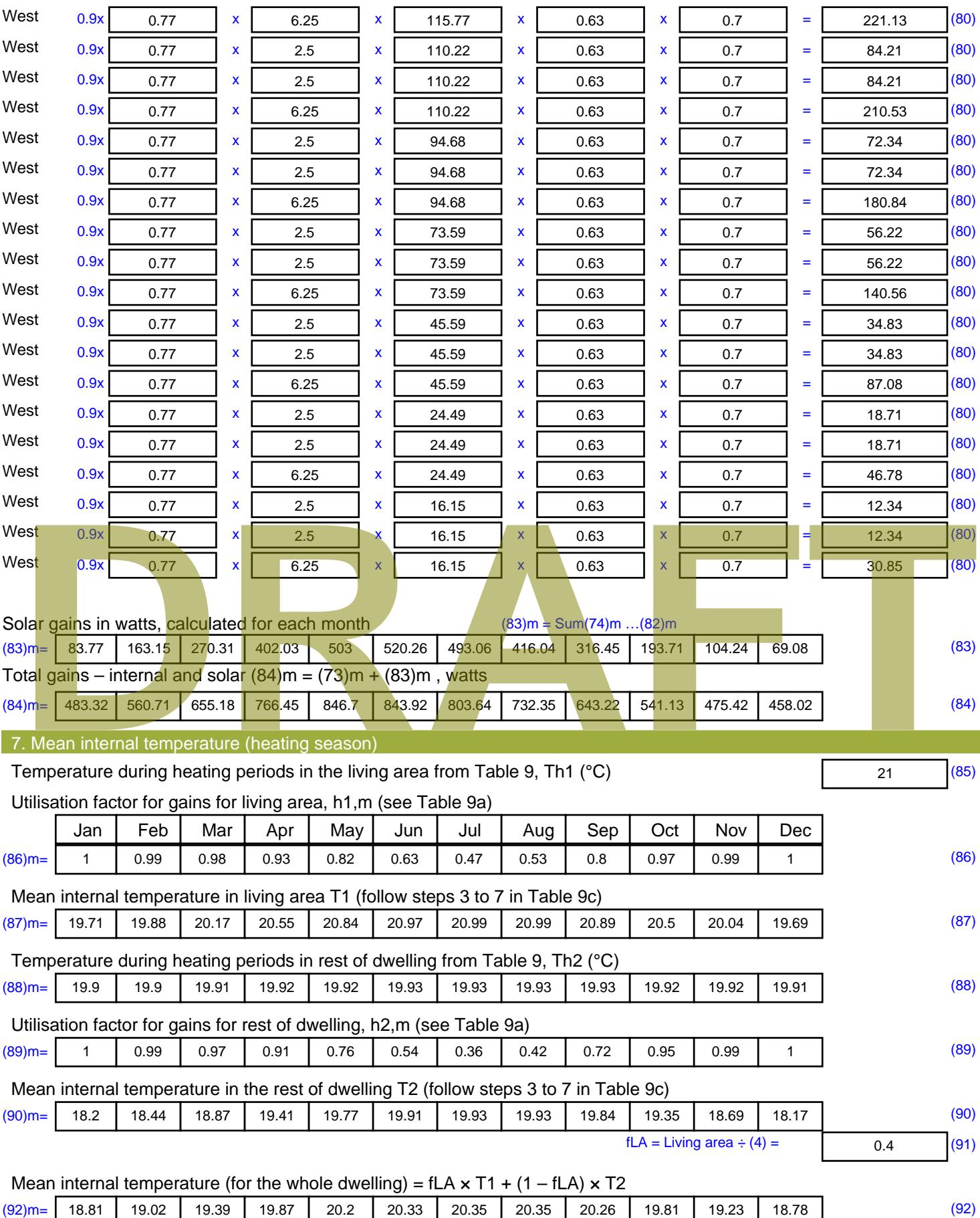

Apply adjustment to the mean internal temperature from Table 4e, where appropriate

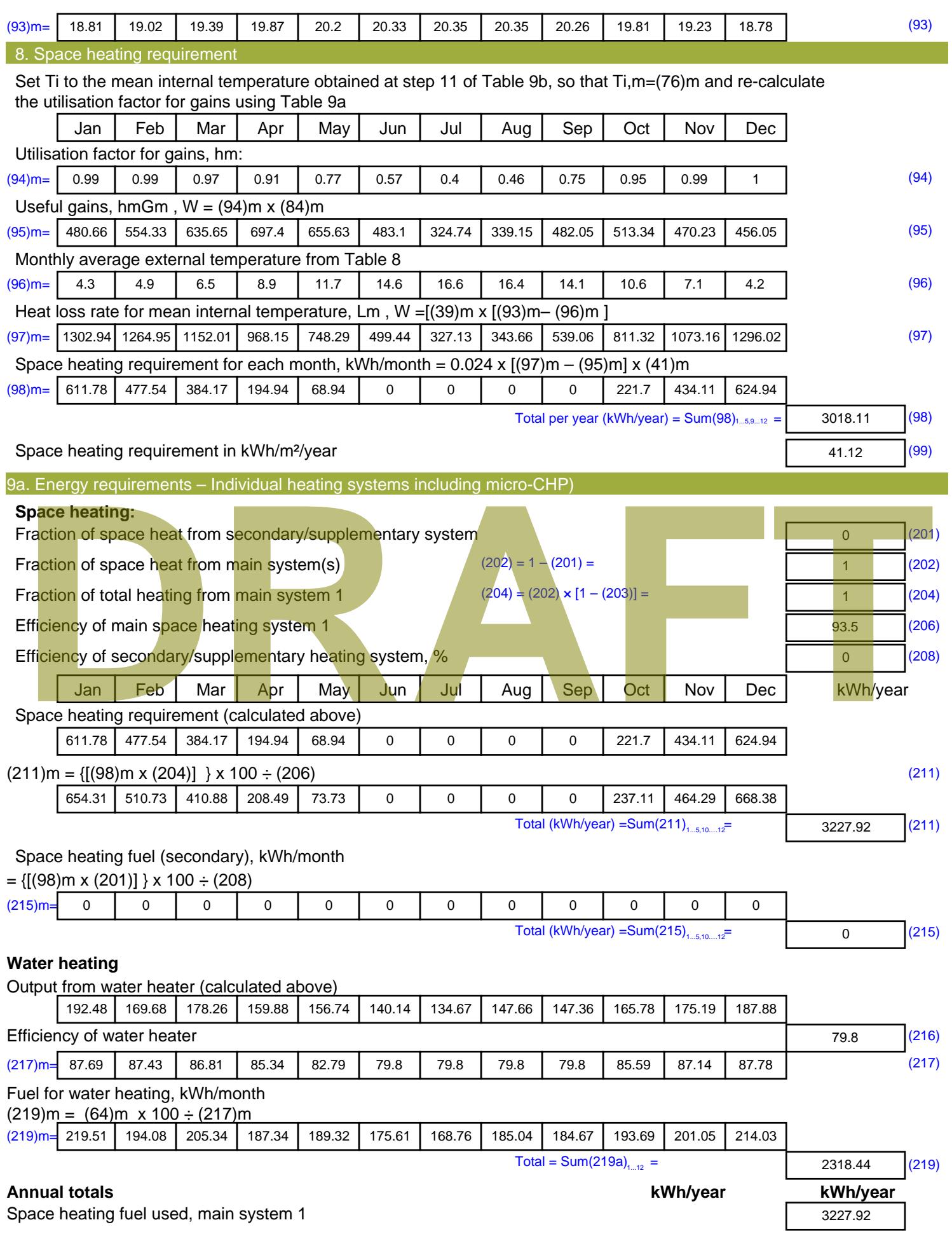

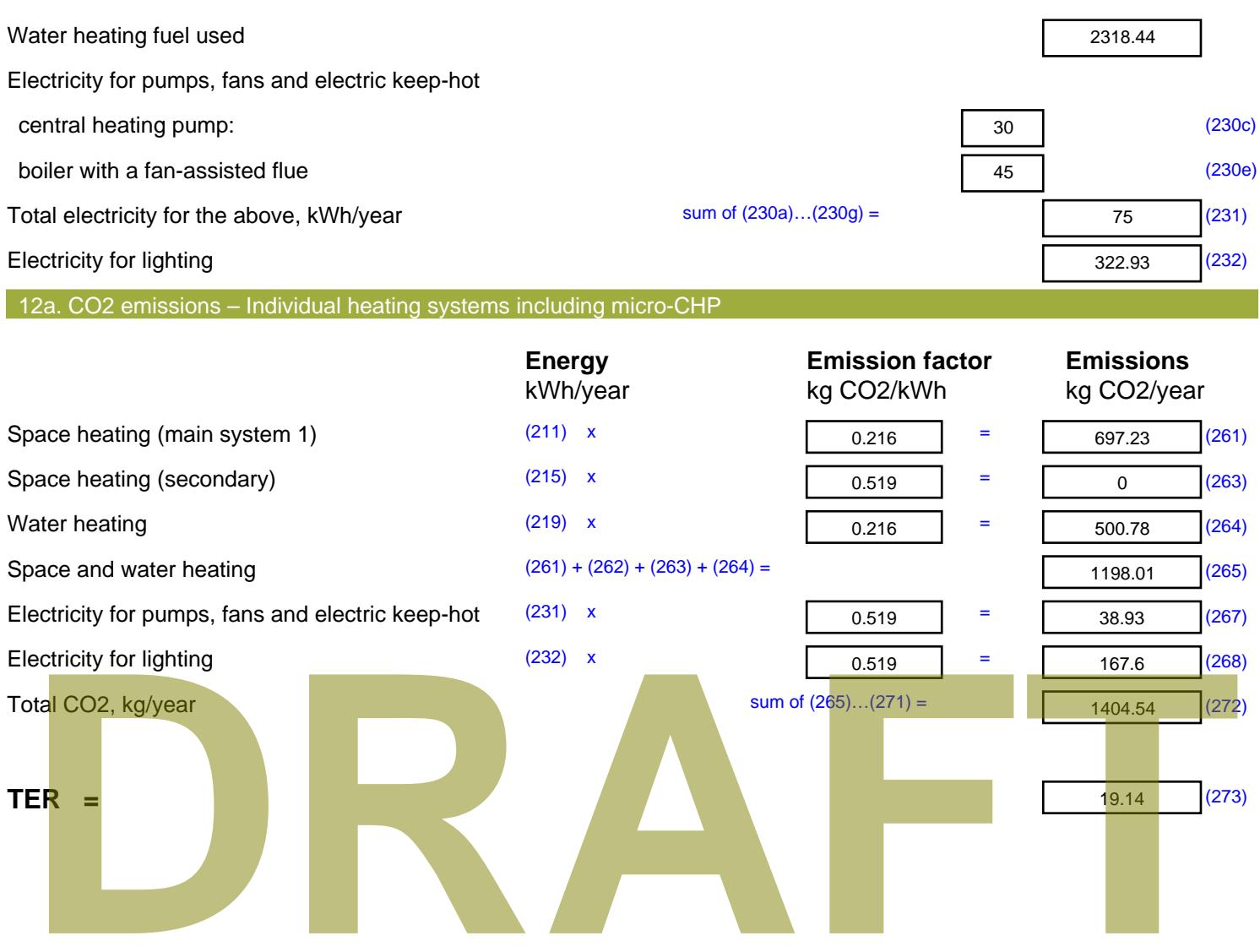

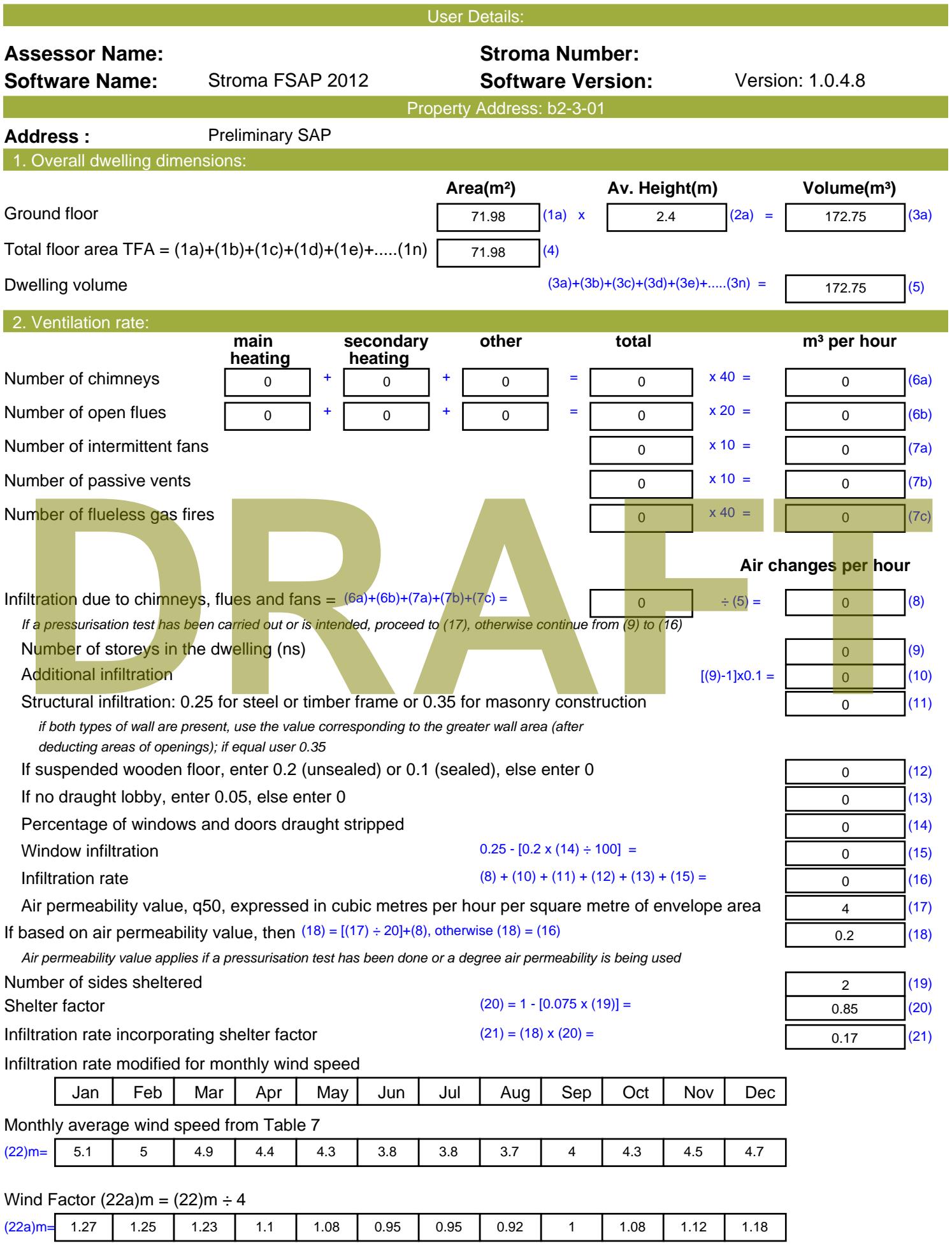

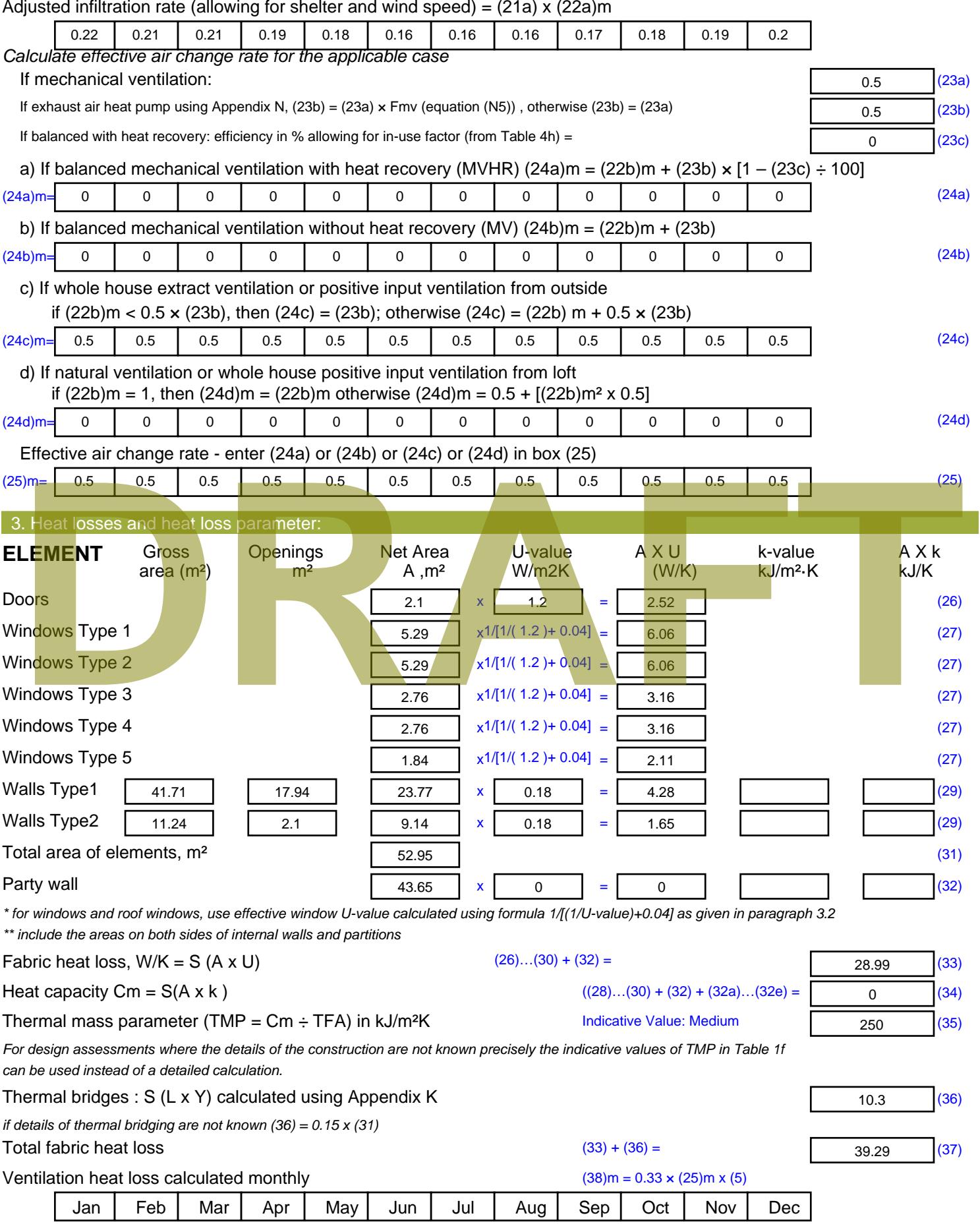

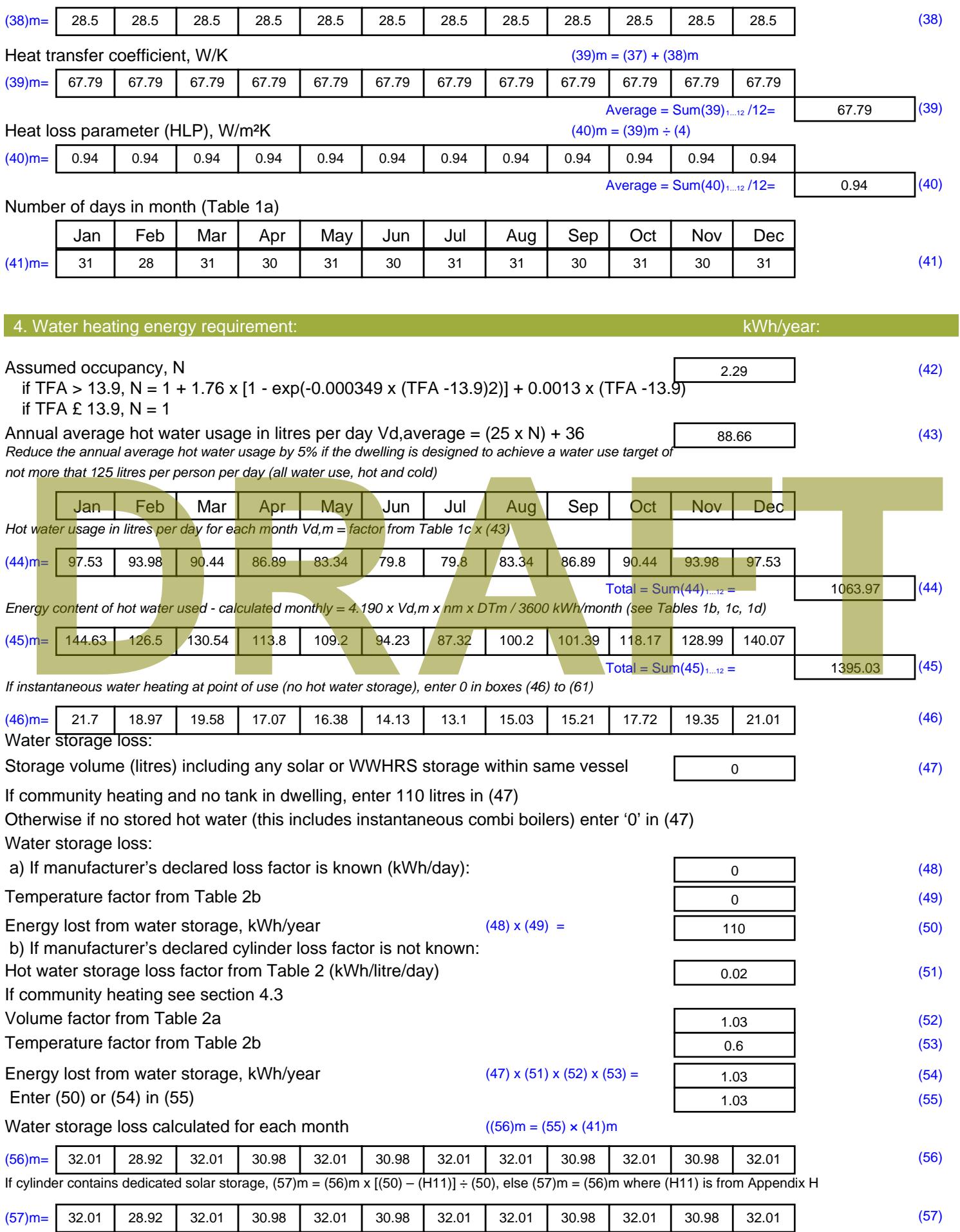

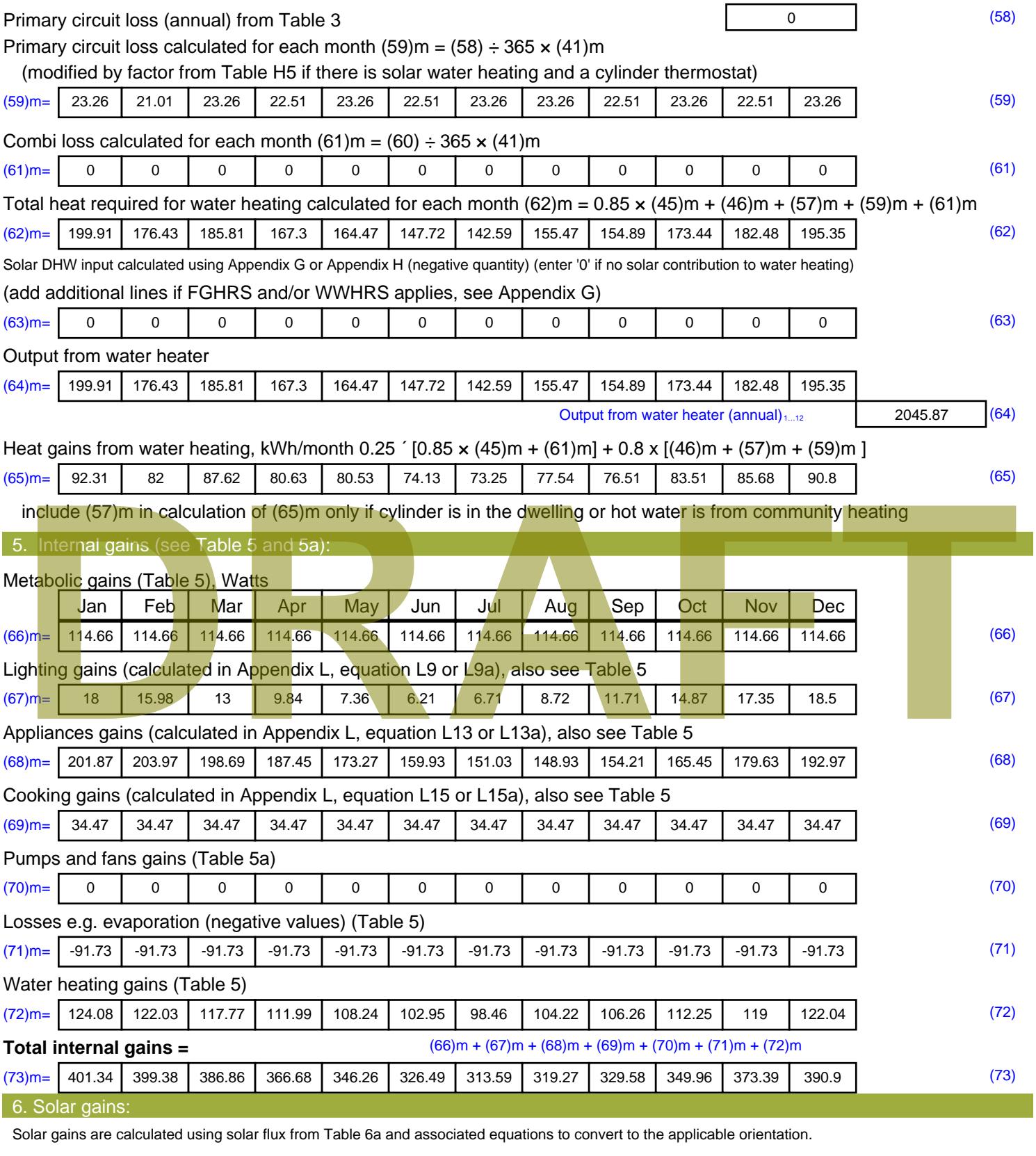

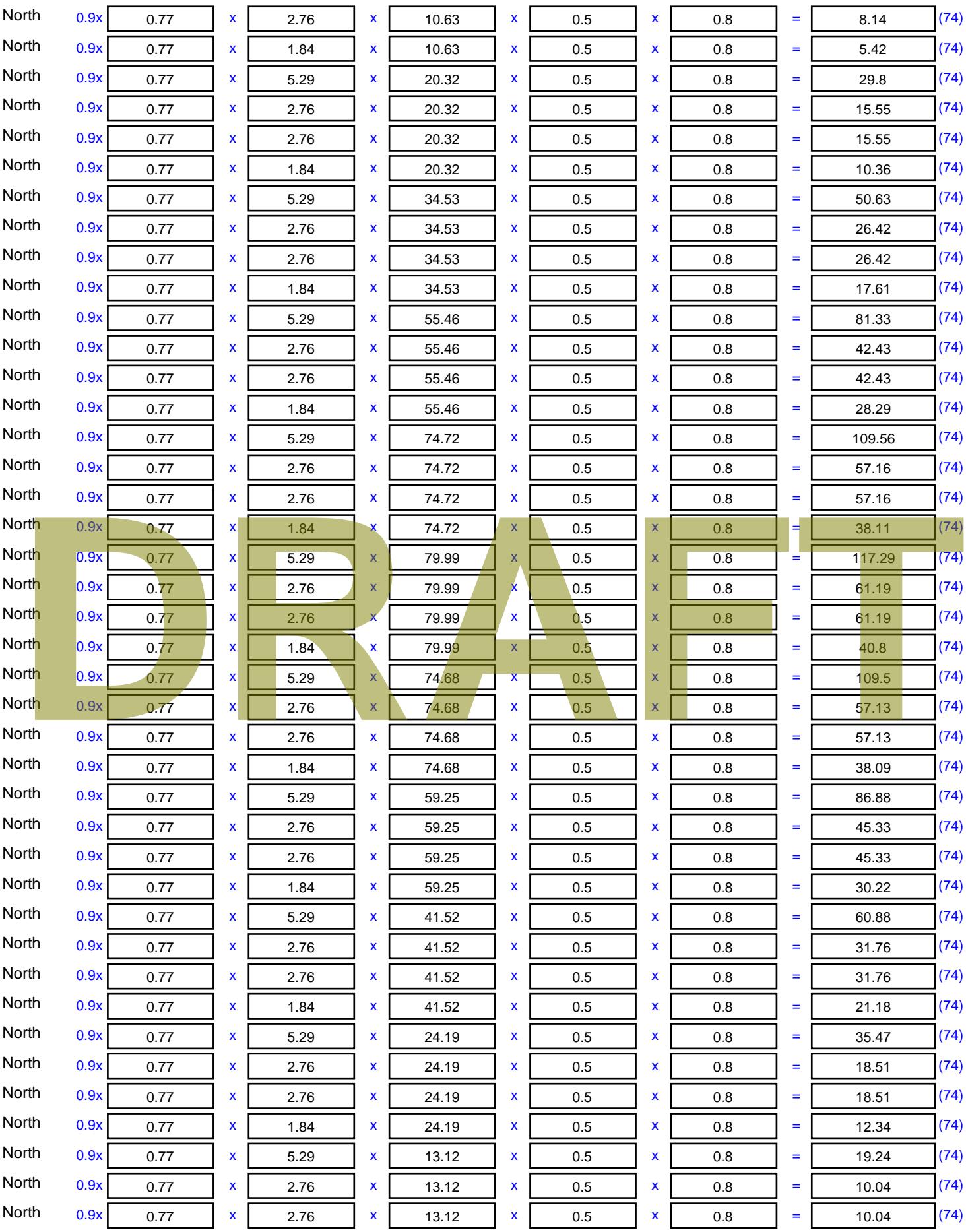

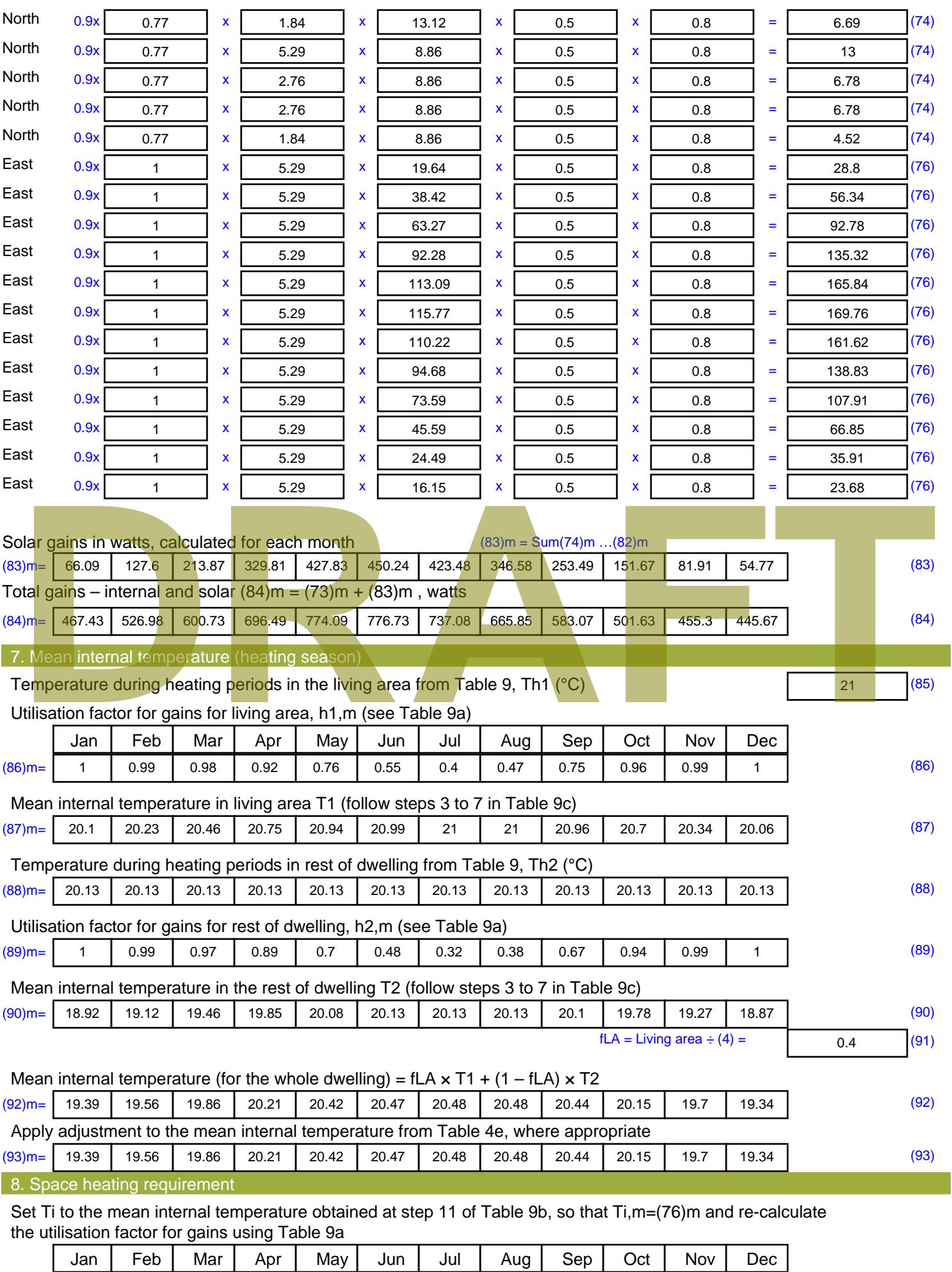

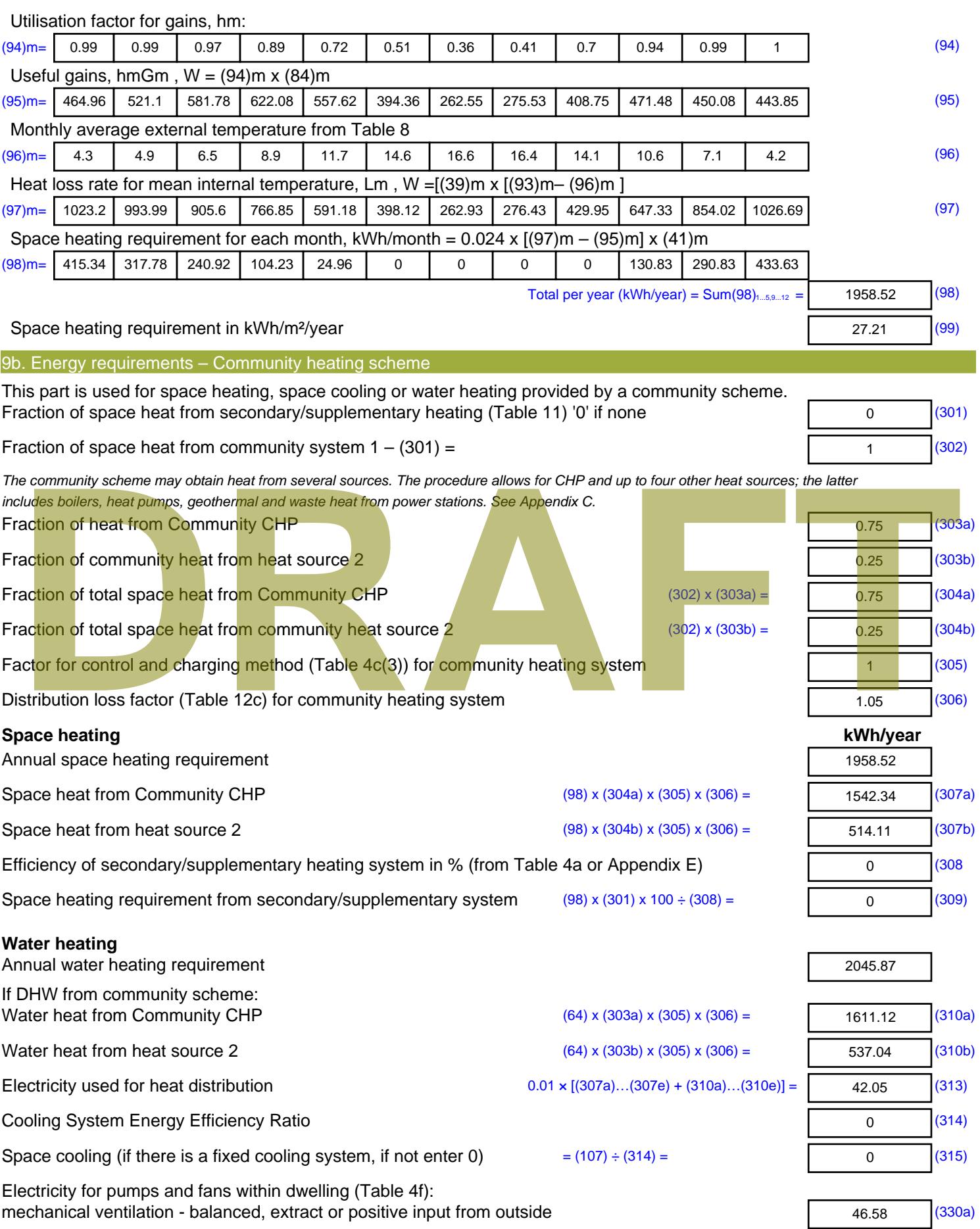

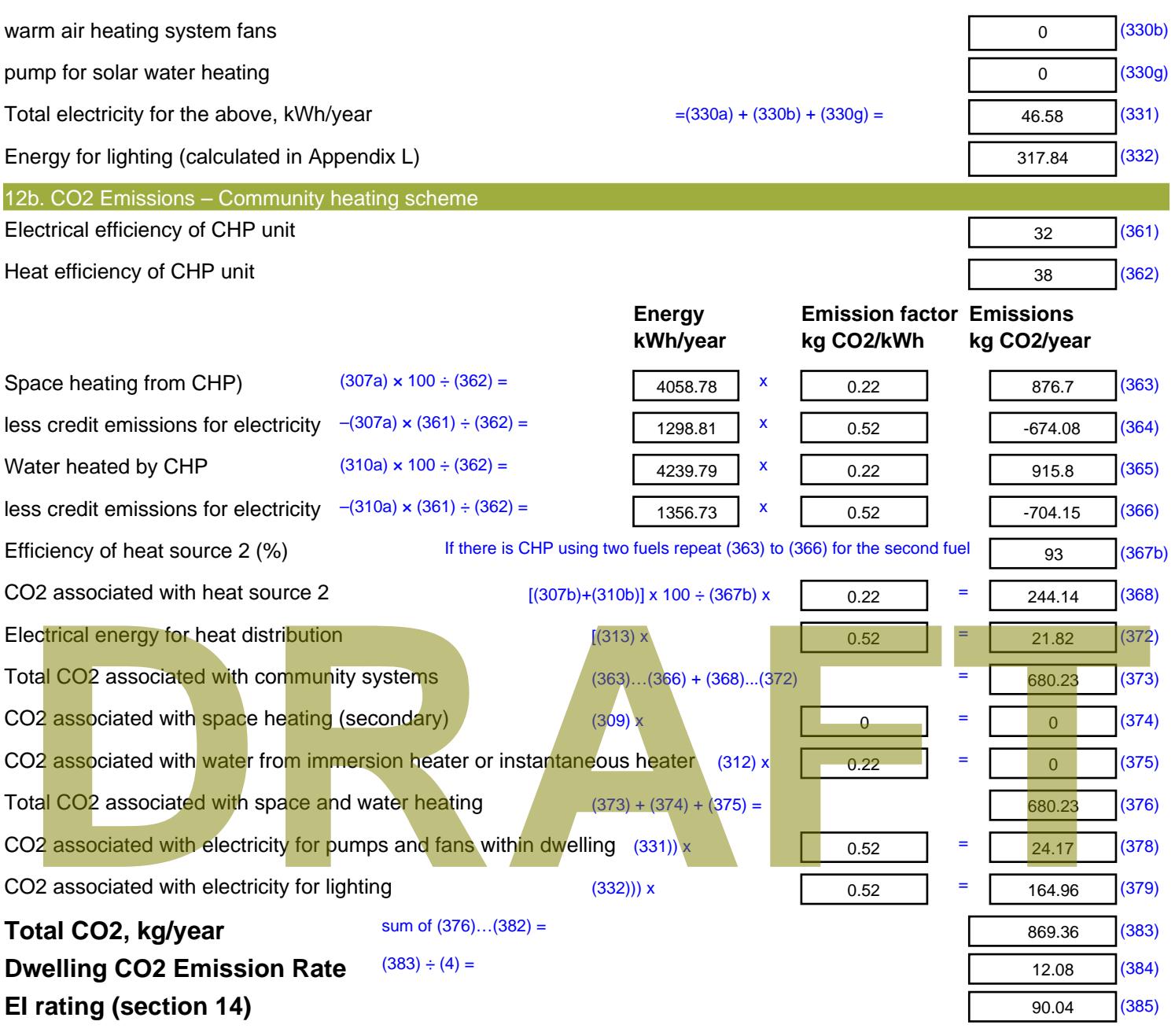

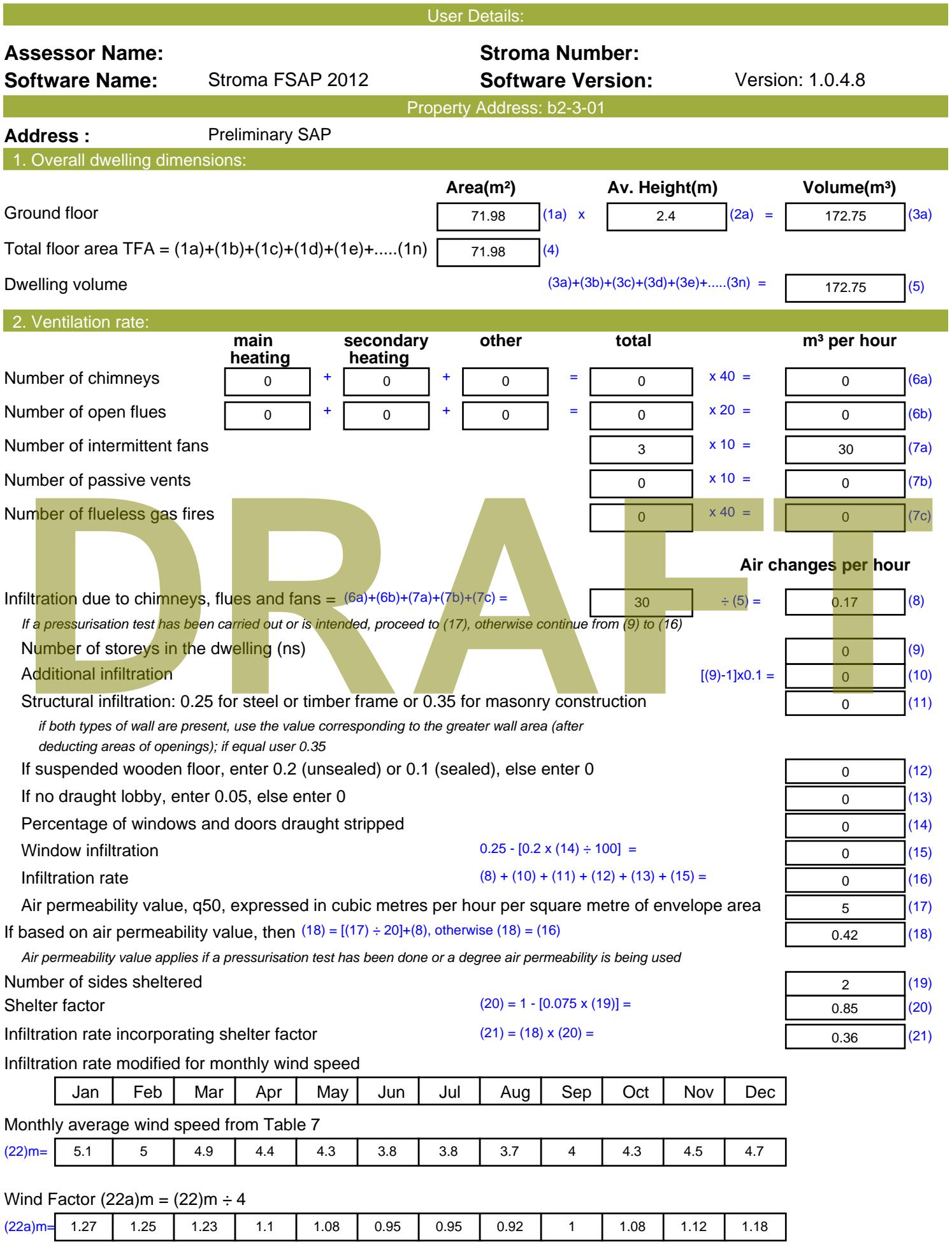

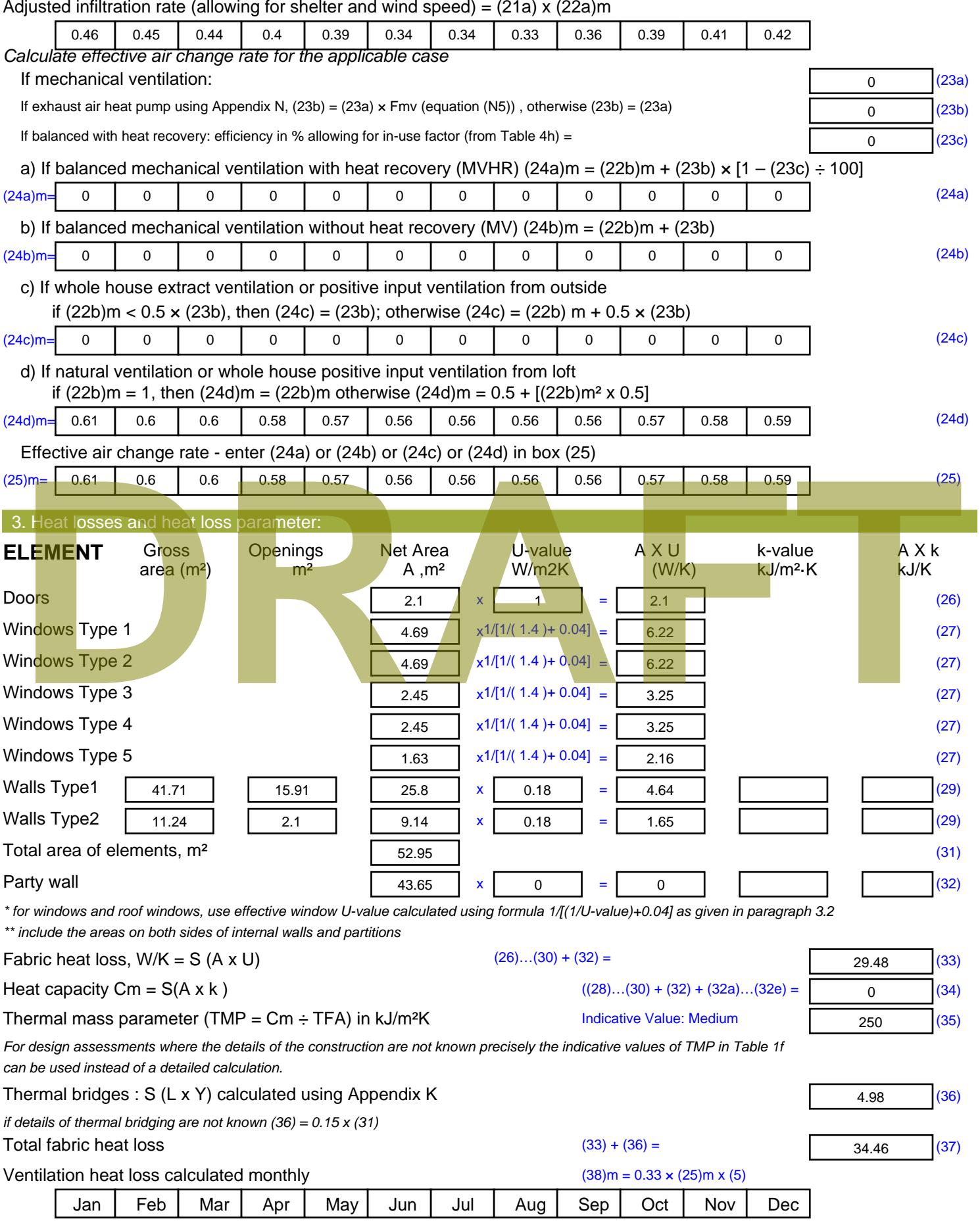

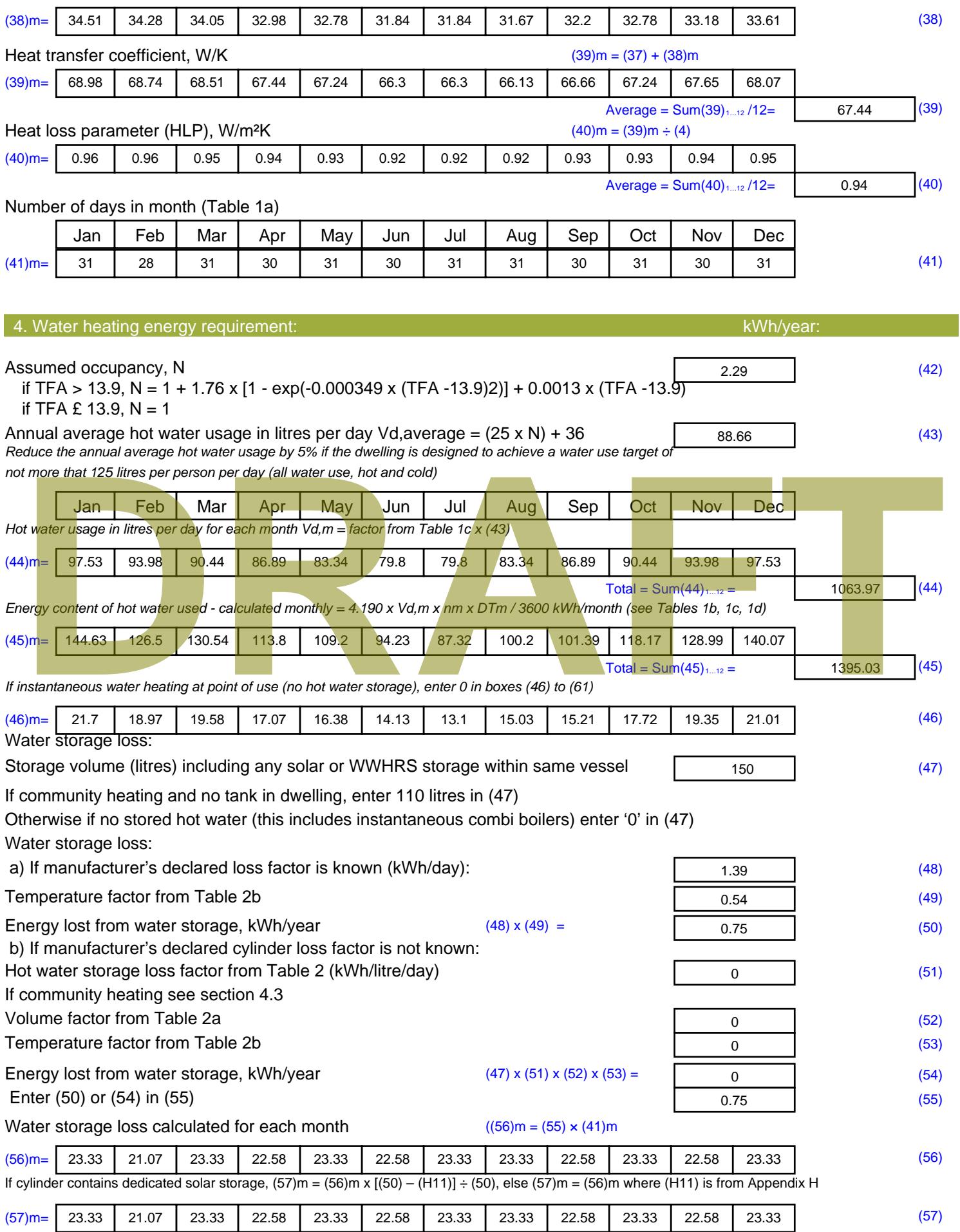

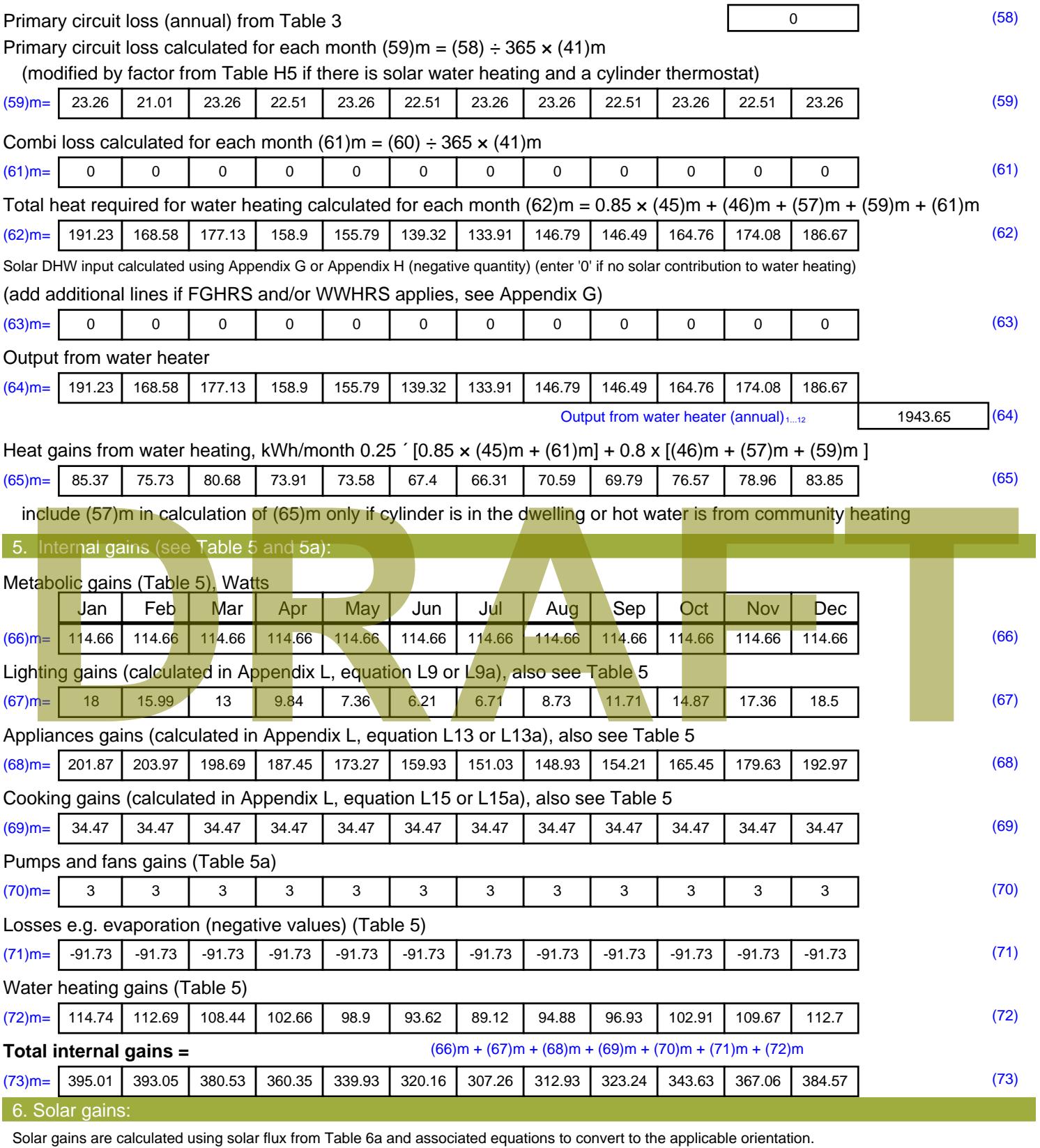

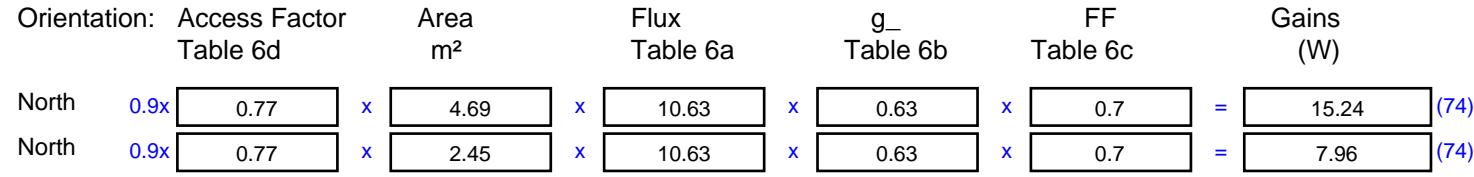

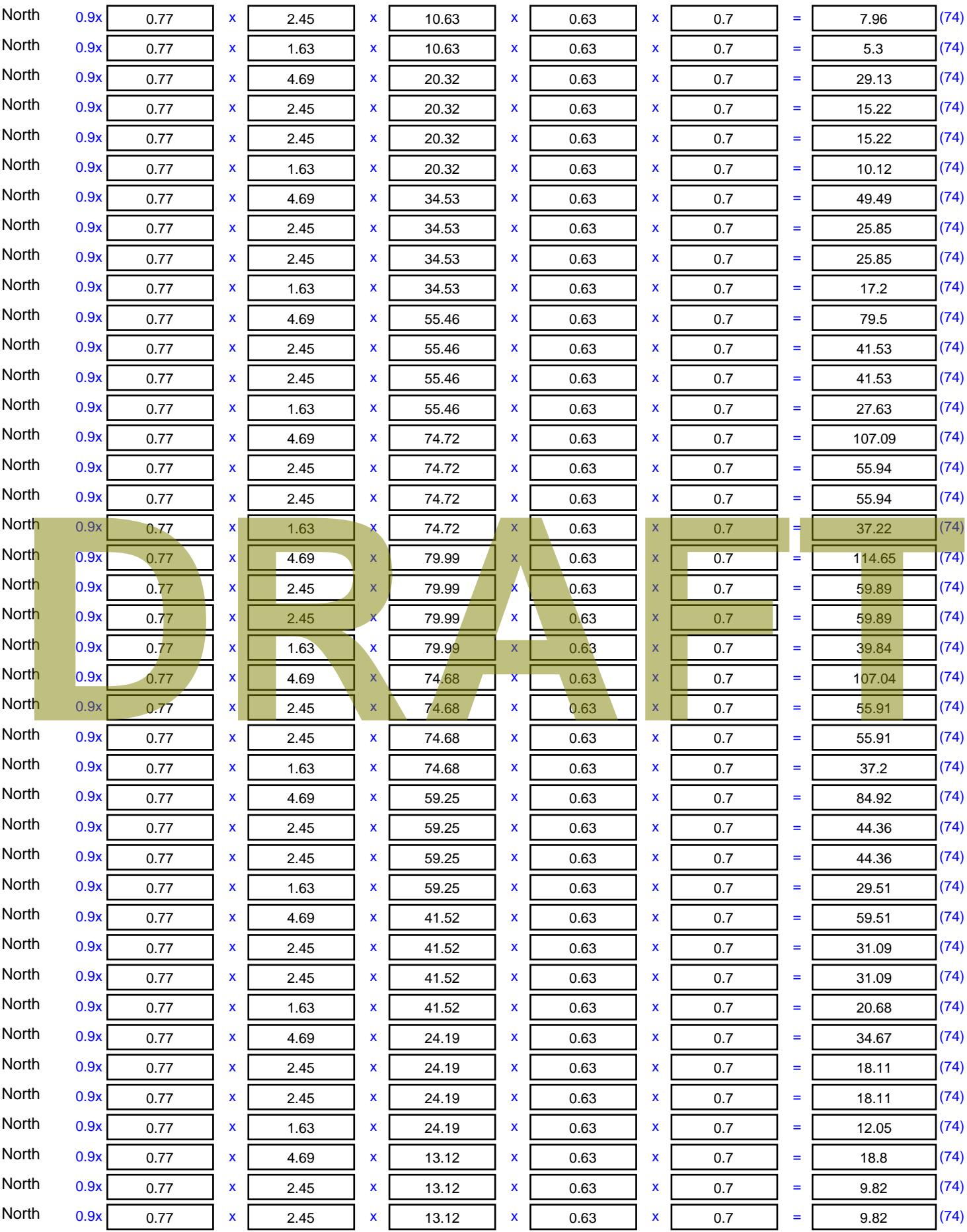

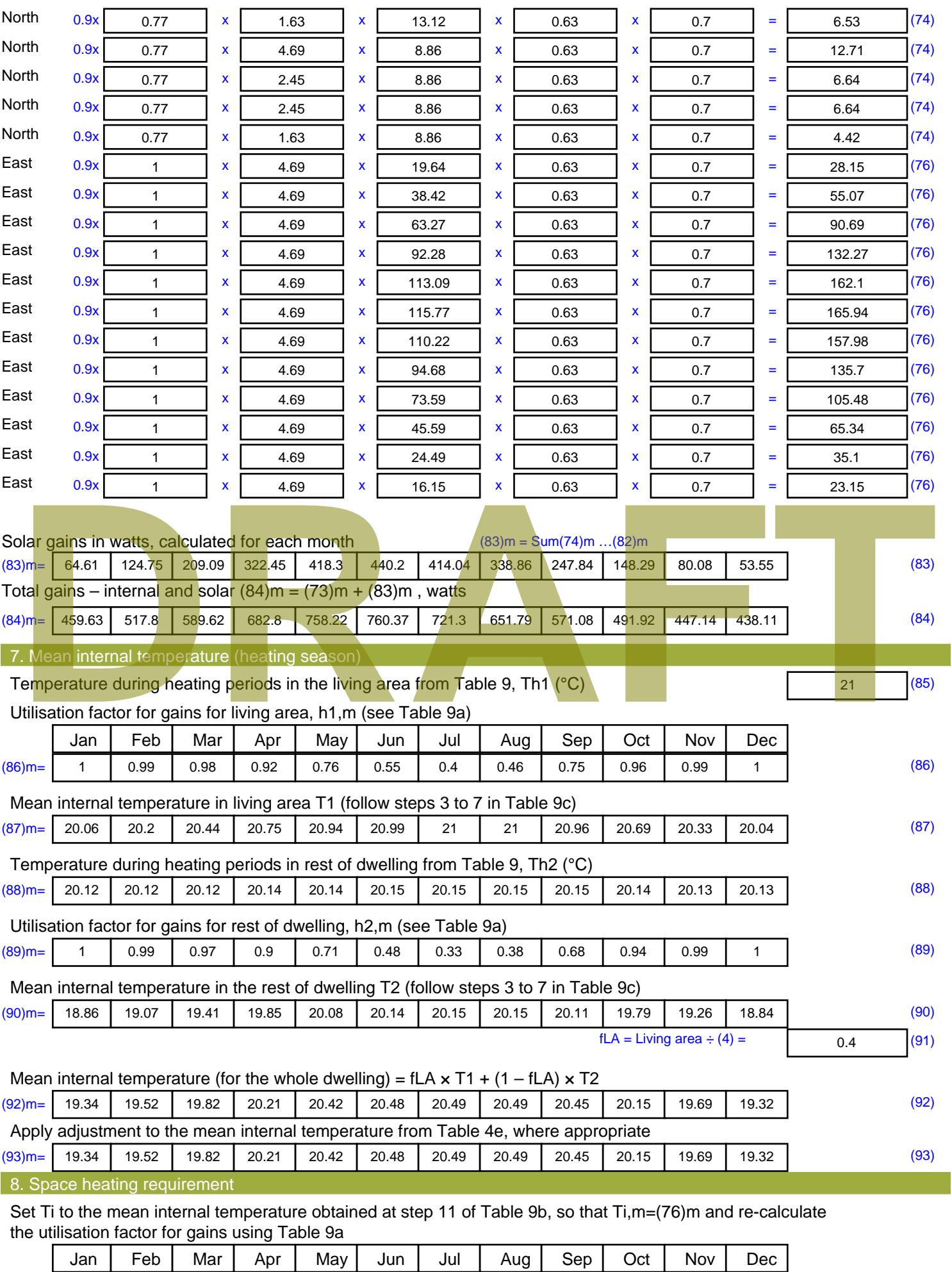

Stroma FSAP 2012 Version: 1.0.4.8 (SAP 9.92) - http://www.stroma.com Page 6 of 8

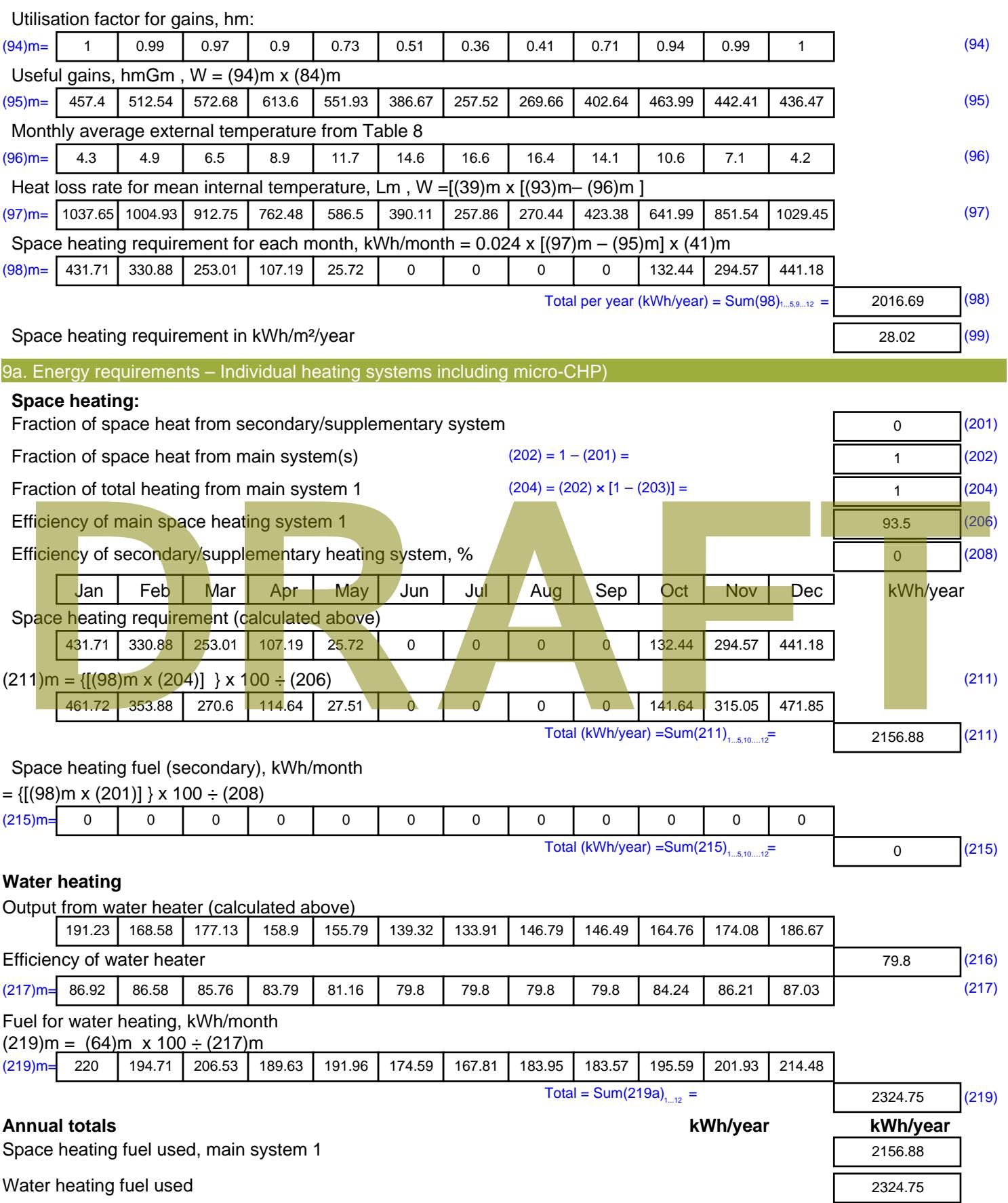

Electricity for pumps, fans and electric keep-hot

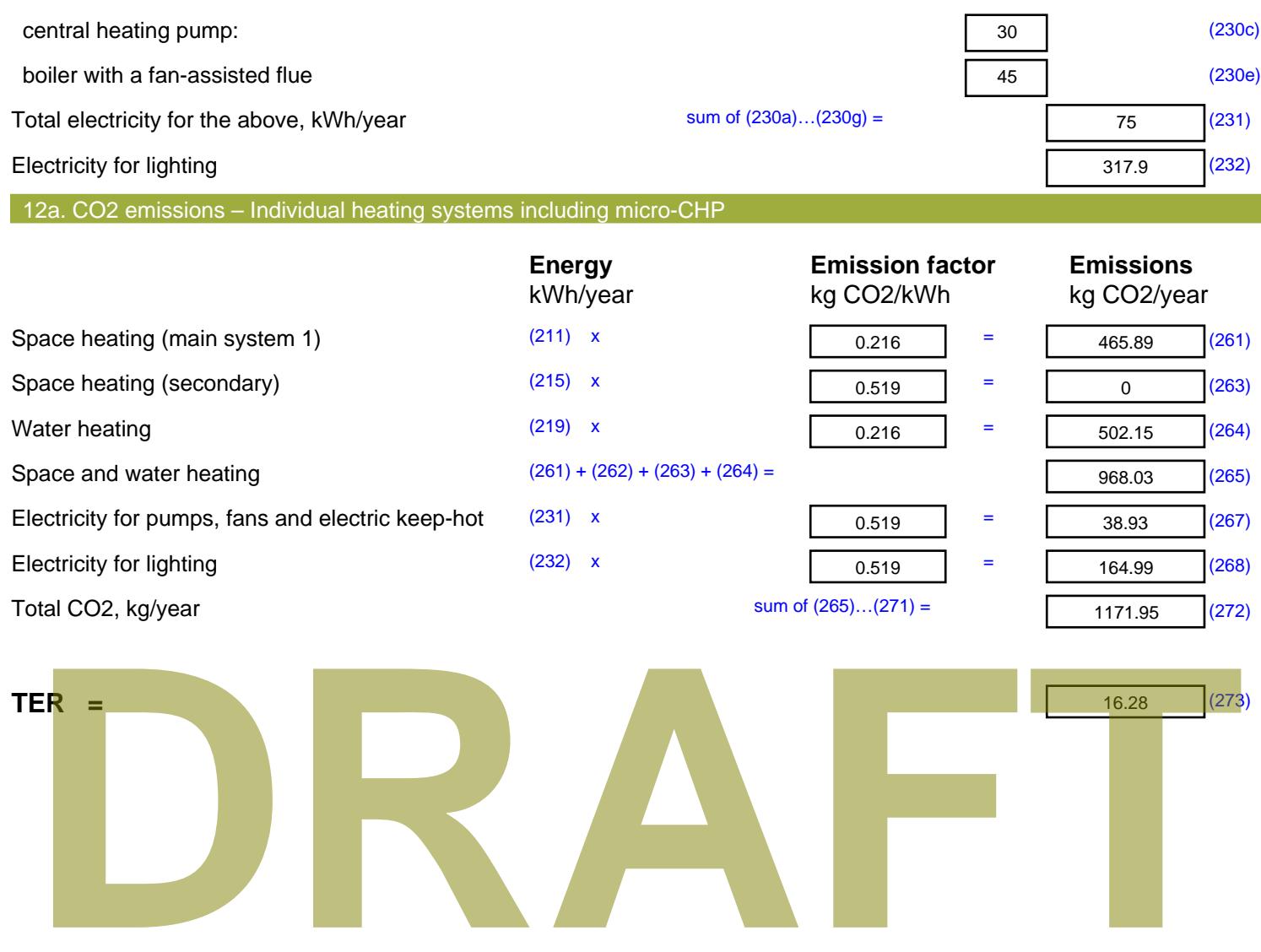

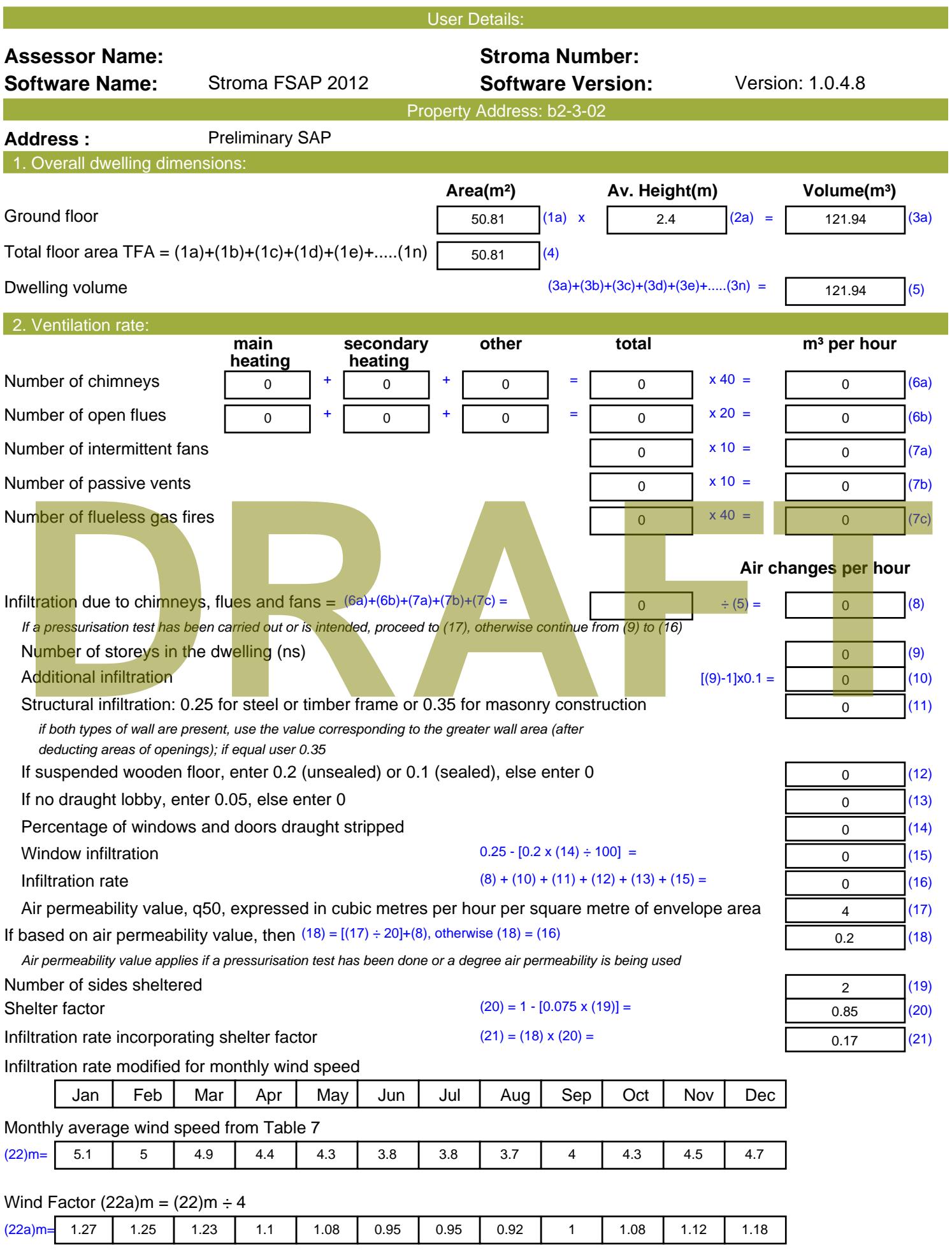

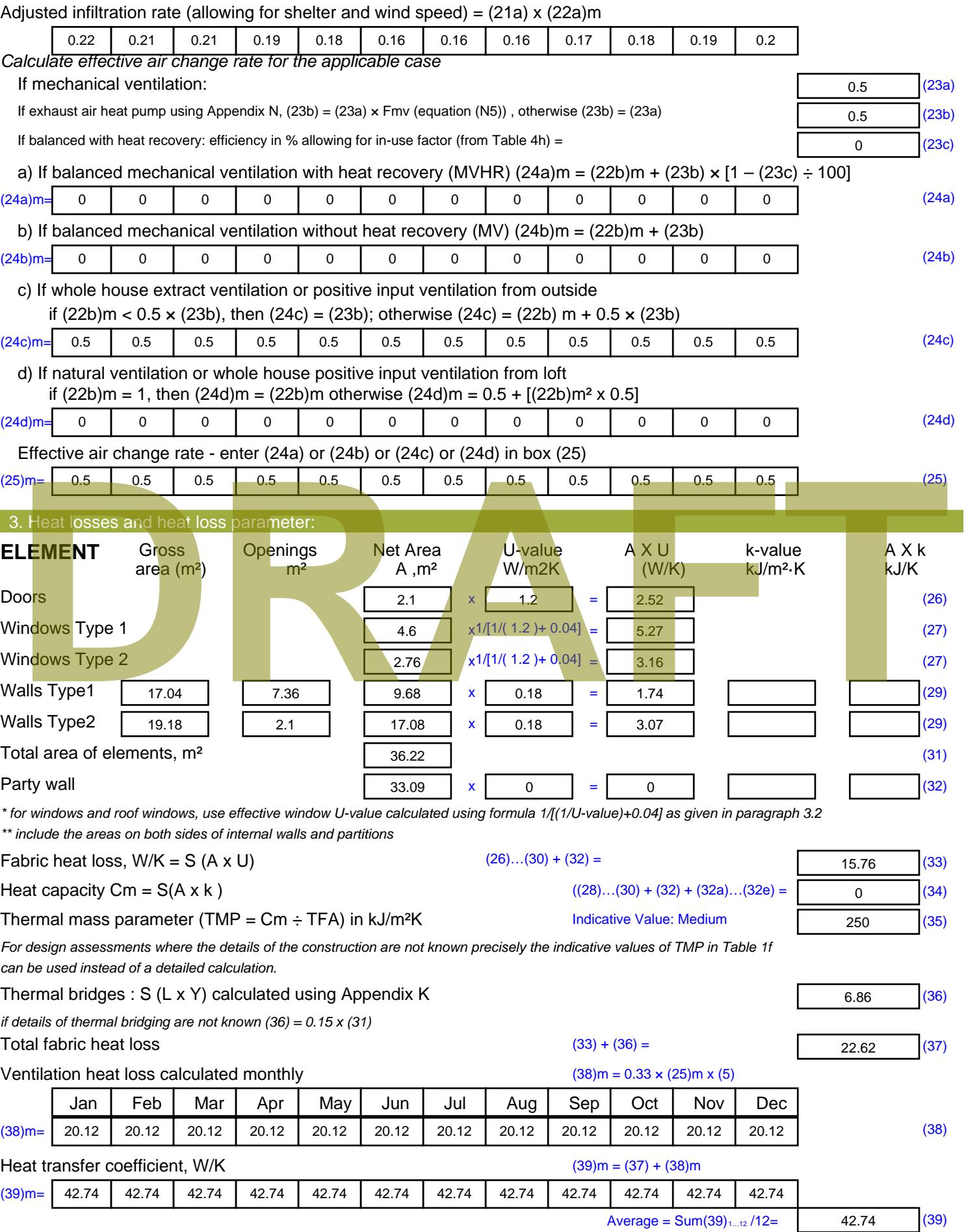

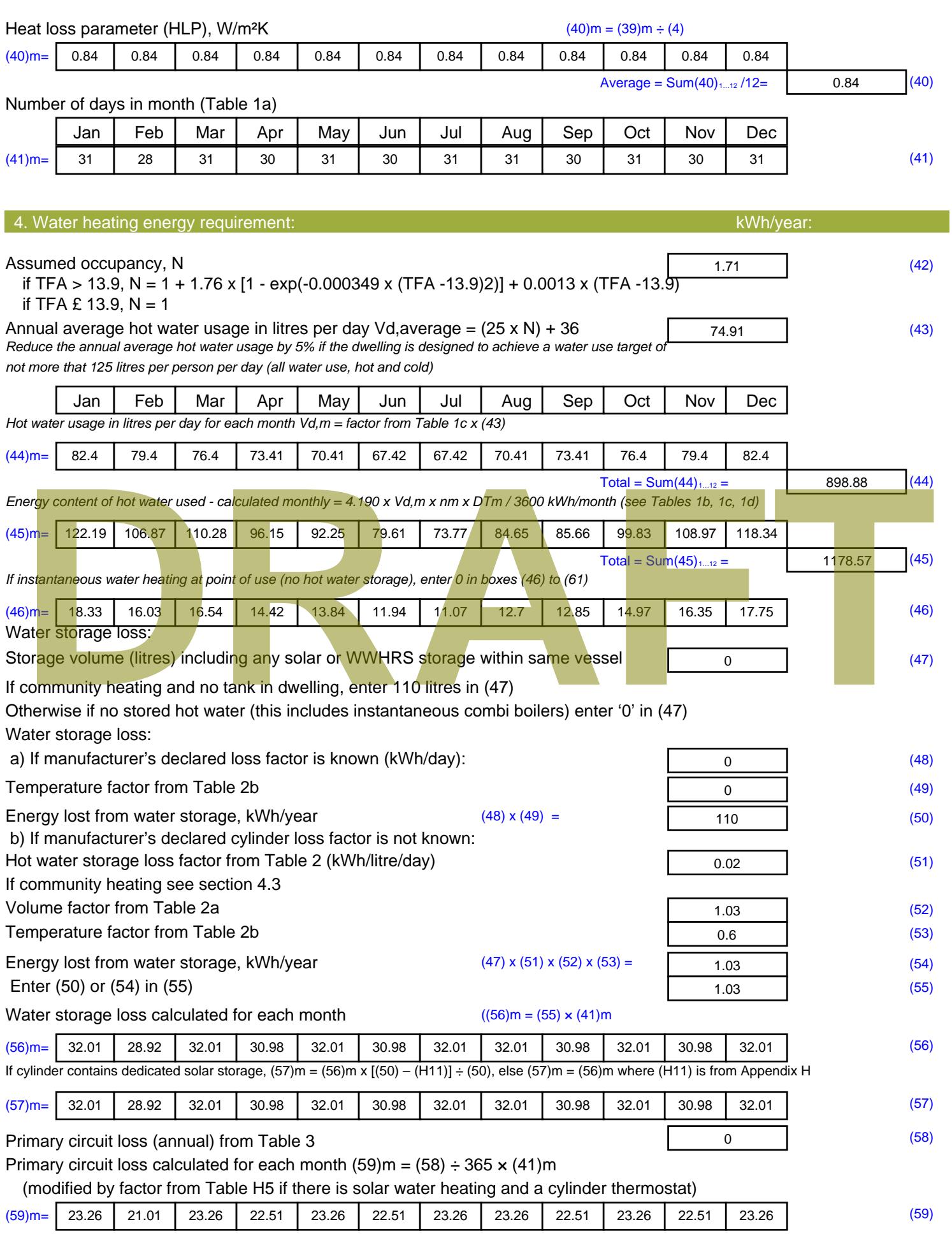

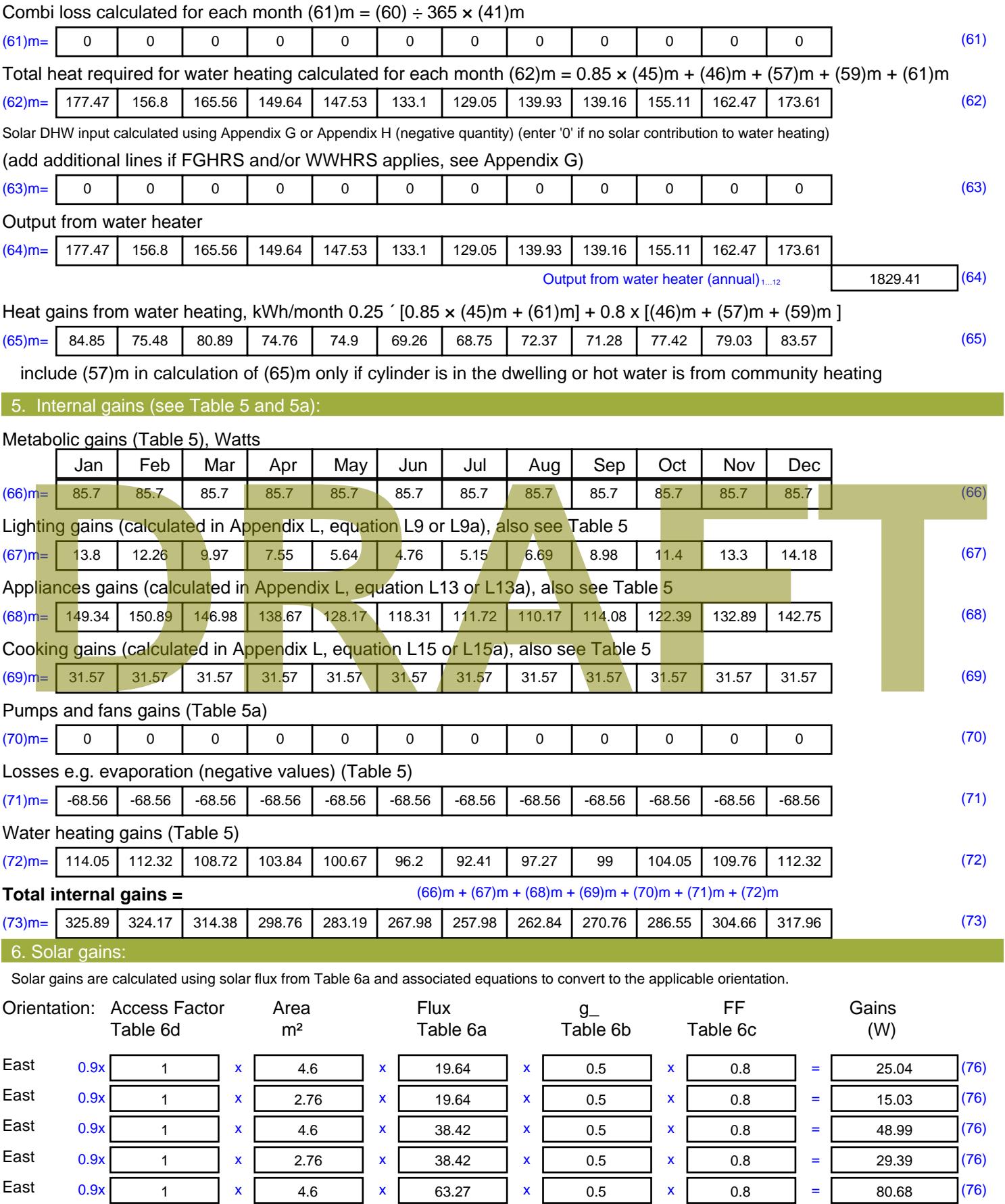

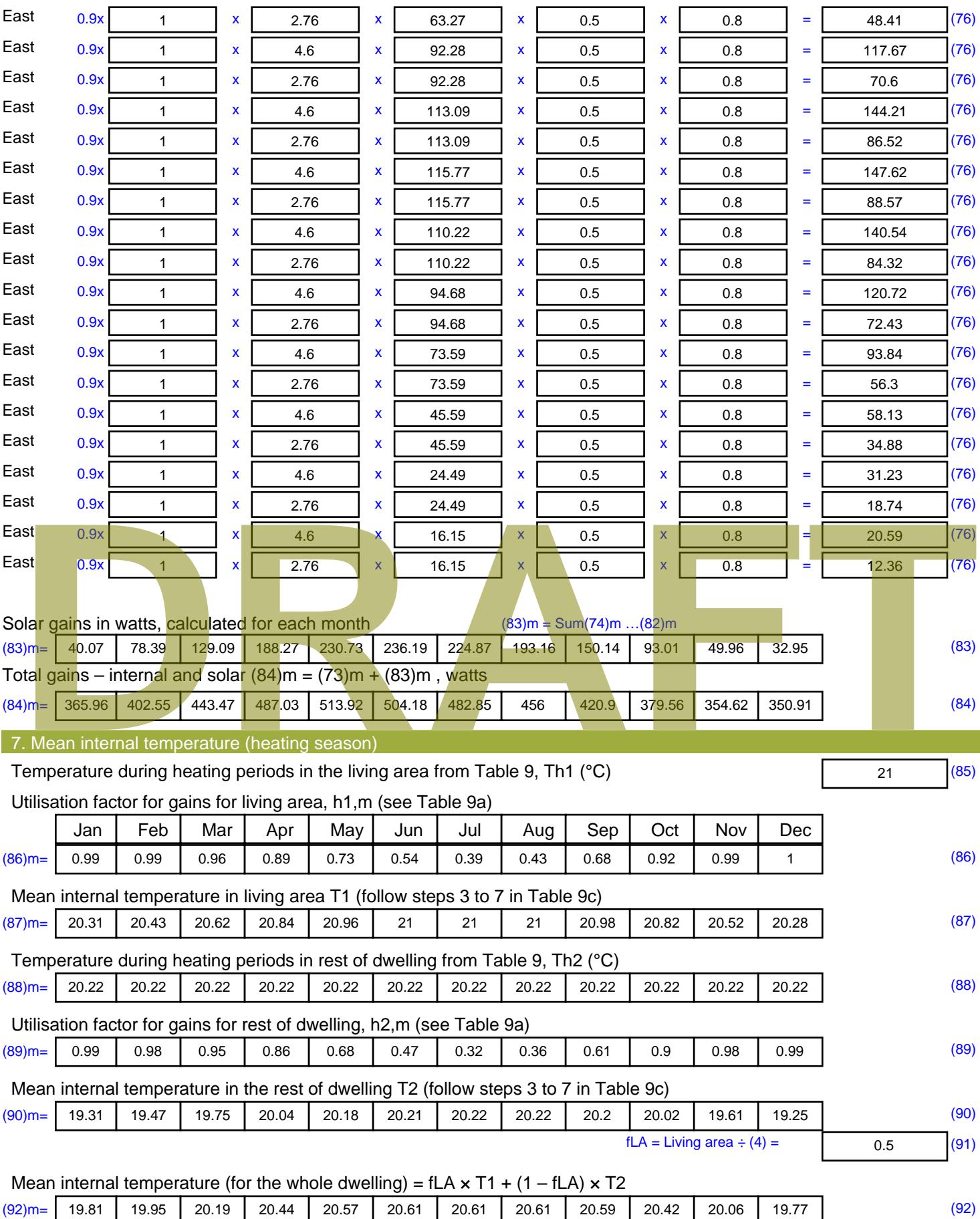

Apply adjustment to the mean internal temperature from Table 4e, where appropriate

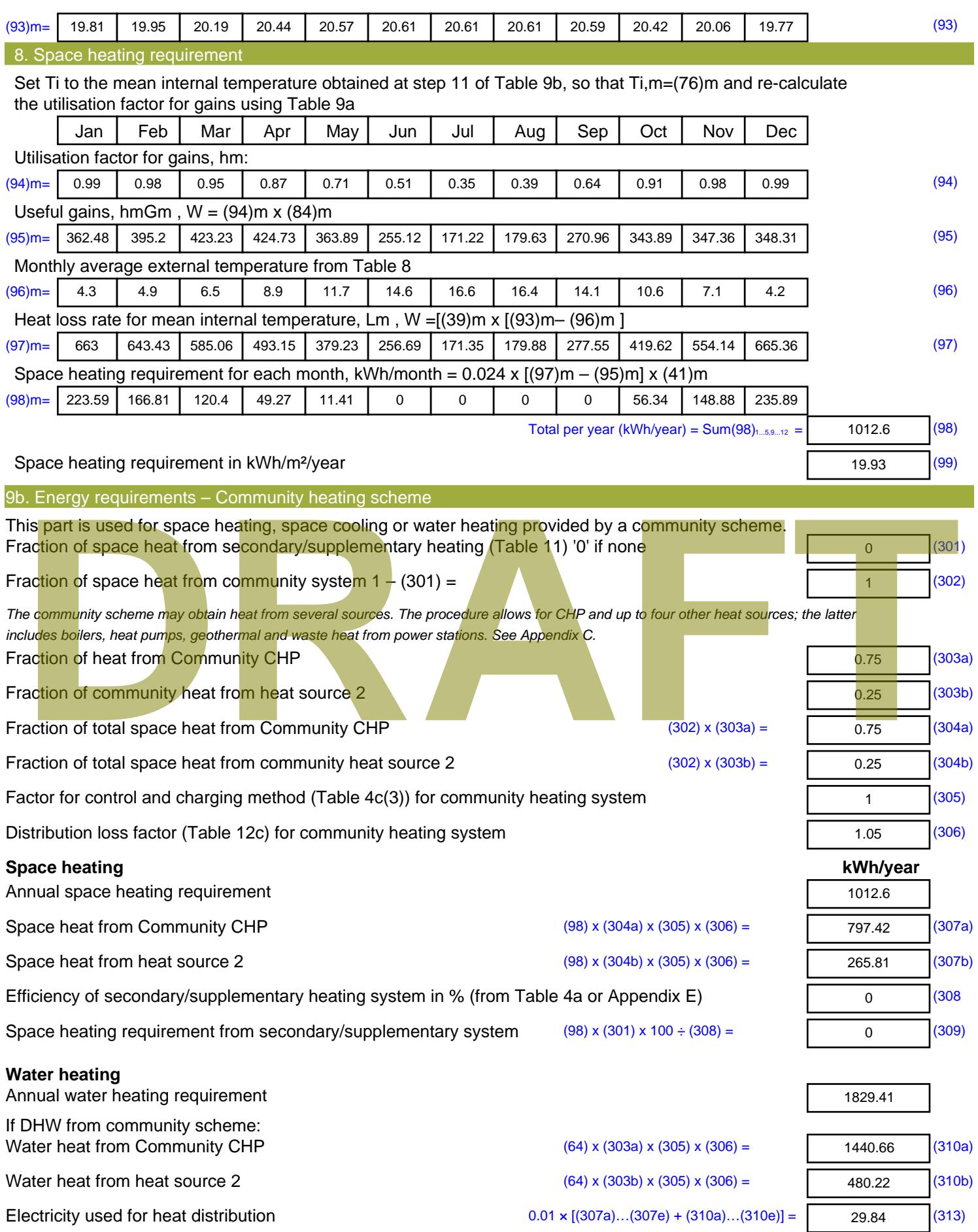

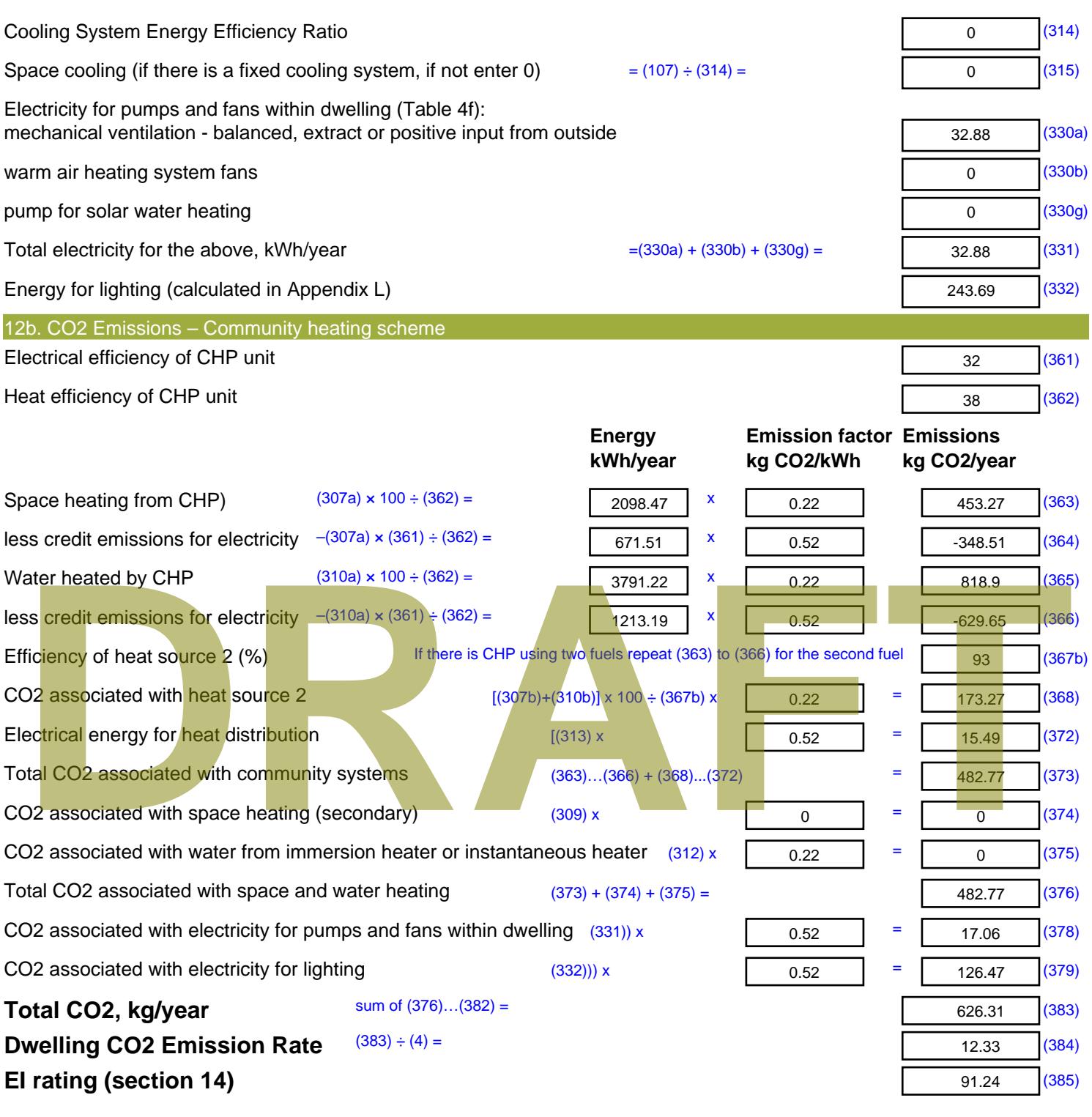

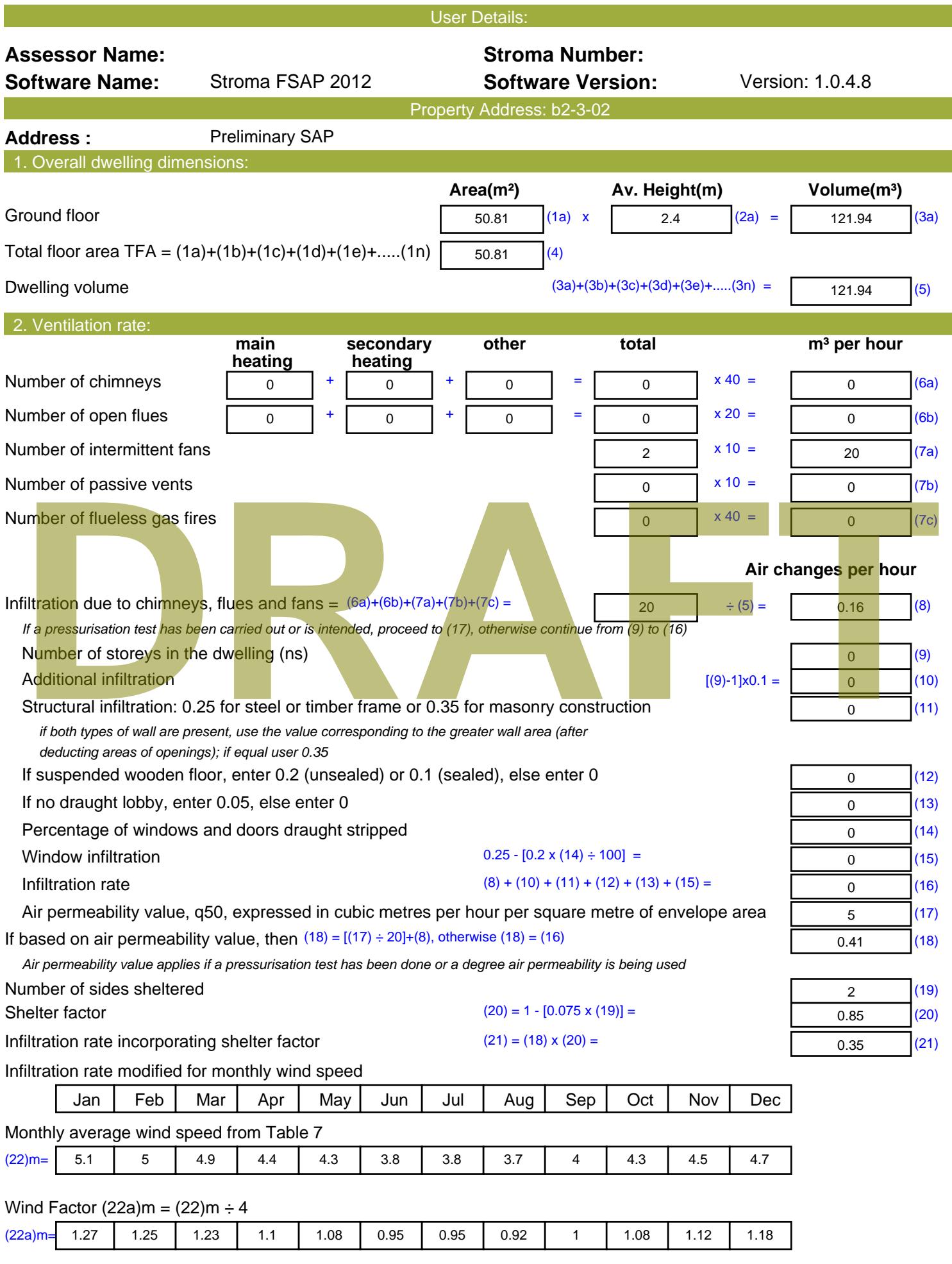

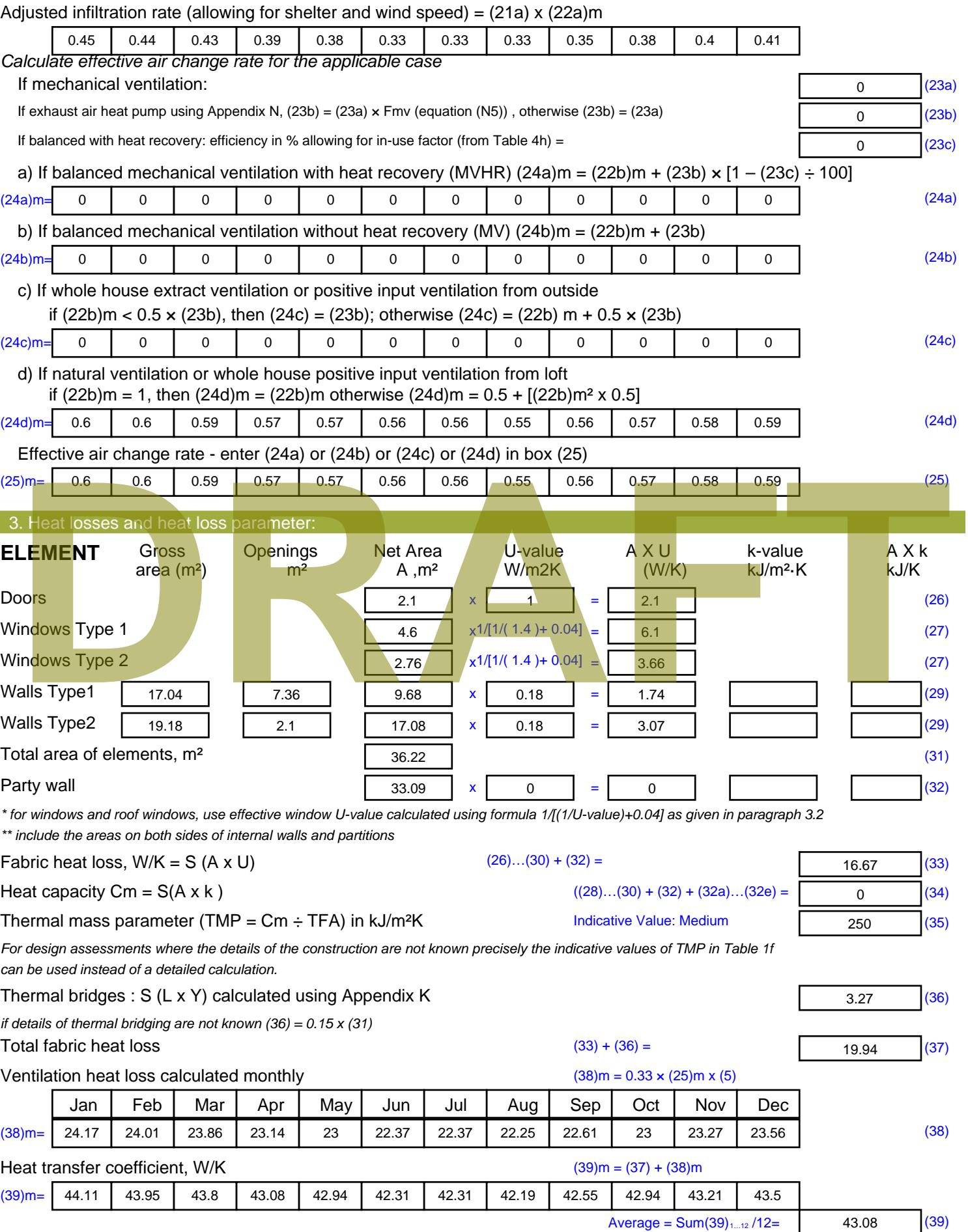

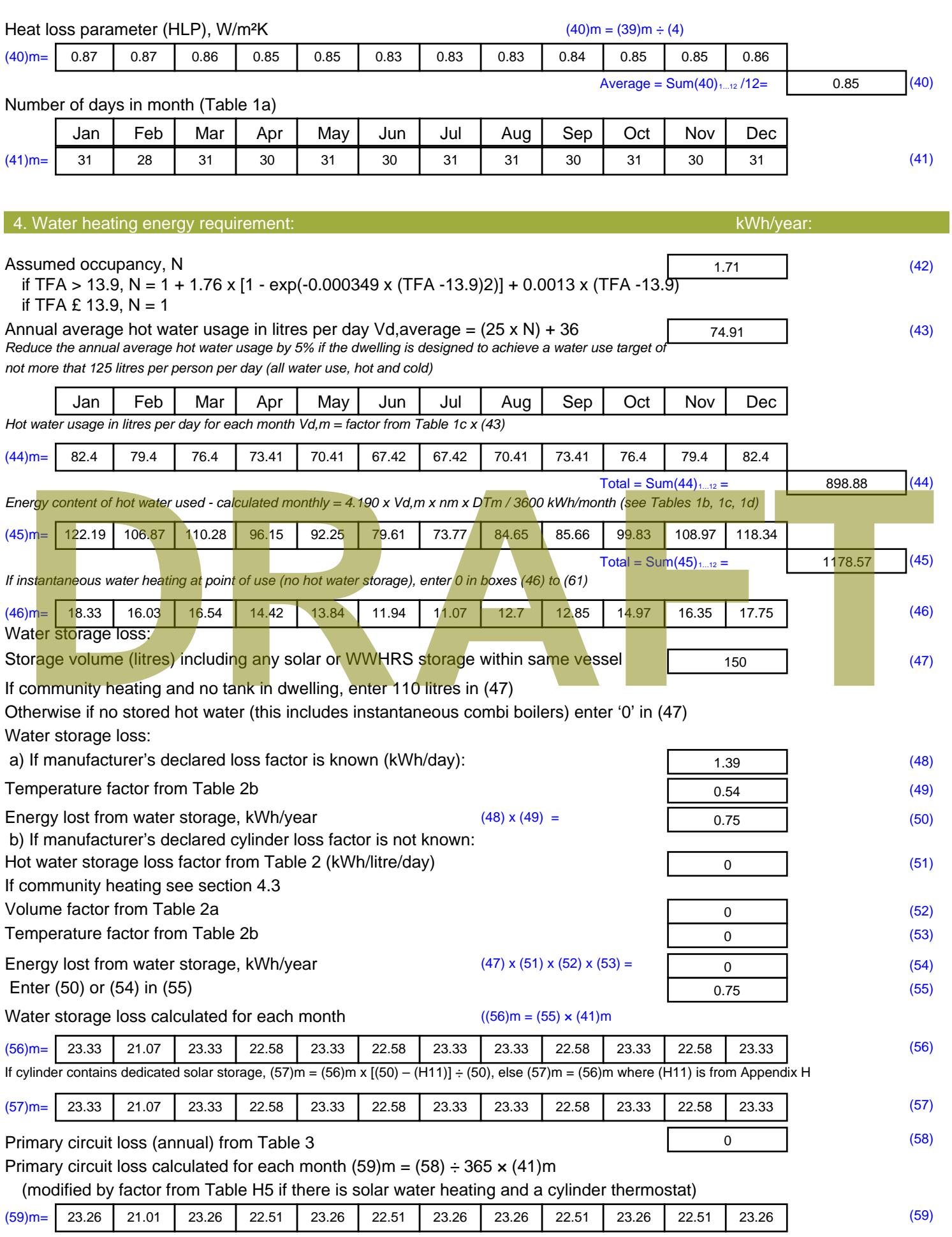

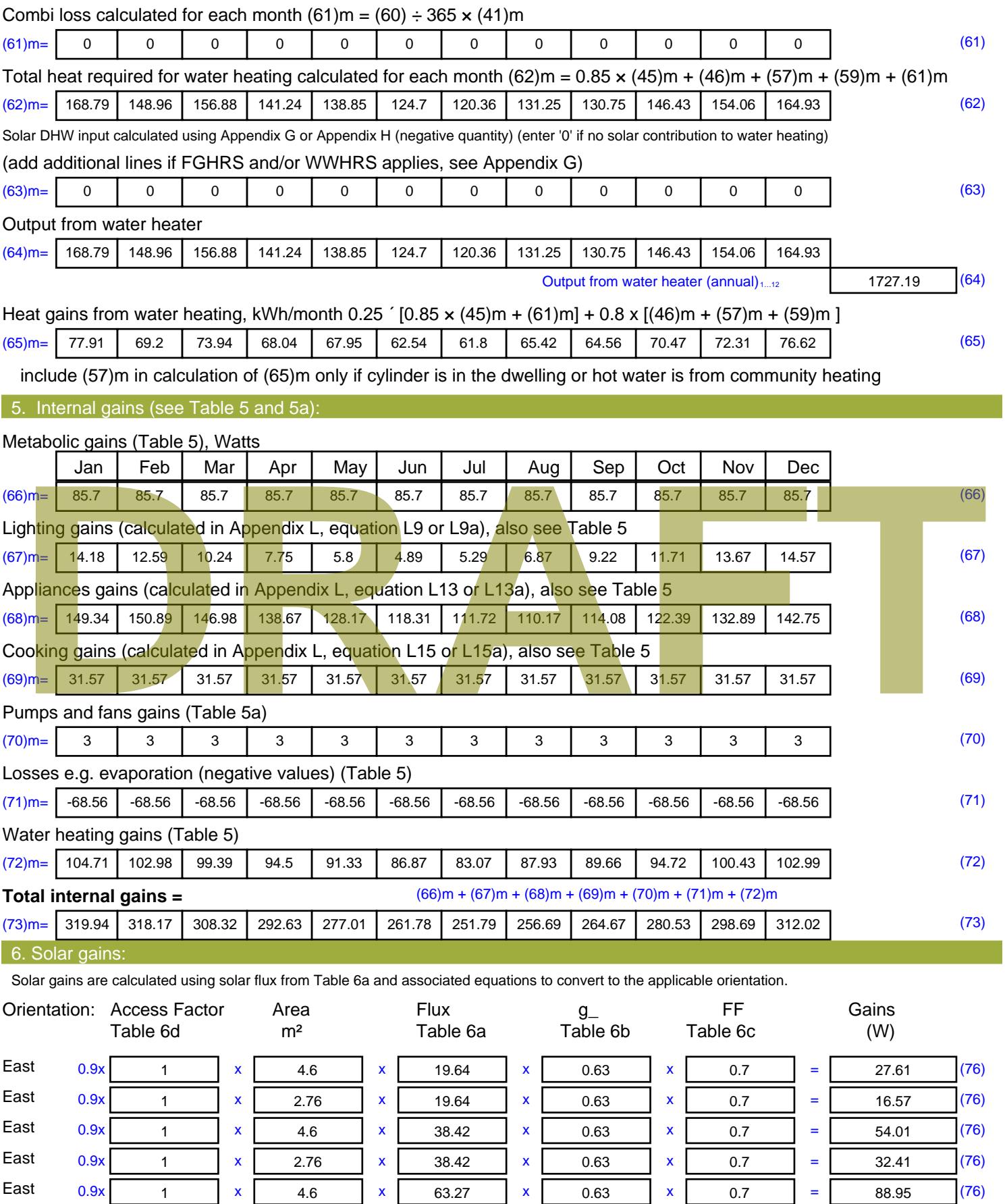

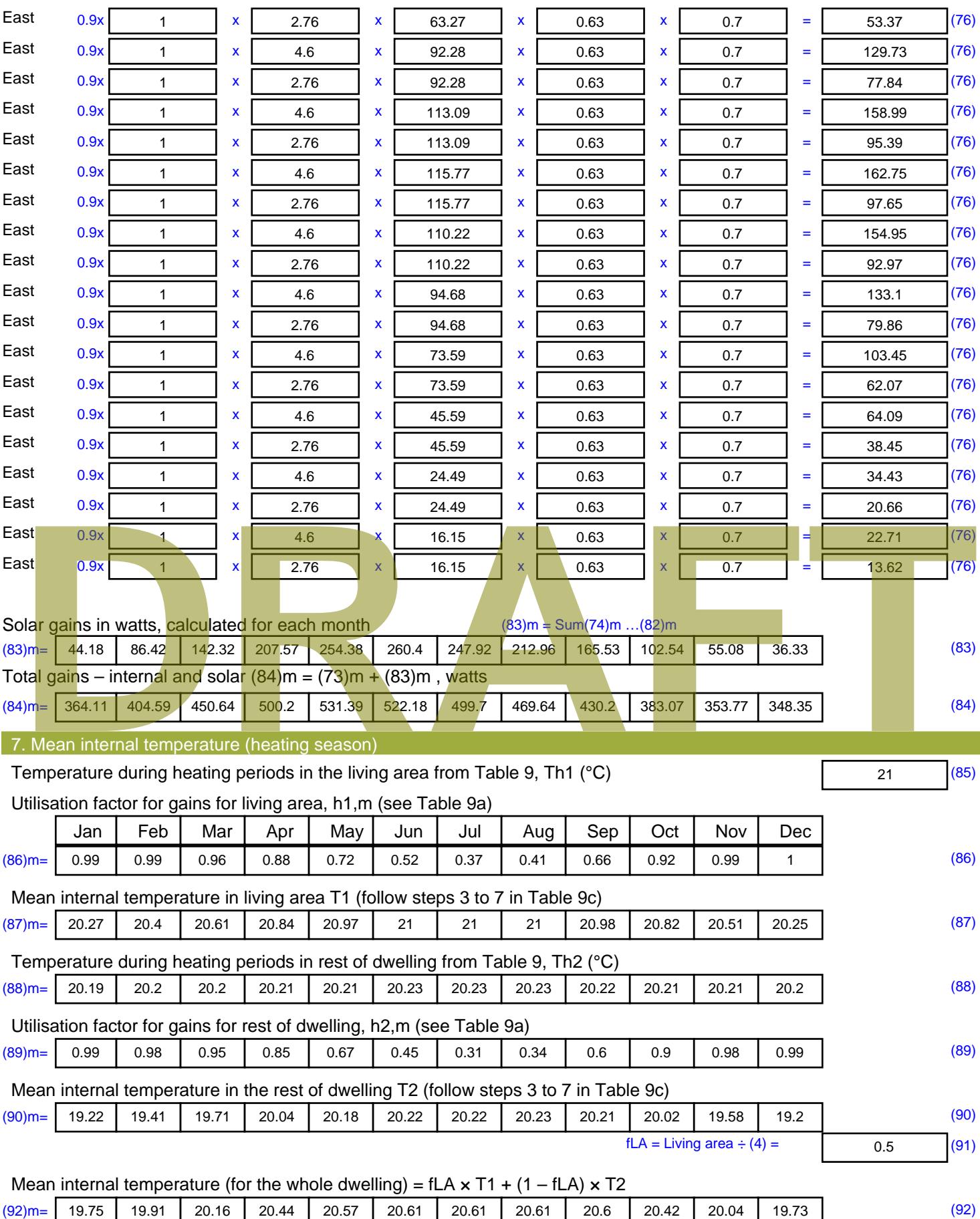

Apply adjustment to the mean internal temperature from Table 4e, where appropriate

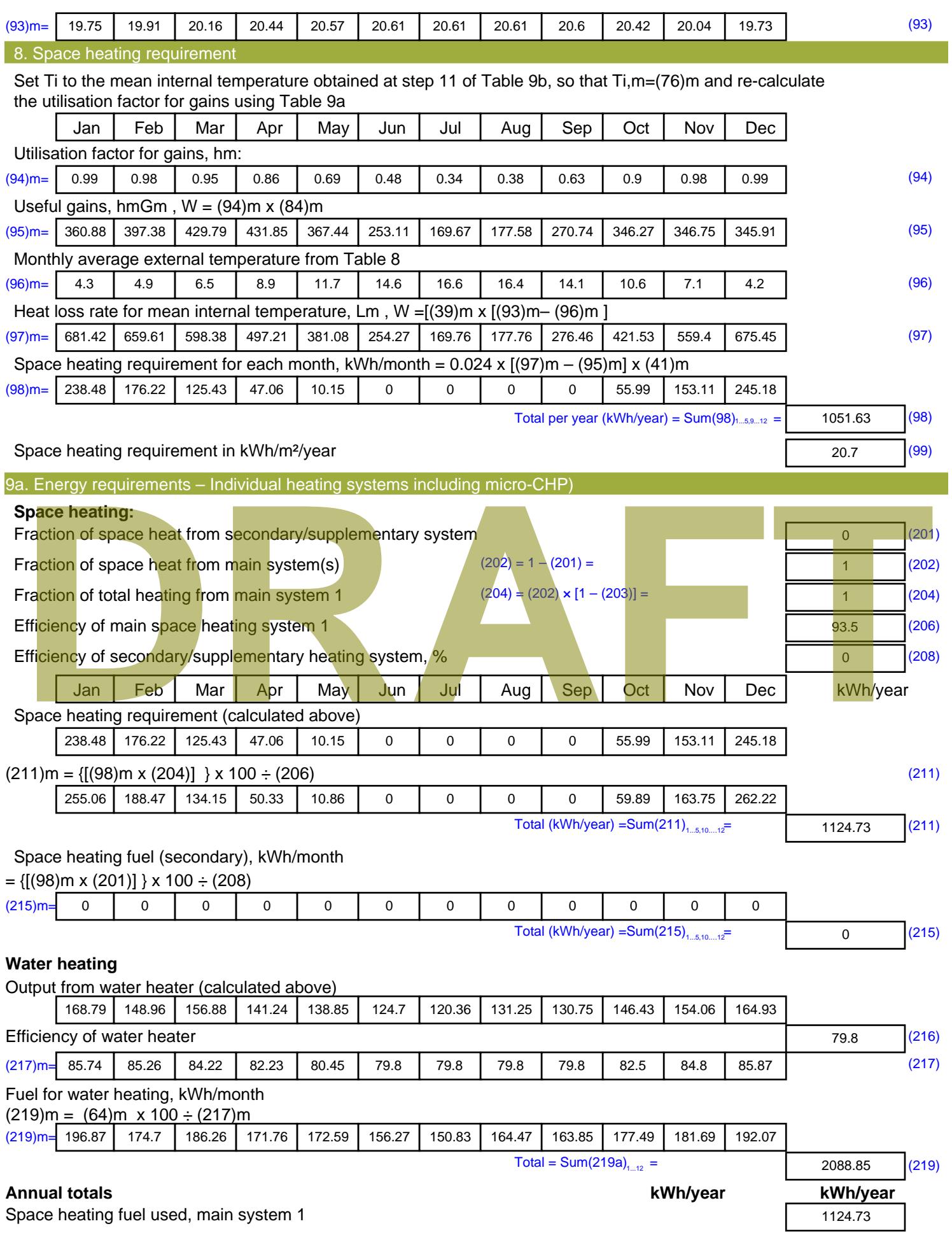

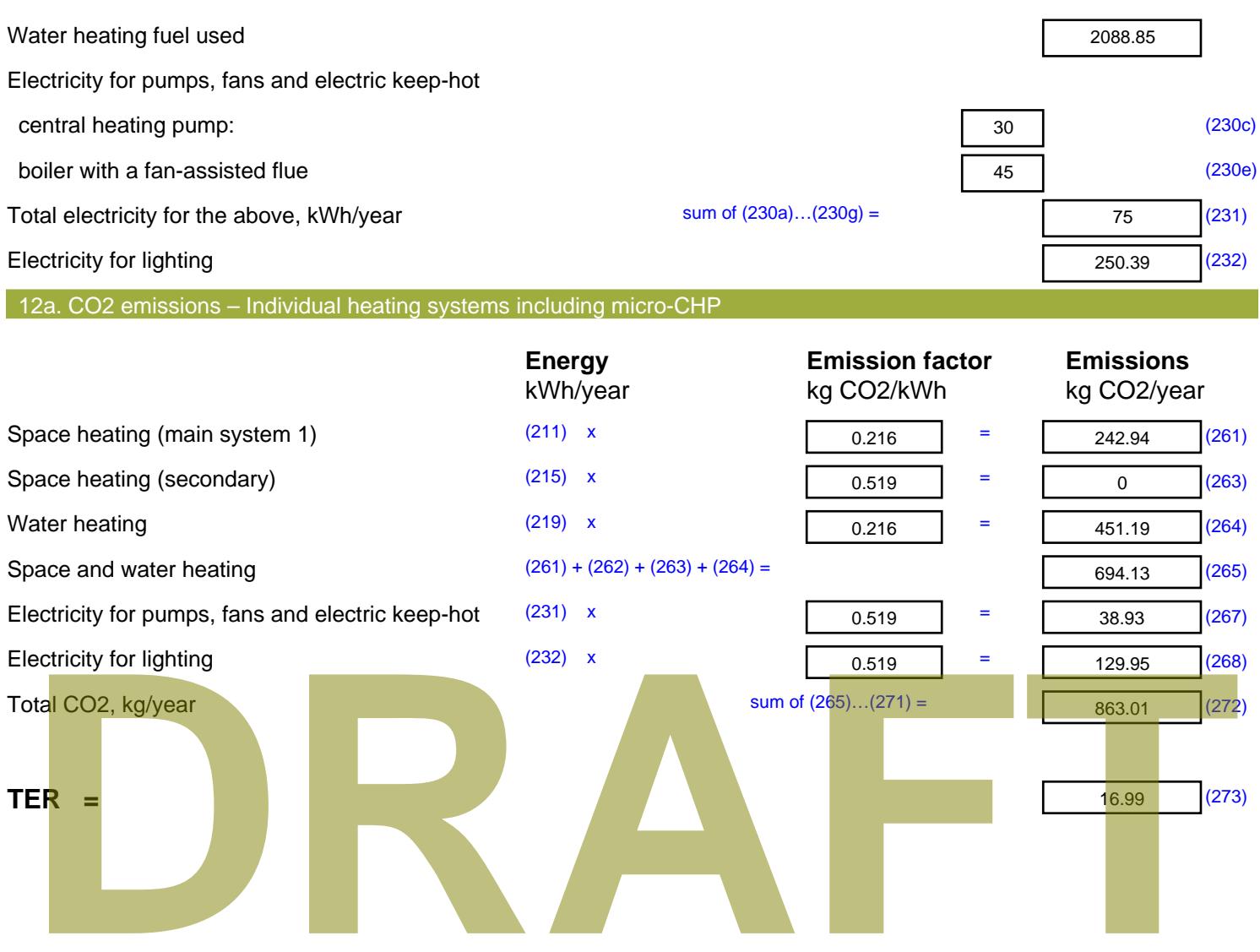

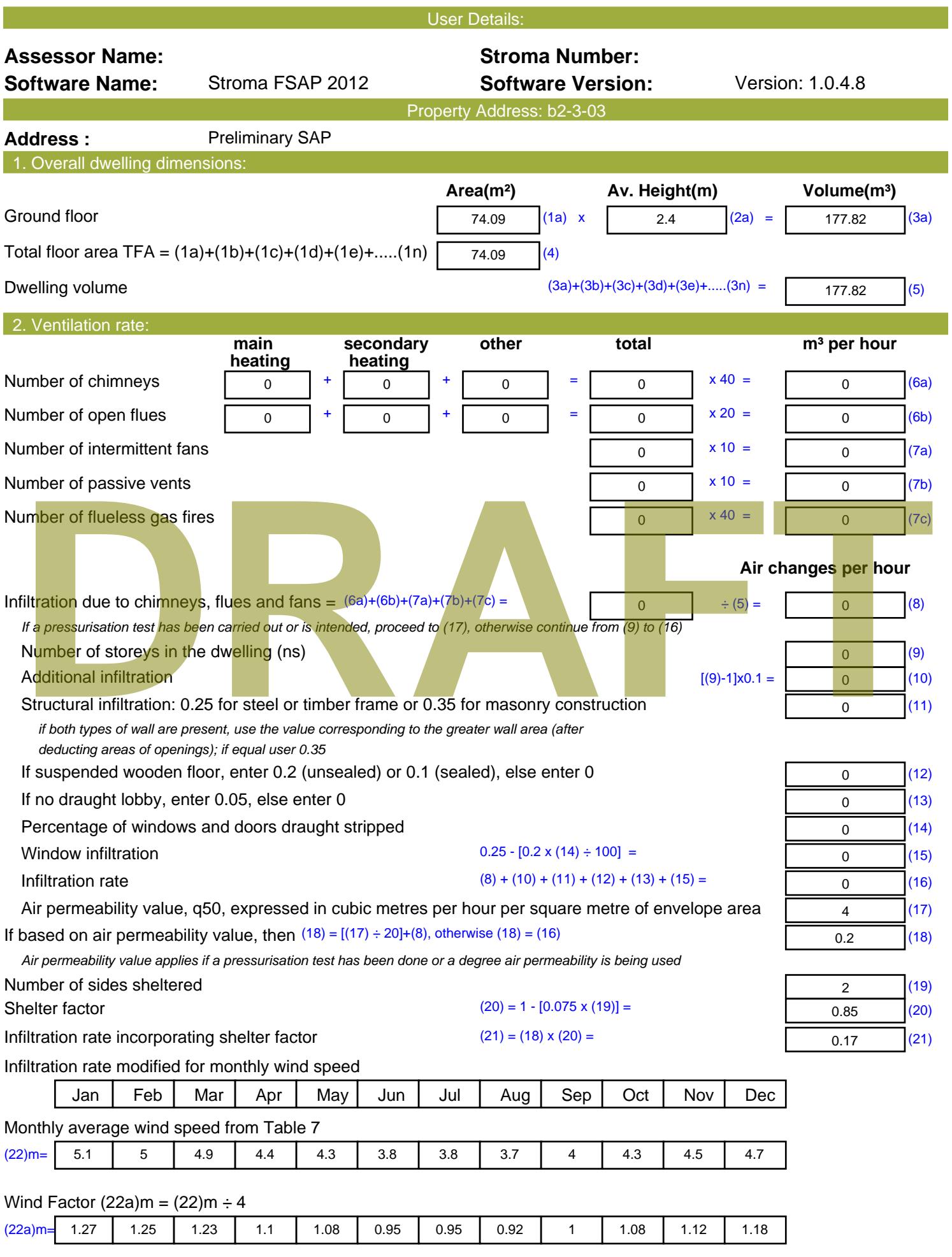
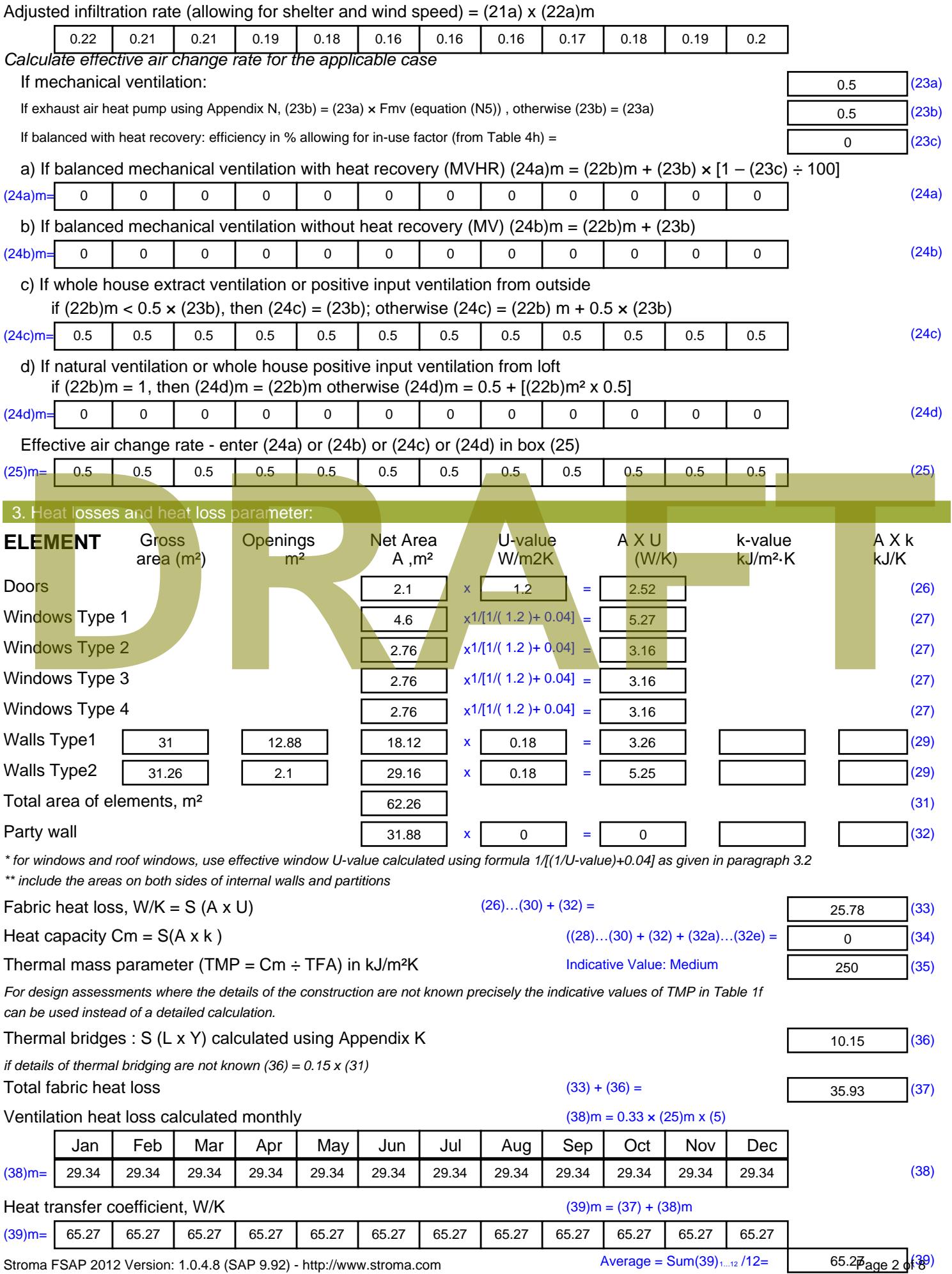

Stroma FSAP 2012 Version: 1.0.4.8 (SAP 9.92) - http://www.stroma.com

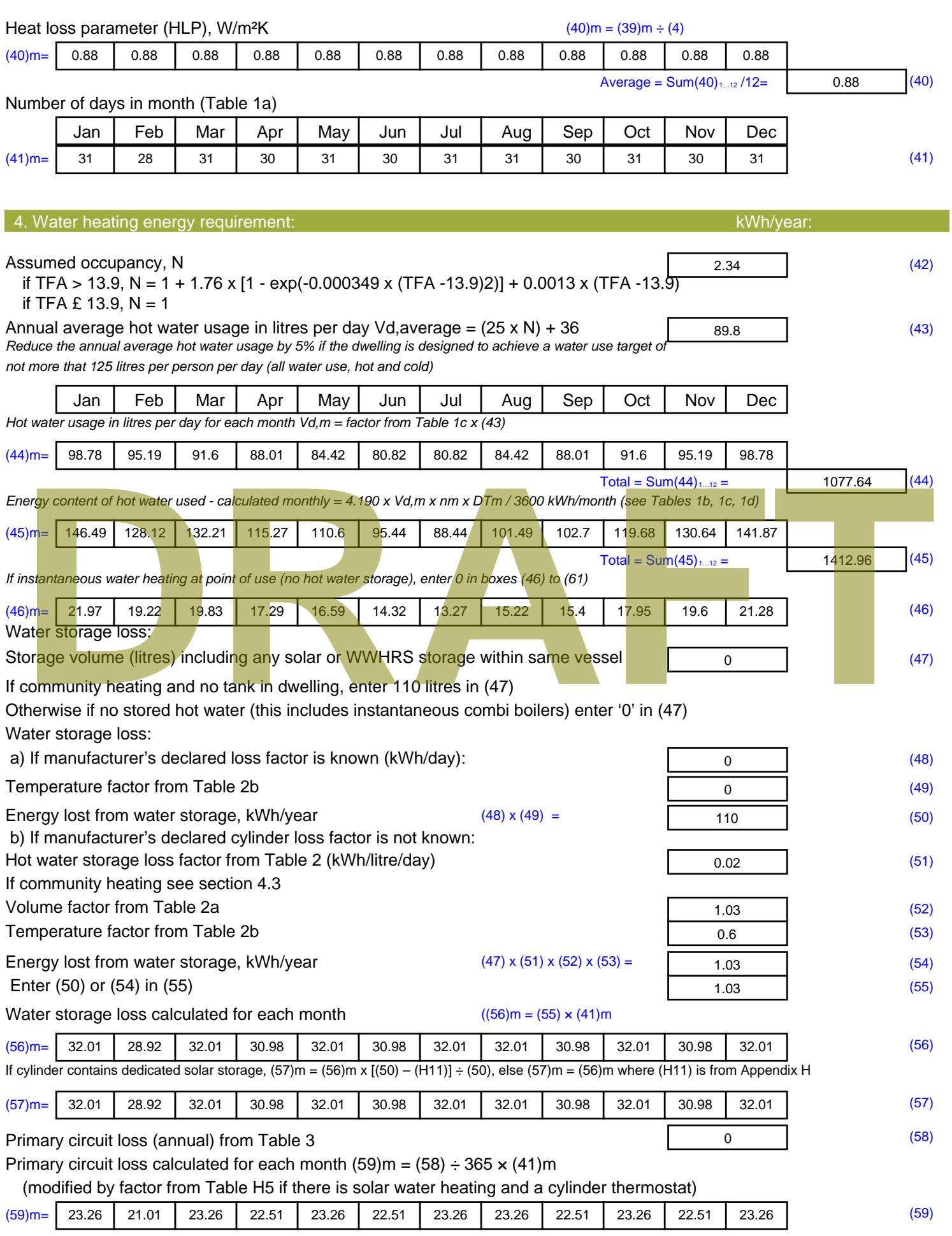

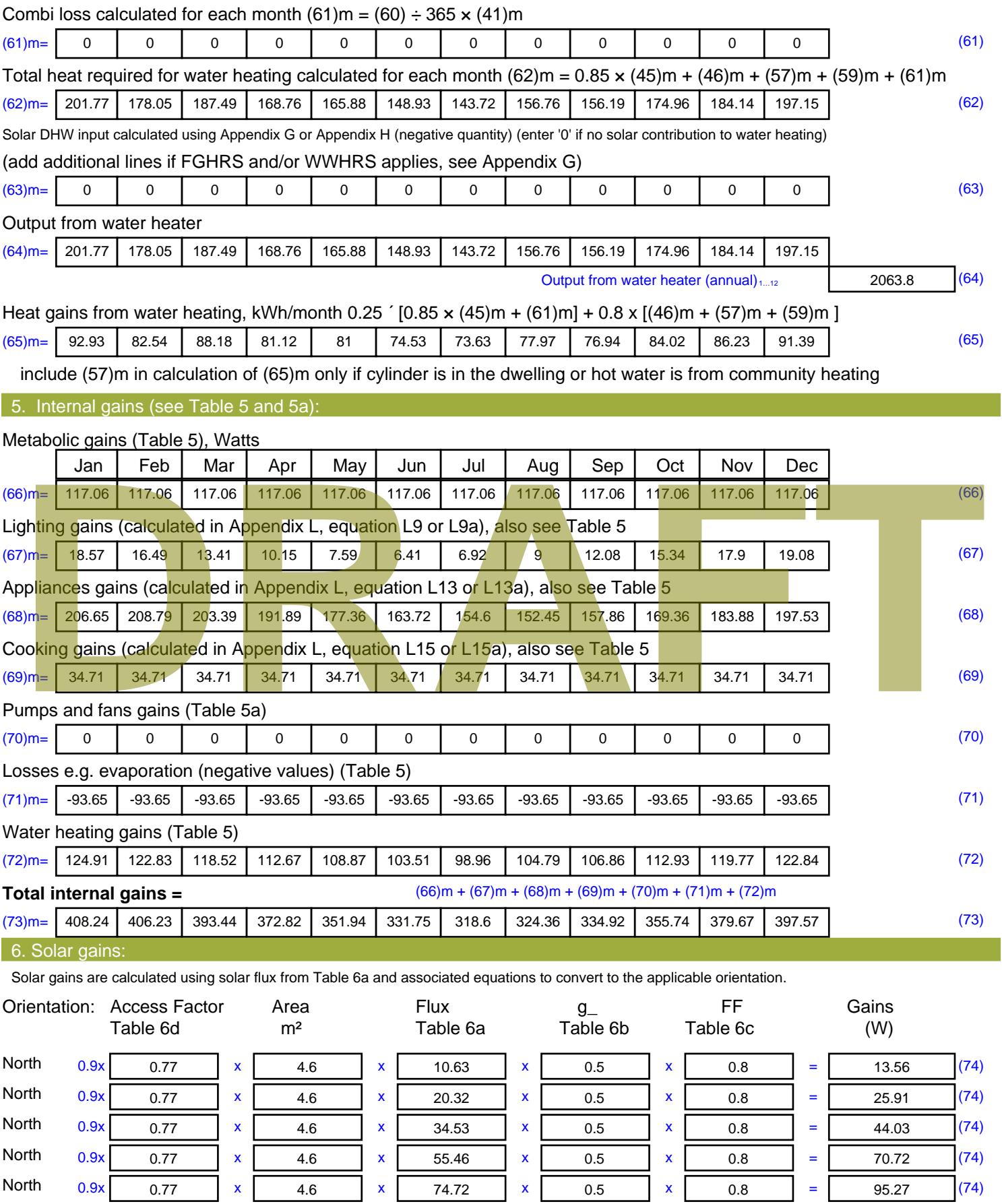

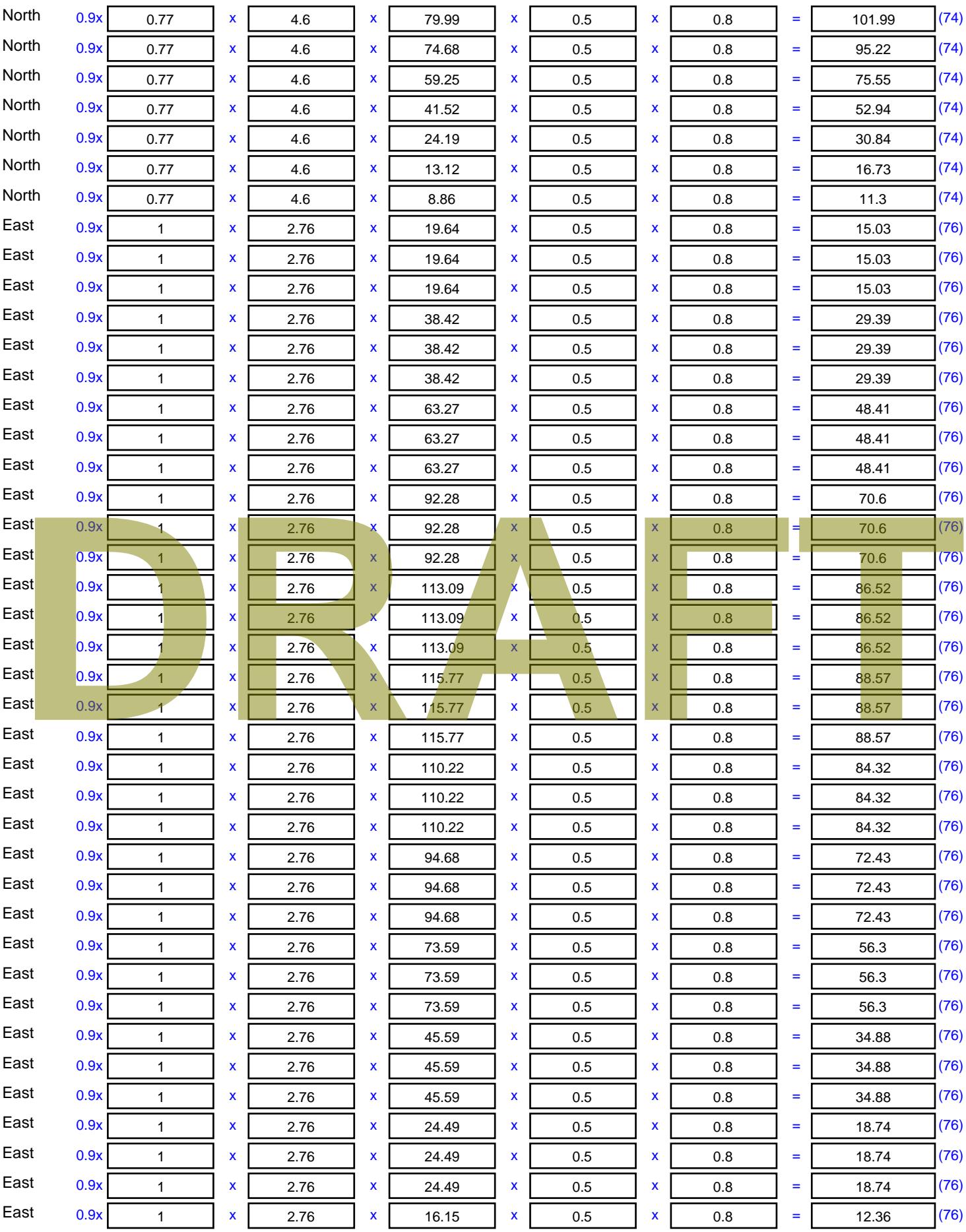

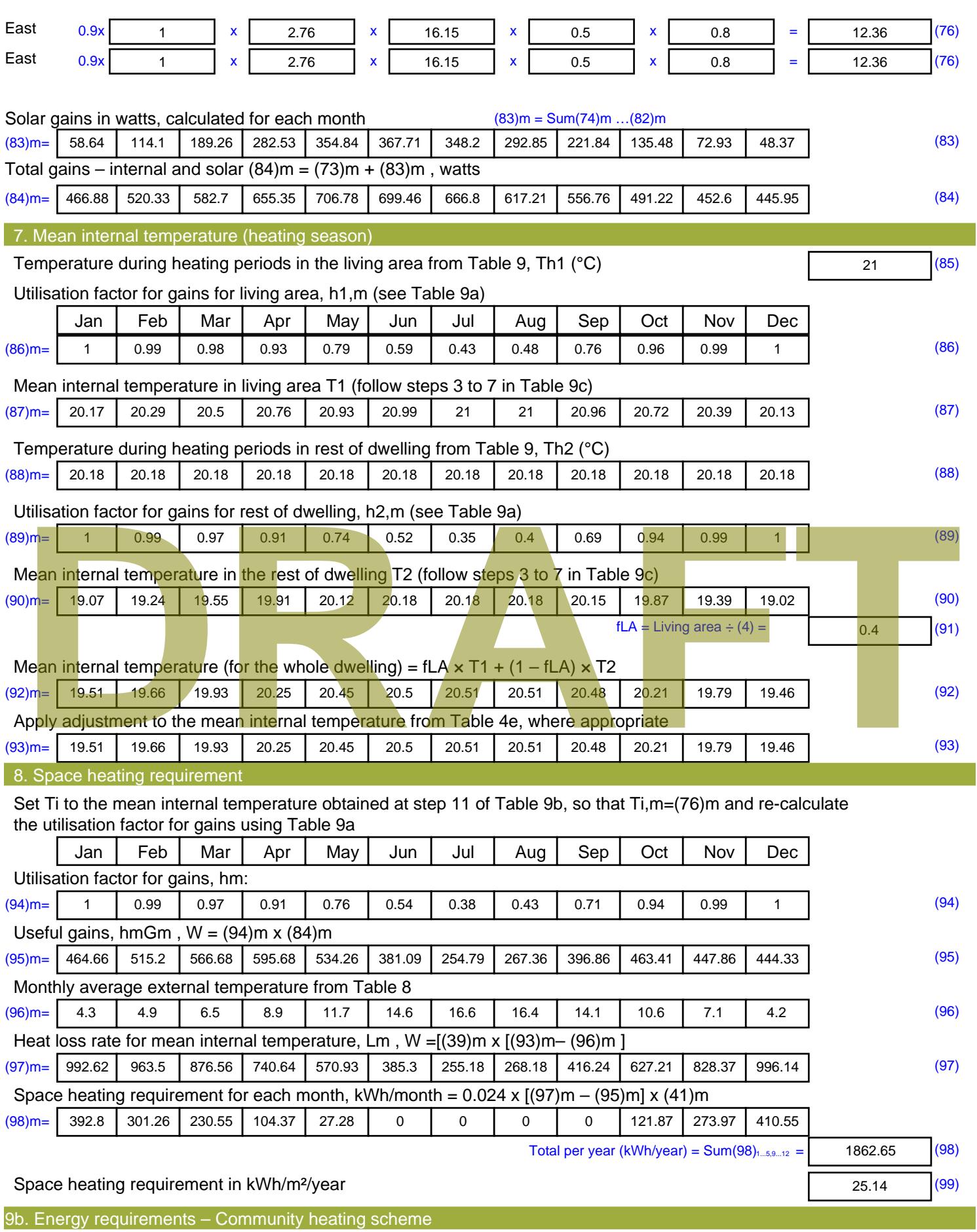

This part is used for space heating, space cooling or water heating provided by a community scheme.

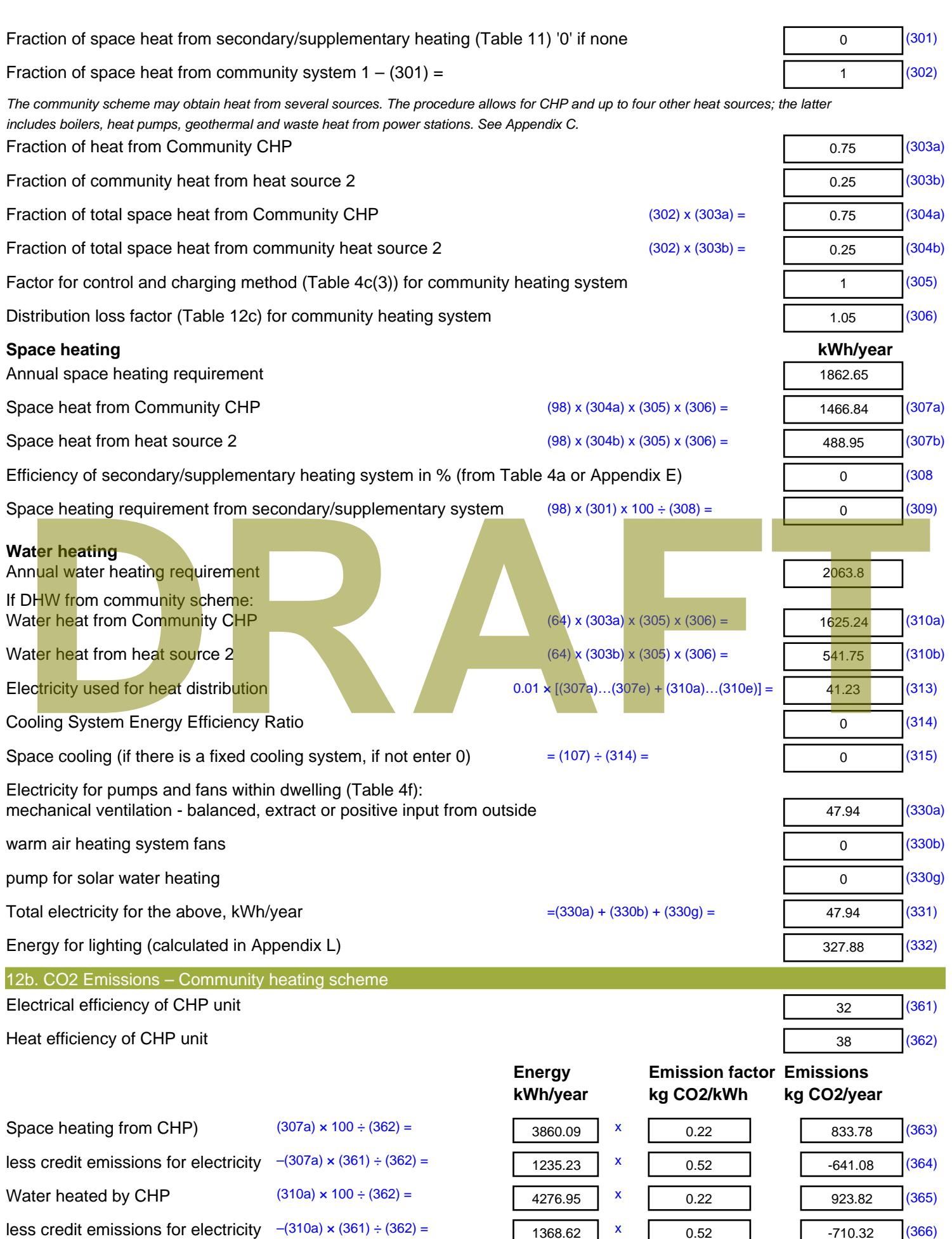

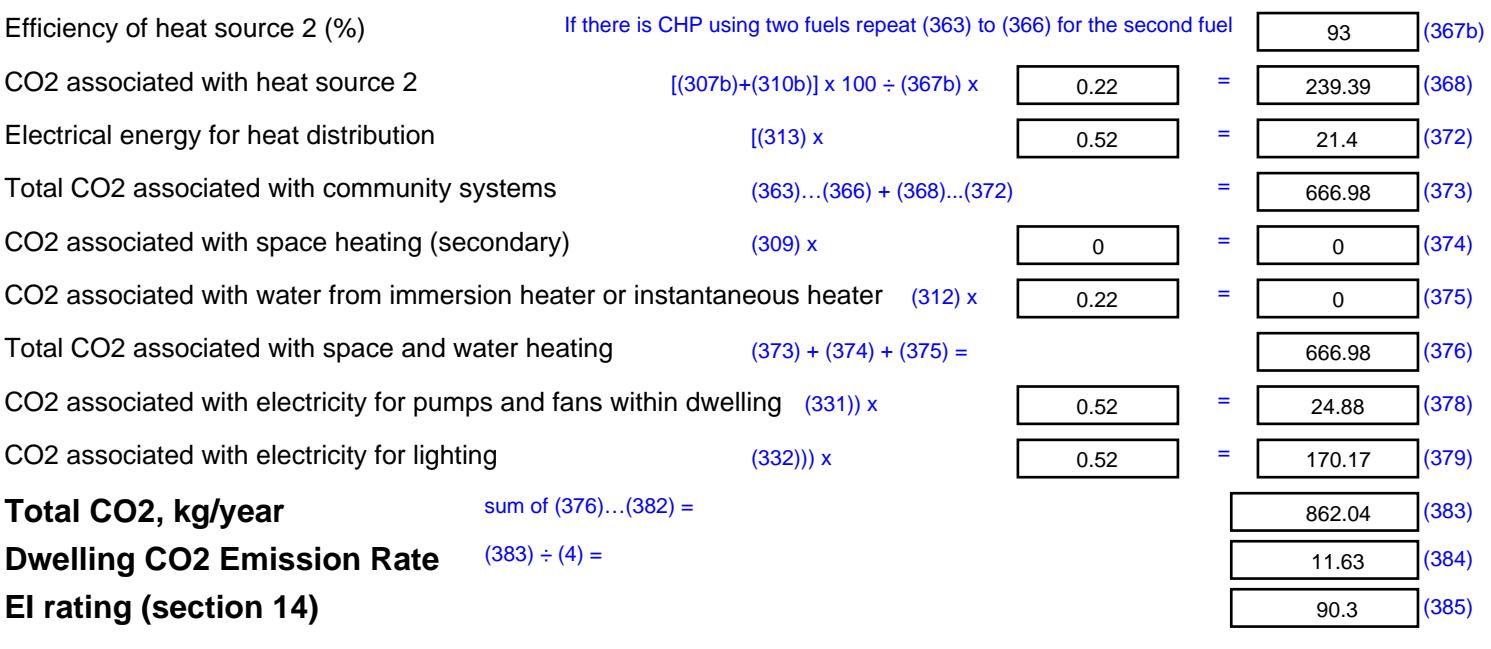

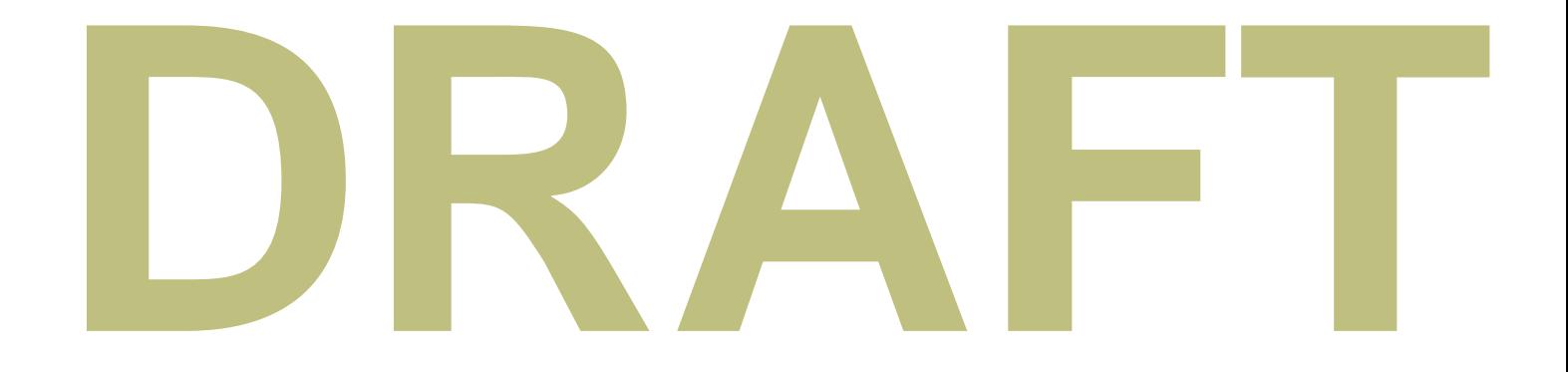

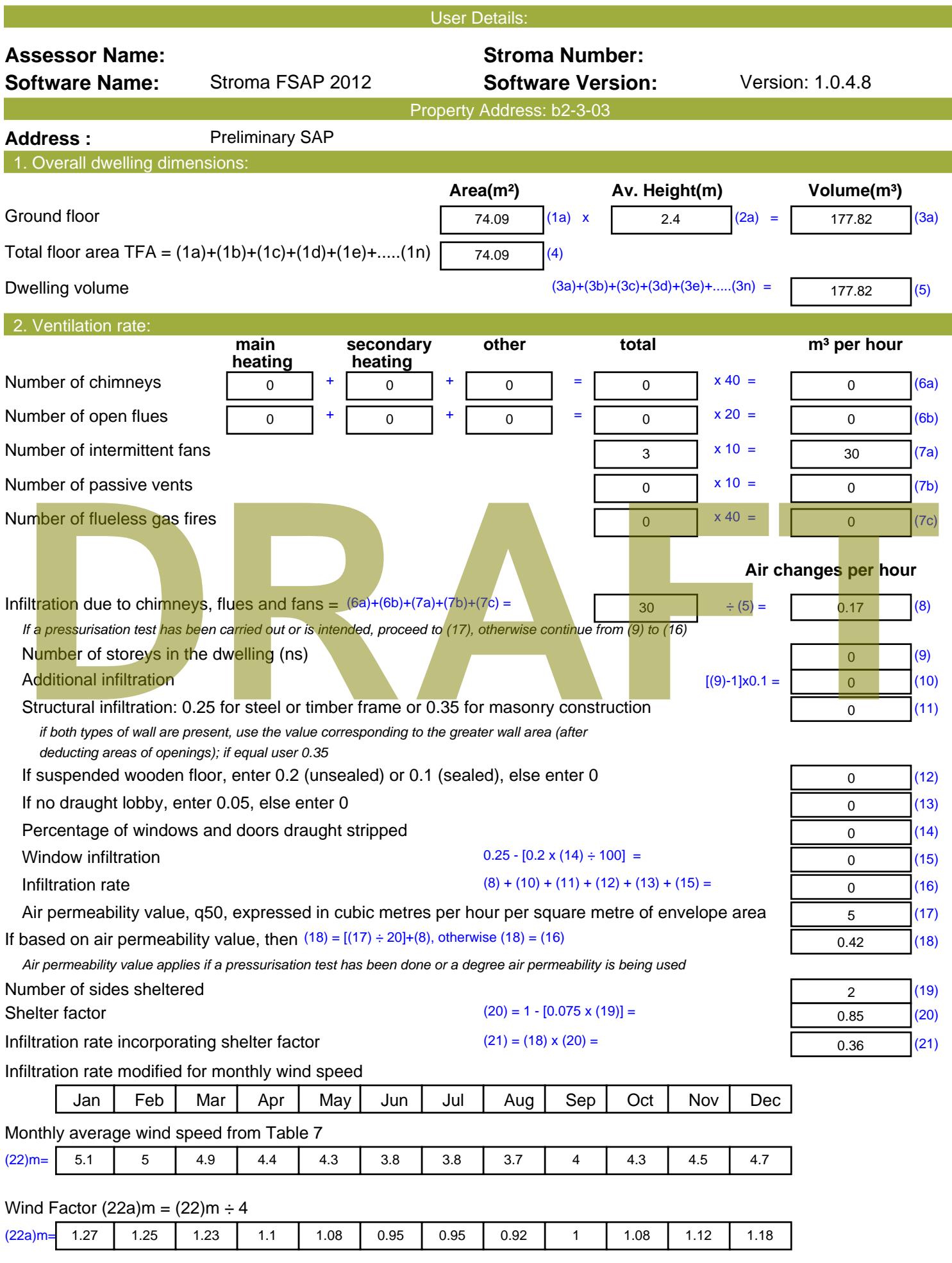

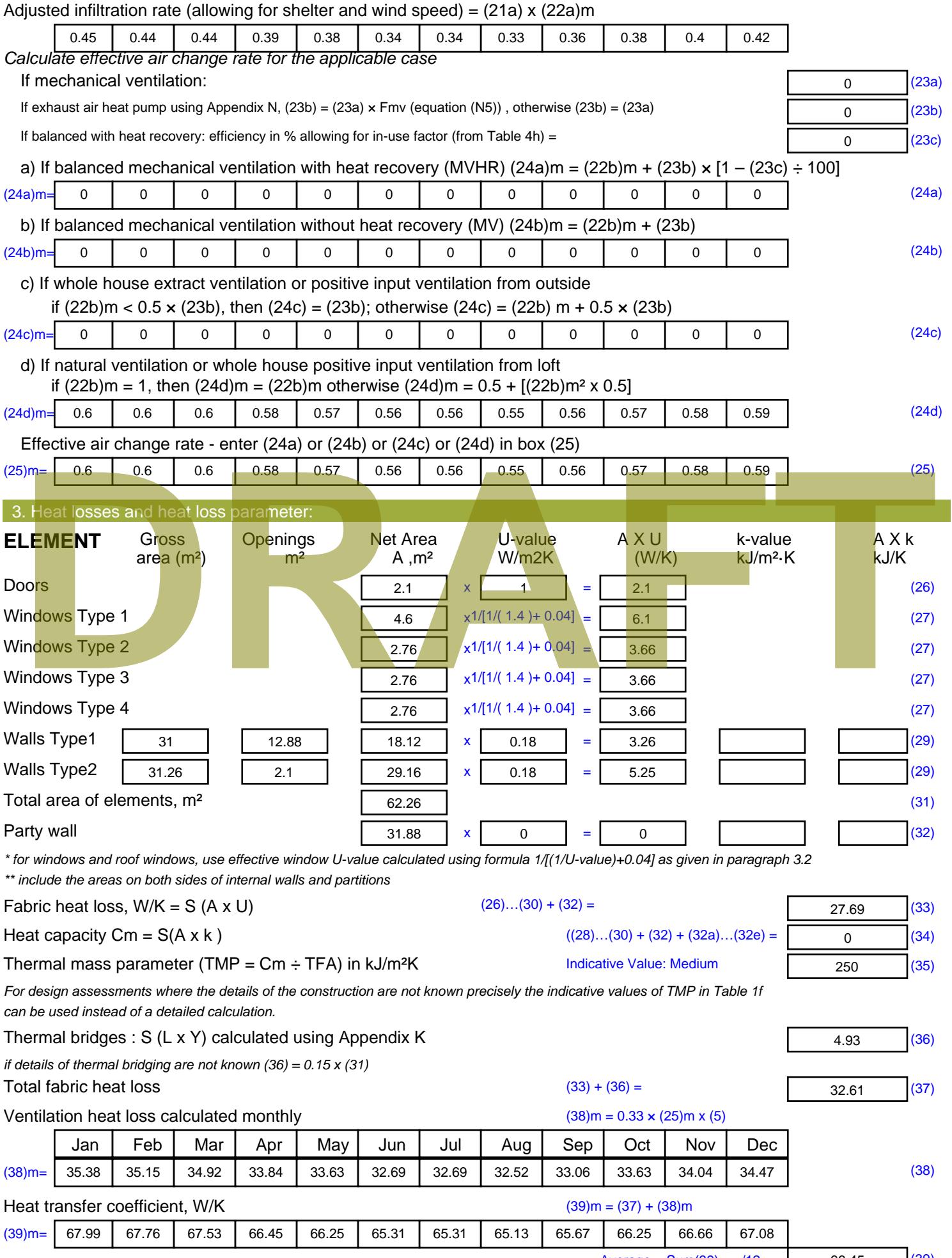

Stroma FSAP 2012 Version: 1.0.4.8 (SAP 9.92) - http://www.stroma.com

Average = Sum(39)  $_{1...12}$  /12= 66.46  $_{\text{age 2}}$  (39)

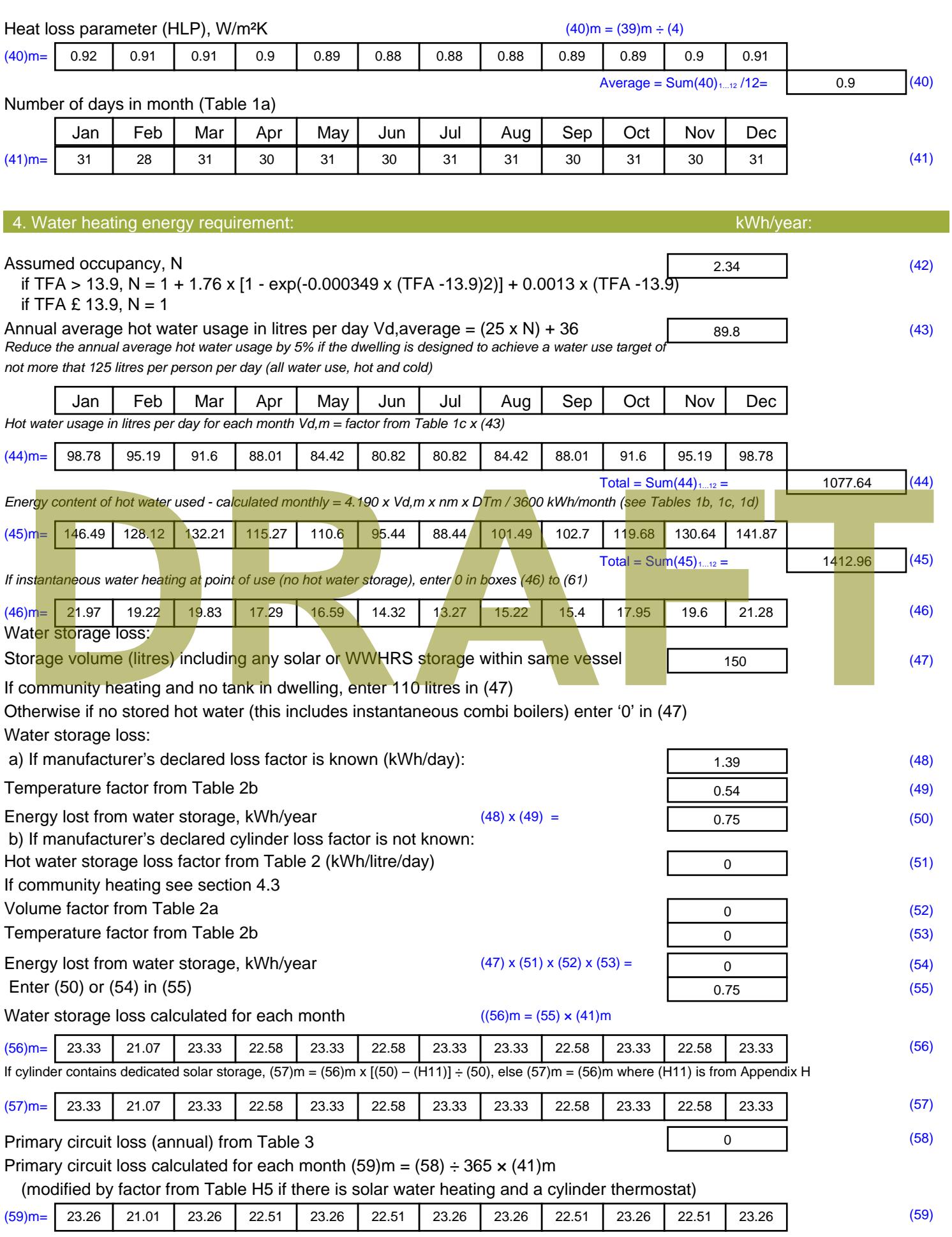

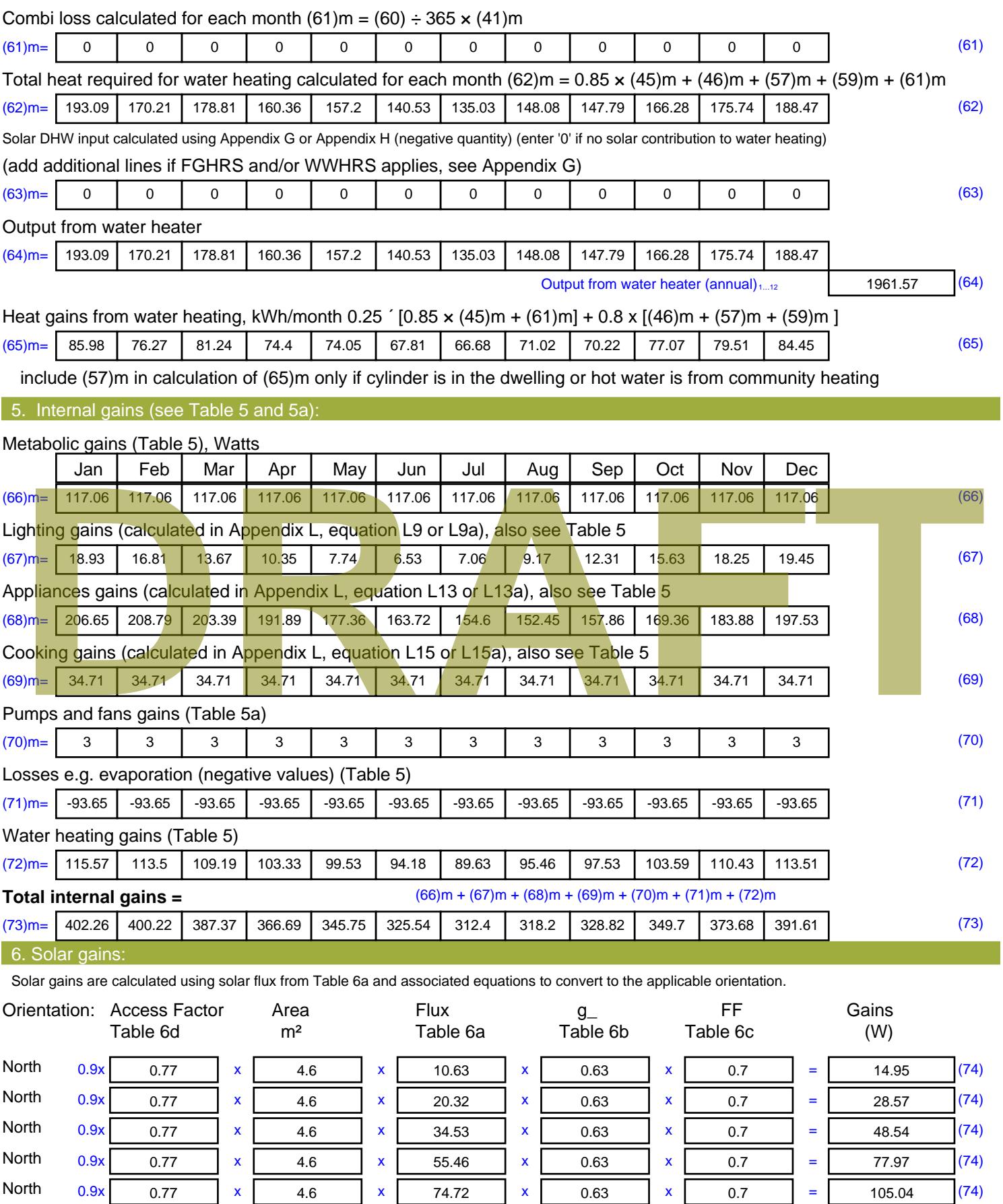

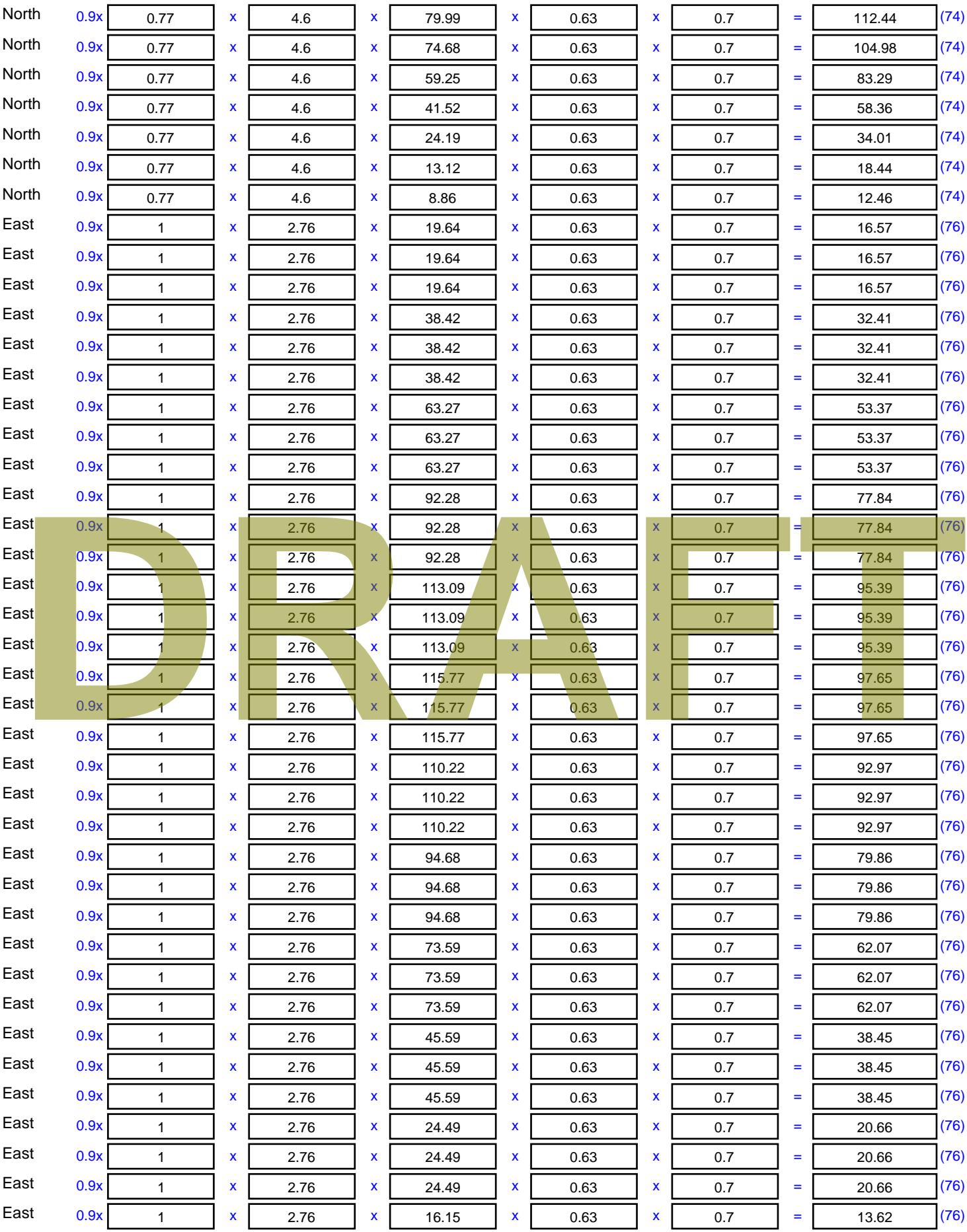

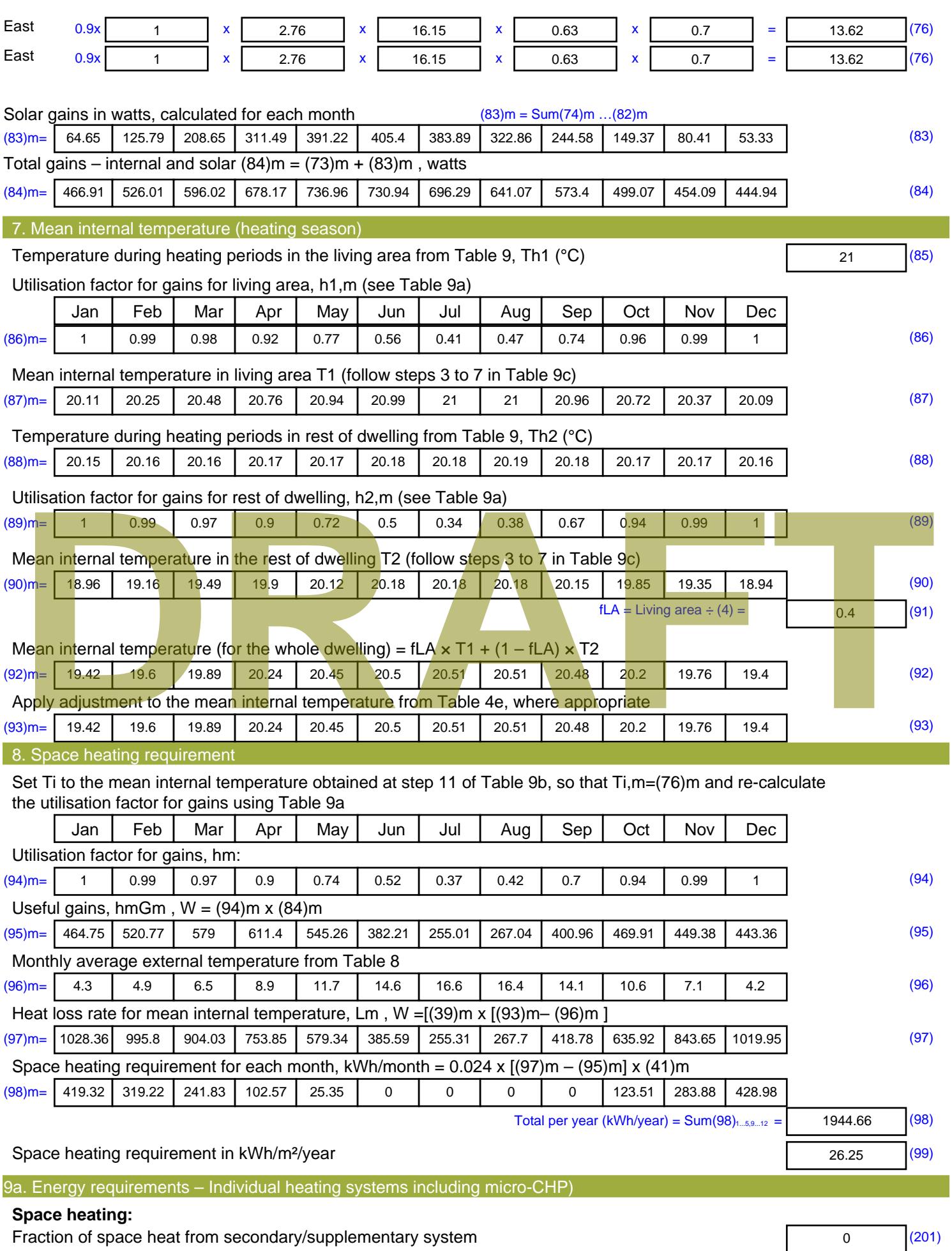

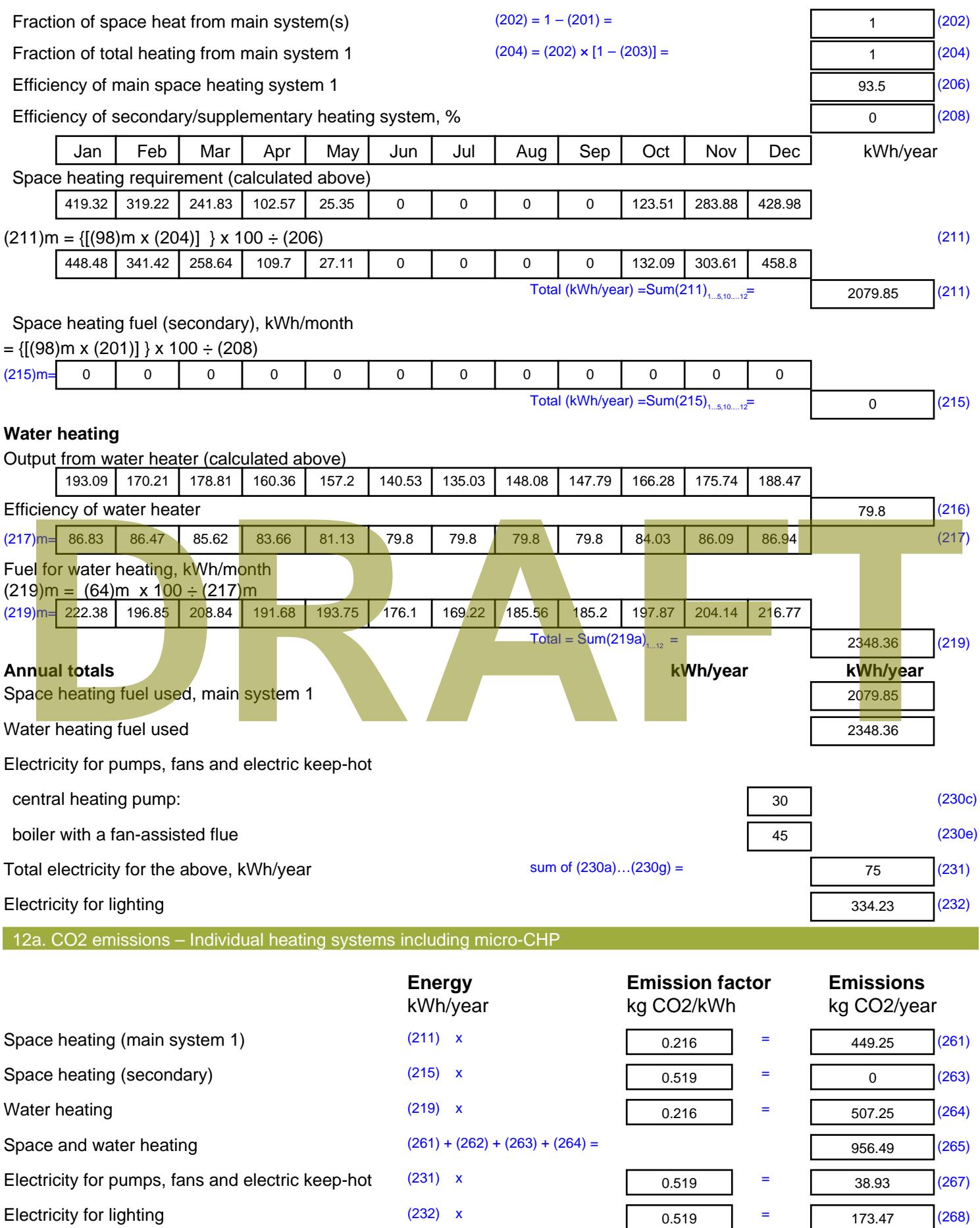

Total CO2, kg/year sum of  $(265)...(271) =$ 1168.89 (272) **TER =** 15.78 (273)

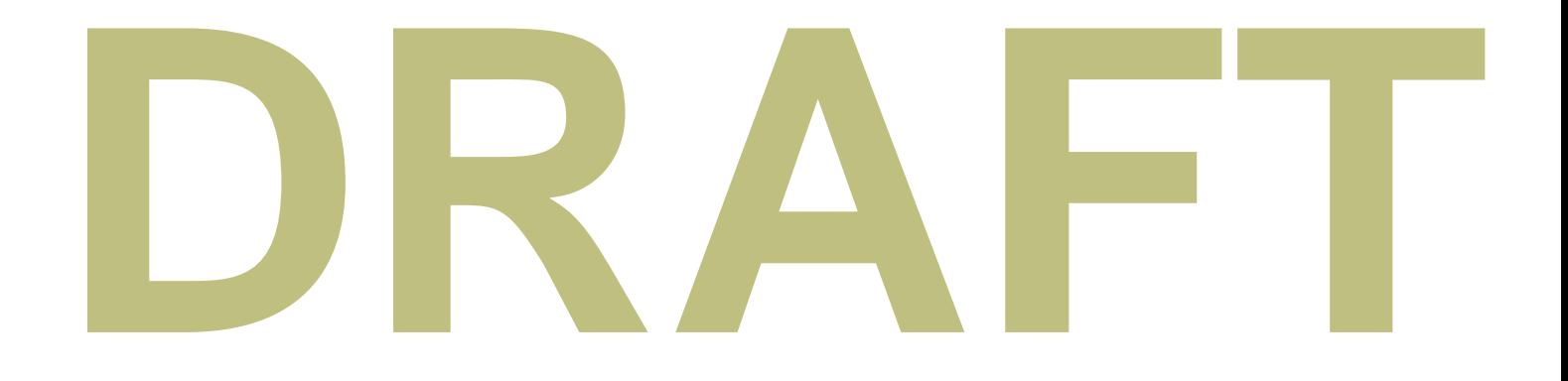

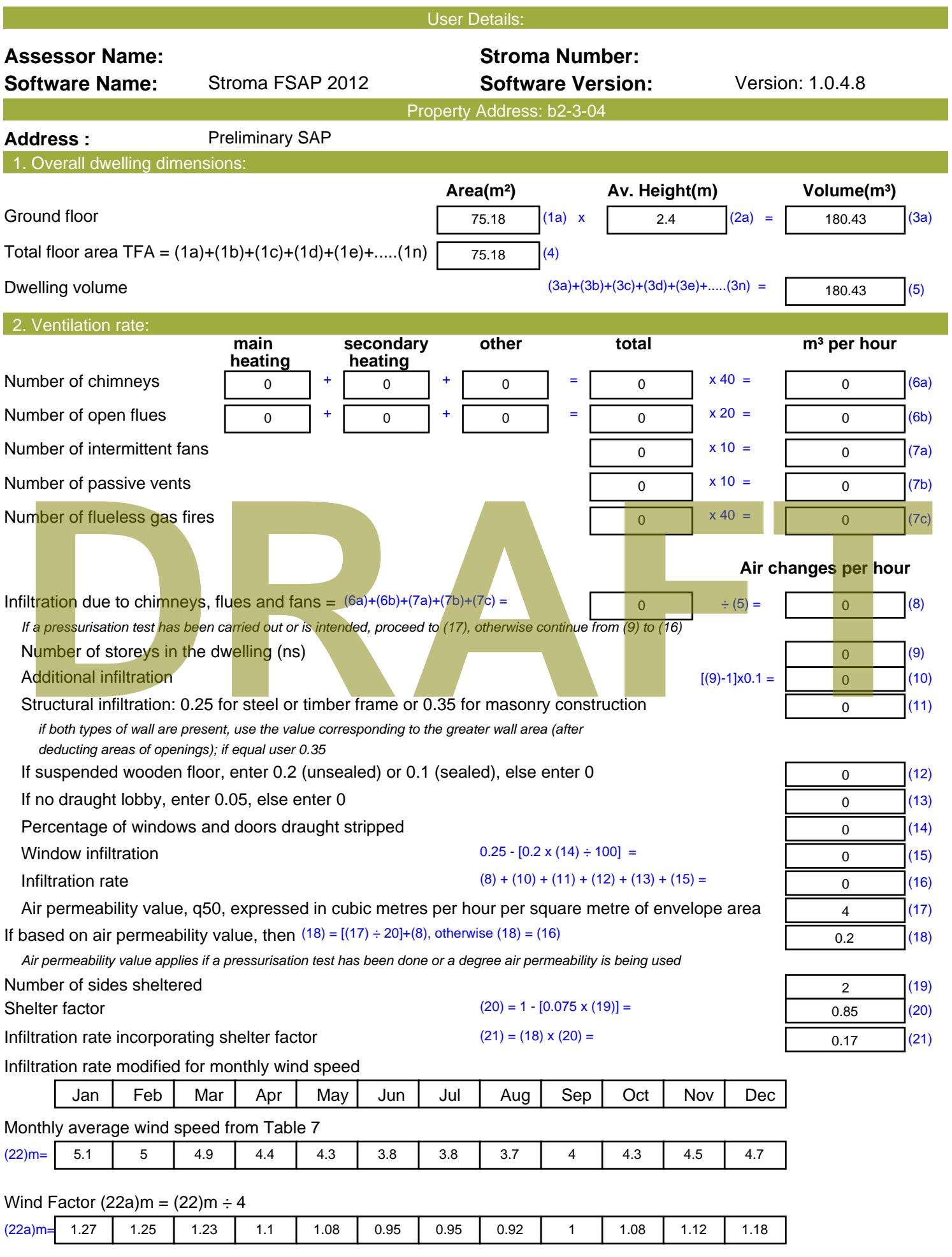

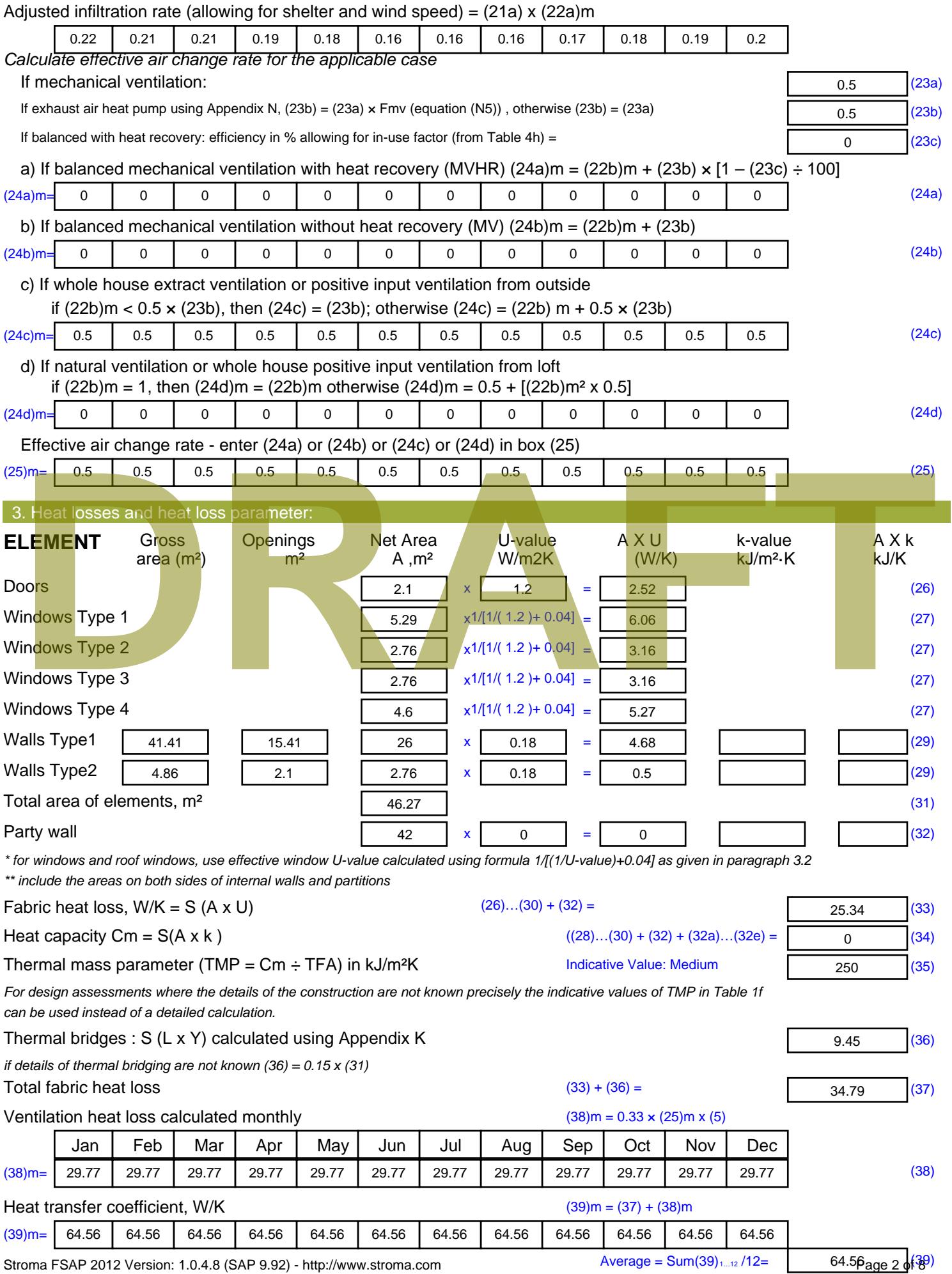

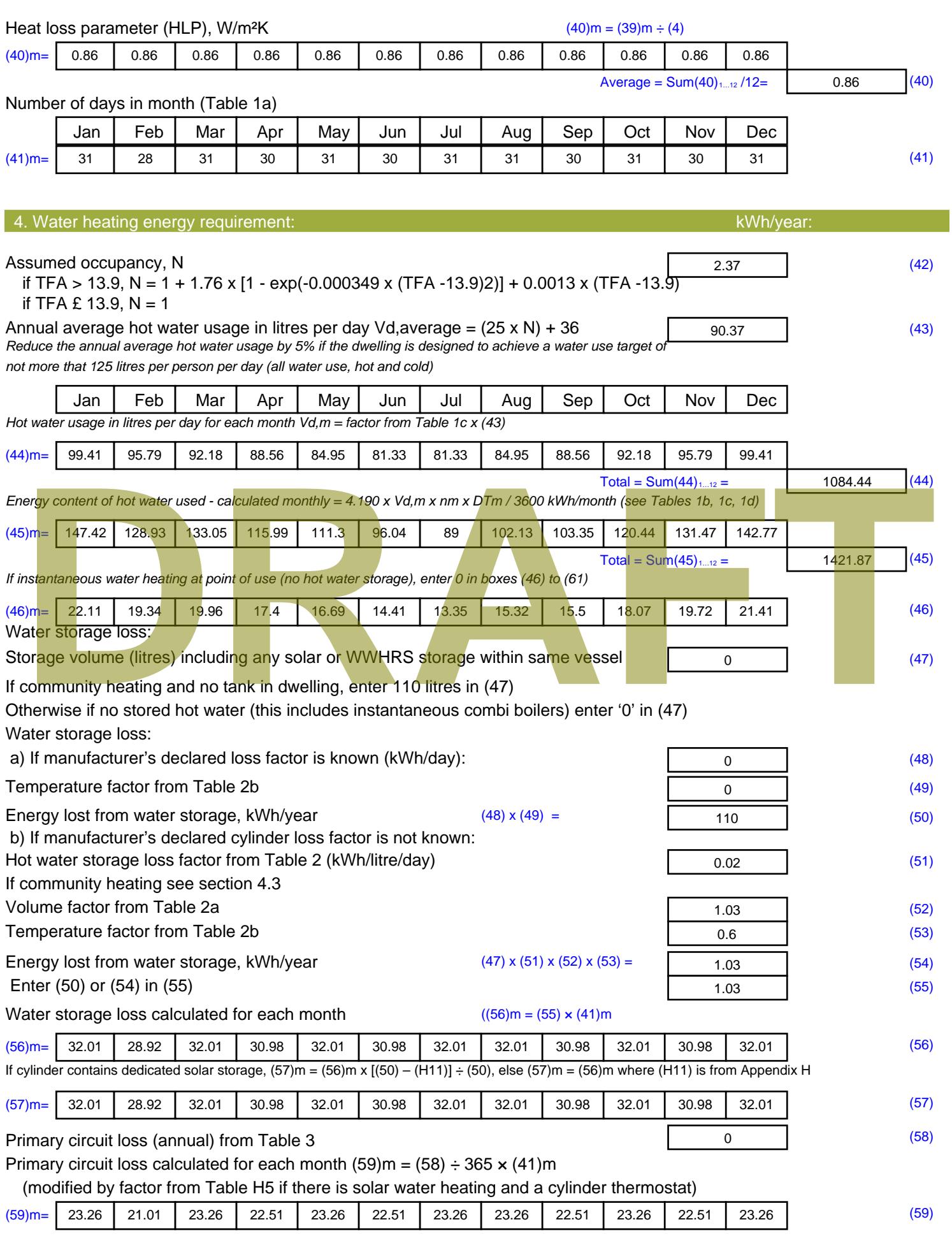

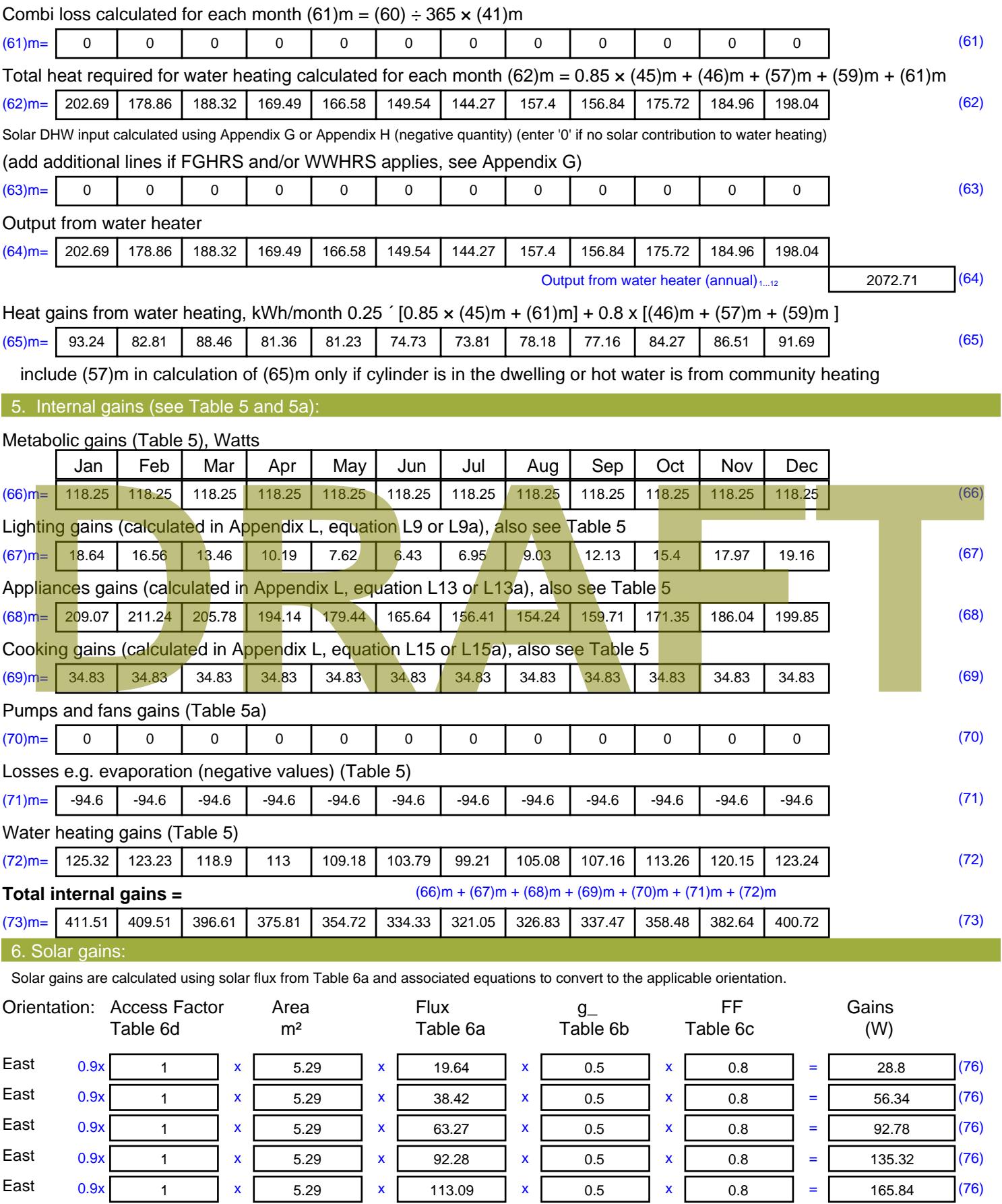

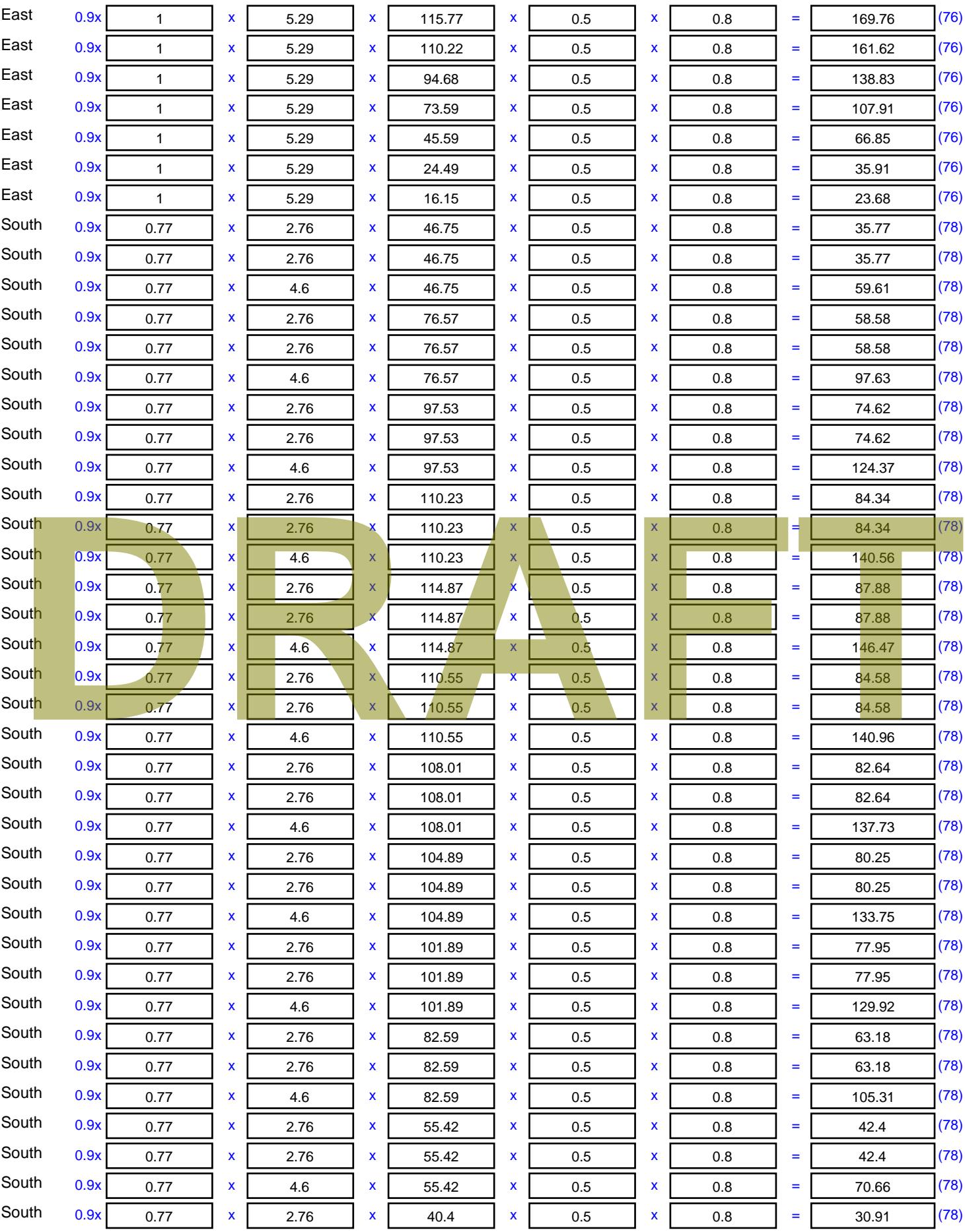

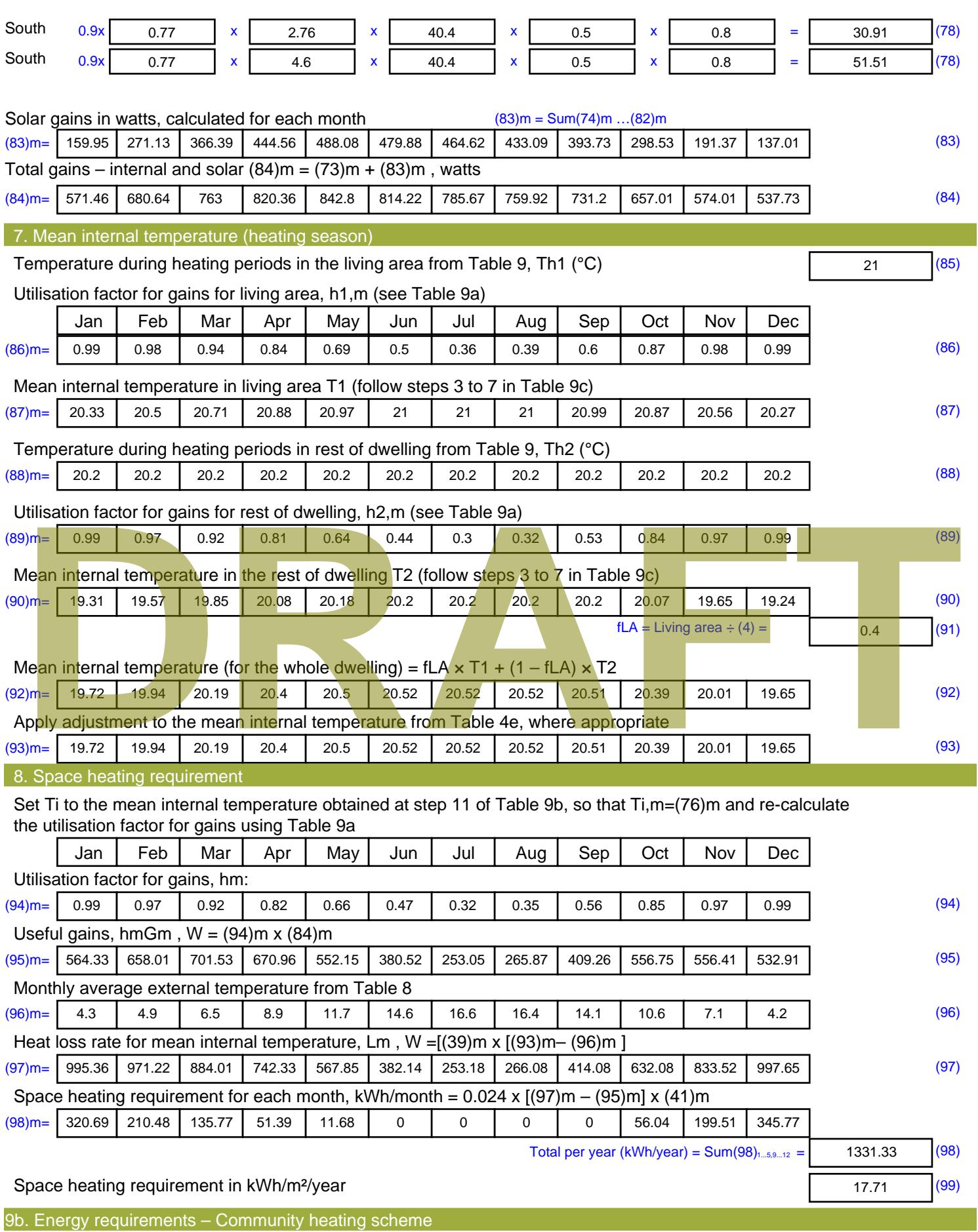

This part is used for space heating, space cooling or water heating provided by a community scheme.

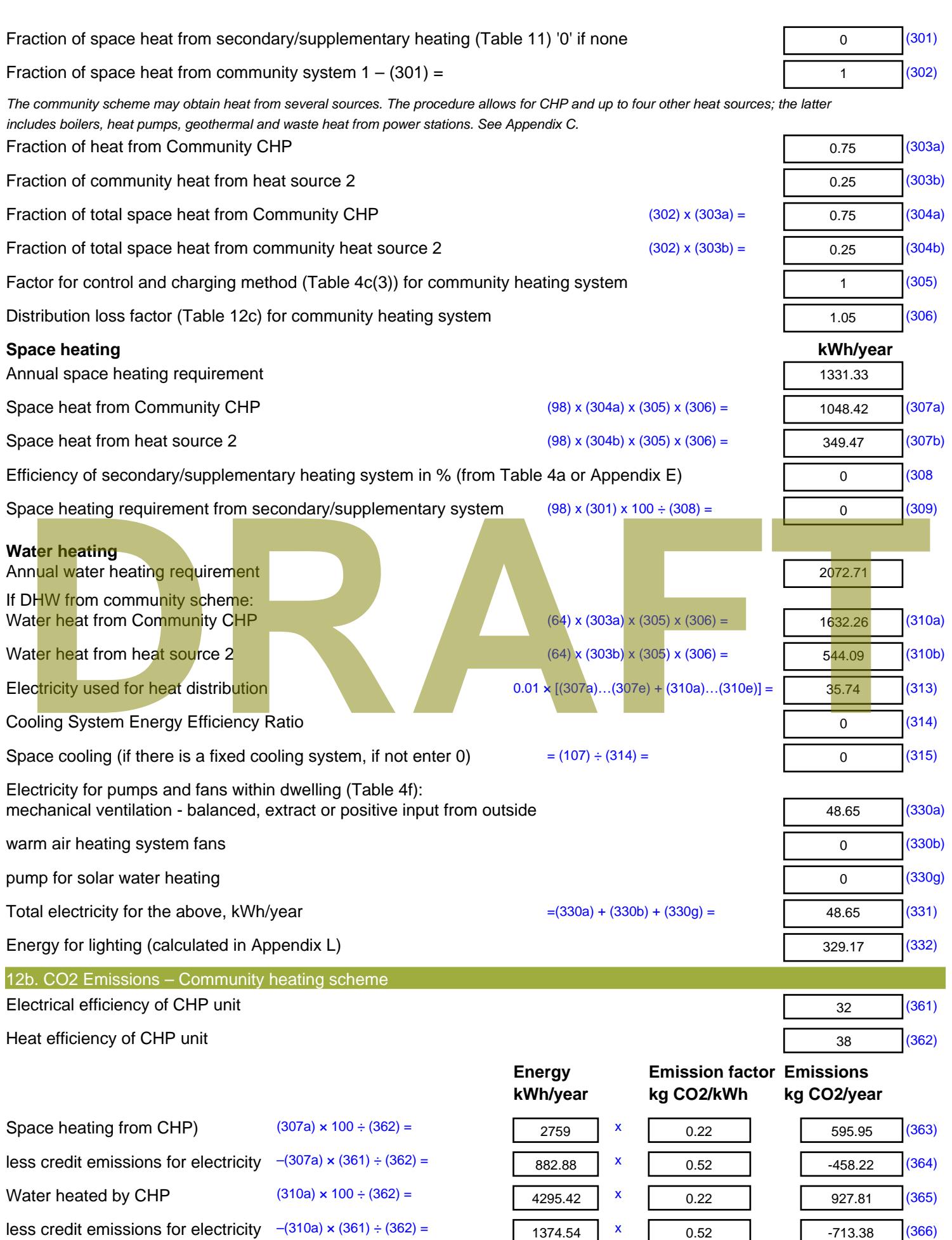

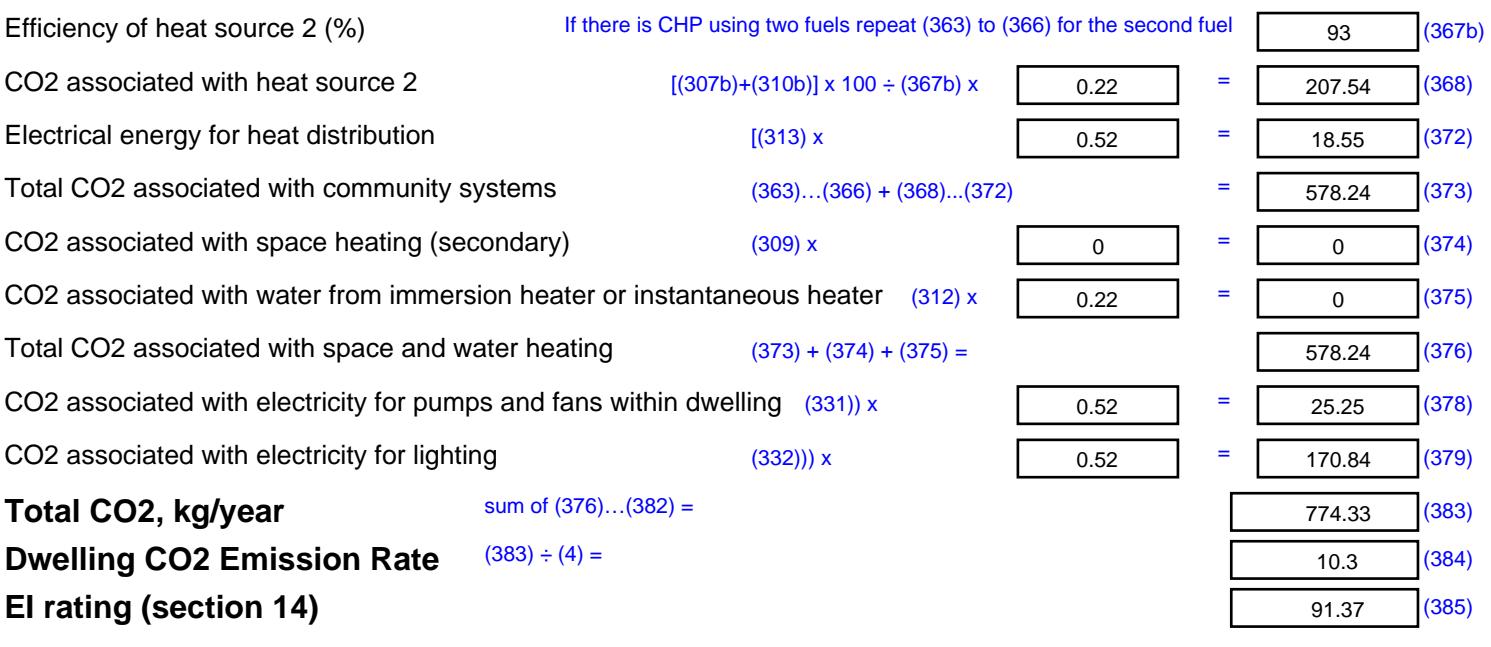

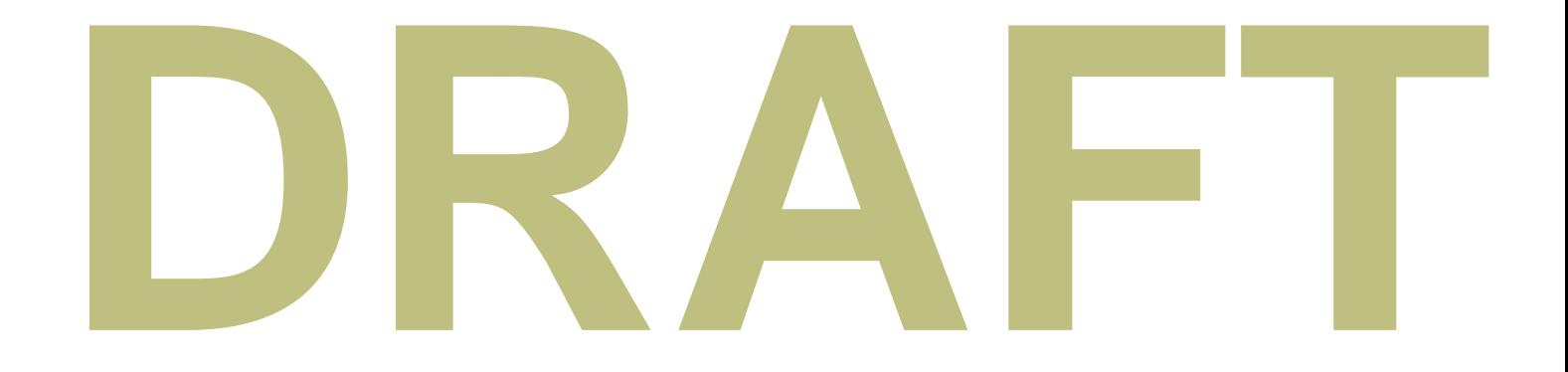

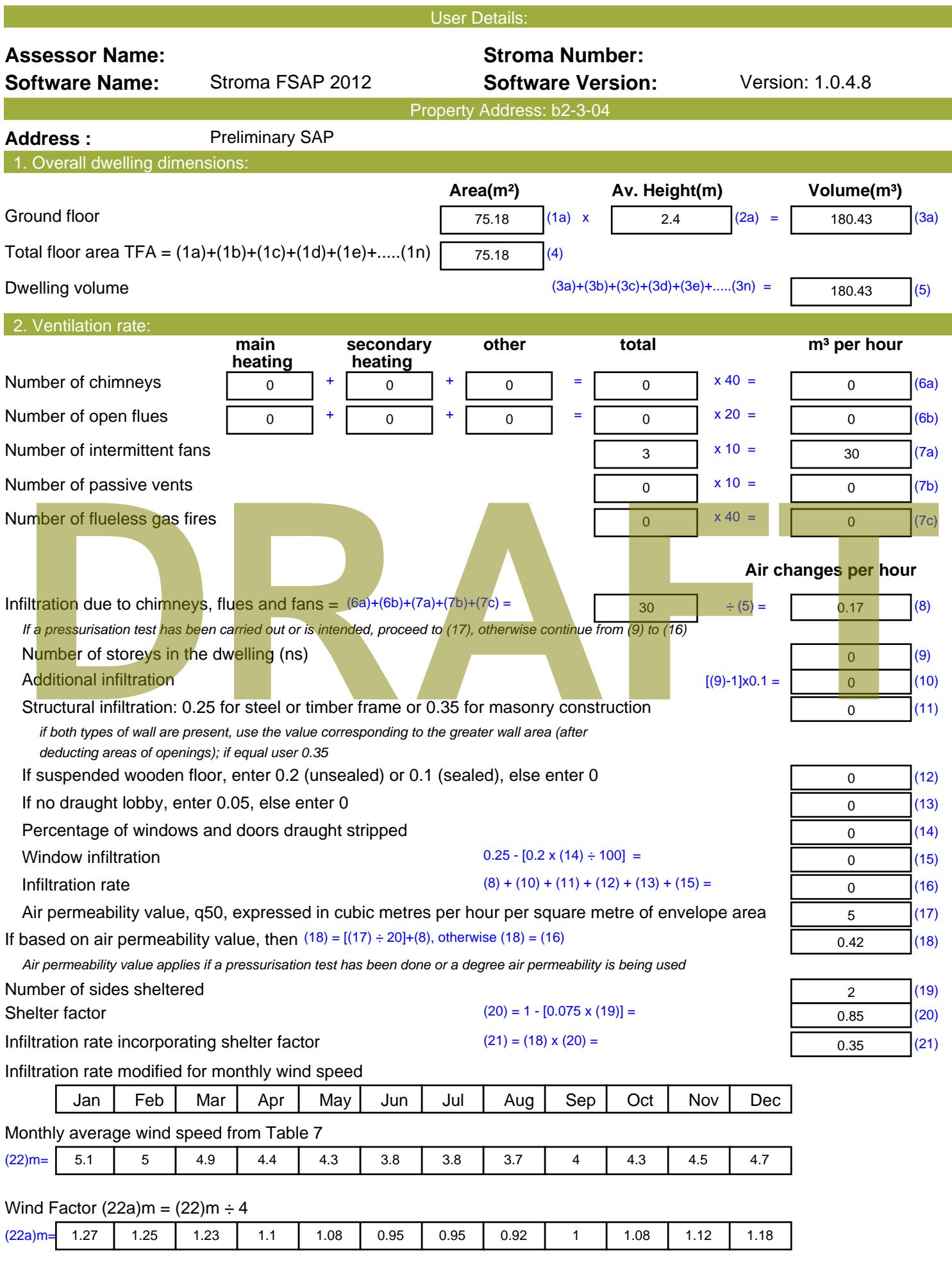

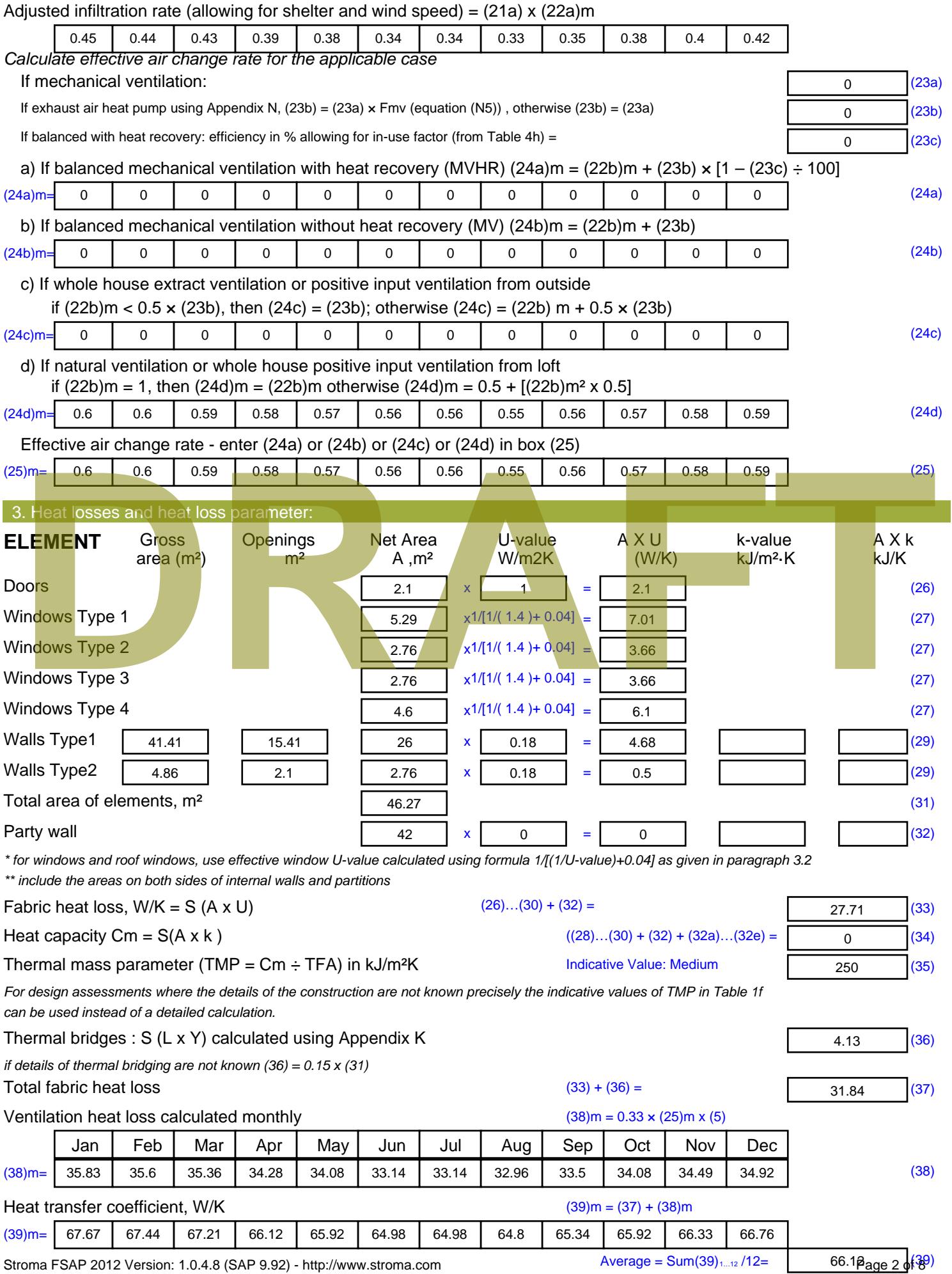

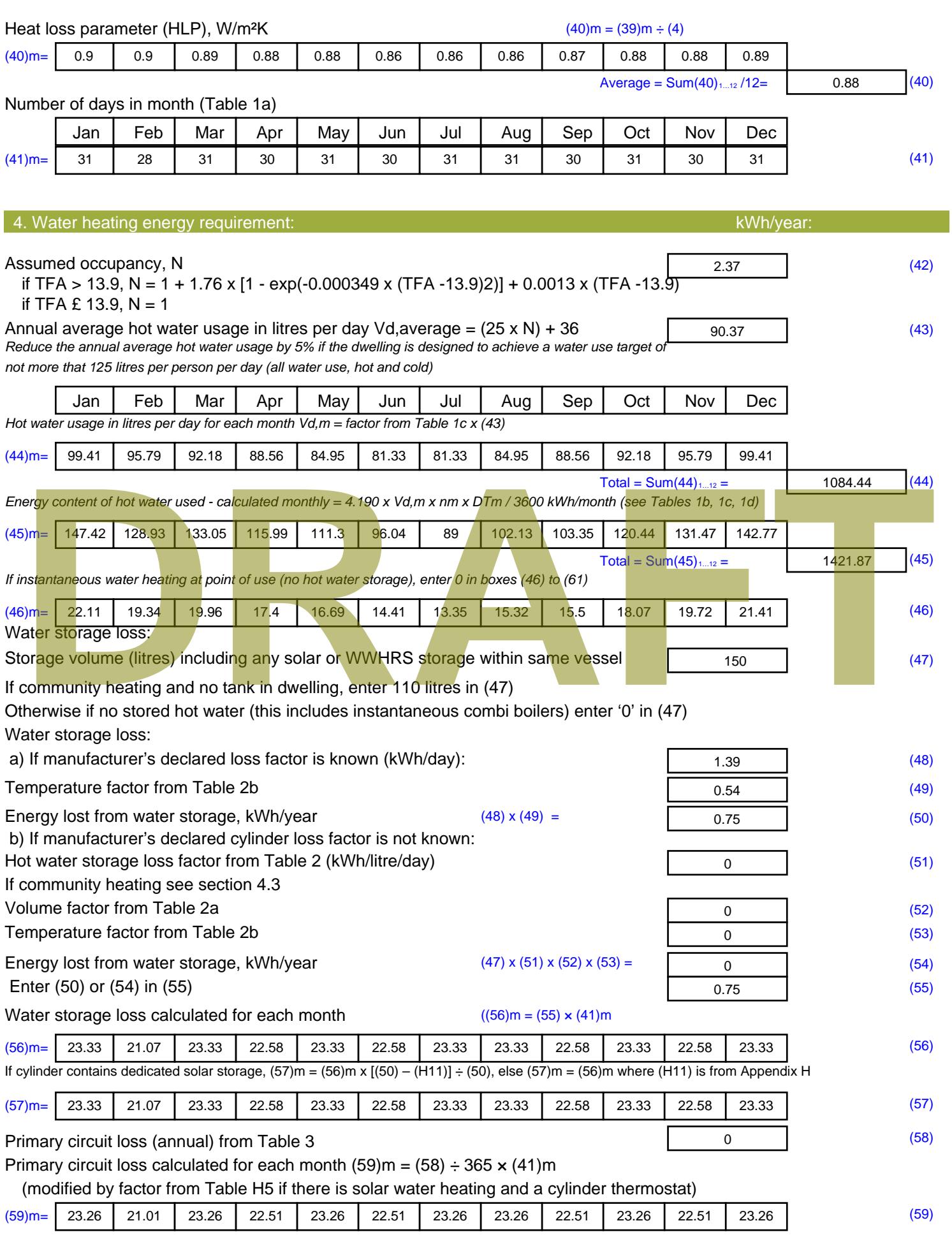

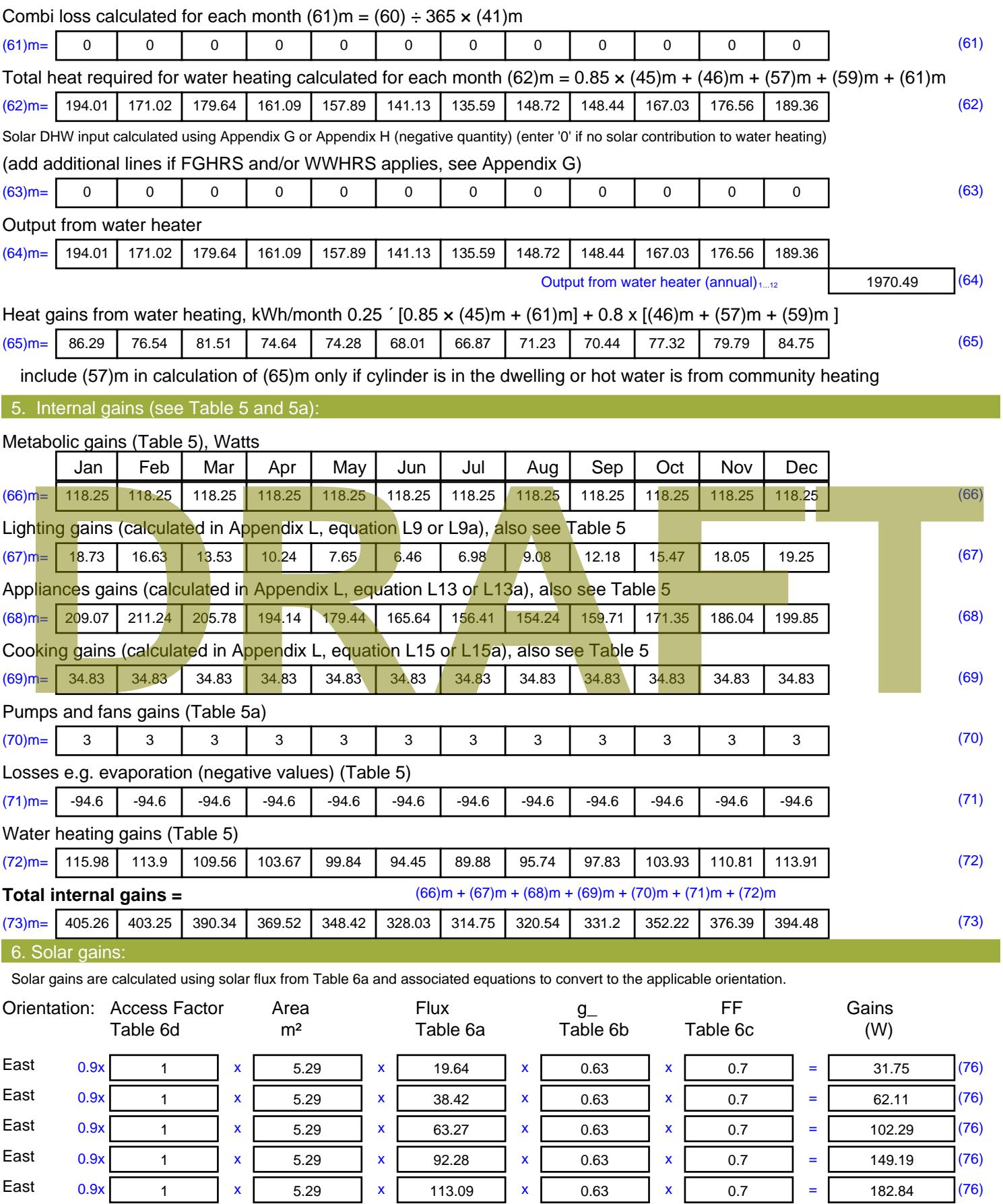

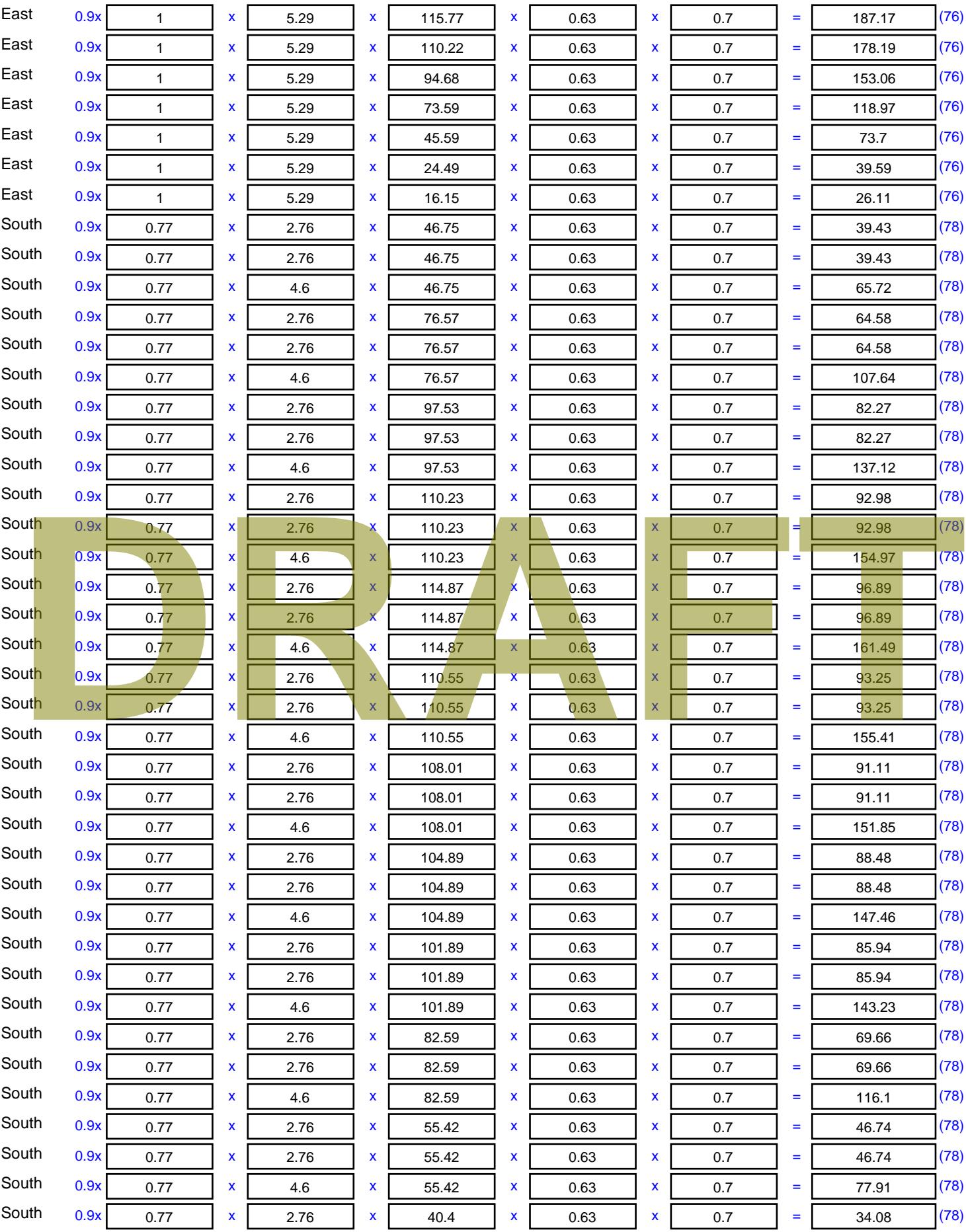

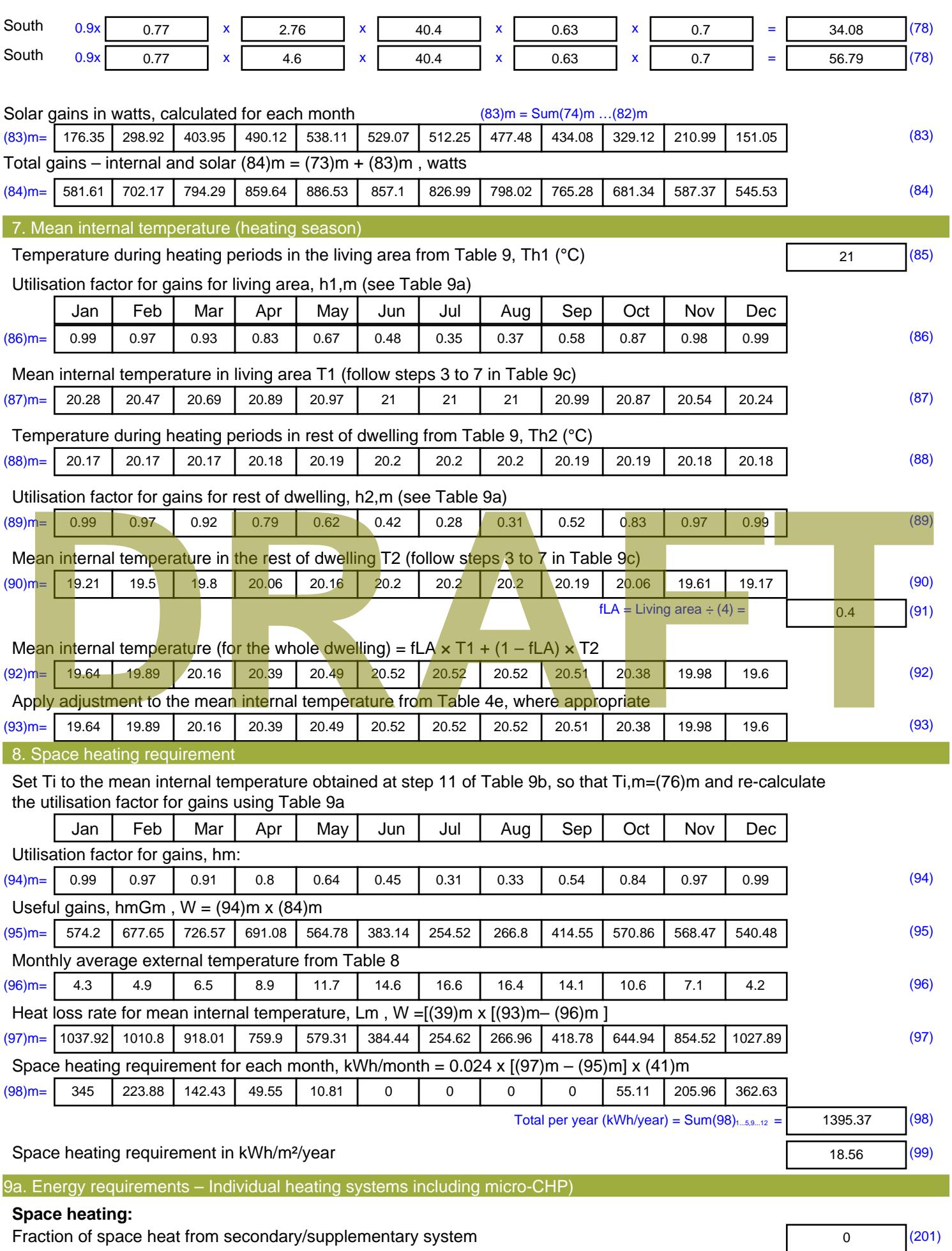

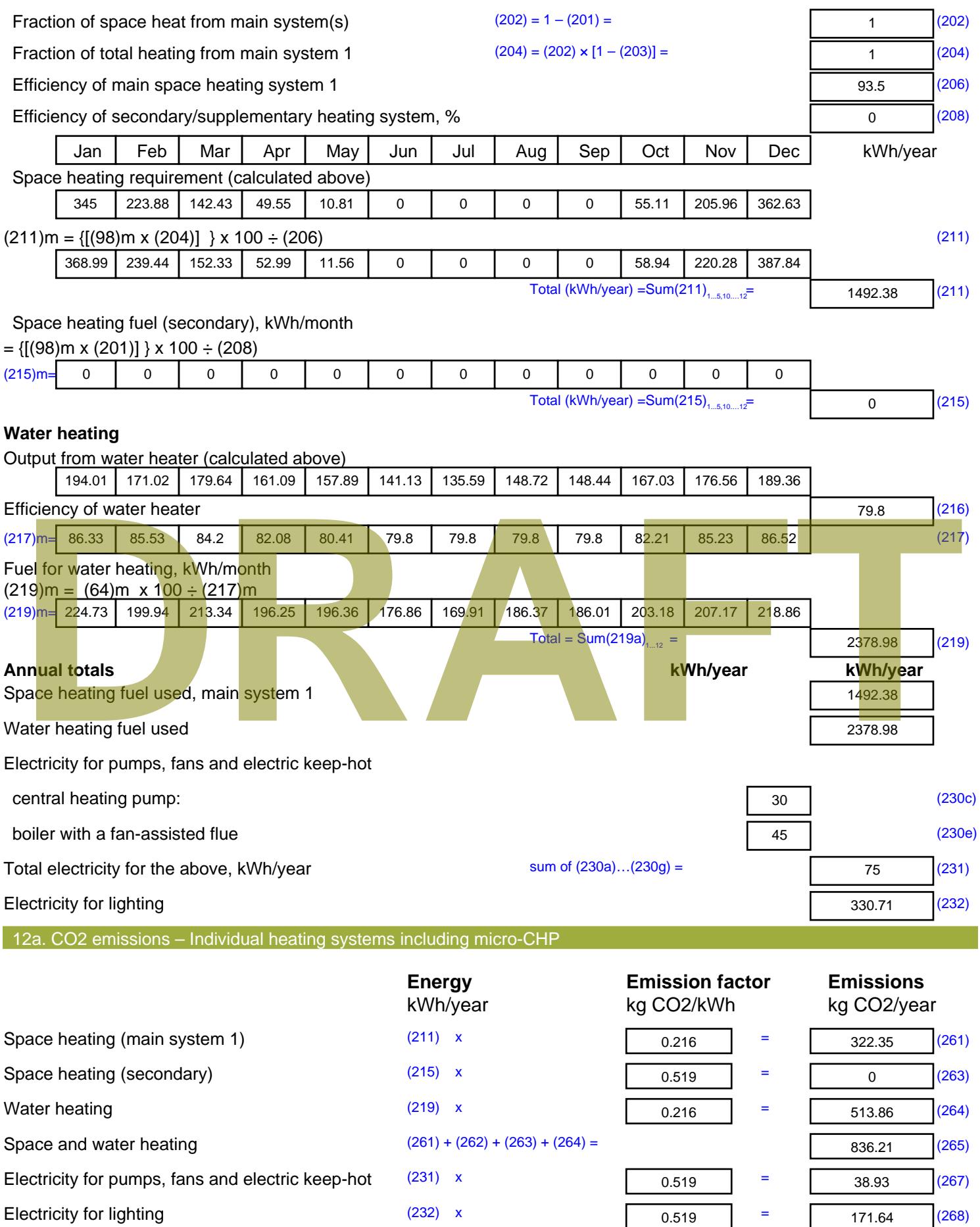

Total CO2, kg/year  $s$  sum of  $(265)...(271) =$ 1046.78 (272) **TER =** 13.92 (273)

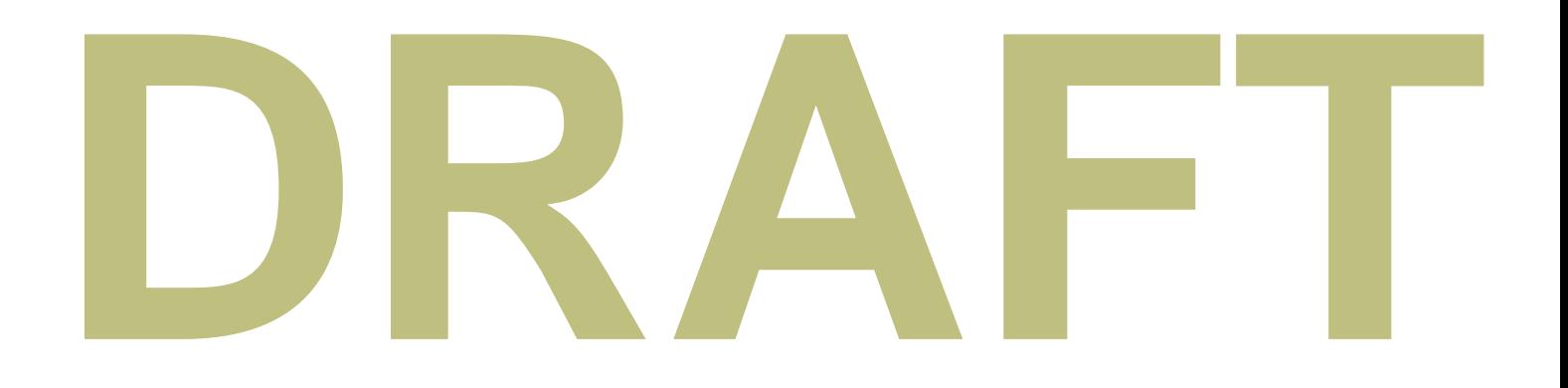

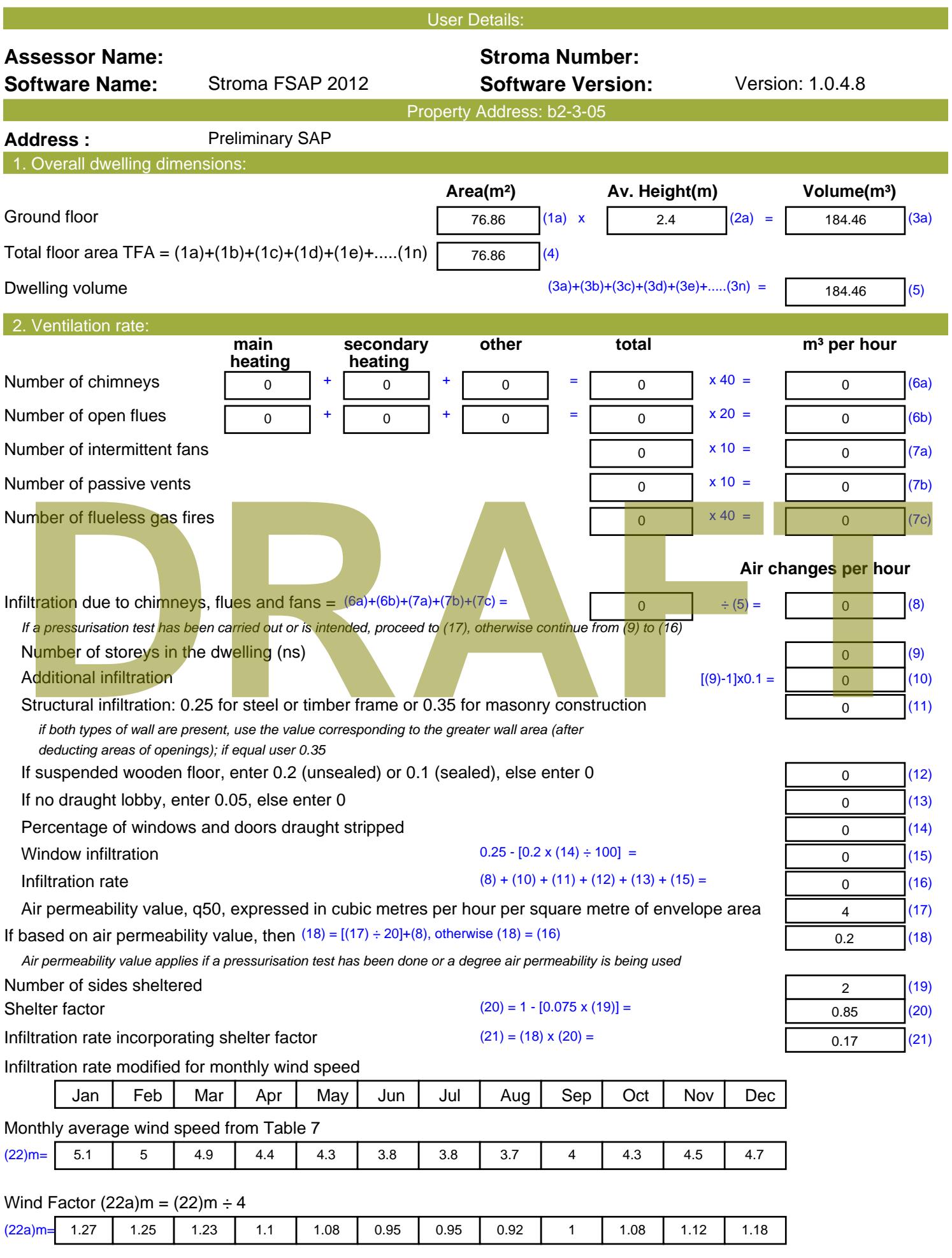

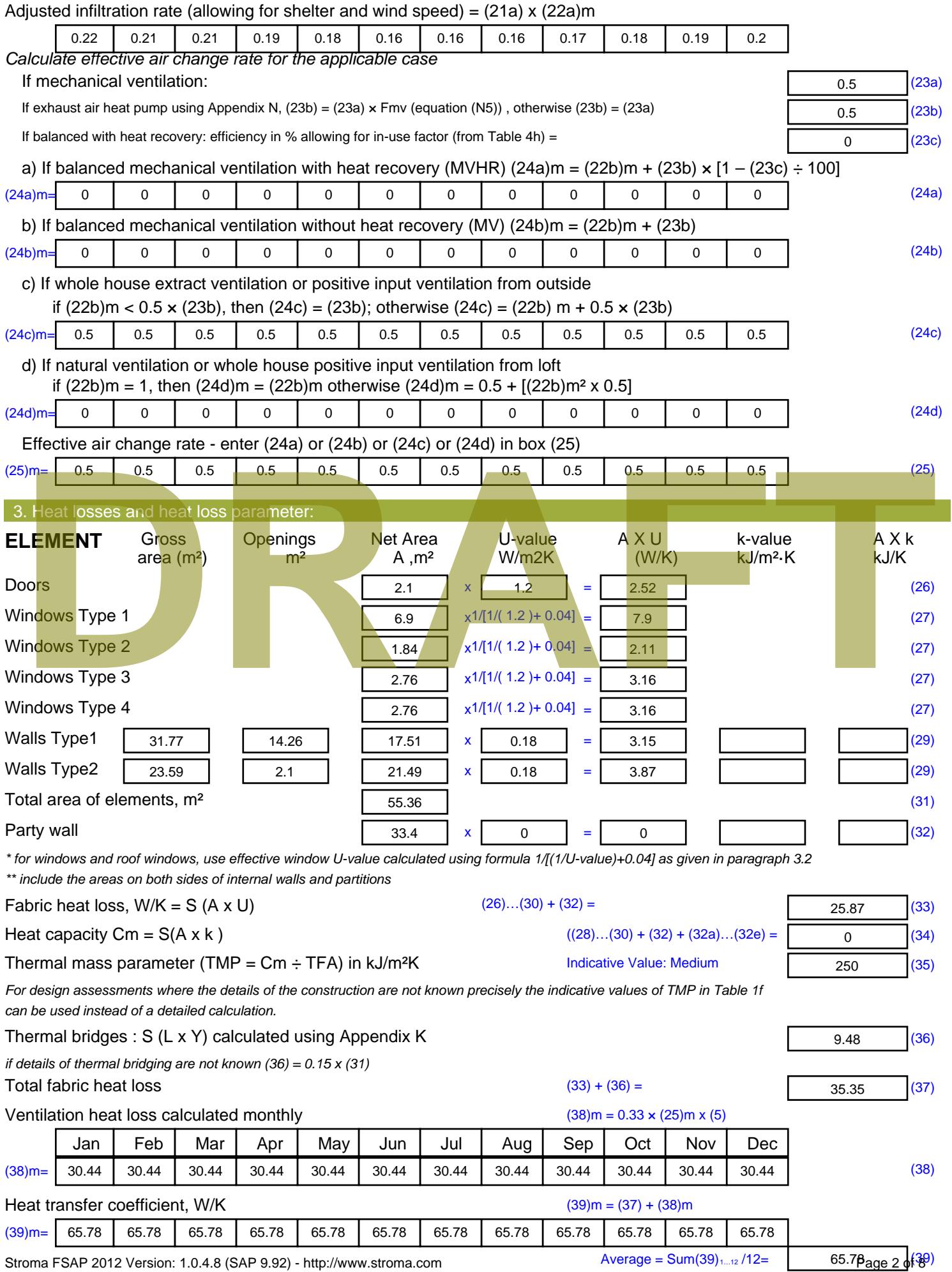

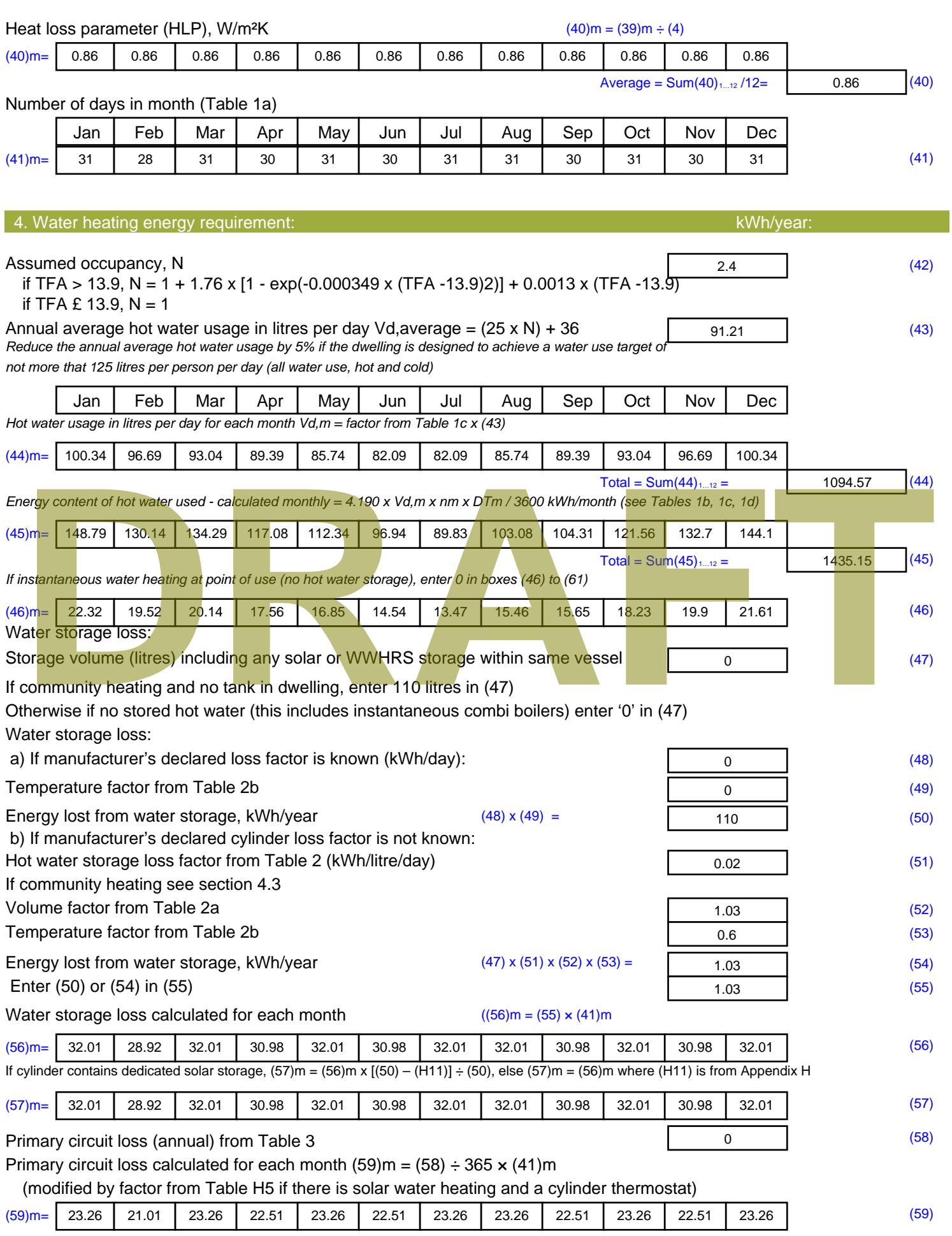

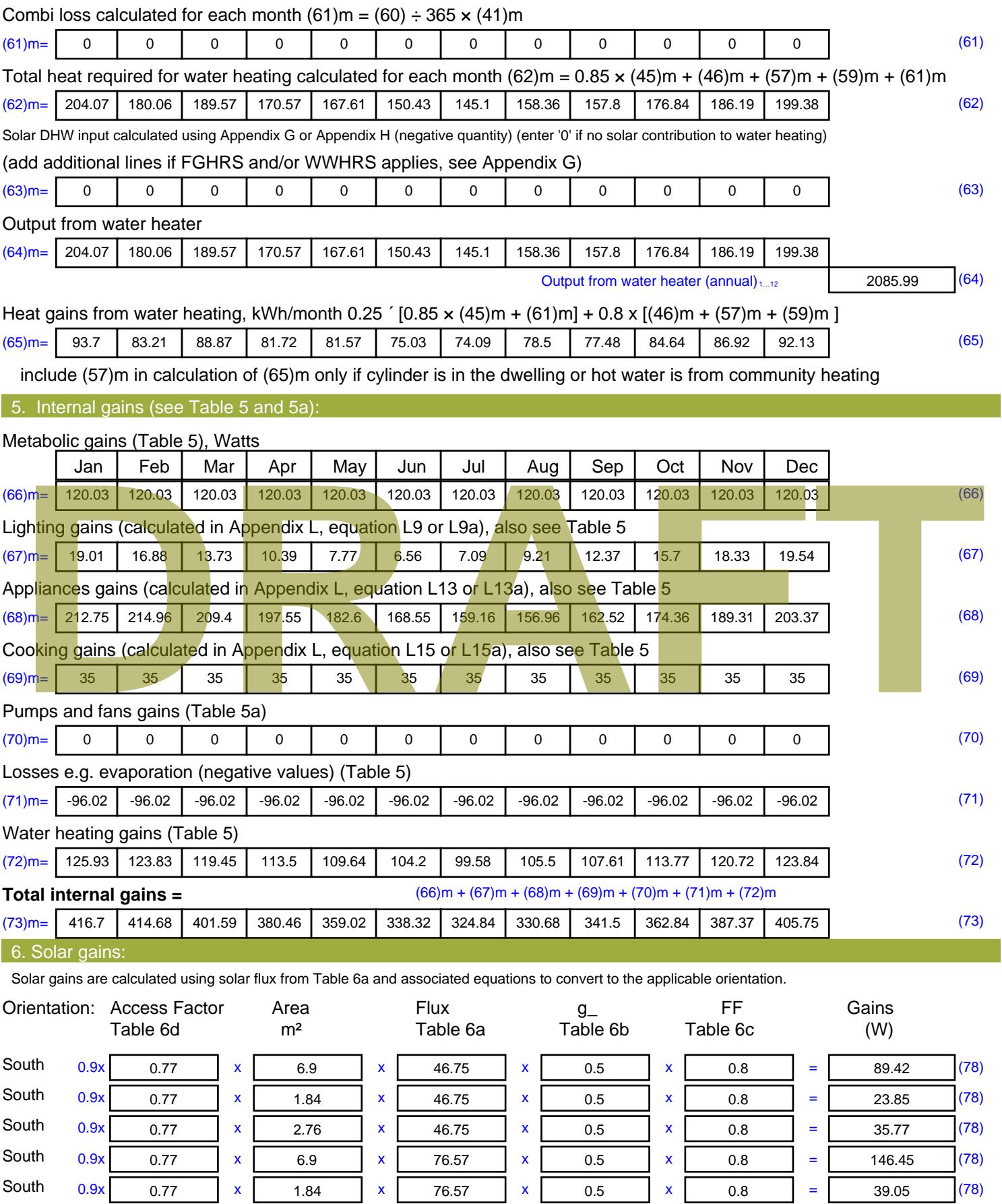

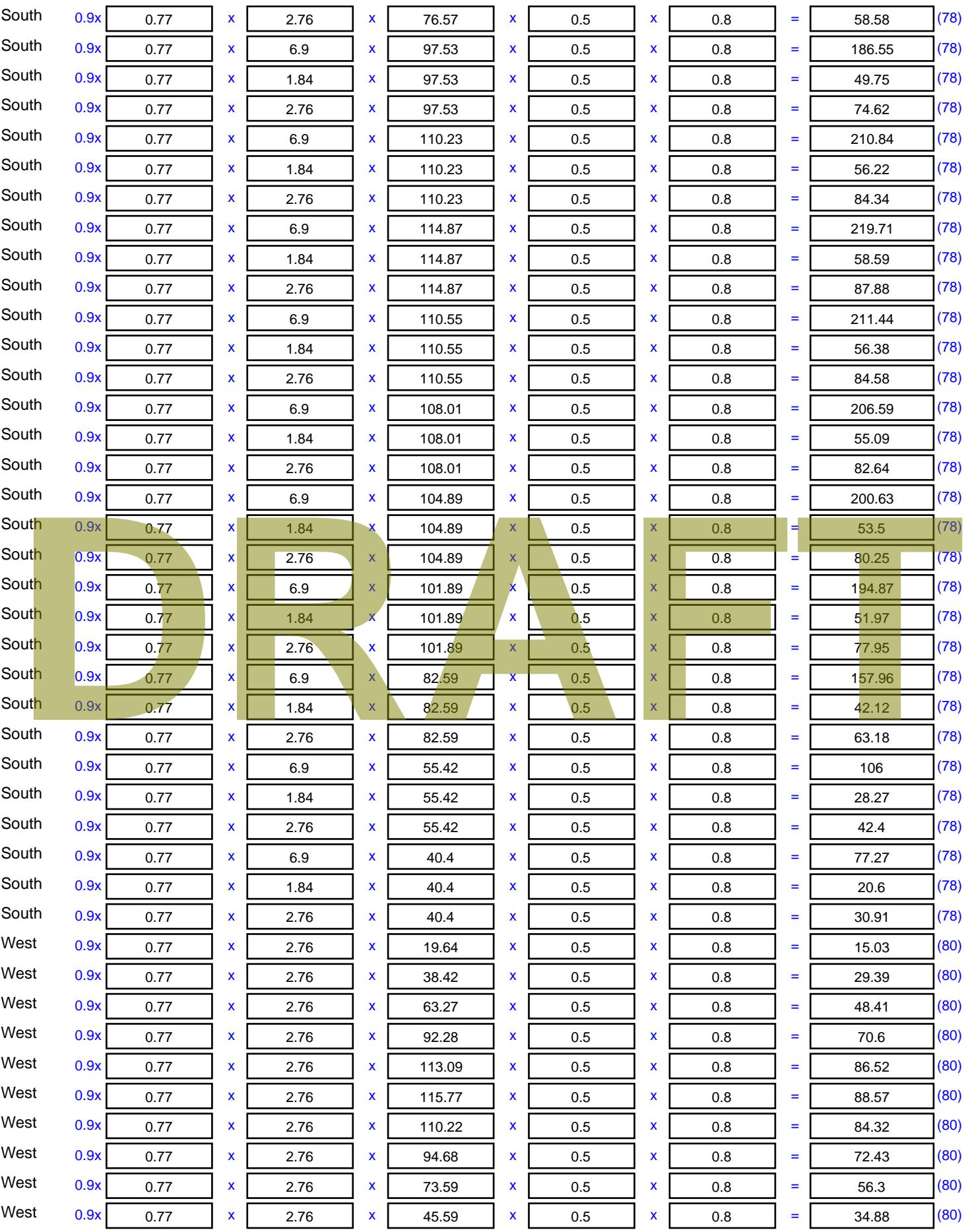
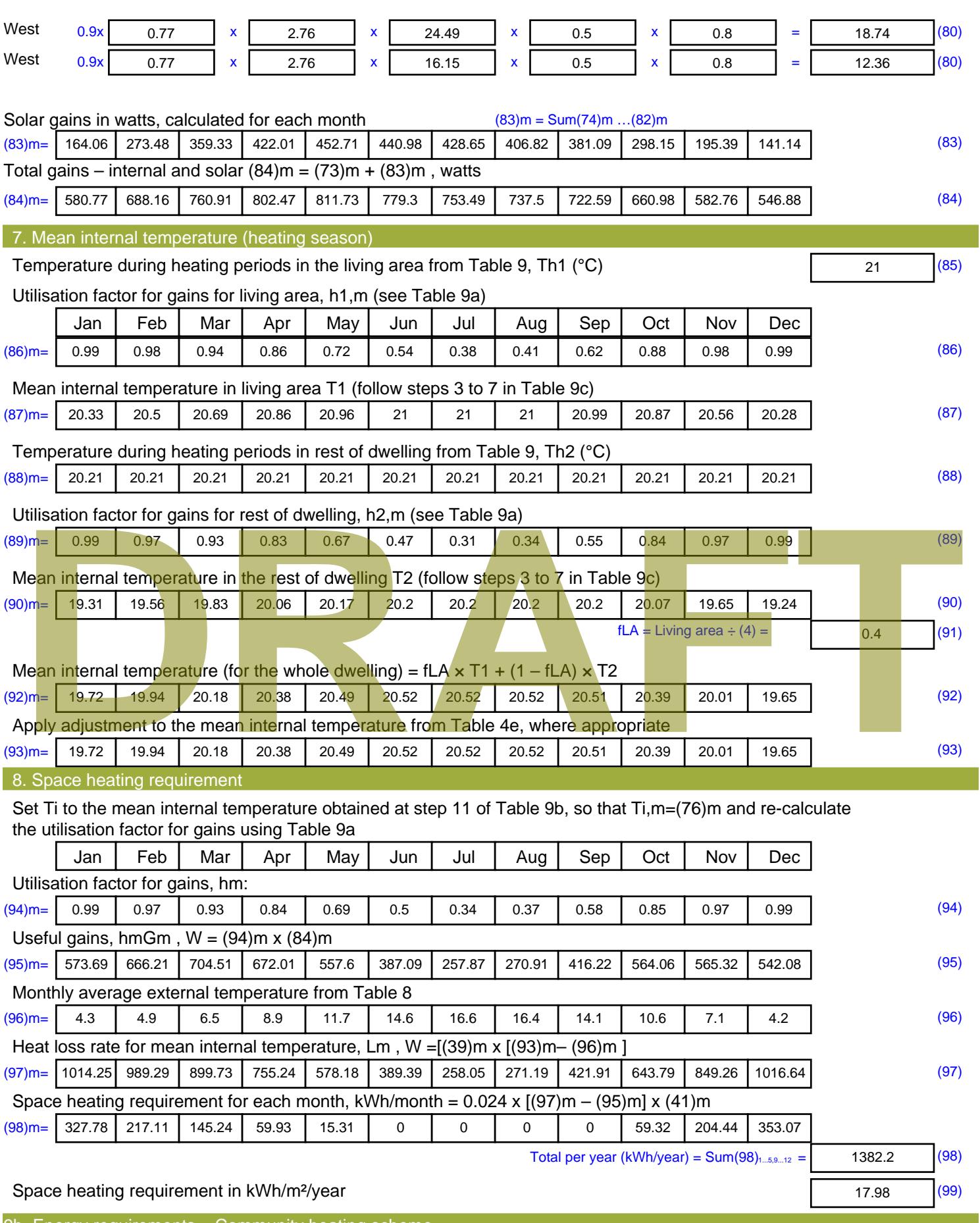

9b. Energy requirements – Community heating scheme

This part is used for space heating, space cooling or water heating provided by a community scheme.

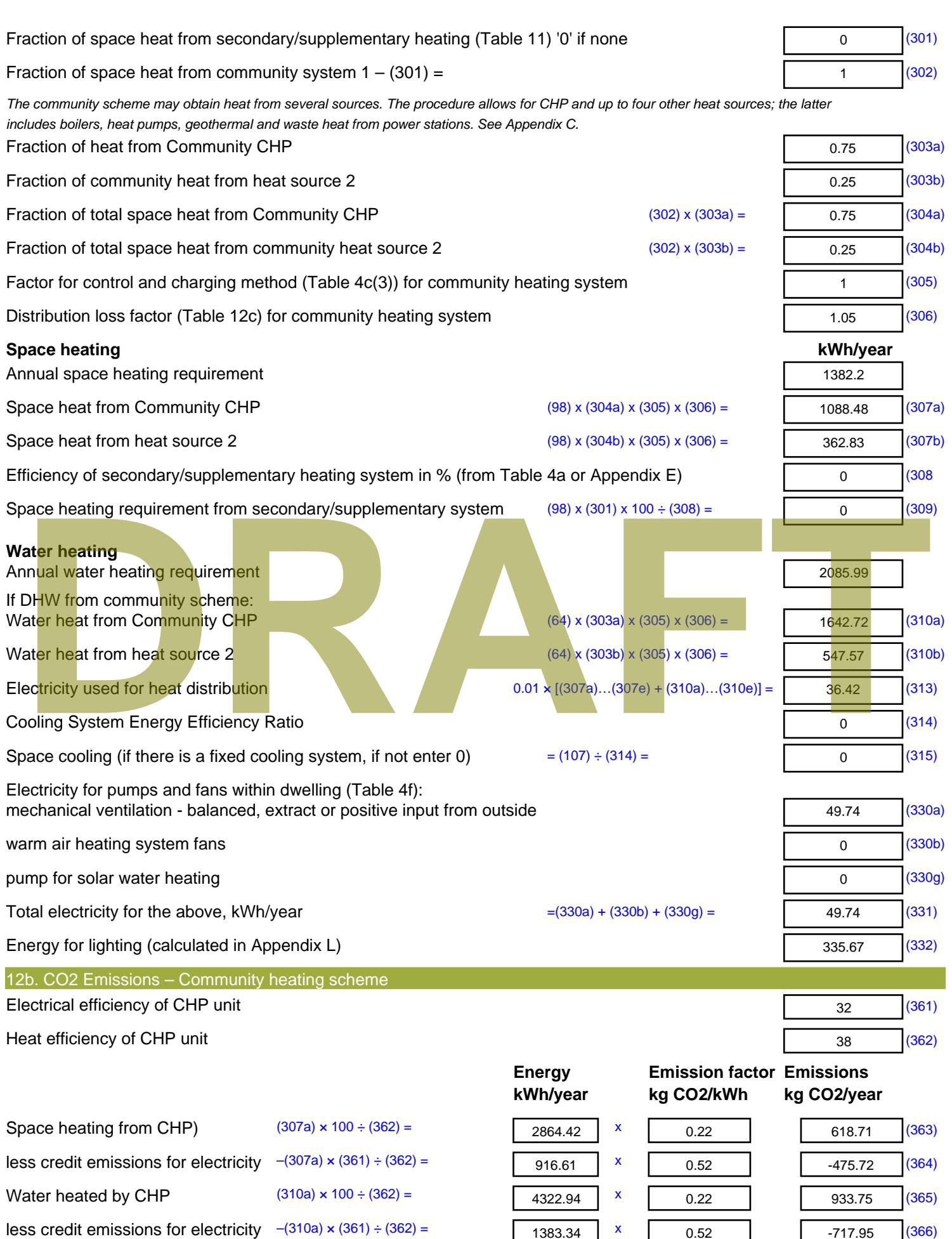

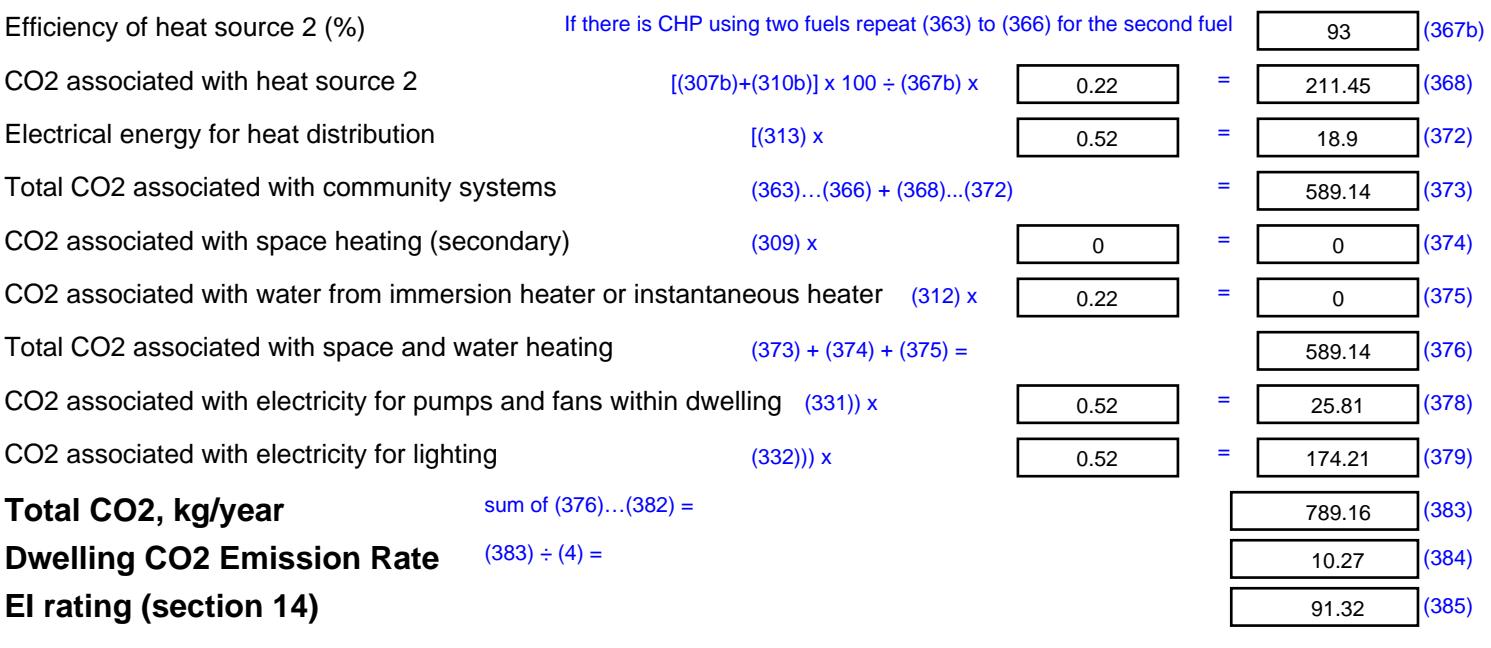

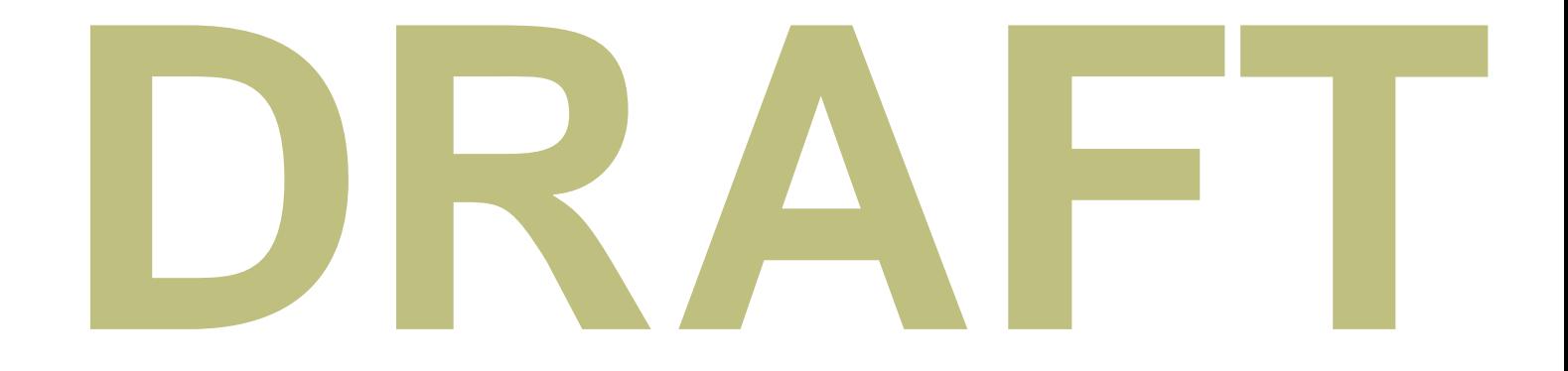

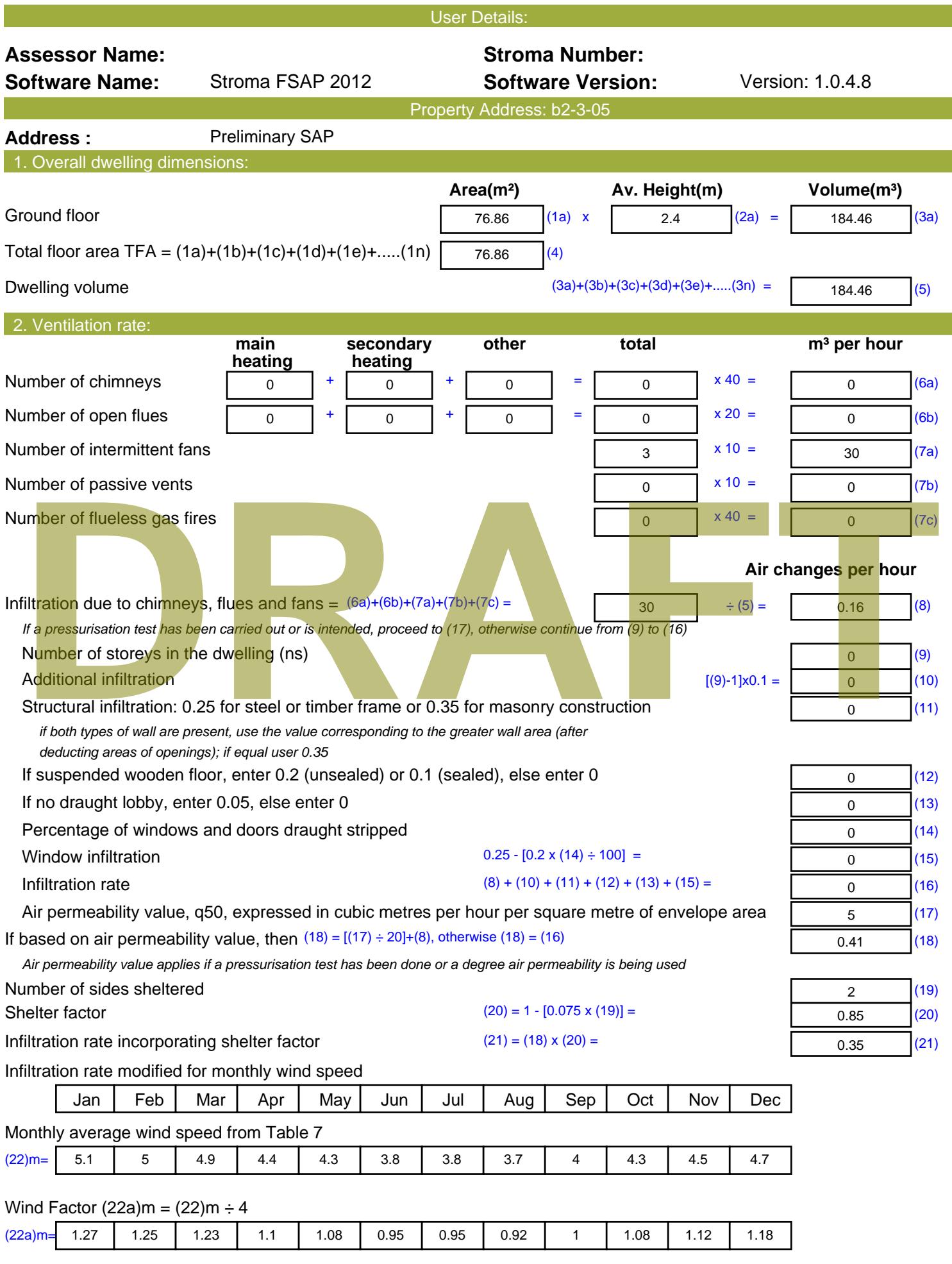

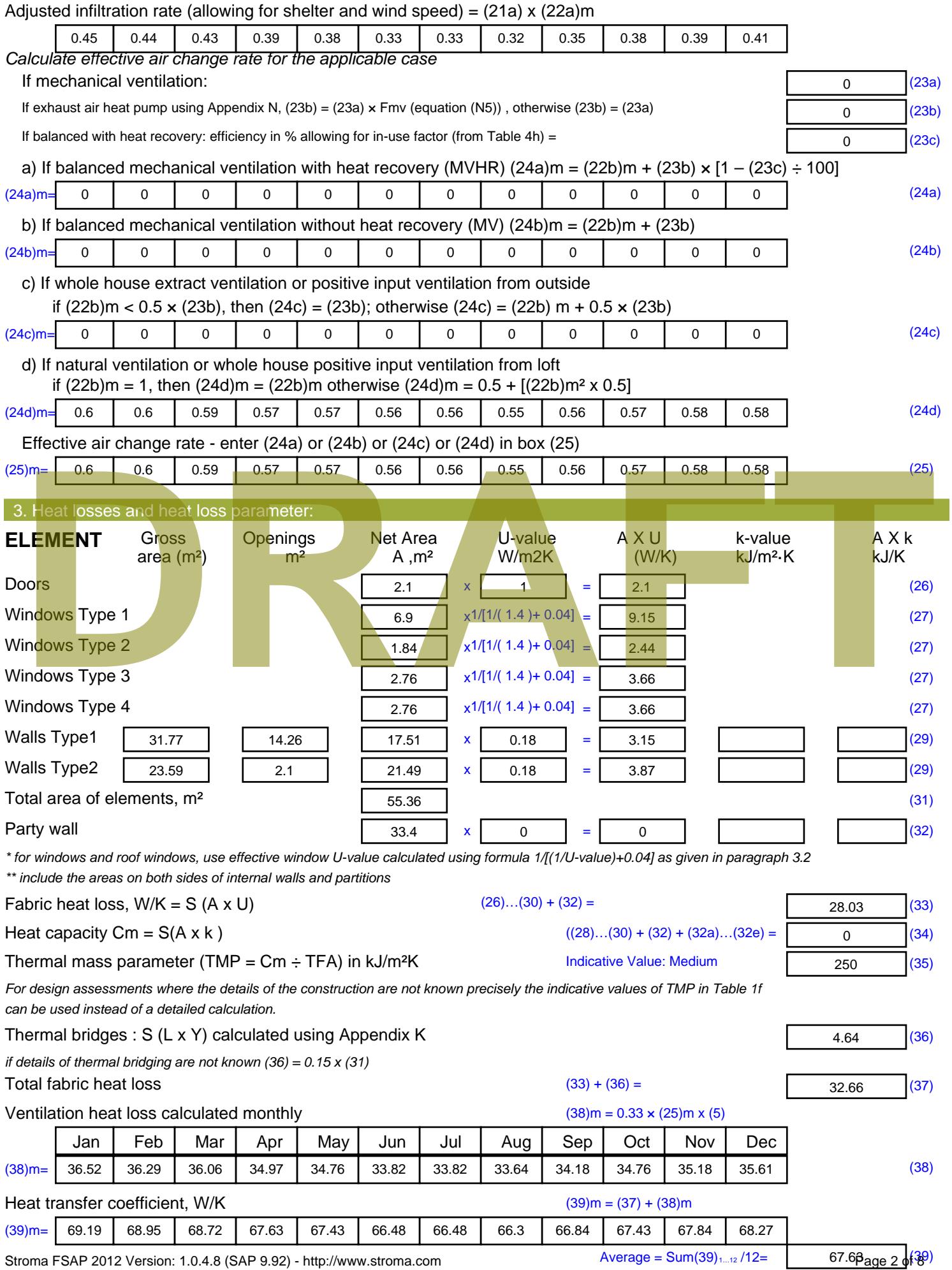

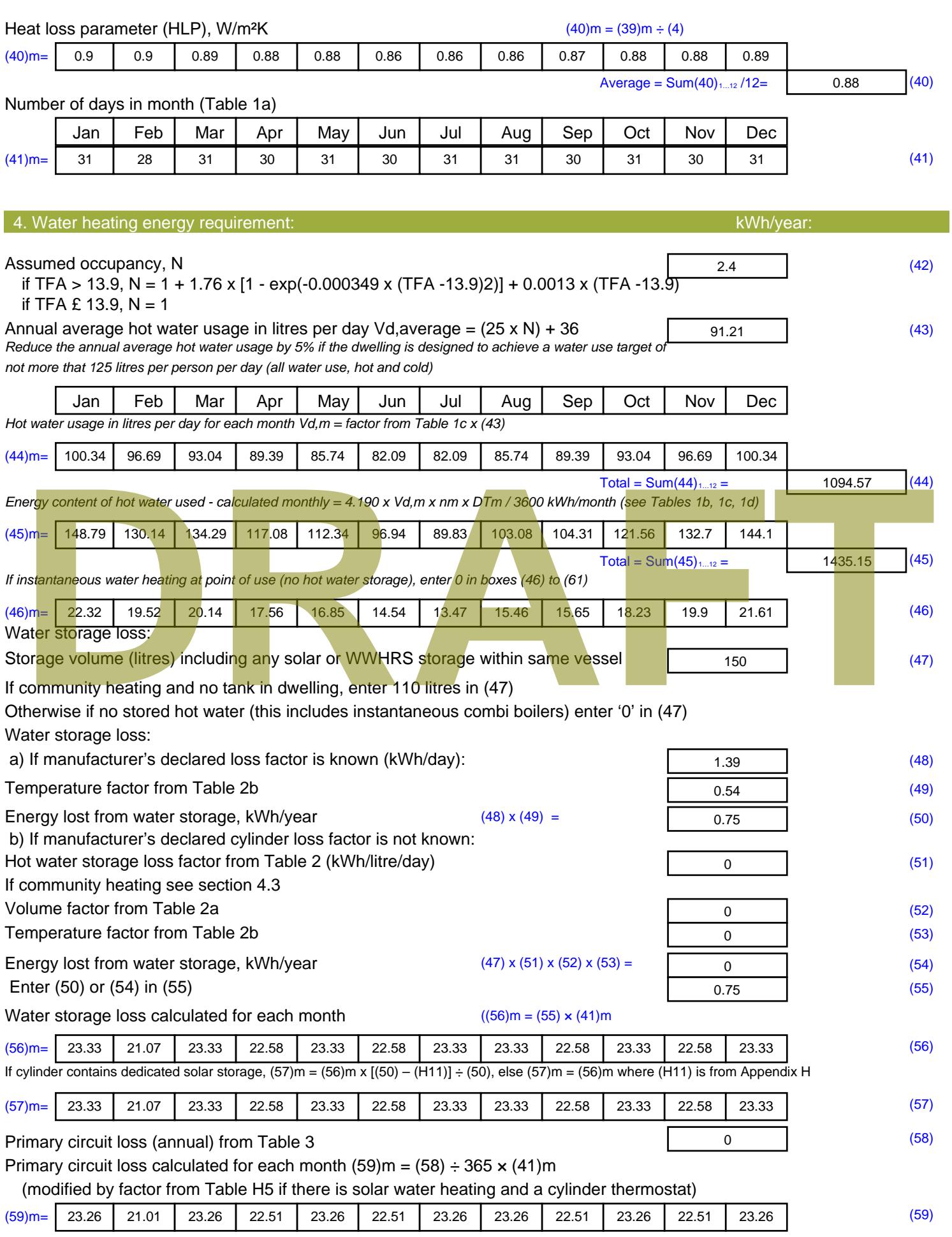

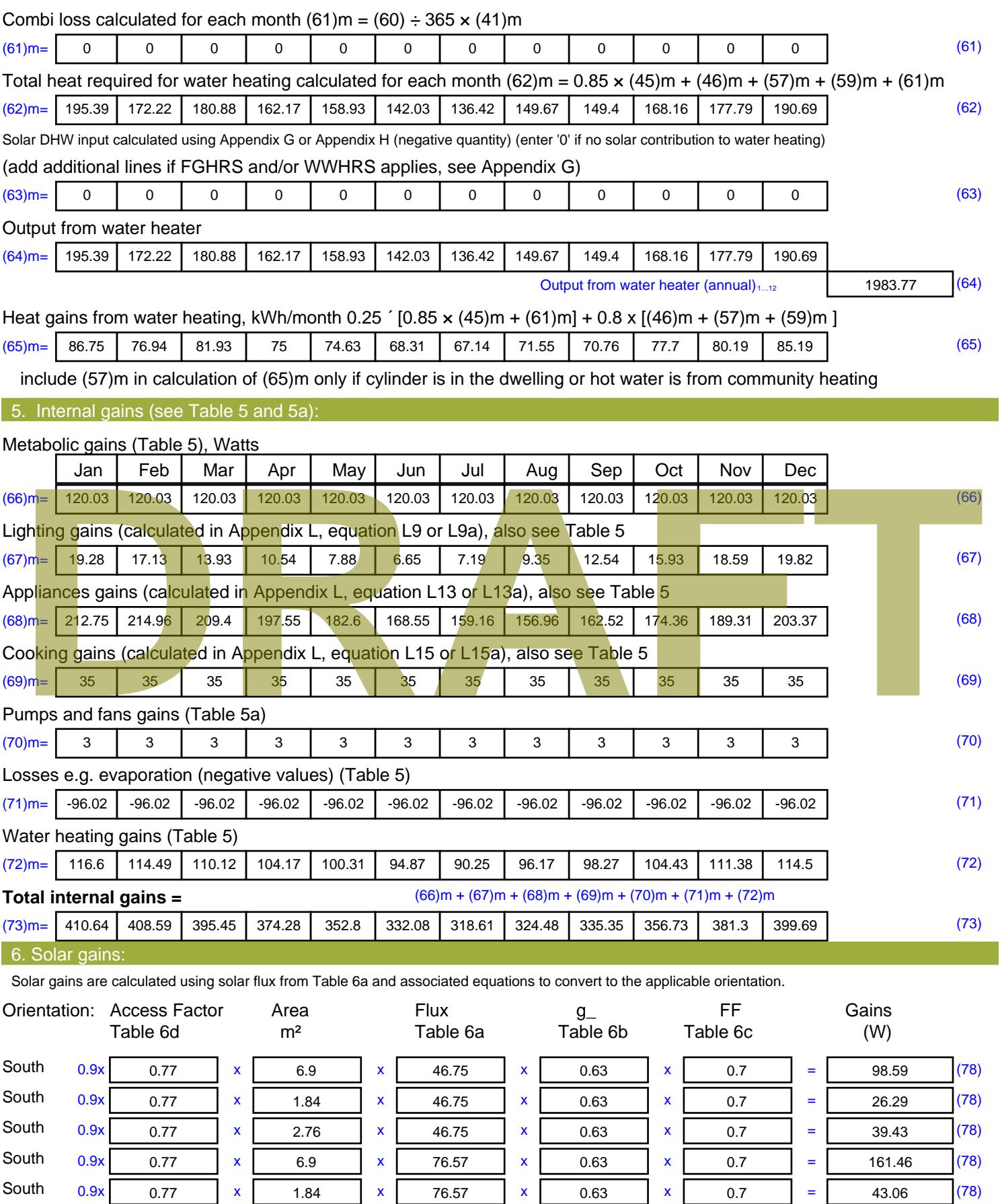

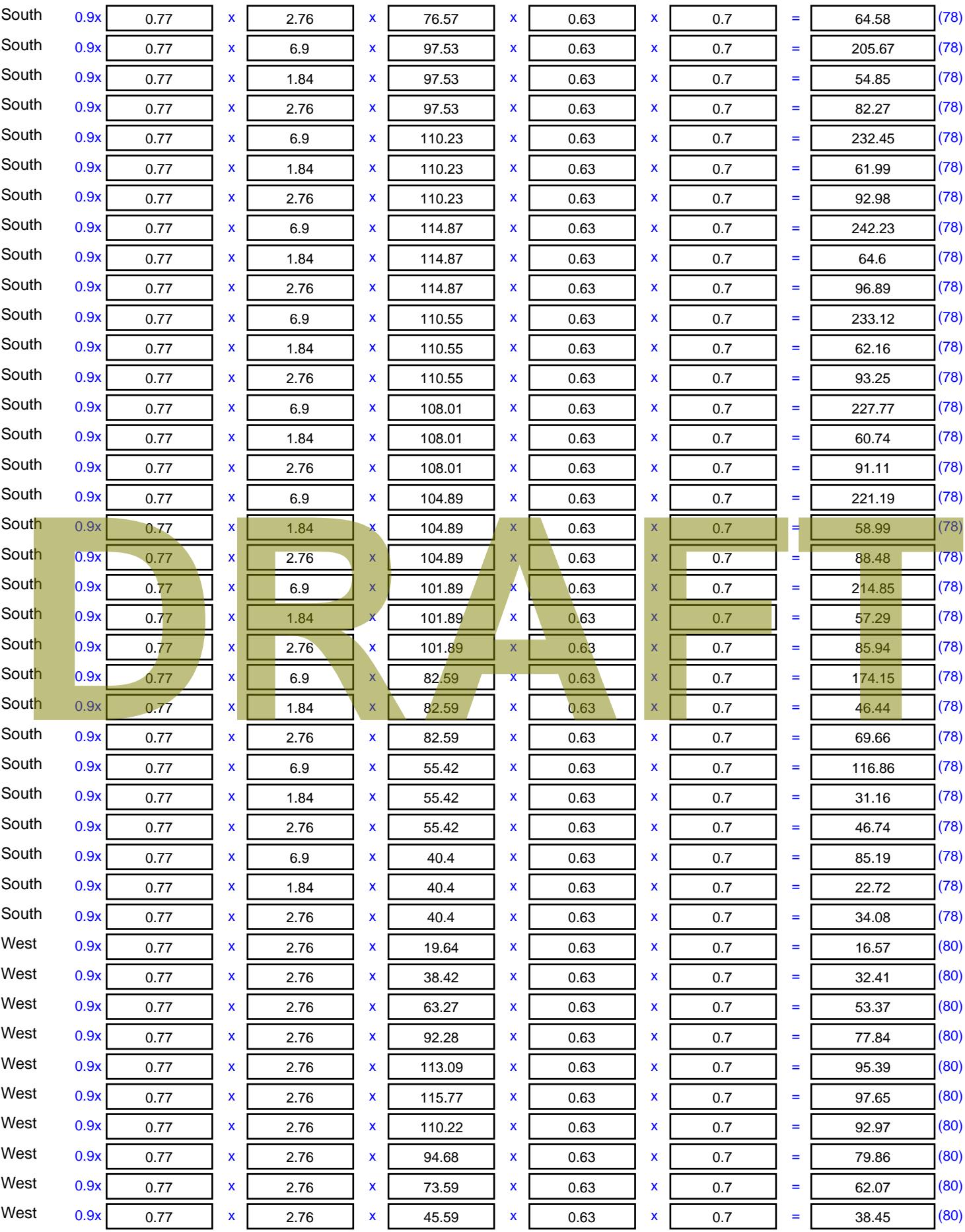

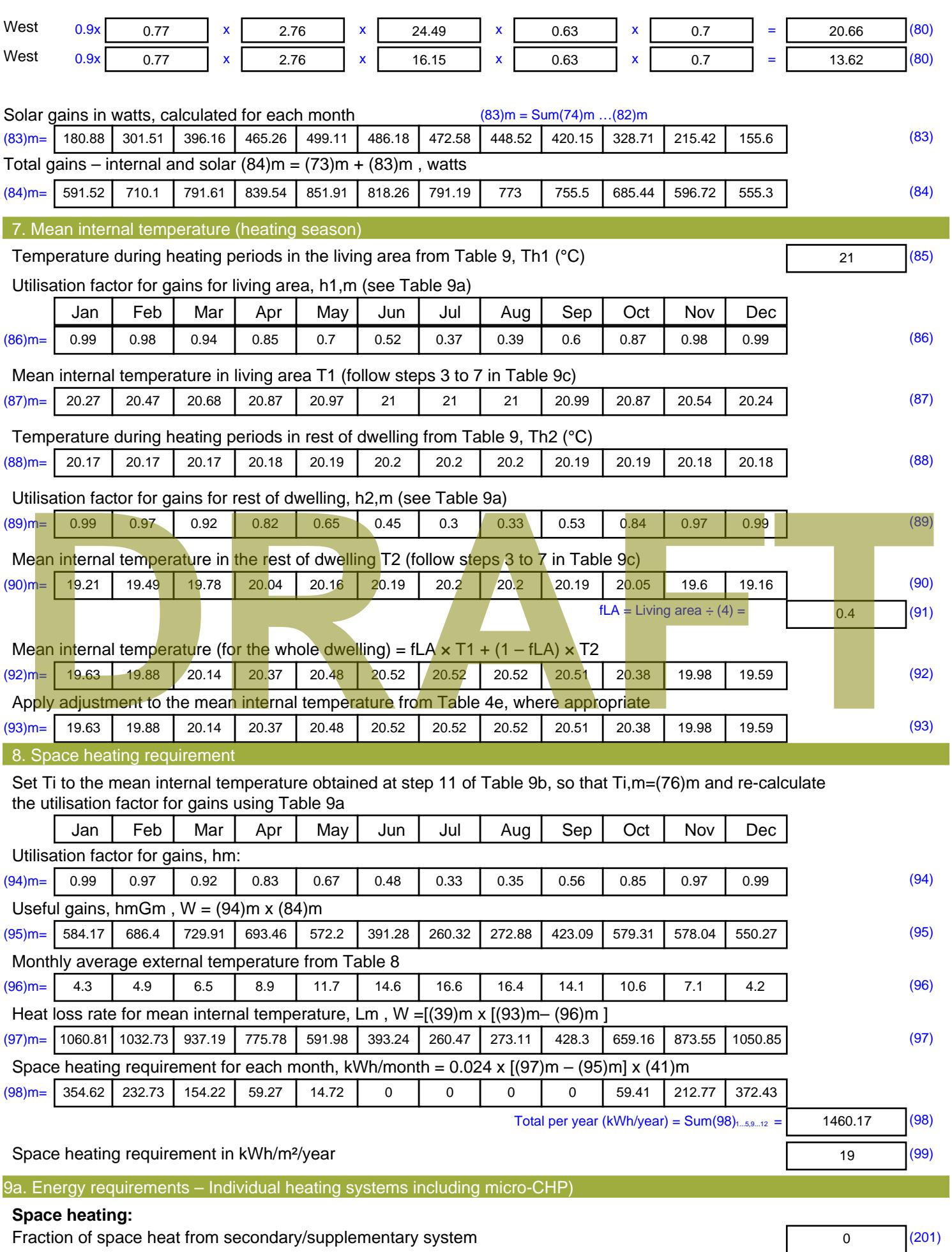

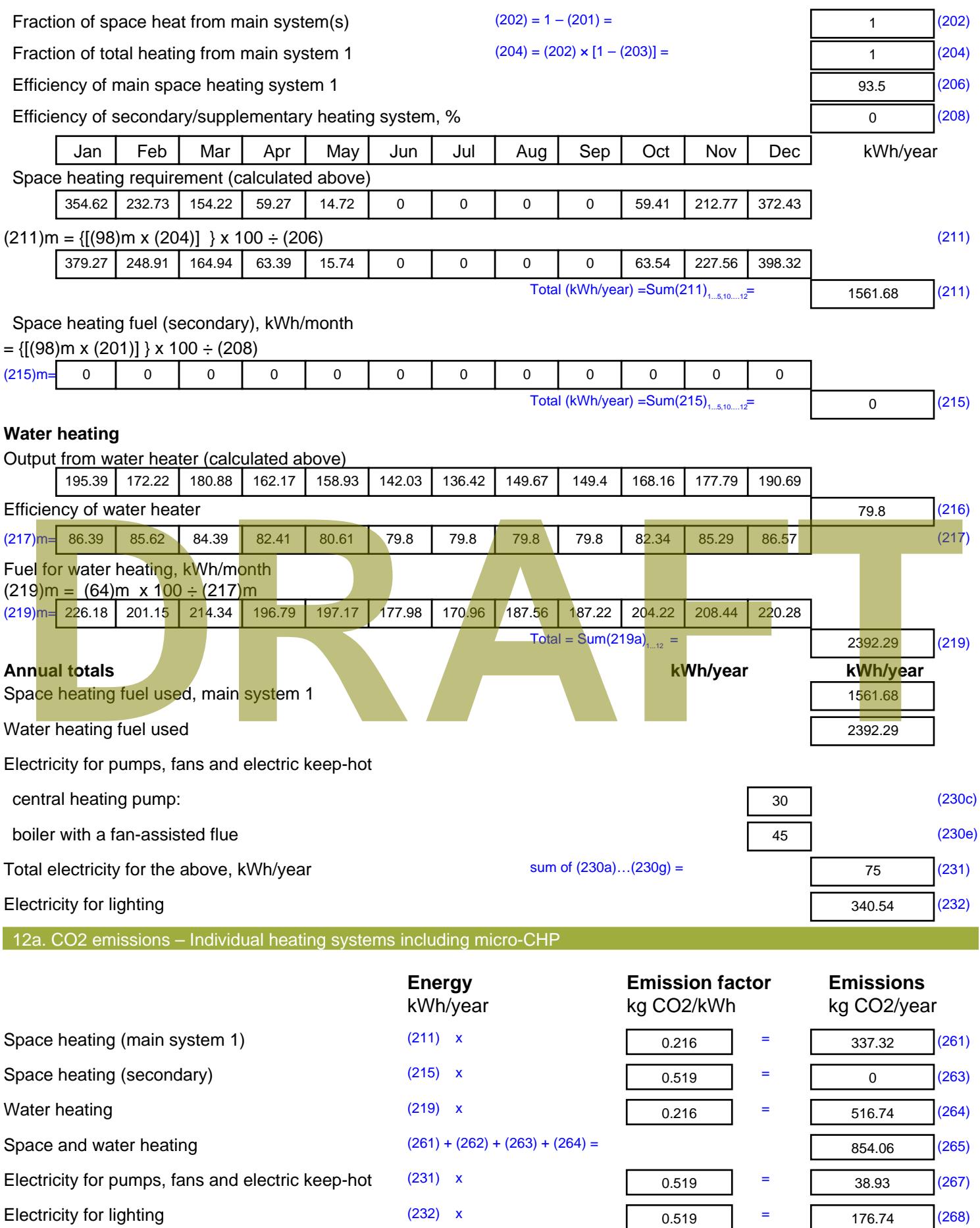

Total CO2, kg/year  $s$  sum of  $(265)...(271) =$ 1069.72 (272) **TER =** 13.92 (273)

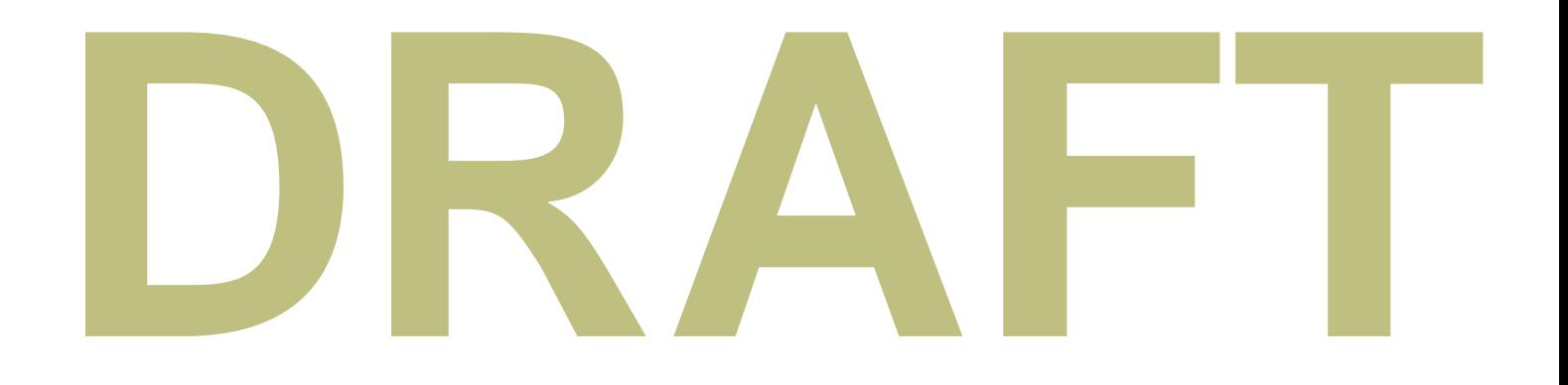

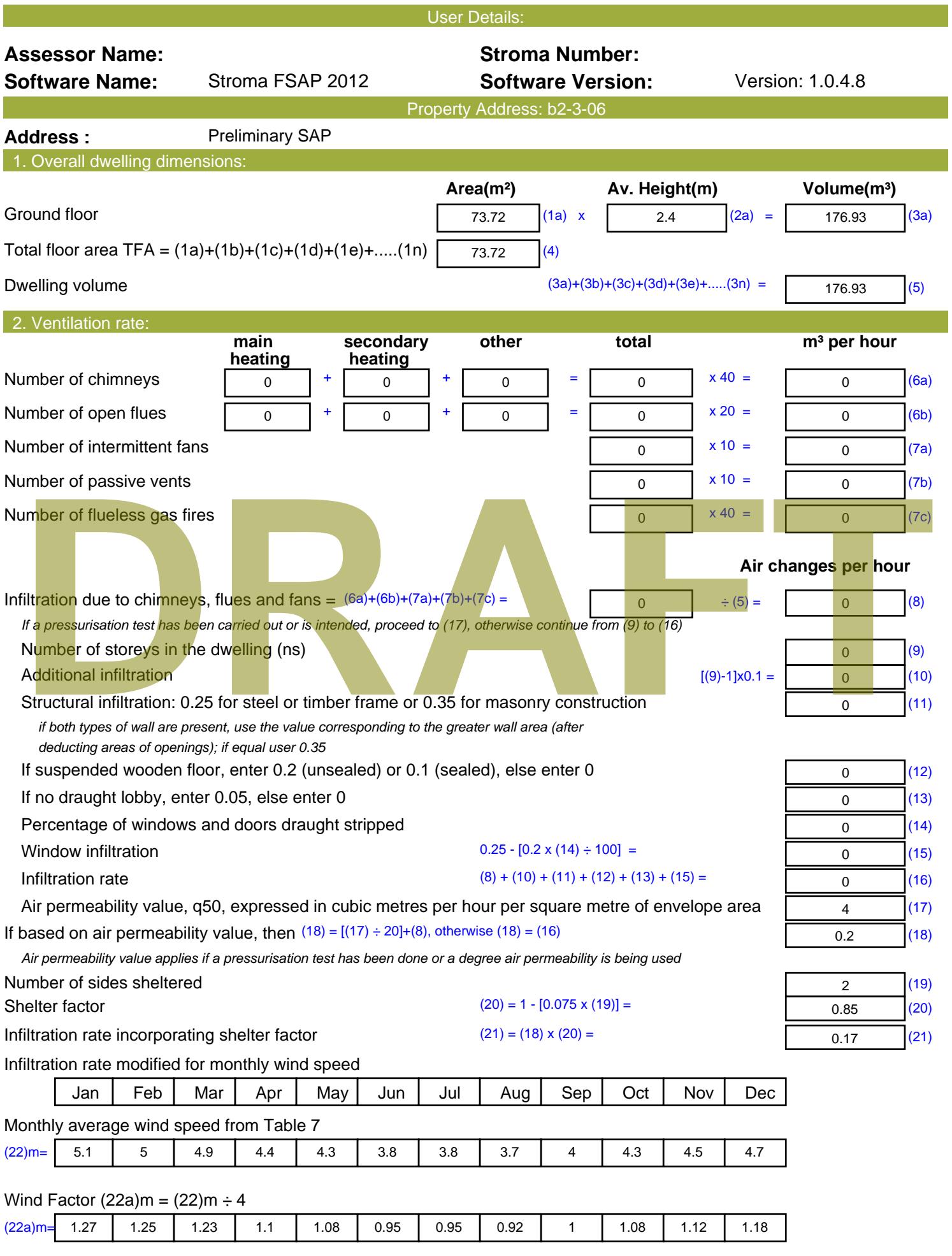

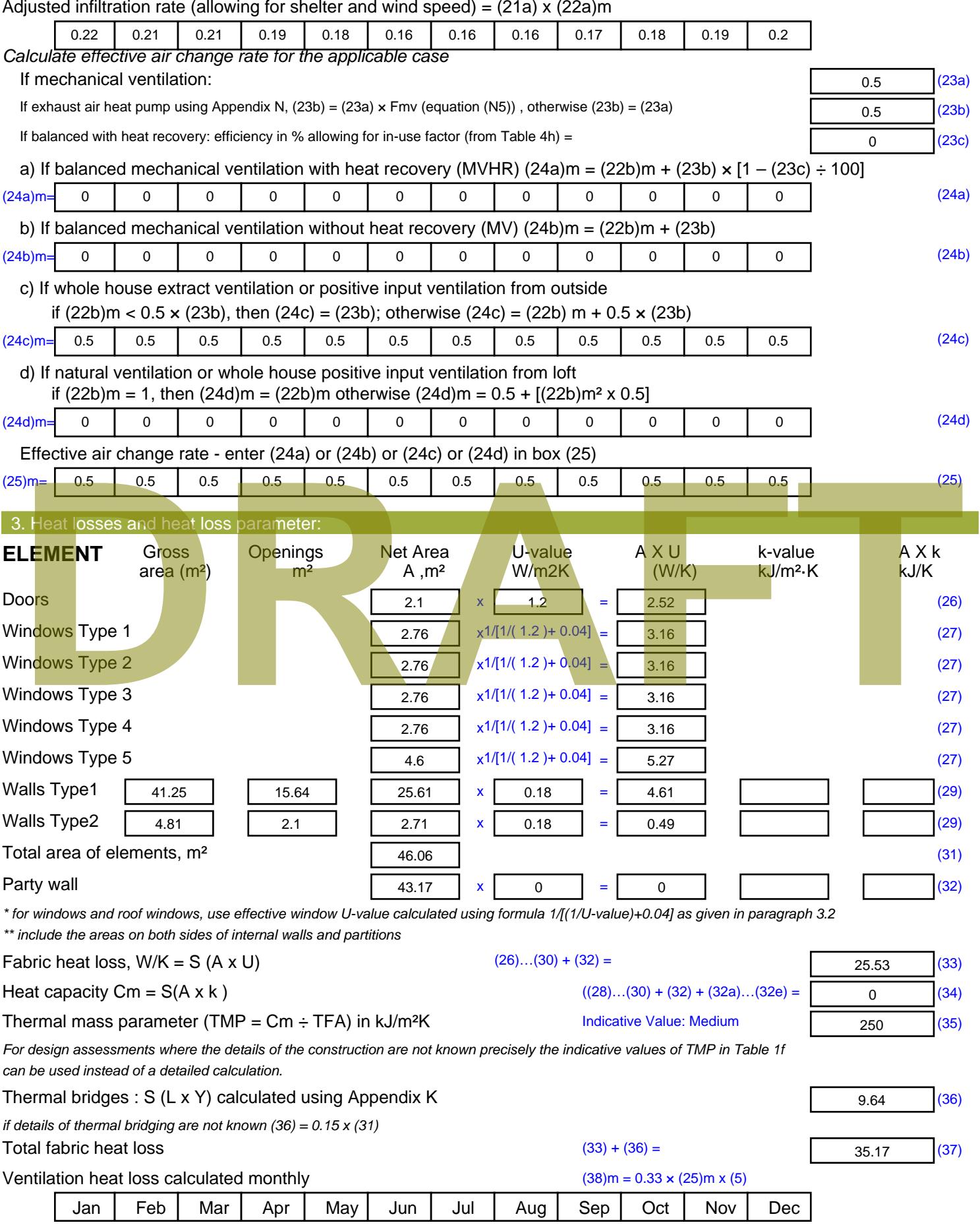

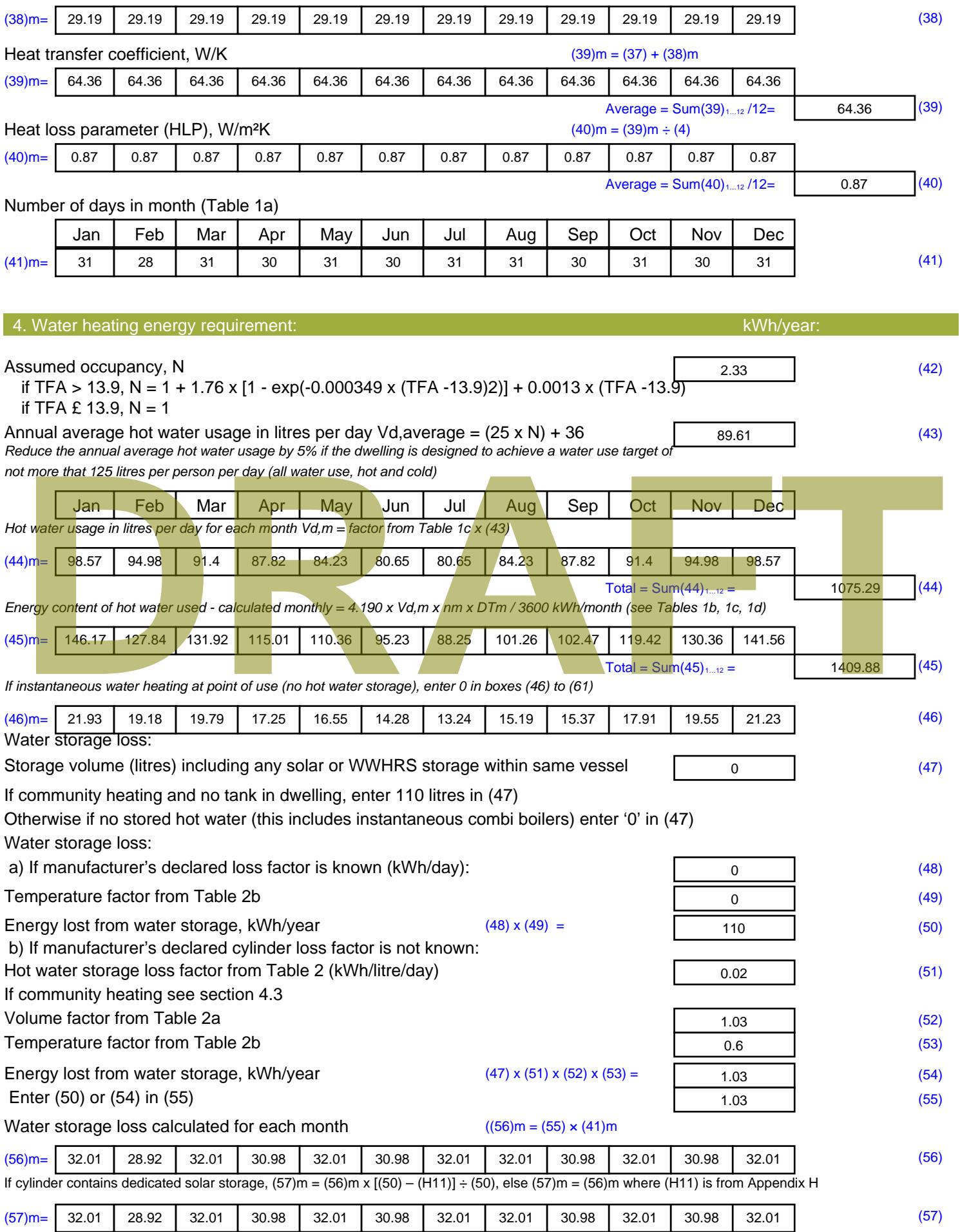

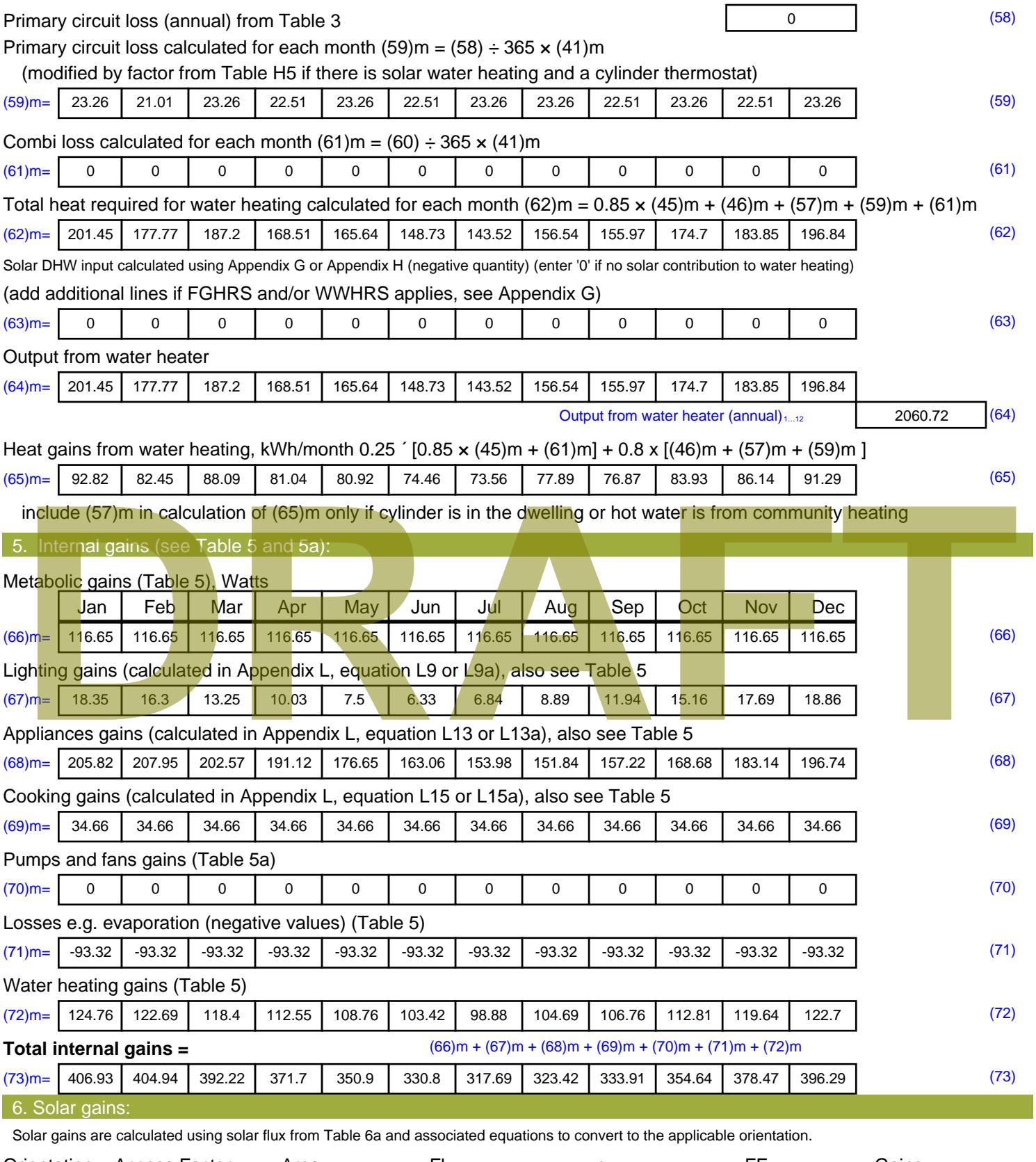

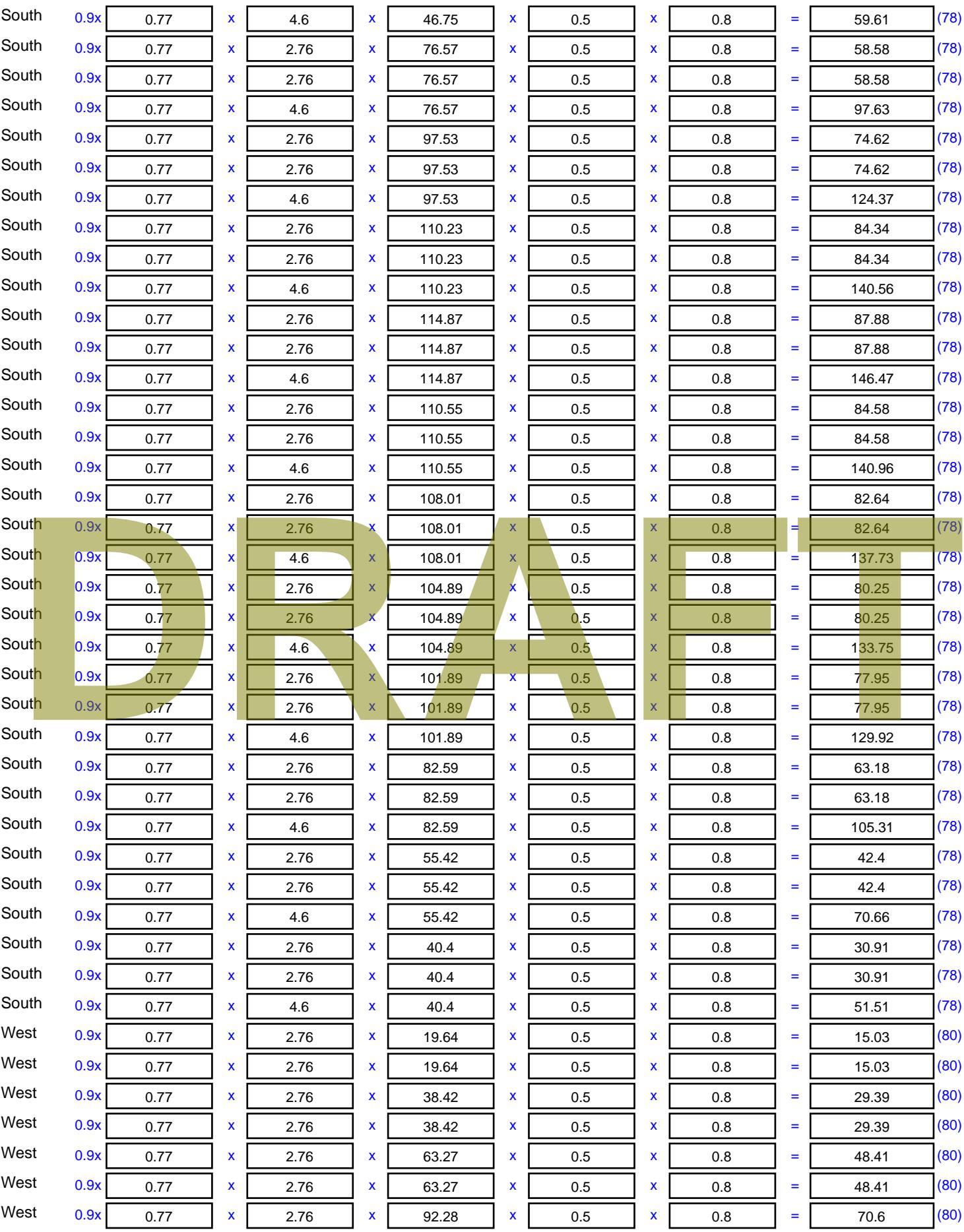

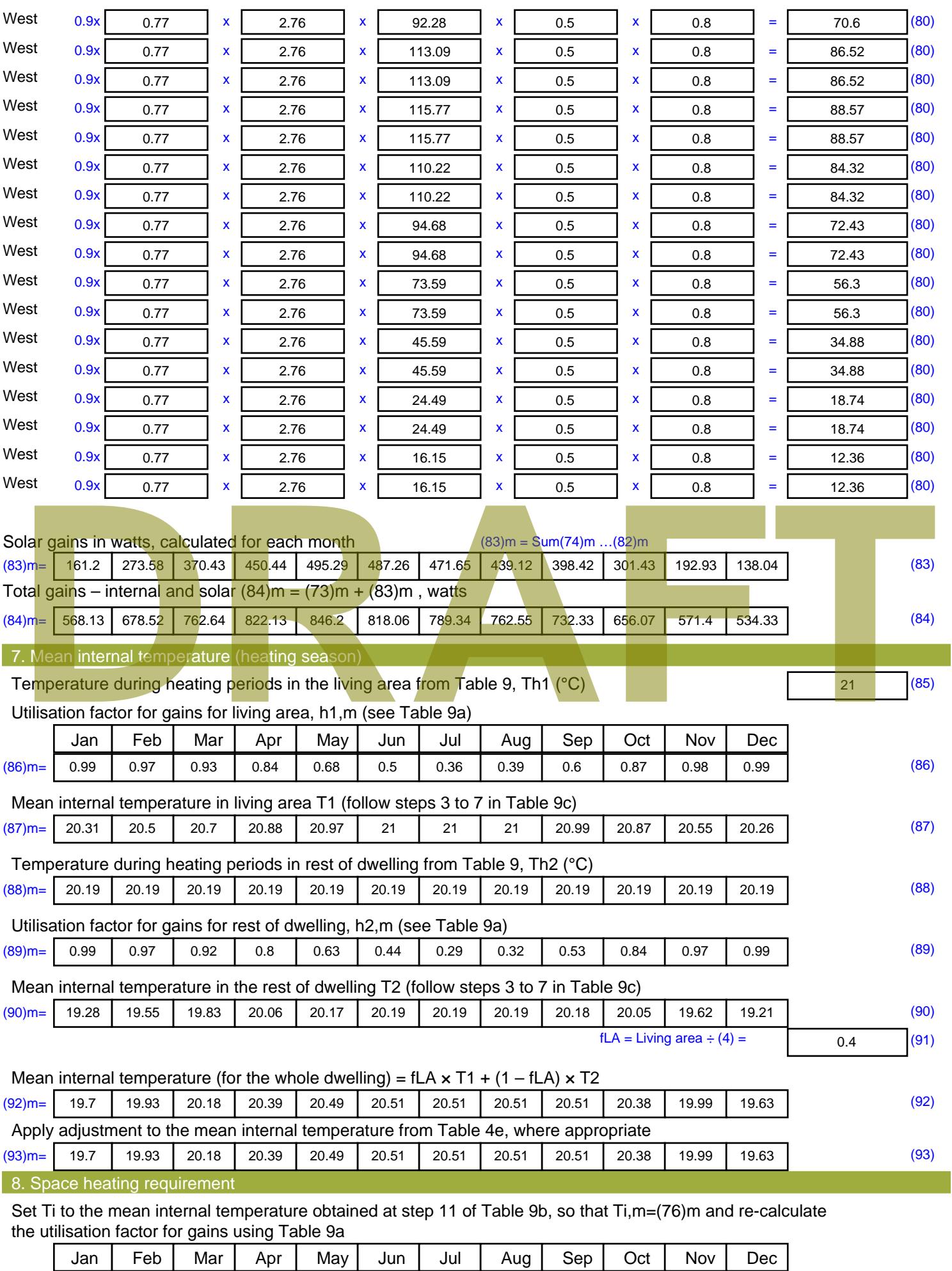

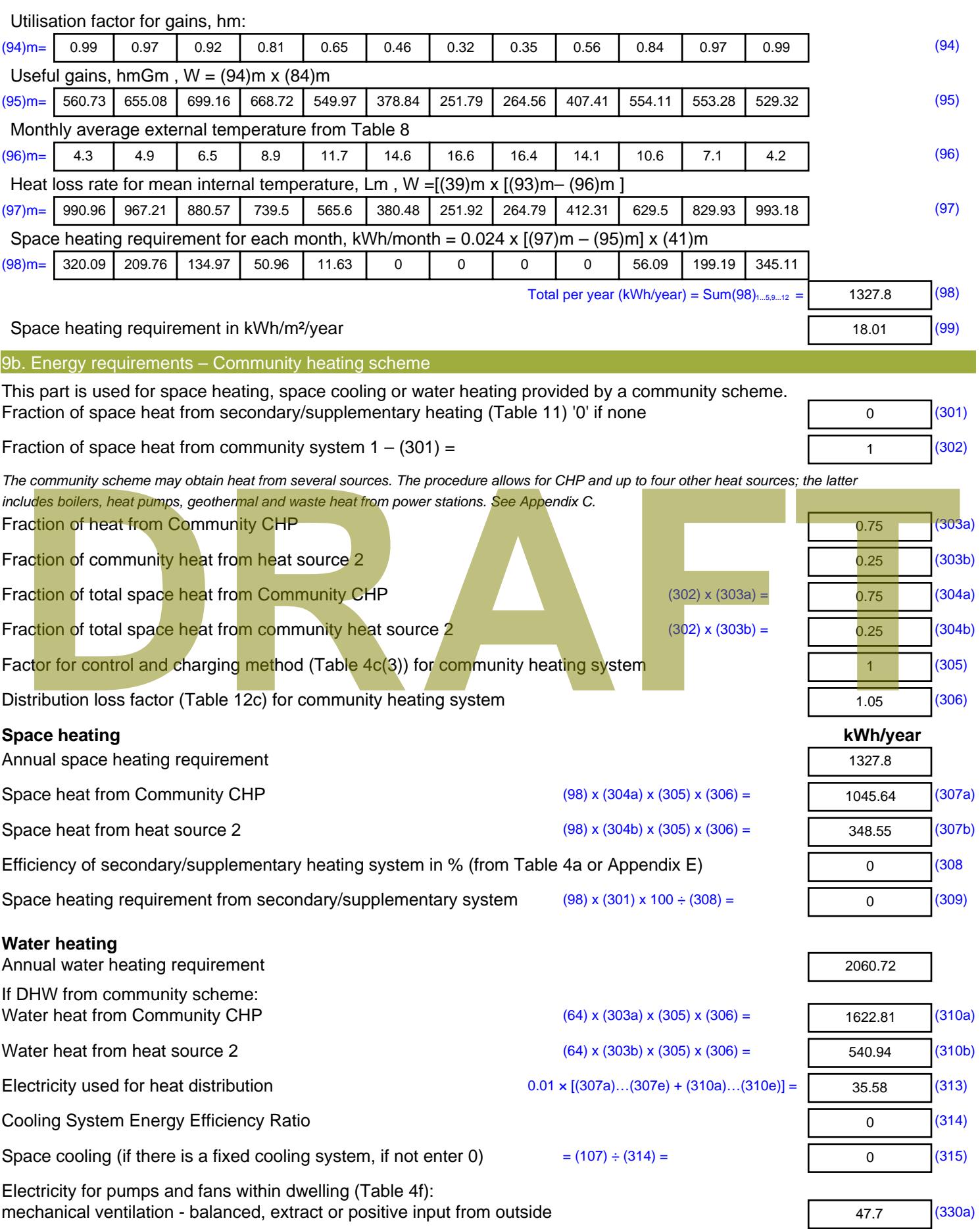

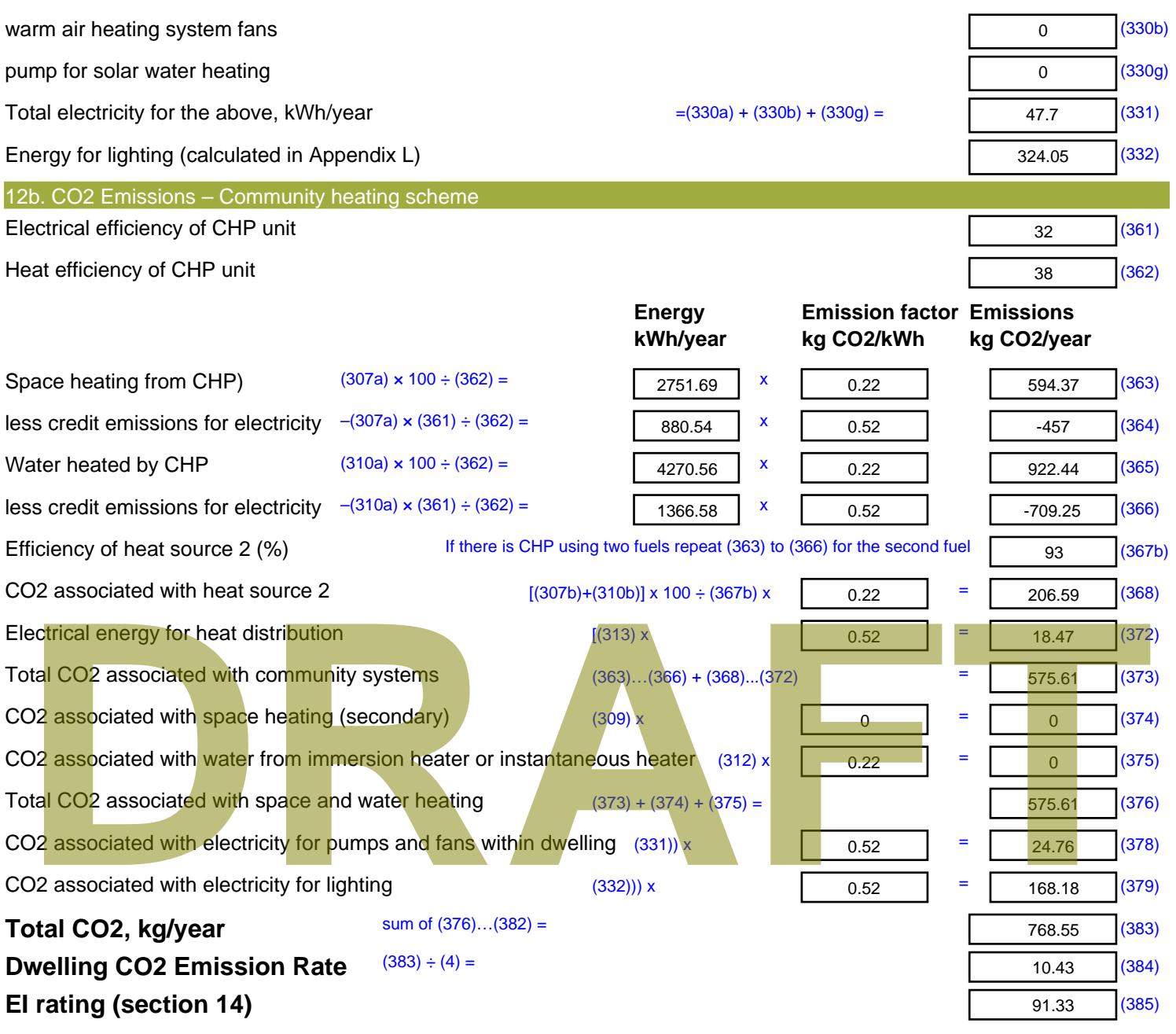

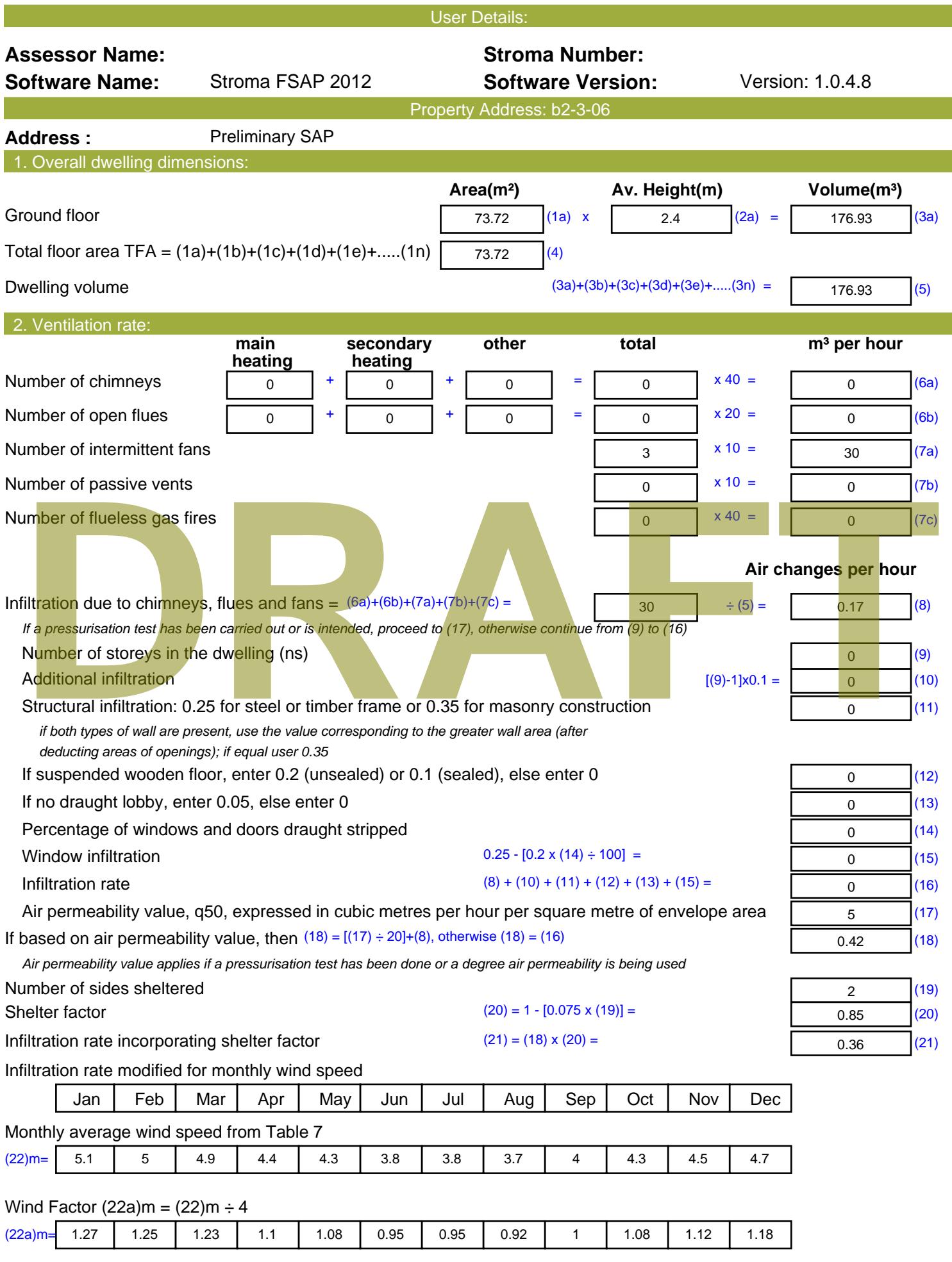

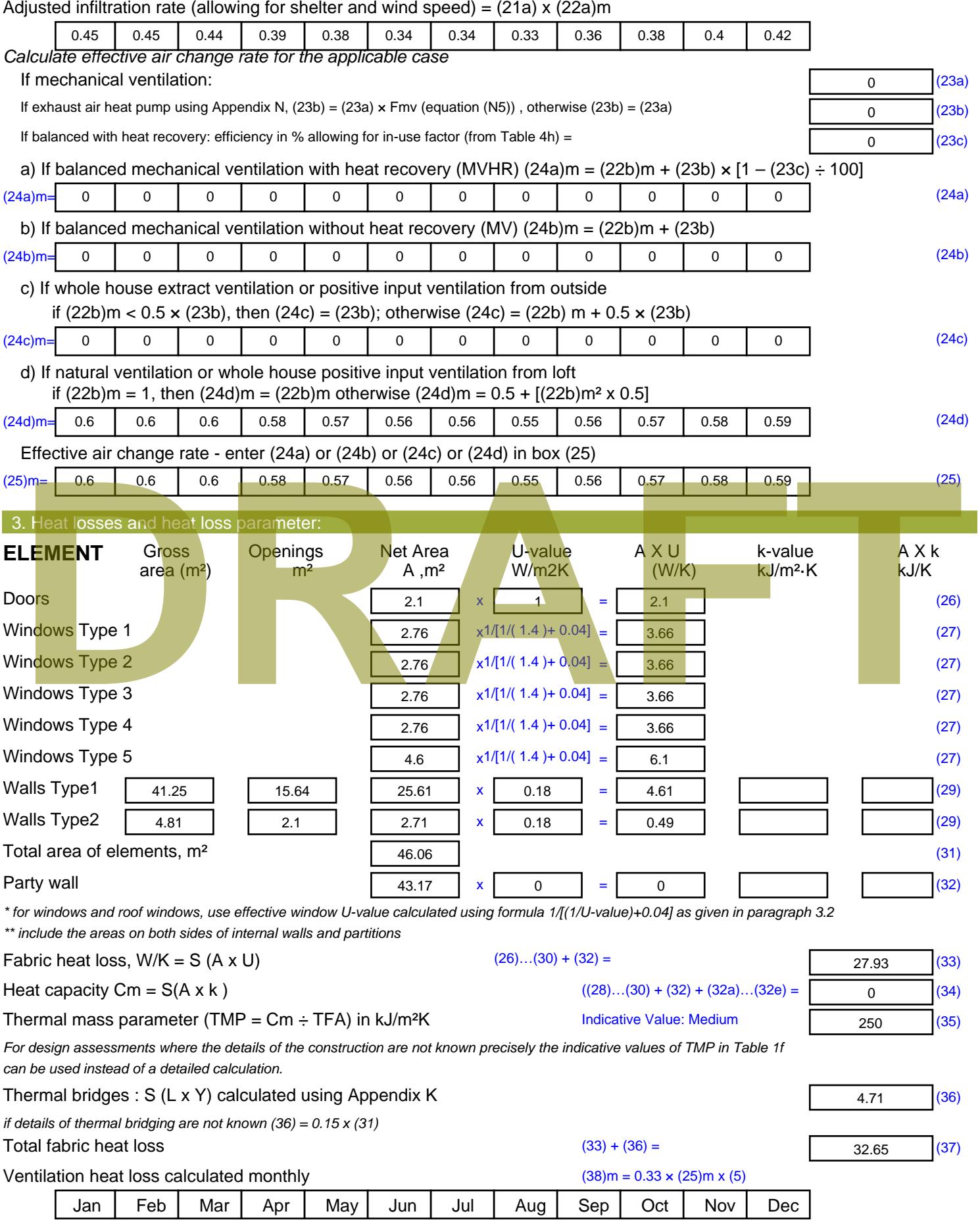

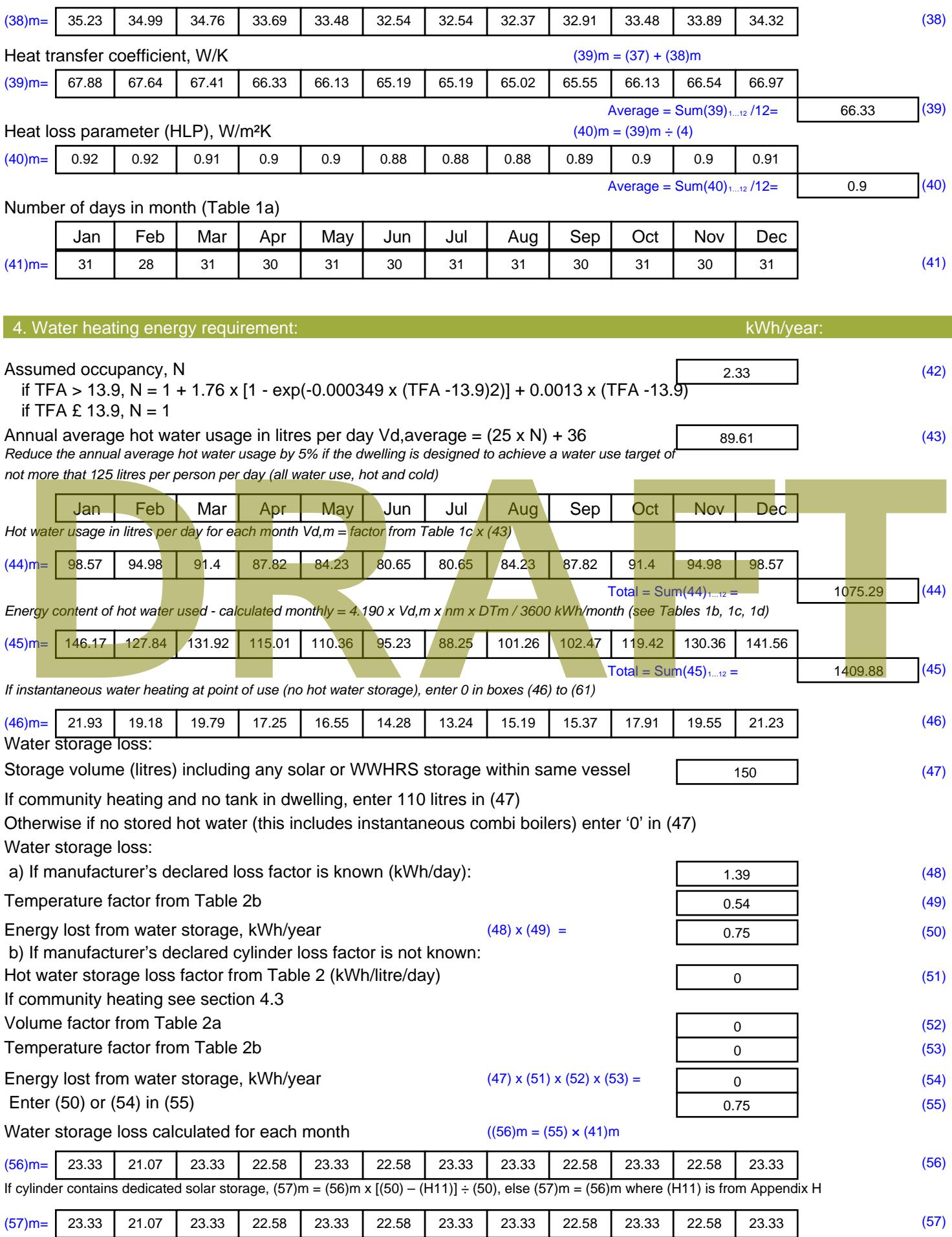

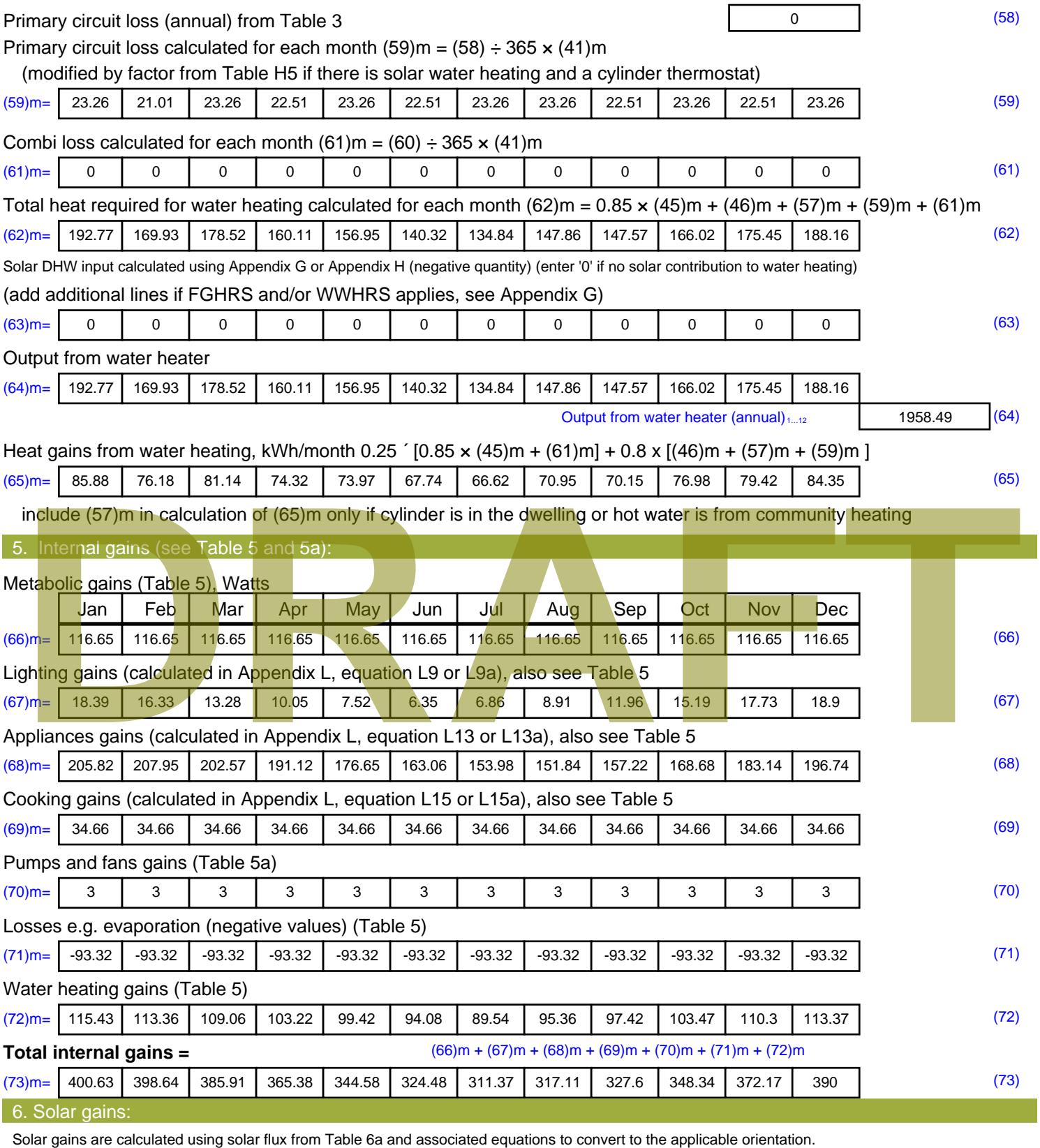

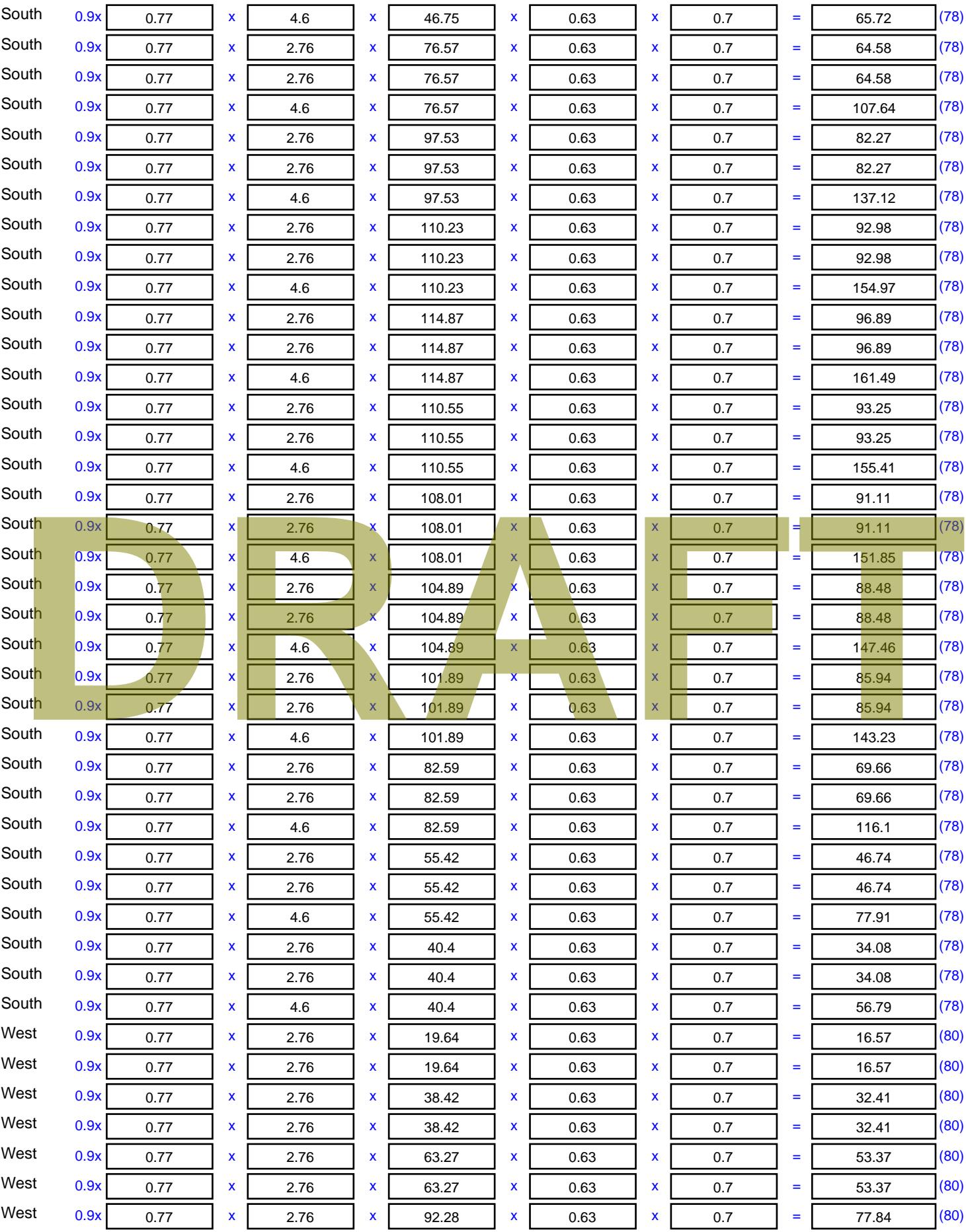

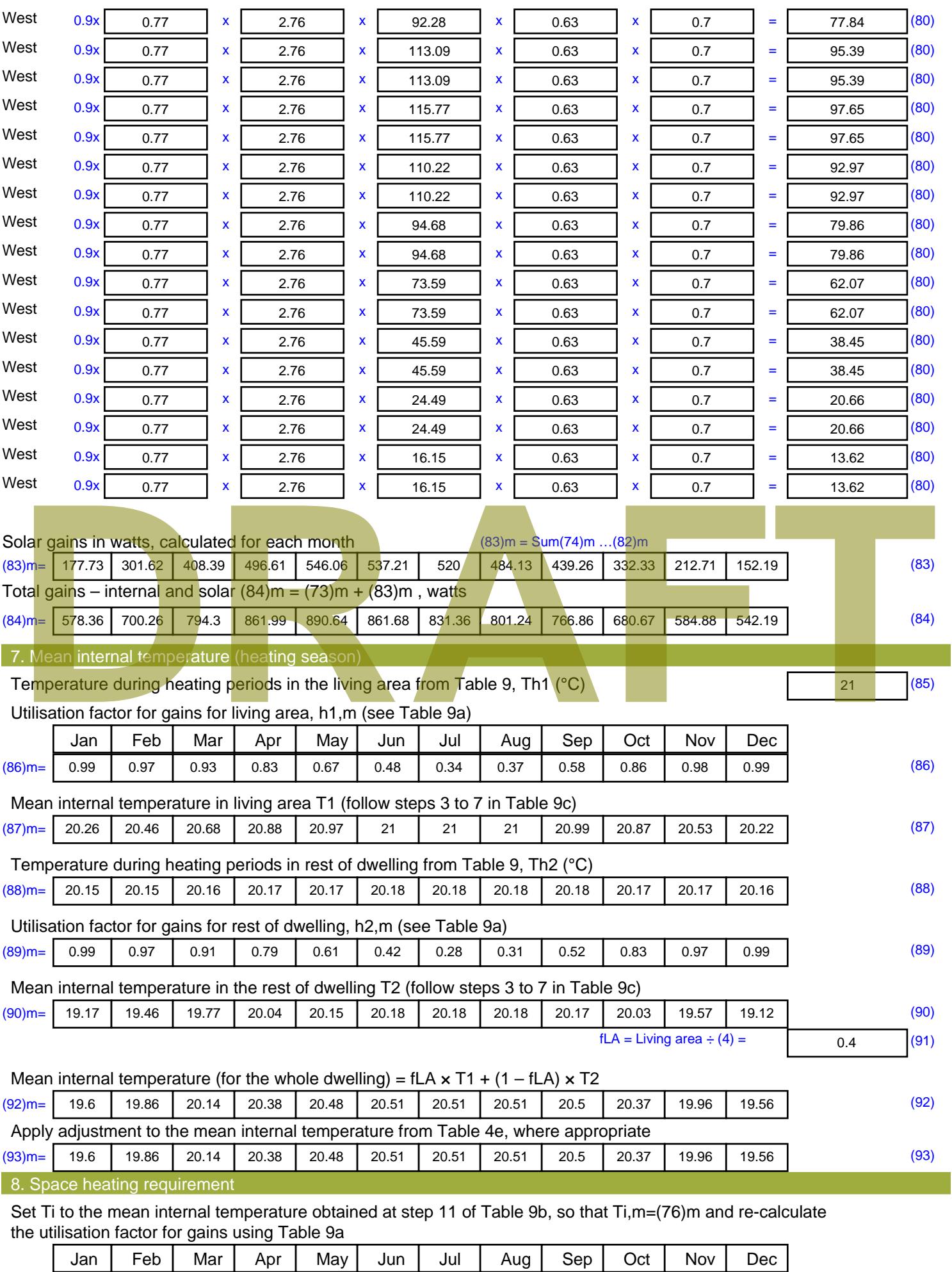

![](_page_2473_Picture_542.jpeg)

Electricity for pumps, fans and electric keep-hot

![](_page_2474_Picture_180.jpeg)

![](_page_2475_Picture_500.jpeg)

![](_page_2476_Picture_585.jpeg)

![](_page_2477_Picture_554.jpeg)

![](_page_2478_Picture_629.jpeg)

![](_page_2478_Picture_630.jpeg)

![](_page_2479_Picture_1204.jpeg)

![](_page_2480_Picture_875.jpeg)

![](_page_2481_Picture_432.jpeg)

![](_page_2482_Picture_415.jpeg)

![](_page_2483_Picture_529.jpeg)
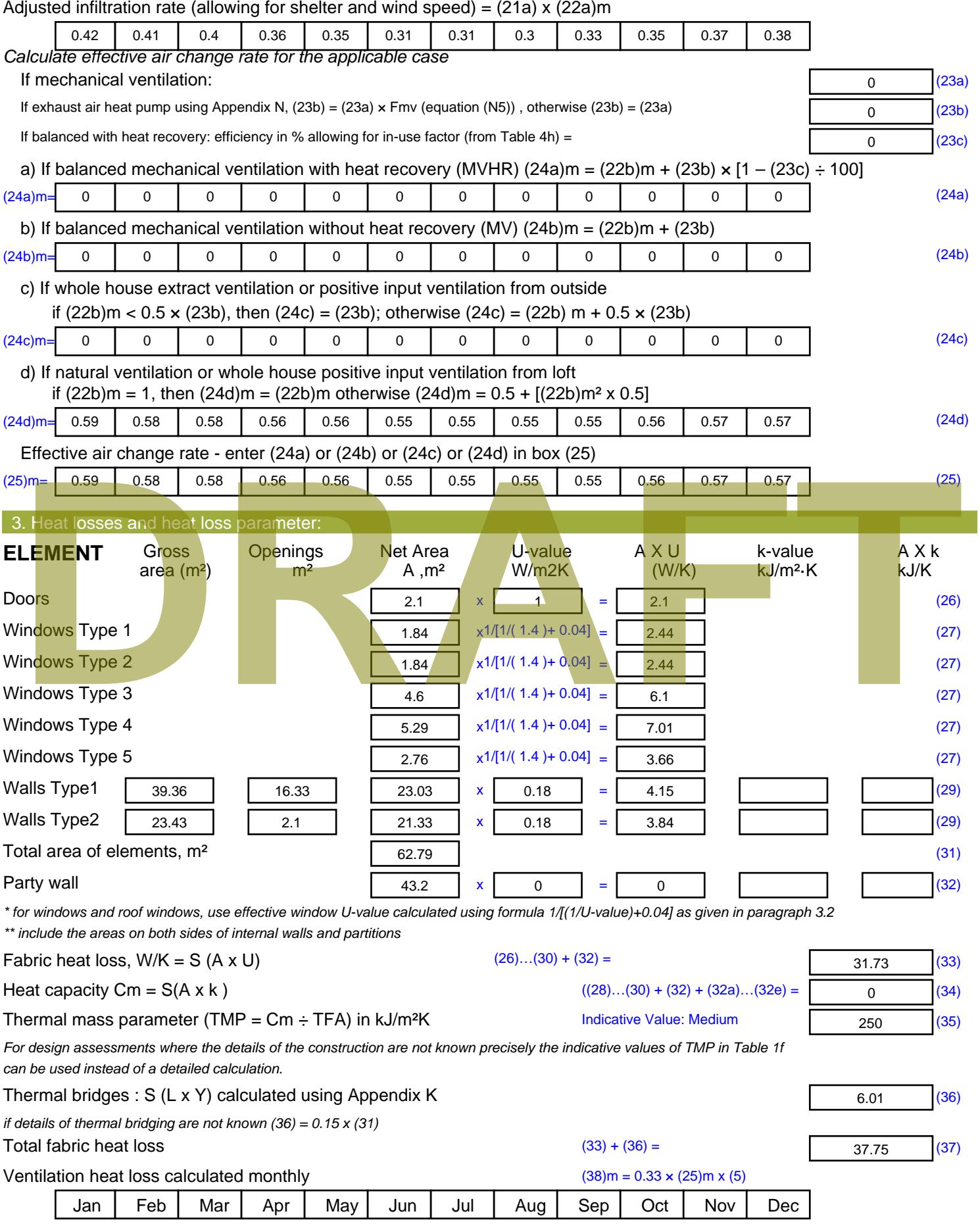

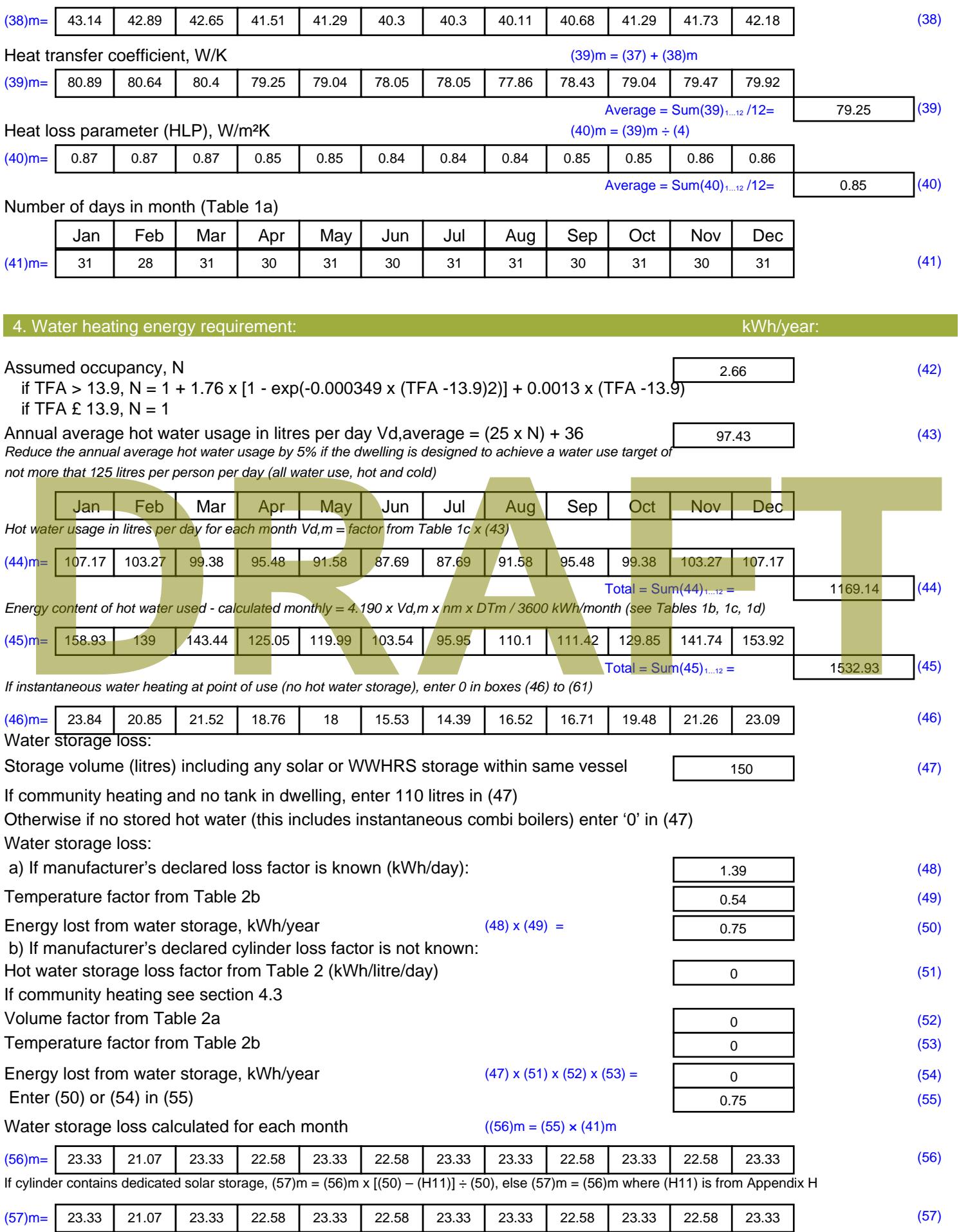

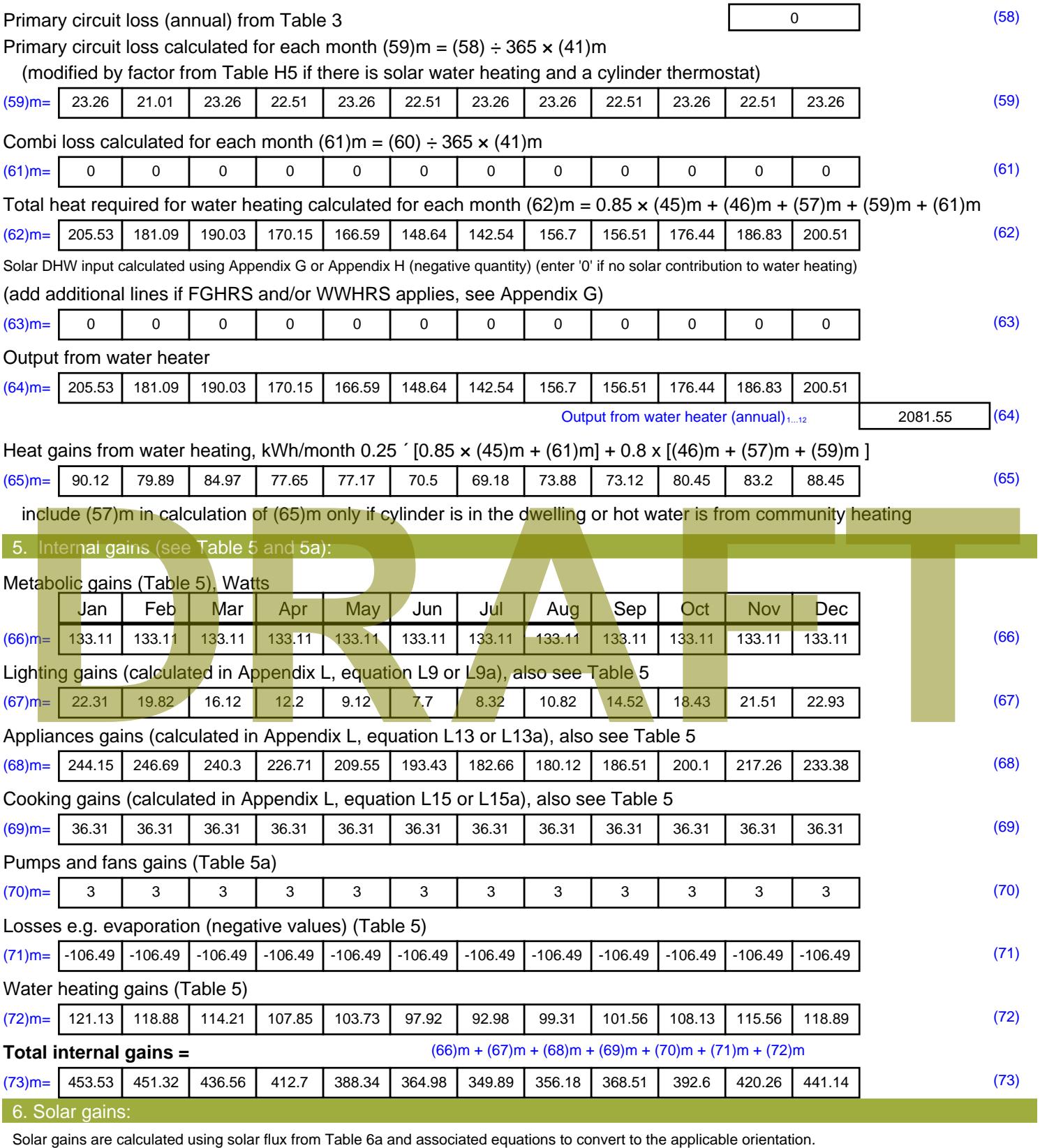

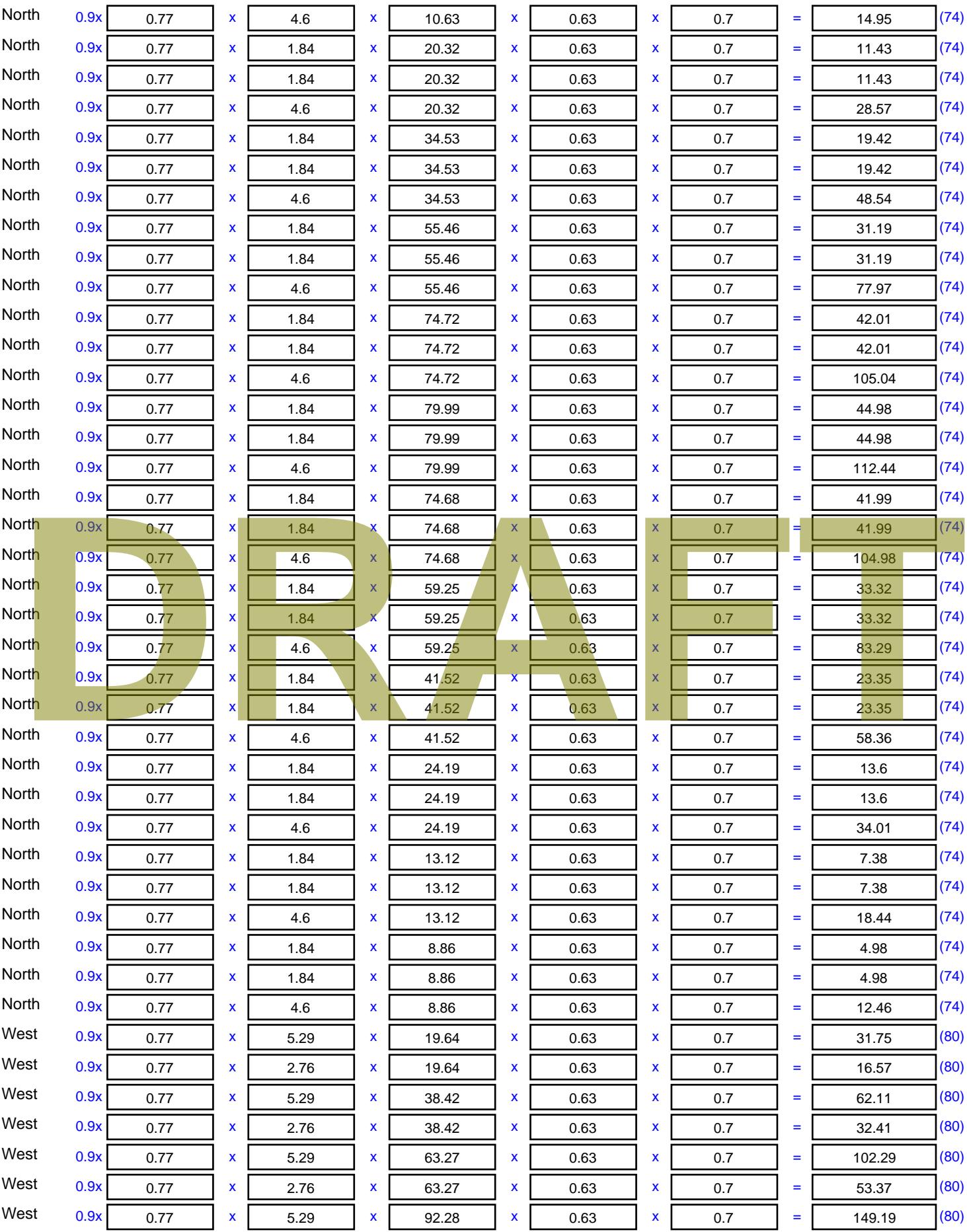

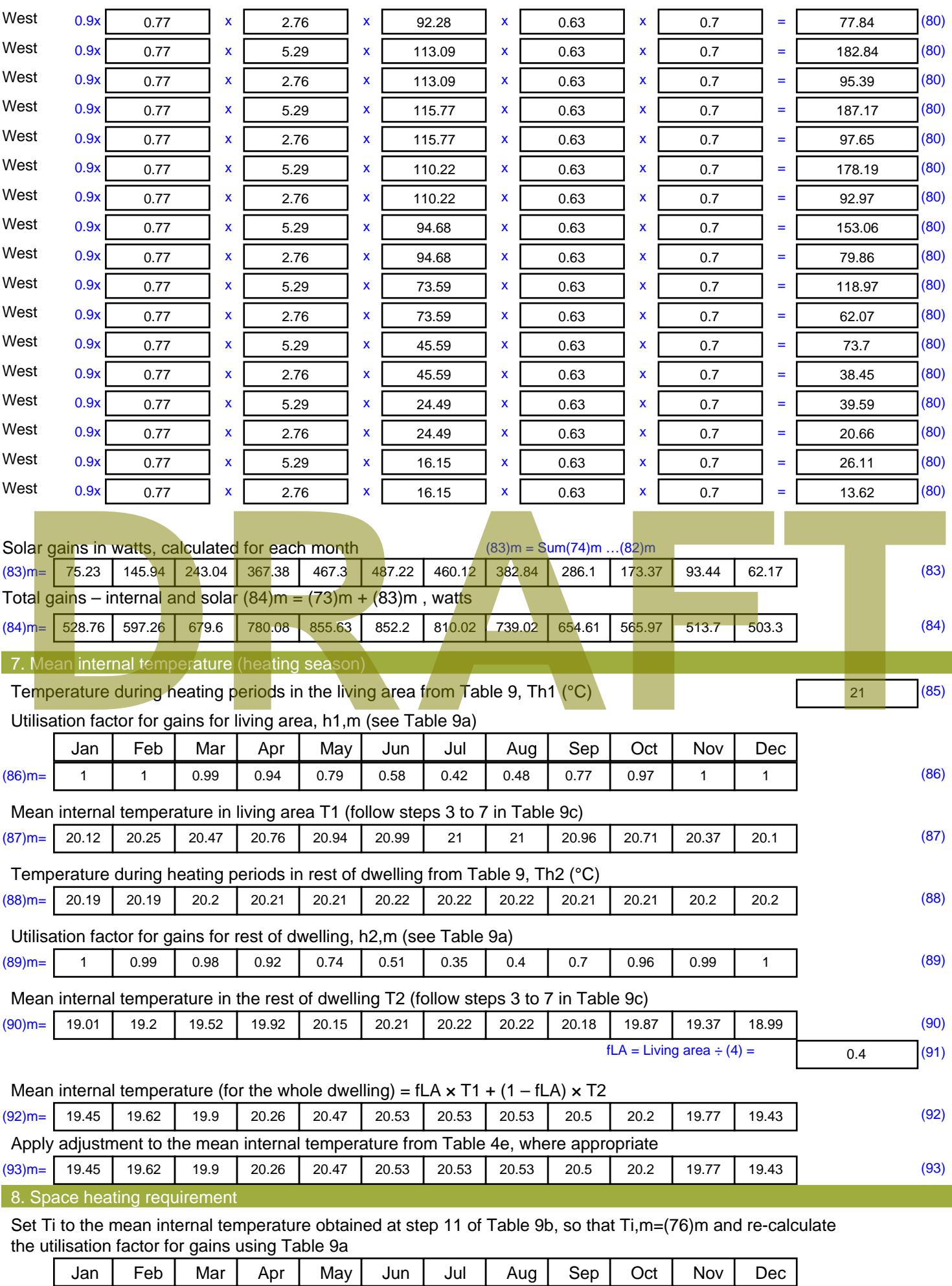

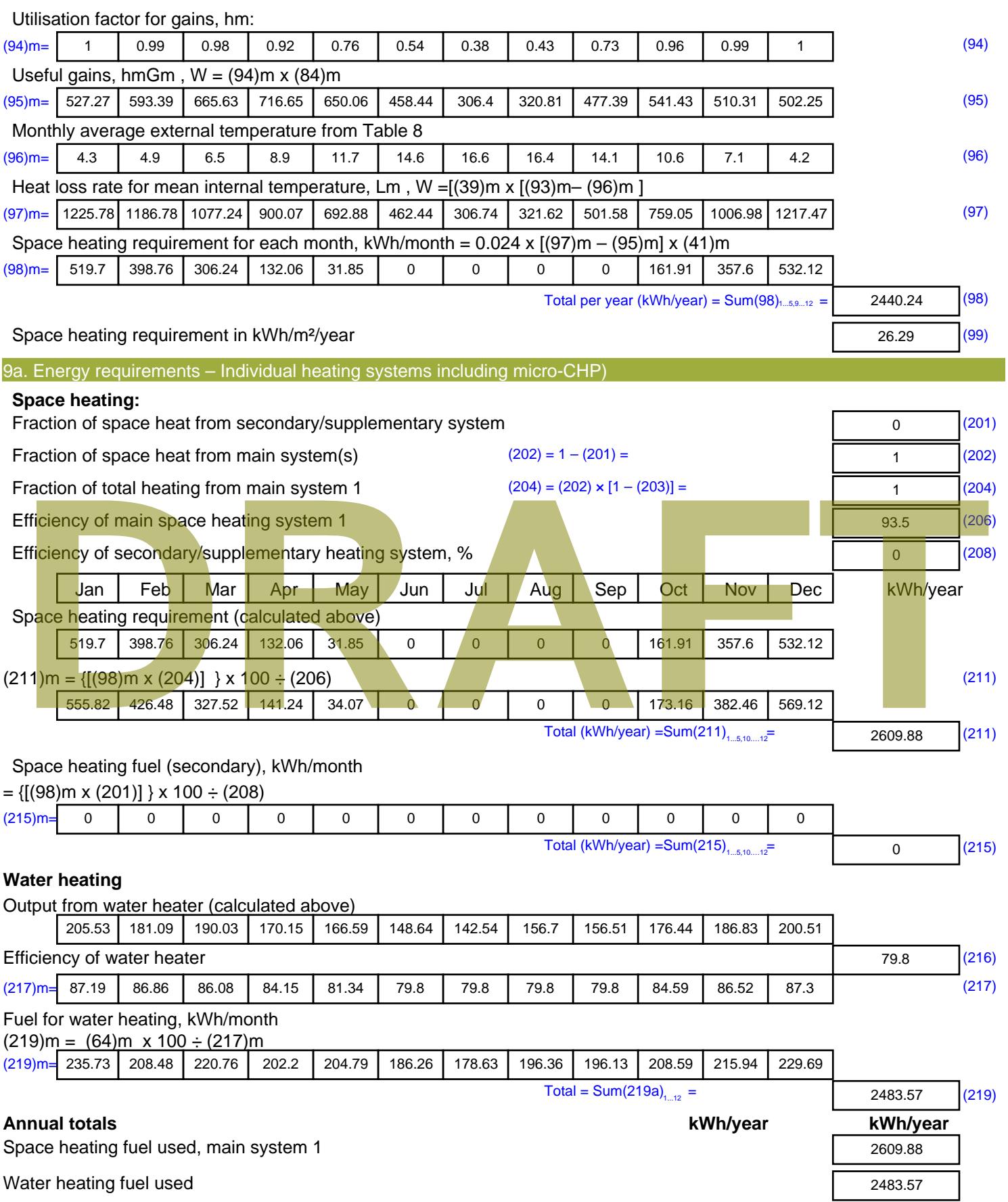

Electricity for pumps, fans and electric keep-hot

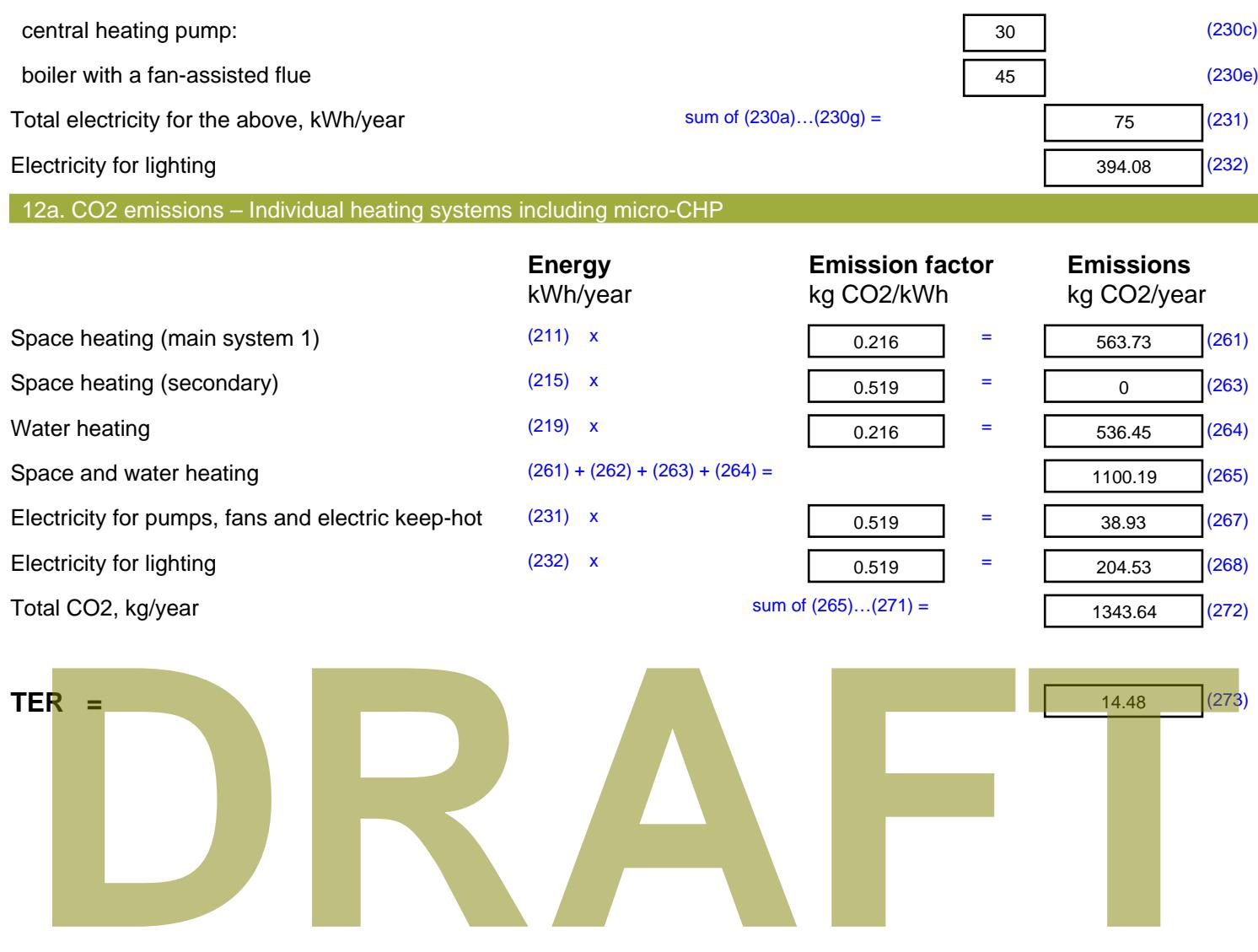

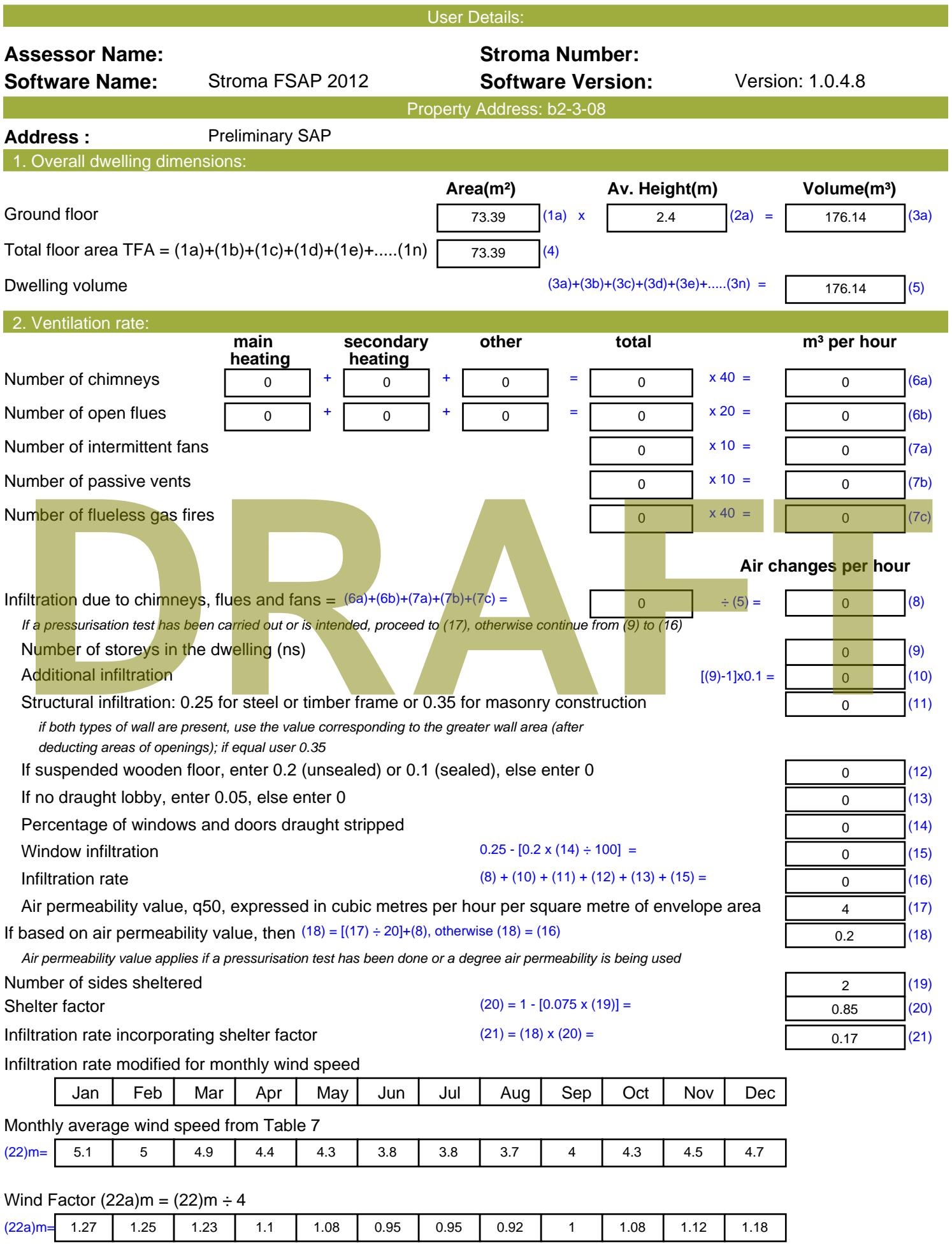

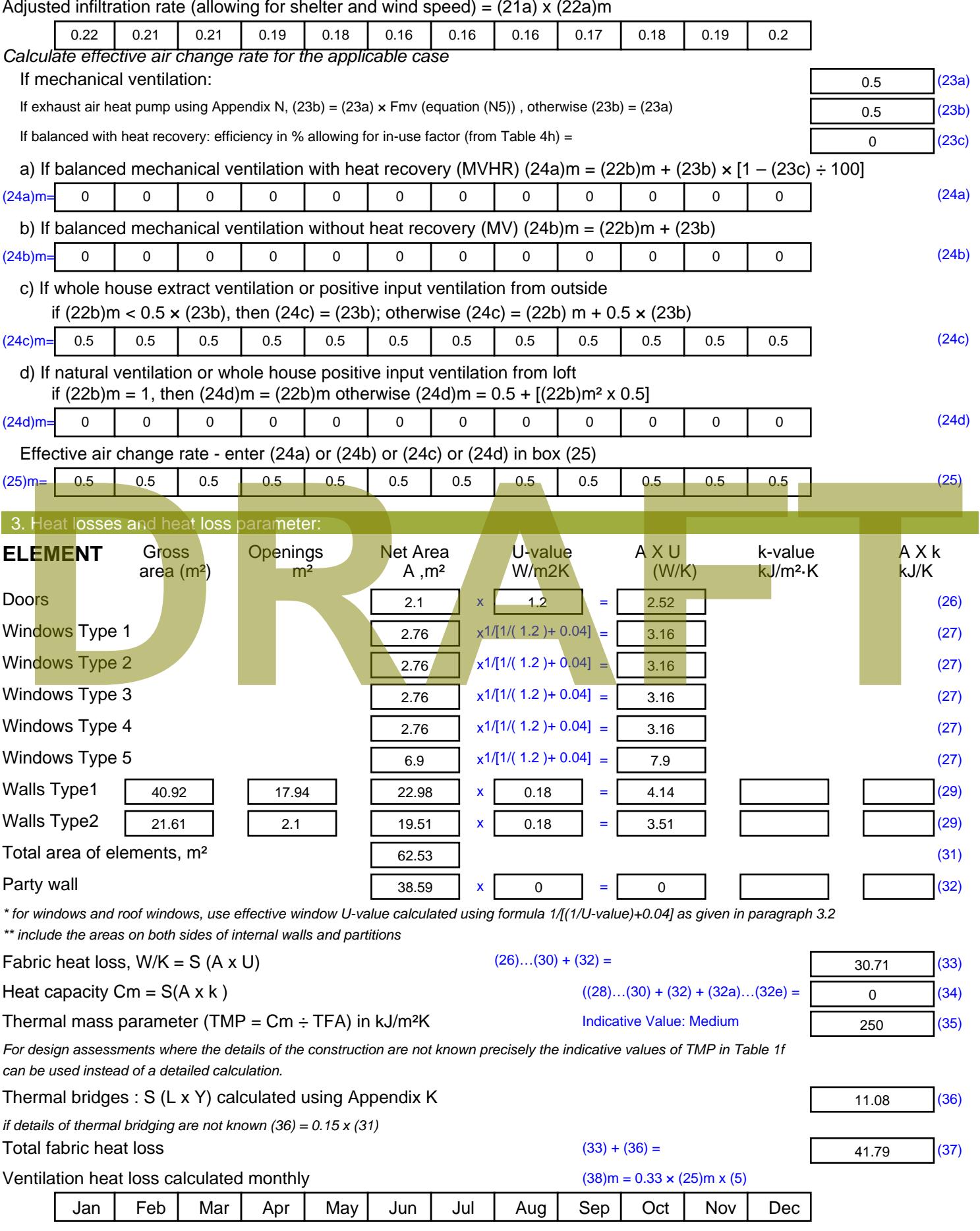

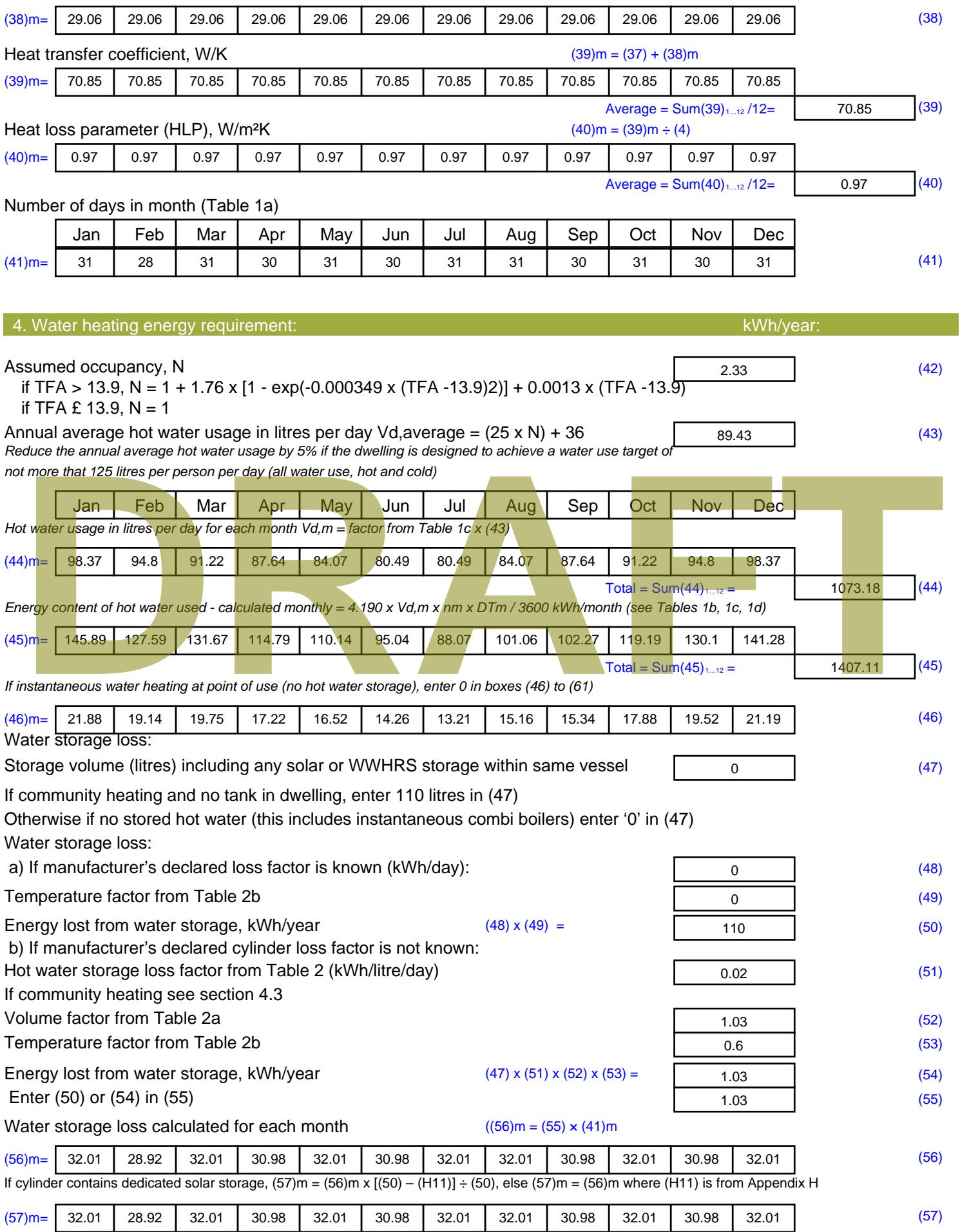

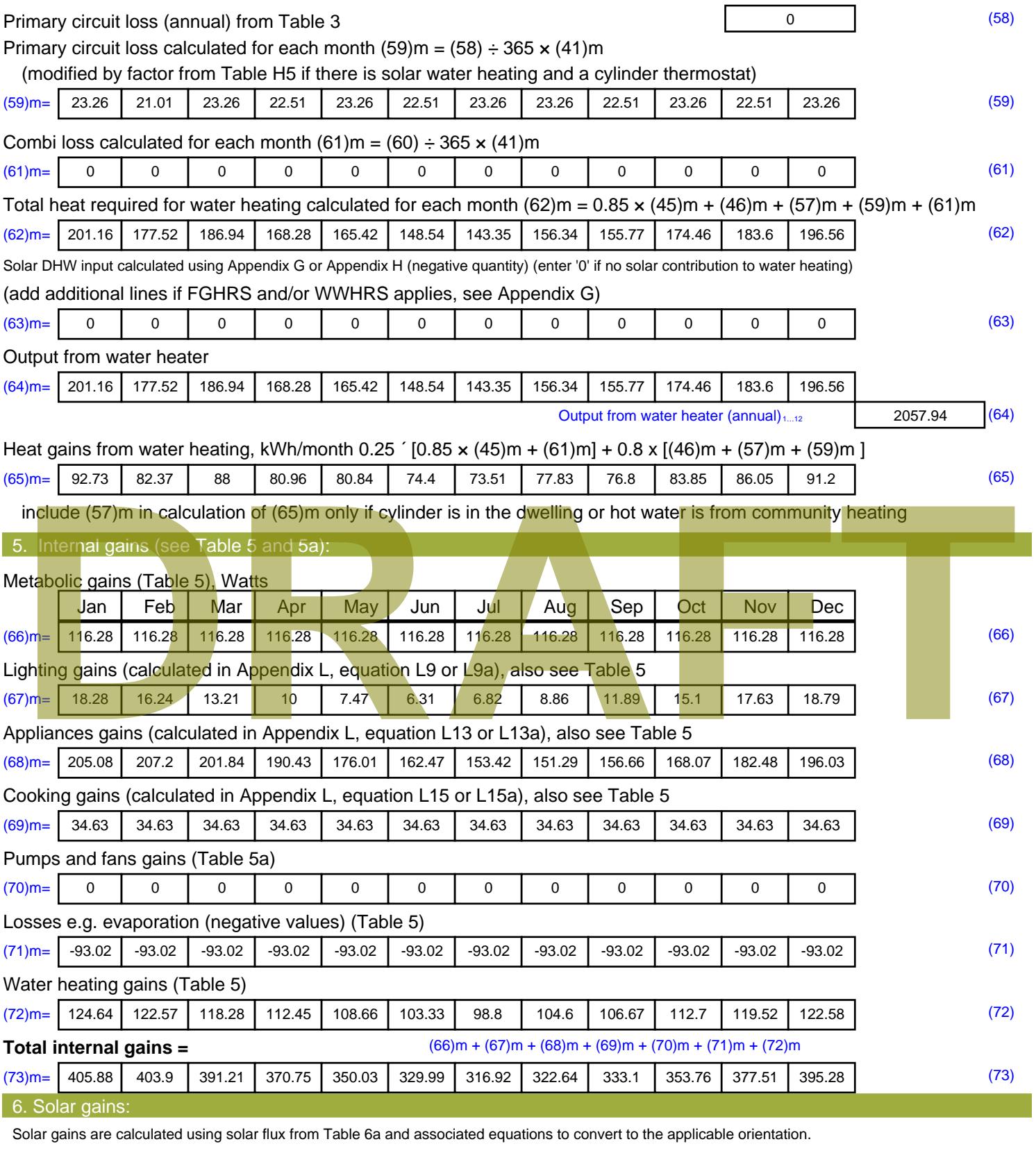

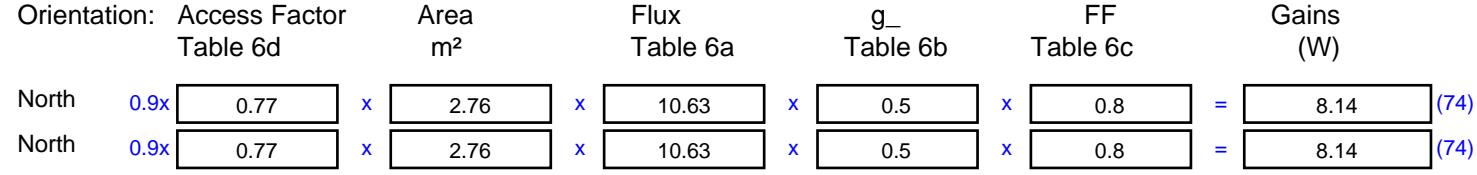

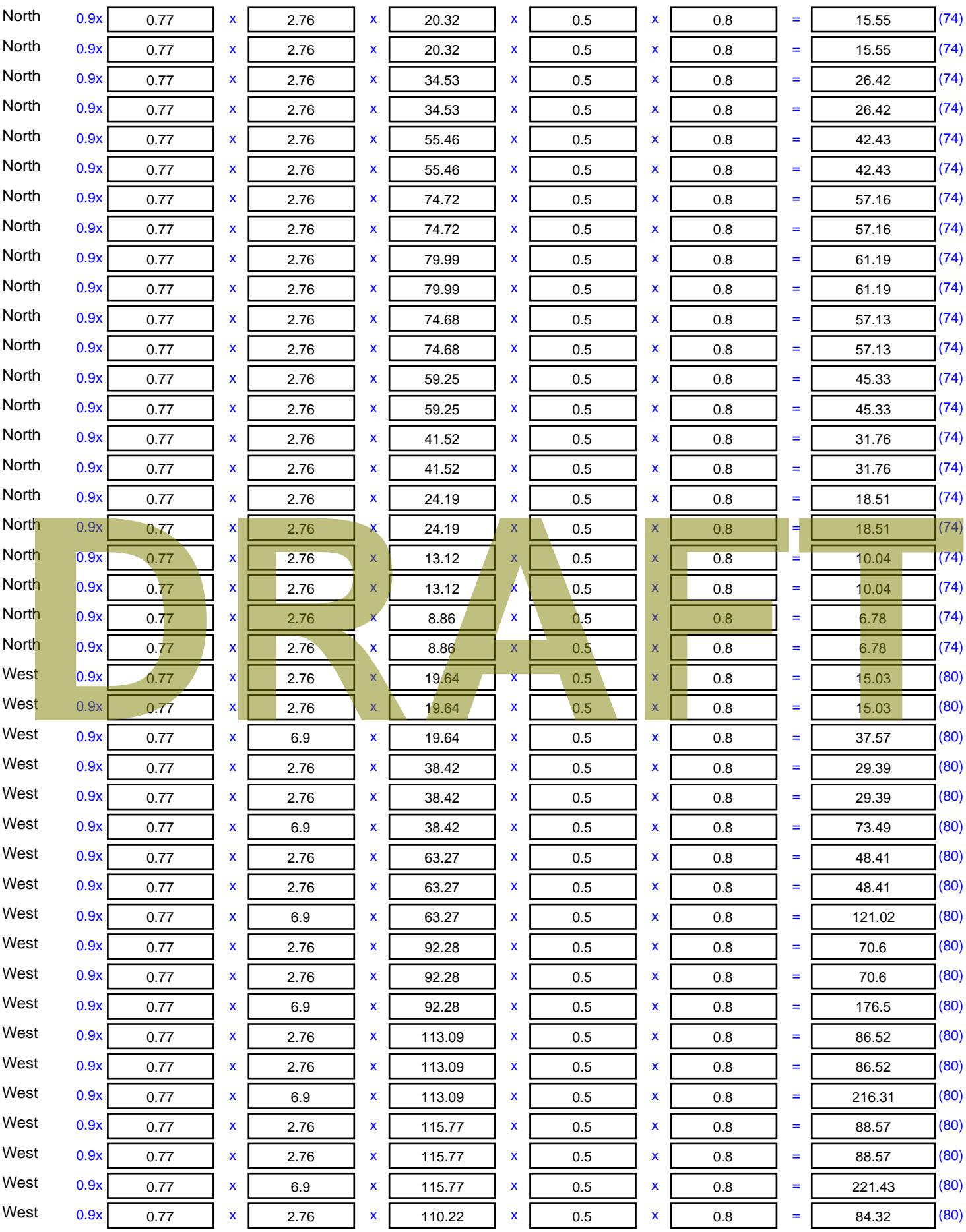

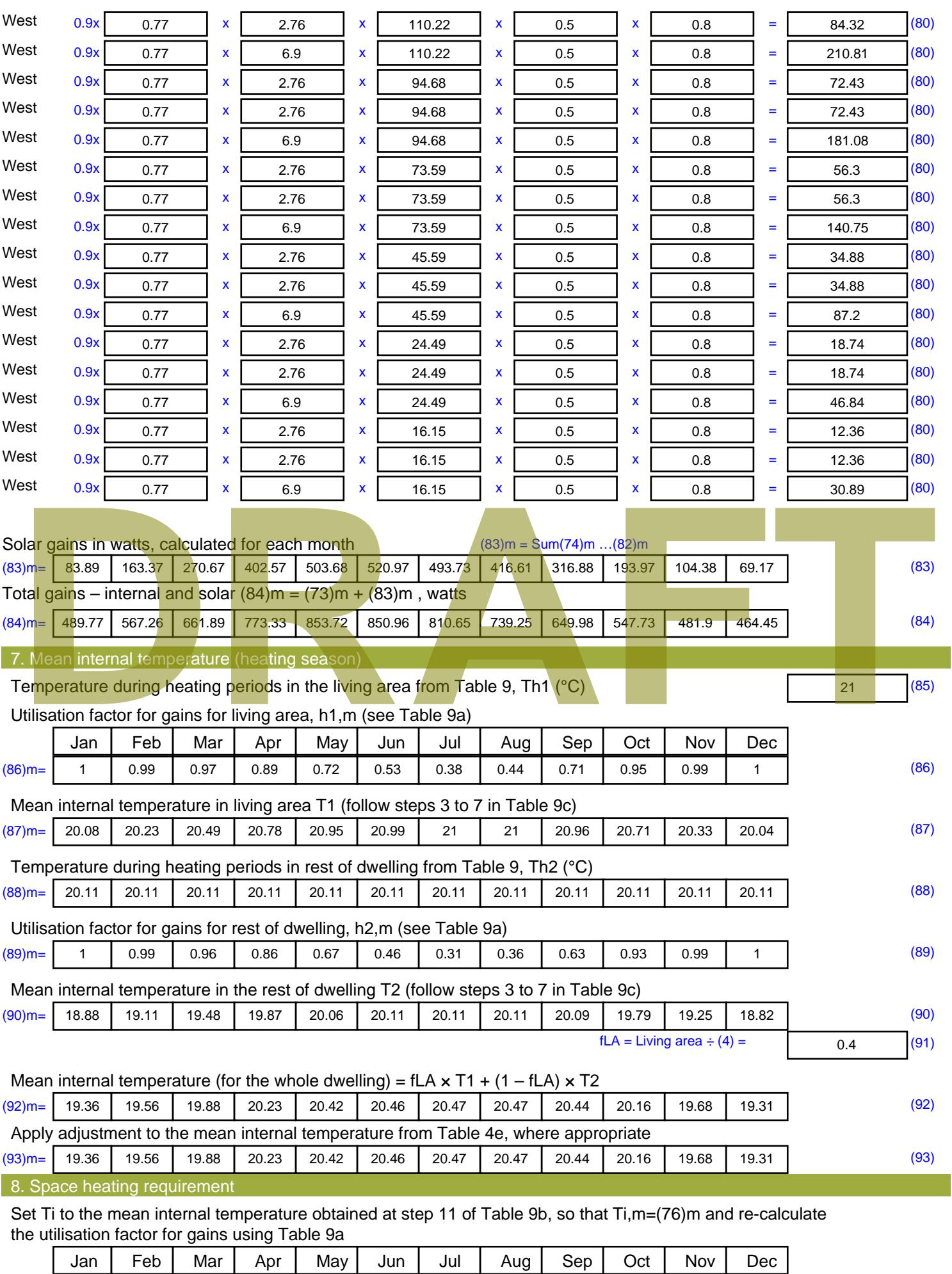

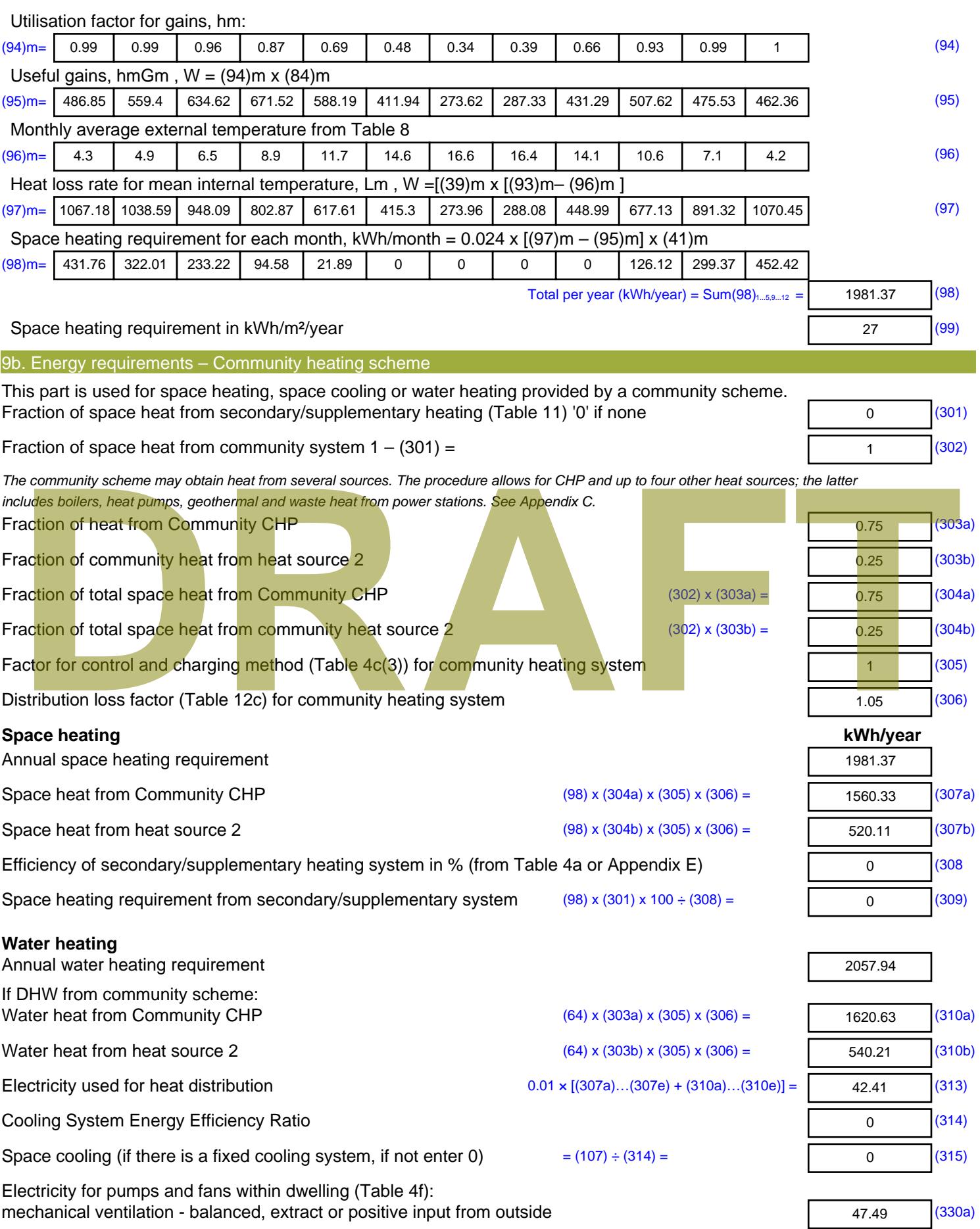

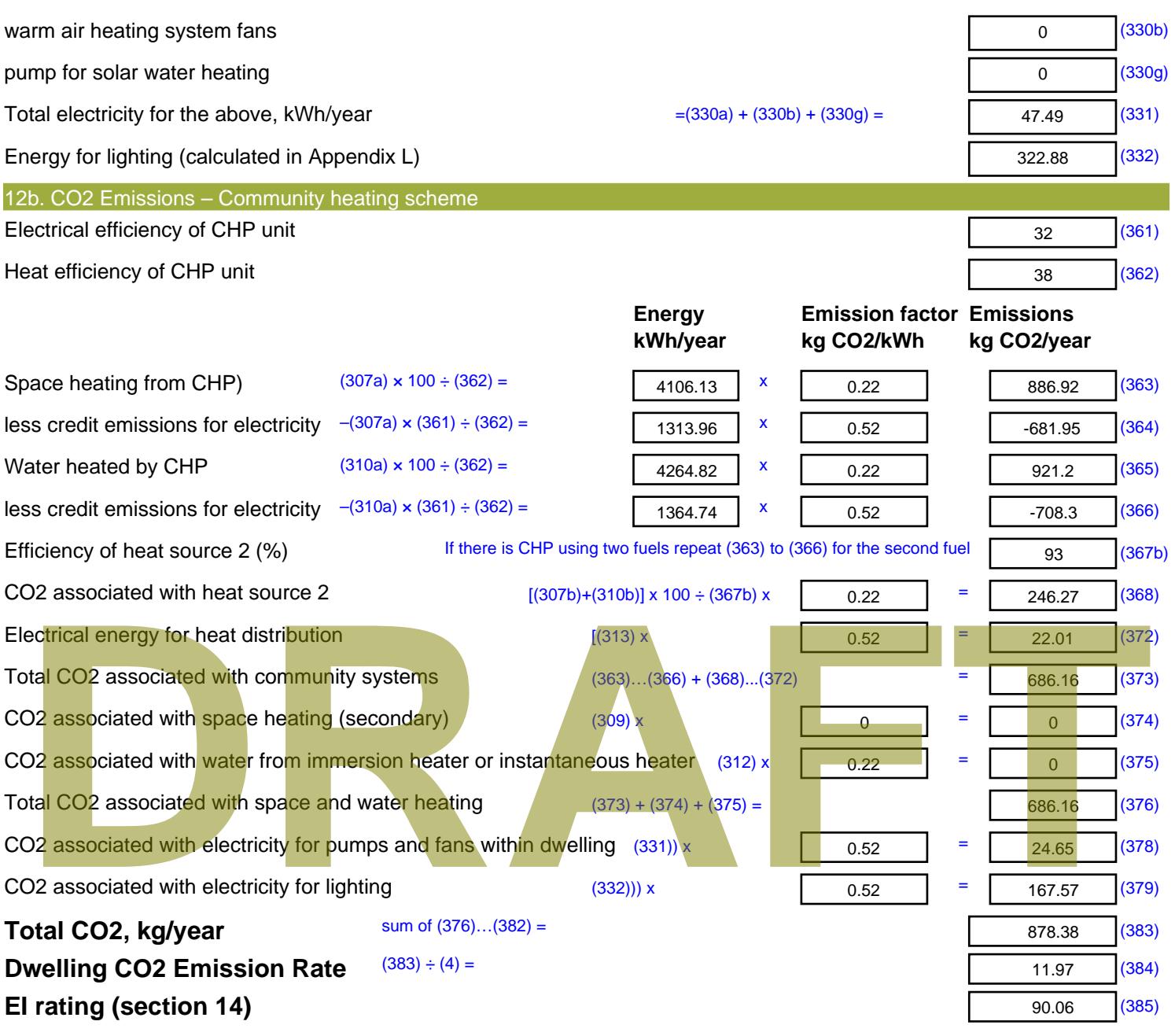

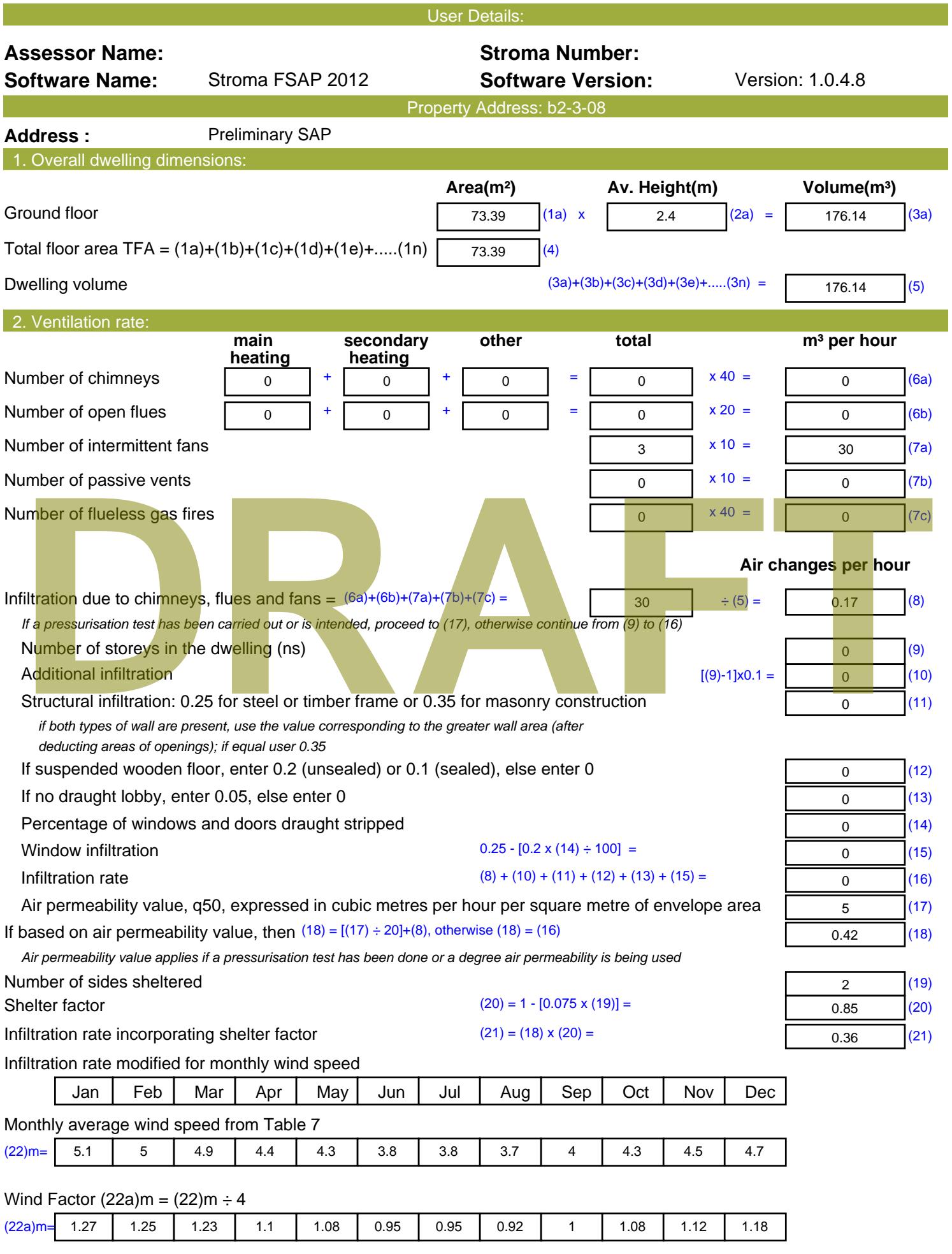

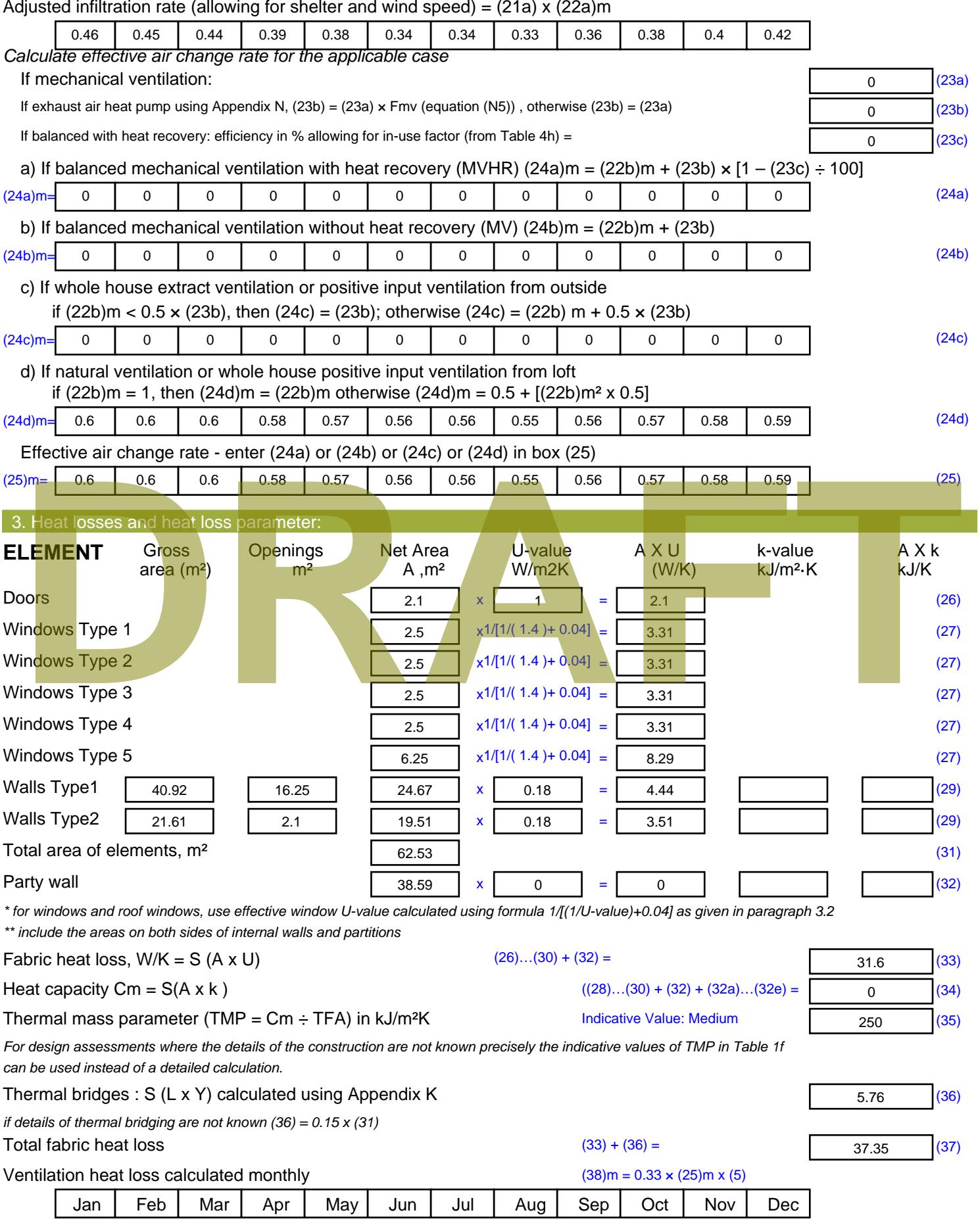

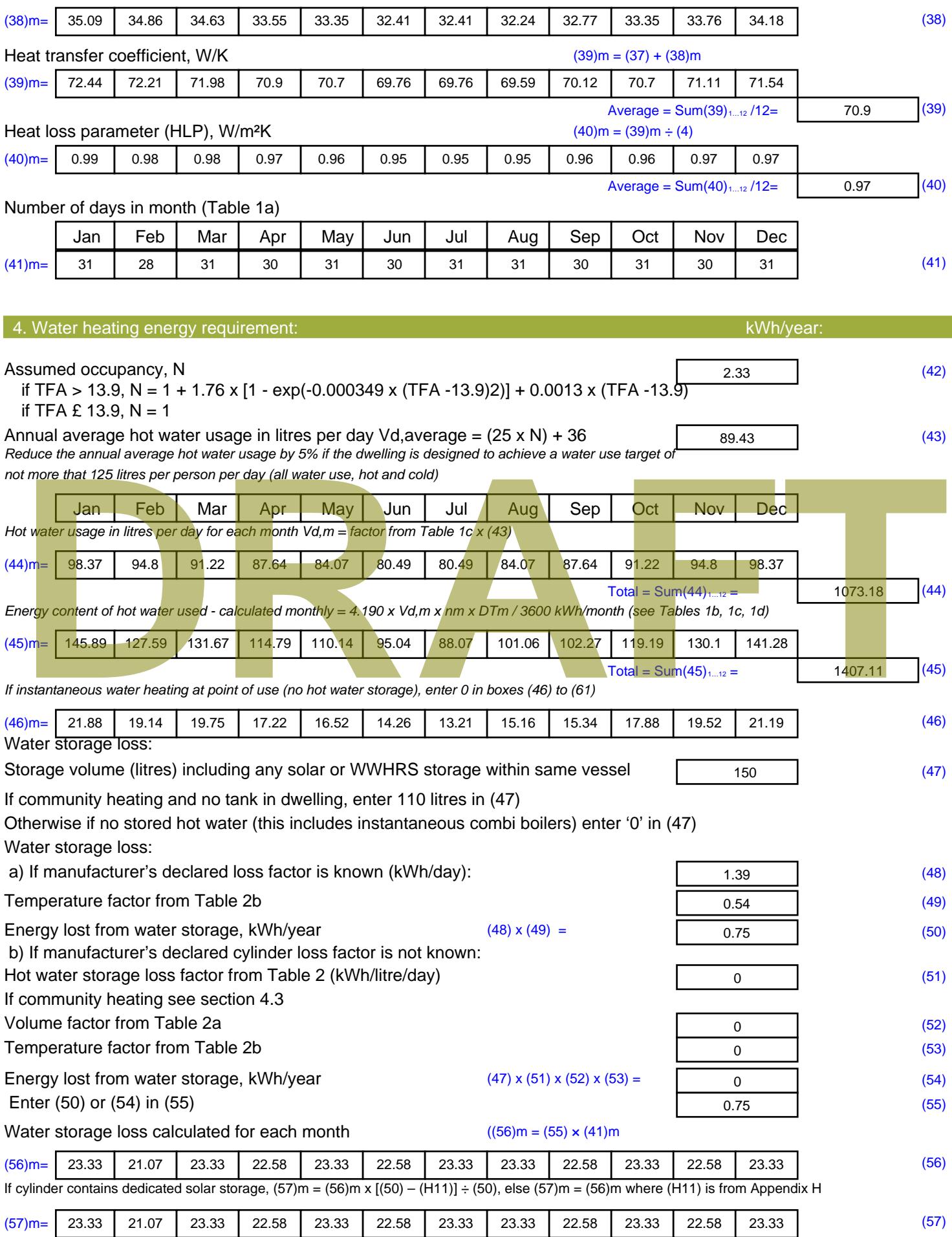

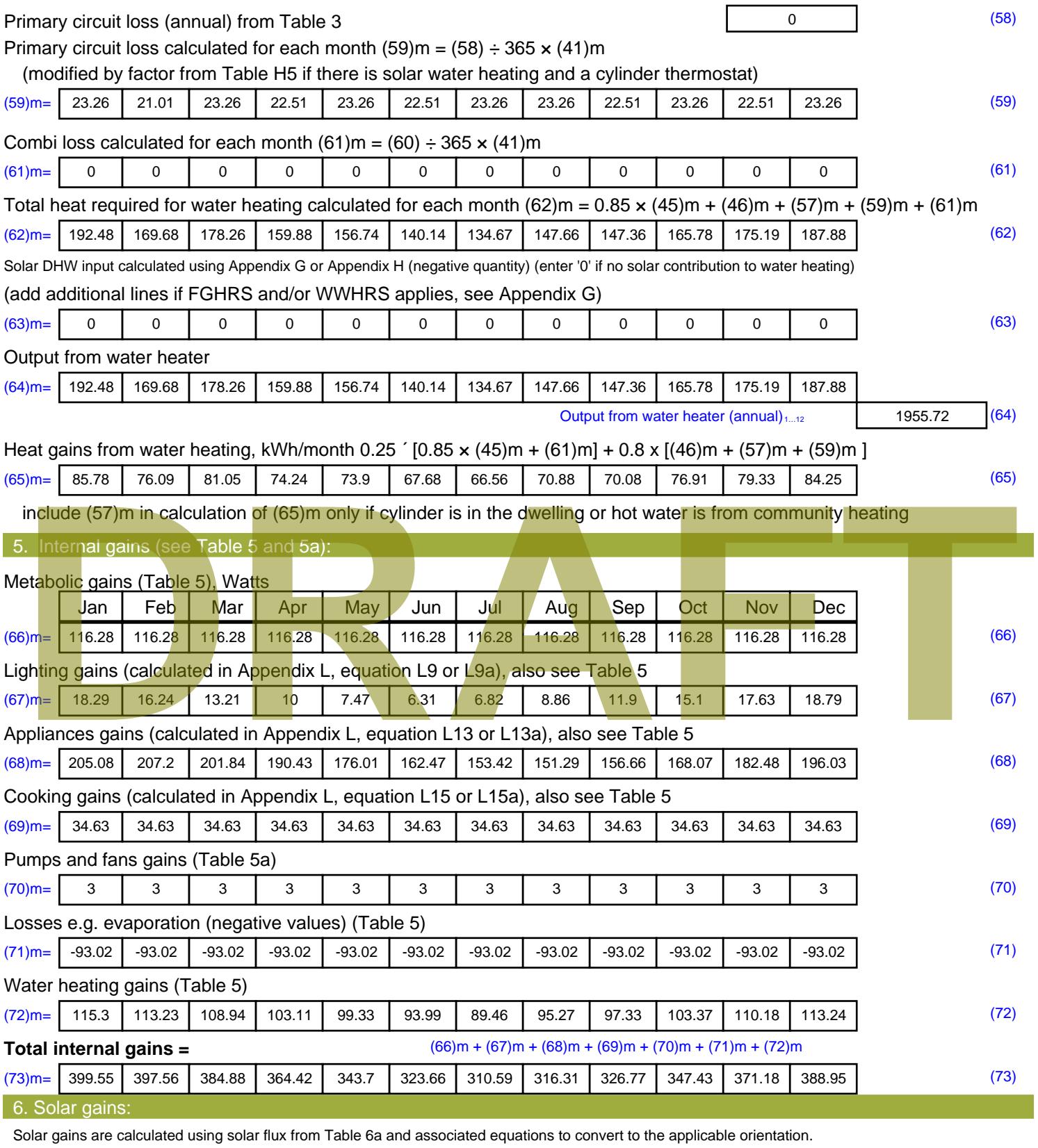

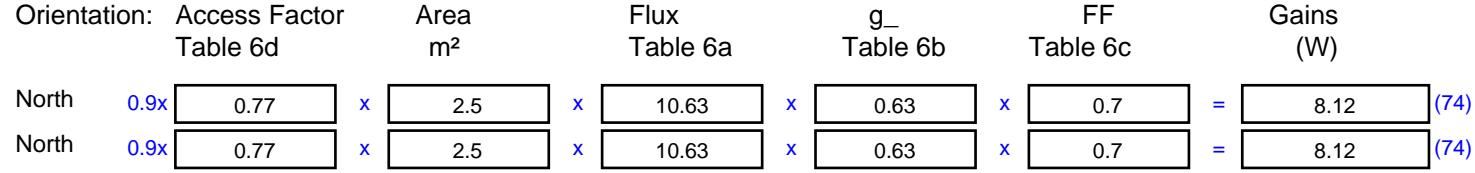

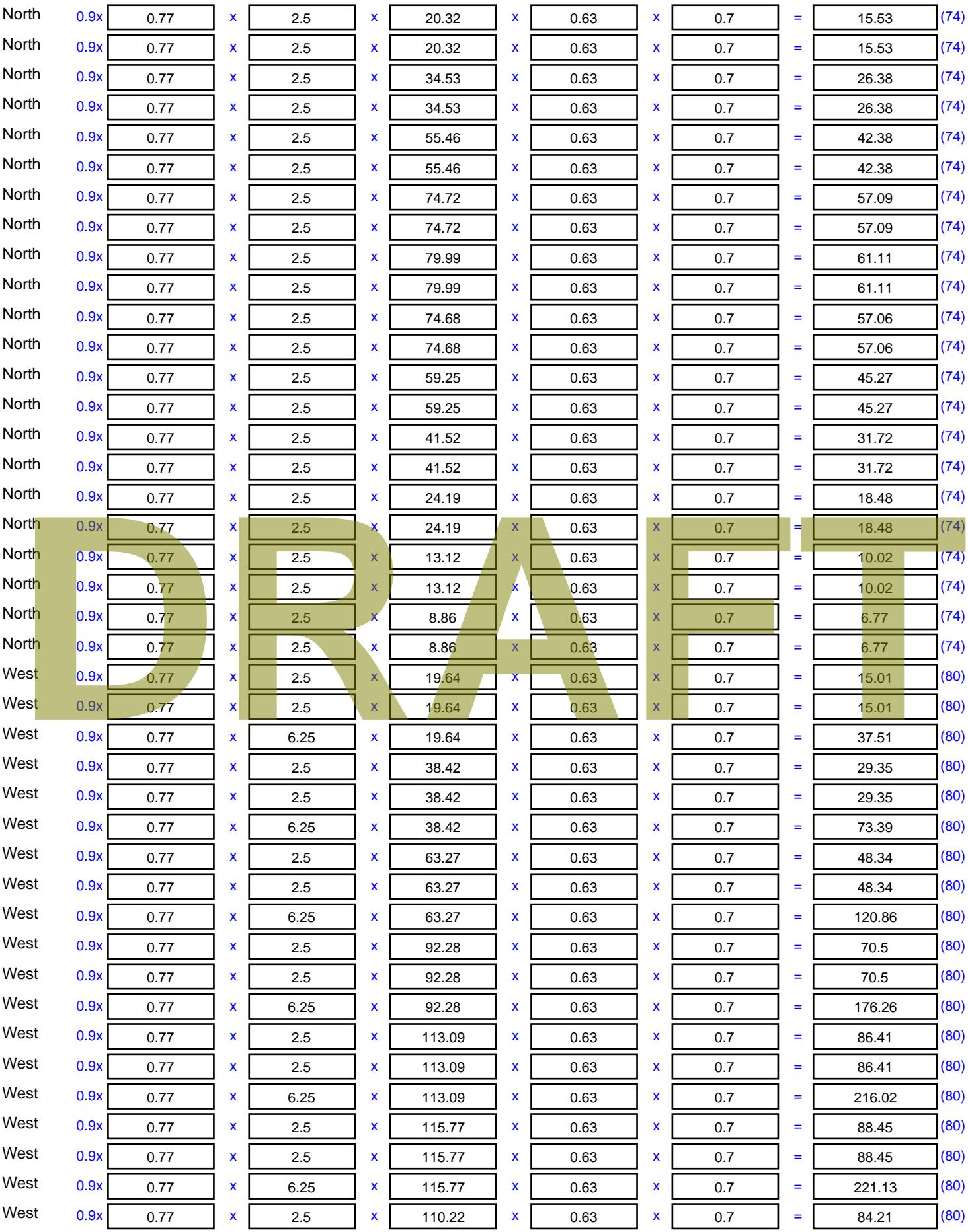

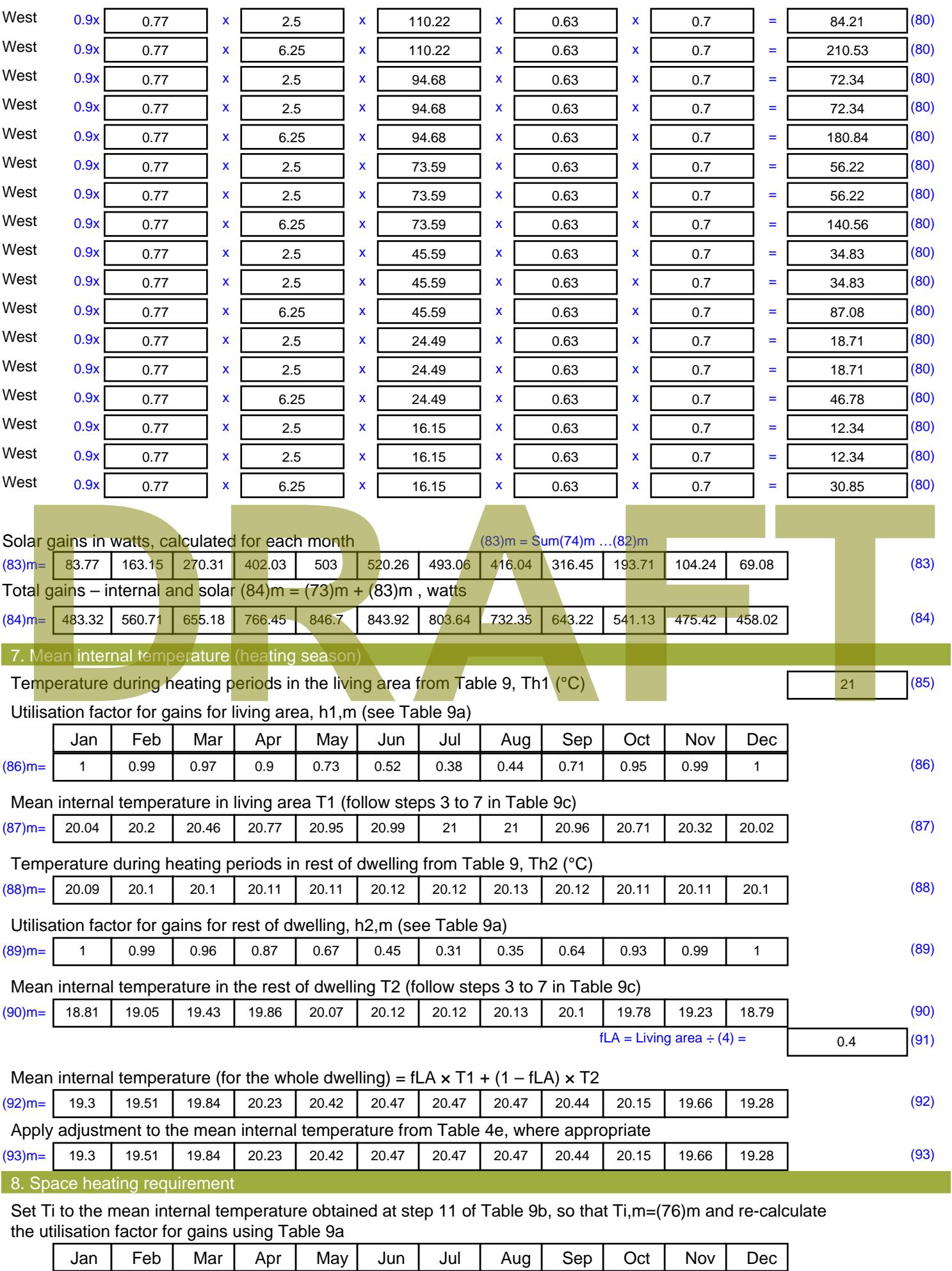

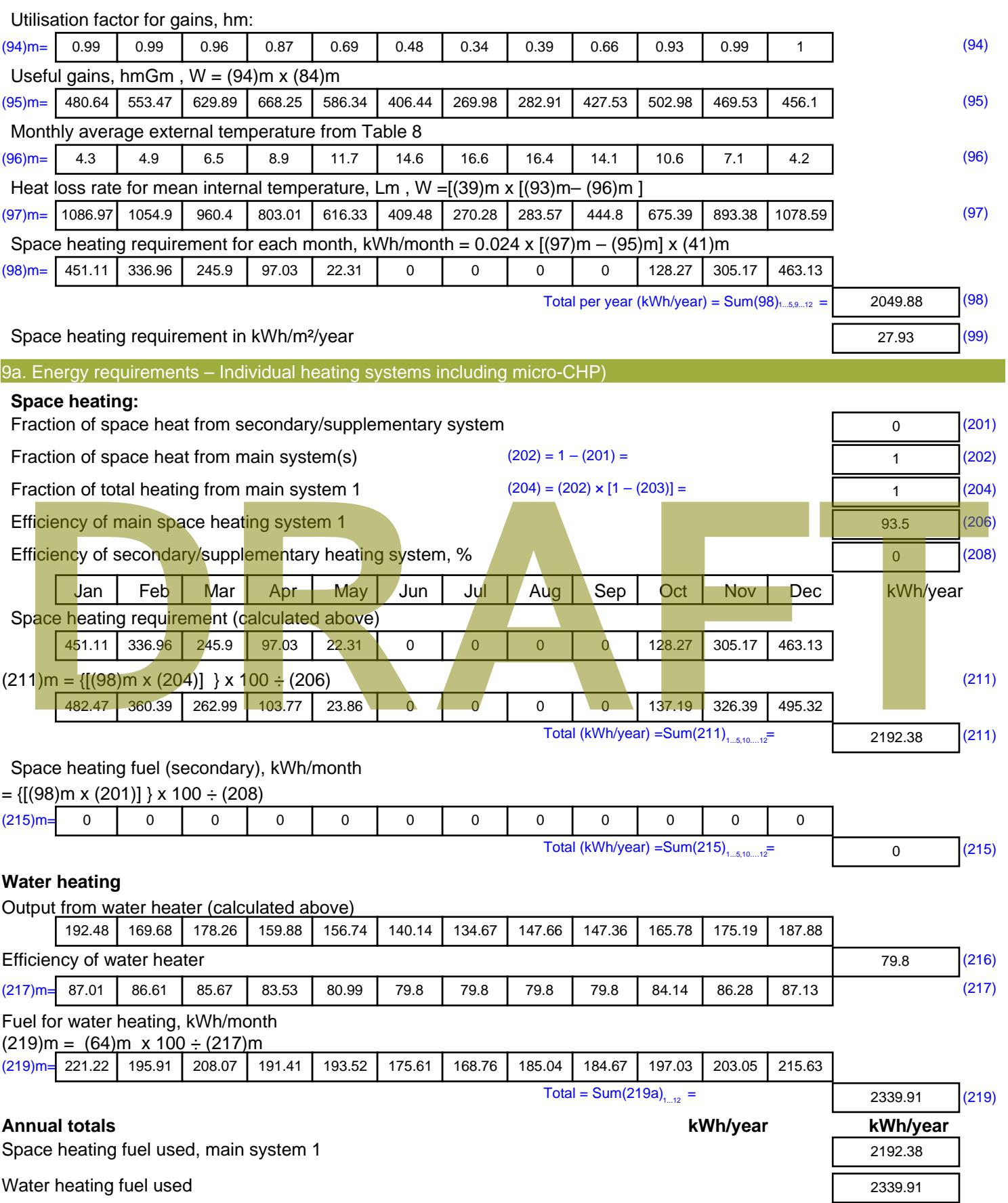

Electricity for pumps, fans and electric keep-hot

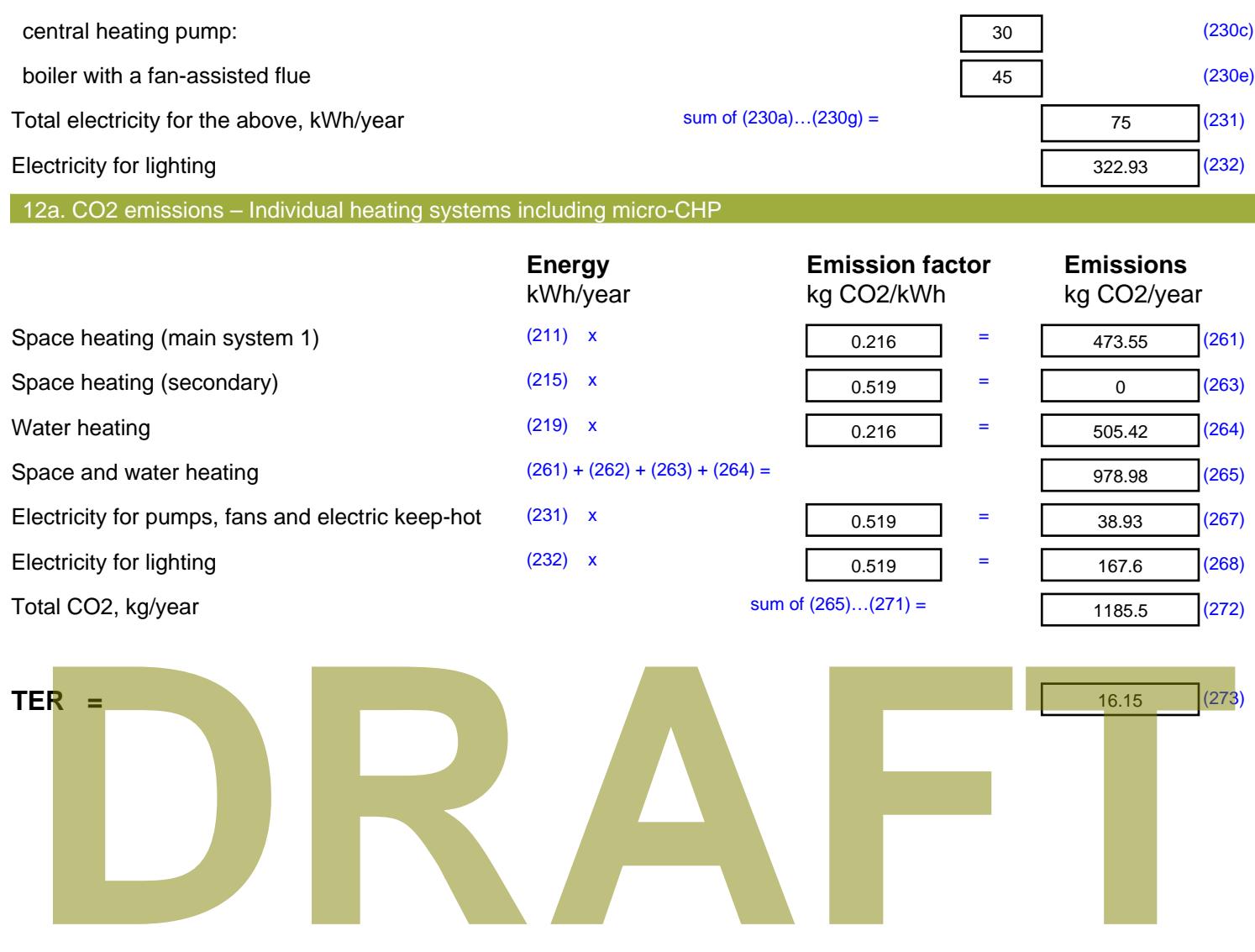

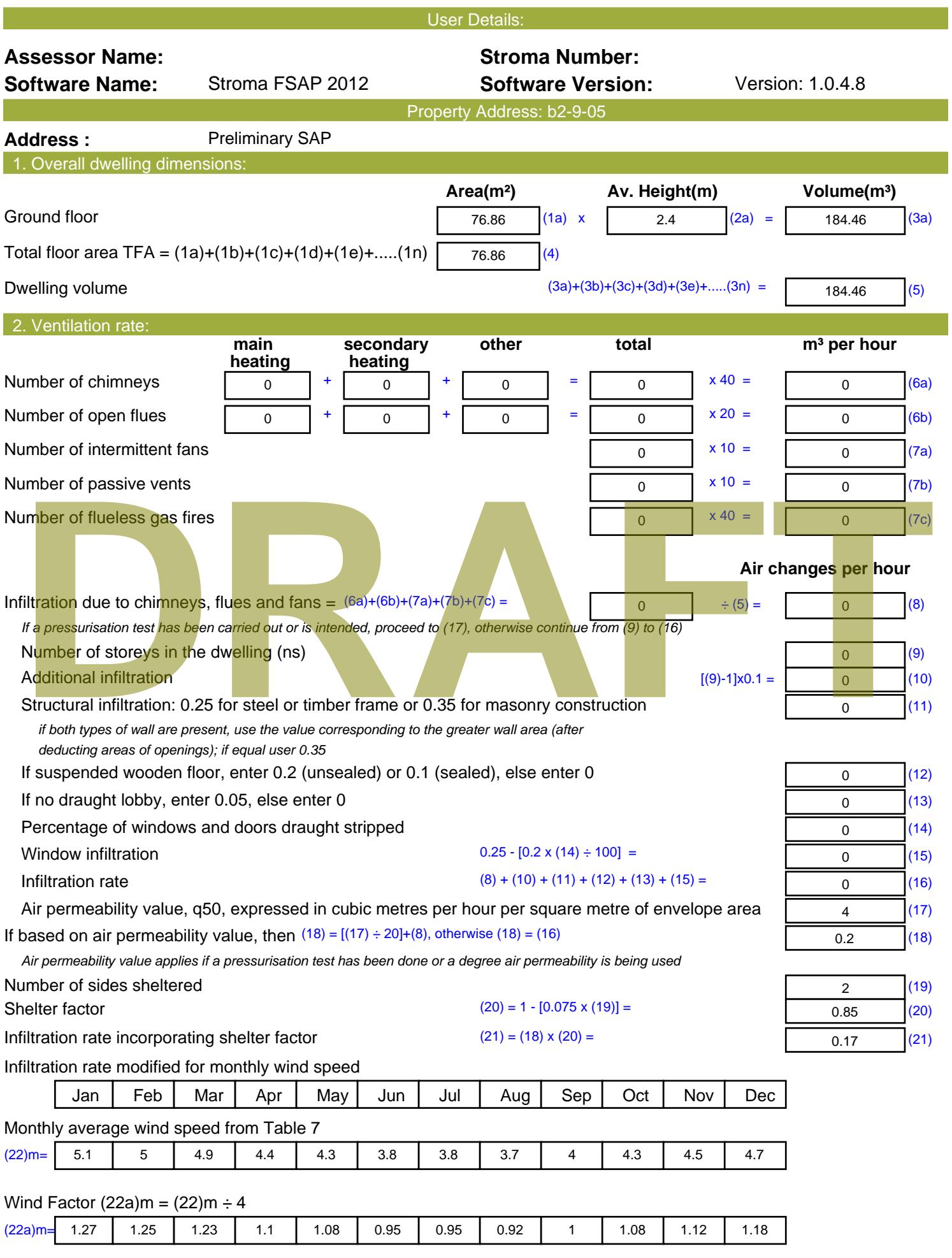

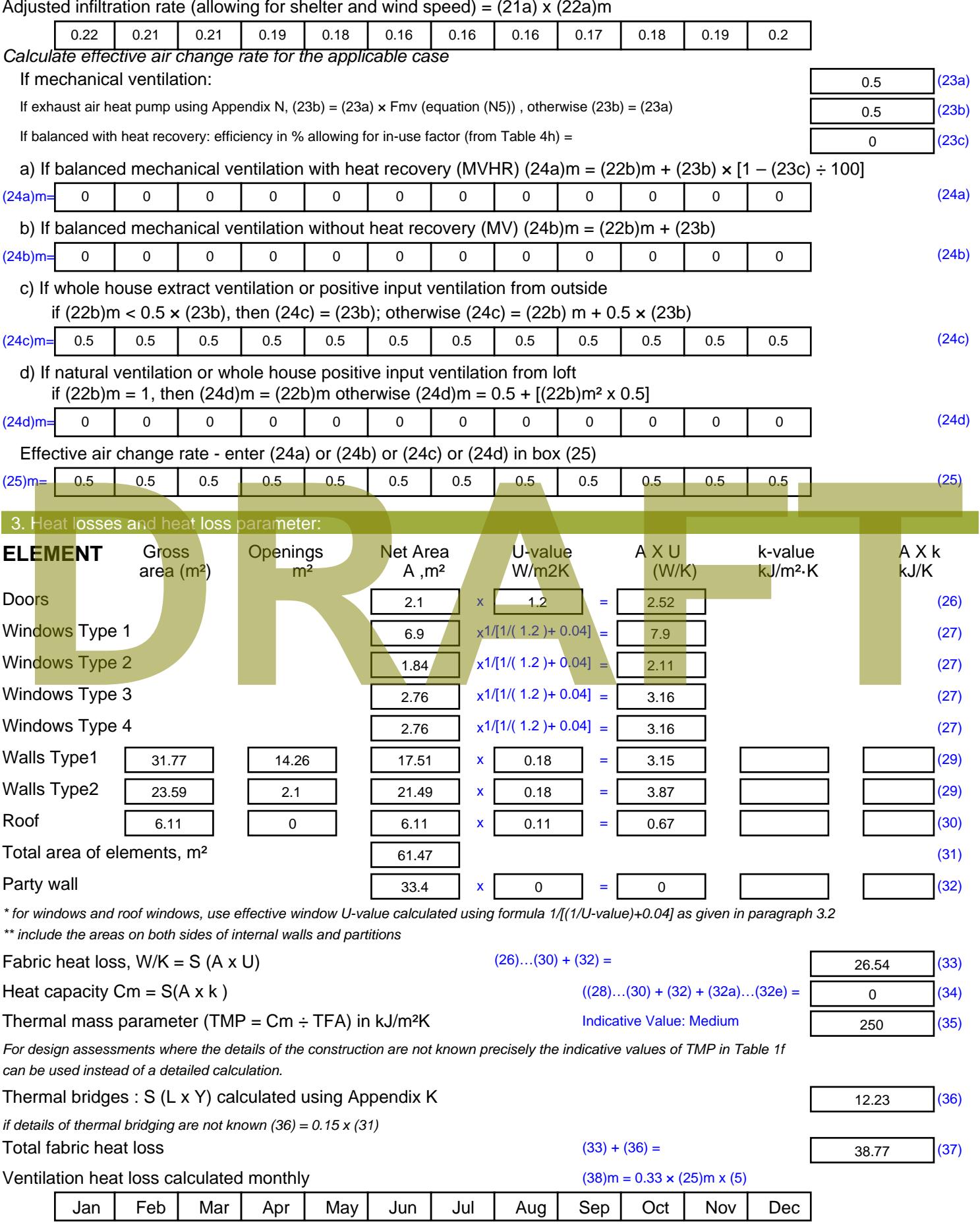

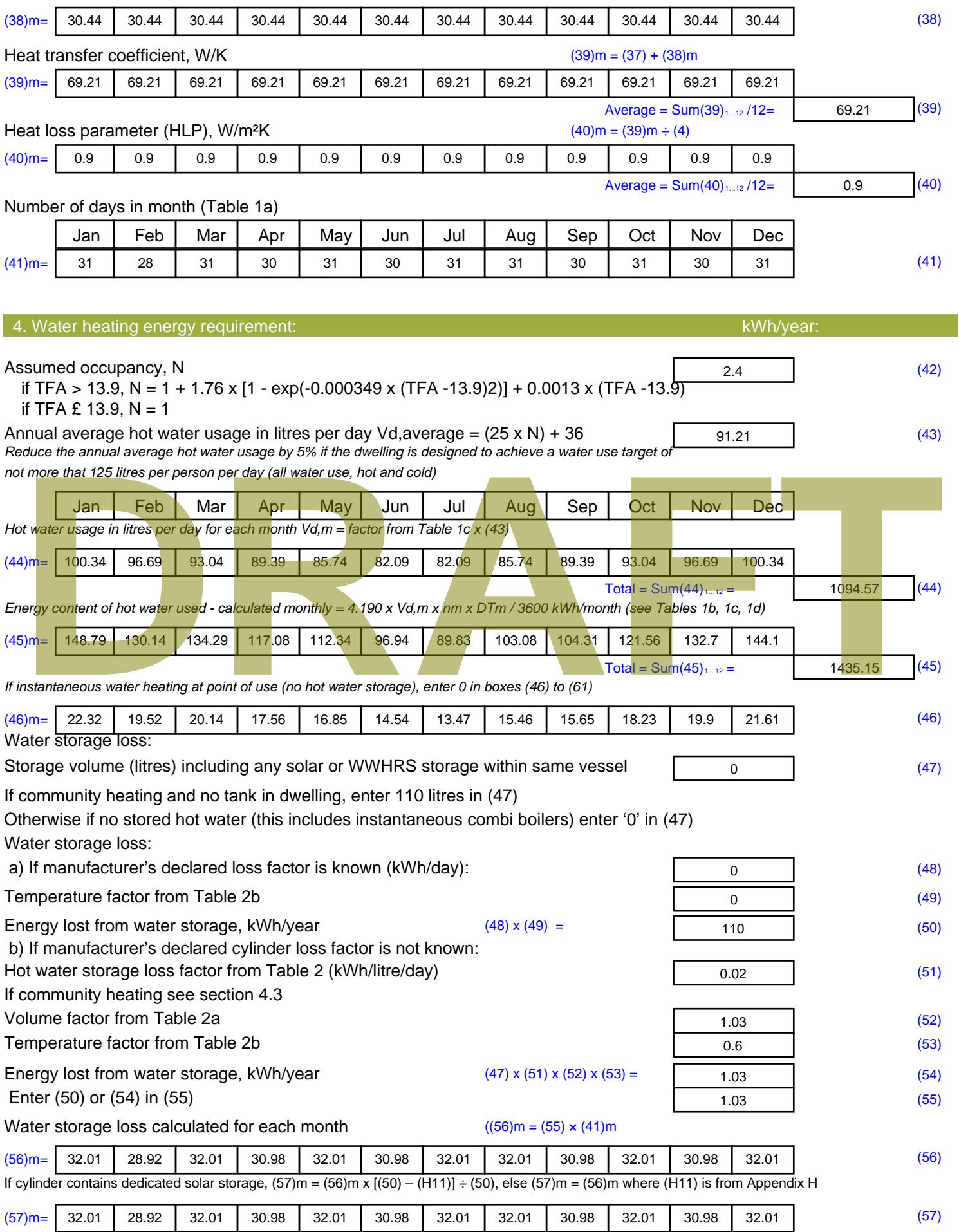

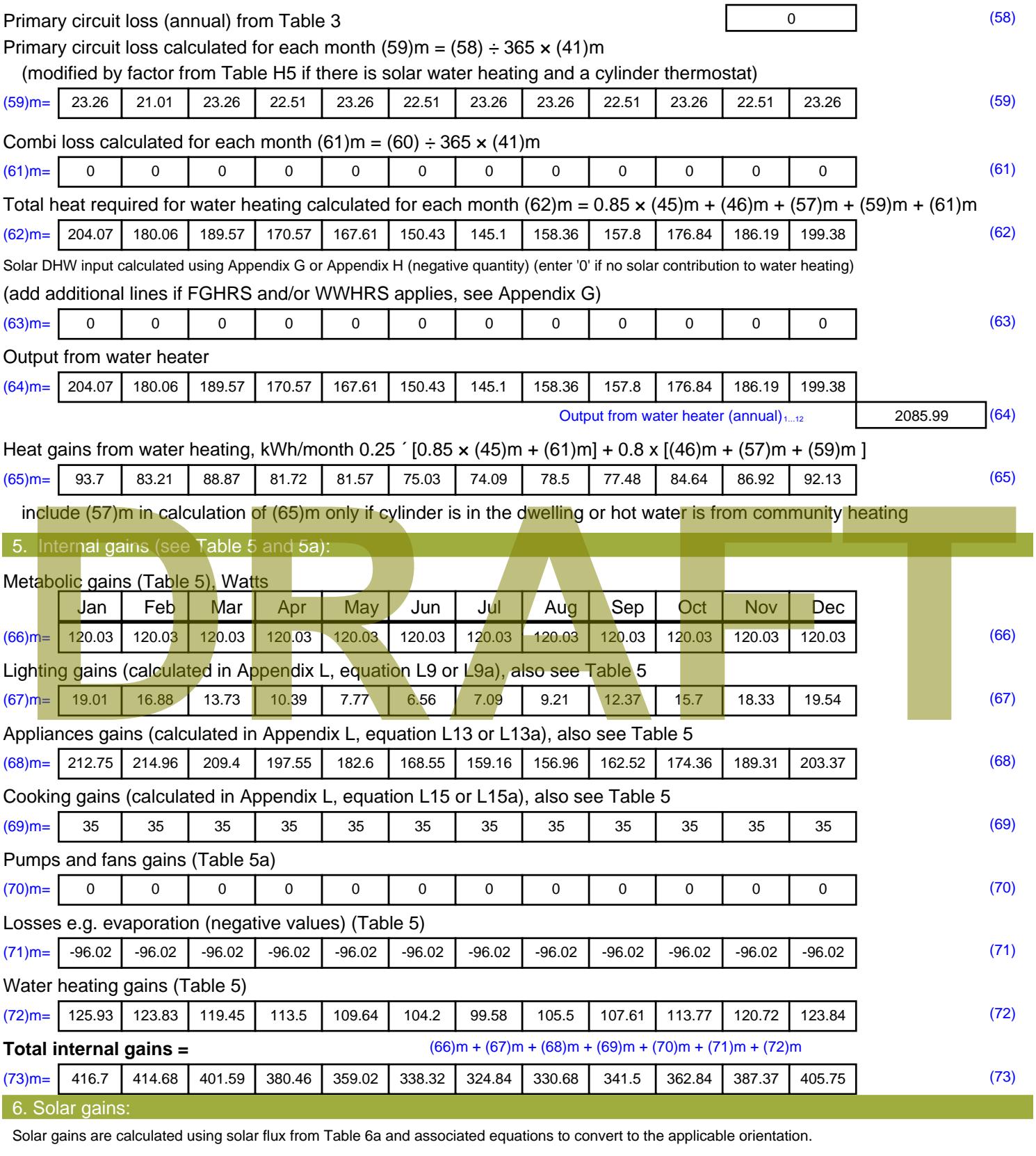

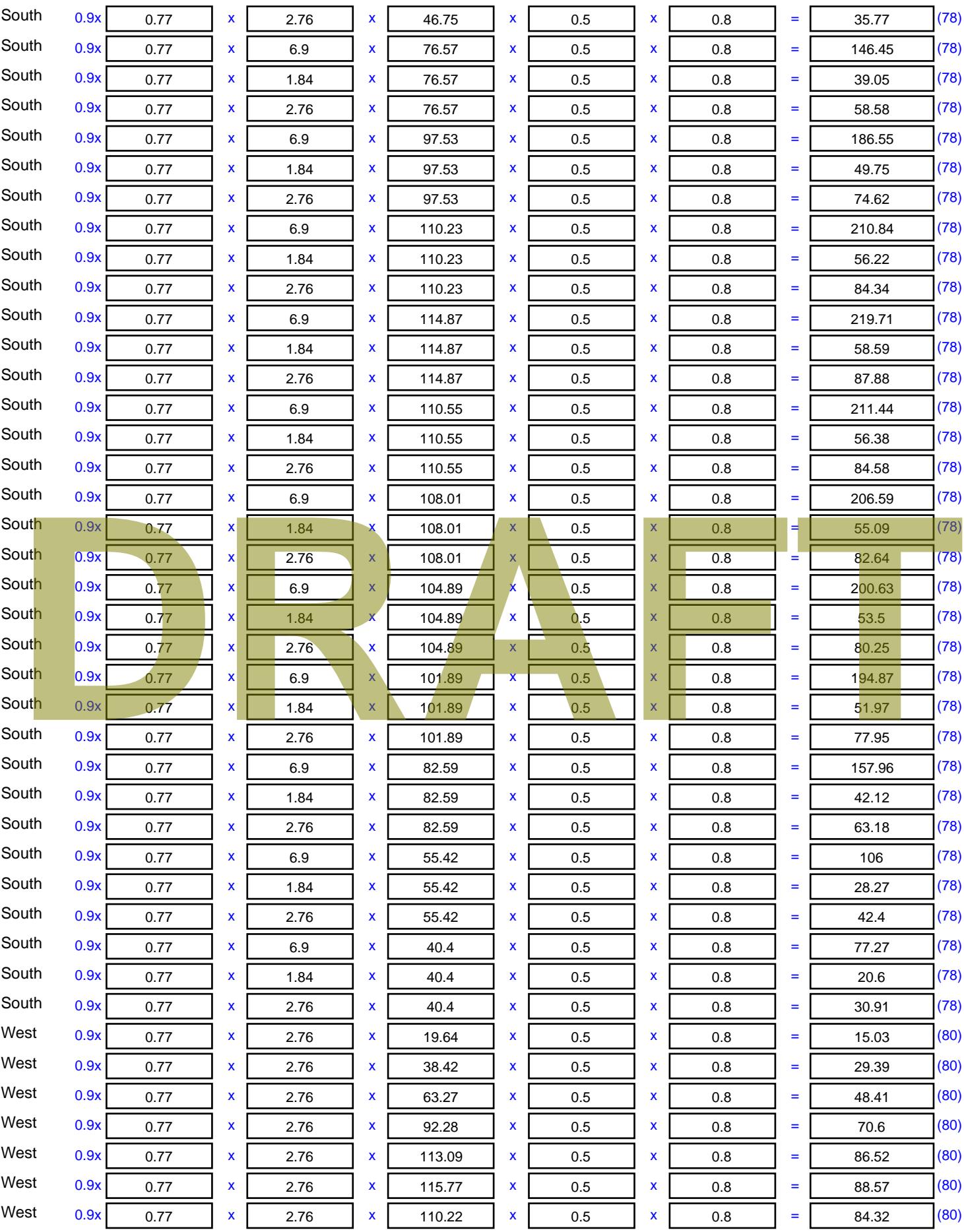

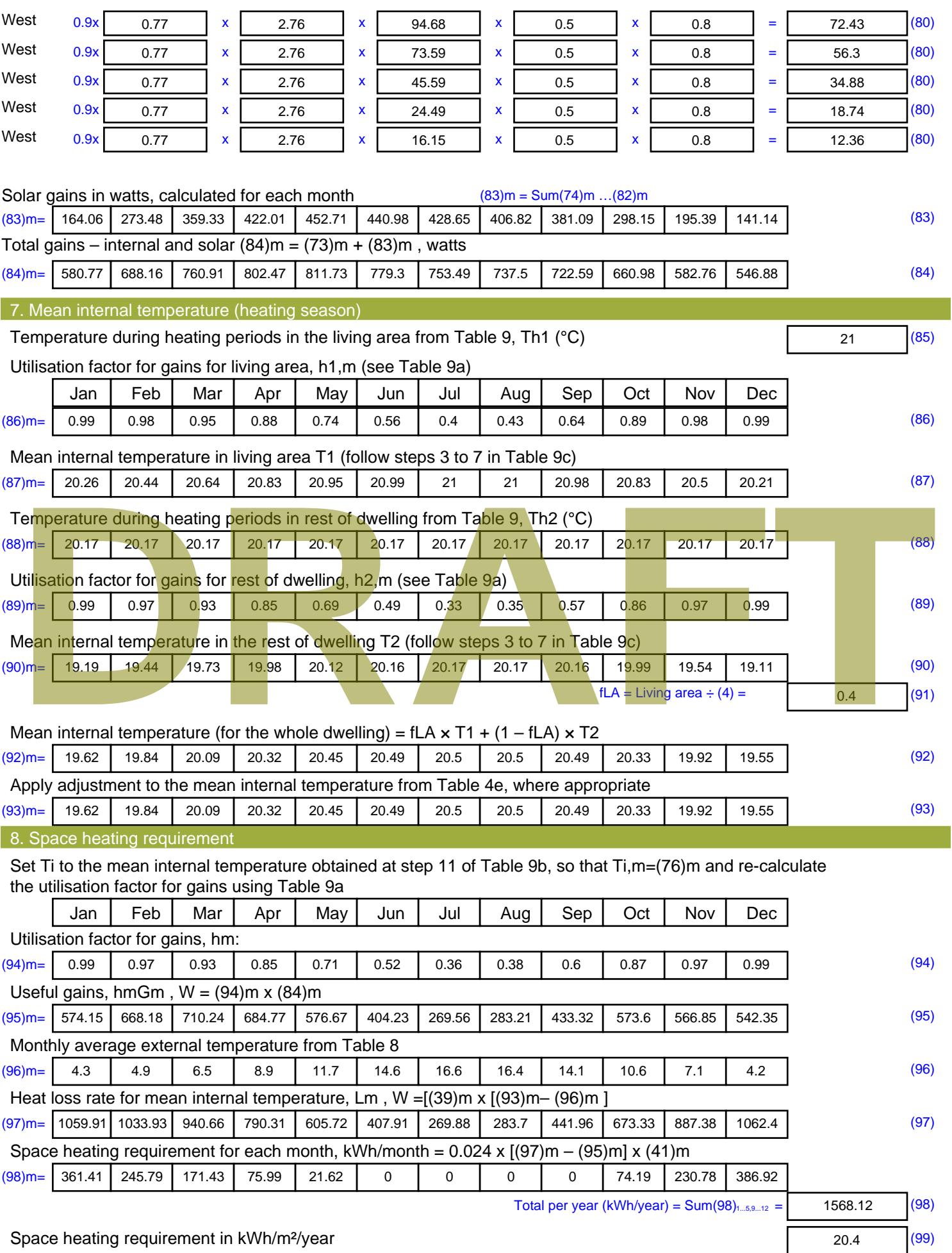

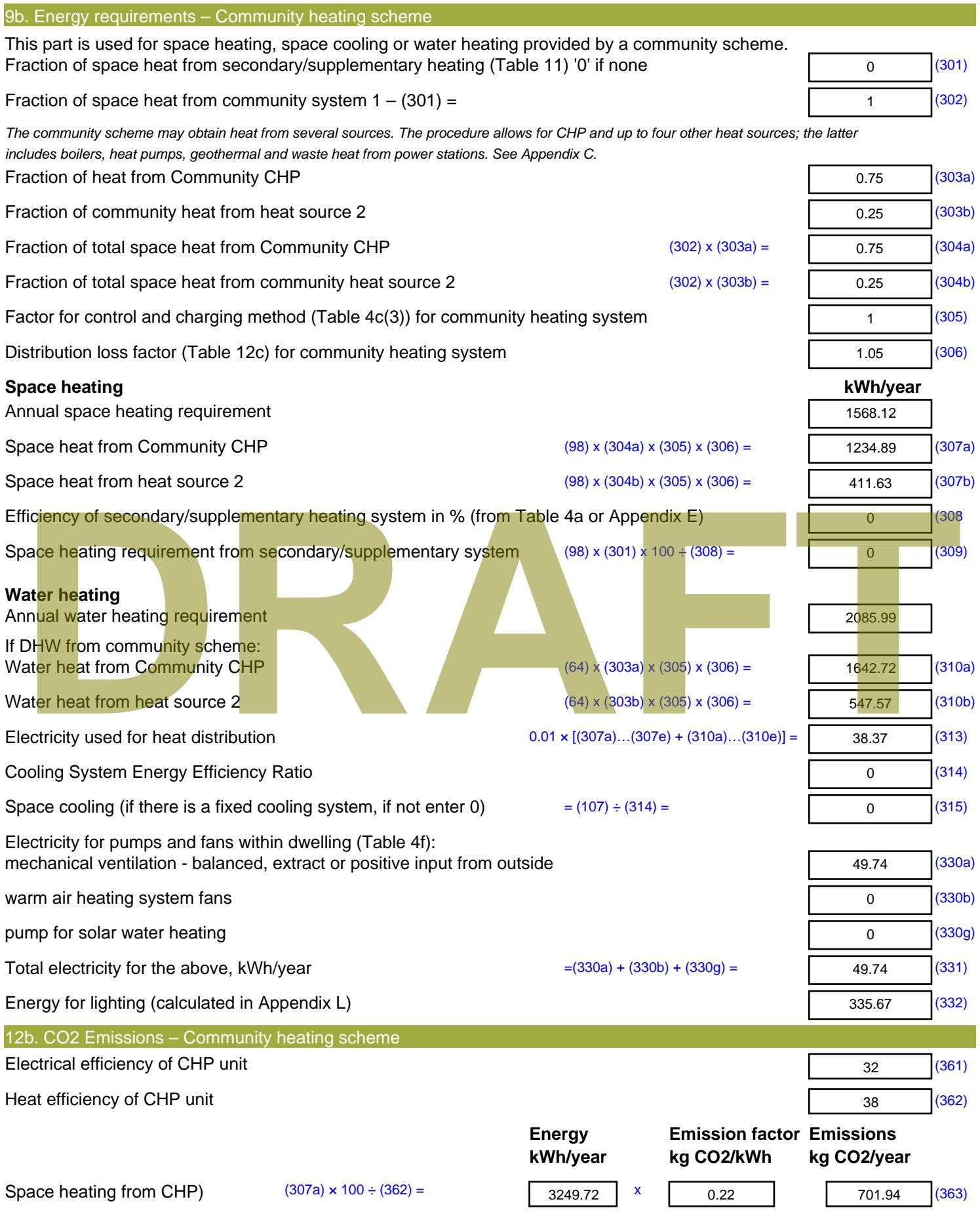

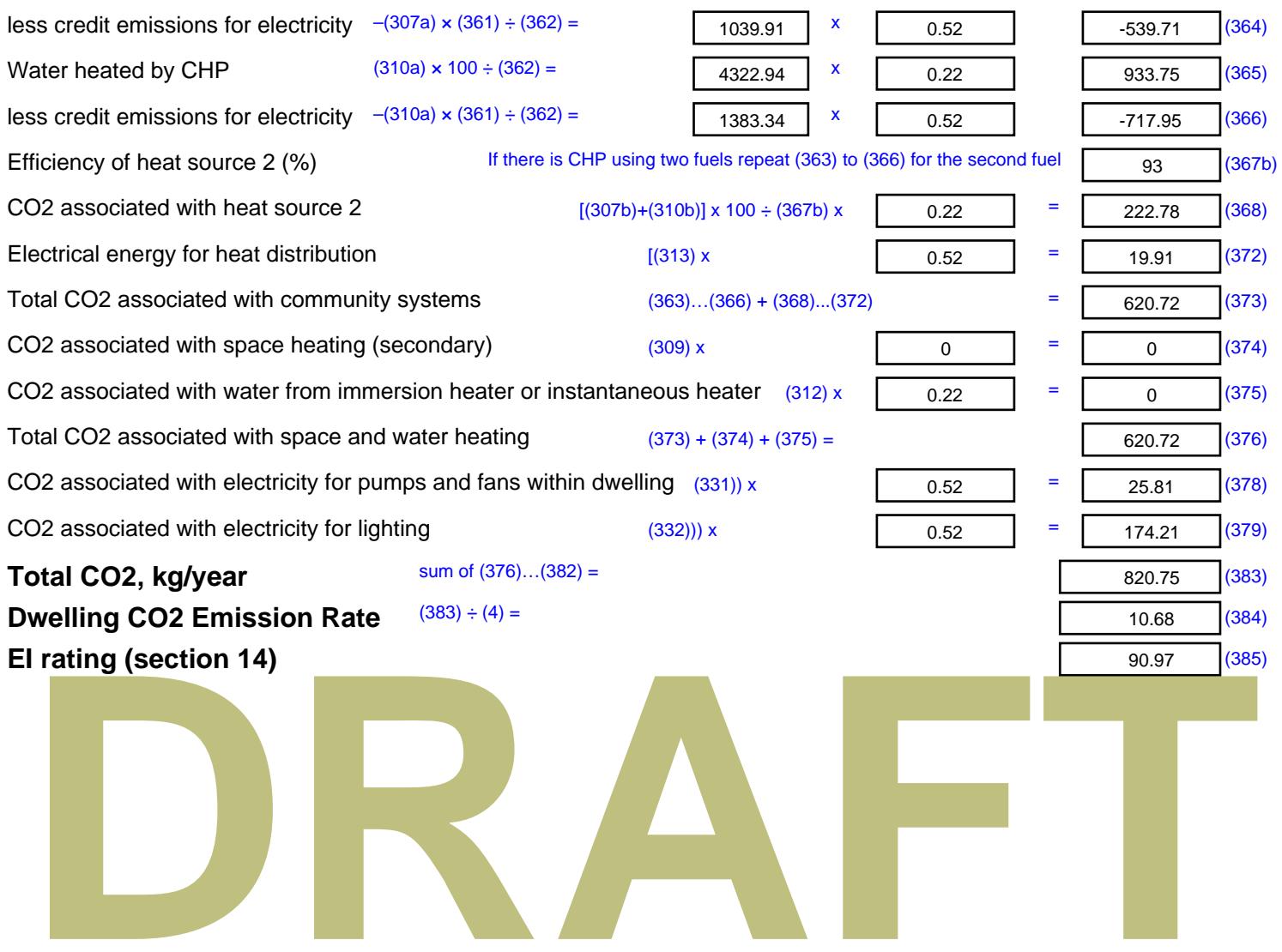

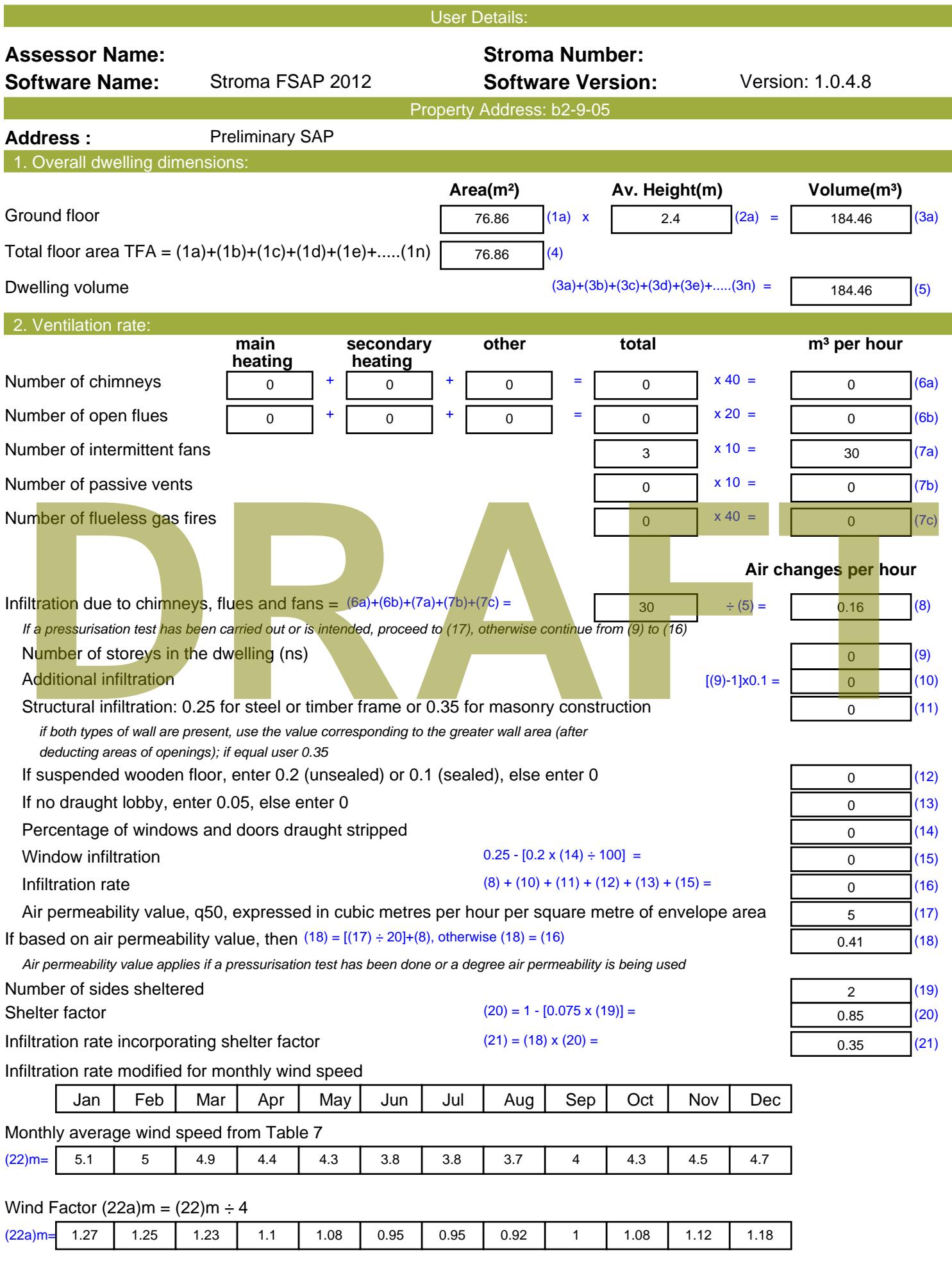

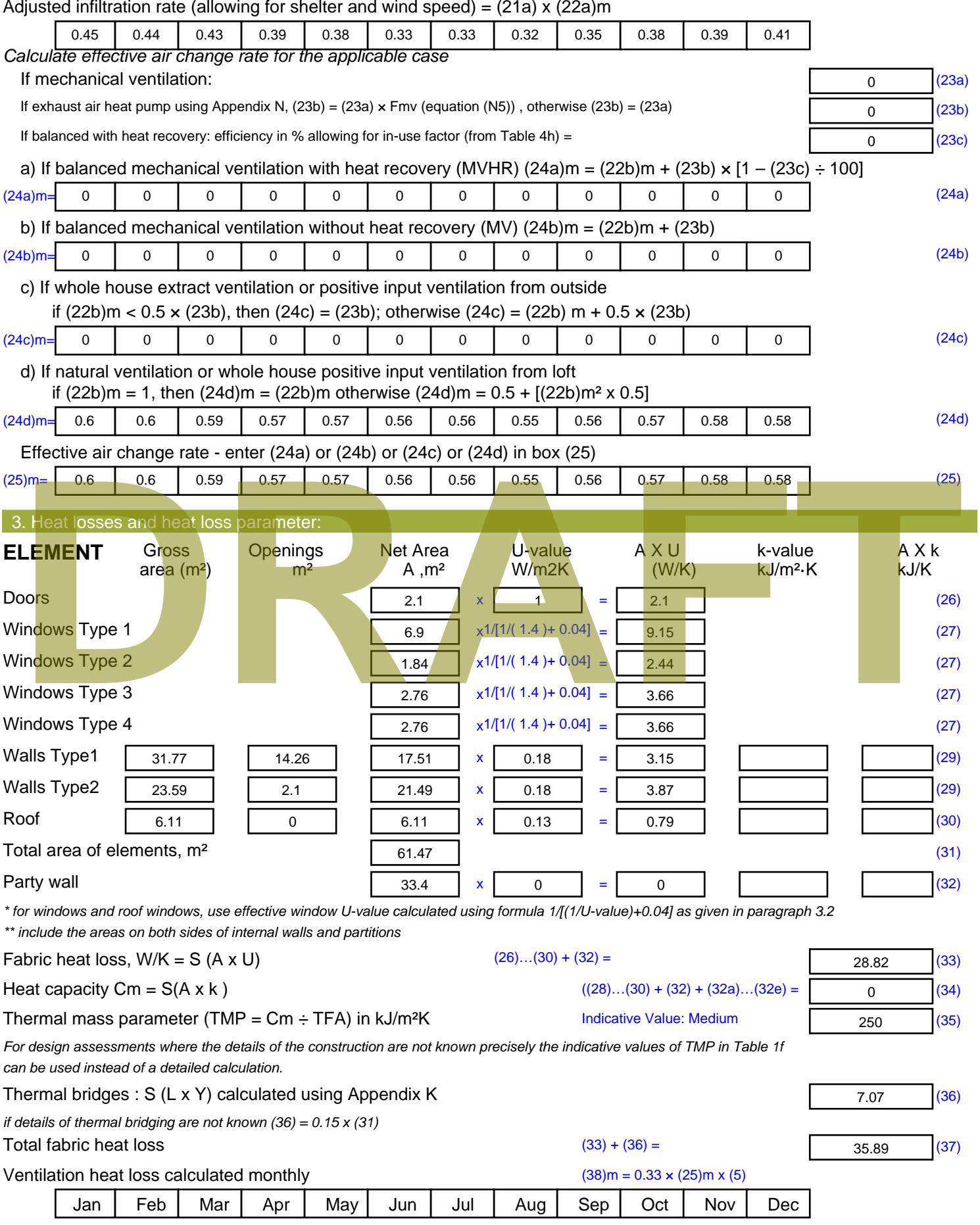

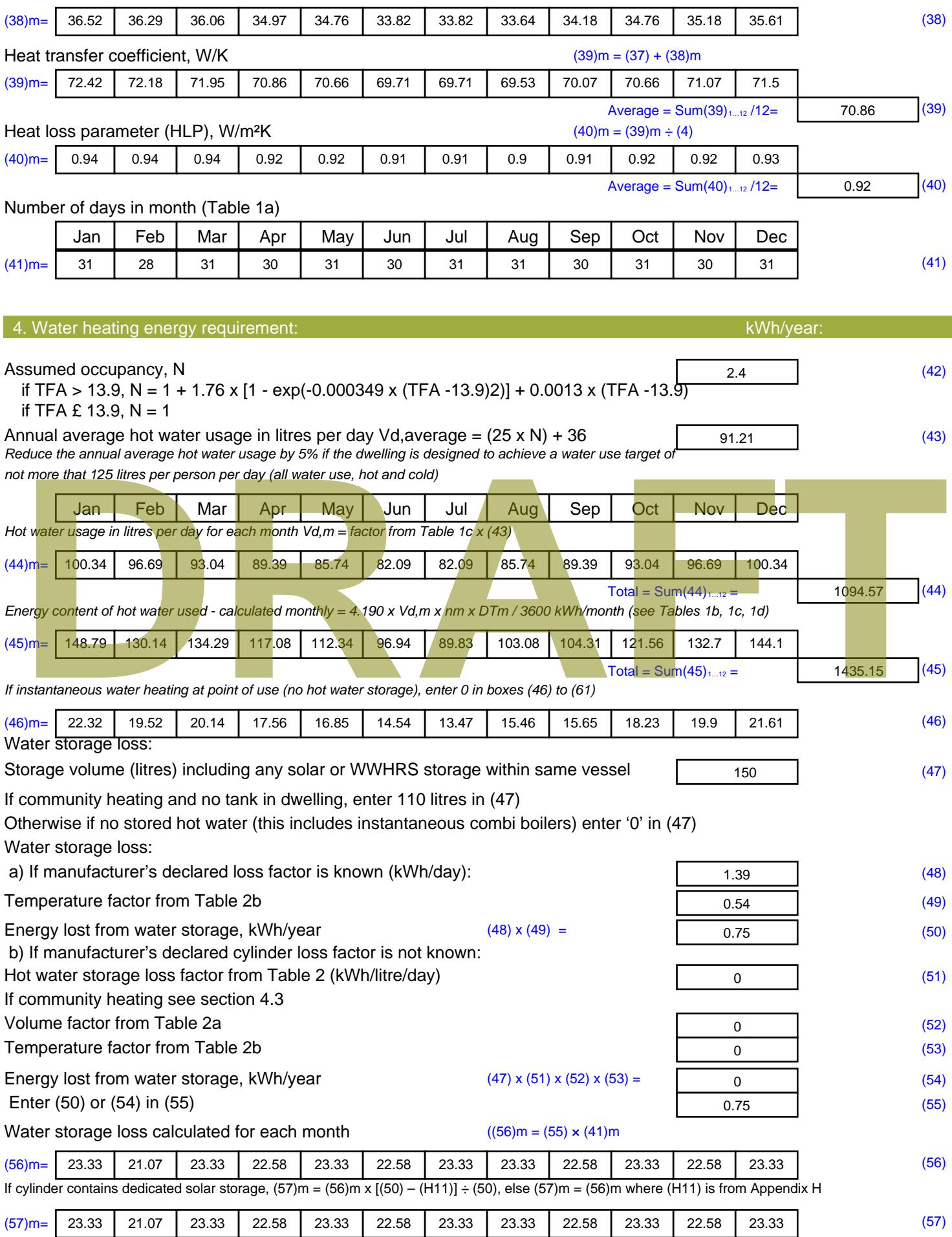

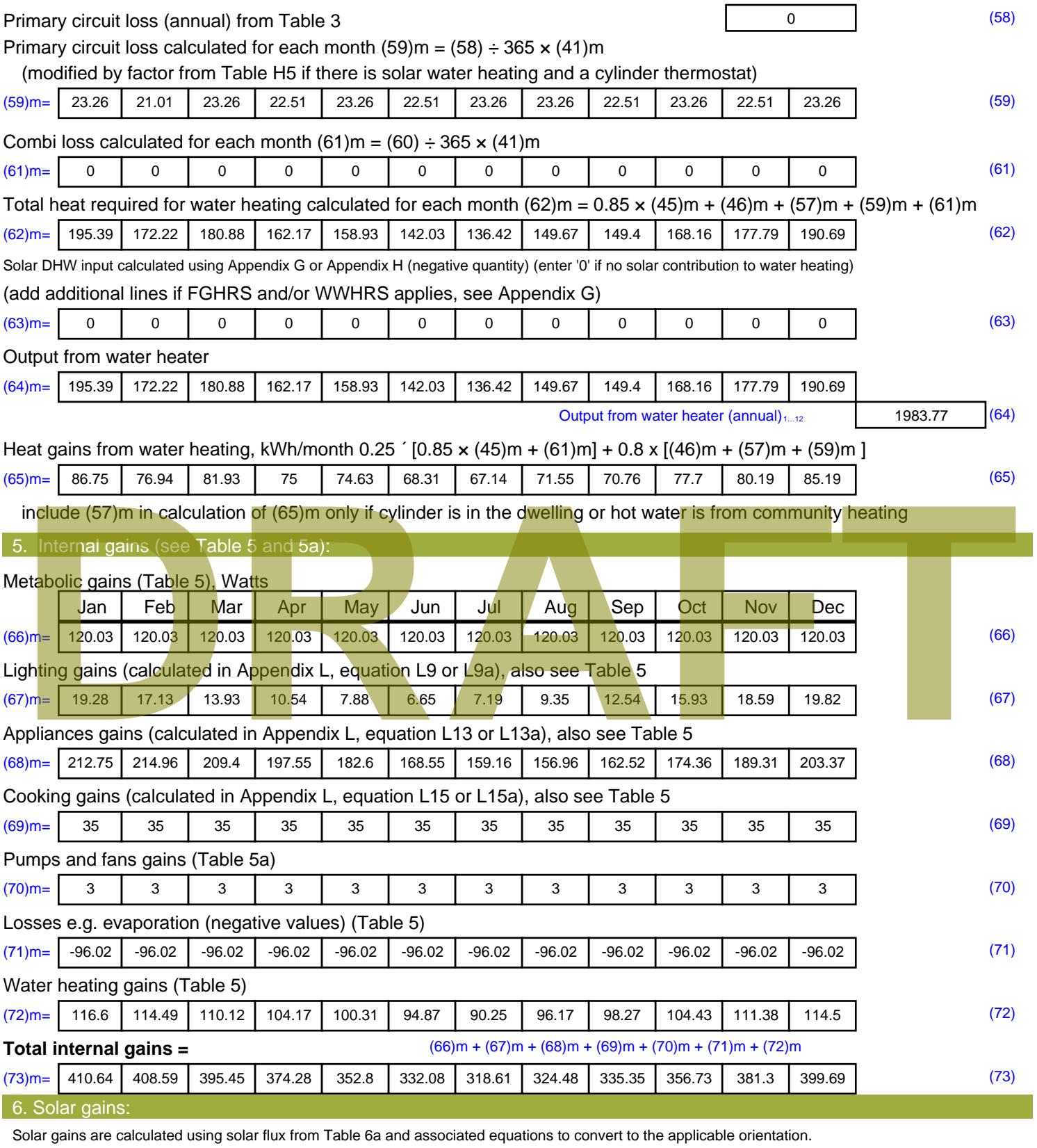

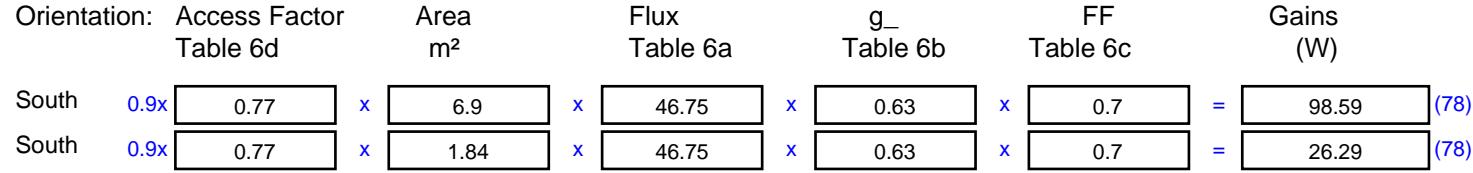

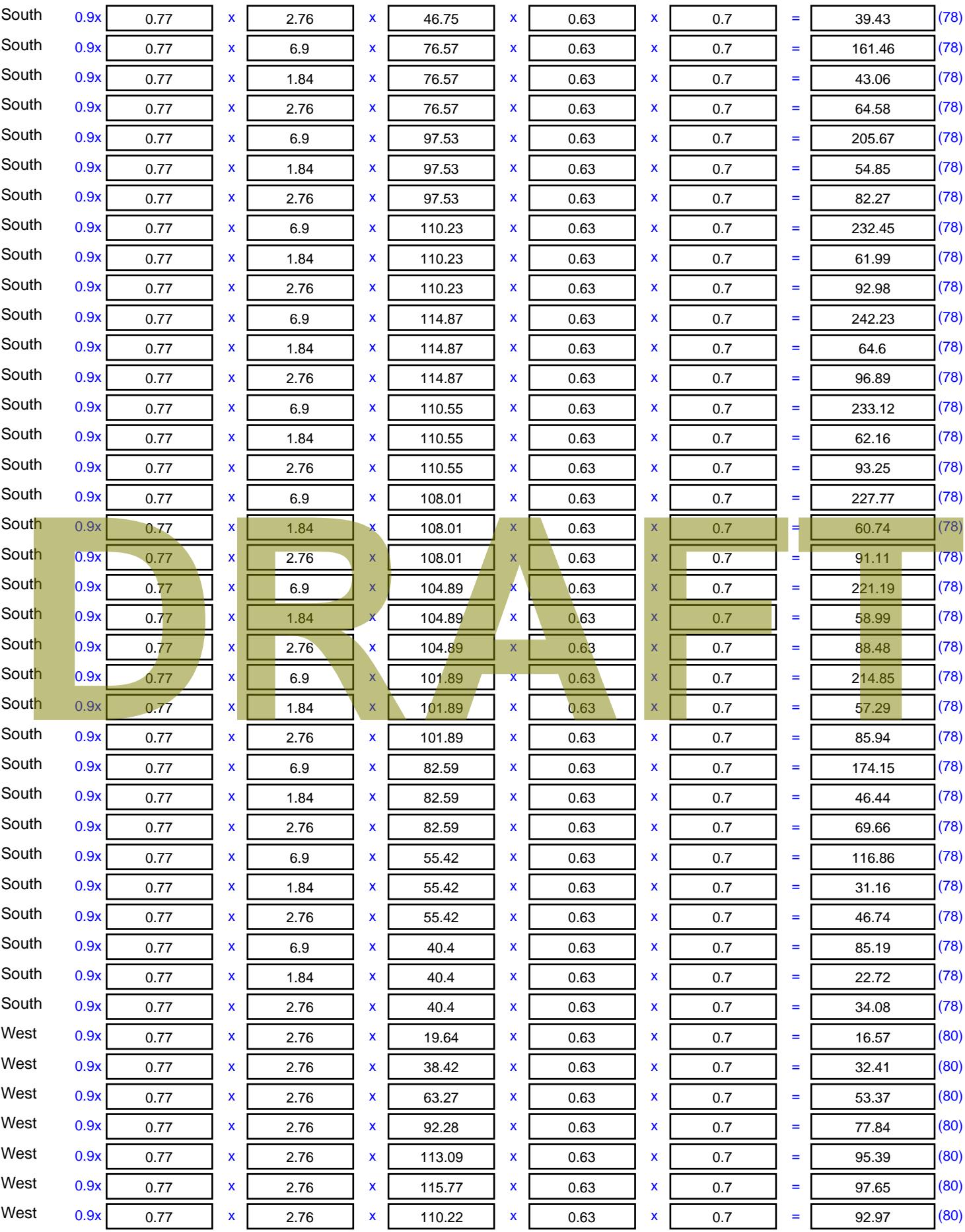
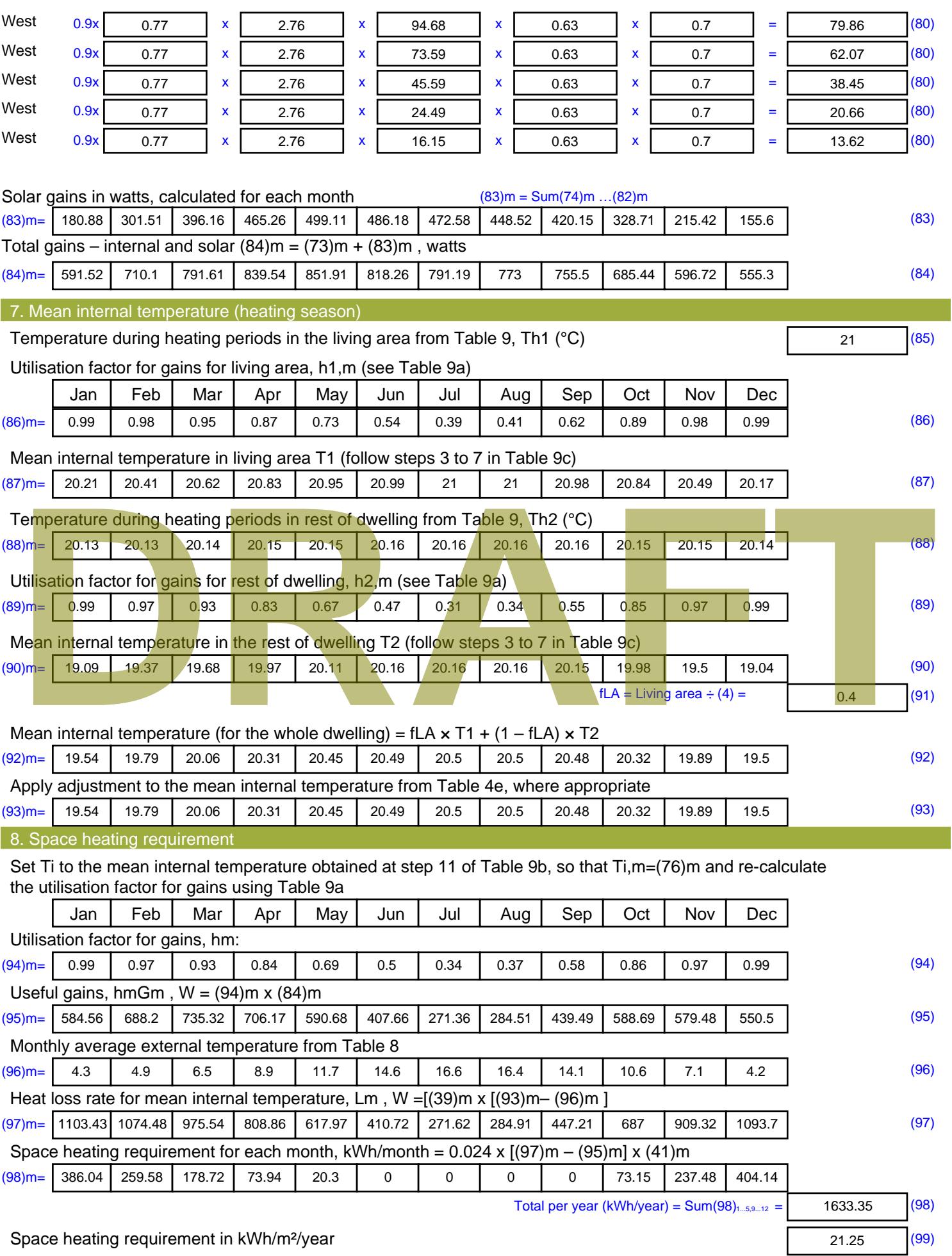

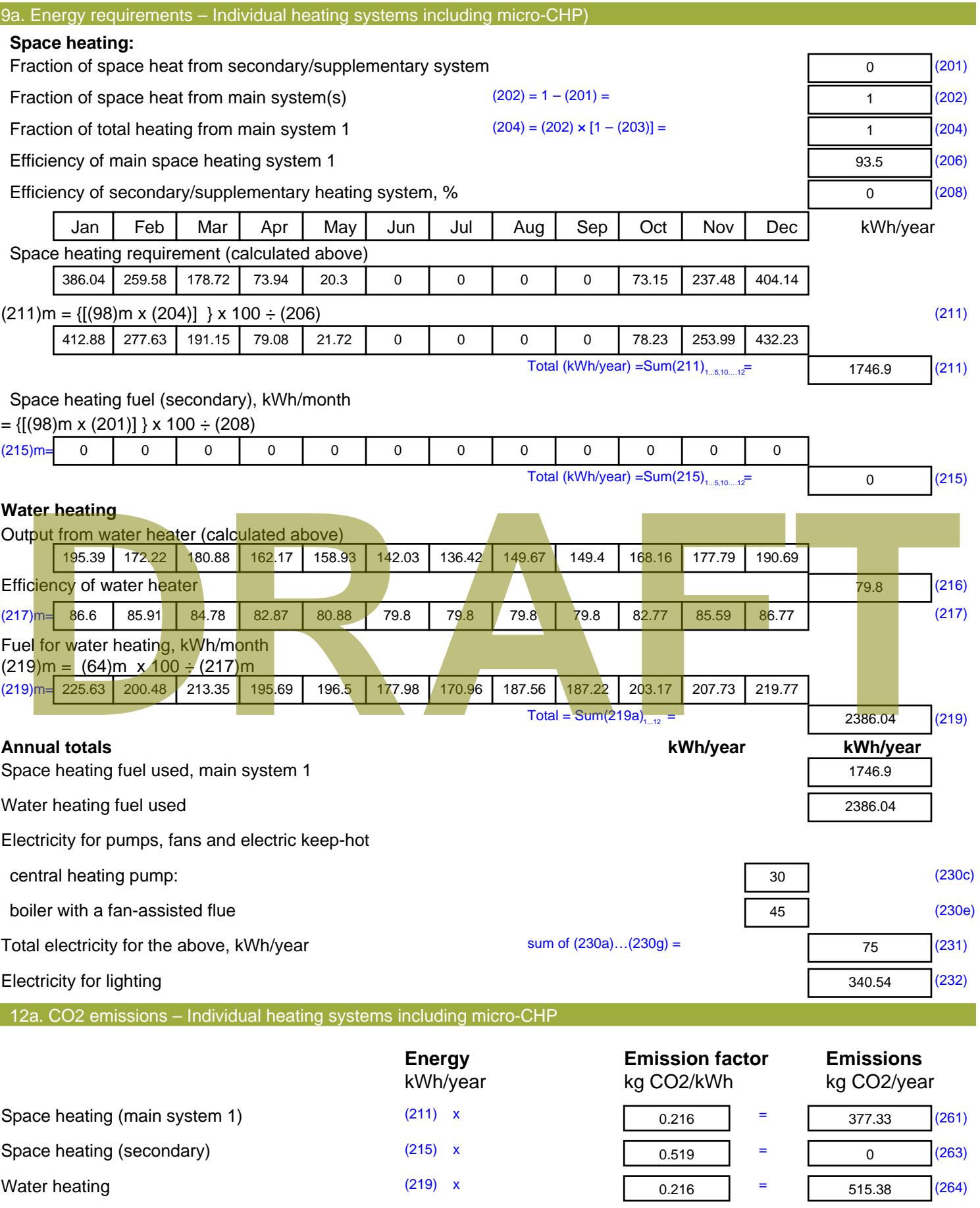

Stroma FSAP 2012 Version: 1.0.4.8 (SAP 9.92) - http://www.stroma.com Page 7 of 8

Space and water heating (261) + (262) + (263) + (264) =

892.72 (265)

#### Electricity for pumps, fans and electric keep-hot  $(231)$  x  $0.519$  = 38.93 (267) Electricity for lighting (232) x  $0.519$  = 176.74 (268) Total CO2, kg/year  $s$  sum of  $(265)...(271) =$ 1108.38 (272) **TER =** 14.42 (273)

### **TER WorkSheet: New dwelling design stage**

**DRAFT**

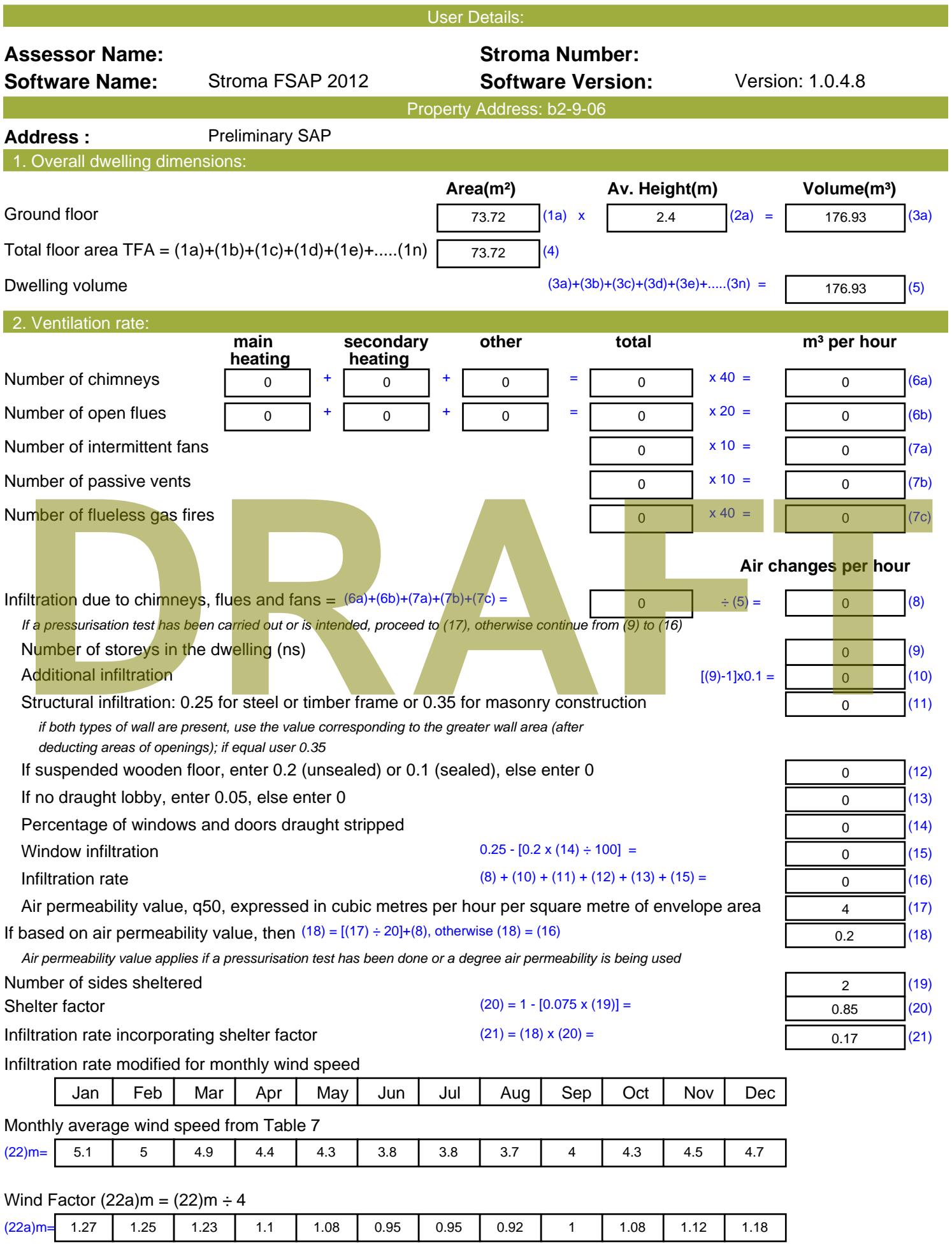

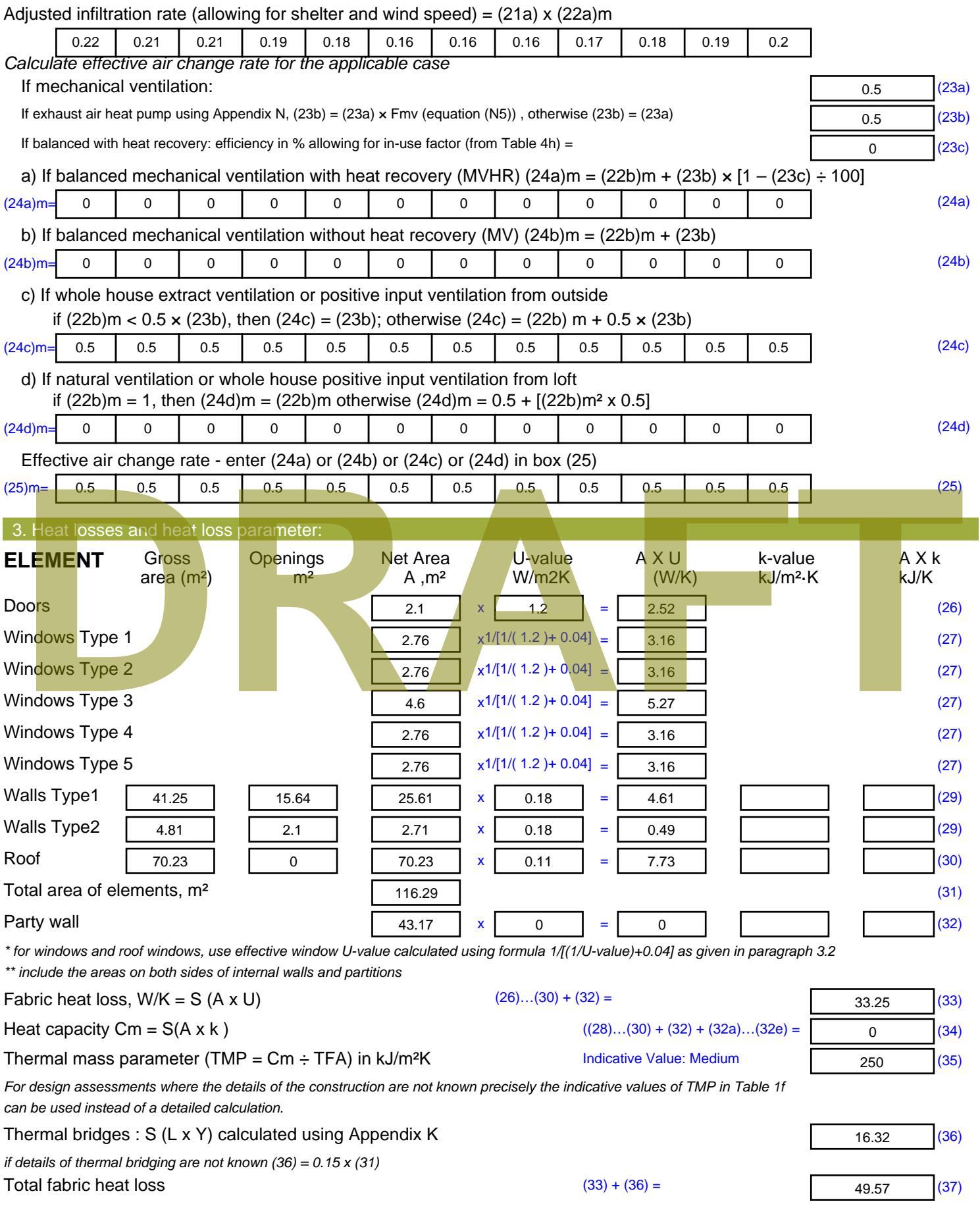

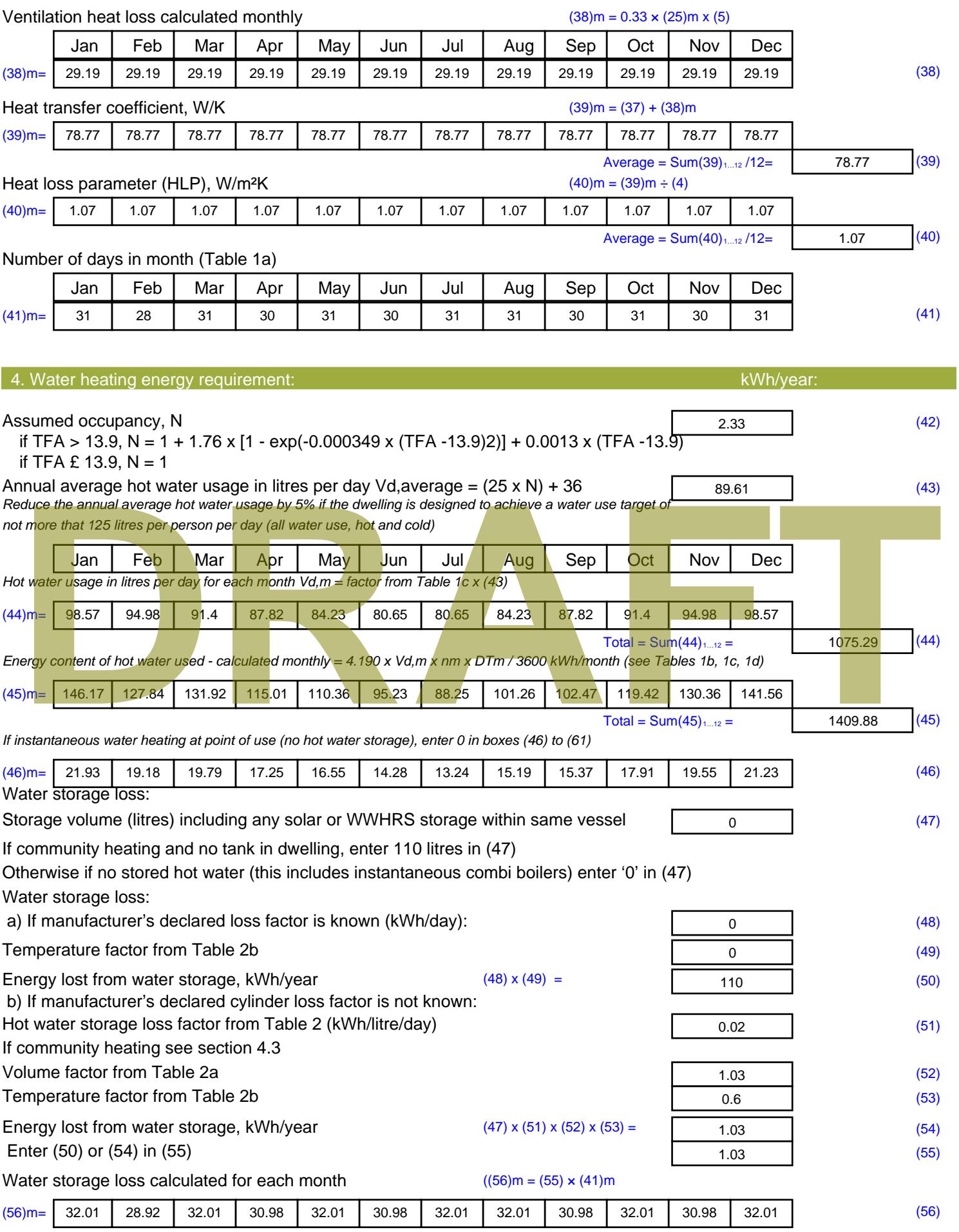

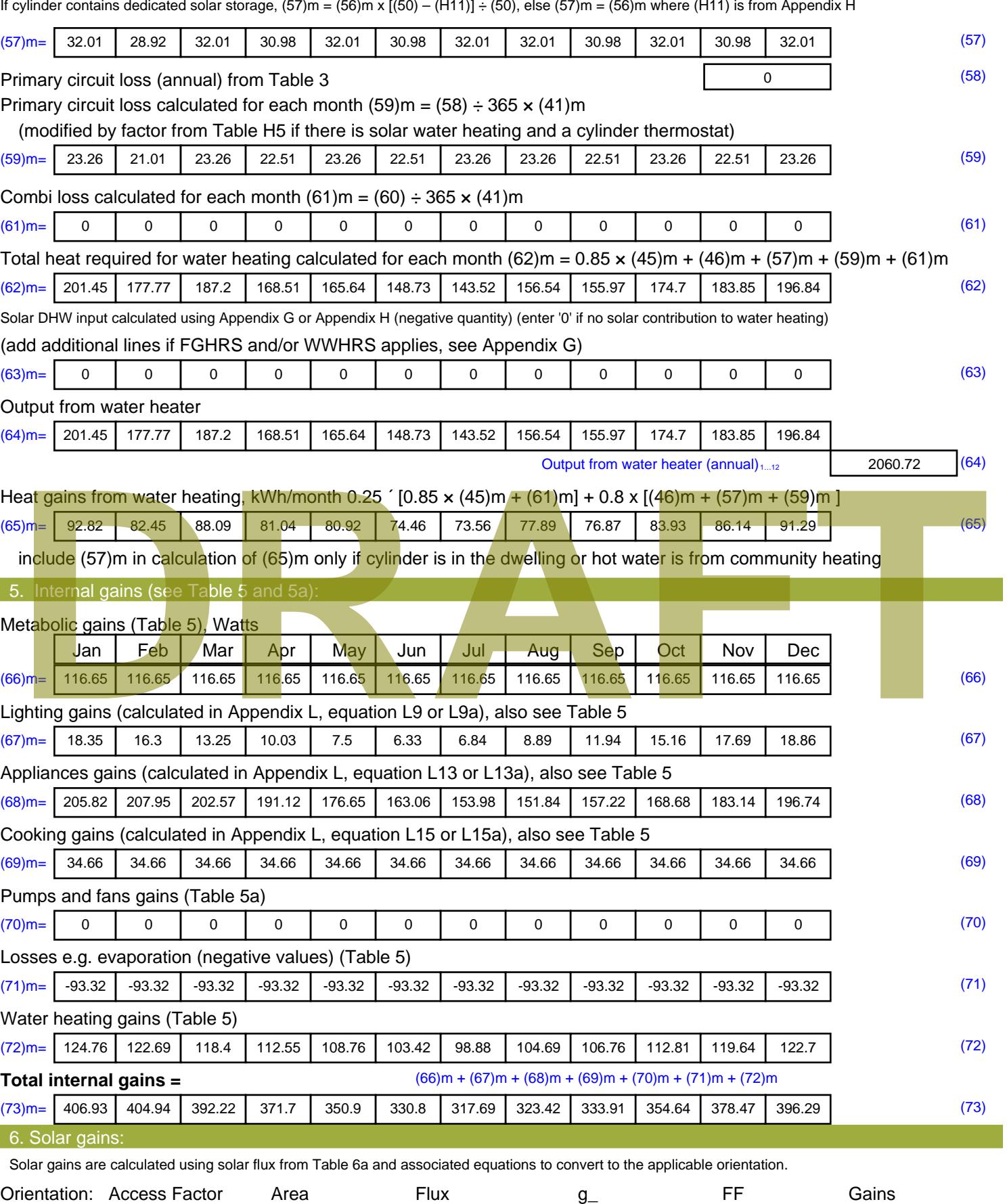

Table 6d <sup>m</sup><sup>²</sup> Table 6a Table 6b Table 6c (W)

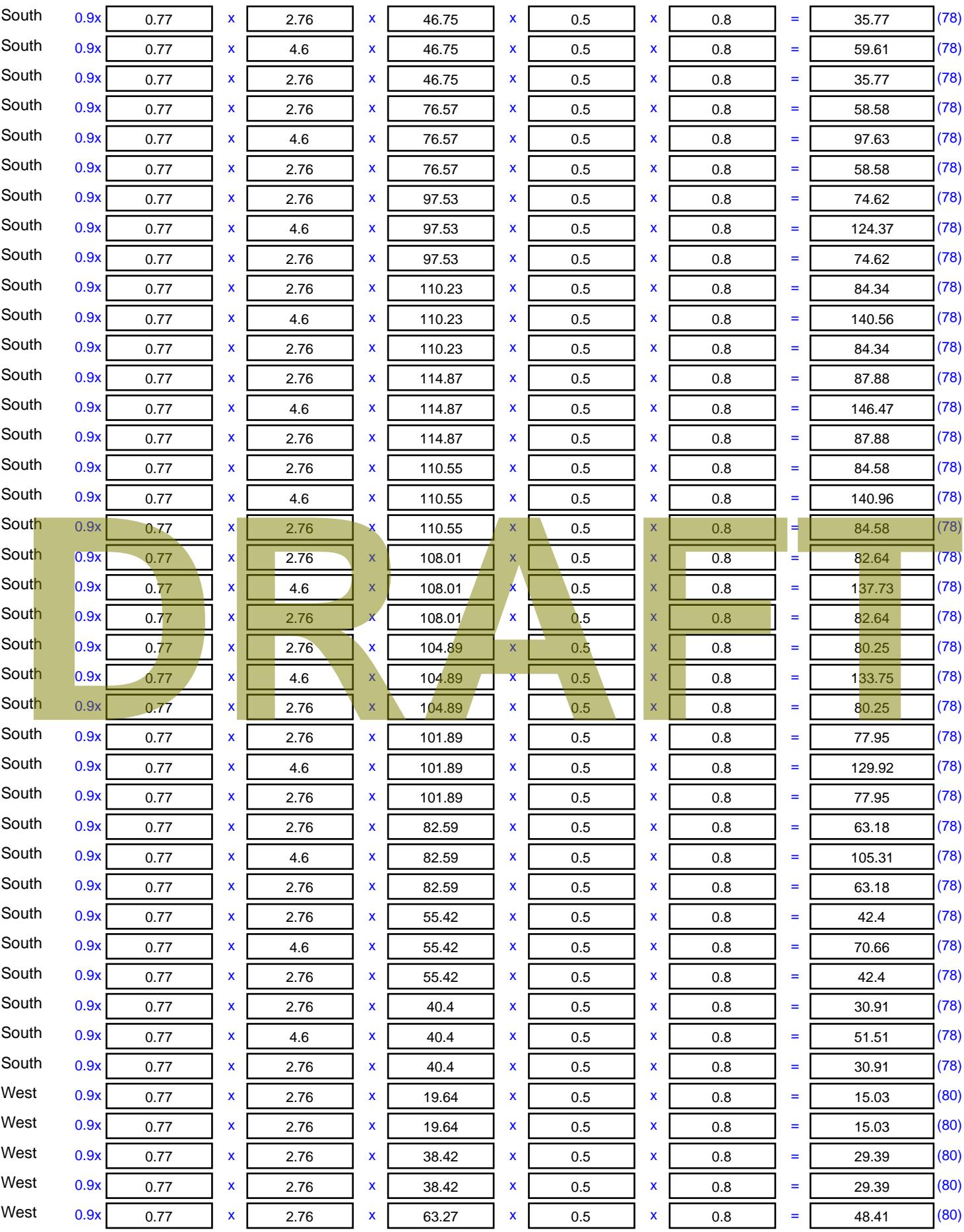

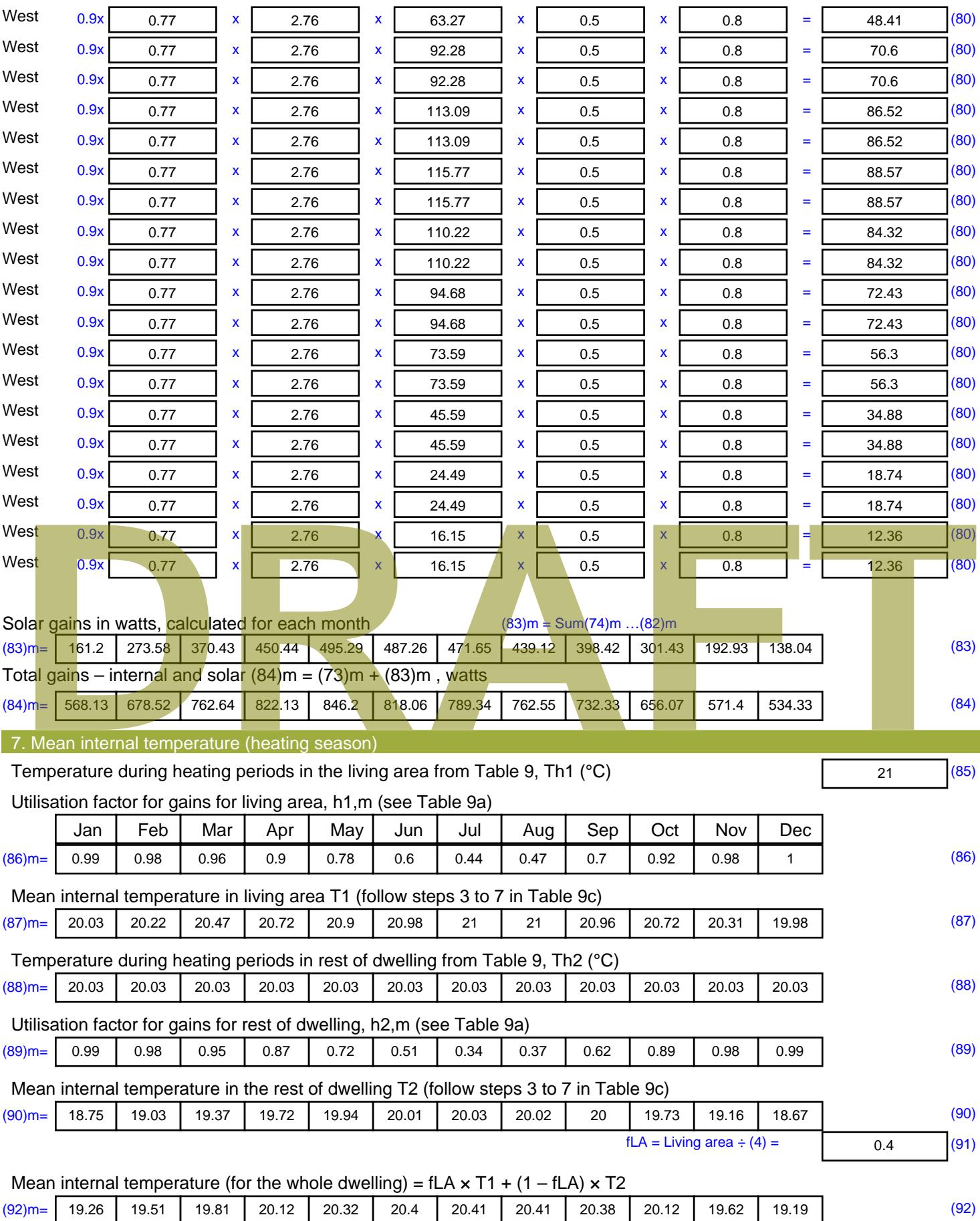

Apply adjustment to the mean internal temperature from Table 4e, where appropriate

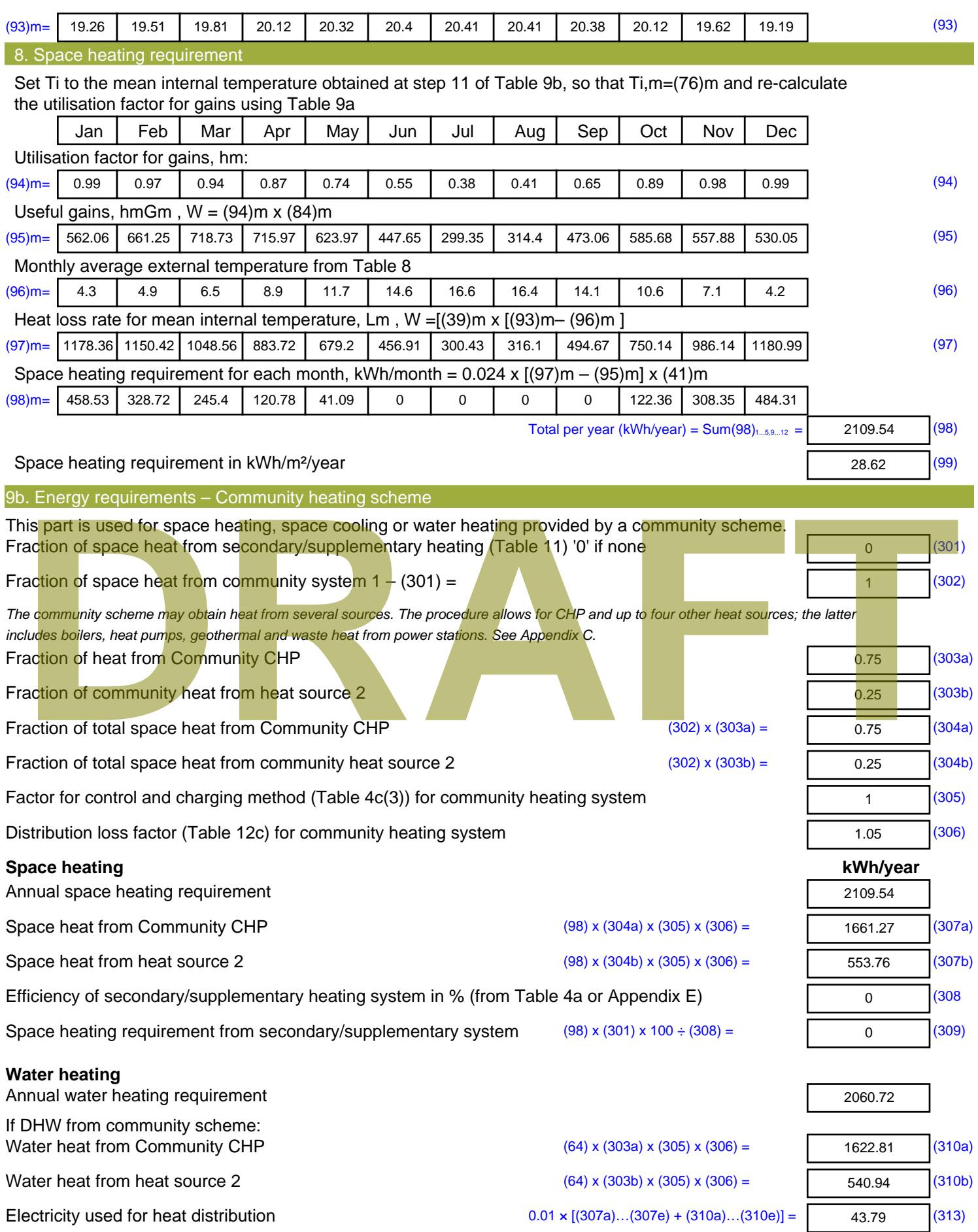

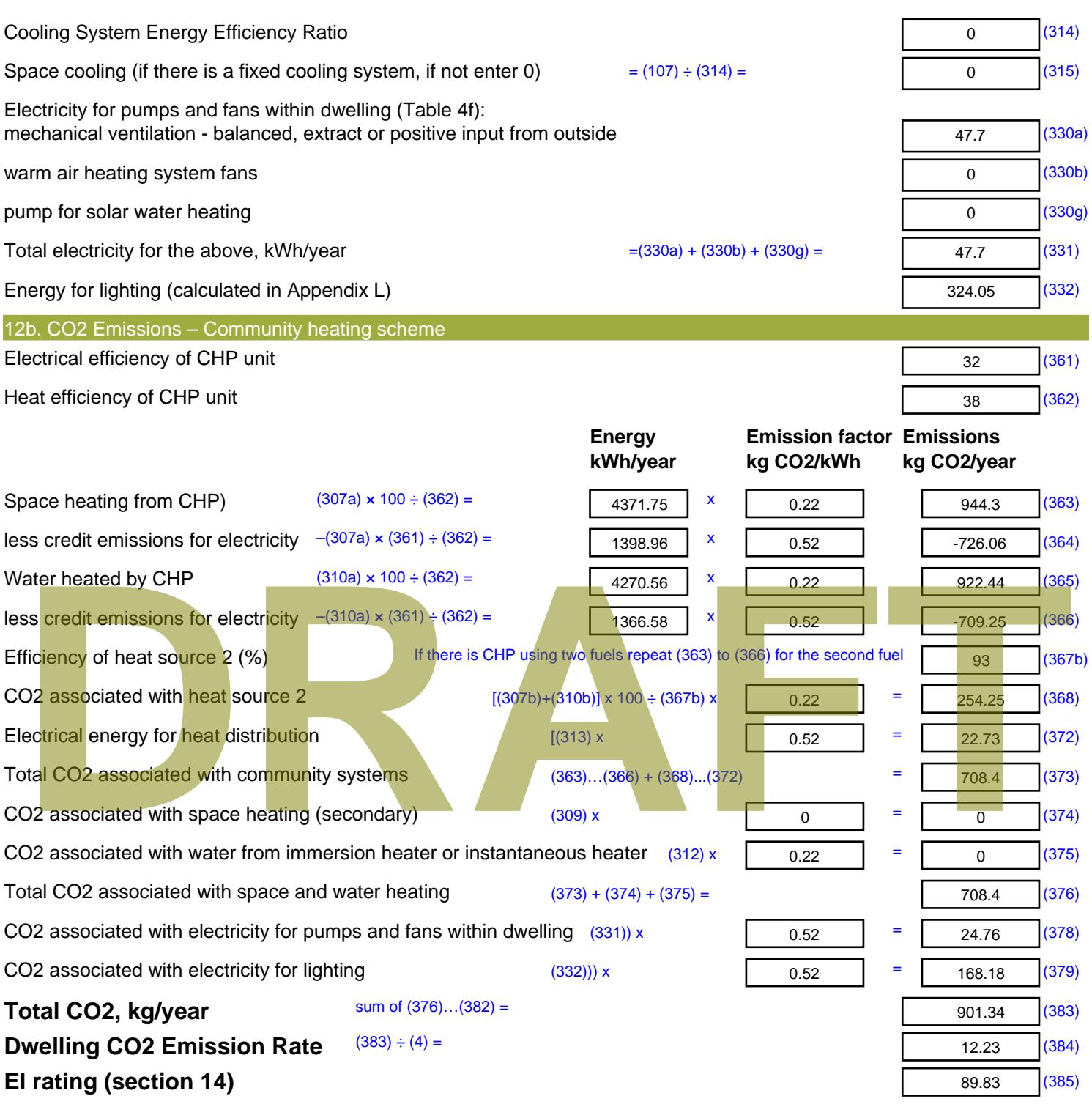

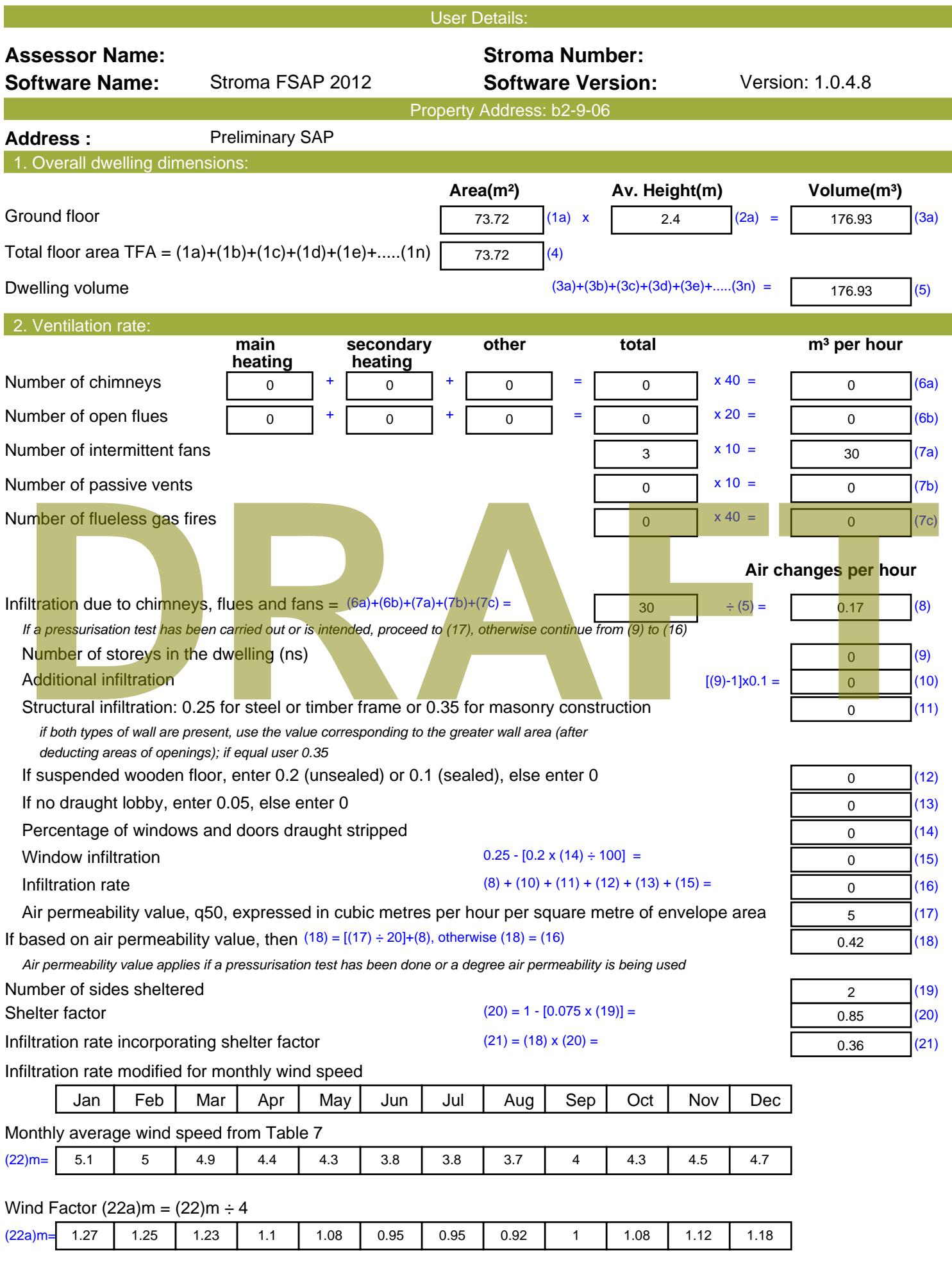

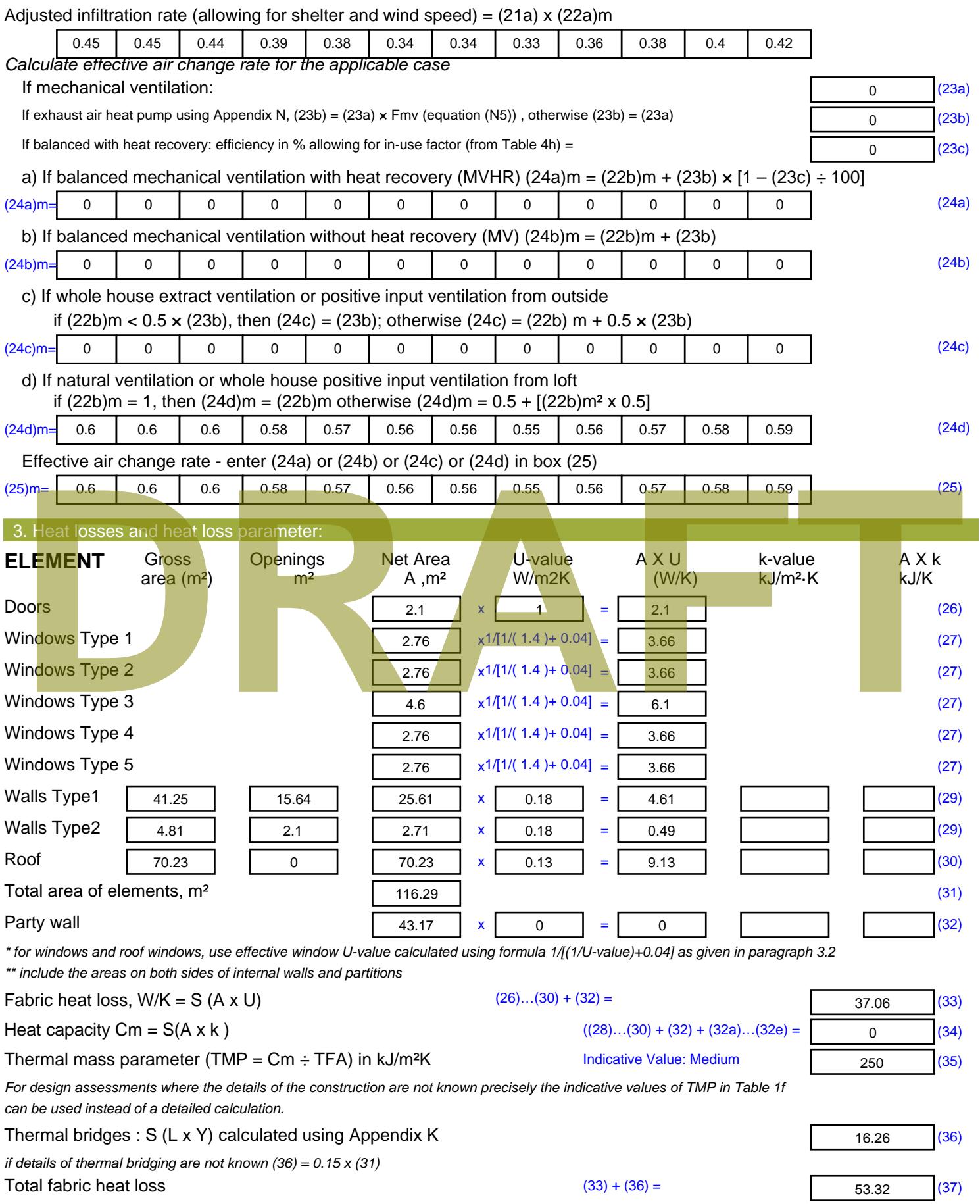

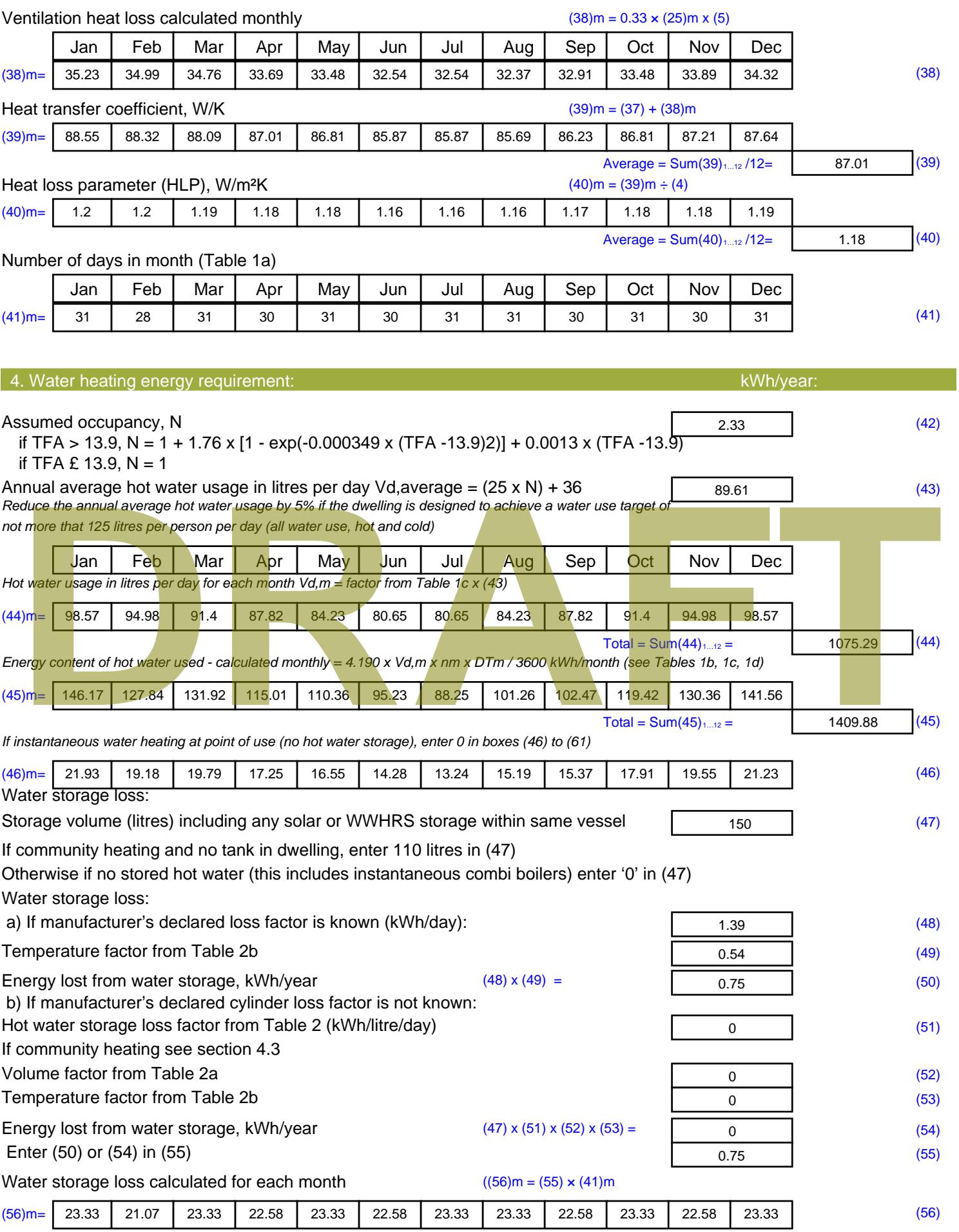

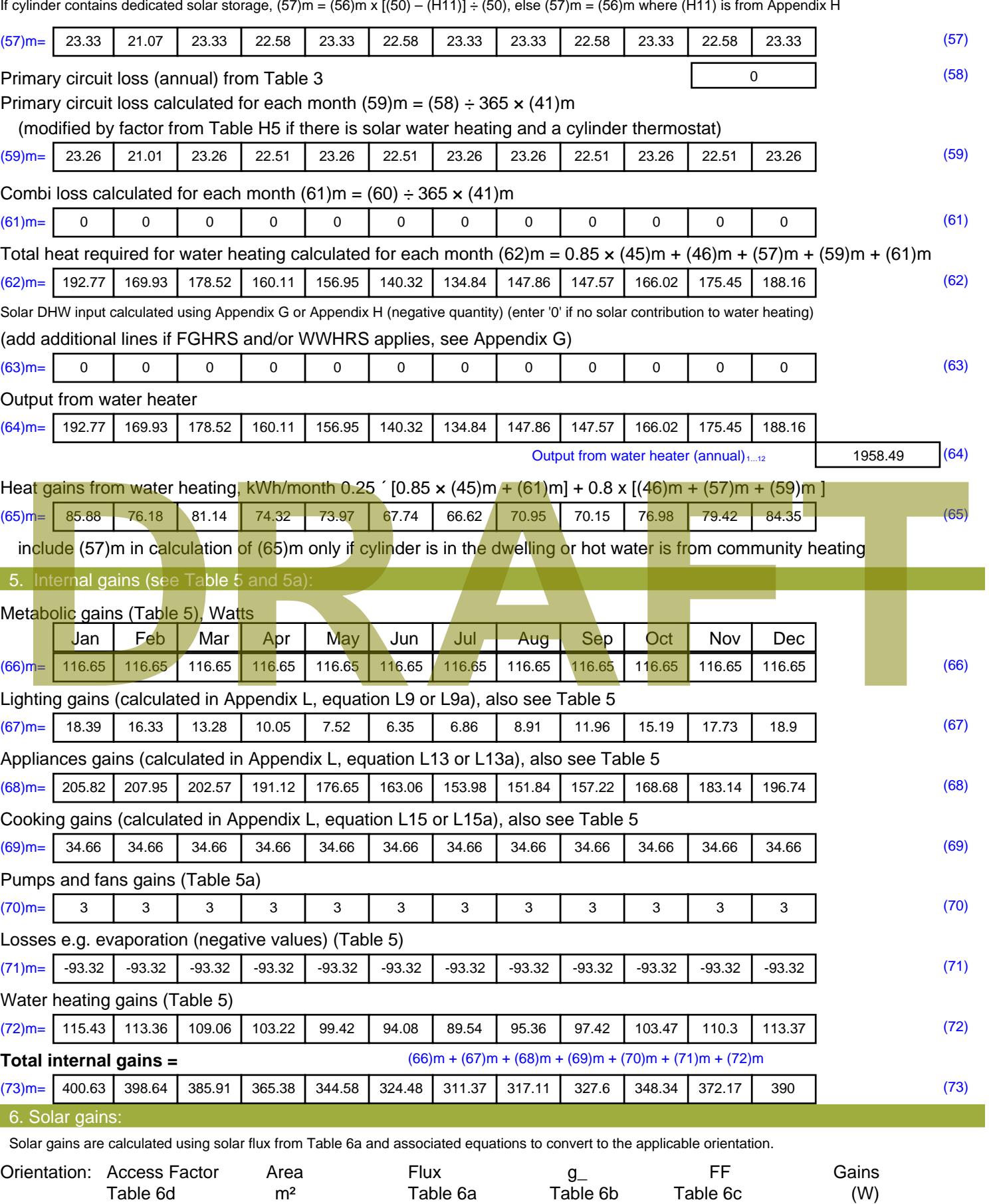

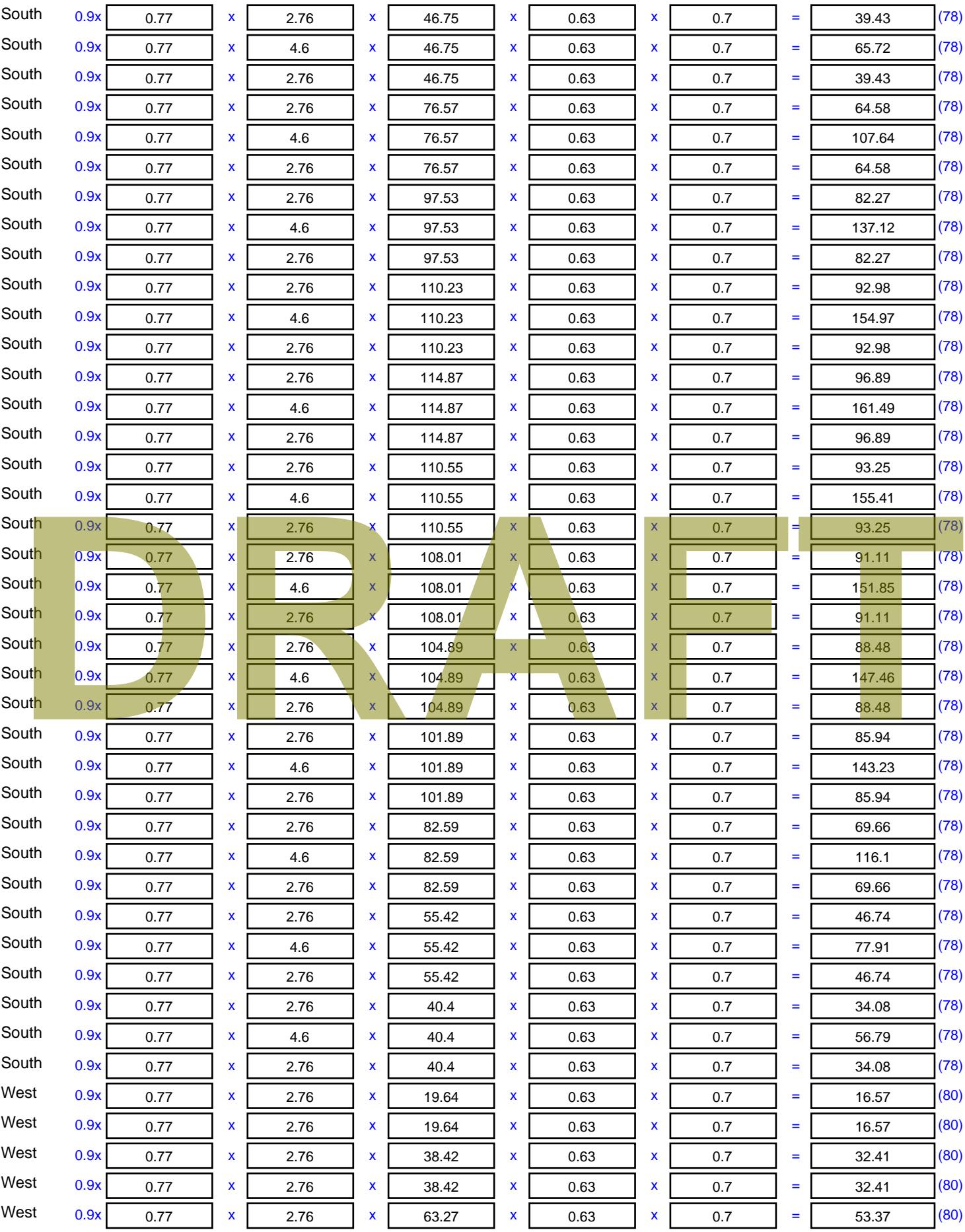

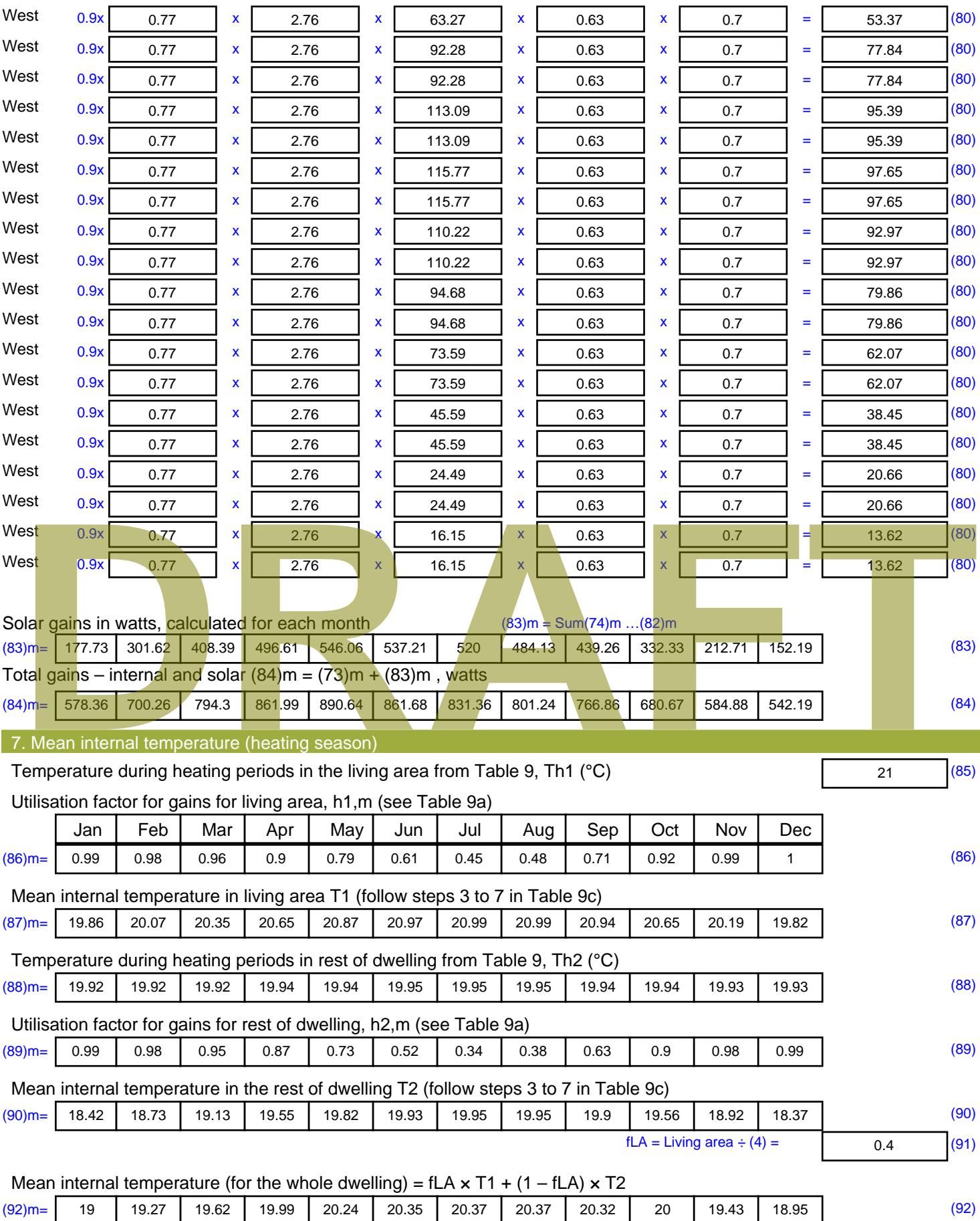

Apply adjustment to the mean internal temperature from Table 4e, where appropriate

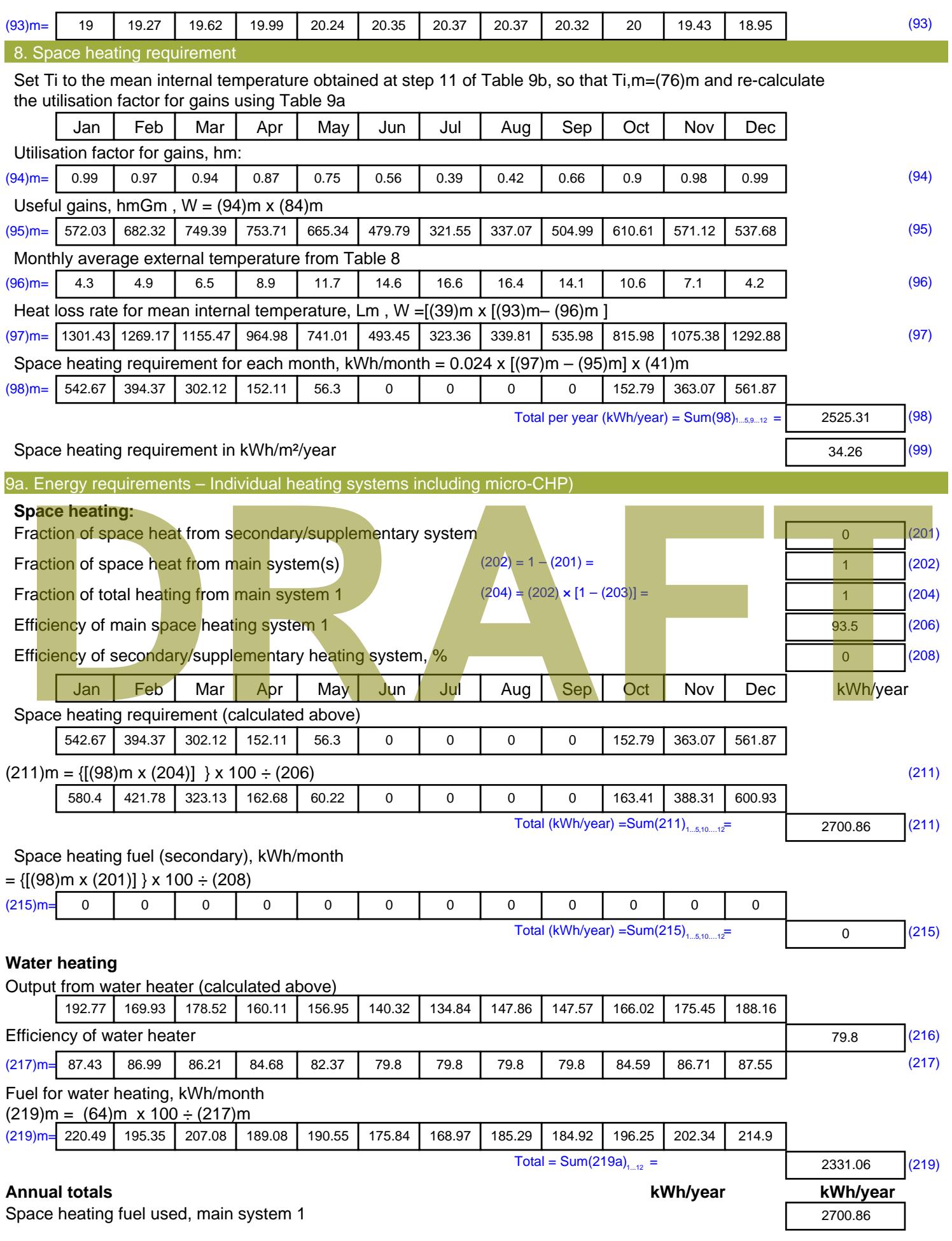

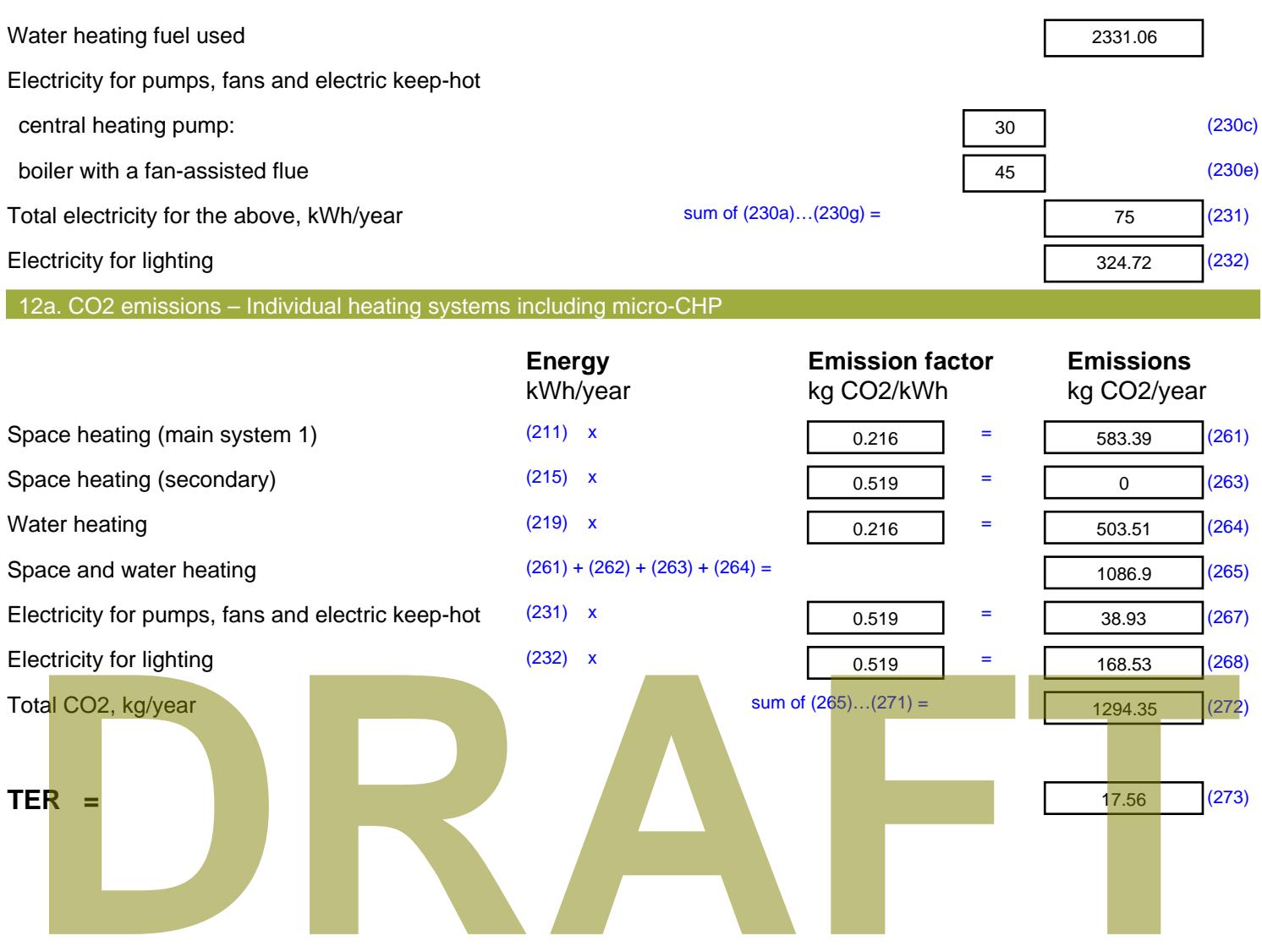

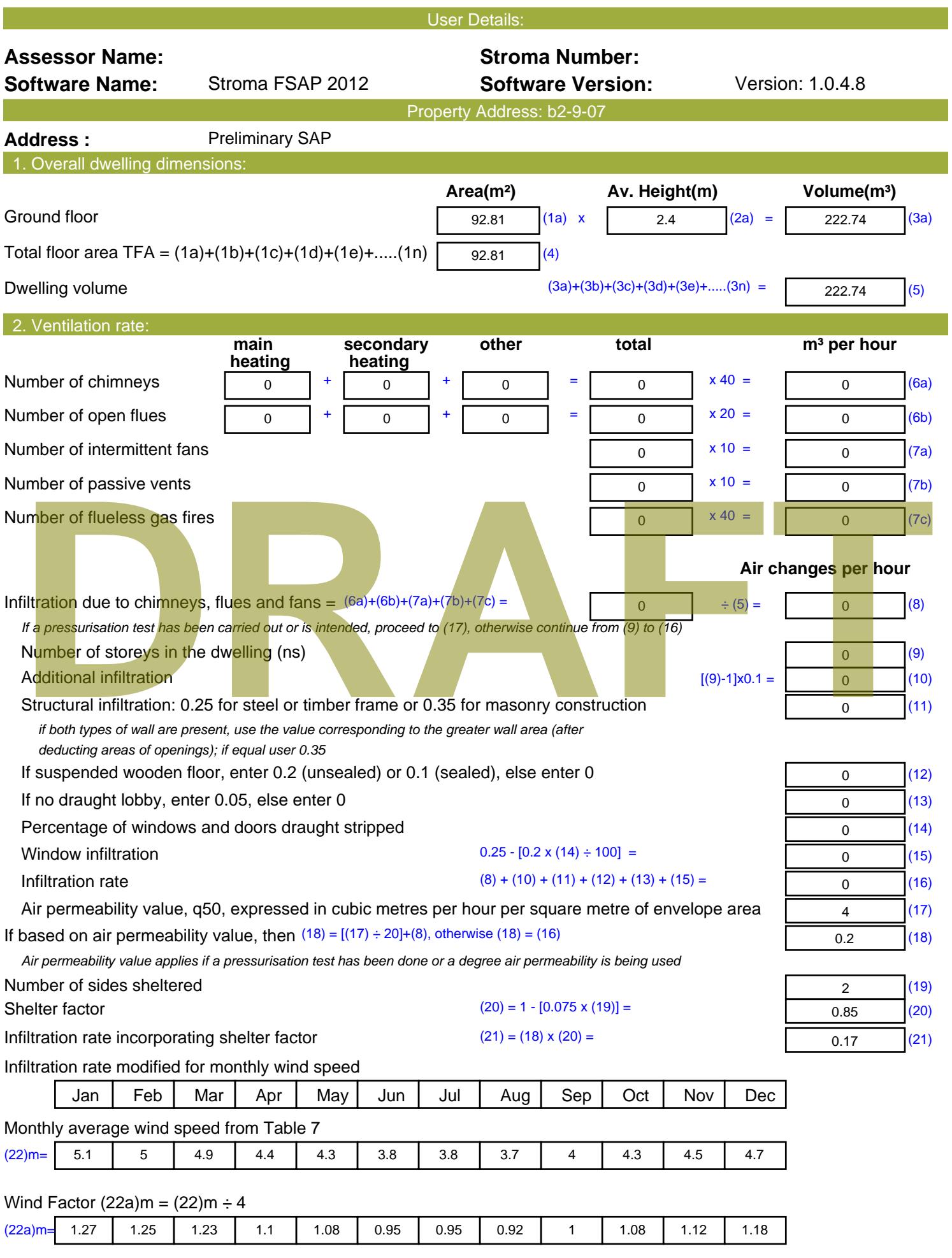

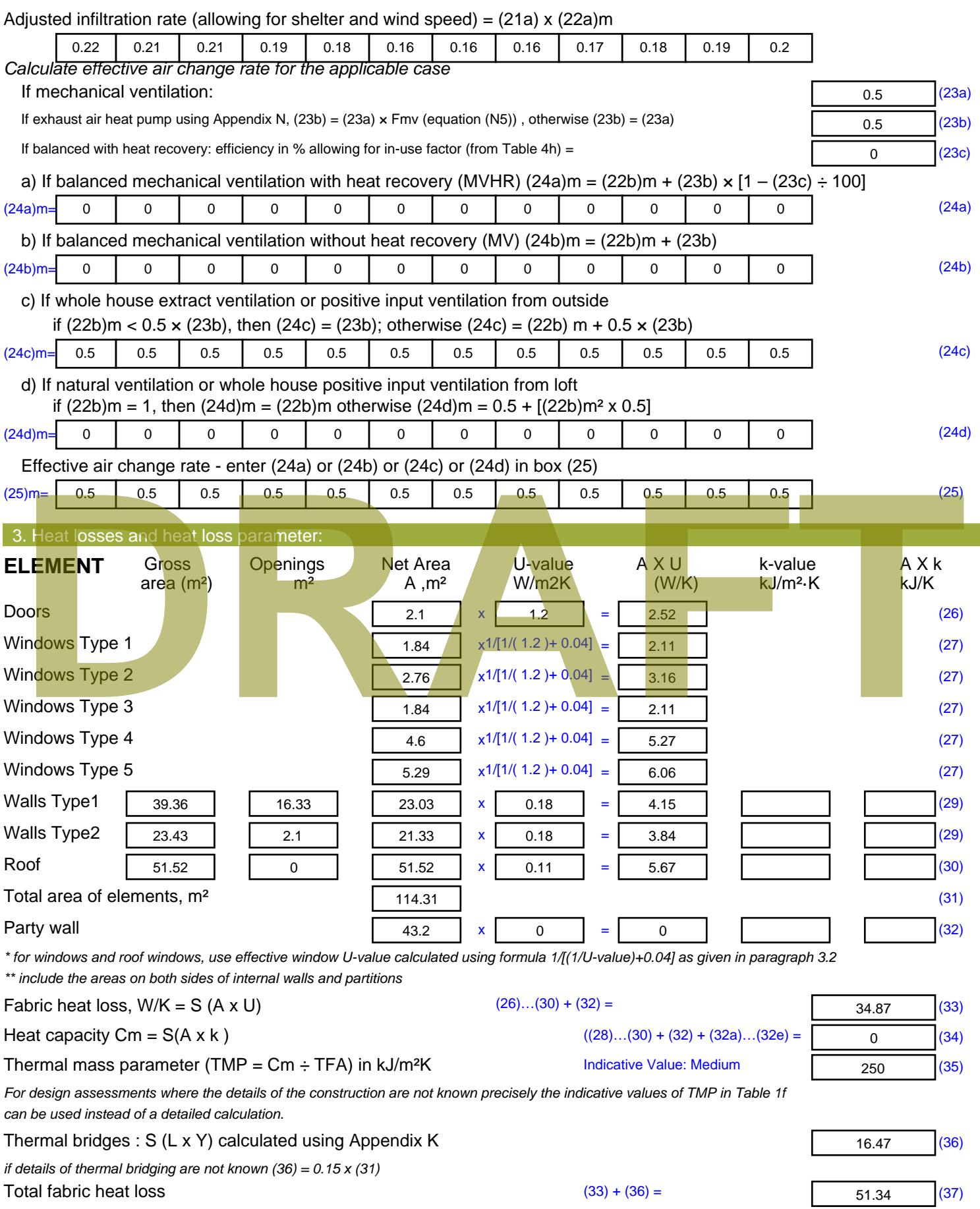

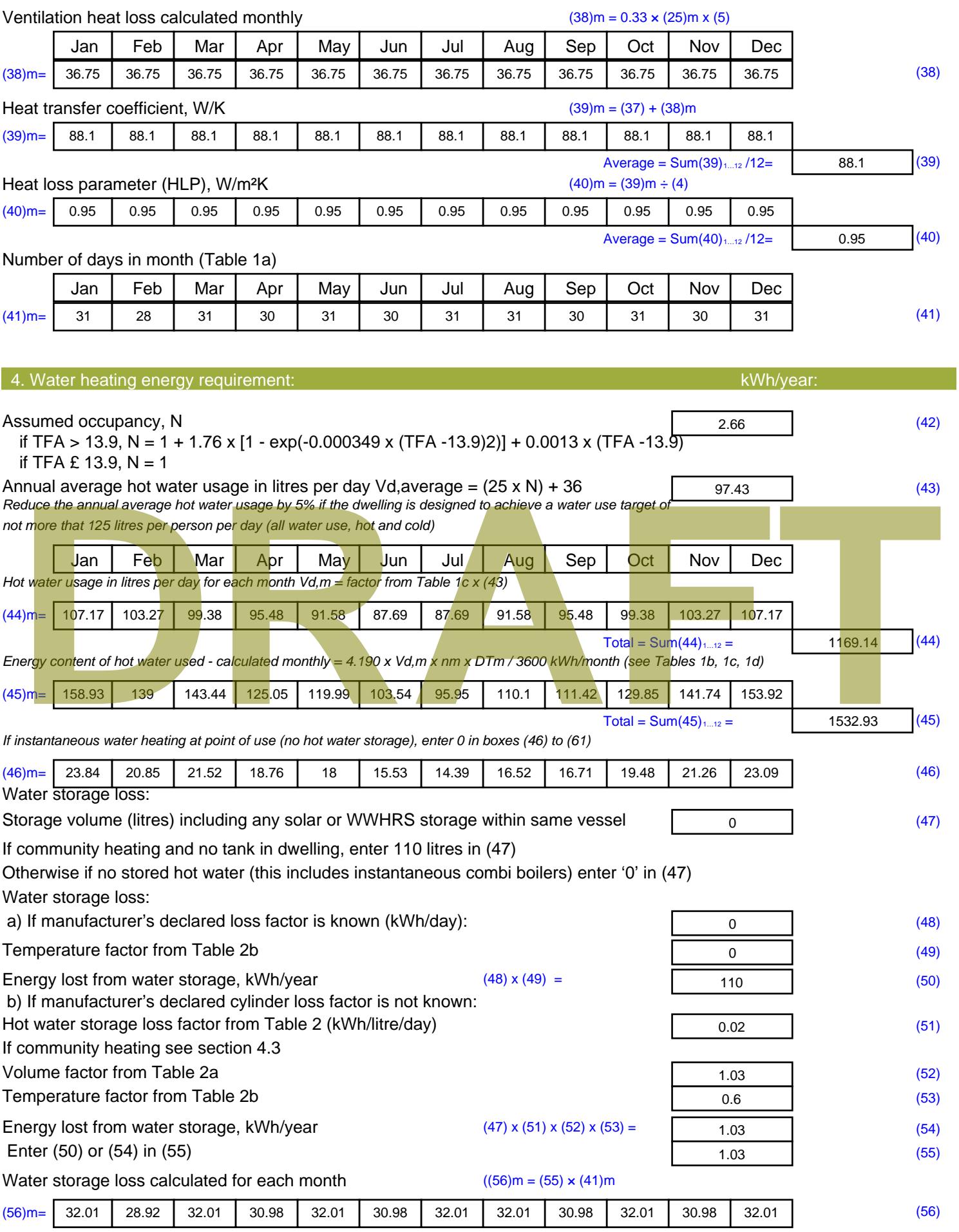

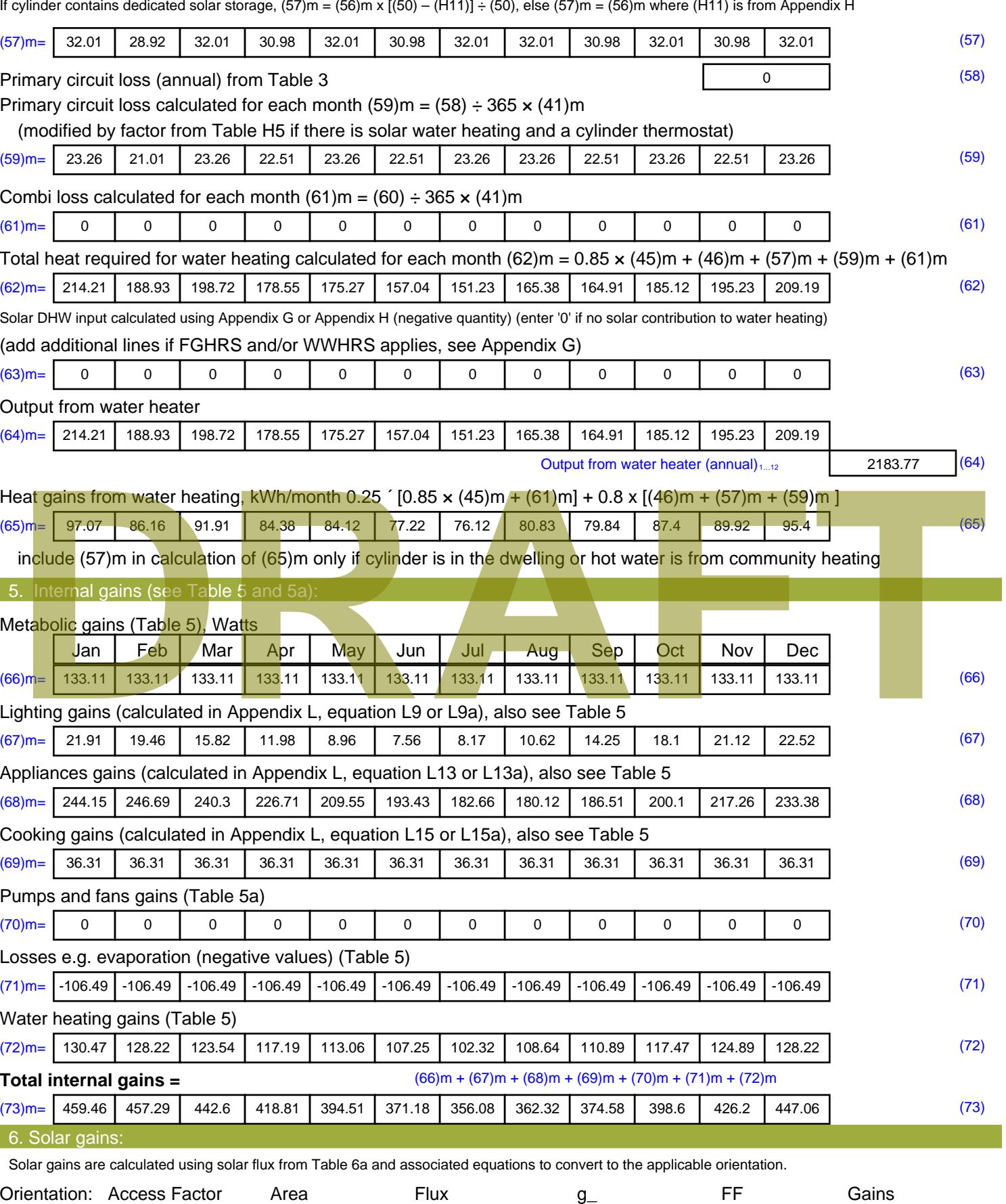

Table 6d <sup>m</sup><sup>²</sup> Table 6a Table 6b Table 6c (W)

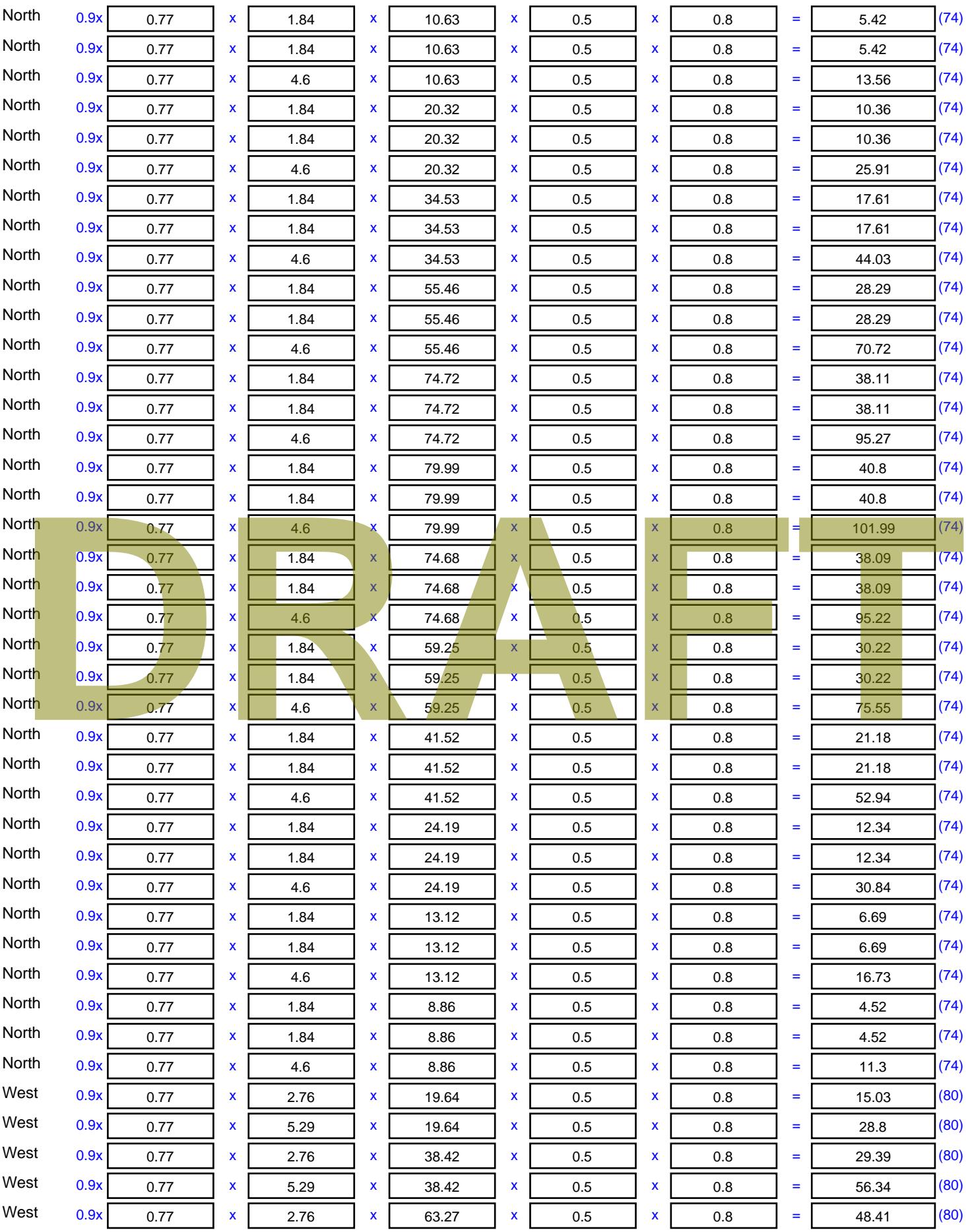

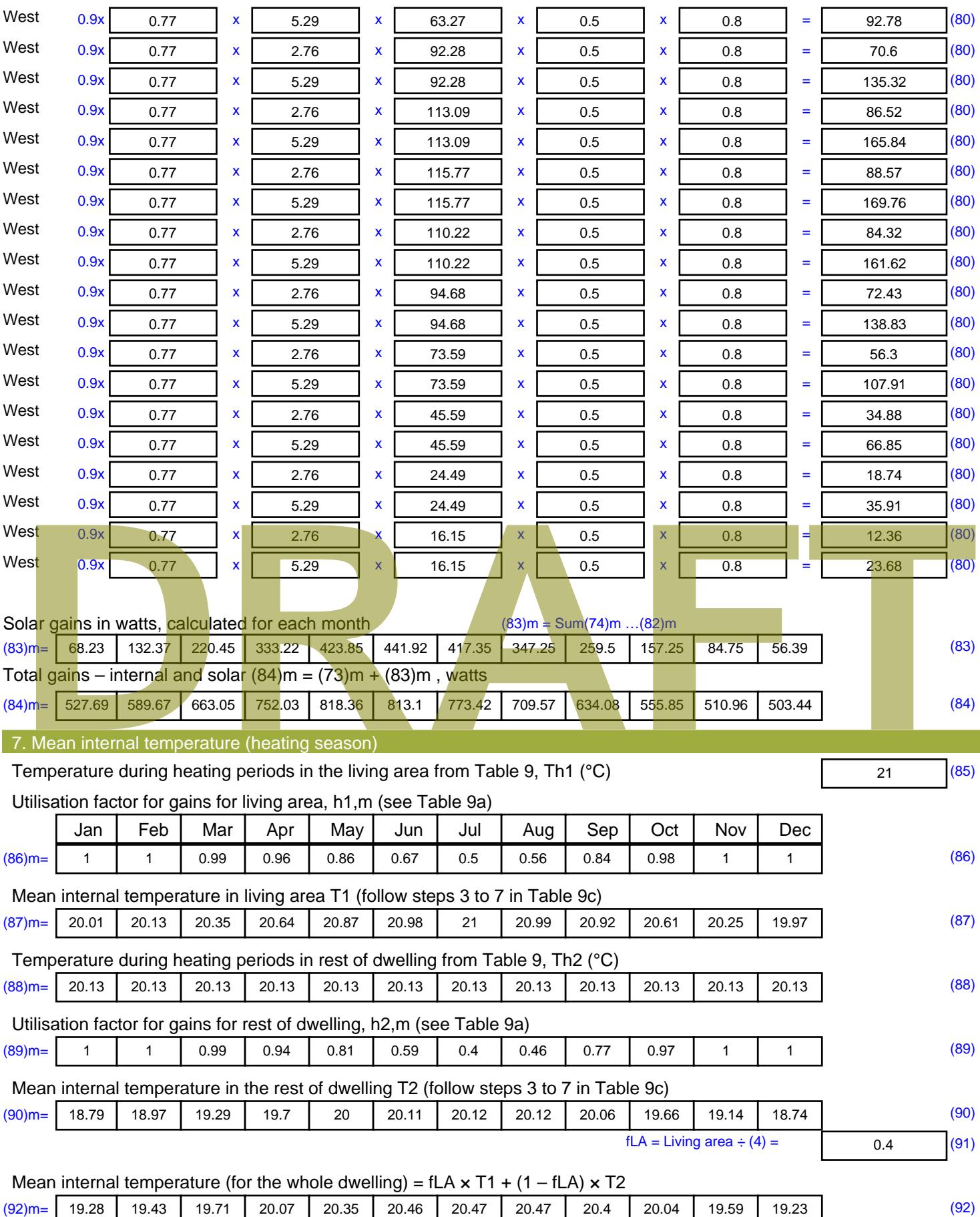

Apply adjustment to the mean internal temperature from Table 4e, where appropriate

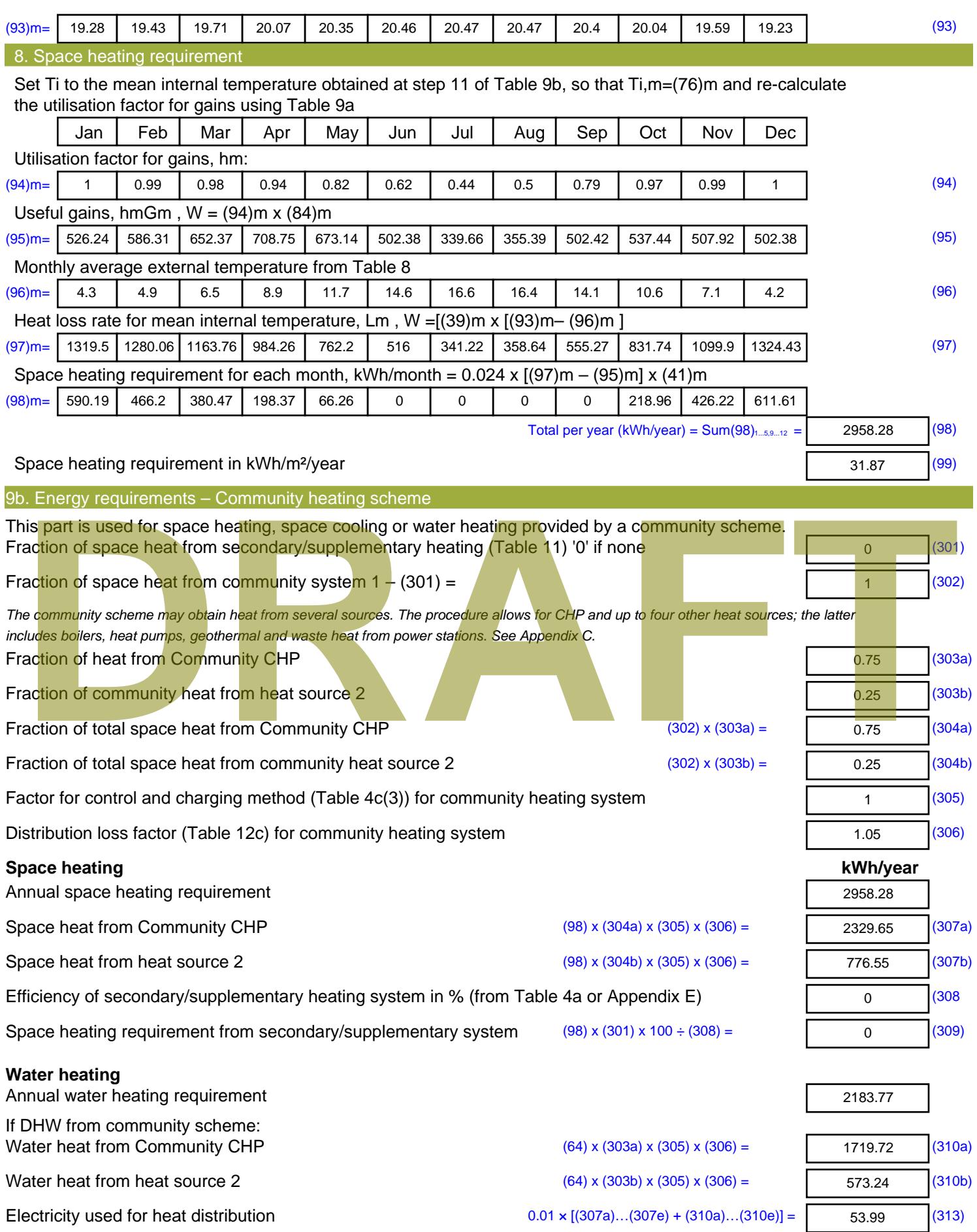

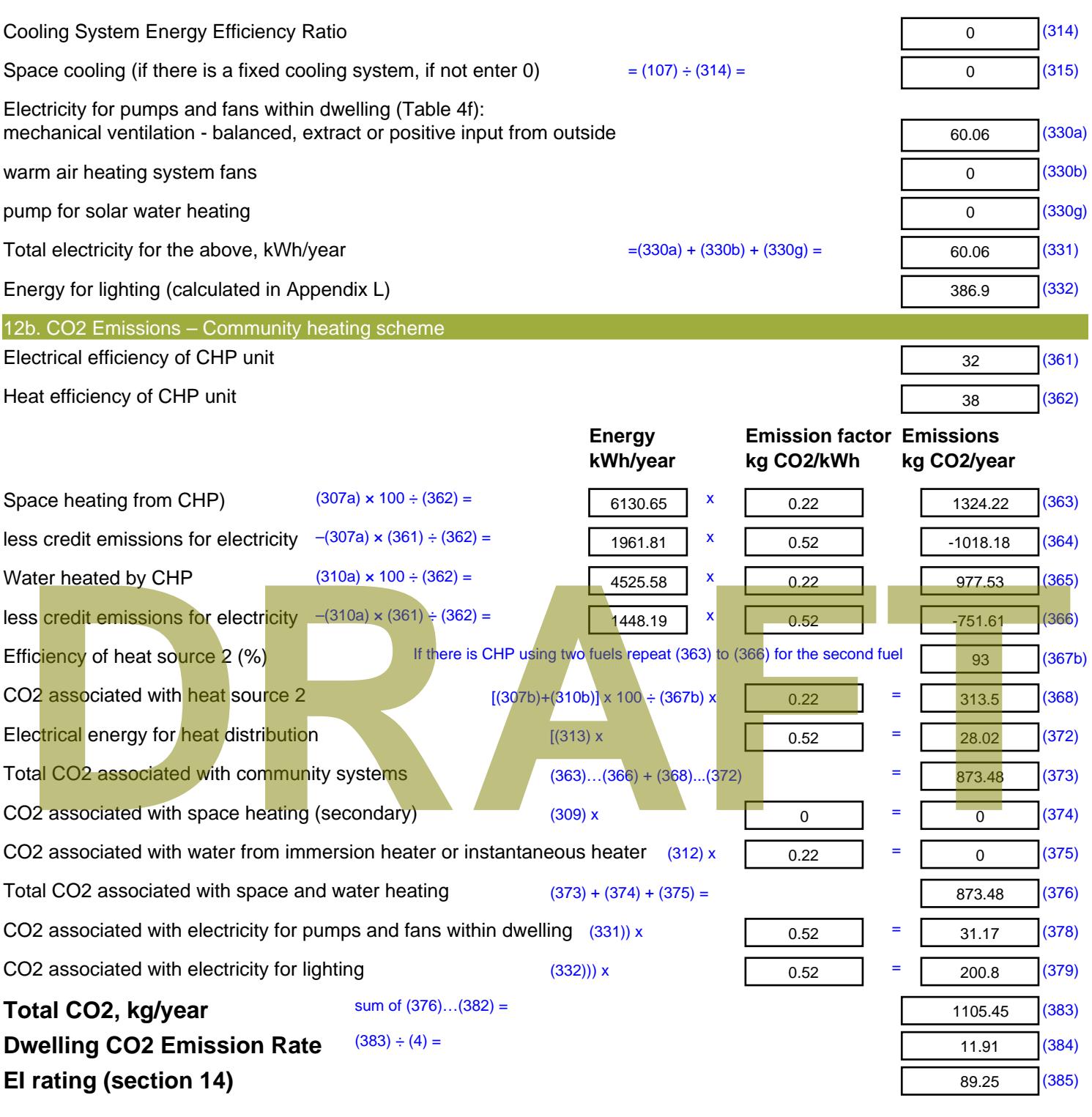

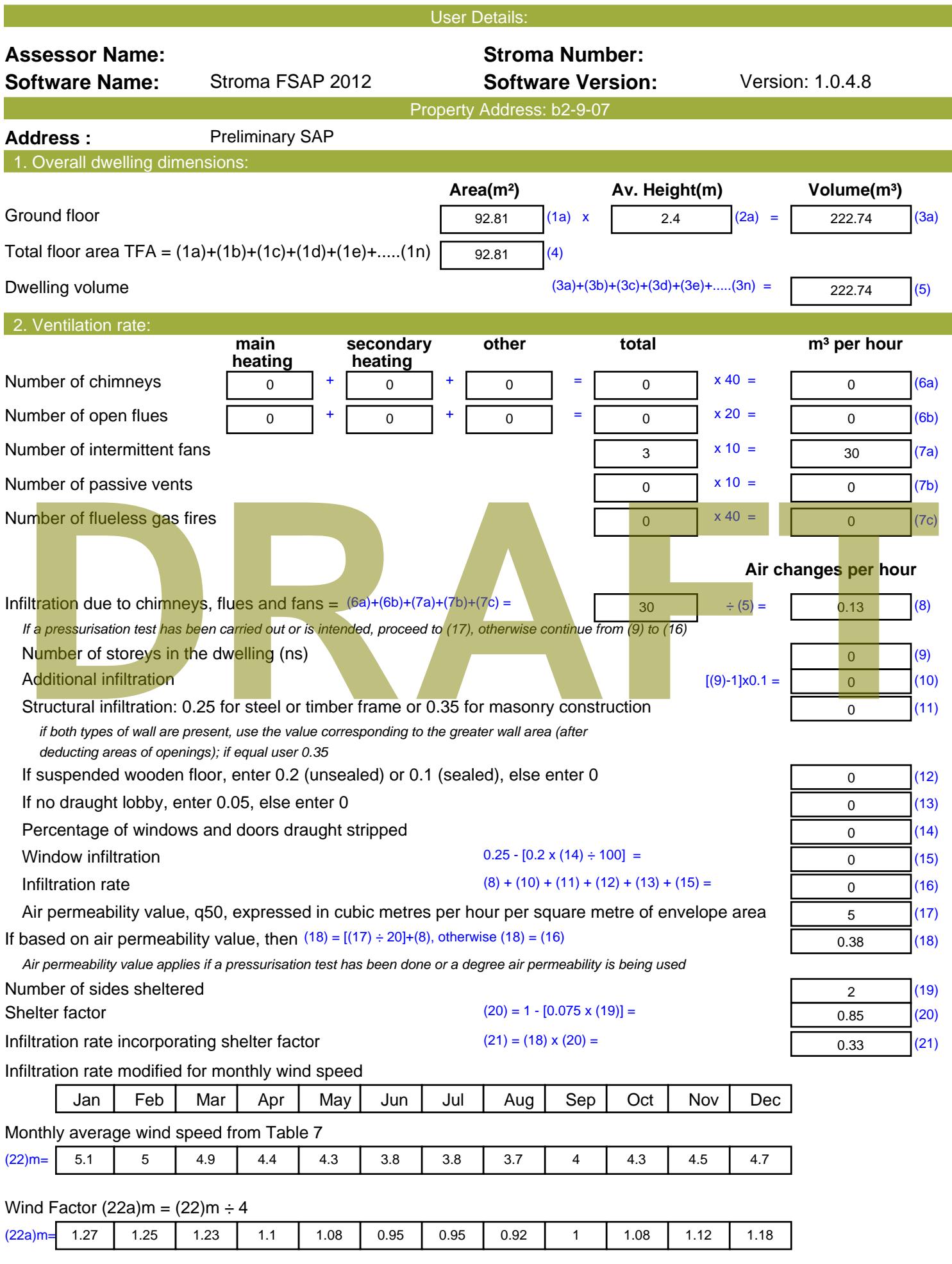

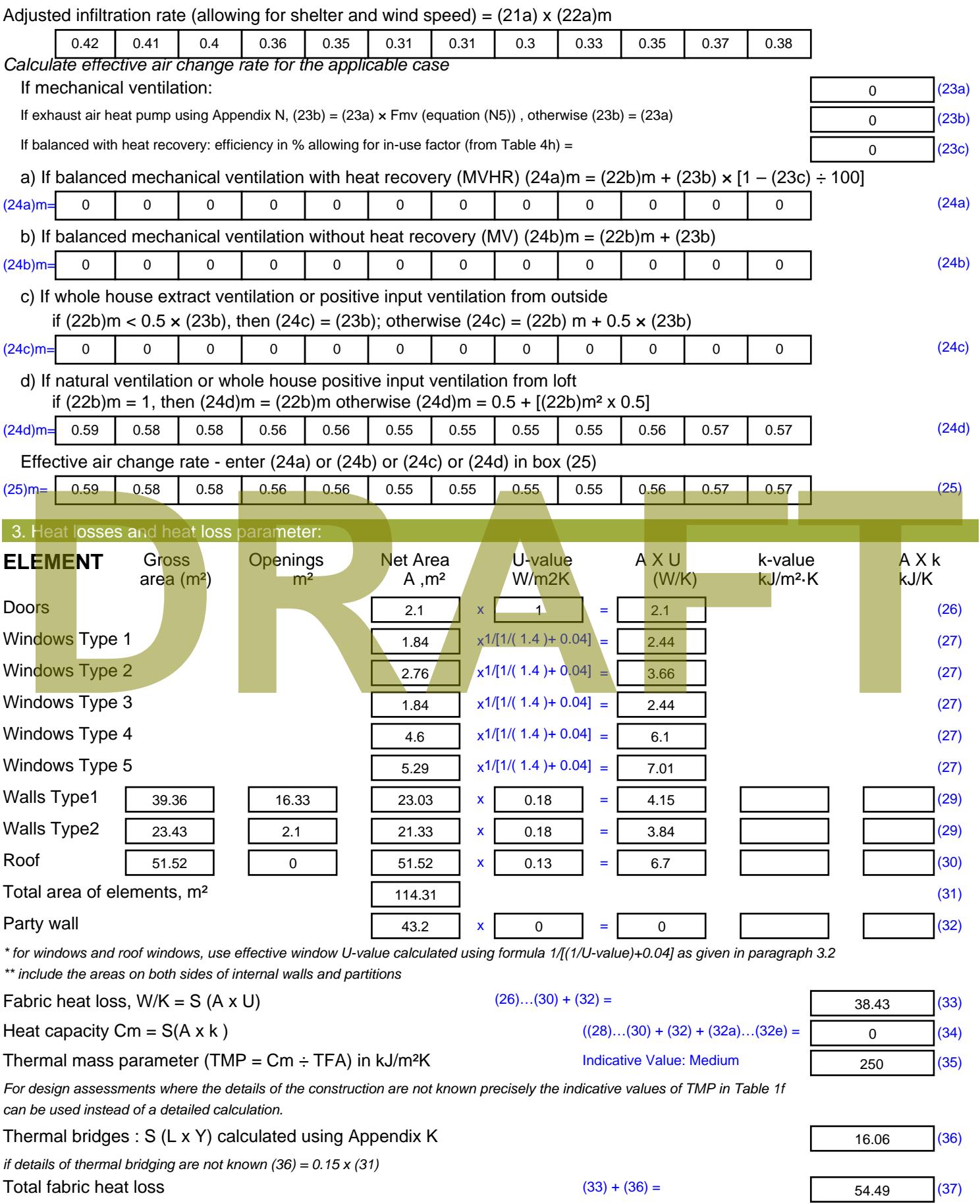

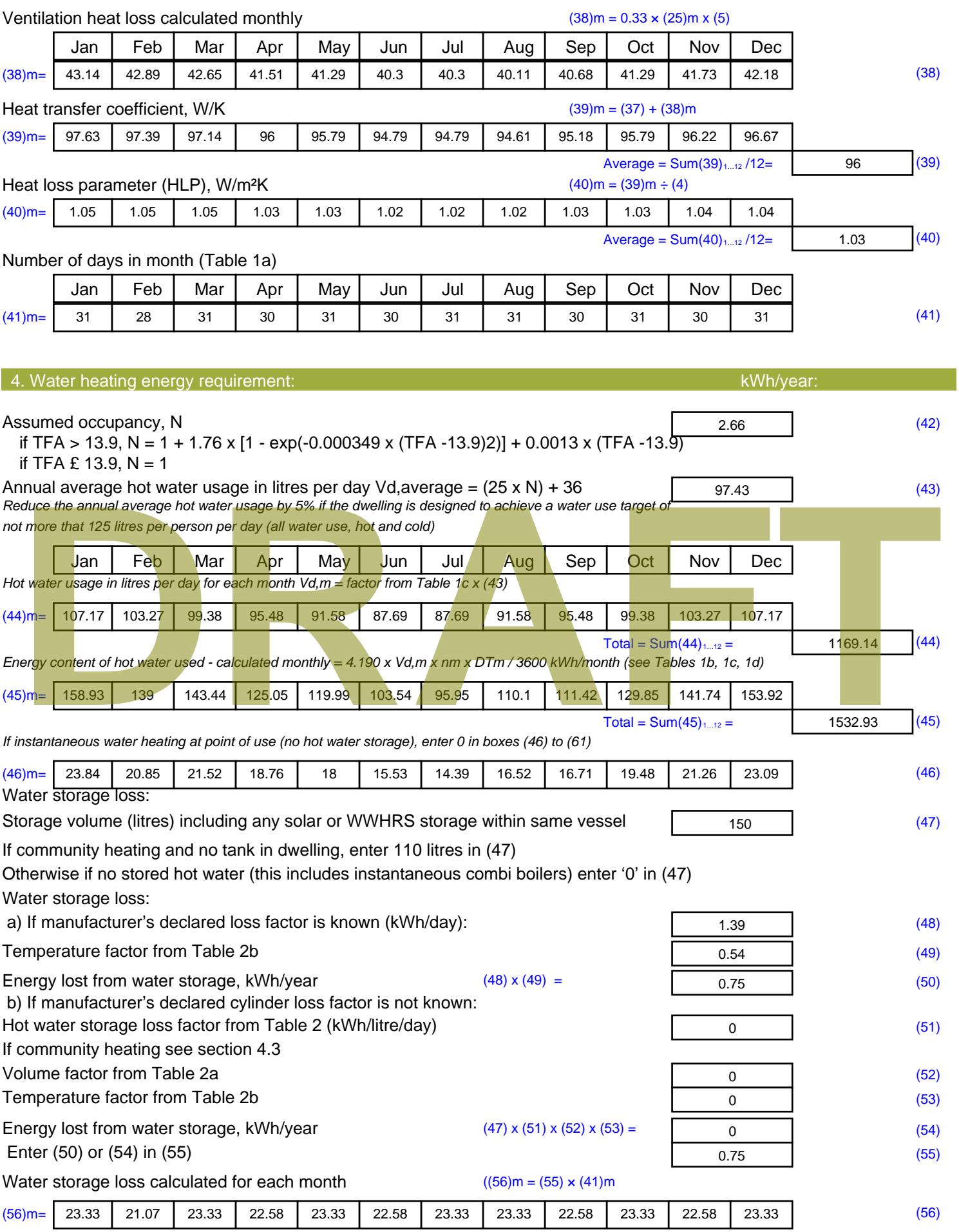

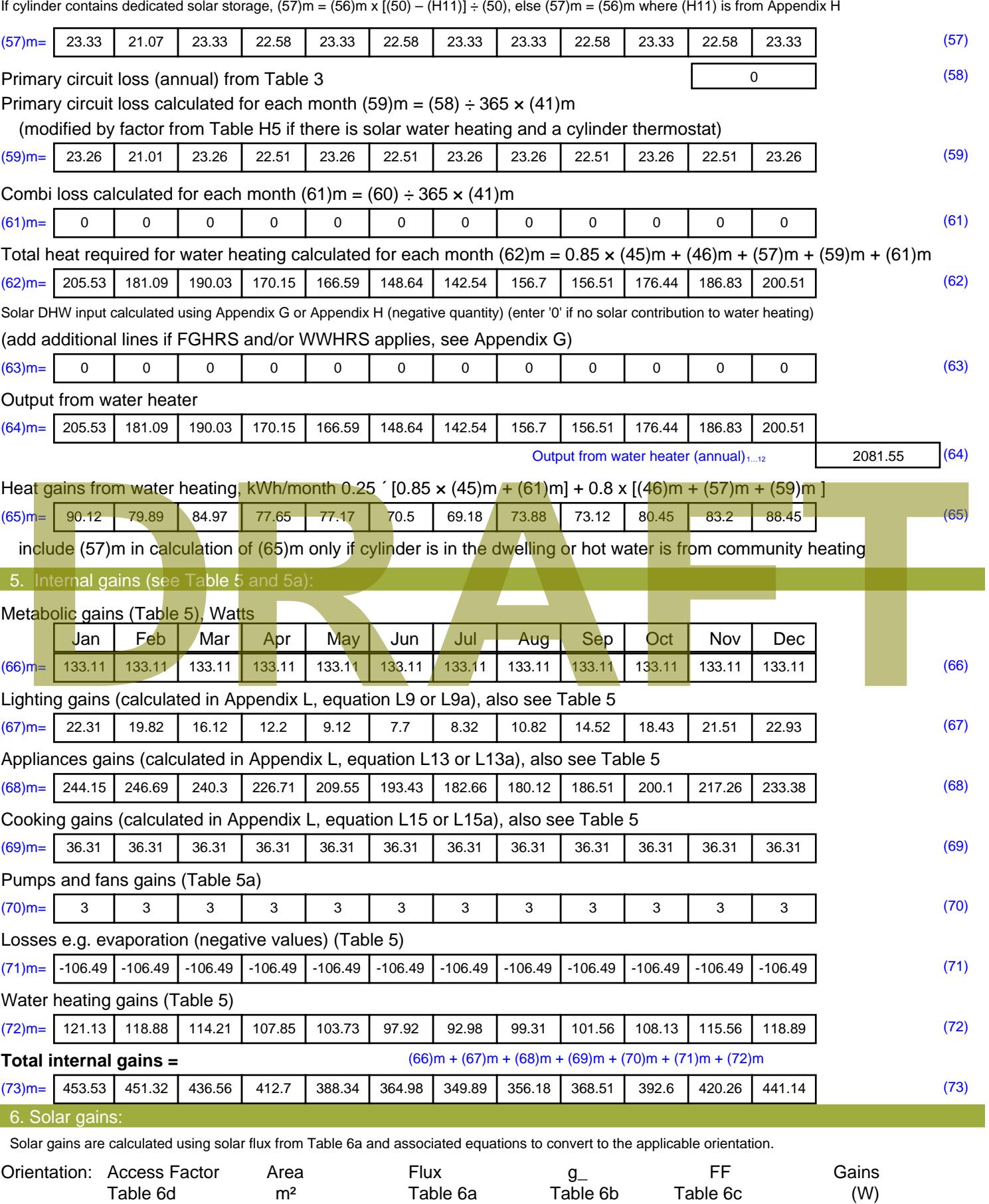

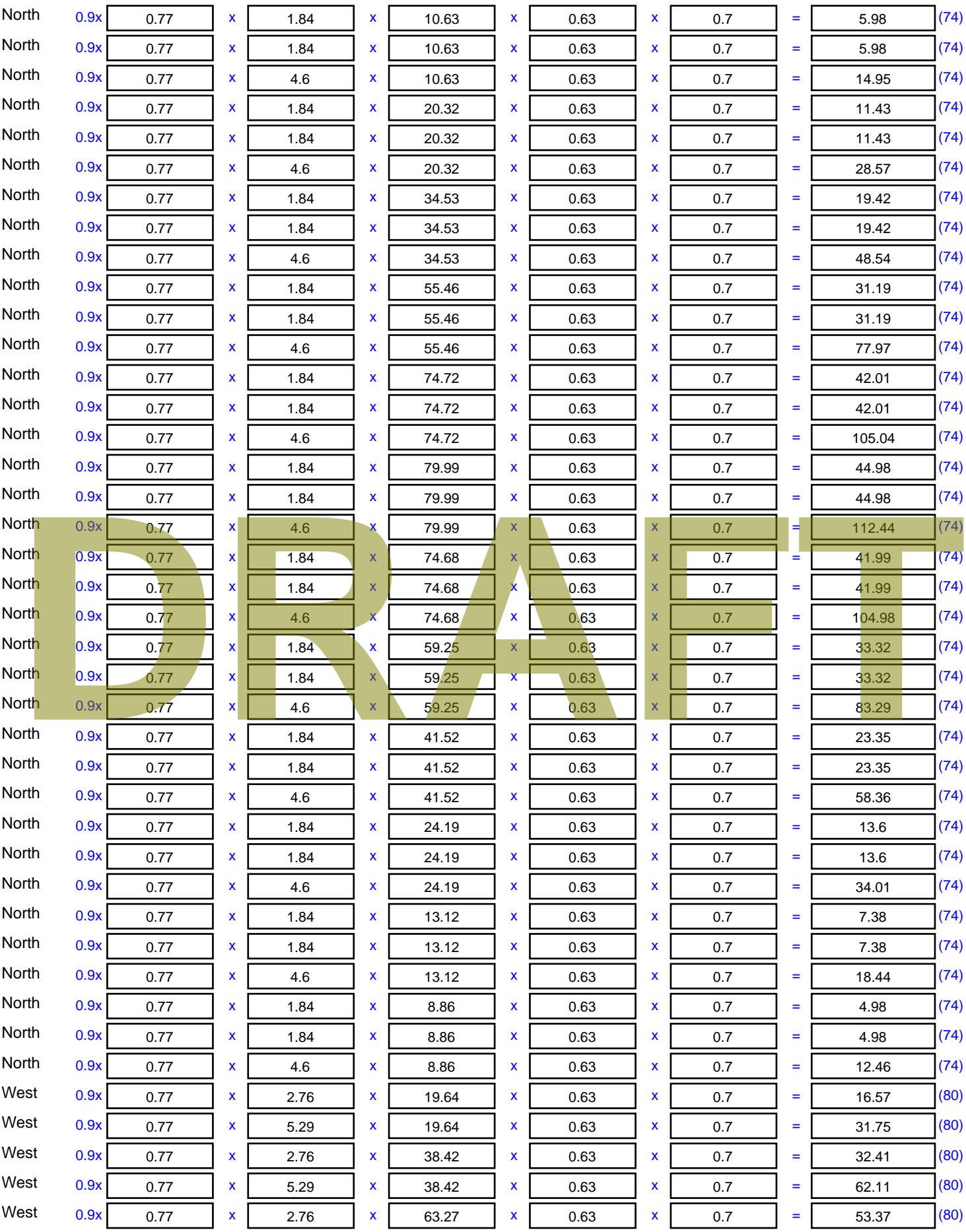

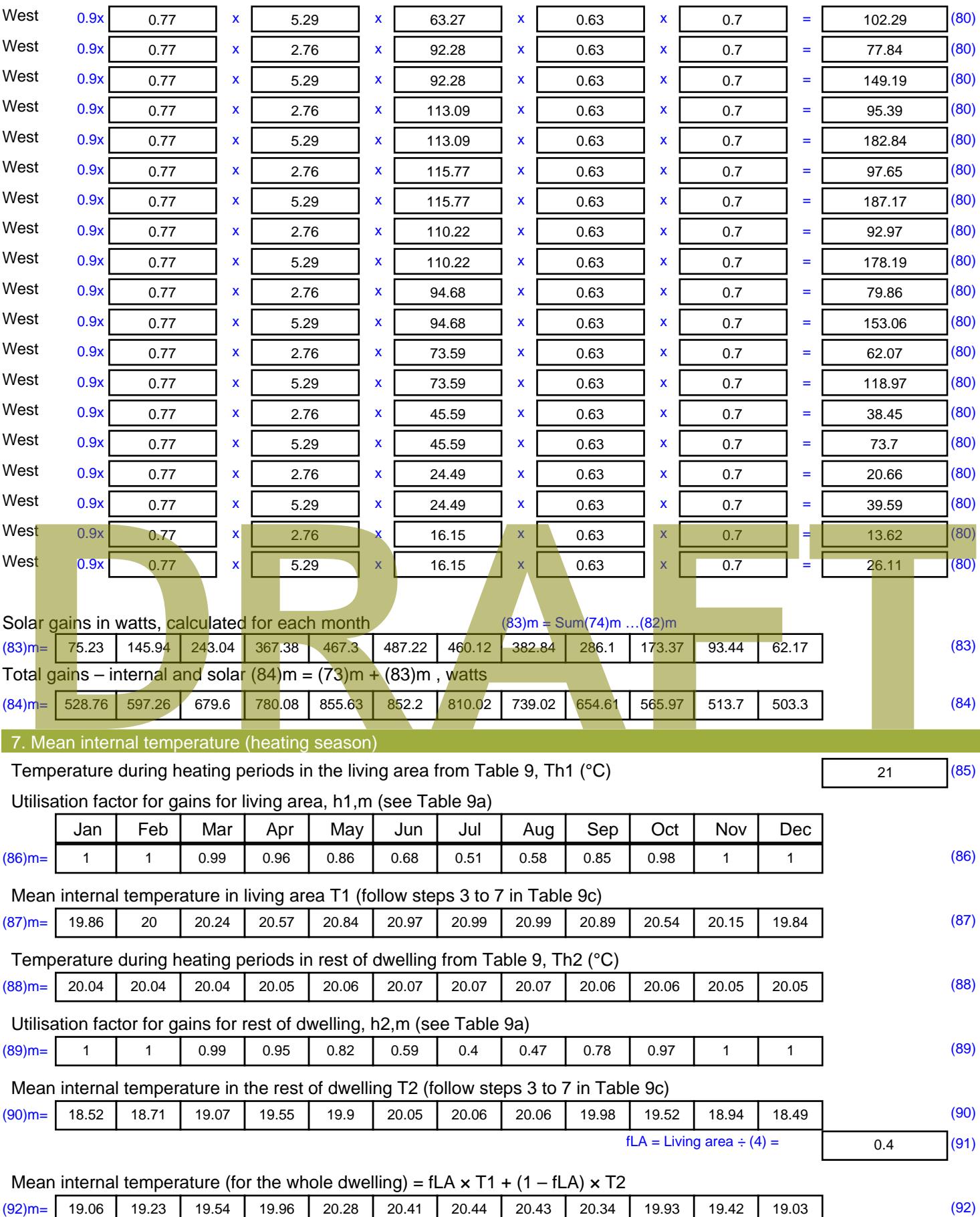

Apply adjustment to the mean internal temperature from Table 4e, where appropriate

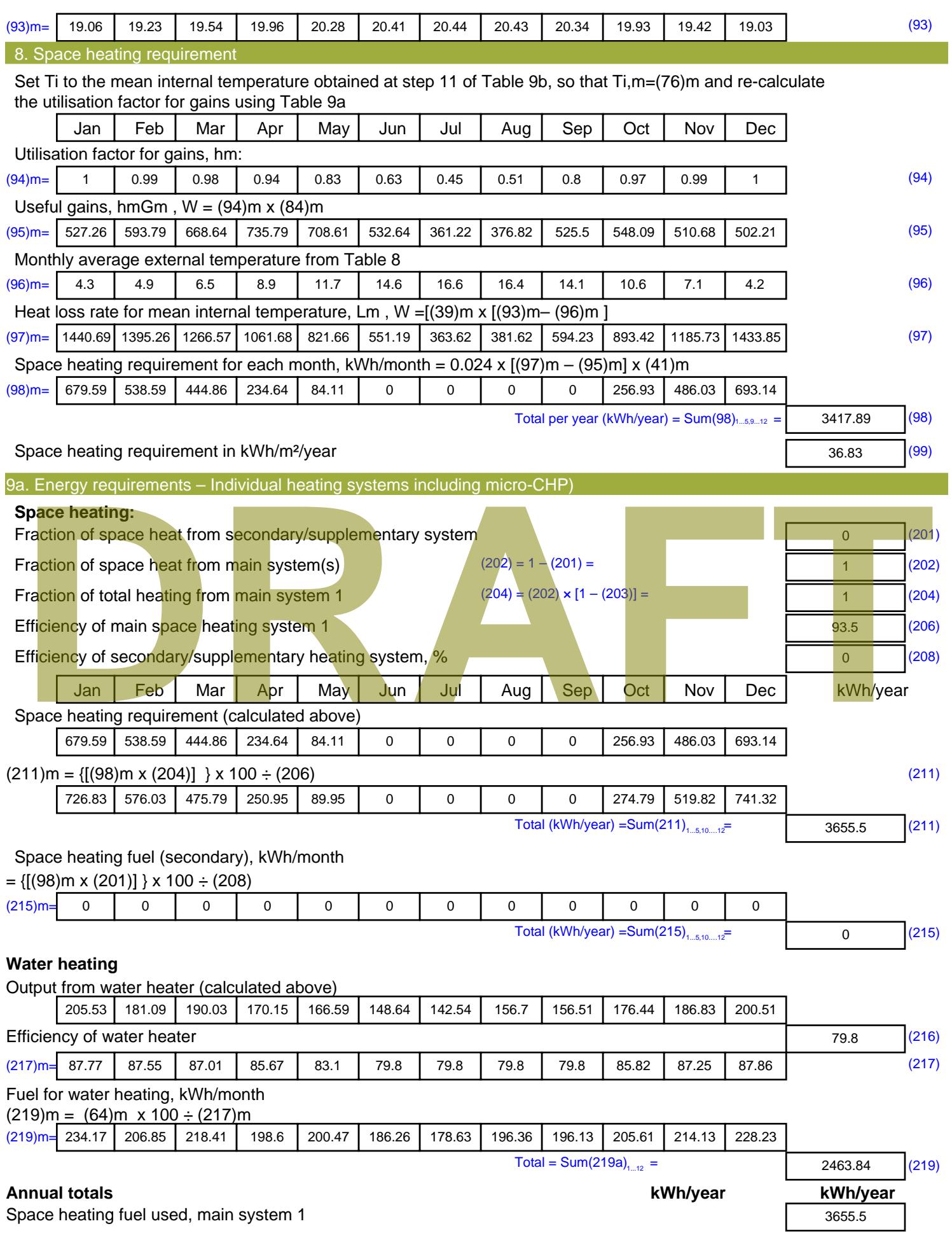

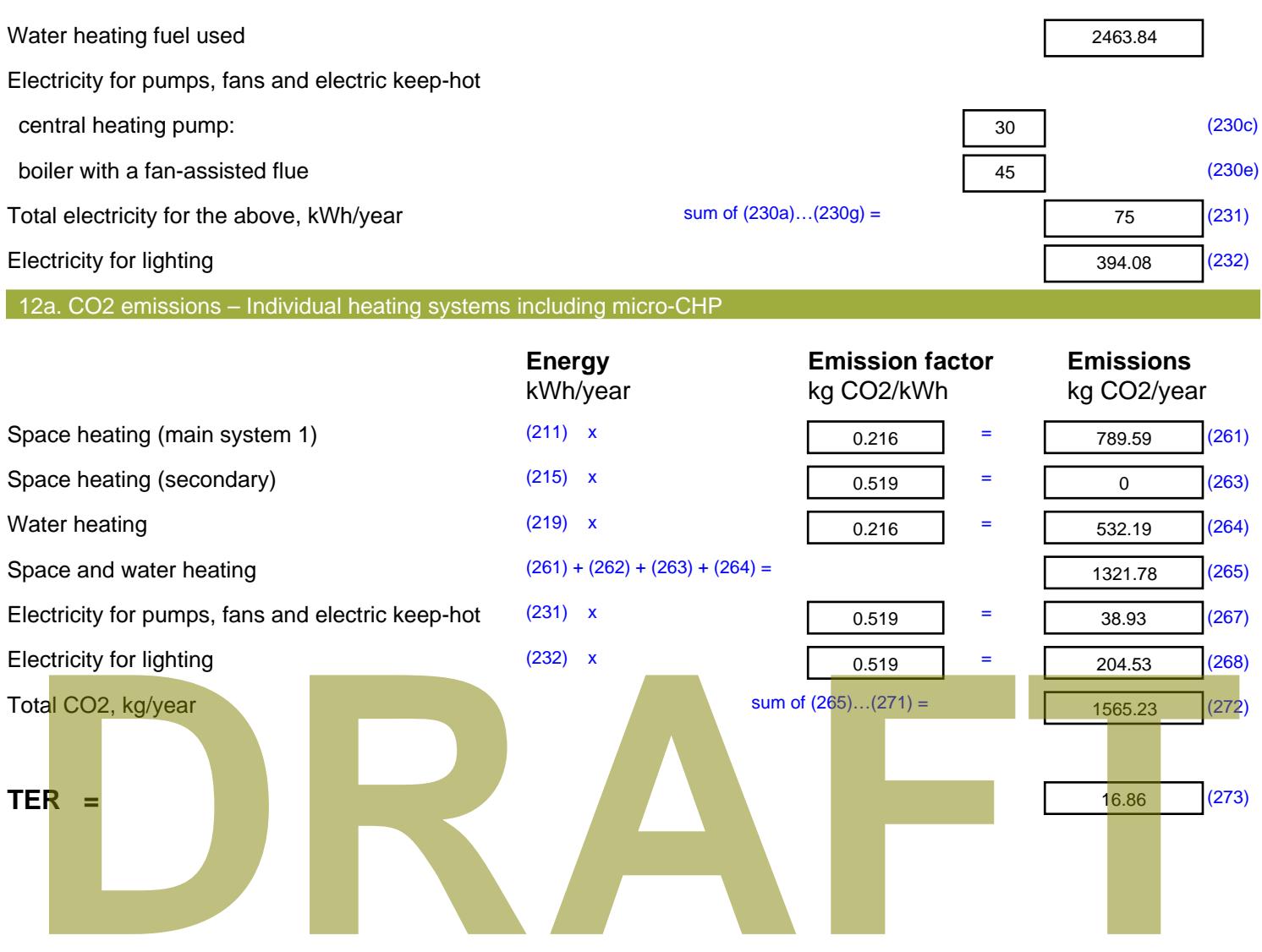

#### **BE GREEN**

Note - As the calculation is area-weighted, all PV was loaded onto one dwelling for the purposes of deterniming the site reduction. This is accepted practice and correct, and negates 6-7 hours of data entry. Therefore, all results are Per the 'BE CLEAN' case, with the exception of the following dwelling
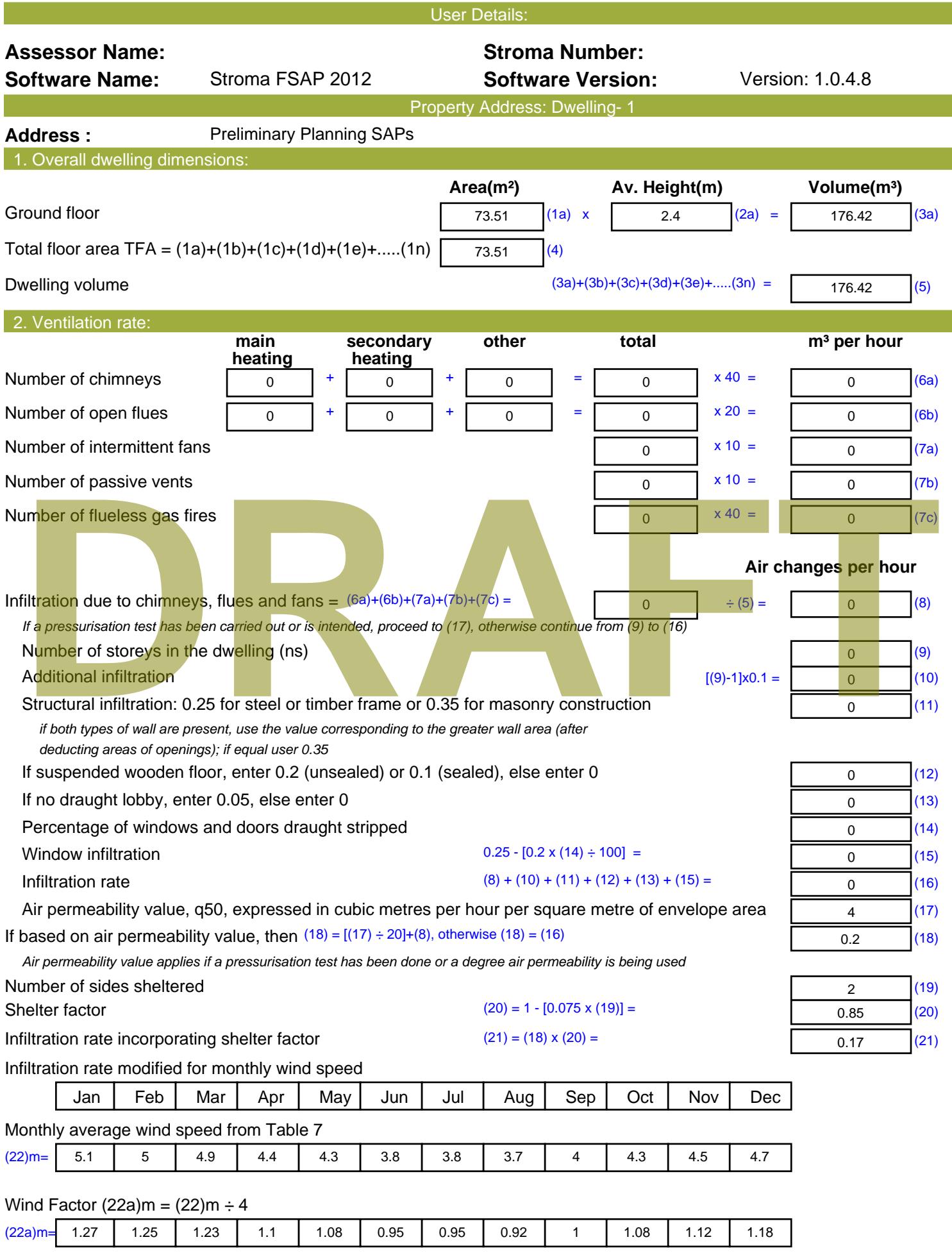

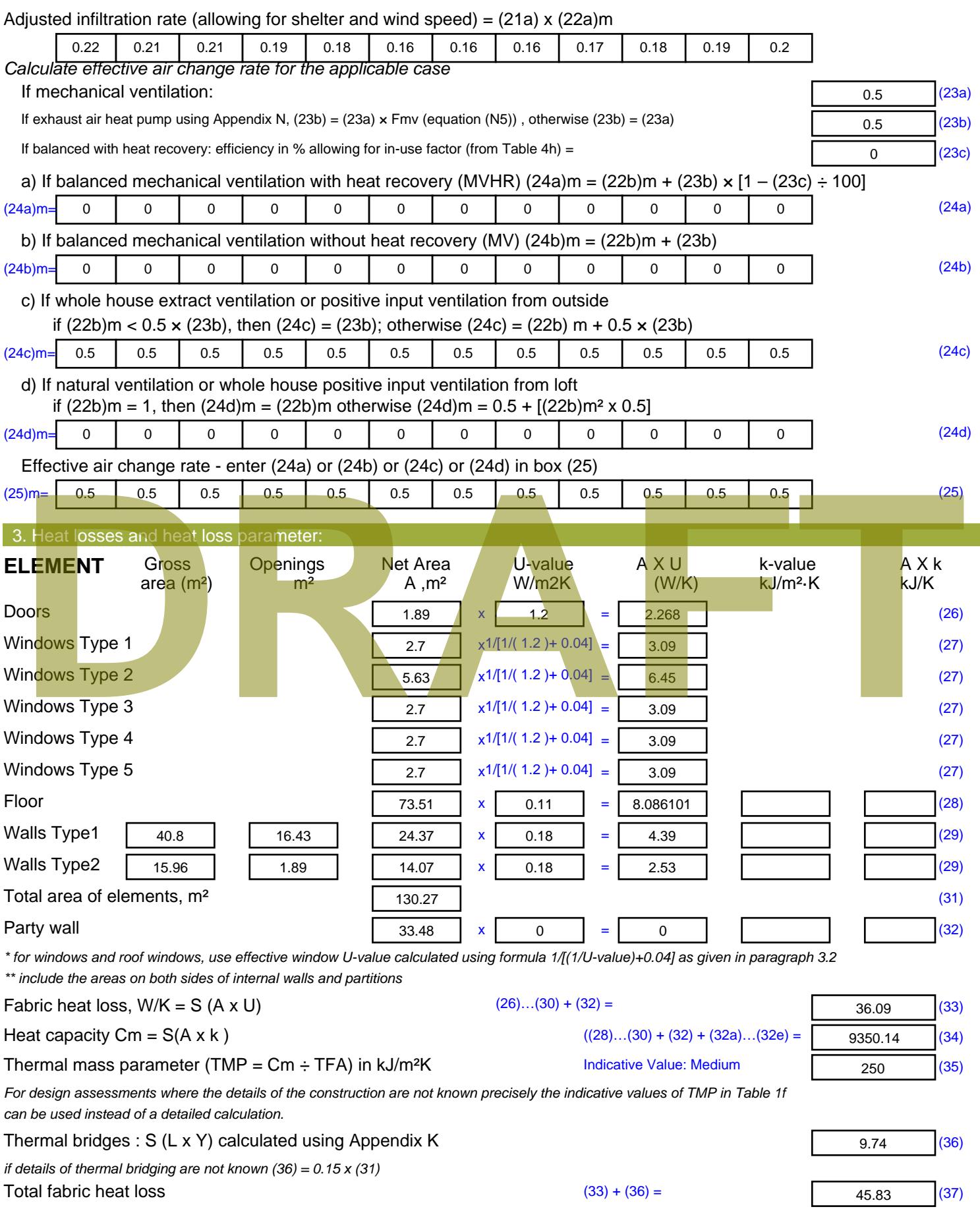

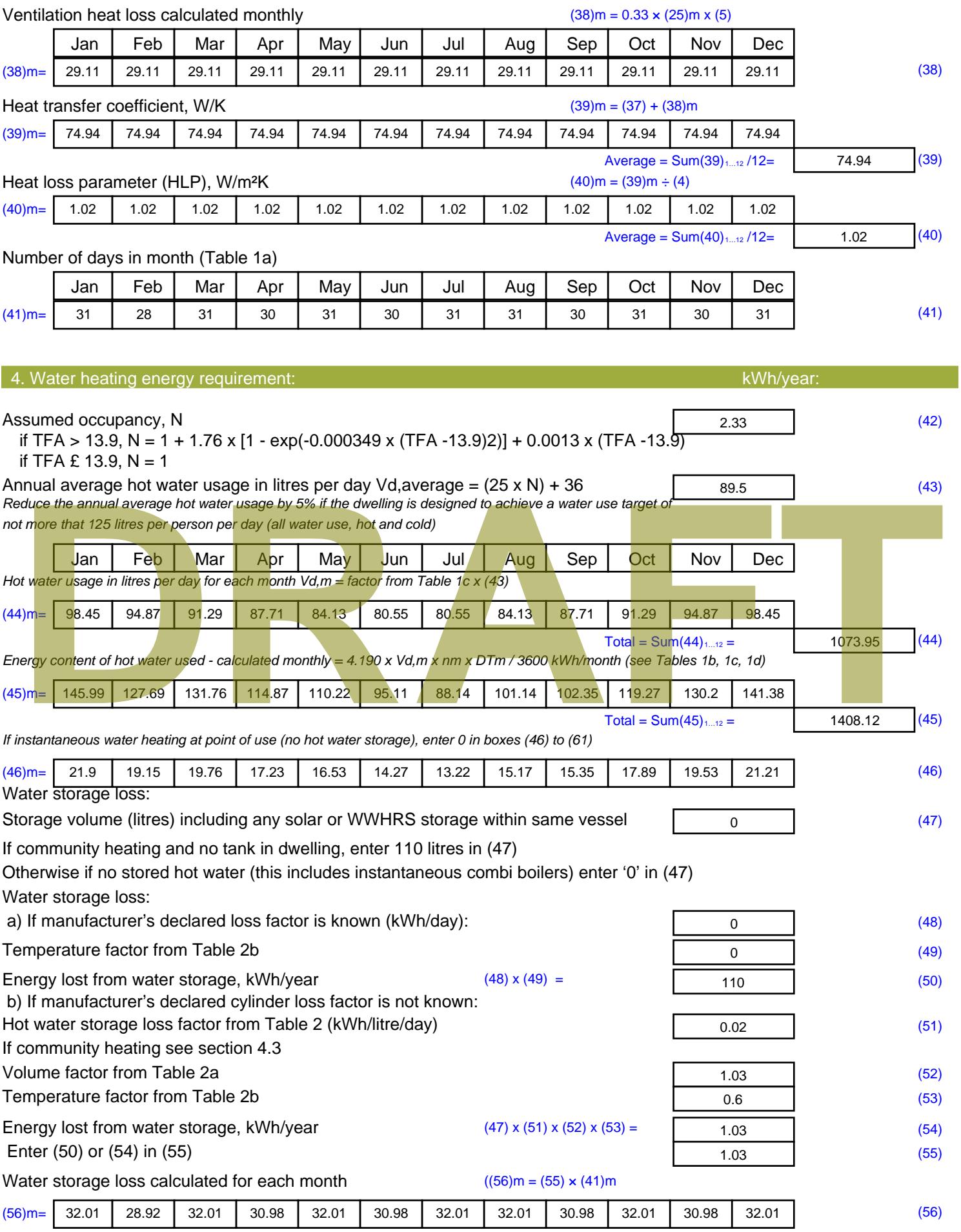

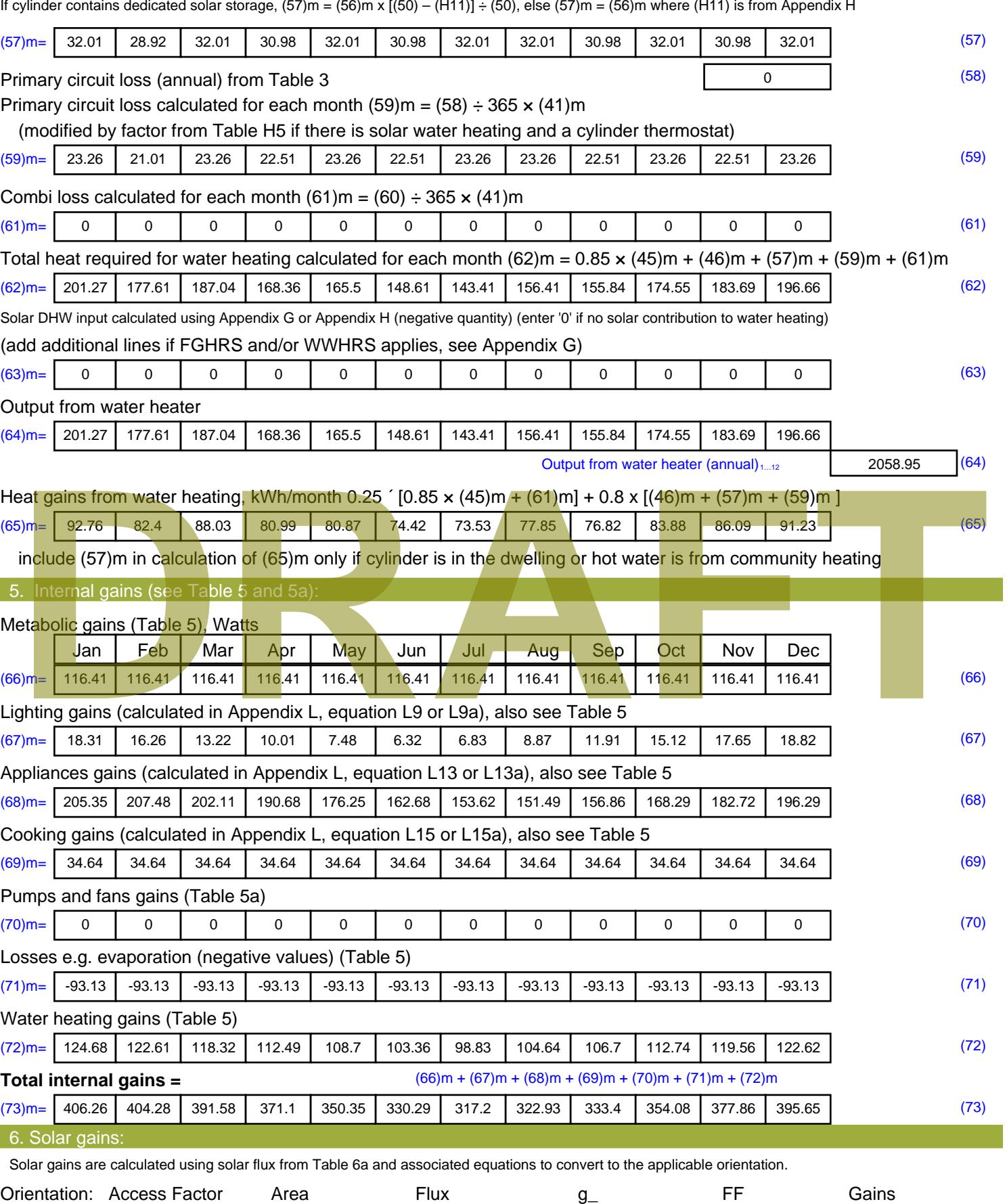

Table 6d <sup>m</sup><sup>²</sup> Table 6a Table 6b Table 6c (W)

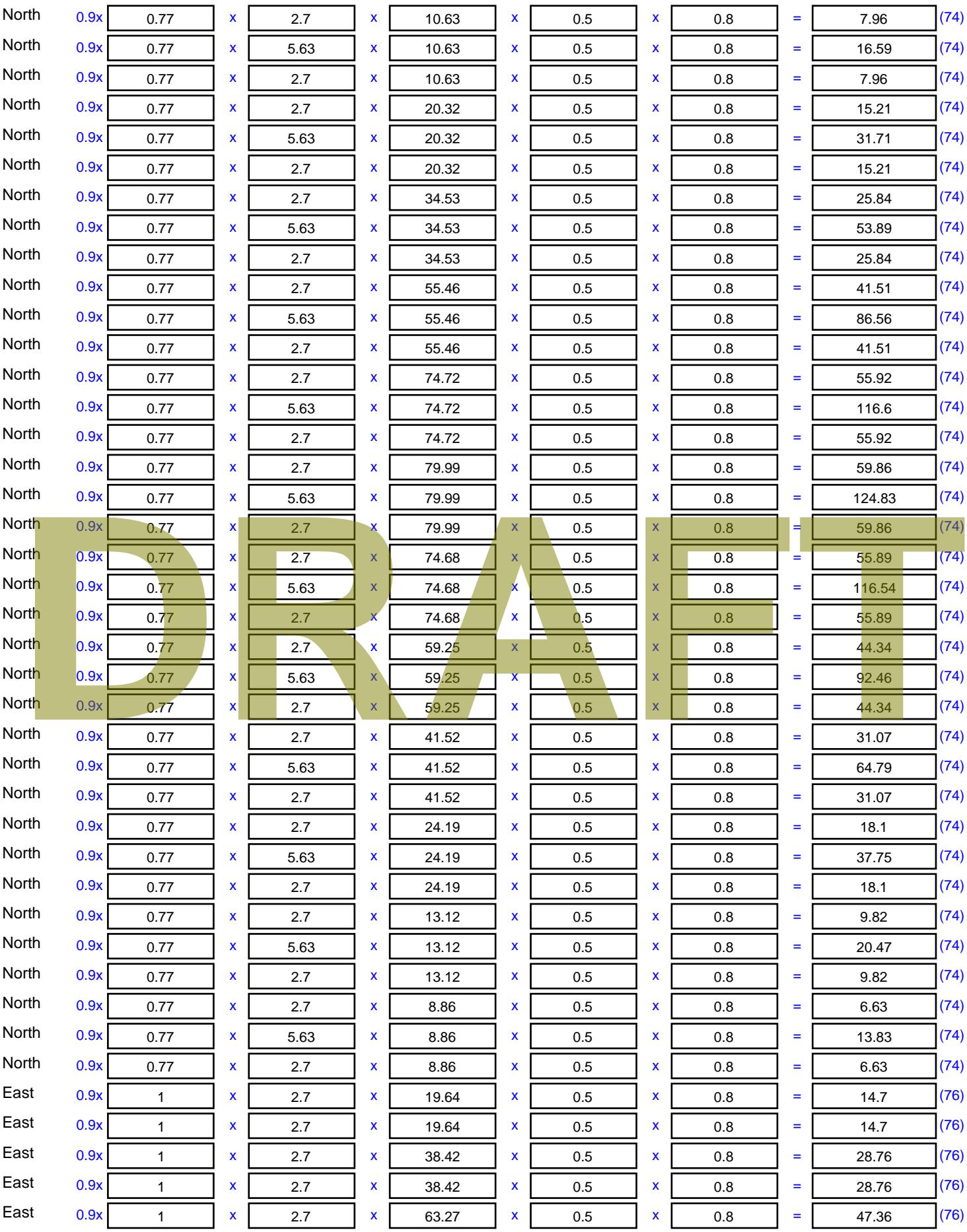

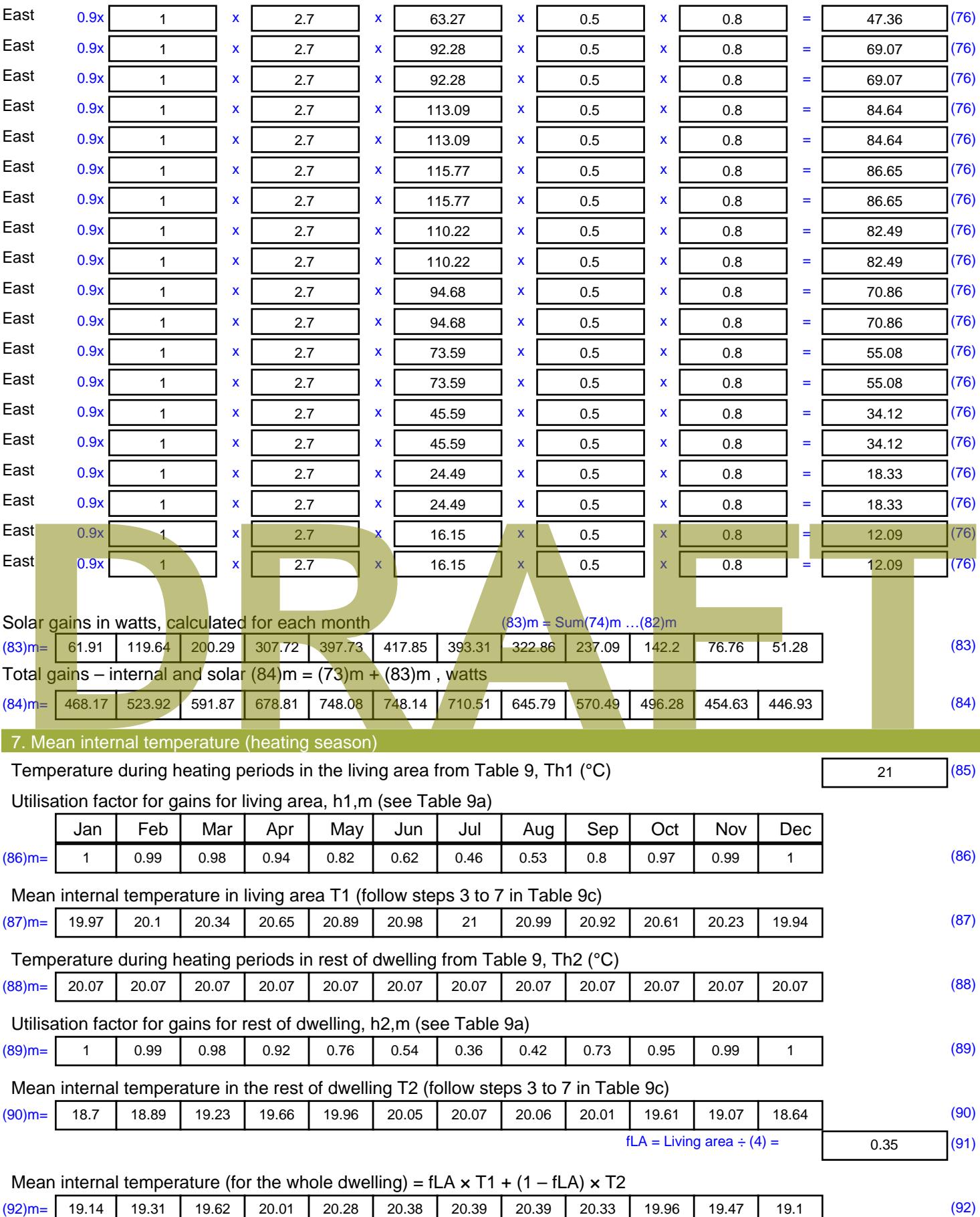

Apply adjustment to the mean internal temperature from Table 4e, where appropriate

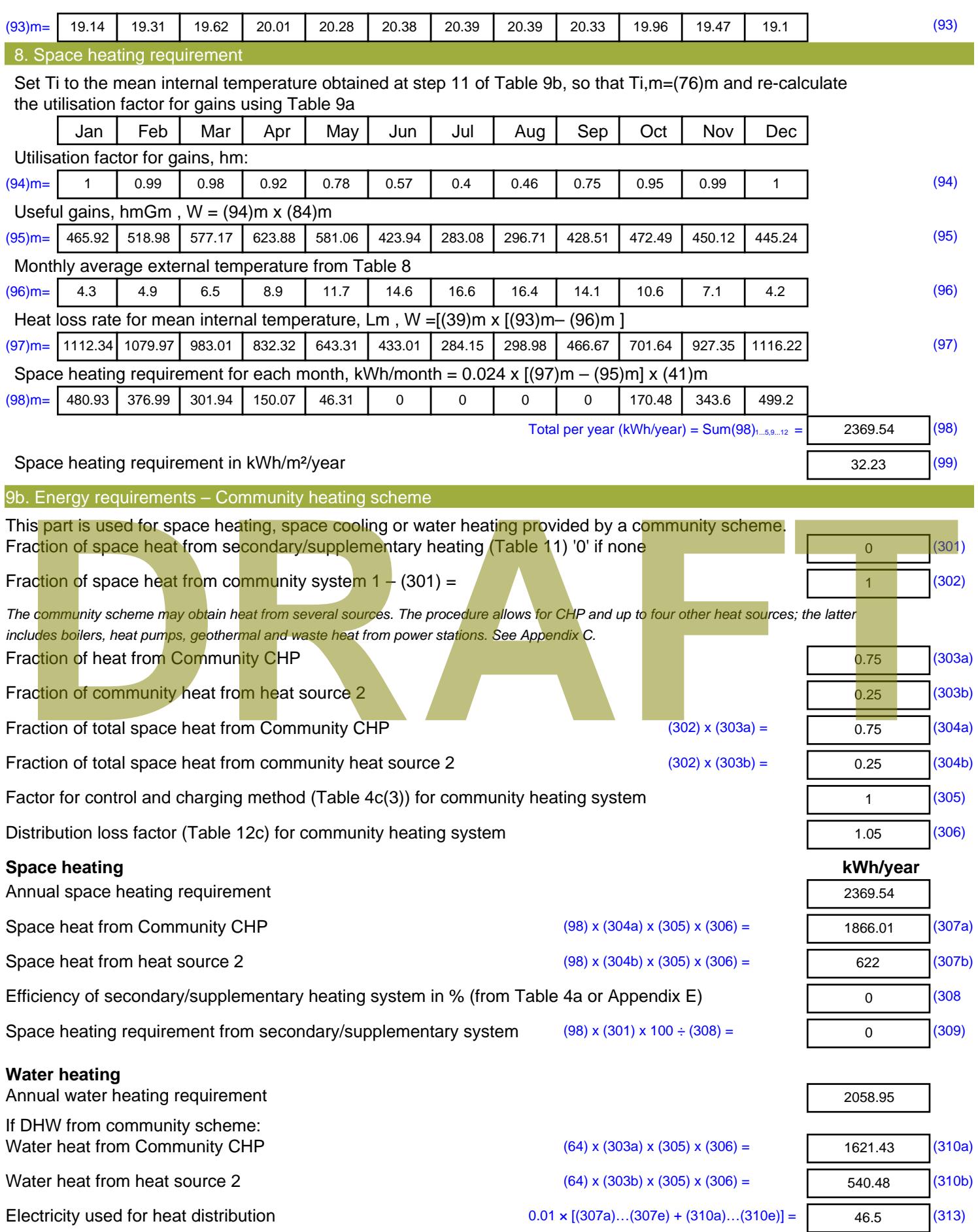

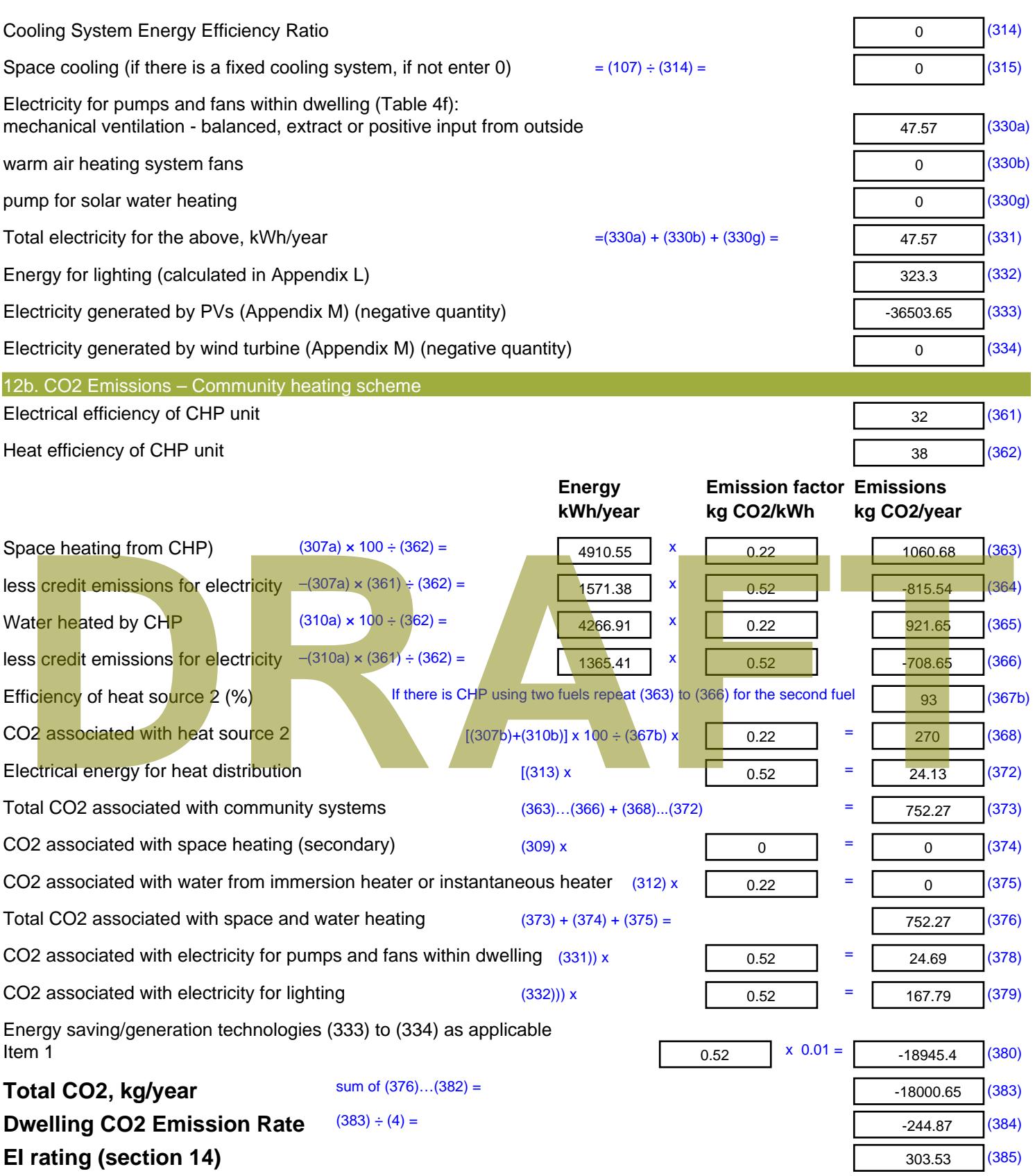

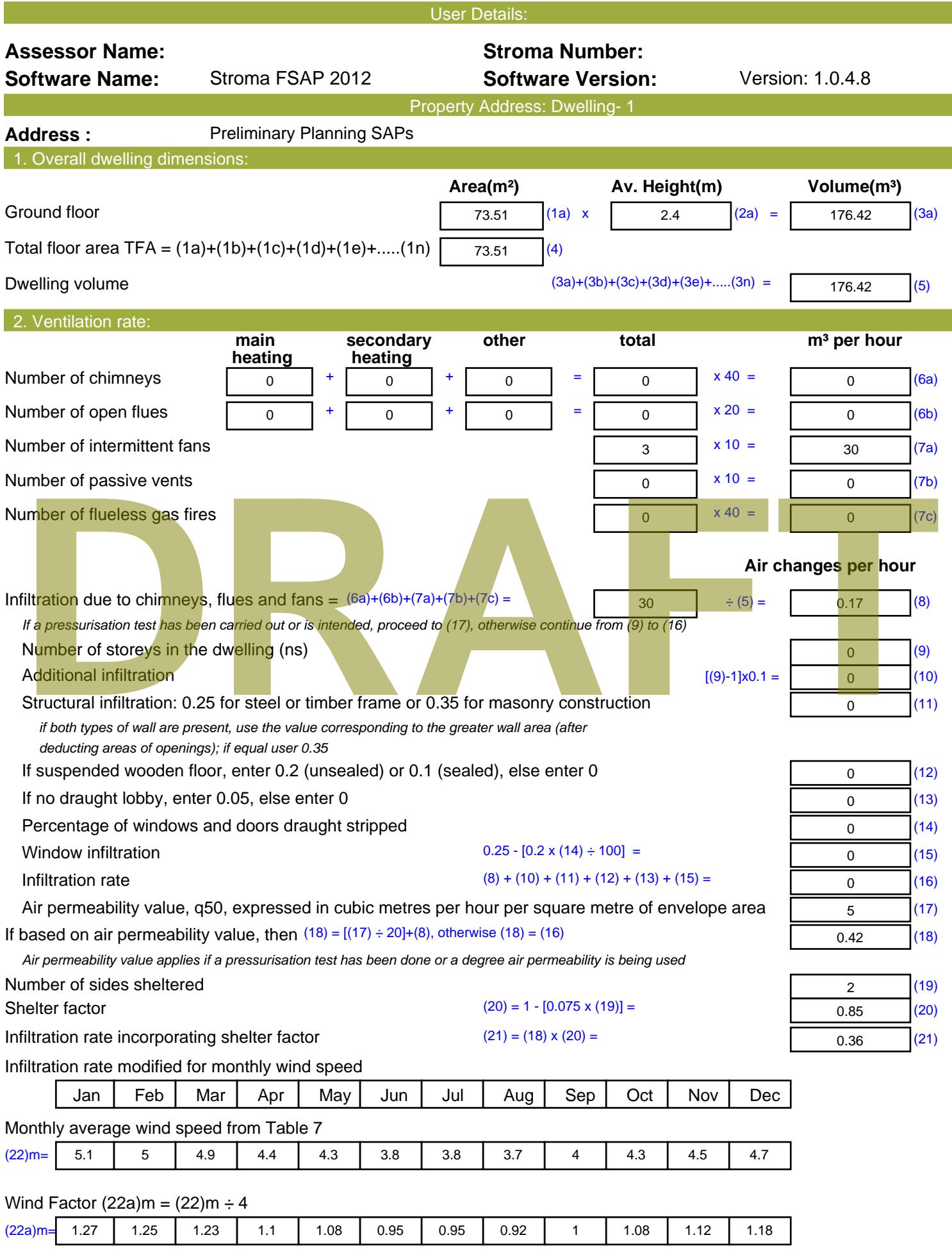

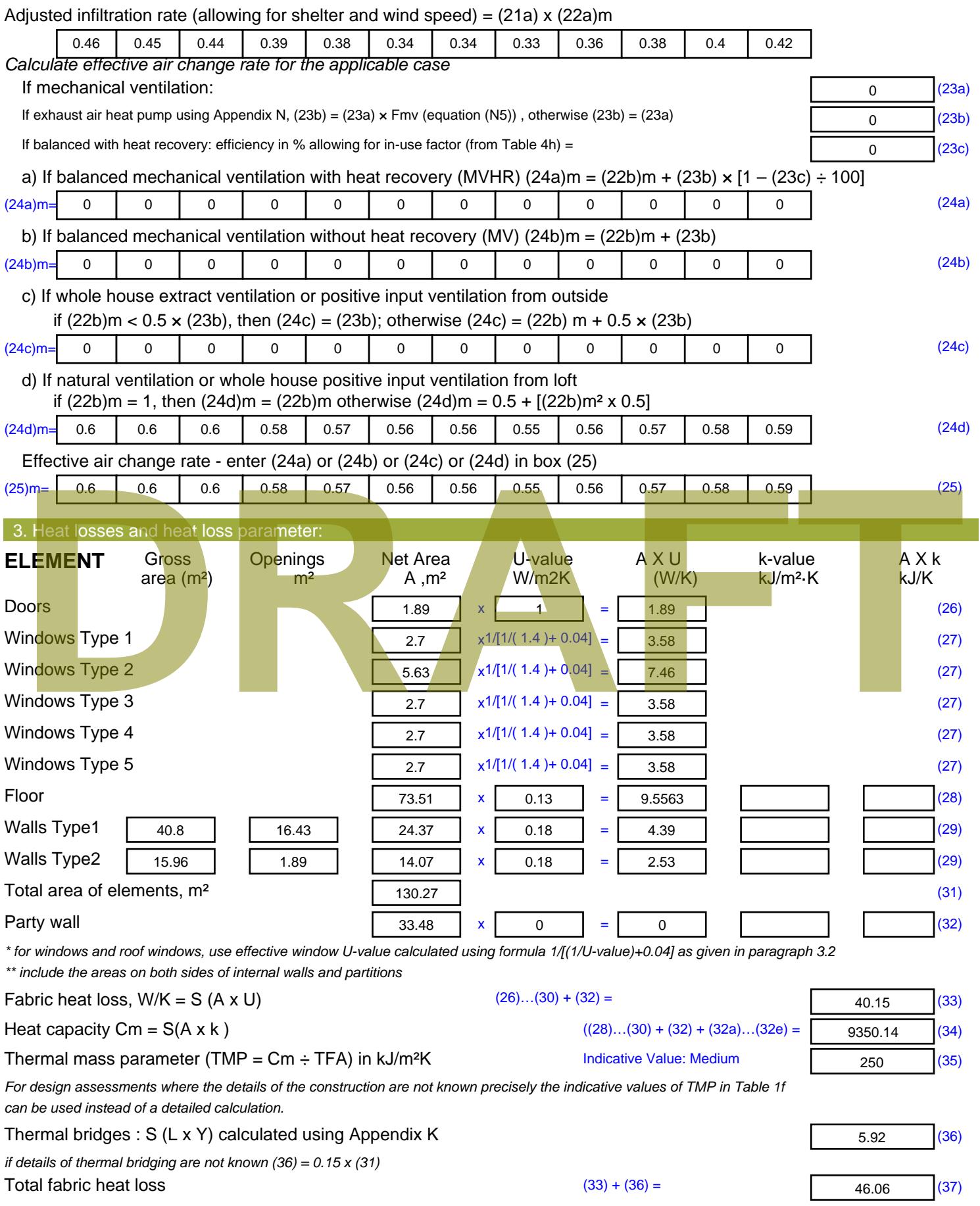

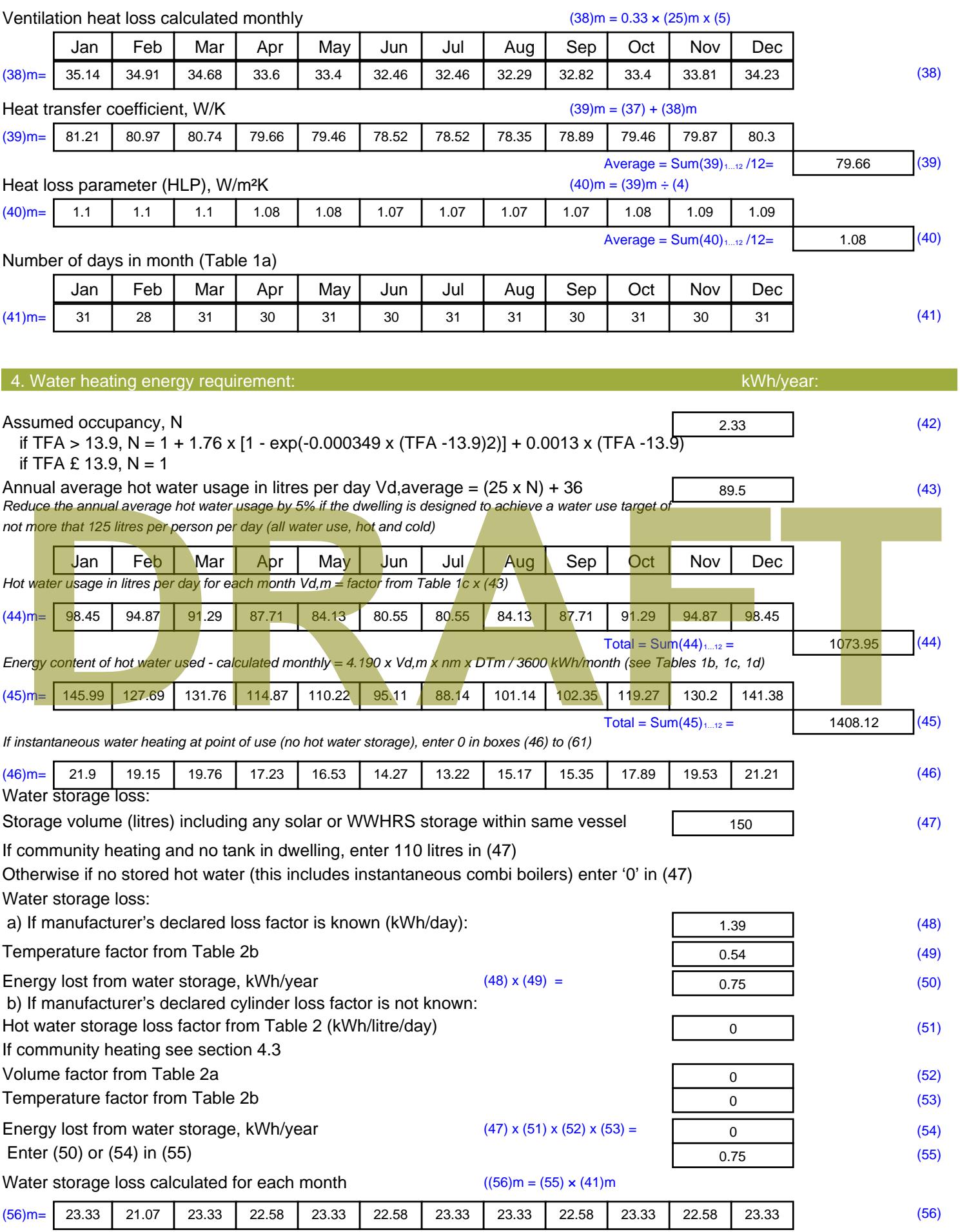

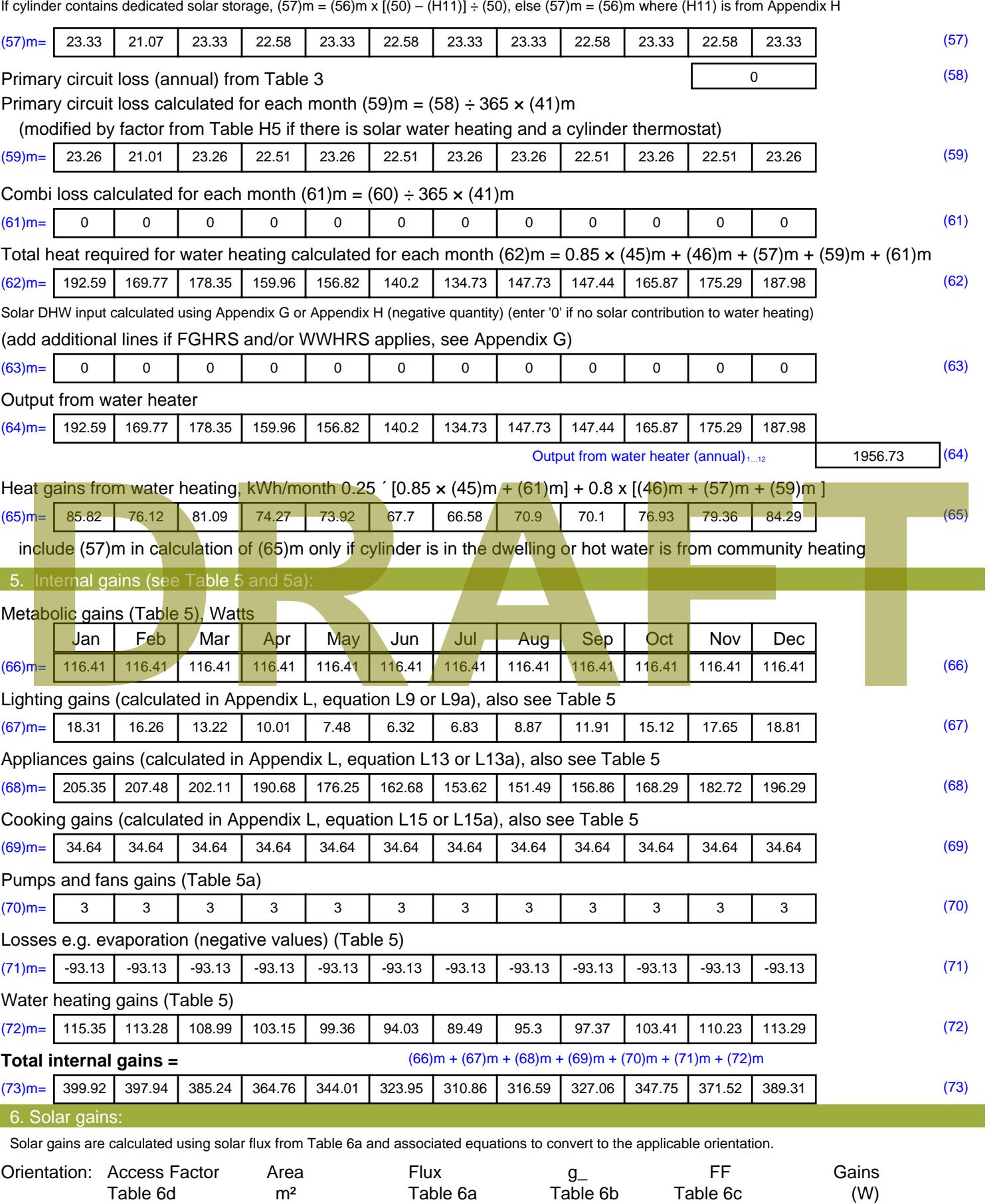

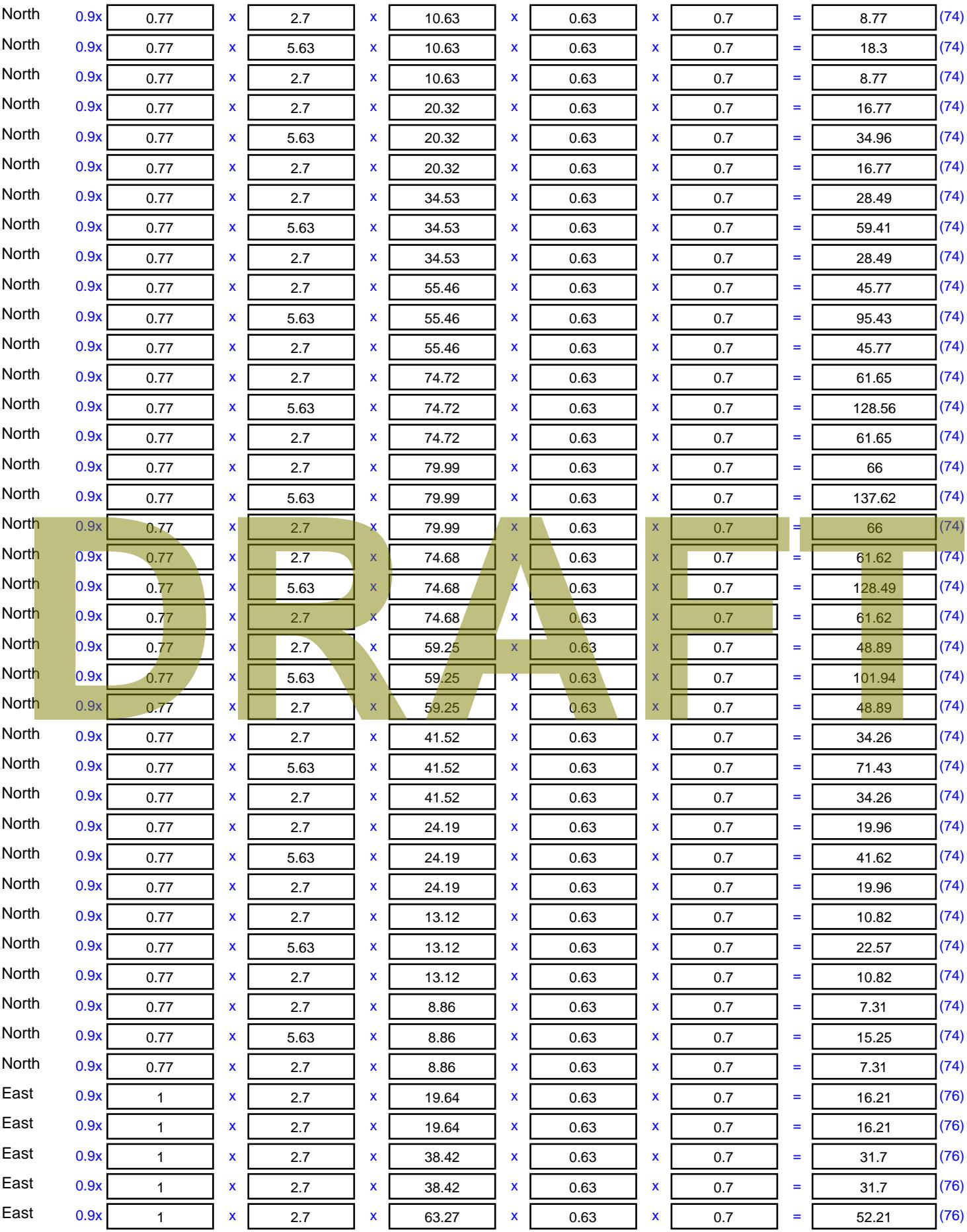

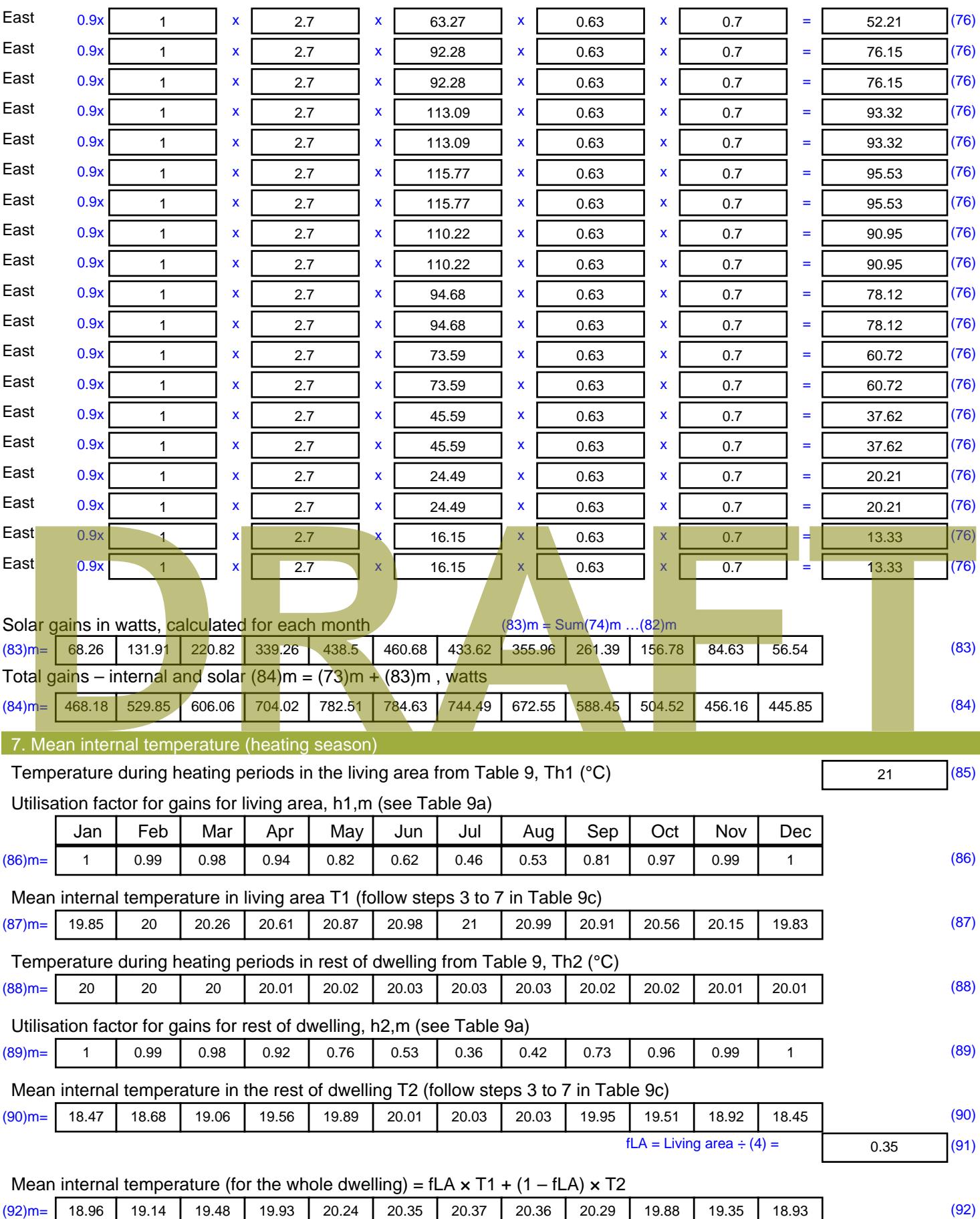

Apply adjustment to the mean internal temperature from Table 4e, where appropriate

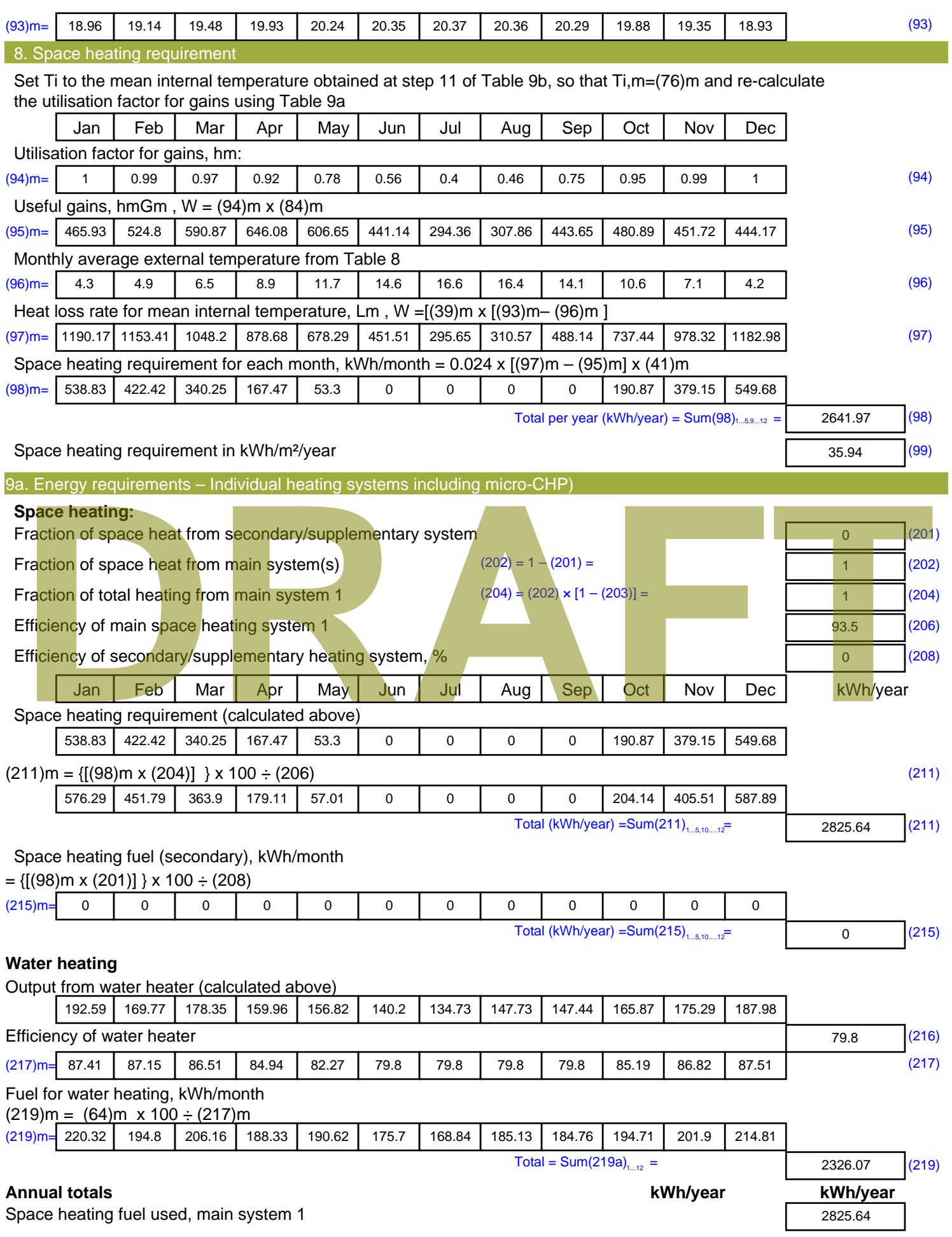

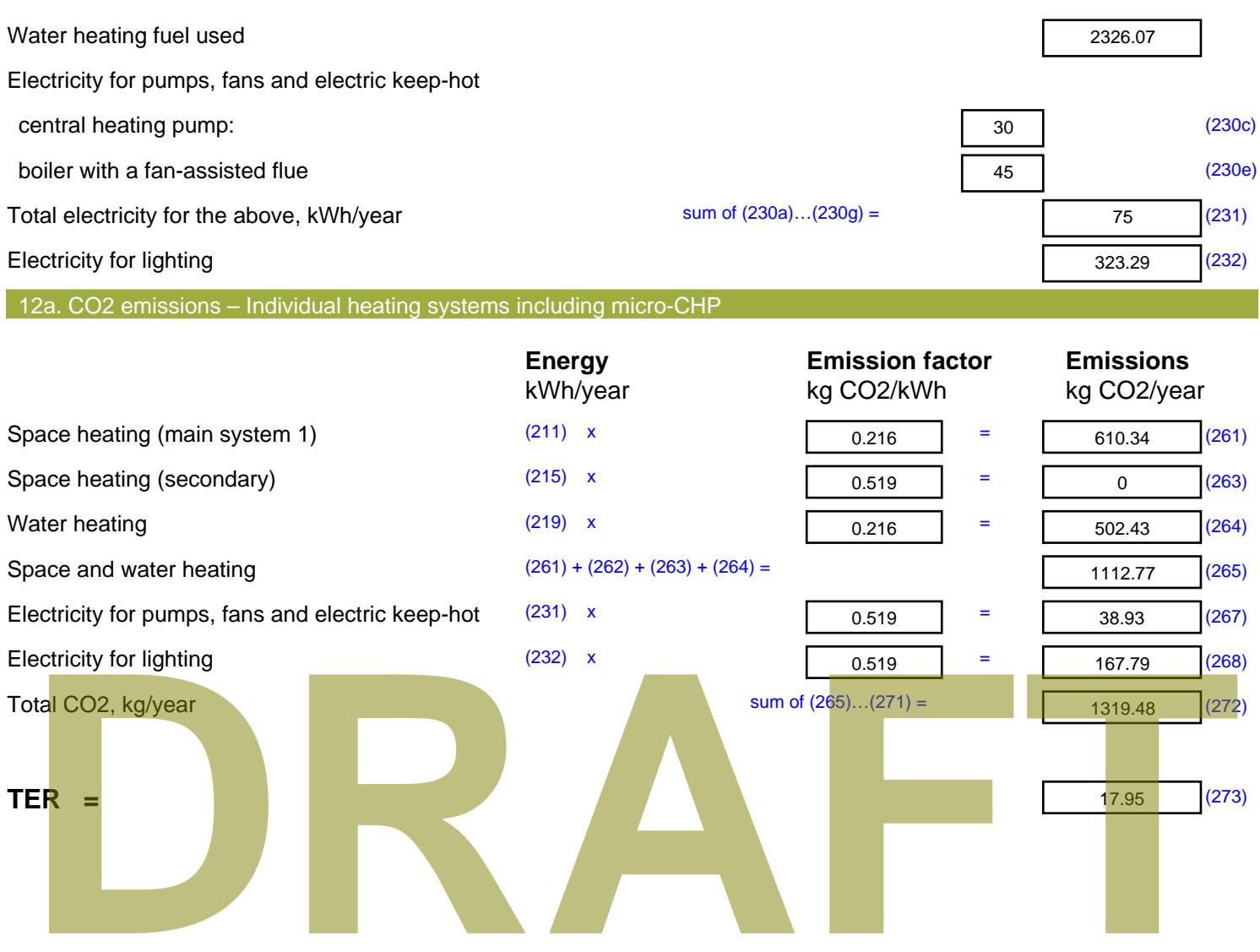

Commercial Elements

# **BRUKL Output Document**

Compliance with England Building Regulations Part L 2013

#### **Project name**

# **Osiers Road BE LEAN**

Date: Tue Jul 17 10:36:18 2018

#### **Administrative information**

#### **Building Details Address:**

#### **Certification tool**

**Calculation engine: Apache** Calculation engine version: 7.0.10 Interface to calculation engine: IES Virtual Environment Interface to calculation engine version: 7.0.10 BRUKL compliance check version: v5.4.b.0

#### **Owner Details** Name:

**Telephone number:** Address: ..

#### **Certifier details** Name: BBSe Telephone number: 01892 891 280 Address: Teaselwood Barn, Lamberhurst Vineyard, Lamberhurst, TN3 8LA

#### Criterion 1: The calculated CO<sub>2</sub> emission rate for the building must not exceed the target

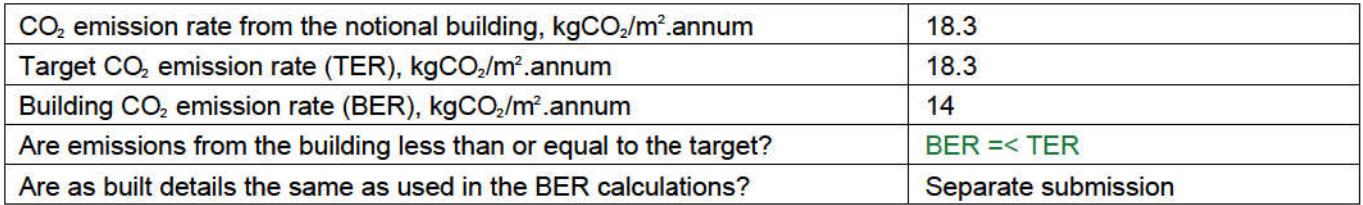

### Criterion 2: The performance of the building fabric and fixed building services should achieve reasonable overall standards of energy efficiency

Values which do not achieve the standards in the Non-Domestic Building Services Compliance Guide and Part L are displayed in red.

**Building fabric** 

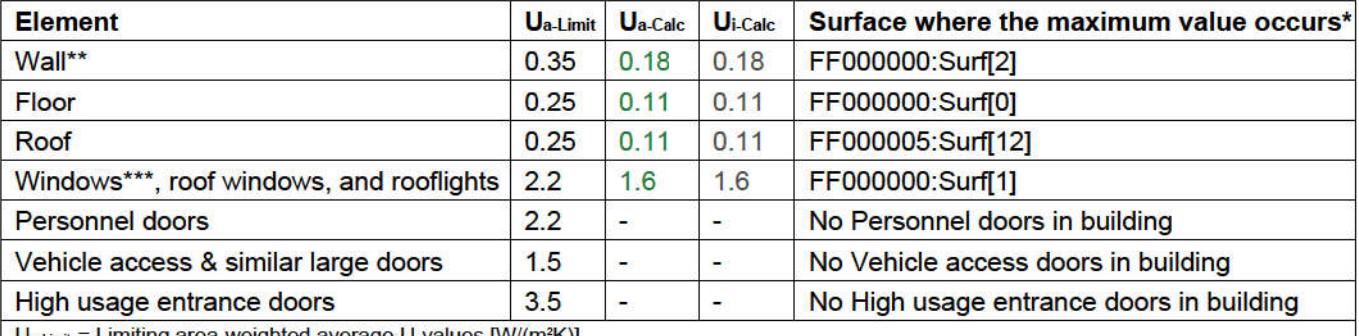

Limiting area-weighted average U-values [W/(m<sup>2</sup>K)] Ua-calc = Calculated area-weighted average U-values [W/(m<sup>2</sup>K)]

U<sub>i-Calc</sub> = Calculated maximum individual element U-values [W/(m<sup>2</sup>K)]

\* There might be more than one surface where the maximum U-value occurs.

\*\* Automatic U-value check by the tool does not apply to curtain walls whose limiting standard is similar to that for windows.

\*\*\* Display windows and similar glazing are excluded from the U-value check.

N.B.: Neither roof ventilators (inc. smoke vents) nor swimming pool basins are modelled or checked against the limiting standards by the tool.

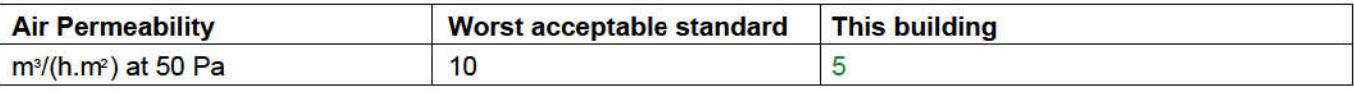

# As designed

#### **Building services**

The standard values listed below are minimum values for efficiencies and maximum values for SFPs. Refer to the Non-Domestic Building Services Compliance Guide for details.

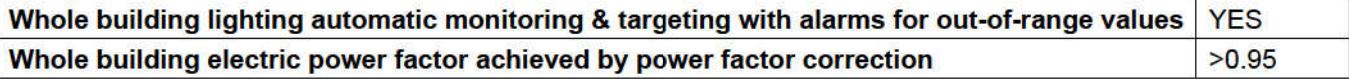

#### 1- Be Lean

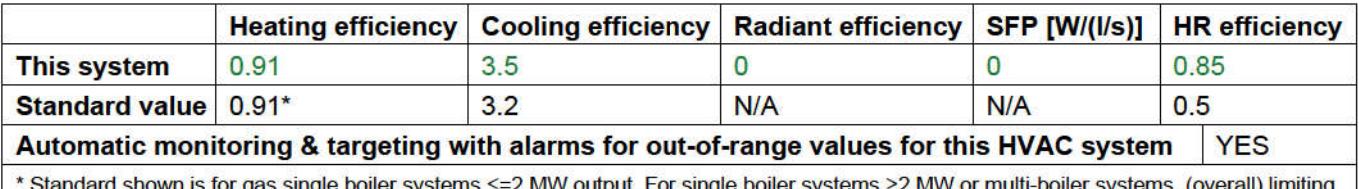

efficiency is 0.86. For any individual boiler in a multi-boiler system, limiting efficiency is 0.82.

"No HWS in project, or hot water is provided by HVAC system"

#### Local mechanical ventilation, exhaust, and terminal units

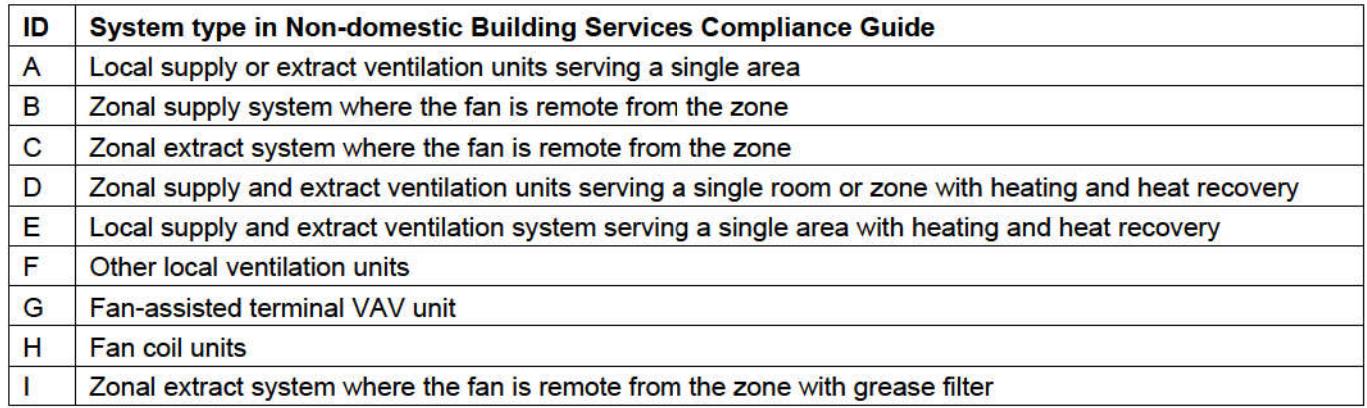

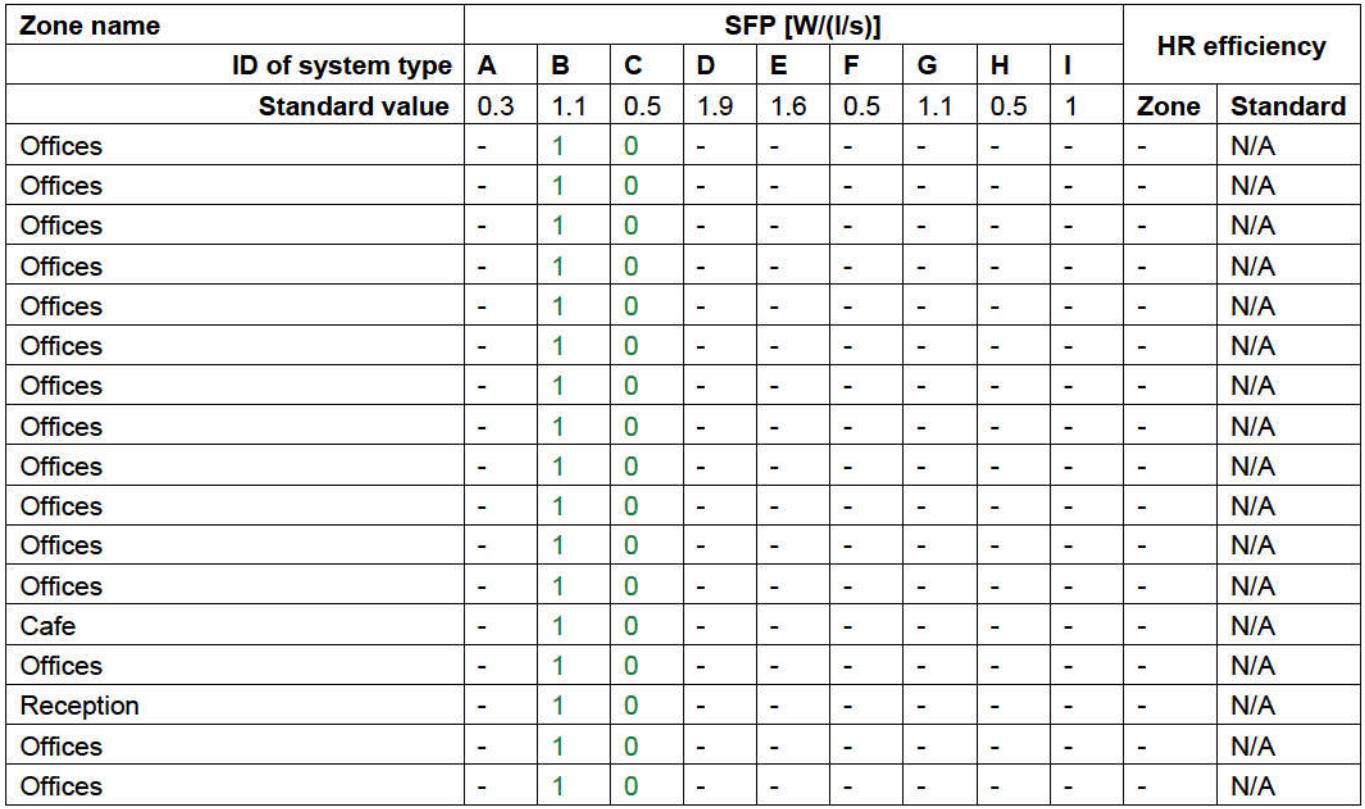

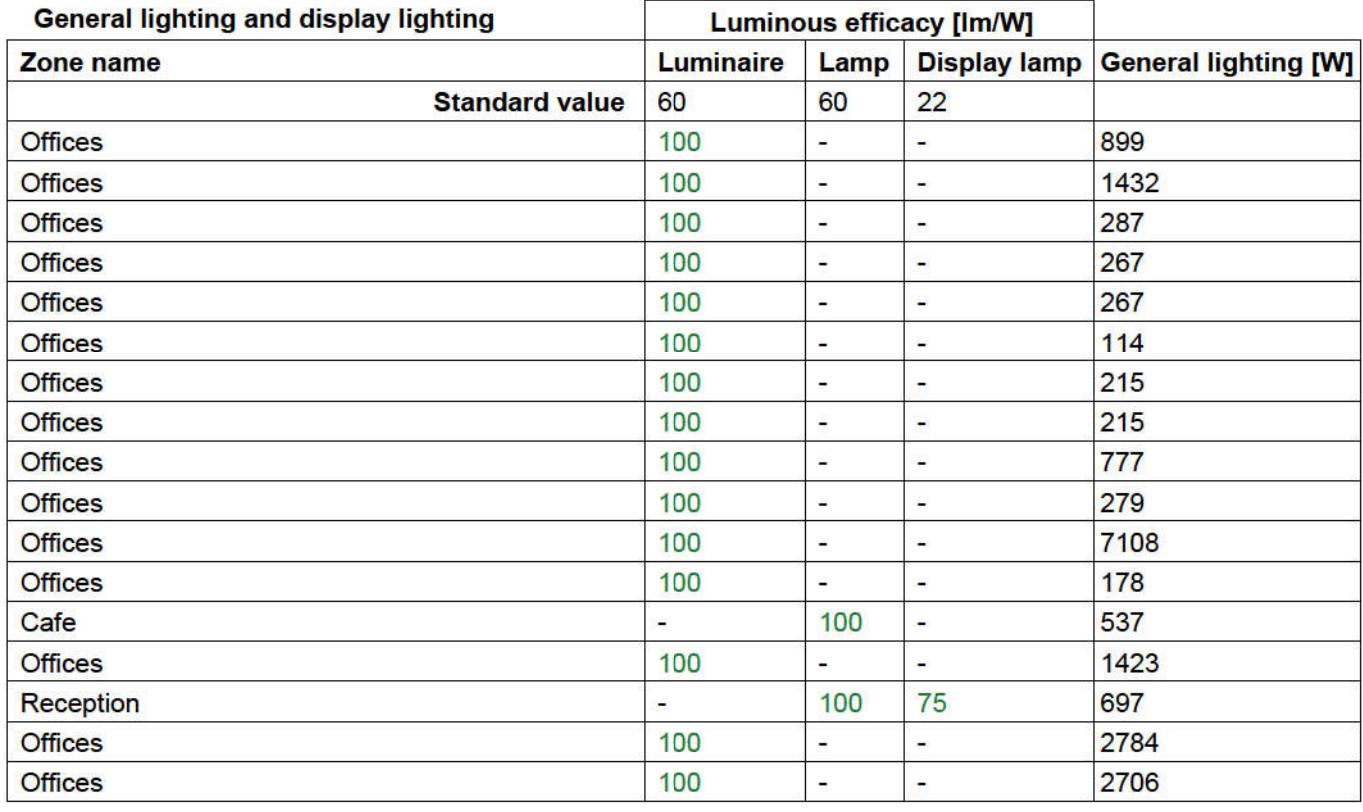

## Criterion 3: The spaces in the building should have appropriate passive control measures to limit solar gains

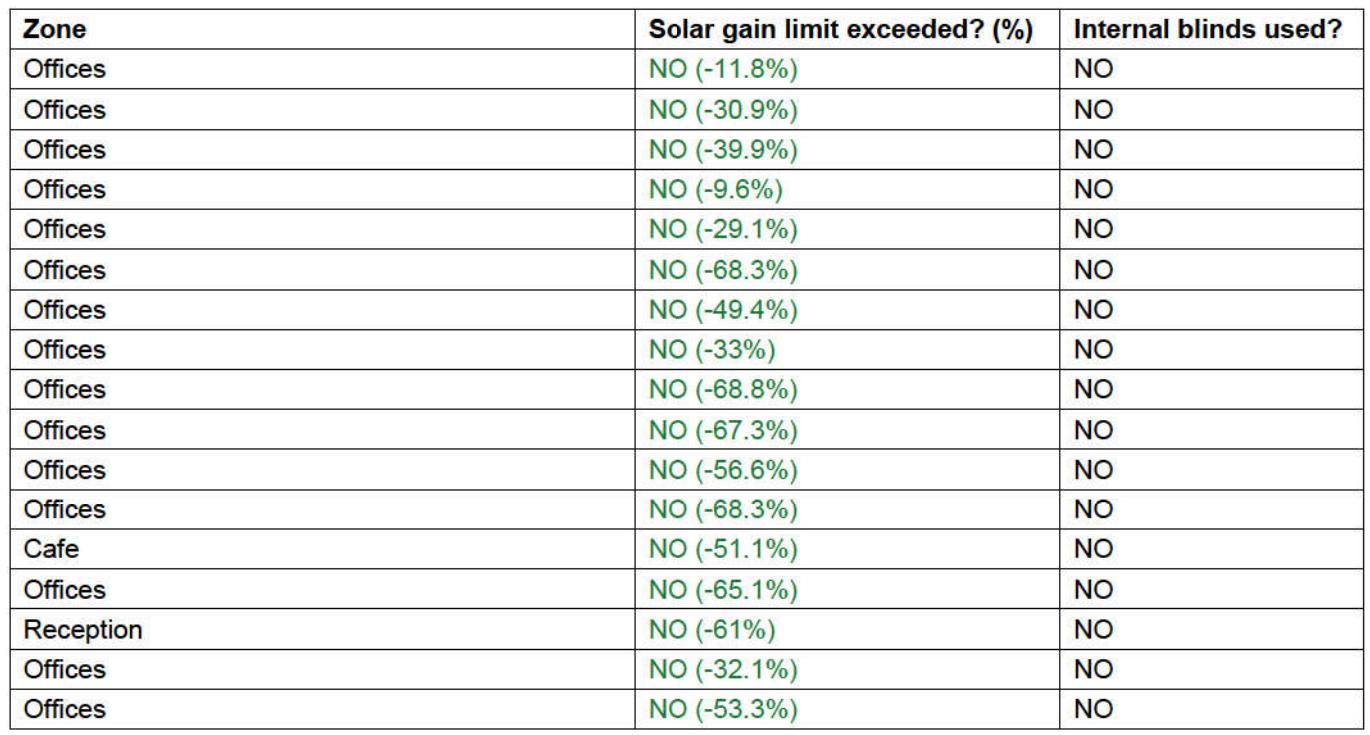

## Criterion 4: The performance of the building, as built, should be consistent with the calculated BER

Separate submission

## Criterion 5: The necessary provisions for enabling energy-efficient operation of the building should be in place

Separate submission

## EPBD (Recast): Consideration of alternative energy systems

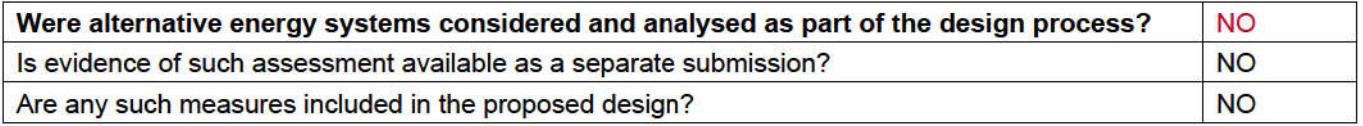

# **Technical Data Sheet (Actual vs. Notional Building)**

## **Building Global Parameters**

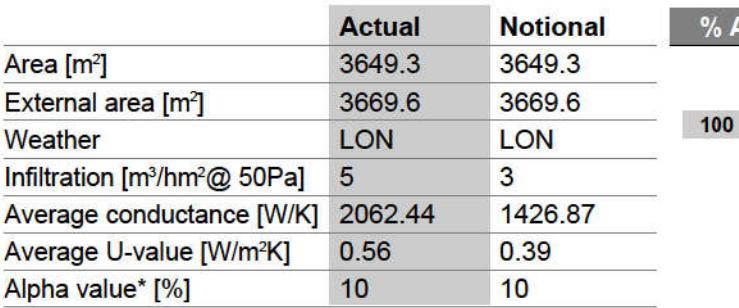

\* Percentage of the building's average heat transfer coefficient which is due to thermal bridging

### Energy Consumption by End Use [kWh/m<sup>2</sup>]

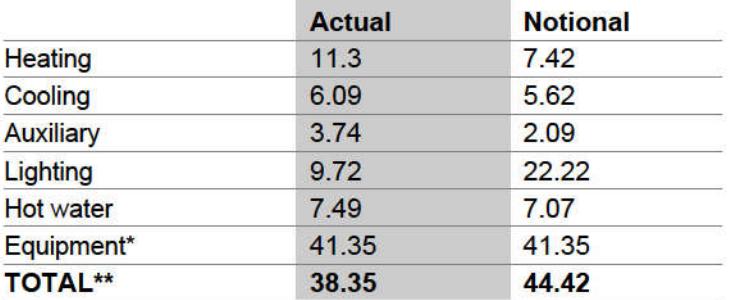

\* Energy used by equipment does not count towards the total for consumption or calculating emissions.<br>\*\* Total is net of any electrical energy displaced by CHP generators, if applicable.

## Energy Production by Technology [kWh/m<sup>2</sup>]

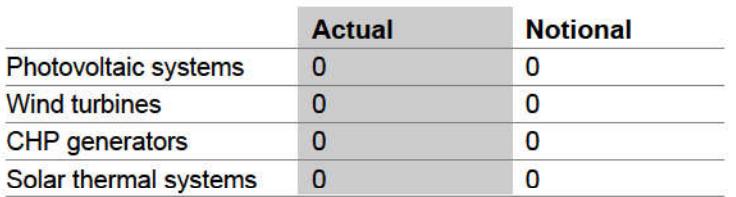

## **Energy & CO, Emissions Summary**

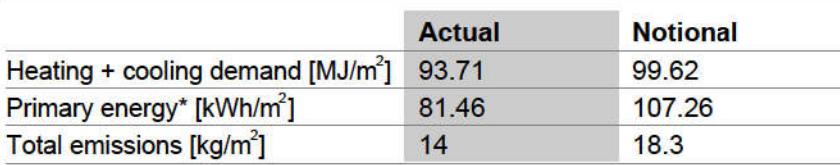

\* Primary energy is net of any electrical energy displaced by CHP generators, if applicable.

### **Building Use**

#### % Area Building Type

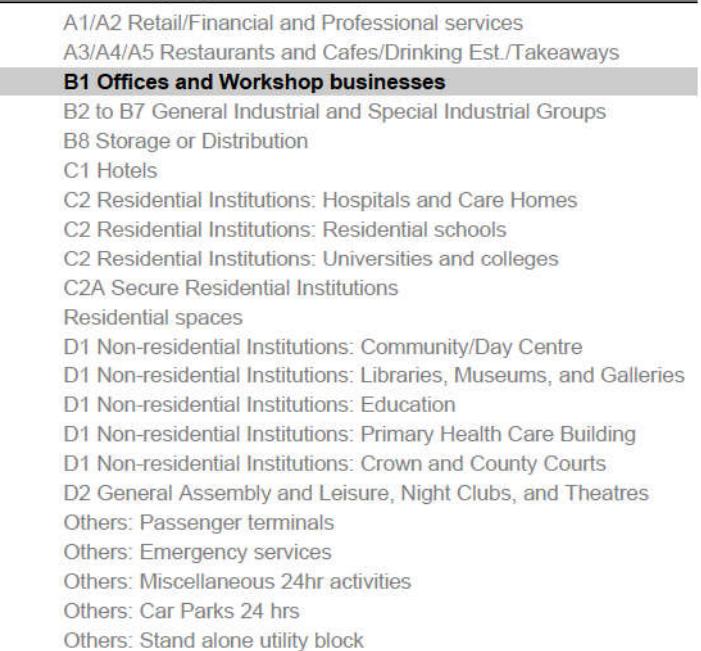

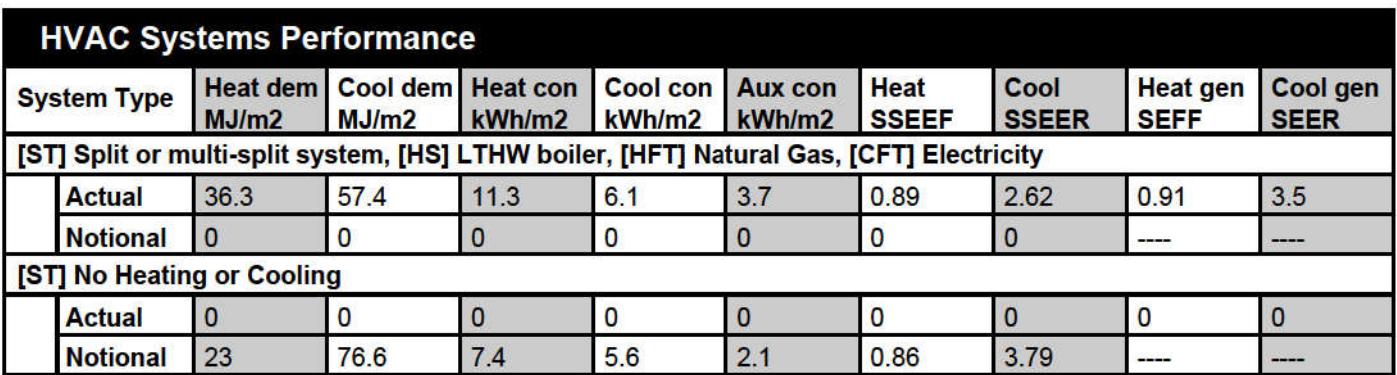

### Key to terms

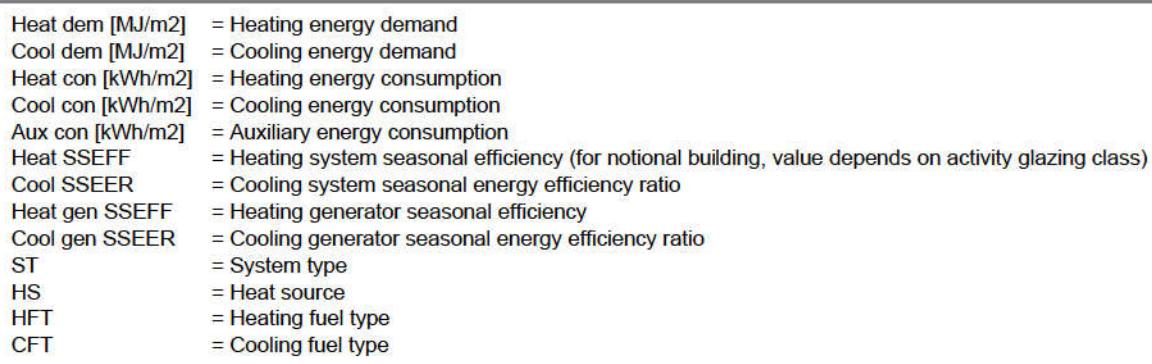

# **Key Features**

The Building Control Body is advised to give particular attention to items whose specifications are better than typically expected.

#### **Building fabric**

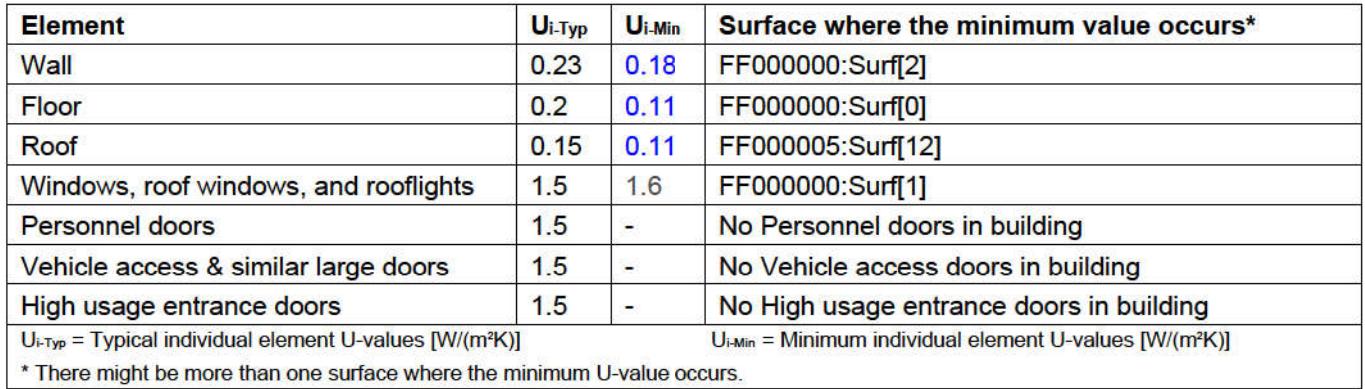

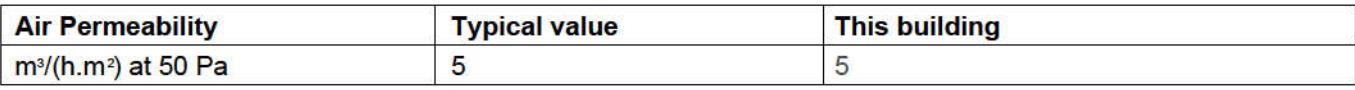

Compliance with England Building Regulations Part L 2013

### **Project name**

# **Osiers Commercial**

Date: Tue Jul 17 13:53:18 2018

#### **Administrative information**

## **Building Details**

Address: Address 1, City, Postcode

#### **Certification tool**

**Calculation engine: Apache** Calculation engine version: 7.0.10 Interface to calculation engine: IES Virtual Environment Interface to calculation engine version: 7.0.10 BRUKL compliance check version: v5.4.b.0

#### **Owner Details**

Name: Name Telephone number: Phone Address: Street Address, City, Postcode

#### **Certifier details**

Name: Name **Telephone number: Phone** Address: Street Address, City, Postcode

#### Criterion 1: The calculated CO<sub>2</sub> emission rate for the building must not exceed the target

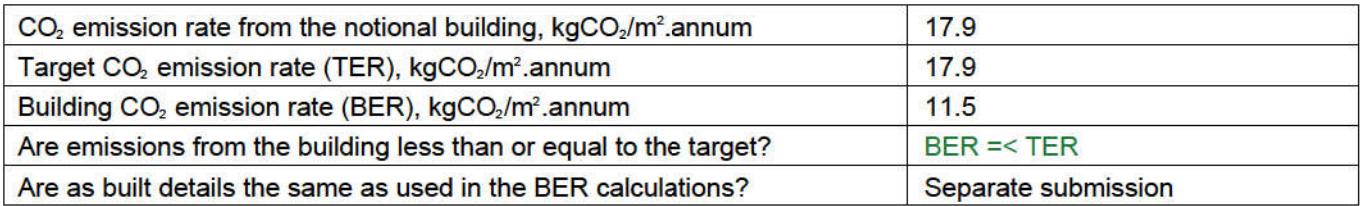

## Criterion 2: The performance of the building fabric and fixed building services should achieve reasonable overall standards of energy efficiency

Values which do not achieve the standards in the Non-Domestic Building Services Compliance Guide and Part L are displayed in red.

**Building fabric** 

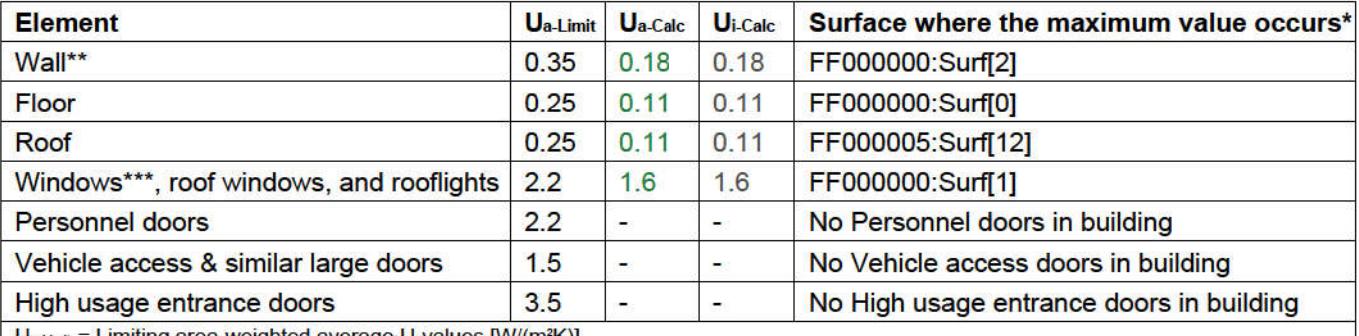

Ja-Limit = Limiting area-weighted average U-values [W/(m²K)]  $U_{\text{a-Cale}}$  = Calculated area-weighted average U-values  $IW/(m^2K)$ 

U<sub>i-Calc</sub> = Calculated maximum individual element U-values [W/(m<sup>2</sup>K)]

\* There might be more than one surface where the maximum U-value occurs.

\*\* Automatic U-value check by the tool does not apply to curtain walls whose limiting standard is similar to that for windows.

\*\*\* Display windows and similar glazing are excluded from the U-value check.

N.B.: Neither roof ventilators (inc. smoke vents) nor swimming pool basins are modelled or checked against the limiting standards by the tool.

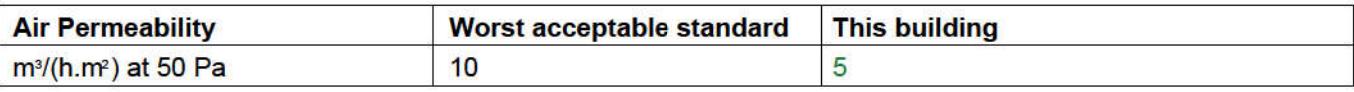

# As designed

#### **Building services**

The standard values listed below are minimum values for efficiencies and maximum values for SFPs. Refer to the Non-Domestic Building Services Compliance Guide for details.

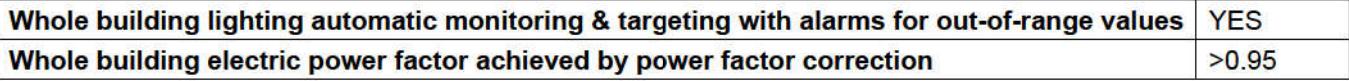

#### 1- VRF

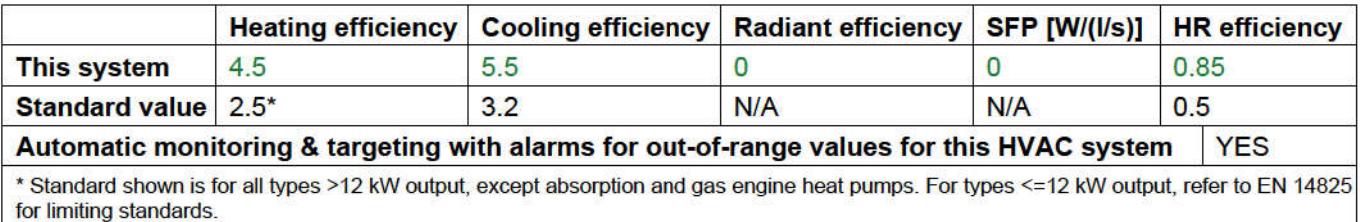

"No HWS in project, or hot water is provided by HVAC system"

#### Local mechanical ventilation, exhaust, and terminal units

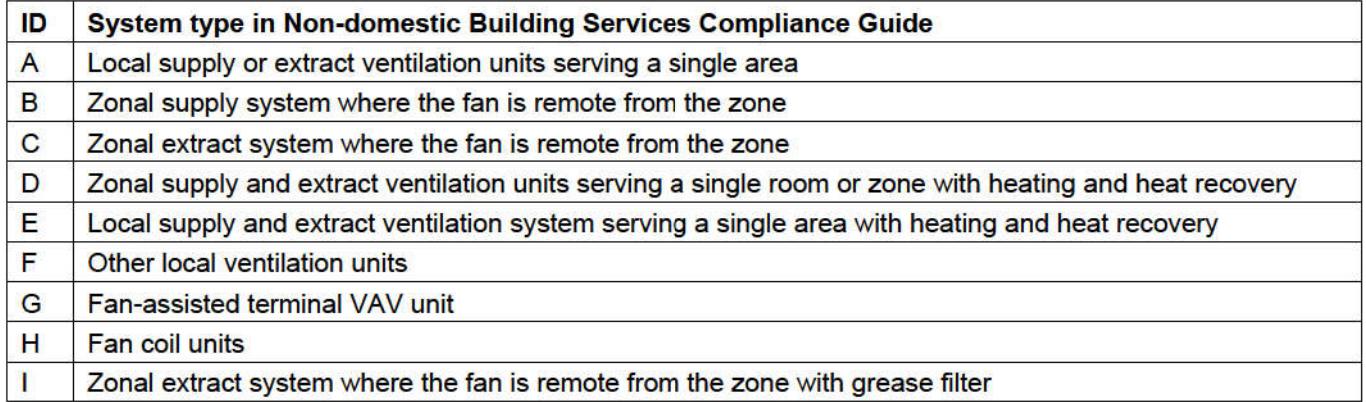

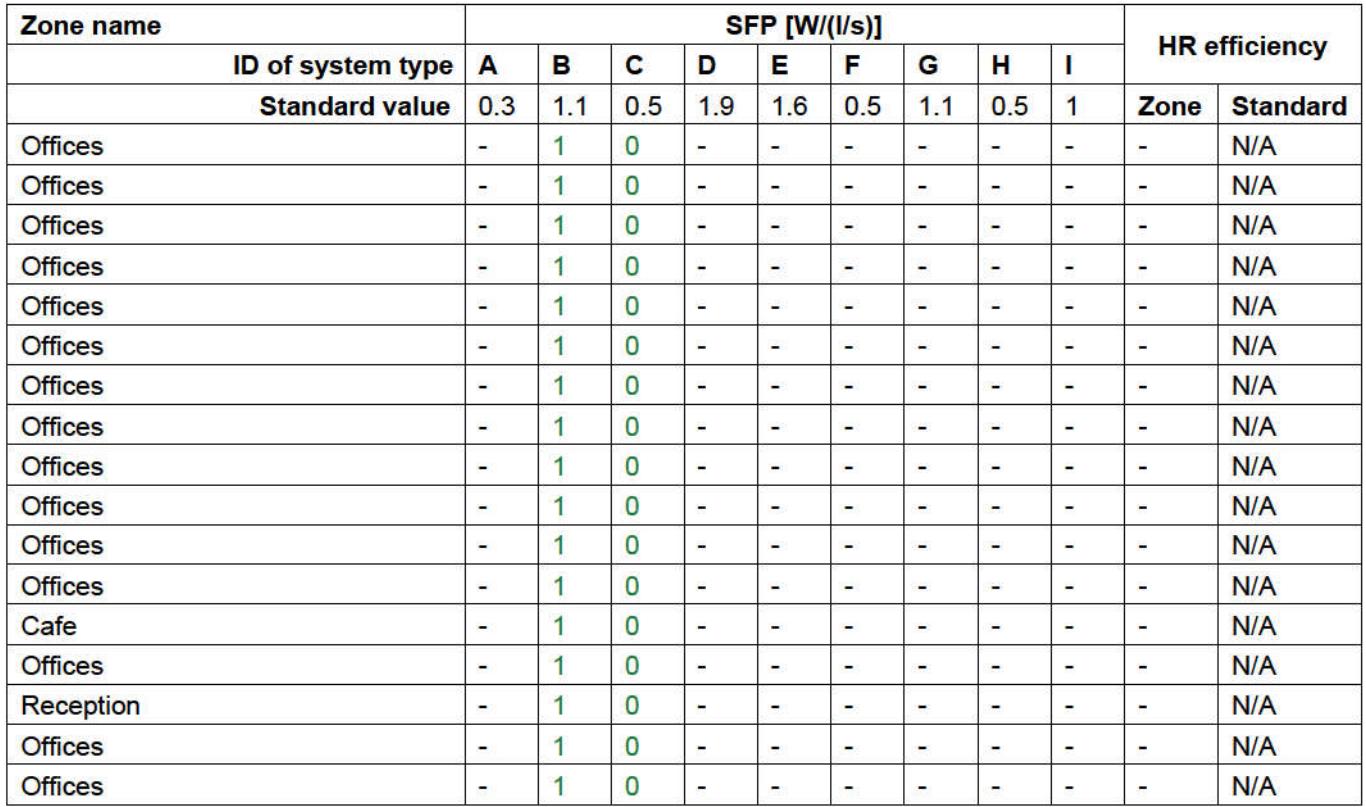

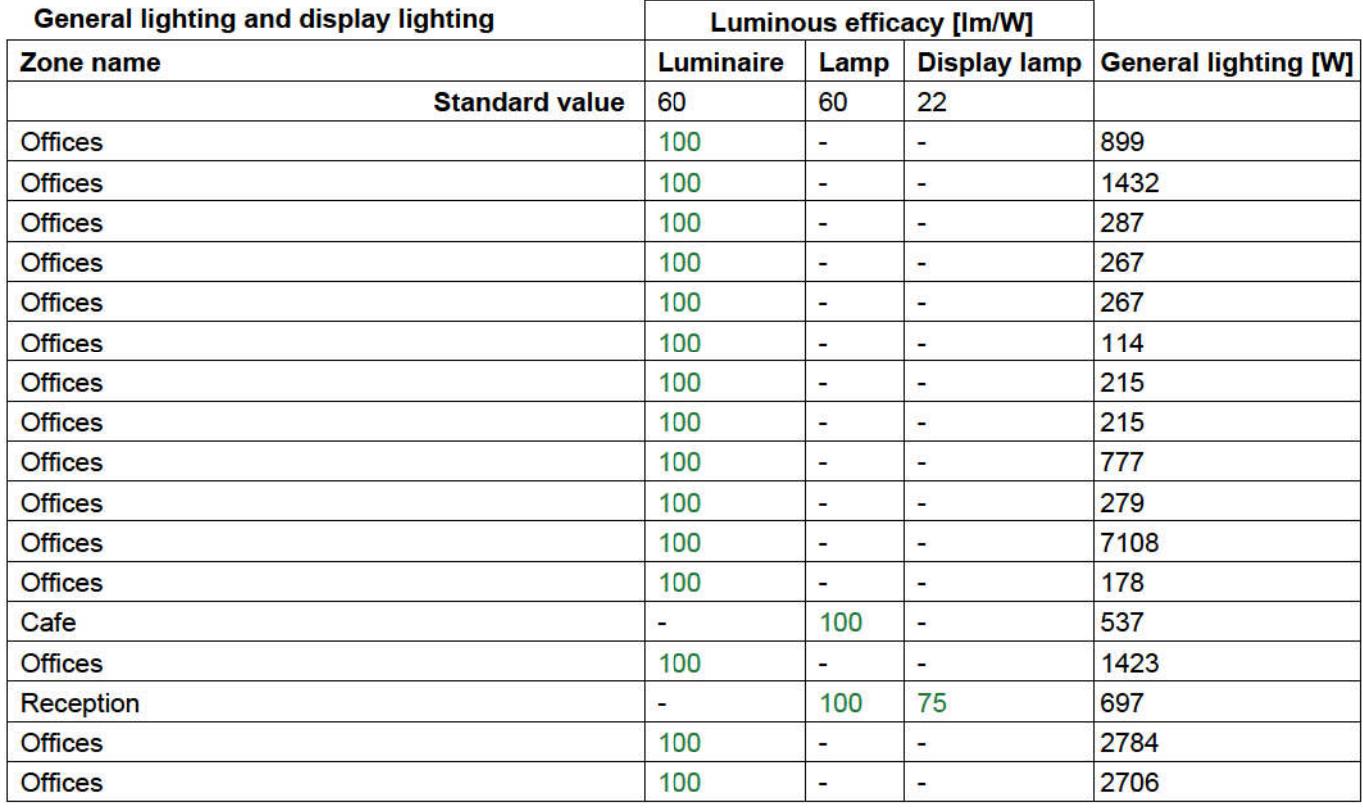

## Criterion 3: The spaces in the building should have appropriate passive control measures to limit solar gains

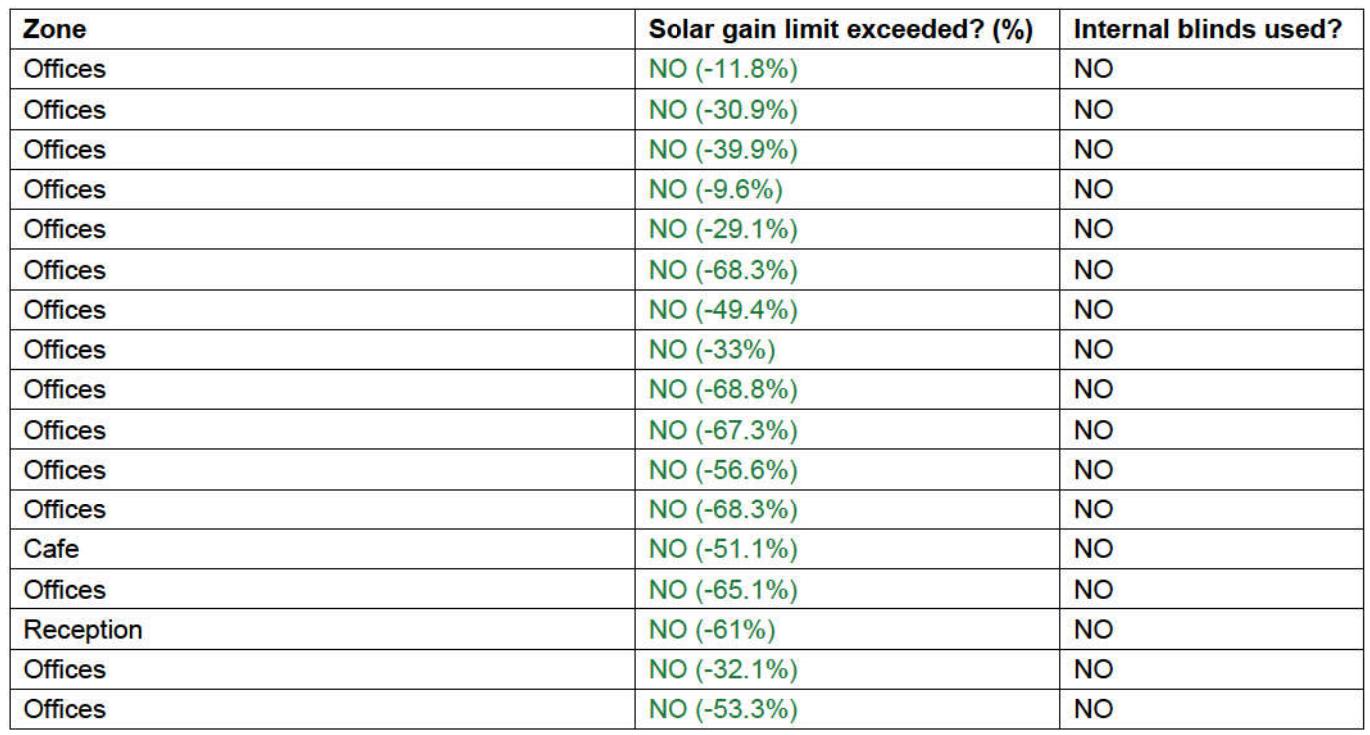

## Criterion 4: The performance of the building, as built, should be consistent with the calculated BER

Separate submission

## Criterion 5: The necessary provisions for enabling energy-efficient operation of the building should be in place

Separate submission

## EPBD (Recast): Consideration of alternative energy systems

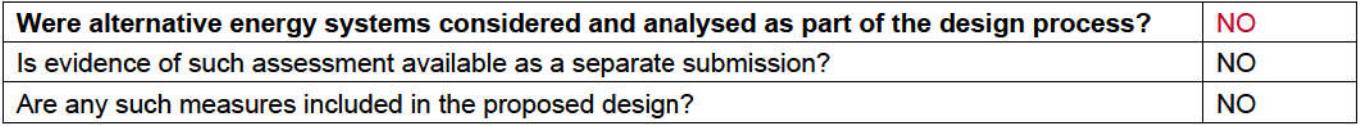

# **Technical Data Sheet (Actual vs. Notional Building)**

## **Building Global Parameters**

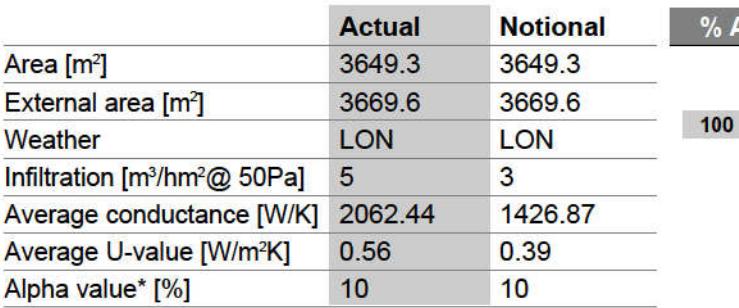

\* Percentage of the building's average heat transfer coefficient which is due to thermal bridging

## Energy Consumption by End Use [kWh/m<sup>2</sup>]

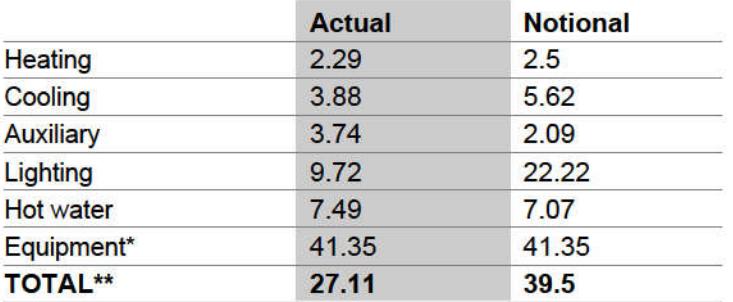

\* Energy used by equipment does not count towards the total for consumption or calculating emissions.<br>\*\* Total is net of any electrical energy displaced by CHP generators, if applicable.

## Energy Production by Technology [kWh/m<sup>2</sup>]

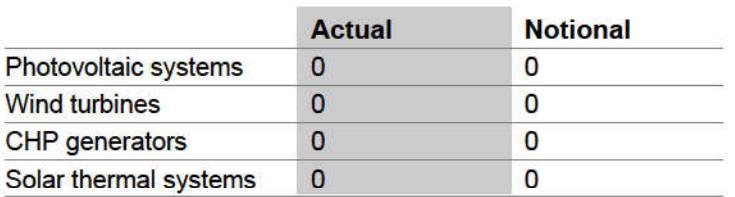

## **Energy & CO, Emissions Summary**

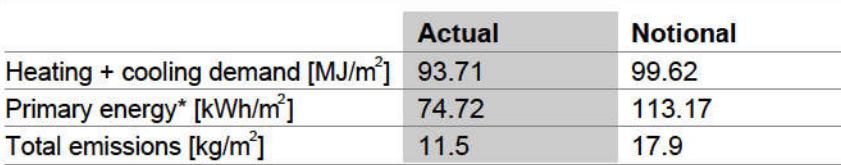

\* Primary energy is net of any electrical energy displaced by CHP generators, if applicable.

### **Building Use**

#### % Area Building Type

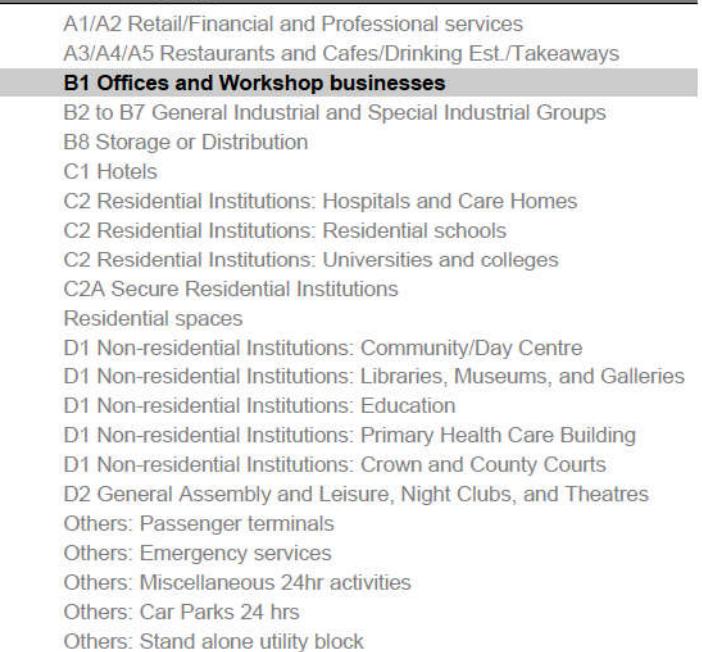

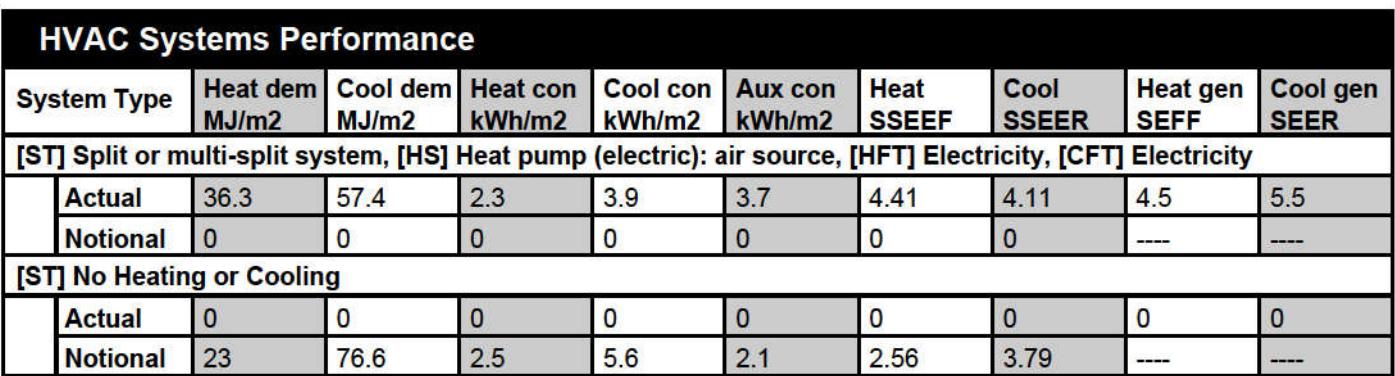

#### Key to terms

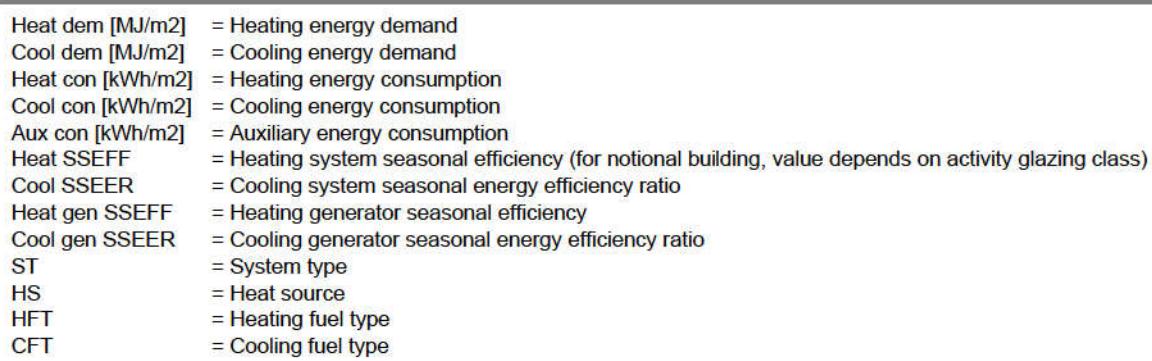

# **Key Features**

The Building Control Body is advised to give particular attention to items whose specifications are better than typically expected.

#### **Building fabric**

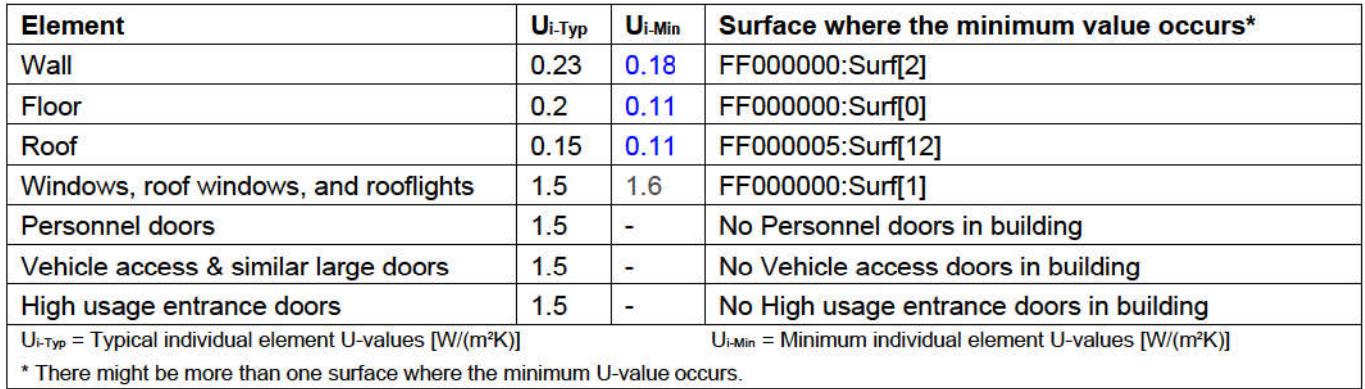

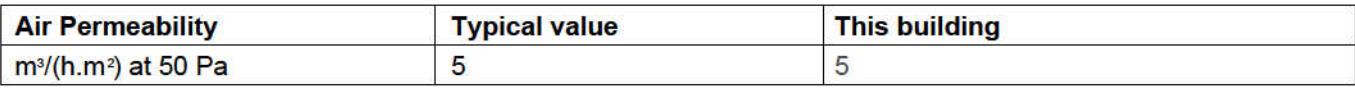